# **GIANTS Game Engine v9 Documentation**

# **Table of Contents**

- 1. **Chapter 01:** [Overview](https://gdn.giants-software.com/documentation_print.php#overview)
	- 1. [Enable development controls](https://gdn.giants-software.com/documentation_print.php#dev_controls)
	- 2. [Runtime development key short-cuts](https://gdn.giants-software.com/documentation_print.php#runtime_keys)
	- 3. [Console Command Reference](https://gdn.giants-software.com/documentation_print.php#runtime_console)
- 2. **Chapter 02:** [Editor](https://gdn.giants-software.com/documentation_print.php#editor)
	- 1. [Viewport](https://gdn.giants-software.com/documentation_print.php#editor_viewport)
	- 2. [Scenegraph](https://gdn.giants-software.com/documentation_print.php#editor_scenegraph)
	- 3. [Attributes](https://gdn.giants-software.com/documentation_print.php#editor_attributes)
	- 4. [Toolbar](https://gdn.giants-software.com/documentation_print.php#editor_toolbar)
	- 5. [Terrain](https://gdn.giants-software.com/documentation_print.php#editor_terrain)
	- 6. [User Attributes](https://gdn.giants-software.com/documentation_print.php#editor_user_attributes)
	- 7. [Scripting](https://gdn.giants-software.com/documentation_print.php#editor_scripting)
	- 8. [Terrain Editing](https://gdn.giants-software.com/documentation_print.php#editor_terrain)
	- 9. [Replace Dialog](https://gdn.giants-software.com/documentation_print.php#editor_replace_dialog)
	- 10. [Interactive Placement](https://gdn.giants-software.com/documentation_print.php#editor_interactive_placement)
	- 11. [Other functionality](https://gdn.giants-software.com/documentation_print.php#editor_other_functionality)
	- 12. [Key short-cuts](https://gdn.giants-software.com/documentation_print.php#editor_keys)
- 3. **Chapter 03:** [Debugger](https://gdn.giants-software.com/documentation_print.php#debugger)
	- 1. [GIANTS Debugger](https://gdn.giants-software.com/documentation_print.php#debugger_introduction)
	- 2. [Overview of panels](https://gdn.giants-software.com/documentation_print.php#debugger_panels)
	- 3. [Creating a new project](https://gdn.giants-software.com/documentation_print.php#debugger_createProject)
	- 4. [Global and local variables](https://gdn.giants-software.com/documentation_print.php#debugger_globalsLocals)
	- 5. [Callstack panel](https://gdn.giants-software.com/documentation_print.php#debugger_callstack)
	- 6. [Running new scripts during debugging](https://gdn.giants-software.com/documentation_print.php#debugger_scriptPanel)
	- 7. [Breakpoints](https://gdn.giants-software.com/documentation_print.php#debugger_breakpoints)
	- 8. [Game output](https://gdn.giants-software.com/documentation_print.php#debugger_gameOutput)
	- 9. [Searching in code](https://gdn.giants-software.com/documentation_print.php#debugger_searching)
	- 10. [Shortcuts](https://gdn.giants-software.com/documentation_print.php#debugger_shortcuts)
- 4. **Chapter 04:** [Scripting API Reference](https://gdn.giants-software.com/documentation_print.php#scripting)
	- 1. [Script Reference\(1.2.0.1\)](https://gdn.giants-software.com/documentation_print.php#runtime_script_reference) 
		- 1. [General](https://gdn.giants-software.com/documentation_print.php#runtime_script_reference_General)
		- 2. [Animation](https://gdn.giants-software.com/documentation_print.php#runtime_script_reference_Animation)
		- 3. [AI](https://gdn.giants-software.com/documentation_print.php#runtime_script_reference_AI)
		- 4. [I3D](https://gdn.giants-software.com/documentation_print.php#runtime_script_reference_I3D)
		- 5. [Handtools](https://gdn.giants-software.com/documentation_print.php#runtime_script_reference_Handtools)
		- 6. [Events](https://gdn.giants-software.com/documentation_print.php#runtime_script_reference_Events)
		- 7. [Objects](https://gdn.giants-software.com/documentation_print.php#runtime_script_reference_Objects)
		- 8. [Placeables](https://gdn.giants-software.com/documentation_print.php#runtime_script_reference_Placeables)
		- 9. [Triggers](https://gdn.giants-software.com/documentation_print.php#runtime_script_reference_Triggers)
		- 10. [Utils](https://gdn.giants-software.com/documentation_print.php#runtime_script_reference_Utils)
		- 11. [Vehicles](https://gdn.giants-software.com/documentation_print.php#runtime_script_reference_Vehicles)
		- 12. [Specializations](https://gdn.giants-software.com/documentation_print.php#runtime_script_reference_Specializations)
		- 13. [animals](https://gdn.giants-software.com/documentation_print.php#runtime_script_reference_animals)
		- 14. [AnimalHusbandryModules](https://gdn.giants-software.com/documentation_print.php#runtime_script_reference_AnimalHusbandryModules)
		- 15. [shop](https://gdn.giants-software.com/documentation_print.php#runtime_script_reference_shop)
		- 16. [collections](https://gdn.giants-software.com/documentation_print.php#runtime_script_reference_collections)
		- 17. [densityMaps](https://gdn.giants-software.com/documentation_print.php#runtime_script_reference_densityMaps)
		- 18. [economy](https://gdn.giants-software.com/documentation_print.php#runtime_script_reference_economy)
		- 19. [effects](https://gdn.giants-software.com/documentation_print.php#runtime_script_reference_effects)
- 20. [weather](https://gdn.giants-software.com/documentation_print.php#runtime_script_reference_weather) 21. [farms](https://gdn.giants-software.com/documentation_print.php#runtime_script_reference_farms) 22. [fieldJobs](https://gdn.giants-software.com/documentation_print.php#runtime_script_reference_fieldJobs) 23. [dialogs](https://gdn.giants-software.com/documentation_print.php#runtime_script_reference_dialogs) 24. [GUI](https://gdn.giants-software.com/documentation_print.php#runtime_script_reference_GUI) 25. [materials](https://gdn.giants-software.com/documentation_print.php#runtime_script_reference_materials)
	- 26. [misc](https://gdn.giants-software.com/documentation_print.php#runtime_script_reference_misc)
	- 27. [missions](https://gdn.giants-software.com/documentation_print.php#runtime_script_reference_missions)
	- 28. [modHub](https://gdn.giants-software.com/documentation_print.php#runtime_script_reference_modHub)
	- 29. [Player](https://gdn.giants-software.com/documentation_print.php#runtime_script_reference_Player)
	- 30. [sounds](https://gdn.giants-software.com/documentation_print.php#runtime_script_reference_sounds)
	- 31. [trainSystem](https://gdn.giants-software.com/documentation_print.php#runtime_script_reference_trainSystem)
	- 32. [tutorials](https://gdn.giants-software.com/documentation_print.php#runtime_script_reference_tutorials)
- [Engine Reference\(8.0.0.0\)](https://gdn.giants-software.com/documentation_print.php#runtime_engine_reference) 
	- 33. [General](https://gdn.giants-software.com/documentation_print.php#runtime_engine_reference_General)
	- 34. [Entity](https://gdn.giants-software.com/documentation_print.php#runtime_engine_reference_Entity)
	- 35. [Node](https://gdn.giants-software.com/documentation_print.php#runtime_engine_reference_Node)
	- 36. [Scenegraph](https://gdn.giants-software.com/documentation_print.php#runtime_engine_reference_Scenegraph)
	- 37. [Lighting](https://gdn.giants-software.com/documentation_print.php#runtime_engine_reference_Lighting)
	- 38. [Camera](https://gdn.giants-software.com/documentation_print.php#runtime_engine_reference_Camera)
	- 39. [Shape](https://gdn.giants-software.com/documentation_print.php#runtime_engine_reference_Shape)
	- 40. [Particle System](https://gdn.giants-software.com/documentation_print.php#runtime_engine_reference_Particle%20System)
	- 41. [Physics](https://gdn.giants-software.com/documentation_print.php#runtime_engine_reference_Physics)
	- 42. [Spline](https://gdn.giants-software.com/documentation_print.php#runtime_engine_reference_Spline)
	- 43. [Animation](https://gdn.giants-software.com/documentation_print.php#runtime_engine_reference_Animation)
	- 44. [Overlays](https://gdn.giants-software.com/documentation_print.php#runtime_engine_reference_Overlays)
	- 45. [Sound](https://gdn.giants-software.com/documentation_print.php#runtime_engine_reference_Sound)
	- 46. [Input](https://gdn.giants-software.com/documentation_print.php#runtime_engine_reference_Input)
	- 47. [XML](https://gdn.giants-software.com/documentation_print.php#runtime_engine_reference_XML)
	- 48. [Network](https://gdn.giants-software.com/documentation_print.php#runtime_engine_reference_Network)
	- 49. [Callbacks](https://gdn.giants-software.com/documentation_print.php#runtime_engine_reference_Callbacks)
	- 50. [Text Rendering](https://gdn.giants-software.com/documentation_print.php#runtime_engine_reference_Text%20Rendering)
	- 51. [Terrain Detail](https://gdn.giants-software.com/documentation_print.php#runtime_engine_reference_Terrain%20Detail)
	- 52. [Tire Track](https://gdn.giants-software.com/documentation_print.php#runtime_engine_reference_Tire%20Track)
	- 53. [Editor](https://gdn.giants-software.com/documentation_print.php#runtime_engine_reference_Editor)
	- 54. [AI](https://gdn.giants-software.com/documentation_print.php#runtime_engine_reference_AI)
	- 55. [Rendering](https://gdn.giants-software.com/documentation_print.php#runtime_engine_reference_Rendering)
	- 56. [String](https://gdn.giants-software.com/documentation_print.php#runtime_engine_reference_String)
	- 57. [Math](https://gdn.giants-software.com/documentation_print.php#runtime_engine_reference_Math)
	- 58. [I3D](https://gdn.giants-software.com/documentation_print.php#runtime_engine_reference_I3D)
	- 59. [Fillplanes](https://gdn.giants-software.com/documentation_print.php#runtime_engine_reference_Fillplanes)
	- 60. [ModDownloadManager](https://gdn.giants-software.com/documentation_print.php#runtime_engine_reference_ModDownloadManager)
- 2. [Foundation Reference](https://gdn.giants-software.com/documentation_print.php#runtime_foundation_reference)
	- 1. [Scenegraph](https://gdn.giants-software.com/documentation_print.php#runtime_foundation_reference_scenegraph)
	- 2. [Input](https://gdn.giants-software.com/documentation_print.php#runtime_foundation_reference_input)
- 5. **Chapter 05:** [Tutorials](https://gdn.giants-software.com/documentation_print.php#tutorials)
	- 1. Tutorial 1 [Load i3d files and basics](https://gdn.giants-software.com/documentation_print.php#tutorial01)
	- 2. Tutorial 2 [Light functions, global time and rendering text](https://gdn.giants-software.com/documentation_print.php#tutorial02)
	- 3. Tutorial 3 [User Attributes](https://gdn.giants-software.com/documentation_print.php#tutorial03)
	- 4. [Tutorial 4](https://gdn.giants-software.com/documentation_print.php#tutorial04)  Timers
	- 5. [Tutorial 5](https://gdn.giants-software.com/documentation_print.php#tutorial05)  Physics
	- 6. [Tutorial 6](https://gdn.giants-software.com/documentation_print.php#tutorial06)  Overlays
	- 7. [Tutorial 7](https://gdn.giants-software.com/documentation_print.php#tutorial07)  Audio
- 6. **Chapter 06:** [Exporter](https://gdn.giants-software.com/documentation_print.php#exporter)
- 1. [Autodesk Maya](https://gdn.giants-software.com/documentation_print.php#exporter_maya)<sup>1</sup> I3D Exporter
	- 1. [Material Export Options](https://gdn.giants-software.com/documentation_print.php#exporter_maya_material)
	- 2. [Manual Installation](https://gdn.giants-software.com/documentation_print.php#exporter_maya_installation)
- 2. [Blender I3D Exporter](https://gdn.giants-software.com/documentation_print.php#exporter_blender_installation)
- 7. Chapter 07: [Content Creation](https://gdn.giants-software.com/documentation_print.php#artwork_guide)  Artwork Guide
	- 1. [Autodesk Maya](https://gdn.giants-software.com/documentation_print.php#artwork_guide_maya)
	- 2. [Texturing](https://gdn.giants-software.com/documentation_print.php#artwork_guide_texturing)
- 8. **Chapter 08:** [I3D Format](https://gdn.giants-software.com/documentation_print.php#i3d)
	- 1. [Introduction](https://gdn.giants-software.com/documentation_print.php#i3d_introduction)
	- 2. [Features](https://gdn.giants-software.com/documentation_print.php#i3d_features)
	- 3. [Overview](https://gdn.giants-software.com/documentation_print.php#i3d_overview)
	- 4. [Specification](https://gdn.giants-software.com/documentation_print.php#i3d_specification)
		- 1. [General Layout](https://gdn.giants-software.com/documentation_print.php#i3d_general_layout)
		- 2. [Materials](https://gdn.giants-software.com/documentation_print.php#i3d_materials)
		- 3. [Shapes](https://gdn.giants-software.com/documentation_print.php#i3d_shapes)
		- 4. [Dynamics](https://gdn.giants-software.com/documentation_print.php#i3d_dynamics)
		- 5. [Scenegraph](https://gdn.giants-software.com/documentation_print.php#i3d_scenegraph)
		- 6. [Animation](https://gdn.giants-software.com/documentation_print.php#i3d_animation)

# **Overview**

# **Enable development controls**

Open the file game.xml and change the value of controls from false to true.

```
\langle 2xml version="1.0" encoding="utf-8" standalone="no" ?>
<game>
  ...
  <development>
   <controls>true</controls>
  </development>
\langlegame\rangle
```
# **Runtime development key short-cuts**

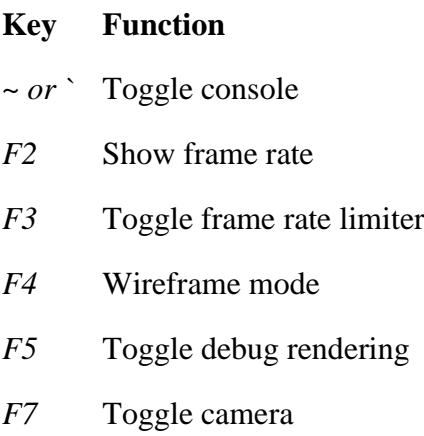

*F8* Toggle stats

# **Console command reference**

#### **help Description**

List all available commands

#### **showFps Description**

Show frames per second

### **enableFramerateLimit**

#### **Description**

Enable/disable frame per second limiter

### **framerateLimitFPS Description**

Frame per second limit attribute

# **listEntities**

### **Description**

Print detailed entity list

### **listResources Description**

Print detailed resource list

#### **parallelRenderingAndPhysics Description**

Enable parallel rendering and physics

#### **exit, quit or q Description**

Quits application

# **Editor Table of Contents**

- 1. [Viewport](https://gdn.giants-software.com/documentation_print.php#editor_viewport)
- 2. [Scenegraph Panel](https://gdn.giants-software.com/documentation_print.php#editor_scenegraph)
- 3. [Attributes Panel](https://gdn.giants-software.com/documentation_print.php#editor_attributes)
- 4. [Toolbar](https://gdn.giants-software.com/documentation_print.php#editor_toolbar)
- 5. [Terrain Editing](https://gdn.giants-software.com/documentation_print.php#editor_terrain)
- 6. [User Attributes](https://gdn.giants-software.com/documentation_print.php#editor_user_attributes)
- 7. [Animation Panel](https://gdn.giants-software.com/documentation_print.php#editor_animation)
- 8. [Particle System Panel](https://gdn.giants-software.com/documentation_print.php#editor_particle_system)
- 9. [Spline Editing](https://gdn.giants-software.com/documentation_print.php#editor_splines)
- 10. [Scripting](https://gdn.giants-software.com/documentation_print.php#editor_scripting)
- 11. [Replace Dialog](https://gdn.giants-software.com/documentation_print.php#editor_replace_dialog)
- 12. [Interactive Placement](https://gdn.giants-software.com/documentation_print.php#editor_interactive_placement)
- 13. [Other functionality](https://gdn.giants-software.com/documentation_print.php#editor_other_functionality)
- 14. [Keyboard short-cuts](https://gdn.giants-software.com/documentation_print.php#editor_keys)

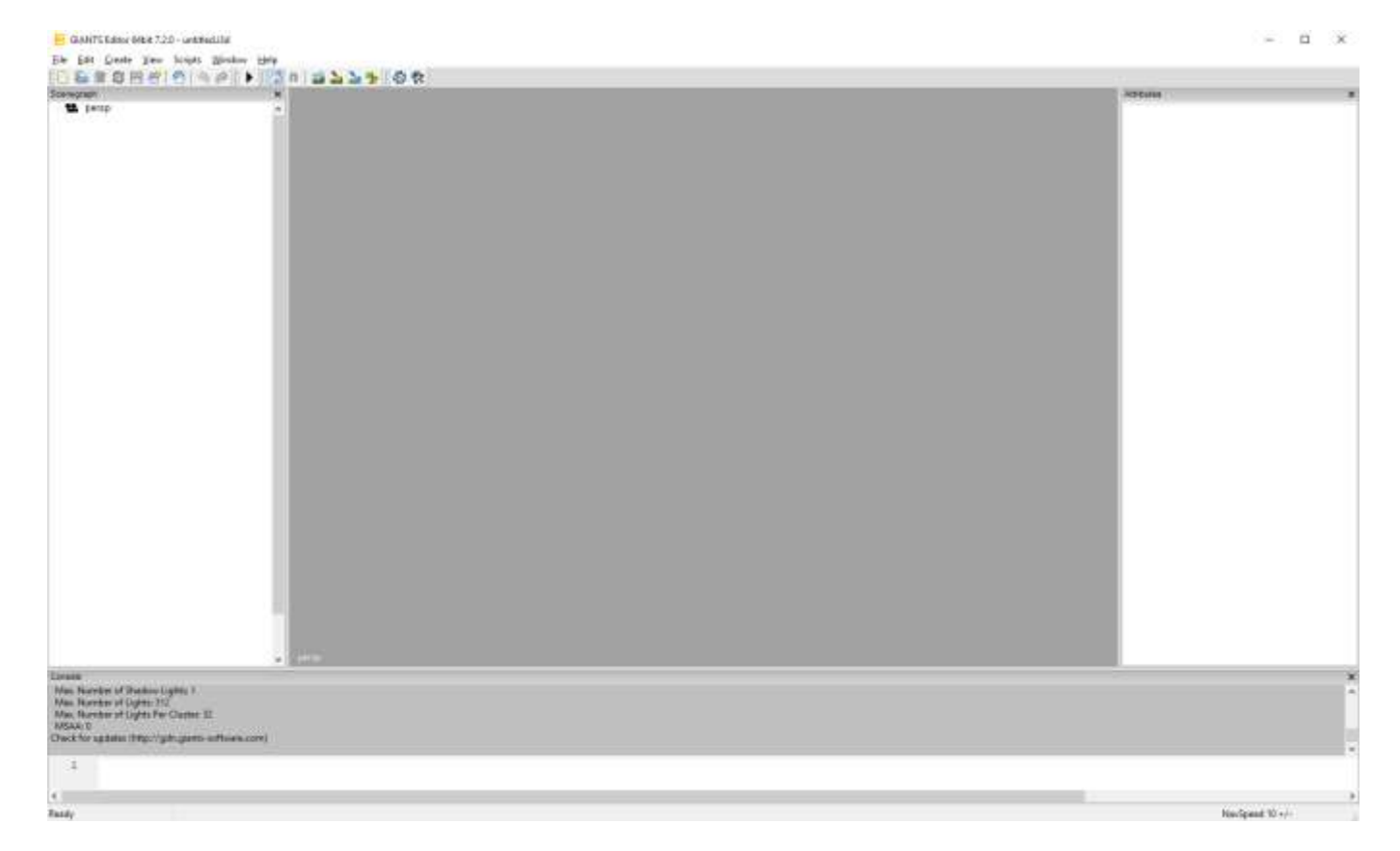

If you start up the Editor, you might not have all the panel windows open. To open other panel windows open the menu option window and enable the panel you want. You can adjust the width and height of the panels by dragging the outlines and if you want to close a window you can simply press the cross right of the panel name.

# **Viewport**

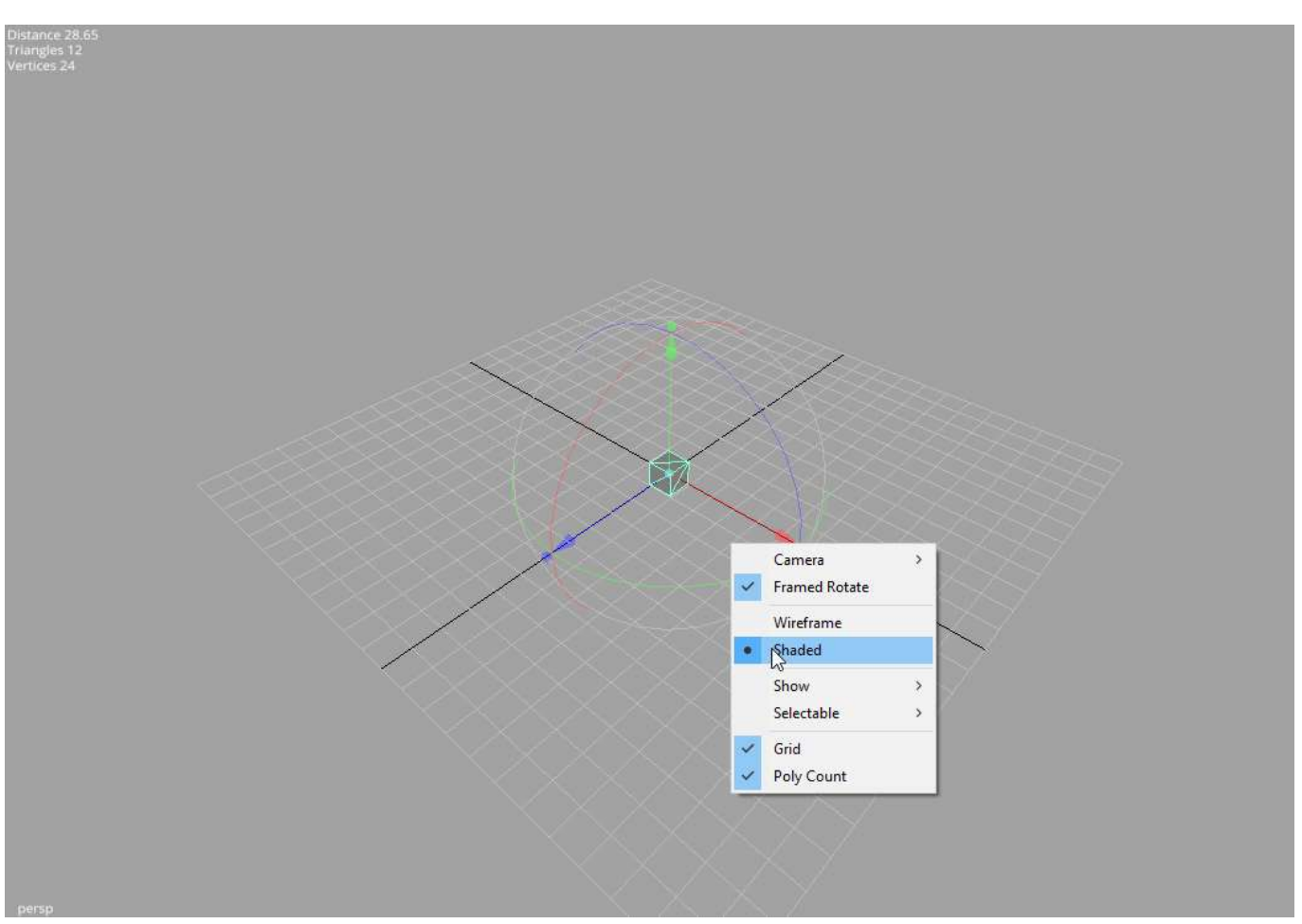

#### **Navigation**

The navigation is quite like in Maya. If you have nothing open in your editor I suggest you quickly open a simple i3d file otherwise you won't see much of an effect. If its to dark in your scene just create a light by going to Create–>Light.

Some shortcuts: LMB = Left Mouse Button RMB = Right Mouse Button MMB = Middle Mouse Button Alt **+** LMB = Press and hold the Alt-Key and the left mouse button.

**Alt + LMB** rotates the camera.

Alt + RMB moves the camera forward and backward.

**Alt + MMB** causes the camera to pan.

If you don't have a middle mouse button, you can press LMB and RMB instead.

#### **View Options**

By simply right-clicking into the viewport panel you get the View Options. Sometimes it's useful too use different cameras in a scene. You can create them once and then with the View Options you can choose the camera to view at your scene from different angles quickly.

You might notice that if you rotate, the camera is rotated. If you have a big level this behaviour is very useful, but if you want to look at one particular object this can be quite awkward. To change the rotation to Framed Rotate you first have to select your object either by clicking on it directly or by choosing it from the scene-graph and the framing the selected object by pressing the F key. Now you can simply click (RMB) on the screen to open the View Options and choose Framed Rotate. Now the camera is rotating around your last framed object.

You can select the visual appearance of the object with Shaded (solid surface) or Wireframe (only edges of the object are visible)

If you have large scenes, you can toggle the visibility of lights, audio sources, physics and the cameras by checking them on the show submenu.

You can also use the Selectable submenu to toggle whether you can select lights, audio sources or cameras.

Furthermore you can toggle the grid and the polycount on and off.

Profile gives you the ability to choose different hardware profiles adequate for your system.

Debug can be used to find errors (e.g. on your 3D model)

# **Scenegraph Panel**

A very useful feature of the GIANTS Editor is the scenegraph. If you don't have it on the screen, just go to menu window and hit scenegraph. It is basically the same you have in Maya. It shows all objects you have in your scene and also the parent-child relationship between your objects.

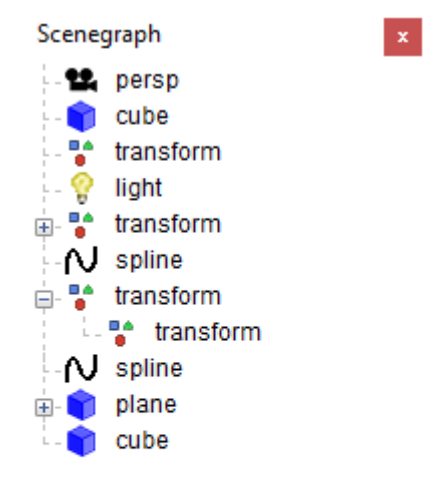

Let's just make a little scene with some Transform Groups. The Transform Group is the basic building block of your scene. You can use a TransformGroup to move all the attached objects just by moving the Transform Group since the children inherit the transformations of the parent. To create a new Transform Group go to Create and hit TransformGroup. Now you can see it in the Scenegraph, its name is transform. To change the name just select it and go to the attributes panel. At the very top of the panel you can choose the name of your object. Make two TransformGroups and name them Parent and Child. If you move them around you see that their transformations are independent, the movement of the parent doesn't affect the child. Now let's make the appropriate relationship between the two. Select the child in the scenegraph panel and go to Edit->Cut. Now select your parent and hit Edit->Paste. Additionally by pressing MMB on the child, dragging it over parent and releasing MMB, the same as above will happen.

As you can see now, the child is now connected to the parent. If you now move around the parent, the

transformation of the child is affected too whereas the child can be moved around without affecting the parent.

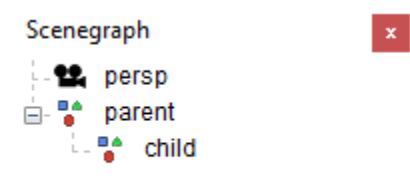

There can be 6 types of objects in your scene: Triangle Meshes, Splines, Cameras, Transform Groups, Lights, Terrains and Audio Sources.

It is also possible to use CTRL + C to copy objets, CTRL + X to cut objects and CTRL + V to paste objects. Notice that pasted objects are always children of the currently selected object. If you want to paste an object on the highest hierarchy level of the scenegraph be sure that nothing is selected in the scenegraph. This can be achieved by clicking at an empty space in the scenegraph panel.

## **Attributes Panel**

If you don't see the attributes panel go to Windows->Attributes then select an object in the scenegraph or the viewport. One important thing to notice is, that if the background color of an attribute turns red, you entered a value that isn't allowed. (eg scale values other than 1 for a dynamic rigid body object) The background color of animated attributes is yellow.

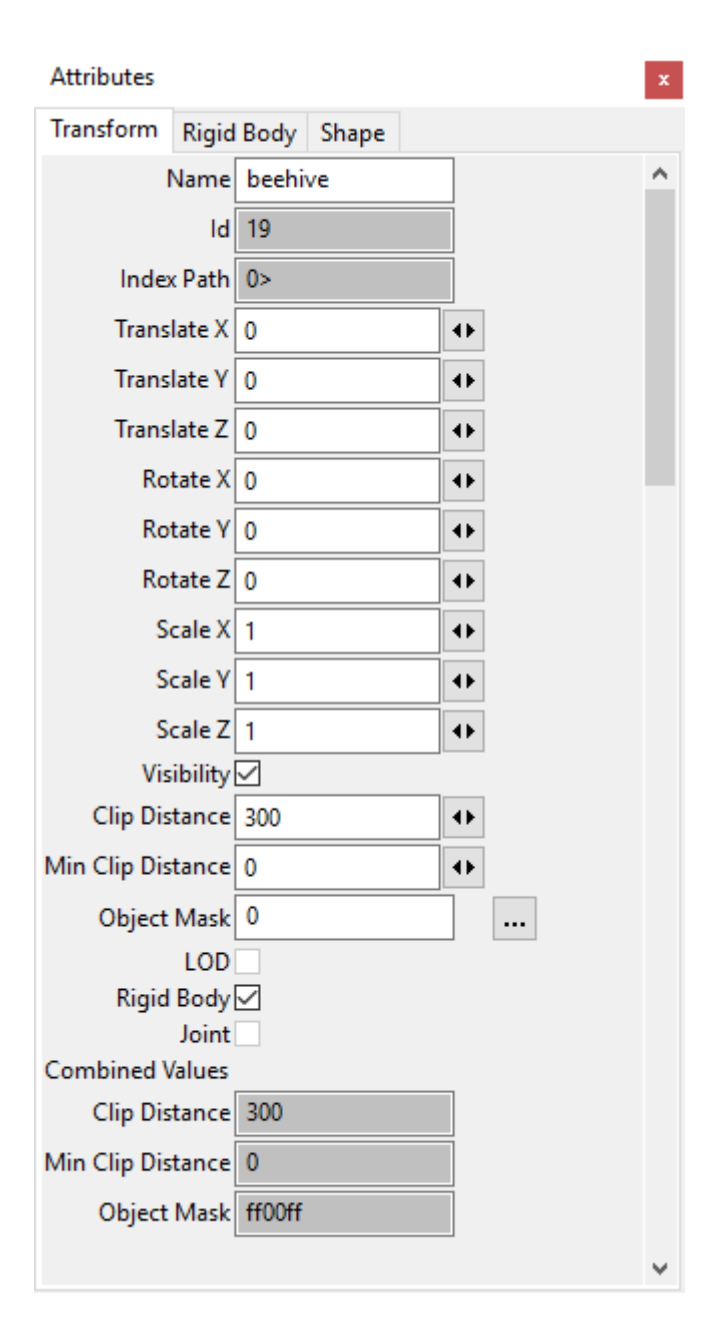

# **Toolbar**

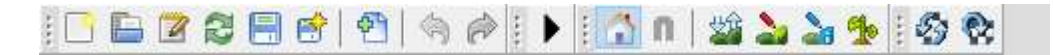

The toolbar looks like this. If your pointing on the icons with your mouse, a text with the functionality of the tool is displayed.

Let's quickly go through them from left to right.

#### **File Operations**

- Create a new i3d file
- Open an existing i3d file
- Open i3d file in text editor
- Reload i3d file
- Save the i3d file
- Save i3d file as

• Import an i3d file

### **History**

- Undo last action
- Redo last action

### **Physics**

• Play/Stop

If you hit the play icon, the physics will simulate.

### **Toggle Local- World Mode**

A handy tool is the toggle Local- World Mode, it changes the orientation of the viewport transform gizmo from the local space of your object to world space.

### **Grid Snapping**

Use this option to snap objects to a predefined grid.

### **Terrain and Terrain Foliage**

- Terrain Sculpt Mode
- Terrain Detail Texture Paint Mode
- Terrain Info Layer Paint Mode
- Terrain Foliage Paint Mode

### **Texture Reload**

- Reload all textures
- Reload textures of selected objects

### **Script Editor**

• Open Script Editor

# **Terrain Editing**

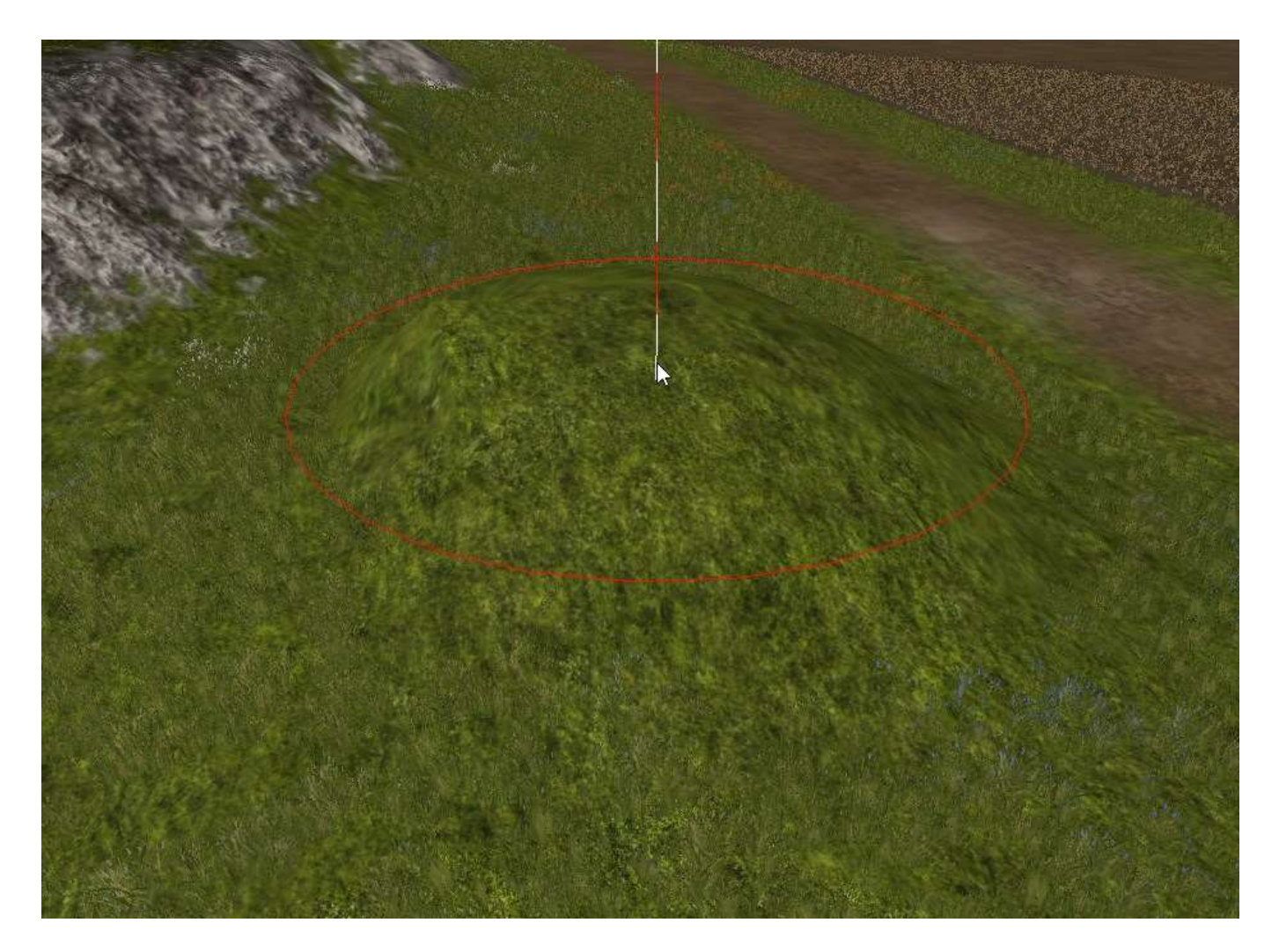

To test the terrain sculpting, just open the terrain test scene. Now you have a terrain to play with. Open the terrain editing panel with window->Terrain Editing. (If the scenegraph panel is still open it might cut off a bit, just close it to get more space.)

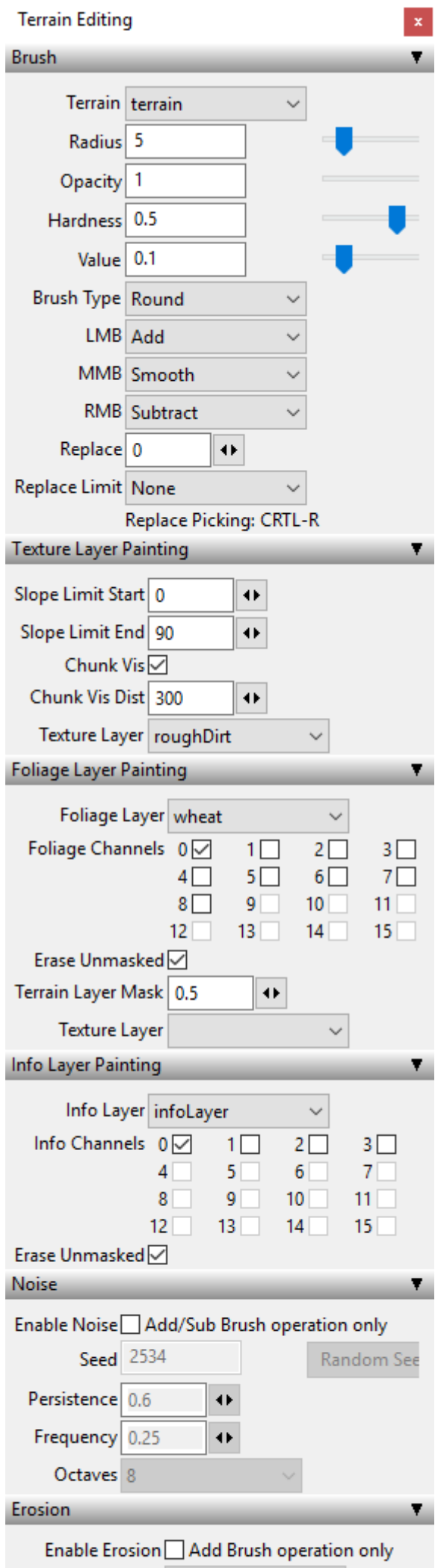

 $\sim$ 

If the terrain sculpt mode is active now, you can rise or lower the surface of your terrain by using RMB and LMB. MMB can be used to smooth and the value defines the force with which you pull or push. What happens here is, that you are painting a height map, that defines the height of each point of your terrain by giving it a grey-value. The attributes Opacity, Hardness and the Value are defining the "brush" you are painting the height map with. Just play around with the setting. You can change the radius of the brush with the shortcuts "V" and "B" and you can change the opacity value of the brush quickly with "N" and "M".

In the terrain texture paint mode next to the terrain sculpt icon you can colorize your terrain with different textures.

The used texture layers are defined in the i3d-file. (If you want to change the texture layers, you have to open the i3d with a text editor and change the layers there) Just choose your texture and paint onto your terrain. With the Chunk vis checkbox on, you can see exactly which texture layers you used in a chunk by what amout. You can use as many texture layers as you want, but you are limited to a maximum of four texture layers per chunk.

With the Terrain Foliage Paint Mode active, you can paint your foliage onto your terrain, it's the same thing as if you would paint onto your terrain - not with a texture but with foliage. LMB adds foliage, RMB removes foliage.

# **User Attributes** Name triggerPos **Attributes** index FARM SILO onCreate TipTrigger.onCreate shovelTargetIndex 2 xmlFile Sdata/maps/map01 **Add New Attribute** Name Add Type boolean

# **User Attributes**

The user attributes panel is typically not visible if you open the editor for the first time. So go to Windows- >User Attributes. Select an object in the scenegraph to see its user attributes.

User Attributes can be defined in the editor and then be used in the engine (eg. within a script). This enables you to define object specific attributes for every object in the scene.

# **Animation Panel**

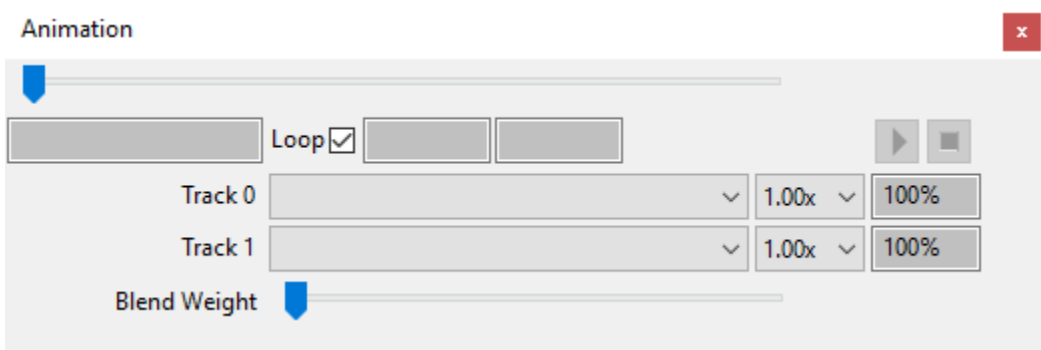

You can preview animation sets with the animation panel.

# **Particle System Panel**

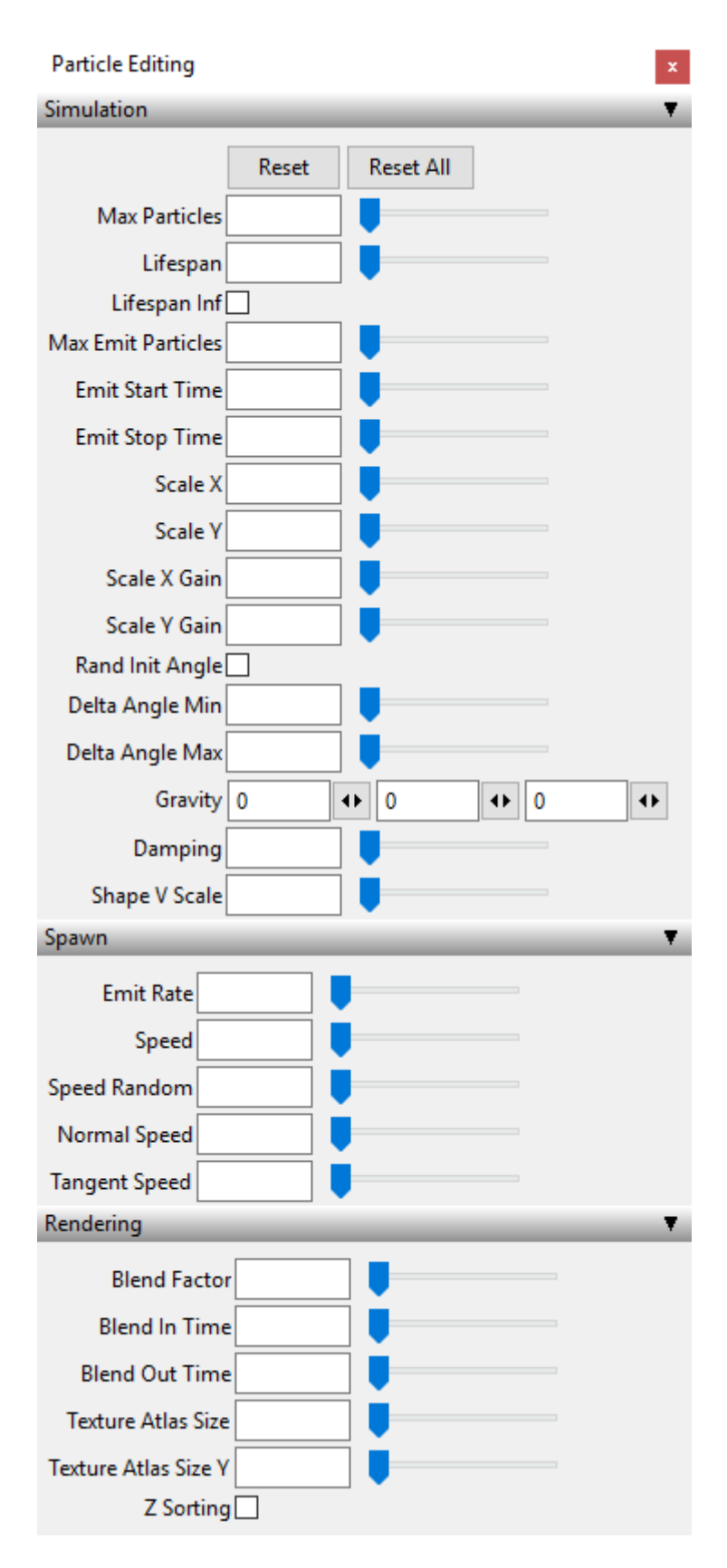

The particle system panel allows you to edit particle systems with real time preview.

# **Spline Editing**

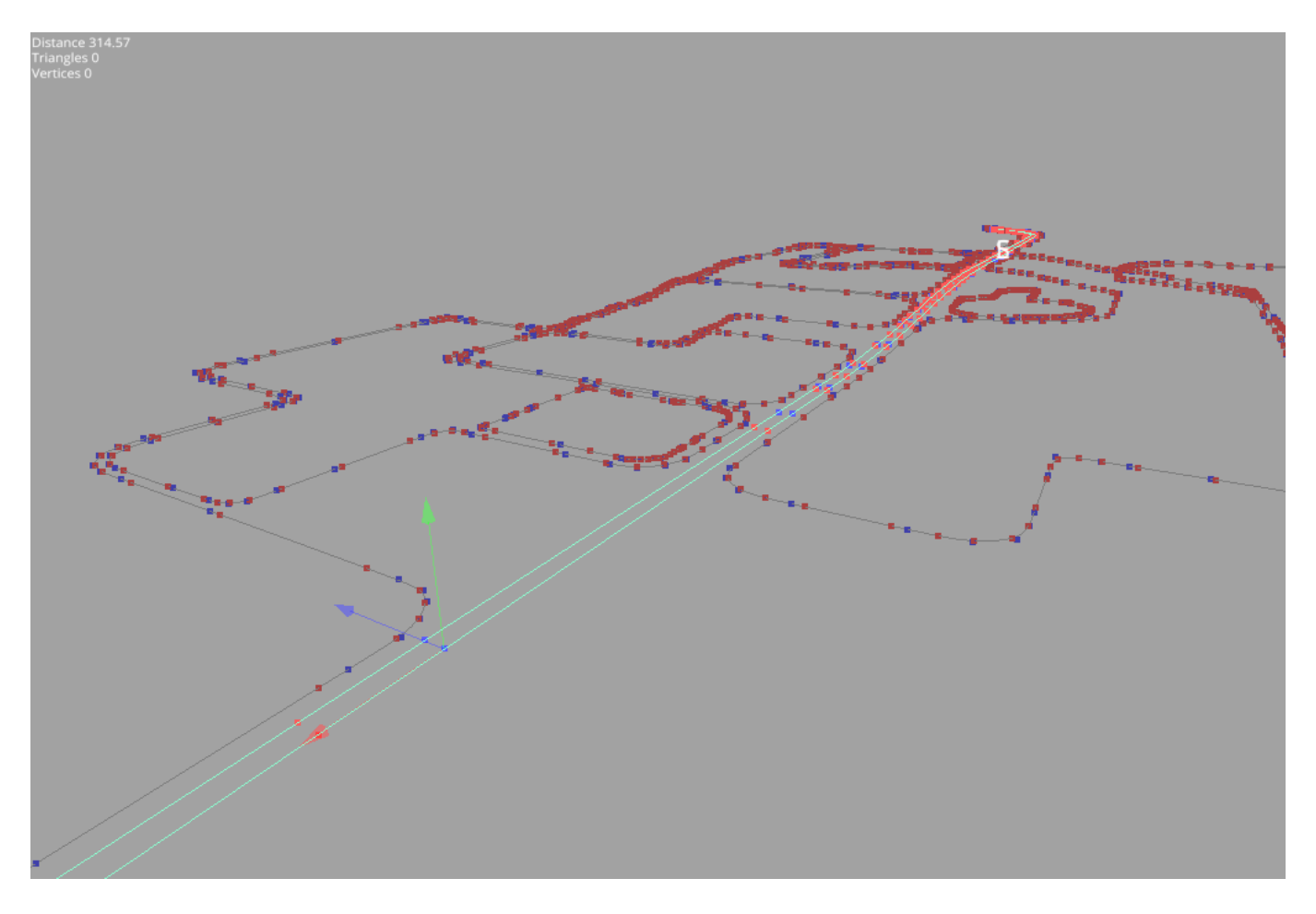

You can edit splines by picking a control vertex (CV) of a spline an moving it around. Delete or insert new control vertices with the keys delete and insert.

# **Scripting**

Here you can execute script snippets. With ENTER, you can add new lines. SHIFT+ENTER will execute the code in the text field.

Type in the following: print("hello world from the GIANTS Editor");

Then hit SHIFT + ENTER and the string is printed out above.

The scripting can be useful for many things. For example you can run this script snippet to test the fog settings in an i3d scene: setFog("exp2", 0.002, 0, 0.8, 0.81, 0.97);

# **Replace Dialog**

Replace

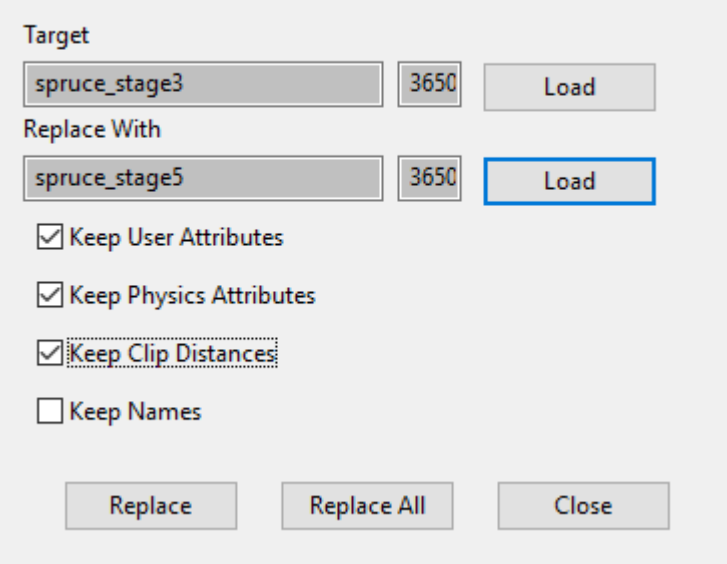

If you want to replace an object in your scene, you can go to Edit->Replace to open the replace panel. Select the object you want to replace, then hit load. Do likewise with the object you want to replace with and choose whether you want to keep the User Attributes or not. Now you can replace one single object by hitting replace or you can replace all objects that are similar to the one you selected by hitting replace all.

×

Note: replace all does only work with single objects, but not with hierarchies of objects, however the single replace function works.

This feature is quite useful because you can use it to substitute an object reference feature within your i3d scene file.

# **Interactive Placement**

This is a really nice feature of the editor, you should try it at least once!

To place an object on the surface of another object, you can simply select the object you want to place and then press  $CTRL + B + LMB$ , while pointing at your desired location. The selected object will then instantly be set to the location you've chosen.

Hint: you can do this with all your objects within your scenegraph and also with the camera or light sources. E.g. you can select the current camera and then place the camera at a location far away, allowing for fast relocation of the camera.

If you keep the LMB pressed and hit SHIFT or CRTL you can clone the selected object at the currect mouse position. SHIFT will just clone the object while CRTL will add a random rotation in the Y-axis. (Useful feature if you want to create a group with hundreds of randomly rotated objects like a forest)

# **Other functionality**

Edit->Clear History: This clears the undo/redo history.

Edit->Move to Camera: Moves the selected object in front of the current camera

Navigation Speed: Moves the camera faster or slower. Use - and + to ajust the speed.

# **Default keyboard short-cuts**

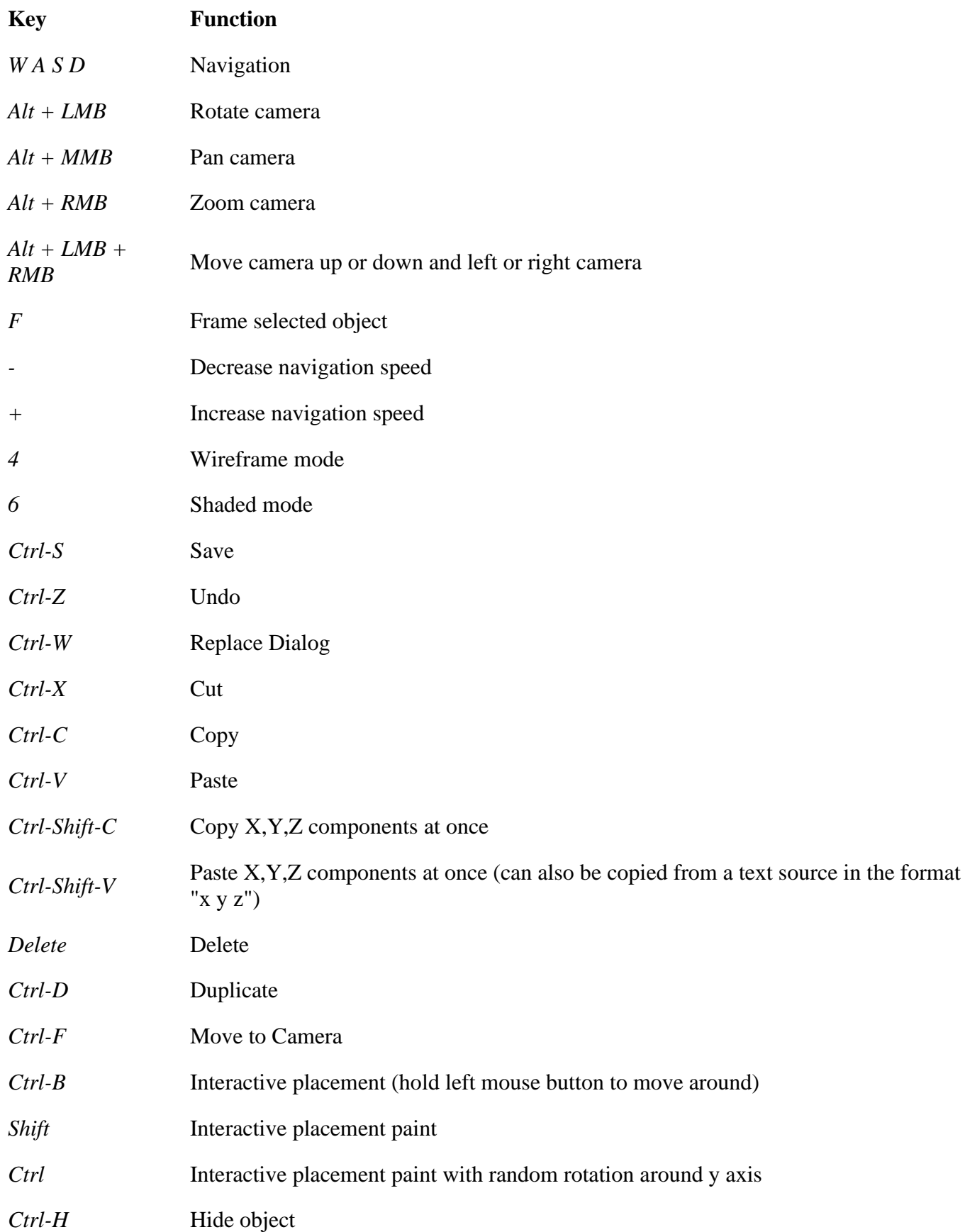

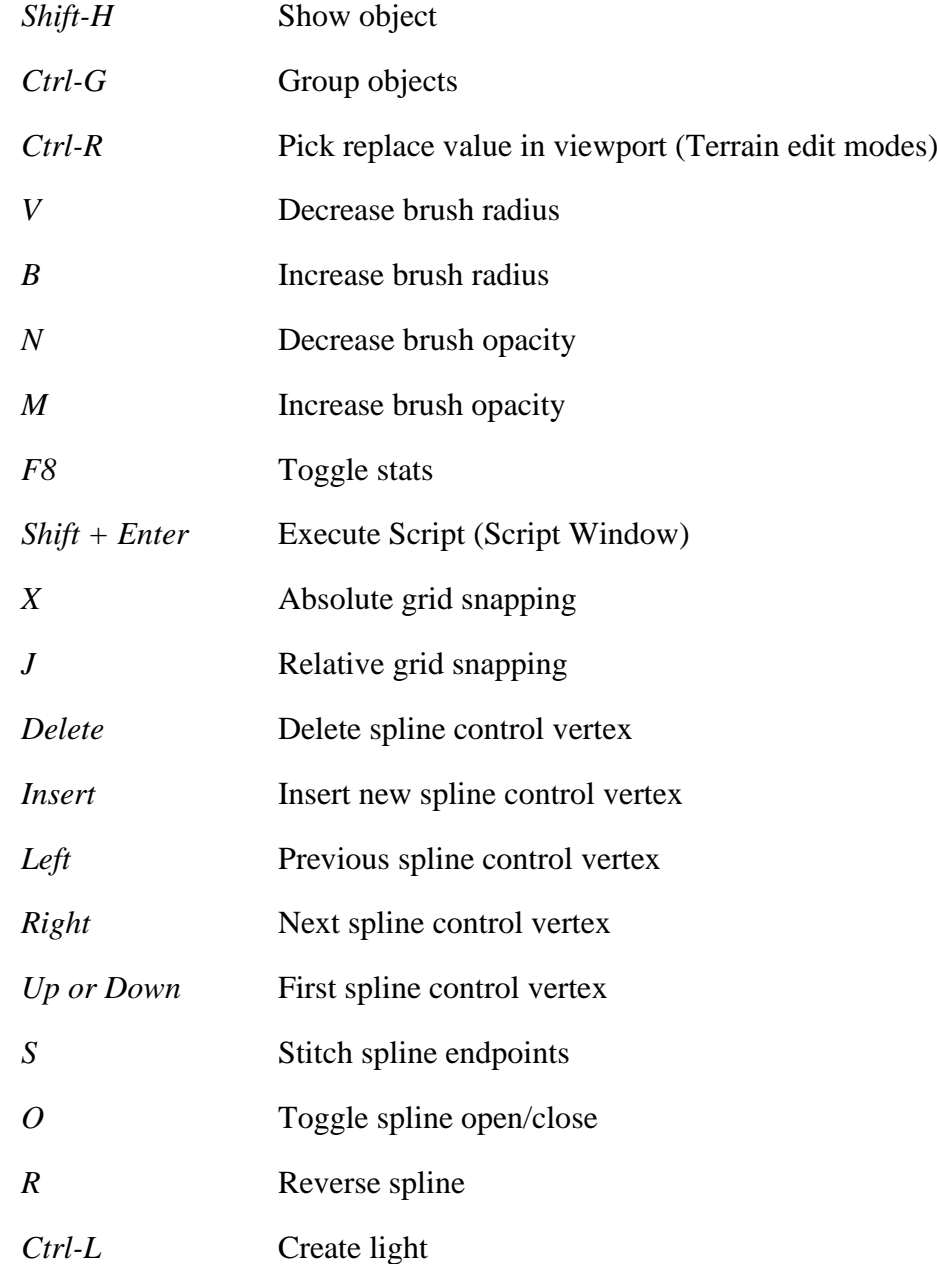

# **Debugger Table of Contents**

- 1. [GIANTS Debugger/IDE](https://gdn.giants-software.com/documentation_print.php#debugger_introduction)
- 2. [Overview of panels](https://gdn.giants-software.com/documentation_print.php#debugger_panels)
- 3. [Creating a new project](https://gdn.giants-software.com/documentation_print.php#debugger_createProject)
- 4. [Global and local variables](https://gdn.giants-software.com/documentation_print.php#debugger_globalsLocals)
- 5. [Callstack panel](https://gdn.giants-software.com/documentation_print.php#debugger_callstack)
- 6. [Running new scripts during debugging](https://gdn.giants-software.com/documentation_print.php#debugger_scriptPanel)
- 7. [Breakpoints](https://gdn.giants-software.com/documentation_print.php#debugger_breakpoints)
- 8. [Game output](https://gdn.giants-software.com/documentation_print.php#debugger_gameOutput)
- 9. [Searching in code](https://gdn.giants-software.com/documentation_print.php#debugger_searching)
- 10. [Shortcuts](https://gdn.giants-software.com/documentation_print.php#debugger_shortcuts)

# **GIANTS Debugger/IDE**

The GIANTS Debugger is a new tool for creating, editing and debugging script mods. It works as an editor and a "remote" debugger in one. It interacts with the game state and provides you with information about the game state.

### **Possible use-case scenarios:**

- to create or modify LUA and XML files
- using breakpoints to see how script is executed
- investigating a paused game state by looking through callstack or inspecting variables
- seeing when and how variables change
- live-coding by writing script while the game is running

The Debugger can be used on all kinds of mod configurations. These are the most common three configurations:

### **Working on a single mod (fast iteration time, but only compatible with singeplayer):**

Unzip your mod and put the mod in the "mods" directory (by default in Documents/My

Games/FarmingSimulator2019/mods). Make sure that the layout of the mod is correct, i.e. the modDesc.xml is directly in the mod folder (i.e. mods//modDesc.xml). Then create a new project in the Debugger. In "Project Settings", set "Mod Name" to be the same name as the name of the mod folder and set the "Mod Directory" as a path to the directory of the mod (mods/). In case the mod zip file is already in the "mods" directory remove the zip file for the "mods", because the zip file has priority over the directory when the game is loading.

### **Working on multiple mods at the same time (fast iteration time, but only compatible with singeplayer):**

Follow the instructions above, but when you create a project in the Debugger, set the "Mod Directory" to "mods" directory instead of the specific mod directory. This way you can edit several mods at the same time. In this configuration, the "Mod Name" is not important, you can call it anything you like.

### **Working on a single mod outside the "mods" directory (also compatible with multiplayer):**

This is the most complex configuration, and it is the only one that lets you debug mods in multiplayer. Place the mod zip file in the "mods" directory and unzip it somewhere else. In "Project Settings" set the "Mod Name" to match with the name of the zip file but without .zip at the end) and set the "Mod Directory" as a path to the unzipped directory. For every change you make in the Debugger, you will have to re-create the mod zip file and copy it to the "mods" directory before you start the game. External tools for zipping are useful for this purpose (not included).

# **Overview of panels**

- **File Browser:** view files and folders in your project directory
- **Functions:** list of functions defined in the current file
- **Globals:** view global variables
- **Locals:** view local variables
- **Watch:** view the values of user-defined variables
- **Script console:** run user-defined parts of code
- **Callstack:** view current callstack
- **Breakpoints:** manage breakpoints
- **Output:** view log output
- Find Results: view results from the Find in Files dialog

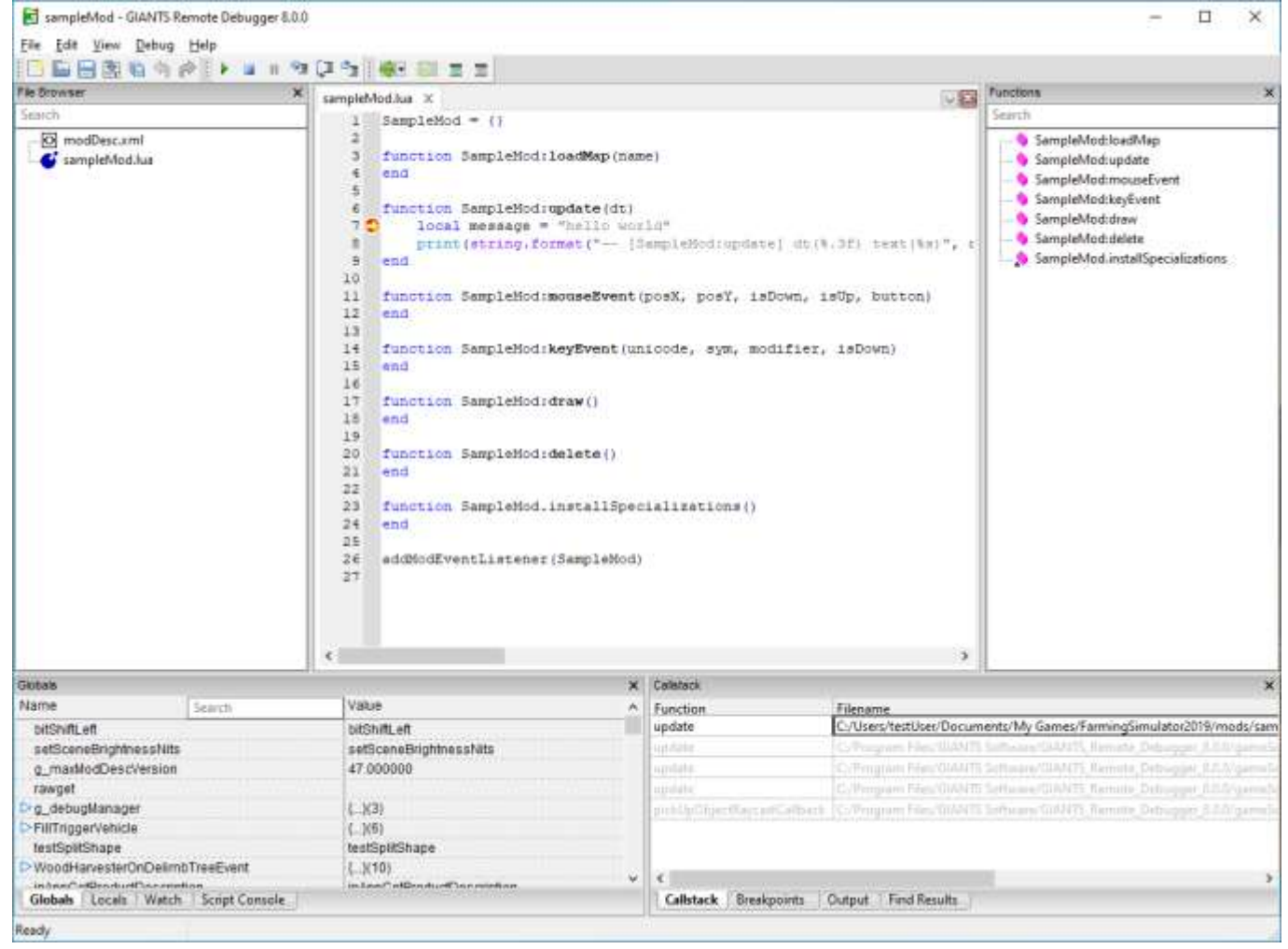

# **Creating a new project**

First you need to open or create a project.

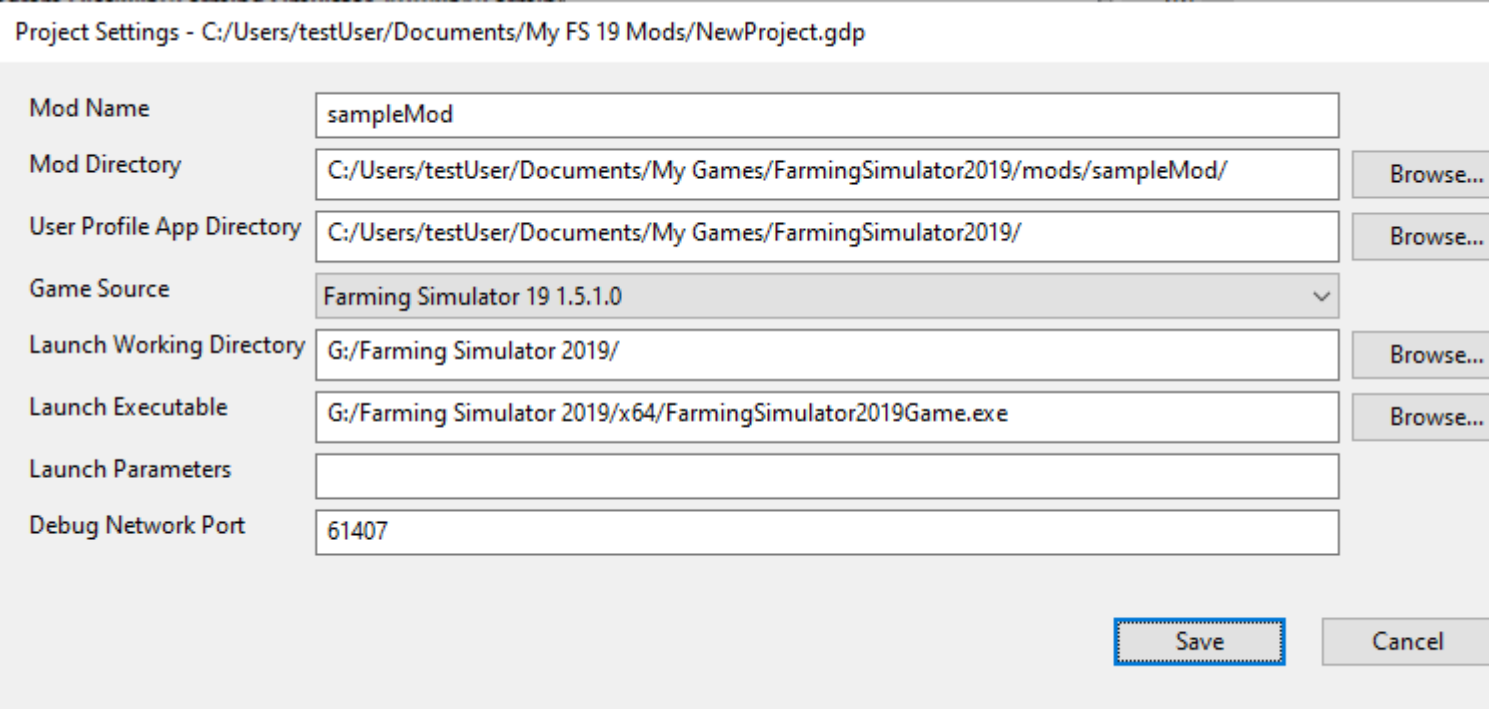

Most of the required parameters are self-explanatory. The "Mod Directory" can be a path to a single mod or a "mods" directory if you are working on several mods at the same time. If you are working on a single mod, the "Mod Name" must have the same name as the .zip file. The "User Profile App Directory" should be saved as a path to a folder where the game stores user data (changes are not needed by default if the game configuration has not been changed manually). The debugger uses sockets to communicate with the game and listens at the port defined as the "Debug Network Port".

# **Global and local variables**

The function of the "Globals" and "Locals" panels is the same: to explore the value of local and global variables at a current execution point (using breakpoints to halt execution and observe these variables, or by hitting the 'break all' button). By right-clicking on a variable, you can add it as a "Watch" or a "Breakpoint".

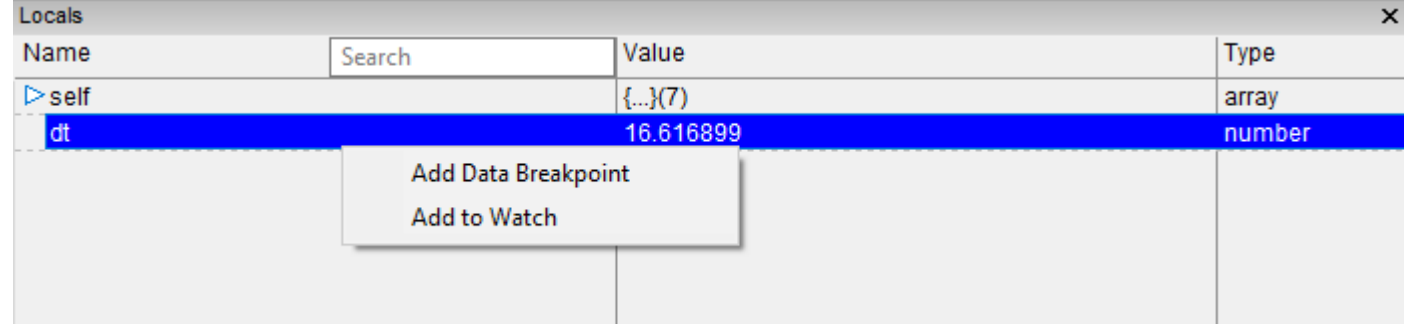

The "Watch" panel is similar to the "Globals" and "Locals" panel, but instead of global or local variables, you can select variables that you would like to 'watch'. Values are updated every time a breakpoint is hit or when you execute the code step-by-step. Variable names can be written like most other simple Lua statements:

- variableName
- object.member
- table[1]
- table[index]
- table[object.index]

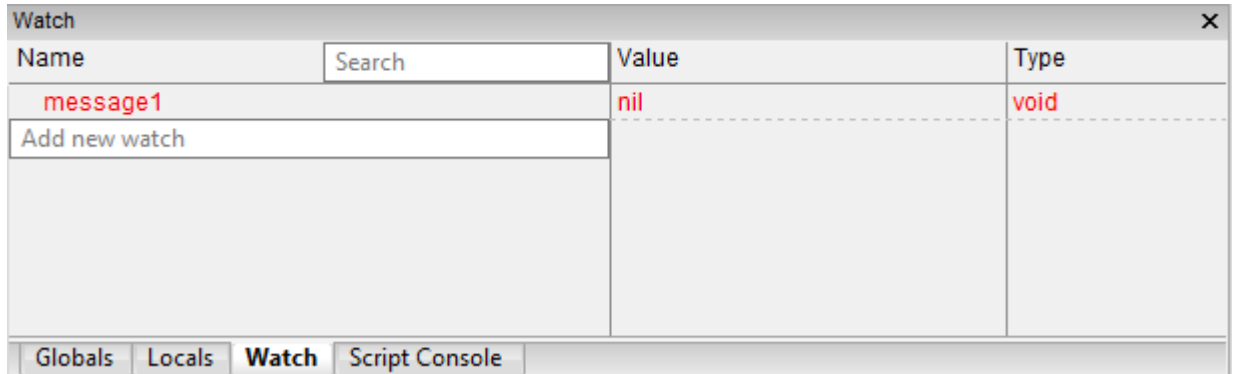

# **Callstack panel**

The "Callstack" panel shows you the callstack at a current execution point. Double-click on a line to open a file at the location of the call. The Debugger even allows you step through some of the base game functions for which the source code has been made public. Grayed-out lines are parts of code that have not been made public.

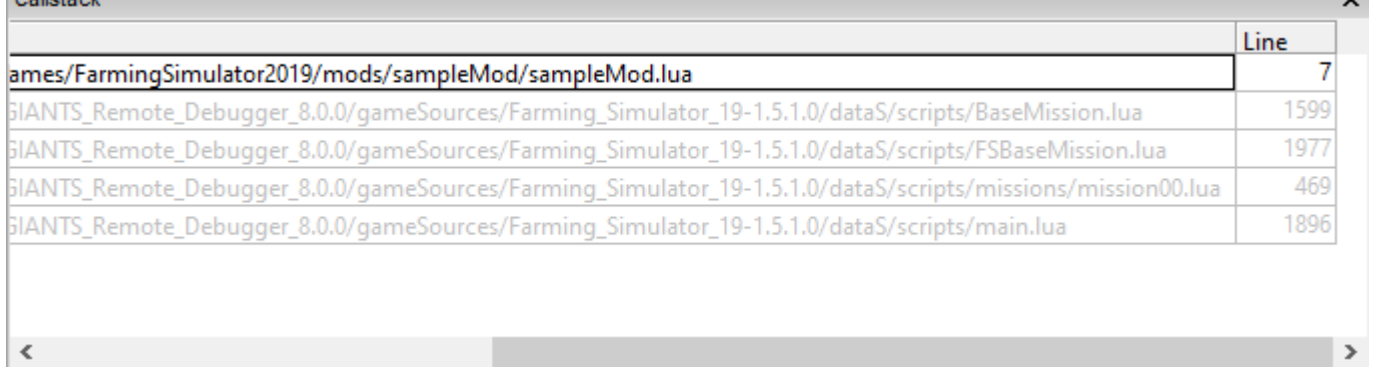

# **Running new scripts during debugging**

The "Script Console" executes user-defined Lua code when execution is paused (by hitting a breakpoint or break-all being pressed). Enter your code in the bottom part of the panel and press Ctrl + Enter to execute it. **Script Console** ×

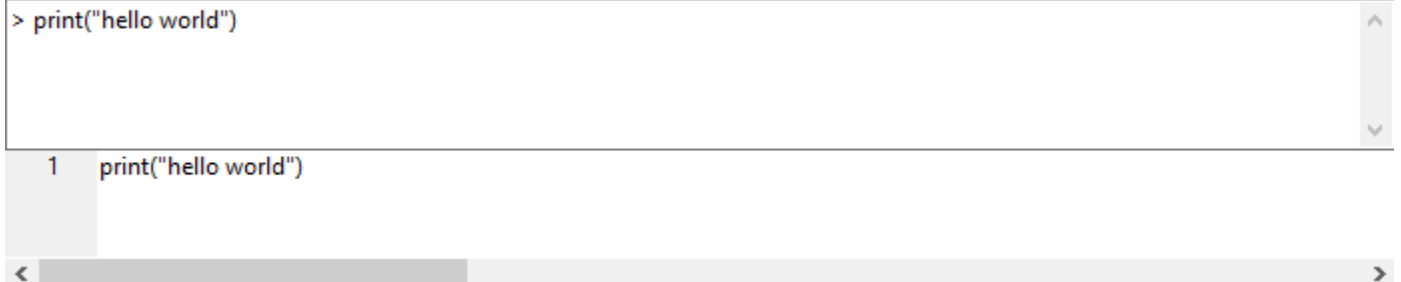

#### $\rightarrow$

# **Breakpoints**

The "Breakpoints" panel is where you manage breakpoints.

Regular breakpoints can be placed in the code by clicking on the vertical gray bar on the left of the code panel. You can also use F9 to enable/disable a breakpoint at the current position. The program will stop running when it tries to execute a line with a breakpoint.

Data breakpoints can be placed by right-clicking on a variable name in the "Globals"/"Locals"/"Watch" panel or by right-clicking on a name in the text editor. A data breakpoint will be hit when the data for the specified variable changes.

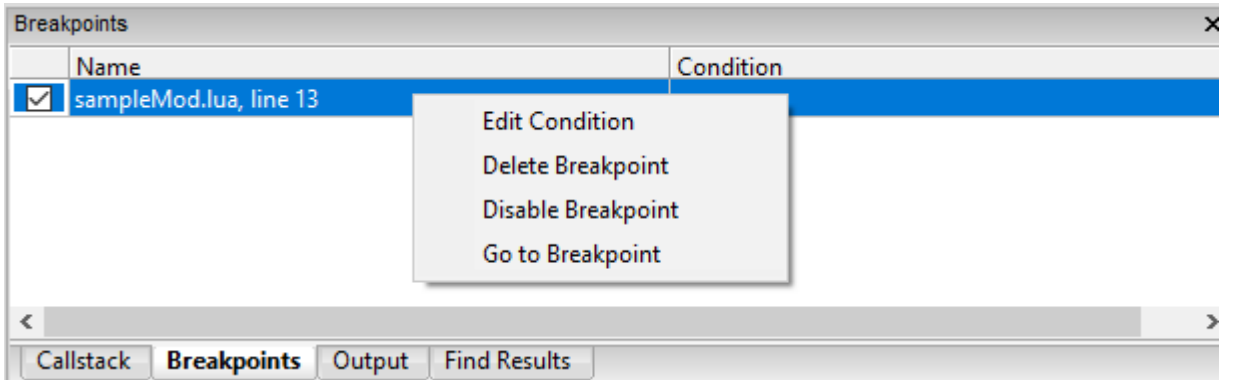

You can fine-tune a breakpoint by adding a conditional expression and/or hit count condition to it. These conditions are evaluated each time a breakpoint is hit and the code will only stop executing once the conditions are met.

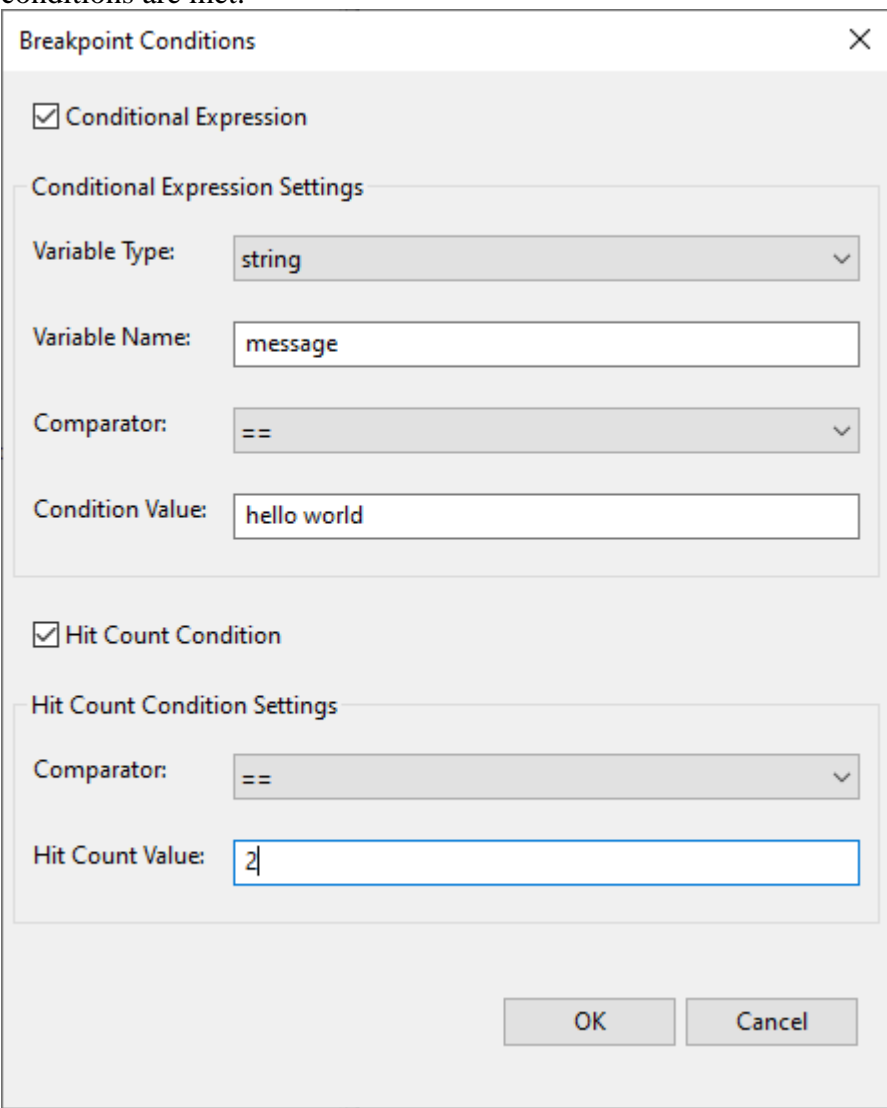

# **Game output**

The "Output" panel shows the game's log output. If a script error is reported, this panel will provide you with the file name and line number, so that you can double-click on it and view the code causing the error. The output is the same as the log file written by the game.

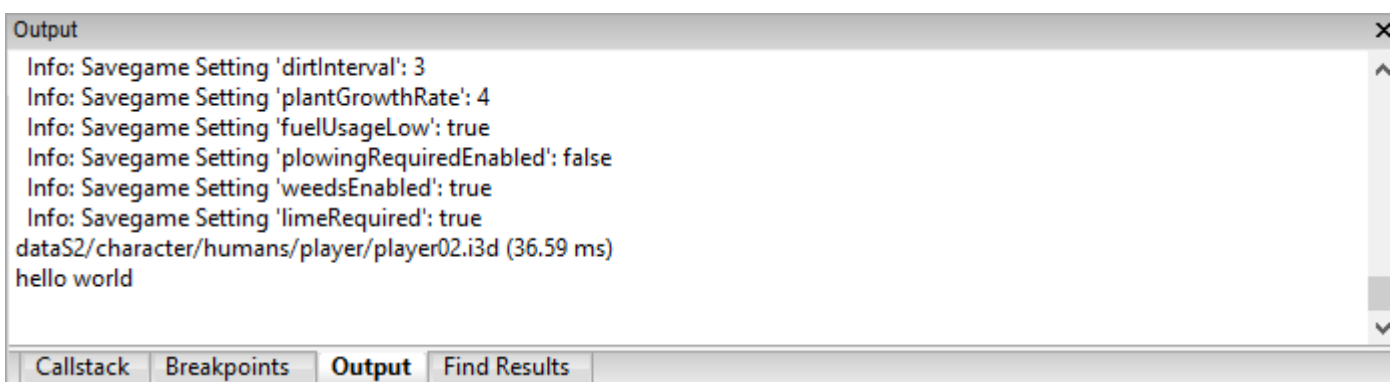

# **Searching in code**

The "Find Results" panel shows search results from the "Find in Files" dialog. Double-clicking on a result opens a file at the search hit location.

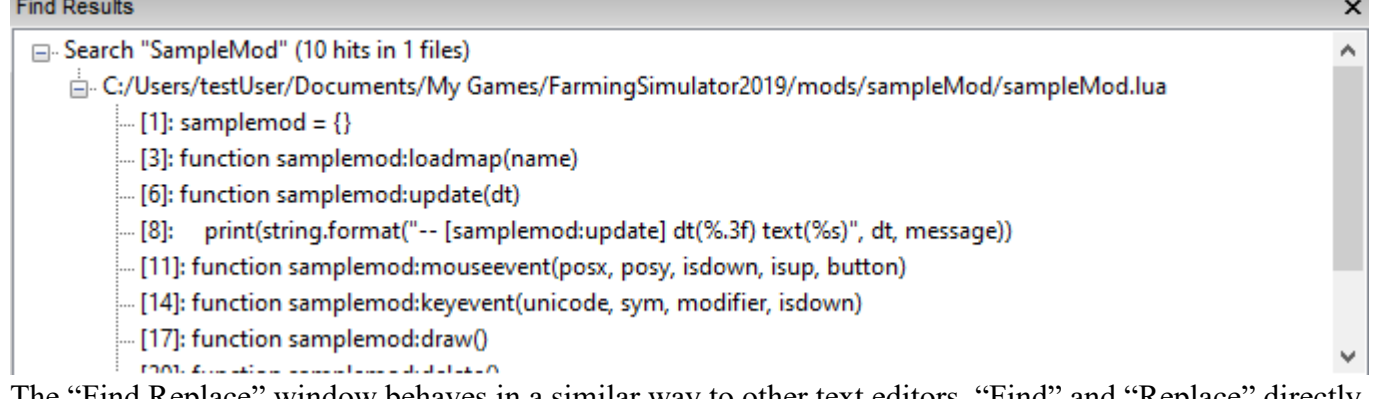

The "Find Replace" window behaves in a similar way to other text editors. "Find" and "Replace" directly show the results in the text editor; while "Find in Files" searches through the entire file and shows results in the "Find Results" panel. Other search modes are available too:

- "Extended" search allows you to use special "escape" characters ( $\lvert t = tab$ ,  $\lvert n = new$  line,  $\lvert r = carriage$ return,  $\Omega$  NULL character and  $\Lambda$  = backslash)
- "Regular Expression" searches with regular expressions. Captures are defined with brackets '(' and ')' in the search string and can be placed with \$1-\$9 in the replace string.

26

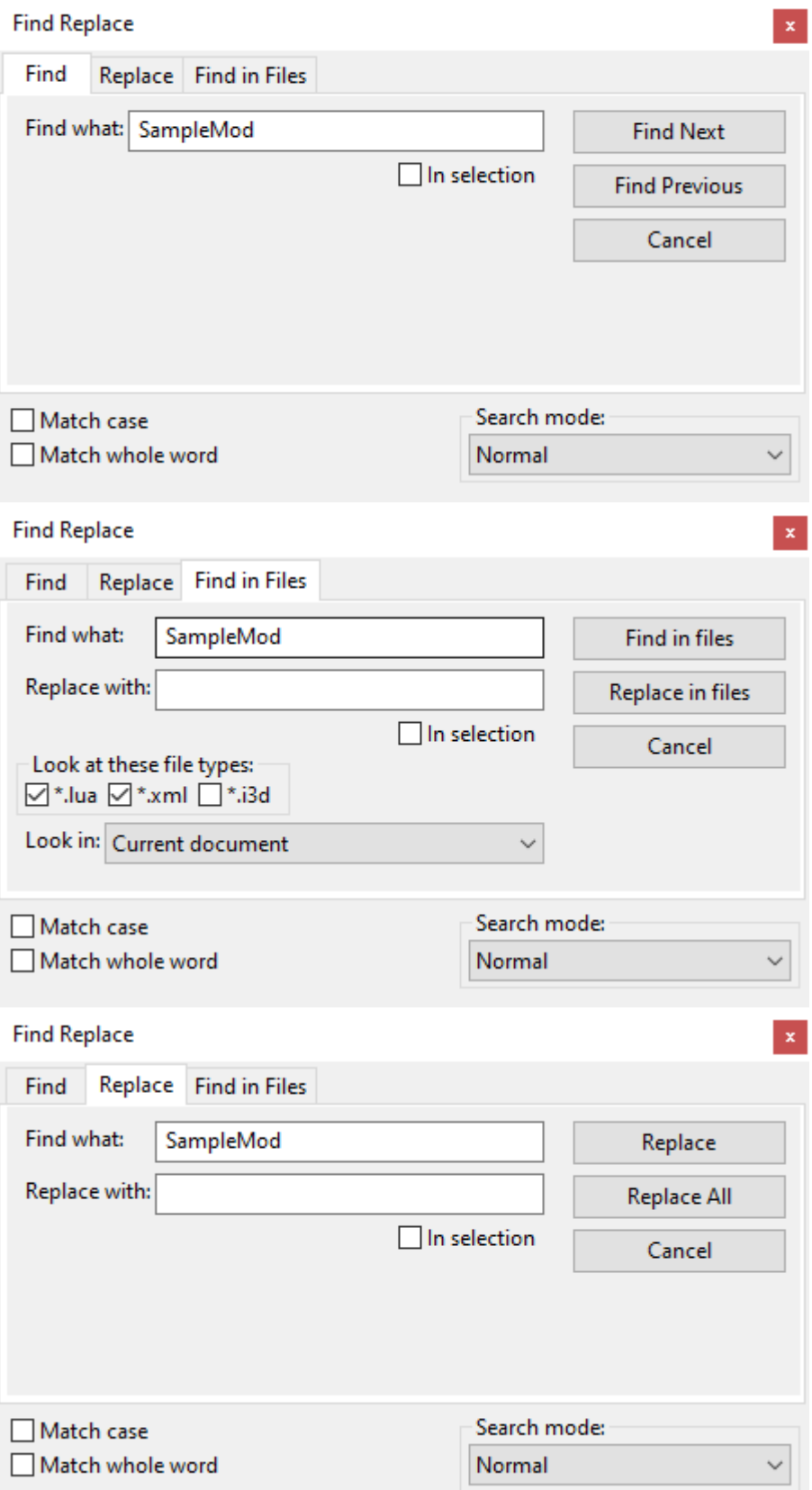

# **Default keyboard short-cuts**

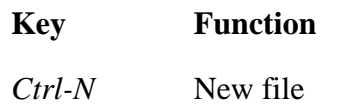

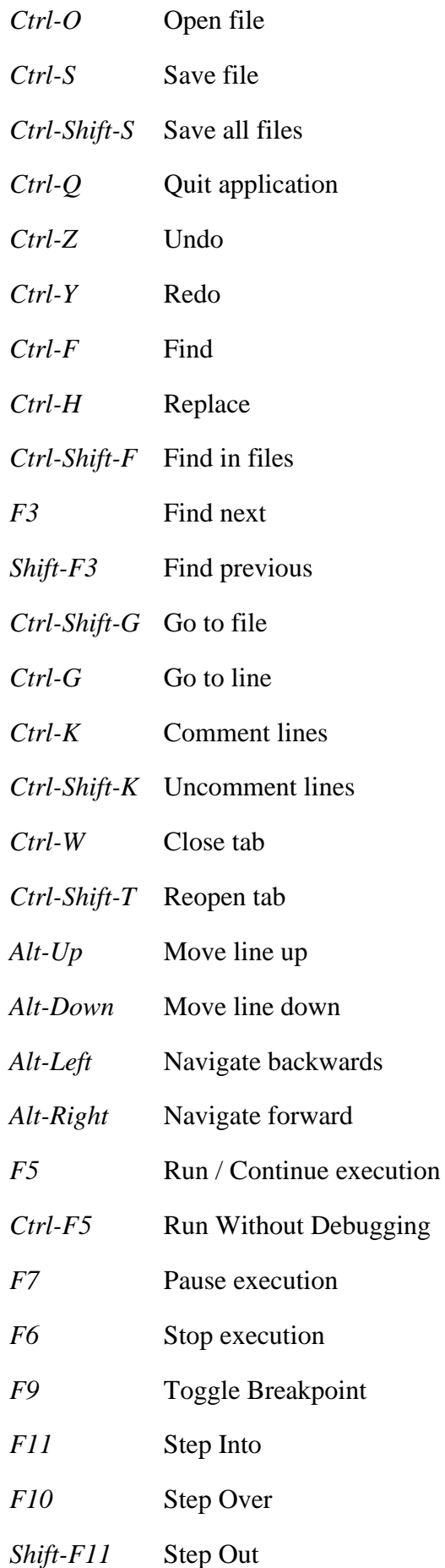

# **Scripting API Reference**

# **Script Version: 1.2.0.1**

**AchievementMessage Description**

> **Achievement message display element. -- Used to display a message in the HUD when a new achievement is unlocked. --@category GUI**

#### **new**

#### **Description**

Create a new instance of AchievementMessage.

#### **Definition**

new(string hudAtlasPath, table inputManager, table guiSoundPlayer, ContextActionDisplay ContextActionDisplay)

#### **Arguments**

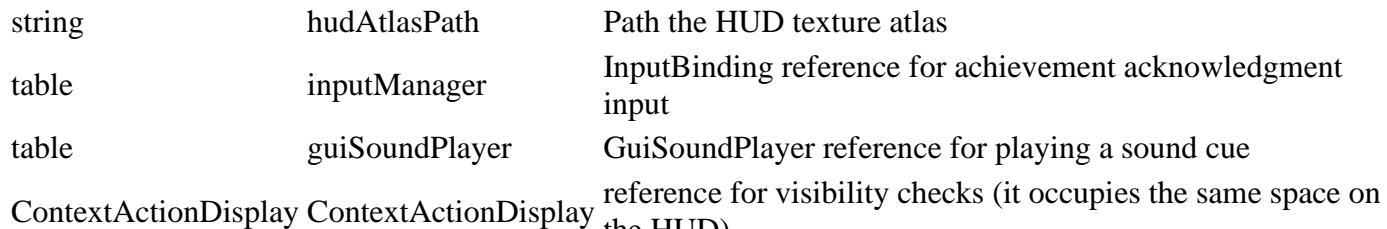

the HUD)

#### **Return Values**

table AchievementMessage instance

### **onMenuVisibilityChange**

#### **Description**

Handle changes in menu visibility. Keeps track of menu visibility state to avoid showing (or updating) an achievement message when the menu is active.

#### **Definition**

onMenuVisibilityChange()

#### **showMessage Description**

Show an achievement message.

The message will be shown as soon as the player is not in a menu and there is no context action display visible.

Messages will however not be checked for overlaps. The caller has to make sure that achievements are displayed sequentially.

#### **Definition**

showMessage(string title, string description, string iconFilename, table iconUVs, float duration)

#### **Arguments**

string title Achievement title text string description Achievement description text string iconFilename Path to the achievement icon texture float duration Maximum display duration in milliseconds

#### **update Description**

Update display state.

#### **Definition**

update()

#### **beginShowMessage Description**

Actually start showing the message when nothing is obstructing the view.

#### **Definition**

beginShowMessage()

### **hideMessage**

### **Description**

Hide the message, including animation. Also removes the acknowledgment input events.

#### **Definition**

hideMessage()

#### **draw**

#### **Description**

Draw the achievement message if necessary.

#### **Definition**

draw()

#### **storeScaledValues Description**

Store scaled positioning, size and offset values.

#### **Definition**

storeScaledValues()

### **setScale**

### **Description**

Set this element's scale.

#### **Definition**

setScale()

#### **getBackgroundPosition Description**

Get the position of the background element, which provides this element's absolute position.

#### **Definition**

getBackgroundPosition(scale Current, float width)

#### **Arguments**

scale Current UI scale float width Scaled background width in pixels

#### **Return Values**

float X position in screen space

### float Y position in screen space

### **createBackground**

#### **Description**

Create the empty background overlay

#### **Definition**

createBackground()

#### **createComponents**

#### **Description**

Create required display components.

#### **Definition**

createComponents()

#### **createFrame Description**

Create the message frame.

#### **Definition**

createFrame()

#### **createIcon Description**

Create the achievement icon.

#### **Definition**

createIcon()

#### **AnimalScreen Description**

**Animal Buying Screen. AnimalScreen = {}**

#### **new**

**Description**

**Constructor** 

#### **Definition**

new(table target, table metatable)

#### **Arguments**

table target

table metatable

### **Return Values**

table self instance

#### **Code**

```
53 functionAnimalScreen:new(target, custom mt, animalController, l10n, mess
54 local self = ScreenElement:new(target, custom_mt or AnimalScreen_mt)
55
(AnimalScreen.CONTROLS)
```

```
57
 58 self.l10n = l10n
 59 self.messageCenter = messageCenter
 60 self.animalController = animalController
 61
 62 self.animalController:setSourceUpdateCallback(self.onSourceUpdate, self)
 63 self.animalController:setTargetUpdateCallback(self.onTargetUpdate, self)
 64 self.animalController:setNoValidHusbandryCallback(self.onNoValidHusbandry
 65 self.animalController:setHusbandryIsFullCallback(self.onHusbandryIsFull,
 66 self.animalController:setTrailerFullCallback(self.onTrailerIsFull, self)
 67 self.animalController:setInvalidAnimalTypeCallback(self.onInvalidAnimalTy
 68 self.animalController:setAnimalNotSupportedByTrailerCallback(self.onAnima
     self)
 69 self.animalController:setNotEnoughMoneyCallback(self.onNotEnoughMoney, se
 70 self.animalController:setCanNotAddToTrailerCallback(self.onCanNotAddToTrailer, self)
 71 self.animalController:setAnimalInUseCallback(self.onAnimalInUse, self)
 72
 73 self.isSourceSelected = true
 74
 75 self.isOpen = false
 76 self.lastBalance = 0
 77 self.sourceElementToAnimal = {}
 78 self.targetElementToAnimal = {}
 79
 80 self.dofState = DepthOfFieldState.createFullscreenBlur()
 81
 82 return self
 83 end
onOpen
Description
     Callback on open
Definition
    onOpen()
Code
  87 function AnimalScreen:onOpen()
  AnimalScreen: superClass().onOpen(self)
  89
  90 self.isOpen = true
  91 self.isUpdating = false
  92
  93 g gameStateManager:setGameState(GameState.MENU ANIMAL SHOP)
```

```
94
 95 self.dofState: recordState() -- record current state before changing
 96 self.dofState:apply() -- apply blur effect
 97
 98 self:updateScreen()
 99
100 self.messageCenter: subscribe (MessageType.HUSBANDRY_ANIMALS_CHANGED,
     self.onAnimalsChanged, self)
101 end
```
33

#### **onClose Description**

Callback on close

### **Definition**

onClose(table element)

### **Arguments**

table element

#### **Code**

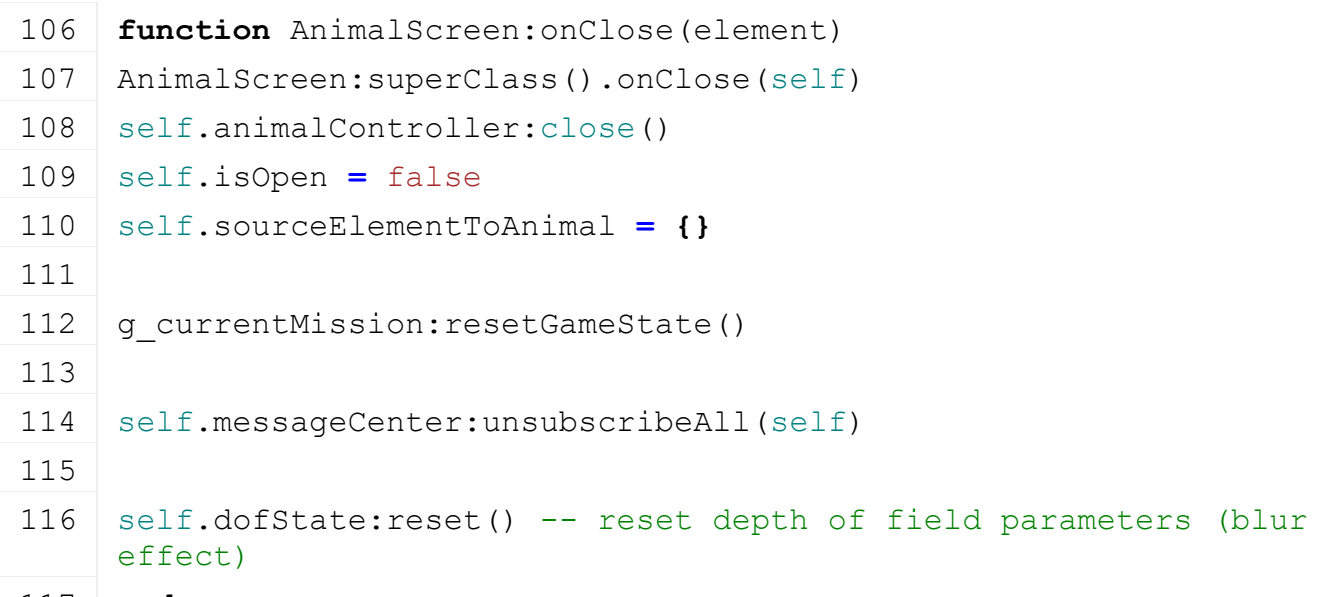

117 **end**

**onClickBack Description**

Callback on click back

### **Definition**

onClickBack()

### **Code**

```
262 function AnimalScreen:onClickBack()
 263 AnimalScreen:superClass().onClickBack(self)
 264 self:changeScreen(nil)
 265 end
onClickOk
Description
```
#### Callback on click cancel

### **Definition**

onClickOk()

#### **Code**

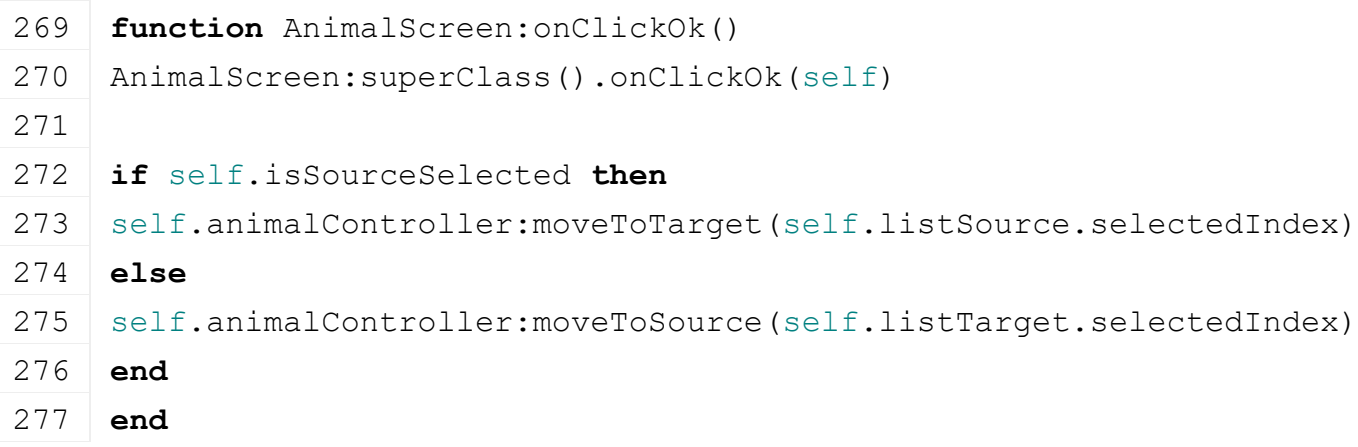

### **BaseMission**

#### **Description**

#### **Input context name for identification, does not take care of proper context handling**

#### **new**

#### **Description**

Create a new base mission

#### **Definition**

new(string baseDirectory, table customMt, table missionCollaborators)

#### **Arguments**

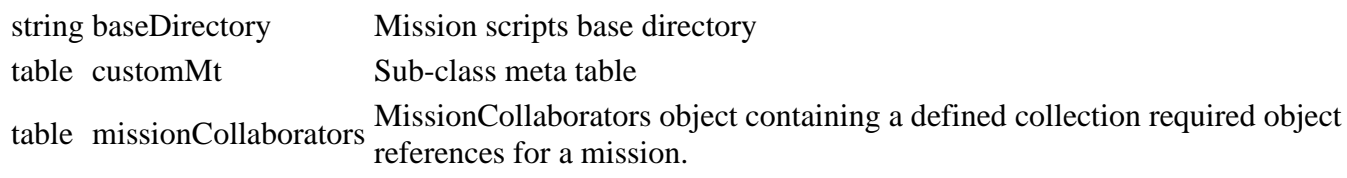

# **initialize**

### **Description**

Initialize mission after instantiation. Create complex members and call dependency methods in here so that mission instantiation cannot fail.

#### **Definition**

initialize()

#### **createHUD Description**

Create the in-game HUD display.

### **Definition**

createHUD()

#### **addHelpButtonText Description**

Deprecated: Replaced by InputBinding:setActionEventText()

#### **Definition**

#### addHelpButtonText()

#### **subscribeSettingsChangeMessages Description**

Subscribe to relevant game settings changes.

#### **Definition**

subscribeSettingsChangeMessages()

#### **subscribeGuiOpenCloseMessages Description**

Subscribe to GUI notifications of opening and closing.

#### **Definition**

subscribeGuiOpenCloseMessages()

### **onBeforeMenuOpen**

### **Description**

Handle a menu open event.

#### **Definition**

onBeforeMenuOpen()

#### **onAfterMenuClose**

#### **Description**

Handle a menu closed event.

#### **Definition**

onAfterMenuClose()

#### **registerActionEvents**

#### **Description**

Register required input action events.

#### **Definition**

registerActionEvents()

#### **registerPauseActionEvents Description**

Register action events for pause actions. Event registration in this method is enclosed in an input binding registration context (InputBinding:beginActionEventsModification()). Make sure that this is only called when all other registration-context altering code is done.

#### **Definition**

registerPauseActionEvents()

### **onPause**

**Description**

Input event for "pause".

#### **Definition**

onPause()

#### **onConsoleAcceptPause Description**

Input event for breaking pause on consoles.

#### **Definition**

onConsoleAcceptPause()

### **onToggleHelpText**

### **Description**

Input event for "toggle help text".

#### **Definition**

onToggleHelpText()

### **onSwitchVehicle**

### **Description**

Input event for "switch vehicle".

#### **Definition**

onSwitchVehicle(directionValue Numeric)

#### **Arguments**

directionValue Numeric value for switch direction, 1 is the next, -1 is the previous vehicle

#### **Binding**

#### **Description**

**Binding of input to actions. --@category Input --@xmlConfig binding#device Device ID, must match a value returned by engine function getGamepadId() or one of the constants of InputDevice.DEFAULT\_DEVICE\_NAMES.**

#### **new**

#### **Description**

Create a new Binding instance.

#### **Definition**

new(action InputAction, deviceId ID, axisNames List, axisComponent Component, inputComponent Component, index Binding)

#### **Arguments**

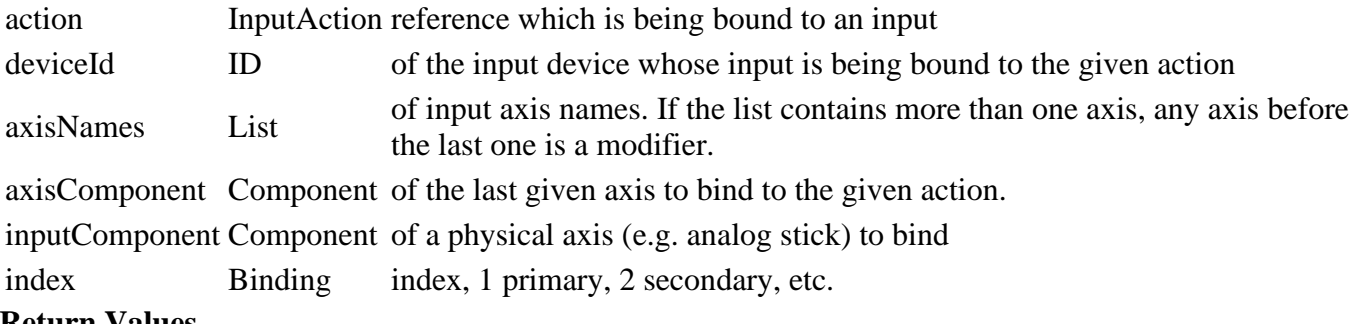

#### **Return Values**

bool true if allowed

New Binding instance

#### **createFromXML**

#### **Description**

Create a new Binding instance from an XML element.

#### **Definition**

createFromXML(int xmlFile, string elementTag, bool isLocked)
#### **Arguments**

int xmlFile XML file handle

string elementTag Tag of the element to parse as a Binding

bool isLocked If true, the binding belongs to a locked action

#### **Return Values**

boolean isAllowed true if fillType is supported else false

Binding instance initialized with values from XML and the given parameters

# **saveToXMLFile**

# **Description**

Save this binding to XML.

# **Definition**

saveToXMLFile(xmlFile Input, elementTag Element)

#### **Arguments**

xmlFile Input binding settings XML file handle

elementTag Element tag of this binding

#### **Return Values**

boolean isSupported true if fillType is supported else false

#### **updateData**

#### **Description**

Update a binding with a new input target. Always use this method to change existing bindings or risk invalid state.

#### **Definition**

updateData(deviceId (New), axisNames List, inputComponent [optional])

#### **Arguments**

deviceId (New) device ID axisNames List of input axis names. Make sure these are valid in the context of this binding's state (i.e. device and action axis type).

inputComponent [optional] Direction of a physical axis (e.g. analog stick) to bind, defaults to positive.

# **Return Values**

float freeCapacity free capacity

# **updateInput**

#### **Description**

Update this binding's input state.

#### **Definition**

updateInput(inputValue Current)

#### **Arguments**

inputValue Current input value of the last axis in self.axisNames

#### **Return Values**

boolean isAllowed true if toolType is allowed else false

# **setIsAnalog**

#### **Description**

Set this binding's analog input flag.

# **Definition**

setIsAnalog()

#### **Return Values**

table instance instance of object

### **setIndex Description**

Set this binding's index and update internal state.

### **Definition**

setIndex()

# **Return Values**

table instance instance of object

# **setActive**

# **Description**

Set this binding's active state. Only active bindings are updated and can trigger action events.

#### **Definition**

setActive()

#### **Return Values**

integer harvestPixelsSum harvest of pixels sum

integer harvestNumPixels harvest number of pixels

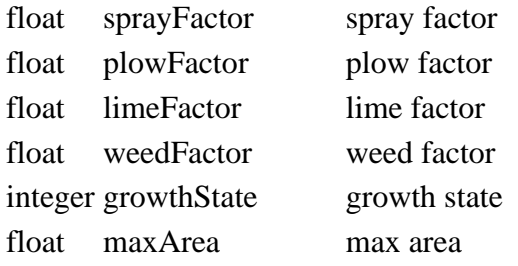

# **setFrameTriggered**

# **Description**

Set the frame trigger flag which shows if this binding has triggered an event this frame.

# **Definition**

setFrameTriggered()

# **getFrameTriggered**

#### **Description**

Get the frame trigger flag which shows if this binding has triggered an event this frame.

#### **Definition**

getFrameTriggered()

# **setComboMask**

# **Description**

Set and store the combo bit mask for this binding.

This is agnostic of the actually bound device because a binding can only map input on one specific device.

# **Definition**

setComboMask(int comboMask)

# **Arguments**

int comboMask Combo mask

# **getComboMask**

# **Description**

Get the combo bit mask.

#### **Definition**

getComboMask()

### **Return Values**

int Combo bit mask

# **hasCollisionWith**

# **Description**

Check if there is a collision between this binding and another one. Two bindings collide if they bind the same input on the same axes of the same device.

#### **Definition**

hasCollisionWith(otherBinding Other)

#### **Arguments**

otherBinding Other binding to check for collision

#### **Return Values**

True if there is a collision.

#### **isAlternativeTo**

#### **Description**

Check if this binding is an alternative to another one on the same action. Two bindings are alternatives if they bind different input on the same axis of the same device category to the same action.

#### **Definition**

isAlternativeTo(otherBinding Other)

#### **Arguments**

otherBinding Other binding to check if it's an alternative

#### **Return Values**

True if this and the other binding are alternatives of each other

#### **clone**

**Description**

Create a new instance of Binding with the same state as this instance.

#### **Definition**

clone()

### **Return Values**

Cloned Binding instance

# **copyInputStateFrom**

### **Description**

Copy binding input state from another binding.

# **Definition**

copyInputStateFrom()

#### **Return Values**

integer ret ret integer total total

# **isSameSlot**

# **Description**

Check if this binding occupies the same binding slot as another binding on the same action.

# **Definition**

isSameSlot()

# **getOppositeAxisComponent Description**

Get the opposite axis component for a given axis component.

# **Definition**

getOppositeAxisComponent(axisComponent One)

# **Arguments**

axisComponent One of the constant values of Binding.AXIS\_COMPONENT

# **Return Values**

integer changedValue changed value

# **getOppositeInputComponent**

# **Description**

Get the opposite input component for a given input component.

# **Definition**

getOppositeInputComponent(inputComponent One)

# **Arguments**

inputComponent One of the constant values of Binding.INPUT\_COMPONENT

# **Return Values**

integer changedArea changed area pixels integer totalArea total area

# **makeId**

# **Description**

Make and assign a binding ID.

# **Definition**

makeId()

# **needJapanesePlaystationButtonSwap Description**

Determine if we need to swap buttons for Japanese Playstation controllers by their convention.

# **Definition**

needJapanesePlaystationButtonSwap()

# **Return Values**

integer changedArea changed area pixels

integer totalArea total area pixles

# **swapJapanesePlaystationButtons Description**

Swaps buttons for Japanese Playstation controllers if contained in the given axis names.

swapJapanesePlaystationButtons(table axisNames)

### **Arguments**

table axisNames Axis names array, will be changed in place

#### **toString Description**

Get a string representation of this binding.

# **Definition**

toString()

# **Return Values**

integer numPixels number of pixels

integer totalNumPixels total number of pixels

# **BitmapElement**

**Description**

**Display element for images.**

**-- Used layers: "image" for the display image.**

**--@xmlConfig GuiElement#offset string [optional] Position offset of the displayed image relative to this element's origin in reference resolution, defaults to [0, 0]. Format: "[x]px [y]px".**

# **setImageColor Description**

Set this element's image color.

Omitted (nil value) color values have no effect and the previously set value for that channel is used.

# **Definition**

setImageColor(state GuiOverlay, r Red, g Green, b Blue, a Alpha)

# **Arguments**

state GuiOverlay state for which the color is changed, use nil to set the default color

- r Red color value
- g Green color value
- b Blue color value
- a Alpha value (transparency)

# **setImageRotation**

# **Description**

Set this element's image overlay's rotation.

# **Definition**

setImageRotation(float rotation)

# **Arguments**

float rotation Rotation in radians **BoxLayoutElement**

# **Description**

**Layout element which lays out child elements in regular rows or columns.**

- **-- Exceptions are elements whose "layoutIgnore" property is true.**
- **-- Used layers: "image" for a background image.**
- **--@category GUI**

#### **getLayoutCells Description**

Extract a flow / cell data table from this box layout's elements.

# **Definition**

getLayoutCells(ignoreVisibility Visibility)

# **Arguments**

ignoreVisibility Visibility flag for element eligibility

# **Return Values**

Flows and cells as nested tables: [flowIndex][cell index] = cell data {element, flowSize, lateralSize}

# **getLayoutSizes**

# **Description**

Calculate layout sizes based on flow cell data.

# **Definition**

getLayoutSizes()

# **Return Values**

List of lateral flow sizes, total lateral sizes (sum of lateral flow sizes), maximum flow size in direction of flow

# **getAlignmentOffset**

# **Description**

Get the layout space starting position offset for elements based on flow dimensions and alignments.

# **Definition**

getAlignmentOffset(flowSize Flow, flowLateralSize Total)

# **Arguments**

flowSize Flow size in flow direction (e.g. height for vertical flows)

flowLateralSize Total flow size orthogonal to flow direction (e.g. combined width of all columns for vertical flows)

# **Return Values**

Layout X starting offset, layout Y starting offset, Layout X direction {-1|1}, Layout Y direction {-1|1}

# **getElementAlignmentOffset**

# **Description**

Calculate element offsets for margins and to counteract alignment updates in GuiElement.updateAbsolutePositions()

# **Definition**

getElementAlignmentOffset(directionX Layout, directionY Layout)

# **Arguments**

directionX Layout X direction as a signed factor  $\{-1|1\}$ direction Y Layout Y direction as a signed factor  $\{-1|1\}$ 

# **Return Values**

element X offset, element Y offset

#### **applyCellPositions Description**

Apply layout positions to all given cells' elements.

# **Definition**

applyCellPositions(flowCells List, offsetStartX Layout, offsetStartY Layout, directionX Layout, directionY Layout, lateralFlowSizes List)

# **Arguments**

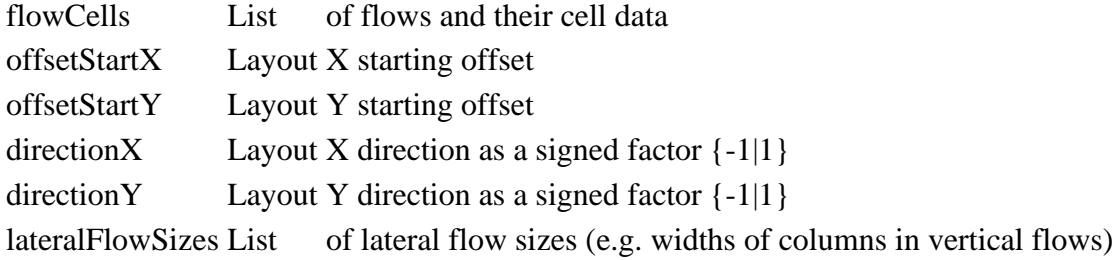

# **focusLinkCells**

# **Description**

Link layout cells' elements for focus navigation.

#### **Definition**

focusLinkCells(flowCells List)

#### **Arguments**

flowCells List of flows and their cell data

# **focusLinkChildElement**

# **Description**

Link a child element to others for focus navigation

#### **Definition**

focusLinkChildElement(element Current, previousElement Element, firstElement First, lastElement Last)

#### **Arguments**

element Current element

previousElement Element at previous position in layout flow, will be nil when the first element is being processed

firstElement First element in layout

lastElement Last element in layout

#### **invalidateLayout**

#### **Description**

Invalidate the layout, will reposition all elements and update focus navigation.

#### **Definition**

invalidateLayout(ignoreVisibility If)

#### **Arguments**

ignoreVisibility If true, elements will be considered for layouting even if invisible

# **getFocusTarget**

# **Description**

Return the actual focus target when this box layout is being focused. This can be a previously focused element within

the layout (depends on rememberLastFocus attribute), a programmatically defined entry point based on the incoming

direction or simply the first layout element (when no other options apply).

#### **Definition**

getFocusTarget(incomingDirection Focus, moveDirection Actual)

#### **Arguments**

incomingDirection Focus navigation direction from where this layout is being entered

moveDirection Actual focus navigation direction per input

#### **Return Values**

GuiElement which should receive focus instead

# **ButtonElement**

# **Description**

#### **Clickable button element.**

**-- Used layers: "image" for the background, "icon" for a button glyph.**

**-- All button UI callbacks do not require or provide any arguments.**

**--@category GUI**

**--@xmlConfig GuiElement#iconSize string [optional] Pixel size of button glyph in reference resolution. Format: "[width]px [height]px"**

#### **loadInputGlyphColors**

# **Description**

Load glyph overlay colors.

#### **Definition**

loadInputGlyphColors(profile If, xmlFile If, key XML)

#### **Arguments**

profile If set, loads overlay properties from this button's GUI profile

xmlFile If set, loads overlay properties from this button's XML configuration

key XML base configuration node of this button

#### **loadInputGlyph**

# **Description**

Load the actual input glyph symbols to display if an input action is defined on the button.

#### **Definition**

loadInputGlyph()

# **setKeyboardMode**

# **Description**

Set the keyboard mode flag.

#### **Definition**

setKeyboardMode()

# **setInputAction**

**Description**

Set the input action for the display glyph by name.

### **Definition**

setInputAction()

# **setImageUVs**

# **Description**

Set UV coordinates for the button background and/or icon.

setImageUVs()

# **getIsSelected**

# **Description**

Determine if this button is selected

# **Definition**

getIsSelected()

#### **getIsHighlighted Description**

Determine if this button is highlighted

# **Definition**

getIsHighlighted()

# **getIconModifiedTextOffset Description**

Get modified text offset including changes from icon position and dimensions.

# **Definition**

getIconModifiedTextOffset(float textOffsetX, float textOffsetY)

# **Arguments**

float textOffsetX Screen space text X offset

float textOffsetY Screen space text Y offset

# **Return Values**

float Modified X offset

float Modified Y offset

# **getTextOffset**

# **Description**

Get text offset from element position including modifications from icon.

# **Definition**

getTextOffset()

#### **getText2Offset Description**

Get shadow text offset from element position including modifications from icon.

# **Definition**

getText2Offset()

# **getIconSize Description**

Get the current icon size in screen space.

# **Definition**

getIconSize()

# **updateSize**

**Description**

Update size of element depending on content

#### updateSize()

#### **ButtonOverlay Description**

**Keyboard button display overlay. -- Overlay type which displays a keyboard key button symbol. --@category GUI**

# **delete**

# **Description**

Delete this button overlay.

# **Definition**

delete()

#### **setColor Description**

Set this overlay's background color.

# **Definition**

setColor(r Red, g Green, b Blue, a Alpha)

# **Arguments**

r Red channel [0, 1]

g Green channel [0, 1]

b Blue channel [0, 1]

a Alpha (transparency) channel [0, 1], 0 is fully transparent, 1 is opaque

# **renderButton**

# **Description**

Render this overlay with the given parameters.

# **Definition**

renderButton(buttonText Text, posX Screen, posY Screen, height Button, alignment Text)

# **Arguments**

buttonText Text to display as the key value, e.g. "A", "Space", "Ctrl", etc.

posX Screen x position

posY Screen y position

height Button display height

alignment Text alignment, one of the constants of RenderText.ALIGN\_[...]

# **getButtonWidth**

# **Description**

Get the total display width of this button overlay for a given button text and height

# **Definition**

getButtonWidth()

#### **CareerScreen Description**

**Career Screen. Displays available save game slots. -- @field savegameList Save game list**

# **setIsWaitingForSaveGameInfo**

#### **Description**

Set UI waiting state, which displays or hides a dialog that says to wait.

#### **Definition**

setIsWaitingForSaveGameInfo()

#### **CharacterCreationScreen Description**

**Character Selection Screen.**

#### **setCharacterIndex Description**

Set the index of the character. Is turned into a player and body pair.

#### **Definition**

setCharacterIndex()

#### **updateCharacterWithSettings Description**

Update the character with the currently configured options.

#### **Definition**

updateCharacterWithSettings()

#### **updateCharacter Description**

Update the character to match given options. Only reloads object if needed.

#### **Definition**

updateCharacter()

#### **loadCharacterFinished Description**

Loading of the character object finished

# **Definition**

loadCharacterFinished()

#### **updateCharacterOptions Description**

Update the existing character with options that can be changed

# **Definition**

updateCharacterOptions()

# **setHatHairNodeVisibility**

# **Description**

Set the visbility of the 'hat hair': special hair when wearing a hat

#### **Definition**

setHatHairNodeVisibility()

#### **ChatDialog Description**

# **Multiplayer chat dialog -- @field textElement User chat message input element**

# **onMenuAxisUpDown**

# **Description**

Handle menu up/down input. Scrolls through the chat history.

#### **Definition**

onMenuAxisUpDown()

# **ChatWindow**

# **Description**

**HUD chat window. -- Displays chat messages. --@category GUI**

**new**

# **Description**

Create a new ChatWindow.

# **Definition**

new(string hudAtlasPath)

# **Arguments**

string hudAtlasPath Path to the HUD atlas texture.

#### **Return Values**

table ChatWindow instance

#### **setChatMessages**

# **Description**

Set the chat message history reference for displaying. The array is owned by the caller and must not be modified.

# **Definition**

setChatMessages(table messages)

# **Arguments**

table messages Messages array as  $\{i=\{msg=\text{\\message text}>, sender=\text{sender user nickname>}\}\}$ 

# **scrollChatMessages**

# **Description**

Scroll chat messages by a given amount.

# **Definition**

scrollChatMessages(int delta, int numMessages)

# **Arguments**

int delta Number of lines (positive or negative) to scroll

int numMessages Number of currently stored chat messages

# **onMenuVisibilityChange**

# **Description**

Handle menu visibility state change.

# **Definition**

onMenuVisibilityChange()

**update Description**

#### Update element state.

#### **Definition**

update()

#### **draw**

### **Description**

Draw the chat window.

#### **Definition**

draw()

#### **setScale Description**

Set this element's UI scale.

#### **Definition**

setScale()

#### **getBackgroundPosition Description**

Get this element's base background position.

#### **Definition**

getBackgroundPosition(float uiScale)

#### **Arguments**

float uiScale Current UI scale factor

#### **storeScaledValues**

# **Description**

Store scaled positioning, size and offset values.

#### **Definition**

storeScaledValues()

# **createBackground**

# **Description**

Create the background overlay.

#### **Definition**

createBackground()

### **ColorPickerDialog Description**

**Color Picker Dialog**

- **-- Lets the player pick from a set of colors.**
- **-- @field buttonTemplate Color button template which is cloned per color**

#### **setColors Description**

Set colors after opening.

# **Definition**

setColors(table colors, table defaultColor)

#### **Arguments**

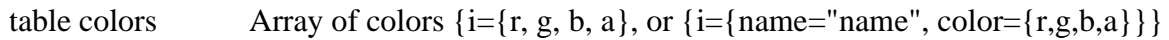

table defaultColor Default color setting as {r, g, b, a}, must be contained in colors array

# **focusLinkColorButtons**

# **Description**

Apply custom grid-based focus linking

### **Definition**

focusLinkColorButtons()

# **setInitialFocus**

# **Description**

Set the initial focus when entering this dialog.

# **Definition**

setInitialFocus()

# **setCallback**

**Description**

Set the dialog callback.

#### **Definition**

setCallback()

#### **onClickColorButton Description**

Handle activation of a color button.

#### **Definition**

onClickColorButton()

# **ContextActionDisplay**

# **Description**

**Player context action display element. -- Displays information about the current interaction context. Includes action names and current input scheme button glyphs. --@category GUI**

#### **new**

**Description**

Create a new instance of ContextActionDisplay.

# **Definition**

new(string hudAtlasPath)

#### **Arguments**

string hudAtlasPath Path to the HUD texture atlas

# **setContext**

# **Description**

Sets the current action context.

This must be called each frame when a given context is active. The highest priority context is displayed or the one

which was set the latest if two or more contexts have the same priority.

setContext(string contextAction, string contextIconName, string targetText, int priority, string actionText)

#### **Arguments**

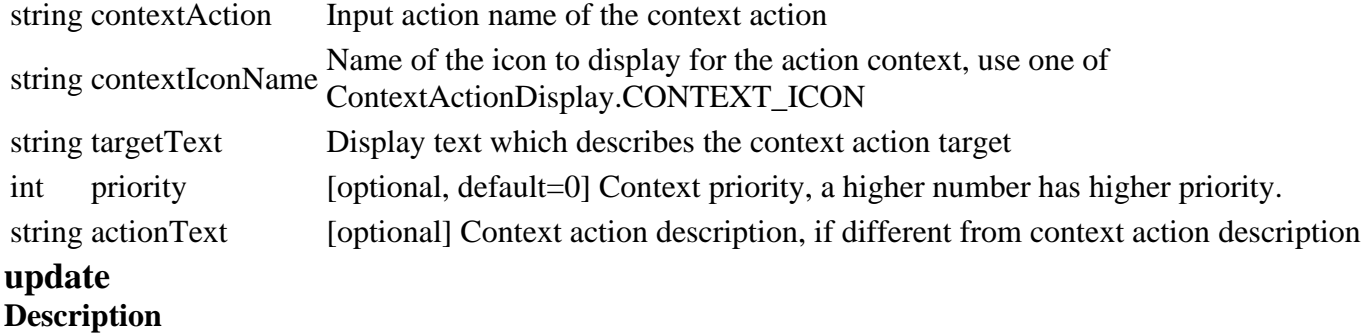

Update the context action display state.

#### **Definition**

update()

#### **resetContext Description**

Reset context state after drawing. The context must be set anew on each frame.

#### **Definition**

resetContext()

#### **draw**

### **Description**

Draw the context action display.

#### **Definition**

draw()

#### **setScale Description**

Set the scale of this element.

#### **Definition**

setScale()

#### **storeScaledValues Description**

Store scaled positioning, size and offset values.

# **Definition**

storeScaledValues()

#### **getBackgroundPosition Description**

Get the position of the background element, which provides this element's absolute position.

#### **Definition**

getBackgroundPosition(scale Current, float width)

# **Arguments**

scale Current UI scale

float width Scaled background width in pixels

# **Return Values**

float X position in screen space

float Y position in screen space

# **createBackground**

# **Description**

Create an empty background overlay as a base frame for this element.

### **Definition**

createBackground()

# **createComponents**

# **Description**

Create display components.

#### **Definition**

createComponents(string hudAtlasPath, table inputDisplayManager)

# **Arguments**

string hudAtlasPath Path to HUD atlas texture table inputDisplayManager InputDisplayManager reference

# **createInputGlyph Description**

Create the input glyph element.

### **Definition**

createInputGlyph()

#### **createFrame Description**

Create the context display frame.

# **Definition**

createFrame()

#### **createActionIcons Description**

Create action context icons. Only one of these will be visible at any time.

# **Definition**

createActionIcons()

# **ControlsController Description**

**Controls settings controller. -- Handles the input controls model and control logic for settings screen controls pages. --@category GUI**

# **new**

#### **Description**

Create a new ControlsController instance.

new()

# **setMessageCallback**

### **Description**

Set a callback for displaying status messages. Callback signature: messageCallback(messageId, additionalText, addLine)

### **Definition**

setMessageCallback(messageCallback A)

#### **Arguments**

messageCallback A function which takes a message ID (see class constants), a optional list of additional messageCallback A strings and an entireplace distinct floo (odd instead of overwrite) to display a message strings and an optional addition flag (add instead of overwrite) to display a message.

# **setInputDoneCallback**

# **Description**

Set a callback to react on input capture completion. Callback signature: inputDoneCallback(madeChange)

### **Definition**

setInputDoneCallback(inputDoneCallback A)

#### **Arguments**

inputDoneCallback A function to notify a collaborator that input gathering has finished and if there were any changes.

# **createDisplayAction**

#### **Description**

Create a display action for displaying from bindings for a given axis direction.

#### **Definition**

createDisplayAction(deviceCategory Device, actionBinding Action, isAxisPositive If)

#### **Arguments**

deviceCategory Device category, only bindings of devices of this category are displayed actionBinding Action binding table reference: {action=Action, bindings={1=binding1, 2=binding2, ...}}  $i$ sAxisPositive If true, the display action should show a positive action axis. **Return Values**

 $inputTexts = \{1 = text1, 2 = text2, ...\}$ 

{name="internalName", displayName="displayName", inputBindings={1=binding1, 2=binding2, ...}, positiveInput=[true|false]}

# **getDeviceCategoryActionBindings**

#### **Description**

Get available action bindings per device category, including current changes (even before saving).

#### **Definition**

getDeviceCategoryActionBindings(deviceCategory Device)

#### **Arguments**

deviceCategory Device category name

#### **Return Values**

List of DisplayActionBinding instances

# **getMouseAxisDisplayText**

**Description**

Get display text for a single mouse axis.

# **Definition**

getMouseAxisDisplayText()

#### **getGamepadAxisDisplayText Description**

Get display text for a single gamepad axis.

#### **Definition**

getGamepadAxisDisplayText()

#### **getBindingInputDisplayText Description**

Get display text for input axis names of a binding.

#### **Definition**

getBindingInputDisplayText(Binding Binding)

#### **Arguments**

Binding Binding reference

#### **Return Values**

**Display** 

#### **saveChanges Description**

Save changed bindings to user configuration.

#### **Definition**

saveChanges()

#### **discardChanges Description**

Discard any previously made binding changes.

#### **Definition**

discardChanges()

# **loadBindings**

**Description**

Load action input bindings.

#### **Definition**

loadBindings()

#### **onClickInput**

### **Description**

Handles clicking an input binding button for a given device category and action.

# **Definition**

onClickInput(deviceCategory Input, bindingId ID, actionBinding Action)

#### **Arguments**

deviceCategory Input device category

bindingId ID of binding on the current device. E.g. 1 for main binding, 2 for secondary binding, etc.

actionBinding Action binding table for the clicked action

# **Return Values**

True if the controller starts listening for input, false otherwise (also if it is already listening!)

# **beginWaitForInput**

# **Description**

Begin waiting for input. Overrides the global input hooks keyEvent() and mouseEvent() as well as the global update() loop, depending on which device is being scanned. Also see InputBinding:startInputCapture().

### **Definition**

beginWaitForInput(deviceCategory Category, bindingIndex Binding, DisplayActionBinding DisplayActionBinding)

#### **Arguments**

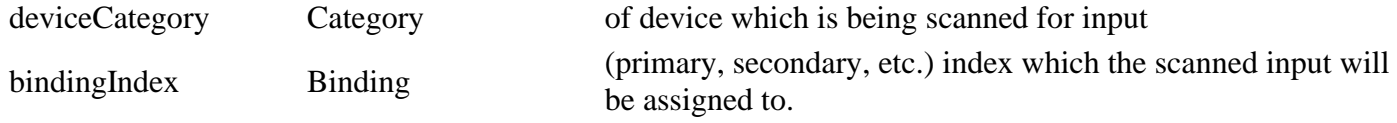

DisplayActionBinding DisplayActionBinding instance which describes the action binding to re-map.

# **onAbortInputGathering**

# **Description**

Input gathering abort event.

# **Definition**

onAbortInputGathering()

# **onDeleteInputBinding**

# **Description**

Input gathering binding deletion event.

# **Definition**

onDeleteInputBinding(DisplayActionBinding DisplayActionBinding, gatheringState {binding=DisplayActionBinding)

#### **Arguments**

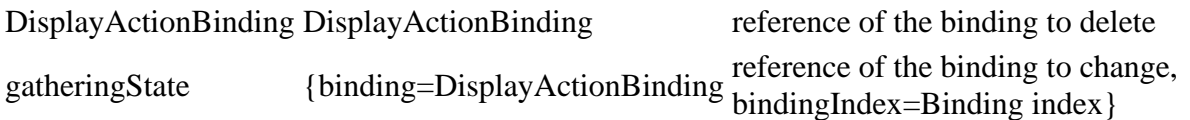

# **onCaptureKeyboardInput Description**

Input gathering keyboard input event.

# **Definition**

onCaptureKeyboardInput(keyName Key, isModifier True, inputValue 1, gatheringState {binding=DisplayActionBinding)

# **Arguments**

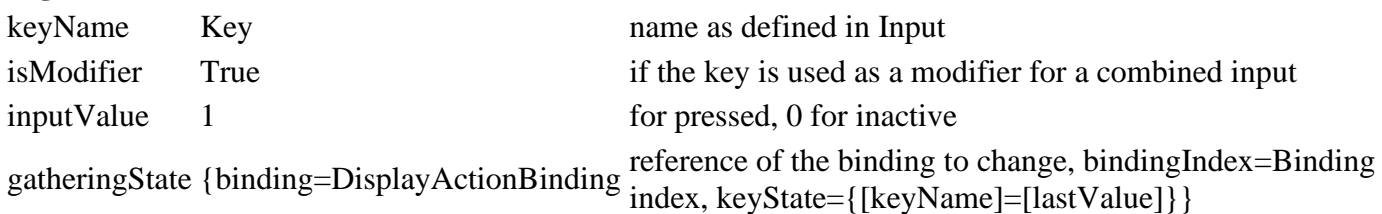

# **onCaptureMouseInput**

# **Description**

Input gathering mouse input event.

#### **Definition**

onCaptureMouseInput(inputAxisName Mouse, isModifier True, inputValue Input, gatheringState {binding=DisplayActionBinding)

### **Arguments**

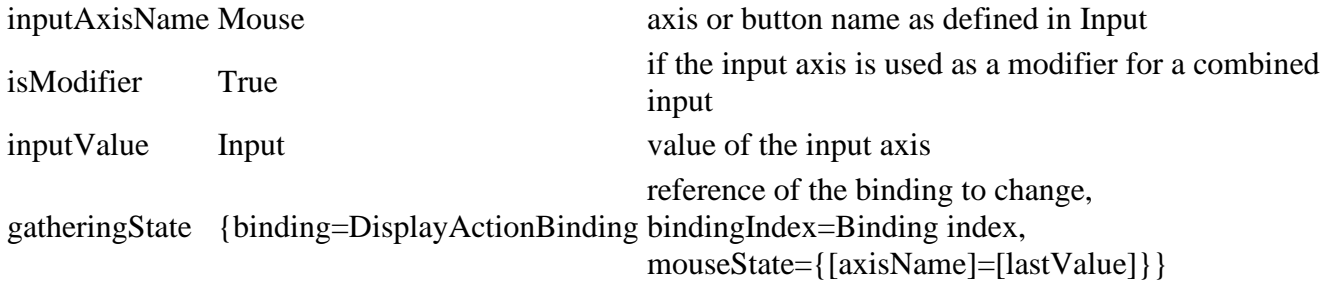

# **onCaptureGamepadInput**

# **Description**

Input gathering gamepad / controller event.

#### **Definition**

onCaptureGamepadInput(deviceId Device, inputAxisName Axis, isModifier True, inputValue Input, gatheringState {binding=DisplayActionBinding)

#### **Arguments**

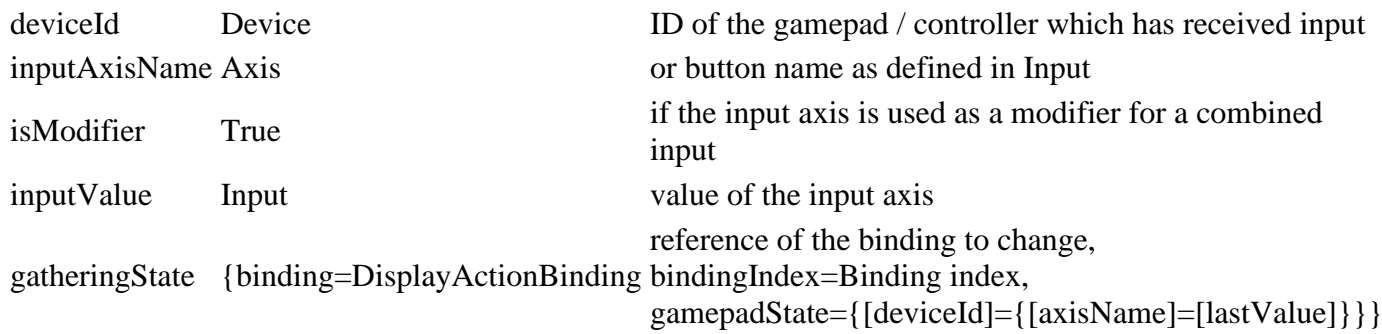

#### **endWaitForInput Description**

Stop waiting for input. Lifts the input override and notifies the screen listener.

#### **Definition**

endWaitForInput(madeChange If)

# **Arguments**

madeChange If true, the player has changed at least one binding.

# **lockInput**

# **Description**

Lock all UI input after capturing a new binding.

# **Definition**

lockInput()

# **deleteBinding**

# **Description**

Delete a binding from its action binding table.

# **Definition**

deleteBinding()

# **Return Values**

bool True if an actual binding was deleted, false otherwise

# **assignKeyboardBinding**

# **Description**

Assign a (new) keyboard input binding.

# **Definition**

assignKeyboardBinding(DisplayActionBinding DisplayActionBinding, bindingIndex Binding, keyames List)

# **Arguments**

DisplayActionBinding DisplayActionBinding instance which holds information about the binding to be added or updated

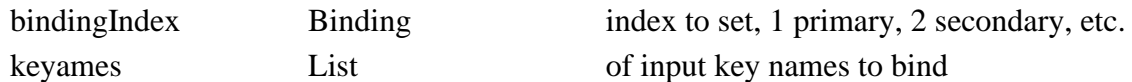

# **Return Values**

True if a binding change was made, false otherwise

# **validateMouseCombo**

# **Description**

Check if the given axis names contain a supported mouse combo.

#### **Definition**

validateMouseCombo()

# **assignMouseBinding**

# **Description**

Assign a (new) mouse input binding.

# **Definition**

assignMouseBinding(DisplayActionBinding DisplayActionBinding, inputAxisNames List, inputDirection Numeric)

# **Arguments**

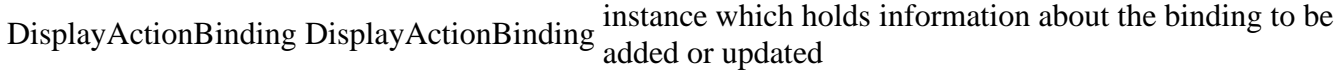

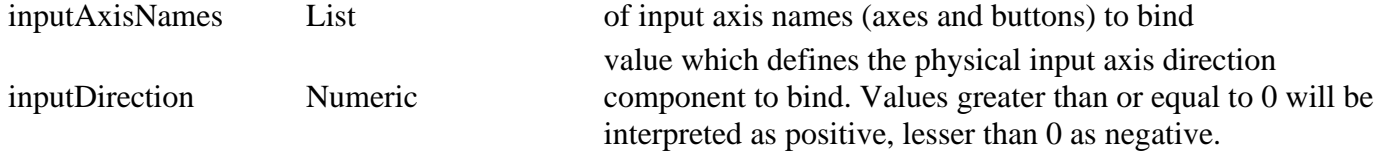

# **Return Values**

True if a binding change was made, false otherwise

# **assignGamepadBinding**

# **Description**

Assign a (new) gamepad / controller input binding.

# **Definition**

assignGamepadBinding(DisplayActionBinding DisplayActionBinding, bindingIndex Binding, deviceId Gamepad, inputAxisNames List, inputDirection Numeric)

#### **Arguments**

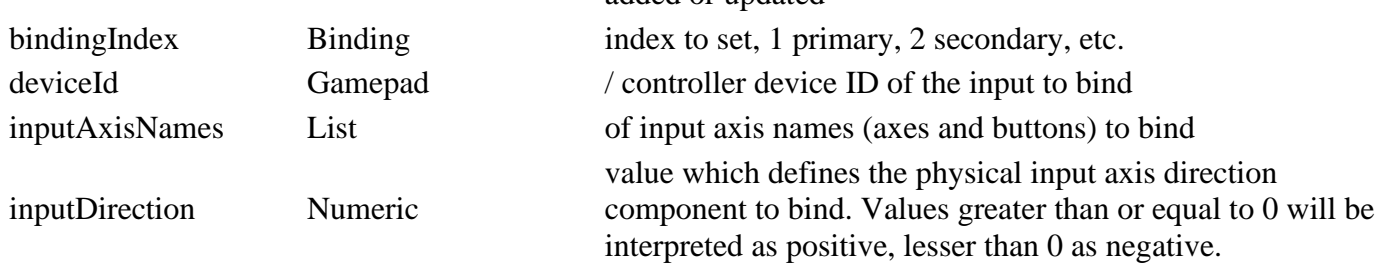

DisplayActionBinding DisplayActionBinding instance which holds information about the binding to be added or updated

#### **Return Values**

True if a binding change was made, false otherwise

#### **assignBinding Description**

Assign a (new) binding.

First tries to update an existing binding. If no binding with the given parameters exists to be updated, a new

binding is created instead, unless this would lead to an number of alternative bindings exceeding the maximum.

#### **Definition**

assignBinding(deviceId Binding, displayAction Cloned, bindingIndex Intended, inputAxisNames List, isPositiveAxis If, inputDirection Numeric, previousDeviceId [optional])

#### **Arguments**

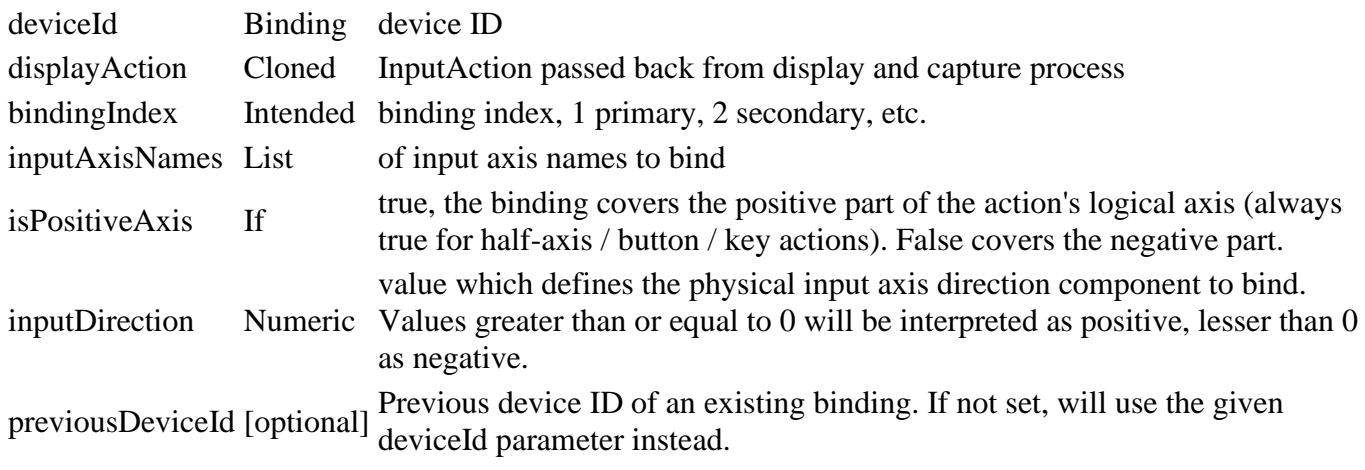

# **Return Values**

True if binding has been assigned; reference to first colliding binding or nil

# **loadDefaultSettings**

# **Description**

Load default input binding settings from the game's profile template. Handle with care, this will overwrite all the player's input binding settings.

#### **Definition**

loadDefaultSettings()

#### **DataGrid Description**

#### **Creating data grid**

**new Description** @param table customMt custom metatable

# **Definition**

new()

# **Return Values**

table instance instance of object

# **Code**

```
19 function DataGrid:new(numRows, numColumns, customMt)
20 local self = {}
21 setmetatable(self, customMt or DataGrid_mt)
22
23 self.grid = {}
24 self.numRows = numRows
25 self.numColumns = numColumns
26 for i=1, numRows do
27 table.insert(self.grid, {})
28 end
29
30 return self
31 end
```
#### **delete Description**

Deletes data grid

# **Definition**

delete()

# **Code**

```
35 function DataGrid:delete()
36 self.grid = nil
37 end
```
# **getValue**

**Description**

@param integer colIndex index of column

# **Definition**

getValue()

# **Return Values**

table value value at the given position

# **Code**

```
44 function DataGrid:getValue(rowIndex, colIndex)
45 if rowIndex < 1 or rowIndex > self.numRows then
46 g logManager: error ("rowIndex out of bounds!")
47 printCallstack()
48 return nil
```

```
49 end
 50 if colIndex < 1 or colIndex > self.numColumns then
 51 g logManager: error ("colIndex out of bounds!")
 52 printCallstack()
 53 return nil
 54 end
 55
 56 return self.grid[rowIndex][colIndex]
 57 end
setValue
```
# **Description**

@param integer colIndex index of column

# **Definition**

setValue(table value)

# **Arguments**

table value value at the given position

# **Code**

```
64 function DataGrid:setValue(rowIndex, colIndex, value)
 65 if rowIndex < 1 or rowIndex > self.numRows then
 66 g logManager: error ("rowIndex out of bounds!")
 67 printCallstack()
 68 return false
 69 end
 70 if colIndex < 1 or colIndex > self.numColumns then
 71 g logManager: error ("colIndex out of bounds!")
 72 printCallstack()
 73 return false
 74 end
 75
 76 self.grid[rowIndex][colIndex] = value
 77 return true
 78 end
DepthOfFieldState
Description
```
**Depth of field shader state.**

**-- This class wraps the depth of field shader parameter calls to allow convenient setting and resetting a specific shader parameter state. --@category GUI**

**new Description** Create a new depth of field state.

This will record the currently set parameters which are restored when calling reset().

#### **Definition**

new(float nearCoCRadius, float nearBlurEnd, float farCoCRadius, float farBlurStart, float farBlurEnd)

#### **Arguments**

float nearCoCRadius  $\frac{\text{Near circle of confusion radius (nearCoCRadius} = 0 \text{ means no near blur (pinhole})}{\text{camera)}}$ 

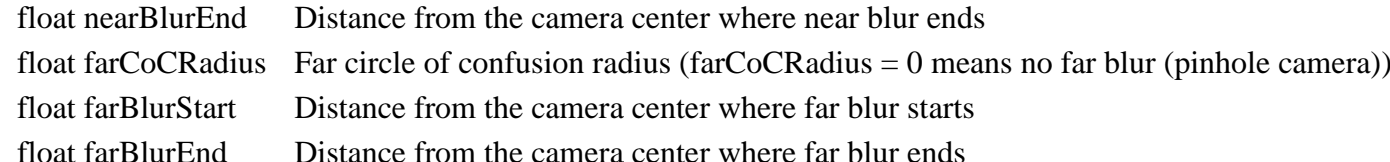

#### **recordState**

# **Description**

Record the current shader parameters for reset.

This is called on instantiation. If another state should be recorded, call this again afterwards.

#### **Definition**

recordState()

# **setParameters**

# **Description**

Set one or more parameters after instantiation. If any of the parameters is omitted, the currently stored value is used.

#### **Definition**

setParameters(float nearCoCRadius, float nearBlurEnd, float farCoCRadius, float farBlurStart, float farBlurEnd)

#### **Arguments**

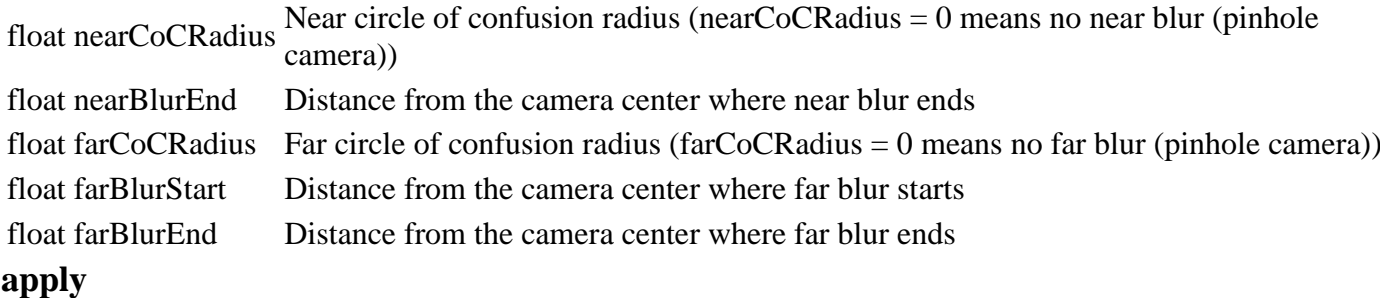

#### **Description**

Apply shader parameters which were provided on instantiation.

#### **Definition**

apply()

#### **reset**

#### **Description**

Reset the shader parameters to the state they were in when this object had been created.

#### **Definition**

reset()

Create a depth of field state for a full screen blur effect.

# **Definition**

createFullscreenBlur()

# **DirectSellDialog**

#### **Description**

**Vehicle selling or customization dialog**

- **-- Opened when activating vehicle selling points.**
- **-- @field headerText Dialog header text element**

#### **new**

# **Description**

Create a new DirectSellDialog instance.

# **Definition**

new(table target, table custom\_mt, table shopConfigScreen, table messageCenter)

# **Arguments**

table target DialogElement controller reference table custom\_mt [optional] Sub-class meta table for inheritance table shopConfigScreen ShopConfigScreen reference for vehicle selling / customization table messageCenter MessageCenter reference for local network UI event handling

# **Return Values**

table DirectSellDialog instance

#### **onClickOk**

### **Description**

Handle "sell" button event.

# **Definition**

onClickOk()

# **onClickActivate**

# **Description**

Handle "customize" button event.

# **Definition**

onClickActivate()

# **DisplayActionBinding**

# **Description**

**Holds information about an action binding for display purposes.**

**-- This class is used to transfer input binding information between ControlsController and UI components.**

**--@category Input**

# **new**

# **Description**

Creates a new DisplayActionBinding.

#### **Definition**

new(action InputAction, isPositive If, displayName Display, Binding Bindings)

#### **Arguments**

action InputAction of this binding

#### **setBindingDisplay Description**

Set display information for binding.

# **Definition**

setBindingDisplay(Binding Binding, text Binding, column Display)

# **Arguments**

Binding Binding reference contained in this instance text Binding display text (button/key/axes names) column Display column index (1 for primary, 2 for secondary, etc) **Return Values** integer numPixels number of pixels

integer totalNumPixels total number of pixels

# **EditFarmDialog**

# **Description**

**Farm edit and create dialog.**

**-- Lets a player edit a farm's properties or create a new farm.**

**-- @field buttonTemplate Color button template which is cloned per color**

# **new**

# **Description**

Create a new instance of EditFarmDialog.

# **Definition**

new(table target, table custom\_mt, table l10n, table farmManager)

# **Arguments**

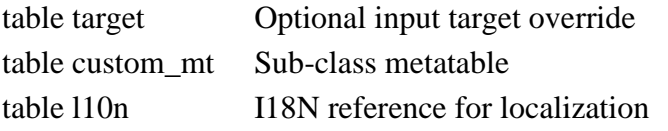

table farmManager FarmManager reference for farm data access

# **setExistingFarm**

# **Description**

Set existing farm ID whose properties are to be modified. If no farm ID is given, a new farm will be created.

# **Definition**

setExistingFarm()

# **storeAvailableColors**

# **Description**

Find available farm colors and store them in fields.

# **Definition**

storeAvailableColors()

# **onClickColorButton**

#### **Description**

Handle activation of a color button. Shadows parent method which exits the dialog right away.

#### **Definition**

onClickColorButton()

# **onClickActivate**

# **Description**

Handle dialog confirmation click / activation. Depending on the mode, this will create a new farm or update an existing one.

#### **Definition**

onClickActivate()

#### **Farm**

**Description**

**Permission types.**

# **merge**

#### **Description**

Merge another farm into this farm. Used for creating an SP game from an MP game. (this is mutating)

#### **Definition**

merge(table other)

#### **Arguments**

table other Another Farm

#### **getFarmhouse**

#### **Description**

Get the farmhouse associated with the farm.

#### **Definition**

getFarmhouse()

#### **Return Values**

table farmhouse or nil

# **getSpawnPoint**

# **Description**

Get the spawnpoint associated with the farm(house).

### **Definition**

getSpawnPoint()

#### **Return Values**

integer spawnpoint node or the career spawnpoint node.

# **getSleepCamera**

# **Description**

Get the sleep camera.

#### **Definition**

getSleepCamera()

# **Return Values**

#### integer Camera or 0 if no farmhouse.

# **getActiveUsers**

# **Description**

Get a list of active users. Useful for using their connection ID

#### **Definition**

getActiveUsers()

#### **isUserFarmManager Description**

Determine if a user is a manager of this farm.

#### **Definition**

isUserFarmManager(userId User)

#### **Arguments**

userId User ID

#### **Return Values**

bool True if the user is a manager of this farm, false otherwise

#### **getUserPermissions**

# **Description**

Get the farm permissions of a user.

#### **Definition**

getUserPermissions(userId User)

#### **Arguments**

userId User ID

# **Return Values**

table Permission hash table {permission=<hasPermission>}

#### **setUserPermission**

#### **Description**

Set a user's permission in this farm.

#### **Definition**

setUserPermission(userId User, string permission, bool hasPermission)

#### **Arguments**

userId User ID

string permission Permission key from Farm.PERMISSION

bool hasPermission True if the permission is to be granted, false to be denied

# **promoteUser**

# **Description**

Promote a user to farm manager.

# **Definition**

promoteUser()

# **demoteUser**

#### **Description**

Demote a user from farm manager.

#### demoteUser()

#### **setIsContractingFor Description**

Update contracting status

#### **Definition**

setIsContractingFor(noSendEvent boolean)

### **Arguments**

noSendEvent boolean Send no event, forces setting of actual value without server feedback

# **changeBalance**

# **Description**

Add or remove money from the farm

# **Definition**

changeBalance(number amount)

# **Arguments**

number amount Amount to add (positive) or remove (negative)

# **getBalance**

# **Description**

Get the current account balance of the farm.

#### **Definition**

getBalance()

# **Return Values**

float Account balance

# **getLoan**

# **Description**

Get the current loan of the farm.

#### **Definition**

getLoan()

# **Return Values**

float

# **getHandTools**

# **Description**

Get a list of filenames for accessible handtools

#### **Definition**

getHandTools()

#### **addUser Description**

Add a new user to the farm. This adds it to the players and active players list. And also gives default permissions.

# **Definition**

addUser()

**removeUser Description**

Remove a user from the farm.

#### **Definition**

removeUser()

# **onUserJoinGame**

# **Description**

Called when a user joins the game. Active users is updated, and for spectator. a new user might be added. Server only.

### **Definition**

onUserJoinGame()

# **onUserQuitGame**

# **Description**

Called when a user quits the game. The active user list is updated. Server only.

# **Definition**

onUserQuitGame()

#### **FarmManager Description**

#### **Multiplayer**

#### **new**

#### **Description**

Creating manager

#### **Definition**

new()

# **Return Values**

table instance instance of object

#### **Code**

```
27 function FarmManager:new(customMt)
28 local self = AbstractManager:new(customMt or FarmManager_mt)
29
30 return self
```
31 **end**

# **loadMapData Description**

Load data on map load

# **Definition**

loadMapData()

# **Return Values**

boolean true if loading was successful else false

# **Code**

```
43 function FarmManager:loadMapData(xmlFile)
44 FarmManager:superClass().loadMapData(self)
45
46 if g_currentMission:getIsServer() then
```

```
47 g currentMission:addUpdateable(self)
 48
 49 -- Create spectator farm
 50 local spectatorFarm = Farm:new(true, g_client ~= nil, nil, true)
 51 spectatorFarm.farmId = FarmManager.SPECTATOR_FARM_ID
 52 spectatorFarm.isSpectator = true
 53
 54 spectatorFarm: register()
 55
 56 table.insert(self.farms, spectatorFarm)
 57 self.farmIdToFarm[spectatorFarm.farmId] = spectatorFarm
 58 end
 59
 60 addConsoleCommand("gsSetFarm", "Set farm for current player or 
     vehicle", "consoleCommandSetFarm", self)
 61
 62 if g_addTestCommands then
 63 addConsoleCommand("debugCreateFarm", "Create a new farm", 
     "consoleCommandCreateFarm", self)
 64 end
 65 end
unloadMapData
Description
```
Unload data on mission delete

# **Definition**

unloadMapData()

# **Code**

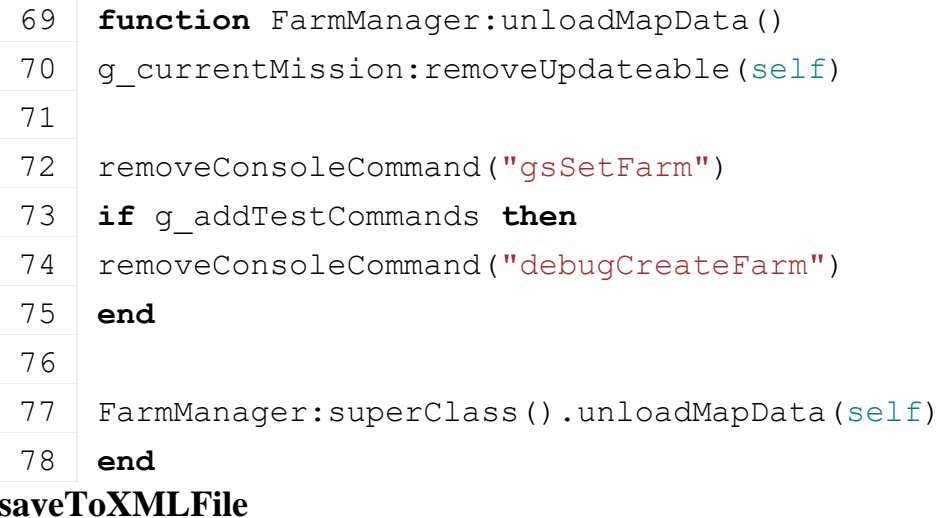

# **Description**

Write field mission data to savegame file

saveToXMLFile(string xmlFilename)

### **Arguments**

string xmlFilename file path

# **Return Values**

boolean true if loading was successful else false

# **Code**

```
84 functionFarmManager: saveToXMLFile(xmlFilename)
85 local xmlFile = createXMLFile("farmsXML", xmlFilename, "farms");
86
87 local index = 0
88 for i, farm in ipairs(self.farms) do
89 if farm.farmId ~= 0 then
90 local key = string.format("farms.farm(%d)", index)
91
92 farm: saveToXMLFile(xmlFile, key)
93 index = index + 1
94 end
95 end
96
saveXMLFile(xmlFile)
98 delete(xmlFile)
99 end
```
# **loadFromXMLFile Description**

Load fieldjob data from xml savegame file

# **Definition**

loadFromXMLFile(string filename)

# **Arguments**

string filename xml filename

# **Code**

```
104 function FarmManager:loadFromXMLFile(xmlFilename)
105 if xmlFilename == nil then
106 self:loadDefaults()
107 return false
108 end
109
110 local xmlFile = loadXMLFile("TempXML", xmlFilename)
111 if not xmlFile then
112 return false
113 end
114
```

```
115 local i = 0116 while true do
117 local key = string.format("farms.farm(%d)", i)
118 if not hasXMLProperty(xmlFile, key) then
119 break
120 end
121
122 local farm = Farm:new(true, g_client ~= nil)
123
124 if not farm:loadFromXMLFile(xmlFile, key) then
125 farm:delete()
126 else
127 farm: register()
128
129 table.insert(self.farms, farm)
130 self.farmIdToFarm[farm.farmId] = farm
131 end
132
133 i = i + 1
134 end
135
136 self: mergeFarmsForSingleplayer()
137
138 -- Emulate an MP player join for local MP or SP game
139 if g_currentMission:getIsClient() then
140 local uniqueUserId =
     g_currentMission.missionDynamicInfo.isMultiplayer and
     getUniqueUserId() or FarmManager.SINGLEPLAYER_UUID
141 self: playerJoinedGame (uniqueUserId,
     g_currentMission:getServerUserId())
142 end
143
144 g fieldManager:updateFieldOwnership()
145
146 delete(xmlFile)
147
148 return true
149 end
```
# **mergeFarmlandsForSingleplayer**

# **Description**

Second step of merging: transfer all lands to the singleplayer farm

# **Definition**

mergeFarmlandsForSingleplayer()

# **mergeObjectsForSingleplayer Description**

Third step of merging: move vehicles and bales to singleplayer farm

# **Definition**

mergeObjectsForSingleplayer()

# **delete Description**

Deletes field mission manager

# **Definition**

delete()

# **Code**

```
236 function FarmManager:delete()
```
237 **end**

#### **update Description**

Updates field mission ownage data from xml savegame file

# **Definition**

update(string filename)

# **Arguments**

string filename xml filename

# **Code** 242 **function** [FarmManager:](https://gdn.giants-software.com/documentation_print.php?version=engine&category=1&class=6919)update(dt) 243 **if** g\_currentMission:getIsClient() **then** 244 **if** self.spFarmWasMerged **and not** self.mergedMessageShown **then** 245 g\_gui:showInfoDialog(**{**visible**=**true, text=q\_i18n:getText("ui\_farmedMergedSP"), dialogType**=**DialogElement.TYPE\_INFO, isCloseAllowed**=**true**}**) 246 self.mergedMessageShown **=** true 247 **end** 248 **end** 249 **end**

# **getFarmForUniqueUserId Description**

Get farm for given userId. To be used when player is not in the game

# **Definition**

getFarmForUniqueUserId()

# **getFarmByUserId**

# **Description**

Get farm for given userId. To be used when player is in the game.

#### getFarmByUserId()

#### **updateFarms Description**

On client, update the list of farms and set farm for given farmId

#### **Definition**

updateFarms()

#### **getFarms Description**

Get the array of known farms. Callers should not modify this array.

#### **Definition**

getFarms()

### **transferMoney Description**

Transfer an amount of money from the current user's farm to a destination farm. Triggers a network event which checks farm balances and applies the change. Successful execution requires the current user to have permission to transfer money as well as their current farm to have a sufficient balance.

#### **Definition**

transferMoney()

# **removeUserFromFarm**

#### **Description**

Remove player from their farm. Only works if the caller has permission (master user, farm manager)

#### **Definition**

removeUserFromFarm()

#### **removeFarm**

#### **Description**

Farm has been destroyed. Remove from lists

# **Definition**

removeFarm()

#### **FieldInfoDisplay Description**

#### **HUD field information display element.**

**-- Displays dynamic information about the field which the player is currently standing in (or close by).**

**--@category GUI**

# **new**

#### **Description**

Create a new instance of FieldInfoDisplay.

#### **Definition**

new(string hudAtlasPath)
#### **Arguments**

string hudAtlasPath Path to the HUD texture atlas

# **setupRows**

# **Description**

Set up rows data structures.

#### **Definition**

setupRows()

# **setPlayer**

**Description**

Set the local player reference.

#### **Definition**

setPlayer()

#### **setFruitType Description**

Set the current fruit type to display.

#### **Definition**

setFruitType(int fruitTypeIndex, int fruitGrowthState)

#### **Arguments**

int fruitTypeIndex Index of the field fruit type or a number  $\leq 0$  to clear the fruit type.

int fruitGrowthState Current growth state of the given fruit type

#### **setOwnerFarmId**

#### **Description**

Set the field owner

#### **Definition**

setOwnerFarmId(int ownerFarmId)

#### **Arguments**

int ownerFarmId Current owner farm id

#### **setFertilization**

#### **Description**

Set the fertilization factor info to display.

#### **Definition**

setFertilization(float fertilizationFactor)

#### **Arguments**

float fertilizationFactor Current fertilization factor to display, this will be converted to a percentage. Values  $<$  0 clear this info.

#### **setWeed Description**

Set the weed factor info to display.

#### **Definition**

setWeed(float fertilizationFactor)

#### **Arguments**

float fertilizationFactor Current weed factor to display, this will be converted to a percentage. Values  $< 0$  clear this info.

#### **setPlowingRequired Description**

Set the plowing required display.

#### **Definition**

setPlowingRequired(bool isRequired)

#### **Arguments**

bool isRequired If true, will display that the current field needs to be plowed. Otherwise, the info is hidden.

#### **setLimeRequired**

#### **Description**

Set the lime required display.

#### **Definition**

setLimeRequired(bool isRequired)

#### **Arguments**

bool isRequired If true, will display that the current field needs lime. Otherwise, the info is hidden.

#### **addCustomText**

#### **Description**

Add a custom text row.

The custom text will be added in order of calls to this function after the default information.

#### **Definition**

addCustomText(string leftText, string rightText, table leftColor)

#### **Arguments**

string leftText Text to be displayed on the left side in bold print

string rightText [optional] Text to be displayed on the right side in regular print

table leftColor [optional, default= $\langle$ white $\rangle$ ] Color of left text as an array {r, g, b, a}

#### **Return Values**

int Display row index of the newly added custom text or 0 if it could not be added

### **clearCustomText**

#### **Description**

Clear a custom text row previously added by FieldInfoDisplay:addCustomText().

#### **Definition**

clearCustomText(int rowIndex)

#### **Arguments**

int rowIndex [optional] Custom text row index as returned by FieldInfoDisplay:addCustomText(). If no value is provided, all custom text is cleared.

# **clearInfoRow**

# **Description**

Clear a single info row's data.

#### **Definition**

clearInfoRow()

**clearFieldData Description**

Clear all previously set field data.

This does not clear custom text rows, which need to be cleared specifically using clearCustomText().

#### **Definition**

clearFieldData()

# **onFieldDataUpdateFinished**

# **Description**

Called when FSDensityMapUtil.getFieldStatusAsync() in update() has finished.

# **Definition**

onFieldDataUpdateFinished(table data)

## **Arguments**

table data Field information data as provided by processing in FSDensityMapUtil.getFieldStatusAsync()

# **updateSize**

## **Description**

Update the info display size depending on used rows.

## **Definition**

updateSize()

# **draw**

**Description**

Draw the display.

### **Definition**

draw()

**drawText Description**

Draw text parts of this display element.

# **Definition**

drawText()

#### **getBackgroundPosition Description**

Get the scaled background position.

### **Definition**

getBackgroundPosition()

**setScale Description**

Set this element's UI scale factor.

### **Definition**

setScale(float uiScale)

### **Arguments**

float uiScale UI scale factor

# **storeScaledValues**

# **Description**

Store scaled position and size values.

#### **Definition**

storeScaledValues()

# **createBackground**

### **Description**

Create the background overlay.

#### **Definition**

createBackground()

#### **createComponents**

#### **Description**

Create required display components.

#### **Definition**

createComponents()

### **createFrame**

# **Description**

Create the background frame element.

#### **Definition**

createFrame()

#### **createRowListContainer Description**

Create row list container.

#### **Definition**

createRowListContainer()

#### **createSeparators Description**

Create row separators.

#### **Definition**

createSeparators()

#### **FillLevelsDisplay Description**

**Vehicle HUD fill levels display element. -- Displays fill level bars for the current vehicle configuration --@category GUI**

#### **new**

**Description**

Creates a new FillLevelsDisplay instance.

#### **Definition**

new(string hudAtlasPath)

#### **Arguments**

string hudAtlasPath Path to the HUD texture atlas.

#### **setVehicle**

#### **Description**

Set the currently controlled vehicle which provides display data.

#### **Definition**

setVehicle(table vehicle)

#### **Arguments**

table vehicle Currently controlled vehicle

#### **updateFillLevelBuffers**

#### **Description**

Update fill levels data.

#### **Definition**

updateFillLevelBuffers()

#### **updateFillLevelFrames Description**

Update fill level frames display state.

#### **Definition**

updateFillLevelFrames()

#### **update**

#### **Description**

Update the fill levels state.

#### **Definition**

update()

#### **draw**

#### **Description**

Draw this element.

#### **Definition**

draw()

#### **setScale Description**

Set this element's scale.

#### **Definition**

setScale()

#### **getBackgroundPosition Description**

Get the position of the background element, which provides this element's absolute position.

#### **Definition**

getBackgroundPosition(scale Current, float width)

#### **Arguments**

scale Current UI scale

float width Scaled background width in pixels

### **Return Values**

float X position in screen space

float Y position in screen space

# **storeScaledValues**

**Description**

Calculate and store scaling values based on the current UI scale.

#### **Definition**

storeScaledValues()

# **createBackground**

### **Description**

Create an empty background overlay as a base frame for this element.

#### **Definition**

createBackground()

#### **refreshFillTypes Description**

Refresh fill type data and elements.

#### **Definition**

refreshFillTypes(table fillTypeManager)

#### **Arguments**

table fillTypeManager FillTypeManager reference

#### **createFillTypeFrames**

#### **Description**

Create fill type frames for all known fill types.

#### **Definition**

createFillTypeFrames()

#### **createFillTypeFrame**

#### **Description**

Create a fill type frame for the display of a fill type level state.

#### **Definition**

createFillTypeFrame()

#### **createFillTypeIcon**

#### **Description**

Create an icon for a fill type.

#### **Definition**

createFillTypeIcon()

# **createFillTypeBar**

### **Description**

Create a fill type bar used to display a fill level. The newly created bar is added to the given parent frame and an internal collection indexable by fill type index.

#### **Definition**

createFillTypeBar(string hudAtlasPath, table frame, float baseX, float baseY, table fillType)

#### **Arguments**

string hudAtlasPath Path to HUD texture atlas

- table frame Parent frame HUD element
- float baseX Origin X position in screen space
- float baseY Origin Y position in screen space

#### table fillType Fill type whose fill level is represented by the created bar

### **FocusManager**

#### **Description**

**The FocusManager controls which element in the menu system is currently focused and allows menu control with only keyboard or gamepad.**

**For each participating gui element the focus state and the next focused gui element in each direction is stored. This data is set up directly in the xml file of the gui screen and loaded through the loadElementFromXML() function or manually loaded within code by using**

**the loadElementFromCustomValues() method.**

**Focus handling is independent for every screen in the GUI. To swap screens the setGui() method**

**has to be used.**

**The focus system is then controlled with 5 actions: MENU\_UP, MENU\_DOWN, MENU\_RIGHT and MENU\_LEFT to**

**change the currently focused element in the specified direction and MENU\_ACCEPT to activate**

**the currently focused element.**

**-- When using dynamically changing objects which cannot be set directly in the XML file of the screen**

**the method createLinkageSystemForElements() can be used to set up direction links between the**

**passed elements automatically.**

**--@category GUI**

#### **setGui**

#### **Description**

Set the active GUI for focus input.

#### **Definition**

setGui(Gui Screen)

#### **Arguments**

Gui Screen root GuiElement

#### **getElementById**

#### **Description**

Get a focusable GuiElement in the current view by its ID.

#### **Definition**

getElementById()

# **getFocusedElement**

### **Description**

Get the currently focused GuiElement

#### **Definition**

getFocusedElement()

# **serveAutoFocusId**

# **Description**

Get a new automatic focus ID. It's based on a simple integer increment and will be unique unless billions of elements require an ID.

#### **Definition**

#### serveAutoFocusId()

#### **loadElementFromXML Description**

Load GuiElement focus data from its XML definition. This is called at the end of GuiElement:loadFromXML().

#### **Definition**

loadElementFromXML()

#### **loadElementFromCustomValues Description**

Add an element to the focus system with custom values. The caller should ensure that explicitly set focus IDs are unique. If a duplicate ID is encountered, only the first element with that focus ID is considered for focusing. The method returns a boolean value to indicate any problems with data assignment. Callers can evaluate the value to check if the given parameters were valid. If in doubt or when no elaborate focus navigation is needed, rely on automatic focus ID generation by omitting the ID parameter (or set it to nil).

#### **Definition**

loadElementFromCustomValues(element Element, focusId Focus, focusChangeData Custom, focusActive If, isAlwaysFocusedOnOpen If)

#### **Arguments**

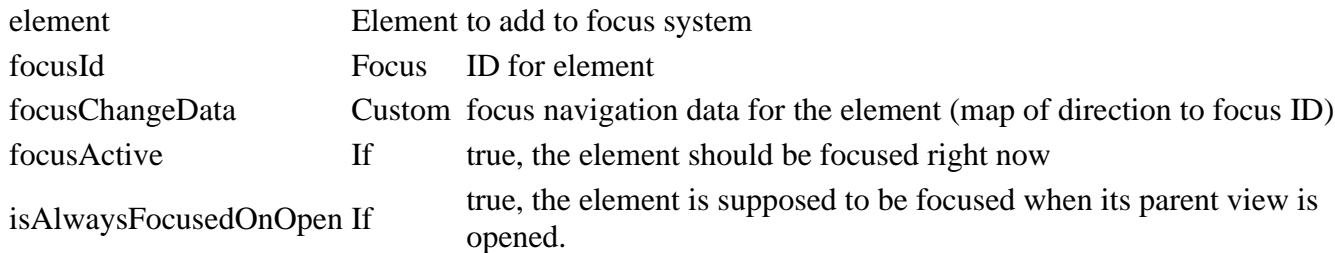

#### **Return Values**

True if the element and all of its children could be set up with the given values, false otherwise.

#### **removeElement**

#### **Description**

Remove a GuiElement from the current focus context.

#### **Definition**

removeElement()

#### **linkElements**

#### **Description**

Links an element's focus navigation to another element for a given direction. The link is unidirectional from source to target. If bi-directional links are desired, call this method again with swapped arguments.

#### **Definition**

linkElements(sourceElement Source, direction Navigation, targetElement Target)

#### **Arguments**

direction Navigation direction for the link, is not required to be the actual visual direction.

targetElement Target element

# **inputEvent**

### **Description**

Handles input and changes focus if required and possible.

#### **Definition**

inputEvent(action Name, value Input, eventUsed Usage)

#### **Arguments**

action Name of navigation action which triggered the event, see InputAction

value Input value [-1, 1]

eventUsed Usage flag, no action is taken if this is true

#### **Return Values**

True if the input event has been consumed, false otherwise

#### **getDirectionForAxisValue**

#### **Description**

Get a direction value for a given menu input action and value

#### **Definition**

getDirectionForAxisValue()

### **isFocusInputLocked**

#### **Description**

Checks if the focus manager has an input lock on input.

#### **Definition**

isFocusInputLocked(inputAxis InputAction, value Axis, True if)

#### **Arguments**

inputAxis InputAction axis or action code value Axis value [-1, 1] or nil if not a directional axis True if locked, false otherwise

#### **lockFocusInput**

#### **Description**

Locks a given input axis action's input for a time. Until the delay has passed, the focus manager will not react to that input.

#### **Definition**

lockFocusInput(inputAxis InputAction, delay Delay, value Axis)

#### **Arguments**

inputAxis InputAction axis or action code

delay Delay in ms

value Axis value [-1, 1], only relevant to identify directional axes

### **releaseMovementFocusInput**

#### **Description**

Release a focus movement input lock on an action. Called by the UI input handling code. Avoid calling this for anything else. releaseMovementFocusInput(action Focus)

#### **Arguments**

action Focus movement input action name

### **resetFocusInputLocks**

#### **Description**

Reset all locks of focus input.

#### **Definition**

resetFocusInputLocks()

#### **getClosestPointOnBoundingBox Description**

Given a point and bounding box, get the closest other point on the bounding box circumference. If the point lies within the bounding box, it is returned unchanged.

#### **Definition**

getClosestPointOnBoundingBox(x Point, y Point, boxMinX Bounding, boxMinY Bounding, boxMaxX Bounding, boxMaxY Bounding)

#### **Arguments**

x Point X y Point Y

boxMinX Bounding box minimum point X

boxMinY Bounding box minimum point Y

boxMaxX Bounding box maximum point X

boxMaxY Bounding box maximum point Y

#### **Return Values**

Closest point x, y

#### **getShortestBoundingBoxVector Description**

Calculate the shortest connecting line segment between two bounding boxes. Overlapping boxes will result in flipped directions, so take care.

#### **Definition**

getShortestBoundingBoxVector()

#### **checkElementDistance**

#### **Description**

Checks the distance between two GuiElements with the aim of incrementally finding the closest other element in a direction within a screen view.

#### **Definition**

checkElementDistance(curElement Current, other Other, dirX Scan, dirY Scan, curElementOffsetY Position, closestOther Previously, closestDistanceSq Squared)

#### **Arguments**

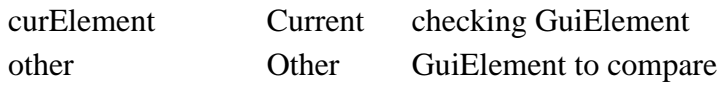

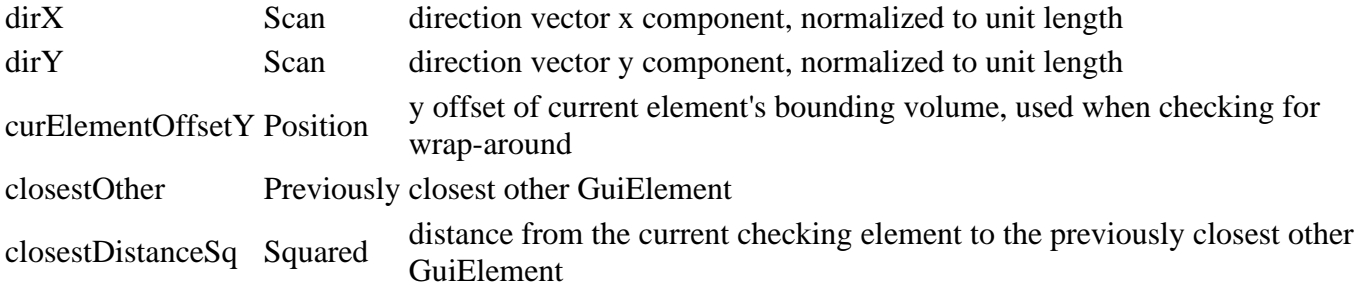

#### **getNextFocusElement Description**

Find the next other element to the one provided in a given navigation direction

#### **Definition**

getNextFocusElement(element GUI, direction Direction)

#### **Arguments**

element GUI element which needs a focus link

direction Direction constant [TOP | BOTTOM | LEFT | RIGHT]

#### **Return Values**

Next GUI element in given direction which can be linked, actual scanning direction used (may change in wrap around scenarios)

# **getNestedFocusTarget**

### **Description**

Get an element's focus target at the deepest nesting depth, e.g. when multiple nested layouts point down to their

child elements until only a single element is left which points to itself.

#### **Definition**

getNestedFocusTarget(element GuiElement, direction Focus)

#### **Arguments**

element GuiElement whose focus target needs to be retrieved

direction Focus navigation direction

#### **Return Values**

Focus

#### **updateFocus**

#### **Description**

Update the current focus target.

#### **Definition**

updateFocus(element GuiElement, isFocusMoving Only, direction Focus, updateOnly If)

#### **Arguments**

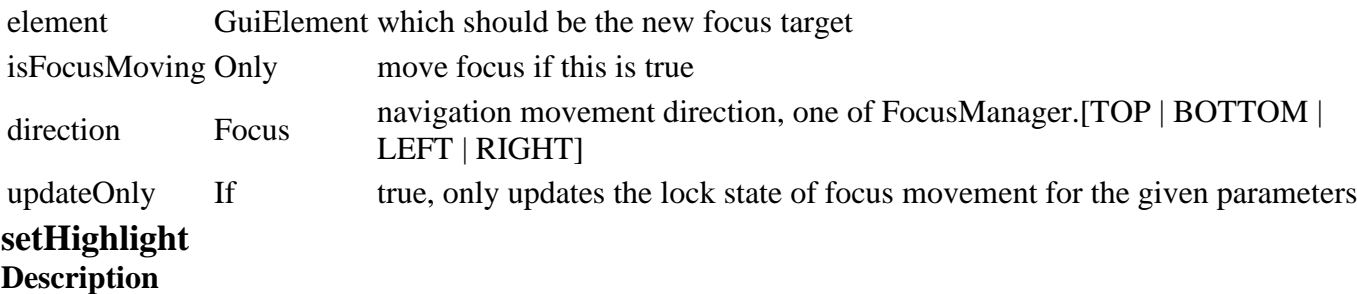

Activate a highlight on an element. Highlighted elements are only visually marked and do not receive focus activation.

Only one element will be highlighted at any time, usually corresponding to the current mouse over target.

#### **Definition**

setHighlight(element Element)

#### **Arguments**

element Element to be highlighted.

#### **unsetHighlight**

### **Description**

Remove highlight status from an element.

#### **Definition**

unsetHighlight(element Highlighted)

#### **Arguments**

element Highlighted element to revert

#### **setFocus**

#### **Description**

Set focus on a GuiElement or its focus target. Applies overlay state and triggers onFocusEnter() on the target.

#### **Definition**

setFocus(element Element, direction Focus, ... Variable)

#### **Arguments**

element Element whose focus target (usually itself) receives focus.

direction Focus navigation direction

... Variable arguments to pass on to the onFocusEnter callback of the target element

#### **Return Values**

True if focus has changed, false otherwise

#### **unsetFocus**

#### **Description**

Removes focus from an element. Applies overlay state and triggers onFocusLeave() on the target.

#### **Definition**

unsetFocus(element Element, ... Variable)

#### **Arguments**

element Element which should lose focus

... Variable arguments to pass on to the onFocusLeave callback of the target element

### **setElementFocusOverlayState**

#### **Description**

Set an elements focus overlay state for displaying.

#### **Definition**

setElementFocusOverlayState(element Target, isFocus If, handlePreviousState [optional])

#### **Arguments**

element Target element

isFocus If true, the element's state will be set to focused. Otherwise, it's state will be either restored or set to normal.

handlePreviousState [optional] If true or undefined, makes the element store its previous overlay state before modification or restore it when isFocused is false.

#### **requireLock Description**

Globally lock focus input.

#### **Definition**

requireLock()

#### **releaseLock Description**

Release the global focus input lock.

#### **Definition**

releaseLock()

#### **isLocked Description**

Check if focus input is locked.

### **Definition**

isLocked()

# **isDirectionLocked**

# **Description**

Determine if focus navigation in a given direction is currently locked.

#### **Definition**

isDirectionLocked(direction Navigation)

#### **Arguments**

direction Navigation direction as defined in constants

#### **Return Values**

True if navigation in given direction is locked

#### **hasFocus**

**Description**

Determine if a GuiElement is currently focused.

#### **Definition**

hasFocus()

# **getFocusOverrideFunction**

# **Description**

Get a closure override function for elements' getFocusOverride() methods.

#### **Definition**

getFocusOverrideFunction(forDirections List, substitute Element, useSubstituteForFocus (Optional))

#### **Arguments**

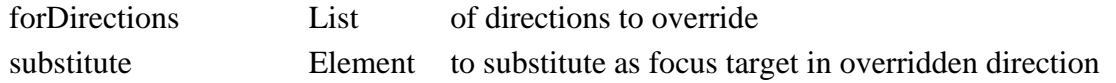

useSubstituteForFocus (Optional) If true, the substitute parameter will be used as the origin for finding the next focus target in the overridden direction.

# **FrameElement**

#### **Description**

**Base display frame element. All GUI views (partial and full screen) inherit from this. -- This element provides the functionality to register control IDs, which are then exposed as fields of the concrete descendant class (e.g. MainScreen or PasswordDialog). The control IDs must be assigned verbatim to any control in the corresponding configuration XML file. If a registered ID is not used, the field will not be assigned and access will fail. Available field IDs are documented as field properties per class. When creating a new view, take care to include the call to registerControls() in the constructor to declare and expose control elements as fields. --@category GUI**

#### **clone**

#### **Description**

Override of GuiElement:clone().

Also exposes registered control element fields.

#### **Definition**

clone()

# **copyAttributes**

### **Description**

Override of GuiElement:copyAttributes(). Also resets registered control IDs so they can be exposed as fields again.

#### **Definition**

copyAttributes()

# **getRootElement**

#### **Description**

Get the frame's root GuiElement instance. This is the first and only direct child of a FrameElement, as defined by the GUI instantiation logic. This method

will always return a GuiElement instance, even if a new one must be created first.

#### **Definition**

getRootElement()

#### **registerControls Description**

Register a collection of control IDs for direct access in GUI views.

#### **Definition**

registerControls(controlIDs Table)

#### **Arguments**

controlIDs Table which holds control IDs as values, as they are required to be present in the view configuration.

**exposeControlsAsFields Description**

Adds registered controls as fields to this FrameElement instance. Called by the GUI system after loading. The new fields will have the same name as the registered ID, so make sure there are no collision to avoid overrides and that IDs are also valid as identifiers in Lua. If a control has been registered but no corresponding element is available (e.g. when sub-classing and omitting some elements), the field will remain undefined. It's up to callers to ensure that field configuration and usage in views matches.

#### **Definition**

exposeControlsAsFields(viewName View)

#### **Arguments**

viewName View name of this frame element

# **disableInputForDuration**

#### **Description**

Set input disabling to a given duration.

#### **Definition**

disableInputForDuration(float duration)

#### **Arguments**

float duration Input disabling duration in milliseconds

#### **isInputDisabled**

#### **Description**

Check if input is currently disabled.

#### **Definition**

isInputDisabled()

#### **setChangeScreenCallback Description**

Set a callback for requesting a view change from within a frame or screen view.

#### **Definition**

setChangeScreenCallback(func callback)

#### **Arguments**

func callback Function reference, signature: function(sourceFrameElement, targetScreenClass, returnScreenClass)

# **setInputContextCallback**

# **Description**

Set a callback function for requesting a custom menu input context for this frame.

#### **Definition**

setInputContextCallback(func callback)

#### **Arguments**

func callback Function reference, signature: function(isContextActive)

#### **setPlaySampleCallback**

#### **Description**

Set a callback function for requesting to play a sound sample.

#### **Definition**

setPlaySampleCallback(func callback)

#### **Arguments**

func callback Function reference, signature: function(sampleName)

# **changeScreen**

#### **Description**

Request a view change via the callback defined by setChangeScreenCallback().

#### **Definition**

changeScreen(table targetScreenClass)

#### **Arguments**

table targetScreenClass Class table of requested view (ScreenElement descendant, must be full view)

#### **toggleCustomInputContext**

#### **Description**

Request toggling of a custom menu input context for this frame via the callback defined by setInputContextCallback().

#### **Definition**

toggleCustomInputContext(bool isContextActive, string contextName)

#### **Arguments**

bool isContextActive If true, will activate a custom menu input context. Otherwise, will clear a previously activated context.

string contextName Name of the custom input context. Use a unique identifier value.

#### **playSample**

#### **Description**

Request playing a sound sample identified by name.

#### **Definition**

playSample(string sampleName)

#### **Arguments**

string sampleName Sample name, use one of GuiSoundPlayer.SOUND\_SAMPLES

#### **FSBaseMission**

#### **Description**

#### **(Un)loading stations**

#### **initialize Description**

Initialize mission after instantiation. Create complex members and call dependency methods in here so that mission instantiation cannot fail.

#### **Definition**

initialize()

### **setHarvestScaleRatio**

#### **Description**

Sets harvest ratios for fertilizer, plow, lime and weed factor

#### **Definition**

setHarvestScaleRatio(float sprayRatio, float plowRatio, float limeRatio, float weedRatio)

#### **Arguments**

float sprayRatio fertilizer ratio float plowRatio plow ratio float limeRatio lime ratio float weedRatio weed ratio **getHarvestScaleMultiplier**

# **Description**

Get harvest multiplier based on fertilizer, plow, lime and weed factor,  $1 = best$ 

#### **Definition**

getHarvestScaleMultiplier(integer fruitTypeIndex, float sprayFactor, float plowFactor, float limeFactor, float weedFactor)

#### **Arguments**

integer fruitTypeIndex fruit type index

- float sprayFactor fertilizer factor float plowFactor plow factor float limeFactor lime factor
- float weedFactor weed factor

#### **Return Values**

float multiplier harvest multiplier

#### **updateMenuAccessibleVehicles**

#### **Description**

Check which vehicles are accessible and notify the menu.

#### **Definition**

updateMenuAccessibleVehicles()

#### **addOwnedItem**

#### **Description**

Add an item to the owned items collection. Also notifies the shop.

#### **Definition**

addOwnedItem()

#### **removeOwnedItem**

#### **Description**

Remove an item from the owned items collection. Also notifies the shop.

#### **Definition**

removeOwnedItem()

#### **addLeasedItem**

#### **Description**

Add an item to the leased items collection. Also notifies the shop.

#### **Definition**

addLeasedItem()

**removeLeasedItem Description**

Remove an item from the leased items collection. Also notifies the shop.

#### **Definition**

removeLeasedItem()

#### **updatePauseInputContext Description**

Set or revert the pause input context based on current state.

#### **Definition**

updatePauseInputContext()

#### **updateSaving Description**

Update saving process. Notifies the UI to display dialogs.

#### **Definition**

updateSaving()

**onYesNoSavegameSelectDevice Description**

Savegame device selection confirmation dialog response callback.

#### **Definition**

onYesNoSavegameSelectDevice()

# **onSaveGameUpdateComplete**

# **Description**

Savegame overwrite completion callback.

#### **Definition**

onSaveGameUpdateComplete(int errorCode)

#### **Arguments**

int errorCode Saving process status code, one of Savegame.ERROR\_...

# **onYesNoSavegameOverwrite**

# **Description**

Savegame overwrite confirmation dialog response callback.

#### **Definition**

```
onYesNoSavegameOverwrite()
```
# **showAttachContext**

# **Description**

Display vehicle attachment context information for the current frame.

#### **Definition**

showAttachContext()

# **showTipContext**

### **Description**

Display vehicle tipping context information for the current frame.

#### **Definition**

showTipContext()

# **showFuelContext**

**Description**

Display vehicle refueling context information for the current frame.

#### **Definition**

showFuelContext()

# **showFillDogBowlContext**

# **Description**

Display dog companion food bowl fill context information for the current frame.

#### **Definition**

showFillDogBowlContext()

# **getMoney**

#### **Description**

Get money for farm or current player farm

#### **Definition**

getMoney(farmId integer)

#### **Arguments**

farmId integer if nil, then current farm (client only)

# **getHasPlayerPermission**

### **Description**

Get whether the current player has given permission.

#### **Definition**

getHasPlayerPermission(string permission, table connection, integer farmId, boolean checkClient)

#### **Arguments**

string permission Permission to check

table connection [optional] Client connection to check permission for

integer farmId [optional] Limit permission to given farm (otherwise any farm)

boolean checkClient [optional] if true it will only check the client permission

# **getIngameMap**

#### **Description**

Get the in-game map rendering component. Should only be used for UI.

#### **Definition**

getIngameMap()

#### **startSaveCurrentGame Description**

Start saving the game.

#### **Definition**

startSaveCurrentGame(bool isDediSaving)

#### **Arguments**

bool isDediSaving If true, this is a saving call on a dedicated server

#### **saveSavegame Description**

Actually save the game locally.

#### **Definition**

saveSavegame()

#### **getDoghouse Description**

Returns a doghouse

#### **Definition**

getDoghouse(integer farmId)

#### **Arguments**

integer farmId

#### **Return Values**

table instance of the doghouse

#### **Code**

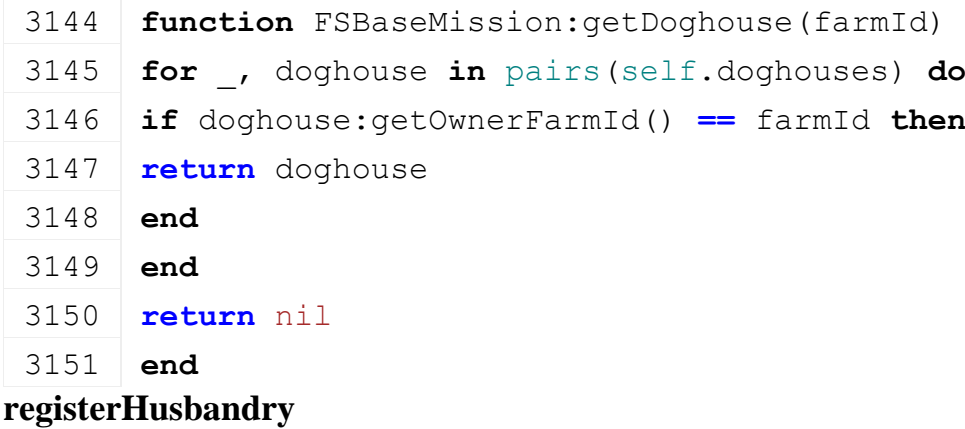

#### **Description**

Register a husbandry in the mission.

#### **Definition**

registerHusbandry()

#### **unregisterHusbandry**

#### **Description**

Unregister a husbandry in the mission.

#### **Definition**

unregisterHusbandry()

#### **getVehicleName Description**

Extract a concrete vehicle's display name from its store data.

#### **Definition**

getVehicleName(table vehicle)

#### **Arguments**

table vehicle Vehicle instance

#### **Return Values**

string Vehicle display name

# **registerActionEvents**

# **Description**

Register required input action events.

#### **Definition**

registerActionEvents()

#### **registerPauseActionEvents Description**

Register action events for pause actions. Event registration in this method is enclosed in an input binding registration context (InputBinding:beginActionEventsModification()). Make sure that this is only called when all other registration-context altering code is done.

#### **Definition**

registerPauseActionEvents()

# **onToggleMenu**

#### **Description**

Input event for "open menu".

#### **Definition**

onToggleMenu()

#### **onToggleStore Description**

Input event for "open shop".

#### **Definition**

onToggleStore()

#### **toggleChat Description**

Toggle chat display. Called from input to open the chat dialog and from the chat dialog to close it again.

**Definition**

toggleChat()

#### **onToggleRadio Description**

Input event for "toggle radio".

### **Definition**

onToggleRadio()

#### **onChangeTimescale Description**

Input event for "increase timescale" and "decrease timescale"

### **Definition**

onChangeTimescale()

#### **onShowHelpIconsChanged Description**

Handle a settings change for showing help icons.

#### **Definition**

onShowHelpIconsChanged()

#### **onRadioVehicleOnlyChanged Description**

Handle a settings change for the radio vehicle only setting. If the current radio state is active, the radio will start playing if the context fits (e.g. turn to global, and player is on foot).

#### **Definition**

onRadioVehicleOnlyChanged()

#### **onRadioIsActiveChanged Description**

Handle a settings change for the radio active state.

#### **Definition**

onRadioIsActiveChanged()

#### **setRadioActionEventsState Description**

Set the active state for the radio action events.

#### **Definition**

setRadioActionEventsState()

#### **subscribeMessages**

#### **Description**

Subscribe to FS-specific event messages. The BaseMission parent class unsubscribes from messages in delete(). No clean-up required in sub-classes like this.

#### **Definition**

subscribeMessages()

#### **notifyPlayerFarmChanged Description**

Handle a local client changing the farm.

#### **Definition**

notifyPlayerFarmChanged()

#### **GameInfoDisplay**

**Description**

**HUD general game information display.**

**-- Displays current game information. This includes weather, current account balance and time settings.**

**--@category GUI**

#### **new**

#### **Description**

Create a new instance of GameInfoDisplay.

#### **Definition**

new(string hudAtlasPath)

#### **Arguments**

string hudAtlasPath Path to the HUD texture atlas

#### **setMoneyUnit**

#### **Description**

Set the money unit for displaying the account balance.

#### **Definition**

setMoneyUnit(int moneyUnit)

#### **Arguments**

int moneyUnit Money unit ID, any of [GS\_MONEY\_EURO | GS\_MONEY\_POUND |<br>GS\_MONEY\_DOLLAR]. Invalid values are substituted by GS\_MONEY\_DOLLAR.

# **setMissionStats**

#### **Description**

Set the MissionStats reference for displaying information.

#### **Definition**

setMissionStats(table missionStats)

#### **Arguments**

table missionStats MissionStats reference, do not change

#### **setMissionInfo**

#### **Description**

Set the mission information reference for base information display.

#### **Definition**

setMissionInfo(table missionInfo)

#### **Arguments**

table missionInfo MissionInfo reference, do not change

#### **setEnvironment**

#### **Description**

Set the environment reference to use for weather information display.

#### **Definition**

setEnvironment(table environment)

#### **Arguments**

table environment Environment reference, do not change

#### **setMoneyVisible**

#### **Description**

Set visibility of the money display.

#### **Definition**

setMoneyVisible()

#### **setTimeVisible Description**

Set visibility of time display.

#### **Definition**

setTimeVisible()

#### **setTemperatureVisible**

#### **Description**

Set visibility of temperature display.

#### **Definition**

setTemperatureVisible()

#### **setWeatherVisible**

#### **Description**

Set visibility of weather display.

#### **Definition**

setWeatherVisible()

### **setTutorialVisible**

#### **Description**

Set visibility of tutorial progress display.

#### **Definition**

setTutorialVisible()

# **setTutorialProgress**

# **Description**

Set the current tutorial progress values.

#### **Definition**

setTutorialProgress(float progress)

#### **Arguments**

float progress Progress expressed as a number between 0 and 1

#### **update**

**Description**

Update the game info display state.

#### **Definition**

update()

#### **updateTime Description**

Update time display.

#### **Definition**

updateTime()

#### **updateTemperature Description**

Update temperature display.

#### **Definition**

updateTemperature()

#### **updateWeather Description**

Update weather display

#### **Definition**

updateWeather()

# **getVisibleWidth**

# **Description**

Get the game info display's width based on its visible info boxes.

#### **Definition**

getVisibleWidth()

#### **Return Values**

float Game info display width of visible elements in screen space

# **updateSizeAndPositions**

### **Description**

Update sizes and positions of this elements and its children.

#### **Definition**

updateSizeAndPositions()

#### **draw**

#### **Description**

Draw the game info display.

#### **Definition**

draw()

**drawMoneyText Description**

Draw the text part of the money display.

#### **Definition**

drawMoneyText()

# **drawTimeText**

# **Description**

Draw the text part of the time display.

#### **Definition**

drawTimeText()

# **drawTemperatureText**

# **Description**

Draw the text part of the temperature display.

#### **Definition**

drawTemperatureText()

#### **drawTutorialText Description**

Draw the text part of the tutorial progress display.

#### **Definition**

drawTutorialText()

# **animateWeatherChange**

# **Description**

Make an animation for a weather change.

#### **Definition**

animateWeatherChange()

#### **addActiveWeatherAnimation Description**

Animate a weather icon becoming active.

#### **Definition**

addActiveWeatherAnimation()

#### **addInactiveWeatherAnimation Description**

Animate a weather icon becoming inactive.

#### **Definition**

addInactiveWeatherAnimation()

#### **addBecomeCurrentWeatherAnimation Description**

Animate a weather icon becoming the current weather icon.

#### **Definition**

addBecomeCurrentWeatherAnimation()

**addWeatherPositionAnimation Description**

Animate weather icon position changes.

#### **Definition**

addWeatherPositionAnimation()

#### **getBackgroundPosition**

#### **Description**

Get this element's base background position.

#### **Definition**

getBackgroundPosition(float uiScale)

#### **Arguments**

float uiScale Current UI scale factor

#### **setScale**

### **Description**

Set this element's UI scale factor.

#### **Definition**

setScale(float uiScale)

#### **Arguments**

float uiScale UI scale factor

# **storeScaledValues**

#### **Description**

Store scaled positioning, size and offset values.

#### **Definition**

storeScaledValues()

#### **createBackground**

#### **Description**

Create the background overlay.

#### **Definition**

createBackground()

#### **createComponents**

#### **Description**

Create required display components. Also adds a separator HUDElement instance as a field (".separator") to all info boxes.

#### **Definition**

createComponents()

#### **createMoneyBox Description**

Create the money display box.

#### **Definition**

createMoneyBox()

#### **createTimeBox Description**

Create the time display box.

#### **Definition**

createTimeBox()

#### **createTemperatureBox Description**

Create the temperature display box.

#### **Definition**

createTemperatureBox()

#### **createWeatherBox Description**

Create the weather display box.

#### **Definition**

createWeatherBox()

#### **createWeatherIcon Description**

Create a weather icon for current and upcoming weather conditions.

#### **Definition**

createWeatherIcon(string hudAtlasPath, int weatherId, float boxHeight, table uvs, table color)

#### **Arguments**

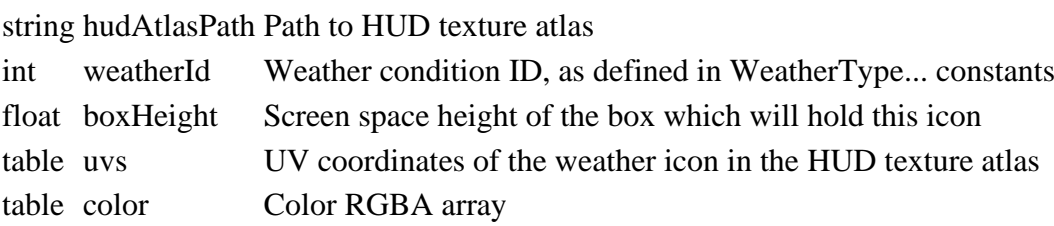

#### **Return Values**

table Weather icon HUDElement instance

#### **createTemperatureIcon**

#### **Description**

Create a temperature icon to display stable or changing temperatures.

#### **Definition**

createTemperatureIcon(string hudAtlasPath, float leftX, float bottomY, float boxHeight, table uvs, table color)

#### **Arguments**

string hudAtlasPath Path to HUD texture atlas

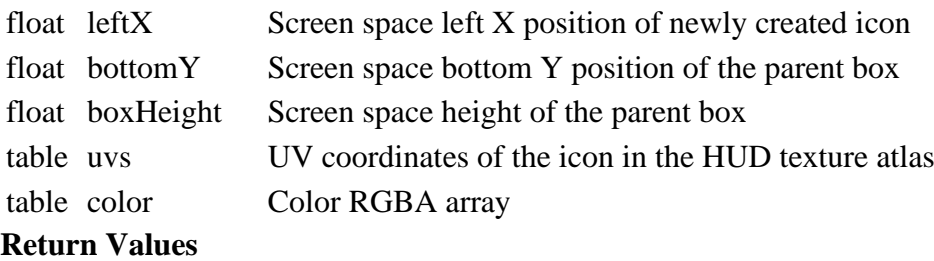

table Temperature icon HUDElement instance

#### **createClockHand**

#### **Description**

Create a rotatable clock hand icon element.

#### **Definition**

createClockHand(string hudAtlasPath, float posX, float posY, table size, table uvs, table color, table pivot)

#### **Arguments**

string hudAtlasPath Path to HUD texture atlas

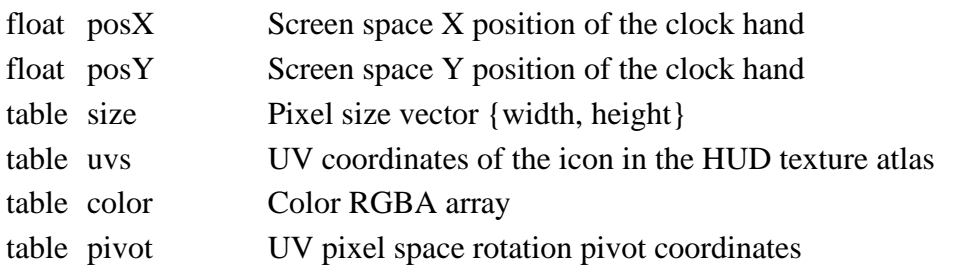

#### **Return Values**

table Clock hand HUDElement instance

#### **createTimeScaleArrow**

#### **Description**

Create a time scale arrow icon element.

#### **Definition**

createTimeScaleArrow(string hudAtlasPath, float posX, float posY, table size, table uvs)

#### **Arguments**

string hudAtlasPath Path to HUD texture atlas float  $posX$  Screen space X position of the arrow float posY Screen space Y position of the arrow table size Pixel size vector {width, height} table uvs UV coordinates of the icon in the HUD texture atlas

#### **Return Values**

table Time scale arrow icon HUDElement instance

#### **createVerticalSeparator**

#### **Description**

Create and return a vertical separator element.

#### **Definition**

createVerticalSeparator()

# **createTutorialBox**

**Description**

Create the tutorial progress box.

#### **Definition**

createTutorialBox()

#### **GamepadSigninScreen Description**

**Sign-In Screen before Main Menu.**

**-- Used in console version.**

#### **-- @field startText Button prompt text to start the game.**

#### **inputEvent Description**

GUI input event callback. See GuiElement:inputEvent().

#### **Definition**

inputEvent()

#### **signIn Description**

Event function for button sign in.

#### **Definition**

signIn()

#### **GamePausedDisplay Description**

**HUD game pause display element. -- Displays a customizable message when the game is paused. --@category GUI**

**new**

#### **Description**

Create a new GamePausedDisplay.

#### **Definition**

new(string hudAtlasPath)

#### **Arguments**

string hudAtlasPath Path to the HUD atlas texture.

#### **Return Values**

table GamePausedDisplay instance

#### **setPauseText**

#### **Description**

Set a custom text to display.

#### **Definition**

setPauseText()

#### **onMenuVisibilityChange Description**

Handle menu visibility state change.

#### **Definition**

onMenuVisibilityChange()

# **setScale**

**Description**

Set uniform UI scale.

#### **Definition**

setScale()

#### **storeScaledValues Description**

Store scaled positioning, size and offset values.

#### **Definition**

storeScaledValues()

# **createBackground**

#### **Description**

Get this element's base background position.

#### **Definition**

createBackground()

# **createComponents**

# **Description**

Create required display components.

#### **Definition**

createComponents()

#### **Gui**

#### **Description**

**Graphical User Interface controller. -- Builds UI from configurations, provides dialog display and propagates UI input. --@category GUI**

#### **loadProfiles Description**

Load UI profile data from XML.

#### **Definition**

loadProfiles(xmlFilename UI)

#### **Arguments**

xmlFilename UI profiles definition XML file path, relative to application root.

#### **loadGui Description**

Load a UI screen view's elements from an XML definition.

#### **Definition**

loadGui(xmlFilename View, name Screen, controller FrameElement, isFrame [optional,)

#### **Arguments**

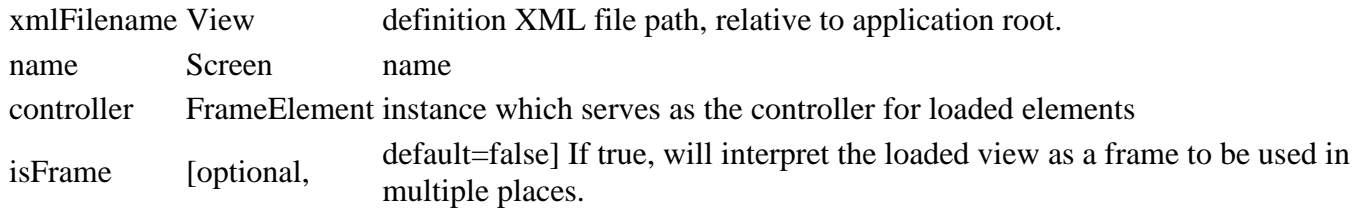

### **Return Values**

Root GuiElement instance of loaded view or nil if the definition XML file could not be loaded.

### **loadGuiRec**

# **Description**

Recursively load and build a UI configuration.

#### **Definition**

loadGuiRec(xmlFile Opened, xmlNodePath Current, parentGuiElement Current, target Target)

#### **Arguments**

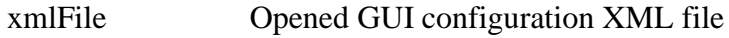

xmlNodePath Current XML node path

parentGuiElement Current parent GuiElement

target Target of newly instantiated elements

#### **resolveFrameReference Description**

Tries resolving a frame reference.

If no frame has been loaded with the name given by the reference, then the reference element itself is returned.

Otherwise, the registered frame is cloned and returned.

#### **Definition**

resolveFrameReference(self Gui, frameRefElement FrameReferenceElement)

#### **Arguments**

self Gui instance

frameRefElement FrameReferenceElement instance to resolve

#### **Return Values**

Cloned FrameElement instance or frameRefElement if resolution failed.

### **getProfile**

#### **Description**

Get a UI profile by name.

#### **Definition**

getProfile()

**getIsGuiVisible Description**

Determine if any menu or dialog is visible.

#### **Definition**

getIsGuiVisible()

#### **getIsDialogVisible Description**

Determine if any dialog is visible.

#### **Definition**

getIsDialogVisible()

# **getActionEventId**

**Description**

Get a menu action event ID by its name. Modify GUI action events with care, as they are globally defined for an entire session.

#### **Definition**

getActionEventId()

**showGui Description**

Display and return a screen identified by name.

#### **Definition**

showGui()

#### **Return Values**

Root GuiElement of screen or nil if the name did not match any known screen.

#### **showDialog**

#### **Description**

Display a dialog identified by name.

#### **Definition**

showDialog()

#### **Return Values**

Root GuiElement of dialog or nil if the name did not match any known dialog.

#### **closeDialogByName**

#### **Description**

Close a dialog identified by name.

#### **Definition**

closeDialogByName()

### **closeDialog**

#### **Description**

Close a dialog identified by its root GuiElement. This is always called when a dialog is closed, usually by itself.

#### **Definition**

closeDialog()

#### **closeAllDialogs Description**

Close all open dialogs.

#### **Definition**

closeAllDialogs()

#### **registerMenuInput Description**

Register menu input.

#### **Definition**

registerMenuInput()

#### **mouseEvent Description**

GUI mouse event hook. This is used primarily for mouse location checks, as button inputs are handled by InputBinding.

#### **Definition**

mouseEvent()

# **keyEvent**

#### **Description**

GUI key event hook. This is used for GuiElements which need to have direct access to raw key input, such as TextInputElement.

#### **Definition**

keyEvent()

#### **update**

#### **Description**

Update the GUI. Propagates update to all active UI elements.

#### **Definition**

update()

#### **draw**

#### **Description**

Draw the GUI. Propagates draw calls to all active UI elements.

#### **Definition**

draw()

#### **notifyControls Description**

Notify controls of an action input with a value.

#### **Definition**

notifyControls(action Action, value Action)

#### **Arguments**

action Action name as defined by loaded actions, see also scripts/input/InputAction.lua value Action value [-1, 1]

#### **Return Values**

#### True if any control has consumed the action event

#### **onMenuInput**

#### **Description**

Event callback for menu input.

#### **Definition**

onMenuInput()

# **onReleaseMovement**

### **Description**

Event callback for released movement menu input.

#### **Definition**

onReleaseMovement()

#### **hasElementInputFocus Description**

Determine if a given GuiElement has input focus.

#### **Definition**

hasElementInputFocus()

#### **getScreenInstanceByClass Description**

Get a screen controller instance by class for special cases.

#### **Definition**

getScreenInstanceByClass(table screenClass)

#### **Arguments**

table screenClass Class table of the requested screen

#### **Return Values**

table ScreenElement descendant instance of the given class or nil if no such instance was registered

#### **changeScreen**

#### **Description**

Change the currently displayed screen.

#### **Definition**

changeScreen(table source, table screenClass, table returnScreenClass)

#### **Arguments**

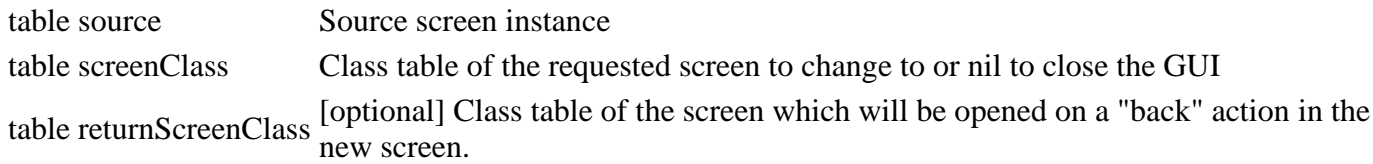

#### **Return Values**

table Root GuiElement instance of target screen

#### **makeChangeScreenClosure**

#### **Description**

Make a change screen callback function which encloses the Gui self reference. This avoids passing the reference around as a parameter or global reference.

#### **Definition**

#### makeChangeScreenClosure()

#### **toggleCustomInputContext Description**

Toggle a custom menu input context for one of the managed frames or screens.

#### **Definition**

toggleCustomInputContext()

#### **makeToggleCustomInputContextClosure Description**

Make a toggle custom input context function which encloses the Gui self reference.

#### **Definition**

makeToggleCustomInputContextClosure()

# **makePlaySampleClosure**

# **Description**

Make a play sample function which encloses the Gui self reference.

#### **Definition**

makePlaySampleClosure()

# **assignPlaySampleCallback**

#### **Description**

Assign the play sample closure to a GUI element which has the PlaySampleMixin included.

#### **Definition**

assignPlaySampleCallback(table guiElement)

#### **Arguments**

table guiElement GuiElement instance

#### **Return Values**

table The GuiElement instance given in the guiElement parameter

#### **enterMenuContext**

#### **Description**

Enter a new menu input context. Menu views which require special input should provide a context name to not collide with the base menu input scheme.

#### **Definition**

enterMenuContext(string contextName)

#### **Arguments**

string contextName [optional] Custom menu input context name

### **leaveMenuContext**

#### **Description**

Leave a menu input context. This wraps the input context setting to check if the menu is actually active and the context should be reverted to the state before entering the menu (or a custom menu input context within the menu).

#### **Definition**

leaveMenuContext()

### **addFrame**

#### **Description**

Add the instance of a specific reusable GUI frame.

#### **Definition**

addFrame()

# **addScreen**

# **Description**

Add the instance of a specific GUI screen.

#### **Definition**

addScreen()

# **setCurrentMission**

# **Description**

Set the current mission reference for GUI screens.

#### **Definition**

setCurrentMission()

#### **setEconomyManager**

#### **Description**

Set the current economy manager for GUI screens. The manager is initialized during mission loading.

#### **Definition**

setEconomyManager()

#### **loadMapData**

#### **Description**

Let the GUI (and its components) process map data when it's loaded.

#### **Definition**

loadMapData(int mapXmlFile)

#### **Arguments**

int mapXmlFile Map configuration XML file handle, do not close, will be handled by caller.

#### **setClient**

### **Description**

Set the network client reference for GUI screens.

#### **Definition**

setClient()

# **setIsMultiplayer**

**Description**

Set multiplayer state on screens which need to know about it.

#### **Definition**

setIsMultiplayer(bool isMultiplayer)

#### **Arguments**

bool isMultiplayer If true, the GUI needs work in multiplayer mode. Otherwise, it's single player.

#### **initGuiLibrary**

**Description**
# Source in UI modules.

#### **Definition**

initGuiLibrary(baseDir Base)

#### **Arguments**

baseDir Base scripts directory

# **GuiElement**

# **Description**

**GUI Element base class.**

**All elements displayed in the game UI must be instances or descendants of this class.**

**-- All XML configuration properties as declared below (and in subclasses) are mirrored in guiProfiles.xml as key-value**

**pairs in the form of &ItValue name="property\_name" value="value" / &gt. Profiles are able to inherit from other**

**profiles, so take care to check their hierarchy if any of your settings do not seem to have any effect. Directly set**

**properties in the XML configuration will always override profile values, however. -- Layer properties, prefixed with "[layer]", interact with an overlay system and provide display images. Usable**

**layers, whose names are substituted for the prefix, are primarily "image" and "icon". UI elements define layer names**

**on their own and read them from these generated properties. Whenever an element requires a layer, it is described**

**in its documentation such as this one. Example for an icon layer focus color property: iconFocusedColor="0.9 0.1 0.5 1.0".**

**-- A note regarding callbacks: All callbacks are called on an element's target first. When GUI elements are created from**

**configuration, their top-level view (e.g. MainScreen) is the callback target, i.e. MainScreen:callbackName() is**

**executed. Unless an element's target has been set to another value explicitly via code, this will always be the case.**

**--@category GUI**

**--@xmlConfig GuiElement#id string [optional] Element ID. Must be unique per GUI screen. If set on an element, will expose it as an indexable field on the view class (e.g. id="buttonOk" -> MainScreen.buttonOk). Use this feature sparingly, as it creates implicit coupling which leads to tedious debugging.**

#### **new**

#### **Description**

Create a new GuiElement.

#### **Definition**

new(target Target)

# **Arguments**

target Target ScreenElement instance

#### **loadFromXML**

#### **Description**

Load element data from an XML definition file.

# **Definition**

loadFromXML(xmlFile Definition, key XML)

#### **Arguments**

xmlFile Definition XML file handle

key XML node path to this element's definition

# **loadProfile**

# **Description**

Load profile data for this element.

## **Definition**

loadProfile(profile Loaded, applyProfile If)

#### **Arguments**

profile Loaded GUI profile

applyProfile If true, will re-calculate some dynamic properties. Use this when setting profiles dynamically at run time.

# **applyProfile**

# **Description**

Apply a GUI profile with a given name to this element.

# **Definition**

applyProfile(profileName Name, bool force)

# **Arguments**

profileName Name of the profile to apply to this element

bool force [optional] If true, will apply all profile settings, including position and size.

# **deleteFrame**

# **Description**

Delete any created frame overlays.

# **Definition**

deleteFrame()

# **delete**

# **Description**

Delete this GuiElement. Also deletes all child elements and removes itself from its parent and focus.

# **Definition**

delete()

# **clone**

# **Description**

Create a deep copy clone of this GuiElement.

# **Definition**

clone(parent Target, includeId [optional,, suppressOnCreate [optional,)

# **Arguments**

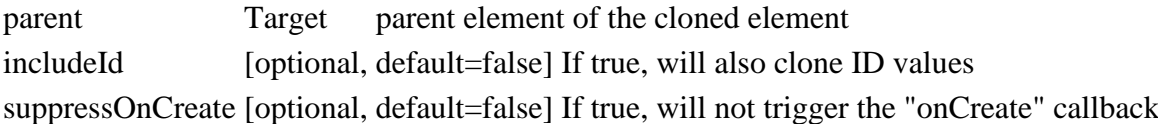

# **copyAttributes**

# **Description**

Copy all attributes from a source GuiElement to this GuiElement.

#### **Definition**

copyAttributes()

# **onGuiSetupFinished**

# **Description**

Called on a screen view's root GuiElement when all elements in a screen view have been created.

The event is propagated to all children, depth-first.

#### **Definition**

onGuiSetupFinished()

#### **createFrame Description**

Create frame overlays if this element has a frame.

# **Definition**

createFrame()

#### **toggleFrameSide Description**

Toggle a frame side's visibility identified by index. If this element has no frame this will have no effect.

#### **Definition**

toggleFrameSide(int sideIndex)

## **Arguments**

int sideIndex Index of the frame side, use one of GuiElement.FRAME ...

# **updateFramePosition**

# **Description**

Update the frame overlay positions if necessary.

# **Definition**

updateFramePosition()

# **cutFrameBordersHorizontal**

#### **Description**

Cut horizontal frame borders if a vertical frame side is thicker.

#### **Definition**

cutFrameBordersHorizontal()

# **cutFrameBordersVertical Description**

Cut vertical frame borders if a horizontal frame side is thicker.

#### **Definition**

cutFrameBordersVertical()

# **mouseEvent**

### **Description**

Mouse event hook for mouse movement checks.

#### **Definition**

mouseEvent()

## **inputEvent Description**

Handles an input event on a menu input action. Input is first passed to the current GUI view, then to the focused element, then to the focus manager for navigation. When a GUI element receives input, it should always propagate the input to its parent element first so they may override behavior and/or set the event used flag. If properly inherited from GuiElement and descendants, this

behavior is guaranteed.

# **Definition**

inputEvent(action Name, value Input, eventUsed If)

# **Arguments**

action Name of input action which was triggered.

- value Input value in the range of [-1, 1] for full axes and [0, 1] for half axes (includes buttons)
- eventUsed If true, the event has been used by an input handler and should only be acted upon in exceptional cases.

# **Return Values**

True if the input event has been handled, false otherwise.

#### **keyEvent Description**

Key event hook for raw keyboard input.

#### **Definition**

keyEvent()

#### **Return Values**

True if the keyboard input has been processed by this element.

#### **update**

#### **Description**

Update this GuiElement.

#### **Definition**

update()

# **draw**

#### **Description**

Draw this GuiElement. If defined, triggers the "onDrawCallback".

#### **Definition**

draw()

#### **onOpen Description**

Called on the root element of a screen view when it is opened. This raises the "onOpenCallback" if defined and propagates to all children.

#### **Definition**

onOpen()

#### **onClose**

#### **Description**

Called on the root element of a screen view when it is closed. This raises the "onCloseCallback" if defined and propagates to all children.

#### **Definition**

onClose()

# **shouldFocusChange**

# **Description**

Determine if this GuiElement should change focus in a given direction.

#### **Definition**

shouldFocusChange()

#### **canReceiveFocus**

### **Description**

Determine if this GuiElement can receive focus.

#### **Definition**

canReceiveFocus()

#### **onFocusLeave Description**

Called when this element loses focus. This propagates to all children.

#### **Definition**

onFocusLeave()

# **onFocusEnter**

#### **Description**

Called when this element becomes focused. This propagates to all children.

## **Definition**

onFocusEnter()

#### **onFocusActivate Description**

Called when this element has focus and the focus activation action is triggered. This propagates to all children.

#### **Definition**

onFocusActivate()

#### **onHighlight Description**

Called when this element is highlighted. This propagates to all children.

## **Definition**

onHighlight()

**onHighlightRemove Description**

Called when this element loses the highlight. This propagates to all children.

#### **Definition**

onHighlightRemove()

# **storeOverlayState**

# **Description**

Store the current overlay state while another overrides it (e.g. pressed state)

#### **Definition**

storeOverlayState()

# **restoreOverlayState**

# **Description**

Restore a previously stored overlay state after an overriding state has expired

#### **Definition**

restoreOverlayState()

#### **getHandleFocus**

# **Description**

Determine if this element can receive focus.

#### **Definition**

getHandleFocus()

# **setHandleFocus**

# **Description**

Set this elements capability to receive focus.

#### **Definition**

setHandleFocus()

#### **addElement Description**

Add a child GuiElement to this GuiElement.

#### **Definition**

addElement()

# **removeElement**

# **Description**

Remove a child GuiElement from this GuiElement.

#### **Definition**

removeElement()

# **unlinkElement**

#### **Description**

Safely remove this GuiElement from its parent, if it has a parent.

#### **Definition**

unlinkElement()

#### **updateAbsolutePosition**

#### **Description**

Update this elements absolute screen position.

This needs to be called whenever a position, alignment, origin or size value changes.

#### **Definition**

updateAbsolutePosition()

#### **reset**

#### **Description**

Resets the state of this GuiElement and its children.

#### **Definition**

reset()

# **isChildOf**

# **Description**

Check if this element is the child of another element. This checks the full parent hierarchy.

## **Definition**

isChildOf()

#### **getFocusTarget Description**

Get the actual focus target, in case a child or parent element needs to be targeted instead.

# **Definition**

getFocusTarget(incomingDirection (Optional), moveDirection (Optional))

# **Arguments**

incomingDirection (Optional) If specified, may return different targets for different incoming directions.

moveDirection (Optional) Actual movement direction per input. This is the opposing direction of incomingDirection.

# **Return Values**

GuiElement Actual element to focus.

# **setPosition**

#### **Description**

Set this element's position.

#### **Definition**

setPosition()

# **move**

# **Description**

Modify this element's position (i.e. translate position).

# **Definition**

move()

#### **setAbsolutePosition Description**

Directly set the absolute screen position of this GuiElement. Also updates children accordingly.

## **Definition**

#### setAbsolutePosition()

# **setSize**

## **Description**

Set this element's size.

# **Definition**

setSize()

#### **setVisible Description**

Set this element's visibility.

# **Definition**

setVisible()

## **getIsVisible Description**

Determine if this element is visible. This checks both its current alpha value (set by fadeIn() / fadeOut()) as well as the visibility flag. If the parent is invisible, then so is this element.

# **Definition**

getIsVisible()

# **setDisabled**

# **Description**

Set this element's disabled state. Disabled elements can be displayed differently and do not respond to input actions.

# **Definition**

setDisabled(disabled If, doNotUpdateChildren If)

# **Arguments**

disabled If true, disables the element. False enables it again.

doNotUpdateChildren If true, does not apply the disabled state to child elements.

# **getIsDisabled**

# **Description**

Determine if this element is disabled.

# **Definition**

getIsDisabled()

# **getIsSelected Description**

Determine if this element is currently selected.

# **Definition**

getIsSelected()

#### **getIsHighlighted Description**

Determine if this element is currently highlighted.

# **Definition**

#### getIsHighlighted()

# **fadeIn**

#### **Description**

Fade this element into visibility.

#### **Definition**

fadeIn()

# **fadeOut**

**Description**

Fade this element out of visibility.

# **Definition**

fadeOut()

#### **setAlpha Description**

Directly set this element's alpha (transparency) value

# **Definition**

setAlpha(alpha Transparency)

# **Arguments**

alpha Transparency value in the floating point range of [0, 1], where 0 is invisible and 1 is opaque.

# **getIsActive**

# **Description**

Determine if this element is active (not disabled and visible). Does not take alpha value into account.

# **Definition**

getIsActive()

## **setSoundSuppressed Description**

Toggle a flag to suppress UI sounds issued by this element or by the FocusManager when handling this element.

This setting will propagate to children.

# **Definition**

setSoundSuppressed()

#### **getSoundSuppressed Description**

Get the sound suppression flag from this element. If the flag is set to true, no sounds should be played when interacting with this element.

# **Definition**

getSoundSuppressed()

# **findDescendantsRec Description**

Recursively add descendant elements of a root to an accumulator list. If a predicate function is given, it is

evaluated per element and only elements which yield a true value for the function are added to the accumulator.

# **Definition**

findDescendantsRec(accumulator List, rootElement Current, predicateFunction [optional])

# **Arguments**

accumulator List which receives descendant elements

rootElement Current element root whose direction children are added (after optional evaluation) predicateFunction [optional] If specified, will be evaluated per element (see getDescendants)

# **getDescendants**

# **Description**

Get all contained elements of this element in the entire hierarchy.

Descendants are traversed depth-first, meaning that if elements have been properly added, the element order mirrors

the order in the XML configuration (lines). Use this method sparingly, especially on highlevel elements.

Optionally, a predicate function can be passed which filters descendant elements. The function must return true for

any desired element and false otherwise.

# **Definition**

getDescendants(predicateFunction [optional])

# **Arguments**

predicateFunction [optional] take a GuiElement as an argument and return true if that element should be A function which determines if a descendant element should be returned. Must returned or false otherwise.

# **Return Values**

List of this element's descendants in depth-first order with contiguous numeric indices.

# **getFirstDescendant**

# **Description**

Get the first descendant element of this element which matches a predicate function. This is a shorthand for getDescendants() which returns just the first element matching the predicate function or nil if no matching element exists.

# **Definition**

getFirstDescendant(predicateFunction A)

# **Arguments**

predicateFunction A GuiElement as an argument and return true if that element should be returned or false function which determines if a descendant element should be returned. Must take a otherwise.

# **Return Values**

First matching descendant element in depth-first order or nil, if no element matched the predicate function

# **getDescendantById**

# **Description**

Get a descendant element of this element by its ID. This is a shorthand for getDescendants() with an ID matching predicate function.

# **Definition**

getDescendantById(id Element)

#### **Arguments**

id Element id

# **Return Values**

element or nil

# **getDescendantByName**

# **Description**

Get a descendant element of this element by its name. This is a shorthand for getDescendants() with an ID matching predicate function.

#### **Definition**

getDescendantByName(name Element)

#### **Arguments**

name Element name

#### **Return Values**

element or nil

#### **updatePositionForOrigin Description**

Get the bit mask value for a position origin string value.

#### **Definition**

updatePositionForOrigin()

#### **updateScreenAlign Description**

Get the bit mask value for a screen alignment string value.

#### **Definition**

updateScreenAlign()

# **getParentBorders**

# **Description**

Get the bottom left and top right corners of this element's parent's border rectangle. If this element has no parent, the full screen's borders are returned (i.e.  $\{0, 0, 1, 1\}$ )

#### **Definition**

getParentBorders()

# **Return Values**

parent element or full screen borders in an array: { $minX$ ,  $minY$ ,  $maxX$ ,  $maxY$ }

# **getBorders**

# **Description**

Get this element's border rectangle represented by minimum and maximum points.

# **Definition**

getBorders()

# **Return Values**

element borders in an array: {minX, minY, maxX, maxY}

# **getCenter**

#### **Description**

Get this element's center position.

#### **Definition**

#### getCenter()

# **applyScreenAlignment Description**

Apply screen alignment to this element and its children. Scales size, position and margin depending on alignment settings.

#### **Definition**

applyScreenAlignment()

# **setOverlayState**

# **Description**

Set this element's overlay state

#### **Definition**

setOverlayState(overlayState Overlay)

# **Arguments**

overlayState Overlay state identified by one of the GuiOverlay.STATE\_[...] constants.

# **getOverlayState**

#### **Description**

Get this element's overlay state.

#### **Definition**

getOverlayState()

# **addCallback**

## **Description**

Add a callback to this element which was defined in its XML definition. If this element has a target, the given function name will be called on the target. Otherwise, the function is assumed to be global.

# **Definition**

addCallback(xmlFile XML, key XML, funcName Name)

# **Arguments**

xmlFile XML file handle

key XML node path of this GuiElement's definition.

funcName Name of the callback function

# **raiseCallback**

# **Description**

Raise a previously added callback by name.

# **Definition**

raiseCallback()

# **extractIndexAndNameFromID Description**

Try to extract a field name and index from an element ID.

IDs in configurations may be indexed on definition (e.g. fillTypes[2]). This function extracts the list name and

index if such a case is found. Otherwise, it will return no index and the original element ID.

#### **Definition**

extractIndexAndNameFromID(elementId Element)

#### **Arguments**

elementId Element ID, to be used as a field name on a ScreenElement view.

#### **Return Values**

index or nil, field name

# **setId**

#### **Description**

Try setting this element's ID from its XML definition.

#### **Definition**

setId()

#### **include Description**

Include a mixin in this element.

See GuiMixin.lua for the details on usage and implementation of mixins.

#### **Definition**

include(guiMixinType Class)

#### **Arguments**

guiMixinType Class table reference of a descendant of GuiMixin

#### **toString**

# **Description**

Get a nice string representation for this GUI element.

#### **Definition**

toString()

#### **GuiMixin Description**

**GuiElement mixin base class. -- Implements base functionality for GUI element mixins. All other GUI mixins should be descendants of this class. -- Added methods:**

**GuiElement:hasIncluded(mixinType) Test if the GuiElement has included a mixin of the given type (class).**

**--@category GUI**

#### **new**

#### **Description**

Create a new GuiMixin instance. Subclasses need to provide their class type table for identification.

#### **Definition**

new(class Class, mixinType Class)

#### **Arguments**

class Class metatable mixinType Class type table

# **Return Values**

New

**addTo**

#### **Description**

Add a mixin to a GuiElement. Adds mixin methods to the element which can then be used. A mixin's state is located in "element[mixinType]".

#### **Definition**

addTo()

# **hasIncluded**

#### **Description**

Determine if a GuiElement has a mixin type included.

#### **Definition**

hasIncluded(GuiElement GuiElement, mixinType GuiMixin)

# **Arguments**

GuiElement GuiElement instance

mixinType GuiMixin class reference

# **cloneMixin**

# **Description**

Clone mixin states for a mixin type from a source to a destination GuiElement instance.

#### **Definition**

cloneMixin()

#### **clone**

## **Description**

Clone this mixin's state from a source to a destination GuiElement instance.

### **Definition**

clone()

#### **GuiOverlay Description**

**GUI overlay manager.**

**-- Handles creation, loading and basic rendering of GUI overlays. This module has no interaction with Overlay.lua.**

**--@category GUI**

# **loadOverlay**

## **Description**

Loads overlay data from XML or a profile into a table to turn it into an overlay.

#### **Definition**

loadOverlay()

#### **loadXMLUVs Description**

Load overlay UV data from XML.

# **Definition**

loadXMLUVs()

**loadProfileUVs Description**

Load overlay UV data from a profile.

#### **Definition**

loadProfileUVs()

# **loadXMLColors**

# **Description**

Load overlay color data from XML.

#### **Definition**

loadXMLColors()

# **loadProfileColors**

# **Description**

Load overlay color data from a profile.

# **Definition**

loadProfileColors()

# **createOverlay**

# **Description**

(Re-)Create an overlay.

#### **Definition**

createOverlay(Overlay Overlay, filename Path)

#### **Arguments**

Overlay Overlay table, see loadOverlay()

filename Path to image file (can also be a URL for web images)

#### **Return Values**

Overlay table with added image data

#### **copyOverlay**

## **Description**

Copy an overlay.

#### **Definition**

copyOverlay()

#### **deleteOverlay Description**

Delete an overlay. Primarily releases the associated image file handle.

#### **Definition**

deleteOverlay()

#### **getOverlayColor Description**

Get an overlay's color for a given overlay state.

#### **Definition**

getOverlayColor(Overlay Overlay, state GuiOverlay.STATE\_[...])

# **Arguments**

Overlay Overlay table state GuiOverlay.STATE\_[...] constant value

# **Return Values**

Color as {red, green, blue, alpha} with all values in the range of [0, 1]

# **getOverlayUVs**

# **Description**

Get an overlay's UV coordinates for a given overlay state.

## **Definition**

getOverlayUVs(Overlay Overlay, state GuiOverlay.STATE\_[...])

## **Arguments**

Overlay Overlay table

state GuiOverlay.STATE\_[...] constant value

#### **Return Values**

UV coordinates as  $\{u1, v1, u2, v2, u3, v3, u4x, v4\}$  with all values in the range of  $[0, 1]$ 

#### **renderOverlay**

#### **Description**

Renders an overlay with the given parameters.

#### **Definition**

renderOverlay(Overlay Overlay, posX Screen, posY Screen, sizeX Screen, sizeY Screen, state GuiOverlay.STATE\_[...])

#### **Arguments**

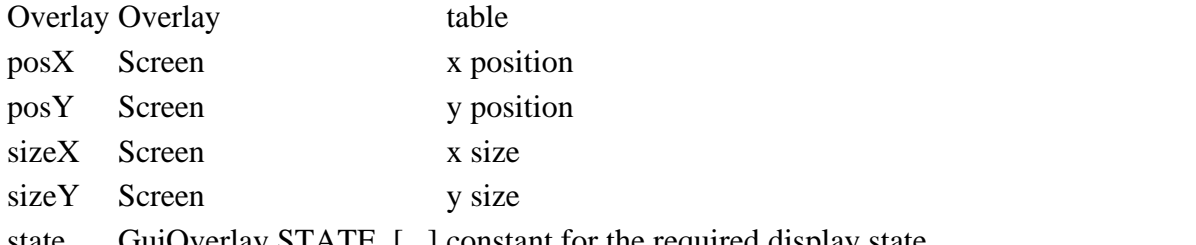

state GuiOverlay.STATE\_[...] constant for the required display state

# **GuiProfile**

#### **Description**

**GUI element display profile.**

**-- Holds GuiElement property data for re-use similar to a HTML/CSS definition. --@category GUI**

#### **new**

#### **Description**

Create a new GuiProfile.

#### **Definition**

new(profiles Reference, traits Reference)

#### **Arguments**

profiles Reference to loaded profiles table for inheritance checking.

traits Reference to loaded traits table for inheritance checking.

#### **Return Values**

New GuiProfile instance

# **loadFromXML**

**Description**

Load profile data from XML.

#### **Definition**

## **Arguments**

xmlFile XML file handle

key Profile XML element node path

presets Table of presets for symbol resolution, {preset name=preset value}

isTrait Whether this profile is a trait

## **Return Values**

True if profile values could be loaded, false otherwise.

#### **getValue**

# **Description**

Get a string value from this profile (and its ancestors) by name.

#### **Definition**

getValue(name Name, default Default)

#### **Arguments**

name Name of attribute value to retrieve

default Default value to use if the attribute is not defined.

#### **getBool**

#### **Description**

Get a boolean value from this profile (and its ancestors) by name.

#### **Definition**

getBool(name Name, default Default)

#### **Arguments**

name Name of attribute value to retrieve

default Default value to use if the attribute is not defined.

#### **getNumber**

#### **Description**

Get a number value from this profile (and its ancestors) by name.

#### **Definition**

getNumber(name Name, default Default)

#### **Arguments**

name Name of attribute value to retrieve

default Default value to use if the attribute is not defined.

#### **GuiSoundPlayer**

# **Description**

**GUI sound player. -- This class loads known GUI sound samples as non-spatial samples to be played in the GUI (menu and HUD). --@category GUI**

#### **new**

#### **Description**

Create a new GuiSoundPlayer instance.

#### **Definition**

new(table soundManager)

# **Arguments**

table soundManager SoundManager reference

#### **loadSounds Description**

Load GUI sound samples from definitions.

# **Definition**

loadSounds()

#### **playSample Description**

Play a GUI sound sample identified by name. The sample must have been loaded when the GUI was created.

# **Definition**

playSample(string sampleName)

# **Arguments**

string sampleName Name of the sample to play, use one of the identifiers in GuiSoundPlayer.SOUND\_SAMPLES.

# **GuiUtils**

# **Description**

**GUI utility functions. --@category GUI**

# **getNormalizedValues Description**

Transform an attribute string representing a list of numbers into an array and normalize the values.

# **Definition**

getNormalizedValues(str Attribute, refSize Reference, defaultValue Default)

# **Arguments**

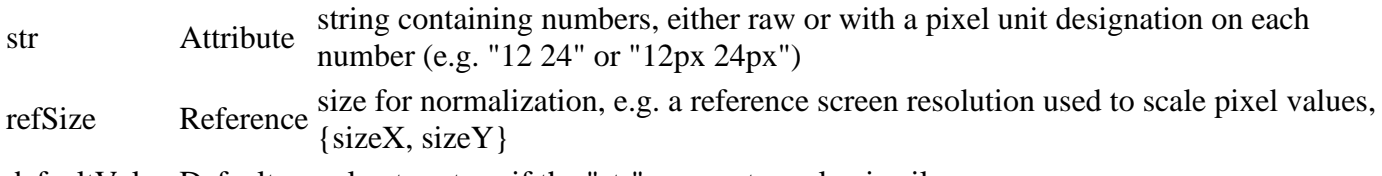

defaultValue Default value to return if the "str" parameter value is nil

# **Return Values**

array of normalized values

# **get2DArray**

# **Description**

Transform an attribute string representing a 2D array into an actual array.

# **Definition**

get2DArray(str Attribute, defaultValue Default)

# **Arguments**

str Attribute string containing exactly 2 numbers

defaultValue Default value to return if the "str" parameter value is nil or invalid for transformation.

# **Return Values**

array of the 2 converted values as numbers: {value1, value2}

# **get4DArray**

# **Description**

Transform an attribute string representing a 4D array into an actual array.

#### **Definition**

get4DArray(str Attribute, defaultValue Default)

## **Arguments**

str Attribute string containing exactly 4 numbers

defaultValue Default value to return if the "str" parameter value is nil or invalid for transformation.

# **Return Values**

array of the 4 converted values as numbers: {value1, value2, value3, value4}

# **getColorArray**

# **Description**

Transform an attribute string representing a 4D color array into an actual array.

# **Definition**

getColorArray(str Attribute, defaultValue Default)

# **Arguments**

str Attribute string containing exactly 4 numbers

defaultValue Default value to return if the "str" parameter value is nil or invalid for transformation.

#### **Return Values**

array of the 4 converted values as numbers: {red, green, blue, alpha}

#### **getUVs**

# **Description**

Transform an attribute string representing a UV array into an actual array and normalize the values.

# **Definition**

getUVs(str Attribute, ref Texture, defaultValue Default)

# **Arguments**

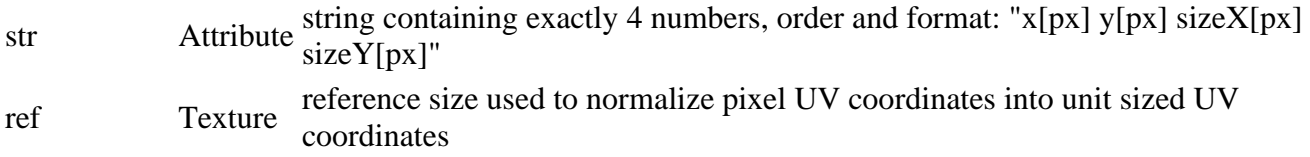

defaultValue Default value to return if the "str" parameter value is nil or invalid for transformation.

# **Return Values**

array of the UV coordinates as  $\{u_1, v_1, u_2, v_2, u_3, v_3, u_4, v_4\}$ 

# **checkOverlayOverlap**

# **Description**

Check if a point lies within or a hotspot overlaps an overlay.

# **Definition**

checkOverlayOverlap(posX Point, posY Point, overlayX Overlay, overlayY Overlay, overlaySizeX Overlay, overlaySizeY Overlay, hotspot If)

# **Arguments**

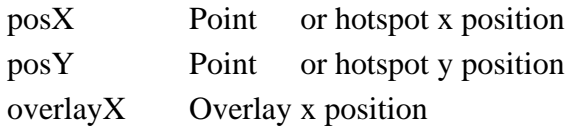

# overlayY Overlay y position

overlaySizeX Overlay width

overlaySizeY Overlay height

hotspot If provided as an array having 4 numbers for the bounding points of a rectangle {minX, minY, maxX, maxY}, will be checked if it overlaps the overlay area given by the other parameters.

#### **HighPressureWasherPlaceable Description**

# **HighPressureWasher Activatable**

#### **new**

#### **Description**

Creating placeable high pressure washer

#### **Definition**

new(boolean isServer, boolean isClient, table customMt)

#### **Arguments**

boolean isServer is server

boolean isClient is client

table customMt custom metatable

# **Return Values**

table instance Instance of object

#### **Code**

```
20 function HighPressureWasher:new(isServer, isClient, customMt)
21 \log a \cdot 1 mt = customMt.
22 if mt == nil then
23 mt = HighPressureWasher_mt
24 end
25
26 local self = Placeable:new(isServer, isClient, mt)
27 registerObjectClassName(self, "HighPressureWasher")
28
29 return self
30 end
```
# **load**

#### **Description**

Load high pressure washer

#### **Definition**

load(string xmlFilename, float x, float y, float z, float rx, float ry, float rz, boolean initRandom)

#### **Arguments**

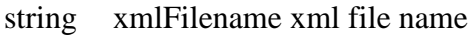

- float x x world position
- float y z world position

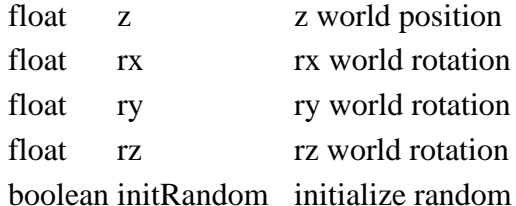

#### **Return Values**

boolean success success

```
43 function HighPressureWasher:load(xmlFilename, x,y,z, rx,ry,rz, 
    initRandom)
44 if not HighPressureWasher:superClass().load(self, xmlFilename, 
    x,y,z, rx,ry,rz, initRandom) then
45 return false
46 end
47
48 local xmlFile = loadXMLFile("TempXML", xmlFilename)
49
50 self.lanceNode = I3DUtil.indexToObject(self.nodeId, 
    getXMLString(xmlFile, "placeable.highPressureWasher.lance#index"))
51 self.handtoolXML = Utils.getFilename(getXMLString(xmlFile, 
    "placeable.highPressureWasher.handtool#filename"), 
    self.baseDirectory)
52 self.playerInRangeDistance = Utils.getNoNil(getXMLFloat(xmlFile, 
    "placeable.highPressureWasher.playerInRangeDistance"), 3)
53 self.actionRadius = Utils.getNoNil(getXMLFloat(xmlFile, 
    "placeable.highPressureWasher.actionRadius#distance"), 15)
54
55 if self.isClient then
56 self.hpwSamples = {}
57 if self.isClient then
58 self.hpwSamples.compressor =
    g_soundManager:loadSampleFromXML(xmlFile, 
    "placeable.highPressureWasher.sounds", "compressor", 
    self.baseDirectory, self.nodeId, 0, AudioGroup.VEHICLE, nil, self)
59 self.hpwSamples.switch = g soundManager:loadSampleFromXML(xmlFile,
    "placeable.highPressureWasher.sounds", "switch", 
    self.baseDirectory, self.nodeId, 1, AudioGroup.VEHICLE, nil, self)
60 end
61
62 local filename = getXMLString(xmlFile, 
    "placeable.highPressureWasher.exhaust#filename")
63 if filename ~= nil then
64 local i3dNode = g_i3DManager:loadSharedI3DFile(filename, 
    self.baseDirectory, false, false, false)
65 if i3dNode ~= 0 then
```

```
66 local linkNode = Utils.getNoNil(I3DUtil.indexToObject(self.nodeId, 
     getXMLString(xmlFile, 
     "placeable.highPressureWasher.exhaust#index")), self.nodeId)
 67 self.exhaustFilename = filename
 68 self.exhaustNode = getChildAt(i3dNode, 0)
 69 link(linkNode, self.exhaustNode)
 setVisibility(self.exhaustNode, false)
 71 delete(i3dNode)
 72 end
 73 end
 74 end
 75
 76 delete(xmlFile)
 77
 78 self.isPlayerInRange = false
 79 self.isTurnedOn = false
 80 self.isTurningOff = false
 81 self.turnOffTime = 0
 82 self.turnOffDuration = 500
 83 self.activatable = HighPressureWasherActivatable:new(self)
 84 self.lastInRangePosition = {0,0,0}
 85
 86 return true
 87 end
delete
Description
     Deleting placeable high pressure washer
Definition
     delete()
Code
  91 function HighPressureWasher:delete()
  92 self: setIsTurnedOn(false, nil, false)
  93 if self.isClient then
  94 if self.exhaustFilename ~= nil then
  95 g i3DManager:releaseSharedI3DFile(self.exhaustFilename,
      self.baseDirectory, true)
  96 end
  97 g soundManager:deleteSamples(self.hpwSamples)
  98 end
  99
 100 unregisterObjectClassName(self)
```

```
101 g currentMission: removeActivatableObject(self.activatable)
102 HighPressureWasher:superClass().delete(self)
```
#### 103 **end**

# **readStream Description**

Called on client side on join

# **Definition**

readStream(integer streamId, table connection)

# **Arguments**

integer streamId stream ID

table connection connection

# **Code**

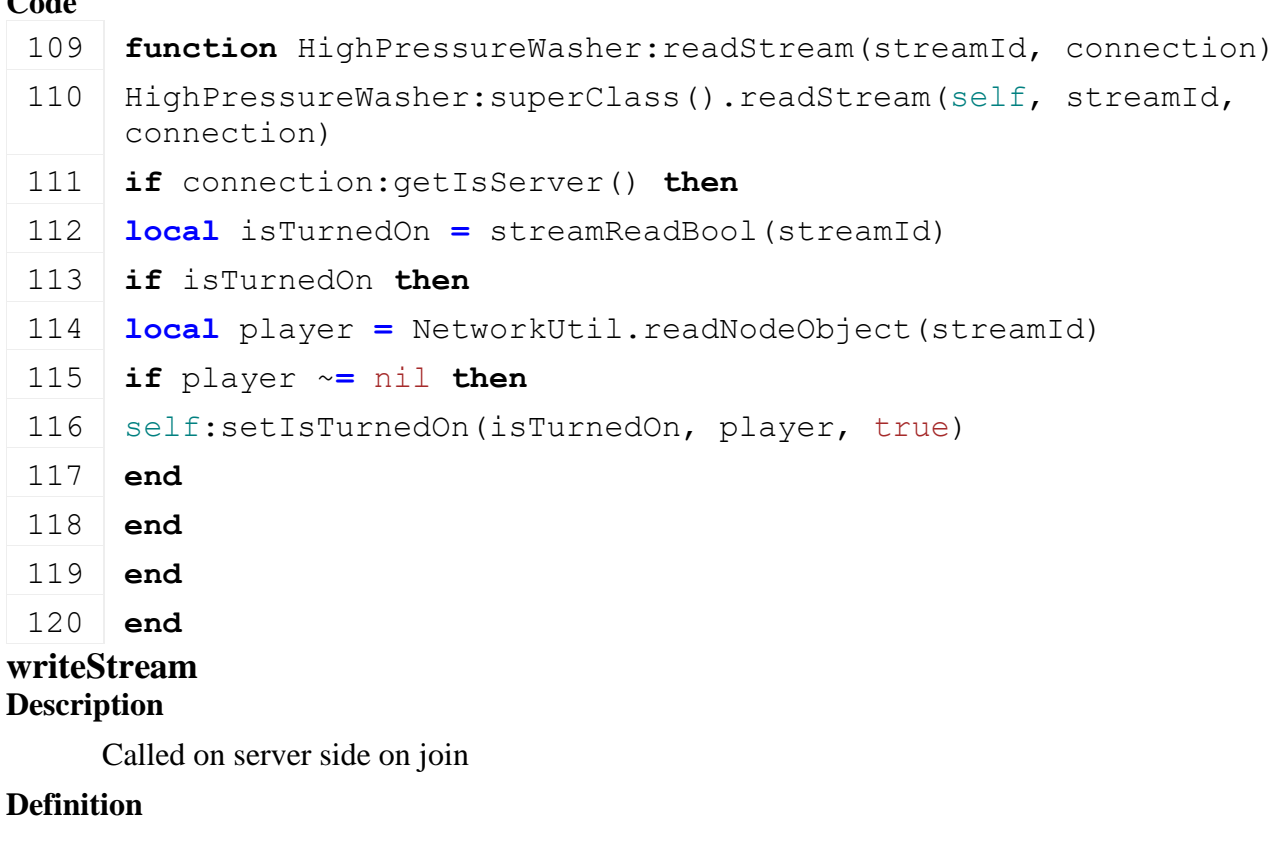

writeStream(integer streamId, table connection)

# **Arguments**

integer streamId stream ID

table connection connection

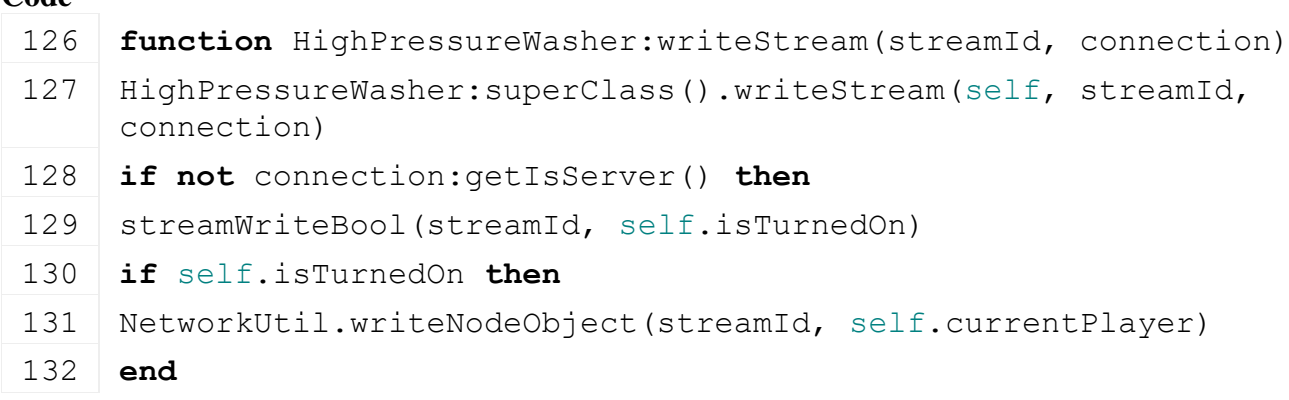

133 **end**

134 **end**

# **activateHandtool Description**

Activate hand tool

# **Definition**

activateHandtool(table player)

# **Arguments**

table player player

#### **Code**

```
139 function HighPressureWasher:activateHandtool(player)
140 self: setIsTurnedOn(true, player, true)
```
141 **end**

# **update**

# **Description**

Update

#### **Definition**

update(float dt)

# **Arguments**

float dt time since last call in ms

```
Code
```

```
146 function HighPressureWasher:update(dt)
147 HighPressureWasher:superClass().update(self, dt)
148
149 if self.currentPlayer ~= nil then
150 local isPlayerInRange = self:getIsPlayerInRange(self.actionRadius, 
     self.currentPlayer)
151 if isPlayerInRange then
152 self.lastInRangePosition = {getTranslation(self.currentPlayer.rootNode)}
153 else
154 local kx, _, kz = getWorldTranslation(self.nodeId)
155 local px, py, pz = getWorldTranslation(self.currentPlayer.rootNode)
156 local len = MathUtil.vector2Length(px-kx, pz-kz)
157
158 local x,y,z = unpack(self.lastInRangePosition)
159 x = kx + ((px-kx) / len) * (self.actionRadius-0.00001*dt)
160 z = kz + ((pz-kz) / len) * (self.actionRadius-0.00001*dt)
161 self.currentPlayer:moveToAbsoluteInternal(x, py, z)
162 self.lastInRangePosition = {x,y,z}
163
164 if self.currentPlayer == g_currentMission.player then
```
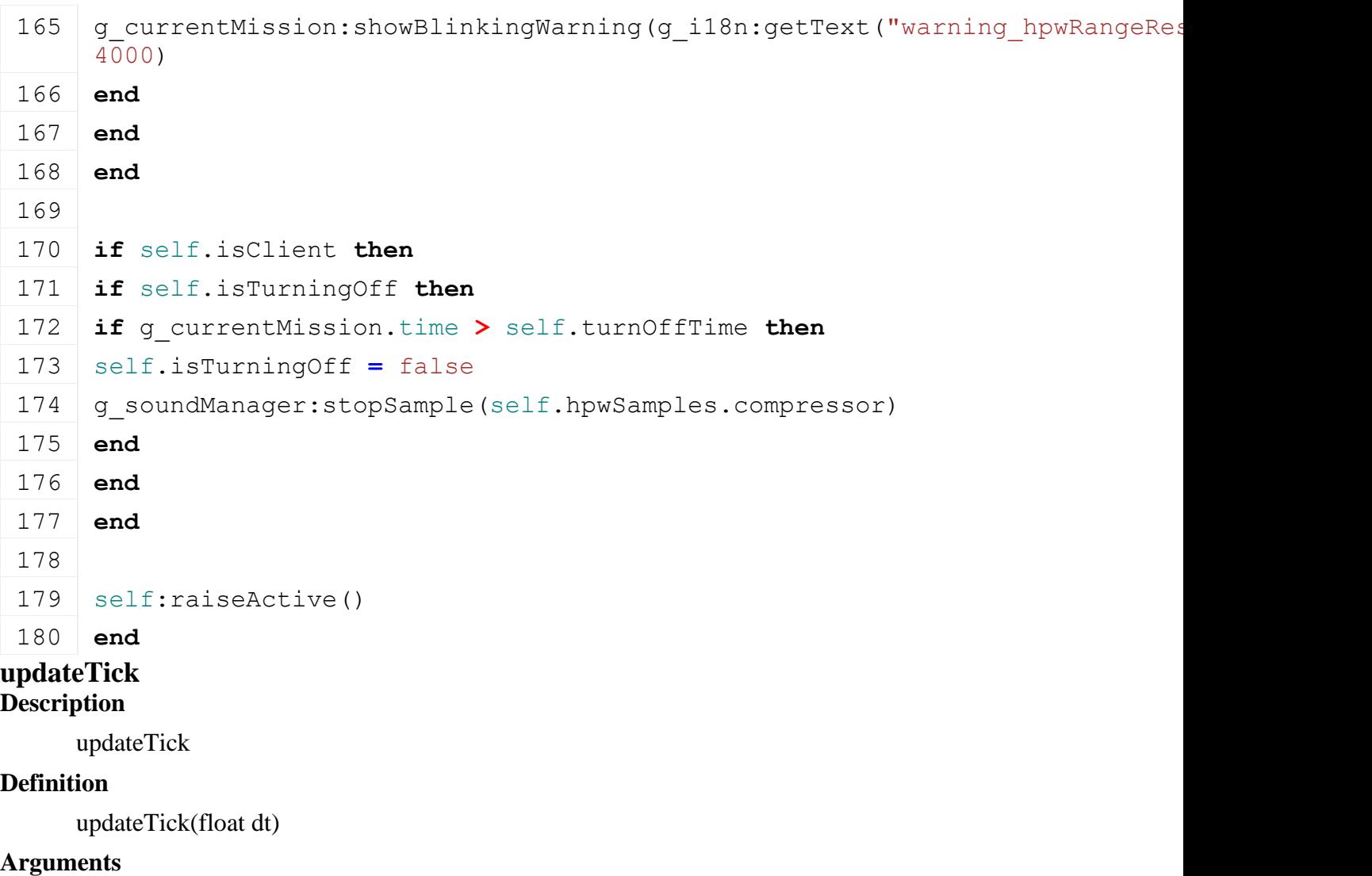

float dt time since last call in ms

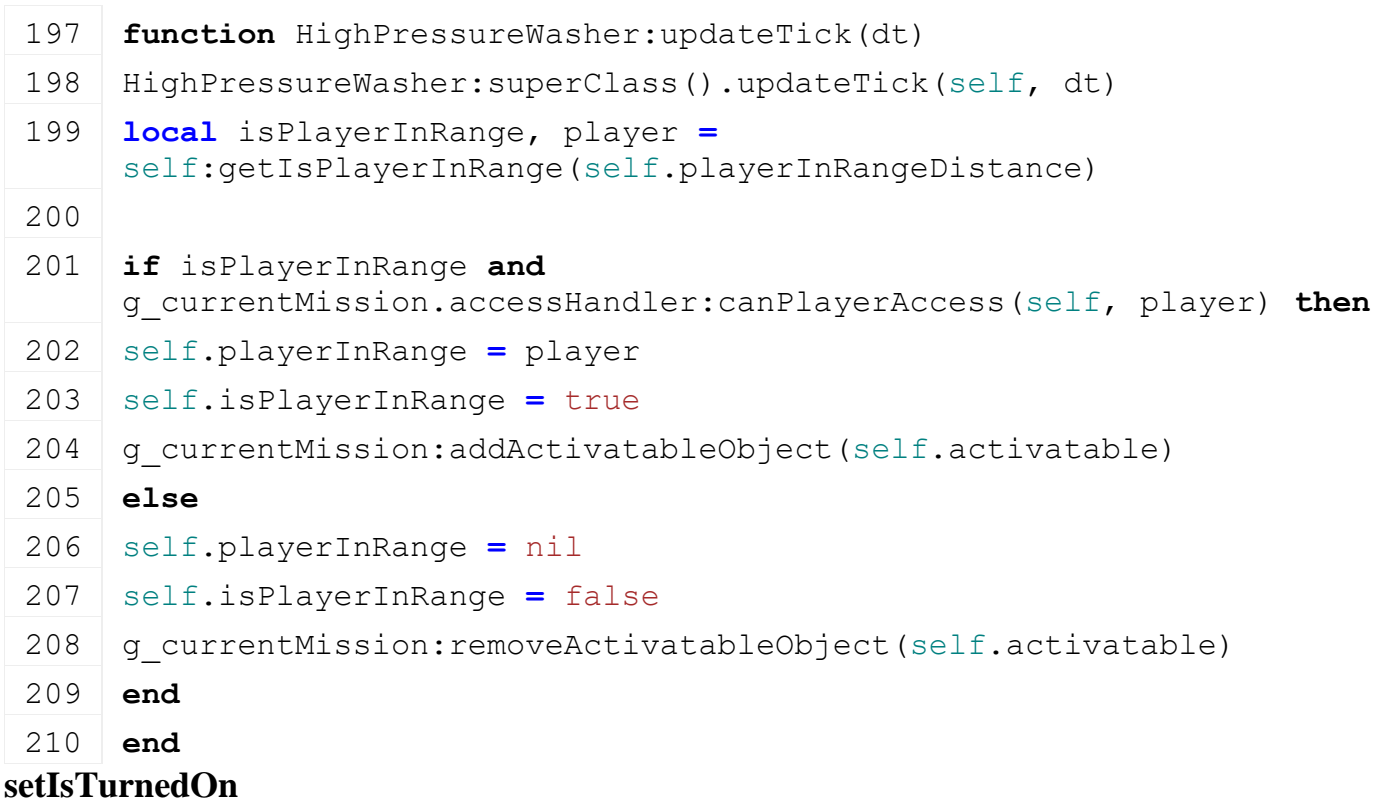

# **Description**

Set is turned on

# **Definition**

setIsTurnedOn(boolean isTurnedOn, table player, boolean noEventSend)

# **Arguments**

boolean isTurnedOn is turned on table player player

boolean noEventSend no event send

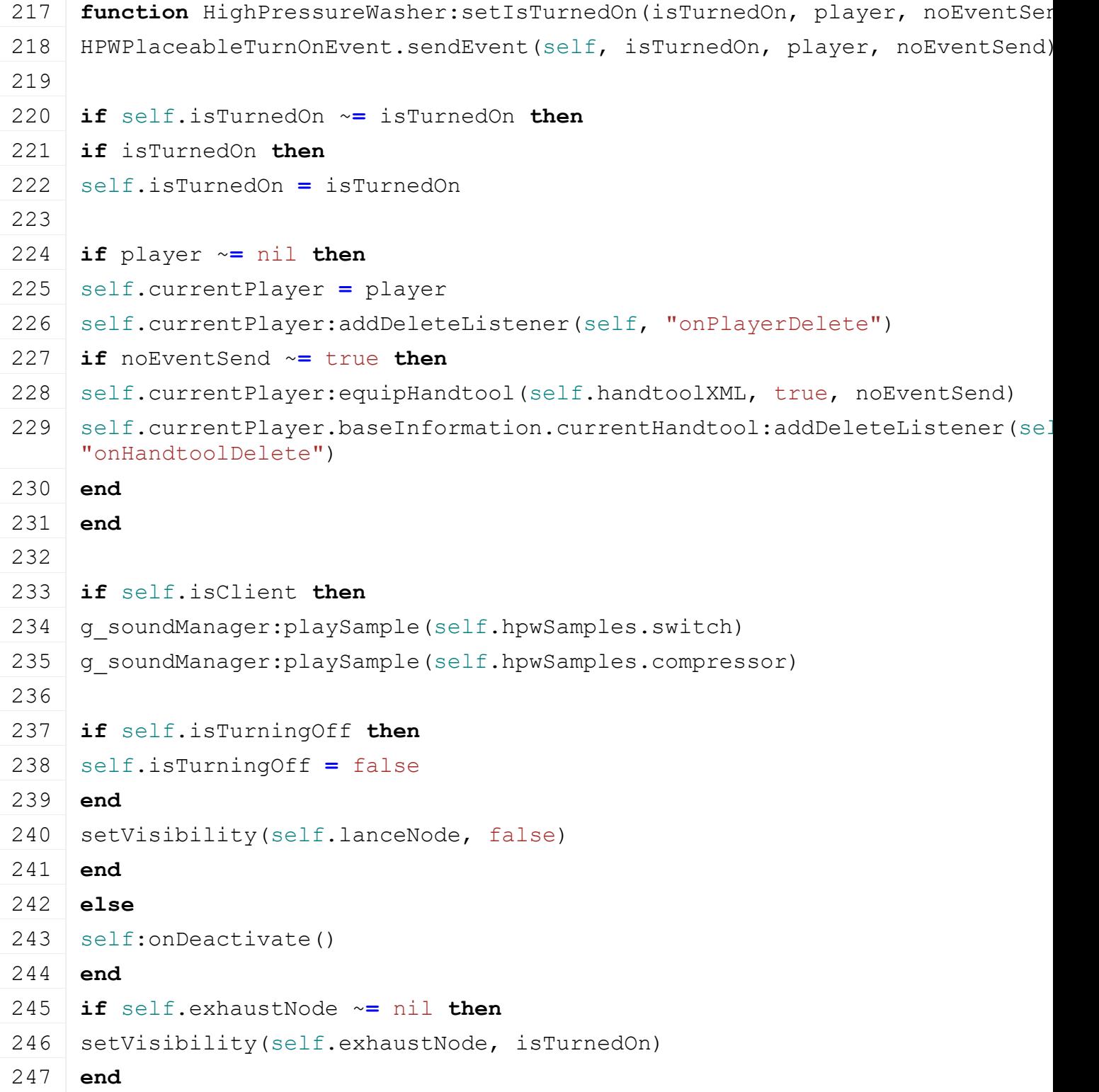

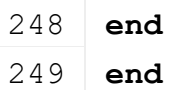

# **onPlayerDelete Description Definition**

onPlayerDelete()

# **Code**

 **function** HighPressureWasher:onPlayerDelete() self.currentPlayer **=** nil self[:setIsTurnedOn\(](https://gdn.giants-software.com/documentation_print.php#setIsTurnedOn119222)false, nil, nil) **end**

# **onHandtoolDelete Description Definition**

onHandtoolDelete()

# **Code**

 **function** HighPressureWasher:onHandtoolDelete() self.currentPlayer **=** nil self[:setIsTurnedOn\(](https://gdn.giants-software.com/documentation_print.php#setIsTurnedOn119222)false, nil, nil) **end**

# **onDeactivate Description**

On deactivate

# **Definition**

onDeactivate()

# $C_0$ **J**<sub>0</sub>

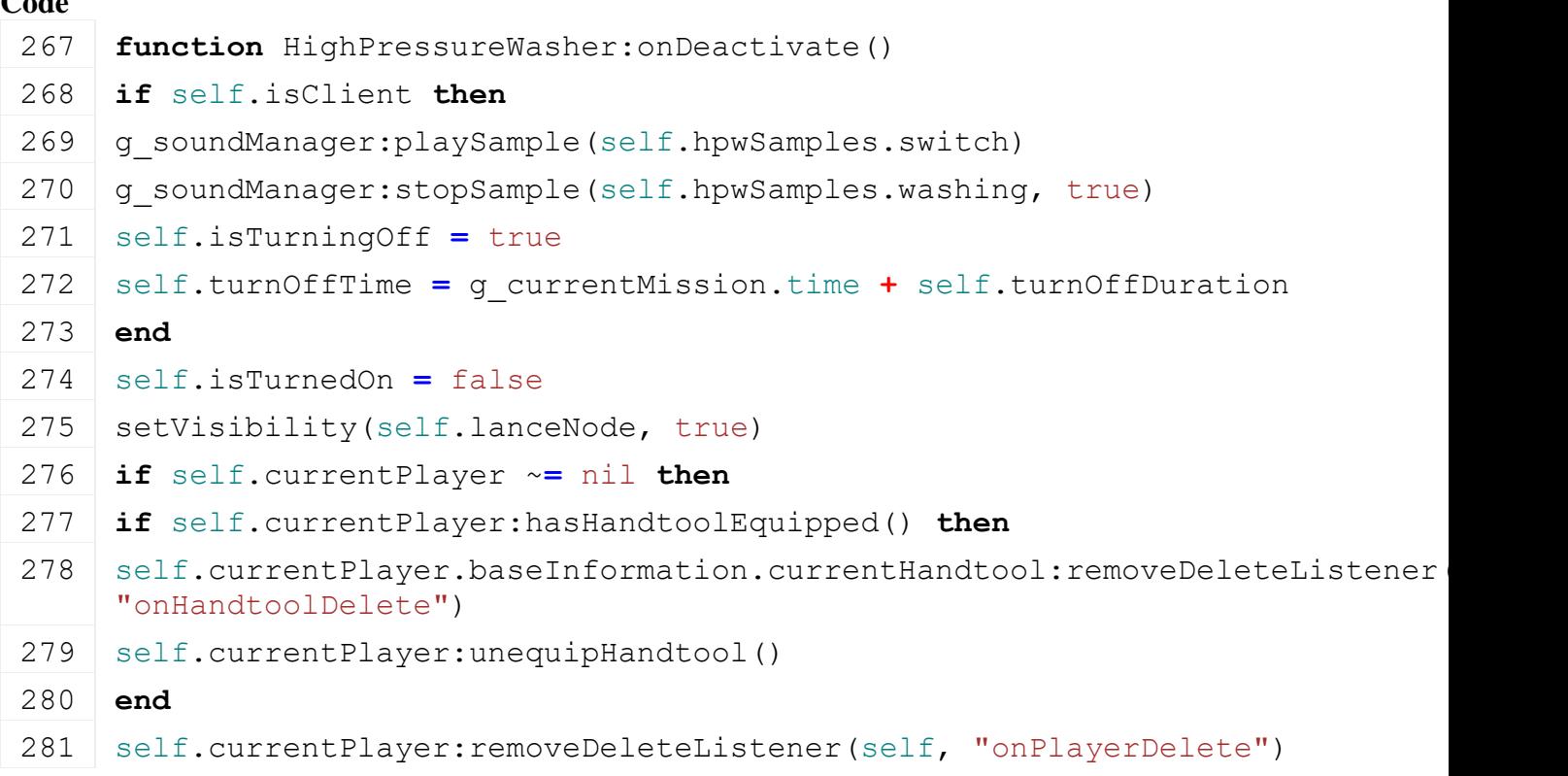

282 self.currentPlayer **=** nil

283 **end**

284 **end**

# **getIsActiveForInput Description**

Get is active for input

# **Definition**

getIsActiveForInput()

# **Return Values**

boolean isActiveForInput is active for input

# **Code**

```
289 function HighPressureWasher:getIsActiveForInput()
290 if self.isTurnedOn and self.currentPlayer ==
     g_currentMission.player and not g_gui:getIsGuiVisible() then
291 return true
292 end
293 return false
294 end
```
# **getIsActiveForSound Description**

Get is active for sound

# **Definition**

getIsActiveForSound()

# **Return Values**

boolean isActiveForSound is active for sound

# **Code**

```
299 function HighPressureWasher:getIsActiveForSound()
300 return self:getIsActiveForInput()
301 end
```
#### **canBeSold Description**

Get can be sold in current state

# **Definition**

canBeSold()

# **Return Values**

# boolean

string warningMessage warning message displayed in the shop

```
307 function HighPressureWasher:canBeSold()
308 local warning = g_i18n:getText("shop_messageReturnVehicleInUse")
309 if self.currentPlayer ~= nil then
310 return false, warning
```

```
311 end
312 return true, nil
313 end
```
# **Horse**

**Description**

**Minimum daily riding time for a horse below which it will lose fitness.**

# **new**

#### **Description Definition**

 $new()$ 

# **Code**

```
22 function Horse:new(isServer, isClient, owner, fillTypeIndex, 
     customMt)
 23 local self = RideableAnimal:new(isServer, isClient, owner, 
     fillTypeIndex, customMt or Horse_mt)
 24
 25 self.name = g_animalNameManager:getRandomName()
 26
 27 self.fitnessScale = 0.0
 28 self.fitnessScaleSent = 0.0
 29
 30 self.healthScale = 1.0
 31 self.healthScaleSent = 1.0
 32
 33 self.ridingTimer = 0.0
 34
 35 self.horseDirtyFlag = self:getNextDirtyFlag()
 36
 37 return self
 38 end
readStream
Description
Definition
     readStream()
Code
 42 function Horse:readStream(streamId)
 43 Horse:superClass().readStream(self, streamId)
 44
 45 self.name = streamReadString(streamId)
 46 self.fitnessScale = streamReadFloat32(streamId)
 47 self.healthScale = streamReadFloat32(streamId)
```
self.ridingTimer **=** [streamReadFloat32\(](https://gdn.giants-software.com/documentation_print.php?version=engine&category=16&function=254)streamId)

# 49 **end writeStream Description Definition**

writeStream()

# **Code**

```
53 function Horse:writeStream(streamId)
54 Horse:superClass().writeStream(self, streamId)
55
56 streamWriteString(streamId, self.name)
streamWriteFloat32(streamId, self.fitnessScale)
58 streamWriteFloat32(streamId, self.healthScale)
59 streamWriteFloat32(streamId, self.ridingTimer)
60 end
```
# **readUpdateStream Description Definition**

readUpdateStream()

# **Code**

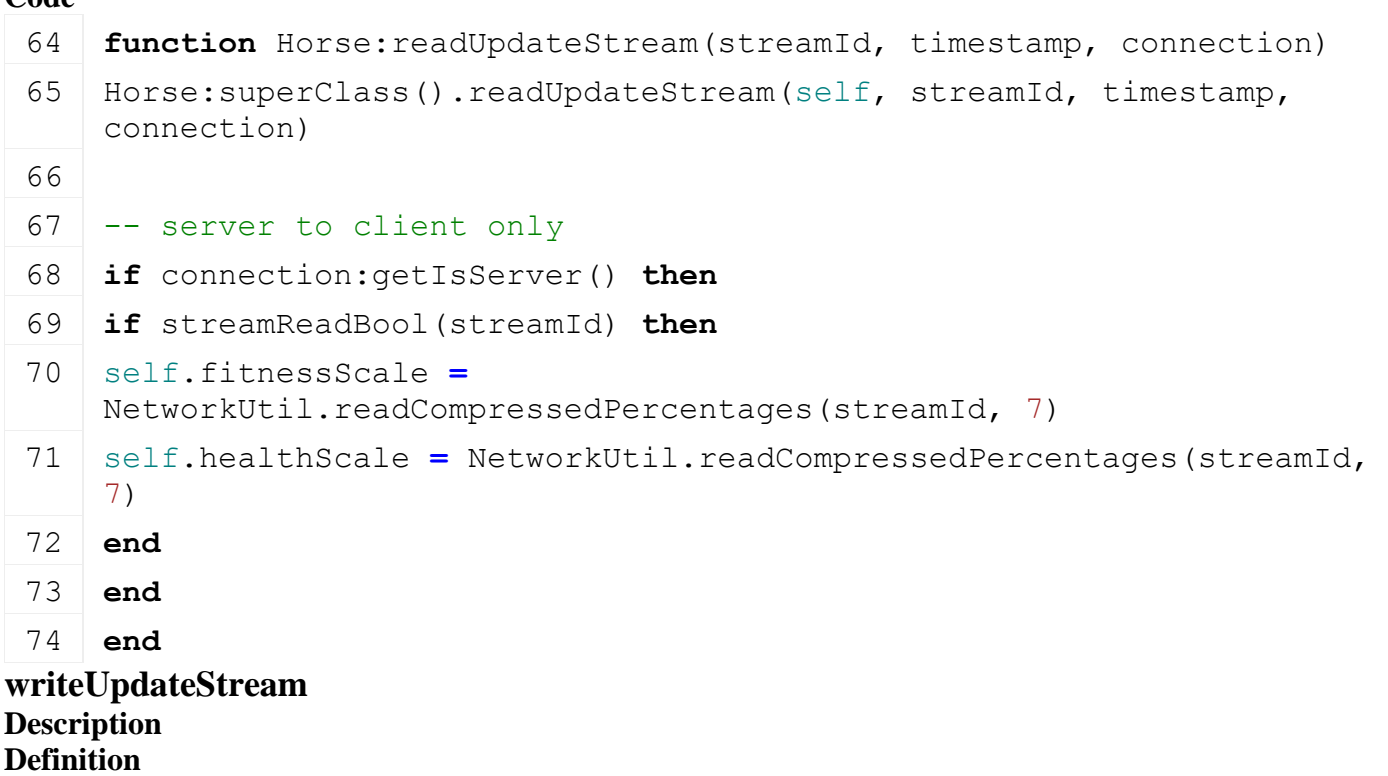

writeUpdateStream()

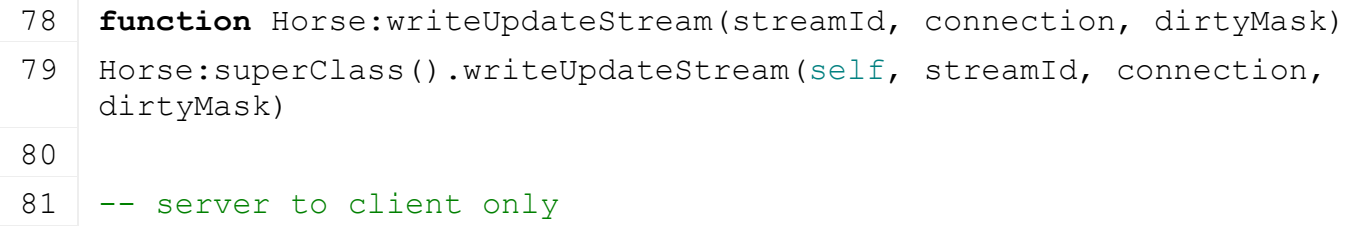

```
82 if not connection:getIsServer() then
 streamWriteBool( bitAND(dirtyMask,
     self.horseDirtyFlag) ~= 0) then
 84 NetworkUtil.writeCompressedPercentages(streamId,
     self.fitnessScaleSent, 7)
 85 NetworkUtil.writeCompressedPercentages(streamId,
     self.healthScaleSent, 7)
 86 end
 87 end
 88 end
loadFromXMLFile
Description
Definition
    loadFromXMLFile()
Code
  92 function Horse:loadFromXMLFile(xmlFile, key)
  93 Horse:superClass().loadFromXMLFile(self, xmlFile, key)
  94
  95 self.name = getXMLString(xmlFile, key.."#name") or self.name
  96 self.fitnessScale = getXMLFloat(xmlFile, key.."#fitnessScale") or
      self.fitnessScale
  97 self.healthScale = getXMLFloat(xmlFile, key.."#healthScale") or
      self.healthScale
  98 self.ridingTimer = getXMLFloat(xmlFile, key.."#ridingTimer") or
      self.ridingTimer
  99 self.fitnessScaleSent = self.fitnessScale
 100 end
saveToXMLFile
Description
Definition
    saveToXMLFile()
Code
 104 function Horse:saveToXMLFile(xmlFile, key, usedModNames)
 Horse: superClass().saveToXMLFile(self, xmlFile, key,
      usedModNames)
```
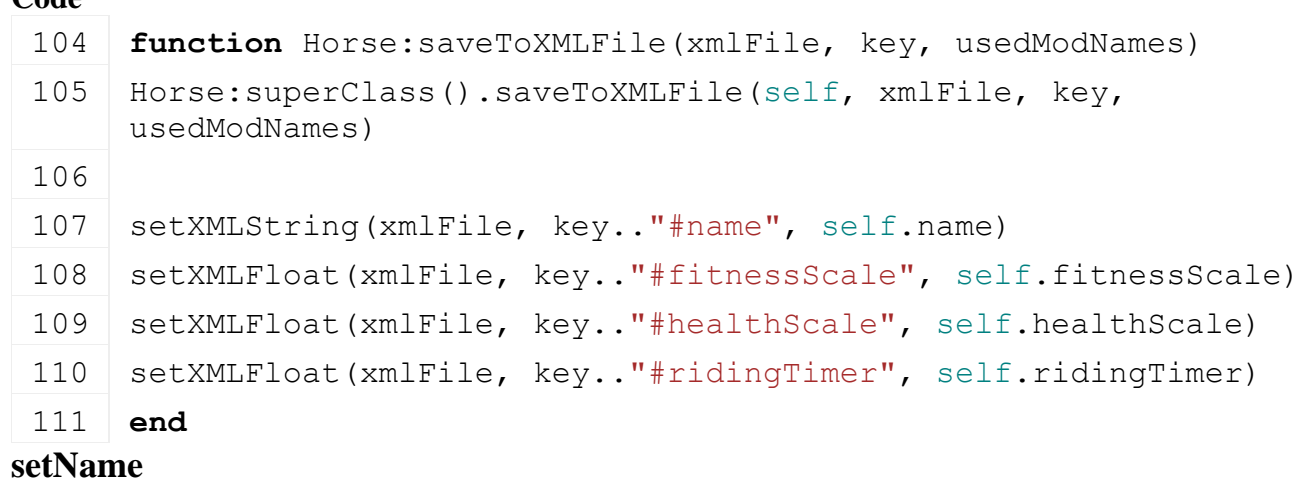

**Description Definition**

setName()

```
Code
 115 functionHorse: setName (name)
 116
 117 if self.name ~= nil and self.name ~= name then
 118 self.name = name
 119 g messageCenter: publish (MessageType.HUSBANDRY ANIMALS CHANGED,
      self.owner)
 120 end
 121 end
```
# **getName Description Definition**

getName()

# **Code**

125 **function** [Horse:](https://gdn.giants-software.com/documentation_print.php?version=engine&category=1&class=6895) getName()

- 126 **return** self.name
- 127 **end**

# **getValueScale Description Definition**

getValueScale()

# **Code**

```
131 function Horse:getValueScale()
132 -- dirt scale should only count 10%
133 return 0.90 * (self.fitnessScale * self.healthScale) + 0.10 * (1-
     self.dirtScale)
```

```
134 end
```
# **setFitnessScale Description Definition**

setFitnessScale()

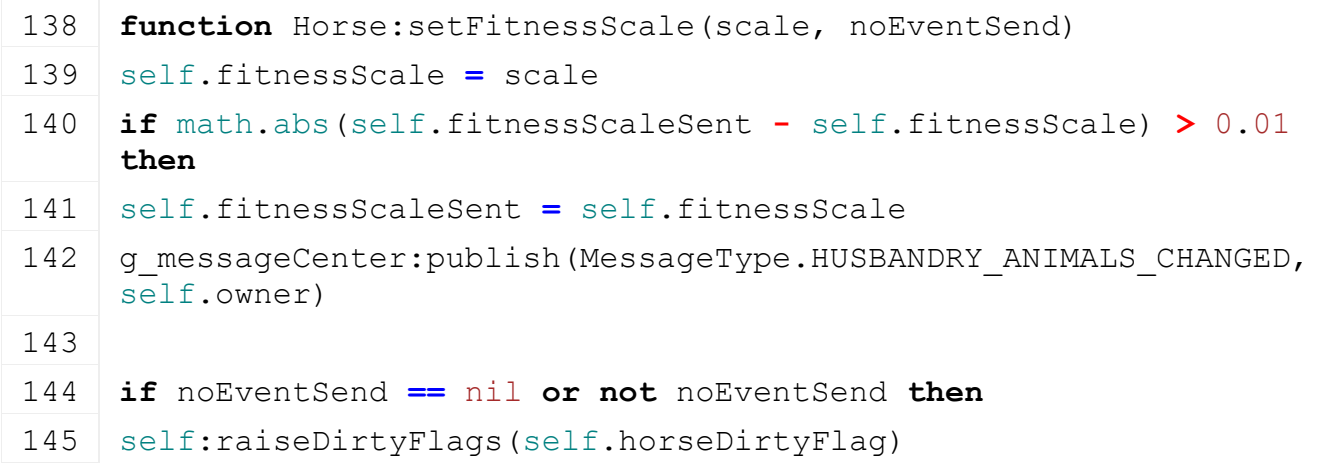

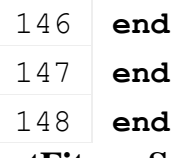

# **getFitnessScale Description Definition**

getFitnessScale()

## **Code**

152 **function** [Horse:](https://gdn.giants-software.com/documentation_print.php?version=engine&category=1&class=6895)getFitnessScale()

153 **return** self.fitnessScale

154 **end**

# **setHealthScale Description Definition**

setHealthScale()

# **Code**

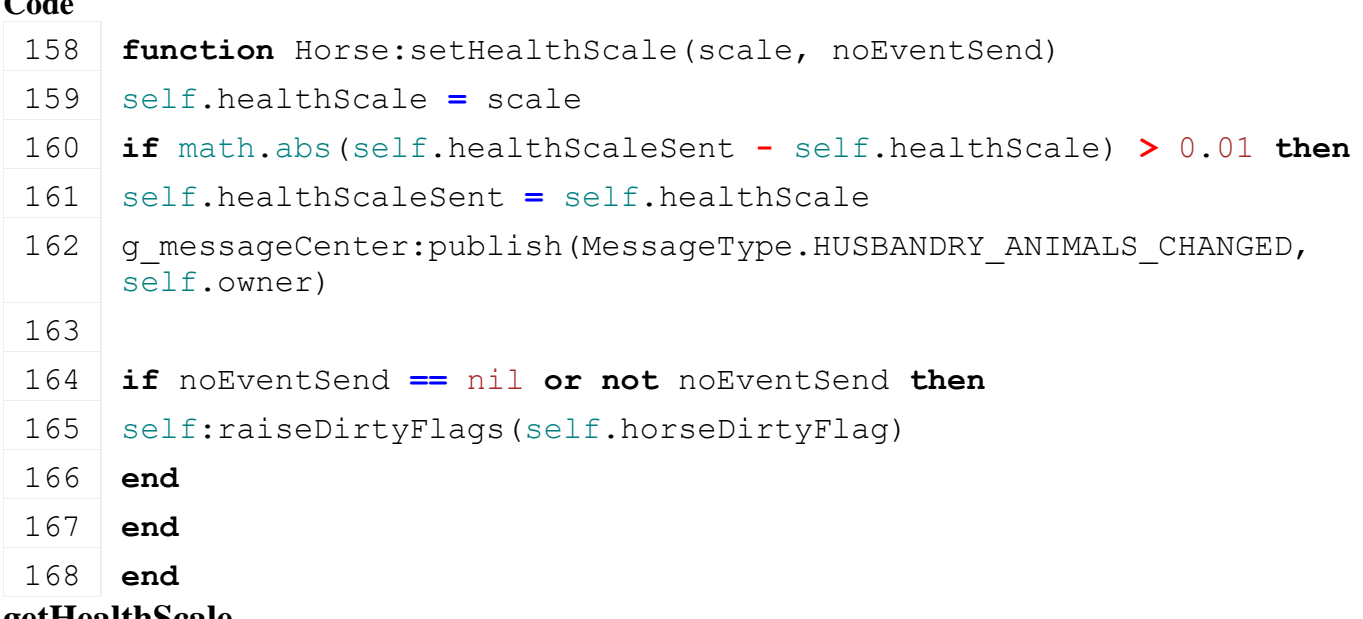

# **getHealthScale Description Definition**

getHealthScale()

# **Code**

172 **function** [Horse:](https://gdn.giants-software.com/documentation_print.php?version=engine&category=1&class=6895)getHealthScale() 173 **return** self.healthScale 174 **end**

# **getTodaysRidingTime Description**

Get the riding time of this horse for the current day in milliseconds.

# **Definition**

getTodaysRidingTime()

**deactivateRiding Description**

# **Definition**

deactivateRiding()

# **Code**

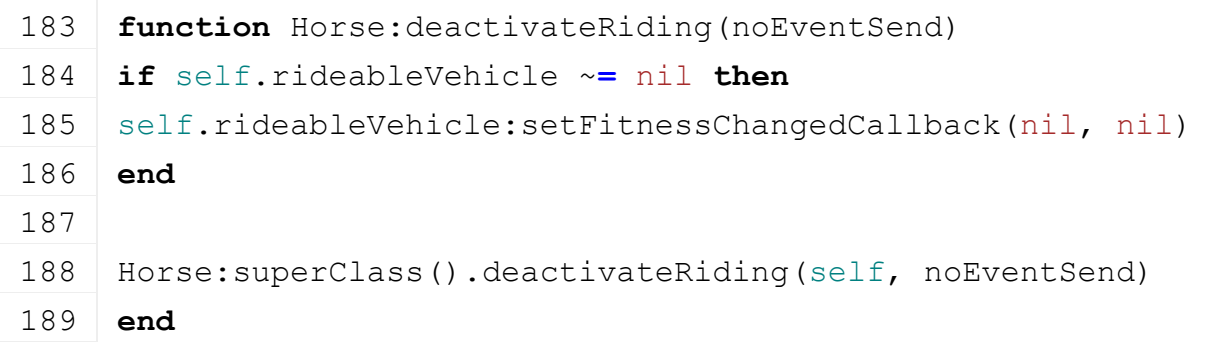

# **onLoadedRideable Description Definition**

onLoadedRideable()

#### **Code**

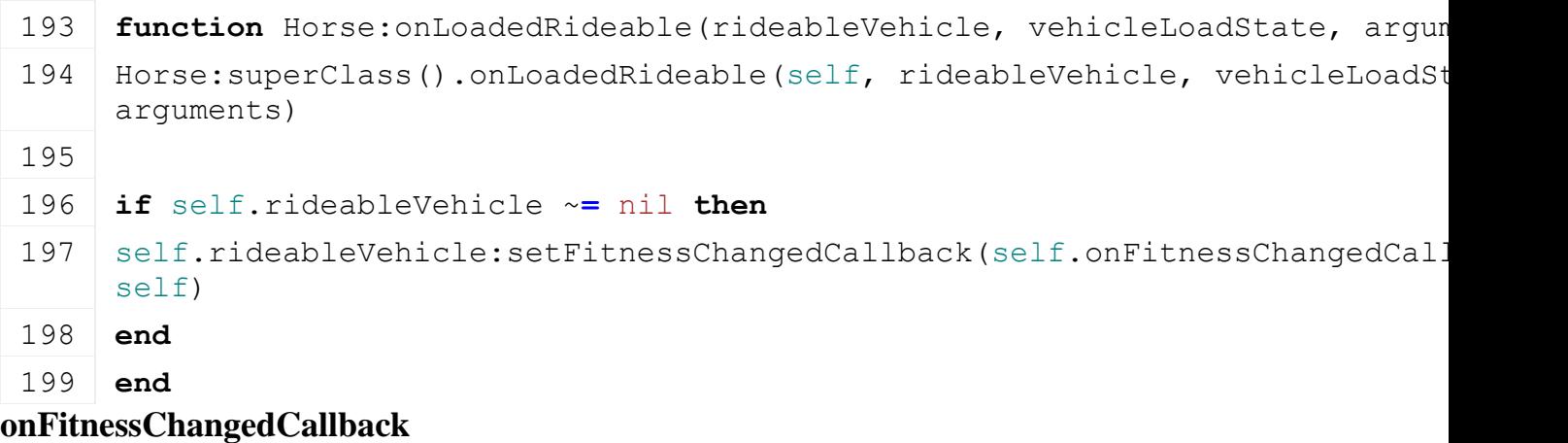

# **Description**

**Definition**

onFitnessChangedCallback()

# **Code**

```
203 function Horse:onFitnessChangedCallback(deltaTime)
204 self.ridingTimer = self.ridingTimer + deltaTime
205 end
```
# **updateFitness Description Definition**

updateFitness()

```
209 function Horse:updateFitness()
210 if self.isServer then
211 local fitness = self:getFitnessScale()
212
213 if self.ridingTimer < Horse.DAILY_MINIMUM_RIDING_TIME then
214 fitness = fitness - 0.02
```

```
215 else -- add capped gain
 216 local fitnessGain = math.min(0.1, 0.1 * self.ridingTimer /
     Horse.DAILY_TARGET_RIDING_TIME)
 217 fitness = fitness + fitnessGain
 218 end
 219
 220 fitness = MathUtil.clamp(fitness, 0.0, 1.0)
 :setFitnessScale(fitness)
 222 end
 223
 224 self.ridingTimer = 0.0
 225 end
HUD
```
#### **Description**

**Heads-up display. -- The HUD displays information for the player when in game. --@category GUI**

#### **new**

#### **Description**

Create a new HUD instance.

#### **Definition**

new(bool isServer, bool isServer, bool isConsoleVersion, table messageCenter, table l10n, table inputManager, table inputDisplayManager, table modManager, table fillTypeManager, table fruitTypeManager, table guiSoundPlayer)

#### **Arguments**

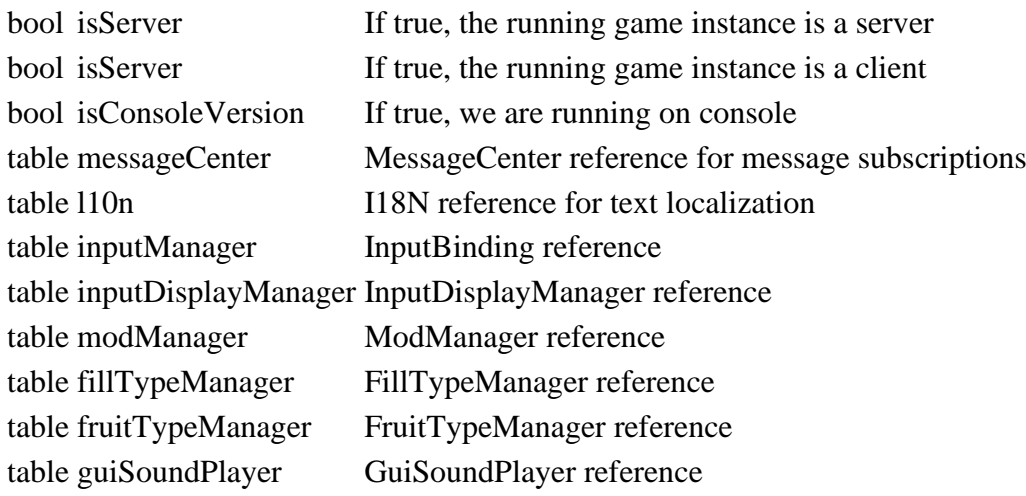

#### **createDisplayComponents Description**

Create all required display components.

#### **Definition**

createDisplayComponents(uiScale Current)

# **Arguments**

uiScale Current UI scale

# **delete**

**Description**

Delete the HUD and all its display components.

#### **Definition**

delete()

#### **subscribeMessages Description**

Subscribe to relevant state messages.

#### **Definition**

subscribeMessages()

# **setScale**

**Description**

Set the scale of the HUD.

# **Definition**

setScale(float scale)

#### **Arguments**

float scale New scale value

# **drawControlledEntityHUD**

# **Description**

Draw the HUD components for the currently controlled entity (player or vehicle).

#### **Definition**

drawControlledEntityHUD()

#### **drawInputHelp**

# **Description**

Draw the input help display panel and vehicle schema.

# **Definition**

drawInputHelp()

# **drawTopNotification**

# **Description**

Draw a notification at the top center of the screen if one has been set.

#### **Definition**

drawTopNotification()

# **drawBlinkingWarning Description**

Draw a blinking warning if necessary.

## **Definition**

drawBlinkingWarning()

#### **drawPresentationVersion Description**

Draw the presentation mode logo.

#### **Definition**
#### drawPresentationVersion()

#### **drawFading Description**

Draw the screen fade effect.

### **Definition**

drawFading()

#### **drawOverlayAtPositionWithDimensions Description**

Draw an overlay at a given screen space position with given dimensions. Omitting a parameter will use the last setting of that parameter (or initial setting if parameter is never supplied).

#### **Definition**

drawOverlayAtPositionWithDimensions(table overlay, float screenX, float screenY, float screenWidth, float screenHeight)

# **Arguments**

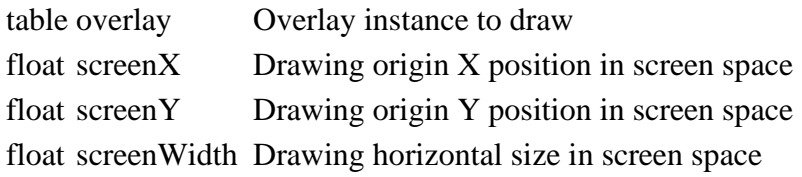

float screenHeight Drawing vertical size in screen space

# **drawOverlayAtPosition**

# **Description**

Draw an overlay at a given screen space position. Omitting a parameter will use the last setting of that parameter.

#### **Definition**

drawOverlayAtPosition(table overlay, float screenX, float screenY)

# **Arguments**

table overlay Overlay instance to draw

float screenX Drawing origin X position in screen space

float screenY Drawing origin Y position in screen space

# **drawSideNotification**

# **Description**

Draw notification texts at the side of the screen.

#### **Definition**

drawSideNotification()

# **drawBaseHUD**

# **Description**

Draw the regular HUD for career mode.

### **Definition**

drawBaseHUD()

#### **drawCommunicationDisplay Description**

Draw the platform communication display (chat or speaker icons).

#### **Definition**

drawCommunicationDisplay()

# **setTutorialProgress**

#### **Description**

Set the tutorial progress.

#### **Definition**

setTutorialProgress(float progress)

#### **Arguments**

float progress Progress expressed as a number between 0 and 1

#### **drawGamePaused**

#### **Description**

Draw a pause notification with a message text and synchronizing background if the menu is visible.

#### **Definition**

drawGamePaused(bool beforeMissionStart)

#### **Arguments**

bool beforeMissionStart If true, draw a special overlay for cases when the menu has not yet loaded but the world is already visible.

# **drawVehicleName**

# **Description**

Draw the current vehicle name if it's active.

#### **Definition**

drawVehicleName()

#### **drawInGameMessageAndIcon Description**

Draw the message window and icon at the bottom of the screen.

#### **Definition**

drawInGameMessageAndIcon()

# **drawMissionCompleted**

#### **Description**

Show a "mission accomplished" message.

#### **Definition**

drawMissionCompleted()

#### **drawMissionFailed Description**

Show a "mission failed" message.

#### **Definition**

drawMissionFailed()

#### **showInGameMessage Description**

Display an in-game message in a window at the bottom. This calls InGameMessage:showMessage(title, message, duration, controls, callback, target).

### **Definition**

showInGameMessage()

### **showBlinkingWarning Description**

Display a blinking warning text.

### **Definition**

showBlinkingWarning(string text, int duration, int priority)

#### **Arguments**

string text Warning text

int duration [optional, default=2000] Duration of warning visibility in milliseconds

int priority higher priority as a current [optional, default=0] Warning priority value. If a new warning is triggered with the same or

one, the current warning is replaced.

# **addMoneyChange**

# **Description**

Accumulate a money transaction amount by type until shown by HUD.showMoneyChange().

# **Definition**

addMoneyChange(int moneyType, float amount)

#### **Arguments**

int moneyType Type of transaction from EconomyManager.MONEY\_TYPE\_XYZ

float amount Amount of money

# **showMoneyChange**

#### **Description**

Display a money change notification at the right side of the screen.

# **Definition**

showMoneyChange(int moneyType, string text)

# **Arguments**

int moneyType Type of transaction from EconomyManager.MONEY\_TYPE\_XYZ

string text Specific money type label (e.g. "loan interest")

# **addExtraPrintText**

# **Description**

Add an extra text to display in the input help panel for this frame.

# **Definition**

addExtraPrintText()

# **showVehicleName**

# **Description**

Display the name of a vehicle at the bottom of the screen for a short time.

# **Definition**

showVehicleName(string vehicleName)

# **Arguments**

string vehicleName Name of a vehicle

# **addSideNotification**

**Description**

Add a notification to be displayed at the right side of the screen.

#### **Definition**

addSideNotification(table color)

#### **Arguments**

table color Color as an RGBA array

# **addTopNotification**

#### **Description**

Add a notification to be displayed in a frame at the top of the screen.

#### **Definition**

addTopNotification(string title, string text, string info, table iconKey, int duration)

#### **Arguments**

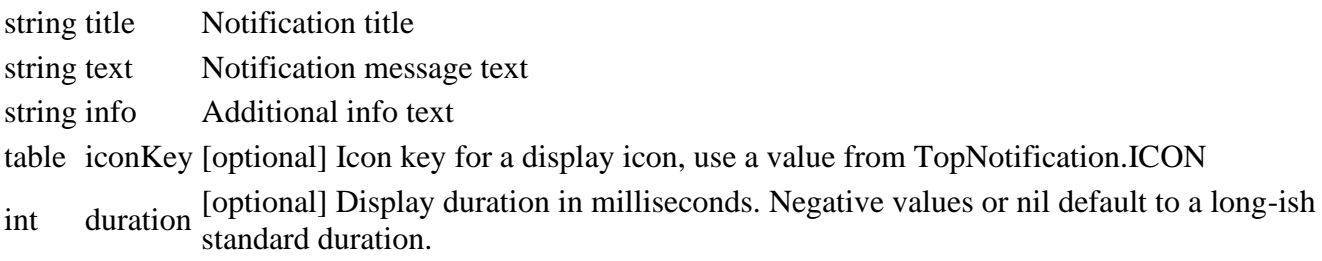

#### **hideTopNotification Description**

Hide a current notification shown by HUD:addTopNotification().

#### **Definition**

hideTopNotification()

# **getIsFading**

#### **Description**

Check if the HUD is currently fading the screen.

# **Definition**

getIsFading()

# **setGameInfoPartVisibility**

#### **Description**

Set the visibility of the game info display parts by flags.

#### **Definition**

setGameInfoPartVisibility(partFlags Combination)

#### **Arguments**

partFlags Combination of values from HUD.GAME\_INFO\_PART

# **onMenuVisibilityChange**

#### **Description**

Handle menu visibility changes. Keeps track of the menu visibility to block relevant processes.

#### **Definition**

onMenuVisibilityChange()

#### **onPauseGameChange Description**

Handle game pause state changes.

#### **Definition**

onPauseGameChange(bool isPaused, string pauseText)

#### **Arguments**

bool isPaused [optional] If true, the game is currently paused. If not set, will not change the pause state. string pauseText [optional] Text to display on the pause element

### **setIsVisible**

#### **Description**

Set HUD visibility.

#### **Definition**

setIsVisible(bool isVisible)

#### **Arguments**

bool isVisible If true, the HUD is made visible. If false, it's made invisible.

# **setInputHelpVisible**

# **Description**

Set input help visibility.

#### **Definition**

setInputHelpVisible(bool isVisible)

#### **Arguments**

bool isVisible If true, the input help is displayed. If false, it's made invisible

# **setFieldInfoVisible**

#### **Description**

Set field info display visibility.

#### **Definition**

setFieldInfoVisible(bool isVisible)

#### **Arguments**

bool isVisible If true, the field info display is shown. If false, it's hidden.

# **addCustomInputHelpEntry**

#### **Description**

Add a custom input help entry which is displayed until removed. Custom entries will be displayed in order of addition after any automatically detected input help entries and before vehicle extensions.

#### **Definition**

addCustomInputHelpEntry()

# **clearCustomInputHelpEntries Description**

Clear all custom input help entries.

#### **Definition**

clearCustomInputHelpEntries()

# **getIsVisible**

**Description**

Check if the HUD is visible.

#### **Definition**

getIsVisible()

#### **Return Values**

bool If true, the HUD is currently visible.

#### **setControlledVehicle**

#### **Description**

Set current controlled vehicle.

#### **Definition**

setControlledVehicle(table vehicle)

#### **Arguments**

table vehicle Vehicle reference or nil (not controlling a vehicle)

#### **setIsControllingPlayer**

#### **Description**

Set current player controlling state.

#### **Definition**

setIsControllingPlayer(bool isControllingPlayer)

#### **Arguments**

bool isControllingPlayer If true, the player is controlling their character on foot.

# **setMoneyUnit**

#### **Description**

Set the money unit (currency) to display.

#### **Definition**

setMoneyUnit(int unit)

#### **Arguments**

int unit One of [GS\_MONEY\_EURO | GS\_MONEY\_POUND], any other value will display a universal dollar sign.

# **showAchievementMessage**

#### **Description**

Display an achievement message.

#### **Definition**

showAchievementMessage()

# **showAttachContext**

**Description**

Display vehicle attachment context information for the current frame.

#### **Definition**

showAttachContext()

#### **showTipContext Description**

Display vehicle tipping context information for the current frame.

#### **Definition**

showTipContext()

# **showFuelContext**

#### **Description**

Display vehicle refueling context information for the current frame.

#### **Definition**

showFuelContext()

# **showFillDogBowlContext**

# **Description**

Display dog bowl refilling context information for the current frame.

#### **Definition**

showFillDogBowlContext()

# **setPlayer**

# **Description**

Set the reference to the current player.

#### **Definition**

setPlayer()

#### **setConnectedUsers Description**

Set the references to the currently connected users.

#### **Definition**

setConnectedUsers()

#### **updateMessageAndIcon Description**

Update in-game message window and icon.

#### **Definition**

updateMessageAndIcon()

#### **update**

**Description**

Update base HUD state.

#### **Definition**

update()

#### **updateBlinkingWarning Description**

Update the blinking warning if one is set.

#### **Definition**

updateBlinkingWarning()

#### **updateMap Description**

Update the in-game map.

#### **Definition**

updateMap()

#### **updateVehicleName Description**

Update vehicle name display when a vehicle was entered.

# **Definition**

updateVehicleName()

#### **fadeScreen Description**

Fade the screen.

# **Definition**

fadeScreen(int direction, int duration, func callbackFunc, table callbackTarget)

# **Arguments**

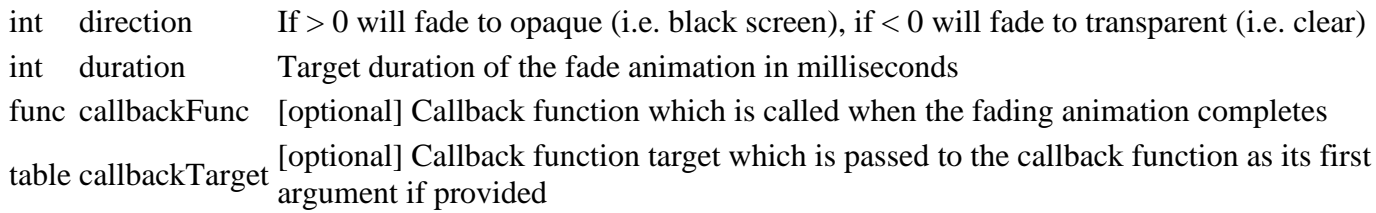

#### **loadIngameMap Description**

Load graphics and settings for the in-game map.

# **Definition**

loadIngameMap(string ingameMapFilename, int ingameMapWidth, int ingameMapHeight)

# **Arguments**

string ingameMapFilename Path to map image

int ingameMapWidth Width of the map  $(X)$ 

int ingameMapHeight Height of the map (Y)

# **setIngameMapSize**

# **Description**

Set the size index of the in-game map.

# **Definition**

setIngameMapSize(int sizeIndex)

# **Arguments**

int sizeIndex One of [IngameMap.STATE\_MINIMAP | IngameMap.STATE\_MAP | IngameMap.STATE\_OFF]

# **getIngameMap**

# **Description**

Get the in-game map reference.

# **Definition**

getIngameMap()

#### **isInGameMessageActive Description**

Check if the in-game message is currently active.

# **Definition**

isInGameMessageActive()

# **mouseEvent**

#### **Description**

Mouse event function. Only delegates input to components.

#### **Definition**

mouseEvent()

# **setEnvironment**

# **Description**

Set the environment reference to use for weather information display.

#### **Definition**

setEnvironment(table environment)

#### **Arguments**

table environment Environment reference, do not change

#### **setMissionInfo**

#### **Description**

Set the mission information reference for base information display.

#### **Definition**

setMissionInfo(table missionInfo)

#### **Arguments**

table missionInfo MissionInfo reference, do not change

#### **setMissionStats**

#### **Description**

Set the mission statistics reference for base information display.

#### **Definition**

setMissionStats(table missionStats)

#### **Arguments**

table missionStats MissionStats reference, do not change

#### **setInGameIconOnPickup**

# **Description**

Set the in-game icon display when picking up an egg or nugget.

#### **Definition**

setInGameIconOnPickup()

#### **scrollChatMessages**

# **Description**

Scroll chat messages by a given amount.

#### **Definition**

scrollChatMessages(int delta, int numMessages)

#### **Arguments**

int delta Number of lines (positive or negative) to scroll int numMessages Number of currently stored chat messages

#### **setChatWindowVisible**

#### **Description**

Set chat window visibility. When disabled, the chat display will linger for some time.

#### **Definition**

setChatWindowVisible()

# **setChatMessagesReference**

# **Description**

Set the chat messages array reference for the chat window. The array is owned by the caller and must not be modified by consumers.

#### **Definition**

setChatMessagesReference()

#### **registerInput Description**

Register input events of HUD components.

### **Definition**

registerInput()

#### **HUDDisplayElement Description**

# **HUD display element whose subclasses implement more complex HUD display subsystems.**

**--@category GUI**

#### **new**

#### **Description**

Create a new HUD display element.

#### **Definition**

new(table subClass, table overlay, table parentHudElement)

#### **Arguments**

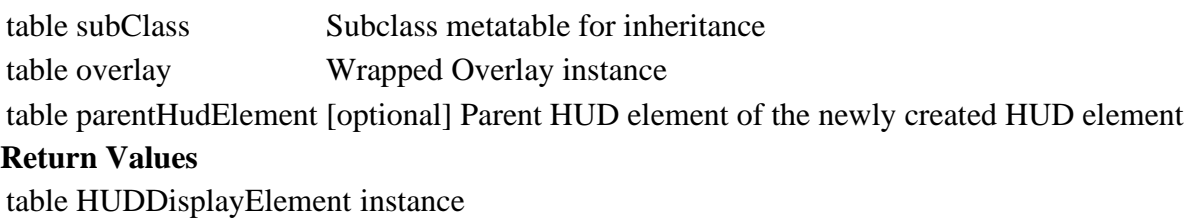

# **setVisible**

**Description**

Set this element's visibility with optional animation.

#### **Definition**

setVisible(bool isVisible, bool animate)

#### **Arguments**

bool isVisible True is visible, false is not.

bool animate If true, the element will play an animation before applying the visibility change.

#### **setScale**

#### **Description**

Simplification of scale setter because these high-level elements always use a uniform scale.

#### **Definition**

setScale()

#### **storeOriginalPosition Description**

Store the current element position as its original positions.

# **Definition**

storeOriginalPosition()

# **getHidingTranslation**

# **Description**

Get the screen space translation for hiding. Override in sub-classes if a different translation is required.

# **Definition**

getHidingTranslation()

# **Return Values**

float Screen space X translation

float Screen space Y translation

# **animationSetPositionX**

# **Description**

Animation setter function for X position.

#### **Definition**

animationSetPositionX()

#### **animationSetPositionY Description**

Animation setter function for Y position.

#### **Definition**

animationSetPositionY()

#### **animateHide Description**

Animate this element on hiding.

#### **Definition**

animateHide()

# **animateShow**

**Description**

Animate this element on showing.

#### **Definition**

animateShow()

#### **onAnimateVisibilityFinished Description**

Called when a hiding or showing animation has finished.

#### **Definition**

onAnimateVisibilityFinished()

**HUDElement Description**

#### **Lightweight HUD UI element. -- Wraps an Overlay instance to display and provides a transform hierarchy of child HUDElement instances. --@category GUI**

#### **new**

#### **Description**

Create a new HUD element.

#### **Definition**

new(table subClass, table overlay, table parentHudElement)

#### **Arguments**

table subClass Subclass metatable for inheritance

table overlay Wrapped Overlay instance

table parentHudElement [optional] Parent HUD element of the newly created HUD element

#### **Return Values**

table HUDElement instance

**delete**

#### **Description**

Delete this HUD element and all its children.

This will also delete the overlay and thus release its engine handle.

#### **Definition**

delete()

# **addChild**

# **Description**

Add a child HUD element to this element.

#### **Definition**

addChild(table childHudElement)

#### **Arguments**

table childHudElement HUDElement instance which is added as a child.

#### **removeChild**

#### **Description**

Remove a child HUD element from this element.

#### **Definition**

removeChild(table childHudElement)

#### **Arguments**

table childHudElement HUDElement instance which is removed as a child.

#### **setPosition**

#### **Description**

Set a HUD element's absolute screen space position. If the element has any children, they will be moved with this element.

#### **Definition**

setPosition()

**setRotation Description**

Set this HUD element's rotation.

Does not affect children. If no center position is given, the element's pivot values are used (default to 0)

# **Definition**

setRotation(float rotation, float centerX, float centerY)

# **Arguments**

float rotation Rotation in radians

float centerX [optional] Rotation pivot X position offset from overlay position in screen space float centerY [optional] Rotation pivot Y position offset from overlay position in screen space

# **setRotationPivot**

# **Description**

Set this HUD element's rotation pivot point.

# **Definition**

setRotationPivot(float pivotX, float pivotY)

# **Arguments**

float pivotX Pivot x position offset from element position in screen space float pivotY Pivot y position offset from element position in screen space

# **getRotationPivot**

# **Description**

Get this HUD element's rotation pivot point.

# **Definition**

getRotationPivot()

# **Return Values**

float Pivot x position offset from element position in screen space float Pivot y position offset from element position in screen space

# **getPosition**

# **Description**

Get this HUD element's position.

# **Definition**

getPosition()

# **Return Values**

float X position in screen space

float Y position in screen space

# **setScale**

# **Description**

Set this HUD element's scale. This will move and scale children proportionally.

# **Definition**

setScale(float scaleWidth, float scaleHeight)

# **Arguments**

float scaleWidth Width scale factor

float scaleHeight Height scale factor

# **getScale**

#### **Description**

Get this HUD element's scale.

#### **Definition**

getScale()

#### **Return Values**

width scale factor height scale factor

# **setAlignment**

# **Description**

Set this HUD element's positional alignment. See Overlay:setAlignment for positioning logic.

#### **Definition**

setAlignment(int vertical, int horizontal)

#### **Arguments**

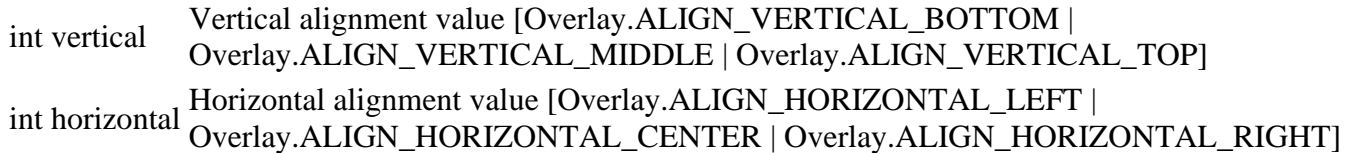

# **setVisible**

# **Description**

Set this HUD element's visibility.

# **Definition**

setVisible()

#### **getVisible Description**

Get this HUD element's visibility.

#### **Definition**

getVisible()

# **getColor**

**Description**

Get this HUD element's color.

### **Definition**

getColor()

#### **Return Values**

float Red value

float Green value

float Blue value

float Alpha value

#### **getAlpha**

**Description**

Get this HUD element's color alpha value.

#### **Definition**

#### getAlpha()

#### **Return Values**

float Alpha value

#### **getWidth Description**

Get this HUD element's width in screen space.

#### **Definition**

getWidth()

#### **getHeight Description**

Get this HUD element's height in screen space.

#### **Definition**

getHeight()

#### **setDimension Description**

Set this HUD element's width and height.

Either value can be omitted  $(== nil)$  for no change.

#### **Definition**

setDimension()

# **resetDimensions**

#### **Description**

Reset this HUD element's dimensions to their default values. Resets width, height, scale and pivot.

#### **Definition**

resetDimensions()

#### **setColor Description**

Set this HUD element overlay's color. Children are unaffected.

#### **Definition**

setColor()

# **setAlpha**

# **Description**

Set this HUD element overlay's color alpha value only.

#### **Definition**

setAlpha()

# **setImage**

**Description**

Set this HUD element overlay's image file.

#### **Definition**

setImage()

#### **setUVs**

#### **Description**

Set this HUD element overlay's UV coordinates.

#### **Definition**

setUVs()

# **update**

# **Description**

Update this HUD element's state.

#### **Definition**

update()

#### **draw**

#### **Description**

Draw this HUD element and all of its children in order of addition.

#### **Definition**

draw()

#### **scalePixelToScreenVector Description**

Convert a vector from pixel values into scaled screen space values.

#### **Definition**

scalePixelToScreenVector(table vector2D)

#### **Arguments**

table vector2D Array of two pixel values

#### **scalePixelToScreenHeight**

#### **Description**

Convert a vertical pixel value into scaled screen space value.

#### **Definition**

scalePixelToScreenHeight(float height)

#### **Arguments**

float height Vertical pixel value

#### **scalePixelToScreenWidth**

#### **Description**

Convert a horizontal pixel value into scaled screen space value.

#### **Definition**

scalePixelToScreenWidth(float width)

#### **Arguments**

float width Horizontal pixel value

# **normalizeUVPivot**

# **Description**

Convert a texture space pivot to an element-local pivot.

#### **Definition**

normalizeUVPivot(table uvPivot, table uvs)

#### **Arguments**

#### table uvPivot Array of two pixel pivot coordinates in texture space

table uvs Array of UV coordinates as  $\{x, y, width, height\}$ 

#### **HUDFrameElement Description**

**HUD background frame element. -- Displays a transparent frame with a thick bottom bar for use as a background in HUD elements. --@category GUI**

# **new**

#### **Description**

Create a new instance of FrameElement.

# **Definition**

new(string hudAtlasPath, float posX, float posY, float width, float height, table parent)

# **Arguments**

string hudAtlasPath Path to the HUD atlas texture

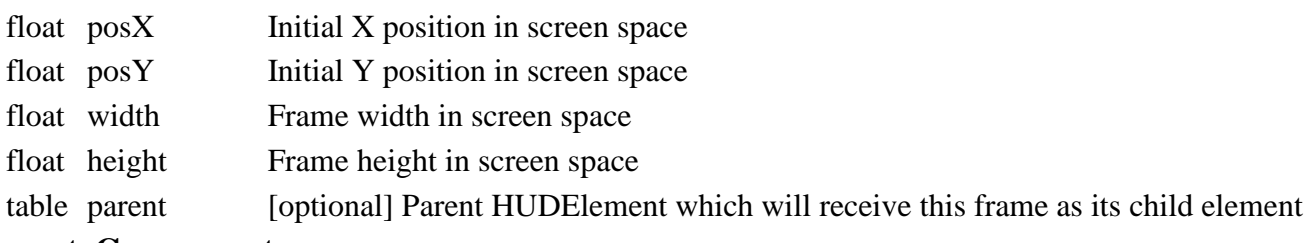

#### **createComponents**

#### **Description**

Create display components.

#### **Definition**

createComponents()

# **setDimension**

# **Description**

Set frame element dimensions.

Override from HUDElement to preserve border positioning and sizes.

#### **Definition**

setDimension()

#### **HUDPopupMessage Description**

**HUD popup message.**

**-- Displays a modal popup message which requires a player input to be accepted / dismissed or expires after a given time.**

**--@category GUI**

# **new**

#### **Description**

Create a new instance of HUDPopupMessage.

# **Definition**

new(string hudAtlasPath, l10n I18N, inputManager InputBinding, InputDisplayManager InputDisplayManager, IngameMap IngameMap)

#### **Arguments**

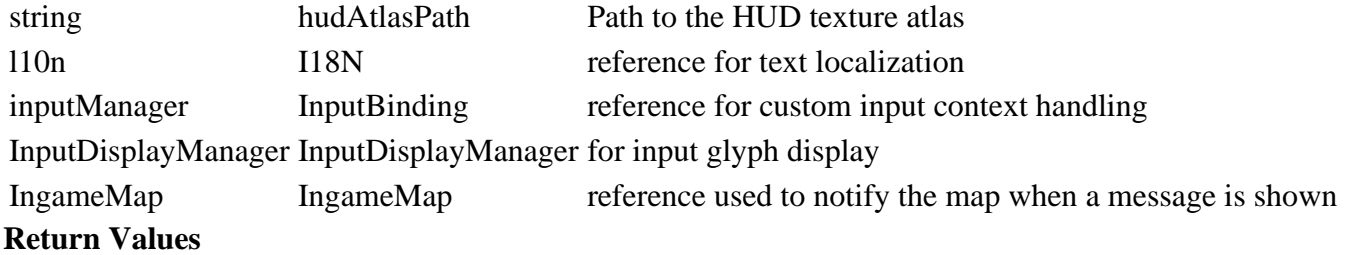

table HUDPopupMessage instance

#### **showMessage**

#### **Description**

Show a new message.

#### **Definition**

showMessage(string title, string message, int duration, table controls, function callback, table target)

#### **Arguments**

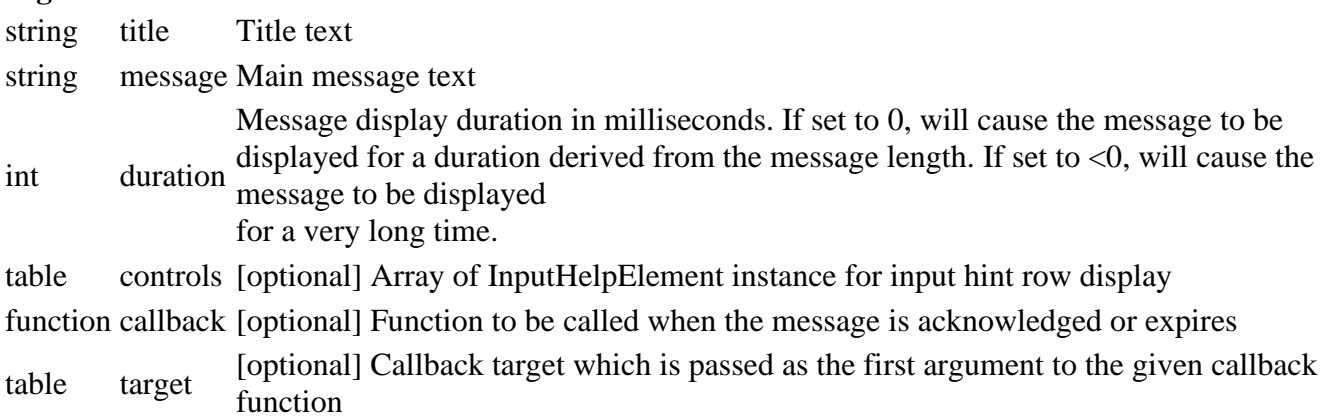

# **setPaused**

#### **Description**

Set the game's paused state on this element. If the game is paused, the message timer is stopped and no new messages are displayed.

#### **Definition**

setPaused()

# **getVisible**

#### **Description**

Get this HUD element's visibility.

#### **Definition**

getVisible()

#### **DisplayElement:getHidingTranslation Description**

Get the screen space translation for hiding. Override in sub-classes if a different translation is required.

#### **Definition**

DisplayElement:getHidingTranslation()

#### **Return Values**

float Screen space X translation

#### float Screen space Y translation

# **onMenuVisibilityChange**

# **Description**

Handle menu visibility changes.

#### **Definition**

onMenuVisibilityChange()

#### **assignCurrentMessage Description**

Assign a new current message and adjust display state accordingly. This also resizes the message box according to the required space.

#### **Definition**

assignCurrentMessage()

#### **getTitleHeight Description**

Get the display height of the current message's title.

#### **Definition**

getTitleHeight()

#### **getTextHeight Description**

Get the display height of the current message's text.

#### **Definition**

getTextHeight()

#### **getInputRowsHeight Description**

Get the display height of the current message's input rows.

#### **Definition**

getInputRowsHeight()

#### **animateHide Description**

Animate this element on showing.

#### **Definition**

animateHide()

#### **startMessage Description**

Start displaying a message dequeued from the currently pending messages. Sets all required display and input state.

#### **Definition**

startMessage()

# **finishMessage**

# **Description**

Finish displaying a message after it has either elapsed or been acknowledged by the player. Resets display and input state and triggers any provided message callback.

#### **Definition**

finishMessage()

### **update**

#### **Description**

Update this element's state.

#### **Definition**

update()

#### **updateCurrentMessage Description**

Update the current message.

Disables this popup when time runs out and dequeues a pending messages for displaying.

#### **Definition**

updateCurrentMessage()

# **updateButtonGlyphs**

#### **Description**

Update button glyphs when the player input mode has changed.

#### **Definition**

updateButtonGlyphs()

# **setInputActive**

#### **Description**

Enable / disable input events for message confirmation / skipping.

#### **Definition**

setInputActive()

# **onConfirmMessage**

# **Description**

Event function for either InputAction.SKIP\_MESSAGE\_BOX or InputAction.MENU\_ACCEPT.

#### **Definition**

onConfirmMessage()

#### **draw**

#### **Description**

Draw the message.

#### **Definition**

draw()

#### **getBackgroundPosition Description**

Get this element's base background position.

#### **Definition**

getBackgroundPosition(float uiScale)

#### **Arguments**

float uiScale Current UI scale factor

# **setScale**

**Description**

Set uniform UI scale.

#### **Definition**

setScale()

# **setDimension**

# **Description**

Set this HUD element's width and height.

#### **Definition**

setDimension()

#### **storeScaledValues Description**

Store scaled positioning, size and offset values.

# **Definition**

storeScaledValues()

# **createBackground**

#### **Description**

Create the background overlay.

#### **Definition**

createBackground()

# **createComponents**

# **Description**

Create required display components.

#### **Definition**

createComponents()

#### **createInputRow Description**

Create components for an input button row.

#### **Definition**

createInputRow()

#### **HUDTextDisplay Description**

**HUD text display. -- Displays a formatted single-line text with optional animations. --@category GUI**

#### **new**

#### **Description**

Create a new HUDTextDisplay.

#### **Definition**

new(float posX, float posY, float textSize, int textAlignment, table textColor, bool textBool)

#### **Arguments**

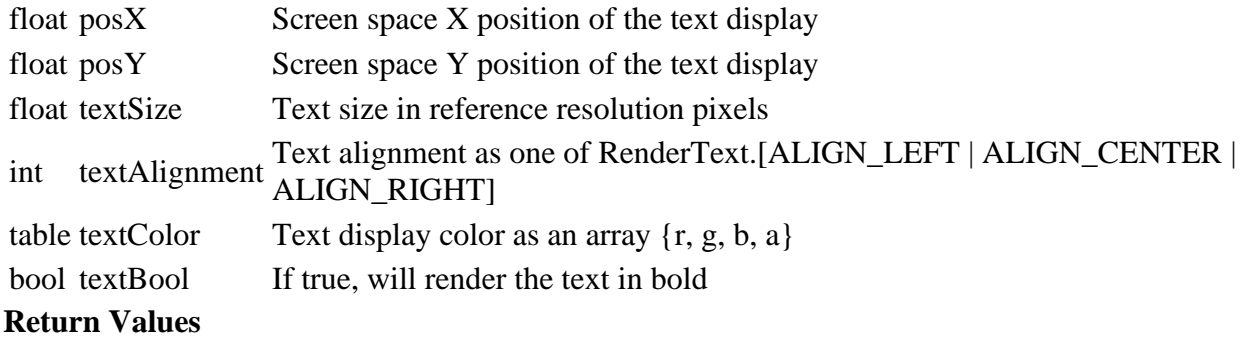

table HUDTextDisplay instance

#### **setText**

# **Description**

Set the text to display.

#### **Definition**

setText(string text, float textSize, int textAlignment, table textColor, bool textBool)

# **Arguments**

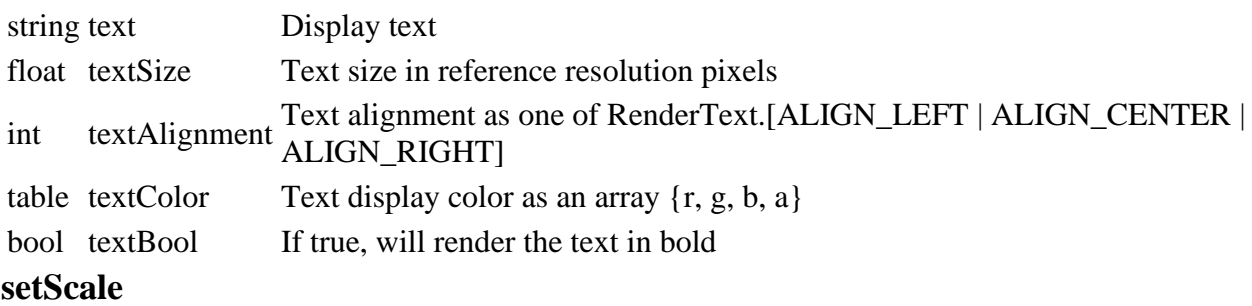

# **Description**

Set the text display UI scale.

#### **Definition**

setScale()

# **setVisible**

#### **Description**

Set this element's visibility.

# **Definition**

setVisible(bool isVisible, bool animate)

#### **Arguments**

bool isVisible Visibility state

bool animate If true, will play the currently set animation on becoming visible or and reset it when necessary.

#### **setAlpha Description**

Set the global alpha value for this text display. The alpha value will be multiplied with any text color alpha channel value.

# **Definition**

setAlpha()

**setTextColorChannels Description**

Set the text color by channels. Use for dynamic changes and animation.

#### **Definition**

setTextColorChannels()

#### **setTextShadow Description**

Set the text shadow state.

### **Definition**

setTextShadow(bool isShadowEnabled, table shadowColor)

# **Arguments**

bool isShadowEnabled If true, will cause a shadow to be rendered under the text

table shadowColor Shadow text color as an array  $\{r, g, b, a\}$ 

# **setAnimation**

# **Description**

Set an animation tween (sequence) for this text display. The animation can be played when calling HUDTextDisplay:setVisible() with the "animate" paramter set to true.

# **Definition**

setAnimation()

# **update**

# **Description**

Update this element's state.

#### **Definition**

update()

#### **draw Description**

Draw the text.

# **Definition**

draw()

**HusbandryModuleFoodSpillage Description**

# **Creating manager**

**delete Description**

Deletes instance

# **Definition**

delete()

#### **Code**

29 **function** [HusbandryModuleFoodSpillage:](https://gdn.giants-software.com/documentation_print.php?version=engine&category=1&class=6880)delete()

# 30 **end**

**initDataStructures Description**

Initialize data structures

# **Definition**

initDataStructures()

# **Code**

```
34 function HusbandryModuleFoodSpillage:initDataStructures()
 35 HusbandryModuleFoodSpillage:superClass().initDataStructures(self)
 36
 37 self.spillageAreas = {}
 38 self.foodToDrop = 0
 39 self.spillageFillType = FillType.UNKNOWN
 40 self.lineOffset = 0
 41 self.cleanlinessFactor = 0.0
 42 self.hasCleanliness = false
 43 end
load
```
# **Description**

Loads data from xml

# **Definition**

load(table xmlFile, string xmlKey, table rootNode)

# **Arguments**

table xmlFile handle

string xmlKey from which to read the configuration

table rootNode of the husbandry

# **Return Values**

boolean true if loading was successful else false

```
51 function HusbandryModuleFoodSpillage:load(xmlFile, configKey, 
   rootNode, owner)
52 if not HusbandryModuleFoodSpillage:superClass().load(self, 
   xmlFile, configKey, rootNode, owner) then
53 return false
54 end
55
56 if not hasXMLProperty(xmlFile, configKey) then
57 return false
58 end
59
60 local i = 0
61 while true do
62 local areaKey = string.format("%s.area(%d)", configKey, i)
63 if not hasXMLProperty(xmlFile, areaKey) then
64 break
```

```
65 end
 66 local start = I3DUtil.indexToObject(rootNode, 
     getXMLString(xmlFile, areaKey .. "#startNode"))
 67 local width = I3DUtil.indexToObject(rootNode, 
     getXMLString(xmlFile, areaKey .. "#widthNode"))
 68 local height = I3DUtil.indexToObject(rootNode, 
     getXMLString(xmlFile, areaKey .. "#heightNode"))
 69
 70 if start ~= nil and width ~= nil and height ~= nil then
 71 table.insert(self.spillageAreas, {start = start, width = width, 
     height = height})
 72 end
 73 i = i + 1
 74 end
 75
 76 local spillageFillType = getXMLString(xmlFile, configKey .. 
     "#fillType")
 77 if spillageFillType ~= nil then
 78 local fillTypeIndex =
     g_fillTypeManager:getFillTypeIndexByName(spillageFillType)
 79 if fillTypeIndex ~= nil then
 80 self.spillageFillType = fillTypeIndex
 81 end
 82 end
 83
 84 self.hasCleanliness = true
 85
 86 return self.spillageFillType ~= nil and #self.spillageAreas > 0
 87 end
readStream
Description
     Reads network stream
Definition
     readStream(integer streamId, table connection)
```
#### **Arguments**

integer streamId network stream identification

table connection connection information

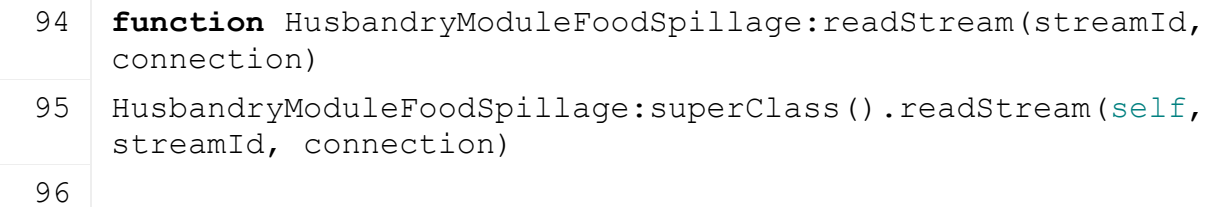

```
97 if self.hasCleanliness then
98 self.cleanlinessFactor = streamReadUInt8(streamId) / 255
99 end
```
100 **end**

# **writeStream**

# **Description**

Writes network stream

#### **Definition**

writeStream(integer streamId, table connection)

#### **Arguments**

integer streamId network stream identification

table connection connection information

# **Code**

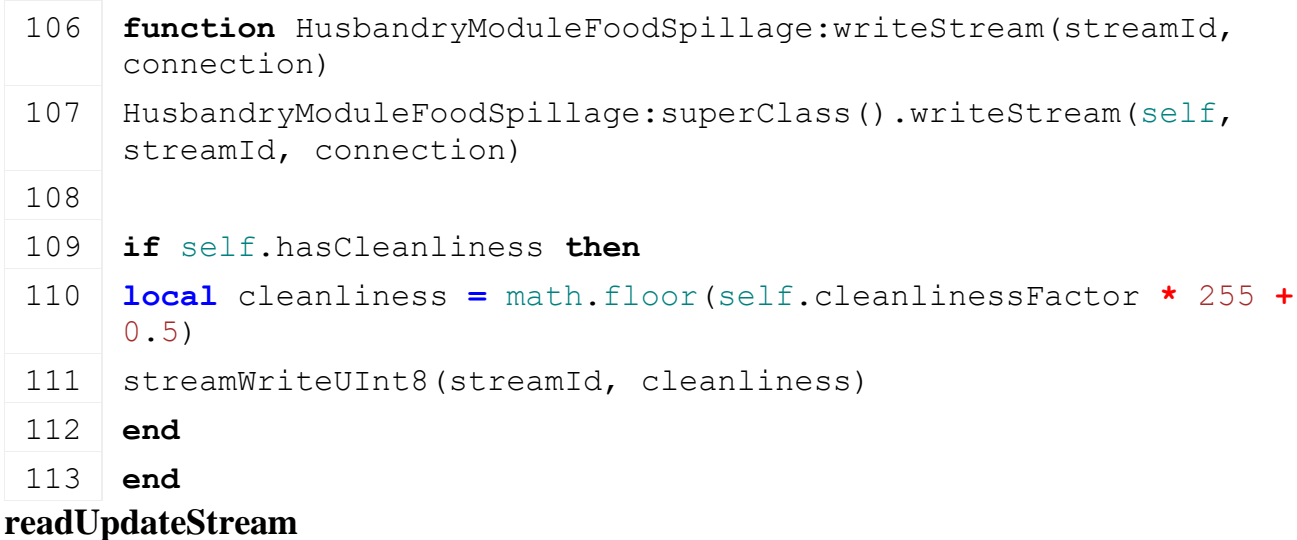

# **Description**

Read updates from network stream

# **Definition**

readUpdateStream(integer streamId, integer timestamp, table connection)

# **Arguments**

integer streamId network stream identification

integer timestamp

table connection connection information

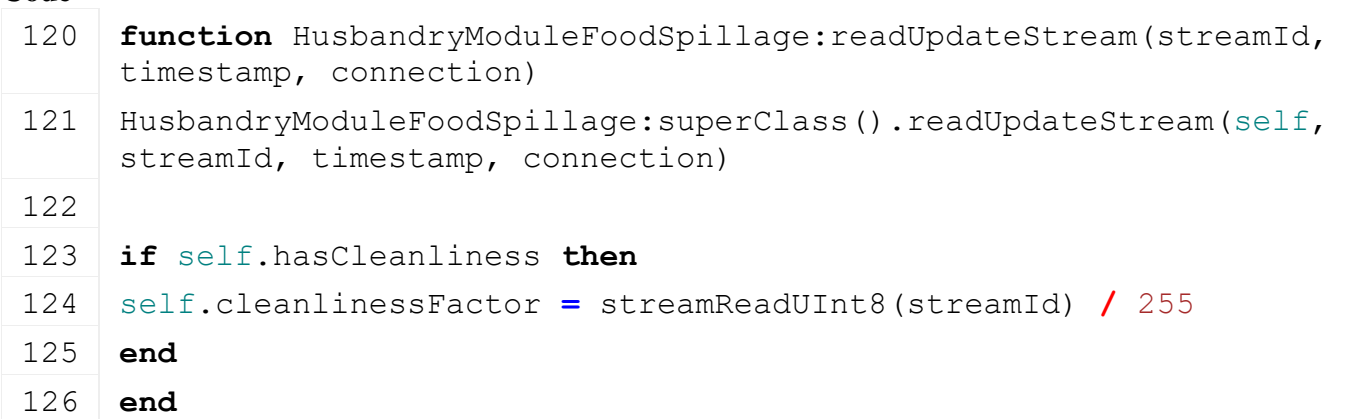

# **writeUpdateStream**

# **Description**

Write updates from network stream

# **Definition**

writeUpdateStream(integer streamId, table connection, integer dirtyMask)

# **Arguments**

integer streamId network stream identification

table connection connection information

integer dirtyMask is used to check if we need to update

# **Code**

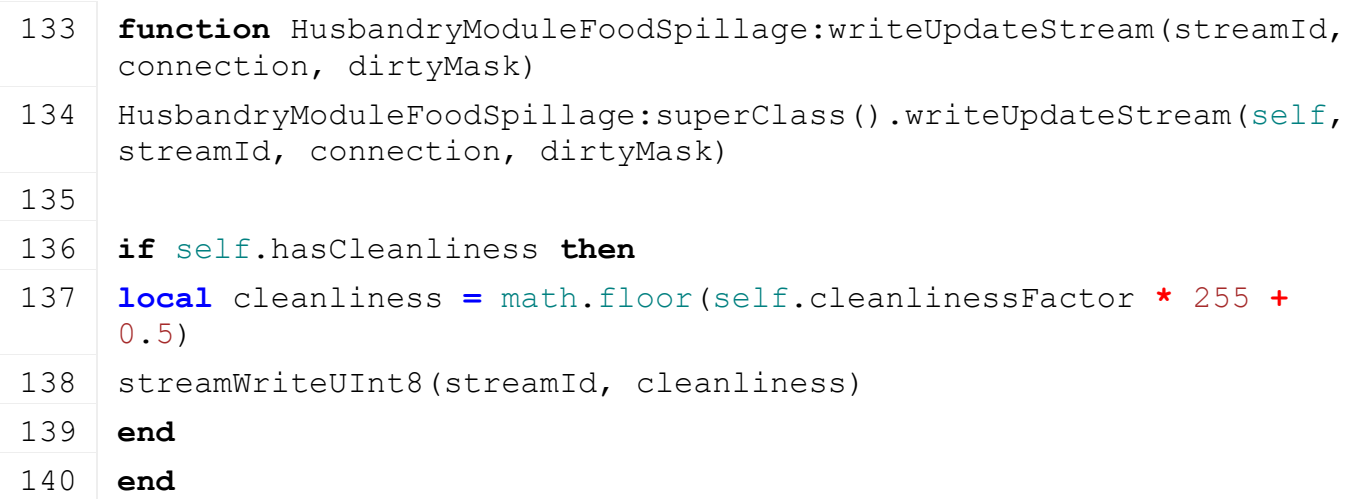

# **onIntervalUpdate**

# **Description**

Update water usage

# **Definition**

onIntervalUpdate(float dayToInterval)

# **Arguments**

float dayToInterval

#### **Code**

```
145 function
      HusbandryModuleFoodSpillage:onIntervalUpdate(dayToInterval)
 HusbandryModuleFoodSpillage: superClass().onIntervalUpdate(self,
      dayToInterval)
 147 self:updateCleanlinessFactor(dayToInterval)
 148 end
loadFromXMLFile
```
# **Description**

Loads information from attributes and node. Retrives from xml file information.

# **Definition**

loadFromXMLFile(table xmlFile, string key)

# **Arguments**

table xmlFile XML file handler string key XML base key

#### **Code**

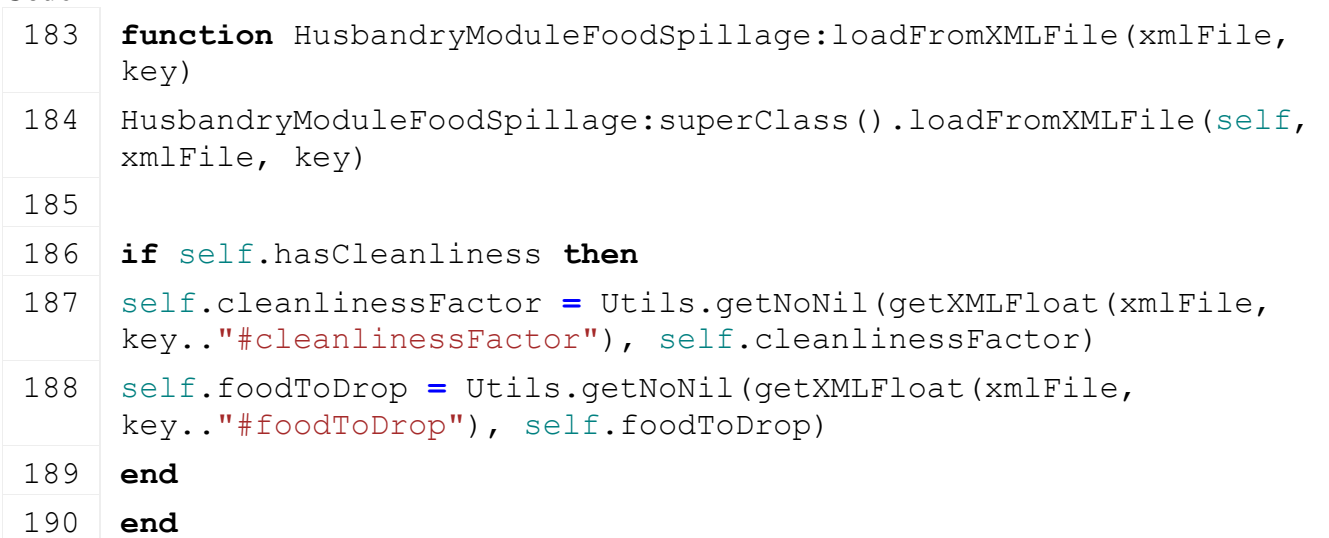

# **updateFoodSpillage**

#### **Description**

Update spillage mechanics.

#### **Definition**

updateFoodSpillage(float spillageDelta)

#### **Arguments**

float spillageDelta amount of food to increase

#### **Return Values**

float food dropped

```
205 function HusbandryModuleFoodSpillage:updateFoodSpillage(spillageDelta)
206 local foodDropped = 0
207
208 if self.hasCleanliness and self.cleanlinessFactor > 0 and
     spillageDelta >
     g_densityMapHeightManager:getMinValidLiterValue(self.spillageFillType) 
     then
209 local i = math.random(1, #self.spillageAreas)
210 local spillageArea = self.spillageAreas[i]
211 local xs,_,zs = getWorldTranslation(spillageArea.start)
212 local xw,_,zw = getWorldTranslation(spillageArea.width)
213 local xh,_,zh = getWorldTranslation(spillageArea.height)
214 local ux, uz = xw - xs, zw - zs215 \text{local } vx, vz = xh - xs, zh - zs216 local vLength = MathUtil.vector2Length(vx,vz)
217 local sx = xs + (math.random() \star ux) + (math.random() \star vx)
218 \vert local sz = zs + (math.random() * uz) + (math.random() * vz)
219 local ex = xs + (math.random() * ux) + (math.random() * vx)220 local ez = zs + (math.random() \star uz) + (math.random() \star vz)
```

```
221 local sy =
      getTerrainHeightAtWorldPos(g_currentMission.terrainRootNode, sx, 0.0, 
      sz)
 222 local ey =
      getTerrainHeightAtWorldPos(g_currentMission.terrainRootNode, ex, 0.0, 
      ez)
 223 local dropped, lineOffset =
      DensityMapHeightUtil.tipToGroundAroundLine(nil, spillageDelta, 
      self.spillageFillType, sx, sy, sz, ex, ey, ez, 0, vLength,
      self.lineOffset, false, nil)
 224
 225 foodDropped = dropped
 226 self.lineOffset = lineOffset
 227 end
 228
 229 return foodDropped
 230 end
getFoodSpillageLevel
Description
```
Get spillage level

#### **Definition**

getFoodSpillageLevel()

#### **Return Values**

float spillage total

#### **Code**

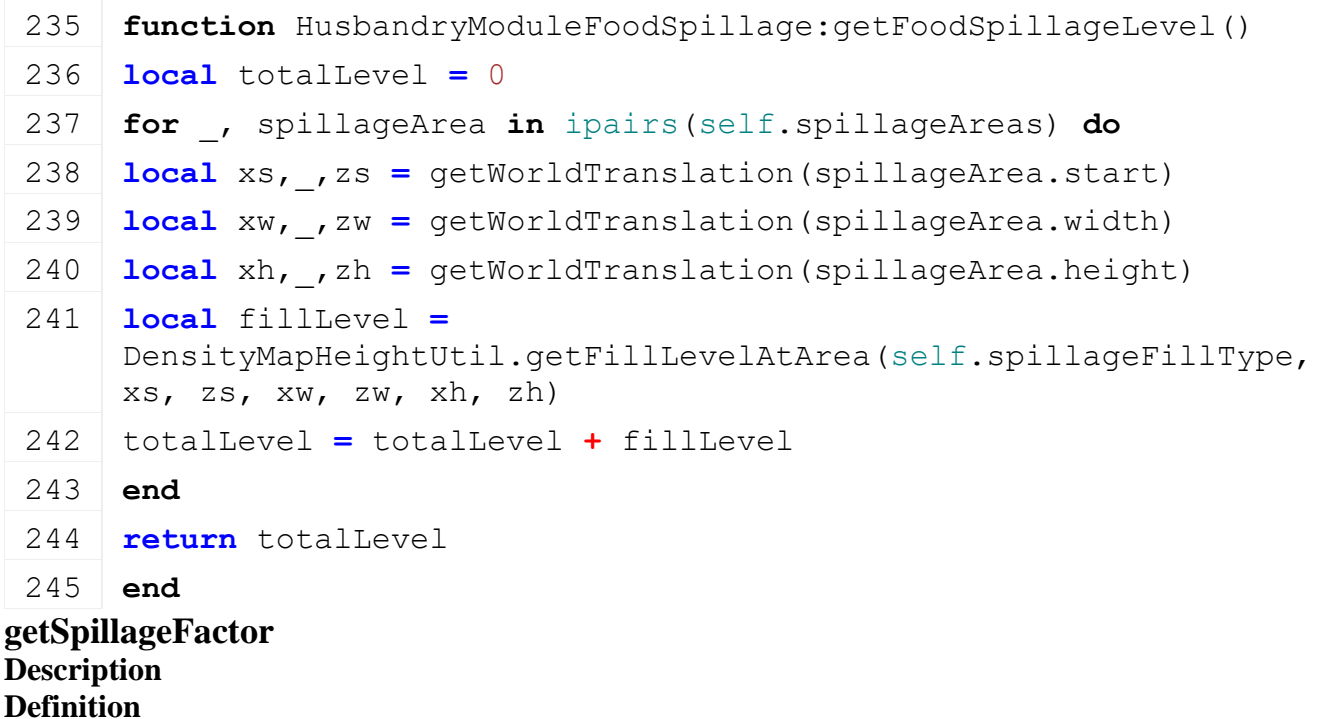

getSpillageFactor()

250 **if** self.hasCleanliness **then** 251 **return** self.cleanlinessFactor 252 **end** 253 254 **return** nil 255 **end I3DUtil**

### **Description**

**Sets the world direction for a given object**

# **checkChildIndex**

#### **Description**

Checks if given index is valid

#### **Definition**

checkChildIndex(integer node, string index)

#### **Arguments**

integer node id of an object

string index index

#### **Return Values**

boolean isActivateable is activateable

boolean is Valid true if index is valid else false

# **indexToObject**

**Description**

Returns index of object

#### **Definition**

indexToObject(table components, string index, table mappings)

#### **Arguments**

table components components (also (integer) id of root node possible)

string index index

table mappings id to index mapping table

#### **Return Values**

table instance instance of object

integer id id of object

integer id id of used root node

#### **setNumberShaderByValue**

# **Description**

Sets the number shader attributes

#### **Definition**

setNumberShaderByValue(integer numbers, float value, integer precision, boolean showZero)

#### **Arguments**

integer numbers id of the node containing the number shapes

float value value

integer precision precision

#### boolean showZero true if zero should be shown

#### **Return Values**

table self returns the instance

# **wakeUpObject**

#### **Description**

Wake up a collision object

#### **Definition**

wakeUpObject(integer node)

# **Arguments**

integer node id of a collision object

#### **Return Values**

bool return true if successful

#### **setWorldDirection**

#### **Description**

limitedAxis 3: 0 degree = x axis, 90 degree = y axis

#### **Definition**

setWorldDirection(integer node, float dirX, float dirY, float dirZ, float upX, float upY, float upZ, integer limitedAxis, float minRot, float maxRot)

#### **Arguments**

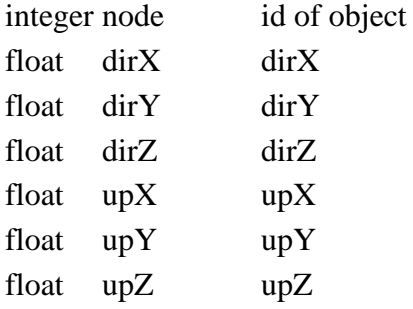

integer limitedAxis index of limited axis

- float minRot minRot
- float maxRot maxRot

# **Return Values**

float returns the change delta

# **setDirection**

# **Description**

Sets direction for a given object (only if the direction is valid)

#### **Definition**

setDirection(integer node, float dirX, float dirY, float dirZ, float upX, float upY, float upZ)

#### **Arguments**

integer node id of object

float dirX dirX float dirY dirY float dirZ dirZ float upX upX float upY upY

# float upZ upZ **Return Values** table self returns the instance **setShaderParameterRec Description**

Sets a shader parameter recursivly

#### **Definition**

setShaderParameterRec(integer node, string shaderParam, float x, float y, float z, float w)

### **Arguments**

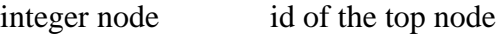

string shaderParam the name of the shader param

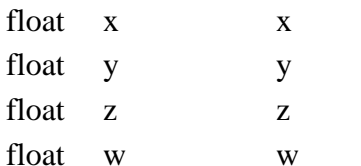

**Return Values** bool return true if successful

# **getNodesByShaderParam**

#### **Description**

Gets a list of nodes with shaderParam assigned to it

#### **Definition**

getNodesByShaderParam(integer node, string shaderParam, table nodes)

#### **Arguments**

integer node id of the top node

string shaderParam the name of the shader param

table nodes a list of nodes

#### **Return Values**

#### **IndexChangeSubjectMixin Description**

**Index change subject mixin.**

**-- Add this mixin to a GuiElement to implement an observer pattern for index changes (e.g. paging, options, lists).**

**-- Added methods:**

**GuiElement:addIndexChangeObserver(observer, indexChangeCallback): Register an observer to be notified on index changes**

**observer is passed to the index change callback as the first argument, typically you would use "self"**

**indexChangeCallback must be a function with the signature function(observer, index, count)**

**GuiElement:notifyIndexChange(index, count): Called by the decorated GuiElement when the index or number of indexed items changes, triggers callbacks index is the new index after the current change**

**count is the number of indexed items which may or may not have changed --@category GUI**

**addTo Description**

# See GuiMixin:addTo().

### **Definition**

addTo()

#### **addIndexChangeObserver Description**

Add an index change observer with a callback.

### **Definition**

addIndexChangeObserver(GuiElement Decorated, observer Observer, indexChangeCallback Function(observer,)

#### **Arguments**

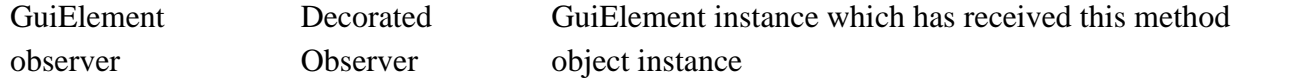

indexChangeCallback Function(observer, index, count), where index is the new index and count the current number of indexable items

# **notifyIndexChange**

# **Description**

Notify observers of an index change.

# **Definition**

notifyIndexChange(GuiElement Decorated, index New, count Indexable)

# **Arguments**

GuiElement Decorated GuiElement instance which has received this method

index New index

count Indexable item count

#### **clone**

### **Description**

Clone this mixin's state from a source to a destination GuiElement instance.

# **Definition**

clone()

# **IndexStateElement**

**Description**

**Index state display element.**

**-- Displays a visual element per screen page to let the player see an indication of their current list, page or multi-**

**option selection index. The element points at a UI element which supports indexed access, such as ListElement,**

**PageElement or MultiTextOption. For other cases, UI views directly manipulate the states (e.g. cycling hints in the**

**loading screen).**

**--@category GUI**

**--@xmlConfig GuiElement#stateElementTemplateId string ID of a descendant, sibling or sibling's descendant GUI element which is duplicated per page. The element should be configured to have different visuals for normal and selected GuiOverlay states (layers).**

**locateStateElementTemplate Description**

Find and store the state element template which is configured in #stateElementTemplateId. The function searches from this elements parent downwards, so any descendant of this element or its siblings may contain the state element template.

#### **Definition**

locateStateElementTemplate()

# **locateIndexableElement**

# **Description**

Find and store the indexable element which is configured in #indexableElementId. The function first locates the current view root (if possible) and then searches downwards. The search is broader

than locateStateElementTemplate() to allow more flexibility in UI design and configuration.

#### **Definition**

locateIndexableElement()

# **onIndexChange**

# **Description**

Event handler for index changes.

#### **Definition**

onIndexChange(index New, count (New))

#### **Arguments**

index New index

count (New) item count

# **setPageCount**

# **Description**

Set the page count. Clears current page elements and rebuilds as many as needed from the configured template.

#### **Definition**

setPageCount(count Number, initialIndex [optional])

#### **Arguments**

count Number of page indicators to display initialIndex [optional] Page index to set after rebuilding

# **setPageIndex**

#### **Description**

Set the current page index and update display states.

#### **Definition**

setPageIndex(index New)

#### **Arguments**

index New page index

#### **IngameMap**

**Description**

#### **In-game map display element.**

**-- This class is used to display the game map both in the HUD as well as in the in-game menu.**

**--@category GUI**

# **new**

#### **Description**

Create a new instance of IngameMap.

# **Definition**

new(string hudAtlasPath, table inputDisplayManager)

# **Arguments**

string hudAtlasPath Path to the HUD atlas texture

table inputDisplayManager InputDisplayManager reference

# **delete**

#### **Description**

Delete this element and all of its components.

# **Definition**

delete()

# **setFullscreen**

# **Description**

Set full-screen mode (for map overview) without affecting the mini-map state.

# **Definition**

setFullscreen()

#### **getHotspotIndex Description**

Get the index of a hotspot in the hotspots list.

# **Definition**

getHotspotIndex()

# **cycleVisibleHotspot**

# **Description**

Get the next or previous visible hotspot in order from a current hotspot.

# **Definition**

cycleVisibleHotspot(table currentHotspot, table categoriesHash, int direction)

# **Arguments**

table currentHotspot Currently selected hotspot

table categoriesHash Table of valid hotspot categories to cycle, keys are categories

int direction 1 for next, -1 for previous

# **getHeight**

**Description**

Override from HUDElement. Return zero height when turned off, because the map is only invisible.

# **Definition**

getHeight()

#### **getRequiredHeight Description**

Get required display height on screen including all auxiliary elements and texts.

# **Definition**

#### getRequiredHeight()

# **setSize**

#### **Description**

Set the map size.

#### **Definition**

setSize(float width, float height)

#### **Arguments**

float width Width of the map in screen space

float height Height of the map in screen space

# **setPosition**

#### **Description**

Set the map's position. This sets the actual map display's position to the given values. This elements background is offset accordingly.

# **Definition**

setPosition(float posX, float posY)

#### **Arguments**

float posX New map X position in screen space float posY New map Y position in screen space

# **setIsVisible**

# **Description**

Set the map's visibility  $(=$  active state).

#### **Definition**

setIsVisible()

#### **onToggleMapSize Description**

Called when the input for map size toggle is pressed and then released.

#### **Definition**

onToggleMapSize()

# **registerInput**

# **Description**

Register map size toggle input event.

#### **Definition**

registerInput()

# **update**

**Description**

Update the map's state.

#### **Definition**

update()

#### **updatePlayerPosition Description**

Update the data about the player's current position.
# **Definition**

updatePlayerPosition()

# **updatePlayerArrow**

**Description**

Update the arrow indicating the player's current position.

# **Definition**

updatePlayerArrow()

**updateMapHeightZoomFactor Description**

Update map zoom and visibility state.

# **Definition**

updateMapHeightZoomFactor()

# **Return Values**

bool True if the left border of the map has been reached

bool True if the right border of the map has been reached

bool True if the top border of the map has been reached

bool True if the bottom border of the map has been reached

# **updateInputGlyphs**

# **Description**

Update input display glyphs with the current input context.

# **Definition**

updateInputGlyphs()

# **updateMapUVs**

**Description**

Update map overlay UVs based on the currently focused position, e.g. a player or hotspot.

# **Definition**

updateMapUVs()

# **Return Values**

boolean true if loading was successful else false

- bool True if the left border of the map has been reached
- bool True if the right border of the map has been reached
- bool True if the top border of the map has been reached
- bool True if the bottom border of the map has been reached

# **draw**

# **Description**

Draw the map as hud element

# **Definition**

draw()

**Return Values** boolean true if loading was successful else false

**drawPlayerArrow Description**

Draw the current player's arrow.

# **Definition**

drawPlayerArrow()

# **Return Values**

table achievement achievement object

# **drawMapLabel**

# **Description**

Draw the map label on top of the map display.

# **Definition**

drawMapLabel()

# **Return Values**

table instance instance of object

#### **drawMap Description**

Draw the map.

# **Definition**

drawMap(float alpha, bool isStandalone)

# **Arguments**

float alpha [optional] Map opacity value

bool isStandalone [optional] If true, will draw the map border and other elements.

# **Return Values**

boolean true if loading was successful else false

# **drawPointsOfInterest**

# **Description**

Draw map hotspot and arrow elements.

# **Definition**

drawPointsOfInterest()

# **Return Values**

boolean true if loading was successful else false

# **drawOtherPlayerArrows**

# **Description**

Draw arrows for other players' positions.

# **Definition**

drawOtherPlayerArrows()

# **Return Values**

boolean true if added successful else false

# **drawEnterableArrows**

# **Description**

Draw arrows for enterable vehicles controlled by players.

# **Definition**

drawEnterableArrows()

# **Return Values**

### table helper a random helper object

# **renderHotspots**

# **Description**

Draw all known hotspots on the map.

# **Definition**

renderHotspots()

#### **Return Values**

integer helperIndex a random helper index

### **drawHotspot**

### **Description**

Draw a single hotspot on the map.

### **Definition**

drawHotspot()

# **Return Values**

table helper the helper object

#### **drawPlayersCoordinates Description**

Draw the player's current coordinates as text.

### **Definition**

drawPlayersCoordinates()

**Return Values** table helper the helper object

# **drawLatencyToServer**

# **Description**

Draw current latency to server as text.

### **Definition**

drawLatencyToServer()

### **Return Values**

boolean success true if helper is marked else false

# **setScale**

### **Description**

Set this element's scale.

### **Definition**

setScale(float uiScale)

# **Arguments**

float uiScale Current UI scale applied to both width and height of elements

### **Return Values**

integer numOfHelpers total number of helpers

# **storeScaledValues**

# **Description**

Store scaled positioning, size and offset values.

# **Definition**

#### storeScaledValues()

### **Return Values**

table instance instance of object

# **getBackgroundPosition**

# **Description**

Get the base position of the entire element.

#### **Definition**

getBackgroundPosition()

#### **Return Values**

boolean true if loading was successful else false

#### **createBackground**

#### **Description**

Create the empty background overlay.

#### **Definition**

createBackground()

#### **Return Values**

boolean true if loading was successful else false

#### **createComponents**

#### **Description**

Create required display components.

#### **Definition**

createComponents(string hudAtlasPath)

#### **Arguments**

string hudAtlasPath Path to the HUD texture atlas

### **Return Values**

boolean true if loading was successful else false

# **createFrame**

### **Description**

Create the map frame.

#### **Definition**

createFrame()

### **Return Values**

boolean true if added successful else false

# **createToggleMapSizeGlyph**

# **Description**

Create the input glyph for map size toggling.

# **Definition**

createToggleMapSizeGlyph()

#### **Return Values**

table npc a random npc object

### **createPlayerMapArrow**

#### **Description**

Create the map arrow for the player's position.

### **Definition**

createPlayerMapArrow()

### **Return Values**

integer npcIndex a random npc index

# **createOtherMapArrowOverlay**

# **Description**

Create an arrow overlay used for other player's and their vehicles in multiplayer.

### **Definition**

createOtherMapArrowOverlay()

### **Return Values**

table npc the npc object

#### **IngameMapElement Description**

**In-game map element. -- Controls input on the map in the in-game menu with objectives, vehicles, etc. The actual map rendering is deferred to the map component of the current mission. The map reference and terrain size must be set during mission initialization via the setIngameMap() and setTerrainSize() methods. --@category GUI --@xmlConfig GuiElement#cursorId string ID of element to use as a cursor on the map.**

# **addCursorDeadzone**

### **Description**

Add a dead zone wherein the map will not react to cursor inputs. Used this to designate areas where other controls should receive cursor input which would otherwise be used up by the map (e.g. in full-screen mode in the map overview screen in-game). The deadzones will also restrict cursor movement.

### **Definition**

addCursorDeadzone()

### **clearCursorDeadzones Description**

Clear cursor dead zones.

### **Definition**

clearCursorDeadzones()

#### **isCursorInDeadzones Description**

Check if a cursor position is within one of the stored deadzones.

### **Definition**

isCursorInDeadzones()

# **mouseEvent**

# **Description**

Custom mouse event handling for the in-game map. Directly handles zoom, click and drag events on the map. See input events and IngameMapElement:checkAndResetMouse() for the state checking code required to bypass player mouse input bindings.

#### **Definition**

mouseEvent()

# **updateBaseMapValues**

# **Description**

Update base map element values for displaying as an embedded UI element.

### **Definition**

updateBaseMapValues()

### **setIngameMap**

### **Description**

Set the IngameMap reference to use for display.

### **Definition**

setIngameMap()

#### **setTerrainSize Description**

Set the current map's terrain size for map display.

#### **Definition**

setTerrainSize()

#### **registerActionEvents Description**

Register non-GUI input action events.

#### **Definition**

registerActionEvents()

#### **removeActionEvents Description**

Remove non-GUI input action events.

### **Definition**

removeActionEvents()

# **onHorizontalCursorInput**

### **Description**

Event function for horizontal cursor input bound to InputAction.AXIS\_LOOK\_LEFTRIGHT\_VEHICLE.

# **Definition**

onHorizontalCursorInput()

# **onVerticalCursorInput**

### **Description**

Event function for vertical cursor input bound to InputAction.AXIS\_LOOK\_UPDOWN\_VEHICLE.

# **Definition**

onVerticalCursorInput()

# **onAccept Description**

Event function for gamepad cursor accept input bound to InputAction.INGAMEMAP\_ACCEPT.

# **Definition**

onAccept()

# **onZoomInput**

# **Description**

Event function for map zoom input bound to InputAction.AXIS\_ACCELERATE\_VEHICLE and InputAction.AXIS\_BRAKE\_VEHICLE.

# **Definition**

onZoomInput(inputValue Zoom, direction Zoom)

# **Arguments**

inputValue Zoom input value

direction Zoom input sign value, 1 for zoom in, -1 for zoom out

# **checkAndResetMouse**

# **Description**

Check if mouse input was active before a bound input was triggered and queue a reset of the mouse state for the next

frame.

Mouse input continuously sets the mouse input flag (self.useMouse) but does not receive any events when the mouse

is inert. Therefore we need to set and reset the state each frame to make sure we can seamlessly switch between mouse

and gamepad input on the map element while at the same time preventing any player bindings from interfering with the

custom mouse input logic of this class.

# **Definition**

checkAndResetMouse()

### **InGameMenu Description**

# **In-Game Menu.**

**-- Displays the main in-game menu with several pages, depending on the game state and mode (e.g. tutorial or**

**multiplayer). This menu can be extended and modified by adding and removing pages. Default pages for the base game**

**are always loaded but can also be removed (effectively just disabled). Custom pages can be entirely new or modified**

**sub-classes of the default pages. See methods InGameMenu:addPage() and InGameMenu:removePage() for details.**

**--@category GUI**

**-- @field header Header panel**

# **new**

# **Description**

Create a new instance of InGameMenu.

# **Definition**

new(table target, table custom\_mt, table messageCenter, table l10n, table savegameController, table inputManager, table fruitTypeManager, table fillTypeManager, table storeManager, table shopController, table shopConfigScreen, table placementScreen, bool isConsoleVersion)

### **Arguments**

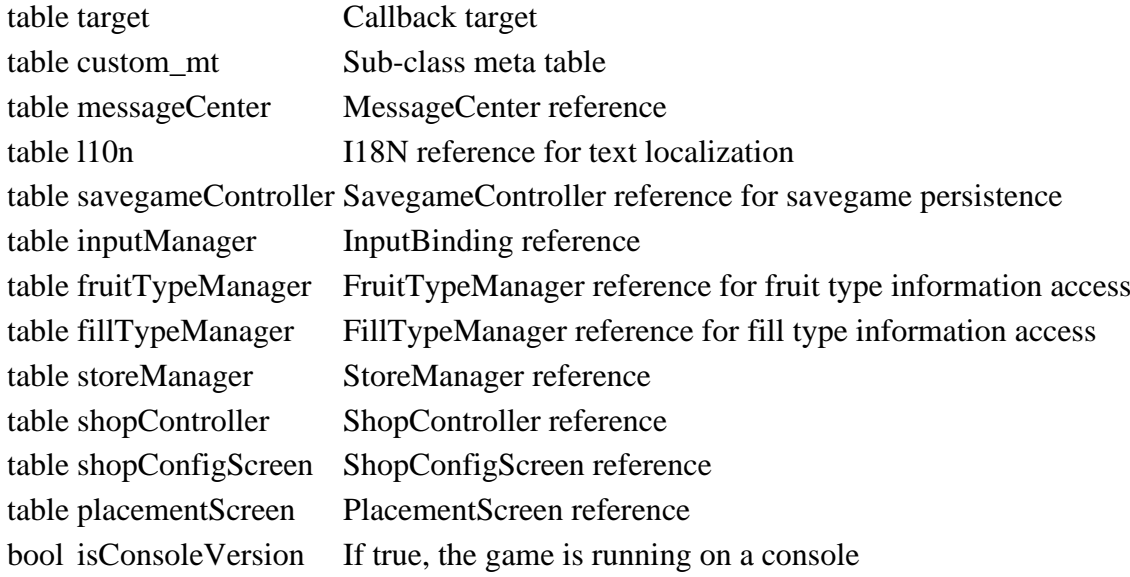

### **Return Values**

table instance instance of object

# **setMode**

# **Description**

Set the menu mode. Switches the menu between pause menu mode or shop mode.

#### **Definition**

setMode(int menuMode)

### **Arguments**

int menuMode One of [InGameMenu.MODE\_MENU | InGameMenu.MODE\_SHOP]

### **Return Values**

table instance instance of object

### **setInGameMap**

### **Description**

Set the in-game map component to use by pages.

### **Definition**

setInGameMap()

### **Return Values**

table brandColor brandColor object

#### **setTerrainSize Description**

Set the current terrain size to use by pages.

### **Definition**

setTerrainSize()

### **Return Values**

table farmhouse or nil

# **setMissionFruitTypes**

# **Description**

Set the known fruit types when loaded for the mission.

### **Definition**

setMissionFruitTypes()

### **Return Values**

integer spawnpoint node or the career spawnpoint node.

### **setSellingStations**

**Description**

Set the current list of selling stations for displaying.

### **Definition**

setSellingStations()

### **Return Values**

integer Camera or 0 if no farmhouse.

# **setAccessibleVehicles**

# **Description**

Set the current list of accessible vehicles for displaying.

### **Definition**

setAccessibleVehicles()

### **Return Values**

bool True if the user is a manager of this farm, false otherwise

# **setBanStorage**

### **Description**

Set the reference to the ban storage.

### **Definition**

setBanStorage()

# **Return Values**

table Permission hash table {permission=<hasPermission>}

# **setConnectedUsers**

# **Description**

Set the current list of connected users for displaying.

### **Definition**

setConnectedUsers()

### **Return Values**

float Account balance

# **setClient**

# **Description**

Set the network client reference.

### **Definition**

setClient()

# **Return Values**

float

#### **setServer Description**

Set the network server reference.

#### **Definition**

setServer()

# **Return Values**

table instance instance of object

# **updateHasMasterRights**

# **Description**

Update master rights status.

#### **Definition**

updateHasMasterRights()

### **Return Values**

boolean true if loading was successful else false

# **updateGarageItems**

### **Description**

Update garage items display data.

### **Definition**

updateGarageItems()

### **Return Values**

boolean true if loading was successful else false

# **onLoadMapFinished**

#### **Description**

Called when the mission is fully loaded. Used for late initialization of UI components which rely on mission information.

#### **Definition**

onLoadMapFinished()

#### **Return Values**

table data Data for the menu

# **initializePausePages**

# **Description**

Initialize pages for the pause mode.

#### **Definition**

initializePausePages()

#### **Return Values**

table instance Instance of object

### **initializeShopPages**

### **Description**

Initialize pages for the shop mode.

### **Definition**

initializeShopPages()

#### **Return Values**

### boolean true if loading was successful else false

# **setupMenuPages**

# **Description**

Set up displayed menu pages and their tabs.

# **Definition**

setupMenuPages()

# **Return Values**

table instance instance of object

# **setupMenuButtonInfo**

# **Description**

Define default properties and retrieval collections for menu buttons.

# **Definition**

setupMenuButtonInfo()

# **Return Values**

boolean true if loading was successful else false

### **addPageTab Description**

Add a page tab in the menu header. Call this synchronously with InGameMenu:registerPage() to ensure a correct order of pages and tabs.

# **Definition**

addPageTab()

# **Return Values**

fruit type index to be planted

# **setPageTabEnabled**

**Description**

Set enabled state of a page tab in the header.

# **Definition**

setPageTabEnabled()

# **Return Values**

float sprayFactor the spray factor of the given field

# **rebuildTabList**

# **Description**

Rebuild page tab list in order.

# **Definition**

rebuildTabList()

# **Return Values**

float plowFactor the plow factor of the given field

# **setEnvironment**

# **Description**

Set environment reference on loading.

# **Definition**

### setEnvironment()

### **Return Values**

float plowFactor the lime factor of the given field

# **setMissionInfo**

# **Description**

Set mission info data on loading.

#### **Definition**

setMissionInfo()

### **Return Values**

float plowFactor the weed factor of the given field

#### **setPlayerFarm**

### **Description**

Set the player's current farm reference.

# **Definition**

setPlayerFarm()

#### **Return Values**

float area area found float totalArea total area checked

### **setPlayer Description**

Set the reference to the current player.

### **Definition**

setPlayer()

### **setCurrentUserId Description**

Set the current user ID.

#### **Definition**

setCurrentUserId()

# **Return Values**

table instance instance of object

# **setManureTriggers**

# **Description**

Set manure triggers of the current map/mission.

### **Definition**

setManureTriggers()

### **Return Values**

boolean true if loading was successful else false

# **setHusbandries**

### **Description**

Set the reference to the current husbandries collection.

# **Definition**

setHusbandries()

# **Return Values**

boolean true if loading was successful else false

### **leaveCurrentGame**

### **Description**

Reset menu state and go back to the main menu.

### **Definition**

leaveCurrentGame()

### **Return Values**

List of vehicles. Each element is a table with filanema and configuration properties.

Reward

# **exitMenu**

# **Description**

Exit the menu if allowed.

# **Definition**

exitMenu()

**exitMenuFromConfig Description**

Exit the menu from the shop configuration screen.

### **Definition**

exitMenuFromConfig()

### **reset**

### **Description**

Reset menu state (and all pages).

### **Definition**

reset()

**Return Values** float multiplier harvest multiplier

**onOpen**

# **Description**

Handle in-game menu opening event.

# **Definition**

onOpen()

**Return Values** table instance of the doghouse

# **onClose Description**

Handle in-game menu closing event.

# **Definition**

onClose()

**Return Values** string Vehicle display name **onButtonSaveGame**

### **Description**

Button function for saving the game.

### **Definition**

onButtonSaveGame()

### **Return Values**

mixed value Value of the setting. The type depends on the setting

#### **onButtonBack**

### **Description**

Button function for backing out of the menu.

### **Definition**

onButtonBack()

### **Return Values**

boolean successful Returns true, if the setting was changed

### **onButtonQuit**

### **Description**

Button function for quitting the game to the main menu.

### **Definition**

onButtonQuit()

### **Return Values**

table instance instance of object

### **onButtonGarage**

# **Description**

Button function for switching to the garage view.

### **Definition**

onButtonGarage()

### **Return Values**

table self instance

# **onButtonShop**

### **Description**

Button function for switching to the shop view from the garage.

### **Definition**

onButtonShop()

### **Return Values**

True if the element and all of its children could be set up with the given values, false otherwise.

# **onButtonRepair**

# **Description**

Button function for repairing an owned vehicle in the garage.

# **Definition**

onButtonRepair()

# **Return Values**

True if the input event has been consumed, false otherwise

# **onYesNoRepairDialog**

# **Description**

Handle confirmation of vehicle repairing.

# **Definition**

onYesNoRepairDialog()

# **Return Values**

Closest point x, y

### **onVehicleRepairEvent Description**

Handle a local vehicle repaired event. Updates the garage view buttons if currently viewing the repaired vehicle.

# **Definition**

onVehicleRepairEvent()

# **Return Values**

Next GUI element in given direction which can be linked, actual scanning direction used (may change in wrap around scenarios)

# **onButtonAcceptItem**

# **Description**

Button function for explicit clicking of item details action buttons.

# **Definition**

onButtonAcceptItem()

### **Return Values**

Focus

# **onButtonSwitchOwnedLeased**

# **Description**

Button function for switching owned / leased items in the garage.

# **Definition**

onButtonSwitchOwnedLeased()

# **Return Values**

True if focus has changed, false otherwise

# **startPlacementMode**

# **Description**

Enter placement mode.

# **Definition**

startPlacementMode()

# **Return Values**

True if navigation in given direction is locked

# **startSavingGameDisplay**

# **Description**

Enter saving mode.

# **Definition**

startSavingGameDisplay()

# **Return Values**

Root GuiElement instance of loaded view or nil if the definition XML file could not be loaded.

# **updatePages**

# **Description**

Update page enabled states.

# **Definition**

updatePages()

# **Return Values**

Cloned FrameElement instance or frameRefElement if resolution failed.

# **updatePageTabDisplay**

# **Description**

Update page tabs display after any page changes.

# **Definition**

updatePageTabDisplay()

# **Return Values**

Root GuiElement of screen or nil if the name did not match any known screen.

# **clearMenuButtonActions**

# **Description**

Clear menu button actions, events and callbacks.

### **Definition**

clearMenuButtonActions()

# **Return Values**

Root GuiElement of dialog or nil if the name did not match any known dialog.

# **assignMenuButtonInfo**

# **Description**

Assign menu button information to the in-game menu buttons.

# **Definition**

assignMenuButtonInfo()

# **Return Values**

True if any control has consumed the action event

# **setPageSelectorTitles**

# **Description**

Get page titles from currently visible pages and apply to the selector element.

### **Definition**

setPageSelectorTitles()

# **Return Values**

table ScreenElement descendant instance of the given class or nil if no such instance was registered

# **setShopDetailMode**

# **Description**

Switch to or from shop detail mode. This can switch to a category's item list, the owned object or leased object overview by passing in the corresponding detail page.

# **Definition**

# setShopDetailMode()

# **Return Values**

table Root GuiElement instance of target screen

# **update**

# **Description**

Update the menu state each frame. This uses a state machine approach for the game saving process.

# **Definition**

update()

**Return Values** table The GuiElement instance given in the guiElement parameter

# **openFinancesScreen**

# **Description**

Directly switch to the finances screen.

# **Definition**

openFinancesScreen()

# **Return Values**

New

# **openFarmsScreen**

# **Description**

Directly switch to the farms screen.

# **Definition**

openFarmsScreen()

# **Return Values**

table with added image data

### **setMasterServerConnectionFailed Description**

Notify the menu that the master server could not be connected to.

# **Definition**

setMasterServerConnectionFailed()

# **Return Values**

Color as {red, green, blue, alpha} with all values in the range of [0, 1]

# **setMasterUserLocal**

# **Description**

Set the menu state to master user. Called by the mission if the current player is a master user.

# **Definition**

setMasterUserLocal()

# **Return Values**

UV coordinates as  $\{u_1, v_1, u_2, v_2, u_3, v_3, u_4, v_4\}$  with all values in the range of  $[0, 1]$ 

# **showConfigurationScreen**

# **Description**

Show the vehicle configuration screen for a given store item.

### **Definition**

showConfigurationScreen()

# **Return Values**

New GuiProfile instance

# **inputEvent**

# **Description**

Custom input handling to check shop toggle button when in shop mode.

#### **Definition**

inputEvent()

### **Return Values**

True if profile values could be loaded, false otherwise.

# **onMenuActionClick**

# **Description**

Handle a menu action click by calling one of the menu button callbacks.

### **Definition**

onMenuActionClick()

#### **Return Values**

int Camera node ID (view point, child of camera base node)

int Camera base node ID (view target, parent of camera node)

bool True if no callback was present and no action was taken, false otherwise

#### **onClickOk**

### **Description**

Handle menu confirmation input event.

### **Definition**

onClickOk()

# **onClickBack**

### **Description**

Handle menu back input event.

#### **Definition**

onClickBack()

### **Return Values**

Camera X world space position

Camera Z world space position

Camera Y rotation in radians

# **onClickCancel**

### **Description**

Handle menu cancel input event. Bound to quite the game to the main menu.

### **Definition**

onClickCancel()

**onClickActivate Description**

Handle menu active input event. Bound to save the game.

#### **Definition**

onClickActivate()

### **onMoneyChanged Description**

Handle a balance change in game.

### **Definition**

onMoneyChanged()

# **onSlotUsageChanged**

# **Description**

Handle a change of the current slot usage.

# **Definition**

onSlotUsageChanged()

### **Return Values**

x direction movement [-1, 1]

Z direction movement [-1, 1]

# **onSelectItemBuyDetail Description**

Handle selection of a detail item element when in buy mode.

### **Definition**

onSelectItemBuyDetail()

# **onSelectItemSellDetail**

# **Description**

Handle selection of a detail item element in the garage.

### **Definition**

onSelectItemSellDetail()

### **Return Values**

array of normalized values

# **onYesNoRestartTutorial**

# **Description**

Handle tutorial restart confirmation dialog response.

### **Definition**

onYesNoRestartTutorial()

# **Return Values**

array of the 2 converted values as numbers: {value1, value2}

# **onYesNoEnd**

# **Description**

Server end game confirmation dialog response callback.

# **Definition**

onYesNoEnd()

# **Return Values**

array of the 4 converted values as numbers: {value1, value2, value3, value4}

### **onClickPageSelection**

### **Description**

Handle activation of page selection.

### **Definition**

onClickPageSelection()

### **Return Values**

array of the 4 converted values as numbers: {red, green, blue, alpha}

# **onPagePrevious**

### **Description**

Handle previous page event.

### **Definition**

onPagePrevious()

# **Return Values**

array of the UV coordinates as  $\{u_1, v_1, u_2, v_2, u_3, v_3, u_4, v_4\}$ 

# **onPageNext**

# **Description**

Handle next page event.

### **Definition**

onPageNext()

### **Return Values**

bool True if overlay generation has started, false if generation is already in progress or an invalid overlay<br>type has been provided

### **onPageChange Description**

Handle changing to another menu page.

# **Definition**

onPageChange()

# **Return Values**

bool True if overlay generation has started, false if generation is already in progress or an invalid overlay<br>type has been provided

# **updateButtonsPanel**

# **Description**

Update the buttons panel when a given page is visible.

# **Definition**

updateButtonsPanel()

### **Return Values**

bool True if overlay generation has started, false if generation is already in progress or an invalid overlay<br>type has been provided

### **getPageButtonInfo Description**

Get button actions and display information for a given menu page.

### **Definition**

# getPageButtonInfo()

# **Return Values**

bool True if overlay generation has started, false if generation is already in progress or an invalid overlay<br>type has been provided

#### **onPageUpdate Description**

Handle a page being disabled.

# **Definition**

onPageUpdate()

# **Return Values**

```
array of
iconFilename=path,
           display information, \{i = \{\text{colors} = \{\text{true} = [\{r,g,b,a\} \text{ colorblind}], \text{false} = [\{r,g,b,a\} \text{ default}],\}
```
 $\text{iconUVs}=\{u1, v1, u2, v2, u3, v3, u4, v4\}$ , description=text, fruitTypeIndex=index } }

# **onConnectionFailedDialogClick**

# **Description**

Handle saving game confirmation when losing master server connection.

# **Definition**

onConnectionFailedDialogClick()

# **Return Values**

array of display information,  $\{i=\{\text{colors}=\{\text{true}=\{i=\{r,g,b,a\}\}\}\}$ ,  $\{$ 

# **onVehiclesChanged**

# **Description**

Called from the mission controller when vehicles are modified.

# **Definition**

onVehiclesChanged()

# **Return Values**

```
array of display information, \{i=\{\text{colors}=\{\text{true}=\{i=\{r,g,b,a\}\}\}\}, \{else=[i=\{r,g,b,a\}]\}, description=text\}
```
# **onClickBrand**

# **Description**

Handle clicking on a brand in shop mode.

# **Definition**

onClickBrand()

# **Return Values**

float X position in screen space float Y position in screen space

# **onClickItemCategory Description**

Handle clicking on an item category in shop mode.

# **Definition**

onClickItemCategory()

**notifyValidateSavegameList Description**

Notify the player when validating the savegame list. Will prompt to select a storage device or inform that the chosen device has no more space available.

### **Definition**

notifyValidateSavegameList()

# **Return Values**

float Width scale factor

float Height scale factor

# **notifyStartSaving**

# **Description**

Notify the player that the game is saving, block input via dialog until the operation finishes.

# **Definition**

notifyStartSaving()

# **notifySaveComplete**

### **Description**

Notify the menu when a save completes successfully so we can set the saving state flag.

# **Definition**

notifySaveComplete()

### **Return Values**

table SettingsModel instance

# **notifySavegameNotSaved**

# **Description**

Notify the player that the savegame could not be saved.

# **Definition**

notifySavegameNotSaved()

# **Return Values**

table Currently active (changed) settings value

# **notifyOverwriteSavegame**

### **Description**

Prompt the player to confirm overwriting an existing savegame.

### **Definition**

notifyOverwriteSavegame()

# **Return Values**

bool True if any setting has been changed, false otherwise

# **notifySaveFailedNoSpace**

# **Description**

Notify the player that saving failed because the current device has no more space, ask to select another device.

# **Definition**

notifySaveFailedNoSpace()

# **Return Values**

bool True if any setting has been changed, false otherwise

### **registerPage**

# **Description**

Register a page frame element in the menu. This does not add the page to the paging component of the menu.

### **Definition**

registerPage(table pageFrameElement, int position, function enablingPredicateFunction)

### **Arguments**

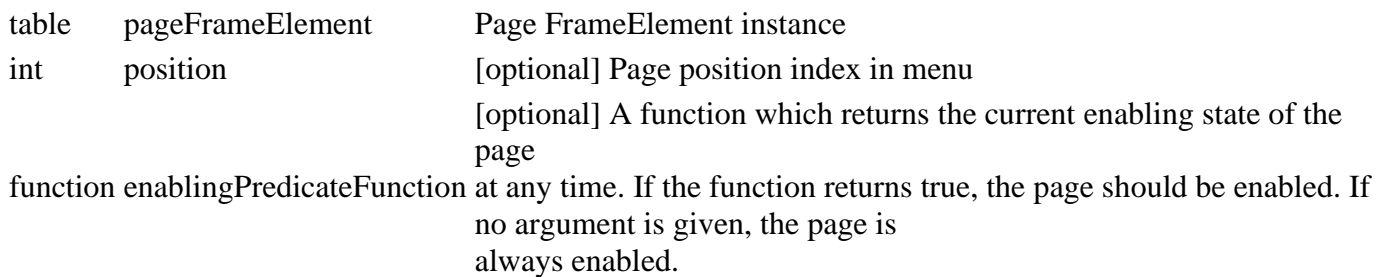

### **Return Values**

bool True if no callback was present and no action was taken, false otherwise

# **unregisterPage**

# **Description**

Unregister a page frame element identified by class from the menu. This does not remove the page from the paging component of the menu or the corresponding page tab from the header.

### **Definition**

unregisterPage(table pageFrameClass)

# **Arguments**

table pageFrameClass FrameElement descendant class of a page which was previously registered

# **Return Values**

bool True if there was a page of the given class and it was unregistered

table Unregistered page controller instance or nil

table Unregistered page root GuiElement instance or nil

table Unregistered page tab ListElement instance of nil

bool True if there was a page of the given class and it was unregistered

table Unregistered page controller instance or nil

table Unregistered page root GuiElement instance or nil

table Unregistered page tab ListElement instance of nil

# **addPage**

# **Description**

Add a page frame to be displayed in the menu at runtime.

The page will be part of the in-game menu until restarting the game or removing the page again.

-- @usage

local frameController = CustomFrameElement:new(...) -- create controller instance g\_gui:loadGui("<frame layout XML path>", "<frame name>", frameController, true) -- load UI components, attach controller local enablePage = function() -- define predicate function which returns true when the page should be enabled return self.example.isSkyBlue end

self:addPage(frameController, position, enablePage) -- add page to menu (self)

-- @param table pageFrameElement FrameElement instance which is used as a page.

# **Definition**

addPage(int position, string tabIconFilename, table tabIconUVs, function enablingPredicateFunction)

# **Arguments**

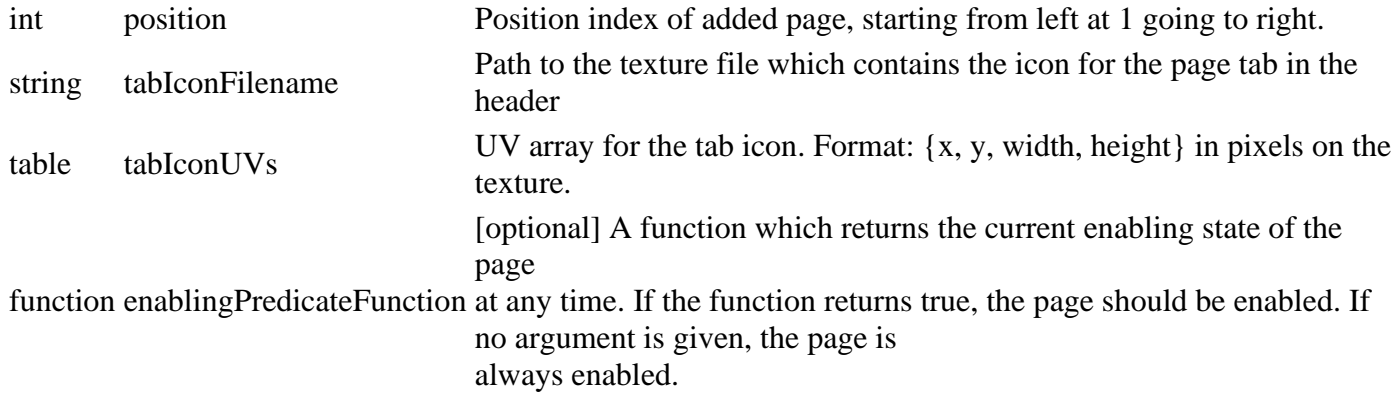

#### **removePage Description**

Remove a page from the menu at runtime by its class type.

The removed page is also deleted, including all of its children. Note that this method removes the page for an entire

game run, because the UI is loaded on game start. If you only need to disable a page, use InGameMenu:setPageEnabled()

instead.

-- The method will not remove game default pages, but only disable them.

-- @usage

self:removePage(CustomFrameElement) -- where CustomFrameElement is a sub-class of FrameElement

-- @param table pageFrameClass Class table of a FrameElement sub-class

# **Definition**

removePage()

# **setPageEnabled**

# **Description**

Set the enabled state of a page identified by its controller class type.

This will also set the controller's state, so it can react to being enabled/disabled. The setting will persist

through calls to InGameMenu:reset() and must be reverted manually, if necessary.

# **Definition**

setPageEnabled(table pageFrameClass, bool isEnabled)

# **Arguments**

table pageFrameClass Class table of a FrameElement sub-class

bool isEnabled True for enabled, false for disabled

# **updateGarageButtonInfo**

# **Description**

Update the button information for the garage.

# **Definition**

updateGarageButtonInfo()

# **Return Values**

{name="internalName", displayName="displayName", inputBindings={1=binding1, 2=binding2, ...},  $inputTexts = \{1 = text1, 2 = text2, ...\}$ 

positiveInput=[true|false]}

# **makeSelfCallback**

### **Description**

Make a callback which encloses the self reference and handles arbitrary arguments afterwards.

### **Definition**

makeSelfCallback()

# **Return Values**

List of DisplayActionBinding instances

#### **InGameMenuAnimalsFrame Description**

**In-game menu animals statistics frame. -- Displays information for all owned animal pens and horses. --@category GUI**

### **new**

# **Description**

Create a new InGameMenuAnimalsFrame instance.

# **Definition**

new(table subclass\_mt, table messageCenter, table l10n, table animalManager, table animalFoodManager, table fillTypeManager)

# **Arguments**

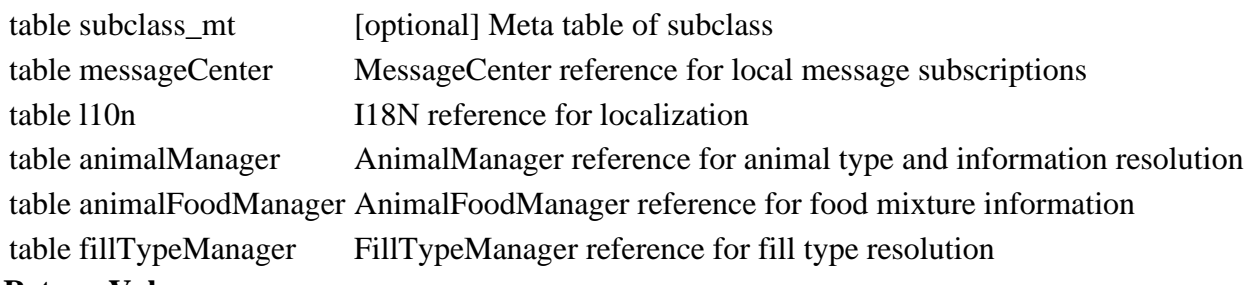

# **Return Values**

Display

table InGameMenuAnimalsFrame instance

# **initialize**

# **Description**

Late initialization.

# **Definition**

initialize()

# **Return Values**

True if the controller starts listening for input, false otherwise (also if it is already listening!)

# **setHusbandries**

# **Description**

Set the reference to the husbandries collection. The husbandries are defined as  $\{\langle\text{subsh</u>$ **ID** $$\rangle$  = AnimalHusbandry }$ 

### **Definition**

setHusbandries()

# **Return Values**

bool True if an actual binding was deleted, false otherwise

# **buildLivestockListItem**

### **Description**

Build a livestock list item for a husbandry.

### **Definition**

buildLivestockListItem()

### **Return Values**

True if a binding change was made, false otherwise

# **buildHorseListItems**

# **Description**

Build animal list items for all horses in a horse husbandry.

### **Definition**

buildHorseListItems()

# **Return Values**

True if a binding change was made, false otherwise

# **rebuildAnimalList**

**Description**

Rebuild the animal list from husbandry data.

### **Definition**

rebuildAnimalList()

### **Return Values**

True if a binding change was made, false otherwise

### **getMainElementSize**

### **Description**

Get the frame's main content element's screen size.

### **Definition**

getMainElementSize()

### **Return Values**

True if binding has been assigned; reference to first colliding binding or nil

# **getMainElementPosition**

# **Description**

Get the frame's main content element's screen position.

# **Definition**

getMainElementPosition()

# **Return Values**

table DirectSellDialog instance

# **setStatusBarValue**

# **Description**

Modify a status bar's value, applying the correct size and color as needed.

# **Definition**

setStatusBarValue(table statusBarElement, float value, float startOffset, table profiles, float overrideStatusValue)

#### **Arguments**

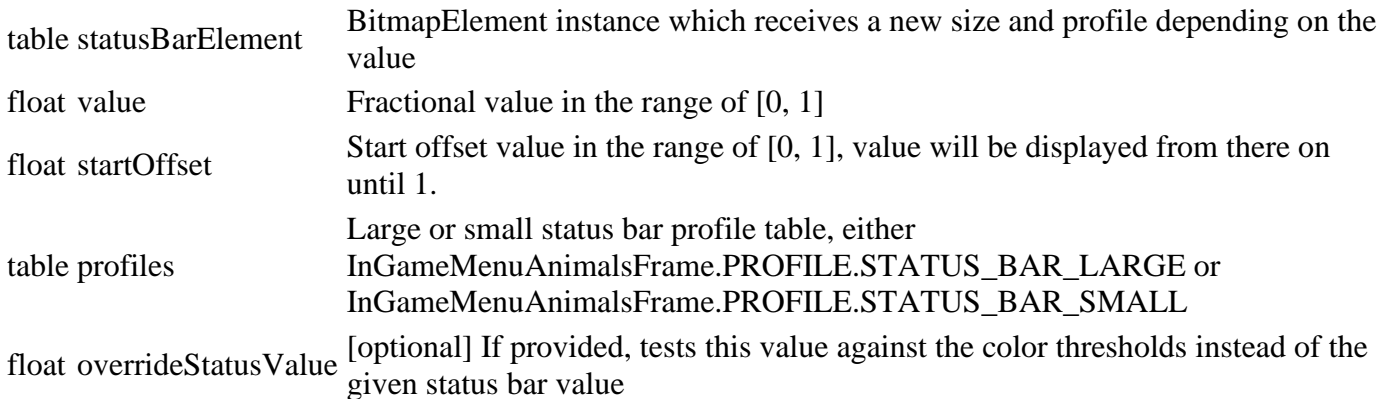

### **Return Values**

Flows and cells as nested tables: [flowIndex][cell index] = cell data {element, flowSize, lateralSize}

# **displayRequirement**

# **Description**

Display a husbandry requirements row with the given data. If no label text is specified, the row will be hidden.

### **Definition**

displayRequirement()

### **Return Values**

List of lateral flow sizes, total lateral sizes (sum of lateral flow sizes), maximum flow size in direction of flow

# **displayCondition**

# **Description**

Display a husbandry conditions row with the given data. If no label text is specified, the row will be hidden.

### **Definition**

displayCondition()

# **Return Values**

Layout X starting offset, layout Y starting offset, Layout X direction {-1|1}, Layout Y direction {-1|1}

# **sumFillLevelInfos**

# **Description**

Sum up the values of an array of animal husbandry fill level info tables. The fill level info tables have the form of {fillType=fillType, fillLevel=fillLevel, capacity=capacity}. The method assumes that the array contains only different instances of the same fill type.

### **Definition**

sumFillLevelInfos()

### **Return Values**

element X offset, element Y offset

# **updateLivestockHusbandryProductionDisplay**

**Description**

Update production display for a livestock husbandry. WIP, no assets ready for testing!

### **Definition**

updateLivestockHusbandryProductionDisplay()

# **Return Values**

which should receive focus instead

# **updateHusbandryConditionsDisplay**

# **Description**

Update base conditions (dirt, water, straw) display for a husbandry.

# **Definition**

updateHusbandryConditionsDisplay()

# **Return Values**

float Modified X offset

float Modified Y offset

**updateHusbandryFoodDisplay**

# **Description**

Update food levels and capacities display for a husbandry.

# **Definition**

updateHusbandryFoodDisplay()

### **displayHorse Description**

Display data of a single horse in the detail view.

# **Definition**

displayHorse()

# **Return Values**

True if the input event has been handled, false otherwise.

# **displayLivestock**

# **Description**

Display data of a livestock husbandry (pigs, cows, etc.) in the detail view.

# **Definition**

displayLivestock()

# **Return Values**

True if the keyboard input has been processed by this element.

# **updateMenuButtons**

# **Description**

Update contextual menu buttons.

# **Definition**

updateMenuButtons()

# **Return Values**

Actual element to focus.

# **renameCurrentHorse Description**

Rename the currently selected horse if the new name has been confirmed.

# **Definition**

renameCurrentHorse()

# **Return Values**

List of this element's descendants in depth-first order with contiguous numeric indices.

# **getFoodDescription**

# **Description**

Get a formatted food description text for an animal type.

# **Definition**

getFoodDescription()

# **Return Values**

First matching descendant element in depth-first order or nil, if no element matched the predicate function

# **onButtonRename**

### **Description**

Handle "rename" button activation when a horse is selected.

# **Definition**

onButtonRename()

# **Return Values**

element or nil

# **onListSelectionChanged**

# **Description**

Handle animal list selection changes.

# **Definition**

onListSelectionChanged()

**Return Values** element or nil **InGameMenuContractsFrame Description**

# **Exposed controls usable as fields in this frame, identified in configuration.**

# **new**

# **Description**

Create a new InGameMenuContractsFrame instance.

# **Definition**

new(table subclass\_mt)

# **Arguments**

table subclass\_mt [optional] Meta table of subclass

# **Return Values**

parent element or full screen borders in an array: { $minX$ ,  $minY$ ,  $maxX$ ,  $maxY$ }

# **getMainElementSize**

# **Description**

Get the frame's main content element's screen size.

# **Definition**

### getMainElementSize()

#### **Return Values**

element borders in an array: {minX, minY, maxX, maxY}

# **getMainElementPosition**

### **Description**

Get the frame's main content element's screen position.

#### **Definition**

getMainElementPosition()

#### **Return Values**

float X aspect scale factor

# float Y aspect scale factor

# **setButtonsForState**

#### **Description**

Update the state of the frame buttons.

#### **Definition**

setButtonsForState()

# **updateList**

# **Description**

Request a mission list update, but remember the position of the selection If the mission is still in the list, the selection stays

#### **Definition**

updateList()

### **Return Values**

index or nil, field name

#### **updateDetailContents**

### **Description**

Update the contents of the contract detail screen (context sensitive)

#### **Definition**

updateDetailContents()

#### **Return Values**

Actual element to focus.

### **updateFarmersBox**

#### **Description**

Update the content of the box with farmer information, using the field.

#### **Definition**

updateFarmersBox()

### **Return Values**

bool True if the page changed **InGameMenuFinancesFrame Description**

**Financial overview of the player's farm for the in-game menu.**

**-- Displays current balance and loan situation as well as past and present incomes and** 

#### **expenses. --@category GUI**

#### **new**

#### **Description**

Create a new InGameMenuFinancesFrame instance.

### **Definition**

new(table subclass\_mt)

### **Arguments**

table subclass\_mt [optional] Meta table of subclass

#### **Return Values**

Page

### **initialize**

### **Description**

Initialize the finances frame after component creation.

### **Definition**

initialize()

### **Return Values**

Page container GuiElement instance

# **setClient**

# **Description**

Set networking client reference.

# **Definition**

setClient()

**Return Values**

int Page index

#### **setEnvironment Description**

Set the mission environment reference.

# **Definition**

setEnvironment()

# **Return Values**

int Page mapping index

# **setPlayerFarm**

# **Description**

Set the player's current farm reference.

# **Definition**

setPlayerFarm()

# **Return Values**

bool True if the event was not used, false if it was used.

# **setHasMasterRights**

# **Description**

Set the player's master rights status.

### **Definition**

setHasMasterRights()

### **Return Values**

bool True if the event was not used, false if it was used.

### **getPastDays**

### **Description**

Get the array of days before today counting back to the number of displayed past days. The method resolves days to display labels which can be used directly.

#### **Definition**

getPastDays()

### **Return Values**

bool True if the event was not used, false if it was used.

### **setupFinancesTable**

# **Description**

Late setup of finances table called on initialization.

#### **Definition**

setupFinancesTable()

### **Return Values**

bool True if the event was not used, false if it was used.

### **updateBalance**

# **Description**

Update the current balance display text.

### **Definition**

updateBalance()

### **Return Values**

bool True if the event was not used, false if it was used.

#### **updateLoan Description**

Update the loan display text.

### **Definition**

updateLoan()

### **Return Values**

bool True if the event was not used, false if it was used.

# **updateDayTotals**

# **Description**

Update the expenses/incomes total for all displayed days.

# **Definition**

updateDayTotals()

### **Return Values**

number of list items in data source

#### **updateFinancesFooter**

**Description**

Update statically positioned totals display.

### **Definition**

updateFinancesFooter()

### **Return Values**

table Array of button info as  $\{i = \{\text{inputAction} = \text{action name} >, \text{text} = \text{optional display text>}\},$ 

# **updateFinancesTable**

### **Description**

Update table display data.

### **Definition**

updateFinancesTable()

### **Return Values**

DataCell or nil if not found.

# **updateFinances**

### **Description**

Update finances display.

### **Definition**

updateFinances()

### **Return Values**

DataCell or nil if not found.

# **updateFinancesLoanButtons**

### **Description**

Update loan button active states.

### **Definition**

updateFinancesLoanButtons()

### **Return Values**

List of SortCell for the requested column name

# **updateMoneyUnit**

### **Description**

Update the current money unit. Also applies the unit change to the borrow/repay button labels.

### **Definition**

updateMoneyUnit()

### **Return Values**

index of selected row

# **getMainElementSize**

# **Description**

Get the frame's main content element's screen size.

# **Definition**

getMainElementSize()

### **Return Values**

**getMainElementPosition**

### **Description**

Get the frame's main content element's screen position.

#### **Definition**

getMainElementPosition()

#### **Return Values**

dataRow instance or nil, selected data index or 0

#### **buildDataRow**

### **Description**

Build a table data row for a given financial statistic.

#### **Definition**

buildDataRow()

#### **Return Values**

dataRow instance or nil (element not part of table row)

#### **onButtonBorrow**

#### **Description**

Handle borrow money action.

#### **Definition**

onButtonBorrow()

#### **Return Values**

number of data view rows

# **onButtonRepay**

# **Description**

Handle repay money action.

#### **Definition**

onButtonRepay()

### **Return Values**

Actual element to focus.

### **InGameMenuFrameElement**

#### **Description**

**Base class for frame elements for the in-game menu. --@category GUI**

**new**

### **Description**

Create a new InGameMenuFrameElement instance.

#### **Definition**

new()

# **initialize**

# **Description**

Late initialization of a menu frame. Override in sub-classes.

#### **Definition**

initialize()

# **getHasCustomMenuButtons**

# **Description**

Check if this menu frame requires menu button customization.

### **Definition**

getHasCustomMenuButtons()

# **getMenuButtonInfo**

# **Description**

Get custom menu button information.

### **Definition**

getMenuButtonInfo()

# **Return Values**

table Array of button info as  $\{i = \{\text{inputAction} = \text{action name}\}$ , text= $\text{optional display text}$ , callback=<optional callback>}}

# **setMenuButtonInfo**

### **Description**

Set custom menu button information.

### **Definition**

setMenuButtonInfo(table menuButtonInfo)

### **Arguments**

table menuButtonInfo Array of button info as  $\{i = \{\text{inputAction} = \text{action name} >, \text{text} = \text{optional display}\}$ <br>fext>, callback=<optional callback>} or nil to reset.

# **setMenuButtonInfoDirty**

### **Description**

Set the menu button info dirty flag which causes the menu to update the buttons from this element's information.

### **Definition**

setMenuButtonInfoDirty()

# **isMenuButtonInfoDirty**

### **Description**

Get the menu button info dirty state (has changed).

### **Definition**

isMenuButtonInfoDirty()

# **clearMenuButtonInfoDirty**

### **Description**

Clear menu button dirty flag.

### **Definition**

clearMenuButtonInfoDirty()

# **getMainElementSize**

# **Description**

Get the frame's main content element's screen size.

### **Definition**

getMainElementSize()

# **getMainElementPosition**

# **Description**

Get the frame's main content element's screen position.

### **Definition**

getMainElementPosition()

### **requestClose Description**

Request to close the frame. Frames can contain logic (e.g. saving pending changes) which should be handled before closing. Use this method in sub-classes request closing the frame so it can wrap up first. If a callback is provided and the initial request could not close the frame, the callback will be called as soon as the frame can be closed.

# **Definition**

requestClose()

# **onFrameOpen**

### **Description**

Called when this frame is opened by its container.

### **Definition**

onFrameOpen()

### **onFrameClose**

### **Description**

Called when this frame is closed by its container.

### **Definition**

onFrameClose()

### **InGameMenuGameSettingsFrame Description**

### **Current savegame settings page for the in-game menu. --@category GUI**

### **new**

### **Description**

Create a new InGameMenuGameSettingsFrame instance.

### **Definition**

new(table subclass\_mt)

### **Arguments**

table subclass\_mt [optional] Meta table of subclass

### **Return Values**

The new sorting order

# **initialize**

# **Description**

Initialize the game settings frame with concrete page references. This must be called after loading, since page frames are cloned and references cannot be injected in the constructor.
#### **Definition**

initialize()

#### **Return Values**

table AchievementMessage instance

#### **setMissionInfo**

#### **Description**

Set the current mission's info. Required to get current settings and to modify game name.

#### **Definition**

setMissionInfo()

#### **Return Values**

float X position in screen space

float Y position in screen space

#### **setManureTriggers**

#### **Description**

Set the currently known manure triggers in the game for helper manure refill settings.

#### **Definition**

setManureTriggers()

#### **setHasMasterRights Description**

Set master rights status of the current game instance / player.

#### **Definition**

setHasMasterRights()

#### **Return Values**

table ChatWindow instance

#### **updateGameSettings**

#### **Description**

Update settings display with values from the current mission info / savegame.

#### **Definition**

updateGameSettings()

#### **Return Values**

float X position in screen space

# float Y position in screen space

# **updatePauseButtonState**

**Description**

Update the pause buttons visuals for pausing/unpausing based on the game state.

#### **Definition**

updatePauseButtonState()

#### **assignStaticTexts Description**

Assign static option settings texts.

#### **Definition**

#### assignStaticTexts()

#### **Return Values**

int Display row index of the newly added custom text or 0 if it could not be added

#### **assignTimeScaleTexts**

#### **Description**

Assign time scale setting texts.

#### **Definition**

assignTimeScaleTexts()

#### **Return Values**

float X position in screen space

float Y position in screen space

# **assignDirtTexts**

#### **Description**

Assign dirt setting texts.

#### **Definition**

assignDirtTexts()

#### **assignPlantGrowthTexts Description**

Assign plant growth texts.

#### **Definition**

assignPlantGrowthTexts()

#### **Return Values**

float Game info display width of visible elements in screen space

# **assignAutoSaveTexts**

#### **Description**

Assign auto save texts.

#### **Definition**

assignAutoSaveTexts()

#### **Return Values**

table Weather icon HUDElement instance

# **assignDynamicTexts**

## **Description**

Assign game state dependent setting texts.

#### **Definition**

assignDynamicTexts()

#### **Return Values**

table Temperature icon HUDElement instance

# **updateToolTipBoxVisibility**

# **Description**

Update visibility of tool tip box, only show when there is text to display.

# **Definition**

updateToolTipBoxVisibility()

#### **Return Values**

table Clock hand HUDElement instance

#### **getMainElementSize**

## **Description**

Get the frame's main content element's screen size.

# **Definition**

getMainElementSize()

## **Return Values**

table Time scale arrow icon HUDElement instance

# **getMainElementPosition**

#### **Description**

Get the frame's main content element's screen position.

# **Definition**

getMainElementPosition()

## **Return Values**

table GamePausedDisplay instance

# **onEnterPressedSavegameName**

## **Description**

Handle accepting savegame name input.

## **Definition**

onEnterPressedSavegameName()

#### **Return Values**

bool If true, the HUD is currently visible.

# **onToolTipBoxTextChanged**

#### **Description**

Handle changing of the tool tip text.

# **Definition**

onToolTipBoxTextChanged()

# **Return Values**

table HUDDisplayElement instance **InGameMenuGeneralSettingsFrame**

# **Description**

#### **General game settings page for the in-game menu. --@category GUI**

#### **new**

# **Description**

Create a new InGameMenuGeneralSettingsFrame instance.

#### **Definition**

new(table subclass\_mt, table settingsModel)

# **Arguments**

table subclass\_mt [optional] Meta table of subclass

table settingsModel SettingsModel reference which handles settings display state across the UI

#### **Return Values**

float Screen space X translation

float Screen space Y translation

#### **updateGeneralSettings Description**

Update display values from settings.

#### **Definition**

updateGeneralSettings()

# **updateToolTipBoxVisibility**

#### **Description**

Update visibility of tool tip box, only show when there is text to display.

#### **Definition**

updateToolTipBoxVisibility()

#### **Return Values**

table HUDElement instance

# **getMainElementSize**

#### **Description**

Get the frame's main content element's screen size.

#### **Definition**

getMainElementSize()

#### **Return Values**

float Pivot x position offset from element position in screen space float Pivot y position offset from element position in screen space

# **getMainElementPosition**

#### **Description**

Get the frame's main content element's screen position.

#### **Definition**

getMainElementPosition()

#### **onClickCheckbox Description**

Handle clicks on a check box.

#### **Definition**

onClickCheckbox()

#### **Return Values**

float X position in screen space

float Y position in screen space

# **onClickMultiOption**

# **Description**

Handle clicks on a multi option element.

#### **Definition**

onClickMultiOption()

**onClickNativeHelp Description**

Handle a button click on the native help button which is only visible and active on XBOX.

#### **Definition**

onClickNativeHelp()

#### **Return Values**

width scale factor height scale factor

# **onToolTipBoxTextChanged**

#### **Description**

Handle changing of the tool tip text.

#### **Definition**

onToolTipBoxTextChanged()

# **InGameMenuHelpFrame**

# **Description**

**Exposed controls usable as fields in this frame, identified in configuration.**

#### **new**

#### **Description**

Create a new InGameMenuHelpFrame instance.

#### **Definition**

new(table subclass\_mt)

#### **Arguments**

table subclass\_mt [optional] Meta table of subclass

#### **Return Values**

float Red value

float Green value

float Blue value

float Alpha value

# **setMissionBaseDirectory**

# **Description**

Set the current mission's base directory to let this frame load images from that location.

#### **Definition**

setMissionBaseDirectory()

#### **createList**

**Description**

Set up UI elements for a given category index.

#### **Definition**

createList()

#### **loadHelpLine Description**

Load help category texts.

#### **Definition**

loadHelpLine()

#### **getMainElementSize**

#### **Description**

Get the frame's main content element's screen size.

#### **Definition**

getMainElementSize()

#### **Return Values**

float Alpha value

#### **getMainElementPosition Description**

Get the frame's main content element's screen position.

#### **Definition**

getMainElementPosition()

#### **Return Values**

table HUDPopupMessage instance

## **getMainElementSize**

#### **Description**

Get the frame's main content element's screen size.

#### **Definition**

getMainElementSize()

#### **Return Values**

float Screen space X translation

float Screen space Y translation

#### **getMainElementPosition**

#### **Description**

Get the frame's main content element's screen position.

#### **Definition**

getMainElementPosition()

# **onHelpLineListSelectionChanged**

# **Description**

Handle a change of row in the current category's help list.

#### **Definition**

onHelpLineListSelectionChanged()

#### **Return Values**

table HUDTextDisplay instance

# **InGameMenuMapFrame**

#### **Description**

**Map overview frame of the in-game menu. -- Displays the current map with markers for points of interest and terrain overlays. --@category GUI**

#### **new**

#### **Description**

Create a new InGameMenuMapFrame instance.

#### **Definition**

#### new(table subclass\_mt)

#### **Arguments**

table subclass\_mt [optional] Meta table of subclass

#### **Return Values**

bool True if the left border of the map has been reached bool True if the right border of the map has been reached bool True if the top border of the map has been reached bool True if the bottom border of the map has been reached

# **createInputGlyphs**

#### **Description**

Create input help glyphs.

#### **Definition**

createInputGlyphs()

# **initialize**

# **Description**

Initialize map frame after GUI setup.

#### **Definition**

initialize()

#### **onLoadMapFinished Description**

Called by InGameMenu when a map has finished loading.

#### **Definition**

onLoadMapFinished()

#### **toggleMapInput Description**

Toggle map overview-specific input. Make sure this is called exactly once for activation and deactivation each when the map frame is opened or closed.

#### **Definition**

toggleMapInput()

#### **Return Values**

bool True if the left border of the map has been reached

bool True if the right border of the map has been reached

bool True if the top border of the map has been reached

bool True if the bottom border of the map has been reached

#### **disableAlternateBindings**

#### **Description**

Disable alternate bindings for menu navigation. This will disable some default bindings which interfere with camera controls (e.g. D-Pad on controller). Whenever any input event is modified, this method must be called again afterwards.

#### **Definition**

disableAlternateBindings()

## **getContextBoxPositionAndOrientation**

#### **Description**

Get the context box position and orientation for a given hotspot.

#### **Definition**

getContextBoxPositionAndOrientation()

#### **Return Values**

float Screen space X position

float Screen space Y position

string Orientation value, one of InGameMenuMapFrame.CONTEXT\_BOX\_ORIENTATION

float Rotation angle value

## **updateContextBoxPosition**

## **Description**

Update the position of the hotspot context box if it's active.

#### **Definition**

updateContextBoxPosition()

# **setInGameMap**

# **Description**

Set the IngameMap reference in this frame's required IngameMapElement for display.

#### **Definition**

setInGameMap()

#### **Return Values**

float X position in screen space after the last glyph

# **setTerrainSize**

#### **Description**

Set the terrain size for use in the ingameMapElement.

**Definition**

setTerrainSize()

#### **Return Values**

float X position in screen space after the last glyph

#### **setMissionFruitTypes**

#### **Description**

Set the fruit types used in the current mission.

#### **Definition**

setMissionFruitTypes()

#### **Return Values**

float Screen space height used by the combo header (0 if invisible)

# **setClient**

# **Description**

Set the client connection object for event dispatching.

# **Definition**

setClient()

# **Return Values**

table Input help elements

float Screen space height used by the returned help elements

#### **setPlayerFarm Description**

Set the current player's farm ID.

# **Definition**

setPlayerFarm()

#### **assignFilterData Description**

Assign filter data after map loading.

# **Definition**

assignFilterData()

# **Return Values**

int Maximum number of entries to show

# **assignCropTypeFilterData**

## **Description**

Assign display data for the crop type filters.

# **Definition**

assignCropTypeFilterData()

# **Return Values**

boolean isAllowed isAllowed

# **assignGroundStateFilterData**

# **Description**

Assign display data for the ground state filters (growth and soil state).

# **Definition**

assignGroundStateFilterData()

# **Return Values**

table Combo InputGlyphElement instance

# **assignGroundStateColors**

# **Description**

Assign colors for ground state (growth or soil) elements.

# **Definition**

assignGroundStateColors()

# **Return Values**

table Combo header HUDElement

# **resetUIDeadzones**

# **Description**

Reset the UI dead zones for the map.

# **Definition**

resetUIDeadzones()

**Return Values** float Display height in screen space

# **setStaticUIDeadzone**

# **Description**

Set a static UI dead zone for the map to make it ignore cursor/mouse input within that screen region.

This dead zone is always in effect, regardless of map mode.

# **Definition**

setStaticUIDeadzone()

# **Return Values**

float Modified input help panel drawing vertical offset

# **onOverviewOverlayFinished**

# **Description**

Called when the overview overlay is finished for display.

# **Definition**

onOverviewOverlayFinished()

# **Return Values**

table SideNotification instance

# **onFarmlandOverlayFinished**

# **Description**

Called when the farmland overlay is finished for display.

# **Definition**

onFarmlandOverlayFinished()

# **Return Values**

table SpeakerDisplay instance

# **generateOverviewOverlay**

# **Description**

(Re-)Generate the map overlay for crop types, growth and soil states.

# **Definition**

generateOverviewOverlay()

# **Return Values**

table Overlay instance

# **generateFarmlandOverlay**

# **Description**

(Re-)Generate the map overlay for farmlands.

# **Definition**

generateFarmlandOverlay()

# **Return Values**

table HUDElement instance

# **setFilterIconState**

# **Description**

Set the display state of a filter icon based on the current filter settings.

# **Definition**

setFilterIconState()

### **Return Values**

table TopNotification instance

# **toggleFarmlandsHotspotFilterSettings**

# **Description**

Toggle hotspot filter settings for the farmlands view mode.

## **Definition**

toggleFarmlandsHotspotFilterSettings()

#### **Return Values**

float Screen space X translation

float Screen space Y translation

#### **showContextInput**

#### **Description**

Show input buttons based on the current map selection context.

## **Definition**

showContextInput()

#### **updateContextInputBarVisibility Description**

Update the context input bar's visibility. Turns it invisible if there are no buttons visile, otherwise turns it visible.

#### **Definition**

updateContextInputBarVisibility()

#### **Return Values**

bool If true, the HUD extension should be drawn in the current frame.

#### **showContextMarker**

## **Description**

Show marker button according to context.

#### **Definition**

showContextMarker()

#### **Return Values**

float Modified input help panel drawing vertical offset

#### **showContextBox**

#### **Description**

Show the context box for a selected hotspot.

#### **Definition**

showContextBox()

#### **Return Values**

table HUD extension instance or nil of no extension has been registered for the given specialization

#### **hideContextBox**

## **Description**

Hide the hotspot context box.

#### **Definition**

hideContextBox()

#### **Return Values**

table Array invisibleBorderRight=vehicle.schemaOverlay.invisibleBorderRight, of overlay descriptions: {overlay=overlay,  $x=0$ ,  $y=0$ , rotation=0, invertX=false, invisibleBorderLeft=vehicle.schemaOverlay.invisibleBorderLeft}

float Screen space height of root vehicle schema overlay

## **setMapSelectionItem**

#### **Description**

Set the map selection to a hotspot.

#### **Definition**

setMapSelectionItem()

# **getHotspotData**

#### **Description**

Get display data for a selectable map hotspot.

#### **Definition**

getHotspotData()

#### **Return Values**

float Minimum X position (left)

float Maximum X position (right)

string Description text

string Display image file path

table Display image UVs

table Vehicle instance if a vehicle has been selected, or nil otherwise

#### **setColorBlindMode**

#### **Description**

Set the current color blind mode. Updates colors on buttons and overlays.

#### **Definition**

setColorBlindMode(bool isActive)

#### **Arguments**

bool isActive If true, color blind mode is active

#### **initializeFilterButtonState**

#### **Description**

Initialize filter buttons with the current filter state.

#### **Definition**

initializeFilterButtonState()

#### **Return Values**

table Schema Overlay instance

#### **resetFarmlandSelection**

#### **Description**

Reset farmland selection state.

#### **Definition**

resetFarmlandSelection()

#### **Return Values**

#### table InGameMenuAnimalsFrame instance

#### **checkPlaceablesOnFarmland**

#### **Description**

Check if there are any placeables owned by the player on a given farmland.

#### **Definition**

checkPlaceablesOnFarmland()

#### **Return Values**

float Screen space X position

float Screen space Y position

string Orientation value, one of InGameMenuMapFrame.CONTEXT\_BOX\_ORIENTATION

#### float Rotation angle value

#### **onMoneyChanged**

#### **Description**

Handle changes to farm balance values.

#### **Definition**

onMoneyChanged(int farmId, float newBalance)

#### **Arguments**

int farmId ID of farm whose current balance has changed

float newBalance New balance value of the given farm

#### **onDrawPostIngameMap**

#### **Description**

Called after the in-game map has been drawn. Draws the mode-dependent state overlay on top of the map

#### **Definition**

onDrawPostIngameMap()

#### **onClickMapOverviewSelector Description**

Handle clicking the map overview selector which switches map overlay context (crop types, growth states, soil states).

#### **Definition**

```
onClickMapOverviewSelector()
```
#### **onFilterButtonSelect**

#### **Description**

Handle filter button focus or highlight activation.

#### **Definition**

onFilterButtonSelect()

#### **Return Values**

string Description text

string Display image file path

table Display image UVs

table Vehicle instance if a vehicle has been selected, or nil otherwise

#### **onFilterButtonUnselect**

**Description**

Handle filter button focus or highlight deactivation.

## **Definition**

onFilterButtonUnselect()

# **setFilterButtonDisplayEnabled**

# **Description**

Set the display state of a filter button.

#### **Definition**

setFilterButtonDisplayEnabled()

# **toggleFilter**

# **Description**

Toggle filter state on filter button click.

#### **Definition**

toggleFilter()

# **onClickCropFilter**

### **Description**

Handle activation of a crop type filter.

#### **Definition**

onClickCropFilter(table element, int fruitTypeIndex)

#### **Arguments**

table element Clicked button element

int fruitTypeIndex Fruit type index as valid in the current mission.

#### **Return Values**

int List index corresponding to the farm ID or 1 if it could not be found or was the spectator farm ID

#### **onClickGrowthFilter**

#### **Description**

Handle activation of a growth state filter.

#### **Definition**

onClickGrowthFilter(table element, int growthStateIndex)

#### **Arguments**

table element Clicked button element

int growthStateIndex Growth state index

#### **Return Values**

dataRow instance with prices data for the given selling point

#### **onClickSoilFilter**

#### **Description**

Handle activation of a soil state filter.

# **Definition**

onClickSoilFilter(table element, int growthStateIndex)

# **Arguments**

table element Clicked button element

int growthStateIndex Soil state index

# **Return Values**

float Sorting value, see TableElement:setCustomSortFunction(...)

#### **onClickHotspot**

#### **Description**

Handle clicking / activating a map hotspot.

#### **Definition**

onClickHotspot()

#### **Return Values**

float Current fill level  $>= 0$  or a value  $< 0$  if no storage exists for the requested fill type index

float Total capacity for the fill type  $> = 0$  or a value  $< 0$  if no storage exists for the requested fill type index

# **onClickMap**

# **Description**

Handle clicking within the map.

## **Definition**

onClickMap()

#### **onFarmlandStateChanged Description**

Called from FarmlandManager whenever a significant farmland change (mainly ownership) occurs.

#### **Definition**

onFarmlandStateChanged()

#### **Return Values**

table TableElement.DataRow instance

## **onVehicleReset**

## **Description**

Handle ResetVehicleEvent local event.

#### **Definition**

onVehicleReset()

#### **Return Values**

dataRow instance with vehicle data for the given vehicle

#### **onClickSwitchMapMode**

#### **Description**

Handle activation of map mode switch button.

#### **Definition**

onClickSwitchMapMode()

#### **Return Values**

float Sorting value, see TableElement:setCustomSortFunction(...)

#### **onYesNoReset**

## **Description**

Dialog confirmation callback for resetting a vehicle.

#### **Definition**

onYesNoReset()

# **Return Values**

True if the server matches the current filter settings, false otherwise

# **notifyPause**

# **Description**

Notify this frame when pausing the game.

## **Definition**

notifyPause()

## **Return Values**

dataRow instance with server data

# **selectFirstHotspot**

#### **Description**

Select the first visible hotspot on the map

## **Definition**

selectFirstHotspot()

## **Return Values**

table LandscapingScreen instance

## **updateInputGlyphTransform**

#### **Description**

Fit an input glyph into its corresponding placeholder GuiElement instance.

#### **Definition**

updateInputGlyphTransform()

# **Return Values**

table new LandscapingScreenController instance

# **updateInputGlyphs**

#### **Description**

Update input glyphs when input context changes.

# **Definition**

updateInputGlyphs()

# **Return Values**

int Node ID of the actual indicator shape in the loaded indicator asset int Node ID of the attached light source of the loaded indicator asset

# **onYesNoBuyFarmland**

# **Description**

Handle confirmation result of farmland buying dialog.

# **Definition**

onYesNoBuyFarmland()

# **onYesNoSellFarmland**

## **Description**

Handle confirmation result of farmland selling dialog.

# **Definition**

onYesNoSellFarmland()

# **Return Values**

#### table categories list of categories

# **registerInput**

## **Description**

Register input actions.

#### **Definition**

registerInput()

## **Return Values**

table PlacementScreen instance

## **onMenuActivate**

#### **Description**

Menu activate event, bound to vehicle enter, place visit or buying farmlands.

## **Definition**

onMenuActivate()

# **Return Values**

True if the placement is valid, false otherwise

string Reason of being invalid

# **onMenuCancel**

## **Description**

Menu cancel event, bound to hotspot tagging, vehicle reset or selling farmlands.

## **Definition**

onMenuCancel()

# **onSwitchVehicle**

# **Description**

Switch vehicle action event, bound to cycle visible hotspots.

#### **Definition**

onSwitchVehicle()

#### **Return Values**

table ShopConfigScreen instance

# **InGameMenuMultiplayerFarmsFrame**

#### **Description**

**Exposed controls usable as fields in this frame, identified in configuration.**

#### **new**

#### **Description**

Create a new InGameMenuMultiplayerFarmsFrame instance.

#### **Definition**

new(table subclass\_mt)

#### **Arguments**

table subclass\_mt [optional] Meta table of subclass

# **Return Values**

float Fuel capacity in liters

# **initialize**

**Description**

Late initialization after frame cloning.

#### **Definition**

initialize()

#### **Return Values**

float Base price float Upgrade price

bool True if there are changes

# **setCurrentUserId**

# **Description**

Set the reference to the current user.

#### **Definition**

setCurrentUserId()

#### **setUsers Description**

Set the current users reference.

**Definition**

setUsers()

# **setPlayer Description**

Set the reference to the current player.

#### **Definition**

setPlayer()

**Return Values** int Number of used config option elements

#### **setPlayerFarm Description**

Set the reference to the current player's farm.

#### **Definition**

setPlayerFarm()

# **Return Values**

table New collection of filtered owned items

# **getMainElementSize**

#### **Description**

Get the frame's main content element's screen size.

# **Definition**

getMainElementSize()

# **Return Values**

table Array of brands in the form of  $\{i = \{ id = brand.index, iconFilename = brand-image, label = 0 \}$ 

## **getMainElementPosition Description**

Get the frame's main content element's screen position.

#### **Definition**

getMainElementPosition()

## **Return Values**

table Array of vehicle categories in the form of  $\{i = \{ id = category.index, iconFilename = category.time, label = category.title \} \}$ 

## **buildFarmListItems**

#### **Description**

Build the farm list items from the known farms.

#### **Definition**

buildFarmListItems()

#### **Return Values**

table Array of tool categories in the form of  $\{i = \{ id = category.index, iconFilename = category.inage, label \}$ 

# **updateFarmList**

## **Description**

Update farm list.

#### **Definition**

updateFarmList()

#### **Return Values**

table Array of object categories in the form of  $\{i = \{id = category.index, iconFilename = category.time\}$ <br>label = category.title }

# **getListFarmIndex**

**Description**

Get the list index for a given farm ID.

## **Definition**

getListFarmIndex(int farmId)

#### **Arguments**

int farmId Farm ID

#### **Return Values**

table Array of placeable categories in the form of  $\{i = \{ id = category.index, iconFilename = category.time, label = category.title \} \}$ 

int List index corresponding to the farm ID or 1 if it could not be found or was the spectator farm ID

# **updateFarmBalance**

#### **Description**

Update a farm's balance display.

#### **Definition**

updateFarmBalance()

#### **Return Values**

int Next usable attribute slot index after these fill types

# **updateFarmPlayers**

# **Description**

Update displayed player names on a farm.

# **Definition**

#### updateFarmPlayers()

#### **Return Values**

int Number of attributes used for text data

# **updateMenuButtons**

#### **Description**

Update context menu buttons.

#### **Definition**

updateMenuButtons()

#### **Return Values**

table instance Instance of object

# **joinFarm**

#### **Description**

Let the current player join a given farm.

The player will leave their current farm (can be spectator farm) and join the new farm if possible. This sends a PlayerSetFarmEvent which will check any farm password on the server side. In response, a PlayerSetFarmAnswerEvent

is sent back. The method will try using a previously recorded farm password if one has been received during a join event.

# **Definition**

joinFarm()

#### **Return Values**

boolean success success

#### **leaveFarm**

#### **Description**

Let the current player leave their farm.

The player will join the spectator farm and be able to choose a new farm to join.

#### **Definition**

leaveFarm()

#### **Return Values**

# **deleteFarm**

#### **Description**

Delete a given farm The current player must have admin privileges on the server and the farm must be empty.

#### **Definition**

deleteFarm()

#### **Return Values**

- float
- float
- float
- float
- float
- float

#### **editFarm Description**

Show a dialog to edit farm properties. The current player must have farm manager or administrator privileges on the server.

#### **Definition**

editFarm()

## **createFarm**

#### **Description**

Show a dialog to create a new farm The current player must have administrator privileges on the server.

#### **Definition**

createFarm()

#### **onPlayerSetFarmAnswer Description**

Handle an answer to PlayerSetFarmEvent.

#### **Definition**

onPlayerSetFarmAnswer(int answerState, int farmId, string password)

#### **Arguments**

int answerState PlayerSetFarmAnswerEvent.STATE member

int farmId If the state is OK, will contain the newly joined farm

string password If the state is OK, will contain the newly joined farm's password

# **onFarmPasswordEntered**

#### **Description**

Handle confirmation of farm password input when joining a farm.

#### **Definition**

onFarmPasswordEntered()

# **onPermissionChanged**

#### **Description**

Handle changes to user permissions.

If the current user's permissions change, update the menu buttons in case they were elevated to farm manager status.

#### **Definition**

onPermissionChanged()

#### **onFarmCreated Description**

Handle creation of a new farm.

#### **Definition**

onFarmCreated()

**Return Values**

table self instance of class event

**onFarmsChanged Description**

Handle state update of any farm.

#### **Definition**

onFarmsChanged()

#### **Return Values**

table instance instance of event

# **onPlayerFarmChanged**

# **Description**

Handle a player changing their farm.

#### **Definition**

onPlayerFarmChanged()

#### **Return Values**

table self instance of class event

# **onFarmMoneyChanged**

# **Description**

Handle a balance change of a farm.

#### **Definition**

onFarmMoneyChanged()

#### **Return Values**

table instance instance of event

# **onClickLeft**

#### **Description**

Handle clicking on the left navigation button.

#### **Definition**

onClickLeft()

**Return Values** table self instance of class event

# **onClickRight**

#### **Description**

Handle clicking on the right navigation button.

#### **Definition**

onClickRight()

#### **Return Values**

table instance instance of event

# **onClickFarm**

## **Description**

Handle a click / activation of a farm item.

#### **Definition**

onClickFarm()

#### **Return Values**

table instance Instance of object

#### **onDoubleClickFarm Description**

Handle a double click of a farm item.

#### **Definition**

onDoubleClickFarm()

#### **Return Values**

boolean success success

#### **onSelectionChanged**

#### **Description**

Handle a farm selection change.

#### **Definition**

onSelectionChanged()

#### **Return Values**

float dailyUpkeep daily up keep

# **onDeleteFarmYesNo**

#### **Description**

Handle farm deletion dialog confirmation.

#### **Definition**

onDeleteFarmYesNo()

#### **Return Values**

float sellPrice sell price

# **InGameMenuMultiplayerUsersFrame**

# **Description**

**Multiplayer user management frame for the in-game menu. -- Displays a user list and allows modification of permissions as well as money transfers between farms. Administrators can log in using a password and kick/ban/unban users when logged in. --@category GUI**

#### **new**

#### **Description**

Create a new InGameMenuMultiplayerUsersFrame instance.

#### **Definition**

new(table subclass\_mt)

#### **Arguments**

table subclass\_mt [optional] Meta table of subclass

#### **Return Values**

boolean isActiveForInput is active for input

#### **initialize**

#### **Description**

Late initialization.

#### **Definition**

initialize()

#### **Return Values**

table self instance of class event

#### **onFrameOpen**

#### **Description**

Called when this frame is opened by its container.

#### **Definition**

onFrameOpen()

#### **Return Values**

table instance instance of event

#### **onFrameClose**

#### **Description**

Called when this frame is closed by its container.

#### **Definition**

onFrameClose()

#### **Return Values**

table instance instance of object

# **setupUserListFocusContext**

#### **Description**

Set up the user list to store an instance flag when navigating users or not for menu button context.

#### **Definition**

setupUserListFocusContext()

#### **Return Values**

integer id i3d rootnode

# **getMainElementSize**

#### **Description**

Get the frame's main content element's screen size.

#### **Definition**

getMainElementSize()

#### **Return Values**

boolean isValid true if index is valid else false

#### **getMainElementPosition**

#### **Description**

Get the frame's main content element's screen position.

#### **Definition**

getMainElementPosition()

#### **Return Values**

integer id id of object

integer id id of used root node

# **setPlayerFarm**

**Description**

Set the reference to the current player's farm.

#### **Definition**

setPlayerFarm()

# **setCurrentUserId**

#### **Description**

Set the current user ID.

#### **Definition**

setCurrentUserId()

#### **Return Values**

New Binding instance

#### **setBanStorage**

#### **Description**

Set the ban storage reference.

#### **Definition**

setBanStorage()

#### **Return Values**

instance initialized with values from XML and the given parameters

#### **setUsers**

#### **Description**

Set the current users reference.

#### **Definition**

setUsers()

#### **Return Values**

int Combo bit mask

#### **getSortedUsers Description**

Get a new sorted array of known users for displaying. Users are grouped by farms, starting with the current player's farm (unless they're a spectator). Within groups,

users are sorted alphabetically by name.

#### **Definition**

getSortedUsers()

#### **Return Values**

True if there is a collision.

### **buildUserDisplayInfo**

#### **Description**

Build a display name for a given user and their special privilege flags.

#### **Definition**

buildUserDisplayInfo()

#### **Return Values**

Cloned Binding instance

#### **rebuildUserList**

#### **Description**

Update connected player information.

#### **Definition**

rebuildUserList(table missionUsers)

#### **Arguments**

table missionUsers Array of users managed by the current mission instance.

#### **Return Values**

#### **updateMenuButtons Description**

Update menu buttons based on the current user's admin status.

#### **Definition**

updateMenuButtons()

#### **Return Values**

instance initialized with values from XML

#### **updateBalance**

#### **Description**

Update the current balance display.

#### **Definition**

updateBalance()

**Return Values**

Cloned InputAction instance

#### **setCurrentBalance**

#### **Description**

Set the current money balance display.

#### **Definition**

setCurrentBalance(float balance, string balanceString)

#### **Arguments**

float balance Current balance of the current player string balanceString Properly formatted money string

#### **Return Values**

table InputBinding instance

# **updateDisplay**

# **Description**

Update all display states and text.

#### **Definition**

updateDisplay()

#### **Return Values**

table Set of required device categories,  $\{\langle \text{category}\rangle = \text{true}\}\$ 

#### **onButtonBan**

#### **Description**

Handle a ban button activation.

#### **Definition**

onButtonBan()

#### **Return Values**

bool True if there are any configured bindings for the given device, false otherwise

#### **onYesNoBan**

**Description**

Handle ban confirmation dialog result.

#### **Definition**

onYesNoBan()

#### **Return Values**

#### GS\_INPUT\_HELP\_MODE\_KEYBOARD or GS\_INPUT\_HELP\_MODE\_GAMEPAD

#### **onButtonKick**

#### **Description**

Handle a kick button activation.

#### **Definition**

onButtonKick()

#### **Return Values**

#### GS\_INPUT\_HELP\_MODE\_KEYBOARD or GS\_INPUT\_HELP\_MODE\_GAMEPAD

# **onYesNoKick**

# **Description**

Handle kick confirmation dialog result.

#### **Definition**

onYesNoKick()

#### **Return Values**

True if the parameters are valid, false otherwise.

# **onButtonUnBan**

#### **Description**

Handle an unban button activation

#### **Definition**

onButtonUnBan()

#### **Return Values**

bool True if the event could be registered, false otherwise

string event ID if successful, empty string otherwise

table Action reference of a colliding action if there would be a collision, nil otherwise

#### **onButtonShowProfile**

#### **Description**

Handle a show user profile button activation.

#### **Definition**

onButtonShowProfile()

# **onButtonInviteFriends**

# **Description**

Handle an invite friends button activation

#### **Definition**

onButtonInviteFriends()

# **onButtonAdminLogin**

# **Description**

Handle an admin login button activation.

## **Definition**

#### onButtonAdminLogin()

#### **Return Values**

bool True if there would be a collision, false otherwise

#### table Colliding action if there would be a collision, nil otherwise

### **onUserSelected**

## **Description**

Handle selection changes in the user list.

#### **Definition**

onUserSelected()

## **onClickPermission**

#### **Description**

Handle clicking a permission check box.

#### **Definition**

onClickPermission(table checkboxElement, bool isActive)

#### **Arguments**

table checkboxElement ToggleButtonElement which received the click

bool is Active New checked state

#### **Return Values**

array of tuples: {i={action=InputAction, event=InputEvent}}

#### **onClickTransferButton**

#### **Description**

Handle clicking the transfer button

#### **Definition**

onClickTransferButton()

#### **Return Values**

Gamepad combo mask, Mouse combo mask

#### **transferMoney**

#### **Description**

Transfer money from the current player's farm to the selected farm.

#### **Definition**

transferMoney()

#### **Return Values**

instance or nil if ID is invalid

# **onClickRemoveFromFarm**

#### **Description**

Handle clicking the remove player from farm button.

## **Definition**

onClickRemoveFromFarm()

#### **Return Values**

instance or nil if ID is invalid

## **onYesNoRemoveFromFarm**

**Description**

Handle remove player from farm confirmation dialog result.

#### **Definition**

onYesNoRemoveFromFarm()

#### **Return Values**

instance or nil if ID is invalid

## **onClickPromote**

#### **Description**

Handle clicking the promote player to farm manager button.

#### **Definition**

onClickPromote()

#### **Return Values**

float Mouse cursor X position in screen space

float Mouse cursor Y position in screen space

# **onYesNoPromoteToFarmManager**

#### **Description**

Handle promote user confirmation dialog result.

#### **Definition**

onYesNoPromoteToFarmManager()

#### **onClickContractor**

#### **Description**

Handle clicking the contractor toggle button.

#### **Definition**

onClickContractor()

#### **Return Values**

previousDevices Table of internal ID -> InputDevice before the current initialization

#### **onYesNoToggleContractorState**

## **Description**

Handle contractor state toggle confirmation dialog result.

#### **Definition**

onYesNoToggleContractorState()

#### **Return Values**

List of device information tables, format: {deviceId=[device ID], name=[device name]}

#### **onFarmMoneyChanged**

#### **Description**

Handle a local money change event for any farm.

#### **Definition**

onFarmMoneyChanged()

#### **Return Values**

Modifier bit mask

#### **onFarmsChanged Description**

Handle state update of any farm.

#### **Definition**

onFarmsChanged()

#### **Return Values**

True if the binding's device ID could be resolved, false otherwise

# **onPlayerFarmChanged**

#### **Description**

Handle a player changing their farm.

#### **Definition**

onPlayerFarmChanged()

#### **Return Values**

function results table {checkFunctionRef=[functionResult]}

# **onPermissionChanged**

# **Description**

Handle a local player permission change event.

#### **Definition**

onPermissionChanged()

#### **Return Values**

**onContractingStateChanged Description**

Handle a local contracting state change event.

#### **Definition**

onContractingStateChanged()

#### **Return Values**

bool True if the new binding could be added

table Reference to an Action containing a binding which collided with the added binding or nil

#### **onAdminPassword**

## **Description**

Handle admin login password dialog response.

#### **Definition**

onAdminPassword()

#### **onAdminLoginSuccess Description**

Handle successfully logging in as an admin.

#### **Definition**

onAdminLoginSuccess()

#### **Return Values**

True if a binding could be found and updated, false if there was a collision

and Action reference of a collision as {collisionBinding=Binding, collisionAction=Action} or nil

#### **InGameMenuPricesFrame Description**

**Prices overview frame of the in-game menu.**

**-- Displays current prices of sellable goods and produce.**

#### **--@category GUI**

#### **new**

#### **Description**

Create a new InGameMenuPricesFrame instance.

#### **Definition**

new(table subclass\_mt, table l10n, table fillTypeManager)

#### **Arguments**

table subclass\_mt [optional] Meta table of subclass

table 110n I18N reference

table fillTypeManager FillTypeManager reference

## **makeTableFocusOverrideFunction**

#### **Description**

Create a focus override function for the prices table which scrolls horizontally if possible instead of exiting the table.

#### **Definition**

makeTableFocusOverrideFunction()

#### **Return Values**

True if all given axes are currently active, input value of the non-modified axis (last in list)

#### **getStationName**

#### **Description**

Get the display name of a selling station.

#### **Definition**

getStationName()

#### **Return Values**

True if all axes are active (digital interpretation), input value of the non-modified axis (last in list)

#### **setSellingStations**

#### **Description**

Set the current list of selling stations for displaying.

#### **Definition**

setSellingStations()

#### **Return Values**

Input value of the axis in the range [-1, 1] for full axes or [0, 1] for half axes.

#### **updateVerticalSlider**

#### **Description**

Update item counts and handle size of the vertical slider.

## **Definition**

updateVerticalSlider()

#### **Return Values**

**setupPriceTable Description**

Initial setup of the prices table and required data.

## **Definition**

setupPriceTable()

## **Return Values**

Ordered action bindings in the form of {i={action=InputAction, bindings={Binding}}}

# **updatePriceTable**

## **Description**

Update prices table display data.

### **Definition**

updatePriceTable()

## **Return Values**

# **updateHeaderIcons**

# **Description**

Update table headers with fill type icons according to current horizontal slider position.

## **Definition**

updateHeaderIcons()

## **Return Values**

table Array of events

# **getMainElementSize**

## **Description**

Get the frame's main content element's screen size.

#### **Definition**

getMainElementSize()

# **Return Values**

table First active event or InputEvent.NO\_EVENT

# **getMainElementPosition**

#### **Description**

Get the frame's main content element's screen position.

#### **Definition**

getMainElementPosition()

#### **Return Values**

x motion scale, Y motion scale

# **onChangedPriceSlider**

# **Description**

Handle horizontal slider changes.

#### **Definition**

onChangedPriceSlider()

# **Return Values**

True if the user settings have passed the integrity check, false otherwise.

# **onClickPriceHeader Description**

Handle price table header clicks.

Causes the table to be sorted by the clicked header column's numeric price values.

## **Definition**

onClickPriceHeader()

# **Return Values**

True if the axis name represents a physical full axis, false otherwise

# **onClickSellingPointHeader**

# **Description**

Handle selling point table header clicks. Causes the table to be sorted by selling point names.

# **Definition**

onClickSellingPointHeader()

# **Return Values**

True if the input name represents an analog input

# **onClickPrices**

# **Description**

Handle table row clicks.

# **Definition**

onClickPrices()

# **Return Values**

True if the axis is at zero position, false otherwise

# **onDoubleClickPrices**

# **Description**

Handle table row double-clicks. Sets a map marker on the selected selling point or clears it again.

# **Definition**

onDoubleClickPrices()

# **Return Values**

New InputDevice instance

# **onDataBindSellingPoint**

# **Description**

Bind an element to the selling point data.

# **Definition**

onDataBindSellingPoint()

# **Return Values**

Device ID or empty string

# **onDataBindPrice**

# **Description**

Bind an element to the indexed price data.

# **Definition**

onDataBindPrice()

# **Return Values**

Device name or empty string

# **onDataBindSiloCapacityLabel**

# **Description**

Bind an element to the silo capacity label data.

## **Definition**

onDataBindSiloCapacityLabel()

## **Return Values**

Prefix number, or -1 if none exists; raw engine-issued device ID

## **onDataBindSiloCapacityValue**

#### **Description**

Binding an element to the indexed silo capacity value data.

#### **Definition**

onDataBindSiloCapacityValue()

## **Return Values**

instance containing the symbol overlays in its "buttons" field

## **setSellingPointData**

#### **Description**

Set data for a selling point table cell.

## **Definition**

setSellingPointData(table dataCell, table sellingStation)

## **Arguments**

table dataCell TableElement.DataCell instance for a selling point cell

table sellingStation SellingStation instance of the current data row

#### **Return Values**

array of help elements (see InputDisplayManager:makeHelpElement() for structure)

# **setPriceData**

# **Description**

Set data for a price table cell.

# **Definition**

setPriceData(table dataCell, int priceIndex, table sellingStation)

# **Arguments**

table dataCell TableElement.DataCell instance for a price cell

int priceIndex Price column index

table sellingStation SellingStation instance of the current data row

# **Return Values**

Hash table of currently active combo button action names, {action name=true}

# **buildDataRow**

# **Description**

Build a DataRow from selling point properties to add to the prices table

# **Definition**

buildDataRow(table sellingStation)

# **Arguments**

table sellingStation SellingStation reference

## **Return Values**

Axis name or nil if not found, internal ID of binding device

dataRow instance with prices data for the given selling point

# **sortPrices**

# **Description**

Table sorting function for prices.

#### **Definition**

sortPrices(table sortCell1, table sortCell1)

#### **Arguments**

table sortCell1 TableElement.SortCell instance representing the first cell to compare

table sortCell1 TableElement.SortCell instance representing the second cell to compare

# **Return Values**

instance or nil if no overlay is available for the action's bindings

float Sorting value, see TableElement:setCustomSortFunction(...)

## **getStorageFillLevel**

## **Description**

Get the storage fill level for a given fill type index.

## **Definition**

getStorageFillLevel(int index, bool farmSilo)

## **Arguments**

int index Fill type index of the requested storage fill level

bool farmSilo If true, only counts storage of owned farm silos

#### **Return Values**

key text (e.g. "F" for "KEY\_f") for the keyboard action binding or nil if no resolution is possible float Current fill level  $>= 0$  or a value  $< 0$  if no storage exists for the requested fill type index

float Total capacity for the fill type  $> = 0$  or a value  $< 0$  if no storage exists for the requested fill type index

# **InGameMenuStatisticsFrame**

# **Description**

**Game statistics display frame for the in-game menu. --@category GUI**

#### **new**

#### **Description**

Create a new InGameMenuStatisticsFrame instance.

#### **Definition**

new(table subclass\_mt)

#### **Arguments**

table subclass\_mt [optional] Meta table of subclass

#### **Return Values**

controller symbols configuration key name

#### **updateStatistics**

## **Description**

Update statistics data in tables.

## **Definition**

#### updateStatistics()

#### **Return Values**

controller symbols configuration key name

# **getMainElementSize**

#### **Description**

Get the frame's main content element's screen size.

#### **Definition**

getMainElementSize()

#### **Return Values**

New InputEvent instance

#### **getMainElementPosition**

#### **Description**

Get the frame's main content element's screen position.

#### **Definition**

getMainElementPosition()

#### **Return Values**

table instance instance of object

#### **buildDataRow**

#### **Description**

Build a table data row for a given statistics attribute.

#### **Definition**

buildDataRow(table statAttribute)

#### **Arguments**

table statAttribute Statistics attribute as defined in FarmStats

#### **Return Values**

boolean true if loading was successful else false

table TableElement.DataRow instance

#### **InGameMenuTutorialFrame**

#### **Description**

#### **Exposed controls usable as fields in this frame, identified in configuration.**

#### **new**

#### **Description**

Create a new InGameMenuFinancesFrame instance.

#### **Definition**

new(table subclass\_mt)

#### **Arguments**

table subclass\_mt [optional] Meta table of subclass

#### **Return Values**

string cutterEffectType the real cutterEffect name, nil if not defined

#### **getMainElementSize**

#### **Description**

Get the frame's main content element's screen size.

#### **Definition**
## getMainElementSize()

#### **Return Values**

table cutterEffects cutter effects

## **getMainElementPosition**

### **Description**

Get the frame's main content element's screen position.

#### **Definition**

getMainElementPosition()

#### **Return Values**

table instance instance of object

#### **InGameMenuVehiclesFrame**

#### **Description**

#### **Exposed controls usable as fields in this frame, identified in configuration.**

#### **new**

#### **Description**

Create a new InGameMenuVehiclesFrame instance.

#### **Definition**

new(table subclass\_mt, table messageCenter, table l10n, table storeManager, table brandManager)

#### **Arguments**

table subclass mt Sub-class meta table

table messageCenter MessageCenter reference for notifications

table l10n I180N reference for display text resolution

table storeManager StoreManager reference for vehicle store data look-ups

table brandManager BrandManager reference for vehicle brand data look-ups

## **Return Values**

boolean true if loading was successful else false

#### **initialize**

#### **Description**

Late initialization.

## **Definition**

initialize()

## **Return Values**

string materialType the real material name, nil if not defined

#### **updateGarage Description**

Update the garage view.

## **Definition**

updateGarage()

**Return Values** integer materialId id of material **updateVerticalSlider**

**Description**

Update item counts and handle size of the vertical slider.

## **Definition**

updateVerticalSlider()

## **Return Values**

table instance instance of object

## **setAccessibleVehicles**

## **Description**

Set a list of vehicles currently accessible by the player.

## **Definition**

setAccessibleVehicles()

## **Return Values**

boolean true if loading was successful else false

## **getMainElementSize**

## **Description**

Get the frame's main content element's screen size.

## **Definition**

getMainElementSize()

## **Return Values**

string particleType the real particle name, nil if not defined

## **getMainElementPosition**

## **Description**

Get the frame's main content element's screen position.

## **Definition**

getMainElementPosition()

## **Return Values**

table particleSystem particleSystem

# **makeTableHeaderFocusOverrideFunction**

## **Description**

Create a focus override function for a table header which modifies the scroll bar instead of navigation when vertical navigation input is received.

## **Definition**

makeTableHeaderFocusOverrideFunction()

## **Return Values**

table instance instance of object

## **setNameData**

## **Description**

Set data for a vehicle name table cell.

## **Definition**

setNameData()

## **Return Values**

boolean true if loading was successful else false

## **setAgeData**

## **Description**

Set data for a vehicle age table cell.

#### **Definition**

setAgeData()

## **Return Values**

boolean true if loading was successful else false

## **setOperatingHoursData**

## **Description**

Set data for a vehicle operating hours table cell.

#### **Definition**

setOperatingHoursData()

## **Return Values**

table instance instance of object

## **setDamageData**

## **Description**

Set data for a vehicle damage table cell.

#### **Definition**

setDamageData()

#### **Return Values**

table instance instance of object

## **setLeasingData**

#### **Description**

Set data for a vehicle leasing costs table cell.

#### **Definition**

setLeasingData()

#### **Return Values**

table instance instance of object

## **setValueData**

## **Description**

Set data for a vehicle selling value table cell.

#### **Definition**

setValueData()

#### **Return Values**

boolean true if loading was successful else false

## **buildDataRow**

## **Description**

Build a DataRow from vehicle properties to add to the table.

#### **Definition**

buildDataRow(table vehicle)

#### **Arguments**

table vehicle Vehicle reference

## **Return Values**

table baleType baleType object

dataRow instance with vehicle data for the given vehicle

## **sortAttributes**

### **Description**

Table sorting function for numeric values.

## **Definition**

sortAttributes(table sortCell1, table sortCell1)

## **Arguments**

table sortCell1 TableElement.SortCell instance representing the first cell to compare table sortCell1 TableElement.SortCell instance representing the second cell to compare

## **Return Values**

table baleType baleType object

float Sorting value, see TableElement:setCustomSortFunction(...)

## **onClickVehicleHeader**

## **Description**

Handle clicks on the vehicle name header. Switches table to default string sorting.

## **Definition**

onClickVehicleHeader()

## **Return Values**

table bale bale

#### **onClickAttributeHeader Description**

Handle clicks on an attribute header. Switches table to numerical sorting.

## **Definition**

onClickAttributeHeader()

## **Return Values**

string baleKey bale key

## **InputAction**

## **Description**

**Logical input action.**

**-- Game components react to actions to alter their state. Available actions are loaded from "dataS/inputActions.xml".**

**Default action names are available for use as constants in the form of InputAction.ACTION\_NAME (see end of file).**

**Additional actions (e.g. from mods) will be dynamically added as such constants at run time.**

**--@category Input**

**--@xmlConfig action#name Action name. This serves as a unique identifier in both configuration and code.**

## **new**

## **Description**

Create a new InputAction instance

#### **Definition**

new(name Action, axisType Type, isLocked If, ignoreComboMask If, displayNamePositive [optional], displayNameNegative [optional])

#### **Arguments**

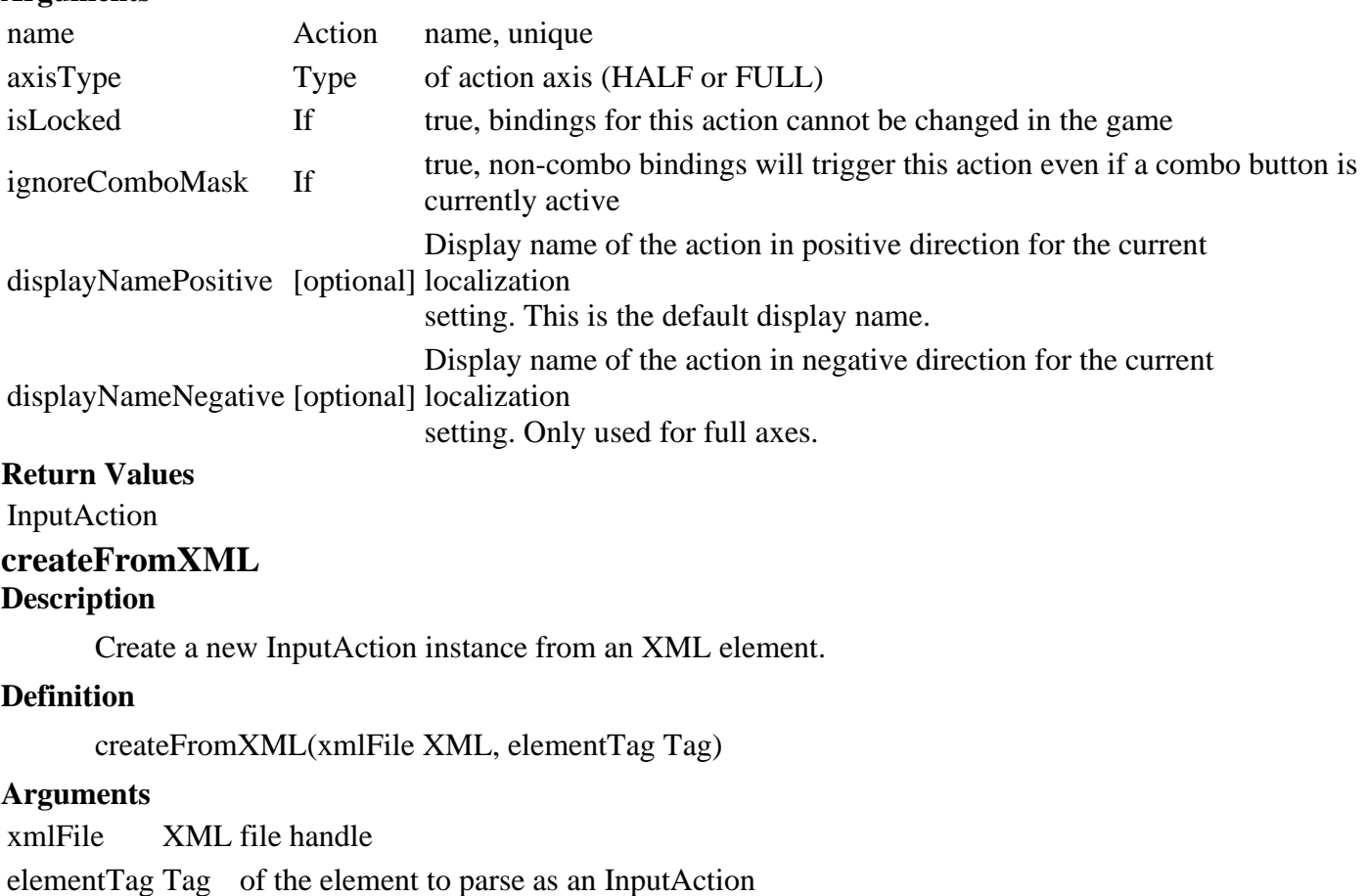

#### **Return Values**

integer numPixels number of pixels

InputAction instance initialized with values from XML

## **addBinding**

## **Description**

Add a Binding to this action.

### **Definition**

addBinding()

### **Return Values**

integer changedArea changed area pixels

integer totalArea total area pixels

## **removeBinding**

## **Description**

Remove a binding from this action.

## **Definition**

removeBinding()

## **getBindings**

## **Description**

Get the bindings for this action.

#### **Definition**

getBindings()

#### **Return Values**

integer changedArea changed area pixels

integer totalArea total area pixels

#### **clearBindings**

#### **Description**

Clear this action's bindings.

#### **Definition**

clearBindings()

## **setPrimaryKeyboardBinding**

## **Description**

Let this action know which binding is its primary keyboard binding. Stores the input axes as a concatenated string for comparisons.

#### **Definition**

setPrimaryKeyboardBinding(Binding Binding)

#### **Arguments**

Binding Binding instance which is the primary keyboard binding for this action

#### **Return Values**

integer numChangedPixels number of changed pixels

#### **isFullAxis**

#### **Description**

Determine if this action represents a logical full axis.

#### **Definition**

isFullAxis()

#### **Return Values**

table color tire track color

#### **getIgnoreComboMask**

#### **Description**

Determine if bindings of this action should trigger any associated events if the bindings are not combos but a combo button is currently pressed.

#### **Definition**

getIgnoreComboMask()

#### **Return Values**

string encodedString the encoded string

#### **clone**

#### **Description**

Create a new InputAction instance with the same state as this instance.

#### **Definition**

clone()

# **Return Values**

string decodedString the decoded string

### Cloned InputAction instance

## **toString**

## **Description**

Get a string representation for this InputAction.

#### **Definition**

toString()

### **Return Values**

table copy the copied table

## **InputBinding**

#### **Description**

**Input binding manager.**

**-- Loads and saves action input bindings and provides action trigger information.**

**-- Methods of note (see the documentation of the actual methods for more detailed descriptions):**

**registerActionEvent() Register an event callback for an action (for action values, see InputAction.lua)**

**removeActionEvent() Removes a previously registered event. Also see removeActionEventsByTarget().**

**setActionEvent...() Group of methods to adjust event states, e.g. activity or input display hint parameters.**

**-- Input event usage scenarios:**

**1. Long lifetime components / much interaction: Register event at creation of a component, modify event in component**

**update method depending on its state, remove event at component destruction 2. Short lifetime components / little interaction: Register event when necessary (e.g. when in range of an object),**

**remove again when no interaction is possible anymore**

**-- Player input settings are loaded from the file "inputBindings.xml" in their profile directory. If the file is not**

**present or corrupted whenever input is loaded, it will be restored from a suitable template. If a binding of a locked**

**action is changed directly on the file system, it will be overwritten with its template counterpart on the next**

**loading call to ensure that critical inputs are always available (e.g. menu navigation). --@category Input**

#### **new**

## **Description**

Create the InputBinding instance.

## **Definition**

new(table logManager, table modManager, table messageCenter, bool isConsoleVersion)

## **Arguments**

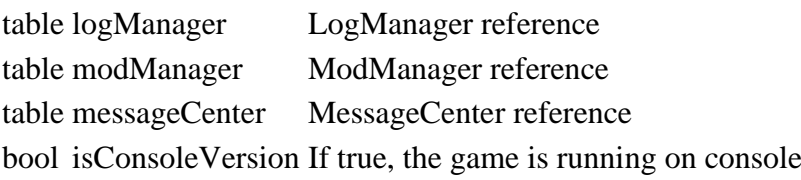

## **Return Values**

table copy the copied table table InputBinding instance

## **load**

## **Description**

Load the input binding configuration.

## **Definition**

load(bool isInitializing, bool forceDefaultBindings)

## **Arguments**

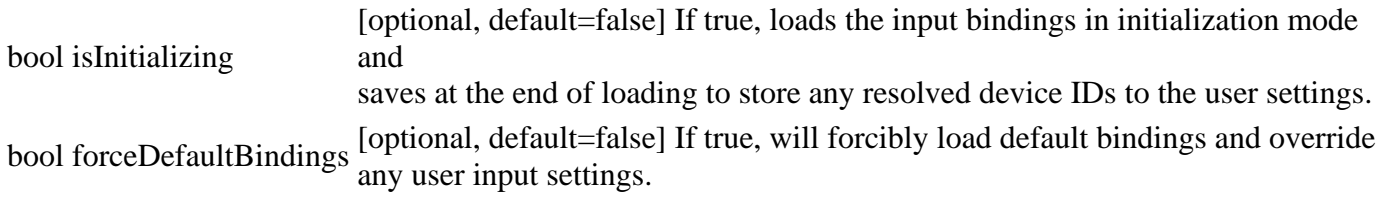

## **Return Values**

boolean isElementOfList true if element is part of the list, else false

## **loadDefaultBindings**

## **Description**

Load default input bindings. Will apply defaults for newly connected devices or override all bindings with template defaults if requested.

## **Definition**

loadDefaultBindings(bool forceReplace)

## **Arguments**

bool forceReplace [optional, default=false] If true, will overwrite all user bindings with the default templates.

## **Return Values**

integer index index of first occurrence

## **loadModActions**

## **Description**

Load actions defined by mods.

## **Definition**

loadModActions()

**Return Values**

boolean areEqual true if lists are equal, else false

## **loadModBindingDefaults**

## **Description**

Load default mod input binding data.

## **Definition**

loadModBindingDefaults()

## **Return Values**

any value value of the random element

## **assignPlatformBindingPaths Description**

Assign bindings configuration file paths depending on platform and devices.

## **Definition**

assignPlatformBindingPaths()

## **Return Values**

table set the converted set

## **overwriteSettingsWithDefault**

### **Description**

Overwrites user input settings with the default template.

#### **Definition**

overwriteSettingsWithDefault(forceOverwrite If)

#### **Arguments**

forceOverwrite If true, will overwrite an existing settings file. If false, will only perform the operation if no user settings are present.

#### **Return Values**

table list the converted list

## **restoreInputContexts**

#### **Description**

Restore input contexts after reloading the input settings, e.g. when devices change.

#### **Definition**

restoreInputContexts()

#### **Return Values**

table hash the converted hash

## **setShowMouseCursor**

#### **Description**

Set the visibility state of the mouse cursor.

#### **Definition**

setShowMouseCursor(bool doShow, bool saveCursorPosition)

#### **Arguments**

bool doShow If true, the cursor will be shown. Otherwise, it will be hidden.

bool saveCursorPosition [optional] If true, saves the current cursor position to restore when showing it again

## **Return Values**

boolean areEqual true if sets are equal, else false

## **getShowMouseCursor**

#### **Description**

Determine if the mouse cursor is currently being shown.

## **Definition**

getShowMouseCursor()

## **Return Values**

boolean isSubset true if set1 is a subset of set2

## **getInputHelpMode**

## **Description**

Get the current input help mode for the input hint display. If the input help mode has been set to automatic, the last button or key input will determine which device scheme is used.

### getInputHelpMode()

## **Return Values**

boolean isSubset true if set1 is a real subset of set2

GS\_INPUT\_HELP\_MODE\_KEYBOARD or GS\_INPUT\_HELP\_MODE\_GAMEPAD

## **getLastInputMode**

## **Description**

Get the current input mode, independent of input help mode settings.

## **Definition**

getLastInputMode()

## **Return Values**

boolean hasIntersection true if set1 and set2 have an intersection

## GS\_INPUT\_HELP\_MODE\_KEYBOARD or GS\_INPUT\_HELP\_MODE\_GAMEPAD

## **validateActionEventParameters**

## **Description**

Validate parameters for registerActionEvent(). Prints warnings if there are problems and returns the validation status.

## **Definition**

validateActionEventParameters()

## **Return Values**

table intersection the intersection of both sets

True if the parameters are valid, false otherwise.

## **registerActionEvent**

## **Description**

Register an event callback for an input action.

Use InputAction constants for action names. At least one of the trigger parameters must be set to true to receive

events. This methods also checks if there would be any input binding collision when an event is added for the given

action. If there are any collisions, the registration will fail.

-- Note the interaction of the "down" and "always" triggers: If "down" is set and not "always", only an input down-flank

will raise an event. If both "down" and "always" are set, an event is raised as long as the input is pressed beyond a

threshold. If only "always" and not "down" is set, an event will be raised on each frame with the current input value

even if no input is active.

-- @param string actionName Name of action, see InputAction

## **Definition**

registerActionEvent(table targetObject, function eventCallback, bool triggerUp, bool triggerDown, bool triggerAlways, bool startActive, table callbackState)

## **Arguments**

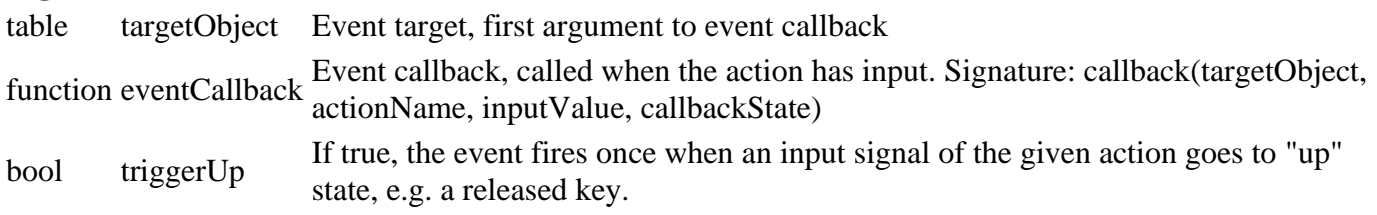

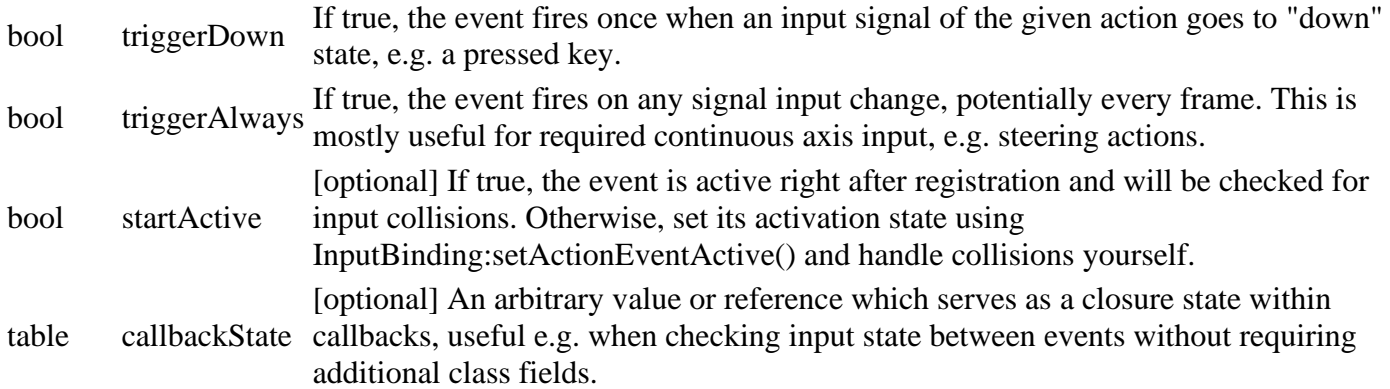

## **Return Values**

table substraction the substraction of both set

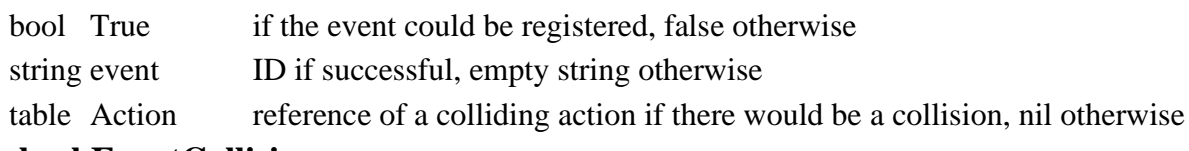

## **checkEventCollision**

## **Description**

Check if adding an event for a given action name would cause colliding input bindings to be active.

## **Definition**

checkEventCollision(string actionName)

## **Arguments**

string actionName Name of an InputAction

## **Return Values**

table union the union of both sets

bool True if there would be a collision, false otherwise

table Colliding action if there would be a collision, nil otherwise

## **beginActionEventsModification**

## **Description**

Start registering action events in a given context.

This method must be accompanied by a finalizing call to

InputBinding:endActionEventsModification() when registration is

complete. While a registration context is set, all calls to InputBinding:registerActionEvent() will add events to

that context. Also, derived event collections (i.e. data structures for display and fast iteration) will only be

updated when InputBinding:endActionEventsModification() is called instead of each time an event is added.

If no context with the given name exists, a new empty one will be created and added to the known contexts.

## **Definition**

beginActionEventsModification(string inContext, bool createNew)

## **Arguments**

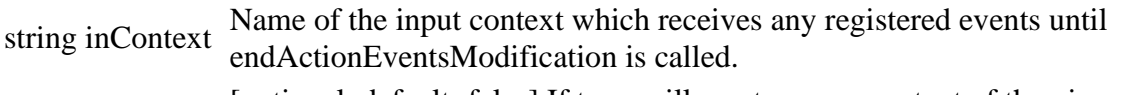

bool createNew [optional, default=false] If true, will create a new context of the given name, potentially overwriting any existing one.

## **Return Values**

table filtered list (non-deep copy)

# **endActionEventsModification**

## **Description**

End registering action events in a context. Resets the registration context set in InputBinding:beginActionEventsModification() for any later registrations.

#### **Definition**

endActionEventsModification()

## **Return Values**

table filtered list (non-deep copy)

#### **refreshEventCollections**

#### **Description**

Refresh derived event collections for retrieval purposes.

#### **Definition**

refreshEventCollections()

#### **Return Values**

integer sign the sign of the value

#### **storeDisplayActionEvents**

#### **Description**

Store an array of action-event tuples for all action events which need an input hint display.

#### **Definition**

storeDisplayActionEvents()

#### **Return Values**

boolean true if value is nan else false

#### **storeEventBindings**

#### **Description**

Store all bindings associated with registered and active events in collections for iteration.

#### **Definition**

storeEventBindings()

#### **Return Values**

number rounted value

## **iterateEvents**

## **Description**

Iterates the action event collection, calling a given function on each event. If the processing function returns a "truthy" value, the iteration is stopped.

## **Definition**

iterateEvents(processingFunction function(event,)

## **Arguments**

processingFunction function(event, actionName, actionEventList, actionEventListIndex)

## **Return Values**

float value radian angle

## **removeEventInternal**

#### **Description**

Internal function for event removal.

#### **Definition**

removeEventInternal()

#### **Return Values**

float value interpolated value

#### **removeActionEvent**

## **Description**

Remove a previously registered action event by ID.

#### **Definition**

removeActionEvent(eventId Event)

#### **Arguments**

eventId Event ID as returned by registerActionEvent().

#### **Return Values**

float value interpolated value

## **removeActionEventsByActionName**

#### **Description**

Remove all previously registered action events which are triggered by an action identified by name.

#### **Definition**

removeActionEventsByActionName(actionName If)

#### **Arguments**

actionName If an event is triggered by the action of that name, it is removed.

#### **Return Values**

float alpha alpha

## **removeActionEventsByTarget**

#### **Description**

Remove all previously registered action events which have a given target.

#### **Definition**

removeActionEventsByTarget(targetObject If)

#### **Arguments**

targetObject If an event has this object as a target, it is removed.

#### **Return Values**

float value value

## **getDisplayActionEvents**

#### **Description**

Get action-event tuples for registered events which require an input hint. Note that the data is live and should be treated as read-only.

## **Definition**

getDisplayActionEvents()

## **Return Values**

float isOutOfBounds is out of bounds

array of tuples:  $\{i = \{\text{action} = \text{InputAction}, \text{event} = \text{InputEvent}\}\}$ 

#### **setActionEventText Description**

## Set a specific action text to display as an input hint for a given event.

Use this to adjust display texts depending on context, e.g. "Attach" / "Detach" for the vehicle attach action.

Additionally, it serves as a way to display neutral full axis action names, e.g. "Move player" instead of any

specific label depending on the input direction.

## **Definition**

setActionEventText(eventId ID, actionText Localized)

## **Arguments**

eventId ID of a registered event

actionText Localized display text for the event's action

## **Return Values**

float value the floored percent value

## **setActionEventIcon**

## **Description**

Set the name of an icon to display as an input hint instead of text for a given event. If an icon has been specified for an event with this function, any text setting will have no effect.

## **Definition**

setActionEventIcon(eventId ID, iconName Input)

## **Arguments**

eventId ID of a registered event

iconName Input hint icon name as defined in axisIcons.xml or InputHelpElement.AXIS\_ICON

## **Return Values**

float value the floored clamped value

## **setActionEventTextVisibility**

## **Description**

Set the visibility of an action event input hint display.

The most basic controls, such as player movement, do not need any input hints and can be hidden this way. If more

than one event is registered on an action, make sure to only set one of them to visible. The system will

automatically set all events after the first per action to invisible to ensure a valid ground state.

## **Definition**

setActionEventTextVisibility(eventId ID, isVisible If)

## **Arguments**

eventId ID of a registered event

isVisible If false, hides the input hint for this event. Default is visible.

## **Return Values**

float angle the resized angle in the range -pi to pi

## **setActionEventTextPriority**

## **Description**

Set the priority of an action event input hint display. Use any of the following script constants: GS\_PRIO\_VERY\_HIGH, GS\_PRIO\_HIGH, GS\_PRIO\_NORMAL, GS\_PRIO\_LOW,

GS PRIO VERY LOW. Higher priority will be shown first in the input hint display box.

#### **Definition**

setActionEventTextPriority(eventId ID, priority Priority)

## **Arguments**

eventId ID of a registered event

priority Priority number value, lower is more important. Use GS\_PRIO\_[...] constants.

#### **Return Values**

float angle the radian difference in range -pi to pi

#### **setActionEventActive**

## **Description**

Set the active state of an action event. Only active events can be triggered by input and be displayed as input hints.

#### **Definition**

setActionEventActive(eventId ID, isActive New)

#### **Arguments**

eventId ID of a registered event

isActive New active state

#### **Return Values**

float length length

## **setActionEventsActiveByTarget**

#### **Description**

Set the active state of all action events targeting a given object. Only active events can be triggered by input and be displayed as input hints.

## **Definition**

setActionEventsActiveByTarget(targetObject Action, isActive New)

## **Arguments**

targetObject Action event target object

isActive New active state

## **Return Values**

float length square length

## **getComboCommandPressedMask**

## **Description**

Get the combo input masks for any currently active gamepad and mouse combo inputs. The returned masks are bit-wise combined masks made from the InputBinding.COMBO\_MASK\_[...] constants.

## **Definition**

getComboCommandPressedMask()

## **Return Values**

float x normalized x float y normalized y

Gamepad combo mask, Mouse combo mask

**getComboActionNameForAxisSet Description**

Get the combo action name for a given set of modifier axes.

## **Definition**

getComboActionNameForAxisSet()

#### **getInternalIdByDeviceId Description**

Resolve a device ID sting to the engine-internal integer ID.

## **Definition**

getInternalIdByDeviceId()

## **Return Values**

float length length

## **getDeviceByInternalId**

## **Description**

Retrieve an InputDevice by its internal device ID.

## **Definition**

getDeviceByInternalId(internalDeviceId Internally)

#### **Arguments**

internalDeviceId Internally assigned device ID (= device index assigned by engine, zero based)

#### **Return Values**

float length square length

InputDevice instance or nil if ID is invalid

## **assignLastInputHelpMode**

## **Description**

Assign an input help mode as the last used mode. This triggers a message center notification to all subscribed components if the input help mode has changed.

## **Definition**

assignLastInputHelpMode()

## **Return Values**

float x normalized x

float y normalized y

float z normalized z

## **startBindingChanges**

## **Description**

Prepare for incoming binding changes. Must be called before InputBinding:startInputCapture() to guarantee a valid state.

## **Definition**

startBindingChanges()

## **commitBindingChanges**

## **Description**

Commit all binding changes since the last call to InputBinding:startBindingChanges(). Accepts the current, modified binding state and notifies any change listeners.

## **Definition**

commitBindingChanges()

## **rollbackBindingChanges**

## **Description**

Rolls back all binding changes since the last calls to InputBinding:startBindingChanges().

## **Definition**

rollbackBindingChanges()

## **Return Values**

float x scaled x

- float y scaled y
- float z scaled z

## **startInputCapture**

## **Description**

Capture all input and run a callback if input has been received on a device. Overrides the global input event functions.

## **Definition**

startInputCapture(isKeyboard True, isMouse True, callbackTarget If, callbackState Free, inputCallback Called, abortCallback Called, deleteCallback Called)

## **Arguments**

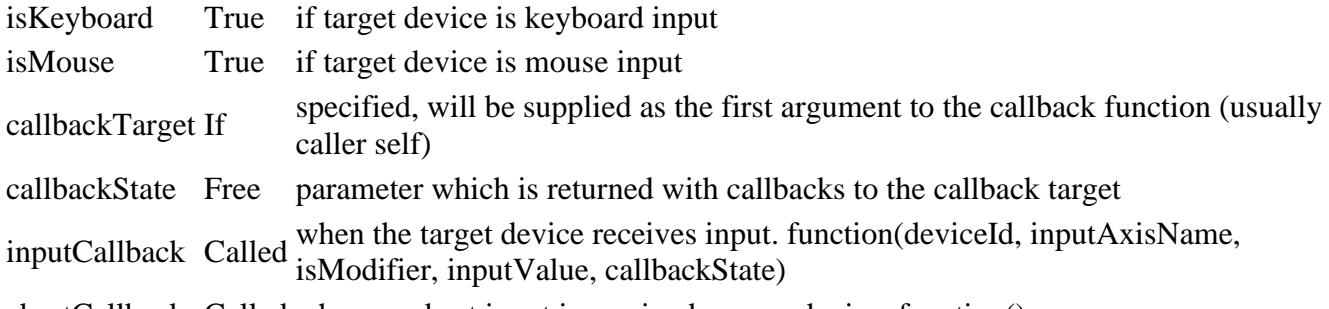

abortCallback Called when an abort input is received on any device. function()

deleteCallback Called when a delete input is received on any device. function(callbackState)

## **captureKeyboardInput**

## **Description**

Capture keyboard input.

Fires an input callback as soon as a key is pressed. Modifier keys (e.g. shift, alt) only trigger callbacks when

they are pressed alongside a regular key. Modifier callbacks always arrive before nonmodifier key callbacks.

## **Definition**

captureKeyboardInput(abortCallback function(), deleteCallback function(), inputCallback function(deviceId,)

## **Arguments**

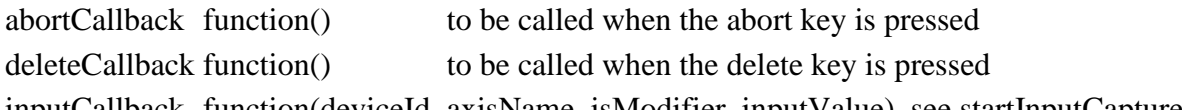

## inputCallback function(deviceId, axisName, isModifier, inputValue), see startInputCapture()

## **captureMouseInput**

## **Description**

Capture mouse input. Axis input continuously fires callbacks while the player is moving the mouse. Button callbacks are triggered once when a mouse button is held down and again when it is released.

#### **Definition**

captureMouseInput(callback function(deviceId,)

## **Arguments**

callback function(deviceId, axisName, isModifier, inputValue), see startInputCapture()

**Return Values**

float x clamped x

float y clamped y

float z clamped z

## **captureGamepadInput**

## **Description**

Capture gamepad / controller input. Continously fires callbacks for all known gamepad buttons and axes for each frame.

## **Definition**

captureGamepadInput(callback function(deviceId,)

## **Arguments**

callback function(deviceId, axisName, isModifier, inputValue), see startInputCapture()

## **stopInputGathering**

## **Description**

Stop the current input gathering run. Restores global input event functions.

## **Definition**

stopInputGathering()

#### **restoreDefaultBindings Description**

Restore default bindings

## **Definition**

restoreDefaultBindings()

## **Return Values**

float x interpolated x

float y interpolated y

float z interpolated z

## **clearState**

## **Description**

Clear relevant state for loading and resetting.

#### **Definition**

clearState()

# **loadActions**

## **Description**

Load input actions which are later bound to input axes.

## **Definition**

loadActions(xmlFile Action, modName [optional])

## **Arguments**

xmlFile Action definition XML file handle

modName [optional] Name of the mod which defines actions. If not set, actions are assumed to be default game actions.

#### **resetDeviceInformation Description**

Reset stored device information.

Clears all device information and returns the previous device list for comparisons. Call this for

initialization and before enumerating system devices.

## **Definition**

resetDeviceInformation()

## **Return Values**

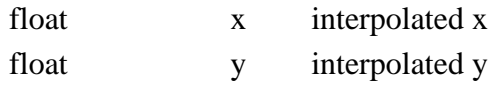

float z interpolated z

previousDevices Table of internal ID -> InputDevice before the current initialization

## **createDefaultDevices**

## **Description**

(Re-)Creates the internal keyboard and mouse virtual device.

## **Definition**

createDefaultDevices()

## **enumerateGamepadDevices**

## **Description**

Find gamepad devices in the system and store their information.

## **Definition**

enumerateGamepadDevices(previousDevices Table)

## **Arguments**

previousDevices Table of internal ID -> InputDevice before the current initialization

## **getGamepadDevices**

## **Description**

Get a list of recognized gamepad (and other controller) input devices.

## **Definition**

getGamepadDevices()

## **Return Values**

float x transformed x

float y transformed y

float z transformed z

List of device information tables, format: {deviceId=[device ID], name=[device name]}

## **loadDeviceSettingsFromXML**

## **Description**

Load device input settings (other than bindings) from an input binding XML file.

loadDeviceSettingsFromXML(xmlFile XML)

## **Arguments**

xmlFile XML file handle

### **applyGamepadDeadzones Description**

Apply deadzone settings to all gamepad device axes. If no deadzone value had been configured for a valid axis, the global default deadzone value is applied.

### **Definition**

applyGamepadDeadzones()

### **initializeGamepadMapping Description**

Initialize gamepad settings from XML.

## **Definition**

initializeGamepadMapping()

## **Return Values**

dot the dot product

## **validateAndRepairComboActionBindings**

#### **Description**

Check if combo action bindings are valid and restore proper bindings if necessary.

#### **Definition**

validateAndRepairComboActionBindings()

## **Return Values**

float x x

float y y

float z z

## **loadActionBindingsFromXML**

## **Description**

Load bindings of actions to input axes from a configuration XML file.

## **Definition**

loadActionBindingsFromXML(xmlFile Configuration, silentIgnoreDuplicates [optional], modName [optional], doNotReplace [optional])

#### **Arguments**

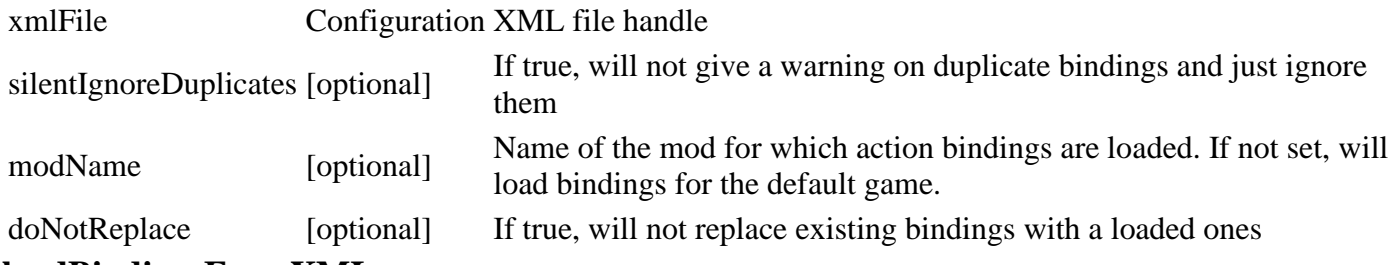

## **loadBindingsFromXML**

## **Description**

Load all bindings within an XML actionBindings definition element.

## **storeComboInputMappings Description**

Store input axis names of combo command actions for combo mask checking.

## **Definition**

storeComboInputMappings()

## **Return Values**

float y rotation

#### **getBindingComboMask Description**

Get a combo modifier mask for a binding.

Because input axis names are different, this is safe to use for any binding as long as the calling context sticks

to either gamepad or mouse input bindings to check.

## **Definition**

getBindingComboMask(Binding Binding)

## **Arguments**

Binding Binding instance

## **Return Values**

float x x direction

float z z direction

Modifier bit mask

## **assignComboMasks Description**

Assign combination input bitmasks on actions based on their bindings. This will update all actions and should be run whenever any binding changes. Axis inputs will have two valid bindings for modifiers (component + and -). Ensure that players cannot set differently modified inputs on a single axis action.

## **Definition**

assignComboMasks()

## **storeLinkedBindings**

## **Description**

Store binding links based on connections set in InputAction.LINKED\_ACTIONS.

## **Definition**

storeLinkedBindings()

## **Return Values**

float x limited x direction

float z limited z direction

## **assignActionPrimaryBindings**

## **Description**

Assign primary keyboard bindings to actions if applicable.

#### assignActionPrimaryBindings()

## **adjustBindingSlotIndex**

## **Description**

Adjust a binding's slot index.

### **Definition**

adjustBindingSlotIndex(Binding Binding, usedSlots Set)

### **Arguments**

Binding Binding to adjust

usedSlots Set of used slot indices for the binding's context (action, device, axis)

## **Return Values**

float x x position

float x z position

## **resolveBindingDevice**

## **Description**

Resolve a binding's device ID to an engine-issued internal device ID.

Replaces default device IDs in bindings with the ID of the first device of the corresponding category. This

effectively binds default or template bindings to first devices. Also updates the binding's internal device ID field.

If a binding's device is missing, the method tries resolving a suitable replacement device. First, device IDs are

checked to see if the missing device simply changed order (and therefore its prefix). Then, the device names are

compared. If no identifiers match, the binding is assigned to the first device of the category of the missing device.

If all else fails, the binding is assigned to the first controller, possibly losing some bindings due to collisions.

## **Definition**

resolveBindingDevice(Binding Binding)

## **Arguments**

Binding Binding whose device ID is checked and replaced, if necessary

## **Return Values**

True if the binding's device ID could be resolved, false otherwise

## **resolveFirstDeviceOfCategoryToBinding**

## **Description**

Resolve and assign the first device of a given category to a binding.

## **Definition**

resolveFirstDeviceOfCategoryToBinding()

## **Return Values**

float dot product

## **resolveSameIdDeviceWithPrefixToBinding**

## **Description**

Resolve and assign the last device with a given base ID (without prefix) to a binding.

## **Definition**

resolveSameIdDeviceWithPrefixToBinding()

## **Return Values**

float x x part of quaternion

float y y part of quaternion

float z z part of quaternion

float w w part of quaternion

## **resolveMissingDeviceByNameToBinding**

## **Description**

Resolve and assign the last device with a given name to a binding.

## **Definition**

resolveMissingDeviceByNameToBinding()

## **resolveDefaultDeviceToBinding**

## **Description**

Resolve and assign the first known device to a binding.

## **Definition**

resolveDefaultDeviceToBinding()

#### **checkBindings Description**

Run a a list of functions on all known bindings in the context of a given action if provided. The functions' return values are written to a results table which is returned at the end. Callers can retrieve

function results by indexing the results table with the corresponding function reference.

## **Definition**

checkBindings(action Action, checkFunctions List)

## **Arguments**

action Action reference for the current context, e.g. check bindings for an action

checkFunctions List of functions with the signature function(Binding), return [bool hasResult], result

## **Return Values**

function results table {checkFunctionRef=[functionResult]}

## **validateBinding**

## **Description**

Validate a new binding before it's added to the system. Returns boolean flags for constraints and a colliding binding if there was one.

## **Definition**

validateBinding(Binding New)

## **Arguments**

Binding New binding instance

## **Return Values**

float x x part of quaternion

float y y part of quaternion

float z z part of quaternion

float w w part of quaternion

**addBinding Description**

Add a new input binding.

Checks for duplicates and collisions and stores the binding only if everything's okay.

## **Definition**

addBinding(table binding, bool silentIgnoreDuplicates, bool doNotReplace)

## **Arguments**

table binding New binding bool silentIgnoreDuplicates If true, will not print warnings on duplicate bindings bool doNotReplace If true, will not replace existing bindings

## **Return Values**

bool True if the new binding could be added

table Reference to an Action containing a binding which collided with the added binding or nil

## **updateBinding**

## **Description**

Update an existing binding with new device ID, input axes and input component data.

## **Definition**

updateBinding(findDeviceId Binding, findActionName Name, findBindingIndex Binding, findAxisComponent Logical, deviceId New, axisNames List, inputComponent Physical)

## **Arguments**

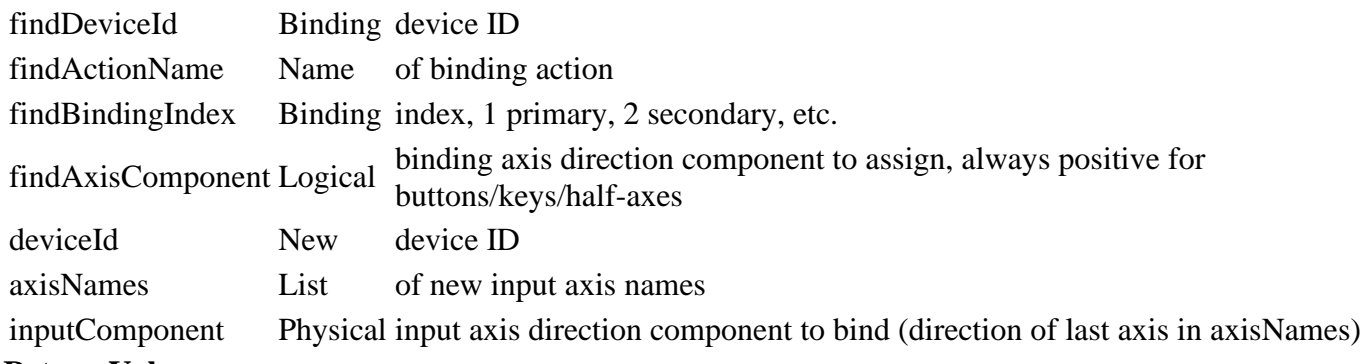

## **Return Values**

True if a binding could be found and updated, false if there was a collision

Binding and Action reference of a collision as {collisionBinding=Binding, collisionAction=Action} or nil

#### **deleteBinding Description**

Delete a binding.

## **Definition**

deleteBinding(findDeviceId Binding, findActionName Name, findBindingIndex Binding, findAxisComponent Logical)

## **Arguments**

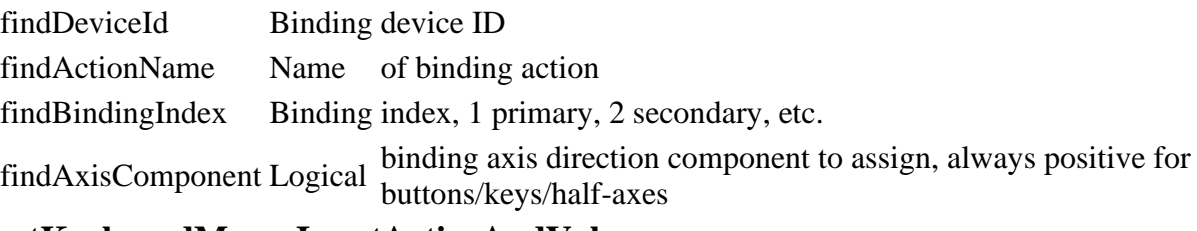

## **getKeyboardMouseInputActiveAndValue Description**

Check if a keyboard or mouse input is active.

## **Definition**

getKeyboardMouseInputActiveAndValue(axes List, axisDirection 1, inputDirection 1)

### **Arguments**

axes List of input axis names which are all required to be pressed for the input to be active

axisDirection 1 or -1, determining the direction of the bound logical axis.

inputDirection 1 or -1, determining the direction of the requested physical axis component.

## **Return Values**

float x x part of quaternion

float y y part of quaternion

float z z part of quaternion

float w w part of quaternion

True if all given axes are currently active, input value of the non-modified axis (last in list)

## **getGamepadInputActiveAndValue**

## **Description**

Scan gamepad / controller binding input.

Both buttons and controller physical axes are checked for a given device and list of logical axes.

#### **Definition**

getGamepadInputActiveAndValue(internalDeviceId Engine-internal, axes List, axisDirection 1, inputDirection 1)

#### **Arguments**

internalDeviceId Engine-internal device ID of device to scan

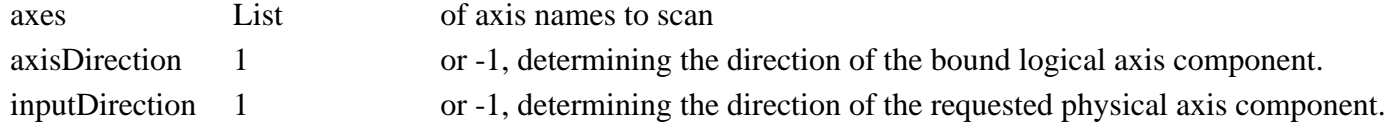

## **Return Values**

True if all axes are active (digital interpretation), input value of the non-modified axis (last in list)

## **getGamepadAxisValue**

## **Description**

Scan a controller axis on a device for input.

## **Definition**

getGamepadAxisValue()

## **Return Values**

Input value of the axis in the range [-1, 1] for full axes or [0, 1] for half axes.

#### **update**

## **Description**

Update input for the current frame.

## **Definition**

update(dt Delta)

## **Arguments**

dt Delta time in milliseconds

#### **checkGamepadActive**

## **Description**

Check if any gamepad button or axis is pressed and set the input help mode if necessary.

#### **Definition**

checkGamepadActive()

#### **Return Values**

float rotation the final rotation

## **updateMouseInput**

**Description**

Update mouse input state.

#### **Definition**

updateMouseInput()

#### **Return Values**

float x x part of quaternion

float y y part of quaternion

float z z part of quaternion

float w w part of quaternion

#### **finalizeMouseInput**

#### **Description**

Finalize mouse input processing for the current frame. Wraps the mouse position around if required and resets movement accumulators.

#### **Definition**

finalizeMouseInput()

## **clearActiveBindingBuffer**

#### **Description**

Clear an active binding buffer for re-use to avoid table allocation each frame. Automatically adds device entries if new devices are added.

#### **Definition**

clearActiveBindingBuffer()

#### **updateEventBindings Description**

Update input bindings associated with all registered and active events.

#### **Definition**

updateEventBindings()

## **hasBindingForPressedMouseComboMask Description**

Check if there is currently any binding matching the pressed mouse combo mask.

This is used to override the combo mask ignore flag for mouse look in special cases. E.g. when rotating a tool axis

with a mouse dragging movement, mouse look should be disabled for the other axis as well, even if it has no active

binding with the same combo button (which would have been handled by input shadowing).

#### **Definition**

hasBindingForPressedMouseComboMask()

## **Return Values**

float x x part of quaternion

float y y part of quaternion

float z z part of quaternion

## float w w part of quaternion **shadowLinkedBindings**

## **Description**

Apply binding input shadow flag to bindings of linked actions for currently active input.

## **Definition**

shadowLinkedBindings()

## **updateComboBindings**

## **Description**

Update binding input for combo action bindings.

## **Definition**

updateComboBindings()

# **updateInput**

## **Description**

Update input bindings with the current input state and trigger events.

## **Definition**

updateInput()

## **updateBindingInput Description**

Update the input state of a single action-to-input binding.

## **Definition**

updateBindingInput()

## **Return Values**

float x x part of quaternion

float y y part of quaternion

float z z part of quaternion

float w w part of quaternion

## **resetContinuousEventBindings**

## **Description**

Reset binding input state for bindings used in continuous trigger events.

## **Definition**

resetContinuousEventBindings(bool checkComboMasks, int gamepadComboMask, int gamepadMouseMask)

## **Arguments**

bool checkComboMasks [optional, default=false] If true, checks binding combo masks against provided parameters

int gamepadComboMask [optional] Gamepad combo input bit mask

int gamepadMouseMask [optional] Mouse combo input bit mask

## **neutralizeEventBindingInput**

## **Description**

Set an event's binding's input to a neutral value and notify the event's listeners of that neutral position.

### **Definition**

neutralizeEventBindingInput()

## **updateDebugDisplay**

## **Description**

Update and debug information display.

## **Definition**

updateDebugDisplay()

#### **saveToXMLFile Description**

Save action bindings to player custom settings.

## **Definition**

saveToXMLFile()

## **Return Values**

float distance distance to rectangle

## **saveDeviceSettings**

#### **Description**

Save all device settings. Updates and adds settings for active devices.

#### **Definition**

saveDeviceSettings(xmlFile Input)

#### **Arguments**

xmlFile Input settings XML file handle

## **Return Values**

float distance distance to line segment

## **getActionList**

#### **Description**

Get a deep copy of the action definitions list.

#### **Definition**

getActionList()

## **Return Values**

boolean hasIntersection true if both lines intersect

float t1 x position float t2 z position

#### **getActionByName Description**

Get a loaded InputAction by name. Only use the returned action to assign references and do not change its state.

#### **Definition**

getActionByName(actionName Name)

## **Arguments**

actionName Name of the action to be returned

## **Return Values**

InputAction

## **disableAlternateBindingsForAction**

## **Description**

Disable alternate bindings for a given action. This setting is only valid in the current input context and will be overwritten the next time any input event is changed.

## **Definition**

disableAlternateBindingsForAction(string actionName)

## **Arguments**

string actionName InputAction name

## **setContext**

## **Description**

Set the current input context. If no context of the given name exists, it will be created.

## **Definition**

setContext(string name, bool createNew, bool deletePrevious)

## **Arguments**

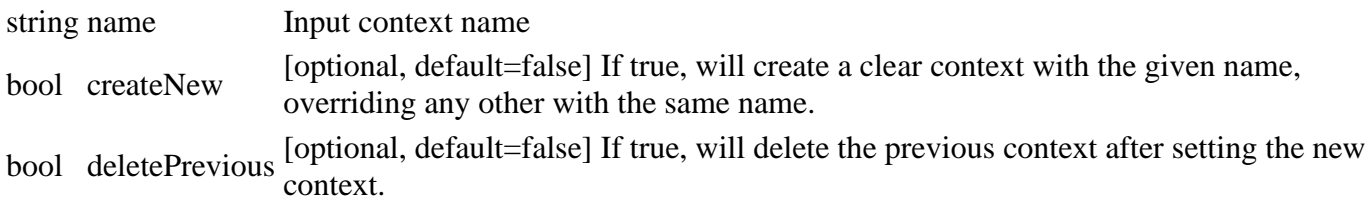

## **Return Values**

boolean hasIntersection true if the line segment is completly in the rectangle OR if it intersects with one of the four rectangle sides

## **revertContext**

## **Description**

Revert the input context to the previously set input context. Use this method only if you can guarantee a valid state, e.g. when calling setContext in a modal interaction context.

## **Definition**

revertContext(bool deleteCurrent)

## **Arguments**

bool deleteCurrent [optional, default=false] If true, will delete the current input context before reverting to the previous context.

## **Return Values**

float pos1X x pos of intersection 1, else nil

float pos1Y y pos of intersection 1, else nil

float pos2X x pos of intersection 2, else nil

float pos2Z z pos of intersection 2, else nil

## **setPreviousContext**

## **Description**

Set the previous context for another context. This modifies the previous context value which is used to revert input contexts.

setPreviousContext(string forContextName, string previousContextName)

### **Arguments**

string forContextName Name of the input context whose previous context will be set

string previousContextName New previous context name

# **clearAllContexts**

## **Description**

Clear all contexts except the root. The current context will also be set to root.

## **Definition**

clearAllContexts()

#### **getContextName Description**

Get the name of the current input context.

## **Definition**

getContextName()

#### **getActionBindingsCopy Description**

Get an ordered copy of the action bindings table for manipulation.

#### **Definition**

getActionBindingsCopy(onlyAssignable If)

### **Arguments**

onlyAssignable If true, will only copy assignable action bindings

#### **Return Values**

boolean hasIntersection true if spheres have an intersection else false

Ordered action bindings in the form of  $\{i = \{action = InputAction, binding\} \}$ 

#### **getActionBindings Description**

Get the current action bindings table.

The returned table is the current live state and can thus contain unconfirmed modifications. Treat the table as

read-only so as not to interfere with the correct workings of this class. Only use this getter for initializations

and otherwise rely on setBindingChangeCallback() to receive a confirmed working state.

## **Definition**

getActionBindings()

## **Return Values**

float area area in hectars

## **getEventsForActionName Description**

Get an array of registered events in the current input context for a given action name.

## **Definition**

getEventsForActionName(string actionName)

## **Arguments**

string actionName Action name as valid in InputAction

#### **Return Values**

float brightness brightness

table Array of events

## **getFirstActiveEventForActionName**

## **Description**

Get the first active event in the current input context for a given action name.

## **Definition**

getFirstActiveEventForActionName(string actionName)

## **Arguments**

string actionName Action name as valid in InputAction

## **Return Values**

float averageSpeed average speed

table First active event or InputEvent.NO EVENT

## **setMouseMotionScale**

## **Description**

Set the mouse motion scale. The given scale factor is multiplied with the default mouse motion scale of 0.75 on the X and Y axes.

## **Definition**

setMouseMotionScale(scale Mouse)

## **Arguments**

scale Mouse motion scale factor

## **Return Values**

float speed speed

## **getMouseMotionScale**

## **Description**

Get the current mouse motion scale.

## **Definition**

getMouseMotionScale()

## **Return Values**

float speedRandom speed random

x motion scale, Y motion scale

## **setBindingChangeCallback**

## **Description**

Set a callback for binding changes. The callback function must accept the action bindings table as a single argument.

## **Definition**

setBindingChangeCallback(callback Callback)

## **Arguments**

callback Callback function which takes a single table parameter in the form of {InputAction: {i=Binding}}

## **Return Values**

float normalSpeed normal speed

## **setEventChangeCallback**

## **Description**

Set a callback for event changes.

The callback function must accept the action-event tuples in an array as a single argument.

#### **Definition**

setEventChangeCallback(callback Callback)

### **Arguments**

callback Callback function which takes a single table parameter in the form of  $\{i = \{\text{action} = \text{InputAction}, \text{event} = \text{InputEvent}\}\}$ 

## **Return Values**

float tangentSpeed tangent speed

## **notifyBindingChanges**

## **Description**

Notify a listener of binding changes. The notification callback is set via setBindingChangeCallback().

## **Definition**

notifyBindingChanges()

## **Return Values**

float spriteScaleX X sprite scale

## **notifyEventChanges**

#### **Description**

Notify a listener of event changes. The notification callback is set via setEventChangeCallback().

## **Definition**

notifyEventChanges()

## **Return Values**

float spriteScaleY Y sprite scale

## **notifyInputModeChange**

## **Description**

Notify components of an input mode change via the message center.

## **Definition**

notifyInputModeChange()

## **Return Values**

float spriteScaleXGain X sprite scale gain

## **checkSettingsIntegrity**

## **Description**

Check if user input bindings are corrupted and compare input configuration XML file versions.

## **Definition**

checkSettingsIntegrity()

## **Return Values**

float spriteScaleYGain Y sprite scale gain

True if the user settings have passed the integrity check, false otherwise.

## **checkDefaultInputExclusiveActionBindings**

## **Description**

Checks loaded default input bindings according to exclusive locked action groups defined in InputAction.

This is a developer check to verify critical input plausibility.

## **Definition**

checkDefaultInputExclusiveActionBindings()

## **Return Values**

True if there is a collision, false otherwise

## **getIsPhysicalFullAxis**

## **Description**

Determine if an axis name represents a physical full axis on any device.

## **Definition**

getIsPhysicalFullAxis(inputAxisName Axis)

## **Arguments**

inputAxisName Axis name

## **Return Values**

object instance or nil if no object could be created

True if no placeable object could be created at the requested position because there was no valid space, false otherwise

True if the axis name represents a physical full axis, false otherwise

## **getIsHalfAxis**

## **Description**

Determine if an axis name represents a physical half-axis on any device.

## **Definition**

getIsHalfAxis(inputAxisName Axis, True if)

## **Arguments**

inputAxisName Axis name

True if the axis name represents a physical half-axis, false otherwise

## **getIsAnalogInput**

## **Description**

Determine if an input name represents an analog (i.e. continuous) physical input.

## **Definition**

getIsAnalogInput(inputName Input)

## **Arguments**

inputName Input name (potentially a key, button or axis identifier)

## **Return Values**

object instance or nil if no object could be created

- True if no placeable object could be created at the requested position because there was no valid space, false otherwise
- True if the input name represents an analog input

## **getIsKeyboardInput**

## **Description**

Determine if an input name list represents keyboard input.

## **Definition**

getIsKeyboardInput()

## **getIsMouseInput**

## **Description**

Determine if an input name list represents mouse input.

## **Definition**

getIsMouseInput()

### **Return Values**

float Ray origin X position in world space

float Ray origin Y position in world space

float Ray origin Z position in world space

float Ray direction X component

float Ray direction Y component

float Ray direction Z component

#### **getIsMouseWheelInput**

#### **Description**

Determine if an input name list represents a single mouse wheel step input.

#### **Definition**

getIsMouseWheelInput()

# **getIsGamepadInput**

## **Description**

Determine if an input name list represents gamepad / controller input.

#### **Definition**

getIsGamepadInput()

## **getIsDPadInput**

#### **Description**

Check if an input name list represents a single D-Pad input.

#### **Definition**

getIsDPadInput()

## **isAxisZero**

#### **Description**

Check if the input value of an axis can be considered zero.

#### **Definition**

isAxisZero(value Axis)

#### **Arguments**

value Axis input value

#### **Return Values**

True if the axis is at zero position, false otherwise

## **getMaximumBindingCountForDeviceId**

#### **Description**

Get the maximum number of bindings per action for a given device ID.

getMaximumBindingCountForDeviceId()

## **getDeviceCategory**

## **Description**

Get the device category for a device identified by its engine-internal ID

### **Definition**

getDeviceCategory()

## **Return Values**

any\_type unpackedValues returns unpacked values found in string

## **InputDevice**

#### **Description**

## **Game input device.**

**-- The class stores name and IDs of a device as well as physical to logical key / button / axis mappings.**

**--@category Input**

**--@xmlConfig device#id Device ID, must match a value returned by engine function getGamepadId() or one of the constants**

**of InputDevice.DEFAULT\_DEVICE\_NAMES.**

## **new**

## **Description**

Create a new InputDevice instance.

## **Definition**

new(internalId Internal, deviceId Device, deviceName Device, category Device)

## **Arguments**

internalId Internal device ID as issued by the engine  $(\sim$  device index)

deviceId Device ID as received by the operating system

deviceName Device name as assembled by the engine

category Device category, use one of the values of InputDevice.CATEGORY

## **Return Values**

table values values

New InputDevice instance

## **loadSettingsFromXML**

## **Description**

Load device settings from an XML file. This will load settings other than input bindings, e.g. sensitivity for gamepad axes.

## **Definition**

loadSettingsFromXML(xmlFile XML, deviceElement XML)

## **Arguments**

xmlFile XML file handle

deviceElement XML data element for this device

## **Return Values**

table values radian values

## **saveSettingsToXML**

## **Description**

Save device settings to an XML file.

#### **Definition**

saveSettingsToXML(xmlFile XML, deviceElement XML)

#### **Arguments**

xmlFile XML file handle

deviceElement XML data element for this device

#### **Return Values**

table result text elements

#### **isController**

**Description**

Determine if this device is a controller/gamepad.

#### **Definition**

isController()

#### **Return Values**

boolean startsWidth true if given string starts with pattern else false

#### **loadIdFromXML**

## **Description**

Load a device's ID from an XML file.

#### **Definition**

loadIdFromXML(xmlFile XML, deviceElement XML)

#### **Arguments**

xmlFile XML file handle

deviceElement XML data element for this device

#### **Return Values**

boolean startsWidth true if given string ends with pattern else false

Device ID or empty string

## **loadNameFromXML**

#### **Description**

Load a device's name from an XML file.

#### **Definition**

loadNameFromXML(xmlFile XML, deviceElement XML)

#### **Arguments**

xmlFile XML file handle

deviceElement XML data element for this device

#### **Return Values**

string trimedString trimed text

Device name or empty string

## **loadCategoryFromXML**

#### **Description**

Load a device's category from an XML file.

### **Definition**

loadCategoryFromXML(xmlFile XML, deviceElement XML, Device category)

#### **Arguments**

xmlFile XML file handle
deviceElement XML data element for this device

Device category

#### **Return Values**

any\_type value not nil value

## **getDeviceIdPrefix**

#### **Description**

Get a device ID prefix' numeric value, if it exists.

#### **Definition**

getDeviceIdPrefix()

## **Return Values**

float 1x x direction

float lz z direction

Prefix number, or -1 if none exists; raw engine-issued device ID

## **getPrefixedDeviceId**

## **Description**

Get a device ID prefixed with a given number.

## **Definition**

getPrefixedDeviceId()

#### **toString Description**

Get a string representation for this device.

## **Definition**

toString()

## **Return Values**

float lx average x direction

float lz average z direction

# **InputDisplayManager**

## **Description**

**Bridge-component between input handling and UI.**

**-- Serves data and display elements for input controls. Accesses InputBinding data and is being accessed by UI components. --@category Input**

# **load**

## **Description**

Load the required base data for this manager. Loads controller symbols / UI overlays.

## **Definition**

load()

#### **setDevGamepadLabelMapping Description**

Set up development-only gamepad label function if necessary.

## **Definition**

#### setDevGamepadLabelMapping()

#### **Return Values**

boolean isAttached is attached

#### **loadControllerSymbolsAndOverlays Description**

Load controller symbols and create UI overlays. Reads a UV values from an XML configuration to create UI overlays from a texture atlas.

#### **Definition**

loadControllerSymbolsAndOverlays()

#### **Return Values**

boolean doesBlock implement does block

#### **createButtonOverlay**

#### **Description**

Create a single button overlay.

#### **Definition**

createButtonOverlay()

#### **Return Values**

integer aiToolReverserDirectionNode reverser direction node of ai tool

#### **loadAxisIcons**

#### **Description**

Load vehicle axis input hint icons.

The icons are kept in memory as overlays until the game is closed.

#### **Definition**

loadAxisIcons(xmlFile XML, modPath [optional])

#### **Arguments**

xmlFile XML file handle

modPath [optional] Path to loaded mod, will load defaults if set to nil

#### **Return Values**

float maxTurnRadius max turn radius

#### **loadModAxisIcons**

#### **Description**

Load axis icons defined by mods.

#### **Definition**

loadModAxisIcons()

#### **Return Values**

float leftAreaPercentage left area percentage

float rightAreaPercentage right area percentage

#### **addContextBindings**

## **Description**

Add bindings of an action to a list if they fit the required context (gamepad or keyboard and mouse),

#### **Definition**

addContextBindings(contextBindings Bindings, action InputAction, isContextGamepad If)

#### **Arguments**

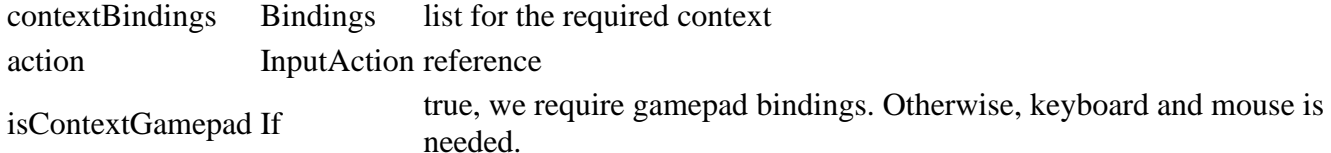

# **getActionBindingsForContext Description**

Get bindings from one or two actions for the current input context (either gamepad or keyboard and mouse).

#### **Definition**

getActionBindingsForContext()

#### **Return Values**

float area area found float totalArea total area checked

#### **getKeyboardBindings Description**

Get bindings for one or two actions for keyboard input, exclusively.

#### **Definition**

getKeyboardBindings()

#### **resolveModifierSymbols Description**

Resolve modifier symbols and add them to an overlays collection.

#### **Definition**

resolveModifierSymbols(table overlays, table separators, table firstContextBinding)

#### **Arguments**

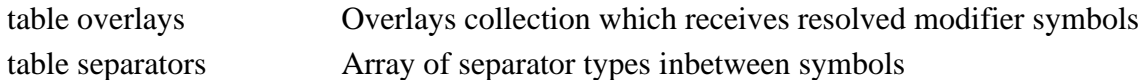

table firstContextBinding Binding reference

#### **Return Values**

float area area found

float totalArea total area checked

# **resolveAccumulatedSymbolPermutations**

# **Description**

Recursively permutate symbol names to resolve dynamically ordered names to fixed definitions.

# **Definition**

resolveAccumulatedSymbolPermutations()

# **resolveUnmodifiedSymbols**

# **Description**

Resolve unmodified binding axis names to symbol overlays and add those to the given overlays collection.

# **Definition**

resolveUnmodifiedSymbols(table overlays, table contextBindings, bool isContextGamepad)

## **Arguments**

table overlays Overlays collection which receives resolved symbols

table contextBindings Array of Binding instances

bool isContextGamepad If true, resolve gamepad symbols. Otherwise, resolve mouse symbols.

## **Return Values**

float area **area** found

float totalArea total area checked

# **addRegularSymbols**

## **Description**

Add regular input display symbols to an overlays array.

## **Definition**

addRegularSymbols()

#### **addComboSymbols Description**

Add combo input display symbols to an overlays array.

## **Definition**

addComboSymbols()

## **Return Values**

table instance instance of object

#### **getControllerSymbolOverlays Description**

Get input symbol overlays for one or two actions. Use the second action parameter to display complementary actions, e.g. action1 is moving forward/backward, action 2 is moving left/right.

## **Definition**

getControllerSymbolOverlays(actionName1 First, actionName2 [optional])

## **Arguments**

actionName1 First action name as defined and/or loaded in InputAction

actionName2 [optional] Second action name as defined and/or loaded in InputAction

# **Return Values**

integer numOfConfigurationTypes number of configuration types

InputHelpElement instance containing the symbol overlays in its "buttons" field

# **requireSymbolAccumulation**

# **Description**

Determine if an action and bindings combinations requires their input symbols to be accumulated to get a combined symbol for better display.

# **Definition**

requireSymbolAccumulation()

# **Return Values**

integer numOfConfigurationTypes number of configuration types

# **makeHelpElement**

**Description**

Make a help element to display in the HUD.

## **Definition**

makeHelpElement()

#### **Return Values**

string name name of config

## **onActionEventsChanged**

#### **Description**

Called when action events in the input system have changed.

#### **Definition**

onActionEventsChanged(displayActionEvents Array)

#### **Arguments**

displayActionEvents Array of action-event tuples which require an input hint display,

{i={action=InputAction, event=InputEvent}}

## **Return Values**

integer index index of config

## **sortEventHelpElements**

#### **Description**

Table sorting function for event help elements. Priority > primaryKeyboardInput > text

#### **Definition**

sortEventHelpElements()

## **Return Values**

table configuration configuration

# **sortEventHelpElementsGamepad**

# **Description**

Sorting function for gamepad mode

#### **Definition**

sortEventHelpElementsGamepad()

## **Return Values**

any\_type value value of attribute

## **storeEventHelpElements**

#### **Description**

Store display help elements for currently active action events.

## **Definition**

storeEventHelpElements()

## **Return Values**

boolean configurationHasBeenBought configuration has been bought

## **storeComboHelpElements**

# **Description**

Store combo button help elements for any modifier buttons required by currently active action events.

## **Definition**

storeComboHelpElements()

# **Return Values**

table color color (r, g, b)

# **getEventHelpElementForAction**

# **Description**

Get the input help element for a given action.

## **Definition**

getEventHelpElementForAction(inputActionName Name)

## **Arguments**

inputActionName Name of the requested input action.

## **Return Values**

integer material material

## **getEventHelpElements**

## **Description**

Get input help elements for the current input context.

# **Definition**

getEventHelpElements(pressedComboMask Bit, isContextGamepad If)

## **Arguments**

pressedComboMask Bit mask of the currently pressed combo button input

isContextGamepad If true, the player should be shown input hints for gamepad input. Otherwise, keyboard / mouse input help is required.

## **Return Values**

any\_type value value of config

array of help elements (see InputDisplayManager:makeHelpElement() for structure)

# **getComboHelpElements**

## **Description**

Get input help elements for currently available combo buttons.

# **Definition**

getComboHelpElements(isContextGamepad If)

# **Arguments**

isContextGamepad If true, the player should be shown input hints for gamepad input. Otherwise, keyboard / mouse input help is required.

# **Return Values**

string configKey key of configuration

integer configIndex index of configuration

Hash table of currently active combo button action names, {action name=true}

# **getPrefix**

# **Description**

Get the controller symbol prefix for a device identified by its internal ID.

# **Definition**

getPrefix()

#### **getPlusOverlay Description**

Get the "plus" sign overlay. This overlay is (re-)used in several places. Take care not to invalidate its state between uses.

## **Definition**

getPlusOverlay()

## **Return Values**

table color color (r, g, b)

# **getOrOverlay**

# **Description**

Get the "or" sign overlay. This overlay is (re-)used in several places. Take care not to invalidate its state between uses.

#### **Definition**

getOrOverlay()

## **Return Values**

table instance instance of object

## **getKeyboardKeyOverlay**

## **Description**

Get the keyboard key glyph overlay (ButtonOverlay instance). This overlay is (re-)used in several places. Take care not to invalidate its state between uses.

## **Definition**

getKeyboardKeyOverlay()

## **Return Values**

boolean true if loading was successful else false

# **getFirstBindingAxisAndDeviceForActionName**

## **Description**

Get the first input axis name of the first binding of an input action identified by name.

## **Definition**

getFirstBindingAxisAndDeviceForActionName(inputActionName Name, axisComponent [optional,, isGamepad [optional,)

## **Arguments**

inputActionName Name of an action as defined in InputAction axisComponent [optional, default=POSITIVE] Binding.AXIS\_COMPONENT value isGamepad [optional, default=false] If true, return the first gamepad binding. Otherwise, keyboard is requested.

# **Return Values**

boolean success true if added else false

Axis name or nil if not found, internal ID of binding device

# **getGamepadInputActionOverlay**

## **Description**

Get an input action glyph overlay for the first gamepad button of the first binding of a given input action.

The method is simplified by design to mainly provide menu button glyphs. It will only return an overlay for the

first input axis, i.e. a simple button binding without modifiers. The returned overlay is a new instance and callers

need to delete it after use via GuiOverlay.deleteOverlay().

## **Definition**

getGamepadInputActionOverlay(inputActionName Name, axisComponent [optional,)

#### **Arguments**

inputActionName Name of an action as defined in InputAction

axisComponent [optional, default=POSITIVE] Binding.AXIS\_COMPONENT value

## **Return Values**

boolean hasPrerequisite true if all prerequisite specializations are loaded

Overlay instance or nil if no overlay is available for the action's bindings

# **getKeyboardInputActionKey**

# **Description**

Get an input action key text for the key of the first binding of a given input action.

## **Definition**

getKeyboardInputActionKey(inputActionName Name, axisComponent [optional,)

## **Arguments**

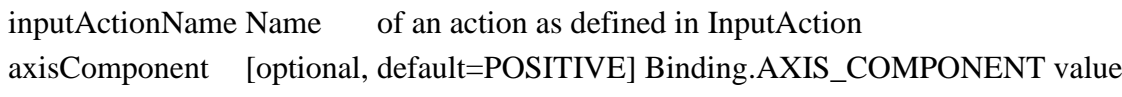

## **Return Values**

boolean hasPrerequisite true if all prerequisite specializations are loaded

key text  $(e.g., "F" for "KEY_f")$  for the keyboard action binding or nil if no resolution is possible

# **getGamepadInputSymbolName**

## **Description**

Get the controller symbol key name for a single gamepad / controller binding. For full axes, call this for each axis component binding and concatenate the symbol keys with a space inbetween.

## **Definition**

getGamepadInputSymbolName(internalDeviceId Internal, axisName Input, isAxisInput If)

## **Arguments**

internalDeviceId Internal gamepad device ID

axisName Input axis name

isAxisInput If true, the bound input axis is an analog physical axis

## **Return Values**

boolean hasPrerequisite true if all prerequisite specializations are loaded

controller symbols configuration key name

# **getMouseInputSymbolName**

## **Description**

Get the controller symbol key name for a single mouse binding. For full axes, call this for each axis component binding and concatenate the symbol keys with a space inbetween.

## **Definition**

getMouseInputSymbolName(axisNames Mouse)

## **Arguments**

axisNames Mouse binding axis names

## **Return Values**

boolean canStart can start ai controller symbols configuration key name

# **onActionBindingsChanged**

## **Description**

Called when action bindings have changed.

#### **Definition**

onActionBindingsChanged(actionBindings Action)

#### **Arguments**

actionBindings Action bindings table, {InputAction: {Binding}}

#### **Return Values**

boolean canContiue can contiue ai

#### **InputEvent Description**

## **Input event.**

**-- Holds information about an input event for an action, target, event callback and event trigger conditions. Also**

**stores input hint display information, because only actions with associated events need hints. When an action has**

**several events, callers need to make sure only one of the events' visibility is active. --@category Input**

## **new**

#### **Description**

Create a new instance of InputEvent.

This constructor also assigns an ID to the instance, which should be used as a handle in most cases instead of the

actual instance reference.

## **Definition**

new(actionName Name, targetObject Event, eventCallback Event, triggerUp If, triggerDown If, triggerAlways If, startActive [optional,, callbackState [optional])

## **Arguments**

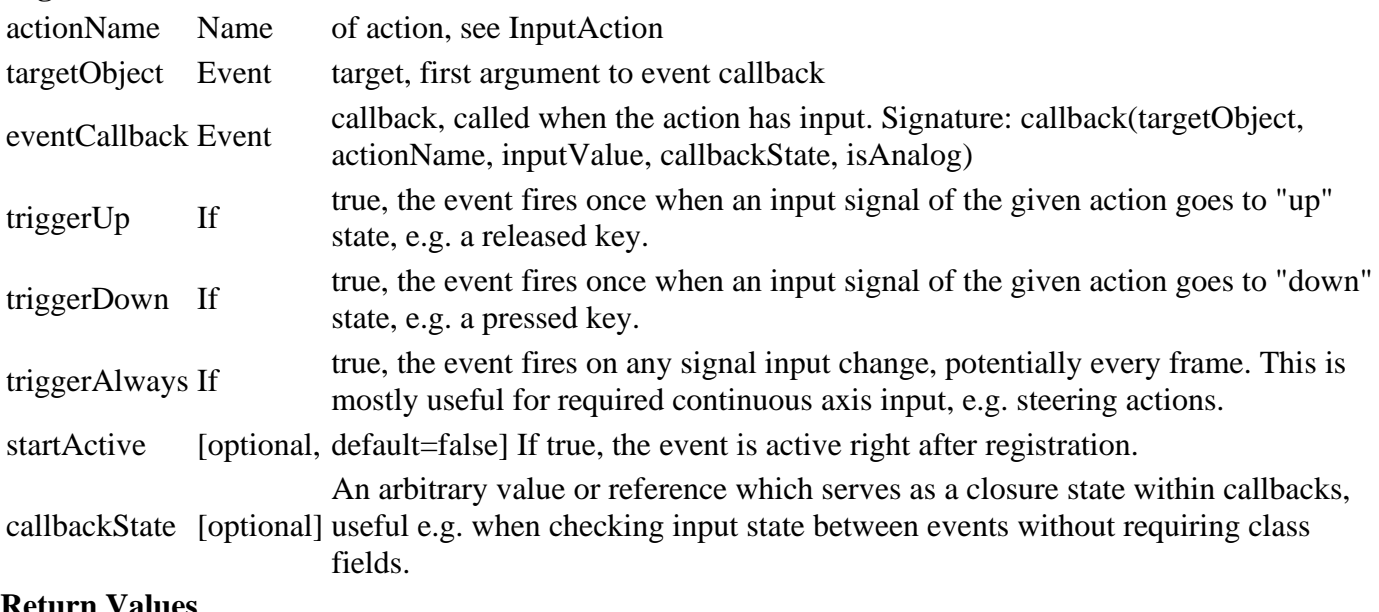

**Return Values**

float direction shape angle New InputEvent instance

# **setIgnoreComboMask**

#### **Description**

Set the ignore flag for input binding combo masks. If true, bindings which can trigger this event can be activated even if the do not match the currently pressed combo mask. This is required for special cases, mostly player camera input, which should still be active when a combo button is pressed.

#### **Definition**

setIgnoreComboMask()

#### **Return Values**

boolean isNeeded collision box is needed

## **getIgnoreComboMask**

## **Description**

Get the ignore flag for input binding combo masks.

#### **Definition**

getIgnoreComboMask()

#### **Return Values**

string attributes stats attributes

## **notifyInput**

## **Description**

Notify this event of the input status of an associated action.

-- Note the interaction of the "down" and "always" triggers: If "down" is set and not "always", only an input down-flank

will raise an event. If both "down" and "always" are set, an event is raised as long as the input is pressed beyond a

threshold. If only "always" and not "down" is set, an event will be raised on each frame with the current input value

even if no input is active.

-- @param isUp If true, the action input had an "up" flank, i.e. the input was in "pressed" state and has returned to zero position

#### **Definition**

notifyInput(isDown If, isPressed If, inputValue Action, isAnalog True)

#### **Arguments**

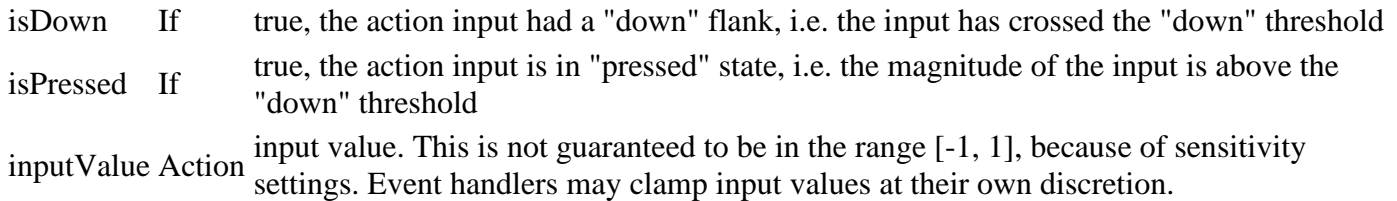

isAnalog True if the binding which provides the input value is analog.

## **Return Values**

boolean deactivateOnLeave deactivate on leaving

#### **frameReset**

#### **Description**

Reset this event after a frame.

#### **Definition**

frameReset()

#### 299

#### **Return Values**

boolean hasPrerequisite true if all prerequisite specializations are loaded

#### **makeId Description**

Make this InputEvent instance's ID.

#### **Definition**

makeId()

## **Return Values**

boolean exists animation axists

# **getTriggerCode**

**Description**

Return trigger code

#### **Definition**

getTriggerCode()

#### **Return Values**

boolean isPlaying animation is playing

#### **initializeDisplayText**

#### **Description**

Initialize this event's input hint display text with information from its associated action. Defaults to the action's positive display name. For most half-axis actions, this will be correct. If a more specific text is required depending on the current player context, apply a different text through the input system using InputBinding:setActionEventText().

#### **Definition**

initializeDisplayText(InputAction InputAction)

#### **Arguments**

InputAction InputAction which this event references.

#### **Return Values**

float animTime real animation time in ms **InputGlyphElement**

#### **Description**

**Input glyph display element. -- Displays a key or button glyph for an input. --@category GUI**

#### **new**

#### **Description**

Create a new instance of InputGlyphElement.

#### **Definition**

new(table inputDisplayManager, float baseWidth, float baseHeight)

#### **Arguments**

table inputDisplayManager InputDisplayManager reference float baseWidth Default width of this element in screen space float baseHeight Default height of this element in screen space

#### **Return Values**

table npc the npc object

#### **delete**

#### **Description**

Delete this element and release its resources.

#### **Definition**

delete()

#### **Return Values**

table instance instance of object

# **deleteOverlayCopies**

#### **Description**

Delete any overlay copies.

#### **Definition**

deleteOverlayCopies()

#### **Return Values**

boolean true if loading was successful else false

## **setScale**

#### **Description**

Set the scale of this element.

#### **Definition**

setScale(float widthScale, float heightScale)

## **Arguments**

float widthScale Width scale factor float heightScale Height scale factor

## **Return Values**

bool true if successful

## **setUpperCase**

## **Description**

Set the glyph text to be displayed in all upper case or not. This resets the lower case setting if upper case is enabled.

## **Definition**

setUpperCase()

## **Return Values**

bool true if successful

#### **setLowerCase Description**

Set the glyph text to be displayed in all lower case or not. This resets the upper case setting if lower case is enabled.

## **Definition**

setLowerCase()

**Return Values** bool true if normalized

## **setBold**

## **Description**

Set the glyph text to be displayed in bold print or not.

## **Definition**

setBold()

#### **Return Values**

bool true if normalized

# **setKeyboardGlyphColor**

# **Description**

Set the button frame color for the keyboard glyphs.

#### **Definition**

setKeyboardGlyphColor(table color)

#### **Arguments**

table color Color as an RGBA array

#### **Return Values**

table returns a food group or nil if nothing is found

# **setButtonGlyphColor**

#### **Description**

Set the color for button glyphs.

#### **Definition**

setButtonGlyphColor(table color)

#### **Arguments**

table color Color as an RGBA array

#### **Return Values**

table returns a food group or nil if nothing is found

## **setAction**

## **Description**

Set the action whose input glyphs need to be displayed by this element.

#### **Definition**

setAction(string actionName, string actionText, float actionTextSize, bool noModifiers, bool copyOverlays)

## **Arguments**

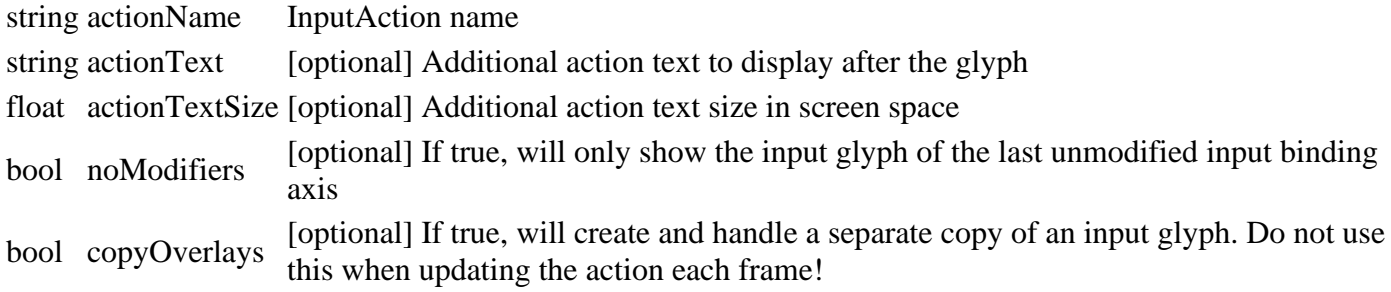

## **Return Values**

table returns a food mixture or nil if nothing is found

# **setActions**

#### **Description**

Set multiple actions whose input glyphs need to be displayed by this element. If exactly two actions are passed in, they will be interpreted as belonging to the same axis and the system tries to resolved the actions to a combined glyph. Otherwise, the glyphs will just be displayed in order of the actions.

## **Definition**

setActions(table actionNames, string actionText, float actionTextSize, bool noModifiers, bool copyOverlays)

# **Arguments**

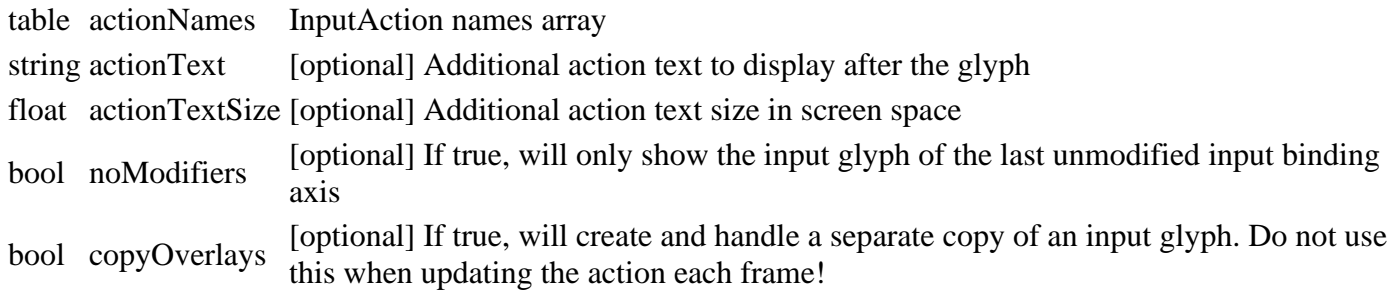

# **Return Values**

int Food consumption type, one of [AnimalFoodManager.FOOD\_CONSUME\_TYPE\_SERIAL | AnimalFoodManager.FOOD\_CONSUME\_TYPE\_PARALLEL]

# **updateDisplayText**

## **Description**

Update the display text from the set action text according to current casing settings.

## **Definition**

updateDisplayText()

# **Return Values**

table returns a food group or nil if not found

# **getGlyphWidth**

# **Description**

Get the screen space width required by the glyphs used to display input in the current input context.

## **Definition**

getGlyphWidth()

# **Return Values**

float returns a production weight between 0 and 1

## **draw**

# **Description**

Draw the input glyph(s).

# **Definition**

draw()

**Return Values** table instance Instance of object

#### **drawControllerButtons Description**

Draw controller button glyphs.

# **Definition**

drawControllerButtons(table Array, float posX, float posY)

# **Arguments**

table Array of controller button glyph overlays

float posX Initial drawing X position in screen space

float posY Initial drawing Y position in screen space

#### **Return Values**

bool returns true if loading is fine

float  $X$  position in screen space after the last glyph

## **drawKeyboardKeys**

#### **Description**

Draw keyboard key glyphs.

## **Definition**

drawKeyboardKeys(table Array, float posX, float posY)

## **Arguments**

table Array of keyboard key names

float posX Initial drawing X position in screen space

float posY Initial drawing Y position in screen space

## **Return Values**

bool returns true if module init after placement is fine

float  $X$  position in screen space after the last glyph

# **drawActionText**

#### **Description**

Draw the action text after the input glyphs.

## **Definition**

drawActionText(float posX, float posY)

## **Arguments**

float posX Drawing X position in screen space float posY Drawing Y position in screen space

# **Return Values**

#### **InputHelpDisplay Description**

**HUD input help display. -- Displays controls and further information for the current input context. --@category GUI**

#### **new**

**Description**

Create a new instance of InputHelpDisplay.

## **Definition**

new(string hudAtlasPath)

## **Arguments**

string hudAtlasPath Path to the HUD texture atlas

# **Return Values**

**addHelpText Description**

Add a help text line for this frame. Will be cleared after the current frame.

#### **Definition**

addHelpText()

#### **Return Values**

bool returns true if initialization is fine

#### **setVehicle**

#### **Description**

Set the currently controlled vehicle.

#### **Definition**

setVehicle(table vehicle)

#### **Arguments**

table vehicle Vehicle reference or nil if no vehicle is controlled.

## **Return Values**

string fill level

# **getHidingTranslation**

#### **Description**

Override of HUDDisplayElement. Moves out to the left to hide.

#### **Definition**

getHidingTranslation()

## **Return Values**

integer total animals. Default is zero

#### **addCustomEntry**

# **Description**

Add a custom input help entry which is displayed in the current input context until removed. Custom entries will be displayed in order of addition after any automatically detected input help entries and before vehicle extensions.

**Definition**

addCustomEntry()

#### **Return Values**

string return animal type. nil if not available

# **clearCustomEntries**

# **Description**

Clear all custom input help entries in the current context.

# **Definition**

clearCustomEntries()

# **Return Values**

table of cosumed food (result[fillTypeIndex]=amount)

# **update**

# **Description**

Update the input help's state.

#### **Definition**

update()

#### **Return Values**

table Production fill type information as {i={j={fillType=fillType, fillLevel=fillLevel, capacity=capacity}}}

## **updateSizeAndPositions**

#### **Description**

Update sizes and positions of this elements and its children.

#### **Definition**

updateSizeAndPositions()

#### **Return Values**

#### **refreshHUDExtensions**

#### **Description**

Create any required HUD extensions when the current vehicle configuration changes.

#### **Definition**

refreshHUDExtensions()

#### **Return Values**

bool true if registration went well

# **updateHUDExtensions**

# **Description**

Update HUD extensions if controlled vehicles have changed.

#### **Definition**

updateHUDExtensions()

#### **Return Values**

#### bool true if registration went well

#### **collectVehicleSpecializations**

#### **Description**

Recursively get vehicle specializations for a vehicle configuration.

#### **Definition**

collectVehicleSpecializations()

#### **Return Values**

float dirty factor [0-1]

# **getAvailableHeight**

# **Description**

Get the available screen space height for displaying input help.

#### **Definition**

getAvailableHeight()

## **Return Values**

table instance instance of object

# **updateInputContext**

#### **Description**

Update display elements with the current input context.

## **Definition**

updateInputContext()

# **Return Values**

boolean true if loading was successful else false

# **updateEntries**

#### **Description**

Update entry glyphs and visibility with the current input help elements.

## **Definition**

updateEntries(table helpElements)

## **Arguments**

table helpElements Array of InputHelpElement for the current input context

## **Return Values**

bool true if successful

# **updateComboHeaders Description**

Update combo header state.

## **Definition**

updateComboHeaders(bool useGamepadButtons, int pressedComboMaskMouse, int pressedComboMaskGamepad)

## **Arguments**

bool useGamepadButtons If true, check gamepad input. Otherwise, check keyboard / mouse.

int pressedComboMaskMouse Bit mask of pressed mouse combo actions

int pressedComboMaskGamepad Bit mask of pressed gamepad combo actions

# **Return Values**

bool true if animal is in the husbandry

float Screen space height used by the combo header (0 if invisible)

# **updateComboInputGlyphs**

# **Description**

Update visibility and color of combo input glyphs.

# **Definition**

updateComboInputGlyphs(table comboActionStatus, int pressedComboMaskMouse, int pressedComboMaskGamepad)

# **Arguments**

table comboActionStatus Hashtable of combo action names which are currently available int pressedComboMaskMouse Bit mask of pressed mouse combo actions

int pressedComboMaskGamepad Bit mask of pressed gamepad combo actions

# **Return Values**

table

```
getInputHelpElements
Description
```
Get input help elements based on the current input context.

# **Definition**

#### **Arguments**

- float availableHeight Maximum available height to use for input help elements
- int pressedComboMaskGamepad Bit mask of pressed gamepad combo buttons
- int pressedComboMaskMouse Bit mask of pressed mouse combo buttons
- bool useGamepadButtons If true, we should draw gamepad / controller combo button glyphs

## **Return Values**

table instance instance of object

table Input help elements

float Screen space height used by the returned help elements

# **setAnimationAvailableHeight**

## **Description**

Set the current animation value for available height.

## **Definition**

setAnimationAvailableHeight()

## **Return Values**

boolean true if loading was successful else false

## **setAnimationOffset**

## **Description**

Set the current animation position offset.

## **Definition**

setAnimationOffset()

**Return Values** bool true if successful

# **animateHide**

**Description**

Animate this element on hiding.

## **Definition**

animateHide()

## **Return Values**

bool true if successful

# **animateShow**

**Description**

Animate this element on showing.

## **Definition**

animateShow()

# **Return Values**

float amount effectively changed

# **onAnimateVisibilityFinished**

# **Description**

Called when a hiding or showing animation has finished.

## **Definition**

#### onAnimateVisibilityFinished()

#### **Return Values**

float delta of amount changed

## **onInputDevicesChanged**

## **Description**

Called when the connected input devices have changed.

#### **Definition**

onInputDevicesChanged()

#### **Return Values**

float returns the fillLevel of a fillType

#### **draw**

## **Description**

Draw the input help. Only draws if the element is visible and there are any help elements.

## **Definition**

draw()

**Return Values** float returns the fillLevel of all fillType

## **drawControlsLabel**

## **Description**

Draw the "controls" label on top of the display frame.

## **Definition**

drawControlsLabel()

**Return Values**

float returns the capacity of a fillType

# **drawHelpInfos**

# **Description**

Draw icons and text in help entries.

## **Definition**

drawHelpInfos()

## **Return Values**

float returns a progress of the fillType between 0 and 1. Default is 0.

## **drawVehicleHUDExtensions**

## **Description**

Draw vehicle HUD extensions.

## **Definition**

drawVehicleHUDExtensions()

## **Return Values**

float actual delta filled **setScale Description**

Set this element's UI scale.

#### **Definition**

setScale(float uiScale)

#### **Arguments**

float uiScale UI scale factor

#### **Return Values**

#### **storeScaledValues Description**

Store scaled positioning, size and offset values.

#### **Definition**

storeScaledValues()

## **Return Values**

table module instance or nil of no module has been registered

# **getBackgroundPosition**

## **Description**

Get this element's base background position in screen space.

## **Definition**

getBackgroundPosition()

#### **Return Values**

table instance instance of object

# **getTopLeftPosition**

# **Description**

Get the current top left position of the input help, including animation.

## **Definition**

getTopLeftPosition()

#### **Return Values**

boolean true if loading was successful else false

# **getMaxEntryCount**

#### **Description**

Get the maximum number of help entries which may be shown at any time.

## **Definition**

getMaxEntryCount()

## **Return Values**

float returns the capacity of a fillType

int Maximum number of entries to show

# **getIsHelpElementAllowed**

# **Description**

Returns if it is still allowed to add more help elements

# **Definition**

getIsHelpElementAllowed(table helpElements, table helpElement)

# **Arguments**

table helpElements existing table of help elements table helpElement help element to add

#### **Return Values**

float amount effectively changed

boolean isAllowed isAllowed

# **setDimension**

## **Description**

Set this element's dimensions. Override from HUDElement which adjusts frame with offset.

#### **Definition**

setDimension()

**Return Values**

boolean true if loading was successful else false

## **createBackground**

#### **Description**

Create the background overlay for positioning.

## **Definition**

createBackground()

## **Return Values**

float food dropped

## **createComponents**

## **Description**

Create required display components.

## **Definition**

createComponents()

## **Return Values**

float spillage total

## **createFrame**

**Description**

Create the frame around input help elements.

## **Definition**

createFrame()

## **Return Values**

table instance instance of object

# **createVerticalSeparator**

# **Description**

Create a vertical separator element.

## **Definition**

createVerticalSeparator()

## **Return Values**

boolean true if loading was successful else false

#### **createHorizontalSeparator Description**

Create a horizontal separator element.

## **Definition**

#### createHorizontalSeparator()

#### **Return Values**

table instance instance of object

# **createComboInputGlyph**

## **Description**

Create an input glyph for displaying combo input buttons.

#### **Definition**

createComboInputGlyph(float posX, float posY, float width, float height, string actionName)

#### **Arguments**

float  $posX$  Screen space X position

- float posY Screen space Y position
- float width Screen space width
- float height Screen space height

string actionName InputAction name of the combo action whose input glyphs need to be displayed

#### **Return Values**

boolean true if loading was successful else false

table Combo InputGlyphElement instance

#### **createComboHeader**

#### **Description**

Create a combo input glyph header.

#### **Definition**

createComboHeader(hudAtlasPath Path, frameX Screen, frameY Screen, table combos, table boxSize, table separatorPositions)

#### **Arguments**

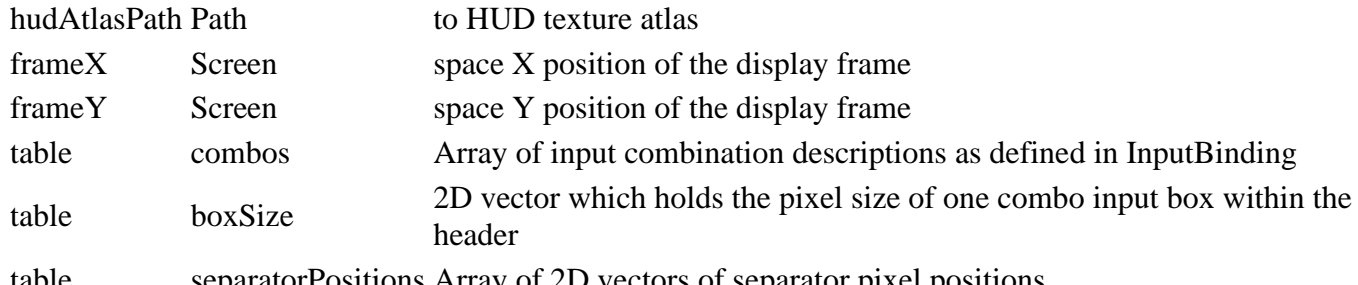

separatorPositions Array of 2D vectors of separator pixel positions

## **Return Values**

float manure dropped table Combo header HUDElement

# **createMouseComboHeader**

## **Description**

Create the mouse combo header.

## **Definition**

createMouseComboHeader()

## **Return Values**

float manure fill level

# **createControllerComboHeader**

# **Description**

Create the gamepad / controller combo header.

#### **Definition**

createControllerComboHeader()

#### **Return Values**

float manure used

# **createEntry**

# **Description**

Create an input help entry box.

#### **Definition**

createEntry()

**Return Values** table instance instance of object

# **createEntries**

## **Description**

Create all required input help entry boxes. The boxes are modified as required to reflect the current input context.

#### **Definition**

createEntries()

**Return Values** boolean true if loading was successful else false

## **InputHelpElement Description**

**Input help element. -- Holds help and hint information about the current input context for display in the HUD. --@category Input**

#### **getActionNames Description**

Get an array of action names which were validly set in the constructor.

#### **Definition**

getActionNames()

## **Return Values**

float animTime animation time [0..1]

# **InputHelper**

#### **Description**

## **Maps key IDs to localization glyph symbols.**

## **MouseHelper.getInputDisplayText Description**

Get a display string for a list of mouse input axis names

## **Definition**

MouseHelper.getInputDisplayText()

## **Return Values**

float duration duration in ms

# **KeyboardHelper.getDisplayKeyName**

#### **Description**

Get a display name for a given key ID. Encapsulates engine getKeyName() function.

#### **Definition**

KeyboardHelper.getDisplayKeyName()

#### **Return Values**

boolean rightOrder returns true if parts are in right order

## **KeyboardHelper.getInputDisplayText**

## **Description**

Get a display string for a list of keyboard input keys.

#### **Definition**

KeyboardHelper.getInputDisplayText()

## **Return Values**

boolean rightOrder returns true if parts are in reverse right order

# **GamepadHelper.getInputDisplayText**

#### **Description**

Get a display string for a list of gamepad/controller input button/axis names and an associated device.

#### **Definition**

GamepadHelper.getInputDisplayText(inputList List, internalDeviceId ID)

#### **Arguments**

inputList List of input button / axis names internalDeviceId ID of device as issued by the engine

#### **Return Values**

float ret limited value

**JoinGameScreen**

# **Description**

#### **Join Multiplayer Game Screen.**

**-- @field mainBox Layout box for most of the screen, used to quickly show / hide everything.**

# **onClickHeader**

#### **Description**

Handle clicks on table header elements Triggers sorting and a view update.

#### **Definition**

onClickHeader()

#### **Return Values**

table instance instance of object

#### **onServerNameChanged**

## **Description**

Handle changes in the server name filter field

#### **Definition**

onServerNameChanged(element TextInputElement, text New)

#### **Arguments**

element TextInputElement instance

text New text

## **Return Values**

table baleType baleType object

#### **saveFilterSettings**

#### **Description**

Save the current filter settings.

## **Definition**

saveFilterSettings()

## **Return Values**

table brandColor brandColor object

## **getSelectedServer**

## **Description**

Get the server info of the currently selected server

#### **Definition**

getSelectedServer()

# **Return Values**

table instance instance of object

## **setStartButtonState**

## **Description**

Assign the "Start Game" button state. Enables the button if the currently selected server is valid for playing. Disables it otherwise.

#### **Definition**

setStartButtonState()

## **Return Values**

boolean true if loading was successful else false

## **filterServer**

## **Description**

Filter a server with the current filter settings.

## **Definition**

filterServer(server Server)

## **Arguments**

server Server information (see onServerInfo()) for data structure

## **Return Values**

boolean true if loading was successful else false

True if the server matches the current filter settings, false otherwise

## **setTableFiltersAndSorting**

## **Description**

Apply server filters to server list.

## **Definition**

setTableFiltersAndSorting()

## **Return Values**

#### boolean success success

#### **rebuildServerList Description**

Update the server table. This causes a full rebuild of the table data.

## **Definition**

rebuildServerList()

## **Return Values**

table instance instance of object

## **buildServerDataRow**

#### **Description**

Build a DataRow from server properties to add to the server list GuiElement.

## **Definition**

buildServerDataRow()

## **Return Values**

table instance instance of object dataRow instance with server data

#### **ListItemElement Description**

**List item element to be used and laid out by ListElement and TableElement.**

**-- Used layers: "image" for a background image.**

**--@category GUI**

**--@xmlConfig GuiElement#allowSelected bool [optional] If false, this element cannot be selected, only focused or activated.**

## **getFocusTarget Description**

Get the actual focus target, in case a child or parent element needs to be targeted instead. Override from BitmapElement: Only focuses children if #autoSelectChildren is true

# **Definition**

getFocusTarget(incomingDirection (Optional), moveDirection (Optional))

# **Arguments**

incomingDirection (Optional) If specified, may return different targets for different incoming directions.

moveDirection (Optional) Actual movement direction per input. This is the opposing direction of incomingDirection.

# **Return Values**

GuiElement Actual element to focus.

**MainScreen**

**Description**

**Main Menu Screen. -- @field backgroundImage Main background image**

# **setupNotifications**

# **Description**

Set up notifications display and animation.

## **Definition**

setupNotifications()

#### **Return Values**

float nearCoCRadius Near circle of confusion radius (nearCoCRadius = 0 means no near blur (pinhole camera)) float nearBlurEnd Distance from the camera center where near blur ends float farCoCRadius Far circle of confusion radius (farCoCRadius = 0 means no far blur (pinhole camera)) float farBlurStart Distance from the camera center where far blur starts float farBlurEnd Distance from the camera center where far blur ends

## **setNotificationButtonsDisabled**

## **Description**

Set notification buttons disabled state.

If fewer than 2 notifications are available to show, the cycle buttons will always be disabled.

#### **Definition**

setNotificationButtonsDisabled()

#### **resetNotifications**

#### **Description**

Reset notification data and display.

#### **Definition**

resetNotifications()

#### **cycleNotification Description**

Cycle through available notifications.

#### **Definition**

cycleNotification(int signedDelta)

#### **Arguments**

int signedDelta 1 or -1 for next or previous

#### **onNotificationBoxClick**

#### **Description**

Handle an activation of the notification open button or input action.

## **Definition**

onNotificationBoxClick()

# **updateNotifications**

#### **Description**

Update notifications.

## **Definition**

updateNotifications()

#### **Return Values**

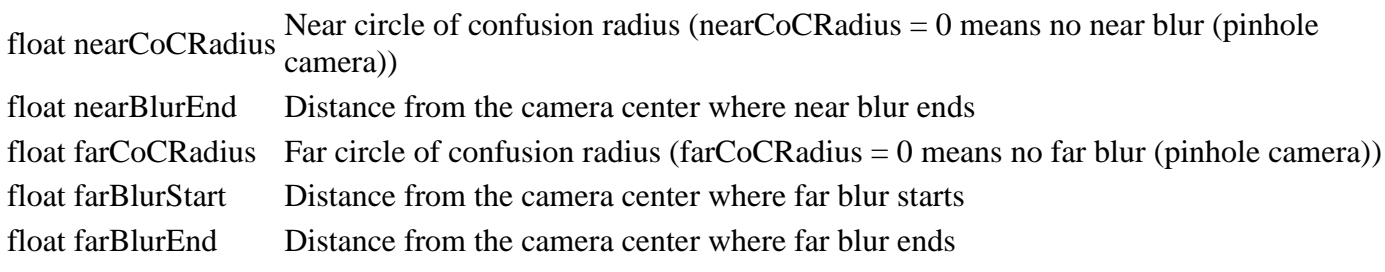

# **updateFading**

# **Description**

Update screen fading values.

#### **Definition**

updateFading()

# **MapDataGrid**

# **Description**

**Creating data grid**

#### **new**

**Description**

@param table customMt custom metatable

## **Definition**

new()

## **Return Values**

table instance instance of object

#### **Code**

```
19 function MapDataGrid:new(mapSize, blocksPerRowColumn, customMt)
20 local self = DataGrid:new(blocksPerRowColumn, blocksPerRowColumn, 
    customMt or MapDataGrid_mt)
21
22 self.blocksPerRowColumn = blocksPerRowColumn
23 self.mapSize = mapSize
24 self.blockSize = self.mapSize/self.blocksPerRowColumn
25
26 return self
27 end
```
# **getValueAtWorldPos**

## **Description**

@param float worldZ world position z

## **Definition**

getValueAtWorldPos()

# **Return Values**

table value value at the given position

## **Code**

```
34 function MapDataGrid:getValueAtWorldPos(worldX, worldZ)
35 local rowIndex, colIndex = self:getRowColumnFromWorldPos(worldX, 
   worldZ)
36 return self:getValue(rowIndex, colIndex), rowIndex, colIndex
37 end
```
# **setValueAtWorldPos Description**

@param float worldZ world position z

## **Definition**

setValueAtWorldPos(table value)

# **Arguments**

table value value at the given position

# **Code**

```
44 function MapDataGrid:setValueAtWorldPos(worldX, worldZ, value)
 45 local rowIndex, colIndex = self:getRowColumnFromWorldPos(worldX, 
     worldZ)
 46 self:setValue(rowIndex, colIndex, value)
 47 end
getRowColumnFromWorldPos
```
# **Description**

@param float worldZ world position z

# **Definition**

getRowColumnFromWorldPos()

# **Return Values**

integer row row

integer column column

# **Code**

```
55 function MapDataGrid:getRowColumnFromWorldPos(worldX, worldZ)
 56 local mapSize = self.mapSize
 57 local blocksPerRowColumn = self.blocksPerRowColumn
 58
 59 \text{local } x = (worldX + mapSize<sup>*</sup>0.5) / mapSize
 60 \text{local } z = (worldZ + mapSize*0.5) / mapSize
 61
 62 local row = MathUtil.clamp(math.ceil(blocksPerRowColumn*z), 1, 
     blocksPerRowColumn)
 63 local column = MathUtil.clamp(math.ceil(blocksPerRowColumn*x), 1, 
     blocksPerRowColumn)
 64
 65 \vert -- log(worldX, worldZ, " -> ", (worldX + self.mapSize*0.5),
     (worldZ + self.mapSize*0.5), z, x, row, column)
 66
 67 return row, column
 68 end
MapHotspot
```
# **Description**

**UV coordinates in the map hotspot atlas.**

## **setRawTextOffset Description**

Set the text offset using a raw value string in the form of " $\langle X \rangle px \langle Y \rangle px$ ".

# **Definition**

## setRawTextOffset()

## **Return Values**

boolean true if loading was successful else false

# **setOwnerFarmId**

## **Description**

Set the farm this hotspot should be shown for. Use AccessHandler.EVERYONE for showing it to everybody (default)

#### **Definition**

setOwnerFarmId()

## **Return Values**

bool is true if available Pallet has been assigned with a vehicle object

# **MapOverlayGenerator**

## **Description**

**Map overlay generator. -- Provides density map based data overlays on top of an in-game map.**

#### **new**

## **Description**

Create a MapOverlayGenerator instance.

## **Definition**

new(table l10n, table fruitTypeManager, table fillTypeManager, table farmlandManager, table farmManager)

#### **Arguments**

table 110n I18N reference for text localization table fruitTypeManager FruitTypeManager reference for fruit type resolution table fillTypeManager FillTypeManager reference for fruit fill type resolution table farmlandManager FarmlandManager reference for farm land data access table farmManager FarmManager reference for farm land ownership data access

# **delete**

## **Description**

Delete this instance and any used overlays.

## **Definition**

delete()

#### **setMissionFruitTypes Description**

Set the valid fruit types of the current mission.

## **Definition**

setMissionFruitTypes()

# **setColorBlindMode**

## **Description**

Set the color blind mode for overlay creation.

## **Definition**

setColorBlindMode()

# **buildFruitTypeMapOverlay**

# **Description**

Build the map overlay for fruit types.

## **Definition**

buildFruitTypeMapOverlay()

#### **buildGrowthStateMapOverlay Description**

Build the map overlay for growth states.

## **Definition**

buildGrowthStateMapOverlay()

# **buildSoilStateMapOverlay**

## **Description**

Build the map overlay for soil states.

## **Definition**

buildSoilStateMapOverlay()

## **buildFarmlandsMapOverlay Description**

Build the map overlay for farm lands.

## **Definition**

buildFarmlandsMapOverlay()

## **generateOverlay**

## **Description**

Generate a map overlay of a given type.

This is an internal generic interfacing method and should not be called externally. Consumers should use one of the

specific public methods instead, e.g. MapOverlayGenerator:generateFruitTypeOverlay().

## **Definition**

generateOverlay(int mapOverlayType, function finishedCallback, table overlayState)

## **Arguments**

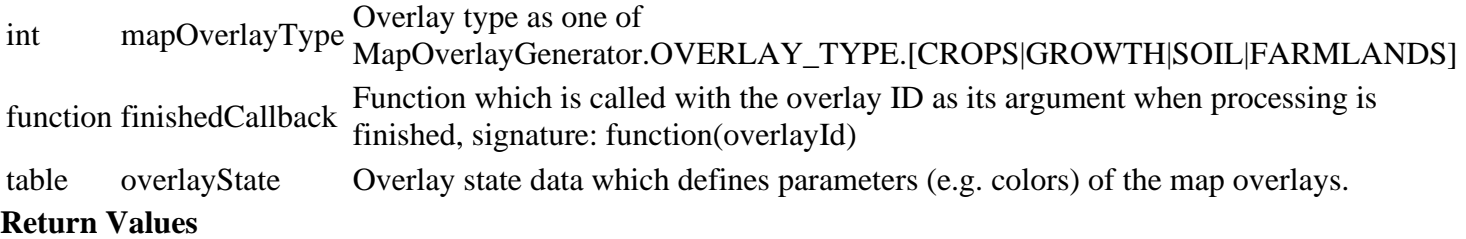

bool True if overlay generation has started, false if generation is already in progress or an invalid overlay<br>type has been provided

# **generateFruitTypeOverlay Description**

Generate a fruit type overlay.

## **Definition**

generateFruitTypeOverlay(function finishedCallback, table fruitTypeFilter)

## **Arguments**

function finishedCallback Called when generation is finished, signature: function(overlayId)

table fruitTypeFilter Map of fruit type indices to booleans. If the value is true, the fruit type will be displayed.

#### **Return Values**

bool True if overlay generation has started, false if generation is already in progress or an invalid overlay<br>type has been provided

# **generateGrowthStateOverlay**

# **Description**

Generate a growth state overlay.

#### **Definition**

generateGrowthStateOverlay(function finishedCallback, table fruitTypeFilter)

#### **Arguments**

function finishedCallback Called when generation is finished, signature: function(overlayId)

table fruitTypeFilter Map of growth state indices (MapOverlayGenerator.GROWTH\_STATE\_INDEX members) to

## booleans. If the value is true, the growth state will be displayed.

## **Return Values**

bool True if overlay generation has started, false if generation is already in progress or an invalid overlay<br>type has been provided

## **generateSoilStateOverlay**

#### **Description**

Generate a soil state overlay.

#### **Definition**

generateSoilStateOverlay(function finishedCallback, table fruitTypeFilter)

#### **Arguments**

function finishedCallback Called when generation is finished, signature: function(overlayId)

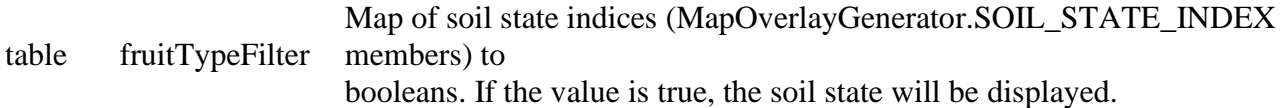

## **Return Values**

bool True if overlay generation has started, false if generation is already in progress or an invalid overlay<br>type has been provided

# **generateFarmlandOverlay**

#### **Description**

Generate a farm land overlay.

## **Definition**

generateFarmlandOverlay(function finishedCallback, table mapPosition)

#### **Arguments**

function finishedCallback Called when generation is finished, signature: function(overlayId)

Map position vector of a selection position. If the position is within a farm land, it will

be highlighted.

# **checkOverlayFinished**

table mapPosition

#### **Description**

Check if any overlay is currently being generated and triggers a callback when it's finished.

## **Definition**

#### checkOverlayFinished()

#### **reset**

## **Description**

Reset overlay generation state.

## **Definition**

reset()

#### **update Description**

Update the state each frame. Checks the overlay generation state.

#### **Definition**

update()

# **getDisplayCropTypes Description**

Get display information for crop types. Override to add new crop types or change information.

#### **Definition**

getDisplayCropTypes()

#### **Return Values**

```
display information, \{i = \{color = \{true = [\{r,g,b,a\} \text{ colorblind}], \text{false} = [\{r,g,b,a\} \text{ default}]\},\}
```
array of iconFilename=path,

 $i$ conUVs={u1, v1, u2, v2, u3, v3, u4, v4}, description=text, fruitTypeIndex=index}}

# **Code**

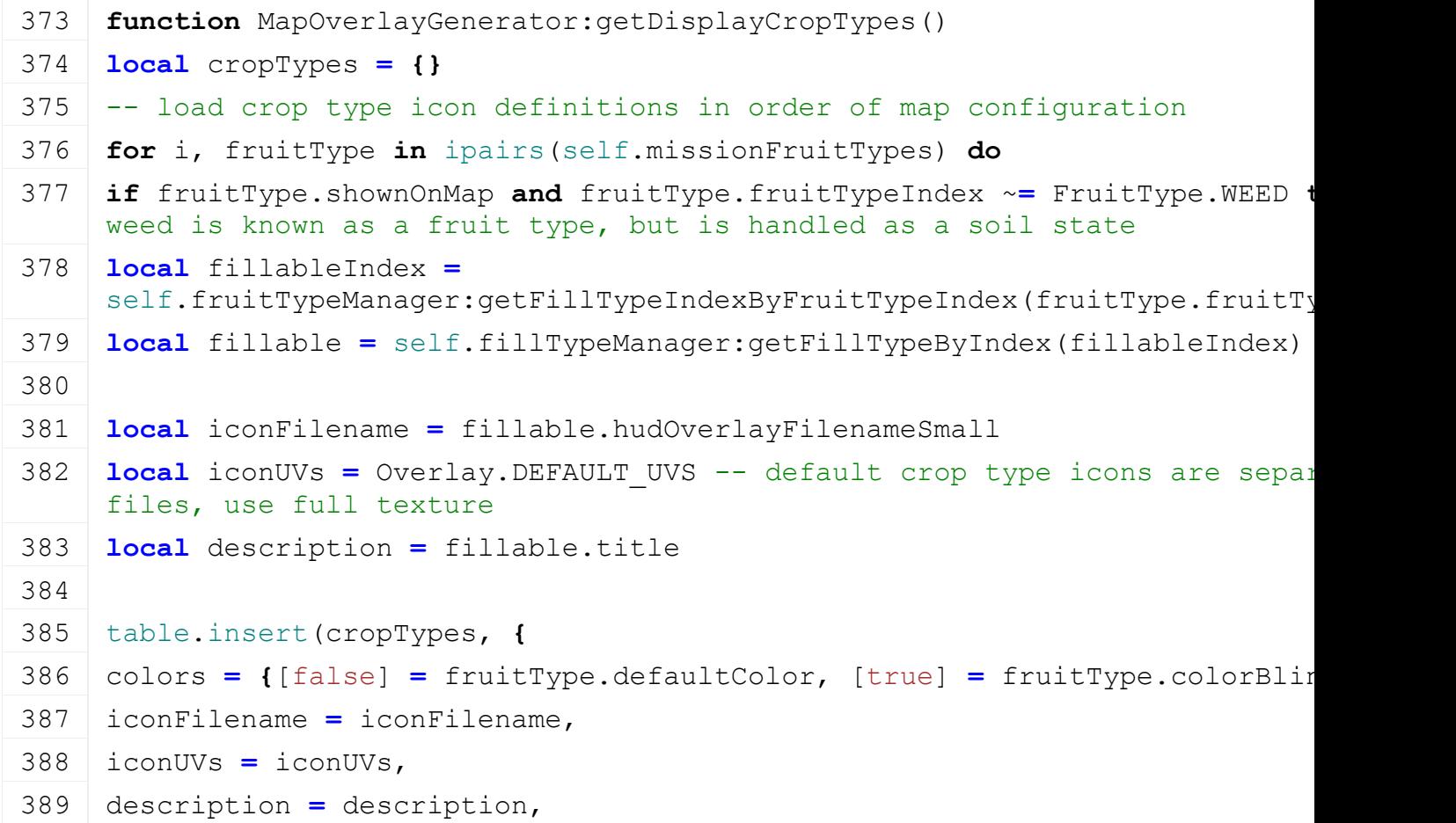

```
390 fruitTypeIndex = fruitType.fruitTypeIndex,
391 foliageId = fruitType.foliageId
392 })
393 end
394 end
395
396 return cropTypes
397 end
```
#### **getDisplayGrowthStates Description**

Get display information for growth states.

Growth states can be represented in multiple colors per state, so colors are defined in arrays per color blind mode.

Override to add new growth states or change information.

## **Definition**

getDisplayGrowthStates()

## **Return Values**

array of display information,  $\{i=\{\text{colors}=\{\text{true}=\{i=\{r,g,b,a\}\}\}\}$ ,  $\{$   $\{$   $\{$   $\{$   $\{$   $\{$   $\{$   $\{$   $\{$   $\{$   $\{$   $\{$   $\{$   $\{$   $\{$   $\{$   $\{$   $\{$   $\{$   $\{$   $\{$   $\{$   $\{$ **Code**

```
404 function MapOverlayGenerator:getDisplayGrowthStates()
405 return {
406 -- indices are contiguous, so this definition is a valid array:
407 [MapOverlayGenerator.GROWTH_STATE_INDEX.CULTIVATED] = {
408 colors = {
409 [true] = {MapOverlayGenerator.FRUIT_COLOR_CULTIVATED[true]},
410 [false] = {MapOverlayGenerator.FRUIT_COLOR_CULTIVATED[false]}
411 },
412 description =
    (MapOverlayGenerator.L10N_SYMBOL.GROWTH_MAP_CULTIVATED)
413 },
414 [MapOverlayGenerator.GROWTH_STATE_INDEX.GROWING] = {
415 colors = MapOverlayGenerator.FRUIT_COLORS_GROWING,
416 description =
    (MapOverlayGenerator.L10N_SYMBOL.GROWTH_MAP_GROWING)
417 },
418 [MapOverlayGenerator.GROWTH_STATE_INDEX.HARVEST] = {
419 colors = MapOverlayGenerator.FRUIT_COLORS_HARVEST,
420 description =
    (MapOverlayGenerator.L10N_SYMBOL.GROWTH_MAP_HARVEST)
421 },
422 [MapOverlayGenerator.GROWTH_STATE_INDEX.HARVESTED] = {
423 colors = {
```

```
424 [true] = {MapOverlayGenerator.FRUIT_COLOR_CUT},
 425 [false] = {MapOverlayGenerator.FRUIT_COLOR_CUT}
 426 },
 427 description =
     (MapOverlayGenerator.L10N_SYMBOL.GROWTH_MAP_HARVESTED)
 428 },
 429 [MapOverlayGenerator.GROWTH_STATE_INDEX.PLOWED] = {
 430 colors = {
 431 [true] = {MapOverlayGenerator.FRUIT_COLOR_PLOWED[true]},
 432 [false] = {MapOverlayGenerator.FRUIT_COLOR_PLOWED[false]}
 433 },
 434 description =
     (MapOverlayGenerator.L10N_SYMBOL.GROWTH_MAP_PLOWED)
 435 },
 436 [MapOverlayGenerator.GROWTH_STATE_INDEX.TOPPING] = {
 437 colors = {
 438 [true] = {MapOverlayGenerator.FRUIT_COLOR_REMOVE_TOPS[true]},
 439 [false] = {MapOverlayGenerator.FRUIT_COLOR_REMOVE_TOPS[false]}
 440 },
 441 description =
     (MapOverlayGenerator.L10N SYMBOL.GROWTH MAP TOPPING)
 442 },
 443 [MapOverlayGenerator.GROWTH_STATE_INDEX.WITHERED] = {
 444 colors = {
 445 [true] = {MapOverlayGenerator.FRUIT_COLOR_WITHERED[true]},
 446 [false] = {MapOverlayGenerator.FRUIT_COLOR_WITHERED[false]}
 447 },
 448 description =
     (MapOverlayGenerator.L10N_SYMBOL.GROWTH_MAP_WITHERED)
 449 }
 450 }
 451 end
getDisplaySoilStates
```
# **Description**

Get display information for soil states.

Soil states can be represented in multiple colors per state, so colors are defined in arrays per color blind mode.

Override to add new soil states or change information.

## **Definition**

getDisplaySoilStates()

# **Return Values**

array of display information,  $\{i=\{\text{colors}=\{\text{true}=\{i=\{r,g,b,a\}\}\}\}$ , false= $\{i=\{r,g,b,a\}\}\}$ , description=text $\}$
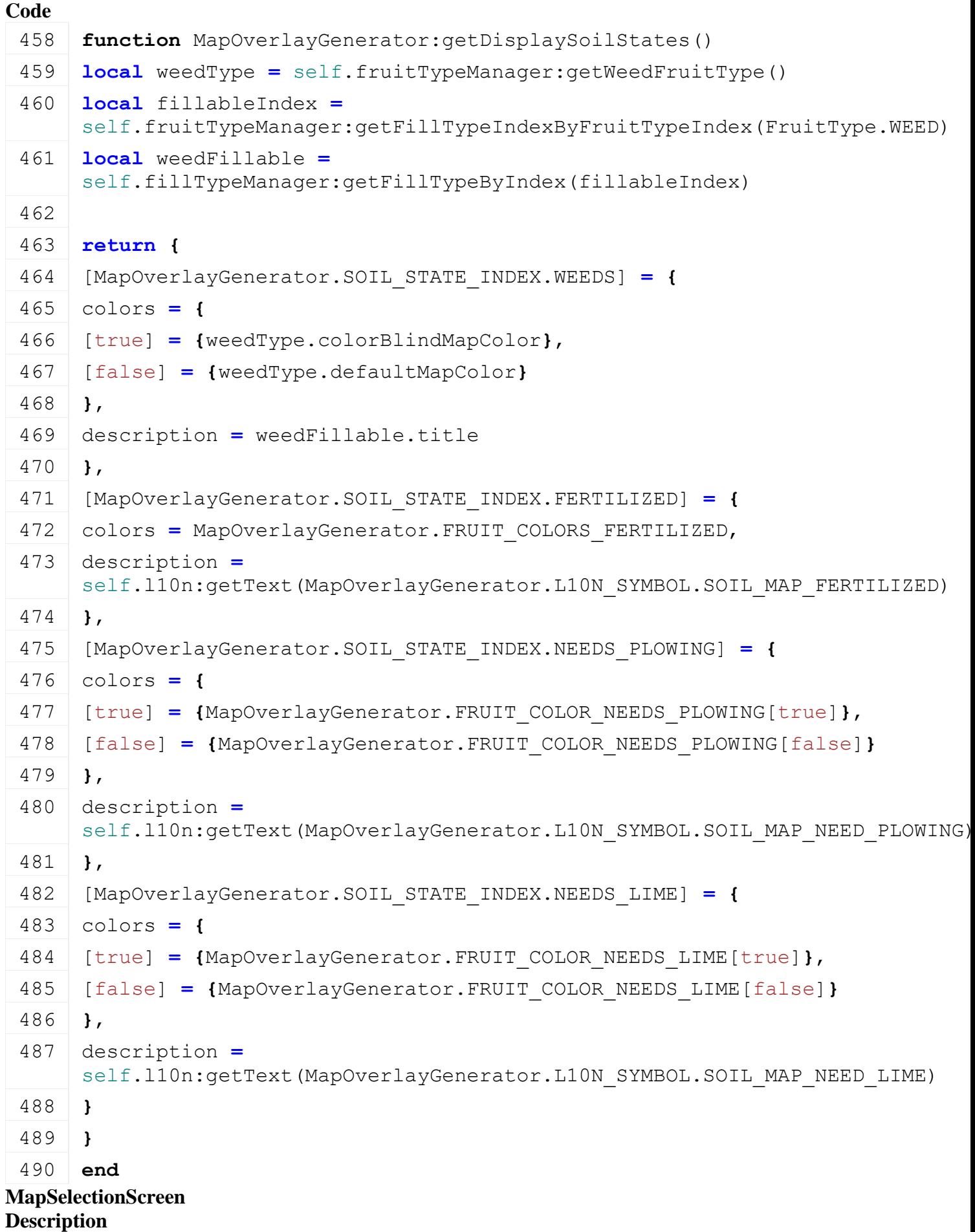

#### **Map Selection Screen.**

**-- Used when starting a new game.**

#### **-- @field mapSelector Map selection option at top of view**

#### **onCreateMapImage Description**

Creation event for map preview BitmapElement instances. This gets called during onOpen when map data is iterated and added, so we can set the image state according to the currently processed map.

#### **Definition**

onCreateMapImage(element BitmapElement)

#### **Arguments**

element BitmapElement instance which shows a map preview image

#### **MessageCenter**

#### **Description**

**Message center message types. Use these identifiers to subscribe to and publish messages.**

# **subscribe**

#### **Description**

Subscribe the target to given message type.

#### **Definition**

subscribe(integer messageType, function callback, table callbackTarget, any argument)

#### **Arguments**

integer messageType Type of message

function callback Callback function

table callbackTarget Optional target

any argument Optional argument, will be last in callback argument list

#### **Return Values**

table implement implement

#### **unsubscribe**

#### **Description**

Unsubscribe the observer from message This is relatively slow, do not use in :update or :draw

#### **Definition**

unsubscribe(integer messageType, table callbackTarget)

#### **Arguments**

integer messageType Type of message

table callbackTarget Observer object

#### **Return Values**

boolean success success

## **unsubscribeAll**

#### **Description**

Unsubscribe the observer from all messages

#### **Definition**

unsubscribeAll(table callbackTarget)

## **Arguments**

table callbackTarget Observer object

## **Return Values**

boolean supportsHardAttach attacher joint supports hard attach

# **publish**

# **Description**

Publish a message with given type and possible arguments

# **Definition**

publish(integer messageType, table arguments)

# **Arguments**

integer messageType Type of the message, used with the subscriptions

table arguments Optional arguments passed to function

# **Return Values**

boolean success success

# **publishDelayed**

# **Description**

Publish a message with given type and possible arguments. This message is handled in the next frame.

Useful for within networking code

# **Definition**

publishDelayed(integer messageType, table arguments)

# **Arguments**

integer messageType Type of the message, used with the subscriptions

table arguments Optional arguments passed to function

# **Return Values**

float totalMass total mass

**MissionCollaborators**

# **Description**

**Mission class collaborator collection for initialization. -- Serves as an explicitly defined value-object for Mission class constructors to pass in required collaborator references without needing to change the constructor signature for each new collaborator class.**

# **new**

# **Description**

Create a new MissionCollaborators instance.

The constructor declares fields for reference which are used by the Mission class constructors. Stick to only

assigning to these fields when using this class or add a suitable declaration below when more references are needed.

# **Definition**

 $new()$ 

# **Return Values**

float total amount of consumed pto torque in kNm

# **MissionManager Description**

**Dismiss a (finished or cancelled) mission. Deletes it completely. Calls dismiss on the mission to handle money exchange to farm.**

## **new**

# **Description**

Creating manager

#### **Definition**

new()

# **Return Values**

table instance instance of object

#### **Code**

```
31 function MissionManager:new(customMt)
32 local self = AbstractManager:new(customMt or MissionManager_mt)
33
34 self.missionTypes = {}
35 self.missionTypeIdToType = {}
36
37 self.defaultMissionMapWidth = 512
38 self.defaultMissionMapHeight = 512
39 self.missionMapNumChannels = 4
40
41 -- Only on new game start. Reset is done when quitting a game.
42 -- This value is changed very early in the loading process
43 self.numTransportTriggers = 0
44 self.transportTriggers = {}
45
46 return self
47 end
```
#### **loadMapData Description**

Load data on map load

# **Definition**

loadMapData()

# **Return Values**

boolean true if loading was successful else false

```
74 function MissionManager:loadMapData(xmlFile)
75 MissionManager:superClass().loadMapData(self)
76
77 self:createMissionMap()
78
```

```
79 if g_currentMission:getIsServer() then
 80 g currentMission:addUpdateable(self)
 81
 82 self.missionNextGenerationTime = q currentMission.time +
     MissionManager.MISSION_GENERATION_INTERVAL
 83
 84 self.fieldDataDmod =
     DensityMapModifier:new(g_currentMission.terrainDetailId, 
     g_currentMission.sprayFirstChannel, 
     g_currentMission.sprayNumChannels)
 85 self.fieldDataFilter =
     DensityMapFilter:new(g_currentMission.terrainDetailId, 
     g_currentMission.terrainDetailTypeFirstChannel, 
     g_currentMission.terrainDetailTypeNumChannels)
 86 self.fieldDataFilter:setValueCompareParams("greater", 0)
 87 end
 88
 89 local p = getXMLString(xmlFile, "map.transportMissions#filename")
 90 if p ~= nil then
 91 local path = Utils.getFilename(p, g_currentMission.baseDirectory)
 92 if path ~= nil and path ~= "" then
 93 self: loadTransportMissions (path)
 94 end
 95 end
 96
 97 local p = getXMLString(xmlFile, "map.missionVehicles#filename")
 98 if p ~= nil then
 99 local path = Utils.getFilename(p, g_currentMission.baseDirectory)
100 if path ~= nil then
:loadMissionVehicles(path)
102 end
103 end
104
105 if g_currentMission:getIsServer() then
106 -- Generate a weighted list of transport missions
107 for _, missionType in ipairs(self.missionTypes) do
108 if missionType.category == MissionManager.CATEGORY_TRANSPORT then
109 for i = 1, missionType.priority do
110 table.insert(self.possibleTransportMissionsWeighted, missionType)
111 end
112 end
113 end
```
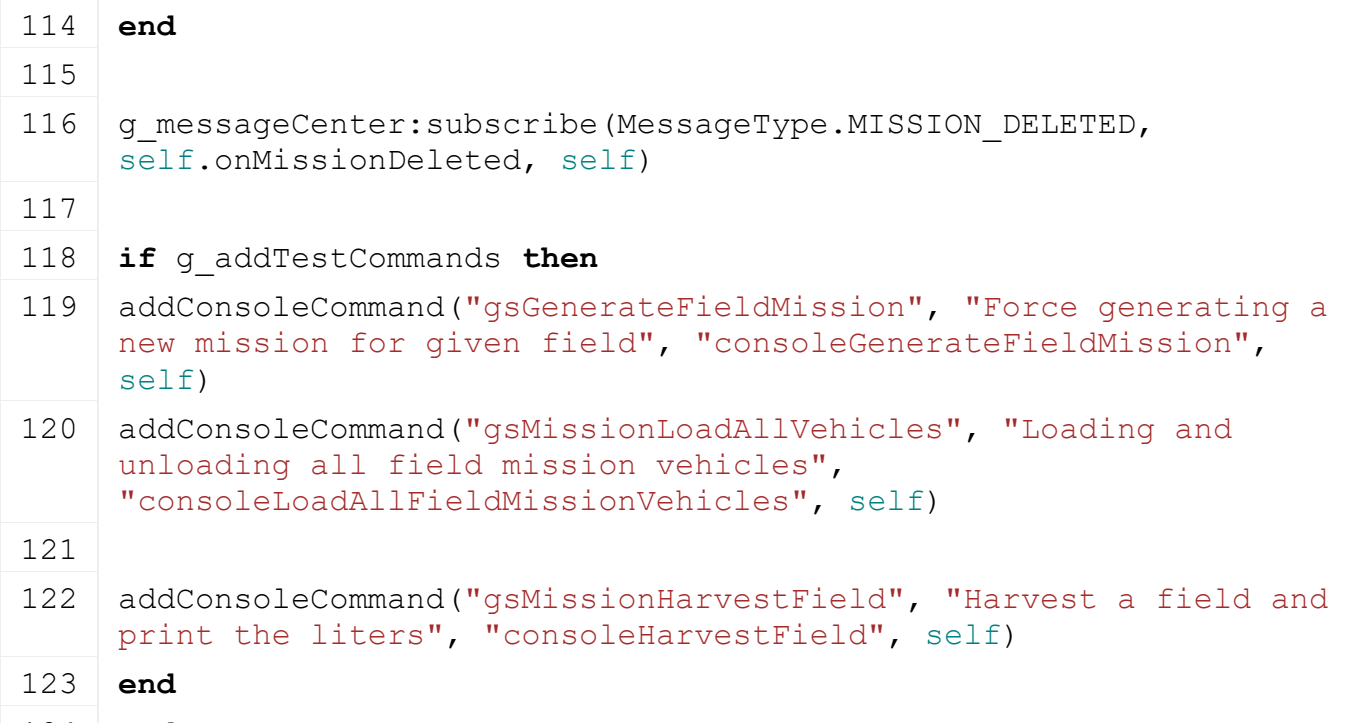

124 **end**

# **loadTransportMissions Description**

Load map-configured transport missions

# **Definition**

loadTransportMissions()

# **loadMissionVehicles**

# **Description**

Load vehicles for use with field missions

# **Definition**

loadMissionVehicles()

# **unloadMapData**

# **Description**

Unload data on mission delete

# **Definition**

## unloadMapData()

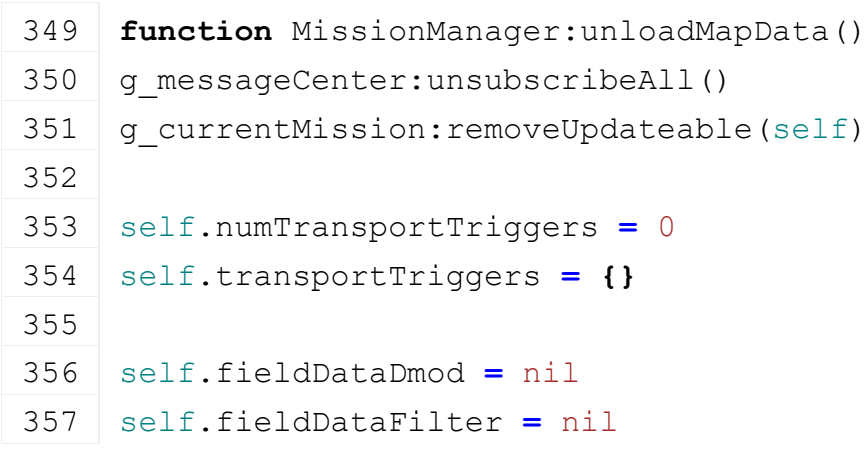

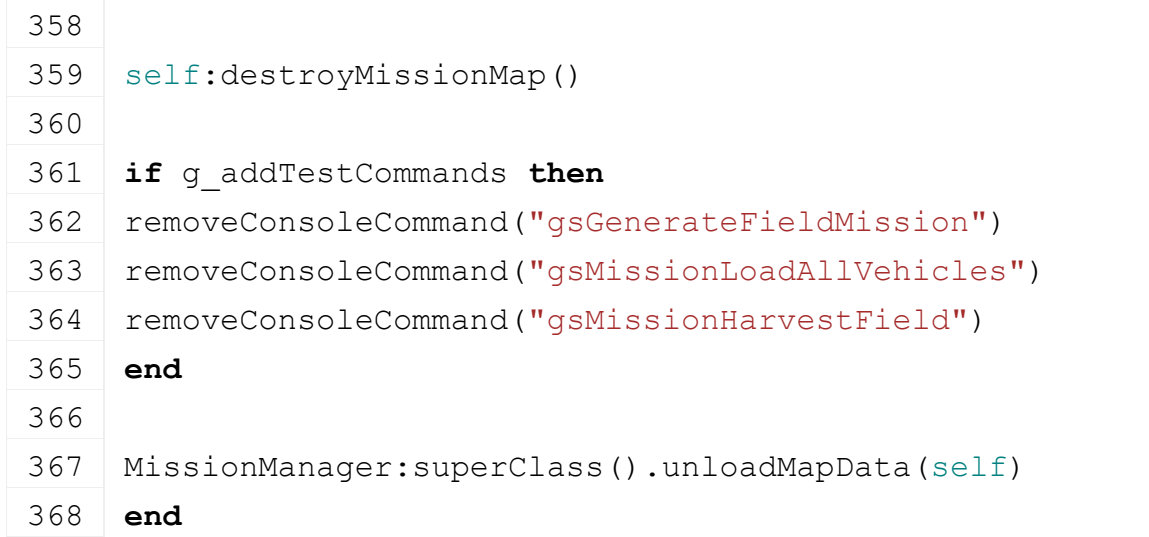

#### **saveToXMLFile Description**

Write field mission data to savegame file

# **Definition**

saveToXMLFile(string xmlFilename)

# **Arguments**

string xmlFilename file path

# **Return Values**

boolean true if loading was successful else false

```
374 function MissionManager:saveToXMLFile(xmlFilename)
375 local xmlFile = createXMLFile("missionXML", xmlFilename, 
     "missions")
376
377 if xmlFile ~= nil then
378 for k, mission in ipairs(self.missions) do
379 local missionKey = string.format("missions.mission(%d)", k - 1)
380
381 setXMLString(xmlFile, missionKey.."#type", mission.type.name)
382 if mission.activeMissionId ~= nil then
383 setXMLInt(xmlFile, missionKey.."#activeId", 
     mission.activeMissionId)
384 end
385
386 mission:saveToXMLFile(xmlFile, missionKey)
387 end
388
389 saveXMLFile(xmlFile)
390 delete(xmlFile)
391 end
```
 **return** false **end**

**loadFromXMLFile**

#### **Description**

Load fieldjob data from xml savegame file

#### **Definition**

loadFromXMLFile(string filename)

#### **Arguments**

string filename xml filename

```
399 function MissionManager:loadFromXMLFile(xmlFilename)
400 if xmlFilename == nil then
401 return false
402 end
403
404 local xmlFile = loadXMLFile("missionsXML", xmlFilename)
405 if not xmlFile then
406 return false
407 end
408
409 -- Active missions
410 local i = 0
411 while true do
412 local key = string.format("missions.mission(%d)", i)
413 if not hasXMLProperty(xmlFile, key) then
414 break
415 end
416
417 local missionTypeName = getXMLString(xmlFile, key.."#type")
418 local missionType = self:getMissionType(missionTypeName)
419
420 if missionType ~= nil then
421 local mission = missionType.class:new(true, g_client ~= nil)
422 mission.type = missionType
423 mission.activeMissionId = getXMLInt(xmlFile, key .. "#activeId") 
    -- can be nil
424 self:assignGenerationTime(mission)
425
426 if not mission:loadFromXMLFile(xmlFile, key) then
427 mission:delete()
```
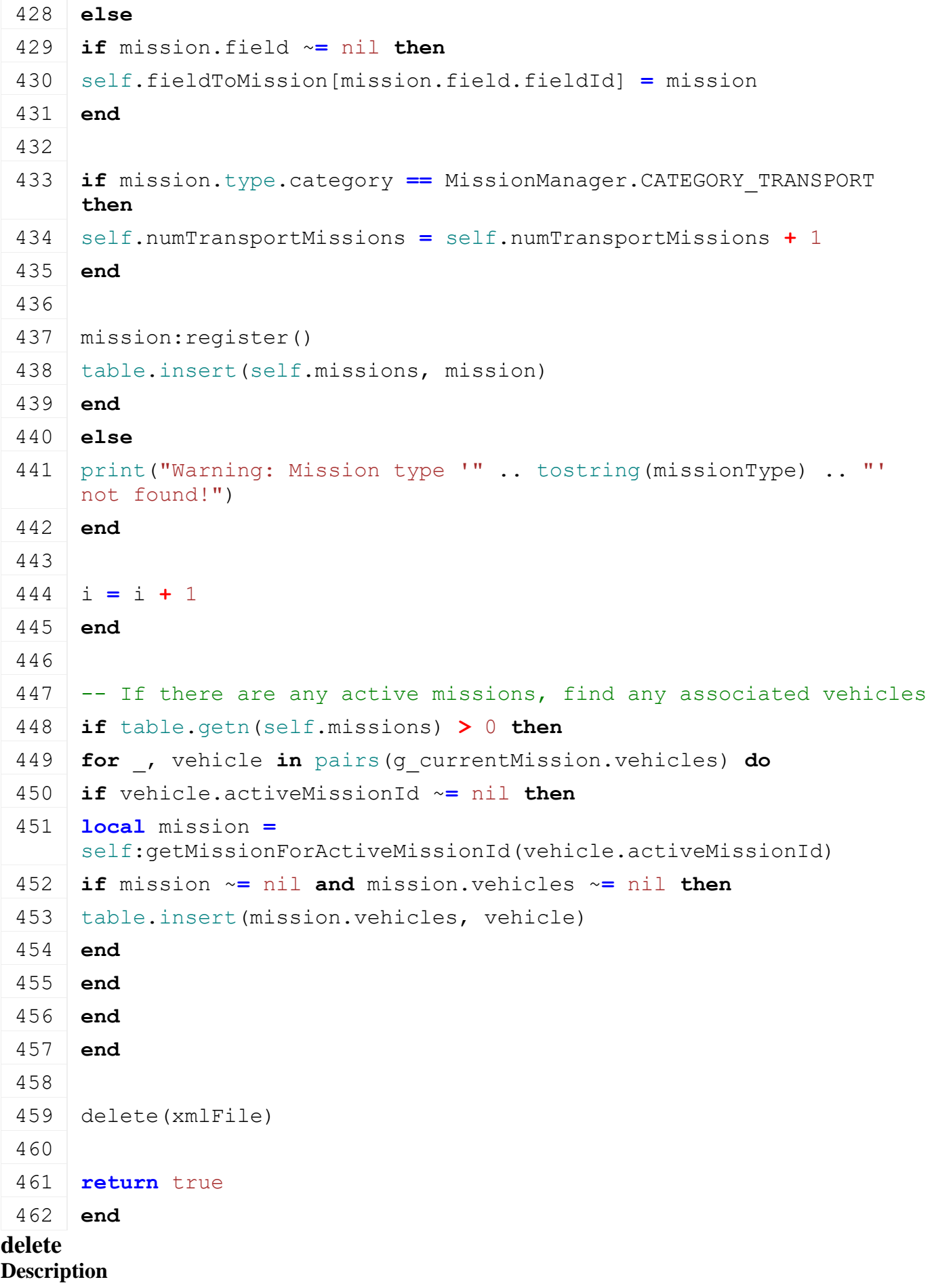

Deletes field mission manager

#### **Definition**

delete()

# **Code**

```
466 function MissionManager:delete()
```
467 **end**

# **update**

# **Description**

Updates field mission ownage data from xml savegame file

#### **Definition**

update(string filename)

#### **Arguments**

string filename xml filename

#### **Code**

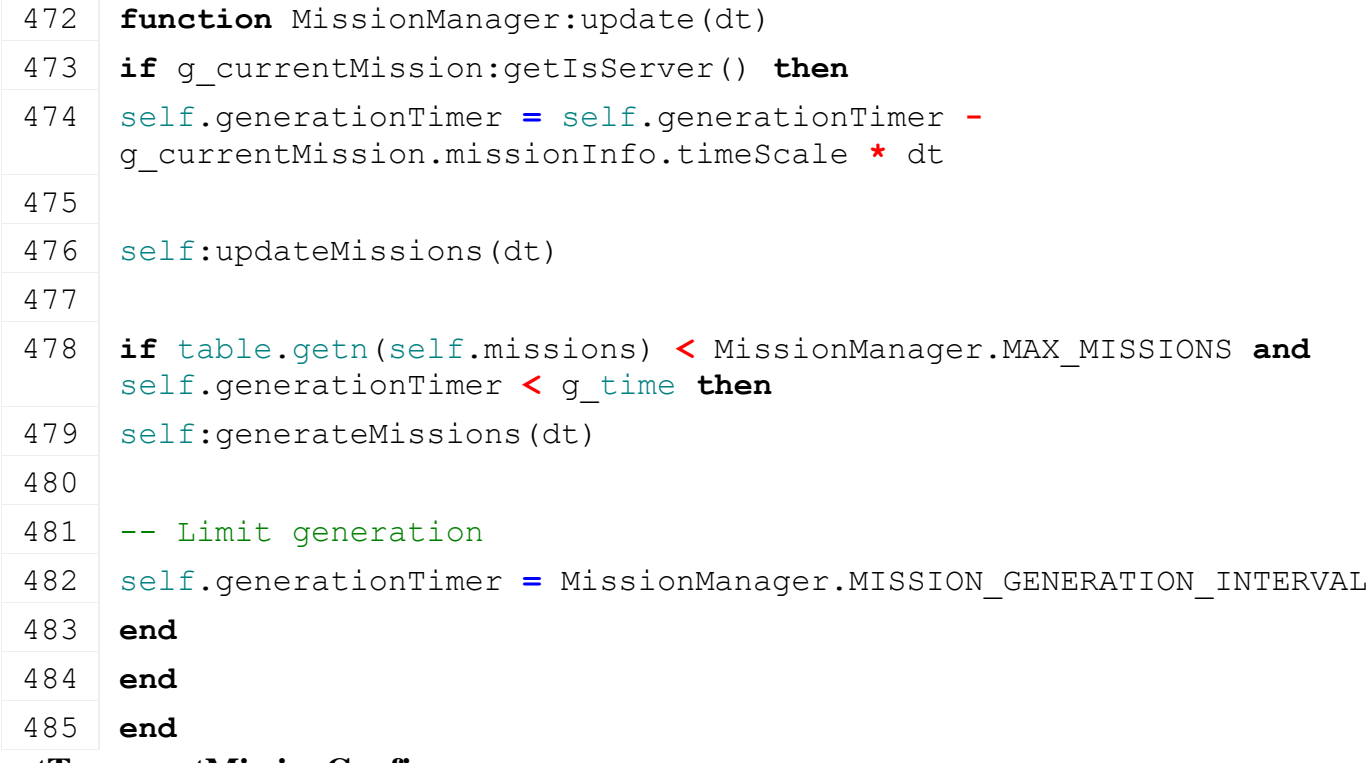

#### **getTransportMissionConfig Description**

Get mission configuration given the name

# **Definition**

getTransportMissionConfig()

# **getTransportMissionConfigById Description**

Get a mission config given an ID. Used by TransportMission:readStream

# **Definition**

getTransportMissionConfigById()

# **hasFarmActiveMission**

# **Description**

Get whether given farm has an active mission

#### **Definition**

hasFarmActiveMission()

# **startMission**

**Description**

Start given mission for a farm.

#### **Definition**

startMission()

#### **cancelMission Description**

Cancel mission: sets it to finished without success

#### **Definition**

cancelMission()

# **deleteMission**

**Description**

Delete a mission

#### **Definition**

deleteMission()

#### **dismissMission Description**

On a client it sends an event instead

## **Definition**

dismissMission()

#### **getActiveMissions Description**

Get a list of active missions

# **Definition**

getActiveMissions()

#### **getIsAnyMissionActive Description**

Get whether any mission is currently running

#### **Definition**

getIsAnyMissionActive()

# **canMissionStillRun**

# **Description**

Test whether the given mission is still able to run

#### **Definition**

canMissionStillRun()

#### **addTransportMissionTrigger Description**

Add a new transport trigger. Requires triggerId and index properties.

# **Definition**

#### addTransportMissionTrigger()

#### **removeTransportMissionTrigger Description**

Remove a transport trigger.

#### **Definition**

removeTransportMissionTrigger()

# **generateNewFieldMission**

# **Description**

Generate a mission for given field. Returns nil if field already has an active mission

#### **Definition**

generateNewFieldMission()

#### **assignGenerationTime Description**

Generation time is used for reliably sorting

#### **Definition**

assignGenerationTime()

#### **getRandomVehicleGroup Description**

Get a randomly chosen group of vehicles fitting for given mission type and field size

#### **Definition**

getRandomVehicleGroup(missionType type, fieldSize size)

#### **Arguments**

missionType type of mission (string)

fieldSize size of field: 'SMALL', 'MEDIUM', 'LARGE'

#### **Return Values**

List of vehicles. Each element is a table with filanema and configuration properties. Reward

# **getVehicleGroupFromIdentifier**

## **Description**

Used on the client. Make sure it never crashes on nil (patches)

#### **Definition**

getVehicleGroupFromIdentifier()

#### **getFreeActiveMissionId Description**

Get a free activeMissionId, used for active missions only.

# **Definition**

getFreeActiveMissionId()

# **validateMissionOnField**

# **Description**

Validate missions on given field, after something happened to the field (event)

#### **Definition**

#### validateMissionOnField()

#### **getMissionMapValue Description**

Get a value at given world coordinates

#### **Definition**

getMissionMapValue()

#### **getMissionForActiveMissionId Description**

Get the mission associated with the activeMissionId

#### **Definition**

getMissionForActiveMissionId()

#### **MixerWagonHUDExtension Description**

**Custom HUD drawing extension for MixerWagon. -- Displays the fill levels of the mixer wagon. --@category GUI**

#### **new**

#### **Description**

Create a new instance of MixerWagonHUDExtension.

#### **Definition**

new(table vehicle, float uiScale, table uiTextColor, float uiTextSize)

#### **Arguments**

table vehicle Vehicle which has the specialization required by a sub-class

float uiScale Current UI scale

table uiTextColor HUD text drawing color as an RGBA array

float uiTextSize HUD text size

#### **Return Values**

table instance instance of object

#### **canDraw**

**Description**

Determine if the HUD extension should be drawn.

#### **Definition**

canDraw()

#### **Return Values**

boolean true if loading was successful else false

#### **getDisplayHeight**

#### **Description**

Get this HUD extension's display height.

#### **Definition**

getDisplayHeight()

#### **Return Values**

table instance instance of object

float Display height in screen space

# **draw**

# **Description**

Draw mixing ratio information for a mixing wagon when it is active.

## **Definition**

draw(float leftPosX, float rightPosX, float posY)

# **Arguments**

float leftPosX Left input help panel column start position

float rightPosX Right input help panel column start position

float posY Current input help panel drawing vertical offset

# **Return Values**

boolean true if loading was successful else false

float Modified input help panel drawing vertical offset

# **ModHubCategoriesFrame**

# **Description**

**ModHub categories frame -- Displays categories. --@category GUI**

#### **new**

#### **Description**

Create a new ModHubCategoriesFrame instance.

#### **Definition**

new(table subclass\_mt)

#### **Arguments**

table subclass\_mt [optional] Meta table of subclass

#### **initialize**

#### **Description**

Initialize with categories to be displayed. Categories must be provided as an array of tables like  $\{id = \text{}< id$ , iconFilename=<path>, label=<text>}. This will add a category element per entry to the display list.

#### **Definition**

initialize(table categories, function categoryClickedCallback, table headerIconUVs, string headerText)

# **Arguments**

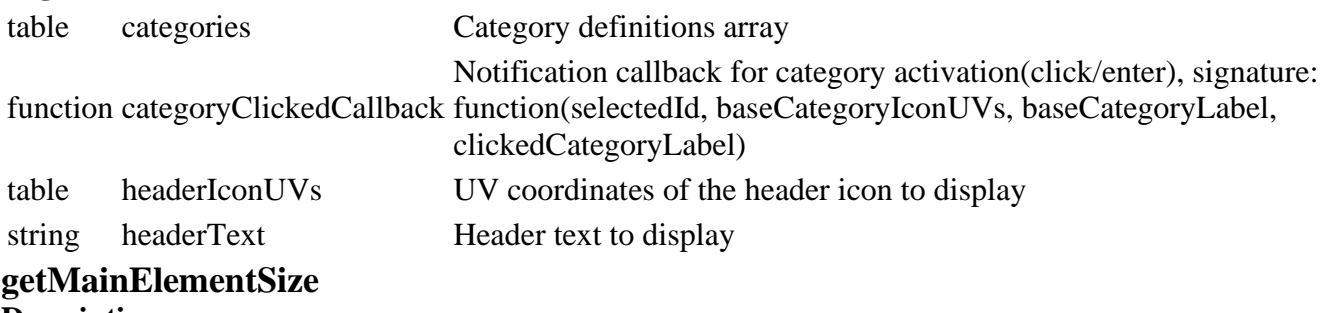

#### **Description**

Get the frame's main content element's screen size.

#### **Definition**

getMainElementSize()

#### **Return Values**

float nearCoCRadius Near circle of confusion radius (nearCoCRadius = 0 means no near blur (pinhole camera))

float nearBlurEnd Distance from the camera center where near blur ends

float farCoCRadius Far circle of confusion radius (farCoCRadius = 0 means no far blur (pinhole camera)) float farBlurStart Distance from the camera center where far blur starts

float farBlurEnd Distance from the camera center where far blur ends

#### **getMainElementPosition**

#### **Description**

Get the frame's main content element's screen position.

#### **Definition**

getMainElementPosition()

#### **updateScrollButtons**

#### **Description**

Update scroll button visibility based on the currently visible list items.

#### **Definition**

updateScrollButtons()

# **onClickCategory**

# **Description**

Handle a click / button activation on a category.

#### **Definition**

onClickCategory()

# **onDoubleClickCategory**

# **Description**

Handle a double click on a category.

#### **Definition**

onDoubleClickCategory()

# **onCategorySelected**

#### **Description**

Handle navigation selection of a category element.

#### **Definition**

onCategorySelected()

## **Return Values**

boolean isAllowed state change is allowed

#### **onClickLeft Description**

Handle click on left navigation button.

#### **Definition**

onClickLeft()

**Return Values**

# **onClickRight**

# **Description**

Handle click on right navigation button.

# **Definition**

onClickRight()

# **Return Values**

boolean true if loading was successful else false

# **onScroll**

#### **Description**

Handle a list scrolling event.

# **Definition**

onScroll()

**Return Values** boolean success success

**ModHubDetailsFrame Description**

# **Shop items frame for the in-game menu shop.**

**-- Displays purchasable items of a common category in a horizontal list layout. --@category GUI**

#### **new**

# **Description**

Create a new ModHubDetailsFrame instance.

# **Definition**

new(table subclass\_mt)

#### **Arguments**

table subclass\_mt [optional] Meta table of subclass

#### **Return Values**

integer fillTypeIndex the fillType index

# **setCategory**

#### **Description**

Set the category to display.

# **Definition**

setCategory()

# **Return Values**

table fillType the fillType object

# **setModInfo**

# **Description**

Set an ordered array of ShopDisplayItem instances to display in this frame.

# **Definition**

setModInfo()

#### **Return Values** table fillTypes list of fillTypes

# 341

## **getMainElementSize**

## **Description**

Get the frame's main content element's screen size.

#### **Definition**

getMainElementSize()

#### **Return Values**

table fillTypeCategory fillType category object

# **getMainElementPosition**

# **Description**

Get the frame's main content element's screen position.

#### **Definition**

getMainElementPosition()

#### **Return Values**

table success true if added else false

#### **ModHubItemsFrame Description**

#### **Shop items frame for the in-game menu shop.**

**-- Displays purchasable items of a common category in a horizontal list layout.**

**--@category GUI**

#### **new**

#### **Description**

Create a new ModHubItemsFrame instance.

#### **Definition**

new(table subclass\_mt)

#### **Arguments**

table subclass\_mt [optional] Meta table of subclass

#### **Return Values**

table fillTypes list of fillTypes

#### **setItemClickCallback Description**

Set the callback to use when an item is activated (for buying or selling).

#### **Definition**

setItemClickCallback()

#### **Return Values**

table fillTypes fill types

#### **setItemSelectCallback**

#### **Description**

Set the callback to use when an item is selected in the view.

## **Definition**

setItemSelectCallback()

#### **Return Values**

integer converterIndex index of converterIndex

**setCategory**

#### **Description**

Set the category to display.

#### **Definition**

setCategory()

#### **Return Values**

table converterData converter data

#### **getMainElementSize**

#### **Description**

Get the frame's main content element's screen size.

#### **Definition**

getMainElementSize()

#### **Return Values**

table sample sample

# **getMainElementPosition**

# **Description**

Get the frame's main content element's screen position.

#### **Definition**

getMainElementPosition()

# **Return Values**

table instance instance of object

## **updateScrollButtons**

# **Description**

Update scroll button visibility based on the currently visible list items.

#### **Definition**

updateScrollButtons()

#### **Return Values**

boolean true if loading was successful else false

#### **onClickItem**

**Description**

Handle a click / button activation on an item.

#### **Definition**

onClickItem()

#### **Return Values**

boolean success success

### **onDoubleClickItem**

#### **Description**

Handle a double-click on an item.

# **Definition**

onDoubleClickItem()

#### **Return Values**

table fruitType fruitType type object

#### **onClickLeft**

#### **Description**

Handle click on left navigation button.

#### **Definition**

onClickLeft()

#### **Return Values**

table fruit the fruit object

# **onClickRight**

# **Description**

Handle click on right navigation button.

#### **Definition**

onClickRight()

**Return Values** table fruit the fruit object

# **onItemSelected**

#### **Description**

Handle selection of an item.

#### **Definition**

onItemSelected()

# **Return Values**

table fruitTypes a list of fruitTypes

# **ModHubScreen**

**Description**

# **Mode**

**new Description** Create a new instance of ModHubScreen.

#### **Definition**

new(table target, table custom\_mt, table messageCenter, table l10n, table inputManager, table modHubController, bool isConsoleVersion)

#### **Arguments**

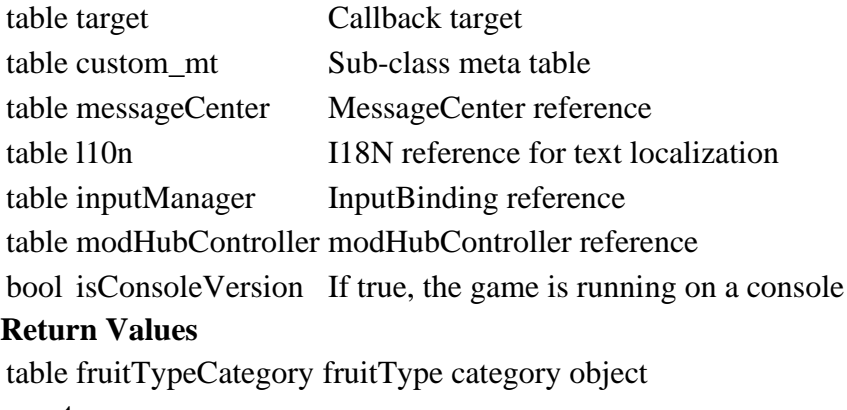

#### **reset**

#### **Description**

Reset menu state (and all pages).

#### **Definition**

reset()

#### **Return Values**

table success true if added else false

# **clickBackCallback**

# **Description**

Button function for backing out of the menu.

#### **Definition**

clickBackCallback()

#### **Return Values**

table fruitTypes list of fruitTypes

#### **clearMenuButtonActions**

### **Description**

Clear menu button actions, events and callbacks.

#### **Definition**

clearMenuButtonActions()

#### **Return Values**

table fruitTypes fruit types

#### **assignMenuButtonInfo**

#### **Description**

Assign menu button information to the in-game menu buttons.

#### **Definition**

assignMenuButtonInfo()

# **Return Values**

table fillTypes fill types

#### **onMenuActionClick**

#### **Description**

Handle a menu action click by calling one of the menu button callbacks.

#### **Definition**

onMenuActionClick()

#### **Return Values**

table fillTypes fill types

bool True if no callback was present and no action was taken, false otherwise

#### **onClickOk Description**

Handle menu confirmation input event.

#### **Definition**

onClickOk()

### **Return Values**

float literPerSqm liter per sqm

# **onClickBack**

# **Description**

Handle menu back input event.

#### **Definition**

onClickBack()

#### **Return Values**

integer converterIndex index of converterIndex

#### **onClickCancel**

#### **Description**

Handle menu cancel input event. Bound to quite the game to the main menu.

#### **Definition**

onClickCancel()

#### **Return Values**

table converterData converter data

#### **onClickActivate**

#### **Description**

Handle menu active input event. Bound to save the game.

#### **Definition**

onClickActivate()

#### **Return Values**

table instance instance of object

# **updateButtonsPanel**

#### **Description**

Update the buttons panel when a given page is visible.

#### **Definition**

updateButtonsPanel()

#### **Return Values**

boolean true if loading was successful else false

#### **makeSelfCallback**

#### **Description**

Make a callback which encloses the self reference and handles arbitrary arguments afterwards.

#### **Definition**

makeSelfCallback()

**Return Values** table gameplayHintGroup a random gameplay hint group

#### **MultiTextOptionElement**

#### **Description**

**Multiple choice text element. -- This element requires a specific configuration setup to be properly used: In the configuration, it must contain the following child elements in this order: 1. ButtonElement, 2. ButtonElement, 3. TextElement, 4. TextElement. The first three elements are mandatory, as they are the buttons to change this element's value and the label which displays the**

**value. The fourth (text) element is optional and used as a header label for this element if defined.**

**--@category GUI**

**--@xmlConfig GuiElement#wrap bool [optional] If false, values will not cycle when the end or start of the value list is reached.**

# **disableButtonSounds**

## **Description**

Disable automatic playing of sound samples in child buttons.

#### **Definition**

disableButtonSounds()

# **inputLeft**

**Description**

Trigger a "left" input.

#### **Definition**

inputLeft(isShoulderButton If)

#### **Arguments**

isShoulderButton If true, assume a shoulder button input (PC or console)

# **inputRight**

#### **Description**

Trigger a "right" input.

#### **Definition**

inputRight(isShoulderButton If)

#### **Arguments**

isShoulderButton If true, assume a shoulder button input (PC or console)

#### **MultiValueTween**

#### **Description**

**Tween class which handles multiple values at the same time. -- Start and end values must be passed in as arrays. The setter function must be able to handle as many arguments as there were entries in the start and end values arrays: setter called as function(unpack(values)). --@category GUI**

#### **new**

#### **Description**

Create a new Tween.

#### **Definition**

new(table subClass, function setterFunction, table startValues, table endValues, float duration)

#### **Arguments**

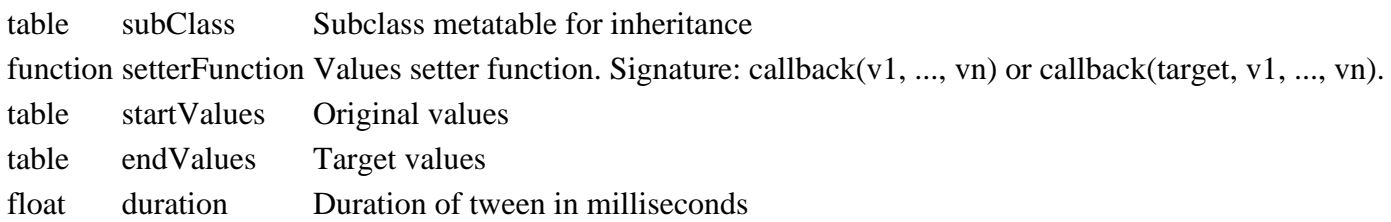

## **setTarget Description**

Set a callback target for this tween. If a target has been set, the setter function must support receiving the target as its first argument.

## **Definition**

setTarget()

# **tweenValue**

# **Description**

Get the current tween value.

# **Definition**

tweenValue()

#### **applyValue Description**

Apply a value via the setter function.

# **Definition**

applyValue()

# **Overlay**

**Description**

**Image display overlay.**

**-- This class is used to display textures or usually parts thereof as rectangular panels in the UI or on the HUD.**

**Example usages include button icons, showing images in the main menu or drawing the in-game map.**

**--@category GUI**

# **new**

**Description**

Create a new Overlay.

# **Definition**

new(overlayFilename File, x Screen, y Screen, width Display, height Display)

# **Arguments**

overlayFilename File path of the source texture

- x Screen position x
- y Screen position y
- width Display width
- height Display height

# **delete**

# **Description**

Delete this overlay. Releases the texture file handle.

# **Definition**

delete()

**setColor Description**

Set this overlay's color. The color is multiplied with the texture color. For no modification of the texture color, use full opaque white, i.e. {1, 1, 1, 1}.

#### **Definition**

setColor(r Red, g Green, b Blue, a Alpha)

#### **Arguments**

- r Red channel
- g Green channel
- b Blue channel
- a Alpha channel

#### **setUVs**

#### **Description**

Set this overlay's UVs which define the area to be displayed within the target texture.

#### **Definition**

setUVs(uvs UV)

#### **Arguments**

uvs UV coordinates in the form of  $\{u1, v1, u2, v2, u3, v3, u4, v4\}$ 

#### **setPosition**

#### **Description**

Set this overlay's position.

#### **Definition**

setPosition()

#### **getPosition Description**

Get this overlay's position.

#### **Definition**

getPosition()

#### **Return Values**

float X position in screen space

float Y position in screen space

#### **setDimension**

#### **Description**

Set this overlay's width and height. Either value can be omitted  $(== nil)$  for no change.

#### **Definition**

setDimension()

# **resetDimensions**

### **Description**

Reset width, height and scale to initial values set in the constructor.

#### **Definition**

resetDimensions()

#### **setInvertX**

#### **Description**

Set horizontal flipping state.

### **Definition**

setInvertX(invertX If)

# **Arguments**

invertX If true, will set the overlay to display its image flipped horizontally

# **setRotation**

# **Description**

Set this overlay's rotation.

#### **Definition**

setRotation(rotation Rotation, centerX Rotation, centerY Rotation)

#### **Arguments**

rotation Rotation in radians

centerX Rotation pivot X position offset from overlay position in screen space

centerY Rotation pivot Y position offset from overlay position in screen space

# **setScale**

# **Description**

Set this overlay's scale. Multiplies the scale values with the initial dimensions and sets those as the current dimensions.

### **Definition**

setScale(float scaleWidth, float scaleHeight)

#### **Arguments**

float scaleWidth Width scale factor float scaleHeight Height scale factor

#### **getScale Description**

Get this overlay's scale values.

#### **Definition**

getScale()

# **Return Values**

float Width scale factor

float Height scale factor

#### **render**

**Description**

Render this overlay.

#### **Definition**

render()

#### **setAlignment Description**

Set this overlay's alignment.

## **Definition**

setAlignment(vertical Vertical, horizontal Horizontal)

#### **Arguments**

vertical Vertical alignment value, one of Overlay.ALIGN\_VERTICAL\_[...]

horizontal Horizontal alignment value, one of Overlay.ALIGN\_HORIZONTAL [...]

# **setIsVisible**

## **Description**

Set this overlay's visibility.

#### **Definition**

setIsVisible()

# **setImage**

#### **Description**

Set a different image for this overlay. The previously targeted image's handle will be released.

### **Definition**

setImage(overlayFilename File)

#### **Arguments**

overlayFilename File path to new target image

#### **PagingElement**

## **Description**

**Paging control element.**

**-- Organizes grouped elements into pages to be displayed one at a time. To set it up, one defines several**

**same-sized container elements (e.g. bare GuiElement) as children of the PagingElement to hold the pages' contents.**

**The pages should be given #name properties which are resolved to a localization text with a prepended "ui\_" prefix.**

**On loading, any named child element of this PagingElement will be added as a page. --@category GUI**

**--@xmlConfig GuiElement#onPageChange callback [optional]** 

**onPageChangeCallback(pageIndex, pageMappingIndex, element) Called when the page changes. Receives the current index in all pages, the current index in all enabled pages and this element.**

#### **setPage**

#### **Description**

Set the current page index. Indices are based on mapped pages, which are all available and visible pages added to this element.

#### **Definition**

setPage(pageMappingIndex Index)

#### **Arguments**

pageMappingIndex Index of page in page mappings

#### **Return Values**

bool True if the page changed

# **getNextID**

#### **Description**

Get a new page ID based on an internal counter.

#### **Definition**

getNextID()

#### **addPage Description**

Add a new page.

#### **Definition**

addPage(id Page, element Page, title Page, index [optional])

#### **Arguments**

id Page ID element Page container GuiElement title Page title for displaying index [optional] Insertion index for page. If undefined or outside of valid range, will add the page at the end.

# **getVisiblePagesCount**

# **Description**

Get the number of currently visible pages.

#### **Definition**

getVisiblePagesCount()

#### **getPageIdByElement Description**

Get a page ID by the page container element reference.

#### **Definition**

getPageIdByElement(element Page)

#### **Arguments**

element Page container GuiElement instance

#### **Return Values**

Page

# **getPageElementByIndex**

# **Description**

Get a page container element by page index.

#### **Definition**

getPageElementByIndex(pageIndex Index)

#### **Arguments**

pageIndex Index of page in all (incl. disabled and invisible) pages

#### **Return Values**

Page container GuiElement instance

# **getPageIndexByElement**

# **Description**

Get the page index in this element's page array for a given element reference.

#### **Definition**

getPageIndexByElement(table element)

#### **Arguments**

#### table element GuiElement instance

#### **Return Values**

int Page index

# **getPageMappingIndexByElement**

# **Description**

Get the page index in this elements page mapping array (visible pages) for a given element reference.

#### **Definition**

getPageMappingIndexByElement(table element)

#### **Arguments**

table element GuiElement instance

#### **Return Values**

int Page mapping index

#### **removePageByElement**

#### **Description**

Remove a page, identified by its page container element, from this element. The method only removes the page from the display collection. Callers must take care of the page element's clean-up,

e.g. removing it from the element hierarchy.

#### **Definition**

removePageByElement(pageElement Page)

#### **Arguments**

pageElement Page container element

#### **getCurrentPageId**

#### **Description**

Get the page ID of the currently displayed page.

#### **Definition**

getCurrentPageId()

# **getPageMappingIndex**

#### **Description**

Get the index of a page in the page mappings (only visible pages) by page ID.

#### **Definition**

getPageMappingIndex()

#### **getIsPageDisabled Description**

Determine if a page, identified by page ID, is disabled.

#### **Definition**

getIsPageDisabled()

#### **getPageById Description**

Get a page by ID.

#### **Definition**

getPageById()

# **setPageIdDisabled**

#### **Description**

Set a page's disabled state.

#### **Definition**

setPageIdDisabled(pageId Page, disabled True)

#### **Arguments**

pageId Page ID

disabled True for disabled, false for enabled

# **getPageTitles**

#### **Description**

Get page titles of all pages which were visible at the latest call to updatePageMapping()

#### **Definition**

getPageTitles()

# **Placeable**

**Description**

**Base Class for placeables**

**-- Note about terrain modification on placement:**

**If terrain modification is enabled using the placeable.leveling#requireLeveling attribute, the configuration needs**

**at least one leveling area to be defined (ramps are optional). These areas represent parallelograms which are passed**

**to terrain modification functions. They are defined by start, width and height nodes which in this case should be**

**set up to form rectangular shapes. For the best results, create a new transform group for each area at the starting**

**positions and add separate nodes for the three defining points in the placeable object I3D file.**

**--@category Placeables**

**--@xmlConfig placeable.filename string File name of associated I3D file**

#### **onCreateGlowMaterial Description**

On create glow material

#### **Definition**

onCreateGlowMaterial(empty empty, integer id)

#### **Arguments**

empty empty empty

integer id id of node

#### **Code**

```
90 functionPlaceable.onCreateGlowMaterial(, id)
 91 if getHasShaderParameter(id, "colorScale") then
 92 Placeable.GLOW_MATERIAL = getMaterial(id, 0)
 93 end
 94 end
new
```
#### **Description**

# Creating placeable

# **Definition**

new(boolean isServer, boolean isClient, table customMt)

#### **Arguments**

boolean isServer is server

boolean isClient is client

table customMt custom metatable

### **Return Values**

table instance Instance of object

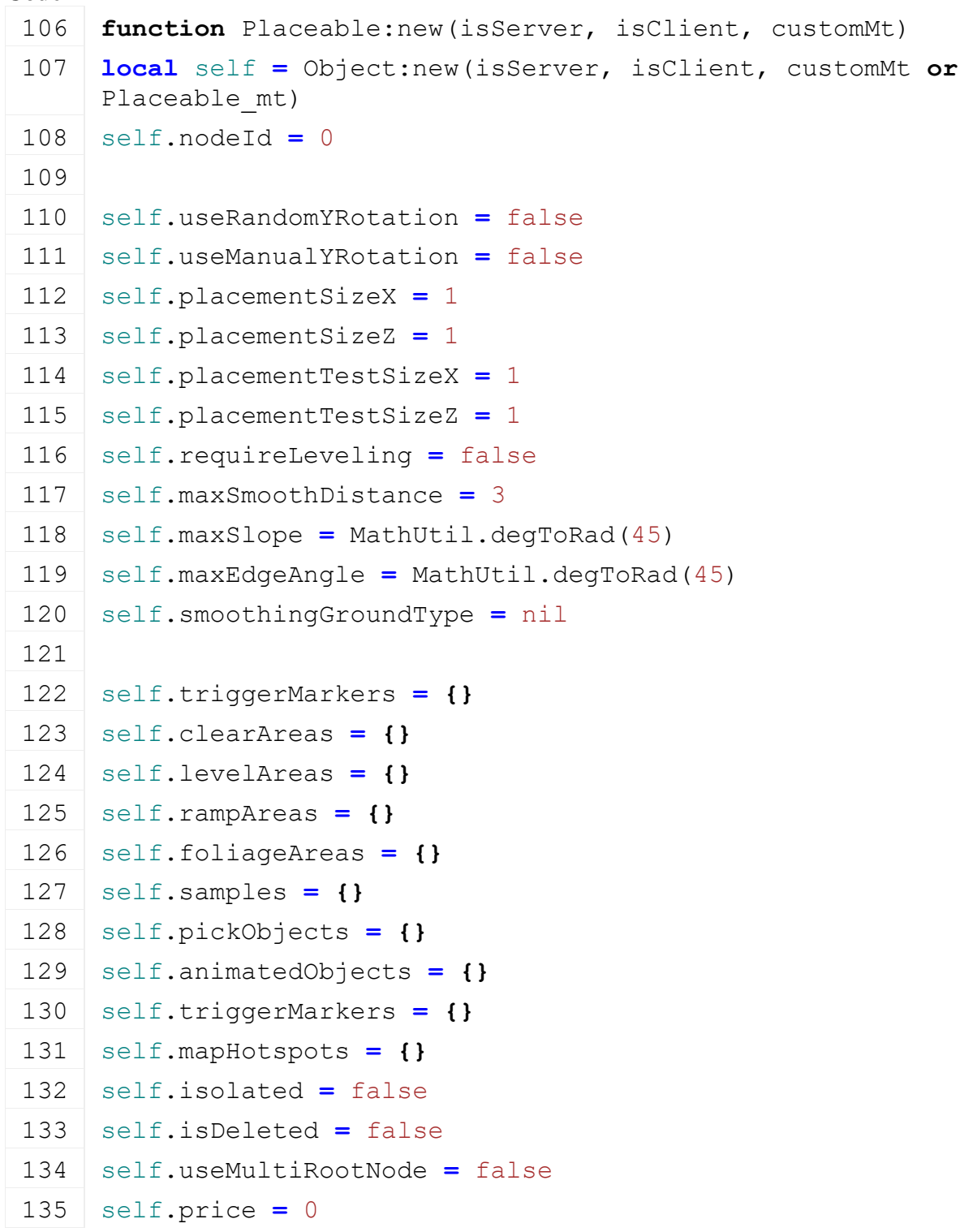

```
136 self.age = 0
137 self.isInPreviewMode = nil
138 self.placementPositionSnapSize = 0
139 self.placementRotationSnapAngle = 0
140
141 -- defines that a placeable is placed on a map directly, and with
     a unique ID
142 self.mapBoundId = nil
143
144 registerObjectClassName(self, "Placeable")
145 return self
146 end
```
# **delete**

**Description**

Deleting placeable

#### **Definition**

delete()

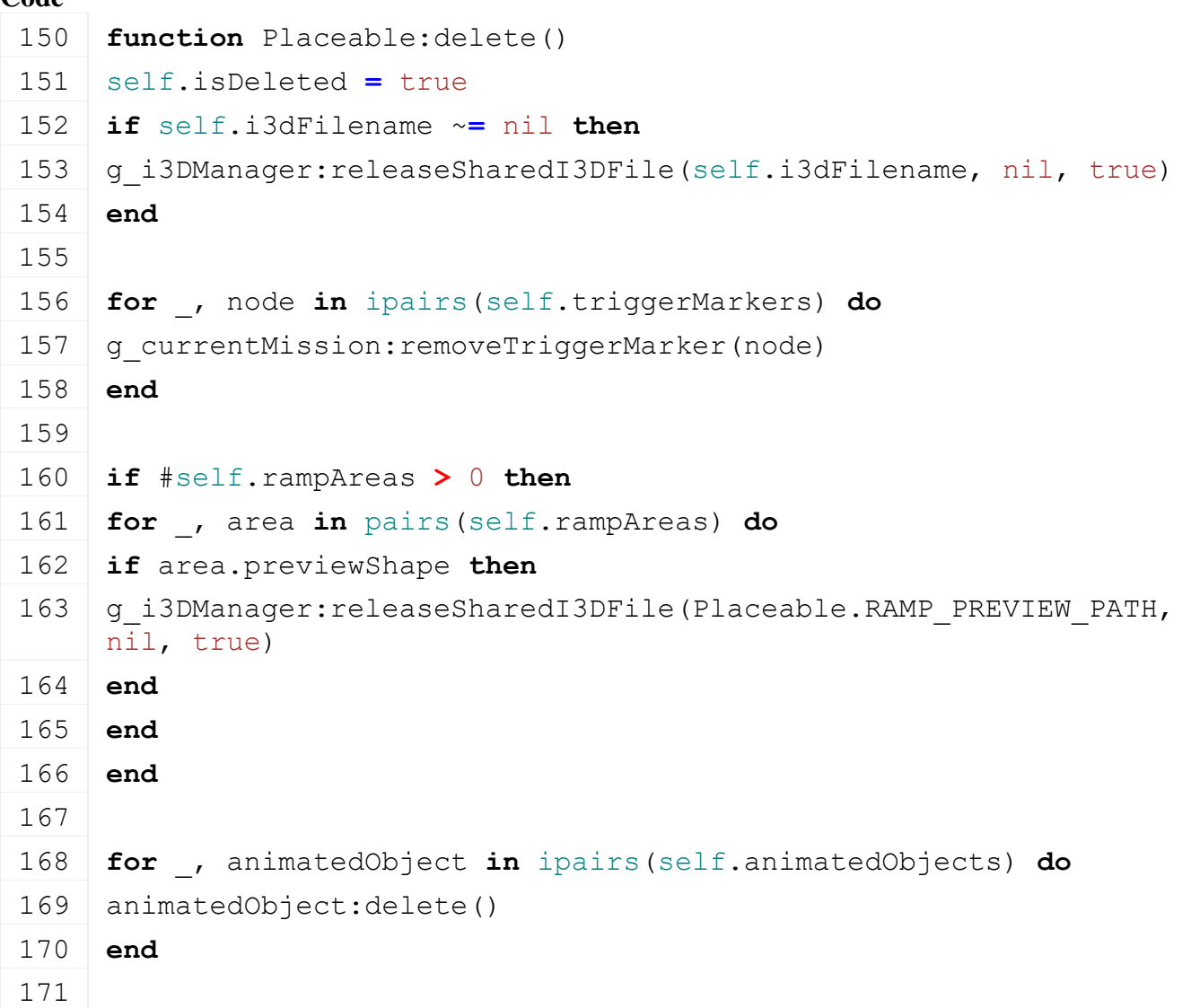

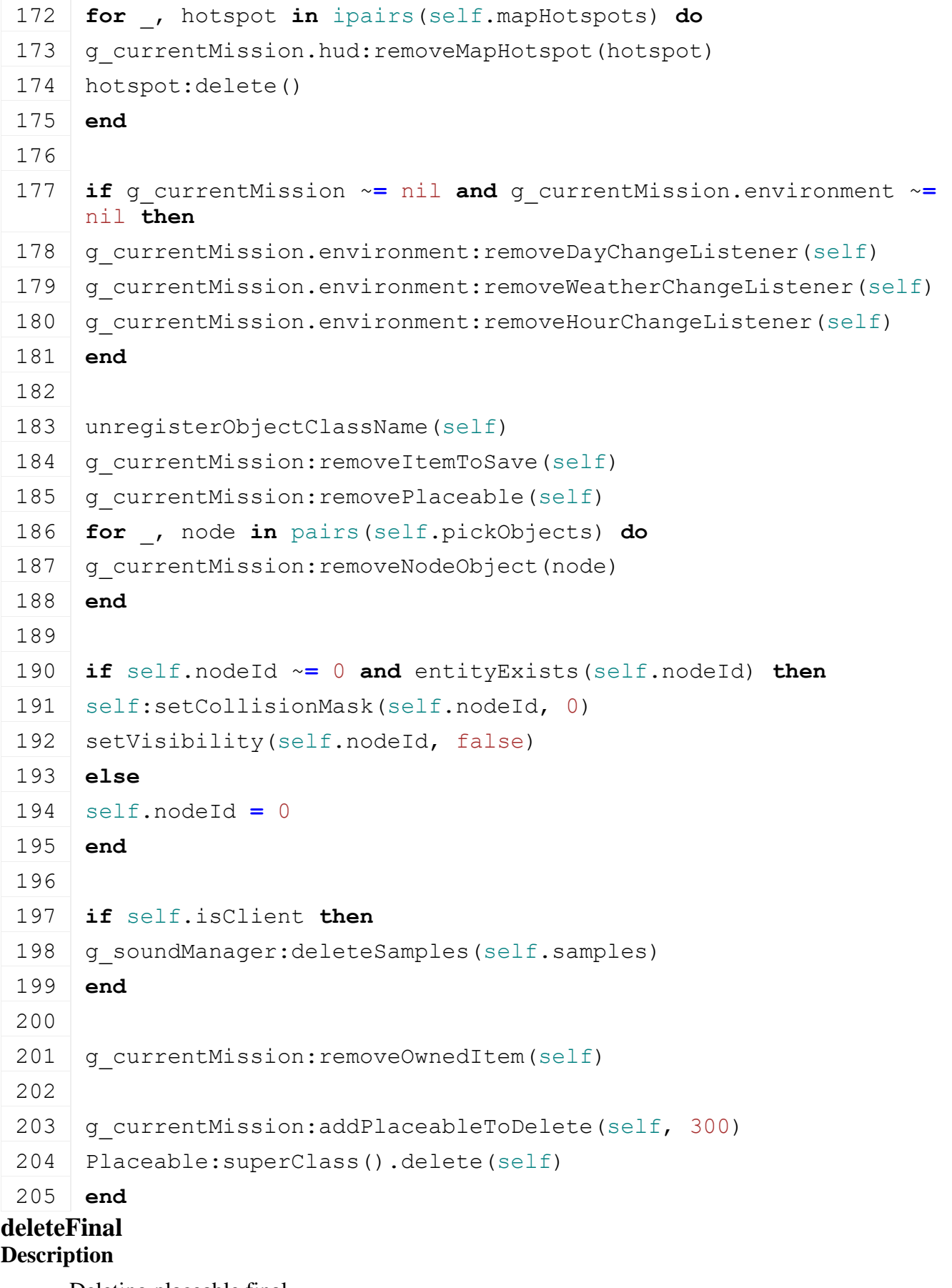

Deleting placeable final

# **Definition**

deleteFinal()

```
209 function Placeable:deleteFinal()
210 if self.nodeId \sim= 0 then
delete(self.nodeId)
212 self.nodeId = 0
213 end
214 end
```
#### **setCollisionMask Description**

Set collision mask of node and its children

#### **Definition**

setCollisionMask(integer nodeId, integer mask)

#### **Arguments**

integer nodeId id of node

integer mask collision mask

# **Code**

```
220 function Placeable:setCollisionMask(nodeId, mask)
setCollisionMask(nodeId, mask)
```
222 **local** numChildren **=** [getNumOfChildren\(](https://gdn.giants-software.com/documentation_print.php?version=engine&category=3&function=29)nodeId)

```
223 for i=0,numChildren-1 do
```

```
224 localgetChildAt(nodeId, i)
```
225 self: setCollisionMask(childId, mask)

226 **end**

227 **end**

#### **getIsPlayerInRange Description**

Returns true if player is in range

#### **Definition**

getIsPlayerInRange(float distance, table player)

#### **Arguments**

float distance distance

table player player

#### **Return Values**

boolean isInRange is in range

```
234 function Placeable:getIsPlayerInRange(distance, player)
235 if self.nodeId \sim= 0 then
236 distance = Utils.getNoNil(distance, 10)
237 if player == nil then
238 for _, player in pairs(g_currentMission.players) do
239 if self:isInActionDistance(player, self.nodeId, distance) then
240 return true, player
241 end
```
242 **end** 243 **else** 244 **return** self[:isInActionDistance\(](https://gdn.giants-software.com/documentation_print.php#isInActionDistance119241)player, self.nodeId, distance), player 245 **end** 246 **end** 247 **return** false, nil 248 **end isInActionDistance**

**Description**

Returns true if player is in range

#### **Definition**

isInActionDistance(table player, integer refNode, float distance)

#### **Arguments**

table player player

integer refNode id of reference node

float distance distance

# **Return Values**

boolean isInRange is in range

#### **Code**

 **function** [Placeable:](https://gdn.giants-software.com/documentation_print.php?version=engine&category=1&class=7127)isInActionDistance(player, refNode, distance) **local** x,\_,z **=** [getWorldTranslation\(](https://gdn.giants-software.com/documentation_print.php?version=engine&category=4&function=38)refNode) **local** px,\_,pz **=** [getWorldTranslation\(](https://gdn.giants-software.com/documentation_print.php?version=engine&category=4&function=38)player.rootNode) **local** dx, dz =  $px-x$ ,  $pz-z$  **if** dx**\***dx **+** dz**\***dz **<** distance**\***distance **then return** true 262 **end** 263 **return** false 265 **end**

#### **readStream Description**

Called on client side on join

#### **Definition**

readStream(integer streamId, table connection)

#### **Arguments**

integer streamId stream ID

table connection connection

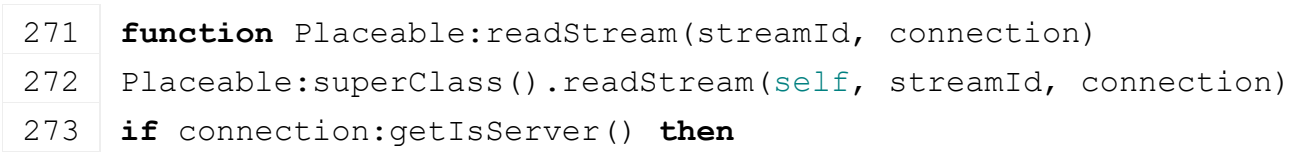

```
274 local configFileName =
      NetworkUtil.convertFromNetworkFilename(streamReadString(streamId))
 275 local x=streamReadFloat32(streamId)
 276 local y=streamReadFloat32(streamId)
 277 local z=streamReadFloat32(streamId)
 278 local rx=NetworkUtil.readCompressedAngle(streamId)
 279 local ry=NetworkUtil.readCompressedAngle(streamId)
 280 local rz=NetworkUtil.readCompressedAngle(streamId)
 281 local isNew = self.configFileName == nil
 282 if isNew then
 :load(configFileName, x, y, z, rx, ry, rz, false, false)
 284 end
 285 self.age = streamReadUInt16(streamId)
 286 self.price = streamReadInt32(streamId)
 287
 288 if isNew then
 289 self:finalizePlacement()
 290 end
 291
 292 for _, animatedObject in ipairs(self.animatedObjects) do
 293 local animatedObjectId = NetworkUtil.readNodeObjectId(streamId)
 294 animatedObject:readStream(streamId, connection)
 295 g client:finishRegisterObject(animatedObject, animatedObjectId)
 296 end
 297 end
 298 end
writeStream
Description
     Called on server side on join
Definition
     writeStream(integer streamId, table connection)
Arguments
integer streamId stream ID
table connection connection
Code
 304 function Placeable:writeStream(streamId, connection)
 305 Placeable:superClass().writeStream(self, streamId, connection)
 306 if not connection:getIsServer() then
 307 streamWriteString(streamId, 
      NetworkUtil.convertToNetworkFilename(self.configFileName))
 308 local x, y, z = getTranslation (self.nodeId)
```

```
309 local x_rot,y_rot,z_rot = getRotation(self.nodeId)
 streamWriteFloat32(streamId, x)
 streamWriteFloat32(streamId, y)
 streamWriteFloat32(streamId, z)
 313 NetworkUtil.writeCompressedAngle(streamId, x_rot)
 314 NetworkUtil.writeCompressedAngle(streamId, y_rot)
 315 NetworkUtil.writeCompressedAngle(streamId, z_rot)
 316 streamWriteUInt16(streamId, self.age)
 streamWriteInt32(streamId, self.price)
 318
 319 for _, animatedObject in ipairs(self.animatedObjects) do
 320 NetworkUtil.writeNodeObjectId(streamId, 
      NetworkUtil.getObjectId(animatedObject))
 321 animatedObject:writeStream(streamId, connection)
 322 g server: registerObjectInStream (connection, animatedObject)
 323 end
 324 end
 325 end
createNode
Description
     Create node
Definition
     createNode(string i3dFilename)
string i3dFilename i3d file name
Return Values
boolean success success
Code
 362 function Placeable:createNode(i3dFilename)
 363 self.i3dFilename = i3dFilename
      false, false)
 365 if nodeRoot == 0 then
 366 return false
 367 end
 368
 369 if self.useMultiRootNode then
 370 link(getRootNode(), nodeRoot)
 371 self.nodeId = nodeRoot
```
#### **Arguments**

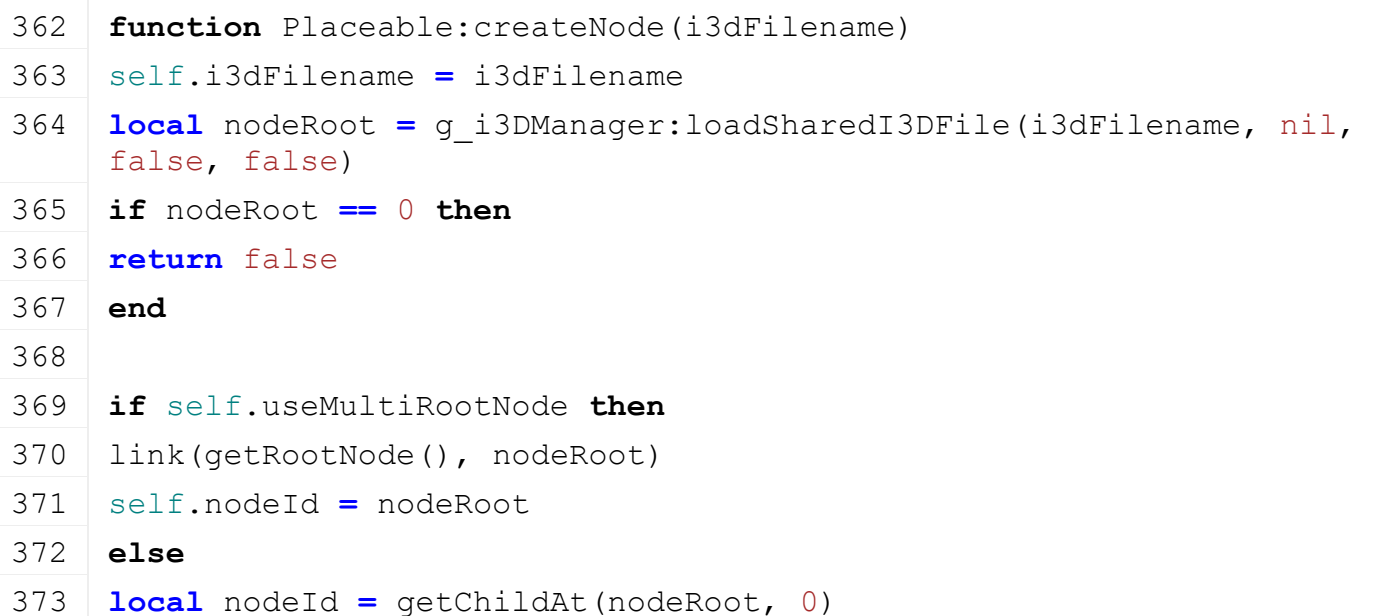
```
374 if nodeId == 0 then
375 delete(nodeRoot)
376 return false
377 end
378 link(getRootNode(), nodeId)
379 delete(nodeRoot)
380 self.nodeId = nodeId
381 end
382
383 return true
384 end
```
#### **setPreviewMaterials Description**

Sets the preview material to all nodes in the placeable

#### **Definition**

setPreviewMaterials(integer node, table nodeTable)

#### **Arguments**

integer node id of node

table nodeTable table to save the nodes

# **Code**

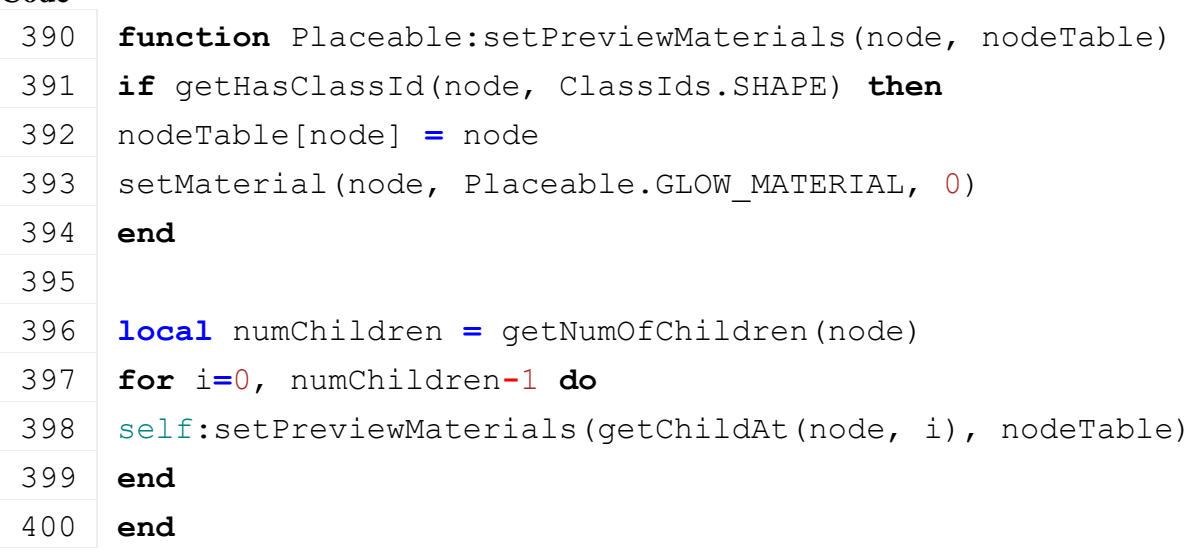

# **setPlaceablePreviewState**

#### **Description**

Set placable preview state

#### **Definition**

setPlaceablePreviewState(int state)

#### **Arguments**

int state Placement state [Placeable.PREVIEW\_STATE.CHECKING | Placeable.PREVIEW\_STATE.VALID | Placeable.PREVIEW\_STATE.INVALID]

# **Code**

405 **function** [Placeable:](https://gdn.giants-software.com/documentation_print.php?version=engine&category=1&class=7127)setPlaceablePreviewState(state)

406 **if not** self.isInPreviewMode **then**

```
407 self.isInPreviewMode = true
408
409 self.previewGlowingNodes = {}
410 if Placeable.GLOW_MATERIAL ~= nil then
411 -- replace materials with glowing material
:setPreviewMaterials(self.nodeId, self.previewGlowingNodes)
413
414 -- load preview shapes for ramps
415 for _, area in pairs(self.rampAreas) do
416 local rampNode =
    g_i3DManager:loadSharedI3DFile(Placeable.RAMP_PREVIEW_PATH)
417 if rampNode ~= 0 then
link(area.root, rampNode) -- link the ramp root to the area ->
    can rotate the entire area hierarchy for preview
419 area.previewNode = rampNode
420
421 local rampRootTransform = getChildAt(rampNode, 0)
422 local rampShape = getChildAt(rampRootTransform, 0)
423 area.previewShape = rampShape
424
setMaterial( Placeable.GLOW MATERIAL, 0)
426
427 -- scale the ramp preview to the area dimensions, this assumes a
    rectangular area
428 local scaleX, _, scaleZ = getScale(rampShape)
429 local startX, startY, startZ = getWorldTranslation(area.start)
430 local widthX, widthY, widthZ = getWorldTranslation(area.width)
431 local heightX, heightY, heightZ =
    getWorldTranslation(area.height)
432
433 local width = MathUtil.vector3Length(widthX - startX, widthY -
    startY, widthZ - startZ)
434 local height = MathUtil.vector3Length(heightX - startX, heightY -
    startY, heightZ - startZ)
435
setScale( Placeable.RAMP PREVIEW_THICKNESS,
    height)
437 end
438 end
439 end
440 end
441 if Placeable.GLOW_MATERIAL ~= nil then
```

```
442 local color = Placeable.PREVIEW_COLOR[state]
 443 for node in pairs(self.previewGlowingNodes) do
 444 setShaderParameter(node, "colorScale", color[1], color[2], 
      color[3], color[4], false)
 445 end
 446
 447 local rampColor = Placeable.PREVIEW_RAMP_COLOR[state]
 448 for _, area in pairs(self.rampAreas) do
 449 if area.previewShape ~= nil then
 setShaderParameter(area.previewShape, "colorScale", rampColor[1],
      rampColor[2], rampColor[3], rampColor[4], false)
 451 end
 452 end
 453 end
 454 end
load
```
#### **Description**

Load placeable

#### **Definition**

load(string xmlFilename, float x, float y, float z, float rx, float ry, float rz, boolean initRandom)

#### **Arguments**

string xmlFilename xml file name

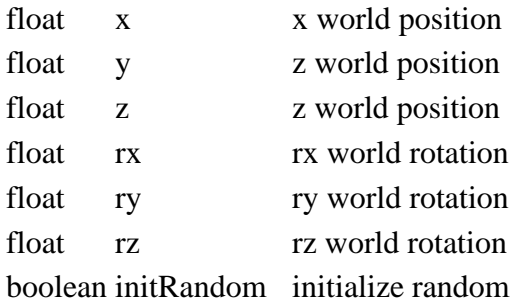

#### **Return Values**

boolean success success

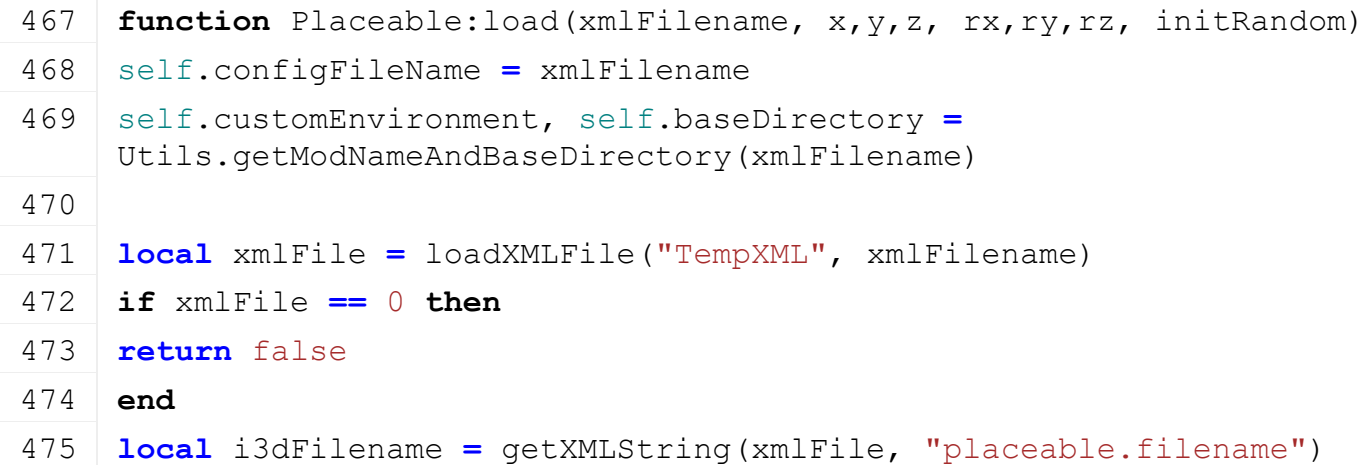

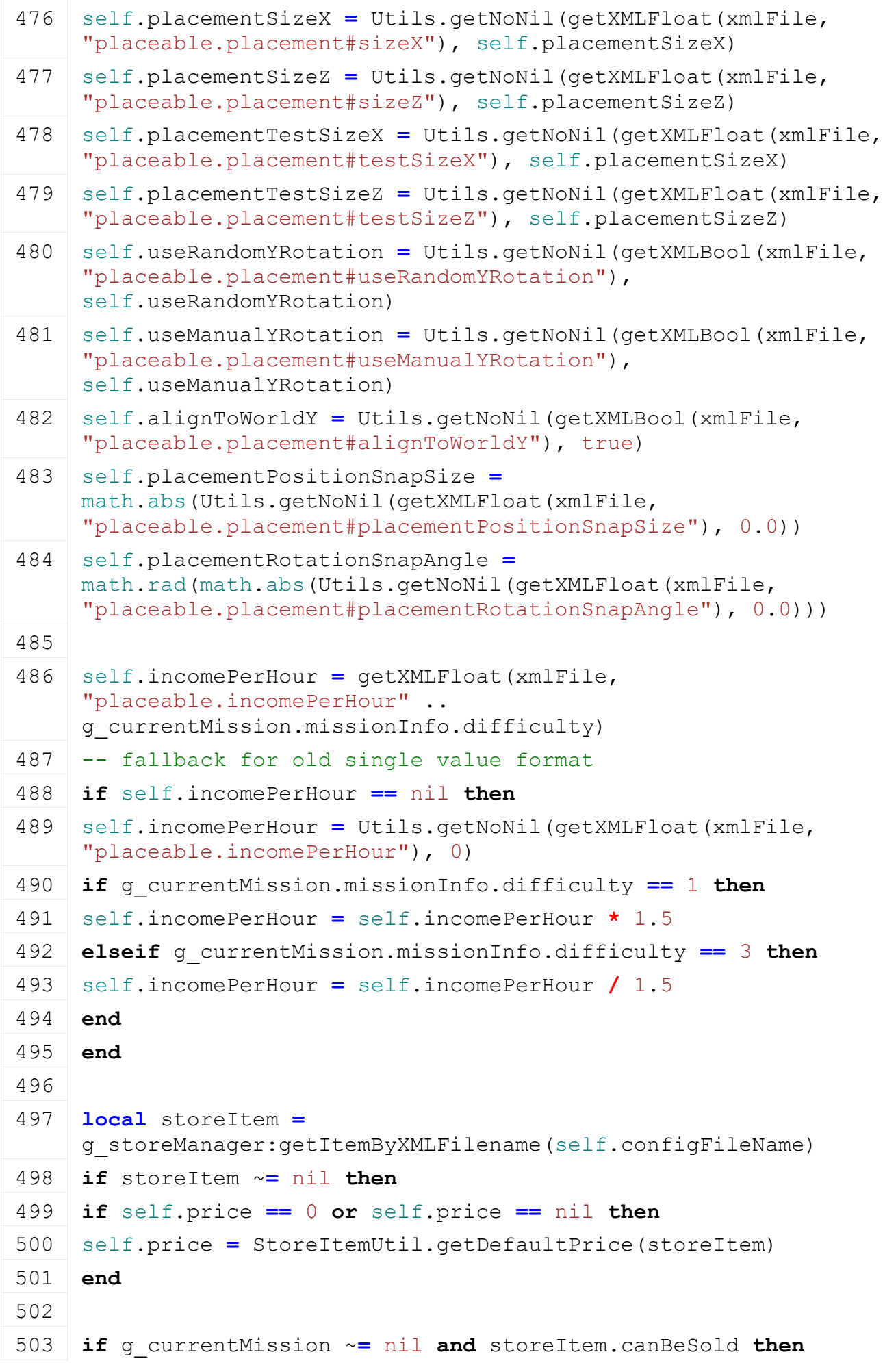

```
504 g currentMission.environment:addDayChangeListener(self)
505 end
506 end
507
508 if i3dFilename == nil then
509 delete(xmlFile)
510 return false
511 end
512 self.i3dFilename = Utils.getFilename(i3dFilename, 
     self.baseDirectory)
513
514 if not self:createNode(self.i3dFilename) then
515 delete(xmlFile)
516 return false
517 end
518 self: initPose(x, y, z, rx, ry, rz, initRandom)
519
520 if hasXMLProperty(xmlFile, "placeable.dayNightObjects") then
521 local i = 0
522 while true do
523 local key =
     string.format("placeable.dayNightObjects.dayNightObject(%d)", i)
524 if not hasXMLProperty(xmlFile, key) then
525 break
526 end
527
528 local node = I3DUtil.indexToObject(self.nodeId, 
     getXMLString(xmlFile, key.."#node"))
529 if node ~= nil then
530 if self.dayNightObjects == nil then
531 self.dayNightObjects = {}
532 g_currentMission.environment:addWeatherChangeListener(self)
533 end
534
535 local visibleDay = getXMLBool(xmlFile, key.."#visibleDay")
536 local visibleNight = getXMLBool(xmlFile, key.."#visibleNight")
537 local intensityDay = getXMLFloat(xmlFile, key.."#intensityDay")
538 local intensityNight = getXMLFloat(xmlFile, 
     key.."#intensityNight")
539
```
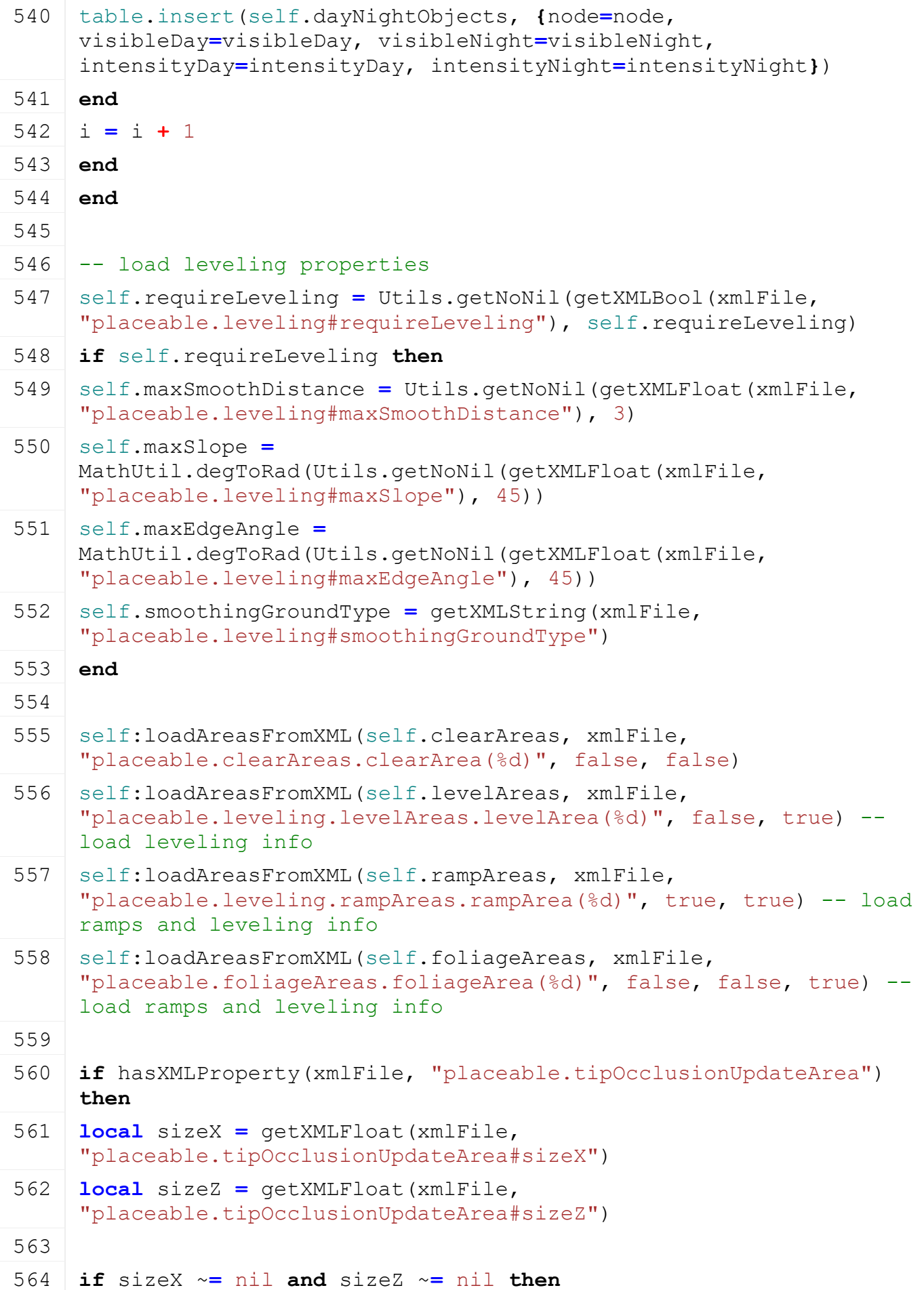

```
565 local centerX = Utils.getNoNil(getXMLFloat(xmlFile, 
     "placeable.tipOcclusionUpdateArea#centerX"), 0)
566 local centerZ = Utils.getNoNil(getXMLFloat(xmlFile, 
     "placeable.tipOcclusionUpdateArea#centerZ"), 0)
567 self.tipOcclusionUpdateArea = {centerX, centerZ, sizeX, sizeZ}
568 end
569 end
570
571 if not self.alignToWorldY then
572 self.pos1Node = I3DUtil.indexToObject(self.nodeId, 
     getXMLString(xmlFile, "placeable.placement#pos1Node"))
573 self.pos2Node = I3DUtil.indexToObject(self.nodeId, 
     getXMLString(xmlFile, "placeable.placement#pos2Node"))
574 self.pos3Node = I3DUtil.indexToObject(self.nodeId, 
     getXMLString(xmlFile, "placeable.placement#pos3Node"))
575 if self.pos1Node == nil or self.pos2Node == nil or self.pos3Node 
     == nil then
576 self.alignToWorldY = true
577 print("Warning: Pos1Node, Pos2Node and Pos3Node has to be set 
     when alignToWorldY is false!")
578 end
579 end
580
581 if hasXMLProperty(xmlFile, "placeable.animatedObjects") then
582 local i = 0
583 while true do
584 local animationKey =
     string.format("placeable.animatedObjects.animatedObject(%d)", i)
585 if not hasXMLProperty(xmlFile, animationKey) then
586 break
587 end
588
589 local animatedObject = AnimatedObject:new(self.isServer, 
     self.isClient)
590 if not animatedObject:load(self.nodeId, xmlFile, animationKey) 
     then
591 print("Error: Failed to load animated object " .. tostring(i))
592 else
593 if self.isServer then
594 animatedObject:register(true)
595 end
596
597 table.insert(self.animatedObjects, animatedObject)
```
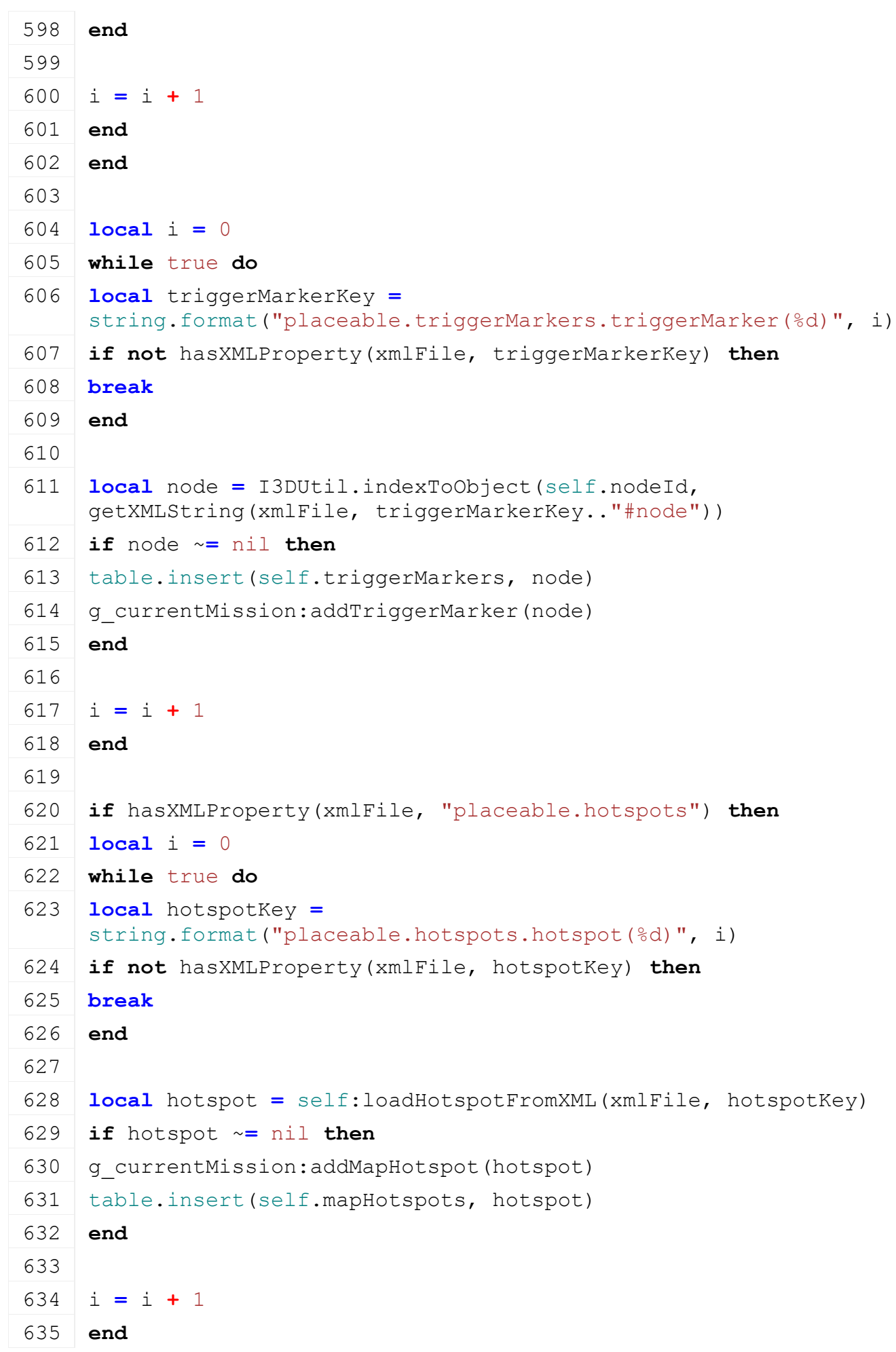

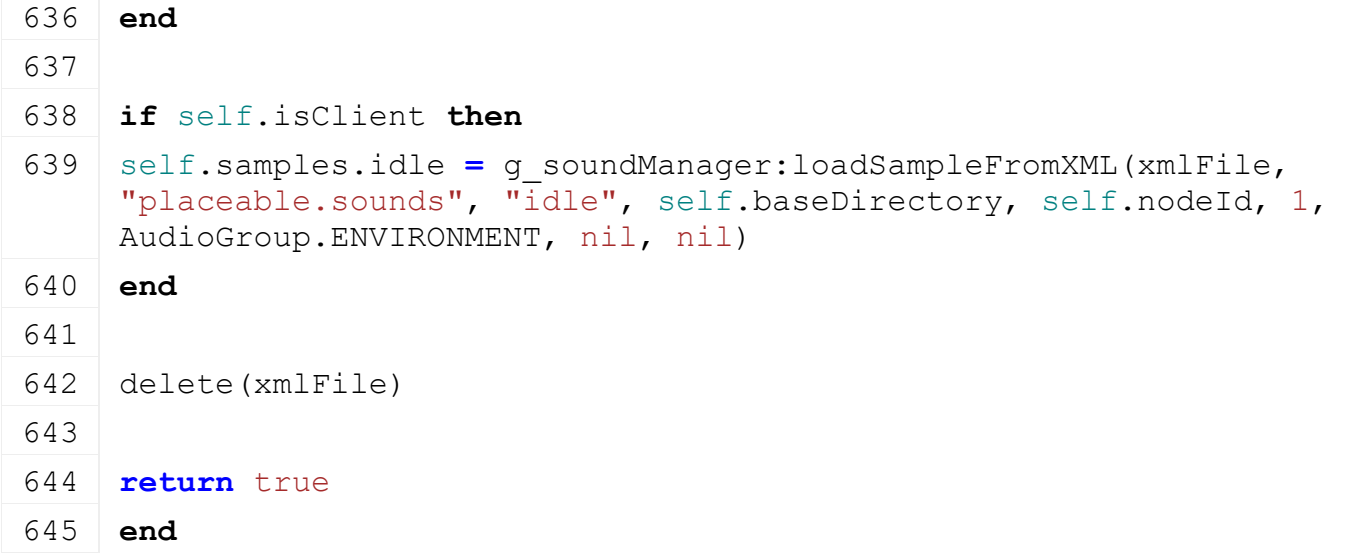

# **loadAreasFromXML**

#### **Description**

Load area definitions from XML into an area array.

#### **Definition**

loadAreasFromXML(table areaArray, string xmlFile, string xmlPathTemplate, bool isRamp)

#### **Arguments**

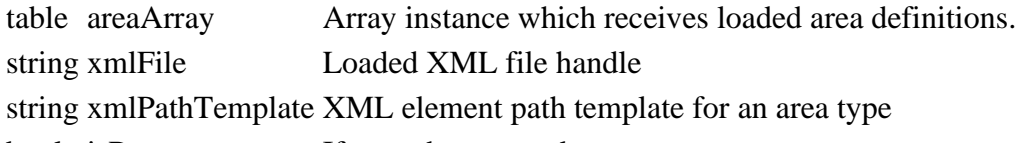

bool is Ramp If true, the targeted areas are ramps

# **loadAreaFromXML**

#### **Description**

Load a single area definition from XML.

Areas are defined by three nodes: start, width and height. The start node denotes the origin of the area, while width

and height provide the dimensions of the spanned parallelogram. Usage of areas include clear areas (foliage is

cleared) and leveling areas (terrain is leveled) around placeable objects.

#### **Definition**

loadAreaFromXML(table area, integer xmlFile, string key, bool isRamp)

#### **Arguments**

table area Empty area definition table which receives the loaded node IDs.

integer xmlFile ID of the XML file

string key String Key to the XML element

bool isRamp If true, the targeted areas are ramps

#### **Return Values**

boolean success success

# **Code**

```
685 function Placeable:loadAreaFromXML(area, xmlFile, key, isRamp, 
     isLeveling)
```
686 **local** start **=** [I3DUtil.](https://gdn.giants-software.com/documentation_print.php?version=engine&category=1&class=7048)indexToObject(self.nodeId, [getXMLString\(](https://gdn.giants-software.com/documentation_print.php?version=engine&category=15&function=235)xmlFile, key .. "#startNode"))

```
687 local width = I3DUtil.indexToObject(self.nodeId, 
      getXMLString(xmlFile, key .. "#widthNode"))
 688 local height = I3DUtil.indexToObject(self.nodeId, 
      getXMLString(xmlFile, key .. "#heightNode"))
 689
 690 if start ~= nil and width ~= nil and height ~= nil then
 691 area.root = I3DUtil.indexToObject(self.nodeId, 
      getXMLString(xmlFile, key .. "#rootNode"))
 692 area.start = start
 693 area.width = width
 694 area.height = height
 695 area.texture = getXMLString(xmlFile, key .. "#texture")
 696
 697 if isRamp then
 698 local rx, ry, rz = getRotation(area.root)
 699 area.baseRotation = {rx, ry, rz} -- store base rotation for 
      resetting during preview
 700 local rampSlope = getXMLFloat(xmlFile, key .. "#maxSlope")
 701 area.maxSlope = rampSlope and MathUtil.degToRad(rampSlope) or
      self.maxSlope
 702 end
 703
 704 if isLeveling then
 705 area.groundType = getXMLString(xmlFile, key .. "#groundType")
 706 end
 707
 708 return true
 709 end
 710
 711 return false
 712 end
loadFoliageAreaFromXML
Description
     Load foliage definitons from XML.
Definition
     loadFoliageAreaFromXML()
Code
 716 function Placeable:loadFoliageAreaFromXML(area, xmlFile, key)
 717 local rootNode = I3DUtil.indexToObject(self.nodeId, 
      getXMLString(xmlFile, key .. "#rootNode"))
```
**local** fruitType **=** [getXMLString\(](https://gdn.giants-software.com/documentation_print.php?version=engine&category=15&function=235)xmlFile, key .. "#fruitType")

```
719 local fruitTypeDesc =
     g_fruitTypeManager:getFruitTypeByName(fruitType)
720 local state = getXMLInt(xmlFile, key .. "#state")
721
722 if rootNode ~= nil and fruitTypeDesc ~= nil then
723 area.fruitType = fruitTypeDesc.index
724 area.fieldDimensions = rootNode
725 area.fruitState = Utils.getNoNil(state, 
     fruitTypeDesc.maxHarvestingGrowthState - 1)
726
727 return true
728 end
729
730 return false
731 end
```
# **loadHotspotFromXML Description**

Load hotspot from XML definitons

#### **Definition**

loadHotspotFromXML()

```
735 function Placeable:loadHotspotFromXML(xmlFile, key)
736 local name = Utils.getNoNil(getXMLString(xmlFile, key.."#name"), 
     "")
737
738 local category = Utils.getNoNil(getXMLString(xmlFile, 
     key.."#category"), "CATEGORY_TRIGGER")
739 if MapHotspot[category] ~= nil then
740 category = MapHotspot[category]
741 else
742 category = MapHotspot.CATEGORY_DEFAULT
743 end
744
745 local hotspot = MapHotspot:new(name, category)
746
747 local text =
     g_i18n:convertText(Utils.getNoNil(getXMLString(xmlFile, 
     key.."#fullName"), ""))
748 if text ~= "" then
749 local showName = Utils.getNoNil(getXMLBool(xmlFile, 
     key.."#showName"), false)
750
```

```
751 hotspot:setText(text, not showName)
752 end
753
754 local imageFilename = getXMLString(xmlFile, 
     key.."#imageFilename")
755 if imageFilename ~= nil then
756 imageFilename = Utils.getFilename(imageFilename, 
     self.baseDirectory)
757 end
758
759 local imageUVs =
     StringUtil.getVectorNFromString(getXMLString(xmlFile, 
     key.."#imageUVs"), 4)
760 local imageName = getXMLString(xmlFile, key.."#imageName")
761 if imageName ~= nil and MapHotspot.UV[imageName] ~= nil then
762 imageUVs = MapHotspot.UV[imageName]
763 end
764 if imageUVs ~= nil then
765 imageUVs = getNormalizedUVs(imageUVs)
766 end
767 if imageUVs ~= nil then
768 local baseColor =
     StringUtil.getVectorNFromString(getXMLString(xmlFile, 
     key.."#baseColor"), 4)
769 hotspot:setBorderedImage(imageFilename, imageUVs, baseColor)
770 end
771
772 local linkNode = I3DUtil.indexToObject(self.nodeId, 
     getXMLString(xmlFile, key .. "#linkNode"))
773 if linkNode == nil then
774 linkNode = self.nodeId
775 end
776 hotspot:setLinkedNode(linkNode)
777
778 local width = getXMLFloat(xmlFile, key.."#width")
779 local height = getXMLFloat(xmlFile, key.."#height")
780 if width ~= nil and heigth ~= nil then
781 hotspot:setSize(width, height)
782 end
783
784 hotspot:setBlinking(Utils.getNoNil(getXMLBool(xmlFile, 
     key.."#blinking"), false))
```

```
785 hotspot:setPersistent(Utils.getNoNil(getXMLBool(xmlFile, 
      key.."#persistent"), false))
 786 hotspot:setRenderLast(Utils.getNoNil(getXMLBool(xmlFile, 
      key.."#renderLast"), false))
 787
 788 local textSize = getXMLInt(xmlFile, key.."#textSize")
 789 if textSize ~= nil then
 790 _, textSize = getNormalizedScreenValues(0, textSize)
 791 hotspot:setTextOptions(textSize)
 792 end
 793
 794 local hotspotTextOffset = Utils.getNoNil(getXMLString(xmlFile, 
      key .. "#hotspotTextOffset"), "0px 0px")
 795 hotspot:setRawTextOffset(hotspotTextOffset)
 796
 797 local textColor =
      StringUtil.getVectorNFromString(getXMLString(xmlFile, 
      key.."#textColor"), 4)
 798 hotspot:setTextOptions(nil, nil, nil, textColor)
 799
 800 return hotspot
 801 end
finalizePlacement
Description
     Called if placeable is placed
Definition
     finalizePlacement()
Code
```
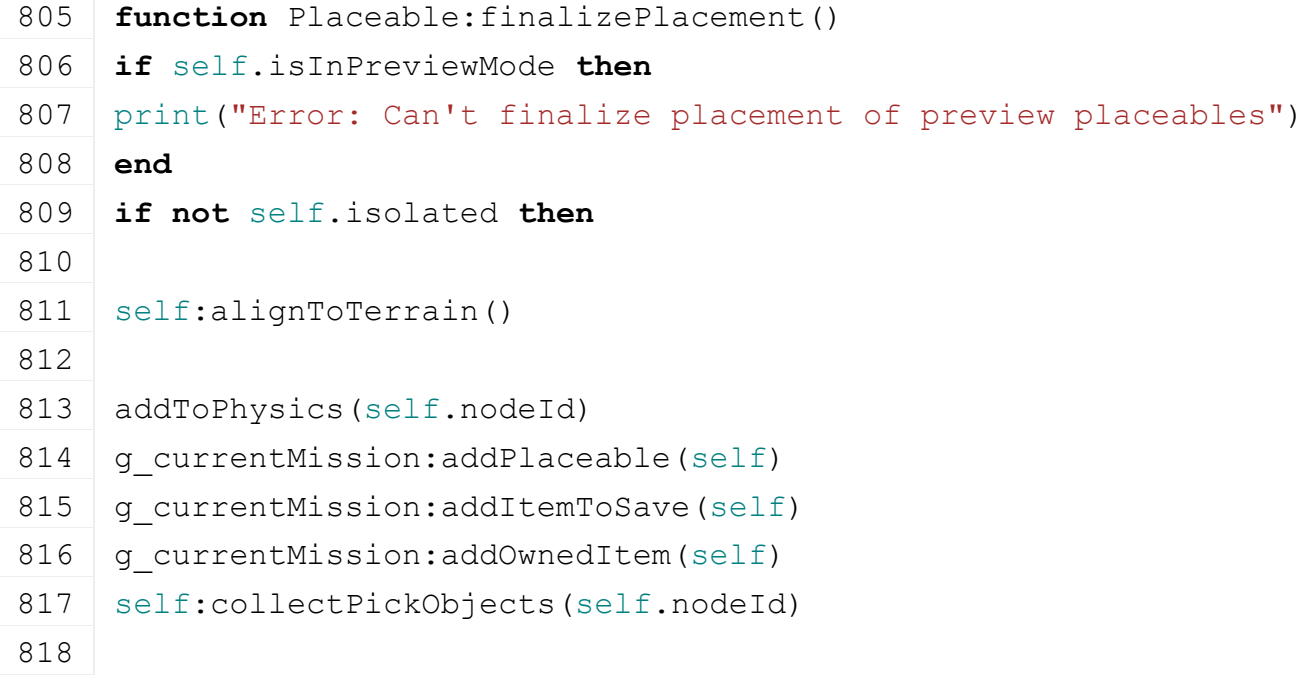

```
819 for _, node in pairs(self.pickObjects) do
 820 g currentMission:addNodeObject(node, self)
 821 end
 822
 823 local missionInfo = g_currentMission.missionInfo
 824 if self.isServer then
 825 if not self.isLoadedFromSavegame or
 826 (missionInfo.isValid and not
      (missionInfo:getIsTipCollisionValid(g_currentMission) and
      missionInfo:getIsPlacementCollisionValid(g_currentMission))) then
 :setTipOcclusionAreaDirty()
 828 end
 829 end
 830 end
 831
 832 if self.isClient then
 833 g soundManager:playSample(self.samples.idle)
 834 end
 835
 836 -- initially update dayNightObjects
 :weatherChanged()
 838 g currentMission.environment:addHourChangeListener(self)
 839
 840 local x,_,z = getWorldTranslation(self.nodeId)
 841 self.farmlandId =
      g_farmlandManager:getFarmlandIdAtWorldPosition(x, z)
 842
 843 for _, hotspot in ipairs(self.mapHotspots) do
 844 hotspot:setOwnerFarmId(self:getOwnerFarmId())
 845 end
 846
 847 g messageCenter: publish (MessageType.FARM_PROPERTY_CHANGED,
      {self:getOwnerFarmId()})
 848 end
setTipOcclusionAreaDirty
Description
```
Set tip occlusion area dirty

#### **Definition**

setTipOcclusionAreaDirty()

#### **Code**

852 **function** [Placeable:](https://gdn.giants-software.com/documentation_print.php?version=engine&category=1&class=7127)setTipOcclusionAreaDirty()

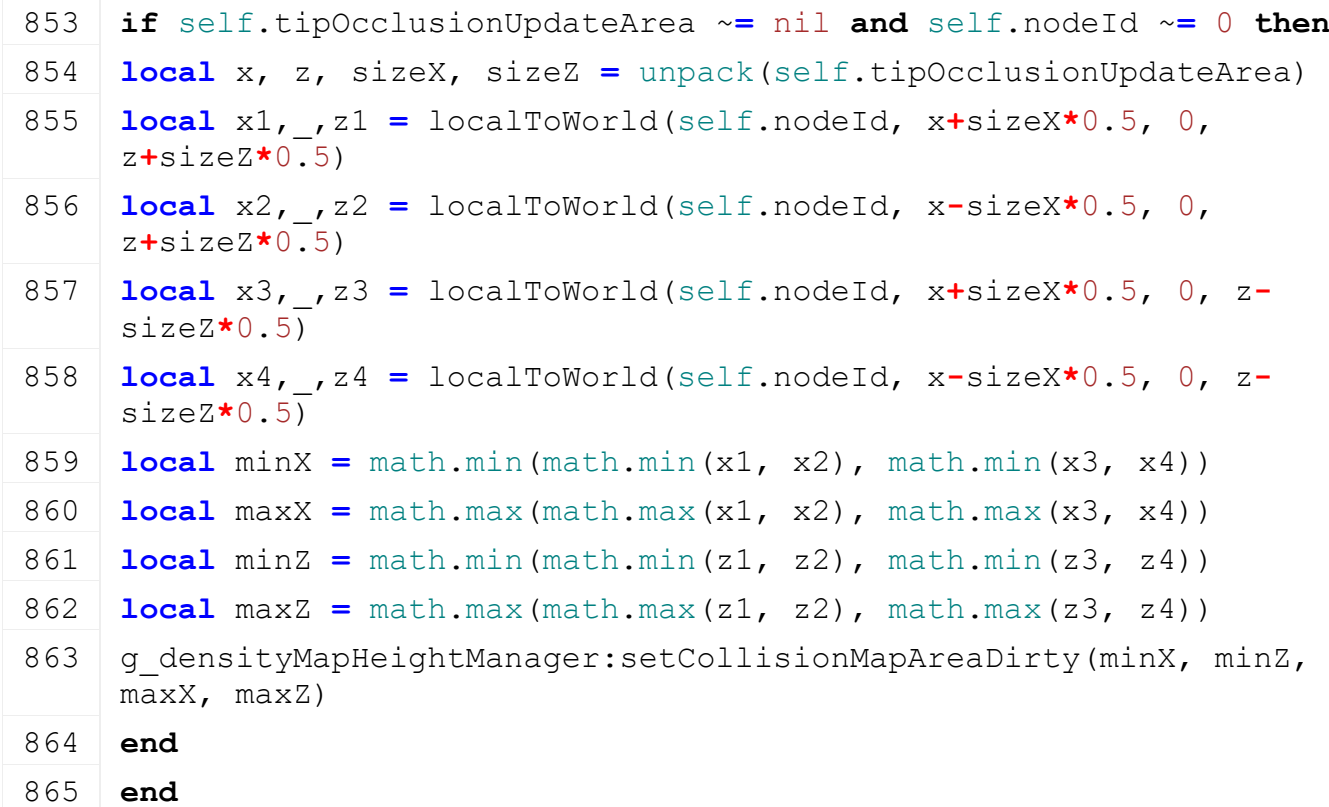

# **alignToTerrain Description**

Align placeable to terrain

# **Definition**

alignToTerrain()

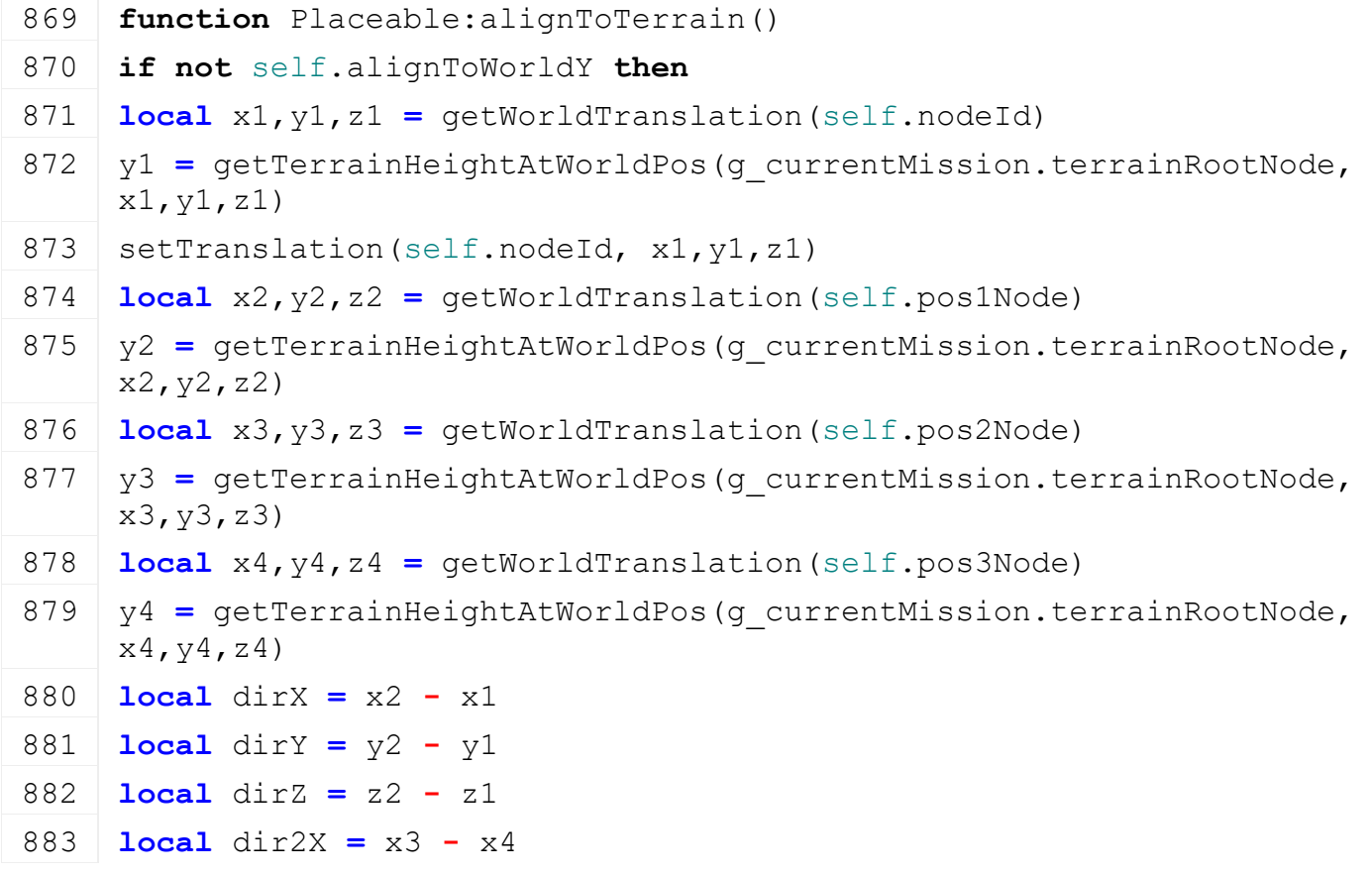

```
884 local dir2Y = y3 - y4
885 local dir2Z = z3 - z4
886 local upX,upY,upZ = MathUtil.crossProduct(dir2X, dir2Y, dir2Z, 
    dirX, dirY, dirZ)
setDirection(self.nodeId, dirX, dirY, dirZ, upX,upY,upZ)
888 end
889 end
```
# **clearFoliageAndTipAreas Description**

Clear foliage and tipAny from clearAreas

#### **Definition**

clearFoliageAndTipAreas()

# **Code**

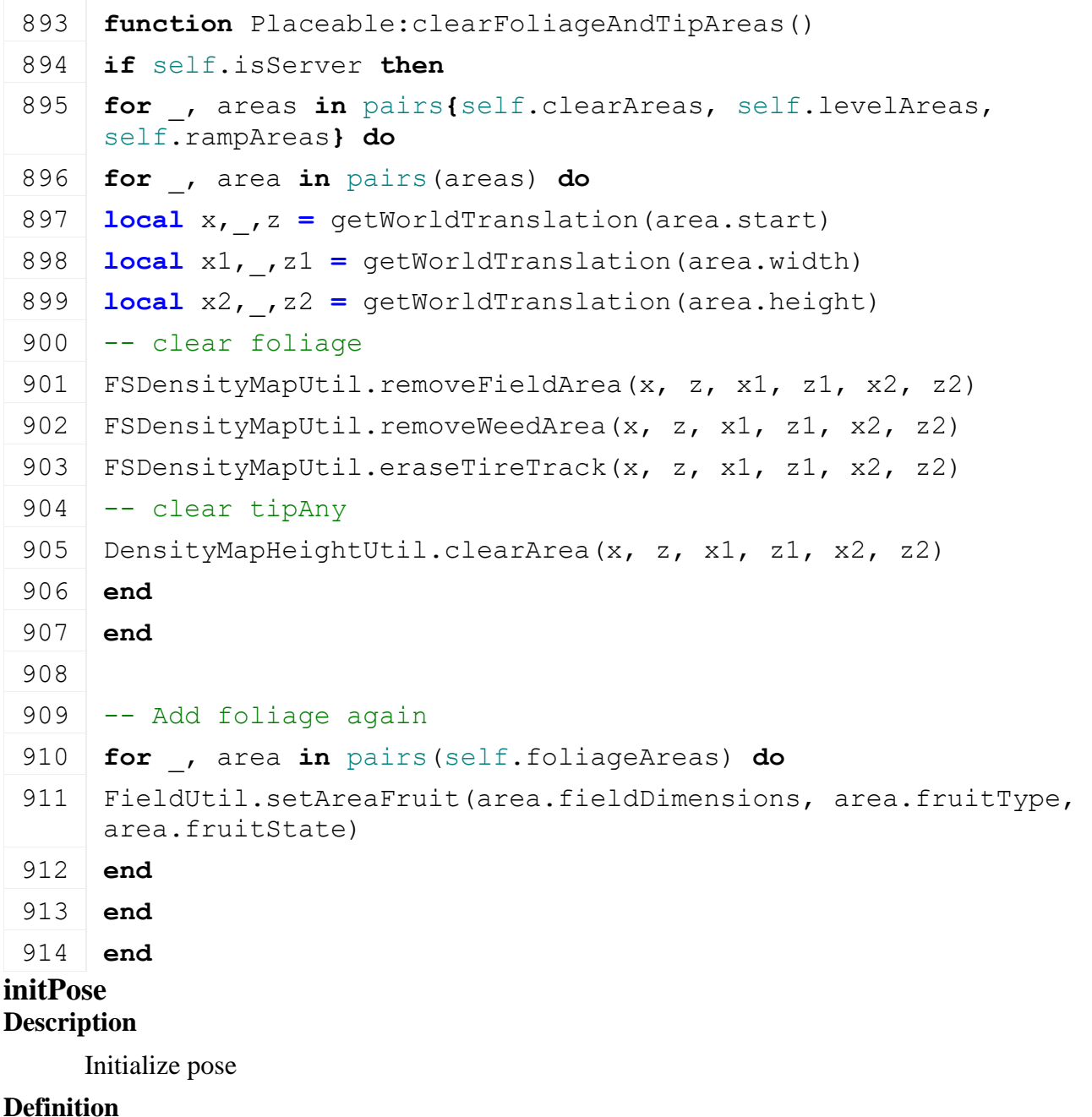

initPose(float x, float y, float z, float rx, float ry, float rz, boolean initRandom)

### **Arguments**

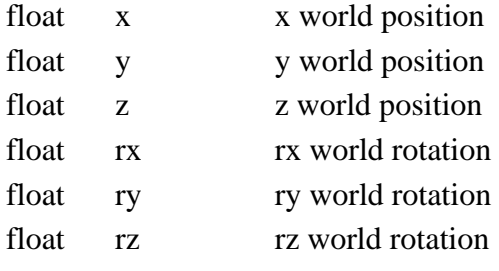

boolean initRandom initialize random

# **Code**

```
925 functionPlaceable: initPose(x, y, z, rx, ry, rz, initRandom)
setTranslation(self.nodeId, x, y, z)
setRotation(self.nodeId, rx, ry, rz)
```
928 **end**

#### **collectPickObjects**

#### **Description**

Collect pick objects

#### **Definition**

collectPickObjects(integer node)

#### **Arguments**

integer node node id

# **Code**

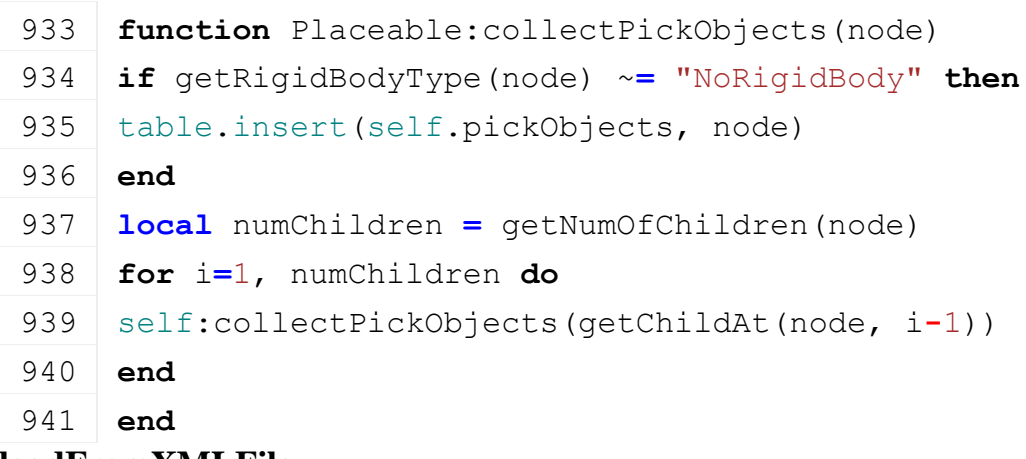

#### **loadFromXMLFile**

#### **Description**

Loading from attributes and nodes

### **Definition**

loadFromXMLFile(integer xmlFile, string key, boolean resetVehicles)

#### **Arguments**

integer xmlFile id of xml object

string key key

boolean resetVehicles reset vehicles

# **Return Values**

boolean success success

```
949 function Placeable:loadFromXMLFile(xmlFile, key, resetVehicles)
```
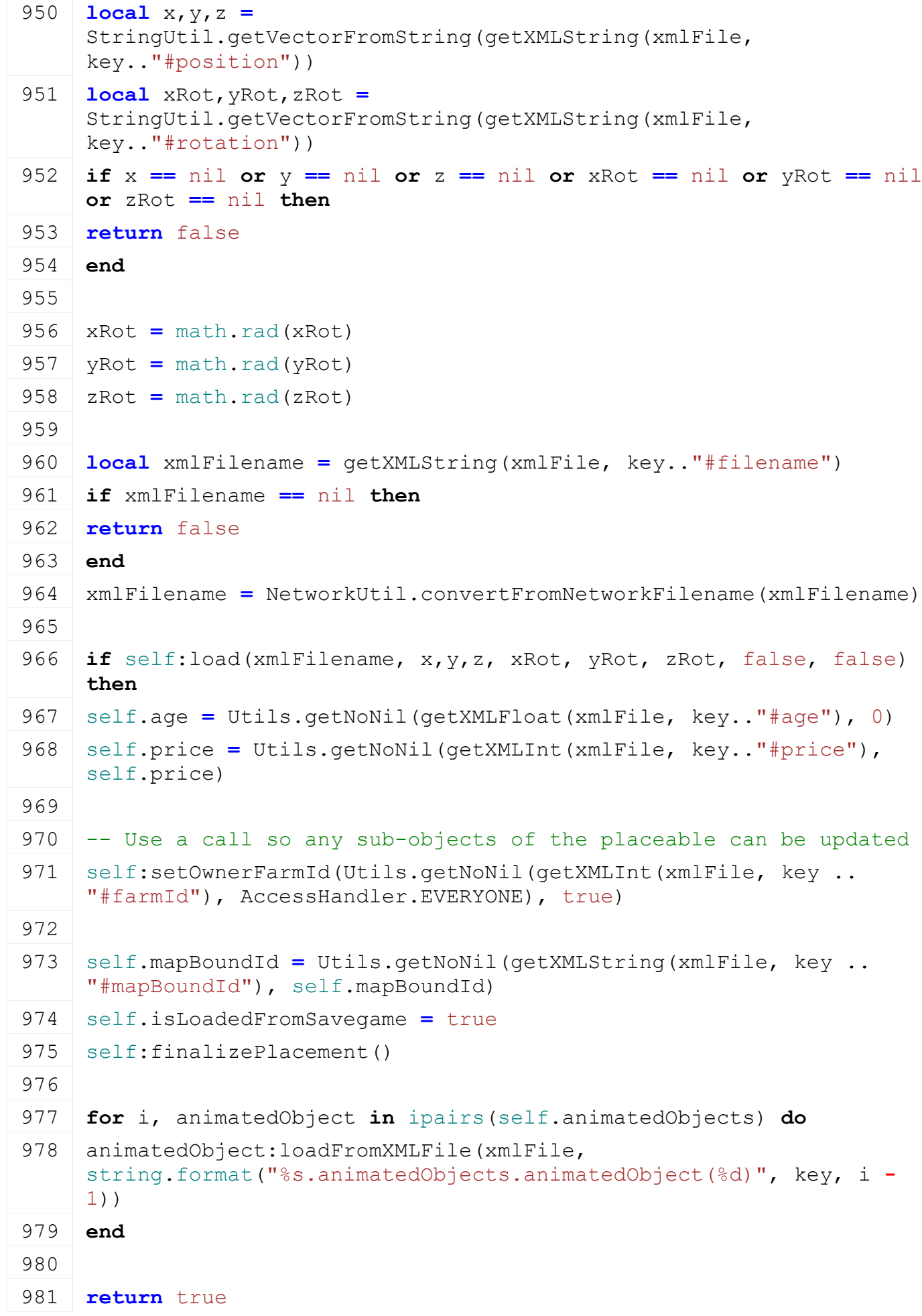

982 **else**

983 **return** false

984 **end**

985 **end**

# **saveToXMLFile**

#### **Description**

Get save attributes and nodes

#### **Definition**

saveToXMLFile(string nodeIdent)

#### **Arguments**

string nodeIdent node ident

#### **Return Values**

string attributes attributes

string nodes nodes

#### **Code**

```
992 functionPlaceable: saveToXMLFile(xmlFile, key, usedModNames)
  993 local getTranslation(self.nodedd)994 local xRot,yRot,zRot = getRotation(self.nodeId)
  995
  setXMLString(xmlFile, key.."#filename",
       HTMLUtil.encodeToHTML(NetworkUtil.convertToNetworkFilename(self.confiql
  setXMLString(xmlFile, key.."#position", string.format("%.4f %.4f %.4f",
  setXMLString(xmlFile, key.."#rotation", string.format("%.4f %.4f %.4f",
      math.deg(xRot), math.deg(yRot), math.deg(zRot)))
  setXMLInt(xmlFile, key.."#age", self.age)
 1000 setXMLFloat(xmlFile, key.."#price", self.price)
 1001 setXMLInt(xmlFile, key.."#farmId", self:getOwnerFarmId())
 1002
 1003 if self.mapBoundId ~= nil then
 setXMLString(xmlFile, key.."#mapBoundId", self.mapBoundId)
 1005 end
 1006
 1007 for i, animatedObject in ipairs(self.animatedObjects) do
 1008 animatedObject:saveToXMLFile(xmlFile, 
       string.format("%s.animatedObjects.animatedObject(%d)", key, i - 1), use
 1009 end
 1010 end
update
Description
    Update
```
#### **Definition**

update(float dt)

### **Arguments**

float dt time since last call in ms

# **Code**

```
1020 functionPlaceable:update(dt)
```
# 1021 **end**

# **getPrice**

# **Description**

Returns price

# **Definition**

getPrice()

# **Return Values**

integer price price

### **Code**

```
1029 function Placeable:getPrice()
1030 return self.price
1031 end
```
# **canBuy**

# **Description**

Returns true if we can place a building checking item count

# **Definition**

canBuy()

# **Return Values**

# **Code**

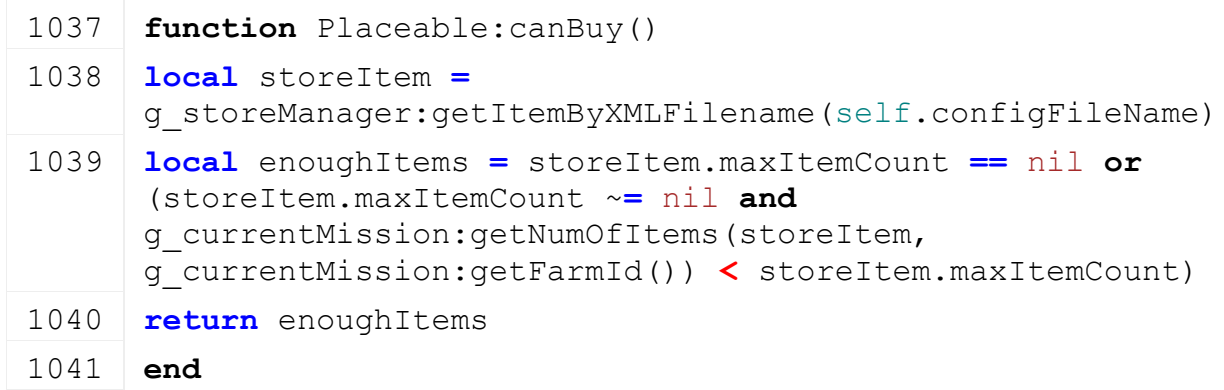

#### **onBuy Description**

Called on buy

# **Definition**

onBuy()

# **Code**

1053 **function** [Placeable:](https://gdn.giants-software.com/documentation_print.php?version=engine&category=1&class=7127)onBuy()

# 1054 **end**

**onSell Description**

# Called on sell

# **Definition**

onSell()

### **Code**

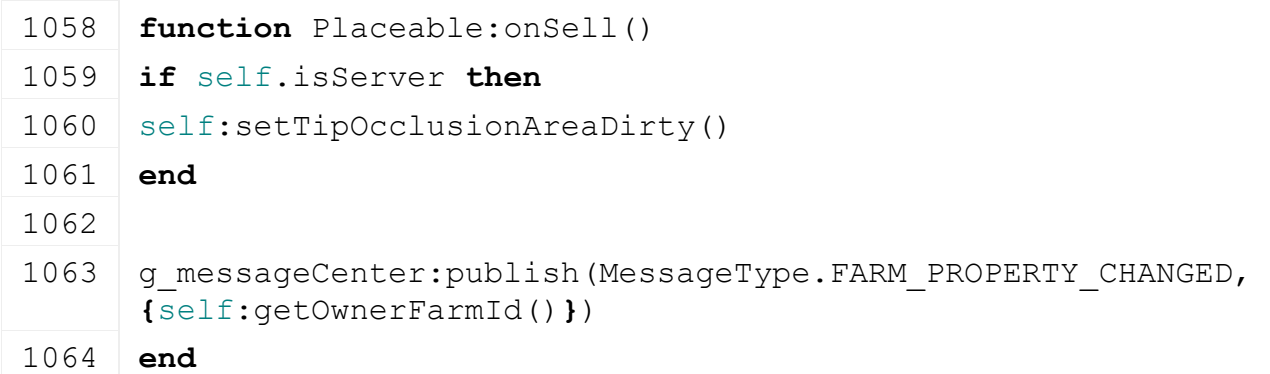

# **getDailyUpkeep Description**

Returns daily up keep

# **Definition**

getDailyUpkeep()

# **Return Values**

integer dailyUpkeep daily up keep

### **Code**

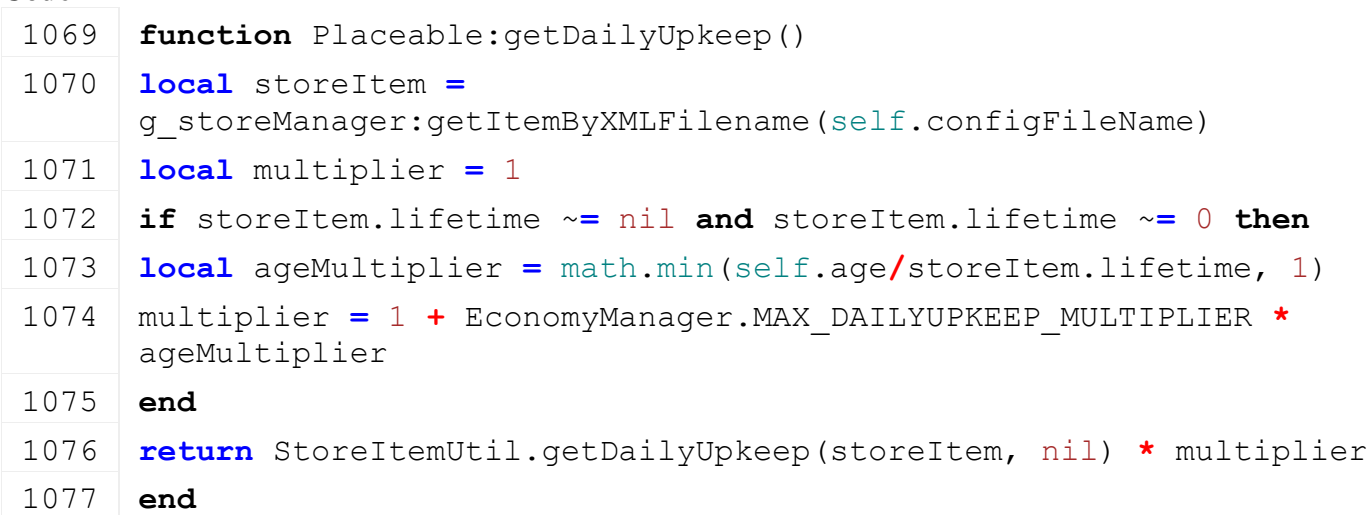

# **getSellPrice Description**

Returns sell price

# **Definition**

getSellPrice()

# **Return Values**

integer sellPrice sell price

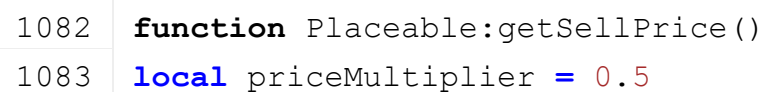

```
1084 local storeItem =
      g_storeManager:getItemByXMLFilename(self.configFileName)
1085 local maxVehicleAge = storeItem.lifetime
1086
1087 if maxVehicleAge ~= nil and maxVehicleAge ~= 0 then
1088 priceMultiplier = priceMultiplier * math.exp(-3.5 *
     math.min(self.age/maxVehicleAge, 1))
1089 end
1090
1091 return math.floor(self.price * math.max(priceMultiplier, 0.05))
1092 end
```
# **isMapBound Description**

Get wether the placeable is bound to the map and should be matched with the original map definition. Does not currently influence anything. Once it doe: the position and rotation of the placeable will be updated By the map info. It will also be removed if it was from the map.

# **Definition**

isMapBound()

#### **hourChanged Description**

Called if hour changed

# **Definition**

hourChanged()

# **Code**

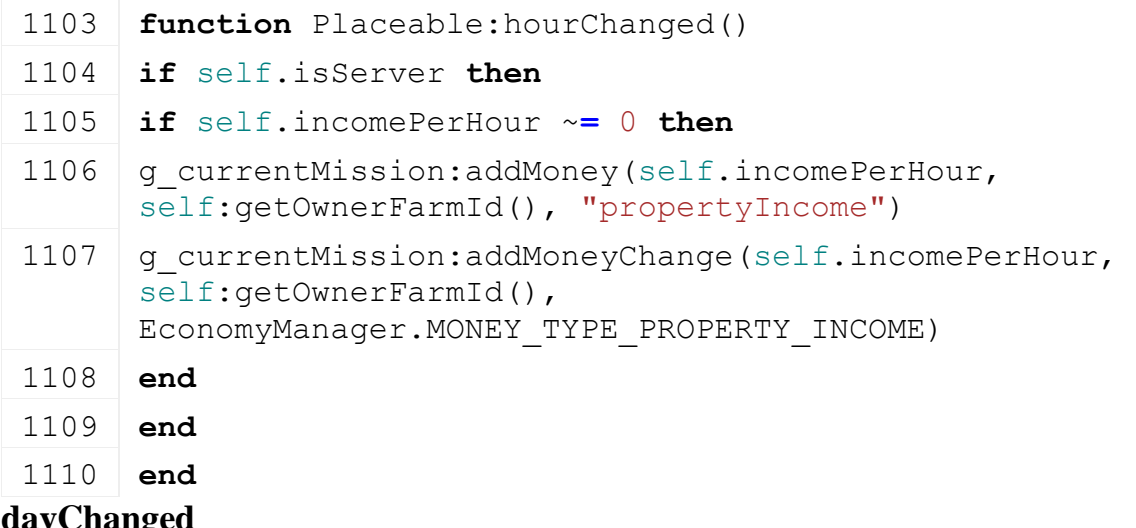

#### **dayChanged Description**

Called if day changed

# **Definition**

dayChanged()

1114 **function** [Placeable:](https://gdn.giants-software.com/documentation_print.php?version=engine&category=1&class=7127)dayChanged()

1115 self.age **=** self.age **+** 1

1116 **end**

# **weatherChanged Description**

Called if weather changed

# **Definition**

weatherChanged()

# **Code**

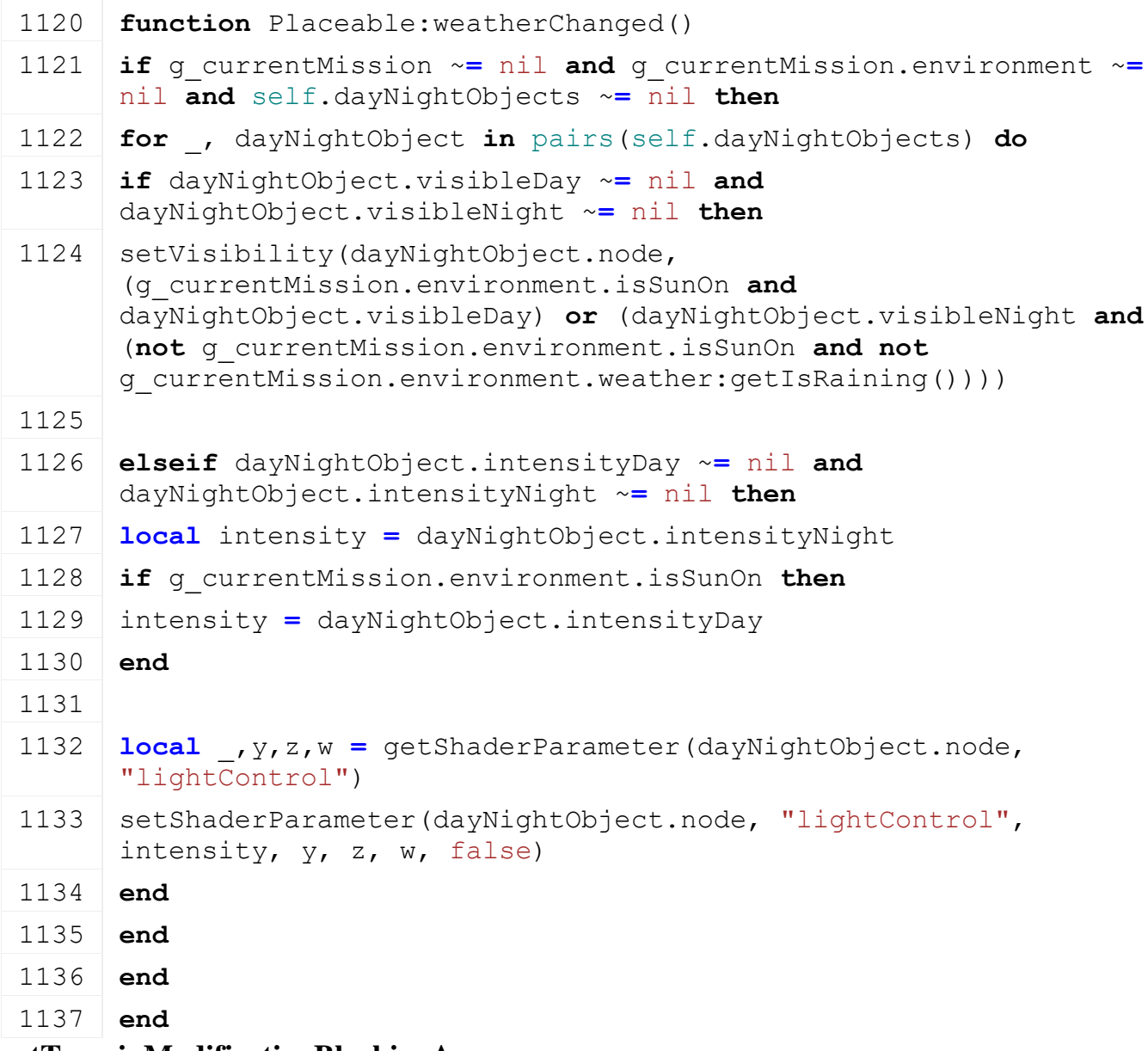

#### **getTerrainModificationBlockingAreas Description**

### Get an array of areas which this placeable is going to modify on placement. These areas are used to modify the placement blocking bit vector map to avoid interfering with terrain modifications of other placeables.

# **Definition**

getTerrainModificationBlockingAreas()

# **Return Values**

 ${i = {x, y, z, side1x, side1y, side1z, side2x, side2y, side2z}}$ , all numbers in world space coordinates

# **loadSpecValueIncomePerHour**

# **Description**

Loads capacity spec value

# **Definition**

loadSpecValueIncomePerHour(integer xmlFile, string customEnvironment)

### **Arguments**

integer xmlFile id of xml object

string customEnvironment custom environment

#### **Return Values**

table capacityAndUnit capacity and unit

# **Code**

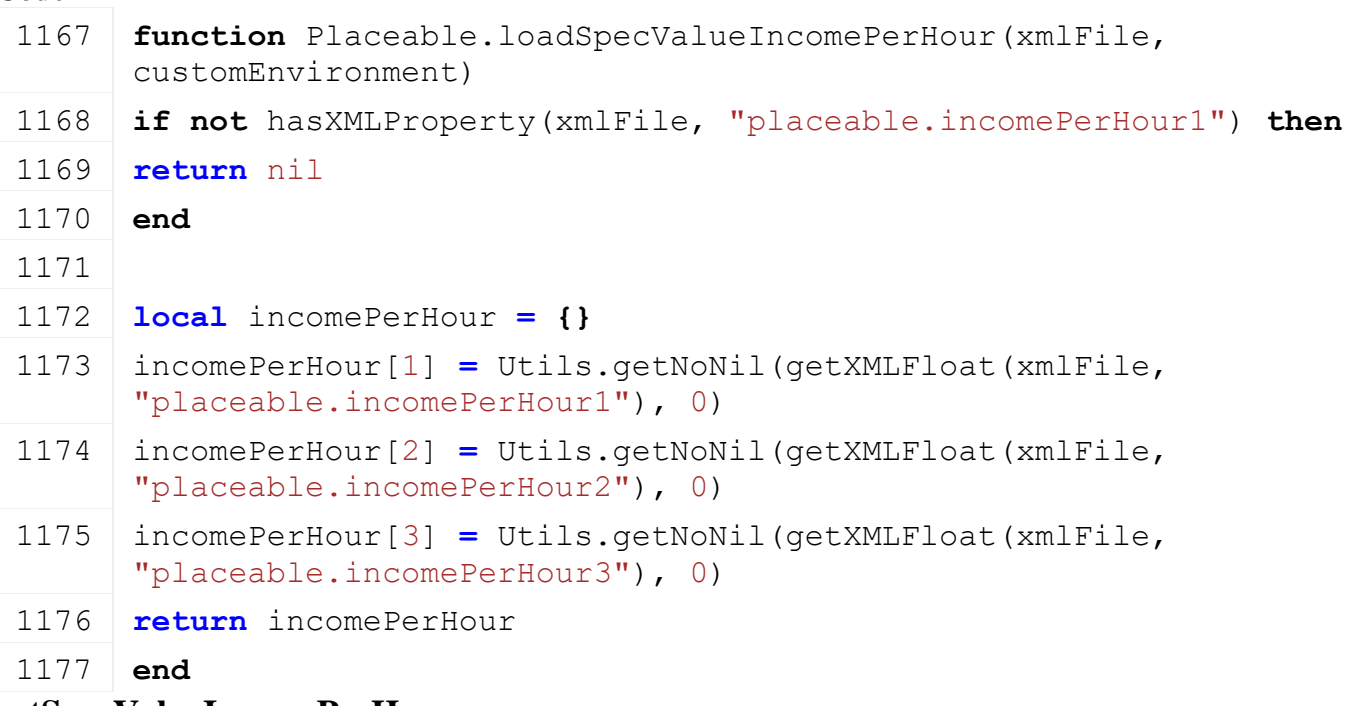

# **getSpecValueIncomePerHour**

# **Description**

Returns value of income per hour

#### **Definition**

getSpecValueIncomePerHour(table storeItem, table realItem)

#### **Arguments**

table storeItem store item

table realItem real item

#### **Return Values**

integer incomePerHour income per hour

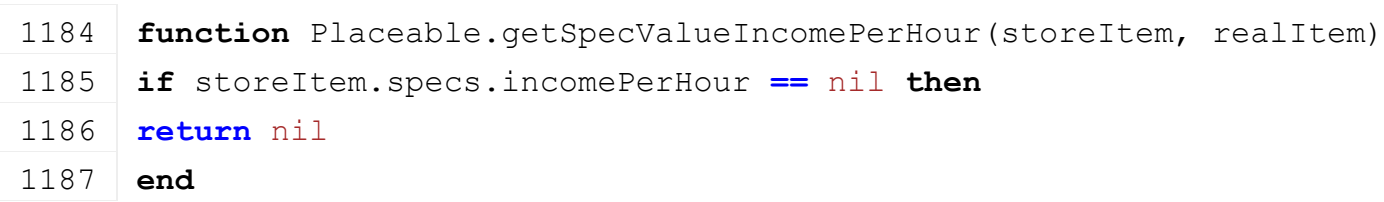

# 1188 **return** string.format(g\_i18n:getText("shop\_incomeValue"), g\_i18n:formatMoney(storeItem.specs.incomePerHour[g\_currentMission.miss:

#### 1189 **end**

### **PlacementScreen Description**

**Object Placement HUD Screen.**

- **-- Shown in-game when placing objects.**
- **-- @field messageText Hint message display text**

# **new**

# **Description**

Create a new PlacementScreen instance.

# **Definition**

new(table target, table custom\_mt, table messageCenter, table placementController)

# **Arguments**

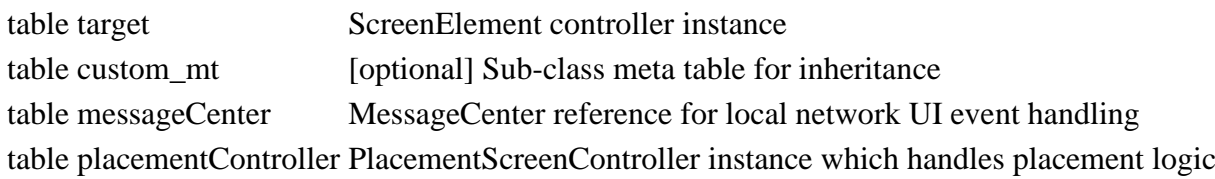

# **Return Values**

table instance instance of object

table PlacementScreen instance

# **mouseEvent**

# **Description**

Handle mouse input event. Custom logic for PC version mouse input.

# **Definition**

mouseEvent()

# **Return Values**

table instance instance of object

# **updateMessageText**

# **Description**

Update message text, if present.

# **Definition**

updateMessageText()

# **Return Values**

boolean true if loading was successful else false

# **setPlacementItem**

# **Description**

Set a placeable object for placement or selling.

# **Definition**

setPlacementItem(item Placement, isSellMode If, obj Sellable)

# **Arguments**

item Placement item from the store

isSellMode If true, we want to sell the given item

obj Sellable object

# **Return Values**

boolean success success

# **onMouseModeChanged**

# **Description**

Called when the mouse input mode changes.

# **Definition**

onMouseModeChanged()

# **Return Values**

table instance instance of object

# **handleControllerMessage**

# **Description**

Handles messages dispatched to this view by the controller.

# **Definition**

handleControllerMessage(messageId Message, text Message, callback [optional], callbackTarget [optional])

# **Arguments**

messageId Message ID as defined in PlacementScreenController.MESSAGE

text Message text to display

callback [optional] Callback for message dialog completion

callbackTarget [optional] Callback target which is given as the first argument to the callback if supplied

# **Return Values**

boolean true if loading was successful else false

# **PlacementScreenController**

# **Description**

**Placeable placement controller. -- Handles placement and selling logic for placeable objects in the PlacementScreen view. --@category GUI**

# **new**

# **Description**

Create a new PlacementScreenController instance.

# **Definition**

new(table l10n, table inputManager, table placeableTypeManager)

# **Arguments**

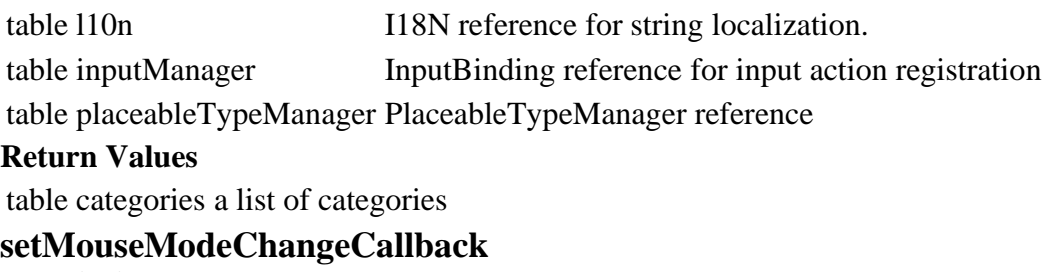

# **Description**

Set the callback used to trigger a mouse mode change.

#### **Definition**

setMouseModeChangeCallback(function callback)

#### **Arguments**

function callback Mouse mode callback function, signature: function(isMouseMode)

#### **Return Values**

table category the corresponding category

#### **setMessageDispatchCallback**

#### **Description**

Set the callback used to dispatch UI messages.

#### **Definition**

setMessageDispatchCallback(function callback)

#### **Arguments**

function callback Message dispatch callback function, signature: function(messageId, text, callbackFunction, callbackTarget)

#### **Return Values**

table instance instance of object

# **setExitCallback**

#### **Description**

Set the callback used to exit placement mode.

#### **Definition**

setExitCallback(function callback)

#### **Arguments**

function callback Exit callback, signature: function()

#### **Return Values**

table instance instance of object

#### **setClient**

#### **Description**

Set the reference to the network client.

#### **Definition**

setClient()

#### **Return Values**

table instance instance of object

#### **setCurrentMission**

#### **Description**

Set the reference to the current mission controller when starting a game.

#### **Definition**

setCurrentMission()

#### **Return Values**

table mod the mod object **setHUD Description**

Set the reference to the in-game HUD.

#### **Definition**

#### **Return Values**

boolean success true if mod was removed, else false

# **initialize**

**Description**

Initialize the controller.

#### **Definition**

initialize()

#### **Return Values**

table mod the mod object

# **initializeCamera**

# **Description**

Set up the placement camera.

#### **Definition**

initializeCamera()

#### **Return Values**

table mod the mod object

#### **reset**

#### **Description**

Reset controller state, e.g. when leaving the controlled view.

#### **Definition**

reset()

**Return Values**

table mod the mod object

# **updateCameraMovement**

#### **Description**

Update camera position and orientation based on player input.

#### **Definition**

updateCameraMovement(dt Delta, movementMultiplier Speed)

#### **Arguments**

dt Delta time in milliseconds

movementMultiplier Speed factor for movement

#### **Return Values**

table mods a list of mods

#### **getMouseEdgeScrollingMovement Description**

Get camera movement for mouse edge scrolling.

#### **Definition**

getMouseEdgeScrollingMovement()

#### **Return Values**

table mods a list of multiplayer mods

x direction movement [-1, 1]

#### Z direction movement [-1, 1]

# **applyCameraMovement**

### **Description**

Apply a movement to the camera (and view).

#### **Definition**

applyCameraMovement(moveX X, moveZ Z, movementMultiplier Movement)

#### **Arguments**

moveX X direction movement [-1, 1] moveZ  $Z$  direction movement [-1, 1]

movementMultiplier Movement speed factor

#### **Return Values**

table mods a list of active mods

#### **updateCameraPosition**

#### **Description**

Update the camera position and orientation based on terrain and zoom state.

#### **Definition**

updateCameraPosition()

#### **Return Values**

integer numMods number of mods

#### **updatePlaceablePreview**

#### **Description**

Update the placeable preview.

#### **Definition**

updatePlaceablePreview()

#### **Return Values**

integer numMods number of valid mods

#### **acceptSelection**

#### **Description**

Accept the current selection (selling or placing object).

#### **Definition**

acceptSelection()

#### **Return Values**

boolean areAvailable true if all hashes are available else false

#### **sellWarningInfoOk**

# **Description**

Called when the player acknowledges the sell warning.

#### **Definition**

sellWarningInfoOk()

#### **Return Values**

boolean isAvailable true if hash is available else false

#### **onSellCallback**

**Description**

Called when the player confirms selling a placeable.

#### **Definition**

onSellCallback()

# **Return Values**

table instance instance of object

# **updateSlots**

# **Description**

Update placeable object slots usage.

#### **Definition**

updateSlots()

## **Return Values** boolean true if loading was successful else false

# **onPlaceableBought**

# **Description**

Called on BuyPlaceableEvent success.

#### **Definition**

onPlaceableBought()

**Return Values** boolean success true if added else false

# **onPlaceableBuyFailed**

# **Description**

Called on BuyPlaceableEvent failure.

### **Definition**

onPlaceableBuyFailed()

**Return Values** table instance instance of object

# **onPlaceableSold**

#### **Description**

Called on SellPlaceableEvent success.

# **Definition**

onPlaceableSold()

#### **Return Values**

table instance instance of object

# **onPlaceableSellFailed**

# **Description**

Called on SellPlaceableEvent failure.

### **Definition**

onPlaceableSellFailed()

#### **Return Values**

table instance instance of object

**buyPlaceable Description**

Buy a currently previewed placeable. This operation also makes some final checks and dispatches information dialogs if anything goes wrong.

#### **Definition**

buyPlaceable()

# **Return Values**

boolean true if loading was successful else false

# **findSellObjectAt**

#### **Description**

Find a sellable object under a cursor position. The results of the search are processed in PlacementScreenController.onSellObjectRaycast().

# **Definition**

findSellObjectAt(posX Cursor, posY Cursor)

# **Arguments**

posX Cursor X position in screen space

posY Cursor Y position in screen space

#### **Return Values**

table baleType baleType object

# **sellPlaceable**

# **Description**

Sell a given placeable object.

#### **Definition**

sellPlaceable()

#### **Return Values**

integer toolTypeIndex tool type index

#### **setPlacementItem**

# **Description**

Set a placeable object for placement or selling.

#### **Definition**

setPlacementItem(item Placement, isSellMode If, obj Sellable)

#### **Arguments**

item Placement item from the store

isSellMode If true, we want to sell the given item

obj Sellable object

#### **Return Values**

table instance instance of object

# **calculatePlacementHeight**

# **Description**

Calculate the placement height for a given world position based on the current player input height factor.

#### **Definition**

calculatePlacementHeight()

#### **Return Values**

boolean true if loading was successful else false

# **isPlacementValid**

# **Description**

Check if a preview placement is valid (without terrain modification).

# **Definition**

isPlacementValid(Placeable Placeable, x Preview, y Preview, Z Preview, yRot Placeable, distance Distance)

# **Arguments**

Placeable Placeable instance

- x Preview X position in world space
- y Preview Y position in world space
- Z Preview Z position in world space
- yRot Placeable Y rotation in radians

distance Distance from checking ray origin to ground

# **Return Values**

boolean true if loading was successful else false

True if the placement is valid, false otherwise

string Reason of being invalid

# **onPlacementRaycast**

# **Description**

Called when the placement raycast finishes.

### **Definition**

onPlacementRaycast(hitObjectId ID, x Raycast, y Raycast, Z Raycast, distance Distance)

#### **Arguments**

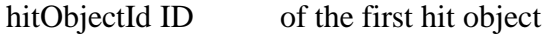

- x Raycast hit X position in world space
- y Raycast hit Y position in world space
- Z Raycast hit Z position in world space
- distance Distance from ray origin to hit position

#### **Return Values**

table sprayType sprayType object

# **startPlacementTerrainValidation**

#### **Description**

Start validation of a required terrain deformation for the current placement preview.

#### **Definition**

startPlacementTerrainValidation()

# **Return Values**

table sprayType the sprayType object

# **addPlaceableLevelingArea**

#### **Description**

Add a leveling area of a placeable to a terrain deformation object.

# **Definition**

addPlaceableLevelingArea(terrainDeform TerrainDeformation, levelArea Table, terrainBrushId Terrain)

#### **Arguments**

terrainDeform TerrainDeformation instance

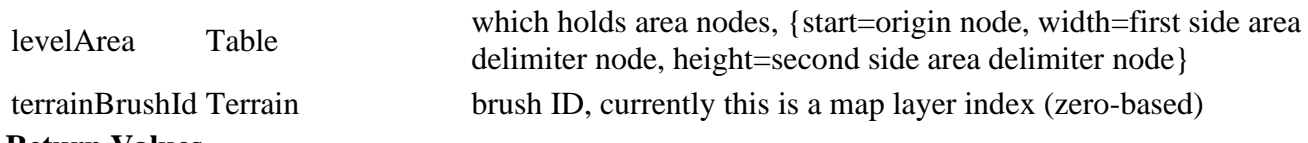

#### **Return Values**

table sprayType the sprayType object

#### **addPlaceableRampArea**

#### **Description**

Add a leveling area for a ramp of a placeable to a terrain deformation object.

#### **Definition**

addPlaceableRampArea(terrainDeform TerrainDeformation, rampArea Table, terrainBrushId Terrain, maxRampSlope Maximum, terrainRootNode Root)

#### **Arguments**

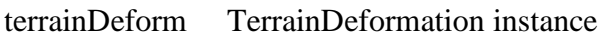

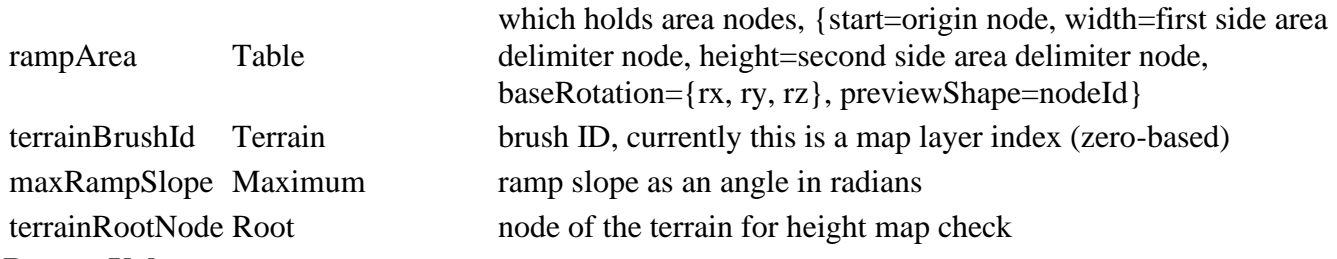

#### **Return Values**

string fillTypeName the sprayType name

#### **onTerrainValidationFinished**

#### **Description**

Called when a terrain deformation validation has finished.

#### **Definition**

onTerrainValidationFinished(canDeform If, displacedVolume Volume, overlapsBlockedArea If)

#### **Arguments**

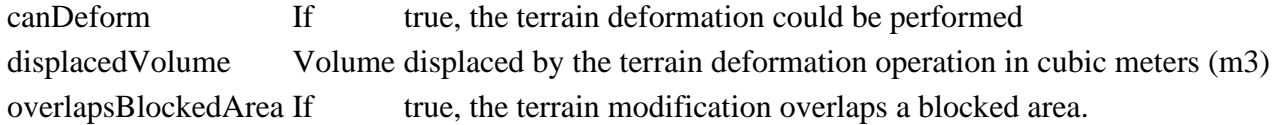

#### **Return Values**

integer fillTypeIndex the sprayType index

# **onTerrainDeformationFinished**

#### **Description**

Called when an actual (not just preview) terrain deformation operation has finished.

#### **Definition**

onTerrainDeformationFinished(canDeform If, displacedVolume Volume)

#### **Arguments**

canDeform If true, the terrain deformation was performed

displacedVolume Volume displaced by the terrain deformation operation in cubic meters (m3)

# **Return Values**

table sprayType the sprayType object

# **cancelTerrainDeformation**

#### **Description**

Cancel a currently active terrain deformation process, if necessary. This will cancel any ongoing deformation checks and operations and release all relevant blocking flags.

#### **Definition**

cancelTerrainDeformation()

#### **Return Values**

integer sprayTypeIndex the sprayType index

# **onSellObjectRaycast**

# **Description**

Called when the sell object raycast finishes.

# **Definition**

onSellObjectRaycast(hitObjectId ID, x Raycast, y Raycast, Z Raycast, distance Distance)

# **Arguments**

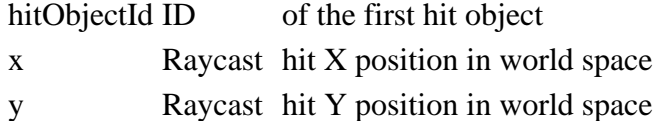

Z Raycast hit Z position in world space

distance Distance from ray origin to hit position

#### **Return Values**

table sprayTypes list of sprayTypes

# **determineCameraPosition**

#### **Description**

Determine the current camera position and orientation.

#### **Definition**

determineCameraPosition()

#### **Return Values**

table instance instance of object

- Camera X world space position
- Camera Z world space position
- Camera Y rotation in radians

#### **canBuy**

#### **Description**

Determine if there is enough storage room to buy a currently previewed placeable object.

# **Definition**

canBuy()

#### **Return Values**

table instance instance of object

#### **canPlace**

#### **Description**

Determine if a previewed placeable object can be placed at its current position.

#### **Definition**

canPlace()

#### **Return Values**

boolean true if loading was successful else false

#### **resetInputState**

# **Description**

Reset event input state.

#### **Definition**

resetInputState()

**Return Values** table baleType baleType object

# **registerActionEvents**

# **Description**

Register required action events.

#### **Definition**

registerActionEvents()

### **Return Values**

string toolTypeName tool type name

#### **removeActionEvents**

# **Description**

Remove action events registered on this screen.

#### **Definition**

removeActionEvents()

#### **Return Values**

integer toolTypeIndex tool type index

# **updateActionEvents**

# **Description**

Update action event activity states.

#### **Definition**

updateActionEvents()

# **Return Values**

integer numToolTypes number of tool types **PlayerSetFarmAnswerEvent Description**

> **Player farm setting answer event. -- Triggered in response to PlayerSetFarmEvent.**

#### **emptyNew Description**

Create an empty instance

#### **Definition**

```
emptyNew()
```
# **Return Values**

table instance Instance of object

# **Code**

```
27 function PlayerSetFarmAnswerEvent:emptyNew()
28 local self = Event:new(PlayerSetFarmAnswerEvent_mt)
29 return self
30 end
```
# **new**

# **Description**

Create an instance of PlayerSetFarmAnswerEvent.

# **Definition**

new(int answerState, int farmId, string password)

# **Arguments**

int answerState

int farmId Farm ID

string password Password used for PlayerSetFarmEvent

# **Return Values**

table instance Instance of PlayerSetFarmAnswerEvent

# **Code**

```
38 function PlayerSetFarmAnswerEvent:new(answerState, farmId, 
     password)
 39 local self = PlayerSetFarmAnswerEvent:emptyNew()
 40
 41 self.answerState = answerState
 42 self.farmId = farmId
 43 self.password = password
 44
 45 return self
 46 end
writeStream
```
# **Description**

Writes network stream

# **Definition**

writeStream(integer streamId, table connection)

# **Arguments**

integer streamId network stream identification

table connection connection information

```
52 function PlayerSetFarmAnswerEvent:writeStream(streamId, 
   connection)
```

```
streamWriteUIntN(streamId, self.answerState,
   PlayerSetFarmAnswerEvent.SEND_NUM_BITS)
```
```
streamWriteUIntN(streamId, self.farmId,
   FarmManager.FARM_ID_SEND_NUM_BITS)
55
56 local passwordCorrect = self.answerState ==
   PlayerSetFarmAnswerEvent.STATE.OK
57 local passwordSet = self.password ~= nil
58 if streamWriteBool(streamId, passwordCorrect and passwordSet) then
59 streamWriteString(streamId, self.password)
60 end
61 end
```
#### **readStream Description**

Reads network stream

### **Definition**

readStream(integer streamId, table connection)

### **Arguments**

integer streamId network stream identification

table connection connection information

#### **Code**

```
67 function PlayerSetFarmAnswerEvent:readStream(streamId, connection)
 68 self.answerState = streamReadUIntN(streamId, 
     PlayerSetFarmAnswerEvent.SEND_NUM_BITS)
 69 self.farmId = streamReadUIntN(streamId, 
     FarmManager.FARM_ID_SEND_NUM_BITS)
 70
 71 if streamReadBool(streamId) then
 72 self.password = streamReadString(streamId)
 73 end
 74
 75 self: run (connection)
 76 end
run
```
### **Description**

Run event

### **Definition**

run(table connection)

### **Arguments**

table connection connection information

### **Code**

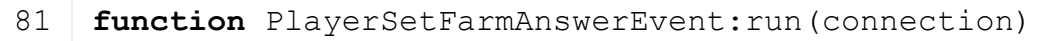

```
82 if not connection:getIsServer() then -- server side, should not 
   happen
```
83 g logManager:devWarning("PlayerSetFarmAnswerEvent is a server to client only event") 84 **else** -- client side 85 **if** self.answerState **==** [PlayerSetFarmAnswerEvent.](https://gdn.giants-software.com/documentation_print.php?version=engine&category=1&class=7137)STATE.OK **then** 86 g\_messageCenter:publish[\(PlayerSetFarmAnswerEvent,](https://gdn.giants-software.com/documentation_print.php?version=engine&category=1&class=7137) **{**self.answerState, self.farmId, self.password**}**) 87 **elseif** self.answerState **==** [PlayerSetFarmAnswerEvent.](https://gdn.giants-software.com/documentation_print.php?version=engine&category=1&class=7137)STATE.PASSWORD\_REQUIRED **then** 88 g messageCenter: publish[\(PlayerSetFarmAnswerEvent,](https://gdn.giants-software.com/documentation_print.php?version=engine&category=1&class=7137) **{**self.answerState, self.farmId**}**) 89 **end** 90 **end** 91 **end PlaySampleMixin Description**

**Play UI sound sample mixin.**

**-- Add this mixin to a GuiElement to enable it to play UI sounds.**

**-- Added methods:**

**GuiElement:setPlaySampleCallback(callback): Set a callback for playing UI sound samples, signature: function(sampleName).**

**GuiElement:playSample(index, count): Called by the decorated GuiElement to play a sound sample using a name from GuiSoundPlayer.SOUND\_SAMPLES.**

**GuiElement:disablePlaySample(): Permanently disables playing samples for special cases (i.e. separate sound logic)**

**--@category GUI**

### **addTo**

### **Description**

See GuiMixin:addTo().

### **Definition**

addTo()

#### **setPlaySampleCallback Description**

Set a callback to play a UI sound sample.

#### **Definition**

setPlaySampleCallback(table guiElement, function callback)

#### **Arguments**

table guiElement GuiElement instance

function callback Play sample callback, signature: function(sampleName)

#### **playSample**

### **Description**

Request playing a UI sound sample identified by name.

### **Definition**

playSample(table guiElement, string sampleName)

### **Arguments**

table guiElement GuiElement instance

string sampleName Sample name, use one of GuiSoundPlayer.SOUND\_SAMPLES.

### **disablePlaySample**

### **Description**

Permanently disable playing samples on the decorated GuiElement for special cases.

### **Definition**

disablePlaySample()

### **clone**

### **Description**

Clone this mixin's state from a source to a destination GuiElement instance.

### **Definition**

clone()

### **PolygonChain Description**

**Creating data grid**

### **new**

### **Description**

@param table customMt custom metatable

#### **Definition**

new()

### **Return Values**

table instance instance of object

### **Code**

```
19 function PolygonChain:new(customMt)
20 local self = {}
21 setmetatable(self, customMt or PolygonChain_mt)
22
23 self.controlNodes = {}
24
25 return self
26 end
```
#### **delete Description**

Deletes data grid

### **Definition**

delete()

### **Code**

30 **function** [PolygonChain:](https://gdn.giants-software.com/documentation_print.php?version=engine&category=1&class=6905)delete() 31 self.controlNodes **=** nil 32 **end**

**RenderElement Description**

#### **Render display as an overlay --@category GUI --@xmlConfig RenderElement#filename string Path to the i3d to be rendered in the overlay**

#### **createScene Description**

Create the scene and the overlay. Call destroyScene to clean up resources.

### **Definition**

createScene()

#### **destroyScene Description**

Destroy the scene and the overlay, cleaning up resources.

### **Definition**

destroyScene()

**SavegameController**

### **Description**

**Savegame persistence controller. -- Handles loading and saving of mission game states.**

#### **new**

#### **Description**

Create a new instance of SavegameController.

#### **Definition**

new()

**Return Values**

float maxPtoRpm max pto rpm

### **loadSavegames**

#### **Description**

Load the savegame meta data list.

#### **Definition**

loadSavegames()

#### **Return Values**

float neededPower needed power

### **resetStorageDeviceSelection**

#### **Description**

Reset the storage device selection for saving.

#### **Definition**

resetStorageDeviceSelection()

#### **Return Values**

string 110n l10n text float neededPower needed power in kw float neededPower needed power in hp **updateSavegames Description**

Start updating the savegame list in the engine.

### **Definition**

updateSavegames()

#### **onSaveGameUpdateComplete Description**

Called when updating the save game list in the engine has finished.

#### **Definition**

onSaveGameUpdateComplete()

#### **locateBackups**

#### **Description**

Locate backups for a savegame instance in its backup path.

#### **Definition**

locateBackups(string backupBasePath, string backupDirBase)

#### **Arguments**

string backupBasePath Backup base path

string backupDirBase Savegame-specific backup base directory

#### **Return Values**

boolean hasPrerequisite true if all prerequisite specializations are loaded

#### **assignBackupDeleteFlags**

#### **Description**

Check and mark backups for deletion, based on creation time.

#### **Definition**

assignBackupDeleteFlags()

#### **Return Values**

boolean

# **createBackup**

### **Description**

Create an actual savegame backup.

#### **Definition**

createBackup(table savegame, string backupBasePath, string backupDirFull, string backupDirBase)

#### **Arguments**

table savegame Savegame to back up string backupBasePath Backup base path string backupDirFull Full savegame-specific backup directory string backupDirBase Savegame-specific backup base directory

#### **Return Values**

boolean updated part was updated

#### **backupSavegame**

#### **Description**

Create a backup of the given savegame.

### **Definition**

#### backupSavegame()

#### **Return Values**

boolean isActive is active

#### **onSaveStartComplete**

#### **Description**

Called when saving can begin or there is an IO problem with the target path.

#### **Definition**

onSaveStartComplete()

#### **Return Values**

boolean hasPrerequisite true if all prerequisite specializations are loaded

#### **onSaveComplete**

#### **Description**

Called when the saving game process has finished.

#### **Definition**

onSaveComplete()

#### **Return Values**

boolean hasPrerequisite true if all prerequisite specializations are loaded

#### **onSavegameDeleted**

#### **Description**

Called when a savegame has been deleted by the engine or an error occurred.

#### **Definition**

onSavegameDeleted()

### **Return Values**

boolean hasPrerequisite true if all prerequisite specializations are loaded

#### **getCanStartGame**

#### **Description**

Check if a savegame can be started.

#### **Definition**

getCanStartGame()

#### **Return Values**

boolean canFold ridge markers can be folden

#### **getCanDeleteGame**

#### **Description**

Check if a savegame can be deleted.

#### **Definition**

getCanDeleteGame()

#### **Return Values**

boolean success success

### **getSavegame**

### **Description**

Get a savegame by index.

#### **Definition**

#### getSavegame()

#### **Return Values**

boolean success success

#### **getIsSaving Description**

Check if a game is being saved.

#### **Definition**

getIsSaving()

#### **Return Values**

boolean isActive speed rotating part is active

#### **getSavingErrorCode**

#### **Description**

Get the current saving error code.

#### **Definition**

getSavingErrorCode()

#### **Return Values**

boolean isActive work area is active

### **getIsWaitingForSavegameInfo**

#### **Description**

Check if the save game info is currently being updated.

#### **Definition**

getIsWaitingForSavegameInfo()

### **Return Values**

float dirtMultiplier current wear multiplier

#### **getNumberOfSavegames**

#### **Description**

Get the number of known savegames from the engine.

#### **Definition**

getNumberOfSavegames()

#### **Return Values**

boolean hasPrerequisite true if all prerequisite specializations are loaded

#### **isStorageDeviceUnavailable**

#### **Description**

Check if the storage device is unavailable

#### **Definition**

isStorageDeviceUnavailable()

#### **Return Values**

boolean hasPrerequisite true if all prerequisite specializations are loaded **ScreenElement**

### **Description**

**Base screen element. All full-screen GUI views inherit from this. -- ScreenElement inherits from FrameElement and has no additional configuration, but contains UI logic shared across all**

### **-- @field pageSelector Paging navigation controls container, only defined if the view supports paging by configuration**

#### **onClickOk Description**

Handle OK click event.

**full screen views. --@category GUI**

### **Definition**

onClickOk()

### **Return Values**

bool True if the event was not used, false if it was used.

### **onClickActivate**

### **Description**

Handle activate click event.

### **Definition**

onClickActivate()

### **Return Values**

bool True if the event was not used, false if it was used.

## **onClickCancel**

### **Description**

Handle cancel click event.

### **Definition**

onClickCancel()

**Return Values** bool True if the event was not used, false if it was used.

# **onPagePrevious**

### **Description**

Handle previous page event.

### **Definition**

onPagePrevious()

#### **onPageNext Description**

Handle next page event.

### **Definition**

onPageNext()

#### **onClickBack Description**

Handle back click event.

### **Definition**

onClickBack(bool forceBack, bool usedMenuButton)

### **Arguments**

bool forceBack If true, the screen must allow going back

bool usedMenuButton If true, the menu action key/button was used to trigger this event

### **Return Values**

bool True if the event was not used, false if it was used.

### **setReturnScreenClass**

#### **Description**

Set the class of the return screen which should be opened when the "back" action is triggered on this screen.

### **Definition**

setReturnScreenClass()

### **setNextScreenClickSoundMuted Description**

Mute the next click sound. Used to override click sounds for the activate/cancel actions

### **Definition**

setNextScreenClickSoundMuted()

#### **SettingsAdvancedFrame Description**

**Advanced graphic settings frame. --@category GUI SettingsAdvancedFrame = {}**

### **Parent**

**InGameMenuFrameElement**

### **getMainElementSize**

#### **Description**

Get the frame's main content element's screen size.

### **Definition**

getMainElementSize()

### **Return Values**

boolean true if loading was successful else false

## **getMainElementPosition**

### **Description**

Get the frame's main content element's screen position.

### **Definition**

getMainElementPosition()

#### **Return Values**

table self new instance of object **SettingsConsoleFrame Description**

**Console settings frame. --@category GUI SettingsConsoleFrame = {}**

#### **Parent**

**InGameMenuFrameElement**

### **getMainElementSize**

#### **Description**

Get the frame's main content element's screen size.

#### **Definition**

getMainElementSize()

#### **Return Values**

boolean success success

# **getMainElementPosition**

# **Description**

Get the frame's main content element's screen position.

#### **Definition**

getMainElementPosition()

#### **Return Values**

table self new instance of object

#### **SettingsControlsFrame Description**

**Controls binding settings frame. -- This is only supposed to be active in the PC version of the game. --@category GUI**

#### **new**

#### **Description**

Create a new SettingsControlsFrame instance.

#### **Definition**

new(table subclass\_mt)

#### **Arguments**

table subclass\_mt [optional] Meta table of subclass

### **Return Values**

boolean success success

#### **initialize**

**Description**

Late initialization.

### **Definition**

initialize(table controlsController)

#### **Arguments**

table controlsController New controls controller instance which provides input capture logic for control<br>bindings. This controller must not be shared between components.

#### **Return Values**

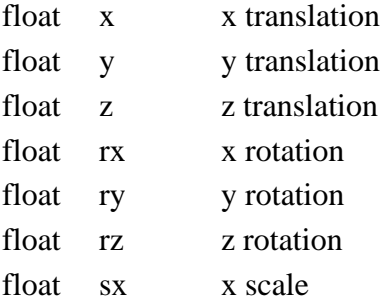

float sy y scale float sz z scale

integer visibility visibility

# **requestClose**

#### **Description**

Request to close this frame. If there are pending changes, a saving prompt will be shown and direct closing denied.

#### **Definition**

requestClose()

#### **onYesNoSaveControls Description**

Handle saving confirmation on leaving the frame.

#### **Definition**

onYesNoSaveControls()

# **revertChanges**

#### **Description**

Revert any binding changes since the last save.

#### **Definition**

revertChanges()

#### **saveChanges Description**

Save binding changes.

#### **Definition**

saveChanges()

#### **updateMenuButtons Description**

Update menu button information.

#### **Definition**

updateMenuButtons()

### **updateHeader**

#### **Description**

Update header elements' state.

#### **Definition**

updateHeader()

#### **setDevicePage Description**

Set the device page.

### **Definition**

setDevicePage(bool toKeyboard)

#### **Arguments**

bool toKeyboard If true, set the page to keyboard, otherwise set it to gamepad

# **switchDevice**

### **Description**

Switch the current binding device (kb / mouse or gamepads). Switches between tables if possible.

#### **Definition**

switchDevice()

# **setupControlsView**

## **Description**

Set up the controls view with input binding tables.

#### **Definition**

setupControlsView()

#### **assignDeviceTableData Description**

Assigns table data to all device input binding table elements. If called after initialization, this will completely rebuild the data. This may be desired or required when new devices are detected.

#### **Definition**

assignDeviceTableData()

### **Return Values**

boolean success success

# **setRequestButtonUpdateCallback**

### **Description**

Set a callback for requesting a button display update (e.g. when switching device pages).

#### **Definition**

setRequestButtonUpdateCallback()

#### **Return Values**

table instance Instance of object

#### **setControlsMessage**

### **Description**

Set the controls notification message.

#### **Definition**

setControlsMessage(messageId ID, additionalText [optional], addLine [optional])

#### **Arguments**

messageId ID of message as defined as a constant in ControlsController.

additionalText [optional] More text to add to the message. Must always be a list, since it can be used to hold formatting arguments.

addLine [optional] If true, will add the message to the previous text instead of overwriting it.

### **Return Values**

boolean success success

**notifyInputGatheringFinished Description**

Notify the screen that input gathering has finished. Unlocks navigation and closes any open dialogs.

#### **Definition**

notifyInputGatheringFinished(madeChange True)

#### **Arguments**

madeChange True if any action has been assigned a key/button

### **Return Values**

integer fillType current fill type id

#### **showInputPrompt**

### **Description**

Show an input prompt dialog.

### **Definition**

showInputPrompt()

### **Return Values**

integer fillLevel current fill level

#### **getMainElementSize**

#### **Description**

Get the frame's main content element's screen size.

#### **Definition**

getMainElementSize()

### **Return Values**

boolean canBeSold bale can be sold

#### **getMainElementPosition**

#### **Description**

Get the frame's main content element's screen position.

#### **Definition**

getMainElementPosition()

#### **Return Values**

table instance Instance of object

# **bindControls**

### **Description**

Store data bindings for a device category. The data bindings have an abstract field name (e.g. "action") as key and a table column name as value. The column name must correspond to the name of a table row template element's name, which is also configured as a column name in the table configuration.

#### **Definition**

bindControls(table bindings, int deviceCategory)

#### **Arguments**

table bindings Data binding table {name: column}

int deviceCategory Device category for which these bindings are stored

### **Return Values**

table instance Instance of object

## **getActionDataFromClickedTableButton**

### **Description**

Get the action data associated with a clicked action input button.

### **Definition**

getActionDataFromClickedTableButton(tableButton Clicked, isKeyboard If)

### **Arguments**

tableButton Clicked action input button element

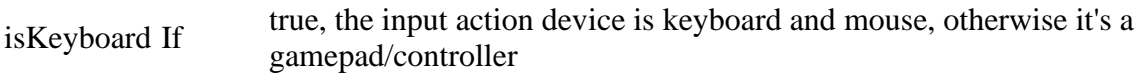

### **Return Values**

boolean success success

#### **updateDisplay**

#### **Description**

Update the controls display data.

### **Definition**

updateDisplay()

### **Return Values**

boolean success success

### **onInputClicked**

### **Description**

Handle clicks on input action buttons.

### **Definition**

onInputClicked(int deviceCategory, int bindingId, table actionData)

#### **Arguments**

int deviceCategory Input action device category

int bindingId Binding ID as defined in ControlsController (primary, secondary, tertiary) table actionData Input action data

### **Return Values**

table instance Instance of object

### **onClickDefaults**

### **Description**

Handle "reset to defaults" button activation.

### **Definition**

onClickDefaults()

### **Return Values**

boolean success success

### **onClickKeyboardHeader Description**

Handle clicking the keyboard controls header.

### **Definition**

onClickKeyboardHeader()

### **Return Values**

boolean success success

### **onClickGamepadHeader**

#### **Description**

Handle clicking the gamepad controls header.

#### **Definition**

onClickGamepadHeader()

#### **Return Values**

float offset offset

#### **SettingsDeviceFrame Description**

**Console settings frame. --@category GUI SettingsDeviceFrame = {}**

#### **Parent**

**InGameMenuFrameElement**

### **getMainElementSize**

#### **Description**

Get the frame's main content element's screen size.

#### **Definition**

getMainElementSize()

#### **Return Values**

boolean isCloserToFront is closer to front

#### **getMainElementPosition**

#### **Description**

Get the frame's main content element's screen position.

#### **Definition**

getMainElementPosition()

### **Return Values**

boolean canInteract can interact

#### **update**

**Description**

Get the frame's main content element's screen position.

#### **Definition**

update()

### **Return Values**

boolean canClose can close silo

# **updateController**

**Description**

Update controller and mouse sensitivity and deadzone settings values.

#### **Definition**

updateController()

#### **Return Values**

boolean canOpen can open silo

### **SettingsGeneralFrame**

### **Description**

**General game settings frame.**

**--@category GUI**

**-- @field inputHelpMode In-game input display help mode option (auto, keyboard, gamepad)**

### **getMainElementSize**

### **Description**

Get the frame's main content element's screen size.

### **Definition**

getMainElementSize()

### **Return Values**

float x x world position

float y y world position

float z z world position

# **getMainElementPosition**

### **Description**

Get the frame's main content element's screen position.

### **Definition**

getMainElementPosition()

### **SettingsModel**

**Description**

**Settings menu model. -- Provides an interface model between game settings and the UI for re-use between several components. The model keeps a common, transient state until saved. When saving, the settings are applied to the global game settings and written to the player's configuration file. --@category GUI**

### **new**

**Description**

Create a new instance.

### **Definition**

new(table gameSettings, int settingsFileHandle, table l10n, table soundMixer)

#### **Arguments**

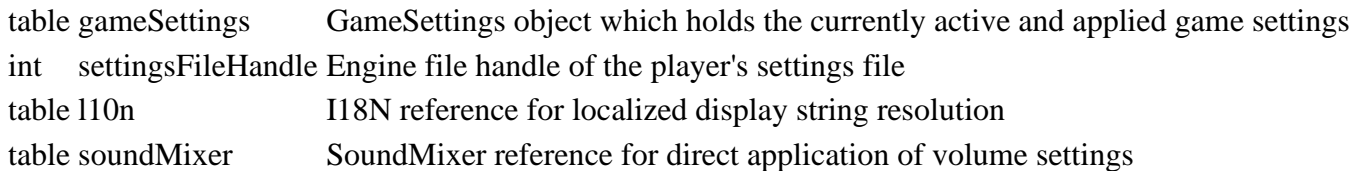

#### **Return Values**

table SettingsModel instance

## **initialize**

### **Description**

Initialize model. Read current configuration settings and populate valid display and configuration option values.

### **Definition**

initialize()

#### **addManagedSettings Description**

Add managed valid settings which receive their initial value from the loaded game settings or the engine.

### **Definition**

addManagedSettings()

#### **addSetting Description**

Add a setting to the model.

Reader and writer functions need to be provided which transform display values (usually indices) to actual setting

values and interact with the current game setting or engine states. Writer function can have side-effects, such as

directly applying values to the engine state or modifying dependent sub-settings.

### **Definition**

addSetting(string gameSettingsKey, function readerFunction, function writerFunction, boolean noRestartRequired)

#### **Arguments**

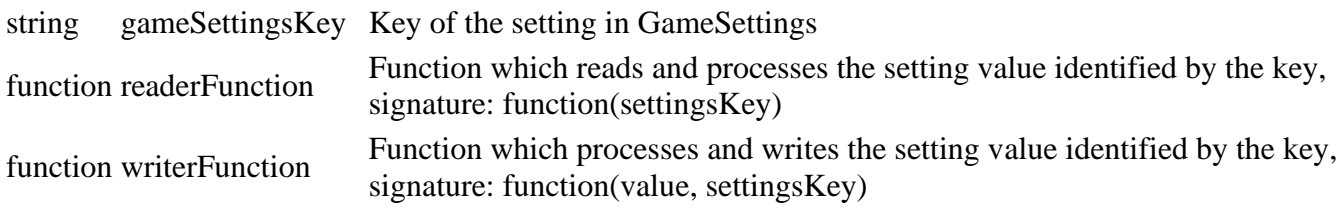

boolean noRestartRequired true if no restart is required to apply the setting

### **setValue**

### **Description**

Set a settings value.

#### **Definition**

setValue(string settingKey, table value)

### **Arguments**

string settingKey Setting key, use one of the values in SettingsModel.SETTING.

table value New setting value

#### **getValue**

#### **Description**

Get a settings value.

### **Definition**

getValue(string settingKey)

### **Arguments**

string settingKey Setting key, use one of the values in SettingsModel.SETTING.

### **Return Values**

table Currently active (changed) settings value

### **setSettingsFileHandle**

#### **Description**

Set the settings file handle when it changes (e.g. possible in the gamepad sign-in process).

#### **Definition**

setSettingsFileHandle()

#### **refresh**

### **Description**

Refresh settings values from their reader functions. Use this when other components might have changed the settings state and the model needs to reflect those changes now.

#### **Definition**

refresh()

# **refreshChangedValue**

### **Description**

Refresh settings values from their reader functions.

Use this when other components might have changed the settings state and the model needs to reflect those changes

now.

#### **Definition**

refreshChangedValue()

#### **hasChanges Description**

Check if any setting has been changed in the model.

#### **Definition**

hasChanges()

#### **Return Values**

bool True if any setting has been changed, false otherwise

#### **needsRestartToApplyChanges**

#### **Description**

Check if any setting has been changed in the model.

#### **Definition**

needsRestartToApplyChanges()

#### **Return Values**

bool True if any setting has been changed, false otherwise

#### **applyChanges**

#### **Description**

Apply the currently held, transient settings to the game settings.

### **Definition**

applyChanges(bool doSave)

### **Arguments**

bool doSave If true, the changes will also be persisted to storage.

### **saveChanges**

**Description**

Save the game settings which may have been modified by this model.

This will not apply transient changes but only persist the currently applied game settings.

#### **Definition**

saveChanges()

# **createControlDisplayValues**

### **Description**

Populate value and string lists for control elements display.

### **Definition**

createControlDisplayValues()

### **getBrightnessTexts**

#### **Description**

Get valid brightness option texts.

### **Definition**

getBrightnessTexts()

**getFovYTexts Description**

Get valid FOV Y option texts.

#### **Definition**

getFovYTexts()

#### **getUiScaleTexts Description**

Get valid UI scale texts.

#### **Definition**

getUiScaleTexts()

#### **getAudioVolumeTexts Description**

Get valid audio volume texts.

#### **Definition**

getAudioVolumeTexts()

#### **getCameraSensitivityTexts Description**

Get valid camera sensitivity texts.

#### **Definition**

getCameraSensitivityTexts()

#### **getVehicleArmSensitivityTexts Description**

Get valid camera sensitivity texts.

#### **Definition**

getVehicleArmSensitivityTexts()

**getSteeringBackSpeedTexts Description**

Get valid camera sensitivity texts.

### **Definition**

getSteeringBackSpeedTexts()

# **getMoneyUnitTexts**

**Description**

Get valid money unit (=currency) texts.

#### **Definition**

getMoneyUnitTexts()

# **getDistanceUnitTexts**

### **Description**

Get valid distance unit texts.

#### **Definition**

getDistanceUnitTexts()

#### **getTemperatureUnitTexts Description**

Get valid temperature unit texts.

### **Definition**

getTemperatureUnitTexts()

#### **getAreaUnitTexts Description**

Get valid area unit texts.

### **Definition**

getAreaUnitTexts()

# **getRadioModeTexts**

**Description**

Get valid radio mode texts.

#### **Definition**

getRadioModeTexts()

#### **makeDefaultReaderFunction Description**

Build the default reader function. Reads a value directly from the game settings.

#### **Definition**

makeDefaultReaderFunction()

#### **makeDefaultWriterFunction Description**

Build the default writer function. Writes a value directly to the game settings.

#### **Definition**

makeDefaultWriterFunction()

### **addDirectSetting**

#### **Description**

Add a setting which can be directly read and written from and to the game settings.

#### **Definition**

addDirectSetting()

#### **addPerformanceClassSetting Description**

Add the performance class setting.

#### **Definition**

addPerformanceClassSetting()

#### **addWindowModeSetting Description**

Add the window mode setting.

#### **Definition**

addWindowModeSetting()

#### **addLanguageSetting Description**

Add the language setting.

#### **Definition**

addLanguageSetting()

#### **addMPLanguageSetting Description**

Add the language setting.

#### **Definition**

addMPLanguageSetting()

#### **addBrightnessSetting Description**

Add the brightness setting.

#### **Definition**

addBrightnessSetting()

### **addVSyncSetting**

### **Description**

Add the vertical synchronization setting.

#### **Definition**

addVSyncSetting()

#### **addFovYSetting Description**

Add the vertical field of view setting.

### **Definition**

addFovYSetting()

**addUIScaleSetting Description**

#### Add the UI scale setting.

#### **Definition**

addUIScaleSetting()

#### **addCameraSensitivitySetting Description**

Add the camera sensitivity setting.

#### **Definition**

addCameraSensitivitySetting()

#### **addVehicleArmSensitivitySetting Description**

Add the vehicleArm sensitivity setting.

#### **Definition**

addVehicleArmSensitivitySetting()

# **addMasterVolumeSetting**

### **Description**

Add the master volume setting.

#### **Definition**

addMasterVolumeSetting()

#### **addMusicVolumeSetting Description**

Add the music volume setting.

#### **Definition**

addMusicVolumeSetting()

### **addEnvironmentVolumeSetting**

**Description**

Add the environment volume setting.

#### **Definition**

addEnvironmentVolumeSetting()

#### **addVehicleVolumeSetting Description**

Add the vehicle volume setting.

#### **Definition**

addVehicleVolumeSetting()

#### **addRadioVolumeSetting Description**

Add the radio volume setting.

### **Definition**

addRadioVolumeSetting()

#### **addVolumeGUISetting Description**

Add the gui volume setting.

#### **Definition**

addVolumeGUISetting()

#### **addSteeringBackSpeedSetting Description**

Add the steering back speed setting.

#### **Definition**

addSteeringBackSpeedSetting()

#### **convertBrightnessToGamma Description**

Convert a settings brightness value to a game gamma value.

#### **Definition**

convertBrightnessToGamma()

### **convertGammaToBrightness**

### **Description**

Convert a game gamma value to a settings brightness value.

#### **Definition**

convertGammaToBrightness()

#### **getVSyncByIndex**

### **Description**

Convert a v-sync option value to boolean.

#### **Definition**

getVSyncByIndex()

# **getVSyncIndex**

**Description**

Convert a v-sync boolean value to an index value.

#### **Definition**

getVSyncIndex()

#### **SettingsScreen**

#### **Description**

**Main Menu Settings Screen. --@category GUI -- @field pagingElement Paging controller element**

# **updatePages**

**Description**

Update page enabled states.

#### **Definition**

updatePages()

# **registerPage**

### **Description**

Register a page frame element in the menu.

This does not add the page to the paging component of the menu.

#### **Definition**

registerPage(table pageFrameElement, int position, function enablingPredicateFunction)

#### **Arguments**

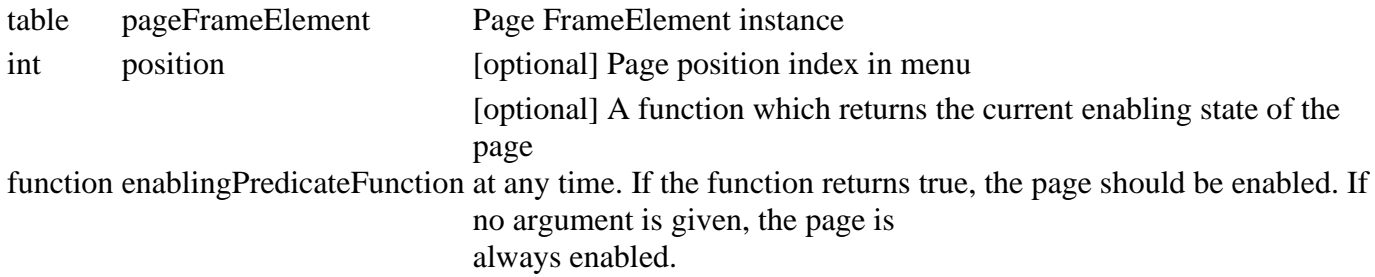

#### **Return Values**

table self instance of class event

#### **unregisterPage**

#### **Description**

Unregister a page frame element identified by class from the menu. This does not remove the page from the paging component of the menu or the corresponding page tab from the header.

#### **Definition**

unregisterPage(table pageFrameClass)

#### **Arguments**

table pageFrameClass FrameElement descendant class of a page which was previously registered

#### **Return Values**

table instance instance of event

bool True if there was a page of the given class and it was unregistered

table Unregistered page controller instance or nil

table Unregistered page root GuiElement instance or nil

table Unregistered page tab ListElement instance of nil

# **addPageTab**

### **Description**

Add a page tab in the menu header. Call this synchronously with SettingsScreen:registerPage() to ensure a correct order of pages and tabs.

#### **Definition**

addPageTab()

### **Return Values**

table self instance of class event

# **updatePageTabDisplay**

**Description**

Update page tabs display after any page changes.

#### **Definition**

updatePageTabDisplay()

#### **Return Values**

table instance instance of event

### **setPageTabEnabled**

#### **Description**

Set enabled state of a page tab in the header.

#### **Definition**

setPageTabEnabled()

#### **Return Values**

table instance Instance of object

#### **rebuildTabList Description**

Rebuild page tab list in order.

#### **Definition**

rebuildTabList()

**Return Values** table instance Instance of object

#### **setupMenuButtonInfo Description**

Define default properties and retrieval collections for menu buttons.

#### **Definition**

setupMenuButtonInfo()

**Return Values** table instance Instance of object

#### **onClickPageSelection Description**

Handle activation of page selection.

#### **Definition**

onClickPageSelection()

#### **Return Values**

table instance Instance of object

#### **onPagePrevious**

**Description**

Handle previous page event.

#### **Definition**

onPagePrevious()

#### **Return Values**

table instance Instance of object

### **onPageNext**

### **Description**

Handle next page event.

#### **Definition**

onPageNext()

#### **Return Values**

table instance Instance of object

#### **onPageChange**

#### **Description**

Handle changing to another menu page.

#### **Definition**

onPageChange()

#### **Return Values**

boolean allowsAutoDelete allows auto delete

#### **updateButtonsPanel**

#### **Description**

Update the buttons panel when a given page is visible.

#### **Definition**

updateButtonsPanel()

#### **Return Values**

boolean hasMoved has moved

### **clearMenuButtonActions**

#### **Description**

Clear menu button actions, events and callbacks.

#### **Definition**

clearMenuButtonActions()

#### **Return Values**

boolean inScope in scope

#### **assignMenuButtonInfo Description**

Assign menu button information to the in-game menu buttons.

#### **Definition**

assignMenuButtonInfo()

#### **Return Values**

float priority priority

#### **initializePageDisplay**

#### **Description**

Initialize page display labels from page titles.

#### **Definition**

initializePageDisplay()

#### **Return Values**

string rigidBodyType rigid body type

#### **onClickOk**

#### **Description**

Handle menu confirmation input event.

#### **Definition**

onClickOk()

**Return Values** table instance Instance of object

#### **ShopCategoriesFrame Description**

#### **Shop categories frame for the in-game menu shop.**

**-- Displays categories/brands or purchasable items in a tile-layout.**

#### **--@category GUI**

#### **new**

#### **Description**

Create a new ShopCategoriesFrame instance.

#### **Definition**

new(table subclass\_mt)

#### **Arguments**

table subclass\_mt [optional] Meta table of subclass

#### **Return Values**

boolean success success

#### **initialize**

#### **Description**

Initialize with categories to be displayed. Categories must be provided as an array of tables like  $\{id = \langle id \rangle, \text{iconFilename} = \langle path \rangle,$ label=<text>}. This will add a category element per entry to the display list.

#### **Definition**

initialize(table categories, function categoryClickedCallback, table headerIconUVs, string headerText)

#### **Arguments**

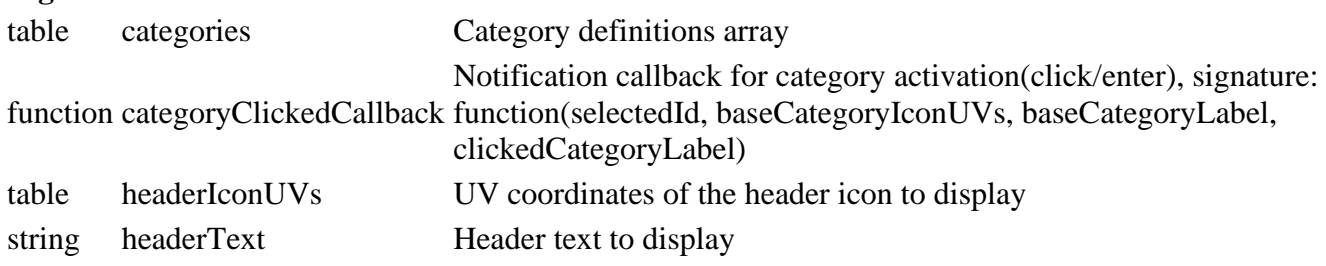

#### **Return Values**

table instance Instance of object

### **getMainElementSize**

#### **Description**

Get the frame's main content element's screen size.

#### **Definition**

getMainElementSize()

#### **Return Values**

table self new instance of object

### **getMainElementPosition**

### **Description**

Get the frame's main content element's screen position.

#### **Definition**

getMainElementPosition()

#### **Return Values**

boolean success success

### **updateScrollButtons**

#### **Description**

Update scroll button visibility based on the currently visible list items.

#### **Definition**

updateScrollButtons()

#### **Return Values**

boolean success success

### **onClickCategory**

#### **Description**

Handle a click / button activation on a category.

#### **Definition**

onClickCategory()

### **Return Values**

boolean allow allow fill type

## **onDoubleClickCategory**

#### **Description**

Handle a double click on a category.

#### **Definition**

onDoubleClickCategory()

#### **Return Values**

float fillLevel fill level

#### **onCategorySelected**

#### **Description**

Handle navigation selection of a category element.

#### **Definition**

onCategorySelected()

#### **Return Values**

float freeCapacity free capacity

### **onClickLeft**

#### **Description**

Handle click on left navigation button.

#### **Definition**

onClickLeft()

#### **Return Values**

table instance Instance of object

### **onClickRight**

### **Description**

Handle click on right navigation button.

#### **Definition**

onClickRight()

#### **Return Values**

table instance Instance of object

#### **onScroll Description**

Handle a list scrolling event.

#### **Definition**

onScroll()

### **Return Values**

table instance Instance of object

# **ShopConfigScreen**

## **Description**

**Vehicle Shop and Configuration Screen. --@category GUI -- @field shopMoneyBox Layout box for player money information**

#### **new**

#### **Description**

Create the shop configuration screen.

#### **Definition**

new(table shopController, table messageCenter, table l10n, table i3dManager, table brandManager, table configurationManager, table vehicleTypeManager, table inputManager, table inputDisplayManager)

#### **Arguments**

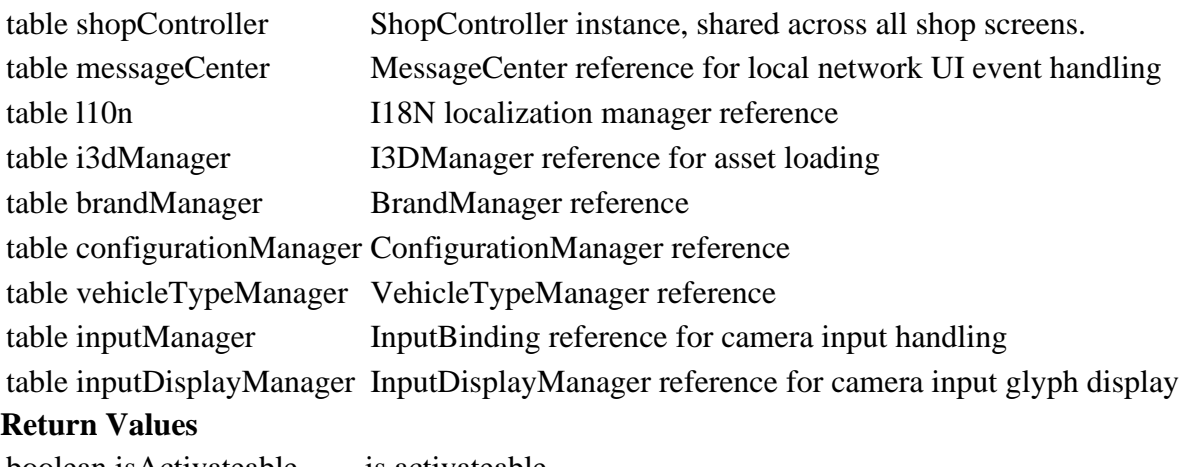

boolean isActivateable is activateable

table ShopConfigScreen instance

### **createInputGlyphs**

### **Description**

Create input help glyphs.

#### **Definition**

createInputGlyphs()

#### **Return Values**

table instance Instance of object

#### **createFadeAnimations**

#### **Description**

Create animations for fading the screen.

#### **Definition**

createFadeAnimations()

#### **Return Values**

boolean success success

#### **fadeScreen Description**

Setter function for fading animations.

### **Definition**

fadeScreen()

### **Return Values**

table instance Instance of object

### **createWorkshop**

### **Description**

Load the workshop background geometry.

This will not yet link the workshop into the scene graph. That operation is done on the fly on open and close.

### **Definition**

createWorkshop()

### **Return Values**

boolean success success

### **setWorkshopNode**

#### **Description**

Set the node ID of the workshop model when loaded.

#### **Definition**

setWorkshopNode()

#### **Return Values**

boolean success success

#### **createCamera**

#### **Description**

Create and initialize the workshop camera.

#### **Definition**

createCamera()

#### **Return Values**

string attributes attributes

string nodes nodes

#### **resetCamera**

#### **Description**

Reset camera rotation and distance fields. The changes will be applied on the next update when the camera is repositioned.

#### **Definition**

resetCamera()

### **delete**

### **Description**

Delete this screen instance and release resources.

### **Definition**

delete()

#### **Return Values**

table instance Instance of object

# **updateBalanceText**

### **Description**

Update the current balance display.

#### **Definition**

updateBalanceText()

#### **Return Values**

boolean success success

### **processStoreItemUpkeep**

### **Description**

Process and return daily upkeep cost of a store item.

#### **Definition**

processStoreItemUpkeep()

#### **Return Values**

boolean success success

#### **processStoreItemPowerOutput Description**

Process and return the power ouput of a store item.

#### **Definition**

processStoreItemPowerOutput()

### **Return Values**

string attributes attributes

string nodes nodes

#### **processStoreItemFuelCapacity Description**

Process and return the fuel capacity of a store item.

#### **Definition**

processStoreItemFuelCapacity()

#### **processStoreItemDefCapacity Description**

Process and return the fuel capacity of a store item.

#### **Definition**

processStoreItemDefCapacity()

#### **Return Values**

table instance Instance of object

#### **processStoreItemMaxSpeed**

#### **Description**

Process and retuen the maximum speed of a store item.

#### **Definition**

processStoreItemMaxSpeed()

#### **Return Values**

boolean success success

### **processStoreItemCapacity**

#### **Description**

Process and return the fill capacity and unit of a store item.

#### **Definition**

processStoreItemCapacity()

#### **Return Values**

table instance Instance of object

#### **processStoreItemWorkingWidth Description**

Process and return the working width of a store item.

#### **Definition**

processStoreItemWorkingWidth()

#### **Return Values**

#### **processStoreItemWorkingSpeed Description**

Process and return the working speed of a store item.

#### **Definition**

processStoreItemWorkingSpeed()

#### **Return Values**

#### **processStoreItemPowerNeeded Description**

Process and return the power requirement of a store item.

#### **Definition**

processStoreItemPowerNeeded()

#### **Return Values**

bool returns true if placement successful

#### **processAttributeData**

#### **Description**

Process a store item's attribute data. Changes icons and display texts.

#### **Definition**

processAttributeData()

#### **Return Values**

boolean success success

#### **getConfigurationCostsAndChanges Description**

Check the base and upgrade cost of a storeItem or current vehicle and whether or not there are any changes.

#### **Definition**

getConfigurationCostsAndChanges()

#### **Return Values**

string attributes attributes

string nodes nodes

float Base price

float Upgrade price

bool True if there are changes

#### **updatePriceData**

#### **Description**

Update price display data.

#### **Definition**

updatePriceData()

# **updateData**

### **Description**

Update display data for a store item and/or concrete vehicle.

#### **Definition**

updateData()

#### **Return Values**

bool return true if doghouse can be activated to fill bowl

#### **overrideOptionFocus**

#### **Description**

Override an option element's focus behavior.

If the first option is focused and navigation goes up, the option slider should be triggered instead. Vice versa for the last option and down direction.

#### **Definition**

overrideOptionFocus()

#### **Return Values**

#### **getDefaultConfigurationColorIndex Description**

Get the default color index of a color configuration.

#### **Definition**

getDefaultConfigurationColorIndex(string configName, table configItems, table vehicle)

#### **Arguments**

string configName Configuration attribute name of the color

table configItems Array of configuration attribute options

table vehicle [optional] Existing vehicle which is being configured

#### **Return Values**

bool true if registration went well

### **disableUnusedOptions**

#### **Description**

Disable unused option elements.

During configuration loading, the UI elements are populated in order until no more elements or attributes are

available. If there are more UI elements than attributes, disable those elements now.

#### **Definition**

disableUnusedOptions(int currentOptionIndex, int currentColorIndex)

#### **Arguments**

int currentOptionIndex Index of first unused configuration option element

int currentColorIndex Index of first unused color picker element

#### **Return Values**

bool true if registration went well

#### **updateButtons**

#### **Description**

Update button states.

#### **Definition**

updateButtons()

#### **Return Values**

table instance Instance of object

#### **loadCurrentConfiguration**

### **Description**

Load the current configuration of a given vehicle store item.

#### **Definition**

loadCurrentConfiguration()

#### **Return Values**

boolean success success

### **onVehicleLoaded**

#### **Description**

Handles asynchronous vehicle loading event.

#### **Definition**

onVehicleLoaded()

#### **Return Values**

boolean isActivateable is activateable

#### **updateSlider**

#### **Description**

Update visibility and values of the options slider.

#### **Definition**

updateSlider()

#### **Return Values**

table instance Instance of object

#### **onSliderChanged**

#### **Description**

Handle slider change events. Function must be targeted by screen configuration.

#### **Definition**

onSliderChanged()

#### **Return Values**

#### boolean success success

### **updateDisplay**

### **Description**

Update all display data based on a store item and / or vehicle.

### **Definition**

updateDisplay(table storeItem, table vehicle, int scrollValue, bool doNotReload)

### **Arguments**

table storeItem Store item reference

table vehicle Vehicle reference (for customizing)

int scrollValue Current scroll value in cases where there are more options than display elements.

bool doNotReload If true, the vehicle is not reloaded (use e.g. when scrolling)

### **Return Values**

boolean success success

#### **setCurrentMission**

### **Description**

Set the current mission reference at the start of the mission.

### **Definition**

setCurrentMission()

#### **Return Values**

boolean success success

#### **setEconomyManager**

#### **Description**

Set the economy manager reference at the start of the mission

#### **Definition**

setEconomyManager()

#### **Return Values**

string attributes attributes

string nodes nodes

# **loadMapData**

**Description**

Process map data. Extracts the workshop position if possible.

#### **Definition**

loadMapData()

#### **setWorkshopWorldPosition Description**

Set the workshop world position if a map has a custom position defined.

### **Definition**

setWorkshopWorldPosition()

**Return Values** boolean showInfo show info **deletePreviewVehicles Description**

Delete all preview vehicles and clear stored array.

#### **Definition**

deletePreviewVehicles()

#### **Return Values**

float fillDelta real fill delta

#### **setStoreItem**

#### **Description**

Set the current store item or vehicle to be modified.

#### **Definition**

setStoreItem()

#### **Return Values**

float isAllowed is allowed

### **setRequestExitCallback**

#### **Description**

Set a callback to request exiting this screen and the entire shop at once.

#### **Definition**

setRequestExitCallback()

#### **Return Values**

table self instance of class event

# **shouldFocusChange**

#### **Description**

Override and shadow of GuiElement:shouldFocusChange(). Always allows focus change.

#### **Definition**

shouldFocusChange()

#### **Return Values**

table instance instance of event

# **setConfigPrice**

**Description**

Set the price label for a given configuration.

#### **Definition**

setConfigPrice()

#### **Return Values**

table instance Instance of object

#### **onPickColor Description**

Handle the result of the color picking dialog.

#### **Definition**

onPickColor()

#### **Return Values** boolean success success

**selectFirstConfig**
### **Description**

Select the first configuration option.

### **Definition**

selectFirstConfig()

### **Return Values**

table instance Instance of object

# **processStoreItemConfigurationSet**

### **Description**

Process a configuration set of a store item.

### **Definition**

processStoreItemConfigurationSet(table storeItem, table configSet, table vehicle)

### **Arguments**

table storeItem StoreItem reference

table configSet StoreItem configuration set  ${name = name, configurations={i=configName}}$ 

table vehicle [optional] Existing Vehicle instance reference

### **Return Values**

boolean success success

# **processStoreItemSubConfigurationOption**

**Description**

Process a sub-configuration option of a store item. Sub-configurations are fine-grained configuration sets within vehicle configurations, e.g. wheel brands with distinct options per brand.

### **Definition**

processStoreItemSubConfigurationOption(table storeItem, string configName, table vehicle)

### **Arguments**

table storeItem StoreItem reference

string configName Vehicle configuration name

table vehicle [optional] Existing Vehicle instance

### **Return Values**

boolean isActiveForInput is active for input

### **processStoreItemConfigurationOption**

### **Description**

Process a configuration option of a store item.

### **Definition**

processStoreItemConfigurationOption(table storeItem, string configName, table configItems, table vehicle, bool isSubConfigOption)

### **Arguments**

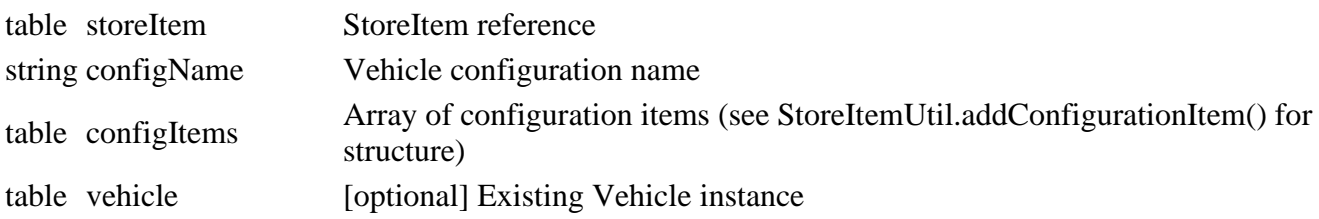

bool isSubConfigOption [optional, default=false] If true, treats this option as the selection of a sub-<br>configuration set

### **Return Values**

boolean isActiveForSound is active for sound

### **processStoreItemColorOption**

#### **Description**

Process a color option of a store item.

### **Definition**

processStoreItemColorOption(table storeItem, string configName, table colorItems, int colorPickerIndex, table vehicle)

### **Arguments**

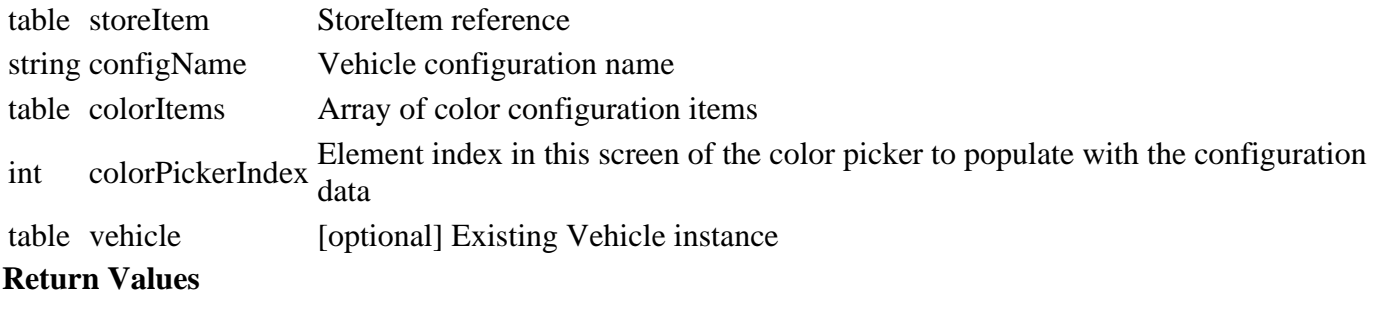

### boolean

string warningMessage warning message displayed in the shop

### **processStoreItemConfigurations**

### **Description**

Process store item configurations into more convenient data structures for display. The processed data is stored in instance fields.

### **Definition**

processStoreItemConfigurations()

### **updateConfigSetOptionElement Description**

Update a configuration option element with the configuration set selection.

### **Definition**

updateConfigSetOptionElement()

### **Return Values**

table self instance of class event

### **updateConfigOptionElement**

### **Description**

Update a configuration option element with a regular configuration option.

### **Definition**

updateConfigOptionElement()

### **Return Values**

table instance instance of event

### **updateSubConfigOptionElement**

### **Description**

Update a configuration option element with a sub-configuration selection.

### **Definition**

updateSubConfigOptionElement()

### **Return Values**

table instance Instance of object

### **updateConfigOptionsData**

### **Description**

Update display data in config options based on the current scroll value.

### **Definition**

updateConfigOptionsData()

### **Return Values**

boolean isInRange is in range

int Number of used config option elements

### **updateConfigOptionsNavigation**

### **Description**

Update config option navigation behavior. Overrides focus navigation between elements and including scrolling.

### **Definition**

updateConfigOptionsNavigation(int scrollValue, int usedConfigElementCount, int usedColorElementCount)

### **Arguments**

int scrollValue Current scrolling value

int usedConfigElementCount Number of config option elements used

int usedColorElementCount Number of color option elements used

### **Return Values**

boolean isInRange is in range

### **updateConfigOptionsDisplay**

### **Description**

Update configuration display elements based on the currently available configurations and scrolling value.

### **Definition**

updateConfigOptionsDisplay()

### **Return Values**

boolean success success

### **update**

**Description**

Update the configuration screen's state.

### **Definition**

update()

**Return Values** boolean success success

### **updateCamera**

### **Description**

Update camera orientation and position.

### **Definition**

updateCamera()

### **Return Values**

boolean success success

### **updateDepthOfField**

### **Description**

Update the depth of field blur effect.

### **Definition**

updateDepthOfField()

#### **Return Values**

boolean success success

#### **draw**

#### **Description**

Draw the shop config screen. Override for custom drawing.

#### **Definition**

draw()

### **Return Values**

string attributes attributes string nodes nodes

### **onOpen**

### **Description**

Event function called when opening this screen.

### **Definition**

onOpen()

### **onClose Description**

Event function called when closing this screen.

### **Definition**

onClose()

### **Return Values**

integer price price

### **onClickOk**

### **Description**

Handle a click or button activation of the "Buy" button.

### **Definition**

onClickOk()

### **Return Values**

### **onYesNoBuy**

### **Description**

Buying confirmation dialog callback.

### **Definition**

### **Return Values**

integer dailyUpkeep daily up keep

# **onVehicleBought**

**Description**

Handle vehicle buy event.

### **Definition**

onVehicleBought()

### **Return Values**

integer sellPrice sell price

# **onClickActivate**

### **Description**

Handle a click or button activation of the "Lease" button.

### **Definition**

onClickActivate()

### **Return Values**

 ${i = {x, y, z, side1x, side1y, side1z, side2x, side2y, side2z}}$ , all numbers in world space coordinates

**onYesNoLease**

### **Description**

Handle leasing dialog confirmation.

### **Definition**

onYesNoLease()

### **Return Values**

table capacityAndUnit capacity and unit

### **onClickBack**

### **Description**

Handle back button activation.

### **Definition**

onClickBack()

### **Return Values**

integer incomePerHour income per hour

### **onCallback**

### **Description**

Trigger the callback set in setCallbacks() to notify another component of the current configuration.

### **Definition**

onCallback(bool leaseItem, table storeItem, table configurations, float price)

### **Arguments**

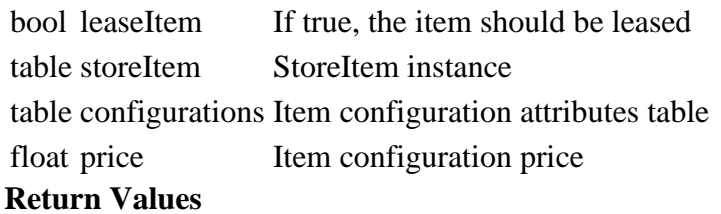

### table instance Instance of object

### **updateInputGlyphs**

### **Description**

Update input glyphs when input context changes.

### **Definition**

updateInputGlyphs()

#### **Return Values**

boolean success success

# **registerInputActions**

### **Description**

Register required input action events.

### **Definition**

registerInputActions()

### **Return Values**

boolean success success

### **disableAlternateBindings Description**

Disable alternate bindings for menu navigation. This will disable some default bindings which interfere with camera controls (e.g. D-Pad on controller). Whenever any input event is modified, this method must be called again afterwards.

### **Definition**

disableAlternateBindings()

### **Return Values**

string attributes attributes

string nodes nodes

### **onCameraLeftRight**

### **Description**

Handle input for camera left/right.

### **Definition**

onCameraLeftRight()

### **onCameraUpDown**

### **Description**

Handle input for camera up down.

### **Definition**

onCameraUpDown()

### **Return Values**

boolean success success

### **onCameraZoom**

### **Description**

Handle input for camera zoom.

### **Definition**

onCameraZoom()

### **Return Values**

boolean success success

### **updateInput Description**

Update input for this frame.

### **Definition**

updateInput()

### **Return Values**

string attributes attributes

### string nodes nodes

### **limitXRotation**

### **Description**

Limit camera X rotation by the constant maximum and the maximum camera height.

### **Definition**

limitXRotation()

### **updateInputContext**

### **Description**

Update input context and activate suitable events.

### **Definition**

updateInputContext()

### **Return Values**

table capacityAndUnit capacity and unit

### **ShopController**

### **Description**

**Shop buying/selling process controller.**

### **-- Handle buying and selling logic, display data and synchronization of shop screens. --@category GUI**

### **new**

### **Description**

Create a new ShopController.

### **Definition**

new(table messageCenter, table l10n, table storeManager, table brandManager, table fillTypeManager)

### **Arguments**

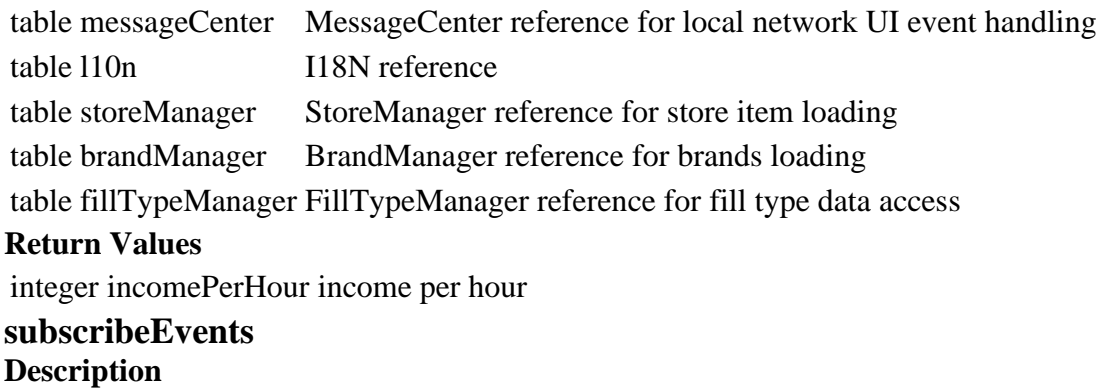

Subscribe to receive notifications for shop events.

### **Definition**

subscribeEvents()

### **Return Values**

table instance Instance of object

### **addBrandForDisplay**

### **Description**

Add a brand loaded from store items to the display collection.

### **Definition**

addBrandForDisplay()

### **Return Values**

boolean success success

# **addCategoryForDisplay**

### **Description**

Add a category loaded from store items to a suitable display collection.

### **Definition**

addCategoryForDisplay()

### **Return Values**

boolean success success

#### **load**

**Description**

Load brands and items category data.

### **Definition**

load()

### **Return Values**

string attributes attributes string nodes nodes

**setClient**

### **Description**

Set the network client on mission loading.

### **Definition**

setClient()

### **setCurrentMission Description**

Set the current mission after loading.

### **Definition**

setCurrentMission()

### **Return Values**

table capacityAndUnit capacity and unit

### **setUpdateShopItemsCallback**

### **Description**

Set the callback to trigger a shop item list update.

#### **Definition**

setUpdateShopItemsCallback()

#### **Return Values**

integer incomePerHour income per hour

### **setUpdateAllItemsCallback**

### **Description**

Set the callback to trigger a full shop update.

#### **Definition**

setUpdateAllItemsCallback()

#### **Return Values**

table instance Instance of object

### **setSwitchToConfigurationCallback**

### **Description**

Set the callback to switch views to the vehicle configuration screen.

#### **Definition**

setSwitchToConfigurationCallback()

#### **Return Values**

boolean success success

#### **setStartPlacementModeCallback Description**

Set the callback to enter placement mode.

#### **Definition**

setStartPlacementModeCallback()

#### **Return Values**

boolean success success

### **filterOwnedItemsByFarmId**

### **Description**

Filter a collection of owned items by their farm ID. The given collection will not be modified.

#### **Definition**

filterOwnedItemsByFarmId(table ownedFarmItems, int farmId)

#### **Arguments**

table ownedFarmItems Collection of owned farm items (for structure see BaseMission.addItemToList)

int farmId Farm ID

### **Return Values**

boolean success success

table New collection of filtered owned items

#### **setOwnedFarmItems**

### **Description**

Set the array of owned items for the garage view of the current player's farm.

### **Definition**

setOwnedFarmItems(table ownedFarmItems, int playerFarmId)

#### **Arguments**

table ownedFarmItems Collection of owned farm items (for structure see BaseMission.addItemToList)

### int playerFarmId Farm ID

### **Return Values**

table instance Instance of object

### **setLeasedFarmItems**

### **Description**

Set the array of leased items for the garage view of the current player's farm.

### **Definition**

setLeasedFarmItems(table leasedFarmItems, int playerFarmId)

### **Arguments**

table leasedFarmItems Collection of owned farm items (for structure see BaseMission.addItemToList) int playerFarmId Farm ID

### **Return Values**

boolean success success

### **update**

### **Description**

Update the shop controller state. Delays buy events by one frame.

### **Definition**

update()

### **Return Values**

boolean success success

### **makeDisplayItem**

### **Description**

Make a display item out of a store item and optionally a concrete object.

### **Definition**

makeDisplayItem()

### **Return Values**

boolean success success

### **getOwnedItems**

### **Description**

Get an array of items owned by the player's farm.

### **Definition**

### getOwnedItems()

### **Return Values**

table instance Instance of object

### **getLeasedVehicles**

### **Description**

Get an array of vehicles leased by the player's farm.

### **Definition**

getLeasedVehicles()

### **Return Values**

boolean success success

### **getOwnedFarmItems**

### **Description**

Get the collection of owned farm items for the current player's farm.

### **Definition**

getOwnedFarmItems()

### **Return Values**

boolean isActivateable is activateable

### **getLeasedFarmItems**

### **Description**

Get the collection of leased farm items for the current player's farm.

### **Definition**

getLeasedFarmItems()

### **Return Values**

table instance Instance of object

### **getBrands**

**Description**

Get an array of known brands structured for display.

### **Definition**

getBrands()

### **Return Values**

bool true if ok

table Array of brands in the form of  $\{i = \{ id = brand.index, iconFilename = brand-image, label = 0 \}$ 

# **getVehicleCategories**

### **Description**

Get an array of known vehicle categories structured for display.

### **Definition**

getVehicleCategories()

### **Return Values**

table returns the graphics root node

table Array of vehicle categories in the form of  $\{i = \{id = \text{category}.\text{index}, \text{iconFilename} = \text{category}.\text{image},\}$  $label = category.title}$ 

### **getToolCategories**

### **Description**

Get an array of tool categories structured for display.

### **Definition**

getToolCategories()

### **Return Values**

bool true if input is allowed.

table Array of tool categories in the form of  $\{i = \{ id = category.index, iconFilename = category.inage, label \}$ 

### **getObjectCategories Description**

### **Definition**

getObjectCategories()

### **Return Values**

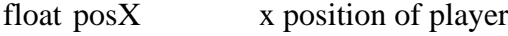

float posY y position of player

float posZ z position of player

float graphicsRotY rotation of the player

table Array of object categories in the form of  $\{i = \{id = \text{category}.\text{index}, \text{ iconFilename} = \text{table}.\}$  $category. image, label = category. title$ }

### **getPlaceableCategories**

### **Description**

Get an array of placeable categories structured for display.

### **Definition**

getPlaceableCategories()

### **Return Values**

table Array of placeable categories in the form of  $\{i = \{ id = category.index, iconFilename = category.time, \}$ 

### **getItemsByBrand**

### **Description**

Get store items for a given brand ID.

### **Definition**

getItemsByBrand()

# **getItemsByCategory**

### **Description**

Get shop display items for a given category name.

### **Definition**

getItemsByCategory()

### **canBeBought**

### **Description**

Check if a store item can be bought at a given price and considering the current game state.

### **Definition**

canBeBought()

### **Return Values**

bool returns true if distance to player root node is lower than clip distance

### **buy**

### **Description**

Buy an item.

### **Definition**

buy(table storeItem, bool outsideBuy)

### **Arguments**

table storeItem StoreItem to buy

bool outsideBuy If true, means that an item is "bought" without anyone paying for it, e.g. as an achievement bonus

### **Return Values**

float returns calculated priority

## **buyVehicle**

### **Description**

Buy a vehicle.

### **Definition**

buyVehicle()

**Return Values** string that will be displayed on console

### **onYesNoBuyObject**

### **Description**

Buy object confirmation dialog callback.

### **Definition**

onYesNoBuyObject()

### **Return Values**

string that will be displayed on console

# **buyObject**

### **Description**

Buy an object.

### **Definition**

buyObject()

**Return Values**

string that will be displayed on console

### **buyHandTool**

**Description**

Buy a hand tool.

### **Definition**

buyHandTool()

### **Return Values**

bool returns true object that was hit is valid

### **sell**

**Description**

Sell an item.

### **Definition**

sell(table item)

**Arguments** table item Item to sell

**Return Values** bool returns true object that was hit is valid **sellWarningInfoClickOk**

**Description**

Show dialog for selling confirmation.

### **Definition**

sellWarningInfoClickOk()

### **Return Values**

table returns the handtool

### **onSellCallback**

### **Description**

Selling confirmation dialog callback.

### **Definition**

onSellCallback()

### **Return Values**

string Filename of currently equipped hand tool or empty string if no hand tool is equipped

### **onSellItem**

### **Description**

Event handling function which is called when selling an item has been confirmed.

### **Definition**

onSellItem()

### **Return Values**

always returns false

### **sellPlaceable**

### **Description**

Sell a placeable object. Activates placement mode if the player owns more than one instance of the given placeable.

### **Definition**

sellPlaceable()

**Return Values**

string that will be displayed on console

### **sellHandTool**

**Description**

Sell a hand tool.

### **Definition**

sellHandTool()

### **Return Values**

table instance instance of object

### **sellVehicle Description**

Sell a vehicle.

### **Definition**

sellVehicle()

### **Return Values**

boolean true if loading was successful else false

### **setConfigurations**

#### **Description**

Set a buying configuration is used when sending buy events during update().

#### **Definition**

setConfigurations()

### **Return Values**

boolean true if loading was successful else false

### **finalizeBuy**

### **Description**

Finalize a buying (or leasing) process and trigger events according to the requested item type during update().

#### **Definition**

finalizeBuy()

### **Return Values**

boolean true if added successful else false

### **onHandToolSellEvent**

### **Description**

Event callback on local SellHandToolEvent execution.

### **Definition**

onHandToolSellEvent()

### **Return Values**

table player the player object

### **onHandToolSold**

### **Description**

Event callback on successful SellHandToolEvent.

### **Definition**

onHandToolSold()

### **Return Values**

table player the player object

### **onHandToolSellFailed**

### **Description**

Event callback on failed SellHandToolEvent.

### **Definition**

onHandToolSellFailed()

### **Return Values**

integer number number of models

# **onVehicleBuyEvent**

### **Description**

Event callback on local BuyVehicleEvent execution.

### **Definition**

onVehicleBuyEvent()

### **Return Values**

table instance Instance of object

### **onVehicleBought**

### **Description**

Event callback on successful BuyVehicleEvent.

### **Definition**

onVehicleBought()

### **Return Values**

table instance Instance of object

### **onVehicleBuyFailed**

### **Description**

Event callback on failed BuyVehicleEvent.

### **Definition**

onVehicleBuyFailed()

### **Return Values**

table instance Instance of object

### **onObjectBuyEvent**

### **Description**

Event callback on local BuyObjectEvent execution.

### **Definition**

onObjectBuyEvent()

### **Return Values**

table instance Instance of PlayerSetFarmAnswerEvent

### **onObjectBought**

### **Description**

Event callback on successful BuyObjectEvent.

### **Definition**

onObjectBought()

### **Return Values**

table instance Instance of object

### **onObjectBuyFailed**

### **Description**

Event callback on failed BuyObjectEvent.

### **Definition**

onObjectBuyFailed()

### **Return Values**

table instance Instance of object

### **onHandToolBuyEvent**

### **Description**

Event callback on local BuyHandToolEvent execution.

### **Definition**

onHandToolBuyEvent()

### **Return Values**

table instance Instance of object

### **onHandToolBought**

### **Description**

Event callback on successful BuyHandToolEvent.

### **Definition**

onHandToolBought()

### **Return Values**

table instance Instance of object

### **onHandToolBuyFailed**

### **Description**

Event callback on failed BuyHandToolEvent.

### **Definition**

onHandToolBuyFailed()

### **Return Values**

table instance instance of object

## **onVehicleSellEvent**

### **Description**

Event callback on local SellVehicleEvent execution.

### **Definition**

onVehicleSellEvent()

### **Return Values**

bool returns true if player can interact with object

### **onVehicleSold**

### **Description**

Event callback on successful SellVehicleEvent.

### **Definition**

onVehicleSold()

### **Return Values**

table instance instance of object

### **onVehicleSellFailed**

### **Description**

Event callback on failed SellVehicleEvent.

### **Definition**

onVehicleSellFailed()

### **Return Values**

bool returns true if player can feed an animal

### **onPlaceableSellEvent**

### **Description**

Event callback on local SellPlaceableEvent execution.

### **Definition**

onPlaceableSellEvent()

### **Return Values**

table instance instance of object

### **onPlaceableSold**

### **Description**

Event callback on successful SellPlaceableEvent.

#### **Definition**

onPlaceableSold()

### **Return Values**

bool returns true if player can interact with an animal

### **onPlaceableSellFailed**

#### **Description**

Event callback on failed SellPlaceableEvent.

#### **Definition**

onPlaceableSellFailed()

### **Return Values**

table instance instance of object

### **onBoughtCallback**

#### **Description**

Buying process termination (success or failure) information dialog callback.

### **Definition**

onBoughtCallback()

### **Return Values**

bool returns true if player can pet an animal

### **onSoldCallback**

### **Description**

Selling process termination (success or failure) information dialog callback.

### **Definition**

onSoldCallback()

### **Return Values**

table instance instance of object

### **brandSortFunction**

### **Description**

Brand sorting function.

#### **Definition**

brandSortFunction()

### **Return Values**

bool returns true if player can ride an animal

# **categorySortFunction**

### **Description**

Category sorting function. Uses the category order index which was set when loading. This restores category order to the XML definition.

### **Definition**

categorySortFunction()

### **Return Values**

table instance instance of object

### **displayItemSortFunction Description**

Display item sorting function (for owned and leased objects in the garage).

First sorts by the category order index provided to the display item, then by price within the same category. As a

final tie-breaker for vehicles owned at mission start, the object ID is compared to guarantee a sort order

resolution.

### **Definition**

displayItemSortFunction()

### **Return Values**

table instance instance of object

### **ShopDisplayItem**

### **Description**

**Display data class for shop items. -- Both store items and concrete items can be represented by this class to be displayed in the shop for buying or selling.**

### **new**

### **Description**

Create a new ShopDisplayItem instance.

### **Definition**

new(table storeItem, table concreteItem, table attributeIconProfiles, table attributeValues, table fillTypeFilenames, table seedTypeFilenames, string functionText, int orderValue)

### **Arguments**

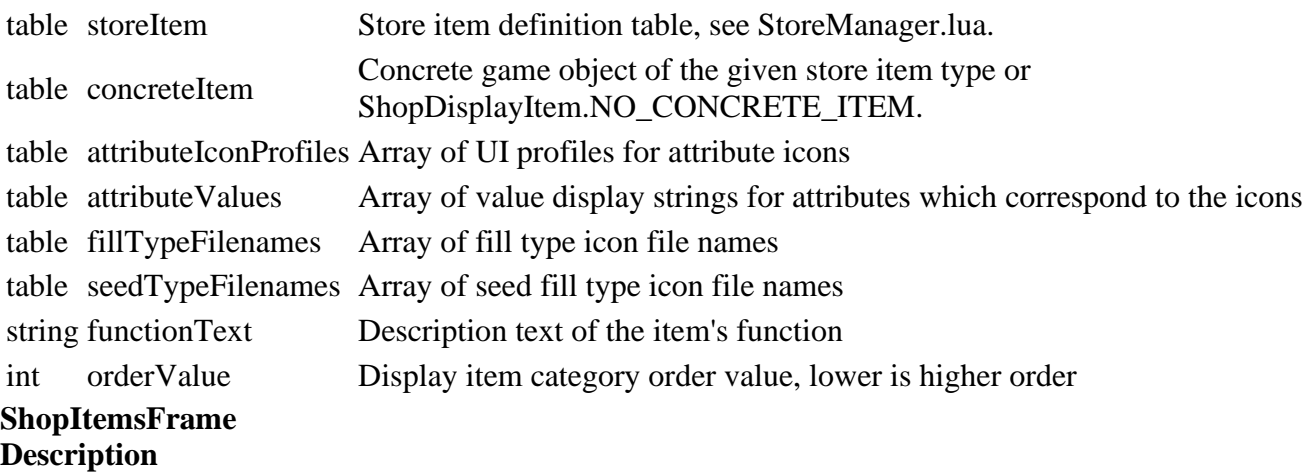

# **Shop items frame for the in-game menu shop.**

### **-- Displays purchasable items of a common category in a horizontal list layout.**

**--@category GUI**

### **new**

### **Description**

Create a new ShopItemsFrame instance.

### **Definition**

new(table subclass\_mt)

### **Arguments**

table subclass\_mt [optional] Meta table of subclass

#### **Return Values**

bool true if player can crouch

### **setItemClickCallback**

#### **Description**

Set the callback to use when an item is activated (for buying or selling).

### **Definition**

setItemClickCallback()

### **Return Values**

table instance instance of object

### **setItemSelectCallback**

### **Description**

Set the callback to use when an item is selected in the view.

### **Definition**

setItemSelectCallback()

### **Return Values**

bool true if player can idle

### **setHeader**

### **Description**

Set header icon and text.

### **Definition**

setHeader()

### **Return Values**

table instance instance of object

### **setCategory Description**

Set the category to display.

### **Definition**

setCategory()

### **Return Values**

bool true if player can idle

### **setShowBalance**

**Description**

Set the balance elements' visibility.

### **Definition**

setShowBalance()

### **Return Values**

table instance instance of object

### **setShowNavigation**

### **Description**

Set the navigation header's visibility.

### **Definition**

setShowNavigation()

### **Return Values**

bool true if state is available

# **setCurrentBalance**

**Description**

Set the current money balance display.

### **Definition**

setCurrentBalance(float balance, string balanceString)

### **Arguments**

float balance Current balance of the current player

string balanceString Properly formatted money string

### **Return Values**

table instance instance of object

### **setSlotsUsage**

### **Description**

Set the current slot usage display for consoles.

### **Definition**

setSlotsUsage()

### **Return Values**

bool true if player can idle

### **setDisplayItems**

### **Description**

Set an ordered array of ShopDisplayItem instances to display in this frame.

### **Definition**

setDisplayItems()

### **Return Values**

table instance instance of object

### **updateScrollButtons**

### **Description**

Update scroll button visibility based on the currently visible list items.

### **Definition**

updateScrollButtons()

### **Return Values**

bool true if player can jump

### **getStoreItemDisplayPrice**

### **Description**

Get a store items price (buy or sell value) for displaying.

### **Definition**

getStoreItemDisplayPrice()

### **Return Values**

table instance instance of object

## **assignItemFillTypesData**

### **Description**

Assign fill types data to detail box. Creates icons for fill types.

### **Definition**

assignItemFillTypesData(string baseIconProfile, table iconFilenames, int attributeIndex)

### **Arguments**

string baseIconProfile UI profile for the fill type base icon

table iconFilenames Array of filenames of fill type icons

int attributeIndex Index of attribute slot to use

### **Return Values**

table player state

int Next usable attribute slot index after these fill types

### **assignItemTextData**

### **Description**

Assign text data to detail box.

### **Definition**

assignItemTextData(table displayItem)

### **Arguments**

table displayItem ShopDisplayItem which holds item attribute data

### **Return Values**

bool true if player state is available

int Number of attributes used for text data

### **assignItemAttributeData**

### **Description**

Assign display data of a selected ShopDisplayItem to the attribute elements.

### **Definition**

assignItemAttributeData(table displayItem)

### **Arguments**

table displayItem ShopDisplayItem which holds item attribute data

### **Return Values**

bool true if player state is active

### **getMainElementSize**

### **Description**

Get the frame's main content element's screen size.

### **Definition**

getMainElementSize()

**Return Values**

table instance instance of object

### **getMainElementPosition**

### **Description**

Get the frame's main content element's screen position.

### **Definition**

### getMainElementPosition()

### **Return Values**

bool true if player can idle

# **onClickItem**

**Description**

Handle a click / button activation on an item.

### **Definition**

onClickItem()

### **Return Values**

table instance instance of object

### **onDoubleClickItem**

### **Description**

Handle a double -click on an item.

### **Definition**

onDoubleClickItem()

### **Return Values**

bool true if player can run

### **onClickLeft**

**Description**

Handle click on left navigation button.

### **Definition**

onClickLeft()

### **Return Values**

bool true if player can run

### **onClickRight**

### **Description**

Handle click on right navigation button.

### **Definition**

onClickRight()

### **Return Values**

table instance instance of object

### **onScroll**

**Description**

Handle a list scroll event.

### **Definition**

onScroll()

### **Return Values**

bool true if player can swim

### **onItemSelected**

### **Description**

Handle selection of an item.

### **Definition**

#### onItemSelected()

### **Return Values**

table instance instance of object

### **SideNotification**

### **Description**

**HUD side notification element. -- Displays notifications issued by other game components at the side of the screen. --@category GUI**

#### **new**

### **Description**

Create a new SideNotification.

### **Definition**

new(string hudAtlasPath)

### **Arguments**

string hudAtlasPath Path to the HUD atlas texture

### **Return Values**

table instance instance of object

table SideNotification instance

### **addNotification**

### **Description**

Add a notification message to display.

### **Definition**

addNotification(string text, table color, int displayDuration)

### **Arguments**

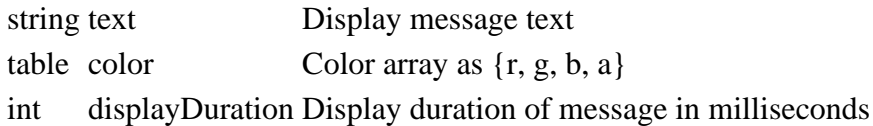

### **Return Values**

table instance instance of object

### **update**

**Description**

Update notifications state.

### **Definition**

update()

### **Return Values**

table self instance

# **draw**

**Description**

Draw the notifications.

### **Definition**

draw()

### **Return Values**

table instance instance of object

### **getBackgroundPosition**

### **Description**

Get this element's base background position.

#### **Definition**

getBackgroundPosition(float uiScale)

### **Arguments**

float uiScale Current UI scale factor

### **Return Values**

boolean true if loading was successful else false

#### **setScale**

**Description**

Set uniform UI scale.

### **Definition**

setScale()

### **Return Values**

boolean true if loading was successful else false

### **updateSizeAndPositions**

### **Description**

Update sizes and positions of this elements and its children.

### **Definition**

updateSizeAndPositions()

### **Return Values**

table animals list all animals

### **storeScaledValues**

### **Description**

Store scaled positioning, size and offset values.

### **Definition**

storeScaledValues()

### **Return Values**

table animal the animal object

### **createBackground**

### **Description**

Create the background overlay.

### **Definition**

createBackground()

### **Return Values**

table animal the animal object

### **createComponents**

### **Description**

Create required display components.

### **Definition**

createComponents()

### **Return Values**

table animal the animal object

**SiloExtensionPlaceable**

### **Description**

**When trying to sell an extension that is required to store all fills, show a warning before selling the extension and the contents.**

### **load**

### **Description**

Load silo extension

### **Definition**

load(string xmlFilename, float x, float y, float z, float rx, float ry, float rz, boolean initRandom)

### **Arguments**

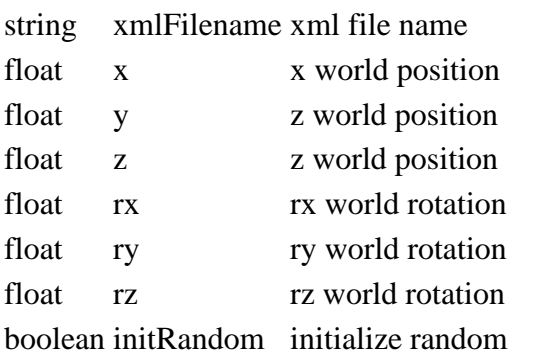

boolean success success

```
Return Values
Code
 46 function SiloExtensionPlaceable:load(xmlFilename, x,y,z, rx,ry,rz, 
     initRandom)
 47 if not SiloExtensionPlaceable:superClass().load(self, xmlFilename, 
     x,y,z, rx,ry,rz, initRandom) then
 48 return false
 49 end
 50
 51 local xmlFile = loadXMLFile("TempXML", xmlFilename)
 52
 53 local storageKey = "placeable.storage"
 54 if hasXMLProperty(xmlFile, storageKey) then
 55 local storageNode = I3DUtil.indexToObject(self.nodeId, 
     getXMLString(xmlFile, storageKey.."#node"))
 56 if storageNode ~= nil then
 57 self.storage = Storage:new(self.isServer, self.isClient)
 :load(storageNode, xmlFile, storageKey)
 59 else
 60 g logManager:xmlWarning(xmlFilename, "Missing 'node' for storage
     '%s'!", storageKey)
```

```
61 end
62 else
63 g logManager:xmlWarning(xmlFilename, "Missing 'storage' for
    siloExtension '%s'!", xmlFilename)
64 end
65
66 delete(xmlFile)
67
68 return true
69 end
```
### **finalizePlacement Description**

Called if placeable is placed

### **Definition**

finalizePlacement()

### **Code**

```
73 function SiloExtensionPlaceable:finalizePlacement()
74 SiloExtensionPlaceable:superClass().finalizePlacement(self)
75
76 local lastFoundUnloadingStations =
    g_currentMission:getStorageTargetsInRange(g_currentMission.unloadingStat:
    self.storage)
77 local lastFoundLoadingStations =
    g_currentMission:getStorageTargetsInRange(g_currentMission.loadingStation
    self.storage)
78
79 self.storage:setOwnerFarmId(self:getOwnerFarmId(), true)
80 g currentMission:addStorage(self.storage)
81 self.storage: register(true)
82
83 g currentMission:addStorageToUnloadingStations(self.storage,
    lastFoundUnloadingStations, false)
84 g currentMission:addStorageToLoadingStations(self.storage,
    lastFoundLoadingStations, false)
85 end
```
# **readStream**

### **Description**

Called on client side on join

### **Definition**

readStream(integer streamId, table connection)

### **Arguments**

integer streamId stream ID table connection connection

### **Code**

- 91 **function** [SiloExtensionPlaceable:](https://gdn.giants-software.com/documentation_print.php?version=engine&category=1&class=7129)readStream(streamId, connection) 92 [SiloExtensionPlaceable:](https://gdn.giants-software.com/documentation_print.php?version=engine&category=1&class=7129) superClass().readStream(self, streamId, connection) 93 **if** connection:getIsServer() **then** 94 **local** storageId **=** NetworkUtil.readNodeObjectId(streamId) 95 self.storage: readStream(streamId, connection) 96 g client:finishRegisterObject(self.storage, storageId)
- 97 **end**

### 98 **end writeStream Description**

Called on server side on join

### **Definition**

writeStream(integer streamId, table connection)

### **Arguments**

integer streamId stream ID

table connection connection

### **Code**

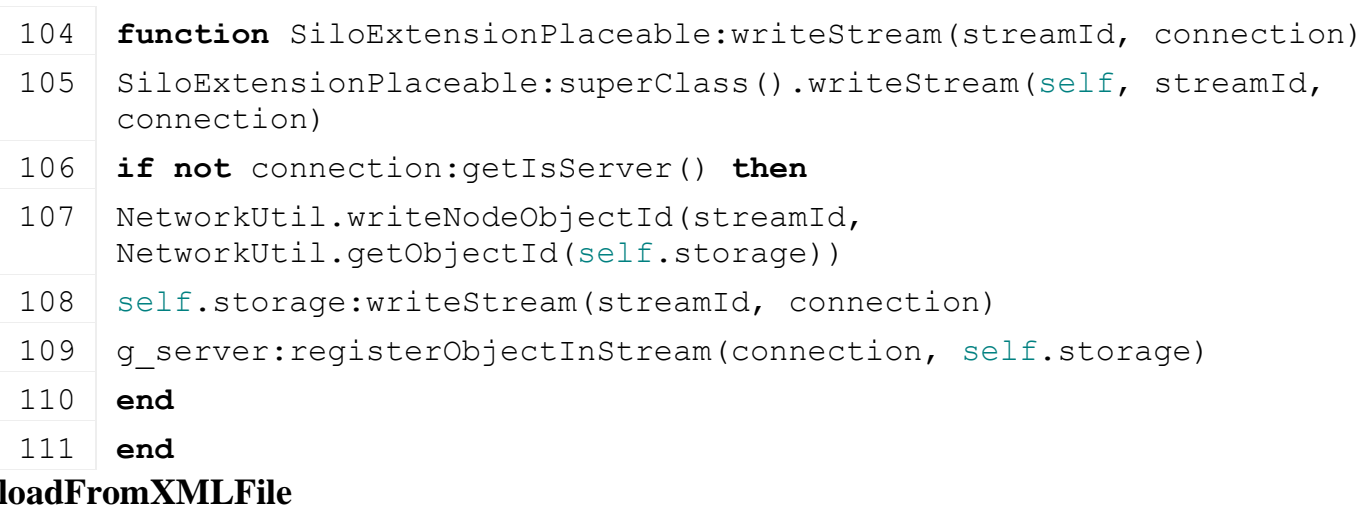

# **Description**

Loading from attributes and nodes

### **Definition**

loadFromXMLFile(integer xmlFile, string key, boolean resetVehicles)

### **Arguments**

integer xmlFile id of xml object

string key key

boolean resetVehicles reset vehicles

### **Return Values**

boolean success success

### **Code**

```
127 function SiloExtensionPlaceable:loadFromXMLFile(xmlFile, key, 
     resetVehicles)
```

```
128 if not SiloExtensionPlaceable:superClass().loadFromXMLFile(self, 
      xmlFile, key, resetVehicles) then
 129 return false
 130 end
 131
 132 if not self.storage:loadFromXMLFile(xmlFile, key..".storage") 
      then
 133 return false
 134 end
 135
 136 return true
 137 end
saveToXMLFile
```
### **Description**

Get save attributes and nodes

#### **Definition**

saveToXMLFile(string nodeIdent)

#### **Arguments**

string nodeIdent node ident

### **Return Values**

string attributes attributes

### string nodes nodes

### **Code**

```
144 function SiloExtensionPlaceable:saveToXMLFile(xmlFile, key, 
     usedModNames)
SiloExtensionPlaceable:superClass().saveToXMLFile(self, xmlFile,
     key, usedModNames)
146
147 self.storage:saveToXMLFile(xmlFile, key..".storage",
     usedModNames)
```
148 **end**

#### **canBeSold Description**

show a warning before selling the extension and the contents.

### **Definition**

canBeSold()

### **SliderElement Description**

**Draggable viewport slider element.**

**-- If #hasButtons is true or not present, this element requires 2 ButtonElement instances as the first children, which**

**provide another way to scroll in addition to clicking the bar or dragging the handle. -- Used layers: "image" for a background image, "sliderImage" for a slider handle background image.**

**-- Implicit callback:**

**onSliderValueChanged(element, newValue) is called on all children and the target data element when the slider value**

**changes, if those elements have the method defined.**

**--@category GUI**

**--@xmlConfig GuiElement#direction string [optional] Slider orientation, defaults to "x". Valid values: "x" for horizontal, "y" for vertical.**

### **updateSliderButtons**

### **Description**

Update the disabled-ness of the slider buttons depending on current state

### **Definition**

updateSliderButtons()

### **canReceiveFocus**

### **Description**

Determine if this SliderElement can receive focus.

### **Definition**

canReceiveFocus()

### **SpeakerDisplay Description**

**Player speaker display for consoles.**

**-- Displays currently speaking players for consoles only. This display is used in place of the chat window.**

**--@category GUI**

### **new**

### **Description**

Create a new SpeakerDisplay.

### **Definition**

new(string hudAtlasPath, table ingameMap)

### **Arguments**

string hudAtlasPath Path to the HUD atlas texture.

table ingameMap IngameMap reference for positioning

### **Return Values**

string animal type

table SpeakerDisplay instance

# **setUsers**

**Description**

Set the references to the currently connected users.

### **Definition**

setUsers()

### **Return Values**

table

# **onMenuVisibilityChange**

## **Description**

Handle menu visibility state change.

#### **Definition**

onMenuVisibilityChange()

### **Return Values**

table store information [shopItemName, canBeBought, imageFilename, price]

### **updateSpeakingState**

### **Description**

Update current speaking state for all connected users.

### **Definition**

updateSpeakingState()

#### **Return Values**

table instance instance of object

### **updateVisibility**

### **Description**

Update visibility states based on active speakers.

### **Definition**

updateVisibility()

### **Return Values**

boolean true if loading was successful else false

### **update**

### **Description**

Update the display state each frame.

#### **Definition**

update()

#### **Return Values**

table returns a food group or nil if nothing is found

#### **setScale**

### **Description**

Set this element's UI scale.

#### **Definition**

setScale()

### **Return Values**

table instance Instance of object

### **getBackgroundPosition**

#### **Description**

Get this element's base background position.

#### **Definition**

getBackgroundPosition(float uiScale)

### **Arguments**

float uiScale Current UI scale factor

### **Return Values**

bool true if load is successful

### **storeScaledValues**

**Description**

Store scaled positioning, size and offset values.

### **Definition**

storeScaledValues()

#### **Return Values**

integer id of the animal group

### **createBackground**

### **Description**

Create the background overlay.

#### **Definition**

createBackground()

#### **Return Values**

integer number of trees found

### **createSpeakerLine**

### **Description**

Create a line for an active speaker.

#### **Definition**

createSpeakerLine()

#### **Return Values**

bool true to continue counting trees

### **createComponents**

### **Description**

Create required display components.

### **Definition**

createComponents()

### **Return Values** table instance instance of object **SpeedMeterDisplay Description**

**Vehicle HUD speed meter display element. -- Displays gauges for current speed, fuel level and vehicle wear / damage. Also shows operating time, textual speed display and cruise control state. --@category GUI**

#### **new**

#### **Description**

Create a new SpeedMeterDisplay instance.

#### **Definition**

new(string hudAtlasPath)

### **Arguments**

string hudAtlasPath Path to the HUD texture atlas

### **Return Values**

boolean success success

### **getBasePosition**

### **Description**

Get this element's base position as a reference for other component's positioning.

### **Definition**

getBasePosition()

### **Return Values**

string attributes attributes string nodes nodes

### **createComponents**

### **Description**

Create display components for the speed meter. Components are created with an implicit scale of 1. Scaling should only ever happen after initialization.

### **Definition**

createComponents(string hudAtlasPath)

### **Arguments**

string hudAtlasPath Path to the HUD texture atlas

### **delete**

### **Description**

Delete this instance and all managed components.

### **Definition**

delete()

### **Return Values**

boolean inScope in scope

### **setVehicle**

### **Description**

Set the current vehicle which provides the data for the speed meter.

### **Definition**

setVehicle(table vehicle)

### **Arguments**

table vehicle Vehicle reference

### **Return Values**

float priority priority

### **update**

**Description**

Update the state of the speed meter.

### **Definition**

update()

**Return Values**

float closest distance squared in m

### **updateOperatingTime**

### **Description**

Update operating time drawing parameters.

**Definition**

### updateOperatingTime()

### **Return Values**

integer returns number of animals

# **updateCruiseControl**

### **Description**

Update cruise control drawing parameters.

### **Definition**

updateCruiseControl()

### **Return Values**

bool returns true if there is water

### **updateGaugeIndicator**

### **Description**

Update a gauge indicator needle.

### **Definition**

updateGaugeIndicator(table Indicator, float radiusX, float radiusY, float rotation)

### **Arguments**

table Indicator HUDElement

float radiusX Radius X component of distance to the gauge center

float radiusY Radius Y component of distance to the gauge center

float rotation Rotation angle of the indicator in radians

### **Return Values**

float separateForceX x component of steering force. default is 0. float separateForceY y component of steering force. default is 0. float separateForceZ z component of steering force. default is 0.

### **updateGaugeFillSegments**

### **Description**

Update gauge fill segments.

### **Definition**

updateGaugeFillSegments(table fillSegments, float gaugeValue)

### **Arguments**

table fillSegments Array of segment elements float gaugeValue Current gauge indication value  $[0, 1]$ 

### **updateGaugePartialSegments**

### **Description**

Update partial gauge segment elements.

### **Definition**

updateGaugePartialSegments(table partialSegments, float indicatorRotation, int rotationDirection, float gaugeRadiusX, float gaugeRadiusY, float gaugeMinAngle, flaot fullSegmentAngle, float detailSegmentAngle, bool isPartialOnly)

### **Arguments**

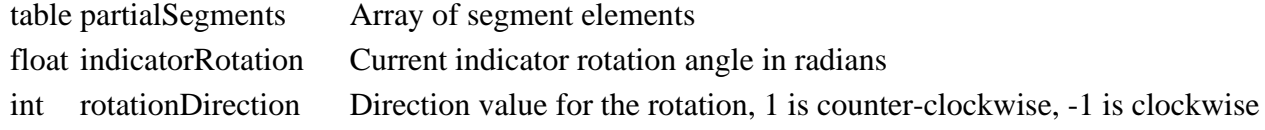

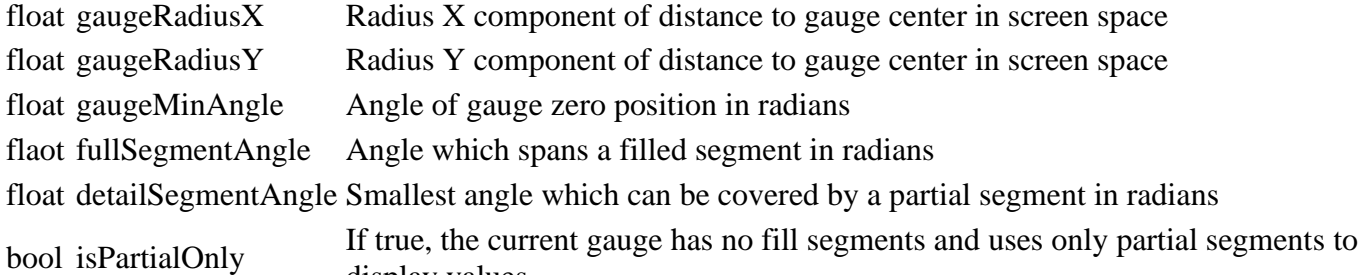

### **updateSpeedGauge Description**

Update the speed gauge state.

### **Definition**

updateSpeedGauge()

### **Return Values**

float wanderForceX x component of steering force. default is 0. float wanderForceY y component of steering force. default is 0. float wanderForceZ z component of steering force. default is 0. float wanderAngle new wandering angle in rad. default is 0.

display values

### **updateDamageGauge**

### **Description**

Update the damage gauge state.

### **Definition**

updateDamageGauge()

### **getVehicleFuelLevelAndCapacity Description**

Get fuel level and capacity of a vehicle.

### **Definition**

getVehicleFuelLevelAndCapacity()

# **updateFuelGauge**

**Description**

Update the fuel gauge state.

### **Definition**

updateFuelGauge()

#### **onAnimateVisibilityFinished Description**

Override of HUDDisplayElement.

Also updates the scaled values which are relative to the current position.

### **Definition**

onAnimateVisibilityFinished()

### **Return Values**

float seekForceX x component of steering force. default is 0. float seekForceY y component of steering force. default is 0. float seekForceZ z component of steering force. default is 0.

#### **draw Description**

Draw the speed meter.

### **Definition**

draw()

### **drawOperatingTimeText Description**

Draw vehicle operating time if set.

### **Definition**

drawOperatingTimeText(table vehicle)

### **Arguments**

table vehicle Current vehicle

### **drawCruiseControlText Description**

Draw the text portion of the cruise control element.

### **Definition**

drawCruiseControlText()

### **Return Values** bool true is any player is close to ground

**drawSpeedText**

### **Description**

Draw the current speed in text.

### **Definition**

drawSpeedText()

### **Return Values**

bool true is any player is close

### **fadeFuelGauge**

### **Description**

Fade the fuel gauge elements.

### **Definition**

fadeFuelGauge()

### **Return Values**

table instance Instance of object

# **animateFuelGaugeToggle**

### **Description**

Animate (de -)activation of the fuel gauge.

### **Definition**

animateFuelGaugeToggle()

### **Return Values**

bool returns true if load is successful

### **fadeDamageGauge Description**
Fade the damage gauge elements.

## **Definition**

fadeDamageGauge()

### **Return Values**

float x world position. default is 0 float x world position. default is 0

float x world position. default is 0

### **animateDamageGaugeToggle Description**

Animate (de-)activation of the damage gauge.

## **Definition**

animateDamageGaugeToggle()

# **setScale**

## **Description**

Set the speed meter scale. Overrides HUDElement.setScale().

## **Definition**

setScale(float uiScale)

## **Arguments**

float uiScale UI scale factor, applied to both width and height dimensions

### **storeGaugeCenterPosition**

## **Description**

Calculate and store the gauge center position, including the current UI scale.

## **Definition**

storeGaugeCenterPosition(float baseX, float baseY)

## **Arguments**

float baseX Gauge background element X position in screen space

float baseY Gauge background element Y position in screen space

## **Return Values**

bool returns true if animals are spawned

## **storeScaledValues**

## **Description**

Calculate and store scaling values based on the current UI scale.

## **Definition**

storeScaledValues(float baseX, float baseY)

## **Arguments**

float baseX Gauge background element X position in screen space

float baseY Gauge background element Y position in screen space

## **Return Values**

bool returns true if all tests are validated

## **getBackgroundPosition**

**Description**

Get the position of the background element, which provides the SpeedMeterDisplay's absolute position.

### **Definition**

getBackgroundPosition(float backgroundWidth)

## **Arguments**

float backgroundWidth Scaled background width in pixels

## **Return Values**

integer number of trees found

## **createBackground**

## **Description**

Create the background overlay for the speed meter.

## **Definition**

createBackground(string hudAtlasPath)

## **Arguments**

string hudAtlasPath Path to the HUD texture atlas

## **Return Values**

bool true to continue counting trees

table Overlay instance

# **createGaugeBackground**

## **Description**

Create the gauge background.

## **Definition**

createGaugeBackground()

## **Return Values**

bool return true is on field

## **createSideGaugeBackground**

## **Description**

Create a side gauge background element.

## **Definition**

createSideGaugeBackground()

## **Return Values**

bool returns true if there is water

### **createGaugeIconElements Description**

Create gauge icons.

## **Definition**

createGaugeIconElements()

## **Return Values**

bool returns true if current time in hours range

#### **createHorizontalSeparator Description**

Create the horizontal separator HUD element.

## **Definition**

#### createHorizontalSeparator()

#### **Return Values**

integer returns the number of animals to spawn

## **createCruiseControlElement**

### **Description**

Create the cruise control HUD element.

#### **Definition**

createCruiseControlElement()

#### **Return Values**

bool returns true if animals are spawned

#### **createOperatingTimeElement**

## **Description**

Create the operating time HUD element.

#### **Definition**

createOperatingTimeElement()

#### **Return Values**

string that will be displayed on console

#### **createIndicator**

#### **Description**

Create a movable indicator needle element.

#### **Definition**

createIndicator(string hudAtlasPath, table size, table uvs, table color, table pivot)

#### **Arguments**

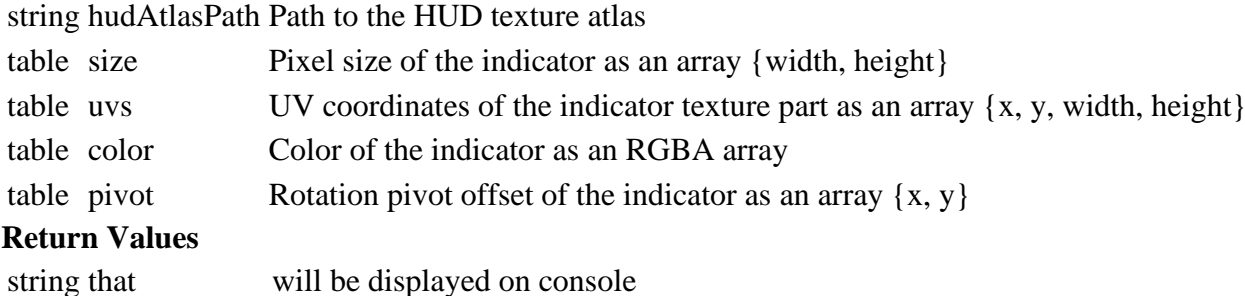

table HUDElement instance

#### **createGaugeFillElements**

### **Description**

Create fill elements for large segments of a gauge.

#### **Definition**

createGaugeFillElements(string hudAtlasPath, float baseX, float baseY, float gaugeStartAngle, float gaugeEndAngle, float fillSegmentAngle, table radius, table segmentSize, table segmentPivot, table segmentUVs, table segmentColor)

### **Arguments**

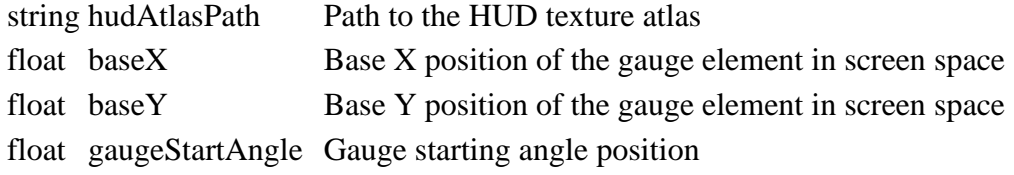

float gaugeEndAngle Gauge ending angle position float fillSegmentAngle Angle spanned by a fill segment table radius Radius of the gauge as an array  $\{x, y\}$ table segmentSize Pixel size of a fill segment as an array {width, height} table segmentPivot Rotation pivot offset of a fill segment as an array  $\{x, y\}$ table segment UVs UV coordinates of a fill segment as an array  $\{x, y, width, height\}$ table segmentColor Color of a fill segment as an RGBA array

## **Return Values**

string that will be displayed on console

### **createGaugePartialElements**

### **Description**

Create gauge elements which span the spaces inbetween fill segments and their indicator needle.

### **Definition**

createGaugePartialElements(string hudAtlasPath, float baseX, float baseY, table fullSegmentSize, table segmentPivot, table segmentColor, table gaugeSegmentUVs)

### **Arguments**

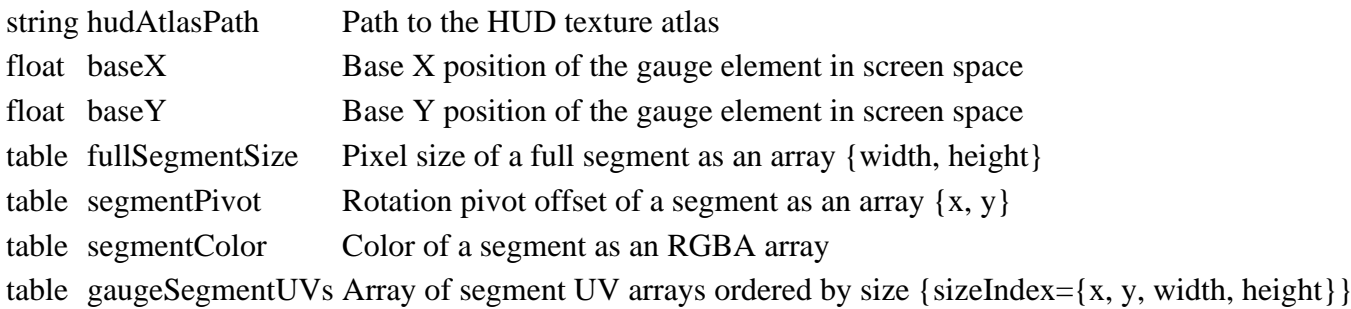

## **Return Values**

string that will be displayed on console

## **createSpeedGaugeIndicator**

#### **Description**

Create the indicator needle for the speed gauge.

## **Definition**

createSpeedGaugeIndicator()

#### **Return Values**

### **createSpeedGaugeElements Description**

Create the segment elements for the speed gauge.

#### **Definition**

createSpeedGaugeElements()

#### **Return Values**

## **createDamageGaugeIndicator Description**

Create the indicator needle for the damage gauge.

#### **Definition**

createDamageGaugeIndicator()

## **Return Values**

string that will be displayed on console

## **createDamageGaugeElements**

## **Description**

Create the gauge segments for the damage gauge.

### **Definition**

createDamageGaugeElements()

### **Return Values**

string that will be displayed on console

## **createFuelGaugeIndicator**

#### **Description**

Create the indicator needle for the fuel gauge.

#### **Definition**

createFuelGaugeIndicator()

#### **Return Values**

table instance instance of object

### **createFuelGaugeElements**

#### **Description**

Create the segment elements for the fuel gauge.

#### **Definition**

createFuelGaugeElements()

#### **Return Values**

table instance instance of object

#### **StartMissionInfo**

#### **Description**

#### **Structured data for mission starts.**

**-- This serves as a data transfer object between GUI screens when setting up a game.**

#### **new**

#### **Description**

Create a new StartMissionInfo instance.

#### **Definition**

new()

#### **Return Values**

boolean detachAllowed detach is allowed

#### **reset**

#### **Description**

Reset all information for a new setup.

#### **Definition**

reset()

**Return Values** float wearMultiplier current wear multiplier

**StartupScreen**

**Description**

#### **Game Startup Screen. -- Shows splash and intro videos, leads on to main menu.**

# **exposeControlsAsFields**

## **Description**

Duck-typed dummy function to make this class behave like a ScreenElement on initialization. See Gui:loadGui() for the processing part which requires this.

## **Definition**

exposeControlsAsFields()

## **Return Values**

bool true if player can idle

## **StoreManager**

## **Description**

## **Category type for grouping (e.g. in the shop UI)**

## **new**

## **Description**

Creating manager

## **Definition**

new()

## **Return Values**

table instance instance of object

## **Code**

```
26 function StoreManager:new(customMt)
27 local self = AbstractManager:new(customMt or StoreManager_mt)
28
29 return self
30 end
```
#### **initDataStructures Description**

Initialize data structures

## **Definition**

initDataStructures()

## **Code**

```
34 function StoreManager:initDataStructures()
35 self.numOfCategories = 0
36 self.categories = {}
37 self.items = {}
38 self.xmlFilenameToItem = {}
39 self.modStoreItems = {}
40
41 self.specTypes = {}
42 self.nameToSpecType = {}
43 end
```
## **loadMapData**

**Description**

Load manager data on map load

#### **Definition**

loadMapData()

### **Return Values**

boolean true if loading was successful else false

```
Code
 48 function StoreManager:loadMapData(xmlFile, missionInfo, 
     baseDirectory)
 49 StoreManager:superClass().loadMapData(self)
 50
 51 -- local all store categories
 52 local categoryXMLFile = loadXMLFile("storeCategoriesXML", 
     "dataS/storeCategories.xml")
 53 local i = 0
 54 while true do
 55 local baseXMLName = string.format("categories.category(%d)", i)
 56
 57 if not hasXMLProperty(categoryXMLFile, baseXMLName) then
 58 break
 59 end
 60 local name = getXMLString(categoryXMLFile, baseXMLName .. "#name")
 61 local title = getXMLString(categoryXMLFile, baseXMLName .. 
     "#title")
 62 local imageFilename = getXMLString(categoryXMLFile, baseXMLName .. 
     "#image")
 63 local type = getXMLString(categoryXMLFile, baseXMLName .. "#type")
 64
 65 if title ~= nil and title:sub(1, 6) == "$l10n_" then
 66 title = g_i18n:getText(title:sub(7))
 67 end
 68
 69 self:addCategory(name, title, imageFilename, type, "")
 70
 71 i = i + 1
 72 end
 73 delete(categoryXMLFile)
 74
 75 -- now load all storeitems
 76
 77 local storeItemsFilename = "dataS/storeItems.xml"
```

```
78 if g_isPresentationVersionSpecialStore then
 79 storeItemsFilename = "dataS/storeItems_presentationVersion.xml"
 80 end
 81
 82 self:loadItemsFromXML(storeItemsFilename)
 83
 84 if xmlFile ~= nil then
 85 local mapStoreItemsFilename = getXMLString(xmlFile, 
     "map.storeItems#filename")
 86 if mapStoreItemsFilename ~= nil then
 87 mapStoreItemsFilename = Utils.getFilename(mapStoreItemsFilename, 
     baseDirectory)
 88 | self:loadItemsFromXML(mapStoreItemsFilename)
 89 end
 90 end
 91
 92 for _, item in ipairs(self.modStoreItems) do
 93 g deferredLoadingManager:addSubtask(function()
 :loadItem(item.xmlFilename, item.baseDir,
     item.customEnvironment, item.isMod, item.isBundleItem, 
     item.dlcTitle)
 95 end)
 96 end
 97
 98 return true
 99 end
addCategory
Description
     Adds a new store category
Definition
     addCategory(string name, string title, string imageFilename, string baseDir)
Arguments
string name category index name
string title category title
string imageFilename image
string baseDir base directory
Return Values
boolean true if adding was successful else false
Code
 128 function StoreManager:addCategory(name, title, imageFilename, 
      type, baseDir)
```
129 **if** name **==** nil **or** name **==** "" **then**

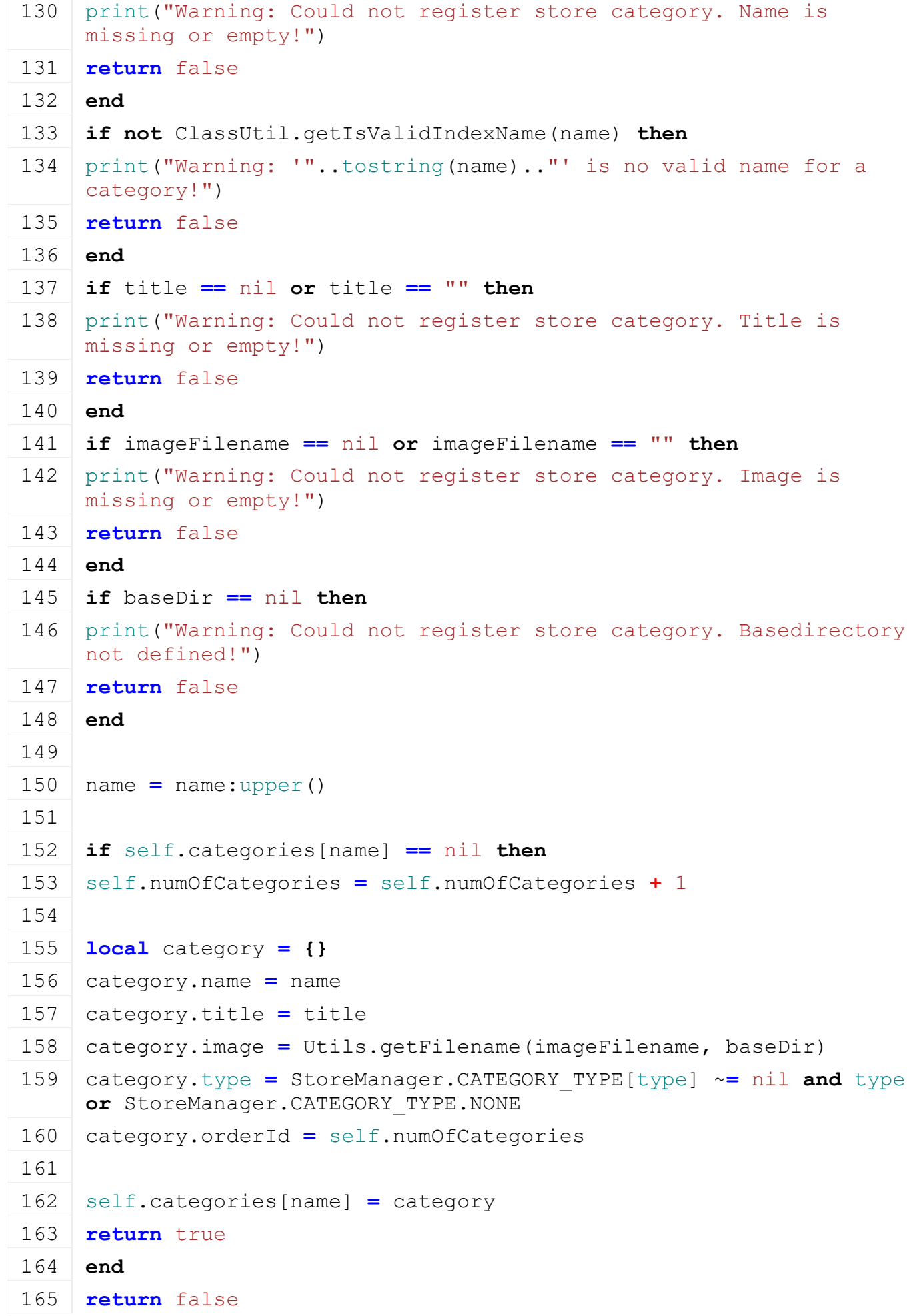

166 **end**

## **removeCategory Description**

Removes a store category

## **Definition**

removeCategory(string name)

### **Arguments**

string name category index name

### **Code**

```
171 functionStoreManager: removeCategory (name)
172 if not ClassUtil.getIsValidIndexName(name) then
print("Warning: '"..tostring(name).."' is no valid name for a
     category!")
174 return
175 end
176
177 name = name:upper()
178
179 for _, item in pairs(self.items) do
180 if item.category == name then
181 item.category = "MISC"
182 end
183 end
184 self.categories[name] = nil
185 end
```
## **getCategoryByName Description**

Gets a store category by name

## **Definition**

getCategoryByName(string name)

## **Arguments**

string name category index name

## **Return Values**

table category the category object

## **Code**

```
191 function StoreManager:getCategoryByName(name)
192 if name ~= nil then
193 return self.categories[name:upper()]
194 end
195 return nil
196 end
```
## **addSpecType**

## **Description**

Adds a new spec type

## **Definition**

addSpecType(string name, string profile, function loadFunc, function getValueFunc)

## **Arguments**

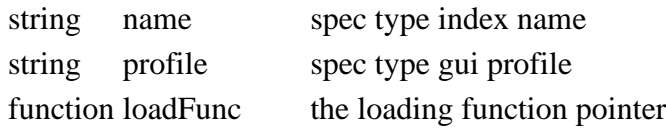

function getValueFunc the get value function pointer

### **Code**

```
204 function StoreManager:addSpecType(name, profile, loadFunc, 
      getValueFunc)
 205 if not ClassUtil.getIsValidIndexName(name) then
 206 print("Warning: '"..tostring(name).."' is no valid name for a 
      spec type!")
 207 return
 208 end
 209
 210 name = name
 211
 212 if self.nameToSpecType == nil then
 213 printCallstack()
 214 end
 215
 216 if self.nameToSpecType[name] ~= nil then
 217 print("Error: spec type name '" ..name.. "' is already in use!")
 218 return
 219 end
 220
 221 local specType = {}
 222 specType.name = name
 223 specType.profile = profile
 224 specType.loadFunc = loadFunc
 225 specType.getValueFunc = getValueFunc
 226
 227 self.nameToSpecType[name] = specType
 228 table.insert(self.specTypes, specType)
 229 end
getSpecTypes
Description
```
Gets all spec types

**Definition**

```
getSpecTypes()
```
### **Return Values**

table specTypes a list of spec types

## **Code**

234 **function** [StoreManager:](https://gdn.giants-software.com/documentation_print.php?version=engine&category=1&class=7167)getSpecTypes()

235 **return** self.specTypes

#### 236 **end**

### **getSpecTypeByName Description**

Gets a spec type by name

## **Definition**

getSpecTypeByName(string name)

## **Arguments**

string name spec type index name

#### **Return Values**

table specType the corresponding spectype

#### **Code**

242 **function** [StoreManager:](https://gdn.giants-software.com/documentation_print.php?version=engine&category=1&class=7167)getSpecTypeByName(name)

```
243 if not ClassUtil.getIsValidIndexName(name) then
```

```
244 print("Warning: '"..tostring(name).."' is no valid name for a 
     spec type!")
```

```
245 return
```

```
246 end
```
247

248 **return** self.nameToSpecType[name]

249 **end**

#### **addItem Description**

Adds a new store item

## **Definition**

addItem(table storeItem)

## **Arguments**

table storeItem the storeitem object

## **Return Values**

boolean wasSuccessfull true if added else false

## **Code**

```
255 function StoreManager:addItem(storeItem)
256 if self.xmlFilenameToItem[storeItem.xmlFilenameLower] ~= nil then
257 return false
258 end
259
260 table.insert(self.items, storeItem)
```

```
261 storeItem.id = #self.items
262 self.xmlFilenameToItem[storeItem.xmlFilenameLower] = storeItem
263 return true
```
264 **end**

## **removeItemByIndex**

### **Description**

Removes a storeitem by index

### **Definition**

removeItemByIndex(integer index)

## **Arguments**

integer index storeitem index

#### **Code**

```
269 function StoreManager:removeItemByIndex(index)
270 local item = self.items[index]
271 if item \sim = nil then
272 self.xmlFilenameToItem[item.xmlFilenameLower] = nil
273
274 - item.id must always match the index in the arry, thus swap the
     last to the removed position and reduce size
275 local numItems = table.getn(self.items)
276 if index < numItems then
277 self.items[index] = self.items[numItems]
278 self.items[index].id = index
279 end
280 table.remove(self.items, numItems)
281 end
282 end
```
#### **getItems Description**

Gets all storeitems

## **Definition**

getItems()

## **Return Values**

table items a list of all store items

## **Code**

287 **function** [StoreManager:](https://gdn.giants-software.com/documentation_print.php?version=engine&category=1&class=7167)getItems() 288 **return** self.items 289 **end**

#### **getItemByIndex Description**

Gets a store item by index

## **Definition**

getItemByIndex(integer index)

## **Arguments**

integer index store item index

## **Return Values**

table storeItem the storeitem oject

## **Code**

 **function** [StoreManager:](https://gdn.giants-software.com/documentation_print.php?version=engine&category=1&class=7167)getItemByIndex(index) **if** index ~**=** nil **then return** self.items[index] 298 **end return** nil 300 **end**

#### **getItemByXMLFilename Description**

Gets a store item xml filename

## **Definition**

getItemByXMLFilename(string xmlFilename)

## **Arguments**

string xmlFilename storeitem xml filename

## **Return Values**

table storeItem the storeitem object

## **Code**

306 **function** [StoreManager:](https://gdn.giants-software.com/documentation_print.php?version=engine&category=1&class=7167)getItemByXMLFilename(xmlFilename) 307 **if** xmlFilename ~**=** nil **then** 308 **return** self.xmlFilenameToItem[xmlFilename:lower()] 309 **end** 310 **end getItemByCustomEnvironment**

## **Description**

Gets a store item xml filename

## **Definition**

getItemByCustomEnvironment(string xmlFilename)

## **Arguments**

string xmlFilename storeitem xml filename

## **Return Values**

table storeItem the storeitem object

## **Code**

```
316 function
    StoreManager:getItemByCustomEnvironment(customEnvironment)
317 local items = {}
318 for _, item in ipairs(self.items) do
319 if item.customEnvironment == customEnvironment then
320 table.insert(items, item)
```
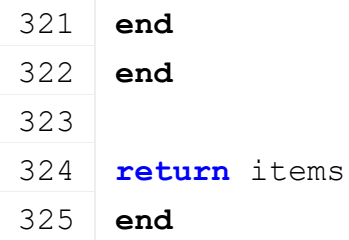

# **loadItem**

## **Description**

Loads a storeitem from xml file

## **Definition**

loadItem(string xmlFilename, string baseDir, string customEnvironment, boolean isMod, boolean isBundleItem, string dlcTitle)

## **Arguments**

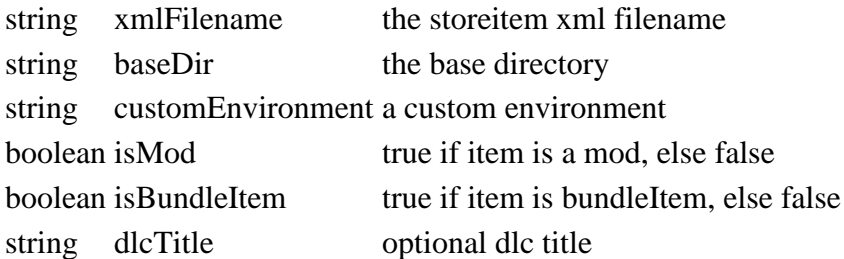

## **Return Values**

table storeItem the storeitem object

## **Code**

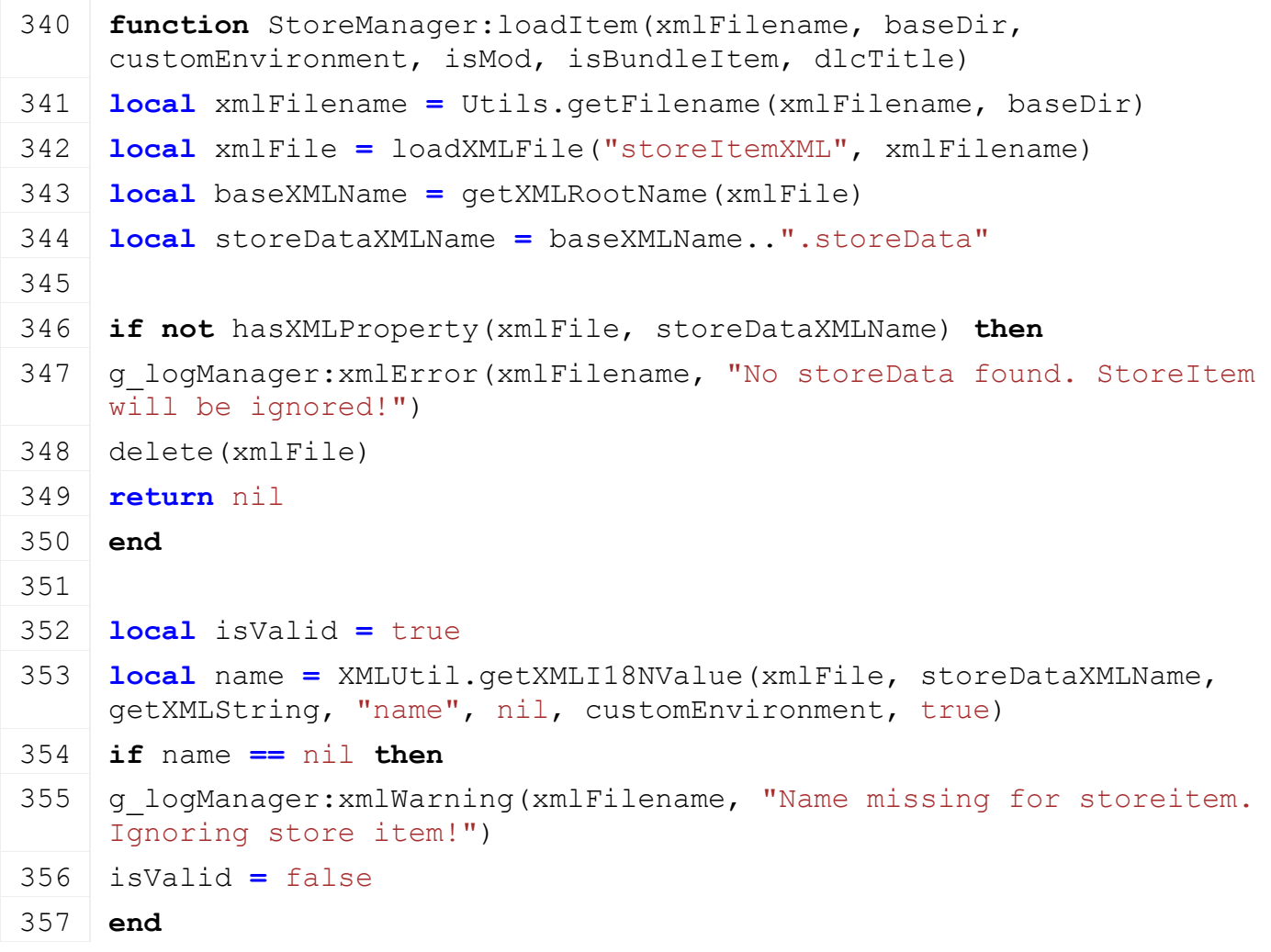

```
358
359 local imageFilename = Utils.getNoNil(getXMLString(xmlFile, 
     storeDataXMLName..".image"), "")
360 if imageFilename == "" then
361 | a logManager:xmlWarning(xmlFilename, "Image icon is missing for
     storeitem. Ignoring store item!")
362 isValid = false
363 end
364
365 if not isValid then
366 delete(xmlFile)
367 return nil
368 end
369
370 local storeItem = {}
371 storeItem.name = name
372 storeItem.xmlFilename = xmlFilename
373 storeItem.xmlFilenameLower = xmlFilename:lower()
374 storeItem.imageFilename = Utils.getFilename(imageFilename, baseDir)
375 storeItem.functions = StoreItemUtil.getFunctionsFromXML(xmlFile, 
     storeDataXMLName, customEnvironment)
376 storeItem.specs = StoreItemUtil.getSpecsFromXML(self.specTypes, 
     xmlFile, customEnvironment)
377 storeItem.brandIndex = StoreItemUtil.getBrandIndexFromXML(xmlFile, 
     storeDataXMLName, xmlFilename)
378 storeItem.species = Utils.getNoNil(getXMLString(xmlFile, 
     storeDataXMLName..".species"), "")
379 storeItem.canBeSold = Utils.getNoNil(getXMLBool(xmlFile, 
     storeDataXMLName..".canBeSold"), true)
380 storeItem.showInStore = Utils.getNoNil(getXMLBool(xmlFile, 
     storeDataXMLName..".showInStore"), not isBundleItem)
381 storeItem.isBundleItem = isBundleItem
382 storeItem.allowLeasing = Utils.getNoNil(getXMLBool(xmlFile, 
     storeDataXMLName..".allowLeasing"), true)
383 storeItem.maxItemCount = getXMLInt(xmlFile, 
     storeDataXMLName..".maxItemCount")
384 storeItem.rotation = Utils.getNoNilRad(getXMLFloat(xmlFile, 
     storeDataXMLName..".rotation"), 0)
385 storeItem.shopTranslationOffset =
     StringUtil.getVectorNFromString(getXMLString(xmlFile, 
     storeDataXMLName..".shopTranslationOffset"), 3)
386 storeItem.shopRotationOffset =
     StringUtil.getRadiansFromString(getXMLString(xmlFile, 
     storeDataXMLName..".shopRotationOffset"), 3)
```
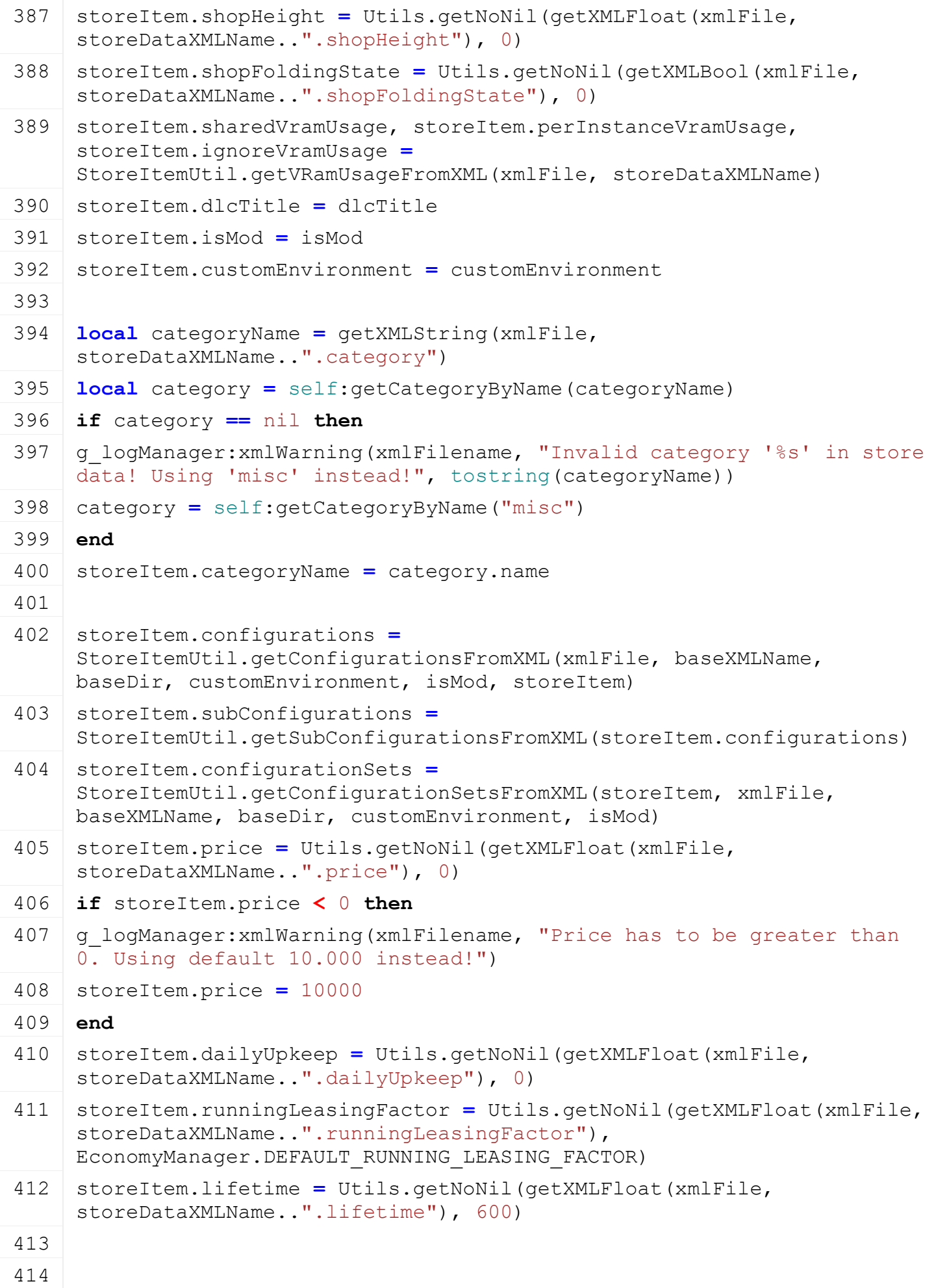

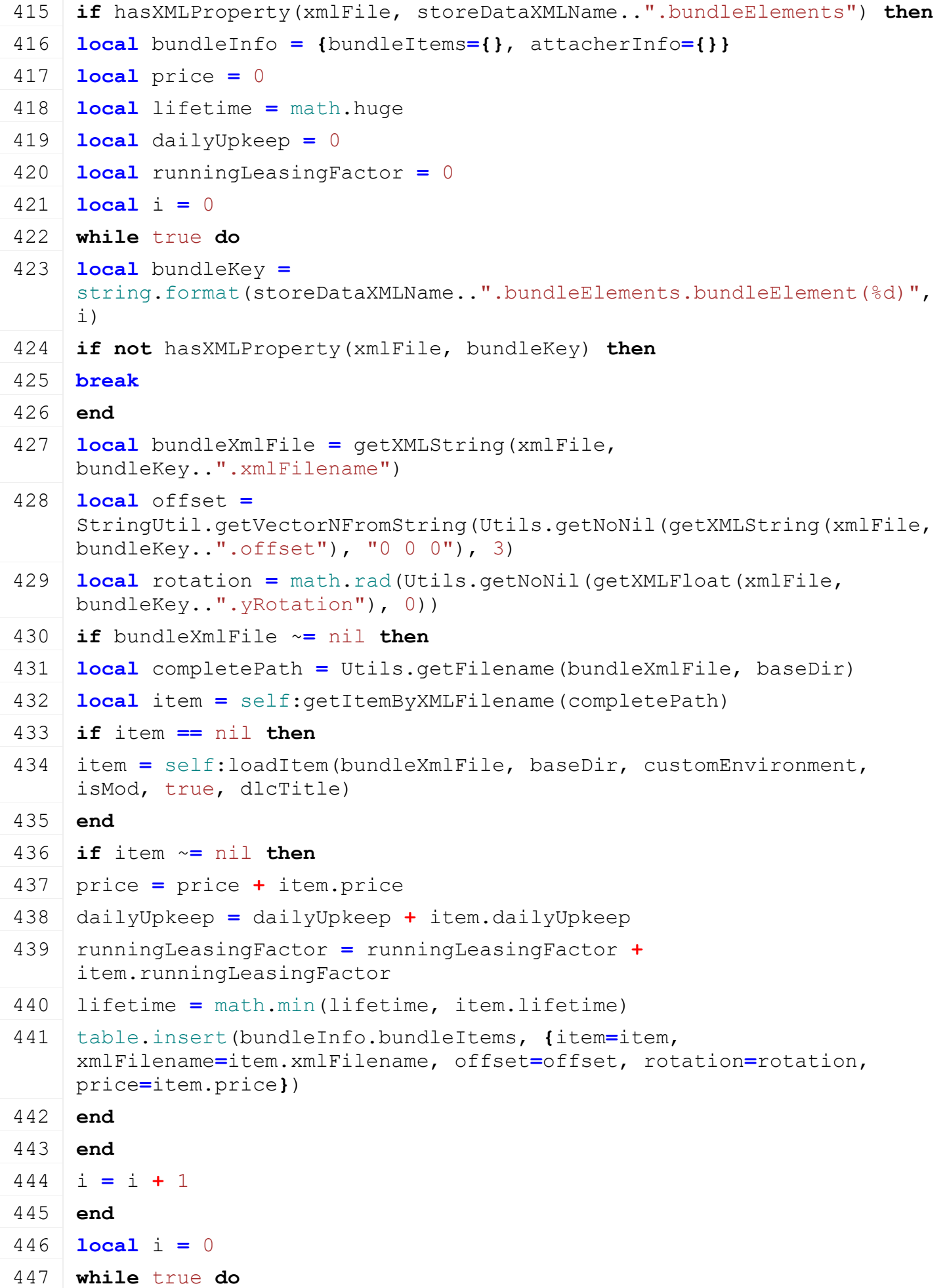

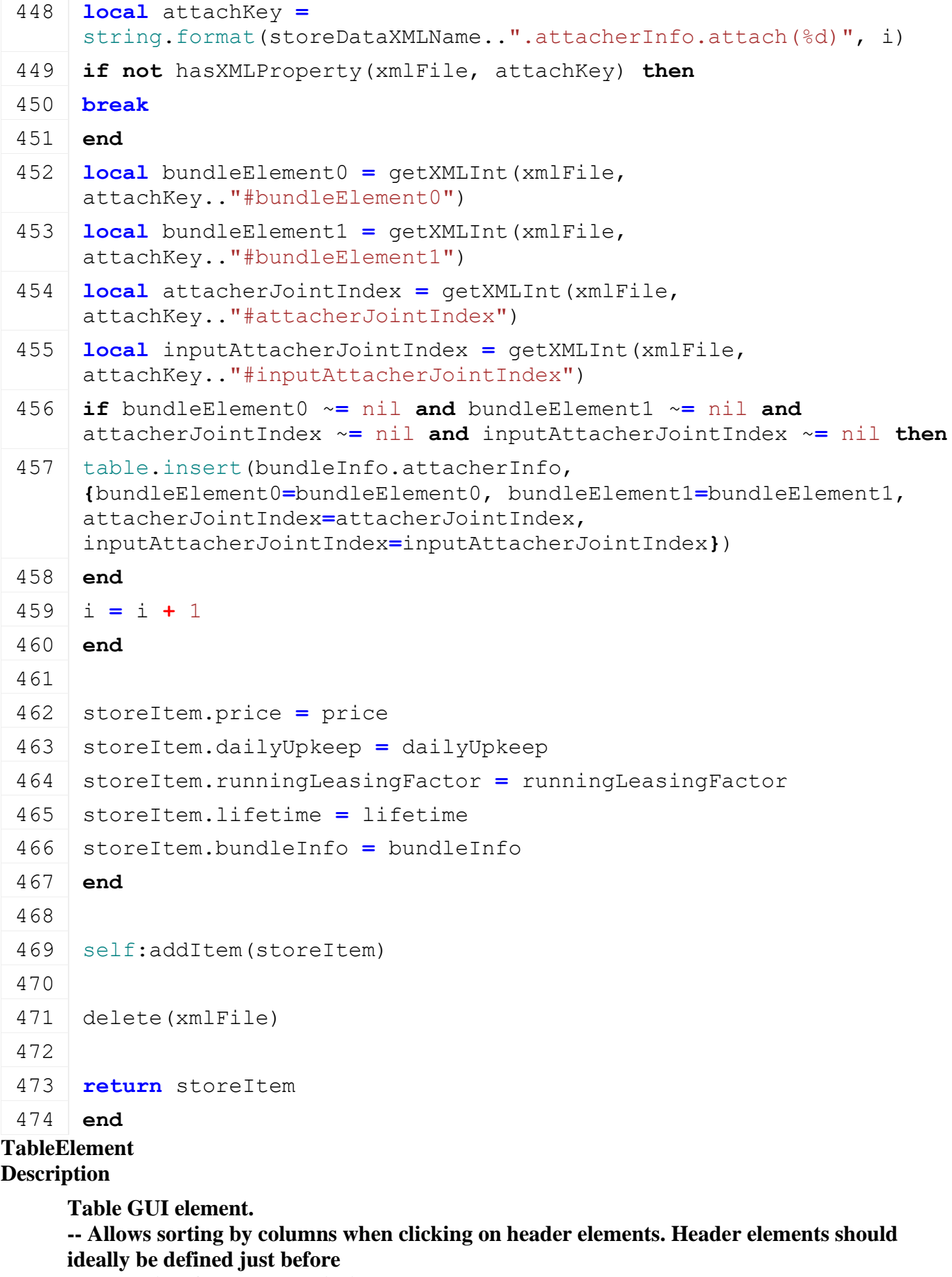

**the table itself, but never within the table.**

**--@category GUI**

**--@xmlConfig GuiElement#rowTemplateName string Element Name of row template.** 

### **The template will be replicated to fill the table's view and then discarded during initialization.**

## **onGuiSetupFinished**

## **Description**

Called when the GUI is completely loaded. Link relevant collaborators of this table.

## **Definition**

onGuiSetupFinished()

# **buildTableRows**

## **Description**

Build table row GUI elements.

First look for the row template, then replicate it as many times as configured (#itemsPerCol attribute)

## **Definition**

buildTableRows()

## **processCellElements**

## **Description**

Process cell elements for cell-based navigation.

## **Definition**

processCellElements()

#### **applyAlternatingBackgroundsToRows Description**

Apply alternating background GUI profiles to rows if the required profiles have been specified (see configuration properties).

## **Definition**

applyAlternatingBackgroundsToRows()

## **addRow**

## **Description**

Add a data row to the end of this table.

## **Definition**

addRow(dataRow DataRow, refreshView boolean)

## **Arguments**

dataRow DataRow which holds an ID and column values as DataCell instances refreshView boolean If true, triggers a refresh of the table's view.

## **removeRow**

## **Description**

Remove a row from this table.

## **Definition**

removeRow(index Index, refreshView boolean)

## **Arguments**

index Index of row to be removed. refreshView boolean If true, triggers a refresh of the table's view.

#### **clearData Description**

Clear all data from the table.

## **Definition**

clearData(refreshView boolean)

## **Arguments**

refreshView boolean If true, triggers a refresh of the table's view.

## **getViewDataCell**

### **Description**

Get a cell identified by row index and column name from this table's current view data.

### **Definition**

getViewDataCell(rowIndex Index, colName string)

## **Arguments**

rowIndex Index of row in view

colName string Name of data column

### **Return Values**

DataCell or nil if not found.

## **getDataCell**

**Description**

Get a cell identified by row index and column name from this table's data.

### **Definition**

getDataCell(rowIndex Index, colName string)

## **Arguments**

rowIndex Index of row in data

colName string Name of data column

## **Return Values**

DataCell or nil if not found.

## **setCellText**

## **Description**

Set the text of a specific cell. If the cell element does not have a setText() method, this method has no effect. Make sure to only target TextElement descendants.

## **Definition**

setCellText(rowIndex Index, colName string, text string, refreshView boolean)

## **Arguments**

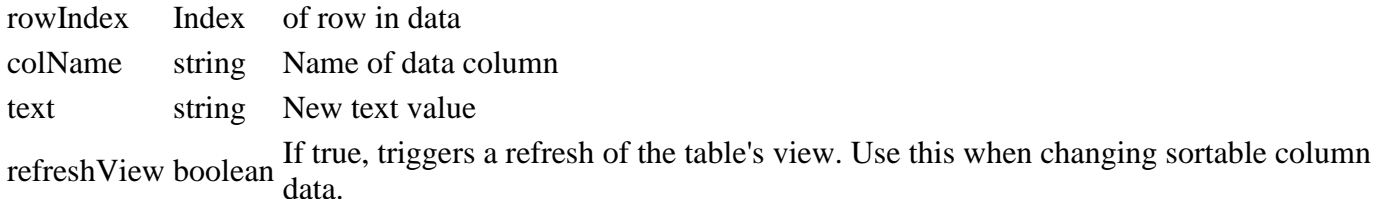

## **setCellVisibility Description**

Set visibility of a specific cell.

#### **Definition**

setCellVisibility(rowIndex Index, colName string, isVisible boolean)

#### **Arguments**

rowIndex Index of row in data

colName string Name of data column

isVisible boolean New visibility value of the cell element

### **setCellOverrideGuiProfile**

## **Description**

Apply a temporary overriding GUI profile to a specific cell. GUI profiles are defined in dataS/guiProfiles.xml. If this is called without a profile name argument, the original profile is applied on the next table refresh.

#### **Definition**

setCellOverrideGuiProfile(rowIndex Index, colName string, profileName string)

#### **Arguments**

rowIndex Index of row in data

colName string Name of data column

profileName string Name of GUI profile to override or nil to reset.

#### **disableSorting**

#### **Description**

Disables all sorting, does not restore item order.

#### **Definition**

disableSorting()

#### **deleteListItems Description**

Delete all list items. Override from ListElement: Clears all data and updates the view.

#### **Definition**

deleteListItems()

## **onClickHeader**

### **Description**

Handle clicks on a header element for sorting. This must be called by the containing screen on callback. The view update needs to be triggered separately.

#### **Definition**

onClickHeader(headerElement The)

#### **Arguments**

headerElement The header which has been clicked.

## **getSortableColumn**

#### **Description**

Get a columns data in SortCell instances to apply sorting.

### **Definition**

getSortableColumn(columnName Name)

## **Arguments**

columnName Name of the data column, must be configured in #columnNames

## **Return Values**

List of SortCell for the requested column name

## **setCustomSortFunction**

## **Description**

Set a custom sorting function to expand on the default data sorting function.

### **Definition**

setCustomSortFunction(sortFunction Sorting, useBeforeData If)

### **Arguments**

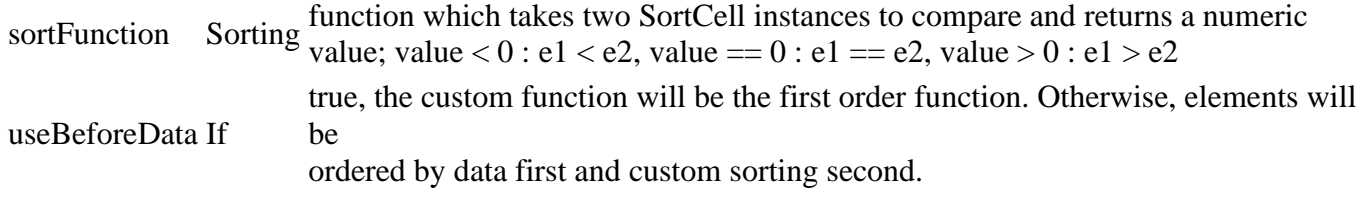

## **setProfileOverrideFilterFunction**

## **Description**

Set a filter function for the application of GUI profile overrides.

### **Definition**

setProfileOverrideFilterFunction(filterFunction Must)

### **Arguments**

filterFunction Must false take a DataRow instance and return true if the override profile should be applied or

otherwise.

## **getSortFunction Description**

Get the table sorting function. If a custom sorting function has been set, the standard data cell sorting will be

decorated by it. When setting a custom sorting function, another parameter is given which determines if the custom

function should be the first or second criterion in sorting.

## **Definition**

getSortFunction(isAscending True)

## **Arguments**

isAscending True if data should be sorted in ascending order, false if descending

## **updateSortedView**

## **Description**

Updates the sorted data view with the required sorting order

## **Definition**

updateSortedView(columnName Name, sortingOrder TableHeaderElement.SORTING\_X)

## **Arguments**

columnName Name revert to unsorted state

sortingOrder TableHeaderElement.SORTING\_X value for sort order

## **invalidateLayout**

#### **Description**

Rebuild the table layout.

This will reposition all row elements and fade them out. If they receive data, they are made visible again.

#### **Definition**

invalidateLayout()

## **updateSelectedIndex**

### **Description**

Update the selected index after view / data changes. The method tries getting the new selected index by matching data row IDs.

### **Definition**

updateSelectedIndex()

## **updateRows**

#### **Description**

Apply data and attributes from visible items to row elements.

#### **Definition**

updateRows()

## **scrollToItemInView**

#### **Description**

Scrolls to an item so that it naturally comes into view.

If the target index is above, this will set the item at the top. Likewise, if the index is below the current view,

the item will be shown at the bottom.

#### **Definition**

scrollToItemInView(index Target)

#### **Arguments**

index Target index to scroll to

## **updateView**

#### **Description**

Update the table's view. Use this for external updates after data changes. Fills in data into row elements according to current data and sorting order.

#### **Definition**

updateView(refocus If)

#### **Arguments**

refocus If true, the view will be scrolled to the currently selected item after the update.

## **getItemIndexByRealRowColumn**

### **Description**

Get item index from a row selection. Override from ListElement: only handles rows.

#### **Definition**

getItemIndexByRealRowColumn(realRow Row)

#### **Arguments**

realRow Row data selection index

## **setSelectionByRealRowAndColumn**

## **Description**

Set selection based on list row and column. Override from ListElement: reads data index from selected table row to select it.

## **Definition**

setSelectionByRealRowAndColumn(realRow Row)

## **Arguments**

realRow Row selection index

## **updateRowSelection**

## **Description**

Update selection state of table rows

## **Definition**

updateRowSelection()

## **Return Values**

index of selected row

# **getItemFactor**

## **Description**

Get an item factor for visual proportions. Override from ListElement: Simplified table interaction with slider element to require straight indices only. Therefore this only needs to return 1 now.

## **Definition**

getItemFactor()

## **Return Values**

**scrollTo Description**

Scroll to a data view index position.

## **Definition**

scrollTo(index Data, updateSlider If)

## **Arguments**

index Data index. The view will update to show the indexed data item at the top.

updateSlider If true, will update the slider position if present

## **setSelectedIndex**

## **Description**

Set the selected index in table data view. Scrolls to the newly selected row index if necessary.

## **Definition**

setSelectedIndex(index Numeric, force If)

## **Arguments**

index Numeric index in table data view

force If true, always forces a selection changed callback, even if the index remains the same

#### **getSelectedElement Description**

Get the selected element.

Override from ListElement: Instead of returning raw GuiElement instances, this will provide the selected DataRow.

#### **Definition**

getSelectedElement()

#### **Return Values**

dataRow instance or nil, selected data index or 0

#### **getSelectedTableRow**

#### **Description**

Get the currently selected, visible TableRow instance.

#### **Definition**

getSelectedTableRow()

## **getDataRowForElement**

## **Description**

Get the data row which corresponds to the visual position of a given element.

This is useful for cases when getSelectedElement() does not currently represent a valid state, e.g. in click

callbacks of buttons contained in table rows (called before the table's mouse event).

#### **Definition**

getDataRowForElement(element GuiElement)

#### **Arguments**

element GuiElement instance which should be part of this table's row elements

#### **Return Values**

dataRow instance or nil (element not part of table row)

#### **getItemCount**

## **Description**

Get the number of data view rows. Override from ListElement.

#### **Definition**

getItemCount()

#### **Return Values**

number of data view rows

#### **updateItemPositions**

#### **Description**

Update item and data indices of rows.

#### **Definition**

updateItemPositions()

### **shouldFocusChange**

#### **Description**

Determine if focus should change from this element in a given direction. Override from ListElement: Change focus when moving out to the side or selection is at the start/end of the table.

#### **Definition**

shouldFocusChange(direction Focus)

## **Arguments**

direction Focus navigation direction

# **onFocusEnter**

# **Description**

Handle receiving focus event

## **Definition**

onFocusEnter()

#### **getFocusTarget Description**

Get the actual focus target, in case a child or parent element needs to be targeted instead.

## **Definition**

getFocusTarget(incomingDirection (Optional), moveDirection (Optional))

## **Arguments**

incomingDirection (Optional) If specified, may return different targets for different incoming directions.

moveDirection (Optional) Actual movement direction per input. This is the opposing direction of incomingDirection.

## **Return Values**

GuiElement Actual element to focus.

## **onMouseUp**

### **Description**

Handle mouse button up (after down) event Override from ListElement: also update visual selection status of table row elements.

## **Definition**

onMouseUp()

### **inputEvent Description**

Handle navigation input on this table.

## **Definition**

inputEvent()

#### **delayNavigationInput Description**

Lock and delay up and down directions for focus navigation.

## **Definition**

delayNavigationInput()

#### **TableHeaderElement Description**

**Table header element to use within tables.**

**-- Children which serve as sorting icons are to be marked in the screen XML** 

**configuration by setting the name attribute**

**to "iconAscending" or "iconDescending" depending on which sorting state they are intended to represent. Headers must**

**be defined outside of tables, because anything within a table is considered a table item.**

## **--@category GUI**

## **--@xmlConfig GuiElement#targetTableId string Configured ID of the decorated table**

#### **addElement Description**

## Add a child element to this GUI element. This element searches for marked children to use as sorting icons.

## **Definition**

addElement(element Element)

## **Arguments**

element Element to add.

### **toggleSorting Description**

Toggle this header's sorting display state, if allowed.

## **Definition**

toggleSorting()

## **Return Values**

The new sorting order

## **disableSorting**

## **Description**

Disable sorting on this header by setting its sorting state to OFF.

## **Definition**

disableSorting()

# **updateSortingDisplay**

## **Description**

Update the header's display with its new state.

## **Definition**

updateSortingDisplay()

## **TerrainDeformation Description**

**Terrain deformation. -- This class wraps terrain deformation engine functions for convenient usage. --@category Terrain**

## **new**

## **Description**

Create a new terrain deformation object.

Take care to call "apply" on each such object to ensure proper handling and clean-up on the engine side.

## **Definition**

new(terrainNode Terrain)

## **Arguments**

terrainNode Terrain root node, typically retrieved from "currentMission.terrainRootNode" or similar.

#### **addArea Description**

Add a parallelogram area. Terrain will be modified to fit to this area and receive the provided material. Several areas can be added per deformation process.

#### **Definition**

addArea(x Parallelogram, y Parallelogram, Z Parallelogram, side1X Parallelogram, side1Y Parallelogram, side1Z Parallelogram, side2X Parallelogram, side2Y Parallelogram, side2Z Parallelogram, terrainBrushId Terrain)

### **Arguments**

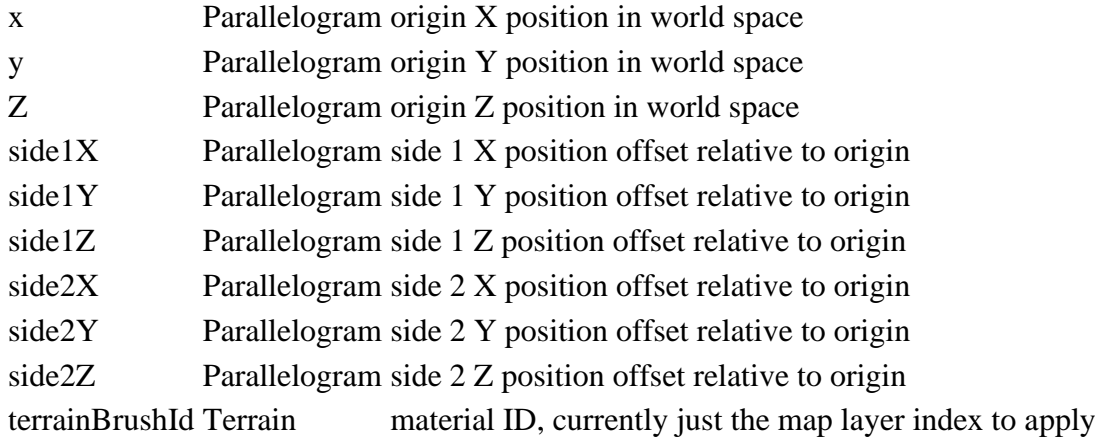

## **setOutsideAreaBrush**

## **Description**

Set terrain material for areas outside of the given parallelograms but within the smoothing radius.

## **Definition**

setOutsideAreaBrush(brushId Terrain)

## **Arguments**

brushId Terrain material ID, currently just the map layer index to apply

## **setOutsideAreaConstraints**

## **Description**

Set the constraints for smoothing the area outside the added parallelogram areas.

## **Definition**

setOutsideAreaConstraints(maxSmoothDistance Radius, maxSlope Maximum, maxEdgeAngle Maximum)

#### **Arguments**

maxSmoothDistance Radius around parallelogram areas to apply smoothing maxSlope Maximum allowed slope of terrain created by smoothing in radians maxEdgeAngle Maximum allowed angle between individual polygons in the smoothed terrain in<br>maxEdgeAngle Maximum andians this allows reducing the rate of shapes of the class. radians, this allows reducing the rate of change of the slope

## **getBlockedAreaMapSize Description**

Get the size of the area map needed for the terrain

## **Definition**

getBlockedAreaMapSize()

## **setDynamicObjectCollisionMask**

## **Description**

Set the collision mask used to detect dynamic objects that are in the way of the deformation

### **Definition**

setDynamicObjectCollisionMask()

# **setDynamicObjectMaxDisplacement**

## **Description**

Set the max displacement allowed for dynamic objects

### **Definition**

setDynamicObjectMaxDisplacement()

## **setBlockedAreaMap**

### **Description**

Set an area map of terrain which must not be modified.

When a "1" appears in the channel for a terrain cell, the terrain remains unmodified at that point. Smoothing occurs

around the blocked areas as well as around the parallelogram areas.

### **Definition**

setBlockedAreaMap(bitVectorMapId ID, channel Bit)

### **Arguments**

bitVectorMapId ID of a bit vector map which needs to have the size as returned by

getBlockedAreaMapSize()

channel Bit index of the channel within the bit vector map to test for blocking information

## **setBlockedAreaMaxDisplacement**

## **Description**

Set the max displacement allowed for the blocked area before a blocked failure occurs

## **Definition**

setBlockedAreaMaxDisplacement()

# **apply**

# **Description**

Apply the terrain deformation.

## **Definition**

apply(previewOnly If, callbackFunc Name, callbackObject Object)

## **Arguments**

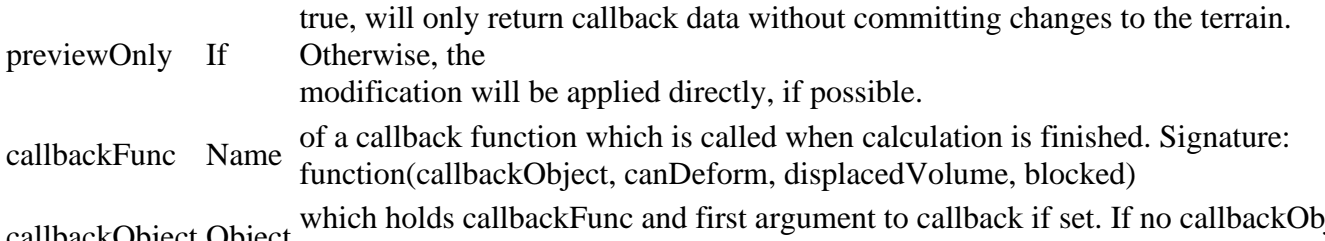

callbackObject Object which holds callbackFunc and first argument to callback if set. If no callbackObject is provided, the callback function is assumed to be global and will be called as such.

## **cancel**

## **Description**

Cancel an ongoing terrain deformation process. This will cancel calculations after apply() has been called and before the callback. Otherwise it has no effect.

## **Definition**

cancel()

**TextElement Description**

> **Text display element --@category GUI --@xmlConfig GuiElement#textColor string [optional] Normal state text color, defaults to white [1, 1, 1, 1]. Format: "[r] [g] [b] [a]" where each value is in the range of [0.0, 1.0]. The first three values represent red, green and blue color channels and the last is the alpha (translucency) value. When setting this property in guiProfiles.xml, preset values as defined at the top of that file may also be used.**

### **getTextPosition Description**

Get the text position for drawing for the current alignment settings and including modifications to text.

## **Definition**

getTextPosition()

#### **TextInputDialog Description**

**Text input dialog. -- @field textElement Text input element**

### **new**

## **Description**

Create a new TextInputDialog instance.

## **Definition**

new()

### **TextInputElement Description**

**Text input element which captures strings from player input.**

- **-- Used layers: "cursor" for a text input cursor icon.**
- **-- TODO: IME property docs**
- **--@category GUI**

**--@xmlConfig GuiElement#imeKeyboardType string [optional] Input method editor keyboard type, defaults to "normal". TODO: add valid types based on engine code**

# **setCaptureInput**

## **Description**

Set input capturing state. When capturing, the standard input bindings are disabled (input context switch).

## **Definition**

setCaptureInput()

## **inputEvent**

## **Description**

Handle GUI input events. Reacts to confirmation and cancel actions. Also see GuiElement.inputEvent().

## **Definition**

#### inputEvent()

#### **ToggleButtonElement Description**

**Toggle button**

**-- TODO: Refactor child display element retrieval**

**-- Used layers: "image" for the background.**

**--@category GUI**

**--@xmlConfig GuiElement#isChecked bool [optional] If true, the button is initialized in checked state.**

**--@xmlConfig GuiElement#onClick callback [optional] onClick(element, isChecked) Called when the element is clicked. Receives this element and the current toggle state as a boolean (true for checked, false for unchecked).**

#### **getFocusTarget Description**

Get the actual focus target of this element.

## **Definition**

getFocusTarget()

**TopNotification Description**

## **HUD top notification element.**

**-- Displays notifications issued by other game components at the top of the screen. --@category GUI**

#### **new**

**Description**

Create a new TopNotification.

## **Definition**

new(string hudAtlasPath)

**Arguments**

string hudAtlasPath Path to the HUD atlas texture.

## **Return Values**

table value value at the given position

table TopNotification instance

#### **setNotification**

#### **Description**

Set a notification to be displayed in a frame at the top of the screen.

If another notification is being displayed, it is immediately replaced by this new one.

#### **Definition**

setNotification(string title, string text, string info, table iconKey, int duration)

## **Arguments**

string title Notification title

string text Notification message text

string info Additional info text

table iconKey [optional] Icon key for a display icon, use a value from TopNotification.ICON

int duration [optional] Display duration in milliseconds. Negative values or nil default to a long-ish standard duration.

### **Return Values**

table instance instance of object

#### **getHidingTranslation Description**

Get the screen space translation for hiding. Override in sub-classes if a different translation is required.

### **Definition**

getHidingTranslation()

### **Return Values**

table value value at the given position float Screen space X translation float Screen space Y translation

### **update**

## **Description**

Update notification state.

## **Definition**

update()

## **Return Values**

integer row row

integer column column

### **draw**

### **Description**

Draw notification.

#### **Definition**

draw()

## **getBackgroundPosition Description**

Get this element's base background position.

## **Definition**

getBackgroundPosition(float uiScale)

#### **Arguments**

float uiScale Current UI scale factor

## **Return Values**

table instance instance of object

## **setScale**

#### **Description**

Set uniform UI scale.

## **Definition**

setScale()

**Return Values** table instance instance of object **storeScaledValues Description**

Store scaled positioning, size and offset values.

### **Definition**

storeScaledValues()

## **Return Values**

boolean true if loading was successful else false

## **createBackground**

## **Description**

Create the background overlay.

### **Definition**

createBackground()

## **Return Values**

boolean canTip can tip to ground

#### **createComponents Description**

Create required display components.

### **Definition**

createComponents()

### **Return Values**

integer fillType fill type found

### **Tween**

## **Description**

**Tween class which linearly interpolates a quantity from a start value to an end value over a given duration. --@category GUI**

#### **new**

## **Description**

Create a new Tween.

## **Definition**

new(table subClass, function setterFunction, float startValue, float endValue, float duration)

#### **Arguments**

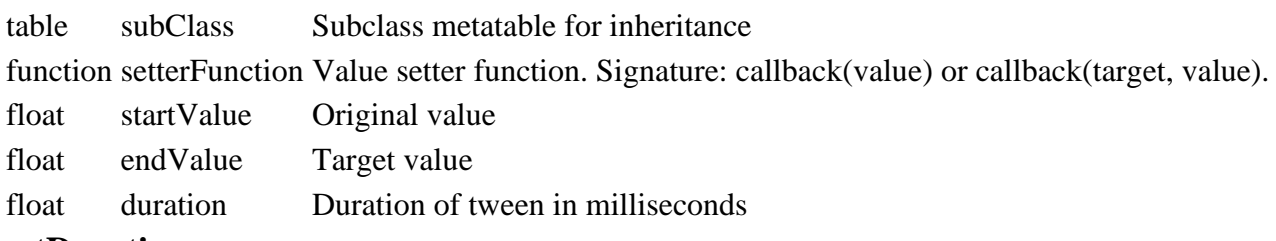

## **getDuration**

## **Description**

Get this tween's duration in milliseconds.

## **Definition**

getDuration()

#### **getFinished Description**

Check if this tween has finished.

#### **Definition**

getFinished()

#### **reset**

#### **Description**

Reset this tween to play it again.

#### **Definition**

reset()

#### **setTarget Description**

Set a callback target for this tween.

If a target has been set, the setter function must support receiving the target as its first argument.

#### **Definition**

setTarget()

#### **update**

#### **Description**

Update the tween's state.

#### **Definition**

update()

#### **tweenValue Description**

Get the current tween value.

#### **Definition**

tweenValue()

### **applyValue Description**

Apply a value via the setter function.

#### **Definition**

applyValue()

#### **TweenSequence Description**

**Tween sequence.**

**-- Allows setting up more complex tweening by defining sequences of tweens, intervals and callbacks. A sequence is** 

**itself a Tween, so you may even define and add sub-sequences.**

**-- Before a sequence reacts to update() calls, it must be started with start(). This also applies after resetting.**

**-- Adding tweens, callbacks and intervals will append them to the current sequence. Insertion of tweens and callbacks**

**will insert them at the given relative instants, allowing for overlapping tweens and arbitrary callback times.** 

**Inserting an interval will push pack all later instants by the given time. --@category GUI**

### **Description**

Create a new TweenSequence.

#### **Definition**

new(table functionTarget)

#### **Arguments**

table functionTarget callbacks as the first argument. If not specified, the setters and callbacks will be called [optional] Target table which is supplied by default to all tween setter functions and with one value only.

#### **insertTween Description**

Insert a tween at a given instant.

### **Definition**

insertTween(table tween, float instant)

## **Arguments**

table tween Tween instance

float instant Time in milliseconds after sequence start

### **addTween**

#### **Description**

Add a tween to the end of the sequence.

### **Definition**

addTween(table tween)

## **Arguments**

table tween Tween instance

## **insertInterval**

## **Description**

Insert an interval at the given instant. This will push back all later instants by the interval. Use this to insert pauses into the sequence.

## **Definition**

insertInterval(float interval, float instant)

#### **Arguments**

float interval Interval time in milliseconds

float instant Time in milliseconds after sequence start

#### **addInterval**

#### **Description**

Add an interval at the end of the sequence. Use this to add a pause to the sequence.

#### **Definition**

addInterval()

#### **insertCallback Description**

Insert a callback at the given instant.

#### **Definition**
insertCallback(function callback, table callbackState, float instant)

#### **Arguments**

function callback Callback function with signature of either callback(target, value) or callback(value) table callbackState Any value which is passed to the callback as its first (no target) or second (with

- target) argument
- float instant Time in milliseconds after sequence start

#### **addCallback**

#### **Description**

Add a callback at the end of the sequence.

#### **Definition**

addCallback(function callback, table callbackState)

## **Arguments**

function callback Callback function with signature of either callback(target, value) or callback(value) table callbackState Any value which is passed to the callback as its first (no target) or second (with

target) argument

# **getDuration**

#### **Description**

Get this tween's duration in milliseconds.

## **Definition**

getDuration()

#### **setTarget Description**

Set a callback target for this tween.

If a target has been set, the setter function must support receiving the target as its first argument.

## **Definition**

setTarget()

#### **setLooping Description**

Set the looping state for this sequence.

## **Definition**

setLooping(bool isLooping)

## **Arguments**

bool isLooping If true, will restart the sequence when finished, including callbacks!

#### **start**

## **Description**

Start the sequence. A sequence will only update its state when it has been started.

## **Definition**

start()

## **stop**

## **Description**

Stop the sequence.

#### **Definition**

stop()

#### **reset**

#### **Description**

Reset the sequence to its initial state.

#### **Definition**

reset()

#### **update Description**

Update the sequence state over time.

#### **Definition**

update()

#### **updateTweens Description**

Update active sequence tweens.

#### **Definition**

updateTweens(float lastInstant, float dt)

#### **Arguments**

float lastInstant Last instant which received an update

float dt Delta time

## **updateCallbacks**

#### **Description**

Update callback states.

#### **Definition**

updateCallbacks()

#### **UnBanDialog Description**

**Un-ban dialog.**

**-- Displays a list of banned users to allow administrators to lift their bans.**

**-- @field dialogElement Main dialog frame GUI element which holds other elements**

#### **new**

#### **Description**

Create a new UnBanDialog instance.

#### **Definition**

new()

#### **rebuildBanList Description**

(Re-)Builds the ban list from ban storage data.

#### **Definition**

rebuildBanList()

**updateButtons Description**

Update unban buttons visibility.

## **Definition**

updateButtons()

## **setCallback**

## **Description**

Set the function which is called when this dialog returns.

## **Definition**

setCallback()

## **closeAndCallback**

## **Description**

Close and call the notification callback.

## **Definition**

closeAndCallback()

# **onListSelectionChanged**

## **Description**

Handle changes in the ban list selection.

## **Definition**

onListSelectionChanged()

## **onClickBack**

## **Description**

Handle activation of the back button event.

## **Definition**

onClickBack()

#### **onClickCancel Description**

Handle activation of the cancel button event which unbans a single player.

## **Definition**

onClickCancel()

## **onClickActivate**

## **Description**

Handle activation of the activate button event which unbans all users.

## **Definition**

onClickActivate()

# **VehicleHUDExtension**

## **Description**

**Custom vehicle HUD drawing extension.**

**-- This serves as the base class for custom specific drawing cases of vehicles in the HUD, e.g. MixerWagon fill levels.**

**-- To create new HUD extensions for vehicle specializations:**

**1. sub-class this base class**

**2. source() the sub-class module after its corresponding specialization's table has been declared**

**3. call VehicleHUDExtension.registerHUDExtension([specialization], [HUDextension])** 

#### **in sub-class module --@category GUI**

#### **new**

#### **Description**

Base constructor for vehicle HUD extensions.

## **Definition**

new(table class\_mt, table vehicle, float uiScale, table uiTextColor, float uiTextSize)

## **Arguments**

table class\_mt Sub-class metatable

table vehicle Vehicle which has the specialization required by a sub-class

float uiScale Current UI scale

table uiTextColor HUD text drawing color as an RGBA array

float uiTextSize HUD text size

## **Return Values**

float fillLevel fill level found

## **delete**

## **Description**

Delete this instance and clean up resources.

## **Definition**

delete()

## **Return Values**

float densityHeight density height float deltaDensityHeight delta of density height to terrain underneath

## **addComponentForCleanup**

## **Description**

Add a display component for cleanup on delete(). Added components must support delete() themselves or they will be ignored.

## **Definition**

addComponentForCleanup()

## **getDisplayHeight**

## **Description**

Get this HUD extension's display height. Override in subclasses.

## **Definition**

getDisplayHeight()

## **Return Values**

float physicsDensityHeight density height

float deltaPhysicsDensityHeight delta of physics collision to terrain underneath

## **canDraw**

## **Description**

Determine if this HUD extension is in a valid state for a call to draw() in the current frame. Override in sub-classes with custom logic.

## **Definition**

## **Return Values**

bool If true, the HUD extension should be drawn in the current frame.

## **draw**

## **Description**

Draw HUD extension.

## **Definition**

draw(float leftPosX, float rightPosX, float posY)

## **Arguments**

float leftPosX Left input help panel column start position

float rightPosX Right input help panel column start position

float posY Current input help panel drawing vertical offset

## **Return Values**

float dropped real fill level dropped

float lineOffset line offset

float Modified input help panel drawing vertical offset

## **registerHUDExtension**

## **Description**

Register a HUD extension for a specialization.

## **Definition**

registerHUDExtension(table specializationType, table hudExtensionType)

## **Arguments**

table specializationType Vehicle specialization class type table

table hudExtensionType HUD extension class type table corresponding to the given vehicle specialization

## **createHUDExtensionForSpecialization**

## **Description**

HUD extension factory method, creates a HUD extension for a given vehicle specialization.

## **Definition**

createHUDExtensionForSpecialization(table spec, table vehicle, float uiScale, table uiTextColor, float uiTextSize)

## **Arguments**

table spec Specialization reference

table vehicle Vehicle which has the given specialization

float uiScale Current UI scale

table uiTextColor HUD text drawing color as an RGBA array

float uiTextSize HUD text size

## **Return Values**

float dropped real fill level dropped

float lineOffset line offset

table HUD extension instance or nil of no extension has been registered for the given specialization

## **hasHUDExtensionForSpecialization**

## **Description**

Check if there is a HUD extension for a given specialization.

#### **Definition**

hasHUDExtensionForSpecialization()

# **VehicleSchemaDisplay**

**Description**

**HUD vehicle schema display. -- Displays a schematic view of the current vehicle configuration. --@category GUI**

#### **new**

#### **Description**

Create a new instance of VehicleSchemaDisplay.

#### **Definition**

new(table modManager)

## **Arguments**

table modManager ModManager reference

## **Return Values**

float fillLevel fill level removed

#### **delete**

## **Description**

Delete this element. Also deletes all loaded vehicle schema overlays.

#### **Definition**

delete()

## **Return Values**

float fillLevel fill level changed

#### **loadVehicleSchemaOverlays**

#### **Description**

Load vehicle schema overlays from global and mod definitions.

#### **Definition**

loadVehicleSchemaOverlays()

## **Return Values**

table instance Instance of object

## **loadVehicleSchemaOverlaysFromXML**

## **Description**

Load and create vehicle schema overlays from XML definitions.

## **Definition**

loadVehicleSchemaOverlaysFromXML(int xmlFile, string modPath)

## **Arguments**

int xmlFile XML file handle of vehicle schema definitions string modPath Path to the current mod description or nil for the base game **Return Values** boolean true if loading was successful else false **setVehicle Description**

Set the currently controlled vehicle to display its schematic view.

#### **Definition**

setVehicle(table vehicle)

#### **Arguments**

table vehicle Vehicle reference

#### **Return Values**

table instance instance of object

#### **lateSetDocked**

#### **Description**

Animation method to set docked state at a delayed time by callback.

#### **Definition**

lateSetDocked()

#### **Return Values**

boolean true if loading was successful else false

#### **setDocked**

#### **Description**

Set the schema's docking state. This element's position is updated based on the docking state.

#### **Definition**

setDocked(bool isDocked)

#### **Arguments**

bool isDocked will If true, the schema should be display docked to the HUD input help display. Otherwise, it

take the input help's place in the top left corner.

#### **Return Values**

boolean true if loading was successful else false

#### **draw**

#### **Description**

Draw the vehicle schema display. Only draws the schema if a controlled vehicle is set.

#### **Definition**

draw()

#### **Return Values**

boolean true if loading was successful else false

#### **animateDocking**

**Description**

Animate docking / undocking from input help display.

#### **Definition**

animateDocking(float startX, float startY, float targetX, float targetY, bool isDocking)

#### **Arguments**

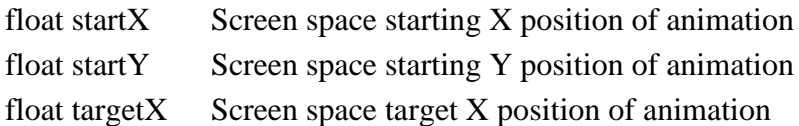

float targetY Screen space target Y position of animation

bool isDocking If true, moving to docking position. If false, moving to stand-alone position.

## **Return Values**

integer mapHandle id of bitvector

## **collectVehicleSchemaDisplayOverlays**

## **Description**

Recursively get vehicle schema overlay parts for a vehicle configuration.

## **Definition**

collectVehicleSchemaDisplayOverlays()

## **Return Values**

boolean isOwned true if farm owns world position point, else false

## **getVehicleSchemaOverlays**

## **Description**

Get a vehicle configuration's schema overlays, including the root vehicle.

## **Definition**

getVehicleSchemaOverlays()

## **Return Values**

integer farmId id of farm. Returns 0 if land is not owned by anyone

```
of overlay descriptions: {overlay=overlay, x=0, y=0, rotation=0, invertX=false,
```
- table Array invisibleBorderRight=vehicle.schemaOverlay.invisibleBorderRight, invisibleBorderLeft=vehicle.schemaOverlay.invisibleBorderLeft}
- float Screen space height of root vehicle schema overlay

## **getSchemaDelimiters**

## **Description**

Get minimum and maximum screen space X positions of vehicle schema overlay descriptions.

The returned positions are relative to the position of the root vehicle schema overlay.

## **Definition**

getSchemaDelimiters(table overlayDescriptions)

## **Arguments**

table overlayDescriptions Array of overlay descriptions, see VehicleSchemaDisplay:getVehicleSchemaOverlays()

## **Return Values**

integer farmlandId farmland id. if 0, world position is no valid/buyable farmland

float Minimum X position (left)

float Maximum X position (right)

## **drawVehicleSchemaOverlays**

## **Description**

Draw vehicle schema icons for a given vehicle.

## **Definition**

drawVehicleSchemaOverlays(table vehicle)

## **Arguments**

table vehicle Current vehicle

## **Return Values**

#### boolean isValid true if id is valid, else false

## **getSchemaOverlayForState**

## **Description**

Get a schema overlay for a given vehicle's schema overlay data and current state.

#### **Definition**

getSchemaOverlayForState(table schemaOverlayData, bool isTurnedOn, bool isSelected, bool isImplement)

## **Arguments**

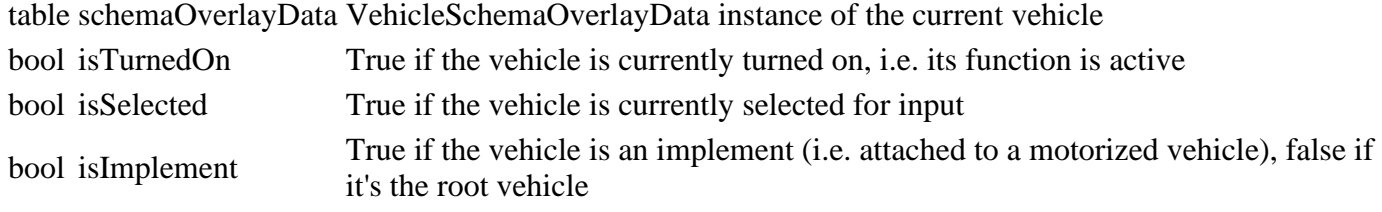

## **Return Values**

table farmland farmland object

table Schema Overlay instance

#### **setScale**

#### **Description**

Set this element's UI scale.

#### **Definition**

setScale(float uiScale)

## **Arguments**

float uiScale UI scale factor

## **Return Values**

table farmlands all available farmlands

## **storeScaledValues**

## **Description**

Store scaled positioning, size and offset values.

## **Definition**

storeScaledValues()

## **Return Values**

farmlandIds table list of farmland ids owned by given farm id

# **getBackgroundPosition**

## **Description**

Get the vehicle schema's base background position.

## **Definition**

getBackgroundPosition(bool isDocked, float uiScale)

## **Arguments**

bool isDocked If true, the vehicle schema is docked to the input help display

float uiScale Current UI scale

## **Return Values**

float localPosX local position x float localPosZ local position z

## **createBackground**

## **Description**

Create an empty background positioning overlay.

#### **Definition**

createBackground()

#### **VehicleSchemaOverlayData Description**

**Vehicle schema overlay data. -- The game HUD draws vehicle schemas based on this data. --@category Vehicles**

#### **new**

#### **Description**

Create a new VehicleSchemaOverlayData instance.

#### **Definition**

new(float offsetX, float offsetY, string schemaNameDefault, string schemaNameOn, string schemaNameSelected, string schemaNameSelectedOn, float invisibleBorderRight, float invisibleBorderLeft)

## **Arguments**

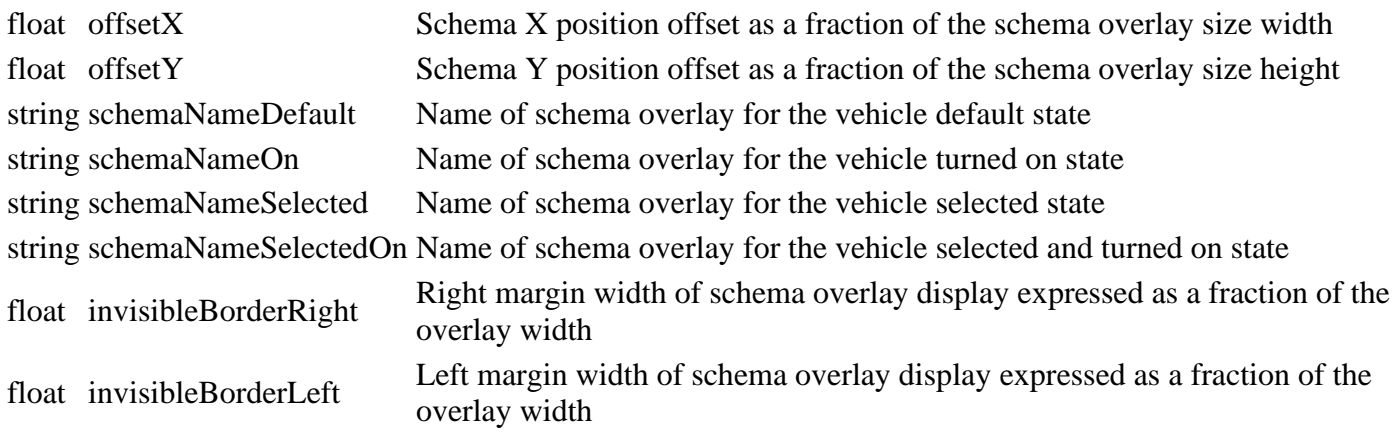

# **addAttacherJoint**

**Description**

Add attacher joint information.

## **Definition**

addAttacherJoint(float attacherOffsetX, float attacherOffsetY, float rotation, bool invertX, liftedOffsetX X, liftedOffsetY Y)

#### **Arguments**

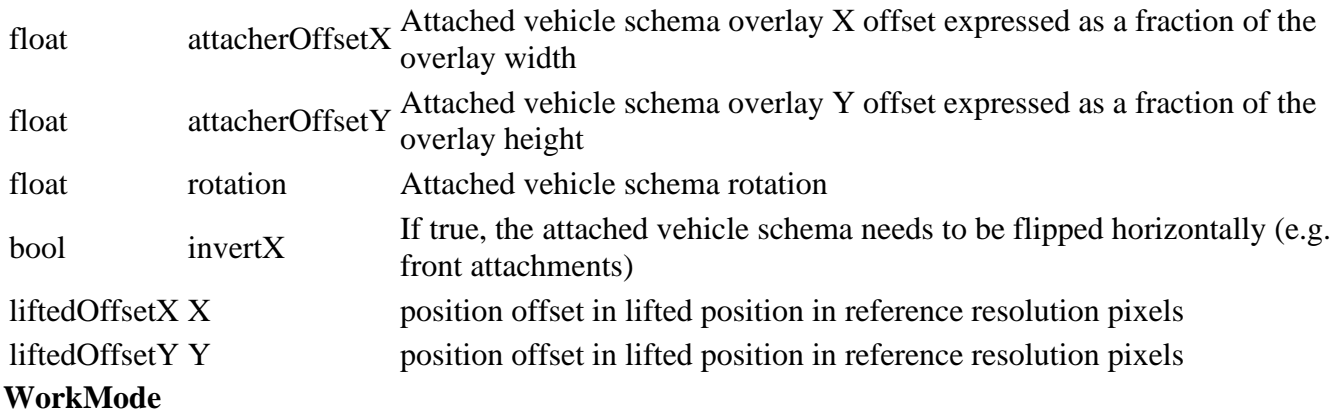

## **Description**

#### **This is the specialization for switchable work modes -- @author Stefan Maurus**

# **prerequisitesPresent**

## **Description**

Checks if all prerequisite specializations are loaded

#### **Definition**

prerequisitesPresent(table specializations)

#### **Arguments**

table specializations specializations

## **Return Values**

boolean hasPrerequisite true if all prerequisite specializations are loaded

## **Code**

```
21 function WorkMode.prerequisitesPresent(specializations)
22 return SpecializationUtil.hasSpecialization(WorkArea, 
    specializations)
```

```
23 and SpecializationUtil.hasSpecialization(AnimatedVehicle, 
    specializations)
```
24 **end**

## **onLoad Description**

Called on loading

## **Definition**

onLoad(table savegame)

## **Arguments**

table savegame savegame

```
59 function WorkMode:onLoad(savegame)
60 local spec = self.spec_workMode
61
62 spec.state = 1
63 spec.stateMax = 0
64
65 local baseKey = "vehicle.workModes"
66
67 spec.foldMaxLimit = Utils.getNoNil(getXMLFloat(self.xmlFile, 
    string.format("%s#foldMaxLimit", baseKey)), 1)
68 spec.foldMinLimit = Utils.getNoNil(getXMLFloat(self.xmlFile, 
    string.format("%s#foldMinLimit", baseKey)), 0)
69 spec.allowChangeOnLowered =
    Utils.getNoNil(getXMLBool(self.xmlFile, 
    string.format("%s#allowChangeOnLowered", baseKey)), true)
70
```

```
71 spec.workModes = {}
72 local i = 0
 73 while true do
 74 local key = string.format("%s.workMode(%d)", baseKey, i)
75 if not hasXMLProperty(self.xmlFile, key) then
 76 break
 77 end
78
 79 local entry = {}
  getXMLString(self.xmlFile, key ..
    "#name") )81 local inputBindingName = getXMLString(self.xmlFile, key .. 
    "#inputBindingName")
 82 if inputBindingName ~= nil then
83 if InputAction[inputBindingName] ~= nil then
 84 entry.inputAction = InputAction[inputBindingName]
 85 end
86 end
 87
 88 entry.turnedOnAnimations = {}
 89 local j = 0
 90 while true do
 91 local key2 =
    string.format("%s.turnedOnAnimations.turnedOnAnimation(%d)", key,
    \dot{\uparrow})
 92 if not hasXMLProperty(self.xmlFile, key2) then
 93 break
 94 end
 95
 96 local turnedOnAnimation = {}
 97 turnedOnAnimation.name = getXMLString(self.xmlFile, 
    key2.."#name"98 turnedOnAnimation.turnOnFadeTime =
    Utils.getNoNil(getXMLFloat(self.xmlFile, 
    key2.."#turnOnFadeTime"), 1) * 1000
 99 turnedOnAnimation.turnOffFadeTime =
    Utils.getNoNil(getXMLFloat(self.xmlFile, 
    key2.."#turnOffFadeTime"), 1) * 1000
100 turnedOnAnimation.speedScale =
    Utils.getNoNil(getXMLFloat(self.xmlFile, key2.."#speedScale"), 1)
101
102 turnedOnAnimation.speedDirection = 0
103 turnedOnAnimation.currentSpeed = 0
```

```
104
105 if self:getAnimationExists(turnedOnAnimation.name) then
106 table.insert(entry.turnedOnAnimations, turnedOnAnimation)
107 end
108
109 j = j + 1110 end
111
112 entry.loweringAnimations = {}
113 \dot{1} = 0114 while true do
115 local key2 =
     string.format("%s.loweringAnimations.loweringAnimation(%d)", key,
     j)
116 if not hasXMLProperty(self.xmlFile, key2) then
117 break
118 end
119
120 local loweringAnimation = {}
121 loweringAnimation.name = getXMLString(self.xmlFile, 
     key2.."#name")
122 loweringAnimation.speed =
     Utils.getNoNil(getXMLFloat(self.xmlFile, key2.."#speed"), 1)
123
124 if self:getAnimationExists(loweringAnimation.name) then
125 table.insert(entry.loweringAnimations, loweringAnimation)
126 end
127
128 i = i + 1129 end
130
131 entry.workAreas = {}
132 \uparrow = 0
133 while true do
134 local key2 = string.format("%s.workAreas.workArea(%d)", key, j)
135 if not hasXMLProperty(self.xmlFile, key2) then
136 break
137 end
138
139 local workArea = {}
```

```
140 workArea.workAreaIndex = Utils.getNoNil(getXMLInt(self.xmlFile, 
     key2.."#workAreaIndex"), j+1)
141 workArea.dropAreaIndex = Utils.getNoNil(getXMLInt(self.xmlFile, 
     key2.."#dropAreaIndex"), j+1)
142
143 table.insert(entry.workAreas, workArea)
144
145 \overline{)} = \overline{)} + 1
146 end
147
148 entry.animations = {}
149 \dot{1} = 0150 while true do
151 local animKey = string.format("%s.animation(%d)", key, j)
152 if not hasXMLProperty(self.xmlFile, animKey) then
153 break
154 end
155
156 local animation = {}
157 animation.animName = getXMLString(self.xmlFile, animKey .. 
     "#name")
158 animation.animSpeed = Utils.getNoNil(getXMLFloat(self.xmlFile, 
     animKey .. "#speed"), 1.0)
159 animation.stopTime = getXMLFloat(self.xmlFile, animKey .. 
     "#stopTime")
160 animation.repeatAfterUnfolding =
     Utils.getNoNil(getXMLBool(self.xmlFile, animKey .. 
     "#repeatAfterUnfolding"), false)
161 animation.repeatStartTime = getXMLFloat(self.xmlFile, animKey .. 
     "#repeatStartTime")
162 animation.repeated = false
163
164 if self:getAnimationExists(animation.animName) then
165 table.insert(entry.animations, animation)
166 end
167
168 j = j + 1169 end
170
171 entry.windrowerEffects = g_effectManager:loadEffect(self.xmlFile, 
     string.format("%s.windrowerEffect", key), self.components, self,
     self.i3dMappings)
```

```
172 entry.animationNodes =
      g_animationManager:loadAnimations(self.xmlFile, 
      key..".animationNodes", self.components, self, self.i3dMappings)
 173
 174 | table.insert(spec.workModes, entry)
 175 i = i + 1176 end
 177
 178 spec.stateMax = table.getn(spec.workModes)
 179 if spec.stateMax > ((2^WorkMode.WORKMODE_SEND_NUM_BITS) - 1) then
 180 print ("Error: WorkMode only supports
      "..((2^WorkMode.WORKMODE_SEND_NUM_BITS) - 1).." modes!")
 181 end
 182
 183 if spec.stateMax > 0 then
 :setWorkMode(1, true)
 185 end
 186
 187 spec.accumulatedFruitType = FruitType.UNKNOWN
 188 spec.dirtyFlag = self:getNextDirtyFlag()
 189 end
onReadStream
Description
     Called on client side on join
Definition
     onReadStream(integer streamId, integer connection)
Arguments
```
integer streamId streamId

integer connection connection

```
234 function WorkMode:onReadStream(streamId, connection)
 235 local spec = self.spec_workMode
 236 if spec.stateMax == 0 then
 237 return
 238 end
 239
 240 local state = streamReadUIntN(streamId, 
      WorkMode.WORKMODE_SEND_NUM_BITS)
 241 self: setWorkMode(state, true)
 242 end
onWriteStream
Description
```
Called on server side on join

## **Definition**

onWriteStream(integer streamId, integer connection)

#### **Arguments**

integer streamId streamId

integer connection connection

## **Code**

248 **function** [WorkMode:](https://gdn.giants-software.com/documentation_print.php?version=engine&category=1&class=7324)onWriteStream(streamId, connection)

```
249 local spec = self.spec_workMode
```

```
250 if spec.stateMax == 0 then
```

```
251 return
```

```
252 end
253
streamWriteUIntN(streamId, spec.state,
    WorkMode.WORKMODE_SEND_NUM_BITS)
255 end
```
# **onReadUpdateStream**

## **Description**

Called on on update

## **Definition**

onReadUpdateStream(integer streamId, integer timestamp, table connection)

## **Arguments**

integer streamId stream ID

integer timestamp timestamp

table connection connection

```
262 function WorkMode:onReadUpdateStream(streamId, timestamp, 
     connection)
263 if connection:getIsServer() then
264 if streamReadBool(streamId) then
265 local spec = self.spec_workMode
266
267 local mode = spec.workModes[spec.state]
268 for _, effect in ipairs(mode.windrowerEffects) do
269 if streamReadBool(streamId) then
270 effect.lastChargeTime = g_currentMission.time
271 end
272 end
273
274 spec.accumulatedFruitType = streamReadUIntN(streamId, 6)
275 end
276 end
```
## 277 **end**

## **onWriteUpdateStream Description**

Called on on update

## **Definition**

onWriteUpdateStream(integer streamId, table connection, integer dirtyMask)

## **Arguments**

integer streamId stream ID

table connection connection

integer dirtyMask dirty mask

## **Code**

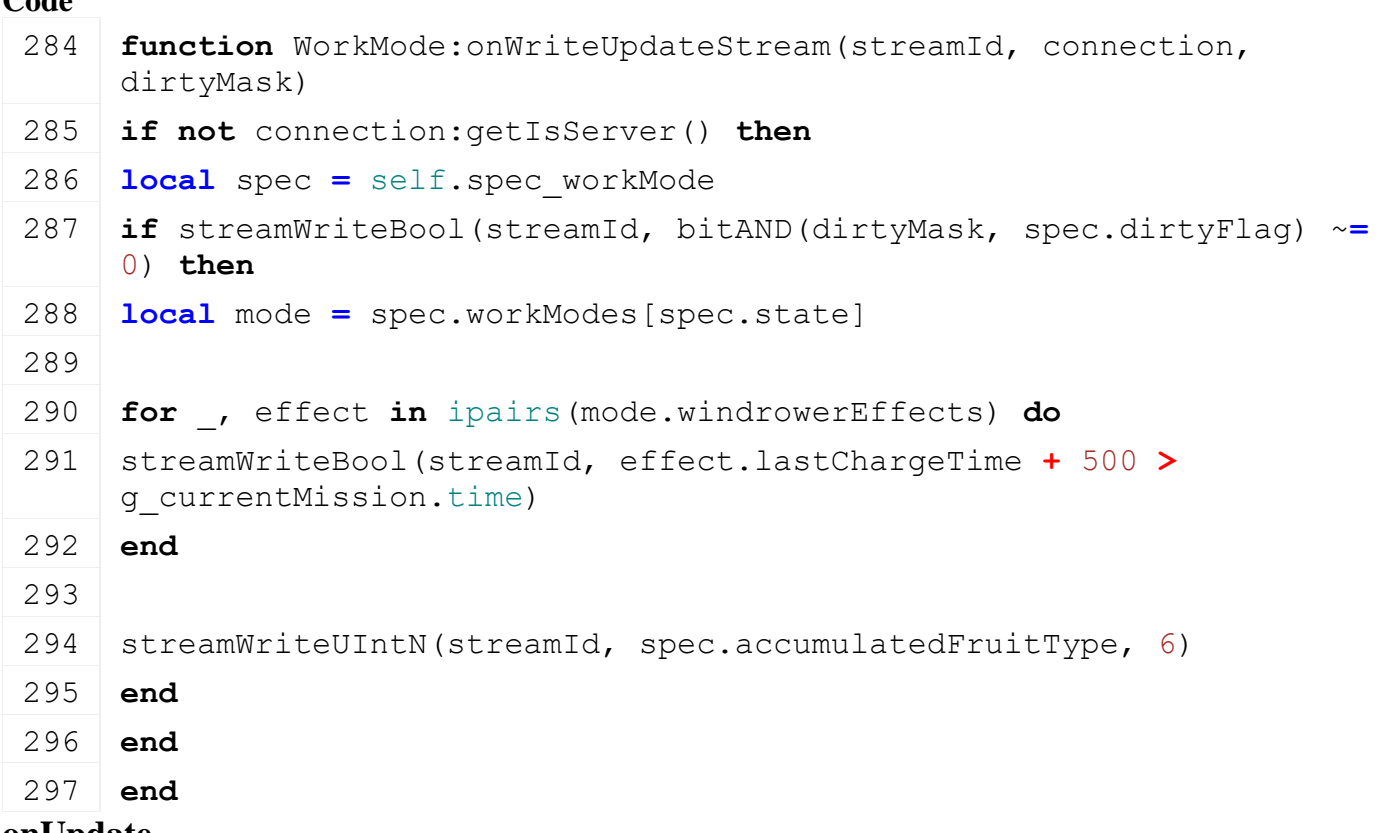

#### **onUpdate Description**

Called on update

## **Definition**

onUpdate(float dt)

## **Arguments**

float dt time since last call in ms

```
302 function WorkMode:onUpdate(dt, isActiveForInput, isSelected)
303 local spec = self.spec_workMode
304 if spec.stateMax == 0 then
305 return
306 end
307
```
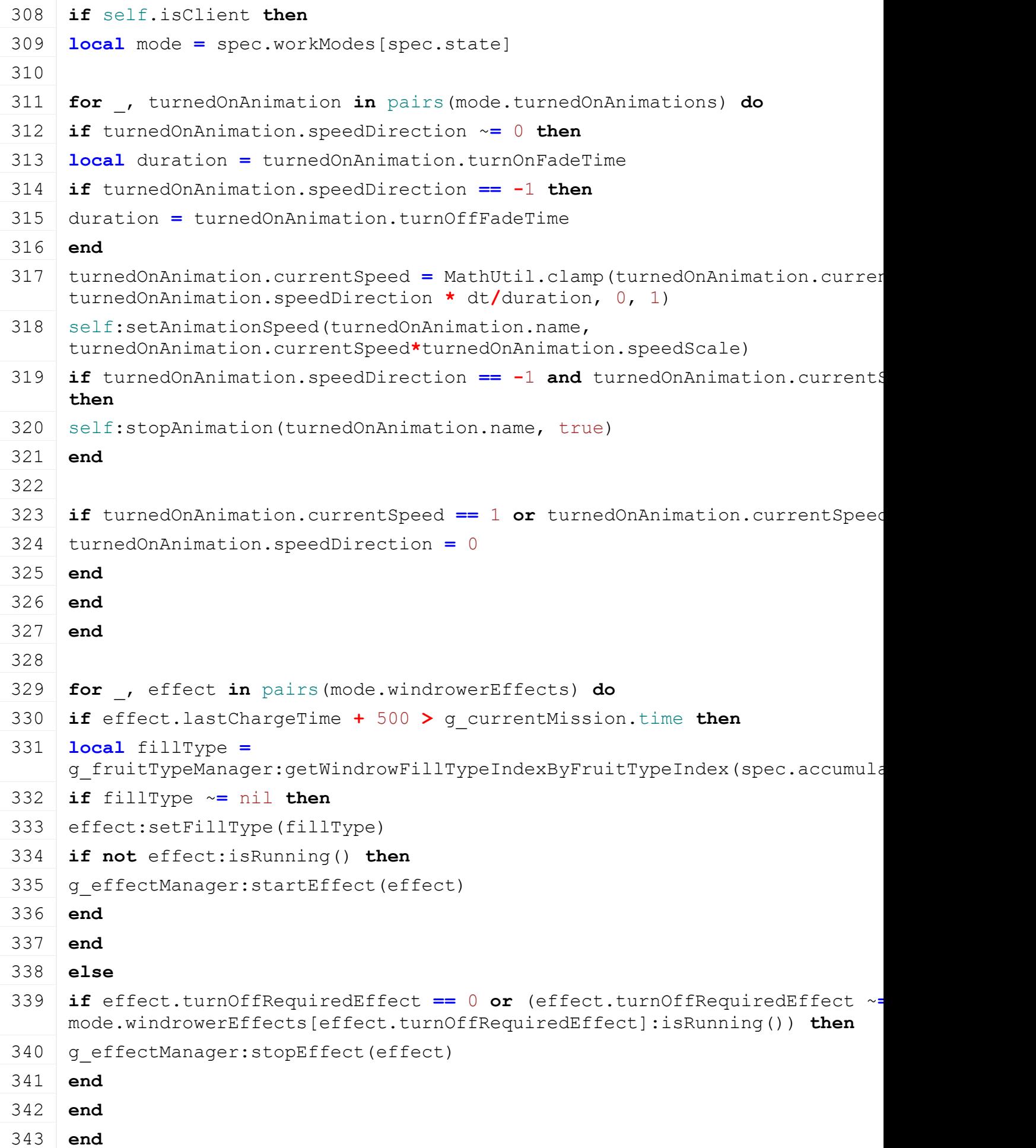

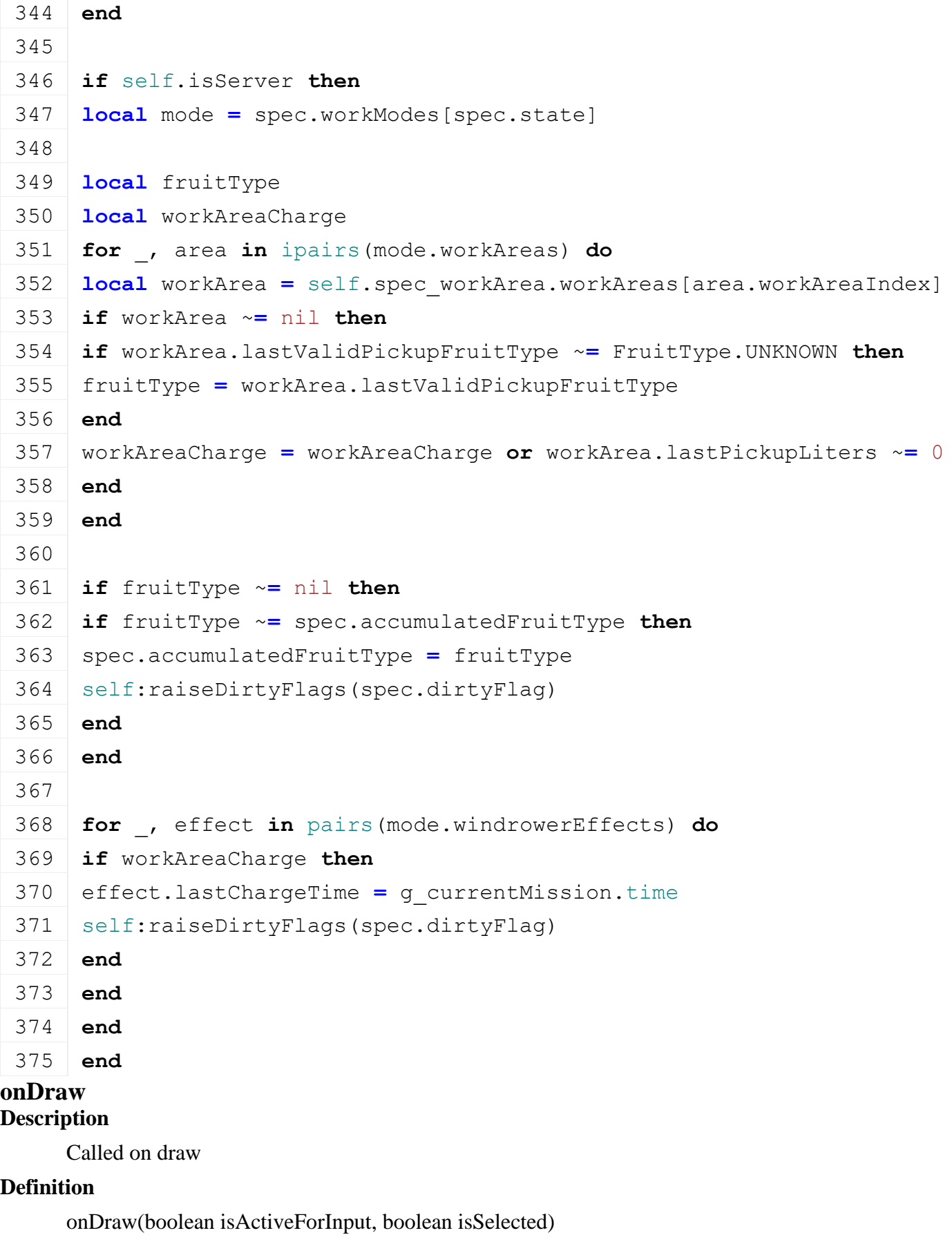

# **Arguments**

boolean isActiveForInput true if vehicle is active for input boolean isSelected true if vehicle is selected

```
421 function WorkMode:onDraw(isActiveForInput, isSelected)
 422 local spec = self.spec_workMode
 423 if spec.stateMax == 0 then
 424 return
 425 else
 426 local mode = spec.workModes[spec.state]
 427 g currentMission:addExtraPrintText(string.format(g_i18n:getText("action
      mode.name))
 428
 429 local allowWorkModeChange = self:getIsWorkModeChangeAllowed()
 430
 431 local actionEvent = spec.actionEvents[InputAction.TOGGLE_WORKMODE]
 432 if actionEvent ~= nil then
 433 g inputBinding:setActionEventActive(actionEvent.actionEventId, allowWorl
 434 end
 435
 436 for _, workMode in ipairs(spec.workModes) do
 437 if workMode.inputAction ~= nil then
 438 actionEvent = spec.actionEvents[workMode.inputAction]
 439 if actionEvent ~= nil then
 440 g inputBinding:setActionEventActive(actionEvent.actionEventId, allowWork
 441 end
 442 end
 443 end
 444 end
 445 end
onDeactivate
Description
     Called on deactivate
Definition
     onDeactivate()
Code
 449 function WorkMode:onDeactivate()
 450 WorkMode.deactivateWindrowerEffects(self)
 451 end
deactivateWindrowerEffects
Description
     Called on deactivate
Definition
```
deactivateWindrowerEffects()

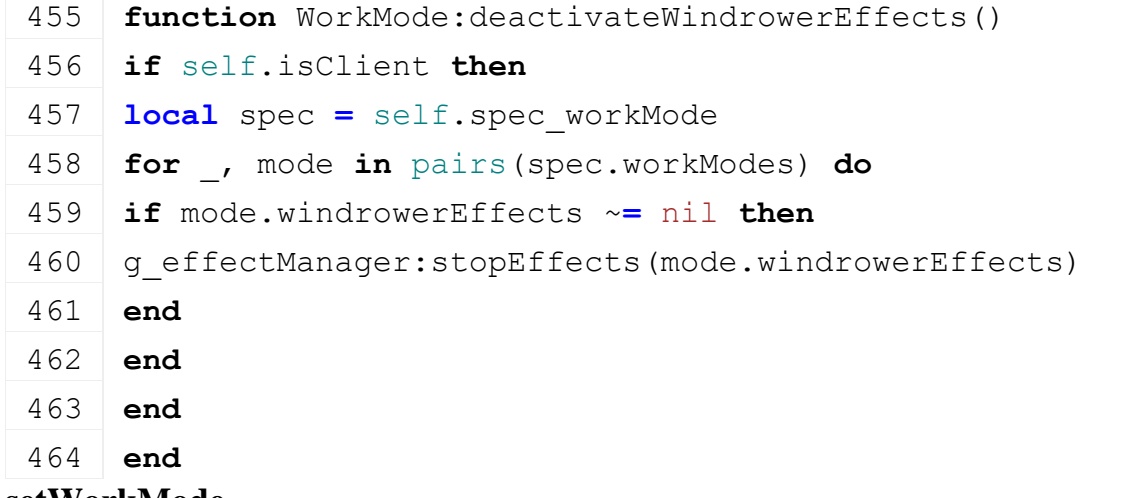

# **setWorkMode**

## **Description**

Change work mode

## **Definition**

setWorkMode(integer state, boolean noEventSend)

## **Arguments**

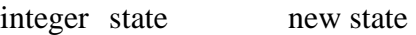

boolean noEventSend no event send

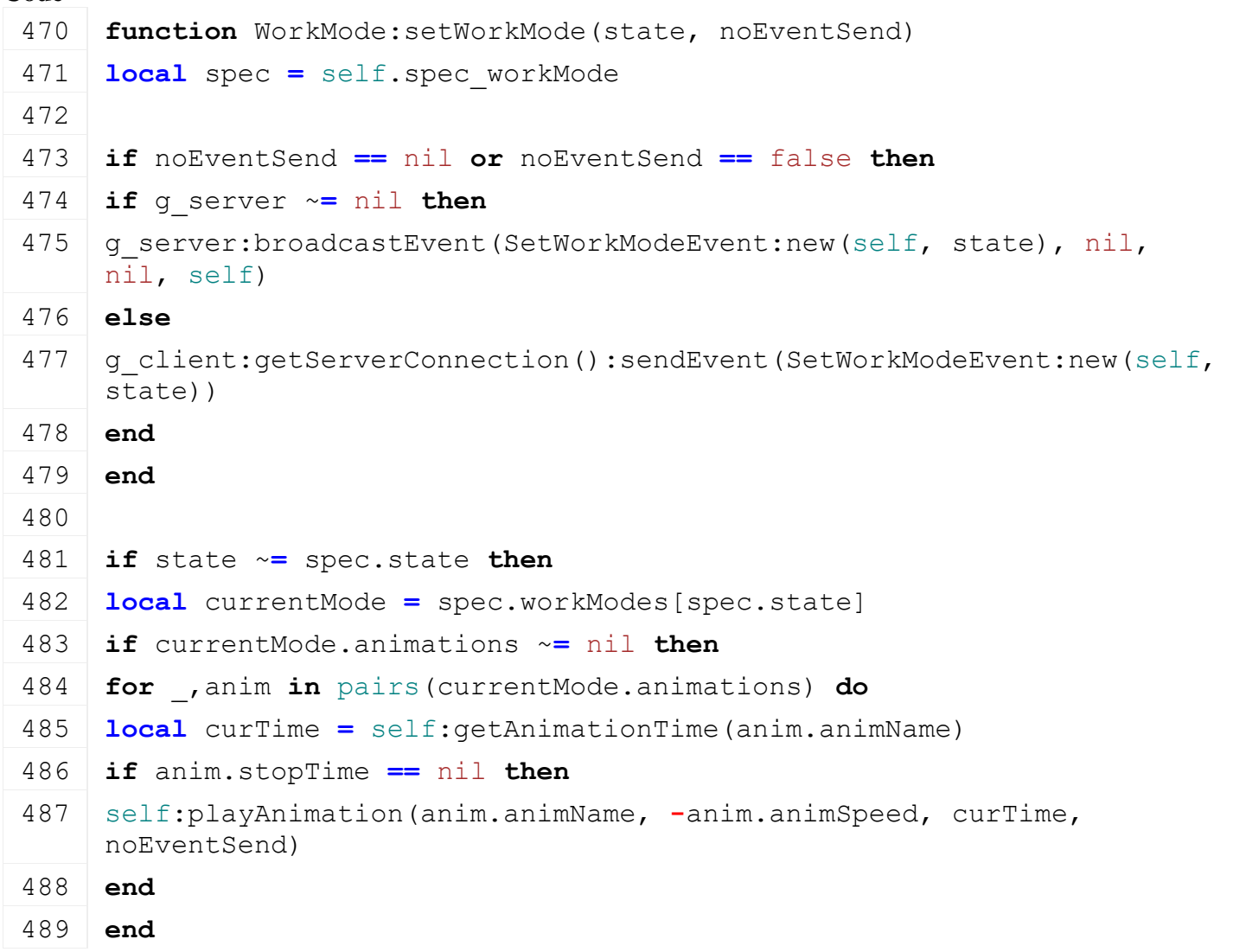

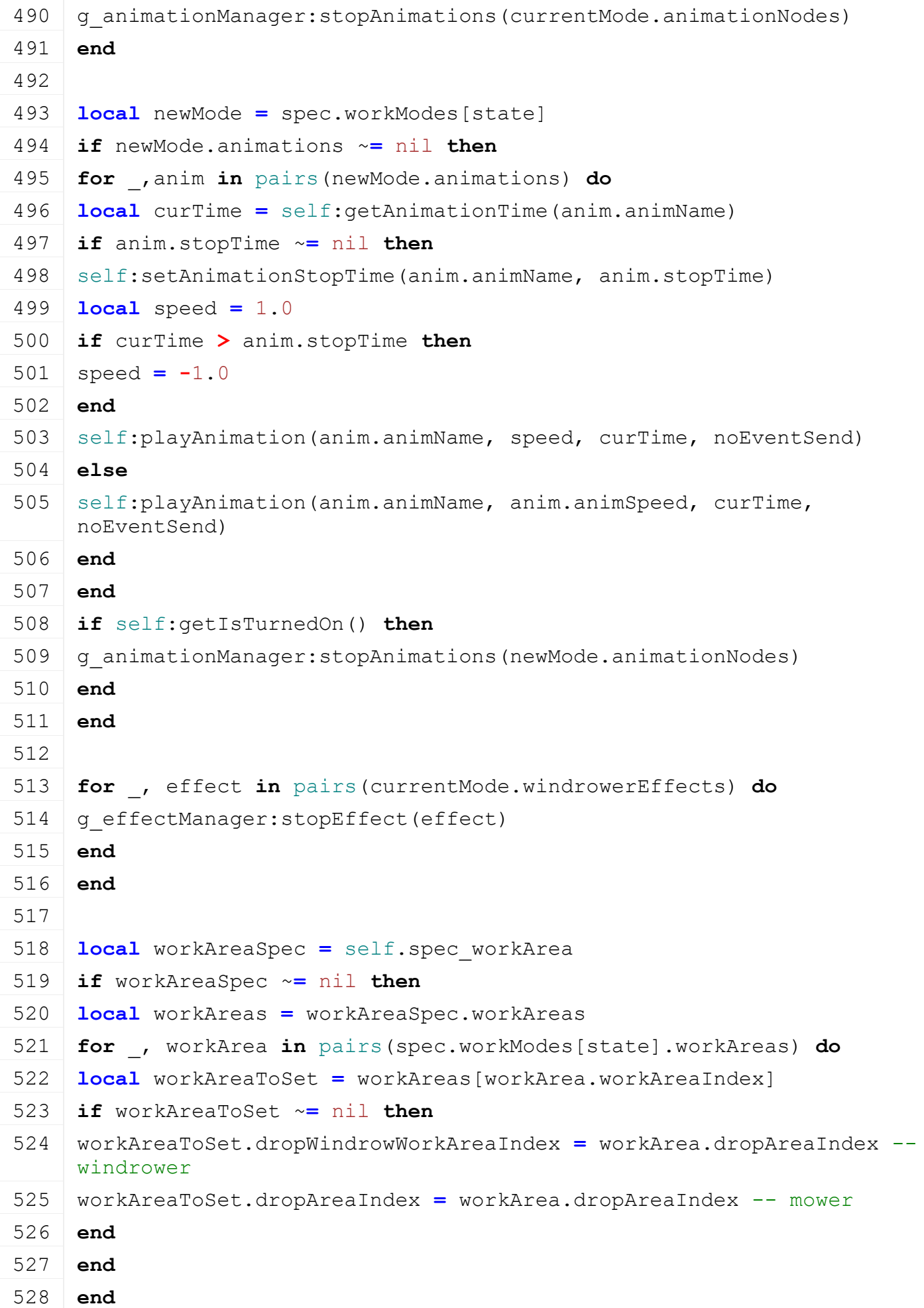

```
529
530 spec.state = state
```
**end**

## **getIsWorkModeChangeAllowed Description**

Returns if work mode change is allowed

#### **Definition**

getIsWorkModeChangeAllowed()

#### **Return Values**

boolean isAllowed is allowed

#### **Code**

```
557 function WorkMode:getIsWorkModeChangeAllowed()
 558 local spec = self.spec_workMode
 559
 560 if self.getFoldAnimTime ~= nil then
 561 if self:getFoldAnimTime() > spec.foldMaxLimit or
      self:getFoldAnimTime() < spec.foldMinLimit then
 562 return false
 563 end
 564 end
 565
 566 if not spec.allowChangeOnLowered then
 567 local attacherVehicle = self:getAttacherVehicle()
 568 if attacherVehicle ~= nil then
 569 local index =
      attacherVehicle:getAttacherJointIndexFromObject(self)
 570 local attacherJoint =
      attacherVehicle:getAttacherJointByJointDescIndex(index)
 571
 572 if attacherJoint.moveDown then
 573 return false
 574 end
 575 end
 576 end
 577
 578 return true
 579 end
onTurnedOff
Description
    Called on turn off
```
#### **Definition**

onTurnedOff(boolean noEventSend)

# **Arguments**

boolean noEventSend no event send

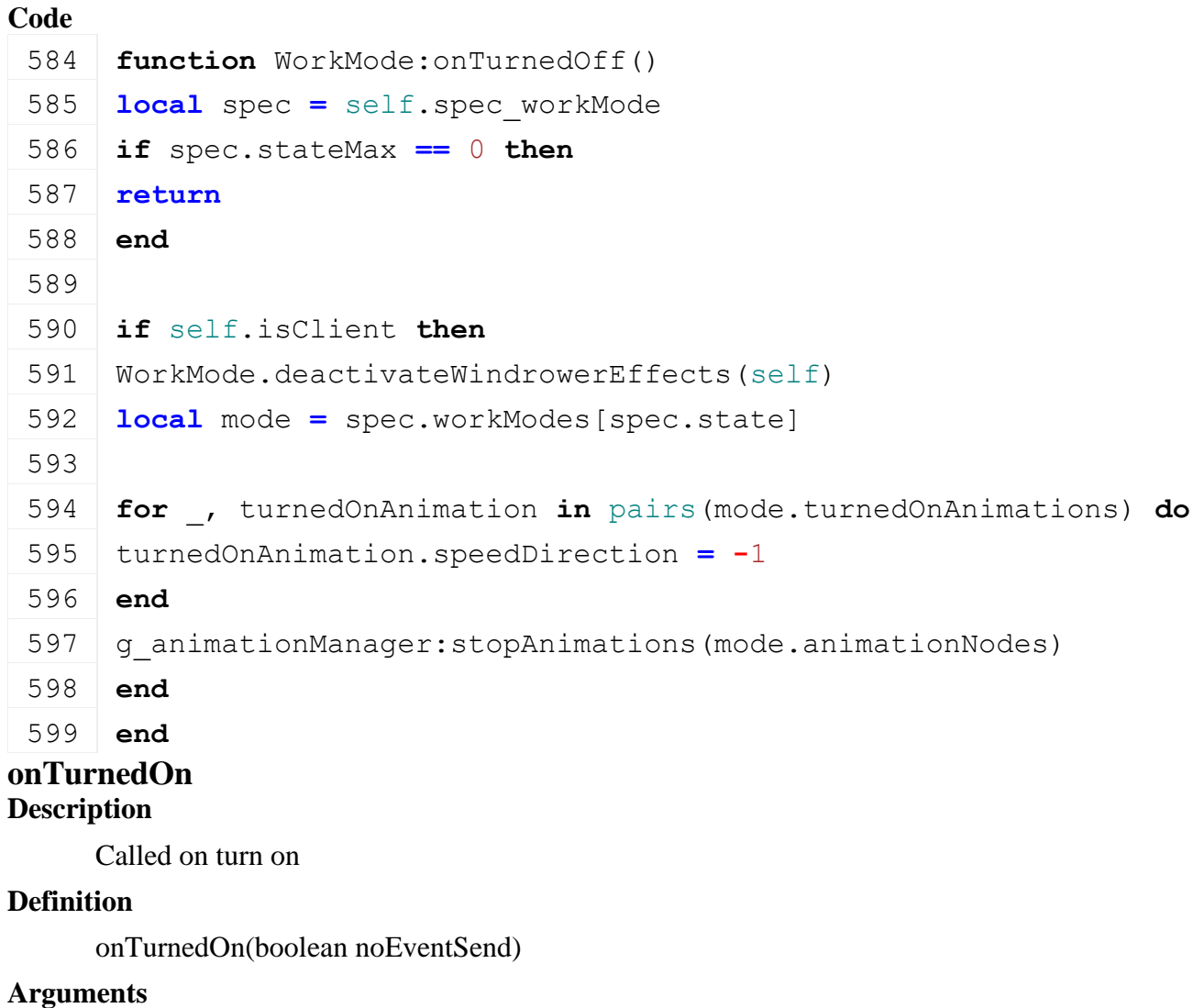

boolean noEventSend no event send

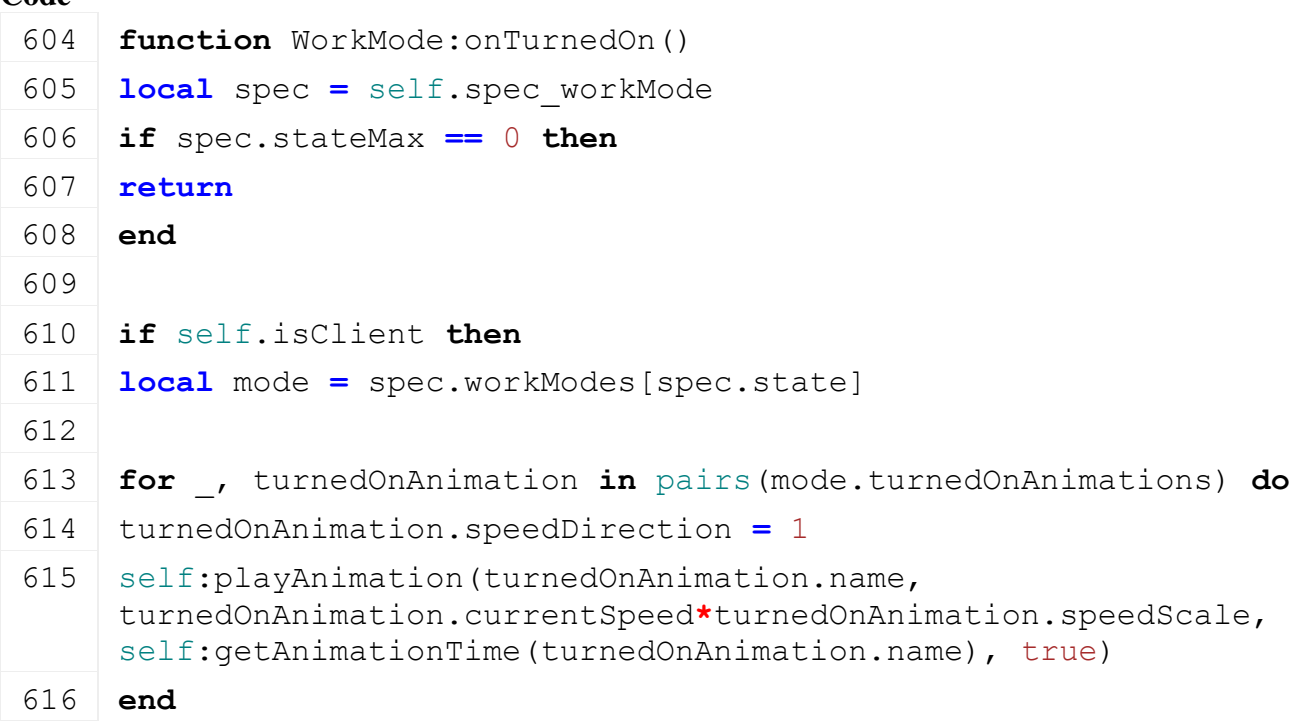

617 g animationManager:startAnimations(mode.animationNodes)

- **end**
- **end**

## **onSetLowered Description**

Called on change lowering state

## **Definition**

onSetLowered(boolean lowered)

## **Arguments**

boolean lowered attachable is lowered

```
624 function WorkMode:onSetLowered(lowered)
625 local spec = self.spec_workMode
626 if spec.stateMax == 0 then
627 return
628 end
629
630 if self.getFoldAnimTime ~= nil then
631 local foldAnimTime = self:getFoldAnimTime()
632 if foldAnimTime ~= 1 and foldAnimTime ~= 0 and foldAnimTime ~=
    self.foldMiddleAnimTime then
633 spec.playDelayedLoweringAnimation = lowered
634 return
635 end
636 end
637
638 local mode = spec.workModes[spec.state]
639
640 for _, loweringAnimation in pairs(mode.loweringAnimations) do
641 if lowered then
642 if self:getAnimationTime(loweringAnimation.name) < 1 then
643 self:playAnimation(loweringAnimation.name,
    loweringAnimation.speed, nil, true)
644 end
645 else
646 if self:getAnimationTime(loweringAnimation.name) > 0 then
647 self:playAnimation(loweringAnimation.name, -
    loweringAnimation.speed, nil, true)
648 end
649 end
650 end
```
## 651 **end**

## **onFoldStateChanged Description**

Called on fold state change

## **Definition**

onFoldStateChanged(integer direction)

## **Arguments**

integer direction direction of folding

## **Code**

```
656 function WorkMode:onFoldStateChanged(direction, moveToMiddle)
 657 local spec = self.spec_workMode
 658 if spec.stateMax == 0 then
 659 return
 660 end
 661
 662 if direction > 0 then
 663 local mode = spec.workModes[spec.state]
 664
 665 for _, anim in pairs(mode.animations) do
 666 if anim.repeatAfterUnfolding then
 667 anim.repeated = false
 668 end
 669 end
 670 end
 671 end
AnimationManager
Description
new
Description
     Creating manager
Definition
     new()
```
## **Return Values**

table instance instance of object

```
18 function AnimationManager:new(customMt)
 19 local self = AbstractManager:new(customMt or AnimationManager_mt)
 20
 21 return self
 22 end
initDataStructures
Description
```
Initialize data structures

## **Definition**

initDataStructures()

## **Code**

```
26 function AnimationManager:initDataStructures()
27 self.runningAnimations = {}
28 self.registeredAnimationClasses = {}
29 end
```
## **AITurnStrategy Description validateCollisionBox Description**

checks if calculation of box is valid (check for NAN)

## **Definition**

validateCollisionBox()

#### **HelperManager Description new Description**

Creating manager

## **Definition**

new()

## **Return Values**

table instance instance of object

## **Code**

18 **function** [HelperManager](https://gdn.giants-software.com/documentation_print.php?version=engine&category=26&class=6873)[:new\(](https://gdn.giants-software.com/documentation_print.php?version=engine&category=26&class=6873#new116008)customMt)

```
19 local self = AbstractManager:new(customMt or HelperManager_mt)
```
20 **return** self

21 **end**

## **initDataStructures**

## **Description**

Initialize data structures

## **Definition**

initDataStructures()

```
25 function HelperManager:initDataStructures()
26 self.numHelpers = 0
27 self.helpers = {}
28 self.nameToIndex = \{}
29 self.indexToHelper = {}
30 self.availableHelpers = {}
31 end
```
# **loadMapData**

**Description**

Load data on map load

## **Definition**

loadMapData()

## **Return Values**

boolean true if loading was successful else false

## **Code**

```
42 function HelperManager:loadMapData(xmlFile, missionInfo, 
   baseDirectory)
43 HelperManager:superClass().loadMapData(self)
44
45 self:loadDefaultTypes()
46 return XMLUtil.loadDataFromMapXML(xmlFile, "helpers", 
   baseDirectory, self, self.loadHelpers, missionInfo, baseDirectory)
47 end
```
## **loadHelpers Description**

Load data on map load

## **Definition**

loadHelpers()

# **Return Values**

boolean true if loading was successful else false

```
52 function HelperManager:loadHelpers(xmlFile, missionInfo, 
   baseDirectory, isBaseType)
53 local i = 0
54 while true do
55 local key = string.format("map.helpers.helper(%d)", i)
56 if not hasXMLProperty(xmlFile, key) then
57 break
58 end
59
60 local name = getXMLString(xmlFile, key.."#name")
61 local title = getXMLString(xmlFile, key.."#title")
62 local filename = getXMLString(xmlFile, key.."#filename")
63
64 self:addHelper(name, title, filename, baseDirectory, isBaseType)
65
66 i = i + 1
67 end
68
```

```
69 return true
```
70 **end**

## **addHelper Description**

Adds a new helper

#### **Definition**

addHelper(string name, string filename, string baseDir)

#### **Arguments**

string name helper index name

string filename helper config filename

string baseDir the base directory

## **Return Values**

boolean true if added successful else false

```
78 function HelperManager:addHelper(name, title, filename, baseDir, 
     isBaseType)
 79 if not ClassUtil.getIsValidIndexName(name) then
 print("Warning: '"..tostring(name).."' is not a valid name for a
     helper. Ignoring helper!")
81 return nil
 82 end
 83
 84 name = name:upper()
 85
 86 if isBaseType and self.nameToIndex[name] ~= nil then
 87 print ("Warning: Helper '"..tostring (name).."' already exists.
     Ignoring helper!")
 88 return nil
 89 end
 90
 91 local helper = self.helpers[name]
 92 if helper == nil then
 93 if filename == nil or filename == "" then
 94 print ("Warning: Missing helper config file for helper
     '"..tostring(name).."'. Ignoring helper!")
 95 return nil
 96 end
 97
 98 self.numHelpers = self.numHelpers + 1
 99
100 helper = {}
101 helper.name = name
```

```
102 helper.index = self.numHelpers
 103 helper.title = name
 104 if title ~= nil then
 105 helper.title = g_i18n:convertText(title)
 106 end
 107 helper.filename = Utils.getFilename(filename, baseDir)
 108
 109 self.helpers[name] = helper
 110 self.nameToIndex[name] = self.numHelpers
 111 self.indexToHelper[self.numHelpers] = helper
 112 table.insert(self.availableHelpers, helper)
 113 else
 114 if title ~= nil then
 115 helper.title = g_i18n:convertText(title)
 116 end
 117 if filename ~= nil then
 118 helper.filename = Utils.getFilename(filename, baseDir)
 119 end
 120 end
 121
 122 return helper
 123 end
getRandomHelper
Description
     Gets a random helper
Definition
     getRandomHelper()
Return Values
table helper a random helper object
Code
 128 | functionHelperManager:getRandomHelper()
 129 return self.availableHelpers[math.random(1,
      #self.availableHelpers)]
```

```
130 end
```
# **getRandomIndex**

**Description**

Gets a random helper index

# **Definition**

getRandomIndex()

# **Return Values**

integer helperIndex a random helper index

## **Code**

```
135 function HelperManager:getRandomIndex()
136 return math.random(1, self.numHelpers)
```

```
137 end
```
## **getHelperByIndex Description**

Gets a helper by index

## **Definition**

getHelperByIndex(integer index)

## **Arguments**

integer index the helper index

## **Return Values**

table helper the helper object

## **Code**

143 **function** [HelperManager:](https://gdn.giants-software.com/documentation_print.php?version=engine&category=26&class=6873)getHelperByIndex(index)

```
144 if index ~= nil then
 145 return self.indexToHelper[index]
 146 end
 147 return nil
 148 end
getHelperByName
```
## **Description**

Gets a helper by index name

## **Definition**

getHelperByName(string name)

## **Arguments**

string name the helper index name

## **Return Values**

table helper the helper object

## **Code**

154 **function** [HelperManager:](https://gdn.giants-software.com/documentation_print.php?version=engine&category=26&class=6873)getHelperByName(name) 155 **if** name ~**=** nil **then**  $156$  name = name:upper() 157 **return** self.helpers[name] 158 **end** 159 **return** nil 160 **end useHelper Description**

Marks a helper as 'in use'

## **Definition**

useHelper(table helper)

## **Arguments**

table helper the helper object

## **Return Values**

boolean success true if helper is marked else false

## **Code**

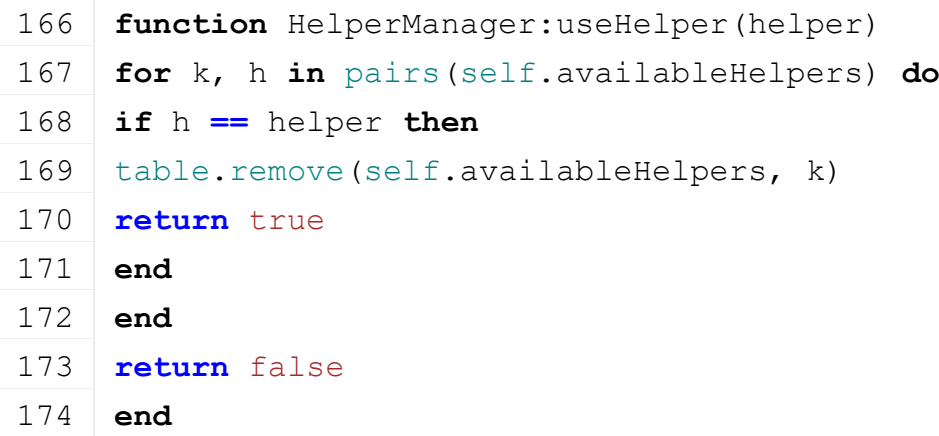

# **releaseHelper**

## **Description**

Marks a helper as 'not in use'

## **Definition**

releaseHelper(table helper)

## **Arguments**

table helper the helper object

## **Code**

179 **function** [HelperManager:](https://gdn.giants-software.com/documentation_print.php?version=engine&category=26&class=6873) releaseHelper (helper)

180 table.insert(self.availableHelpers, helper)

181 **end**

## **getNumOfHelpers Description**

Gets number of helpers

## **Definition**

getNumOfHelpers()

## **Return Values**

integer numOfHelpers total number of helpers

## **Code**

186 **function** [HelperManager:](https://gdn.giants-software.com/documentation_print.php?version=engine&category=26&class=6873)getNumOfHelpers()

187 **return** self.numHelpers

```
188 end
```
**NPCManager Description new**

## **Description**

Creating manager

## **Definition**

new()

## **Return Values**

table instance instance of object

## **Code**

```
18 function NPCManager:new(customMt)
19 local self = AbstractManager:new(customMt or NPCManager_mt)
20 return self
21 end
```
# **initDataStructures**

# **Description**

Initialize data structures

## **Definition**

initDataStructures()

## **Code**

```
25 function NPCManager:initDataStructures()
```

```
26 self.numNpcs = 0
```
- 27 self.npcs **= {}**
- 28 self.nameToIndex **= {}**
- 29 self.indexToNpc **= {}**
- 30 **end**

## **loadMapData Description**

Load data on map load

## **Definition**

loadMapData()

## **Return Values**

boolean true if loading was successful else false

## **Code**

```
41 function NPCManager:loadMapData(xmlFile, missionInfo, 
   baseDirectory)
42 NPCManager:superClass().loadMapData(self)
43
44 self:loadDefaultTypes(missionInfo, baseDirectory)
45 return XMLUtil.loadDataFromMapXML(xmlFile, "npcs", baseDirectory, 
    self, self.loadNPCs, missionInfo, baseDirectory)
46 end
```
# **loadNPCs Description**

Load data on map load

# **Definition**

loadNPCs()

# **Return Values**

boolean true if loading was successful else false

```
51 function NPCManager:loadNPCs(xmlFile, missionInfo, baseDirectory, 
     isBaseType)
 52
 53 local i = 0
 54 while true do
 55 local key = string.format("map.npcs.npc(%d)", i)
 56 if not hasXMLProperty(xmlFile, key) then
 57 break
 58 end
 59
 60 local name = getXMLString(xmlFile, key.."#name")
 61 local title = getXMLString(xmlFile, key.."#title")
 62 local category = getXMLString(xmlFile, key.."#category")
 63 local imageFilename = getXMLString(xmlFile, key.."#imageFilename")
 64
 65 self:addNPC(name, title, category, imageFilename, baseDirectory, 
     isBaseType)
 66
 67 i = i + 1
 68 end
 69
 70 return true
 71 end
saveToXMLFile
Description
     Write data to savegame file
Definition
     saveToXMLFile(string xmlFilename)
Arguments
string xmlFilename file path
Return Values
boolean true if loading was successful else false
Code
 77 function NPCManager:saveToXMLFile(xmlFilename)
 78 -- save npcs to xml
 79 local xmlFile = createXMLFile("npcsXML", xmlFilename, "npcs")
 80 if xmlFile ~= nil then
 81 for k, npc in ipairs(self.indexToNpc) do
 82 local npcKey = string.format("npcs.npc(%d)", k-1)
 setXMLString(xmlFile, npcKey.."#name", npc.name)
 setXMLInt(xmlFile, npcKey.."#finishedMissions",
```
npc.finishedMissions)

 **end** 87 | [saveXMLFile\(](https://gdn.giants-software.com/documentation_print.php?version=engine&category=15&function=231)xmlFile) [delete\(](https://gdn.giants-software.com/documentation_print.php?version=engine&category=2&function=22)xmlFile) **return** true **end return** false **end**

# **loadFromXMLFile**

**Description**

Load data from xml savegame file

## **Definition**

loadFromXMLFile(string filename)

## **Arguments**

string filename xml filename

```
99 functionNPCManager: loadFromXMLFile (xmlFilename)
100 if xmlFilename == nil then
101 return false
102 end
103
104 local xmlFile = loadXMLFile("npcXML", xmlFilename)
105
106 if xmlFile == 0 then
107 return false
108 end
109
110 \text{local} i = 0111 while true do
112 local key = string.format("npcs.npc(%d)", i)
113 if not hasXMLProperty(xmlFile, key) then
114 break
115 end
116
117 local name = getXMLString(xmlFile, key.."#name")
118 local npc = self:getNPCByName(name)
119 if npc \sim = nil then
120 npc.finishedMissions = Utils.getNoNil(getXMLInt(xmlFile, 
     key.."#finishedMissions"), 0)
```

```
121 else
 122 | print ("Warning: Npc '"..tostring (name).."' not found!")
 123 end
 124 i = i + 1
 125 end
 126
 127 delete(xmlFile)
 128
 129 return true
 130 end
addNPC
```
## **Description**

Adds a new npc

## **Definition**

addNPC(string name, string title, string category, string imageFilename, string baseDir)

#### **Arguments**

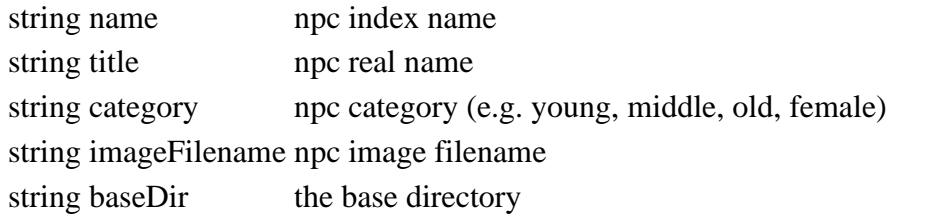

## **Return Values**

# boolean true if added successful else false **Code** 140 **function** [NPCManager:](https://gdn.giants-software.com/documentation_print.php?version=engine&category=26&class=6874)addNPC(name, title, category, imageFilename, baseDir, isBaseType) 141 **if not** ClassUtil.getIsValidIndexName(name) **then** 142 [print\(](https://gdn.giants-software.com/documentation_print.php?version=engine&category=1&function=1)"Warning: '"..tostring(name).."' is not a valid name for a npc. Ignoring npc!") 143 **return** nil 144 **end** 145  $146$  name = name:upper() 147 148 **if** isBaseType **and** self.nameToIndex[name] ~**=** nil **then** 149 print ("Warning: NPC '"..tostring (name).."' already exists. Ignoring npc!") 150 **return** nil 151 **end** 152 153 **local** npc **=** self.npcs[name] 154 **if** npc **==** nil **then**
```
155 if title == nil or title == "" then
 156 print ("Warning: '"..tostring (title).."' is not a valid title for
      a npc. Ignoring npc!")
 157 return nil
 158 end
 159 if category == nil or category == "" then
 print("Warning: '"..tostring(category).."' is not a valid
      category for a npc. Ignoring npc!")
 161 return nil
 162 end
 163 if imageFilename == nil or imageFilename == "" then
 164 print("Warning: Missing npc image file for npc 
      '"..tostring(name).."'. Ignoring npc!")
 165 return nil
 166 end
 167
 168 self.numNpcs = self.numNpcs + 1
 169 npc = {}
 170 npc.name = name
 171 npc.title = g_i18n:convertText(title)
 172 npc.index = self.numNpcs
 173 npc.imageFilename = Utils.getFilename(imageFilename, baseDir)
 174 npc.finishedMissions = 0
 175
 176 self.npcs[name] = npc
 177 self.nameToIndex[name] = self.numNpcs
 178 self.indexToNpc[self.numNpcs] = npc
 179 else
 180 if title ~= nil and title ~= "" then
 181 npc.title = g_i18n:convertText(title)
 182 end
 183 if imageFilename ~= nil and imageFilename ~= "" then
 184 npc.imageFilename = Utils.getFilename(imageFilename, baseDir)
 185 end
 186 end
 187
 188 return npc
 189 end
getRandomNPC
Description
```
Gets a random npc

### **Definition**

getRandomNPC()

## **Return Values**

table npc a random npc object

### **Code**

194 **function** [NPCManager:](https://gdn.giants-software.com/documentation_print.php?version=engine&category=26&class=6874)getRandomNPC() 195 **return** self.indexToNpc[self[:getRandomIndex\(](https://gdn.giants-software.com/documentation_print.php#getRandomIndex116028))]

### 196 **end**

# **getRandomIndex**

# **Description**

Gets a random npc index

# **Definition**

getRandomIndex()

# **Return Values**

integer npcIndex a random npc index

### **Code**

201 **function** [NPCManager:](https://gdn.giants-software.com/documentation_print.php?version=engine&category=26&class=6874)getRandomIndex()

202 **return** math.random(1, self.numNpcs)

203 **end**

# **getNPCByIndex**

# **Description**

Gets a npc by index

## **Definition**

getNPCByIndex(integer index)

# **Arguments**

integer index the npc index

# **Return Values**

table npc the npc object

## **Code**

```
209 function NPCManager:getNPCByIndex(index)
 210 if index \sim = nil then
 211 return self.indexToNpc[index]
 212 end
 213 return nil
 214 end
getNPCByName
```
## **Description**

Gets a npc by index name

#### **Definition**

getNPCByName(string name)

#### **Arguments**

string name the npc index name

# **Return Values**

table npc the npc object

## **Code**

 **function** [NPCManager:](https://gdn.giants-software.com/documentation_print.php?version=engine&category=26&class=6874)getNPCByName(name) if name  $\sim$   $=$  nil then name = name:upper() **return** self.npcs[name] 224 **end return** nil 226 **end**

# **I3DManager Description**

#### **new Description**

Creating manager

# **Definition**

new()

# **Return Values**

table instance instance of basket trigger object

table instance instance of object

## **Code**

17 **function** [I3DManager](https://gdn.giants-software.com/documentation_print.php?version=engine&category=41&class=7047)[:new\(](https://gdn.giants-software.com/documentation_print.php?version=engine&category=41&class=7047#new118484)customMt) 18 **local** self **=** [AbstractManager:](https://gdn.giants-software.com/documentation_print.php?version=engine&category=99&class=7064)[new\(](https://gdn.giants-software.com/documentation_print.php?version=engine&category=99&class=7064#new118750)customMt **or** [I3DManager\\_](https://gdn.giants-software.com/documentation_print.php?version=engine&category=41&class=7047)mt) 19 20 **return** self 21 **end**

#### **initDataStructures Description**

Initialize data structures

# **Definition**

initDataStructures()

# **Return Values**

boolean success success

# **Code**

```
25 function I3DManager:initDataStructures()
26 self.sharedI3DFiles = {}
27 self.sharedI3DFilesPendingCallbacks = {}
28 end
```
# **loadSharedI3DFile**

## **Description**

Loads an i3D file. A cache system is used for faster loading

## **Definition**

loadSharedI3DFile(string filename, string baseDir, boolean callOnCreate, boolean addToPhysics, boolean verbose, function asyncCallbackFunction, table asyncCallbackObject, table asyncCallbackArguments)

#### **Arguments**

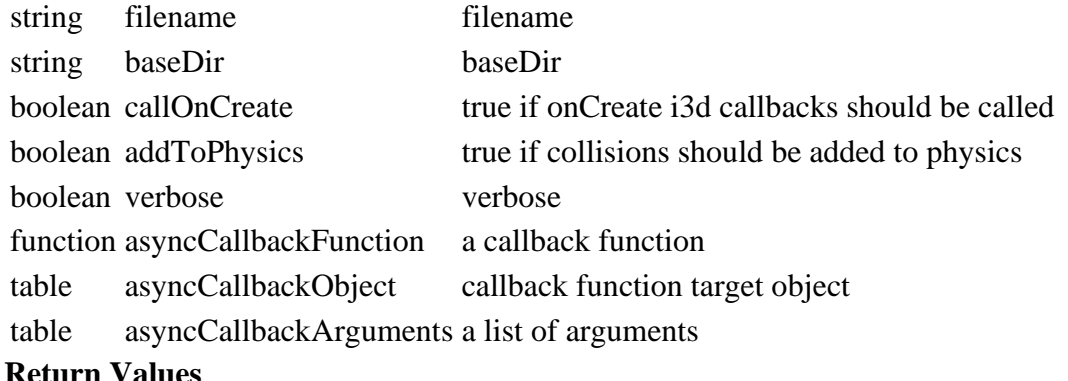

table instance instance

integer id i3d rootnode

# **loadSharedI3DFileFinished**

### **Description**

Called once i3d loading is finished

#### **Definition**

loadSharedI3DFileFinished(integer nodeId, table arguments)

#### **Arguments**

integer nodeId i3d node id

table arguments a list of arguments

#### **Return Values**

boolean isActivateable is activateable

#### **fillSharedI3DFileCache**

#### **Description**

Adds an i3d file to cache

#### **Definition**

fillSharedI3DFileCache(string filename, string baseDir)

#### **Arguments**

string filename filename

string baseDir baseDir

#### **Return Values**

table instance instance of basket trigger object

#### **releaseSharedI3DFile**

#### **Description**

Releases one instance. If autoDelete is true and instance count <= 0. I3d will be removed from cache

#### **Definition**

releaseSharedI3DFile(string filename, string baseDir, boolean autoDelete)

#### **Arguments**

string filename filename string baseDir baseDir

#### boolean autoDelete true if file should be removed from cache if instance count is  $\leq 0$

### **Return Values**

boolean success success

# **deleteSharedI3DFiles**

#### **Description**

Clears i3d cache

#### **Definition**

deleteSharedI3DFiles()

### **Return Values**

table instance instance of object

### **Chainsaw**

**Description**

**Class for chainsaws**

### **new**

**Description**

Creating chainsaw object

### **Definition**

new(boolean isServer, boolean isClient, table customMt)

### **Arguments**

boolean isServer is server

boolean isClient is client

table customMt custom metatable

## **Return Values**

table instance instance of object

table instance Instance of object

## **Code**

```
35 function Chainsaw:new(isServer, isClient, customMt)
36 local self = HandTool:new(isServer, isClient, customMt or
   Chainsaw mt)
37 return self
```
38 **end**

**load**

#### **Description**

Load chainsaw from xml file

## **Definition**

load(string xmlFilename, table player)

## **Arguments**

string xmlFilename xml file name table player player **Return Values**

bool true if player can idle

boolean success success

```
45 function Chainsaw:load(xmlFilename, player)
46 if not Chainsaw:superClass().load(self, xmlFilename, player) then
47 return false
48 end
49
50 local xmlFile = loadXMLFile("TempXML", xmlFilename)
51
52 self.rotateInput = 0
53 self.activatePressed = false
54 self.eventIdRotateHandtool = ""
55
56 self.rotationZ = 0
57 self.rotationSpeedZ = 0.003
58 self.cutSizeY = 1.1
59 self.cutSizeZ = 1.0
60 self.isCutting = false
61 self.waitingForResetAfterCut = false
62 self.cutNode = getChildAt(self.rootNode, 0)
63 self.graphicsNode = getChildAt(self.cutNode, 0)
64 self.chainNode = getChildAt(self.graphicsNode, 0)
65 self.psNode = getChildAt(self.graphicsNode, 1)
66 self.cutPositionNode = getChildAt(self.graphicsNode, 5)
67
Utils.(getXMLFloat(xmlFile,
    "handTool.chainsaw.pricePerMinute"), 50) / 1000
69 self.quicktapThreshold = Utils.getNoNil(getXMLFloat(xmlFile, 
    "handTool.chainsaw#quicktapThreshold"), 0.0) * 1000
70 if self.isClient then
71 self.particleSystems = {}
72
73 local i = 0
74 while true do
75 local keyPS =
   string.format("handTool.chainsaw.particleSystems.emitterShape(%d)", 
   i)
76 if not hasXMLProperty(xmlFile, keyPS) then
77 break
78 end
79 local emitterShape = I3DUtil.indexToObject(self.rootNode, 
   getXMLString(xmlFile, keyPS.."#node"))
80 local particleType = getXMLString(xmlFile, keyPS.."#particleType")
```

```
81 if emitterShape ~= nil then
 82 local fillType = FillType.WOODCHIPS
 83 local particleSystem =
     g_particleSystemManager:getParticleSystem(fillType, particleType)
 84 if particleSystem ~= nil then
 85 table.insert(self.particleSystems,
     ParticleUtil.copyParticleSystem(xmlFile, keyPS, particleSystem, 
     emitterShape))
 86 end
 87 end
 88 i = i + 1
 89 end
 90
 91 if #self.particleSystems == 0 then
 92 self.particleSystems = nil
 93 end
 94
 95 self.handNode = Utils.getNoNil(I3DUtil.indexToObject(self.rootNode, 
     getXMLString(xmlFile, "handTool.chainsaw.handNode#node")), 
     self.rootNode)
 96 self.handNodeRotation =
     StringUtil.getRadiansFromString(Utils.getNoNil(getXMLString(xmlFile, 
     "handTool.chainsaw.handNode#rotation"), "0 0 0"), 3)
 97
 98 self.equipmentUVs =
     StringUtil.getVectorNFromString(Utils.getNoNil(getXMLString(xmlFile, 
     "handTool.chainsaw.equipment#uvs"), "0 0"), 2)
 99
100 self.chains = g_animationManager:loadAnimations(xmlFile, 
     "handTool.chainsaw.chain", self.rootNode, self, nil)
101 self.samples = {}
102 self.samples.start = g soundManager:loadSampleFromXML(xmlFile,
     "handTool.chainsaw.sounds", "start", self.baseDirectory, 
     self.rootNode, 1, AudioGroup.VEHICLE, nil, nil)
103 | self.samples.stop = g soundManager:loadSampleFromXML(xmlFile,
     "handTool.chainsaw.sounds", "stop", self.baseDirectory, 
     self.rootNode, 1, AudioGroup.VEHICLE, nil, nil)
104 self.samples.idle = q soundManager:loadSampleFromXML(xmlFile,
     "handTool.chainsaw.sounds", "idle", self.baseDirectory, 
     self.rootNode, 0, AudioGroup.VEHICLE, nil, nil)
105 self.samples.cutStart = q soundManager:loadSampleFromXML(xmlFile,
     "handTool.chainsaw.sounds", "cutStart", self.baseDirectory, 
     self.rootNode, 1, AudioGroup.VEHICLE, nil, nil)
```
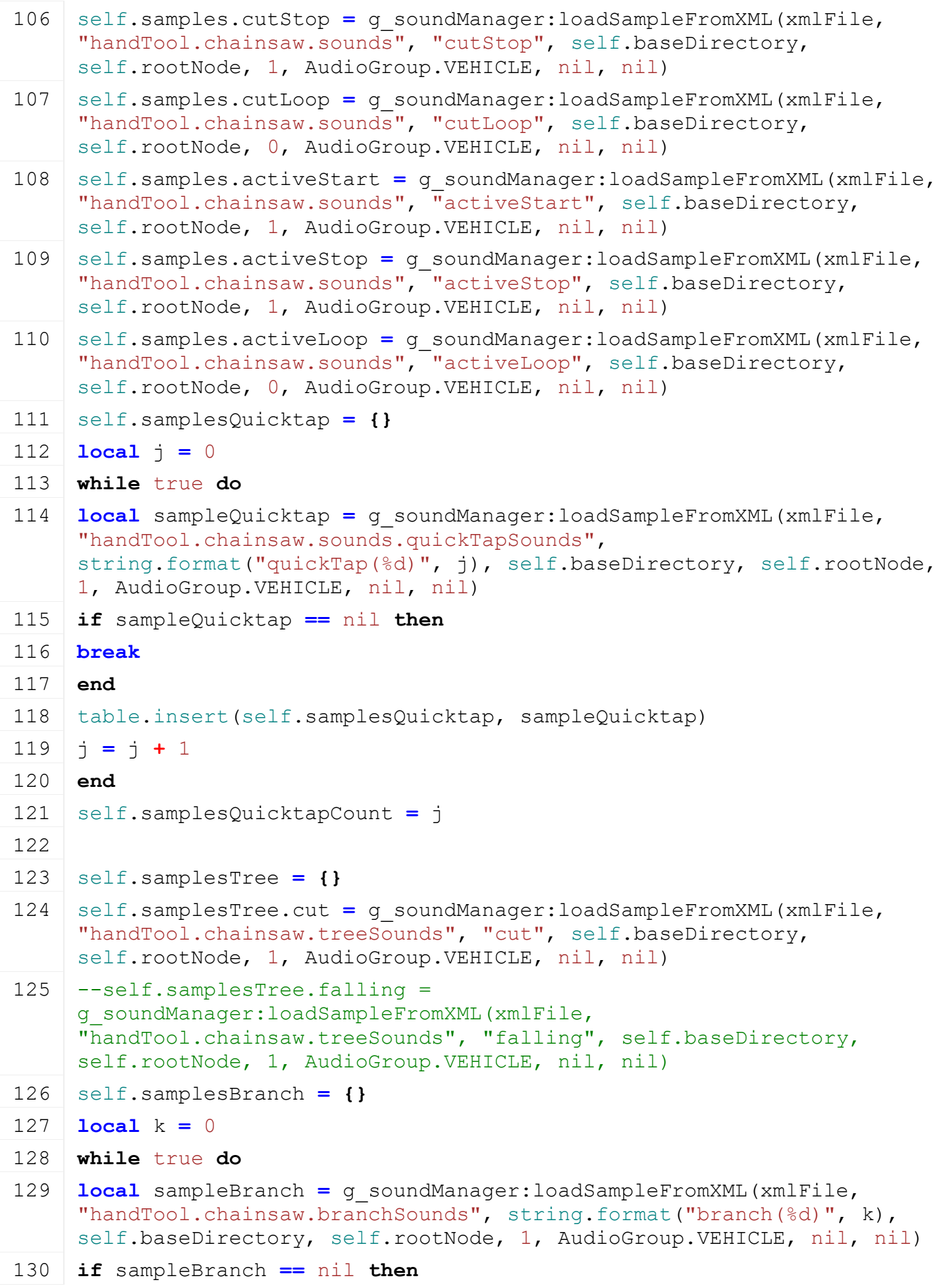

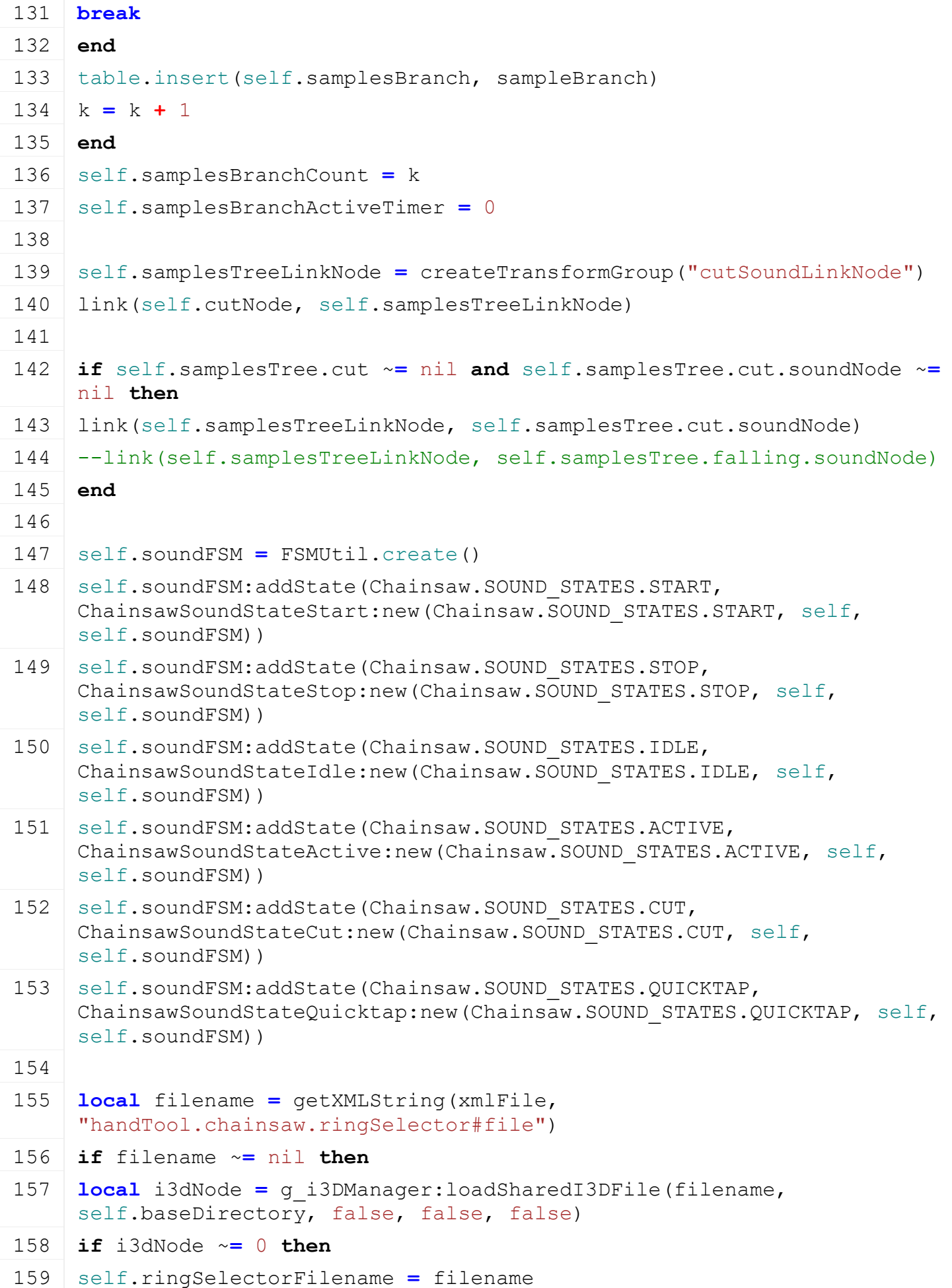

```
160 self.ringSelector = getChildAt(i3dNode, 0)
Utils.(getXMLFloat(xmlFile,
    "handTool.chainsaw.ringSelector#scaleOffset"), 0.3)
setVisibility(self.ringSelector, false)
163 link(player.chainsawSplitShapeFocus, self.ringSelector)
164 delete(i3dNode)
165 end
166 end
167 end
168
169 self.lastWorkTime = 0
170 self.maxWorkTime = 300
171
172 self.moveSpeedY = 0.0001
173 self.speedFactor = 0
174 self.defaultCutDuration = 8.0 -- in s
175 self.maxTrunkWidthSq = 1.0 -- in m
176 self.outDuration = 0.15 -- in s
177 self.inDuration = 0.15 -- in s
178 self.cutTimer = 0.0 -- in s
179 self.outTimer = self.outDuration -- in s
180 self.transitionAlpha = 0.0 -- [0,1]
Chainsaw.CAMERA TRANSITION STATES.NONE
    -- 0=in 1=cut 2=out
182 self.minRotationZ = math.rad(90) -- in rad
183 self.maxRotationZ = math.rad(-90) -- in rad
184 self.maxModelTranslation = 0.0 -- in m
185 self.cutFocusDistance = -1.0
186 self.startCameraDirectionY = { 0, 1, 0 }
187 self.startCameraDirectionZ = { 0, 0, 1 }
188 self.endCameraDirectionY = { 0, 1, 0 }
189 self.endCameraDirectionZ = { 0, 0, 1 }
190 self.startChainsawPosition = { 0, 0, 0 }
191 self.endChainsawPosition = { 0, 0, 0 }
192 self.showNotOwnedWarning = false
193
194 self.isCutting = false
195 self.isHorizontalCut = false
196
197 delete(xmlFile)
198
```
**return** true

**end**

# **delete Description**

Deleting chainsaw

### **Definition**

delete()

#### **Return Values**

table instance instance of object

# **Code**

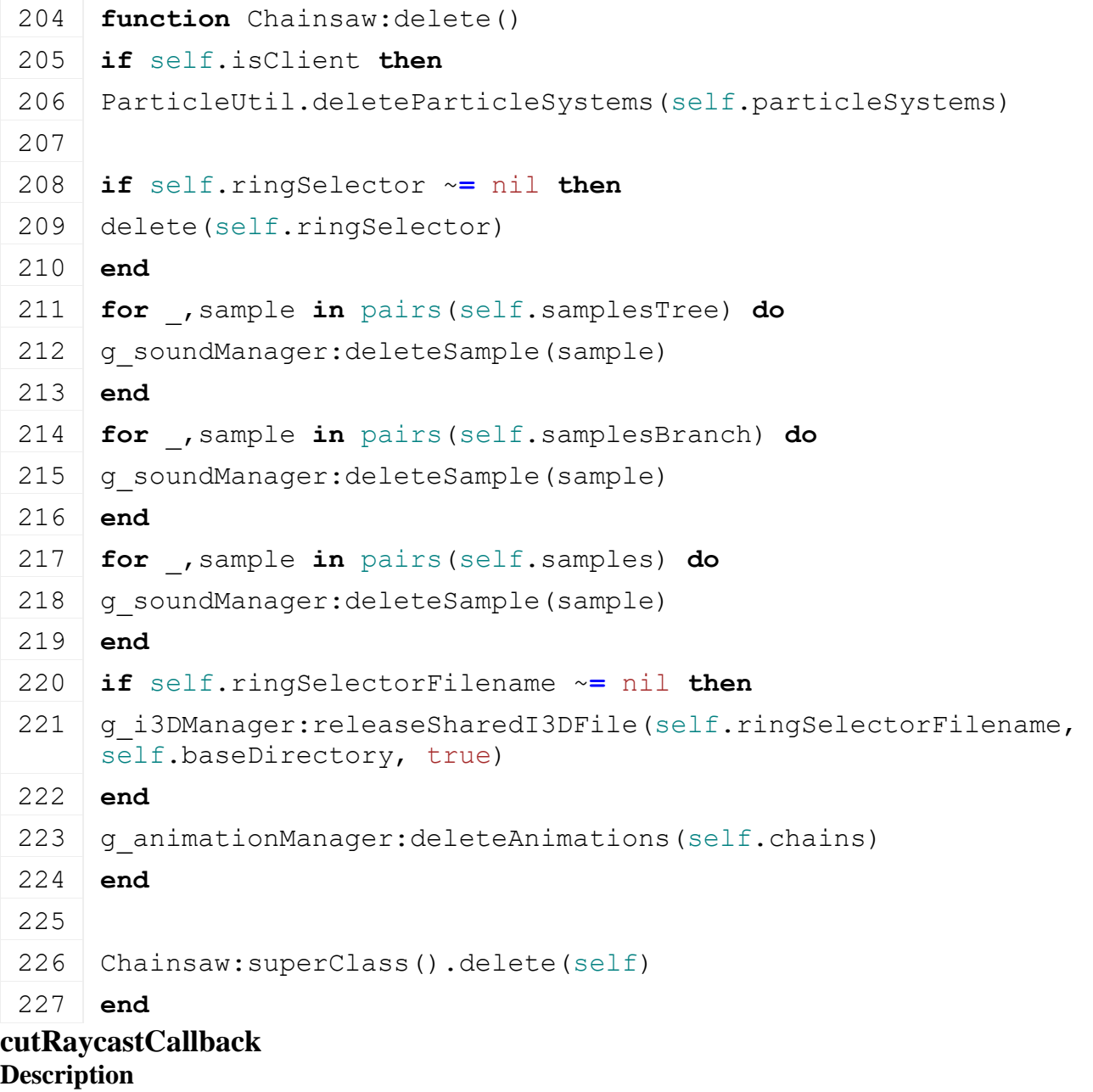

Saves raycast information

# **Definition**

cutRaycastCallback(integer hitObjectId, float x, float y, float z, float distance)

# **Arguments**

integer hitObjectId

float x

float y

float z

float distance

### **Return Values**

bool true if player can swim

# **Code**

```
236 function Chainsaw:cutRaycastCallback(hitObjectId, x, y, z, 
     distance)
237 setWorldTranslation(self.player.chainsawCameraFocus, x, y, z)
238 self.cutFocusDistance = distance
```
239 **end**

# **updateCutRaycast**

# **Description**

Cast ray from the player camera

## **Definition**

updateCutRaycast()

## **Return Values**

bool true if player can swim

# **Code**

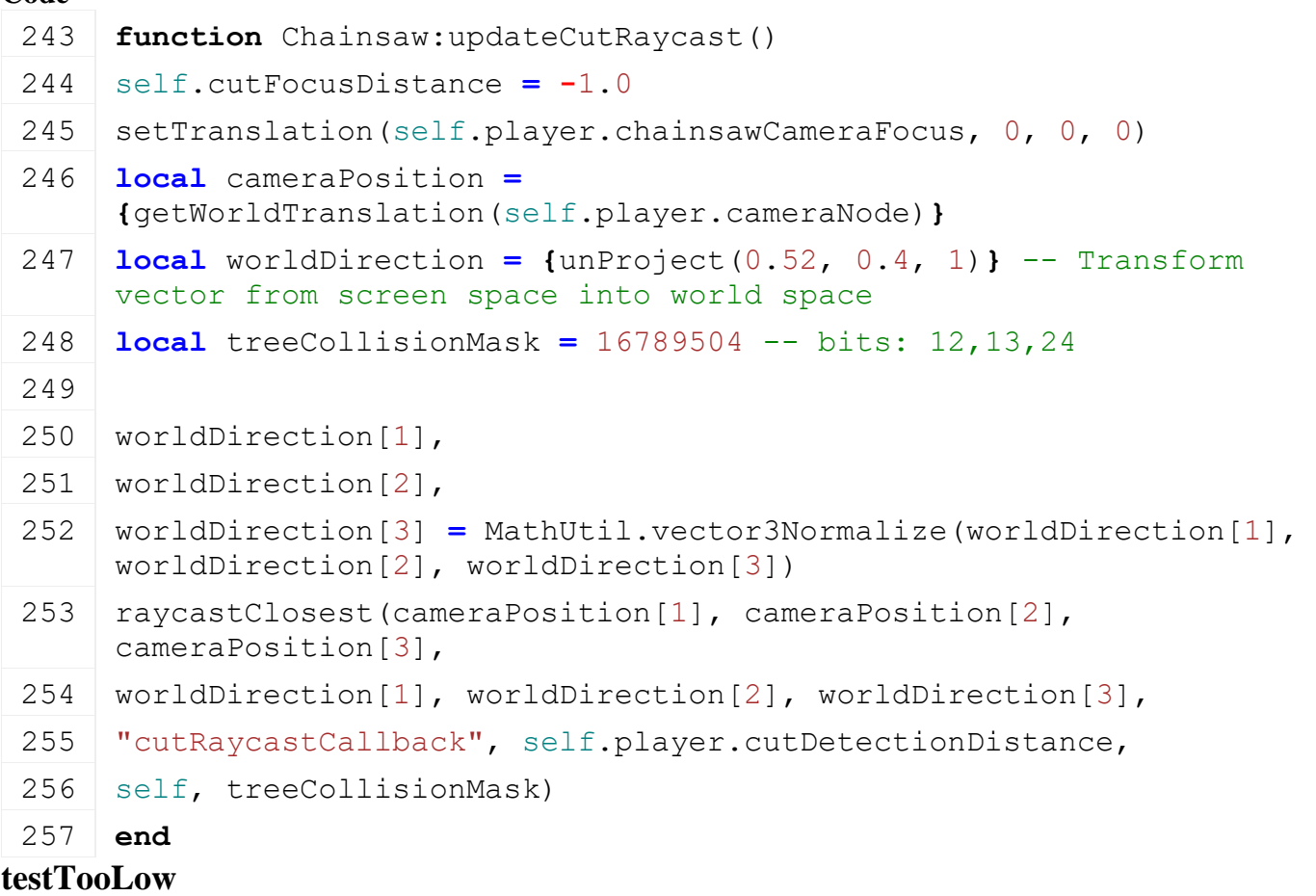

**Description Definition**

testTooLow(integer shape, float minY, float maxY, float minZ, float maxZ)

# **Arguments**

integer shape

float minY

float maxY

float minZ

float maxZ

# **Return Values**

table instance instance of object

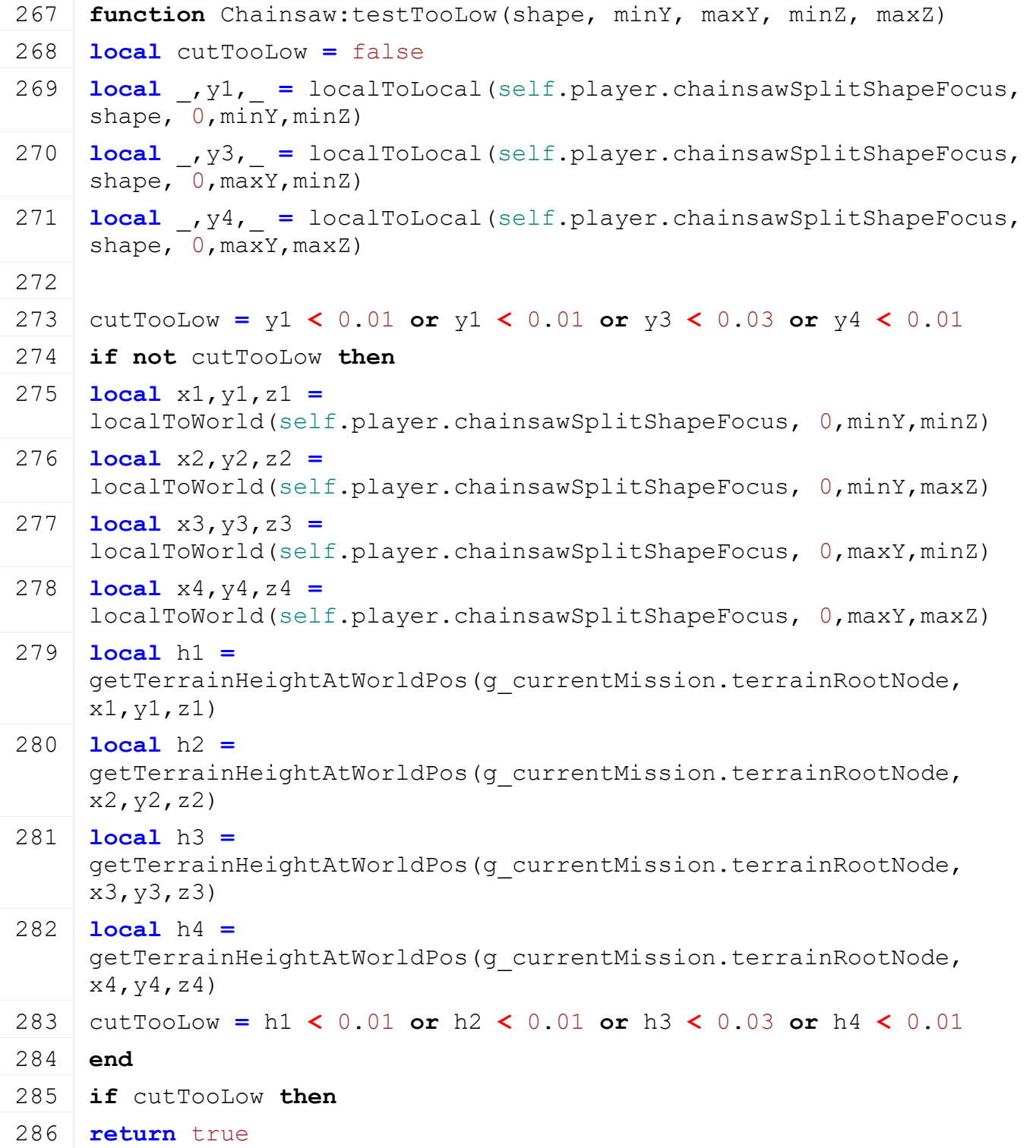

287 **end** 288 **return** false

289 **end**

# **getLookAt**

# **Description**

Given a target position we calculate a up and towards direction (result is in world reference)

#### **Definition**

getLookAt(integer camera, float target, float target, float target)

#### **Arguments**

integer camera identifier

float target position x

float target position y

float target position z

### **Return Values**

table instance Instance of object

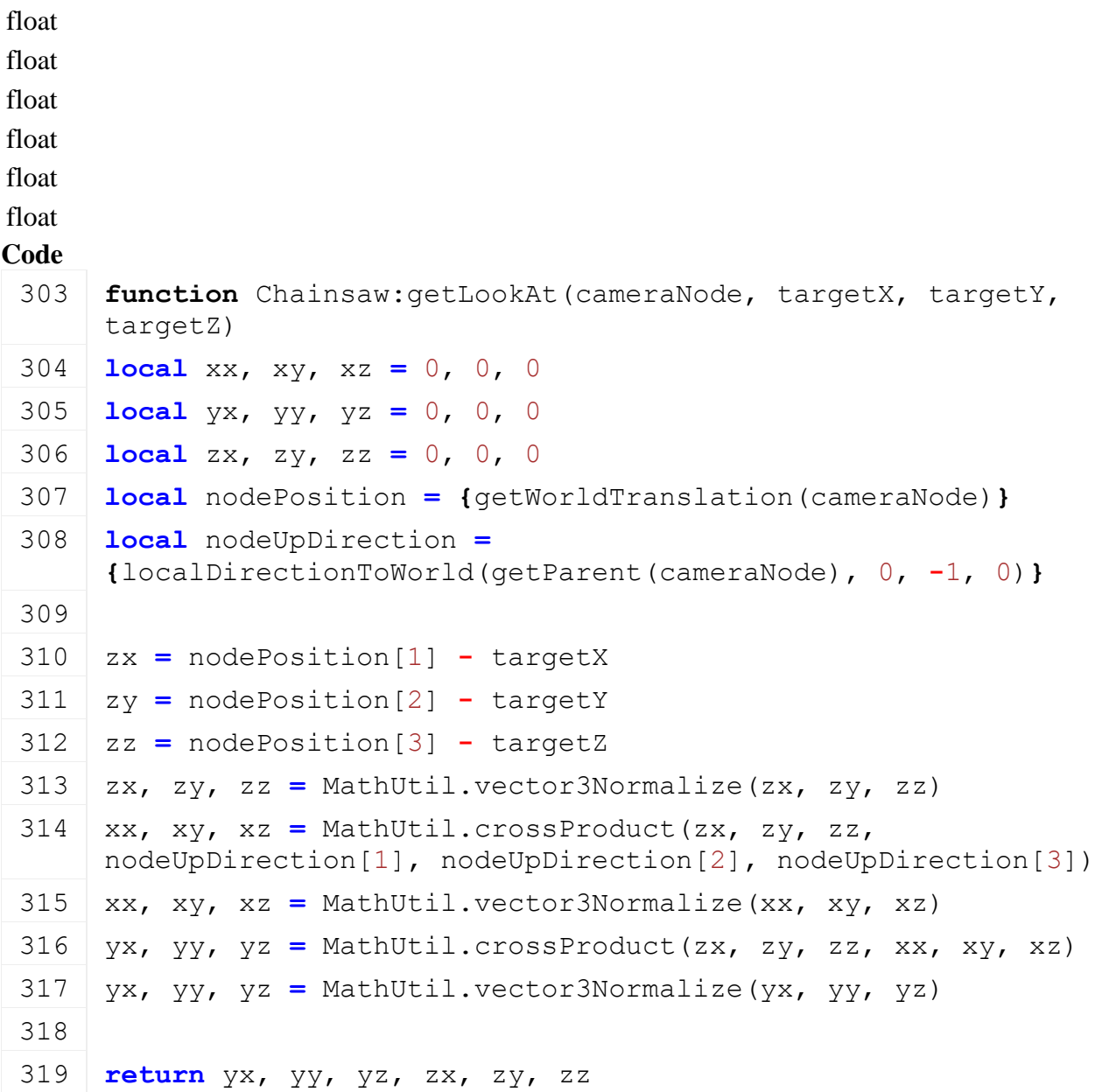

320 **end**

### **getCutStartEnd Description**

Function to calculate the start and the end of the cut by using the ringSelector

## **Definition**

getCutStartEnd()

# **Return Values**

table instance Instance of object

#### **Code**

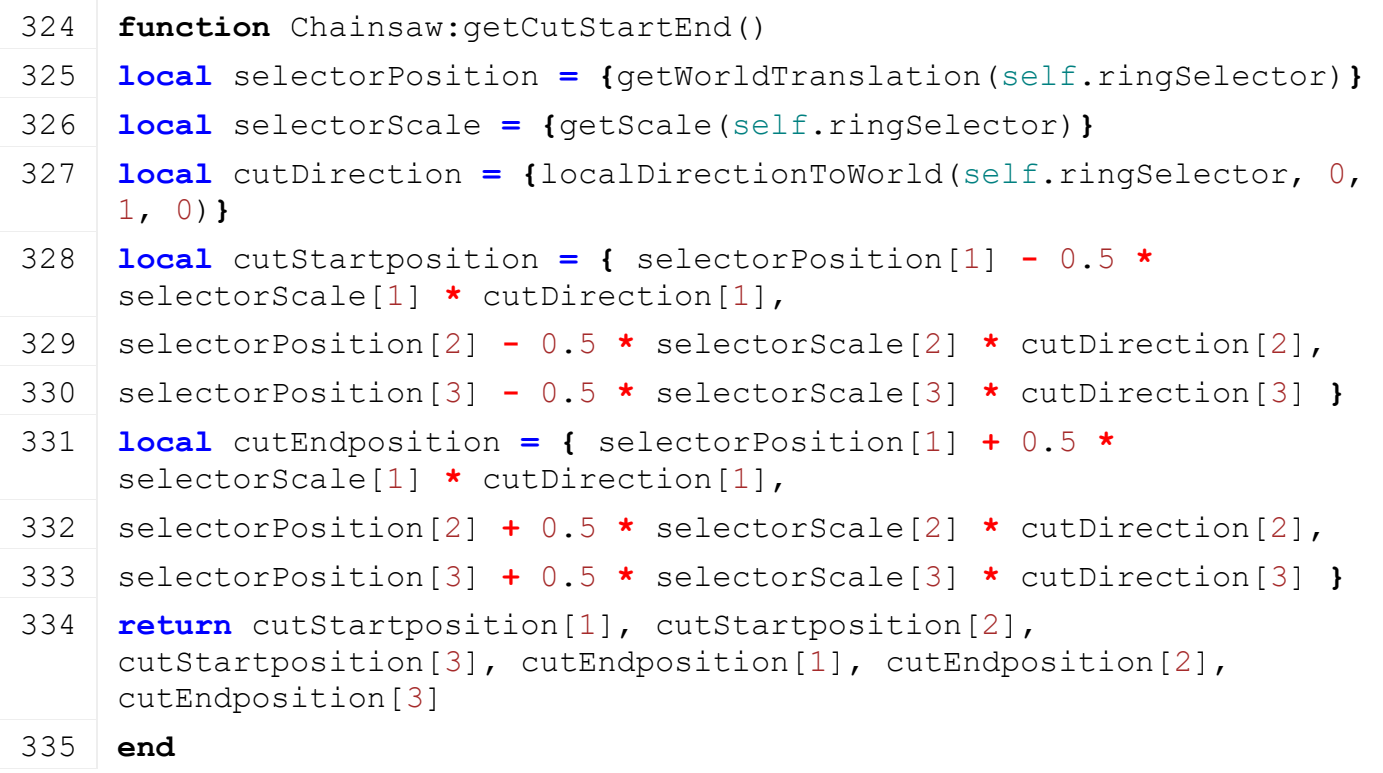

#### **calculateCutDuration Description Definition**

calculateCutDuration(float dt, bool true)

## **Arguments**

float dt in milliseconds

bool true if the player is cutting

## **Return Values**

table instance Instance of object

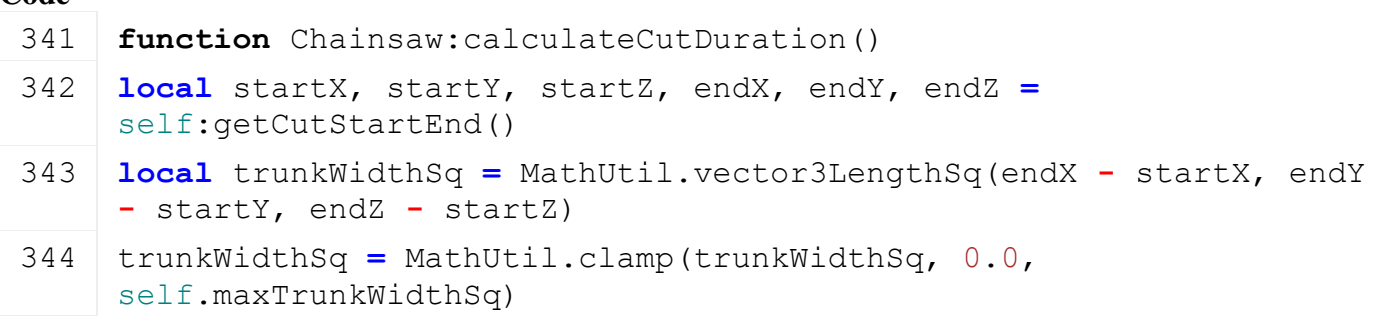

```
self.maxTrunkWidthSq
 346 return cutDuration
 347 end
updateCuttingTimers
Description
Definition
     updateCuttingTimers(float dt, bool true)
Arguments
float dt in milliseconds
bool true if the player is cutting
Return Values
table instance Instance of object
Code
 353 function Chainsaw:updateCuttingTimers(dt, isCutting)
 354 local dtInSec = dt * 0.001
 355 self.transitionAlpha = 0.0
 356
 357 if isCutting then
 358 local cutDuration = self:calculateCutDuration()
 359 if (self.cutTimer == 0.0) then
 360 self.outTimer = 0.0
 361 self.cameraTransitionState = Chainsaw.CAMERA_TRANSITION_STATES.IN
 362 elseif self.cutTimer == self.inDuration then
 363 self.cameraTransitionState =
      Chainsaw.CAMERA_TRANSITION_STATES.CUT
 364 end
 365
 366 if (self.cutTimer >= 0.0) and (self.cutTimer < self.inDuration) 
      then
 367 self.cutTimer = math.min(self.cutTimer + dtInSec, 
      self.inDuration)
 368 self.transitionAlpha = MathUtil.clamp(self.cutTimer, 0.0, 
      self.inDuration) / self.inDuration
 369 elseif (self.cutTimer >= self.inDuration) and (self.cutTimer <
      cutDuration) then
 370 local restCutDuration = math.max(cutDuration - self.inDuration, 
      0)
 371
 372 self.cutTimer = math.min(self.cutTimer + dtInSec, cutDuration)
 373 self.transitionAlpha = MathUtil.clamp(self.cutTimer -
      self.inDuration, 0, restCutDuration) / restCutDuration
 374 else
```
345 **local** cutDuration **=** trunkWidthSq **\*** self.defaultCutDuration **/**

```
375 self.transitionAlpha = 1.0
 376 end
 377 else
 378 cutDuration = self.defaultCutDuration
 379 if self.outTimer == 0.0 then
 380 self.cutTimer = 0.0
 381 self.cameraTransitionState =
      Chainsaw.CAMERA_TRANSITION_STATES.OUT
 382 end
 383
 384 if (self.outTimer >= 0.0) and (self.outTimer < self.outDuration) 
      then
 385 self.outTimer = math.min(self.outTimer + dtInSec, 
      self.outDuration)
 386 self.transitionAlpha = MathUtil.clamp(self.outTimer, 0.0, 
      self.outDuration) / self.outDuration
 387 end
 388 end
 389 end
resetTransitionState
```
#### **Description Definition**

resetTransitionState()

# **Return Values**

table instance Instance of object

# **Code**

```
393 function Chainsaw:resetTransitionState()
394 if (self.cameraTransitionState ~=
    Chainsaw.CAMERA_TRANSITION_STATES.NONE) then
395 self.cameraTransitionState =
    Chainsaw.CAMERA_TRANSITION_STATES.NONE
396 end
397 end
```
# **updateCuttingCamera Description**

This function updates the timers: cuttimer and the outTimer, depending if the player is cutting or not: we switch from player camera to cutting camera as to not lose focus. We rotate the cutting camera towards the cut target. We the player has finished cutting we move the cutting camera towards the player camera and switch back to the player camera.

# **Definition**

```
updateCuttingCamera(bool isCutting)
```
# **Arguments**

bool isCutting true if the player is cutting

**Return Values**

table instance Instance of object

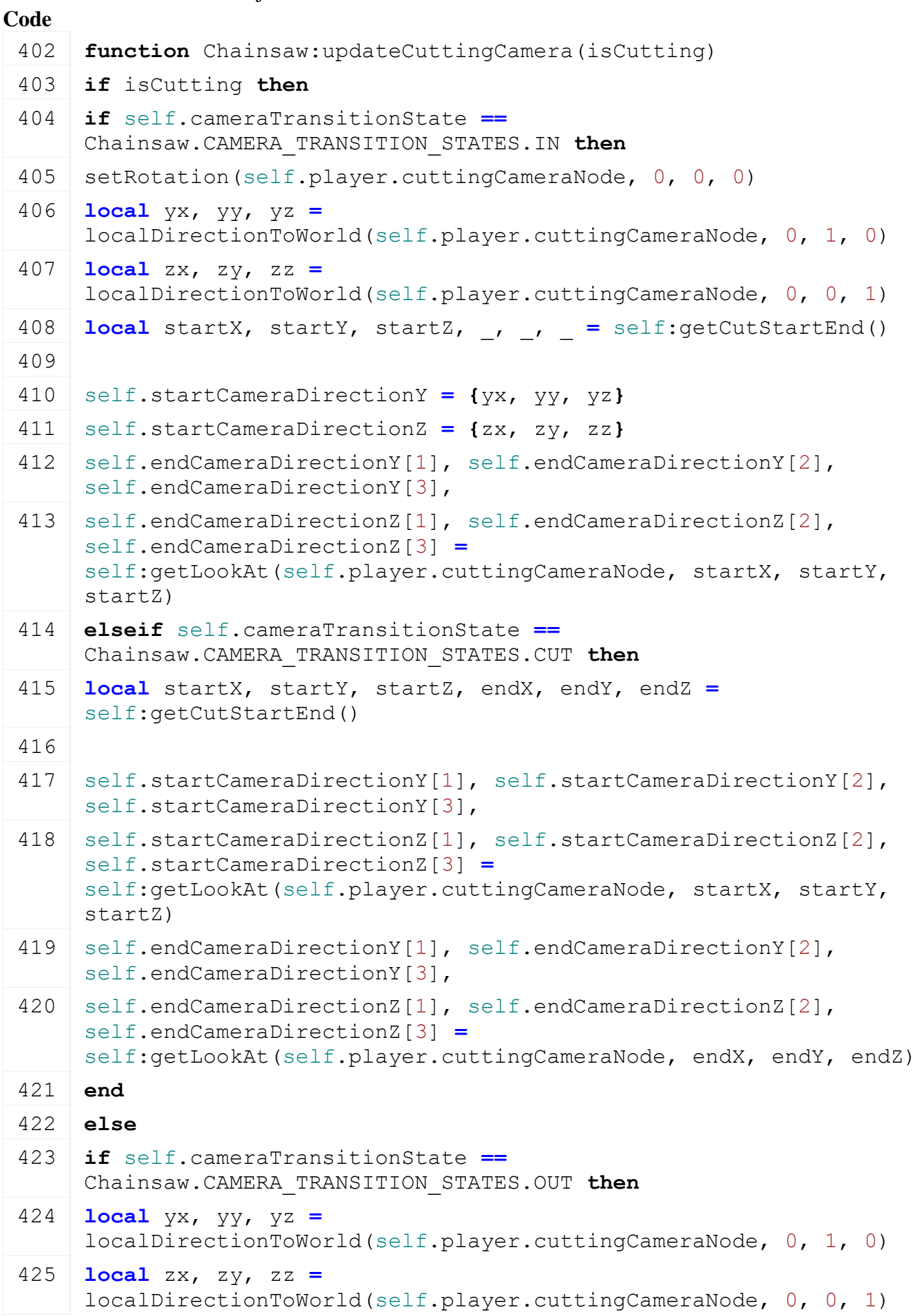

```
426 self.startCameraDirectionY = {yx, yy, yz}
427 self.startCameraDirectionZ = \{zx, zy, zz\}setRotation(self.player.cuttingCameraNode, 0, 0, 0)
429 yx, yy, yz = localDirectionToWorld(self.player.cuttingCameraNode, 
    0, 1, 0)430 zx, zy, zz = localDirectionToWorld(self.player.cuttingCameraNode, 
    0, 0, 1)
431 self.endCameraDirectionY = {yx, yy, yz}
432 self.endCameraDirectionZ = {zx, zy, zz}
433 end
434 end
435
436 local currentCamera = getCamera()
437 if isCutting or self.outTimer < self.outDuration then
438 if (currentCamera ~= self.player.cuttingCameraNode) then
439 g currentMission:addSpecialCamera(self.player.cuttingCameraNode)
setCamera(self.player.cuttingCameraNode)
441 end
442
443 local smoothDirY = { MathUtil.lerp(self.startCameraDirectionY[1], 
    self.endCameraDirectionY[1], self.transitionAlpha),
444 MathUtil.lerp(self.startCameraDirectionY[2], 
    self.endCameraDirectionY[2], self.transitionAlpha),
445 MathUtil.lerp(self.startCameraDirectionY[3], 
    self.endCameraDirectionY[3], self.transitionAlpha) }
446 local smoothDirZ = { MathUtil.lerp(self.startCameraDirectionZ[1], 
    self.endCameraDirectionZ[1], self.transitionAlpha),
MathUtil.lerp(self.startCameraDirectionZ[2],
    self.endCameraDirectionZ[2], self.transitionAlpha),
MathUtil.lerp(self.startCameraDirectionZ[3],
    self.endCameraDirectionZ[3], self.transitionAlpha) }
449
450 smoothDirY = {
    worldDirectionToLocal(getParent(self.player.cuttingCameraNode), 
    smoothDirY[1], smoothDirY[2], smoothDirY[3]) }
451 smoothDirZ = {
    worldDirectionToLocal(getParent(self.player.cuttingCameraNode), 
    smoothDirZ[1], smoothDirZ[2], smoothDirZ[3]) }
452 local d,e,f =
    getWorldTranslation(self.player.chainsawSplitShapeFocus)
setDirection(self.player.cuttingCameraNode, smoothDirZ[1],
     smoothDirZ[2], smoothDirZ[3], smoothDirY[1], smoothDirY[2], 
    smoothDirY[3])
454 else
```

```
455 if (currentCamera ~= self.player.cameraNode) then
 setRotation(self.player.cuttingCameraNode, 0, 0, 0)
 457 g currentMission: removeSpecialCamera(self.player.cuttingCameraNode)
 setCamera(self.player.cameraNode)
 459 end
 460 end
 461 end
updateChainsawModel
```
# **Description Definition**

updateChainsawModel(bool isCutting)

#### **Arguments**

bool isCutting

#### **Return Values**

table instance Instance of object

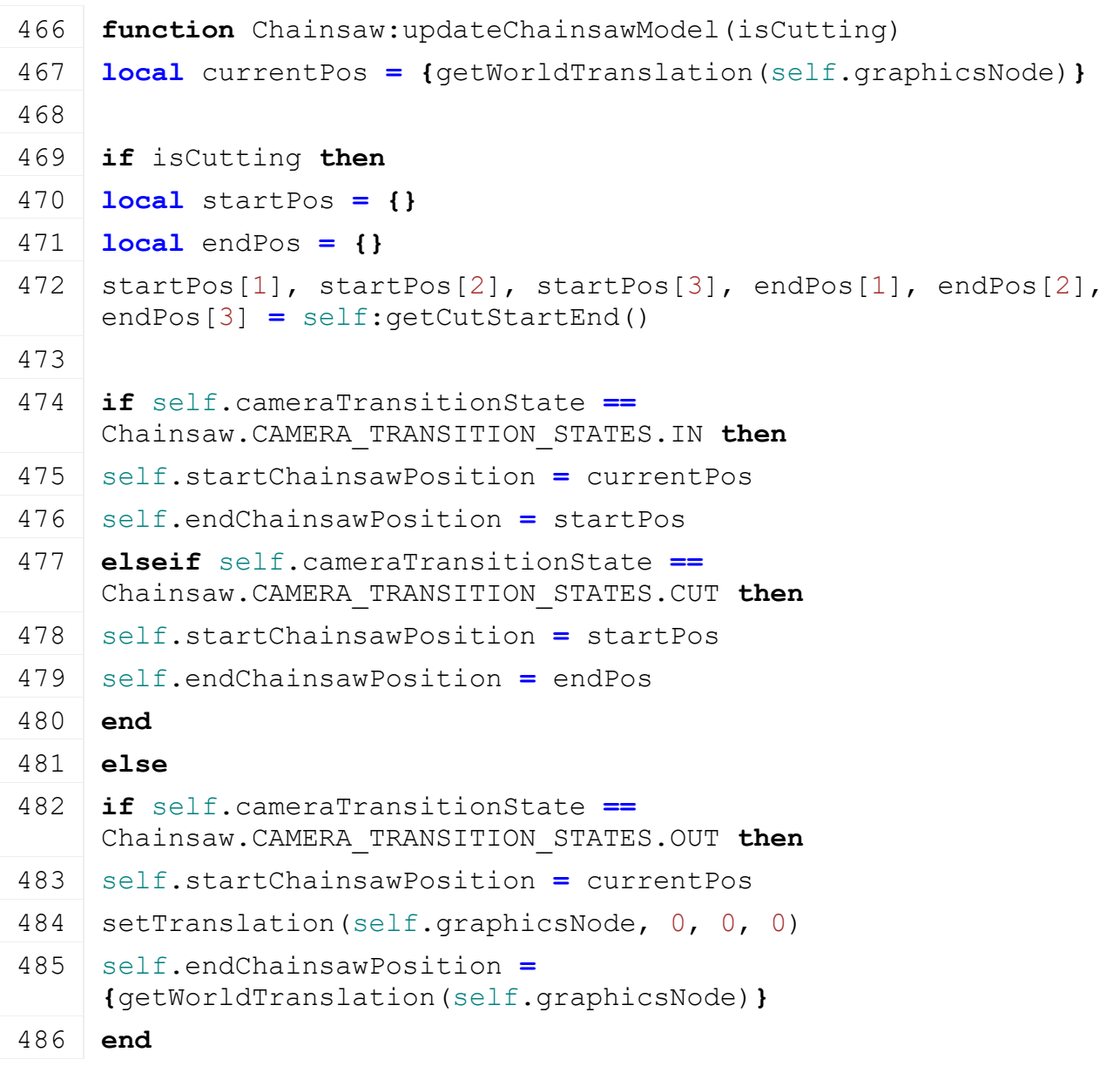

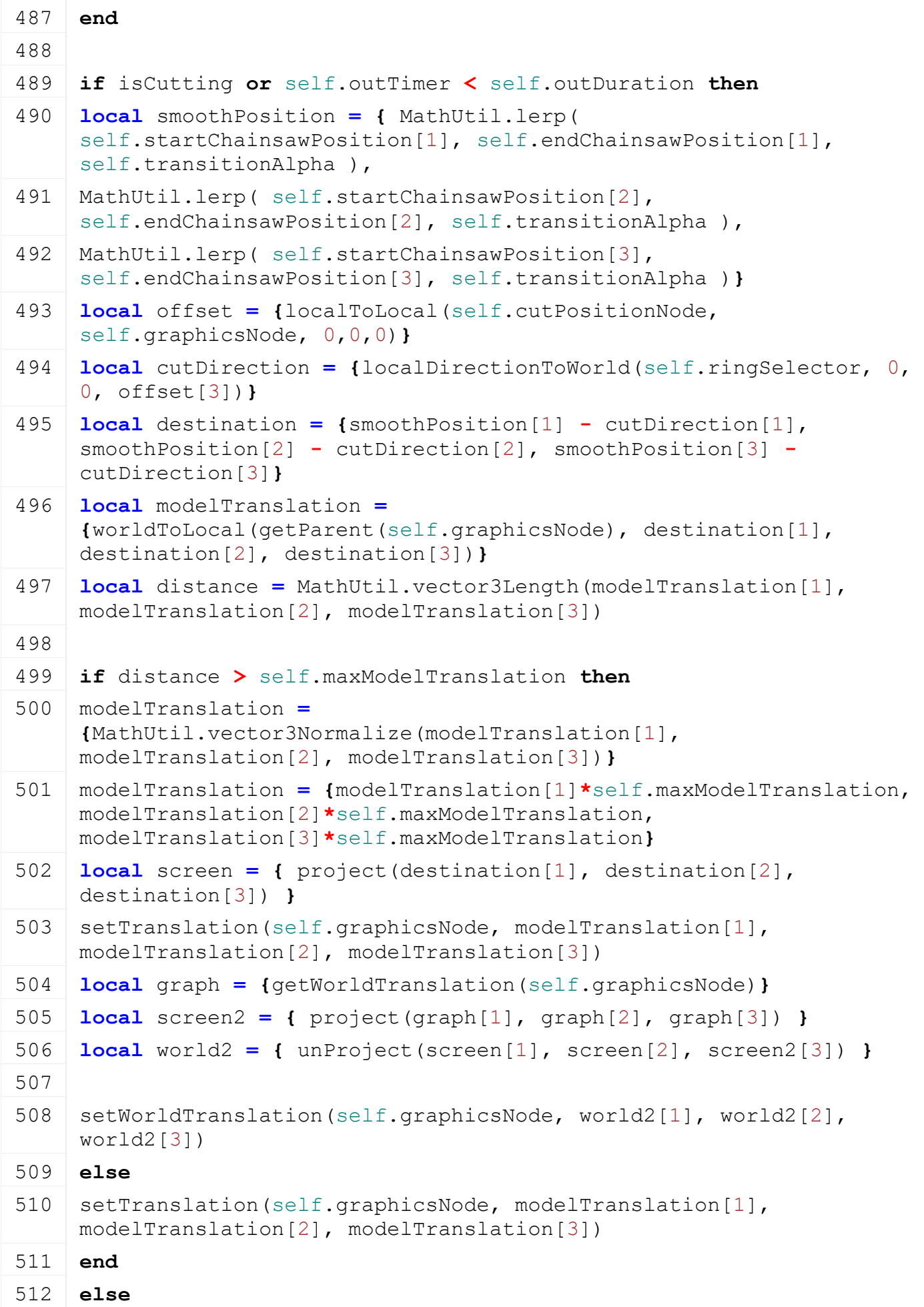

```
513 setTranslation(self.graphicsNode, 0, 0, 0)
```

```
514 end
```
515 **end**

# **getCutShapeInformation**

# **Description**

Preparing information for the splitShape methods

# **Definition**

getCutShapeInformation(float x, float y, float z, float nx, float ny, float nz, float yx, float yy, float yz)

# **Arguments**

float x

float y

float z

float nx

float ny

float nz

float yx

float yy

float yz

# **Return Values**

table instance Instance of object

# **Code**

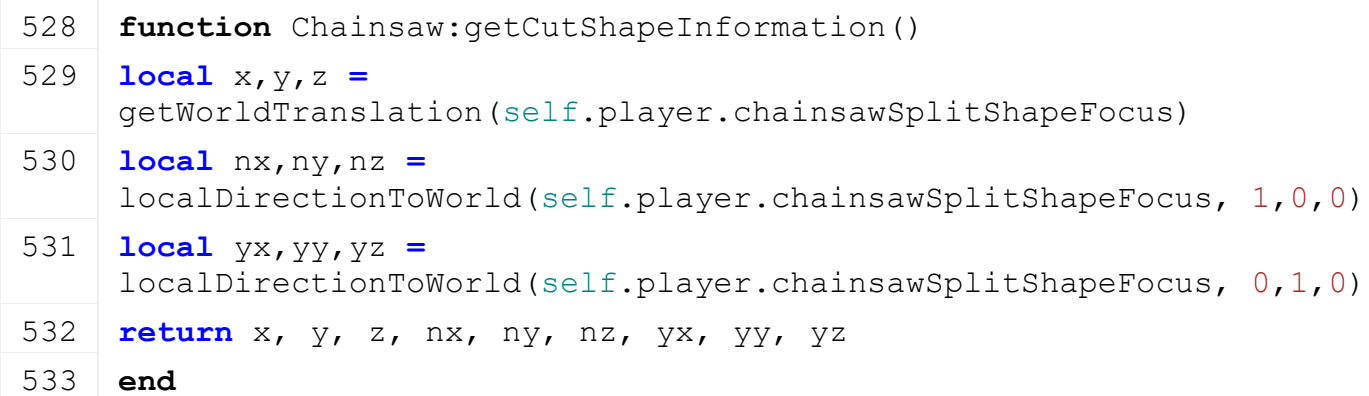

**update**

**Description**

Update

# **Definition**

update(float dt, boolean allowInput)

# **Arguments**

float dt time since last call in ms

boolean allowInput allow input

# **Return Values**

table instance instance of object

# **Code**

539 **function** [Chainsaw:](https://gdn.giants-software.com/documentation_print.php?version=engine&category=63&class=7038)update(dt, allowInput)

```
540 Chainsaw:superClass().update(self, dt, allowInput)
541
542 if self.isServer then
543 local price = self.pricePerSecond * (dt / 1000)
544 g farmManager:getFarmById(self.player.farmId).stats:updateStats("expense
545 g currentMission:addMoney(-price, self.player.farmId, "vehicleRunningCost")
546 end
547
548 if self.isClient then
549 if not self.isCutting then
550 self:updateCutRaycast()
551 end
552
553 if self.showNotOwnedWarning then
554 g currentMission:showBlinkingWarning(g_i18n:getText("warning_youDontHave
    2000)
555 self.showNotOwnedWarning = false -- reset so it can be set to true later
556 end
557 end
558
559 self.shouldDelimb = false
560
561 local lockPlayerInput = false
562
563 if allowInput then
564 local isCutting = false
565 local hasBeenCut = false
566
setRotation(self.graphicsNode, math.rad(math.random(-1, 1)) * 0.1, math
    1)) * 0.1, math.rad(-180))
568
569 if self.curSplitShape == nil then
570 lockPlayerInput = self.rotateInput ~= 0
571
572 if self.rotateInput ~= 0 then
MathUtil.clamp(self.rotationZ + self.rotationSpeedZ * self.
    dt, self.maxRotationZ, self.minRotationZ )
setRotation(self.rootNode, self.handNodeRotation[1], self.handNodeRotat:
    self.handNodeRotation[3] + self.rotationZ)
575 setRotation(self.player.chainsawCameraFocus, 0, 0, -self.rotationZ)
576 end
```
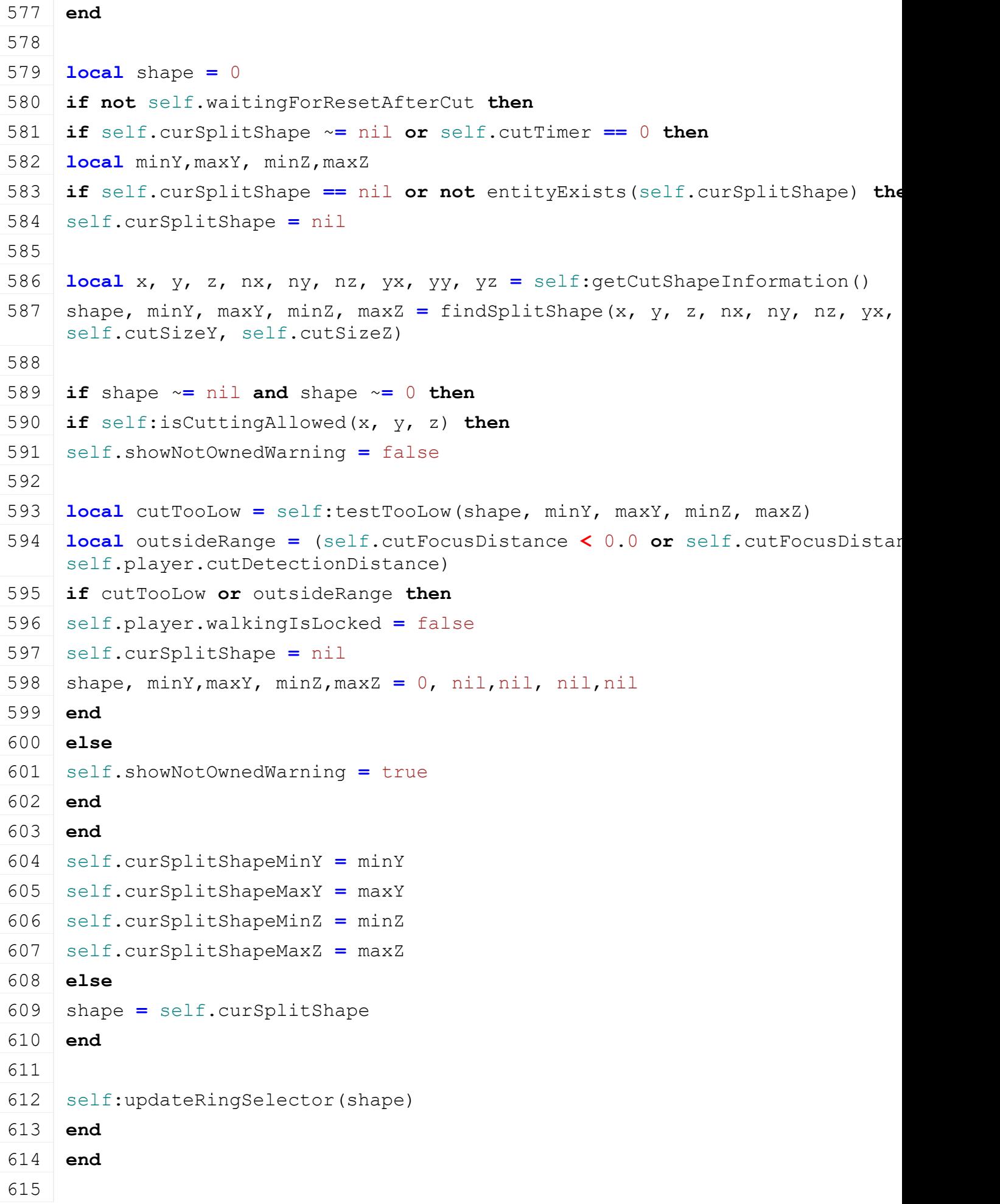

```
616 if self.activatePressed then
617 self.speedFactor = math.min(self.speedFactor + dt/self.maxWorkTime, 1)
618
619 if not self.waitingForResetAfterCut then
620 local inRange = (self.cutFocusDistance >= self.player.minCutDistance and
    self.cutFocusDistance < self.player.maxCutDistance)
621 self.shouldDelimb = inRange
622
623 if (self.curSplitShape ~= nil or self.cutTimer == 0) and inRange then
624 if self.curSplitShape ~= nil and entityExists(self.curSplitShape) then
625 lockPlayerInput = true
626 local x, y, z, nx, ny, nz, yx, yy, yz = self:getCutShapeInformation()
627 local minY, maxY, minZ, maxZ = testSplitShape(self.curSplitShape, x, y,
    yy, yz, self.cutSizeY, self.cutSizeZ)
628
629 if minY == nil then
630 -- cancel cutting if shape can't be cut anymore from current position
631 self.player.walkingIsLocked = false
632 self.curSplitShape = nil
633 else
634 local cutTooLow = self:testTooLow(self.curSplitShape, minY,maxY, minZ,maxZ)
635 if cutTooLow then
636 self.player.walkingIsLocked = false
637 self.curSplitShape = nil
638 end
639 end
640
641 self.curSplitShapeMinY = minY
642 self.curSplitShapeMaxY = maxY
643 self.curSplitShapeMinZ = minZ
644 self.curSplitShapeMaxZ = maxZ
645 else
646 if shape ~= 0 then
647 self.player.walkingIsLocked = true
648 self.curSplitShape = shape
649 end
650 end
651
652 if self.curSplitShape ~= nil then
653 local x,y,z, nx,ny,nz, yx,yy,yz = self:getCutShapeInformation()
654
```

```
655 if self:isCuttingAllowed(x, y, z) then
656 isCutting = true
657 end
658
659 if self.cutTimer > 0 then
660 self.lastWorkTime = math.min(self.lastWorkTime, self.maxWorkTime*0.7)
661 end
662
663 local cutDuration = self:calculateCutDuration()
664 if self.cutTimer >= cutDuration then
665 if g_currentMission:getIsServer() then
666 ChainsawUtil.cutSplitShape(self.curSplitShape, x, y, z, nx, ny, nz, yx,
    self.cutSizeY, self.cutSizeZ, self.player.farmId)
667 else
(ChainsawCutEvent:new(self.curSp
    nx, ny, nz, yx, yy, yz, self.cutSizeY, self.cutSizeZ, self.player.farmId
669 end
670
671 hasBeenCut = true
672 self.waitingForResetAfterCut = true
673 self.player.walkingIsLocked = false
674 self.curSplitShape = nil
675 self.curSplitShapeMinY = nil
:updateRingSelector(0)
677 end
678 end
679 end
680 end
681 else
682 self.speedFactor = math.max(self.speedFactor - dt / self.maxWorkTime, 0)
683 self.waitingForResetAfterCut = false
684 self.player.walkingIsLocked = false
685 self.curSplitShape = nil
686 self.curSplitShapeMinY = nil
687 self.lastWorkTime = math.max(self.lastWorkTime - dt, 0)
688 self.workUpPlayed = false
689 end
690
691 self.player:lockInput(lockPlayerInput)
692
:updateCuttingTimers(dt, isCutting)
```
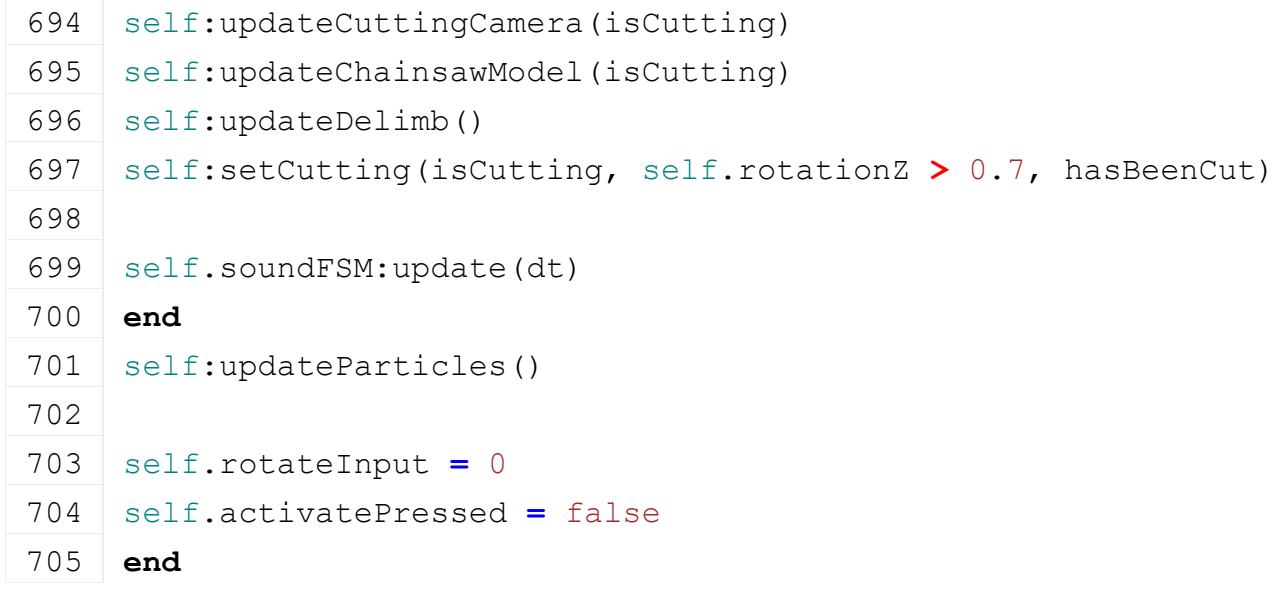

### **updateDelimb**

#### **Description**

Update delimb mechanic (removing leaves, ...)

#### **Definition**

updateDelimb()

# **Return Values**

boolean true if loading was successful else false

# **Code**

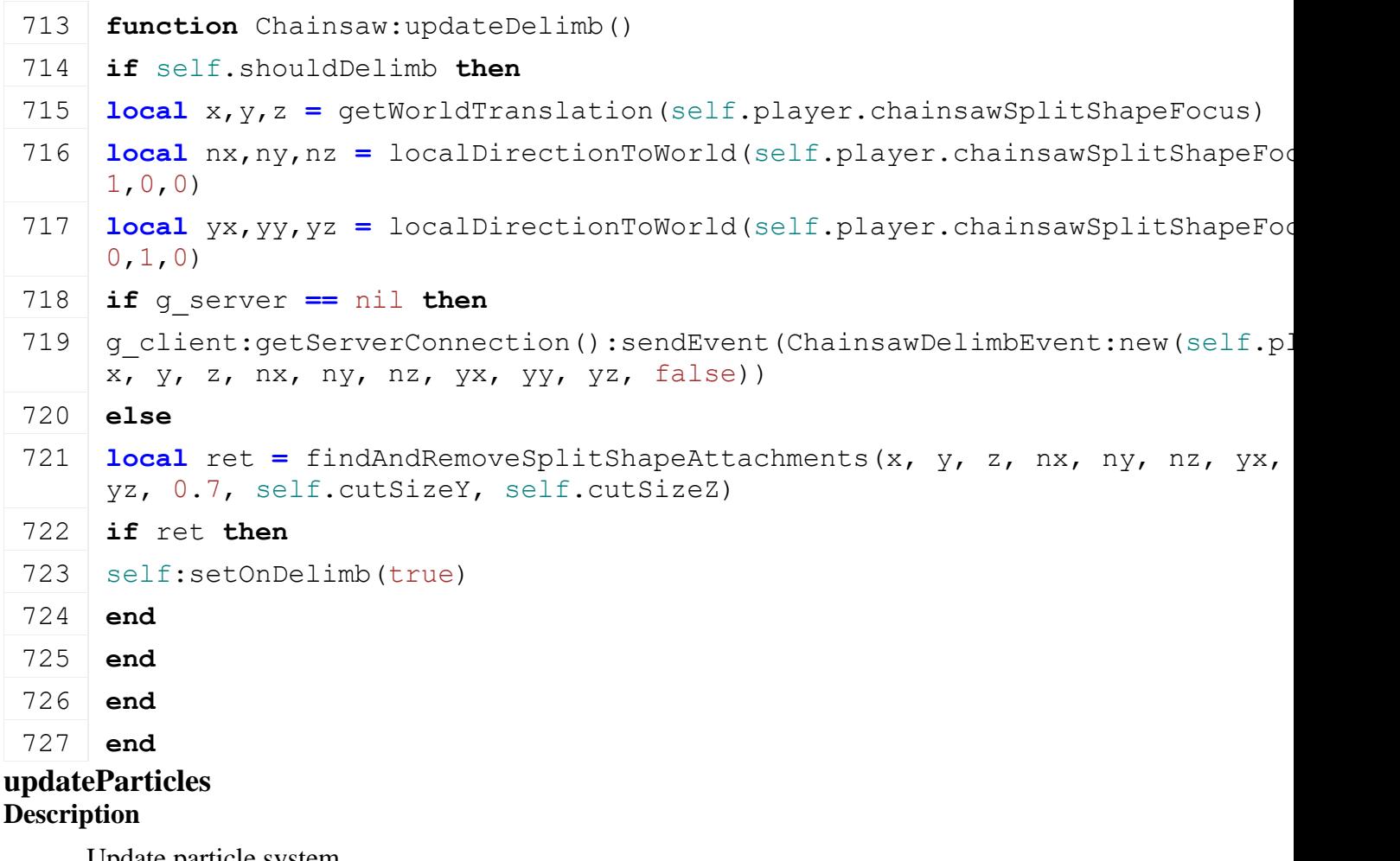

Update particle system

#### **Definition**

updateParticles()

### **Return Values**

table the brand object or nil of an error occured

```
Code
 731 function Chainsaw:updateParticles()
 732 if self.particleSystems ~= nil then
 733 local active = false
 734 if self.isCutting and ((self.samplesBranchActiveTimer >
      g_currentMission.time) or (self.curSplitShapeMinY ~= nil and
      self.curSplitShapeMaxY ~= nil and self.cutTimer >
      self.inDuration)) then
 735 active = true
 736 end
 737 if self.isCutting and not self.player.isEntered then
 738 active = true
 739 end
 740 for _, ps in pairs(self.particleSystems) do
 741 ParticleUtil.setEmittingState(ps, active)
 742 end
 743 end
 744 end
updateRingSelector
Description
     Update ring selector
Definition
     updateRingSelector(integer shape)
Arguments
integer shape
Return Values
table brand the brand object
Code
 749 function Chainsaw:updateRingSelector(shape)
 750 if self.ringSelector ~= nil then
 751 local hasShape = (shape \sim = nil) and (shape \sim = 0)
 752
 753 if g_woodCuttingMarkerEnabled and hasShape then
 754 local inDetectionRange = false
 755 local inCutRange = false
 756
 757 if self.cutFocusDistance ~= nil and (self.cutFocusDistance >= 0.0
      and self.cutFocusDistance < self.player.cutDetectionDistance) 
      then
```

```
758 inDetectionRange = true
759 inCutRange = (self.cutFocusDistance >= self.player.minCutDistance 
     and self.cutFocusDistance < self.player.maxCutDistance)
760 end
761 if not getVisibility(self.ringSelector) and inDetectionRange then
762 local x, y, z = getWorldTranslation(self.ringSelector)
763 if self:isCuttingAllowed(x, y, z) then
setVisibility(self.ringSelector, true)
765 else
setVisibility(self.ringSelector, false)
767 end
768 elseif getVisibility(self.ringSelector) and not inDetectionRange 
     then
setVisibility(self.ringSelector, false)
770 end
771
772 if getVisibility(self.ringSelector) then
773 if inCutRange then
774 setShaderParameter(self.ringSelector, "colorScale", 0.395, 0.925, 
     0.115, 1, false)
775 else
setShaderParameter(self.ringSelector, "colorScale", 0.098, 0.450,
     0.960, 1, false)
777 end
778
779 if self.curSplitShapeMinY ~= nil then
780 local scale = math.max(self.curSplitShapeMaxY -
     self.curSplitShapeMinY + self.ringSelectorScaleOffset, 
     self.curSplitShapeMaxZ-self.curSplitShapeMinZ +
     self.ringSelectorScaleOffset)
781 setScale(self.ringSelector, 1, scale, scale)
782
783 local a,b,c = localToWorld(self.player.chainsawSplitShapeFocus, 
     0, (self.curSplitShapeMinY+self.curSplitShapeMaxY)*0.5, 
     (self.curSplitShapeMinZ+self.curSplitShapeMaxZ)*0.5)
784 local x, y, z = worldToLocal(getParent(self.ringSelector), a,b,c)
setTranslation(self.ringSelector, x, y, z)
786 else
setScale(self.ringSelector, 1, 1, 1)
788 end
789 end
790 elseif getVisibility(self.ringSelector) then
```
- 792 **end**
- 793 **end**
- 794 **end**

# **setCutting**

### **Description**

Set cutting

### **Definition**

setCutting(boolean isCutting, boolean isHorizontalCut, boolean hasBeenCut, boolean noEventSend)

### **Arguments**

boolean is Cutting is cutting

boolean isHorizontalCut is horizontal cut

boolean hasBeenCut

boolean noEventSend no event send

### **Return Values**

table brand the brand object

### **Code**

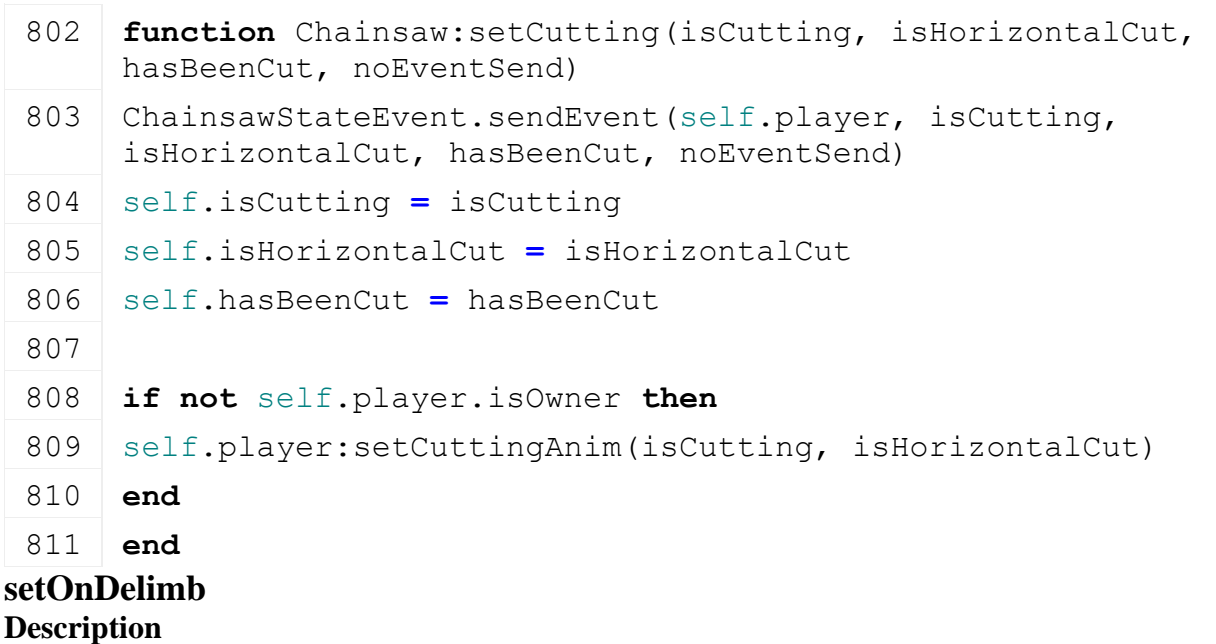

Set on delimb

## **Definition**

setOnDelimb(boolean state)

### **Arguments**

boolean state new state

## **Return Values**

integer brandIndex the brand index

### **Code**

816 **function** [Chainsaw:](https://gdn.giants-software.com/documentation_print.php?version=engine&category=63&class=7038) setOnDelimb (state)

817 **if** state **==** true **then**

818 **end**

# 819 **end setHandNode**

# **Description**

Set hand node

# **Definition**

setHandNode(integer handNode)

## **Arguments**

integer handNode hand node id

# **Return Values**

boolean true if storeitem is a vehicle, else false

## **Code**

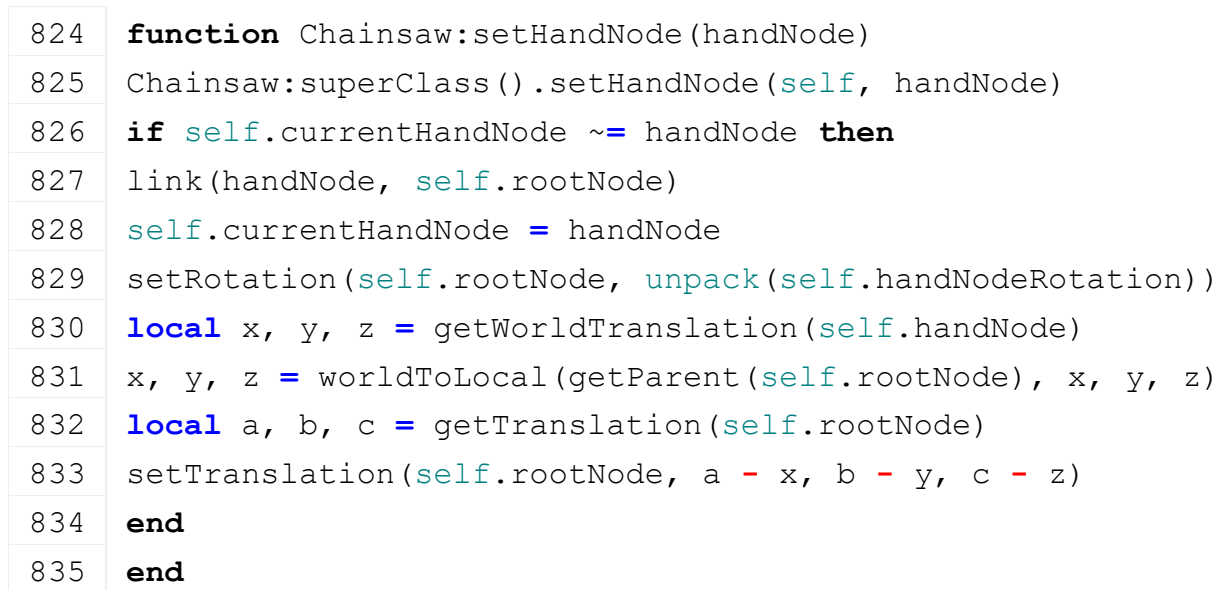

# **onActivate**

# **Description**

On activate

## **Definition**

onActivate(boolean allowInput)

# **Arguments**

boolean allowInput allow input

## **Return Values**

boolean true if storeitem is an animal, else false

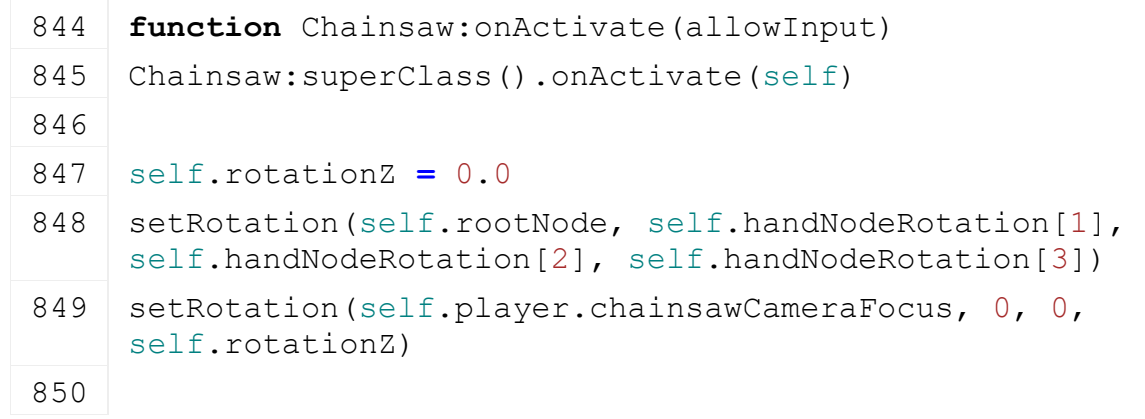

851 self.startTime = g currentMission.time **if not** self.player.isOwner **then** 853 self.player.visualInformation:setProtectiveUV(self.equipmentUVs) 854 self.player:setWoodWorkVisibility(true) **end if** self.isClient **then** 858 g animationManager: startAnimations (self.chains) **end** self.cutTimer **=** 0.0 [setTranslation\(](https://gdn.giants-software.com/documentation_print.php?version=engine&category=4&function=36)self.graphicsNode, 0, 0, 0) 864 self.soundFSM: changeState[\(Chainsaw.](https://gdn.giants-software.com/documentation_print.php?version=engine&category=63&class=7038)SOUND STATES.START) **end onDeactivate**

#### **Description**

On deactivate

#### **Definition**

onDeactivate(boolean allowInput)

#### **Arguments**

boolean allowInput allow input

#### **Return Values**

boolean true if storeitem is a placeable, else false

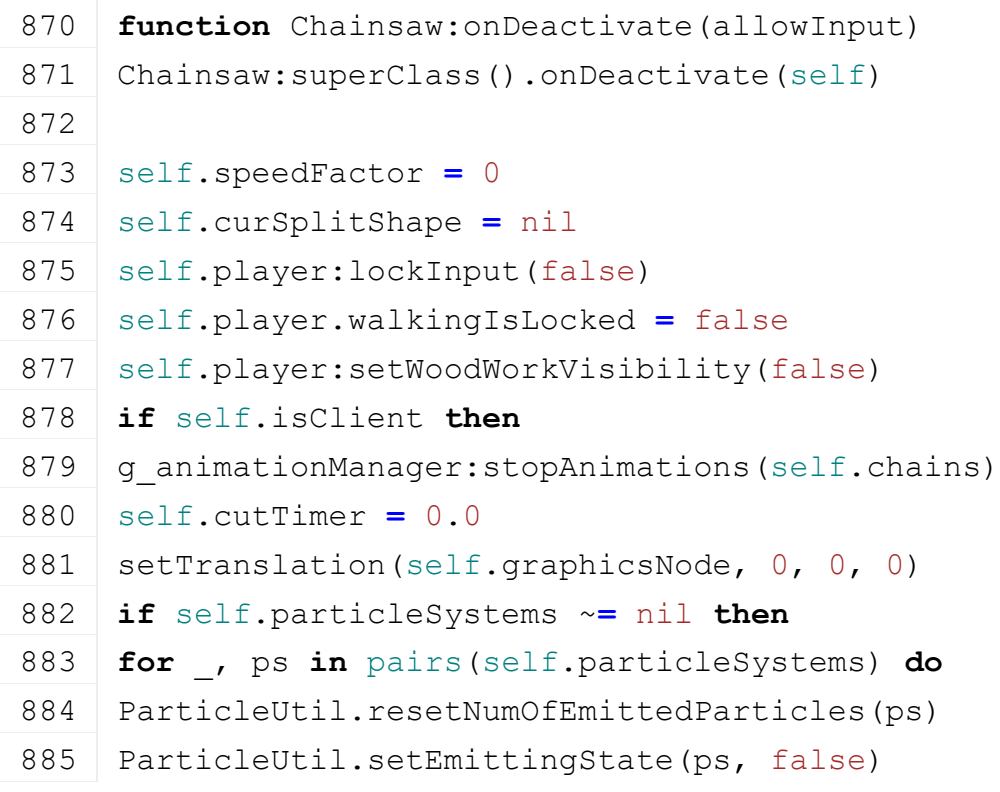

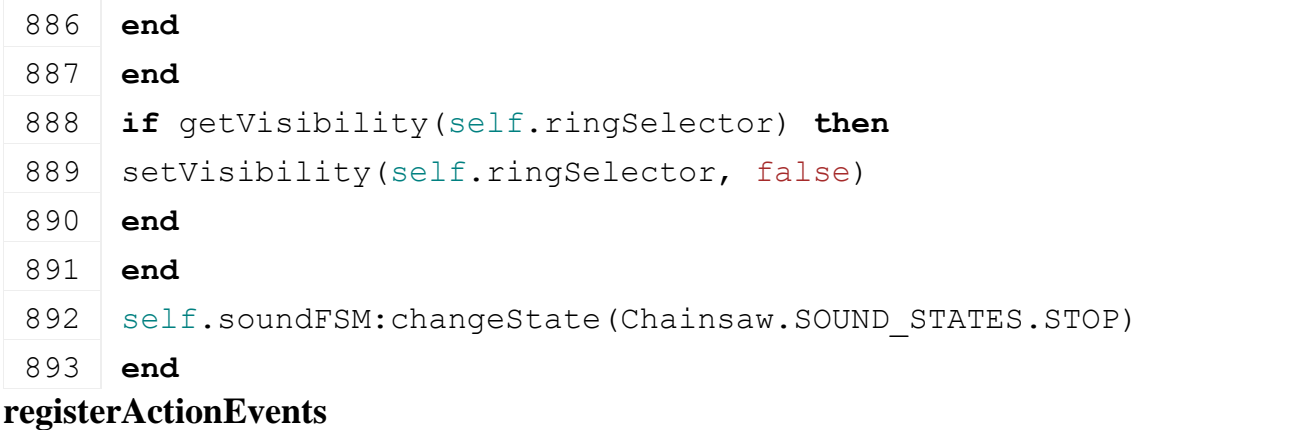

# **Description**

### **Definition**

registerActionEvents()

# **Return Values**

boolean true if storeitem is an object, else false

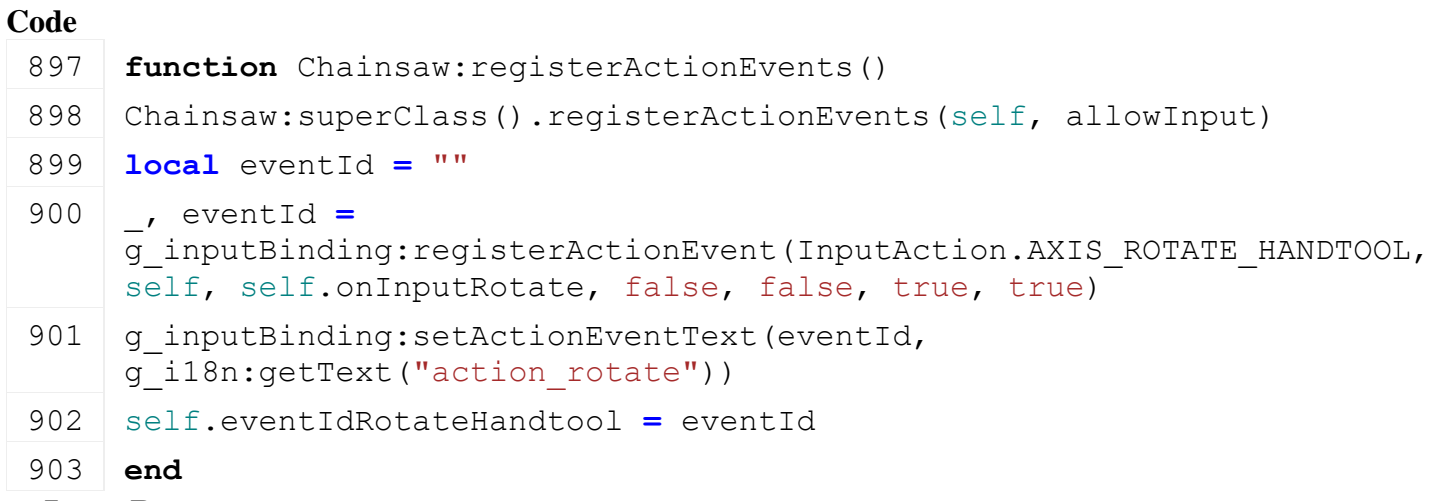

# **onInputRotate**

## **Description**

Event function for chainsaw rotation bound to InputAction.AXIS\_ROTATE\_HANDTOOL.

## **Definition**

onInputRotate()

# **Return Values**

boolean true if storeitem is a handtool, else false

**Code**

```
907 function Chainsaw:onInputRotate(_, inputValue)
908 self.rotateInput = self.rotateInput + inputValue
```

```
909 end
```
### **ChainsawSoundStates Description Start:new Description**

Creating instance of sound state.

# **Definition**

Start:new()

# **Return Values**

integer sharedVramUsage the shared vram usage

integer perInstanceVramUsage the per instance vram usage

boolean ignoreVramUsage true if vram usage should be ignored else false

# **Code**

```
18 function ChainsawSoundStateStart:new(id, owner, stateMachine, 
     custom_mt)
 19 local self = SimpleState:new(id, owner, stateMachine, 
     ChainsawSoundStateStart_mt)
 20 return self
 21 end
Start:activate
```
# **Description**

Activate method

## **Definition**

Start:activate()

## **Code**

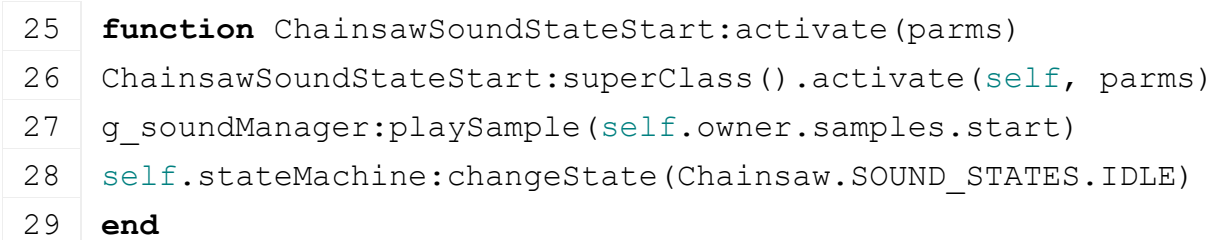

# **Stop:new**

# **Description**

Creating instance of sound state.

## **Definition**

Stop:new()

## **Code**

```
41 function ChainsawSoundStateStop:new(id, owner, stateMachine, 
     custom_mt)
 42 local self = SimpleState:new(id, owner, stateMachine, 
     ChainsawSoundStateStop_mt)
 43 return self
 44 end
Stop:activate
```
# **Description**

Activate method

## **Definition**

Stop:activate()

#### **Return Values**

table configurations a list of configurations

# **Code**

48 **function** ChainsawSoundStateStop:activate(parms)

```
49 ChainsawSoundStateStop:superClass().activate(self, parms)
50 g soundManager:playSample(self.owner.samples.stop)
```
#### 51 **end**

# **Idle:new**

# **Description**

Creating instance of sound state.

# **Definition**

Idle:new()

# **Return Values**

table configuration sets

# **Code**

```
63 function ChainsawSoundStateIdle:new(id, owner, stateMachine, 
     custom_mt)
 64 local self = SimpleState:new(id, owner, stateMachine, 
     ChainsawSoundStateIdle_mt)
 65 self.activeTimer = 0.0
 66 return self
 67 end
Idle:deactivate
```
# **Description**

Deactivate method

# **Definition**

Idle:deactivate()

# **Return Values**

table instance instance of object

# **Code**

```
71 function ChainsawSoundStateIdle:deactivate()
72 ChainsawSoundStateIdle:superClass().deactivate(self)
73 g soundManager: stopSample(self.owner.samples.idle)
74 self.activeTimer = 0.0
```
# 75 **end**

#### **Idle:update Description**

update method

# **Definition**

Idle:update(float dt)

# **Arguments**

float dt in ms

## **Return Values**

boolean true if loading was successful else false

## **Code**

80 | **function** ChainsawSoundStateIdle:update(dt)

```
81 ChainsawSoundStateIdle: superClass().update(self, dt)
 82
 83 if not
     g_soundManager:getIsSamplePlaying(self.owner.samples.start) and
     not g_soundManager:getIsSamplePlaying(self.owner.samples.idle) 
     then
 84 g soundManager:playSample(self.owner.samples.idle)
 85 end
 86
 87 if self.owner.isCutting then
 (Chainsaw.SOUND_STATES.CUT)
 89 elseif self.owner.activatePressed then
 90 self.activeTimer = self.activeTimer + dt
  91
  92 if self.activeTimer > self.owner.quicktapThreshold then
  (Chainsaw.SOUND STATES.ACTIVE)
 94 end
 95 else
 96 if self.activeTimer > 0.0 and self.activeTimer <
     self.owner.quicktapThreshold then
 (Chainsaw. SOUND STATES.QUICKTAP)
 98 end
 99 end
100 end
Active:new
Description
```
Creating instance of sound state.

#### **Definition**

Active:new()

## **Return Values**

boolean true if adding was successful else false

#### **Code**

```
112 function ChainsawSoundStateActive:new(id, owner, stateMachine, 
     custom_mt)
```

```
113 local self = SimpleState:new(id, owner, stateMachine, 
     ChainsawSoundStateActive_mt)
```

```
114 return self
```

```
115 end
```
**Active:activate Description**

Activate method

## **Definition**

Active:activate()
#### **Return Values**

table category the category object

## **Code**

119 **function** ChainsawSoundStateActive: activate (parms) 120 ChainsawSoundStateActive: superClass().activate(self, parms) 121 **local** shouldInitiateStart **=** false 122 shouldInitiateStart **= not** (parms ~**=** nil **and** parms.alreadyActive) 123 **if** shouldInitiateStart **then** 124 g soundManager:playSample(self.owner.samples.activeStart) 125 **end** 126 **end**

#### **Active:deactivate Description**

Deactivate method

#### **Definition**

Active:deactivate()

#### **Return Values**

table specTypes a list of spec types

#### **Code**

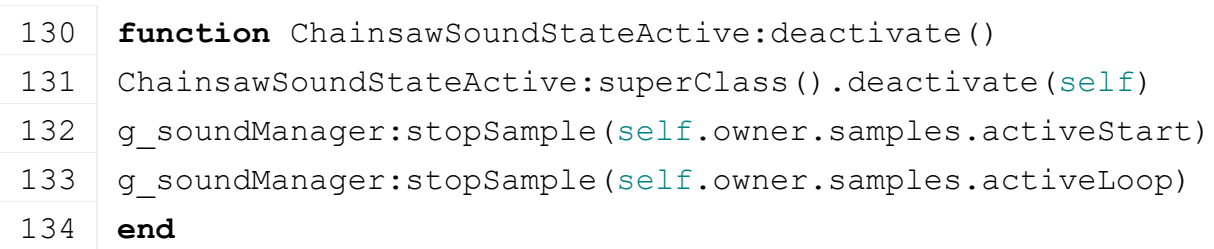

#### **Active:update Description**

update method

#### **Definition**

Active:update(float dt)

#### **Arguments**

float dt in ms

#### **Return Values**

table specType the corresponding spectype

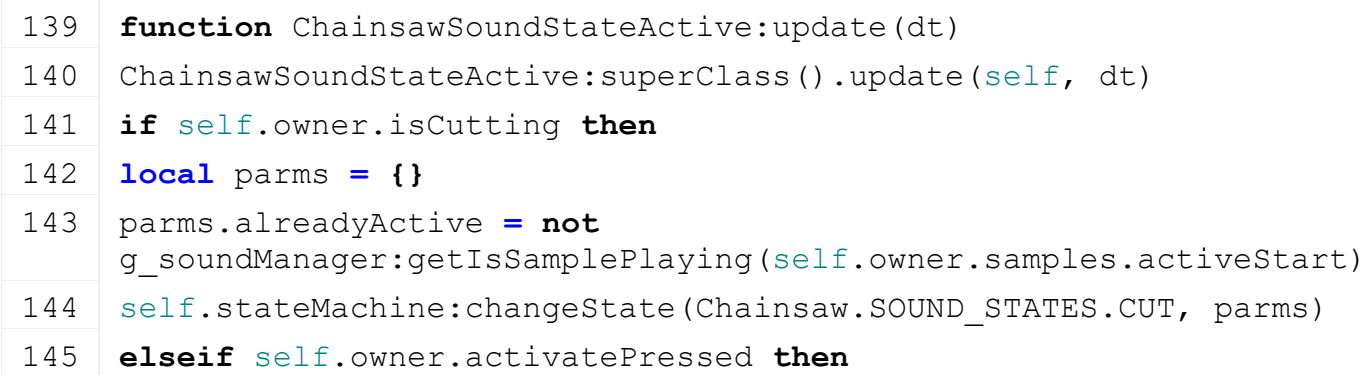

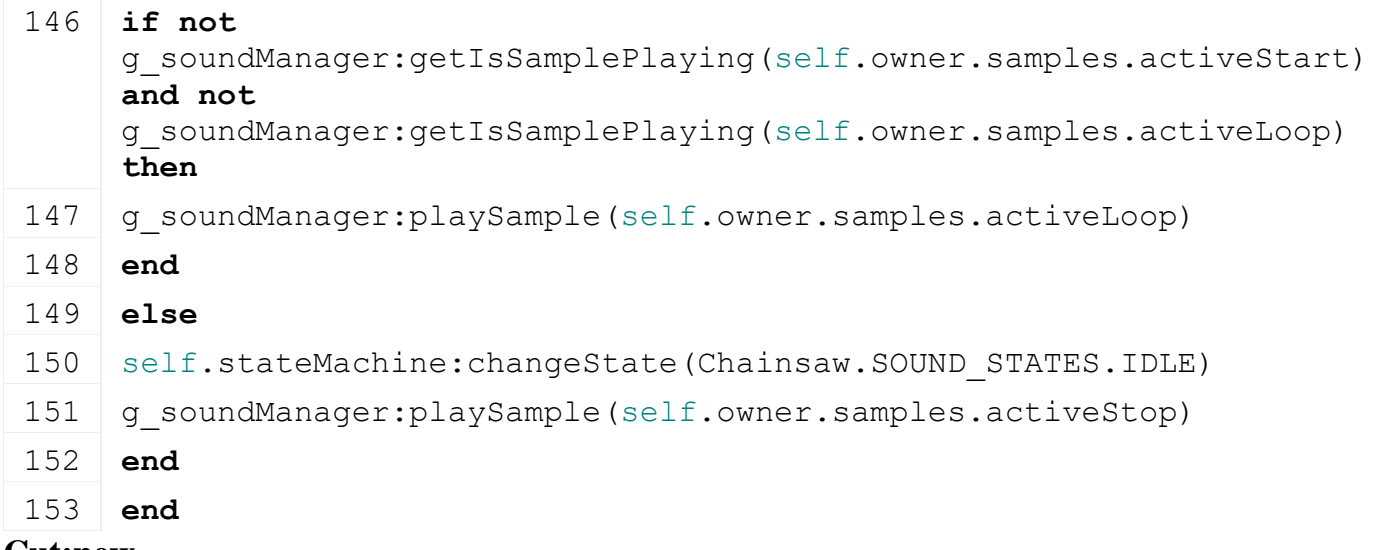

#### **Cut:new Description**

Creating instance of sound state.

#### **Definition**

Cut:new()

#### **Return Values**

boolean wasSuccessfull true if added else false

## **Code**

```
165 function ChainsawSoundStateCut:new(id, owner, stateMachine, 
     custom_mt)
166 local self = SimpleState:new(id, owner, stateMachine, 
     ChainsawSoundStateCut_mt)
167 return self
```
168 **end**

#### **Cut:activate Description**

Activate method

## **Definition**

Cut:activate()

## **Return Values**

table items a list of all store items

## **Code**

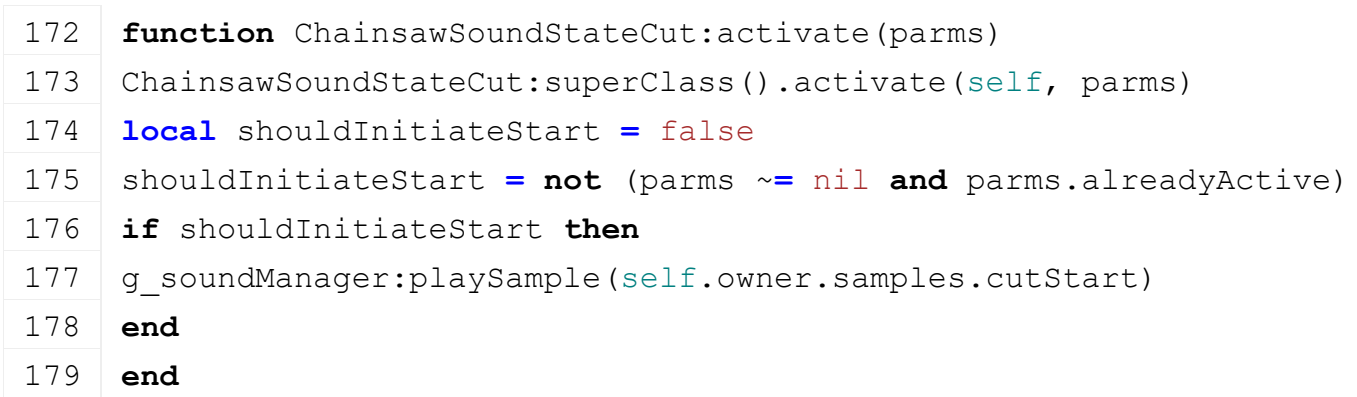

## **Cut:deactivate**

## **Description**

Deactivate method

## **Definition**

Cut:deactivate()

## **Return Values**

table storeItem the storeitem oject

#### **Code**

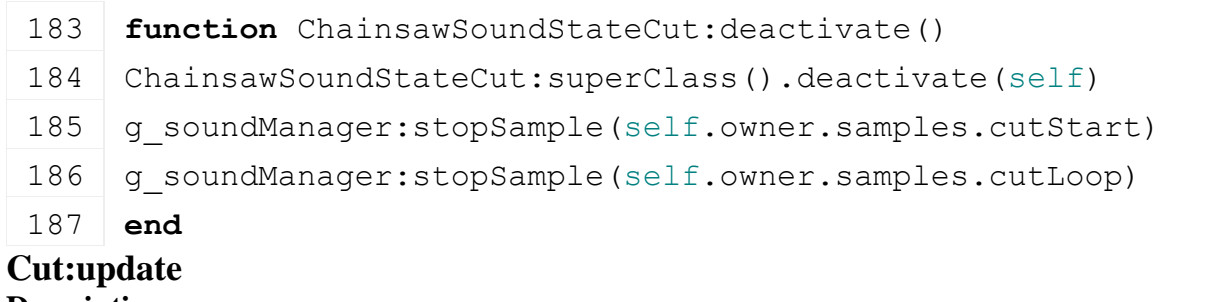

## **Description**

update method

#### **Definition**

Cut:update(float dt)

## **Arguments**

float dt in ms

#### **Return Values**

table storeItem the storeitem object

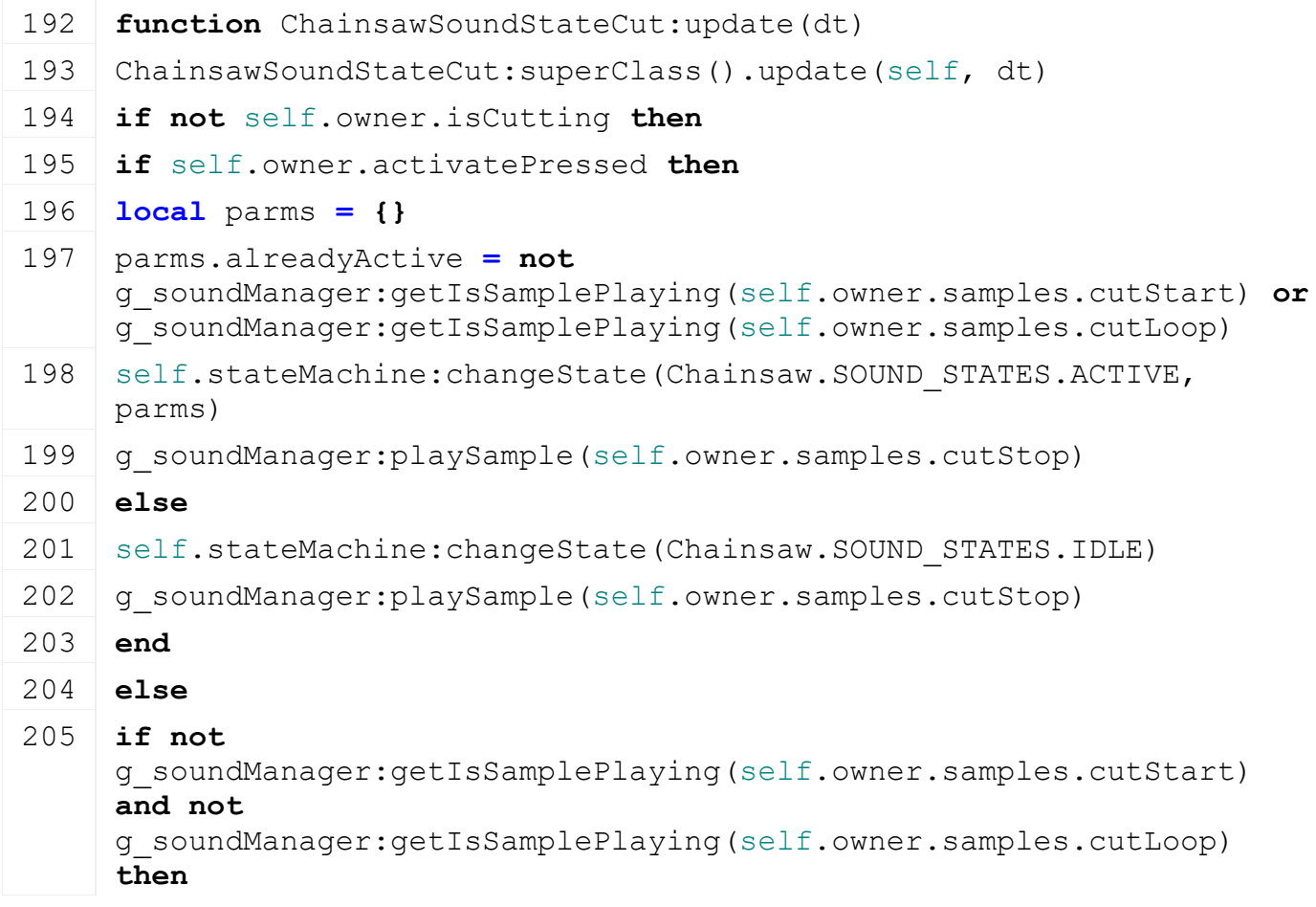

- 207 **end**
- 208 **end**
- 209 **end**

## **Quicktap:new**

## **Description**

Creating instance of sound state.

## **Definition**

Quicktap:new()

## **Return Values**

table storeItem the storeitem object

## **Code**

```
221 function ChainsawSoundStateQuicktap:new(id, owner, stateMachine, 
      custom_mt)
 222 local self = SimpleState:new(id, owner, stateMachine, 
      ChainsawSoundStateQuicktap_mt)
 223 return self
 224 end
Quicktap:activate
```
## **Description**

Activate method

## **Definition**

Quicktap:activate()

## **Return Values**

table storeItem the storeitem object

## **Code**

```
228 function ChainsawSoundStateQuicktap:activate(parms)
 229 ChainsawSoundStateQuicktap:superClass().activate(self, parms)
 230
 231 if self.owner.samplesQuicktapCount > 0 then
 232 local idx = math.floor(math.random(1, 
     self.owner.samplesQuicktapCount))
 233 local sample = self.owner.samplesQuicktap[idx]
234 g soundManager: playSample(sample)
 235 end
 (Chainsaw.SOUND STATES.IDLE)
 237 end
HandTool
Description
```
**Class for handtools**

## **registerHandTool Description**

Register handtool type

#### **Definition**

registerHandTool(string typeName, table classObject)

#### **Arguments**

string typeName name of new type

table classObject class object

#### **Return Values**

table sample sample object

#### **new**

#### **Description**

Creating handtool object

#### **Definition**

new(boolean isServer, boolean isClient, table customMt)

#### **Arguments**

boolean isServer is server

boolean isClient is client

table customMt custom metatable

#### **Return Values**

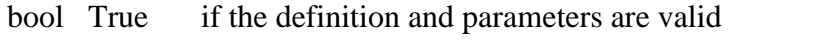

- bool True if an external XML file is loaded in place of the given parameter, caller must delete the handle afterwards!
- int XML file handle, either the one passed in as an argument or an alternate external sound file definition which must be released by the caller
- string Sound definition parent element key which may have changed according to an alternate external sound file definition
- int Link node target for spatial sound samples

table instance Instance of object

```
30 function HandTool:new(isServer, isClient, customMt)
 31 local mt = customMt
 32 if mt == nil then
 33 mt = HandTool_mt
 34 end
 35
 36 local self = Object:new(isServer, isClient, mt)
 37 self.static = true
 38 self.player = nil
 39 self.owner = nil
 40 self.price = 0
 41 self.age = 0
 42 self.activatePressed = false
 43 return self
 44 end
load
```
#### **Description**

Load chainsaw from xml file

#### **Definition**

load(string xmlFilename, table player)

#### **Arguments**

string xmlFilename xml file name

table player player

#### **Return Values**

boolean success success

```
51 function HandTool:load(xmlFilename, player)
52 self.configFileName = xmlFilename
53
54 self.customEnvironment, self.baseDirectory =
   Utils.getModNameAndBaseDirectory(xmlFilename)
55
56 local xmlFile = loadXMLFile("TempXML", xmlFilename)
57 if xmlFile == 0 then
58 return false
59 end
60 local i3dFilename = getXMLString(xmlFile, "handTool.filename")
61 self.position =
    StringUtil.getVectorNFromString(Utils.getNoNil(getXMLString(xmlFile, 
    "handTool.position#value"), "0 0 0"), 3)
62 self.rotation =
    StringUtil.getRadiansFromString(Utils.getNoNil(getXMLString(xmlFile, 
    "handTool.rotation#value"), "0 0 0"), 3)
63
64 if i3dFilename == nil then
65 delete(xmlFile)
66 return false
67 end
68 self.i3dFilename = Utils.getFilename(i3dFilename, 
    self.baseDirectory)
69
70 local node = g_i3DManager:loadSharedI3DFile(self.i3dFilename)
71 self.rootNode = getChildAt(node, 0)
72 self.player = player
73
74 local storeItem =
    g_storeManager:getItemByXMLFilename(self.configFileName)
75 if self.price == 0 or self.price == nil then
76 self.price = StoreItemUtil.getDefaultPrice(storeItem)
```

```
77 end
 78
 79 if g_currentMission ~= nil and storeItem.canBeSold then
 80 g currentMission.environment:addDayChangeListener(self)
 81 end
 82
 83 self.targets = {}
 84 | IKUtil.loadIKChainTargets(xmlFile, "handTool.targets",
     self.rootNode, self.targets, nil)
 85
 link(player.toolsRootNode, self.rootNode)
 setTranslation(self.rootNode, self.position[1], self.position[2],
     self.position[3])
 setRotation(self.rootNode, self.rotation[1], self.rotation[2],
     self.rotation[3])
 89
 90 delete(node)
 91 delete(xmlFile)
 setVisibility(self.rootNode, false)
 93
 94 self.isActive = false
 95
 96 return true
 97 end
delete
Description
    Deleting handtool
Definition
     delete()
Code
 104 function HandTool:delete()
 105 self: removeActionEvents()
 106
 107 if g_currentMission ~= nil then
 108 g currentMission.environment:removeDayChangeListener(self)
 109 end
 110 if self.player.isOwner then
 111 local farmId = self.player.farmId
 112 local farm = g_farmManager:getFarmById(farmId)
 113 if farm ~= nil then -- only remove from farm if it still exists 
      (not the case when leaving a game)
```

```
114 farm: removeHandTool(self)
 115 end
 116 end
 117 if self.rootNode ~= nil and self.rootNode ~= 0 then
 118 g i3DManager:releaseSharedI3DFile(self.i3dFilename, nil, true)
 119 delete(self.rootNode)
 120 end
 121 HandTool:superClass().delete(self)
 122 end
onActivate
```
# **Description**

On activate

## **Definition**

onActivate(boolean allowInput)

## **Arguments**

boolean allowInput allow input

## **Code**

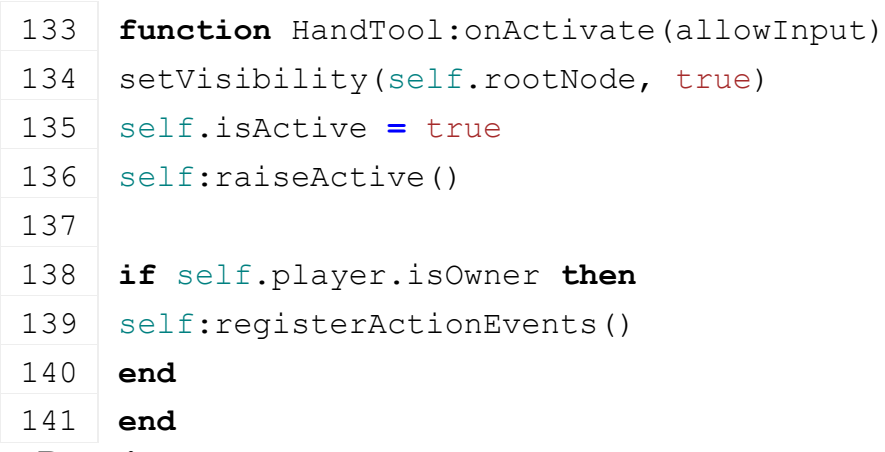

#### **onDeactivate Description**

On deactivate

## **Definition**

onDeactivate(boolean allowInput)

## **Arguments**

boolean allowInput allow input

## **Code**

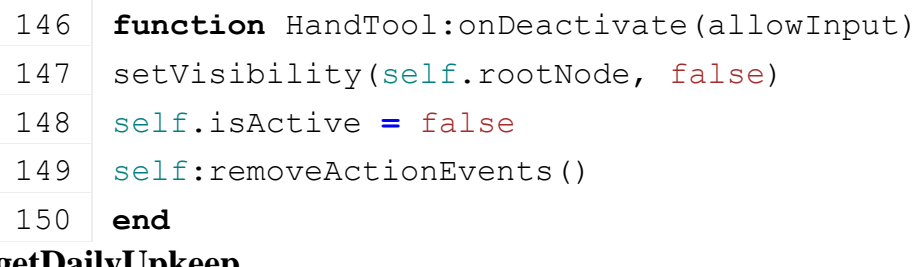

#### **getDailyUpkeep Description**

Get daily up keep

#### **Definition**

getDailyUpkeep()

#### **Return Values**

table sample sample object

```
float dailyUpkeep daily up keep
```
#### **Code**

```
163 function HandTool:getDailyUpkeep()
 164 local storeItem =
      g_storeManager:getItemByXMLFilename(self.configFileName)
 165 local multiplier = 1
 166
 167 if storeItem.lifetime ~= nil and storeItem.lifetime ~= 0 then
 168 local ageMultiplier = math.min(self.age / storeItem.lifetime, 1)
 169 multiplier = EconomyManager.MAX_DAILYUPKEEP_MULTIPLIER *
      ageMultiplier
 170 end
 171
 172 return StoreItemUtil.getDailyUpkeep(storeItem, nil) * multiplier
 173 end
getSellPrice
```
## **Description**

Get sell price

## **Definition**

getSellPrice()

## **Return Values**

boolean isPlaying true if sample is playing else false

float sellPrice sell price

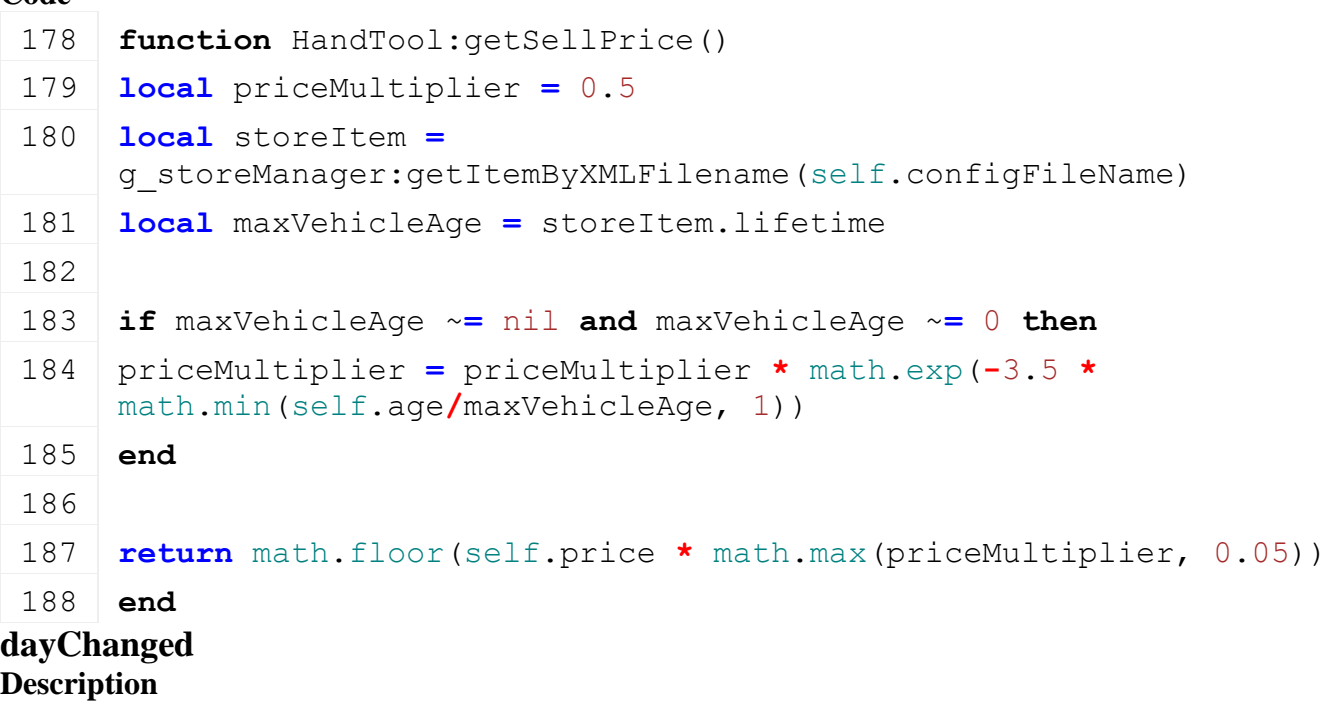

#### Called if day changed

#### **Definition**

dayChanged()

## **Return Values**

boolean isIndoor true if indoor mode is active else false

#### **Code**

192 **function** [HandTool:](https://gdn.giants-software.com/documentation_print.php?version=engine&category=63&class=7043)dayChanged()

193 self.age **=** self.age **+** 1

194 **end**

#### **registerActionEvents Description Definition**

registerActionEvents()

## **Return Values**

boolean isIndoor true if inside building mode is active else false

#### **Code**

198 **function** [HandTool:](https://gdn.giants-software.com/documentation_print.php?version=engine&category=63&class=7043)registerActionEvents()

199 **end**

#### **removeActionEvents Description Definition**

removeActionEvents()

## **Return Values**

float factor the modifier factor

#### **Code**

```
203 function HandTool:removeActionEvents()
```
204 g inputBinding:removeActionEventsByTarget(self)

205 **end**

## **HighPressureWasherLance**

**Description**

**Class for high pressure washer lance**

#### **new Description Definition**

new()

## **Return Values**

table instance instance of object

integer group audio group

```
16 function HighPressureWasherLance:new(isServer, isClient, customMt)
17 local self = HighPressureWasherLance:superClass().new(self, 
    isServer, isClient, customMt or HighPressureWasherLance_mt)
18
19 self.foundVehicle = nil
```

```
20 self.doWashing = false
 21 self.washDistance = 10.0
 22 self.washMultiplier = 1.0
 23 self.pricePerSecond = 10
 24 self.isHPWLance = true
 25
 26 return self
 27 end
load
Description
Definition
     load()
Code
 31 function HighPressureWasherLance:load(xmlFilename, player)
 32 if not HighPressureWasherLance:superClass().load(self, xmlFilename, 
     player) then
 33 return false
 34 end
 35
 36 -- Lance model
 37 local xmlFile = loadXMLFile("TempXML", xmlFilename)
 38 self.lanceNode = I3DUtil.indexToObject(self.rootNode, 
     getXMLString(xmlFile, 
     "handTool.highPressureWasherLance.lance#node"))
 39
 40 local lancePosition = {}
 41 local lanceRotation = {}
 42 if self.player == g_currentMission.player then
 43 lancePosition =
     StringUtil.getVectorNFromString(Utils.getNoNil(getXMLString(xmlFile, 
     "handTool.highPressureWasherLance.lance.firstPerson#position"), "0 0 
     0"), 3)
 44 lanceRotation =
     StringUtil.getRadiansFromString(Utils.getNoNil(getXMLString(xmlFile, 
     "handTool.highPressureWasherLance.lance.firstPerson#rotation"), "0 0 
     0", 3)
 45 else
 46 lancePosition =
     StringUtil.getVectorNFromString(Utils.getNoNil(getXMLString(xmlFile, 
     "handTool.highPressureWasherLance.lance.thirdPerson#position"), "0 0 
     0"), 3)
 47 lanceRotation =
     StringUtil.getRadiansFromString(Utils.getNoNil(getXMLString(xmlFile, 
     "handTool.highPressureWasherLance.lance.thirdPerson#rotation"), "0 0 
     0", 3)
```
587

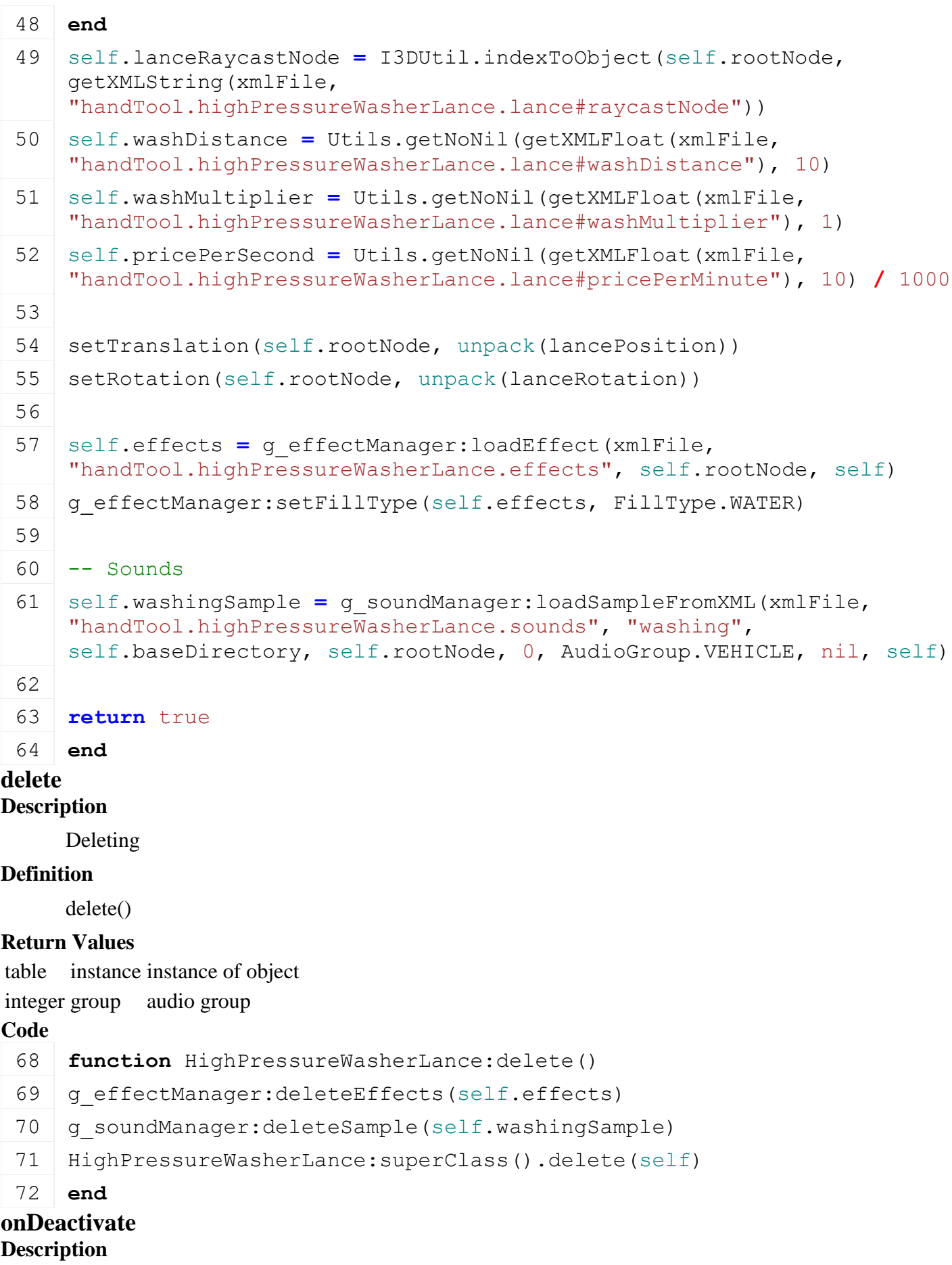

**Definition**

onDeactivate()

#### **Code**

```
76 function HighPressureWasherLance:onDeactivate()
77 self: setIsWashing(false, true, true)
78 HighPressureWasherLance:superClass().onDeactivate(self)
79 end
```
**update Description Definition**

update()

#### **Return Values**

table new Landscaping instance

```
Code
  83 function HighPressureWasherLance:update(dt, allowInput)
  HighPressureWasherLance: superClass().update(self, dt)
  85
  86 if allowInput then
  :setIsWashing(self.activatePressed, false, false)
  88 end
  89
  90 if self.isServer then
  91 if self.doWashing then
  92 self.foundVehicle = nil
  93 self: cleanVehicle(self.player.cameraNode, dt)
  94 if self.lanceRaycastNode ~= nil then
  95 self: cleanVehicle(self.lanceRaycastNode, dt)
  96 end
  97 if self.foundVehicle ~= nil then
  98 local farmId = self.foundVehicle:getOwnerFarmId()
  99 local price = self.pricePerSecond * (dt / 1000)
 100 local stats = g_farmManager:getFarmById(self.player.farmId).stats
 101 stats: updateStats ("expenses", price)
 102 g currentMission:addMoney(-price, farmId, "vehicleRunningCost")
 103 end
 104 end
 105 end
 106 self.activatePressed = false
 107 self: raiseActive()
 108 end
setIsWashing
Description
     Set is washing
```
setIsWashing(boolean doWashing, boolean force, boolean noEventSend)

## **Arguments**

boolean doWashing do washing

boolean force force

boolean noEventSend no event send

#### **Return Values**

table New LandscapingSculptEvent instance

## **Code**

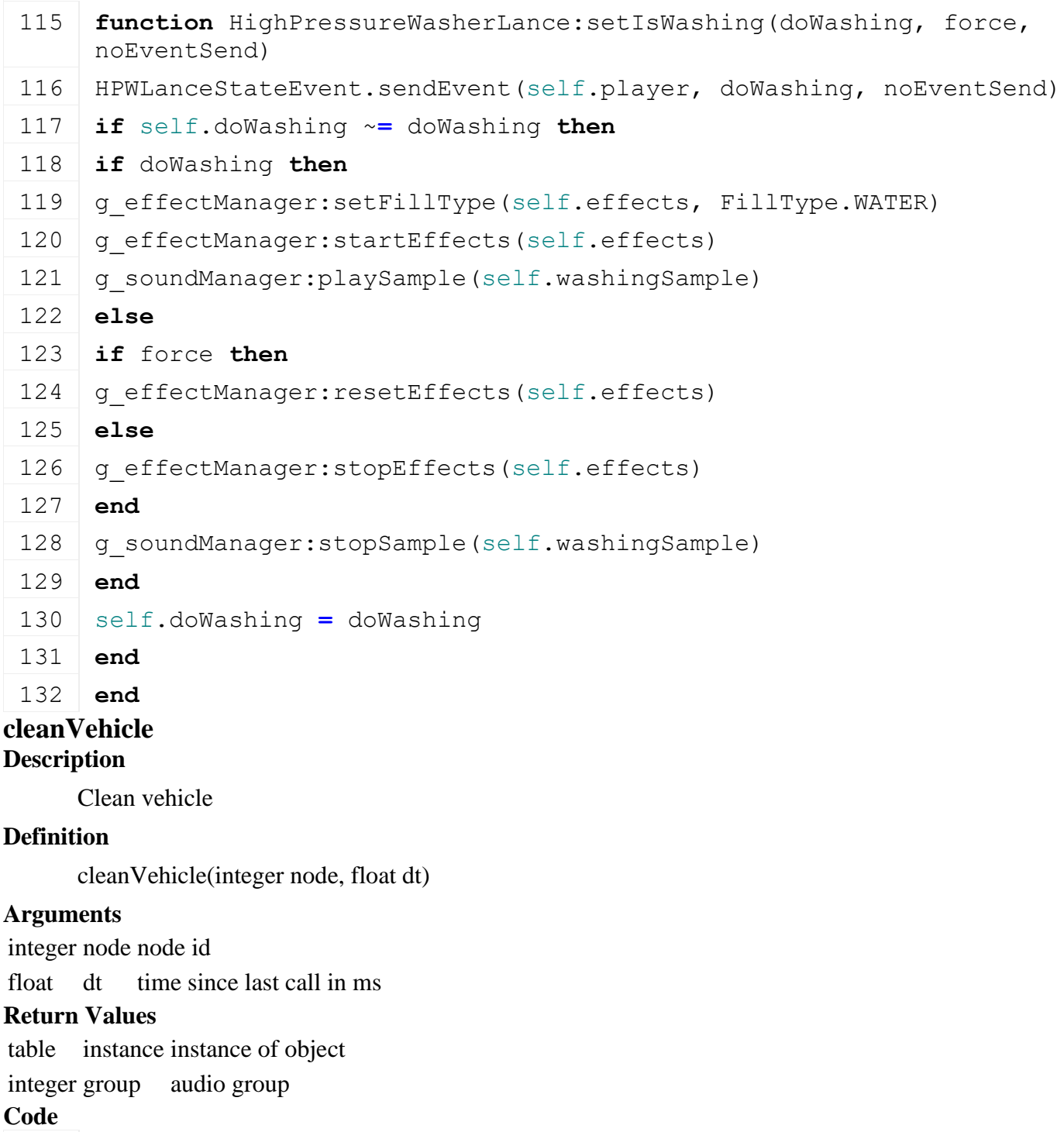

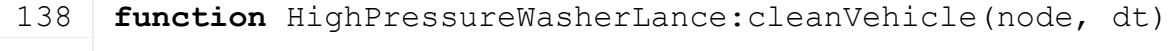

```
139 local x, y, z = getWorldTranslation(node)
```
140 **local** dx, dy, dz **=** [localDirectionToWorld\(](https://gdn.giants-software.com/documentation_print.php?version=engine&category=4&function=40)node, 0, 0, **-**1)

```
141 local lastFoundVehicle = self.foundVehicle
142 raycastAll(x, y, z, dx, dy, dz, "washRaycastCallback", 
     self.washDistance, self, 32+64+128+256+4096+8194)
143
144 if self.foundVehicle ~= nil and lastFoundVehicle ~=
     self.foundVehicle then
145 self.foundVehicle:addDirtAmount(-self.washMultiplier * dt /
     self.foundVehicle:getWashDuration())
146 end
147 end
```
#### **washRaycastCallback Description**

Wash raycast callback

#### **Definition**

washRaycastCallback(integer hitActorId, float x, float y, float z, float distance, float nx, float ny, float nz, integer subShapeIndex, integer hitShapeId)

#### **Arguments**

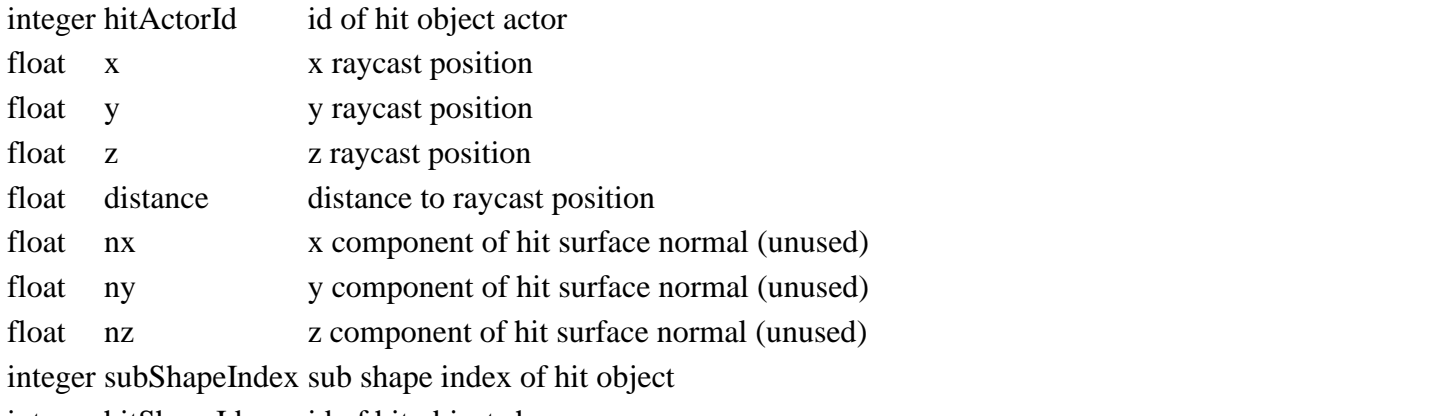

integer hitShapeId id of hit object shape

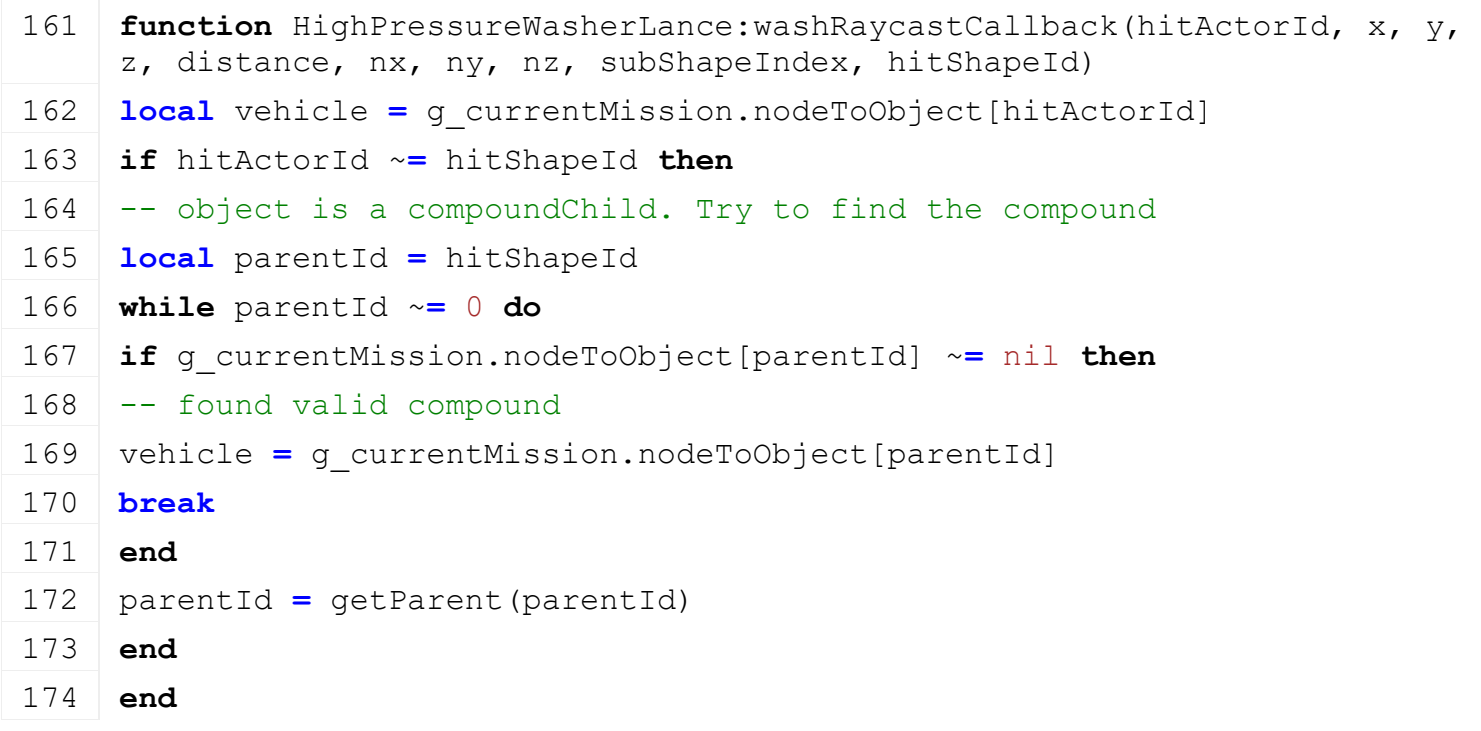

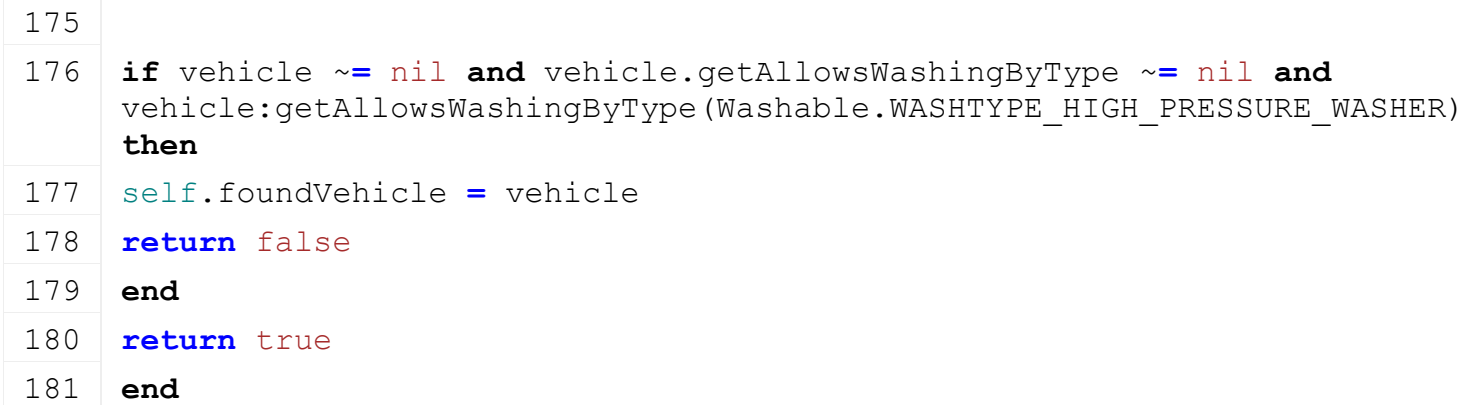

## **getIsActiveForInput Description**

Get is active for input

#### **Definition**

getIsActiveForInput()

#### **Return Values**

boolean isActivateable is activateable

boolean isActiveForInput is active for input

## **Code**

```
187 function HighPressureWasherLance:getIsActiveForInput()
 188 if self.player == g_currentMission.player and not
      g_gui:getIsGuiVisible() then
 189 return true
 190 end
 191 return false
 192 end
AIConveyorBeltSetAngleEvent
```
**Description**

**Event for conveyor belt angle**

#### **emptyNew Description**

Create instance of Event class

#### **Definition**

emptyNew()

## **Return Values**

table self instance of class event

## **Code**

```
15 function AIConveyorBeltSetAngleEvent:emptyNew()
16 local self = Event:new(AIConveyorBeltSetAngleEvent_mt);
17 return self;
18 end;
```
#### **new Description**

Create new instance of event

#### **Definition**

```
new(table vehicle, integer currentAngle)
```
## **Arguments**

table vehicle vehicle

## integer currentAngle current angle

#### **Code**

```
24 function AIConveyorBeltSetAngleEvent:new(vehicle, currentAngle)
25 local self = AIConveyorBeltSetAngleEvent:emptyNew()
26 self.currentAngle = currentAngle;
27 self.vehicle = vehicle;
28 return self;
29 end;
```
## **readStream**

**Description**

Called on client side on join

#### **Definition**

readStream(integer streamId, integer connection)

#### **Arguments**

integer streamId streamId

integer connection connection

#### **Code**

```
35 function AIConveyorBeltSetAngleEvent:readStream(streamId, 
    connection)
36 self.vehicle = NetworkUtil.readNodeObject(streamId);
37 self.currentAngle = streamReadInt8(streamId);
38 self: run (connection);
39 end;
```
## **writeStream**

**Description**

Called on server side on join

## **Definition**

writeStream(integer streamId, integer connection)

## **Arguments**

integer streamId streamId

integer connection connection

## **Code**

```
45 function AIConveyorBeltSetAngleEvent:writeStream(streamId, 
     connection)
 46 NetworkUtil.writeNodeObject(streamId, self.vehicle);
 streamWriteInt8(streamId, self.currentAngle);
 48 end;
run
```
## **Description**

Run action on receiving side

## **Definition**

run(integer connection)

## **Arguments**

integer connection connection

## **Code**

```
53 function AIConveyorBeltSetAngleEvent:run(connection)
54 self.vehicle:setAIConveyorBeltAngle(self.currentAngle, true);
55 if not connection:getIsServer() then
(AIConveyorBeltSetAngleEvent:new(self.vehicle,
   self.currentAngle), nil, connection, self.vehicle);
57 end;
58 end;
```
## **AIVehicleIsBlockedEvent Description**

**Event for ai block**

#### **emptyNew Description**

Create instance of Event class

## **Definition**

emptyNew()

## **Return Values**

table self instance of class event

## **Code**

15 **function** [AIVehicleIsBlockedEvent:](https://gdn.giants-software.com/documentation_print.php?version=engine&category=64&class=7230)emptyNew()

```
16 local self = Event:new(AIVehicleIsBlockedEvent_mt)
```
17 **return** self

```
18 end
```
**new**

## **Description**

Create new instance of event

## **Definition**

new(table object, boolean isBlocked)

## **Arguments**

table object object

boolean isBlocked is blocked

```
24 function AIVehicleIsBlockedEvent:new(object, isBlocked)
25 local self = AIVehicleIsBlockedEvent:emptyNew()
26 self.object = object
27 self.isBlocked = isBlocked
28 return self
```
29 **end**

#### **readStream Description**

Called on client side on join

## **Definition**

readStream(integer streamId, integer connection)

## **Arguments**

integer streamId streamId

integer connection connection

## **Code**

```
35 function AIVehicleIsBlockedEvent:readStream(streamId, connection)
36 self.object = NetworkUtil.readNodeObject(streamId)
37 self.isBlocked = streamReadBool(streamId)
38 self:run(connection)
39 end
```
#### **writeStream Description**

Called on server side on join

## **Definition**

writeStream(integer streamId, integer connection)

## **Arguments**

integer streamId streamId

integer connection connection

## **Code**

```
45 function AIVehicleIsBlockedEvent:writeStream(streamId, connection)
46 NetworkUtil.writeNodeObject(streamId, self.object)
streamWriteBool(streamId, self.isBlocked)
48 end
```
**run Description**

Run action on receiving side

## **Definition**

run(integer connection)

## **Arguments**

integer connection connection

```
53 function AIVehicleIsBlockedEvent:run(connection)
54 if self.object ~= nil then
55 if self.isBlocked then
56 self.object:aiBlock()
57 else
58 self.object:aiContinue()
```
59 **end**

60 **end**

61 **end**

**AIVehicleSetStartedEvent**

**Description**

**Event for ai start**

## **emptyNew**

**Description**

Create instance of Event class

#### **Definition**

emptyNew()

#### **Return Values**

table self instance of class event

#### **Code**

```
15 function AIVehicleSetStartedEvent:emptyNew()
```

```
16 local self = Event:new(AIVehicleSetStartedEvent_mt)
```

```
17 return self
```

```
18 end
```
#### **new**

#### **Description**

Create new instance of event

#### **Definition**

new(table object, integer reason, boolean isStarted, integer helper)

#### **Arguments**

table object object integer reason reason

boolean isStarted is started

integer helper helper id

```
26 function AIVehicleSetStartedEvent:new(object, reason, isStarted, 
    helper, startedFarmId)
 27 local self = AIVehicleSetStartedEvent:emptyNew()
 28 self.object = object
 29 self.isStarted = isStarted
 30 self.reason = reason
 31 self.startedFarmId = startedFarmId
 32 if helper ~= nil then
 33 self.helperIndex = helper.index
 34 end
 35 return self
 36 end
readStream
```
#### **Description**

Called on client side on join

#### **Definition**

readStream(integer streamId, integer connection)

#### **Arguments**

integer streamId streamId

integer connection connection

#### **Code**

```
42 function AIVehicleSetStartedEvent:readStream(streamId, connection)
43 self.object = NetworkUtil.readNodeObject(streamId)
44 self.isStarted = streamReadBool(streamId)
45
46 if not self.isStarted then
47 self.reason = streamReadUIntN(streamId, 
   AIVehicle.NUM_BITS_REASONS)
48 else
49 self.helperIndex = streamReadUInt8(streamId)
50 end
51
streamReadUIntN(streamId,
   FarmManager.FARM_ID_SEND_NUM_BITS)
53
54 self:run(connection)
55 end
```
#### **writeStream Description**

Called on server side on join

## **Definition**

writeStream(integer streamId, integer connection)

## **Arguments**

integer streamId streamId

integer connection connection

```
61 function AIVehicleSetStartedEvent:writeStream(streamId, 
   connection)
62 NetworkUtil.writeNodeObject(streamId, self.object)
63 streamWriteBool(streamId, self.isStarted)
64
65 if not self.isStarted then
66 streamWriteUIntN(streamId, self.reason, 
   AIVehicle.NUM_BITS_REASONS)
67 else
```

```
68 streamWriteUInt8(streamId, self.helperIndex)
69 end
70
streamWriteUIntN(streamId, self.startedFarmId,
   FarmManager.FARM_ID_SEND_NUM_BITS)
```
72 **end**

#### **run**

#### **Description**

Run action on receiving side

#### **Definition**

run(integer connection)

#### **Arguments**

integer connection connection

#### **Code**

```
77 function AIVehicleSetStartedEvent:run(connection)
 78 if self.isStarted then
 79 self.object:startAIVehicle(self.helperIndex, true, 
     self.startedFarmId)
 80 else
 81 self.object:stopAIVehicle(self.reason, true)
 82 end
 83 if not connection:getIsServer() then
 84 for _, v in pairs(g_server.clientConnections) do
 85 if v ~= connection and not v:getIsLocal() then
 (AIVehicleSetStartedEvent:new(self.object, self.reason,
     self.isStarted, 
     g_helperManager:getHelperByIndex(self.helperIndex),
     self.startedFarmId))
 87 end
 88 end
 89 end
 90 end
AnimatedVehicleStartEvent
Description
     Event for animation start
emptyNew
Description
     Create instance of Event class
Definition
```
emptyNew()

**Return Values** table self instance of class event

```
15 function AnimatedVehicleStartEvent:emptyNew()
16 local self = Event:new (AnimatedVehicleStartEvent mt);
17 return self;
```
18 **end**;

#### **new**

#### **Description**

Create new instance of event

#### **Definition**

new(table object, string name, float speed, float animTime)

#### **Arguments**

table object object

string name name of animation

float speed speed of animation

float animTime time of animation

#### **Code**

```
26 function AnimatedVehicleStartEvent:new(object, name, speed, 
    animTime)
```

```
27 local self = AnimatedVehicleStartEvent:emptyNew()
```

```
28 self.name = name;
```

```
29 self.speed = speed;
```

```
30 self.animTime = animTime;
```

```
31 self.object = object;
```

```
32 return self;
```
#### 33 **end**;

#### **readStream Description**

Called on client side on join

#### **Definition**

readStream(integer streamId, integer connection)

#### **Arguments**

integer streamId streamId

integer connection connection

```
39 function AnimatedVehicleStartEvent:readStream(streamId, 
   connection)
40 self.object = NetworkUtil.readNodeObject(streamId);
41 self.name = streamReadString(streamId);
42 self.speed = streamReadFloat32(streamId);
43 self.animTime = streamReadFloat32(streamId);
44
45 self.object:playAnimation(self.name, self.speed, self.animTime,
   true);
```

```
46 if not connection:getIsServer() then
(AnimatedVehicleStartEvent:new(self.object,
```

```
self.name, self.speed, self.animTime), nil, connection, 
    self.object);
48 end;
```
49 **end**;

## **writeStream**

## **Description**

Called on server side on join

## **Definition**

writeStream(integer streamId, integer connection)

## **Arguments**

integer streamId streamId

integer connection connection

## **Code**

```
55 function AnimatedVehicleStartEvent:writeStream(streamId, 
    connection)
```
56 NetworkUtil.writeNodeObject(streamId, self.object);

```
streamWriteString(streamId, self.name);
```

```
streamWriteFloat32(streamId, self.speed);
```

```
streamWriteFloat32(streamId, self.animTime);
```

```
60 end;
```
#### **AnimatedVehicleStopEvent Description**

**Event for animation stop**

## **emptyNew Description**

Create instance of Event class

## **Definition**

emptyNew()

## **Return Values**

table self instance of class event

## **Code**

```
15 function AnimatedVehicleStopEvent:emptyNew()
```

```
16 local self = Event:new(AnimatedVehicleStopEvent_mt);
```

```
17 return self;
```
18 **end**;

## **new**

## **Description**

Create new instance of event

## **Definition**

new(table object, string name)

## **Arguments**

table object object

string name name

## **Code**

```
24 function AnimatedVehicleStopEvent:new(object, name)
25 local self = AnimatedVehicleStopEvent:emptyNew()
26 self.name = name;
27 self.object = object;
28 return self;
29 end;
```
## **readStream Description**

Called on client side on join

#### **Definition**

readStream(integer streamId, integer connection)

#### **Arguments**

integer streamId streamId

integer connection connection

## **Code**

```
35 function AnimatedVehicleStopEvent:readStream(streamId, connection)
36 self.object = NetworkUtil.readNodeObject(streamId);
37 self.name = streamReadString(streamId);
38 self: run (connection);
```
## 39 **end**;

#### **writeStream Description**

Called on server side on join

#### **Definition**

writeStream(integer streamId, integer connection)

## **Arguments**

integer streamId streamId

integer connection connection

#### **Code**

```
45 function AnimatedVehicleStopEvent:writeStream(streamId, 
   connection)
46 NetworkUtil.writeNodeObject(streamId, self.object);
streamWriteString(streamId, self.name);
48 end;
```
**run**

## **Description**

Run action on receiving side

#### **Definition**

run(integer connection)

#### **Arguments**

integer connection connection

## **Code**

53 **function** [AnimatedVehicleStopEvent:](https://gdn.giants-software.com/documentation_print.php?version=engine&category=64&class=7233)run(connection) 54 [AnimatedVehicle.](https://gdn.giants-software.com/documentation_print.php?version=engine&category=70&class=7208)stopAnimation(self.object, self.name, true); 55 **if not** connection:getIsServer() **then** 56 g server:broadcastEvent[\(AnimatedVehicleStopEvent:](https://gdn.giants-software.com/documentation_print.php?version=engine&category=64&class=7233)[new\(](https://gdn.giants-software.com/documentation_print.php?version=engine&category=64&class=7233#new120287)self.object, self.name), nil, connection, self.object); 57 **end**; 58 **end**;

## **BaleLoaderStateEvent Description**

**Event for bale loader state**

#### **emptyNew Description**

Create instance of Event class

## **Definition**

emptyNew()

## **Return Values**

table self instance of class event

## **Code**

```
15 function BaleLoaderStateEvent:emptyNew()
16 local self = Event:new (BaleLoaderStateEvent mt);
17 return self;
```
18 **end**;

## **new**

## **Description**

Create new instance of event

## **Definition**

new(table object, integer stateId, integer nearestBaleServerId)

## **Arguments**

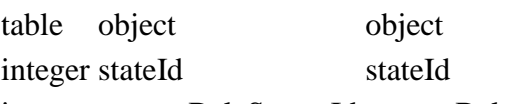

integer nearestBaleServerId nearestBaleServerId

```
25 function BaleLoaderStateEvent:new(object, stateId, 
   nearestBaleServerId)
26 local self = BaleLoaderStateEvent:emptyNew()
27 self.object = object;
28 self.stateId = stateId;
29 assert(nearestBaleServerId ~= nil or self.stateId ~=
   BaleLoader.CHANGE_GRAB_BALE);
30 self.nearestBaleServerId = nearestBaleServerId;
```
31 **return** self;

32 **end**;

#### **readStream Description**

Called on client side on join

## **Definition**

readStream(integer streamId, integer connection)

#### **Arguments**

integer streamId streamId

integer connection connection

## **Code**

```
38 function BaleLoaderStateEvent:readStream(streamId, connection)
39 self.object = NetworkUtil.readNodeObject(streamId);
40
41 self.stateId = streamReadInt8(streamId);
42 if self.stateId == BaleLoader.CHANGE_GRAB_BALE then
43 self.nearestBaleServerId = NetworkUtil.readNodeObjectId(streamId);
44 end;
45 self: run (connection);
46 end;
```
## **writeStream**

## **Description**

Called on server side on join

## **Definition**

writeStream(integer streamId, integer connection)

## **Arguments**

integer streamId streamId

integer connection connection

## **Code**

```
52 function BaleLoaderStateEvent:writeStream(streamId, connection)
53 NetworkUtil.writeNodeObject(streamId, self.object);
streamWriteInt8(streamId, self.stateId);
55 if self.stateId == BaleLoader.CHANGE_GRAB_BALE then
56 NetworkUtil.writeNodeObjectId(streamId, self.nearestBaleServerId);
57 end;
58 end;
```
#### **run**

#### **Description**

Run action on receiving side

## **Definition**

run(integer connection)

## **Arguments**

#### integer connection connection

## **Code**

```
63 function BaleLoaderStateEvent:run(connection)
64 self.object:doStateChange(self.stateId, self.nearestBaleServerId);
65 end;
```
**BalerCreateBaleEvent Description emptyNew Description**

Create instance of Event class

## **Definition**

emptyNew()

#### **Return Values**

table self instance of class event

#### **Code**

14 **function** [BalerCreateBaleEvent:](https://gdn.giants-software.com/documentation_print.php?version=engine&category=64&class=7235)emptyNew()

15 **local** self = Event:new (BalerCreateBaleEvent mt);

```
16 return self;
```
17 **end**;

#### **new**

## **Description**

Create new instance of event

## **Definition**

new(table object, integer baleFillType, float baleTime)

#### **Arguments**

table object object

integer baleFillType bale fill type

float baleTime bale time

## **Code**

```
24 function BalerCreateBaleEvent:new(object, baleFillType, baleTime)
 25 local self = BalerCreateBaleEvent:emptyNew()
 26 self.baleFillType = baleFillType;
 27 self.baleTime = baleTime;
 28 self.object = object;
 29 return self;
 30 end;
readStream
```
# **Description**

Called on client side on join

#### **Definition**

readStream(integer streamId, integer connection)

#### **Arguments**

integer streamId streamId

integer connection connection

## **Code**

36 **function** [BalerCreateBaleEvent:](https://gdn.giants-software.com/documentation_print.php?version=engine&category=64&class=7235)readStream(streamId, connection) 37 self.object **=** NetworkUtil.readNodeObject(streamId); 38 self.baleTime **=** [streamReadFloat32\(](https://gdn.giants-software.com/documentation_print.php?version=engine&category=16&function=254)streamId); 39 self.baleFillType **=** [streamReadUIntN\(](https://gdn.giants-software.com/documentation_print.php?version=engine&category=16&function=399)streamId, [FillTypeManager.](https://gdn.giants-software.com/documentation_print.php?version=engine&category=99&class=7071)SEND\_NUM\_BITS); 40 self: run(connection); 41 **end**; **writeStream**

## **Description**

Called on server side on join

## **Definition**

writeStream(integer streamId, integer connection)

## **Arguments**

integer streamId streamId

integer connection connection

## **Code**

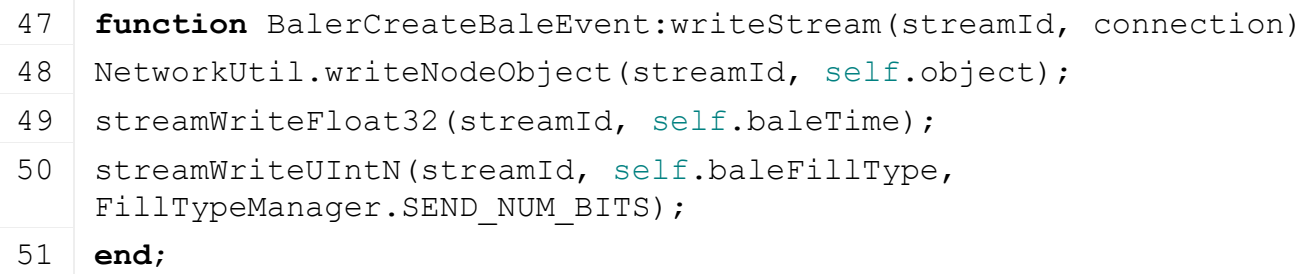

#### **run Description**

Run action on receiving side

## **Definition**

run(integer connection)

## **Arguments**

integer connection connection

## **Code**

56 **function** [BalerCreateBaleEvent:](https://gdn.giants-software.com/documentation_print.php?version=engine&category=64&class=7235)run(connection) 57 self.object:createBale(self.baleFillType); 58 self.object:setBaleTime(table.getn(self.object.spec baler.bales), self.baleTime); 59 **end**; **BalerSetBaleTimeEvent**

**Description emptyNew Description**

Create instance of Event class

#### **Definition**

emptyNew()

## **Return Values**

table self instance of class event

#### **Code**

```
14 function BalerSetBaleTimeEvent:emptyNew()
```

```
15 local self = Event:new(BalerSetBaleTimeEvent mt);
```
#### 16 **return** self;

17 **end**;

#### **BalerSetBaleTimeEvent:new Description**

Create new instance of event

#### **Definition**

BalerSetBaleTimeEvent:new(table object, integer bale, float baleTime)

#### **Arguments**

table object object integer bale bale id

float baleTime bale time

## **Code**

```
24 function BalerSetBaleTimeEvent:new(object, bale, baleTime)
25 local self = BalerSetBaleTimeEvent:emptyNew()
26 self.object = object;
27 self.bale = bale;
28 self.baleTime = baleTime;
29 return self;
30 end;
```
#### **BalerSetBaleTimeEvent:readStream Description**

Called on client side on join

## **Definition**

BalerSetBaleTimeEvent:readStream(integer streamId, integer connection)

## **Arguments**

integer streamId streamId

integer connection connection

## **Code**

```
36 function BalerSetBaleTimeEvent:readStream(streamId, connection)
37 self.object = NetworkUtil.readNodeObject(streamId);
38 self.bale = streamReadInt32(streamId);
39 self.baleTime = streamReadFloat32(streamId);
40 self: run (connection);
41 end;
```
## **BalerSetBaleTimeEvent:writeStream**

## **Description**

Called on server side on join

## **Definition**

BalerSetBaleTimeEvent:writeStream(integer streamId, integer connection)

## **Arguments**

integer streamId streamId

integer connection connection

## **Code**

```
47 function BalerSetBaleTimeEvent:writeStream(streamId, connection)
48 NetworkUtil.writeNodeObject(streamId, self.object);
streamWriteInt32(streamId, self.bale);
```

```
streamWriteFloat32(streamId, self.baleTime);
```
51 **end**;

## **BalerSetBaleTimeEvent:run**

## **Description**

Run action on receiving side

## **Definition**

BalerSetBaleTimeEvent:run(integer connection)

## **Arguments**

integer connection connection

## **Code**

```
56 function BalerSetBaleTimeEvent:run(connection)
```
57 self.object:setBaleTime(self.bale, self.baleTime);

## 58 **end**;

## **BalerSetIsUnloadingBaleEvent**

**Description**

## **Event for baler is unloading state**

#### **emptyNew Description**

Create instance of Event class

## **Definition**

emptyNew()

## **Return Values**

table self instance of class event

## **Code**

```
15 function BalerSetIsUnloadingBaleEvent:emptyNew()
 16 local self = Event:new(BalerSetIsUnloadingBaleEvent mt);
 17 return self;
 18 end;
new
```
## **Description**

Create new instance of event

#### **Definition**

new(table object, boolean isUnloadingBale)

#### **Arguments**

table object object

boolean isUnloadingBale is unloading bale

#### **Code**

```
24 function BalerSetIsUnloadingBaleEvent:new(object, isUnloadingBale)
25 local self = BalerSetIsUnloadingBaleEvent:emptyNew()
26 self.object = object;
27 self.isUnloadingBale = isUnloadingBale;
28 return self;
29 end;
```
## **readStream**

#### **Description**

Called on client side on join

#### **Definition**

readStream(integer streamId, integer connection)

#### **Arguments**

integer streamId streamId

integer connection connection

#### **Code**

```
35 function BalerSetIsUnloadingBaleEvent:readStream(streamId, 
   connection)
36 self.object = NetworkUtil.readNodeObject(streamId);
37 self.isUnloadingBale = streamReadBool(streamId);
38 self: run (connection);
39 end;
```
## **writeStream**

## **Description**

Called on server side on join

#### **Definition**

writeStream(integer streamId, integer connection)

#### **Arguments**

integer streamId streamId

integer connection connection

```
45 function BalerSetIsUnloadingBaleEvent:writeStream(streamId, 
     connection)
 46 NetworkUtil.writeNodeObject(streamId, self.object);
 streamWriteBool(streamId, self.isUnloadingBale);
 48 end;
run
Description
```
Run action on receiving side

## **Definition**

run(integer connection)

## **Arguments**

integer connection connection

## **Code**

```
53 function BalerSetIsUnloadingBaleEvent:run(connection)
54 if not connection:getIsServer() then
55 g server: broadcastEvent (self, false, connection, self.object);
56 end;
57 self.object:setIsUnloadingBale(self.isUnloadingBale, true);
```
## 58 **end**;

## **sendEvent**

## **Description**

Broadcast event from server to all clients, if called on client call function on server and broadcast it to all clients

## **Definition**

sendEvent(table object, boolean isUnloadingBale, boolean noEventSend)

## **Arguments**

```
table object object
boolean isUnloadingBale isUnloadingBale
boolean noEventSend no event send
```
## **Code**

```
65 function BalerSetIsUnloadingBaleEvent.sendEvent(object, isUnloadingBale, 
   noEventSend)
```

```
66 if noEventSend == nil or noEventSend == false then
```

```
67 if g server \sim = nil then
```

```
(BalerSetIsUnloadingBaleEvent:new(object,
   isUnloadingBale), nil, nil, object);
```

```
69 else
```

```
(BalerSetIsUnloadingBaleEvent:new
  isUnloadingBale));
```
- 71 **end**;
- 72 **end**;
- 73 **end**;

## **BaleWrapperStateEvent Description**

## **Event for bale wrapper state**

#### **emptyNew Description**

Create instance of Event class

## **Definition**

emptyNew()

## **Return Values**

table self instance of class event

## **Code**

```
15 function BaleWrapperStateEvent:emptyNew()
16 local self = Event:new (BaleWrapperStateEvent mt);
17 return self;
18 end;
```
#### **new**

## **Description**

Create new instance of event

## **Definition**

new(table object, integer stateId, integer nearestBaleServerId)

## **Arguments**

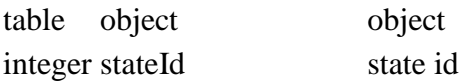

integer nearestBaleServerId server id of nearest bale

## **Code**

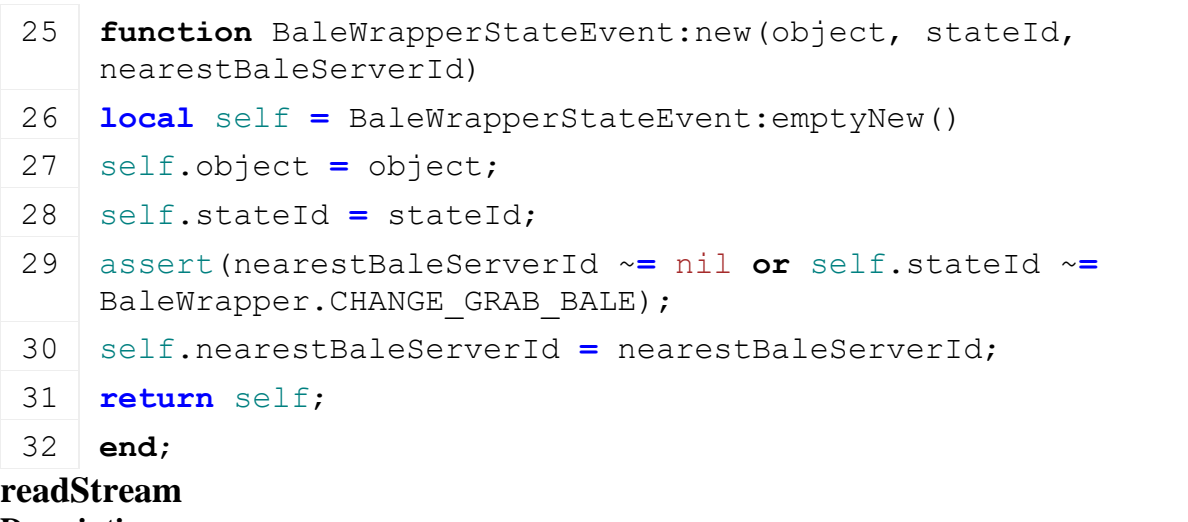

## **Description**

Called on client side on join

## **Definition**

readStream(integer streamId, integer connection)

## **Arguments**

integer streamId streamId

integer connection connection

```
38 function BaleWrapperStateEvent:readStream(streamId, connection)
39 self.object = NetworkUtil.readNodeObject(streamId);
40 self.stateId = streamReadInt8(streamId);
41 if self.stateId == BaleWrapper.CHANGE_GRAB_BALE then
42 self.nearestBaleServerId = NetworkUtil.readNodeObjectId(streamId);
43 end;
```
44 self: run (connection);

```
45 end;
```
#### **writeStream Description**

Called on server side on join

## **Definition**

writeStream(integer streamId, integer connection)

## **Arguments**

integer streamId streamId

integer connection connection

## **Code**

```
51 function BaleWrapperStateEvent:writeStream(streamId, connection)
 52 NetworkUtil.writeNodeObject(streamId, self.object);
 streamWriteInt8(streamId, self.stateId);
 54 if self.stateId == BaleWrapper.CHANGE_GRAB_BALE then
 55 NetworkUtil.writeNodeObjectId(streamId, self.nearestBaleServerId);
 56 end;
 57 end;
run
```
#### **Description**

Run action on receiving side

## **Definition**

run(integer connection)

## **Arguments**

integer connection connection

## **Code**

```
62 function BaleWrapperStateEvent:run(connection)
```

```
63 self.object:doStateChange(self.stateId, self.nearestBaleServerId);
```
64 **end**;

## **BunkerSiloCloseEvent**

**Description**

**Event for bunker silo close**

## **emptyNew Description**

Create instance of Event class

## **Definition**

emptyNew()

## **Return Values**

table instance instance of event

table self instance of class event

## **Code**

13 **function** [BunkerSiloCloseEvent:](https://gdn.giants-software.com/documentation_print.php?version=engine&category=64&class=7099)emptyNew()

```
14 local self = Event:new (BunkerSiloCloseEvent mt);
15 return self;
16 end;
```
#### **new**

#### **Description**

Create new instance of event

#### **Definition**

new(table bunkerSilo)

#### **Arguments**

table bunkerSilo bunkerSilo

#### **Return Values**

table self instance of class event

table instance instance of event

#### **Code**

```
22 function BunkerSiloCloseEvent:new(bunkerSilo)
```
23 **local** self **=** [BunkerSiloCloseEvent:](https://gdn.giants-software.com/documentation_print.php?version=engine&category=64&class=7099)emptyNew()

```
24 self.bunkerSilo = bunkerSilo;
```

```
25 return self;
```

```
26 end;
```
#### **readStream Description**

Called on client side on join

#### **Definition**

readStream(integer streamId, integer connection)

#### **Arguments**

integer streamId streamId

integer connection connection

#### **Return Values**

table instance instance of event

#### **Code**

```
32 function BunkerSiloCloseEvent:readStream(streamId, connection)
 33 if not connection:getIsServer() then
 34 self.bunkerSilo = NetworkUtil.readNodeObject(streamId);
 35 end;
 36 self: run(connection);
 37 end;
writeStream
```
#### **Description**

Called on server side on join

#### **Definition**

writeStream(integer streamId, integer connection)

#### **Arguments**
integer streamId streamId

integer connection connection

### **Return Values**

table self instance of class event

### **Code**

 **function** [BunkerSiloCloseEvent:](https://gdn.giants-software.com/documentation_print.php?version=engine&category=64&class=7099)writeStream(streamId, connection) **if** connection:getIsServer() **then** NetworkUtil.writeNodeObject(streamId, self.bunkerSilo); 46 **end**;

47 **end**;

### **run**

### **Description**

Run action on receiving side

### **Definition**

run(integer connection)

### **Arguments**

integer connection connection

### **Return Values**

table instance instance of event

### **Code**

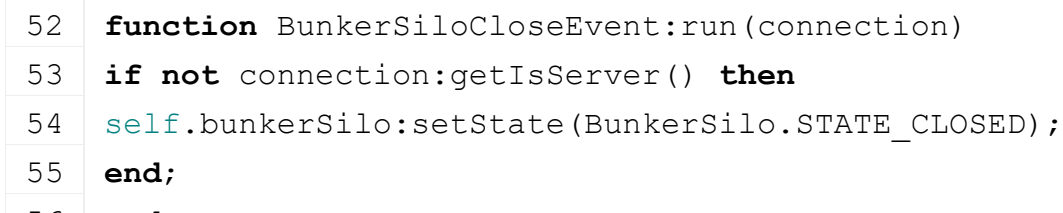

56 **end**;

**BunkerSiloOpenEvent Description**

**Event for bunker silo open**

### **emptyNew Description**

Create instance of Event class

### **Definition**

emptyNew()

### **Return Values**

table self instance of class event

table self instance of class event

### **Code**

```
13 function BunkerSiloOpenEvent:emptyNew()
 14 local self = Event:new (BunkerSiloOpenEvent mt);
 15 return self;
 16 end;
new
```
**Description**

#### Create new instance of event

#### **Definition**

new(table bunkerSilo, float x, float y, float z)

#### **Arguments**

table bunkerSilo bunkerSilo

- float x x opening position
- float y y opening position
- float z z opening position

#### **Return Values**

table instance instance of event

table instance instance of event

### **Code**

```
25 function BunkerSiloOpenEvent:new(bunkerSilo, x,y,z)
26 local self = BunkerSiloOpenEvent:emptyNew()
27 self.bunkerSilo = bunkerSilo;
28 self.x = x;
29 self.y = y;
30 self.z = z;
31 return self;
32 end;
```
#### **readStream Description**

Called on client side on join

### **Definition**

readStream(integer streamId, integer connection)

#### **Arguments**

integer streamId streamId

integer connection connection

### **Return Values**

table self instance of class event

```
38 function BunkerSiloOpenEvent:readStream(streamId, connection)
 39 if not connection:getIsServer() then
 40 self.bunkerSilo = NetworkUtil.readNodeObject(streamId);
 41 self.x = streamReadFloat32(streamId);
 42 self.y = streamReadFloat32(streamId);
 43 self.z = streamReadFloat32(streamId);
 44 end;
 45 self: run (connection);
 46 end;
writeStream
Description
```
#### Called on server side on join

### **Definition**

writeStream(integer streamId, integer connection)

#### **Arguments**

integer streamId streamId

integer connection connection

### **Return Values**

table instance instance of event

### **Code**

```
52 function BunkerSiloOpenEvent:writeStream(streamId, connection)
53 if connection:getIsServer() then
54 NetworkUtil.writeNodeObject(streamId, self.bunkerSilo);
streamWriteFloat32(streamId, self.x);
streamWriteFloat32(streamId, self.y);
streamWriteFloat32(streamId, self.z);
58 end;
59 end;
```
### **run**

### **Description**

Run action on receiving side

#### **Definition**

run(integer connection)

#### **Arguments**

integer connection connection

#### **Return Values**

table motorInstance motor instance

### **Code**

```
64 function BunkerSiloOpenEvent:run(connection)
65 if not connection:getIsServer() then
66 self.bunkerSilo:openSilo(self.x, self.y, self.z);
67 end;
68 end;
```
#### **ChainsawCutEvent Description**

**Event for cutting**

### **emptyNew Description**

Create instance of Event class

#### **Definition**

emptyNew()

#### **Return Values**

boolean true if storeitem is configurable, else false

#### table self instance of class event

### **Code**

```
14 functionChainsawCutEvent: emptyNew()
15 local self = Event:new (ChainsawCutEvent mt);
16 return self;
17 end;
```
### **new**

#### **Description**

Create new instance of event

### **Definition**

new(integer splitShapeId, float x, float y, float z, float nx, float ny, float nz, float yx, float yy, float yz, float cutSizeY, float cutSizeZ)

### **Arguments**

integer splitShapeId id of split shape

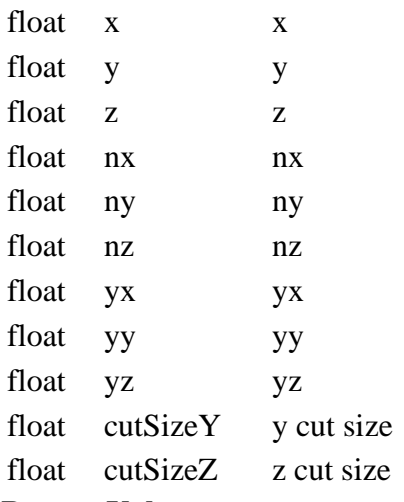

### **Return Values**

boolean true if storeitem is leaseable, else false

table instance instance of event

### **Code**

```
34 function ChainsawCutEvent:new(splitShapeId, x,y,z, nx,ny,nz, 
     yx,yy,yz, cutSizeY, cutSizeZ, farmId)
 35 local self = ChainsawCutEvent:emptyNew()
 36 self.splitShapeId = splitShapeId;
 37 self.x,self.y,self.z = x,y,z;
 38 self.nx,self.ny,self.nz = nx,ny,nz;
 39 self.yx,self.yy,self.yz = yx,yy,yz;
 40 self.cutSizeY,self.cutSizeZ = cutSizeY,cutSizeZ;
 41 self.farmId = farmId
 42 return self;
 43 end;
readStream
```
### **Description**

Called on client side on join

#### **Definition**

readStream(integer streamId, integer connection)

#### **Arguments**

integer streamId streamId

integer connection connection

#### **Return Values**

integer configId the default config id

#### **Code**

```
49 function ChainsawCutEvent:readStream(streamId, connection)
 50 if not connection:getIsServer() then
 51 local splitShapeId = readSplitShapeIdFromStream(streamId);
 52 local x = streamReadFloat32(streamId);
 53 local y = streamReadFloat32(streamId);
 54 local z = streamReadFloat32(streamId);
 55 local nx = streamReadFloat32(streamId);
 56 local ny = streamReadFloat32(streamId);
 57 local nz = streamReadFloat32(streamId);
 58 local yx = streamReadFloat32(streamId);
 59 local yy = streamReadFloat32(streamId);
 60 local yz = streamReadFloat32(streamId);
 61 local cutSizeY = streamReadFloat32(streamId);
 62 local cutSizeZ = streamReadFloat32(streamId);
 63 local farmId = streamReadUIntN(streamId, 
     FarmManager.FARM_ID_SEND_NUM_BITS)
 64
 65 if splitShapeId ~= 0 then
 66 ChainsawUtil.cutSplitShape(splitShapeId, x,y,z, nx,ny,nz, 
     yx,yy,yz, cutSizeY, cutSizeZ, farmId);
 67 end
 68 end
 69 end;
writeStream
Description
```
Called on server side on join

#### **Definition**

writeStream(integer streamId, integer connection)

#### **Arguments**

integer streamId streamId

integer connection connection

#### **Return Values**

integer the default price

- 75 **function** [ChainsawCutEvent:](https://gdn.giants-software.com/documentation_print.php?version=engine&category=64&class=7039)writeStream(streamId, connection) 76 **if** connection:getIsServer() **then** 77 | writeSplitShapeIdToStream(streamId, self.splitShapeId); 78 [streamWriteFloat32\(](https://gdn.giants-software.com/documentation_print.php?version=engine&category=16&function=247)streamId, self.x); 79 [streamWriteFloat32\(](https://gdn.giants-software.com/documentation_print.php?version=engine&category=16&function=247)streamId, self.y); 80 [streamWriteFloat32\(](https://gdn.giants-software.com/documentation_print.php?version=engine&category=16&function=247)streamId, self.z); 81 [streamWriteFloat32\(](https://gdn.giants-software.com/documentation_print.php?version=engine&category=16&function=247)streamId, self.nx); 82 [streamWriteFloat32\(](https://gdn.giants-software.com/documentation_print.php?version=engine&category=16&function=247)streamId, self.ny); 83 [streamWriteFloat32\(](https://gdn.giants-software.com/documentation_print.php?version=engine&category=16&function=247)streamId, self.nz); 84 [streamWriteFloat32\(](https://gdn.giants-software.com/documentation_print.php?version=engine&category=16&function=247)streamId, self.yx); 85 [streamWriteFloat32\(](https://gdn.giants-software.com/documentation_print.php?version=engine&category=16&function=247)streamId, self.yy); 86 [streamWriteFloat32\(](https://gdn.giants-software.com/documentation_print.php?version=engine&category=16&function=247)streamId, self.yz); 87 [streamWriteFloat32\(](https://gdn.giants-software.com/documentation_print.php?version=engine&category=16&function=247)streamId, self.cutSizeY); 88 [streamWriteFloat32\(](https://gdn.giants-software.com/documentation_print.php?version=engine&category=16&function=247)streamId, self.cutSizeZ); 89 [streamWriteFloat32\(](https://gdn.giants-software.com/documentation_print.php?version=engine&category=16&function=247)streamId, self.farmId) 90 **end**
	- 91 **end**;

## **run**

### **Description**

Run action on receiving side

### **Definition**

run(integer connection)

#### **Arguments**

integer connection connection

#### **Return Values**

integer the daily upkeep

### **Code**

```
96 functionChainsawCutEvent: run (connection)
97 print("Error: ChainsawCutEvent is not allowed to be executed on a 
    local client");
```
98 **end**;

**ChainsawDelimbEvent Description**

**Event for delimb**

### **emptyNew Description**

Create instance of Event class

### **Definition**

emptyNew()

### **Return Values**

integer cost of the storeitem

table self instance of class event

#### **Code**

```
14 function ChainsawDelimbEvent:emptyNew()
15 local self = Event:new (ChainsawDelimbEvent mt);
16 return self;
17 end;
```
### **new**

## **Description**

Create new instance of event

#### **Definition**

new(table player, float x, float y, float z, float nx, float ny, float nz, float yx, float yy, float yz, boolean onDelimb)

### **Arguments**

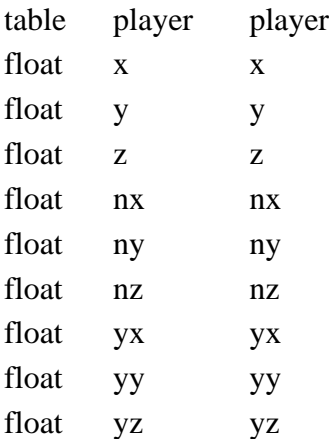

boolean onDelimb on delimb

### **Return Values**

table config object

table instance instance of event

### **Code**

```
33 function ChainsawDelimbEvent:new(player, x,y,z, nx,ny,nz, 
   yx,yy,yz, onDelimb)
34 local self = ChainsawDelimbEvent:emptyNew()
35 self.player = player;
36 self.x, self.y, self.z = x, y, z;
37 self.nx, self.ny, self.nz = nx, ny, nz;
38 self.yx, self.yy, self.yz = yx, yy, yz;
39 self.onDelimb = onDelimb;
40 return self;
41 end;
```
## **readStream**

### **Description**

Called on client side on join

#### **Definition**

readStream(integer streamId, integer connection)

#### **Arguments**

integer streamId streamId

integer connection connection

### **Return Values**

table functions list of storeitem functions

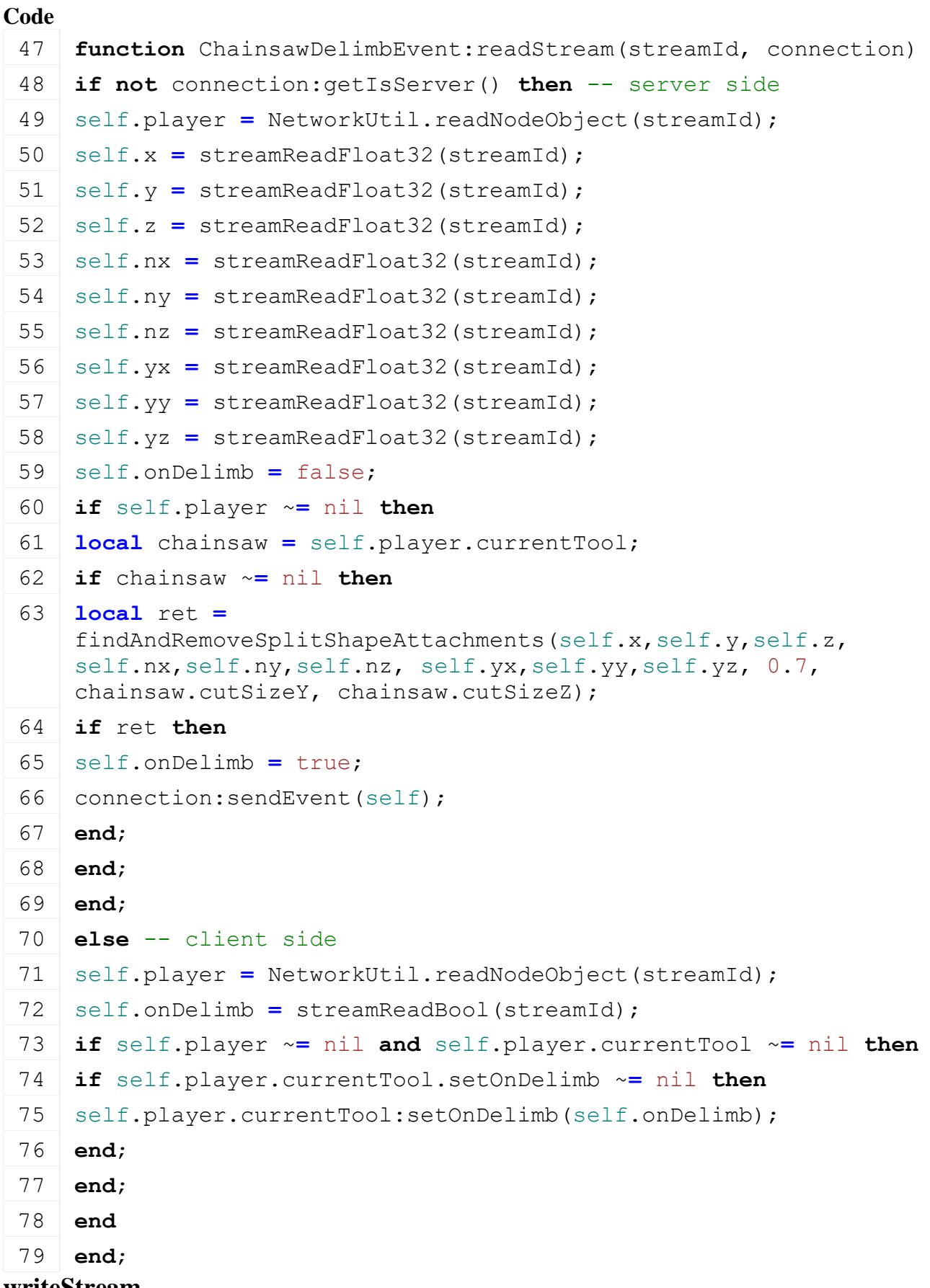

#### **Description**

Called on server side on join

#### **Definition**

writeStream(integer streamId, integer connection)

#### **Arguments**

integer streamId streamId

integer connection connection

#### **Return Values**

table specs list of storeitem specs

### **Code**

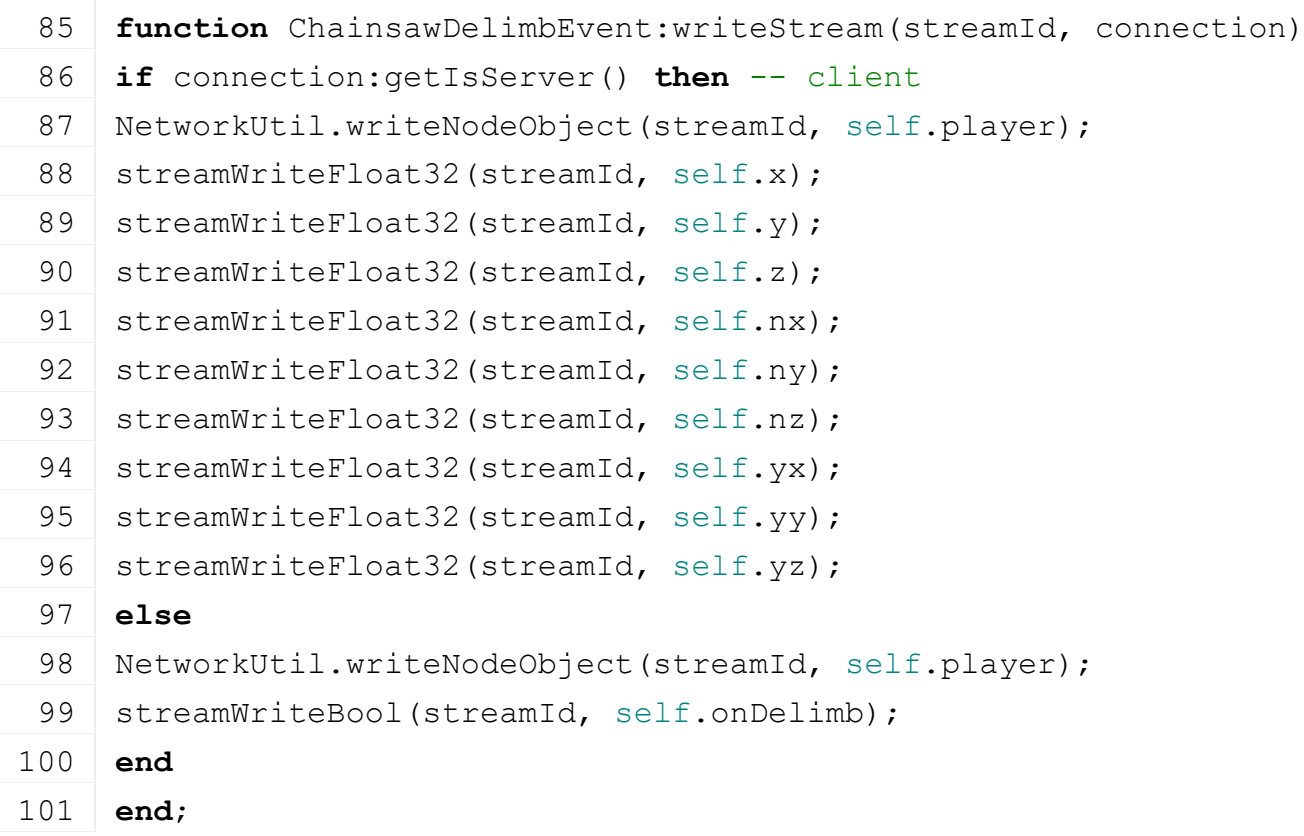

#### **run**

**Description**

Run action on receiving side

#### **Definition**

run(integer connection)

#### **Arguments**

integer connection connection

#### **Return Values**

integer brandIndex the brandindex

### **Code**

```
106 functionChainsawDelimbEvent:run(connection)
107 print ("Error: ChainsawDelimbEvent is not allowed to be executed
     on a local client");
108 end;
```
**ChainsawStateEvent**

### **Description**

#### **Event for chainsaw state**

## **emptyNew**

**Description**

Create instance of Event class

### **Definition**

emptyNew()

### **Return Values**

table instance instance of object

table self instance of class event

### **Code**

```
14 functionChainsawStateEvent: emptyNew()
15 local self = Event:new (ChainsawStateEvent mt)
16 return self
17 end
```
#### **new**

#### **Description**

Create new instance of event

#### **Definition**

new(table player, boolean isCutting, boolean isHorizontalCut)

#### **Arguments**

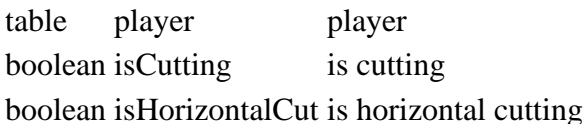

### **Return Values**

boolean true if loading was successful else false

table instance instance of event

### **Code**

```
25 function ChainsawStateEvent:new(player, isCutting, 
    isHorizontalCut, hasBeencut)
26 local self = ChainsawStateEvent:emptyNew()
27 self.player = player
28 self.isCutting = isCutting
29 self.isHorizontalCut = isHorizontalCut
30 self.hasBeenCut = hasBeencut
31 return self
32 end
```
### **readStream**

### **Description**

Called on client side on join

### **Definition**

readStream(integer streamId, integer connection)

### **Arguments**

integer streamId streamId

integer connection connection

## **Return Values**

table instance instance of object

### **Code**

```
38 function ChainsawStateEvent:readStream(streamId, connection)
39 self.player = NetworkUtil.readNodeObject(streamId)
40 self.isCutting = streamReadBool(streamId)
41 self.isHorizontalCut = streamReadBool(streamId)
42 self.hasBeenCut = streamReadBool(streamId)
43 self:run(connection)
44 end
```
### **writeStream**

### **Description**

Called on server side on join

### **Definition**

writeStream(integer streamId, integer connection)

### **Arguments**

integer streamId streamId

integer connection connection

### **Return Values**

boolean true if loading was successful else false

### **Code**

```
50 function ChainsawStateEvent:writeStream(streamId, connection)
```

```
51 NetworkUtil.writeNodeObject(streamId, self.player)
```

```
streamWriteBool(streamId, self.isCutting)
```

```
53 streamWriteBool(streamId, self.isHorizontalCut)
```

```
54 streamWriteBool(streamId, self.hasBeenCut)
```

```
55 end
```
### **run**

### **Description**

Run action on receiving side

### **Definition**

run(integer connection)

### **Arguments**

integer connection connection

### **Return Values**

boolean true if loading was successful else false

### **Code**

```
60 function ChainsawStateEvent:run(connection)
```
61 **if not** connection:getIsServer() **then**

62  $q$  server:broadcastEvent(self, false, connection, self.player)

```
63 end
64
65 local currentTool = self.player.baseInformation.currentHandtool
66 if currentTool ~= nil and currentTool.setCutting ~= nil then
67 currentTool:setCutting(self.isCutting, self.isHorizontalCut, 
    self.hasBeenCut, true)
68 end
69 end
```
#### **sendEvent Description**

Broadcast event from server to all clients, if called on client call function on server and broadcast it to all clients

### **Definition**

sendEvent(table player, boolean isCutting, boolean isHorizontalCut, boolean noEventSend)

#### **Arguments**

table player player boolean is Cutting is cutting boolean isHorizontalCut is horizontal cutting

boolean noEventSend no event send

### **Return Values**

table sample sample object

### **Code**

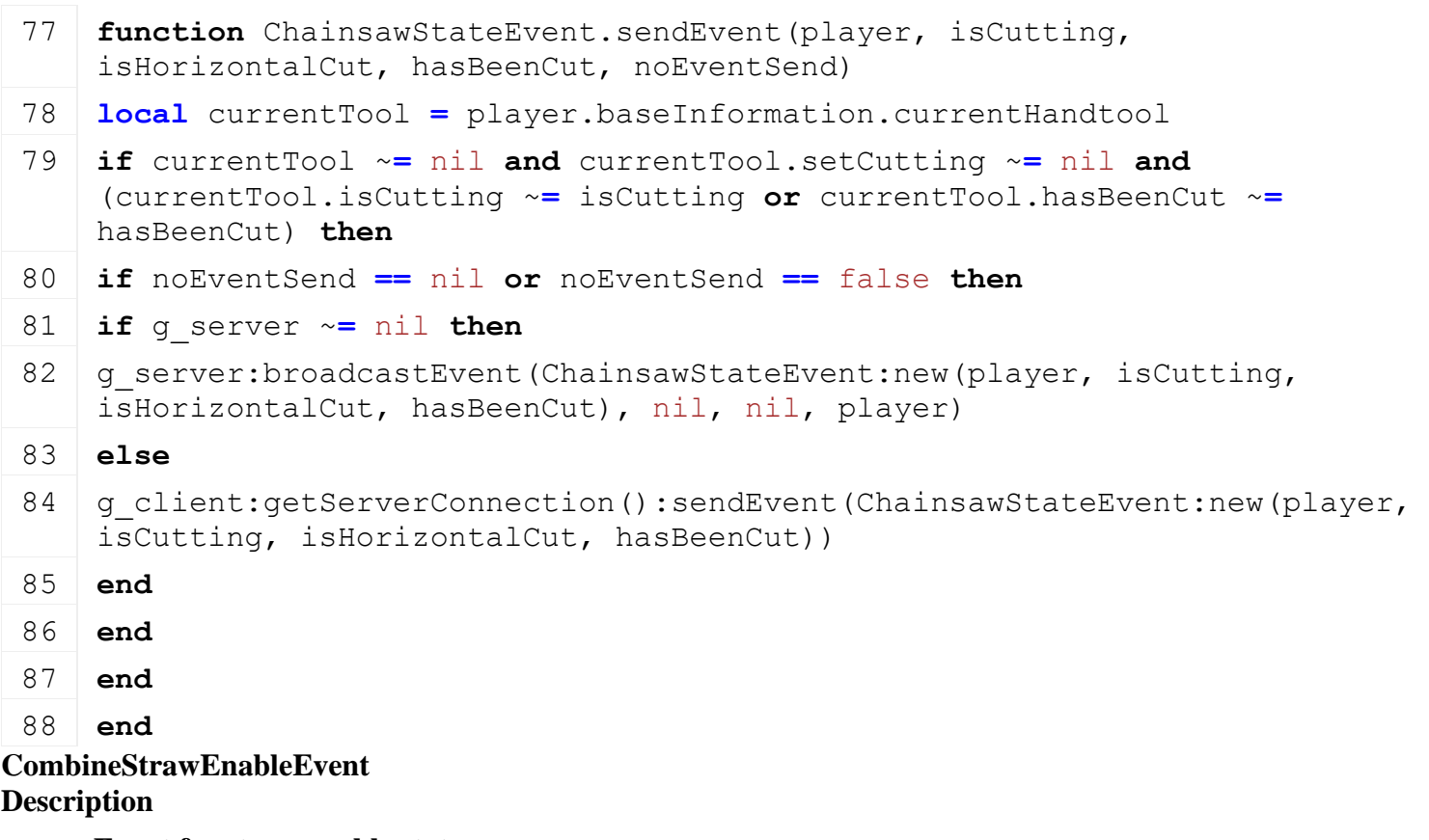

**Event for straw enable state**

**emptyNew Description**

#### Create instance of Event class

#### **Definition**

emptyNew()

### **Return Values**

table self instance of class event

#### **Code**

```
15 function CombineStrawEnableEvent:emptyNew()
```

```
16 local self = Event:new(CombineStrawEnableEvent mt);
```

```
17 return self;
```
18 **end**;

### **new**

### **Description**

Create new instance of event

### **Definition**

new(table vehicle, boolean isSwathActive)

### **Arguments**

table vehicle vehicle

boolean isSwathActive is straw enabled

### **Code**

```
24 function CombineStrawEnableEvent:new(vehicle, isSwathActive)
25 local self = CombineStrawEnableEvent:emptyNew()
26 self.vehicle = vehicle;
27 self.isSwathActive = isSwathActive;
28 return self;
29 end;
```
#### **readStream Description**

Called on client side on join

### **Definition**

readStream(integer streamId, integer connection)

#### **Arguments**

integer streamId streamId

integer connection connection

### **Code**

```
35 function CombineStrawEnableEvent:readStream(streamId, connection)
36 self.vehicle = NetworkUtil.readNodeObject(streamId);
37 self.isSwathActive = streamReadBool(streamId);
38 self: run(connection);
39 end;
```
### **writeStream Description**

Called on server side on join

#### 626

#### **Definition**

writeStream(integer streamId, integer connection)

#### **Arguments**

integer streamId streamId

#### integer connection connection

### **Code**

```
45 function CombineStrawEnableEvent:writeStream(streamId, connection)
46 NetworkUtil.writeNodeObject(streamId, self.vehicle);
streamWriteBool(streamId, self.isSwathActive);
48 end;
```
## **run**

### **Description**

Run action on receiving side

#### **Definition**

run(integer connection)

#### **Arguments**

integer connection connection

#### **Code**

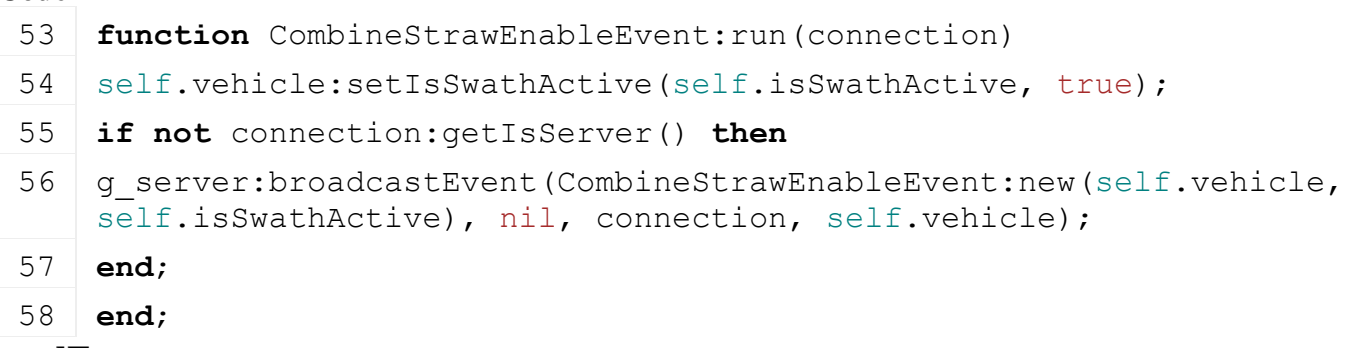

#### **sendEvent Description**

Broadcast event from server to all clients, if called on client call function on server and broadcast it to all clients

#### **Definition**

sendEvent(table vehicle, boolean isSwathActive, boolean noEventSend)

#### **Arguments**

table vehicle vehicle

boolean isSwathActive is straw enabled

boolean noEventSend no event send

```
65 function CombineStrawEnableEvent.sendEvent(vehicle, isSwathActive, 
   noEventSend)
66 if noEventSend == nil or noEventSend == false then
67 if g_server ~= nil then
(CombineStrawEnableEvent:new(vehicle, isSwathActive)
   nil, nil, vehicle);
69 else
```
- 70 g client:getServerConnection():sendEvent[\(CombineStrawEnableEvent](https://gdn.giants-software.com/documentation_print.php?version=engine&category=64&class=7239)[:new\(](https://gdn.giants-software.com/documentation_print.php?version=engine&category=64&class=7239#new120318)veh: isSwathActive));
- 71 **end**;
- 72 **end**;

73 **end**;

**CylinderedEasyControlChangeEvent Description**

**Event for straw enable state**

### **emptyNew Description**

Create instance of Event class

## **Definition**

emptyNew()

## **Return Values**

table self instance of class event

### **Code**

```
15 function CylinderedEasyControlChangeEvent:emptyNew()
```

```
16 local self = Event:new(CylinderedEasyControlChangeEvent mt)
```

```
17 return self
```
## 18 **end**

### **new**

### **Description**

Create new instance of event

## **Definition**

new(table vehicle, boolean isEasyControlActive)

## **Arguments**

table vehicle vehicle

boolean isEasyControlActive is easy control enabled

## **Code**

```
24 function CylinderedEasyControlChangeEvent:new(vehicle, 
     isEasyControlActive)
 25 local self = CylinderedEasyControlChangeEvent:emptyNew()
 26 self.vehicle = vehicle
 27 self.isEasyControlActive = isEasyControlActive
 28 return self
 29 end
readStream
```
## **Description**

Called on client side on join

## **Definition**

readStream(integer streamId, integer connection)

### **Arguments**

integer streamId streamId

integer connection connection

### **Code**

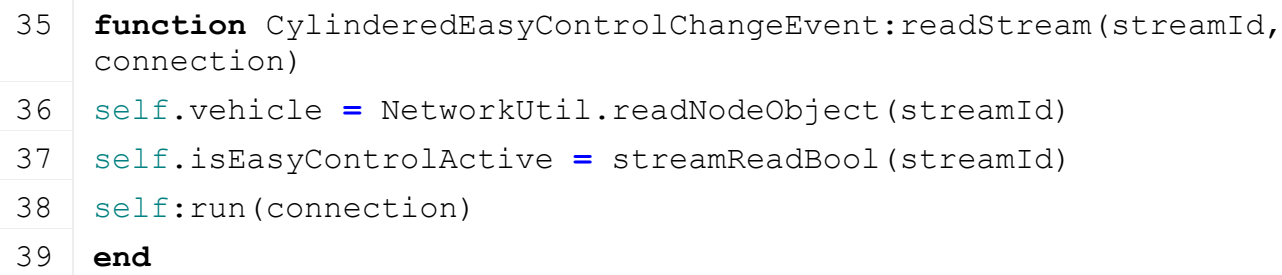

### **writeStream Description**

Called on server side on join

### **Definition**

writeStream(integer streamId, integer connection)

### **Arguments**

integer streamId streamId

integer connection connection

### **Code**

```
45 function CylinderedEasyControlChangeEvent:writeStream(streamId, 
    connection)
```

```
46 NetworkUtil.writeNodeObject(streamId, self.vehicle)
```

```
47 streamWriteBool(streamId, self.isEasyControlActive)
```
48 **end**

### **run**

### **Description**

Run action on receiving side

### **Definition**

run(integer connection)

### **Arguments**

integer connection connection

```
53 function CylinderedEasyControlChangeEvent:run(connection)
 54 if self.vehicle ~= nil then
 55 self.vehicle:setIsEasyControlActive(self.isEasyControlActive, true)
 56 end
 57 if not connection:getIsServer() then
 (CylinderedEasyControlChangeEvent:new(self.vehicle
    self.isEasyControlActive), nil, connection, self.vehicle)
 59 end
 60 end
sendEvent
Description
```
Broadcast event from server to all clients, if called on client call function on server and broadcast it to all clients

#### **Definition**

sendEvent(table vehicle, boolean isEasyControlActive, boolean noEventSend)

### **Arguments**

table vehicle vehicle

boolean isEasyControlActive is easy control enabled

boolean noEventSend no event send

### **Code**

67 **function** [CylinderedEasyControlChangeEvent.](https://gdn.giants-software.com/documentation_print.php?version=engine&category=64&class=7240)sendEvent(vehicle, isEasyContro noEventSend)

```
68 if noEventSend == nil or noEventSend == false then
```

```
69 if g_server ~= nil then
```

```
(CylinderedEasyControlChangeEvent:new(vehicle,
   isEasyControlActive), nil, nil, vehicle)
```

```
71 elseif g_client ~= nil then
```

```
72 g client:getServerConnection():sendEvent(CylinderedEasyControlChangeEvent
    isEasyControlActive))
```
- 73 **end**
- 74 **end**
- 75 **end**

### **DrivableToggleLowerAllEvent Description**

**Event for toggle lower all**

#### **emptyNew Description**

Create instance of Event class

### **Definition**

emptyNew()

### **Return Values**

table self instance of class event

**Code**

```
15 function DrivableToggleLowerAllEvent:emptyNew()
```

```
16 local self = Event:new (DrivableToggleLowerAllEvent mt);
```

```
17 return self;
```
18 **end**;

### **new**

### **Description**

Create new instance of event

### **Definition**

new(table vehicle)

### **Arguments**

table vehicle vehicle

### **Code**

```
23 function DrivableToggleLowerAllEvent:new(vehicle)
24 local self = DrivableToggleLowerAllEvent:emptyNew()
25 self.vehicle = vehicle;
26 return self;
```
27 **end**;

#### **readStream Description**

Called on client side on join

### **Definition**

readStream(integer streamId, integer connection)

### **Arguments**

integer streamId streamId

integer connection connection

#### **Code**

```
33 function DrivableToggleLowerAllEvent:readStream(streamId, 
    connection)
34 self.vehicle = NetworkUtil.readNodeObject(streamId);
```

```
35 self: run (connection);
```

```
36 end;
```
#### **writeStream Description**

Called on server side on join

### **Definition**

writeStream(integer streamId, integer connection)

### **Arguments**

integer streamId streamId

integer connection connection

### **Code**

```
42 function DrivableToggleLowerAllEvent:writeStream(streamId, 
    connection)
```

```
43 NetworkUtil.writeNodeObject(streamId, self.vehicle);
```
44 **end**;

### **run**

### **Description**

Run action on receiving side

### **Definition**

run(integer connection)

### **Arguments**

integer connection connection

#### **Code**

49 **function** [DrivableToggleLowerAllEvent:](https://gdn.giants-software.com/documentation_print.php?version=engine&category=64&class=7241)run(connection)

50 self.vehicle:toggleLowerAllImplements(true);

```
631
```

```
51 if not connection:getIsServer() then
(DrivableToggleLowerAllEvent:new(self.vehicle),
   nil, connection, self.object);
53 end;
54 end;
```
### **sendEvent**

#### **Description**

Broadcast event from server to all clients, if called on client call function on server and broadcast it to all clients

### **Definition**

sendEvent(table vehicle, boolean noEventSend)

### **Arguments**

table vehicle vehicle

boolean noEventSend no event send

### **Code**

```
60 function DrivableToggleLowerAllEvent.sendEvent(vehicle, noEventSend)
61 if noEventSend == nil or noEventSend == false then
62 if g server \sim = nil then
(DrivableToggleLowerAllEvent:new(vehicle), nil, ni
   vehicle);
64 else
(DrivableToggleLowerAllEvent:new
66 end;
67 end;
```
68 **end**;

### **FillUnitUnloadEvent Description**

**Event for turned on state**

### **emptyNew Description**

Create instance of Event class

### **Definition**

emptyNew()

### **Return Values**

table self instance of class event

### **Code**

```
15 function FillUnitUnloadEvent:emptyNew()
16 local self = Event:new(FillUnitUnloadEvent_mt)
17 return self
18 end
```
#### **new Description**

Create new instance of event

### **Definition**

new(table object)

### **Arguments**

table object object

### **Code**

```
23 function FillUnitUnloadEvent:new(object)
24 local self = FillUnitUnloadEvent:emptyNew()
25 self.object = object
26 return self
```
27 **end**

#### **readStream Description**

Called on client side on join

### **Definition**

readStream(integer streamId, integer connection)

### **Arguments**

integer streamId streamId

integer connection connection

### **Code**

```
38 function FillUnitUnloadEvent:readStream(streamId, connection)
39 if not connection:getIsServer() then
40 self.object = NetworkUtil.readNodeObject(streamId)
41 end
42 self: run (connection)
```
43 **end**

#### **writeStream Description**

Called on server side on join

#### **Definition**

writeStream(integer streamId, integer connection)

#### **Arguments**

integer streamId streamId

integer connection connection

### **Code**

```
49 function FillUnitUnloadEvent:writeStream(streamId, connection)
50 if connection:getIsServer() then
51 NetworkUtil.writeNodeObject(streamId, self.object)
52 end
53 end
```
### **run**

### **Description**

Run action on receiving side

### **Definition**

run(integer connection)

### **Arguments**

integer connection connection

### **Code**

```
58 function FillUnitUnloadEvent:run(connection)
 59 if not connection:getIsServer() then
 60 if self.object ~= nil then
 61 local success = self.object:unloadFillUnits(true)
 62 if not success then
 63 connection:sendEvent(FillUnitUnloadEvent:newServerToClient())
 64 end
 65 end
 66 else
 (FSBaseMission.INGAME_NOTIFICATION
    g_i18n:getText("fillUnit_unload_nospace"))
 68 end
 69 end
FoldableSetFoldDirectionEvent
```
### **Description**

**Event for set folding direction**

### **emptyNew**

#### **Description**

Create instance of Event class

#### **Definition**

emptyNew()

#### **Return Values**

table self instance of class event

#### **Code**

```
15 function FoldableSetFoldDirectionEvent:emptyNew()
```

```
16 local self = Event:new(FoldableSetFoldDirectionEvent mt);
```

```
17 return self;
```
18 **end**;

#### **new**

#### **Description**

Create new instance of event

#### **Definition**

new(table object, integer direction, boolean moveToMiddle)

#### **Arguments**

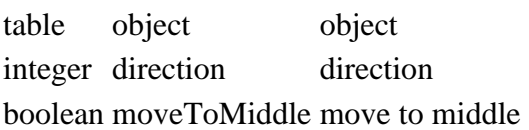

### **Code**

```
25 function FoldableSetFoldDirectionEvent:new(object, direction, 
    moveToMiddle)
 26 local self = FoldableSetFoldDirectionEvent:emptyNew()
 27 self.object = object;
 MathUtil.sign(direction);
 29 self.moveToMiddle = moveToMiddle;
 30 return self;
 31 end;
readStream
Description
    Called on client side on join
Definition
```
readStream(integer streamId, integer connection)

### **Arguments**

integer streamId streamId

integer connection connection

### **Code**

```
37 function FoldableSetFoldDirectionEvent:readStream(streamId, 
   connection)
38 self.object = NetworkUtil.readNodeObject(streamId);
39 self.direction = streamReadUIntN(streamId, 2)-1;
40 self.moveToMiddle = streamReadBool(streamId);
41 self: run(connection);
42 end;
```
### **writeStream Description**

Called on server side on join

### **Definition**

writeStream(integer streamId, integer connection)

### **Arguments**

integer streamId streamId

integer connection connection

### **Code**

```
48 function FoldableSetFoldDirectionEvent:writeStream(streamId, 
   connection)
49 NetworkUtil.writeNodeObject(streamId, self.object);
50 streamWriteUIntN(streamId, self.direction+1, 2);
streamWriteBool(streamId, self.moveToMiddle);
52 end;
```
#### **run Description**

Run action on receiving side

### **Definition**

run(integer connection)

### **Arguments**

integer connection connection

### **Code**

```
57 function FoldableSetFoldDirectionEvent:run(connection)
58 if self.object ~= nil then
59 self.object:setFoldState(self.direction, self.moveToMiddle, true);
60 end;
61 if not connection:getIsServer() then
(FoldableSetFoldDirectionEvent:new(self.object,
   self.direction, self.moveToMiddle), nil, connection, self.object);
63 end;
64 end;
```
### **GreenhouseSetIsWaterTankFillingEvent Description**

**Event for greenhouse tank filling state**

### **emptyNew Description**

Create instance of Event class

### **Definition**

emptyNew()

### **Return Values**

table self instance of class event

### **Code**

```
15 function GreenhouseSetIsWaterTankFillingEvent:emptyNew()
16 local self = Event:new (GreenhouseSetIsWaterTankFillingEvent mt);
17 return self;
18 end;
```
#### **new**

### **Description**

Create new instance of event

### **Definition**

new(table object, boolean isFilling, table trailer)

#### **Arguments**

table object object boolean isFilling is filling

table trailer trailer

### **Return Values**

table instance instance of event

```
26 function GreenhouseSetIsWaterTankFillingEvent:new(object, 
    isFilling, trailer)
```

```
27 local self = GreenhouseSetIsWaterTankFillingEvent:emptyNew()
28 self.object = object;
29 self.isFilling = isFilling;
30 self.trailer = trailer;
31 return self;
```
32 **end**;

## **readStream**

### **Description**

Called on client side on join

#### **Definition**

readStream(integer streamId, integer connection)

#### **Arguments**

integer streamId streamId

integer connection connection

#### **Code**

```
38 function GreenhouseSetIsWaterTankFillingEvent:readStream(streamId, 
    connection)
```

```
39 self.object = NetworkUtil.readNodeObject(streamId);
```

```
40 self.isFilling = streamReadBool(streamId);
```

```
41 if self.isFilling and not connection:getIsServer() then
```

```
42 self.trailer = NetworkUtil.readNodeObject(streamId);
```

```
43 end;
```

```
44 self: run (connection);
```

```
45 end;
```
#### **writeStream Description**

Called on server side on join

#### **Definition**

writeStream(integer streamId, integer connection)

### **Arguments**

integer streamId streamId

integer connection connection

```
Code
```

```
51 function
   GreenhouseSetIsWaterTankFillingEvent:writeStream(streamId, 
   connection)
52 NetworkUtil.writeNodeObject(streamId, self.object);
streamWriteBool(streamId, self.isFilling);
54 if self.isFilling and connection:getIsServer() then
55 NetworkUtil.writeNodeObject(streamId, self.trailer);
56 end;
57 end;
```
### **run**

**Description**

Run action on receiving side

#### **Definition**

run(integer connection)

### **Arguments**

integer connection connection

#### **Code**

```
62 function GreenhouseSetIsWaterTankFillingEvent:run(connection)
63 if not connection:getIsServer() then
64 g server:broadcastEvent(self, false, connection, self.object);
65 end;
66 self.object:setIsWaterTankFilling(self.isFilling, self.trailer, 
   true);
67 end;
```
# **sendEvent**

### **Description**

Broadcast event from server to all clients, if called on client call function on server and broadcast it to all clients

### **Definition**

sendEvent(table object, boolean isFilling, table trailer, boolean noEventSend)

### **Arguments**

table object object boolean is Filling is filling table trailer trailer

boolean noEventSend no event send

```
75 functionGreenhouseSetIsWaterTankFillingEvent.sendEvent(object, isFilling
    noEventSend)
76 if isFilling ~= object.isWaterTankFilling then
 77 if noEventSend == nil or noEventSend == false then
 78 if q server \sim nil then
 (GreenhouseSetIsWaterTankFillingEvent:new(object,
    trailer), nil, nil, object);
 80 else
 81 assert(not isFilling or (trailer ~= nil));
 82 g client:getServerConnection():sendEvent(GreenhouseSetIsWaterTankFillingI
    isFilling, trailer));
 83 end;
 84 end;
 85 end;
 86 end;
HonkEvent
```
### **Description**

**Event for honking**

## **emptyNew**

**Description**

Create instance of Event class

### **Definition**

emptyNew()

### **Return Values**

table self instance of class event

### **Code**

```
15 | functionHonkEvent: emptyNew()
16 local self = Event:new (HonkEvent mt);
17 return self;
18 end;
```
#### **new**

### **Description**

Create new instance of event

### **Definition**

new(table object, boolean isPlaying)

### **Arguments**

table object object boolean isPlaying honk is playing

### **Code**

```
24 function HonkEvent:new(object, isPlaying)
25 local self = HonkEvent:emptyNew()
26 self.object = object;
27 self.isPlaying = isPlaying;
28 return self;
29 end;
```
#### **readStream Description**

Called on client side on join

### **Definition**

readStream(integer streamId, integer connection)

### **Arguments**

integer streamId streamId

integer connection connection

```
35 function HonkEvent:readStream(streamId, connection)
36 self.object = NetworkUtil.readNodeObject(streamId);
37 self.isPlaying = streamReadBool(streamId);
38 self: run(connection);
```
39 **end**;

#### **writeStream Description**

Called on server side on join

### **Definition**

writeStream(integer streamId, integer connection)

### **Arguments**

integer streamId streamId

integer connection connection

### **Code**

```
45 function HonkEvent:writeStream(streamId, connection)
46 NetworkUtil.writeNodeObject(streamId, self.object);
streamWriteBool(streamId, self.isPlaying);
48 end;
```
### **run**

### **Description**

Run action on receiving side

### **Definition**

run(integer connection)

### **Arguments**

integer connection connection

### **Code**

```
53 function HonkEvent:run(connection)
54 self.object:playHonk(self.isPlaying, true);
55 if not connection:getIsServer() then
(HonkEvent:new(self.object,
   self.isPlaying), nil, connection, self.object);
57 end;
58 end;
```
### **sendEvent**

### **Description**

Broadcast event from server to all clients, if called on client call function on server and broadcast it to all clients

### **Definition**

sendEvent(table vehicle, boolean isPlaying, boolean noEventSend)

### **Arguments**

table vehicle vehicle boolean is Playing honk is playing boolean noEventSend no event send

```
65 function HonkEvent.sendEvent(vehicle, isPlaying, noEventSend)
66 if vehicle.spec_honk ~= nil and vehicle.spec_honk.isPlaying ~=
   isPlaying then
```

```
67 if noEventSend == nil or noEventSend == false then
68 if g server \sim = nil then
69 g(HonkEvent:new(vehicle, isPlaying), nil,
   nil, vehicle);
70 else
(HonkEvent:new(vehicle,
   isPlaying));
72 end;
73 end;
74 end;
75 end;
```
### **HPWLanceStateEvent Description**

**Event for hpw state**

#### **emptyNew Description**

Create instance of Event class

### **Definition**

emptyNew()

### **Return Values**

table instance instance of object

integer group audio group

table self instance of class event

### **Code**

```
15 function HPWLanceStateEvent:emptyNew()
```

```
16 local self = Event:new(HPWLanceStateEvent_mt)
```

```
17 return self
```

```
18 end
```
## **new**

**Description**

Create new instance of event

### **Definition**

new(table object, boolean doWashing)

### **Arguments**

table object object

boolean doWashing do washing

### **Return Values**

table instance instance of event

```
25 function HPWLanceStateEvent:new(player, doWashing)
26 local self = HPWLanceStateEvent:emptyNew()
27 self.player = player
```

```
28 self.doWashing = doWashing
29 return self
```
#### 30 **end**

#### **readStream Description**

Called on client side on join

### **Definition**

readStream(integer streamId, integer connection)

### **Arguments**

integer streamId streamId integer connection connection

### **Return Values**

table instance instance of basket trigger object

### **Code**

```
36 function HPWLanceStateEvent:readStream(streamId, connection)
37 self.player = NetworkUtil.readNodeObject(streamId)
38 self.doWashing = streamReadBool(streamId)
39 self:run(connection)
40 end
```
## **writeStream**

### **Description**

Called on server side on join

### **Definition**

writeStream(integer streamId, integer connection)

### **Arguments**

integer streamId streamId

integer connection connection

### **Return Values**

boolean success success

### **Code**

```
46 function HPWLanceStateEvent:writeStream(streamId, connection)
47 NetworkUtil.writeNodeObject(streamId, self.player)
streamWriteBool(streamId, self.doWashing)
49 end
```
#### **run Description**

Run action on receiving side

### **Definition**

run(integer connection)

### **Arguments**

integer connection connection **Return Values**

table self returns the instance

## **Code** 54 **function** [HPWLanceStateEvent:](https://gdn.giants-software.com/documentation_print.php?version=engine&category=64&class=7045)run(connection) 55 **if not** connection:getIsServer() **then** 56 g server: broadcastEvent (self, false, connection, self.player) 57 **end** 58 **local** currentTool **=** self.player.baseInformation.currentHandtool 59 **if** currentTool ~**=** nil **and** currentTool.setIsWashing ~**=** nil **then** 60 currentTool:setIsWashing(self.doWashing, false, true) 61 **end** 62 **end**

### **sendEvent**

### **Description**

Broadcast event from server to all clients, if called on client call function on server and broadcast it to all clients

#### **Definition**

sendEvent(table object, boolean doWashing, boolean noEventSend)

#### **Arguments**

table object object

boolean doWashing do washing

boolean noEventSend no event send

### **Return Values**

bool true if level has changed

### **Code**

```
69 function HPWLanceStateEvent.sendEvent(player, doWashing, noEventSend)
70 local currentTool = player.baseInformation.currentHandtool
 71 if currentTool ~= nil and currentTool.setIsWashing ~= nil and doWashing 
    ~= currentTool.doWashing then
 72 if noEventSend == nil or noEventSend == false then
 73 if q server \sim nil then
 (HPWLanceStateEvent:new(player, doWashing), nil,
    nil, player)
 75 else
 (HPWLanceStateEvent:new(player,
    doWashing))
 77 end
 78 end
 79 end
 80 end
HPWPlaceableTurnOnEvent
```
## **Description**

**Event for hpw turn on state**

#### **emptyNew**

#### **Description**

Create instance of Event class

### **Definition**

emptyNew()

### **Return Values**

table self instance of class event

#### **Code**

```
15 function HPWPlaceableTurnOnEvent:emptyNew()
```

```
16 local self = Event:new(HPWPlaceableTurnOnEvent_mt)
```

```
17 return self
```

```
18 end
```
#### **new**

### **Description**

Create new instance of event

### **Definition**

new(table object, boolean isTurnedOn, table player)

### **Arguments**

table object object

boolean isTurnedOn is turned on

table player player

### **Return Values**

table instance instance of event

### **Code**

```
26 function HPWPlaceableTurnOnEvent:new(object, isTurnedOn, player)
27 local self = HPWPlaceableTurnOnEvent:emptyNew()
28 self.object = object
29 self.isTurnedOn = isTurnedOn
30 self.player = player
31
32 return self
33 end
```
### **readStream Description**

Called on client side on join

### **Definition**

readStream(integer streamId, integer connection)

### **Arguments**

integer streamId streamId

integer connection connection

```
39 function HPWPlaceableTurnOnEvent:readStream(streamId, connection)
40 self.object = NetworkUtil.readNodeObject(streamId)
```

```
41 self.isTurnedOn = streamReadBool(streamId)
42 if self.isTurnedOn then
43 self.player = NetworkUtil.readNodeObject(streamId)
44 end
45 self:run(connection)
```
46 **end**

### **writeStream**

#### **Description**

Called on server side on join

### **Definition**

writeStream(integer streamId, integer connection)

### **Arguments**

integer streamId streamId

integer connection connection

### **Code**

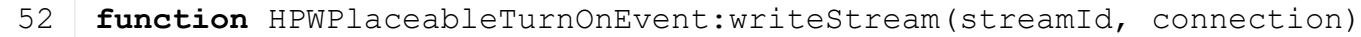

53 NetworkUtil.writeNodeObject(streamId, self.object)

54 [streamWriteBool\(](https://gdn.giants-software.com/documentation_print.php?version=engine&category=16&function=242)streamId, self.isTurnedOn)

55 **if** self.isTurnedOn **then**

```
56 NetworkUtil.writeNodeObject(streamId, self.player)
```
- 57 **end**
- 58 **end**

#### **run**

#### **Description**

Run action on receiving side

### **Definition**

run(integer connection)

### **Arguments**

integer connection connection

#### **Code**

```
63 function HPWPlaceableTurnOnEvent:run(connection)
64 if not connection:getIsServer() then
65 g server: broadcastEvent (self, false, connection, self.object)
66 end
67 self.object:setIsTurnedOn(self.isTurnedOn, self.player, true)
68 end
```
### **sendEvent**

### **Description**

Broadcast event from server to all clients, if called on client call function on server and broadcast it to all clients

### **Definition**

sendEvent(table object, boolean isTurnedOn, table player, boolean noEventSend)

### **Arguments**

table object object

boolean isTurnedOn is turned on

table player player

boolean noEventSend no event send

### **Code**

```
76 function HPWPlaceableTurnOnEvent.sendEvent(object, isTurnedOn, player, 
    noEventSend)
```
77 **if** isTurnedOn ~**=** object.isTurnedOn **then**

78 **if** noEventSend **==** nil **or** noEventSend **==** false **then**

### $79$  if g server  $\sim$   $=$  nil then

```
(HPWPlaceableTurnOnEvent:new(object, isTurnedOn,
  player), nil, nil, object)
```
81 **else**

```
(HPWPlaceableTurnOnEvent:new(obje
  isTurnedOn, player))
```
- 83 **end**
- 84 **end**
- 85 **end**
- 86 **end**

### **JumpEvent**

### **Description**

**Event for honking**

#### **emptyNew Description**

Create instance of Event class

### **Definition**

emptyNew()

### **Return Values**

table self instance of class event

### **Code**

```
15 | functionJumpEvent: emptyNew()
```

```
16 local self = Event:new (JumpEvent mt)
```

```
17 return self
```
18 **end**

### **new**

### **Description**

Create new instance of event

### **Definition**

new(table object, boolean isPlaying)

### **Arguments**

table object object boolean isPlaying honk is playing

### **Code**

```
24 function JumpEvent:new(object)
25 local self = JumpEvent:emptyNew()
26 self.object = object
27 return self
28 end
```
#### **readStream Description**

Called on client side on join

#### **Definition**

readStream(integer streamId, integer connection)

#### **Arguments**

integer streamId streamId

integer connection connection

#### **Code**

```
34 function JumpEvent:readStream(streamId, connection)
 35 if not connection:getIsServer() then
 36 self.object = NetworkUtil.readNodeObject(streamId)
 37 self: run (connection)
 38 end
 39 end
writeStream
```
### **Description**

Called on server side on join

#### **Definition**

writeStream(integer streamId, integer connection)

#### **Arguments**

integer streamId streamId

integer connection connection

#### **Code**

```
45 function JumpEvent:writeStream(streamId, connection)
```

```
46 if connection:getIsServer() then
```

```
47 NetworkUtil.writeNodeObject(streamId, self.object)
```
- 48 **end**
- 49 **end**

#### **run**

#### **Description**

Run action on receiving side

#### **Definition**

run(integer connection)

#### **Arguments**

integer connection connection

### **Code**

54 **function** [JumpEvent:](https://gdn.giants-software.com/documentation_print.php?version=engine&category=64&class=7245)run(connection)

55 self.object:jump(true)

56 **end**

**MixerWagonBaleNotAcceptedEvent Description**

### **Event for honking**

**emptyNew Description**

Create instance of Event class

### **Definition**

emptyNew()

### **Return Values**

table self instance of class event

### **Code**

 **function** [MixerWagonBaleNotAcceptedEvent:](https://gdn.giants-software.com/documentation_print.php?version=engine&category=64&class=7246)emptyNew() **local** self **=** Event:new[\(MixerWagonBaleNotAcceptedEvent\\_](https://gdn.giants-software.com/documentation_print.php?version=engine&category=64&class=7246)mt) **return** self 18 **end**

#### **new**

### **Description**

Create new instance of event

### **Definition**

new(table vehicle)

### **Arguments**

table vehicle vehicle

### **Code**

```
23 function MixerWagonBaleNotAcceptedEvent:new(vehicle)
24 local self = MixerWagonBaleNotAcceptedEvent:emptyNew()
25 self.vehicle = vehicle
26 return self
27 end
```
## **readStream**

### **Description**

Called on client side on join

### **Definition**

readStream(integer streamId, integer connection)

### **Arguments**

integer streamId streamId

integer connection connection

```
34 self.vehicle = NetworkUtil.readNodeObject(streamId)
(FSBaseMission.INGAME NOTIFICATION
   g_i18n:getText("warning_baleNotSupported"))
36 end
```
#### **writeStream Description**

Called on server side on join

#### **Definition**

writeStream(integer streamId, integer connection)

### **Arguments**

integer streamId streamId

integer connection connection

### **Code**

```
42 function MixerWagonBaleNotAcceptedEvent:writeStream(streamId, 
    connection)
```
43 NetworkUtil.writeNodeObject(streamId, self.vehicle)

44 **end**

**MowerToggleWindrowDropEvent Description**

**Event for mower toggle drop**

#### **emptyNew Description**

Create instance of Event class

### **Definition**

emptyNew()

### **Return Values**

table self instance of class event

### **Code**

```
15 function MowerToggleWindrowDropEvent:emptyNew()
16 local self = Event:new (MowerToggleWindrowDropEvent mt);
17 return self;
```
18 **end**;

### **new**

### **Description**

Create new instance of event

### **Definition**

new(table object, boolean useMowerWindrowDropAreas)

### **Arguments**

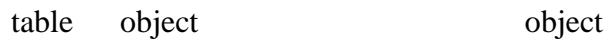

boolean useMowerWindrowDropAreas use mower windrow drop areas

```
24 function MowerToggleWindrowDropEvent:new(object, 
    useMowerWindrowDropAreas)
```
```
25 local self = MowerToggleWindrowDropEvent:emptyNew()
26 self.object = object;
27 self.useMowerWindrowDropAreas = useMowerWindrowDropAreas;
28 return self;
```
29 **end**;

# **readStream**

### **Description**

Called on client side on join

### **Definition**

readStream(integer streamId, integer connection)

### **Arguments**

integer streamId streamId

integer connection connection

### **Code**

```
35 function MowerToggleWindrowDropEvent:readStream(streamId, 
    connection)
36 self.object = NetworkUtil.readNodeObject(streamId);
37 self.useMowerWindrowDropAreas = streamReadBool(streamId);
38 self: run (connection);
39 end;
```
### **writeStream Description**

Called on server side on join

### **Definition**

writeStream(integer streamId, integer connection)

### **Arguments**

integer streamId streamId

integer connection connection

### **Code**

```
45 function MowerToggleWindrowDropEvent:writeStream(streamId, 
     connection)
 46 NetworkUtil.writeNodeObject(streamId, self.object);
 streamWriteBool(streamId, self.useMowerWindrowDropAreas);
 48 end;
run
```
# **Description**

Run action on receiving side

### **Definition**

run(integer connection)

### **Arguments**

integer connection connection **Code**

649

```
53 function MowerToggleWindrowDropEvent:run(connection)
54 if not connection:getIsServer() then
55 g server: broadcastEvent(self, false, connection, self.object);
56 end;
57 if self.object ~= nil then
58 self.object:setUseMowerWindrowDropAreas(self.useMowerWindrowDropAreas,
   true);
59 end;
```
# 60 **end**;

# **sendEvent**

# **Description**

Broadcast event from server to all clients, if called on client call function on server and broadcast it to all clients

### **Definition**

sendEvent(table vehicle, boolean useMowerWindrowDropAreas, boolean noEventSend)

### **Arguments**

table vehicle vehicle

boolean useMowerWindrowDropAreas use mower windrow drop areas

boolean noEventSend no event send

### **Code**

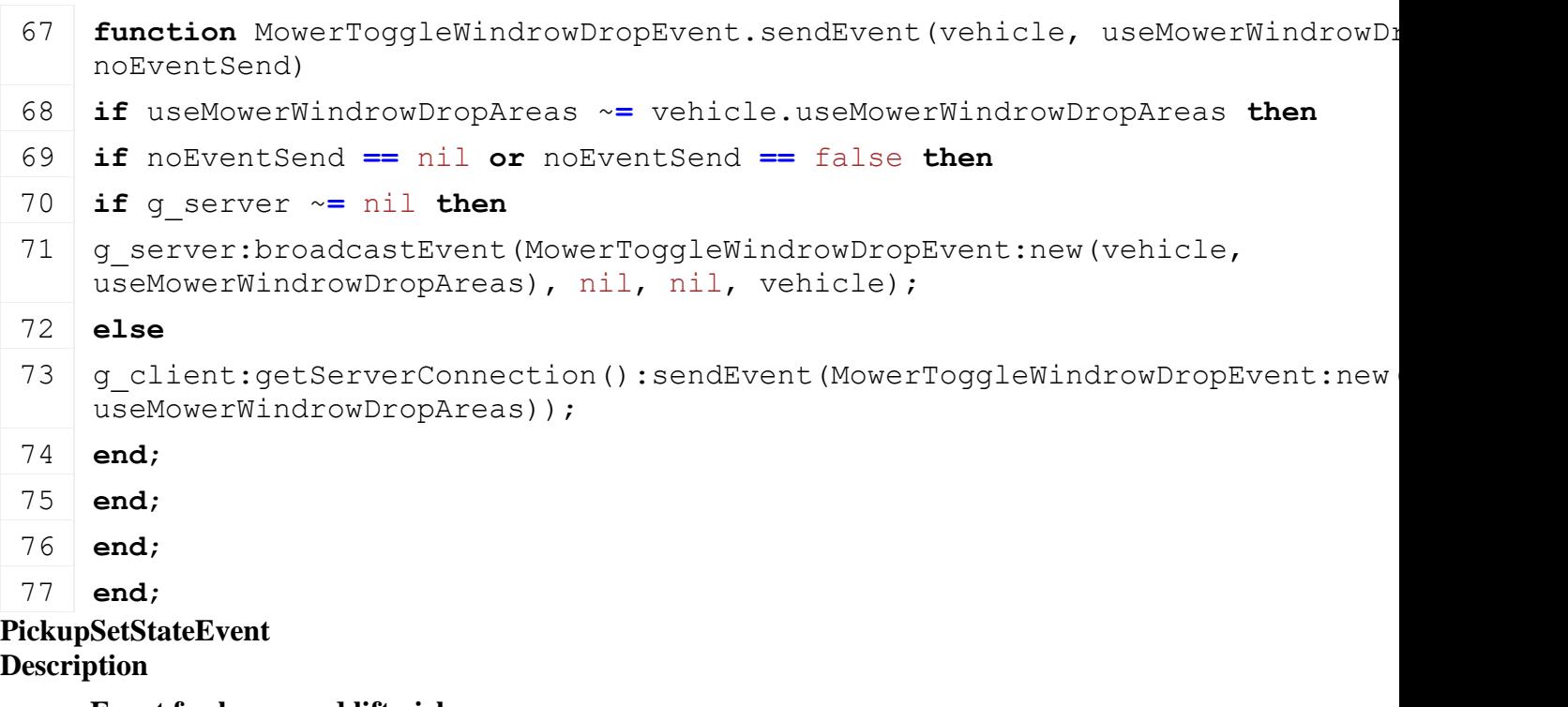

**Event for lower and lift pickup**

# **emptyNew**

# **Description**

Create instance of Event class

### **Definition**

emptyNew()

### **Return Values**

table self instance of class event

### **Code**

```
15 function PickupSetStateEvent:emptyNew()
16 local self = Event:new(PickupSetStateEvent mt);
17 return self;
18 end;
```
### **new**

### **Description**

Create new instance of event

### **Definition**

new(table object, boolean isPickupLowered)

### **Arguments**

table object object

boolean isPickupLowered is pickup lowered

### **Code**

```
24 function PickupSetStateEvent:new(object, isPickupLowered)
25 local self = PickupSetStateEvent:emptyNew()
26 self.object = object;
27 self.isPickupLowered = isPickupLowered;
28 return self;
29 end;
```
### **readStream Description**

Called on client side on join

### **Definition**

readStream(integer streamId, integer connection)

### **Arguments**

integer streamId streamId

integer connection connection

# **Code**

```
35 function PickupSetStateEvent:readStream(streamId, connection)
36 self.object = NetworkUtil.readNodeObject(streamId);
37 self.isPickupLowered = streamReadBool(streamId);
38 self: run (connection);
```

```
39 end;
```
### **writeStream Description**

Called on server side on join

# **Definition**

writeStream(integer streamId, integer connection)

### **Arguments**

integer streamId streamId

### integer connection connection

### **Code**

```
45 function PickupSetStateEvent:writeStream(streamId, connection)
46 NetworkUtil.writeNodeObject(streamId, self.object);
streamWriteBool(streamId, self.isPickupLowered);
48 end;
```
# **run**

### **Description**

Run action on receiving side

# **Definition**

run(integer connection)

# **Arguments**

integer connection connection

### **Code**

```
53 function PickupSetStateEvent:run(connection)
54 if not connection:getIsServer() then
55 g server: broadcastEvent (self, false, connection, self.object);
56 end;
57 if self.object ~= nil then
58 self.object:setPickupState(self.isPickupLowered, true);
59 end;
60 end;
```
# **sendEvent**

**Description**

Broadcast event from server to all clients, if called on client call function on server and broadcast it to all clients

# **Definition**

sendEvent(table vehicle, boolean isPickupLowered, boolean noEventSend)

# **Arguments**

table vehicle vehicle

boolean isPickupLowered is pickup lowered

boolean noEventSend no event send

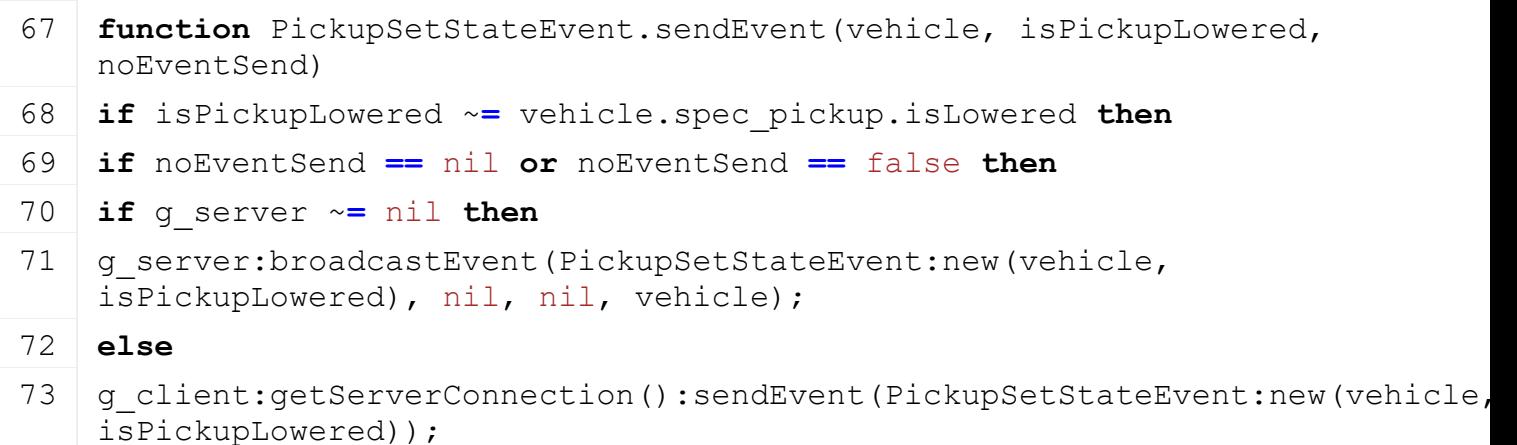

74 **end**; 75 **end**; 76 **end**;

77 **end**;

**PlantLimitToFieldEvent Description**

**Event for limit to field state**

### **emptyNew Description**

Create instance of Event class

### **Definition**

emptyNew()

### **Return Values**

table self instance of class event

### **Code**

15 **function** [PlantLimitToFieldEvent:](https://gdn.giants-software.com/documentation_print.php?version=engine&category=64&class=7249)emptyNew()

```
16 local self = Event:new (PlantLimitToFieldEvent mt);
```

```
17 return self;
```

```
18 end;
```
### **new**

### **Description**

Create new instance of event

### **Definition**

new(table object, boolean plantLimitToField)

### **Arguments**

table object object

boolean plantLimitToField plant is limited to field

### **Code**

```
24 function PlantLimitToFieldEvent:new(object, plantLimitToField)
 25 local self = PlantLimitToFieldEvent:emptyNew()
 26 self.object = object;
 27 self.plantLimitToField = plantLimitToField;
 28 return self;
 29 end;
readStream
```
### **Description**

Called on client side on join

### **Definition**

readStream(integer streamId, integer connection)

### **Arguments**

integer streamId streamId integer connection connection

# **Code**

```
35 function PlantLimitToFieldEvent:readStream(streamId, connection)
36 self.object = NetworkUtil.readNodeObject(streamId);
37 self.plantLimitToField = streamReadBool(streamId);
38 self: run(connection);
```
39 **end**;

### **writeStream Description**

Called on server side on join

# **Definition**

writeStream(integer streamId, integer connection)

# **Arguments**

integer streamId streamId

integer connection connection

### **Code**

```
45 function PlantLimitToFieldEvent:writeStream(streamId, connection)
```

```
46 NetworkUtil.writeNodeObject(streamId, self.object);
```

```
47 streamWriteBool(streamId, self.plantLimitToField);
```

```
48 end;
```
# **run**

### **Description**

Run action on receiving side

# **Definition**

run(integer connection)

# **Arguments**

integer connection connection

# **Code**

```
53 function PlantLimitToFieldEvent:run(connection)
54 self.object:setPlantLimitToField(self.plantLimitToField, true);
55 if not connection:getIsServer() then
(PlantLimitToFieldEvent:new(self.object,
   self.plantLimitToField), nil, connection, self.object);
57 end;
58 end;
```
### **sendEvent Description**

Broadcast event from server to all clients, if called on client call function on server and broadcast it to all clients

# **Definition**

sendEvent(table vehicle, boolean isPickupLowered, boolean noEventSend)

# **Arguments**

table vehicle vehicle

boolean isPickupLowered is pickup lowered

boolean noEventSend no event send

# **Code**

```
65 function PlantLimitToFieldEvent.sendEvent(vehicle, plantLimitToField, 
   noEventSend)
```

```
66 if noEventSend == nil or noEventSend == false then
```
67 if g server  $\sim$  = nil then

```
(PlantLimitToFieldEvent:new(vehicle,
  plantLimitToField), nil, nil, vehicle);
```
# 69 **else**

```
(PlantLimitToFieldEvent:new(vehicle
  plantLimitToField));
```
- 71 **end**;
- 72 **end**;
- 73 **end**;

**PlayerPermissionsEvent Description sendEvent Description**

Create an instance

# **Definition**

sendEvent(table player, integer farmId, bool noEventSend)

# **Arguments**

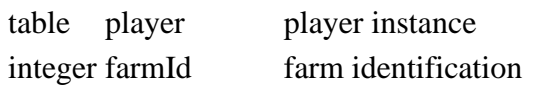

bool noEventSend if false will send the event

```
88 function PlayerPermissionsEvent.sendEvent(userId, permissions, 
     isFarmManager, noEventSend)
 89 if noEventSend == nil or noEventSend == false then
 90 local event = PlayerPermissionsEvent:new(userId, permissions, 
     isFarmManager)
 91
 92 if g_server ~= nil then
 93 local farm = g_farmManager:getFarmByUserId(userId)
 94 local player = farm.userIdToPlayer[userId]
 95
 96 g server: broadcastEvent (event, nil, nil, player)
 97 else
 98 g client:getServerConnection():sendEvent(event)
 99 end
100 end
101 end
```
# **PlowLimitToFieldEvent Description**

### **Event for limit to field state**

# **emptyNew**

**Description**

Create instance of Event class

# **Definition**

emptyNew()

# **Return Values**

table self instance of class event

# **Code**

```
15 function PlowLimitToFieldEvent:emptyNew()
16 local self = Event:new (PlowLimitToFieldEvent mt);
17 return self;
18 end;
```
**new**

# **Description**

Create new instance of event

# **Definition**

new(table object, boolean plowLimitToField)

# **Arguments**

table object object

boolean plowLimitToField plow is limited to field

# **Code**

```
24 function PlowLimitToFieldEvent:new(object, plowLimitToField)
25 local self = PlowLimitToFieldEvent:emptyNew()
26 self.object = object;
27 self.plowLimitToField = plowLimitToField;
28 return self;
29 end;
```
### **readStream Description**

Called on client side on join

# **Definition**

readStream(integer streamId, integer connection)

# **Arguments**

integer streamId streamId

integer connection connection

```
35 function PlowLimitToFieldEvent:readStream(streamId, connection)
36 self.object = NetworkUtil.readNodeObject(streamId);
37 self.plowLimitToField = streamReadBool(streamId);
```
38 self: run (connection);

# 39 **end**;

### **writeStream Description**

Called on server side on join

# **Definition**

writeStream(integer streamId, integer connection)

# **Arguments**

integer streamId streamId

integer connection connection

# **Code**

```
45 function PlowLimitToFieldEvent:writeStream(streamId, connection)
46 NetworkUtil.writeNodeObject(streamId, self.object);
streamWriteBool(streamId, self.plowLimitToField);
48 end;
```
### **run**

# **Description**

Run action on receiving side

### **Definition**

run(integer connection)

# **Arguments**

integer connection connection

### **Code**

```
53 function PlowLimitToFieldEvent:run(connection)
54 self.object:setPlowLimitToField(self.plowLimitToField, true);
55 if not connection:getIsServer() then
(PlowLimitToFieldEvent:new(self.object,
   self.plowLimitToField), nil, connection, self.object);
57 end;
58 end;
```
# **PlowRotationEvent Description**

**Event for plow rotation**

### **emptyNew Description**

Create instance of Event class

# **Definition**

emptyNew()

# **Return Values**

table self instance of class event

# **Code**

15 **function** [PlowRotationEvent:](https://gdn.giants-software.com/documentation_print.php?version=engine&category=64&class=7251)emptyNew()

```
16 local self = Event:new (PlowRotationEvent mt);
17 return self;
18 end;
```
#### **new**

#### **Description**

Create new instance of event

#### **Definition**

new(table object, boolean rotationMax)

### **Arguments**

table object object

boolean rotationMax rotation max

### **Code**

```
24 function PlowRotationEvent:new(object, rotationMax)
25 local self = PlowRotationEvent:emptyNew()
26 self.object = object;
27 self.rotationMax = rotationMax;
28 return self;
29 end;
```
# **readStream**

# **Description**

Called on client side on join

### **Definition**

readStream(integer streamId, integer connection)

### **Arguments**

integer streamId streamId integer connection connection

### **Code**

```
35 function PlowRotationEvent:readStream(streamId, connection)
36 self.object = NetworkUtil.readNodeObject(streamId);
37 self.rotationMax = streamReadBool(streamId);
38 self: run(connection);
39 end;
```
# **writeStream Description**

Called on server side on join

### **Definition**

writeStream(integer streamId, integer connection)

### **Arguments**

integer streamId streamId

integer connection connection

# **Code**

45 **function** [PlowRotationEvent:](https://gdn.giants-software.com/documentation_print.php?version=engine&category=64&class=7251)writeStream(streamId, connection)

```
46 NetworkUtil.writeNodeObject(streamId, self.object);
streamWriteBool(streamId, self.rotationMax);
```
# 48 **end**;

### **run**

### **Description**

Run action on receiving side

### **Definition**

run(integer connection)

### **Arguments**

integer connection connection

### **Code**

```
53 function PlowRotationEvent:run(connection)
54 self.object:setRotationMax(self.rotationMax, true);
55 if not connection:getIsServer() then
(PlowRotationEvent:new(self.object,
   self.rotationMax), nil, connection, self.object);
57 end;
```
58 **end**;

#### **ReceivingHopperSetCreateBoxesEvent Description**

**Event for toggle box creation**

# **emptyNew**

# **Description**

Create instance of Event class

### **Definition**

emptyNew()

# **Return Values**

table self instance of class event

### **Code**

```
15 function ReceivingHopperSetCreateBoxesEvent:emptyNew()
16 local self = Event:new (ReceivingHopperSetCreateBoxesEvent mt);
17 return self;
18 end;
```
# **new**

### **Description**

Create new instance of event

### **Definition**

new(table object, boolean state)

### **Arguments**

table object object boolean state state

```
24 function ReceivingHopperSetCreateBoxesEvent:new(object, state)
25 local self = ReceivingHopperSetCreateBoxesEvent:emptyNew()
26 self.object = object;
27 self.state = state;
```

```
28 return self;
```
29 **end**;

# **readStream**

### **Description**

Called on client side on join

# **Definition**

readStream(integer streamId, integer connection)

# **Arguments**

integer streamId streamId

integer connection connection

# **Code**

35 **function** [ReceivingHopperSetCreateBoxesEvent:](https://gdn.giants-software.com/documentation_print.php?version=engine&category=64&class=7252)readStream(streamId, connection)

```
36 self.object = NetworkUtil.readNodeObject(streamId);
```

```
37 self.state = streamReadBool(streamId);
```

```
38 self: run(connection);
```
39 **end**;

# **writeStream**

# **Description**

Called on server side on join

# **Definition**

writeStream(integer streamId, integer connection)

# **Arguments**

integer streamId streamId

integer connection connection

# **Code**

```
45 function ReceivingHopperSetCreateBoxesEvent:writeStream(streamId, 
   connection)
46 NetworkUtil.writeNodeObject(streamId, self.object);
streamWriteBool(streamId, self.state);
48 end;
```
### **run Description**

Run action on receiving side

# **Definition**

run(integer connection)

# **Arguments**

integer connection connection

### **Code**

```
53 function ReceivingHopperSetCreateBoxesEvent:run(connection)
 54 self.object:setCreateBoxes(self.state, true);
 55 if not connection:getIsServer() then
 (ReceivingHopperSetCreateBoxesEvent:new(self.object
    self.state), nil, connection, self.object);
 57 end;
 58 end;
sendEvent
```
# **Description**

Broadcast event from server to all clients, if called on client call function on server and broadcast it to all clients

### **Definition**

sendEvent(table vehicle, boolean state, boolean noEventSend)

### **Arguments**

table vehicle vehicle boolean state state

boolean noEventSend no event send

### **Code**

```
65 functionReceivingHopperSetCreateBoxesEvent.sendEvent(vehicle, state, no
66 if state ~= vehicle.state then
67 if noEventSend == nil or noEventSend == false then
68 if g_server ~= nil then
(ReceivingHopperSetCreateBoxesEvent:new(vehicle, state)
   nil, vehicle);
70 else
71 | g client:getServerConnection():sendEvent(ReceivingHopperSetCreateBoxesEve
   state));
72 end;
73 end;
74 end;
75 end;
```
**ReverseDrivingSetStateEvent Description**

**Event for reverse driving state**

### **emptyNew Description**

Create instance of Event class

# **Definition**

emptyNew()

**Return Values**

table self instance of class event **Code**

```
15 function ReverseDrivingSetStateEvent:emptyNew()
16 local self = Event:new (ReverseDrivingSetStateEvent mt);
17 return self;
```
18 **end**;

#### **new**

### **Description**

Create new instance of event

### **Definition**

new(table vehicle, boolean isReverseDriving)

### **Arguments**

table vehicle vehicle

boolean isReverseDriving is reverse driving

### **Code**

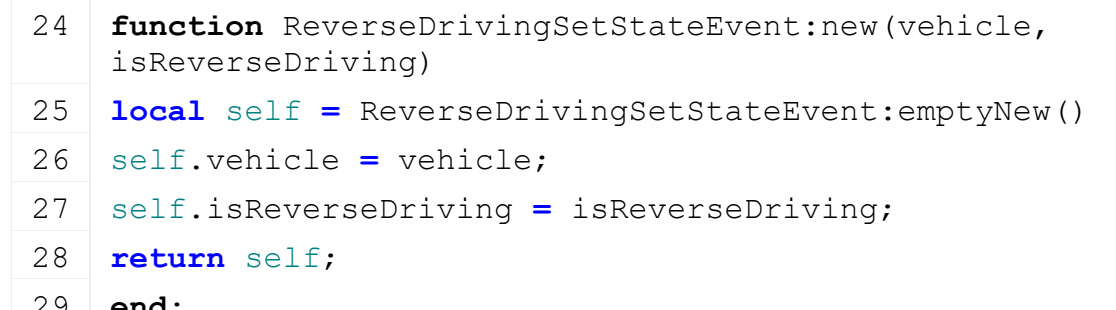

# 29 **end**;

# **readStream**

**Description**

Called on client side on join

### **Definition**

readStream(integer streamId, integer connection)

### **Arguments**

integer streamId streamId

integer connection connection

### **Code**

```
35 function ReverseDrivingSetStateEvent:readStream(streamId, 
   connection)
36 self.vehicle = NetworkUtil.readNodeObject(streamId);
37 self.isReverseDriving = streamReadBool(streamId);
38 self: run (connection);
39 end;
```
### **writeStream Description**

Called on server side on join

### **Definition**

writeStream(integer streamId, integer connection)

### **Arguments**

integer streamId streamId

### integer connection connection

### **Code**

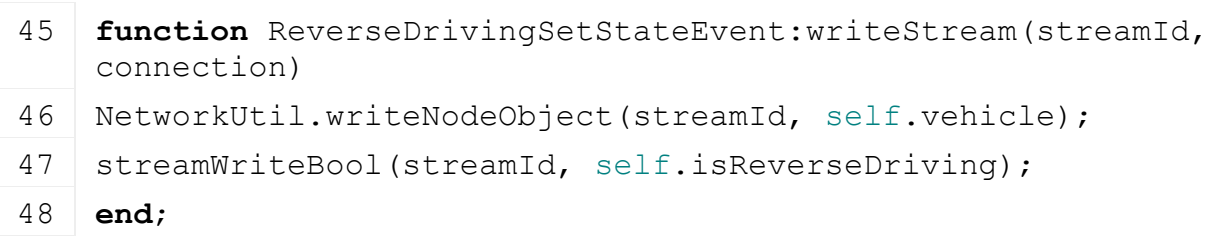

### **run**

### **Description**

Run action on receiving side

# **Definition**

run(integer connection)

### **Arguments**

integer connection connection

# **Code**

```
53 function ReverseDrivingSetStateEvent:run(connection)
54 if not connection:getIsServer() then
55 g server:broadcastEvent(self, false, connection, self.vehicle);
56 end;
57 if self.vehicle ~= nil then
58 self.vehicle:setIsReverseDriving(self.isReverseDriving, true);
59 end;
60 end;
```
### **sendEvent Description**

Broadcast event from server to all clients, if called on client call function on server and broadcast it to all clients

# **Definition**

sendEvent(table vehicle, boolean isReverseDriving, boolean noEventSend)

# **Arguments**

table vehicle vehicle

boolean isReverseDriving is reverse driving

boolean noEventSend no event send

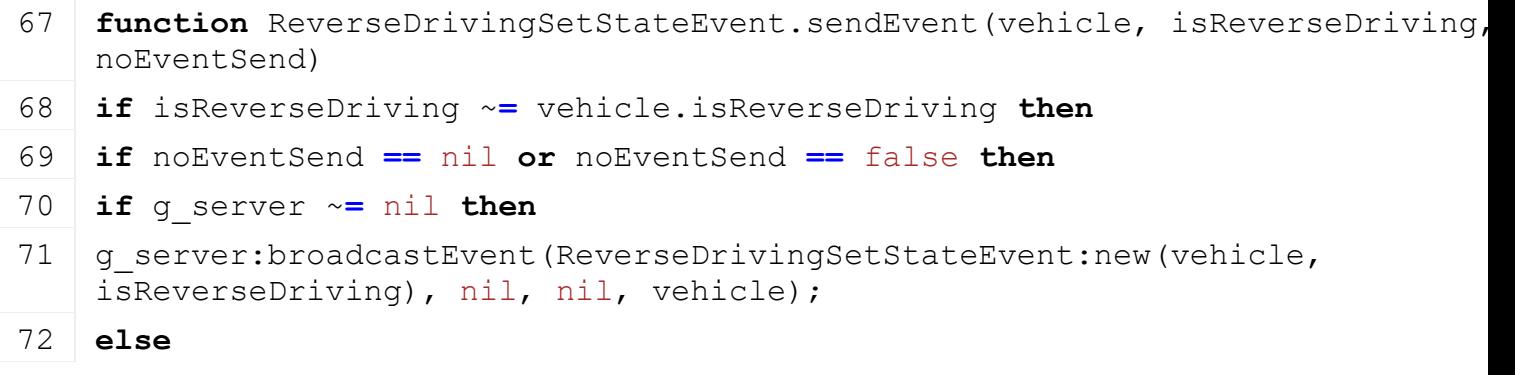

# 73 g client:getServerConnection():sendEvent[\(ReverseDrivingSetStateEvent:](https://gdn.giants-software.com/documentation_print.php?version=engine&category=64&class=7253)new isReverseDriving));

- 74 **end**;
- 75 **end**;
- 76 **end**;

```
77 end;
```
**RidgeMarkerSetStateEvent Description**

**Event for ridge marker state**

### **emptyNew Description**

Create instance of Event class

### **Definition**

emptyNew()

### **Return Values**

table self instance of class event

### **Code**

15 **function** [RidgeMarkerSetStateEvent:](https://gdn.giants-software.com/documentation_print.php?version=engine&category=64&class=7254)emptyNew()

```
16 local self = Event:new(RidgeMarkerSetStateEvent_mt)
```

```
17 return self
```
18 **end**

# **new**

**Description**

Create new instance of event

### **Definition**

new(table vehicle, boolean state)

### **Arguments**

table vehicle vehicle

boolean state state

# **Code**

```
24 function RidgeMarkerSetStateEvent:new(vehicle, state)
25 local self = RidgeMarkerSetStateEvent:emptyNew()
26 self.vehicle = vehicle
27 self.state = state
28 assert(state >= 0 and state < RidgeMarker.MAX_NUM_RIDGEMARKERS)
29 return self
```
30 **end**

# **readStream**

# **Description**

Called on client side on join

### **Definition**

readStream(integer streamId, integer connection)

# **Arguments**

integer streamId streamId

integer connection connection

# **Code**

```
36 function RidgeMarkerSetStateEvent:readStream(streamId, connection)
37 self.vehicle = NetworkUtil.readNodeObject(streamId)
38 self.state = streamReadUIntN(streamId, RidgeMarker.SEND_NUM_BITS)
39 self:run(connection)
40 end
```
# **writeStream Description**

Called on server side on join

# **Definition**

writeStream(integer streamId, integer connection)

# **Arguments**

integer streamId streamId

integer connection connection

# **Code**

```
46 function RidgeMarkerSetStateEvent:writeStream(streamId, 
   connection)
47 NetworkUtil.writeNodeObject(streamId, self.vehicle)
streamWriteUIntN( RidgeMarker.SEND NUM BITS)
```
49 **end**

# **run**

# **Description**

Run action on receiving side

# **Definition**

run(integer connection)

# **Arguments**

integer connection connection

# **Code**

```
54 function RidgeMarkerSetStateEvent:run(connection)
 55 self.vehicle:setRidgeMarkerState(self.state, true)
 56 if not connection:getIsServer() then
 (RidgeMarkerSetStateEvent:new(self.vehicle,
    self.state), nil, connection, self.vehicle)
 58 end
 59 end
sendEvent
```
# **Description**

Broadcast event from server to all clients, if called on client call function on server and broadcast it to all clients

# **Definition**

sendEvent(table vehicle, integer state, boolean noEventSend)

### **Arguments**

table vehicle vehicle

integer state discharge state

boolean noEventSend no event send

# **Code**

```
66 function RidgeMarkerSetStateEvent.sendEvent(vehicle, state, noEventSend)
67 if noEventSend == nil or noEventSend == false then
68 if q server \sim = nil then
(RidgeMarkerSetStateEvent:new(vehicle, state), nil
   nil, self)
70 else
(RidgeMarkerSetStateEvent:new(veh
   state))
```
72 **end**

73 **end**

#### 74 **end**

**SetCoverStateEvent Description**

**Event for cover state**

### **emptyNew Description**

Create instance of Event class

### **Definition**

emptyNew()

# **Return Values**

table self instance of class event

# **Code**

```
15 function SetCoverStateEvent:emptyNew()
16 return Event:new(SetCoverStateEvent mt)
```

```
17 end
```
**new**

### **Description**

Create new instance of event

### **Definition**

new(table vehicle, integer state)

### **Arguments**

table vehicle vehicle

integer state cover state

### **Code**

```
23 function SetCoverStateEvent:new(vehicle, state)
```
24 **local** self **=** [SetCoverStateEvent:](https://gdn.giants-software.com/documentation_print.php?version=engine&category=64&class=7255)emptyNew()

25

```
26 self.vehicle = vehicle
27 self.state = state
28
29 return self
30 end
```
### **readStream Description**

Called on client side on join

# **Definition**

readStream(integer streamId, integer connection)

# **Arguments**

integer streamId streamId

integer connection connection

# **Code**

```
36 function SetCoverStateEvent:readStream(streamId, connection)
37 self.vehicle = NetworkUtil.readNodeObject(streamId)
38 self.state = streamReadUIntN(streamId, Cover.SEND_NUM_BITS)
39 self:run(connection)
40 end
```
# **writeStream**

# **Description**

Called on server side on join

# **Definition**

writeStream(integer streamId, integer connection)

# **Arguments**

integer streamId streamId

integer connection connection

# **Code**

```
46 function SetCoverStateEvent:writeStream(streamId, connection)
47 NetworkUtil.writeNodeObject(streamId, self.vehicle)
streamWriteUIntN(streamId, self.state, Cover.SEND NUM BITS)
```
49 **end**

# **run**

# **Description**

Run action on receiving side

# **Definition**

run(integer connection)

# **Arguments**

integer connection connection

# **Code**

54 **function** [SetCoverStateEvent:](https://gdn.giants-software.com/documentation_print.php?version=engine&category=64&class=7255)run(connection)

55 **if not** connection:getIsServer() **then**

```
56 g server: broadcastEvent(self, false, connection, self.vehicle)
57 end
58 if self.vehicle ~= nil then
59 self.vehicle:setCoverState(self.state, true)
60 end
61 end
```
#### **sendEvent Description**

Broadcast event from server to all clients, if called on client call function on server and broadcast it to all clients

### **Definition**

sendEvent(table vehicle, integer state, boolean noEventSend)

### **Arguments**

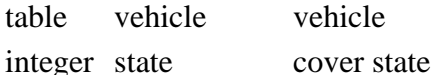

boolean noEventSend no event send

### **Code**

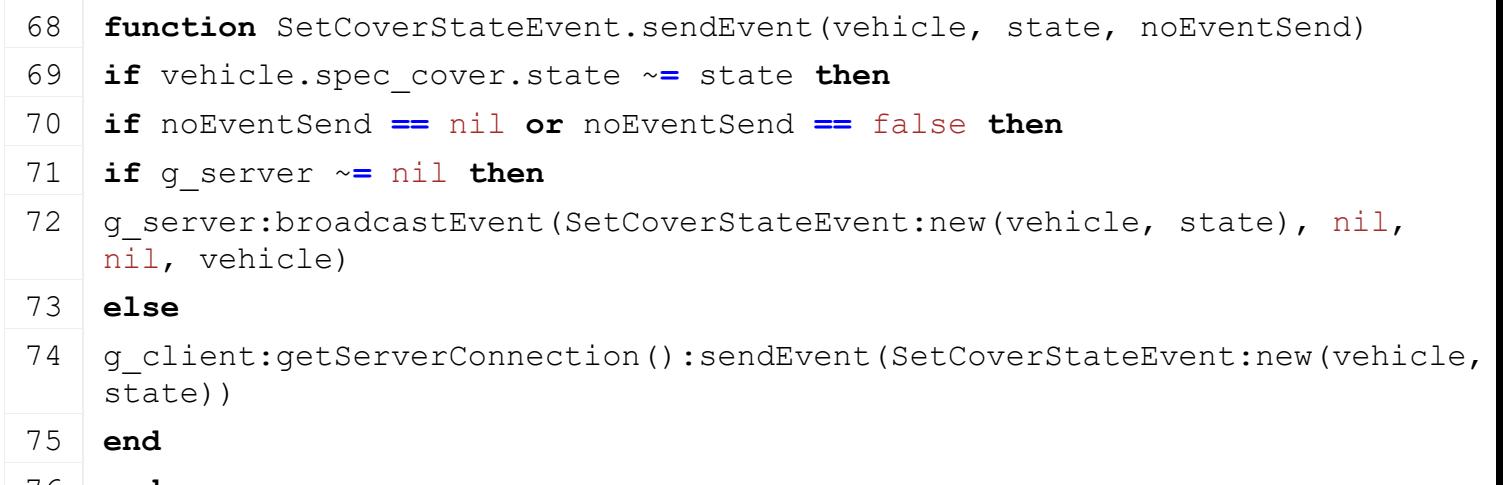

- 76 **end**
- 77 **end**
- 78 **end**

**SetCrabSteeringEvent Description**

**Event for steering mode**

### **emptyNew Description**

Create instance of Event class

# **Definition**

emptyNew()

# **Return Values**

table self instance of class event

# **Code**

15 **function** [SetCrabSteeringEvent:](https://gdn.giants-software.com/documentation_print.php?version=engine&category=64&class=7256)emptyNew()

```
16 local self = Event:new (SetCrabSteeringEvent mt);
17 return self;
18 end;
```
#### **new**

#### **Description**

Create new instance of event

#### **Definition**

new(table object, integer state)

### **Arguments**

table object object

integer state state

### **Code**

```
24 function SetCrabSteeringEvent:new(vehicle, state)
25 local self = SetCrabSteeringEvent:emptyNew()
26 self.vehicle = vehicle;
27 self.state = state;
28 return self;
29 end;
```
# **readStream**

# **Description**

Called on client side on join

### **Definition**

readStream(integer streamId, integer connection)

### **Arguments**

integer streamId streamId

integer connection connection

### **Code**

```
35 function SetCrabSteeringEvent:readStream(streamId, connection)
36 self.vehicle = NetworkUtil.readNodeObject(streamId);
37 self.state = streamReadUIntN(streamId, 
    CrabSteering.STEERING_SEND_NUM_BITS);
38 self: run(connection);
39 end;
```
### **writeStream Description**

Called on server side on join

### **Definition**

writeStream(integer streamId, integer connection)

### **Arguments**

integer streamId streamId

integer connection connection

```
45 function SetCrabSteeringEvent:writeStream(streamId, connection)
46 NetworkUtil.writeNodeObject(streamId, self.vehicle);
streamWriteUIntN(streamId, self.state,
   CrabSteering.STEERING SEND NUM BITS);
48 end;
```
# **run**

# **Description**

Run action on receiving side

### **Definition**

run(integer connection)

### **Arguments**

integer connection connection

### **Code**

```
53 function SetCrabSteeringEvent:run(connection)
54 self.vehicle:setCrabSteering(self.state, true);
55 if not connection:getIsServer() then
(SetCrabSteeringEvent:new(self.vehicle,
   self.state), nil, connection, self.object);
57 end;
58 end;
```
# **sendEvent**

### **Description**

Broadcast event from server to all clients, if called on client call function on server and broadcast it to all clients

### **Definition**

sendEvent(table vehicle, integer state, boolean noEventSend)

### **Arguments**

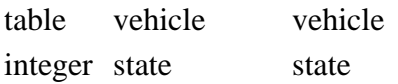

boolean noEventSend no event send

# **Code**

```
65 function SetCrabSteeringEvent.sendEvent(vehicle, state, noEventSend)
66 if noEventSend == nil or noEventSend == false then
67 if q server \sim nil then
(SetCrabSteeringEvent:new(vehicle, state), nil,
   nil, vehicle);
69 else
(SetCrabSteeringEvent:new(vehicle
   state));
71 end;
72 end;
73 end;
```
**SetCruiseControlSpeedEvent**

### **Description**

**Event for cruise control speed**

# **emptyNew**

# **Description**

Create instance of Event class

# **Definition**

emptyNew()

# **Return Values**

table self instance of class event

# **Code**

```
15 function SetCruiseControlSpeedEvent:emptyNew()
16 local self = Event:new(SetCruiseControlSpeedEvent mt);
17 return self;
18 end;
```
### **new**

# **Description**

Create new instance of event

# **Definition**

new(table vehicle, float speed)

# **Arguments**

table vehicle vehicle float speed speed

# **Code**

```
24 function SetCruiseControlSpeedEvent:new(vehicle, speed)
25 local self = SetCruiseControlSpeedEvent:emptyNew()
26 self.speed = speed;
27 self.vehicle = vehicle;
28 return self;
29 end;
```
### **readStream Description**

Called on client side on join

# **Definition**

readStream(integer streamId, integer connection)

# **Arguments**

integer streamId streamId

integer connection connection

```
35 function SetCruiseControlSpeedEvent:readStream(streamId, 
   connection)
36 self.vehicle = NetworkUtil.readNodeObject(streamId);
37 self.speed = streamReadUInt8(streamId);
```
38 self: run (connection);

```
39 end;
```
### **writeStream Description**

Called on server side on join

# **Definition**

writeStream(integer streamId, integer connection)

# **Arguments**

integer streamId streamId

integer connection connection

# **Code**

```
45 function SetCruiseControlSpeedEvent:writeStream(streamId, 
    connection)
46 NetworkUtil.writeNodeObject(streamId, self.vehicle);
streamWriteUInt8(streamId, self.speed);
```
# 48 **end**;

# **run**

# **Description**

Run action on receiving side

# **Definition**

run(integer connection)

# **Arguments**

integer connection connection

# **Code**

```
53 function SetCruiseControlSpeedEvent:run(connection)
```

```
54 if not connection:getIsServer() then
```

```
55 g server:broadcastEvent(self, false, connection, self.vehicle);
```
56 **end**;

```
57 self.vehicle:setCruiseControlMaxSpeed(self.speed);
```
58 **end**;

### **SetCruiseControlStateEvent Description**

# **Event for cruise control state event**

### **emptyNew Description**

Create instance of Event class

# **Definition**

emptyNew()

# **Return Values**

table self instance of class event

# **Code**

15 **function** [SetCruiseControlStateEvent:](https://gdn.giants-software.com/documentation_print.php?version=engine&category=64&class=7258)emptyNew()

```
16 local self = Event:new(SetCruiseControlStateEvent mt);
17 return self;
18 end;
```
### **new**

### **Description**

Create new instance of event

### **Definition**

new(table vehicle, integer state)

### **Arguments**

table vehicle vehicle

integer state state

### **Code**

```
24 function SetCruiseControlStateEvent:new(vehicle, state)
25 local self = SetCruiseControlStateEvent:emptyNew()
26 self.state = state;
27 self.vehicle = vehicle;
28 return self;
29 end;
```
# **readStream**

# **Description**

Called on client side on join

### **Definition**

readStream(integer streamId, integer connection)

### **Arguments**

integer streamId streamId integer connection connection

### **Code**

```
35 function SetCruiseControlStateEvent:readStream(streamId, 
   connection)
36 self.vehicle = NetworkUtil.readNodeObject(streamId);
37 self.state = streamReadUIntN(streamId, 2);
38 self: run(connection);
```
### 39 **end**;

### **writeStream Description**

Called on server side on join

### **Definition**

writeStream(integer streamId, integer connection)

### **Arguments**

integer streamId streamId

integer connection connection

```
45 function SetCruiseControlStateEvent:writeStream(streamId, 
   connection)
46 NetworkUtil.writeNodeObject(streamId, self.vehicle);
streamWriteUIntN(streamId, self.state, 2);
48 end;
```
# **run**

# **Description**

Run action on receiving side

### **Definition**

run(integer connection)

### **Arguments**

integer connection connection

### **Code**

```
53 function SetCruiseControlStateEvent:run(connection)
54 self.vehicle:setCruiseControlState(self.state, true);
55 end;
```
### **SetDischargeStateEvent Description**

**Event for dicharge state**

# **emptyNew Description**

Create instance of Event class

# **Definition**

emptyNew()

# **Return Values**

table self instance of class event

# **Code**

```
15 function SetDischargeStateEvent:emptyNew()
16 local self = Event:new(SetDischargeStateEvent_mt)
17 return self
18 end
```
**new**

# **Description**

Create new instance of event

# **Definition**

new(table vehicle, integer state)

# **Arguments**

table vehicle vehicle

integer state discharge state

```
24 function SetDischargeStateEvent:new(vehicle, state)
25 local self = SetDischargeStateEvent:emptyNew()
```

```
26 self.vehicle = vehicle
27 self.state = state
28 return self
```
### 29 **end**

### **readStream Description**

Called on client side on join

### **Definition**

readStream(integer streamId, integer connection)

### **Arguments**

integer streamId streamId

integer connection connection

### **Code**

```
35 function SetDischargeStateEvent:readStream(streamId, connection)
36 self.vehicle = NetworkUtil.readNodeObject(streamId)
37 self.state = streamReadUIntN(streamId, 2)
38 self:run(connection)
39 end
```
# **writeStream**

### **Description**

Called on server side on join

### **Definition**

writeStream(integer streamId, integer connection)

### **Arguments**

integer streamId streamId integer connection connection

### **Code**

```
45 function SetDischargeStateEvent:writeStream(streamId, connection)
46 NetworkUtil.writeNodeObject(streamId, self.vehicle)
streamWriteUIntN(streamId, self.state, 2)
```
48 **end**

### **run**

### **Description**

Run action on receiving side

### **Definition**

run(integer connection)

### **Arguments**

integer connection connection

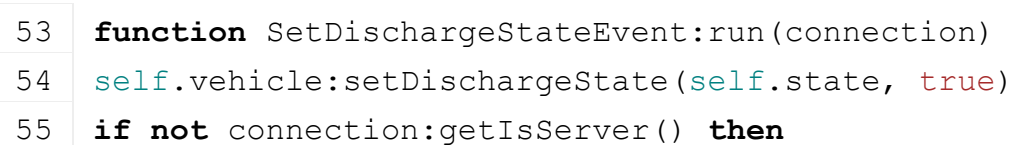

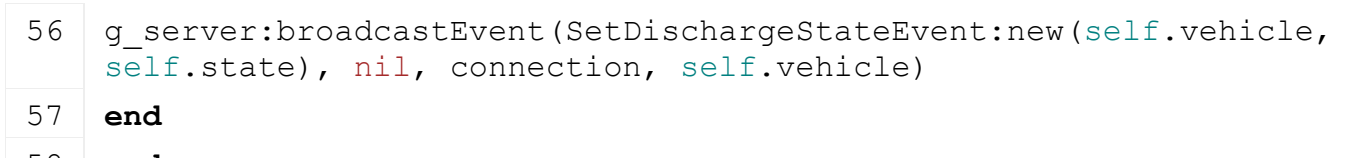

58 **end**

#### **sendEvent Description**

Broadcast event from server to all clients, if called on client call function on server and broadcast it to all clients

# **Definition**

sendEvent(table vehicle, integer state, boolean noEventSend)

# **Arguments**

table vehicle vehicle integer state discharge state

boolean noEventSend no event send

# **Code**

```
65 function SetDischargeStateEvent.sendEvent(vehicle, state, noEventSend)
66 if noEventSend == nil or noEventSend == false then
67 if g_server ~= nil then
(SetDischargeStateEvent:new(vehicle, state), nil,
   nil, vehicle)
69 else
(SetDischargeStateEvent:new(vehic
   state))
71 end
72 end
73 end
```
**SetFillUnitIsFillingEvent Description**

**Event for toggle filling**

### **emptyNew Description**

Create instance of Event class

# **Definition**

emptyNew()

# **Return Values**

table self instance of class event

```
15 function SetFillUnitIsFillingEvent:emptyNew()
 16 local self = Event:new (SetFillUnitIsFillingEvent mt)
 17 return self
 18 end
new
Description
```
Create new instance of event

### **Definition**

new(table vehicle, boolean isFilling)

### **Arguments**

table vehicle vehicle

boolean isFilling is filling state

# **Code**

```
24 function SetFillUnitIsFillingEvent:new(vehicle, isFilling)
25 local self = SetFillUnitIsFillingEvent:emptyNew()
26 self.vehicle = vehicle
27 self.isFilling = isFilling
28 return self
29 end
```
**readStream Description**

Called on client side

### **Definition**

readStream(integer streamId, integer connection)

### **Arguments**

integer streamId streamId

integer connection connection

### **Code**

```
35 function SetFillUnitIsFillingEvent:readStream(streamId, 
   connection)
36 self.vehicle = NetworkUtil.readNodeObject(streamId)
37 self.isFilling = streamReadBool(streamId)
38 self:run(connection)
39 end
```
# **writeStream**

**Description**

Called on server side

**Definition**

writeStream(integer streamId, integer connection)

### **Arguments**

integer streamId streamId

integer connection connection

```
45 function SetFillUnitIsFillingEvent:writeStream(streamId, 
   connection)
46 NetworkUtil.writeNodeObject(streamId, self.vehicle)
streamWriteBool(streamId, self.isFilling)
48 end
```
### **Description**

Run action on receiving side

# **Definition**

run(integer connection)

# **Arguments**

integer connection connection

### **Code**

```
53 function SetFillUnitIsFillingEvent:run(connection)
54 self.vehicle:setFillUnitIsFilling(self.isFilling, true)
55 if not connection:getIsServer() then
(SetFillUnitIsFillingEvent:new(self.vehicle,
   self.isFilling), nil, connection, self.vehicle)
57 end
58 end
```
# **SetMotorTurnedOnEvent Description**

**Event for motor turned on state**

### **emptyNew Description**

Create instance of Event class

# **Definition**

emptyNew()

# **Return Values**

table self instance of class event

# **Code**

```
15 function SetMotorTurnedOnEvent:emptyNew()
16 local self = Event:new (SetMotorTurnedOnEvent mt);
17 return self;
18 end;
```
**new**

# **Description**

Create new instance of event

# **Definition**

new(table object, boolean turnedOn)

# **Arguments**

table object object

boolean turnedOn is turned on

```
24 function SetMotorTurnedOnEvent:new(object, turnedOn)
25 local self = SetMotorTurnedOnEvent:emptyNew()
26 self.object = object;
27 self.turnedOn = turnedOn;
```

```
28 return self;
```
29 **end**;

### **readStream Description**

Called on client side on join

# **Definition**

readStream(integer streamId, integer connection)

### **Arguments**

integer streamId streamId

integer connection connection

### **Code**

```
35 function SetMotorTurnedOnEvent:readStream(streamId, connection)
 36 self.object = NetworkUtil.readNodeObject(streamId);
 37 self.turnedOn = streamReadBool(streamId);
 38 self: run(connection);
 39 end;
writeStream
```
# **Description**

Called on server side on join

### **Definition**

writeStream(integer streamId, integer connection)

# **Arguments**

integer streamId streamId

integer connection connection

### **Code**

```
45 function SetMotorTurnedOnEvent:writeStream(streamId, connection)
46 NetworkUtil.writeNodeObject(streamId, self.object);
streamWriteBool(streamId, self.turnedOn);
48 end;
```
**run**

### **Description**

Run action on receiving side

### **Definition**

run(integer connection)

### **Arguments**

integer connection connection

```
53 function SetMotorTurnedOnEvent:run(connection)
54 if self.turnedOn then
55 self.object: startMotor(true);
56 else
57 self.object:stopMotor(true);
```

```
58 end;
59 if not connection:getIsServer() then
(SetMotorTurnedOnEvent:new(self.object,
   self.turnedOn), nil, connection, self.object);
61 end;
62 end;
```
# **SetPipeStateEvent Description**

**Event for pipe state**

### **emptyNew Description**

Create instance of Event class

# **Definition**

emptyNew()

# **Return Values**

table self instance of class event

# **Code**

 **function** [SetPipeStateEvent:](https://gdn.giants-software.com/documentation_print.php?version=engine&category=64&class=7262)emptyNew() **local** self = Event:new (SetPipeStateEvent mt); **return** self; 18 **end**;

# **new**

**Description**

Create new instance of event

# **Definition**

new(table object, integer pipeState)

# **Arguments**

table object object

integer pipeState pipe state

# **Code**

```
24 function SetPipeStateEvent:new(object, pipeState)
25 local self = SetPipeStateEvent:emptyNew()
26 self.object = object;
27 self.pipeState = pipeState;
28 assert(self.pipeState >= 0 and self.pipeState < 8);
29 return self;
30 end;
```
# **readStream**

**Description**

Called on client side on join

# **Definition**

readStream(integer streamId, integer connection)

# **Arguments**

integer streamId streamId

integer connection connection

# **Code**

36 **function** [SetPipeStateEvent:](https://gdn.giants-software.com/documentation_print.php?version=engine&category=64&class=7262)readStream(streamId, connection) 37 self.object **=** NetworkUtil.readNodeObject(streamId); 38 self.pipeState **=** [streamReadUIntN\(](https://gdn.giants-software.com/documentation_print.php?version=engine&category=16&function=399)streamId, 3); 39 self: run (connection); 40 **end**;

### **writeStream Description**

Called on server side on join

# **Definition**

writeStream(integer streamId, integer connection)

# **Arguments**

integer streamId streamId

integer connection connection

# **Code**

```
46 function SetPipeStateEvent:writeStream(streamId, connection)
47 NetworkUtil.writeNodeObject(streamId, self.object);
streamWriteUIntN(streamId, self.pipeState, 3);
```
49 **end**;

### **run**

### **Description**

Run action on receiving side

# **Definition**

run(integer connection)

# **Arguments**

integer connection connection

# **Code**

```
54 function SetPipeStateEvent:run(connection)
 55 self.object:setPipeState(self.pipeState, true);
 56 if not connection:getIsServer() then
 (SetPipeStateEvent:new(self.object,
    self.pipeState), nil, connection, self.object);
 58 end;
 59 end;
SetSeedIndexEvent
Description
    Set seed index event
```
**emptyNew Description**

Create instance of Event class

### **Definition**

emptyNew()

# **Return Values**

table self instance of class event

# **Code**

```
15 function SetSeedIndexEvent:emptyNew()
```

```
16 local self = Event:new(SetSeedIndexEvent_mt)
```
# 17 **return** self

18 **end**

# **new**

# **Description**

Create new instance of event

# **Definition**

new(table object, integer seedIndex)

# **Arguments**

table object object

integer seedIndex index of seed

# **Code**

```
24 function SetSeedIndexEvent:new(object, seedIndex)
25 local self = SetSeedIndexEvent:emptyNew()
26 self.object = object
27 self.seedIndex = seedIndex
28 return self
29 end
```
### **readStream Description**

Called on client side on join

# **Definition**

readStream(integer streamId, integer connection)

# **Arguments**

integer streamId streamId

integer connection connection

# **Code**

```
35 function SetSeedIndexEvent:readStream(streamId, connection)
36 self.object = NetworkUtil.readNodeObject(streamId)
37 self.seedIndex = streamReadUInt8(streamId)
38 self:run(connection)
```
# 39 **end**

#### **writeStream Description**

Called on server side on join

# **Definition**

writeStream(integer streamId, integer connection)

### **Arguments**

integer streamId streamId

integer connection connection

# **Code**

```
45 function SetSeedIndexEvent:writeStream(streamId, connection)
46 NetworkUtil.writeNodeObject(streamId, self.object)
streamWriteUInt8(streamId, self.seedIndex)
48 end
```
# **run**

### **Description**

Run action on receiving side

# **Definition**

run(integer connection)

# **Arguments**

integer connection connection

# **Code**

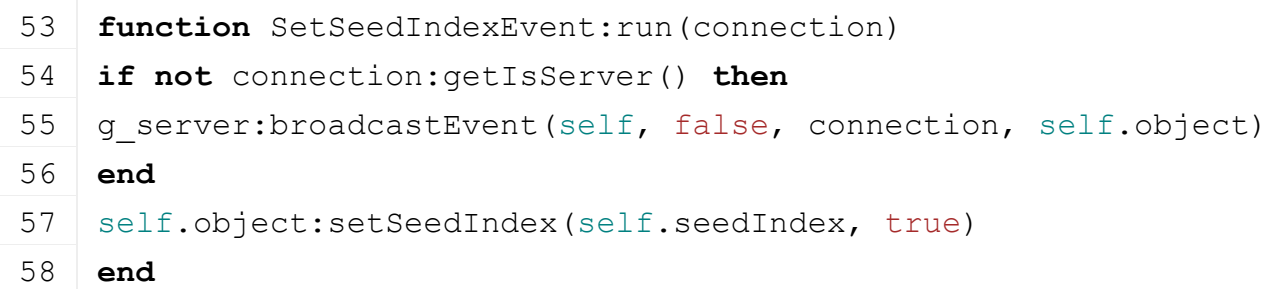

### **sendEvent Description**

Broadcast event from server to all clients, if called on client call function on server and broadcast it to all clients

# **Definition**

sendEvent(table object, integer seedIndex, boolean noEventSend)

# **Arguments**

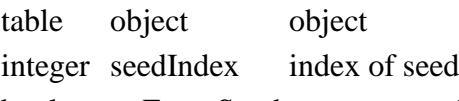

boolean noEventSend no event send

```
65 function SetSeedIndexEvent.sendEvent(object, seedIndex, noEventSend)
66 if noEventSend == nil or noEventSend == false then
67 if g_server ~= nil then
(SetSeedIndexEvent:new(object, seedIndex), nil,
   nil, object)
69 else
(SetSeedIndexEvent:new(object,
   seedIndex))
71 end
```
72 **end**

73 **end**

### **SetTurnedOnEvent Description**

**Event for turned on state**

# **emptyNew**

# **Description**

Create instance of Event class

### **Definition**

emptyNew()

### **Return Values**

table self instance of class event

### **Code**

```
15 function SetTurnedOnEvent:emptyNew()
16 local self = Event:new(SetTurnedOnEvent mt);
```

```
17 return self;
```
18 **end**;

### **new**

### **Description**

Create new instance of event

### **Definition**

new(table object, boolean isTurnedOn)

### **Arguments**

table object object

boolean isTurnedOn is turned on state

# **Code**

```
24 function SetTurnedOnEvent:new(object, isTurnedOn)
25 local self = SetTurnedOnEvent:emptyNew()
26 self.object = object;
27 self.isTurnedOn = isTurnedOn;
28 return self;
29 end;
```
### **readStream Description**

Called on client side on join

### **Definition**

readStream(integer streamId, integer connection)

### **Arguments**

integer streamId streamId

integer connection connection

# **Code**

35 **function** [SetTurnedOnEvent:](https://gdn.giants-software.com/documentation_print.php?version=engine&category=64&class=7264)readStream(streamId, connection)
```
36 self.object = NetworkUtil.readNodeObject(streamId);
37 self.isTurnedOn = streamReadBool(streamId);
38 self: run(connection);
```
39 **end**;

# **writeStream**

#### **Description**

Called on server side on join

#### **Definition**

writeStream(integer streamId, integer connection)

#### **Arguments**

integer streamId streamId

integer connection connection

#### **Code**

```
45 function SetTurnedOnEvent:writeStream(streamId, connection)
46 NetworkUtil.writeNodeObject(streamId, self.object);
streamWriteBool(streamId, self.isTurnedOn);
48 end;
```
#### **run**

#### **Description**

Run action on receiving side

#### **Definition**

run(integer connection)

#### **Arguments**

integer connection connection

#### **Code**

```
53 function SetTurnedOnEvent:run(connection)
54 if not connection:getIsServer() then
55 g server: broadcastEvent (self, false, connection, self.object);
56 end;
57 if self.object ~= nil then
58 self.object:setIsTurnedOn(self.isTurnedOn, true);
59 end;
60 end;
```
#### **sendEvent Description**

Broadcast event from server to all clients, if called on client call function on server and broadcast it to all clients

#### **Definition**

sendEvent(table object, boolean isTurnedOn, boolean noEventSend)

#### **Arguments**

table object object boolean isTurnedOn is turned on state

#### boolean noEventSend no event send

# **Code** 67 **function** [SetTurnedOnEvent.](https://gdn.giants-software.com/documentation_print.php?version=engine&category=64&class=7264)sendEvent(vehicle, isTurnedOn, noEventSend) 68 **if** noEventSend **==** nil **or** noEventSend **==** false **then** 69 **if** g\_server ~**=** nil **then** 70 g server:broadcastEvent[\(SetTurnedOnEvent](https://gdn.giants-software.com/documentation_print.php?version=engine&category=64&class=7264)[:new\(](https://gdn.giants-software.com/documentation_print.php?version=engine&category=64&class=7264#new120456)vehicle, isTurnedOn), nil, nil, vehicle); 71 **else** 72 g client:getServerConnection():sendEvent[\(SetTurnedOnEvent:](https://gdn.giants-software.com/documentation_print.php?version=engine&category=64&class=7264)[new\(](https://gdn.giants-software.com/documentation_print.php?version=engine&category=64&class=7264#new120456)vehicle, isTurnedOn)); 73 **end**; 74 **end**; 75 **end**; **SetWorkModeEvent Description Event for work modes**

#### **emptyNew Description**

Create instance of Event class

#### **Definition**

emptyNew()

#### **Return Values**

table self instance of class event

#### **Code**

```
15 function SetWorkModeEvent:emptyNew()
16 local self = Event:new(SetWorkModeEvent_mt)
17 return self
18 end
```
#### **new**

**Description**

Create new instance of event

#### **Definition**

new(table object, integer state)

#### **Arguments**

table object object integer state state

```
24 function SetWorkModeEvent:new(vehicle, state)
25 local self = SetWorkModeEvent:emptyNew()
26 self.vehicle = vehicle
27 self.state = state
28 return self
```
29 **end**

#### **readStream Description**

Called on client side on join

## **Definition**

readStream(integer streamId, integer connection)

## **Arguments**

integer streamId streamId

integer connection connection

## **Code**

```
35 function SetWorkModeEvent:readStream(streamId, connection)
36 self.vehicle = NetworkUtil.readNodeObject(streamId)
37 self.state = streamReadUIntN(streamId, 
   WorkMode.WORKMODE_SEND_NUM_BITS)
38 self:run(connection)
39 end
```
#### **writeStream Description**

Called on server side on join

## **Definition**

writeStream(integer streamId, integer connection)

# **Arguments**

integer streamId streamId

integer connection connection

## **Code**

```
45 function SetWorkModeEvent:writeStream(streamId, connection)
46 NetworkUtil.writeNodeObject(streamId, self.vehicle)
streamWriteUIntN(streamId, self.state,
   WorkMode.WORKMODE_SEND_NUM_BITS)
48 end
```
**run**

# **Description**

Run action on receiving side

# **Definition**

run(integer connection)

# **Arguments**

integer connection connection

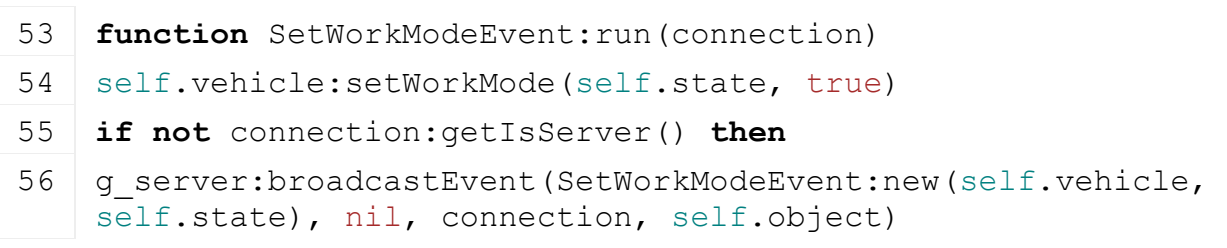

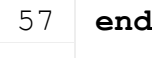

58 **end**

#### **sendEvent Description**

Broadcast event from server to all clients, if called on client call function on server and broadcast it to all clients

### **Definition**

sendEvent(table vehicle, integer state, boolean noEventSend)

### **Arguments**

table vehicle vehicle

integer state state

boolean noEventSend no event send

## **Code**

65 **function** [SetWorkModeEvent.](https://gdn.giants-software.com/documentation_print.php?version=engine&category=64&class=7265)sendEvent(vehicle, state, noEventSend)

66 **if** noEventSend **==** nil **or** noEventSend **==** false **then**

 $67$  if q server  $\sim$  nil then

```
(SetWorkModeEvent:new(vehicle, state), nil,
  nil, vehicle)
```
## 69 **else**

```
(SetWorkModeEvent:new(vehicle,
 state))
```
71 **end**

72 **end**

73 **end**

**TensionBeltsEvent Description**

**Event for tension belts state**

#### **emptyNew Description**

Create instance of Event class

#### **Definition**

emptyNew()

## **Return Values**

table self instance of class event

## **Code**

```
15 function TensionBeltsEvent:emptyNew()
16 local self = Event:new (TensionBeltsEvent mt)
17 return self
18 end
```
#### **new**

**Description**

Create new instance of event

#### **Definition**

new(table object, boolean isActive, integer beltId)

#### **Arguments**

table object object boolean isActive belt is active

integer beltId id of belt

## **Code**

```
25 function TensionBeltsEvent:new(object, isActive, beltId)
26 local self = TensionBeltsEvent:emptyNew()
27 self.object = object
28 self.isActive = isActive
29 self.beltId = beltId
30 return self
31 end
```
#### **readStream Description**

Called on client side on join

#### **Definition**

readStream(integer streamId, integer connection)

#### **Arguments**

integer streamId streamId

integer connection connection

### **Code**

```
37 function TensionBeltsEvent:readStream(streamId, connection)
38 self.object = NetworkUtil.readNodeObject(streamId);
39 if not streamReadBool(streamId) then
40 self.beltId = streamReadUIntN(streamId, 
   TensionBelts.NUM_SEND_BITS)+1
41 end
42 self.isActive = streamReadBool(streamId)
43 self:run(connection)
44 end
```
#### **writeStream Description**

Called on server side on join

#### **Definition**

writeStream(integer streamId, integer connection)

#### **Arguments**

integer streamId streamId

integer connection connection

```
50 function TensionBeltsEvent:writeStream(streamId, connection)
51 NetworkUtil.writeNodeObject(streamId, self.object)
```

```
52 streamWriteBool(streamId, self.beltId == nil)
53 if self.beltId ~= nil then
54 streamWriteUIntN(streamId, self.beltId-1, 
    TensionBelts.NUM_SEND_BITS)
55 end
56 streamWriteBool(streamId, self.isActive)
57 end
```
#### **run**

#### **Description**

Run action on receiving side

#### **Definition**

run(integer connection)

#### **Arguments**

integer connection connection

#### **Code**

```
62 function TensionBeltsEvent:run(connection)
63 if not connection:getIsServer() then
64 q server:broadcastEvent(self, false, connection, self.object)
65 end
66 self.object:setTensionBeltsActive(self.isActive, self.beltId, 
   true)
```
# 67 **end**

#### **sendEvent Description**

Broadcast event from server to all clients, if called on client call function on server and broadcast it to all clients

#### **Definition**

sendEvent(table vehicle, boolean isActive, integer beltId, boolean noEventSend)

#### **Arguments**

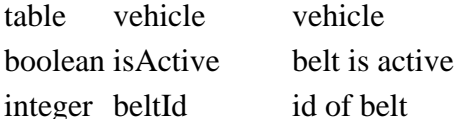

boolean noEventSend no event send

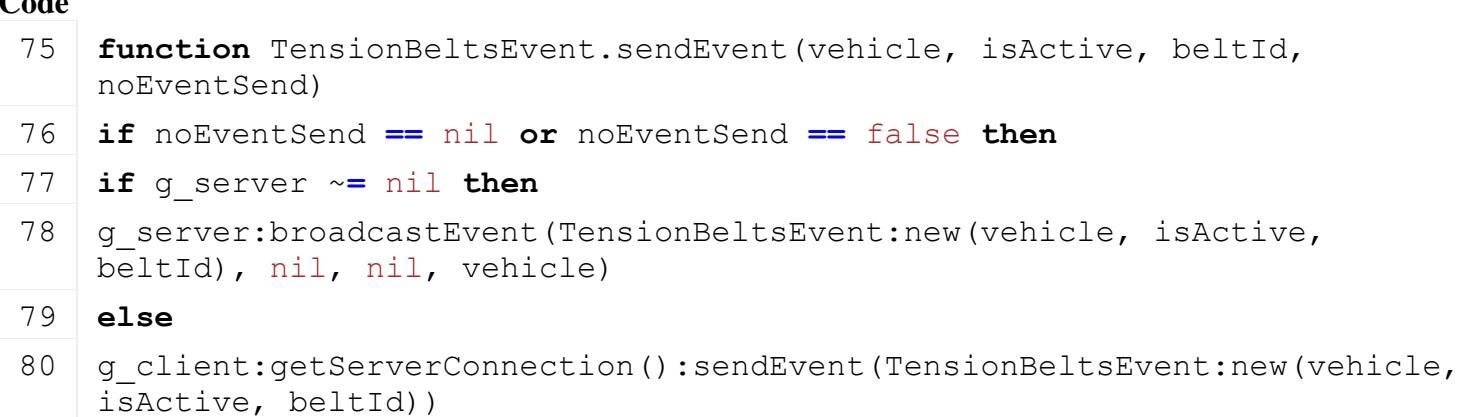

- 81 **end**
- 82 **end**
- 83 **end**

**TensionBeltsRefreshEvent**

**Description**

**Event for tension belts state**

## **emptyNew**

#### **Description**

Create instance of Event class

#### **Definition**

emptyNew()

#### **Return Values**

table self instance of class event

#### **Code**

```
15 function TensionBeltsRefreshEvent:emptyNew()
```

```
16 local self = Event:new(TensionBeltsRefreshEvent_mt)
```

```
17 return self
```
18 **end**

## **new**

#### **Description**

Create new instance of event

#### **Definition**

new(table object, boolean isActive, integer beltId)

#### **Arguments**

table object object

boolean isActive belt is active

integer beltId id of belt

## **Code**

```
25 function TensionBeltsRefreshEvent:new(object)
26 local self = TensionBeltsRefreshEvent:emptyNew()
27 self.object = object
28 return self
```
#### 29 **end**

# **readStream**

# **Description**

Called on client side

#### **Definition**

readStream(integer streamId, integer connection)

#### **Arguments**

integer streamId streamId

integer connection connection

```
35 function TensionBeltsRefreshEvent:readStream(streamId, connection)
36 self.object = NetworkUtil.readNodeObject(streamId);
```
692

37 self[:run\(](https://gdn.giants-software.com/documentation_print.php#run120477)connection)

38 **end**

## **writeStream**

#### **Description**

Called on server side

## **Definition**

writeStream(integer streamId, integer connection)

## **Arguments**

integer streamId streamId

integer connection connection

## **Code**

```
44 function TensionBeltsRefreshEvent:writeStream(streamId, 
   connection)
```
45 NetworkUtil.writeNodeObject(streamId, self.object)

## 46 **end**

**run**

## **Description**

Run action on receiving side

## **Definition**

run(integer connection)

## **Arguments**

integer connection connection

## **Code**

```
51 function TensionBeltsRefreshEvent:run(connection)
52 if not connection:getIsServer() then
53 g server: broadcastEvent (self, false, connection, self.object)
54 end
55 self.object:refreshTensionBelts()
56 end
```
## **TrailerToggleTipEvent Description**

# **Event for toggle trailer tipping**

## **emptyNew Description**

Create instance of Event class

## **Definition**

emptyNew()

# **Return Values**

table self instance of class event **Code**

```
15 function TrailerToggleTipEvent:emptyNew()
16 local self = Event:new (TrailerToggleTipEvent mt);
17 return self;
18 end;
```
**new**

#### **Description**

Create new instance of event

#### **Definition**

new(table object, boolean isStart, table tipTrigger, integer tipSideIndex)

#### **Arguments**

table object object boolean isStart is start

table tipTrigger tip trigger

integer tipSideIndex index of tip side

#### **Code**

```
26 function TrailerToggleTipEvent:new(object, isStart, tipSideIndex)
27 local self = TrailerToggleTipEvent:emptyNew()
28 self.isStart = isStart;
29 self.tipSideIndex = Utils.getNoNil(tipSideIndex, 1);
30 assert(self.tipSideIndex <= 15);
31 self.object = object;
32 return self;
33 end;
```
#### **readStream Description**

Called on client side on join

#### **Definition**

readStream(integer streamId, integer connection)

#### **Arguments**

integer streamId streamId

integer connection connection

```
39 function TrailerToggleTipEvent:readStream(streamId, connection)
 40 self.object = NetworkUtil.readNodeObject(streamId);
 41 self.isStart = streamReadBool(streamId);
 42 if self.isStart then
 43 self.tipSideIndex = streamReadUIntN(streamId, 4);
 44 end;
 45 self: run (connection);
 46 end;
writeStream
Description
```
Called on server side on join

#### **Definition**

writeStream(integer streamId, integer connection)

#### **Arguments**

integer streamId streamId

integer connection connection

#### **Code**

```
52 function TrailerToggleTipEvent:writeStream(streamId, connection)
53 NetworkUtil.writeNodeObject(streamId, self.object);
streamWriteBool(streamId, self.isStart);
55 if self.isStart then
streamWriteUIntN(streamId, self.tipSideIndex, 4);
57 end;
58 end;
```
#### **run**

#### **Description**

Run action on receiving side

#### **Definition**

run(integer connection)

#### **Arguments**

integer connection connection

#### **Code**

```
63 function TrailerToggleTipEvent:run(connection)
 64 if not connection:getIsServer() then
 65 q server: broadcastEvent (self, false, connection, self.object);
 66 end;
 67
 68 if self.isStart then
 69 self.object:startTipping(self.tipSideIndex, true);
 70 else
 71 self.object: stopTipping(true);
 72 end;
 73 end;
TreePlanterLoadPalletEvent
```
# **Description**

**Event for loading of pallet on tree planter**

#### **emptyNew Description**

Create instance of Event class

#### **Definition**

emptyNew()

#### **Return Values**

table self instance of class event

#### **Code**

```
15 function TreePlanterLoadPalletEvent:emptyNew()
16 local self = Event:new (TreePlanterLoadPalletEvent mt);
17 return self;
18 end;
```
#### **new**

#### **Description**

Create new instance of event

#### **Definition**

new(table object, integer palletObjectId)

#### **Arguments**

table object object

integer palletObjectId object id of pallet

#### **Code**

```
24 function TreePlanterLoadPalletEvent:new(object, palletObjectId)
25 local self = TreePlanterLoadPalletEvent:emptyNew()
26 self.object = object;
27 self.palletObjectId = palletObjectId;
28 return self;
29 end;
```
#### **readStream Description**

Called on client side on join

#### **Definition**

readStream(integer streamId, integer connection)

#### **Arguments**

integer streamId streamId

integer connection connection

#### **Code**

```
35 function TreePlanterLoadPalletEvent:readStream(streamId, 
   connection)
36 self.object = NetworkUtil.readNodeObject(streamId);
37 self.palletObjectId = NetworkUtil.readNodeObjectId(streamId);
38 self: run (connection);
39 end;
```
#### **writeStream Description**

Called on server side on join

#### **Definition**

writeStream(integer streamId, integer connection)

## **Arguments**

integer streamId streamId

integer connection connection

## **Code**

```
45 function TreePlanterLoadPalletEvent:writeStream(streamId, 
   connection)
46 NetworkUtil.writeNodeObject(streamId, self.object);
47 NetworkUtil.writeNodeObjectId(streamId, self.palletObjectId);
48 end;
```
# **run**

# **Description**

Run action on receiving side

## **Definition**

run(integer connection)

## **Arguments**

integer connection connection

## **Code**

```
53 function TreePlanterLoadPalletEvent:run(connection)
54 if not connection:getIsServer() then
55 g server: broadcastEvent(self, false, connection, self.object);
56 end;
57 self.object:loadPallet(self.palletObjectId, true);
58 end;
```
## **sendEvent**

# **Description**

Broadcast event from server to all clients, if called on client call function on server and broadcast it to all clients

## **Definition**

sendEvent(table object, integer palletObjectId, boolean noEventSend)

## **Arguments**

```
table object object
```
integer palletObjectId object id of pallet

boolean noEventSend no event send

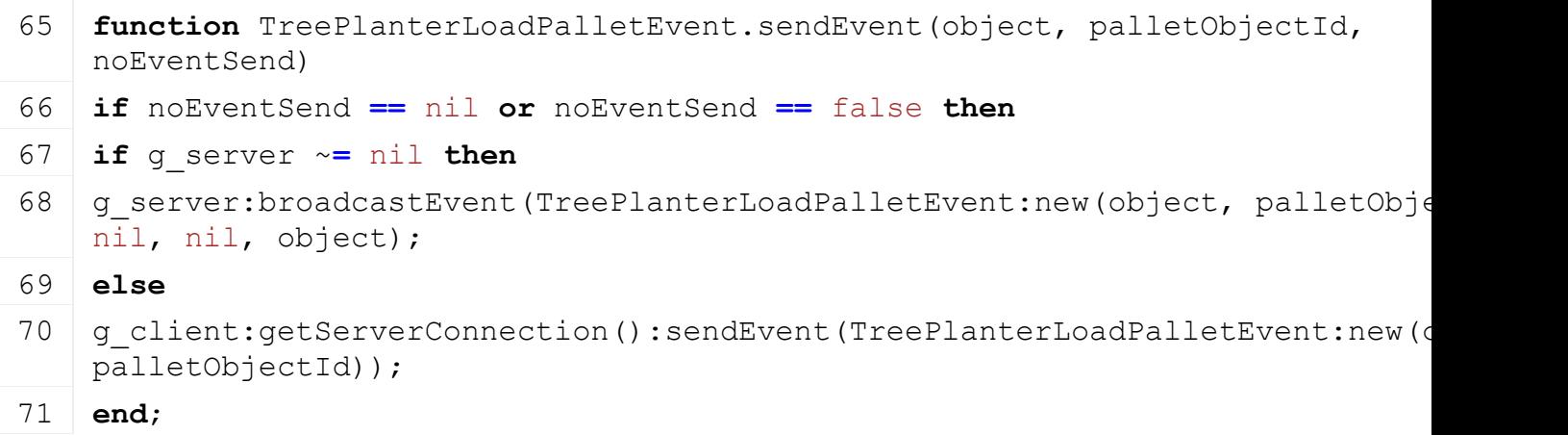

72 **end**;

73 **end**; **VehicleAttachEvent Description**

**Event for attaching**

# **emptyNew**

# **Description**

Create instance of Event class

#### **Definition**

emptyNew()

## **Return Values**

table self instance of class event

#### **Code**

```
14 function VehicleAttachEvent:emptyNew()
15 local self = Event:new (VehicleAttachEvent mt)
16 return self
17 end
```
# **new**

## **Description**

Create new instance of event

### **Definition**

new(table vehicle, table implement, integer inputJointIndex, integer jointIndex, boolean startLowered)

## **Arguments**

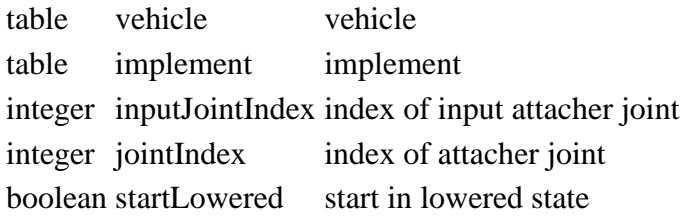

## **Return Values**

table instance instance of event

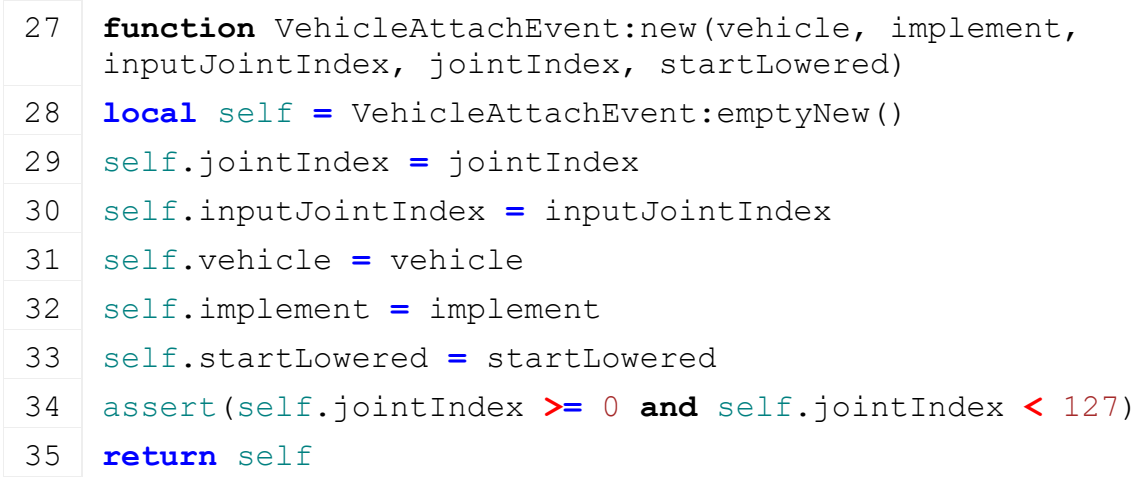

#### **readStream Description**

Called on client side on join

#### **Definition**

readStream(integer streamId, integer connection)

#### **Arguments**

integer streamId streamId

integer connection connection

#### **Code**

```
42 function VehicleAttachEvent:readStream(streamId, connection)
43 self.vehicle = NetworkUtil.readNodeObject(streamId)
44 self.implement = NetworkUtil.readNodeObject(streamId)
45 self.jointIndex = streamReadUIntN(streamId, 7)
46 self.inputJointIndex = streamReadUIntN(streamId, 7)
47 self.startLowered = streamReadBool(streamId)
48 self: run (connection)
49 end
```
# **writeStream**

## **Description**

Called on server side on join

#### **Definition**

writeStream(integer streamId, integer connection)

#### **Arguments**

integer streamId streamId integer connection connection

#### **Code**

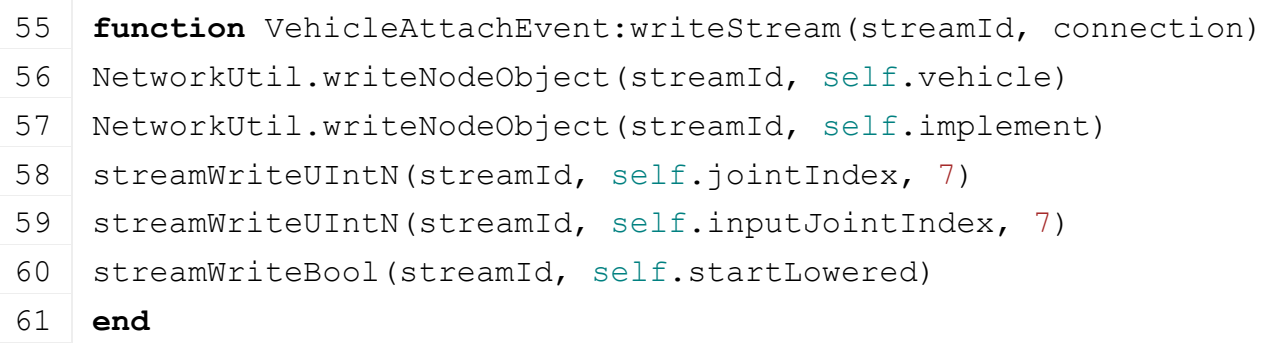

## **run**

### **Description**

Run action on receiving side

#### **Definition**

run(integer connection)

#### **Arguments**

integer connection connection

```
66 function VehicleAttachEvent:run(connection)
67 self.vehicle:attachImplement(self.implement, self.inputJointIndex,
    self.jointIndex, true, nil, self.startLowered)
68 if not connection:getIsServer() then
69 g server: broadcastEvent(self, nil, connection, self.object)
```

```
70 end
```
71 **end**

#### **VehicleBrokenEvent Description**

**Event for enter request**

#### **emptyNew Description**

Create instance of Event class

## **Definition**

emptyNew()

## **Return Values**

table self instance of class event

## **Code**

```
14 function VehicleBrokenEvent:emptyNew()
15 local self = Event:new(VehicleBrokenEvent_mt)
16 return self
17 end
```
**new**

#### **Description**

Create new instance of event

## **Definition**

new(table object, table playerStyle)

## **Arguments**

table object object table playerStyle info

# **Return Values**

table instance instance of event

# **Code**

```
24 function VehicleBrokenEvent:new(object)
25 local self = VehicleBrokenEvent:emptyNew()
26 self.object = object
27 return self
```
28 **end**

# **readStream**

**Description**

Called on client side on join

**Definition**

readStream(integer streamId, integer connection)

### **Arguments**

integer streamId streamId

integer connection connection

## **Code**

```
34 function VehicleBrokenEvent:readStream(streamId, connection)
35 self.object = NetworkUtil.readNodeObject(streamId)
36 self:run(connection)
37 end
```
## **writeStream Description**

Called on server side on join

# **Definition**

writeStream(integer streamId, integer connection)

# **Arguments**

integer streamId streamId

integer connection connection

## **Code**

```
43 function VehicleBrokenEvent:writeStream(streamId, connection)
44 NetworkUtil.writeNodeObject(streamId, self.object)
45 end
```
**run**

## **Description**

Run action on receiving side

## **Definition**

run(integer connection)

## **Arguments**

integer connection connection

## **Code**

```
50 function VehicleBrokenEvent:run(connection)
51 if self.object ~= nil then
52 self.object:setBroken()
```
- 53 **end**
- 54 **end**

## **VehicleBundleAttachEvent Description**

**Event for bundle attaching**

**emptyNew Description**

Create instance of Event class

## **Definition**

emptyNew()

## **Return Values**

table self instance of class event

## **Code**

```
14 function VehicleBundleAttachEvent:emptyNew()
15 local self = Event:new(VehicleBundleAttachEvent_mt)
16 return self
17 end
```
#### **new**

#### **Description**

Create new instance of event

## **Definition**

new(table bundles)

## **Arguments**

table bundles bundles

#### **Return Values**

table instance instance of event

#### **Code**

```
23 function VehicleBundleAttachEvent:new(bundles)
```

```
24 local self = VehicleBundleAttachEvent:emptyNew()
```

```
25 self.bundles = bundles
```

```
26 return self
```
27 **end**

# **readStream**

#### **Description**

Called on client side on join

## **Definition**

readStream(integer streamId, integer connection)

## **Arguments**

integer streamId streamId

integer connection connection

```
33 function VehicleBundleAttachEvent:readStream(streamId, connection)
34 local numBundles = streamReadUInt8(streamId)
35 for i=1, numBundles do
36 local v1 = NetworkUtil.readNodeObjectId(streamId)
37 local v2 = NetworkUtil.readNodeObjectId(streamId)
38 local inputJointIndex = streamReadUIntN(streamId, 7)
39 local jointIndex = streamReadUIntN(streamId, 7)
40 table.insert(g_currentMission.vehiclesToAttach, {v1id=v1, v2id=v2, 
    inputJointIndex=inputJointIndex, jointIndex=jointIndex})
41 end
42 end
```
# **writeStream**

**Description**

Called on server side on join

### **Definition**

writeStream(integer streamId, integer connection)

### **Arguments**

integer streamId streamId

integer connection connection

#### **Code**

```
48 function VehicleBundleAttachEvent:writeStream(streamId, 
   connection)
49 streamWriteUInt8(streamId, #self.bundles)
50 for i=1, #self.bundles do
51 local bundle = self.bundles[i]
52 NetworkUtil.writeNodeObjectId(streamId, 
   NetworkUtil.getObjectId(bundle.v1))
53 NetworkUtil.writeNodeObjectId(streamId, 
   NetworkUtil.getObjectId(bundle.v2))
54 streamWriteUIntN(streamId, bundle.input, 7)
streamWriteUIntN(streamId, bundle.attacher, 7)
56 end
57 end
```
#### **run**

#### **Description**

Run action on receiving side

#### **Definition**

run(integer connection)

#### **Arguments**

integer connection connection

#### **Code**

```
62 function VehicleBundleAttachEvent:run(connection)
 63 self.vehicle:attachImplement(self.implement, self.inputJointIndex, 
     self.jointIndex, true, nil, self.startLowered)
 64 if not connection:getIsServer() then
 65 g server: broadcastEvent (self, nil, connection, self.object)
 66 end
 67 end
VehicleDetachEvent
Description
     Event for detaching
emptyNew
Description
```
Create instance of Event class

#### **Definition**

emptyNew()

### **Return Values**

table self instance of class event

### **Code**

14 **function** [VehicleDetachEvent:](https://gdn.giants-software.com/documentation_print.php?version=engine&category=64&class=7330)emptyNew()

15 **local** self **=** Event:new[\(VehicleDetachEvent\\_](https://gdn.giants-software.com/documentation_print.php?version=engine&category=64&class=7330)mt)

#### 16 **return** self

17 **end**

**new**

#### **Description**

Create new instance of event

#### **Definition**

new(table vehicle, table implement)

#### **Arguments**

table vehicle vehicle

table implement implement

#### **Return Values**

table instance instance of event

#### **Code**

 **function** [VehicleDetachEvent](https://gdn.giants-software.com/documentation_print.php?version=engine&category=64&class=7330)[:new\(](https://gdn.giants-software.com/documentation_print.php?version=engine&category=64&class=7330#new121000)vehicle, implement) **local** self **=** [VehicleDetachEvent:](https://gdn.giants-software.com/documentation_print.php?version=engine&category=64&class=7330)emptyNew() self.implement **=** implement self.vehicle **=** vehicle **return** self 29 **end**

#### **readStream Description**

Called on client side on join

#### **Definition**

readStream(integer streamId, integer connection)

#### **Arguments**

integer streamId streamId

integer connection connection

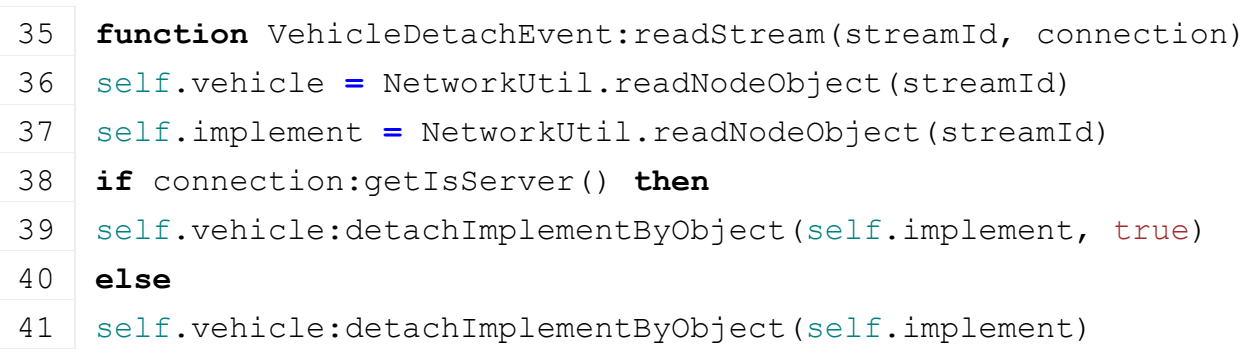

704

- 42 **end**
- 43 **end**

#### **writeStream Description**

Called on server side on join

### **Definition**

writeStream(integer streamId, integer connection)

#### **Arguments**

integer streamId streamId

integer connection connection

#### **Code**

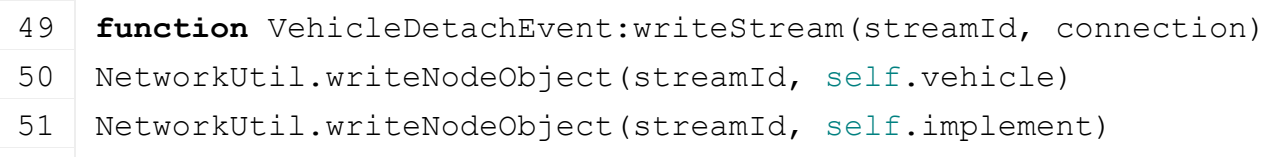

#### 52 **end**

## **VehicleEnterRequestEvent Description**

**Event for enter request**

#### **emptyNew Description**

Create instance of Event class

## **Definition**

emptyNew()

#### **Return Values**

table self instance of class event

## **Code**

```
14 function VehicleEnterRequestEvent:emptyNew()
15 local self = Event:new(VehicleEnterRequestEvent_mt)
16 return self
17 end
```
#### **new**

**Description**

Create new instance of event

#### **Definition**

new(table object, table playerStyle)

#### **Arguments**

table object object

# table playerStyle info

# **Return Values**

table instance instance of event

## **Code**

24 **function** [VehicleEnterRequestEvent:](https://gdn.giants-software.com/documentation_print.php?version=engine&category=64&class=7331)[new\(](https://gdn.giants-software.com/documentation_print.php?version=engine&category=64&class=7331#new121004)object, playerStyle, farmId)

```
25 local self = VehicleEnterRequestEvent:emptyNew()
26 self.object = object
27 self.objectId = NetworkUtil.getObjectId(self.object)
28 self.farmId = farmId
29 self.playerStyle = playerStyle
30 return self
31 end
```
#### **readStream Description**

Called on client side on join

#### **Definition**

readStream(integer streamId, integer connection)

#### **Arguments**

integer streamId streamId

integer connection connection

#### **Code**

- 37 **function** [VehicleEnterRequestEvent:](https://gdn.giants-software.com/documentation_print.php?version=engine&category=64&class=7331)readStream(streamId, connection)
- 38 self.objectId **=** NetworkUtil.readNodeObjectId(streamId)

```
39 self.farmId = streamReadUIntN(streamId, 
    FarmManager.FARM_ID_SEND_NUM_BITS)
```
40 **if** self.playerStyle **==** nil **then**

```
41 self.playerStyle = PlayerStyle:new()
```
#### 42 **end**

43 self.playerStyle: readStream(streamId, connection)

```
44 self.object = NetworkUtil.getObject(self.objectId)
```

```
45 self:run(connection)
```

```
46 end
```
# **writeStream**

#### **Description**

Called on server side on join

#### **Definition**

writeStream(integer streamId, integer connection)

#### **Arguments**

integer streamId streamId

integer connection connection

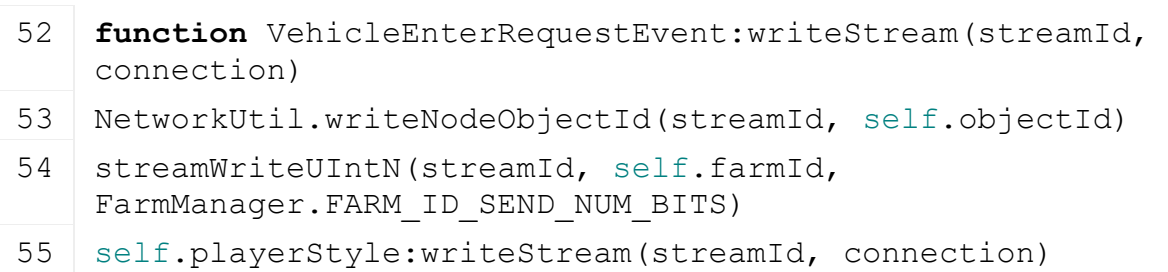

56 **end**

#### **run Description**

Run action on receiving side

#### **Definition**

run(integer connection)

#### **Arguments**

integer connection connection

#### **Code**

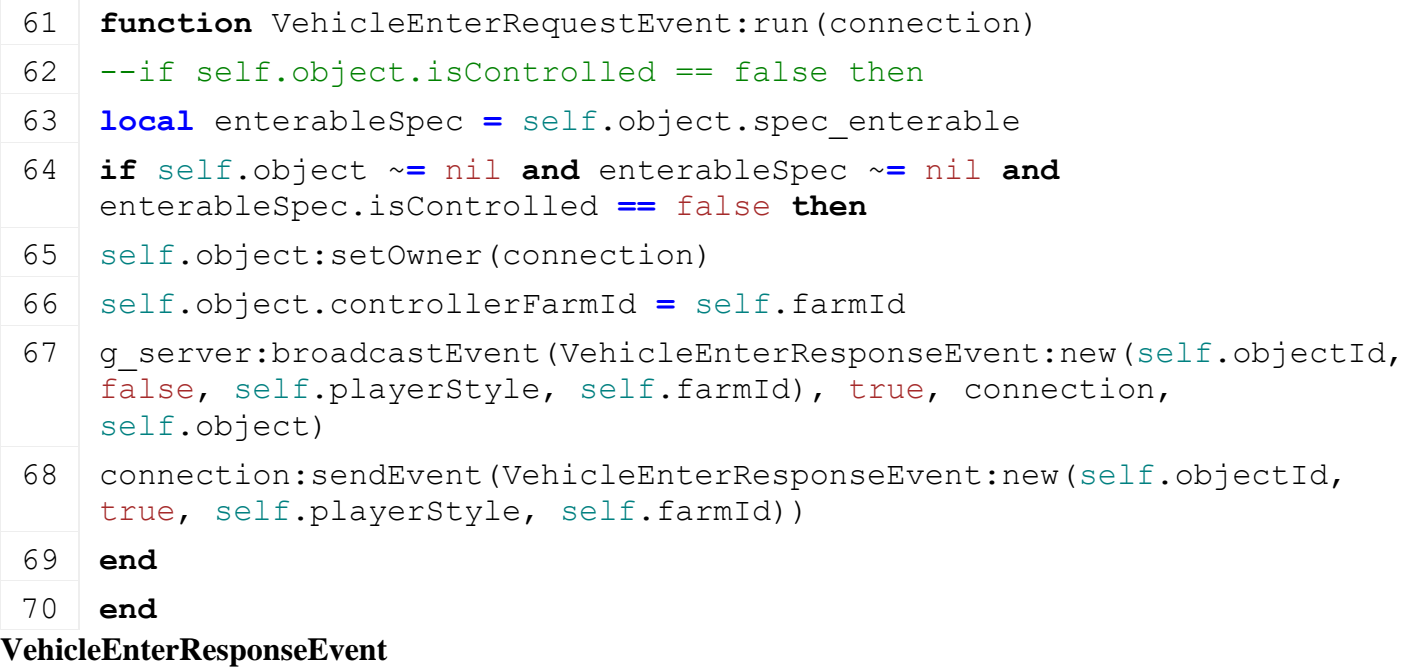

#### **Description**

**Event for enter response**

#### **emptyNew Description**

Create instance of Event class

#### **Definition**

emptyNew()

## **Return Values**

table self instance of class event

#### **Code**

```
14 function VehicleEnterResponseEvent:emptyNew()
15 local self = Event:new(VehicleEnterResponseEvent_mt)
16 return self
```
## 17 **end**

**new**

#### **Description**

Create new instance of event

#### **Definition**

new(table id, boolean isOwner, table playerStyle)

#### **Arguments**

table id id

boolean isOwner is owner

# table playerStyle

### **Return Values**

table instance instance of event

## **Code**

```
25 function VehicleEnterResponseEvent:new(id, isOwner, playerStyle, 
    farmId)
26 local self = VehicleEnterResponseEvent:emptyNew()
27 self.id = id
28 self.isOwner = isOwner
29 self.playerStyle = playerStyle
30 self.farmId = farmId
31 return self
32 end
```
#### **readStream Description**

Called on client side on join

## **Definition**

readStream(integer streamId, integer connection)

## **Arguments**

integer streamId streamId

integer connection connection

### **Code**

```
38 function VehicleEnterResponseEvent:readStream(streamId, 
   connection)
39 self.id = NetworkUtil.readNodeObjectId(streamId)
40 self.isOwner = streamReadBool(streamId)
41 if self.playerStyle == nil then
42 self.playerStyle = PlayerStyle:new()
43 end
44 self.playerStyle: readStream(streamId, connection)
45 self.farmId = streamReadUIntN(streamId, 
   FarmManager.FARM_ID_SEND_NUM_BITS)
46 self:run(connection)
47 end
```
## **writeStream**

#### **Description**

Called on server side on join

## **Definition**

writeStream(integer streamId, integer connection)

#### **Arguments**

integer streamId streamId

integer connection connection

## **Code**

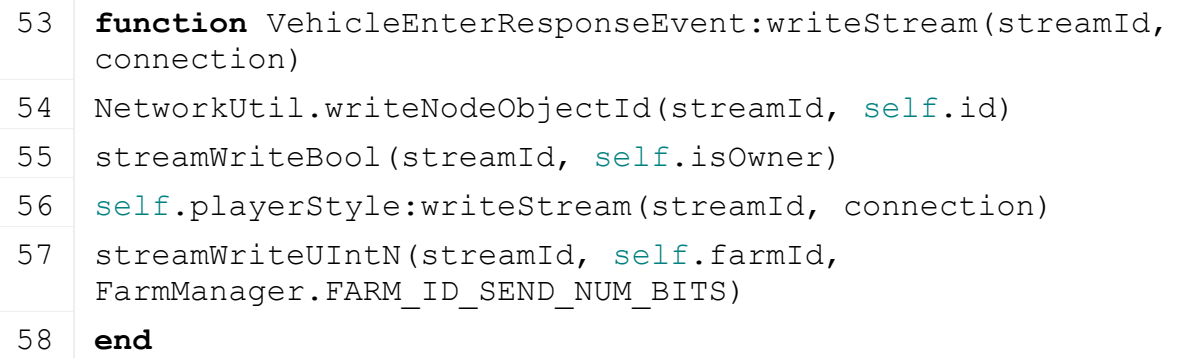

#### **run**

# **Description**

Run action on receiving side

#### **Definition**

run(integer connection)

#### **Arguments**

integer connection connection

# **Code**

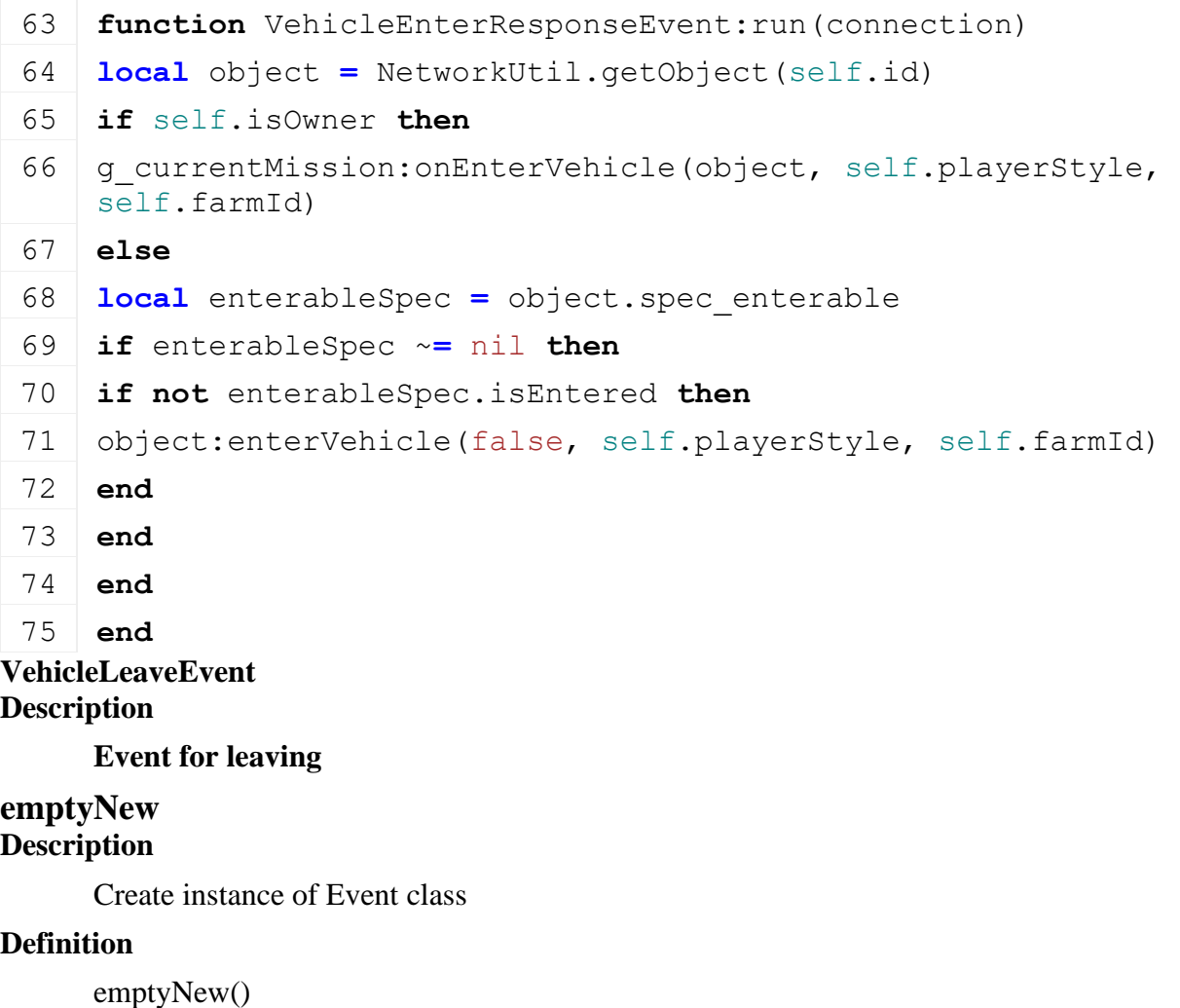

**Return Values**

table self instance of class event

#### **Code**

```
14 function VehicleLeaveEvent:emptyNew()
15 local self = Event:new (VehicleLeaveEvent mt)
16 return self
17 end
```
**new**

#### **Description**

Create new instance of event

#### **Definition**

new(table object)

#### **Arguments**

table object object

#### **Return Values**

table instance instance of event

#### **Code**

```
23 function VehicleLeaveEvent:new(object)
24 local self = VehicleLeaveEvent:emptyNew()
25 self.object = object
26 return self
27 end
```
#### **readStream Description**

Called on client side on join

#### **Definition**

readStream(integer streamId, integer connection)

#### **Arguments**

integer streamId streamId

#### integer connection connection

#### **Code**

```
33 function VehicleLeaveEvent:readStream(streamId, connection)
34 self.object = NetworkUtil.readNodeObject(streamId)
35 self:run(connection)
36 end
```
#### **writeStream Description**

Called on server side on join

#### **Definition**

writeStream(integer streamId, integer connection)

#### **Arguments**

```
integer streamId streamId
integer connection connection
```
### **Code**

```
42 function VehicleLeaveEvent:writeStream(streamId, connection)
43 NetworkUtil.writeNodeObject(streamId, self.object)
```
## 44 **end**

# **run**

#### **Description**

Run action on receiving side

## **Definition**

run(integer connection)

## **Arguments**

integer connection connection

## **Code**

```
49 function VehicleLeaveEvent:run(connection)
 50 if not connection:getIsServer() then
 51 if self.object.owner ~= nil then
 52 self.object: setOwner(nil)
 53 self.object.controllerFarmId = nil
 54 end
 (VehicleLeaveEvent:new(self.object), nil,
    connection, self.object)
 56 end
 57 self.object:leaveVehicle()
 58 end
VehicleLowerImplementEvent
Description
```
**Event for lowering implement**

## **emptyNew Description**

Create instance of Event class

# **Definition**

emptyNew()

## **Return Values**

table self instance of class event

# **Code**

```
14 function VehicleLowerImplementEvent:emptyNew()
15 local self = Event:new (VehicleLowerImplementEvent mt)
16 return self
17 end
```
## **new**

**Description**

Create new instance of event

## **Definition**

new(table vehicle, integer jointIndex, boolean moveDown)

#### **Arguments**

table vehicle vehicle integer jointIndex index of joint

boolean moveDown move down

#### **Return Values**

table instance instance of event

#### **Code**

 **function** [VehicleLowerImplementEvent](https://gdn.giants-software.com/documentation_print.php?version=engine&category=64&class=7334)[:new\(](https://gdn.giants-software.com/documentation_print.php?version=engine&category=64&class=7334#new121019)vehicle, jointIndex, moveDown) **local** self **=** [VehicleLowerImplementEvent:](https://gdn.giants-software.com/documentation_print.php?version=engine&category=64&class=7334)emptyNew() self.jointIndex **=** jointIndex self.vehicle **=** vehicle self.moveDown **=** moveDown **return** self 31 **end**

#### **readStream Description**

Called on client side on join

#### **Definition**

readStream(integer streamId, integer connection)

#### **Arguments**

integer streamId streamId

integer connection connection

## **Code**

```
37 function VehicleLowerImplementEvent:readStream(streamId, 
    connection)
38 self.vehicle = NetworkUtil.readNodeObject(streamId)
39 self.jointIndex = streamReadInt8(streamId)
40 self.moveDown = streamReadBool(streamId)
41 self: run (connection)
42 end
```
#### **writeStream Description**

Called on server side on join

#### **Definition**

writeStream(integer streamId, integer connection)

#### **Arguments**

integer streamId streamId

integer connection connection

```
48 function VehicleLowerImplementEvent:writeStream(streamId, 
    connection)
```

```
49 NetworkUtil.writeNodeObject(streamId, self.vehicle)
50 streamWriteInt8(streamId, self.jointIndex)
streamWriteBool(streamId, self.moveDown)
52 end
```
#### **run**

#### **Description**

Run action on receiving side

#### **Definition**

run(integer connection)

#### **Arguments**

integer connection connection

#### **Code**

```
57 function VehicleLowerImplementEvent:run(connection)
58 self.vehicle:setJointMoveDown(self.jointIndex, self.moveDown, true)
59 if not connection:getIsServer() then
(VehicleLowerImplementEvent:new(self.vehicle,
   self.jointIndex, self.moveDown), nil, connection, self.object)
61 end
62 end
```
## **sendEvent**

#### **Description**

Broadcast event from server to all clients, if called on client call function on server and broadcast it to all clients

#### **Definition**

sendEvent(table vehicle, integer jointIndex, boolean moveDown, boolean noEventSend)

#### **Arguments**

table vehicle vehicle integer jointIndex index of joint

boolean moveDown move down

boolean noEventSend no event send

**Code**

```
70 function VehicleLowerImplementEvent.sendEvent(vehicle, jointIndex, moveDown, 
    noEventSend)
```

```
71 if noEventSend == nil or noEventSend == false then
```
 $72$  if g server  $\sim$  = nil then

```
(VehicleLowerImplementEvent:new(vehicle, jointIndex,
   moveDown), nil, nil, vehicle)
```
74 **else**

- 75 g client:getServerConnection():sendEvent[\(VehicleLowerImplementEvent:](https://gdn.giants-software.com/documentation_print.php?version=engine&category=64&class=7334)[new\(](https://gdn.giants-software.com/documentation_print.php?version=engine&category=64&class=7334#new121019)v jointIndex, moveDown))
- 76 **end**
- 77 **end**
- 78 **end**

#### **VehicleSetBeaconLightEvent Description**

#### **Event for beacon light state**

# **emptyNew**

**Description**

Create instance of Event class

### **Definition**

emptyNew()

## **Return Values**

table self instance of class event

## **Code**

```
15 function VehicleSetBeaconLightEvent:emptyNew()
16 local self = Event:new (VehicleSetBeaconLightEvent mt);
17 return self;
18 end;
```
**new**

## **Description**

Create new instance of event

#### **Definition**

new(table object, boolean active)

#### **Arguments**

table object object boolean active active

#### **Code**

```
24 function VehicleSetBeaconLightEvent:new(object, active)
25 local self = VehicleSetBeaconLightEvent:emptyNew()
26 self.active = active;
27 self.object = object;
28 return self;
29 end;
```
#### **readStream Description**

Called on client side on join

## **Definition**

readStream(integer streamId, integer connection)

## **Arguments**

integer streamId streamId

integer connection connection

#### **Code**

```
35 function VehicleSetBeaconLightEvent:readStream(streamId, 
    connection)
```
36 self.object **=** NetworkUtil.readNodeObject(streamId);

```
37 self.active = streamReadBool(streamId);
38 self: run (connection);
```
#### 39 **end**; **writeStream**

# **Description**

Called on server side on join

#### **Definition**

writeStream(integer streamId, integer connection)

#### **Arguments**

integer streamId streamId

integer connection connection

#### **Code**

```
45 function VehicleSetBeaconLightEvent:writeStream(streamId, 
   connection)
46 NetworkUtil.writeNodeObject(streamId, self.object);
streamWriteBool(streamId, self.active);
48 end;
```
# **run**

#### **Description**

Run action on receiving side

### **Definition**

run(integer connection)

#### **Arguments**

integer connection connection

#### **Code**

```
53 function VehicleSetBeaconLightEvent:run(connection)
54 self.object:setBeaconLightsVisibility(self.active, true, true);
55 if not connection:getIsServer() then
(VehicleSetBeaconLightEvent:new(self.object,
   self.active), nil, connection, self.object);
57 end;
58 end;
```
**VehicleSetLightEvent Description**

**Event for light state**

#### **emptyNew Description**

Create instance of Event class

#### **Definition**

emptyNew()

**Return Values** table self instance of class event **Code**

```
15 function VehicleSetLightEvent:emptyNew()
16 local self = Event:new (VehicleSetLightEvent mt);
17 return self;
```
18 **end**;

#### **new**

#### **Description**

Create new instance of event

#### **Definition**

new(table object, integer lightsTypesMask)

#### **Arguments**

table object object

integer lightsTypesMask light types mask

#### **Code**

```
24 function VehicleSetLightEvent:new(object, lightsTypesMask)
25 local self = VehicleSetLightEvent:emptyNew()
26 self.lightsTypesMask = lightsTypesMask;
27 self.object = object;
28 return self;
29 end;
```
## **readStream**

#### **Description**

Called on client side on join

#### **Definition**

readStream(integer streamId, integer connection)

#### **Arguments**

integer streamId streamId

integer connection connection

## **Code**

```
35 function VehicleSetLightEvent:readStream(streamId, connection)
36 self.object = NetworkUtil.readNodeObject(streamId);
37 self.lightsTypesMask = streamReadInt32(streamId);
38 self: run(connection);
39 end;
```
# **writeStream**

**Description**

Called on server side on join

#### **Definition**

writeStream(integer streamId, integer connection)

#### **Arguments**

integer streamId streamId integer connection connection

45 **function** [VehicleSetLightEvent:](https://gdn.giants-software.com/documentation_print.php?version=engine&category=64&class=7271)writeStream(streamId, connection)

```
46 NetworkUtil.writeNodeObject(streamId, self.object);
```

```
streamWriteInt32(streamId, self.lightsTypesMask);
```
48 **end**;

#### **run**

## **Description**

Run action on receiving side

## **Definition**

run(integer connection)

## **Arguments**

integer connection connection

## **Code**

```
53 function VehicleSetLightEvent:run(connection)
54 self.object:setLightsTypesMask(self.lightsTypesMask, true, true);
55 if not connection:getIsServer() then
(VehicleSetLightEvent:new(self.object,
   self.lightsTypesMask), nil, connection, self.object);
57 end;
58 end;
```
# **VehicleSetTurnLightEvent**

**Description**

**Event for turn light state**

# **emptyNew**

#### **Description**

Create instance of Event class

# **Definition**

emptyNew()

# **Return Values**

table self instance of class event

**Code**

15 **function** [VehicleSetTurnLightEvent:](https://gdn.giants-software.com/documentation_print.php?version=engine&category=64&class=7272)emptyNew()

```
16 local self = Event:new (VehicleSetTurnLightEvent mt);
```

```
17 return self;
```
18 **end**;

#### **new Description**

Create new instance of event

# **Definition**

new(table object, integer state)

# **Arguments**

table object object integer state state

#### **Code**

```
24 function VehicleSetTurnLightEvent:new(object, state)
 25 local self = VehicleSetTurnLightEvent:emptyNew()
 26 self.object = object;
 27 self.state = state;
 28 assert(state >= 0 and state <= Lights.TURNLIGHT_HAZARD);
 29 return self;
 30 end;
readStream
```
## **Description**

Called on client side on join

#### **Definition**

readStream(integer streamId, integer connection)

#### **Arguments**

integer streamId streamId

integer connection connection

#### **Code**

```
36 function VehicleSetTurnLightEvent:readStream(streamId, connection)
37 self.object = NetworkUtil.readNodeObject(streamId);
38 self.state = streamReadUIntN(streamId, 
    Lights.turnLightSendNumBits);
39 self: run (connection);
40 end;
```
#### **writeStream Description**

Called on server side on join

#### **Definition**

writeStream(integer streamId, integer connection)

#### **Arguments**

integer streamId streamId

integer connection connection

#### **Code**

```
46 function VehicleSetTurnLightEvent:writeStream(streamId, 
   connection)
47 NetworkUtil.writeNodeObject(streamId, self.object);
streamWriteUIntN(streamId, self.state,
```
[Lights.](https://gdn.giants-software.com/documentation_print.php?version=engine&category=70&class=7289)turnLightSendNumBits);

49 **end**;

**run**

#### **Description**

Run action on receiving side

#### **Definition**

run(integer connection)

#### **Arguments**

integer connection connection

#### **Code**

```
54 function VehicleSetTurnLightEvent:run(connection)
55 self.object:setTurnLightState(self.state, true, true);
56 if not connection:getIsServer() then
(VehicleSetTurnLightEvent:new(self.object,
   self.state), nil, connection, self.object);
58 end;
59 end;
```
## **WaterTrailerSetIsFillingEvent Description**

**Event for water trailer filling**

#### **emptyNew Description**

Create instance of Event class

## **Definition**

emptyNew()

#### **Return Values**

table self instance of class event

## **Code**

```
15 function WaterTrailerSetIsFillingEvent:emptyNew()
16 local self = Event:new(WaterTrailerSetIsFillingEvent_mt)
17 return self
```
18 **end**

#### **new**

```
Description
```
Create new instance of event

## **Definition**

new(table vehicle, boolean isFilling)

#### **Arguments**

table vehicle vehicle boolean isFilling is filling

## **Code**

```
24 function WaterTrailerSetIsFillingEvent:new(vehicle, isFilling)
 25 local self = WaterTrailerSetIsFillingEvent:emptyNew()
 26 self.vehicle = vehicle
 27 self.isFilling = isFilling
 28 return self
 29 end
readStream
```
## **Description**

Called on client side on join

#### **Definition**

readStream(integer streamId, integer connection)

#### **Arguments**

integer streamId streamId

#### integer connection connection

#### **Code**

```
35 function WaterTrailerSetIsFillingEvent:readStream(streamId, 
   connection)
36 self.vehicle = NetworkUtil.readNodeObject(streamId)
37 self.isFilling = streamReadBool(streamId)
38 self:run(connection)
39 end
```
# **writeStream**

**Description**

Called on server side on join

## **Definition**

writeStream(integer streamId, integer connection)

#### **Arguments**

integer streamId streamId

integer connection connection

#### **Code**

```
45 function WaterTrailerSetIsFillingEvent:writeStream(streamId, 
   connection)
46 NetworkUtil.writeNodeObject(streamId, self.vehicle)
streamWriteBool(streamId, self.isFilling)
48 end
```
# **run**

## **Description**

Run action on receiving side

#### **Definition**

run(integer connection)

#### **Arguments**

integer connection connection

```
53 function WaterTrailerSetIsFillingEvent:run(connection)
 54 if not connection:getIsServer() then
 55 g server:broadcastEvent(self, false, connection, self.vehicle)
 56 end
 57 self.vehicle:setIsWaterTrailerFilling(self.isFilling, true)
 58 end
sendEvent
Description
```
Broadcast event from server to all clients, if called on client call function on server and broadcast it to all clients

#### **Definition**

sendEvent(table vehicle, boolean isFilling, boolean noEventSend)

#### **Arguments**

table vehicle vehicle boolean isFilling is filling

boolean noEventSend no event send

#### **Code**

65 **function** [WaterTrailerSetIsFillingEvent.](https://gdn.giants-software.com/documentation_print.php?version=engine&category=64&class=7273)sendEvent(vehicle, isFilling, noEvent 66 **if** noEventSend **==** nil **or** noEventSend **==** false **then** 67 if g server  $\sim$  = nil then 68 g server:broadcastEvent[\(WaterTrailerSetIsFillingEvent:](https://gdn.giants-software.com/documentation_print.php?version=engine&category=64&class=7273)[new\(](https://gdn.giants-software.com/documentation_print.php?version=engine&category=64&class=7273#new120505)vehicle, isFill nil, vehicle) 69 **else** 70 g client:getServerConnection():sendEvent[\(WaterTrailerSetIsFillingEvent](https://gdn.giants-software.com/documentation_print.php?version=engine&category=64&class=7273):ne isFilling)) 71 **end** 72 **end** 73 **end**

### **WearableRepairEvent Description**

**Event for repairing**

#### **emptyNew Description**

Create instance of Event class

#### **Definition**

emptyNew()

#### **Return Values**

table self instance of class event

#### **Code**

 **function** [WearableRepairEvent:](https://gdn.giants-software.com/documentation_print.php?version=engine&category=64&class=7274)emptyNew() **local** self **=** Event:new[\(WearableRepairEvent\\_](https://gdn.giants-software.com/documentation_print.php?version=engine&category=64&class=7274)mt) **return** self 18 **end**

## **new**

### **Description**

Create new instance of event

## **Definition**

new(table vehicle)

#### **Arguments**

table vehicle vehicle
```
23 function WearableRepairEvent:new(vehicle, atSellingPoint)
24 local self = WearableRepairEvent:emptyNew()
25 self.vehicle = vehicle
26 self.atSellingPoint = atSellingPoint
27 return self
```
28 **end**

# **readStream**

**Description**

Called on client side on join

# **Definition**

readStream(integer streamId, integer connection)

# **Arguments**

integer streamId streamId

integer connection connection

# **Code**

```
34 function WearableRepairEvent:readStream(streamId, connection)
```

```
35 self.vehicle = NetworkUtil.readNodeObject(streamId)
```
36 self.atSellingPoint **=** [streamReadBool\(](https://gdn.giants-software.com/documentation_print.php?version=engine&category=16&function=249)streamId)

```
37 self:run(connection)
```

```
38 end
```
# **writeStream**

# **Description**

Called on server side on join

# **Definition**

writeStream(integer streamId, integer connection)

# **Arguments**

integer streamId streamId

integer connection connection

# **Code**

```
44 function WearableRepairEvent:writeStream(streamId, connection)
45 NetworkUtil.writeNodeObject(streamId, self.vehicle)
46 streamWriteBool(streamId, self.atSellingPoint)
47 end
```
#### **run**

# **Description**

Run action on receiving side

# **Definition**

run(integer connection)

# **Arguments**

integer connection connection

# **Code**

52 **function** [WearableRepairEvent:](https://gdn.giants-software.com/documentation_print.php?version=engine&category=64&class=7274)run(connection)

```
53 if not connection:getIsServer() then
 54 if self.vehicle.repairVehicle ~= nil then
 55 self.vehicle: repairVehicle(self.atSellingPoint)
 56
 57 g server: broadcastEvent (self) -- broadcast for UI updates
 58 g messageCenter:publish(MessageType.VEHICLE REPAIRED,
     {self.vehicle, self.atSellingPoint})
 59 end
 60 else
 61 g_messageCenter:publish(MessageType.VEHICLE_REPAIRED,
     {self.vehicle, self.atSellingPoint})
 62 end
 63 end
WoodHarvesterCutTreeEvent
```
**Description**

**Event for cut tree**

#### **emptyNew Description**

Create instance of Event class

#### **Definition**

emptyNew()

#### **Return Values**

table self instance of class event

#### **Code**

```
15 function WoodHarvesterCutTreeEvent:emptyNew()
```

```
16 local self = Event:new(WoodHarvesterCutTreeEvent mt);
```
17 **return** self;

```
18 end;
```
#### **new**

**Description**

Create new instance of event

#### **Definition**

new(table object, float length)

#### **Arguments**

table object object

float length length

```
24 function WoodHarvesterCutTreeEvent:new(object, length)
25 local self = WoodHarvesterCutTreeEvent:emptyNew()
26 self.object = object;
27 self.length = length;
28 return self;
```
29 **end**;

## **readStream Description**

Called on client side on join

# **Definition**

readStream(integer streamId, integer connection)

# **Arguments**

integer streamId streamId

integer connection connection

# **Code**

```
35 function WoodHarvesterCutTreeEvent:readStream(streamId, 
   connection)
36 self.object = NetworkUtil.readNodeObject(streamId);
37 self.length = streamReadFloat32(streamId);
38 self: run(connection);
39 end;
```
#### **writeStream Description**

Called on server side on join

# **Definition**

writeStream(integer streamId, integer connection)

# **Arguments**

integer streamId streamId

integer connection connection

# **Code**

```
45 function WoodHarvesterCutTreeEvent:writeStream(streamId, 
    connection)
46 NetworkUtil.writeNodeObject(streamId, self.object);
```

```
streamWriteFloat32(streamId, self.length);
```
48 **end**;

# **run**

# **Description**

Run action on receiving side

# **Definition**

run(integer connection)

# **Arguments**

integer connection connection

```
53 function WoodHarvesterCutTreeEvent:run(connection)
54 if not connection:getIsServer() then
(WoodHarvesterCutTreeEvent:new(self.object,
   self.length), nil, connection, self.object);
56 end;
```

```
57 self.object:cutTree(self.length, true);
```

```
58 end;
```
## **sendEvent Description**

Broadcast event from server to all clients, if called on client call function on server and broadcast it to all clients

# **Definition**

sendEvent(table object, float length, boolean noEventSend)

# **Arguments**

table object object float length length

boolean noEventSend no event send

# **Code**

```
65 function WoodHarvesterCutTreeEvent.sendEvent(object, length, noEventSend)
```

```
66 if noEventSend == nil or noEventSend == false then
```
 $67$  if q server  $\sim$  nil then

```
(WoodHarvesterCutTreeEvent:new(object, length), n:
  nil, object);
```
# 69 **else**

```
(WoodHarvesterCutTreeEvent:new(ob
  length));
```
- 71 **end**;
- 72 **end**;

73 **end**;

**WoodHarvesterOnCutTreeEvent Description**

**Event for on cut tree**

## **emptyNew Description**

Create instance of Event class

# **Definition**

emptyNew()

# **Return Values**

table self instance of class event

# **Code**

```
15 function WoodHarvesterOnCutTreeEvent:emptyNew()
16 local self = Event:new(WoodHarvesterOnCutTreeEvent_mt)
17 return self
18 end
```
# **new**

# **Description**

Create new instance of event

# **Definition**

new(table object, float radius)

# **Arguments**

table object object

# float radius radius

# **Code**

```
24 function WoodHarvesterOnCutTreeEvent:new(object, radius)
25 local self = WoodHarvesterOnCutTreeEvent:emptyNew()
26 self.object = object
27 self.radius = radius
28 return self
29 end
```
#### **readStream Description**

Called on client side on join

# **Definition**

readStream(integer streamId, integer connection)

# **Arguments**

integer streamId streamId

integer connection connection

# **Code**

```
35 function WoodHarvesterOnCutTreeEvent:readStream(streamId, 
     connection)
 36 self.object = NetworkUtil.readNodeObject(streamId)
 37 self.radius = streamReadFloat32(streamId)
 38 self: run (connection)
 39 end
writeStream
```
# **Description**

Called on server side on join

# **Definition**

writeStream(integer streamId, integer connection)

# **Arguments**

integer streamId streamId

integer connection connection

# **Code**

```
45 function WoodHarvesterOnCutTreeEvent:writeStream(streamId, 
   connection)
46 NetworkUtil.writeNodeObject(streamId, self.object)
streamWriteFloat32(streamId, self.radius)
48 end
```
# **run**

# **Description**

Run action on receiving side

#### **Definition**

run(integer connection)

## **Arguments**

integer connection connection

# **Code**

```
53 function WoodHarvesterOnCutTreeEvent:run(connection)
54 if not connection:getIsServer() then
(WoodHarvesterOnCutTreeEvent:new(self.object,
   self.radius), nil, connection, self.object)
56 end
57 SpecializationUtil.raiseEvent(self.object, "onCutTree", self.radius)
58 end
```
# **WoodHarvesterOnDelimbTreeEvent Description**

**Event for delimb tree state**

# **emptyNew Description**

Create instance of Event class

# **Definition**

emptyNew()

# **Return Values**

table self instance of class event

**Code**

```
15 function WoodHarvesterOnDelimbTreeEvent:emptyNew()
16 local self = Event:new (WoodHarvesterOnDelimbTreeEvent mt);
17 return self;
18 end;
```
#### **new**

# **Description**

Create new instance of event

# **Definition**

new(table object, boolean state)

# **Arguments**

table object object boolean state state

```
24 function WoodHarvesterOnDelimbTreeEvent:new(object, state)
25 local self = WoodHarvesterOnDelimbTreeEvent:emptyNew()
26 self.object = object;
27 self.state = state;
28 return self;
29 end;
```
#### **readStream Description**

Called on client side on join

# **Definition**

readStream(integer streamId, integer connection)

# **Arguments**

integer streamId streamId

integer connection connection

# **Code**

```
35 function WoodHarvesterOnDelimbTreeEvent:readStream(streamId, 
    connection)
36 self.object = NetworkUtil.readNodeObject(streamId);
37 self.state = streamReadBool(streamId);
38 self: run (connection);
39 end;
```
#### **writeStream Description**

Called on server side on join

# **Definition**

writeStream(integer streamId, integer connection)

# **Arguments**

integer streamId streamId

integer connection connection

# **Code**

```
45 function WoodHarvesterOnDelimbTreeEvent:writeStream(streamId, 
    connection)
```

```
46 NetworkUtil.writeNodeObject(streamId, self.object);
```

```
streamWriteBool(streamId, self.state);
```
48 **end**;

# **run**

**Description**

Run action on receiving side

# **Definition**

run(integer connection)

# **Arguments**

integer connection connection

```
53 function WoodHarvesterOnDelimbTreeEvent:run(connection)
54 if not connection:getIsServer() then
(WoodHarvesterOnDelimbTreeEvent:new(self.object,
   self.state), nil, connection, self.object);
56 end;
57 self.object:onDelimbTree(self.state);
```
58 **end**;

**AnimatedMapObject**

**Description**

**Class for animated map objects**

**Parent**

#### **AnimatedObject**

# **onCreate**

**Description**

Creating animated object

#### **Definition**

onCreate(integer id)

#### **Arguments**

integer id node id

#### **Return Values**

boolean success success

#### **Code**

```
17 functionAnimatedMapObject: onCreate(id)
```

```
18 local object = AnimatedMapObject:new(g_server ~= nil, g_client ~=
   nil)
```

```
19 if object:load(id) then
```

```
20 g currentMission:addOnCreateLoadedObject(object)
```

```
21 g currentMission:addOnCreateLoadedObjectToSave(object)
```

```
22 object:register(true)
```
#### 23 **else**

24 object:delete()

25 **end**

```
26 end
```
#### **new**

**Description**

Creating new instance of animated object class

#### **Definition**

new(boolean isServer, boolean isClient, table customMt)

#### **Arguments**

boolean isServer is server

boolean isClient is client

table customMt custom metatable

#### **Return Values**

boolean isActive speed rotating part is active

```
table self new instance of object
```

```
34 function AnimatedMapObject:new(isServer, isClient, customMt)
```

```
35 local self = AnimatedObject:new(isServer, isClient, customMt or
   AnimatedObject_mt)
```

```
36 return self
```

```
37 end
```
#### **load**

**Description**

Load animated object attributes from object

## **Definition**

load(integer nodeId)

#### **Arguments**

integer nodeId id of object to load from

#### **Return Values**

integer direction direction

boolean success success

```
49 function AnimatedMapObject:load(nodeId)
50 local xmlFilename = getUserAttribute(nodeId, "xmlFilename")
51
52 if xmlFilename == nil then
53 print("Error: Missing 'xmlFilename' user attribute for 
    AnimatedMapObject node '"..getName(nodeId).."'!")
54 return false
55 end
56
57 local baseDir = g_currentMission.loadingMapBaseDirectory
58 if baseDir == "" then
59 baseDir = Utils.getNoNil(self.baseDirectory, baseDir)
60 end
61 xmlFilename = Utils.getFilename(xmlFilename, baseDir)
62
63 local index = getUserAttribute(nodeId, "index")
64 if index == nil then
65 print("Error: Missing 'index' user attribute for 
    AnimatedMapObject node '"..getName(nodeId).."'!")
66 return false
67 end
68
69 local xmlFile = loadXMLFile("AnimatedObject", xmlFilename)
70 if xmlFile == 0 then
71 return false
72 end
73
74 -- Find the index in the XML
75 local key
```

```
76 local i = 0
  77 while true do
  78 local objectKey =
      string.format("animatedObjects.animatedObject(%d)", i)
  79 if not hasXMLProperty(xmlFile, objectKey) then
  80 break
  81 end
  82
  83 local configIndex = getXMLString(xmlFile, objectKey.."#index")
  84 if configIndex == index then
  85 key = objectKey
  86 break
  87 end
  88 i = i + 1
  89 end
  90
  91 if key == nil then
  print("Error: index '"..index.."' not found in AnimatedObject xml
      '"..xmlFilename.."'!")
  93 return false
  94 end
  95
  96 local result = AnimatedMapObject:superClass().load(self, nodeId, 
      xmlFilename, index)
  97
  98 delete(xmlFile)
  99
 100 return result
 101 end
AnimatedObject
Description
     Class for animated objects
onCreate
Description
     Creating animated object
Definition
     onCreate(integer id)
Arguments
integer id node id
Return Values
boolean hasPrerequisite true if all prerequisite specializations are loaded
Code
```

```
19 function AnimatedObject:onCreate(id)
20 local object = AnimatedObject:new(g_server ~= nil, g_client ~=
   nil)
21 if object:load(id) then
22 g currentMission:addOnCreateLoadedObject(object)
23 g currentMission:addOnCreateLoadedObjectToSave(object)
24 object:register(true)
25 else
26 object:delete()
27 end
```

```
28 end
```
#### **new**

#### **Description**

Creating new instance of animated object class

#### **Definition**

new(boolean isServer, boolean isClient, table customMt)

#### **Arguments**

boolean isServer is server

boolean isClient is client

table customMt custom metatable

#### **Return Values**

boolean hasPrerequisite true if all prerequisite specializations are loaded

```
table self new instance of object
Code
 36 function AnimatedObject:new(isServer, isClient, customMt)
 37 local self = Object:new(isServer, isClient, customMt or
    AnimatedObject_mt)
 38 self.nodeId = 0
 39 self.isMoving = false
 40 self.wasPressed = false
 41 self.baseDirectory = nil
 42 self.customEnvironment = g_currentMission.loadingMapModName
 43
 44 -- input controls fields:
 45 self.controls = {}
 46 self.controls.active = false
 47 self.controls.posAction = nil
 48 self.controls.negAction = nil
 49 self.controls.posText = nil
 50 self.controls.negText = nil
 51 self.controls.posActionEventId = nil
 52 self.controls.negActionEventId = nil
```

```
53
54 return self
55 end
```
#### **load**

#### **Description**

Load animated object from object with given configuration file

#### **Definition**

load(integer nodeId, xmlFilename string, index integer)

#### **Arguments**

integer nodeId id of object

xmlFilename string Path of the xml configuration

index integer Configuration index within the xml file

#### **Return Values**

boolean hasPrerequisite true if all prerequisite specializations are loaded

boolean success success

```
63 function AnimatedObject:load(nodeId, xmlFile, key)
64 self.nodeId = nodeId
65
66 self.samples = {}
67
68 local success = true
69 self.saveId = getXMLString(xmlFile, key.."#saveId")
70 if self.saveId == nil then
71 self.saveId = "AnimatedObject_"..getName(nodeId)
72 end
73
74 local animKey = key .. ".animation"
75
76 self.animation = {}
77 self.animation.parts = {}
78 self.animation.duration = Utils.getNoNil(getXMLFloat(xmlFile, 
    animKey.."#duration"), 3) * 1000
79 if self.animation.duration == 0 then
80 self.animation.duration = 1000
81 end
82 self.animation.time = 0
83 self.animation.direction = 0
84
85 self.animation.targetTime = 0
86 self.animation.lastTime = 0
```

```
87 | self.animation.timeIsDirty = false
 88
 89 self.interpolationDuration = 50+30
 90 self.interpolationAlpha = 0
 91
 92
 93 local i = 0
 94 while true do
 95 local partKey = string.format("%s.part(%d)", animKey, i)
 96 if not hasXMLProperty(xmlFile, partKey) then
 97 break
 98 end
 99
100 local node = I3DUtil.indexToObject(self.nodeId, 
     getXMLString(xmlFile, partKey.."#node"))
101 if node ~= nil then
102 local part = {}
103 part.node = node
104 part.animCurve = AnimCurve:new(linearInterpolatorN)
105 local hasFrames = false
106 local \dot{1} = 0107 while true do
108 local frameKey = string.format("%s.keyFrame(%d)", partKey, j)
109 if not hasXMLProperty(xmlFile, frameKey) then
110 break
111 end
112
113 local keyTime = getXMLFloat(xmlFile, frameKey.."#time")
114 local keyframe = {self:loadFrameValues(xmlFile, frameKey, node)}
115 keyframe.time = keyTime
116 part.animCurve:addKeyframe(keyframe)
117 hasFrames = true
118
119 j = j + 1120 end
121
122 if hasFrames then
123 table.insert(self.animation.parts, part)
124 end
125 end
```
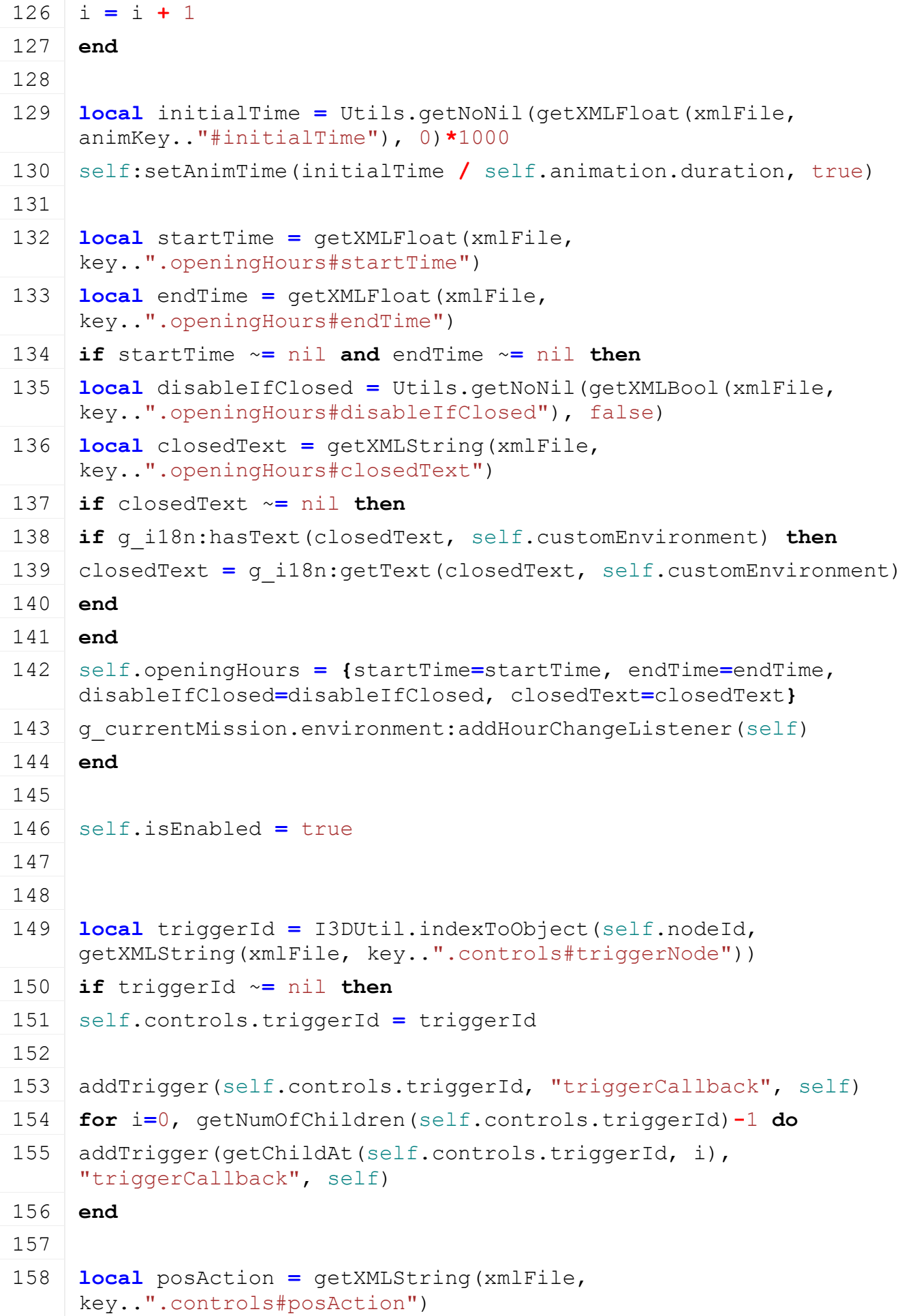

```
159 if posAction ~= nil then
160 if InputAction[posAction] then
161 self.controls.posAction = posAction
162
163 local posText = getXMLString(xmlFile, key..".controls#posText")
164 if posText ~= nil then
165 if g_i18n:hasText(posText, self.customEnvironment) then
166 posText = g_i18n:getText(posText, self.customEnvironment)
167 end
168 self.controls.posActionText = posText
169 end
170
171 local negText = getXMLString(xmlFile, key..".controls#negText")
172 if negText ~= nil then
173 if g_i18n:hasText(negText, self.customEnvironment) then
174 negText = g_i18n:getText(negText, self.customEnvironment)
175 end
176 self.controls.negActionText = negText
177 end
178
179 local negAction = getXMLString(xmlFile, 
     key..".controls#negAction")
180 if negAction ~= nil then
181 if InputAction[negAction] then
182 self.controls.negAction = negAction
183 else
184 print("Warning: Negative direction action '"..negAction.."' not 
     defined!")
185 end
186 end
187 else
188 print("Warning: Positive direction action '"..posAction.."' not 
     defined!")
189 end
190 end
191 end
192
193 if g_client ~= nil then
194 local soundsKey = key .. ".sounds"
```
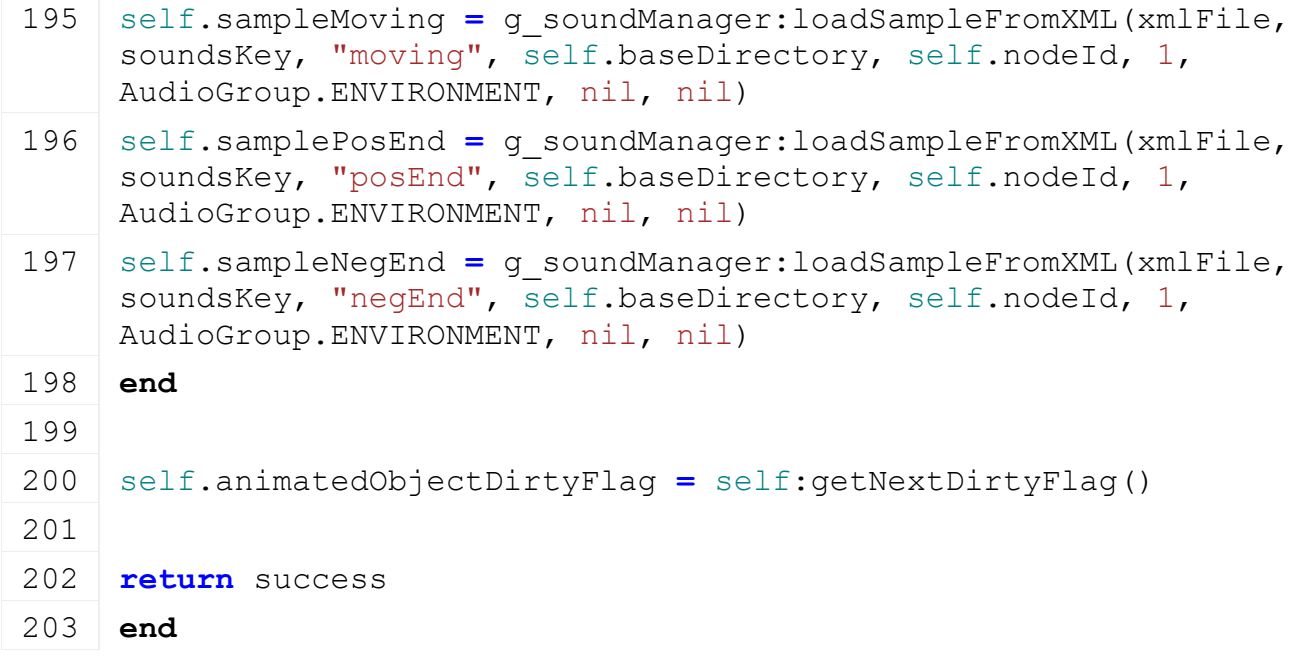

# **loadFrameValues Description**

Load frame values from xml

# **Definition**

loadFrameValues(integer fileId, string key, integer node)

# **Arguments**

integer fileId xml file id string key key integer node node id

#### **Return Values**

float dirtMultiplier current dirt multiplier

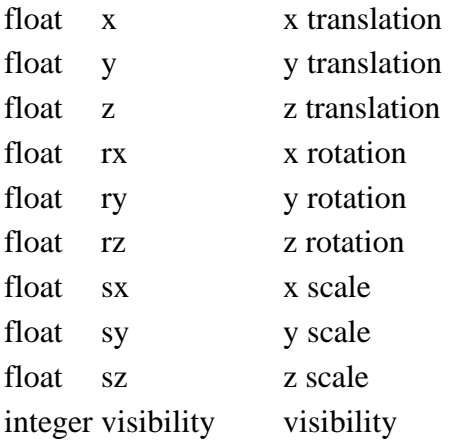

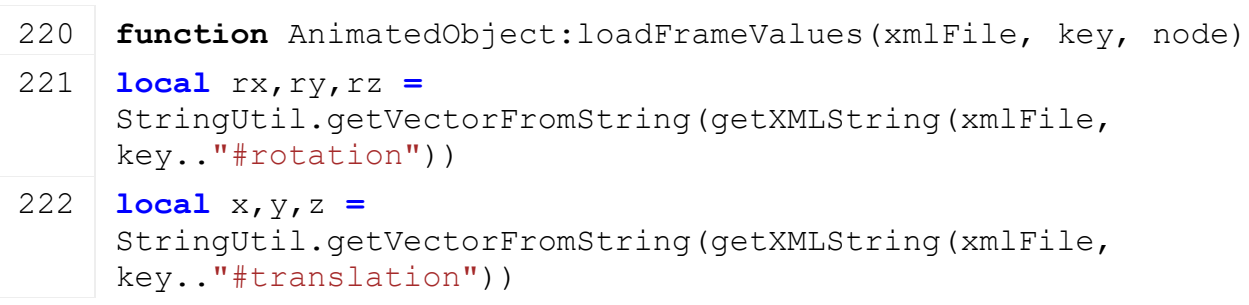

```
223 local sx,sy,sz =
      StringUtil.getVectorFromString(getXMLString(xmlFile, 
      key.."#scale"))
 224 local isVisible = Utils.getNoNil(getXMLBool(xmlFile, 
      key.."#visibility"), true)
 225
 226 local drx,dry,drz = getRotation(node)
 227 rx = Utils.getNoNilRad(rx, drx)
 228 ry = Utils.getNoNilRad(ry, dry)
 229 rz = Utils.getNoNilRad(rz, drz)
 230 local dx,dy,dz = getTranslation(node)
 231 \times =Utils.getNoNil(x, dx)
 232 y = Utils.getNoNil(y, dy)
 233 z = Utils.getNoNil(z, dz)
 234 local dsx,dsy,dsz = getScale(node)
 235 sx = Utils.getNoNil(sx, dsx)
 236 sy = Utils.getNoNil(sy, dsy)
 237 sz = Utils.getNoNil(sz, dsz)
 238
 239 local visibility = 1
 240 if not isVisible then
 241 visibility = 0
 242 end
 243
 244 return x, y, z, rx, ry, rz, sx, sy, sz, visibility
 245 end
delete
Description
     Delete animated object
Definition
     delete()
Return Values
float wearMultiplier current wear multiplier
Code
 249 function AnimatedObject:delete()
 250 if self.controls.triggerId ~= nil then
 251 removeTrigger(self.controls.triggerId)
 252 for i=0, getNumOfChildren(self.controls.triggerId)-1 do
 253 removeTrigger(getChildAt(self.controls.triggerId, i))
 254 end
 255 self.controls.triggerId = nil
```
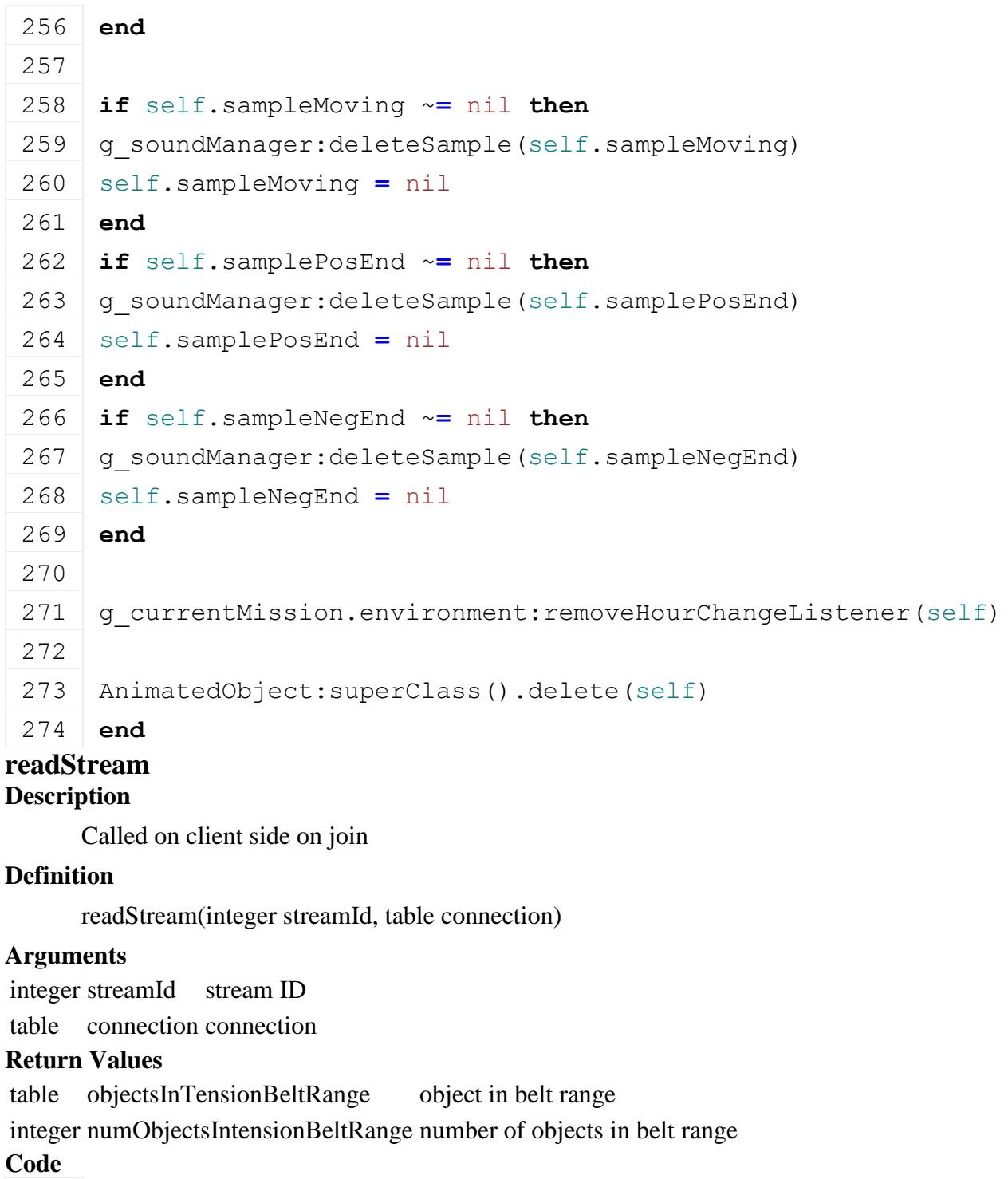

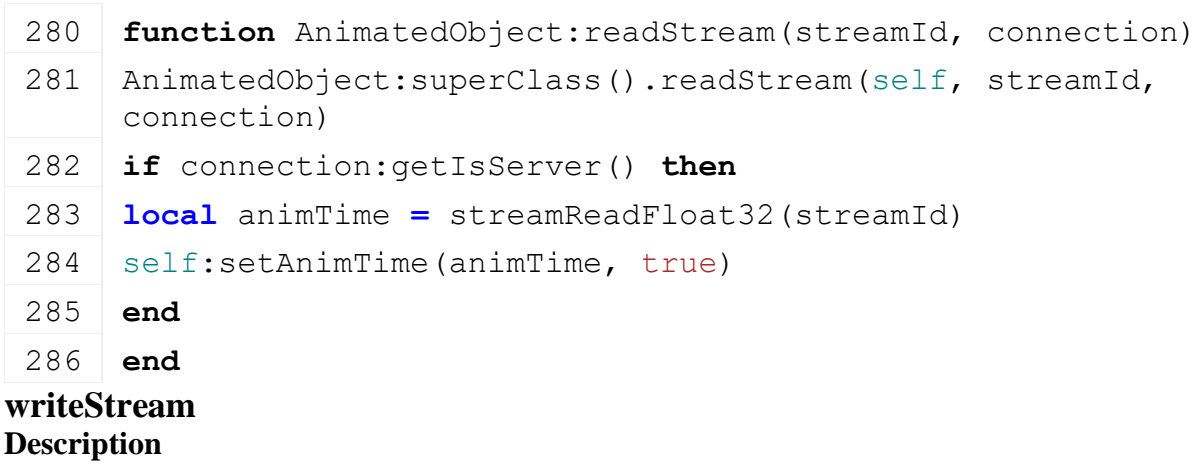

Called on server side on join

#### **Definition**

writeStream(integer streamId, table connection)

#### **Arguments**

integer streamId stream ID

table connection connection

#### **Code**

```
292 function AnimatedObject:writeStream(streamId, connection)
293 AnimatedObject:superClass().writeStream(self, streamId, 
     connection)
294 if not connection:getIsServer() then
295 streamWriteFloat32(streamId, self.animation.time)
296 end
297 end
```
# **readUpdateStream**

**Description**

Called on client side on update

# **Definition**

readUpdateStream(integer streamId, integer timestamp, table connection)

#### **Arguments**

integer streamId stream ID integer timestamp timestamp

table connection connection

#### **Return Values**

table objectIdsToUnmount table with object ids to unmount

```
integer numObjects number of objects to unmount
```

```
304 function AnimatedObject:readUpdateStream(streamId, timestamp, 
     connection)
305 AnimatedObject:superClass().readUpdateStream(self, streamId, 
     timestamp, connection)
306 if connection:getIsServer() then
307 local isDirty = streamReadBool(streamId)
308 if isDirty then
309 local animTime = streamReadFloat32(streamId)
310 --self:setAnimTime(animTime)
311
312 self.animation.targetTime = animTime
313 self.animation.lastTime = self.animation.time
314
315 local deltaTime = g_client.tickDuration
316 if self.lastPhysicsNetworkTime ~= nil then
317 deltaTime = math.min(g_packetPhysicsNetworkTime -
     self.lastPhysicsNetworkTime, 3<sup>*</sup>q_client.tickDuration)
```
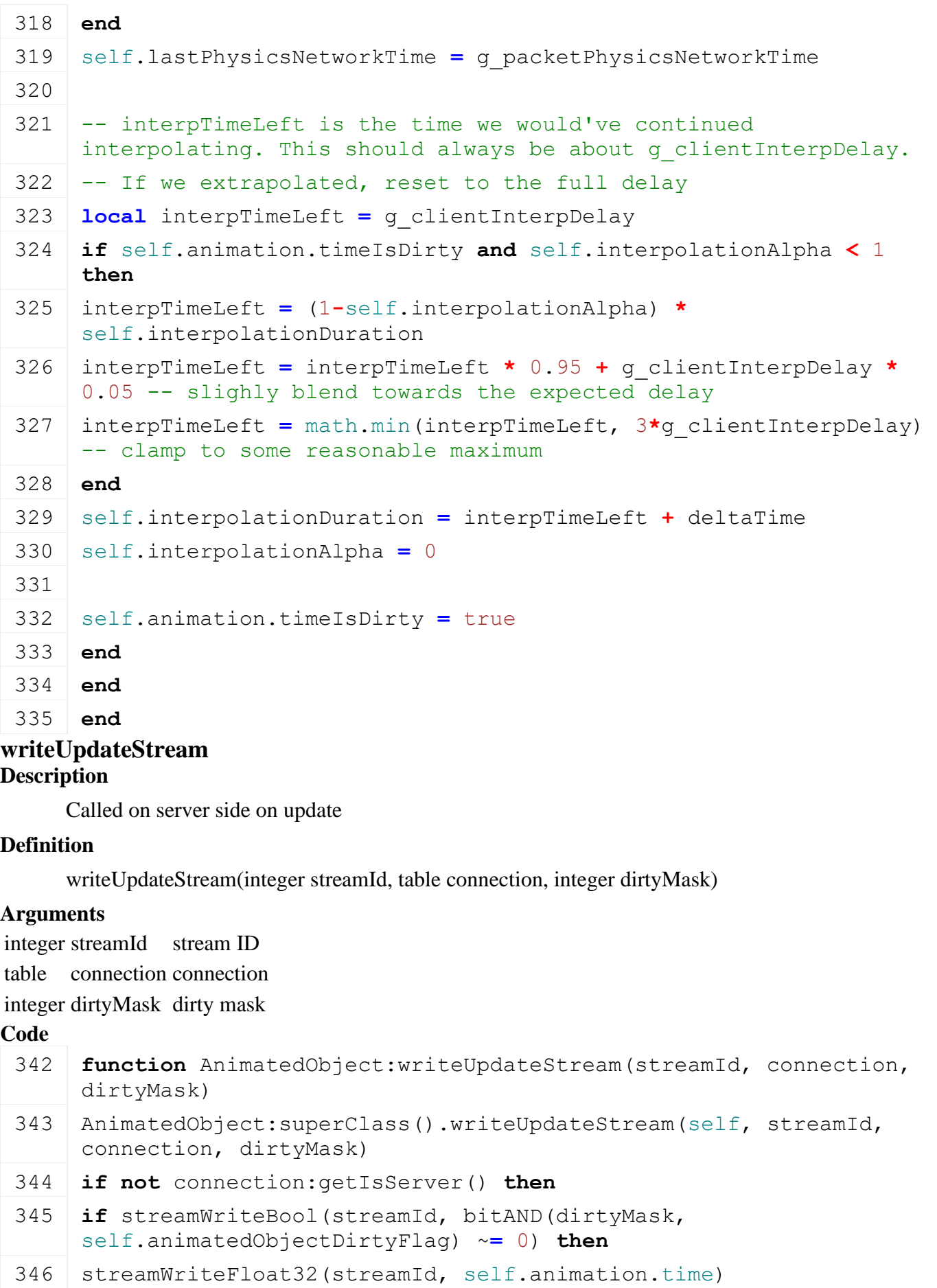

- 347 **end**
- 348 **end**

# **loadFromXMLFile**

# **Description**

Loading from attributes and nodes

### **Definition**

loadFromXMLFile(integer xmlFile, string key)

#### **Arguments**

integer xmlFile id of xml object

string key key

### **Return Values**

boolean inRange player is in range

table belt nearest belt

boolean success success

# **Code**

```
356 function AnimatedObject:loadFromXMLFile(xmlFile, key)
357 local animTime = getXMLFloat(xmlFile, key .. "#time")
358 if animTime ~= nil then
359 self.animation.direction = Utils.getNoNil(getXMLInt(xmlFile, 
     key.."#direction"), 0)
360 self:setAnimTime(animTime, true)
361 end
362
363 AnimatedObject.hourChanged(self)
364
365 return true
366 end
```
#### **registerActionEventsWhenInRange Description**

Register action events when the player is in range.

# **Definition**

registerActionEventsWhenInRange()

#### **removeActionEvents Description**

Remove action events. Call as early as possible to avoid input conflicts.

# **Definition**

removeActionEvents()

# **Return Values**

boolean hasPrerequisite true if all prerequisite specializations are loaded

# **onAnimationInputToggle**

# **Description**

Event function for animation toggle (e.g. open/close door with one input).

#### **Definition**

onAnimationInputToggle()

#### **Return Values**

float dirtMultiplier current dirt multiplier

### **onAnimationInputContinuous**

#### **Description**

Event function for continuous animation (e.g. keep button pressed to raise/lower something).

#### **Definition**

onAnimationInputContinuous()

#### **Return Values**

float dirtMultiplier current wear multiplier

#### **update**

#### **Description**

Called on update

#### **Definition**

update(float dt)

#### **Arguments**

float dt time since last call in ms

#### **Return Values**

boolean isActive speed rotating part is active

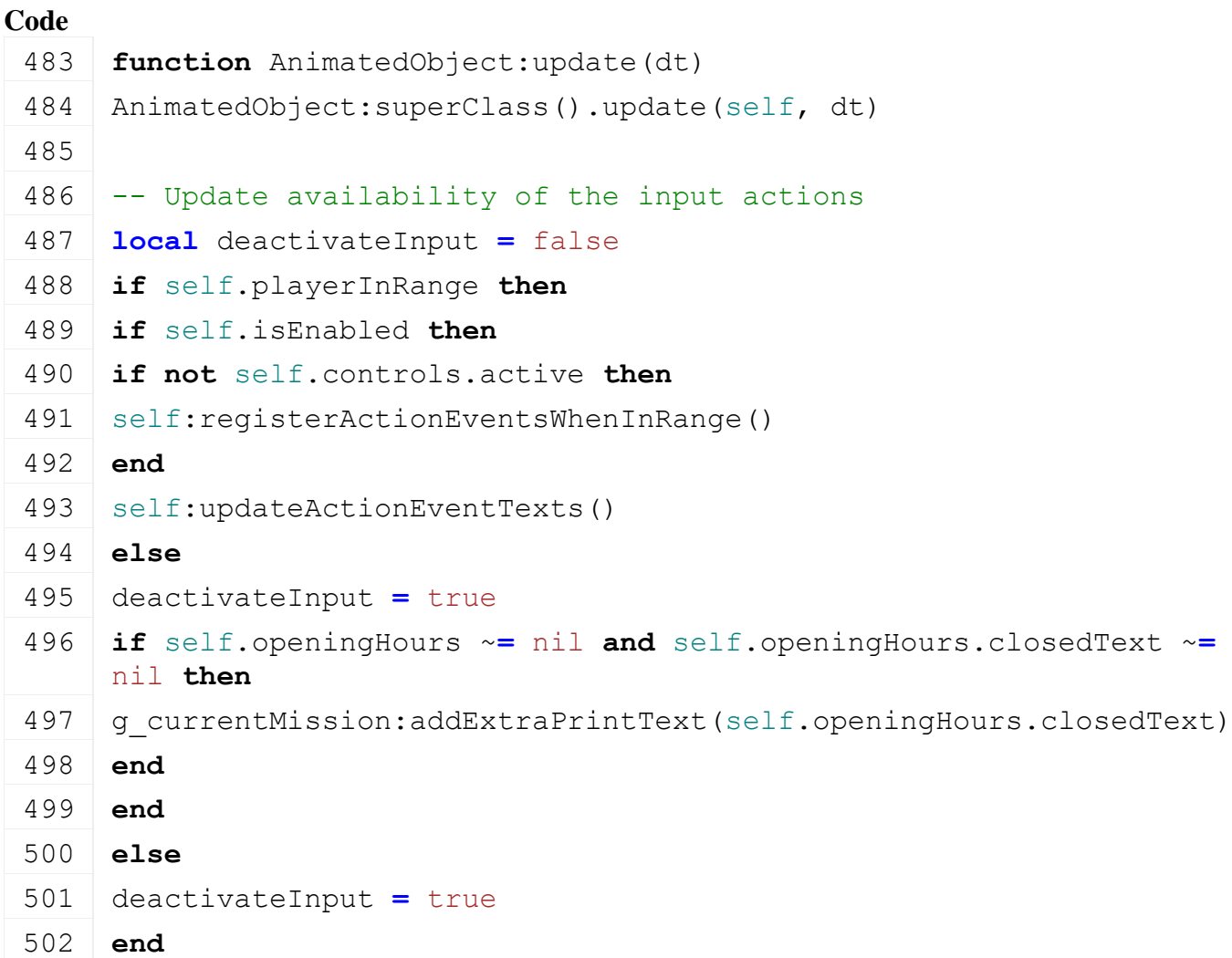

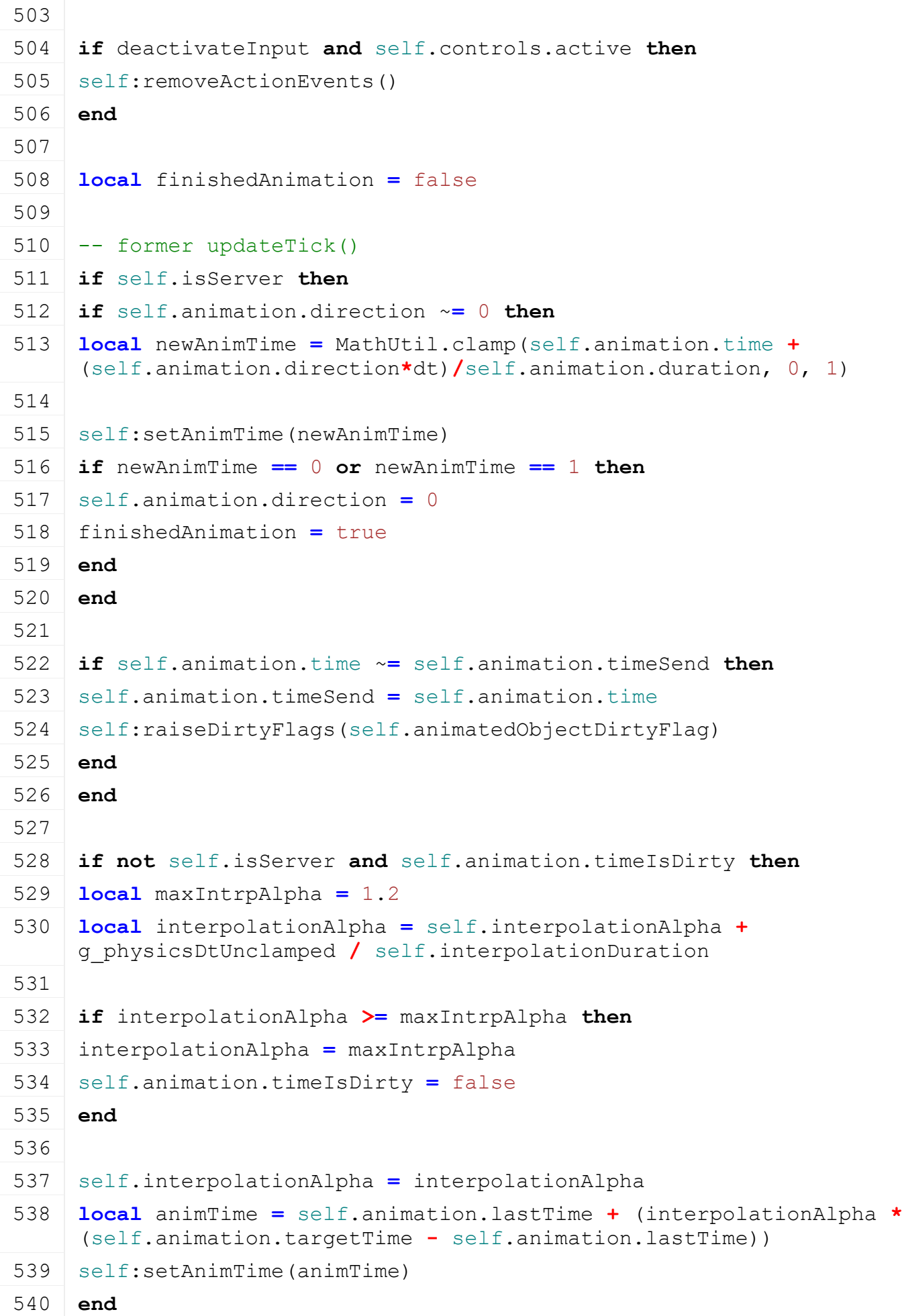

```
541
 542 if self.sampleMoving ~= nil then
 543 if self.isMoving and self.animation.direction ~= 0 then
 544 if not self.sampleMoving.isPlaying then
 545 g soundManager:playSample(self.sampleMoving)
 546 self.sampleMoving.isPlaying = true
 547 end
 548 else
 549 if self.sampleMoving.isPlaying then
 550 g soundManager: stopSample(self.sampleMoving)
 551 self.sampleMoving.isPlaying = false
 552 end
 553 end
 554 end
 555
 556 if finishedAnimation and self.animation.direction == 0 then
 557 if self.samplePosEnd ~= nil and self.animation.time == 1 then
 558 g soundManager:playSample(self.samplePosEnd)
 559 elseif self.sampleNegEnd ~= nil and self.animation.time == 0 then
 560 g soundManager:playSample(self.sampleNegEnd)
 561 end
 562 end
 563
 564 self.isMoving = false
 565
 566 if self.animation.direction ~= 0 then
 567 self:raiseActive()
 568 end
 569 end
updateTick
Description
     Called on update tick
Definition
     updateTick(float dt)
Arguments
float dt time since last call in ms
Return Values
boolean checkSpeedlimit check speed limit
Code
 574 function AnimatedObject:updateTick(dt)
 575 AnimatedObject:superClass().updateTick(self, dt)
```
## 576 **end setAnimTime Description**

Set animation time

#### **Definition**

setAnimTime(float t)

#### **Arguments**

float t time

#### **Return Values**

float speedLimit speed limit

#### **Code**

```
581 function AnimatedObject:setAnimTime(t, omitSound)
582 t = \text{MathUtil}.\text{clamp}(t, 0, 1)583
584 for _, part in pairs(self.animation.parts) do
585 local v = part.animCurve:get(t)
586 self:setFrameValues(part.node, v)
587 end
588
589 self.animation.time = t
590 self.isMoving = true
591 end
```
**setFrameValues**

# **Description**

Set frame values

#### **Definition**

setFrameValues(integer node, table v)

#### **Arguments**

integer node node id

table v values

#### **Return Values**

table object object of sapling pallet

#### **Code**

```
597 function AnimatedObject:setFrameValues(node, v)
setTranslation(node, v[1], v[2], v[3])
599 setRotation(node, v[4], v[5], v[6])
600 setScale(node, v[7], v[8], v[9])
601 setVisibility(node, v[10] == 1)
602 end
```
# **hourChanged Description**

Called on hour change

#### **Definition**

hourChanged()

## **Return Values**

table self new instance

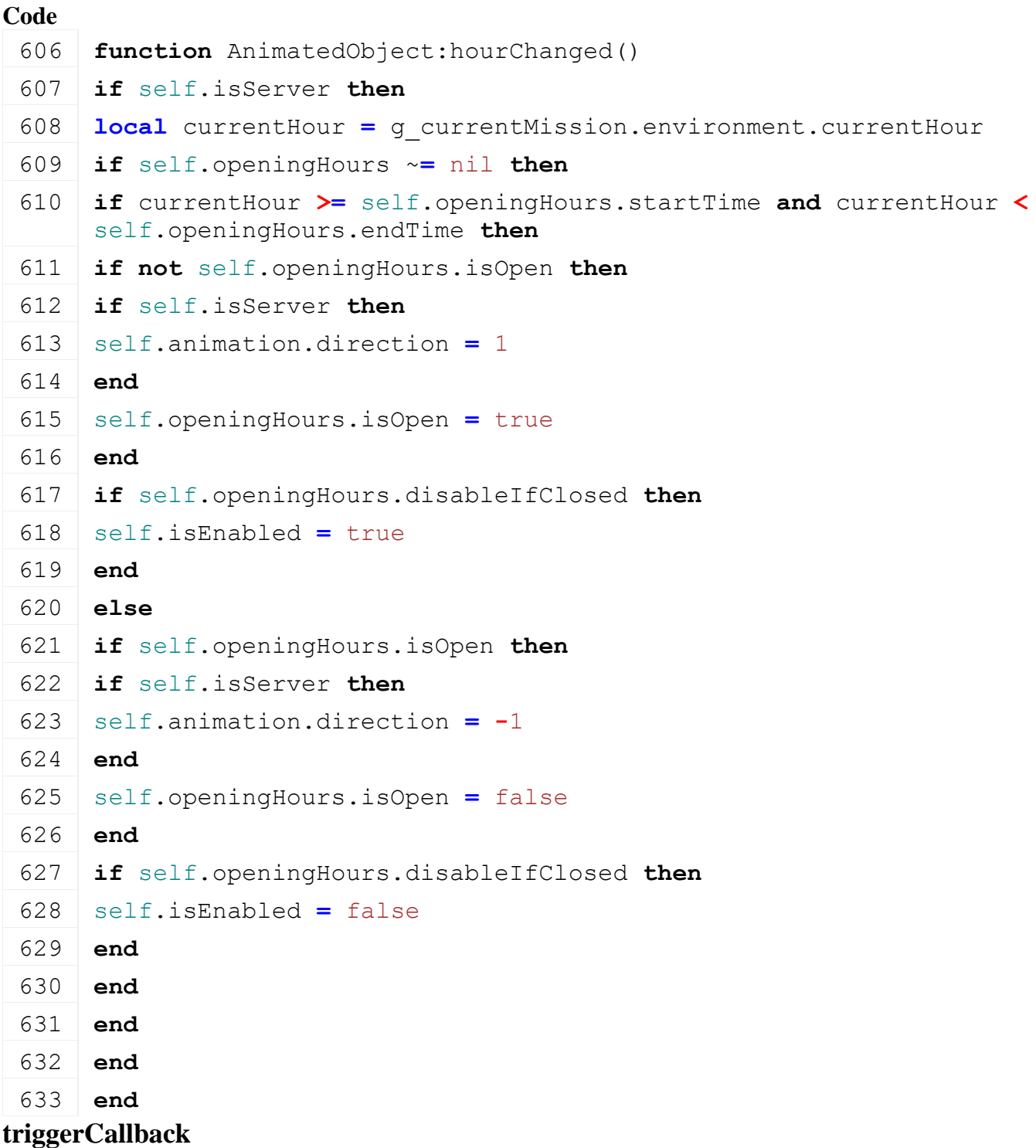

# **Description**

Trigger callback

# **Definition**

triggerCallback(integer triggerId, integer otherId, boolean onEnter, boolean onLeave, boolean onStay)

# **Arguments**

integer triggerId id of trigger

integer otherId id of object that calls callback

boolean onEnter called on enter

boolean onLeave called on leave

boolean onStay called on stay

#### **Return Values**

boolean isActivateable is activateable

# **Code**

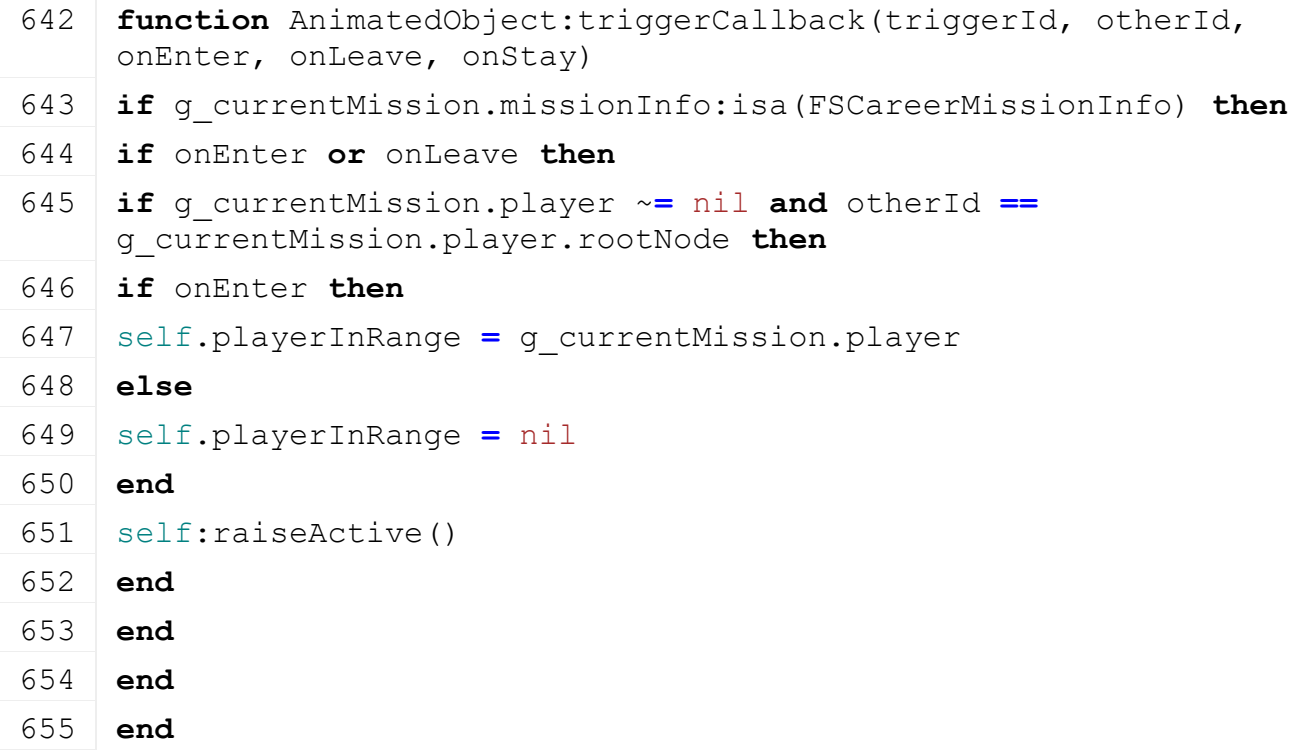

#### **Bale**

#### **Description**

**Class for bales**

#### **new**

**Description**

Creating bale object

#### **Definition**

new(boolean isServer, boolean isClient, table customMt)

#### **Arguments**

boolean isServer is server boolean isClient is client

table customMt customMt

#### **Return Values**

boolean hasPrerequisite true if all prerequisite specializations are loaded

table instance Instance of object

#### **Code**

```
18 function Bale:new(isServer, isClient, customMt)
19 local mt = customMt;
```
20 **if** mt **==** nil **then**

```
21 | mt = Bale mt;
22 end;
23
24 local self = MountableObject:new(isServer, isClient, mt);
25
26 self.forcedClipDistance = 150;
27 registerObjectClassName(self, "Bale");
28
29 self.fillType = FillType.STRAW;
30 self.fillLevel = 0;
31 self.wrappingState = 0;
32 self.baleValueScale = 1;
33 self.canBeSold = true
34
(FSBaseMission.LIMITED OBJECT TYPE BALE,
   self);
36
37 return self;
38 end;
```
#### **delete Description**

Deleting bale object

# **Definition**

delete()

# **Return Values**

boolean isTurnedOn vehicle is turned on

# **Code**

```
42 function Bale:delete()
 43 if self.i3dFilename ~= nil then
 44 g i3DManager:releaseSharedI3DFile(self.i3dFilename, nil, true);
 45 end
 (FSBaseMission.LIMITED OBJECT TYPE BA
    self);
 47 | unregisterObjectClassName(self);
 48 q currentMission: removeItemToSave(self);
 Bale: superClass() . delete(self) ;
 50 end;
readUpdateStream
```
**Description**

Called on client side on update

# **Definition**

readUpdateStream(integer streamId, integer timestamp, table connection)

# **Arguments**

integer streamId stream ID

integer timestamp timestamp

table connection connection

# **Return Values**

boolean canBeTurnedOn vehicle can be turned on

# **Code**

```
57 function Bale:readUpdateStream(streamId, timestamp, connection)
58 if connection:getIsServer() then
59 if self.supportsWrapping then
60 self:setWrappingState(streamReadUInt8(streamId)/255);
61 end
62 end
63 Bale:superClass().readUpdateStream(self, streamId, timestamp, 
   connection);
```
#### 64 **end**;

# **writeUpdateStream**

# **Description**

Called on server side on update

# **Definition**

writeUpdateStream(integer streamId, table connection, integer dirtyMask)

# **Arguments**

integer streamId stream ID table connection connection

integer dirtyMask dirty mask

# **Return Values**

boolean allow allow turn on

# **Code**

```
71 function Bale:writeUpdateStream(streamId, connection, dirtyMask)
 72 if not connection:getIsServer() then
 73 if self.supportsWrapping then
 74 streamWriteUInt8(streamId, MathUtil.clamp(self.wrappingState*255, 
     0, 255));
 75 end
 76 end
 77 Bale:superClass().writeUpdateStream(self, streamId, connection, 
     dirtyMask);
 78 end;
readStream
```
# **Description**

Called on client side on join

# **Definition**

readStream(integer streamId, table connection)

#### **Arguments**

integer streamId stream ID

table connection connection

#### **Return Values**

string warningText turn on not allowed warning text

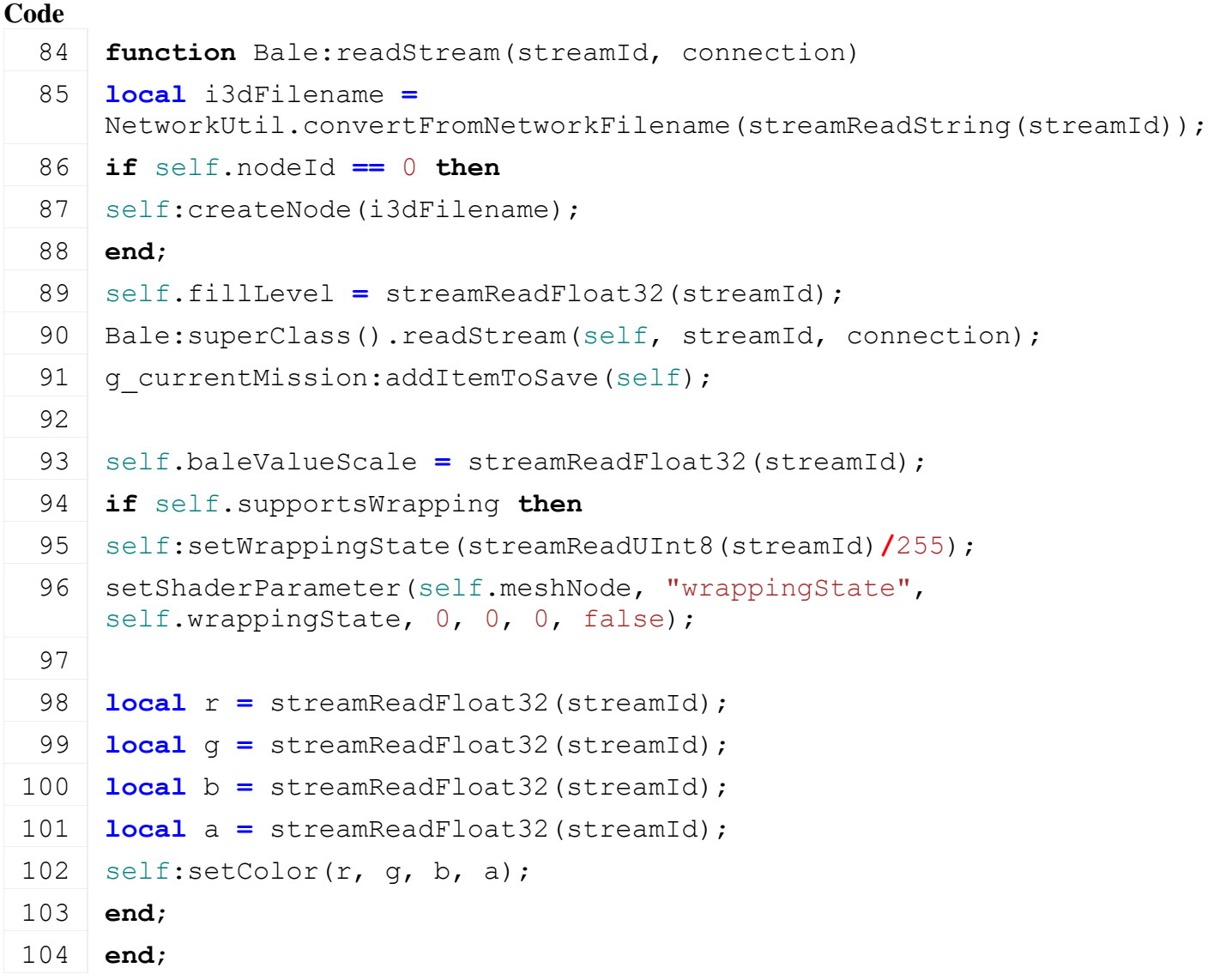

#### **writeStream Description**

Called on server side on join

#### **Definition**

writeStream(integer streamId, table connection)

#### **Arguments**

integer streamId stream ID

table connection connection

### **Return Values**

boolean isActive work area is active

#### **Code**

110 **function** [Bale:](https://gdn.giants-software.com/documentation_print.php?version=engine&category=65&class=7095)writeStream(streamId, connection)

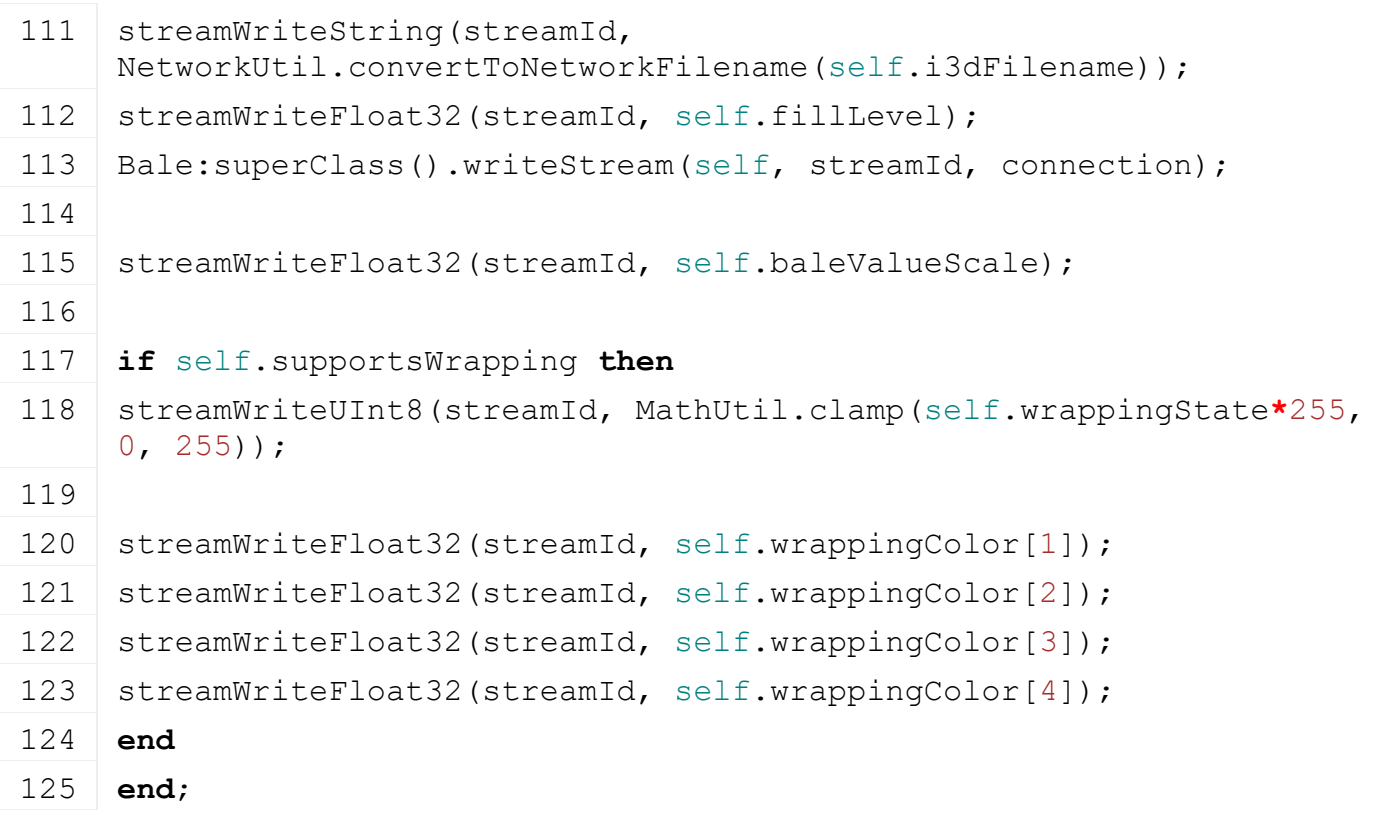

# **mount**

#### **Description**

Mount bale to object

#### **Definition**

mount(table object, integer node, float x, float y, float z, float rx, float ry, float rz)

#### **Arguments**

table object target object

integer node target node id

- float x x position float y z position
- float z z position
- float rx rx rotation
- float ry ry rotation
- float rz rz rotation

# **Return Values**

boolean isReady is ready for ai work

#### **Code**

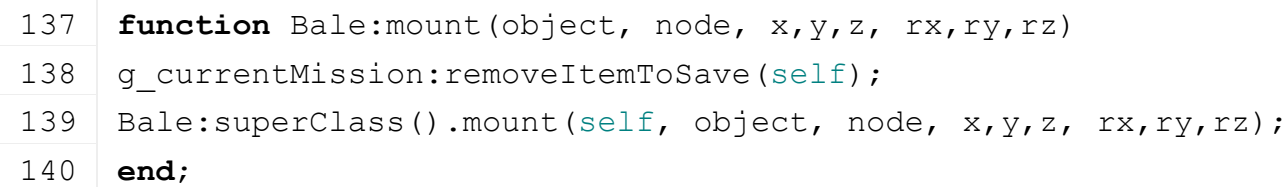

# **unmount**

# **Description**

Unmount bale

#### **Definition**

#### unmount()

#### **Return Values**

boolean isOperating is operating

## **Code**

```
144 function Bale:unmount()
145 if Bale:superClass().unmount(self) then
146 g currentMission:addItemToSave(self);
147 return true;
148 end
149 return false;
```
#### 150 **end**;

#### **setNodeId Description**

Set node id

#### **Definition**

setNodeId(integer nodeId)

#### **Arguments**

integer nodeId node Id

#### **Return Values**

boolean hasPrerequisite true if all prerequisite specializations are loaded

```
Code
```

```
155 functionBale: setNodeId (nodeId)
Bale: superClass().setNodeId(self, nodeId);
157
158 local isRoundbale = Utils.getNoNil(getUserAttribute(nodeId, 
    "isRoundbale"), false);
159 local defaultFillLevel = 2100*2;
160 if isRoundbale then
161 defaultFillLevel = 2000*2;
162 end
163 if getUserAttribute(nodeId, "baleValue") ~= nil then
164 print("Warning: bale 'baleValue' is not supported anymore. Use 
    'baleValueScale' instead and adjust the creating vehicles.");
165 end
166 local meshIndex = Utils.getNoNil(getUserAttribute(nodeId, 
    "baleMeshIndex"), "1|0");
I3DUtil.indexToObject(nodeId, meshIndex);
168
169 self.meshNodes = {self.meshNode}
170
Utils.(getUserAttribute(nodeId,
    "supportsWrapping"), false);
```

```
172 if self.supportsWrapping then
173 self.wrappingColor = {1,1,1,1};
174 end
175
176 self.fillLevel = defaultFillLevel
177 self.baleValueScale =
     Utils.getNoNil(tonumber(getUserAttribute(nodeId, 
     "baleValueScale")), 1);
178
179 self.fillType = FillType.STRAW;
180 local fillTypeStr = getUserAttribute(nodeId, "fillType");
181 if fillTypeStr ~= nil then
182 local fillTypeIndex =
     g_fillTypeManager:getFillTypeIndexByName(fillTypeStr)
183 if fillTypeIndex ~= nil then
184 self.fillType = fillTypeIndex;
185 end
186 elseif Utils.getNoNil(getUserAttribute(nodeId, "isHaybale"), 
     false) then
187 self.fillType = FillType.DRYGRASS WINDROW;
188 end
189
190 local baleWidth = tonumber(getUserAttribute(nodeId, 
     "baleWidth"));
191 local baleHeight = tonumber(getUserAttribute(nodeId, 
     "baleHeight"));
192 local baleLength = tonumber(getUserAttribute(nodeId, 
     "baleLength"));
193 local baleDiameter = tonumber(getUserAttribute(nodeId, 
     "baleDiameter"));
194 if baleDiameter ~= nil and baleWidth ~= nil then
195 self.baleDiameter = baleDiameter;
196 self.baleWidth = baleWidth;
197 elseif baleHeight ~= nil and baleWidth ~= nil and baleLength ~=
     nil then
198 self.baleHeight = baleHeight;
199 self.baleWidth = baleWidth;
200 self.baleLength = baleLength;
201 else
202 local isRoundbale = Utils.getNoNil(getUserAttribute(nodeId, 
     "isRoundbale"), false);
203 if isRoundbale then
204 self.baleDiameter = 1.8;
```

```
205 self.baleWidth = 1.2;
 206 else
 207 self.baleHeight = 0.8;
 208 self.baleWidth = 1.2;
 209 self.baleLength = 2.4;
 210 end
 211 end
 212 end;
createNode
```
#### **Description**

Load node from i3d file

#### **Definition**

createNode(string i3dFilename)

#### **Arguments**

string i3dFilename i3d file name

#### **Return Values**

boolean hasPrerequisite true if all prerequisite specializations are loaded

#### **Code**

```
217 function Bale:createNode(i3dFilename)
 218 self.i3dFilename = i3dFilename;
 219 self.customEnvironment, self.baseDirectory =
     Utils.getModNameAndBaseDirectory(i3dFilename);
 220 local baleRoot = q i3DManager:loadSharedI3DFile(i3dFilename);
 221
 222 local baleId = getChildAt(baleRoot, 0);
 link(getRootNode(), baleId);
 delete(baleRoot);
 225
 :setNodeId(baleId);
 227 end;
load
```
#### **Description**

Load bale

#### **Definition**

load(string i3dFilename, float x, float y, float z, float rx, float ry, float rz, integer fillLevel)

#### **Arguments**

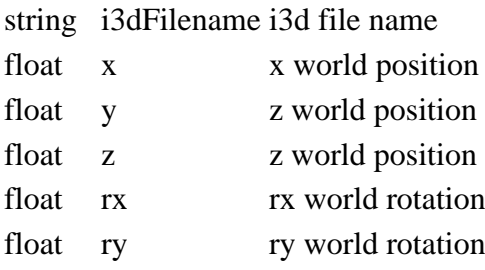

float rz rz world rotation

integer fillLevel fill level

# **Return Values**

boolean success success

# **Code**

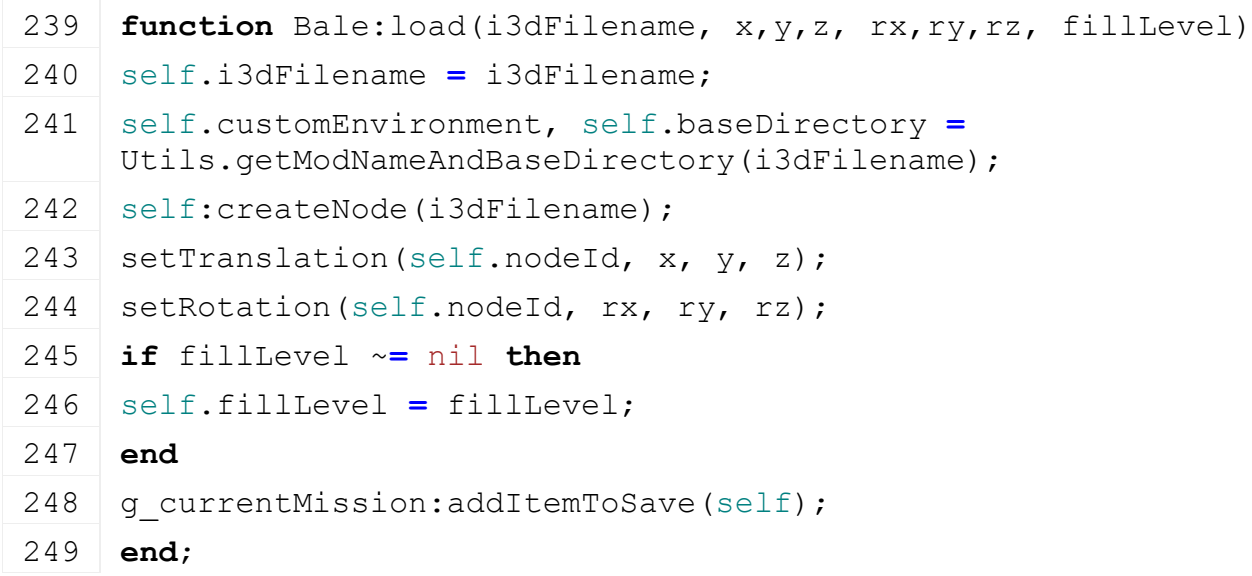

# **loadFromMemory Description**

Setting node id and i3d file name

# **Definition**

loadFromMemory(integer nodeId, string i3dFilename)

# **Arguments**

integer nodeId node id string i3dFilename i3d file name

# **Return Values**

boolean isActive work area is active

# **Code**

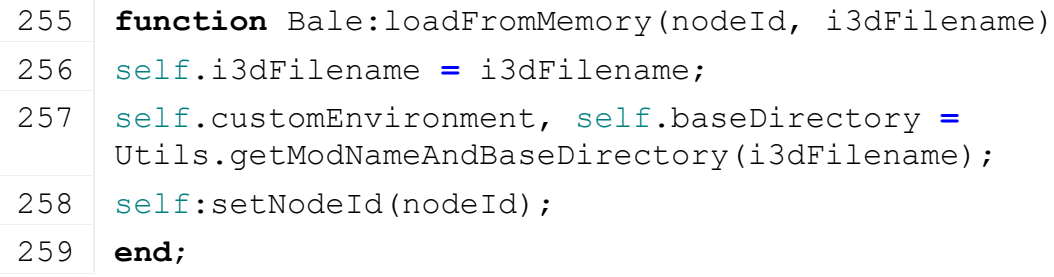

# **loadFromXMLFile**

# **Description**

Loading from attributes and nodes

# **Definition**

loadFromXMLFile(integer xmlFile, string key, boolean resetVehicles)

# **Arguments**

integer xmlFile id of xml object string key key boolean resetVehicles reset vehicles

#### **Return Values**

boolean checkSpeedlimit check speed limit

boolean success success **Code function** [Bale:](https://gdn.giants-software.com/documentation_print.php?version=engine&category=65&class=7095)loadFromXMLFile(xmlFile, key, resetVehicles) **local** x,y,z **=** [StringUtil.](https://gdn.giants-software.com/documentation_print.php?version=engine&category=68&class=7197)getVectorFromString[\(getXMLString\(](https://gdn.giants-software.com/documentation_print.php?version=engine&category=15&function=235)xmlFile, key.."#position")); **local** xRot,yRot,zRot **=** [StringUtil.](https://gdn.giants-software.com/documentation_print.php?version=engine&category=68&class=7197)getVectorFromString[\(getXMLString\(](https://gdn.giants-software.com/documentation_print.php?version=engine&category=15&function=235)xmlFile, key.."#rotation")); **if** x **==** nil **or** y **==** nil **or** z **==** nil **or** xRot **==** nil **or** yRot **==** nil **or** zRot **==** nil **then return** false; **end**; xRot = math.rad(xRot) yRot **=** math.rad(yRot) zRot **=** math.rad(zRot) **local** filename **=** [getXMLString\(](https://gdn.giants-software.com/documentation_print.php?version=engine&category=15&function=235)xmlFile, key.."#filename"); **if** filename **==** nil **then return** false; **end**; filename **=** NetworkUtil.convertFromNetworkFilename(filename); **local** rootNode **=** g\_i3DManager:loadSharedI3DFile(filename); **if** rootNode  $== 0$  then **return** false; **end**; **local** ret **=** false; **local** node **=** [getChildAt\(](https://gdn.giants-software.com/documentation_print.php?version=engine&category=3&function=30)rootNode, 0);  $\mathbf{if} \text{ node } \sim = \text{ nil} \text{ and node } \sim = 0 \text{ then}$ [setTranslation\(](https://gdn.giants-software.com/documentation_print.php?version=engine&category=4&function=36)node,  $x, y, z$ ); [setRotation\(](https://gdn.giants-software.com/documentation_print.php?version=engine&category=4&function=753)node, xRot, yRot, zRot); [link](https://gdn.giants-software.com/documentation_print.php?version=engine&category=3&function=27)[\(getRootNode\(](https://gdn.giants-software.com/documentation_print.php?version=engine&category=4&function=510)), node); ret **=** true; **end**; [delete\(](https://gdn.giants-software.com/documentation_print.php?version=engine&category=2&function=22)rootNode); **if not** ret **then return** false; **end**;
```
300
 (Utils.(getXMLInt(xmlFile, key ..
      "#farmId"), AccessHandler.EVERYONE), true)
 302
 303 self:loadFromMemory(node, filename);
 304
 305
 306 local fillLevel = getXMLFloat(xmlFile, key.."#fillLevel");
 307 if fillLevel ~= nil then
 308 self.fillLevel = fillLevel;
 309 end;
 310
 311 local attributes = {}
 312 self:loadExtraAttributesFromXMLFile(attributes, xmlFile, key,
      resetVehicles)
 313 self:applyExtraAttributes(attributes)
 314
 315 return true;
 316 end;
getValue
Description
     Get price value of bale
Definition
     getValue()
Return Values
float dirtMultiplier current dirt multiplier
Code
 357 function Bale:getValue()
 358 local pricePerLiter =
      g_currentMission.economyManager:getPricePerLiter(self.fillType);
 359 return self.fillLevel * pricePerLiter * self.baleValueScale;
 360 end;
getFillType
```
# **Description**

Get fill type of bale

## **Definition**

getFillType()

## **Return Values**

float dirtMultiplier current wear multiplier

integer fillType current fill type id

## **Code**

365 **function** [Bale:](https://gdn.giants-software.com/documentation_print.php?version=engine&category=65&class=7095)getFillType()

366 **return** self.fillType;

367 **end**;

## **getFillLevel Description**

Get fill level of bale

## **Definition**

getFillLevel()

## **Return Values**

boolean success success

integer fillLevel current fill level

## **Code**

372 **function** [Bale:](https://gdn.giants-software.com/documentation_print.php?version=engine&category=65&class=7095)getFillLevel() 373 **return** self.fillLevel;

374 **end**;

#### **setFillLevel Description**

Set fill level of bale

## **Definition**

setFillLevel(integer fillLevel)

## **Arguments**

integer fillLevel fill level

## **Return Values**

float speedLimit speed limit

## **Code**

379 | function [Bale:](https://gdn.giants-software.com/documentation_print.php?version=engine&category=65&class=7095) setFillLevel (fillLevel)

380 self.fillLevel **=** fillLevel;

```
381 end;
```
## **setCanBeSold**

## **Description**

Set if bale can be sold

## **Definition**

setCanBeSold(boolean canBeSold)

## **Arguments**

boolean canBeSold bale can be sold

## **Return Values**

float totalMass total mass

## **Code**

386 **function** [Bale:](https://gdn.giants-software.com/documentation_print.php?version=engine&category=65&class=7095)setCanBeSold(canBeSold) 387 self.canBeSold **=** canBeSold 388 **end**

## **getCanBeSold Description**

Returns if bale can be sold

#### **Definition**

getCanBeSold()

## **Return Values**

boolean hasPrerequisite true if all prerequisite specializations are loaded

boolean canBeSold bale can be sold

## **Code**

393 **function** [Bale:](https://gdn.giants-software.com/documentation_print.php?version=engine&category=65&class=7095)getCanBeSold()

394 **return** self.canBeSold

395 **end**

## **setWrappingState Description**

Set wrapping state of bale

## **Definition**

setWrappingState(boolean wrappingState)

## **Arguments**

boolean wrappingState new wrapping state

## **Return Values**

boolean allow allow turn on

## **Code**

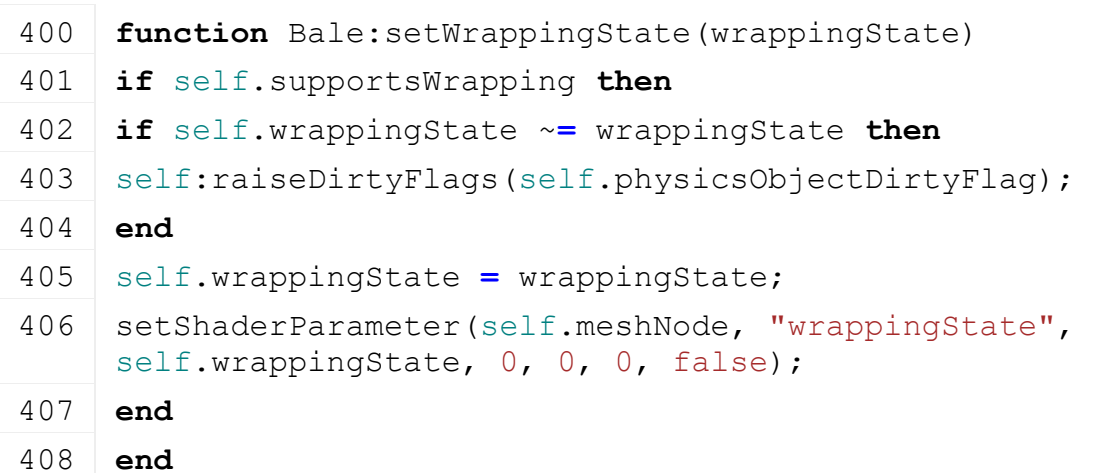

# **setColor**

**Description**

Set color of bale

## **Definition**

setColor(float r, float g, float b, float a)

## **Arguments**

float r red channel value

float g green channel value

float b blue channel value

float a alpha channel value

## **Return Values**

float dirtMultiplier current dirt multiplier

## **Code**

416 **function** [Bale:](https://gdn.giants-software.com/documentation_print.php?version=engine&category=65&class=7095)setColor(r, g, b, a)

```
417 Utils.getNoNil}(r, 1), \text{Utils.getNoNil}(g, 1),Utils.getNoNil(b, 1), Utils.getNoNil(a, 1);
418 self.wrappingColor = {r, g, b, a};
419
420 if getHasShaderParameter(self.meshNode, "colorScale") then
setShaderParameter(self.meshNode, "colorScale", r, g, b, a,
    false);
422 end;
423 end;
```
## **getMeshNodes Description**

Set wrapping state of bale

#### **Definition**

getMeshNodes()

## **Return Values**

float dirtMultiplier current wear multiplier

table meshNodes mesh nodes

## **Code**

428 **function** [Bale:](https://gdn.giants-software.com/documentation_print.php?version=engine&category=65&class=7095)getMeshNodes()

429 **return** self.meshNodes

#### 430 **end**

**Basketball**

#### **Description**

**Class for basketballs**

**Parent**

**PhysicsObject**

#### **onCreate Description**

Creating basketball

## **Definition**

onCreate(integer id)

#### **Arguments**

integer id node id

## **Return Values**

boolean success success

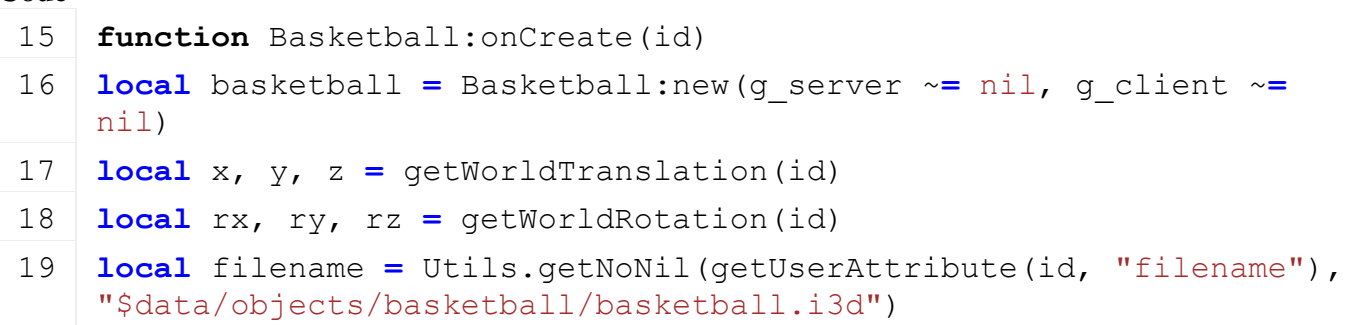

```
20 filename = Utils.getFilename(filename, 
    g_currentMission.loadingMapBaseDirectory);
21
22 if basketball:load(filename, x, y, z, rx, ry, rz) then
23 g currentMission:addOnCreateLoadedObject(basketball)
24 basketball:register(true)
25 else
26 basketball:delete()
27 end
28 end
```
#### **new**

#### **Description**

Creating basketball object

## **Definition**

new(boolean isServer, boolean isClient, table customMt)

## **Arguments**

boolean isServer is server

boolean isClient is client

table customMt customMt

## **Return Values**

boolean hasPrerequisite true if all prerequisite specializations are loaded

```
table instance Instance of object
```
# **Code**

```
36 function Basketball:new(isServer, isClient, customMt)
37 local mt = customMt
38 if mt == nil then
39 mt = Basketball_mt
40 end
41
42 local self = PhysicsObject:new(isServer, isClient, mt)
43
44 self.forcedClipDistance = 150
45 registerObjectClassName(self, "Basketball")
46
47 return self
48 end
```
## **delete**

**Description**

Deleting basketball object

## **Definition**

delete()

**Return Values**

#### boolean isAllowed is allowed

# **Code** 52 **function** [Basketball:](https://gdn.giants-software.com/documentation_print.php?version=engine&category=65&class=7096)delete() 53 **if** self.i3dFilename ~**=** nil **then** 54 g\_i3DManager:releaseSharedI3DFile(self.i3dFilename, nil, true) 55 **end** 56 unregisterObjectClassName(self) 57 [Basketball:](https://gdn.giants-software.com/documentation_print.php?version=engine&category=65&class=7096)superClass().delete(self) 58 **end**

#### **readStream Description**

Called on client side on join

## **Definition**

readStream(integer streamId, table connection)

## **Arguments**

integer streamId stream ID

table connection connection

## **Return Values**

string attributes attributes

#### **Code**

```
64 function Basketball:readStream(streamId, connection)
65 if connection:getIsServer() then
66 local i3dFilename =
   NetworkUtil.convertFromNetworkFilename(streamReadString(streamId))
67 if self.nodeId == 0 then
68 self:createNode(i3dFilename)
69 end
70 Basketball:superClass().readStream(self, streamId, connection)
71 end
```
72 **end**

## **writeStream**

**Description**

Called on server side on join

## **Definition**

writeStream(integer streamId, table connection)

#### **Arguments**

integer streamId stream ID

table connection connection

#### **Return Values**

boolean success success

#### **Code**

78 **function** [Basketball:](https://gdn.giants-software.com/documentation_print.php?version=engine&category=65&class=7096)writeStream(streamId, connection)

```
79 if not connection:getIsServer() then
streamWriteString(streamId,
   NetworkUtil.convertToNetworkFilename(self.i3dFilename))
81 Basketball:superClass().writeStream(self, streamId, connection)
82 end
83 end
```
**createNode**

## **Description**

Load node from i3d file

## **Definition**

createNode(string i3dFilename)

## **Arguments**

string i3dFilename i3d file name

## **Return Values**

float sellPrice sell price

#### **Code**

```
88 functionBasketball:createNode(i3dFilename)
89 self.i3dFilename = i3dFilename
90 self.customEnvironment, self.baseDirectory =
   Utils.getModNameAndBaseDirectory(i3dFilename)
91 local basketballRoot = g_i3DManager:loadSharedI3DFile(i3dFilename)
92
93 local basketballId = getChildAt(basketballRoot, 0)
link(qetRootNode(), basketballId)
delete(basketballRoot)
96
97 self: setNodeId(basketballId)
98 end
```
## **load**

## **Description**

Load Basketball

## **Definition**

load(string i3dFilename, float x, float y, float z, float rx, float ry, float rz)

## **Arguments**

string i3dFilename i3d file name

- float x x world position
- float y z world position
- float z z world position
- float rx rx world rotation
- float ry ry world rotation
- float rz rz world rotation

## **Return Values**

#### boolean isOnField is on field

#### **Code**

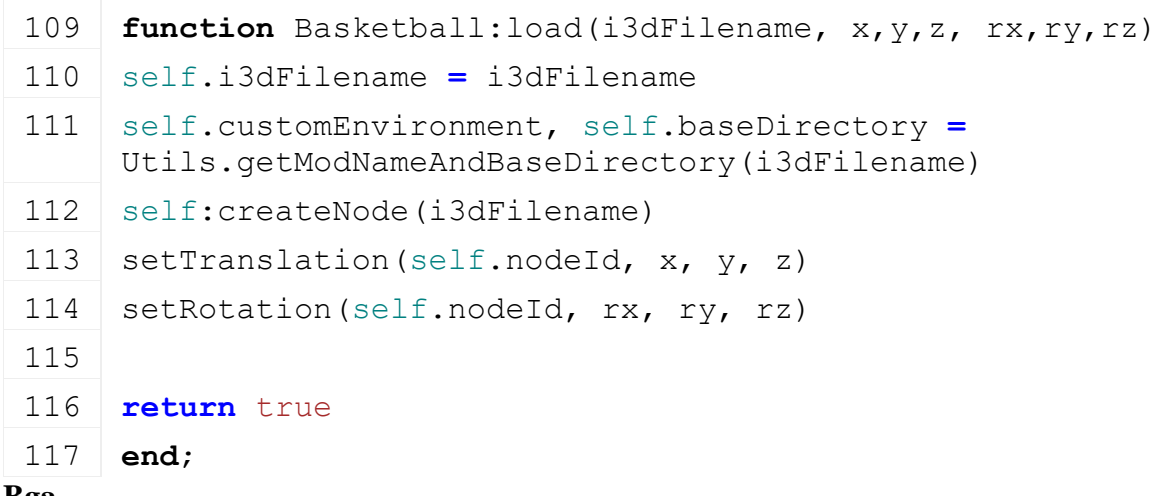

#### **Bga Description**

**Class for bga**

## **onCreate Description**

Creating bga object

## **Definition**

onCreate(integer id)

## **Arguments**

integer id node id

## **Return Values**

integer parentComponent id of parent component node

## **Code**

15 **function** [Bga:](https://gdn.giants-software.com/documentation_print.php?version=engine&category=65&class=7097) onCreate(id) 16 g logManager: error ("BGA onCreate is deprecated!")

## 17 **end**

**new**

## **Description**

Creating bga object

## **Definition**

new(boolean isServer, boolean isClient, table customMt)

## **Arguments**

boolean isServer is server

boolean isClient is client

table customMt customMt

## **Return Values**

float lastSpeed last speed

table instance Instance of object

## **Code**

25 **function** [Bga](https://gdn.giants-software.com/documentation_print.php?version=engine&category=65&class=7097)[:new\(](https://gdn.giants-software.com/documentation_print.php?version=engine&category=65&class=7097#new118983)isServer, isClient, customMt)

26 **local** self **=** Object:new(isServer, isClient, customMt **or** [Bga\\_](https://gdn.giants-software.com/documentation_print.php?version=engine&category=65&class=7097)mt)

```
27
28 self.nodeId = 0
29
30 self.digestateSilo = {}
31
32 self.bunker = {}
33 self.bunker.updateTimer = 0
34 self.bunker.money = 0
35
36 self.bgaDirtyFlag = self:getNextDirtyFlag()
37
38 return self
```
**end**

#### **load**

#### **Description**

Load bga

#### **Definition**

load(integer nodeId)

#### **Arguments**

integer nodeId node id

#### **Return Values**

table owner owner

boolean success success

```
45 function Bga:load(id, xmlFile, key)
46
47 self.nodeId = id
48
49 local siloKey = key..".digestateSilo"
50
51 local loadingNode = I3DUtil.indexToObject(self.nodeId, 
   getXMLString(xmlFile, siloKey..".loadingStation#node"))
52 if loadingNode ~= nil then
53 local loadingStation = LoadingStation:new(self.isServer, 
   self.isClient)
54 if loadingStation:load(loadingNode, xmlFile, 
   siloKey..".loadingStation") then
55 self.digestateSilo.loadingStation = loadingStation
56 end
57 end
58
59 if self.digestateSilo.loadingStation == nil then
```

```
60 g logManager:warning("Could not load loading station for
    '%s.loadingStation'!", siloKey)
61 return false
62 end
63
64 local storages = {}
65 local i = 0
66 while true do
67 local storageKey = string.format("%s.storages.storage(%d)", 
    siloKey, i)
68 if not hasXMLProperty(xmlFile, storageKey) then
69 break
70 end
71
72 local storageNode = I3DUtil.indexToObject(self.nodeId, 
    getXMLString(xmlFile, storageKey.."#node"))
73 if storageNode ~= nil then
74 local storage = Storage:new(self.isServer, self.isClient)
75 if storage:load(storageNode, xmlFile, storageKey) then
76 table.insert(storages, storage)
77 storage:setOwnerFarmId(self:getOwnerFarmId(), true)
78 else
79 g logManager:warning("Could not load storage for '%s'!",
    storageKey)
80 end
81 else
82 g logManager:warning("Missing 'node' for storage '%s'!",
    storageKey)
83 end
84
85 i = i + 1
86 end
87
88 if #storages == 0 then
89 g logManager:warning("Missing digestate silo storages for bga!")
90 return false
91 end
92
93 self.digestateSilo.storages = storages
94
95
```

```
96 local bunkerKey = "placeable.bga.bunker"
 97 local unloadingNode = I3DUtil.indexToObject(self.nodeId, 
     getXMLString(xmlFile, bunkerKey..".unloadingStation#node"))
 98 if unloadingNode ~= nil then
 99 local unloadingStation = BgaSellStation:new(self.isServer, 
     self.isClient, self)
100 if unloadingStation:load(unloadingNode, xmlFile, 
     bunkerKey..".unloadingStation") then
101 self.bunker.unloadingStation = unloadingStation
102 | unloadingStation: addTargetStorage(self)
103 end
104 end
105
106 if self.bunker.unloadingStation == nil then
107 g logManager: warning ("Could not load unloading station for
     '%s.unloadingStation'!", bunkerKey)
108 return false
109 end
110
111 self.bunker.slots = {}
112 self.bunker.fillTypeToSlot = {}
113 local i = 0114 while true do
115 local slotKey = string.format("%s.slot(%d)", bunkerKey, i)
116 if not hasXMLProperty(xmlFile, slotKey) then
117 break
118 end
119
120 local slot = {}
121 slot.capacity = getXMLInt(xmlFile, slotKey.."#capacity") or 40000
122 slot.litersPerSecond = getXMLFloat(xmlFile, 
     slotKey.."#litersPerSecond") or 1
123 slot.fillTypes = {}
124 slot.fillLevel = 0
125
126 slot.display = DigitalDisplay:new()
127 if not slot.display:load(self.nodeId, xmlFile,
     slotKey..".display") then
128 slot.display = nil
129 else
130 slot.display:setValue(0)
131 end
```
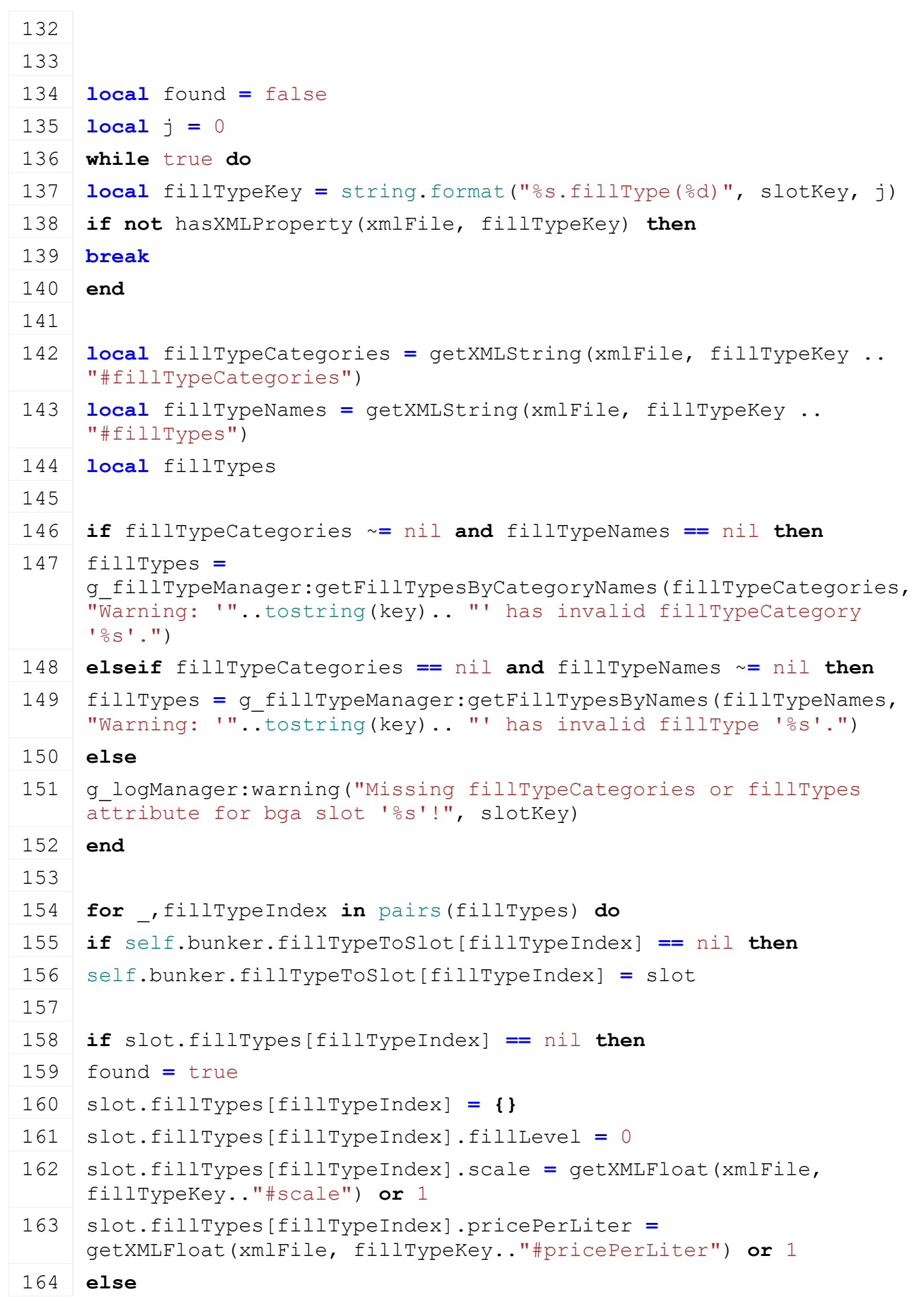

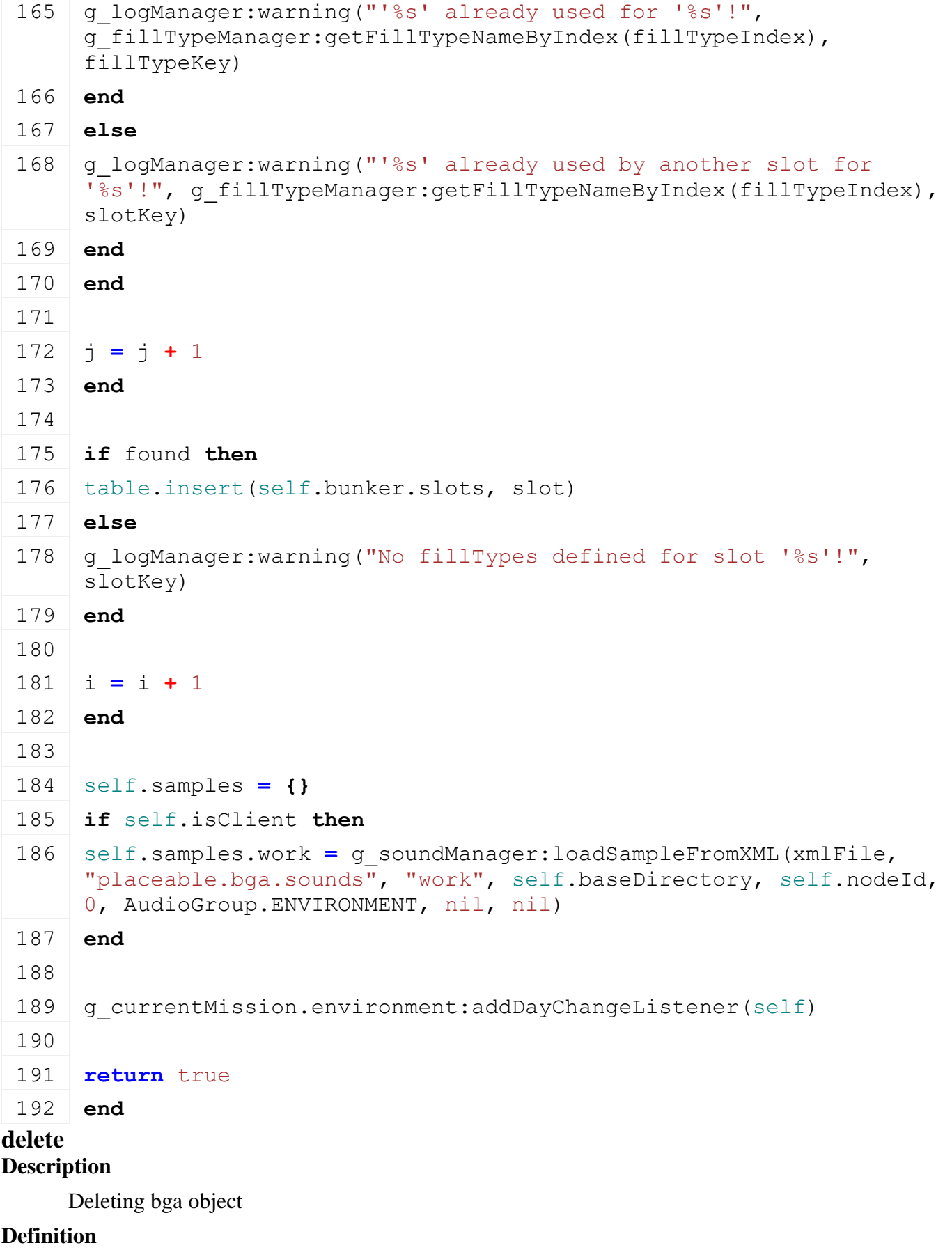

delete()

**Return Values**

integer

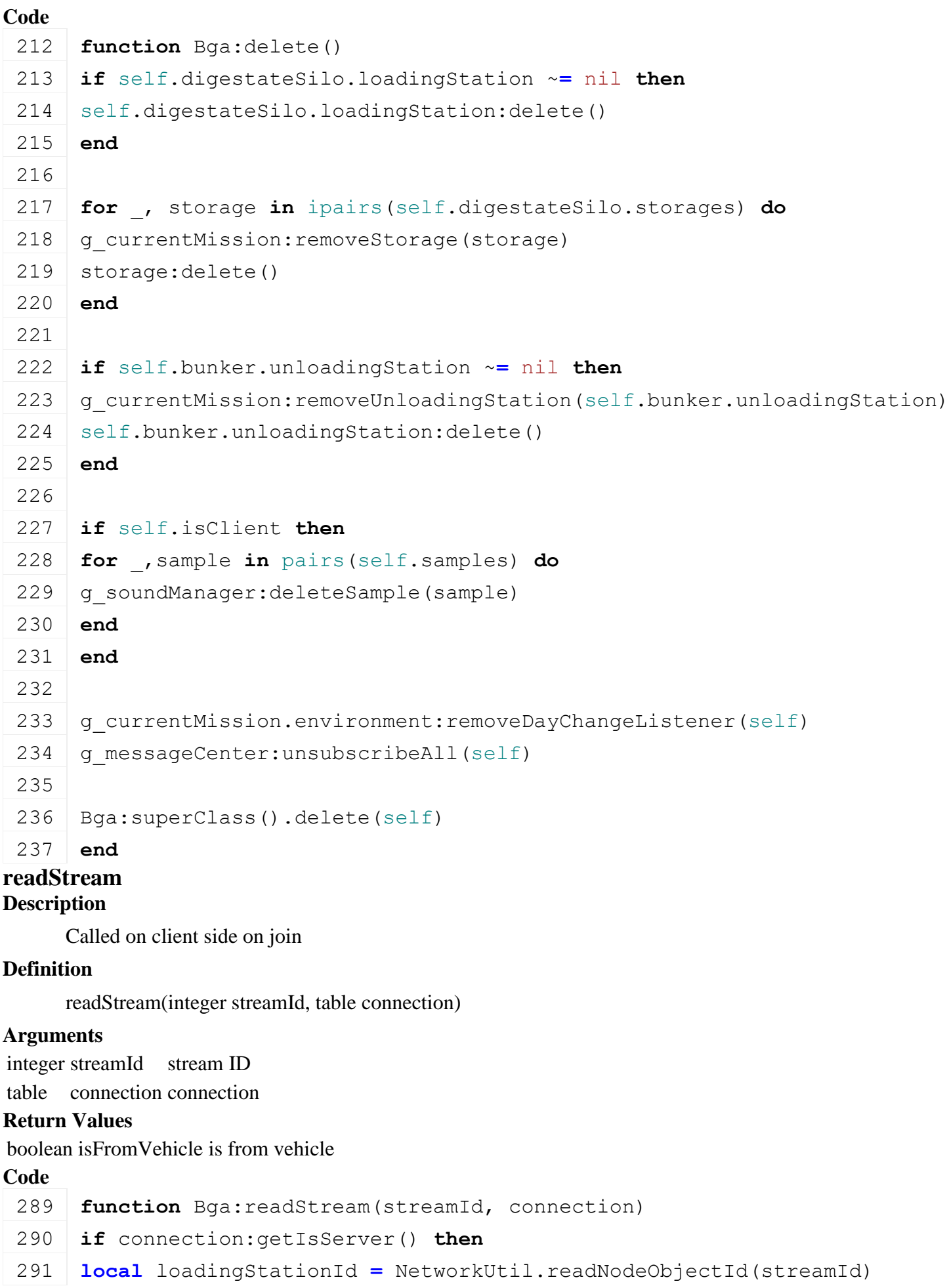

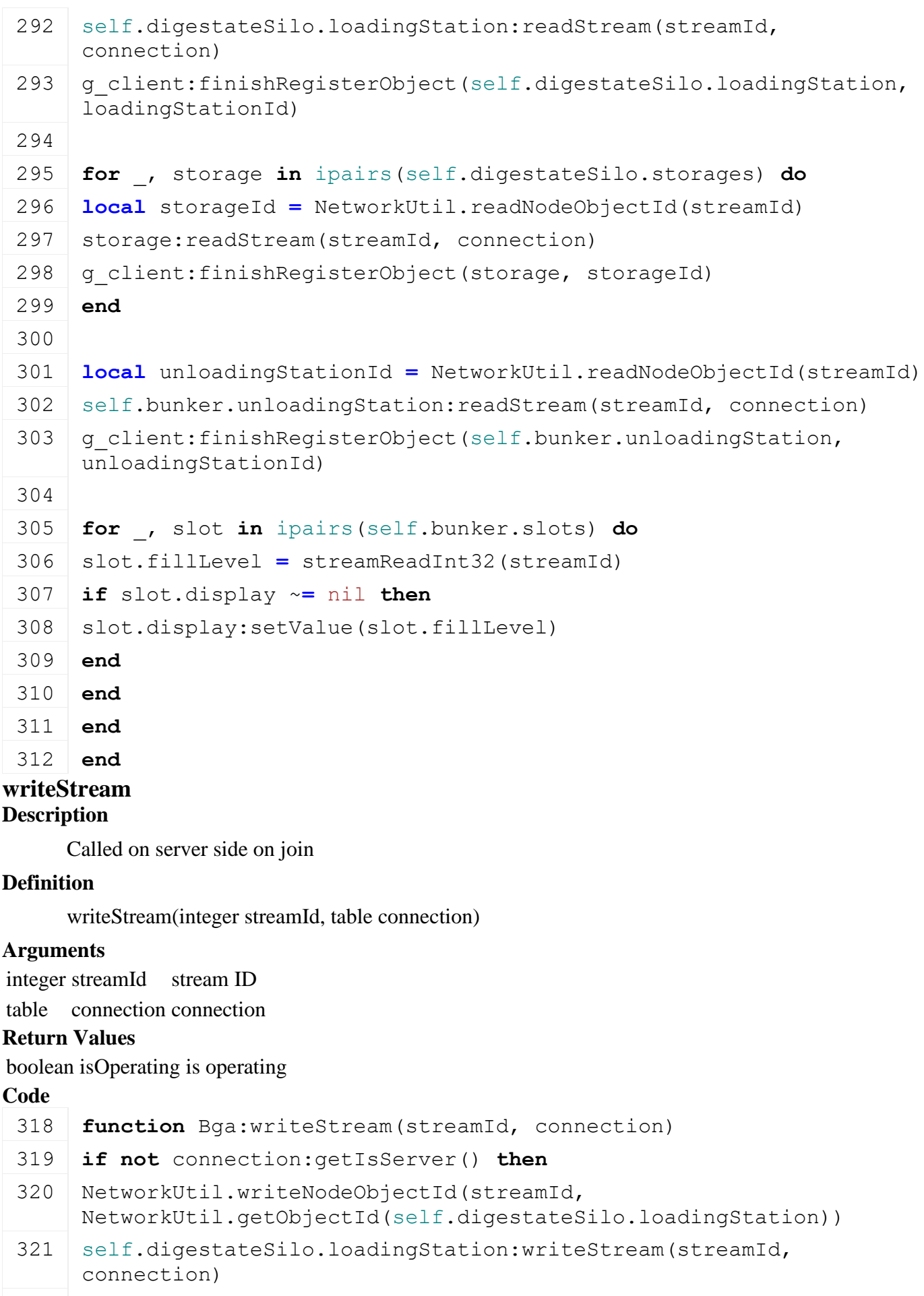

322 g server: registerObjectInStream (connection, self.digestateSilo.loadingStation)

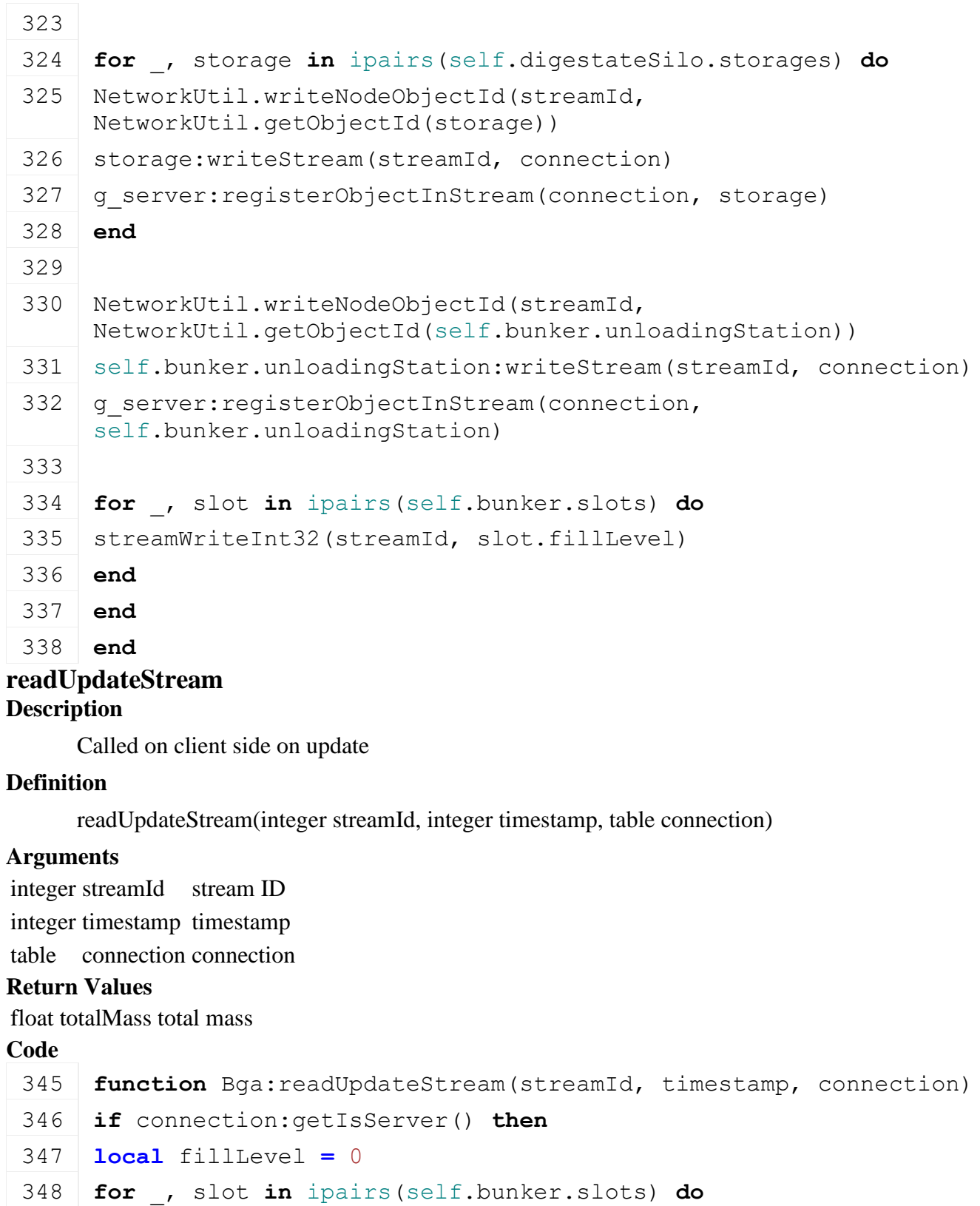

slot.fillLevel **=** [streamReadInt32\(](https://gdn.giants-software.com/documentation_print.php?version=engine&category=16&function=252)streamId)

fillLevel **=** fillLevel **+** slot.fillLevel

**if** slot.display ~**=** nil **then**

352 slot.display: setValue(slot.fillLevel)

- **end**
- **end**
- 

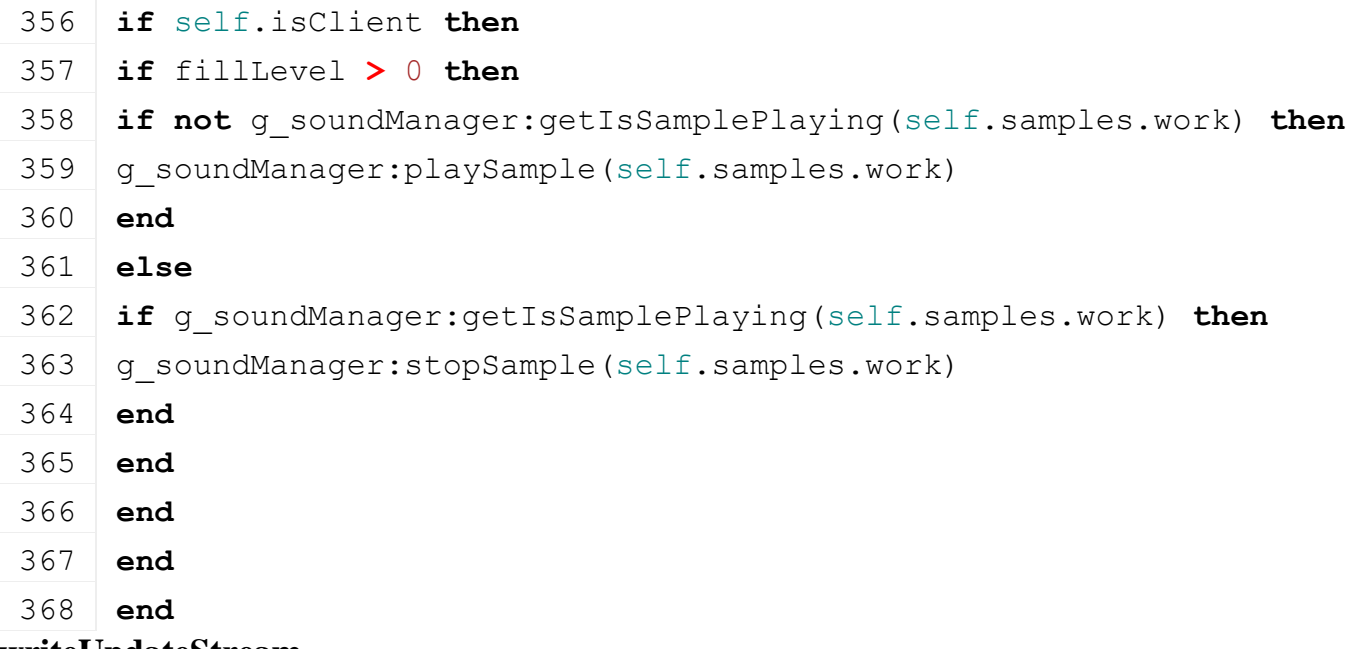

## **writeUpdateStream**

## **Description**

Called on server side on update

#### **Definition**

writeUpdateStream(integer streamId, table connection, integer dirtyMask)

#### **Arguments**

integer streamId stream ID table connection connection

integer dirtyMask dirty mask

#### **Return Values**

boolean success success

## **Code**

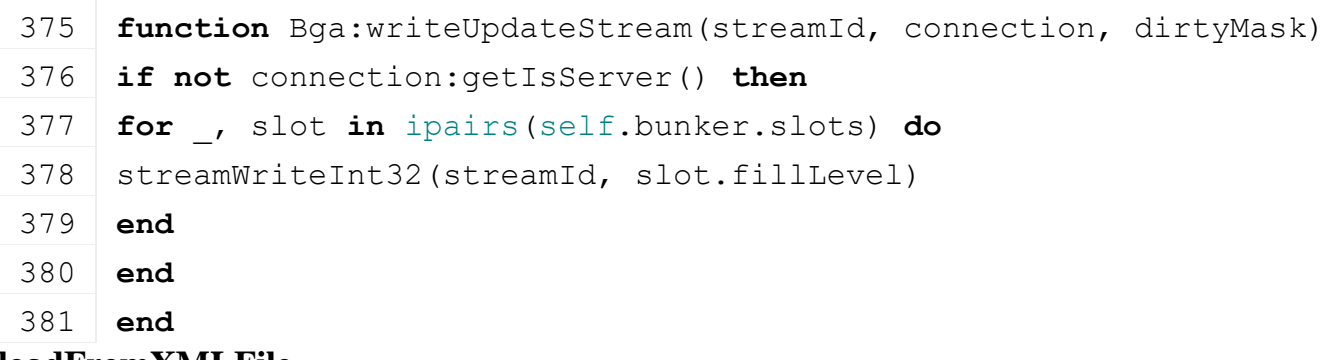

## **loadFromXMLFile Description**

Loading from attributes and nodes

## **Definition**

loadFromXMLFile(integer xmlFile, string key, boolean resetVehicles)

## **Arguments**

integer xmlFile id of xml object string key key boolean resetVehicles reset vehicles

## **Return Values**

boolean success success

boolean success success

```
Code
 389 function Bga:loadFromXMLFile(xmlFile, key)
 390 self.bunker.money = getXMLFloat(xmlFile, key.."#money") or 0
 391
 392 if not self.digestateSilo.loadingStation:loadFromXMLFile(xmlFile, 
      key..".digestateSilo.loadingStation") then
 393 return false
 394 end
 395
 396 local i = 0
 397 while true do
 398 local storageKey = string.format("%s.digestateSilo.storage(%d)", 
      key, i)
 399 if not hasXMLProperty(xmlFile, storageKey) then
 400 break
 401 end
 402
 403 local index = getXMLInt(xmlFile, storageKey.."#index")
 404 if index \sim = nil then
 405 if self.digestateSilo.storages[index] ~= nil then
 406 if not
      self.digestateSilo.storages[index]:loadFromXMLFile(xmlFile, 
      storageKey) then
 407 return false
 408 end
 409 else
 410 g logManager:warning("Could not load digestateSilo storage. Given
      'index' '%d' is not defined!", index)
 411 end
 412 end
 413
 414 i = i + 1
 415 end
 416
 417 local i = 0
 418 while true do
 419 local slotKey = string.format("%s.slot(%d)", key, i)
 420 if not hasXMLProperty(xmlFile, slotKey) then
 421 break
 422 end
```
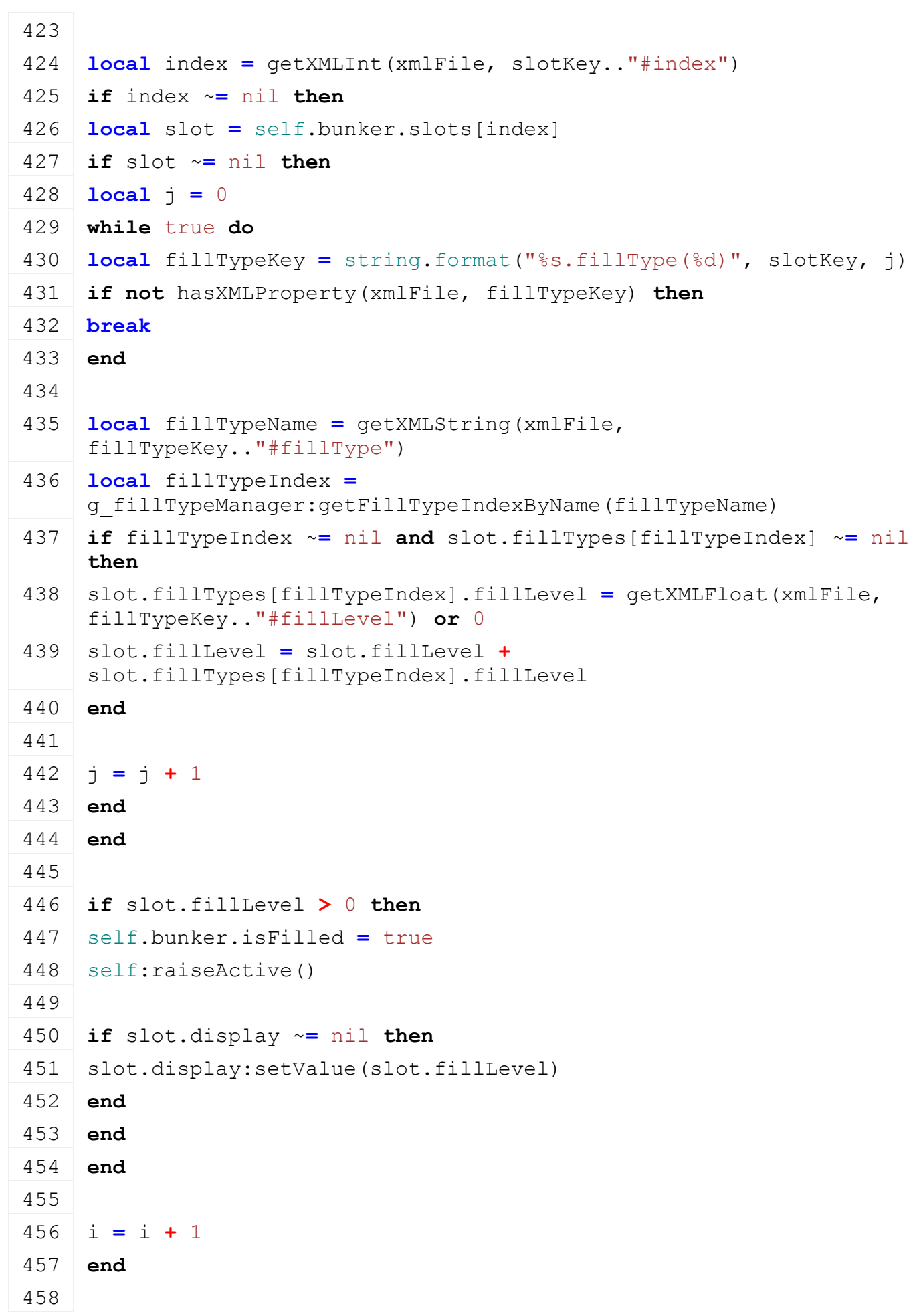

459 **return** true

460 **end**

## **update Description**

Update

## **Definition**

update(float dt)

## **Arguments**

float dt time since last call in ms

## **Return Values**

boolean success success

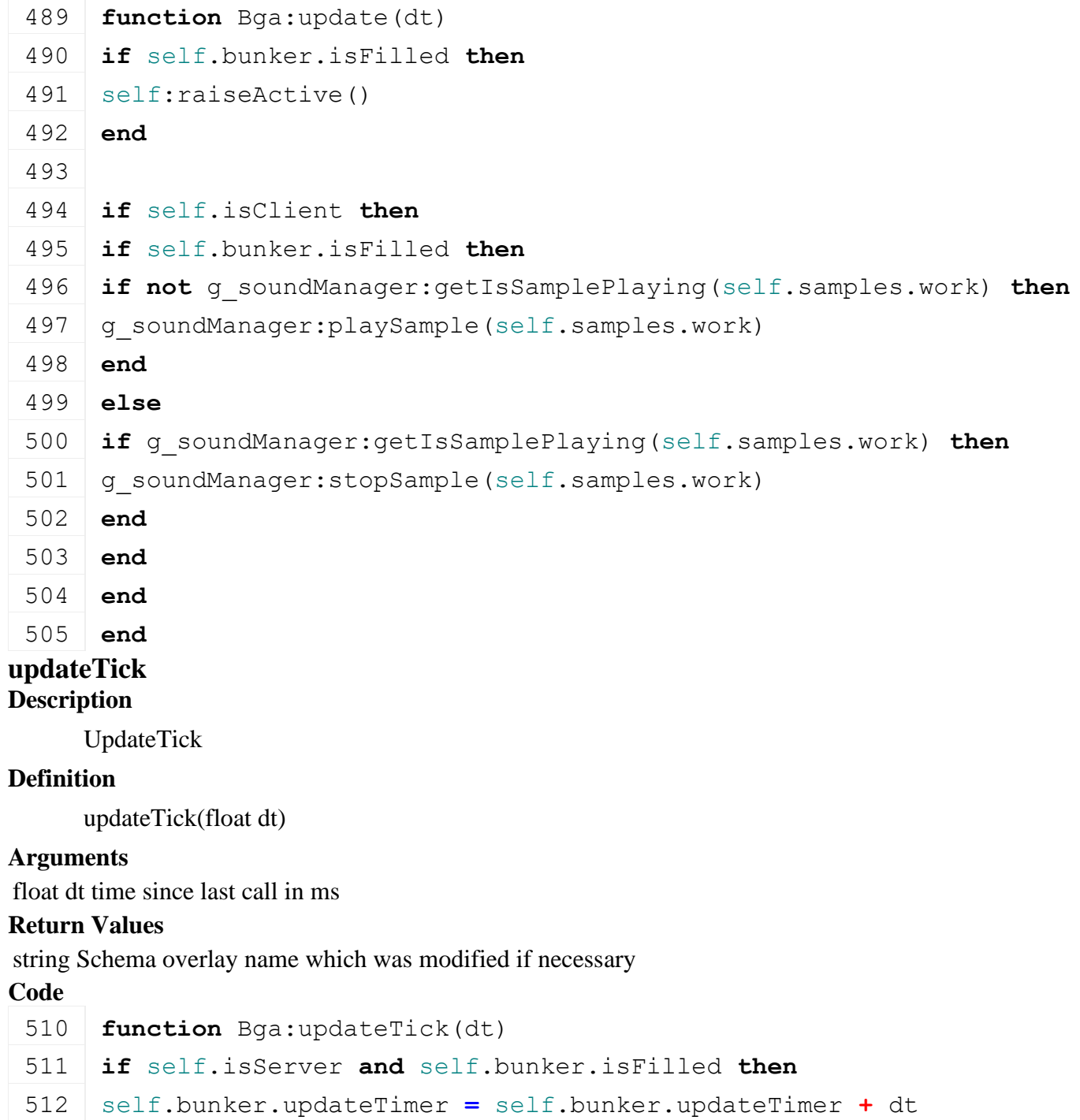

```
513
 514 if self.bunker.updateTimer > 1000 then
 515 self.bunker.isFilled = false
 516
 517 for _, slot in ipairs(self.bunker.slots) do
 518 slot.fillLevel = 0519
 520 for _, data in pairs(slot.fillTypes) do
 521 if data.fillLevel > 0 then
 522 local deltaLiters =
      math.min(slot.litersPerSecond*g_currentMission.missionInfo.timeScale, 
      data.fillLevel)
 523 data.fillLevel = data.fillLevel - deltaLiters
 524
 525 local converted = deltaLiters * data.scale
 526 if converted > 0 then
 527 self:addDigestate( converted)
 528 end
 529
 530 if deltaLiters > 0 then
 531 self:raiseDirtyFlags(self.bgaDirtyFlag)
 532 end
 533 end
 534
 535 slot.fillLevel = slot.fillLevel + data.fillLevel
 536 end
 537
 538 if slot.fillLevel > 0 then
 539 self.bunker.isFilled = true
 540 end
 541
 542 if slot.display ~= nil then
 543 slot.display: setValue (slot.fillLevel)
 544 end
 545 end
 546
 547 self.bunker.updateTimer = 0
 548 end
 549 end
 550 end
BunkerSilo
```
## **Description**

**Class for bunker silo**

## **onCreate**

**Description**

Creating bunker silo object

## **Definition**

onCreate(integer id)

## **Arguments**

integer id node id

## **Return Values**

float limit limit

## boolean doCheckSpeedLimit do check speed limit

## **Code**

```
23 function BunkerSilo:onCreate(id)
24 g logManager:error("BunkerSilo.onCreate is deprecated!")
25 end
```
## **new**

## **Description**

Creating bunker silo object

## **Definition**

new(boolean isServer, boolean isClient, table customMt)

## **Arguments**

boolean isServer is server boolean isClient is client

table customMt customMt

## **Return Values**

table instance Instance of object

```
33 function BunkerSilo:new(isServer, isClient, customMt)
34
35 local self = Object:new(isServer, isClient, customMt or
   BunkerSilo_mt)
36
37 self.nodeId = 0
38 self.interactionTriggerNode = nil
39
40 self.bunkerSiloArea = {}
41 self.bunkerSiloArea.offsetFront = 0
42 self.bunkerSiloArea.offsetBack = 0
43
44 self.acceptedFillTypes = {}
45
```

```
46 self.inputFillType = FillType.CHAFF
 47 self.outputFillType = FillType.SILAGE
 48 self.fermentingFillType = FillType.TARP
 49
 50 self.isOpenedAtFront = false
 51 self.isOpenedAtBack = false
 52 self.distanceToCompactedFillLevel = 100
 53
 54 self.fermentingTime = 0
 55 self.fermentingDuration = 6*60*60*1000 -- 6hours (ingame)
 56 self.fermentingPercent = 0
 57
 58 \text{ self. fillLevel} = 059 self.compactedFillLevel = 0
 60 self.compactedPercent = 0
 61 self.emptyThreshold = 100
 62
 63 self.playerInRange = false
 64 self.vehiclesInRange = {}
 65 self.numVehiclesInRange = 0
 66
 67 self.siloIsFullWarningTimer = 0
 68 self.siloIsFullWarningDuration = 2000
 69
 70 self.updateTimer = 0
 71
 72 self.activatable = BunkerSiloActivatable:new(self)
 73
 74 self.state = BunkerSilo.STATE_FILL
 75
 76 self.bunkerSiloDirtyFlag = self:getNextDirtyFlag()
 77
 78 return self
 79 end
load
Description
```
Load bunker silo

## **Definition**

load(integer nodeId)

## **Arguments**

integer nodeId node id

#### **Return Values**

float dailyUpkeep daily up keep

# boolean success success

```
Code
  85 function BunkerSilo:load(id, xmlFile, key)
  86
  87 self.nodeId = id
  88
  89 self.bunkerSiloArea.start = I3DUtil.indexToObject(id, 
      getXMLString(xmlFile, key..".area#startNode"))
  90 self.bunkerSiloArea.width = I3DUtil.indexToObject(id, 
      getXMLString(xmlFile, key..".area#widthNode"))
  91 self.bunkerSiloArea.height = I3DUtil.indexToObject(id, 
      getXMLString(xmlFile, key..".area#heightNode"))
  92
  93 self.bunkerSiloArea.sx, self.bunkerSiloArea.sy, self.bunkerSiloArea.sz =
      getWorldTranslation(self.bunkerSiloArea.start)
  94 self.bunkerSiloArea.wx, self.bunkerSiloArea.wy, self.bunkerSiloArea.wz =
      getWorldTranslation(self.bunkerSiloArea.width)
  95 self.bunkerSiloArea.hx, self.bunkerSiloArea.hy, self.bunkerSiloArea.hz =
      getWorldTranslation(self.bunkerSiloArea.height)
  96
  97 self.bunkerSiloArea.dhx = self.bunkerSiloArea.hx - self.bunkerSiloArea.sxx
  98 self.bunkerSiloArea.dhy = self.bunkerSiloArea.hy - self.bunkerSiloArea.sy
  99 self.bunkerSiloArea.dhz = self.bunkerSiloArea.hz - self.bunkerSiloArea.sz
 100 self.bunkerSiloArea.dhx norm, self.bunkerSiloArea.dhy norm,
      self.bunkerSiloArea.dhz_norm =
      MathUtil.vector3Normalize(self.bunkerSiloArea.dhx, 
      self.bunkerSiloArea.dhy, self.bunkerSiloArea.dhz)
 101
 102 self.bunkerSiloArea.dwx = self.bunkerSiloArea.wx - self.bunkerSiloArea.sxx - self.bunkerSiloArea.sxxx - self
 103 self.bunkerSiloArea.dwy = self.bunkerSiloArea.wy - self.bunkerSiloArea.sy
 104 self.bunkerSiloArea.dwz = self.bunkerSiloArea.wz - self.bunkerSiloArea.sz
 105 self.bunkerSiloArea.dwx norm, self.bunkerSiloArea.dwy norm,
      self.bunkerSiloArea.dwz_norm =
      MathUtil.vector3Normalize(self.bunkerSiloArea.dwx, 
      self.bunkerSiloArea.dwy, self.bunkerSiloArea.dwz)
 106
 107 self.interactionTriggerNode = I3DUtil.indexToObject(id, 
      getXMLString(xmlFile, key..".interactionTrigger#node"))
 108 if self.interactionTriggerNode ~= nil then
 109 addTrigger(self.interactionTriggerNode, "interactionTriggerCallback",
      self)
```
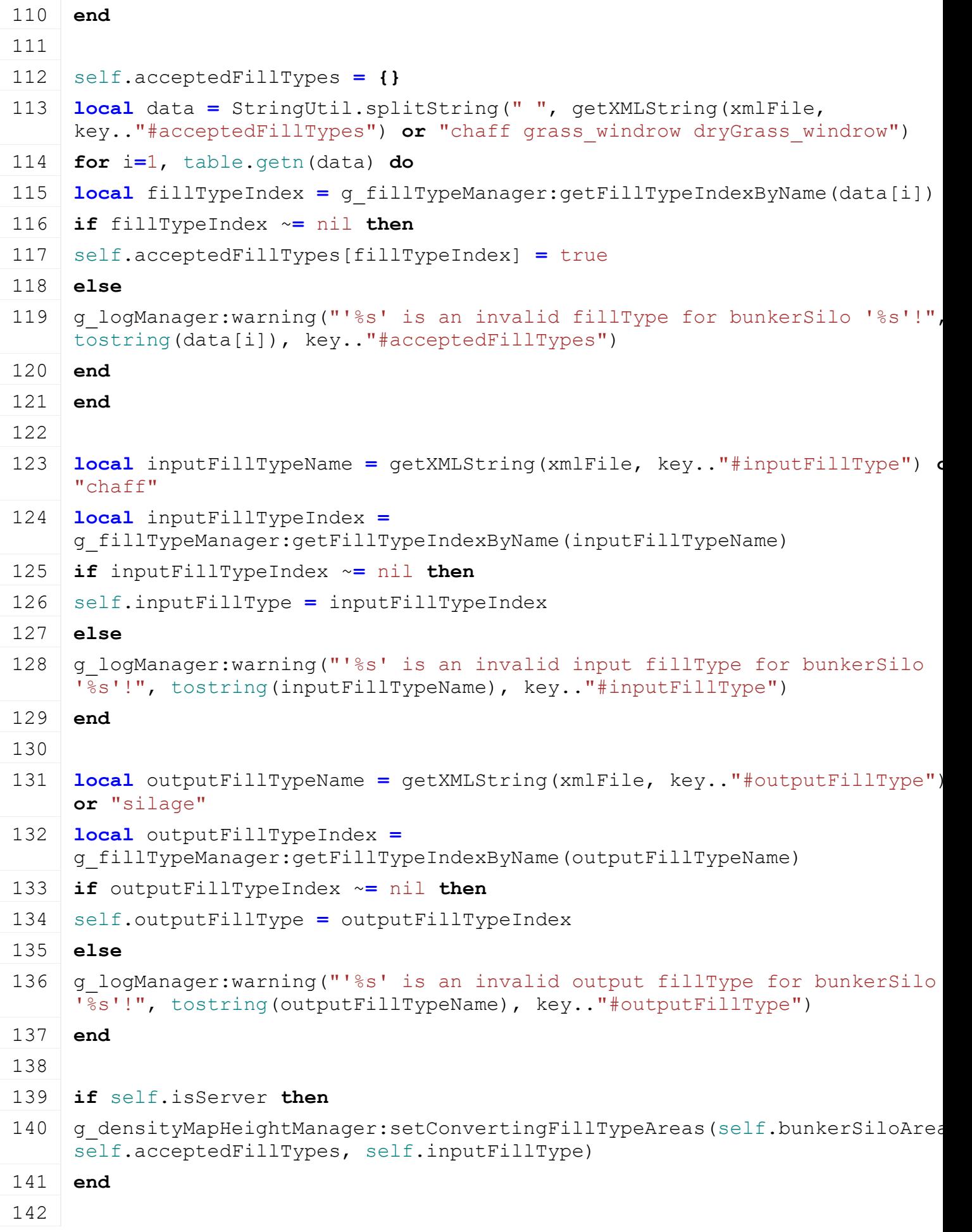

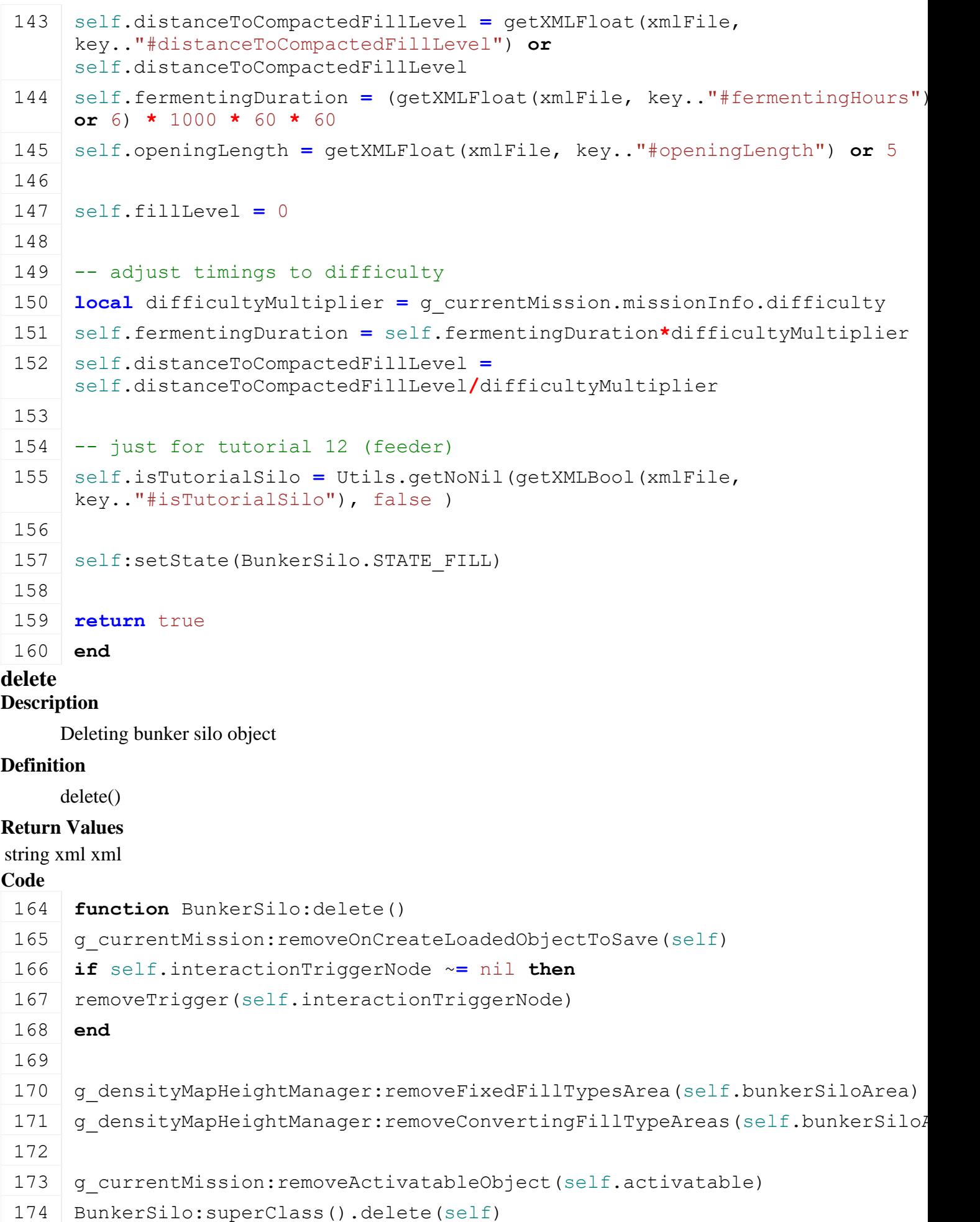

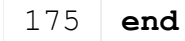

## **readStream Description**

Called on client side on join

## **Definition**

readStream(integer streamId, table connection)

## **Arguments**

integer streamId stream ID

table connection connection

## **Return Values**

table self instance of class event

## **Code**

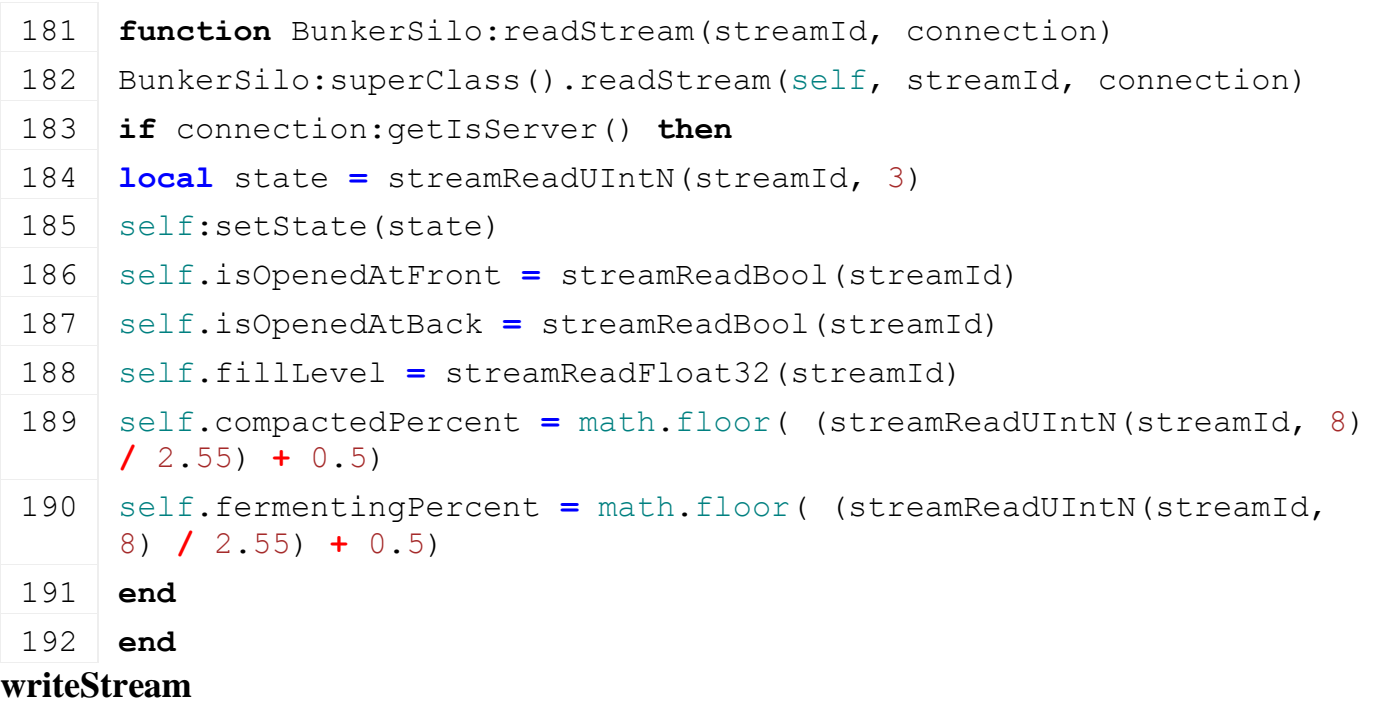

## **Description**

Called on server side on join

## **Definition**

writeStream(integer streamId, table connection)

## **Arguments**

integer streamId stream ID

table connection connection

## **Return Values**

table instance instance of event

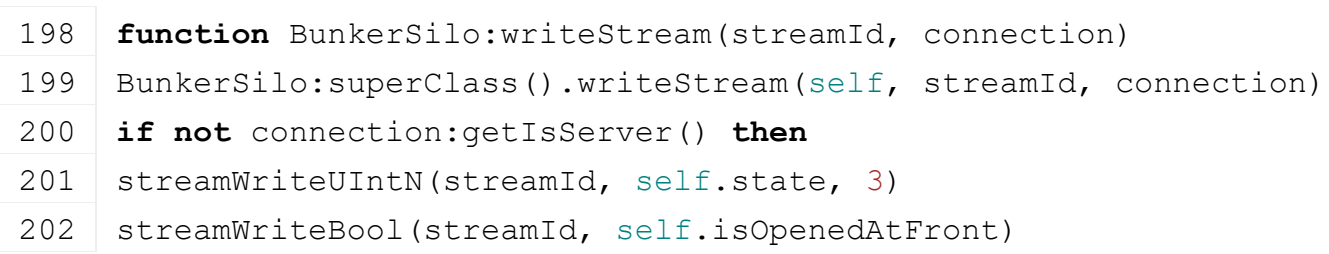

```
streamWriteBool(streamId, self.isOpenedAtBack)
streamWriteFloat32(streamId, self.fillLevel)
205 streamWriteUIntN(streamId, 2.55*self.compactedPercent, 8)
206 streamWriteUIntN(streamId, 2.55*self.fermentingPercent, 8)
207 end
208 end
```
**readUpdateStream Description**

Called on client side on update

#### **Definition**

readUpdateStream(integer streamId, integer timestamp, table connection)

#### **Arguments**

integer streamId stream ID

integer timestamp timestamp

table connection connection

#### **Return Values**

table self instance of class event

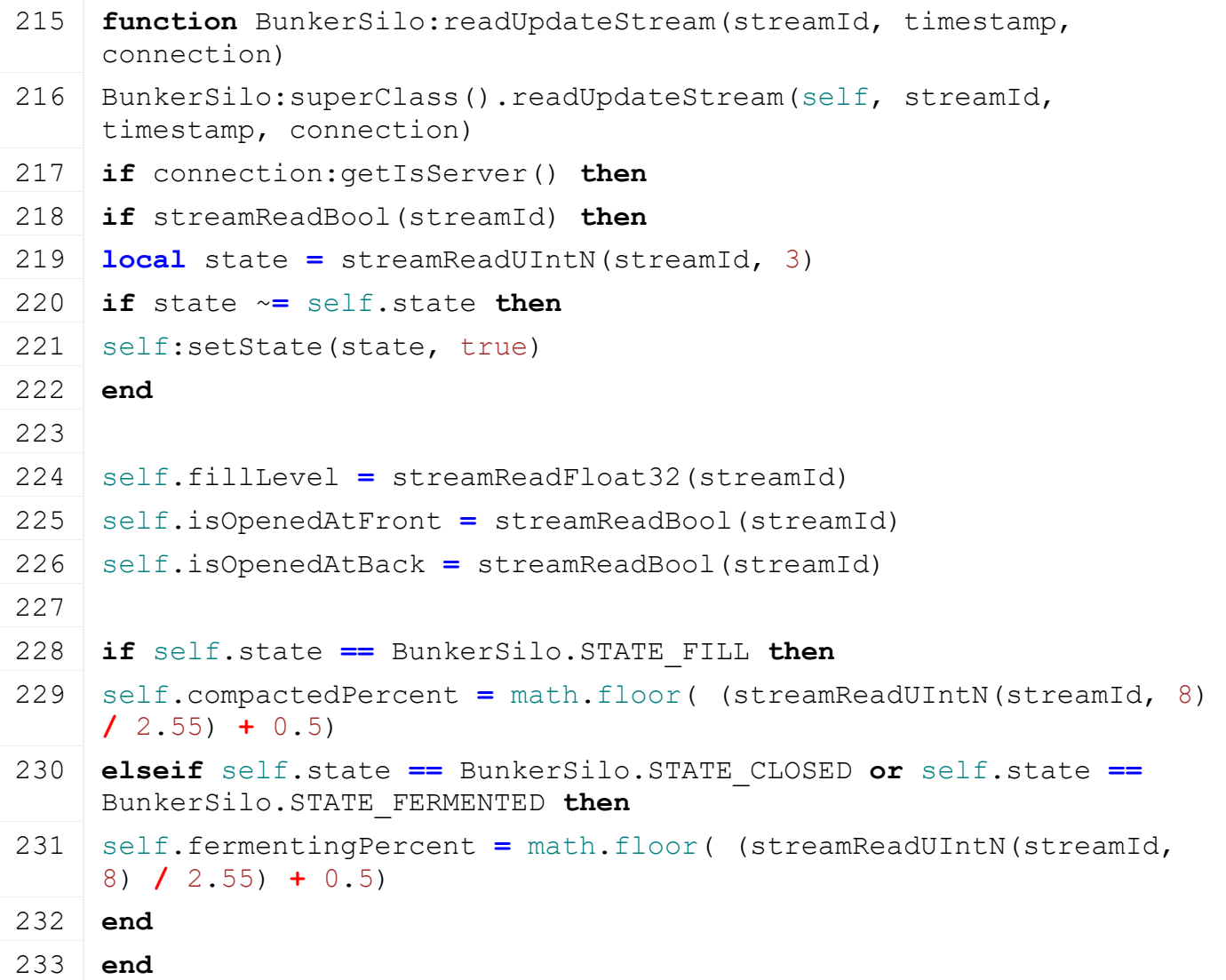

234 **end**

235 **end**

## **writeUpdateStream Description**

Called on server side on update

## **Definition**

writeUpdateStream(integer streamId, table connection, integer dirtyMask)

#### **Arguments**

integer streamId stream ID

table connection connection

integer dirtyMask dirty mask

## **Return Values**

table instance instance of event

## **Code**

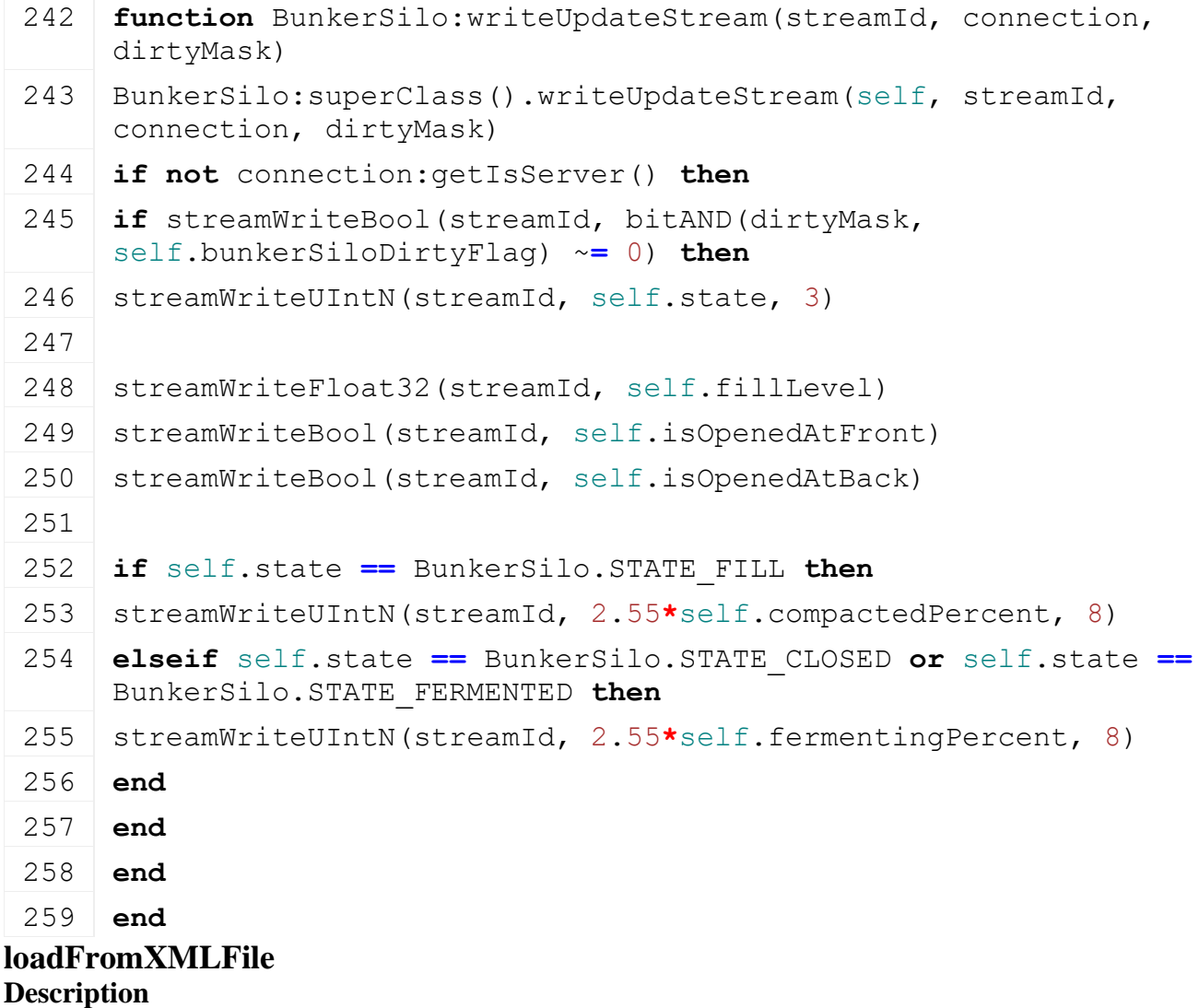

Loading from attributes and nodes

## **Definition**

loadFromXMLFile(integer xmlFile, string key)

## **Arguments**

integer xmlFile id of xml object

string key key

**Return Values**

table self instance of class event

boolean success success

```
267 function BunkerSilo:loadFromXMLFile(xmlFile, key)
268
269 local state = getXMLInt(xmlFile, key.."#state")
270 if state \sim= nil then
271 if state >= 0 and state < BunkerSilo.NUM_STATES then
272 self: set State (state)
273 end
274 end
275
276 local fillLevel = getXMLFloat(xmlFile, key.."#fillLevel")
277 if fillLevel ~= nil then
278 self.fillLevel = fillLevel
279 end
280 local compactedFillLevel = getXMLFloat(xmlFile, 
     key.."#compactedFillLevel")
281 if compactedFillLevel ~= nil then
282 self.compactedFillLevel = MathUtil.clamp(compactedFillLevel, 0, 
     self.fillLevel)
283 end
284 self.compactedPercent =
     MathUtil.getFlooredPercent(math.min(self.compactedFillLevel, 
     self.fillLevel), self.fillLevel)
285
286 local fermentingTime = getXMLFloat(xmlFile, 
     key.."#fermentingTime")
287 if fermentingTime ~= nil then
288 self.fermentingTime = MathUtil.clamp(fermentingTime, 0, 
     self.fermentingDuration)
289 self.fermentingPercent =
     MathUtil.getFlooredPercent(self.fermentingTime, 
     self.fermentingDuration)
290 end
291
292 self.isOpenedAtFront = Utils.getNoNil(getXMLBool(xmlFile, 
     key.."#openedAtFront"), false)
293 self.isOpenedAtBack = Utils.getNoNil(getXMLBool(xmlFile, 
     key.."#openedAtBack"), false)
```
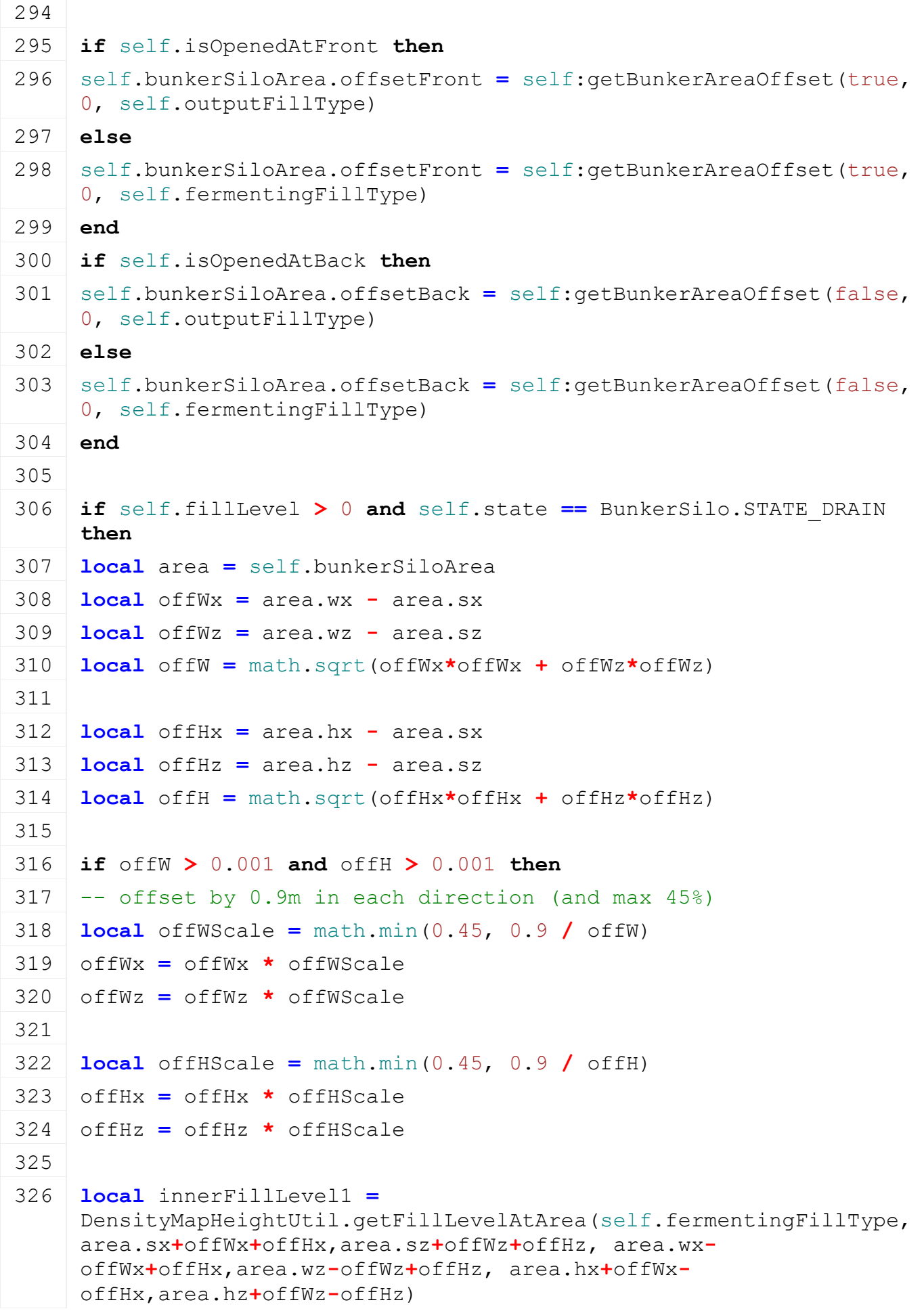

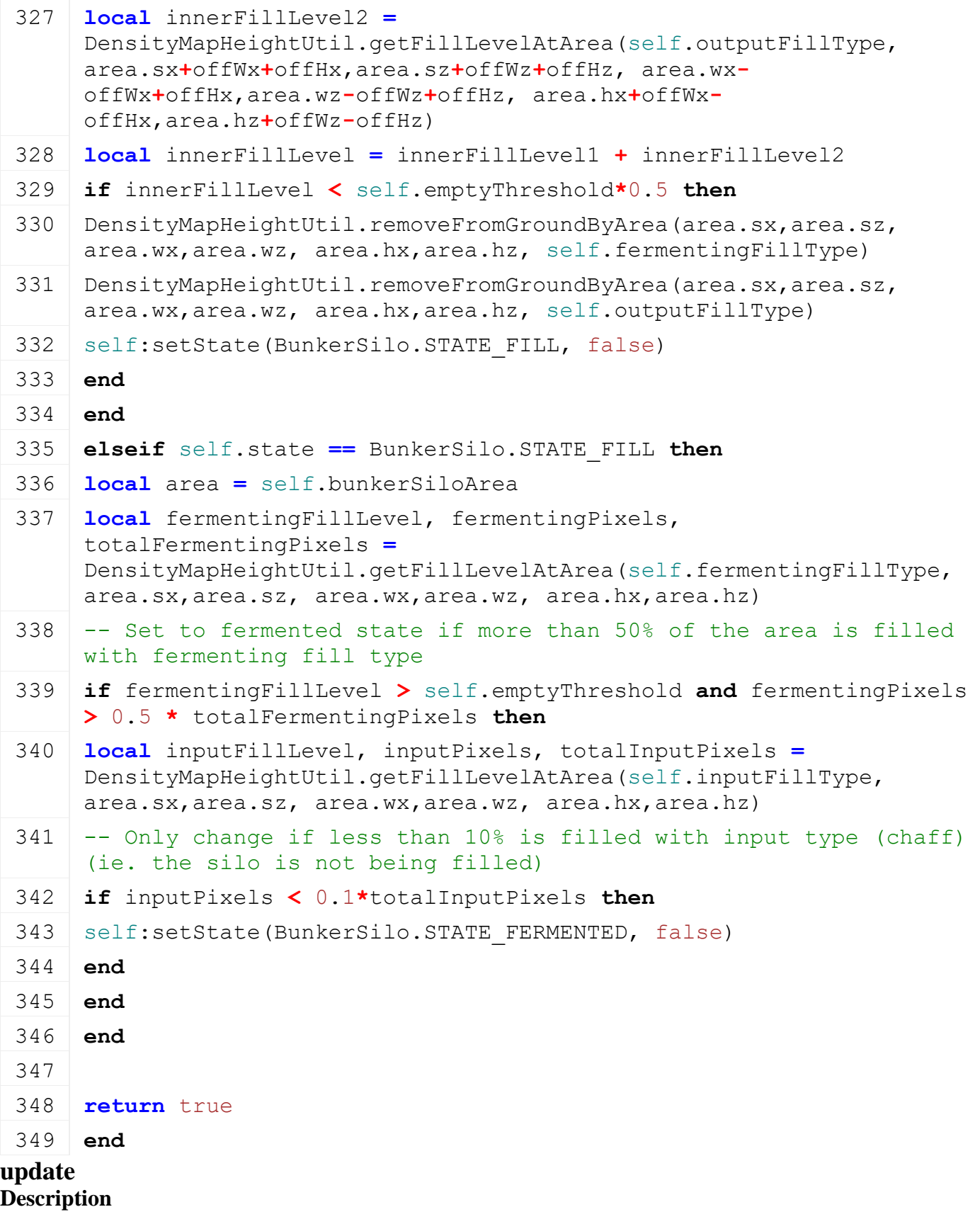

Update

**Definition**

update(float dt)

## **Arguments**

float dt time since last call in ms

## **Return Values**

table instance instance of event

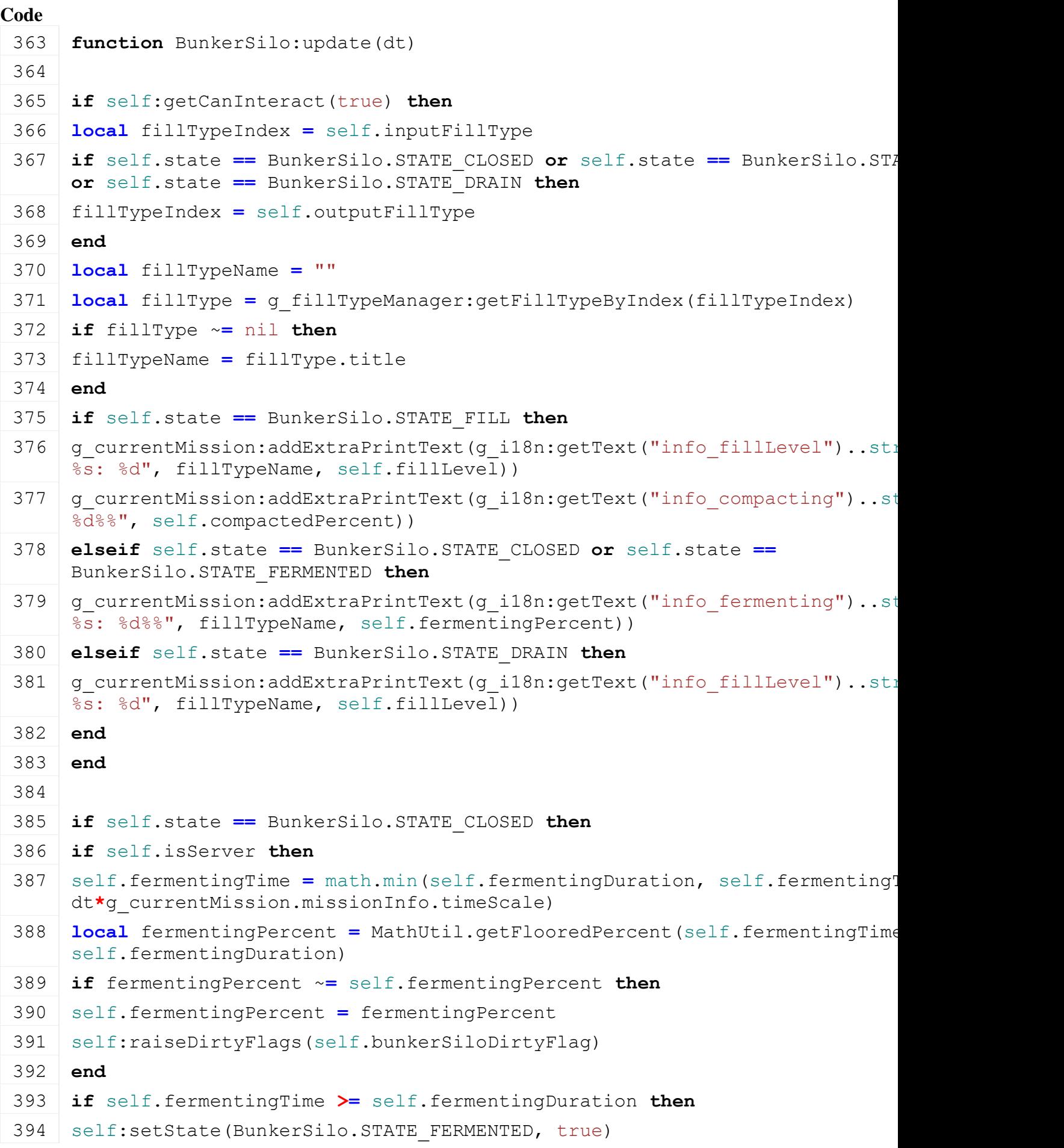

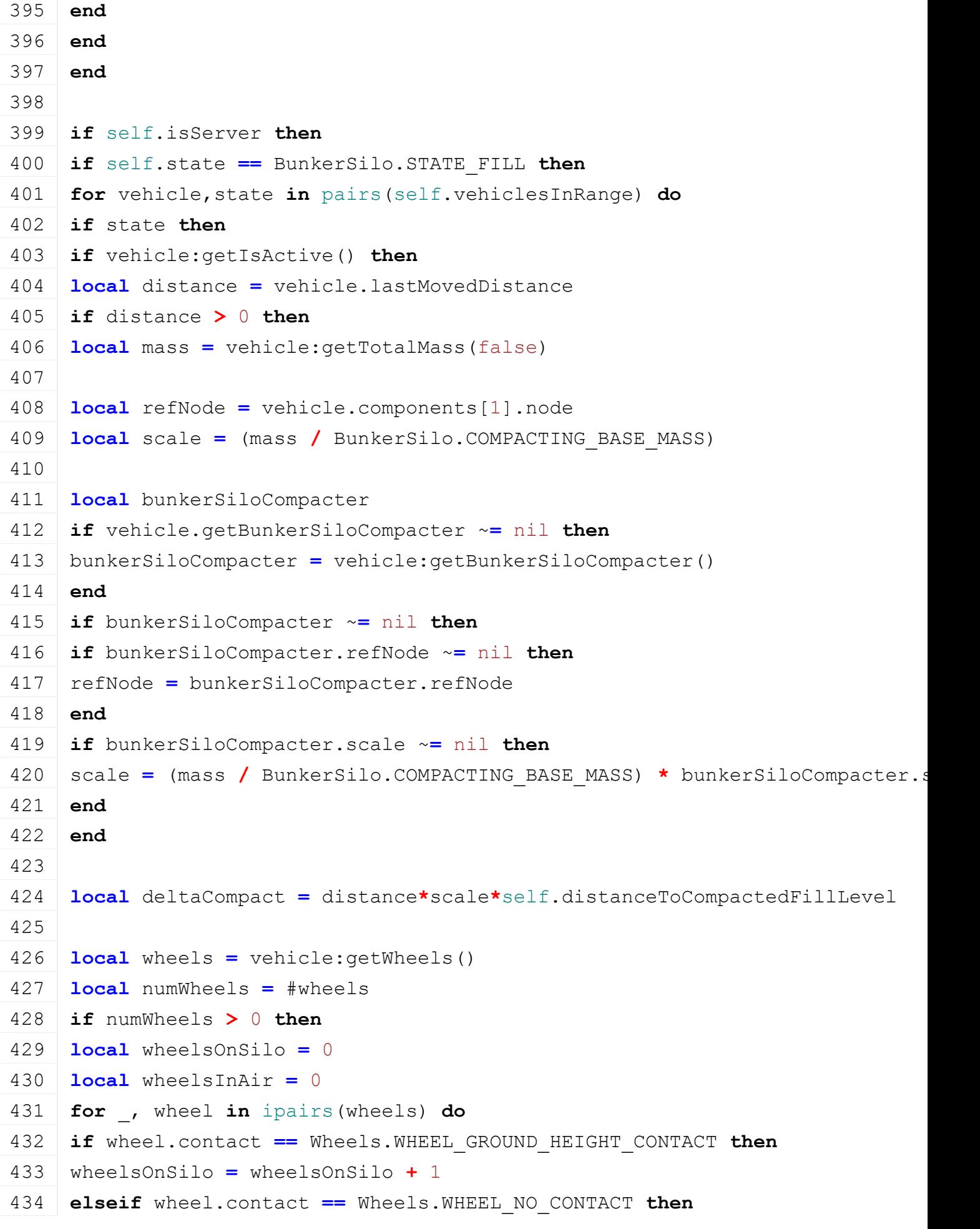

```
435 wheelsInAir = wheelsInAir + 1
 436 end
 437 end
 438 if wheelsOnSilo > 0 then
 439 deltaCompact = deltaCompact * ((wheelsOnSilo + wheelsInAir) / numWheels)
 440 else
 441 deltaCompact = 0
 442 end
 443 end
 444
 445 if deltaCompact > 0 then
 446 local compactedFillLevel = math.min(self.compactedFillLevel + deltaCompact, 
      self.fillLevel)
 447 if compactedFillLevel ~= self.compactedFillLevel then
 448 self.compactedFillLevel = compactedFillLevel
 MathUtil.getFlooredPercent(math.min(self.compact
      self.fillLevel), self.fillLevel)
 450 self: raiseDirtyFlags(self.bunkerSiloDirtyFlag)
 451 end
 452 end
 453 end
 454 end
 455 end
 456 end
 457 end
 458 end
 459
 460 -- for chaff tutorial: always take the highest fill level of all bunker
 461 if g_currentMission ~= nil and g_currentMission.bunkerScore ~= nil then
 462 if g_currentMission.bunkerScore < self.fillLevel then
 463 g_currentMission.bunkerScore = self.fillLevel
 464 end
 465 end
 466
 467 self: raiseActive()
 468 end
updateTick
Description
    UpdateTick
Definition
```
updateTick(float dt)

#### **Arguments**

float dt time since last call in ms

## **Return Values**

table instance Instance of object

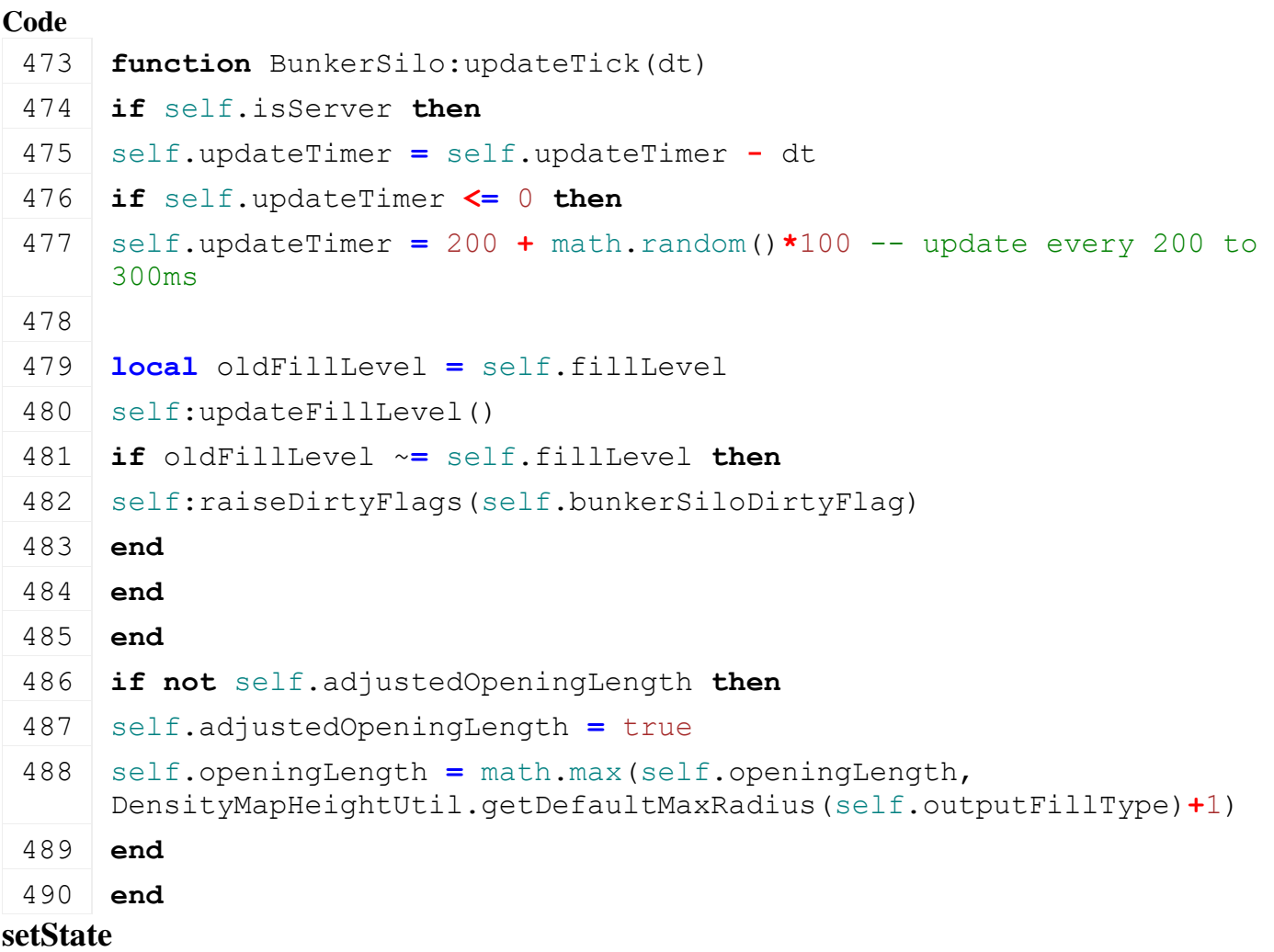

## **Description**

Set state

## **Definition**

setState(boolean state, boolean showNotification)

## **Arguments**

boolean state new state

boolean showNotification show notification

## **Return Values**

boolean success success

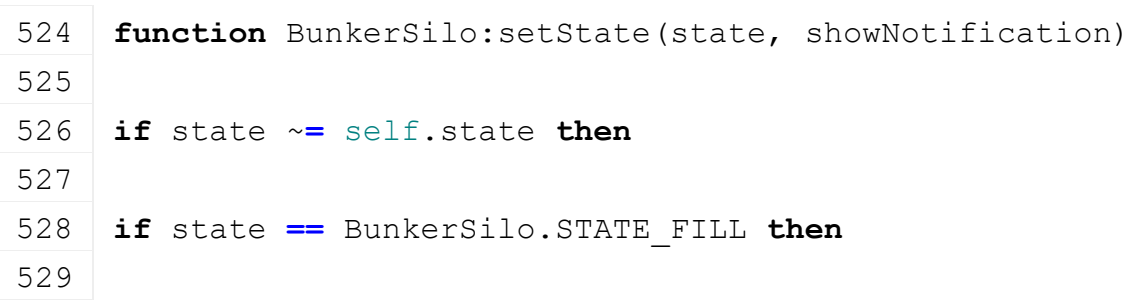
```
530 self.fermentingTime = 0
531 self.fermentingPercent = 0
532 self.compactedFillLevel = 0
533 self.isOpenedAtFront = false
534 self.isOpenedAtBack = false
535 self.bunkerSiloArea.offsetFront = 0
536 self.bunkerSiloArea.offsetBack = 0
537
538 if showNotification then
(FSBaseMission.INGAME_NOTIFICATIO)
    g_i18n:getText("ingameNotification_bunkerSiloIsEmpty"))
540 end
541
542 if self.isServer then
543 g densityMapHeightManager:removeFixedFillTypesArea(self.bunkerSiloArea)
544 g_densityMapHeightManager:setConvertingFillTypeAreas(self.bunkerSiloArea
    self.acceptedFillTypes, self.inputFillType)
545 end
546
547 elseif state == BunkerSilo.STATE_CLOSED then
548
549 if self.isServer then
550 -- change fillType
551 local area = self.bunkerSiloArea
552 local offsetFront = self:getBunkerAreaOffset(true, 0, self.inputFillType)
553 local offsetBack = self:getBunkerAreaOffset(false, 0, self.inputFillType)
554
555 local x0 = area.sx + (offsetFront * area.dhx_norm)
556 local z0 = area.sz + (offsetFront * area.dhz_norm)
557 local x1 = x0 + area.dwx
558 local z1 = z0 + area.dwz
559 local x2 = area.sx + area.dhx - (offsetBack * area.dhx_norm)
560 local z2 = area.sz + area.dhz - (offsetBack * area.dhz_norm)
561
562 local changed = DensityMapHeightUtil.changeFillTypeAtArea(x0,z0, x1,z1, x2,z2, 
    self.inputFillType, self.fermentingFillType)
563
564 g densityMapHeightManager:removeFixedFillTypesArea(self.bunkerSiloArea)
565 g_densityMapHeightManager:removeConvertingFillTypeAreas(self.bunkerSilo
566 end
567
```
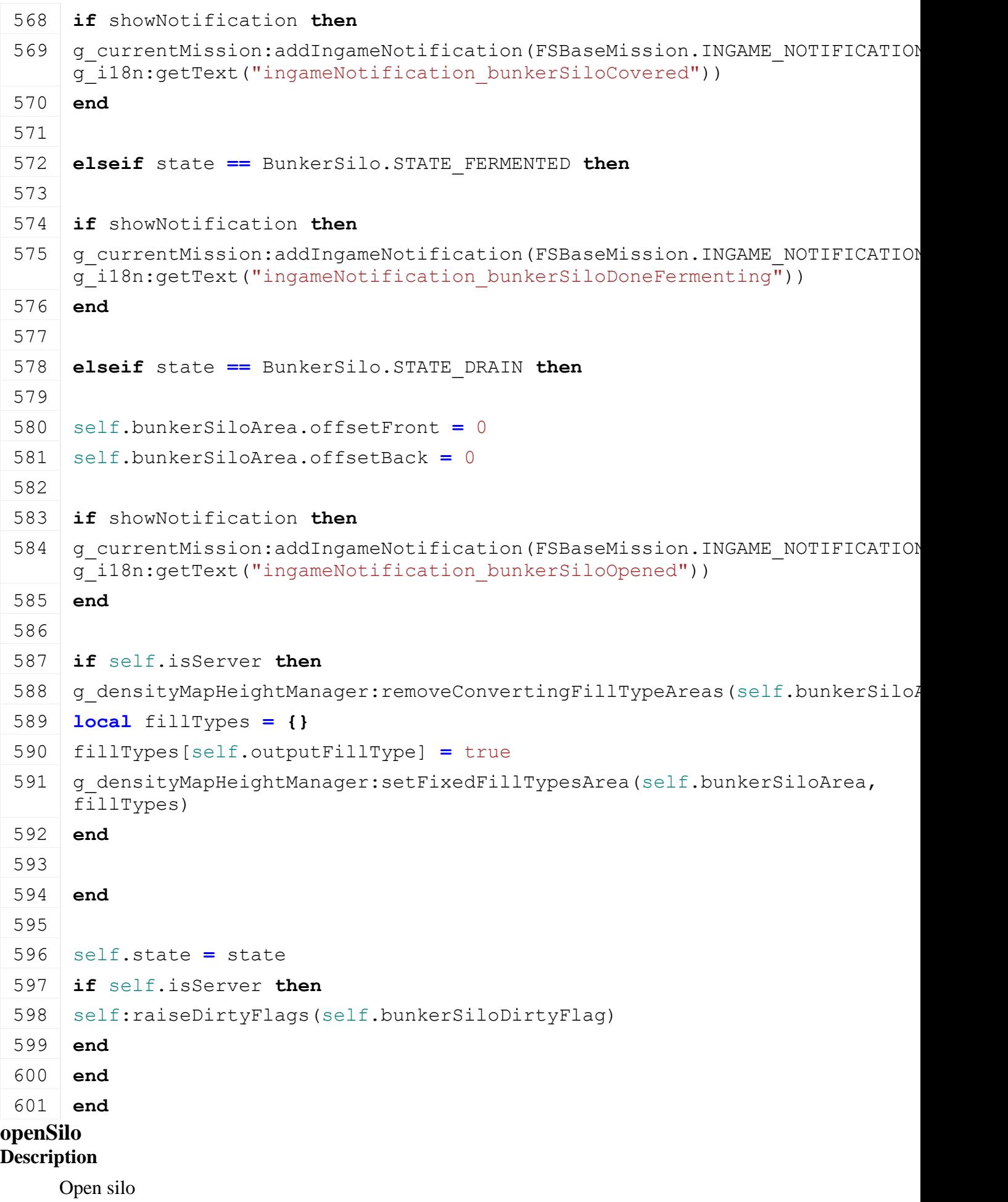

#### **Definition**

openSilo(float px, float py, float pz)

### **Arguments**

float px x player position

float py y player position

float pz z player position

# **Return Values**

float newX new x position float newY new y position float newZ new z position

### **Code**

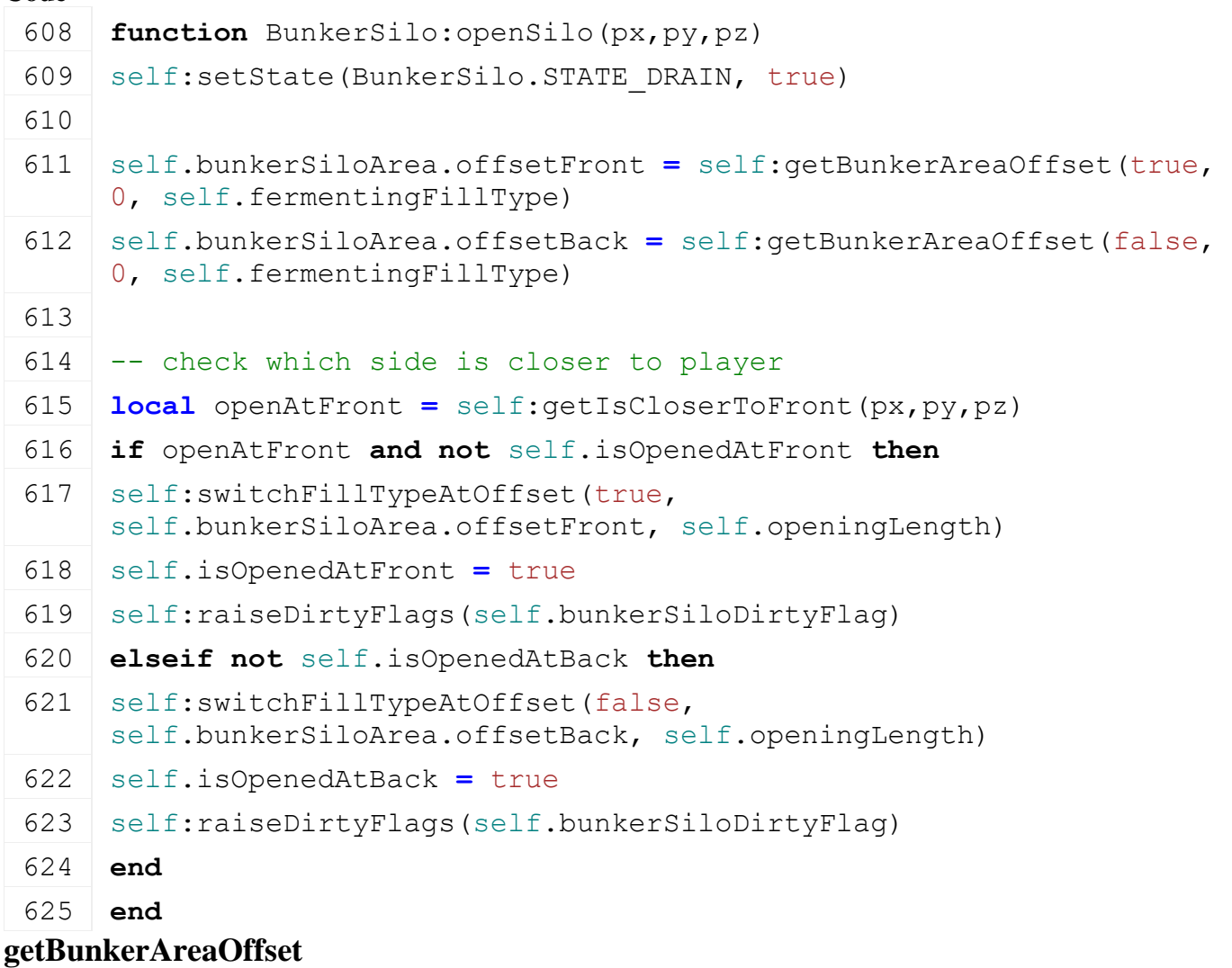

# **Description**

Get bunker area offset

#### **Definition**

getBunkerAreaOffset(boolean updateAtFront, float offset, integer fillType)

#### **Arguments**

boolean updateAtFront update at front float offset offset integer fillType fill type **Return Values**

float offset offset

```
Code
 633 function BunkerSilo:getBunkerAreaOffset(updateAtFront, offset, 
      fillType)
 634 local area = self.bunkerSiloArea
 635
 636 local hx, hz = area.dhx_norm, area.dhz_norm
 637 local hl = MathUtil.vector3Length(area.dhx, area.dhy, area.dhz)
 638
 639 while offset <= (hl - 1) do
 640 local pos = offset
 641 if not updateAtFront then
 642 pos = hl - offset - 1
 643 end
 644 local d1x,d1z = pos*hx, pos*hz
 645 local d2x,d2z = (pos+1)*hx, (pos+1)*hz
 646
 647 local a0x, a0z = area.sx + d1x, area.sz + d1z
 648 local a1x, a1z = area.wx + d1x, area.wz + d1z
 649 local a2x, a2z = area.sx + d2x, area.sz + d2z
 650
 651 local fillLevel =
      DensityMapHeightUtil.getFillLevelAtArea(fillType, a0x,a0z, 
      a1x, a1z, a2x, a2z652 if fillLevel > 0 then
 653 return offset
 654 end
 655 offset = offset + 1
 656 end
 657
 658 return math.max(hl - 1, 0)
 659 end
switchFillTypeAtOffset
```
**Description**

Switch fill type at offset

#### **Definition**

switchFillTypeAtOffset(boolean switchAtFront, float offset, float length)

### **Arguments**

boolean switchAtFront switch at front float offset offset float length length

```
666 function BunkerSilo:switchFillTypeAtOffset(switchAtFront, offset, 
      length)
 667
 668 local fillType = self.fermentingFillType
 669 local newFillType = self.outputFillType
 670
 671 local a0x, a0z = nil, nil
 672 local a1x, a1z = nil, nil
 673 local a2x, a2z = nil, nil
 674
 675 local area = self.bunkerSiloArea
 676
 677 if switchAtFront then
 678 a0x, a0z = area.sx + (offset * area.dhx_norm), area.sz + (offset 
      * area.dhz_norm)
 679 a1x, a1z = a0x + area.dwx, a0z + area.dwz
 680 a2x, a2z = area.sx + ((offset + length) * area.dhx_norm), area.sz 
      + ((offset + length) * area.dhz_norm)
 681 else
 682 a0x, a0z = area.hx - (offset * area.dhx_norm), area.hz - (offset 
      * area.dhz_norm)
 683 a1x, a1z = a0x + area.dwx, a0z + area.dwz
 684 a2x, a2z = area.hx - ((offset + length) * area.dhx_norm), area.hz 
      - ((offset + length) * area.dhz_norm)
 685 end
 686
 687 DensityMapHeightUtil.changeFillTypeAtArea(a0x,a0z, a1x,a1z, 
      a2x,a2z, fillType, newFillType)
 688
 689 end
getIsCloserToFront
```
# **Description**

Get is closer to front

#### **Definition**

getIsCloserToFront(float ix, float iy, float iz)

#### **Arguments**

float ix x position

float iy y position

float iz z position

#### **Return Values**

boolean hasCollision has collision

float collisionDistance distance to collision

float normalX normal x

```
float normalY normal y
float normal Z normal z
float normalDotDir normal dot direction
boolean isCloserToFront is closer to front
Code
 697 function BunkerSilo:getIsCloserToFront(ix,iy,iz)
 698 local area = self.bunkerSiloArea
 699
 700 local x = area.sx + (0.5*area.dwx) + (area.offsetFront *
      area.dhx_norm)
 701 local y = area.sy + (0.5*area.dwy) + (area.offsetFront *
      area.dhy_norm)
 702 local z = area.sz + (0.5*area.dwz) + (area.offsetFront *
      area.dhz_norm)
 703 local distFront = MathUtil.vector3Length(x-ix, y-iy, z-iz)
 704
 705 local x = area.sx + (0.5*area.dwx) + area.dhx - (area.offsetBack 
      * area.dhx_norm)
 706 local y = area.sy + (0.5*area.dwy) + area.dhy - (area.offsetBack 
      * area.dhy_norm)
 707 local z = area.sz + (0.5*area.dwz) + area.dhz - (area.offsetBack 
      * area.dhz_norm)
 708 local distBack = MathUtil.vector3Length(x-ix, y-iy, z-iz)
 709
 710 return distFront < distBack
 711 end
getCanInteract
Description
     Get can interact with silo
Definition
     getCanInteract(boolean showInformationOnly)
Arguments
boolean showInformationOnly show information only
Return Values
boolean canInteract can interact
Code
 717 function BunkerSilo:getCanInteract(showInformationOnly)
 718 if showInformationOnly then
 719 if (g_currentMission.controlPlayer and self.playerInRange) then
```

```
722 if not g_currentMission.controlPlayer then
```
720 **return** true

721 **end**

723 **for** vehicle **in** pairs(self.vehiclesInRange) **do**

724 **if** vehicle:getIsActiveForInput(true) **then** 725 **return** true 726 **end** 727 **end** 728 **end** 729 **else** 730 **if** (g\_currentMission.controlPlayer **and** self.playerInRange) **then**  $731$   $-if$  next(self.vehiclesInRange) == nil then 732 **return** true  $733$   $--end$ 734 **end** 735 **end** 736 **return** false 737 **end getCanCloseSilo Description** Get can close silo **Definition** getCanCloseSilo() **Return Values** boolean canClose can close silo **Code** 742 **function** [BunkerSilo:](https://gdn.giants-software.com/documentation_print.php?version=engine&category=65&class=7098)getCanCloseSilo() 743 **return** self.state **==** [BunkerSilo.](https://gdn.giants-software.com/documentation_print.php?version=engine&category=65&class=7098)STATE\_FILL **and** self.fillLevel **>** 0 **and** self.compactedPercent **>=** 100 744 **end getCanOpenSilo Description** Get can open silo **Definition** getCanOpenSilo() **Return Values** boolean canOpen can open silo **Code**

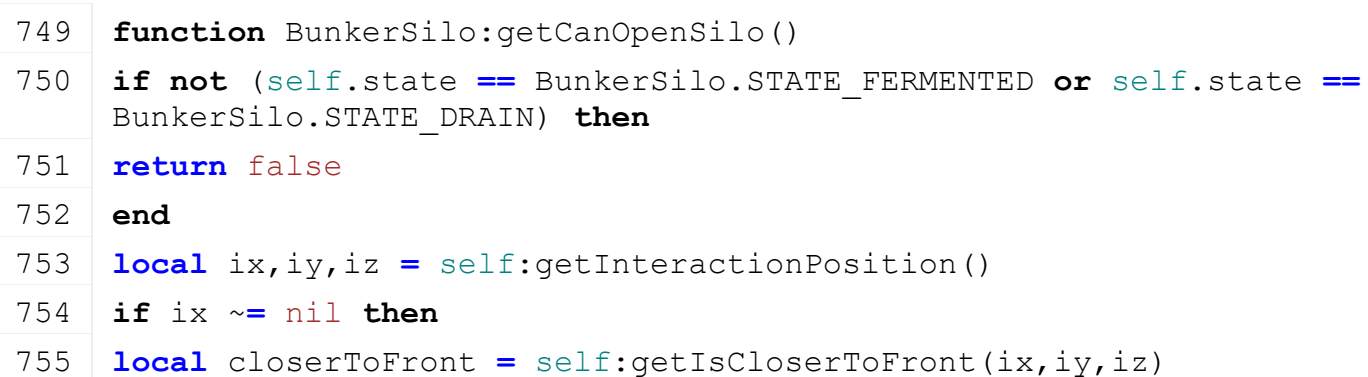

```
756 if closerToFront and not self.isOpenedAtFront then
757 return true
758 end
759 if not closerToFront and not self.isOpenedAtBack then
760 return true
761 end
762 end
763 return false
764 end
```
### **getInteractionPosition Description**

Get interact position

### **Definition**

getInteractionPosition()

### **Return Values**

float x x world position

float y y world position

float z z world position

# **Code**

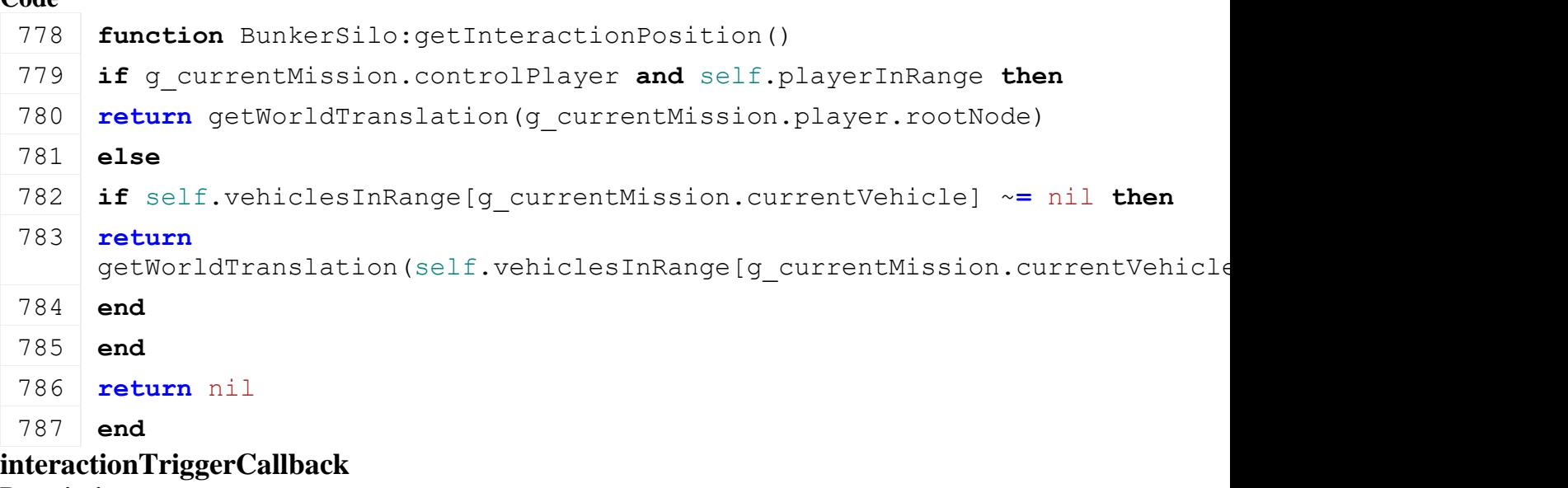

#### **Description**

interactionTriggerCallback

### **Definition**

interactionTriggerCallback(integer triggerId, integer otherId, boolean onEnter, boolean onLeave, boolean onStay, integer otherId)

### **Arguments**

integer triggerId id of trigger integer otherId id of actor boolean onEnter on enter boolean onLeave on leave boolean onStay on stay

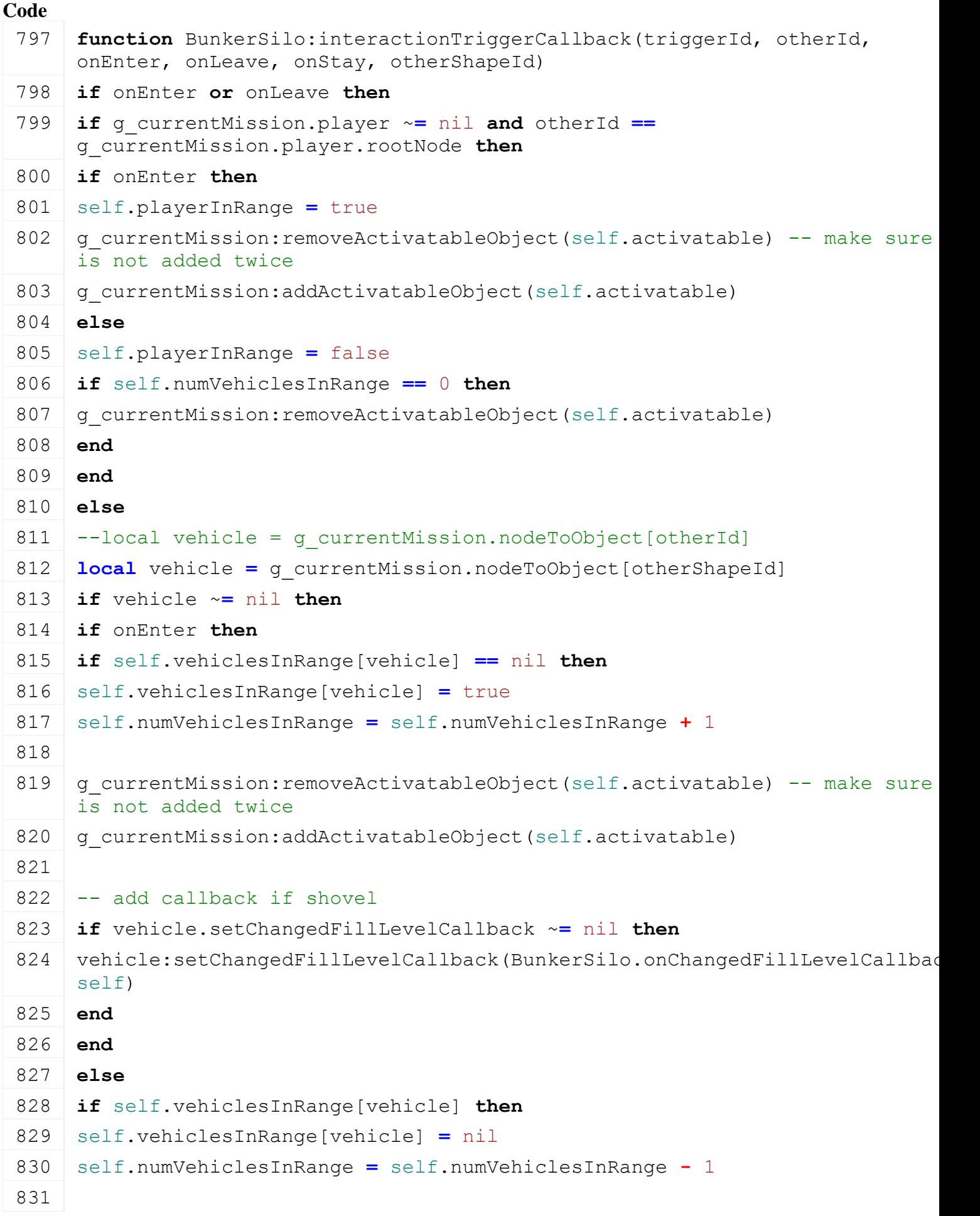

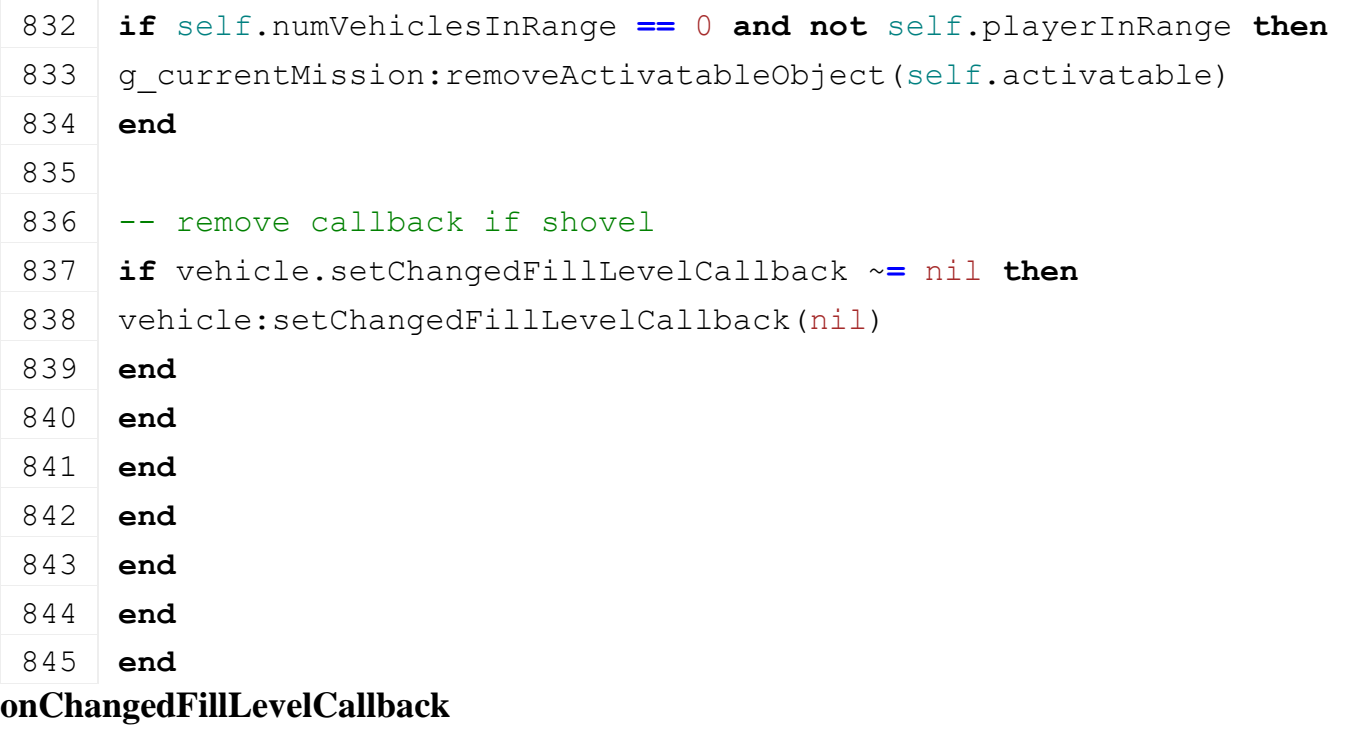

### **Description**

Called if fill level changed

### **Definition**

onChangedFillLevelCallback(table vehicle, integer fillDelta, integer fillType)

# **Arguments**

table vehicle vehicle integer fillDelta fill delta integer fillType fill type

#### **Return Values**

table self instance of class event

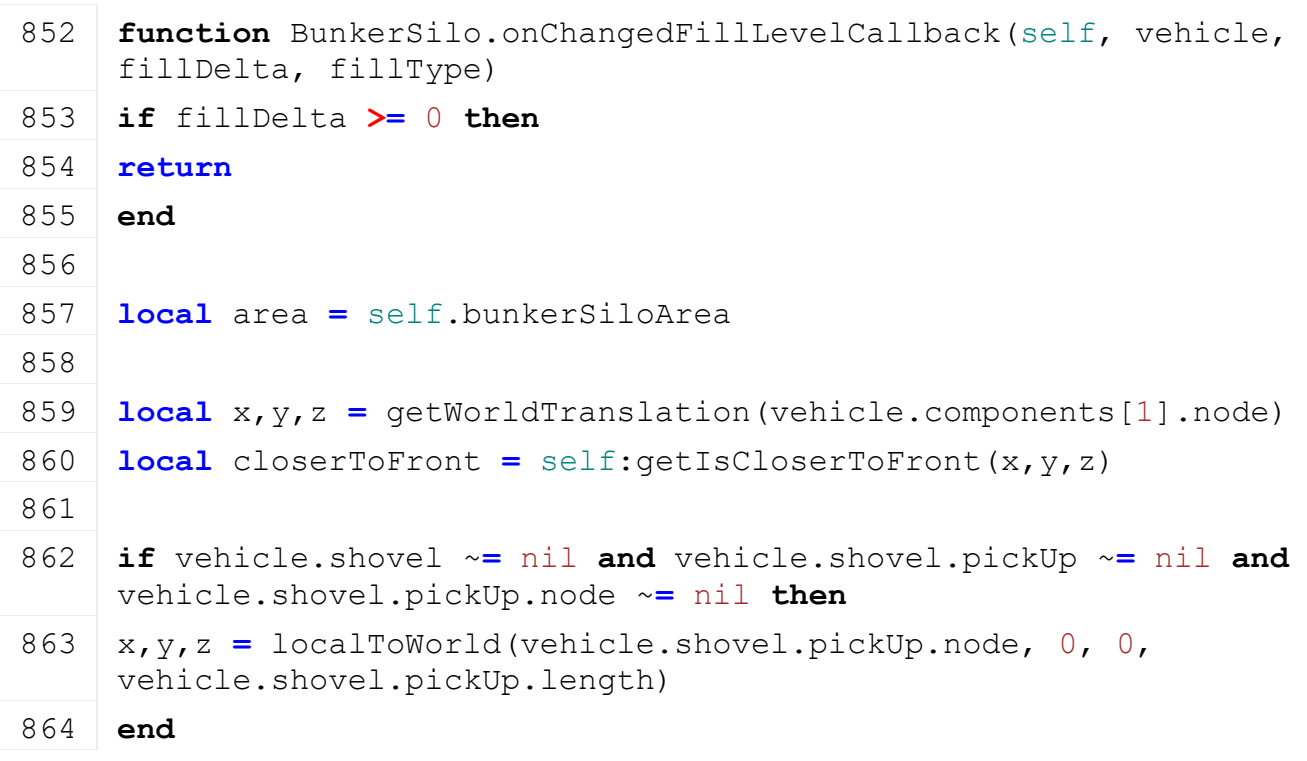

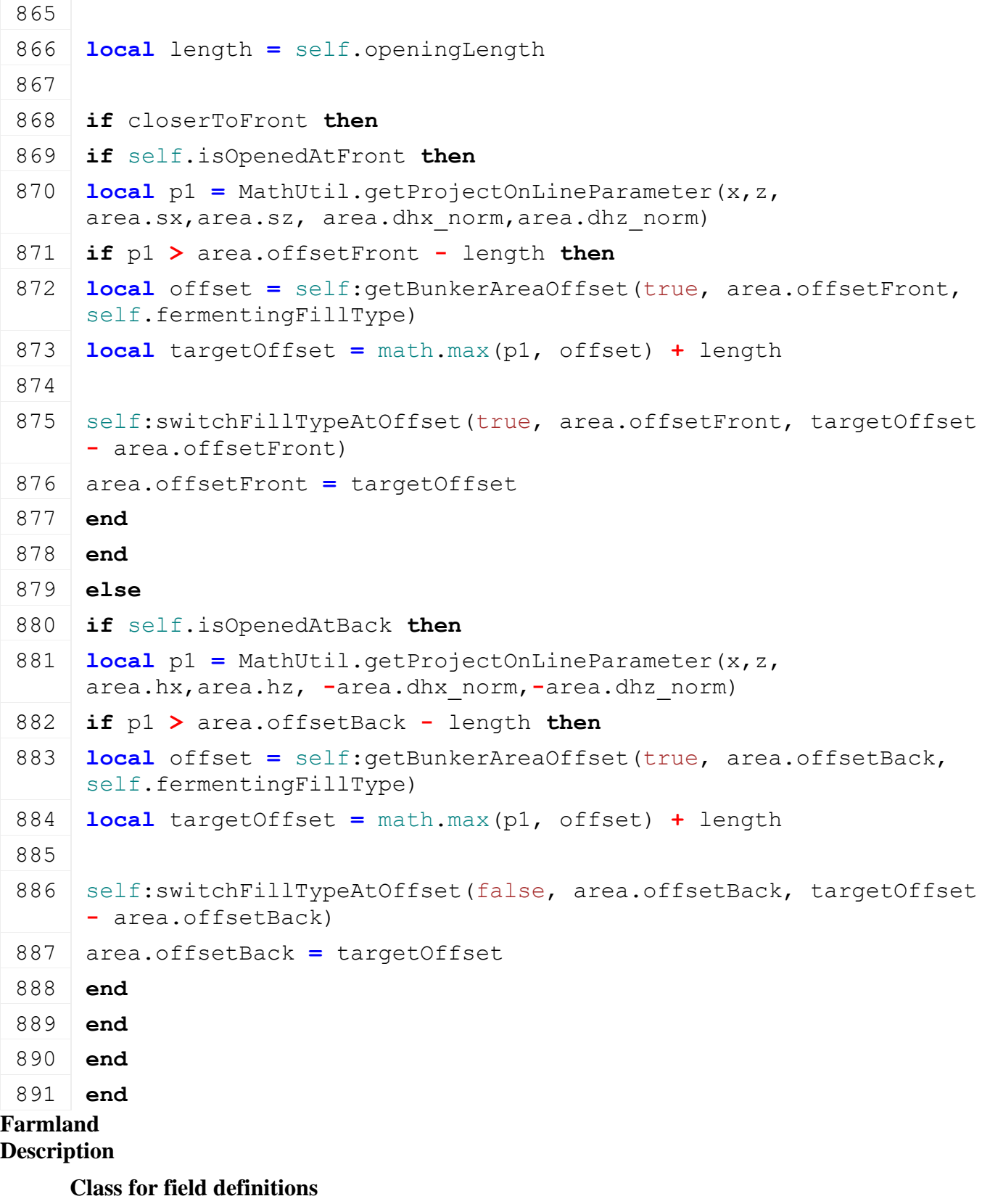

# **new**

**Description**

Create field definition object

**Definition**

new()

**Return Values**

table instance Instance of object

```
Code
 25 function Farmland:new(customMt)
 26 local self = setmetatable({}, customMt or Farmland_mt)
 27
 28 self.isOwned = false
 29 self.xWorldPos = 0
 30 self.zWorldPos = 0
 31
 32 return self
 33 end
load
```
### **Description**

Load farmland data from xml

### **Definition**

load(integer xmlFile, string key)

### **Arguments**

integer xmlFile handle of xml file

string key current xml element key

#### **Return Values**

boolean true if loading was successful else false

```
40 function Farmland:load(xmlFile, key)
41 self.id = getXMLInt(xmlFile, key.."#id")
42
43 if self.id == nil or self.id == 0 then
44 print("Error: Invalid farmland id '"..tostring(self.id).."'!")
45 return false
46 end
47
48 self.name = Utils.getNoNil(getXMLString(xmlFile, key.."#name"), 
   "")
49 self.areaInHa = Utils.getNoNil(getXMLFloat(xmlFile, 
   key.."#areaInHa", 2.5)
50
51 self.fixedPrice = getXMLFloat(xmlFile, key.."#price")
52 if self.fixedPrice == nil then
Utils.(getXMLFloat(xmlFile,
   key.."#priceScale"), 1)
54 end
55 self.price = self.fixedPrice or 1
56
```

```
57 self:updatePrice()
 58
 59 local npc = g_npcManager:getNPCByIndex(getXMLInt(xmlFile, 
     key.."#npcIndex"))
 60 self.npcIndex = g_npcManager:getRandomIndex()
 61 if npc ~= nil then
 62 self.npcIndex = npc.index
 63 end
 64
 65 -- Names are used with custom NPC sets
 66 local npc = g_npcManager:getNPCByName(getXMLString(xmlFile, 
     key.."#npcName"))
 67 if npc \sim= nil then
 68 self.npcIndex = npc.index
 69 end
 70
 71 self.isOwned = false
 72 self.defaultFarmProperty = Utils.getNoNil(getXMLBool(xmlFile, 
     key.."#defaultFarmProperty"), false)
 73
 74 return true
 75 end
delete
Description
     Delete field definition object
Definition
     delete()
Code
 79 function Farmland:delete()
 80 end
setFarmlandIndicatorPosition
Description
     Set farmland area indicator world position
Definition
     setFarmlandIndicatorPosition(float xWorldPos, float zWorldPos)
Arguments
float xWorldPos farmland indicator x world position
float zWorldPos farmland size in ha
Code
```
86 **function** [Farmland:](https://gdn.giants-software.com/documentation_print.php?version=engine&category=65&class=6911)setFarmlandIndicatorPosition(xWorldPos, zWorldPos)

```
87 self.xWorldPos, self.zWorldPos = xWorldPos, zWorldPos
```
88 **end**

# **setArea**

### **Description**

Set farmland area

### **Definition**

setArea(float areaInHa)

### **Arguments**

float areaInHa farmland size in ha

### **Code**

```
93 functionFarmland: setArea (areaInHa)
```
94 self.areaInHa **=** areaInHa

```
95 if self.fixedPrice == nil then
```

```
96 self:updatePrice()
```
97 **end**

98 **end**

# **Field**

**Description**

**Class for field definitions**

# **new**

**Description**

Create ai field definition object

### **Definition**

new()

### **Return Values**

table instance Instance of object

```
19 function Field:new(customMt)
20 local self = {}
21 setmetatable(self, customMt or Field_mt)
22
23 self.fieldId = 024 self.posX = 0
25 self.posZ = 0
26 self.rootNode = nil
27 self.name = nil
28 self.mapHotspot = nil
29 self.fieldMissionAllowed = true
30 self.fieldGrassMission = false
31 self.fieldAngle = 0.0
32 self.fieldDimensions = nil
33 self.fieldArea = 1.0
```

```
34 self.getFieldStatusPartitions = {}
35 self.setFieldStatusPartitions = {}
36 self.maxFieldStatusPartitions = {}
37 self.isAIActive = true
38 self.fruitType = nil -- current fruit in the field, as seen by FJM
39 self.lastCheckedTime = nil
40
41 self.currentMission = nil
42
43 return self
44 end
```
### **load**

#### **Description**

Load Field data from node

#### **Definition**

load(integer id)

#### **Arguments**

integer id ai field node id

#### **Return Values**

boolean true if loading was successful else false

```
50 function Field:load(id)
51 self.rootNode = id
52 self.name = Utils.getNoNil(getUserAttribute(id, "name"), "")
53
54 self.fieldMissionAllowed = Utils.getNoNil(getUserAttribute(id, 
   "fieldMissionAllowed"), true)
Utils.(getUserAttribute(id,
   "fieldGrassMission"), false)
56
57 local fieldDimensions = I3DUtil.indexToObject(id, 
   getUserAttribute(id, "fieldDimensionIndex"))
58 if fieldDimensions == nil then
59 print("Warning: No fieldDimensionIndex defined for Field 
   '"..getName(id).."'!")
60 return false
61 end
62 local angleRad =
   math.rad(Utils.getNoNil(tonumber(getUserAttribute(id, 
   "fieldAngle")), 0))
63
```

```
64 self.fieldAngle =
     FSDensityMapUtil.convertToDensityMapAngle(angleRad, 
     g_currentMission.terrainDetailAngleMaxValue)
 65 self.fieldDimensions = fieldDimensions
 66
 67 FieldUtil.updateFieldPartitions(self, 
     self.getFieldStatusPartitions, 900)
 68 FieldUtil.updateFieldPartitions(self, 
     self.setFieldStatusPartitions, 400)
 69 FieldUtil.updateFieldPartitions(self, 
     self.maxFieldStatusPartitions, 10000000)
 70
 71 self.posX, self.posZ = FieldUtil.getCenterOfField(self)
 72
 73 self.nameIndicator = I3DUtil.indexToObject(id, 
     getUserAttribute(id, "nameIndicatorIndex")) -- this is where the 
     field number appears on the ingamemap
 74 if self.nameIndicator ~= nil then
 75 local x, _, z = getWorldTranslation(self.nameIndicator)
 76 self.posX, self.posZ = x, z
 77 end
 78
 79 self.farmland = nil
 80
 81 return true
 82 end
delete
Description
     Delete field definition object
Definition
     delete()
Code
 86 function Field:delete()
 87 if self.mapHotspot == nil then
 88 g currentMission:removeMapHotspot(self.mapHotspot)
 89 self.mapHotspot:delete()
 90 self.mapHotspot = nil
 91 end
 92 end
```
**HelpIcons Description**

**Class for help icons**

**onCreate**

### **Description**

Creating help icons

### **Definition**

onCreate(integer id)

### **Arguments**

integer id node id

#### **Return Values**

float maxClutchTorque max clutch torque

### **Code**

```
17 functionHelpIcons: onCreate(id)
18 local helpIcons = HelpIcons:new(id);
19 g currentMission:addNonUpdateable(helpIcons);
20 g_currentMission.helpIconsBase = helpIcons;
21 end;
```
#### **new**

### **Description**

Creating help icons

### **Definition**

new(integer name)

### **Arguments**

integer name node id

### **Return Values**

float rotInertia rotation inertia

table instance Instance of object

```
27 function HelpIcons:new(name)
28 local self = {};
29 setmetatable(self, HelpIcons mt);
30
31 self.me = name;
32 local num = getNumOfChildren(self.me);
33
34 self.helpIcons = {};
35 for i = 0, num - 1 do
36 local helpIconTriggerId = getChildAt(self.me, i);
37 local helpIconId = getChildAt(helpIconTriggerId, 0);
38 local helpIconCustomNumber =
    Utils.getNoNil(getUserAttribute(helpIconTriggerId, 
    "customNumber"), 0);
39 addTrigger(helpIconTriggerId, "triggerCallback", self);
40 local helpIcon = {helpIconTriggerId = helpIconTriggerId, 
   helpIconId = helpIconId, helpIconCustomNumber =
    helpIconCustomNumber};
```

```
41 table.insert(self.helpIcons, helpIcon);
42 end;
43 self.visible = true;
44
45 return self;
46 end;
```
### **delete**

### **Description**

Deleting help icons

#### **Definition**

delete()

### **Return Values**

float dampingRate damping rate  $[t m^2 s^2 - 1]$ 

# **Code**

50 **function** [HelpIcons:](https://gdn.giants-software.com/documentation_print.php?version=engine&category=65&class=7101)delete()

51 **for** \_, helpIcon **in** pairs(self.helpIcons) **do**

```
52 removeTrigger(helpIcon.helpIconTriggerId);
```
- 53 **end**;
- 54 **end**;

### **triggerCallback Description**

Trigger callback

### **Definition**

triggerCallback(integer triggerId, integer otherId, boolean onEnter, boolean onLeave, boolean onStay)

### **Arguments**

integer triggerId id of trigger

integer otherId id of actor

boolean onEnter on enter

boolean onLeave on leave

boolean onStay on stay

### **Return Values**

float dampingRate damping rate [t m^2 s^-1]

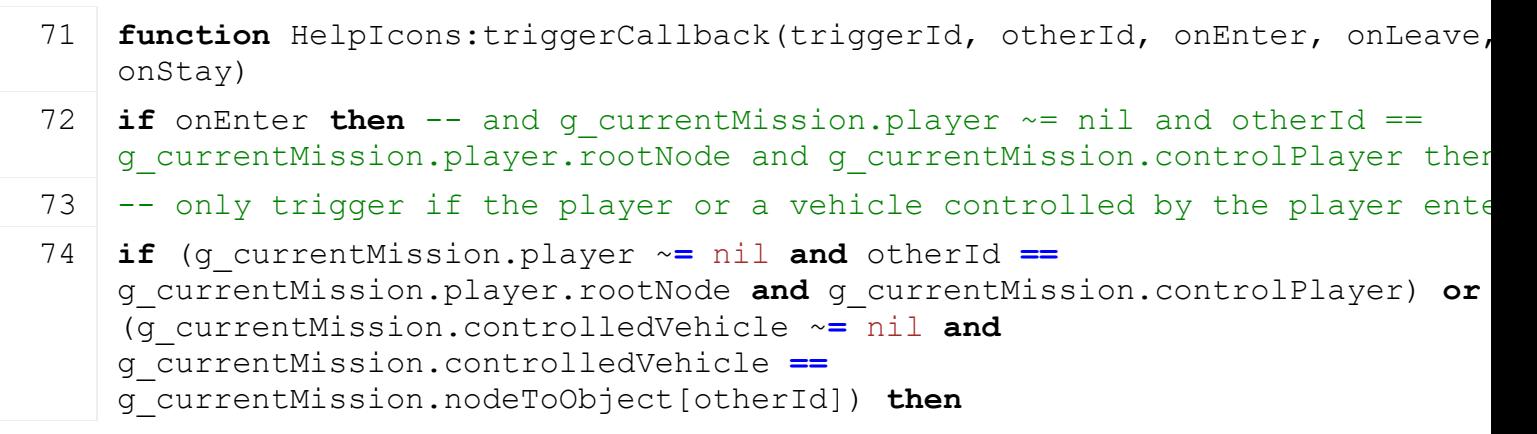

```
75 local missionInfo = g_currentMission.missionInfo
  76
  77 for i, helpIcon in ipairs(self.helpIcons) do -- order is important for 
      savegame
  78 if helpIcon.helpIconTriggerId == triggerId then
  79 if getVisibility(helpIcon.helpIconId) then
  setVisibility(helpIcon.helpIconId, false);
  setCollisionMask(helpIcon.helpIconTriggerId, 0);
  82
  83 -- update help icon string
  84 missionInfo.foundHelpIcons = "";
  85 for _, helpIcon in ipairs(self.helpIcons) do
  86 if getVisibility(helpIcon.helpIconId) then
  87 missionInfo.foundHelpIcons = missionInfo.foundHelpIcons .. "0";
  88 else
  89 missionInfo.foundHelpIcons = missionInfo.foundHelpIcons .. "1";
  90 end;
  91 end;
  92
  93 local messageNumber = helpIcon.helpIconCustomNumber;
  94 if messageNumber == 0 then
  95 messageNumber = i;
  96 end;
  97 g currentMission.inGameMessage:showMessage(g_i18n:getText("helpIcon_title")
      .. messageNumber), g_i18n:getText("helpIcon_text" .. messageNumber), 0);
  98 end;
  99 end;
 100 end;
 101
 102 end;
 103 end;
 104 end;
showHelpIcons
Description
     Show help icons
Definition
     showHelpIcons(boolean visible, boolean clearIconStates)
Arguments
boolean visible visible
boolean clearIconStates clear icon states
Return Values
```
float dampingRate damping rate  $[t m^2 s^2 - 1]$ 

**Code function** [HelpIcons:](https://gdn.giants-software.com/documentation_print.php?version=engine&category=65&class=7101) showHelpIcons (visible, clearIconStates) self.visible **=** visible; **local** oldStates = g currentMission.missionInfo.foundHelpIcons; **for** i, helpIcon **in** ipairs(self.helpIcons) **do local** isVisible **=** visible **if** clearIconStates **==** nil **or not** clearIconStates **then** isVisible **=** isVisible **and** string.sub(oldStates, i, i) **==** "0"; **end**; [setVisibility\(](https://gdn.giants-software.com/documentation_print.php?version=engine&category=4&function=51)helpIcon.helpIconId, isVisible); **if** isVisible **then** [setCollisionMask\(](https://gdn.giants-software.com/documentation_print.php?version=engine&category=9&function=152)helpIcon.helpIconTriggerId, 3145728); **else** [setCollisionMask\(](https://gdn.giants-software.com/documentation_print.php?version=engine&category=9&function=152)helpIcon.helpIconTriggerId, 0); **end**; **end**; **end**; **deleteHelpIcon Description** Delete help icon **Definition** deleteHelpIcon(integer i) **Arguments** integer i id of help icon **Return Values** float maxMotorTorque max motor torque **Code function** [HelpIcons:](https://gdn.giants-software.com/documentation_print.php?version=engine&category=65&class=7101) deleteHelpIcon(i) **if** self.helpIcons[i] ~**=** nil **then** [setVisibility\(](https://gdn.giants-software.com/documentation_print.php?version=engine&category=4&function=51)self.helpIcons[i].helpIconId, false);

- [setCollisionMask\(](https://gdn.giants-software.com/documentation_print.php?version=engine&category=9&function=152)self.helpIcons[i].helpIconTriggerId, 0);
- **end**;

 **end**; **LoadingStation Description readStream Description**

#### Called on client side on join

### **Definition**

readStream(integer streamId, table connection)

### **Arguments**

integer streamId stream ID

table connection connection

### **Return Values**

float brakeForce brake force

# **Code**

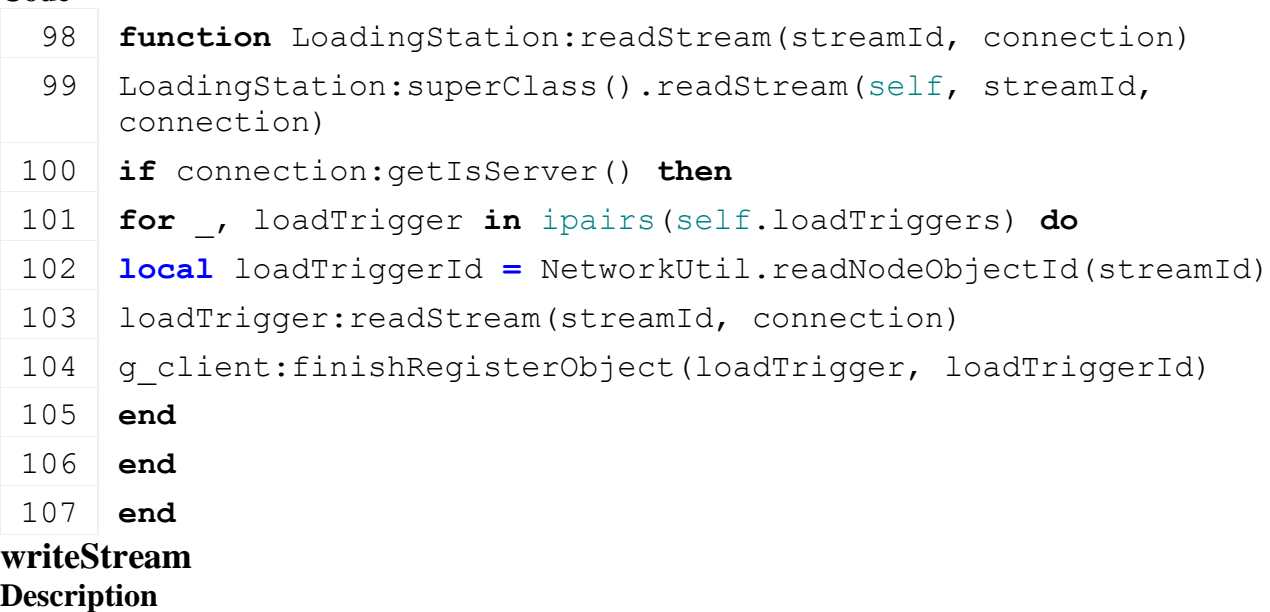

Called on server side on join

### **Definition**

writeStream(integer streamId, table connection)

#### **Arguments**

integer streamId stream ID

table connection connection

# **Return Values**

float minRpm min rpm

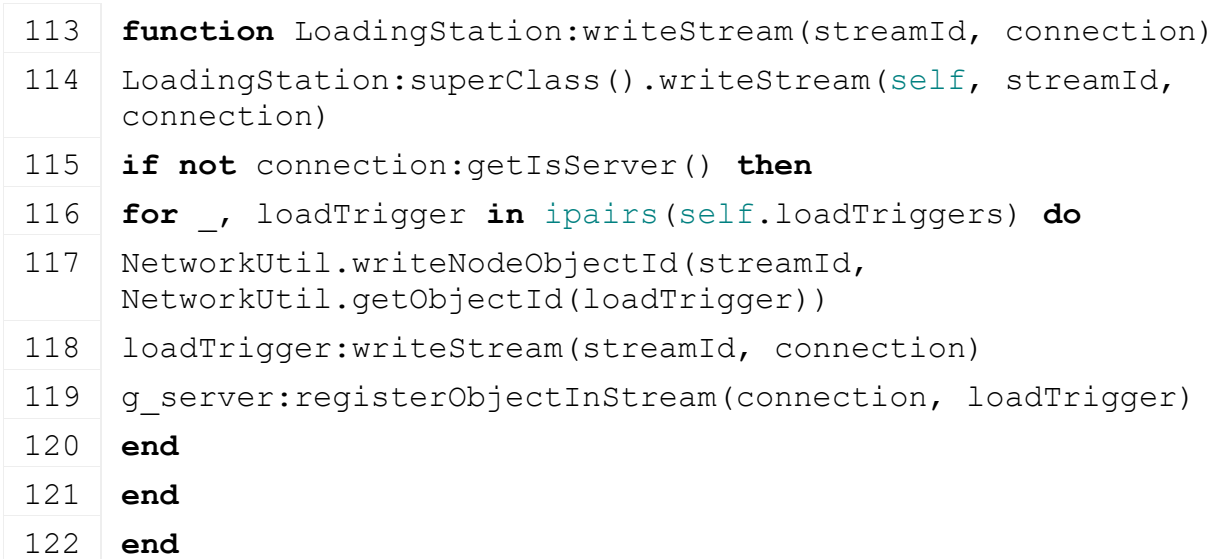

# **getIsFillAllowedToFarm**

### **Description**

Get whether the given farm is allowed to fill objects from this loading station.

### **Definition**

getIsFillAllowedToFarm()

### **Return Values**

float maxRpm max rpm

### **NightIllumination**

#### **Description**

**Class for NightIllumination objects which are used for building windows that are illuminated at night**

#### **onCreate Description**

Creating NightIllumination object

### **Definition**

onCreate(integer id)

### **Arguments**

integer id ID of the node

### **Return Values**

float minRequiredRpm min required rpm float minRequiredRpm max required rpm

### **Code**

19 **function** [NightIllumination:](https://gdn.giants-software.com/documentation_print.php?version=engine&category=65&class=7103) onCreate(id)

20 g currentMission:addNonUpdateable[\(NightIllumination:](https://gdn.giants-software.com/documentation_print.php?version=engine&category=65&class=7103)[new\(](https://gdn.giants-software.com/documentation_print.php?version=engine&category=65&class=7103#new119035)id))

21 **end**

### **new**

**Description**

Creating NightIllumination object

### **Definition**

new(integer name)

### **Arguments**

integer name ID of the node

### **Return Values**

table instance Instance of object

```
27 function NightIllumination:new(id)
28 local self = {}
29 setmetatable(self, NightIllumination mt)
30
31 g currentMission.environment:addWeatherChangeListener(self)
32
33 self.id = id
34 self.windowsId = 0
```

```
35 self.lightsId = 0
 36
 37 if getNumOfChildren(id) > 0 then
 38 self.windowsId = getChildAt(id, 0)
 39 end
 40 if getNumOfChildren(id) > 1 then
 41 self.lightsId = getChildAt(id, 1)
 42 end
 43
 44 self.lightIntensity = Utils.getNoNil(getUserAttribute(self.id, 
     "lightIntensity"), 1.0)
 45
 46 -- set windows to dark (using dashboardLightsShader)
 47 if self.windowsId ~= 0 then
 48 setShaderParameter(self.windowsId, "lightControl", 0, 0, 0, 0, 
     false)
 49 end
 50
 51 -- make lights invisible
 52 if self.lightsId ~= 0 then
 setVisibility(self.lightsId, false)
 54 end
 55
 56 return self
 57 end
delete
Description
     Remove Object from WeatherChangeListeners
Definition
     delete()
Return Values
float lastMotorRpm last motor rpm
Code
 61 function NightIllumination:delete()
 62 if g_currentMission.environment ~= nil then
 63 g currentMission.environment:removeWeatherChangeListener(self)
 64 end
 65 end
weatherChanged
Description
```
Change illumination of night objects

#### **Definition**

weatherChanged()

### **Return Values**

float lastMotorRpm last motor rpm

```
Code
 69 function NightIllumination:weatherChanged()
 70 if g_currentMission ~= nil and g_currentMission.environment ~= nil
     then
 71 local isLightNeeded = not (g_currentMission.environment.isSunOn 
     and not g currentMission.environment.weather:getIsRaining())
 72
 73 if self.windowsId ~= 0 then
 74 if isLightNeeded then
 setShaderParameter(self.windowsId, "lightControl",
     self.lightIntensity, 0, 0, 0, false)
 76 else
 77 setShaderParameter(self.windowsId, "lightControl", 0, 0, 0, 0, 
     false)
 78 end
 79 end
 80
 81 if self.lightsId ~= 0 then
 setVisibility(self.lightsId, isLightNeeded)
 83 end
 84 end
 85 end
Nightlight2
Description
     Class for nightlight objects which are blending in on night
```
#### **onCreate Description**

Creating nightlight object

# **Definition**

onCreate(integer id)

# **Arguments**

integer id ID of the node

# **Return Values**

float appliedTorque torque [kN]

# **Code**

15 **function** [Nightlight2:](https://gdn.giants-software.com/documentation_print.php?version=engine&category=65&class=7104) onCreate(id)

```
(Nightlight2:new(id))
```
17 **end**

# **new Description**

### Creating nightlight object

### **Definition**

new(integer name)

# **Arguments**

integer name ID of the node

# **Return Values**

float externalTorque external torque [kN]

table instance Instance of object

# **Code**

```
23 function Nightlight2:new(id)
24 local self = {}
25 setmetatable(self, Nightlight2 mt)
26
27 self.id = id
28 self.switchCollision = Utils.getNoNil(getUserAttribute(id, 
    "switchCollision"), false)
29
30 if self.switchCollision then
31 self.collisionMask = getCollisionMask(id)
32 end
33
34 self: setVisibility (false)
35
36 g currentMission.environment:addWeatherChangeListener(self)
37
38 return self
39 end
```
# **delete**

**Description**

Remove Object from WeatherChangeListeners

# **Definition**

delete()

# **Return Values**

float torque external torque [kN]

# **Code**

```
43 function Nightlight2:delete()
44 if g_currentMission.environment ~= nil then
45 g currentMission.environment:removeWeatherChangeListener(self)
46 end
47 end
```
**weatherChanged Description**

Change visibility of night object

### **Definition**

weatherChanged()

# **Return Values**

float equalizedMotorRpm equalized motor rpm

### **Code**

```
59 function Nightlight2:weatherChanged()
```

```
60 if g_currentMission ~= nil and g_currentMission.environment ~= nil
   then
```

```
61 self:setVisibility(not (g_currentMission.environment.isSunOn and
   not q currentMission.environment.weather:getIsRaining()))
```

```
62 end
```
63 **end**

### **NightlightFlicker**

### **Description**

### **NightlightFlickers are flickering lights that are only active at night or during bad weather**

# **onCreate**

### **Description**

Creating nightlightflicker

### **Definition**

onCreate(integer id)

### **Arguments**

integer id node id

### **Return Values**

float ptoMotorRpmRatio pto motor rpm ratio

### **Code**

```
15 functionNightlightFlicker: onCreate(id)
(NightlightFlicker:new(id));
```
17 **end**;

### **new**

### **Description**

Creating nightlightflicker

### **Definition**

new(integer name)

### **Arguments**

integer name node id

### **Return Values**

float nonClampedMotorRpm non clamped motor rpm

table instance Instance of object

### **Code**

```
23 function NightlightFlicker:new(id)
```
24 **local** self **= {}**;

```
25 setmetatable(self, NightlightFlicker mt);
26
27 self.id = id;
28 self.isVisible = false;
29 self.isFlickerActive = false;
30 self.nextFlicker = 0;
31 self.flickerDuration = 100;
setVisibility(self.id, self.isVisible);
33
34 g currentMission.environment:addWeatherChangeListener(self);
35
36 return self;
```

```
37 end;
```
#### **update Description**

Update flickering

### **Definition**

update(float dt)

### **Arguments**

float dt time since last call in ms

### **Return Values**

float nonClampedMotorRpm non clamped motor rpm

```
Code
 45 function NightlightFlicker:update(dt)
 46 if self.isVisible then
 47
 48 self.nextFlicker = self.nextFlicker - dt;
 49 if self.nextFlicker <= 0 then
 50 self.isFlickerActive = true;
 setVisibility(self.id, false);
 52 self.nextFlicker = math.floor(math.random() * 1500 +
     self.flickerDuration + 10); -- set next flicker at least 10ms 
     after this one
 53 end;
 54
 55 if self.isFlickerActive then
 56 self.flickerDuration = self.flickerDuration - dt;
 57 if self.flickerDuration <= 0 then
 58 self.isFlickerActive = false;
 59 self.flickerDuration = math.floor(math.random() * 200);
 60 setVisibility(self.id, true);
```
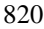

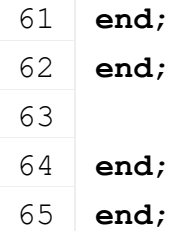

**weatherChanged**

#### **Description**

Change visibility of night object

#### **Definition**

weatherChanged()

#### **Return Values**

float clutchRpm clutch rpm

# **Code**

```
69 function NightlightFlicker:weatherChanged()
70 if g_currentMission ~= nil and g_currentMission.environment ~= nil
    then
71 self.isVisible = not (g_currentMission.environment.isSunOn and not
    g_currentMission.environment.weather:getIsRaining());
setVisibility(self.id, self.isVisible);
73 end;
74 end;
```
# **PhysicsObject**

**Description**

**Class for physics objects**

**new Description**

Creating physics object

#### **Definition**

new(boolean isServer, boolean isClient, table customMt)

### **Arguments**

boolean isServer is server

boolean isClient is client

table customMt customMt

### **Return Values**

table torqueCurve torque curve

table instance Instance of object

```
17 function PhysicsObject:new(isServer, isClient, customMt)
18
19 local self = Object:new(isServer, isClient, customMt or
    PhysicsObject_mt)
20
21 self.nodeId = 0
```

```
22 self.networkTimeInterpolator = InterpolationTime:new(1.2)
23 self.forcedClipDistance = 60
24
25 self.physicsObjectDirtyFlag = self:getNextDirtyFlag()
26
27 return self
28 end
```
### **delete Description**

Deleting physics object

# **Definition**

delete()

# **Return Values**

float torque torque

# **Code**

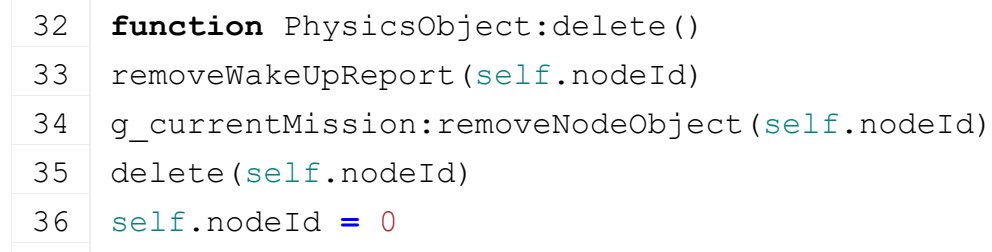

- 37 [PhysicsObject:](https://gdn.giants-software.com/documentation_print.php?version=engine&category=65&class=7106)superClass().delete(self)
- 38 **end**

# **getAllowsAutoDelete**

# **Description**

Get allows auto delete

# **Definition**

getAllowsAutoDelete()

# **Return Values**

float torque torque boolean allowsAutoDelete allows auto delete

# **Code**

43 **function** [PhysicsObject:](https://gdn.giants-software.com/documentation_print.php?version=engine&category=65&class=7106)getAllowsAutoDelete()

### 44 **return** true

45 **end**

# **loadOnCreate Description**

Load on create

# **Definition**

loadOnCreate(integer nodeId)

**Arguments** integer nodeId node id

**Return Values**

float maxForwardSpeed maximum forward speed

# **Code**

```
50 function PhysicsObject:loadOnCreate(nodeId)
 51 self: setNodeId(nodeId)
 52 if not self.isServer then
 53 self:onGhostRemove()
 54 end
 55 end
setNodeId
Description
     Set node id
Definition
     setNodeId(integer nodeId)
Arguments
integer nodeId node Id
Return Values
float maxBackwardSpeed maximum backward speed
Code
 60 function PhysicsObject:setNodeId(nodeId)
 61 self.nodeId = nodeId
 62 setRigidBodyType(self.nodeId, self:getDefaultRigidBodyType())
 63 addToPhysics(self.nodeId)
 64
 65 local x, y, z = getTranslation(self.nodeId)
 66 local xRot, yRot, zRot = getRotation(self.nodeId)
 67 self.sendPosX, self.sendPosY, self.sendPosZ = x, y, z
 68 self.sendRotX, self.sendRotY, self.sendRotZ = xRot, yRot, zRot
 69
 70 if not self.isServer then
 71 local quatX, quatY, quatZ, quatW = mathEulerToQuaternion(xRot, 
     yRot, zRot)
 72 self.positionInterpolator = InterpolatorPosition:new(x, y, z)
 73 self.quaternionInterpolator = InterpolatorQuaternion:new(quatX, 
     quatY, quatZ, quatW)
 74 end
 75
 76 self:addChildsToNodeObject(self.nodeId)
 77 end
```
#### **readStream Description**

Called on client side on join

### **Definition**

readStream(integer streamId, table connection)

#### **Arguments**

integer streamId stream ID

table connection connection

#### **Return Values**

float physicalMaxForwardSpeed physical maximum forward speed

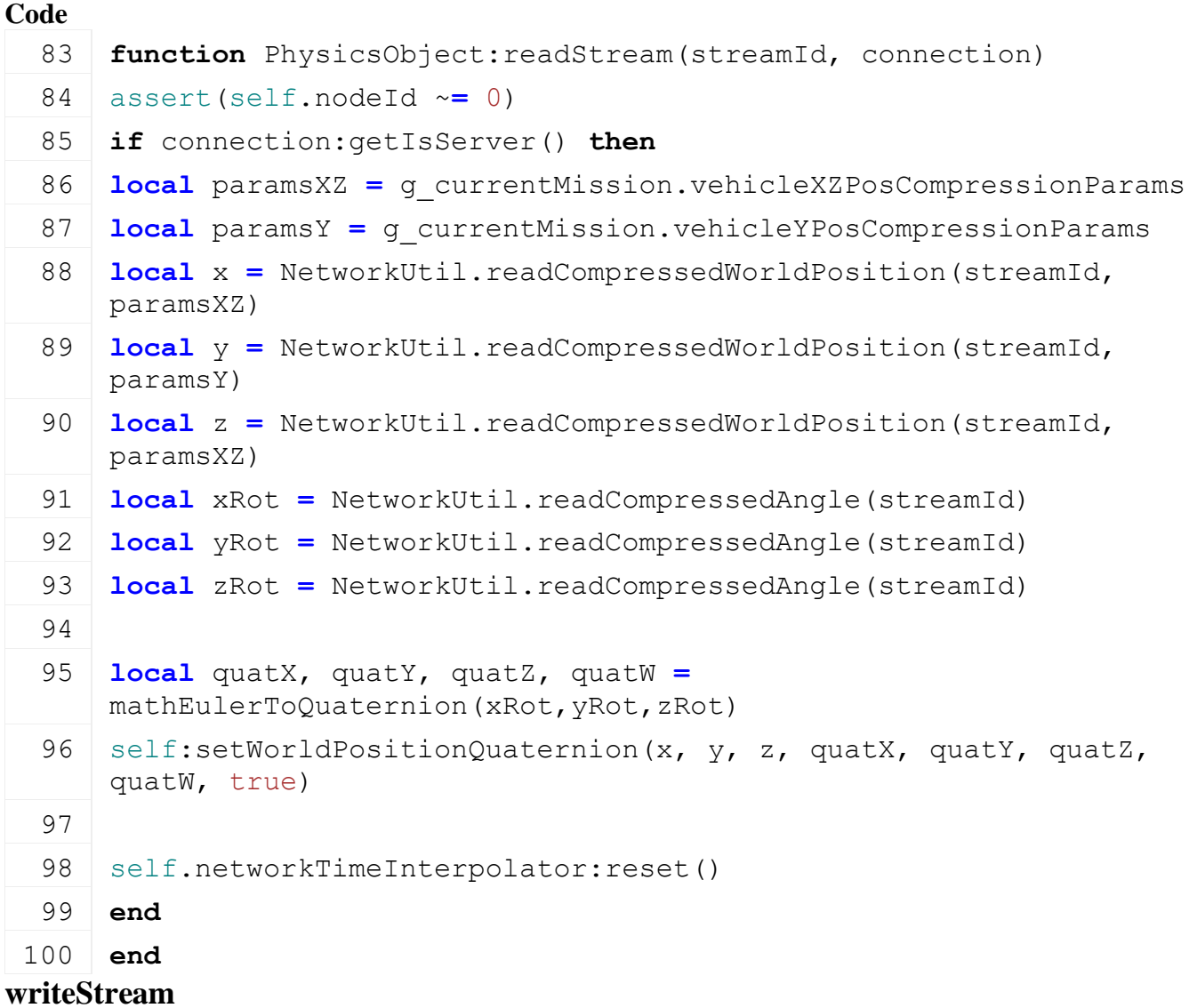

#### **Description**

Called on server side on join

### **Definition**

writeStream(integer streamId, table connection)

#### **Arguments**

integer streamId stream ID

table connection connection

### **Return Values**

float physicalMaxBackwardSpeed physical maximum backward speed

```
106 function PhysicsObject:writeStream(streamId, connection)
107 if not connection:getIsServer() then
```
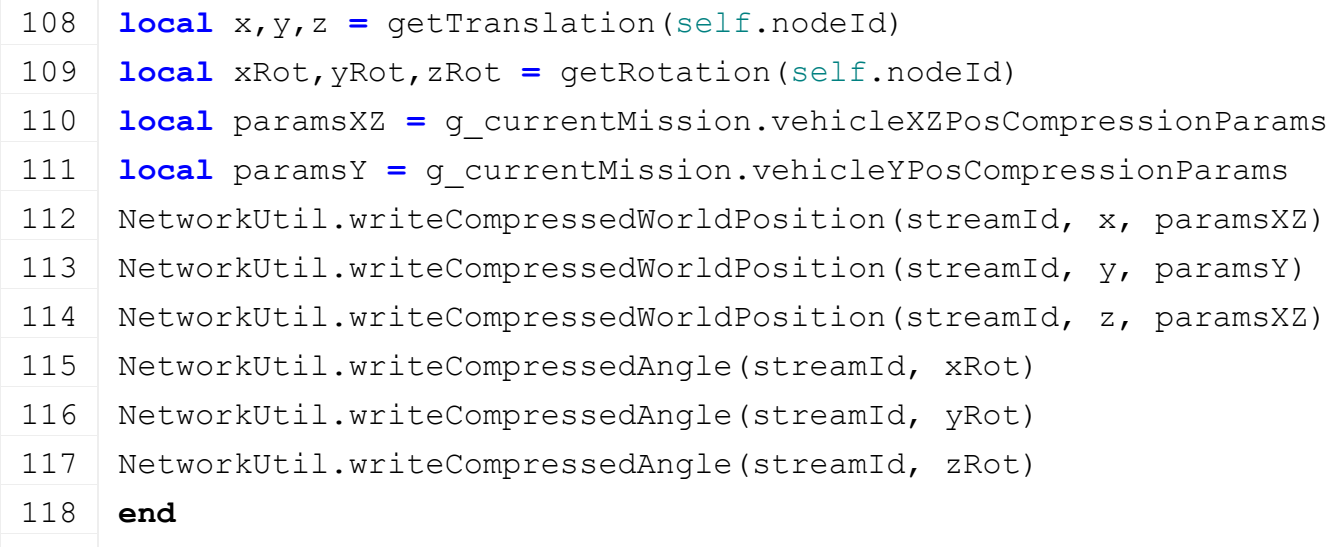

**end**

### **readUpdateStream**

### **Description**

Called on client side on update

#### **Definition**

readUpdateStream(integer streamId, integer timestamp, table connection)

### **Arguments**

integer streamId stream ID integer timestamp timestamp table connection connection

### **Return Values**

float physicalMaxSpeed physical maximum speed

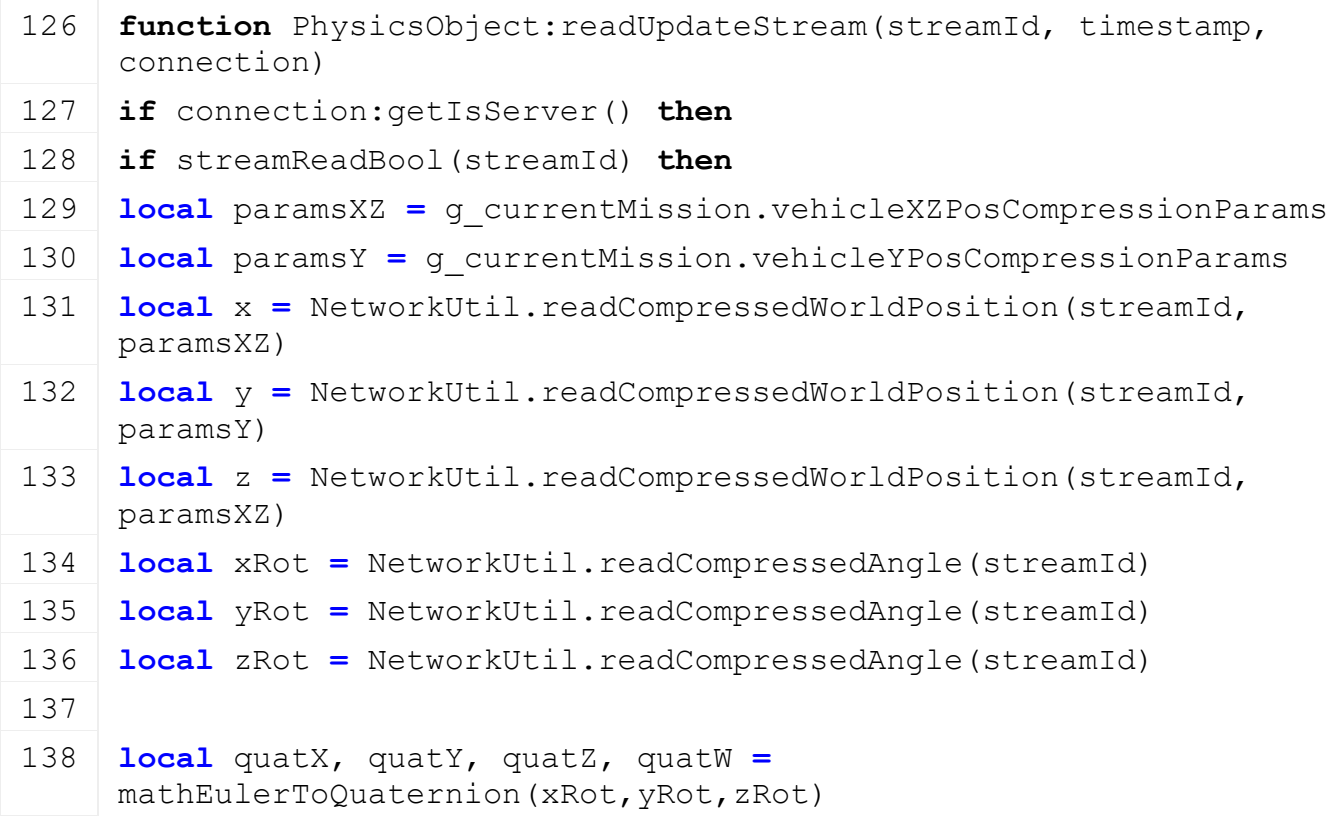

```
139 self.positionInterpolator:setTargetPosition(x, y, z)
```

```
140 self.quaternionInterpolator:setTargetQuaternion(quatX, quatY,
     quatZ, quatW)
```
825

```
141 self.networkTimeInterpolator:startNewPhaseNetwork()
```
- 142 **end**
- 143 **end**
- 144 **end**

# **writeUpdateStream Description**

Called on server side on update

### **Definition**

writeUpdateStream(integer streamId, table connection, integer dirtyMask)

# **Arguments**

integer streamId stream ID

table connection connection

integer dirtyMask dirty mask

### **Return Values**

float bestGearRatio best gear ratio

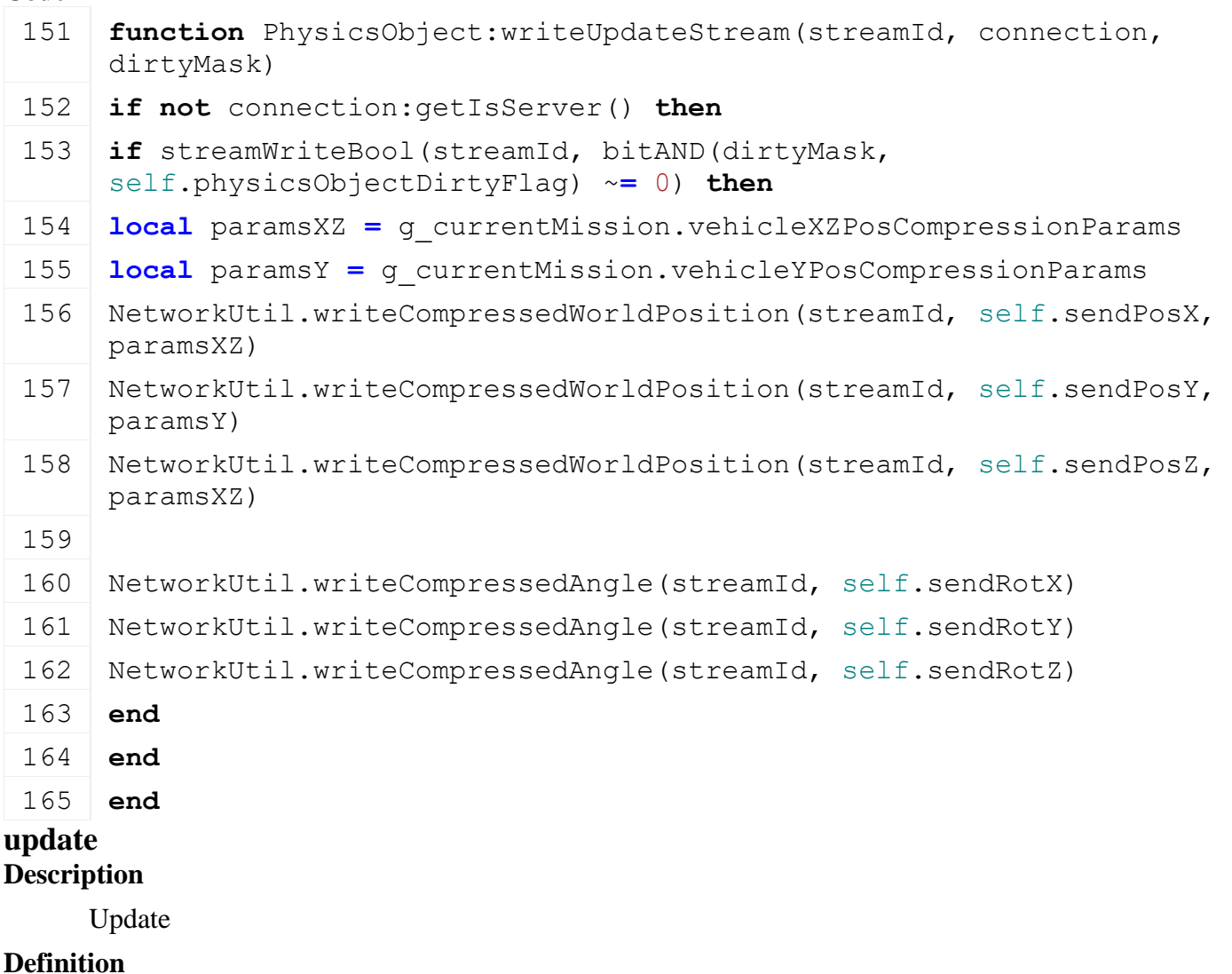

update(float dt)

# **Arguments**

float dt time since last call in ms

## **Return Values**

float bestGear best gear

float gearRatio gear ratio

# **Code**

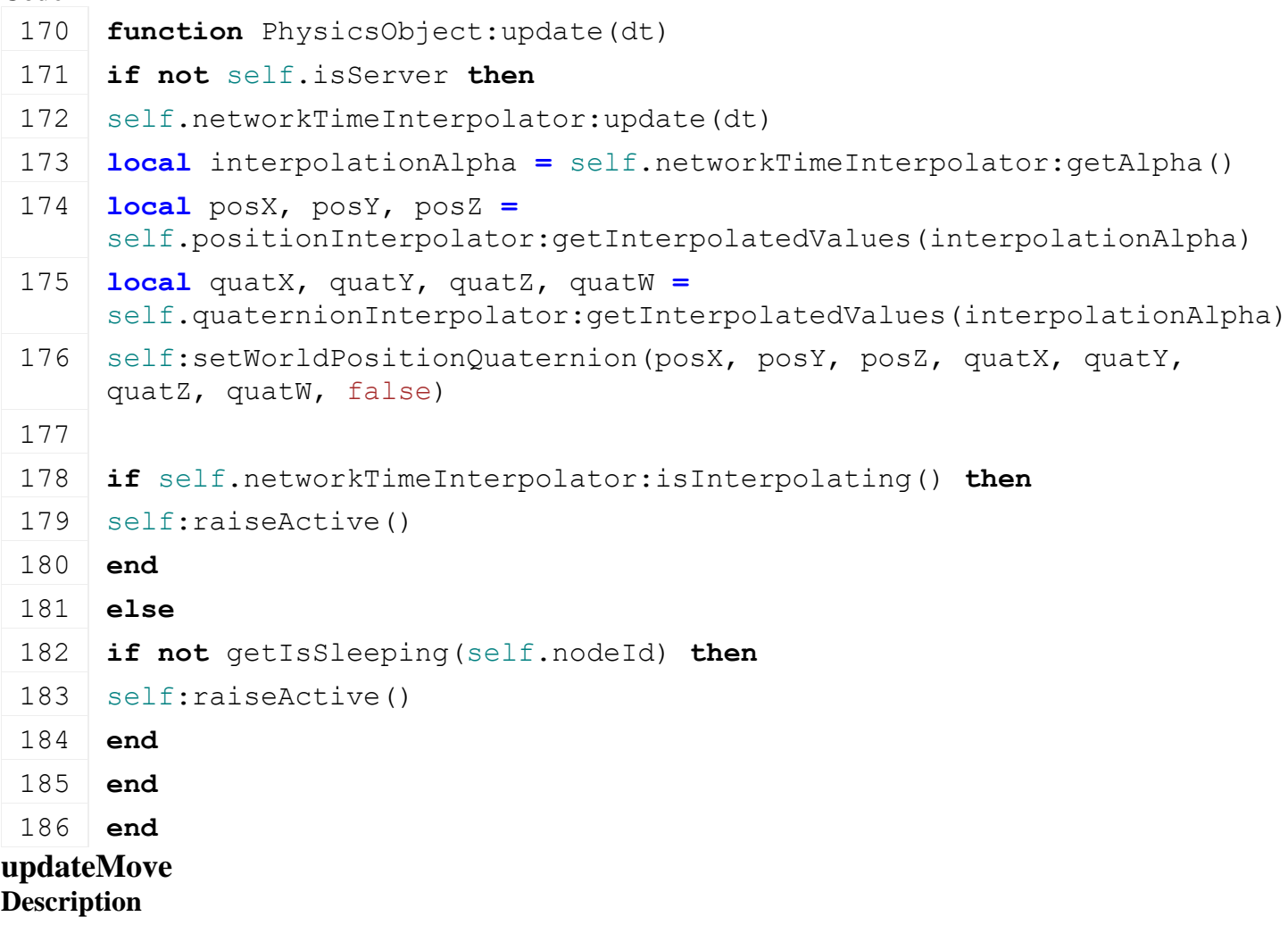

Update move

# **Definition**

updateMove()

### **Return Values**

boolean hasMoved has moved

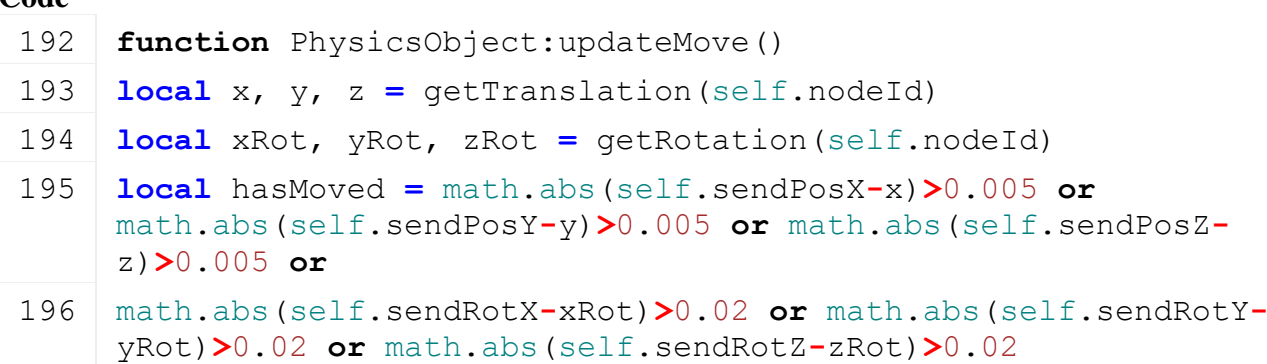

```
197
198 if hasMoved then
199 self:raiseDirtyFlags(self.physicsObjectDirtyFlag)
200 self.sendPosX, self.sendPosY, self.sendPosZ = x, y ,z
201 self.sendRotX, self.sendRotY, self.sendRotZ = xRot, yRot, zRot
202 end
203
204 return hasMoved
205 end
```
### **updateTick Description**

updateTick

# **Definition**

updateTick(float dt)

# **Arguments**

float dt time since last call in ms

### **Return Values**

float adjustedAcceleratorPedal the adjusted accelerator pedal for the current gear situation (e.g. 0 while switching gears)

# **Code**

210 **function** [PhysicsObject:](https://gdn.giants-software.com/documentation_print.php?version=engine&category=65&class=7106)updateTick(dt) 211 **if** self.isServer **then** 212 self[:updateMove\(](https://gdn.giants-software.com/documentation_print.php#updateMove119056)) 213 **end**

214 **end**

### **testScope Description**

Test scope

# **Definition**

testScope(float x, float y, float z, float coeff)

# **Arguments**

- float x x position
- float y y position
- float z z position
- float coeff coeff

# **Return Values**

- float minGearRatio minimum gear ratio
- float maxGearRatio maximum gear ratio
- boolean inScope in scope

# **Code**

```
223 function PhysicsObject:testScope(x,y,z, coeff)
```
 $224$  **local** x1, y1, z1 = [getWorldTranslation\(](https://gdn.giants-software.com/documentation_print.php?version=engine&category=4&function=38)self.nodeId)

```
225 local dist = (x1-x) * (x1-x) + (y1-y) * (y1-y) + (z1-z) * (z1-z)226 local clipDist = math.min(getClipDistance(self.nodeId)*coeff, 
     self.forcedClipDistance)
227 if dist < clipDist*clipDist then
228 return true
229 else
230 return false
231 end
232 end
```
### **getUpdatePriority Description**

Get update priority

### **Definition**

getUpdatePriority(float skipCount, float x, float y, float z, float coeff, table connection)

# **Arguments**

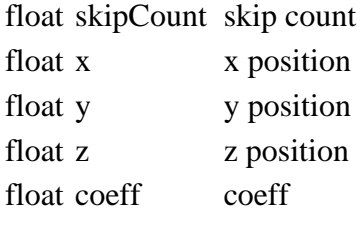

table connection connection

## **Return Values**

float priority priority

### **Code**

```
243 function PhysicsObject:getUpdatePriority(skipCount, x, y, z, 
     coeff, connection)
244 local x1, y1, z1 = getWorldTranslation(self.nodeId)
245 local dist = math.sqrt((x1-x)*(x1-x) + (y1-y)*(y1-y) + (z1-
     z)*(z1-z))
246 local clipDist = math.min(getClipDistance(self.nodeId)*coeff, 
     self.forcedClipDistance)
247 return (1-dist/clipDist)* 0.8 + 0.5*skipCount * 0.2
248 end
```
### **onGhostRemove Description**

On ghost remove

### **Definition**

onGhostRemove()

### **Return Values**

integer maxRpm current max rpm

### **Code**

252 **function** [PhysicsObject:](https://gdn.giants-software.com/documentation_print.php?version=engine&category=65&class=7106)onGhostRemove()

253 [setVisibility\(](https://gdn.giants-software.com/documentation_print.php?version=engine&category=4&function=51)self.nodeId, false)
254 [removeFromPhysics\(](https://gdn.giants-software.com/documentation_print.php?version=engine&category=9&function=151)self.nodeId)

#### 255 **end**

#### **onGhostAdd Description**

On ghost add

### **Definition**

onGhostAdd()

### **Return Values**

boolean continue continue

#### **Code**

 **function** [PhysicsObject:](https://gdn.giants-software.com/documentation_print.php?version=engine&category=65&class=7106)onGhostAdd() [setVisibility\(](https://gdn.giants-software.com/documentation_print.php?version=engine&category=4&function=51)self.nodeId, true) [addToPhysics\(](https://gdn.giants-software.com/documentation_print.php?version=engine&category=9&function=150)self.nodeId) 262 **end**

### **setWorldPositionQuaternion Description**

Set pose

### **Definition**

setWorldPositionQuaternion(float x, float y, float z, float xRot, float yRot, float zRot, float w\_rot)

#### **Arguments**

float x x position

- float y z position
- float z z position

float xRot x rotation

float yRot y rotation

float zRot z rotation

float w\_rot w rotation

### **Return Values**

table instance instance of object

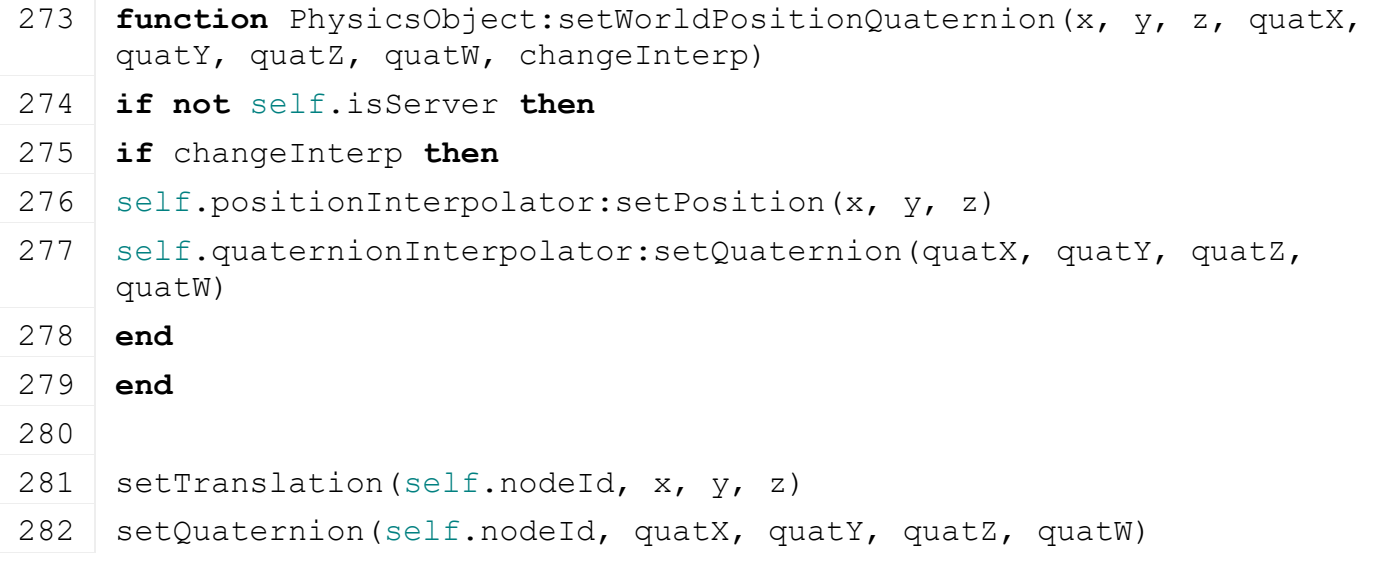

### 283 **end**

### **getDefaultRigidBodyType Description**

Get default rigid body type

### **Definition**

getDefaultRigidBodyType()

### **Return Values**

boolean true if loading was successful else false

string rigidBodyType rigid body type

#### **Code**

```
288 function PhysicsObject:getDefaultRigidBodyType()
 289 if self.isServer then
 290 return "Dynamic"
 291 else
 292 return "Kinematic"
 293 end
 294 end
addChildsToNodeObject
```
### **Description**

Add childs to node object

#### **Definition**

addChildsToNodeObject(integer nodeId)

#### **Arguments**

integer nodeId id of node

#### **Return Values**

boolean success true if added else false

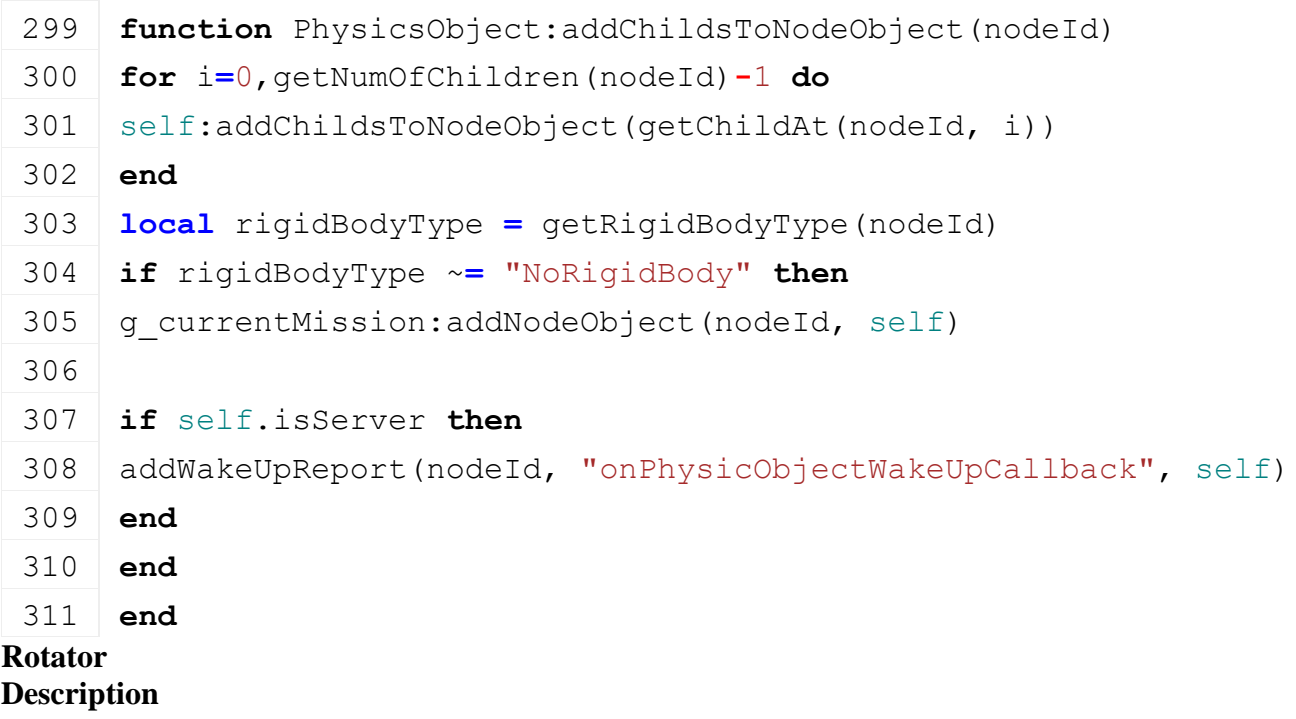

#### **Rotators rotate around their y axis**

#### **onCreate Description**

Creating rotator

#### **Definition**

onCreate(integer id)

#### **Arguments**

integer id node id

#### **Return Values**

integer i index of tire type

#### **Code**

```
15 functionRotator: onCreate(id)
(Rotator:new(id))
17 end
```
#### **new Description**

Creating rotator

### **Definition**

new(integer name)

#### **Arguments**

integer name node id

#### **Return Values**

float diffRotSpeed rot speed [rad/sec]

table instance Instance of object

### **Code**

```
23 function Rotator:new(name)
 24 local self = {}
 25 setmetatable(self, Rotator mt)
 26
 27 self.axisTable = {0, 0, 0}
 28 self.me = name
 29 self.speed = Utils.getNoNil(getUserAttribute(name, "speed"), 
     0.0012)
 30 local axis = Utils.getNoNil(getUserAttribute(name, "axis"), 3)
 31 self.axisTable[axis] = 1
 32
 33 return self
 34 end
update
Description
```
Update

#### **Definition**

update(float dt)

### **Arguments**

float dt time since last call in ms

### **Return Values**

float tireFriction tire friction

### **Code**

```
42 function Rotator:update(dt)
43 rotate(self.me, self.axisTable[1] * self.speed * dt, 
    self.axisTable[2] * self.speed * dt, self.axisTable[3] *
    self.speed * dt)
```
### 44 **end**

**SellingStation Description loadFromXMLFile Description**

Loading from attributes and nodes

### **Definition**

loadFromXMLFile(integer xmlFile, string key)

### **Arguments**

integer xmlFile id of xml object

### string key key

### **Return Values**

integer groundType ground type boolean success success

```
227 function SellingStation:loadFromXMLFile(xmlFile, key)
228 local i=0
229 while true do
230 local statsKey = string.format(key..".stats(%d)", i)
231 if not hasXMLProperty(xmlFile, statsKey) then
232 break
233 end
234 local fillTypeStr = getXMLString(xmlFile, statsKey.."#fillType")
235 local fillType =
     g_fillTypeManager:getFillTypeIndexByName(fillTypeStr)
236 if fillType ~= nil and self.acceptedFillTypes[fillType] then
237 self.totalReceived[fillType] =
     Utils.getNoNil(getXMLFloat(xmlFile, statsKey.."#received"), 0)
238 self.totalPaid[fillType] = Utils.getNoNil(getXMLFloat(xmlFile, 
     statsKey.."#paid"), 0)
239 self.pricingDynamics[fillType]:loadFromXMLFile(xmlFile, statsKey)
240 end
241 \quad i = i + 1242 end
```
243 244 **return** true 245 **end**

### **initPricingDynamics Description**

Initialize pricing dynamics

### **Definition**

initPricingDynamics()

### **Return Values**

table instance instance of object **SimParticleSystem**

# **Description**

### **This pre-simulates a particle system so it doesn't start at zero when the game begins**

# **onCreate**

### **Description**

Creating SimParticleSystem

### **Definition**

onCreate(integer id)

### **Arguments**

integer id node id

#### **Code**

```
15 functionSimParticleSystem: onCreate(id)
```

```
(SimParticleSystem:new(id));
```
17 **end**;

### **new**

### **Description**

Creating SimParticleSystem

### **Definition**

new(integer name)

### **Arguments**

integer name node id

### **Return Values**

table instance Instance of object

```
23 function SimParticleSystem:new(name)
24 local self = {};
25 setmetatable(self, SimParticleSystem mt);
26 self.id = name;
27
28 local particleSystem = nil;
29
30 if getHasClassId(self.id, ClassIds.SHAPE) then
```

```
31 local geometry = getGeometry(self.id);
 32 if geometry ~= 0 then
 33 if getHasClassId(geometry, ClassIds.PRECIPITATION) then
 34 particleSystem = geometry;
 35 end;
 36 end;
 37 end;
 38
 39 if particleSystem ~= nil then
 40 local lifespan = getParticleSystemLifespan(particleSystem);
 addParticleSystemSimulationTime(particleSystem, lifespan);
 42 end;
 43
 44 return self;
 45 end;
Storage
Description
new
Description
     Creating new instance of storage class
Definition
     new(boolean isServer, boolean isClient)
Arguments
boolean isServer is server
boolean isClient is client
Return Values
table self new instance of object
Code
 23 function Storage:new(isServer, isClient, customMt)
 24 local self = Object:new(isServer, isClient, customMt or
     Storage mt)
 25
 26 self.unloadingStations = {}
 27 self.loadingStations = {}
 28
 29 self.rootNode = 0
 30
 31 return self
 32 end
load
```
# **Description**

Load storage attributes from object

#### **Definition**

load(integer id)

#### **Arguments**

integer id id of object

#### **Return Values**

boolean success success

```
38 function Storage:load(id, xmlFile, key)
39 self.rootNode = id
40
41 self.capacityPerFillType = getXMLFloat(xmlFile, key .. 
    "#capacityPerFillType") or 100000
42 self.costsPerFillLevelAndDay = getXMLFloat(xmlFile, key .. 
    "#costsPerFillLevelAndDay") or 0
43
44 self.fillTypes = {}
45 self.fillLevels = {}
46 self.sortedFillTypes = {}
47
48 local fillTypeCategories = getXMLString(xmlFile, key .. 
    "#fillTypeCategories")
49 local fillTypeNames = getXMLString(xmlFile, key .. "#fillTypes")
50 local fillTypes
51
52 if fillTypeCategories ~= nil and fillTypeNames == nil then
53 fillTypes =
    g_fillTypeManager:getFillTypesByCategoryNames(fillTypeCategories, 
    "Warning: '"..tostring(key).. "' has invalid fillTypeCategory 
    1 \,%s'.")
54 elseif fillTypeCategories == nil and fillTypeNames ~= nil then
55 fillTypes = g_fillTypeManager:getFillTypesByNames(fillTypeNames, 
    "Warning: '"..tostring(key).. "' has invalid fillType '%s'.")
56 else
57 print("Warning: '"..tostring(key).. "' a 'Storage' entry needs 
    either the 'fillTypeCategories' or 'fillTypes' attribute.")
58 return false
59 end
60
61 for _,fillType in pairs(fillTypes) do
62 self.fillTypes[fillType] = true
63 end
64
65 for fillType,_ in pairs(self.fillTypes) do
```

```
66 table.insert(self.sortedFillTypes, fillType)
 67 self.fillLevels[fillType] = 0
 68 end
 69 table.sort(self.sortedFillTypes)
 70
 71 self.storageDirtyFlag = self:getNextDirtyFlag()
 72
 73 g messageCenter: subscribe (MessageType.FARM DELETED,
     self.farmDestroyed, self)
 74
 75 return true
 76 end
delete
Description
     Deleting storage
Definition
     delete()
```
#### **Code**

```
80 functionStorage: delete()
81 if self.rootNode ~= 0 and entityExists(self.rootNode) then
82 delete(self.rootNode)
83 end
84
85 | g currentMission.environment:removeHourChangeListener(self)
86 g messageCenter:unsubscribeAll(self)
87
Storage: superClass().delete(self)
89 end
```
### **readStream**

**Description**

Called on client side on join

#### **Definition**

readStream(integer streamId, table connection)

#### **Arguments**

integer streamId stream ID

table connection connection

```
95 functionStorage: readStream (streamId, connection)
Storage: superClass().readStream(self, streamId, connection)
97
98 for _, fillType in ipairs(self.sortedFillTypes) do
```

```
99 local fillLevel = 0
100 if streamReadBool(streamId) then
101 fillLevel = streamReadFloat32(streamId)
102 end
:setFillLevel(fillLevel, fillType)
104 end
105 end
```

```
writeStream
Description
```
Called on server side on join

#### **Definition**

writeStream(integer streamId, table connection)

#### **Arguments**

integer streamId stream ID

table connection connection

#### **Code**

```
111 functionStorage: writeStream (streamId, connection)
Storage: superClass().writeStream(self, streamId, connection)
113
114 for _, fillType in ipairs(self.sortedFillTypes) do
115 local fillLevel = self.fillLevels[fillType]
116 if streamWriteBool(streamId, fillLevel > 0) then
streamWriteFloat32(streamId, fillLevel)
118 end
119 end
120 end
```
#### **readUpdateStream Description**

Called on client side on update

#### **Definition**

readUpdateStream(integer streamId, integer timestamp, table connection)

#### **Arguments**

integer streamId stream ID

integer timestamp timestamp

table connection connection

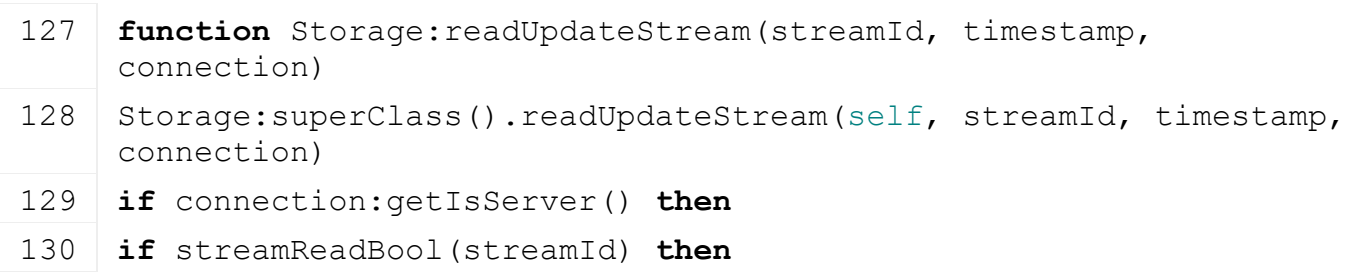

```
131 for _, fillType in ipairs(self.sortedFillTypes) do
132 local fillLevel = 0
133 if streamReadBool(streamId) then
134 fillLevel = streamReadFloat32(streamId)
135 end
:setFillLevel(fillLevel, fillType)
137 end
138 end
139 end
140 end
```
# **writeUpdateStream**

#### **Description**

Called on server side on update

### **Definition**

writeUpdateStream(integer streamId, table connection, integer dirtyMask)

#### **Arguments**

integer streamId stream ID table connection connection

integer dirtyMask dirty mask

### **Code**

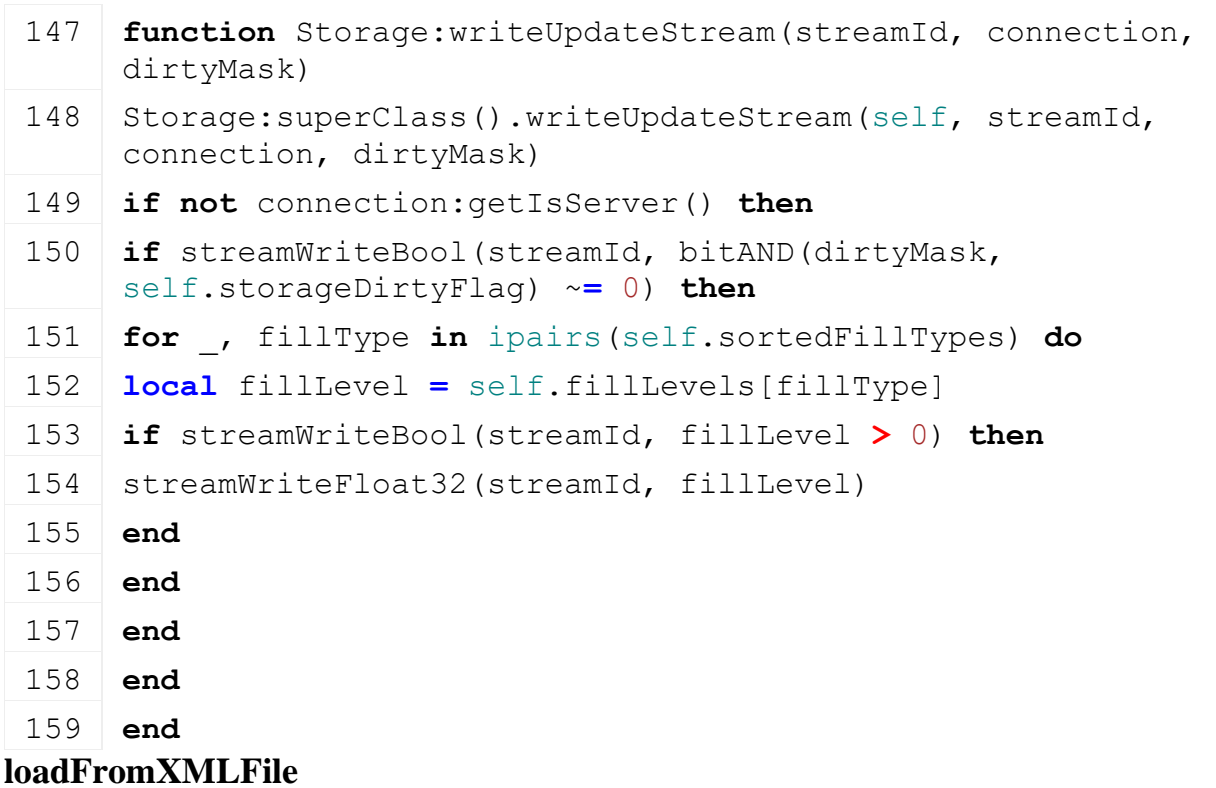

## **Description**

Loading from attributes and nodes

#### **Definition**

loadFromXMLFile(integer xmlFile, string key)

#### **Arguments**

integer xmlFile id of xml object

string key key

#### **Return Values**

boolean success success

#### **Code**

```
166 function Storage:loadFromXMLFile(xmlFile, key)
 (Utils.(getXMLInt(xmlFile, key..
      "#farmId"), AccessHandler.EVERYONE), true)
 168
 169 local i = 0
 170 while true do
 171 local siloKey = string.format(key .. ".node(%d)", i)
 172 if not hasXMLProperty(xmlFile, siloKey) then
 173 break
 174 end
 175
 176 local fillTypeStr = getXMLString(xmlFile, siloKey.."#fillType")
 177 local fillLevel = math.max(Utils.getNoNil(getXMLFloat(xmlFile, 
      siloKey.."#fillLevel"), 0), 0)
 178 local fillTypeIndex =
      g_fillTypeManager:getFillTypeIndexByName(fillTypeStr)
 179
 180 if fillTypeIndex ~= nil then
 181 if self.fillLevels[fillTypeIndex] ~= nil then
 :setFillLevel(fillLevel, fillTypeIndex, nil)
 183 else
 184 print("Warning: Filltype '"..fillTypeStr.."' not supported by 
      Storage "..getName(self.rootNode))
 185 end
 186 else
 187 print("Error: Invalid filltype '"..fillTypeStr.."'")
 188 end
 189
 190 i = i + 1
 191 end
 192
 193 return true
 194 end
getIsFillTypeSupported
Description
    Returns if storage allows fill type
```
**Definition**

getIsFillTypeSupported(integer fillType)

### **Arguments**

integer fillType fill type

### **Return Values**

boolean allow allow fill type

### **Code**

224 **function** [Storage:](https://gdn.giants-software.com/documentation_print.php?version=engine&category=65&class=7110)getIsFillTypeSupported(fillType)

225 **return** self.fillTypes[fillType] **==** true

### 226 **end**

**getFillLevel Description**

Returns fill level

### **Definition**

getFillLevel(integer fillType)

### **Arguments**

integer fillType fill type

### **Return Values**

float fillLevel fill level

### **Code**

232 **function** [Storage:](https://gdn.giants-software.com/documentation_print.php?version=engine&category=65&class=7110)getFillLevel(fillType)

233 **return** self.fillLevels[fillType] **or** 0

234 **end**

### **setFillLevel**

### **Description**

Set fill level of storage

### **Definition**

setFillLevel(float fillLevel, integer fillType)

### **Arguments**

float fillLevel new fill level integer fillType fill type

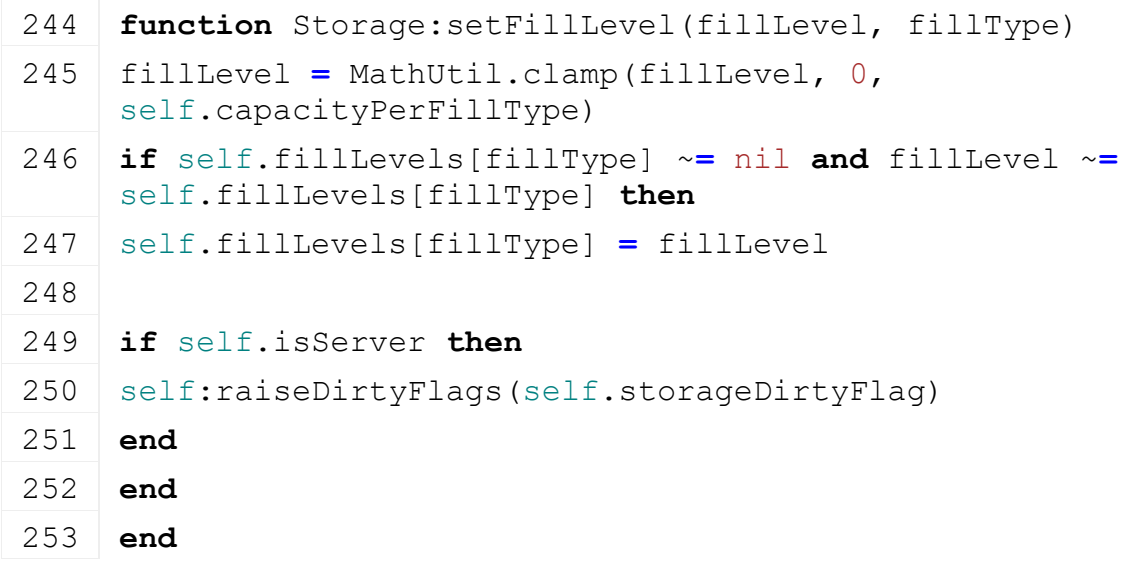

### **getFreeCapacity**

#### **Description**

Returns free capacity

#### **Definition**

getFreeCapacity(integer fillType)

#### **Arguments**

integer fillType fill type

#### **Return Values**

float freeCapacity free capacity

#### **Code**

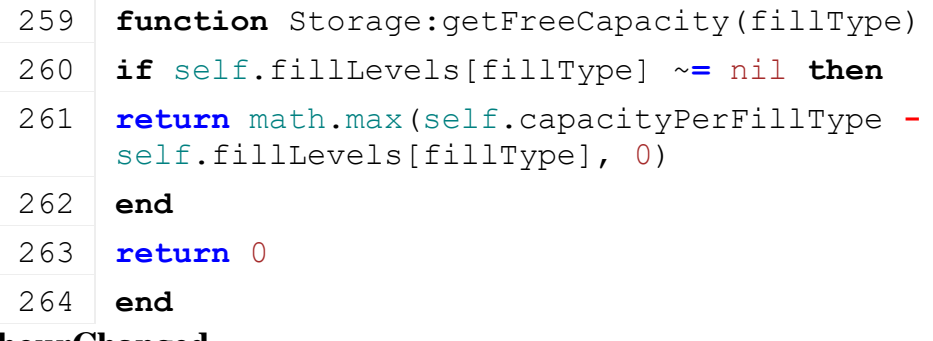

#### **hourChanged Description**

Called on hour change

#### **Definition**

hourChanged()

## **Code** 272 **function** [Storage:](https://gdn.giants-software.com/documentation_print.php?version=engine&category=65&class=7110)hourChanged() 273 **if** self.isServer **then** 274 **local** difficultyMultiplier **=** g\_currentMission.missionInfo.buyPriceMultiplier 275 **local** fillLevelFactor **=** difficultyMultiplier **\*** self.costsPerFillLevelAndDay **/** 24 276 277 **local** costs **=** 0 278 **for** \_, fillLevel **in** pairs(self.fillLevels) **do** 279 costs **=** costs **+** fillLevel **\*** fillLevelFactor 280 **end** 281 282 g\_currentMission:addMoney(**-**costs, self:getOwnerFarmId(), "propertyMaintenance") 283 g currentMission:addMoneyChange(-costs, self:getOwnerFarmId(), EconomyManager.MONEY\_TYPE\_PROPERTY\_MAINTENANCE) 284 **end** 285 **end SunAdmirer Description**

### **Class for objects which are visible when the sun is out**

### **onCreate Description**

Creating sun admirer object

### **Definition**

onCreate(integer id)

### **Arguments**

integer id ID of the node

### **Code**

```
15 functionSunAdmirer: onCreate(id)
```

```
(SunAdmirer:new(id))
```

```
17 end
```
### **new**

### **Description**

Creating nightlight object

### **Definition**

new(integer name)

### **Arguments**

integer name ID of the node

### **Return Values**

table instance Instance of object

```
23 function SunAdmirer:new(id)
 24 local self = {}
 25 setmetatable(self, SunAdmirer mt)
 26
 27 self.id = id
 28 self.switchCollision = Utils.getNoNil(getUserAttribute(id, 
     "switchCollision"), false)
 29
 30 if self.switchCollision then
 31 self.collisionMask = getCollisionMask(id)
 32 end
 33
 34 self: setVisibility(true)
 35
 36 g currentMission.environment:addWeatherChangeListener(self)
 37
 38 return self
 39 end
delete
Description
```
Remove Object from WeatherChangeListeners

### **Definition**

delete()

### **Code**

```
43 function SunAdmirer:delete()
44 if g_currentMission.environment ~= nil then
45 g currentMission.environment:removeWeatherChangeListener(self)
46 end
47 end
```
# **weatherChanged**

### **Description**

Change visibility of sun object

### **Definition**

weatherChanged()

### **Code**

59 **function** [SunAdmirer:](https://gdn.giants-software.com/documentation_print.php?version=engine&category=65&class=7111)weatherChanged()

```
60 if g_currentMission ~= nil and g_currentMission.environment ~= nil
   then
```

```
61 self:setVisibility(g_currentMission.environment.isSunOn and not
   g_currentMission.environment.weather:getIsRaining())
```

```
62 end
```
### 63 **end**

**TourIcons Description**

### **Tour icons are part of the (optional) guided tour at the career game's start**

### **onCreate Description**

Creating tour icons

### **Definition**

onCreate(integer id)

### **Arguments**

integer id node id

### **Code**

```
15 function TourIcons:onCreate(id)
16 local tourIcons = TourIcons:new(id)
17 | table.insert(g_currentMission.updateables, tourIcons)
18 g_currentMission.tourIconsBase = tourIcons
19 end
```
**new**

### **Description**

Creating tour icons

### **Definition**

new(integer id)

#### **Arguments**

integer id node id

#### **Return Values**

table instance Instance of object

```
Code
```

```
25 function TourIcons:new(name)
26 local self = {}
27 setmetatable(self, TourIcons mt)
28
29 self.me = name
30 local num = getNumOfChildren(self.me)
31
32 self.tourIcons = {}
33 for i = 0, num - 1 do
34 local tourIconTriggerId = getChildAt(self.me, i)
35 local tourIconId = getChildAt(tourIconTriggerId, 0)
36 addTrigger(tourIconTriggerId, "triggerCallback", self)
setVisibility(tourIconId, false)
38 local tourIcon = {tourIconTriggerId = tourIconTriggerId, 
    tourIconId = tourIconId}
39 table.insert(self.tourIcons, tourIcon)
40 end
41
42 self.visible = false
43 self.mapHotspot = nil
44 self.currentTourIconNumber = 1
45 self.alpha = 0.25
46 self.alphaDirection = 1
47 self.startTourDialog = false
48 self.startTourDialogDelay = 0
49 self.permanentMessageDelay = 0
50 self.isPaused = false
51 self.pauseTime = 0
52 self.soldStuffAtGrainElevator = false
53
54 _, self.permanentTextSize = getNormalizedScreenValues(0, 28)
55
56 return self
57 end
```

```
delete
```
### **Description**

Deleting tour icons

### **Definition**

delete()

### **Code**

```
61 function TourIcons:delete()
62 for _, tourIcon in pairs(self.tourIcons) do
63 removeTrigger(tourIcon.tourIconTriggerId)
64 end
65 end
```
#### **showTourDialog Description**

Show tour yes/no dialog

### **Definition**

showTourDialog()

### **Code**

```
69 function TourIcons:showTourDialog()
```

```
70 g_gui:showYesNoDialog({text=g_i18n:getText("tour_text_start"), 
    title="", callback=self.reactToDialog, target=self})
```

```
71 end
```
### **reactToDialog Description**

React to tour dialog

### **Definition**

reactToDialog(boolean yes)

### **Arguments**

boolean yes answer to dialog

```
76 function TourIcons:reactToDialog(yes)
77 if yes then
78 self.visible = true
:activateNextIcon()
80 -- hide all non-tour question marks
81 if g_currentMission.helpIconsBase ~= nil then
82 g currentMission.helpIconsBase:showHelpIcons(false, true)
83 end
84 else
85 self.visible = false
86 g currentMission.hud:showInGameMessage("",
   g_i18n:getText("tour_text_abort"), -1)
87 end
88
```
89 **end**

### **update**

### **Description**

Update

#### **Definition**

update(float dt)

#### **Arguments**

float dt time since last call in ms

```
94 functionTourIcons: update (dt)
 95 if not g_currentMission.missionInfo.isValid and g_server ~= nil and
     self.initDone == nil and g_currentMission:getIsTourSupported() then
 96 self.initDone = true
 97
 98 -- prepare fields
 99 local field = g_fieldManager:getFieldByIndex(24)
100 local fruitDesc = g_fruitTypeManager:getFruitTypeByIndex(FruitType.WHEAT)
101 for i = 1,table.getn(field.maxFieldStatusPartitions) do
102 g fieldManager:setFieldPartitionStatus(field,
     field.maxFieldStatusPartitions, i, fruitDesc.index, 
     FieldManager.FIELDSTATE GROWING, fruitDesc.maxHarvestingGrowthState, 3,
     true, g currentMission.plowCounterMaxValue, 0,
     g_currentMission.limeCounterMaxValue)
103 end
104
105 local field = g_fieldManager:getFieldByIndex(25)
106 local fruitDesc = g fruitTypeManager:getFruitTypeByIndex(FruitType.CANOl
107 for i = 1,table.getn(field.maxFieldStatusPartitions) do
108 g fieldManager:setFieldPartitionStatus(field,
     field.maxFieldStatusPartitions, i, fruitDesc.index, 
     FieldManager.FIELDSTATE HARVESTED, 0, 0, false,
     g_currentMission.plowCounterMaxValue, 0, 
     g_currentMission.limeCounterMaxValue)
109 end
110
111 local field = g_fieldManager:getFieldByIndex(26)
112 for i = 1,table.getn(field.maxFieldStatusPartitions) do
113 g fieldManager:setFieldPartitionStatus(field,
      FieldManager.FIELDSTATE CULTIVAT
     0, 0, false, g currentMission.plowCounterMaxValue, 0,
     g_currentMission.limeCounterMaxValue)
114 end
115
116 local field = g_fieldManager:getFieldByIndex(19)
```

```
117 for i = 1,table.getn(field.maxFieldStatusPartitions) do
118 g fieldManager:setFieldPartitionStatus(field,
     FieldManager.FIELDSTATE CULTIVAT
    0, 0, false, g_currentMission.plowCounterMaxValue, 0,
    g_currentMission.limeCounterMaxValue)
119 end
120 end
121
122 if self.startTourDialog then
123 self.startTourDialogDelay = self.startTourDialogDelay - dt
124 local showDialog = true
125 if g_currentMission.cameraFlightManager ~= nil then
126 showDialog = g_currentMission.cameraFlightManager.careerStartFlightPlaye
127 end
128 if showDialog then
129 if self.startTourDialogDelay < 0 then
130 self.startTourDialog = false
:showTourDialog()
132 end
133 end
134 end
135
136 if self.isPaused then
137 if self.pauseTime > 0 then
138 self.pauseTime = self.pauseTime - dt
139 else
140 self.pauseTime = 0
141 self.isPaused = false
:activateNextIcon()
143 end
144 end
145
146 if self.visible and not self.isPaused then
147 -- show current permanent message on screen if no ingame message or any
    other GUI screen is displayed
148 if not g_currentMission.hud:isInGameMessageVisible() and not
    g_gui:getIsGuiVisible() then
149
150 if false then --g_i18n:hasText("tour_permanentText" .. 
    self.currentTourIconNumber - 1) then
151
152 if self.permanentMessageDelay > 0 then
```

```
153 self.permanentMessageDelay = self.permanentMessageDelay - dt
154 self.alpha = 0.25155 self.alphaDirection = 1
156 else
157
setTextColor(1, 1, 1, self.alpha)
setTextBold(true)
setTextAlignment(RenderText.ALIGN CENTER)
setTextWrapWidth(0.35)
162 if GS IS CONSOLE VERSION then
163 setTextWrapWidth(0.295)
164 end
165 renderText(0.5, 0.93, self.permanentTextSize, 
    g_i18n:getText("tour_permanentText" .. self.currentTourIconNumber - 1))
setTextWrapWidth(0)
setTextAlignment(RenderText.ALIGN LEFT)
setTextBold(false)
169 setTextColor(1, 1, 1, 1)
170
171 self.alpha = self.alpha + self.alphaDirection \star (dt / 600)
172 if self.alpha > 1 or self.alpha < 0.25 then
173 self.alphaDirection = self.alphaDirection * -1
174 self.alpha = MathUtil.clamp(self.alpha, 0.25, 1)
175 end
176 end
177
178 end
179 end
180
181 -- handle special cases
182
183 --# harvesting
184
185 -- icon #3 activates as soon as the player enters the tour's combine 
    harvester
186 if self.currentTourIconNumber <= 3 then
187 if g_currentMission.controlledVehicle ~= nil and
    g_currentMission.controlledVehicle ==
    g_currentMission.tourVehicles["tourCombine"] then
188 self.currentTourIconNumber = 3
189 -- self:activateNextIcon()
```

```
190 self.pauseTime = 1000
191 self.isPaused = true
192 end
193 end
194
195 -- wait for player to attach the cutter
196 if self.currentTourIconNumber == 4 then
197 if g_currentMission.controlledVehicle ~= nil and
     g_currentMission.controlledVehicle ==
     g_currentMission.tourVehicles["tourCombine"] then
198 if
     g currentMission.tourVehicles["tourCombine"].spec combine.numAttachedCut
     > 0 then
199 -- self:activateNextIcon()
200 self.pauseTime = 1000
201 self.isPaused = true
202 end
203 end
204 end
205
206 -- wait for player to activate the cutter
207 if self.currentTourIconNumber == 5 then
208 if g_currentMission.controlledVehicle ~= nil and
     g_currentMission.controlledVehicle ==
     g_currentMission.tourVehicles["tourCombine"] then
209 if g_currentMission.controlledVehicle:getIsTurnedOn() then
210 -- self:activateNextIcon()
211 self.pauseTime = 1000
212 self.isPaused = true
213 end
214 end
215 end
216
217 -- wait for player to activate the helper
218 if self.currentTourIconNumber == 7 then
219 if g_currentMission.tourVehicles["tourCombine"]:getIsTurnedOn() and
     g_currentMission.tourVehicles["tourCombine"]:getIsAIActive() then
220 -- self:activateNextIcon()
221 self.pauseTime = 1000
222 self.isPaused = true
223 end
224 end
```
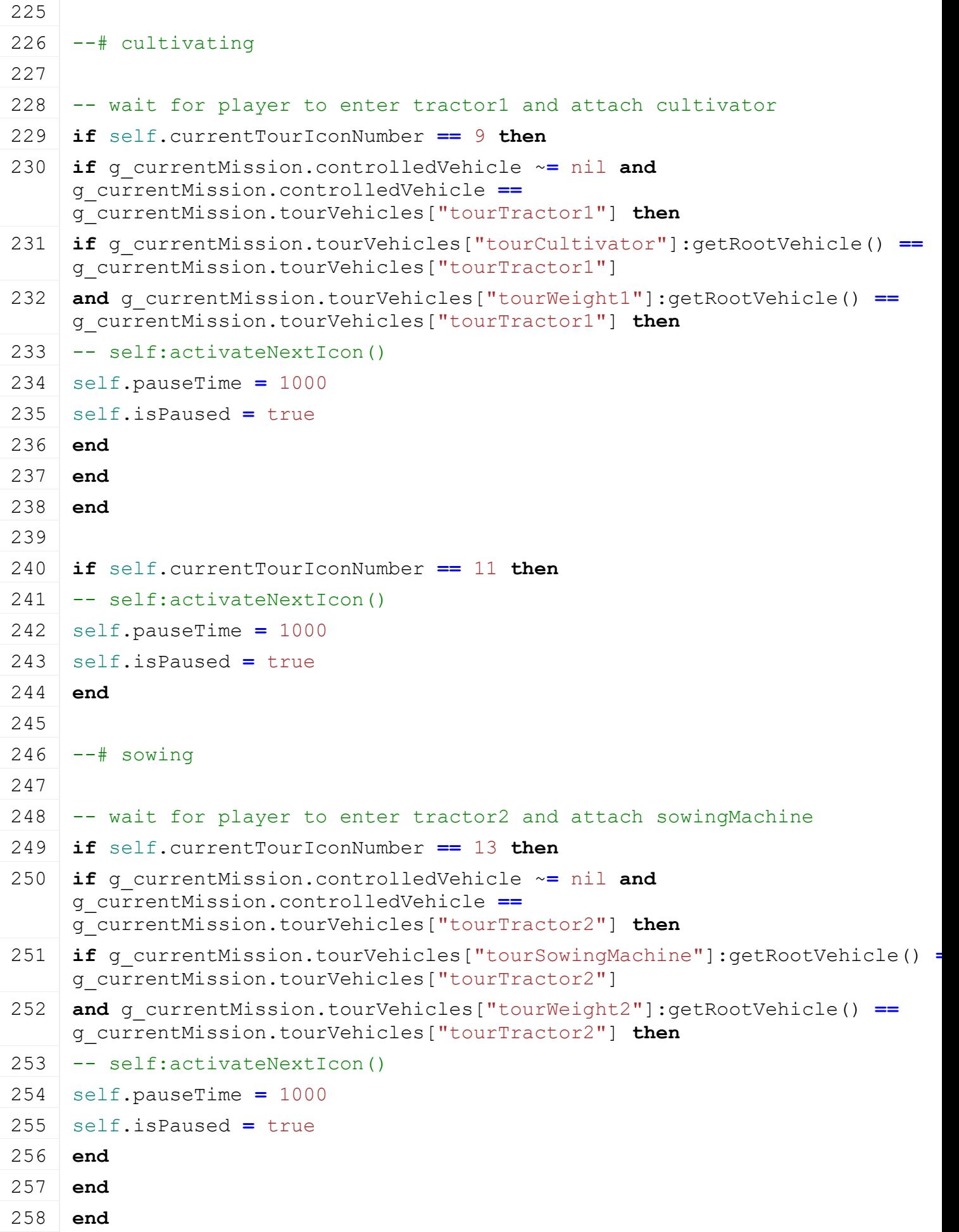

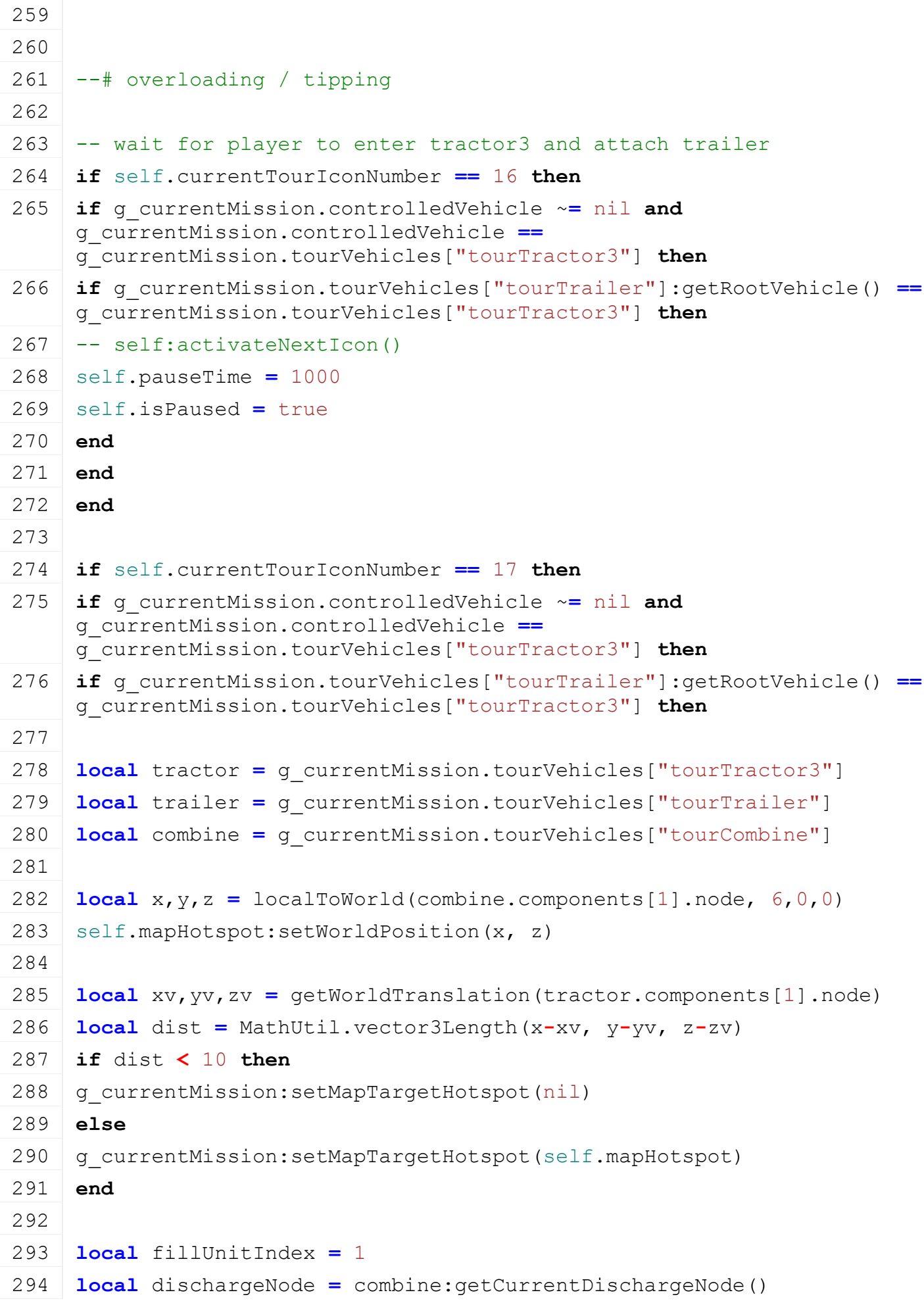

```
295 if trailer:getFillUnitFillLevel(fillUnitIndex) > 0 and dischargeNode ~= nil
     and dischargeNode.dischargeObject == trailer then
296 -- self:activateNextIcon()
297 self.pauseTime = 1000
298 self.isPaused = true
299 end
300 end
301 else
302 -- If the harvester is full or stopped, and a player goes into the harve
     to open the pipe, the trailer vehicle
303 -- is not controlled so above code does not trigger. This cascades and
     breaks the tour.
304 if g_currentMission.tourVehicles["tourTrailer"]:getFillUnitFillLevel(1) >
     400 then
305 self.pauseTime = 1000
306 self.isPaused = true
307 end
308 end
309 end
310
311 if self.currentTourIconNumber == 19 then
312 -- self:activateNextIcon()
313 self.pauseTime = 3000
314 self.isPaused = true
315 end
316
317 if self.currentTourIconNumber == 20 then
318 if g_currentMission.controlledVehicle ~= nil and
     g_currentMission.controlledVehicle ==
     g_currentMission.tourVehicles["tourTractor3"] then
319 if g_currentMission.tourVehicles["tourTrailer"]:getRootVehicle() ==
     g_currentMission.tourVehicles["tourTractor3"] then
320 local trailer = g_currentMission.tourVehicles["tourTrailer"]
321
322 local unloadingStation
323 for _, station in pairs(g_currentMission.unloadingStations) do
324 if station.owningPlaceable ~= nil and station.owningPlaceable.mapBoundId ==
     "sellingStationRestaurant" then
325 unloadingStation = station
326 break
327 end
328 end
```
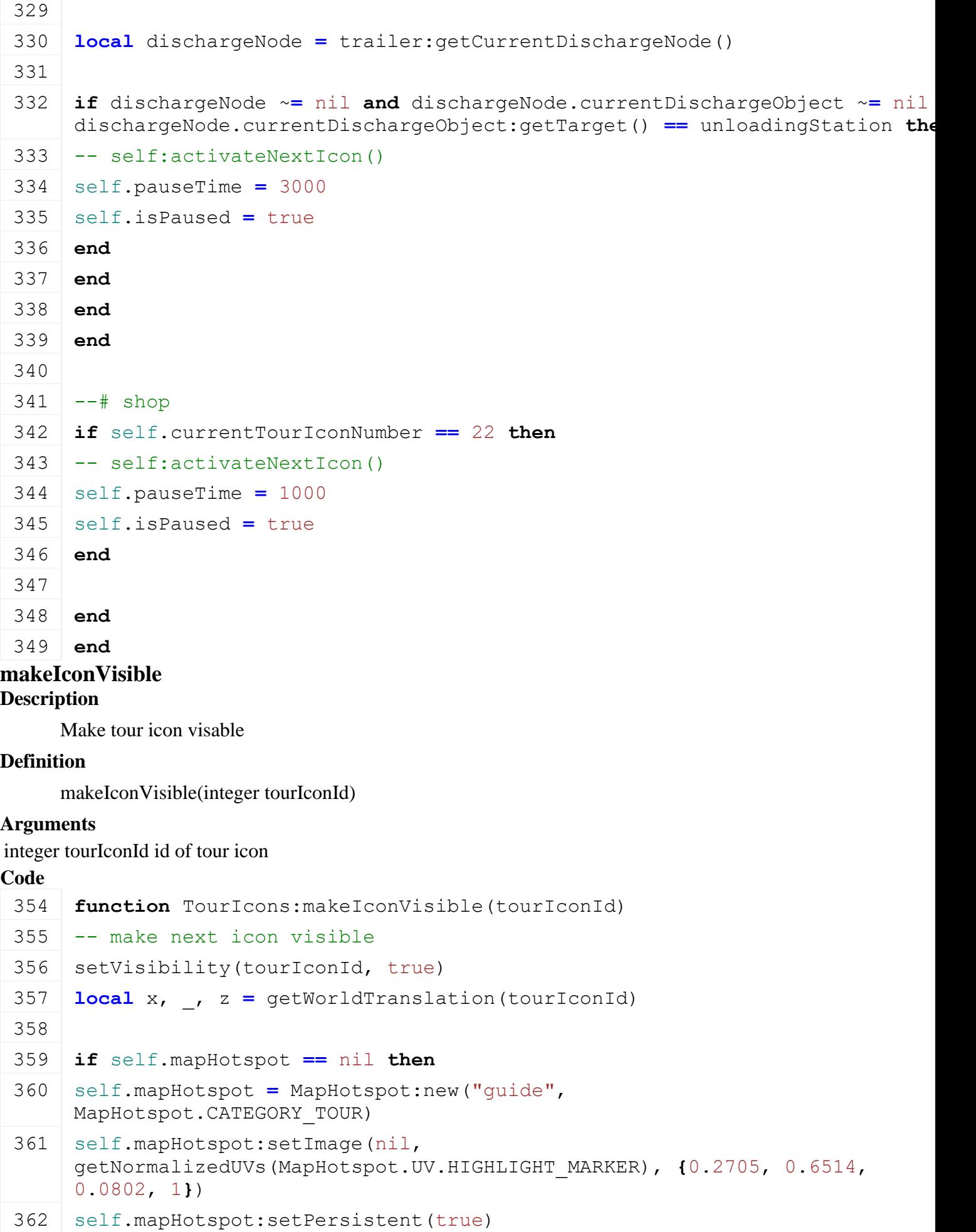

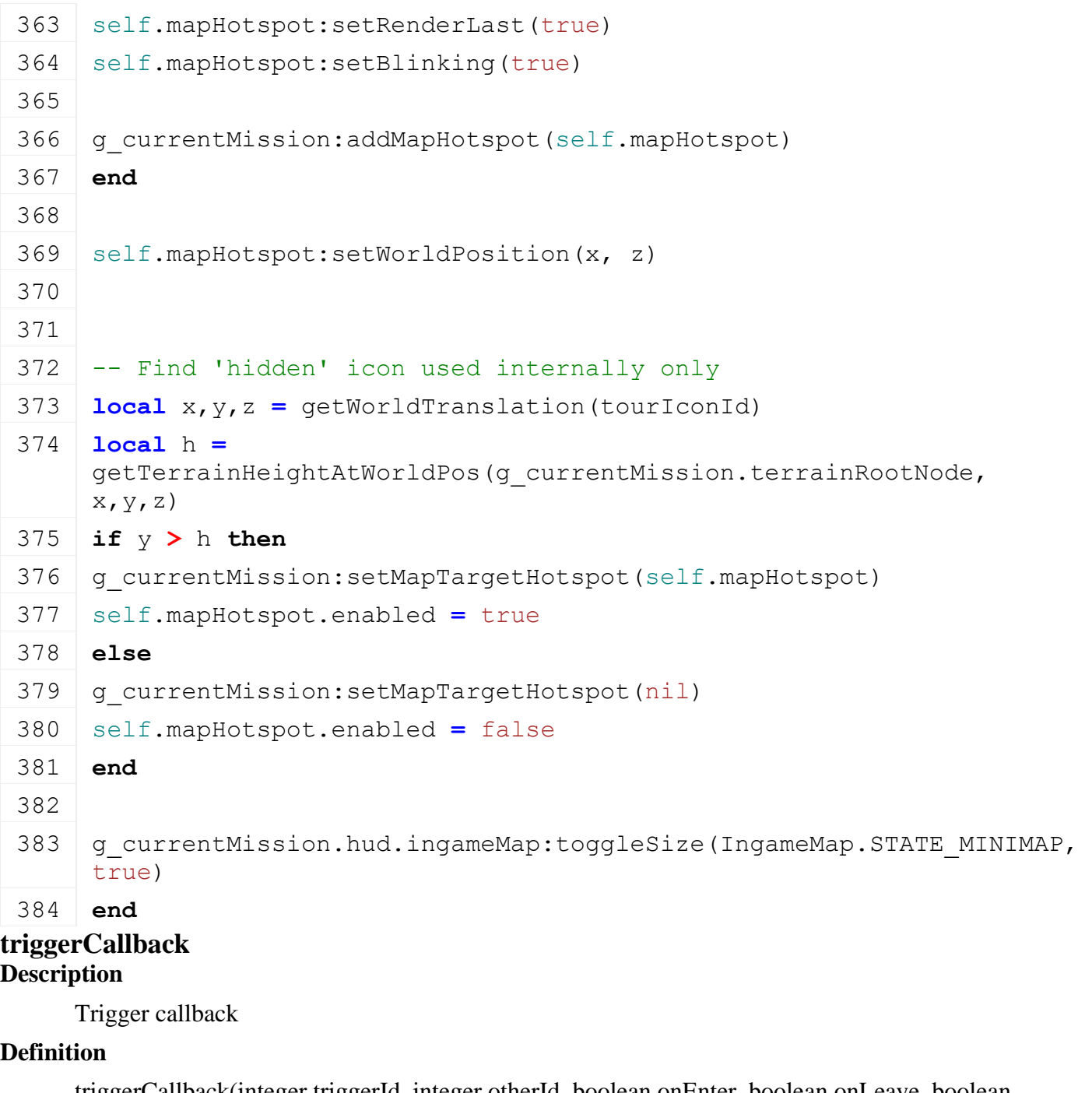

triggerCallback(integer triggerId, integer otherId, boolean onEnter, boolean onLeave, boolean onStay)

### **Arguments**

integer triggerId id of trigger

integer otherId id of actor

boolean onEnter on enter

boolean onLeave on leave

boolean onStay on stay

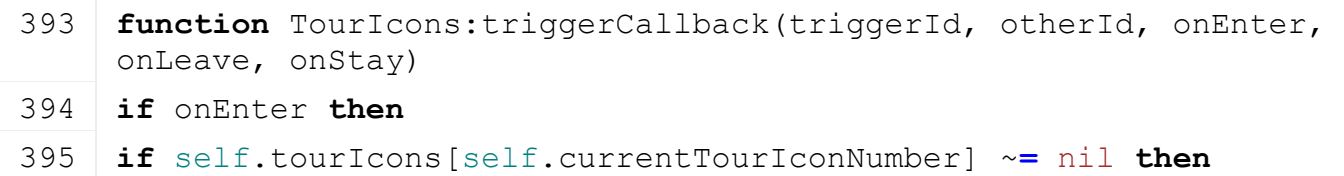

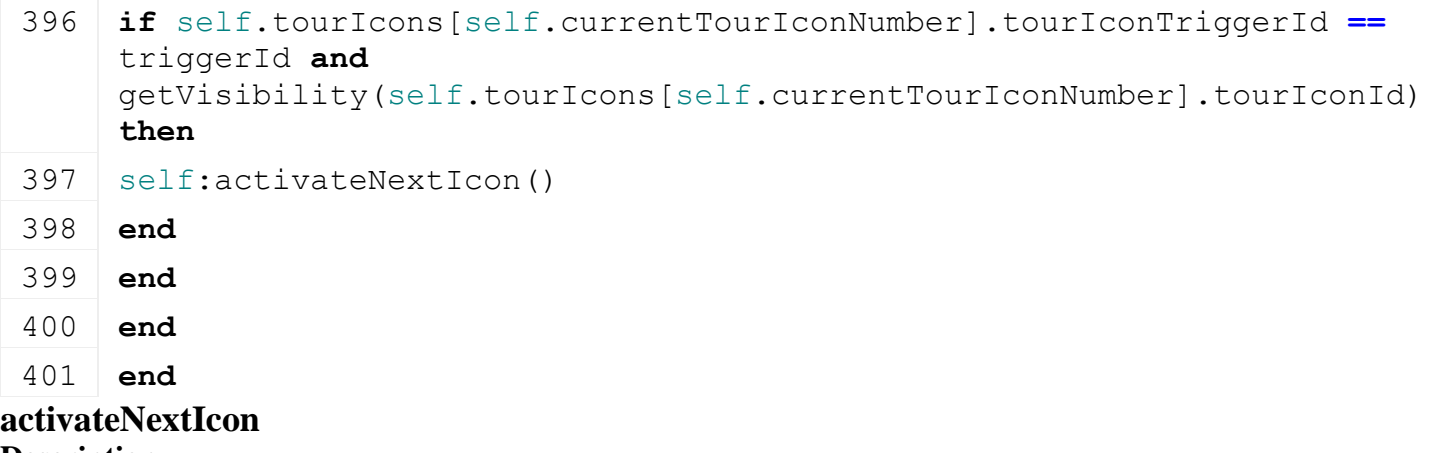

### **Description**

Activate next icon

### **Definition**

activateNextIcon()

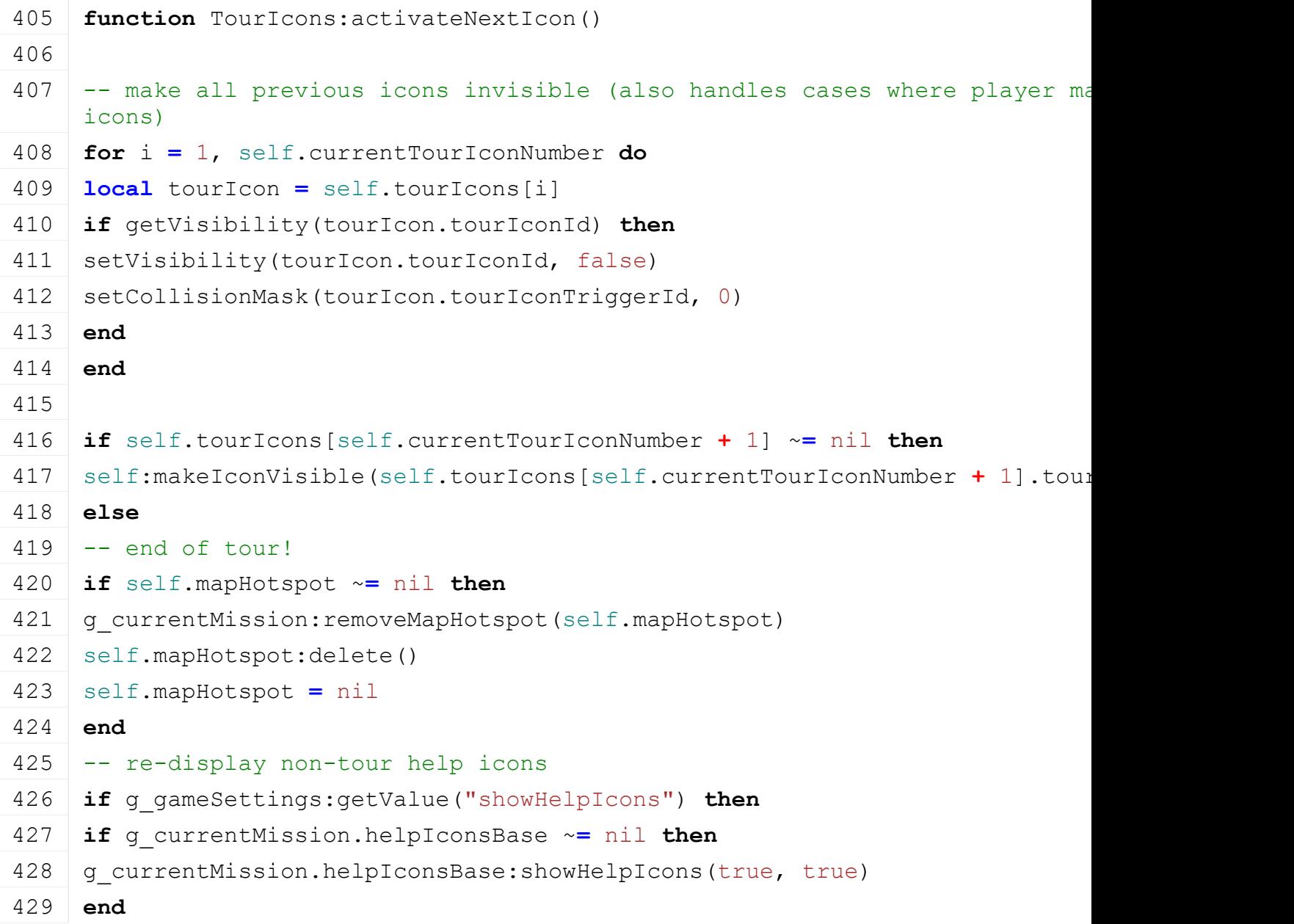

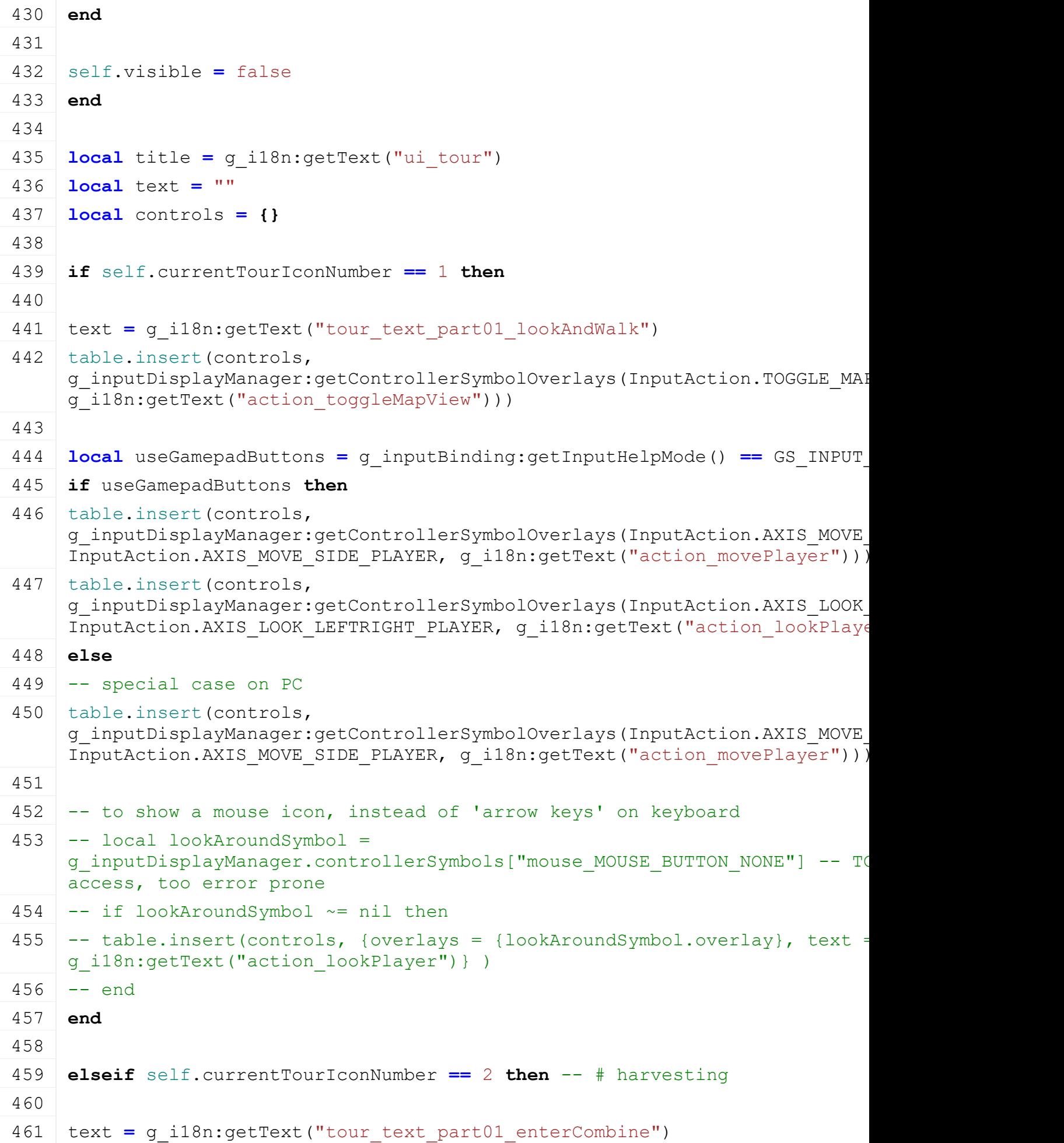

462 table.insert(controls, g\_inputDisplayManager:getControllerSymbolOverlays[\(InputAction.](https://gdn.giants-software.com/documentation_print.php?version=engine&category=1&class=7051)ENTER, nil g\_i18n:getText("input\_ENTER"))) 463 464 **elseif** self.currentTourIconNumber **==** 3 **then** 465 466 text **=** g\_i18n:getText("tour\_text\_part01\_attachHeader") 467 table.insert(controls, g\_inputDisplayManager:getControllerSymbolOverlays[\(InputAction.](https://gdn.giants-software.com/documentation_print.php?version=engine&category=1&class=7051)ATTACH, ni g\_i18n:getText("input\_ATTACH"))) 468 469 **elseif** self.currentTourIconNumber **==** 4 **then** 470 471 | text = q\_i18n:getText("tour\_text\_part01\_turnOnCombine") 472 table.insert(controls, g\_inputDisplayManager:getControllerSymbolOverlays[\(InputAction.](https://gdn.giants-software.com/documentation_print.php?version=engine&category=1&class=7051)SWITCH\_IMP g\_i18n:getText("action\_switchImplement"))) 473 table.insert(controls, g\_inputDisplayManager:getControllerSymbolOverlays[\(InputAction.](https://gdn.giants-software.com/documentation_print.php?version=engine&category=1&class=7051)IMPLEMENT g\_i18n:getText("action\_unfold"))) 474 table.insert(controls, g\_inputDisplayManager:getControllerSymbolOverlays[\(InputAction.](https://gdn.giants-software.com/documentation_print.php?version=engine&category=1&class=7051)IMPLEMENT g i18n:getText("action turnOn"))) 475 476 **elseif** self.currentTourIconNumber **==** 5 **then** 477 478 | text = g\_i18n:getText("tour text part01 startHarvesting") 479 table.insert(controls, g\_inputDisplayManager:getControllerSymbolOverlays[\(InputAction.](https://gdn.giants-software.com/documentation_print.php?version=engine&category=1&class=7051)AXIS\_ACCEI [InputAction.](https://gdn.giants-software.com/documentation_print.php?version=engine&category=1&class=7051)AXIS BRAKE VEHICLE, g\_i18n:getText("action\_accelerate"))) 480 table.insert(controls, g\_inputDisplayManager:getControllerSymbolOverlays[\(InputAction.](https://gdn.giants-software.com/documentation_print.php?version=engine&category=1&class=7051)AXIS\_MOVE\_SIDE\_VEHICLE, nil, g\_i18n:getText("action\_steer"))) 481 482 **elseif** self.currentTourIconNumber **==** 6 **then** 483 484 text **=** g\_i18n:getText("tour\_text\_part01\_startHelperHarvesting") 485 table.insert(controls, g\_inputDisplayManager:getControllerSymbolOverlays[\(InputAction.](https://gdn.giants-software.com/documentation_print.php?version=engine&category=1&class=7051)TOGGLE\_AI, g i18n:getText("input TOGGLE AI"))) 486 487 **elseif** self.currentTourIconNumber **==** 7 **then** 488 489 text = g\_i18n:getText("tour\_text\_part01\_finished")

490 table.insert(controls, g\_inputDisplayManager:getControllerSymbolOverlays[\(InputAction.](https://gdn.giants-software.com/documentation_print.php?version=engine&category=1&class=7051)ENTER, nil g\_i18n:getText("action\_exitVehicle"))) 491 492 **elseif** self.currentTourIconNumber **==** 8 **then** -- # cultivating 493 494 text **=** g\_i18n:getText("tour\_text\_part02\_enterTractor01") 495 table.insert(controls, g\_inputDisplayManager:getControllerSymbolOverlays[\(InputAction.](https://gdn.giants-software.com/documentation_print.php?version=engine&category=1&class=7051)ENTER, nil g\_i18n:getText("input\_ENTER"))) 496 table.insert(controls, g\_inputDisplayManager:getControllerSymbolOverlays[\(InputAction.](https://gdn.giants-software.com/documentation_print.php?version=engine&category=1&class=7051)ATTACH, nil, g\_i18n:getText("input\_ATTACH"))) 497 498 **elseif** self.currentTourIconNumber **==** 9 **then** 499 500 text **=** g\_i18n:getText("tour\_text\_part02\_startCultivating") 501 | table.insert(controls, g\_inputDisplayManager:getControllerSymbolOverlays[\(InputAction.](https://gdn.giants-software.com/documentation_print.php?version=engine&category=1&class=7051)LOWER IMPl g\_i18n:getText("input\_LOWER\_IMPLEMENT"))) 502 503 **elseif** self.currentTourIconNumber **==** 10 **then** 504 505 text **=** g\_i18n:getText("tour\_text\_part02\_enoughCultivating") 506 table.insert(controls, g\_inputDisplayManager:getControllerSymbolOverlays[\(InputAction.](https://gdn.giants-software.com/documentation_print.php?version=engine&category=1&class=7051)TOGGLE\_AI, g\_i18n:getText("input\_TOGGLE\_AI"))) 507 508 **elseif** self.currentTourIconNumber **==** 11 **then** 509 510 text = q\_i18n:getText("tour\_text\_part02\_finished") 511 table.insert(controls, g\_inputDisplayManager:getControllerSymbolOverlays[\(InputAction.](https://gdn.giants-software.com/documentation_print.php?version=engine&category=1&class=7051)SWITCH\_VEH g\_i18n:getText("input\_SWITCH\_VEHICLE"))) 512 | table.insert(controls, g\_inputDisplayManager:getControllerSymbolOverlays[\(InputAction.](https://gdn.giants-software.com/documentation_print.php?version=engine&category=1&class=7051)SWITCH\_VEH g i18n:getText("input SWITCH VEHICLE BACK"))) 513 514 **elseif** self.currentTourIconNumber **==** 12 **then** -- # sowing 515 516 | text = g\_i18n:getText("tour text part03 enterTractor01") 517 table.insert(controls, g\_inputDisplayManager:getControllerSymbolOverlays[\(InputAction.](https://gdn.giants-software.com/documentation_print.php?version=engine&category=1&class=7051)ENTER, nil

g\_i18n:getText("input\_ENTER")))

518 table.insert(controls, g\_inputDisplayManager:getControllerSymbolOverlays[\(InputAction.](https://gdn.giants-software.com/documentation_print.php?version=engine&category=1&class=7051)ATTACH, n: g\_i18n:getText("input\_ATTACH"))) 520 **elseif** self.currentTourIconNumber **==** 13 **then** 522 | text = g\_i18n:getText("tour text part03 startSowing") 523 table.insert(controls, g\_inputDisplayManager:getControllerSymbolOverlays[\(InputAction.](https://gdn.giants-software.com/documentation_print.php?version=engine&category=1&class=7051)IMPLEMENT g\_i18n:getText("action\_chooseSeed"))) 524 table.insert(controls, g\_inputDisplayManager:getControllerSymbolOverlays[\(InputAction.](https://gdn.giants-software.com/documentation_print.php?version=engine&category=1&class=7051)LOWER IMP) g\_i18n:getText("input\_LOWER\_IMPLEMENT"))) 525 table.insert(controls, g\_inputDisplayManager:getControllerSymbolOverlays[\(InputAction.](https://gdn.giants-software.com/documentation_print.php?version=engine&category=1&class=7051)IMPLEMENT g\_i18n:getText("action\_turnOn"))) 527 **elseif** self.currentTourIconNumber **==** 14 **then** 529 text **=** g\_i18n:getText("tour\_text\_part03\_finished") 530 table.insert(controls, g\_inputDisplayManager:getControllerSymbolOverlays[\(InputAction.](https://gdn.giants-software.com/documentation_print.php?version=engine&category=1&class=7051)SWITCH\_VEH g i18n:getText("input SWITCH VEHICLE"))) 531 table.insert(controls, g\_inputDisplayManager:getControllerSymbolOverlays[\(InputAction.](https://gdn.giants-software.com/documentation_print.php?version=engine&category=1&class=7051)SWITCH\_VEH g\_i18n:getText("input\_SWITCH\_VEHICLE\_BACK"))) 533 **elseif** self.currentTourIconNumber == 15 then -- # trailer / tipping and 535 text **=** g\_i18n:getText("tour\_text\_part04\_enterTractor01") 536 table.insert(controls, g\_inputDisplayManager:getControllerSymbolOverlays[\(InputAction.](https://gdn.giants-software.com/documentation_print.php?version=engine&category=1&class=7051)ENTER, nil g\_i18n:getText("input\_ENTER")))

537 table.insert(controls, g\_inputDisplayManager:getControllerSymbolOverlays[\(InputAction.](https://gdn.giants-software.com/documentation_print.php?version=engine&category=1&class=7051)ATTACH, n: g\_i18n:getText("input\_ATTACH"))) 538

539 **elseif** self.currentTourIconNumber **==** 16 **then** 540

541 | text = g\_i18n:getText("tour text part04 alignToHarvester")

543 **elseif** self.currentTourIconNumber **==** 17 **then**

519

521

526

528

532

534

542

544

545 text = g\_i18n:getText("tour text part04 unloadWheat")

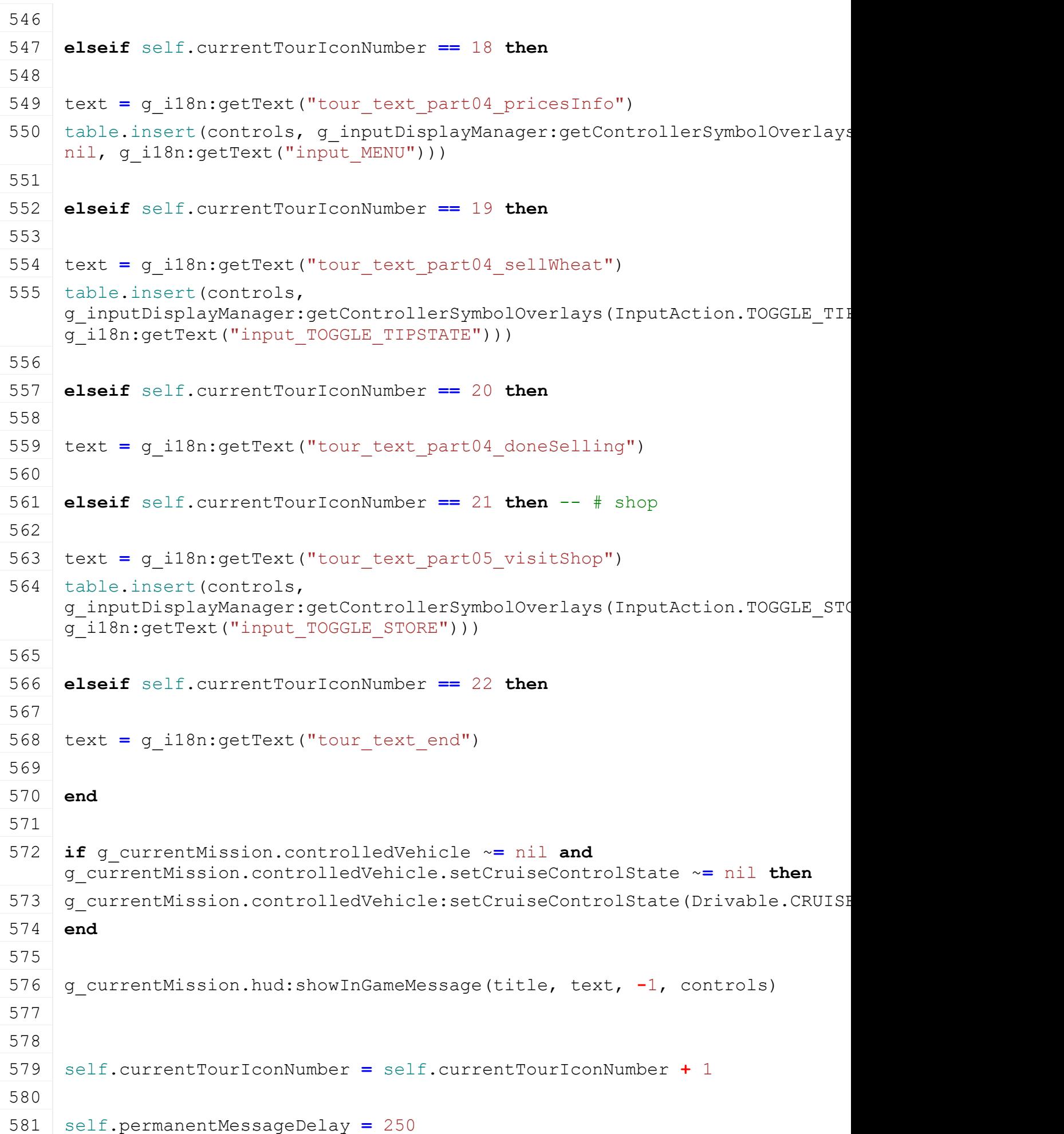

### 582 **end UnloadingStation Description readStream Description**

Called on client side on join

#### **Definition**

readStream(integer streamId, table connection)

#### **Arguments**

integer streamId stream ID

table connection connection

### **Code**

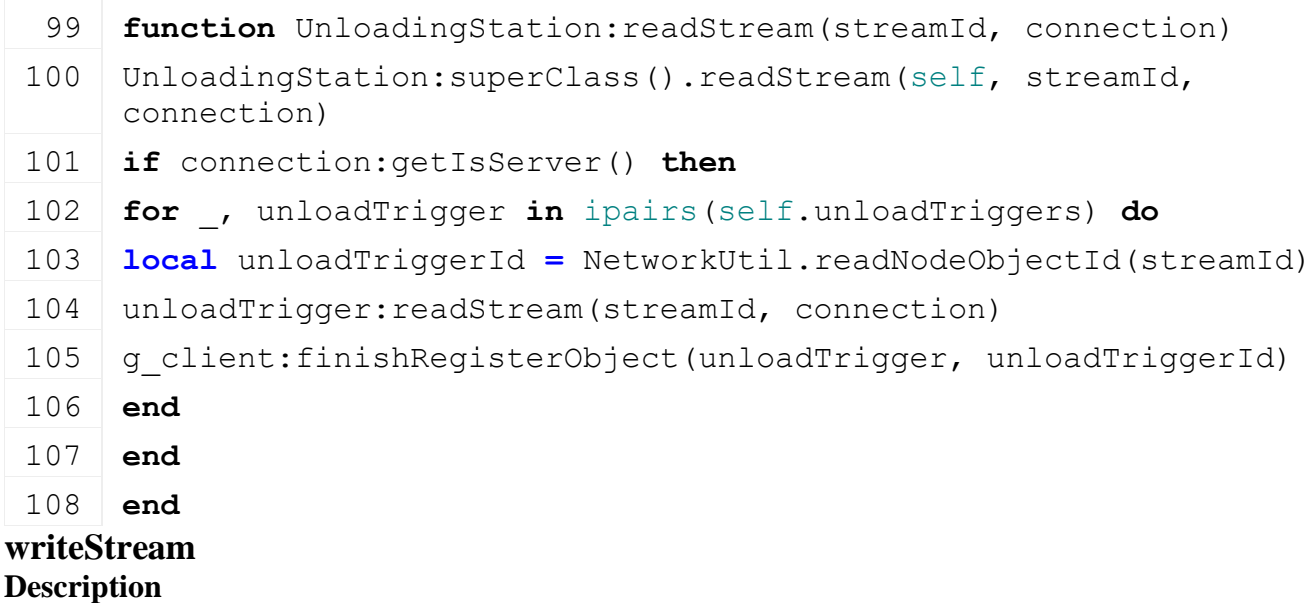

Called on server side on join

#### **Definition**

writeStream(integer streamId, table connection)

### **Arguments**

integer streamId stream ID

table connection connection

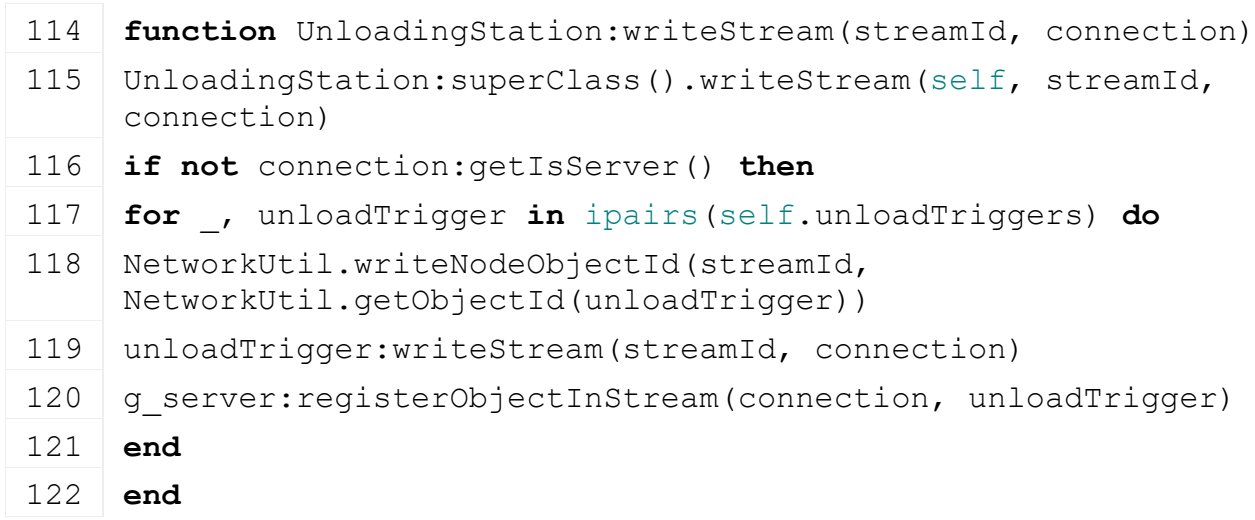

123 **end**

**VehicleSellingPoint Description**

**Class for vehicle selling point**

**new**

**Description**

Creating vehicle selling point

### **Definition**

new(integer id)

### **Arguments**

integer id node id

### **Return Values**

table instance Instance of object

### **Code**

16 **function** [VehicleSellingPoint:](https://gdn.giants-software.com/documentation_print.php?version=engine&category=65&class=7114)[new\(](https://gdn.giants-software.com/documentation_print.php?version=engine&category=65&class=7114#new119100)id) 17 **local** self **= {}** 18 setmetatable(self, VehicleSellingPoint mt) 19 20 self.id **=** id 21 22 self.vehicleInRange **= {}** 23 self.currentVehicle **=** nil 24 self.currentVehicleId **=** 0 25 26 self.activateText **=** g\_i18n:getText("action\_configSellSpecificVehicle") 27 28 self.isEnabled **=** true 29 self.objectActivated **=** false 30 31 **return** self 32 **end**

#### **delete Description**

Deleting vehicle selling point

### **Definition**

delete()

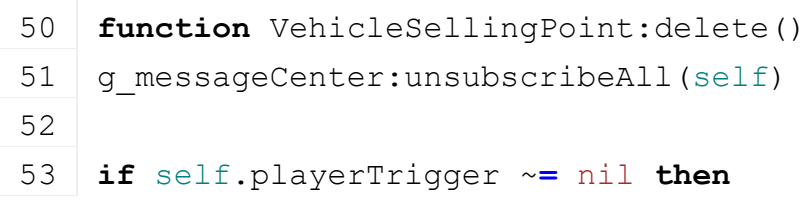

```
54 removeTrigger(self.playerTrigger)
55 self.playerTrigger = nil
56 end
57 if self.sellTriggerNode ~= nil then
58 removeTrigger(self.sellTriggerNode)
59 self.sellTriggerNode = nil
60 end
61
62 self.sellIcon = nil
63 end
```
### **getIsActivatable Description**

Get is activateable

### **Definition**

getIsActivatable()

### **Return Values**

boolean isActivateable is activateable

### **Code**

```
68 function VehicleSellingPoint:getIsActivatable()
69 return self.isEnabled and g_currentMission.controlPlayer and
    (self:getOwnerFarmId() == 0 or g_currentMission:getFarmId() ==
    self:getOwnerFarmId())
```
70 **end**

#### **onActivateObject Description**

On activate object

### **Definition**

onActivateObject()

#### **Code**

```
78 function VehicleSellingPoint:onActivateObject()
:determineCurrentVehicle()
80 g_gui:showDirectSellDialog({vehicle=self.currentVehicle, 
    owner=self, ownWorkshop=self.ownWorkshop})
```
## 81 **end**

#### **update Description**

Update

### **Definition**

update(float dt)

### **Arguments**

float dt time since last call in ms

### 87 **end**

### **triggerCallback Description**

Trigger callback

### **Definition**

triggerCallback(integer triggerId, integer otherId, boolean onEnter, boolean onLeave, boolean onStay)

### **Arguments**

integer triggerId id of trigger

integer otherId id of actor

boolean onEnter on enter

boolean onLeave on leave

boolean onStay on stay

# **Code**

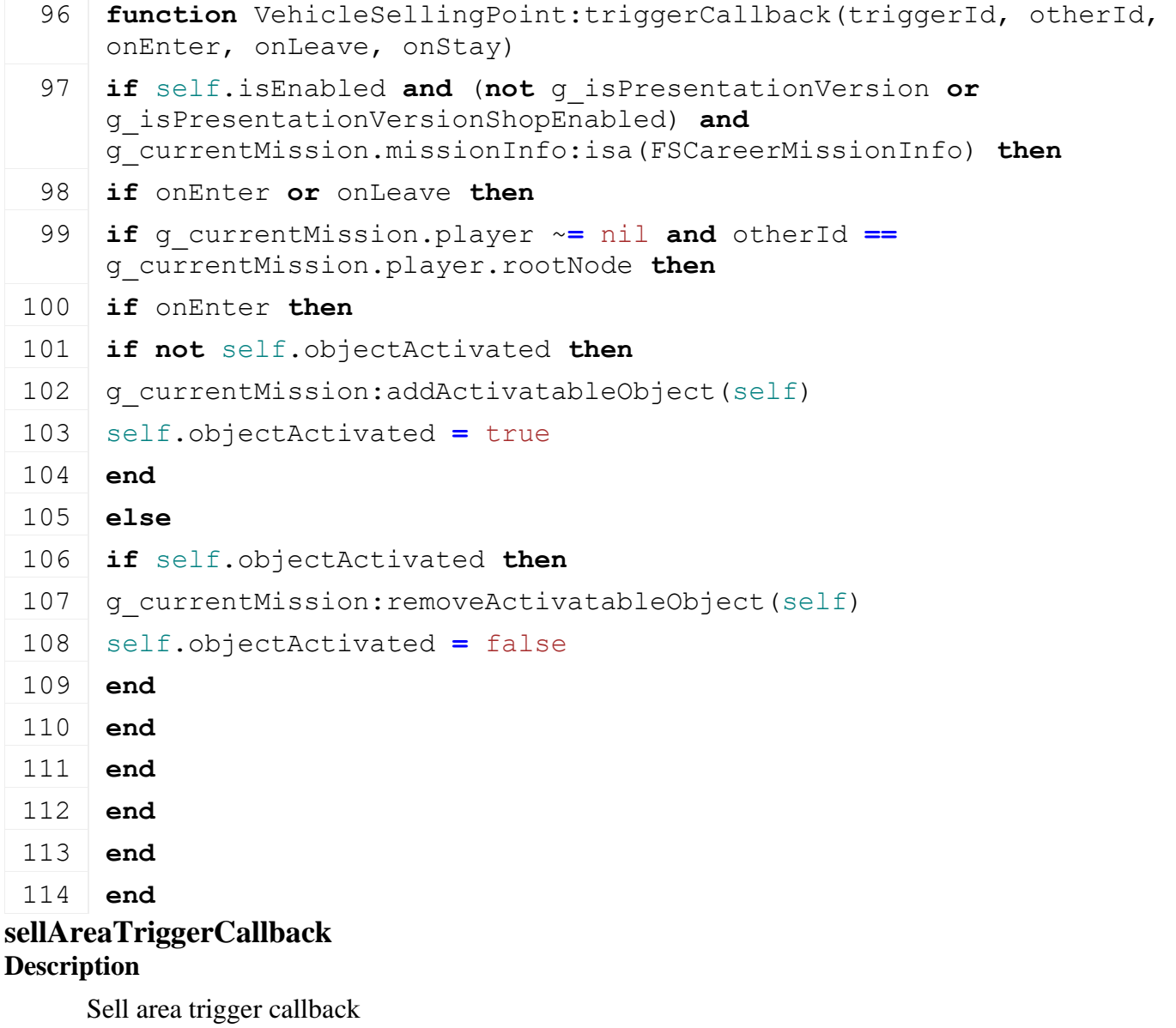

**Definition**
sellAreaTriggerCallback(integer triggerId, integer otherId, boolean onEnter, boolean onLeave, boolean onStay)

#### **Arguments**

integer triggerId id of trigger integer otherId id of actor boolean onEnter on enter boolean onLeave on leave boolean onStay on stay

#### **Code**

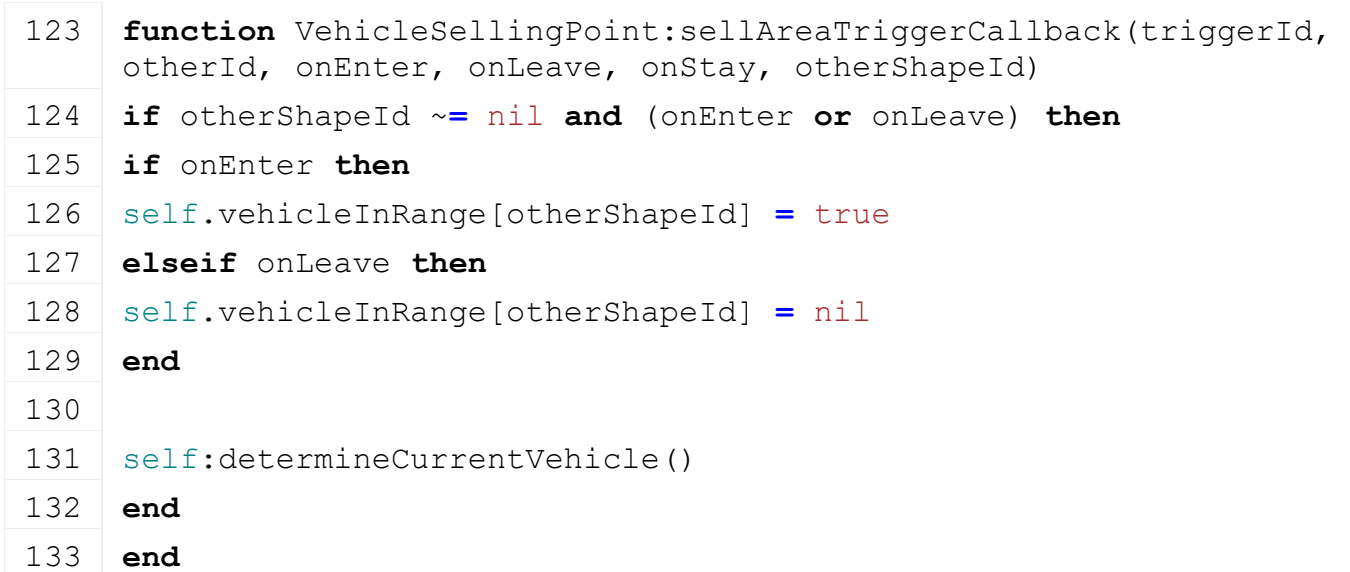

#### **determineCurrentVehicle Description**

Determine current vehicle

### **Definition**

determineCurrentVehicle()

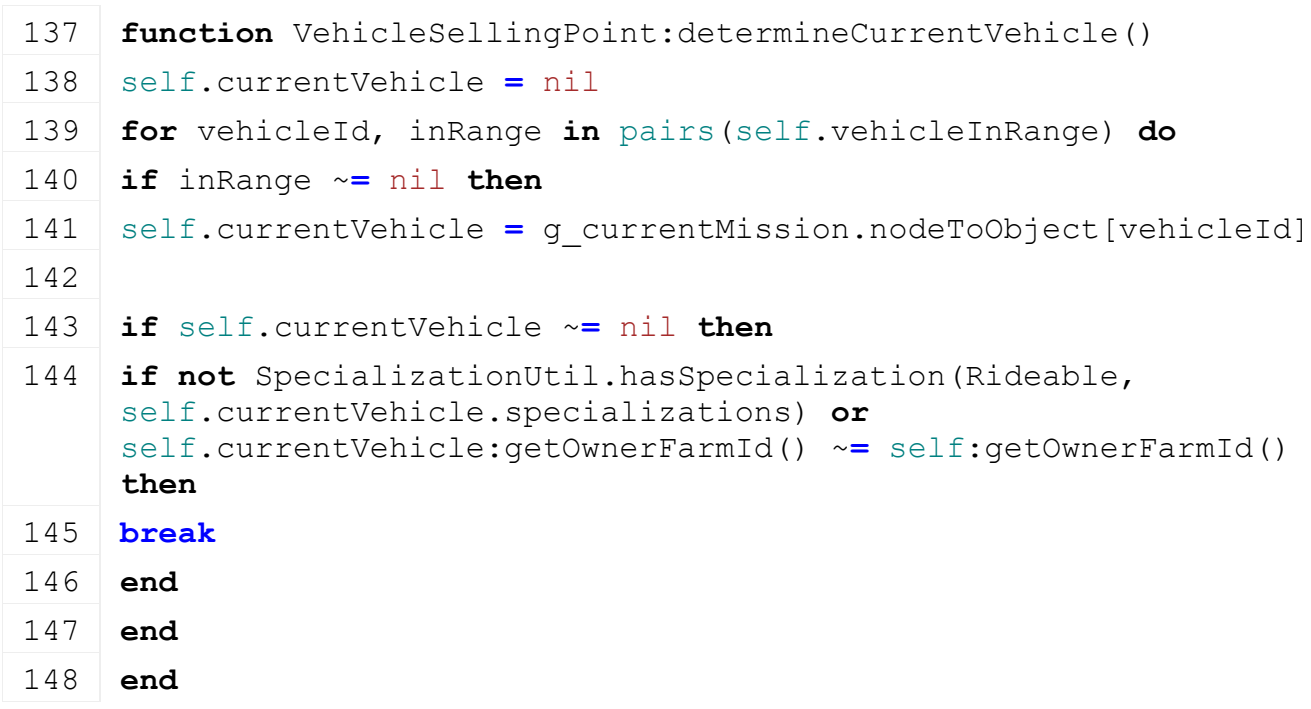

```
149 -- invalid vehicle (not existing or left), remove from list
150 self.vehicleInRange[vehicleId] = nil
151 end
```
152 **end**

### **updateIconVisibility**

#### **Description**

Turn the icon on or off depending on the current game and the players farm

#### **Definition**

updateIconVisibility()

#### **VendingMachine Description onActivate Description**

Event function for activation input.

#### **Definition**

onActivate()

#### **BeehivePlaceable Description**

**Class for placeable beehives**

#### **Parent**

**Placeable**

#### **new**

**Description**

Creating placeable beehive

#### **Definition**

new(boolean isServer, boolean isClient, table customMt)

#### **Arguments**

boolean isServer is server

boolean isClient is client

table customMt custom metatable

#### **Return Values**

table instance Instance of object

```
18 function BeehivePlaceable:new(isServer, isClient, customMt)
19 local mt = customMt
20 if mt == nil then
21 mt = BeehivePlaceable_mt
22 end
23
24 local self = Placeable:new(isServer, isClient, mt)
25
26 registerObjectClassName(self, "BeehivePlaceable")
```

```
27
28 return self
29 end
```
#### **delete Description**

Deleting placeable beehive

### **Definition**

delete()

### **Code**

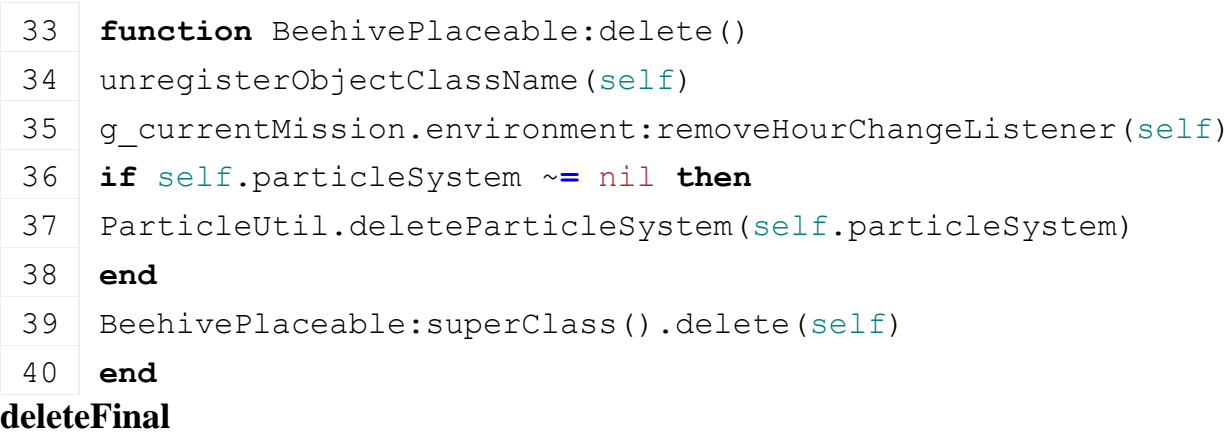

# **Description**

Deleting placeable beehive final

### **Definition**

deleteFinal()

# **Code**

44 **function** [BeehivePlaceable:](https://gdn.giants-software.com/documentation_print.php?version=engine&category=66&class=7116)deleteFinal()

```
45 BeehivePlaceable:superClass().deleteFinal(self)
```
46 **end**

# **load**

### **Description**

Load beehive

# **Definition**

load(string xmlFilename, float x, float y, float z, float rx, float ry, float rz, boolean initRandom)

# **Arguments**

string xmlFilename xml file name

float x world position float y z world position float z z world position float rx rx world rotation float ry ry world rotation float rz rz world rotation boolean initRandom initialize random

### **Return Values**

boolean success success

```
Code
 59 function BeehivePlaceable:load(xmlFilename, x,y,z, rx,ry,rz, 
     initRandom)
 60 if not BeehivePlaceable:superClass().load(self, xmlFilename, 
     x,y,z, rx,ry,rz, initRandom) then
 61 return false
 62 end
 63
 64 local xmlFile = loadXMLFile("TempXML", xmlFilename)
 65
 66 self.particleSystem = {}
 67 ParticleUtil.loadParticleSystem(xmlFile, self.particleSystem, 
     "placeable.particleSystem", self.nodeId, true, nil, 
     self.baseDirectory)
 68
 69 delete(xmlFile)
 70
 71 return true
 72 end
finalizePlacement
```
#### **Description**

Called if placeable is placed

### **Definition**

finalizePlacement()

### **Code**

```
76 function BeehivePlaceable:finalizePlacement()
77 BeehivePlaceable:superClass().finalizePlacement(self)
78 end
```
# **hourChanged**

**Description**

Called if hour changed

### **Definition**

hourChanged()

```
82 function BeehivePlaceable:hourChanged()
83 if self.isServer then
84 g currentMission:addMoney(self.incomePerHour,
    self:getOwnerFarmId(), "propertyIncome")
85 g currentMission:addMoneyChange(self.incomePerHour,
    self:getOwnerFarmId(), EconomyManager.MONEY TYPE PROPERTY INCOME)
86 end
```
#### 87 **end**

**BgaPlaceable Description**

**Class for bga**

#### **Parent**

#### **Placeable**

**new**

#### **Description**

Creating placeable silo

#### **Definition**

new(boolean isServer, boolean isClient, table customMt)

#### **Arguments**

boolean isServer is server

boolean isClient is client

table customMt custom metatable

#### **Return Values**

table instance Instance of object

#### **Code**

```
24 function BgaPlaceable:new(isServer, isClient, customMt)
25 local self = Placeable:new(isServer, isClient, customMt or
   BgaPlaceable_mt)
26
27 registerObjectClassName(self, "BgaPlaceable")
28
29 return self
30 end
```
#### **delete Description**

Deleting placeable silo

### **Definition**

delete()

```
34 function BgaPlaceable:delete()
35 self.bga:delete()
36
37 for _, bunkerSilo in ipairs(self.bunkerSilos) do
38 bunkerSilo:delete()
39 end
40
41 g farmlandManager: removeStateChangeListener(self)
42
43 unregisterObjectClassName(self)
```

```
44 BgaPlaceable:superClass().delete(self)
```
#### 45 **end**

#### **load**

#### **Description**

Load silo

#### **Definition**

load(string xmlFilename, float x, float y, float z, float rx, float ry, float rz, boolean initRandom)

#### **Arguments**

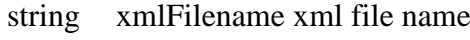

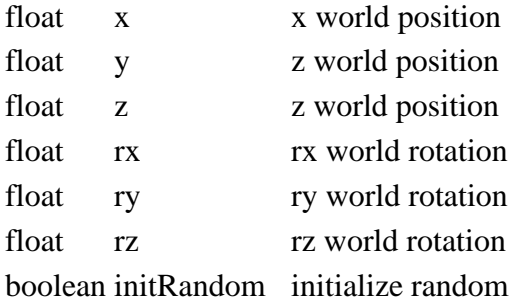

#### **Return Values**

boolean success success

```
58 function BgaPlaceable:load(xmlFilename, x,y,z, rx,ry,rz, 
    initRandom)
59 if not BgaPlaceable:superClass().load(self, xmlFilename, x,y,z, 
    rx,ry,rz, initRandom) then
60 return false
61 end
62
63 local xmlFile = loadXMLFile("TempXML", xmlFilename)
64
65 self.bga = Bga:new(self.isServer, self.isClient)
66 if not self.bga:load(self.nodeId, xmlFile, "placeable.bga") then
67 self.bga:delete()
68 delete(xmlFile)
69 return false
70 end
71
72 self.bunkerSilos = {}
73
74 local i = 0
75 while true do
76 local bunkerKey =
    string.format("placeable.bunkerSilos.bunkerSilo(%d)", i)
77 if not hasXMLProperty(xmlFile, bunkerKey) then
```
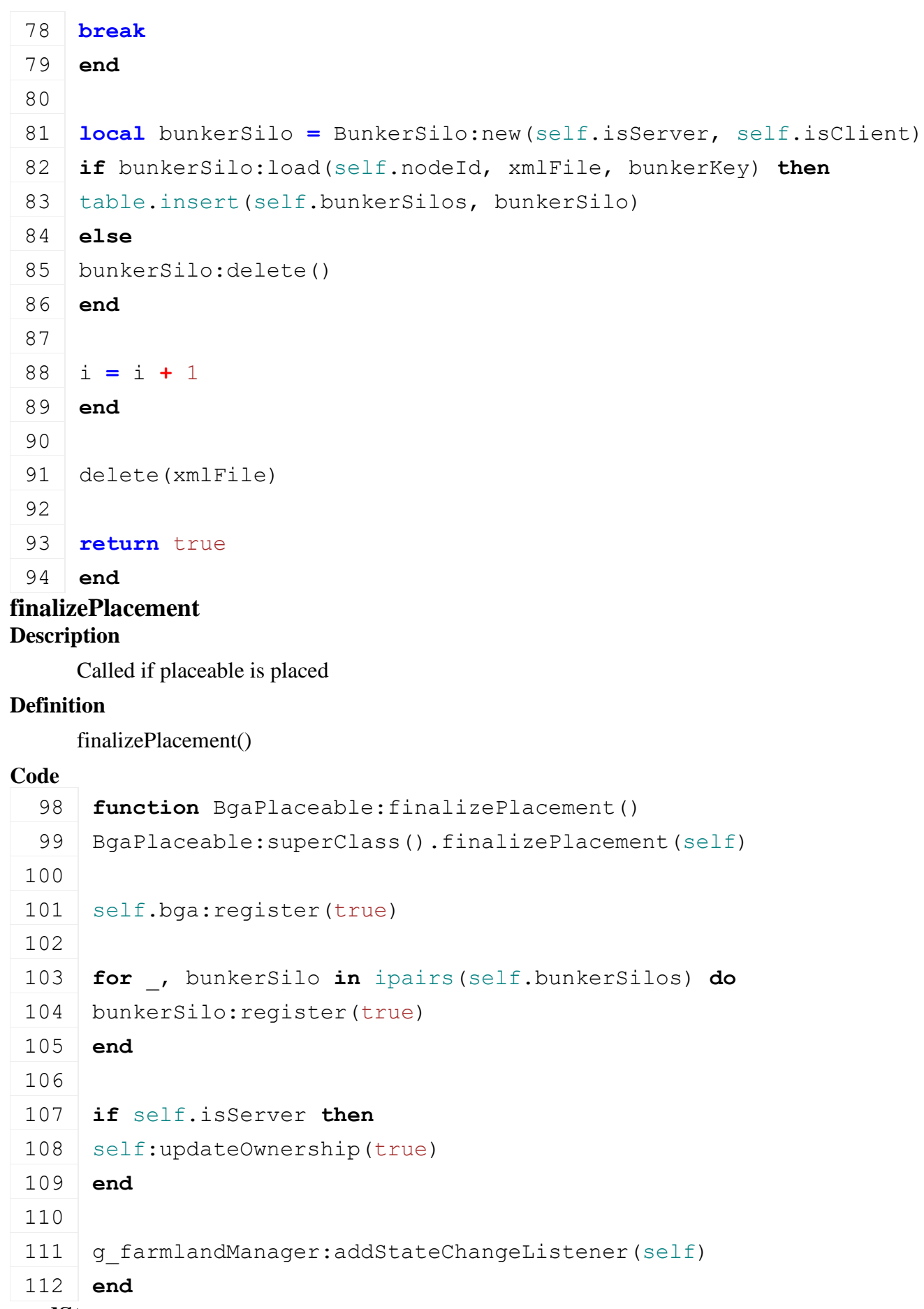

#### **readStream Description**

Called on client side on join

#### **Definition**

readStream(integer streamId, table connection)

#### **Arguments**

integer streamId stream ID

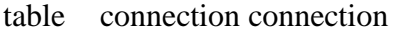

### **Code**

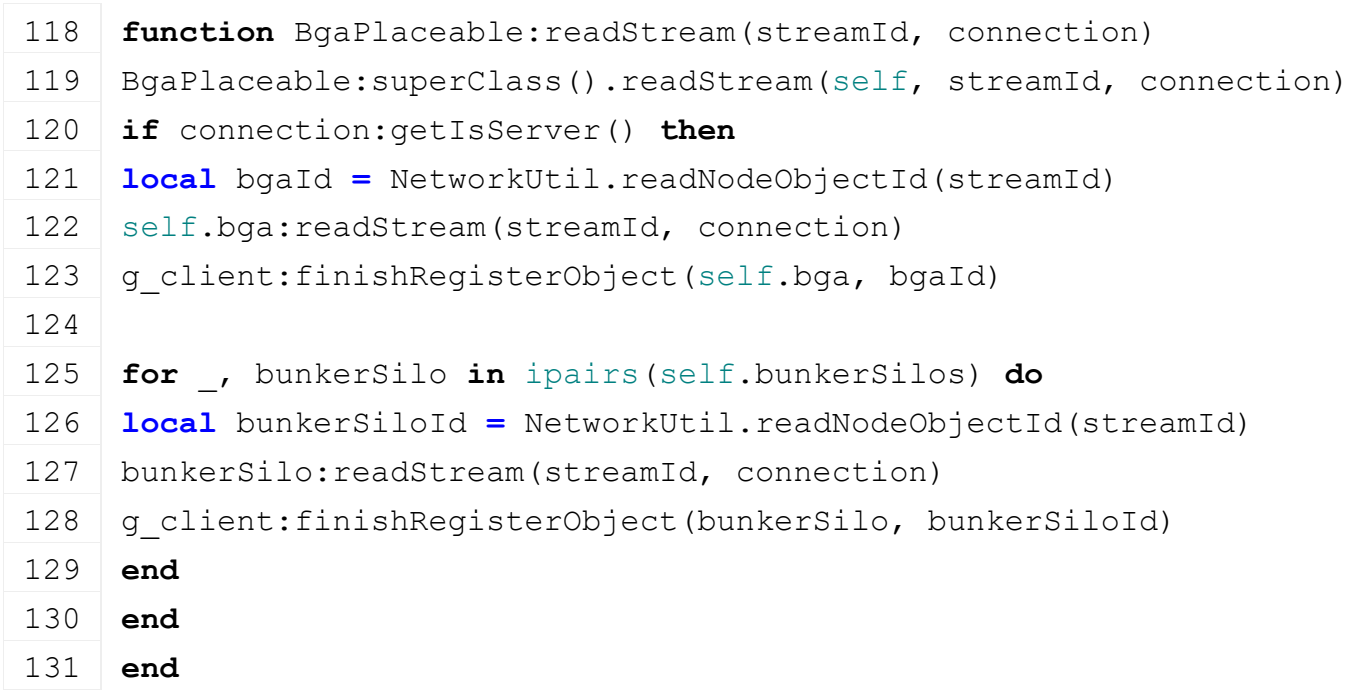

### **writeStream**

### **Description**

Called on server side on join

### **Definition**

writeStream(integer streamId, table connection)

### **Arguments**

integer streamId stream ID

table connection connection

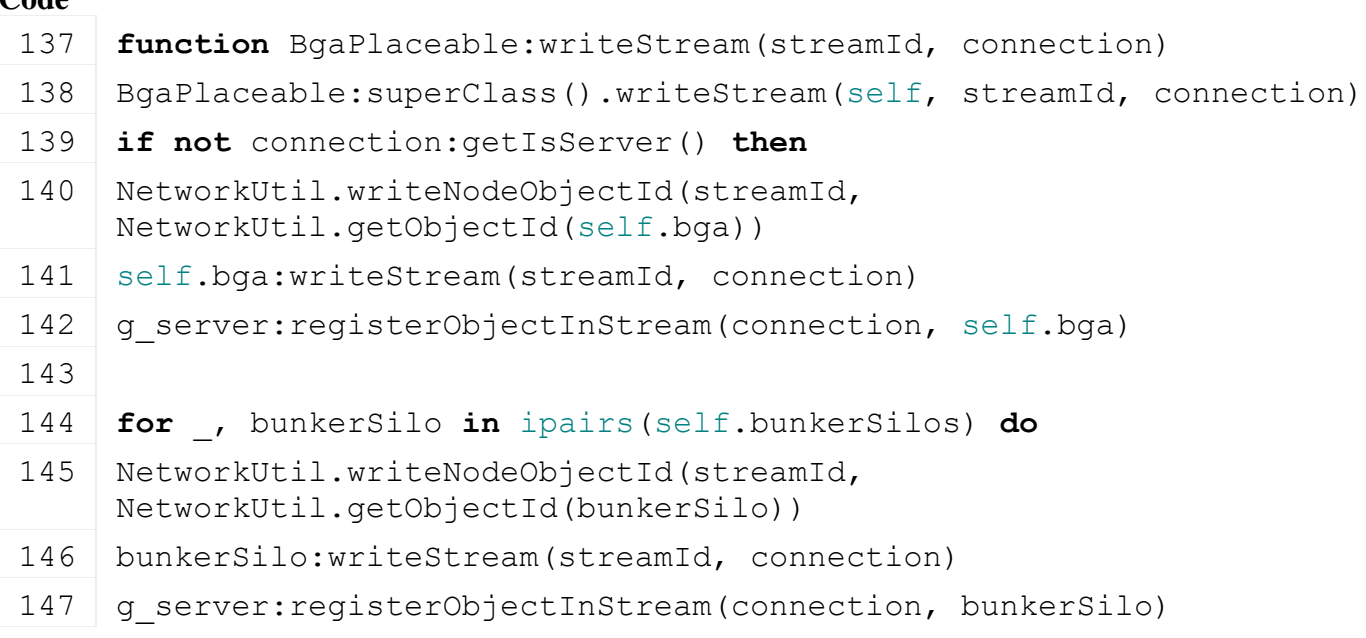

 **end end**

**end**

### **collectPickObjects Description**

Collect pick objects

#### **Definition**

collectPickObjects(integer node)

#### **Arguments**

integer node node id

#### **Code**

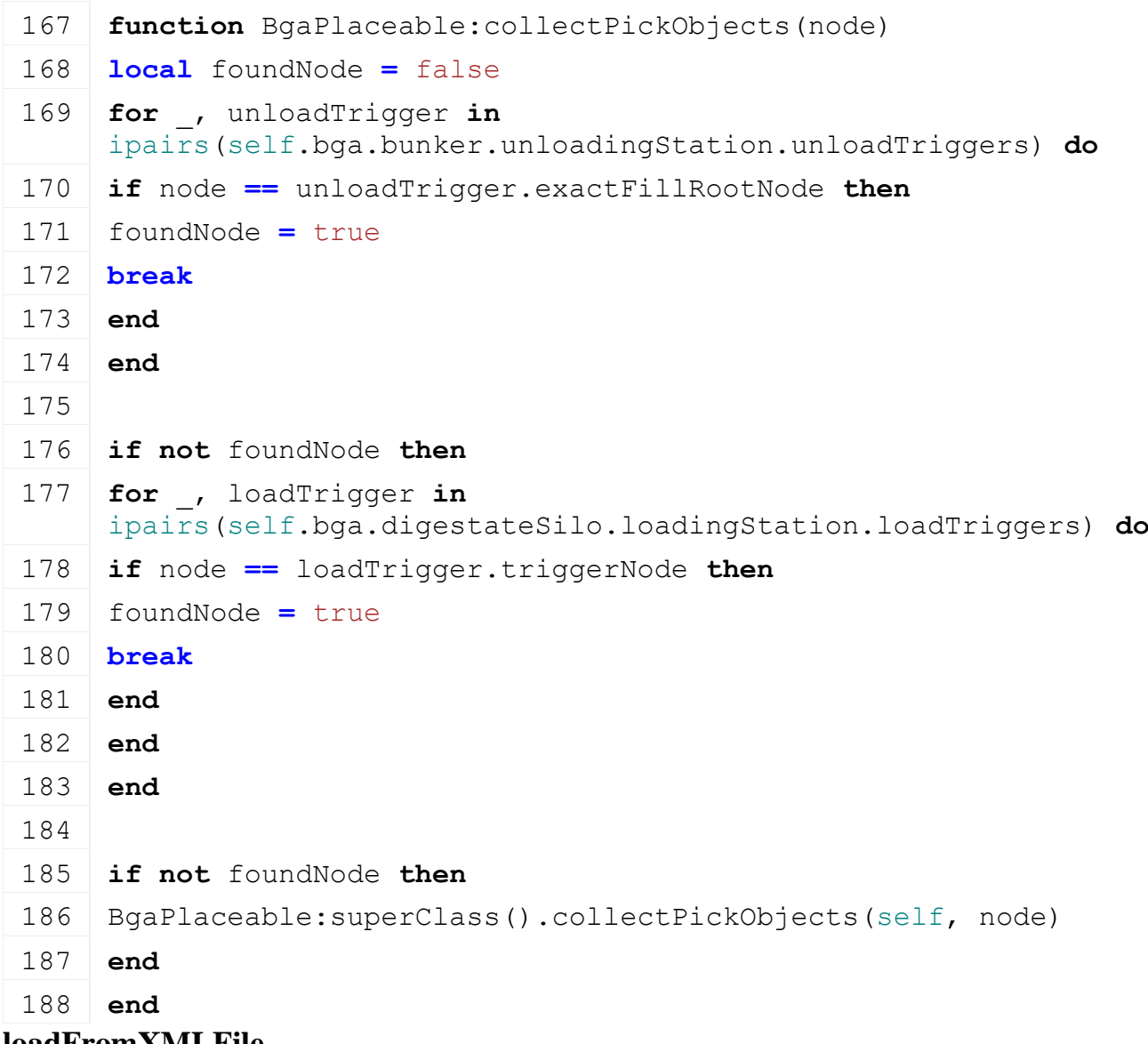

#### **loadFromXMLFile Description**

Loading from attributes and nodes

### **Definition**

loadFromXMLFile(integer xmlFile, string key, boolean resetVehicles)

### **Arguments**

integer xmlFile id of xml object

string key key

boolean resetVehicles reset vehicles

#### **Return Values**

boolean success success

```
196 function BgaPlaceable:loadFromXMLFile(xmlFile, key, 
      resetVehicles)
 197 if not BgaPlaceable:superClass().loadFromXMLFile(self, xmlFile, 
      key, resetVehicles) then
 198 return false
 199 end
 200
 201 self.bga:loadFromXMLFile(xmlFile, key..".bga", resetVehicles)
 202
 203 local i = 0
 204 while true do
 205 local bunkerKey = string.format("%s.bunkerSilo(%d)", key, i)
 206 if not hasXMLProperty(xmlFile, bunkerKey) then
 207 break
 208 end
 209
 210 local index = getXMLInt(xmlFile, bunkerKey.."#index")
 211
 212 if index \sim nil then
 213 if self.bunkerSilos[index] ~= nil then
 214 if not self.bunkerSilos[index]:loadFromXMLFile(xmlFile, 
      bunkerKey) then
 215 return false
 216 end
 217 else
 218 g logManager:warning("Could not load bunkersilo. Given 'index'
      '%d' is not defined!", index)
 219 end
 220 end
 221
 222 i = i + 1
 223 end
 224
 225 return true
 226 end
saveToXMLFile
Description
```
#### Get save attributes and nodes

#### **Definition**

saveToXMLFile(string nodeIdent)

#### **Arguments**

string nodeIdent node ident

#### **Return Values**

string attributes attributes

string nodes nodes

#### **Code**

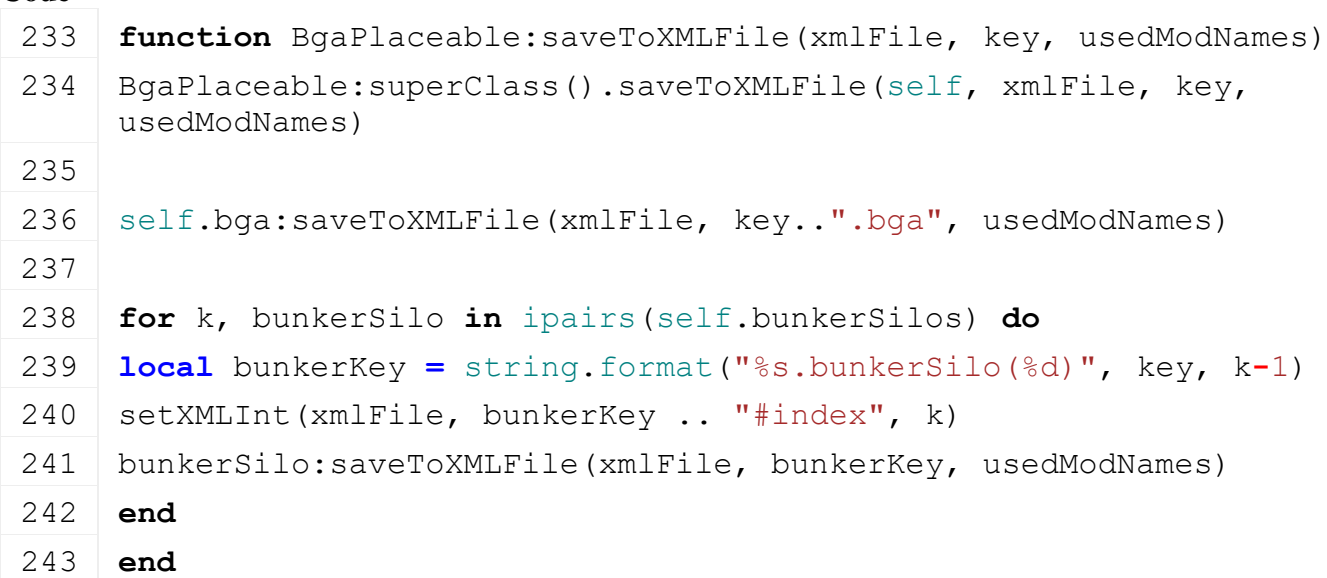

**BunkerSiloPlaceable**

#### **Description**

**new**

#### **Description**

Creating placeable silo

#### **Definition**

new(boolean isServer, boolean isClient, table customMt)

#### **Arguments**

boolean isServer is server

boolean isClient is client

table customMt custom metatable

#### **Return Values**

table instance Instance of object

```
26 function BunkerSiloPlaceable:new(isServer, isClient, customMt)
27 local self = Placeable:new(isServer, isClient, customMt or
    BgaPlaceable_mt)
28
29 registerObjectClassName(self, "BunkerSiloPlaceable")
30
31 return self
32 end
```
#### **delete Description**

Deleting placeable silo

### **Definition**

delete()

### **Code**

```
36 function BunkerSiloPlaceable:delete()
 37 for _, bunkerSilo in ipairs(self.bunkerSilos) do
 38 bunkerSilo:delete()
 39 end
 40
 41 unregisterObjectClassName(self)
 42 BunkerSiloPlaceable:superClass().delete(self)
 43 end
load
```
### **Description**

Load silo

### **Definition**

load(string xmlFilename, float x, float y, float z, float rx, float ry, float rz, boolean initRandom)

### **Arguments**

string xmlFilename xml file name

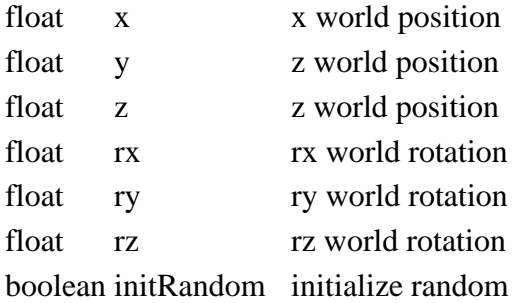

### **Return Values**

boolean success success

```
56 function BunkerSiloPlaceable:load(xmlFilename, x,y,z, rx,ry,rz, 
    initRandom)
57 if not BunkerSiloPlaceable:superClass().load(self, xmlFilename, 
    x,y,z, rx,ry,rz, initRandom) then
58 return false
59 end
60
61 local xmlFile = loadXMLFile("TempXML", xmlFilename)
62
63 self.bunkerSilos = {}
64
```

```
65 local i = 0
 66 while true do
 67 local bunkerKey =
     string.format("placeable.bunkerSilos.bunkerSilo(%d)", i)
 68 if not hasXMLProperty(xmlFile, bunkerKey) then
 69 break
 70 end
 71
 72 local bunkerSilo = BunkerSilo:new(self.isServer, self.isClient)
 73 if bunkerSilo:load(self.nodeId, xmlFile, bunkerKey) then
 74 table.insert(self.bunkerSilos, bunkerSilo)
 75 else
 76 bunkerSilo:delete()
 77 end
 78
 79 i = i + 1
 80 end
 81
 82 delete(xmlFile)
 83
 84 return true
 85 end
finalizePlacement
Description
     Called if placeable is placed
Definition
     finalizePlacement()
Code
 89 function BunkerSiloPlaceable:finalizePlacement()
 BunkerSiloPlaceable: superClass().finalizePlacement(self)
 91
 92 for _, bunkerSilo in ipairs(self.bunkerSilos) do
 93 bunkerSilo: register(true)
 94 end
 95 end
readStream
Description
     Called on client side on join
```
#### **Definition**

readStream(integer streamId, table connection)

#### **Arguments**

integer streamId stream ID

table connection connection

### **Code**

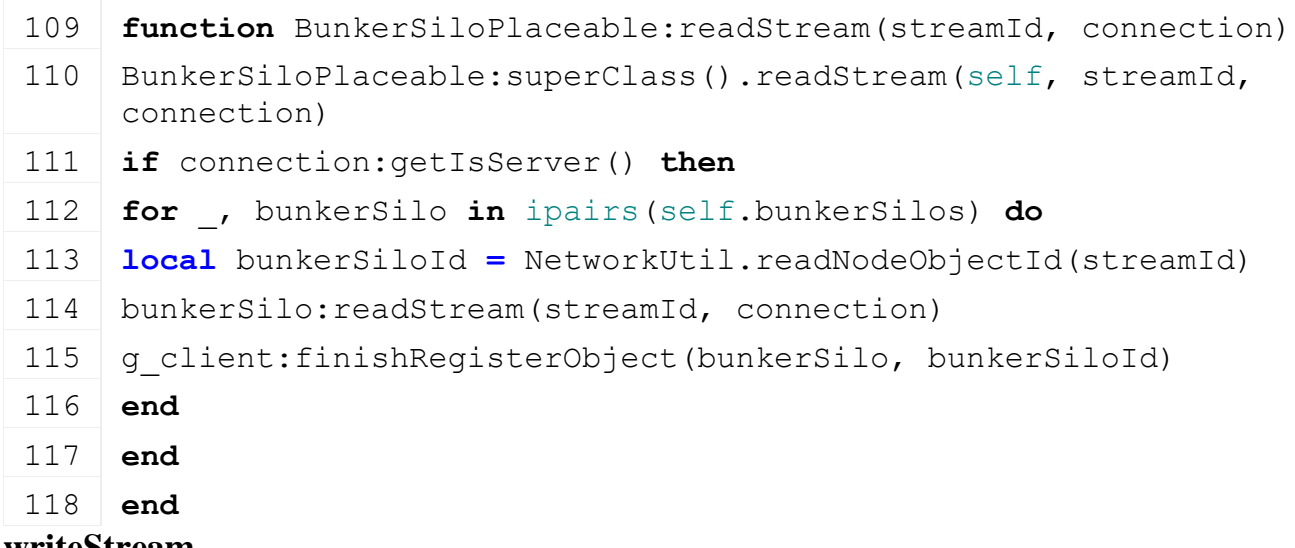

#### **writeStream Description**

Called on server side on join

#### **Definition**

writeStream(integer streamId, table connection)

#### **Arguments**

integer streamId stream ID

table connection connection

#### **Code**

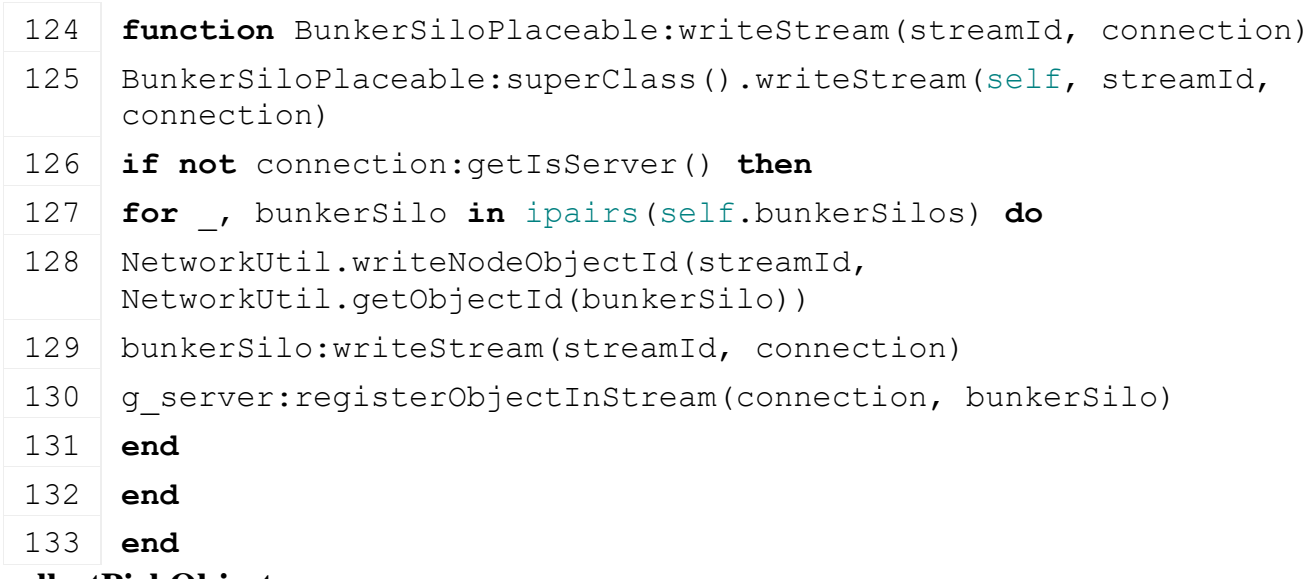

# **collectPickObjects**

# **Description**

Collect pick objects

### **Definition**

collectPickObjects(integer node)

#### **Arguments**

integer node node id

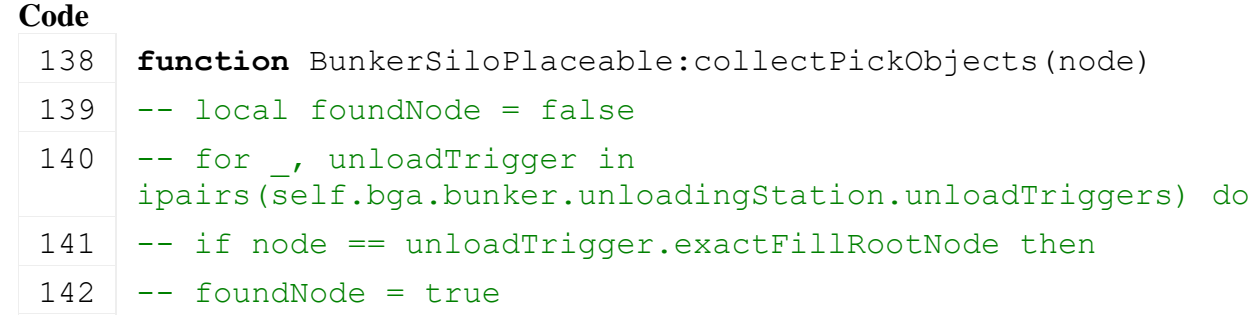

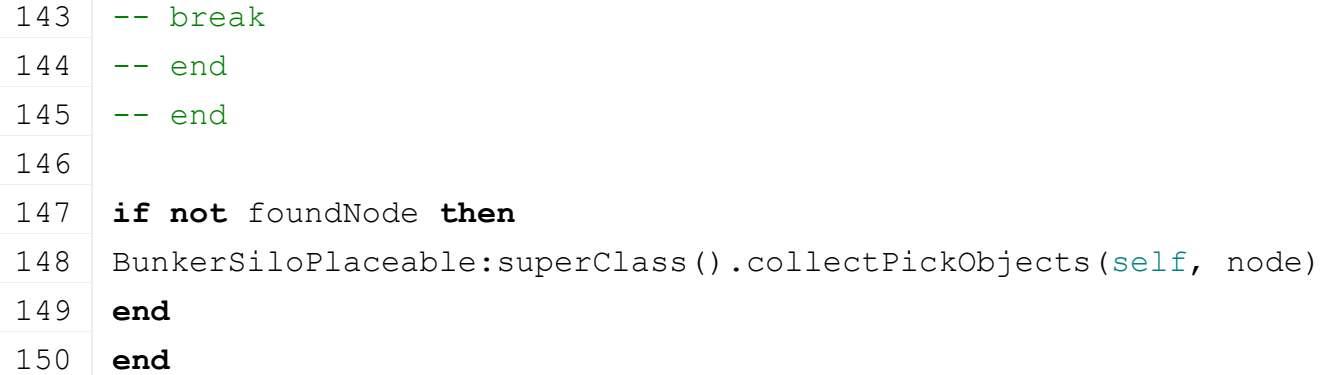

#### **loadFromXMLFile Description**

Loading from attributes and nodes

#### **Definition**

loadFromXMLFile(integer xmlFile, string key, boolean resetVehicles)

#### **Arguments**

integer xmlFile id of xml object string key key

boolean resetVehicles reset vehicles

#### **Return Values**

boolean success success

```
158 function BunkerSiloPlaceable:loadFromXMLFile(xmlFile, key, 
     resetVehicles)
159 if not BunkerSiloPlaceable:superClass().loadFromXMLFile(self, 
     xmlFile, key, resetVehicles) then
160 return false
161 end
162
163 \text{local} i = 0164 while true do
165 local bunkerKey = string.format("%s.bunkerSilo(%d)", key, i)
166 if not hasXMLProperty(xmlFile, bunkerKey) then
167 break
168 end
169
170 local index = getXMLInt(xmlFile, bunkerKey.."#index")
```

```
171
 172 if index ~= nil then
 173 if self.bunkerSilos[index] ~= nil then
 174 if not self.bunkerSilos[index]:loadFromXMLFile(xmlFile, 
      bunkerKey) then
 175 return false
 176 end
 177 else
 178 g logManager:warning("Could not load bunkersilo. Given 'index'
      '%d' is not defined!", index)
 179 end
 180 end
 181
 182 i = i + 1
 183 end
 184
 185 return true
 186 end
saveToXMLFile
Description
     Get save attributes and nodes
Definition
     saveToXMLFile(string nodeIdent)
Arguments
string nodeIdent node ident
Return Values
string attributes attributes
string nodes nodes
Code
 193 function BunkerSiloPlaceable:saveToXMLFile(xmlFile, key, 
      usedModNames)
 194 BunkerSiloPlaceable:superClass().saveToXMLFile(self, xmlFile, 
      key, usedModNames)
 195
 196 for k, bunkerSilo in ipairs(self.bunkerSilos) do
 197 local bunkerKey = string.format("%s.bunkerSilo(%d)", key, k-1)
 198 setXMLInt(xmlFile, bunkerKey .. "#index", k)
 199 bunkerSilo:saveToXMLFile(xmlFile, bunkerKey, usedModNames)
 200 end
 201 end
BuyingStationPlaceable
Description
```
**new**

#### 881

#### **Description**

Creating placeable silo

#### **Definition**

new(boolean isServer, boolean isClient, table customMt)

#### **Arguments**

boolean isServer is server

boolean isClient is client

table customMt custom metatable

#### **Return Values**

table instance Instance of object

#### **Code**

```
26 function BuyingStationPlaceable:new(isServer, isClient, customMt)
 27 local self = Placeable:new(isServer, isClient, customMt or
     SiloPlaceable_mt)
 28
 29 registerObjectClassName(self, "BuyingStationPlaceable")
 30
 31 return self
 32 end
delete
```
# **Description**

Deleting placeable silo

#### **Definition**

delete()

#### **Code**

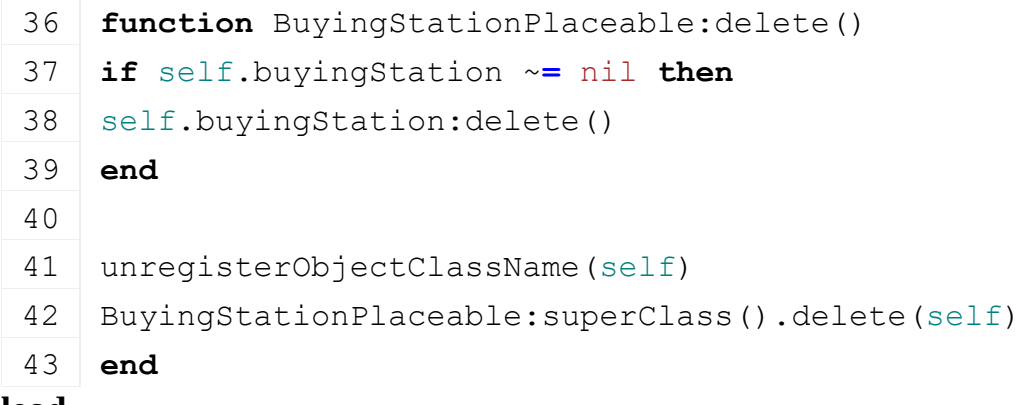

# **load**

### **Description**

Load silo

#### **Definition**

load(string xmlFilename, float x, float y, float z, float rx, float ry, float rz, boolean initRandom)

#### **Arguments**

string xmlFilename xml file name

float x world position

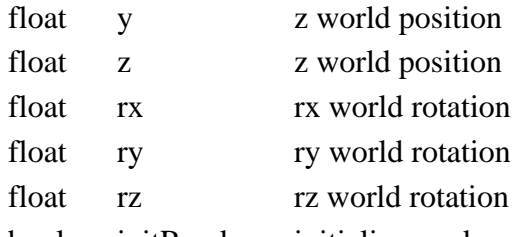

boolean initRandom initialize random

#### **Return Values**

boolean success success

#### **Code**

```
56 function BuyingStationPlaceable:load(xmlFilename, x,y,z, rx,ry,rz, 
    initRandom)
57 if not BuyingStationPlaceable:superClass().load(self, xmlFilename, 
    x,y,z, rx,ry,rz, initRandom) then
58 return false
59 end
60
61 local xmlFile = loadXMLFile("TempXML", xmlFilename)
62
63 self.buyingStation = BuyingStation:new(self.isServer, 
    self.isClient)
64 self.buyingStation:load(self.nodeId, xmlFile,
    "placeable.buyingStation")
65 self.buyingStation.owningPlaceable = self
66
67 delete(xmlFile)
68
69 return true
70 end
```
#### **finalizePlacement Description**

Called if placeable is placed

#### **Definition**

finalizePlacement()

#### **Code**

```
74 function BuyingStationPlaceable:finalizePlacement()
 75 BuyingStationPlaceable:superClass().finalizePlacement(self)
 76
 77 self.buyingStation: register(true)
 78 end
readStream
```
# **Description**

Called on client side on join

#### **Definition**

readStream(integer streamId, table connection)

### **Arguments**

integer streamId stream ID

table connection connection

### **Code**

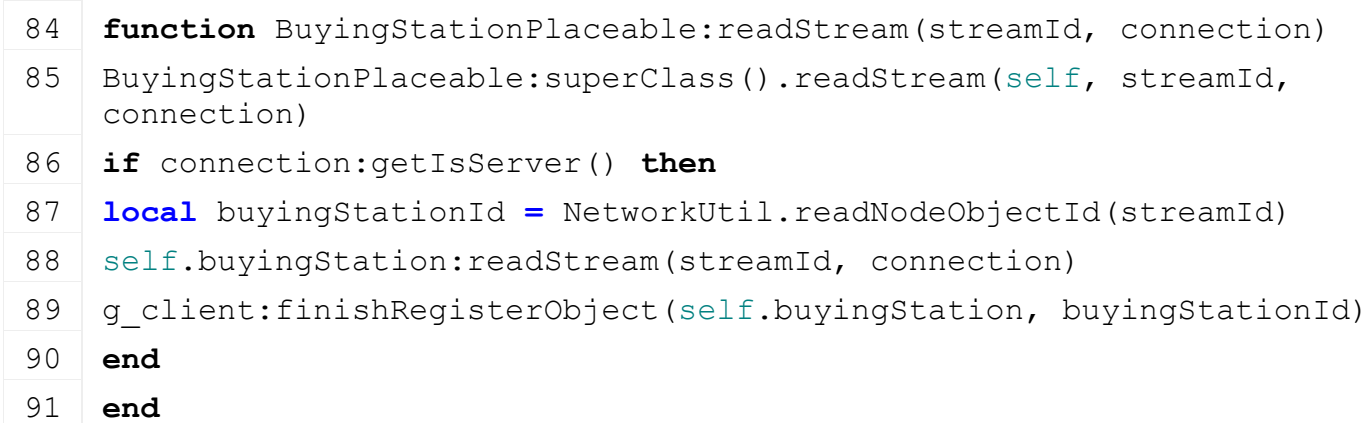

### **writeStream**

### **Description**

Called on server side on join

### **Definition**

writeStream(integer streamId, table connection)

### **Arguments**

integer streamId stream ID

table connection connection

### **Code**

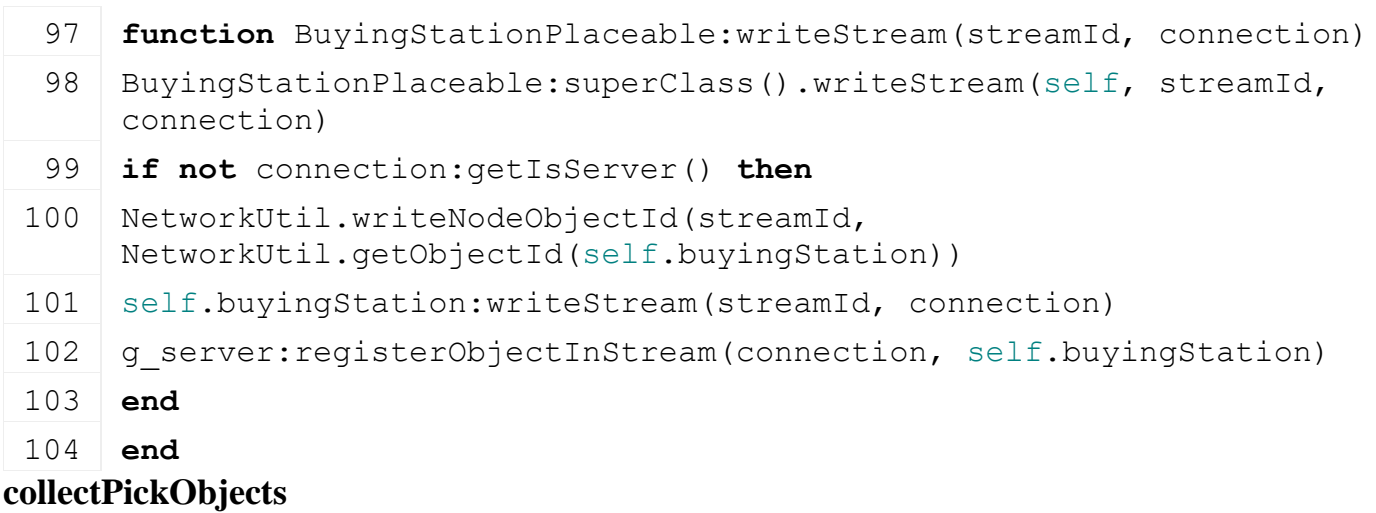

# **Description**

Collect pick objects

#### **Definition**

collectPickObjects(integer node)

#### **Arguments**

integer node node id

### **Code**

109 **function** [BuyingStationPlaceable:](https://gdn.giants-software.com/documentation_print.php?version=engine&category=66&class=7119)collectPickObjects(node)

110 **local** foundNode **=** false

```
111 if not foundNode then
 112 for _, loadTrigger in ipairs(self.buyingStation.loadTriggers) do
 113 if node == loadTrigger.triggerNode then
 114 foundNode = true
 115 break
 116 end
 117 end
 118 end
 119
 120 if not foundNode then
 BuyingStationPlaceable: superClass().collectPickObjects(self,
      node)
 122 end
 123 end
Doghouse
Description
new
Description
     Creating instance and initializing member variables
Definition
     new(boolean isServer, boolean isClient, table customMt)
Arguments
boolean isServer is server
boolean isClient is client
table customMt custom meta table
Return Values
table instance Instance of object
Code
 14 functionDoghouse:new(isServer, isClient, customMt)
 15 local self = Placeable:new(isServer, isClient, customMt or
     Doghouse_mt)
 16
 17 registerObjectClassName(self, "Doghouse")
 18 -- dog
 19 self.dog = Dog:new()
 2021 -- trigger
 22 self.triggerNode = nil
 23 self.isActivatable = false
 24 self.activateText = g_i18n:getText("action_doghouseFillbowl")
 25
 26 -- network
```

```
27 self.forcedClipDistance = 80
 28
 29 if not g_currentMission.gameStarted then
 30 g currentMission: registerObjectToCallOnMissionStart(self)
 31 end
 32
 33 return self
 34 end
delete
```
# **Description**

Delete instance

#### **Definition**

delete()

#### **Code**

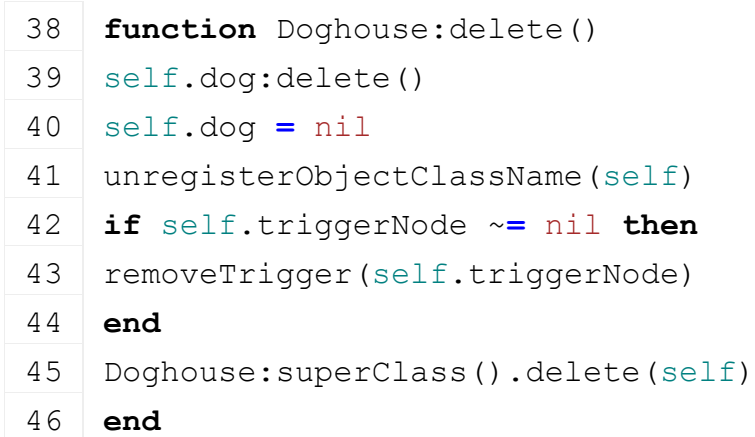

# **getCanBePlacedAt**

### **Description**

Returns true if we can place a building

### **Definition**

getCanBePlacedAt()

### **Return Values**

#### **Code**

```
51 function Doghouse:getCanBePlacedAt(x, y, z, distance)
52 local canBePlaced = Doghouse:superClass().getCanBePlacedAt(self, 
   x, y, z, distance)
53 return canBePlaced and not self:isDoghouseRegistered()
54 end
```
#### **canBuy Description**

Returns true if we can place a building

### **Definition**

canBuy()

#### **Return Values**

#### **Code**

```
59 function Doghouse:canBuy()
60 local canBuy = AnimalHusbandry:superClass().canBuy(self)
61 return canBuy and not self:isDoghouseRegistered(), 
   g_i18n:getText("warning_onlyOneOfThisItemAllowedPerFarm")
62 end
```
# **finalizePlacement**

#### **Description**

Finalize placement

#### **Definition**

finalizePlacement()

### **Return Values**

bool returns true if placement successful

```
67 function Doghouse:finalizePlacement()
68 Doghouse:superClass().finalizePlacement(self)
69
70 -- dog specific information
71 local xmlFile = loadXMLFile("TempXML", self.configFileName)
72
73 if xmlFile == 0 then
74 return false
75 end
76
77 self.spawnNode = I3DUtil.indexToObject(self.nodeId, 
    getXMLString(xmlFile, "placeable.dog#spawnNode"))
78 local posX, posY, posZ = getWorldTranslation(self.spawnNode)
79 local dogXMLConfig = getXMLString(xmlFile, 
    "placeable.dog#xmlFilename")
80 self.dog:init(self, dogXMLConfig, posX, posY, posZ, self.isServer,
    self.isClient)
81 self: registerDoghouseToMission()
82
I3DUtil.indexToObject(self.nodeId,
    getXMLString(xmlFile, "placeable.nameplate#node"))
84
85 -- player interaction trigger
86 self.triggerNode = I3DUtil.indexToObject(self.nodeId, 
   getXMLString(xmlFile, "placeable.playerInteractionTrigger#node"))
87 if self.triggerNode ~= nil then
88 addTrigger(self.triggerNode, "playerInteractionTriggerCallback",
    self)
89 end
```

```
90
91 self.foodNode = I3DUtil.indexToObject(self.nodeId, 
   getXMLString(xmlFile, "placeable.bowl#foodNode"))
delete(xmlFile)
93 if self.foodNode ~= nil then
setVisibility(self.foodNode, false)
95 return true
96 end
97 return false
98 end
```
# **onSell**

### **Description**

Called on sell of the placeable

### **Definition**

onSell()

#### **Code**

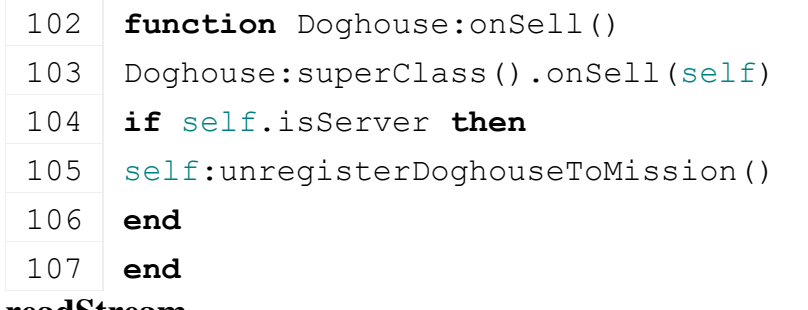

#### **readStream Description**

Called on client side on join

### **Definition**

readStream(integer streamId, table connection)

### **Arguments**

integer streamId stream ID

#### table connection connection

#### **Code**

```
113 functionDoghouse: readStream (streamId, connection)
Doghouse: superClass().readStream(self, streamId, connection)
115 if connection:getIsServer() then
 (Utils.(streamReadString(streamId), ""))
117 end
118 end
writeStream
```
#### **Description**

Called on server side on join

#### **Definition**

writeStream(integer streamId, table connection)

### **Arguments**

integer streamId stream ID

table connection connection

### **Code**

 **function** [Doghouse:](https://gdn.giants-software.com/documentation_print.php?version=engine&category=66&class=7120)writeStream(streamId, connection) [Doghouse:](https://gdn.giants-software.com/documentation_print.php?version=engine&category=66&class=7120)superClass().writeStream(self, streamId, connection) **if not** connection:getIsServer() **then** [streamWriteString\(](https://gdn.giants-software.com/documentation_print.php?version=engine&category=16&function=248)streamId, self.dog.name) 128 **end** 129 **end**

#### **writeUpdateStream Description**

Write update network stream

#### **Definition**

writeUpdateStream(integer streamId, table connection, integer dirtyMask)

#### **Arguments**

integer streamId network stream identification

table connection connection information

integer dirtyMask

#### **Code**

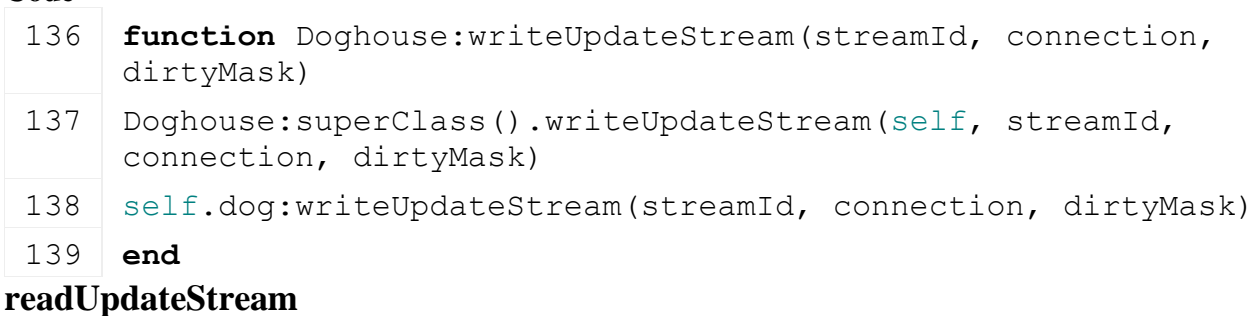

# **Description**

Read update network stream

#### **Definition**

readUpdateStream(integer streamId, integer timestamp, table connection)

### **Arguments**

integer streamId network stream identification

integer timestamp

table connection connection information

```
146 function Doghouse:readUpdateStream(streamId, timestamp, 
      connection)
 Doghouse: superClass() .readUpdateStream(self, streamId, timestamp,
      connection)
 148 self.dog:readUpdateStream(streamId, timestamp, connection)
 149 end
loadFromXMLFile
Description
```
Loading from attributes and nodes

#### **Definition**

loadFromXMLFile(integer xmlFile, string key, boolean resetVehicles)

#### **Arguments**

integer xmlFile id of xml object

string key key

boolean resetVehicles reset vehicles

#### **Return Values**

boolean success success

#### **Code**

157 **function** [Doghouse:](https://gdn.giants-software.com/documentation_print.php?version=engine&category=66&class=7120)loadFromXMLFile(xmlFile, key, resetVehicles) 158 **local** result **=** [Doghouse:](https://gdn.giants-software.com/documentation_print.php?version=engine&category=66&class=7120)superClass().loadFromXMLFile(self, xmlFile, key, resetVehicles) 159 160 **if** result **then** 161 self.dog:setName[\(getXMLString\(](https://gdn.giants-software.com/documentation_print.php?version=engine&category=15&function=235)xmlFile, key.."#animalName")) 162 **return** result 163 **end** 164 **return** result 165 **end saveToXMLFile Description**

Get save attributes and nodes

### **Definition**

saveToXMLFile(string nodeIdent)

#### **Arguments**

string nodeIdent node ident

#### **Return Values**

string attributes attributes

string nodes nodes

#### **Code**

```
172 function Doghouse:saveToXMLFile(xmlFile, key, usedModNames)
 173 Doghouse:superClass().saveToXMLFile(self, xmlFile, key, 
      usedModNames)
 174
 setXMLString(xmlFile, key.."#animalName",
      HTMLUtil.encodeToHTML(self.dog.name))
 176 end
testScope
```
#### **Description**

Test scope

#### **Definition**

testScope(float x, float y, float z, float coeff)

#### **Arguments**

float x x position

float y y position

float z z position

float coeff coeff

### **Return Values**

boolean inScope in scope

### **Code**

```
185 functionDoghouse: testScope(x, y, z, coeff)
186 local distance, clipDistance =
     getCompanionClosestDistance(self.dog.dogInstance, x, y, z)
187 local clipDist = math.min(clipDistance * coeff, 
     self.forcedClipDistance)
188
189 if distance < clipDist then
190 return true
191 else
192 return false
193 end
194 end
```
### **getUpdatePriority Description**

Get update priority

### **Definition**

getUpdatePriority(float skipCount, float x, float y, float z, float coeff, table connection)

### **Arguments**

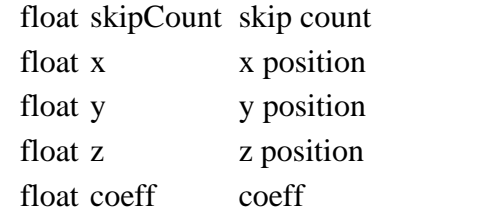

table connection connection

### **Return Values**

float priority priority

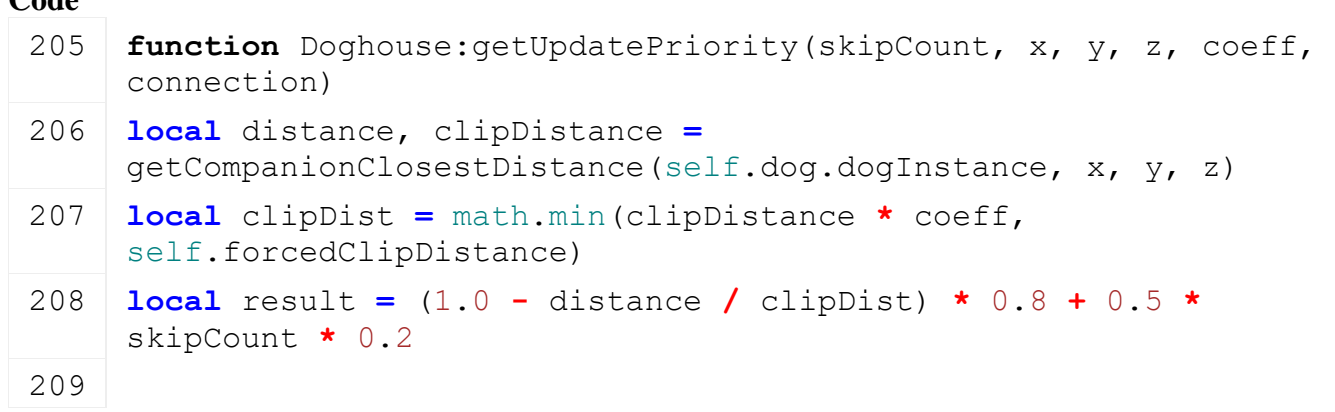

210 **return** result

211 **end**

### **onGhostRemove Description**

On ghost remove

### **Definition**

onGhostRemove()

### **Code**

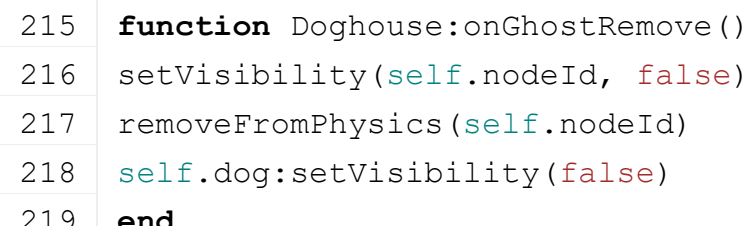

219 **end**

# **onGhostAdd**

**Description**

On ghost add

### **Definition**

onGhostAdd()

### **Code**

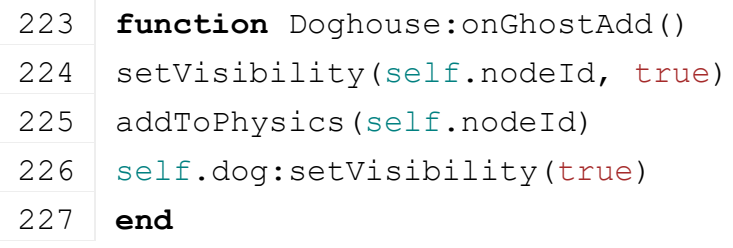

#### **updateTick Description**

Update network tick

### **Definition**

updateTick(float dt)

### **Arguments**

float dt time since last call in ms

### **Code**

```
232 function Doghouse:updateTick(dt)
 233 Doghouse:superClass().updateTick(self, dt)
 234
 235 self.dog:updateTick(dt)
 236 end
drawDogName
Description
Definition
     drawDogName()
```
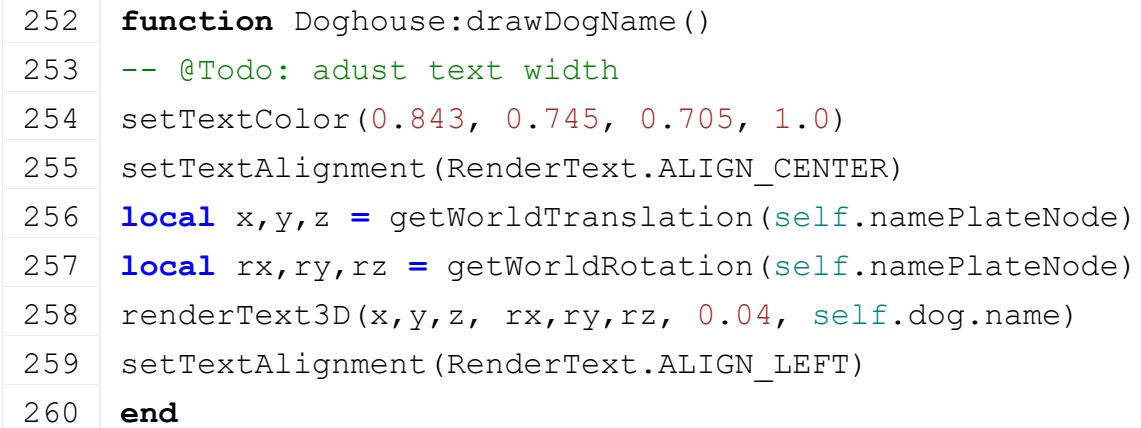

# **playerInteractionTriggerCallback**

### **Description**

Callback when interaction trigger is activated

#### **Definition**

playerInteractionTriggerCallback(integer triggerId, integer otherId, boolean onEnter, boolean onLeave, boolean onStay)

#### **Arguments**

integer triggerId id of trigger

integer otherId id of actor

boolean onEnter on enter

boolean onLeave on leave

boolean onStay on stay

#### **Code**

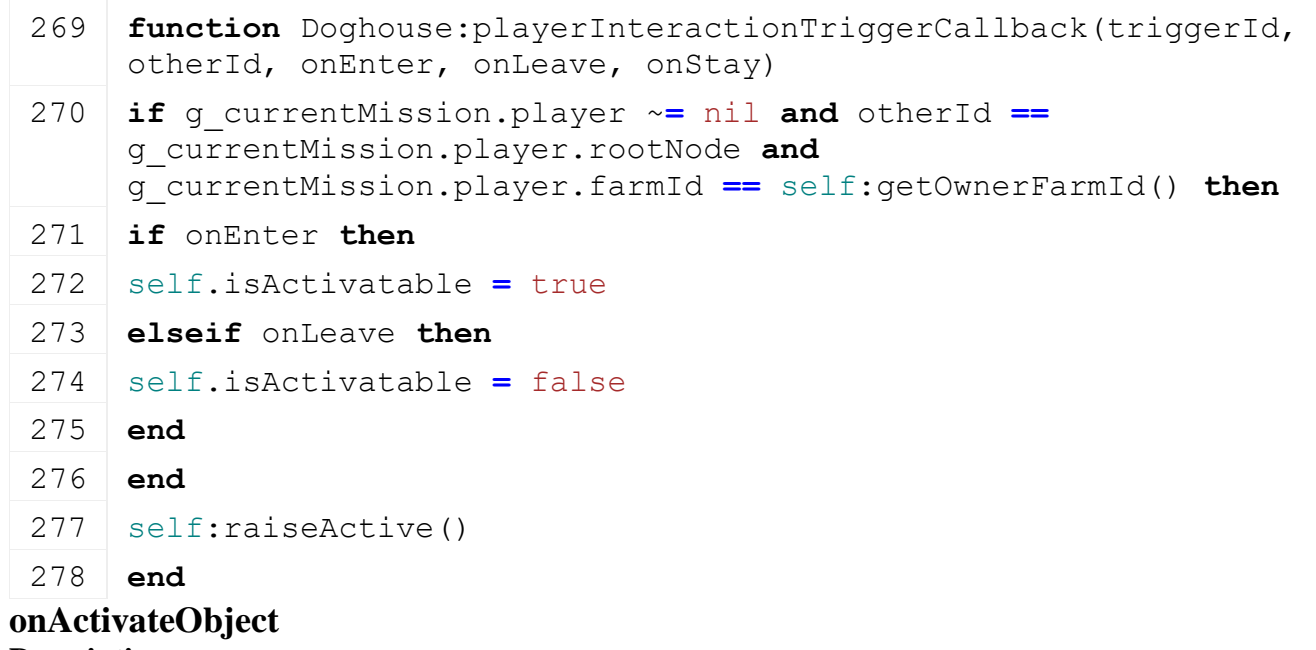

#### **Description**

Callback on bowl activated

#### **Definition**

onActivateObject()

#### **Code**

282 **function** [Doghouse:](https://gdn.giants-software.com/documentation_print.php?version=engine&category=66&class=7120)onActivateObject()

283 self: raiseActive()

#### 284 **end**

### **getIsActivatable Description**

Checks if doghouse can be activated and bowl is empty

### **Definition**

getIsActivatable()

### **Return Values**

bool return true if doghouse can be activated to fill bowl

#### **Code**

```
289 function Doghouse:getIsActivatable()
290 return self.isActivatable
291 end
```
**drawActivate Description**

Draw HUD icon

### **Definition**

drawActivate()

### **Code**

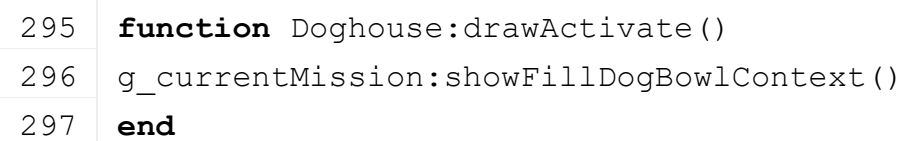

### **onPlayerLeave Description**

Teleport animal back to doghouse

### **Definition**

onPlayerLeave()

### **Code**

```
301 function Doghouse:onPlayerLeave()
302 self: raiseActive()
303 end
```
#### **isDoghouseRegistered Description**

Returns true if a doghouse is registered

### **Definition**

isDoghouseRegistered()

### **Return Values**

```
Code
```

```
308 function Doghouse:isDoghouseRegistered()
309 local dogHouse =
    g_currentMission:getDoghouse(self:getOwnerFarmId())
310 return dogHouse ~= nil
```
### 311 **end**

### **registerDoghouseToMission Description**

Registers the doghouse to the mission game.

### **Definition**

registerDoghouseToMission()

### **Return Values**

bool true if registration went well

#### **Code**

```
316 function Doghouse:registerDoghouseToMission()
317 if not self:isDoghouseRegistered() and self.dog ~= nil then
318 g_currentMission.doghouses[self.dog] = self
319 return true
320 end
321 return false
322 end
```
### **unregisterDoghouseToMission Description**

Registers the doghouse to the mission game.

### **Definition**

unregisterDoghouseToMission()

### **Return Values**

bool true if registration went well

#### **Code**

```
327 function Doghouse:unregisterDoghouseToMission()
328 if self.dog ~= nil then
329 g_currentMission.doghouses[self.dog] = nil
330 return true
331 end
332 return false
333 end
```
**FarmhousePlaceable Description**

**Class for placeable farmhouse**

### **Parent**

**Placeable**

### **new**

### **Description**

Creating placeable farmhouse

### **Definition**

new(boolean isServer, boolean isClient, table customMt)

#### **Arguments**

boolean isServer is server

boolean isClient is client

table customMt custom metatable

### **Return Values**

table instance Instance of object

### **Code**

```
25 function FarmhousePlaceable:new(isServer, isClient, customMt)
26 local self = Placeable:new(isServer, isClient, customMt or
    FarmhousePlaceable_mt)
27
28 registerObjectClassName(self, "FarmhousePlaceable")
29
30 return self
31 end
```
# **delete**

**Description**

Deleting placeable farmhouse

### **Definition**

delete()

#### **Code**

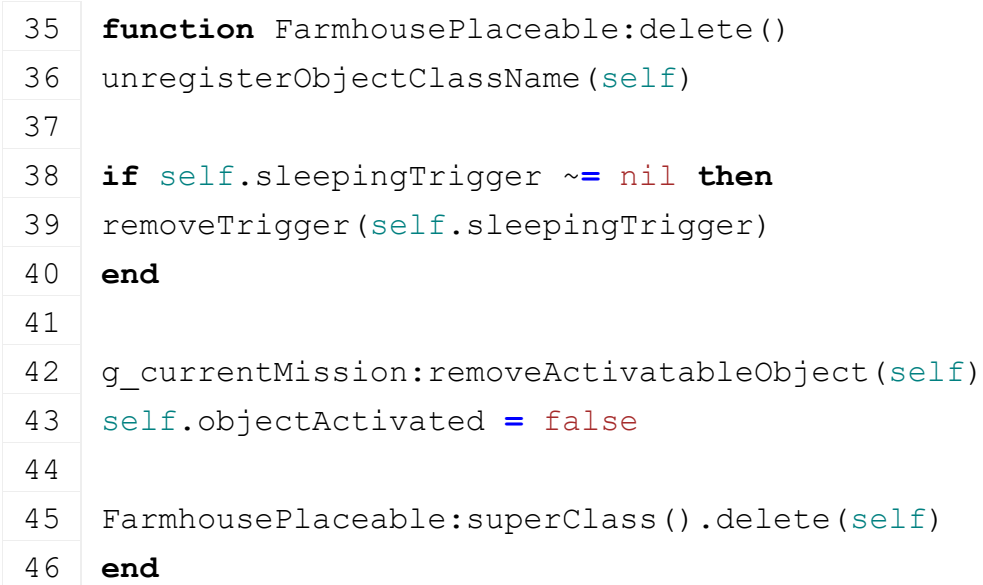

#### **load**

#### **Description**

Load farmhouse

### **Definition**

load(string xmlFilename, float x, float y, float z, float rx, float ry, float rz, boolean initRandom)

#### **Arguments**

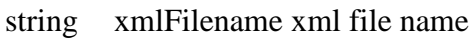

- float x world position
- float y z world position

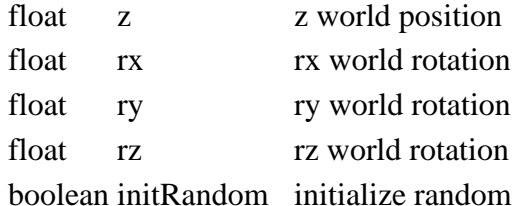

#### **Return Values**

boolean success success

#### **Code**

```
59 function FarmhousePlaceable:load(xmlFilename, x,y,z, rx,ry,rz, 
     initRandom)
 60 if not FarmhousePlaceable:superClass().load(self, xmlFilename, 
     x,y,z, rx,ry,rz, initRandom) then
 61 return false
 62 end
 63
 64 local xmlFile = loadXMLFile("TempXML", xmlFilename)
 65
 66 self.spawnNode = I3DUtil.indexToObject(self.nodeId, 
     getXMLString(xmlFile, "placeable.farmhouse#spawnNode"))
 67
 68 self.sleepingTrigger = I3DUtil.indexToObject(self.nodeId, 
     getXMLString(xmlFile, "placeable.farmhouse.sleeping#triggerNode"))
 69 if self.sleepingTrigger ~= nil then
 70 addTrigger(self.sleepingTrigger, "sleepingTriggerCallback", self)
 71 end
 72 self.sleepingCamera = I3DUtil.indexToObject(self.nodeId, 
     getXMLString(xmlFile, "placeable.farmhouse.sleeping#cameraNode"))
 73
 74 self.activateText = g_i18n:getText("ui_inGameSleep")
 75
 76 self.isEnabled = true
 77 self.objectActivated = false
 78
 79
 80 delete(xmlFile)
 81
 82 return true
 83 end
getIsActivatable
Description
     Get is activateable
```
#### **Definition**

getIsActivatable()

### **Return Values**

boolean isActivateable is activateable

### **Code**

```
134 function FarmhousePlaceable:getIsActivatable()
135 return g_currentMission:getFarmId() == self:getOwnerFarmId()
136 end
```
# **onActivateObject**

### **Description**

On activate object

### **Definition**

onActivateObject()

### **Code**

```
144 function FarmhousePlaceable:onActivateObject()
145 g sleepManager:showDialog()
146 end
```
#### **GreenhousePlaceable Description**

**Class for placeable greenhouse**

#### **new Description**

Creating placeable greenhouse

### **Definition**

new(boolean isServer, boolean isClient, table customMt)

### **Arguments**

boolean isServer is server

boolean isClient is client

table customMt custom metatable

### **Return Values**

table instance Instance of object

```
20 function GreenhousePlaceable:new(isServer, isClient, customMt)
21 local self = Placeable:new(isServer, isClient, customMt or
    GreenhousePlaceable_mt)
22
23 registerObjectClassName(self, "GreenhousePlaceable")
24
25 self.waterTankCapacity = 1000
26 self.waterTankFillLevel = 1000
27 self.sentWaterTankFillLevel = self.waterTankFillLevel
28 self.waterTankUsagePerHour = 0
29 self.waterTankFillLitersPerSecond = 200
30 self.waterTrailers = {}
```

```
31 self.isFruitAlive = true
 32 self.displayFruit = false
 33
 34 self.manureFillLevel = 0
 35 self.manureUsagePerHour = 0
 36 self.manureCapacity = 200
 37 self.manurePlaneMinY = 0
 38 self.manurePlaneMaxY = 1
 39 self.sentManureFillLevel = self.manureFillLevel
 40
 41 self.vehiclesInRange = {}
 42 self.playerInRange = false
 43
 44 self.greenhousePlaceableDirtyFlag = self:getNextDirtyFlag()
 45
 46 self.waterTrailerActivatable =
     GreenhousePlaceableWaterTankActivatable:new(self)
 47
 48 return self
 49 end
delete
Description
    Deleting placeable greenhouse
Definition
    delete()
Code
 53 function GreenhousePlaceable:delete()
 54 if self.shovelTarget ~= nil then
 55 self.shovelTarget:delete()
 56 end
 57
 58 g currentMission: removeActivatableObject(self.waterTrailerActivatable)
 59 unregisterObjectClassName(self)
 60 g currentMission.environment:removeHourChangeListener(self)
 61
 62 if self.waterTankTriggerNode ~= nil then
 63 removeTrigger(self.waterTankTriggerNode)
 64 end
 65
 66 if g_client ~= nil then
 67 for _,sample in pairs(self.samples) do
```

```
68 g soundManager:deleteSample(sample)
69 end
70 end
71
72 GreenhousePlaceable:superClass().delete(self)
73 end
```
# **deleteFinal**

#### **Description**

Deleting placeable greenhouse final

### **Definition**

deleteFinal()

### **Code**

```
77 function GreenhousePlaceable:deleteFinal()
78 GreenhousePlaceable:superClass().deleteFinal(self)
79 end
```
#### **readStream Description**

Called on client side on join

### **Definition**

readStream(integer streamId, table connection)

### **Arguments**

integer streamId stream ID

### table connection connection

### **Code**

```
85 function GreenhousePlaceable:readStream(streamId, connection)
GreenhousePlaceable: superClass() .readStream(self, streamId,
   connection)
87 if connection:getIsServer() then
88 local waterTankFillLevel =
   streamReadUInt8(streamId)/255*self.waterTankCapacity
:setWaterTankFillLevel(waterTankFillLevel)
90 local manureFillLevel =
   streamReadUInt8(streamId)/255*self.manureCapacity
91 self: setManureFillLevel(manureFillLevel)
92 end
93 end
```
#### **writeStream Description**

Called on server side on join

### **Definition**

writeStream(integer streamId, table connection)

### **Arguments**

integer streamId stream ID

table connection connection

### **Code**

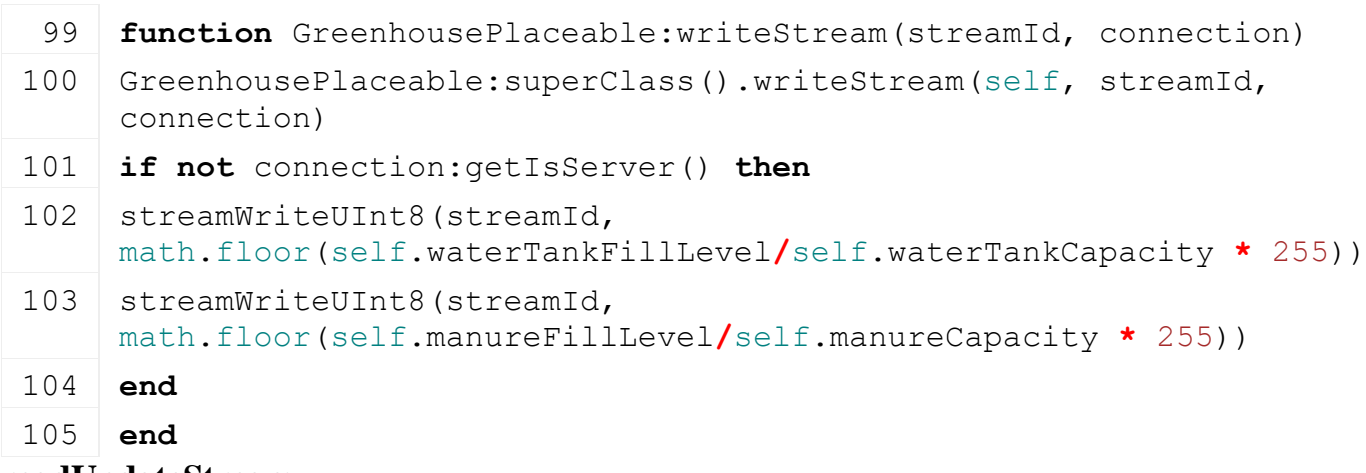

### **readUpdateStream**

### **Description**

Called on client side on update

#### **Definition**

readUpdateStream(integer streamId, integer timestamp, table connection)

#### **Arguments**

integer streamId stream ID

integer timestamp timestamp

table connection connection

#### **Code**

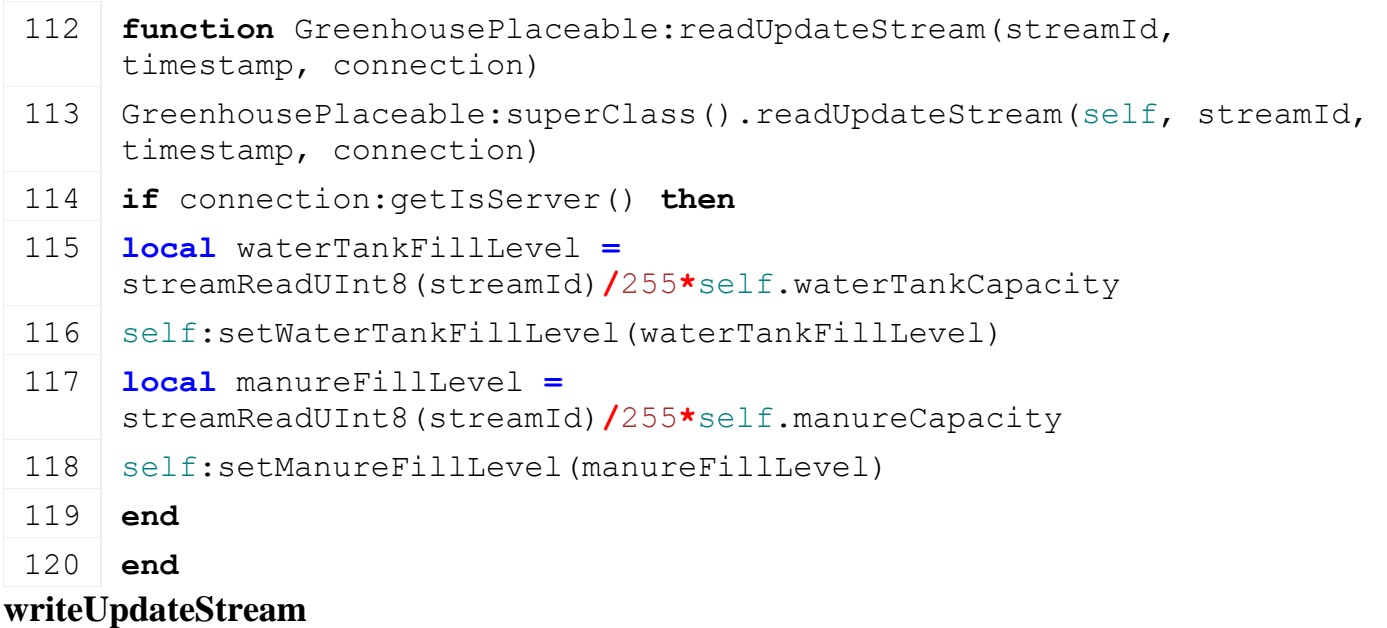

### **Description**

Called on server side on update

### **Definition**

writeUpdateStream(integer streamId, table connection, integer dirtyMask)

#### **Arguments**

integer streamId stream ID
#### table connection connection

#### integer dirtyMask dirty mask

#### **Code**

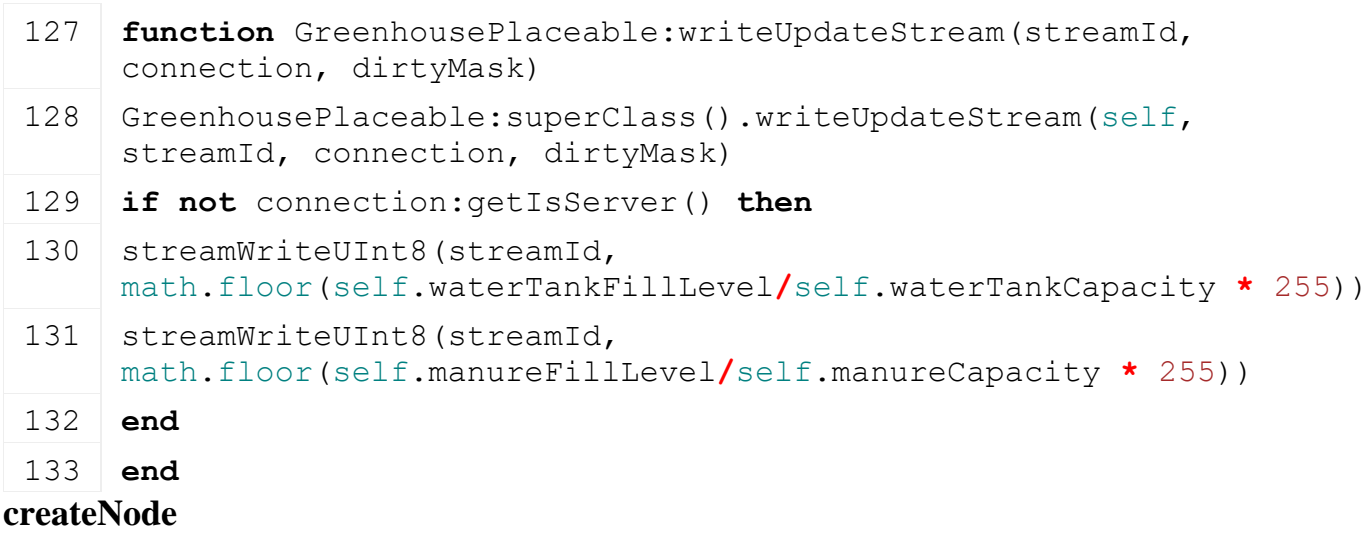

#### **Description**

Create node

#### **Definition**

createNode(string i3dFilename)

#### **Arguments**

string i3dFilename i3d file name

#### **Return Values**

boolean success success

#### **Code**

```
139 function GreenhousePlaceable:createNode(i3dFilename)
 140 if not GreenhousePlaceable:superClass().createNode(self, 
      i3dFilename) then
 141 return false
 142 end
 143
 144 return true
 145 end
load
```
#### **Description**

Load greenhouse

#### **Definition**

load(string xmlFilename, float x, float y, float z, float rx, float ry, float rz, boolean initRandom)

#### **Arguments**

string xmlFilename xml file name

float x world position float y z world position float z z world position float rx rx world rotation

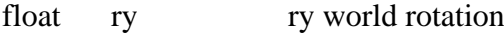

float rz rz world rotation

#### boolean initRandom initialize random

#### **Return Values**

boolean success success

```
158 function GreenhousePlaceable:load(xmlFilename, x,y,z, rx,ry,rz, 
    initRandom)
159 if not GreenhousePlaceable:superClass().load(self, xmlFilename, 
    x,y,z, rx,ry,rz, initRandom) then
160 return false
161 end
162
163 local xmlFile = loadXMLFile("TempXML", xmlFilename)
164
165 local fruitAlive = I3DUtil.indexToObject(self.nodeId, 
    getXMLString(xmlFile, "placeable.fruit#alive"))
166 local fruitDead = I3DUtil.indexToObject(self.nodeId, 
    getXMLString(xmlFile, "placeable.fruit#dead"))
167 if fruitAlive ~= nil then
168 self.fruitAlive = fruitAlive
169 end
170 if fruitDead ~= nil then
171 self.fruitDead = fruitDead
172 end
173
174 self.waterTankTriggerNode = I3DUtil.indexToObject(self.nodeId, 
    getXMLString(xmlFile, "placeable.waterTank#triggerNode"))
Utils.(getXMLFloat(xmlFile,
    "placeable.waterTank#capacity"), self.waterTankCapacity)
Utils.(getXMLFloat(xmlFile,
    "placeable.waterTank#usagePerHour"), self.waterTankUsagePerHour)
177 self.waterTankFillLitersPerSecond =
    Utils.getNoNil(getXMLFloat(xmlFile, 
    "placeable.waterTank#fillLitersPerSecond"), 
    self.waterTankFillLitersPerSecond)
178
179 self.samples = {}
180 if g_client ~= nil then
181 self.samples.refuel = g_soundManager:loadSampleFromXML(xmlFile, 
     "placeable.waterTank.sounds", "refuel", self.baseDirectory, 
    self.nodeId, 0, AudioGroup.VEHICLE, nil, nil)
182 end
183
```

```
184 self.manurePlane = I3DUtil.indexToObject(self.nodeId, 
      getXMLString(xmlFile, "placeable.manurePlane#node"))
 I3DUtil.indexToObject(self.nodeId,
      Utils.(getXMLString(xmlFile,
      "placeable.manurePlane#shovelTargetIndex"), getXMLString(xmlFile, 
      "placeable.manurePlane#collisionNode")))
 186 local minY, maxY =
      StringUtil.getVectorFromString(getXMLString(xmlFile, 
      "placeable.manurePlane#minMaxY"))
 187 if minY ~= nil and maxY ~= nil then
 188 self.manurePlaneMinY = minY
 189 self.manurePlaneMaxY = maxY
 190 end
 191 self.manureCapacity = Utils.getNoNil(getXMLFloat(xmlFile, 
      "placeable.manurePlane#capacity"), self.manureCapacity)
 192 self.manureUsagePerHour = Utils.getNoNil(getXMLFloat(xmlFile, 
      "placeable.manurePlane#usagePerHour"), self.manureUsagePerHour)
 193
 194 delete(xmlFile)
 195
 :setWaterTankFillLevel(0)
 197 self.sentWaterTankFillLevel = self.waterTankFillLevel
 198
 199 self:setManureFillLevel(0)
 200 self.sentManureFillLevel = self.manureFillLevel
 201
 202 return true
 203 end
finalizePlacement
Description
    Called if placeable is placed
Definition
    finalizePlacement()
Code
 207 function GreenhousePlaceable:finalizePlacement()
```
 [GreenhousePlaceable:](https://gdn.giants-software.com/documentation_print.php?version=engine&category=66&class=7122)superClass().finalizePlacement(self) 209 g currentMission.environment:addHourChangeListener(self)

addTrigger(self.waterTankTriggerNode, "onWaterTankTrigger", self)

**if** self.waterTankTriggerNode ~**=** nil **then**

**if** self.shovelTargetNode ~**=** nil **then**

**end**

```
215 if self.shovelTargetNode ~= nil then
216 self.shovelTarget = ShovelTarget:new(self)
217 if not self.shovelTarget:load(self.shovelTargetNode) then
218 self.shovelTarget:delete()
219 self.shovelTarget = nil
220 end
221 end
222 end
223 end
```
#### **initPose Description**

Initialize pose

### **Definition**

initPose(float x, float y, float z, float rx, float ry, float rz, boolean initRandom)

### **Arguments**

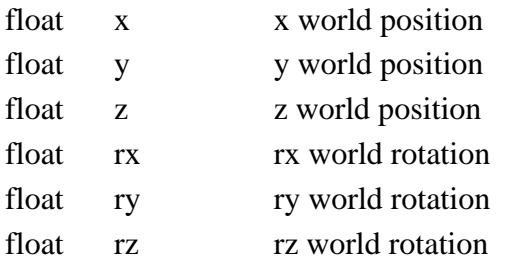

boolean initRandom initialize random

### **Code**

```
234 function GreenhousePlaceable:initPose(x,y,z, rx,ry,rz, 
     initRandom)
GreenhousePlaceable: superClass().initPose(self, x, y, z, rx, ry, rz,
     initRandom)
```

```
236 end
```
## **loadFromXMLFile**

### **Description**

Loading from attributes and nodes

### **Definition**

loadFromXMLFile(integer xmlFile, string key, boolean resetVehicles)

#### **Arguments**

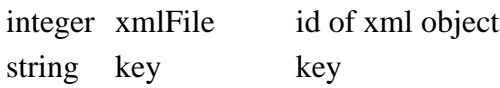

boolean resetVehicles reset vehicles

### **Return Values**

boolean success success

```
244 function GreenhousePlaceable:loadFromXMLFile(xmlFile, key, 
     resetVehicles)
```

```
246 if not GreenhousePlaceable:superClass().loadFromXMLFile(self, 
      xmlFile, key, resetVehicles) then
 247 return false
 248 end
 249
 250 local waterTankFillLevel = getXMLFloat(xmlFile, 
      key.."#waterTankFillLevel")
 251 if waterTankFillLevel ~= nil then
 :setWaterTankFillLevel(waterTankFillLevel)
 253 end
 254 local manureFillLevel = getXMLFloat(xmlFile, 
      key.."#manureFillLevel")
 255 if manureFillLevel ~= nil then
 :setManureFillLevel(manureFillLevel)
 257 end
 258
 259 return true
 260 end
saveToXMLFile
Description
     Get save attributes and nodes
Definition
```
saveToXMLFile(string nodeIdent)

#### **Arguments**

string nodeIdent node ident

#### **Return Values**

string attributes attributes

string nodes nodes

### **Code**

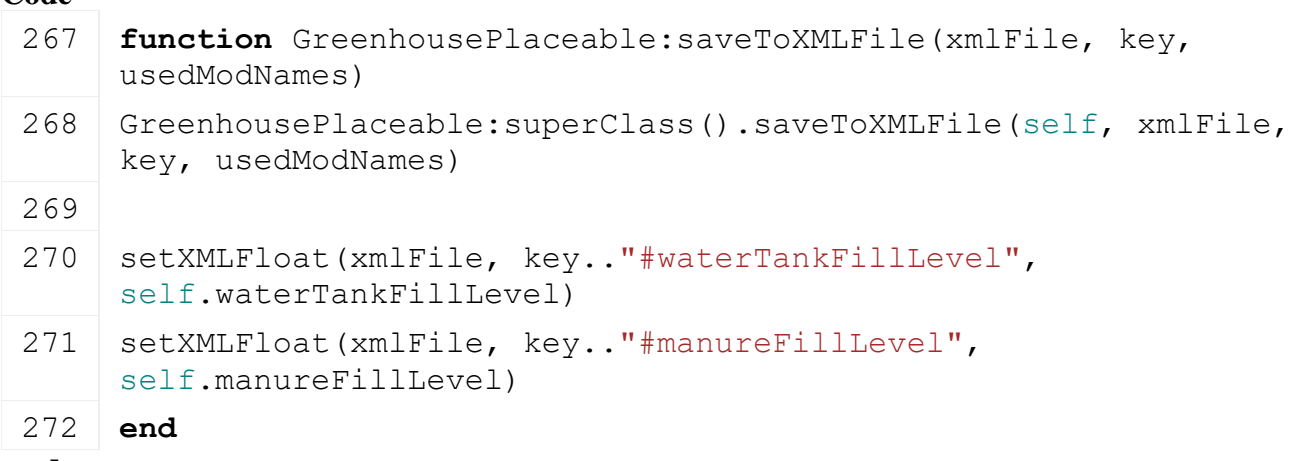

#### **update Description**

Update

#### **Definition**

update(float dt)

### **Arguments**

float dt time since last call in ms

## **Code**

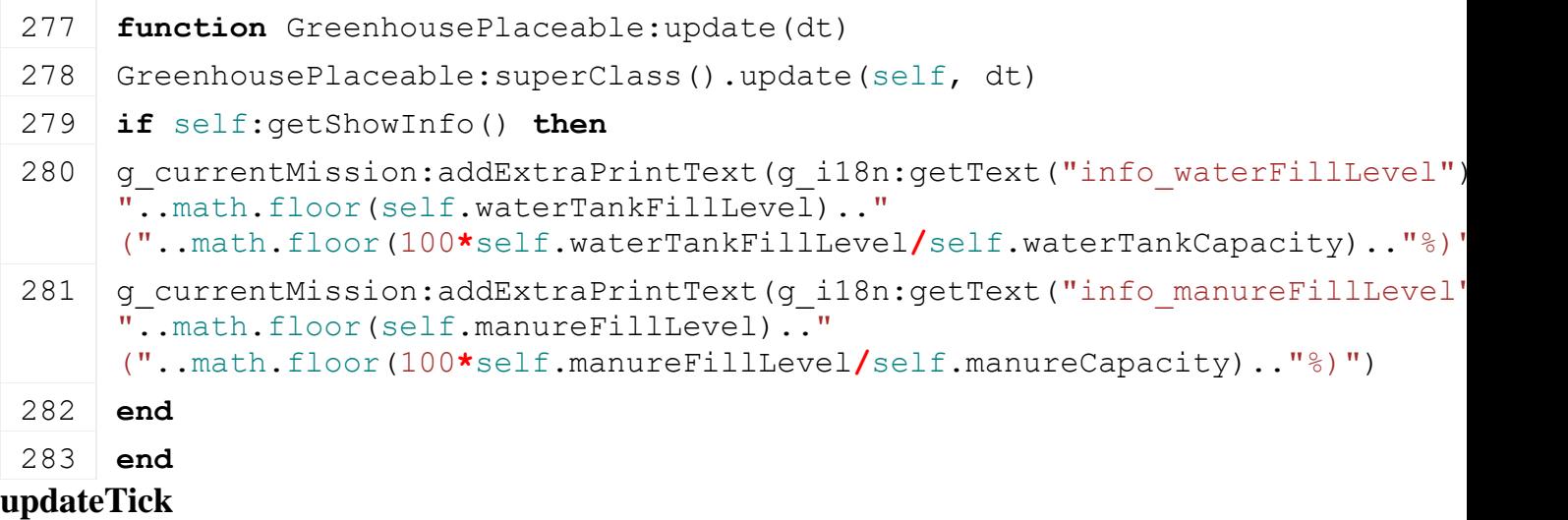

### **Description**

updateTick

### **Definition**

updateTick(float dt)

### **Arguments**

float dt time since last call in ms

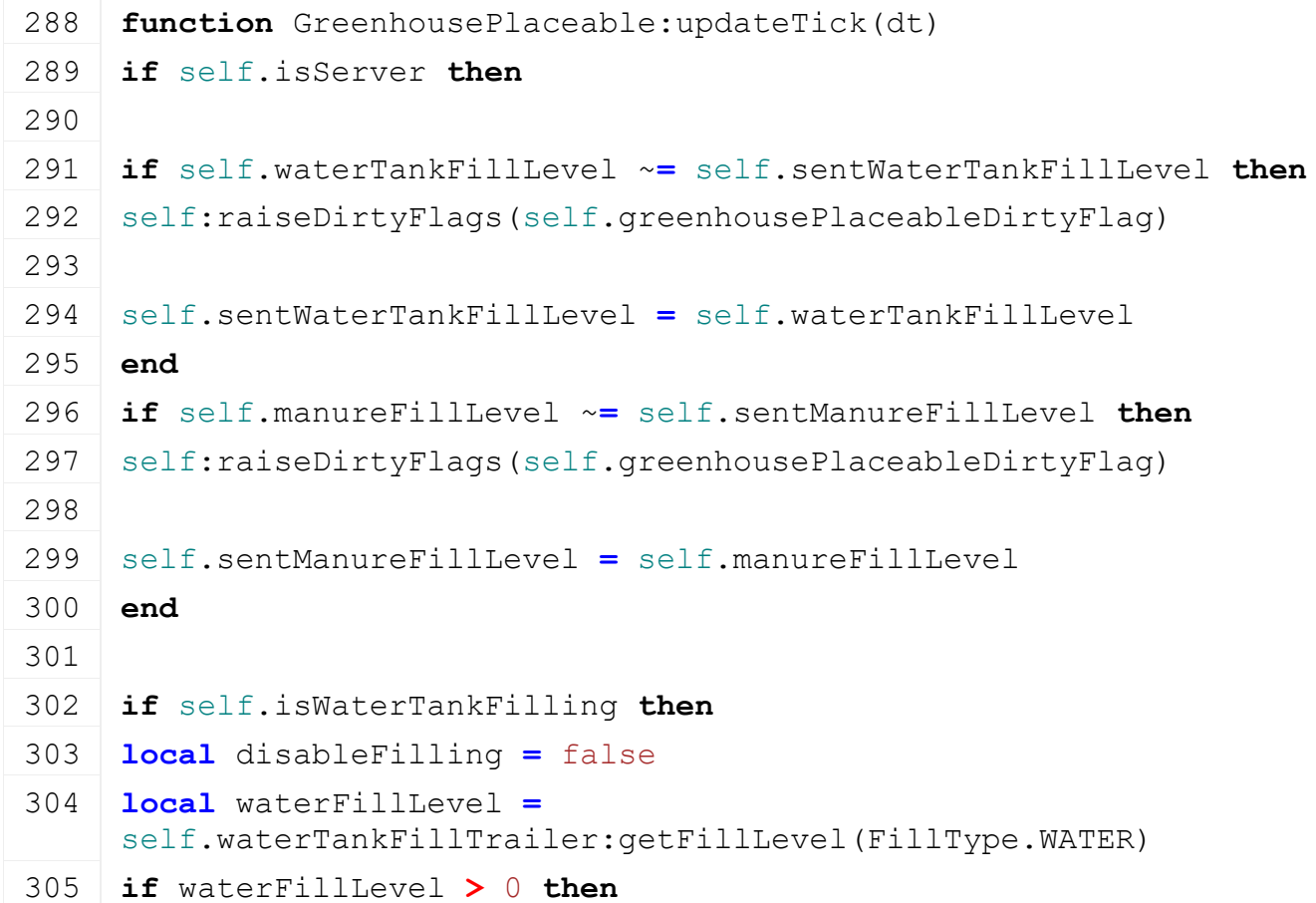

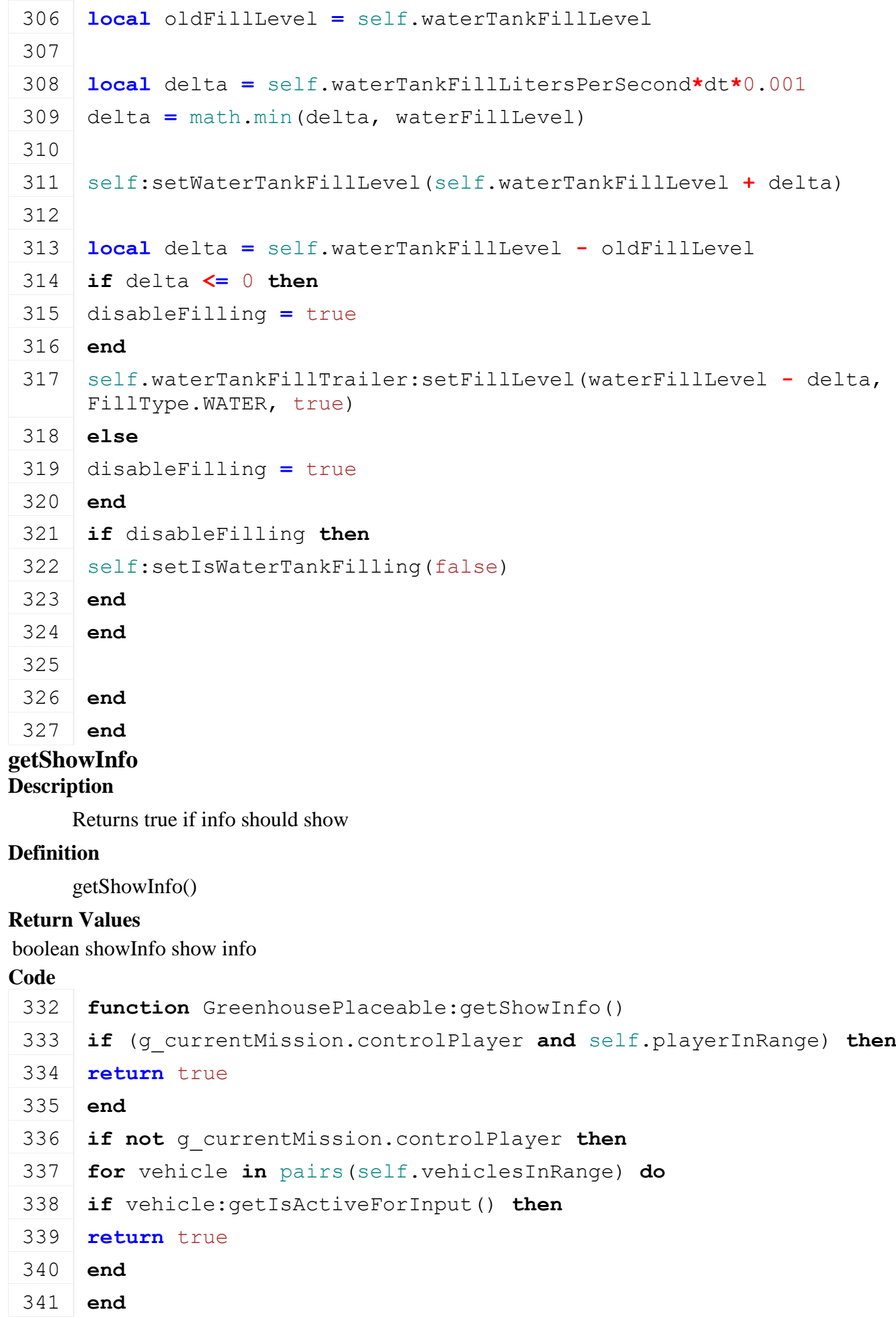

342 **end**

343 **return** false

344 **end**

### **hourChanged Description**

Called if hour changed

### **Definition**

hourChanged()

## **Code**

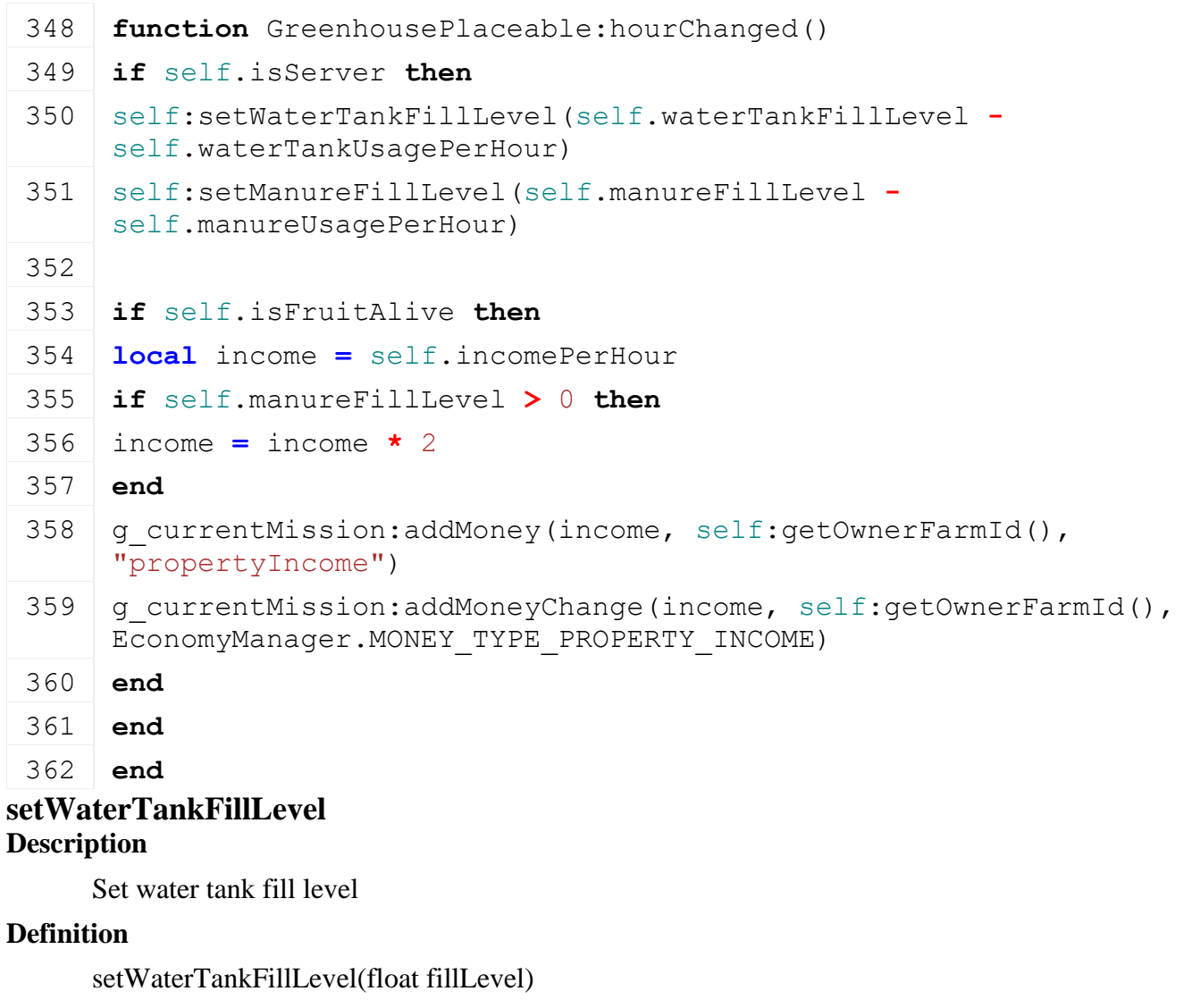

### **Arguments**

float fillLevel new fill level

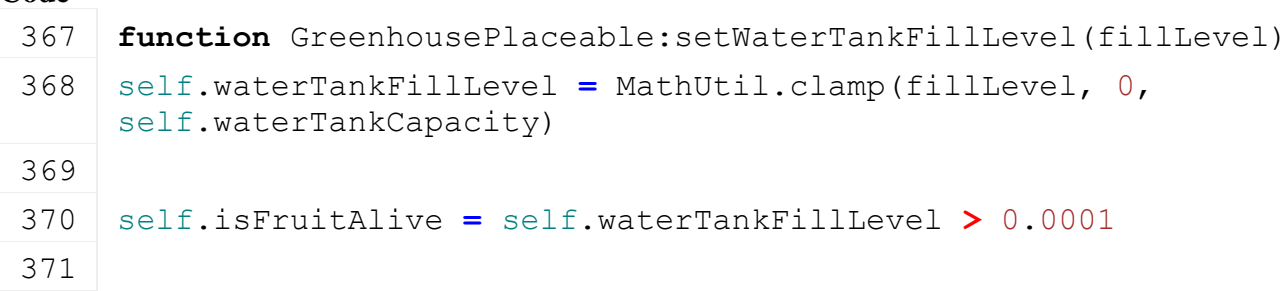

```
372 if self.waterTankFillLevel > 0 then
373 self.displayFruit = true
374 end
375
376 if self.fruitAlive ~= nil then
377 setVisibility(self.fruitAlive, self.isFruitAlive and
    self.displayFruit)
378 end
379 if self.fruitDead ~= nil then
380 setVisibility(self.fruitDead, not self.isFruitAlive and
    self.displayFruit)
381 end
```
382 **end**

### **addFillLevelFromTool\_OLD**

#### **Description**

Add fill level from tool to trigger

#### **Definition**

addFillLevelFromTool\_OLD(table object, float fillDelta, integer fillType, integer toolType)

#### **Arguments**

table object object

float fillDelta delta to fill

integer fillType fill type index

integer toolType tool type index

#### **Return Values**

float fillDelta real fill delta

#### **Code**

```
391 function GreenhousePlaceable:addFillLevelFromTool_OLD(object, 
      fillDelta, fillType, toolType)
 392 fillDelta = math.min(fillDelta, self.manureCapacity-
      self.manureFillLevel)
 393
 394 if fillDelta > 0 then
 395 self:setManureFillLevel(self.manureFillLevel+fillDelta)
 396 end
 397
 398 return fillDelta
 399 end
getAllowFillTypeFromTool
```
**Description**

Returns if shovel fill type is allowed

#### **Definition**

getAllowFillTypeFromTool()

### **Return Values**

float isAllowed is allowed

### **Code**

```
404 function GreenhousePlaceable:getAllowFillTypeFromTool(fillType)
405 return fillType == FillType.MANURE
406 end
```
# **setManureFillLevel**

### **Description**

Set manure fill level

### **Definition**

setManureFillLevel(float fillLevel)

### **Arguments**

float fillLevel new fill level

### **Code**

```
411 functionGreenhousePlaceable:setManureFillLevel(fillLevel)
412 self.manureFillLevel = MathUtil.clamp(fillLevel, 0, 
     self.manureCapacity)
413
414 if self.manurePlane ~= nil then
415 setVisibility(self.manurePlane, self.manureFillLevel > 0.0001)
416 local x, y, z = getTranslation (self.manurePlane)
417 y = self.manurePlaneMinY +
     self.manureFillLevel/self.manureCapacity * (self.manurePlaneMaxY 
     - self.manurePlaneMinY)
418
setTranslation(self.manurePlane, x, y, z)
420 end
421 end
```
#### **setIsWaterTankFilling Description**

Set is water tank filling

### **Definition**

setIsWaterTankFilling(boolean isWaterTankFilling, table trailer, boolean noEventSend)

#### **Arguments**

boolean isWaterTankFilling is water tank filling table trailer trailer boolean noEventSend no event send

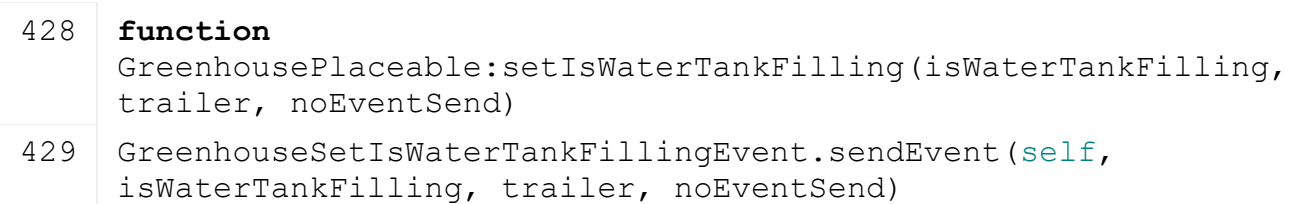

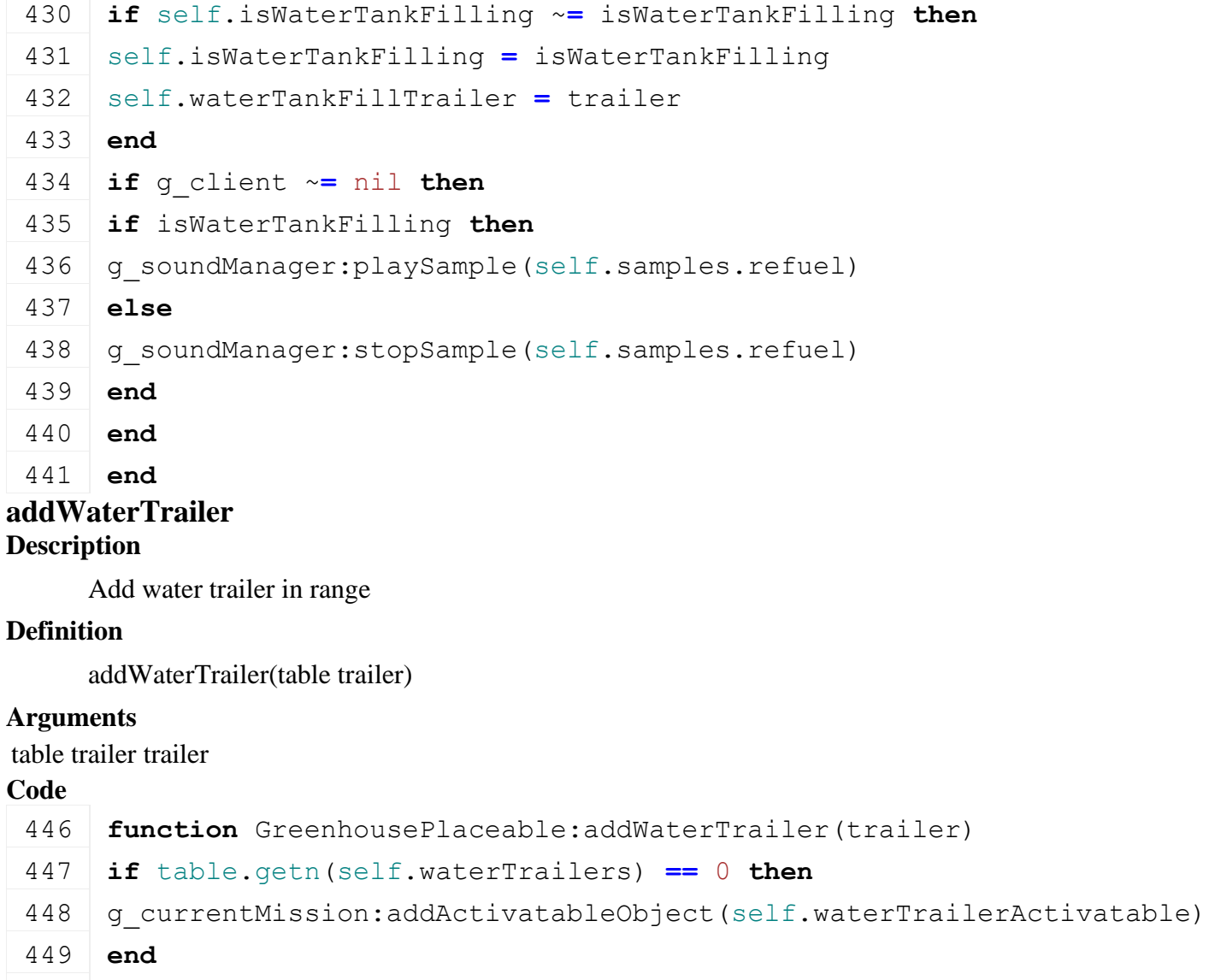

table.insert(self.waterTrailers, trailer)

**end**

## **removeWaterTrailer**

### **Description**

Remove water trailer in range

### **Definition**

removeWaterTrailer(table trailer)

### **Arguments**

table trailer trailer

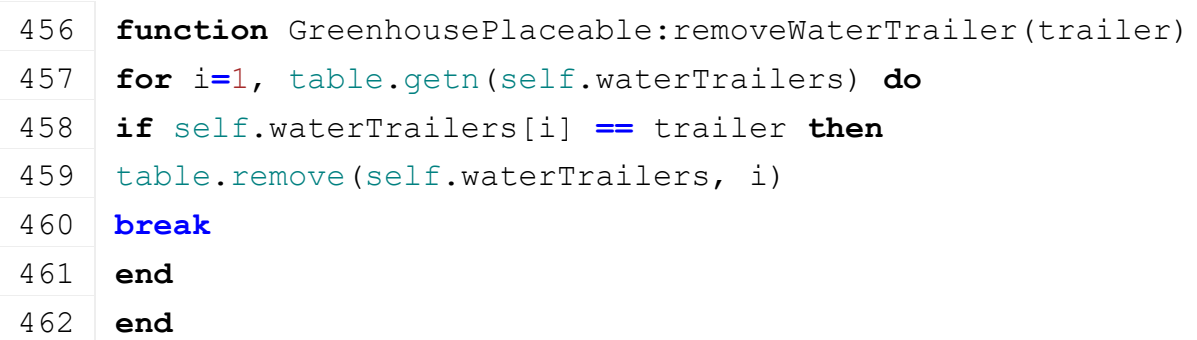

```
463 if table.getn(self.waterTrailers) == 0 then
464 if self.isServer then
465 self:setIsWaterTankFilling(false)
466 end
467 g_currentMission:removeActivatableObject(self.waterTrailerActivatable)
468 end
469 end
```
#### **onWaterTankTrigger Description**

Water tank trigger

#### **Definition**

onWaterTankTrigger(integer triggerId, integer otherId, boolean onEnter, boolean onLeave, boolean onStay, integer otherShapeId)

#### **Arguments**

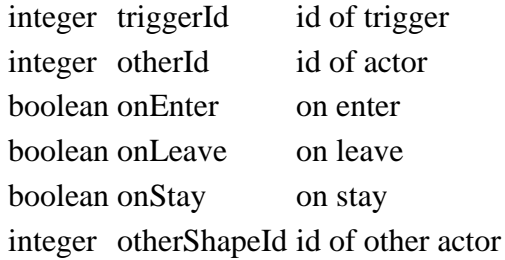

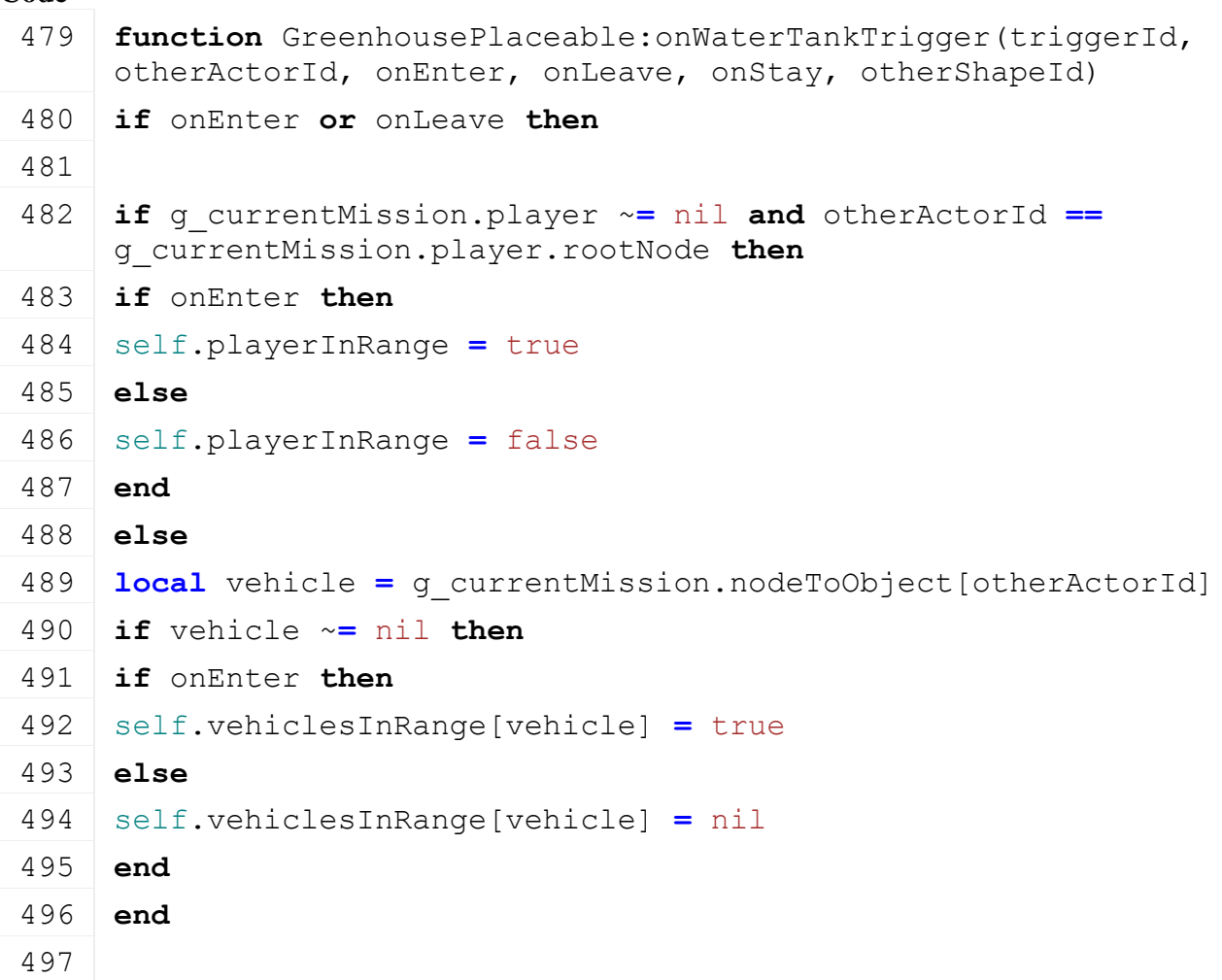

498 499 **local** trailer **=** g\_currentMission.objectToTrailer[otherShapeId] 500 **if** trailer ~**=** nil **and** trailer:allowFillType(FillType.WATER, false) **then** 501 **if** onEnter **then** 502 self[:addWaterTrailer\(](https://gdn.giants-software.com/documentation_print.php#addWaterTrailer119194)trailer) 503 **else** -- onLeave 504 self[:removeWaterTrailer\(](https://gdn.giants-software.com/documentation_print.php#removeWaterTrailer119195)trailer) 505 **end** 506 **end** 507 **end** 508 **end** 509 **end HeatingPlantPlaceable Description Class for placeable heating plants Parent Placeable new Description** Creating placeable high pressure washer **Definition**

new(boolean isServer, boolean isClient, table customMt)

#### **Arguments**

boolean isServer is server

boolean isClient is client

table customMt custom metatable

#### **Return Values**

table instance Instance of object

```
18 function HeatingPlantPlaceable:new(isServer, isClient, customMt)
19 local mt = customMt;
20 if mt == nil then
21 | mt = HeatingPlantPlaceable mt;
22 end;
23
24 local self = Placeable:new(isServer, isClient, mt);
25
26 registerObjectClassName(self, "HeatingPlantPlaceable");
27
28 self.heatingPlantDirtyFlag = self:getNextDirtyFlag();
```

```
29
30 return self;
31 end;
```
#### **delete Description**

Deleting heating plant

#### **Definition**

delete()

#### **Code**

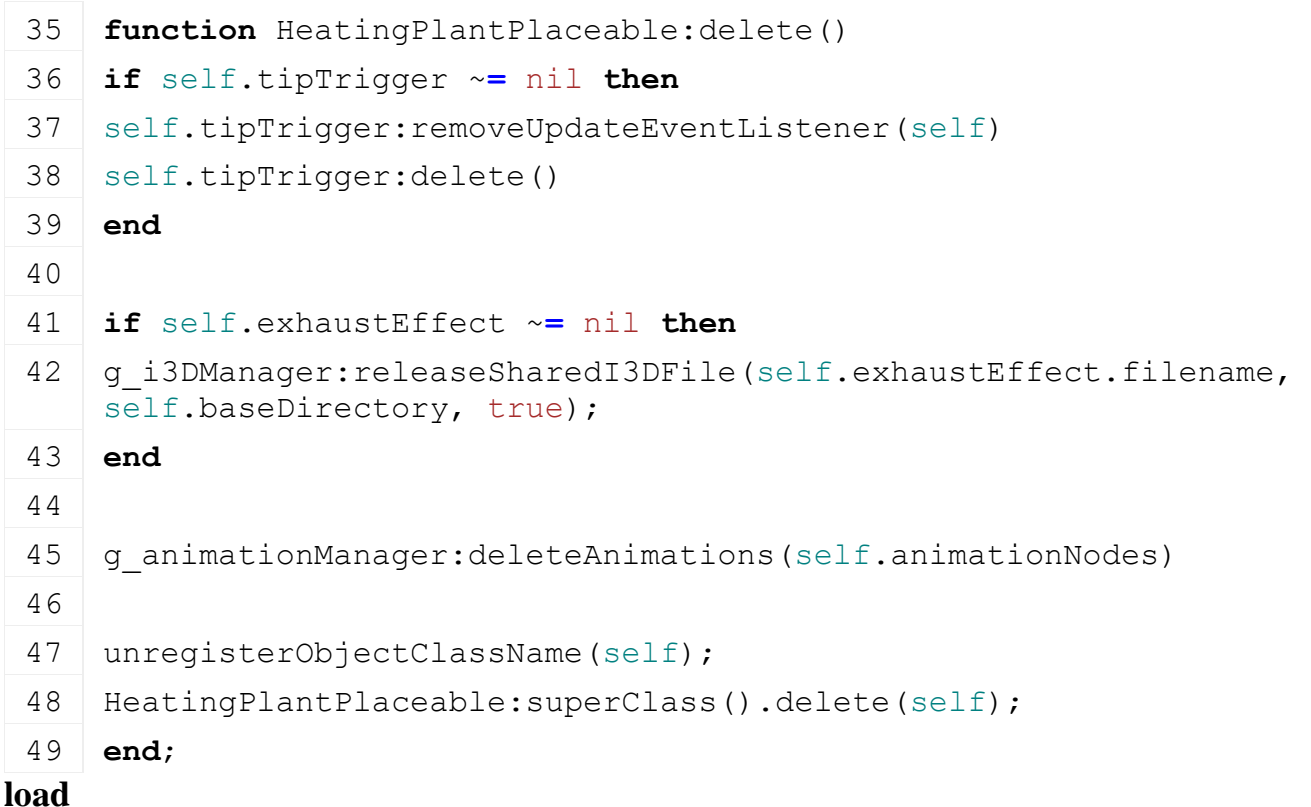

### **Description**

Load heating plant

#### **Definition**

load(string xmlFilename, float x, float y, float z, float rx, float ry, float rz, boolean initRandom)

#### **Arguments**

- string xmlFilename xml file name
- float x world position float y z world position float z z world position float rx rx world rotation float ry ry world rotation float rz rz world rotation boolean initRandom initialize random

#### **Return Values**

boolean success success

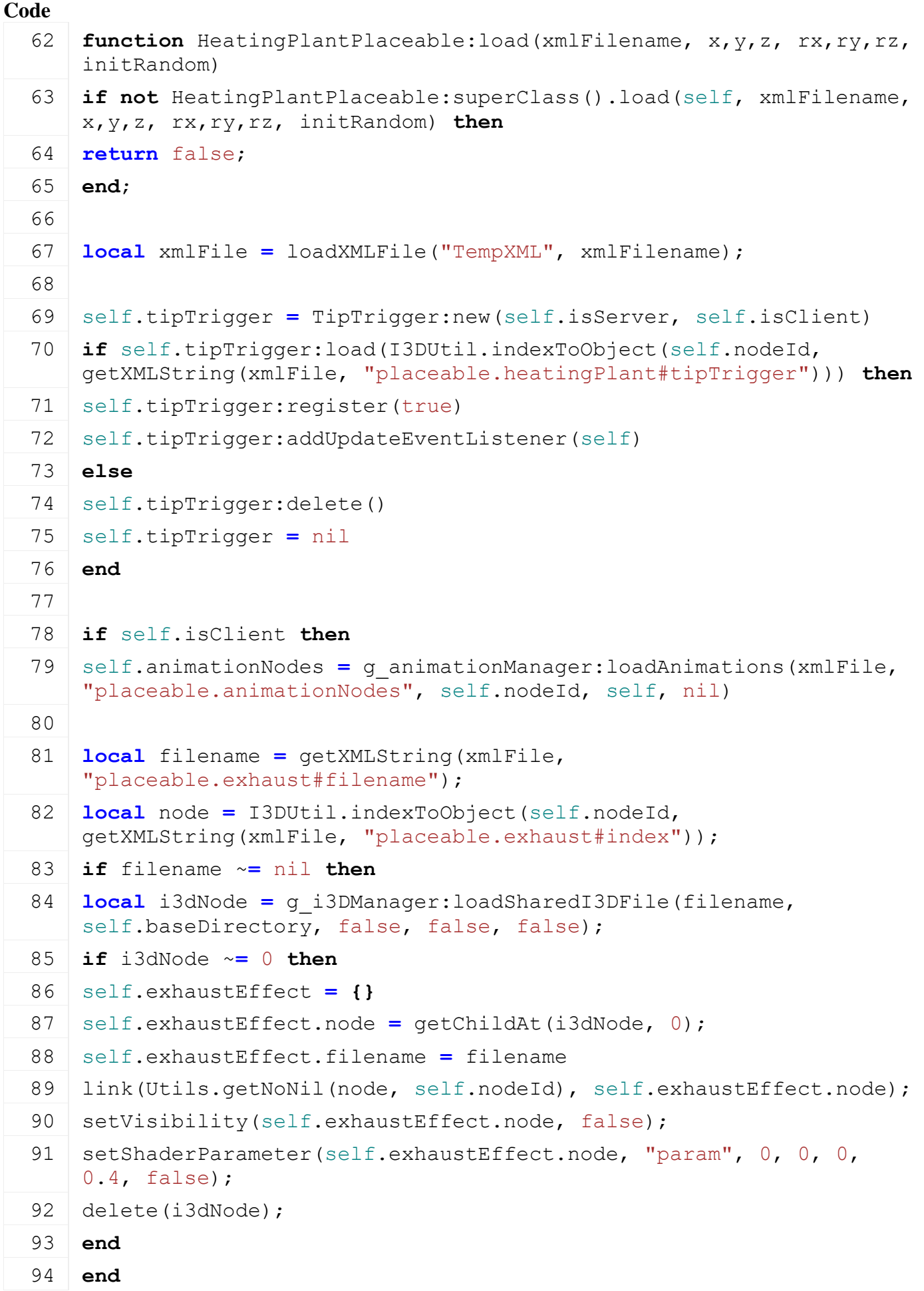

```
95 end
 96
 97 self.workingTimeDuration = 120*1000
 98 self.workingTime = 0
 99
delete(xmlFile);
101
102 return true;
103 end;
```
#### **readStream Description**

Called on client side on join

#### **Definition**

readStream(integer streamId, table connection)

#### **Arguments**

integer streamId stream ID

table connection connection

### **Code**

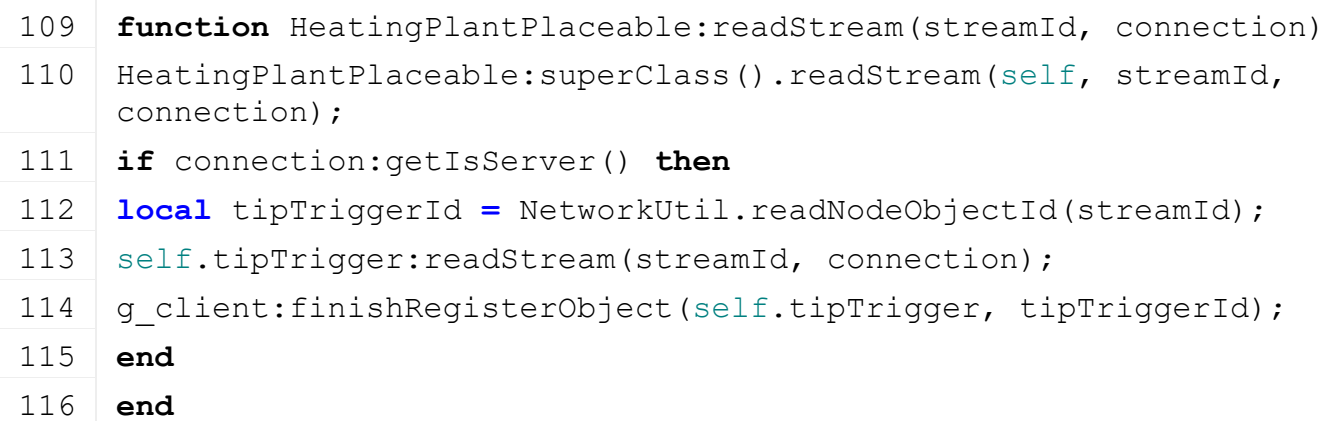

## **writeStream**

#### **Description**

Called on server side on join

#### **Definition**

writeStream(integer streamId, table connection)

#### **Arguments**

integer streamId stream ID

table connection connection

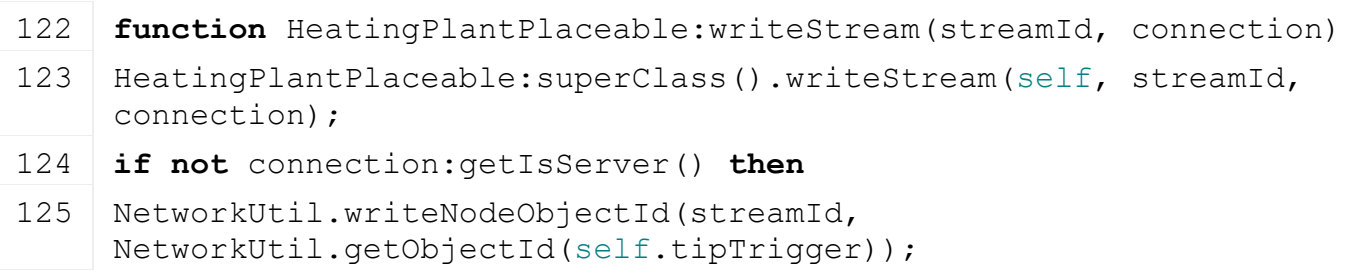

```
126 self.tipTrigger: writeStream (streamId, connection);
127 g server: registerObjectInStream (connection, self.tipTrigger);
```

```
128 end
```
129 **end**

## **readUpdateStream**

### **Description**

Called on client side on update

#### **Definition**

readUpdateStream(integer streamId, integer timestamp, table connection)

#### **Arguments**

integer streamId stream ID

integer timestamp timestamp

table connection connection

#### **Code**

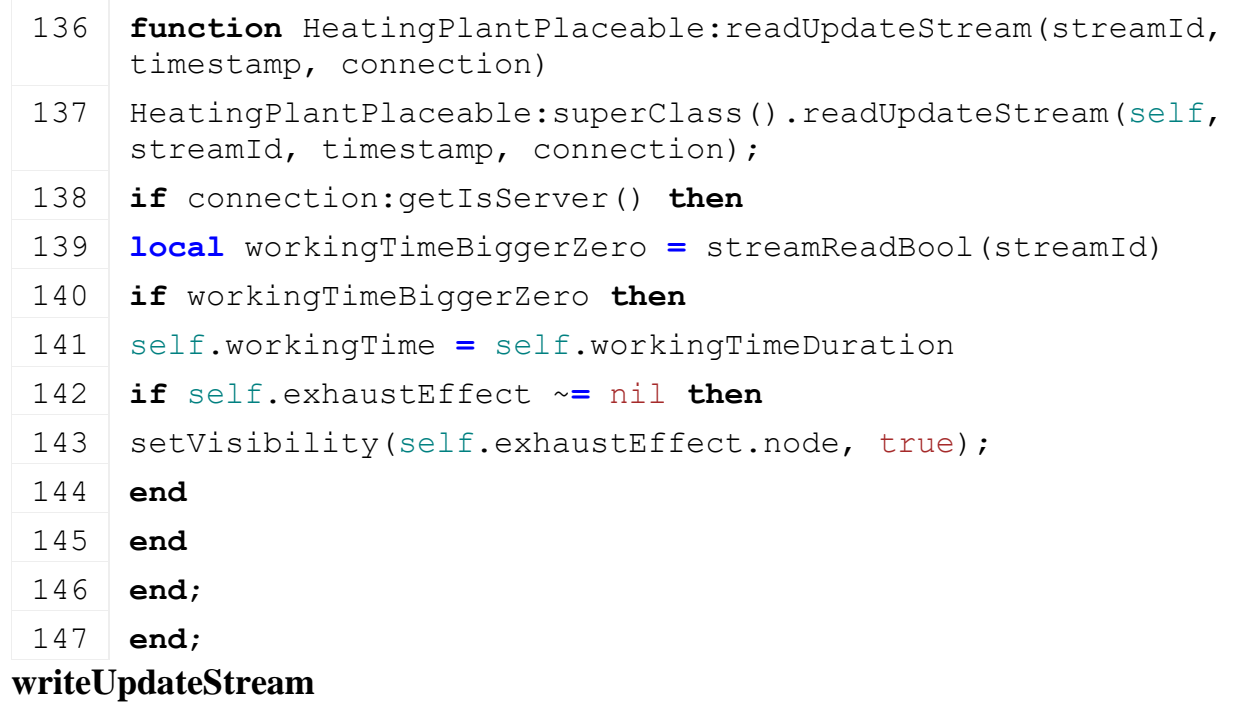

## **Description**

Called on server side on update

#### **Definition**

writeUpdateStream(integer streamId, table connection, integer dirtyMask)

#### **Arguments**

integer streamId stream ID

table connection connection

integer dirtyMask dirty mask

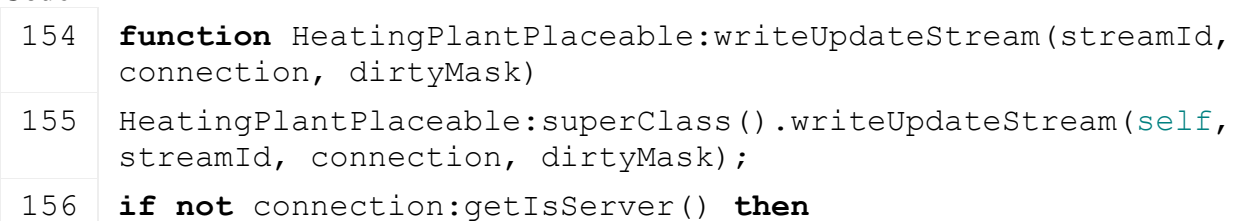

158 **end**;

159 **end**;

## **collectPickObjects**

### **Description**

Collect pick objects

#### **Definition**

collectPickObjects(integer node)

#### **Arguments**

integer node node id

#### **Code**

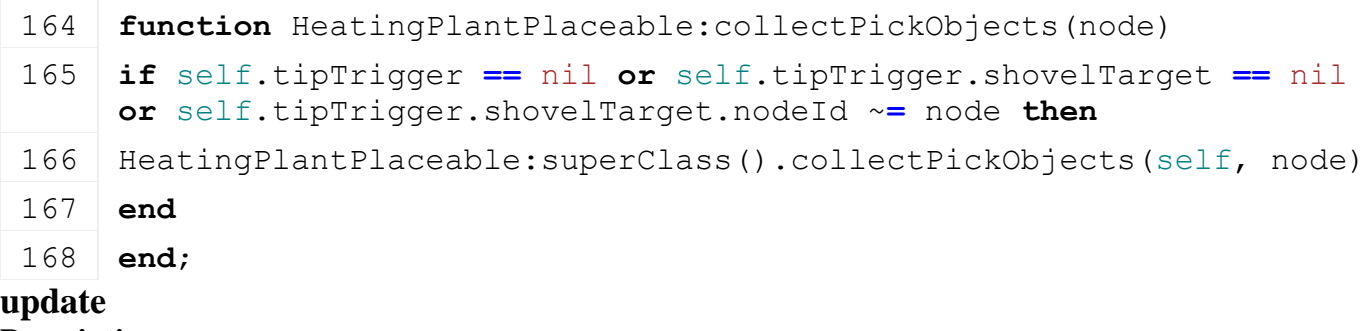

## **Description**

Update

#### **Definition**

update(float dt)

### **Arguments**

float dt time since last call in ms

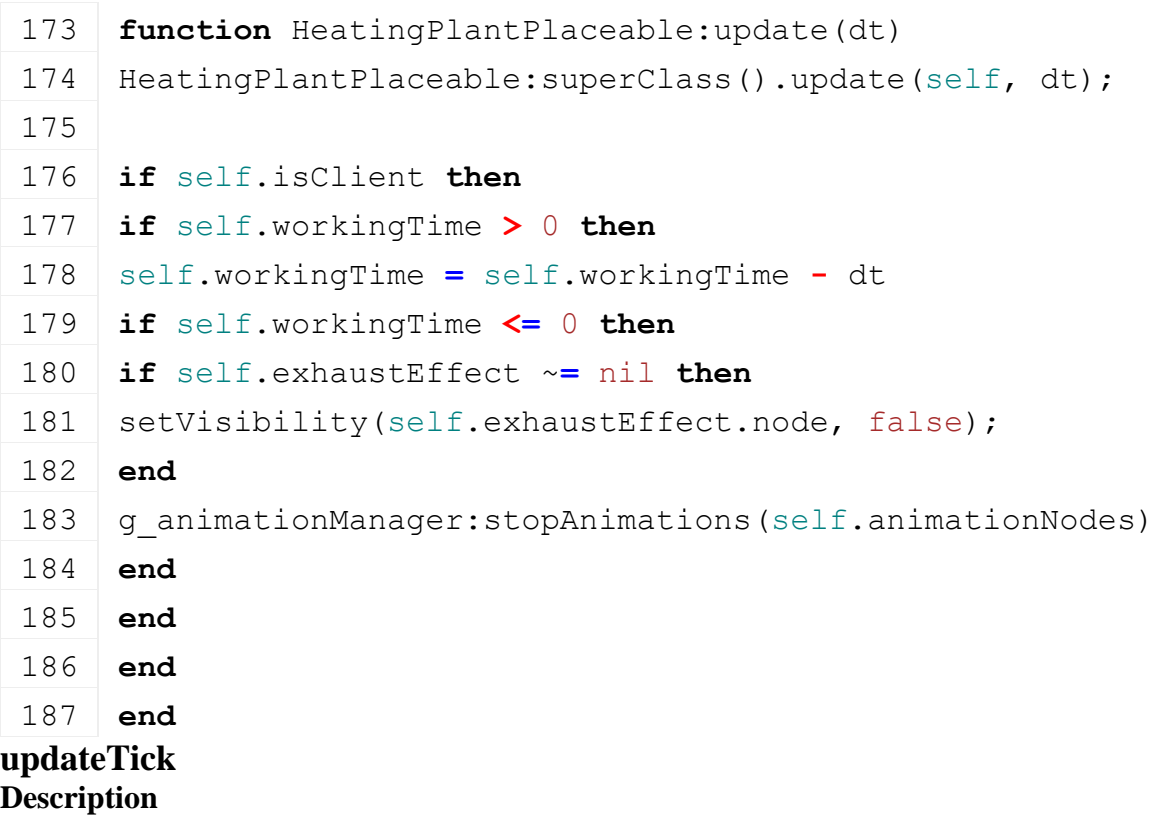

#### Update tick

#### **Definition**

updateTick(float dt)

#### **Arguments**

float dt time since last call in ms

#### **Code**

```
192 functionHeatingPlantPlaceable:updateTick(dt)
```

```
HeatingPlantPlaceable: superClass().updateTick(self, dt);
```
194 **end**

#### **onUpdateEvent Description**

Called if someone filled in something

#### **Definition**

onUpdateEvent(table trigger, float fillDelta, integer fillType, table trailer, table tipTriggerTarget)

#### **Arguments**

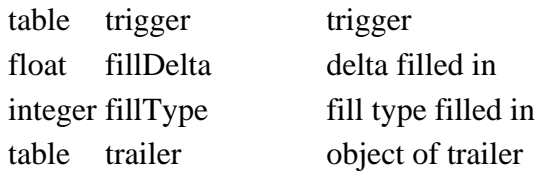

table tipTriggerTarget tip trigger target

### **Code**

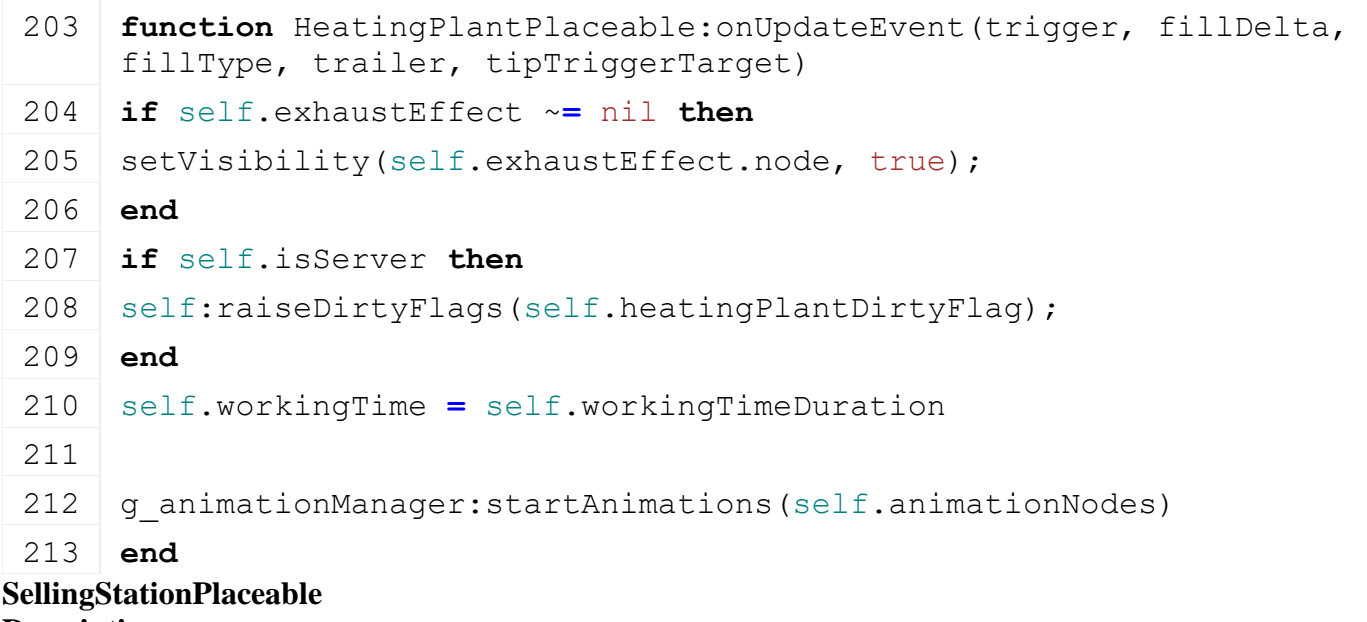

### **Description**

**new**

#### **Description**

Creating placeable silo

#### **Definition**

new(boolean isServer, boolean isClient, table customMt)

#### **Arguments**

boolean isServer is server

boolean isClient is client

#### table customMt custom metatable

#### **Return Values**

table instance Instance of object

### **Code**

```
26 function SellingStationPlaceable:new(isServer, isClient, customMt)
 27 local self = Placeable:new(isServer, isClient, customMt or
     SellStationPlaceable_mt)
 28
 29 registerObjectClassName(self, "SellingStationPlaceable")
 30
 31 return self
 32 end
delete
```
### **Description**

Deleting placeable silo

### **Definition**

delete()

#### **Code**

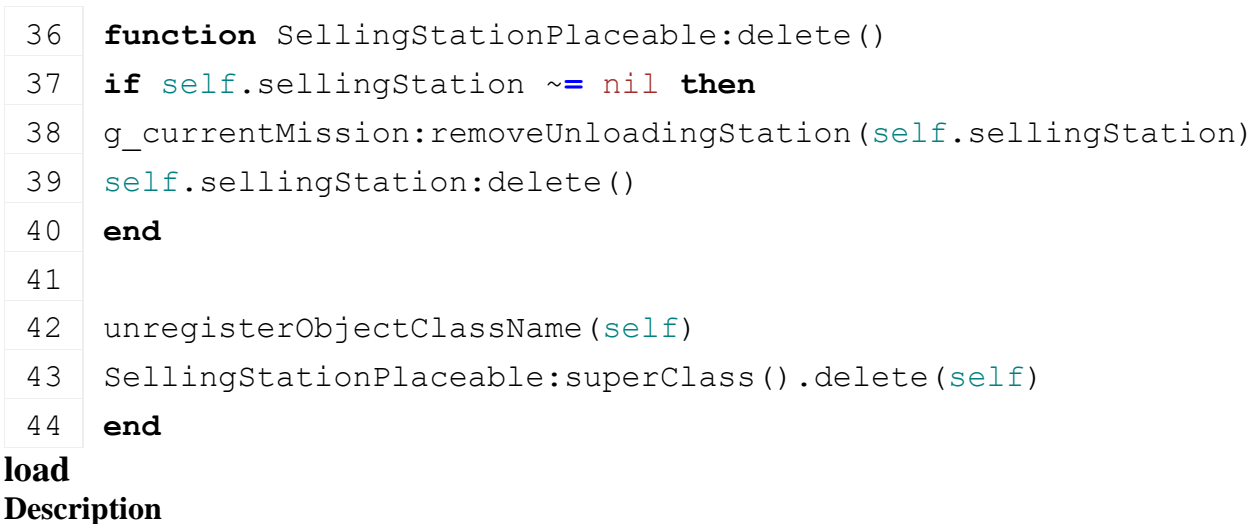

Load silo

#### **Definition**

load(string xmlFilename, float x, float y, float z, float rx, float ry, float rz, boolean initRandom)

#### **Arguments**

string xmlFilename xml file name

float x x world position float y z world position float z vorld position float rx rx world rotation float ry ry world rotation float rz rz world rotation

#### boolean initRandom initialize random

#### **Return Values**

boolean success success

#### **Code**

```
57 function SellingStationPlaceable:load(xmlFilename, x,y,z, 
    rx,ry,rz, initRandom)
58 if not SellingStationPlaceable:superClass().load(self, 
    xmlFilename, x,y,z, rx,ry,rz, initRandom) then
59 return false
60 end
61
62 local xmlFile = loadXMLFile("TempXML", xmlFilename)
63
64 self.sellingStation = SellingStation:new(self.isServer, 
    self.isClient)
65 self.sellingStation:load(self.nodeId, xmlFile,
    "placeable.sellingStation")
66 self.sellingStation.owningPlaceable = self
67
68 delete(xmlFile)
69
70 return true
71 end
```

```
finalizePlacement
Description
```
Called if placeable is placed

### **Definition**

finalizePlacement()

### **Code**

```
75 function SellingStationPlaceable:finalizePlacement()
 76 SellingStationPlaceable:superClass().finalizePlacement(self)
 77 | self.sellingStation: register(true)
 78 g currentMission:addUnloadingStation(self.sellingStation)
 79 end
readStream
```
#### **Description**

Called on client side on join

#### **Definition**

readStream(integer streamId, table connection)

#### **Arguments**

integer streamId stream ID table connection connection

85 **function** [SellingStationPlaceable:](https://gdn.giants-software.com/documentation_print.php?version=engine&category=66&class=7128)readStream(streamId, connection) 86 [SellingStationPlaceable:](https://gdn.giants-software.com/documentation_print.php?version=engine&category=66&class=7128) superClass().readStream(self, streamId, connection) 87 **if** connection:getIsServer() **then** 88 **local** sellingStationId **=** NetworkUtil.readNodeObjectId(streamId) 89 self.sellingStation:readStream(streamId, connection) 90 g client:finishRegisterObject(self.sellingStation, sellingStationId) 91 **end** 92 **end writeStream Description** Called on server side on join **Definition** writeStream(integer streamId, table connection) **Arguments** integer streamId stream ID table connection connection **Code** 98 **function** [SellingStationPlaceable:](https://gdn.giants-software.com/documentation_print.php?version=engine&category=66&class=7128)writeStream(streamId, connection) 99 [SellingStationPlaceable:](https://gdn.giants-software.com/documentation_print.php?version=engine&category=66&class=7128) superClass().writeStream(self, streamId, connection) 100 **if not** connection:getIsServer() **then** 101 NetworkUtil.writeNodeObjectId(streamId, NetworkUtil.getObjectId(self.sellingStation)) 102 self.sellingStation:writeStream(streamId, connection) 103 g server: registerObjectInStream (connection, self.sellingStation) 104 **end** 105 **end collectPickObjects Description** Collect pick objects **Definition** collectPickObjects(integer node) **Arguments** integer node node id **Code** 110 **function** [SellingStationPlaceable:](https://gdn.giants-software.com/documentation_print.php?version=engine&category=66&class=7128)collectPickObjects(node) 111 **local** foundNode **=** false 112 **for** , unloadTrigger in

ipairs(self.sellingStation.unloadTriggers) **do**

113 **if** node **==** unloadTrigger.exactFillRootNode **then**

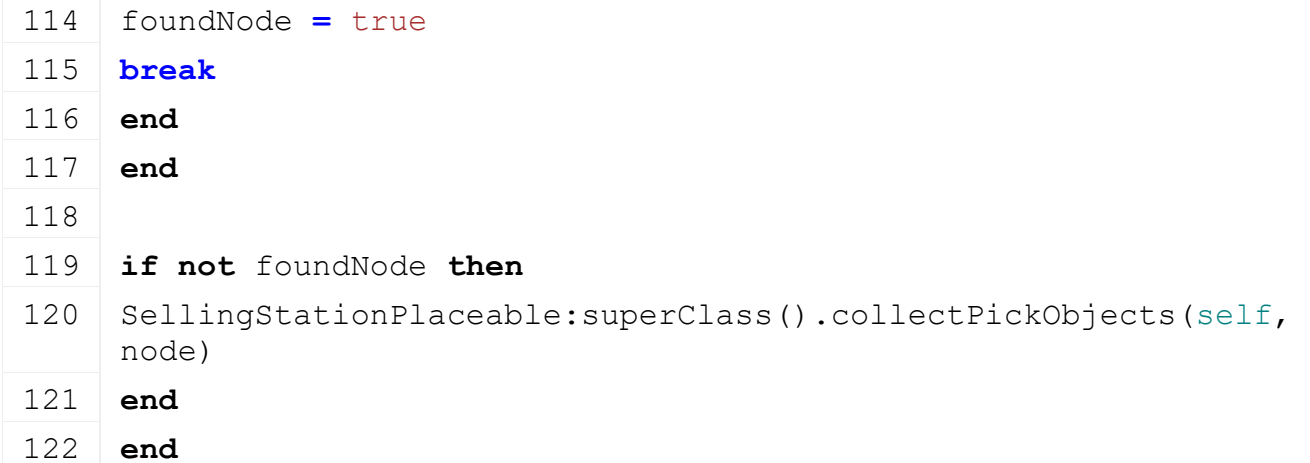

## **loadFromXMLFile**

### **Description**

Loading from attributes and nodes

#### **Definition**

loadFromXMLFile(integer xmlFile, string key, boolean resetVehicles)

#### **Arguments**

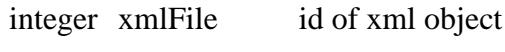

string key key

boolean resetVehicles reset vehicles

#### **Return Values**

boolean success success

#### **Code**

```
130 function SellingStationPlaceable:loadFromXMLFile(xmlFile, key, 
     resetVehicles)
131 if not SellingStationPlaceable:superClass().loadFromXMLFile(self,
```

```
xmlFile, key, resetVehicles) then
```

```
132 return false
```

```
133 end
134
135 if not self.sellingStation:loadFromXMLFile(xmlFile, 
     key..".sellingStation") then
136 return false
137 end
138
139 return true
140 end
```
#### **saveToXMLFile Description**

Get save attributes and nodes

#### **Definition**

saveToXMLFile(string nodeIdent)

#### **Arguments**

#### string nodeIdent node ident

#### **Return Values**

string attributes attributes

#### string nodes nodes

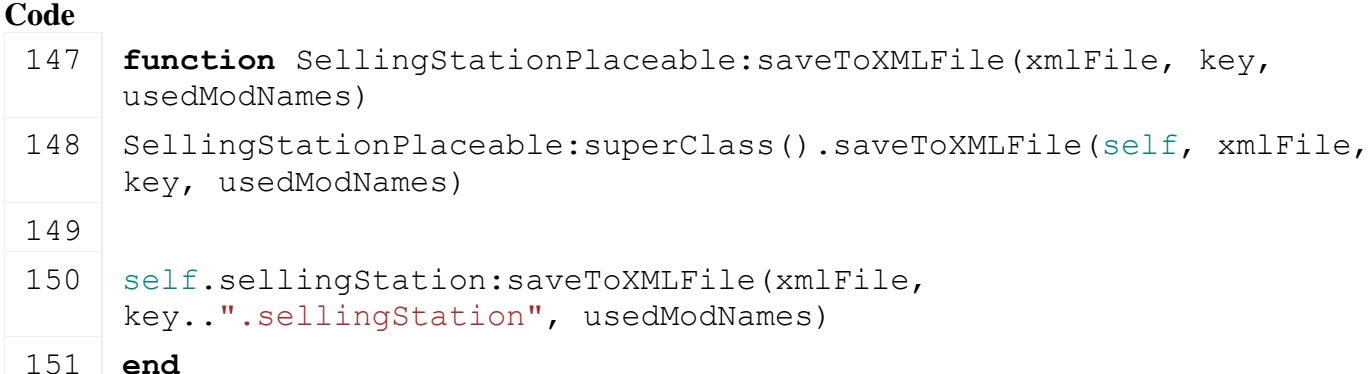

### **SiloPlaceable**

#### **Description**

**Class for placeable silo**

#### **Parent**

**Placeable**

#### **new**

#### **Description**

Creating placeable silo

#### **Definition**

new(boolean isServer, boolean isClient, table customMt)

#### **Arguments**

boolean isServer is server

boolean isClient is client

table customMt custom metatable

#### **Return Values**

table instance Instance of object

**Code**

```
18 function SiloPlaceable:new(isServer, isClient, customMt)
19 local self = Placeable:new(isServer, isClient, customMt or
    SiloPlaceable_mt)
20
21 registerObjectClassName(self, "SiloPlaceable")
22
23 return self
24 end
```
#### **delete**

**Description**

Deleting placeable silo

#### **Definition**

delete()

#### **Code**

```
28 function SiloPlaceable:delete()
29 if self.unloadingStation ~= nil then
30 self.unloadingStation:delete()
31 end
32
33 if self.loadingStation ~= nil then
34 self.loadingStation:delete()
35 end
36
37 for _, storage in ipairs(self.storages) do
38 g currentMission: removeStorage(storage)
39 storage:delete()
40 end
41
42 unregisterObjectClassName(self)
43 SiloPlaceable:superClass().delete(self)
44 end
```
#### **load**

#### **Description**

Load silo

#### **Definition**

load(string xmlFilename, float x, float y, float z, float rx, float ry, float rz, boolean initRandom)

#### **Arguments**

string xmlFilename xml file name

float x world position float y z world position float z *z* world position float rx rx world rotation float ry vorld rotation float rz rz world rotation boolean initRandom initialize random

#### **Return Values**

boolean success success

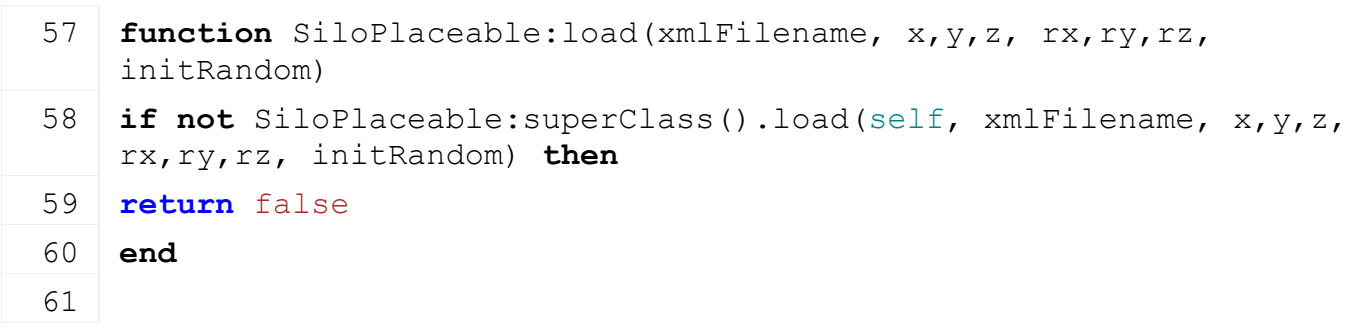

```
62 local xmlFile = loadXMLFile("TempXML", xmlFilename)
63
64 self.storagePerFarm = Utils.getNoNil(getXMLBool(xmlFile, 
    "placeable.storages#perFarm"), false)
65 self.foreignSilo = Utils.getNoNil(getXMLBool(xmlFile, 
    "placeable.storages#foreignSilo"), self.storagePerFarm) -- Shows 
    as foreign silo in the menu
66
67 self.unloadingStation = UnloadingStation:new(self.isServer, 
    self.isClient)
68 self.unloadingStation:load(self.nodeId, xmlFile,
    "placeable.unloadingStation")
69 self.unloadingStation.owningPlaceable = self
70 self.unloadingStation.hasStoragePerFarm = self.storagePerFarm
71
LoadingStation:new(self.isServer,
    self.isClient)
73 self.loadingStation:load(self.nodeId, xmlFile,
    "placeable.loadingStation")
74 self.loadingStation.owningPlaceable = self
75 self.loadingStation.hasStoragePerFarm = self.storagePerFarm
76
77 local numStorageSets = self.storagePerFarm and
    FarmManager.MAX_NUM_FARMS or 1
78 if not g_currentMission.missionDynamicInfo.isMultiplayer then
79 numStorageSets = 1
80 end
81
82 self.storages = {}
83 local i = 0
84 while true do
85 local storageKey =
    string.format("placeable.storages.storage(%d)", i)
86 if not hasXMLProperty(xmlFile, storageKey) then
87 break
88 end
89
90 local storageNode = I3DUtil.indexToObject(self.nodeId, 
    getXMLString(xmlFile, storageKey.."#node"))
91 if storageNode ~= nil then
92 for i = 1, numStorageSets do
93 local storage = Storage:new(self.isServer, self.isClient)
94 if storage:load(storageNode, xmlFile, storageKey) then
```

```
95 storage.ownerFarmId = i
  96 storage.foreignSilo = self.foreignSilo -- Pass along for usage by 
      prices menu
  97 | table.insert(self.storages, storage)
  98 end
  99 end
 100 else
 101 g logManager:xmlWarning(xmlFilename, "Missing 'node' for storage
      '%s'!", storageKey)
 102 end
 103
 104 i = i + 1
 105 end
 106
 107 delete(xmlFile)
 108
 109 return true
 110 end
finalizePlacement
Description
     Called if placeable is placed
Definition
     finalizePlacement()
Code
 114 function SiloPlaceable:finalizePlacement()
 SiloPlaceable: superClass().finalizePlacement(self)
 116
 117 self.unloadingStation: register(true)
 118 g currentMission:addUnloadingStation(self.unloadingStation)
```
119

122

127

129

126 **end**

120 self.loadingStation: register(true)

124 **if not** self.storagePerFarm **then**

130 storage: register(true)

128 g currentMission:addStorage(storage)

123 **for** \_, storage **in** ipairs(self.storages) **do**

121 g currentMission:addLoadingStation(self.loadingStation)

125 storage: setOwnerFarmId(self:getOwnerFarmId(), true)

927

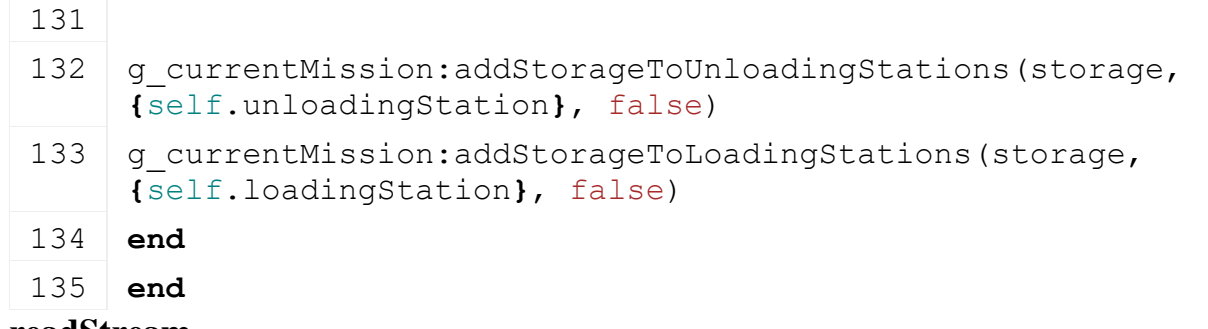

```
readStream
Description
```
Called on client side on join

#### **Definition**

readStream(integer streamId, table connection)

#### **Arguments**

integer streamId stream ID

table connection connection

### **Code**

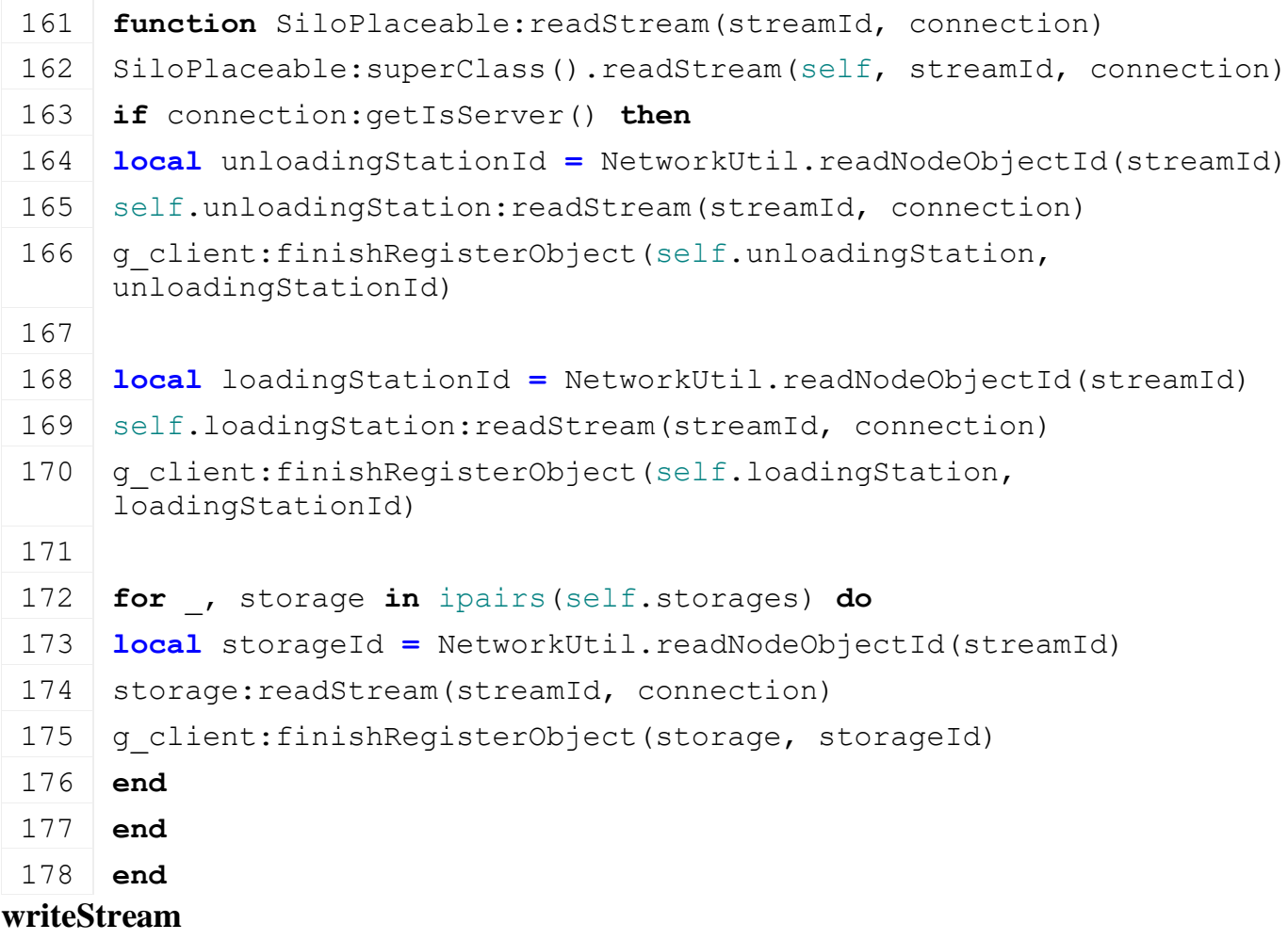

#### **Description**

Called on server side on join

#### **Definition**

writeStream(integer streamId, table connection)

#### **Arguments**

integer streamId stream ID

### table connection connection

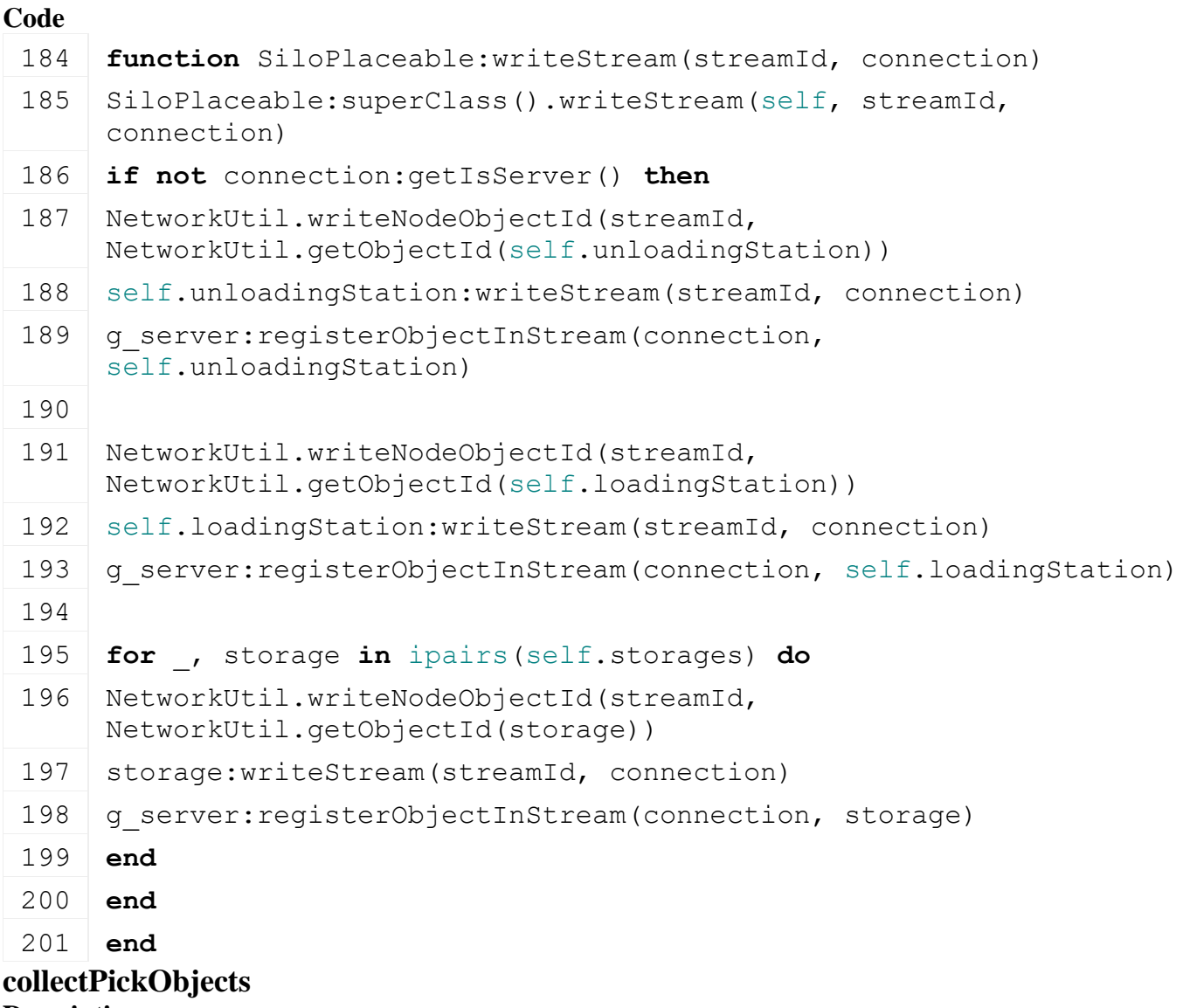

### **Description**

Collect pick objects

### **Definition**

collectPickObjects(integer node)

### **Arguments**

integer node node id

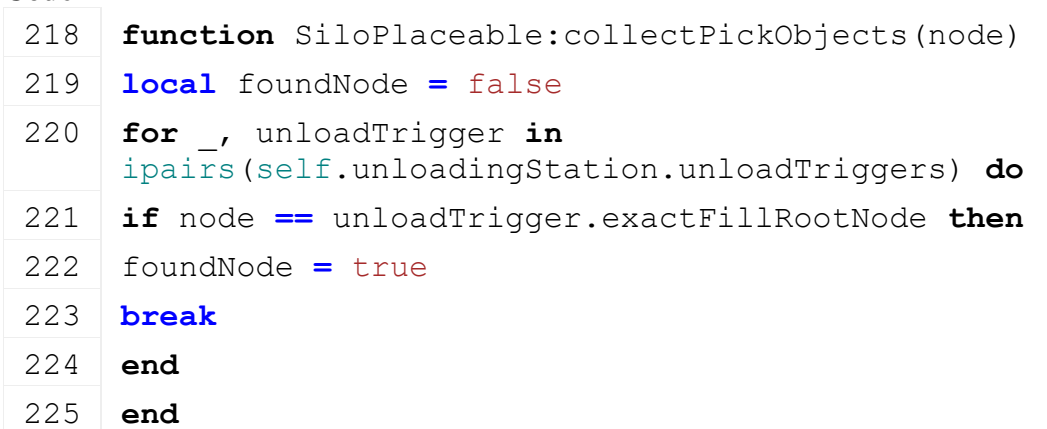

```
226
 227 if not foundNode then
 228 for _, loadTrigger in ipairs(self.loadingStation.loadTriggers) do
 229 if node == loadTrigger.triggerNode then
 230 foundNode = true
 231 break
 232 end
 233 end
 234 end
 235
 236 if not foundNode then
 SiloPlaceable: superClass().collectPickObjects(self, node)
 238 end
 239 end
loadFromXMLFile
```

```
Description
```
Loading from attributes and nodes

#### **Definition**

loadFromXMLFile(integer xmlFile, string key, boolean resetVehicles)

#### **Arguments**

integer xmlFile id of xml object

string key key

boolean resetVehicles reset vehicles

#### **Return Values**

boolean success success

```
247 function SiloPlaceable:loadFromXMLFile(xmlFile, key, 
     resetVehicles)
248 if not SiloPlaceable:superClass().loadFromXMLFile(self, xmlFile, 
     key, resetVehicles) then
249 return false
250 end
251
252 if not self.unloadingStation:loadFromXMLFile(xmlFile, 
     key..".unloadingStation") then
253 return false
254 end
255
256 local i = 0
257 while true do
258 local storageKey = string.format("%s.storage(%d)", key, i)
259 if not hasXMLProperty(xmlFile, storageKey) then
```
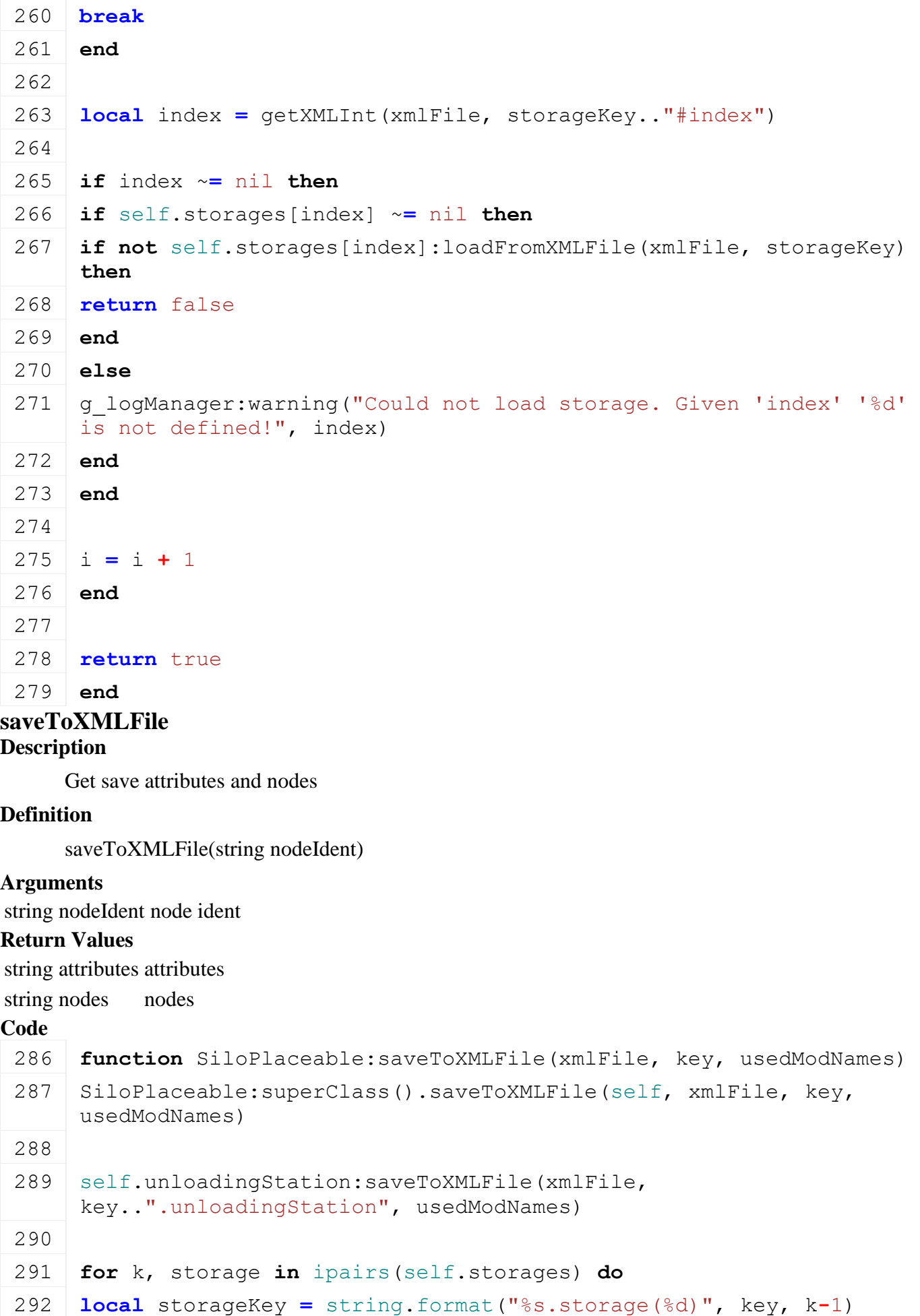

293 [setXMLInt\(](https://gdn.giants-software.com/documentation_print.php?version=engine&category=15&function=236)xmlFile, storageKey .. "#index", k) 294 storage:saveToXMLFile(xmlFile, storageKey, usedModNames) 295 **end**

296 **end**

**SolarCollectorPlaceable Description**

**Class for placeable solar collectors**

#### **Parent**

**Placeable**

**new**

#### **Description**

Creating placeable solar collector

#### **Definition**

new(boolean isServer, boolean isClient, table customMt)

#### **Arguments**

boolean isServer is server

boolean isClient is client

table customMt custom metatable

#### **Return Values**

table instance Instance of object

#### **Code**

```
18 function SolarCollectorPlaceable:new(isServer, isClient, customMt)
 19 local mt = customMt;
 20 if mt == nil then
 21 mt = SolarCollectorPlaceable_mt;
 22 end;
 23
 24 local self = Placeable:new(isServer, isClient, mt);
 25
 26 registerObjectClassName(self, "SolarCollectorPlaceable");
 27
 28 self.headNode = 0;
 29 self.incomePerHour = 0;
 30 self.headRotationRandom = 0;
 31 return self;
 32 end;
delete
Description
```
Deleting solar collector

#### **Definition**

delete()

```
36 function SolarCollectorPlaceable:delete()
37 unregisterObjectClassName(self);
38 g currentMission.environment:removeHourChangeListener(self);
39 SolarCollectorPlaceable:superClass().delete(self);
40 end;
```
**deleteFinal**

### **Description**

Deleting placeable solar collector final

#### **Definition**

deleteFinal()

### **Code**

```
44 function SolarCollectorPlaceable:deleteFinal()
SolarCollectorPlaceable: superClass().deleteFinal(self);
46 end;
```
#### **readStream Description**

Called on client side on join

#### **Definition**

readStream(integer streamId, table connection)

#### **Arguments**

integer streamId stream ID

table connection connection

#### **Code**

```
52 function SolarCollectorPlaceable:readStream(streamId, connection)
```
53 **if** connection:getIsServer() **then**

```
54 self.headRotationRandom=NetworkUtil.readCompressedAngle(streamId);
```

```
55 end;
```

```
56 SolarCollectorPlaceable:superClass().readStream(self, streamId, 
    connection);
```
57 **end**;

#### **writeStream Description**

Called on server side on join

#### **Definition**

writeStream(integer streamId, table connection)

#### **Arguments**

integer streamId stream ID

table connection connection

#### **Code**

```
63 function SolarCollectorPlaceable:writeStream(streamId, connection)
```
64 **if not** connection:getIsServer() **then**

```
65 NetworkUtil.writeCompressedAngle(streamId, 
   self.headRotationRandom);
66 end;
SolarCollectorPlaceable: superClass().writeStream(self, streamId,
   connection);
68 end;
```
### **createNode**

#### **Description**

Create node

#### **Definition**

createNode(string i3dFilename)

### **Arguments**

string i3dFilename i3d file name

#### **Return Values**

boolean success success

### **Code**

```
82 function SolarCollectorPlaceable:createNode(i3dFilename)
 83 if not SolarCollectorPlaceable:superClass().createNode(self, 
     i3dFilename) then
 84 return false;
 85 end;
 86
 87 if getNumOfChildren(self.nodeId) < 1 then
 delete(self.nodeId);
 89 self.nodeId = 0;
 90 return false;
 91 end;
 92 self.headNode = getChildAt(self.nodeId, 0);
 93
 94 return true;
 95 end;
load
```
## **Description**

Load solar collector

### **Definition**

load(string xmlFilename, float x, float y, float z, float rx, float ry, float rz, boolean initRandom)

#### **Arguments**

string xmlFilename xml file name

float x x world position float y z world position float z z world position float rx rx world rotation float ry vorld rotation

float rz rz world rotation

boolean initRandom initialize random

#### **Return Values**

boolean success success

### **Code**

```
108 function SolarCollectorPlaceable:load(xmlFilename, x,y,z, 
     rx,ry,rz, initRandom)
109 if not SolarCollectorPlaceable:superClass().load(self, 
     xmlFilename, x,y,z, rx,ry,rz, initRandom) then
110 return false;
111 end;
112
113 return true;
114 end;
```
### **finalizePlacement**

#### **Description**

Called if placeable is placed

### **Definition**

finalizePlacement()

#### **Code**

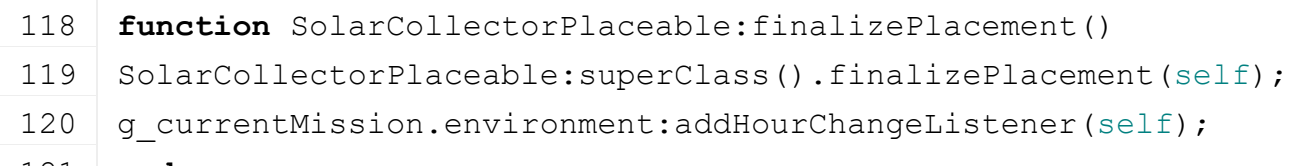

121 **end**

#### **initPose Description**

Initialize pose

#### **Definition**

initPose(float x, float y, float z, float rx, float ry, float rz, boolean initRandom)

#### **Arguments**

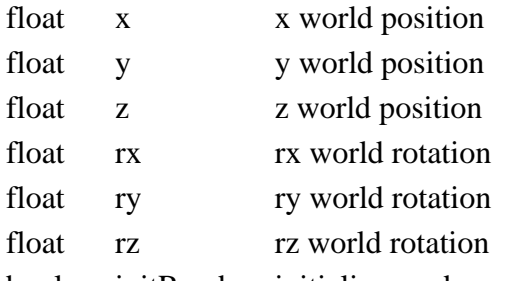

boolean initRandom initialize random

### **Code**

```
132 function SolarCollectorPlaceable:initPose(x,y,z, rx,ry,rz, 
     initRandom)
```
133 [SolarCollectorPlaceable:](https://gdn.giants-software.com/documentation_print.php?version=engine&category=66&class=7131) superClass().initPose(self, x, y, z, rx,ry,rz, initRandom);

```
134
135 local rotVariation = 0.1;
136 self.headRotationRandom = math.rad(75-90) + math.random() *
    2*rotVariation - rotVariation; -- 75-90 = rotate to light (75 y 
    rot) x axis
137
:updateHeadRotation();
139 end;
```
## **updateHeadRotation**

#### **Description**

Updates the rotation of the head

### **Definition**

updateHeadRotation()

#### **Code**

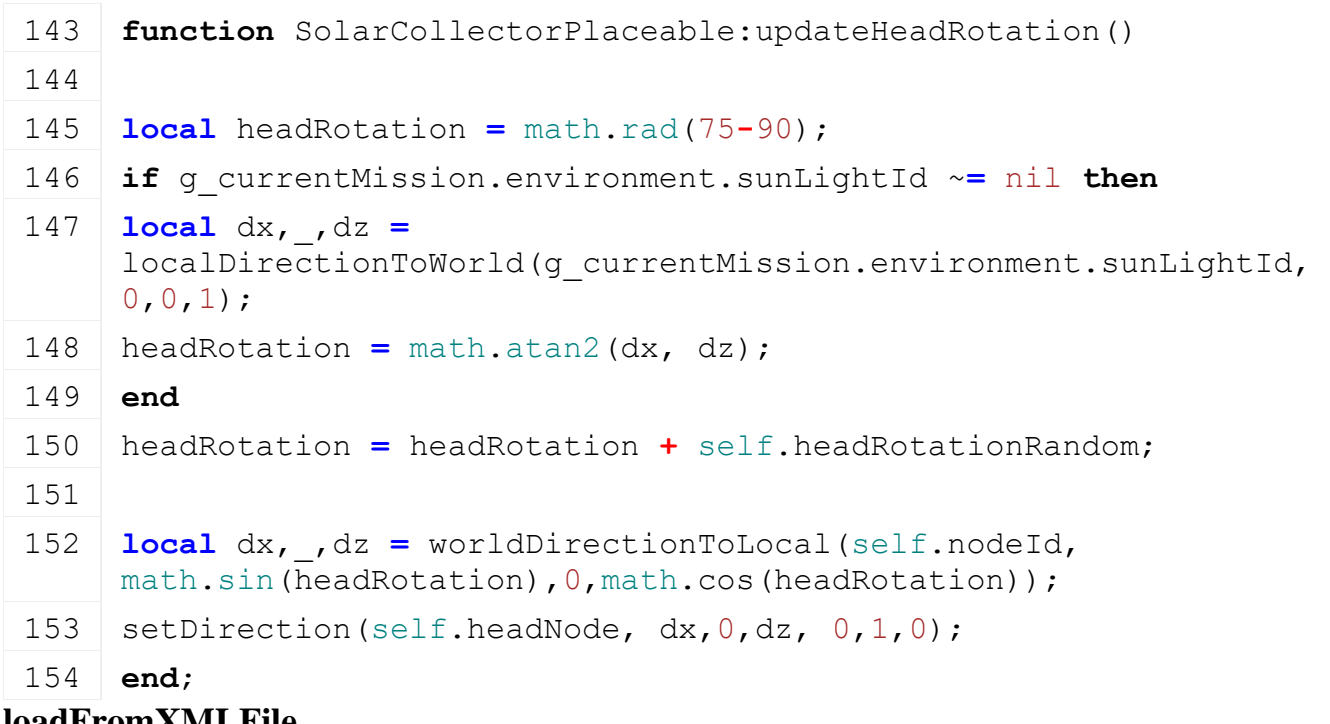

### **loadFromXMLFile**

#### **Description**

Loading from attributes and nodes

#### **Definition**

loadFromXMLFile(integer xmlFile, string key, boolean resetVehicles)

#### **Arguments**

integer xmlFile id of xml object

string key key

boolean resetVehicles reset vehicles

#### **Return Values**

boolean success success

```
162 function SolarCollectorPlaceable:loadFromXMLFile(xmlFile, key, 
     resetVehicles)
```
```
163 local headRotationRandom = getXMLFloat(xmlFile, 
     key.."#headRotationRandom");
164 if headRotationRandom == nil then
165 return false;
166 end;
167
168 self.headRotationRandom = headRotationRandom;
169
170 if not SolarCollectorPlaceable:superClass().loadFromXMLFile(self, 
     xmlFile, key, resetVehicles) then
171 return false;
172 end;
173
174 return true;
175 end;
```
937

#### **hourChanged Description**

Called if hour changed

#### **Definition**

hourChanged()

### **Code**

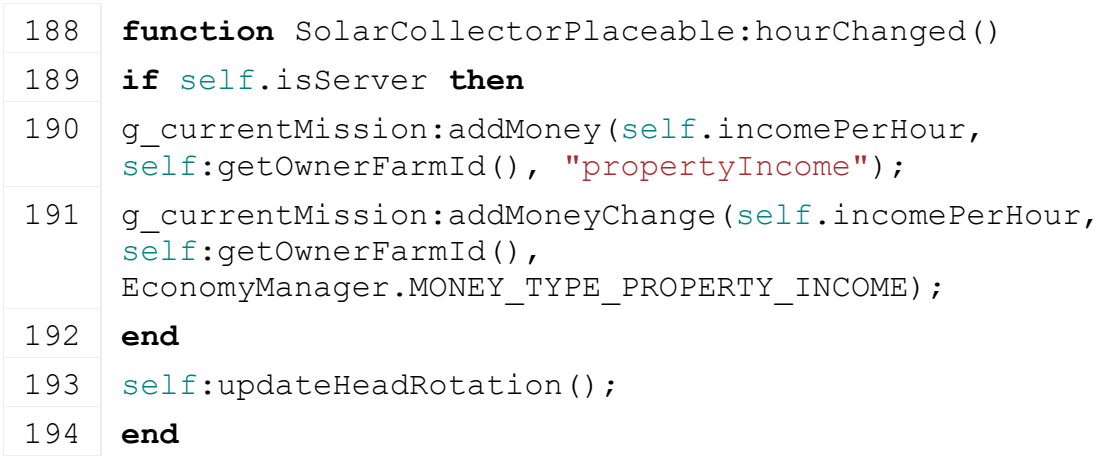

#### **WindTurbinePlaceable Description**

**Class for placeable wind turbines**

#### **Parent**

#### **Placeable**

#### **new**

**Description**

Creating placeable wind turbine

#### **Definition**

new(boolean isServer, boolean isClient, table customMt)

#### **Arguments**

boolean isServer is server

boolean isClient is client

table customMt custom metatable

#### **Return Values**

table instance Instance of object

### **Code**

```
18 function WindTurbinePlaceable:new(isServer, isClient, customMt)
19 local mt = customMt;
20 if mt == nil then
21 mt = WindTurbinePlaceable_mt;
22 end;
23
24 local self = Placeable:new(isServer, isClient, mt);
25
26 registerObjectClassName(self, "WindTurbinePlaceable");
27
28 self.rotationNode = 0;
29 self.headNode = 0;
30 self.incomePerHour = 0;
31 return self;
32 end;
```
### **delete**

### **Description**

Deleting placeable wind turbine

### **Definition**

delete()

### **Code**

```
36 function WindTurbinePlaceable:delete()
37 unregisterObjectClassName(self);
38 g currentMission.environment:removeHourChangeListener(self);
39 WindTurbinePlaceable:superClass().delete(self);
40 end;
```
# **deleteFinal**

**Description**

Deleting placeable wind turbine

### **Definition**

deleteFinal()

### **Code**

```
44 function WindTurbinePlaceable:deleteFinal()
WindTurbinePlaceable: superClass().deleteFinal(self);
46 end;
```
### **readStream**

### **Description**

Called on client side on join

### **Definition**

readStream(integer streamId, table connection)

### **Arguments**

integer streamId stream ID

table connection connection

#### **Code**

```
52 function WindTurbinePlaceable:readStream(streamId, connection)
53 if connection:getIsServer() then
54 self.headRotation=NetworkUtil.readCompressedAngle(streamId);
55 end;
56 WindTurbinePlaceable:superClass().readStream(self, streamId, 
   connection);
57 end;
```
### **writeStream Description**

Called on server side on join

### **Definition**

writeStream(integer streamId, table connection)

### **Arguments**

integer streamId stream ID

table connection connection

### **Code**

```
63 function WindTurbinePlaceable:writeStream(streamId, connection)
64 if not connection:getIsServer() then
65 NetworkUtil.writeCompressedAngle(streamId, self.headRotation);
66 end;
67 WindTurbinePlaceable:superClass().writeStream(self, streamId, 
   connection);
68 end;
```
#### **createNode Description**

Create node

### **Definition**

createNode(string i3dFilename)

### **Arguments**

string i3dFilename i3d file name

### **Return Values**

boolean success success

#### **Code**

82 **function** [WindTurbinePlaceable:](https://gdn.giants-software.com/documentation_print.php?version=engine&category=66&class=7132)createNode(i3dFilename)

```
83 if not WindTurbinePlaceable:superClass().createNode(self, 
     i3dFilename) then
  84 return false;
  85 end;
  86
  87 if getNumOfChildren(self.nodeId) < 1 then
  delete(self.nodeId);
  89 self.nodeId = 0;
  90 return false;
  91 end;
  getChildAt(self.nodeId, 0);
  93 if getNumOfChildren(self.headNode) < 1 then
  delete(self.nodeId);
  95 self.nodeId = 0;
  96 return false;
  97 end;
  98 self.rotationNode = getChildAt(self.headNode, 0);
  99
 100 return true;
 101 end;
load
```
#### **Description**

Load wind turbine

#### **Definition**

load(string xmlFilename, float x, float y, float z, float rx, float ry, float rz, boolean initRandom)

#### **Arguments**

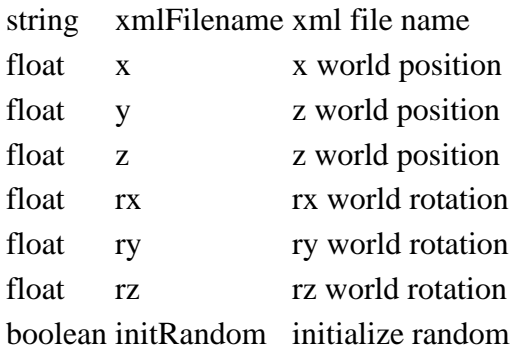

#### **Return Values**

#### boolean success success

```
114 function WindTurbinePlaceable:load(xmlFilename, x,y,z, rx,ry,rz, 
     initRandom)
115 if not WindTurbinePlaceable:superClass().load(self, xmlFilename, 
     x,y,z, rx,ry,rz, initRandom) then
116 return false;
```
117 **end**; 118 119 **return** true; 120 **end**;

#### **finalizePlacement Description**

Called if placeable is placed

#### **Definition**

finalizePlacement()

### **Code**

```
124 function WindTurbinePlaceable:finalizePlacement()
WindTurbinePlaceable: superClass().finalizePlacement(self);
126 g currentMission.environment:addHourChangeListener(self);
127 end
```
#### **initPose Description**

Initialize pose

### **Definition**

initPose(float x, float y, float z, float rx, float ry, float rz, boolean initRandom)

### **Arguments**

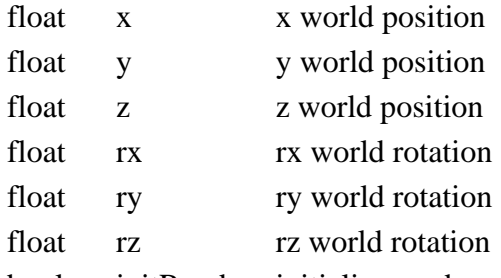

boolean initRandom initialize random

### **Code**

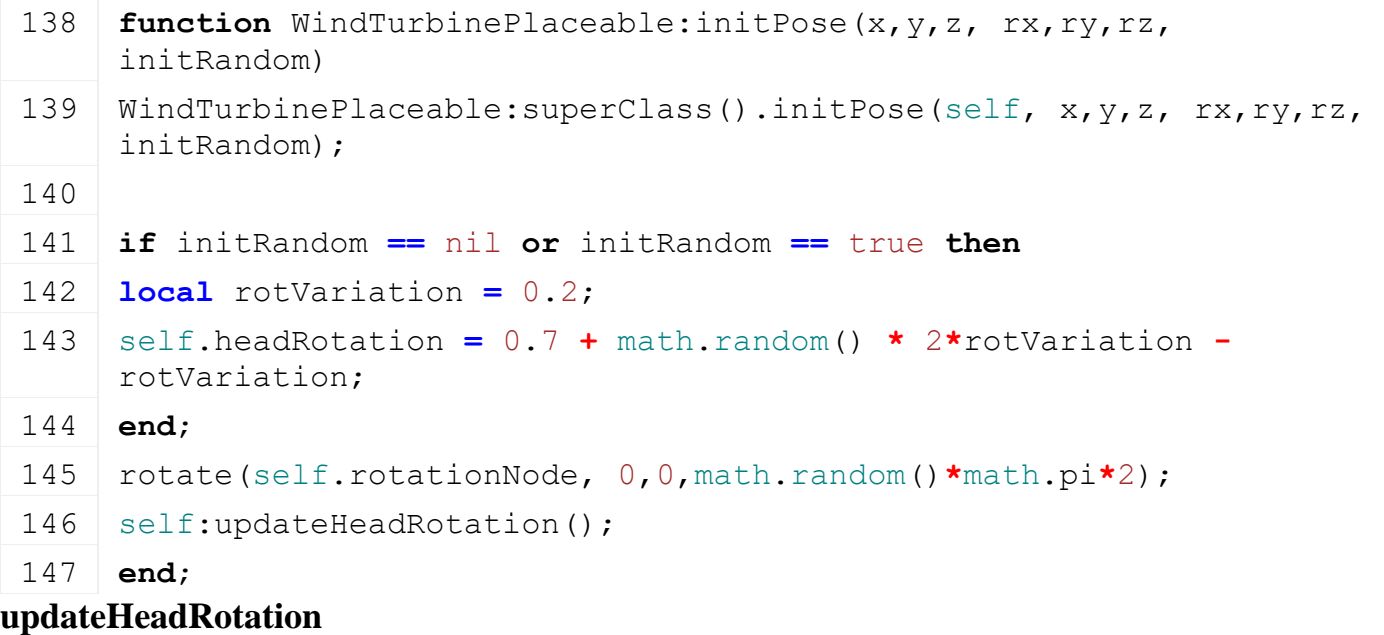

**Description**

#### Updating head rotation

#### **Definition**

updateHeadRotation()

#### **Code**

```
151 functionWindTurbinePlaceable:updateHeadRotation()
152 local dx,_,dz = worldDirectionToLocal(self.nodeId, 
     math.sin(self.headRotation), 0, math.cos(self.headRotation));
setDirection(self.headNode, dx, 0, dz, 0, 1, 0);
154 end;
```
#### **loadFromXMLFile Description**

Loading from attributes and nodes

#### **Definition**

loadFromXMLFile(integer xmlFile, string key, boolean resetVehicles)

#### **Arguments**

integer xmlFile id of xml object

string key key

boolean resetVehicles reset vehicles

#### **Return Values**

boolean success success

```
162 function WindTurbinePlaceable:loadFromXMLFile(xmlFile, key, 
      resetVehicles)
 163 local headRotation = getXMLFloat(xmlFile, key.."#headRotation");
 164 if headRotation == nil then
 165 return false;
 166 end;
 167
 168 self.headRotation = headRotation;
 169
 170 if not WindTurbinePlaceable:superClass().loadFromXMLFile(self, 
      xmlFile, key, resetVehicles) then
 171 return false;
 172 end;
 173
 174 return true;
 175 end;
update
Description
     Update
Definition
     update(float dt)
```
#### **Arguments**

float dt time since last call in ms

### **Code**

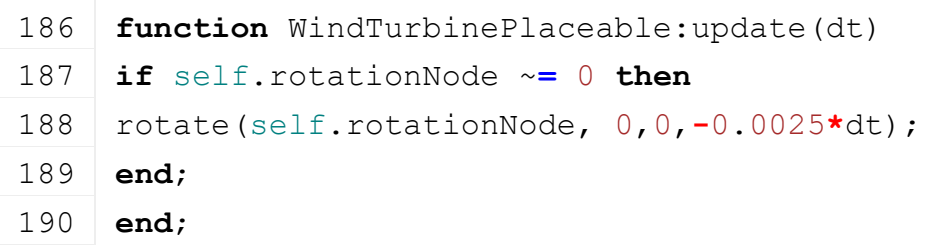

### **hourChanged Description**

Called if hour changed

### **Definition**

hourChanged()

#### **Code**

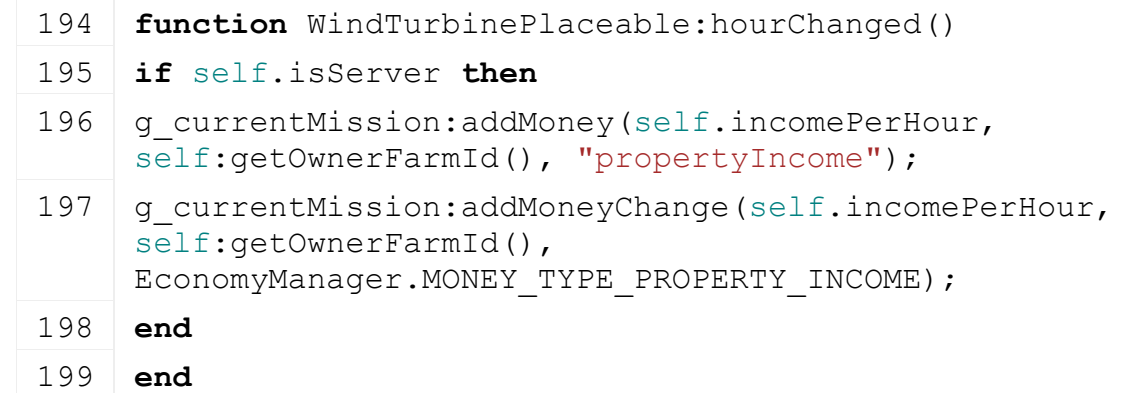

**WoodSellStationPlaceable**

**Description**

**new**

#### **Description**

Creating woodsell station

### **Definition**

new(boolean isServer, boolean isClient, table customMt)

### **Arguments**

boolean isServer is server

boolean isClient is client

table customMt custom metatable

### **Return Values**

table instance Instance of object

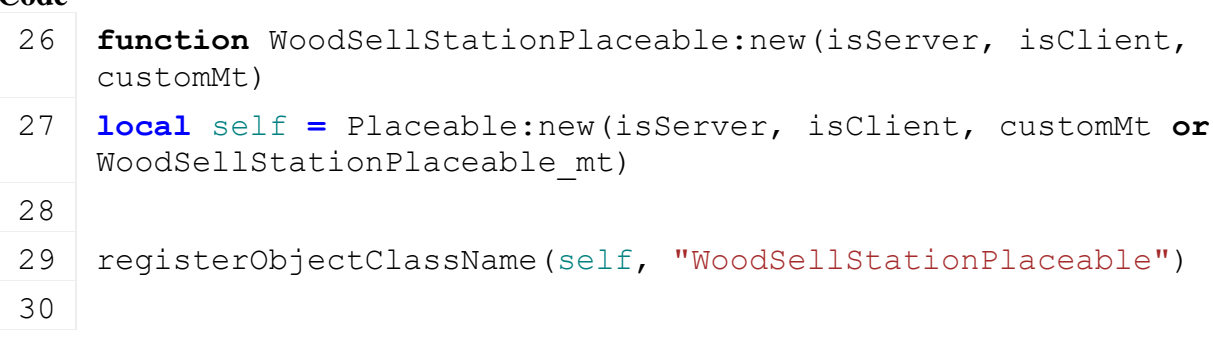

```
31 self.woodInTrigger = {}
```

```
32
```

```
33 return self
```

```
34 end
```
**delete**

### **Description**

Deleting trigger

#### **Definition**

delete()

### **Code**

```
38 function WoodSellStationPlaceable:delete()
39 if self.mapHotspot ~= nil then
40 g currentMission: removeMapHotspot(self.mapHotspot)
41 self.mapHotspot:delete()
42 end
43
44 if self.woodSellTrigger ~= nil then
45 removeTrigger(self.woodSellTrigger)
46 self.woodSellTrigger = nil
47 end
48
49 if self.sellTrigger ~= nil then
50 g currentMission: removeActivatableObject(self)
51 removeTrigger(self.sellTrigger)
52 self.sellTrigger = nil
53 end
54
55 unregisterObjectClassName(self)
56 WoodSellStationPlaceable:superClass().delete(self)
57 end
```
### **load**

#### **Description**

Load woodsell station

### **Definition**

load(string xmlFilename, float x, float y, float z, float rx, float ry, float rz, boolean initRandom)

### **Arguments**

string xmlFilename xml file name

float x x world position float y z world position float z *z* world position

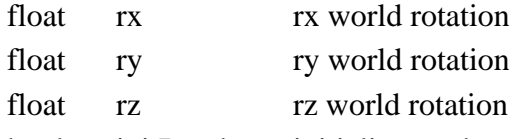

boolean initRandom initialize random

#### **Return Values**

boolean success success

```
70 function WoodSellStationPlaceable:load(xmlFilename, x,y,z, 
    rx,ry,rz, initRandom)
71 if not WoodSellStationPlaceable:superClass().load(self, 
    xmlFilename, x,y,z, rx,ry,rz, initRandom) then
72 return false
73 end
74
75 local xmlFile = loadXMLFile("TempXML", xmlFilename)
76
77 self.appearsOnPDA = Utils.getNoNil(getXMLBool(xmlFile, 
    "placeable.woodSellStation#appearsOnPDA"), false)
78 local rawName = Utils.getNoNil(getXMLString(xmlFile, 
    "placeable.woodSellStation#stationName"), "WoodSellStation")
79 self.stationName = g_i18n:convertText(rawName) -- returns input 
    if it cannot be resolved
80
81 local woodSellTrigger = I3DUtil.indexToObject(self.nodeId, 
    getXMLString(xmlFile, "placeable.woodSellStation#triggerNode"))
82 if woodSellTrigger == nil then
83 g logManager:xmlWarning(xmlFilename, "Missing wood trigger node
    in 'placeable.woodSellStation#triggerNode'!")
84 delete(xmlFile)
85 return false
86 end
87
88 local colMask = getCollisionMask(woodSellTrigger)
89 if bitAND(SplitTypeManager.COLLISIONMASK_TRIGGER, colMask) == 0
    then
90 q logManager:xmlWarning(xmlFilename, "Invalid collision mask for
    wood trigger 'placeable.woodSellStation#triggerNode'. Bit 24 
    needs to be set!")
91 delete(xmlFile)
92 return false
93 end
94
95 addTrigger(woodSellTrigger, "woodTriggerCallback", self)
```

```
96 self.woodSellTrigger = woodSellTrigger
 97
 98
 99 local sellTrigger = I3DUtil.indexToObject(self.nodeId, 
    getXMLString(xmlFile, "placeable.woodSellStation#sellTrigger"))
100 if sellTrigger == nil then
101 g logManager:xmlWarning(xmlFilename, "Missing sell trigger in
     'placeable.woodSellStation#sellTrigger'!")
102 delete(xmlFile)
103 return false
104 end
105
106 colMask = getCollisionMask(sellTrigger)
107 if bitAND(Player.COLLISIONMASK_TRIGGER, colMask) == 0 then
108 g logManager:xmlWarning(xmlFilename, "Invalid collision mask for
     sell trigger 'placeable.woodSellStation#triggerNode'. Bit 20 
    needs to be set!")
109 delete(xmlFile)
110 return false
111 end
112
113 if self.appearsOnPDA then
114 local mapPosition = self.woodSellTrigger
115 local mapPositionIndex = getUserAttribute(self.woodSellTrigger, 
     "mapPositionIndex")
116 if mapPositionIndex ~= nil then
117 mapPosition = I3DUtil.indexToObject(self.woodSellTrigger, 
    mapPositionIndex)
118 if mapPosition == nil then
119 mapPosition = self.woodSellTrigger
120 end
121 end
122 local filenames = nil
123 local imageUVs = getNormalizedUVs(MapHotspot.UV.SELLING_POINT)
124 local x, _, z = getWorldTranslation(mapPosition)
125
126 local hotspotTextOffset = Utils.getNoNil(getXMLString(xmlFile, 
     "placeable.woodSellStation#hotspotTextOffset"), "0px 0px")
127
MapHotspot:new("woodSellStation",
    MapHotspot.CATEGORY_TRIGGER)
129 self.mapHotspot: setText(self.stationName)
```

```
130 self.mapHotspot:setBorderedImage(nil, imageUVs, {0.9559, 0.5647, 
     0.0423, 1})
 131 self.mapHotspot:setWorldPosition(x, z)
 :setRawTextOffset(hotspotTextOffset)
 133
 134 g currentMission:addMapHotspot(self.mapHotspot)
 135 end
 136
 137 addTrigger(sellTrigger, "woodSellTriggerCallback", self)
 138 self.sellTrigger = sellTrigger
 139
 140 self.activateText = q_i18n:getText("action_sellWood")
 141 self.objectActivated = false
 142
 143 self.updateEventListeners = {}
 144
 145 delete(xmlFile)
 146
 147 return true
 148 end
addUpdateEventListener
```
#### **Description**

Add listener to update listeners

#### **Definition**

addUpdateEventListener()

### **Code**

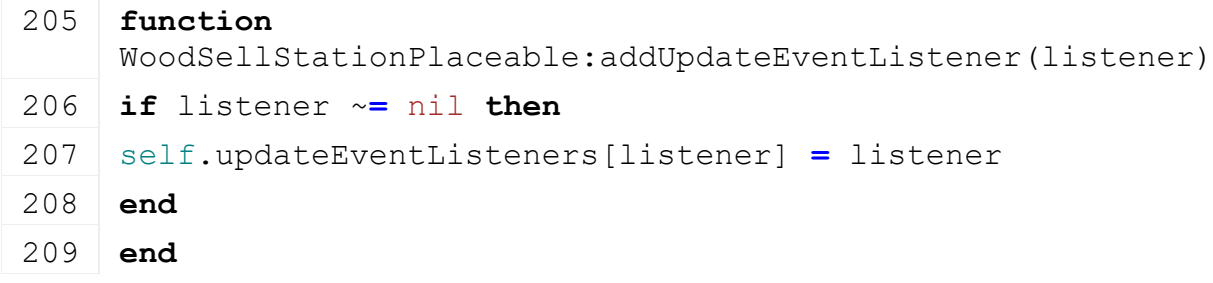

#### **removeUpdateEventListener Description**

Remove listener from update listeners

#### **Definition**

removeUpdateEventListener()

```
213 function
     WoodSellStationPlaceable:removeUpdateEventListener(listener)
214 if listener ~= nil then
```
215 self.updateEventListeners[listener] **=** nil

216 **end**

217 **end**

### **getIsActivatable Description**

Returns true if wood can be sold

#### **Definition**

getIsActivatable()

#### **Return Values**

boolean isActivateable is activateable

#### **Code**

```
275 function WoodSellStationPlaceable:getIsActivatable()
276 return g_currentMission.controlPlayer
277 end
```
### **onActivateObject Description**

Called on activate object

#### **Definition**

onActivateObject()

#### **Code**

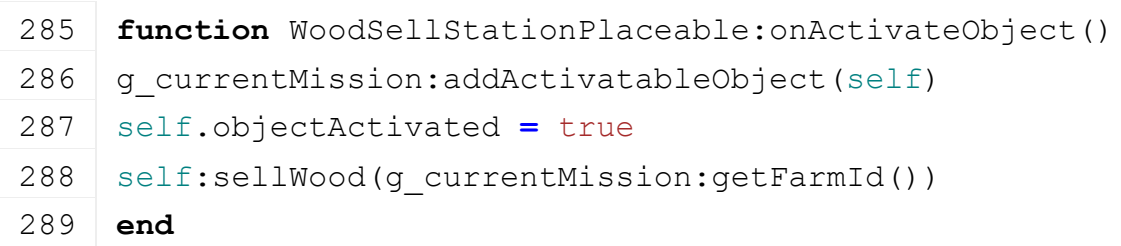

### **BasketTrigger Description**

**Class for basket triggers**

#### **onCreate Description**

On create basket trigger

### **Definition**

onCreate(integer id)

### **Arguments**

integer id id of trigger node

```
17 functionBasketTrigger: onCreate(id)
18 local trigger = BasketTrigger:new();
19 if trigger:load(id) then
20 g currentMission:addNonUpdateable(trigger);
21 else
22 trigger: delete();
```
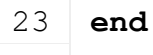

```
24 end;
```
#### **new**

#### **Description**

Creating basket trigger object

### **Definition**

new(table mt)

### **Arguments**

table mt custom metatable (optional)

### **Return Values**

table instance instance of basket trigger object

### **Code**

```
30 function BasketTrigger:new(mt)
 31 local self = {};
 32 if mt == nil then
 33 mt = BasketTrigger_mt;
 34 end
 35 setmetatable(self, mt);
 36
 37 self.triggerId = 0;
 38 self.nodeId = 0;
 39
 40 return self;
 41 end;
load
```
### **Description**

Load basket trigger

### **Definition**

load(integer nodeId)

### **Arguments**

integer nodeId id of node

### **Return Values**

boolean success success

```
47 function BasketTrigger:load(nodeId)
48 self.nodeId = nodeId;
49
50 self.triggerId = I3DUtil.indexToObject(nodeId, 
   getUserAttribute(nodeId, "triggerIndex"));
51 if self.triggerId == nil then
52 self.triggerId = nodeId;
53 end
```

```
54 addTrigger(self.triggerId, "triggerCallback", self);
 55
 56 self.triggerObjects = {};
 57
 58 self.isEnabled = true;
 59
 60 return true;
 61 end;
delete
```
#### **Description**

Delete basket trigger

#### **Definition**

delete()

#### **Code**

65 **function** [BasketTrigger:](https://gdn.giants-software.com/documentation_print.php?version=engine&category=67&class=7176)delete() 66 removeTrigger(self.triggerId); 67 **end**;

### **triggerCallback Description**

Trigger callback

### **Definition**

triggerCallback(integer triggerId, integer otherId, boolean onEnter, boolean onLeave, boolean onStay)

#### **Arguments**

integer triggerId id of trigger

integer otherId id of actor

boolean onEnter on enter

boolean onLeave on leave

boolean onStay on stay

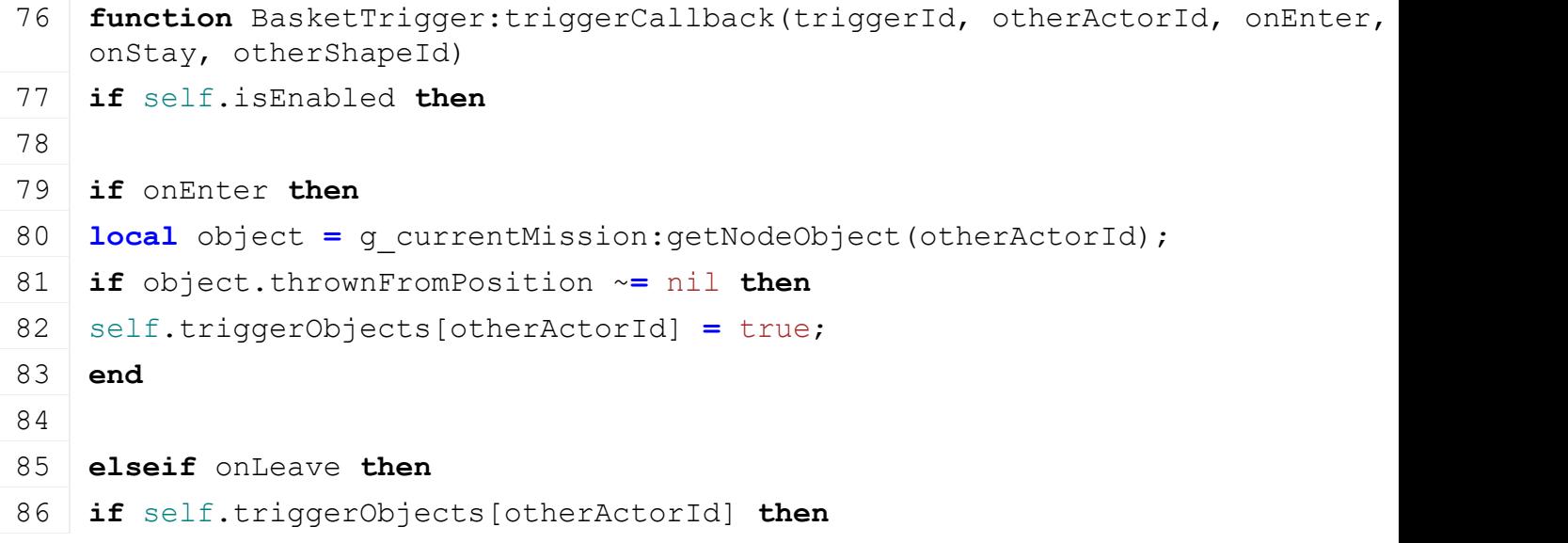

```
87 self.triggerObjects[otherActorId] = false;
88
89 local object = g currentMission:getNodeObject(otherActorId);
90 local x,y,z = worldToLocal(self.triggerId, 
   object.thrownFromPosition[1],object.thrownFromPosition[2],object.thrownFi
91 local dist = MathUtil.vector3Length(x,y,z);
92 end
93 end;
94 end;
95 end;
```
951

#### **FillPlane Description new Description**

Creates a new instance of the class

### **Definition**

new(table customMt)

#### **Arguments**

table customMt meta table

#### **Return Values**

table self returns the instance

### **Code**

```
23 function FillPlane:new(customMt)
24 if customMt == nil then
25 customMt = FillPlane_mt
26 end
27 local self = {}
28 setmetatable(self, customMt)
29
30 self:initDataStructures()
31
32 return self
33 end
```
#### **delete Description**

Destructor

### **Definition**

delete()

#### **Code**

37 **function** [FillPlane:](https://gdn.giants-software.com/documentation_print.php?version=engine&category=67&class=7177)delete()

38 **end**

#### **initDataStructures**

#### **Description**

Init class members

#### **Definition**

initDataStructures()

#### **Code**

```
42 function FillPlane:initDataStructures()
43 self.node = nil
44 self.maxCapacity = 0
45 self.moveMinY = 0
46 self.moveMaxY = 0
47 self.loaded = false
48 self.colorChange = false
49 end
```
### **load**

#### **Description**

Loads fill plane

#### **Definition**

load(table rootNode, string xmlFile, string xmlNode)

#### **Arguments**

table rootNode of the object

string xmlFile file to read

string xmlNode xmlNode to read from

```
56 function FillPlane:load(rootNode, xmlFile, xmlNode)
57 local fillPlaneNodeStr =
    XMLUtil.getValueFromXMLFileOrUserAttribute(xmlFile, xmlNode, 
    "node", getXMLString, rootNode)
58
59 if fillPlaneNodeStr ~= nil then
60 local fillPlaneNode = I3DUtil.indexToObject(rootNode, 
    fillPlaneNodeStr)
61
62 if fillPlaneNode ~= nil then
63 self.node = fillPlaneNode
64 self.moveMinY =
    Utils.getNoNil(XMLUtil.getValueFromXMLFileOrUserAttribute(xmlFile, 
    xmlNode, "minY", getXMLFloat, rootNode), 0)
65 self.moveMaxY =
    Utils.getNoNil(XMLUtil.getValueFromXMLFileOrUserAttribute(xmlFile, 
   xmlNode, "maxY", getXMLFloat, rootNode), 0)
66 self.colorChange =
    Utils.getNoNil(XMLUtil.getValueFromXMLFileOrUserAttribute(xmlFile, 
    xmlNode, "colorChange", getXMLBool, rootNode), false)
```

```
67 assert(self.moveMinY <= self.moveMaxY)
68 self.loaded = self.node ~= nil
69 local x, _, z = getTranslation(self.node)
setTranslation(self.node, x, self.moveMinY, z)
71 end
72 end
73 end
```
#### **setState Description**

Changes fill levels visuals

#### **Definition**

setState(table instance)

### **Arguments**

table instance target to check fillLevel

#### **Return Values**

bool true if level has changed

#### **Code**

 **function** [FillPlane:](https://gdn.giants-software.com/documentation_print.php?version=engine&category=67&class=7177)setState(state) **if** self.loaded **then local** delta **=** self.moveMaxY **-** self.moveMinY **local** y **=** math.min(self.moveMinY **+** delta **\*** state, self.moveMaxY) **local** x, oldY, z **=** [getTranslation\(](https://gdn.giants-software.com/documentation_print.php?version=engine&category=4&function=37)self.node) [setTranslation\(](https://gdn.giants-software.com/documentation_print.php?version=engine&category=4&function=36)self.node,  $x$ ,  $y$ ,  $z$ ) 85 **return** oldY ~**=** y 87 **end** 88 **return** false 90 **end setColorScale**

**Description**

Sets fill plane color shader

#### **Definition**

setColorScale(float[] a)

#### **Arguments**

float[] a float array for r, g, b

```
95 function FillPlane:setColorScale(colorScale)
96 if self.loaded then
setShaderParameter(self.node, "colorScale", colorScale[1],
   colorScale[2], colorScale[3], 0, false)
98 end
```
#### 99 **end FillTrigger Description**

**Class for fill triggers**

# **onCreate**

**Description**

On create fill trigger

### **Definition**

onCreate(integer id)

### **Arguments**

integer id id of trigger node

#### **Code**

```
13 function FillTrigger:onCreate(id)
(FillTrigger:new(id))
15 end
```
**new**

### **Description**

Create fill trigger object

### **Definition**

new(integer id, table sourceObject, integer fillUnitIndex, table customMt)

### **Arguments**

integer id id of trigger node

table sourceObject sourceObject

integer fillUnitIndex fillUnitIndex

table customMt custom metatable (optional)

### **Return Values**

table instance instance of gas station trigger

```
24 function FillTrigger:new(id, sourceObject, fillUnitIndex, 
    fillLitersPerSecond, defaultFillType, customMt)
25 local self = {}
26 setmetatable(self, customMt or FillTrigger_mt)
27
28 self.customEnvironment = g_currentMission.loadingMapModName
29
30 self.triggerId = id
31 addTrigger(id, "fillTriggerCallback", self)
32
33 -- place sound at the same position as the trigger
34 self.soundNode = createTransformGroup("fillTriggerSoundNode")
35 link(getParent(id), self.soundNode)
36 setTranslation(self.soundNode, getTranslation(id))
```

```
37
38 self.sourceObject = sourceObject
39 self.vehiclesTriggerCount = {}
40 self.fillUnitIndex = fillUnitIndex
41 self.fillLitersPerSecond = fillLitersPerSecond
42 self.appearsOnPDA = Utils.getNoNil(getUserAttribute(id, 
    "appearsOnPDA"), true)
43 self.isEnabled = true
44
45 self.fillTypeIndex = FillType.DIESEL
46
47 if self.appearsOnPDA and sourceObject == nil then
48 local mapPosition = id
49 local mapPositionIndex = getUserAttribute(id, "mapPositionIndex")
50 if mapPositionIndex ~= nil then
51 mapPosition = I3DUtil.indexToObject(id, mapPositionIndex)
52 if mapPosition == nil then
53 mapPosition = id
54 end
55 end
56
57 local x, _, z = getWorldTranslation(mapPosition)
58
59 local fullViewName = Utils.getNoNil(getUserAttribute(id, 
    "stationName"), "map_fuelStation")
60 if g_i18n:hasText(fullViewName, self.customEnvironment) then
61 fullViewName = g_i18n:getText(fullViewName, 
    self.customEnvironment)
62 end
63
64 self.mapHotspot = MapHotspot:new("fuelStation", 
   MapHotspot.CATEGORY_DEFAULT)
65 self.mapHotspot:setText(fullViewName)
66 self.mapHotspot:setWorldPosition(x, z)
67 self.mapHotspot: setBorderedImage(nil,
    getNormalizedUVs(MapHotspot.UV.GAS_STATION))
68
69 g currentMission:addMapHotspot(self.mapHotspot)
70 end
71
72 self.moneyChangeId = getMoneyTypeId()
```

```
73
74 return self
75 end
```
#### **delete Description**

Delete fill trigger

#### **Definition**

delete()

### **Code**

```
79 function FillTrigger:delete()
 80 -- remove the gas stations from all vehicles that are triggered by
     this trigger
 81 for vehicle,count in pairs(self.vehiclesTriggerCount) do
 82 if count > 0 then
 83 if vehicle.removeFillUnitTrigger ~= nil then
 84 vehicle: removeFillUnitTrigger(self)
 85 end
 86 end
 87 end
 88
 89 if self.mapHotspot ~= nil then
 90 g currentMission: removeMapHotspot (self.mapHotspot)
 91 self.mapHotspot:delete()
 92 end
 93
 94 g soundManager:deleteSample(self.sample)
 95
 96 removeTrigger(self.triggerId)
 97 end
onVehicleDeleted
```
### **Description**

Called if vehicle gets out of trigger

### **Definition**

onVehicleDeleted(table vehicle)

### **Arguments**

table vehicle vehicle

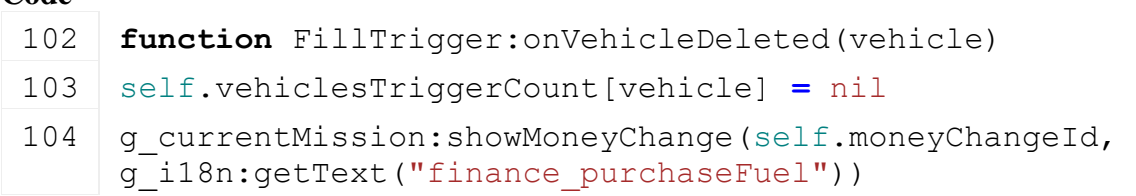

**end**

**fillVehicle**

### **Description**

Fill vehicle

### **Definition**

fillVehicle(table vehicle, float delta)

### **Arguments**

table vehicle vehicle to fill

float delta delta

#### **Return Values**

float delta real delta

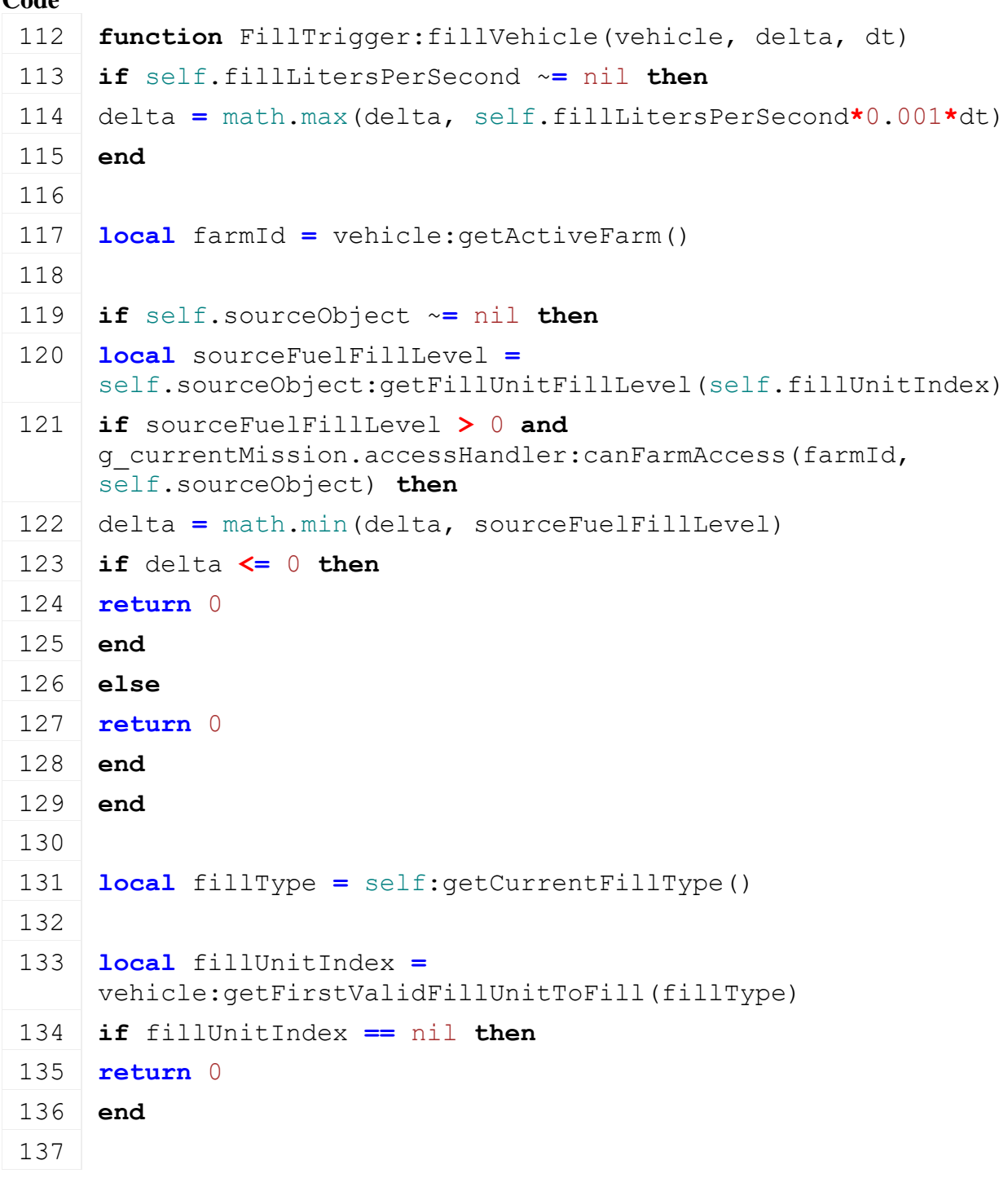

```
138 delta = vehicle:addFillUnitFillLevel(farmId, fillUnitIndex, 
      delta, fillType, ToolType.TRIGGER, nil)
 139
 140 if delta > 0 then
 141 if self.sourceObject ~= nil then
 142 self.sourceObject:addFillUnitFillLevel(farmId,
      self.fillUnitIndex, -delta, fillType, ToolType.TRIGGER, nil)
 143 else
 144 local price = delta *
      g_currentMission.economyManager:getPricePerLiter(fillType)
 145 g farmManager:getFarmById(farmId).stats:updateStats("expenses",
      price)
 146
 147 local userId = g_currentMission:getServerUserId()
 148 local user =
      g_currentMission:getUserByConnection(vehicle:getOwner())
 149 if user \sim nil then
 150 userId = user.userId
 151 end
 152
 153 g_currentMission:addMoney(-price, farmId, "purchaseFuel")
 154 g_currentMission:addMoneyChange(-price, farmId, 
      self.moneyChangeId)
 155 end
 156 end
 157
 158 return delta
 159 end
getIsActivatable
Description
     Returns true if is activateable
Definition
     getIsActivatable(table vehicle)
Arguments
table vehicle vehicle
Return Values
boolean isActivateable is activateable
Code
 165 function FillTrigger:getIsActivatable(vehicle)
```

```
166 if self.sourceObject ~= nil then
```
<sup>167</sup> **if** self.sourceObject:getFillUnitFillLevel(self.fillUnitIndex) **>** 0 **and** g\_currentMission.accessHandler:canFarmAccess(vehicle:getActiveFarm(), self.sourceObject) **then**

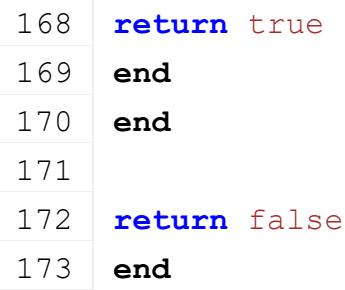

#### **fillTriggerCallback Description**

Trigger callback

#### **Definition**

fillTriggerCallback(integer triggerId, integer otherId, boolean onEnter, boolean onLeave, boolean onStay)

### **Arguments**

integer triggerId id of trigger

integer otherId id of actor

boolean onEnter on enter

boolean onLeave on leave

boolean onStay on stay

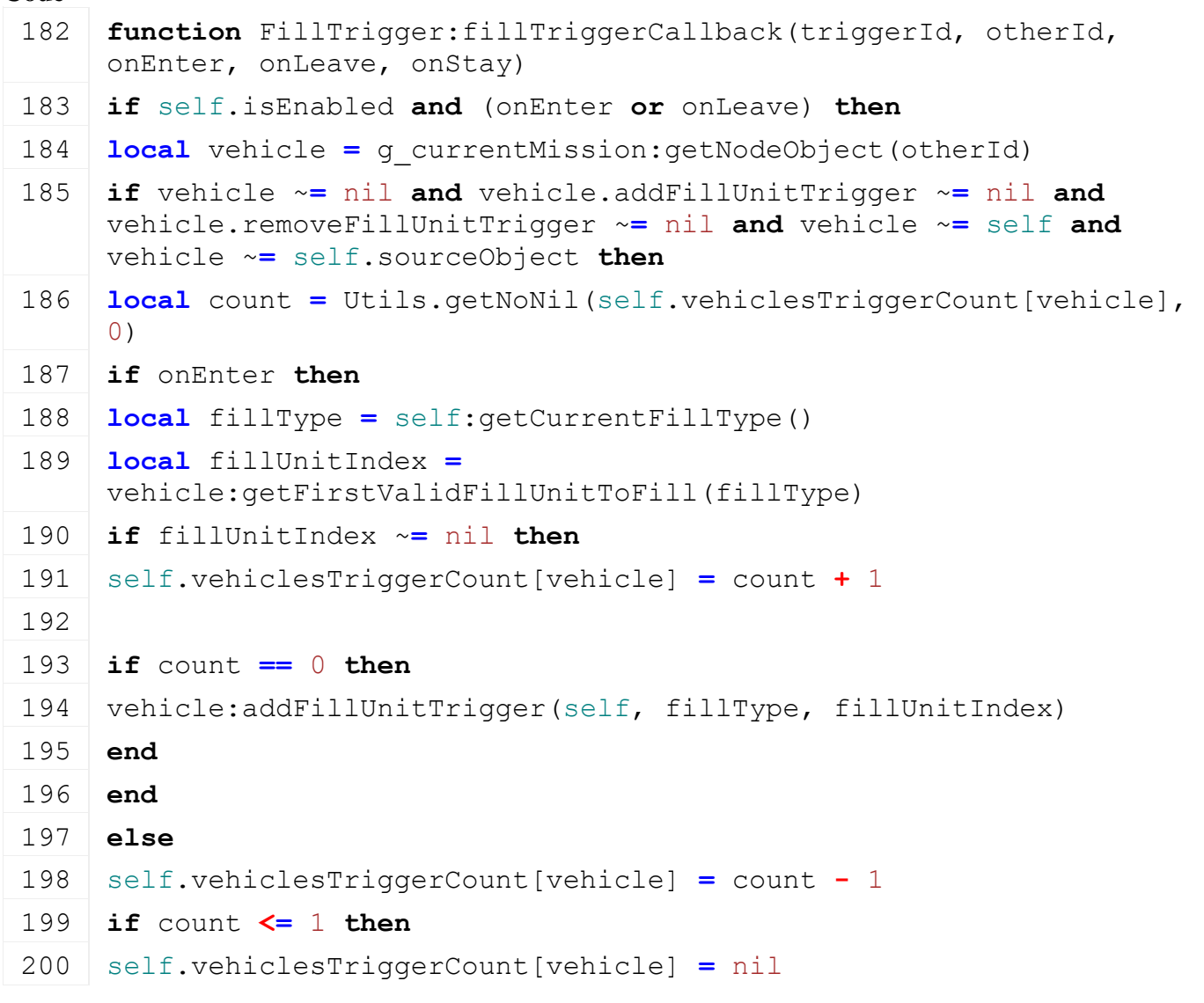

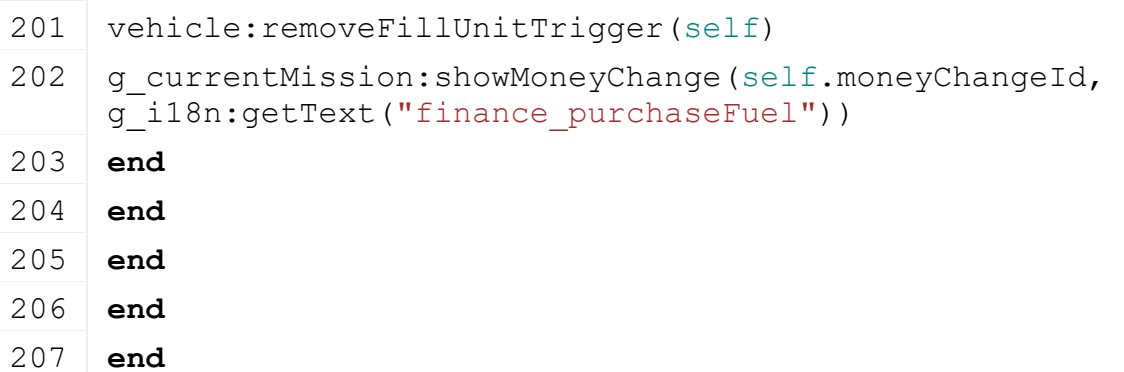

### **InsideBuildingTrigger Description**

### **Class for InsideBuildingTriggers**

### **onCreate**

**Description**

On create InsideBuildingTrigger

### **Definition**

onCreate(integer id)

### **Arguments**

integer id id of trigger node

### **Code**

```
15 functionInsideBuildingTrigger.onCreate(, id)
 16 local trigger = InsideBuildingTrigger:new()
 17 if trigger:load(id) then
 18 g currentMission:addNonUpdateable(trigger)
 19 else
 20 trigger:delete()
 21 end
 22 end
new
Description
```
Creating InsideBuildingTrigger object

### **Definition**

new(table customMt)

### **Arguments**

table customMt custom metatable (optional)

### **Return Values**

table instance instance of basket trigger object

```
28 function InsideBuildingTrigger:new(customMt)
29 local self = {}
30 setmetatable(self, customMt or InsideBuildingTrigger_mt)
31
32 self.triggerId = 0
```

```
33 self.nodeId = 0
34
```

```
35 return self
```

```
36 end
```
**load**

**Description**

Load InsideBuildingTrigger

#### **Definition**

load(integer nodeId)

### **Arguments**

integer nodeId id of node

### **Return Values**

boolean success success

#### **Code**

```
42 function InsideBuildingTrigger:load(nodeId)
43 self.nodeId = nodeId
44
45 self.triggerId = I3DUtil.indexToObject(nodeId, 
    getUserAttribute(nodeId, "triggerIndex"))
46 if self.triggerId == nil then
47 self.triggerId = nodeId
48 end
49 addTrigger(self.triggerId, "insideBuildingTriggerCallback", self)
50
51 self.isEnabled = true
52
53 return true
54 end
```
**delete**

**Description**

Delete InsideBuildingTrigger

### **Definition**

delete()

### **Code**

```
58 function InsideBuildingTrigger:delete()
```

```
59 removeTrigger(self.triggerId)
```
60 **end**

### **insideBuildingTriggerCallback Description**

Trigger callback

**Definition**

insideBuildingTriggerCallback(integer triggerId, integer otherId, boolean onEnter, boolean onLeave, boolean onStay)

#### **Arguments**

integer triggerId id of trigger integer otherId id of actor boolean onEnter on enter boolean onLeave on leave boolean onStay on stay

#### **Code**

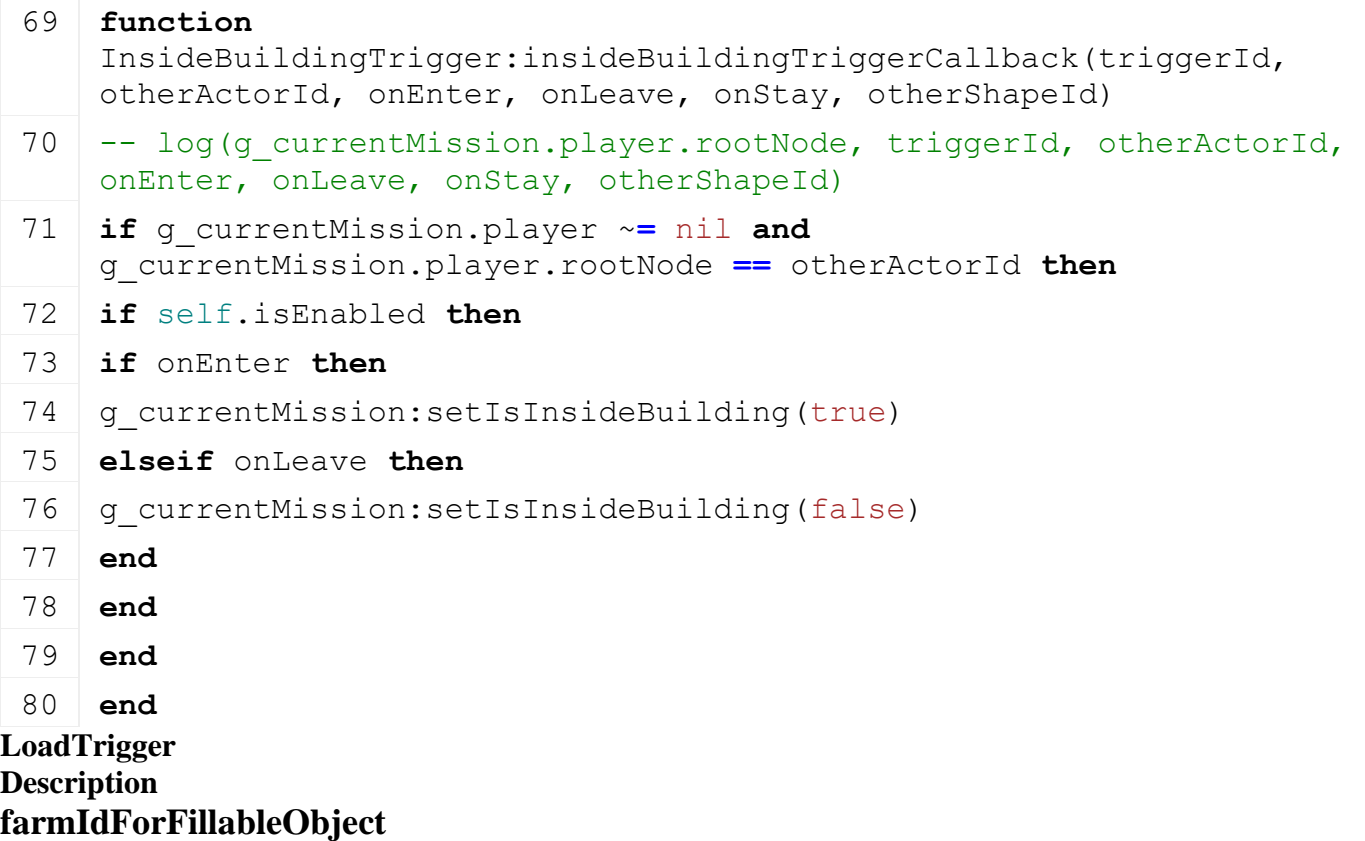

#### **Description**

Get the farm id for given object. If none can be found, SPECTATOR is used.

### **Definition**

farmIdForFillableObject()

#### **LoanTrigger Description**

### **Class for loan triggers**

#### **onCreate Description**

On create loan trigger

### **Definition**

onCreate(integer id)

### **Arguments**

integer id id of trigger node **Code**

```
15 functionLoanTrigger: onCreate(id)
(LoanTrigger:new(id))
```
#### 17 **end**

#### **new**

#### **Description**

Create loan trigger object

#### **Definition**

new(integer name)

#### **Arguments**

integer name id of trigger node

#### **Return Values**

table instance instance

#### **Code**

```
23 function LoanTrigger:new(name)
 24 local self = {}
 25 setmetatable(self, LoanTrigger mt)
 26
 27 if g_currentMission:getIsClient() then
 28 self.triggerId = name
 29 addTrigger(name, "triggerCallback", self)
 30 end
 31
 32 self.loanSymbol = getChildAt(name, 0)
 33
 34 self.activateText = g_i18n:getText("action_checkFinances")
 35
 36 self.isEnabled = true
 37 self.objectActivated = false
 38
 39 g messageCenter: subscribe (MessageType.PLAYER FARM CHANGED,
     self.playerFarmChanged, self)
 40
 :updateIconVisibility()
 42
 43 return self
 44 end
delete
Description
     Delete loan trigger
Definition
```
delete()

### **Code**

```
48 function LoanTrigger:delete()
49 g messageCenter:unsubscribeAll(self)
50
51 if self.triggerId ~= nil then
52 removeTrigger(self.triggerId)
53 end
54 self.loanSymbol = nil
55 g currentMission: removeActivatableObject(self)
56 end
```
## **getIsActivatable**

### **Description**

Returns true if is activateable

### **Definition**

getIsActivatable()

### **Return Values**

boolean isActivateable is activateable

### **Code**

```
61 function LoanTrigger:getIsActivatable()
62 return self.isEnabled and g_currentMission.controlPlayer and
   g_currentMission:getFarmId() ~= FarmManager.SPECTATOR_FARM_ID
63 end
```
### **onActivateObject Description**

Called on activate object

### **Definition**

onActivateObject()

### **Code**

```
71 function LoanTrigger:onActivateObject()
72 g qui:showGui("InGameMenu")
73 g messageCenter: publish (MessageType.GUI INGAME OPEN FINANCES SCREEN)
74
75 g currentMission:addActivatableObject(self)
76 self.objectActivated = true
77 end
```
#### **triggerCallback Description**

Trigger callback

### **Definition**

triggerCallback(integer triggerId, integer otherId, boolean onEnter, boolean onLeave, boolean onStay)

### **Arguments**

integer triggerId id of trigger integer otherId id of actor boolean onEnter on enter boolean onLeave on leave boolean onStay on stay

#### **Code**

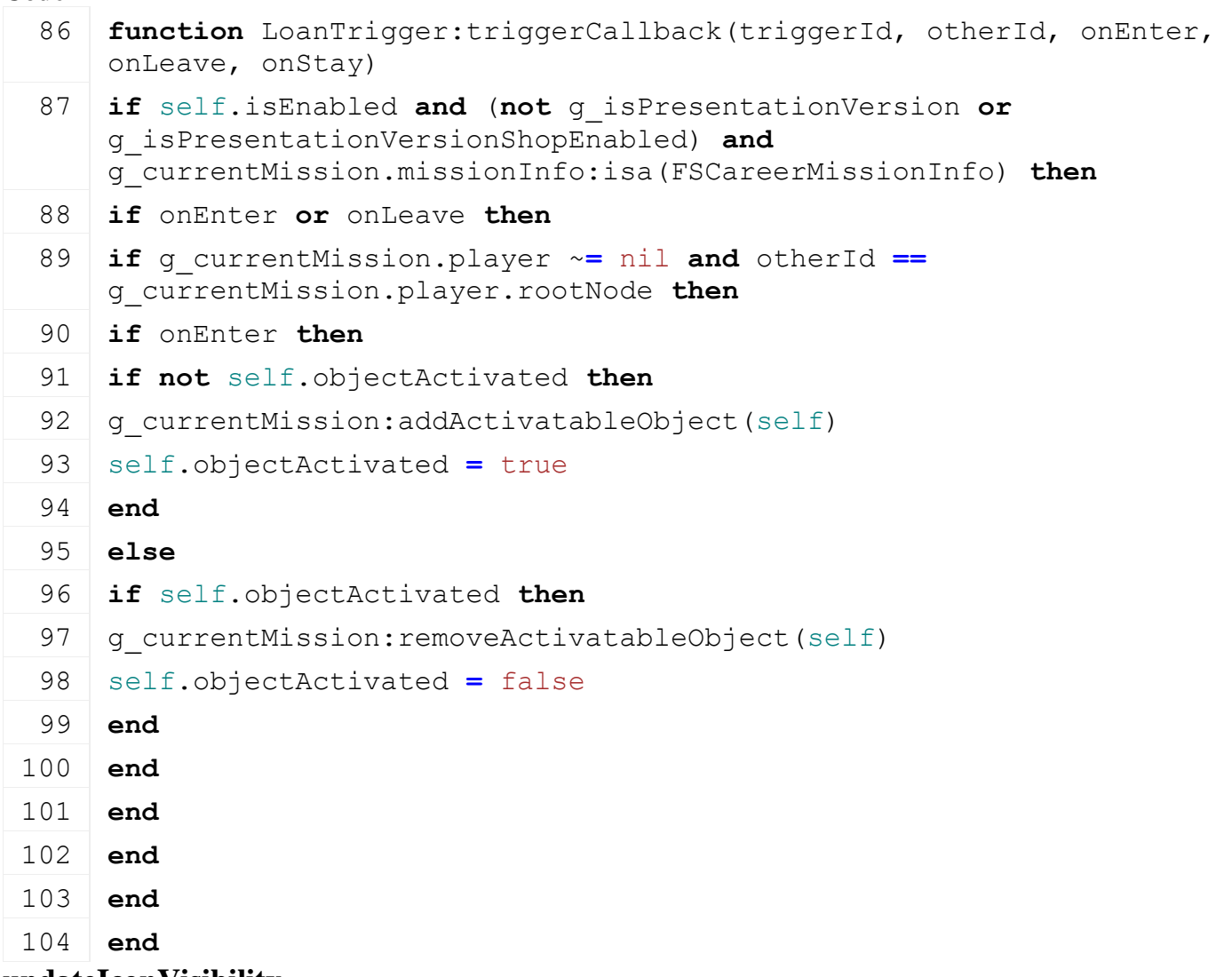

#### **updateIconVisibility**

### **Description**

Turn the icon on or off depending on the current game and the players farm

#### **Definition**

updateIconVisibility()

#### **RainDropFactorTrigger Description**

**Class for RainDropFactorTriggers**

### **onCreate**

**Description**

On create RainDropFactorTrigger

#### **Definition**

onCreate(integer id)

### **Arguments**

integer id id of trigger node

### **Code**

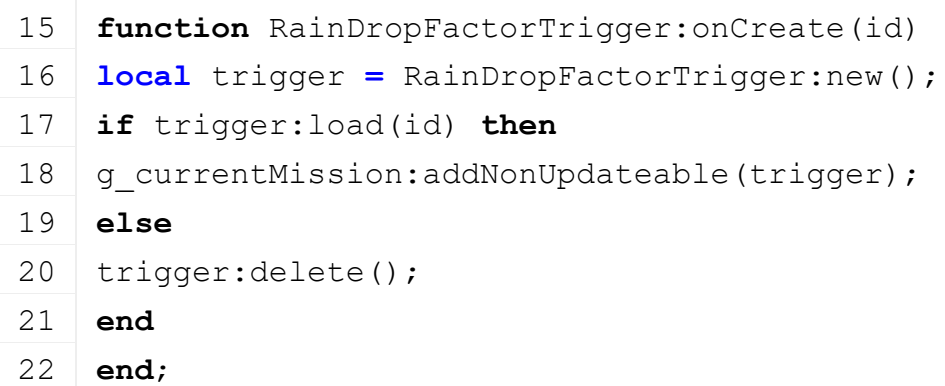

### **new**

#### **Description**

Creating RainDropFactorTrigger object

### **Definition**

new(table mt)

### **Arguments**

table mt custom metatable (optional)

### **Return Values**

table instance instance of basket trigger object

```
Code
 28 function RainDropFactorTrigger:new(mt)
 29 local self = {};
 30 if mt == nil then
 31 | mt = RainDropFactorTrigger mt;
 32 end
 33 setmetatable(self, mt);
 34
 35 self.triggerId = 0;
 36 self.nodeId = 0;
 37
 38 return self;
 39 end;
load
```
### **Description**

Load RainDropFactorTrigger

### **Definition**

load(integer nodeId)

### **Arguments**

integer nodeId id of node

### **Return Values**

boolean success success

#### **Code**

```
45 function RainDropFactorTrigger:load(nodeId)
 46 self.nodeId = nodeId;
 47
 48 self.triggerId = I3DUtil.indexToObject(nodeId, 
     getUserAttribute(nodeId, "triggerIndex"));
 49 if self.triggerId == nil then
 50 self.triggerId = nodeId;
 51 end
 52 addTrigger(self.triggerId, "triggerCallback", self);
 53
 54 self.triggerObjects = {};
 55
 56 self.isEnabled = true;
 57
 58 return true;
 59 end;
delete
```
### **Description**

Delete RainDropFactorTrigger

#### **Definition**

delete()

#### **Code**

```
63 function RainDropFactorTrigger:delete()
64 removeTrigger(self.triggerId);
```
65 **end**;

# **triggerCallback**

**Description**

Trigger callback

#### **Definition**

triggerCallback(integer triggerId, integer otherId, boolean onEnter, boolean onLeave, boolean onStay)

#### **Arguments**

integer triggerId id of trigger integer otherId id of actor boolean onEnter on enter boolean onLeave on leave boolean onStay on stay

#### **Code**

```
74 function RainDropFactorTrigger:triggerCallback(triggerId, 
    otherActorId, onEnter, onLeave, onStay, otherShapeId)
```
75 **if** self.isEnabled **then**

```
76 if onEnter then
77 if g_currentMission.environment ~= nil then
78 -- g currentMission.environment.globalRainDropFactor = 0.0;
79 end
80 elseif onLeave then
81 if g_currentMission.environment ~= nil then
82 -- q currentMission.environment.globalRainDropFactor = 1.0;83 end
84 end;
85 end;
86 end;
```
### **ShopTrigger**

#### **Description**

**Class for shop triggers to open shop gui**

#### **onCreate Description**

On create shop trigger

### **Definition**

onCreate(integer id)

### **Arguments**

integer id trigger node id

### **Code**

```
15 functionShopTrigger: onCreate(id)
```
16 g currentMission:addNonUpdateable[\(ShopTrigger](https://gdn.giants-software.com/documentation_print.php?version=engine&category=67&class=7183)[:new\(](https://gdn.giants-software.com/documentation_print.php?version=engine&category=67&class=7183#new119734)id))

17 **end**

### **new**

### **Description**

Creating shop trigger object

### **Definition**

new(integer name)

### **Arguments**

integer name trigger node id

### **Return Values**

table instance instance of object

```
23 function ShopTrigger:new(name)
24 local self = {}
25 setmetatable(self, ShopTrigger mt)
26
27 if g_currentMission:getIsClient() then
28 self.triggerId = name
29 addTrigger(name, "triggerCallback", self)
```

```
30 end
 31
 32 self.shopSymbol = getChildAt(name, 0)
 33 self.shopPlayerSpawn = getChildAt(name, 1)
 34
 35 self.objectActivated = false
 36 self.isEnabled = true
 37
 38 g messageCenter: subscribe (MessageType.PLAYER FARM CHANGED,
     self.playerFarmChanged, self)
 39
 40 self:updateIconVisibility()
 41
 42 self.activateText = g_i18n:getText("action activateShop")
 43
 44 return self
 45 end
delete
```
### **Description**

Deleting shop trigger

### **Definition**

delete()

### **Code**

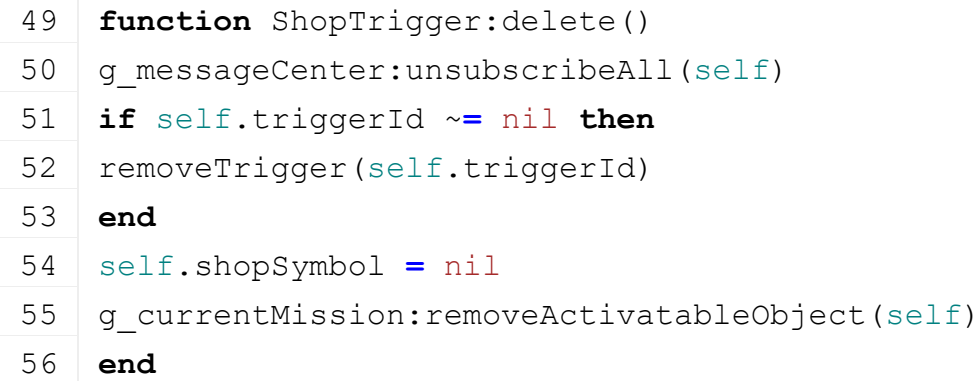

#### **getIsActivatable Description**

Returns true if shop can be opened

### **Definition**

getIsActivatable()

### **Return Values**

boolean isActivateable is activateable

### **Code**

61 **function** [ShopTrigger:](https://gdn.giants-software.com/documentation_print.php?version=engine&category=67&class=7183)getIsActivatable()

```
62 return self.isEnabled and g_currentMission.controlPlayer and
   g_currentMission:getFarmId() ~= FarmManager.SPECTATOR_FARM_ID
```
63 **end**

#### **onActivateObject Description**

Called on activate object

### **Definition**

onActivateObject()

### **Code**

```
71 function ShopTrigger:onActivateObject()
72 g currentMission:addActivatableObject(self)
73 self.objectActivated = true
74
75 local inGameMenu = g_gui:getScreenInstanceByClass(InGameMenu)
76 inGameMenu:setMode(InGameMenu.MODE_SHOP)
 InGameMenu)
78
79 local x,y,z = getWorldTranslation(self.shopPlayerSpawn)
80 local dx, _, dz = localDirectionToWorld(self.shopPlayerSpawn, 0, 
   0, -1)81 q currentMission.player: moveToAbsolute(x, y, z)
82 g_currentMission.player.rotY =
   MathUtil.getYRotationFromDirection(dx, dz)
83 end
```
### **triggerCallback Description**

Trigger callback

### **Definition**

triggerCallback(integer triggerId, integer otherId, boolean onEnter, boolean onLeave, boolean onStay)

### **Arguments**

integer triggerId id of trigger

integer otherId id of actor

boolean onEnter on enter

boolean onLeave on leave

boolean onStay on stay

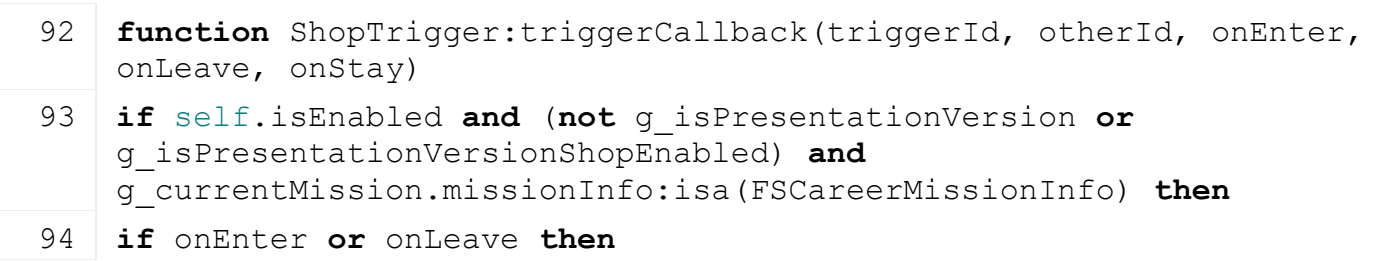

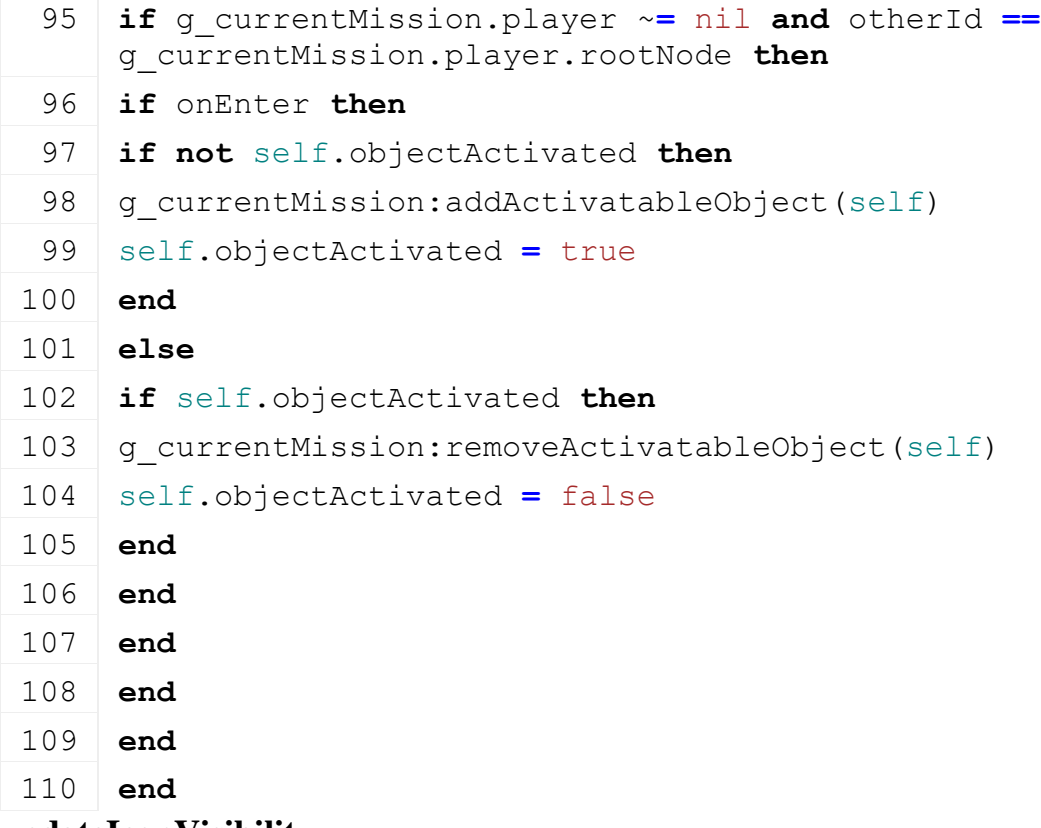

#### **updateIconVisibility Description**

Turn the icon on or off depending on the current game and the players farm

#### **Definition**

updateIconVisibility()

#### **TransportMissionTrigger Description**

#### **Class for transport mission triggers**

#### **onCreate Description**

On create mission trigger

### **Definition**

onCreate(integer id)

#### **Arguments**

integer id trigger node id

### **Code**

```
19 function TransportMissionTrigger:onCreate(id)
```

```
20 q(TransportMissionTrigger:new(id))
```
21 **end**

### **new**

### **Description**

Creating mission trigger object

### **Definition**

new(integer name)

### **Arguments**

integer name trigger node id

### **Return Values**

table instance instance of object

### **Code**

```
27 function TransportMissionTrigger:new(id)
28 local self = {}
29 setmetatable(self, TransportMissionTrigger mt)
30
31 self.triggerId = id
32 self.index = getUserAttribute(self.triggerId, "index")
33
34 addTrigger(id, "triggerCallback", self)
35
36 self.isEnabled = true
37
38 g missionManager:addTransportMissionTrigger(self)
39
40 -- Hide until needed
41 self:setMission(nil)
42
43 return self
44 end
```
#### **delete Description**

Deleting shop trigger

### **Definition**

delete()

### **Code**

```
48 function TransportMissionTrigger:delete()
49 removeTrigger(self.triggerId)
50
51 g missionManager:removeTransportMissionTrigger(self)
52 end
```
# **triggerCallback**

### **Description**

Trigger callback

### **Definition**

triggerCallback(integer triggerId, integer otherId, boolean onEnter, boolean onLeave, boolean onStay)

### **Arguments**

integer triggerId id of trigger
integer otherId id of actor boolean onEnter on enter boolean onLeave on leave boolean onStay on stay

#### **Code**

```
72 function TransportMissionTrigger:triggerCallback(triggerId, 
     otherId, onEnter, onLeave, onStay)
 73 if self.isEnabled and self.mission ~= nil then
 74 if onEnter then
 75 self.mission:objectEnteredTrigger(self, otherId)
 76 elseif onLeave then
 77 self.mission:objectLeftTrigger(self, otherId)
 78 end
 79 end
 80 end
UnloadFeedingTrough
Description
```
**new**

```
Description
```
Creates a new instance of the class

#### **Definition**

new(bool isServer, bool isClient, table customMt)

#### **Arguments**

bool isServer true if we are server

bool is Client true if we are client

table customMt meta table

#### **Return Values**

table self returns the instance

### **Code**

```
25 function UnloadFeedingTrough:new(isServer, isClient, customMt)
26 local self = UnloadTrigger:new(isServer, isClient, customMt or
    UnloadFeedingTrough_mt)
27
```

```
28 self.animalPlaces = {}
```

```
29
```

```
30 return self
```
### 31 **end**

### **load**

**Description**

Loads elements of the class

### **Definition**

load(table rootNode, string xmlFile, string xmlNode)

#### **Arguments**

table rootNode of the object

string xmlFile file to read

string xmlNode xmlNode to read from

### **Return Values**

bool return true if successful

### **Code**

```
39 function UnloadFeedingTrough:load(rootNode, xmlFile, xmlNode, 
    target)
40 local returnValue = UnloadFeedingTrough:superClass().load(self, 
    rootNode, xmlFile, xmlNode, target)
```

```
41
```
42 **if** returnValue **then**

```
43 self:loadAnimalPlaces(rootNode, xmlFile, xmlNode)
```
44 **end**

45 **return** returnValue

46 **end**

### **loadAnimalPlaces Description**

Loads animal places

### **Definition**

loadAnimalPlaces(table rootNode, string xmlFile, string xmlNode)

### **Arguments**

table rootNode of the object

string xmlFile file to read

string xmlNode xmlNode to read from

```
53 function UnloadFeedingTrough:loadAnimalPlaces(rootNode, xmlFile, 
    xmlNode)
54 -- print(string.format("-- [UnloadFeedingTrough:loadAnimalPlaces] 
    rootNode(%s) xmlFile(%s) xmlNode(%s)", tostring(rootNode), 
    tostring(xmlFile), tostring(xmlNode)))
55 local animalPlacesNode =
   XMLUtil.getValueFromXMLFileOrUserAttribute(xmlFile, xmlNode, 
    "animalPlacesNode", getXMLString, rootNode)
56 if animalPlacesNode ~= nil then
57 local animalPlaces = I3DUtil.indexToObject(rootNode, 
    animalPlacesNode)
58 -- print(string.format("-- [UnloadFeedingTrough:loadAnimalPlaces] 
    animalPlacesNode(%s) animalPlaces(%s)", 
    tostring(animalPlacesNode), tostring(animalPlaces)))
59 if animalPlaces ~= nil and self.target~= nil and
    self.target.husbandryId ~= nil then
60 for i = 1, getNumOfChildren(animalPlaces) do
61 local animalPlaceId = getChildAt(animalPlaces, i - 1)
```

```
62 local animalPlace = addFeedingPlace(self.target.husbandryId, 
   animalPlaceId, 0.0)
63 table.insert(self.animalPlaces, animalPlace)
64 end
65 end
66 end
67 end
```
### **loadFillTypes Description**

Overriding Unload Trigger method with empty method. The animal husbandry module is taking care of setting up the filltypes

### **Definition**

loadFillTypes(table rootNode, string xmlFile, string xmlNode)

### **Arguments**

table rootNode of the object

string xmlFile file to read

string xmlNode xmlNode to read from

### **Code**

```
74 function UnloadFeedingTrough:loadFillTypes(rootNode, xmlFile, 
    xmlNode)
```

```
75 end
```
### **initFillTypesFromFoodGroups**

### **Description**

Setup fillTypes from animal food groups

### **Definition**

initFillTypesFromFoodGroups(table foodGroups)

### **Arguments**

table foodGroups

### **Code**

```
81 function
    UnloadFeedingTrough:initFillTypesFromFoodGroups(foodGroups)
```
82 self.fillTypes **= {}**

```
83 for _, foodGroup in pairs(foodGroups) do
```

```
84 for _, fillTypeIndex in pairs(foodGroup.fillTypes) do
```

```
85 self.fillTypes[fillTypeIndex] = true
```
- 86 **end**
- 87 **end**
- 88 **end**

### **addFillUnitFillLevel**

### **Description**

Changes fill levels from a tool

### **Definition**

addFillUnitFillLevel(float deltaFillLevel, integer fillType, table fillInfo, integer toolType)

### **Arguments**

float deltaFillLevel

integer fillType

table fillInfo

integer toolType

### **Return Values**

float returns the change delta

### **Code**

```
101 functionUnloadFeedingTrough:addFillUnitFillLevel(farmId,
      fillUnitIndex, fillLevelDelta, fillTypeIndex, toolType, 
      fillPositionData)
 102 local foodMixture =
      g_animalFoodManager:getFoodMixtureByFillType(fillTypeIndex)
 103 local delta = 0
 104 if foodMixture ~= nil then
 105 for _, ingredient in ipairs(foodMixture.ingredients) do
 106 local ingredientFillType = ingredient.fillTypes[1]
 107 local ingredientFillLevel = fillLevelDelta * ingredient.weight
 108 delta = delta +
      UnloadFeedingTrough:superClass().addFillUnitFillLevel(self, 
      farmId, fillUnitIndex, ingredientFillLevel, ingredientFillType, 
      toolType, fillPositionData)
 109 end
 110 else
 111 delta =
      UnloadFeedingTrough:superClass().addFillUnitFillLevel(self, 
      farmId, fillUnitIndex, fillLevelDelta, fillTypeIndex, toolType, 
      fillPositionData)
 112 end
 113
 :updateAnimalPlaces(delta)
 115 return delta
 116 end
updateAnimalPlaces
Description
     Changes animal places visuals
Definition
```
updateAnimalPlaces()

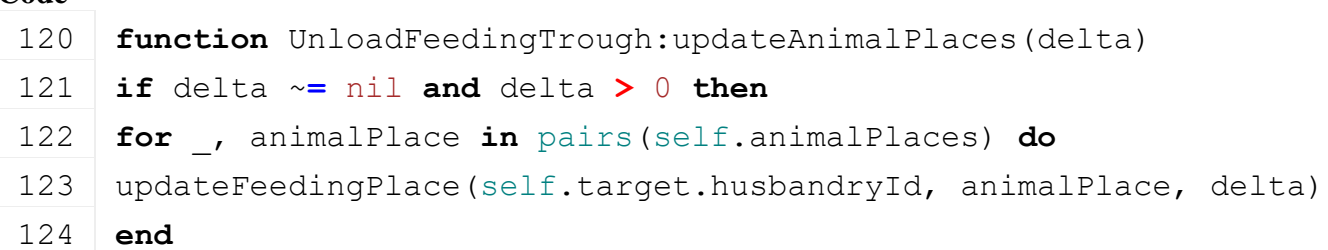

Creates a new instance of the class

#### **Definition**

new(bool isServer, bool isClient, table customMt)

#### **Arguments**

bool isServer true if we are server bool is Client true if we are client table customMt meta table

#### **Return Values**

table self returns the instance

### **Code**

```
32 function UnloadTrigger:new(isServer, isClient, customMt)
33 local self = Object:new(isServer, isClient, customMt or
    UnloadTrigger mt)
34
35 self.baleTriggerNode = nil
36 self.balesInTrigger = {}
37 self.fillTypes = {}
38 self.avoidFillTypes = {}
39 self.acceptedToolTypes = {}
40
41 return self
42 end
```
### **load**

#### **Description**

Loads elements of the class

### **Definition**

load(table rootNode, string xmlFile, string xmlNode)

#### **Arguments**

table rootNode of the object

string xmlFile file to read

string xmlNode xmlNode to read from

### **Return Values**

bool return true if successful

### **Code**

```
50 function UnloadTrigger:load(rootNode, xmlFile, xmlNode, target)
```
51 self[:loadBaleTrigger\(](https://gdn.giants-software.com/documentation_print.php#loadBaleTrigger119756)rootNode, xmlFile, xmlNode)

52

```
53 local exactFillRootNode =
     XMLUtil.getValueFromXMLFileOrUserAttribute(xmlFile, xmlNode, 
     "exactFillRootNode", getXMLString, rootNode)
 54 self.exactFillRootNode = I3DUtil.indexToObject(rootNode, 
     exactFillRootNode)
 55
 56 if self.baleTriggerNode == nil and self.exactFillRootNode == nil
     then
 57 g logManager:warning("Missing exactFillRootNode or baleTrigger for
     unloadTrigger")
 58 return false
 59 end
 60
 61 if self.exactFillRootNode ~= nil then
 62 local colMask = getCollisionMask(self.exactFillRootNode)
 63 if bitAND(FillUnit.EXACTFILLROOTNODE_MASK, colMask) == 0 then
 64 g logManager:warning("Invalid exactFillRootNode collision mask for
     unloadTrigger. Bit 30 needs to be set!")
 65 return false
 66 end
 67
 68 g currentMission:addNodeObject(self.exactFillRootNode, self)
 69 end
 70
 71 if target ~= nil then
 72 self: setTarget(target)
 73 end
 74
 75 self:loadFillTypes(rootNode, xmlFile, xmlNode)
 76 self:loadAcceptedToolType(rootNode, xmlFile, xmlNode)
 77 self:loadAvoidFillTypes(rootNode, xmlFile, xmlNode)
 78 self.isEnabled = true
 79
 80 return true
 81 end
loadAcceptedToolType
Description
    Loads accepted tool type
Definition
```
loadAcceptedToolType(table rootNode, string xmlFile, string xmlNode)

#### **Arguments**

table rootNode of the object

string xmlFile file to read

string xmlNode xmlNode to read from

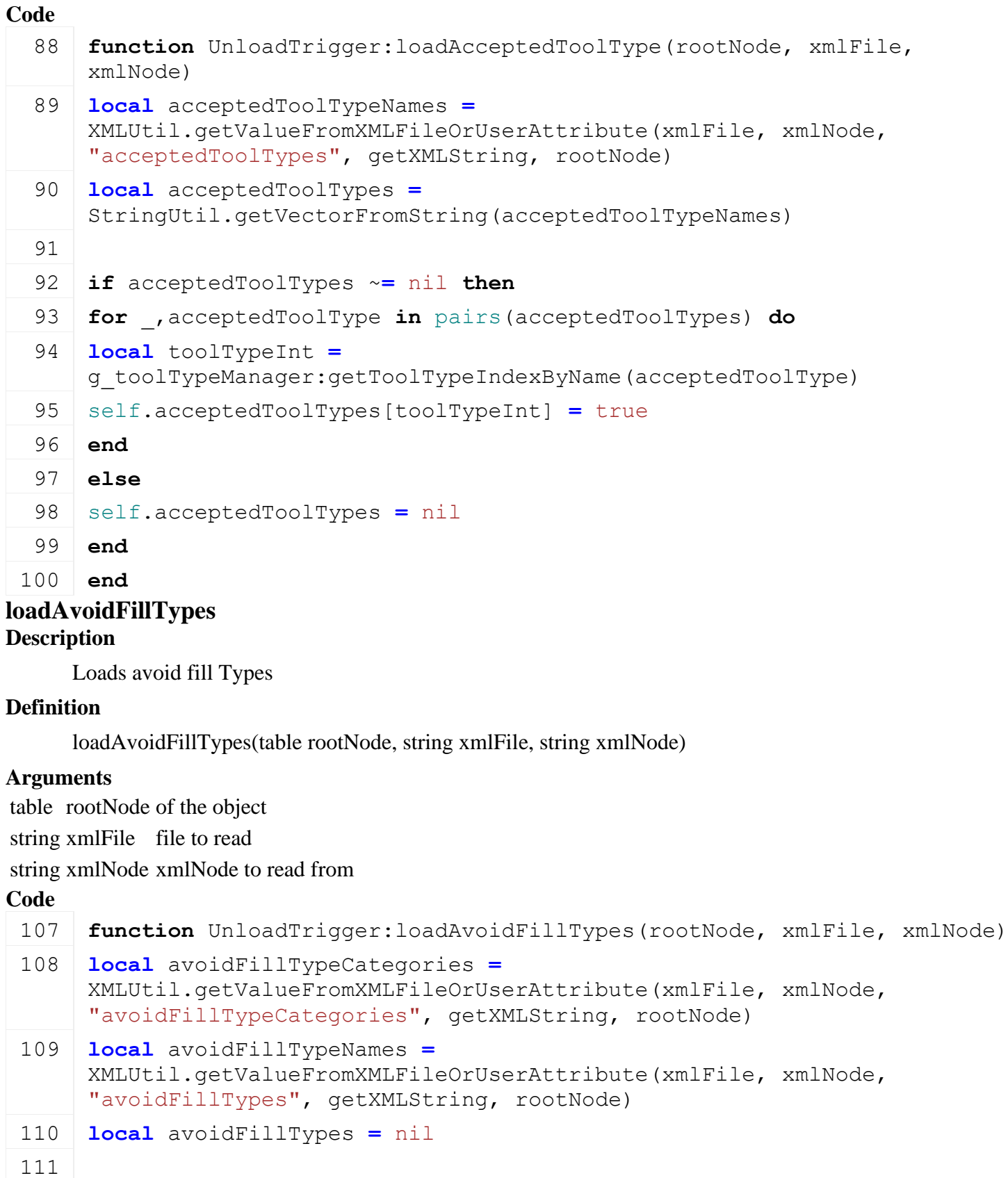

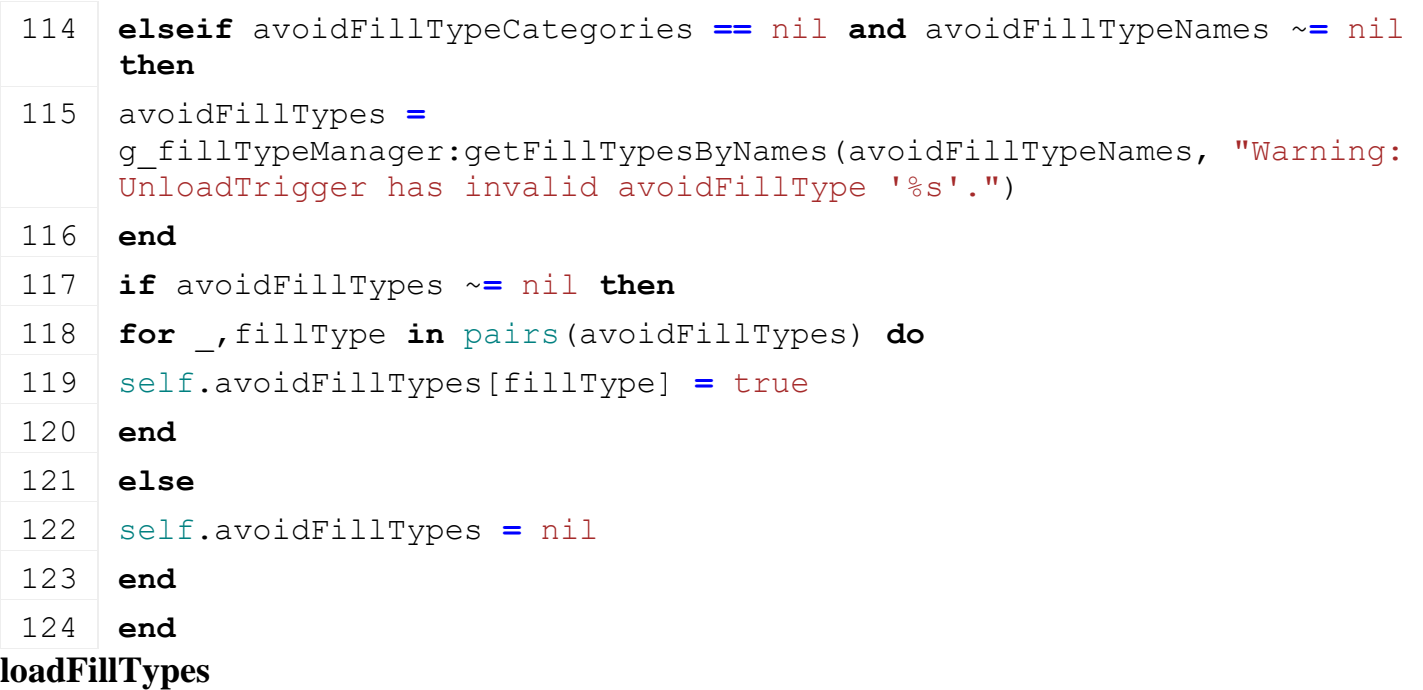

### **Description**

Loads fill Types

### **Definition**

loadFillTypes(table rootNode, string xmlFile, string xmlNode)

### **Arguments**

table rootNode of the object

string xmlFile file to read

string xmlNode xmlNode to read from

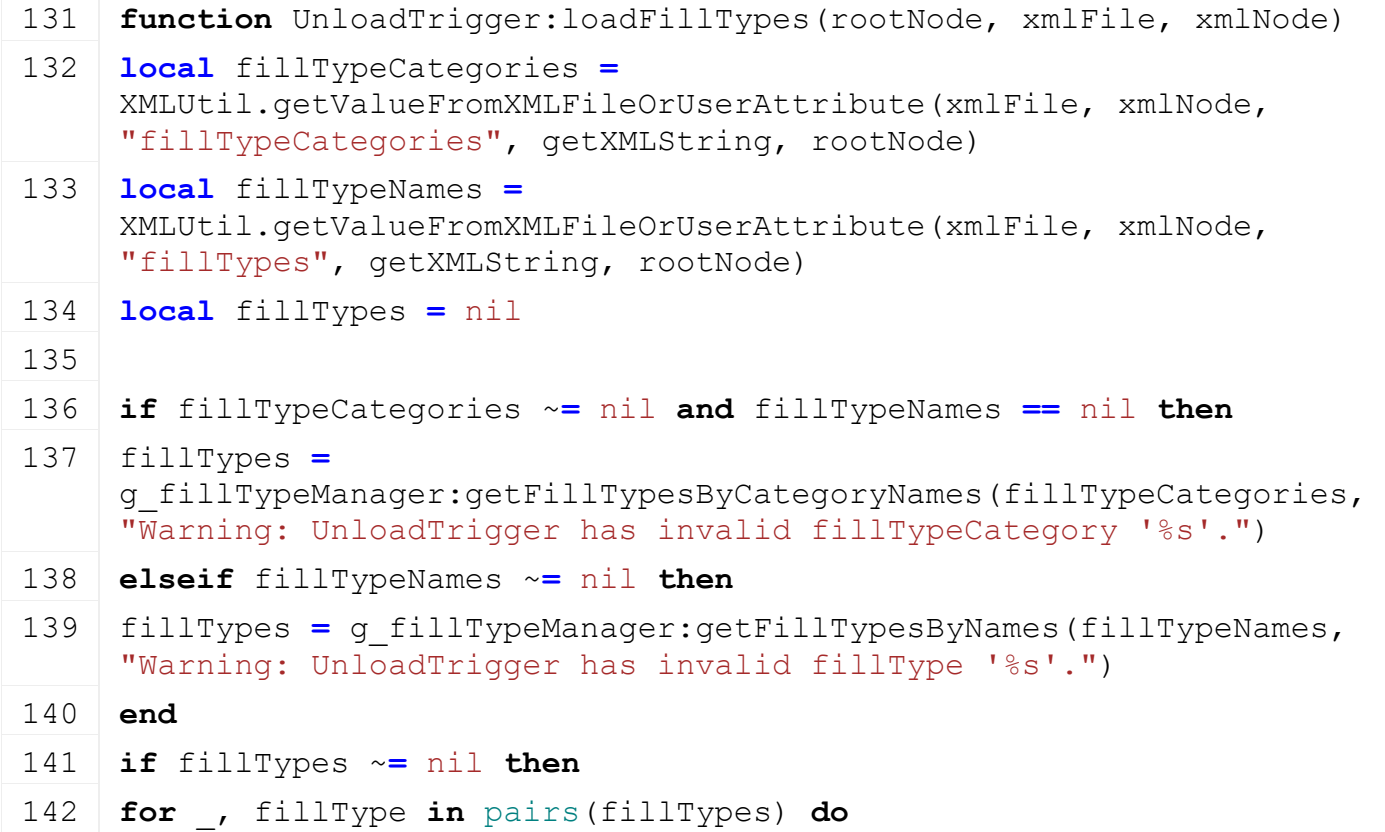

143 self.fillTypes[fillType] **=** true 144 **end** 145 **else** 146 self.fillTypes **=** nil 147 **end** 148 **end loadBaleTrigger Description** Loads bale trigger **Definition** loadBaleTrigger(table rootNode, string xmlFile, string xmlNode) **Arguments** table rootNode of the object string xmlFile file to read string xmlNode xmlNode to read from **Code** 155 **function** [UnloadTrigger:](https://gdn.giants-software.com/documentation_print.php?version=engine&category=67&class=7186)loadBaleTrigger(rootNode, xmlFile, xmlNode) 156 **local** baleTriggerNode **=** [XMLUtil.](https://gdn.giants-software.com/documentation_print.php?version=engine&category=68&class=7199)getValueFromXMLFileOrUserAttribute(xmlFile, xmlNode, "baleTriggerIndex", [getXMLString,](https://gdn.giants-software.com/documentation_print.php?version=engine&category=15&function=235) rootNode) 157 **if** baleTriggerNode ~**=** nil **then** 158 g logManager:warning("'baleTriggerIndex' is not supported anymore for unloadTrigger! Please use 'baleTriggerNode' instead!") 159 **end** 160 161 baleTriggerNode **=** [XMLUtil.](https://gdn.giants-software.com/documentation_print.php?version=engine&category=68&class=7199)getValueFromXMLFileOrUserAttribute(xmlFile, xmlNode, "baleTriggerNode", [getXMLString,](https://gdn.giants-software.com/documentation_print.php?version=engine&category=15&function=235) rootNode) 162 163 **if** baleTriggerNode ~**=** nil **then** 164 self.baleTriggerNode **=** [I3DUtil.](https://gdn.giants-software.com/documentation_print.php?version=engine&category=1&class=7048)indexToObject(rootNode, baleTriggerNode) 165 **if** self.baleTriggerNode ~**=** nil **then** 166 addTrigger(self.baleTriggerNode, "baleTriggerCallback", self) 167 **end** 168 **end** 169 170 **local** baleDeleteLitersPerSecond **=** [XMLUtil.](https://gdn.giants-software.com/documentation_print.php?version=engine&category=68&class=7199)getValueFromXMLFileOrUserAttribute(xmlFile, xmlNode, "baleDeleteLitersPerSecond", [getXMLInt,](https://gdn.giants-software.com/documentation_print.php?version=engine&category=15&function=232) rootNode) 171 **if** baleDeleteLitersPerSecond ~**=** nil **then** 172 self.baleDeleteLitersPerMS **=** baleDeleteLitersPerSecond **\*** 0.0001

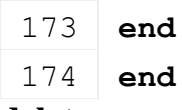

#### **delete Description**

Delete instance

### **Definition**

delete()

### **Code**

```
178 function UnloadTrigger:delete()
179 if self.baleTriggerNode ~= nil and self.baleTriggerNode ~= 0 then
180 removeTrigger(self.baleTriggerNode)
181 self.baleTriggerNode = 0
182 end
183
184 UnloadTrigger:superClass().delete(self)
185 end
```
#### **setTarget Description**

Connects object using the trigger to the trigger

### **Definition**

setTarget(table object)

### **Arguments**

table object target on which the unload trigger is attached

### **Code**

```
190 function UnloadTrigger:setTarget(object)
191 assert(object.getIsFillTypeAllowed ~= nil)
192 assert(object.getIsToolTypeAllowed ~= nil)
193 assert(object.addFillLevelFromTool ~= nil)
194 assert(object.getFreeCapacity ~= nil)
195
196 self.target = object
197 end
```
#### **update Description**

Update method

### **Definition**

update(float dt)

### **Arguments**

float dt delta time

### **Code**

206 **function** [UnloadTrigger:](https://gdn.giants-software.com/documentation_print.php?version=engine&category=67&class=7186)update(dt)

```
207 UnloadTrigger:superClass().update(self, dt)
```

```
:updateBales(dt)
```

```
210 end
```
## **updateBales**

### **Description**

Update bale mechanics

### **Definition**

updateBales(float dt)

### **Arguments**

float dt delta time

```
Code
 215 function UnloadTrigger:updateBales(dt)
 216 for index, bale in ipairs(self.balesInTrigger) do
 217 \mathbf{if} bale \sim= nil and bale.nodeId \sim= 0 then
 218 if bale.dynamicMountJointIndex == nil then
 219 local fillType = bale:getFillType()
 220 local fillLevel = bale:getFillLevel()
 221 local fillInfo = nil
 222
 223 local delta = bale:getFillLevel()
 224 if self.baleDeleteLitersPerMS ~= nil then
 225 delta = self.baleDeleteLitersPerMS * dt
 226 end
 227
 228 if delta > 0 then
 229 self.target:addFillLevelFromTool(bale:getOwnerFarmId(), delta,
      fillType, fillInfo, ToolType.BALE)
 230 bale:setFillLevel(fillLevel - delta)
 231 local newFillLevel = bale:getFillLevel()
 232 if newFillLevel < 0.01 then
 233 bale:delete()
 234 table.remove(self.balesInTrigger, index)
 235 break
 236 end
 237 end
 238 end
 239 else
 240 table.remove(self.balesInTrigger, index)
 241 end
 242 end
```

```
243
244 if #self.balesInTrigger > 0 then
245 self: raiseActive()
246 end
247 end
```
**getFillUnitIndexFromNode Description**

Returns default value '1'

### **Definition**

getFillUnitIndexFromNode(integer node)

#### **Arguments**

integer node scenegraph node

#### **Code**

```
252 function UnloadTrigger:getFillUnitIndexFromNode(node)
253 return 1
```
254 **end**

### **getFillUnitExactFillRootNode Description**

Returns exactFillRootNode

### **Definition**

getFillUnitExactFillRootNode(integer fillUnitIndex)

### **Arguments**

integer fillUnitIndex index of fillunit

#### **Code**

```
259 function
     UnloadTrigger:getFillUnitExactFillRootNode(fillUnitIndex)
260 return self.exactFillRootNode
261 end
```
### **addFillUnitFillLevel Description**

Increase fill level

### **Definition**

addFillUnitFillLevel(integer fillUnitIndex, float fillLevelDelta, integer fillTypeIndex, table toolType, table fillPositionData)

#### **Arguments**

integer fillUnitIndex float fillLevelDelta integer fillTypeIndex table toolType table fillPositionData **Return Values**

```
271 function UnloadTrigger:addFillUnitFillLevel(farmId, 
     fillUnitIndex, fillLevelDelta, fillTypeIndex, toolType, 
     fillPositionData)
272 local applied = self.target:addFillLevelFromTool(farmId,
```

```
fillLevelDelta, fillTypeIndex, fillPositionData, toolType)
```
273 **return** applied

274 **end**

### **getFillUnitAllowsFillType**

#### **Description**

Checks if fill type is allowed

### **Definition**

getFillUnitAllowsFillType(integer fillUnitIndex, integer fillType)

### **Arguments**

integer fillUnitIndex

integer fillType

### **Return Values**

bool true if allowed

### **Code**

290 **function** [UnloadTrigger:](https://gdn.giants-software.com/documentation_print.php?version=engine&category=67&class=7186)getFillUnitAllowsFillType(fillUnitIndex, fillType)

```
291 return self:getIsFillTypeAllowed(fillType)
```
292 **end**

### **getIsFillTypeAllowed**

### **Description**

Checks if fillType is allowed

### **Definition**

getIsFillTypeAllowed(integer fillType)

### **Arguments**

integer fillType

### **Return Values**

boolean isAllowed true if fillType is supported else false

### **Code**

```
298 function UnloadTrigger:getIsFillTypeAllowed(fillType)
299 return self:getIsFillTypeSupported(fillType) and
     self:getFillUnitFreeCapacity(1, fillType) > 0
```
300 **end**

# **getIsFillTypeSupported**

### **Description**

Checks if fillType is supported

### **Definition**

getIsFillTypeSupported(integer fillType)

**Arguments**

integer fillType

**Return Values**

boolean isSupported true if fillType is supported else false

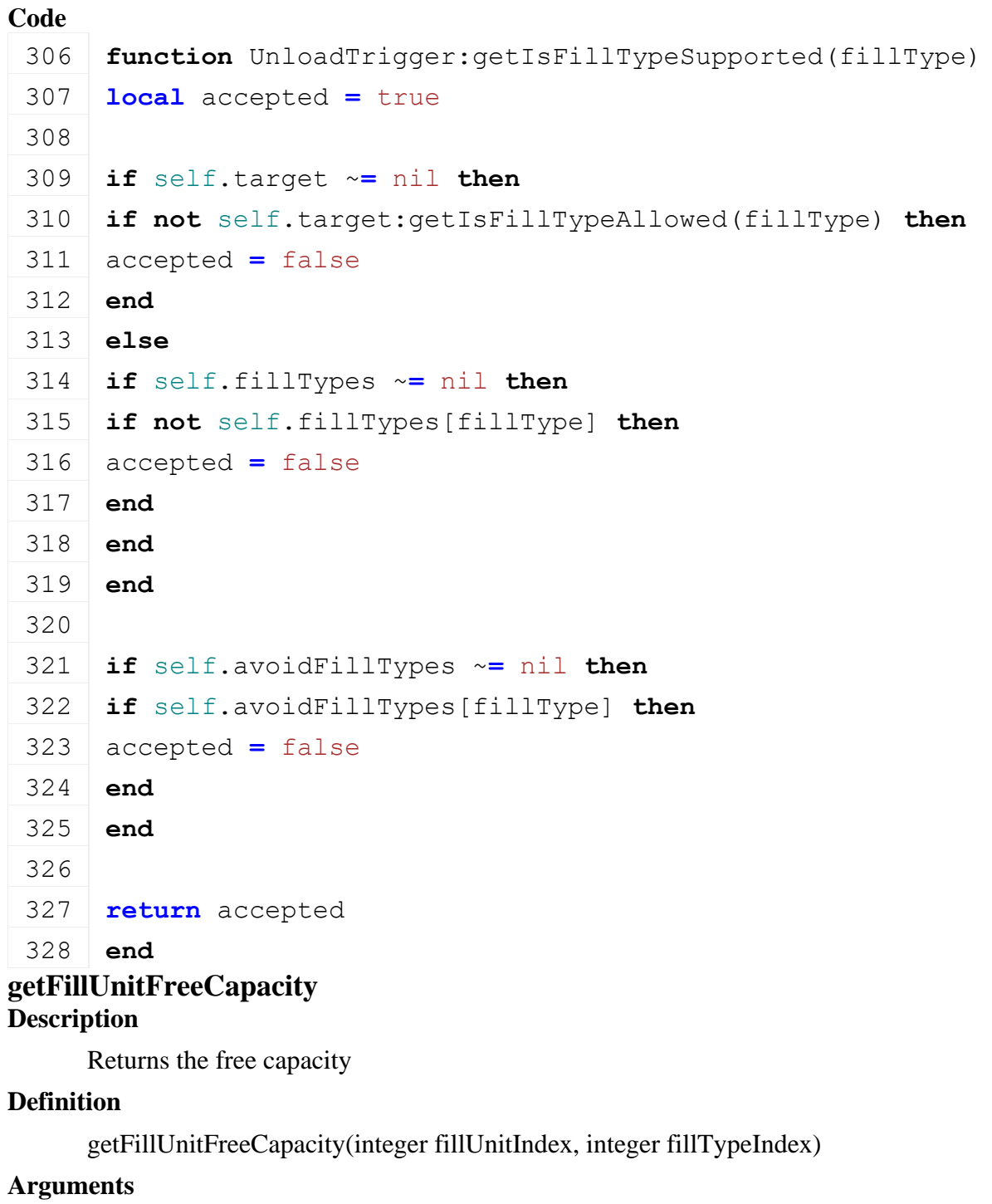

integer fillUnitIndex fill unit index

integer fillTypeIndex fill type index

### **Return Values**

float freeCapacity free capacity

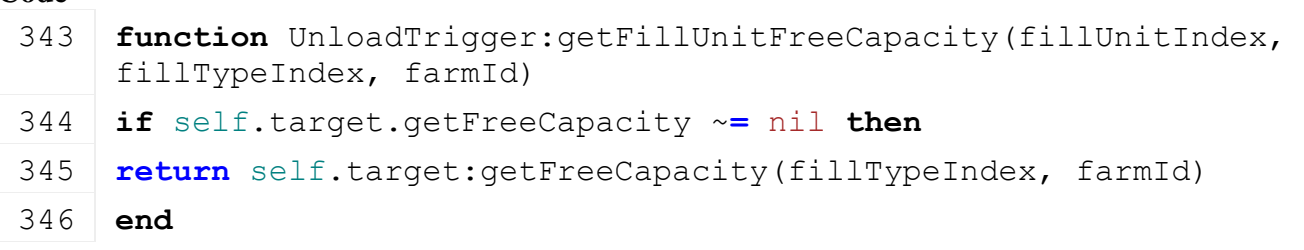

347 **return** 0

348 **end**

### **getIsToolTypeAllowed Description**

Checks if toolType is allowed

### **Definition**

getIsToolTypeAllowed(integer toolType)

### **Arguments**

integer toolType

### **Return Values**

boolean isAllowed true if toolType is allowed else false

### **Code**

```
354 function UnloadTrigger:getIsToolTypeAllowed(toolType)
 355 local accepted = true
 356
 357 if self.acceptedToolTypes ~= nil then
 358 if self.acceptedToolTypes[toolType] ~= true then
 359 accepted = false
 360 end
 361 end
 362
 363 if accepted then
 364 return self.target:getIsToolTypeAllowed(toolType)
 365 else
 366 return false
 367 end
 368 end
baleTriggerCallback
```
### **Description**

Callback method for the bale trigger

### **Definition**

baleTriggerCallback(integer triggerId, integer otherId, bool onEnter, bool onLeave, bool onStay, integer otherShapeId)

### **Arguments**

integer triggerId integer otherId bool onEnter bool onLeave bool onStay integer otherShapeId **Code**

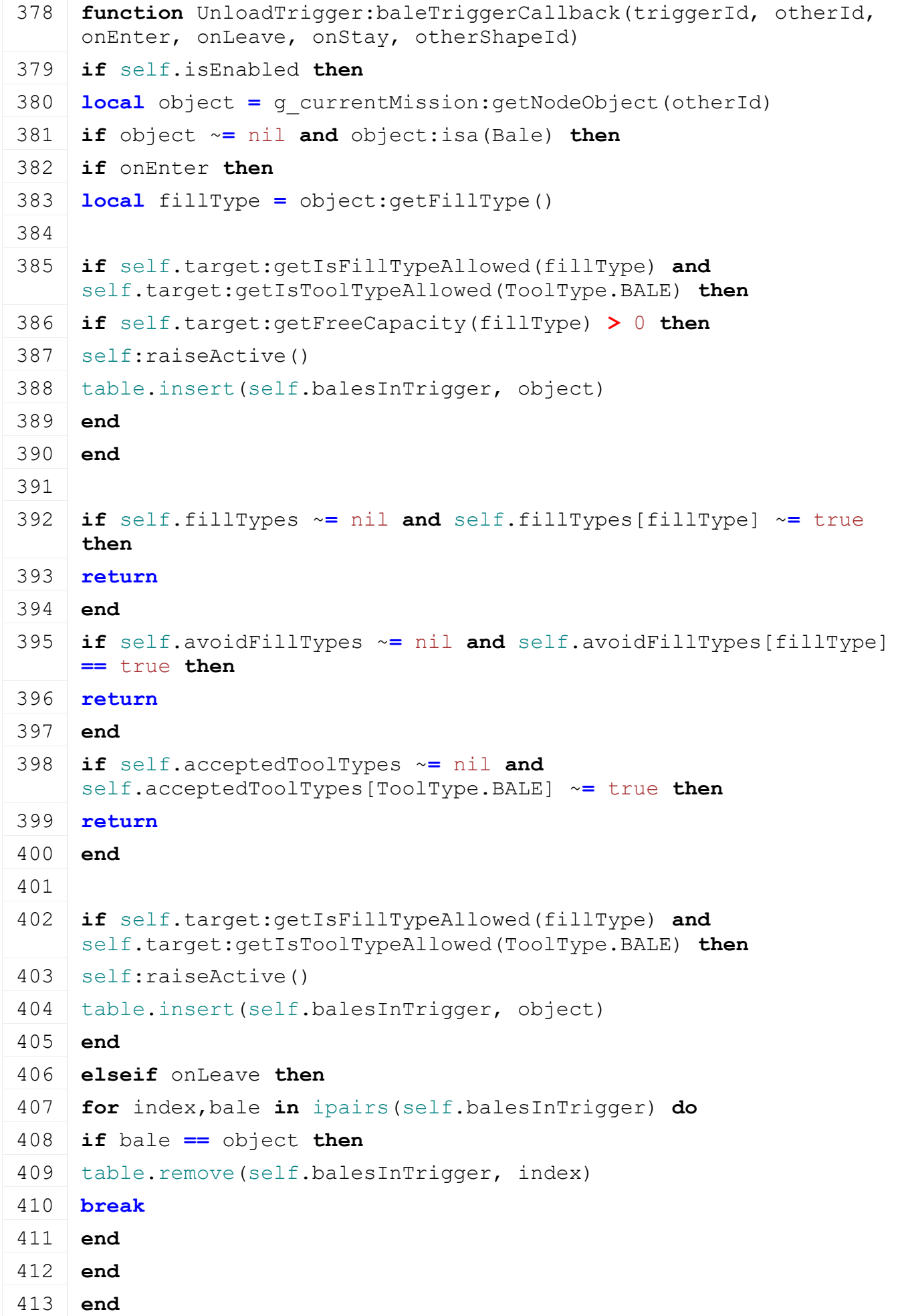

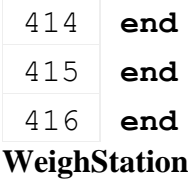

#### **Description**

#### **Class for weigh stations**

# **onCreate**

**Description**

On create weigh station

#### **Definition**

onCreate(integer id)

#### **Arguments**

integer id id of weigh station node

#### **Code**

```
13 function WeighStation:onCreate(id)
```

```
(WeighStation:new(id))
```
15 **end**

#### **new**

#### **Description**

Create new weigh station object

#### **Definition**

new(integer trigger)

#### **Arguments**

integer trigger id id of trigger node

#### **Return Values**

table instance instance of object

```
21 function WeighStation:new(triggerId)
22 local self = {}
23 setmetatable(self, WeighStation mt)
24
25 local nodeId = triggerId
26 self.triggerId = triggerId
27 addTrigger(triggerId, "triggerCallback", self)
28
29 self.isEnabled = true
30 self.triggerVehicles = {}
31
32 local weightDisplayIndex = getUserAttribute(nodeId, 
    "weightDisplayIndex")
33 if weightDisplayIndex ~= nil then
```

```
34 self.displayNumbers = I3DUtil.indexToObject(nodeId, 
    weightDisplayIndex)
35 end
36
37 return self
```
### 38 **end**

#### **delete Description**

Delete weigh station

### **Definition**

delete()

### **Code**

```
42 function WeighStation:delete()
43 if self.triggerId ~= nil then
44 removeTrigger(self.triggerId)
45 self.triggerId = nil
46 end
47 end
```
### **updateDisplayNumbers Description**

Write new mass into the display

### **Definition**

updateDisplayNumbers(float mass)

### **Arguments**

float mass mass

### **Code**

```
52 function WeighStation:updateDisplayNumbers(mass)
53 if self.displayNumbers ~= nil then
54 I3DUtil.setNumberShaderByValue(self.displayNumbers, 
   math.floor(mass), 0)
55 end
```
### 56 **end**

### **updateWeight Description**

Get mass of vehicles in trigger and update display

### **Definition**

```
updateWeight()
```

```
60 function WeighStation:updateWeight()
61 local mass = 0
62 for vehicle, _ in pairs(self.triggerVehicles) do
63 mass = mass + vehicle:getTotalMass()
```

```
64 end
```

```
65 self:updateDisplayNumbers(mass*1000)
```
#### 66 **end**

#### **triggerCallback Description**

Trigger callback

#### **Definition**

triggerCallback(integer triggerId, integer otherId, boolean onEnter, boolean onLeave, boolean onStay)

#### **Arguments**

integer triggerId id of trigger

integer otherId id of actor

boolean onEnter on enter

boolean onLeave on leave

boolean onStay on stay

### **Code**

```
75 function WeighStation:triggerCallback(triggerId, otherId, onEnter, 
     onLeave, onStay)
 76 if self.isEnabled and (onEnter or onLeave) then
 77 local vehicle = g_currentMission.nodeToObject[otherId]
 78 if onEnter then
 79 if vehicle ~= nil then
 80 if self.triggerVehicles[vehicle] == nil then
 81 self.triggerVehicles[vehicle] = 0
 82 end
 83 self.triggerVehicles[vehicle] = self.triggerVehicles[vehicle] + 1
 84 end
 85 else
 86 if vehicle ~= nil then
 87 self.triggerVehicles[vehicle] = self.triggerVehicles[vehicle] - 1
 88 if self.triggerVehicles[vehicle] == 0 then
 89 self.triggerVehicles[vehicle] = nil
 90 end
 91 end
 92 end
 93
 :updateWeight()
 95 end
 96 end
ConfigurationUtil
Description
```
**Vehicle configuration util class**

### **addBoughtConfiguration**

**Description**

Add bought configuration

### **Definition**

addBoughtConfiguration(string name, integer id)

### **Arguments**

string name of bought configuration type

integer id id of bought configuration

### **Code**

- 23 **function** [ConfigurationUtil.](https://gdn.giants-software.com/documentation_print.php?version=engine&category=68&class=7203)addBoughtConfiguration(object, name, id)
- 24 **if** g\_configurationManager:getConfigurationIndexByName(name) ~**=** nil **then**
- 25 **if** object.boughtConfigurations[name] **==** nil **then**

```
26 object.boughtConfigurations[name] = {}
```
27 **end**

28 object.boughtConfigurations[name][id] **=** true

- 29 **end**
- 30 **end**

# **hasBoughtConfiguration**

### **Description**

Returns true if configuration has been bought

### **Definition**

hasBoughtConfiguration(string name, integer id)

### **Arguments**

string name of bought configuration type

integer id id of bought configuration

### **Return Values**

boolean configurationHasBeenBought configuration has been bought

**Code**

```
37 function ConfigurationUtil.hasBoughtConfiguration(object, name, 
   id)
38 if object.boughtConfigurations[name] ~= nil and
   object.boughtConfigurations[name][id] then
39 return true
```
- 40 **end**
- 41 **return** false
- 42 **end**

### **setConfiguration Description**

Set configuration value

### **Definition**

setConfiguration(string name, integer id)

### **Arguments**

string name name of configuration type

integer id id of configuration value

### **Code**

```
48 function ConfigurationUtil.setConfiguration(object, name, id)
49 object.configurations[name] = id
50 end
```
### **getColorByConfigId**

### **Description**

Returns color of config id

### **Definition**

getColorByConfigId(string configName, integer configId)

### **Arguments**

string configName name if config

integer configId id of config to get color

### **Return Values**

table color color (r, g, b)

### **Code**

```
58 function ConfigurationUtil.getColorByConfigId(object, configName, 
     configId)
 59 local configId = object.configurations[configName]
 60 if configId ~= nil then
 61 local item =
     g_storeManager:getItemByXMLFilename(object.configFileName)
 62 local config = item.configurations[configName][configId]
 63 if config ~= nil then
 64 return config.color
 65 end
 66 end
 67
 68 return nil
 69 end
getMaterialByConfigId
```
### **Description**

Returns material of config id

### **Definition**

getMaterialByConfigId(string configName, integer configId)

### **Arguments**

string configName name if config integer configId id of config to get color **Return Values** integer material material **Code**

```
configName, configId)
 77 local configId = object.configurations[configName]
 78 if configId ~= nil then
 79 local item =
     g_storeManager:getItemByXMLFilename(object.configFileName)
 80 local config = item.configurations[configName][configId]
 81 if config ~= nil then
 82 return config.material
 83 end
 84 end
 85
 86 return nil
 87 end
applyDesign
Description
     Apply design config
Definition
     applyDesign(integer xmlFile, integer configDesignId)
Arguments
integer xmlFile id of xml object
integer configDesignId id of design to apply
Code
  93 function ConfigurationUtil.applyDesign(object, xmlFile, 
      configDesignId)
  94 local designKey =
      string.format("vehicle.designConfigurations.designConfiguration(%d)", 
      configDesignId-1)
  95 if not hasXMLProperty(xmlFile, designKey) then
  print("Warning: Invalid design configuration " .. configDesignId);
  97 return
  98 end
  99 local i = 0
 100 while true do
 101 local materialKey = string.format(designKey..".material(%d)", i)
 102 if not hasXMLProperty(xmlFile, materialKey) then
 103 break
 104 end
 105 local baseMaterialNode = I3DUtil.indexToObject(object.components, 
      getXMLString(xmlFile, materialKey.."#node"), object.i3dMappings);
 106 local refMaterialNode = I3DUtil.indexToObject(object.components, 
      getXMLString(xmlFile, materialKey.."#refNode"), object.i3dMappings);
```
**if** baseMaterialNode ~**=** nil **and** refMaterialNode ~**=** nil **then**

**function** [ConfigurationUtil.](https://gdn.giants-software.com/documentation_print.php?version=engine&category=68&class=7203)getMaterialByConfigId(object,

```
108 local oldMaterial = getMaterial(baseMaterialNode, 0)
 109 local newMaterial = getMaterial(refMaterialNode, 0)
 110 for _, component in pairs(object.components) do
 111 ConfigurationUtil.replaceMaterialRec(object, component.node, 
      oldMaterial, newMaterial);
 112 end;
 113 end
 114
 115 local materialName = getXMLString(xmlFile, materialKey .. "#name")
 116 if materialName ~= nil then
 117 local shaderParameterName = getXMLString(xmlFile, materialKey .. 
      "#shaderParameter")
 118 if shaderParameterName ~= nil then
 119 local colorStr = getXMLString(xmlFile, materialKey.."#color")
 120 if colorStr ~= nil then
 121 local color = g_brandColorManager:getBrandColorByName(colorStr)
 122 if color == nil then
 123 color = ConfigurationUtil.getColorFromString(colorStr)
 124 end
 125 if color \sim = nil then126 local materialId = getXMLInt(xmlFile, materialKey.."#materialId")
 127 if object.setBaseMaterialColor ~= nil then
 128 object:setBaseMaterialColor(materialName, shaderParameterName, color,
      materialId)
 129 end
 130 end
 131 end
 132 end
 133 end
 134
 135 i = i + 1
 136 end
 ObjectChangeUtil.updateObjectChanges(xmlFile,
      "vehicle.designConfigurations.designConfiguration", configDesignId, 
      object.components, object);
 138 end
replaceMaterialRec
```
### **Description**

Replace material of node

### **Definition**

replaceMaterialRec(integer node, integer oldMaterial, integer newMaterial)

### **Arguments**

integer node id of node integer oldMaterial id of old material

integer newMaterial id of new material

### $\alpha$ .

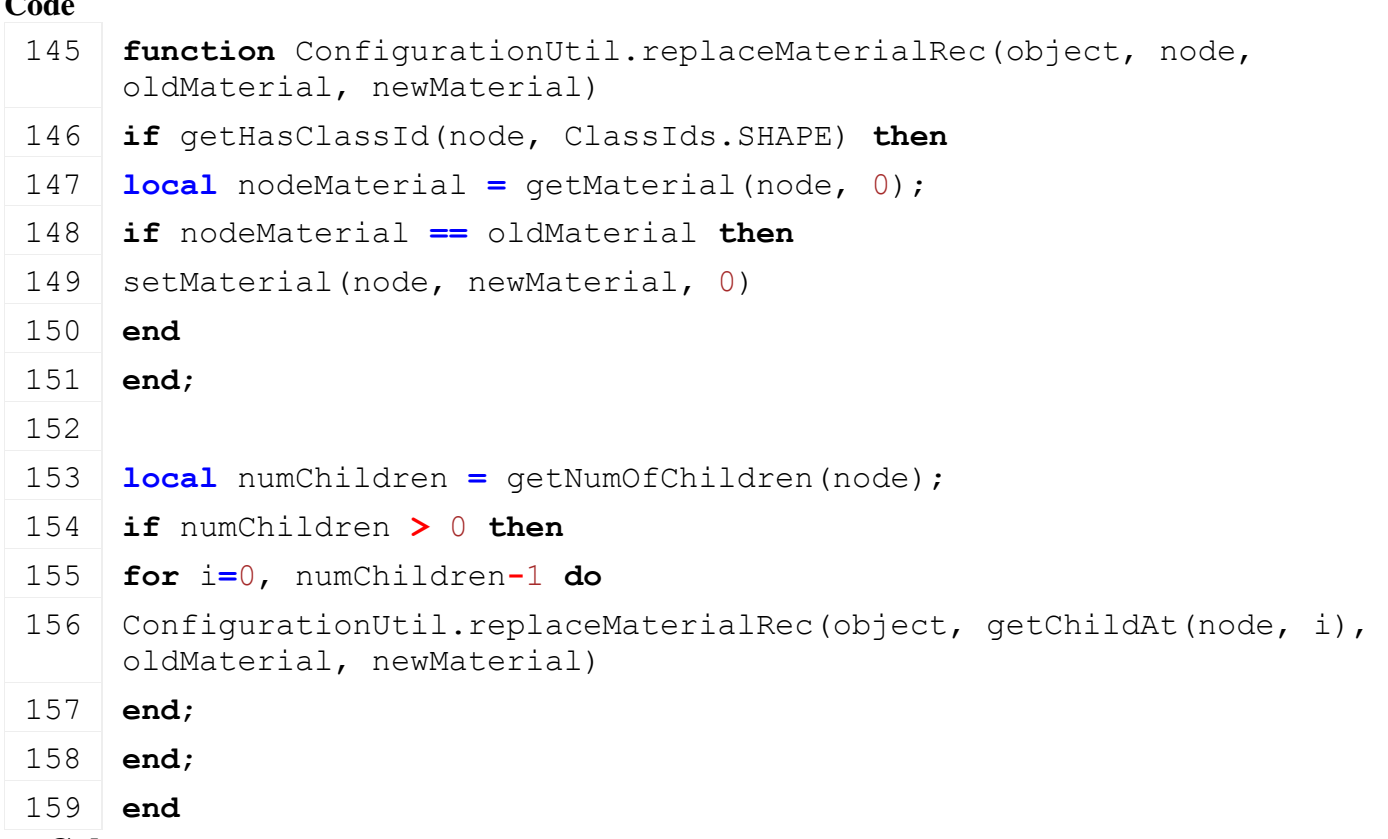

## **setColor**

### **Description**

Sets color of vehicle

### **Definition**

setColor(integer xmlFile, string configName, integer configColorId)

### **Arguments**

integer xmlFile id of xml object string configName name of config

integer configColorId id of config color to use

```
166 function ConfigurationUtil.setColor(object, xmlFile, configName, 
     configColorId)
167 local color = ConfigurationUtil.getColorByConfigId(object, 
     configName, configColorId)
168 if color ~= nil then
169 local r, g, b, a = unpack(color);
170 local i = 0;
171 while true do
172 local colorKey =
     string.format("vehicle.%sConfigurations.colorNode(%d)", 
     configName, i)
173 if not hasXMLProperty(xmlFile, colorKey) then
```
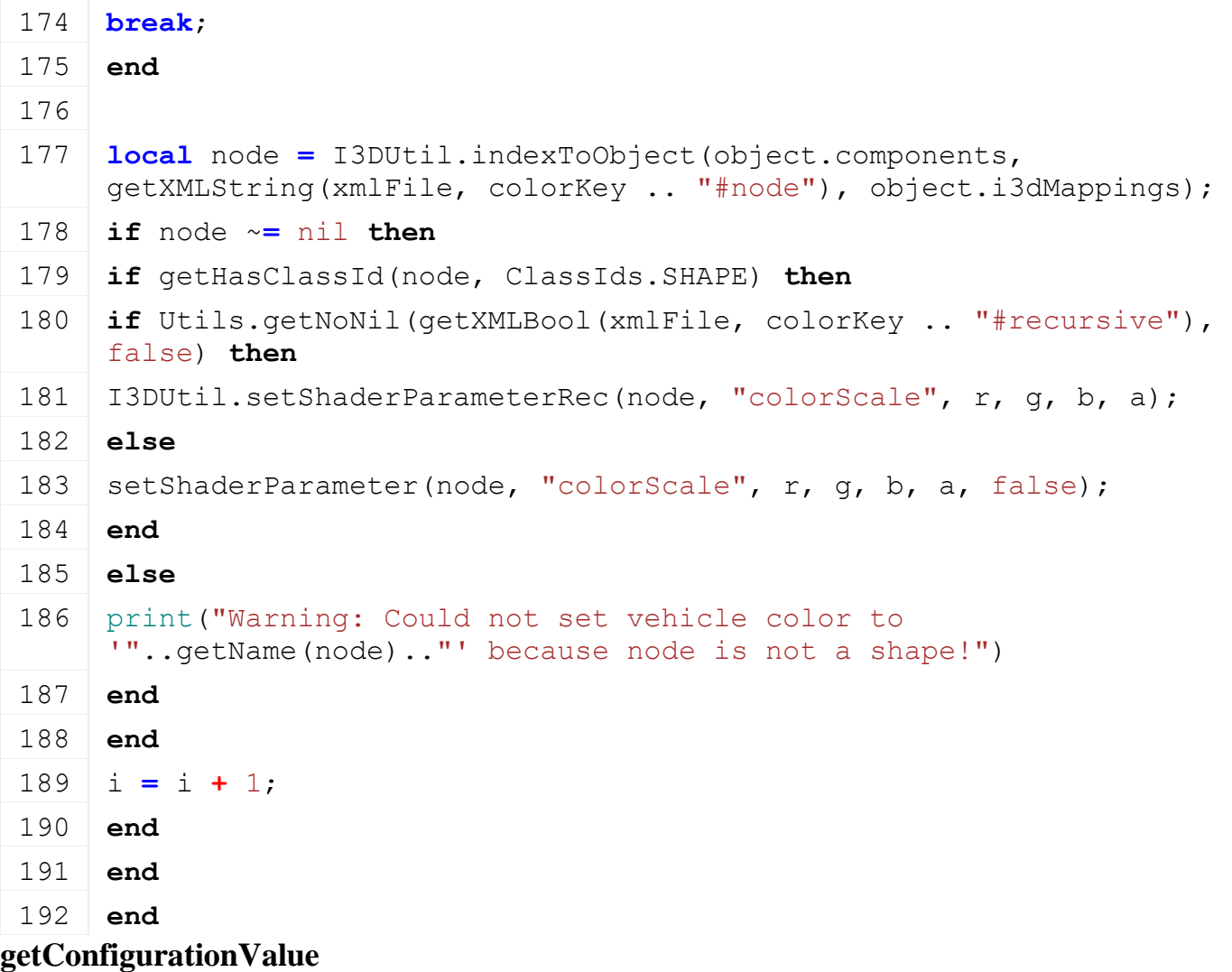

### **Description**

Get value of configuration

### **Definition**

getConfigurationValue(integer xmlFile, string key, string subKey, string param, function xmlFunc, any\_type defaultValue, string fallbackConfigKey, string fallbackOldgKey)

#### **Arguments**

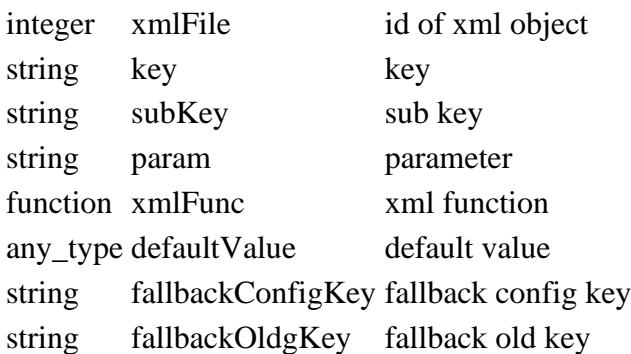

### **Return Values**

any\_type value value of config

```
205 function ConfigurationUtil.getConfigurationValue(xmlFile, key, 
     subKey, param, xmlFunc, defaultValue, fallbackConfigKey, 
     fallbackOldKey)
```

```
206 if type(subKey) == "table" then
 printCallstack();
 208 end
 209 local value = nil;
 210 if key ~= nil then
 211 value = xmlFunc(xmlFile, key..subKey..param);
 212 end;
 213
 214 if value == nil and fallbackConfigKey ~= nil then
 215 value = xmlFunc(xmlFile, fallbackConfigKey..subKey..param); --
      Check for default configuration (xml index 0)
 216 end;
 217 if value == nil and fallbackOldKey ~= nil then
 218 value = xmlFunc(xmlFile, fallbackOldKey..subKey..param); --
      Fallback to old xml setup
 219 end;
 220 return Utils.getNoNil(value, defaultValue); -- using default 
      value
 221 end;
getXMLConfigurationKey
Description
     Get xml configuration key
Definition
     getXMLConfigurationKey(integer xmlFile, integer index, string key, string defaultKey, 
     string configurationKey)
Arguments
integer xmlFile id of xml object
integer index index
string key key
string defaultKey default key
string configurationKey configuration key
Return Values
string configKey key of configuration
integer configIndex index of configuration
Code
 232 function ConfigurationUtil.getXMLConfigurationKey(xmlFile, index, 
      key, defaultKey, configurationKey)
 233 local configIndex = Utils.getNoNil(index, 1);
 234 local configKey = string.format(key.."(%d)", configIndex-1);
```
235 **if** index ~**=** nil **and not** [hasXMLProperty\(](https://gdn.giants-software.com/documentation_print.php?version=engine&category=15&function=240)xmlFile, configKey) **then**

236 [print\(](https://gdn.giants-software.com/documentation_print.php?version=engine&category=1&function=1)"Warning: Invalid "..configurationKey.." index

'"..tostring(index).."' in '"..key.."'. Using default

"..configurationKey.." settings instead!");

```
237 end;
238
239 if not hasXMLProperty(xmlFile, configKey) then
240 configKey = key.."(0)";
241 end;
242 if not hasXMLProperty(xmlFile, configKey) then
243 configKey = defaultKey;
244 end;
245
246 return configKey, configIndex;
247 end;
```
#### **getConfigColorSingleItemLoad Description**

Get config color single item load

#### **Definition**

getConfigColorSingleItemLoad(integer xmlFile, string baseXMLName, string baseDir, string customEnvironment, boolean isMod, table configItem)

#### **Arguments**

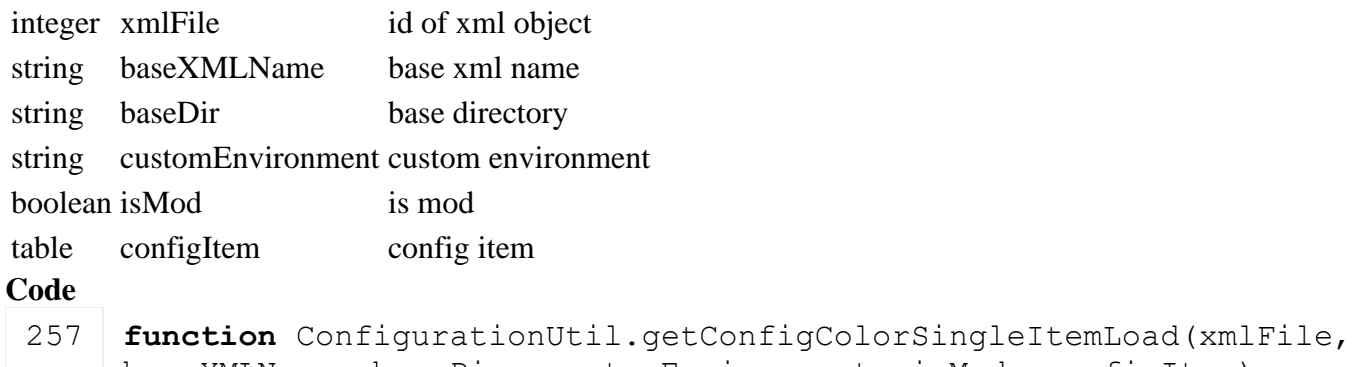

```
baseXMLName, baseDir, customEnvironment, isMod, configItem)
258
259 local colorStr = Utils.getNoNil(getXMLString(xmlFile, 
     baseXMLName.."#color", "1 1 1 ")
260 local color = g_brandColorManager:getBrandColorByName(colorStr)
261 if color == nil then
262 color = ConfigurationUtil.getColorFromString(colorStr)
263 end
264
265 configItem.color = color
266 configItem.material = getXMLInt(xmlFile, 
     baseXMLName.."#material")
267
268 configItem.name = XMLUtil.getXMLI18NValue(xmlFile, 
     baseXMLName.."#name", getXMLString, "", "", customEnvironment, 
     false)
269 end
```
### **getConfigColorPostLoad**

**Description**

Get config color post load

### **Definition**

getConfigColorPostLoad(integer xmlFile, string baseKey, string baseDir, string customEnvironment, boolean isMod, table configurationItems)

# **Arguments**

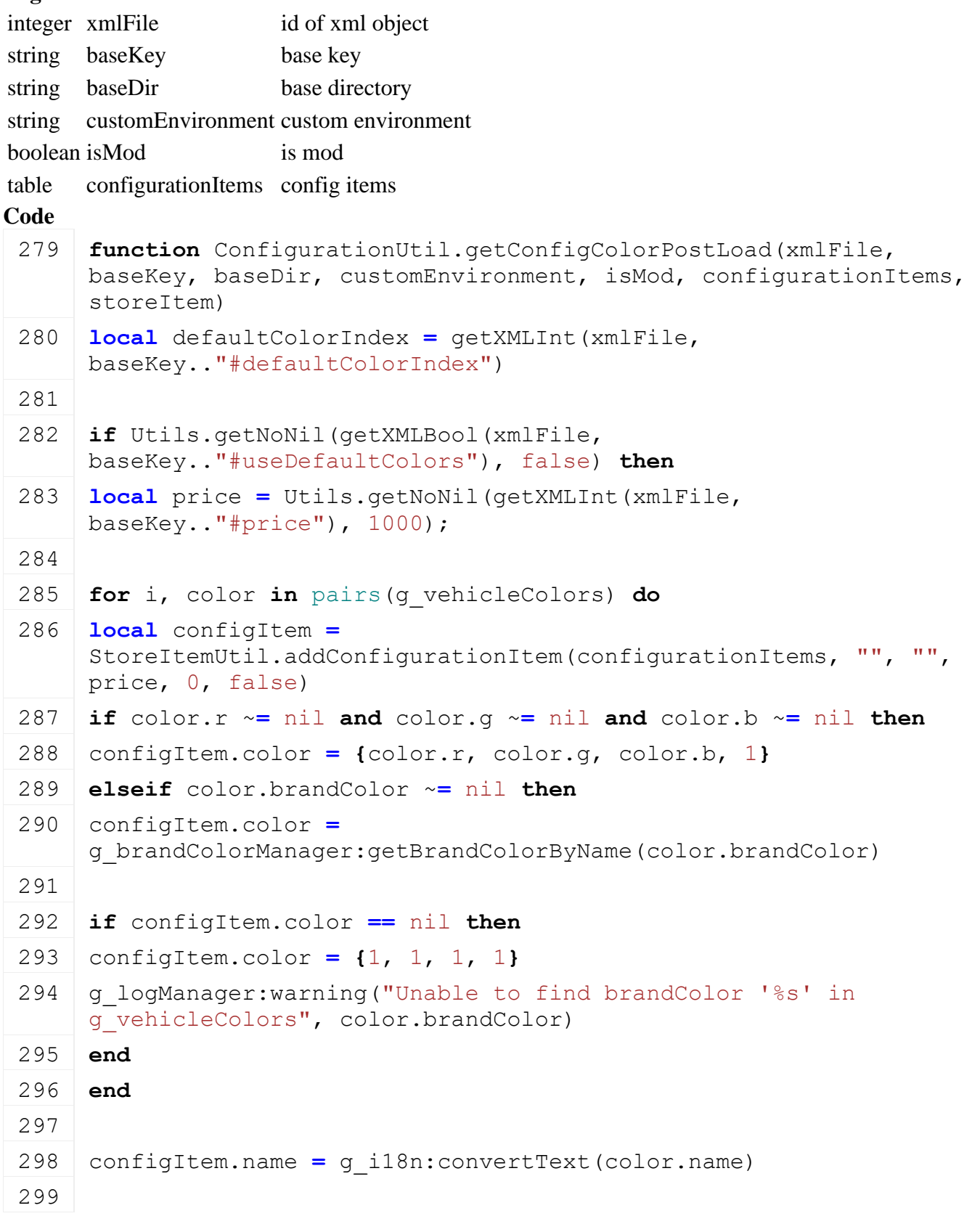

```
300 if i == defaultColorIndex then
301 configItem.isDefault = true
302 configItem.price = 0
303 end
304 end
305 end;
306
307 if defaultColorIndex == nil then
308 local defaultIsDefined = false
309 for _, item in ipairs(configurationItems) do
310 if item.isDefault ~= nil and item.isDefault then
311 defaultIsDefined = true
312 end
313 end
314
315 if not defaultIsDefined then
316 if #configurationItems > 0 then
317 configurationItems[1].isDefault = true
318 configurationItems[1].price = 0
319 end
320 end
321 end
322 end;
```
**getStoreAddtionalConfigData Description**

Get store additional config data

### **Definition**

getStoreAddtionalConfigData(integer xmlFile, string baseXMLName, string baseDir, string customEnvironment, boolean isMod, table configItem)

### **Arguments**

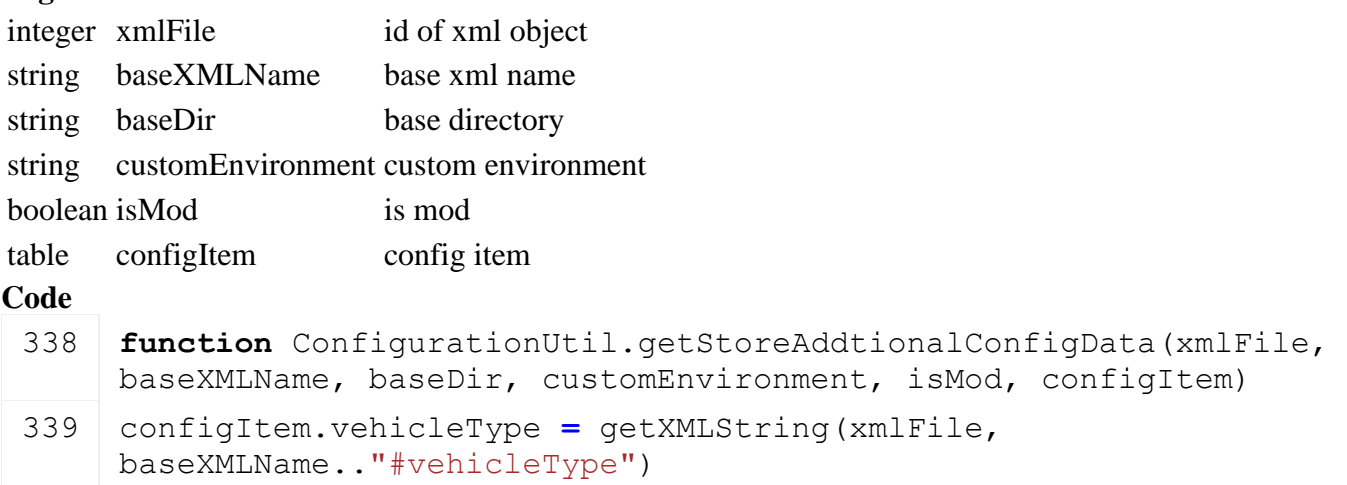

**end**

### **getColorFromString**

### **Description**

Get color from string

### **Definition**

getColorFromString(string colorString)

### **Arguments**

string colorString color rgba string or brand color identifier

### **Return Values**

table color color (r, g, b)

#### **Code**

```
346 function ConfigurationUtil.getColorFromString(colorString)
 347 if colorString ~= nil then
 348 local colorVector =
      g_brandColorManager:getBrandColorByName(colorString) or
      {StringUtil.getVectorFromString(colorString)}
 349
 350 if colorVector == nil or #colorVector < 3 or #colorVector > 4
      then
 351 print("Error: Invalid color string '" .. colorString .. "'")
 352 return nil
 353 end
 354 return colorVector;
 355 end
 356 return nil;
 357 end
DebugUtil
Description
```
**DebugUtil**

### **drawDebugNode Description**

Draws a debug node and optional a text at world position of given node

### **Definition**

drawDebugNode(integer id, string text)

### **Arguments**

integer id node id string text text

# **drawDebugCircle**

### **Description**

Draw debug circle

### **Definition**

drawDebugCircle(float x, float y, float z, float radius, integer steps)

### **Arguments**

float x world x position

float y world y position

float z world z position

float radius radius

integer steps steps

# **drawDebugCubeAtWorldPos**

### **Description**

Draw debug cube at world position

#### **Definition**

drawDebugCubeAtWorldPos(float x, float y, float z, float dirX, float dirY, float dirZ, float upX, float upY, float upZ, float sizeX, float sizeY, float sizeZ, float r, float g, float b)

### **Arguments**

- float x world x center position
- float y world y center position
- float z world z center position
- float dirX x direction
- float dirY y direction
- float dirZ z direction
- float  $upX$  x up of vector
- float upY y up of vector
- float  $upZ$  z up of vector
- float sizeX x size
- float sizeY y size
- float sizeZ z size
- float r red value
- float g green value
- float b blue value

### **drawDebugCube**

### **Description**

Draw debug cube at given node

### **Definition**

drawDebugCube(integer id, float sizeX, float sizeY, float sizeZ, float r, float g, float b)

### **Arguments**

- integer id node id float sizeX x size float sizeY y size float sizeZ z size
- float r red value
- float g green value
- float b blue value

### **drawSimpleDebugCube Description**

Draw debug cube

### **Definition**

drawSimpleDebugCube(float x, float y, float z, float width, float red, float green, float blue)

### **Arguments**

float x world x center position float y world y center position float z world z center position float width float red float green float blue **drawDebugReferenceAxisFromNode Description**

Draw debug reference axis fom Node

### **Definition**

drawDebugReferenceAxisFromNode(node to)

#### **Arguments**

node to draw a reference axis from

#### **drawDebugReferenceAxis**

### **Description**

Draw debug reference axis

#### **Definition**

drawDebugReferenceAxis(float x, float y, float z, float up, float up, float up, float direction, float direction, float direction)

#### **Arguments**

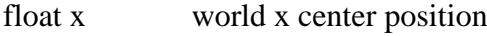

- float y world y center position
- float z world z center position
- float up x
- float up y
- float up z
- float direction x

float direction y

float direction z

### **drawDebugParallelogram Description**

Draw debug parallelogram

#### **Definition**

drawDebugParallelogram(float x, float z, float widthX, float widthZ, float heightX, float heightZ, float heightOffset, float r, float g, float b, float a)

#### **Arguments**

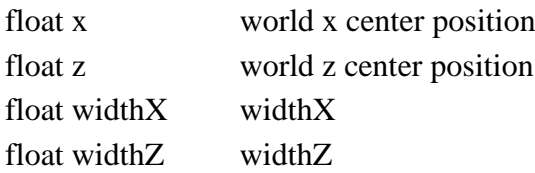

float height $X$  height $X$ 

float heightZ heightZ

float heightOffset heightOffset

float r red

float g green

float b blue

float a alpha

### **printTableRecursively**

### **Description**

Print a table recursively

### **Definition**

printTableRecursively(table inputTable, string inputIndent, integer depth, integer maxDepth)

### **Arguments**

table inputTable table to print string inputIndent input indent integer depth current depth integer maxDepth max depth

### **printCallingFunctionLocation Description**

Print the script call location of a function call which uses this function.

### **Definition**

printCallingFunctionLocation()

#### **FSDensityMapUtil Description**

**FSDensityMapUtil**

# **cutFruitArea**

**Description**

Cut fruit area

### **Definition**

cutFruitArea(integer fruitId, float startWorldX, float startWorldZ, float widthWorldX, float widthWorldZ, float heightWorldX, float heightWorldZ, boolean destroySpray, boolean destroySeedingWidth, boolean useMinForageState)

### **Arguments**

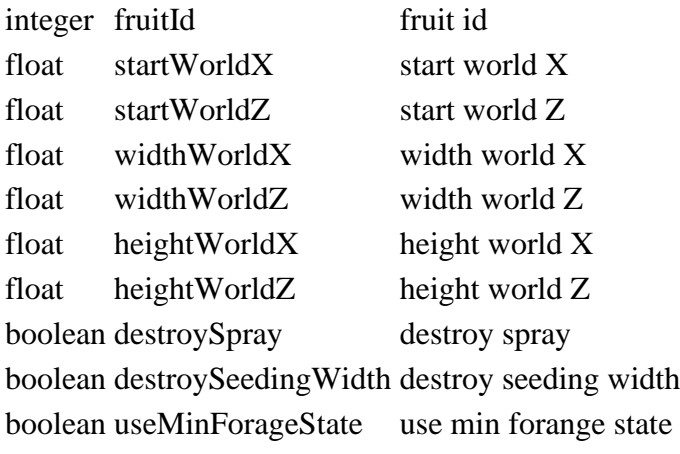

### **Return Values**

integer harvestPixelsSum harvest of pixels sum integer harvestNumPixels harvest number of pixels

float sprayFactor spray factor float plowFactor plow factor float limeFactor lime factor float weedFactor weed factor integer growthState growth state float maxArea max area

#### **getFruitArea Description**

Get fruit area

### **Definition**

getFruitArea(integer fruitId, float startWorldX, float startWorldZ, float widthWorldX, float widthWorldZ, float heightWorldX, float heightWorldZ, boolean allowPreparing, boolean useMinForageState)

#### **Arguments**

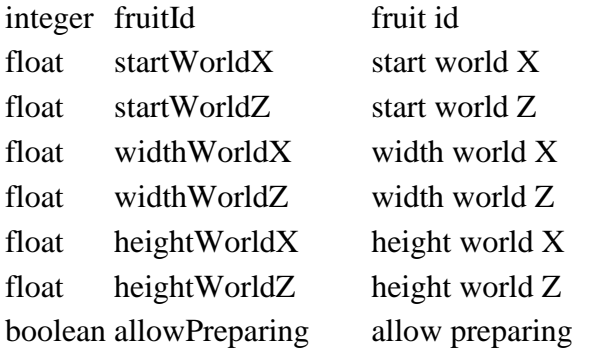

boolean useMinForageState use min forage state

### **Return Values**

integer ret ret integer total total

#### **updateRollerArea Description**

Update roller area

### **Definition**

updateRollerArea(float startWorldX, float startWorldZ, float widthWorldX, float widthWorldZ, float heightWorldX, float heightWorldZ)

### **Arguments**

float startWorldX start world X float startWorldZ start world Z float widthWorldX width world X float widthWorldZ width world Z float heightWorldX height world X

float heightWorldZ height world Z

### **Return Values**

integer changedValue changed value

### **updateCultivatorArea Description**

Update cultivator area

#### **Definition**

updateCultivatorArea(float startWorldX, float startWorldZ, float widthWorldX, float widthWorldZ, float heightWorldX, float heightWorldZ, boolean createField, boolean commonForced, float angle, integer blockedSprayType)

#### **Arguments**

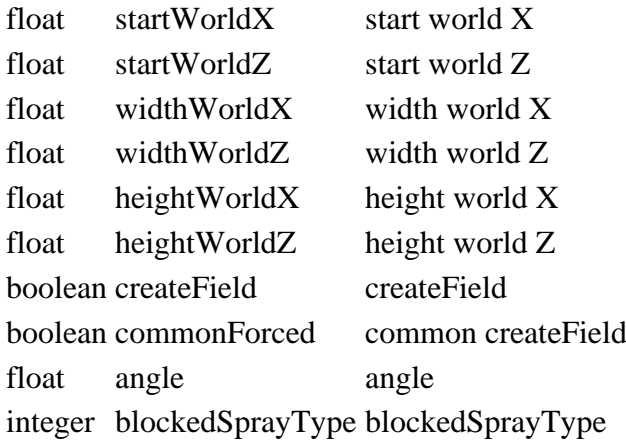

**Return Values**

integer changedArea changed area pixels

integer totalArea total area

# **updatePlowArea**

**Description**

Update plow area

### **Definition**

updatePlowArea(float startWorldX, float startWorldZ, float widthWorldX, float widthWorldZ, float heightWorldX, float heightWorldZ, boolean forced, boolean commonForced, float angle)

#### **Arguments**

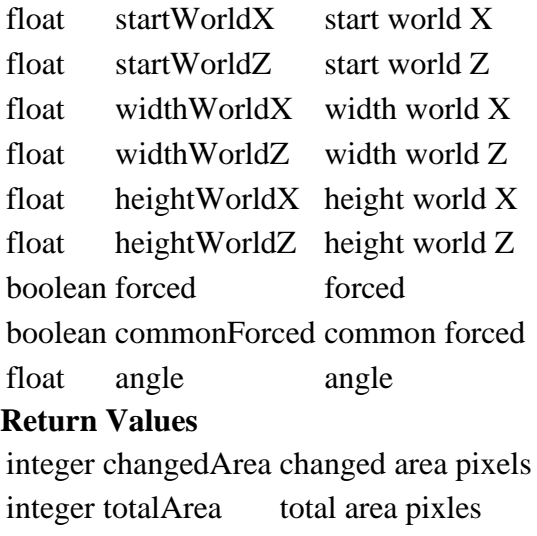

### **updateDestroyCommonArea**

### **Description**

Update destroy common area

### **Definition**

updateDestroyCommonArea(float startWorldX, float startWorldZ, float widthWorldX, float widthWorldZ, float heightWorldX, float heightWorldZ, boolean limitToField)

#### **Arguments**

float startWorldX start world X float startWorldZ start world Z float widthWorldX width world X float widthWorldZ width world Z float heightWorldX height world X float heightWorldZ height world Z

boolean limitToField limit to field

### **updateSprayArea**

### **Description**

Update spray area

### **Definition**

updateSprayArea(float startWorldX, float startWorldZ, float widthWorldX, float widthWorldZ, float heightWorldX, integer sprayTypeIndex)

### **Arguments**

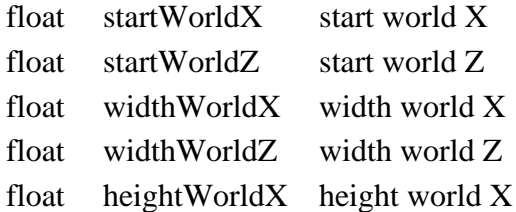

integer sprayTypeIndex spray type index

### **Return Values**

integer numPixels number of pixels

integer totalNumPixels total number of pixels

### **updateHerbicideArea**

### **Description**

Update herbicide area

### **Definition**

updateHerbicideArea(float startWorldX, float startWorldZ, float widthWorldX, float widthWorldZ, float heightWorldX, float heightWorldZ)

### **Arguments**

float startWorldX start world X float startWorldZ start world Z float widthWorldX width world X float widthWorldZ width world Z float heightWorldX height world X float heightWorldZ height world Z **Return Values** integer numPixels number of pixels integer totalNumPixels total number of pixels **updateWeederArea**
# **Description**

Update weeder area

# **Definition**

updateWeederArea(float startWorldX, float startWorldZ, float widthWorldX, float widthWorldZ, float heightWorldX, float heightWorldZ)

# **Arguments**

float startWorldX start world X float startWorldZ start world Z float widthWorldX width world X float widthWorldZ width world Z float heightWorldX height world X float heightWorldZ height world Z

# **Return Values**

integer numPixels number of pixels

# **removeWeedArea**

# **Description**

Remove weed area

# **Definition**

removeWeedArea(float startWorldX, float startWorldZ, float widthWorldX, float widthWorldZ, float heightWorldX, float heightWorldZ, integer maxGrowthState)

## **Arguments**

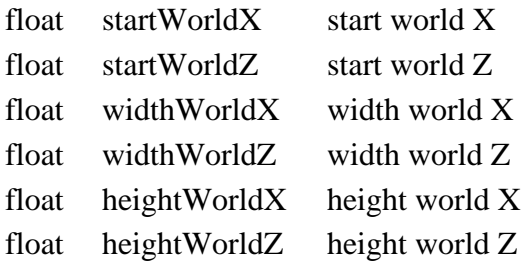

integer maxGrowthState max growth state of the weed

# **setWeedArea**

# **Description**

Set weed area

## **Definition**

setWeedArea(float startWorldX, float startWorldZ, float widthWorldX, float widthWorldZ, float heightWorldX, float heightWorldZ, integer value)

# **Arguments**

float startWorldX start world X float startWorldZ start world Z float widthWorldX width world X float widthWorldZ width world Z float heightWorldX height world X float heightWorldZ height world Z integer value state of the weed **resetSprayArea**

**Description**

Reset spray area

# **Definition**

resetSprayArea(float startWorldX, float startWorldZ, float widthWorldX, float widthWorldZ, float heightWorldX, float heightWorldZ, boolean force)

# **Arguments**

float startWorldX start world X float startWorldZ start world Z float widthWorldX width world X float widthWorldZ width world Z float heightWorldX height world X float heightWorldZ height world Z boolean force force

# **updateSowingArea**

# **Description**

Update sowing area

# **Definition**

updateSowingArea(integer fruitId, float startWorldX, float startWorldZ, float widthWorldX, float widthWorldZ, float heightWorldX, float heightWorldZ, float angle, integer growthState)

# **Arguments**

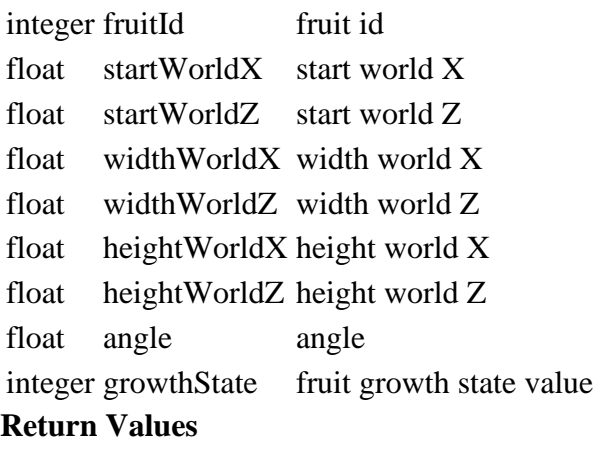

integer changedArea changed area pixels

integer totalArea total area pixels

# **updateDirectSowingArea**

## **Description**

Update direct sowing area

# **Definition**

updateDirectSowingArea(integer fruitId, float startWorldX, float startWorldZ, float widthWorldX, float widthWorldZ, float heightWorldX, float heightWorldZ, float angle, integer growthState)

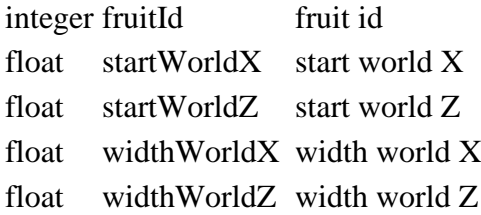

float heightWorldX height world X

float heightWorldZ height world Z

float angle angle

integer growthState fruit growth state value

#### **Return Values**

integer changedArea changed area pixels integer totalArea total area pixels

#### **updateFruitPreparerArea Description**

Update fruit preparer area

## **Definition**

updateFruitPreparerArea(integer fruitId, float startWorldX, float startWorldZ, float widthWorldX, float widthWorldZ, float heightWorldX, float heightWorldZ, float startDropWorldX, float startDropWorldZ, float widthDropWorldX, float widthDropWorldZ, float heightDropWorldX, float heightDropWorldZ)

## **Arguments**

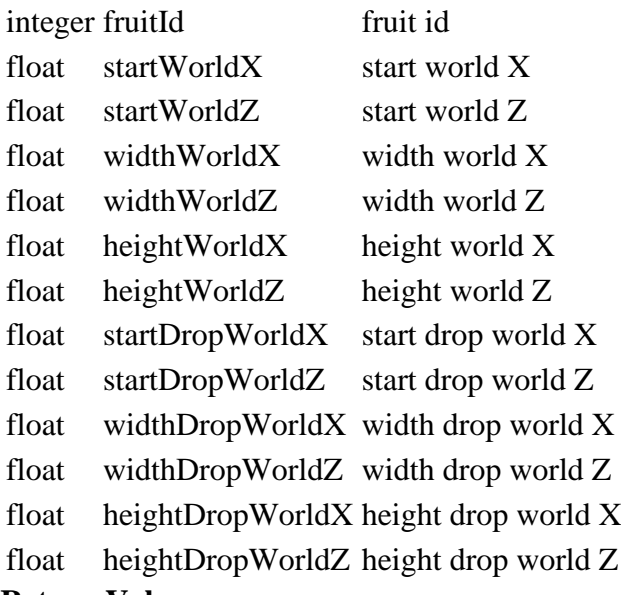

## **Return Values**

integer numChangedPixels number of changed pixels

## **eraseTireTrack**

#### **Description**

Erase tire track on given parallelogram

## **Definition**

eraseTireTrack(float startWorldX, float startWorldZ, float widthWorldX, float widthWorldZ, float heightWorldX, float heightWorldZ)

## **Arguments**

float startWorldX start world X float startWorldZ start world Z float widthWorldX width world X float widthWorldZ width world Z float heightWorldX height world X float heightWorldZ height world Z

# **getTireTrackColorFromDensityBits**

# **Description**

Returns tire track color from given density bits

## **Definition**

getTireTrackColorFromDensityBits(integer densityBits)

# **Arguments**

integer densityBits density bits

## **Return Values**

table color tire track color

# **FSMUtil**

**Description**

# **create**

# **Description**

Creates an instance of SimpleStateMachine; consumer is responsible for deletion of instance.

# **Definition**

create()

# **Code**

```
15 functionFSMUtil.create()
16 local fsm = SimpleStateMachine:new()
17 return fsm
18 end
```
# **GameSettings**

**Description**

# **Class handling global settings. Global instance is g\_gameSettings**

## **new**

## **Description**

Create a new instance

# **Definition**

new(table customMt, table messageCenter)

# **Arguments**

table customMt Sub-class meta table

# table messageCenter MessageCenter reference for settings change notifications

#### **getValue Description**

Returns the setting value with the given name Settings in the game: -maxNumMirrors -lightsProfile -realBeaconLights -motorStopTimerDuration -uiScale -fovY -isTrainTabbable -radioVehicleOnly -radioIsActive

-useColorblindMode -easyArmControl -useMiles -showTriggerMarker -resetCamera -useWorldCamera -invertYLook -showHelpIcons -showHelpMenu -radioVolume -vehicleVolume -environmentVolume -cameraSensitivity -vehicleArmSensitivity -ingameMapState -ingameMapFilter -moneyUnit -masterVolume -musicVolume

#### **Definition**

getValue(string name)

#### **Arguments**

string name name of the setting

#### **Return Values**

mixed value Value of the setting. The type depends on the setting

#### **setValue**

# **Description**

Changed the setting value with the given name

#### **Definition**

setValue(string name, mixed value, boolean doSave)

#### **Arguments**

string name name of the setting

mixed value value to set the setting to

boolean doSave If true, the settings are saved persistently, otherwise it will only be saved when another call triggers it

#### **Return Values**

boolean successful Returns true, if the setting was changed

```
HTMLUtil
Description
encodeToHTML
Description
```
Returns a html encoded string

# **Definition**

encodeToHTML(string str, boolean inCData)

#### **Arguments**

string str input string boolean inCData true if text is in cdata element

#### **Return Values**

string encodedString the encoded string

#### **decodeFromHTML**

#### **Description**

Returns a html decoded string

#### **Definition**

decodeFromHTML(string str)

#### **Arguments**

string str input string

#### **Return Values**

string decodedString the decoded string **ListUtil Description copyTable Description**

Returns a copy of the given table. It's not a deep copy!

## **Definition**

copyTable(table sourceTable)

#### **Arguments**

table sourceTable the source table

#### **Return Values**

table copy the copied table

# **copyTableRecursively**

# **Description**

Returns a full copy of the given table, including all child tables

#### **Definition**

copyTableRecursively(table sourceTable)

#### **Arguments**

table sourceTable the source table

#### **Return Values**

table copy the copied table

# **addElementToList**

# **Description**

Adds an element to the list if element is not part of the list

## **Definition**

addElementToList(table list, table element)

#### **Arguments**

table list a list table element an element

# **removeElementFromList**

## **Description**

Removes an element from a given list

## **Definition**

#### removeElementFromList(table list, table element)

#### **Arguments**

table list a list

table element an element

#### **hasListElement Description**

Checks if list contains an element

#### **Definition**

hasListElement(table list, table element)

#### **Arguments**

table list a list

table element an element

# **Return Values**

boolean isElementOfList true if element is part of the list, else false

## **findListElementFirstIndex**

## **Description**

Gets the index of the first occurrence

## **Definition**

findListElementFirstIndex(table list, table element, object defaultReturn)

#### **Arguments**

table list a list table element an element

object defaultReturn a default return value

## **Return Values**

integer index index of first occurrence

## **areListsEqual**

#### **Description**

Checks if two lists are equal

## **Definition**

areListsEqual(table list1, table list2, boolean orderIndependent)

#### **Arguments**

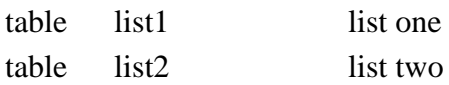

boolean orderIndependent true the order of the elements has to be the same

#### **Return Values**

boolean areEqual true if lists are equal, else false

# **getRandomElement**

# **Description**

Gets a random element from given list

## **Definition**

getRandomElement(table list)

# **Arguments**

table list list to get element from

#### **Return Values**

any value value of the random element

#### **listToSet Description**

Converts a list to a set

### **Definition**

listToSet(table list)

#### **Arguments**

table list a list

# **Return Values**

table set the converted set

#### **setToList**

## **Description**

Converts a set to a list

## **Definition**

setToList(table set)

#### **Arguments**

table set a set

#### **Return Values**

table list the converted list

#### **setToHash**

#### **Description**

Converts a set to a hash

#### **Definition**

setToHash(table set)

**Arguments**

table set a set

## **Return Values**

table hash the converted hash

#### **areSetsEqual Description**

Checks if two sets are equal

## **Definition**

areSetsEqual(table set1, table set2)

## **Arguments**

table set1 set one

table set2 set two

#### **Return Values**

boolean areEqual true if sets are equal, else false

## **isSubset**

**Description**

Checks if set1 is a subset of set2

## **Definition**

#### isSubset(table set1, table set2)

## **Arguments**

table set1 set one

# table set2 set two

**Return Values** boolean isSubset true if set1 is a subset of set2

# **isRealSubset**

# **Description**

Checks if set1 is a real subset of set2

# **Definition**

isRealSubset(table set1, table set2)

# **Arguments**

table set1 set one

table set2 set two

# **Return Values**

boolean isSubset true if set1 is a real subset of set2

# **hasSetIntersection**

# **Description**

Checks if set1 and set2 have an intersection

# **Definition**

hasSetIntersection(table set1, table set2)

# **Arguments**

table set1 set one

table set2 set two

# **Return Values**

boolean hasIntersection true if set1 and set2 have an intersection

# **getSetIntersection**

## **Description**

Gets the intersection of two sets

# **Definition**

getSetIntersection(table set1, table set2)

# **Arguments**

table set1 set one

table set2 set two

## **Return Values**

table intersection the intersection of both sets

# **getSetSubtraction**

## **Description**

Gets the substraction of two sets

# **Definition**

getSetSubtraction(table set1, table set2)

## **Arguments**

table set1 set one

#### table set2 set two

#### **Return Values**

table substraction the substraction of both set

## **getSetUnion**

## **Description**

Gets the union of two sets

#### **Definition**

getSetUnion(table set1, table set2)

#### **Arguments**

table set1 set one

table set2 set two

# **Return Values**

table union the union of both sets

#### **filter**

**Description**

Filters a list. Returns a copy (see functional programming)

#### **Definition**

filter(table list, function closure)

#### **Arguments**

table list list to filter

function closure filter

# **Return Values**

table filtered list (non-deep copy)

#### **ifilter**

#### **Description**

Filters a list. Returns a copy (see functional programming). Indexed version.

#### **Definition**

ifilter(table list, function closure)

#### **Arguments**

table list indexed list to filter function closure filter **Return Values** table filtered list (non-deep copy)

**MathUtil Description sign Description**

Returns the sign of the given value

#### **Definition**

sign(float x)

**Arguments** float x a value **Return Values**

#### integer sign the sign of the value

#### **isNan**

#### **Description**

Returns of the given value is nan

## **Definition**

isNan(float value)

## **Arguments**

float value a value

## **Return Values**

boolean true if value is nan else false

## **round**

## **Description**

Returns the rounded value

# **Definition**

round(float value, float precision)

## **Arguments**

float value a value

float precision a precision

## **Return Values**

number rounted value

#### **degToRad**

## **Description**

Returns the radian value of a given angle in degress

# **Definition**

degToRad(float degValue)

## **Arguments**

float degValue angle in degrees

## **Return Values**

float value radian angle

**lerp**

## **Description**

Returns interpolated value between two given values

## **Definition**

lerp(float v1, float v2, float alpha)

## **Arguments**

float v1 start value float v2 end value float alpha alpha **Return Values**

float value interpolated value

# **lerp3**

## **Description**

Returns interpolated value between two vectors

#### 1020

#### **Definition**

lerp3(float x1, float y1, float z1, float x2, float y2, float z2, float alpha)

#### **Arguments**

float x1 start x value

float y1 start y value

- float z1 start z value
- float x2 end x value
- float y2 end y value
- float z2 end z value
- float alpha alpha

#### **Return Values**

float value interpolated value

#### **inverseLerp**

#### **Description**

Returns alpha based on current value

#### **Definition**

inverseLerp(float v1, float v2, float cv)

#### **Arguments**

float v1 start value

float v2 end value

float cv current value

#### **Return Values**

float alpha alpha

#### **clamp**

#### **Description**

Returns value between given min and max

#### **Definition**

clamp(float value, float minVal, float maxVal)

#### **Arguments**

float value to clamp

float minVal min value

float maxVal max value

#### **Return Values**

float value value

## **getIsOutOfBounds**

# **Description**

Returns true if the value is out of the given range

## **Definition**

getIsOutOfBounds(float value, float limit1, float limit2)

## **Arguments**

float value value float limit1 limit 1 float limit2 limit 2

#### **Return Values**

float isOutOfBounds is out of bounds

#### **getFlooredPercent**

#### **Description**

Returns the floored percent

#### **Definition**

getFlooredPercent(float value, float maxValue)

#### **Arguments**

float value a value

float maxValue max value

## **Return Values**

float value the floored percent value

#### **getFlooredBounded**

#### **Description**

Returns the floored clamped value

#### **Definition**

getFlooredBounded(float value, float minValue, float maxValue)

#### **Arguments**

float value a value float minValue min value float maxValue max value **Return Values** float value the floored clamped value **getValidLimit**

# **Description**

Returns a valid limit in the range of -pi to pi

#### **Definition**

getValidLimit(float limit)

#### **Arguments**

float limit a radian angle

#### **Return Values**

float angle the resized angle in the range -pi to pi

#### **getAngleDifference**

#### **Description**

Returns the difference between two rad angles

#### **Definition**

getAngleDifference(float alpha, float beta)

#### **Arguments**

float alpha a radian angle

float beta a radian angle

## **Return Values**

float angle the radian difference in range -pi to pi

#### **vector2Length**

#### **Description**

Returns length of 2d vector

#### **Definition**

vector2Length(float x, float y)

#### **Arguments**

float x x float y y **Return Values**

float length length

# **vector2LengthSq**

# **Description**

Returns squared length of 2d vector

## **Definition**

vector2LengthSq(float x, float y)

## **Arguments**

float x x

float y y

**Return Values**

float length square length

# **vector2Normalize**

# **Description**

Returns normalized vector

## **Definition**

vector2Normalize(float x, float y)

## **Arguments**

float x x

float y y

## **Return Values**

float x normalized x

float y normalized y

# **vector3Length**

**Description**

Returns length of 3d vector

## **Definition**

vector3Length(float x, float y, float z)

## **Arguments**

float x x float y y float z z **Return Values** float length length **vector3LengthSq Description**

Returns squared length of 3d vector

#### **Definition**

vector3LengthSq(float x, float y, float z)

#### **Arguments**

float x x

float y y

float z z

#### **Return Values**

float length square length

# **vector3Normalize**

**Description**

Returns normalized vector

#### **Definition**

vector3Normalize(float x, float y, float z)

#### **Arguments**

float x x

float y y

float z z

#### **Return Values**

float x normalized x

float y normalized y

float z normalized z

## **vector3SetLength**

#### **Description**

Returns a scaled vector

## **Definition**

vector3SetLength(float x, float y, float z, float length)

#### **Arguments**

float x x float y y float z z float length scale length **Return Values** float x scaled x

float y scaled y

float z scaled z

#### **vector3Clamp Description**

Returns a clamped vector based on min and max vector length

#### **Definition**

vector3Clamp(float x, float y, float z, float minVal, float maxVal)

#### **Arguments**

float x x

float y y float  $z = z$ float minVal min length float maxVal max length **Return Values** float x clamped x float y clamped y

float z clamped z

# **vector3Lerp**

# **Description**

Returns a linear interpolated vector based on given alpha

# **Definition**

vector3Lerp(float x1, float y1, float z1, float x2, float y2, float z2, float alpha)

# **Arguments**

float x1 x1 float  $v1$   $v1$ 

- float z1 z1
- float  $x2 \times 2$
- float  $y2 y2$
- float  $z^2$   $z^2$
- float alpha alpha value

# **Return Values**

float x interpolated x

float y interpolated y

float z interpolated z

# **vector3ArrayLerp**

# **Description**

Returns a linear interpolated vector based on given alpha

# **Definition**

vector3ArrayLerp(table v1, table v2, float alpha)

## **Arguments**

table v1 vector1 table v2 vector2

float alpha alpha value

# **Return Values**

float x interpolated x

float y interpolated y

float z interpolated z

# **vector3Transformation**

# **Description**

Transform a vector by matrix multiplication, the matrix is given row by row

# **Definition**

vector3Transformation(float x, float y, float z, float m11, float m12, float m13, float m21, float m22, float m23, float m31, float m32, float m33)

#### **Arguments**

- float x x
- float y y
- float z z
- float m11 m11
- float m12 m12
- float m13 m13
- float m21 m21
- float m22 m22
- float m23 m23
- float m31 m31
- float m32 m32
- float m33 m33

## **Return Values**

float x transformed x float y transformed y float z transformed z

# **dotProduct**

## **Description**

Returns the dot product of 2 vectors

#### **Definition**

dotProduct(float ax, float ay, float az, float bx, float by, float bz)

#### **Arguments**

- float ax ax
- float ay ay
- float az az
- float bx bx
- float by by
- float bz bz

# **Return Values**

dot the dot product

# **crossProduct**

## **Description**

Returns the cross product of 2 vectors

#### **Definition**

crossProduct(float ax, float ay, float az, float bx, float by, float bz)

- float ax ax float ay ay
- float az az
- float bx bx
- float by by
- float bz bz
- **Return Values**

float x x

float y y

float z z

# **getYRotationFromDirection**

# **Description**

Returns the angle to rotate from the z axis around the y axis (if  $x=0$ , the angle is 0 or 180°). This is unlike the default specification, where the rotation is 0 at the x axis

#### **Definition**

getYRotationFromDirection(float dx, float dz)

#### **Arguments**

float dx dx

float dz dz

#### **Return Values**

float y rotation

# **getDirectionFromYRotation**

#### **Description**

Returns the x and z direction based on the given y rotation

#### **Definition**

getDirectionFromYRotation(float rotY)

#### **Arguments**

float rotY y rotation

## **Return Values**

float x x direction

float z z direction

#### **getRotationLimitedVector2 Description**

Returns an 2d vector limited by min and max rotation

#### **Definition**

getRotationLimitedVector2(float x, float y, float minRot, float maxRot)

#### **Arguments**

- float x x direction
- float y v direction
- float minRot min rot

float maxRot max rot

#### **Return Values**

float x limited x direction

float z limited z direction

# **projectOnLine**

# **Description**

Returns the projected point on a given line

#### **Definition**

projectOnLine(float px, float pz, float lineX, float lineX, float normlineDirX, float normlineDirZ)

#### **Arguments**

float px x position float pz z position float line $X$  x position float lineX x position float normlineDirX normalized x direction float normlineDirZ normalized z direction **Return Values** float x x position float x z position **getProjectOnLineParameter Description**

Returns the dot product on a given line

#### **Definition**

getProjectOnLineParameter(float px, float pz, float lineX, float lineZ, float normlineDirX, float normlineDirZ)

#### **Arguments**

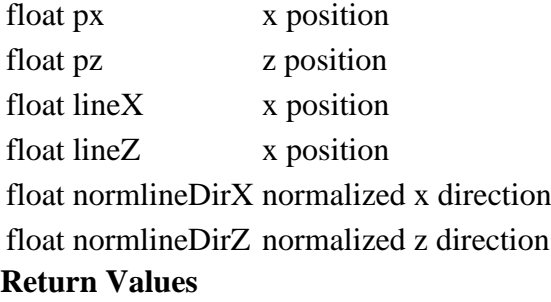

# float dot product

**quaternionMult Description**

Returns the multiplication of two quaternions

#### **Definition**

quaternionMult(float x, float y, float z, float w, float x1, float y1, float z1, float w1)

# **Arguments**

- float x x1
- float y y1 float z z1
- float w w1
- float x1 x2
- 
- float y1 y2
- float z1 z2
- float w1 w2

# **Return Values**

float x x part of quaternion

float y y part of quaternion

- float z z part of quaternion
- float w w part of quaternion

# **quaternionNormalized**

# **Description**

Returns the normalized quaternion

# **Definition**

quaternionNormalized(float x, float y, float z, float w)

# **Arguments**

- float x x
- float y y

float z z

float w w

# **Return Values**

float x x part of quaternion

- float y y part of quaternion
- float z z part of quaternion

float w w part of quaternion

# **slerpQuaternion**

# **Description**

Returns the linear interpolated quaternion

# **Definition**

slerpQuaternion(float x1, float y1, float z1, float w1, float x2, float y2, float z2, float w2, float t)

# **Arguments**

float x1 x1

- float y1 y1
- float z1 z1
- float w1 w1
- float x2 x2
- float y2 y2
- float  $z^2$ ,  $z^2$

float w2 w2

float t interpolation value

# **Return Values**

- float x x part of quaternion
- float y y part of quaternion

float z z part of quaternion

float w w part of quaternion

# **normalizeRotationForShortestPath**

# **Description**

Returns normalized rotation for the shortest path from current rotation to target rotation

# **Definition**

normalizeRotationForShortestPath(float targetRotation, float curRotation)

# **Arguments**

float targetRotation the target rotation

#### float curRotation the current rotation

# **Return Values**

float rotation the final rotation

# **nlerpQuaternionShortestPath**

#### **Description**

Returns the normalized shortest path from current quaternion to target quaternion

#### **Definition**

nlerpQuaternionShortestPath(float x1, float y1, float z1, float w1, float x2, float y2, float z2, float w2, float t)

## **Arguments**

float x1 x1

- float y1 y1
- float z1 z1
- float w1 w1
- float x2 x2
- float y2 y2
- float z2 z2
- float w2 w2
- float t alpha

## **Return Values**

- float x x part of quaternion
- float y y part of quaternion
- float z z part of quaternion
- float w w part of quaternion

# **slerpQuaternionShortestPath**

# **Description**

Returns the shortest path from current quaternion to target quaternion

## **Definition**

slerpQuaternionShortestPath(float x1, float y1, float z1, float w1, float x2, float y2, float z2, float w2, float t)

## **Arguments**

- float x1 x1
- float y1 y1
- float z1 z1
- float w1 w1
- float x2 x2
- float y2 y2
- float z2 z2
- float w2 w2
- float t alpha

# **Return Values**

float x x part of quaternion

- float y y part of quaternion
- float z z part of quaternion

#### float w w part of quaternion

#### **quaternionMadShortestPath Description**

Returns the shortest path from current quaternion to target quaternion (mad = multiply and add)

## **Definition**

quaternionMadShortestPath(float x, float y, float z, float w, float x1, float y1, float z1, float w1, float t)

# **Arguments**

float x x1

- float y v1
- float z z1
- float w w1
- float x1 x2
- float y1 y2
- float z1 z2
- float w1 w2
- float t alpha

# **Return Values**

- float x x part of quaternion
- float y y part of quaternion
- float z z part of quaternion
- float w w part of quaternion

# **getDistanceToRectangle2D**

# **Description**

Returns the distance to a rectangle

# **Definition**

getDistanceToRectangle2D(float posX, float posZ, float sx, float sz, float dx, float dz, float length, float widthHalf)

# **Arguments**

float posX x position float posZ z position float sx x position of rectangle float sz z position of rectangle float dx x direction of rectangle float dz z direction of rectangle float length length of rectangle float widthHalf half width of rectangle

# **Return Values**

float distance distance to rectangle

# **getSignedDistanceToLineSegment2D Description**

Returns the distance to a line segment

# **Definition**

getSignedDistanceToLineSegment2D(float x, float z, float sx, float sz, float dx, float dz, float length)

#### **Arguments**

- float x x position
- float z z position

float sx x position of rectangle

- float sz z position of rectangle
- float dx x direction of rectangle

float dz z direction of rectangle

float length length of rectangle

# **Return Values**

float distance distance to line segment

# **getLineLineIntersection2D**

# **Description**

Returns the line-line intersection point

# **Definition**

getLineLineIntersection2D(float x1, float z1, float dirX1, float dirZ1, float x2, float z2, float dirX2, float dirZ2)

## **Arguments**

float x1 x1 position

float z1 z1 position

float dirX1 line1 x direction

float dirZ1 line1 z direction

float  $x^2$  x2 position

float z2 z2 position

float dirX2 line2 x direction

float dirZ2 line2 z direction

# **Return Values**

boolean hasIntersection true if both lines intersect

float t1 x position

float t2 z position

# **hasRectangleLineIntersection2D**

# **Description**

Returns if rectangle and line have intersection

# **Definition**

hasRectangleLineIntersection2D(float x1, float z1, float dirX1, float dirZ1, float dirX2, float dirZ2, float x3, float z3, float dirX3, float dirZ3)

## **Arguments**

float x1 x1 position

float z1 z1 position

float dirX1 rectangle x1 direction

float dirZ1 rectangle z1 direction

float dirX2 rectangle x2 direction

float dirZ2 rectangle z2 direction

float  $x3$  line x position float z<sup>3</sup> line z position float dirX3 line x direction float dirZ3 line z direction

#### **Return Values**

boolean hasIntersection true if the line segment is completly in the rectangle OR if it intersects with one of the four rectangle sides

#### **getCircleCircleIntersection Description**

Returns circle-circle intersection points

#### **Definition**

getCircleCircleIntersection(float x1, float y1, float r1, float x2, float y2, float r2)

#### **Arguments**

float x1 x1 position

float y1 y1 position

float r1 radius 1

float x2 x2 position

float y2 y2 position

float r2 radius 2

#### **Return Values**

float pos1X x pos of intersection 1, else nil

float pos1Y y pos of intersection 1, else nil

float pos2X x pos of intersection 2, else nil

float pos2Z z pos of intersection 2, else nil

# **hasSphereSphereIntersection**

## **Description**

Returns if 2 spheres have an intersection

#### **Definition**

hasSphereSphereIntersection(float x1, float y1, float z1, float r1, float x2, float y2, float z2, float r2)

#### **Arguments**

float x1 x1 position float y1 y1 position float z1 z1 position float r1 radius 1 float x2 x2 position float y2 y2 position float z2 z2 position float r2 radius 2 **Return Values** boolean hasIntersection true if spheres have an intersection else false **areaToHa**

# **Description**

Converts a area to hectars

#### **Definition**

areaToHa(float area, float pixelToSqm)

#### **Arguments**

float area area

float pixelToSqm pixel density

#### **Return Values**

float area area in hectars

#### **inchToM**

#### **Description**

Converts an inch distance to meters

## **Definition**

inchToM(inchValue the)

# **Arguments**

inchValue the inch value to convert

## **mToInch**

## **Description**

Converts an meter distance to inch

## **Definition**

mToInch(float meterValue)

## **Arguments**

float meterValue the meter value to convert

# **getBrightnessFromColor**

**Description**

Returns the brightness of a color [0..1]

## **Definition**

getBrightnessFromColor(float r, float g, float b)

## **Arguments**

float r red value

float g green value

float b blue value

## **Return Values**

float brightness brightness

**ObjectChangeUtil**

# **Description**

# **ObjectChangeUtil**

# **loadObjectChangeFromXML Description**

Load object change from xml

## **Definition**

loadObjectChangeFromXML(integer xmlFile, string key, table objects, integer rootNode, table parent)

# **Arguments**

integer xmlFile file id of xml file

```
string key key
table objects table to insert loaded objects
integer rootNode id of root node
table parent parent
Code
 14 function ObjectChangeUtil.loadObjectChangeFromXML(xmlFile, key, 
     objects, rootNode, parent)
 15 \text{local} i = 016 while true do
 17 local nodeKey = string.format(key .. ".objectChange(%d)", i)
 18 if not hasXMLProperty(xmlFile, nodeKey) then
 19 break
 20 end
 21 local node = I3DUtil.indexToObject(rootNode, getXMLString(xmlFile, 
     nodeKey .. "#node"), parent.i3dMappings)
 22 if node ~= nil then
 23 local object = {}
 24 object.node = node
 25 ObjectChangeUtil.loadValuesFromXML(xmlFile, nodeKey, node, object, 
     parent)
 26 table.insert(objects, object)
 27 end
 28 i = i + 1
 29 end
 30 end
loadValuesFromXML
Description
```
Load object values from xml

## **Definition**

loadValuesFromXML(integer xmlFile, string key, integer node, table object, table parent)

## **Arguments**

integer xmlFile file id of xml file

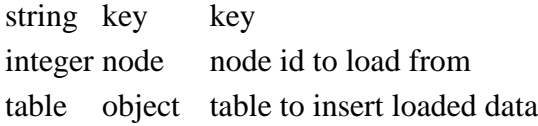

table parent parent

## **Code**

```
39 function ObjectChangeUtil.loadValuesFromXML(xmlFile, key, node, 
    object, parent)
```

```
40 object.visibilityActive = getXMLBool(xmlFile,
```

```
key.."#visibilityActive")
```

```
41 object.visibilityInactive = getXMLBool(xmlFile, 
    key.."#visibilityInactive")
```

```
42 object.translationActive =
    StringUtil.getVectorNFromString(getXMLString(xmlFile, 
    key.."#translationActive"), 3)
43 object.translationInactive =
    StringUtil.getVectorNFromString(getXMLString(xmlFile, 
    key.."#translationInactive"), 3)
44 object.rotationActive =
    StringUtil.getRadiansFromString(getXMLString(xmlFile, 
    key.."#rotationActive"), 3)
45 object.rotationInactive =
    StringUtil.getRadiansFromString(getXMLString(xmlFile, 
    key.."#rotationInactive"), 3)
46 object.scaleActive =
    StringUtil.getVectorNFromString(getXMLString(xmlFile, 
    key.."#scaleActive"), 3)
47 object.scaleInactive =
    StringUtil.getVectorNFromString(getXMLString(xmlFile, 
    key.."#scaleInactive"), 3)
48
49 XMLUtil.checkDeprecatedXMLElements(xmlFile, "", 
    key.."#collisionActive", key.."#compoundChildActive or 
    #rigidBodyTypeActive") --FS17 to FS19
50 XMLUtil.checkDeprecatedXMLElements(xmlFile, "", 
    key.."#collisionInactive", key.."#compoundChildInactive or 
    #rigidBodyTypeInactive") --FS17 to FS19
51
52 object.massActive = nil
53 object.massInactive = nil
54 local massActive = getXMLFloat(xmlFile, key.."#massActive")
55 if massActive ~= nil then
56 object.massActive = massActive / 1000
57 end
58 local massInactive = getXMLFloat(xmlFile, key.."#massInactive")
59 if massInactive ~= nil then
60 object.massInactive = massInactive / 1000
61 end
62 object.centerOfMassActive =
    StringUtil.getVectorNFromString(getXMLString(xmlFile, 
    key.."#centerOfMassActive"), 3)
63 object.centerOfMassInactive =
    StringUtil.getVectorNFromString(getXMLString(xmlFile, 
    key.."#centerOfMassInactive"), 3)
64 object.compoundChildActive = getXMLBool(xmlFile, 
   key.."#compoundChildActive")
65 object.compoundChildInactive = getXMLBool(xmlFile, 
    key.."#compoundChildInactive")
```

```
66 object.rigidBodyTypeActive = getXMLString(xmlFile, 
     key.."#rigidBodyTypeActive")
 67 object.rigidBodyTypeInactive = getXMLString(xmlFile, 
     key.."#rigidBodyTypeInactive")
 68
 69 if object.rigidBodyTypeActive ~= nil then
 70 local t = object.rigidBodyTypeActive
 71 if t \sim= "Static" and t \sim= "Dynamic" and t \sim= "Kinematic" and t \sim=
     "NoRigidBody" then
 72 g logManager:warning("Invalid rigidBodyTypeActive '%s' for object
     change node '%s'. Use 'Static', 'Dynamic', 'Kinematic' or 
     'NoRigidBody'!", t, key)
 73 object.rigidBodyTypeActive = nil
 74 end
 75 end
 76 if object.rigidBodyTypeInactive ~= nil then
 77 local t = object.rigidBodyTypeInactive
 78 if t ~= "Static" and t ~= "Dynamic" and t ~= "Kinematic" and t ~=
     "NoRigidBody" then
 79 g logManager:warning("Invalid rigidBodyTypeInactive '%s' for
     object change node '%s'. Use 'Static', 'Dynamic', 'Kinematic' or 
     'NoRigidBody'!", t, key)
 80 object.rigidBodyTypeInactive = nil
 81 end
 82 end
 83
 84 if parent ~= nil and parent.loadObjectChangeValuesFromXML ~= nil
     then
 85 parent:loadObjectChangeValuesFromXML(xmlFile, key, node, object)
 86 end
 87 end
setObjectChanges
Description
     Set object changes
Definition
```
1036

setObjectChanges(table object, boolean isActive, table target, function updateFunc)

## **Arguments**

table object objects to change boolean isActive is active table target target for updateFunc function updateFunc function to update **Code**

 **function** [ObjectChangeUtil.](https://gdn.giants-software.com/documentation_print.php?version=engine&category=68&class=7194)setObjectChanges(objects, isActive, target, updateFunc)

```
96 for _, object in pairs(objects) do
```
- [ObjectChangeUtil.](https://gdn.giants-software.com/documentation_print.php?version=engine&category=68&class=7194)setObjectChange(object, isActive, target, updateFunc)
- **end**
- **end**

## **setObjectChange Description**

Set object change

# **Definition**

setObjectChange(table object, boolean isActive, table target, function updateFunc)

# **Arguments**

table object objects to change boolean isActive is active table target target for updateFunc

function updateFunc function to update

# **Code**

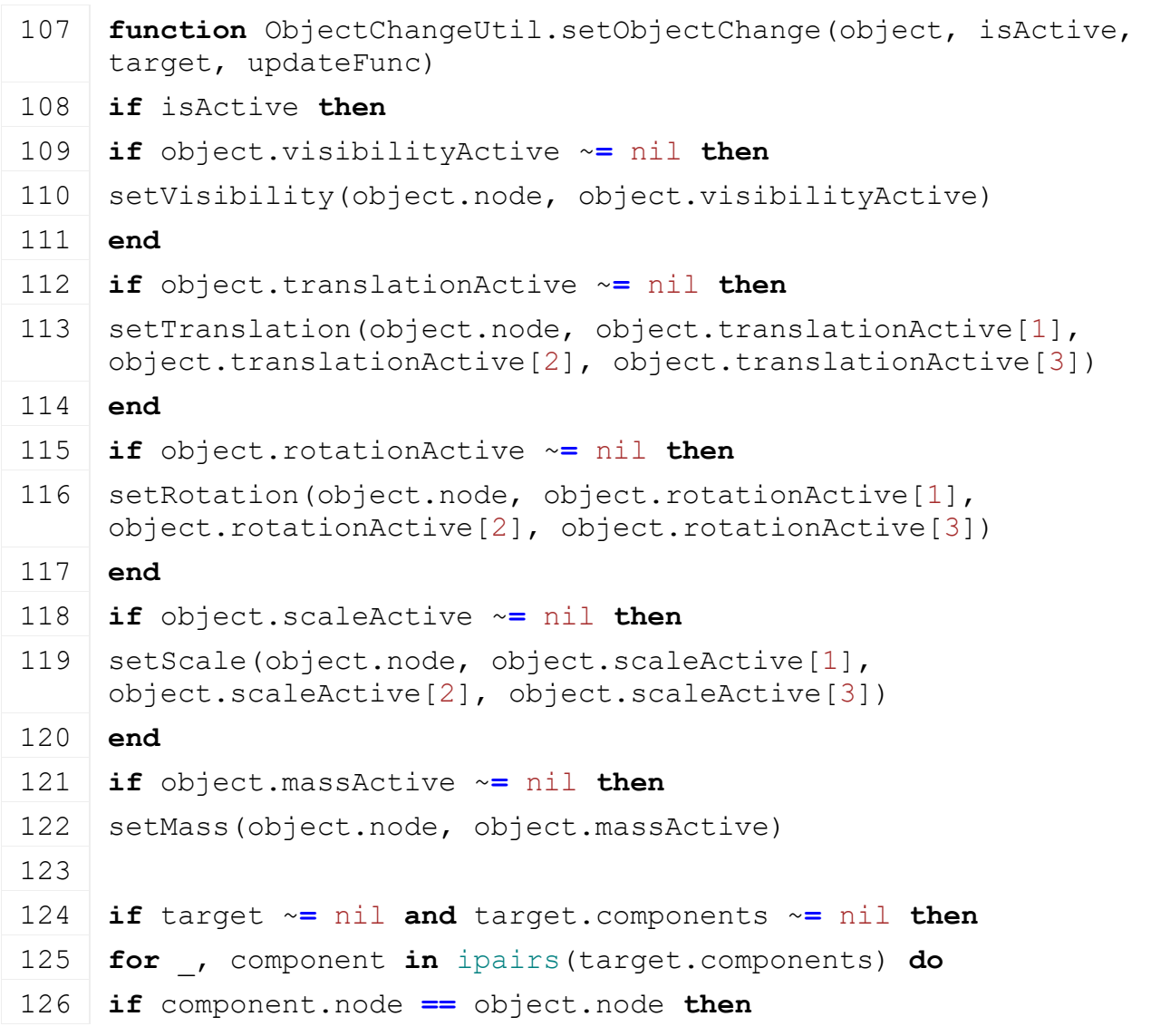

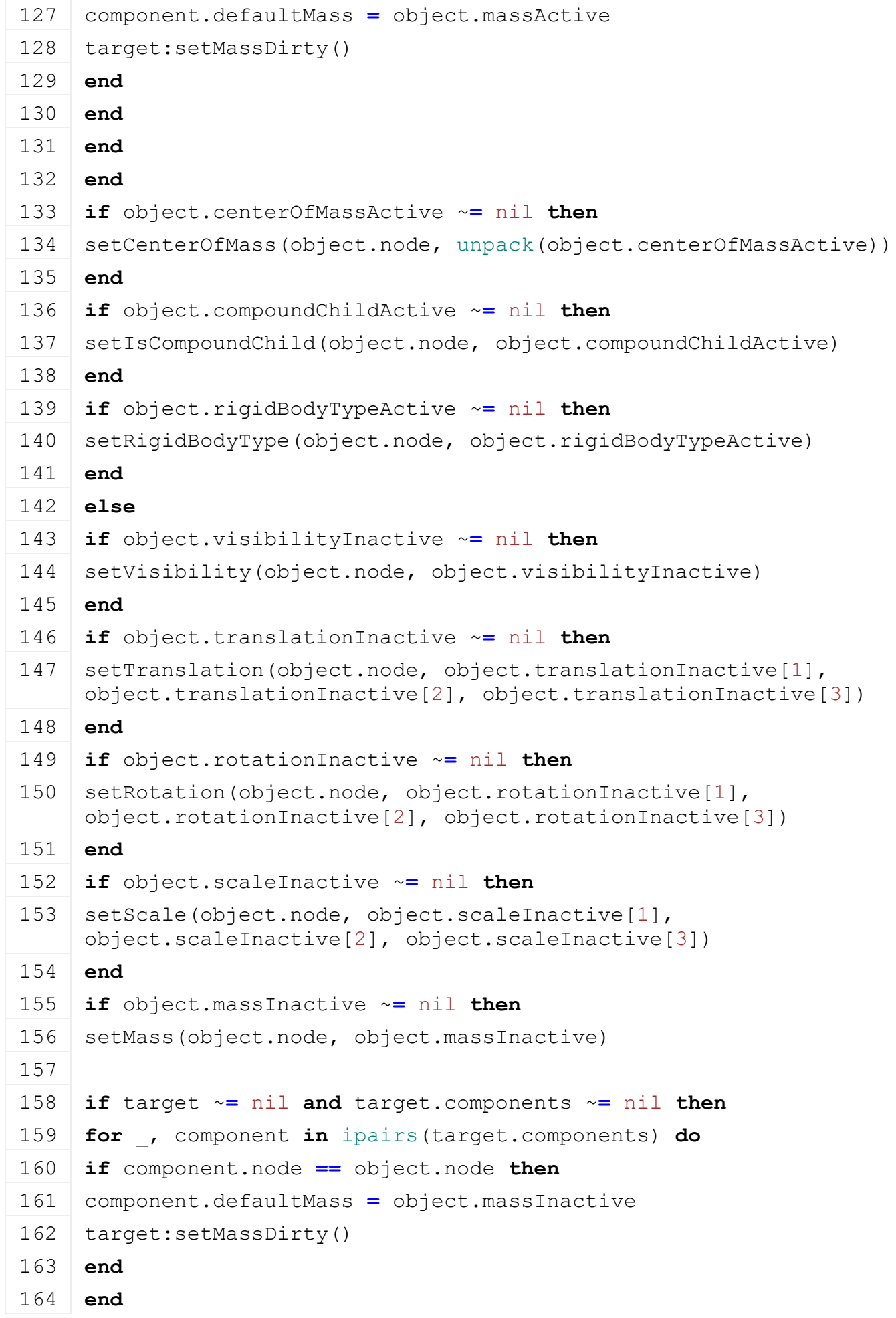

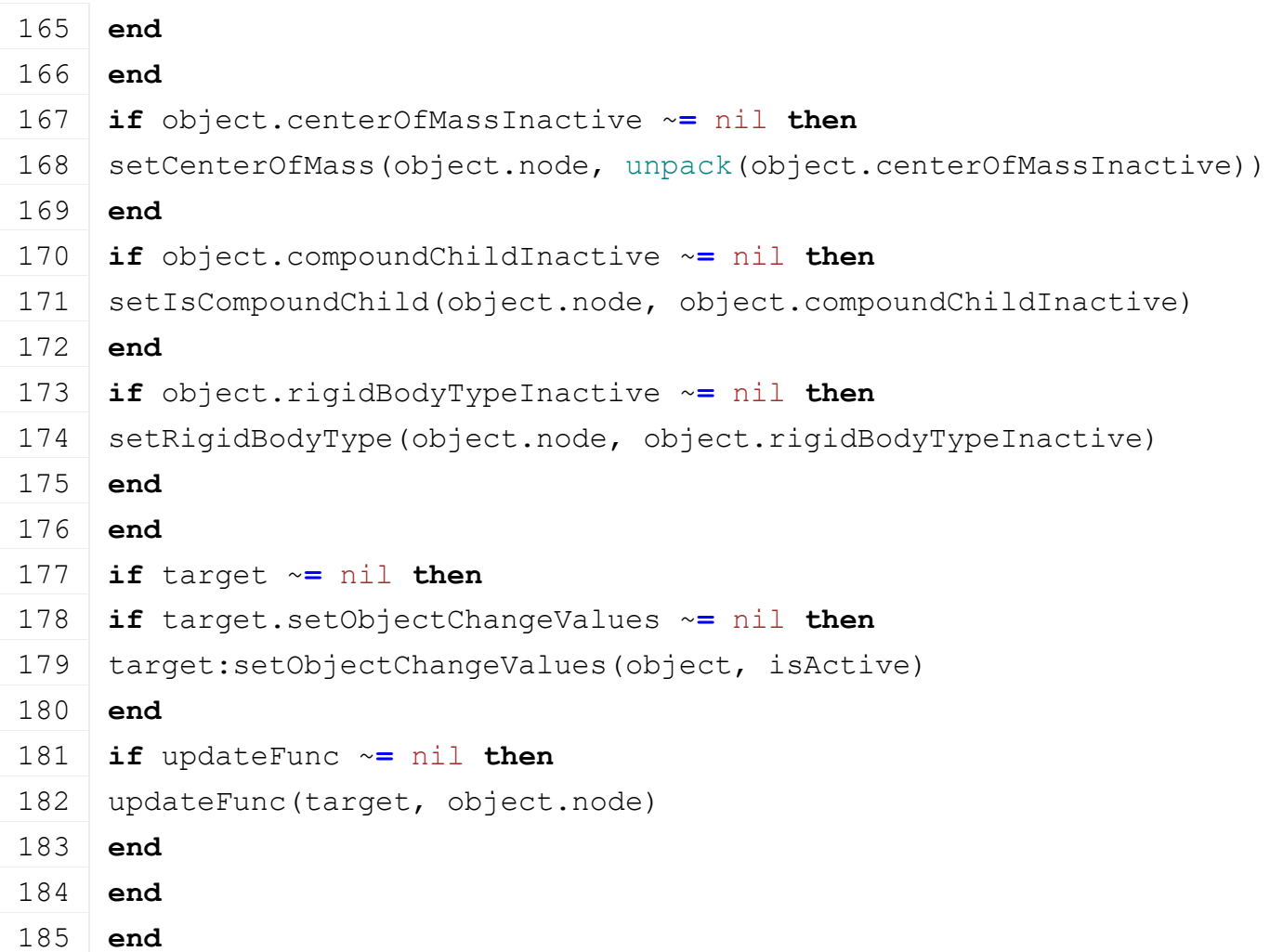

# **updateObjectChanges Description**

Update object changes

# **Definition**

updateObjectChanges(integer xmlFile, string key, integer configKey, integer rootNode, table parent)

# **Arguments**

integer xmlFile file id of xml file string key key

integer configKey id of used config

integer rootNode id of root node

table parent parent

# **Code**

```
194 function ObjectChangeUtil.updateObjectChanges(xmlFile, key, 
     configKey, rootNode, parent)
195 local i = 0196 local activeI = (configKey - 1)
197 while true do
198 local objectChangeKey = string.format(key.."(%d)", i)
199 if not hasXMLProperty(xmlFile, objectChangeKey) then
```
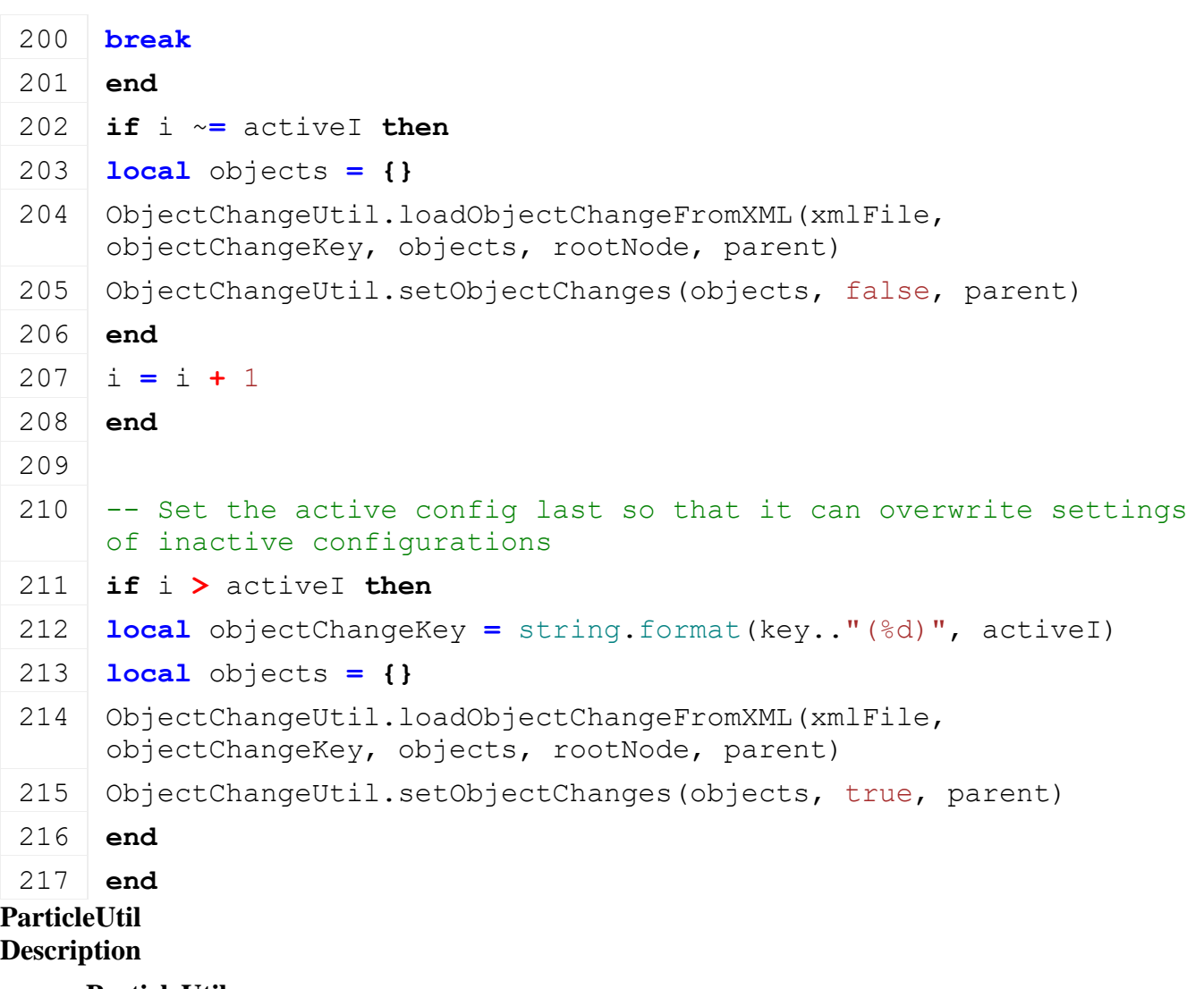

**ParticleUtil**

# **loadParticleSystem Description**

Load particle system

# **Definition**

loadParticleSystem(integer xmlId, table particleSystem, string baseString, table linkNodes, boolean defaultEmittingState, string defaultPsFile, string baseDir, integer defaultLinkNode)

# **Arguments**

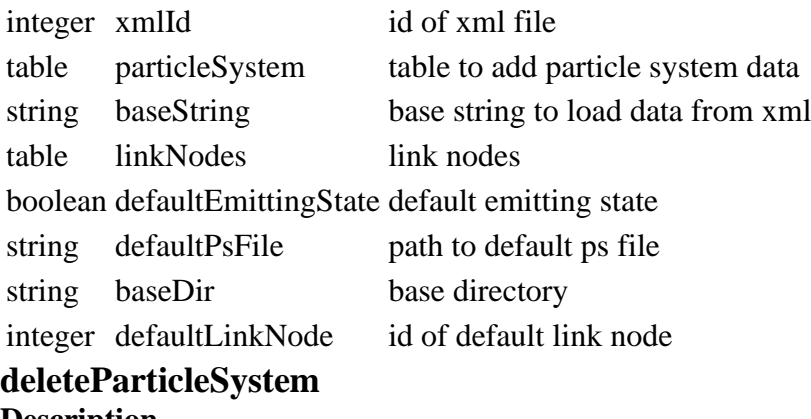

## **Description**

Delete particle system

# **Definition**

#### deleteParticleSystem(table particleSystem)

#### **Arguments**

table particleSystem particle system

# **deleteParticleSystems**

#### **Description**

Delete particle systems

#### **Definition**

deleteParticleSystems(table particleSystems)

#### **Arguments**

table particleSystems particle systems

## **setEmittingState**

#### **Description**

Set emitting state of particle system

#### **Definition**

setEmittingState(table particleSystem, boolean state, boolean resetStartTimer, boolean resetStopTimer)

#### **Arguments**

table particleSystem particle system

boolean state emitting state

boolean resetStartTimer reset start timer

boolean resetStopTimer reset stop timer

## **getParticleSystemAverageSpeed**

## **Description**

Returns average speed of particle system

## **Definition**

getParticleSystemAverageSpeed(table particleSystem)

## **Arguments**

table particleSystem particle system

#### **Return Values**

float averageSpeed average speed

# **setParticleSystemTimeScale**

#### **Description**

Setting time scale of particle system

## **Definition**

setParticleSystemTimeScale(table particleSystem, float scale)

## **Arguments**

table particleSystem particle system

float scale time scale

# **setEmitCountScale**

#### **Description**

Setting emit count scale of particle system

## **Definition**

setEmitCountScale(table particleSystem, float scale)

#### **Arguments**

table particleSystem particle system

float scale emit count scale

# **setParticleLifespan**

#### **Description**

Setting particle system lifespan

# **Definition**

setParticleLifespan(table particleSystem, float lifespan)

# **Arguments**

table particleSystem particle system float lifespan lifespan

# **setParticleStartStopTime**

# **Description**

Sets start and stop time of particle system

# **Definition**

setParticleStartStopTime(table particleSystem, float startTime, float stopTime)

# **Arguments**

table particleSystem particle system float startTime start time

float stopTime stop time

# **getParticleSystemSpeed**

## **Description**

Returns speed of particle system

## **Definition**

getParticleSystemSpeed(table particleSystem)

## **Arguments**

table particleSystem particle system

## **Return Values**

float speed speed

# **setParticleSystemSpeed**

## **Description**

Sets speed of particle system

## **Definition**

setParticleSystemSpeed(table particleSystem, float speed)

## **Arguments**

table particleSystem particle system

float speed speed

# **getParticleSystemSpeedRandom**

# **Description**

Returns speed random of particle system

## **Definition**

getParticleSystemSpeedRandom(table particleSystem)

#### **Return Values**

float speedRandom speed random

# **setParticleSystemSpeedRandom**

## **Description**

Sets speed random of particle system

## **Definition**

setParticleSystemSpeedRandom(table particleSystem, float speedRandom)

#### **Arguments**

table particleSystem particle system

float speedRandom speed random

# **getParticleSystemNormalSpeed**

# **Description**

Returns normal speed of particle system

# **Definition**

getParticleSystemNormalSpeed(table particleSystem)

# **Arguments**

table particleSystem particle system

## **Return Values**

float normalSpeed normal speed

# **setParticleSystemNormalSpeed**

## **Description**

Sets normal speed of particle system

# **Definition**

setParticleSystemNormalSpeed(table particleSystem, float normalSpeed)

# **Arguments**

table particleSystem particle system float normalSpeed normal speed

# **getParticleSystemTangentSpeed**

# **Description**

Returns tangent speed of particle system

## **Definition**

getParticleSystemTangentSpeed(table particleSystem)

## **Arguments**

table particleSystem particle system

# **Return Values**

float tangentSpeed tangent speed

# **setParticleSystemTangentSpeed**

# **Description**

Sets tangent speed of particle system

# **Definition**

setParticleSystemTangentSpeed(table particleSystem, float tangentSpeed)

table particleSystem particle system

float tangentSpeed tangent speed

#### **getParticleSystemSpriteScaleX Description**

Returns X sprite scale of particle system

#### **Definition**

getParticleSystemSpriteScaleX(table particleSystem)

#### **Arguments**

table particleSystem particle system

#### **Return Values**

float spriteScaleX X sprite scale

# **setParticleSystemSpriteScaleX**

## **Description**

Sets X sprite scale of particle system

## **Definition**

setParticleSystemSpriteScaleX(table particleSystem, float spriteScaleX)

## **Arguments**

table particleSystem particle system float spriteScaleX X sprite scale

#### **getParticleSystemSpriteScaleY Description**

Returns Y sprite scale of particle system

## **Definition**

getParticleSystemSpriteScaleY(table particleSystem)

## **Arguments**

table particleSystem particle system

#### **Return Values**

float spriteScaleY Y sprite scale

# **setParticleSystemSpriteScaleY**

# **Description**

Sets Y sprite scale of particle system

## **Definition**

setParticleSystemSpriteScaleY(table particleSystem, float spriteScaleY)

## **Arguments**

table particleSystem particle system float spriteScaleY Y sprite scale

#### **getParticleSystemSpriteScaleXGain Description**

Returns X sprite scale gain of particle system

# **Definition**

getParticleSystemSpriteScaleXGain(table particleSystem)
#### table particleSystem particle system

#### **Return Values**

float spriteScaleXGain X sprite scale gain

# **setParticleSystemSpriteScaleXGain**

#### **Description**

Sets X sprite scale gain of particle system

#### **Definition**

setParticleSystemSpriteScaleXGain(table particleSystem, float spriteScaleXGain)

#### **Arguments**

table particleSystem particle system

float spriteScaleXGain X sprite scale gain

## **getParticleSystemSpriteScaleYGain**

## **Description**

Returns Y sprite scale gain of particle system

## **Definition**

getParticleSystemSpriteScaleYGain(table particleSystem)

## **Arguments**

table particleSystem particle system

#### **Return Values**

float spriteScaleYGain Y sprite scale gain

# **setParticleSystemSpriteScaleYGain**

## **Description**

Sets Y sprite scale gain of particle system

## **Definition**

setParticleSystemSpriteScaleYGain(table particleSystem, float spriteScaleYGain)

## **Arguments**

table particleSystem particle system float spriteScaleYGain Y sprite scale gain

## **resetNumOfEmittedParticles**

## **Description**

Resets number of emitted particles

## **Definition**

resetNumOfEmittedParticles(table particleSystem)

#### **Arguments**

table particleSystem particle system **PlacementUtil Description isInsideRestrictedZone Description**

> Check if a placeable object at a given position lies within a restricted zone or below the water line.

## **Definition**

isInsideRestrictedZone(places Array, placable Placeable, x Testing, y Testing, Z Testing)

# **Arguments**

places Array of restricted zones (see PlacementUtil.createRestrictedZone() for data definition) placable Placeable instance

- x Testing X position in world space
- y Testing Y position in world space
- Z Testing Z position in world space

# **isInsidePlacementPlaces**

### **Description**

Check if a placeable object at a given position lies within store or loading spaces.

# **Definition**

isInsidePlacementPlaces(places Array, placable Placeable, x Testing, y Testing, Z Testing)

# **Arguments**

places Array of places (see PlacementUtil.createPlace() for data definition)

placable Placeable instance

- x Testing X position in world space
- y Testing Y position in world space
- Z Testing Z position in world space

# **hasObjectOverlap**

# **Description**

Test if a placeable's placement test volume at a given position and orientation would collide with another object.

The test is performed with a placeable's "placementTestSizeX" and "placementTestSizeZ" attribute values. The given

coordinates must represent a point either on an object or on the terrain to generate a correct result.

## **Definition**

hasObjectOverlap(Placeable Placeable, x Testing, y Testing, Z Testing, rotY Testing)

# **Arguments**

Placeable Placeable instance

- x Testing X position in world space
- y Testing Y position in world space
- Z Testing Z position in world space
- rotY Testing rotation in radians

## **Return Values**

True if there is a collision, false otherwise

# **hasOverlapWithPoint**

# **Description**

Test if a placeable at given position and rotation would overlap with any player position

## **Definition**

hasOverlapWithPoint()

# **loadPlaceableFromXML**

## **Description**

Load a placeable object from an XML definition file.

## **Definition**

loadPlaceableFromXML(xmlFilename Path, x New, y New, Z New, rx New, ry New, rz New, moveMode True)

#### **Arguments**

xmlFilename Path to placeable XML definition file

- x New object X position in world space
- y New object Y position in world space
- Z New object Z position in world space
- rx New object X rotation in radians
- ry New object Y rotation in radians
- rz New object Z rotation in radians

moveMode True if the placeable can be moved around for placement, false otherwise

## **Return Values**

Placeable object instance or nil if no object could be created

True if no placeable object could be created at the requested position because there was no valid space, false otherwise

# **loadPlaceable**

#### **Description**

Load a placeable object from a validated XML definition.

#### **Definition**

loadPlaceable(placeableType Type, xmlFilename Path, x New, y New, Z New, rx New, ry New, rz New, moveMode True)

#### **Arguments**

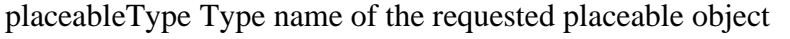

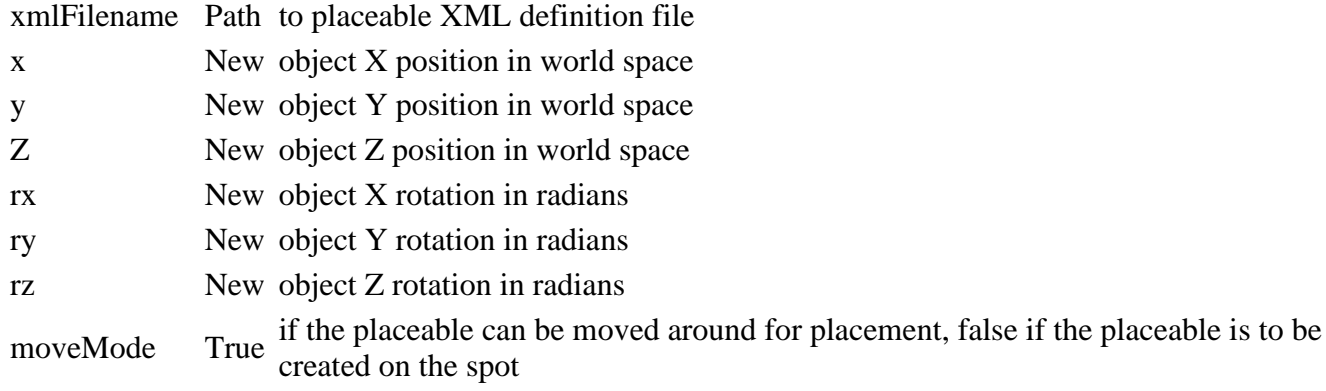

#### **Return Values**

Placeable object instance or nil if no object could be created

True if no placeable object could be created at the requested position because there was no valid space, false otherwise

# **getPlaceableAreaByNodes**

## **Description**

Get a placeable area based on start, width and height nodes. The area is returned as an array of 9 numbers, i.e. 1 world space point and 2 world space vectors. The point denotes the area origin and the vectors define the orientation and length of the area sides. return {worldStartX, worldStartY, worldStartZ, side1X, side1Y, side1Z, side2X, side2Y, side2Z}

## **Definition**

#### getPlaceableAreaByNodes()

#### **StringUtil Description getVectorFromString Description**

Returns vector from string separated by a whitespace

#### **Definition**

getVectorFromString(string input)

#### **Arguments**

string input input

#### **Return Values**

any\_type unpackedValues returns unpacked values found in string

#### **getVectorNFromString**

#### **Description**

Returns vector N from string separated by a whitespace

#### **Definition**

getVectorNFromString(string input, integer num)

#### **Arguments**

string input input integer num number of values

#### **Return Values**

table values values

#### **getRadiansFromString Description**

Returns radian vector N from string separated by a whitespace

#### **Definition**

getRadiansFromString(string input, integer num)

#### **Arguments**

string input input integer num number of values

#### **Return Values**

table values radian values

#### **parseList**

#### **Description**

Returns an array of elements from the string, split at separator, and passed through lambda

#### **Definition**

parseList(string str, string seprator, function lambda)

#### **Arguments**

string str input string string seprator list separator function lambda function to apply to each list element, e.g. tonumber **splitString Description**

Returns text elements splitted by splitPattern

#### **Definition**

splitString(string splitPattern, string text)

#### **Arguments**

string splitPattern splitting pattern

string text a text

# **Return Values**

table result text elements

#### **startsWith**

#### **Description**

Returns if a string starts with given sequence

#### **Definition**

startsWith(string str, string find)

#### **Arguments**

string str a string

string find the start pattern

## **Return Values**

boolean startsWidth true if given string starts with pattern else false

#### **endsWith**

#### **Description**

Returns if a string ends with given sequence

#### **Definition**

endsWith(string str, string find)

#### **Arguments**

string str a string string find the start pattern

#### **Return Values**

boolean startsWidth true if given string ends with pattern else false

#### **trim**

**Description**

Returns a trimed string (no whitespaces at start and end)

#### **Definition**

trim(string str)

#### **Arguments**

string str a string

## **Return Values**

string trimedString trimed text **Utils Description**

**Utils**

**getNoNil Description**

Returns second parameter if the first is nil

#### **Definition**

getNoNil(any\_type value, any\_type setTo)

#### **Arguments**

any\_type value value

any\_type setTo set to value

#### **Return Values**

any\_type value not nil value **XMLUtil Description**

> **XMLUtil Class for various xml operations**

# **getXMLStringWithDefault**

#### **Description**

Searches for an XML attribute in two places

#### **Definition**

getXMLStringWithDefault(DomXMLFile xmlFile, string key, string defkey, string overridekey, string attr)

#### **Arguments**

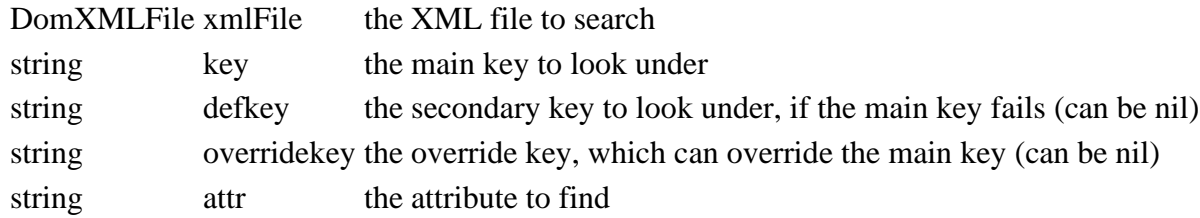

# **getXMLIntWithDefault**

#### **Description**

Searches for an XML int attribute in two places

#### **Definition**

getXMLIntWithDefault(DomXMLFile xmlFile, string key, string defkey, string overridekey, string attr)

#### **Arguments**

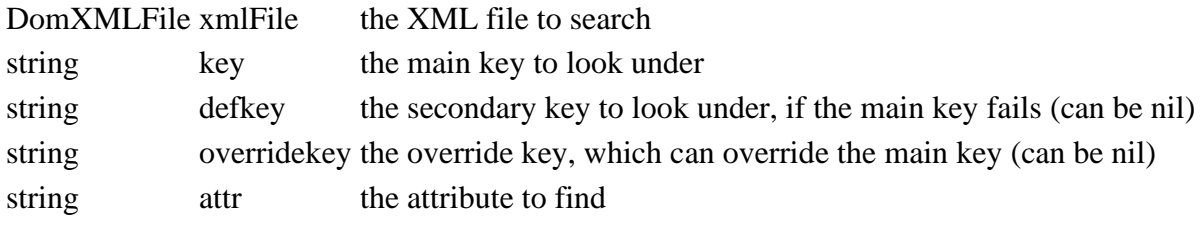

#### **getXMLFloatWithDefault**

#### **Description**

Searches for an XML float attribute in two places

#### **Definition**

getXMLFloatWithDefault(DomXMLFile xmlFile, string key, string defkey, string overridekey, string attr)

#### **Arguments**

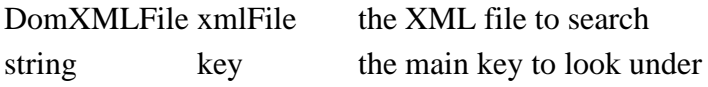

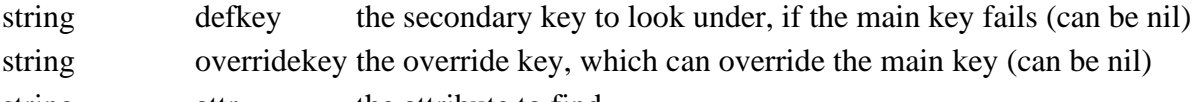

# string attr the attribute to find

# **getXMLOverwrittenValue**

#### **Description**

Tries to retrieve xml value with given xmlFunc, returns nil if xml-value equals "-" otherwise xml-value if exists otherwise fallbackValue

#### **Definition**

getXMLOverwrittenValue(DomXMLFile xmlFile, string key, string subKey, args param, function xmlFunc, fallbackValue fallbackValue, valueFunc additional, ... variable)

#### **Arguments**

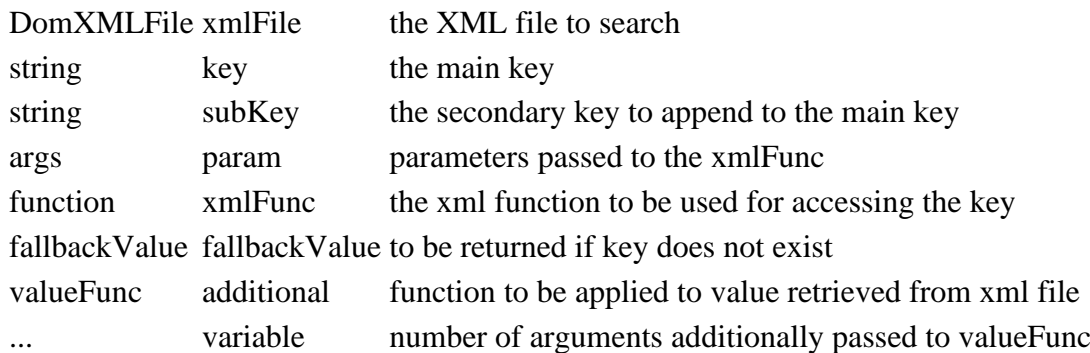

# **loadDataFromMapXML**

#### **Description**

Loads the map specific data from the map xml. Can either be inlined in the map xml directly (<xmlKey>...</xmlKey>) or can be referenced with an external file (<xmlKey filename="..."  $\rightarrow)$ 

#### **Definition**

loadDataFromMapXML(DomXMLFile mapXMLFile, string xmlKey, object loadTarget, function loadFunc, vararg vararg)

#### **Arguments**

#### DomXMLFile mapXMLFile the map XML file

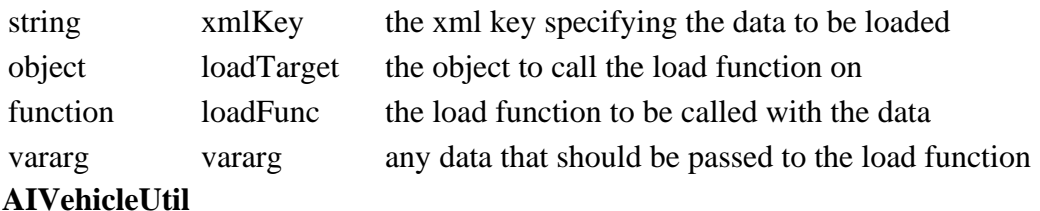

#### **Description**

#### **Util class for various ai vehicle functions**

## **driveToPoint**

#### **Description**

Drive vehicle to given point

### **Definition**

driveToPoint(table self, float dt, float acceleration, boolean allowedToDrive, boolean moveForwards, float tX, float tY, float maxSpeed, boolean doNotSteer)

#### **Arguments**

table self object of vehicle to move

```
float dt time since last call in ms
float acceleration acceleration
boolean allowedToDrive allowed to drive
boolean moveForwards move forwards
float tX local space x position
float tY local space y position
float maxSpeed speed limit
boolean doNotSteer do not steer
```

```
28 function AIVehicleUtil.driveToPoint(self, dt, acceleration, 
    allowedToDrive, moveForwards, tX, tZ, maxSpeed, doNotSteer)
29
30 if self.firstTimeRun then
31
32 if allowedToDrive then
33
34 local tX_2 = tX * 0.5
35 local tZ 2 = tZ * 0.536
37 local d1X, d1Z = tZ_2, -tX_2
38 if tX > 0 then
39 d1X, d1Z = -tZ_2, tX_2
40 end
41
42 local hit,_,f2 = MathUtil.getLineLineIntersection2D(tX_2,tZ_2, 
    d1X, d1Z, 0, 0, tx, 0)43
44 if doNotSteer == nil or not doNotSteer then
45 local rotTime = 0
46 if hit and math.abs(f2) < 100000 then
47 local radius = tX * f2
48 rotTime = self.wheelSteeringDuration * ( math.atan(1/radius) /
   math.atan(1/self.maxTurningRadius) )
49 end
50
51 local targetRotTime
52 if rotTime >= 0 then
53 targetRotTime = math.min(rotTime, self.maxRotTime)
54 else
55 targetRotTime = math.max(rotTime, self.minRotTime)
56 end
57
```

```
58 if targetRotTime > self.rotatedTime then
59 self.rotatedTime = math.min(self.rotatedTime +
   dt*self:getAISteeringSpeed(), targetRotTime)
60 else
61 self.rotatedTime = math.max(self.rotatedTime -
   dt*self:getAISteeringSpeed(), targetRotTime)
62 end
63
64 -- adjust maxSpeed
65 local steerDiff = targetRotTime - self.rotatedTime
66 local fac = math.abs(steerDiff) / math.max(self.maxRotTime, -
   self.minRotTime)
67 local speedReduction = 1.0 - math.pow(fac, 0.25)
68
69 -- if the speed is decreased to less than 1.5km/h we do not 
   accelrate anymore
70 if maxSpeed * speedReduction < 1.5 then
71 acceleration = 0
72 speedReduction = 1.5 / maxSpeed
73 end
74
75 maxSpeed = maxSpeed * speedReduction
76 end
77 end
78
79 self:getMotor():setSpeedLimit(math.min(maxSpeed,
    self:getCruiseControlSpeed()))
80 if self:getCruiseControlState() ~=
   Drivable.CRUISECONTROL_STATE_ACTIVE then
(Drivable.CRUISECONTROL STATE ACTIVE)
82 end
83
84 if not allowedToDrive then
85 acceleration = 0
86 end
87 if not moveForwards then
88 acceleration = -acceleration
89 end
90
WheelsUtil.updateWheelsPhysics(self, dt,
    self.lastSpeedReal*self.movingDirection, acceleration, not
    allowedToDrive, true)
```
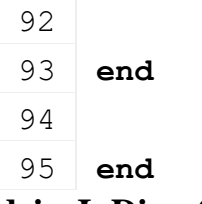

#### **driveInDirection Description**

Drive in given direction

#### **Definition**

driveInDirection(table self, float dt, float steeringAngleLimit, float acceleration, float slowAcceleration, float slowAngleLimit, boolean allowedToDrive, boolean moveForwards, float lx, float lz, float maxSpeed, float slowDownFactor)

# **Arguments**

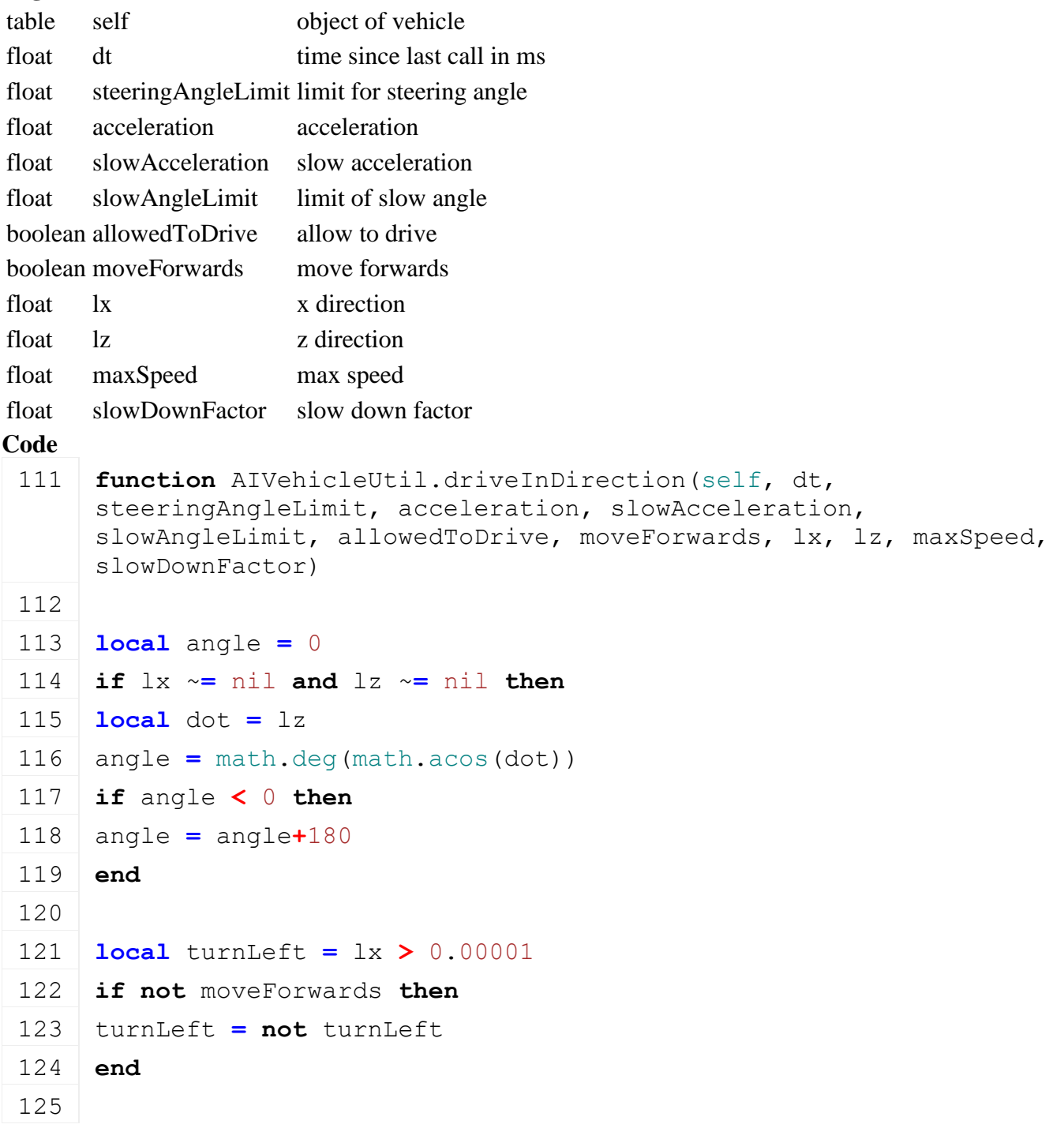

```
126 local targetRotTime
127 if turnLeft then
128 --rotate to the left
129 targetRotTime =
     self.maxRotTime*math.min(angle/steeringAngleLimit, 1)
130 else
131 --rotate to the right
132 targetRotTime =
     self.minRotTime*math.min(angle/steeringAngleLimit, 1)
133 end
134
135 if targetRotTime > self.rotatedTime then
136 self.rotatedTime = math.min(self.rotatedTime +
     dt*self:getAISteeringSpeed(), targetRotTime)
137 else
138 self.rotatedTime = math.max(self.rotatedTime -
     dt*self:getAISteeringSpeed(), targetRotTime)
139 end
140 end
141
142
143 if self.firstTimeRun then
144 local acc = acceleration
145 \mathbf{if} maxSpeed \sim = nil and maxSpeed \sim = 0 then
146 if math.abs(angle) >= slowAngleLimit then
147 maxSpeed = maxSpeed * slowDownFactor
148 end
149 self.motor:setSpeedLimit(maxSpeed)
150
151 if self.cruiseControl.state ~=
     Drivable.CRUISECONTROL_STATE_ACTIVE then
(Drivable.CRUISECONTROL STATE ACTIVE)
153 end
154 else
155 if math.abs(angle) >= slowAngleLimit then
156 acc = slowAcceleration
157 end
158 end
159 if not allowedToDrive then
160 \text{ acc} = 0161 end
```

```
162 if not moveForwards then
163 acc = -acc
164 end
WheelsUtil.updateWheelsPhysics(self, dt,
     self.lastSpeedReal*self.movingDirection, acc, not allowedToDrive, 
     true)
166 end
```
167 **end**

# **getDriveDirection**

**Description**

Returns drive direction

#### **Definition**

getDriveDirection(integer refNode, float x, float y, float z)

## **Arguments**

integer refNode id of ref node

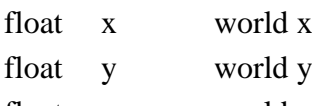

float z world z

## **Return Values**

float lx x direction

float lz z direction

## **Code**

```
177 function AIVehicleUtil.getDriveDirection(refNode, x, y, z)
 178 local lx, _, lz = worldToLocal(refNode, x, y, z)
 179
 180 local length = MathUtil.vector2Length(lx, lz)
 181 if length > 0.00001 then
 182 length = 1/length
 183 1x = 1x*length184 1z = 1z*length185 end
 186 return lx, lz
 187 end
getAverageDriveDirection
```
## **Description**

Returns average drive direction between 2 given vectors

## **Definition**

getAverageDriveDirection(integer refNode, float x, float y, float z, float x2, float y2, float z2)

## **Arguments**

integer refNode id of ref node float x world x 1

float y world y 1

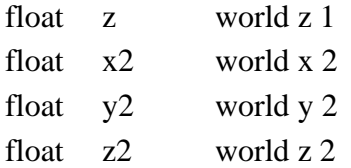

#### **Return Values**

float lx average x direction float lz average z direction

#### **Code**

```
200 function AIVehicleUtil.getAverageDriveDirection(refNode, x, y, z, 
     x2, y2, z2)201 local lx, _, lz = worldToLocal(refNode, (x+x2)*0.5, (y+y2)*0.5, 
     (z+z2)*0.5)
202
203 local length = MathUtil.vector2Length(lx, lz)
204 if length > 0.00001 then
205 lx = lx/length
206 lz = lz/length
207 end
208 return lx, lz, length
209 end
```
#### **getAttachedImplementsAllowTurnBackward Description**

Returns if trailer or trailer low is attached

#### **Definition**

getAttachedImplementsAllowTurnBackward(table vehicle)

#### **Arguments**

table vehicle vehicle to check

#### **Return Values**

boolean isAttached is attached

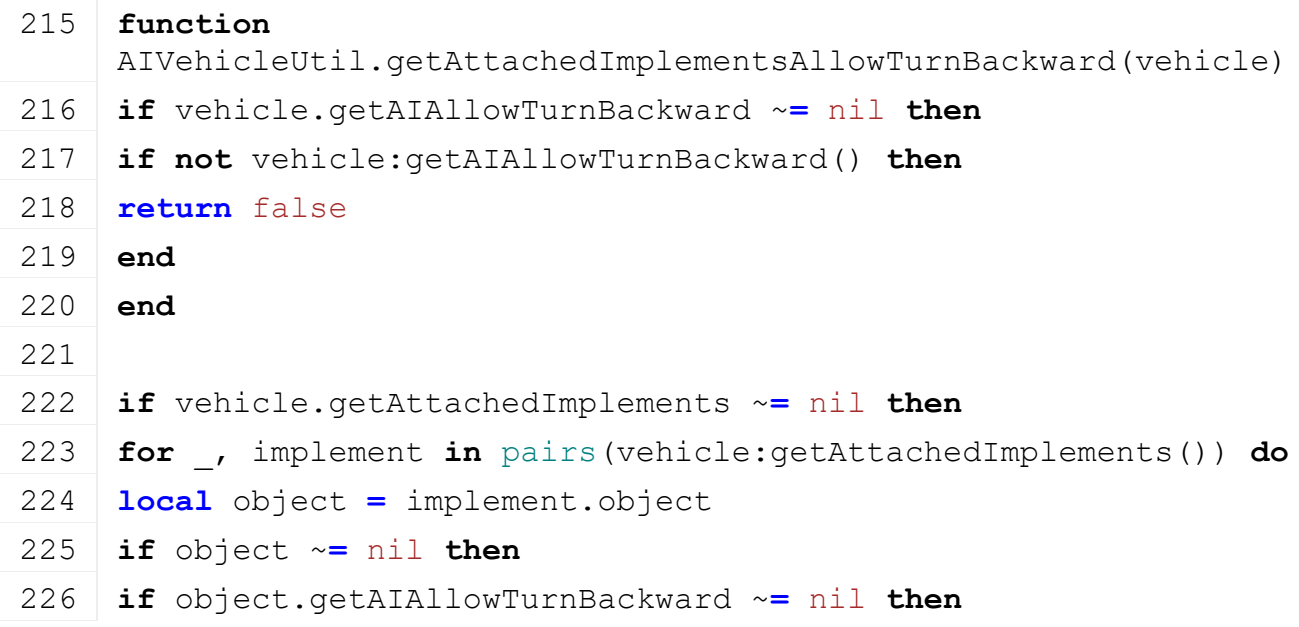

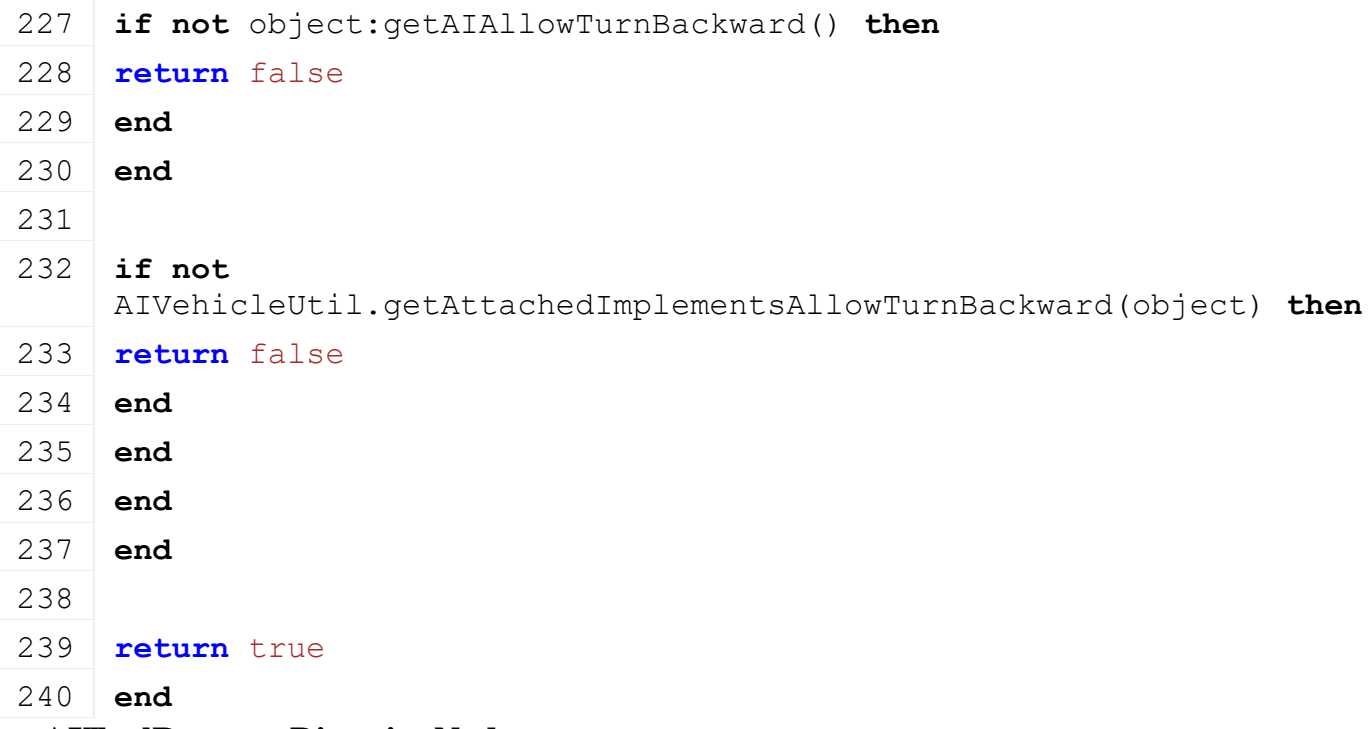

### **getAIToolReverserDirectionNode Description**

Returns reverser direction node of attached ai tool

#### **Definition**

getAIToolReverserDirectionNode(table vehicle)

# **Arguments**

table vehicle vehicle to check

#### **Return Values**

integer aiToolReverserDirectionNode reverser direction node of ai tool

# **Code**

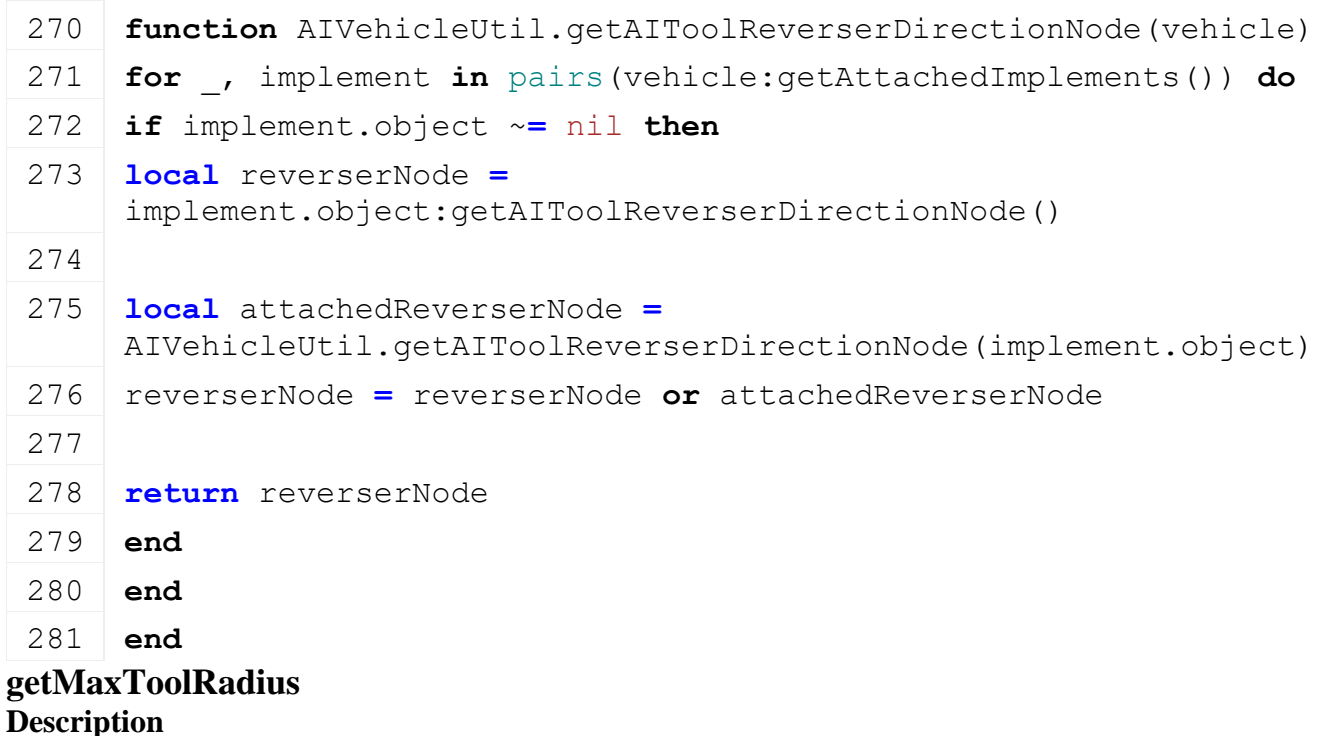

Returns max tool turn radius

#### **Definition**

getMaxToolRadius(table implement)

#### **Arguments**

table implement implement to check

**Return Values**

float maxTurnRadius max turn radius

```
Code
 287 function AIVehicleUtil.getMaxToolRadius(implement)
 288 local radius = 0
 289
 290 local _, rotationNode, wheels =
      implement.object:getAITurnRadiusLimitation()
 291
 292 - collect the max manual defined turn radius of all vehicles,
      not only valid ai implements
 293 local rootVehicle = implement.object:getRootVehicle()
 294 local retRadius =
      AIVehicleUtil.getAttachedImplementsMaxTurnRadius(rootVehicle)
 295
 296 if retRadius ~= -1 then
 297 radius = retRadius
 298 end
 299
 300 if rotationNode then
 301 local activeInputAttacherJoint =
      implement.object:getActiveInputAttacherJoint()
 302 local refNode = rotationNode
 303
 304 -- If the refNode is any attacher joint, we always use the
      currently used attacher joint
 305 for _, inputAttacherJoint in
      pairs(implement.object:getInputAttacherJoints()) do
 306 if refNode == inputAttacherJoint.node then
 307 refNode = activeInputAttacherJoint.node
 308 break
 309 end
 310 end
 311
 312 local rx,_,rz = localToLocal(refNode, 
      implement.object.components[1].node, 0,0,0)
 313
 314 for _, wheel in pairs(wheels) do
```

```
315 local nx,_,nz = localToLocal(wheel.repr, 
     implement.object.components[1].node, 0,0,0)
316
317 local x,z = nx-rx, nz-rz
318 local cx,cz = 0,0
319
320 -- get max rotation
321 local rotMax
322 if refNode == activeInputAttacherJoint.node then
323 local attacherVehicle = implement.object:getAttacherVehicle()
324 local jointDesc =
     attacherVehicle:getAttacherJointDescFromObject(implement.object)
325 rotMax = math.max(jointDesc.upperRotLimit[2], 
     jointDesc.lowerRotLimit[2]) *
     activeInputAttacherJoint.lowerRotLimitScale[2]
326 else
327 for _,compJoint in pairs(implement.object.componentJoints) do
328 if refNode == compJoint.jointNode then
329 rotMax = compJoint.rotLimit[2]
330 break
331 end
332 end
333 end
334
335 -- calc turning radius
336 local x1 = x*math.cos(rotMax) - z*math.sin(rotMax)
337 local z1 = x*math.sin(rotMax) + z*math.cos(rotMax)
338
339 local dx = -z1340 local dz = x1
341 if wheel.steeringAxleScale ~= 0 and wheel.steeringAxleRotMax ~= 0
     then
342 local tmpx, tmpz = dx, dz
343 dx = tmpx*math.cos(wheel.steeringAxleRotMax) -
     tmpz*math.sin(wheel.steeringAxleRotMax)
344 dz = tmpx*math.sin(wheel.steeringAxleRotMax) +
     tmpz*math.cos(wheel.steeringAxleRotMax)
345 end
346
347 local hit,f1,_ = MathUtil.getLineLineIntersection2D(cx,cz, 1,0, 
     x1, z1, dx, dz)348 if hit then
```

```
349 radius = math.max(radius, math.abs(f1))
350 end
351 end
352 end
353
354 return radius
355 end
```
#### **updateInvertLeftRightMarkers Description**

Update invertation of ai left and right markers on vehicle

#### **Definition**

updateInvertLeftRightMarkers(table rootAttacherVehicle, table vehicle)

#### **Arguments**

table rootAttacherVehicle root attacher vehicle table vehicle vehicle

#### **Code**

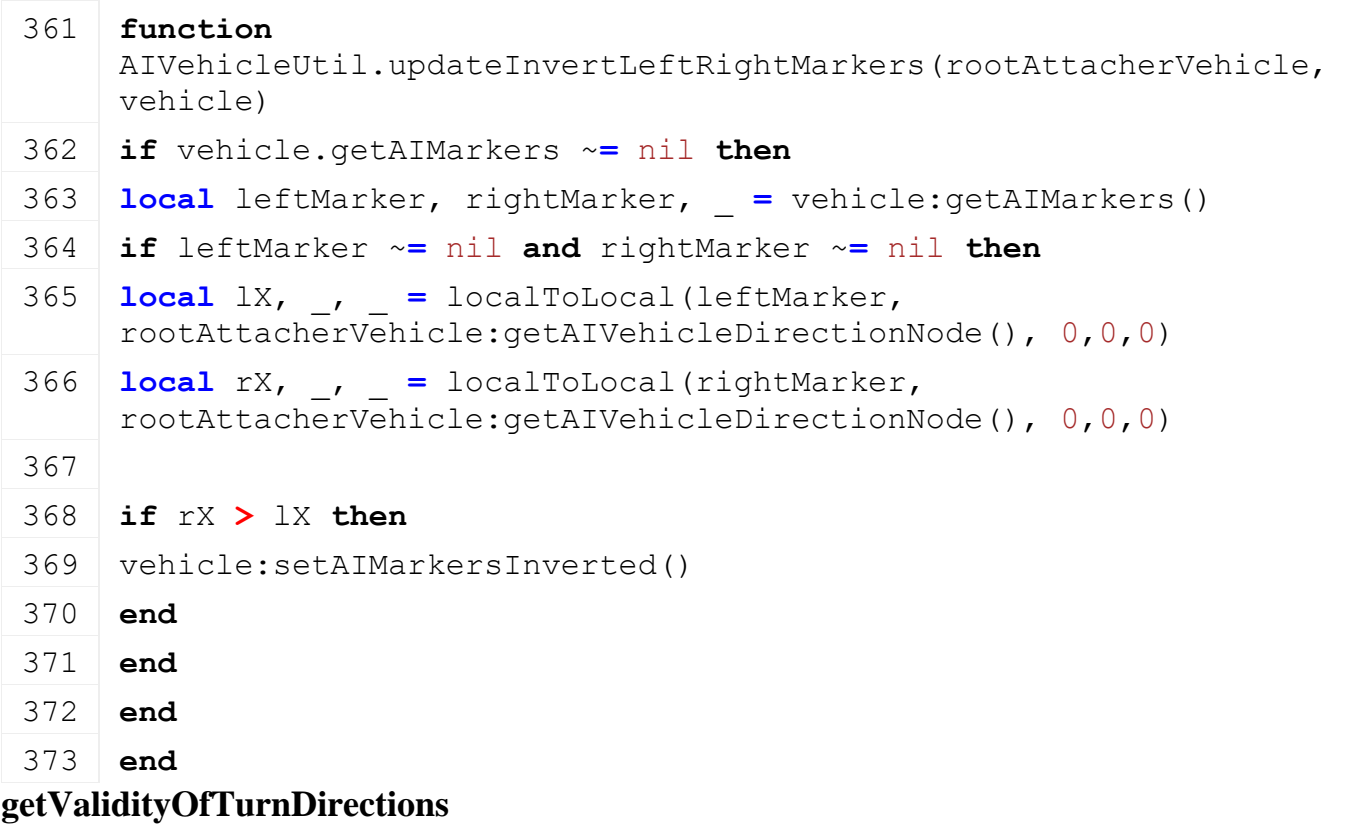

## **Description**

Checks fruits on left and right side of vehicle to decide the turn direction

# **Definition**

getValidityOfTurnDirections(table vehicle, float checkFrontDistance, table turnData)

# **Arguments**

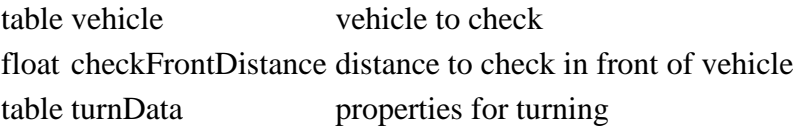

### **Return Values**

float leftAreaPercentage left area percentage float rightAreaPercentage right area percentage **Code function** [AIVehicleUtil.](https://gdn.giants-software.com/documentation_print.php?version=engine&category=69&class=7201)getValidityOfTurnDirections(vehicle, turnData)  $\left(-\right)$  let's check the area at/around the marker which is farest behind of vehicle **local** directionNode **=** vehicle:getAIVehicleDirectionNode() **local** attachedAIImplements **=** vehicle:getAttachedAIImplements() **local** checkFrontDistance **=** 5 **local** leftAreaPercentage **=** 0 **local** rightAreaPercentage **=** 0 **local** minZ **=** math.huge **local** maxZ **= -**math.huge **for** \_,implement **in** pairs(attachedAIImplements) **do local** leftMarker, rightMarker, backMarker **=** implement.object:getAIMarkers() **local** \_,\_,zl **=** [localToLocal\(](https://gdn.giants-software.com/documentation_print.php?version=engine&category=4&function=43)leftMarker, directionNode, 0,0,0) **local** \_,\_,zr **=** [localToLocal\(](https://gdn.giants-software.com/documentation_print.php?version=engine&category=4&function=43)rightMarker, directionNode, 0,0,0) **local** \_,\_,zb **=** [localToLocal\(](https://gdn.giants-software.com/documentation_print.php?version=engine&category=4&function=43)backMarker, directionNode, 0,0,0) minZ **=** math.min(minZ, zl, zr, zb) maxZ **=** math.max(maxZ, zl, zr, zb) **end local** sideDistance **if** turnData **==** nil **then local** minAreaWidth **=** math.huge **for** \_,implement **in** pairs(attachedAIImplements) **do local** leftMarker, rightMarker, \_ **=** implement.object:getAIMarkers() **local** lx, \_, \_ **=** [localToLocal\(](https://gdn.giants-software.com/documentation_print.php?version=engine&category=4&function=43)leftMarker, directionNode, 0,0,0) **local** rx, \_, \_ **=** [localToLocal\(](https://gdn.giants-software.com/documentation_print.php?version=engine&category=4&function=43)rightMarker, directionNode, 0,0,0) minAreaWidth **=** math.min(minAreaWidth, math.abs(lx**-**rx)) **end**

sideDistance **=** minAreaWidth

**else**

```
416 sideDistance = math.abs(turnData.sideOffsetRight -
     turnData.sideOffsetLeft)
417 end
418
419 local dx, dz = vehicle.aiDriveDirection[1], 
     vehicle.aiDriveDirection[2]
420 local sx, sz = -dz, dx
421
422 for _,implement in pairs(attachedAIImplements) do
423 local leftMarker, rightMarker, _ =
     implement.object:getAIMarkers()
424
425 local lx, ly, lz = localToLocal(leftMarker, directionNode, 0,0,0)
426 local rx, ry, rz = localToLocal(rightMarker, directionNode, 
     0,0,0)
427
428 local width = math.abs(lx-rx)
429 local length = checkFrontDistance + (maxZ - minZ) +
     math.max(sideDistance*1.3 + 2, checkFrontDistance) -- 1.3~tan(53) 
     allows detecting back along a field side with angle 53 (and 2m 
     extra compensates for some variances, or higher angles with small 
     tools)
430
431 lx, _, lz = localToWorld(directionNode, lx,ly,maxZ +
     checkFrontDistance)
432 rx, _, rz = localToWorld(directionNode, rx,ry,maxZ +
     checkFrontDistance)
433
434 local lSX = lx
435 local lSZ = lz
436 local lWX = lSX - sx * width
437 local lWZ = lSZ - sz * width
438 local lHX = lSX - dx * length
439 local lHZ = lSZ - dz * length
440
441 local rSX = rx
442 local rSZ = rz
443 local rWX = rSX + sx * width
444 local rWZ = rSZ + sz * width
445 local rHX = rSX - dx * length
446 local rHZ = rSZ - dz * length
447
```
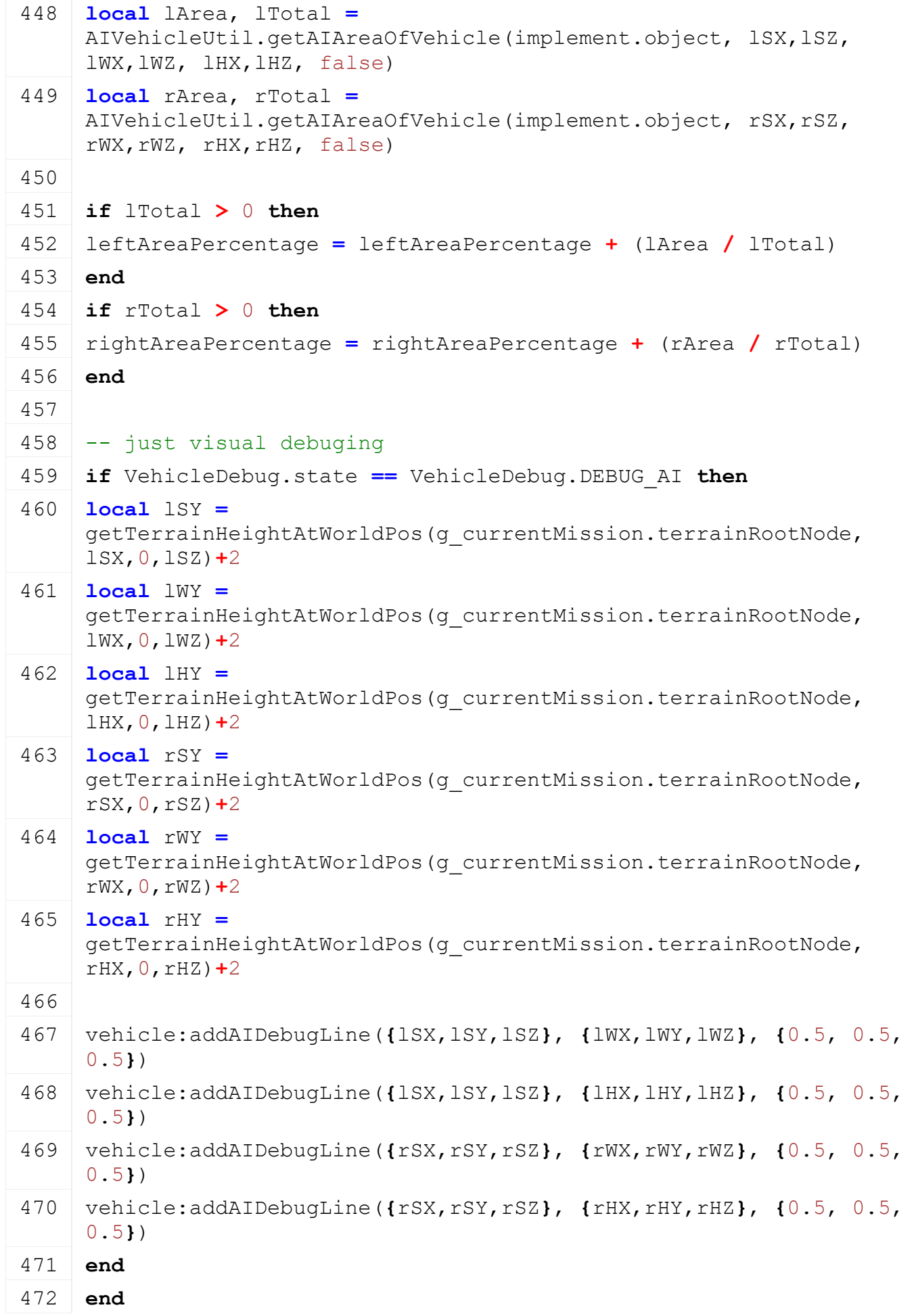

```
473
474 leftAreaPercentage = leftAreaPercentage /
     table.getn(attachedAIImplements)
475 rightAreaPercentage = rightAreaPercentage /
     table.getn(attachedAIImplements)
476
477 return leftAreaPercentage, rightAreaPercentage
478 end
```
# **checkImplementListForValidGround**

#### **Description**

Returns if valid ground to work on is found for ai vehicle

## **Definition**

checkImplementListForValidGround(table vehicle, float lookAheadDist, float lookAheadSize)

## **Arguments**

table vehicle vehicle to check float lookAheadDist look a head distance

float lookAheadSize look a head size

# **getAIAreaOfVehicle**

## **Description**

Returns amount of fruit to work for ai vehicle is in given area

## **Definition**

getAIAreaOfVehicle(table vehicle, float startWorldX, float startWorldZ, float widthWorldX, float widthWorldZ, float heightWorldX, float heightWorldZ)

## **Arguments**

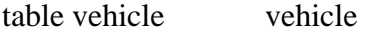

- float startWorldX start world x
- float startWorldZ start world z
- float widthWorldX width world x
- float widthWorldZ width world z
- float heightWorldX height world x

float heightWorldZ height world z

## **Return Values**

float area area found

float totalArea total area checked

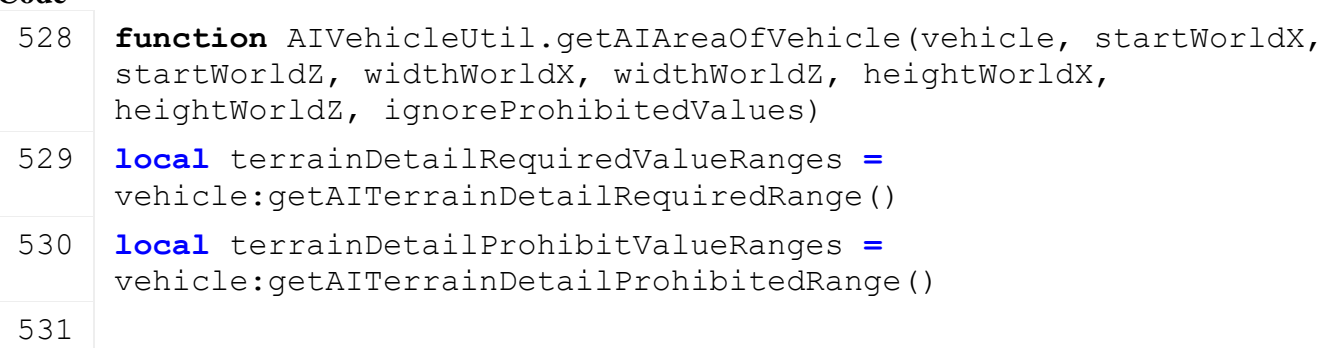

```
532 local fruitRequirements = vehicle:getAIFruitRequirements()
 533 local useDensityHeightMap, useWindrowFruitType =
      vehicle:getAIFruitExtraRequirements()
 534
 535 local fruitProhibitions = vehicle:getAIFruitProhibitions()
 536
 537 if ignoreProhibitedValues then
 538 terrainDetailProhibitValueRanges = {}
 539 fruitProhibitions = {}
 540 end
 541
 542 if not useDensityHeightMap then
 543 return AIVehicleUtil.getAIFruitArea(startWorldX, startWorldZ, 
      widthWorldX, widthWorldZ, heightWorldX, heightWorldZ, 
      terrainDetailRequiredValueRanges, 
      terrainDetailProhibitValueRanges, fruitRequirements, 
      fruitProhibitions, useWindrowFruitType)
 544 else
 545 return AIVehicleUtil.getAIDensityHeightArea(startWorldX, 
      startWorldZ, widthWorldX, widthWorldZ, heightWorldX, 
      heightWorldZ, terrainDetailRequiredValueRanges, 
      terrainDetailProhibitValueRanges, fruitRequirements, 
      fruitProhibitions, useWindrowFruitType)
 546 end
 547 end
getAIFruitArea
```
#### **Description**

Returns amount of fruit to work is in given area

#### **Definition**

getAIFruitArea(float startWorldX, float startWorldZ, float widthWorldX, float widthWorldZ, float heightWorldX, float heightWorldZ, table terrainDetailRequiredValueRanges, table terrainDetailProhibitValueRanges, table fruitRequirements, table fruitProhibitions, boolean useWindrowed)

#### **Arguments**

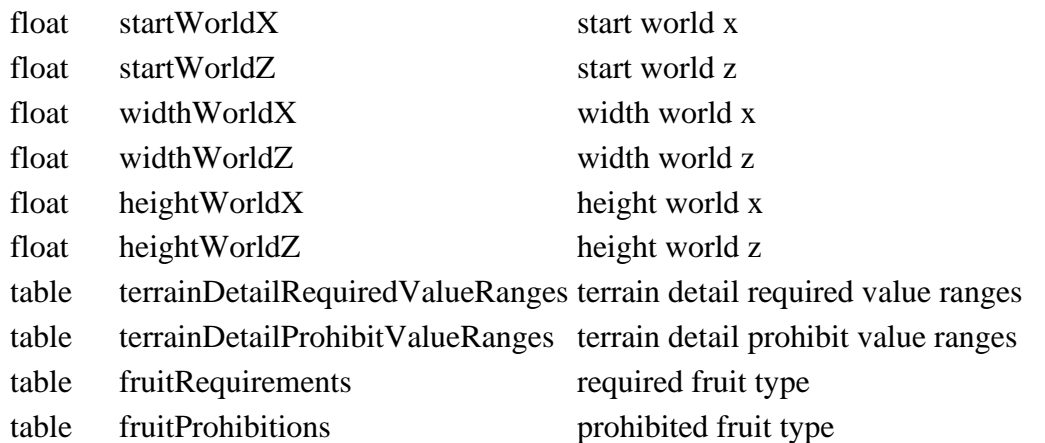

boolean useWindrowed use windrow

#### **Return Values**

float area area found

float totalArea total area checked

```
564 function AIVehicleUtil.getAIFruitArea(startWorldX, startWorldZ, 
     widthWorldX, widthWorldZ, heightWorldX, heightWorldZ, 
     terrainDetailRequiredValueRanges, 
     terrainDetailProhibitValueRanges, fruitRequirements, 
     fruitProhibitions, useWindrowed)
565 local query = g_currentMission.fieldCropsQuery
566
567 for _, fruitRequirement in pairs(fruitRequirements) do
568 if fruitRequirement.fruitType ~= FruitType.UNKNOWN then
569 local ids = g_currentMission.fruits[fruitRequirement.fruitType]
570 if ids ~= nil and ids.id ~= 0 then
571 if useWindrowed then
572 return 0, 1
573 end
574
575 local desc =
     g_fruitTypeManager:getFruitTypeByIndex(fruitRequirement.fruitType)
576 query:addRequiredCropType(ids.id, 
     fruitRequirement.minGrowthState+1, 
     fruitRequirement.maxGrowthState+1, desc.startStateChannel, 
     desc.numStateChannels, 
     g_currentMission.terrainDetailTypeFirstChannel, 
     g_currentMission.terrainDetailTypeNumChannels)
577 end
578 end
579 end
580
581 for _, fruitProhibition in pairs(fruitProhibitions) do
582 if fruitProhibition.fruitType ~= FruitType.UNKNOWN then
583 local ids = g_currentMission.fruits[fruitProhibition.fruitType]
584 \mathbf{if} ids \sim = nil and ids.id \sim = 0 then
585 local desc =
     g_fruitTypeManager:getFruitTypeByIndex(fruitProhibition.fruitType)
586 query:addProhibitedCropType(ids.id, 
     fruitProhibition.minGrowthState+1, 
     fruitProhibition.maxGrowthState+1, desc.startStateChannel, 
     desc.numStateChannels, 
     g_currentMission.terrainDetailTypeFirstChannel, 
     g_currentMission.terrainDetailTypeNumChannels)
587 end
```
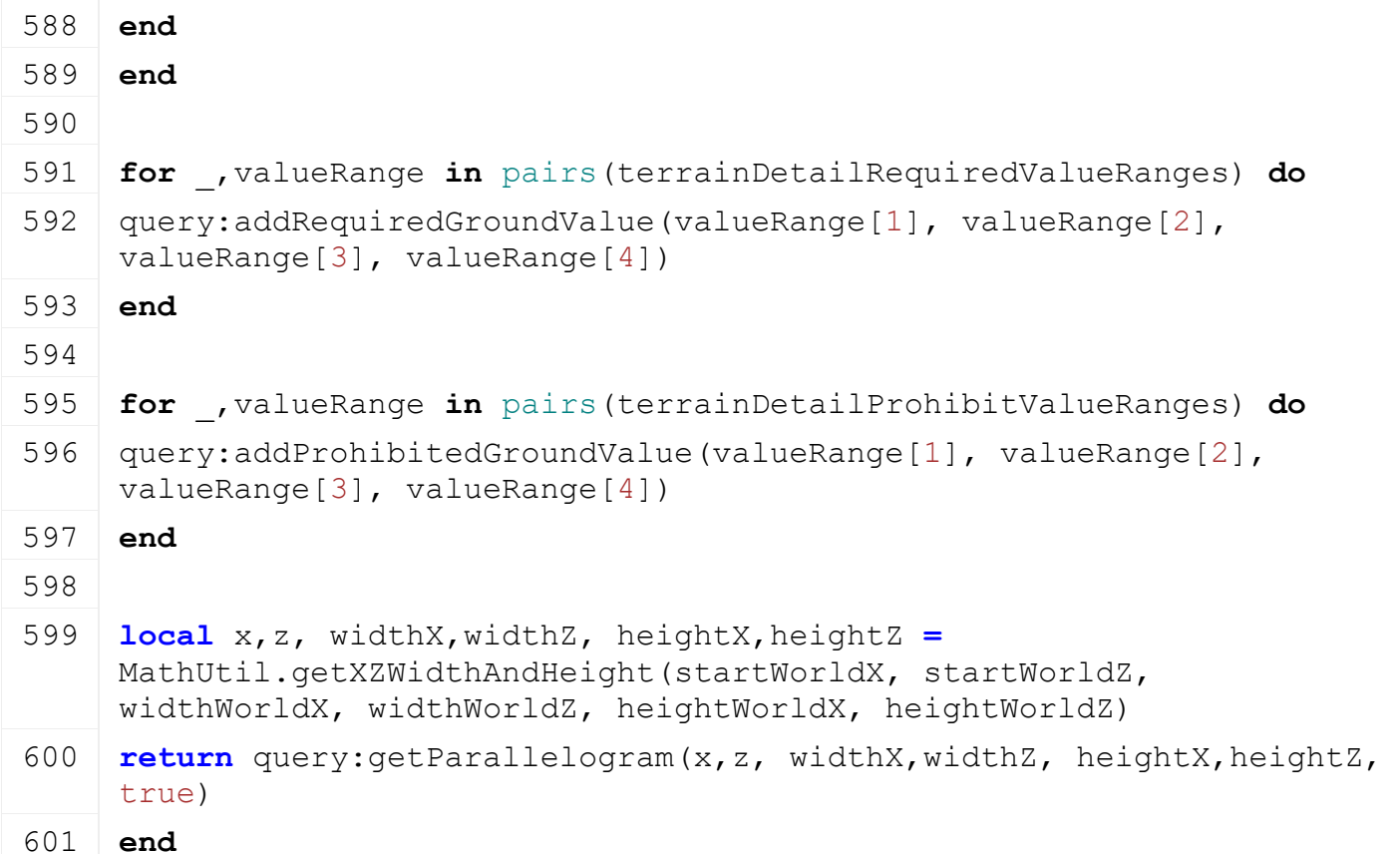

# **getAIDensityHeightArea**

#### **Description**

Returns amount of density height to work is in given area

#### **Definition**

getAIDensityHeightArea(float startWorldX, float startWorldZ, float widthWorldX, float widthWorldZ, float heightWorldX, float heightWorldZ, table terrainDetailRequiredValueRanges, table terrainDetailProhibitValueRanges, integer requiredfruittype, integer requiredMinGrowthState, integer requiredMaxGrowthState, integer prohibitedFruitType, integer prohibitedMinGrowthState, integer prohibitedMaxGrowthState, boolean useWindrowed)

#### **Arguments**

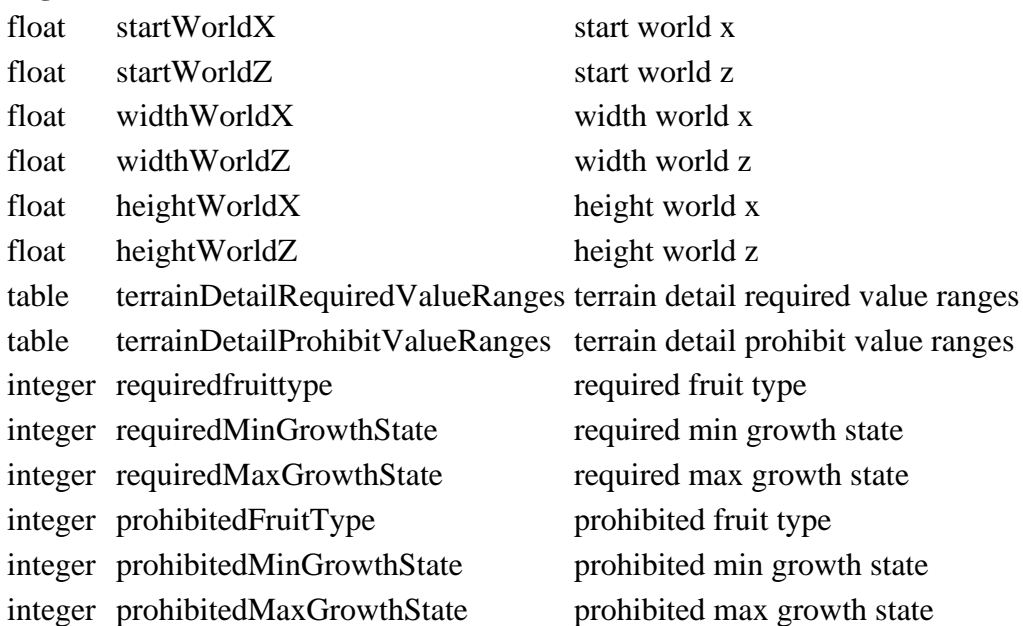

boolean useWindrowed use windrow

#### **Return Values**

float area area found

float totalArea total area checked

#### **Code**

```
622 functionAIVehicleUtil.getAIDensityHeightArea(startWorldX, startWorldZ,
    widthWorldZ, heightWorldX, heightWorldZ, terrainDetailRequiredValueRange
    terrainDetailProhibitValueRanges, fruitRequirements, fruitProhibitions,
623 -- first check if we are on a field
624
625 local data = g_currentMission.densityMapModifiers.getAIDensityHeightArea
626 local modifier = data.modifier
627 local filter = data.filter
628
629 modifier:setParallelogramWorldCoords(startWorldX, startWorldZ, widthWorldX, 
    widthWorldZ, heightWorldX, heightWorldZ, "ppp")
630 filter:setValueCompareParams("greater", 0)
631
632 local _, detailArea, _ = modifier:executeGet(filter)
633 if detailArea == 0 then
634 return 0, 0
635 end
636
637 local retArea, retTotalArea = 0, 0
638 for _, fruitRequirement in pairs(fruitRequirements) do
639 if fruitRequirement.fruitType ~= FruitType.UNKNOWN then
640 local fillType
641 if useWindrowed then
642 fillType =
    g fruitTypeManager:getWindrowFillTypeIndexByFruitTypeIndex(fruitRequirem
643 else
644 fillType =
    g fruitTypeManager:getFruitTypeIndexByFillTypeIndex(fruitRequirement.fru
645 end
646 localDensityMapHeightUtil.getFillLevelAtArea(fillType)
    startWorldX, startWorldZ, widthWorldX, widthWorldZ, heightWorldX, heightWor
647 retArea, retTotalArea = retArea+area, totalArea
648 end
649 end
650
651 return retArea, retTotalArea
652 end
```
**ConfigurationManager**

# **Description**

## **new**

## **Description**

Creating manager

## **Definition**

 $new()$ 

# **Return Values**

table instance instance of object

## **Code**

```
17 function ConfigurationManager:new(customMt)
 18 local self = AbstractManager:new(customMt or
     ConfigurationManager_mt)
 19
 :initDataStructures()
 21
 22 return self
 23 end
initDataStructures
```
# **Description**

Initialize data structures

# **Definition**

initDataStructures()

# **Code**

```
27 function ConfigurationManager:initDataStructures()
28 self.configurations = {}
29 self.intToConfigurationName = {}
30 self.configurationNameToInt = {}
31 end
```
#### **addConfigurationType Description**

Register new configuration type

# **Definition**

addConfigurationType(string name, string title, function preLoadFunc, function singleItemLoadFunc, function postLoadFunc, integer selectorType)

# **Arguments**

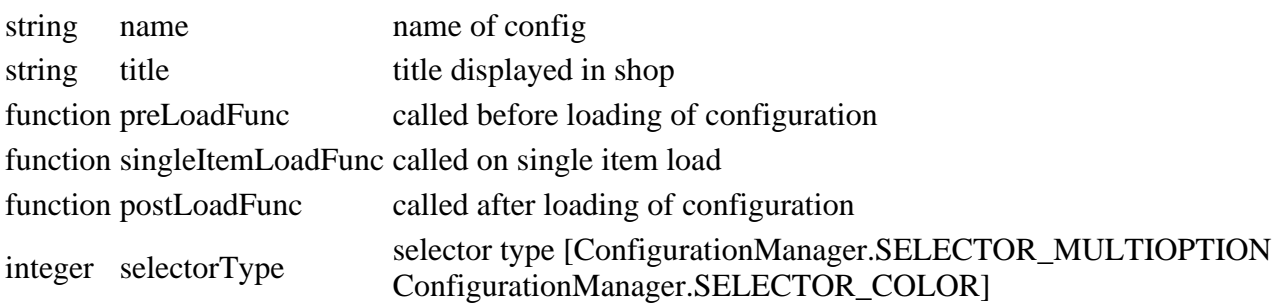

# **getNumOfConfigurationTypes**

#### 1071

#### **Description**

Returns number of configuration types

#### **Definition**

getNumOfConfigurationTypes()

#### **Return Values**

integer numOfConfigurationTypes number of configuration types

#### **Code**

```
73 function ConfigurationManager:getNumOfConfigurationTypes()
```
74 **return** table.getn(self.intToConfigurationName)

75 **end**

# **getConfigurationTypes**

#### **Description**

Returns a table of the available configuration types

#### **Definition**

getConfigurationTypes()

#### **Return Values**

integer numOfConfigurationTypes number of configuration types

## **Code**

```
80 function ConfigurationManager:getConfigurationTypes()
```

```
81 return self.intToConfigurationName
```
82 **end**

# **getConfigurationNameByIndex**

#### **Description**

Returns configuration name by given index

#### **Definition**

getConfigurationNameByIndex(integer index)

#### **Arguments**

integer index index of config

#### **Return Values**

string name name of config

#### **Code**

```
88 functionConfigurationManager:getConfigurationNameByIndex(index)
89 return self.intToConfigurationName[index]
```
90 **end**

# **getConfigurationIndexByName Description**

Returns configuration index by given name

#### **Definition**

getConfigurationIndexByName(string name)

## **Arguments**

string name name of config **Return Values**

#### integer index index of config

## **Code**

```
96 function ConfigurationManager:getConfigurationIndexByName(name)
97 return self.configurationNameToInt[name]
```
98 **end**

**getConfigurationDescByName**

### **Description**

Returns configuration desc by name

#### **Definition**

getConfigurationDescByName(string name)

#### **Arguments**

string name name of config

#### **Return Values**

table configuration configuration

#### **Code**

```
104 function ConfigurationManager:getConfigurationDescByName(name)
105 return self.configurations [name]
106 end
```
#### **getConfigurationAttribute Description**

Returns configuration attribute by given name and attribute

## **Definition**

getConfigurationAttribute(string configurationName, string attribute)

## **Arguments**

string configurationName name of config

string attribute name of attribute

## **Return Values**

any\_type value value of attribute

## **Code**

113 **function** [ConfigurationManager:](https://gdn.giants-software.com/documentation_print.php?version=engine&category=69&class=7202)getConfigurationAttribute(configurationName, attribute)

```
114 local config = self:getConfigurationDescByName(configurationName)
```

```
115 return config[attribute]
```

```
116 end
```
#### **SpecializationManager Description**

**new**

**Description**

Creating manager

## **Definition**

new()

**Return Values**

table instance instance of object

```
Code
 17 function SpecializationManager:new(customMt)
 18 local self = AbstractManager:new(customMt or
     SpecializationManager_mt)
 19
 20 return self
 21 end
```
#### **initDataStructures Description**

Initialize data structures

## **Definition**

initDataStructures()

## **Code**

```
25 function SpecializationManager:initDataStructures()
```

```
26 self.specializations = {}
```
#### 27 **end**

## **loadMapData Description**

Load data on map load

## **Definition**

loadMapData()

# **Return Values**

boolean true if loading was successful else false

```
32 function SpecializationManager:loadMapData()
33 SpecializationManager:superClass().loadMapData(self)
34
35 local xmlFile = loadXMLFile("SpecializationsXML", 
   "dataS/specializations.xml")
36 local i=0
37 while true do
38 local baseName =
    string.format("specializations.specialization(%d)", i)
39
40 local typeName = getXMLString(xmlFile, baseName.. "#name")
41 if typeName == nil then
42 break
43 end
44 local className = getXMLString(xmlFile, baseName.. "#className")
45 local filename = getXMLString(xmlFile, baseName.. "#filename")
46
```

```
47 g_deferredLoadingManager:addSubtask(function()
:addSpecialization(typeName, className, filename, "")
49 end)
50 i = i+1
51 end
52 delete(xmlFile)
53
54 g_deferredLoadingManager:addSubtask(function()
55 print(" Loaded specializations")
56 end)
57
58 return true
59 end
```
#### **addSpecialization Description**

Adds a new vehicleType

## **Definition**

addSpecialization(string name, string className, string filename, string customEnvironment)

#### **Arguments**

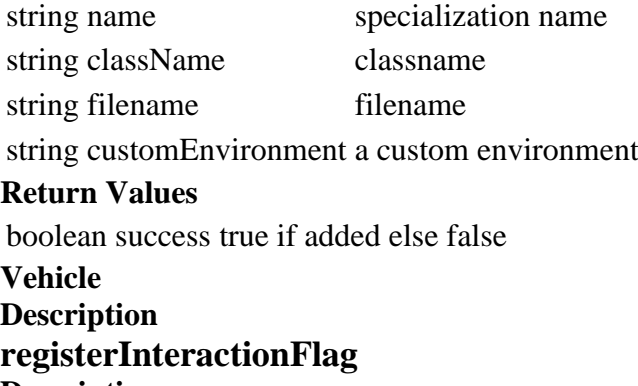

## **Description**

Register interaction flag

## **Definition**

registerInteractionFlag(string name)

#### **Arguments**

string name name of flag

```
47 function Vehicle.registerInteractionFlag(name)
48 local key = "INTERACTION_FLAG_"..string.upper(name)
49 if Vehicle[key] == nil then
50 Vehicle.NUM_INTERACTION_FLAGS = Vehicle.NUM_INTERACTION_FLAGS + 1
51 Vehicle[key] = Vehicle.NUM_INTERACTION_FLAGS
52 end
53 end
```
#### **saveStatsToXMLFile Description**

Get xml states attributes

#### **Definition**

saveStatsToXMLFile()

#### **Return Values**

string attributes attributes

```
862 functionVehicle: saveStatsToXMLFile(xmlFile, key)
863 local isTabbable = self.getIsTabbable == nil or
    self:getIsTabbable()
864 if self.isDeleted or not self.isVehicleSaved or not isTabbable 
    then
865 return false
866 end
867 local name = "Unknown"
868 local categoryName = "unknown"
869 local storeItem =
    g_storeManager:getItemByXMLFilename(self.configFileName)
870 if storeItem ~= nil then
871 if storeItem.name ~= nil then
872 name = tostring(storeItem.name)
873 end
874 if storeItem.categoryName ~= nil and storeItem.categoryName ~= ""
    then
875 categoryName = tostring(storeItem.categoryName)
876 end
877 end
878
setXMLString( HTMLUtil.encodeToHTML(name))
setXMLString(xmlFile, key.."#category",
    HTMLUtil.encodeToHTML(categoryName))
setXMLString(xmlFile, key.."#type",
    HTMLUtil.encodeToHTML(tostring(self.typeName)))
882
883 if self.components[1] ~= nil and self.components[1].node ~= 0
    then
884 local x,y,z = getWorldTranslation(self.components[1].node)
setXMLFloat(xmlFile, key.."#x", x)
setXMLFloat(xmlFile, key.."#y", y)
setXMLFloat(xmlFile, key.."#z", z)
888 end
```

```
889
890 for id, spec in pairs(self.specializations) do
891 local name = self.specializationNames[id]
892
893 if spec.saveStatsToXMLFile ~= nil then
894 spec.saveStatsToXMLFile(self, xmlFile, key)
895 end
896 end
897
898 return true
899 end
```
#### **readStream Description**

Called on client side on join

#### **Definition**

readStream(integer streamId, table connection)

#### **Arguments**

integer streamId stream ID

table connection connection

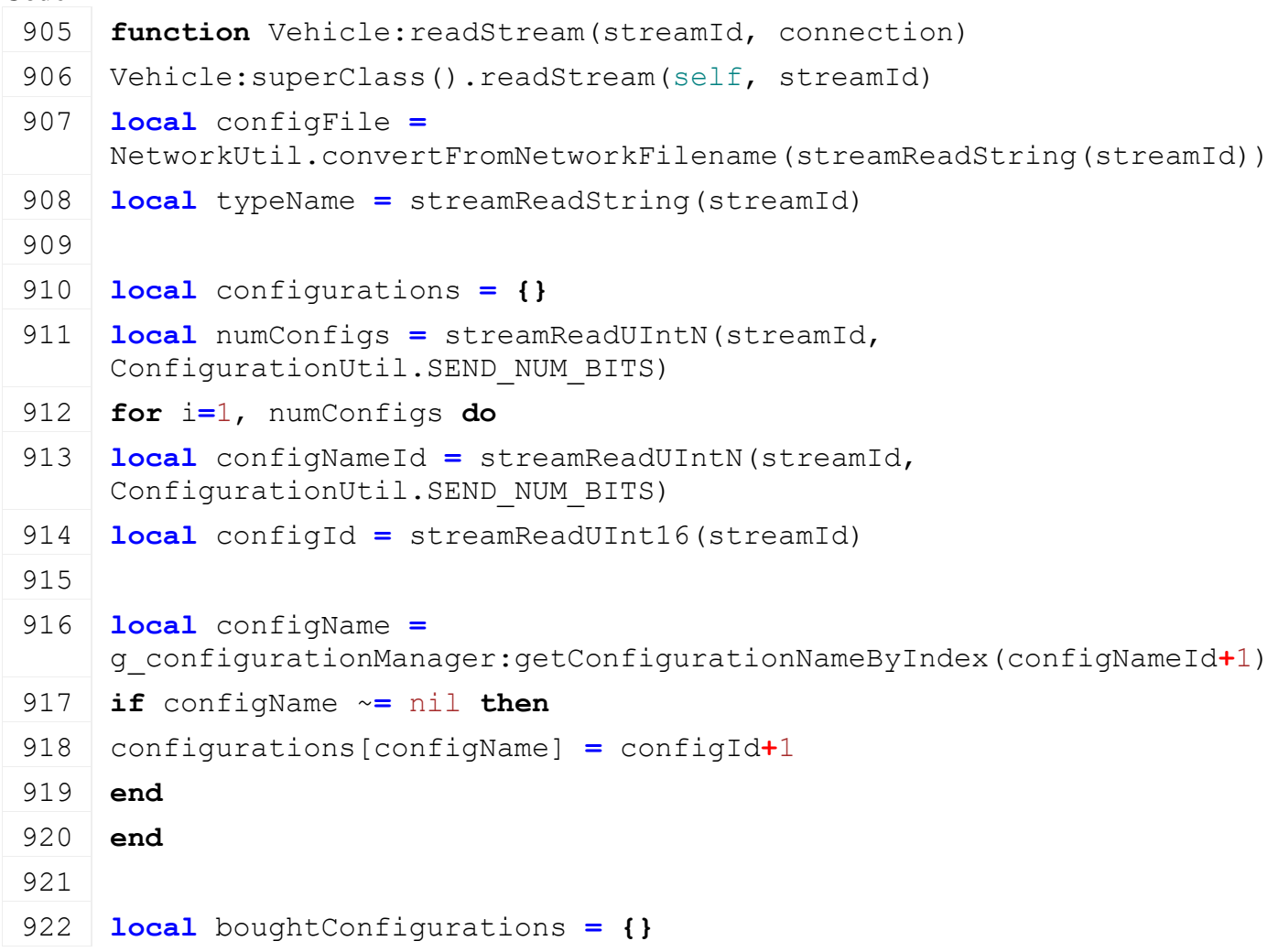

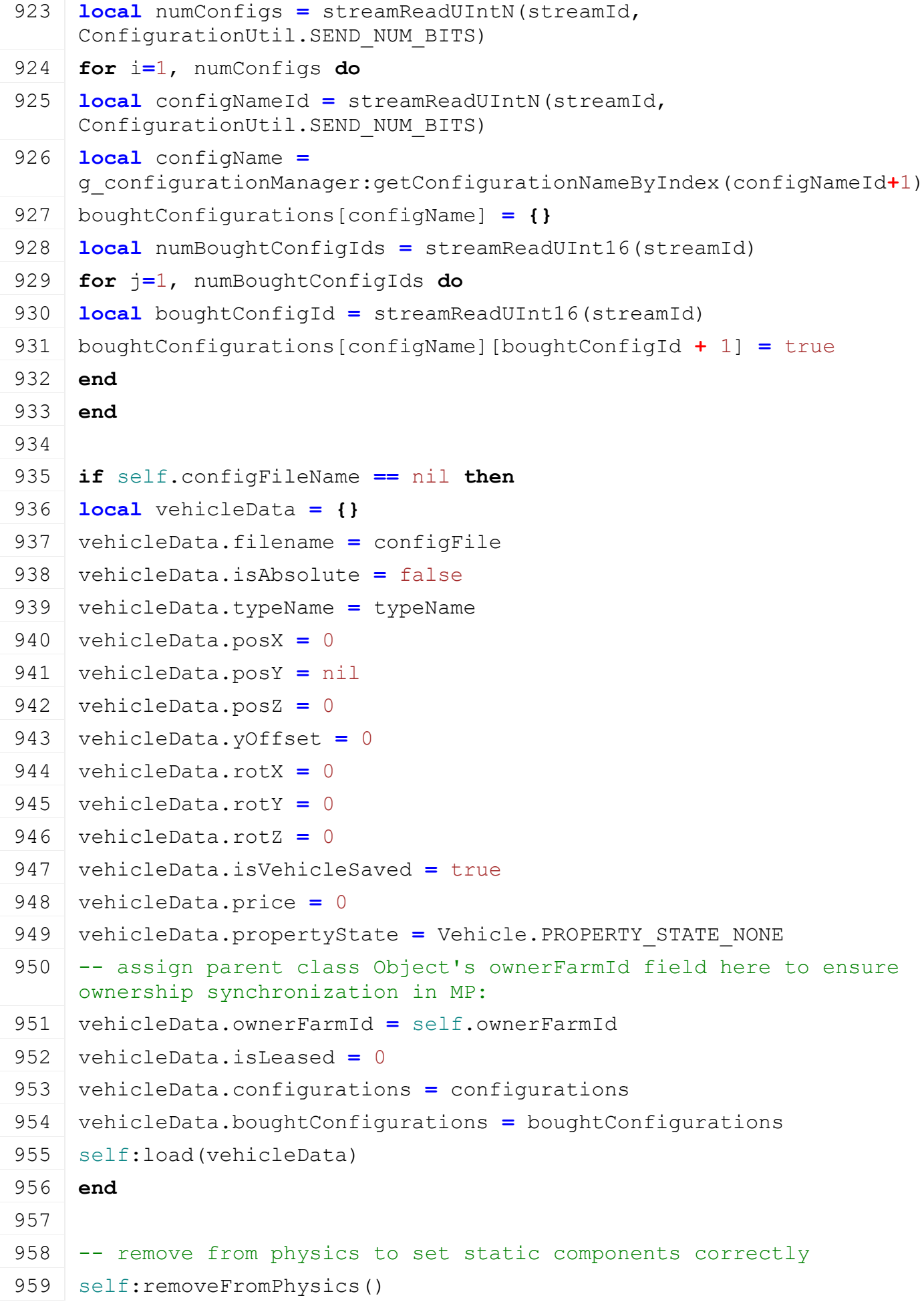

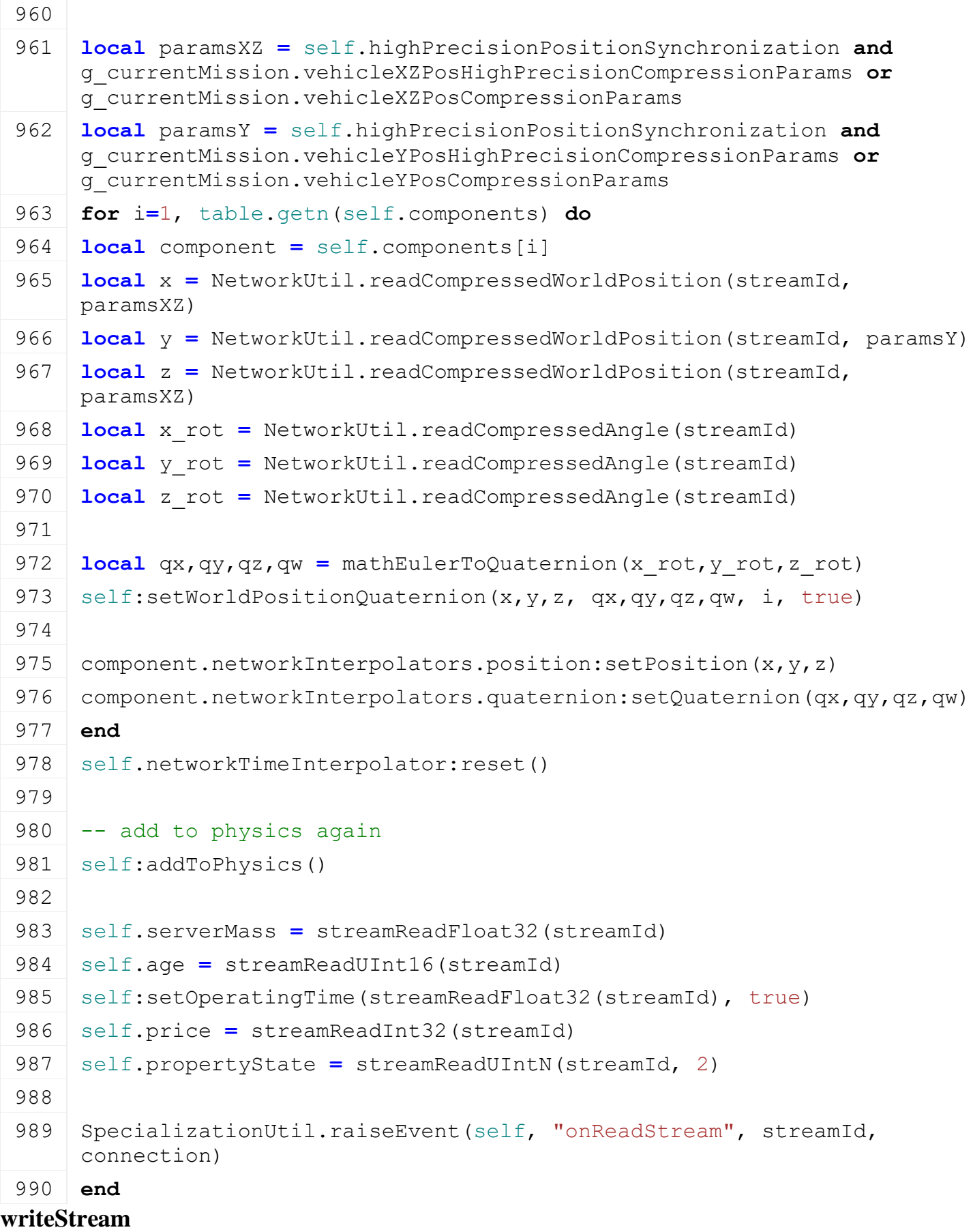

## **Description**

Called on server side on join

**Definition**

writeStream(integer streamId, table connection)

#### **Arguments**

integer streamId stream ID

table connection connection

#### **Code**

**function** [Vehicle:](https://gdn.giants-software.com/documentation_print.php?version=engine&category=69&class=7325) writeStream (streamId, connection) [Vehicle:](https://gdn.giants-software.com/documentation_print.php?version=engine&category=69&class=7325)superClass().writeStream(self, streamId) [streamWriteString\(](https://gdn.giants-software.com/documentation_print.php?version=engine&category=16&function=248)streamId, NetworkUtil.convertToNetworkFilename(self.configFileName)) [streamWriteString\(](https://gdn.giants-software.com/documentation_print.php?version=engine&category=16&function=248)streamId, self.typeName) **local** numConfigs **=** 0 **for** \_,\_ **in** pairs(self.configurations) **do** numConfigs **=** numConfigs **+** 1 **end** [streamWriteUIntN\(](https://gdn.giants-software.com/documentation_print.php?version=engine&category=16&function=395)streamId, numConfigs, [ConfigurationUtil.](https://gdn.giants-software.com/documentation_print.php?version=engine&category=68&class=7203)SEND\_NUM\_BITS) **for** configName, configId **in** pairs(self.configurations) **do local** configNameId **=** g\_configurationManager:getConfigurationIndexByName(configName) [streamWriteUIntN\(](https://gdn.giants-software.com/documentation_print.php?version=engine&category=16&function=395)streamId, configNameId**-**1, [ConfigurationUtil.](https://gdn.giants-software.com/documentation_print.php?version=engine&category=68&class=7203)SEND\_NUM\_BITS) [streamWriteUInt16\(](https://gdn.giants-software.com/documentation_print.php?version=engine&category=16&function=394)streamId, configId**-**1) **end local** numBoughtConfigs **=** 0 **for** \_,\_ **in** pairs(self.boughtConfigurations) **do** numBoughtConfigs **=** numBoughtConfigs **+** 1 **end** [streamWriteUIntN\(](https://gdn.giants-software.com/documentation_print.php?version=engine&category=16&function=395)streamId, numBoughtConfigs, [ConfigurationUtil.](https://gdn.giants-software.com/documentation_print.php?version=engine&category=68&class=7203)SEND\_NUM\_BITS) **for** configName, configIds **in** pairs(self.boughtConfigurations) **do local** numBoughtConfigIds **=** 0 **for** \_,\_ **in** pairs(configIds) **do** numBoughtConfigIds **=** numBoughtConfigIds **+** 1 **end local** configNameId **=** g\_configurationManager:getConfigurationIndexByName(configName) [streamWriteUIntN\(](https://gdn.giants-software.com/documentation_print.php?version=engine&category=16&function=395)streamId, configNameId**-**1, [ConfigurationUtil.](https://gdn.giants-software.com/documentation_print.php?version=engine&category=68&class=7203)SEND\_NUM\_BITS)

```
streamWriteUInt16(streamId, numBoughtConfigIds)
 1027 for id, _ in pairs(configIds) do
 1028 streamWriteUInt16(streamId, id-1)
 1029 end
 1030 end
 1031
 1032 local paramsXZ = self.highPrecisionPositionSynchronization and
      g_currentMission.vehicleXZPosHighPrecisionCompressionParams or
      g_currentMission.vehicleXZPosCompressionParams
 1033 local paramsY = self.highPrecisionPositionSynchronization and
      g_currentMission.vehicleYPosHighPrecisionCompressionParams or
      g_currentMission.vehicleYPosCompressionParams
 1034 for i=1, table.getn(self.components) do
 1035 local component = self.components[i]
 1036 local x,y,z = getWorldTranslation(component.node)
 1037 localgetWorldRotation(component.node)
 1038 NetworkUtil.writeCompressedWorldPosition(streamId, x, paramsXZ)
 1039 NetworkUtil.writeCompressedWorldPosition(streamId, y, paramsY)
 1040 NetworkUtil.writeCompressedWorldPosition(streamId, z, paramsXZ)
 1041 NetworkUtil.writeCompressedAngle(streamId, x rot)
 1042 NetworkUtil.writeCompressedAngle(streamId, y_rot)
 1043 NetworkUtil.writeCompressedAngle(streamId, z rot)
 1044 end
 1045
 streamWriteFloat32(streamId, self.serverMass)
 streamWriteUInt16(streamId, self.age)
 streamWriteFloat32(streamId, self.operatingTime)
 streamWriteInt32(streamId, self.price)
 streamWriteUIntN(streamId, self.propertyState, 2)
 1051
 1052 SpecializationUtil.raiseEvent(self, "onWriteStream", streamId,
      connection)
 1053 end
readUpdateStream
```
# **Description**

Called on client side on update

#### **Definition**

readUpdateStream(integer streamId, integer timestamp, table connection)

#### **Arguments**

integer streamId stream ID integer timestamp timestamp table connection connection
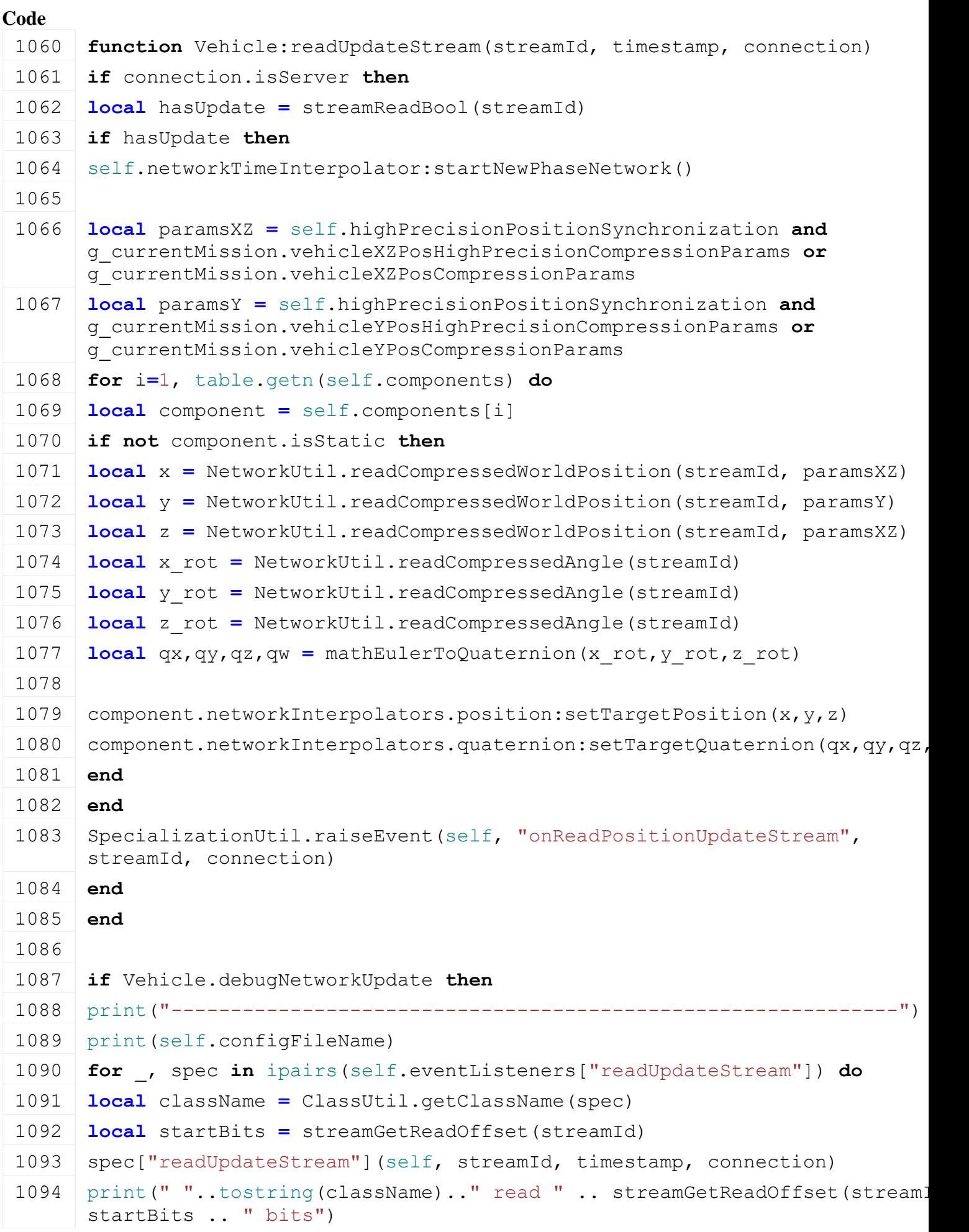

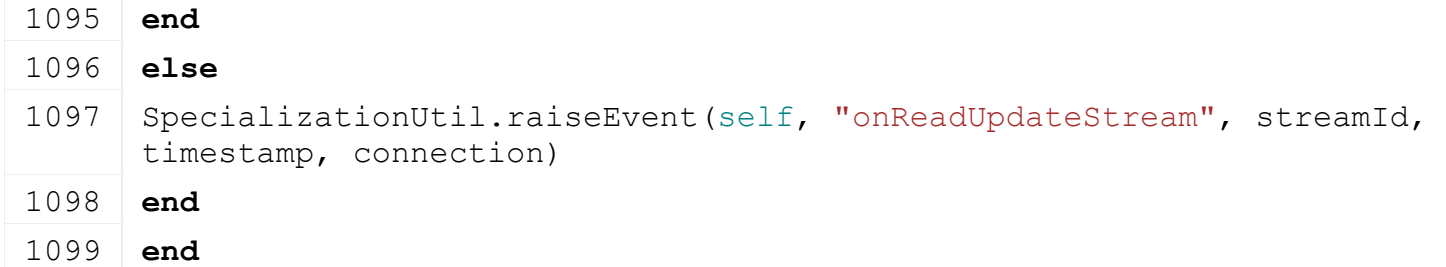

**writeUpdateStream Description**

Called on server side on update

#### **Definition**

writeUpdateStream(integer streamId, table connection, integer dirtyMask)

## **Arguments**

integer streamId stream ID

table connection connection

integer dirtyMask dirty mask

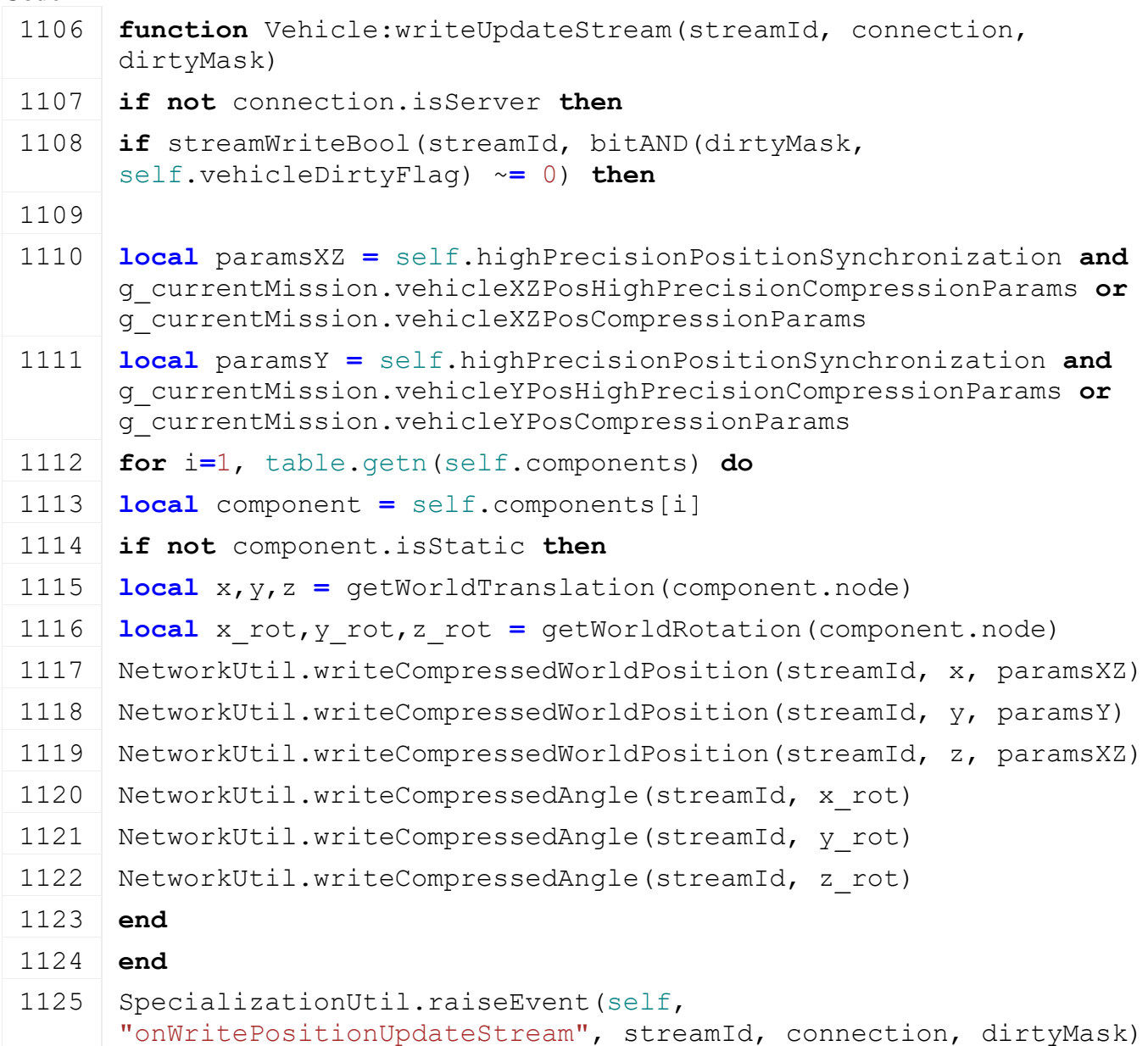

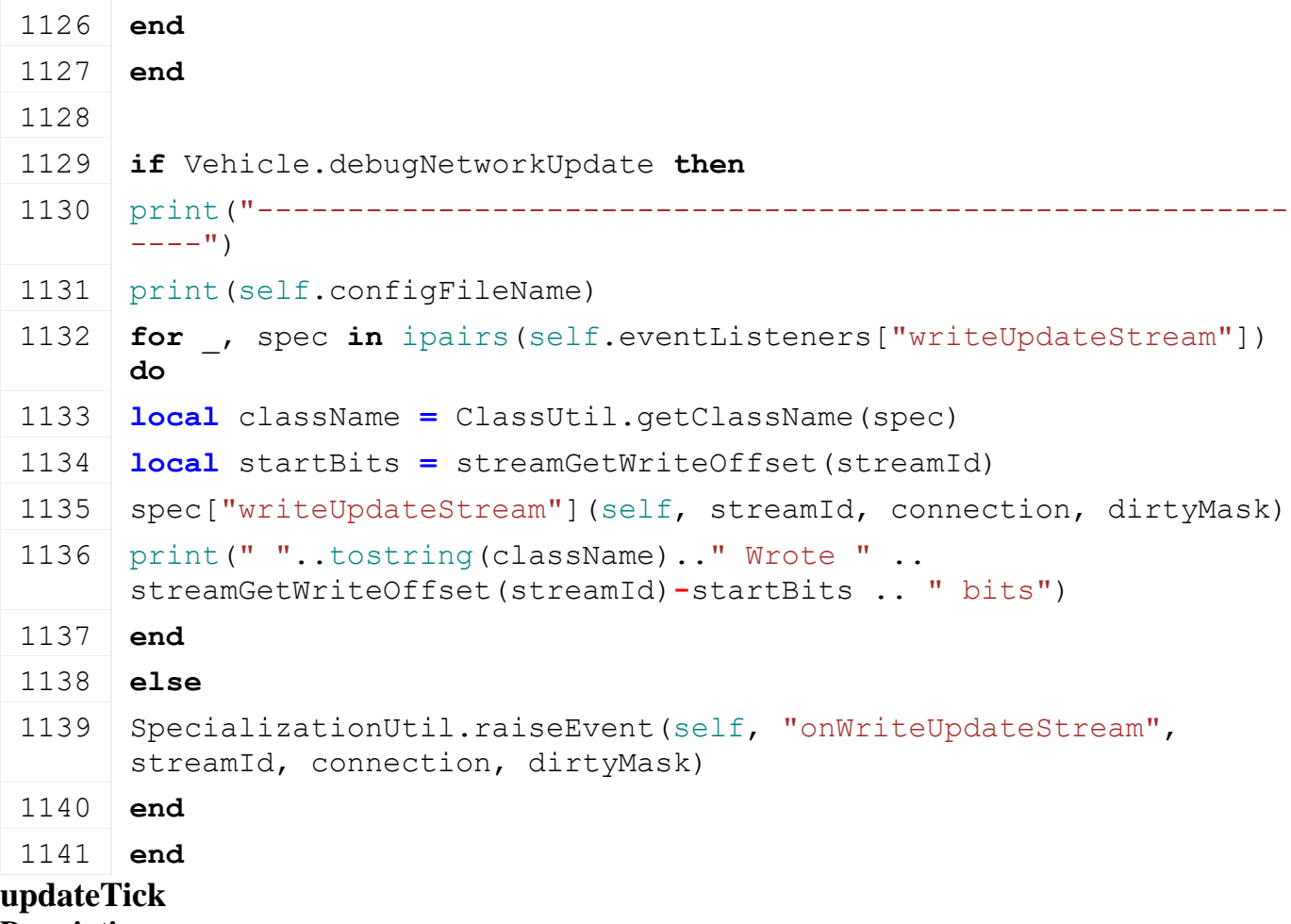

# **Description**

updateTick

# **Definition**

updateTick(float dt)

# **Arguments**

float dt time since last call in ms

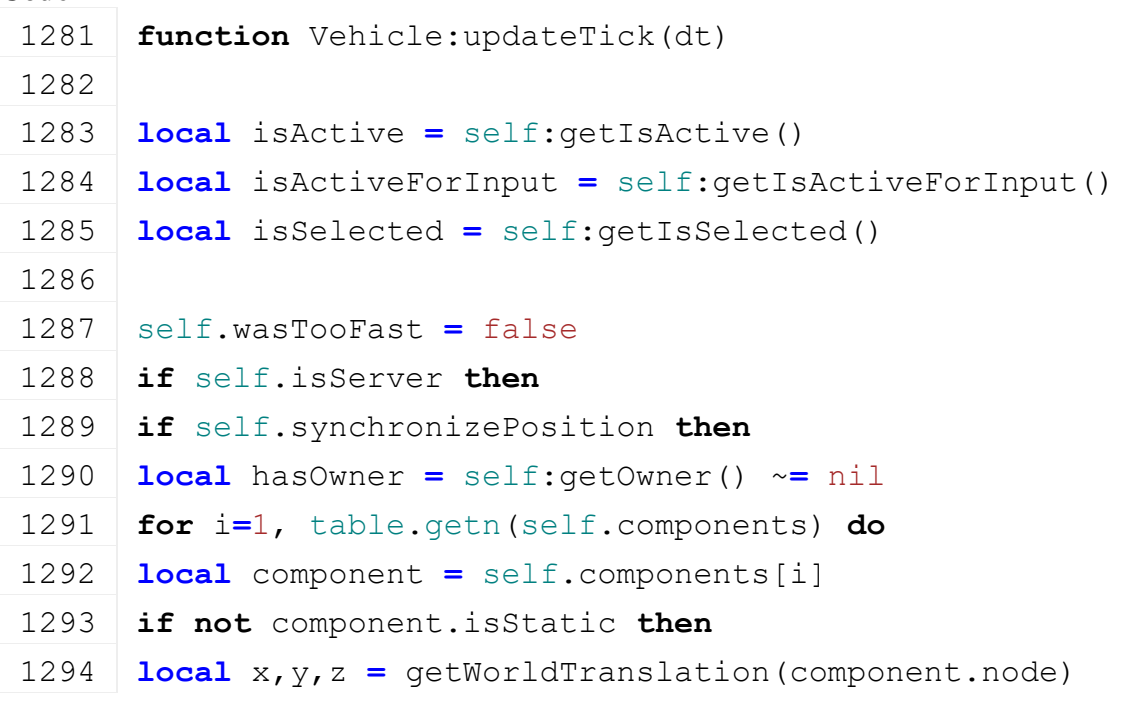

```
1295 local x_rot,y_rot,z_rot=getWorldRotation(component.node)
1296 local sentTranslation = component.sentTranslation
1297 local sentRotation = component.sentRotation
1298 if hasOwner or
1299 math.abs(x-sentTranslation[1]) > 0.005 or
1300 math.abs(y-sentTranslation[2]) > 0.005 or
1301 math.abs(z-sentTranslation[3]) > 0.005 or
1302 math.abs(x_rot-sentRotation[1]) > 0.1 or
1303 math.abs(y_rot-sentRotation[2]) > 0.1 or
1304 math.abs(z_rot-sentRotation[3]) > 0.1
1305 then
1306 self: raiseDirtyFlags(self.vehicleDirtyFlag)
1307 sentTranslation[1] = x
1308 sentTranslation[2] = y
1309 sentTranslation[3] = z
1310 sentRotation[1] = x_rot
1311 | sentRotation[2] = y rot
1312 sentRotation[3] = z_rot
1313
1314 self.lastMoveTime = g_currentMission.time
1315 end
1316 end
1317 end
1318 end
1319
1320 \vert -- is the vehicle sunken in the water?
1321 self.showTailwaterDepthWarning = false
1322 if not self.isBroken and not g_gui:getIsGuiVisible() then
1323 local tailwaterDepth = self:getTailwaterDepth()
1324 if tailwaterDepth > self.thresholdTailwaterDepthWarning then
1325 self.showTailwaterDepthWarning = true
1326 if tailwaterDepth > self.thresholdTailwaterDepth then
1327 | self:setBroken()
1328 end
1329 end
1330 end
1331
1332 local rootAttacherVehicle = self:getRootVehicle()
1333 if rootAttacherVehicle ~= nil and rootAttacherVehicle ~= self
      then
```
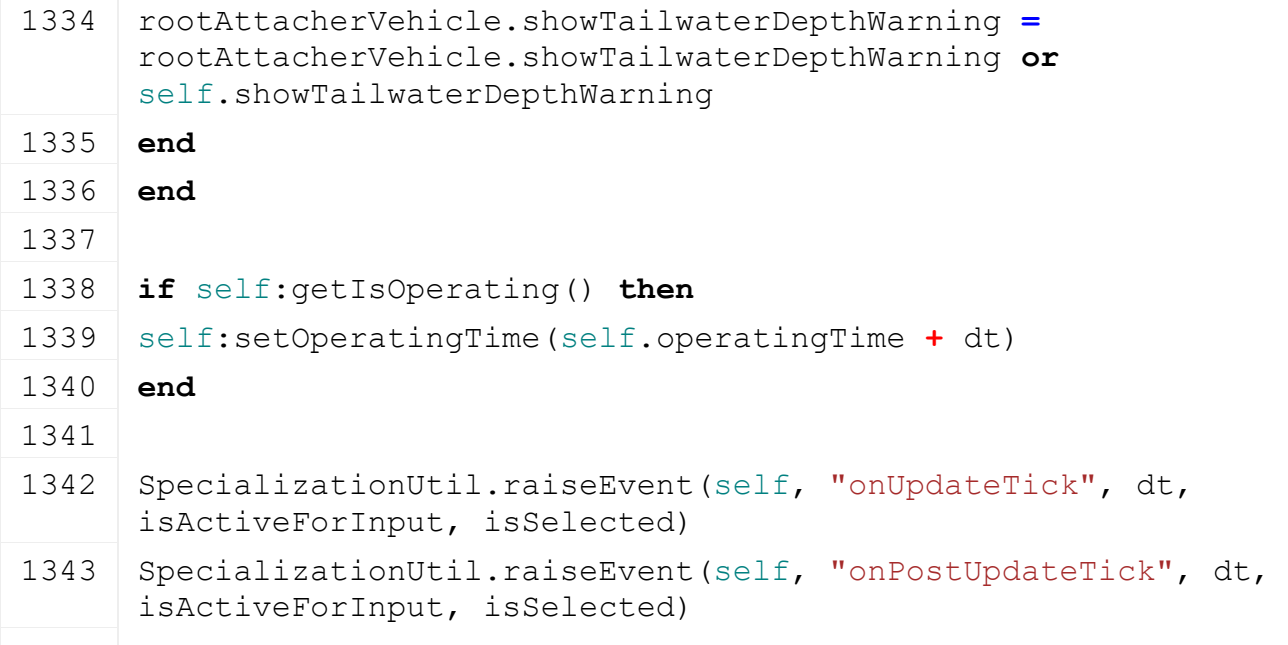

1344 **end**

# **drawUIInfo Description**

Draw UI info

### **Definition**

drawUIInfo()

# **Code**

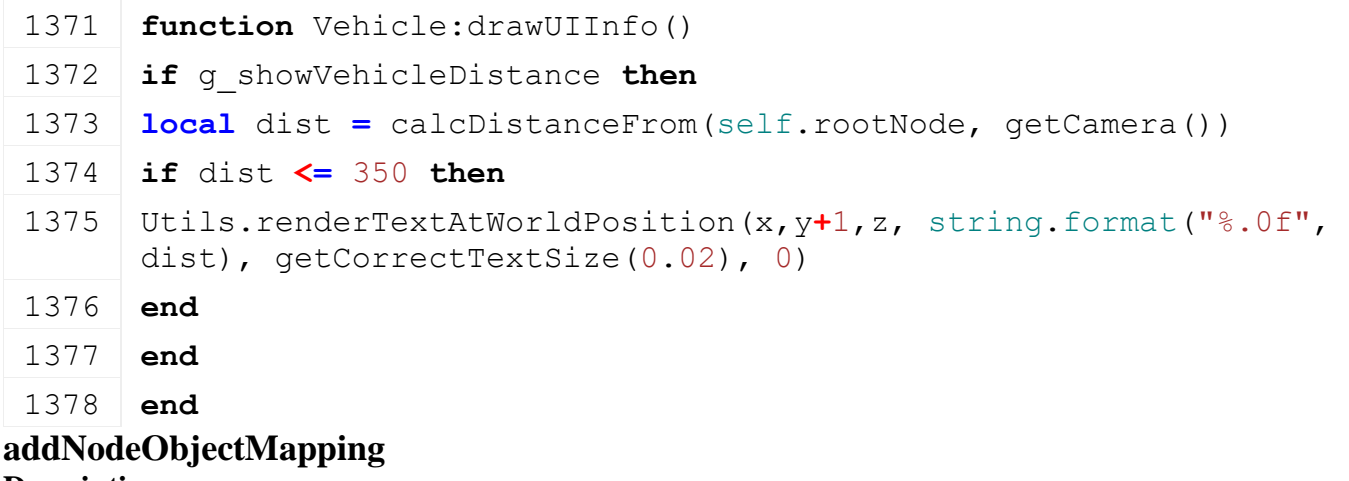

**Description**

Add component nodes to list

# **Definition**

addNodeObjectMapping(table list)

# **Arguments**

table list list

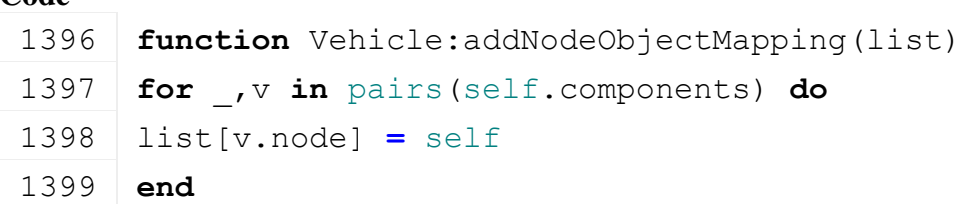

#### **end**

#### **removeNodeObjectMapping Description**

Remove component nodes from list

#### **Definition**

removeNodeObjectMapping(table list)

#### **Arguments**

table list list

# **Code**

**function** [Vehicle:](https://gdn.giants-software.com/documentation_print.php?version=engine&category=69&class=7325)removeNodeObjectMapping(list)

```
1406 for _,v in pairs(self.components) do
```

```
1407 list[v.node] = nil
```
**end**

**end**

#### **addToPhysics Description**

Add vehicle to physics

#### **Definition**

addToPhysics()

#### **Return Values**

boolean success success

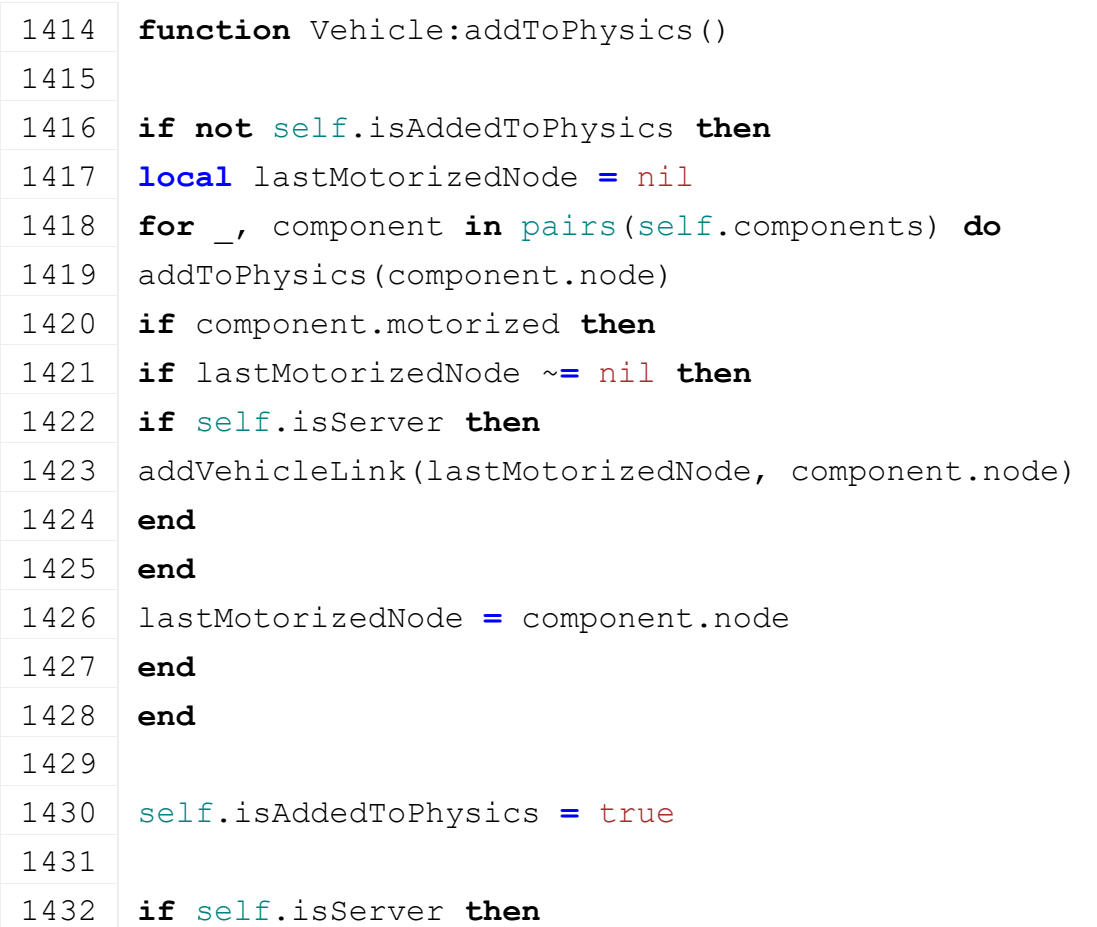

 **for** \_, jointDesc **in** pairs(self.componentJoints) **do** 1434 self: createComponentJoint(self.components[jointDesc.componentIndices[1]] self.components[jointDesc.componentIndices[2]], jointDesc) **end** 1437 -- if rootnode is sleeping all other components are sleeping as well 1438 addWakeUpReport(self.rootNode, "onVehicleWakeUpCallback", self) **end for** \_, collisionPair **in** pairs(self.collisionPairs) **do** 1442 setPairCollision(collisionPair.component1.node, collisionPair.component2.node, collisionPair.enabled) **end** 1445 | self: setMassDirty() **end return** true **end**

#### **removeFromPhysics Description**

Remove vehicle from physics

#### **Definition**

removeFromPhysics()

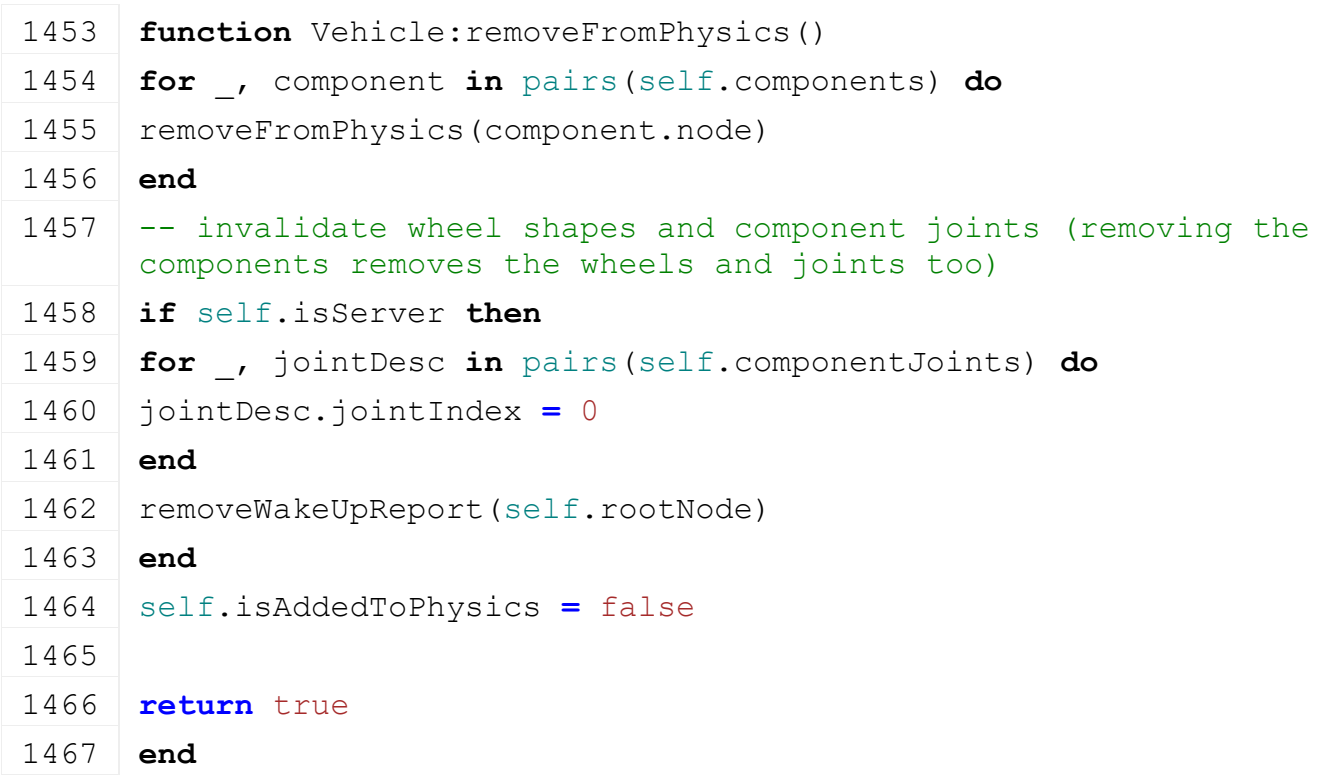

#### **setRelativePosition**

**Description**

Set relative position of vehicle

#### **Definition**

setRelativePosition(float positionX, float offsetY, float positionZ, float yRot)

#### **Arguments**

float positionX x position

float offsetY y offset

float positionZ z position

float yRot y rotation

#### **Code**

```
1475 function Vehicle:setRelativePosition(positionX, offsetY, 
      positionZ, yRot)
1476 -- position the vehicle
1477 local terrainHeight =
      getTerrainHeightAtWorldPos(g_currentMission.terrainRootNode, 
      positionX, 300, positionZ)
1478
1479 self:setAbsolutePosition(positionX, terrainHeight+offsetY,
      positionZ, 0, yRot, 0)
```
1480 **end**

# **setWorldPosition**

#### **Description**

Set world position and rotation of component

#### **Definition**

setWorldPosition(float x, float y, float z, float xRot, float yRot, float zRot, integer i, boolean changeInterp)

#### **Arguments**

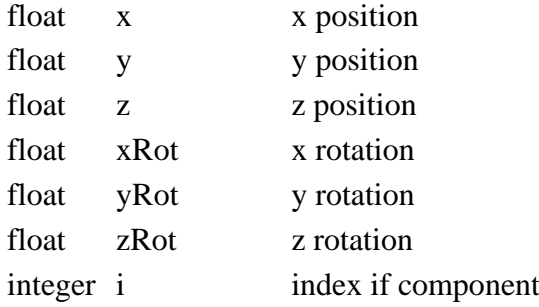

boolean changeInterp change interpolation

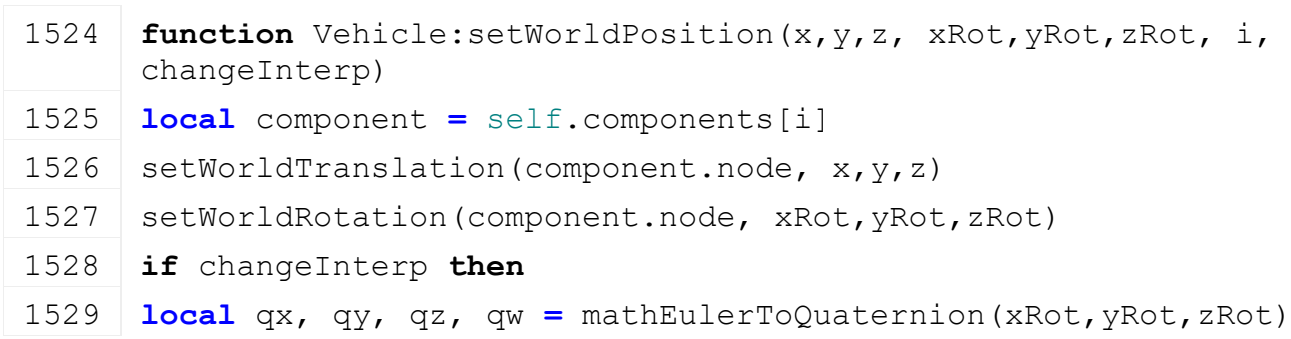

1530 component.networkInterpolators.quaternion:setQuaternion(qx, qy, qz, qw) 1531 component.networkInterpolators.position:setPosition(x, y, z)

1532 **end**

1533 **end**

# **setWorldPositionQuaternion**

## **Description**

Set world position and quaternion rotation of component

#### **Definition**

setWorldPositionQuaternion(float x, float y, float z, float qx, float qy, float qz, float qw, integer i, boolean changeInterp)

#### **Arguments**

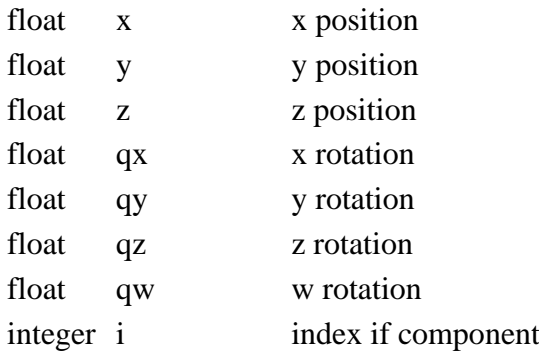

boolean changeInterp change interpolation

### **Code**

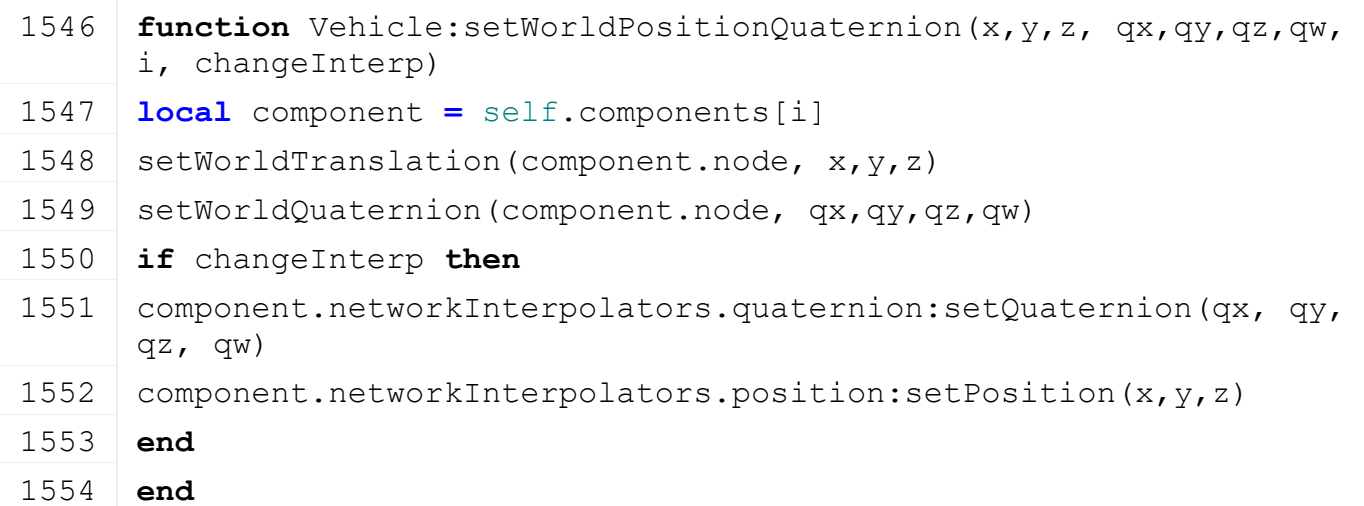

# **getPrice Description**

Returns price

### **Definition**

getPrice(float price)

### **Arguments**

float price price

#### **Code**

1578 **function** [Vehicle:](https://gdn.giants-software.com/documentation_print.php?version=engine&category=69&class=7325)getPrice()

1579 **return** self.price

#### 1580 **end**

# **getSellPrice**

**Description**

Get sell price

#### **Definition**

getSellPrice()

#### **Return Values**

float sellPrice sell price

#### **Code**

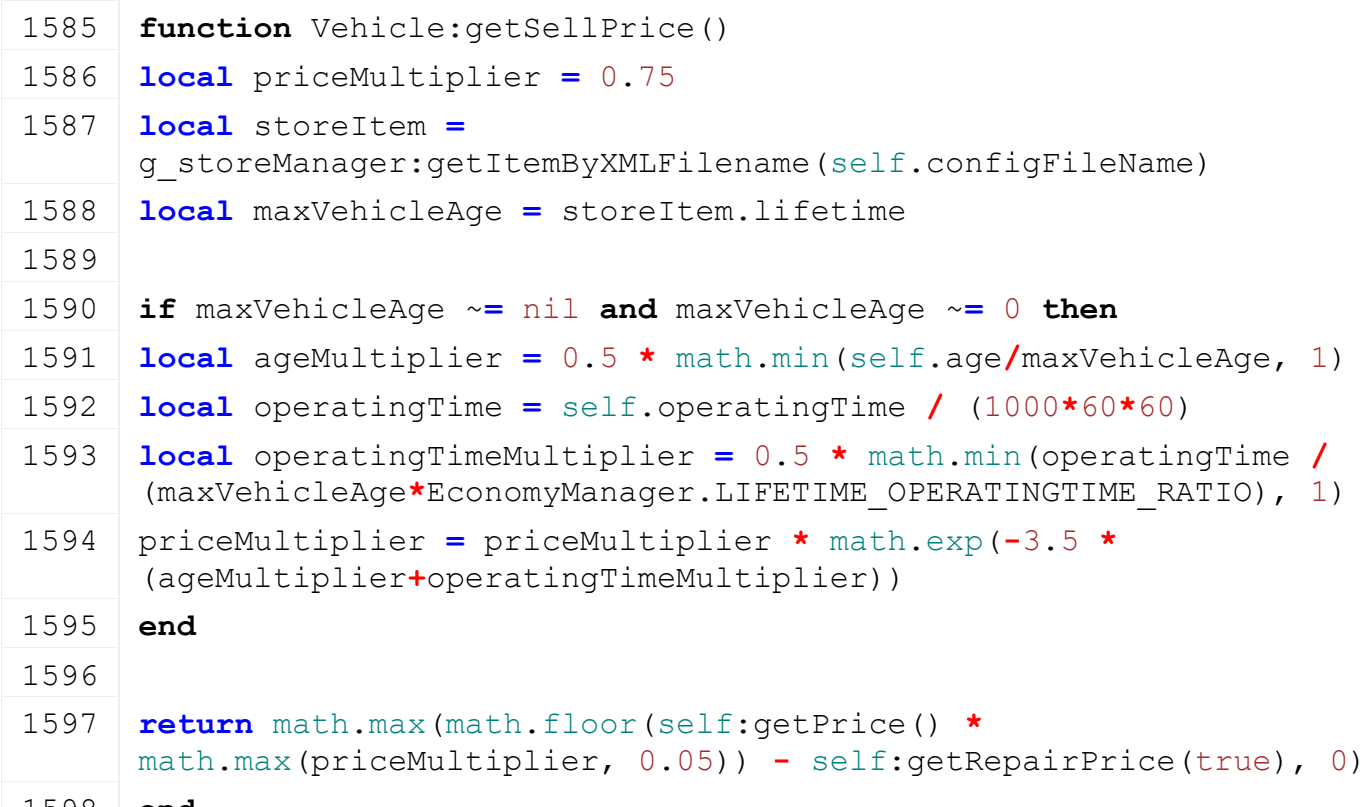

1598 **end**

#### **getIsOnField**

#### **Description**

Returns true if vehicle is on a field

#### **Definition**

getIsOnField()

#### **Return Values**

boolean isOnField is on field

```
1603 function Vehicle:getIsOnField()
1604 local densityBits = 0
1605 for _,component in pairs(self.components) do
1606 local wx, wy, wz = getWorldTranslation(component.node)
1607
1608 local h =
      getTerrainHeightAtWorldPos(g_currentMission.terrainRootNode, wx, 
      wy, wz)
```

```
1609 if h-1 > wy then -- 1m threshold since ground tools are working 
      slightly under the ground
1610 break
1611 end
1612
1613 local bits =
      getDensityAtWorldPos(g_currentMission.terrainDetailId, wx, wy, 
      wz)
1614 densityBits = bitOR(densityBits, bits)
1615 \mathbf{if} densityBits \sim= 0 then
1616 return true
1617 end
1618 end
1619
1620 return false
1621 end
```
#### **getParentComponent Description**

Get parent component of node

#### **Definition**

getParentComponent(integer node)

### **Arguments**

integer node id of node

#### **Return Values**

integer parentComponent id of parent component node

### **Code**

```
1627 functionVehicle: getParentComponent(node)
1628 while node ~= 0 do
1629 if self:getIsVehicleNode(node) then
1630 return node
1631 end
1632 node = getParent(node)
1633 end
1634 return 0
1635 end
```
#### **getLastSpeed Description**

Returns last speed in kph

#### **Definition**

getLastSpeed(boolean useAttacherVehicleSpeed)

### **Arguments**

boolean useAttacherVehicleSpeed use speed of attacher vehicle

### **Return Values**

float lastSpeed last speed

# **Code**

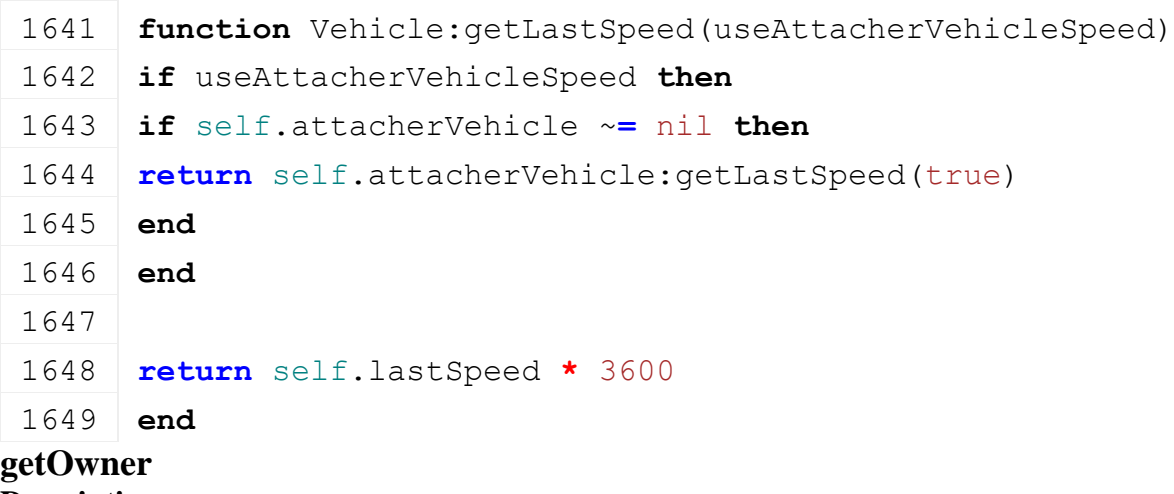

# **Description**

Get owner of vehicle

### **Definition**

getOwner()

### **Return Values**

table owner owner

#### **Code**

```
1659 function Vehicle:getOwner()
1660 if self.owner ~= nil then
1661 return self.owner
1662 end
1663
1664 return nil
1665 end
```
#### **getActiveFarm Description**

Get the active farm. Preferable the one of the controlling player. Otherwise the owner.

# **Definition**

getActiveFarm()

### **Return Values**

integer

# **getIsVehicleNode**

**Description**

Returns true if node is from vehicle

# **Definition**

getIsVehicleNode(integer nodeId)

### **Arguments**

integer nodeId node id **Return Values**

boolean isFromVehicle is from vehicle

#### **Code**

```
1677 function Vehicle:getIsVehicleNode(nodeId)
1678 return self.vehicleNodes[nodeId] ~= nil
1679 end
```
# **getIsOperating**

# **Description**

Returns true if is operating

#### **Definition**

getIsOperating()

# **Return Values**

boolean isOperating is operating

#### **Code**

```
1684 function Vehicle:getIsOperating()
1685 return false
```
# 1686 **end**

#### **getTotalMass Description**

Returns total mass of vehicle (optional including attached vehicles)

# **Definition**

getTotalMass(boolean onlyGivenVehicle)

### **Arguments**

boolean onlyGivenVehicle use only the given vehicle, if false or nil it includes all attachables

### **Return Values**

float totalMass total mass

# **Code**

```
2070 function Vehicle:getTotalMass(onlyGivenVehicle)
 2071 if self.isServer then
 2072 local mass = 0
 2073
 2074 for _, component in ipairs(self.components) do
 2075 mass = mass + component.mass
 2076 end
 2077
 2078 return mass
 2079 end
 2080
 2081 return 0
 2082 end
getFillLevelInformation
```
# **Description**

Get fill level information

#### **Definition**

getFillLevelInformation(table fillLevelInformations)

### **Arguments**

table fillLevelInformations fill level informations

#### **Code**

```
2087 function Vehicle:getFillLevelInformation(fillLevelInformations)
```
2088 **end**

# **activate**

# **Description**

Called on activate

# **Definition**

activate()

#### **Code**

```
2092 function Vehicle:activate()
2093 SpecializationUtil.raiseEvent(self, "onActivate")
```
### 2094 **end**

#### **deactivate Description**

Called on deactivate

# **Definition**

deactivate()

#### **Code**

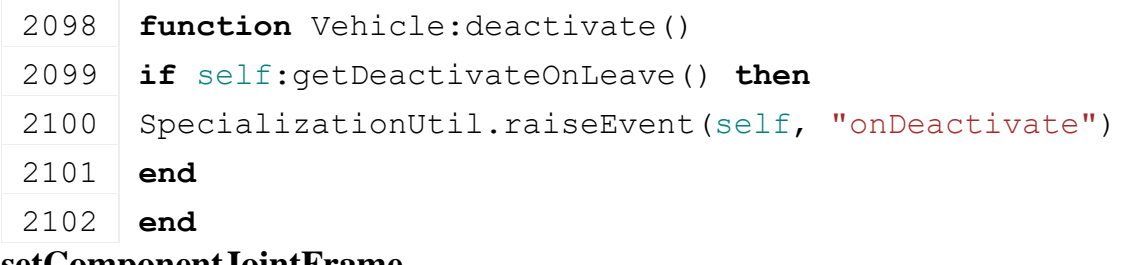

#### **setComponentJointFrame Description**

Set component joint frame

### **Definition**

setComponentJointFrame(integer jointDesc, integer anchorActor)

### **Arguments**

integer jointDesc joint desc index

integer anchorActor anchor actor

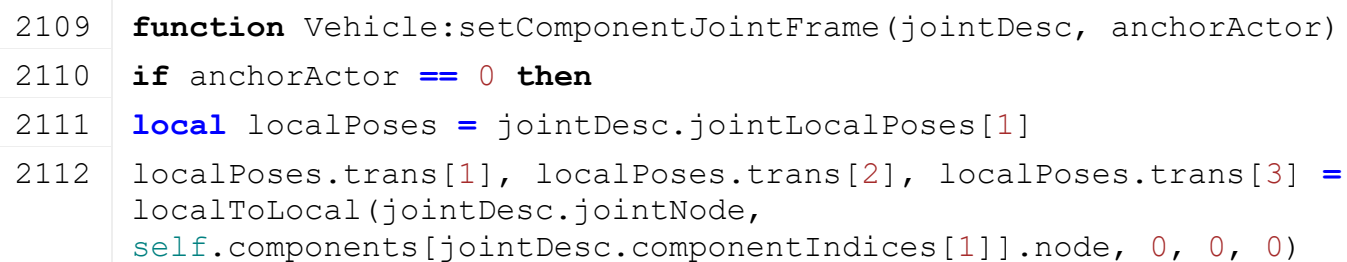

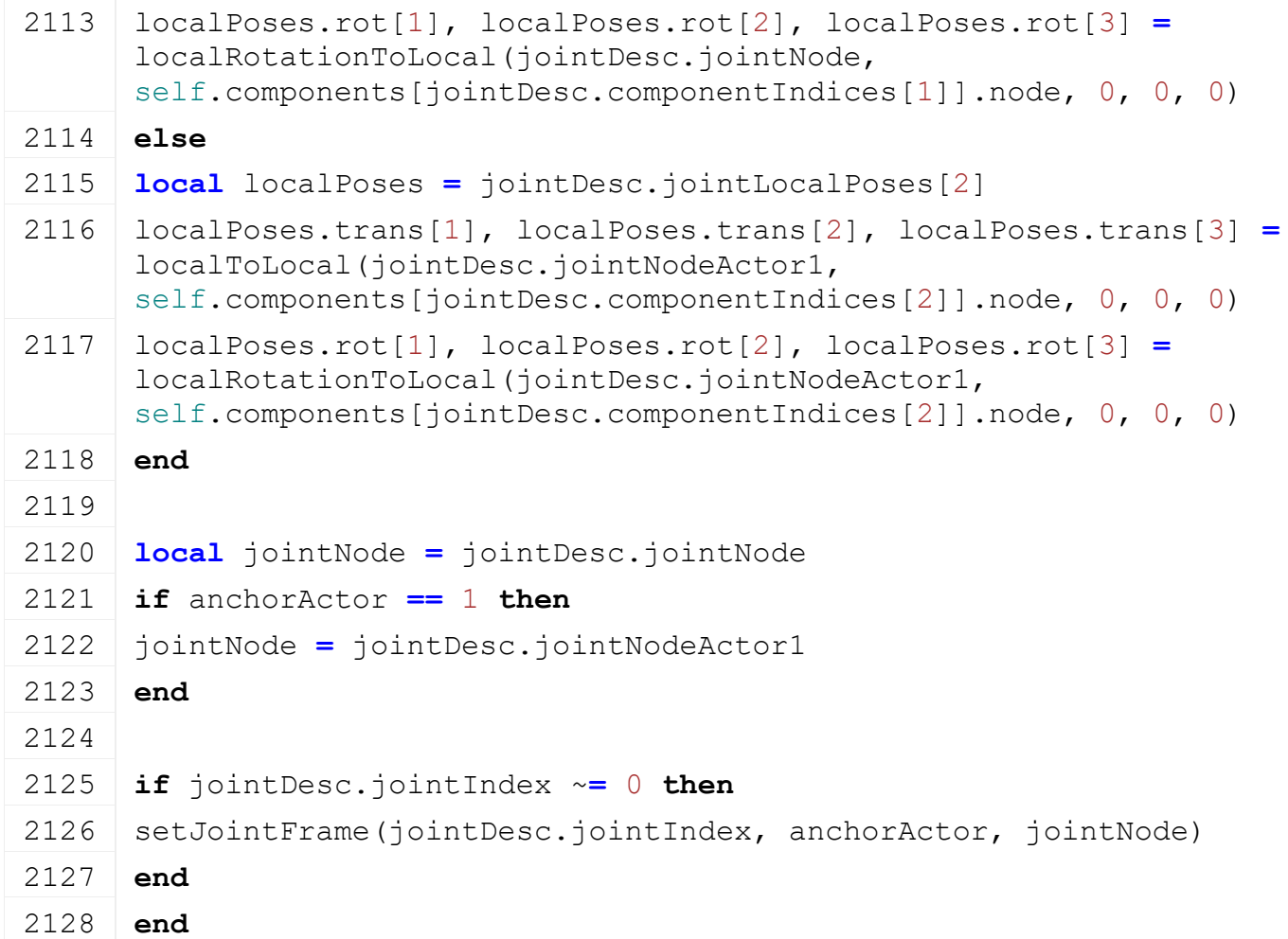

### **setComponentJointRotLimit Description**

Set component joint rot limit

### **Definition**

setComponentJointRotLimit(integer componentJoint, integer axis, float minLimit, float maxLimit)

# **Arguments**

integer componentJoint index of component joint

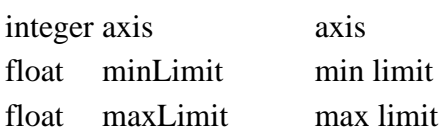

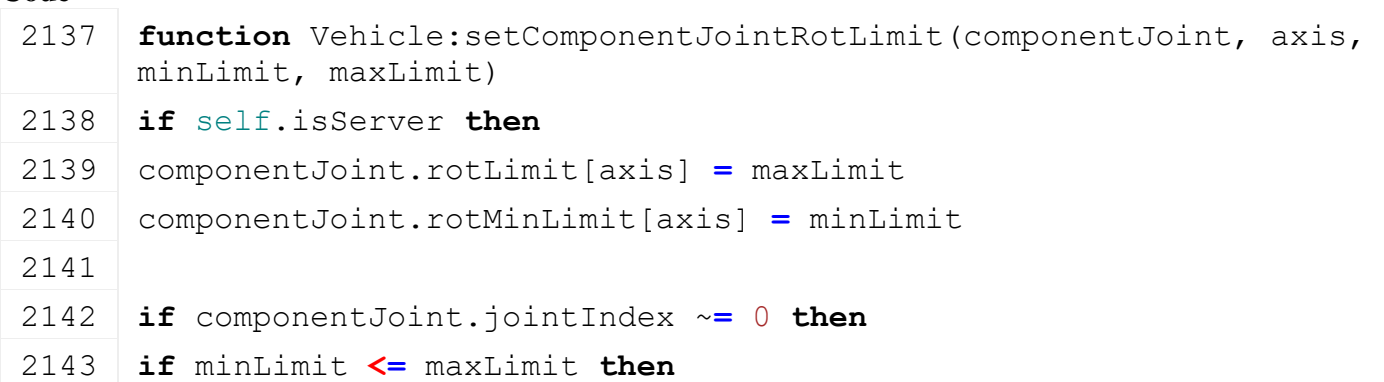

```
2144 setJointRotationLimit(componentJoint.jointIndex, axis-1, true, 
     minLimit, maxLimit)
```

```
2145 else
```

```
2146 setJointRotationLimit(componentJoint.jointIndex, axis-1, false, 
     0, 0)
```
2147 **end**

2148 **end**

- 2149 **end**
- 2150 **end**

**setComponentJointTransLimit Description**

Set component joint trans limit

# **Definition**

setComponentJointTransLimit(integer componentJoint, integer axis, float minLimit, float maxLimit)

# **Arguments**

integer componentJoint index of component joint

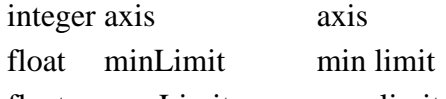

float maxLimit max limit

# $C_0$ **J**<sub>0</sub>

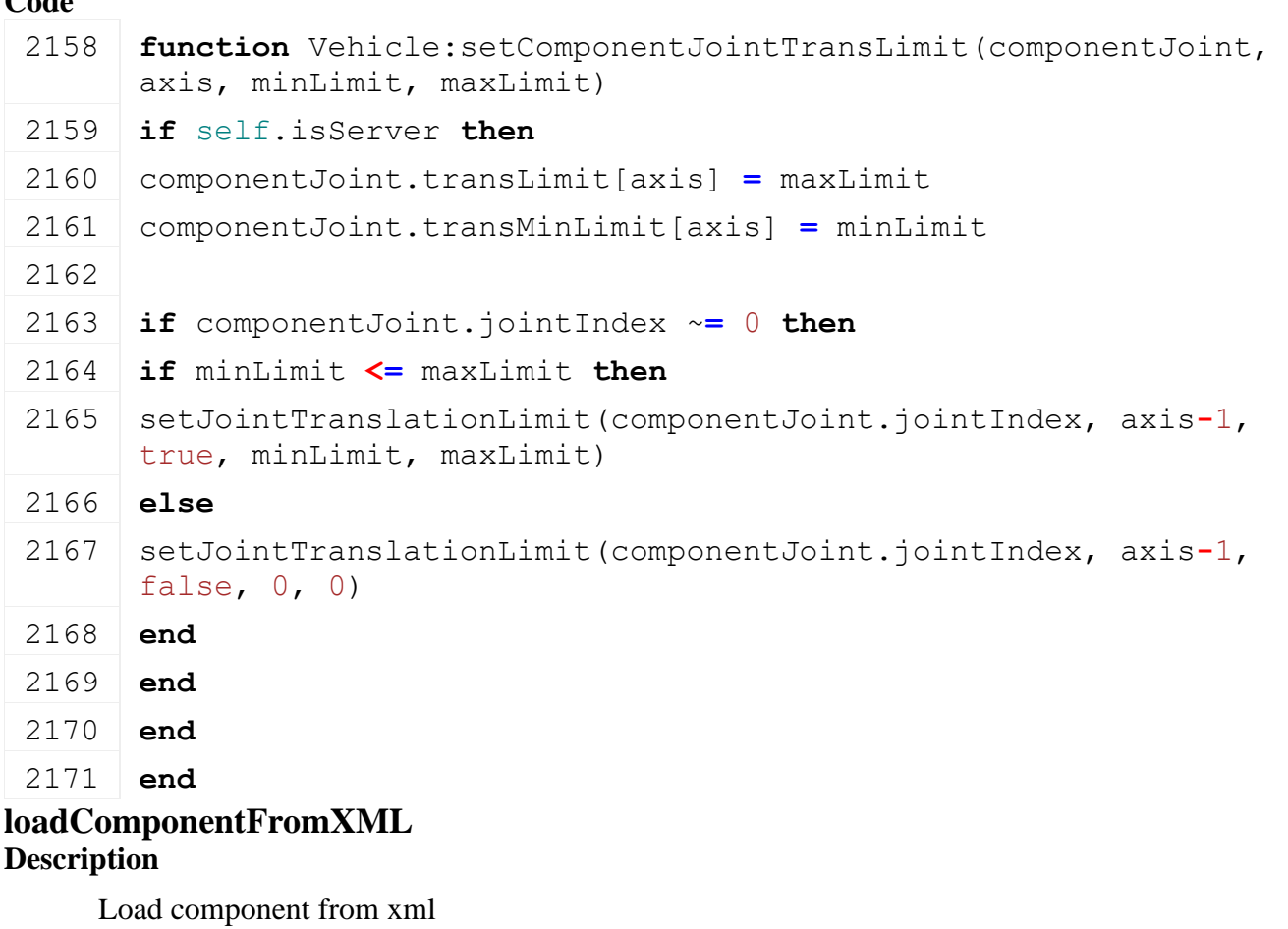

**Definition**

loadComponentFromXML(table component, integer xmlFile, string key, table rootPosition, integer i)

### **Arguments**

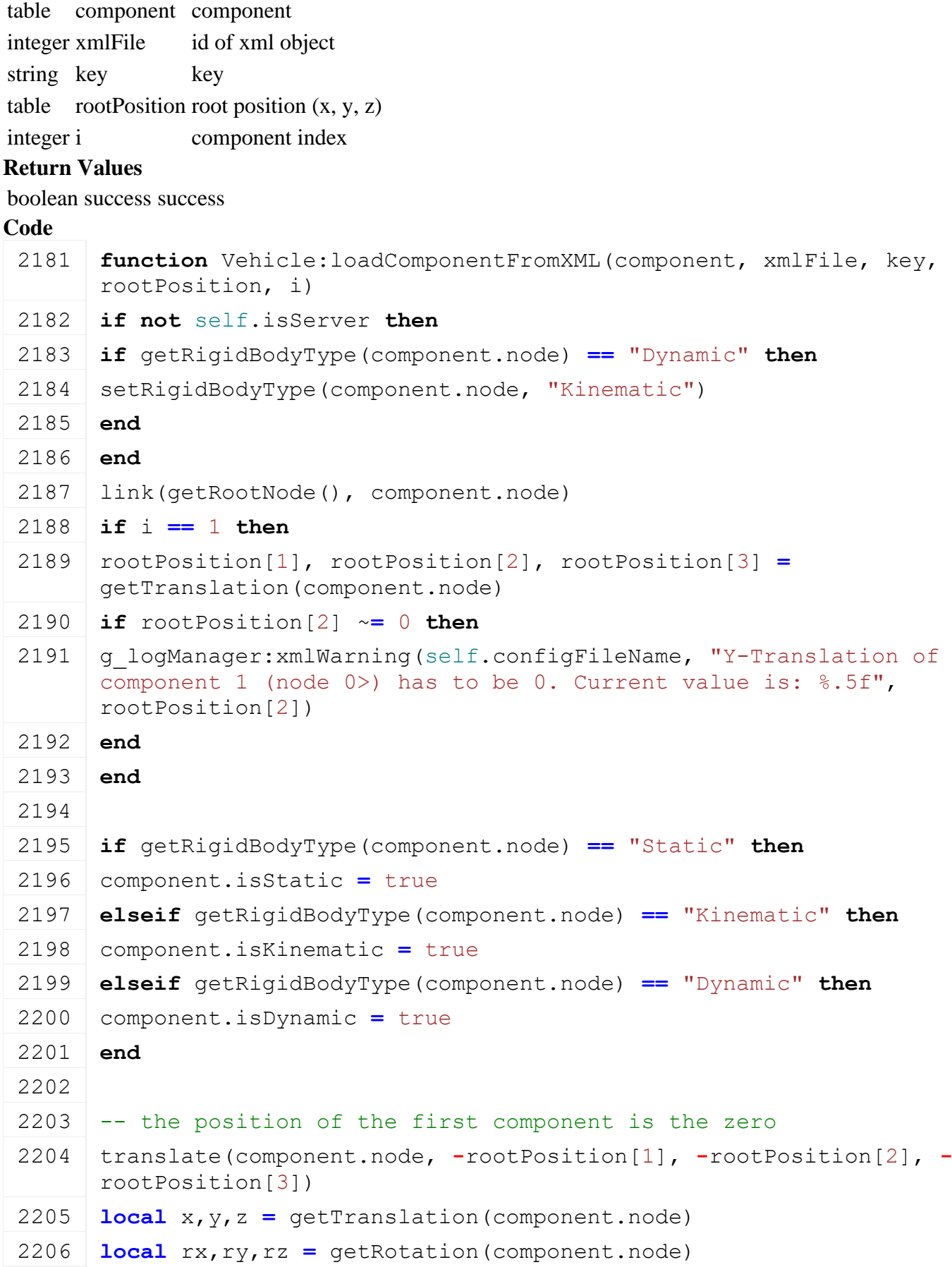

component.originalTranslation **= {**x,y,z**}**

```
2208 component.originalRotation = {rx,ry,rz}
2209
2210 component.sentTranslation = {x,y,z}
2211 component.sentRotation = {rx,ry,rz}
2212
2213 component.defaultMass = nil
2214 component.mass = nil
2215
2216 local mass = getXMLFloat(xmlFile, key.."#mass")
2217 if mass \sim nil then
2218 if mass < 10 then
2219 g logManager:xmlDevWarning(self.configFileName, "Mass is lower
      than 10kg for '%s'. Mass unit is kilogramms. Is this correct?", 
      key)
2220 end
2221 if component.isDynamic then
2222 setMass(component.node, mass/1000)
2223 end
2224
2225 component.defaultMass = mass/1000
2226 component.mass = component.defaultMass
2227 component.lastMass = component.mass
2228 else
2229 g logManager:xmlWarning(self.configFileName, "Missing 'mass' for
      '%s'. Using default mass 500kg instead!", key)
2230 component.defaultMass = 0.5
2231 component.mass = 0.5
2232 component.lastMass = component.mass
2233 end
2234
2235 local comStr = getXMLString(xmlFile, key .. "#centerOfMass");
2236 if comStr ~= nil then
2237 local com = StringUtil.getVectorNFromString(comStr, 3)
2238 if com ~= nil then
2239 setCenterOfMass(component.node, com[1], com[2], com[3])
2240 else
2241 g logManager:xmlWarning(self.configFileName, "Invalid center of
     mass given for '%s'. Ignoring this definition", key)
2242 end
2243 end
2244 local count = getXMLInt(xmlFile, key .. "#solverIterationCount")
```
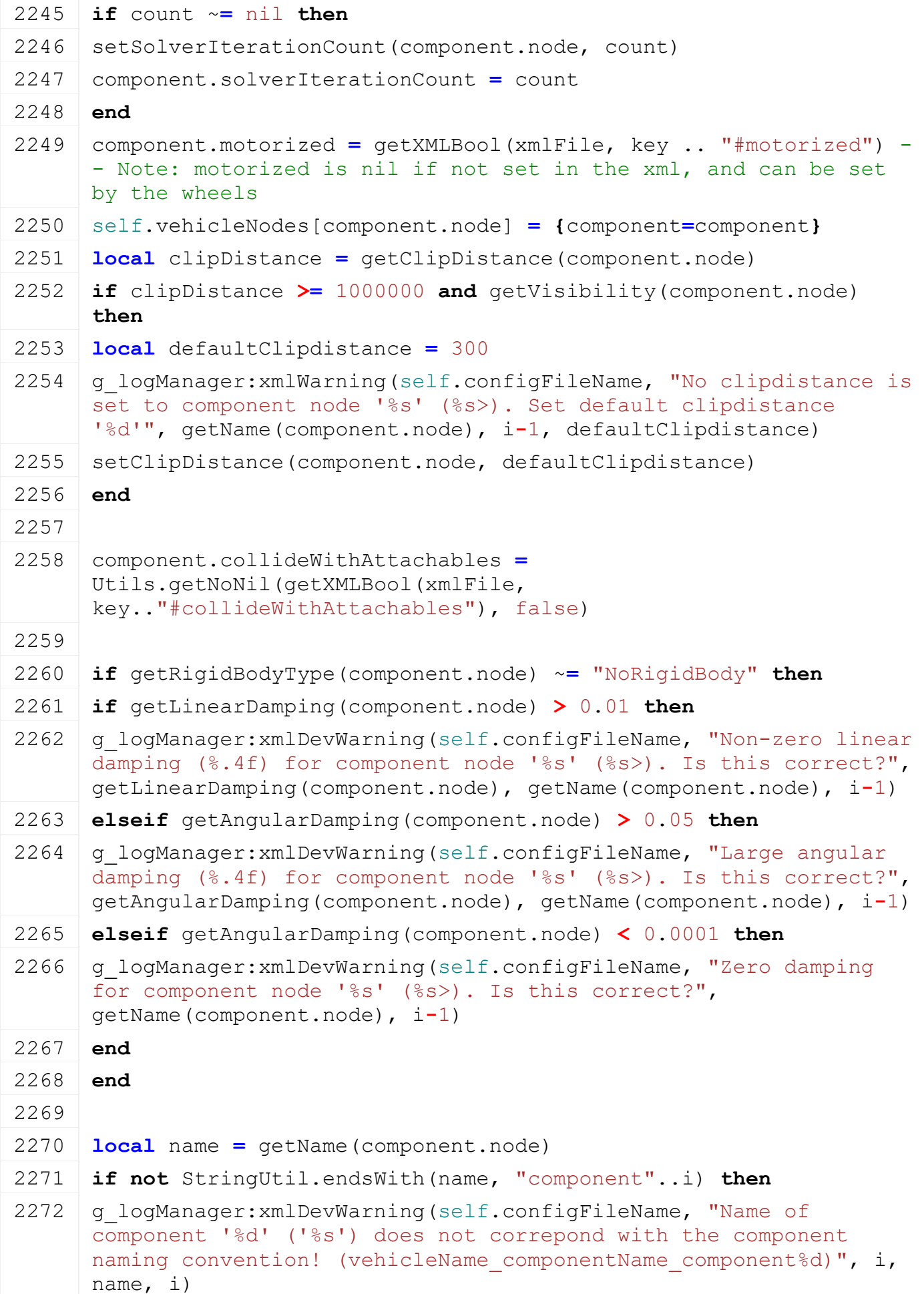

2273 **end** 2274 2275 **return** true 2276 **end**

### **loadComponentJointFromXML Description**

Load component joints from xml

### **Definition**

loadComponentJointFromXML(table jointDesc, integer xmlFile, string key, integer componentJointI, integer jointNode, integer index1, integer index2)

#### **Arguments**

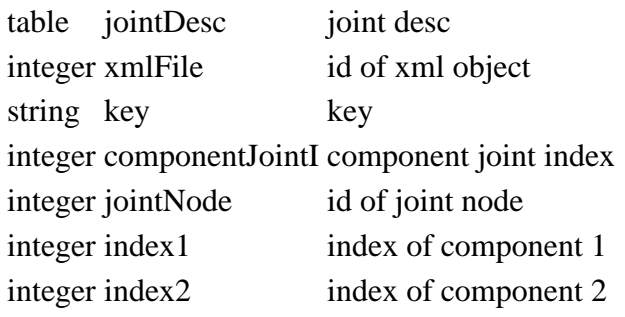

#### **Return Values**

boolean success success

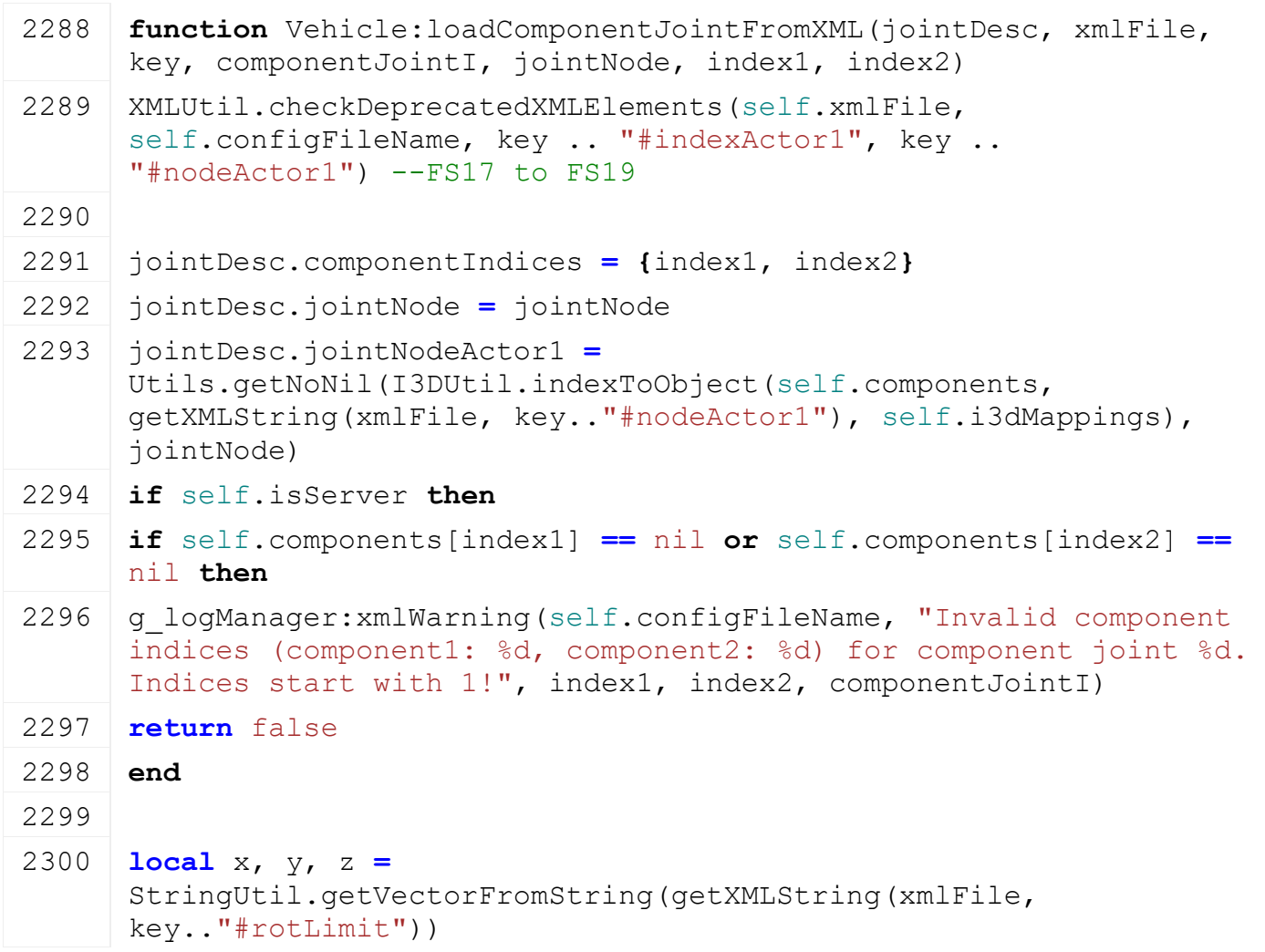

2301  $\vert$  **local** rotLimits = { math.rad[\(Utils.](https://gdn.giants-software.com/documentation_print.php?version=engine&category=68&class=7198)getNoNil(x, 0)), math.rad[\(Utils.](https://gdn.giants-software.com/documentation_print.php?version=engine&category=68&class=7198)getNoNil(y, 0)), math.rad[\(Utils.](https://gdn.giants-software.com/documentation_print.php?version=engine&category=68&class=7198)getNoNil(z, 0)) **} local** x, y, z **=** [StringUtil.](https://gdn.giants-software.com/documentation_print.php?version=engine&category=68&class=7197)getVectorFromString[\(getXMLString\(](https://gdn.giants-software.com/documentation_print.php?version=engine&category=15&function=235)xmlFile, key.."#transLimit")) 2303 **local** transLimits =  $\{$  [Utils.](https://gdn.giants-software.com/documentation_print.php?version=engine&category=68&class=7198)getNoNil(x, 0), [Utils.](https://gdn.giants-software.com/documentation_print.php?version=engine&category=68&class=7198)getNoNil(v, 0), [Utils.](https://gdn.giants-software.com/documentation_print.php?version=engine&category=68&class=7198)getNoNil(z, 0) **}** jointDesc.rotLimit **=** rotLimits jointDesc.transLimit **=** transLimits **local** x, y, z **=** [StringUtil.](https://gdn.giants-software.com/documentation_print.php?version=engine&category=68&class=7197)getVectorFromString[\(getXMLString\(](https://gdn.giants-software.com/documentation_print.php?version=engine&category=15&function=235)xmlFile, key.."#rotMinLimit")) **local** rotMinLimits **= {** [Utils.](https://gdn.giants-software.com/documentation_print.php?version=engine&category=68&class=7198)getNoNilRad(x, nil), [Utils.](https://gdn.giants-software.com/documentation_print.php?version=engine&category=68&class=7198)getNoNilRad(y, nil), [Utils.](https://gdn.giants-software.com/documentation_print.php?version=engine&category=68&class=7198)getNoNilRad(z, nil) **} local** x, y, z **=** [StringUtil.](https://gdn.giants-software.com/documentation_print.php?version=engine&category=68&class=7197)getVectorFromString[\(getXMLString\(](https://gdn.giants-software.com/documentation_print.php?version=engine&category=15&function=235)xmlFile, key.."#transMinLimit")) **local** transMinLimits **= {** x,y,z **} for** i**=**1,3 **do if** rotMinLimits[i] **==** nil **then if** rotLimits[i] **>=** 0 **then** rotMinLimits[i] **= -**rotLimits[i] **else** rotMinLimits[i] **=** rotLimits[i]**+**1 **end end if** transMinLimits[i] **==** nil **then if** transLimits[i] **>=** 0 **then** transMinLimits[i] **= -**transLimits[i] **else** transMinLimits[i] **=** transLimits[i]**+**1 **end end end** jointDesc.jointLocalPoses **= {} local** trans **= {**[localToLocal\(](https://gdn.giants-software.com/documentation_print.php?version=engine&category=4&function=43)jointDesc.jointNode, self.components[index1].node, 0, 0, 0)**}**

 **local** rot **= {**localRotationToLocal(jointDesc.jointNode, self.components[index1].node, 0, 0, 0)**}**

```
2333 jointDesc.jointLocalPoses[1] = {trans=trans, rot=rot}
2334
2335 local trans = {localToLocal(jointDesc.jointNodeActor1, 
      self.components[index2].node, 0, 0, 0)}
2336 local rot = {localRotationToLocal(jointDesc.jointNodeActor1, 
      self.components[index2].node, 0, 0, 0)}
2337 jointDesc.jointLocalPoses[2] = {trans=trans, rot=rot}
2338
2339 jointDesc.rotMinLimit = rotMinLimits
2340 jointDesc.transMinLimit = transMinLimits
2341
2342 local x, y, z =
      StringUtil.getVectorFromString(getXMLString(xmlFile, 
      key.."#rotLimitSpring"))
2343 local rotLimitSpring = { Utils.getNoNil(x, 0), Utils.getNoNil(y, 
      0), Utils.getNoNil(z, 0) }
2344 local x, y, z =
      StringUtil.getVectorFromString(getXMLString(xmlFile, 
      key.."#rotLimitDamping"))
2345 \vert localUtils.getNoNil(x, 1),
     Utils.getNoNil(y, 1), Utils.getNoNil(z, 1) }
2346 jointDesc.rotLimitSpring = rotLimitSpring
2347 jointDesc.rotLimitDamping = rotLimitDamping
2348
2349 local x, y, z =
      StringUtil.getVectorFromString(getXMLString(xmlFile, 
      key.."#rotLimitForceLimit"))
2350 local rotLimitForceLimit = \{Utils.getNoNil(x, -1),
     Utils.getNoNil(y, -1), Utils.getNoNil(z, -1) }
2351 local x, y, z =
      StringUtil.getVectorFromString(getXMLString(xmlFile, 
      key.."#transLimitForceLimit"))
2352 local transLimitForceLimit = { Utils.getNoNil(x, -1), 
      Utils.getNoNil(y, -1), Utils.getNoNil(z, -1) }
2353 jointDesc.rotLimitForceLimit = rotLimitForceLimit
2354 jointDesc.transLimitForceLimit = transLimitForceLimit
2355
2356 local x, y, z =
      StringUtil.getVectorFromString(getXMLString(xmlFile, 
      key.."#transLimitSpring"))
2357 local transLimitSpring = { Utils.getNoNil(x, 0), 
      Utils.getNoNil(y, 0), Utils.getNoNil(z, 0) }
2358 local x, y, z =
      StringUtil.getVectorFromString(getXMLString(xmlFile, 
      key.."#transLimitDamping"))
```

```
2359 local transLimitDamping = { Utils.getNoNil(x, 1), 
      Utils.getNoNil(y, 1), Utils.getNoNil(z, 1) }
2360 jointDesc.transLimitSpring = transLimitSpring
2361 jointDesc.transLimitDamping = transLimitDamping
2362
2363 jointDesc.zRotationXOffset = 0
2364 local zRotationNode = I3DUtil.indexToObject(self.components, 
      getXMLString(xmlFile, key.."#zRotationNode"), self.i3dMappings)
2365 if zRotationNode ~= nil then
2366 jointDesc.zRotationXOffset,_,_ = localToLocal(zRotationNode, 
      jointNode, 0,0,0)
2367 end
2368
2369 jointDesc.isBreakable = Utils.getNoNil(getXMLBool(xmlFile, 
      key.."#breakable"), false)
2370 if jointDesc.isBreakable then
2371 jointDesc.breakForce = Utils.getNoNil(getXMLFloat(xmlFile, 
      key.."#breakForce"), 10)
2372 jointDesc.breakTorque = Utils.getNoNil(getXMLFloat(xmlFile, 
      key.."#breakTorque"), 10)
2373 end
2374 jointDesc.enableCollision = Utils.getNoNil(getXMLBool(xmlFile, 
      key.."#enableCollision"), false)
2375
2376 -- Rotational drive
2377 local x, y, z =
      StringUtil.getVectorFromString(getXMLString(xmlFile, 
      key.."#maxRotDriveForce"))
2378 local maxRotDriveForce = { Utils.getNoNil(x, 0), 
      Utils.getNoNil(y, 0), Utils.getNoNil(z, 0) }
2379 local x, y, z =
      StringUtil.getVectorFromString(getXMLString(xmlFile, 
      key.."#rotDriveVelocity"))
2380 local rotDriveVelocity = { Utils.getNoNilRad(x, nil), 
      Utils.getNoNilRad(y, nil), Utils.getNoNilRad(z, nil) } --
      convert from deg/s to rad/s
2381 local x, y, z =
      StringUtil.getVectorFromString(getXMLString(xmlFile, 
      key.."#rotDriveRotation"))
2382 local rotDriveRotation = { Utils.getNoNilRad(x, nil), 
      Utils.getNoNilRad(y, nil), Utils.getNoNilRad(z, nil) } --
      convert from deg to rad
2383 local x, y, z =
      StringUtil.getVectorFromString(getXMLString(xmlFile, 
      key.."#rotDriveSpring"))
```

```
2384 local rotDriveSpring = { Utils.getNoNil(x, 0), Utils.getNoNil(y, 
      0), Utils.getNoNil(z, 0) }
2385 local x, y, z =
      StringUtil.getVectorFromString(getXMLString(xmlFile, 
      key.."#rotDriveDamping"))
2386 local rotDriveDamping = { Utils.getNoNil(x, 0), 
      Utils.getNoNil(y, 0), Utils.getNoNil(z, 0) }
2387
2388 jointDesc.rotDriveVelocity = rotDriveVelocity
2389 jointDesc.rotDriveRotation = rotDriveRotation
2390 jointDesc.rotDriveSpring = rotDriveSpring
2391 jointDesc.rotDriveDamping = rotDriveDamping
2392 jointDesc.maxRotDriveForce = maxRotDriveForce
2393
2394 -- Translational drive
2395 local x, y, z =
      StringUtil.getVectorFromString(getXMLString(xmlFile, 
      key.."#transDriveVelocity"))
2396 \vert local transDriveVelocity = \{x, y, z\}2397
2398 local x, y, z =
      StringUtil.getVectorFromString(getXMLString(xmlFile, 
      key.."#transDrivePosition"))
2399 local transDrivePosition = { x,y,z }
2400
2401 local x, y, z =
      StringUtil.getVectorFromString(getXMLString(xmlFile, 
      key.."#transDriveSpring"))
2402 local transDriveSpring = { Utils.getNoNil(x, 0), 
      Utils.getNoNil(y, 0), Utils.getNoNil(z, 0) }
2403
2404 local x, y, z =
      StringUtil.getVectorFromString(getXMLString(xmlFile, 
      key.."#transDriveDamping"))
2405 local transDriveDamping = { Utils.getNoNil(x, 1), 
      Utils.getNoNil(y, 1), Utils.getNoNil(z, 1) }
2406
2407 local x, y, z =
      StringUtil.getVectorFromString(getXMLString(xmlFile, 
      key.."#maxTransDriveForce"))
2408 local maxTransDriveForce = { Utils.getNoNil(x, 0), 
      Utils.getNoNil(y, 0), Utils.getNoNil(z, 0) }
2409
2410 jointDesc.transDriveVelocity = transDriveVelocity
2411 jointDesc.transDrivePosition = transDrivePosition
```

```
2412 jointDesc.transDriveSpring = transDriveSpring
2413 jointDesc.transDriveDamping = transDriveDamping
2414 jointDesc.maxTransDriveForce = maxTransDriveForce
2415
2416 jointDesc.jointIndex = 0
2417 end
2418
2419 return true
2420 end
```
#### **createComponentJoint Description**

Create component joint between two components

#### **Definition**

createComponentJoint(table component1, table component2, table jointDesc)

#### **Arguments**

table component1 component 1

table component2 component 2

table jointDesc joint desc

# **Return Values**

boolean success success

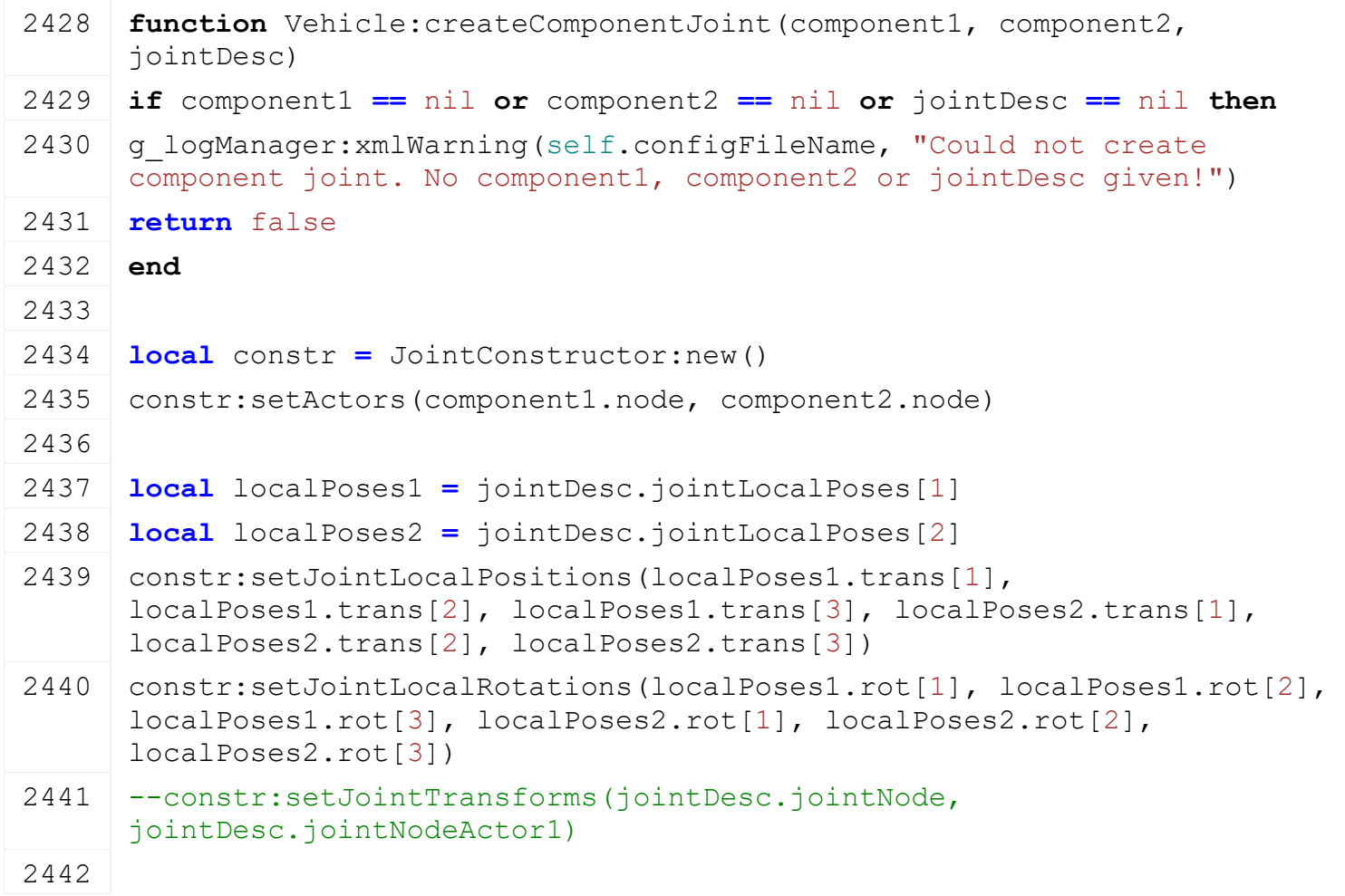

```
2443 | constr:setRotationLimitSpring(jointDesc.rotLimitSpring[1],
      jointDesc.rotLimitDamping[1], jointDesc.rotLimitSpring[2], 
      jointDesc.rotLimitDamping[2], jointDesc.rotLimitSpring[3], 
      jointDesc.rotLimitDamping[3])
2444 constr:setTranslationLimitSpring(jointDesc.transLimitSpring[1],
      jointDesc.transLimitDamping[1], jointDesc.transLimitSpring[2], 
      jointDesc.transLimitDamping[2], jointDesc.transLimitSpring[3], 
      jointDesc.transLimitDamping[3])
2445 constr:setZRotationXOffset(jointDesc.zRotationXOffset)
2446 for i=1, 3 do
2447 if jointDesc.rotLimit[i] >= jointDesc.rotMinLimit[i] then
2448 constr:setRotationLimit(i-1, jointDesc.rotMinLimit[i], 
      jointDesc.rotLimit[i])
2449 end
2450
2451 if jointDesc.transLimit[i] >= jointDesc.transMinLimit[i] then
2452 constr:setTranslationLimit(i-1, true, jointDesc.transMinLimit[i], 
      jointDesc.transLimit[i])
2453 else
2454 constr:setTranslationLimit(i-1, false, 0, 0)
2455 end
2456 end
2457
2458 | constr:setRotationLimitForceLimit(jointDesc.rotLimitForceLimit[1],
      jointDesc.rotLimitForceLimit[2], jointDesc.rotLimitForceLimit[3])
2459 constr:setTranslationLimitForceLimit(jointDesc.transLimitForceLimit[1],
      jointDesc.transLimitForceLimit[2], jointDesc.transLimitForceLimit[3])
2460
2461 if jointDesc.isBreakable then
2462 constr:setBreakable(jointDesc.breakForce, jointDesc.breakTorque)
2463 end
2464 constr:setEnableCollision(jointDesc.enableCollision)
2465
2466 for i=1,3 do
2467 if jointDesc.maxRotDriveForce[i] > 0.0001 and
      (jointDesc.rotDriveVelocity[i] ~= nil or jointDesc.rotDriveRotation[i] 
      ~= nil) then
2468 local pos = Utils.getNoNil(jointDesc.rotDriveRotation[i], 0)
2469 local vel = Utils.getNoNil(jointDesc.rotDriveVelocity[i], 0)
2470 constr:setAngularDrive(i-1, jointDesc.rotDriveRotation[i] ~= nil, 
      jointDesc.rotDriveVelocity[i] ~= nil, jointDesc.rotDriveSpring[i], 
      jointDesc.rotDriveDamping[i], jointDesc.maxRotDriveForce[i], pos, vel)
2471 end
```
1106

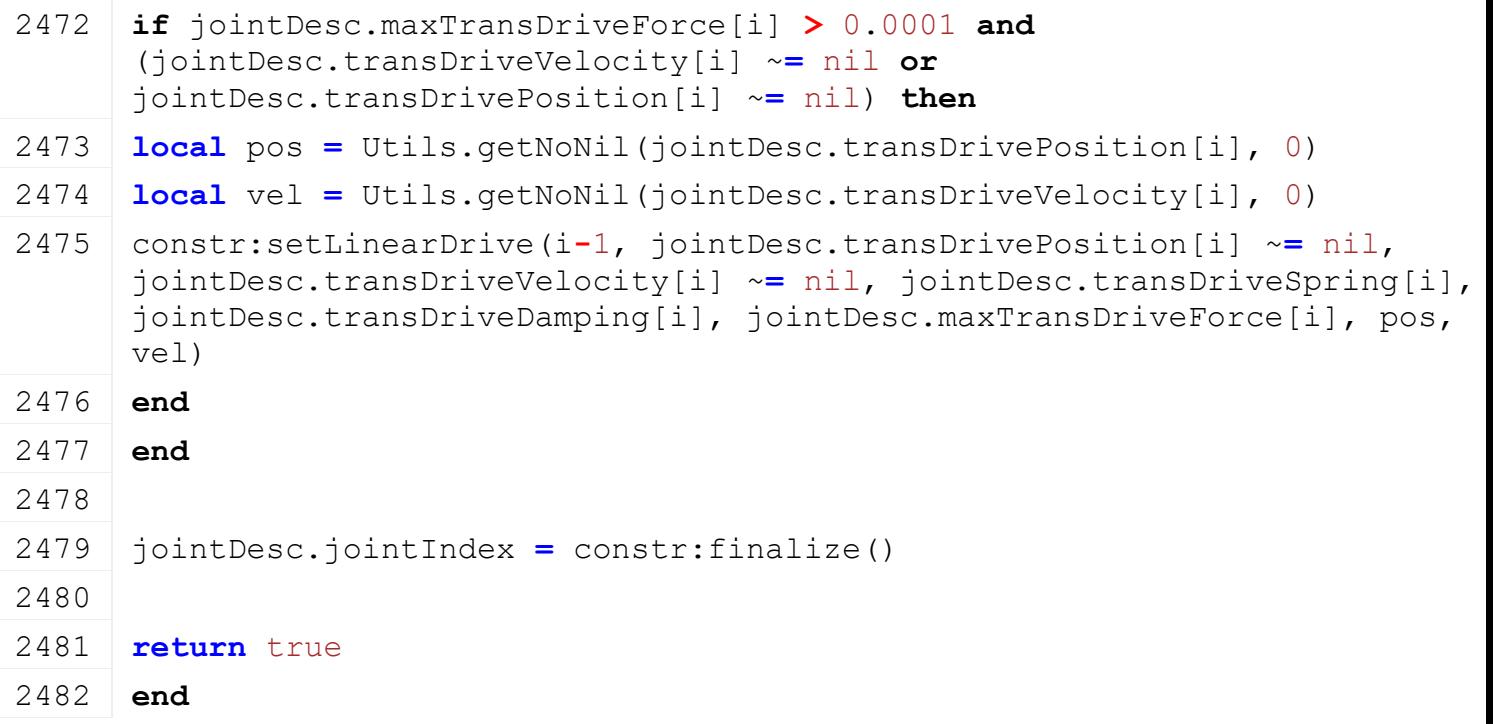

1107

#### **prefixSchemaOverlayName Description**

Add a mod prefix to a schema overlay name to match name loading in HUD which avoids name collisions.

First checks if there is a matching default schema overlay name and only adds the prefix if there is none.

#### **Definition**

prefixSchemaOverlayName(string baseName, string prefix)

#### **Arguments**

string baseName Base schema overlay name

string prefix Name prefix to add if the baseName parameter is not one of the default schema overlays

#### **Return Values**

string Schema overlay name which was modified if necessary

#### **loadSchemaOverlay**

#### **Description**

Load schema overlay data from xml file The HUD draws the schema from this information and handles all required visual components.

#### **Definition**

loadSchemaOverlay(integer xmlFile)

#### **Arguments**

integer xmlFile id of xml object

```
2502 function Vehicle:loadSchemaOverlay(xmlFile)
XMLUtil.checkDeprecatedXMLElements(self.xmlFile,
     self.configFileName, "vehicle.schemaOverlay#file") --FS17 to
     FS19
```
2504 [XMLUtil.](https://gdn.giants-software.com/documentation_print.php?version=engine&category=68&class=7199)checkDeprecatedXMLElements(self.xmlFile, self.configFileName, "vehicle.schemaOverlay#width") --FS17 to FS19 2505 [XMLUtil.](https://gdn.giants-software.com/documentation_print.php?version=engine&category=68&class=7199)checkDeprecatedXMLElements(self.xmlFile, self.configFileName, "vehicle.schemaOverlay#height") --FS17 to FS19 2506 [XMLUtil.](https://gdn.giants-software.com/documentation_print.php?version=engine&category=68&class=7199)checkDeprecatedXMLElements(self.xmlFile, self.configFileName, "vehicle.schemaOverlay#invisibleBorderRight", "vehicle.base.schemaOverlay#invisibleBorderRight") --FS17 to FS19 2507 [XMLUtil.](https://gdn.giants-software.com/documentation_print.php?version=engine&category=68&class=7199)checkDeprecatedXMLElements(self.xmlFile, self.configFileName, "vehicle.schemaOverlay#invisibleBorderLeft", "vehicle.base.schemaOverlay#invisibleBorderLeft") --FS17 to FS19 2508 [XMLUtil.](https://gdn.giants-software.com/documentation_print.php?version=engine&category=68&class=7199)checkDeprecatedXMLElements(self.xmlFile, self.configFileName, "vehicle.schemaOverlay#attacherJointPosition", "vehicle.base.schemaOverlay#attacherJointPosition") --FS17 to FS19 2509 [XMLUtil.](https://gdn.giants-software.com/documentation_print.php?version=engine&category=68&class=7199)checkDeprecatedXMLElements(self.xmlFile, self.configFileName, "vehicle.schemaOverlay#basePosition", "vehicle.base.schemaOverlay#basePosition") --FS17 to FS19 2510 [XMLUtil.](https://gdn.giants-software.com/documentation_print.php?version=engine&category=68&class=7199)checkDeprecatedXMLElements(self.xmlFile, self.configFileName, "vehicle.schemaOverlay#fileSelected") --FS17 to FS19 2511 [XMLUtil.](https://gdn.giants-software.com/documentation_print.php?version=engine&category=68&class=7199)checkDeprecatedXMLElements(self.xmlFile, self.configFileName, "vehicle.schemaOverlay#fileTurnedOn") --FS17 to FS19 2512 [XMLUtil.](https://gdn.giants-software.com/documentation_print.php?version=engine&category=68&class=7199)checkDeprecatedXMLElements(self.xmlFile, self.configFileName, "vehicle.schemaOverlay#fileSelectedTurnedOn") --FS17 to FS19 2513 2514 **if** [hasXMLProperty\(](https://gdn.giants-software.com/documentation_print.php?version=engine&category=15&function=240)xmlFile, "vehicle.base.schemaOverlay") **then** 2515 [XMLUtil.](https://gdn.giants-software.com/documentation_print.php?version=engine&category=68&class=7199)checkDeprecatedXMLElements(xmlFile, self.configFileName, "vehicle.schemaOverlay.attacherJoint", "vehicle.attacherJoints.attacherJoint.schema") -- FS17 2516 2517 **local** x, y **=** [StringUtil.](https://gdn.giants-software.com/documentation_print.php?version=engine&category=68&class=7197)getVectorFromString[\(getXMLString\(](https://gdn.giants-software.com/documentation_print.php?version=engine&category=15&function=235)xmlFile, "vehicle.base.schemaOverlay#attacherJointPosition")) 2518 **local** baseX, baseY **=** [StringUtil.](https://gdn.giants-software.com/documentation_print.php?version=engine&category=68&class=7197)getVectorFromString[\(getXMLString\(](https://gdn.giants-software.com/documentation_print.php?version=engine&category=15&function=235)xmlFile, "vehicle.base.schemaOverlay#basePosition")) 2519 2520 **if** baseX **==** nil **then** 2521 baseX **=** x 2522 **end**

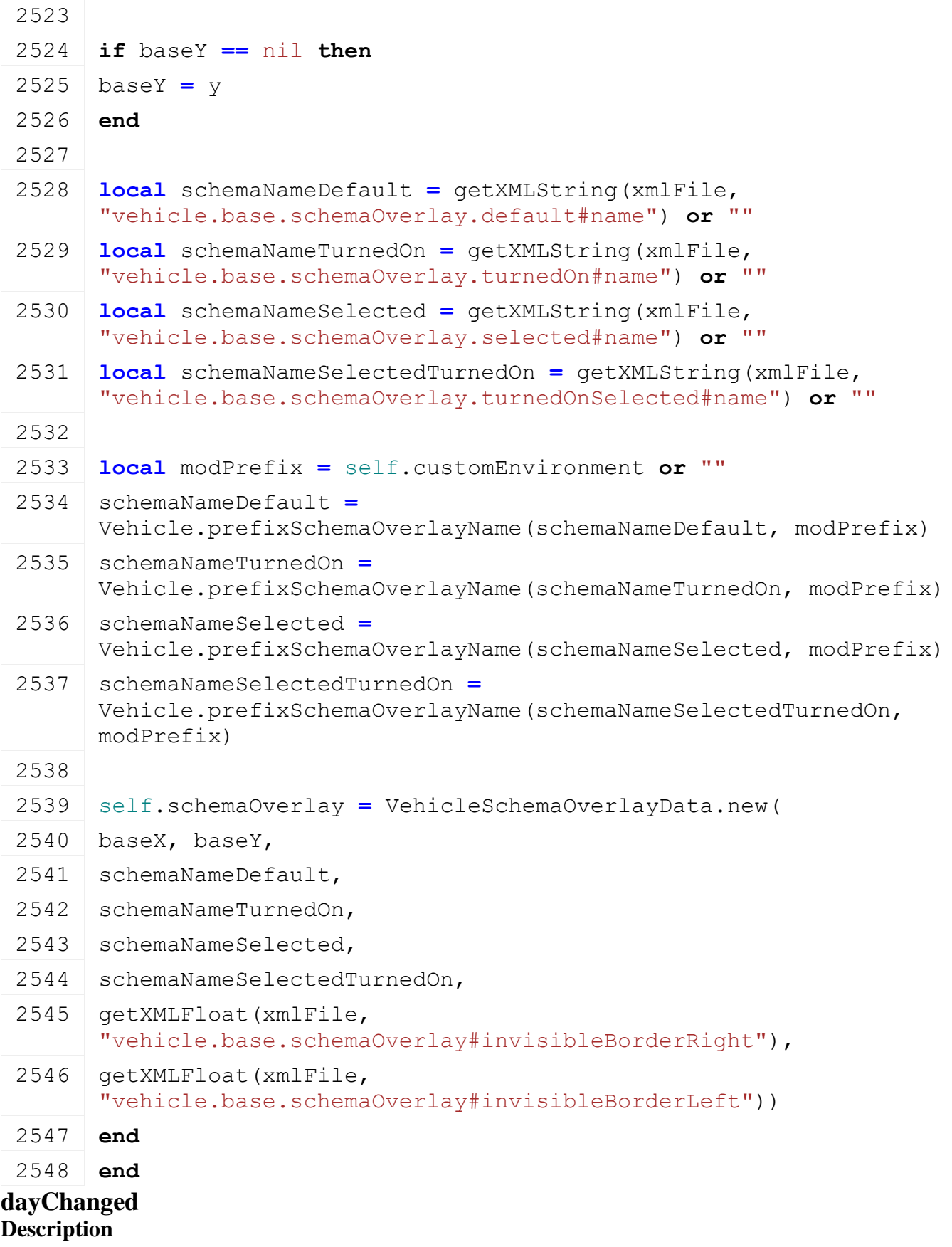

Called if day changed

# **Definition**

dayChanged()

**function** [Vehicle:](https://gdn.giants-software.com/documentation_print.php?version=engine&category=69&class=7325)dayChanged()

self.age = self.age + 1

**end**

#### **getSpeedLimit Description**

Get speed limit

#### **Definition**

getSpeedLimit(boolean onlyIfWorking)

#### **Arguments**

boolean onlyIfWorking only if working

#### **Return Values**

float limit limit

boolean doCheckSpeedLimit do check speed limit

```
2641 function Vehicle:getSpeedLimit(onlyIfWorking)
2642 local limit = math.huge
2643 local doCheckSpeedLimit = self:doCheckSpeedLimit()
2644 if onlyIfWorking == nil or (onlyIfWorking and doCheckSpeedLimit) 
      then
2645 limit = self.speedLimit
2646
2647 local damage = self:getVehicleDamage()
2648 if damage > 0 then
2649 limit = limit * (1 - damage *
      Vehicle.DAMAGED_SPEEDLIMIT_REDUCTION)
2650 end
2651 end
2652
2653 local attachedImplements
2654 if self.getAttachedImplements ~= nil then
2655 attachedImplements = self:getAttachedImplements()
2656 end
2657 if attachedImplements ~= nil then
2658 for _, implement in pairs(attachedImplements) do
2659 if implement.object ~= nil then
2660 local speed, implementDoCheckSpeedLimit =
      implement.object:getSpeedLimit(onlyIfWorking)
2661 if onlyIfWorking == nil or (onlyIfWorking and
      implementDoCheckSpeedLimit) then
2662 limit = math.min(limit, speed)
2663 end
```
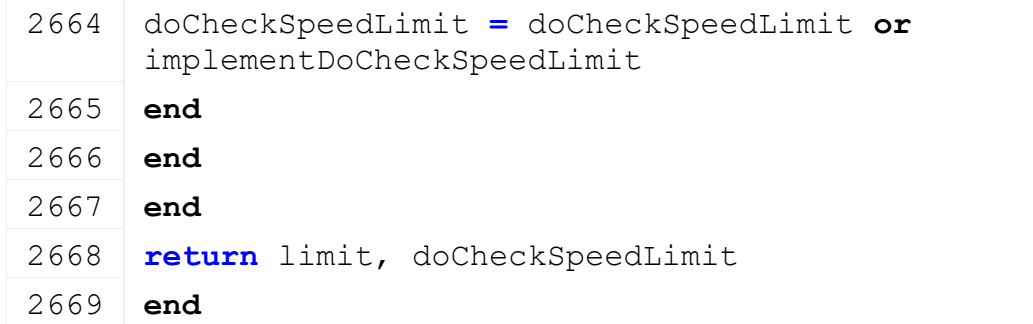

# **getDailyUpkeep Description**

Get daily up keep

#### **Definition**

getDailyUpkeep()

# **Return Values**

float dailyUpkeep daily up keep

#### **Code**

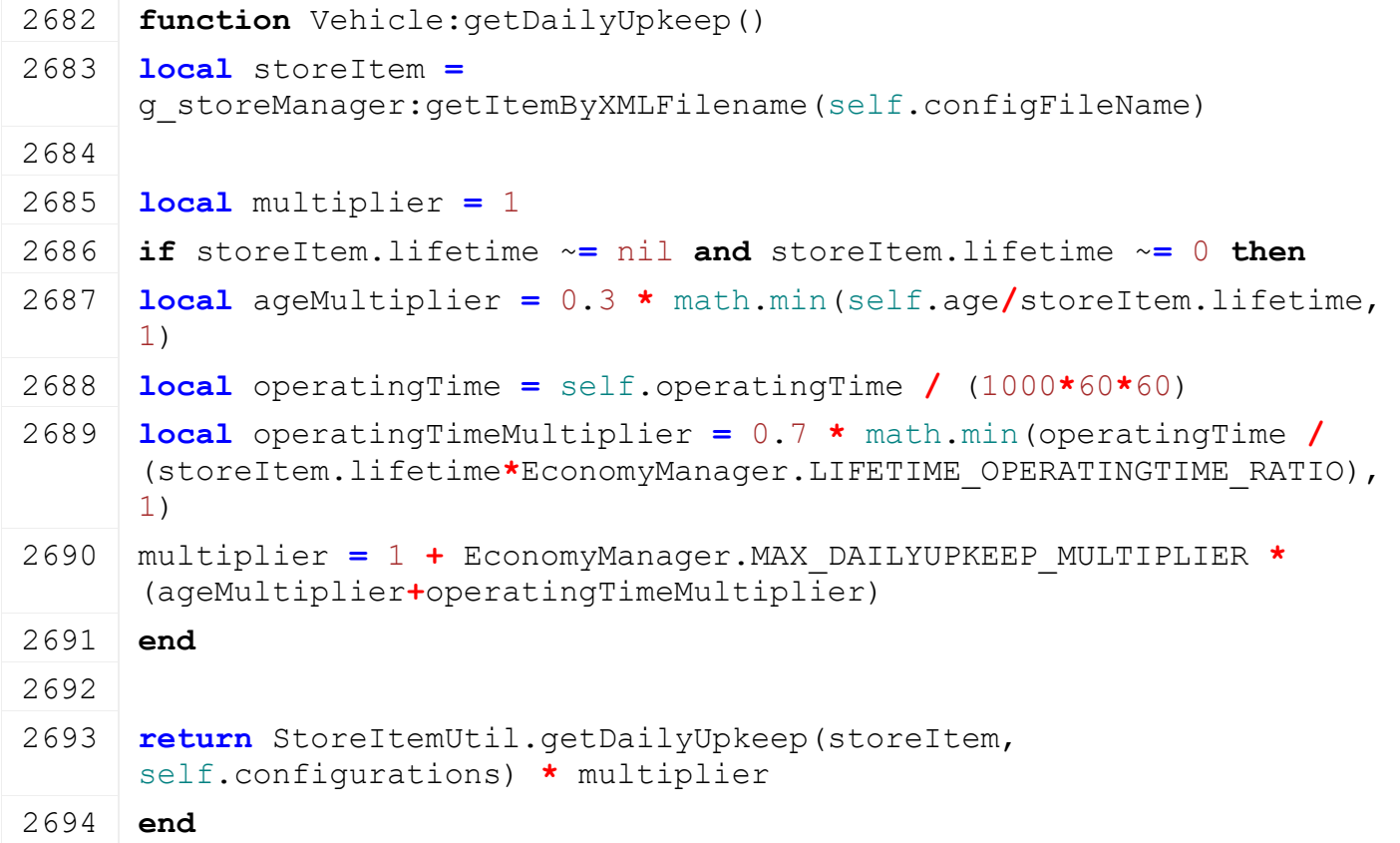

# **getReloadXML Description**

Get reload xml

#### **Definition**

getReloadXML(table vehicle)

### **Arguments**

table vehicle vehicle

#### **Return Values**

string xml xml

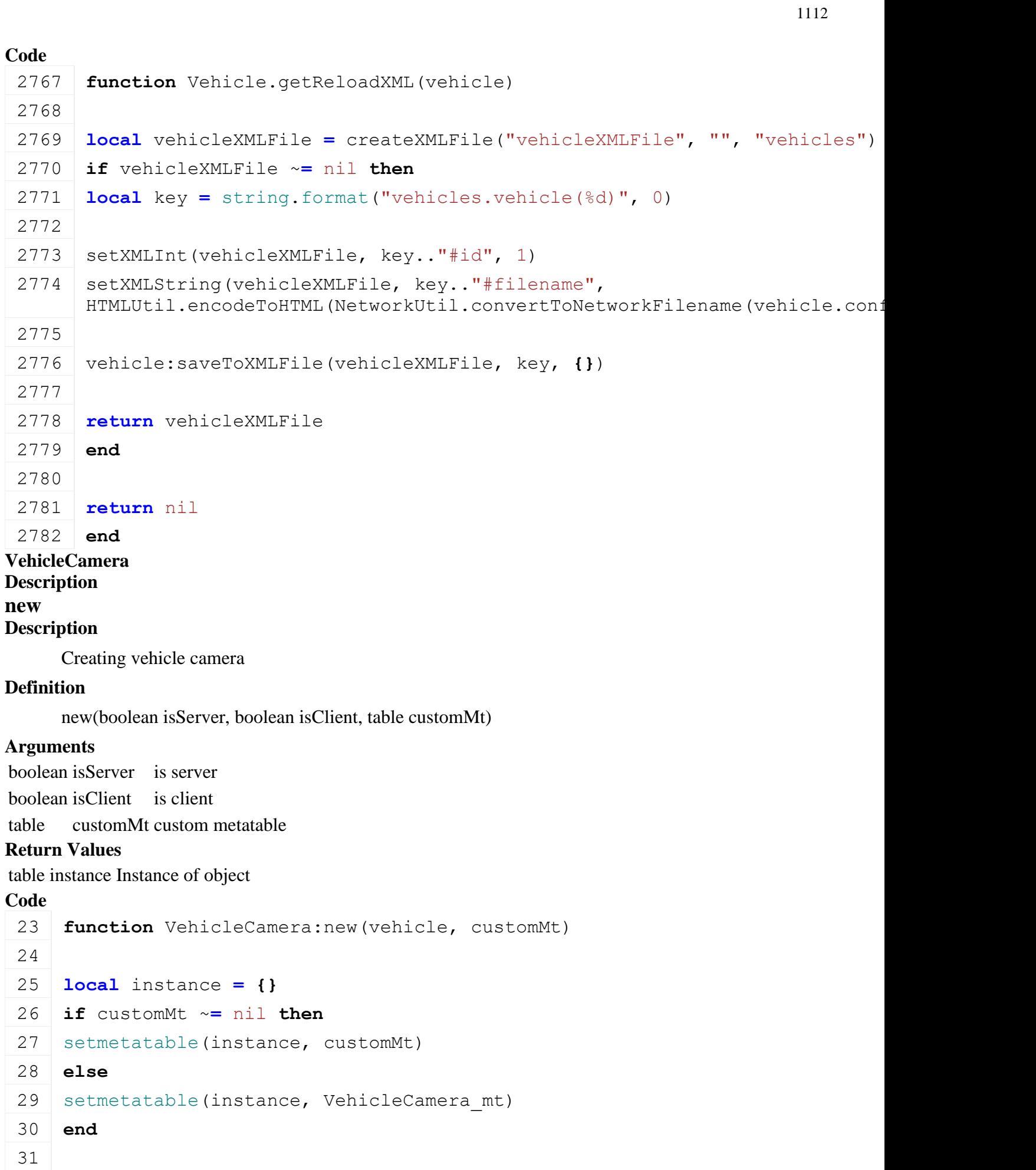

```
33 instance.vehicle = vehicle
 34 instance.isActivated = false
 35
 36 instance.limitRotXDelta = 0
 37
 38 instance.raycastDistance = 0
 39 instance.normalX = 0
 40 instance.normalY = 0
 41 instance.normalZ = 0
 42
 43 instance.raycastNodes = {}
 44 instance.disableCollisionTime = -1
 45
 46 instance.lookAtPosition = {0,0,0}
 47 instance.lookAtLastTargetPosition = {0,0,0}
 48 instance.position = {0,0,0}
 49 instance.lastTargetPosition = {0,0,0}
 50
 51 instance.lastInputValues = {}
 52 instance.lastInputValues.upDown = 0
 53 instance.lastInputValues.leftRight = 0
 54
 55 instance.isCollisionEnabled = not
     g_modIsLoaded["disableVehicleCameraCollision"]
 56
 57 return instance
 58 end
loadFromXML
Description
     Load vehicle camera from xml file
Definition
     loadFromXML(integer xmlFile, string key)
Arguments
integer xmlFile id of xml object
string key key
Return Values
boolean success success
Code
  65 function VehicleCamera:loadFromXML(xmlFile, key)
  66 XMLUtil.checkDeprecatedXMLElements(xmlFile, 
      self.vehicle.configFileName, key .. "#index", "#node") -- FS17 to
      FS19
```

```
67
68 local camIndexStr = getXMLString(xmlFile, key .. "#node")
69 self.cameraNode = I3DUtil.indexToObject(self.vehicle.components, 
    camIndexStr, self.vehicle.i3dMappings)
70 if self.cameraNode == nil or not getHasClassId(self.cameraNode, 
    ClassIds.CAMERA) then
71 | g logManager:xmlWarning(self.vehicle.configFileName, "Invalid
    camera node for camera '%s'. Must be a camera type!", key)
72 return false
73 end
74
75 self.fovY = calculateFovY(self.cameraNode)
76 setFovY(self.cameraNode, self.fovY)
77
78 self.isRotatable = Utils.getNoNil(getXMLBool(xmlFile, key .. 
    "#rotatable"), false)
79 self.limit = Utils.getNoNil(getXMLBool(xmlFile, key .. "#limit"), 
    false)
80 if self.limit then
81 self.rotMinX = getXMLFloat(xmlFile, key .. "#rotMinX")
82 self.rotMaxX = getXMLFloat(xmlFile, key .. "#rotMaxX")
83
84 self.transMin = getXMLFloat(xmlFile, key .. "#transMin")
getXMLFloat(xmlFile, key .. "#transMax")
86 if self.rotMinX == nil or self.rotMaxX == nil or self.transMin ==
    nil or self.transMax == nil then
87 g logManager:xmlWarning(self.vehicle.configFileName, "Missing
    'rotMinX', 'rotMaxX', 'transMin' or 'transMax' for camera '%s'", 
    key)
88 return false
89 end
90 end
91
92 self.isInside = Utils.getNoNil(getXMLBool(xmlFile, key .. 
    "#isInside"), false)
93 if self.isInside then
94 self.defaultLowPassGain = Utils.getNoNil(getXMLFloat(xmlFile, key 
    .. "#defaultLowPassGain"), 0.5)
95 self.defaultVolume = Utils.getNoNil(getXMLFloat(xmlFile, key .. 
    "#defaultVolume"), 0.9)
96 else
97 self.defaultLowPassGain = Utils.getNoNil(getXMLFloat(xmlFile, key 
    .. "#defaultLowPassGain"), 1.0)
```
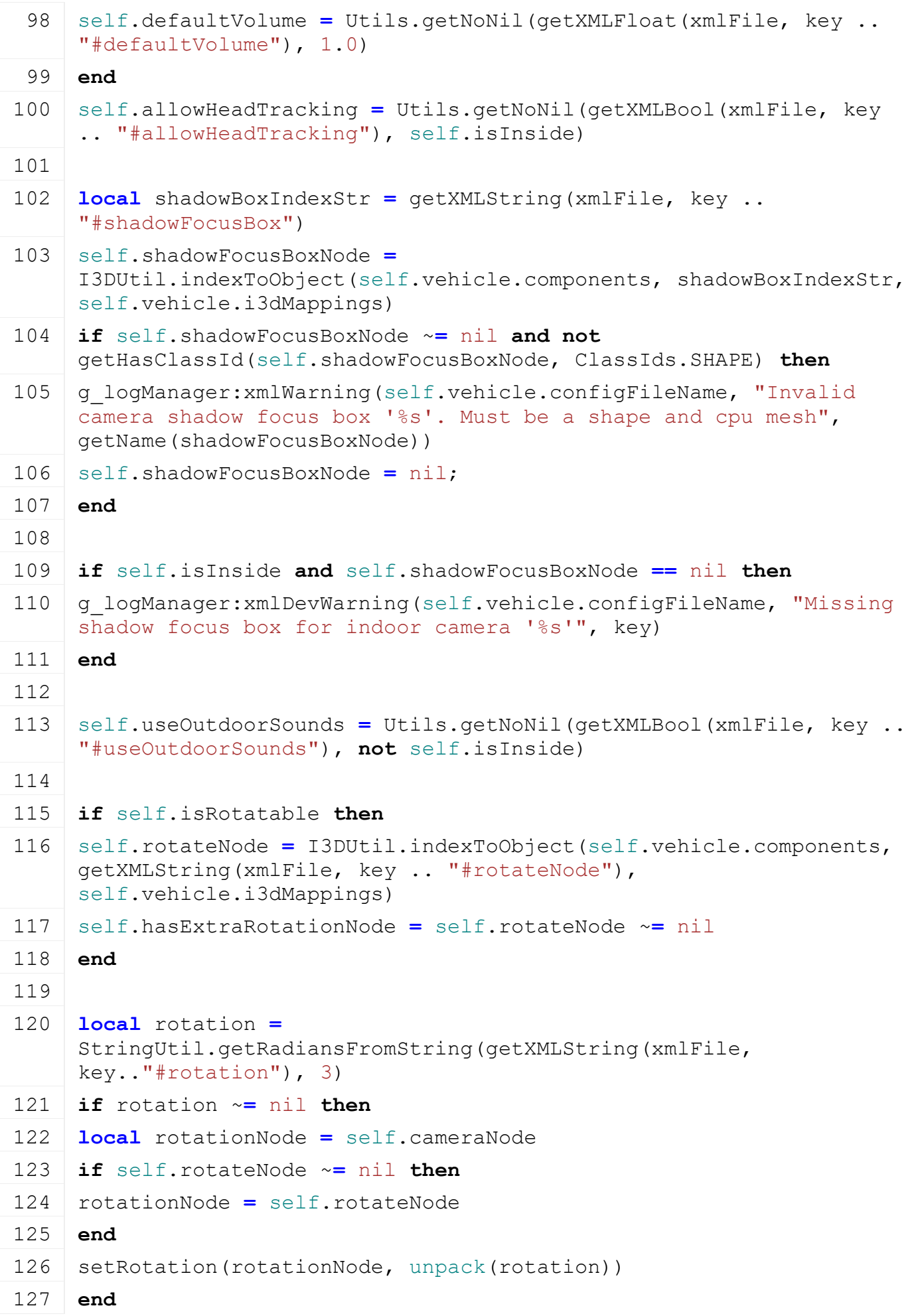

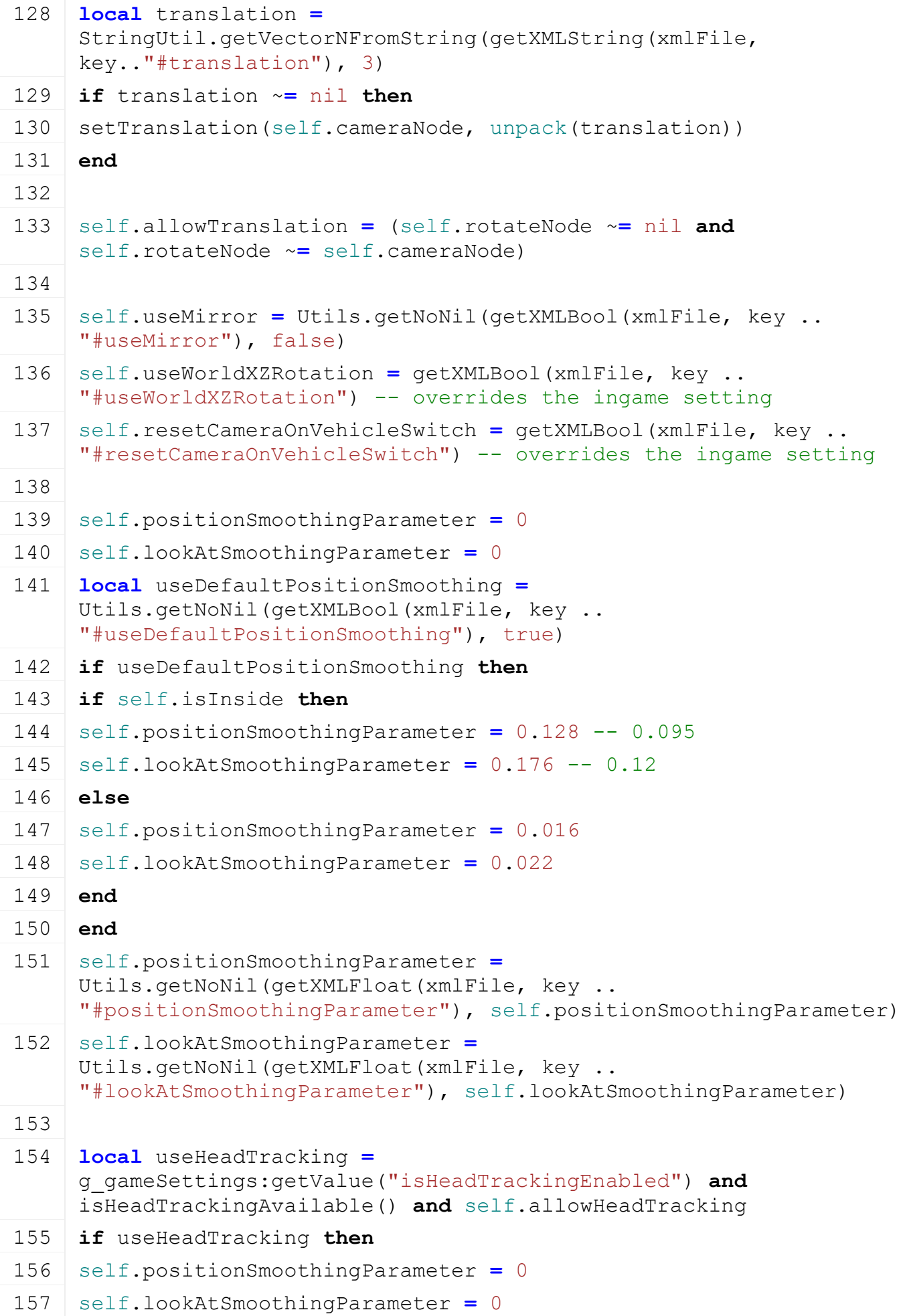
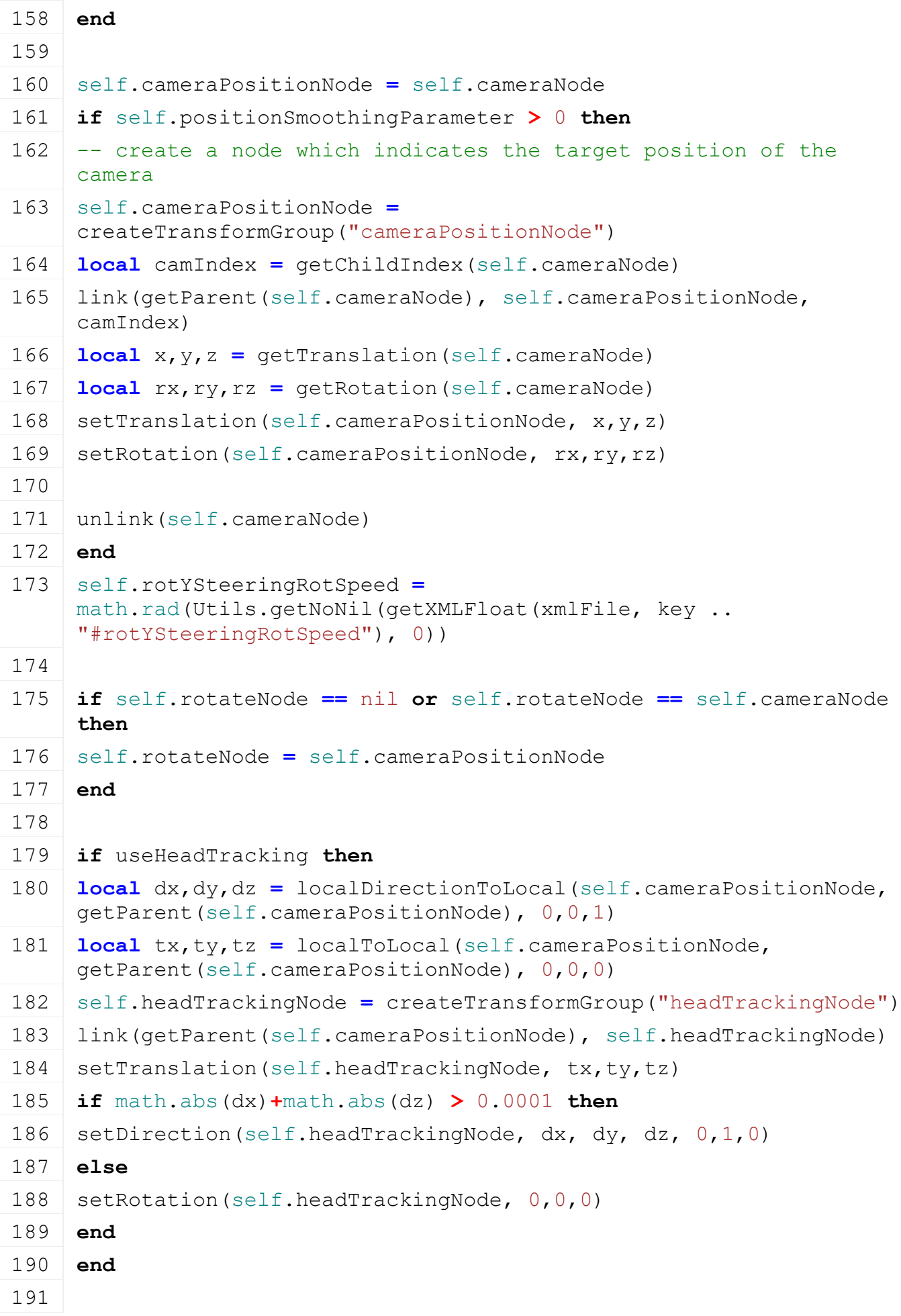

```
192 self.origRotX, self.origRotY, self.origRotZ =
     getRotation(self.rotateNode)
193 self.rotX = self.origRotX
194 self.rotY = self.origRotY
195 self.rotZ = self.origRotZ
196
197 self.origTransX, self.origTransY, self.origTransZ =
     getTranslation(self.cameraPositionNode)
198 self.transX = self.origTransX
199 self.transY = self.origTransY
200 self.transZ = self.origTransZ
201
202 local transLength = MathUtil.vector3Length(self.origTransX, 
     self.origTransY, self.origTransZ) + 0.00001 -- prevent devision 
     by zero
203 self.zoom = transLength
204 self.zoomTarget = transLength
205 self.zoomLimitedTarget = -1
206
207 local trans1OverLength = 1.0/transLength
208 self.transDirX = trans1OverLength*self.origTransX
209 self.transDirY = trans1OverLength*self.origTransY
210 self.transDirZ = trans1OverLength*self.origTransZ
211 if self.allowTranslation then
212 if transLength <= 0.01 then
213 g logManager:xmlWarning(self.vehicle.configFileName, "Invalid
     camera translation for camera '%s'. Distance needs to be bigger 
     than 0.01", key)
214 end
215 end
216
217 table.insert(self.raycastNodes, self.rotateNode)
218 local i=0
219 while true do
220 local raycastKey = key..string.format(".raycastNode(%d)", i)
221 if not hasXMLProperty(xmlFile, raycastKey) then
222 break
223 end
224
225 XMLUtil.checkDeprecatedXMLElements(xmlFile, 
     self.vehicle.configFileName, raycastKey .. "#index", raycastKey
     .. "#node") --FS17 to FS19
```

```
226
 227 local node = I3DUtil.indexToObject(self.vehicle.components, 
      getXMLString(xmlFile, raycastKey .. "#node"), 
      self.vehicle.i3dMappings)
 228 if node ~= nil then
 229 table.insert(self.raycastNodes, node)
 230 end
 231
 232 i=i+1
 233 end
 234
 235 local sx,sy,sz = getScale(self.cameraNode)
 236 if sx ~= 1 or sy ~= 1 or sz ~= 1 then
 237 g logManager:xmlWarning(self.vehicle.configFileName, "Vehicle
      camera with scale found for camera '%s'. Resetting to scale 1", 
      key)
 setScale(self.cameraNode, 1, 1, 1)
 239 end
 240
 241 self.headTrackingPositionOffset = {0, 0, 0}
 242 self.headTrackingRotationOffset = {0, 0, 0}
 243
 244 return true
 245 end
delete
Description
     Deleting vehicle camera
Definition
     delete()
Code
 249 function VehicleCamera:delete()
 250 if self.cameraNode ~= nil and self.positionSmoothingParameter > 0
      then
 251 delete(self.cameraNode)
 252 self.cameraNode = nil
 253 end
 254 setShadowFocusBox(0)
 255 end
zoomSmoothly
Description
```
Zoom camera smoothly

**Definition**

#### **Arguments**

float offset offset

```
Code
 260 function VehicleCamera:zoomSmoothly(offset)
 261 --self.zoomTarget = self.zoomTarget + offset
 262 --if self.limit then
 263 -- self.zoomTarget = math.min(self.transMax,
      math.max(self.transMin, self.zoomTarget))
 264 --end265 --self.zoomTarget = math.max(self.zoomTarget, 0.01)
 266
 267 local zoomTarget = self.zoomTarget
 268 if self.transMin ~= nil and self.transMax ~= nil and
      self.transMin ~= self.transMax then
 269 zoomTarget = math.min(self.transMax, math.max(self.transMin, 
      self.zoomTarget + offset))
 270 end
 271 self.zoomTarget = zoomTarget
 272
 273 end
```
## **raycastCallback**

#### **Description**

Raycast callback

## **Definition**

raycastCallback(integer transformId, float x, float y, float z, float distance, float nx, float ny, float nz)

## **Arguments**

integer transformId id raycasted object

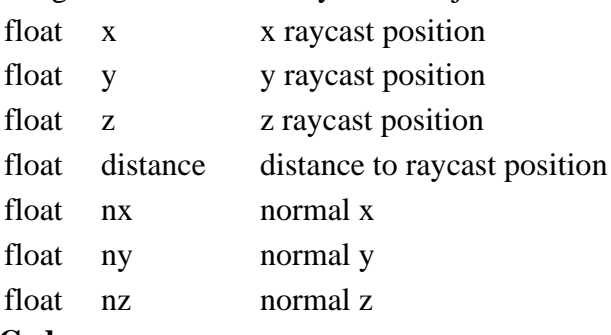

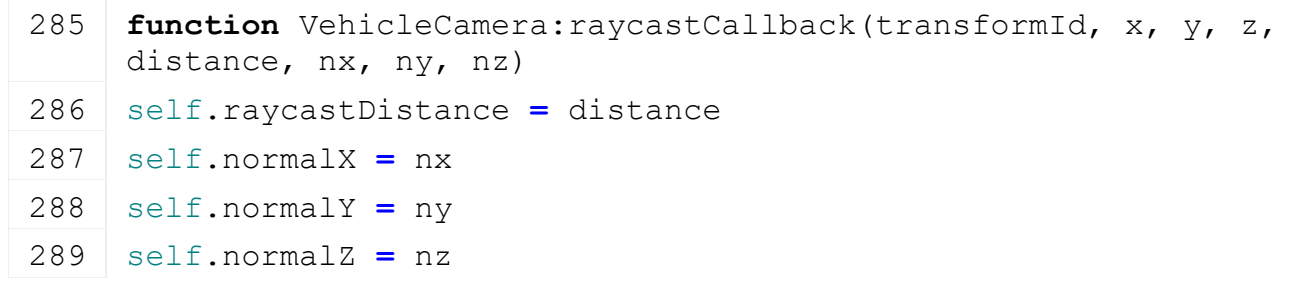

**end**

#### **update Description**

Update

#### **Definition**

update(float dt)

#### **Arguments**

float dt time since last call in ms

```
296 function VehicleCamera:update(dt)
297 local target = self.zoomTarget
298 if self.zoomLimitedTarget >= 0 then
299 target = math.min(self.zoomLimitedTarget, self.zoomTarget)
300 end
301 self.zoom = target + ( math.pow(0.99579, dt) * (self.zoom -
     target) )
302
303 -304 if self.lastInputValues.upDown ~= 0 then
305 local value = self.lastInputValues.upDown *
     g_gameSettings:getValue(GameSettings.SETTING.CAMERA_SENSITIVITY)
306 self.lastInputValues.upDown = 0
307
308 if self.isRotatable then
309 if self.isActivated and not g_gui:getIsGuiVisible() then
310 if self.limitRotXDelta > 0.001 then
311 self.rotX = math.min(self.rotX - value, self.rotX)
312 elseif self.limitRotXDelta < -0.001 then
313 self.rotX = math.max(self.rotX - value, self.rotX)
314 else
315 self.rotX = self.rotX - value
316 end
317
318 if self.limit then
319 self.rotX = math.min(self.rotMaxX, math.max(self.rotMinX, 
     self.rotX))
320 end
321 end
322 end
323 end
```
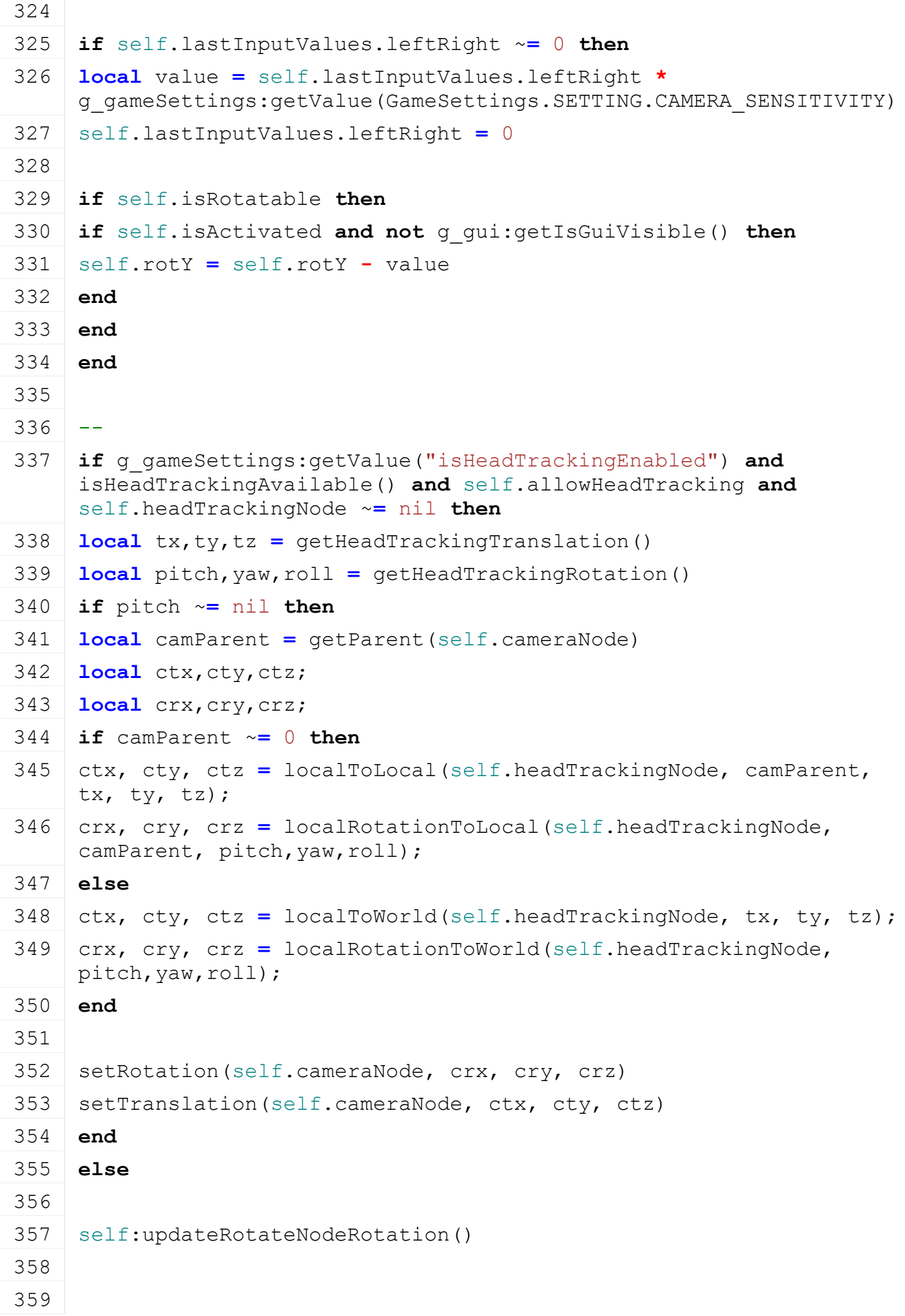

 **if** self.limit **then** -- adjust rotation to avoid clipping with terrain **if** self.isRotatable **and** ((self.useWorldXZRotation **==** nil **and** g\_gameSettings:getValue("useWorldCamera")) **or** self.useWorldXZRotation) **then local** numIterations **=** 4 **for** i**=**1, numIterations **do local** transX, transY, transZ **=** self.transDirX**\***self.zoom, self.transDirY**\***self.zoom, self.transDirZ**\***self.zoom **local** x,y,z **=** [localToWorld](https://gdn.giants-software.com/documentation_print.php?version=engine&category=4&function=39)[\(getParent\(](https://gdn.giants-software.com/documentation_print.php?version=engine&category=3&function=26)self.cameraPositionNode), transX, transY, transZ) **local** terrainHeight **=** [DensityMapHeightUtil.](https://gdn.giants-software.com/documentation_print.php?version=engine&category=89&class=6910)getHeightAtWorldPos(x,0,z) **local** minHeight **=** terrainHeight **+** 0.9 **if** y **<** minHeight **then local** h **=** math.sin(self.rotX)**\***self.zoom **local**  $h2 = h - (minHeight - y)$  self.rotX **=** math.asin[\(MathUtil.](https://gdn.giants-software.com/documentation_print.php?version=engine&category=68&class=7193)clamp(h2**/**self.zoom, **-**1, 1)) 376 self[:updateRotateNodeRotation\(](https://gdn.giants-software.com/documentation_print.php#updateRotateNodeRotation120996)) **else break end end end** -- adjust zoom to avoid collision with objects **if** self.allowTranslation **then** self.limitRotXDelta **=** 0 **local** hasCollision, collisionDistance, nx,ny,nz, normalDotDir **=** self[:getCollisionDistance\(](https://gdn.giants-software.com/documentation_print.php#getCollisionDistance120998)) **if** hasCollision **then local** distOffset **=** 0.1 **if** normalDotDir ~**=** nil **then local** absNormalDotDir **=** math.abs(normalDotDir) distOffset **=** [MathUtil.](https://gdn.giants-software.com/documentation_print.php?version=engine&category=68&class=7193)lerp(1.2, 0.1, absNormalDotDir**\***absNormalDotDir**\***(3**-**2**\***absNormalDotDir)) **end** collisionDistance **=** math.max(collisionDistance**-**distOffset, 0.01)

```
395 self.disableCollisionTime = g_currentMission.time+400
396 self.zoomLimitedTarget = collisionDistance
397 if collisionDistance < self.zoom then
398 self.zoom = collisionDistance
399 end
400 if self.isRotatable and nx ~= nil and collisionDistance <
     self.transMin then
401 local _,lny,_ = worldDirectionToLocal(self.rotateNode, nx,ny,nz)
402 if lny > 0.5 then
403 self.limitRotXDelta = 1
404 elseif lny < -0.5 then
405 self.limitRotXDelta = -1
406 end
407 end
408 else
409 if self.disableCollisionTime <= g_currentMission.time then
410 self.zoomLimitedTarget = -1
411 end
412 end
413 end
414
415 end
416 self.transX, self.transY, self.transZ = self.transDirX*self.zoom, 
    self.transDirY*self.zoom, self.transDirZ*self.zoom
417 setTranslation(self.cameraPositionNode, self.transX, self.transY, 
    self.transZ)
418
419 if self.positionSmoothingParameter > 0 then
420
421 local interpDt = g_physicsDt
422 if g_server == nil then
423 -- on clients, we interpolate the vehicles with dt, thus we need
    to use the same for camera interpolation
424 interpDt = dt
425 end
426 if interpDt > 0 then
427 local xlook,ylook,zlook = getWorldTranslation(self.rotateNode)
428 local lookAtPos = self.lookAtPosition
429 local lookAtLastPos = self.lookAtLastTargetPosition
430 lookAtPos[1],lookAtPos[2],lookAtPos[3] =
     self:getSmoothed(self.lookAtSmoothingParameter,
```
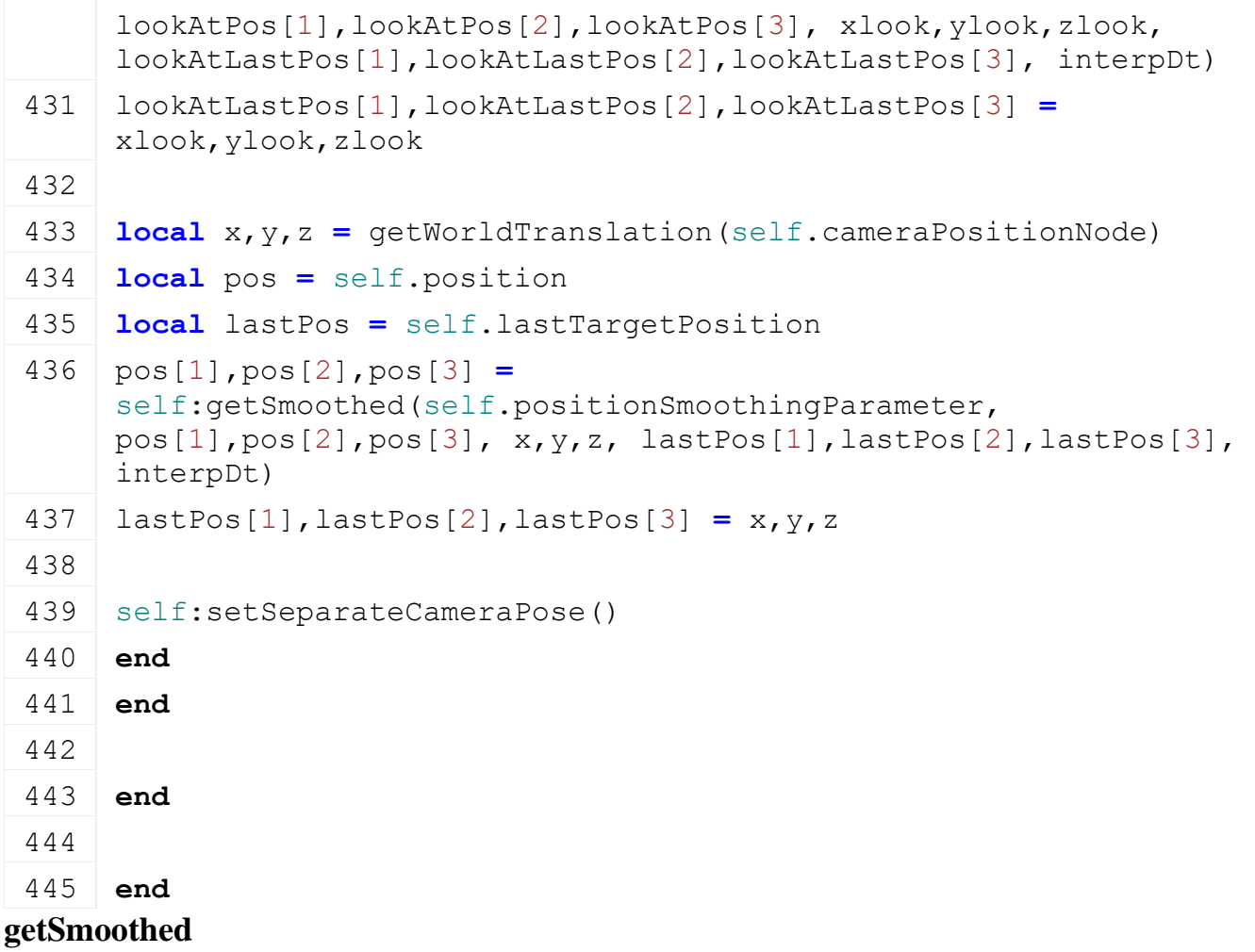

## **Description**

Get smooth camera position

#### **Definition**

getSmoothed(float alpha, float curX, float curY, float curZ, float targetX, float targetY, float targetZ, float lastTargetX, float lastTargetY, float lastTargetZ, float dt)

## **Arguments**

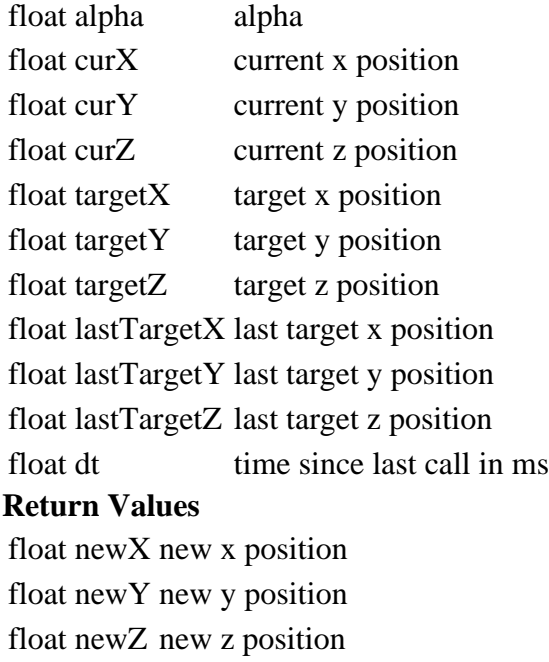

## **onActivate Description**

Called on activate

### **Definition**

onActivate()

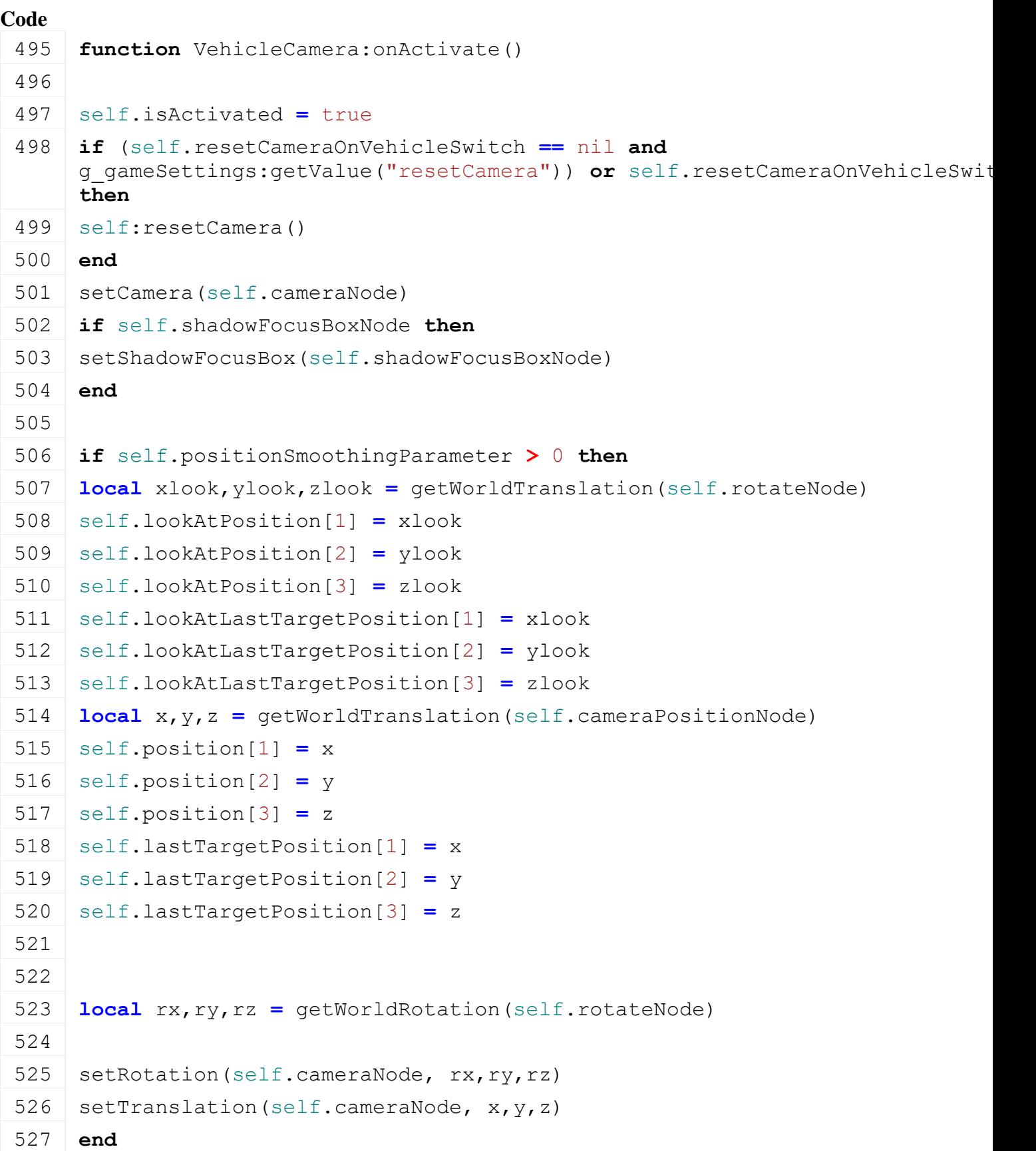

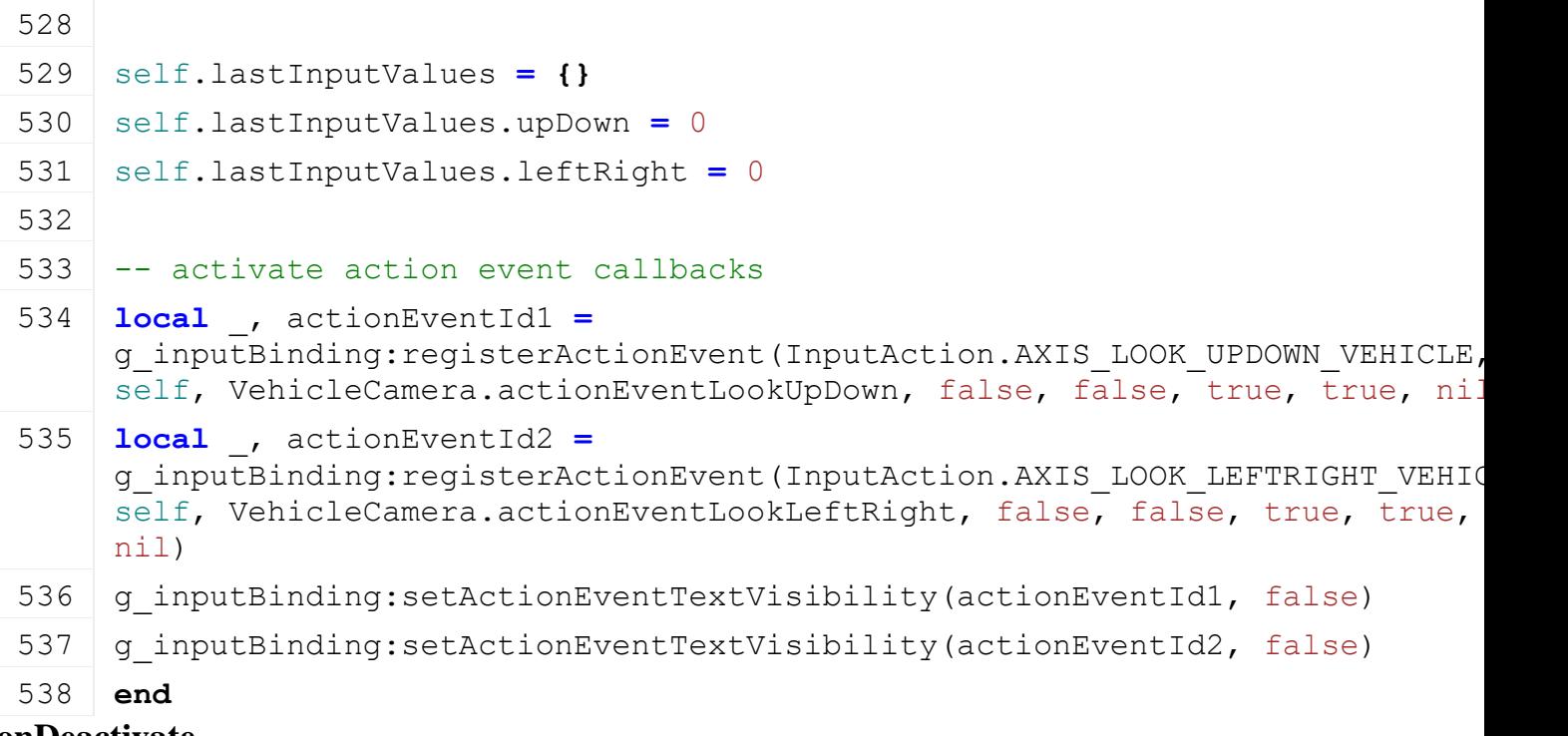

#### **onDeactivate Description**

Called on deactivate

## **Definition**

onDeactivate()

# **Code**

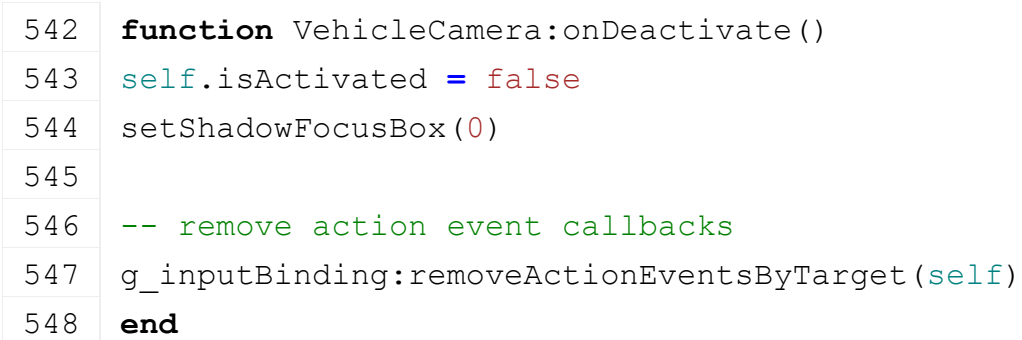

# **resetCamera**

**Description**

Reset camera to original pose

# **Definition**

resetCamera()

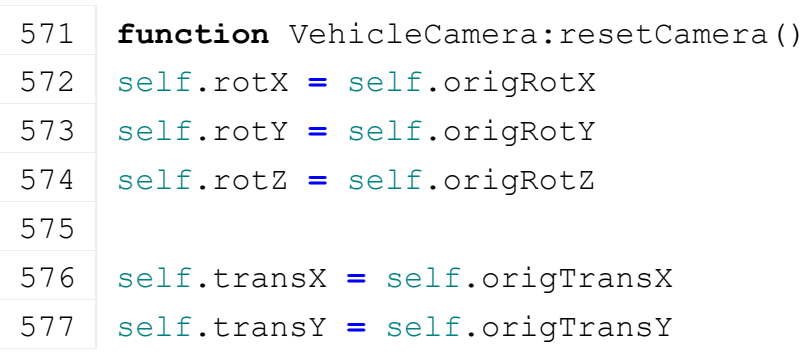

```
578 self.transZ = self.origTransZ
 579
 580 local transLength = MathUtil.vector3Length(self.origTransX, 
      self.origTransY, self.origTransZ)
 581 self.zoom = transLength
 582 self.zoomTarget = transLength
 583 self.zoomLimitedTarget = -1
 584
 :updateRotateNodeRotation()
 586 setTranslation(self.cameraPositionNode, self.transX, self.transY, 
      self.transZ)
 587
 588 if self.positionSmoothingParameter > 0 then
 589 local xlook,ylook,zlook = getWorldTranslation(self.rotateNode)
 590 self.lookAtPosition[1] = xlook
 591 self.lookAtPosition[2] = ylook
 592 self.lookAtPosition[3] = zlook
 593 local x,y,z = getWorldTranslation(self.cameraPositionNode)
 594 self.position[1] = x
 595 self. position[2] = y596 self.position[3] = z
 597
 :setSeparateCameraPose()
 599 end
 600 end
updateRotateNodeRotation
Description
     Update rotation node rotation
Definition
     updateRotateNodeRotation()
Code
 604 function VehicleCamera:updateRotateNodeRotation()
 605 local rotY = self.rotY
 606 if self.rotYSteeringRotSpeed ~= nil and self.rotYSteeringRotSpeed ~= 0 and
      self.vehicle.spec_articulatedAxis ~= nil and
      self.vehicle.spec_articulatedAxis.interpolatedRotatedTime ~= nil then
 607 rotY = rotY +
      self.vehicle.spec_articulatedAxis.interpolatedRotatedTime*self.rotYSteer
 608 end
 609
```

```
610 if (self.useWorldXZRotation == nil and g gameSettings:getValue("useWorld
    or self.useWorldXZRotation then
```

```
611 local upx,upy,upz = 0,1,0
 612
 613 local dx,_,dz = localDirectionToWorld(getParent(self.rotateNode), 0,0,1)
 614 local invLen = 1/\text{math.}sqrt(dx*dx + dz*dz)
 615 dx = dx*invLen
 616 dz = dz*invLen
 617
 618
 619
 620 local newDx = math.cos(self.rotX) * (math.cos(rotY)*dx + math.sin(rotY)*dz)
 621 local newDy = -math.sin(self.rotX)
 622 local newDz = math.cos(self.rotX) * (-math.sin(rotY)*dx + math.cos(rotY)*dz)
 623
 624
 625 newDx,newDy,newDz = worldDirectionToLocal(getParent(self.rotateNode), 
      newDx,newDy,newDz)
 626 upx,upy,upz = worldDirectionToLocal(getParent(self.rotateNode), upx,upy,upz)
 627
 628 -- worst case check
 629 if math.abs(MathUtil.dotProduct(newDx,newDy,newDz, upx,upy,upz)) > ( 0.99 *
      MathUtil.vector3Length(newDx,newDy,newDz) * MathUtil.vector3Length(upx,uppx) >
      then
 630 setRotation(self.rotateNode, self.rotX, rotY, self.rotZ)
 631 else
 setDirection(self.rotateNode, newDx,newDy,newDz, upx,upy,upz)
 633 end
 634 else
 635 setRotation(self.rotateNode, self.rotX, rotY, self.rotZ)
 636 end
 637 end
setSeparateCameraPose
Description
     Set separate camera pose
Definition
     setSeparateCameraPose()
Code
 641 function VehicleCamera:setSeparateCameraPose()
 642 if self.rotateNode ~= self.cameraPositionNode then
 643 local dx = self.position[1] - self.lookAtPosition[1]
 644 local dy = self.position[2] - self.lookAtPosition[2]
 645 local dz = self.position[3] - self.lookAtPosition[3]
```

```
646
 647 local upx,upy,upz = 0,1,0
 648 if math.abs(dx) < 0.001 and math.abs(dz) < 0.001 then
 649 upx = 0.1
 650 end
 651
 setDirection(self.cameraNode, dx, dy, dz, upx,upy,upz)
 653 else
 654 local rx,ry,rz = getWorldRotation(self.rotateNode)
 setRotation(self.cameraNode, rx,ry,rz)
 656 end
 657 setTranslation(self.cameraNode, 
      self.position[1], self.position[2], self.position[3])
 658 end
getCollisionDistance
Description
```
Get distance to collision

#### **Definition**

getCollisionDistance()

#### **Return Values**

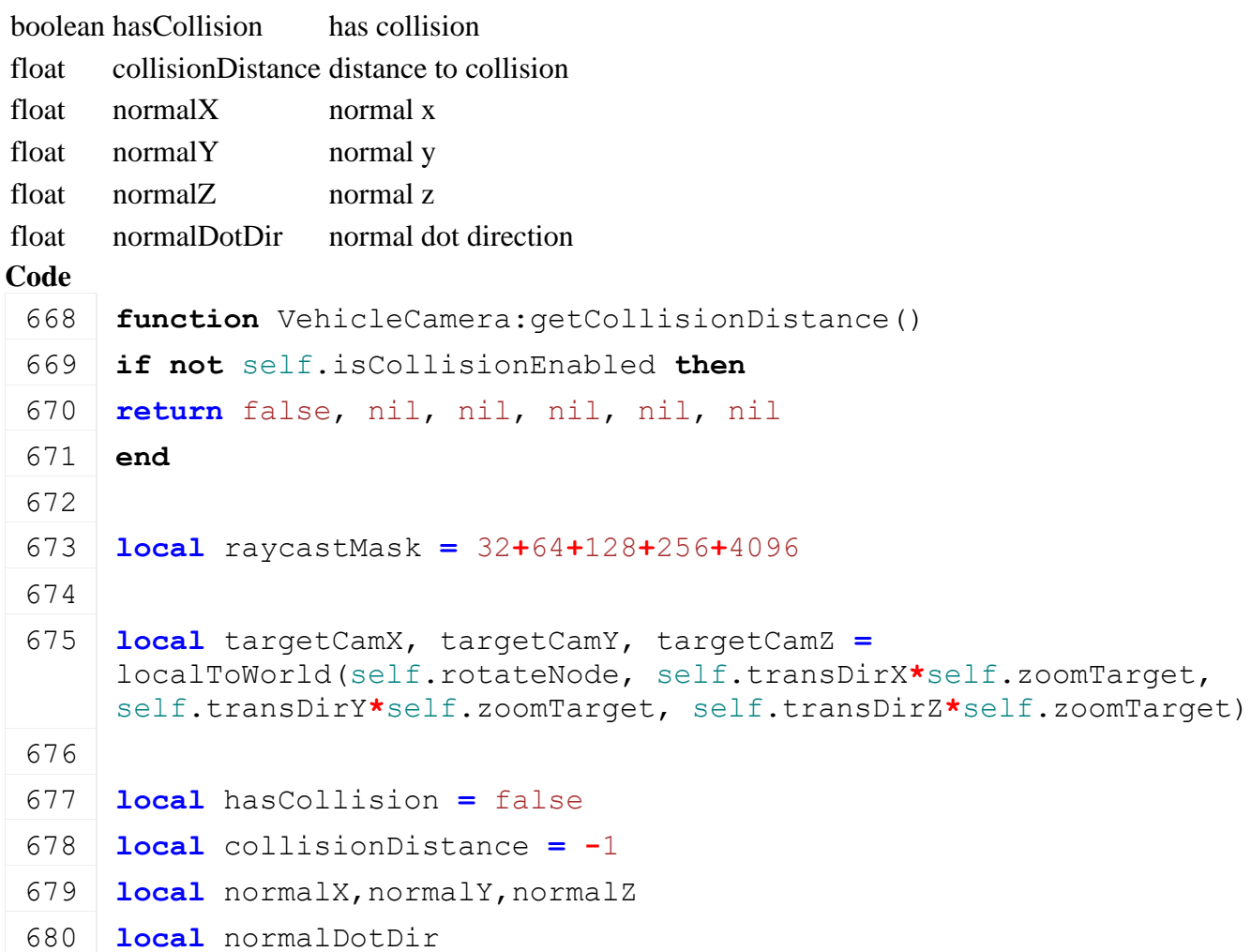

```
681 for _, raycastNode in ipairs(self.raycastNodes) do
682
683 hasCollision = false
684
685 local nodeX, nodeY, nodeZ = getWorldTranslation(raycastNode)
686 local dirX, dirY, dirZ = targetCamX-nodeX, targetCamY-nodeY, 
     targetCamZ-nodeZ
687 local dirLength = MathUtil.vector3Length(dirX, dirY, dirZ)
688 dirX = dirX / dirLength
689 dirY = dirY / dirLength
690 dirZ = dirZ / dirLength
691
692 local startX = nodeX
693 local startY = nodeY
694 local startZ = nodeZ
695 local currentDistance = 0
696 local minDistance = self.transMin
697
698 while true do
699 if (dirLength-currentDistance) <= 0 then
700 break
701 end
702 self.raycastDistance = 0
703 raycastClosest(startX, startY, startZ, dirX, dirY, dirZ, 
     "raycastCallback", dirLength-currentDistance, self, raycastMask, 
     true)
704
705 if self.raycastDistance ~= 0 then
706 currentDistance = currentDistance + self.raycastDistance+0.001
707 local ndotd = MathUtil.dotProduct(self.normalX, self.normalY, 
     self.normalZ, dirX, dirY, dirZ)
708
709 local isAttachedVehicle = false
710 local object =
     g_currentMission:getNodeObject(self.raycastTransformId)
711 if object ~= nil then
712 if object ~= self.vehicle then
713 local attached1 = object.getIsAttachedTo ~= nil and
     object:getIsAttachedTo(self.vehicle)
714 local attached2 = self.vehicle.getIsAttachedTo ~= nil and
     self.vehicle:getIsAttachedTo(object)
715 isAttachedVehicle = attached1 or attached2
```
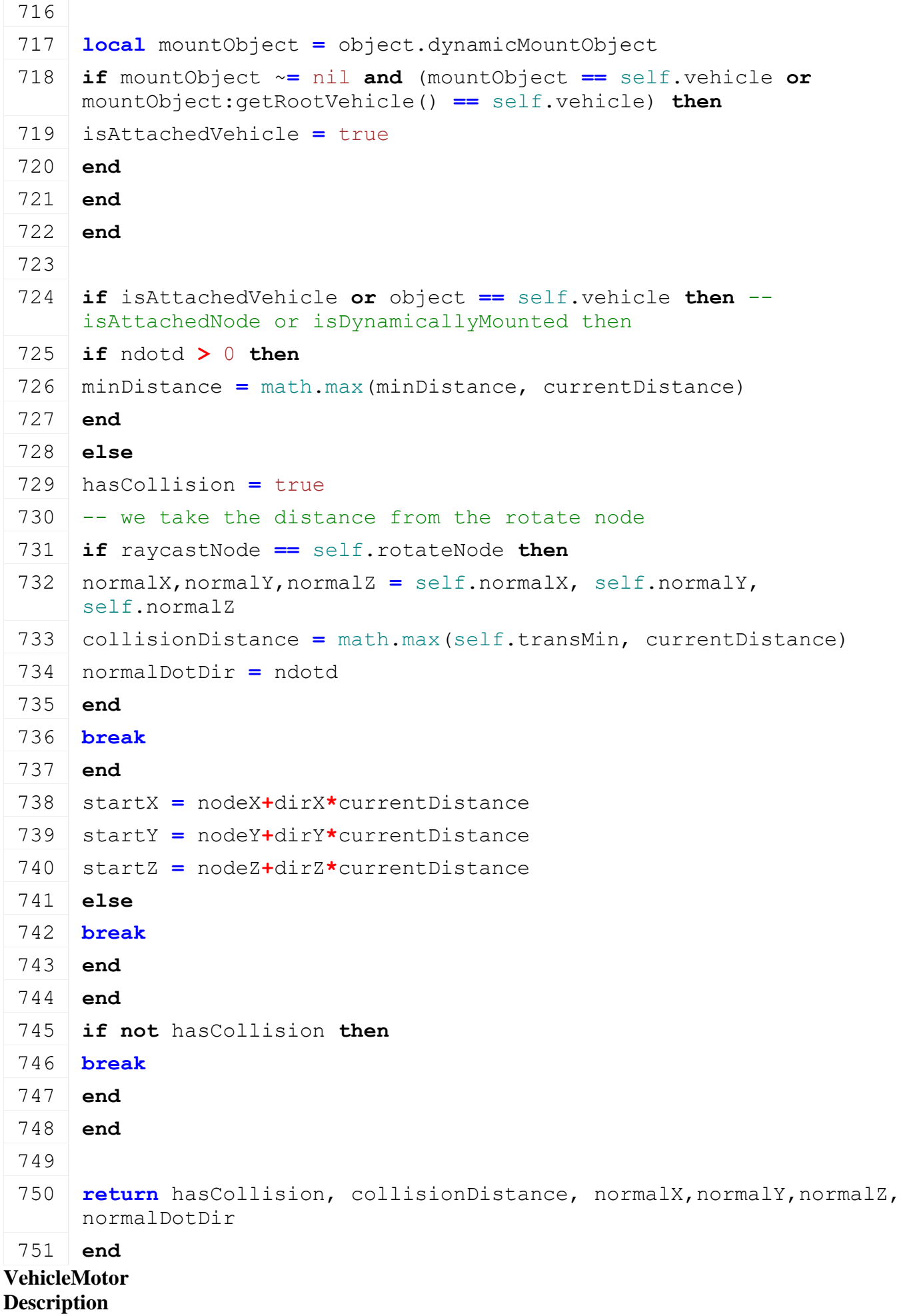

#### **Class for vehicle motors**

# **new**

## **Description**

Creating new motor

#### **Definition**

new(integer minRpm, integer maxRpm, float maxForwardSpeed, float maxBackwardSpeed, table torqueCurve, float brakeForce, float forwardGearRatios, float backwardGearRatios, float minForwardGearRatio, float maxForwardGearRatio, float minBackwardGearRatio, float maxBackwardGearRatio, integer ptoMotorRpmRatio)

#### **Arguments**

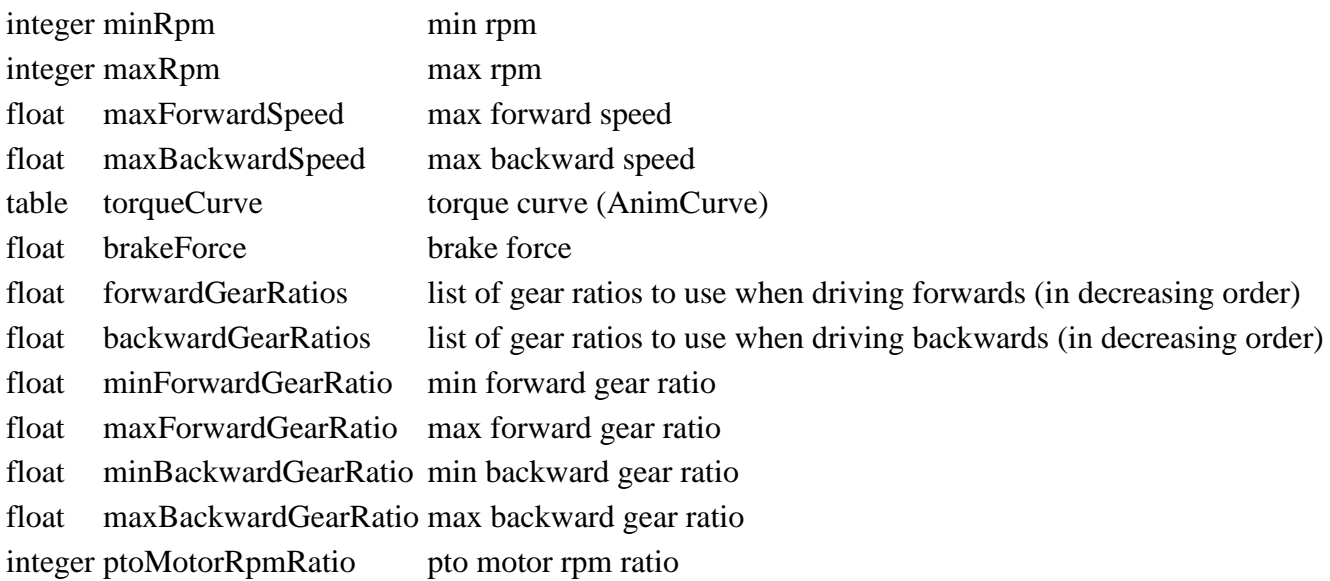

## **Return Values**

table motorInstance motor instance

```
36 function VehicleMotor:new(vehicle, minRpm, maxRpm, 
    maxForwardSpeed, maxBackwardSpeed, torqueCurve, brakeForce, 
    forwardGearRatios, backwardGearRatios, minForwardGearRatio, 
    maxForwardGearRatio, minBackwardGearRatio, maxBackwardGearRatio, 
    ptoMotorRpmRatio, minSpeed)
37
38 local self = {}
39 setmetatable(self, VehicleMotor mt)
40
41 self.vehicle = vehicle
42 self.minRpm = minRpm
43 self.maxRpm = maxRpm
44 self.minSpeed = minSpeed
45 self.maxForwardSpeed = maxForwardSpeed -- speed in m/s
46 self.maxBackwardSpeed = maxBackwardSpeed
47
48 self.maxClutchTorque = 5 -- amount of torque that can be 
    transferred from motor to clutch/wheels [t m s^-2]
```

```
49
50 self.torqueCurve = torqueCurve
51 self.brakeForce = brakeForce
52
53 self.gear = 0
54 self.minGearRatio = 0
55 self.maxGearRatio = 0
56
57 self.forwardGearRatios = forwardGearRatios
58 self.backwardGearRatios = backwardGearRatios
59 self.minForwardGearRatio = minForwardGearRatio
60 self.maxForwardGearRatio = maxForwardGearRatio
61 self.minBackwardGearRatio = minBackwardGearRatio
62 self.maxBackwardGearRatio = maxBackwardGearRatio
63
64 self.manualTargetGear = nil
65 self.targetGear = 0
66 self.previousGear = 0
67 self.gearChangeTimer = -1
68 self.gearChangeTime = 250
69 self.autoGearChangeTimer = -1
70 self.autoGearChangeTime = 1000
71
72 self.lastRealMotorRpm = 0
73 self.lastMotorRpm = 0
74
75 self.rpmLimit = math.huge
76 self.speedLimit = math.huge -- Speed limit in km/h
77 self.speedLimitAcc = math.huge
78
79 self.accelerationLimit = 2 -- m s^-2
80
81 self.equalizedMotorRpm = 0
82
83 self.requiredMotorPower = 0
84
85 if self.maxForwardSpeed == nil then
86 self.maxForwardSpeed =
    self:calculatePhysicalMaximumForwardSpeed()
87 end
```

```
88 if self.maxBackwardSpeed == nil then
 89 self.maxBackwardSpeed =
     self:calculatePhysicalMaximumBackwardSpeed()
 90 end
 91
 92 self.peakMotorTorque = self.torqueCurve:getMaximum()
 93
 94 -- Calculate peak power. Assume we have a linear interpolation on
     the torque values
 95 -- For each segment, find the maximum power (D[torque(x, i) \star x]
     == 0) and take the maximum segment
 96 -- D[ ((x-x0) / (x1-x0) (y1-y0) + y0) x] == 0
 97 \left| - - \right| > (x1 \text{ y0} - x0 \text{ y1}) / (2 (y0 - y1)) if y0 != y1
 98 self.peakMotorPower = 0
 99 self.peakMotorPowerRotSpeed = 0
100 local numKeyFrames = #self.torqueCurve.keyframes
101 if numKeyFrames >= 2 then
102 for i=2,numKeyFrames do
103 local v0 = self.torqueCurve.keyframes[i-1]
104 local v1 = self.torqueCurve.keyframes[i]
105 local torque0 = self.torqueCurve:getFromKeyframes(v0, v0, i-1, i-
     1, 0)
106 local torque1 = self.torqueCurve:getFromKeyframes(v1, v1, i, i, 
     0)
107 local rpm, torque
108 if math.abs(torque0 - torque1) > 0.0001 then
109 rpm = (v1.time * torque0 - v0.time * torque1) / (2.0 * (torque0 -
     torque1))
110 \mathbf{r}_{\text{pm}} = \text{math}, \text{min}(\text{math}, \text{max}(\text{rpm}, \text{v0.time}), \text{v1.time})111 torque = self.torqueCurve:getFromKeyframes(v0, v1, i-1, i, 
     (v1.time - rpm) / (v1.time - v0.time))
112 else
113 rpm = v0.time114 torque = torque0
115 end
116 local power = torque * rpm
117 if power > self.peakMotorPower then
118 self.peakMotorPower = power
119 self.peakMotorPowerRotSpeed = rpm
120 end
121 end
122 -- Convert from rpm to rad/s
```
 self.peakMotorPower **=** self.peakMotorPower **\*** math.pi**/**30 self.peakMotorPowerRotSpeed **=** self.peakMotorPowerRotSpeed **\*** math.pi**/**30 **else local** v **=** self.torqueCurve.keyframes[1] **local** rotSpeed **=** v.time**\***math.pi**/**30 **local** torque **=** self.torqueCurve:getFromKeyframes(v, v, i, i, 0) self.peakMotorPower **=** rotSpeed**\***torque self.peakMotorPowerRotSpeed **=** rotSpeed **end** self.ptoMotorRpmRatio **=** ptoMotorRpmRatio self.rotInertia **=** 0.001 -- Rotational inertia of the motor, mostly defined by the flywheel [t m^2] self.dampingRateFullThrottle **=** 0.00015 -- Damping rate of the motor if the acceleration pedal is [t m^2 s^-1] self.dampingRateZeroThrottleClutchEngaged **=** 0.003 -- Damping rate of the motor if the acceleration pedal is 0 and the clutch is engaged [t m^2 s^-1] self.dampingRateZeroThrottleClutchDisengaged **=** 0.001 -- Damping rate of the motor if the acceleration pedal is 0 and the clutch is disengaged [t m^2 s^-1] 142 -- Motor properties as read from the physics engine self.gearRatio **=** 0 self.motorRotSpeed **=** 0 -- motor rotation speed [rad/s] self.motorRotAcceleration **=** 0 -- motor rotation acceleration  $\lceil \text{rad/s}^2 \rceil$  self.motorRotAccelerationSmoothed **=** 0 -- motor rotation acceleration smoothed [rad/s^2] self.motorAvailableTorque **=** 0 -- torque that was available to the physics simulation  $[kN == t m/s^2]$  self.motorAppliedTorque **=** 0 -- torque that was applied (<= available), can be smaller when acceleration/speed is limited [kN  $==$  t m/s^2] self.motorExternalTorque **=** 0 -- torque that was removed from the motor and was not applied to the wheels  $(e,q. PTO)$  [kN == t  $m/s^2$ ] 

```
152 self.differentialRotSpeed = 0 -- rotation speed of the main 
      differential [rad/s]
 153 self.differentialRotAcceleration = 0 -- rotation accleration of 
      the main differential [rad/s^2]
 154 self.differentialRotAccelerationSmoothed = 0 -- smoothed rotation 
      accleration of the main differential [rad/s^2]155
 156 return self
 157 end
setLowBrakeForce
Description
```
Set low brake force

#### **Definition**

setLowBrakeForce(float lowBrakeForceScale, float lowBrakeForceSpeedLimit)

## **Arguments**

float lowBrakeForceScale low brake force scale float lowBrakeForceSpeedLimit low brake force speed limit

## **Code**

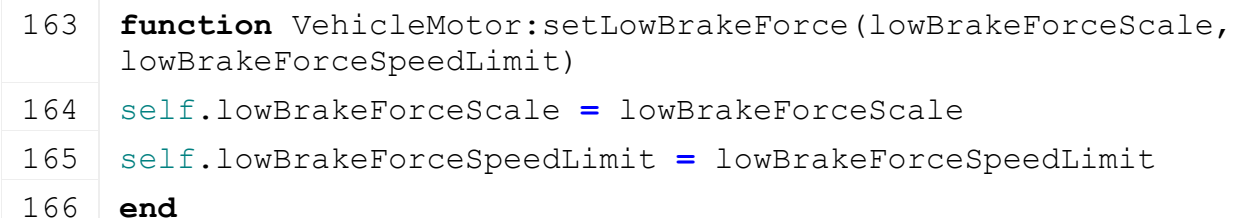

#### **getMaxClutchTorque Description**

Returns max clutch torque

## **Definition**

getMaxClutchTorque()

## **Return Values**

float maxClutchTorque max clutch torque

#### **Code**

171 **function** [VehicleMotor:](https://gdn.giants-software.com/documentation_print.php?version=engine&category=69&class=7335)getMaxClutchTorque() 172 **return** self.maxClutchTorque

173 **end**

## **getRotInertia Description**

Returns rotation inertia

## **Definition**

getRotInertia()

## **Return Values**

float rotInertia rotation inertia

## **Code**

178 **function** [VehicleMotor:](https://gdn.giants-software.com/documentation_print.php?version=engine&category=69&class=7335)getRotInertia()

179 **return** self.rotInertia

## 180 **end**

## **setRotInertia Description**

Sets rotation inertia

# **Definition**

setRotInertia(float rotInertia)

## **Arguments**

float rotInertia rotation inertia

## **Code**

```
185 function VehicleMotor:setRotInertia(rotInertia)
186 self.rotInertia = rotInertia
187 end
```
**getDampingRateFullThrottle**

# **Description**

Returns the damping rate of the motor if the acceleration pedal is 1

## **Definition**

getDampingRateFullThrottle()

# **Return Values**

float dampingRate damping rate  $[t m^2 s^2 - 1]$ 

## **Code**

```
192 function VehicleMotor:getDampingRateFullThrottle()
```

```
193 return self.dampingRateFullThrottle
```
194 **end**

#### **getDampingRateZeroThrottleClutchEngaged Description**

Returns the damping rate of the motor if the acceleration pedal is 0 and the clutch is engaged

# **Definition**

getDampingRateZeroThrottleClutchEngaged()

# **Return Values**

float dampingRate damping rate [t m^2 s^-1]

# **Code**

```
199 function VehicleMotor:getDampingRateZeroThrottleClutchEngaged()
```

```
200 return self.dampingRateZeroThrottleClutchEngaged
```
201 **end**

# **getDampingRateZeroThrottleClutchDisengaged**

# **Description**

Returns the damping rate of the motor if the acceleration pedal is 0 and the clutch is disengaged

# **Definition**

getDampingRateZeroThrottleClutchDisengaged()

# **Return Values**

float dampingRate damping rate  $[t m^2 s^2 - 1]$ 

## **Code**

# 206 **function** [VehicleMotor:](https://gdn.giants-software.com/documentation_print.php?version=engine&category=69&class=7335)getDampingRateZeroThrottleClutchDisengaged() 207 **return** self.dampingRateZeroThrottleClutchDisengaged 208 **end**

**setDampingRateFullThrottle**

## **Description**

Sets the damping rate of the motor if the acceleration pedal is 1

# **Definition**

setDampingRateFullThrottle(float dampingRate)

# **Arguments**

float dampingRate new damping rate  $\lceil \text{t m}^{\wedge}2 \text{ s}^{\wedge} \text{-}1 \rceil$ 

# **Code**

```
213 function VehicleMotor:setDampingRateFullThrottle(dampingRate)
214 self.dampingRateFullThrottle = dampingRate
215 end
```
## **setDampingRateZeroThrottleClutchEngaged Description**

Sets the damping rate of the motor if the acceleration pedal is 0 and the clutch is engaged

# **Definition**

setDampingRateZeroThrottleClutchEngaged(float dampingRate)

# **Arguments**

float dampingRate new damping rate  $[t m^2 s^2 - 1]$ 

## **Code**

```
220 function
     VehicleMotor:setDampingRateZeroThrottleClutchEngaged(dampingRate)
221 self.dampingRateZeroThrottleClutchEngaged = dampingRate
222 end
```
## **setDampingRateZeroThrottleClutchDisengaged Description**

Sets the damping rate of the motor if the acceleration pedal is 0 and the clutch is disengaged

## **Definition**

setDampingRateZeroThrottleClutchDisengaged(float dampingRate)

# **Arguments**

float dampingRate new damping rate  $\lceil \text{t} \, \text{m}^2 \, \text{s}^2 \, \text{-}1 \rceil$ 

**Code**

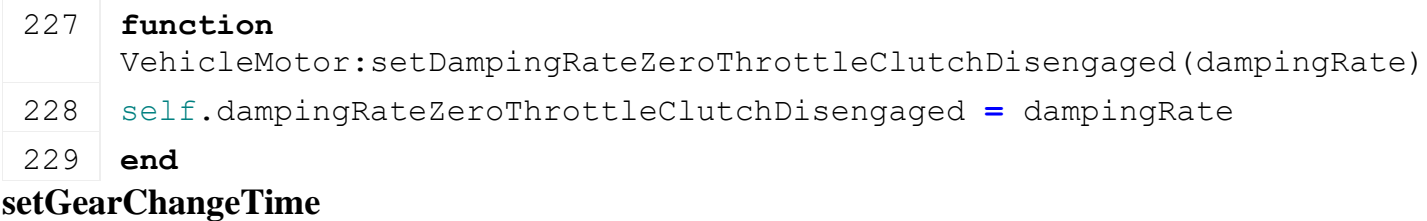

**Description**

Sets the time it takes change gears

## **Definition**

setGearChangeTime(float gearChangeTime)

## **Arguments**

float gearChangeTime gear change time [ms]

#### **Code**

```
234 function VehicleMotor:setGearChangeTime(gearChangeTime)
235 self.gearChangeTime = gearChangeTime
236 self.gearChangeTimer = math.min(self.gearChangeTimer, 
     gearChangeTime)
237 end
```
#### **setAutoGearChangeTime Description**

Sets the time that needs to pass since the last gear change until an automatic gear change is allowed

## **Definition**

setAutoGearChangeTime(float autoGearChangeTime)

## **Arguments**

float autoGearChangeTime automatic gear change time [ms]

## **Code**

```
242 function VehicleMotor:setAutoGearChangeTime(autoGearChangeTime)
243 self.autoGearChangeTime = autoGearChangeTime
244 self.autoGearChangeTimer = math.min(self.autoGearChangeTimer, 
     autoGearChangeTime)
```
## 245 **end**

#### **getPeakTorque Description**

Returns max torque

## **Definition**

getPeakTorque()

## **Return Values**

float maxMotorTorque max motor torque

## **Code**

```
250 function VehicleMotor:getPeakTorque()
251 return self.peakMotorTorque
252 end
```
#### **getBrakeForce Description**

Returns brake force

## **Definition**

getBrakeForce()

## **Return Values**

float brakeForce brake force

## **Code**

257 **function** [VehicleMotor:](https://gdn.giants-software.com/documentation_print.php?version=engine&category=69&class=7335)getBrakeForce()

258 **return** self.brakeForce

259 **end**

#### **getMinRpm Description**

Returns min rpm

## **Definition**

getMinRpm()

# **Return Values**

float minRpm min rpm

## **Code**

264 **function** [VehicleMotor:](https://gdn.giants-software.com/documentation_print.php?version=engine&category=69&class=7335)getMinRpm()

265 **return** self.minRpm

## 266 **end**

#### **getMaxRpm Description**

Returns max rpm

# **Definition**

getMaxRpm()

## **Return Values**

float maxRpm max rpm

## **Code**

```
271 function VehicleMotor:getMaxRpm()
272 return self.maxRpm
```
273 **end**

## **getRequiredMotorRpmRange Description**

Returns the currently required motor rpm range (e.g. defined by the activated pto)

# **Definition**

getRequiredMotorRpmRange()

# **Return Values**

float minRequiredRpm min required rpm

float minRequiredRpm max required rpm

```
279 function VehicleMotor:getRequiredMotorRpmRange()
280 local motorPtoRpm =
     math.min(PowerConsumer.getMaxPtoRpm(self.vehicle)*self.ptoMotorRpmRatio, 
     self.maxRpm)
281 if motorPtoRpm ~= 0 then
282 return motorPtoRpm, motorPtoRpm
283 end
284 return self.minRpm, self.maxRpm
```
285 **end**

#### **getLastMotorRpm Description**

Returns last motor rpm damped

## **Definition**

getLastMotorRpm()

## **Return Values**

float lastMotorRpm last motor rpm

## **Code**

```
290 function VehicleMotor:getLastMotorRpm()
291 return self.lastMotorRpm
292 end
```
#### **getLastRealMotorRpm Description**

Returns last motor rpm real

## **Definition**

getLastRealMotorRpm()

## **Return Values**

float lastMotorRpm last motor rpm

#### **Code**

```
297 function VehicleMotor:getLastRealMotorRpm()
```

```
298 return self.lastRealMotorRpm
```
#### 299 **end**

#### **setLastRpm Description**

Sets last motor rpm

## **Definition**

setLastRpm(float lastRpm)

## **Arguments**

float lastRpm new last motor rpm

## **Code**

```
304 function VehicleMotor:setLastRpm(lastRpm)
305 self.lastRealMotorRpm = lastRpm
306
307 self.lastMotorRpm = self.lastMotorRpm * 0.95 +
     self.lastRealMotorRpm * 0.05
308 end
```
## **getMotorAppliedTorque**

## **Description**

Returns the last applied torque to the motor

## **Definition**

getMotorAppliedTorque()

## **Return Values**

float appliedTorque torque [kN]

## **Code**

```
313 function VehicleMotor:getMotorAppliedTorque()
314 return self.motorAppliedTorque
315 end
```
# **getMotorExternalTorque**

#### **Description**

Returns the last applied external torque (torque used by external power consumers like the PTO)

## **Definition**

getMotorExternalTorque()

## **Return Values**

float externalTorque external torque [kN]

#### **Code**

320 **function** [VehicleMotor:](https://gdn.giants-software.com/documentation_print.php?version=engine&category=69&class=7335)getMotorExternalTorque() 321 **return** self.motorExternalTorque

322 **end**

# **getMotorAvailableTorque**

## **Description**

Returns the last total available motor torque

## **Definition**

getMotorAvailableTorque()

## **Return Values**

float torque external torque [kN]

## **Code**

```
327 function VehicleMotor:getMotorAvailableTorque()
328 return self.motorAvailableTorque
```
329 **end**

## **getEqualizedMotorRpm**

## **Description**

Returns equalized motor rpm

## **Definition**

getEqualizedMotorRpm()

## **Return Values**

float equalizedMotorRpm equalized motor rpm

## **Code**

334 **function** [VehicleMotor:](https://gdn.giants-software.com/documentation_print.php?version=engine&category=69&class=7335)getEqualizedMotorRpm()

335 **return** self.equalizedMotorRpm

```
336 end
```
## **setEqualizedMotorRpm Description**

Sets equalized motor rpm

### **Definition**

setEqualizedMotorRpm(float equalizedMotorRpm)

## **Arguments**

float equalizedMotorRpm equalized motor rpm

## **Code**

```
341 function VehicleMotor:setEqualizedMotorRpm(rpm)
```
342 self.equalizedMotorRpm **=** rpm

343 self[:setLastRpm\(](https://gdn.giants-software.com/documentation_print.php#setLastRpm121044)rpm)

344 **end**

# **getPtoMotorRpmRatio**

## **Description**

Returns pto motor rpm ratio

## **Definition**

getPtoMotorRpmRatio()

## **Return Values**

float ptoMotorRpmRatio pto motor rpm ratio

#### **Code**

```
349 function VehicleMotor:getPtoMotorRpmRatio()
350 return self.ptoMotorRpmRatio
351 end
```
# **getNonClampedMotorRpm**

## **Description**

Returns non clamped motor rpm

## **Definition**

getNonClampedMotorRpm()

## **Return Values**

float nonClampedMotorRpm non clamped motor rpm

## **Code**

```
356 function VehicleMotor:getNonClampedMotorRpm()
357 return self.motorRotSpeed * 30 / math.pi
```
358 **end**

# **getMotorRotSpeed**

**Description**

Returns non clamped motor rpm

## **Definition**

getMotorRotSpeed()

## **Return Values**

float nonClampedMotorRpm non clamped motor rpm

```
363 function VehicleMotor:getMotorRotSpeed()
364 return self.motorRotSpeed
365 end
```
## **getClutchRotSpeed**

**Description**

Returns clutch rpm

#### **Definition**

getClutchRotSpeed()

#### **Return Values**

float clutchRpm clutch rpm

#### **Code**

371 **function** [VehicleMotor:](https://gdn.giants-software.com/documentation_print.php?version=engine&category=69&class=7335)getClutchRotSpeed()

```
372 return self.differentialRotSpeed * self.gearRatio
```
373 **end**

## **getTorqueCurve Description**

Returns torque curve

#### **Definition**

getTorqueCurve()

#### **Return Values**

table torqueCurve torque curve

#### **Code**

```
378 function VehicleMotor:getTorqueCurve()
379 return self.torqueCurve
```
## 380 **end**

#### **getTorque Description**

Returns torque of the motor at the current rpm with the given accelerator pedal

## **Definition**

getTorque(float acceleration)

## **Arguments**

float acceleration acceleration

## **Return Values**

float torque torque

#### **Code**

```
386 function VehicleMotor:getTorque(acceleration)
387 -- Note: the torque curve is undefined outside the min/max rpm
     range. Clamping makes the curve flat at the outside range
388 local torque =
     self:getTorqueCurveValue(MathUtil.clamp(self.motorRotSpeed *
     30/math.pi, self.minRpm, self.maxRpm))
389 torque = torque * math.abs(acceleration)
390 return torque
391 end
```
**getTorqueCurveValue Description**

Returns torque of the motor at the given rpm

## **Definition**

getTorqueCurveValue(float rpm)

## **Arguments**

float rpm rpm

#### **Return Values**

float torque torque

#### **Code**

```
397 function VehicleMotor:getTorqueCurveValue(rpm)
398 local damage = 1 - (self.vehicle:getVehicleDamage() *
    VehicleMotor.DAMAGE_TORQUE_REDUCTION)
399 return self:getTorqueCurve():get(rpm) * damage
400 end
```
## **getMaximumForwardSpeed**

## **Description**

Returns maximum forward speed

## **Definition**

getMaximumForwardSpeed()

## **Return Values**

float maxForwardSpeed maximum forward speed

### **Code**

```
416 function VehicleMotor:getMaximumForwardSpeed()
417 return self.maxForwardSpeed
```
418 **end**

# **getMaximumBackwardSpeed**

## **Description**

Returns maximum backward speed

## **Definition**

getMaximumBackwardSpeed()

## **Return Values**

float maxBackwardSpeed maximum backward speed

## **Code**

```
423 function VehicleMotor:getMaximumBackwardSpeed()
```
424 **return** self.maxBackwardSpeed

425 **end**

## **calculatePhysicalMaximumForwardSpeed Description**

Returns physical maximum forward speed

## **Definition**

calculatePhysicalMaximumForwardSpeed()

## **Return Values**

float physicalMaxForwardSpeed physical maximum forward speed **Code**

```
430 function VehicleMotor:calculatePhysicalMaximumForwardSpeed()
431 return
     VehicleMotor.calculatePhysicalMaximumSpeed(self.minForwardGearRatio, 
     self.forwardGearRatios, self.maxRpm)
432 end
```

```
calculatePhysicalMaximumBackwardSpeed
```
#### **Description**

Returns physical maximum backward speed

## **Definition**

calculatePhysicalMaximumBackwardSpeed()

## **Return Values**

float physicalMaxBackwardSpeed physical maximum backward speed

**Code**

```
437 function VehicleMotor:calculatePhysicalMaximumBackwardSpeed()
438 return
     VehicleMotor.calculatePhysicalMaximumSpeed(self.minBackwardGearRatio, 
     self.backwardGearRatios, self.maxRpm)
```
439 **end**

# **calculatePhysicalMaximumSpeed**

## **Description**

Returns physical maximum speed

### **Definition**

calculatePhysicalMaximumSpeed(float minGearRatio, table gearRatios, integer maxRpm)

## **Arguments**

float minGearRatio min gear ratio

table gearRatios gear ratios

integer maxRpm max rpm

## **Return Values**

float physicalMaxSpeed physical maximum speed

```
447 function VehicleMotor.calculatePhysicalMaximumSpeed(minGearRatio, 
    gearRatios, maxRpm)
448 local minRatio
449 if minGearRatio ~= nil then
450 minRatio = minGearRatio
451 else
452 minRatio = math.huge
453 for _, ratio in pairs(gearRatios) do
454 minRatio = math.min(minRatio, ratio)
455 end
456 end
457 return maxRpm * math.pi / (30 * minRatio)
458 end
```
# **update**

**Description**

Update the state of the motor (sync with physics simulation)

# **Definition**

update(float dt)

# **Arguments**

float dt time since last call in ms

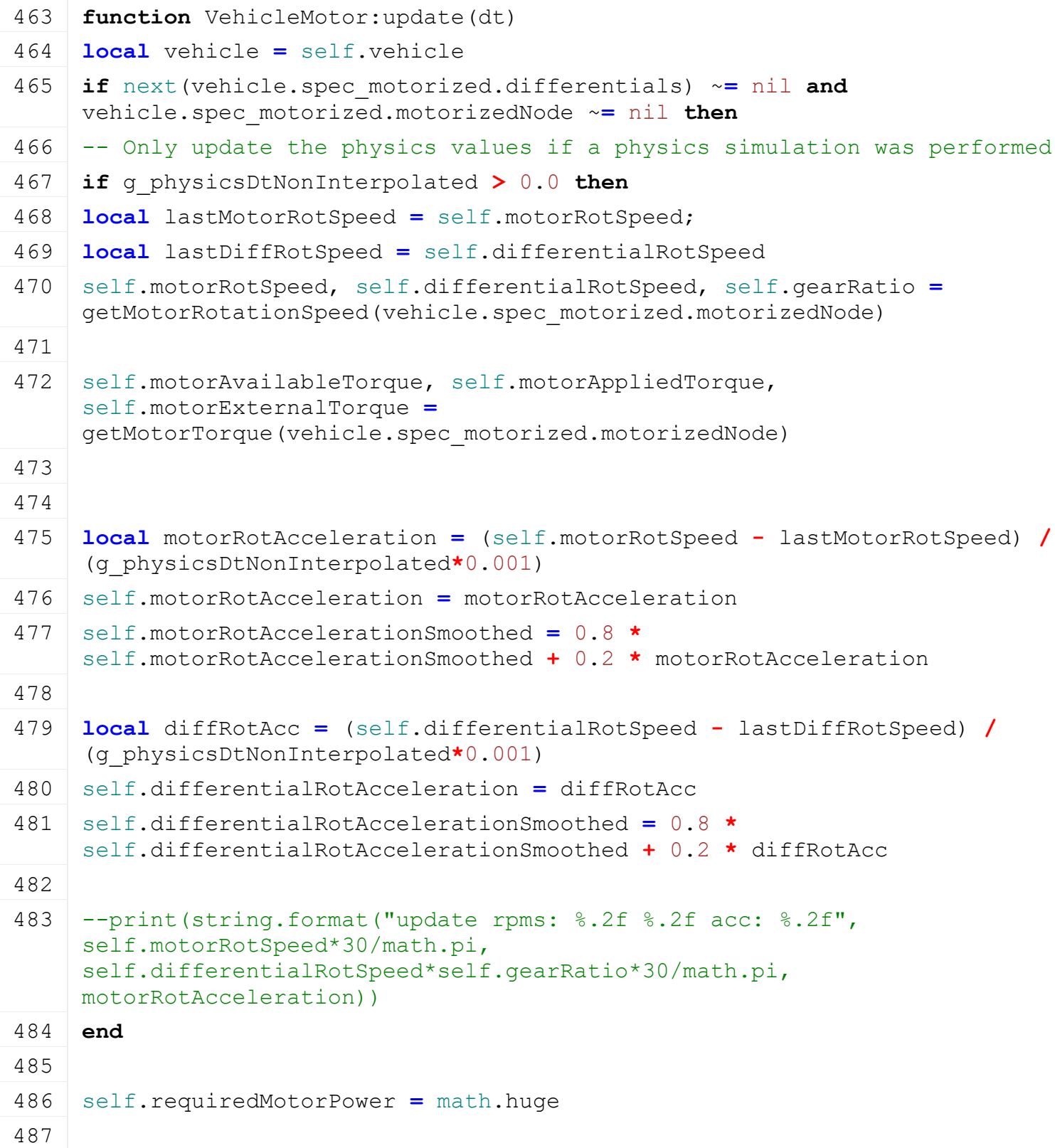

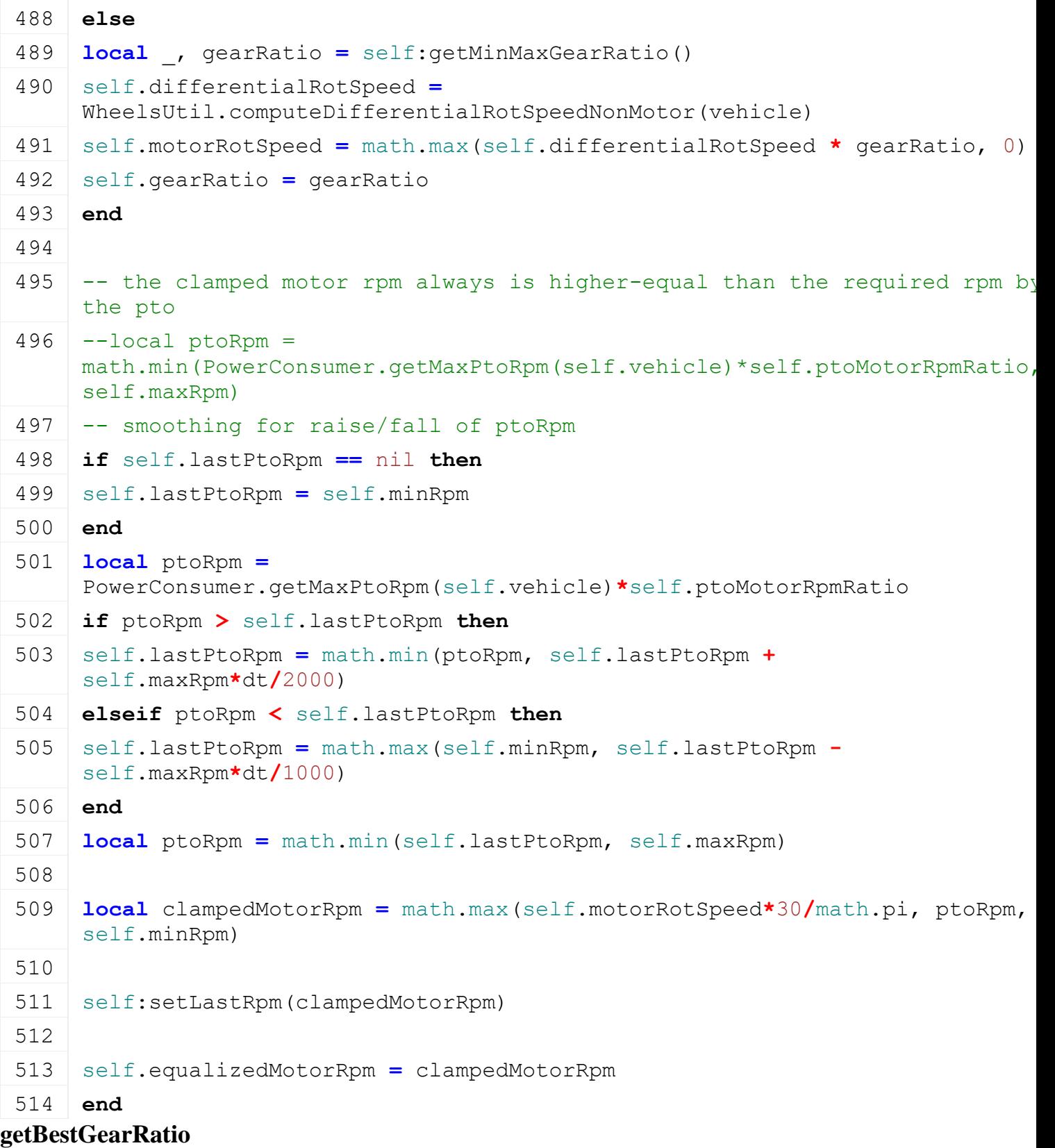

#### **Description**

Returns best gear ratio

## **Definition**

getBestGearRatio(float wheelSpeedRpm, float minRatio, float maxRatio, float accSafeMotorRpm, float requiredMotorPower, float requiredMotorRpm)

## **Arguments**

float wheelSpeedRpm wheel speed rpm

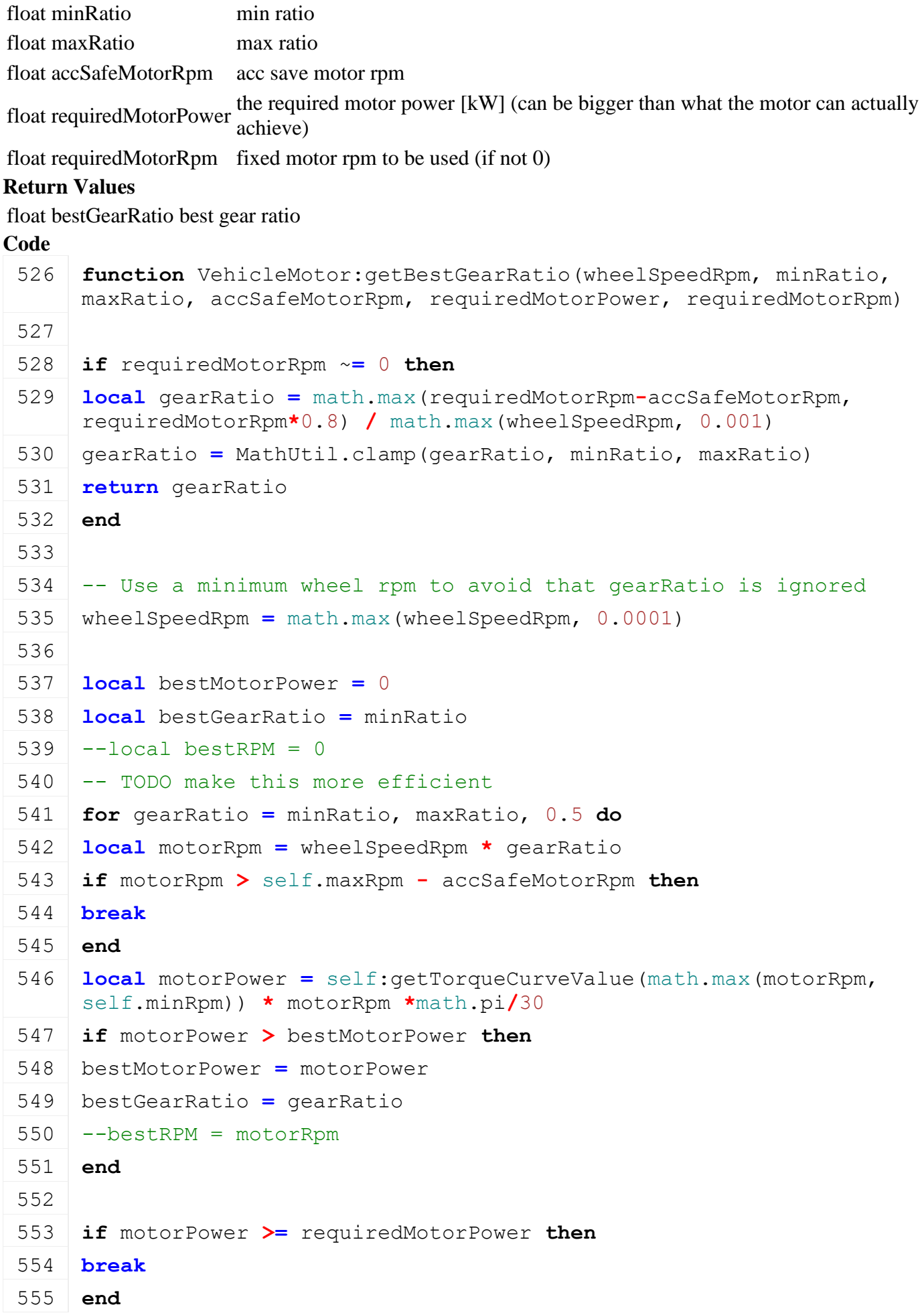

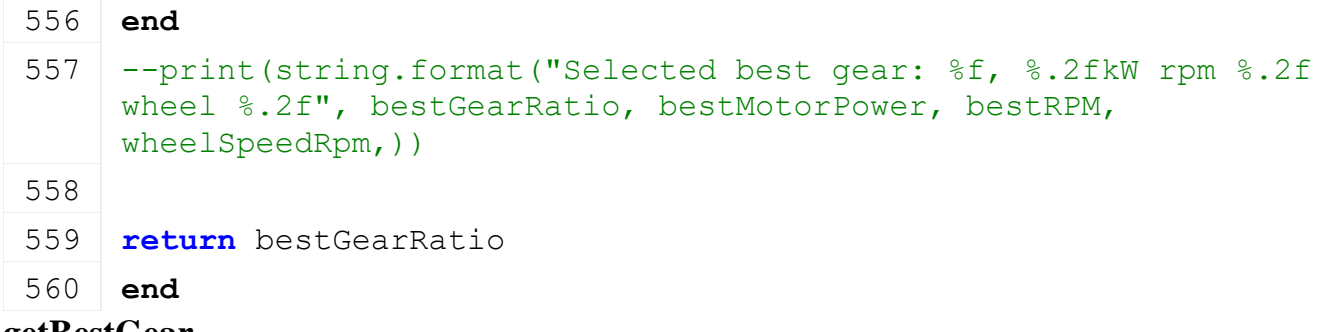

#### **getBestGear Description**

Returns best gear

## **Definition**

getBestGear(float acceleration, float wheelSpeedRpm, float accSafeMotorRpm, float requiredMotorPower, float requiredMotorRpm)

## **Arguments**

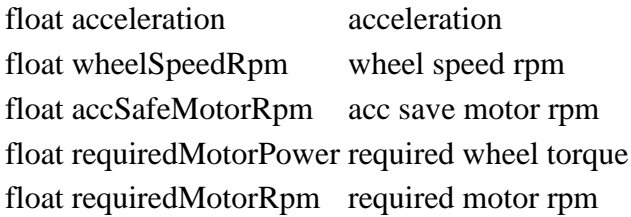

## **Return Values**

float bestGear best gear

float gearRatio gear ratio

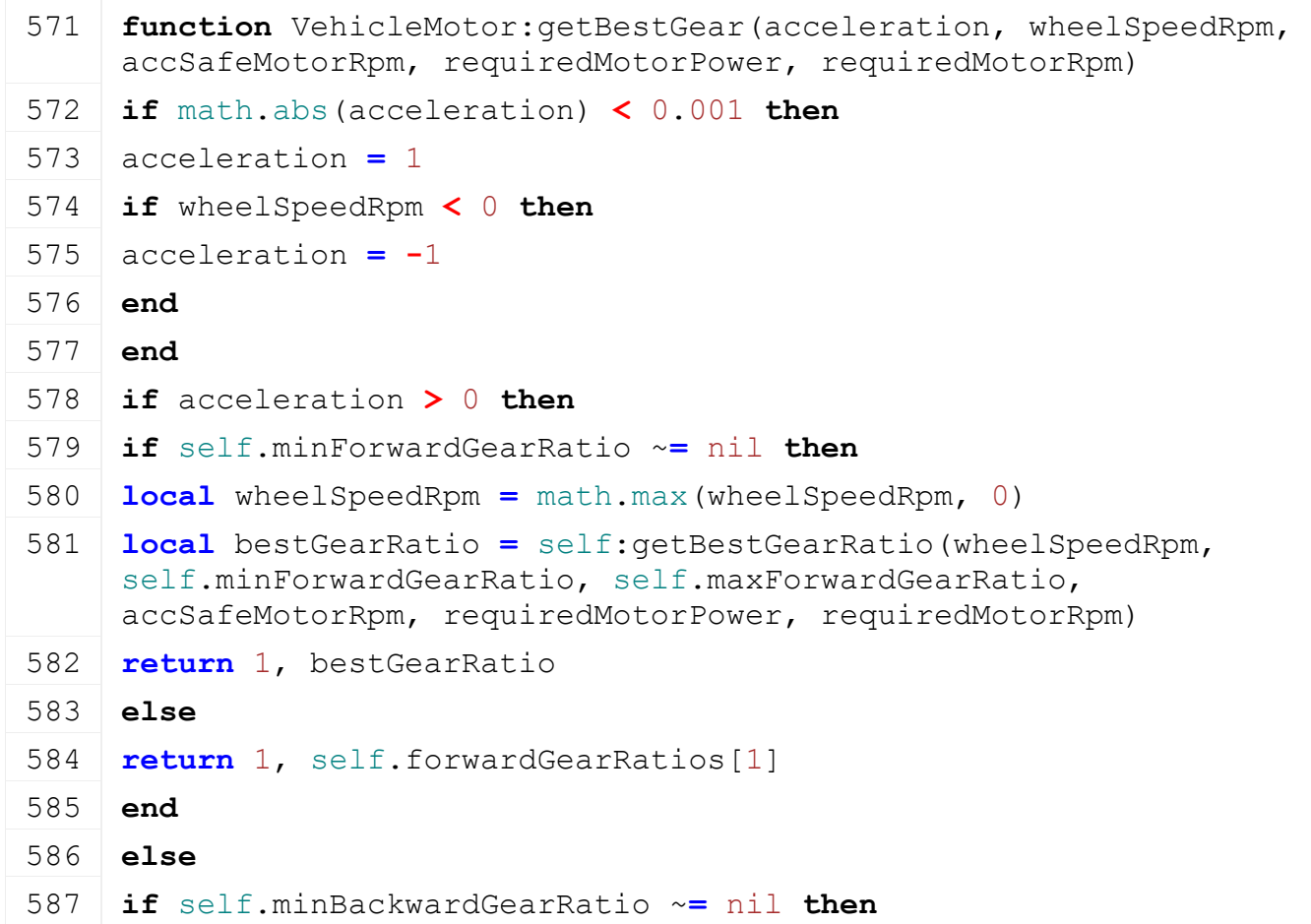

```
588 local wheelSpeedRpm = math.max(-wheelSpeedRpm, 0)
589 local bestGearRatio = self:getBestGearRatio(wheelSpeedRpm, 
     self.minBackwardGearRatio, self.maxBackwardGearRatio, 
     accSafeMotorRpm, requiredMotorPower, requiredMotorRpm)
590 return -1, -bestGearRatio
591 else
592 return -1, -self.backwardGearRatios[1]
593 end
594 end
595 end
```
#### **updateGear Description**

Update gear

#### **Definition**

updateGear(float acceleratorPedal)

#### **Arguments**

float acceleratorPedal acceleratorPedal

#### **Return Values**

float adjustedAcceleratorPedal the adjusted accelerator pedal for the current gear situation (e.g. 0 while switching gears)

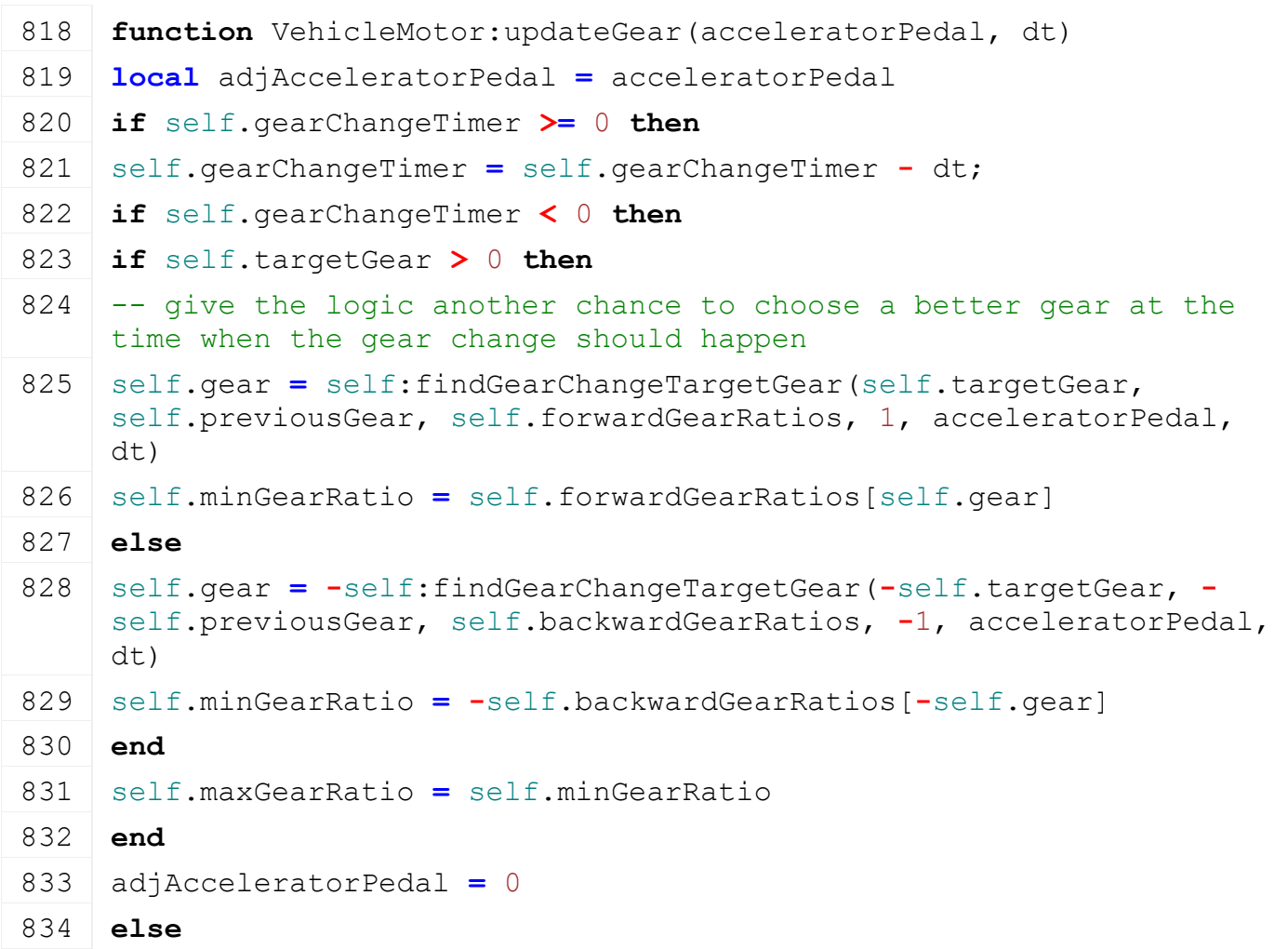
```
835 local gearSign = 0
836 if acceleratorPedal > 0 then
837 if self.minForwardGearRatio ~= nil then
838 self.minGearRatio = self.minForwardGearRatio
839 self.maxGearRatio = self.maxForwardGearRatio
840 else
841 gearSign = 1
842 end
843 elseif acceleratorPedal < 0 then
844 if self.minBackwardGearRatio ~= nil then
845 self.minGearRatio = -self.minBackwardGearRatio
846 self.maxGearRatio = -self.maxBackwardGearRatio
847 else
848 gearSign = -1
849 end
850 else
851 if self.maxGearRatio > 0 then
852 if self.minForwardGearRatio == nil then
853 gearSign = 1
854 end
855 elseif self.maxGearRatio < 0 then
856 if self.minBackwardGearRatio == nil then
857 gearSign = -1
858 end
859 end
860 end
861
862 self.autoGearChangeTimer = self.autoGearChangeTimer - dt
863 local newGear = self.gear
864 if g_manualGearShift then
865 if self.manualTargetGear ~= nil then
866 newGear = self.manualTargetGear
867 self.manualTargetGear = nil
868 end
869 else
870 if gearSign > 0 then
871 if self.gear <= 0 then
872 newGear = 1
873 else
874 if self.autoGearChangeTimer <= 0 then
```

```
875 newGear = self:findGearChangeTargetGearPrediction(self.gear, 
      self.forwardGearRatios, 1, self.autoGearChangeTimer,
      acceleratorPedal, dt)
 876 end
 877 newGear = math.min(math.max(newGear, 1), #self.forwardGearRatios)
 878 end
 879 elseif gearSign < 0 then
 880 if self.gear >= 0 then
 881 newGear = -1
 882 else
 883 if self.autoGearChangeTimer <= 0 then
 884 newGear = -self:findGearChangeTargetGearPrediction(-self.gear, 
      self.backwardGearRatios, -1, self.autoGearChangeTimer,
      acceleratorPedal, dt)
 885 end
 886 newGear = math.max(math.min(newGear, -1), -
      #self.backwardGearRatios)
 887 end
 888 end
 889 end
 890 if newGear ~= self.gear then
 891 self.targetGear = newGear
 892 self.previousGear = self.gear
 893 self.gear = 0
 894 self.minGearRatio = 0
 895 self.maxGearRatio = 0
 896 self.autoGearChangeTimer = self.autoGearChangeTime
 897 self.gearChangeTimer = self.gearChangeTime
 898 adjAcceleratorPedal = 0
 899 end
 900 end
 901 return adjAcceleratorPedal
 902 end
getMinMaxGearRatio
```
# **Description**

Returns currently selected minimum and maximum gear ratio Gear ratios for driving backwards are negative. Min/max always refers to the absolute value For regular gear box transmission, the minimum and maximum gear ratios are identical

## **Definition**

getMinMaxGearRatio()

## **Return Values**

float minGearRatio minimum gear ratio

#### float maxGearRatio maximum gear ratio

#### **Code**

```
910 functionVehicleMotor: getMinMaxGearRatio()
911 return self.minGearRatio, self.maxGearRatio
```
912 **end**

#### **getCurMaxRpm Description**

Returns current max rpm

#### **Definition**

getCurMaxRpm()

#### **Return Values**

integer maxRpm current max rpm

#### **Code**

```
921 | functionVehicleMotor:getCurMaxRpm()
922 local maxRpm = self.maxRpm
923
924 local gearRatio = self:getGearRatio()
925 if gearRatio ~= 0 then
926 --local speedLimit = self.speedLimit * 0.277778
927 local speedLimit = math.min(self.speedLimit, 
     math.max(self.speedLimitAcc, self.vehicle.lastSpeedReal*3600)) *
     0.277778
928 if gearRatio > 0 then
929 speedLimit = math.min(speedLimit, self.maxForwardSpeed)
930 else
931 speedLimit = math.min(speedLimit, self.maxBackwardSpeed)
932 end
933
934 maxRpm = math.min(maxRpm, speedLimit * 30 / math.pi *
     math.abs(gearRatio))
935 end
936
937 maxRpm = math.min(maxRpm, self.rpmLimit)
938 return maxRpm
939 end
```
## **setSpeedLimit Description**

Sets speed limit

#### **Definition**

setSpeedLimit(float limit)

#### **Arguments**

float limit new limit

#### **Code**

```
944 functionVehicleMotor:setSpeedLimit(limit)
945 self.speedLimit = math.max(limit, self.minSpeed)
```
#### 946 **end**

# **setRpmLimit**

# **Description**

Sets rpm limit

#### **Definition**

setRpmLimit(float limit)

#### **Arguments**

float limit new limit

#### **Code**

963 **function** [VehicleMotor:](https://gdn.giants-software.com/documentation_print.php?version=engine&category=69&class=7335) setRpmLimit (rpmLimit)

964 self.rpmLimit **=** rpmLimit

#### 965 **end**

## **VehiclePlacementCallback Description**

#### **Placement callback**

#### **new Description**

Create instance of class

## **Definition**

new()

## **Code**

```
11 function VehiclePlacementCallback:new()
12 local instance = {}
13 setmetatable(instance, VehiclePlacementCallback mt)
14
15 return instance
16 end
```
**callback Description**

Raycast callback

## **Definition**

callback(integer transformId, float x, float y, float z, float distance)

## **Arguments**

integer transformId id raycasted object

- float x x raycast position
- float y y raycast position
- float z z raycast position
- float distance distance to raycast position

## **Return Values**

boolean continue continue

loadMapData()

**Return Values**

```
26 function VehiclePlacementCallback:callback(transformName, x, y, z, 
     distance)
 27 self.raycastHitName = transformName
 28 self.x = x
 29 self.y = y
 30 self.z = z
 31 self.distance = distance
 32
 33 return true
 34 end
VehicleTypeManager
Description
new
Description
     Creating manager
Definition
     new()
Return Values
table instance instance of object
Code
 17 function VehicleTypeManager:new(customMt)
 18 local self = AbstractManager:new(customMt or
     VehicleTypeManager_mt)
 19
 20 return self
 21 end
initDataStructures
Description
     Initialize data structures
Definition
     initDataStructures()
Code
 25 function VehicleTypeManager:initDataStructures()
 26 self.vehicleTypes = {}
 27 end
loadMapData
Description
     Load data on map load
Definition
```
boolean true if loading was successful else false

```
Code
 32 function VehicleTypeManager:loadMapData()
 33 VehicleTypeManager:superClass().loadMapData(self)
 34
 35 local xmlFile = loadXMLFile("VehicleTypesXML", 
     "dataS/vehicleTypes.xml")
 36
 37 local i = 0
 38 while true do
 39 local key = string.format("vehicleTypes.type(%d)", i)
 40 if not hasXMLProperty(xmlFile, key) then
 41 break
 42 end
 43
 44 g_deferredLoadingManager:addSubtask(function()
 45 self:loadVehicleTypeFromXML(xmlFile, key, nil, nil, nil)
 46 end)
 47
 48 i = i + 1
 49 end
 50
 51 g_deferredLoadingManager:addSubtask(function()
 52 delete(xmlFile)
 53 end)
 54
 55 g_deferredLoadingManager:addSubtask(function()
 56 print(" Loaded vehicle types")
 57 end)
 58
 59 return true
 60 end
```
## **addVehicleType Description**

Adds a new vehicleType

## **Definition**

addVehicleType(string typeName, string className, string filename, table specializationNames, string customEnvironment)

## **Arguments**

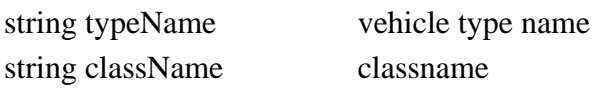

string filename filename table specializationNames list of specializations

string customEnvironment a custom environment

#### **Return Values**

boolean success true if added else false

**WheelsUtil Description registerTireType Description**

Register new tire type

#### **Definition**

registerTireType(string name, table frictionCoeffs, table frictionCoeffsWer)

#### **Arguments**

string name name of new tire type

table frictionCoeffs friction coeffs

table frictionCoeffsWer friction coeffs wet

```
30 function WheelsUtil.registerTireType(name, frictionCoeffs, 
   frictionCoeffsWet)
31 local tireType = WheelsUtil.getTireType(name)
32 if tireType ~= nil then
33 print("Warning: Adding duplicate tire type '"..name.."'")
34 return
35 end
36
37 local function getNoNilCoeffs(frictionCoeffs)
38 local localCoeffs = {}
39 if frictionCoeffs[1] == nil then
40 localCoeffs[1] = 1.15
41 for i=2,WheelsUtil.NUM_GROUNDS do
42 if frictionCoeffs[i] ~= nil then
43 localCoeffs[1] = frictionCoeffs[i]
44 break
45 end
46 end
47 else
48 localCoeffs[1] = frictionCoeffs[1]
49 end
50 for i=2,WheelsUtil.NUM_GROUNDS do
51 localCoeffs[i] = frictionCoeffs[i] or frictionCoeffs[i-1]
52 end
53 return localCoeffs
```

```
54 end
55
56 local tireType = {}
57 tireType.name = name
58 tireType.frictionCoeffs = getNoNilCoeffs(frictionCoeffs)
59 tireType.frictionCoeffsWet = getNoNilCoeffs(frictionCoeffsWet or
    frictionCoeffs)
60 table.insert(WheelsUtil.tireTypes, tireType)
61 end
```
## **getTireType Description**

Returns tire type index

## **Definition**

getTireType(string name)

## **Arguments**

string name name of tire type

## **Return Values**

integer i index of tire type

## **Code**

```
67 function WheelsUtil.getTireType(name)
68 for i, t in pairs(WheelsUtil.tireTypes) do
69 if t.name == name then
70 return i
71 end
72 end
73 return nil
74 end
```
## **updateWheelsPhysics Description**

Updates wheel physics

## **Definition**

updateWheelsPhysics(float dt, float currentSpeed, float acceleration, boolean doHandbrake, boolean stopAndGoBraking)

## **Arguments**

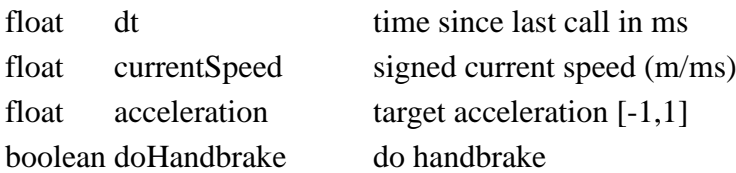

boolean stopAndGoBraking if false, the acceleration needs to be 0 before a change of direction is allowed

```
194 function WheelsUtil.updateWheelsPhysics(self, dt, currentSpeed, 
     acceleration, doHandbrake, stopAndGoBraking)
```

```
195 --print ("function
     WheelsUtil.updateWheelsPhysics("..tostring(self)..", 
     "..tostring(dt)..", "..tostring(currentSpeed)..", 
     "..tostring(acceleration)..", "..tostring(doHandbrake)..", 
     "..tostring(stopAndGoBraking))
196
197 local acceleratorPedal = 0
198 local brakePedal = 0
199
200 local reverserDirection = 1
201 if self.spec_drivable ~= nil then
202 reverserDirection = self.spec_drivable.reverserDirection
203 acceleration = acceleration * reverserDirection
204 end
205
206 local motor = self.spec_motorized.motor
207
208 local absCurrentSpeed = math.abs(currentSpeed)
209 local accSign = MathUtil.sign(acceleration)
210
211 self.nextMovingDirection =
     Utils.getNoNil(self.nextMovingDirection, 0)
212
213 local automaticBrake = false
214
215 if math.abs(acceleration) < 0.001 then
216 automaticBrake = true
217
218 -- Non-stop&go only allows change of direction if the vehicle 
     speed is smaller than 1km/h or the direction has already changed 
     (e.g. because the brakes are not hard enough)
219 if stopAndGoBraking or currentSpeed * self.nextMovingDirection <
     0.0003 then
220 self.nextMovingDirection = 0
221 end
222 else
223 -- Disable the known moving direction if the vehicle is driving
     more than 5km/h (0.0014 * 3600 = 5.04km/h) in the opposite
     direction
224 if self.nextMovingDirection * currentSpeed < -0.0014 then
225 self.nextMovingDirection = 0
226 end
227
```

```
228 -- Continue accelerating if we want to go in the same direction
229 -- or if the vehicle is only moving slowly in the wrong direction
     (0.0003 * 3600 = 1.08 km/h) and we are allowed to change
     direction
230 if accSign == self.nextMovingDirection or (currentSpeed * accSign 
     > -0.0003 and (stopAndGoBraking or self.nextMovingDirection ==
     0)) then
231 acceleratorPedal = acceleration
232 brakePedal = 0
233 self.nextMovingDirection = accSign
234 else
235 acceleratorPedal = 0
236 brakePedal = math.abs(acceleration)
237 if stopAndGoBraking then
238 self.nextMovingDirection = accSign
239 end
240 end
241 end
242
243 if automaticBrake then
244 acceleratorPedal = 0
245 end
246
247 acceleratorPedal = motor:updateGear(acceleratorPedal, dt)
248
249 if motor.gear == 0 and motor.targetGear \sim= 0 then
250 -- brake automatically if the vehicle is rolling backwards while
     shifting
251 if currentSpeed * MathUtil.sign(motor.targetGear) < 0 then
252 automaticBrake = true
253 end
254 end
255
256 if automaticBrake then
257 local isSlow = absCurrentSpeed < motor.lowBrakeForceSpeedLimit
258 local isArticulatedSteering = self.spec_articulatedAxis ~= nil
     and self.spec_articulatedAxis.componentJoint ~= nil and
     math.abs(self.rotatedTime) > 0.01
259
260 if (isSlow or doHandbrake) and not isArticulatedSteering then
261 brakePedal = 1
262 else
```

```
263 -- interpolate between lowBrakeForce and 1 if speed is below 3.6 
     km/h
264 local factor = math.min(absCurrentSpeed / 0.001, 1)
265 brakePedal = MathUtil.lerp(1, motor.lowBrakeForceScale, factor)
266 end
267 end
268
269 -- ToDo: move to Lights ?!
270 if self.spec_lights ~= nil then
271 if self.setBrakeLightsVisibility ~= nil then
272 self:setBrakeLightsVisibility(not automaticBrake and
     math.abs(brakePedal) > 0)
273 end
274
275 if self.setReverseLightsVisibility ~= nil then
276 self:setReverseLightsVisibility((currentSpeed < -0.0006 or
     acceleratorPedal < 0) and reverserDirection == 1)
277 end
278 end
279
280 acceleratorPedal, brakePedal =
     WheelsUtil.getSmoothedAcceleratorAndBrakePedals(self, 
     acceleratorPedal, brakePedal, dt)
281
282 --active braking if over the speed limit
283 local overSpeedLimit = self:getLastSpeed() -
     motor:getSpeedLimit()
284 if overSpeedLimit > 0 then
285 brakePedal = math.max(math.min(overSpeedLimit/5, 1), brakePedal)
286 acceleratorPedal = math.min(0, acceleratorPedal)
287 end
288
289 if next(self.spec_motorized.differentials) ~= nil and
     self.spec_motorized.motorizedNode ~= nil then
290
291 local absAcceleratorPedal = math.abs(acceleratorPedal)
292 local minGearRatio, maxGearRatio = motor:getMinMaxGearRatio()
293
294 local maxSpeed;
295 if maxGearRatio >= 0 then
296 maxSpeed = motor:getMaximumForwardSpeed()
297 else
```

```
298 maxSpeed = motor:getMaximumBackwardSpeed()
 299 end
 300
 301 local acceleratorPedalControlsSpeed = false
 302 if acceleratorPedalControlsSpeed then
 303 maxSpeed = maxSpeed * absAcceleratorPedal
 304 if absAcceleratorPedal > 0.001 then
 305 absAcceleratorPedal = 1
 306 end
 307 end
 308 maxSpeed = math.min(maxSpeed, motor:getSpeedLimit() / 3.6)
 309 local maxAcceleration = motor:getAccelerationLimit()
 310 local minMotorRpm, maxMotorRpm = motor:getRequiredMotorRpmRange()
 311
 312 local neededPtoTorque =
      PowerConsumer.getTotalConsumedPtoTorque(self) /
      motor:getPtoMotorRpmRatio();
 313
 314 --print(string.format("set vehicle props: accPed=%.1f speed=%.1f 
      gearRatio=[%.1f %.1f] rpm=[%.1f %.1f]", absAcceleratorPedal, 
      maxSpeed, minGearRatio, maxGearRatio, minMotorRpm, maxMotorRpm))
 315 controlVehicle(self.spec motorized.motorizedNode,
      absAcceleratorPedal, maxSpeed, maxAcceleration, 
      minMotorRpm*math.pi/30, maxMotorRpm*math.pi/30, minGearRatio, 
      maxGearRatio, motor:getMaxClutchTorque(), neededPtoTorque)
 316 end
 317
 318 self:brake(brakePedal)
 319 end
updateWheelPhysics
Description
     Update wheel physics
Definition
     updateWheelPhysics(table wheel, boolean doHandbrake, float brakePedal, float dt)
Arguments
table wheel wheel
boolean doHandbrake doHandbrake
float brakePedal brake pedal
float dt dt
Code
 328 function WheelsUtil.updateWheelPhysics(self, wheel, brakePedal, 
      dt)
 329 WheelsUtil.updateWheelSteeringAngle(self, wheel, dt)
```
1164

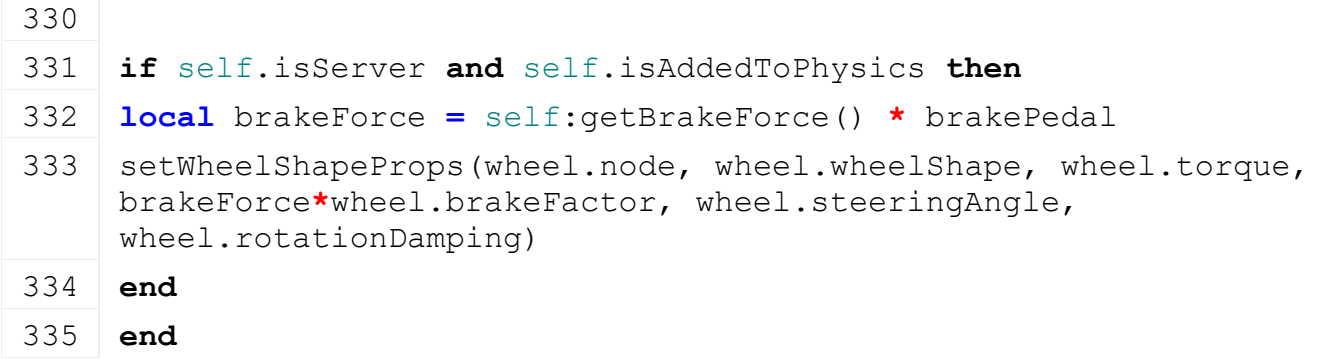

# **updateWheelHasGroundContact**

**Description**

Update check if wheel has ground contact

#### **Definition**

updateWheelHasGroundContact(table wheel)

## **Arguments**

table wheel wheel

#### **Code**

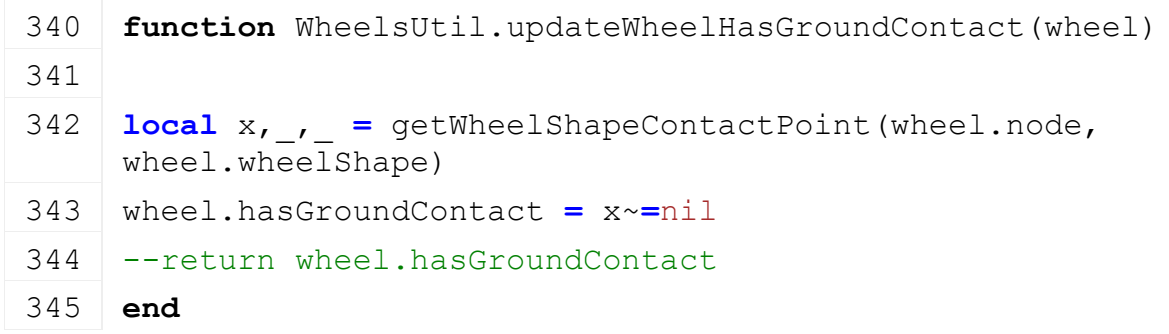

#### **updateWheelSteeringAngle Description**

Update wheel steering angle

## **Definition**

updateWheelSteeringAngle(table wheel, float dt)

## **Arguments**

table wheel wheel

float dt time since last call in ms

```
351 function WheelsUtil.updateWheelSteeringAngle(self, wheel, dt)
352
353 local steeringAngle = wheel.steeringAngle
354 local rotatedTime = self.rotatedTime
355
356 if wheel.steeringAxleScale ~= nil and wheel.steeringAxleScale ~=
    0 then
357 local steeringAxleAngle = 0
358 if self.spec_attachable ~= nil then
359 steeringAxleAngle = self.spec_attachable.steeringAxleAngle
```
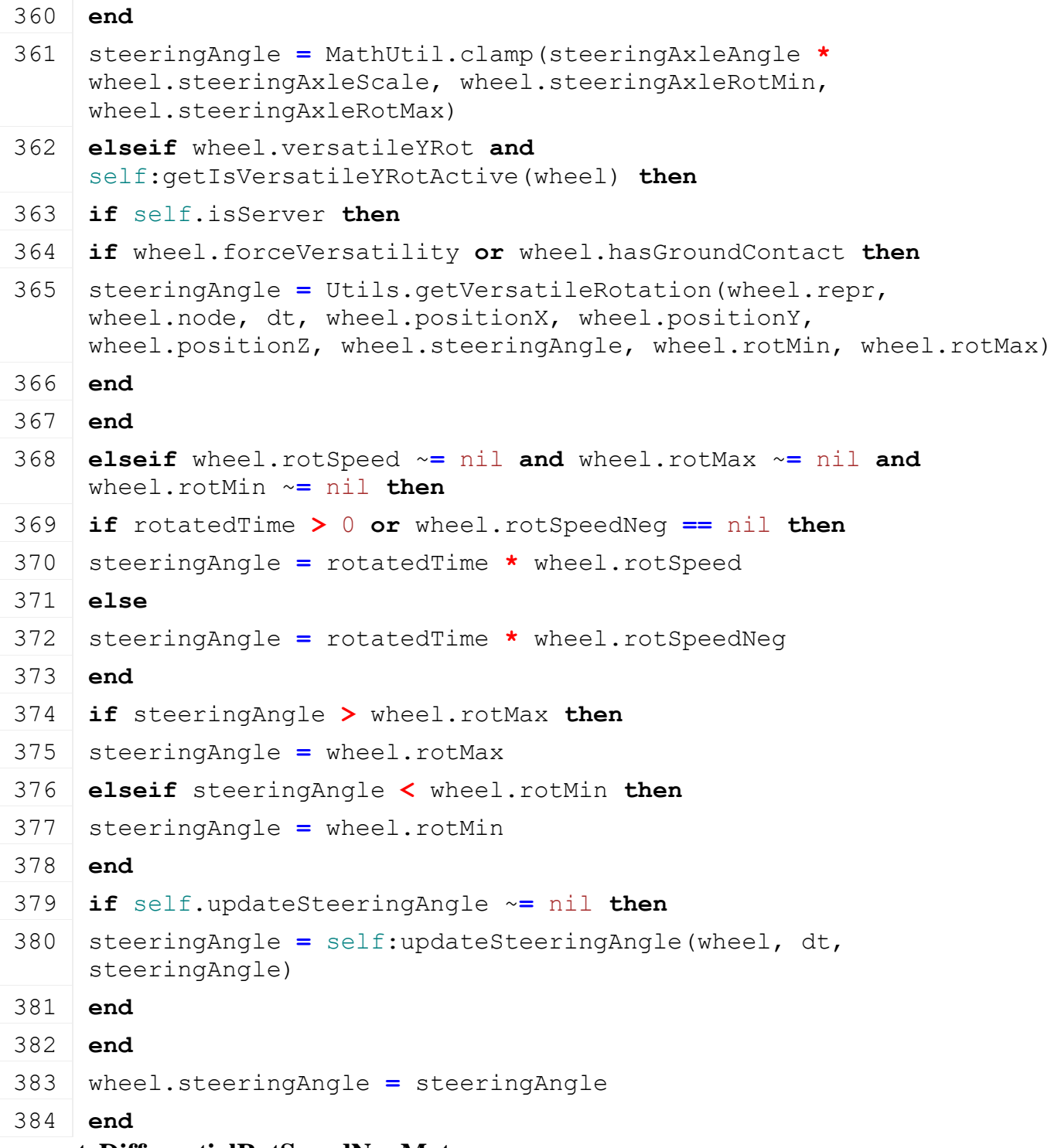

#### **computeDifferentialRotSpeedNonMotor Description**

Compute differential rot speed from properties of vehicle other than the motor, e.g. rot speed of wheels or linear speed of vehicle

#### **Definition**

computeDifferentialRotSpeedNonMotor()

#### **Return Values**

float diffRotSpeed rot speed [rad/sec]

#### **Code**

**function** [WheelsUtil.](https://gdn.giants-software.com/documentation_print.php?version=engine&category=69&class=7339)computeDifferentialRotSpeedNonMotor(self)

```
390 if self.isServer and self.spec_wheels ~= nil and
      #self.spec_wheels.wheels ~= 0 then
 391 local wheelSpeed = 0
 392 local numWheels = 0
 393 for _, wheel in pairs(self.spec_wheels.wheels) do
 394 local axleSpeed = getWheelShapeAxleSpeed(wheel.node, 
      wheel.wheelShape) -- rad/sec
 395 if wheel.hasGroundContact then
 396 wheelSpeed = wheelSpeed + axleSpeed * wheel.radius
 397 numWheels = numWheels+1
 398 end
 399 end
 400
 401 if numWheels > 0 then
 402 return wheelSpeed/numWheels
 403 end
 404 return 0
 405 else
 406 -- v = w * r \implies w = v/r407 -- differentials have embeded gear so that r can be considered 1
 408 return self.lastSpeedReal*1000
 409 end
 410 end
updateVisualWheel
```
# **Description**

Update wheel graphics

#### **Definition**

updateVisualWheel(table wheel, float x, float y, float z, float x, float suspensionLength)

#### **Arguments**

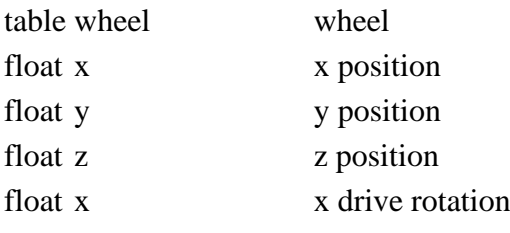

float suspensionLength length of suspension

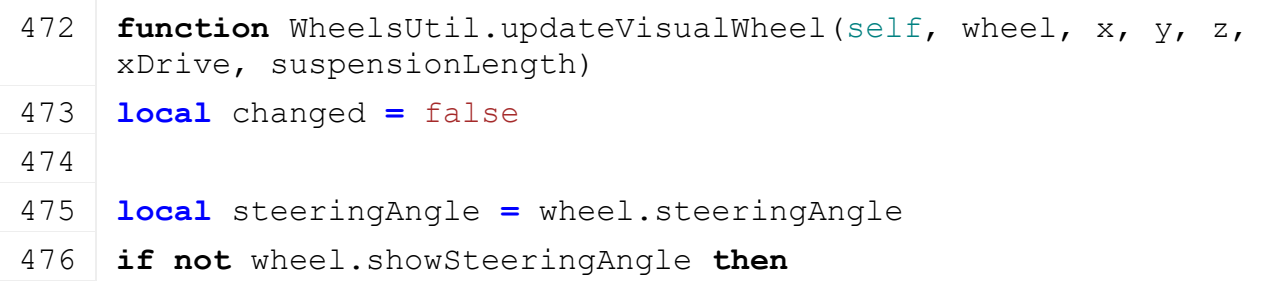

```
477 steeringAngle = 0
478 end
479
480 local _, oldY, _ = getRotation(wheel.repr)
481 local dirX, dirY, dirZ = localDirectionToLocal(wheel.repr, 
    getParent(wheel.repr), 0, -1, 0)
482 if math.abs(steeringAngle-oldY) >
    WheelsUtil.STEERING_ANGLE_THRESHOLD then
setRotation(wheel.repr, 0, steeringAngle, 0)
484 changed = true
485 end
486
487 local oldX, _, _ = getRotation(wheel.driveNode)
488 if math.abs(xDrive-oldX) > WheelsUtil.STEERING_ANGLE_THRESHOLD 
    then
setRotation(wheel.driveNode, xDrive, 0, 0)
490 changed = true
491 end
492
493 if wheel.wheelTire ~= nil then
494 localgetShaderParameter(wheel.wheelTire,
    "morphPosition")
495 local deformation = MathUtil.clamp((wheel.deltaY+0.04-
    suspensionLength)*0.7, 0, wheel.maxDeformation)
496 if math.abs(deformation - wheel.deformation) > 0.01 then
497 wheel.deformation = deformation
498 setShaderParameter(wheel.wheelTire, "morphPosition", x, y, z, 
    deformation, false)
499
500 if wheel.additionalWheels ~= nil then
501 for _, additionalWheel in pairs(wheel.additionalWheels) do
502 local x, y, z, =getShaderParameter(additionalWheel.wheelTire,
    "morphPosition")
503 setShaderParameter(additionalWheel.wheelTire, "morphPosition", x, 
    y, z, deformation, false)
504 end
505 end
506 changed = true
507 end
508
509 suspensionLength = suspensionLength+deformation
510 end
```
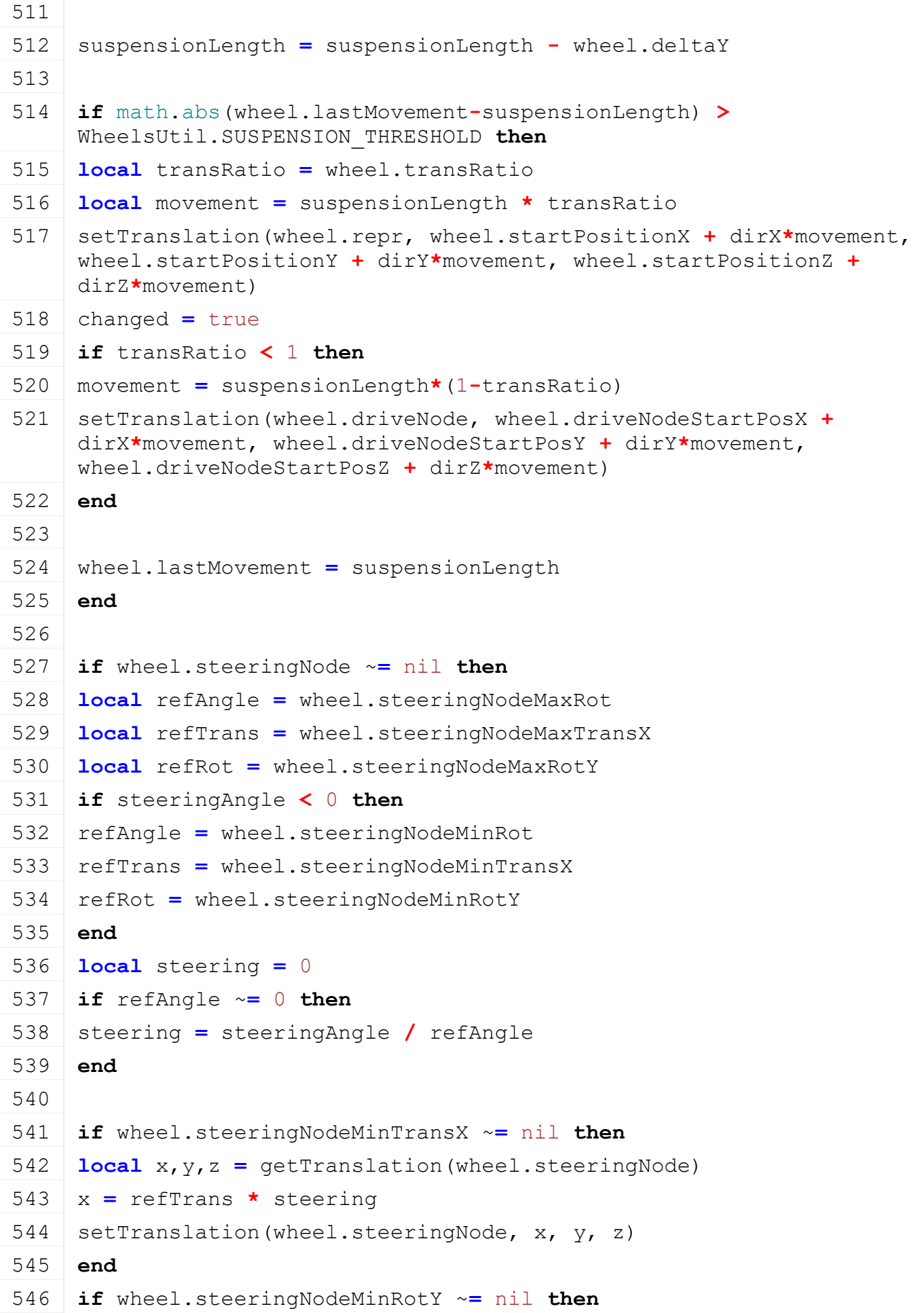

```
547 local rotX,rotY,rotZ = getRotation(wheel.steeringNode)
 548 rotY = refRot * steering
 549 setRotation(wheel.steeringNode, rotX, rotY, rotZ)
 550 end
 551 end
 552
 553 if wheel.fenderNode ~= nil then
 554 local angleDif = 0
 555 if steeringAngle > wheel.fenderRotMax then
 556 angleDif = wheel.fenderRotMax - steeringAngle
 557 elseif steeringAngle < wheel.fenderRotMin then
 558 angleDif = wheel.fenderRotMin - steeringAngle
 559 end
 setRotation(wheel.fenderNode, 0, angleDif, 0)
 561 end
 562
 563 return changed
 564 end
getTireFriction
Description
     Returns tire friction
Definition
     getTireFriction(integer tireType, integer groundType, float wetScale)
Arguments
integer tireType tire type index
integer groundType ground type index
float wetScale wet scale
Return Values
float tireFriction tire friction
Code
 572 function WheelsUtil.getTireFriction(tireType, groundType, 
      wetScale)
 573 if wetScale == nil then
 574 wetScale = 0
 575 end
 576 local coeff =
      WheelsUtil.tireTypes[tireType].frictionCoeffs[groundType]
 577 local coeffWet =
```
[WheelsUtil.](https://gdn.giants-software.com/documentation_print.php?version=engine&category=69&class=7339)tireTypes[tireType].frictionCoeffsWet[groundType]

**return** coeff **+** (coeffWet**-**coeff)**\***wetScale

**end**

#### **getGroundType**

#### **Description**

Get ground type

## **Definition**

getGroundType(boolean isField, boolean isRoad, float depth)

#### **Arguments**

boolean isField is on field

boolean isRoad is on road

float depth depth of terrain

## **Return Values**

integer groundType ground type

## **Code**

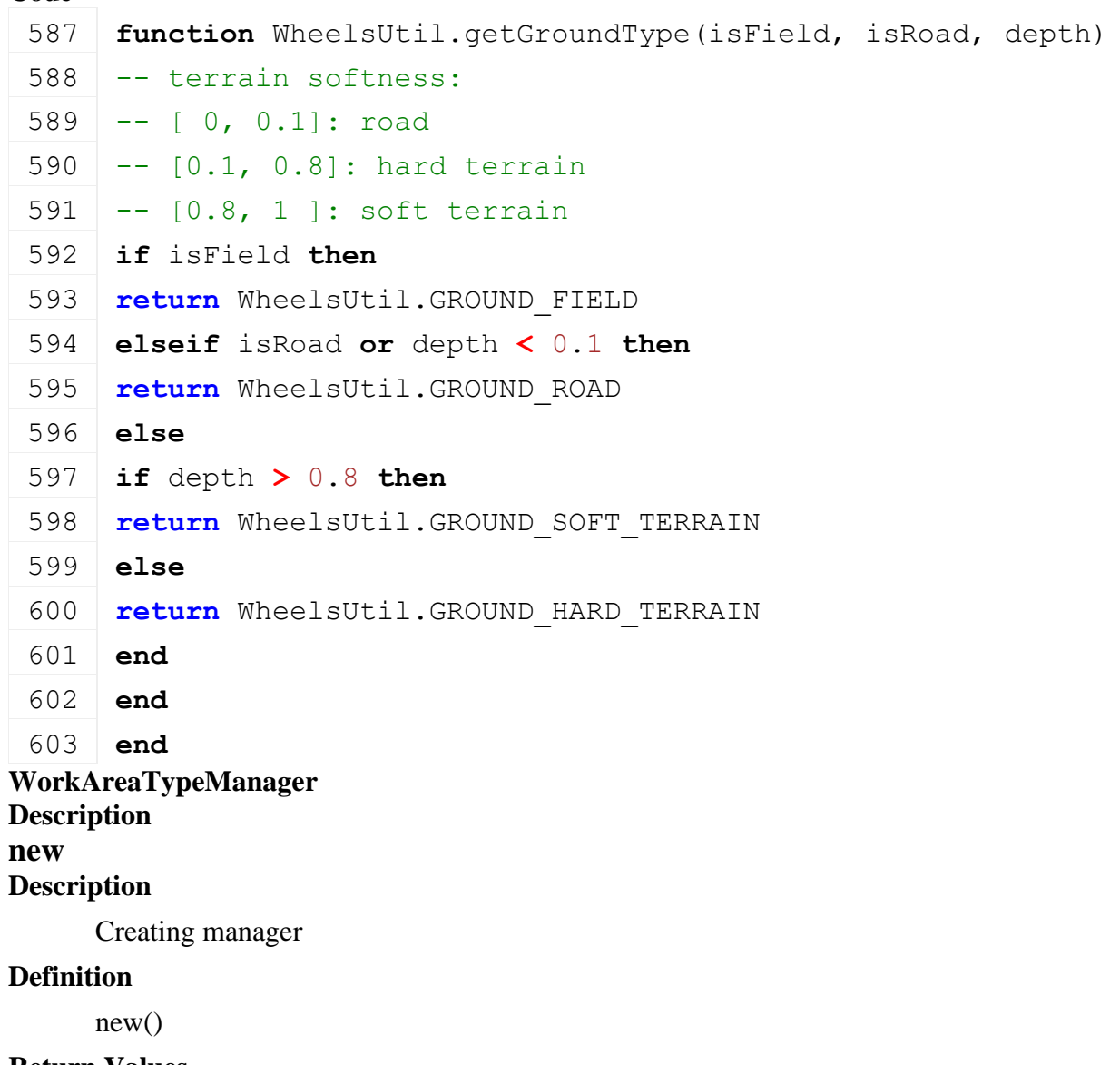

#### **Return Values**

table instance instance of object

## **Code**

19 **function** [WorkAreaTypeManager:](https://gdn.giants-software.com/documentation_print.php?version=engine&category=69&class=7340)[new\(](https://gdn.giants-software.com/documentation_print.php?version=engine&category=69&class=7340#new121088)customMt)

```
20 local self = AbstractManager:new(customMt or
   WorkAreaTypeManager_mt)
```
22 **return** self

## 23 **end**

#### **initDataStructures Description**

Initialize data structures

## **Definition**

initDataStructures()

## **Code**

```
27 function WorkAreaTypeManager:initDataStructures()
28 self.workAreaTypes = {}
29 self.workAreaTypeNameToInt = {}
30 self.workAreaTypeNameToDesc = {}
31 WorkAreaType = self.workAreaTypeNameToInt
32 end
```
**AIConveyorBelt Description**

## **Specialization for AI converyor belts**

#### **prerequisitesPresent Description**

Checks if all prerequisite specializations are loaded

## **Definition**

prerequisitesPresent(table specializations)

## **Arguments**

table specializations specializations

## **Return Values**

boolean hasPrerequisite true if all prerequisite specializations are loaded

## **Code**

```
19 function AIConveyorBelt.prerequisitesPresent(specializations)
20 return SpecializationUtil.hasSpecialization(AIVehicle, 
    specializations) and
    SpecializationUtil.hasSpecialization(Motorized, specializations)
```
21 **end**

#### **onLoad Description**

Called on loading

## **Definition**

onLoad(table savegame)

## **Arguments**

table savegame savegame

```
47 function AIConveyorBelt:onLoad(savegame)
48 local spec = self.spec_aiConveyorBelt
```

```
49
50 spec.isAllowed = hasXMLProperty(self.xmlFile, 
    "vehicle.ai.conveyorBelt")
51
52 spec.minAngle = Utils.getNoNil(getXMLFloat(self.xmlFile, 
    "vehicle.ai.conveyorBelt#minAngle"), 5)
53 spec.maxAngle = Utils.getNoNil(getXMLFloat(self.xmlFile, 
    "vehicle.ai.conveyorBelt#maxAngle"), 45)
54 spec.stepSize = Utils.getNoNil(getXMLFloat(self.xmlFile, 
    "vehicle.ai.conveyorBelt#stepSize"), 5)
55 spec.currentAngle = spec.maxAngle
56
57 spec.minTargetWorldYRot = 0
58 spec.maxTargetWorldYRot = 0
59 spec.currentDirection = 0
60 spec.currentSpeed = 0
61
62 spec.speed = Utils.getNoNil(getXMLFloat(self.xmlFile, 
    "vehicle.ai.conveyorBelt#speed"), 1)
63 spec.direction = Utils.getNoNil(getXMLFloat(self.xmlFile, 
    "vehicle.ai.conveyorBelt#direction"), -1)
64 end
```
**onReadStream**

#### **Description**

Called on client side on join

#### **Definition**

onReadStream(integer streamId, integer connection)

## **Arguments**

integer streamId streamId

integer connection connection

## **Code**

```
82 function AIConveyorBelt:onReadStream(streamId, connection)
(streamReadInt8(streamId), true)
```
84 **end**

#### **onWriteStream Description**

Called on server side on join

## **Definition**

onWriteStream(integer streamId, integer connection)

## **Arguments**

integer streamId streamId

integer connection connection

```
90 function AIConveyorBelt:onWriteStream(streamId, connection)
```

```
streamWriteInt8(streamId, self.spec aiConveyorBelt.currentAngle)
```

```
92 end
```
# **onUpdate**

## **Description**

Called on update

## **Definition**

onUpdate(float dt, boolean isActiveForInput, boolean isSelected)

## **Arguments**

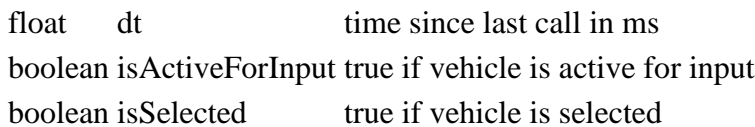

## **Code**

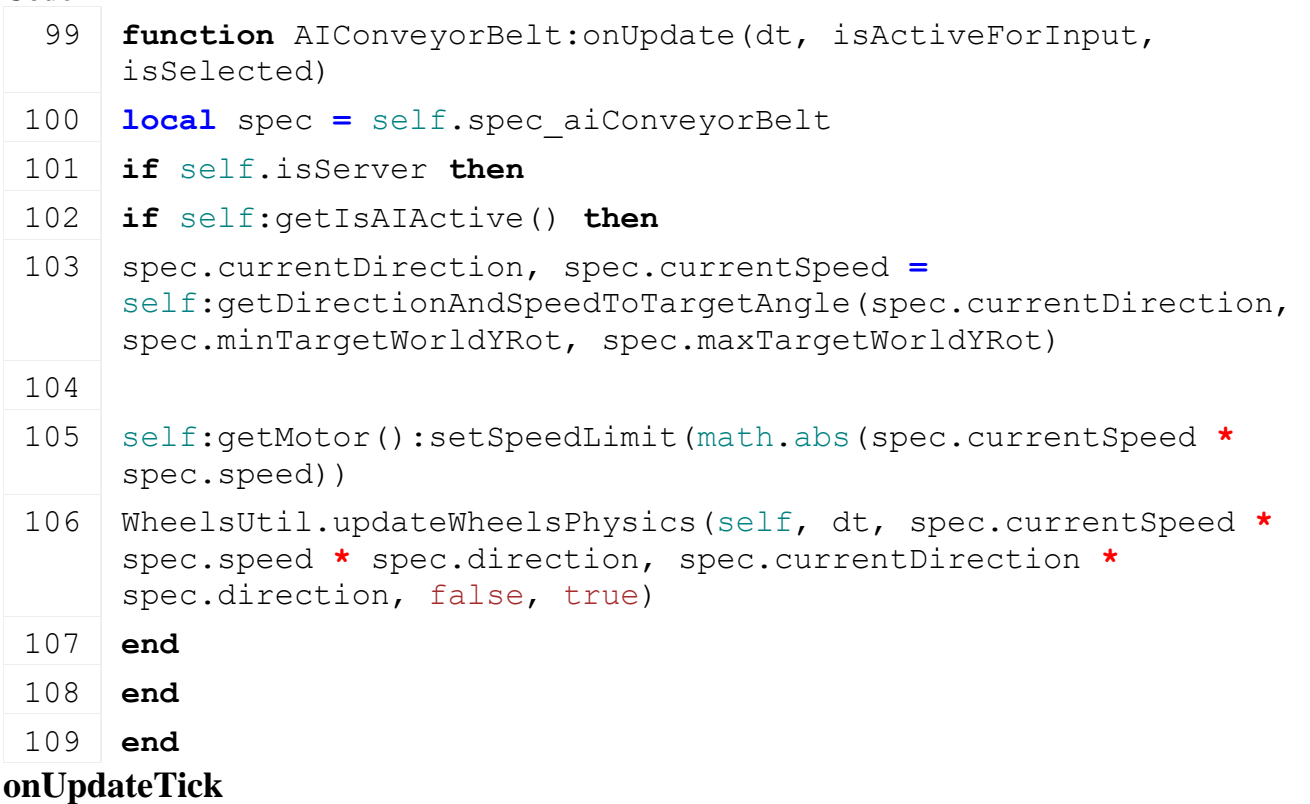

## **Description**

Called on updateTick

## **Definition**

onUpdateTick(float dt, boolean isActiveForInput, boolean isSelected)

## **Arguments**

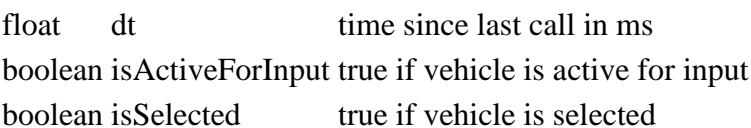

## **Code**

```
116 function AIConveyorBelt:onUpdateTick(dt, isActiveForInput, 
     isSelected)
```
117 **local** spec **=** self.spec\_aiConveyorBelt

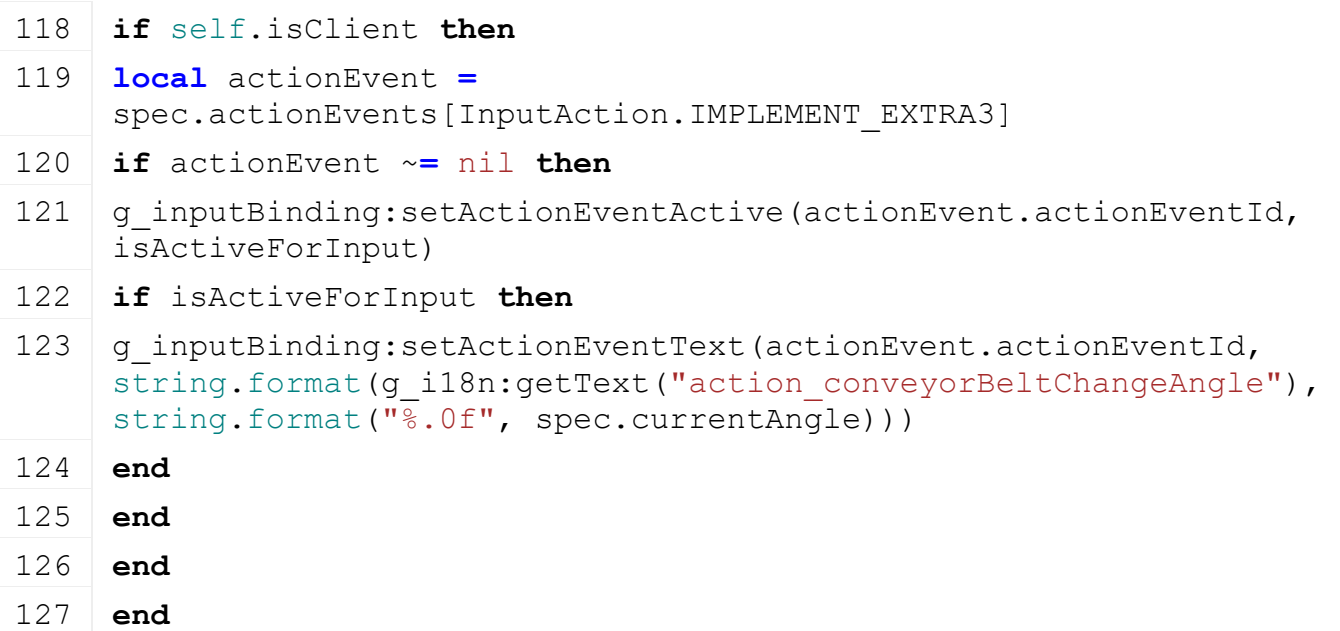

#### **AIImplement Description**

## **Specialization for AI Implements**

## **prerequisitesPresent**

#### **Description**

Checks if all prerequisite specializations are loaded

#### **Definition**

prerequisitesPresent(table specializations)

#### **Arguments**

table specializations specializations

#### **Return Values**

boolean hasPrerequisite true if all prerequisite specializations are loaded

#### **Code**

```
17 function AIImplement.prerequisitesPresent(specializations)
```

```
18 return true
```
#### 19 **end**

# **onLoad**

#### **Description**

Called on loading

#### **Definition**

onLoad(table savegame)

#### **Arguments**

table savegame savegame

```
97 function AIImplement:onLoad(savegame)
 98 local spec = self.spec_aiImplement
 99
100 local baseName = "vehicle.ai"
101
```
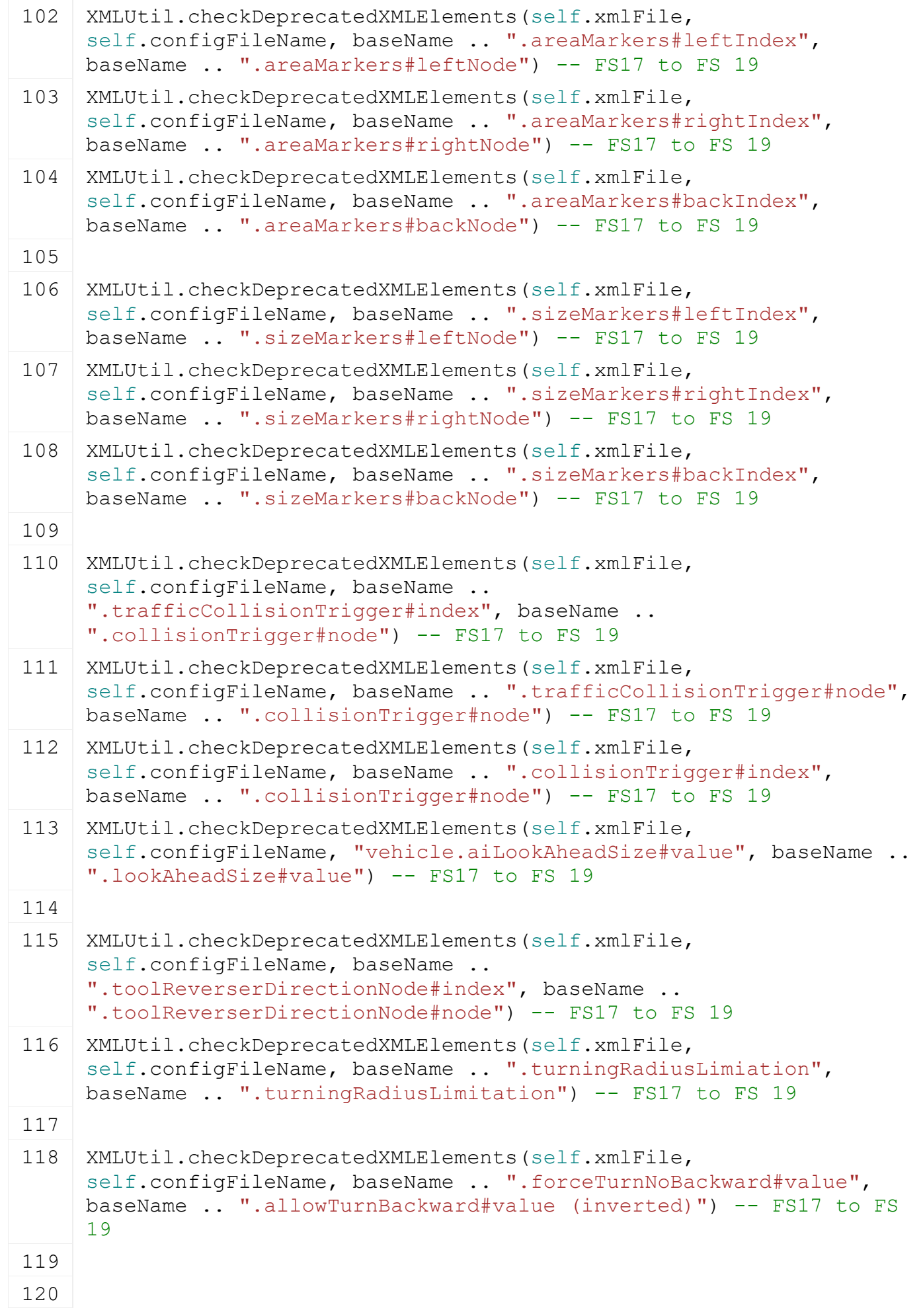

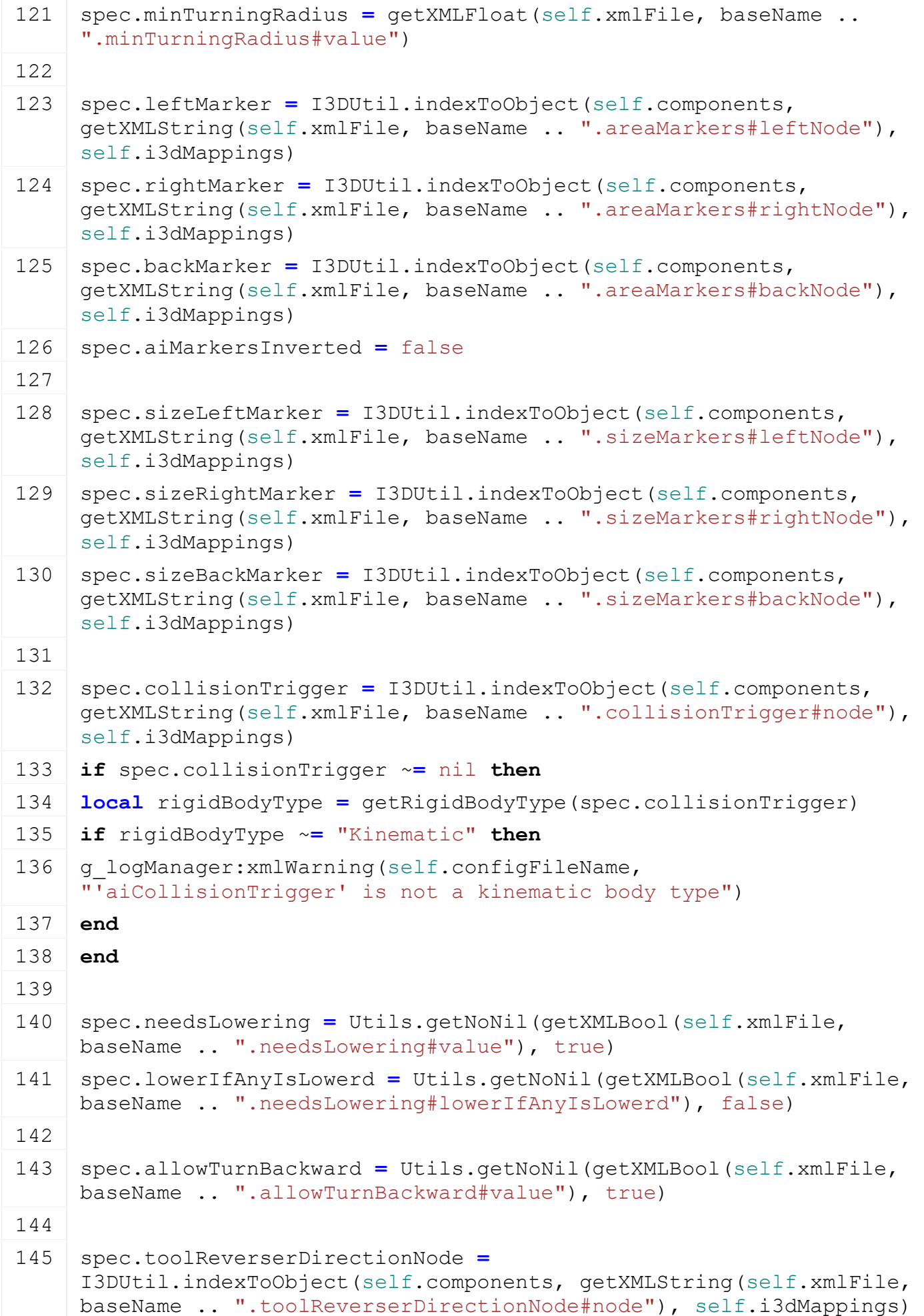

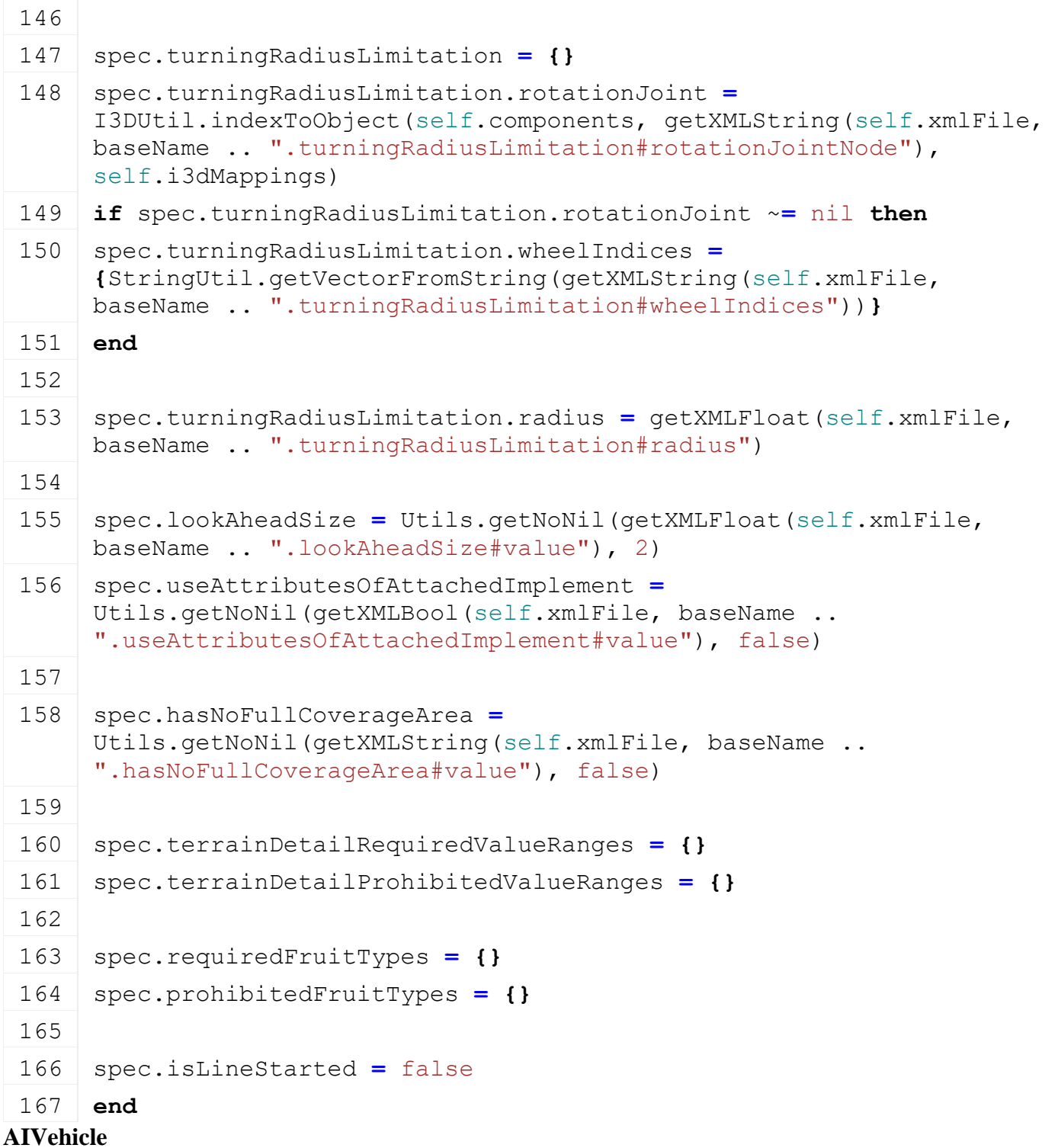

**Description**

**Specialization for AI vehicles**

## **prerequisitesPresent Description**

Checks if all prerequisite specializations are loaded

## **Definition**

prerequisitesPresent(table specializations)

## **Arguments**

table specializations specializations **Return Values**

boolean hasPrerequisite true if all prerequisite specializations are loaded

## **Code**

```
62 function AIVehicle.prerequisitesPresent(specializations)
63 return SpecializationUtil.hasSpecialization(Drivable, 
    specializations)
```
 **end onLoad**

# **Description**

Called on loading

## **Definition**

onLoad(table savegame)

## **Arguments**

table savegame savegame

```
152 function AIVehicle:onLoad(savegame)
153 local spec = self.spec_aiVehicle
154
155 spec.aiSteeringSpeed = Utils.getNoNil(getXMLFloat(spec.xmlFile, 
     "vehicle.ai.steeringSpeed"), 1)*0.001
156
157 spec.isActive = false
158
159 spec.aiImplementList = {}
160 spec.aiImplementDataDirtyFlag = true
161
162 spec.taskList = {}
163
164 spec.driveStrategies = {}
165
166 spec.didNotMoveTimeout = Utils.getNoNil( 
     getXMLFloat(spec.xmlFile, "vehicle.ai.didNotMoveTimeout#value"), 
     5000)
167 if getXMLBool(spec.xmlFile, 
     "vehicle.ai.didNotMoveTimeout#deactivated") then
168 spec.didNotMoveTimeout = math.huge
169 end
170
171 spec.didNotMoveTimer = spec.didNotMoveTimeout
172
173 spec.debugTexts = {}
174 spec.debugLines = {}
175
```

```
176 spec.aiTrafficCollision = nil
177 spec.aiTrafficCollisionRemoveDelay = 0
178 spec.aiTrafficCollisionTranslation = {0, 0, 20}
179 spec.aiTrafficCollisionScale = \{40, 30, 40\}180
181 spec.pricePerMS = Utils.getNoNil(getXMLFloat(spec.xmlFile, 
     "vehicle.ai.pricePerHour"), 2000)/60/60/1000
182
183 spec.steeringNode = I3DUtil.indexToObject(self.components, 
     getXMLString(self.xmlFile, "vehicle.ai.steeringNode#node"), 
     self.i3dMappings)
184 end
```

```
onReadStream
Description
```
Called on client side on join

#### **Definition**

onReadStream(integer streamId, integer connection)

#### **Arguments**

integer streamId streamId

integer connection connection

## **Code**

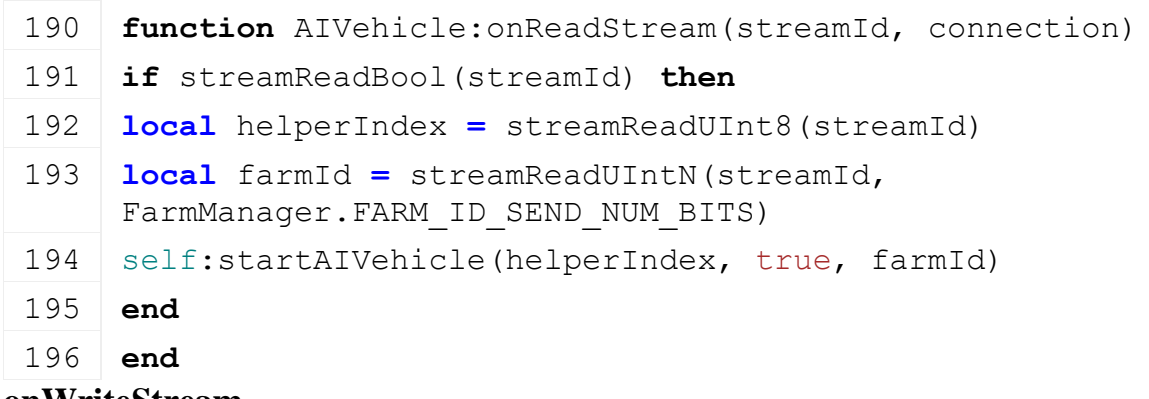

#### **onWriteStream**

**Description**

Called on server side on join

#### **Definition**

onWriteStream(integer streamId, integer connection)

#### **Arguments**

integer streamId streamId

integer connection connection

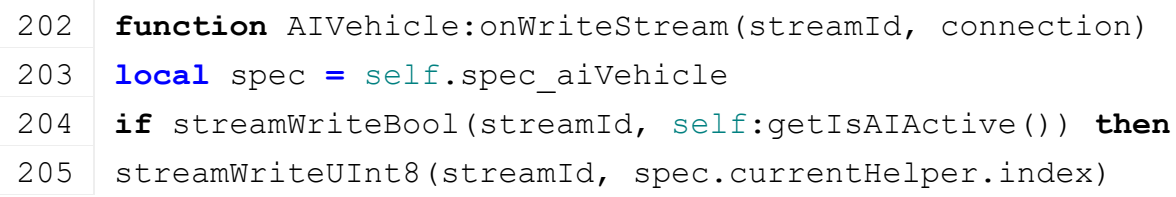

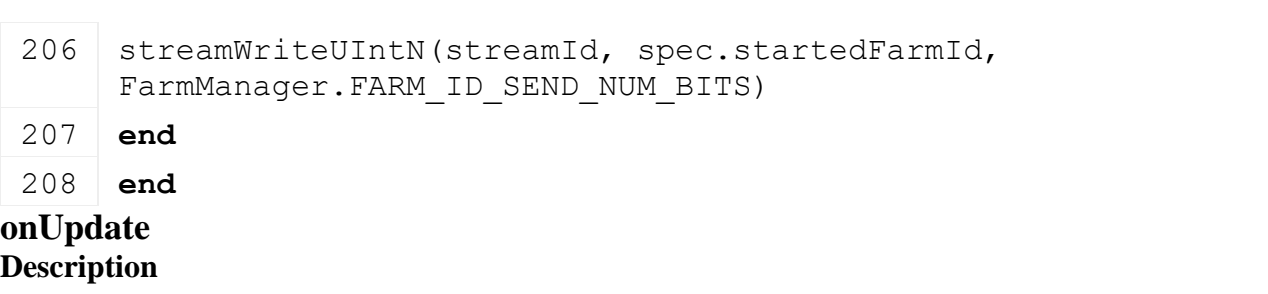

Called on update

#### **Definition**

onUpdate(float dt, boolean isActiveForInput, boolean isSelected)

## **Arguments**

float dt time since last call in ms boolean isActiveForInput true if vehicle is active for input boolean isSelected true if vehicle is selected

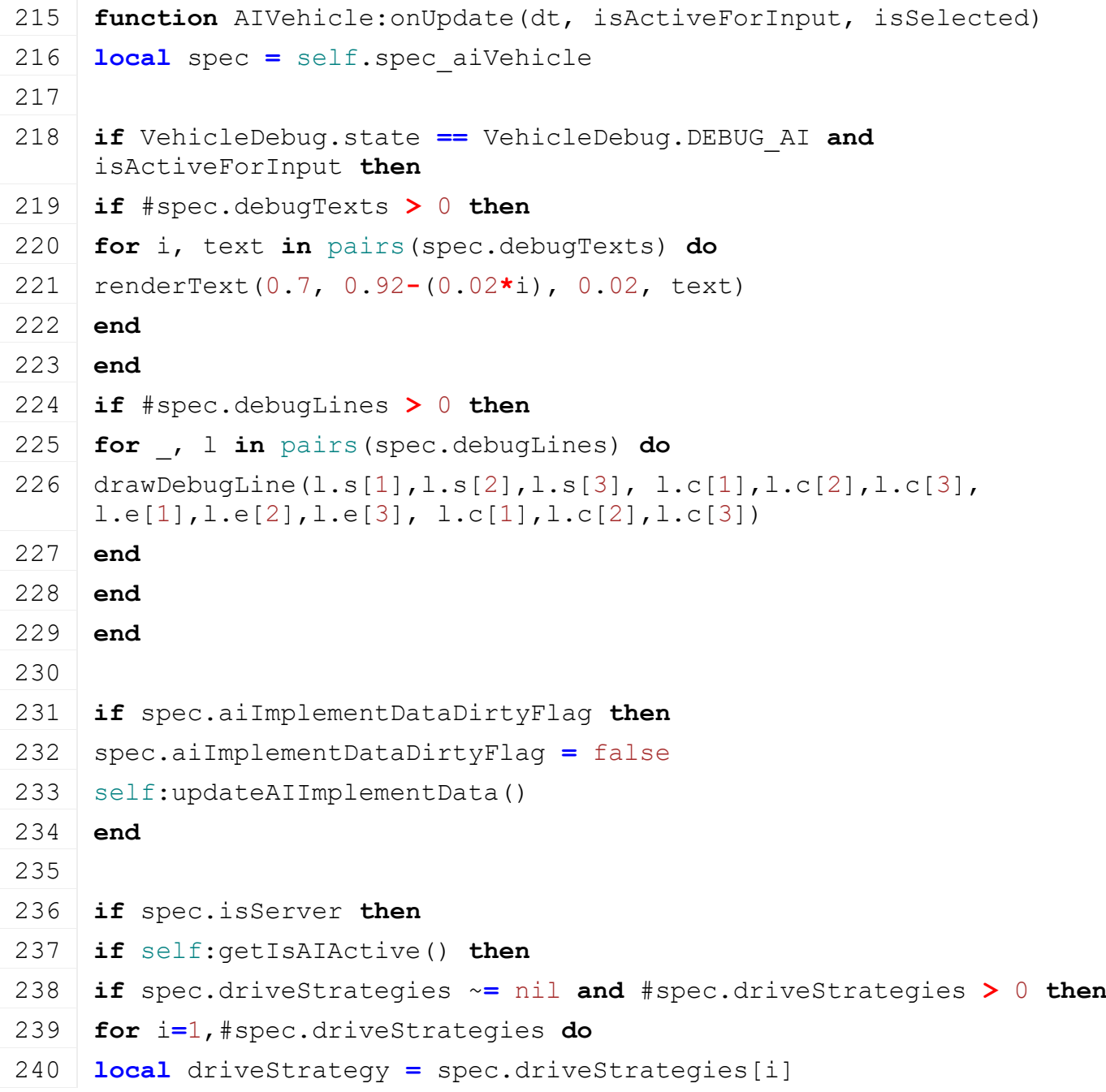

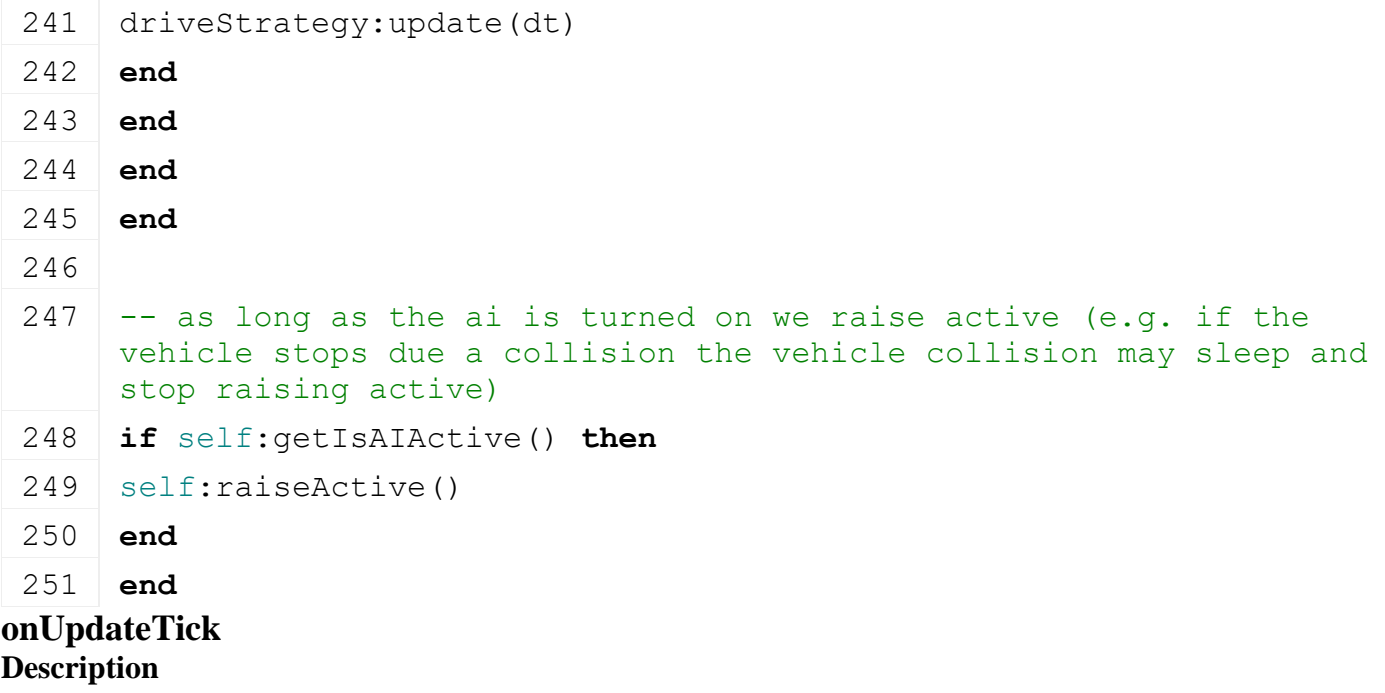

Called on update tick

#### **Definition**

onUpdateTick(float dt, boolean isActiveForInput, boolean isSelected)

#### **Arguments**

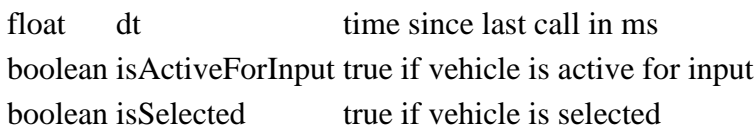

```
258 function AIVehicle:onUpdateTick(dt, isActiveForInput, isSelected)
259 local spec = self.spec_aiVehicle
260
261 self:clearAIDebugTexts()
262 self:clearAIDebugLines()
263
264 if self.isServer then
265 if self:getIsAIActive() then
266 local difficultyMultiplier =
     g_currentMission.missionInfo.buyPriceMultiplier;
267 local price = -dt * difficultyMultiplier * spec.pricePerMS
268
269 -- If field was not owned, it is a mission. Increase the price 
     for balancing.
270 if self.getLastTouchedFarmlandFarmId ~= nil and
     self:getLastTouchedFarmlandFarmId() == 0 then
271 price = price * MissionManager.AI_PRICE_MULTIPLIER
272 end
273
```
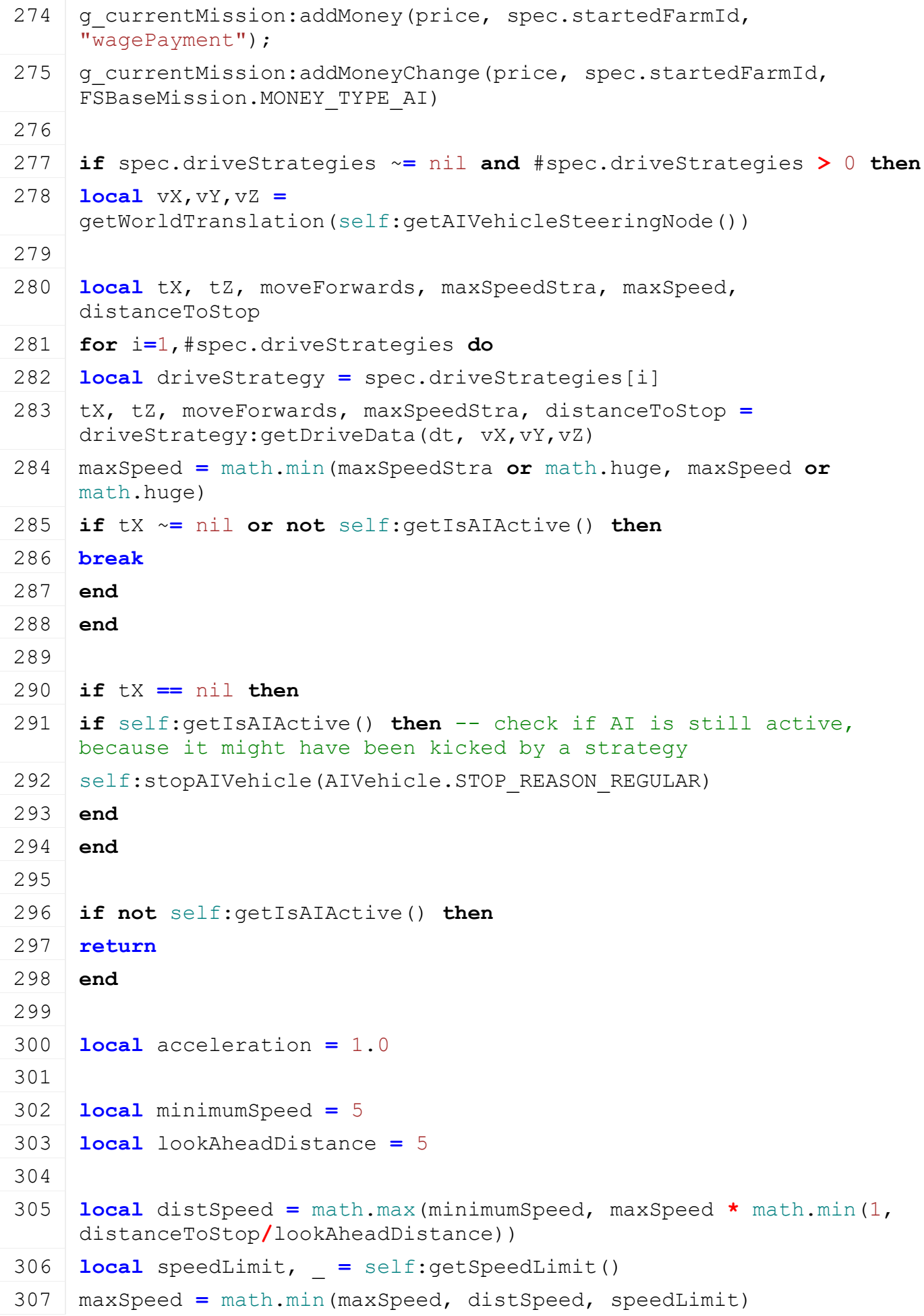

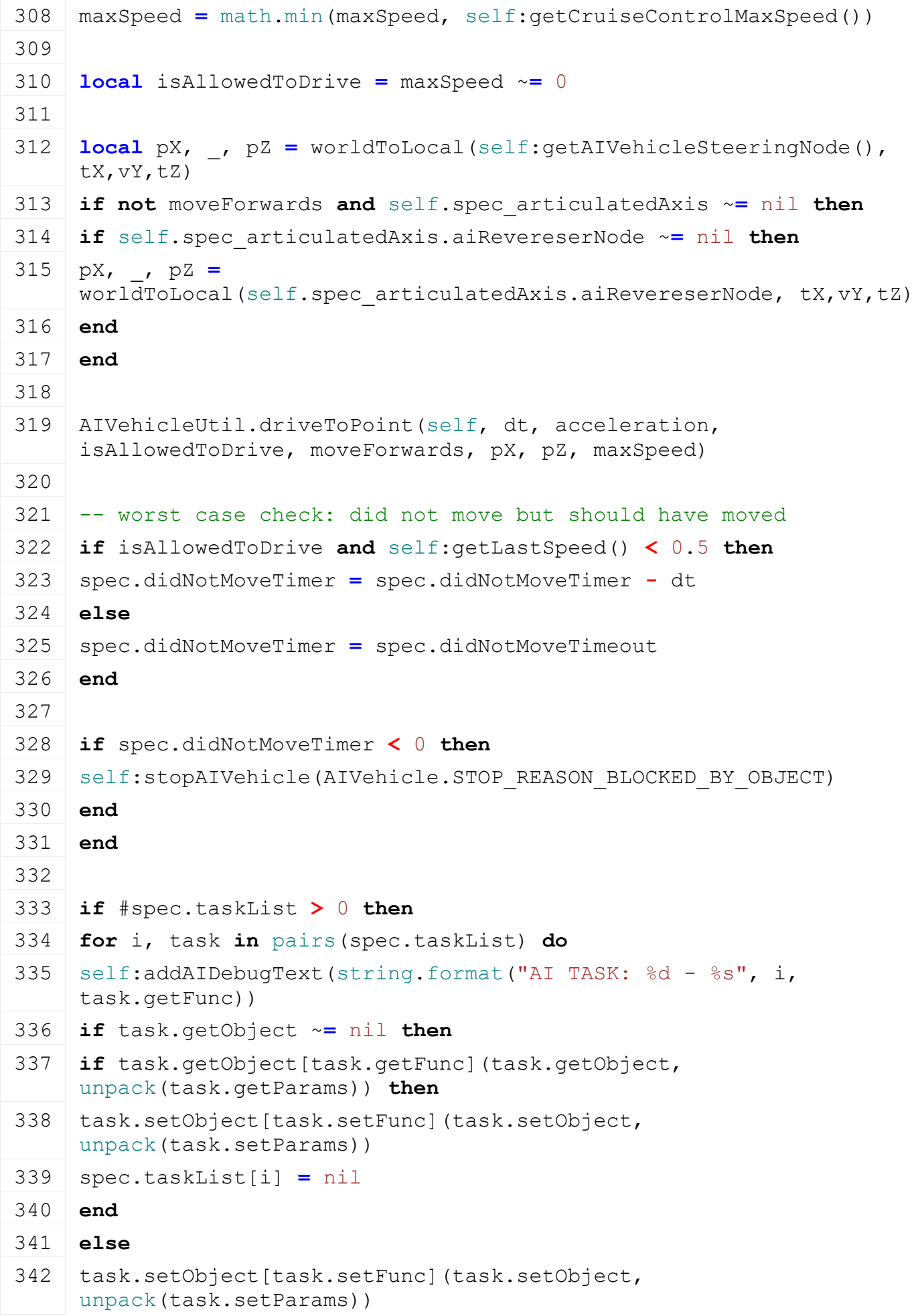

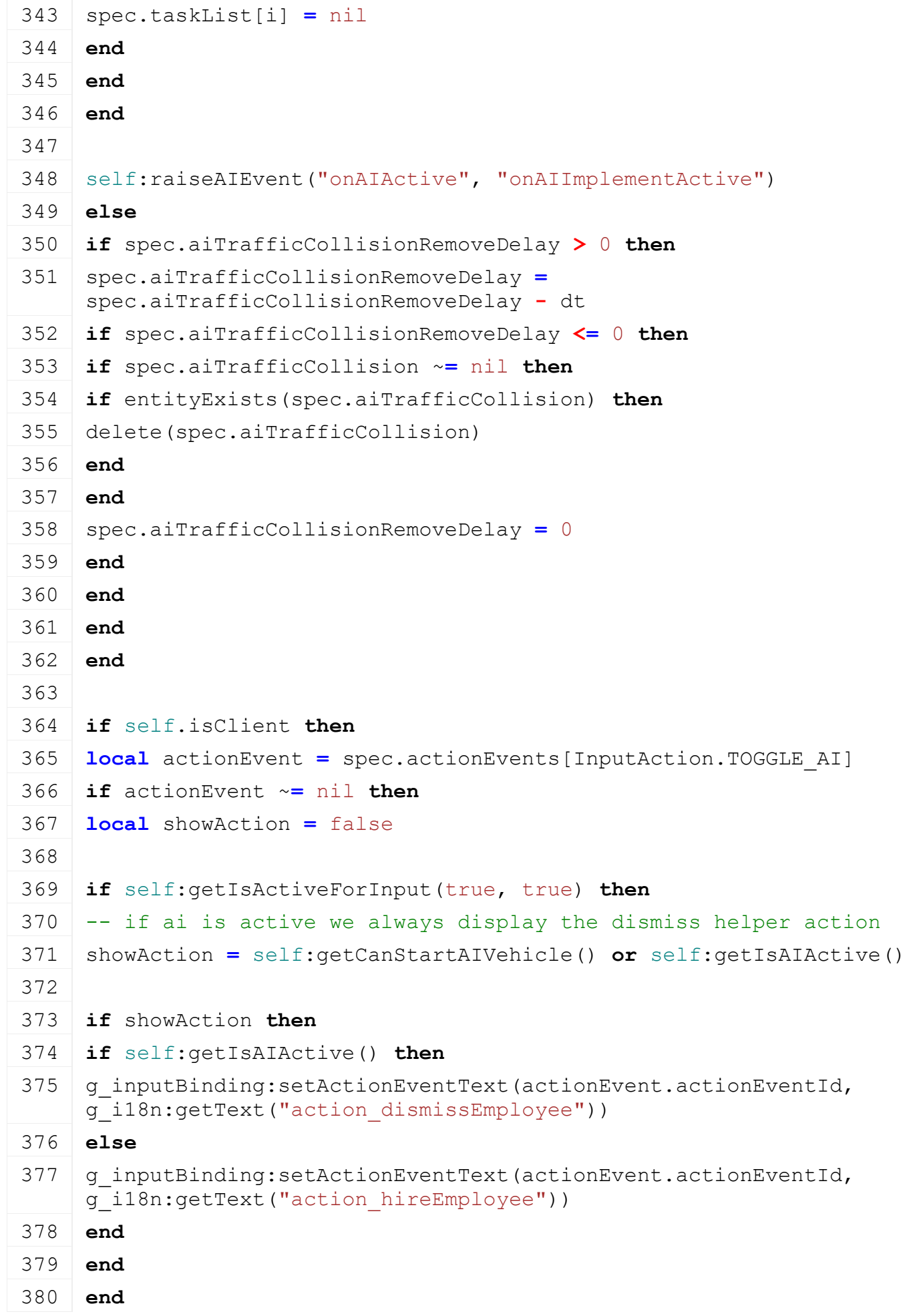

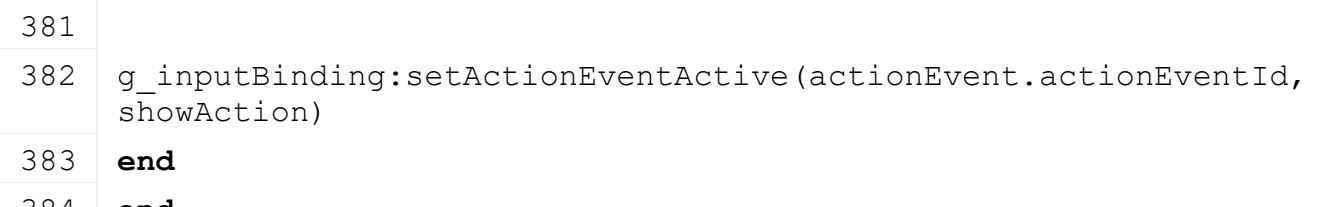

**end**

**end**

#### **getCanStartAIVehicle Description**

Returns true if ai can start

#### **Definition**

**Code**

getCanStartAIVehicle()

#### **Return Values**

boolean canStart can start ai

# **function** [AIVehicle:](https://gdn.giants-software.com/documentation_print.php?version=engine&category=70&class=7207)getCanStartAIVehicle() **local** spec **=** self.spec\_aiVehicle **if** self:getAIVehicleDirectionNode() **==** nil **then return** false **end if** g\_currentMission.disableAIVehicle **then return** false **end if** [AIVehicle.](https://gdn.giants-software.com/documentation_print.php?version=engine&category=70&class=7207)numHirablesHired **>=** g\_currentMission.maxNumHirables **then return** false **end if** #spec.aiImplementList **==** 0 **then return** false **end return** true **end getCanAIVehicleContinueWork Description** Returns true if ai can contiue

#### **Definition**

getCanAIVehicleContinueWork()

## **Return Values**

boolean canContiue can contiue ai

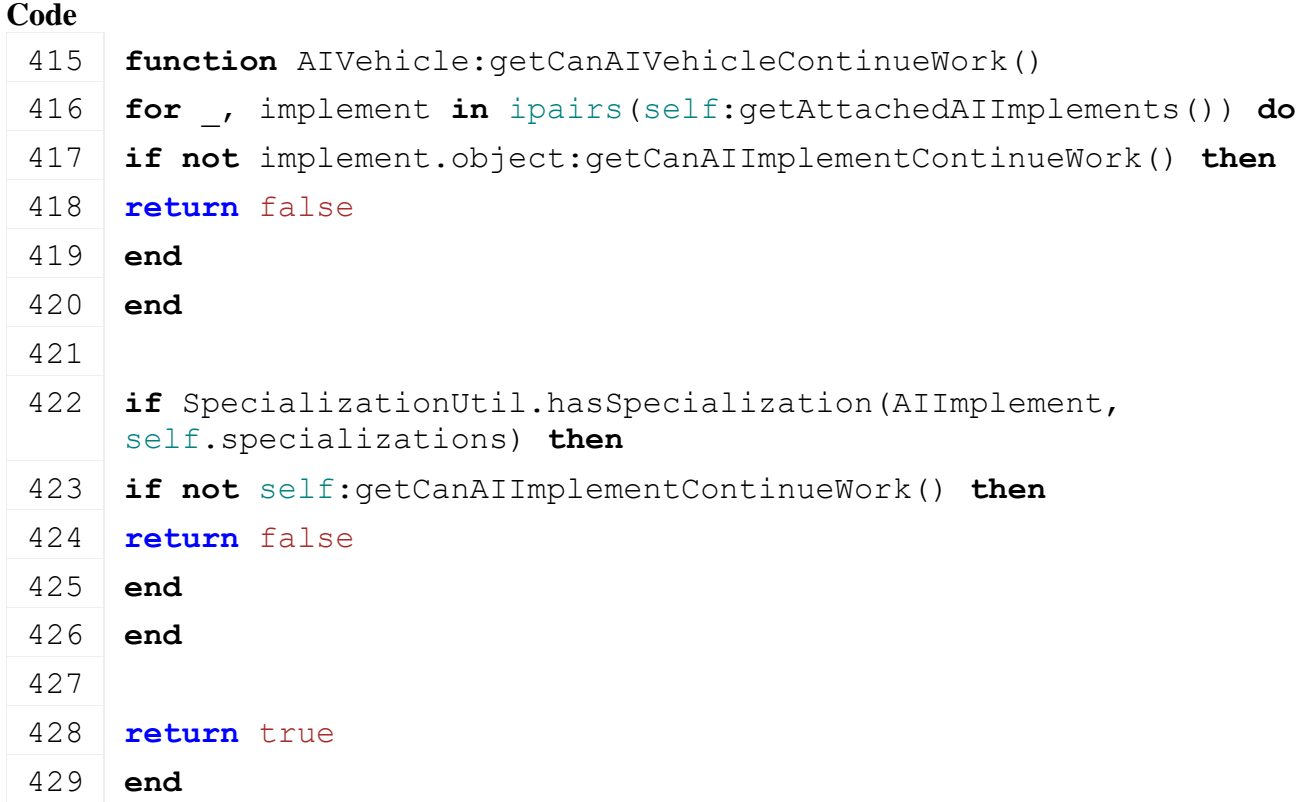

## **startAIVehicle Description**

Starts ai vehicle

## **Definition**

startAIVehicle(integer helperIndex, boolean noEventSend)

## **Arguments**

integer helperIndex index of hired helper boolean noEventSend no event send

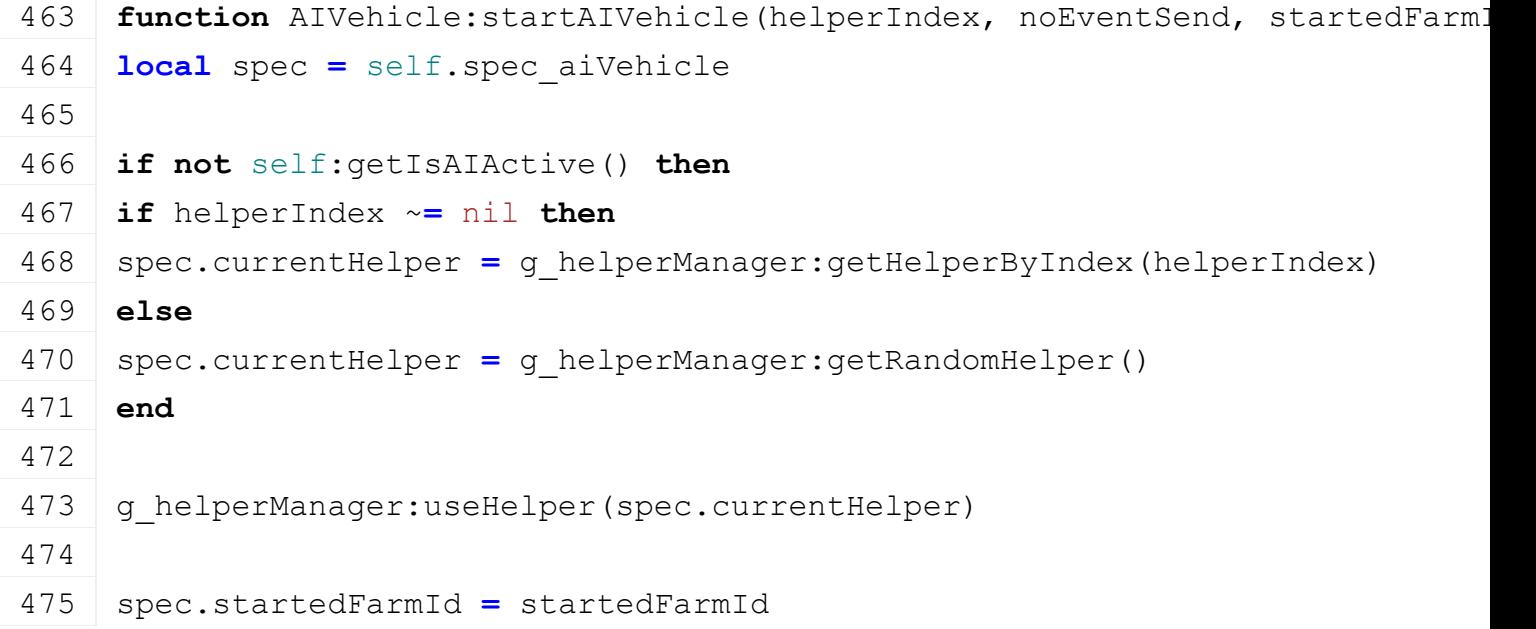

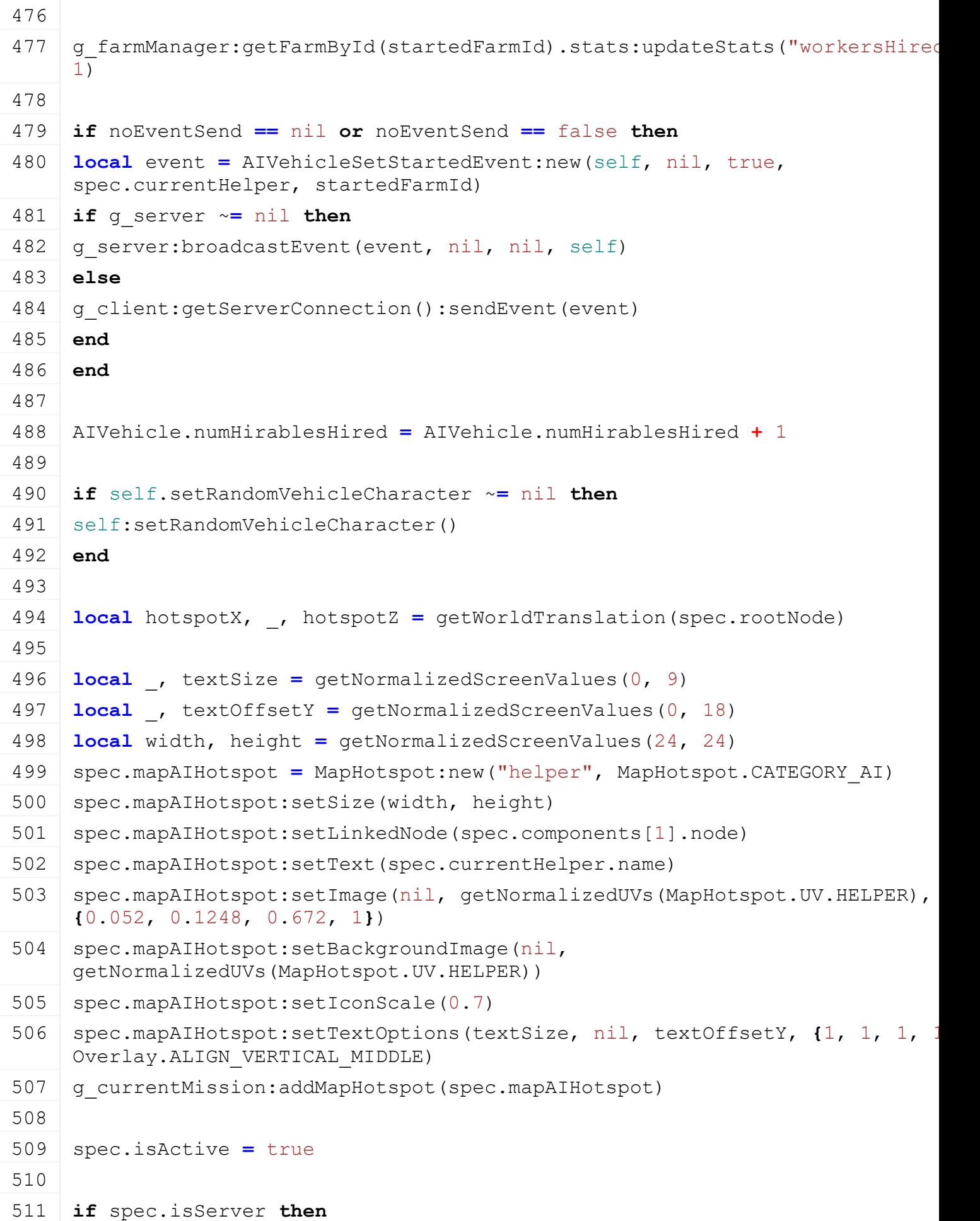
```
:updateAIImplementData()
 :updateAIDriveStrategies()
 514 end
 515
 516 self:raiseAIEvent("onAIStart", "onAIImplementStart")
 517 self: requestActionEventUpdate()
 518
 519 local collisionRoot =
      g_i3DManager:loadSharedI3DFile(AIVehicle.TRAFFIC_COLLISION_BOX_FILENAME, 
      self.baseDirectory, false, true, false)
 520 if collisionRoot ~= nil and collisionRoot ~= 0 then
 521 local collision = getChildAt(collisionRoot, 0)
 522
 523 link(self.components[1].node, collision)
 524
 setTranslation(collision, unpack(spec.aiTrafficCollisionTranslation))
 526 setScale(collision, unpack(spec.aiTrafficCollisionScale))
 527 spec.aiTrafficCollision = collision
 528
 529 delete(collisionRoot)
 530 end
 531 end
 532 end
stopAIVehicle
Description
     Stops ai vehicle
Definition
     stopAIVehicle(integer reason, boolean noEventSend)
Arguments
integer reason reason
boolean noEventSend no event send
Code
 538 function AIVehicle:stopAIVehicle(reason, noEventSend)
 539 local spec = self.spec_aiVehicle
 540
 541 if self:getIsAIActive() then
 542 if noEventSend == nil or noEventSend == false then
 543 local event = AIVehicleSetStartedEvent:new(self, reason, false, nil, 
      spec.startedFarmId)
 544
 545 if g_server ~= nil then
```
546 g server: broadcastEvent (event, nil, nil, self)

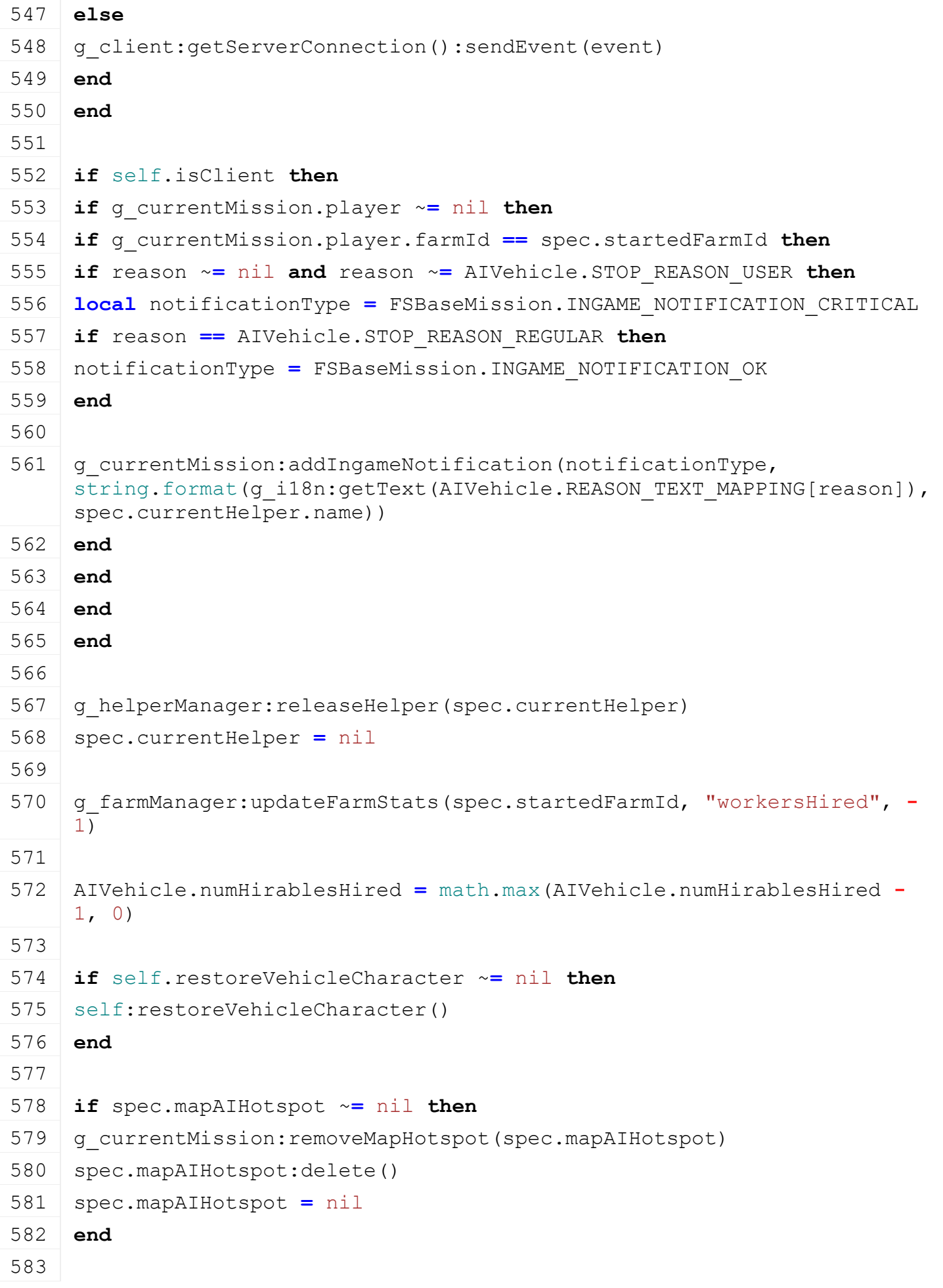

```
(Drivable.CRUISECONTROL STATE OFF, true)
 585 if spec.isServer then
 586 WheelsUtil.updateWheelsPhysics(self, 0, 
      spec.lastSpeedReal*spec.movingDirection, 0, true, true)
 587
 588 if spec.driveStrategies ~= nil and #spec.driveStrategies > 0 then
 589 for i=#spec.driveStrategies,1,-1 do
 590 spec.driveStrategies[i]:delete()
 591 table.remove(spec.driveStrategies, i)
 592 end
 593 spec.driveStrategies = {}
 594 end
 595 end
 596
 597 spec.isActive = false
 598 spec.isTurning = false
 599
 600 \vert -- move the collision far under the ground and remove it 200ms
      delayed (avoids problems with the traffic doesn't get the trigger 
      onLeave callback of the collision box)
 601 setTranslation(spec.aiTrafficCollision, 0, -1000, 0)
 602 spec.aiTrafficCollisionRemoveDelay = 200
 603
 604 self:raiseAIEvent("onAIEnd", "onAIImplementEnd")
 605 self:requestActionEventUpdate()
 606 end
 607 end
getDirectionSnapAngle
Description
     Get direction shape angle
Definition
     getDirectionSnapAngle()
Return Values
```
float direction shape angle

# **Code**

```
635 function AIVehicle:getDirectionSnapAngle()
636 return 0
637 end
```
#### **updateAIImplementData Description**

Fills aiImplementList with vehicles to use by ai

# **Definition**

#### updateAIImplementData()

```
Code
 641 function AIVehicle:updateAIImplementData()
 642 local spec = self.spec_aiVehicle
 643
 644 spec.aiImplementList = {}
 645 self:addVehicleToAIImplementList(spec.aiImplementList)
 646 end
```
#### **updateAIDriveStrategies Description**

Set drive strategies depending on the vehicle

# **Definition**

updateAIDriveStrategies()

# **Code function** [AIVehicle:](https://gdn.giants-software.com/documentation_print.php?version=engine&category=70&class=7207)updateAIDriveStrategies() **local** spec **=** self.spec\_aiVehicle **if** #spec.aiImplementList **>** 0 **then if** spec.driveStrategies ~**=** nil **and** #spec.driveStrategies **>** 0 **then for** i**=**#spec.driveStrategies,1,**-**1 **do** spec.driveStrategies[i]:delete() 665 table.remove(spec.driveStrategies, i) **end** spec.driveStrategies **= {} end local** foundCombine **=** false **local** foundBaler **=** false **for** \_,implement **in** pairs(spec.aiImplementList) **do if** SpecializationUtil.hasSpecialization[\(Combine,](https://gdn.giants-software.com/documentation_print.php?version=engine&category=70&class=7217) implement.object.specializations) **then** foundCombine **=** true **end if** SpecializationUtil.hasSpecialization(Baler, implement.object.specializations) **then** foundBaler **=** true **end end** foundCombine **=** foundCombine **or** SpecializationUtil.hasSpecialization[\(Combine,](https://gdn.giants-software.com/documentation_print.php?version=engine&category=70&class=7217) spec.specializations)

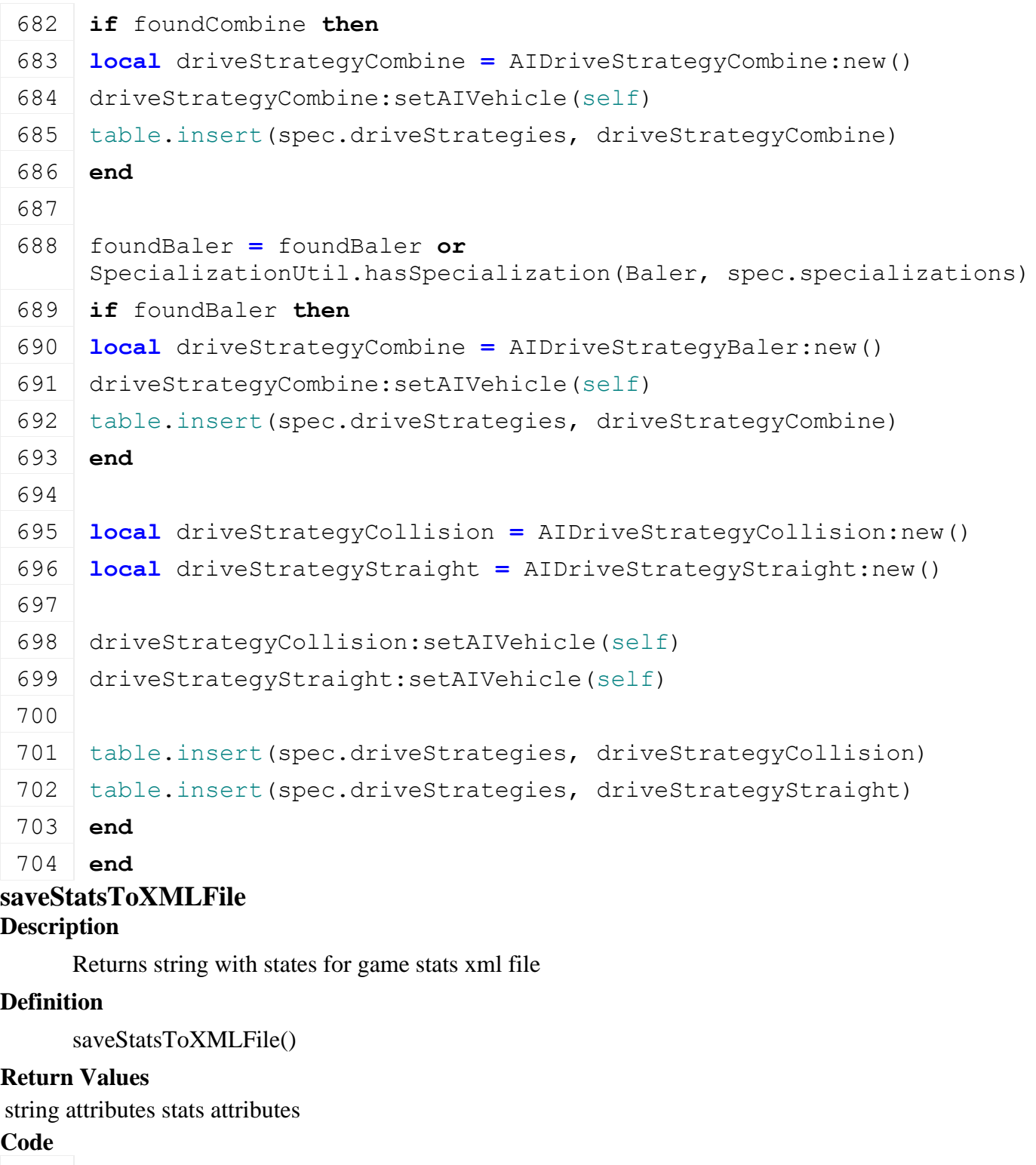

```
723 function AIVehicle:saveStatsToXMLFile(xmlFile, key)
```

```
724 SetXMLBool(xmlFile, key.."#isAIActive", self:getIsAIActive())
```

```
725 end
```
# **onEnterVehicle Description**

Called on enter vehicle

# **Definition**

onEnterVehicle(boolean isControlling)

# **Arguments**

boolean isControlling is player controlling the vehicle

# **Code**

```
811 functionAIVehicle: onEnterVehicle(isControlling)
812 self:setAIMapHotspotVisibility(false)
813 end
```
# **onLeaveVehicle Description**

Called on leaving the vehicle

# **Definition**

onLeaveVehicle()

# **Code**

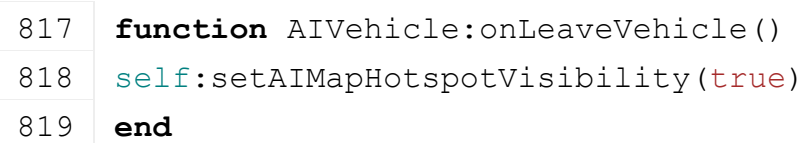

# **getDeactivateOnLeave Description**

Get deactivate on leaving

# **Definition**

getDeactivateOnLeave()

# **Return Values**

boolean deactivateOnLeave deactivate on leaving

# **Code**

824 **function** [AIVehicle:](https://gdn.giants-software.com/documentation_print.php?version=engine&category=70&class=7207) getDeactivateOnLeave (superFunc)

825 **return** superFunc(self) **and not** self:getIsAIActive()

# 826 **end**

**AnimatedVehicle Description**

**Class for all AnimatedVehicles**

# **prerequisitesPresent**

# **Description**

Checks if all prerequisite specializations are loaded

# **Definition**

prerequisitesPresent(table specializations)

# **Arguments**

table specializations specializations

# **Return Values**

boolean hasPrerequisite true if all prerequisite specializations are loaded

# **Code**

20 **function** [AnimatedVehicle.](https://gdn.giants-software.com/documentation_print.php?version=engine&category=70&class=7208)prerequisitesPresent(specializations)

# 21 **return** true

22 **end**

# **onLoad Description**

Called on loading

# **Definition**

onLoad(table savegame)

#### **Arguments**

table savegame savegame

```
Code
 70 function AnimatedVehicle:onLoad(savegame)
 71 local spec = self.spec_animatedVehicle
 72
 73 spec.animations = {}
 74
 75 local i = 076 while true do
 77 local key = string.format("vehicle.animations.animation(%d)", i)
 78 if not hasXMLProperty(self.xmlFile, key) then
 79 break
 80 end
 81
 82 local animation = {}
 83
 84 if self:loadAnimation(self.xmlFile, key, animation) then
 85 spec.animations[animation.name] = animation
 86 end
 87
 88 i = i + 1
 89 end
 90
 91 spec.activeAnimations = {}
 92 spec.numActiveAnimations = 0
 93 end
onPostLoad
Description
```
Called after loading

# **Definition**

onPostLoad(table savegame)

# **Arguments**

table savegame savegame

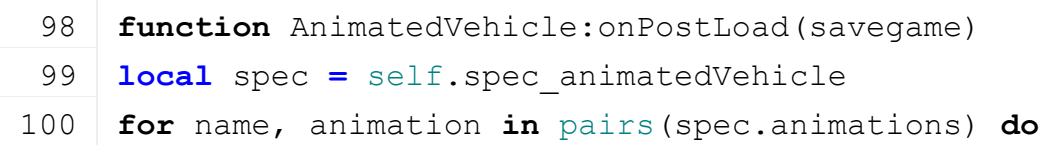

```
101 if animation.resetOnStart then
 102 self:playAnimation(name, -1, nil, true)
 AnimatedVehicle.updateAnimationByName(self, name, 9999999)
 104 end
 105 end
 106 end
onUpdate
Description
     Called on update
Definition
```
onUpdate(float dt, boolean isActiveForInput, boolean isSelected)

# **Arguments**

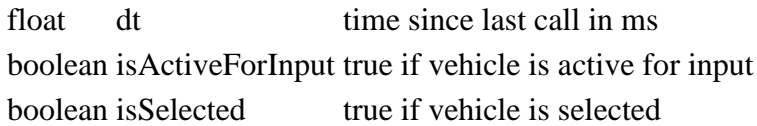

#### **Code**

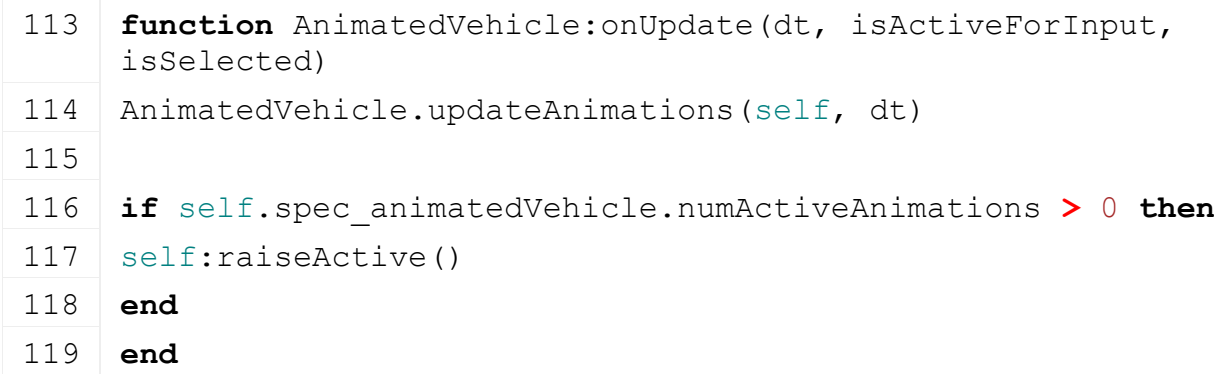

# **initializeAnimationParts Description**

Initialize parts of animation

# **Definition**

initializeAnimationParts(table animation)

# **Arguments**

table animation animation

```
338 function AnimatedVehicle:initializeAnimationParts(animation)
339 local numParts = table.getn(animation.parts)
340
341 for i, part in ipairs(animation.parts) do
:initializeAnimationPart(animation, part, i, numParts)
343 end
344
345 for i, part in ipairs(animation.parts) do
:postInitializeAnimationPart(animation, part, i, numParts)
347 end
```
# 348 **end initializeAnimationPart Description**

Initialize part of animation

#### **Definition**

initializeAnimationPart(table part)

#### **Arguments**

table part part

```
353 function AnimatedVehicle:initializeAnimationPart(animation, part, 
     i, numParts)
354 -- rot, trans, scale
355 AnimatedVehicle.initializeAnimationPartAttribute(self, animation, 
     part, i, numParts, "nextRotPart", "prevRotPart", "startRot", 
     "endRot", "rotation")
356 AnimatedVehicle.initializeAnimationPartAttribute(self, animation, 
     part, i, numParts, "nextTransPart", "prevTransPart", 
     "startTrans", "endTrans", "translation")
357 AnimatedVehicle.initializeAnimationPartAttribute(self, animation, 
     part, i, numParts, "nextScalePart", "prevScalePart", 
     "startScale", "endScale", "scale")
358
359 --shader params
360 AnimatedVehicle.initializeAnimationPartAttribute(self, animation, 
     part, i, numParts, "nextShaderPart", "prevShaderPart", 
     "shaderStartValues", "shaderEndValues", "shaderParameter")
361
362 -- animation clips
363 AnimatedVehicle.initializeAnimationPartAttribute(self, animation, 
     part, i, numParts, "nextClipPart", "prevClipPart", 
     "clipStartTime", "clipEndTime", "animation clip")
364
365 -- dependent animations
366 AnimatedVehicle.initializeAnimationPartAttribute(self, animation, 
     part, i, numParts, "nextDependentAnimPart", 
     "prevDependentAnimPart", "dependentAnimStartTime", 
     "dependentAnimEndTime", "dependent animation", nil, nil, 
     "dependentAnim")
367
368 if self.isServer then
369 -- joint limits
370 AnimatedVehicle.initializeAnimationPartAttribute(self, animation, 
     part, i, numParts, "nextRotLimitPart", "prevRotLimitPart",
     "startRotMinLimit", "endRotMinLimit", "joint rot limit", 
     "startRotMaxLimit", "endRotMaxLimit", "componentJoint")
```
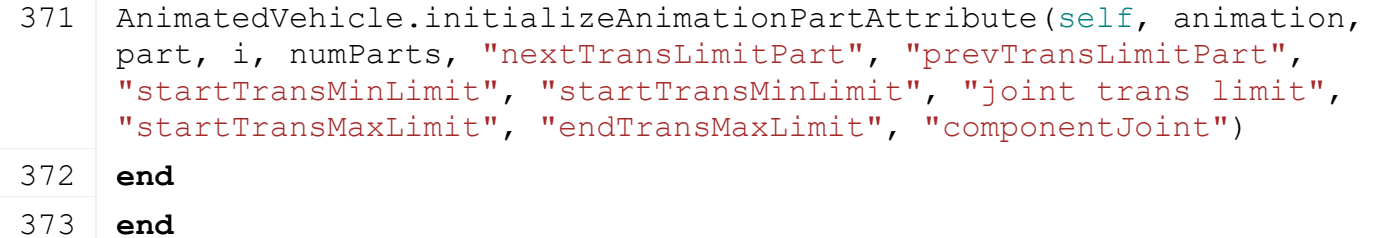

# **postInitializeAnimationPart**

# **Description**

Post Initialize part of animation (normally used to set default start value if not set by the end value of the previous part)

# **Definition**

postInitializeAnimationPart(table part)

# **Arguments**

table part part

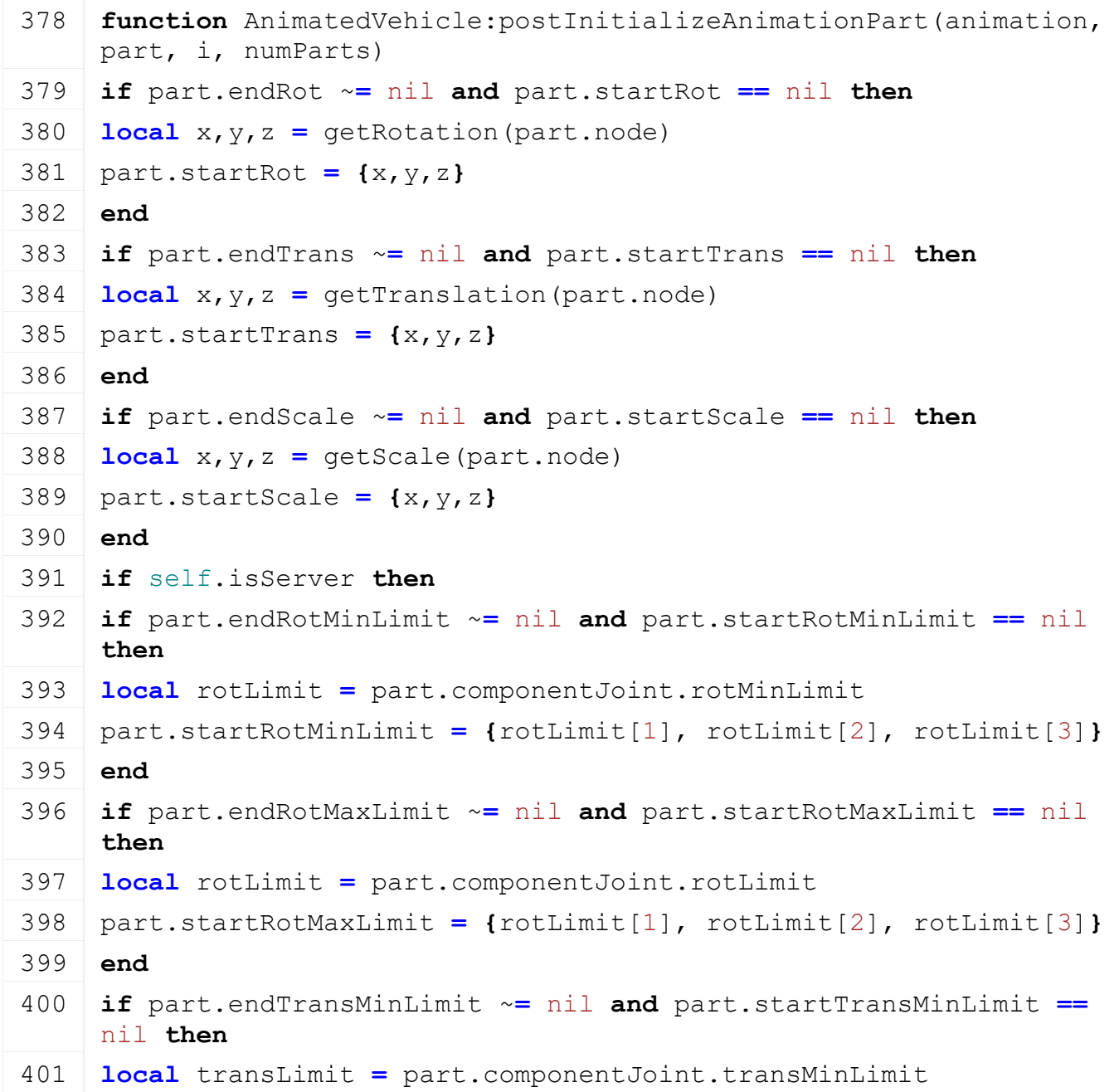

```
402 part.startTransMinLimit = {transLimit[1], transLimit[2], 
     transLimit[3]}
403 end
404 if part.endTransMaxLimit ~= nil and part.startTransMaxLimit ==
     nil then
405 local transLimit = part.componentJoint.transLimit
406 part.startTransMaxLimit = {transLimit[1], transLimit[2], 
     transLimit[3]}
407 end
408 end
409 end
```
# **playAnimation Description**

Play animation

# **Definition**

playAnimation(string name, float speed, float animTime, boolean noEventSend)

# **Arguments**

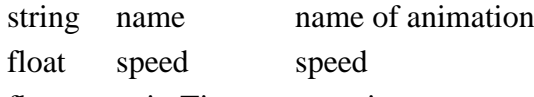

float animTime start time

boolean noEventSend no event send

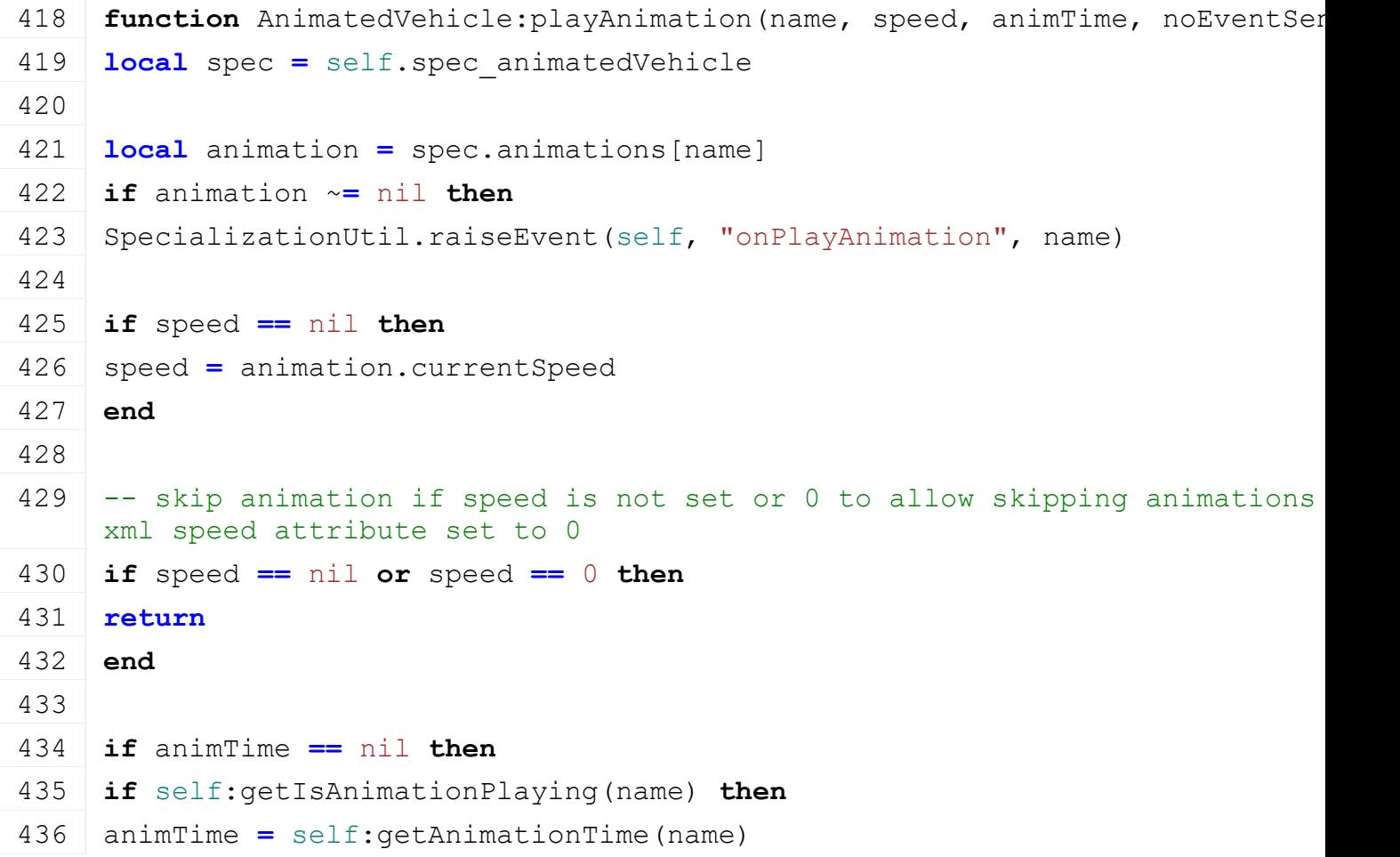

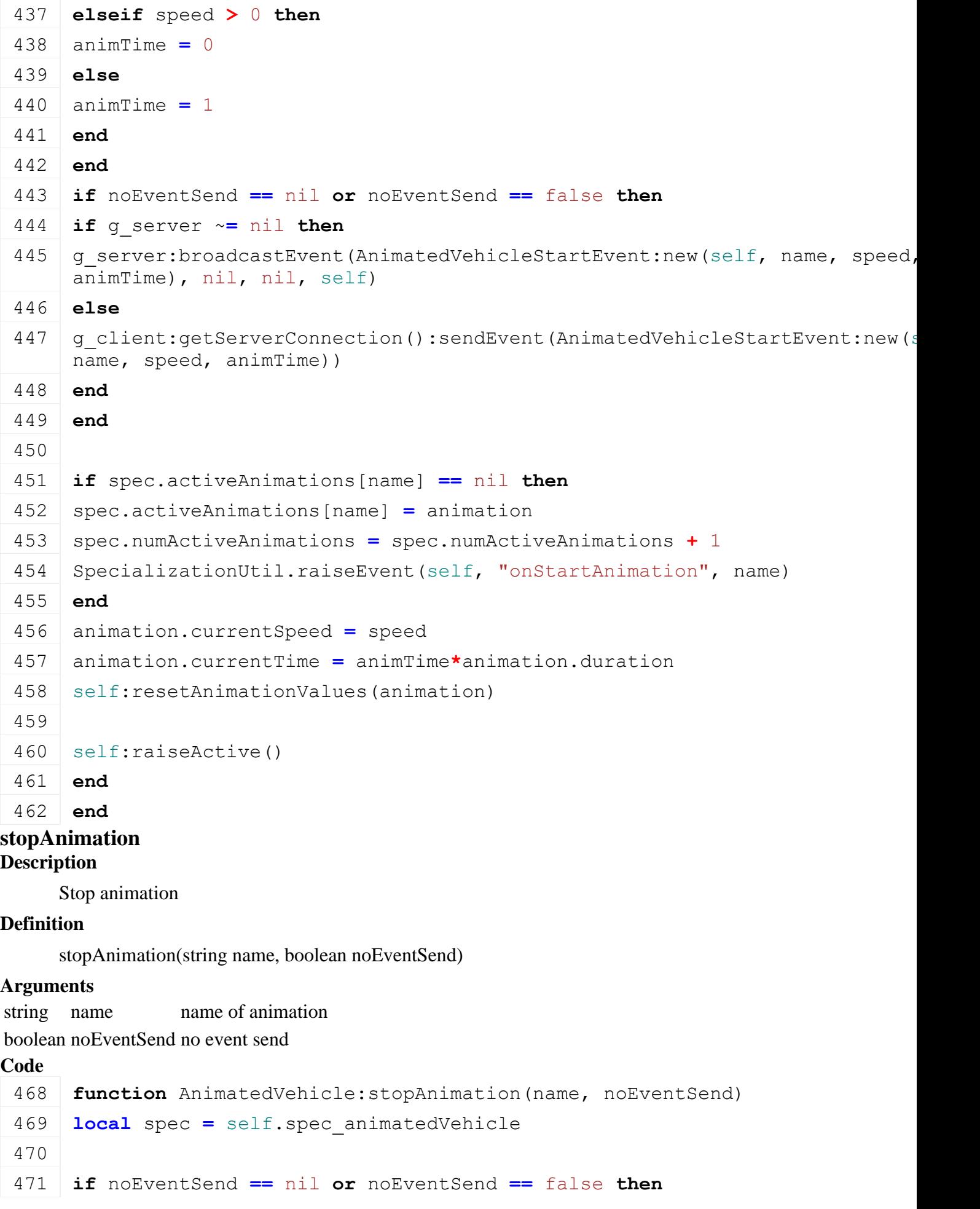

1201

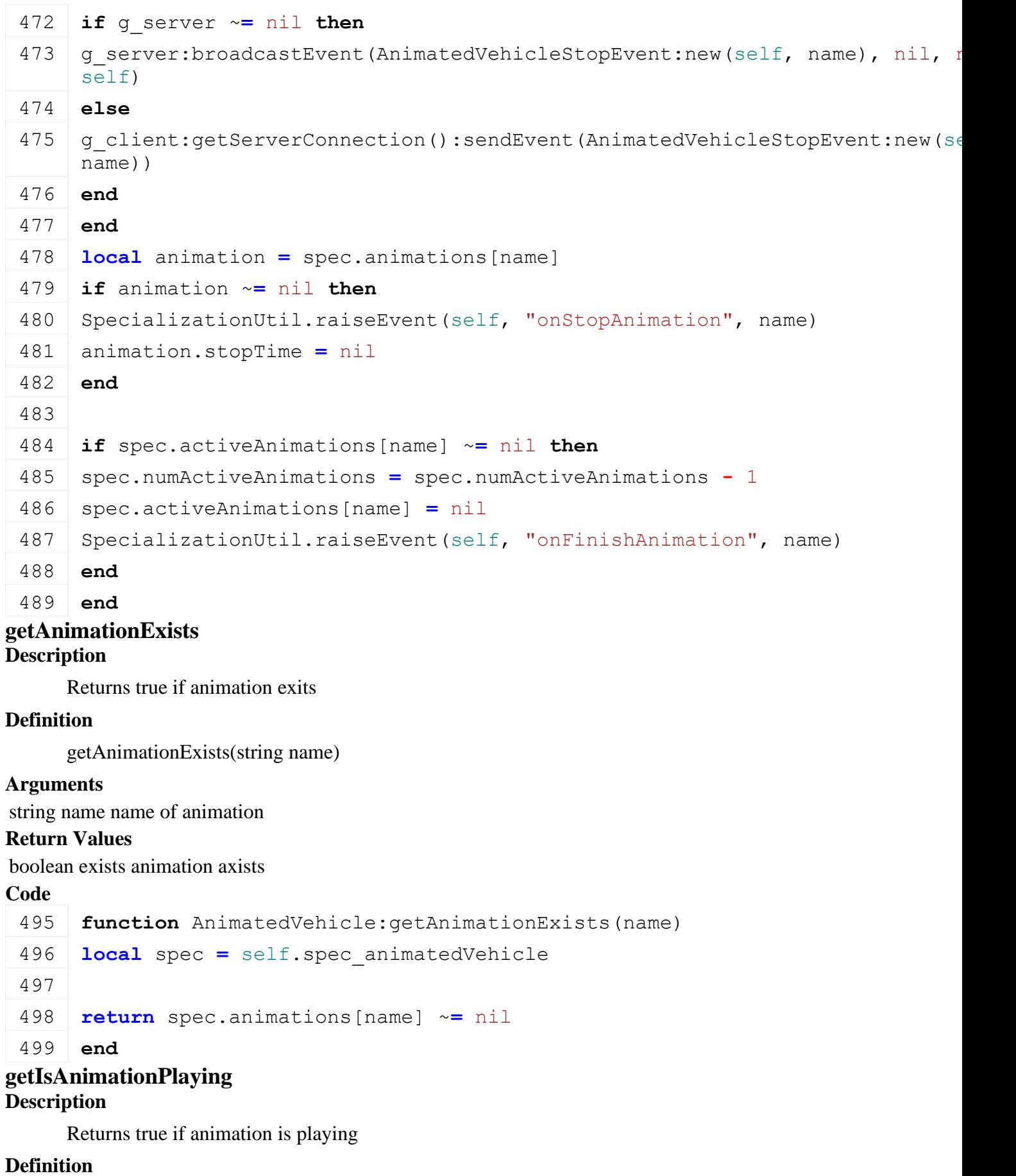

getIsAnimationPlaying(string name)

# **Arguments**

string name name of animation

# **Return Values**

boolean isPlaying animation is playing

# **Code**

```
505 function AnimatedVehicle:getIsAnimationPlaying(name)
506 local spec = self.spec_animatedVehicle
507
508 return spec.activeAnimations[name] ~= nil
509 end
```
# **getRealAnimationTime**

#### **Description**

Returns real animation time

# **Definition**

getRealAnimationTime(string name)

# **Arguments**

string name name of animation

# **Return Values**

float animTime real animation time in ms

# **Code**

```
515 function AnimatedVehicle:getRealAnimationTime(name)
516 local spec = self.spec_animatedVehicle
517
518 local animation = spec.animations[name]
519 if animation ~= nil then
520 return animation.currentTime
521 end
522 return 0
523 end
```
#### **setRealAnimationTime Description**

Set animation real time

# **Definition**

setRealAnimationTime(string name, float animTime, boolean update)

# **Arguments**

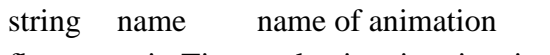

float animTime real animation time in ms

boolean update update animation

```
530 function AnimatedVehicle:setRealAnimationTime(name, animTime, 
     update)
531 local spec = self.spec_animatedVehicle
532
533 local animation = spec.animations[name]
```
 **if** animation ~**=** nil **then if** [update](https://gdn.giants-software.com/documentation_print.php?version=engine&category=17&function=264) **==** nil **or** [update](https://gdn.giants-software.com/documentation_print.php?version=engine&category=17&function=264) **then local** currentSpeed **=** animation.currentSpeed animation.currentSpeed **=** 1 **if** animation.currentTime **>** animTime **then** animation.currentSpeed **= -**1 **end** 542 self: resetAnimationValues (animation) **local** dtToUse, \_ **=** [AnimatedVehicle.](https://gdn.giants-software.com/documentation_print.php?version=engine&category=70&class=7208)updateAnimationCurrentTime(self, animation, 99999999, animTime) [AnimatedVehicle.](https://gdn.giants-software.com/documentation_print.php?version=engine&category=70&class=7208)updateAnimation(self, animation, dtToUse, false) animation.currentSpeed **=** currentSpeed **else** animation.currentTime **=** animTime **end end end getAnimationTime Description** Returns animation time **Definition** getAnimationTime(string name) **Arguments** string name name of animation **Return Values** float animTime animation time [0..1] **Code function** [AnimatedVehicle:](https://gdn.giants-software.com/documentation_print.php?version=engine&category=70&class=7208)getAnimationTime(name) **local** spec **=** self.spec\_animatedVehicle **local** animation **=** spec.animations[name] **if** animation ~**=** nil **then return** animation.currentTime**/**animation.duration **end return** 0 **end setAnimationTime Description**

Set animation time

#### **Definition**

setAnimationTime(string name, float animTime, boolean update)

#### **Arguments**

string name name of animation

float animTime animation time [0..1]

boolean update update animation

#### **Code**

```
572 function AnimatedVehicle:setAnimationTime(name, animTime, update)
573 local spec = self.spec_animatedVehicle
574
575 if spec.animations == nil then
576 printCallstack()
577 end
578
579 local animation = spec.animations[name]
580 if animation ~= nil then
581 self:setRealAnimationTime(name, animTime*animation.duration, 
     update)
582 end
583 end
```
**getAnimationDuration Description**

Returns duration of animation

#### **Definition**

getAnimationDuration(string name)

#### **Arguments**

string name name of animation

# **Return Values**

float duration duration in ms

# **Code**

```
589 function AnimatedVehicle:getAnimationDuration(name)
 590 local spec = self.spec_animatedVehicle
 591
 592 local animation = spec.animations[name]
 593 if animation ~= nil then
 594 return animation.duration
 595 end
 596 return 1
 597 end
setAnimationSpeed
Description
```
Sets speed of animation

# **Definition**

setAnimationSpeed(string name, float speed)

# **Arguments**

string name name of animation

float speed speed

#### **Code**

```
603 function AnimatedVehicle:setAnimationSpeed(name, speed)
604 local spec = self.spec_animatedVehicle
605
606 local animation = spec.animations[name]
607 if animation ~= nil then
608 local speedReversed = false
609 if (animation.currentSpeed > 0) ~= (speed > 0) then
610 speedReversed = true
611 end
612 animation.currentSpeed = speed
613 if self:getIsAnimationPlaying(name) and speedReversed then
614 self:resetAnimationValues(animation)
615 end
616 end
617 end
```
#### **setAnimationStopTime Description**

Sets animation stop time

# **Definition**

setAnimationStopTime(string name, float stopTime)

# **Arguments**

string name name of animation

float stopTime stop time [0..1]

# **Code**

```
623 function AnimatedVehicle:setAnimationStopTime(name, stopTime)
624 local spec = self.spec_animatedVehicle
625
626 local animation = spec.animations[name]
627 if animation ~= nil then
628 animation.stopTime = stopTime*animation.duration
629 end
630 end
```
# **resetAnimationValues Description**

Resets animation values

# **Definition**

resetAnimationValues(table animation)

# **Arguments**

table animation animation

# **Code**

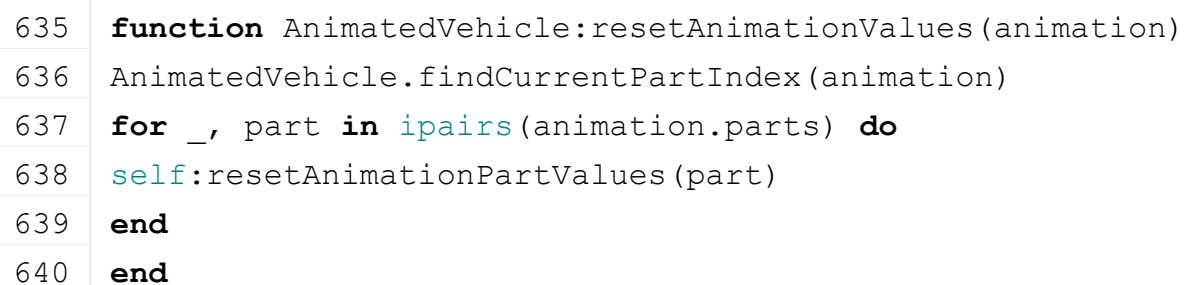

# **resetAnimationPartValues Description**

Resets animation part

# **Definition**

resetAnimationPartValues(table part)

# **Arguments**

table part part to reset

#### **Code**

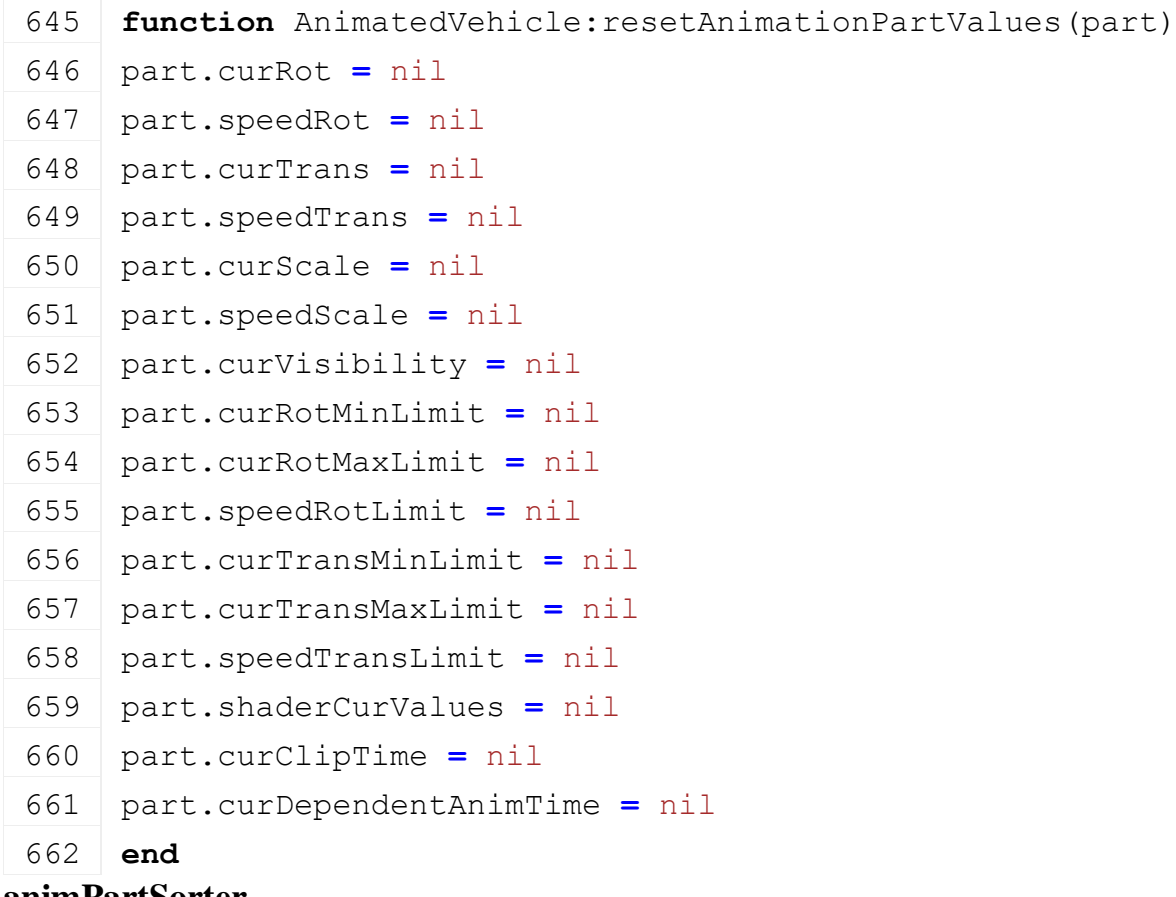

# **animPartSorter**

# **Description**

Returns true if anim parts are in the right order

# **Definition**

animPartSorter(table a, table b)

# **Arguments**

table a part a to check

#### table b part b to check **Return Values**

boolean rightOrder returns true if parts are in right order

# **Code**

 **function** [AnimatedVehicle.](https://gdn.giants-software.com/documentation_print.php?version=engine&category=70&class=7208)animPartSorter(a, b) **if** a.startTime **<** b.startTime **then return** true **elseif** a.startTime **==** b.startTime **then return** a.duration **<** b.duration 768 **end return** false 770 **end**

# **animPartSorterReverse**

# **Description**

Returns true if anim parts are in the reverse right order

# **Definition**

animPartSorterReverse(table a, table b)

# **Arguments**

table a part a to check table b part b to check

# **Return Values**

boolean rightOrder returns true if parts are in reverse right order

# **Code**

```
777 function AnimatedVehicle.animPartSorterReverse(a, b)
778 local endTimeA = a.startTime + a.duration
779 local endTimeB = b.startTime + b.duration
780 if endTimeA > endTimeB then
781 return true
782 elseif endTimeA == endTimeB then
783 return a.startTime > b.startTime
784 end
785 return false
786 end
```
#### **getMovedLimitedValue Description**

Returns moved limited value

# **Definition**

getMovedLimitedValue(float currentValue, float destValue, float speed, float dt)

# **Arguments**

float currentValue current value

float destValue dest value

float speed speed

float dt time since last call in ms

# **Return Values**

float ret limited value

# **Code**

 **function** [AnimatedVehicle.](https://gdn.giants-software.com/documentation_print.php?version=engine&category=70&class=7208)getMovedLimitedValue(currentValue, destValue, speed, dt) **local** limitF **=** math.min  $\vert$  -- we are moving towards -inf, we need to check for the maximum **if** destValue **<** currentValue **then** limitF **=** math.max **elseif** destValue **==** currentValue **then return** currentValue 802 **end local** ret **=** limitF(currentValue **+** speed **\*** dt, destValue) **return** ret 805 **end setMovedLimitedValues3**

# **Description**

Sets moved limited values (3)

# **Definition**

setMovedLimitedValues3(table currentValues, table destValues, table speeds, float dt)

# **Arguments**

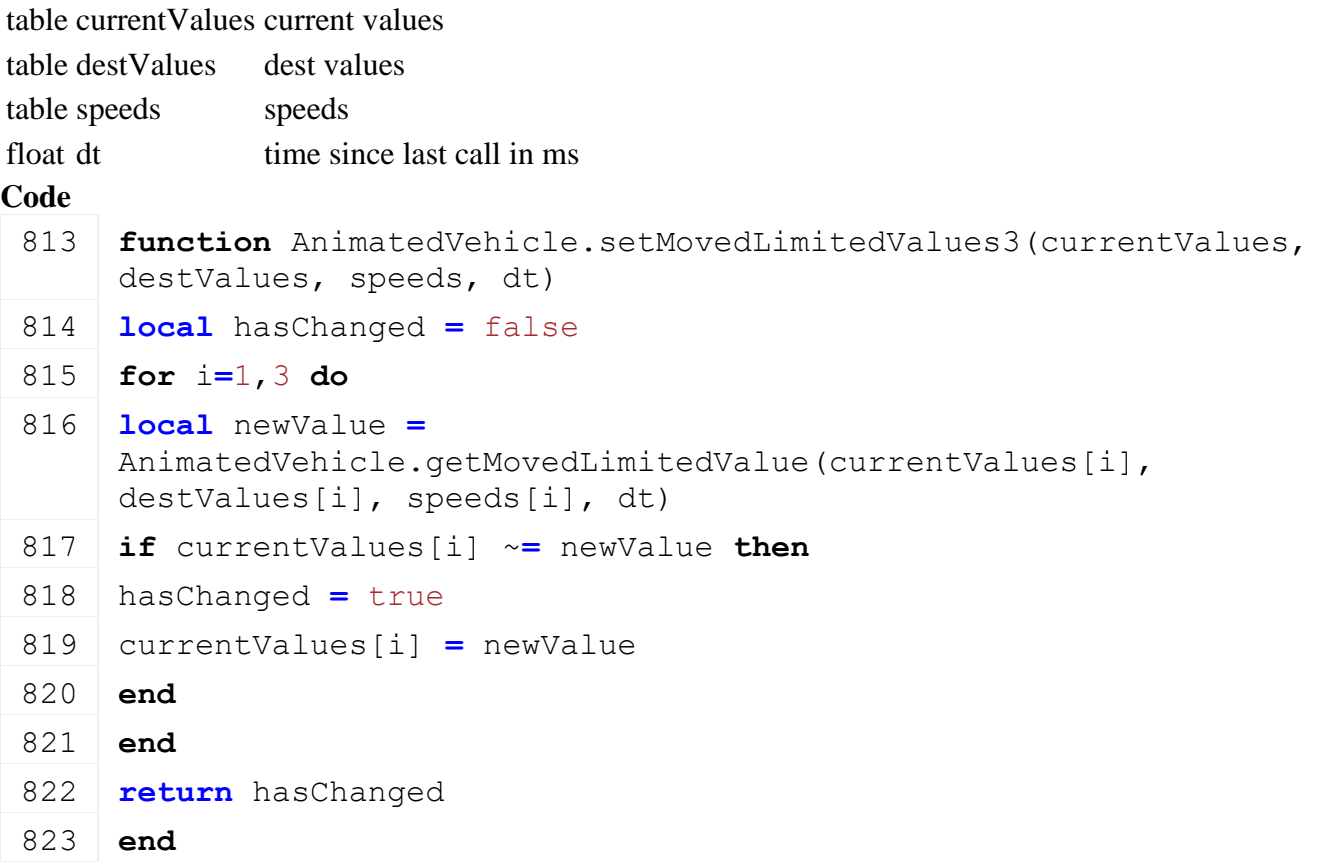

# **setMovedLimitedValues4**

# **Description**

Sets moved limited values (4)

#### **Definition**

setMovedLimitedValues4(table currentValues, table destValues, table speeds, float dt)

# **Arguments**

table currentValues current values

table destValues dest values

table speeds speeds

float dt time since last call in ms

#### **Code**

```
831 functionAnimatedVehicle.setMovedLimitedValues4(currentValues,
      destValues, speeds, dt)
 832 local hasChanged = false
 833 for i=1,4 do
 834 local newValue =
      AnimatedVehicle.getMovedLimitedValue(currentValues[i], 
      destValues[i], speeds[i], dt)
 835 if currentValues[i] ~= newValue then
 836 hasChanged = true
 837 currentValues[i] = newValue
 838 end
 839 end
 840 return hasChanged
 841 end
findCurrentPartIndex
```
# **Description**

Find current playing part

# **Definition**

findCurrentPartIndex(table animation)

# **Arguments**

table animation animation

# **Return Values**

integer index of current playing part

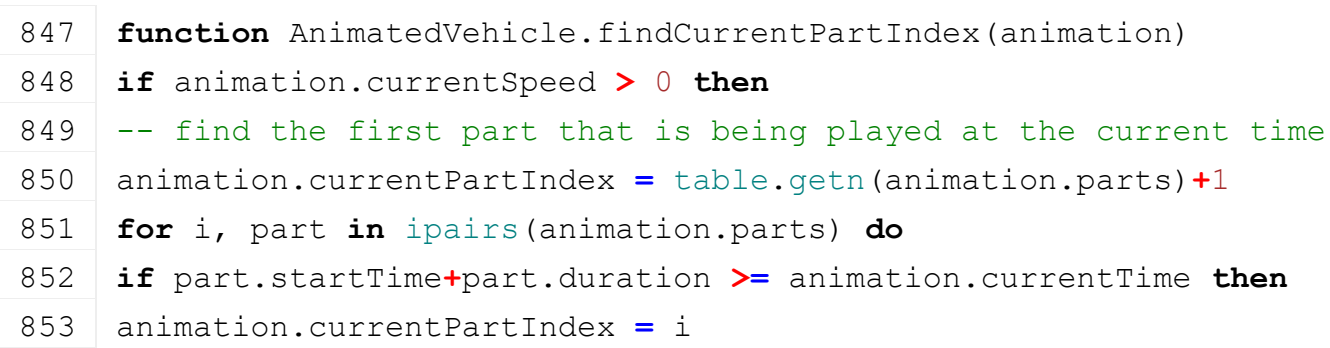

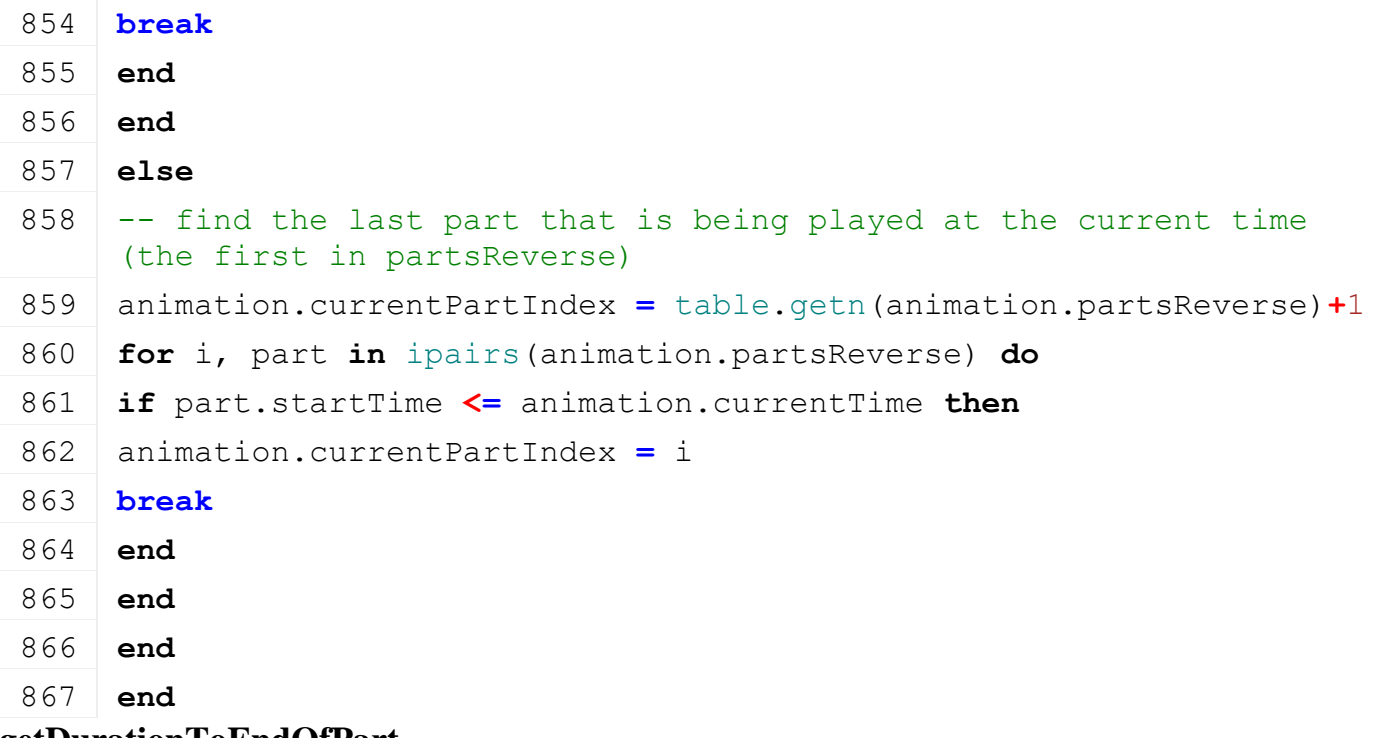

#### **getDurationToEndOfPart Description**

Returns duration to the end of current part

#### **Definition**

getDurationToEndOfPart(table part, table anim)

#### **Arguments**

table part part

table anim animation

#### **Return Values**

float duration duration to end of current part

# **Code**

```
874 function AnimatedVehicle.getDurationToEndOfPart(part, anim)
875 if anim.currentSpeed > 0 then
876 return part.startTime+part.duration - anim.currentTime
877 else
878 return anim.currentTime - part.startTime
879 end
880 end
```
#### **getNextPartIsPlaying Description**

Get next part is playing

# **Definition**

getNextPartIsPlaying(table nextPart, table prevPart, table anim, boolean default)

#### **Arguments**

table nextPart next part table prevPart previous part table anim animation

1210

boolean default default value

# **Return Values**

boolean isPlaying next part is playing

# **Code**

```
889 function AnimatedVehicle.getNextPartIsPlaying(nextPart, prevPart, 
      anim, default)
 890 if anim.currentSpeed > 0 then
 891 if nextPart ~= nil then
 892 return nextPart.startTime > anim.currentTime
 893 end
 894 else
 895 if prevPart ~= nil then
 896 return prevPart.startTime + prevPart.duration < anim.currentTime
 897 end
 898 end
 899 return default
 900 end
updateAnimations
```
# **Description**

Update animations

# **Definition**

updateAnimations(float dt)

# **Arguments**

float dt time since last call in ms

# **Code**

```
905 function AnimatedVehicle.updateAnimations(self, dt)
 906 local spec = self.spec_animatedVehicle
 907
 908 for _, anim in pairs(spec.activeAnimations) do
 909 local dtToUse, stopAnim =
      AnimatedVehicle.updateAnimationCurrentTime(self, anim, dt, 
      anim.stopTime)
 AnimatedVehicle.updateAnimation(self, anim, dtToUse, stopAnim)
 911 end
 912 end
updateAnimationByName
```
# **Description**

Update animation by name

# **Definition**

updateAnimationByName(string animName, float dt)

# **Arguments**

string animName name of animation to update

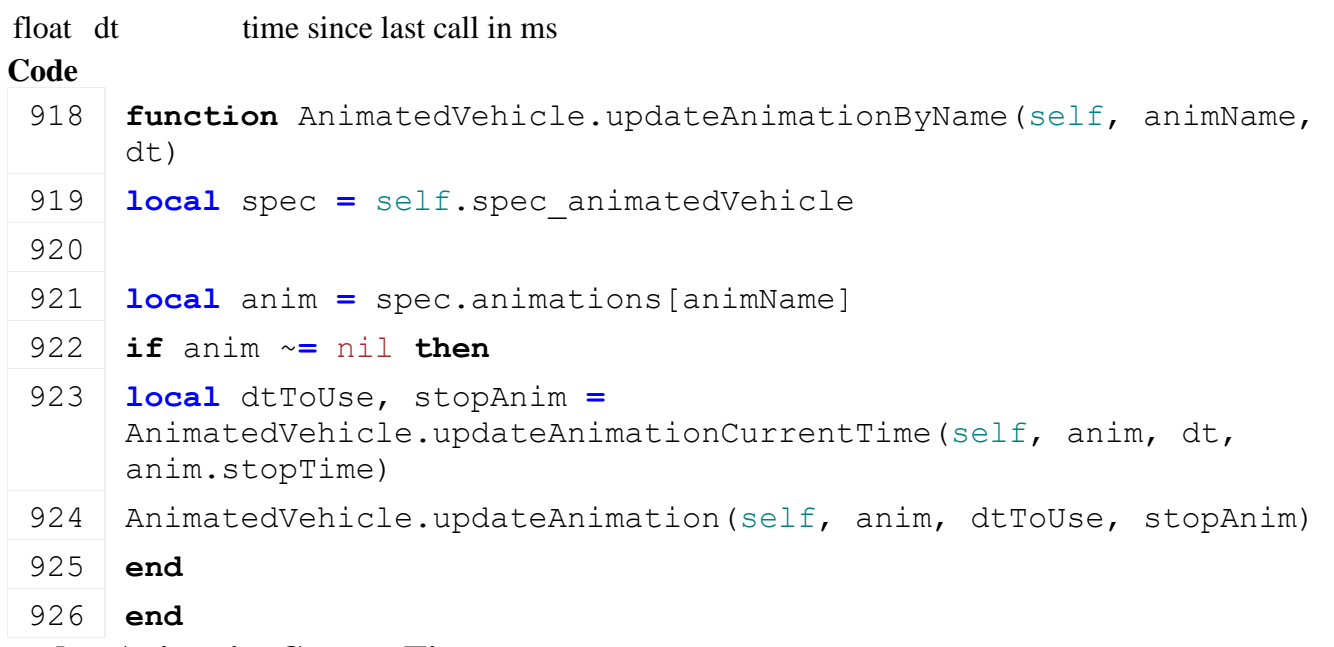

**updateAnimationCurrentTime Description**

Update current animation time

#### **Definition**

updateAnimationCurrentTime(table anim, float dt, float stopTime)

#### **Arguments**

table anim animation

float dt time since last call in ms

float stopTime stop time

#### **Return Values**

float dtToUse dt to use

boolean stopAnimation stop animation

```
935 functionAnimatedVehicle.updateAnimationCurrentTime(self, anim,
    dt, stopTime)
936 anim.currentTime = anim.currentTime + dt*anim.currentSpeed
937
938 local absSpeed = math.abs(anim.currentSpeed)
939 local dtToUse = dt*absSpeed
940 local stopAnim = false
941 if stopTime ~= nil then
942 if anim.currentSpeed > 0 then
943 if stopTime <= anim.currentTime then
944 dtToUse = dtToUse-(anim.currentTime-stopTime)
945 anim.currentTime = stopTime
946 stopAnim = true
947 end
948 else
```

```
949 if stopTime >= anim.currentTime then
950 dtToUse = dtToUse-(stopTime-anim.currentTime)
951 anim.currentTime = stopTime
952 stopAnim = true
953 end
954 end
955 end
956 return dtToUse, stopAnim
957 end
```
# **updateAnimation Description**

Update animation

# **Definition**

updateAnimation(table anim, float dtToUse, boolean stopAnimation)

#### **Arguments**

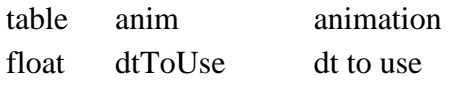

boolean stopAnimation stop animation

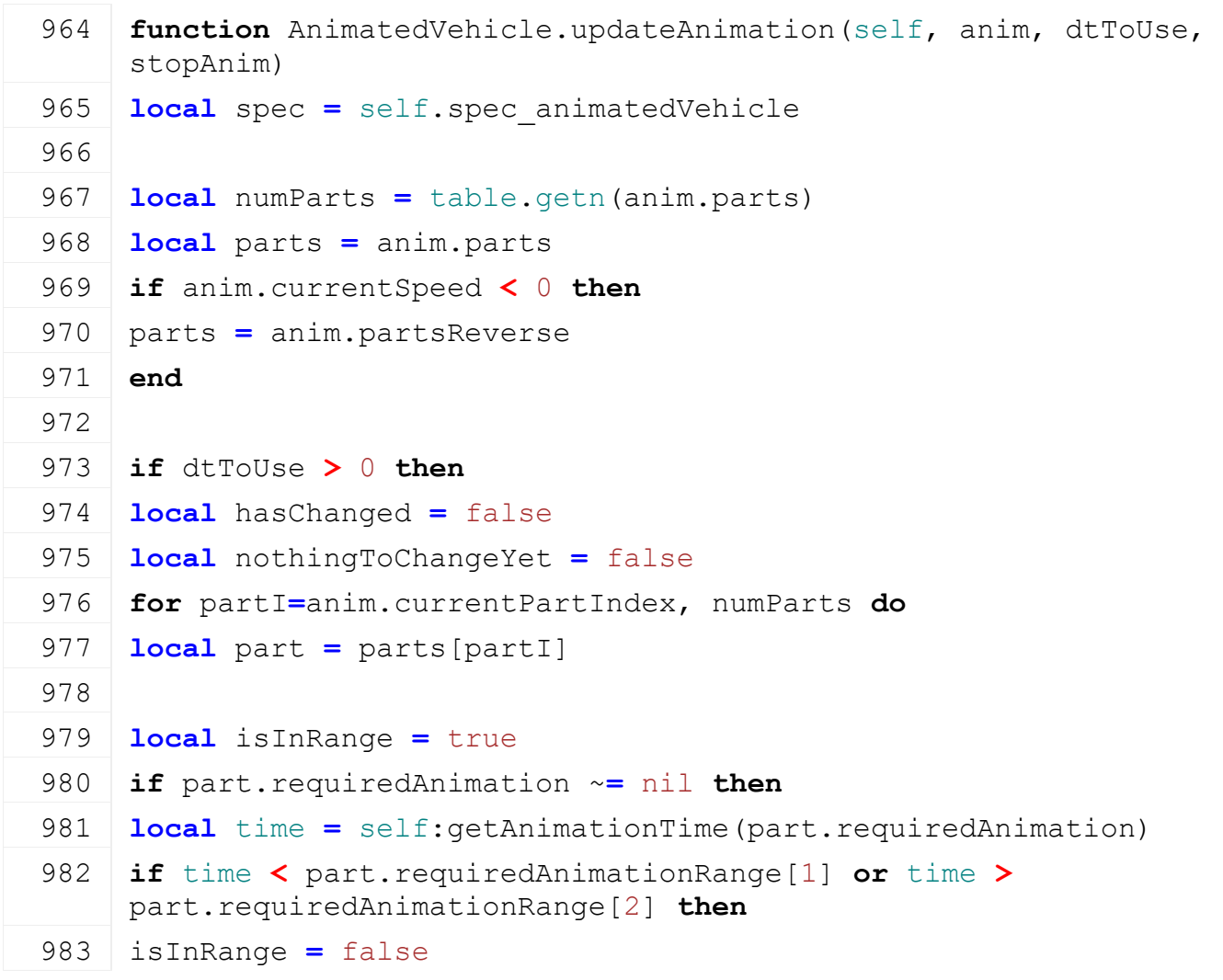

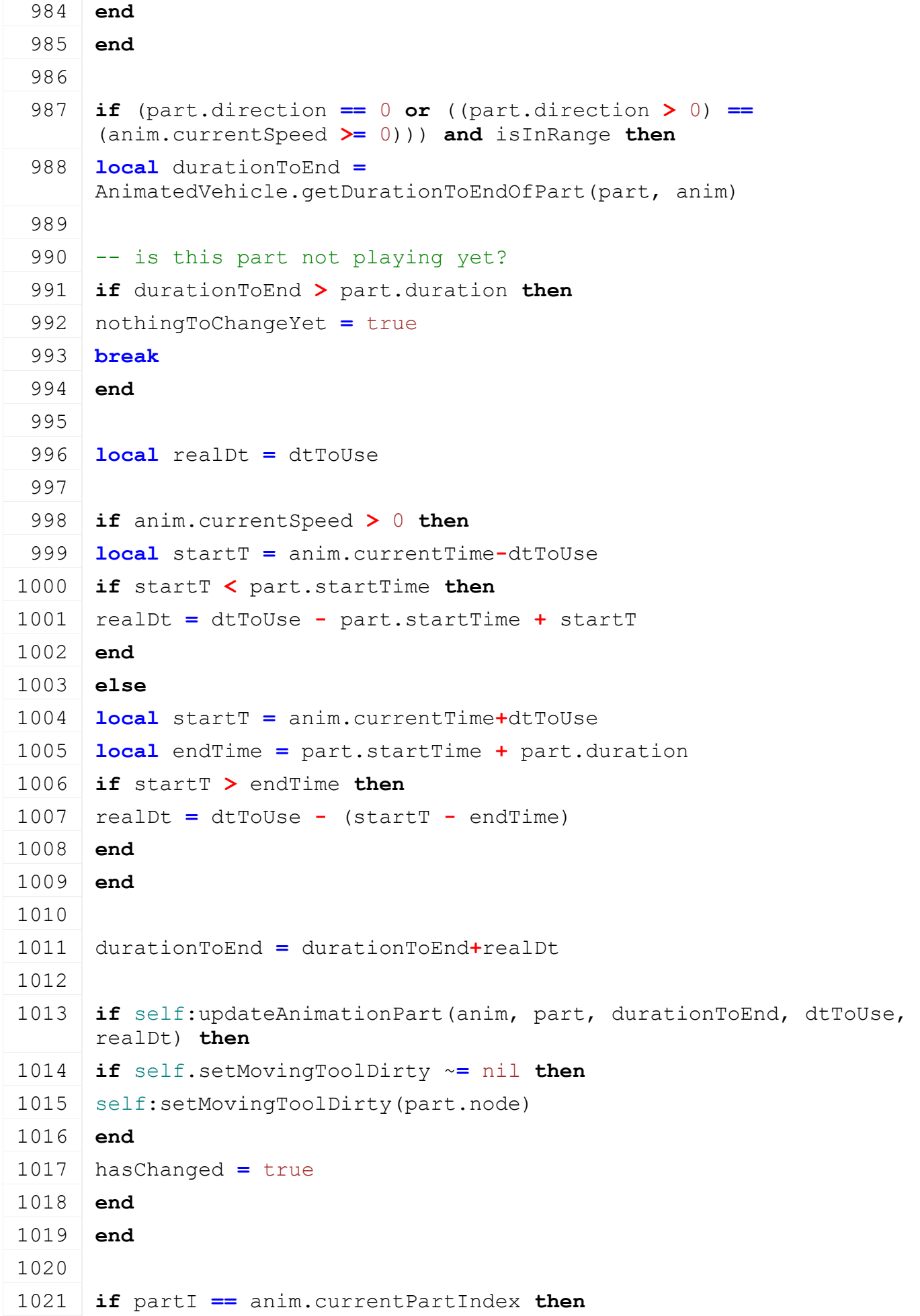

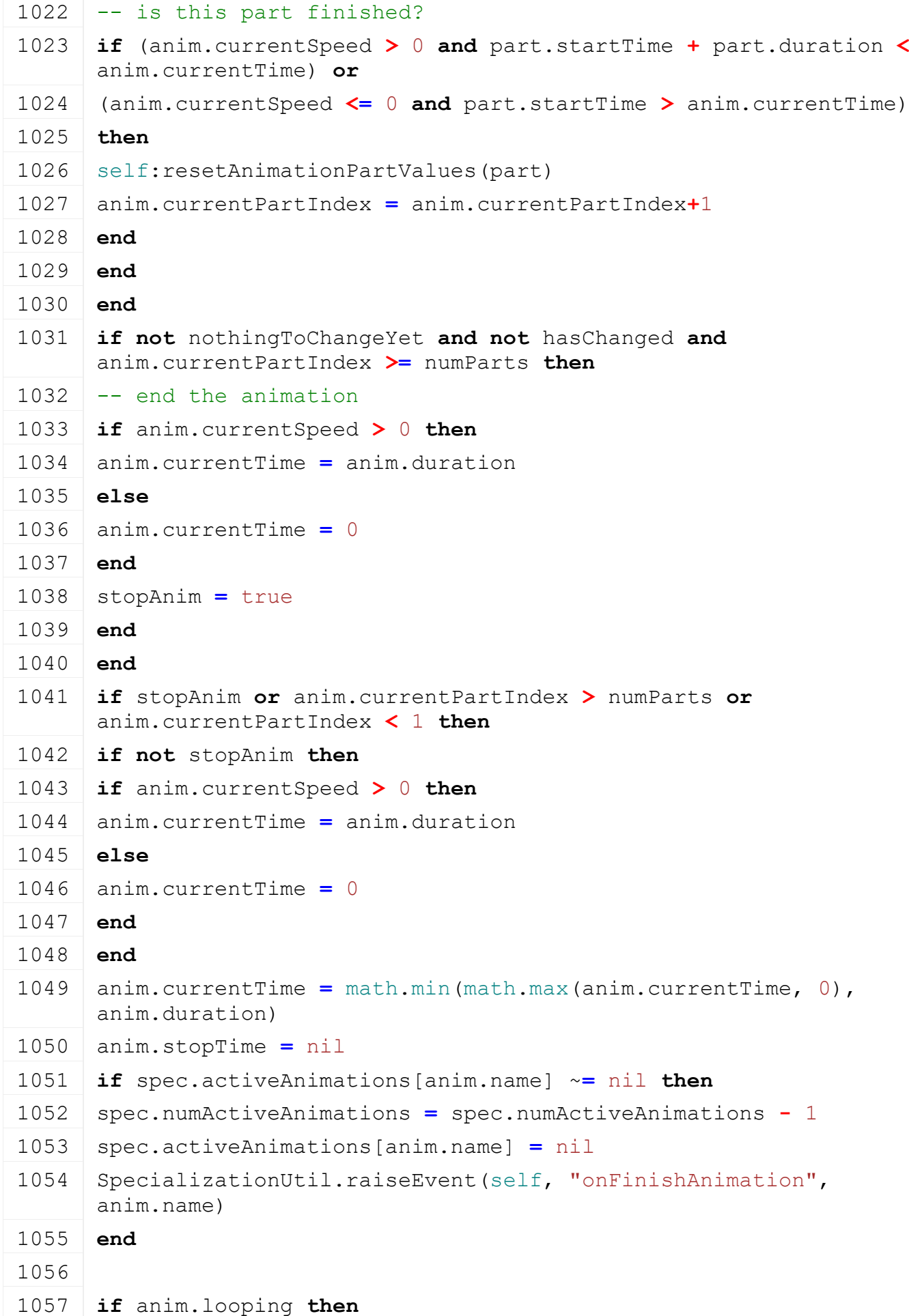

```
1058 -- restart animation
1059 self:setAnimationTime(anim.name, math.abs((anim.duration-
     anim.currentTime) - 1), true)
1060 self: playAnimation (anim.name, anim.currentSpeed, nil, true)
1061 end
1062 end
1063 end
```
# **updateAnimationPart Description**

Update animation part

#### **Definition**

updateAnimationPart(table anim, table part, float durationToEnd, float dtToUse, float realDt)

#### **Arguments**

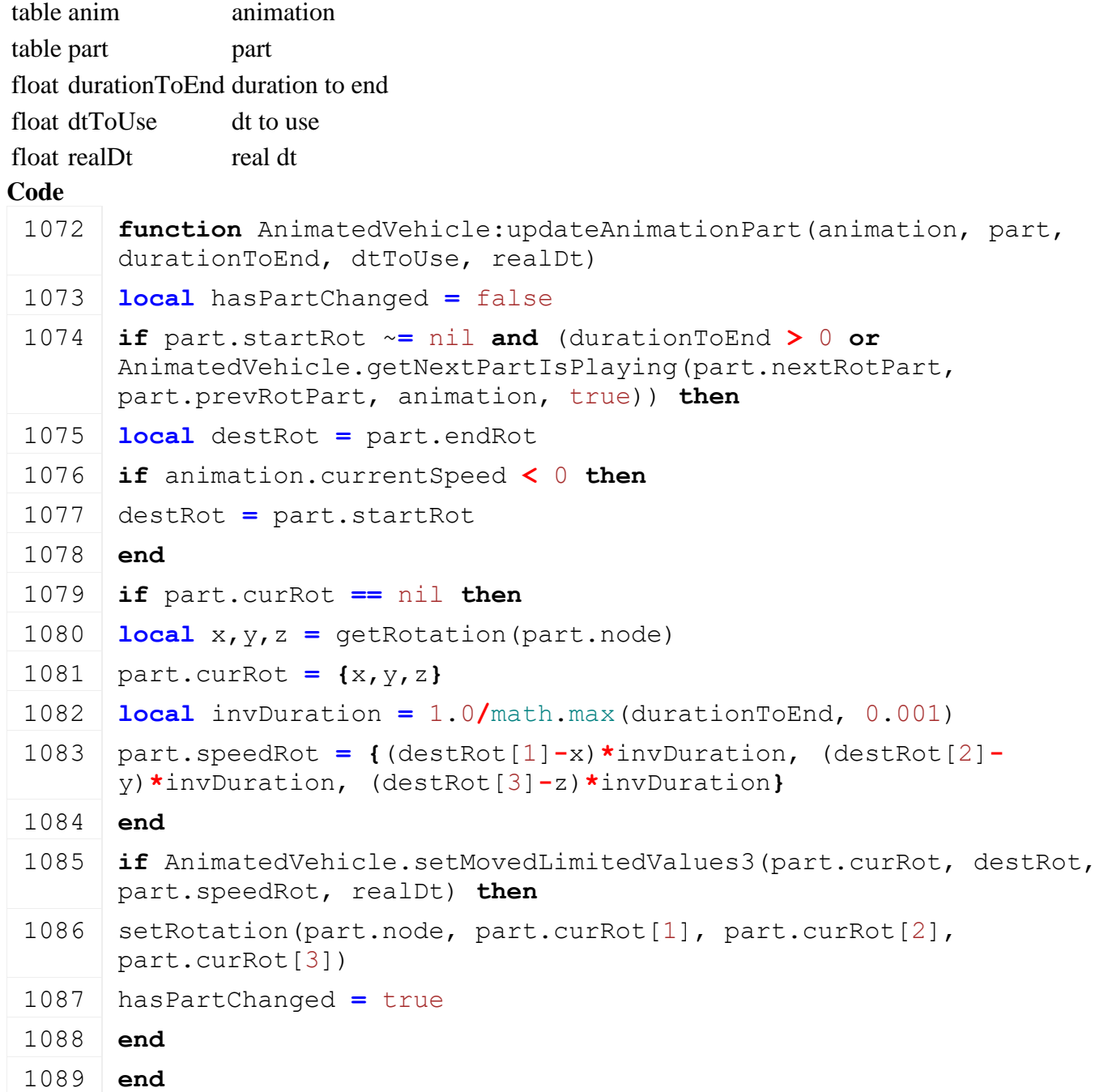

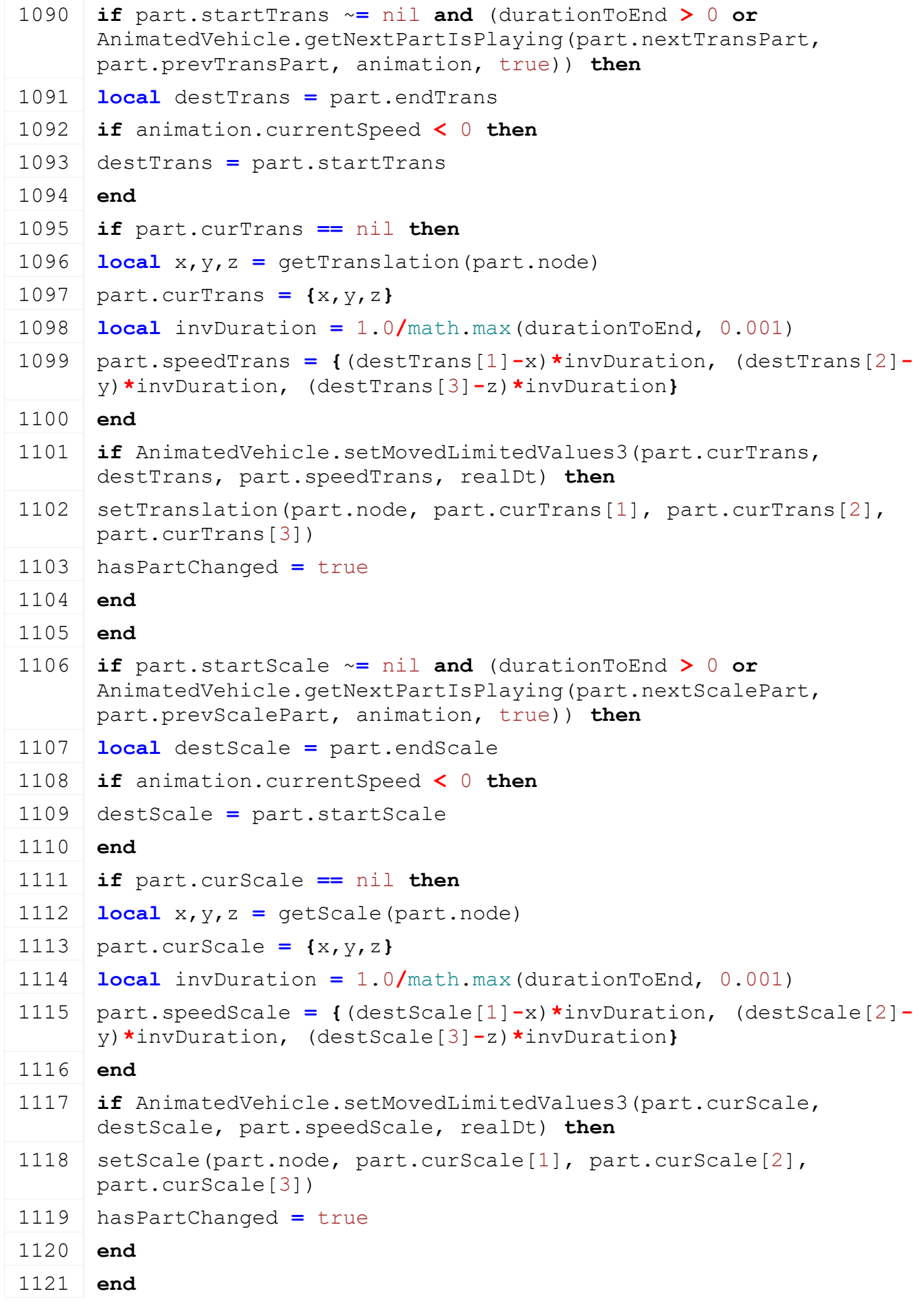

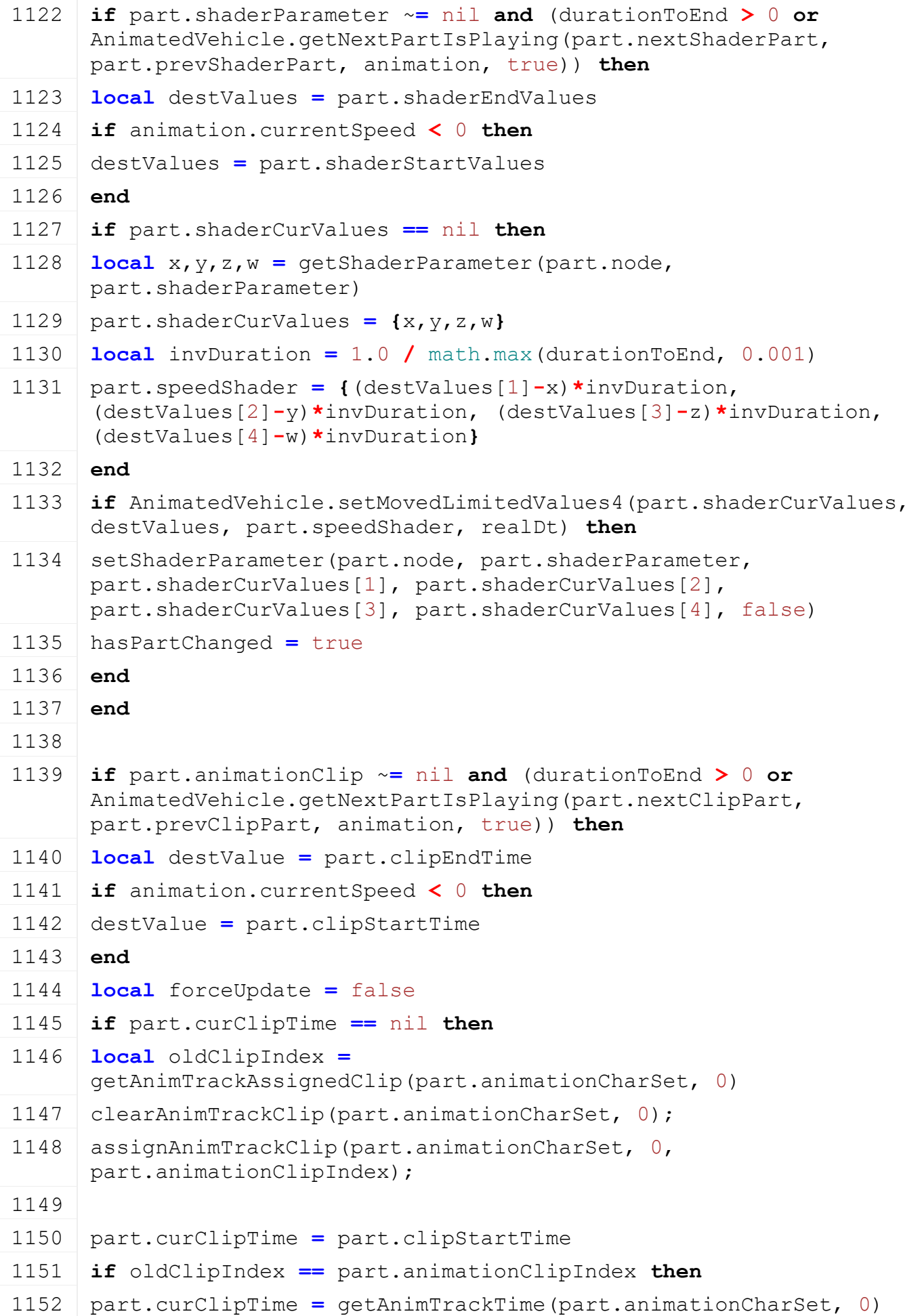

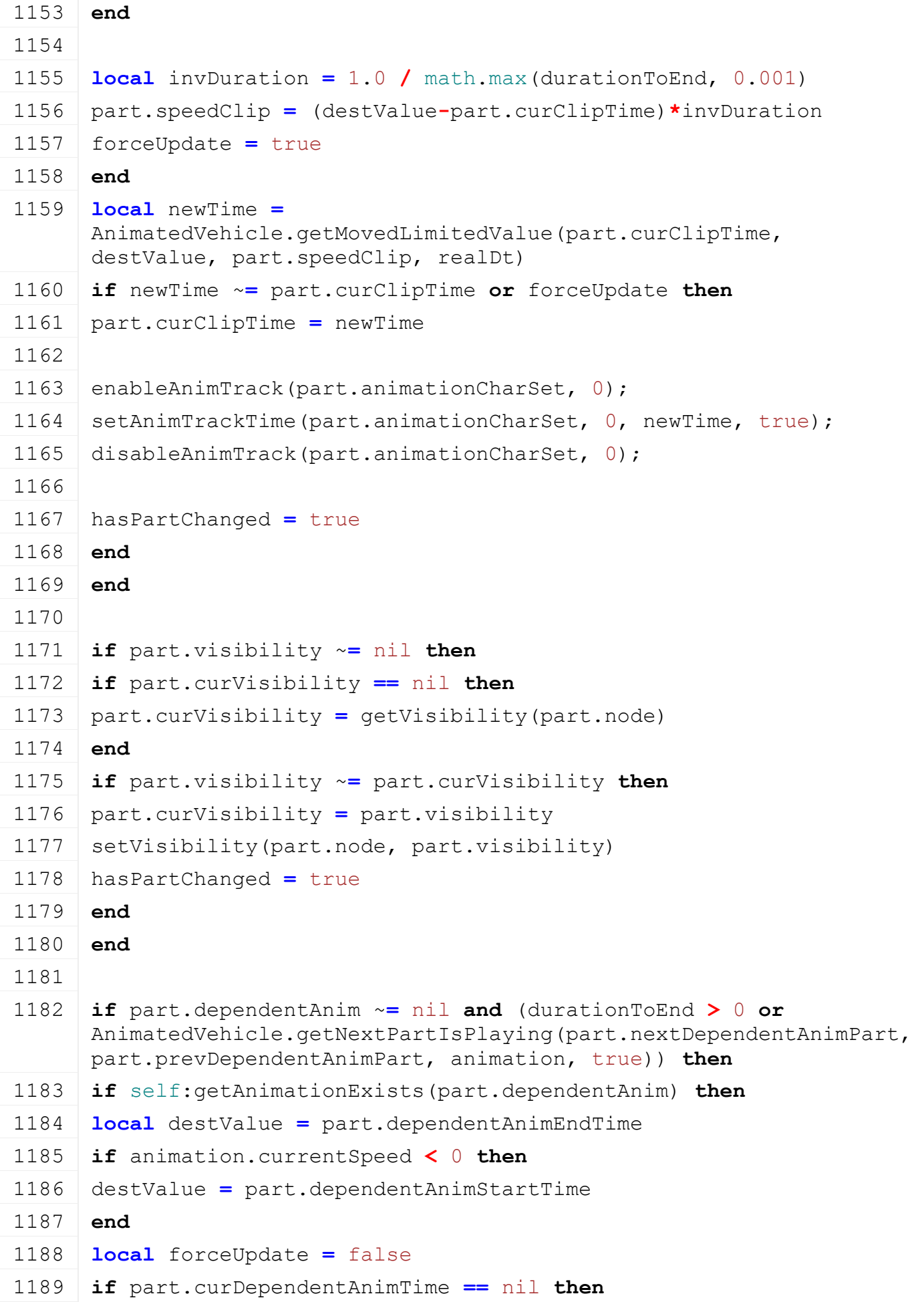

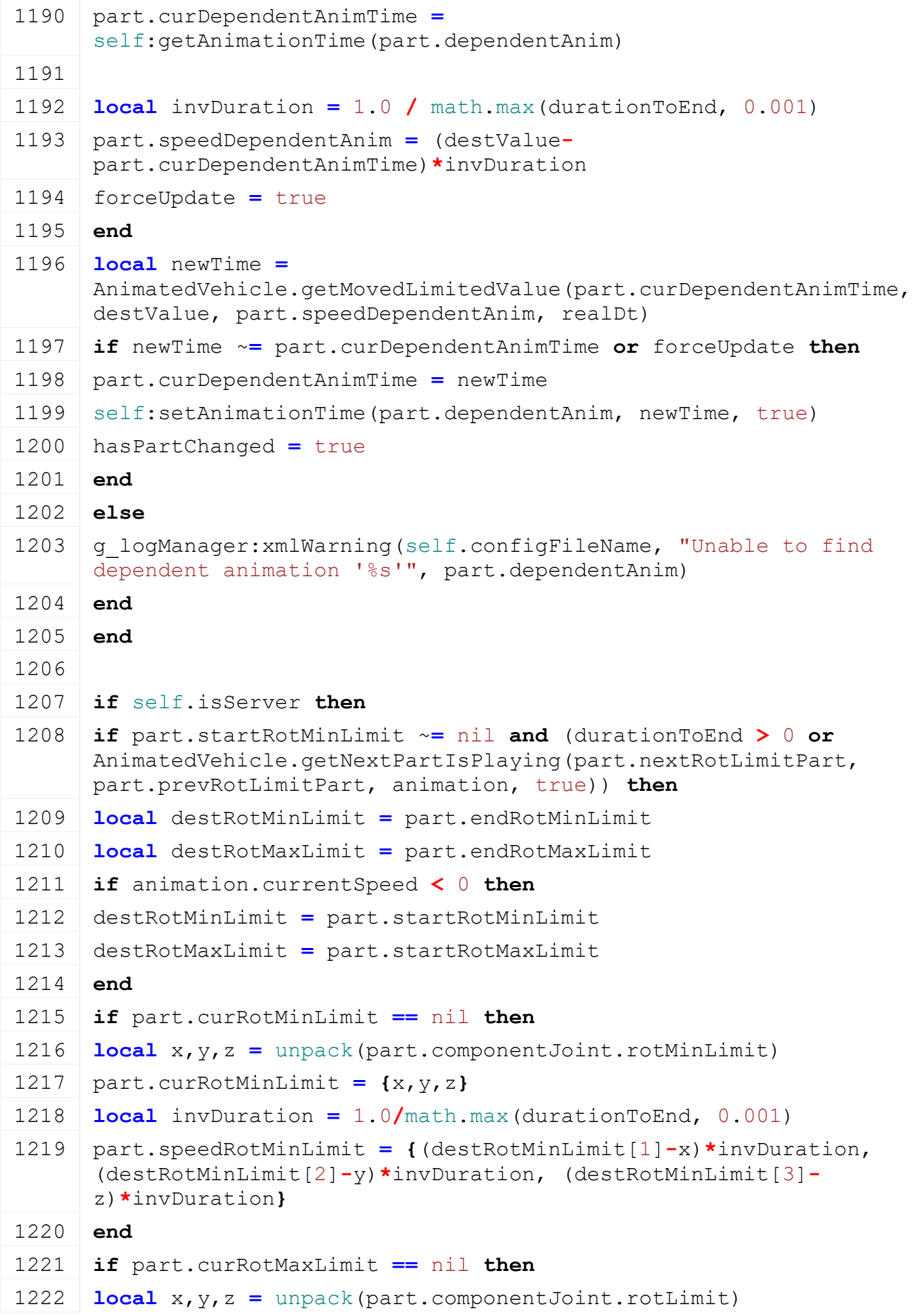

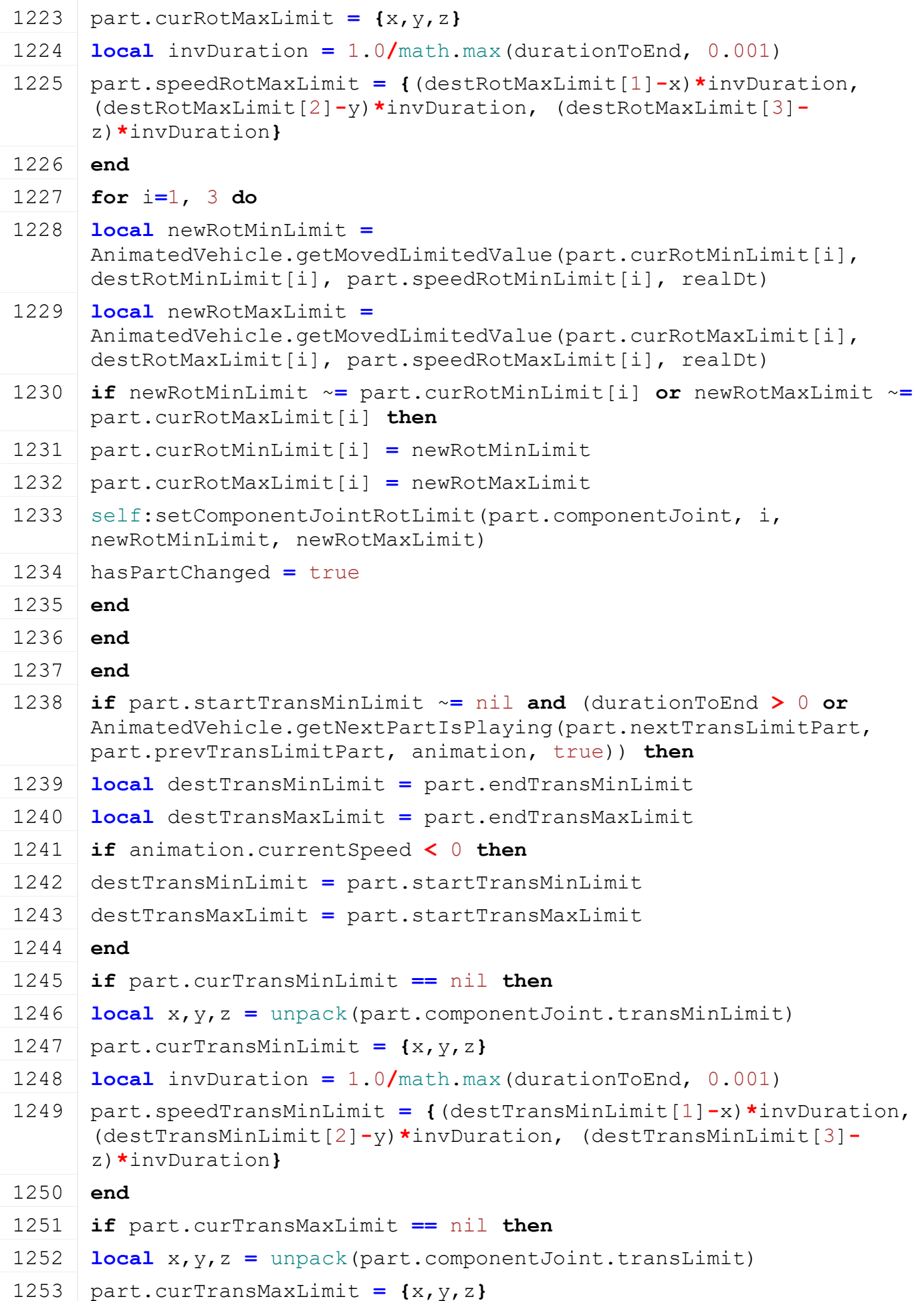

```
1254 local invDuration = 1.0/math.max(durationToEnd, 0.001)
1255 part.speedTransMaxLimit = {(destTransMaxLimit[1]-x)*invDuration, 
      (destTransMaxLimit[2]-y)*invDuration, (destTransMaxLimit[3]-
      z)*invDuration}
1256 end
1257 for i=1, 3 do
1258 local newTransMinLimit =
      AnimatedVehicle.getMovedLimitedValue(part.curTransMinLimit[i], 
     destTransMinLimit[i], part.speedTransMinLimit[i], realDt)
1259 local newTransMaxLimit =
      AnimatedVehicle.getMovedLimitedValue(part.curTransMaxLimit[i], 
     destTransMaxLimit[i], part.speedTransMaxLimit[i], realDt)
1260 if newTransMinLimit ~= part.curTransMinLimit[i] or
      newTransMaxLimit ~= part.curTransMaxLimit[i] then
1261 part.curTransMinLimit[i] = newTransMinLimit
1262 part.curTransMaxLimit[i] = newTransMaxLimit
1263 self:setComponentJointTransLimit(part.componentJoint, i,
     newTransMinLimit, newTransMaxLimit)
1264 hasPartChanged = true
1265 end
1266 end
1267 end
1268 end
1269
1270 return has PartChanged
1271 end
```

```
ArticulatedAxis
Description
```
**This is the specialization for vehicles which steer with an articulated axis (excavators, loaders ...)**

```
prerequisitesPresent
Description
```
Checks if all prerequisite specializations are loaded

# **Definition**

prerequisitesPresent(table specializations)

# **Arguments**

table specializations specializations

# **Return Values**

boolean hasPrerequisite true if all prerequisite specializations are loaded

```
17 function ArticulatedAxis.prerequisitesPresent(specializations)
```

```
18 return SpecializationUtil.hasSpecialization(Drivable,
```

```
specializations)
```

```
19 end
```
#### **onLoad Description**

Called on loading

# **Definition**

onLoad(table savegame)

#### **Arguments**

table savegame savegame

```
30 function ArticulatedAxis:onLoad(savegame)
31 local xmlFile = self.xmlFile
32 local spec = self.spec_articulatedAxis
33
34 XMLUtil.checkDeprecatedXMLElements(self.xmlFile, 
   self.configFileName, 
   "vehicle.articulatedAxis.rotatingPart(0)#index", 
   "vehicle.articulatedAxis.rotatingPart(0)#node") -- FS17
35
36 local index = getXMLInt(xmlFile, 
   "vehicle.articulatedAxis#componentJointIndex")
37 if index ~= nil then
38 if index == 0 then
39 | g logManager:xmlWarning(self.configFileName, "Invalid component
   joint index '0' for articulatedAxis. Indices start with 1!")
40 else
41 local componentJoint = self.componentJoints[index]
42 local rotSpeed = getXMLFloat(xmlFile, 
   "vehicle.articulatedAxis#rotSpeed")
43 local rotMax = getXMLFloat(xmlFile, 
   "vehicle.articulatedAxis#rotMax")
44 local rotMin = getXMLFloat(xmlFile, 
   "vehicle.articulatedAxis#rotMin")
45 if componentJoint ~= nil and rotSpeed ~= nil and rotMax ~= nil
   and rotMin ~= nil then
46 spec.rotSpeed = math.rad(rotSpeed)
47 spec.rotMax = math.rad(rotMax)
48 spec.rotMin = math.rad(rotMin)
49
50 spec.componentJoint = componentJoint
Utils.(getXMLInt(xmlFile,
    "vehicle.articulatedAxis#anchorActor"), 0)
I3DUtil.indexToObject(self.components,
   getXMLString(xmlFile, "vehicle.articulatedAxis#rotNode"), 
   self.i3dMappings)
53 if spec.rotationNode == nil then
```

```
54 spec.rotationNode = spec.componentJoint.jointNode
55 end
56
57 spec.curRot = 0
58
59 local i = 060 spec.rotatingParts = {}
61 while true do
62 local key =
    string.format("vehicle.articulatedAxis.rotatingPart(%d)", i)
63 if not hasXMLProperty(xmlFile, key) then
64 break
65 end
66
67 local node = I3DUtil.indexToObject(self.components, 
    getXMLString(xmlFile, key .. "#node"), self.i3dMappings)
68 if node ~= nil then
69 local rotatingPart = {}
70 rotatingPart.node = node
71 rotatingPart.defRot = {getRotation(node)}
72 rotatingPart.posRot =
    StringUtil.getRadiansFromString(getXMLString(xmlFile, key .. 
    "#posRot"), 3)
73 rotatingPart.negRot =
    StringUtil.getRadiansFromString(getXMLString(xmlFile, key .. 
    "#negRot"), 3)
74 rotatingPart.negRotFactor = Utils.getNoNil(getXMLFloat(xmlFile, 
    key .. "#negRotFactor"), 1)
75 rotatingPart.posRotFactor = Utils.getNoNil(getXMLFloat(xmlFile, 
    key .. "#posRotFactor"), 1)
76 rotatingPart.invertSteeringAngle =
    Utils.getNoNil(getXMLBool(xmlFile, key .. 
    "#invertSteeringAngle"), false)
77 table.insert(spec.rotatingParts, rotatingPart)
78 else
79 g logManager:xmlWarning(self.configFileName, "Failed to load
    rotation part '%s'", key)
80 end
81 i = i + 1
82 end
83
84 -- adjust steering values
85 local maxRotTime = rotMax/rotSpeed
```
**local** minRotTime **=** rotMin**/**rotSpeed **if** minRotTime **>** maxRotTime **then local** temp **=** minRotTime minRotTime **=** maxRotTime maxRotTime **=** temp **end if** maxRotTime **>** self.maxRotTime **then** self.maxRotTime **=** maxRotTime **end if** minRotTime **<** self.minRotTime **then** self.minRotTime **=** minRotTime **end** self.maxRotation **=** rotMax self.wheelSteeringDuration **=** [MathUtil.](https://gdn.giants-software.com/documentation_print.php?version=engine&category=68&class=7193)sign(rotSpeed) **\*** rotMax **/** rotSpeed 102 -- adjust variables used by AIVehicleUtil **local** aiReverserNodeString **=** [getXMLString\(](https://gdn.giants-software.com/documentation_print.php?version=engine&category=15&function=235)xmlFile, "vehicle.articulatedAxis#aiRevereserNode") **if** aiReverserNodeString ~**=** nil **then** spec.aiRevereserNode **=** [I3DUtil.](https://gdn.giants-software.com/documentation_print.php?version=engine&category=1&class=7048)indexToObject(self.components, aiReverserNodeString, self.i3dMappings) **end local** maxTurningRadius **=** 0 **local** specWheels **=** self.spec\_wheels **for** i**=**1,2 **do local** rootNode **=** self.components[componentJoint.componentIndices[i]].node **for** \_, wheel **in** ipairs(specWheels.wheels) **do if** self:getParentComponent(wheel.repr) **==** rootNode **then local** wx,\_,wz **=** [localToLocal\(](https://gdn.giants-software.com/documentation_print.php?version=engine&category=4&function=43)wheel.driveNode, rootNode, 0,0,0) **local** dx1 **=** 1 **if** wx **<** 0 **then**  $119 \text{ dx1} = -1$  **end local** dz1 **=** math.tan( math.max(wheel.rotMin, wheel.rotMax) ) **if** wz **>** 0 **then**

```
123 \, dz1 = -dz1124 end
 125
 126 \text{local } x2, z2 = 0, 0
 127 local dx2 = 1
 128 if wx < 0 then
 129 \, \text{dx}2 = -1130 end
 131 local dz2 = math.tan( math.max(rotMin, rotMax) )
 132 if wz < 0 then
 133 \, \text{d}z2 = -dz2134 end
 135
 136 -- normalize directions
 137 local l1 = MathUtil.vector2Length(dx1, dz1)
 138 dx1, dz1 = dx1 / l1, dz1 / l1
 139
 140 local l2 = MathUtil.vector2Length(dx2, dz2)
 141 dx2, dz2 = dx2 / l2, dz2 / l2
 142
 143 local intersect, _, f2 =
      MathUtil.getLineLineIntersection2D(wx,wz, dx1,dz1, x2,z2,
      dx2, dz2)144 if intersect then
 145 local radius = math.abs(f(2))
 146 maxTurningRadius = math.max(maxTurningRadius, radius)
 147 end
 148 end
 149 end
 150 end
 151
 152 if maxTurningRadius ~= 0 then
 153 self.maxTurningRadius = maxTurningRadius
 154 end
 155 end
 156 end
 157 end
 158
 159 spec.interpolatedRotatedTime = 0
 160 end
onUpdate
```
# **Description**

Called on update

## **Definition**

onUpdate(float dt, boolean isActiveForInput, boolean isSelected)

# **Arguments**

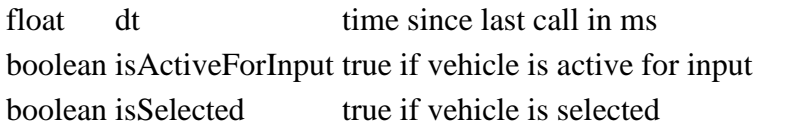

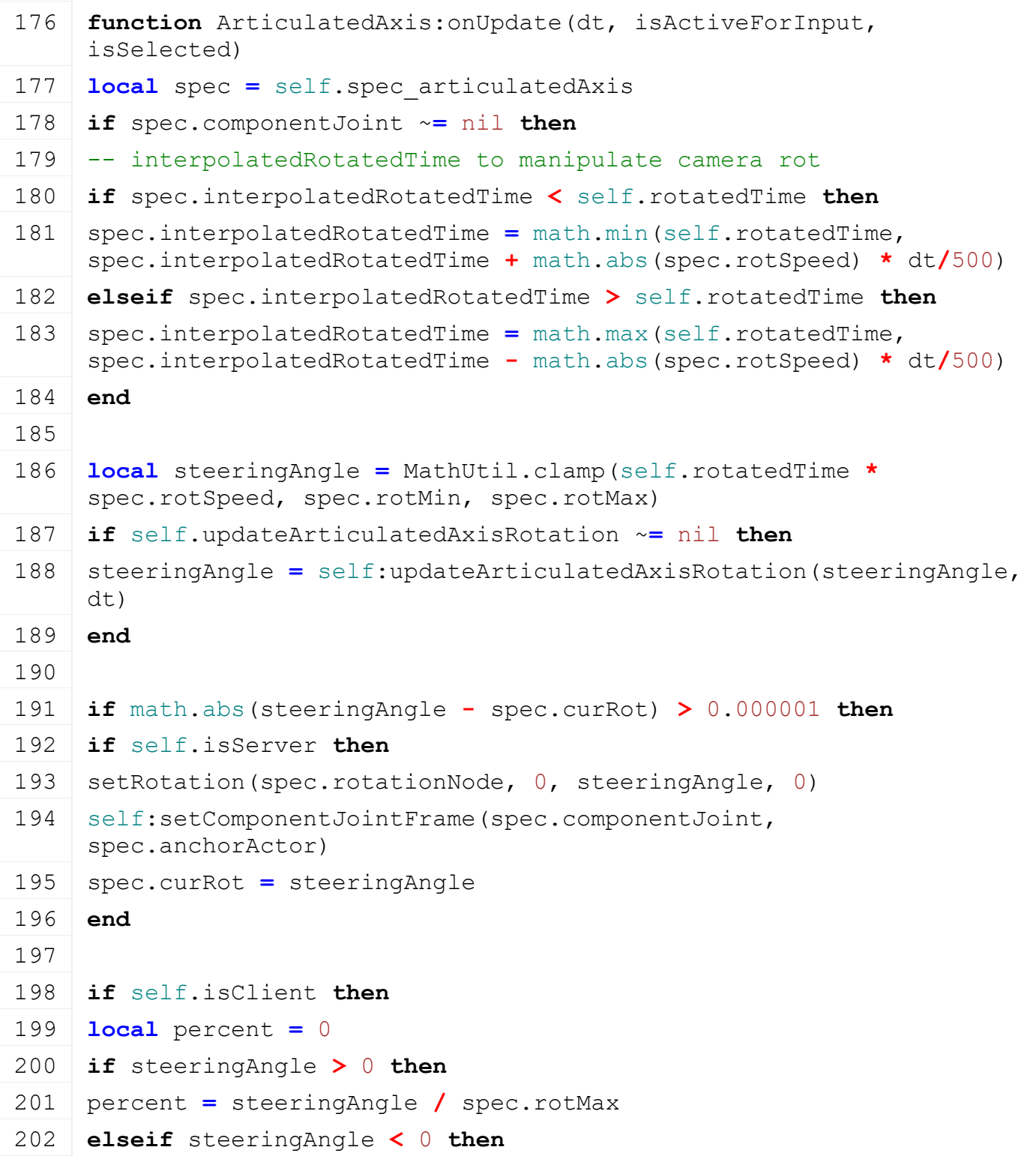

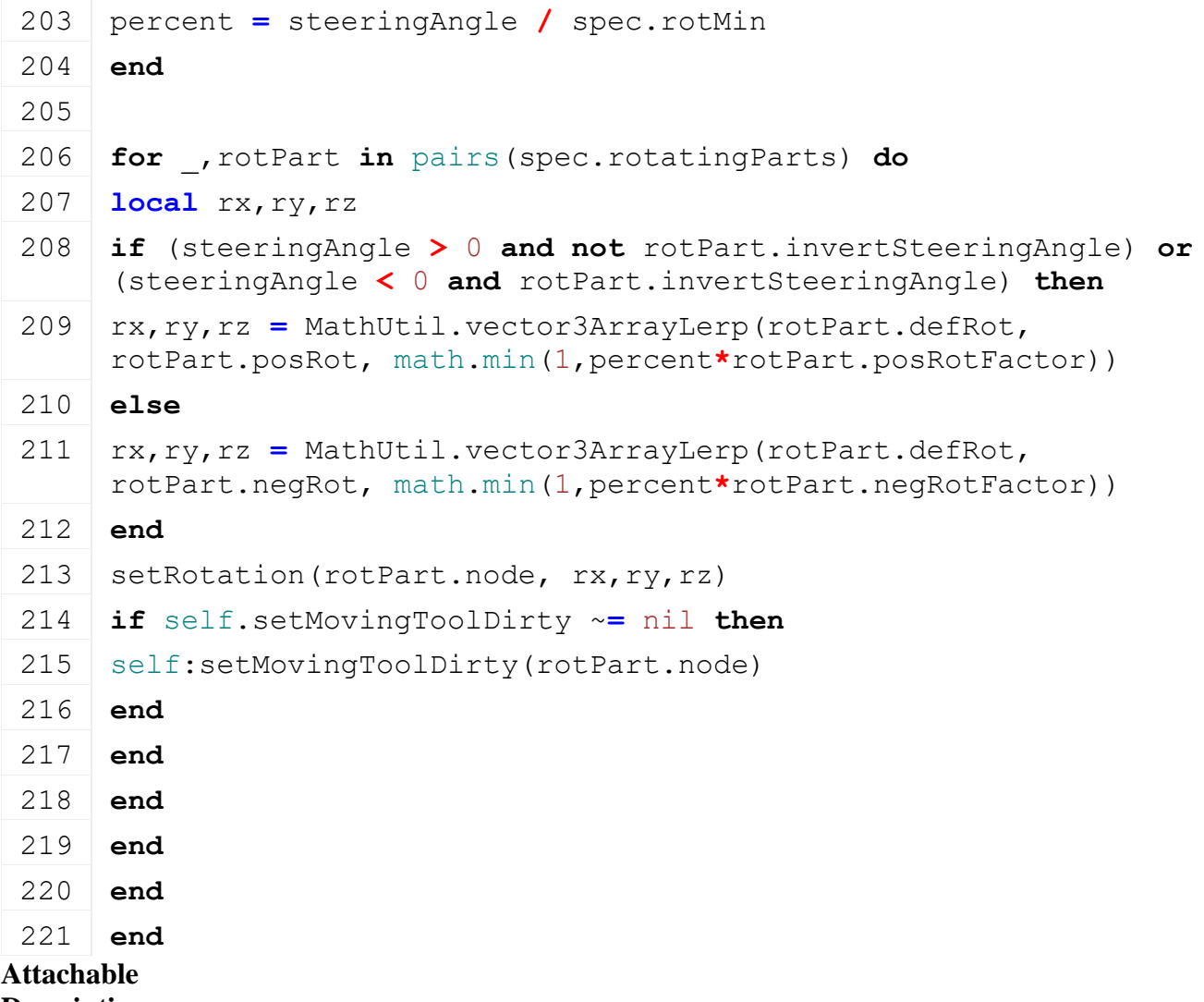

#### **Description**

#### **This is the specialization for all vehicles that may be attached**

#### **prerequisitesPresent Description**

Checks if all prerequisite specializations are loaded

#### **Definition**

prerequisitesPresent(table specializations)

#### **Arguments**

table specializations specializations

#### **Return Values**

boolean hasPrerequisite true if all prerequisite specializations are loaded

## **Code**

```
17 function Attachable.prerequisitesPresent(specializations)
```

```
18 return true
```
## 19 **end**

**onLoad**

# **Description**

Called on loading

## **Definition**

# onLoad(table savegame)

# **Arguments**

table savegame savegame

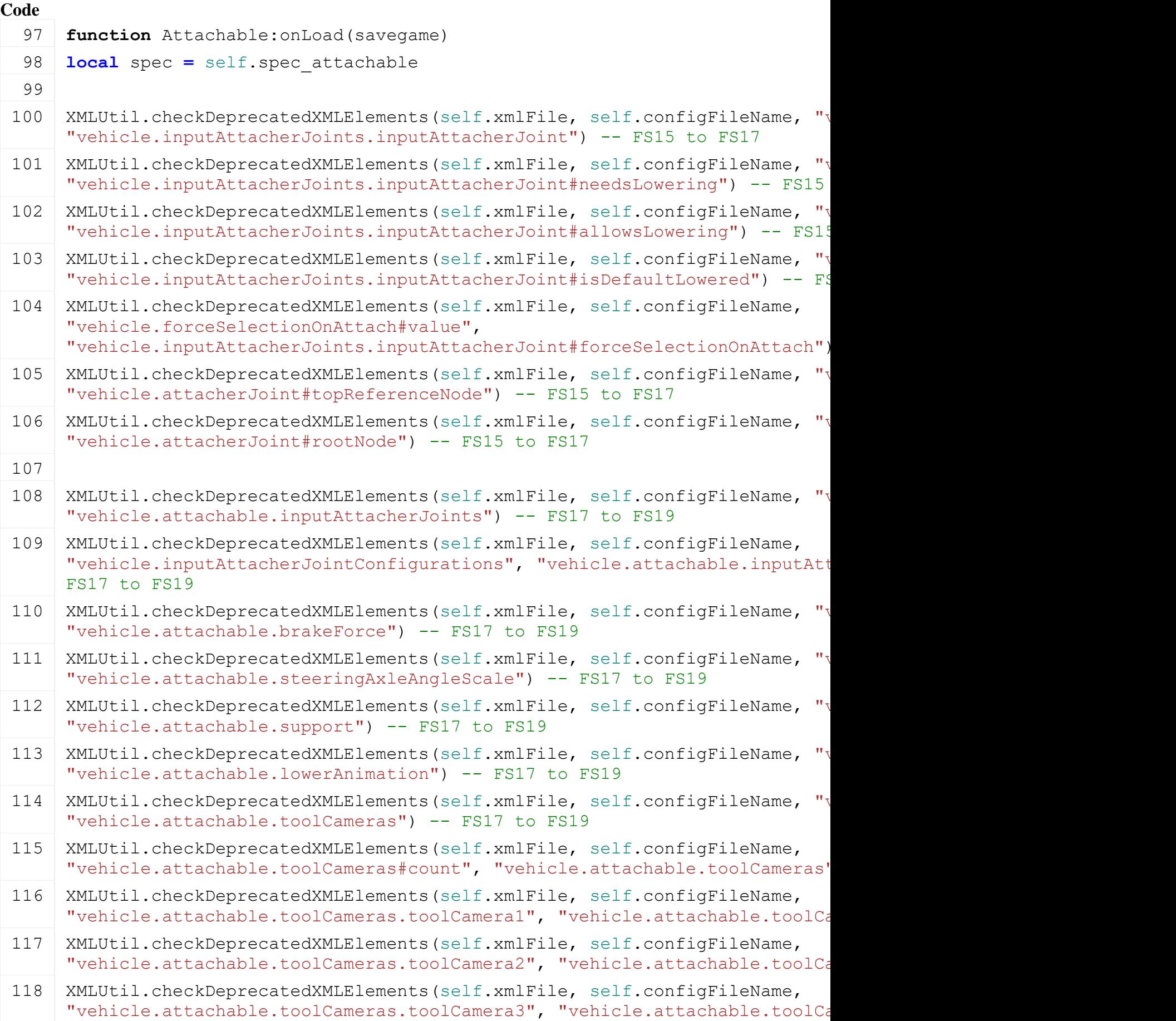

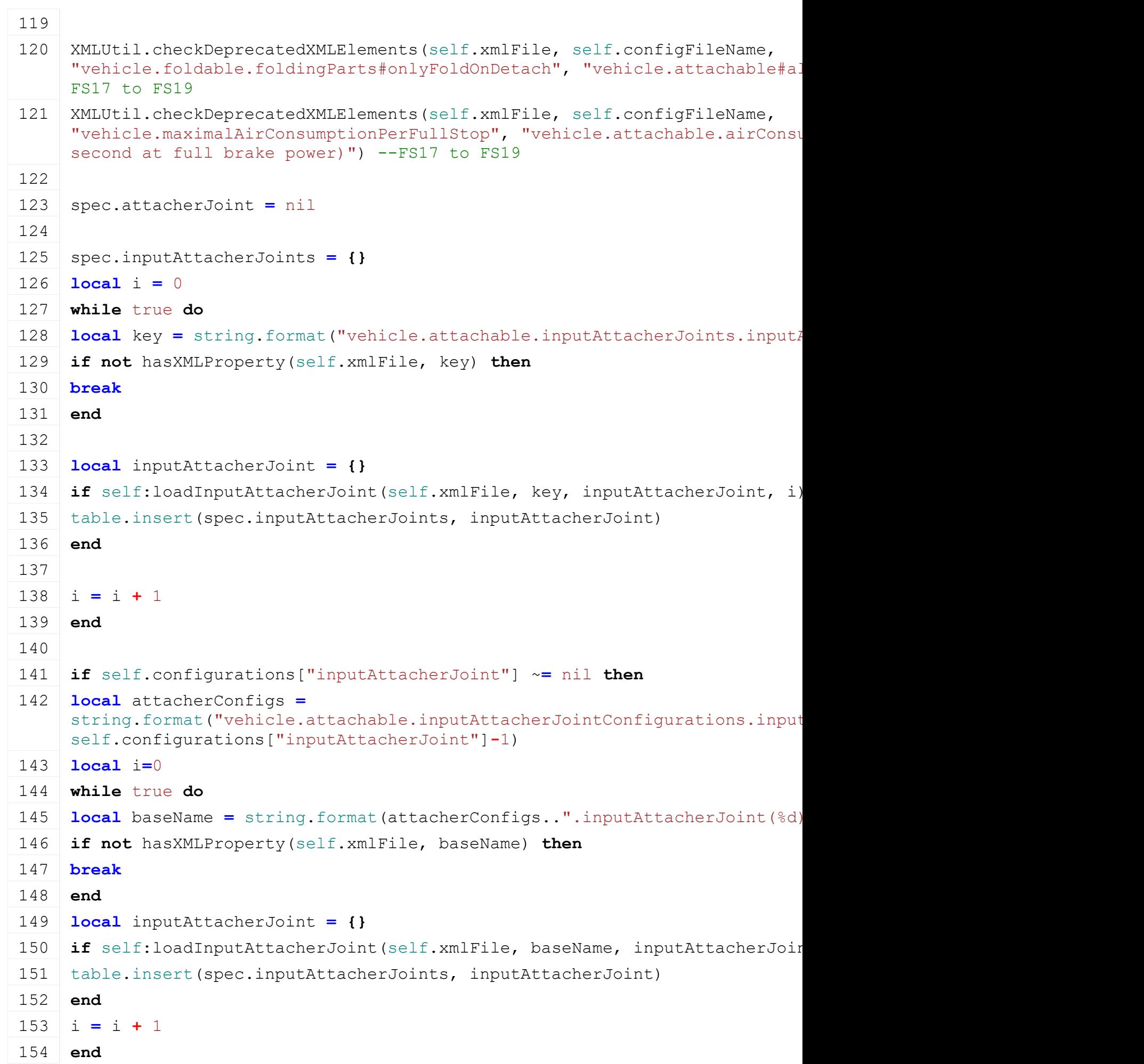

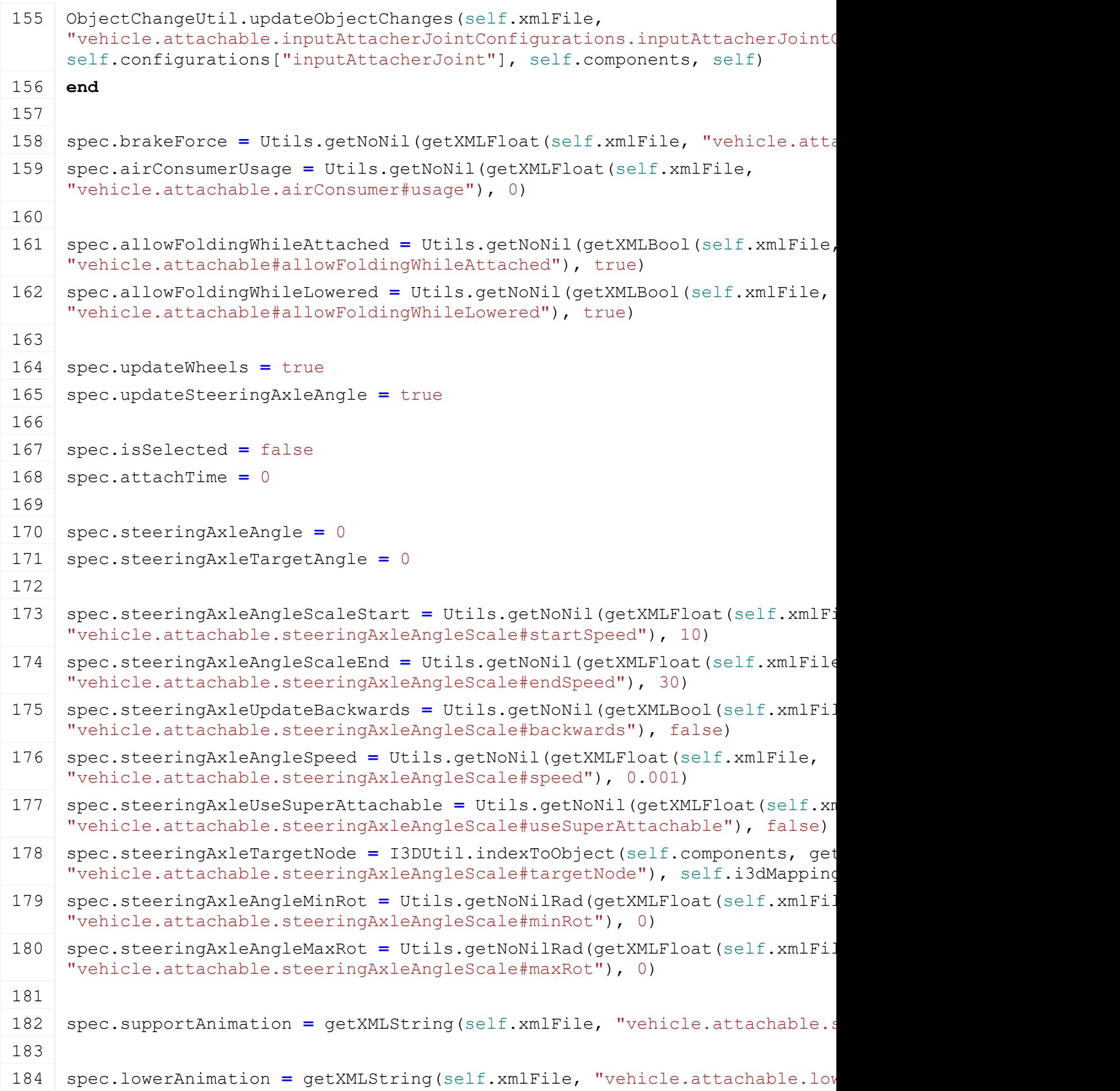

```
185 spec.lowerAnimationSpeed = Utils.getNoNil(getXMLFloat(self.xmlFile, 
      "vehicle.attachable.lowerAnimation#speed"), 1)
 Utils.(getXMLFloat(self.xmlPile)
      "vehicle.attachable.lowerAnimation#directionOnDetach"), 0)
 187
 188 spec.toolCameras = {}
 189 i = 0
 190 while true do
 191 local cameraKey = string.format("vehicle.attachable.toolCameras.toolCame
 192 if not hasXMLProperty(self.xmlFile, cameraKey) then
 193 break
 194 end
 195
 196 local camera = VehicleCamera:new(self)
 197 if camera:loadFromXML(self.xmlFile, cameraKey) then
 198 table.insert(spec.toolCameras, camera)
 199 end
 200
 201 i = i + 1202 end
 203
 204 spec.isHardAttached = false
 205 end
onPostLoad
Description
    Called after loading
Definition
    onPostLoad(table savegame)
Arguments
table savegame savegame
Code
 210 function Attachable:onPostLoad(savegame)
 211 local spec = self.spec_attachable
 212
 213 if spec.supportAnimation ~= nil and self.playAnimation ~= nil
      then
 214 self:playAnimation(spec.supportAnimation, 1, nil, true)
 AnimatedVehicle.updateAnimationByName(self,
      spec.supportAnimation, 9999999)
 216 end
 217
 218 if savegame ~= nil and not savegame.resetVehicles then
```

```
219 if spec.lowerAnimation ~= nil and self.playAnimation ~= nil then
220 local lowerAnimTime = getXMLFloat(savegame.xmlFile, 
    savegame.key..".attachable#lowerAnimTime")
221 if lowerAnimTime ~= nil then
222 local speed = 1
223 if lowerAnimTime < 0.5 then
224 speed = -1
225 end
226 self: playAnimation(spec.lowerAnimation, speed, nil, true)
227 self: setAnimationTime(spec.lowerAnimation, lowerAnimTime)
228 AnimatedVehicle.updateAnimationByName(self, spec.lowerAnimation, 
    9999999)
229
230 if self.updateCylinderedInitial ~= nil then
231 self:updateCylinderedInitial(false)
232 end
233 end
234 end
235 end
236
237 for _, inputAttacherJoint in pairs(spec.inputAttacherJoints) do
238 if self.getMovingPartByNode ~= nil then
239 if inputAttacherJoint.steeringBarLeftNode ~= nil then
240 local movingPart =
    self:getMovingPartByNode(inputAttacherJoint.steeringBarLeftNode)
241 if movingPart ~= nil then
242 inputAttacherJoint.steeringBarLeftMovingPart = movingPart
243 else
244 inputAttacherJoint.steeringBarLeftNode = nil
245 end
246 end
247 if inputAttacherJoint.steeringBarRightNode ~= nil then
248 local movingPart =
    self:getMovingPartByNode(inputAttacherJoint.steeringBarRightNode)
249 if movingPart ~= nil then
250 inputAttacherJoint.steeringBarRightMovingPart = movingPart
251 else
252 inputAttacherJoint.steeringBarRightNode = nil
253 end
254 end
255 else
```

```
256 inputAttacherJoint.steeringBarLeftNode = nil
257 inputAttacherJoint.steeringBarRightNode = nil
258 end
259 end
260
261 if self.brake ~= nil then
262 self: brake(spec.brakeForce, true)
263 end
264
265 if #spec.inputAttacherJoints > 0 then
266 g currentMission:addAttachableVehicle(self)
267 end
268 end
```

```
onPreDelete
```

```
Description
```
Called on before deleting

## **Definition**

onPreDelete()

## **Code**

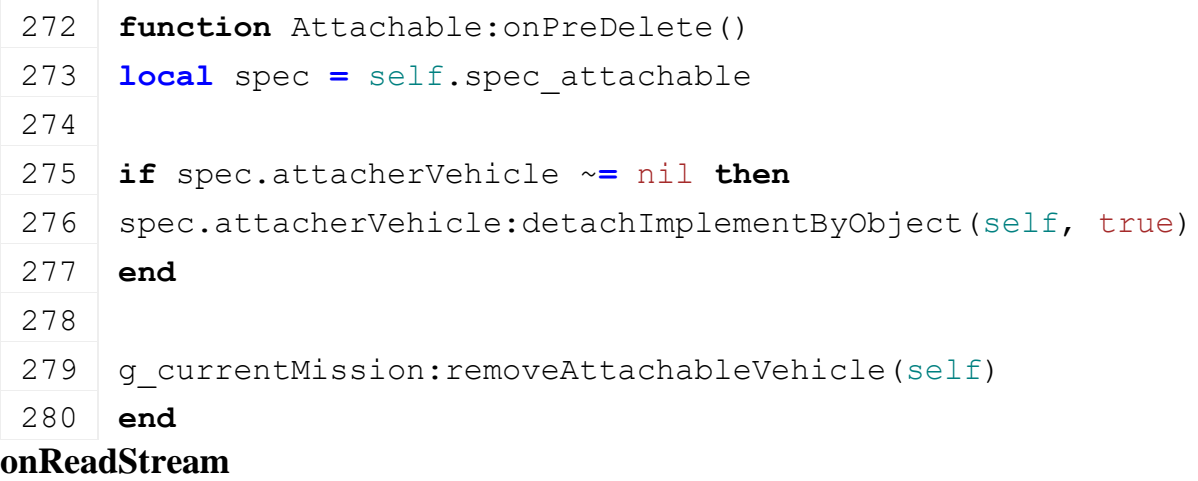

# **Description**

Called on client side on join

## **Definition**

onReadStream(integer streamId, integer connection)

## **Arguments**

integer streamId streamId

integer connection connection

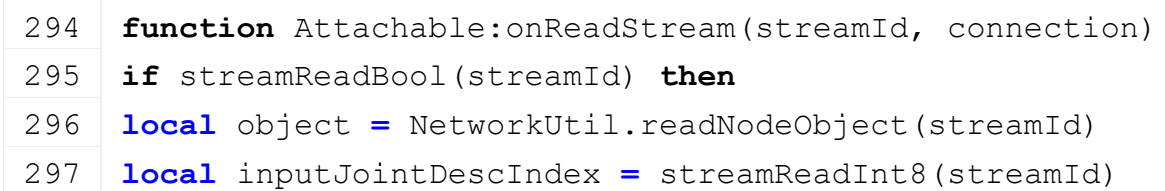

```
298 local jointDescIndex = streamReadInt8(streamId)
299 local moveDown = streamReadBool(streamId)
300 local implementIndex = streamReadInt8(streamId)
301 if object ~= nil then
302 object:attachImplement(self, inputJointDescIndex, jointDescIndex, 
     true, implementIndex)
303 object:setJointMoveDown(jointDescIndex, moveDown, true)
304 end
305 end
306 end
```
#### **onWriteStream Description**

Called on server side on join

#### **Definition**

onWriteStream(integer streamId, integer connection)

#### **Arguments**

integer streamId streamId

integer connection connection

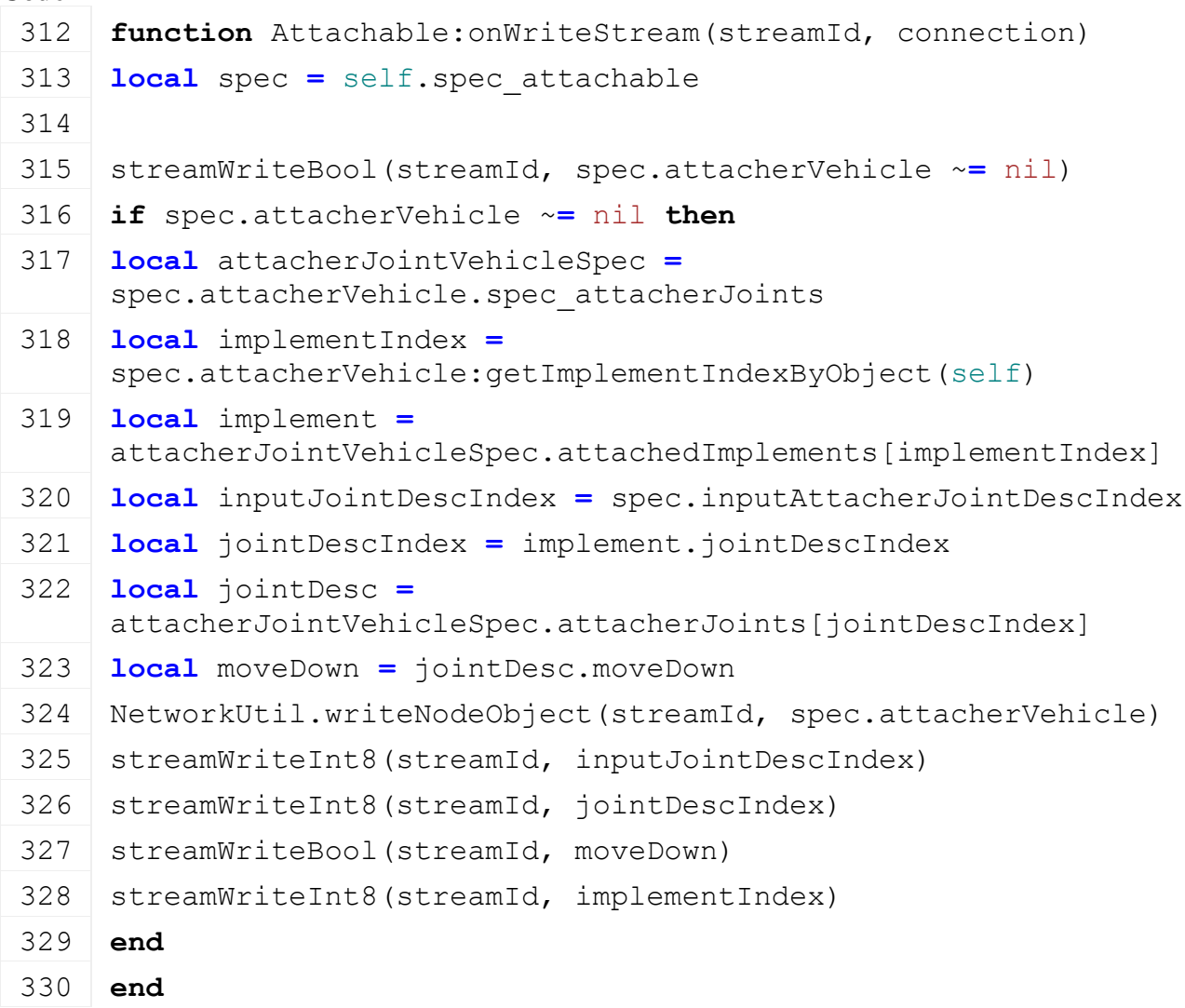

#### **onUpdate Description**

Called on update

#### **Definition**

onUpdate(float dt, boolean isActiveForInput, boolean isSelected)

## **Arguments**

float dt time since last call in ms

boolean isActiveForInput true if vehicle is active for input

boolean is Selected true if vehicle is selected

```
337 function Attachable:onUpdate(dt, isActiveForInput, isSelected)
338 local spec = self.spec_attachable
339
340 if spec.updateSteeringAxleAngle then
341 if self:getLastSpeed() > 0.1 then
342 local baseVehicle = self:getSteeringAxleBaseVehicle()
343 if baseVehicle ~= nil and (self.movingDirection >= 0 or
    spec.steeringAxleUpdateBackwards) then
344 local yRot =
    Utils.getYRotationBetweenNodes(self.steeringAxleNode, 
    baseVehicle.steeringAxleNode)
345 if math.abs(yRot) > 1.57 then
346 if yRot > 0 then
347 yRot = yRot - 3.14
348 else
349 yRot = yRot + 3.14
350 end
351 end
352
353 local startSpeed = spec.steeringAxleAngleScaleStart
354 local endSpeed = spec.steeringAxleAngleScaleEnd
355 local scale = MathUtil.clamp(1 + (self:getLastSpeed()-startSpeed) 
    * 1.0/(startSpeed-endSpeed), 0, 1)
356 spec.steeringAxleTargetAngle = yRot*scale
357 elseif self:getLastSpeed() > 0.2 then
358 spec.steeringAxleTargetAngle = 0
359 end
360
361 local dir = MathUtil.sign(spec.steeringAxleTargetAngle -
    spec.steeringAxleAngle)
362 if dir == 1 then
```
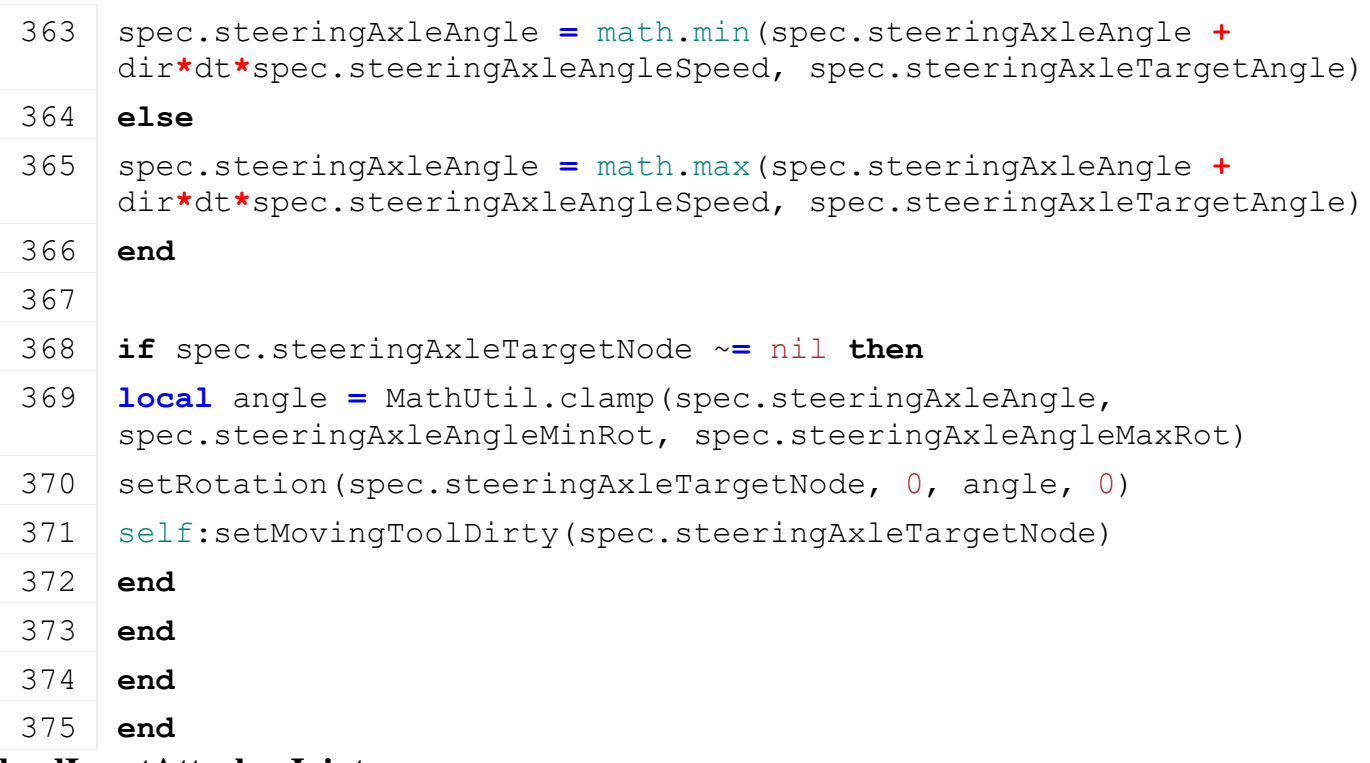

#### **loadInputAttacherJoint Description**

Called on loading

## **Definition**

loadInputAttacherJoint(table savegame)

# **Arguments**

table savegame savegame

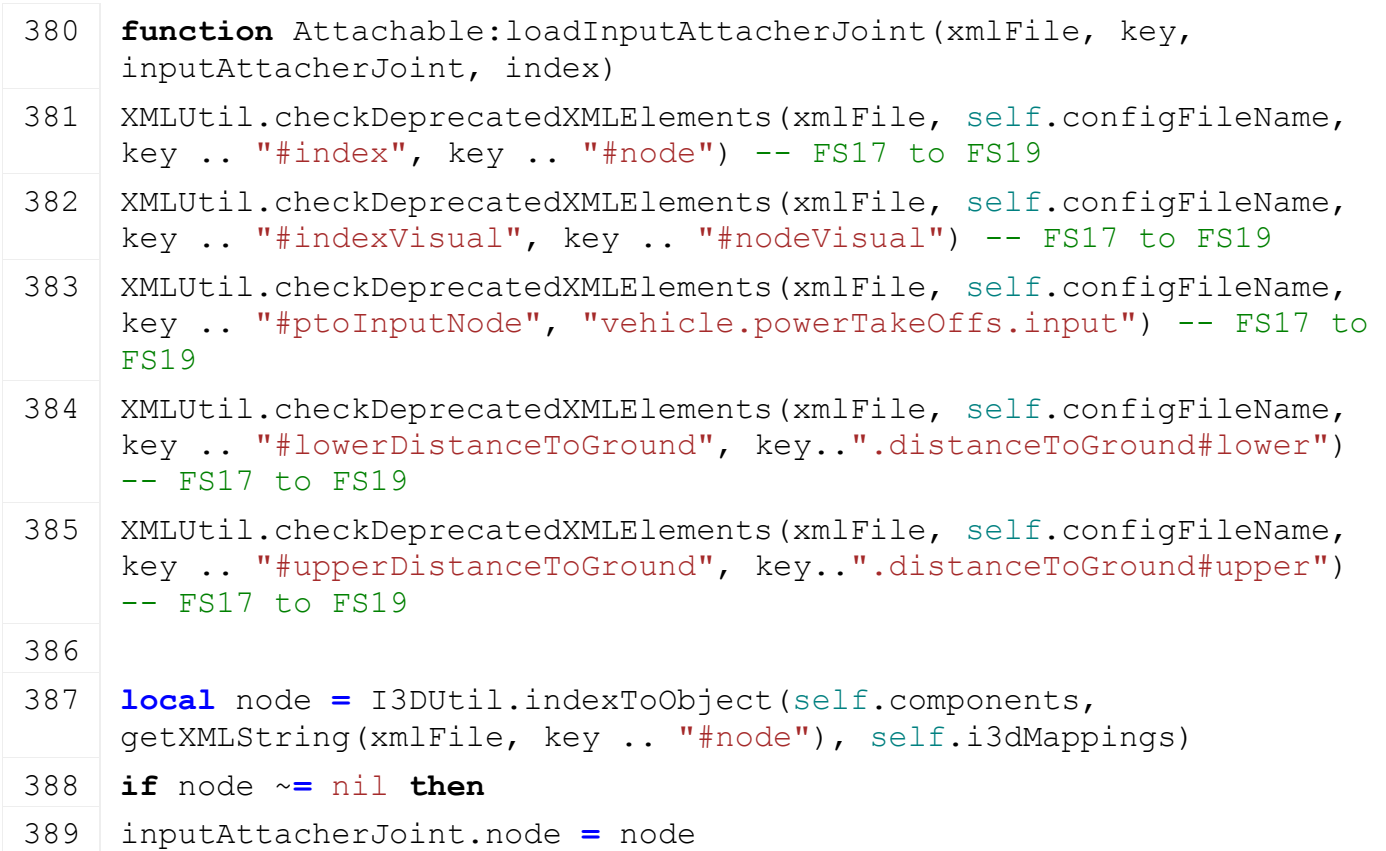

```
390 inputAttacherJoint.heightNode =
    I3DUtil.indexToObject(self.components, getXMLString(xmlFile, key 
     .. ".heightNode#node"), self.i3dMappings)
391 if inputAttacherJoint.heightNode ~= nil then
392 inputAttacherJoint.heightNodeOffset =
     {localToLocal(inputAttacherJoint.heightNode, node, 0, 0, 0)}
393 end
394
395 local jointTypeStr = getXMLString(xmlFile, key .. "#jointType")
396 local jointType
397 if jointTypeStr ~= nil then
398 jointType = AttacherJoints.jointTypeNameToInt[jointTypeStr]
399 if jointType == nil then
400 g logManager:xmlWarning(self.configFileName, "Invalid jointType
     '%s' for inputAttacherJoint '%s'!", tostring(jointTypeStr), key)
401 end
402 else
403 g logManager:xmlWarning(self.configFileName, "Missing jointType
    for inputAttacherJoint '%s'!", key)
404 end
405 if jointType == nil then
406 local needsTrailerJoint = Utils.getNoNil(getXMLBool(xmlFile, key 
     .. "#needsTrailerJoint"), false)
407 local needsLowTrailerJoint = Utils.getNoNil(getXMLBool(xmlFile, 
    key .. "#needsLowJoint"), false)
408 if needsTrailerJoint then
409 if needsLowTrailerJoint then
410 jointType = AttacherJoints.JOINTTYPE_TRAILERLOW
411 else
412 jointType = AttacherJoints.JOINTTYPE_TRAILER
413 end
414 else
415 jointType = AttacherJoints.JOINTTYPE_IMPLEMENT
416 end
417 end
418 inputAttacherJoint.jointType = jointType
419
420 inputAttacherJoint.jointOrigTrans = {
    getTranslation(inputAttacherJoint.node) }
421 inputAttacherJoint.topReferenceNode =
    I3DUtil.indexToObject(self.components, getXMLString(xmlFile, key 
     .. "#topReferenceNode"), self.i3dMappings)
```
422 inputAttacherJoint.rootNode **=** [Utils.](https://gdn.giants-software.com/documentation_print.php?version=engine&category=68&class=7198)getNoNil[\(I3DUtil.](https://gdn.giants-software.com/documentation_print.php?version=engine&category=1&class=7048)indexToObject(self.components, [getXMLString\(](https://gdn.giants-software.com/documentation_print.php?version=engine&category=15&function=235)xmlFile, key .. "#rootNode"), self.i3dMappings), self.components[1].node) 423 inputAttacherJoint.rootNodeBackup **=** inputAttacherJoint.rootNode 424 inputAttacherJoint.allowsDetaching **=** [Utils.](https://gdn.giants-software.com/documentation_print.php?version=engine&category=68&class=7198)getNoNil[\(getXMLBool\(](https://gdn.giants-software.com/documentation_print.php?version=engine&category=15&function=234)xmlFile, key .. "#allowsDetaching"), true) 425 inputAttacherJoint.fixedRotation **=** [Utils.](https://gdn.giants-software.com/documentation_print.php?version=engine&category=68&class=7198)getNoNil[\(getXMLBool\(](https://gdn.giants-software.com/documentation_print.php?version=engine&category=15&function=234)xmlFile, key .. "#fixedRotation"), false) 426 inputAttacherJoint.hardAttach **=** [Utils.](https://gdn.giants-software.com/documentation_print.php?version=engine&category=68&class=7198)getNoNil[\(getXMLBool\(](https://gdn.giants-software.com/documentation_print.php?version=engine&category=15&function=234)xmlFile, key .. "#hardAttach"), false) 427 **if** inputAttacherJoint.hardAttach **and** #self.components **>** 1 **then** 428 g logManager:xmlWarning(self.configFileName, "hardAttach only available for single component vehicles! InputAttacherJoint '%s'!", key) 429 inputAttacherJoint.hardAttach **=** false 430 **end** 431 inputAttacherJoint.visualNode **=** [I3DUtil.](https://gdn.giants-software.com/documentation_print.php?version=engine&category=1&class=7048)indexToObject(self.components, [getXMLString\(](https://gdn.giants-software.com/documentation_print.php?version=engine&category=15&function=235)xmlFile, key .. "#nodeVisual"), self.i3dMappings) 432 **if** inputAttacherJoint.hardAttach **and** inputAttacherJoint.visualNode ~**=** nil **then** 433 inputAttacherJoint.visualNodeData **= {** 434 parent **=** [getParent\(](https://gdn.giants-software.com/documentation_print.php?version=engine&category=3&function=26)inputAttacherJoint.visualNode), 435 translation **= {** [getTranslation\(](https://gdn.giants-software.com/documentation_print.php?version=engine&category=4&function=37)inputAttacherJoint.visualNode) **}**, 436 rotation **= {** [getRotation\(](https://gdn.giants-software.com/documentation_print.php?version=engine&category=4&function=46)inputAttacherJoint.visualNode) **}**, 437 index **=** [getChildIndex\(](https://gdn.giants-software.com/documentation_print.php?version=engine&category=3&function=32)inputAttacherJoint.visualNode) 438 **}** 439 **end** 440 441 442 **if** jointType **==** [AttacherJoints.](https://gdn.giants-software.com/documentation_print.php?version=engine&category=70&class=7212)JOINTTYPE\_IMPLEMENT **or** jointType **==** [AttacherJoints.](https://gdn.giants-software.com/documentation_print.php?version=engine&category=70&class=7212)JOINTTYPE\_CUTTER **then** 443 **if** [getXMLFloat\(](https://gdn.giants-software.com/documentation_print.php?version=engine&category=15&function=233)xmlFile, key .. ".distanceToGround#lower") **==** nil **then** 444 g logManager:xmlWarning(self.configFileName, "Missing '.distanceToGround#lower' for inputAttacherJoint '%s'!", key) 445 **end** 446 **if** [getXMLFloat\(](https://gdn.giants-software.com/documentation_print.php?version=engine&category=15&function=233)xmlFile, key .. ".distanceToGround#upper") **==** nil **then** 447 g logManager:xmlWarning(self.configFileName, "Missing '.distanceToGround#upper' for inputAttacherJoint '%s'!", key) 448 **end**

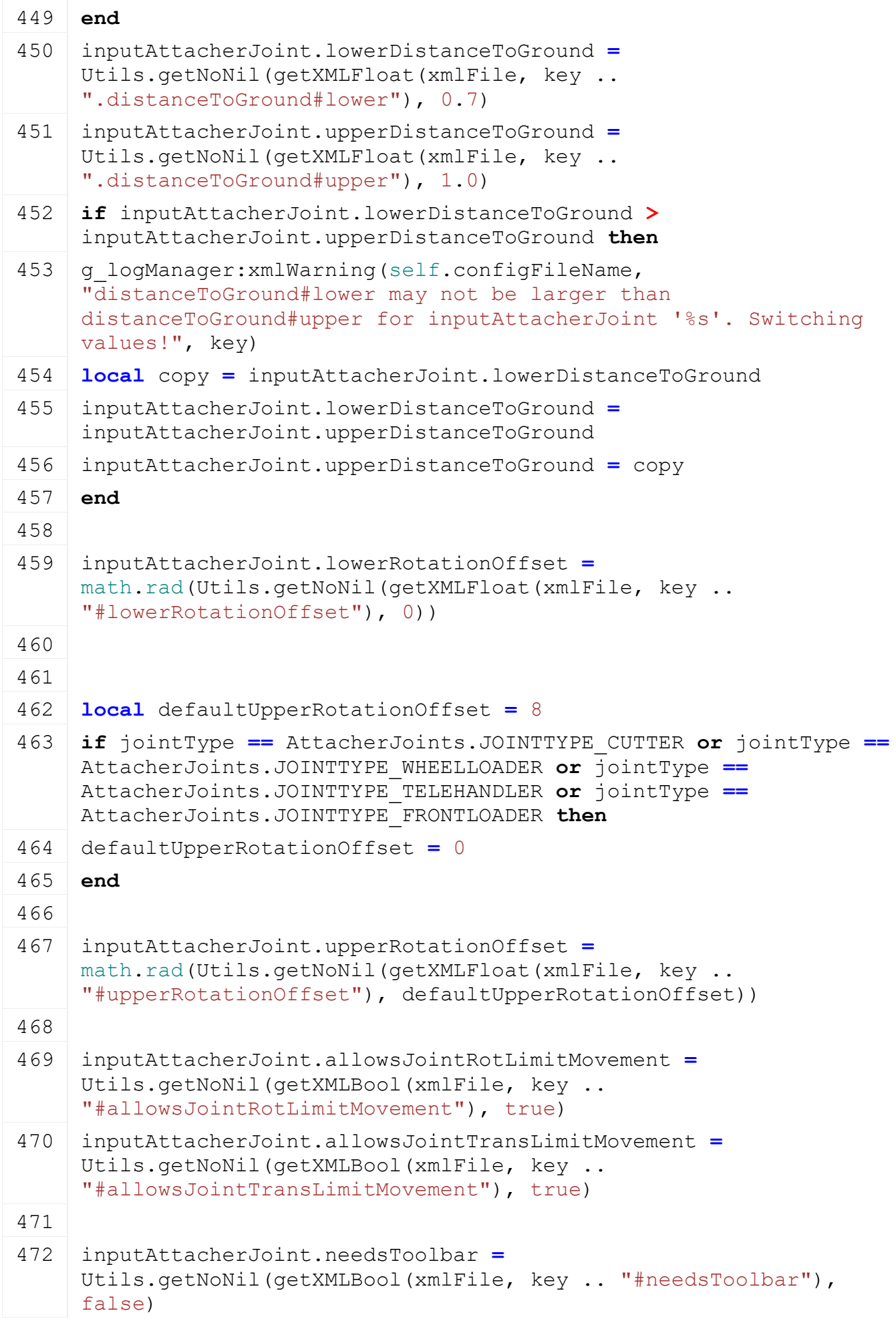

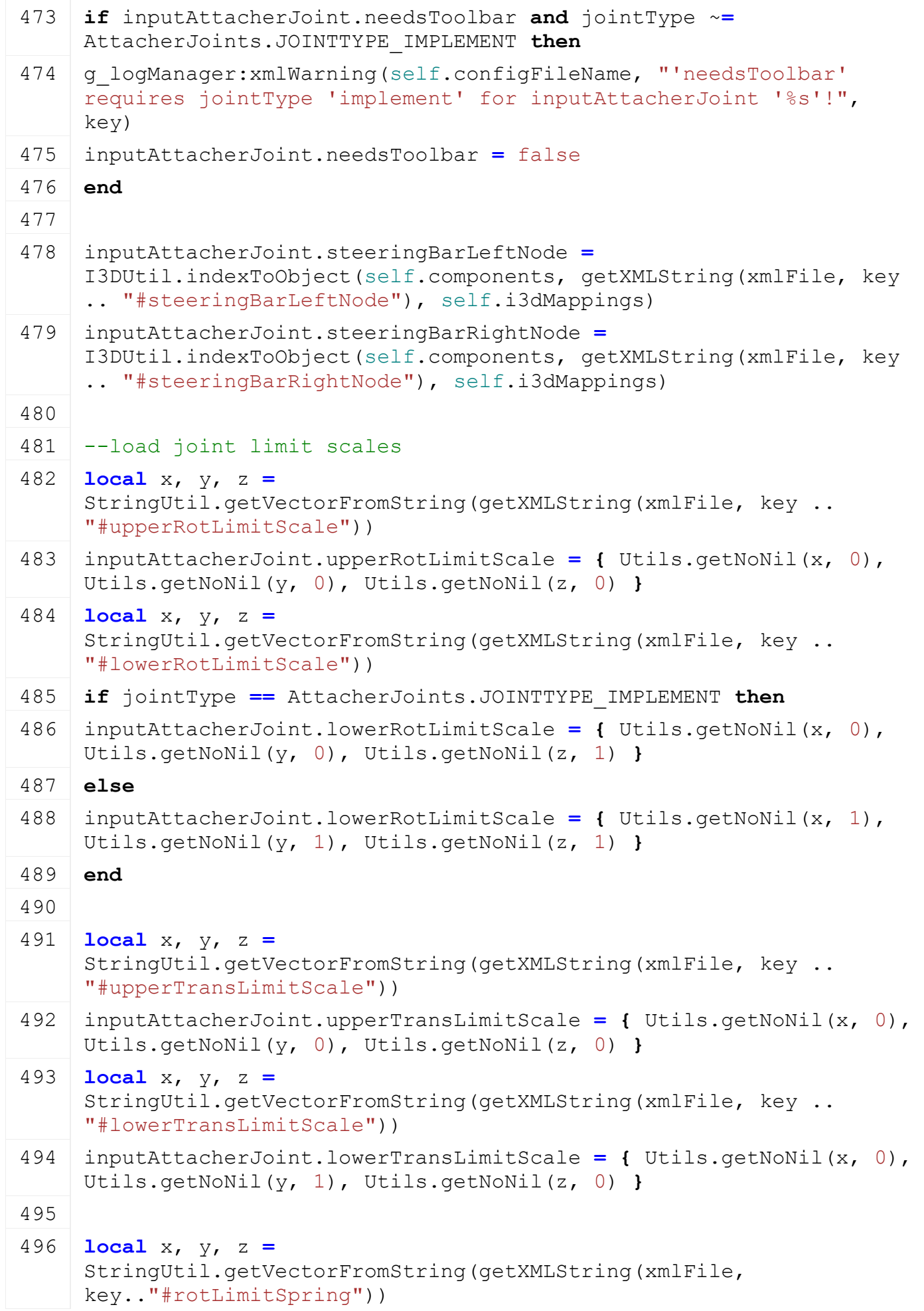

497 inputAttacherJoint.rotLimitSpring **= {** [Utils.](https://gdn.giants-software.com/documentation_print.php?version=engine&category=68&class=7198)getNoNil(x, 0), [Utils.](https://gdn.giants-software.com/documentation_print.php?version=engine&category=68&class=7198)getNoNil(y, 0), [Utils.](https://gdn.giants-software.com/documentation_print.php?version=engine&category=68&class=7198)getNoNil(z, 0) **}** 498 **local** x, y, z **=** [StringUtil.](https://gdn.giants-software.com/documentation_print.php?version=engine&category=68&class=7197)getVectorFromString[\(getXMLString\(](https://gdn.giants-software.com/documentation_print.php?version=engine&category=15&function=235)xmlFile, key.."#rotLimitDamping")) 499 inputAttacherJoint.rotLimitDamping **= {** [Utils.](https://gdn.giants-software.com/documentation_print.php?version=engine&category=68&class=7198)getNoNil(x, 1), [Utils.](https://gdn.giants-software.com/documentation_print.php?version=engine&category=68&class=7198)getNoNil(y, 1), [Utils.](https://gdn.giants-software.com/documentation_print.php?version=engine&category=68&class=7198)getNoNil(z, 1) **}** 500 **local** x, y, z **=** [StringUtil.](https://gdn.giants-software.com/documentation_print.php?version=engine&category=68&class=7197)getVectorFromString[\(getXMLString\(](https://gdn.giants-software.com/documentation_print.php?version=engine&category=15&function=235)xmlFile, key.."#rotLimitForceLimit")) 501 inputAttacherJoint.rotLimitForceLimit **= {** [Utils.](https://gdn.giants-software.com/documentation_print.php?version=engine&category=68&class=7198)getNoNil(x, **-**1), [Utils.](https://gdn.giants-software.com/documentation_print.php?version=engine&category=68&class=7198)getNoNil(y, **-**1), [Utils.](https://gdn.giants-software.com/documentation_print.php?version=engine&category=68&class=7198)getNoNil(z, **-**1) **}** 502 503 **local** x, y, z **=** [StringUtil.](https://gdn.giants-software.com/documentation_print.php?version=engine&category=68&class=7197)getVectorFromString[\(getXMLString\(](https://gdn.giants-software.com/documentation_print.php?version=engine&category=15&function=235)xmlFile, key.."#transLimitSpring")) 504 inputAttacherJoint.transLimitSpring **= {** [Utils.](https://gdn.giants-software.com/documentation_print.php?version=engine&category=68&class=7198)getNoNil(x, 0), [Utils.](https://gdn.giants-software.com/documentation_print.php?version=engine&category=68&class=7198)getNoNil(y, 0), [Utils.](https://gdn.giants-software.com/documentation_print.php?version=engine&category=68&class=7198)getNoNil(z, 0) **}** 505 **local** x, y, z **=** [StringUtil.](https://gdn.giants-software.com/documentation_print.php?version=engine&category=68&class=7197)getVectorFromString[\(getXMLString\(](https://gdn.giants-software.com/documentation_print.php?version=engine&category=15&function=235)xmlFile, key.."#transLimitDamping")) 506 inputAttacherJoint.transLimitDamping **= {** [Utils.](https://gdn.giants-software.com/documentation_print.php?version=engine&category=68&class=7198)getNoNil(x, 1), [Utils.](https://gdn.giants-software.com/documentation_print.php?version=engine&category=68&class=7198)getNoNil(y, 1), [Utils.](https://gdn.giants-software.com/documentation_print.php?version=engine&category=68&class=7198)getNoNil(z, 1) **}** 507 **local** x, y, z **=** [StringUtil.](https://gdn.giants-software.com/documentation_print.php?version=engine&category=68&class=7197)getVectorFromString[\(getXMLString\(](https://gdn.giants-software.com/documentation_print.php?version=engine&category=15&function=235)xmlFile, key.."#transLimitForceLimit")) 508 inputAttacherJoint.transLimitForceLimit **= {** [Utils.](https://gdn.giants-software.com/documentation_print.php?version=engine&category=68&class=7198)getNoNil(x, **-** 1), [Utils.](https://gdn.giants-software.com/documentation_print.php?version=engine&category=68&class=7198)getNoNil(y, **-**1), [Utils.](https://gdn.giants-software.com/documentation_print.php?version=engine&category=68&class=7198)getNoNil(z, **-**1) **}** 509 510 inputAttacherJoint.attacherHeight **=** [getXMLFloat\(](https://gdn.giants-software.com/documentation_print.php?version=engine&category=15&function=233)xmlFile, key .. "#attacherHeight") 511 **if** inputAttacherJoint.attacherHeight **==** nil **then** 512 **if** jointType **==** [AttacherJoints.](https://gdn.giants-software.com/documentation_print.php?version=engine&category=70&class=7212)JOINTTYPE\_TRAILER **then** 513 inputAttacherJoint.attacherHeight **=** 0.9 514 **elseif** jointType **==** [AttacherJoints.](https://gdn.giants-software.com/documentation_print.php?version=engine&category=70&class=7212)JOINTTYPE\_TRAILERLOW **then** 515 inputAttacherJoint.attacherHeight **=** 0.55 516 **end** 517 **end** 518 519 **local** defaultNeedsLowering **=** true 520 **local** defaultAllowsLowering **=** false 521 **if** inputAttacherJoint.jointType **==** [AttacherJoints.](https://gdn.giants-software.com/documentation_print.php?version=engine&category=70&class=7212)JOINTTYPE\_TRAILER **or** inputAttacherJoint.jointType **==** [AttacherJoints.](https://gdn.giants-software.com/documentation_print.php?version=engine&category=70&class=7212)JOINTTYPE\_TRAILERLOW **then** 522 defaultNeedsLowering **=** false

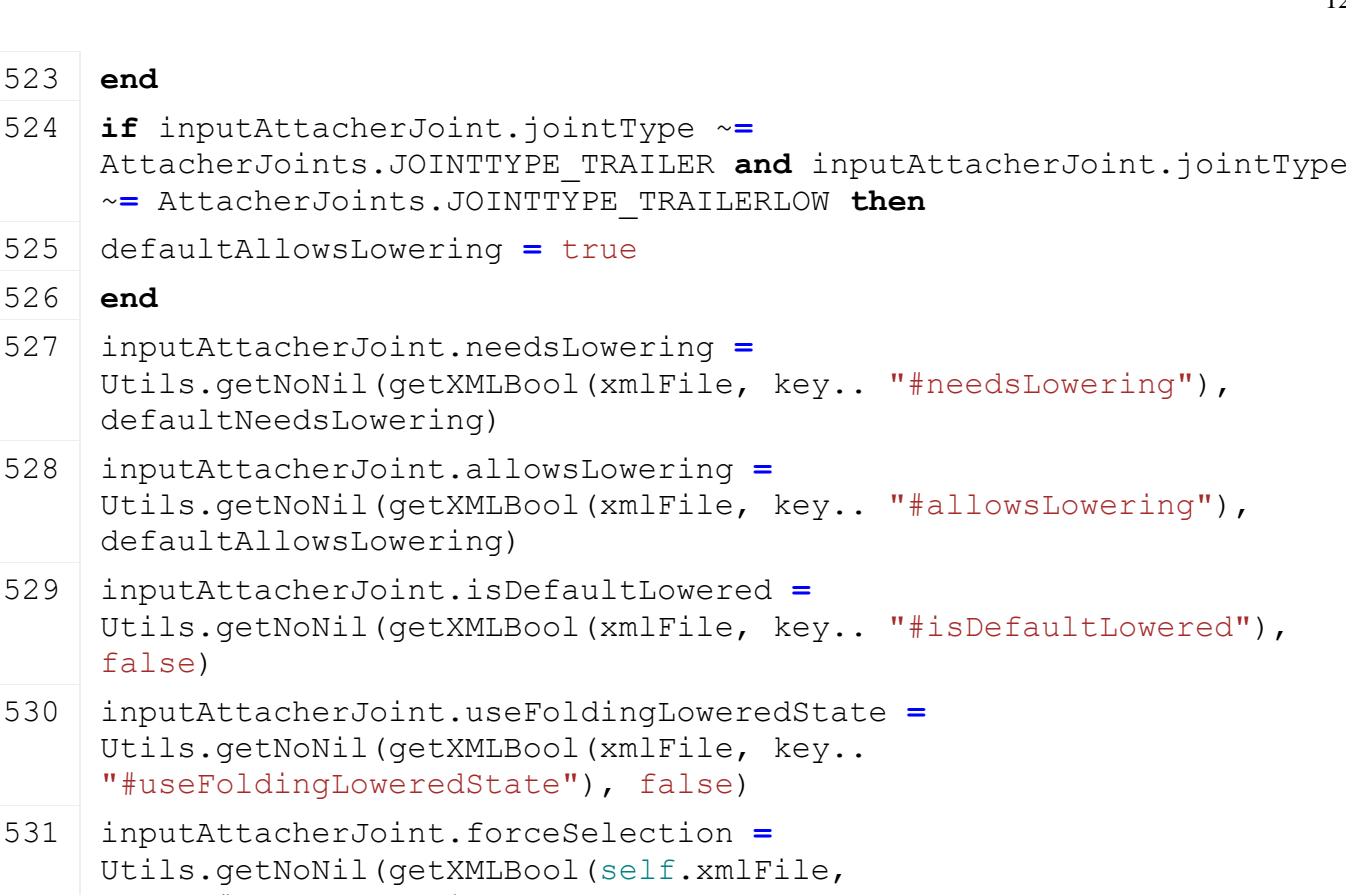

```
531 inputAttacherJoint.forceSele
    Utils.(getXMLBool(se
    key.."#forceSelectionOnAttach"), true)
532
```
"#useFoldingLoweredState"),

defaultNeedsLowering)

defaultAllowsLowering)

```
533 inputAttacherJoint.dependentAttacherJoints = {}
534 local k = 0535 while true do
536 local dependentKey = string.format(key .. 
     ".dependentAttacherJoint(%d)", k)
```

```
537 if not hasXMLProperty(xmlFile, dependentKey) then
```

```
538 break
539 end
```
523 **end**

526 **end**

false)

```
540 local attacherJointIndex = getXMLInt(xmlFile, 
     dependentKey.."#attacherJointIndex")
541 if attacherJointIndex ~= nil then
```

```
542 table.insert(inputAttacherJoint.dependentAttacherJoints,
     attacherJointIndex)
```
543 **end**

```
544 k = k + 1
```
545 **end** 546

```
547 -- reset values if hardAttach is active
```

```
548 if inputAttacherJoint.hardAttach then
```

```
549 inputAttacherJoint.needsLowering = false
```

```
550 inputAttacherJoint.allowsLowering = false
```

```
551 inputAttacherJoint.isDefaultLowered = false
```
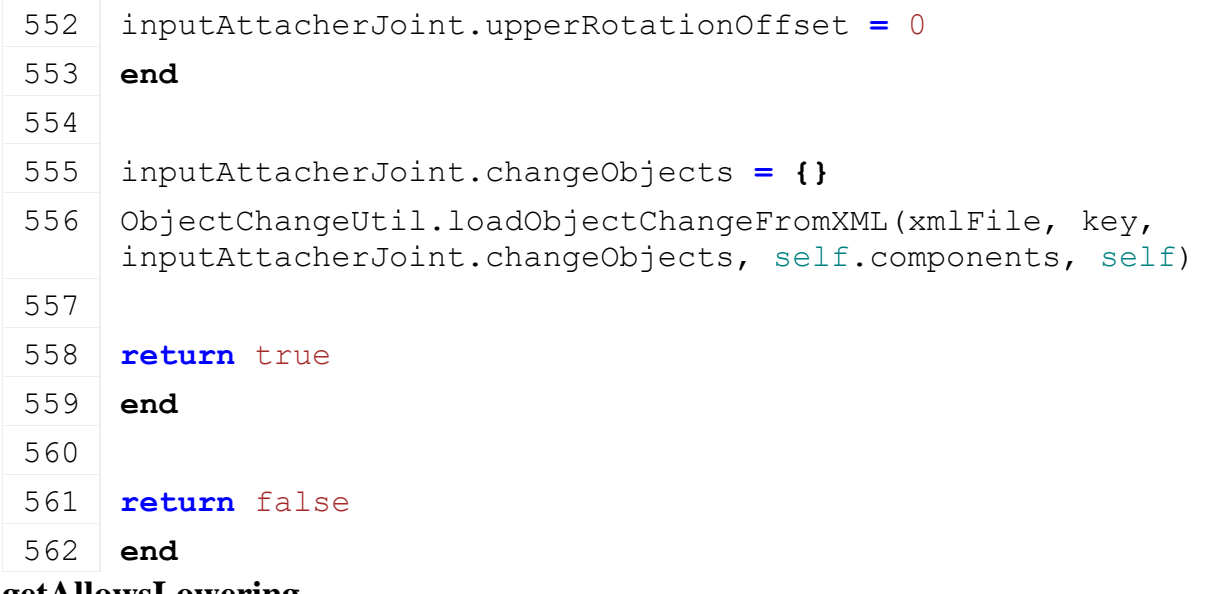

#### **getAllowsLowering Description**

Returns true if tool can be lowered

## **Definition**

getAllowsLowering()

## **Return Values**

boolean detachAllowed detach is allowed

string warning [optional] warning text to display

#### **Code**

```
605 function Attachable:getAllowsLowering()
606 local inputAttacherJoint = self:getActiveInputAttacherJoint()
607 if inputAttacherJoint ~= nil then
608 if not inputAttacherJoint.allowsLowering then
609 return false, nil
610 end
611 end
612
613 return true, nil
614 end
```
# **getIsImplementChainLowered**

## **Description**

Returns true if vehicle itself is lowered and all parent vehicles are lowered until the first vehicle is not attachable (e.g. all implements until a tractor is in the chain)

## **Definition**

getIsImplementChainLowered(boolean defaultIsLowered)

## **Arguments**

boolean defaultIsLowered default value if lowering is not allowed

## **Return Values**

boolean isLowered implement chain is lowered

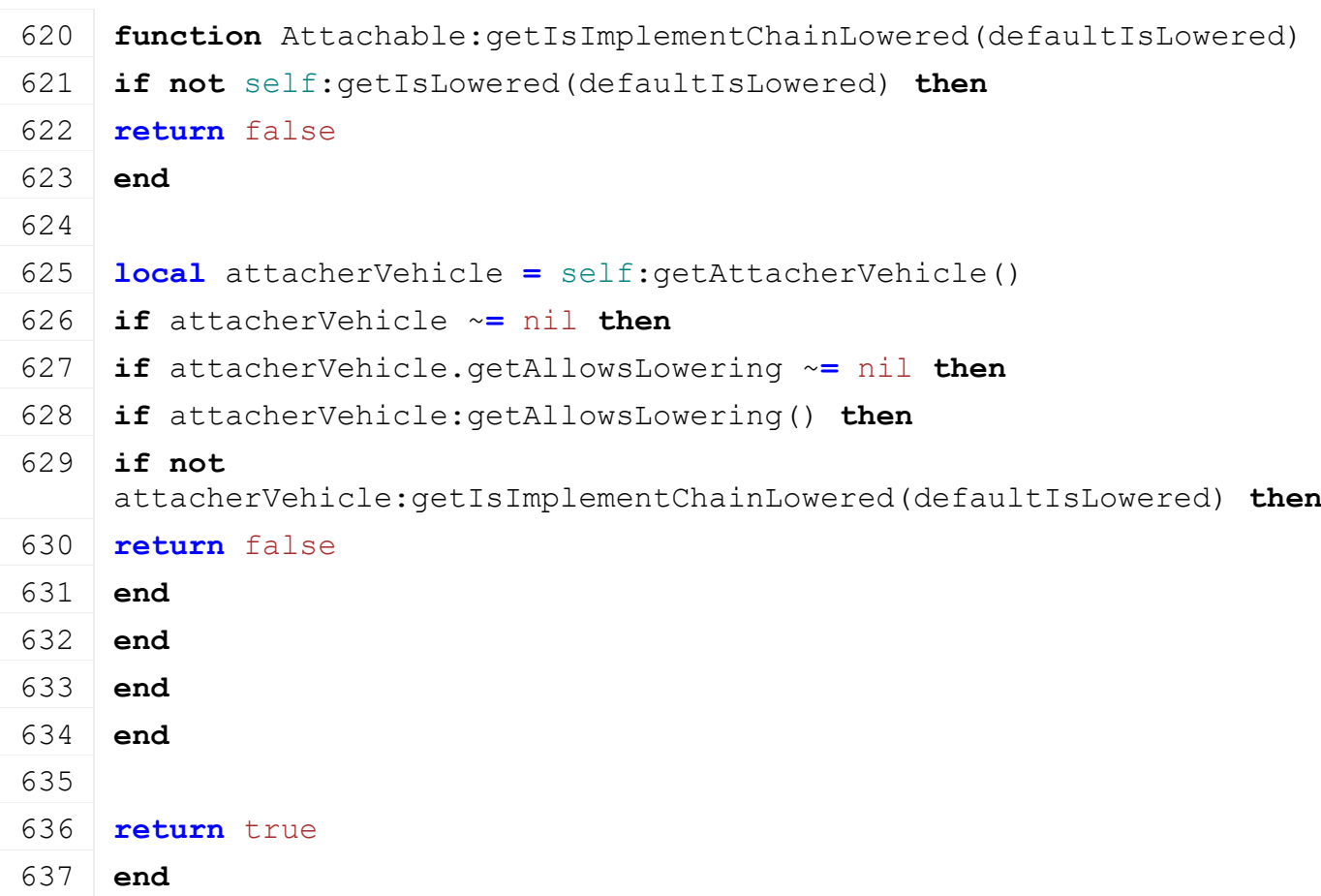

## **getIsInWorkPosition Description**

Returns true if it is in work position

# **Definition**

getIsInWorkPosition()

# **Return Values**

boolean inWorkPosition is in work position

## **Code**

642 **function** [Attachable:](https://gdn.giants-software.com/documentation_print.php?version=engine&category=70&class=7210)getIsInWorkPosition()

```
643 return true
```

```
644 end
```

```
getAttachbleAirConsumerUsage
Description
```
Returns air consumer usage

## **Definition**

getAttachbleAirConsumerUsage()

## **Return Values**

float usage usage

## **Code**

```
649 function Attachable:getAttachbleAirConsumerUsage()
650 return self.spec_attachable.airConsumerUsage
651 end
```
# **isDetachAllowed**

## **Description**

Returns true if detach is allowed

## **Definition**

isDetachAllowed()

## **Return Values**

boolean detachAllowed detach is allowed

```
string warning [optional] warning text to display
Code
 657 function Attachable:isDetachAllowed()
 658 local spec = self.spec_attachable
 659 if spec.attacherJoint ~= nil then
 660 if spec.attacherJoint.allowsDetaching == false then
 661 return false, nil
 662 end
 663 end
 664
 665 -- block detach while the attaching is still in progress
 666 local attacherVehicle = self:getAttacherVehicle()
 667 if attacherVehicle ~= nil then
 668 local implement = attacherVehicle:getImplementByObject(self)
 669 if implement ~= nil and implement.attachingIsInProgress then
 670 return false
 671 end
 672 end
 673
 674 return true, nil
 675 end
getIsInputAttacherActive
```
## **Description**

Returns true if input attacher is active and can be used to attach

## **Definition**

getIsInputAttacherActive(table inputAttacherJoint)

## **Arguments**

table inputAttacherJoint input attacher joint

## **Return Values**

boolean isActive input attacher is active

## **Code**

681 **function** [Attachable:](https://gdn.giants-software.com/documentation_print.php?version=engine&category=70&class=7210)getIsInputAttacherActive(inputAttacherJoint) 682 **return** true 683 **end**

**getSteeringAxleBaseVehicle Description**

Returns vehicle used to calculate steering axle

## **Definition**

getSteeringAxleBaseVehicle()

#### **Code**

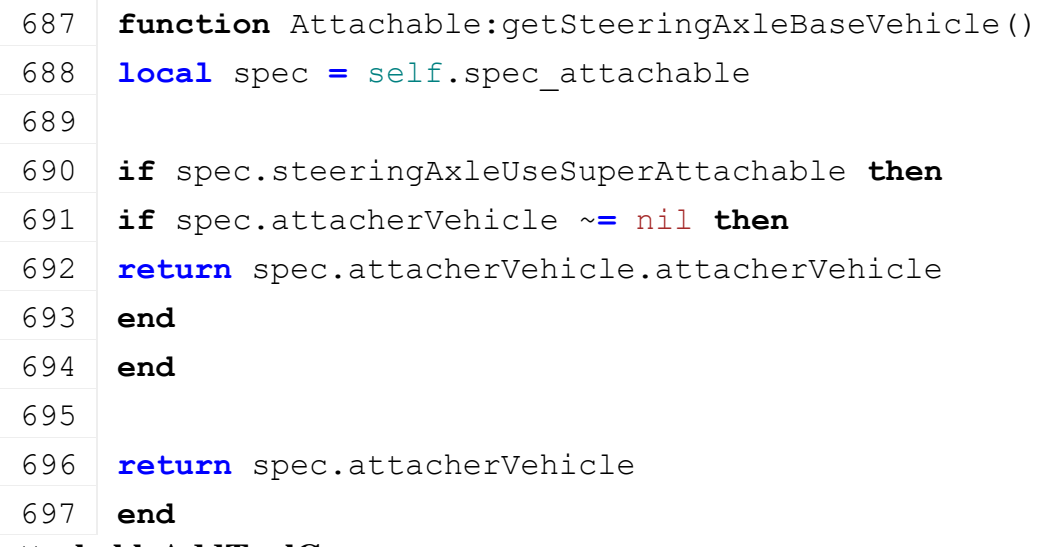

#### **attachableAddToolCameras Description**

Add tool cameras to root attacher vehicle

## **Definition**

attachableAddToolCameras()

## $C_{\alpha}$ **J**

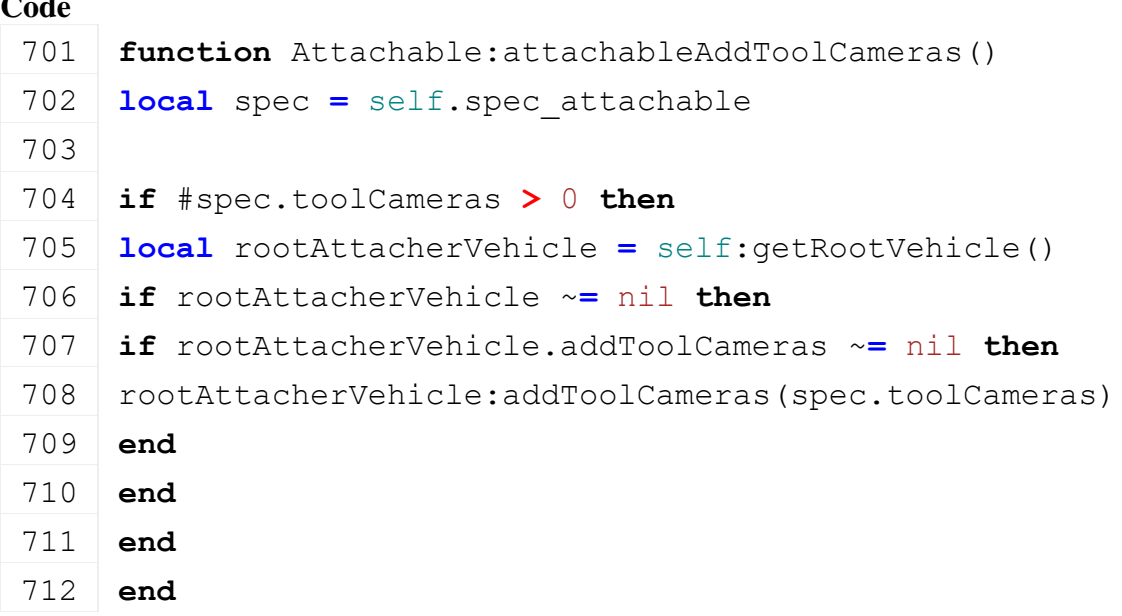

## **attachableRemoveToolCameras Description**

Remove tool cameras from root attacher vehicle

## **Definition**

attachableRemoveToolCameras()

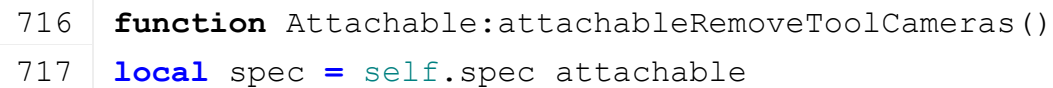

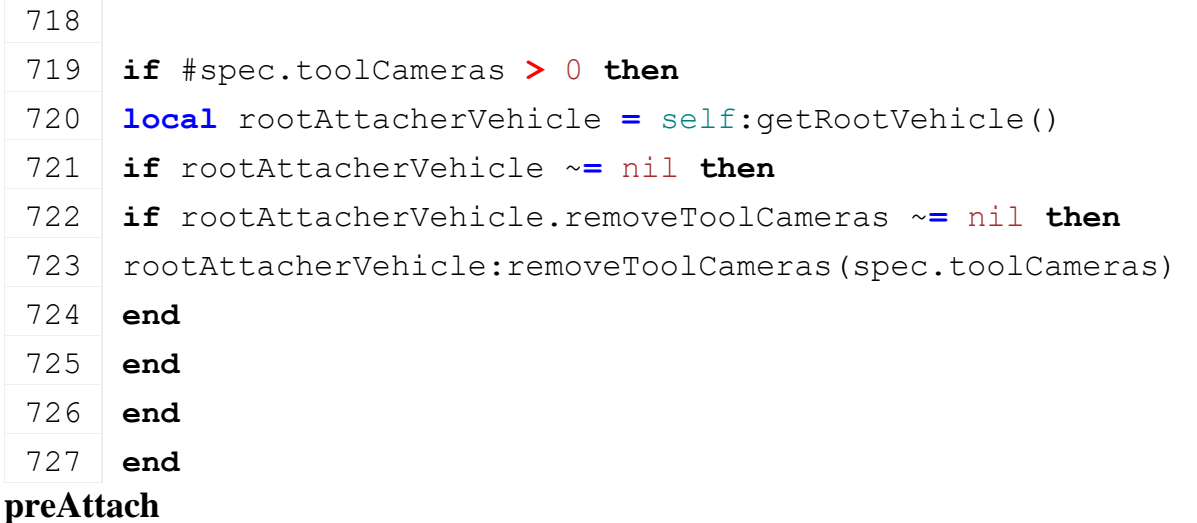

# **Description**

Called before vehicle gets attached

#### **Definition**

preAttach(table attacherVehicle, integer inputAttacherJointDescIndex)

#### **Arguments**

table attacherVehicle attacher vehicle

integer inputAttacherJointDescIndex index of input attacher joint

## **Code**

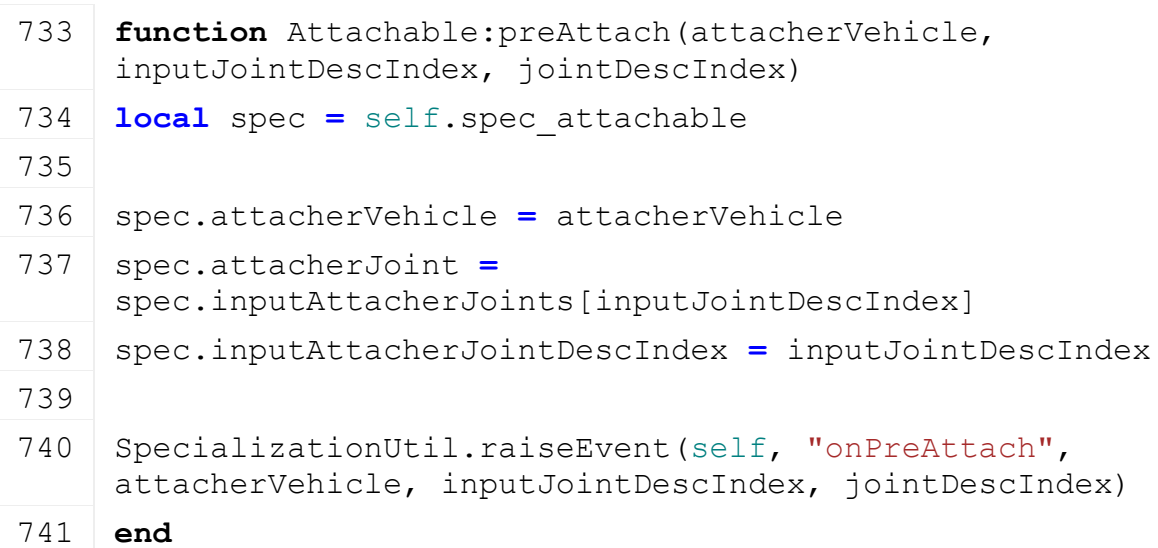

## **postAttach Description**

Called if vehicle gets attached

#### **Definition**

postAttach(table attacherVehicle, integer inputJointDescIndex, integer jointDescIndex)

#### **Arguments**

table attacherVehicle attacher vehicle integer inputJointDescIndex index of input attacher joint integer jointDescIndex index of attacher joint it gets attached to **Code**

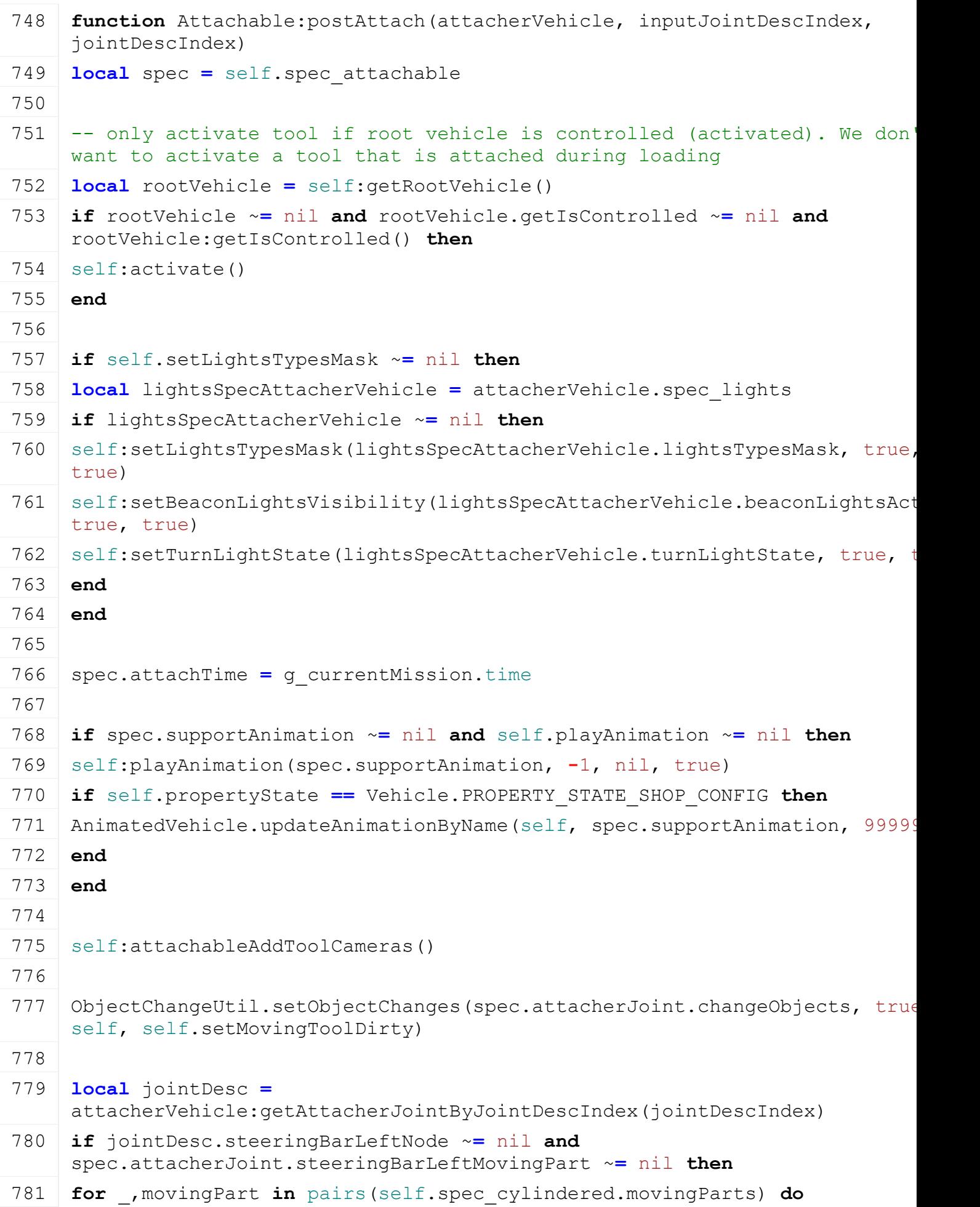

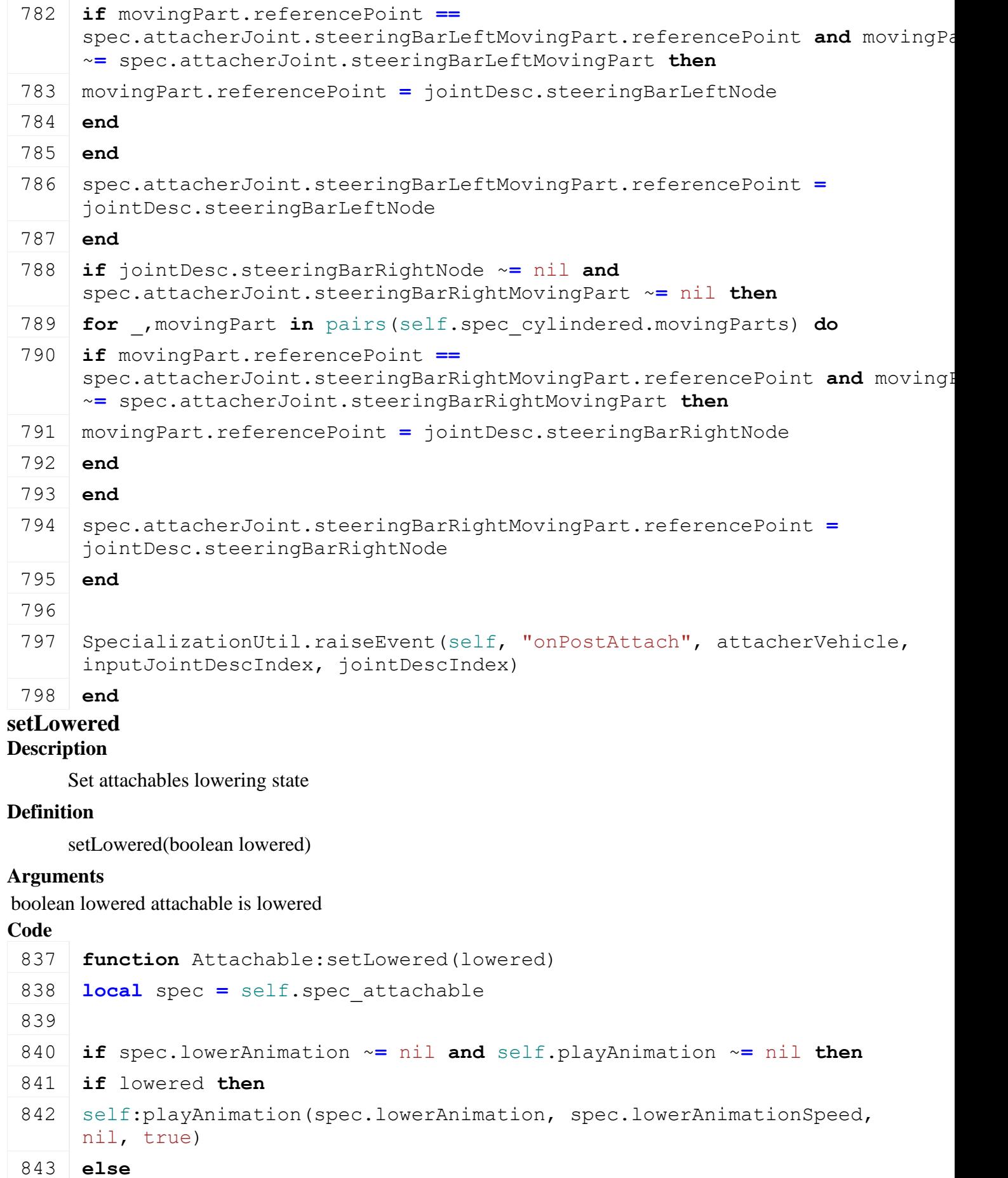

```
844 self: playAnimation (spec.lowerAnimation, -
    spec.lowerAnimationSpeed, nil, true)
```
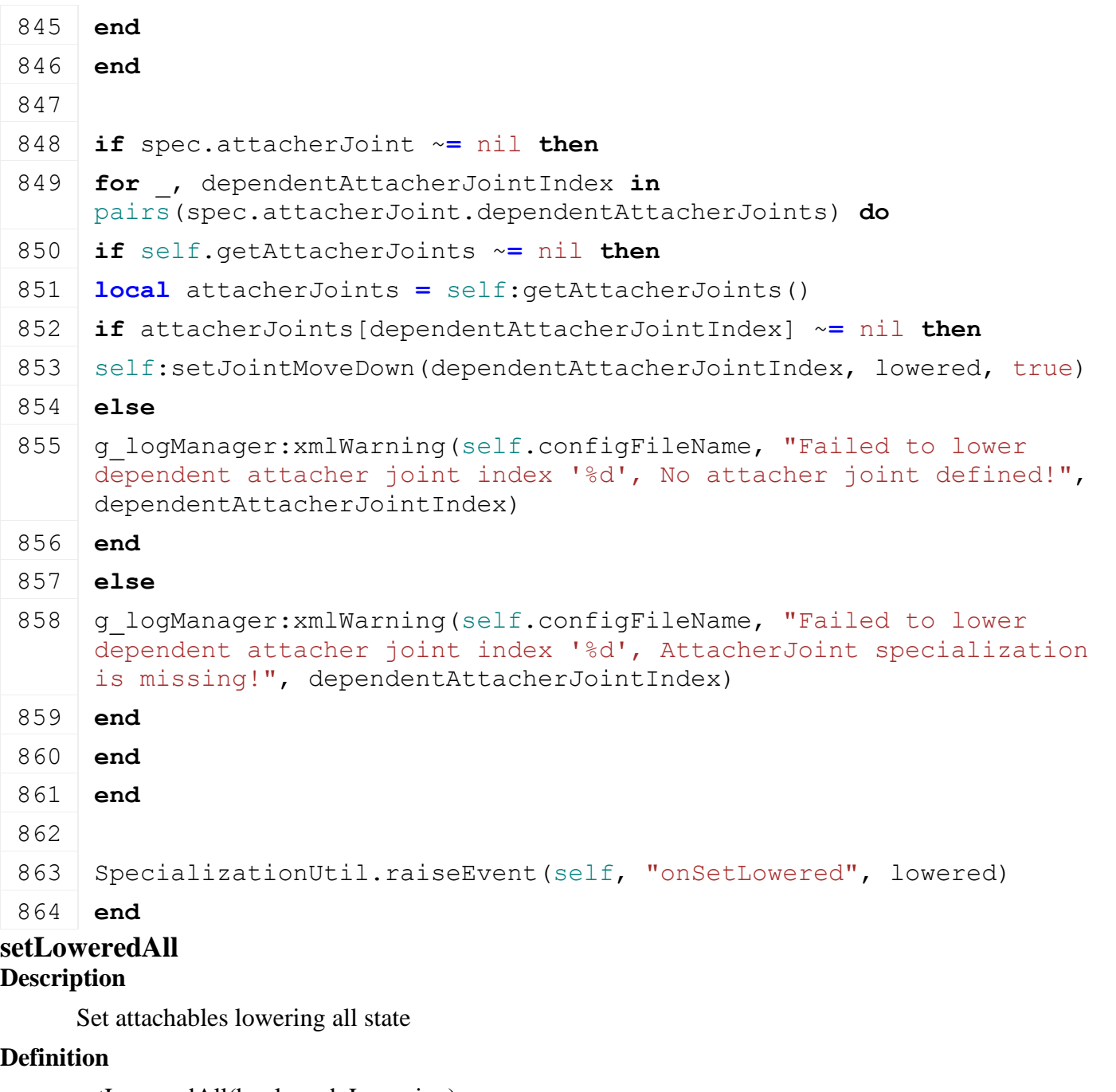

setLoweredAll(boolean doLowering)

# **Arguments**

boolean doLowering do lowering

# **Code**

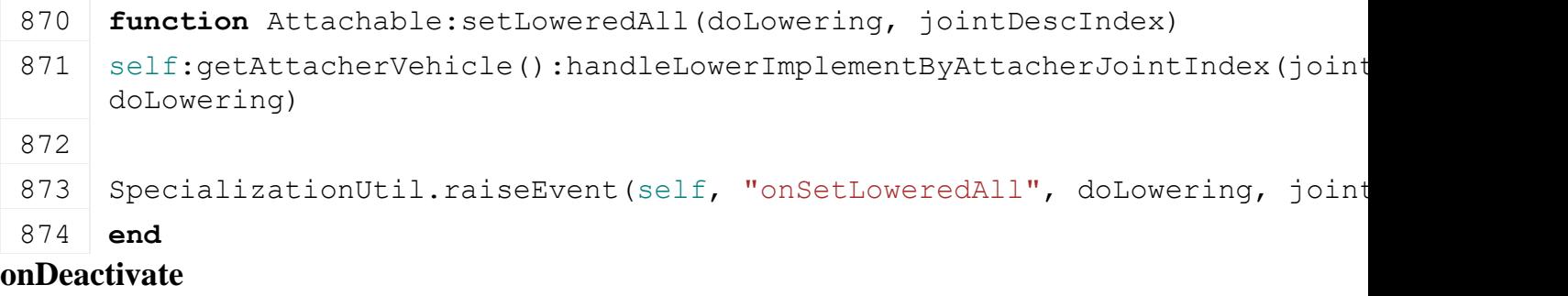

## **Description**

Called on deactivate

## **Definition**

onDeactivate()

#### **Code**

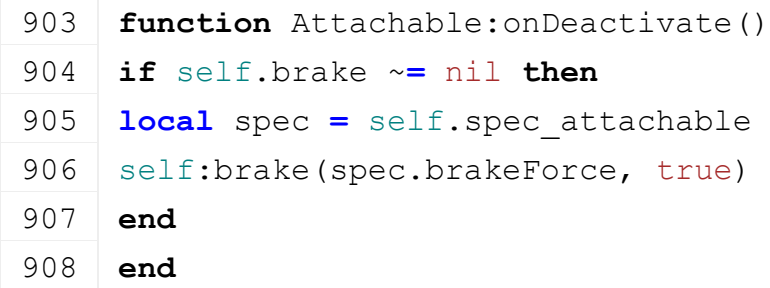

## **getIsOperating Description**

Returns if vehicle is operating

#### **Definition**

getIsOperating()

#### **Return Values**

boolean isOperating is operating

#### **Code**

```
946 function Attachable:getIsOperating(superFunc)
947 local spec = self.spec_attachable
948
949 local isOperating = superFunc(self)
950
951 if not isOperating and spec.attacherVehicle ~= nil then
952 isOperating = spec.attacherVehicle:getIsOperating()
953 end
954
955 return isOperating
956 end
```
#### **getCanAIImplementContinueWork Description**

Returns true if vehicle is ready for ai work

#### **Definition**

getCanAIImplementContinueWork()

#### **Return Values**

boolean isReady is ready for ai work

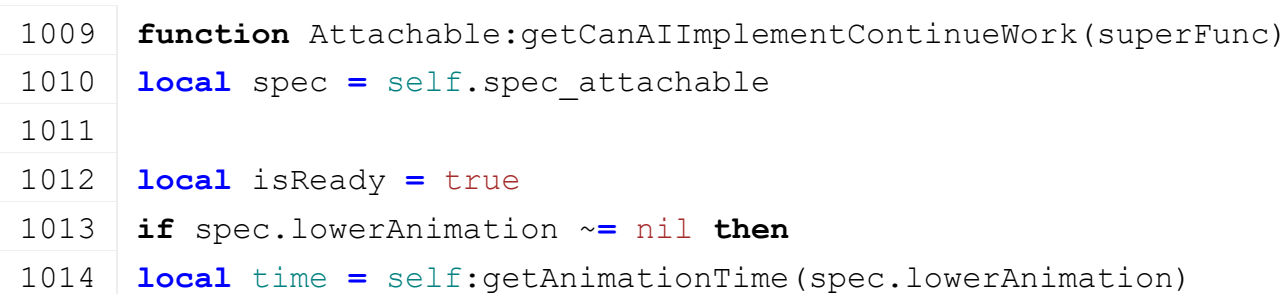

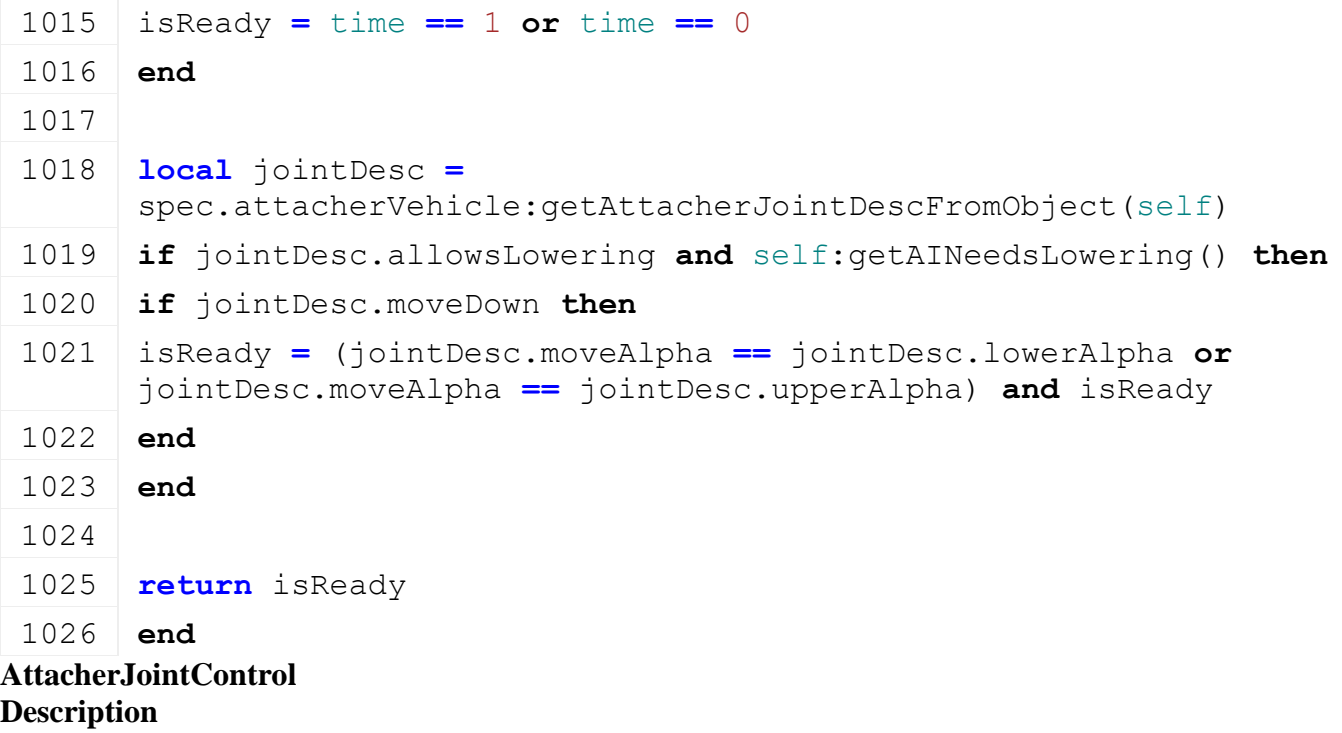

#### **Specialization to control the attacherJoint height**

#### **prerequisitesPresent Description**

Checks if all prerequisite specializations are loaded

#### **Definition**

prerequisitesPresent(table specializations)

#### **Arguments**

table specializations specializations

#### **Return Values**

boolean hasPrerequisite true if all prerequisite specializations are loaded

#### **Code**

#### 17 **function**

```
AttacherJointControl.prerequisitesPresent(specializations)
```

```
18 return SpecializationUtil.hasSpecialization(Attachable, 
    specializations)
```
19 **end**

## **onLoad Description**

Called on loading

#### **Definition**

onLoad(table savegame)

#### **Arguments**

table savegame savegame

```
51 function AttacherJointControl:onLoad(savegame)
52 local spec = self.spec_attacherJointControl
53
```

```
54 XMLUtil.checkDeprecatedXMLElements(self.xmlFile, 
    self.configFileName, "vehicle.attacherJointControl.control1", 
    "vehicle.attacherJointControl.control with #controlFunction 
    'controlAttacherJointHeight'") -- FS17
XMLUtil.checkDeprecatedXMLElements(self.xmlFile,
    self.configFileName, "vehicle.attacherJointControl.control2", 
    "vehicle.attacherJointControl.control with #controlFunction 
    'controlAttacherJointTilt'") -- FS17
56
57 local baseKey = "vehicle.attacherJointControl"
58 spec.maxTiltAngle = Utils.getNoNilRad(getXMLFloat(self.xmlFile, 
    baseKey .. "#maxTiltAngle"), math.rad(25))
59 spec.heightTargetAlpha = -1
60
61 spec.controls = {}
62 spec.nameToControl = {}
63 local i = 0
64 while true do
65 local key = string.format("%s.control(%d)", baseKey, i)
66 if not hasXMLProperty(self.xmlFile, key) then
67 break
68 end
69
70 local control = {}
71
72 local controlFunc = getXMLString(self.xmlFile, key .. 
    "#controlFunction")
73 if controlFunc ~= nil and self[controlFunc] ~= nil then
74 control.func = self[controlFunc]
75
76 if control.func == self.controlAttacherJointHeight then
77 spec.heightController = control
78 end
79 else
80 g logManager:xmlWarning(self.configFileName, "Unknown control
    function '%s' for attacher joint control '%s'", 
    tostring(controlFunc), key)
81 break
82 end
83
84 local actionBindingName = getXMLString(self.xmlFile, key .. 
    "#controlAxis")
```

```
85 if actionBindingName ~= nil and InputAction[actionBindingName] ~=
     nil then
 86 control.controlAction = InputAction[actionBindingName]
 87 else
 88 g logManager:xmlWarning(self.configFileName, "Unknown control axis
     '%s' for attacher joint control '%s'",
     tostring(actionBindingName), key)
 89 break
 90 end
 91
 XMLUtil.checkDeprecatedXMLElements(self.xmlFile,
     self.configFileName, key.."#controlAxisIcon", key.."#iconName") --
     FS17 to FS19
 93
 94 local iconName = getXMLString(self.xmlFile, key .. "#iconName") or
     ""
 95 if InputHelpElement.AXIS_ICON[iconName] == nil then
 96 -- add the mod name as a prefix to match axis icon loading name
     collision avoidance
 97 iconName = (self.customEnvironment or "") .. iconName
 98 end
 99
100 control.axisActionIcon = iconName
101
102 control.invertAxis = Utils.getNoNil( getXMLString(self.xmlFile, 
     key .. "#invertControlAxis"), false )
103 control.mouseSpeedFactor = Utils.getNoNil( 
     getXMLFloat(self.xmlFile, key .. "#mouseSpeedFactor"), 1.0 )
104 control.moveAlpha = 0
105
106 spec.nameToControl[actionBindingName] = control
107 table.insert(spec.controls, control)
108
109 i = i + 1
110 end
111
112 if self.isClient then
113 spec.lastMoveTime = 0
114
115 spec.samples = {}
116 spec.samples.hydraulic =
     g_soundManager:loadSampleFromXML(self.xmlFile, baseKey..".sounds",
```
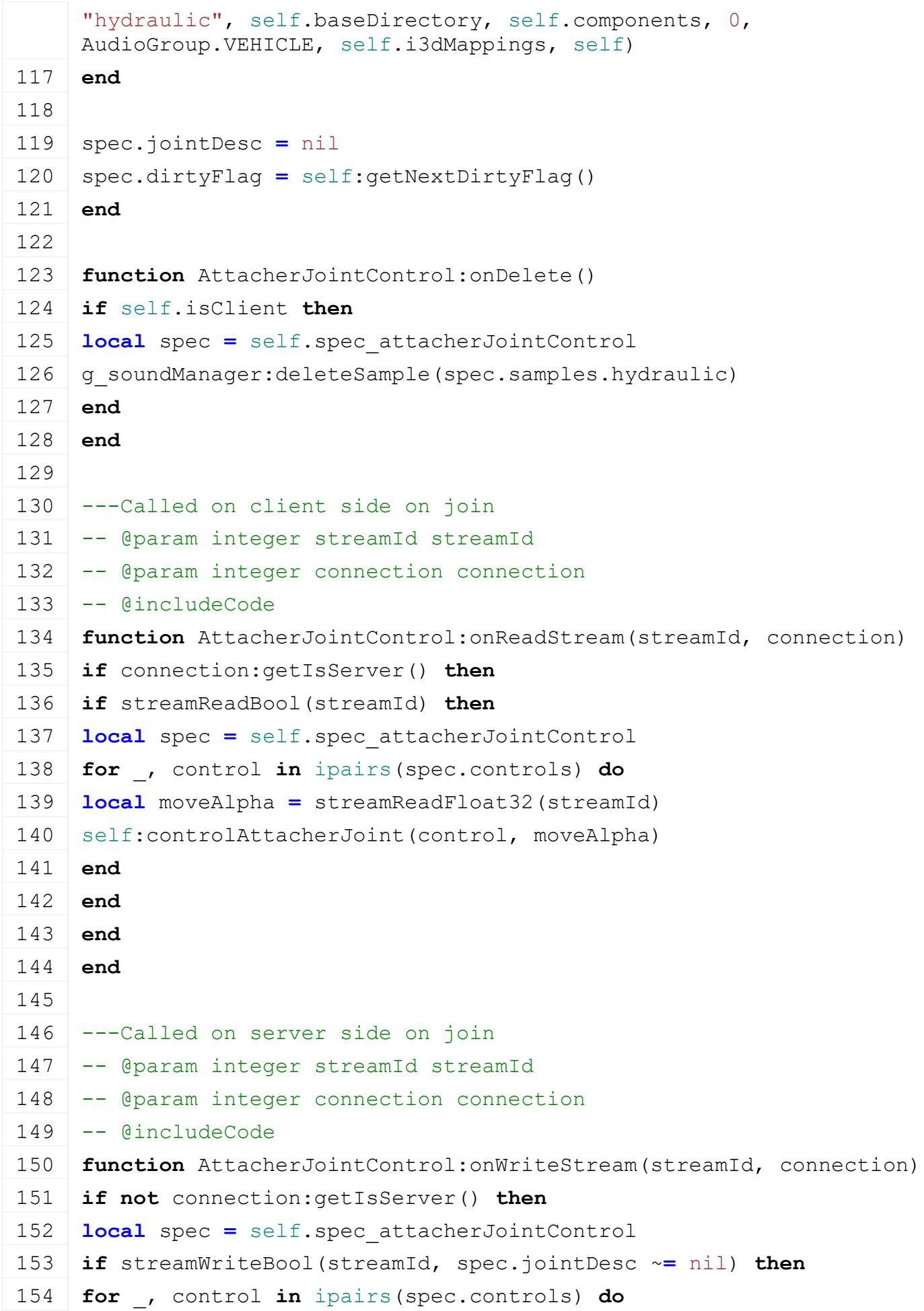

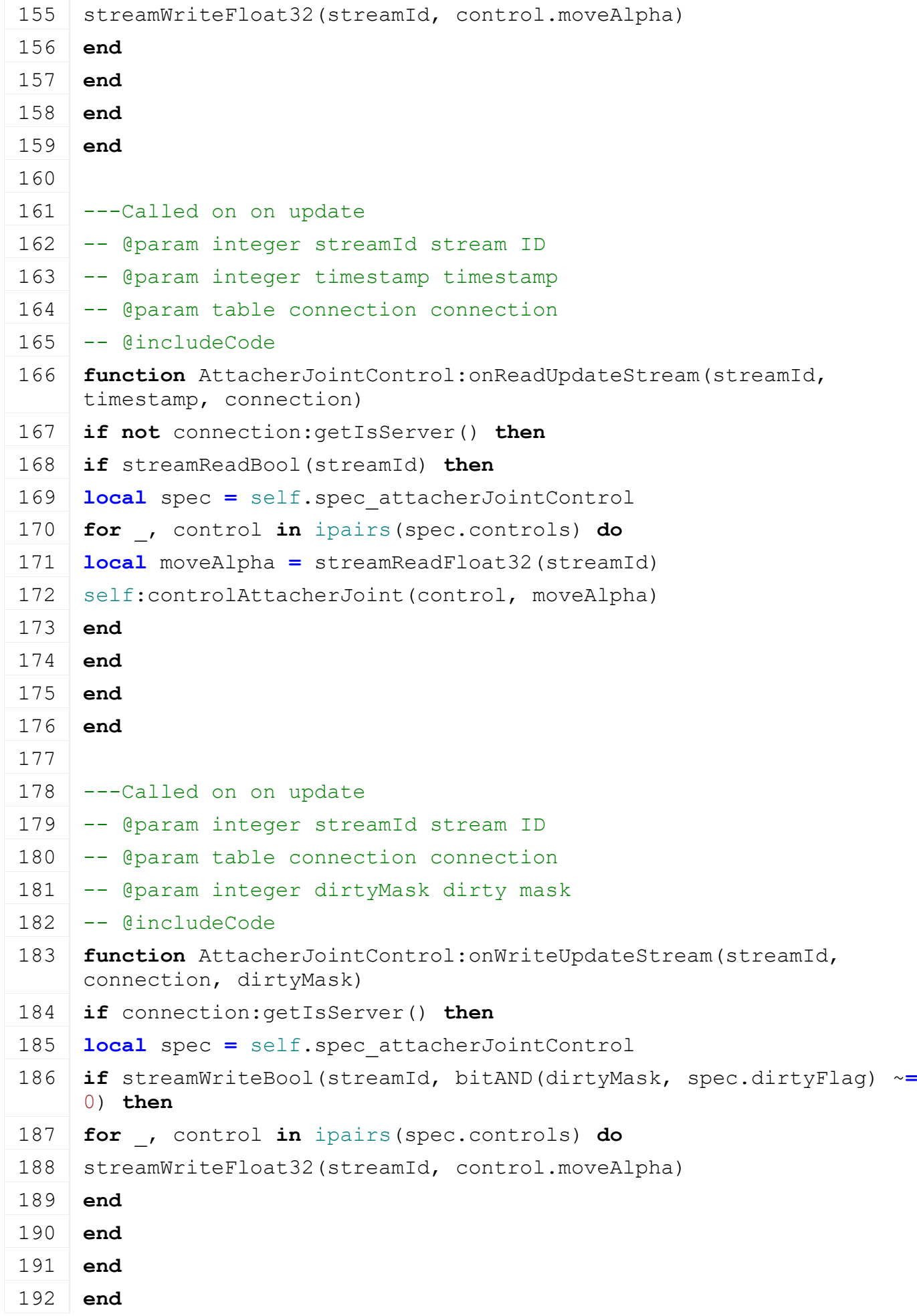

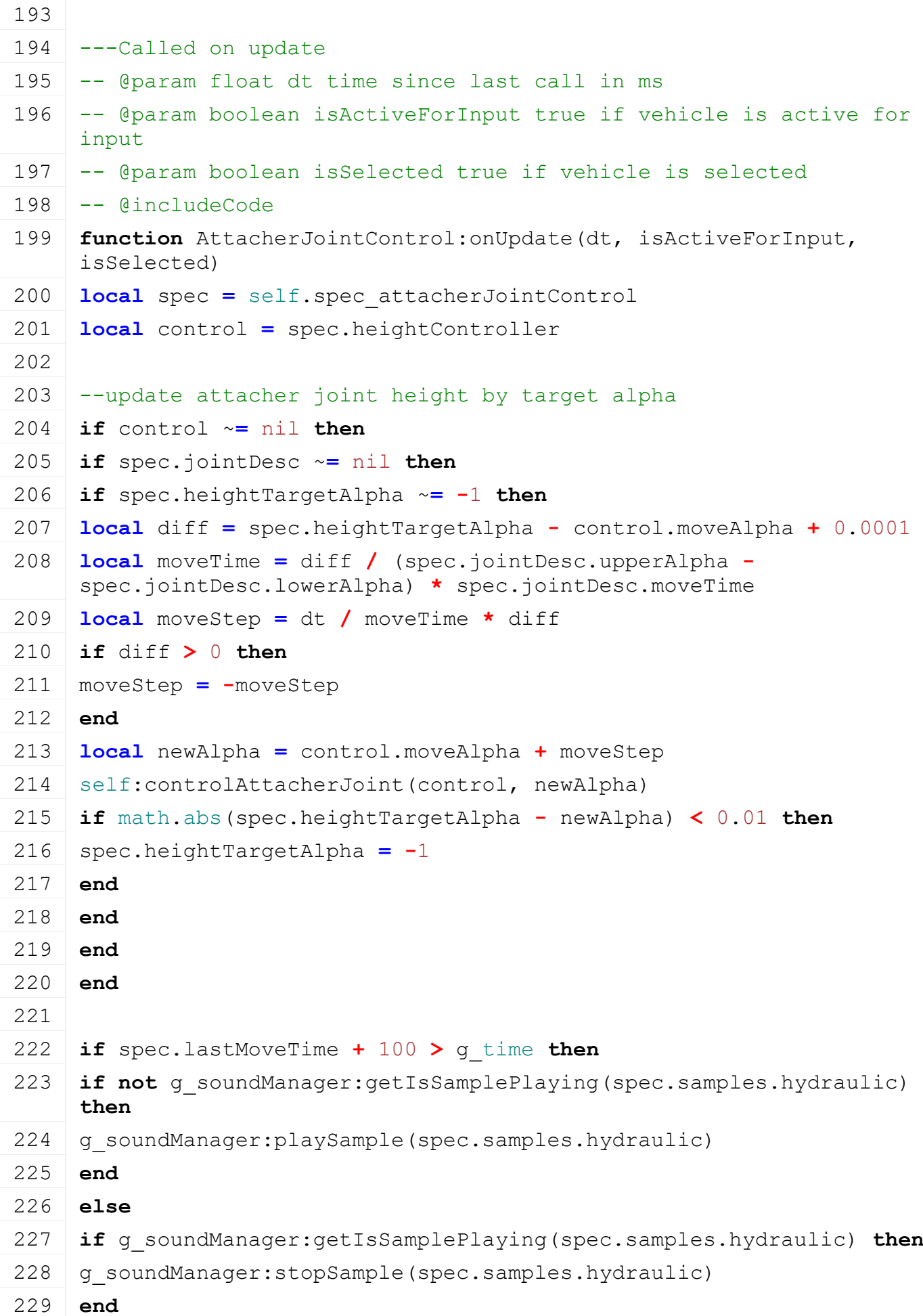

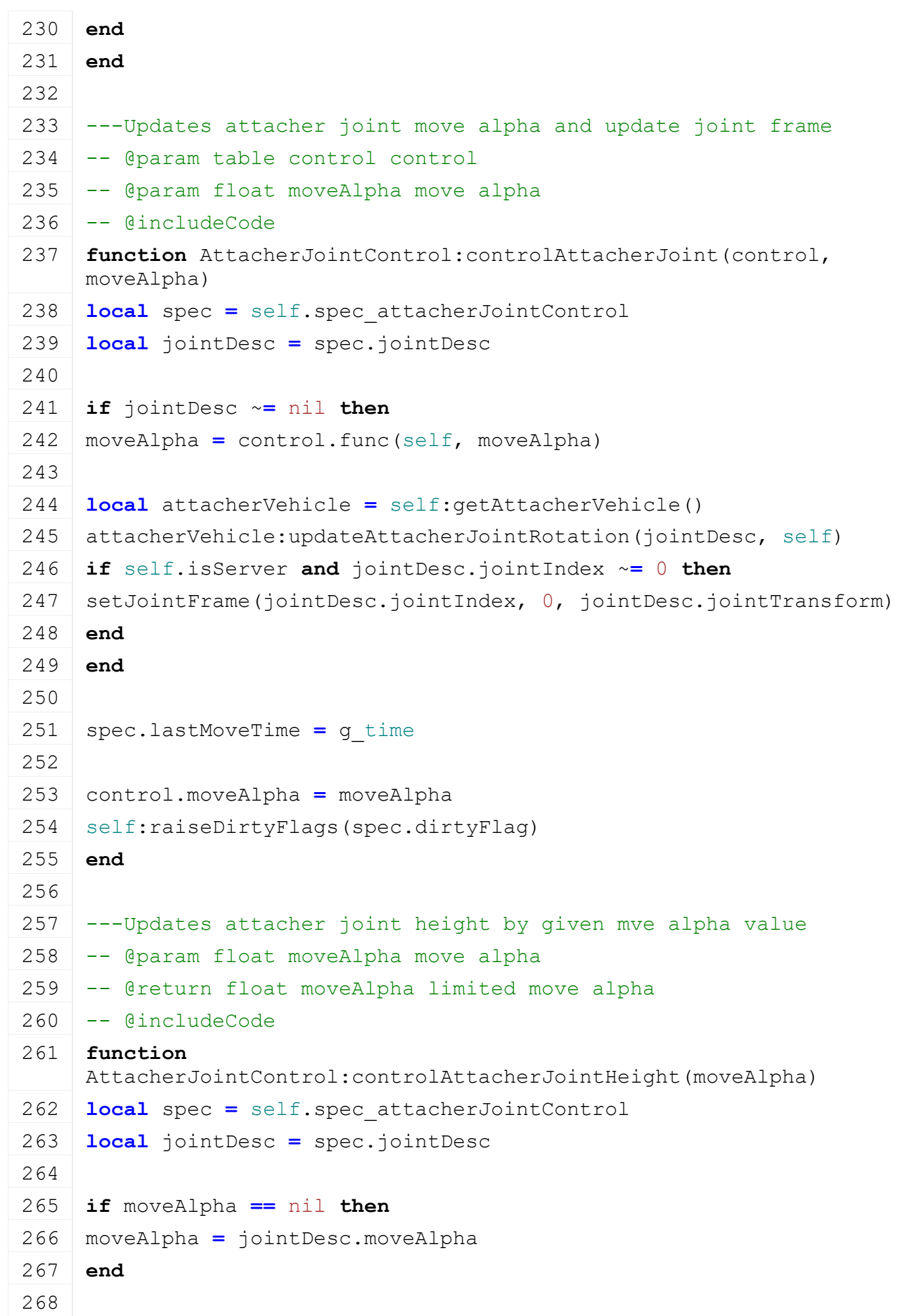

```
269 moveAlpha = MathUtil.clamp(moveAlpha, jointDesc.upperAlpha, 
     jointDesc.lowerAlpha)
270 if jointDesc.rotationNode ~= nil then
setRotation(jointDesc.rotationNode,
     MathUtil.vector3ArrayLerp(jointDesc.upperRotation, 
     jointDesc.lowerRotation, moveAlpha))
272 end
273 if jointDesc.rotationNode2 ~= nil then
setRotation(iointDesc.rotationNode2,
     MathUtil.vector3ArrayLerp(jointDesc.upperRotation2, 
     jointDesc.lowerRotation2, moveAlpha))
275 end
276
277 spec.lastHeightAlpha = moveAlpha
278
279 return moveAlpha
280 end
281
282 ---Updates attacher joint tilt by given mve alpha value
283 -- @param float moveAlpha move alpha
284 -- @return float moveAlpha limited move alpha
285 -- @includeCode
286 function AttacherJointControl:controlAttacherJointTilt(moveAlpha)
287 local spec = self.spec_attacherJointControl
288
289 if moveAlpha == nil then
290 moveAlpha = 0.5
291 end
292
293 moveAlpha = MathUtil.clamp(moveAlpha, 0, 1)
294 local angle = spec.maxTiltAngle * -(moveAlpha - 0.5)
295
296 spec.jointDesc.upperRotationOffset =
     spec.jointDesc.upperRotationOffsetBackup + angle
297 spec.jointDesc.lowerRotationOffset =
     spec.jointDesc.lowerRotationOffsetBackup + angle
298
299 return moveAlpha
300 end
301
302 ---Returns direction boolean for lifting and lowering the 
     implement by button press
```
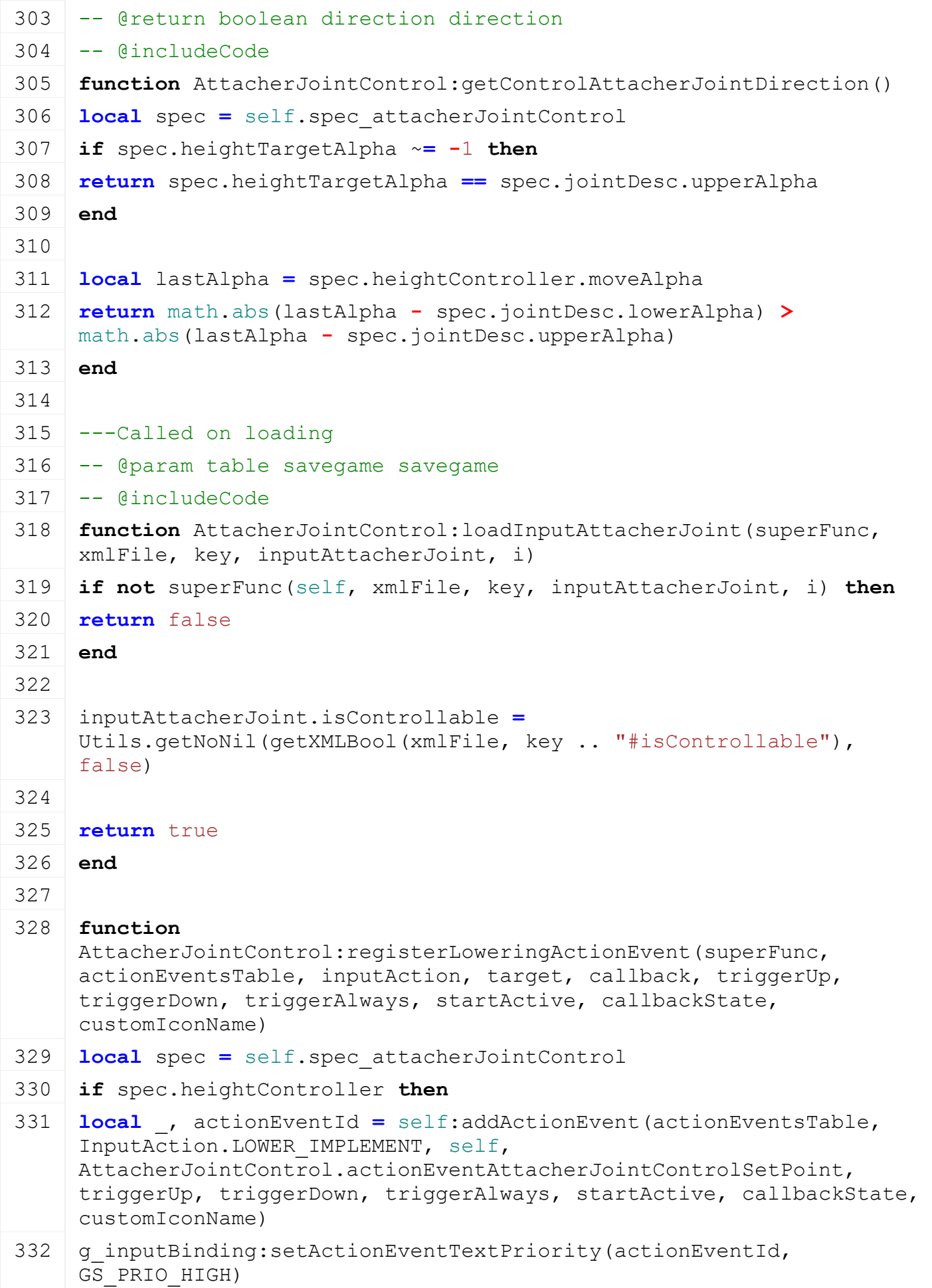

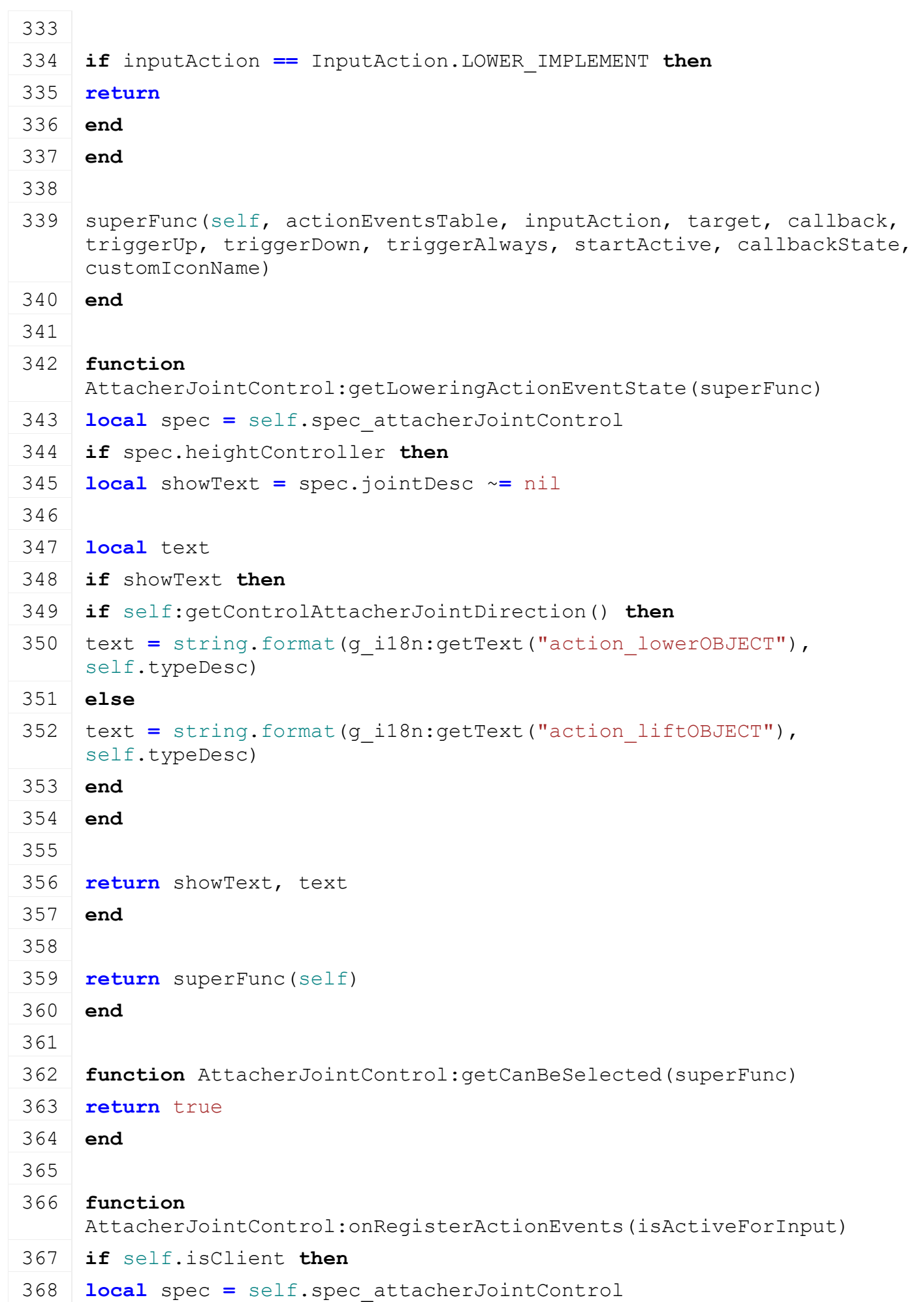

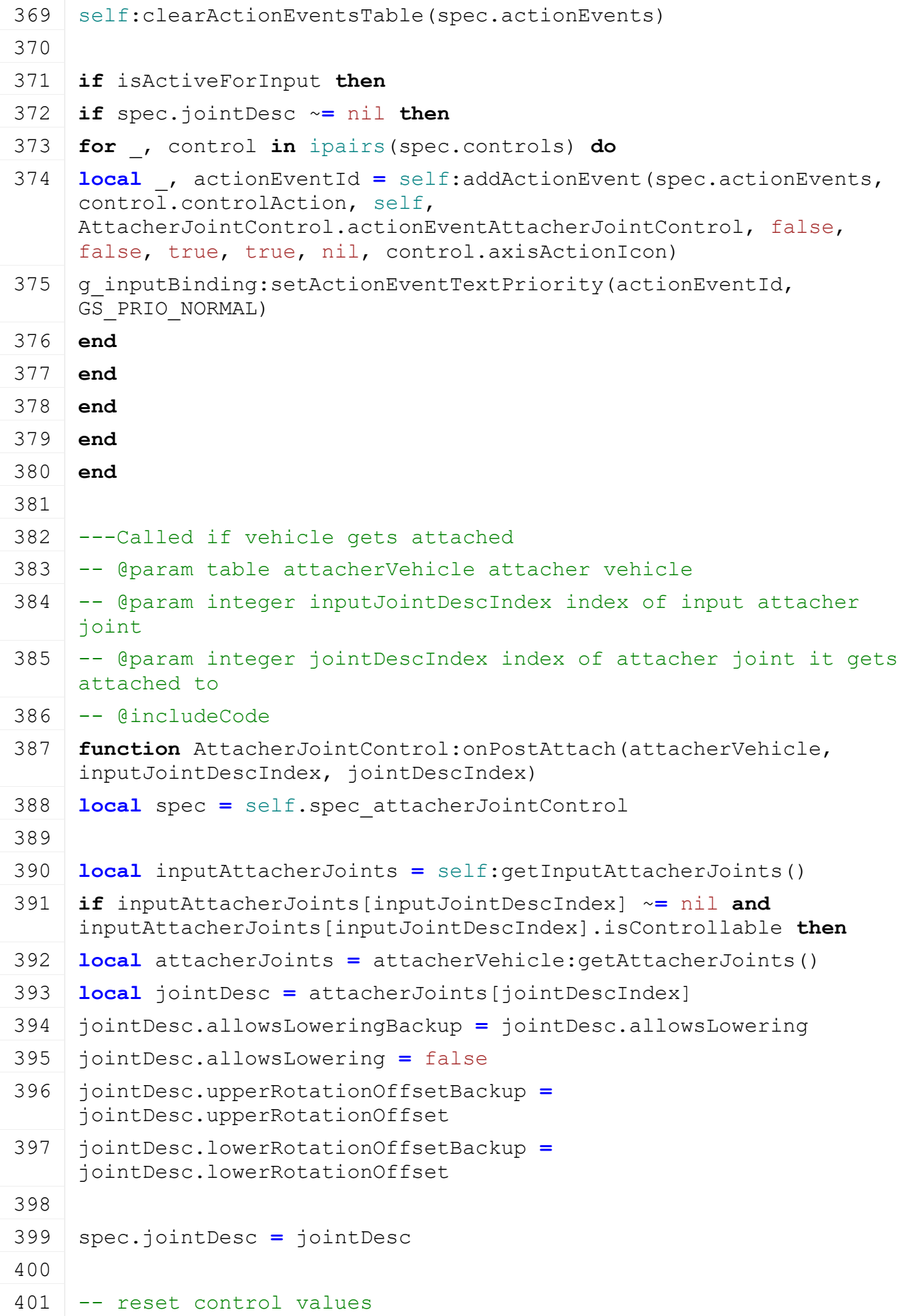

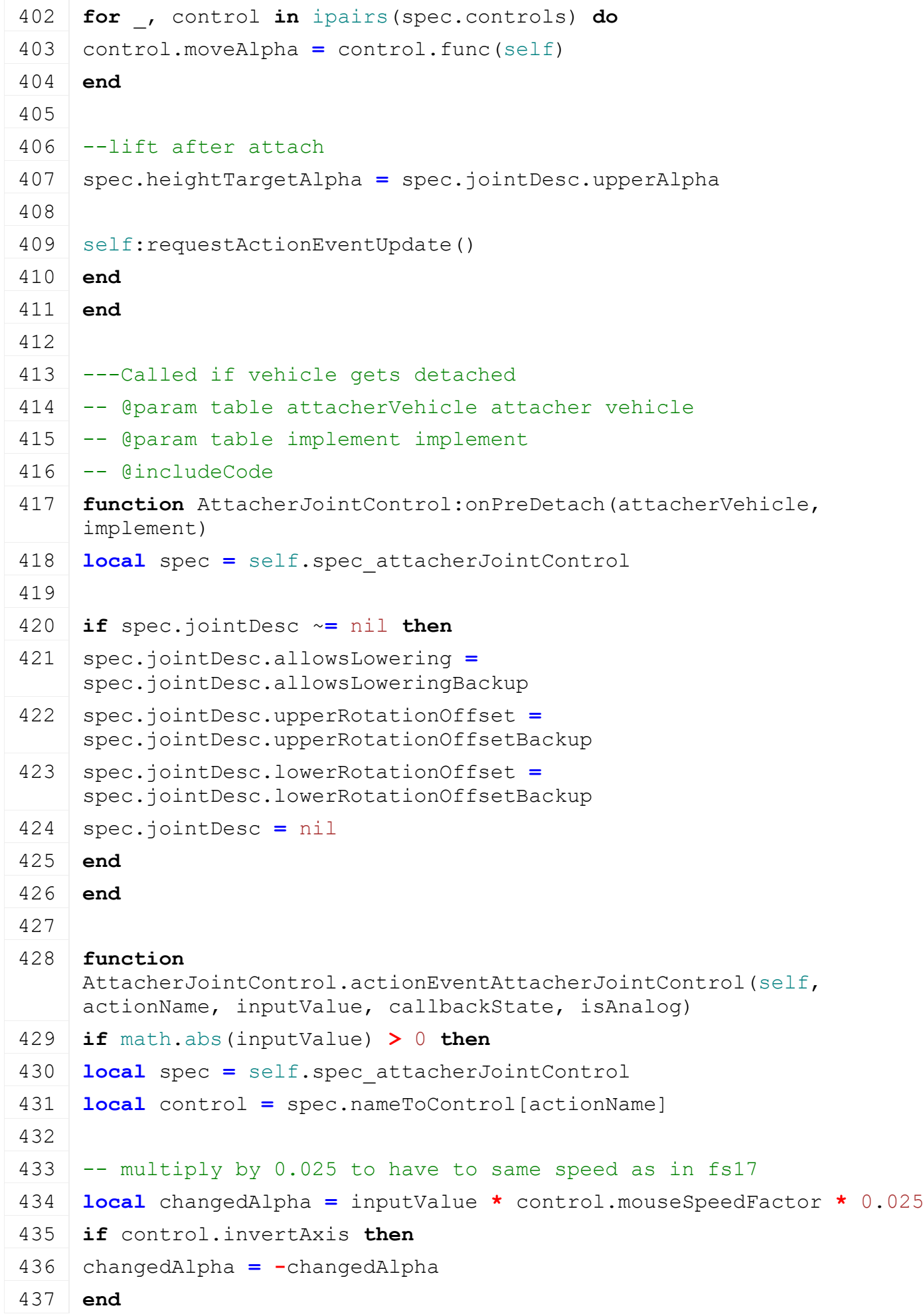

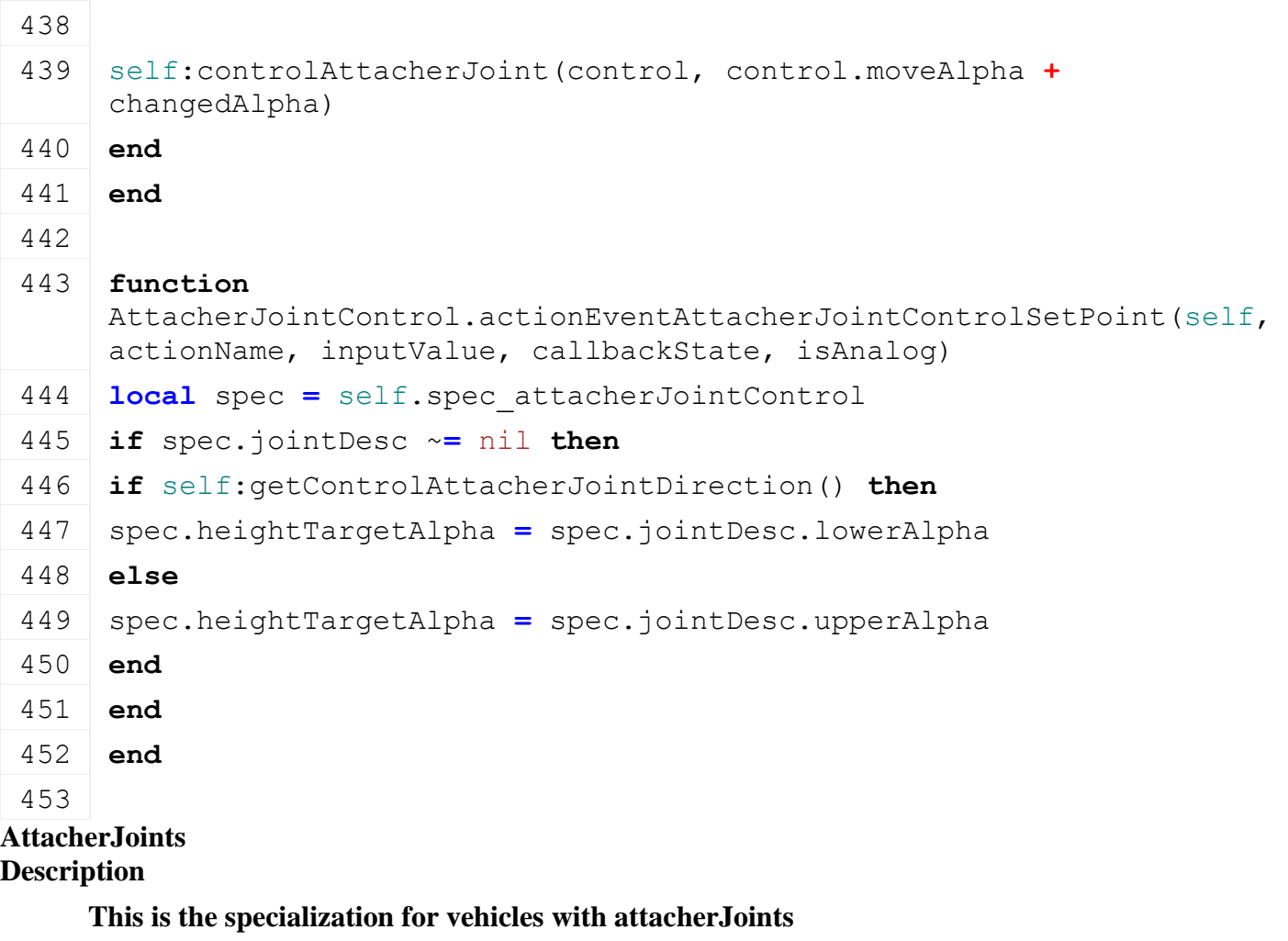

#### **registerJointType Description**

Registration of attacher joint type

# **Definition**

registerJointType(string name)

# **Arguments**

string name name if attacher type

# **Code**

```
30 function AttacherJoints.registerJointType(name)
```
31 **local** key **=** "JOINTTYPE\_"..string.upper(name)

```
32 if AttacherJoints[key] == nil then
```

```
33 AttacherJoints.NUM_JOINTTYPES = AttacherJoints.NUM_JOINTTYPES+1
```

```
34 AttacherJoints[key] = AttacherJoints.NUM_JOINTTYPES
```

```
35 AttacherJoints.jointTypeNameToInt[name] =
```

```
AttacherJoints.NUM_JOINTTYPES
```

```
36 end
```
37 **end onLoad**

# **Description**

Called on loading

#### **Definition**

onLoad(table savegame)

#### **Arguments**

table savegame savegame

```
Code
 163 function AttacherJoints:onLoad(savegame)
 164
 165 local spec = self.spec_attacherJoints
 166
 167 spec.attacherJointCombos = {}
 Utils.(getXMLFloat(self.xml)
      "vehicle.attacherJoints#comboDuration"), 2) * 1000
 169 spec.attacherJointCombos.currentTime = 0
 170 spec.attacherJointCombos.direction = -1
 171 spec.attacherJointCombos.isRunning = false
 172 spec.attacherJointCombos.joints = {}
 173
 174 spec.attacherJoints = {}
 175 local i=0
 176 while true do
 177 local baseName = string.format("vehicle.attacherJoints.attacherJoint(%d)
 178 if not hasXMLProperty(self.xmlFile, baseName) then
 179 break
 180 end
 181 local attacherJoint = {}
 182 if self:loadAttacherJointFromXML(attacherJoint, self.xmlFile, baseName, i) then
 183 table.insert(spec.attacherJoints, attacherJoint)
 184 attacherJoint.index = #spec.attacherJoints
 185 end
 186 i = i + 1
 187 end
 188
 189 if self.configurations["attacherJoint"] ~= nil then
 190 local attacherConfigs =
      string.format("vehicle.attacherJoints.attacherJointConfigurations.attach
     self.configurations["attacherJoint"]-1)
 191 local i=0
 192 while true do
 193 local baseName = string.format(attacherConfigs..".attacherJoint(%d)", i)
 194 if not hasXMLProperty(self.xmlFile, baseName) then
 195 break
```
 **end local** attacherJoint **= {} if** self[:loadAttacherJointFromXML\(](https://gdn.giants-software.com/documentation_print.php#loadAttacherJointFromXML120078)attacherJoint, self.xmlFile, baseName, i) **then** table.insert(spec.attacherJoints, attacherJoint) **end**  $201 \mid i = i + 1$  **end** [ObjectChangeUtil.](https://gdn.giants-software.com/documentation_print.php?version=engine&category=68&class=7194)updateObjectChanges(self.xmlFile, "vehicle.attacherJoints.attacherJointConfigurations.attacherJointConfiguration", self.configurations["attacherJoint"], self.components, self) **end** spec.attachedImplements **= {}** spec.selectedImplement **=** nil -- data structure to store information about eventually attachable vehic spec.attachableInfo **= {}** spec.attachableInfo.attacherVehicle **=** nil spec.attachableInfo.attacherVehicleJointDescIndex **=** nil spec.attachableInfo.attachable **=** nil spec.attachableInfo.attachableJointDescIndex **=** nil **if** self.isClient **then** spec.samples **= {}** spec.isHydraulicSamplePlaying **=** false spec.samples.hydraulic **=** g\_soundManager:loadSampleFromXML(self.xmlFile, "vehicle.attacherJoints.sounds", "hydraulic", self.baseDirectory, self.o AudioGroup.VEHICLE, self.i3dMappings, self) 220 spec.samples.attach = q soundManager:loadSampleFromXML(self.xmlFile, "vehicle.attacherJoints.sounds", "attach", self.baseDirectory, self.comp AudioGroup.VEHICLE, self.i3dMappings, self) **end if** self.isClient **and** g\_isDevelopmentVersion **then for** k, attacherJoint **in** ipairs(spec.attacherJoints) **do if** spec.samples.attach **==** nil **and** attacherJoint.sampleAttach **==** nil **then** 226 g logManager:xmlDevWarning(self.configFileName, "Missing attach sound for **end if** attacherJoint.rotationNode ~**=** nil **and** spec.samples.hydraulic **==** nil **then** 229 g logManager:xmlDevWarning(self.configFileName, "Missing hydraulic sound k) **end**

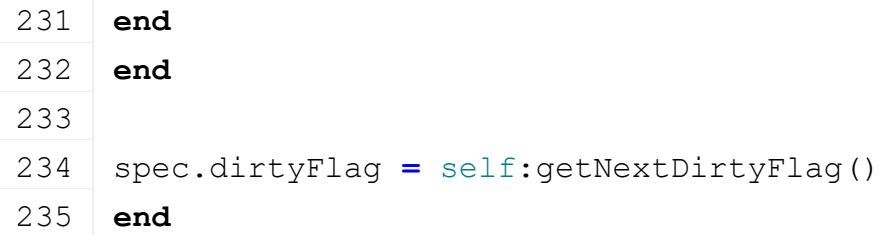

**onPostLoad**

# **Description**

Called after loading

#### **Definition**

onPostLoad(table savegame)

# **Arguments**

table savegame savegame

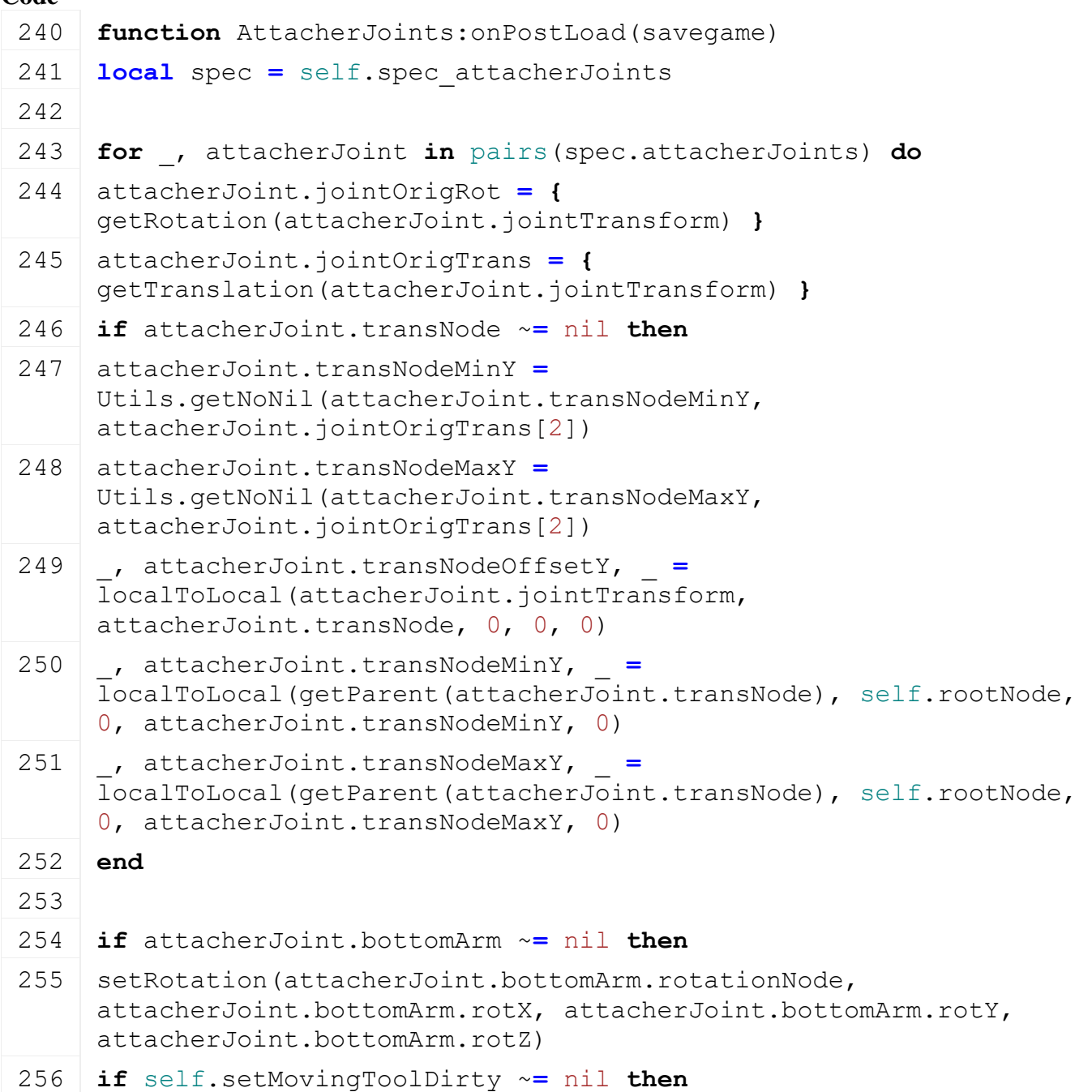

```
257 self:setMovingToolDirty(attacherJoint.bottomArm.rotationNode)
 258 end
 259 end
 260 if attacherJoint.rotationNode ~= nil then
 setRotation(attacherJoint.rotationNode, attacherJoint.rotX,
      attacherJoint.rotY, attacherJoint.rotZ)
 262 end
 263 end
 264
 265 if savegame ~= nil and not savegame.resetVehicles then
 266 if spec.attacherJointCombos ~= nil then
 267 local comboDirection = getXMLInt(savegame.xmlFile, 
      savegame.key..".attacherJoints#comboDirection")
 268 if comboDirection ~= nil then
 269 spec.attacherJointCombos.direction = comboDirection
 270 if comboDirection == 1 then
 271 spec.attacherJointCombos.currentTime =
      spec.attacherJointCombos.duration
 272 end
 273 end
 274 end
 275 end
 276 end
onPreDelete
```
#### **Description**

Called on before deleting

#### **Definition**

onPreDelete()

#### **Code**

```
280 function AttacherJoints:onPreDelete()
 281 local spec = self.spec_attacherJoints
 282
 283 for i=table.getn(spec.attachedImplements), 1, -1 do
 284 self:detachImplement(1, true)
 285 end
 286 end
onDelete
Description
```
Called on deleting

### **Definition**

onDelete()

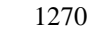

# **Code** 290 **function** [AttacherJoints:](https://gdn.giants-software.com/documentation_print.php?version=engine&category=70&class=7212)onDelete() 291 **local** spec **=** self.spec\_attacherJoints 292 293 **if** self.isClient **then** 294 **for** \_, jointDesc **in** pairs(spec.attacherJoints) **do** 295 g soundManager:deleteSample(jointDesc.sampleAttach) 296 **end** 297 298 g soundManager:deleteSample(spec.samples.hydraulic) 299 g\_soundManager:deleteSample(spec.samples.attach) 300 **end** 301 **end**

#### **onReadStream Description**

Called on client side on join

## **Definition**

onReadStream(integer streamId, integer connection)

# **Arguments**

integer streamId streamId

integer connection connection

### **Code**

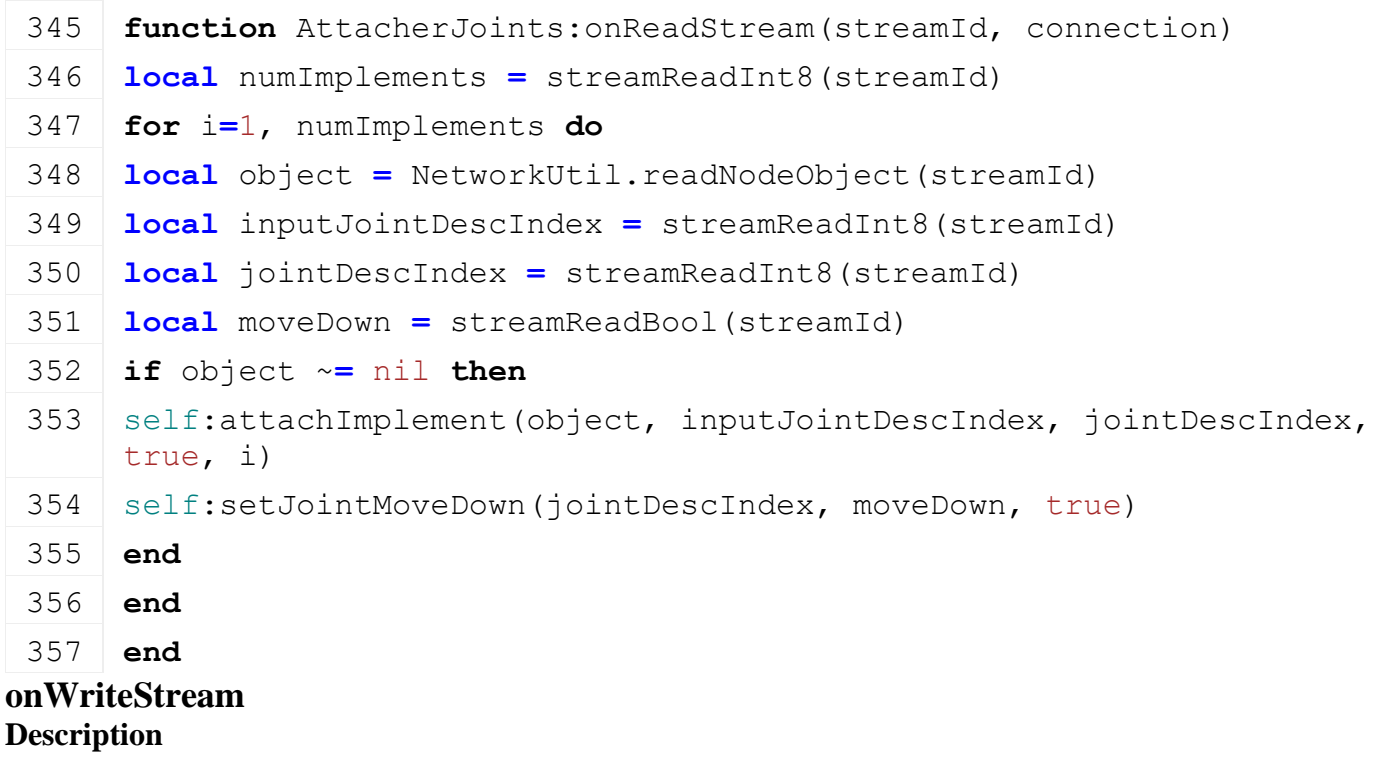

Called on server side on join

### **Definition**

onWriteStream(integer streamId, integer connection)

#### **Arguments**

integer streamId streamId

#### integer connection connection

## **Code**

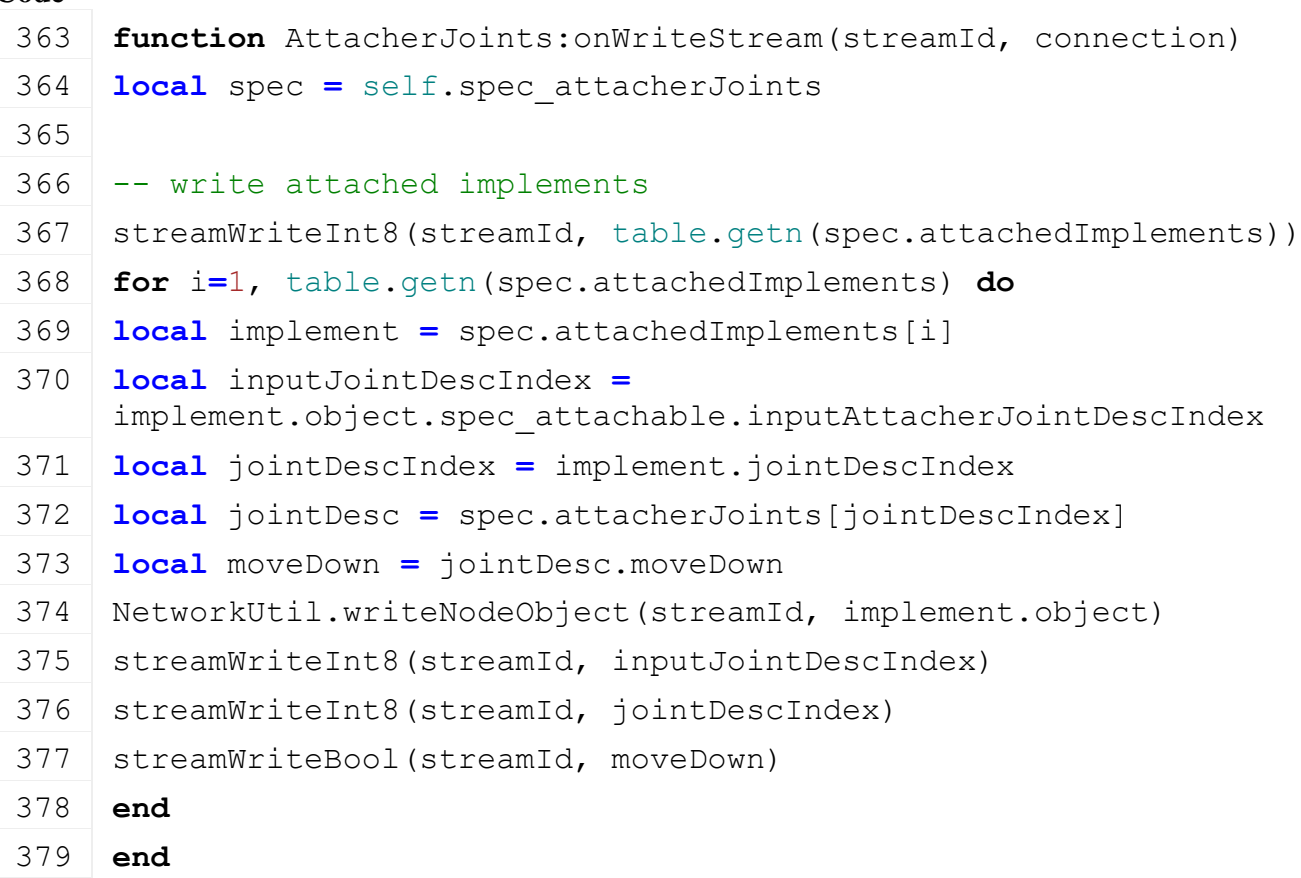

# **onUpdate**

#### **Description**

Called on update

#### **Definition**

onUpdate(float dt, boolean isActiveForInput, boolean isSelected)

#### **Arguments**

float dt time since last call in ms boolean isActiveForInput true if vehicle is active for input boolean is Selected true if vehicle is selected

```
387 function AttacherJoints:onUpdate(dt, isActiveForInput, 
    isSelected)
388 local spec = self.spec_attacherJoints
389
390 for _, implement in pairs(spec.attachedImplements) do
391 if implement.object ~= nil then
392 if self.isServer or (self.updateLoopIndex ==
     implement.object.updateLoopIndex) then
393 self:updateAttacherJointGraphics(implement, dt)
394 end
395 end
```
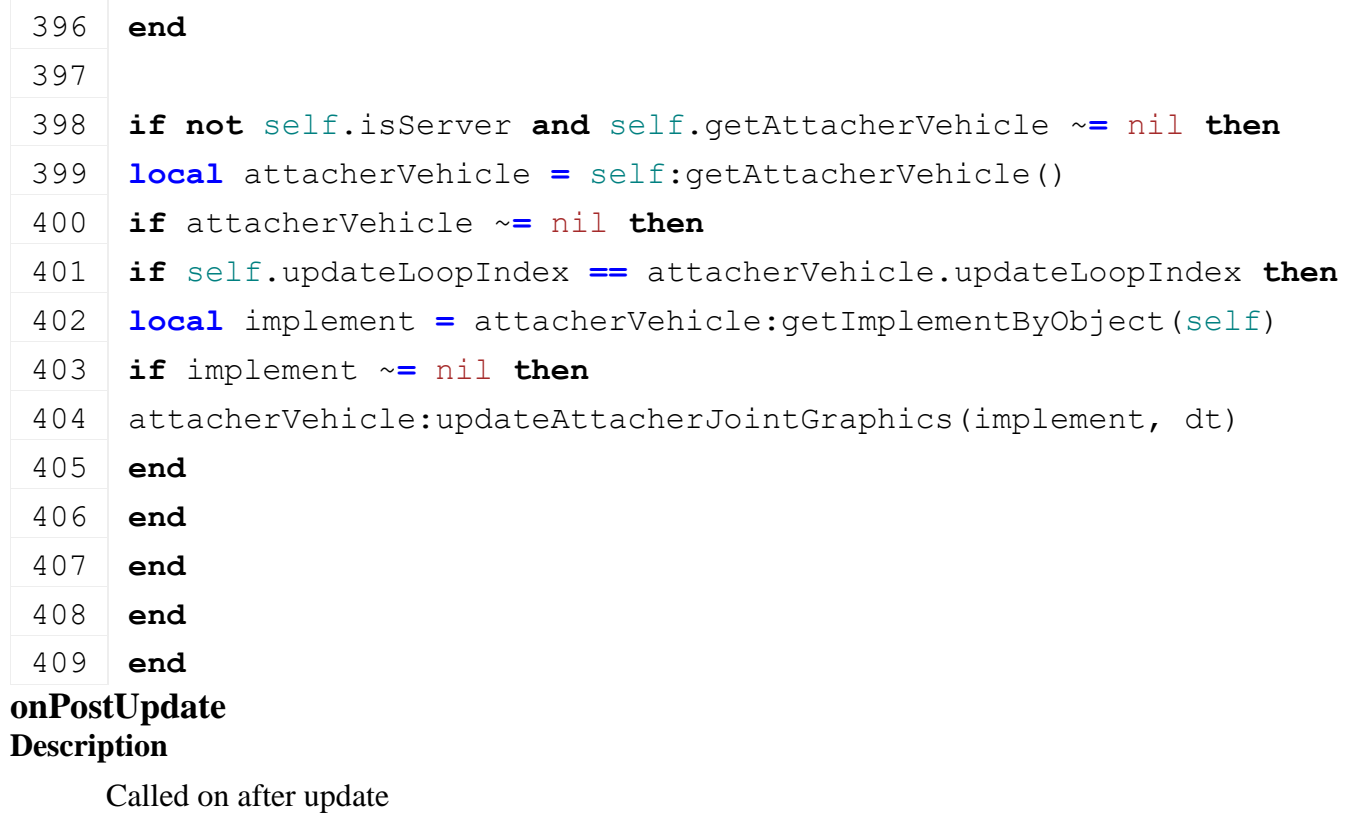

# **Definition**

onPostUpdate(float dt, boolean isActiveForInput, boolean isSelected)

# **Arguments**

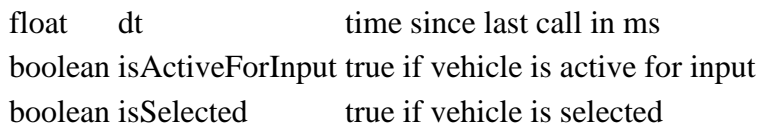

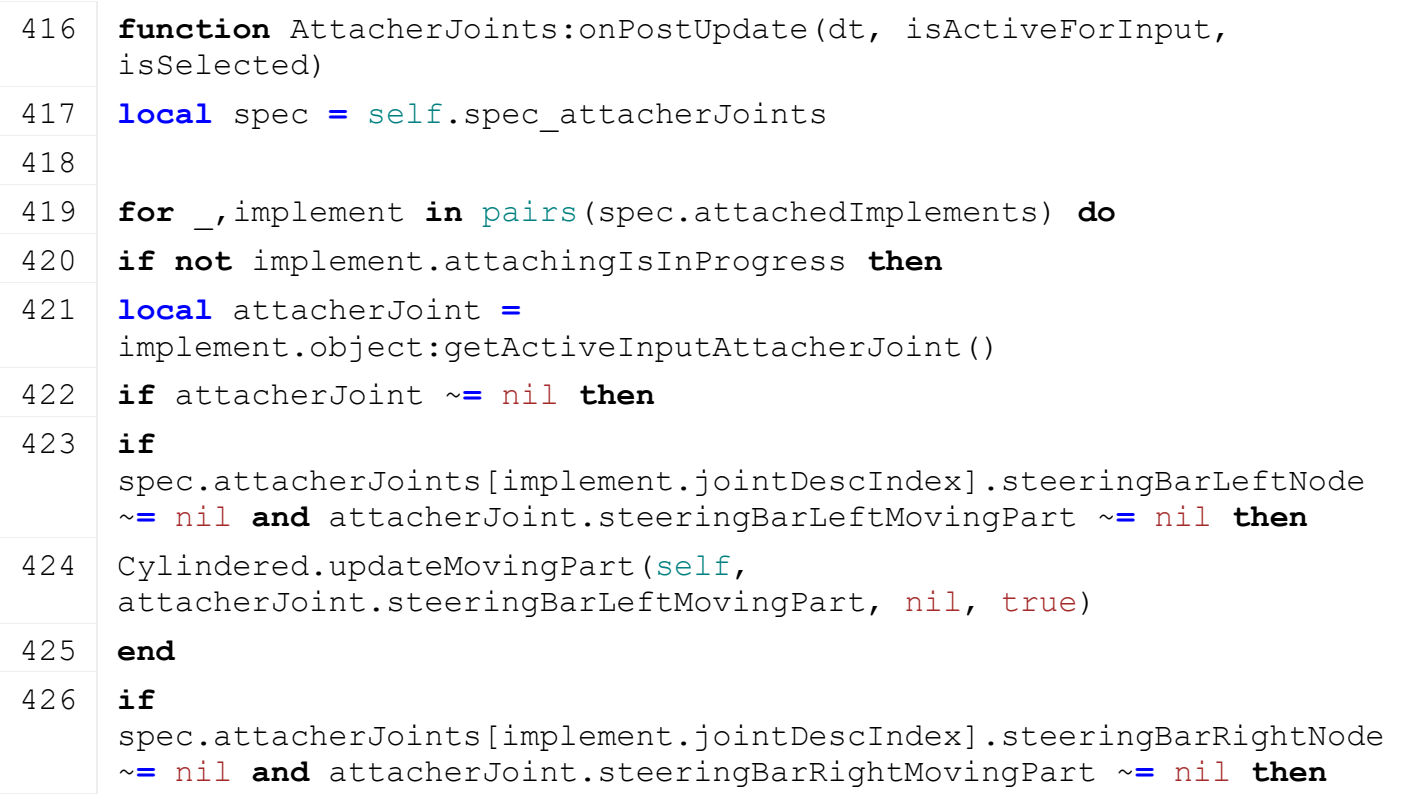

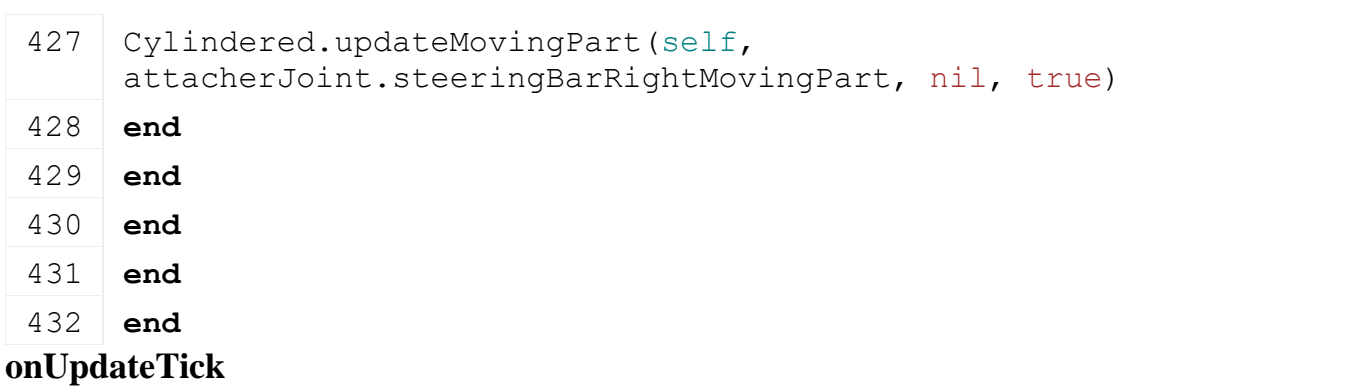

# **Description**

Called on update tick

## **Definition**

onUpdateTick(float dt, boolean isActiveForInput, boolean isSelected)

# **Arguments**

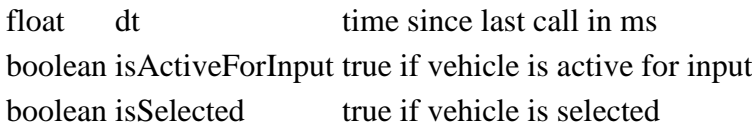

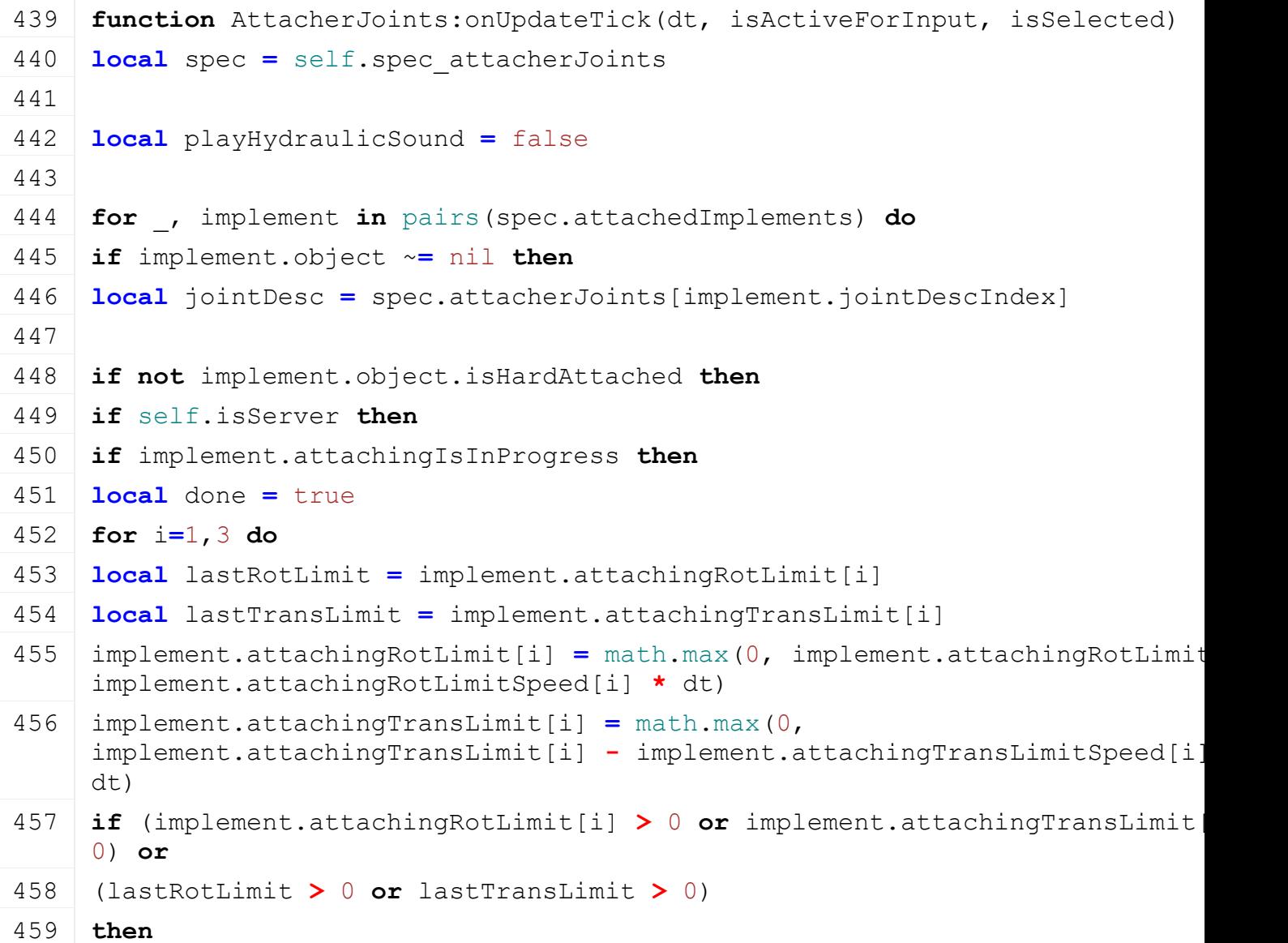

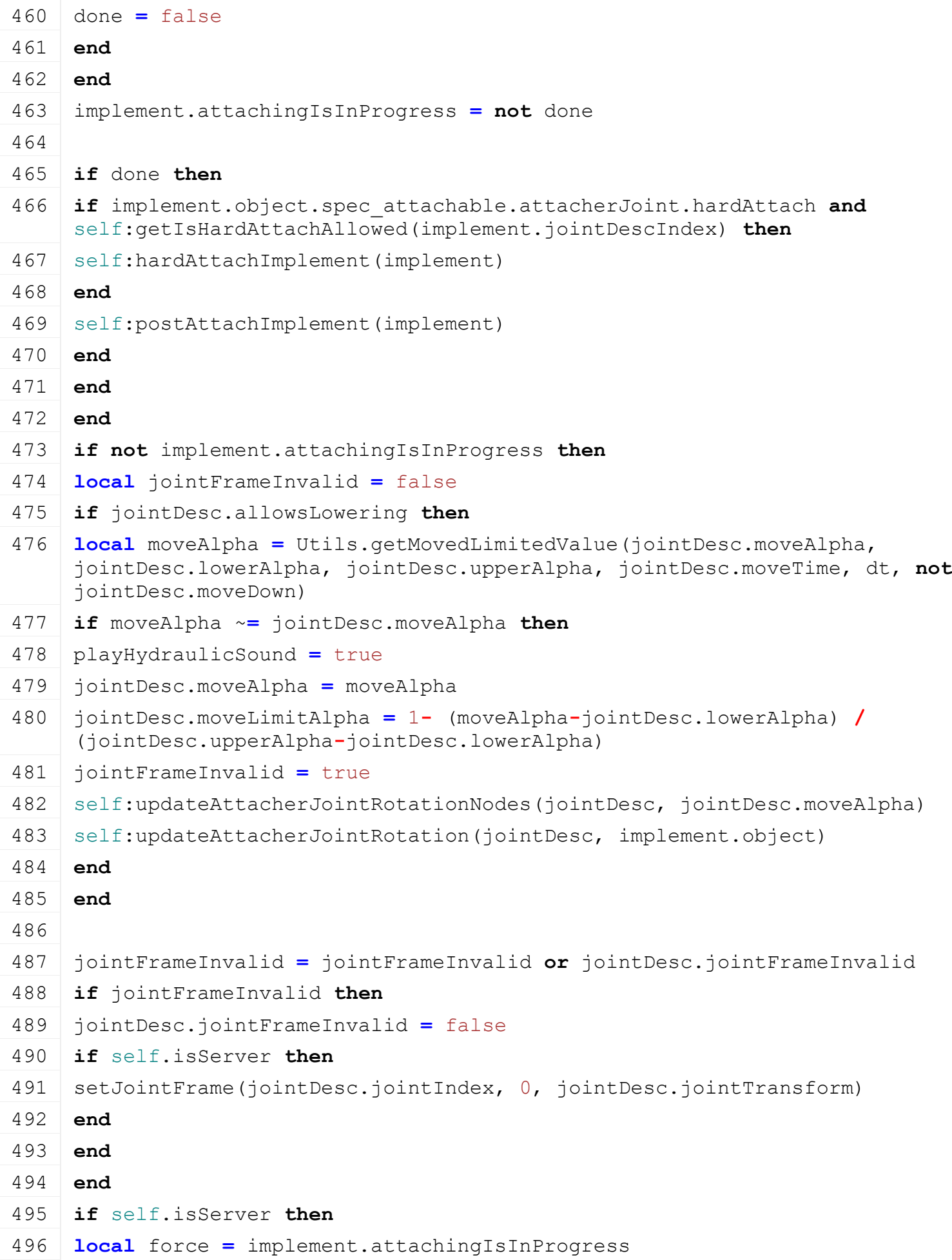

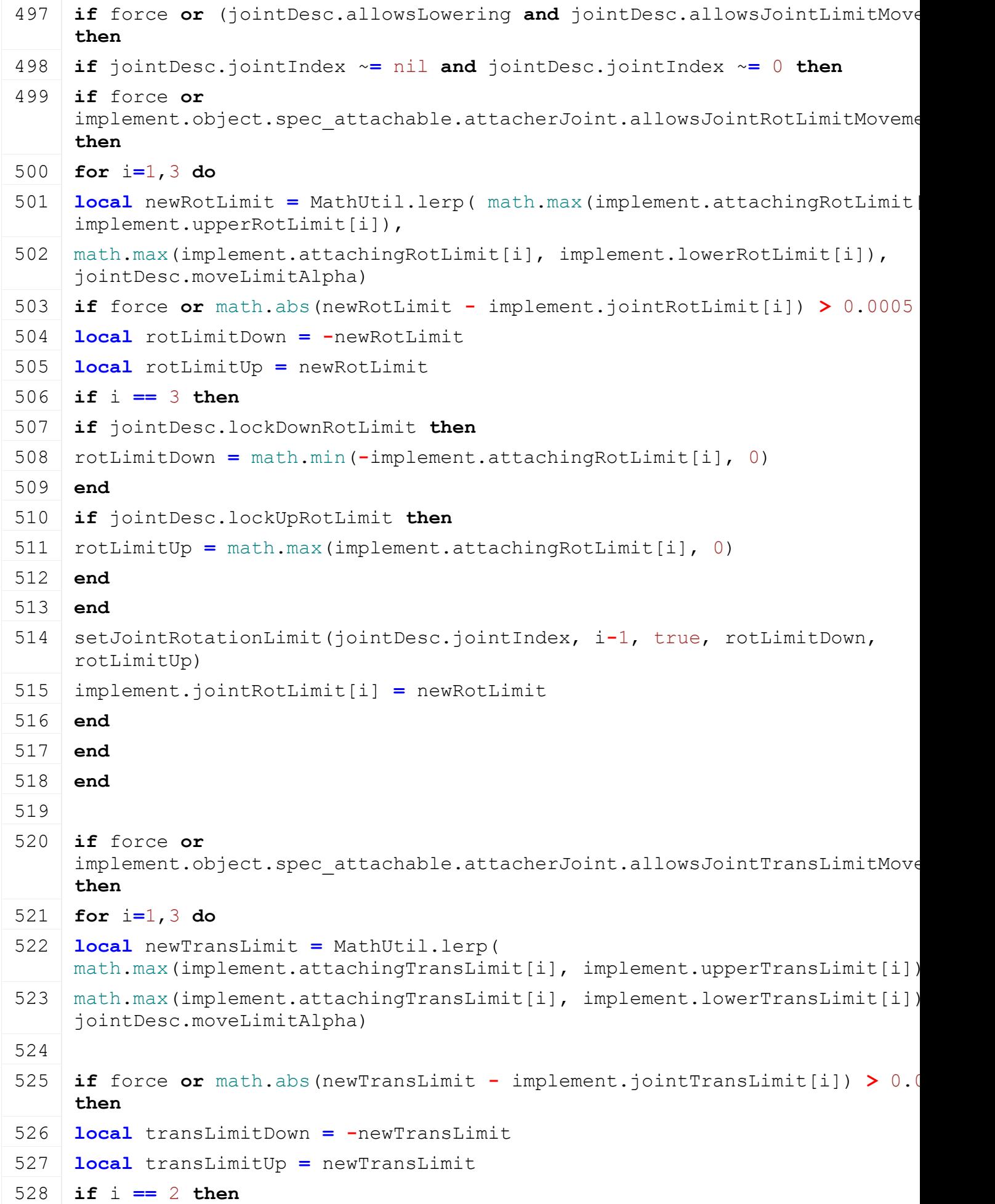

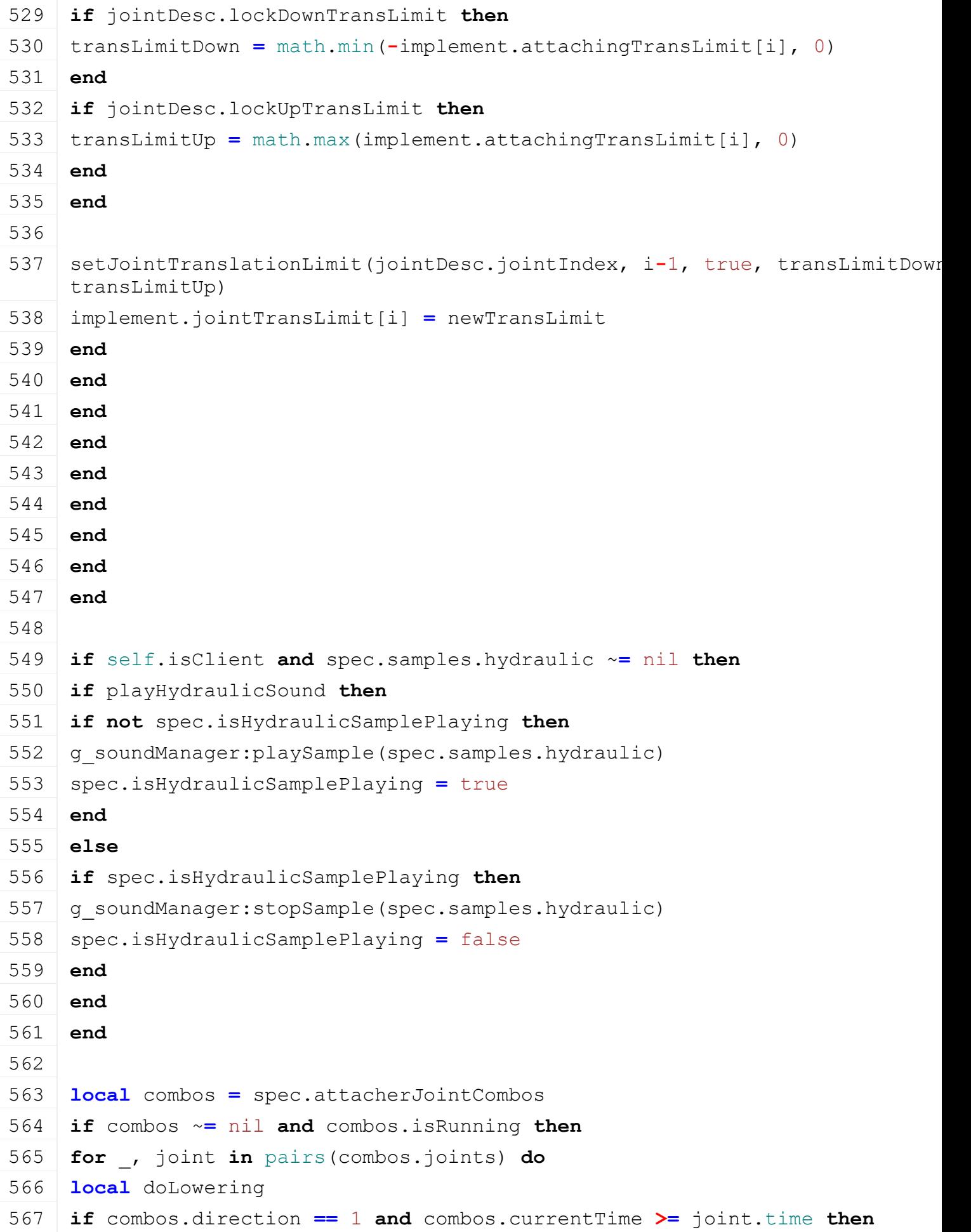

```
568 doLowering = true
569 elseif combos.direction == -1 and combos.currentTime <= combos.duration-
    joint.time then
570 doLowering = false
571 end
572
573 if doLowering ~= nil then
574 local implement = self:getImplementFromAttacherJointIndex(joint.jointIndex)
575 if implement ~= nil then
576 if implement.object.setLoweredAll ~= nil then
577 implement.object:setLoweredAll(doLowering, joint.jointIndex)
578 end
579 end
580 end
581 end
582
583 if (combos.direction == -1 and combos.currentTime == 0) or
584 (combos.direction == 1 and combos.currentTime == combos.duration) then
585 combos.isRunning = false
586 end
587
588 combos.currentTime = MathUtil.clamp(combos.currentTime + dt*combos.direction, 
    0, combos.duration)
589 end
590
591 -- find attachables in range
592 local info = spec.attachableInfo
593 info.attacherVehicle = nil
594
595 if self.isClient then
596 if spec.actionEvents ~= nil then
597 local attachActionEvent = spec.actionEvents[InputAction.ATTACH]
598 if attachActionEvent ~= nil then
599 local visible = false
600
601 if self:getCanToggleAttach() then
602 info.attacherVehicle, info.attacherVehicleJointDescIndex, info.attachable,
    AttacherJoints.findVehicleInAttachRange
    AttacherJoints. AttacherJoints.MAX ATTACH ANGLE)
603
604 local text = ""
```
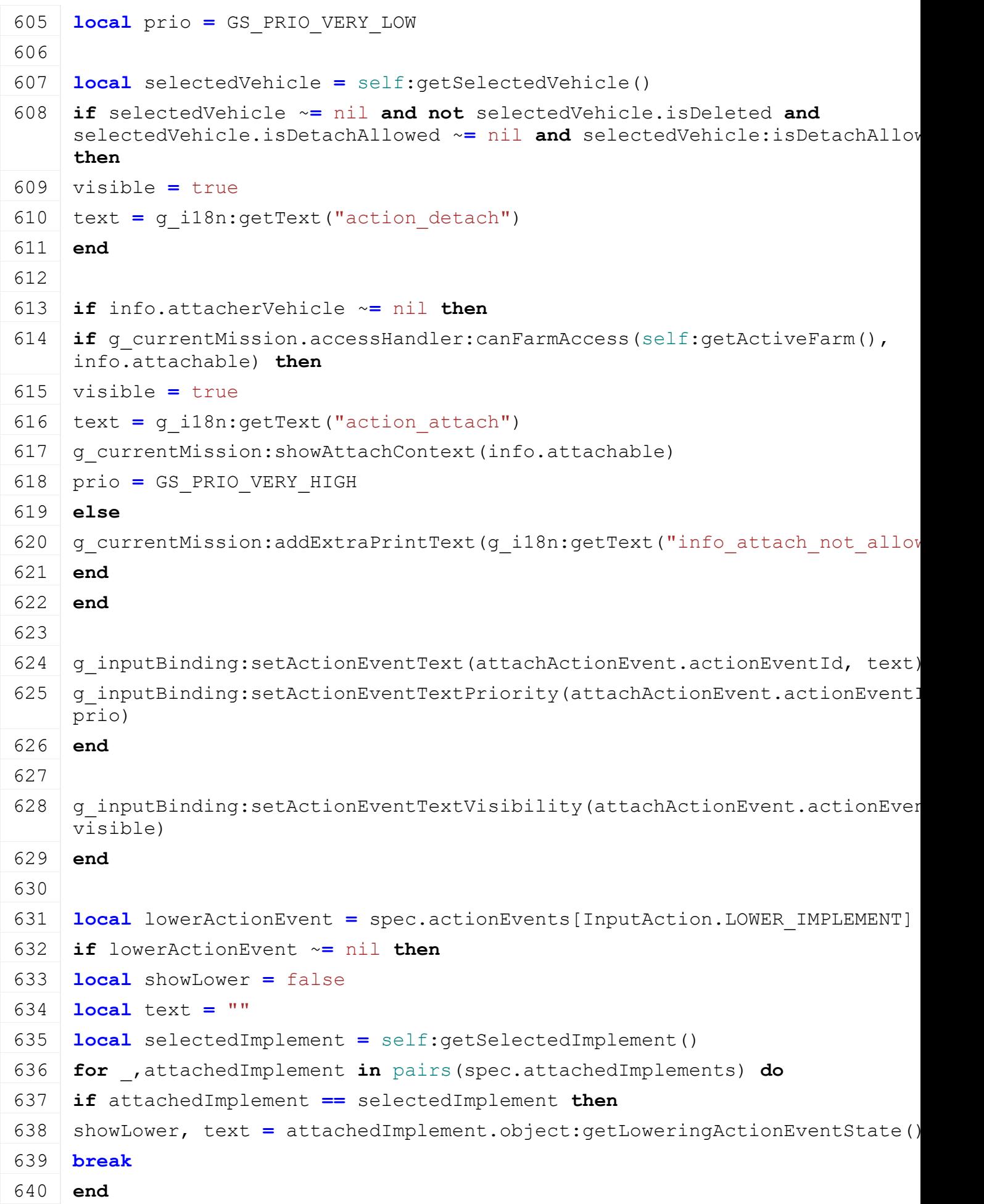

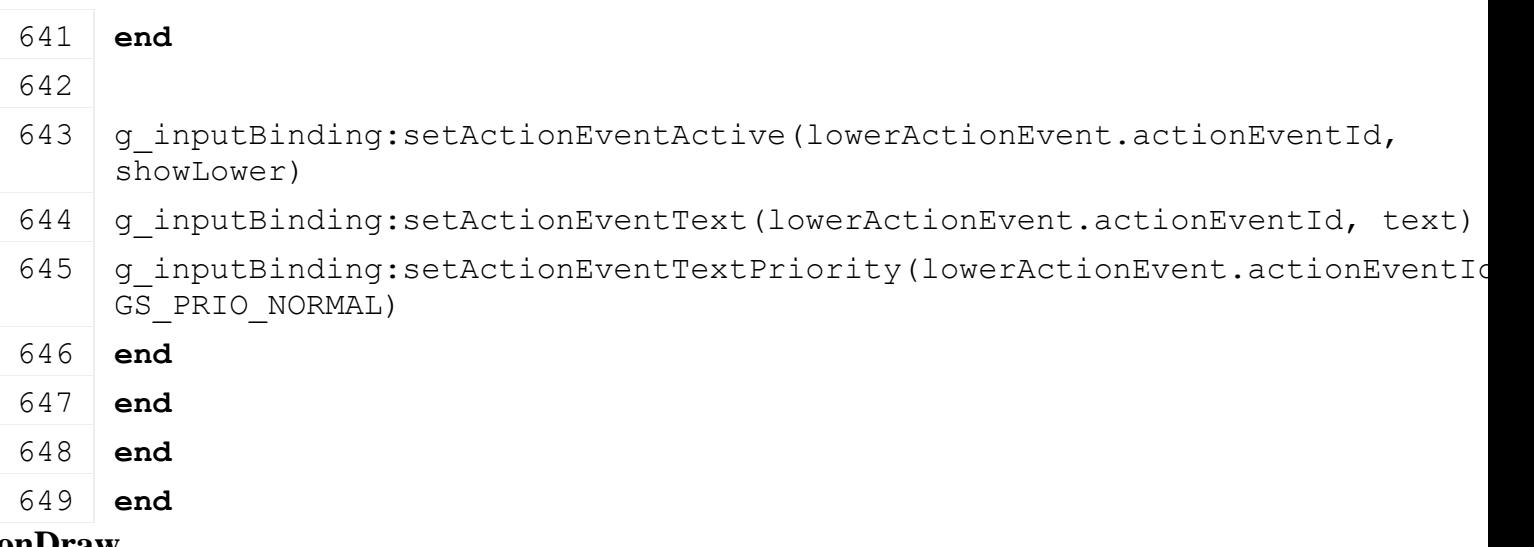

#### **onDraw Description**

Called on draw

### **Definition**

onDraw(boolean isActiveForInput, boolean isSelected)

#### **Arguments**

boolean isActiveForInput true if vehicle is active for input

boolean isSelected true if vehicle is selected

#### **Code**

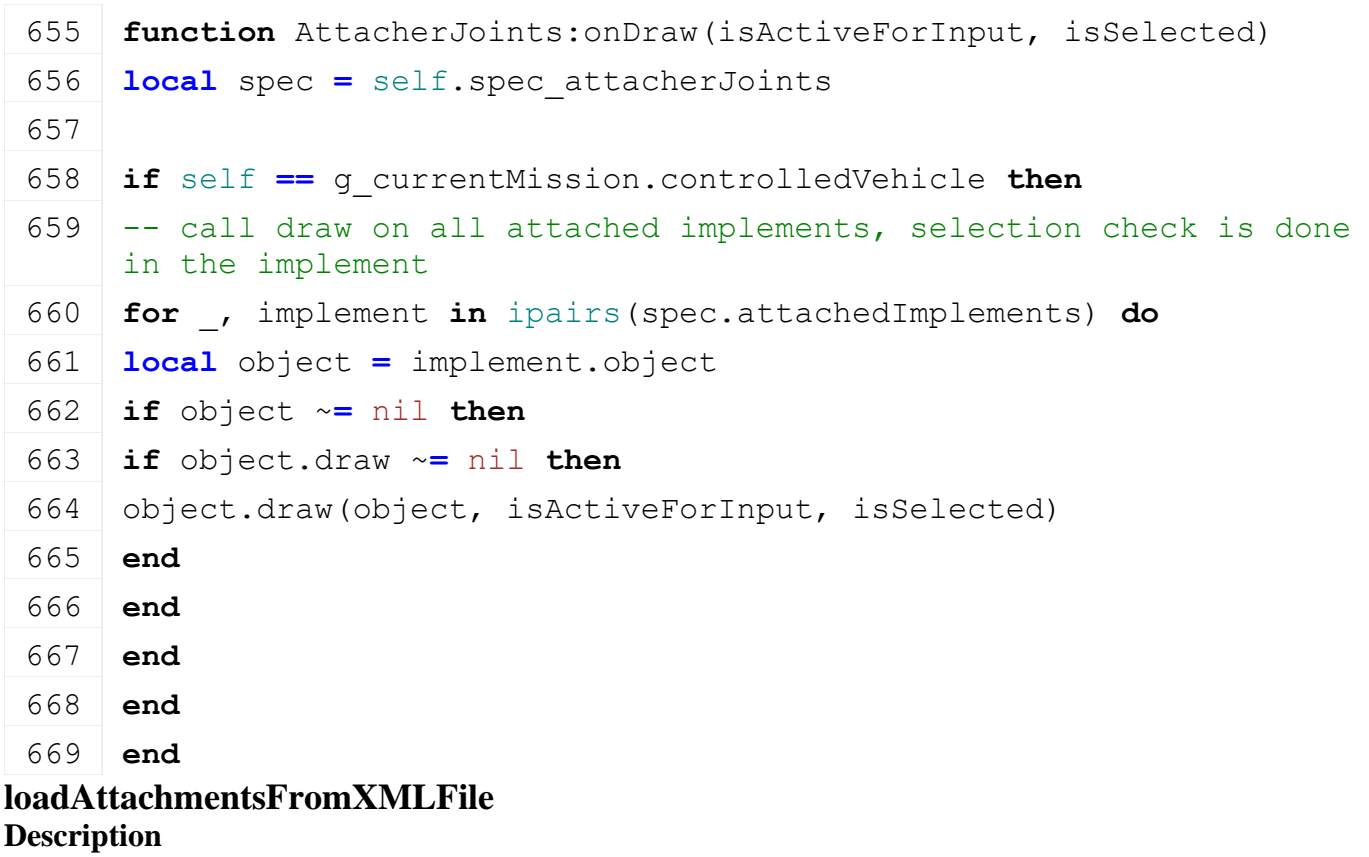

Called on loading

#### **Definition**

loadAttachmentsFromXMLFile(table savegame)

#### **Arguments**

table savegame savegame

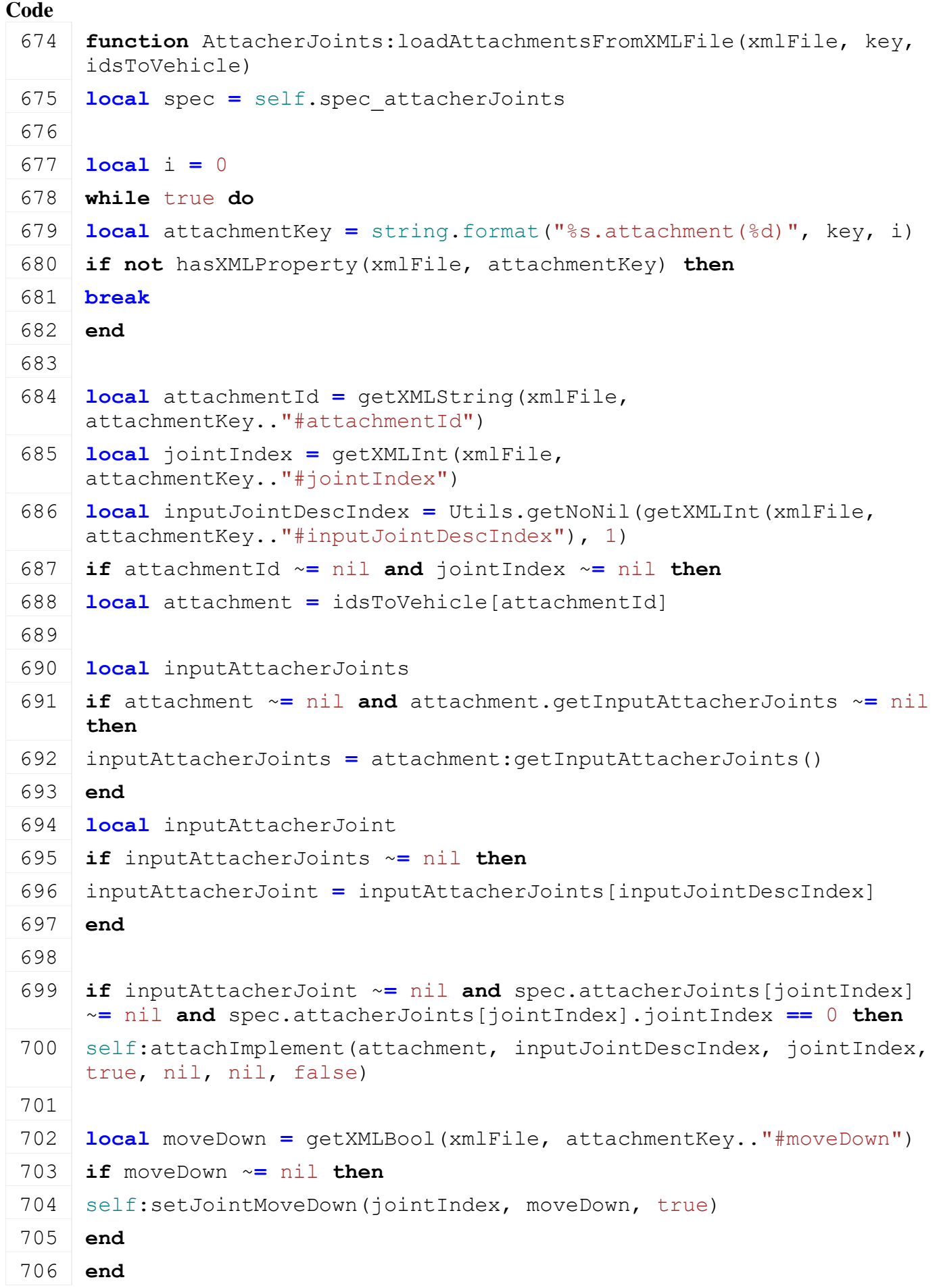

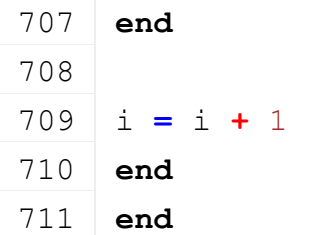

**updateAttacherJointGraphics Description**

Update attacher joint graphics

#### **Definition**

updateAttacherJointGraphics(table implement, float dt)

#### **Arguments**

table implement implement

float dt time since last call in ms

```
811 function AttacherJoints:updateAttacherJointGraphics(implement, dt)
812 local spec = self.spec_attacherJoints
813
814 if implement.object ~= nil then
815 local jointDesc = spec.attacherJoints[implement.jointDescIndex]
816
817 local attacherJoint = implement.object:getActiveInputAttacherJoint()
818
819 if jointDesc.topArm ~= nil and attacherJoint.topReferenceNode ~= nil then
820 local ax, ay, az = getWorldTranslation(jointDesc.topArm.rotationNode)
821 local bx, by, bz = getWorldTranslation(attacherJoint.topReferenceNode)
822
823 localworldDirectionToLocal(getParent(jointDesc.topArm.rotation
824 \text{local distance} = \text{MathUtil}.\text{vector3Length}(x, y, z)825
826 local _, upY, upZ = 0,1,0
827 if math.abs(y) > 0.99*distance then
828 -- direction and up is parallel
829 upY = 0
830 if y > 0 then
831 upZ = 1
832 else
833 upZ = -1
834 end
835 end
836
837 -- different approach I) rotate actual direction of topArm by 90degree a
```

```
838 local alpha = math.rad(-90)
839 -- check if rotationNode is at back of tractor => inverted rotation dire
     rotating TG in i3d
840 local px,py,pz = getWorldTranslation(jointDesc.topArm.rotationNode)
841 local _,_,lz = worldToLocal(self.components[1].node, px,py,pz)
842 if lz < 0 then
843 alpha = math.rad(90)
844 end
845
846 local dx, dy, dz = localDirectionToWorld(jointDesc.topArm.rotationNode, 0,0,1)
worldDirectionToLocal(getParent(jointDesc.topArm.rotationNo
848 local upX = dx
849 local upY = math.cos(alpha)*dy - math.sin(alpha)*dz
850 local upZ = math.sin(alpha)*dy + math.cos(alpha)*dz
851
852 setDirection(jointDesc.topArm.rotationNode, x*jointDesc.topArm.zScale, y*jointDesc.topArm.zScale, 
     z*jointDesc.topArm.zScale, upX, upY, upZ)
853 if jointDesc.topArm.translationNode ~= nil and not implement.attachingIs
854 local translation = (distance-jointDesc.topArm.referenceDistance)
setTranslation(jointDesc.topArm.translationNode, 0, 0, translation*joint
856 if jointDesc.topArm.scaleNode ~= nil then
setScale(jointDesc.topArm.scaleNode, 1, 1,
     math.max((translation+jointDesc.topArm.scaleReferenceDistance)/jointDesc.topArm.scaleReferenceDistance, 
     0))
858 end
859 end
860 end
861 if jointDesc.bottomArm ~= nil then
862 local ax, ay, az = getWorldTranslation(jointDesc.bottomArm.rotationNode)
863 local bx, by, bz = getWorldTranslation(attacherJoint.node)
864
865 localworldDirectionToLocal(getParent(jointDesc.bottomArm.rotation
866 local distance = MathUtil.vector3Length(x,y,z)
867 local upX, upY, upZ = 0,1,0
868 if math.abs(y) > 0.99*distance then
869 -- direction and up is parallel
870 upY = 0
871 if y > 0 then
872 upZ = 1
873 else
874 upZ = -1
```
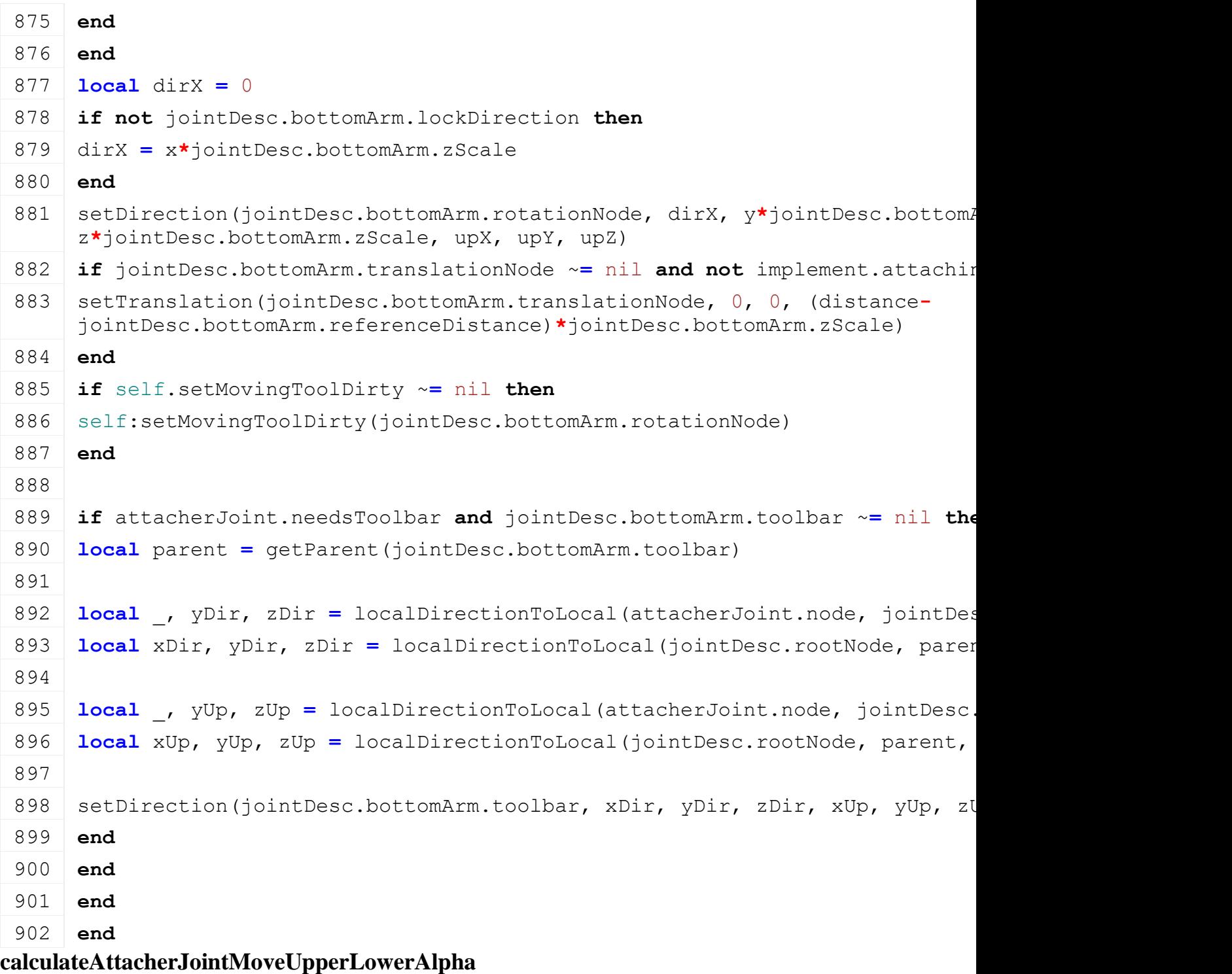

# **Description**

Calculate move upper and lower alpha of attacher joint

#### **Definition**

calculateAttacherJointMoveUpperLowerAlpha(table jointDesc, table object)

#### **Arguments**

table jointDesc joint desc of used attacher table object object of attached vehicle

```
908 function
     AttacherJoints:calculateAttacherJointMoveUpperLowerAlpha(jointDesc, 
     object)
```
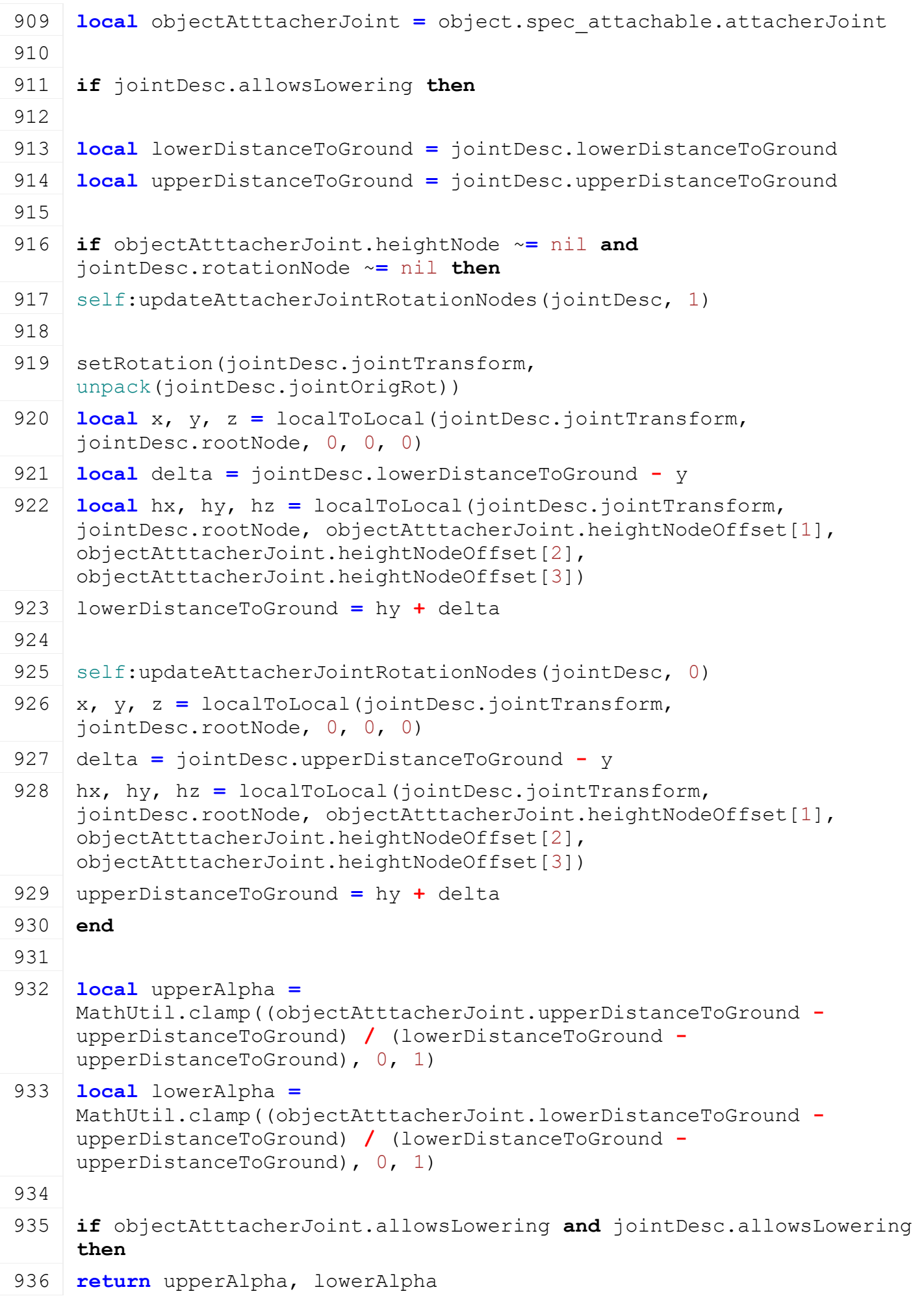

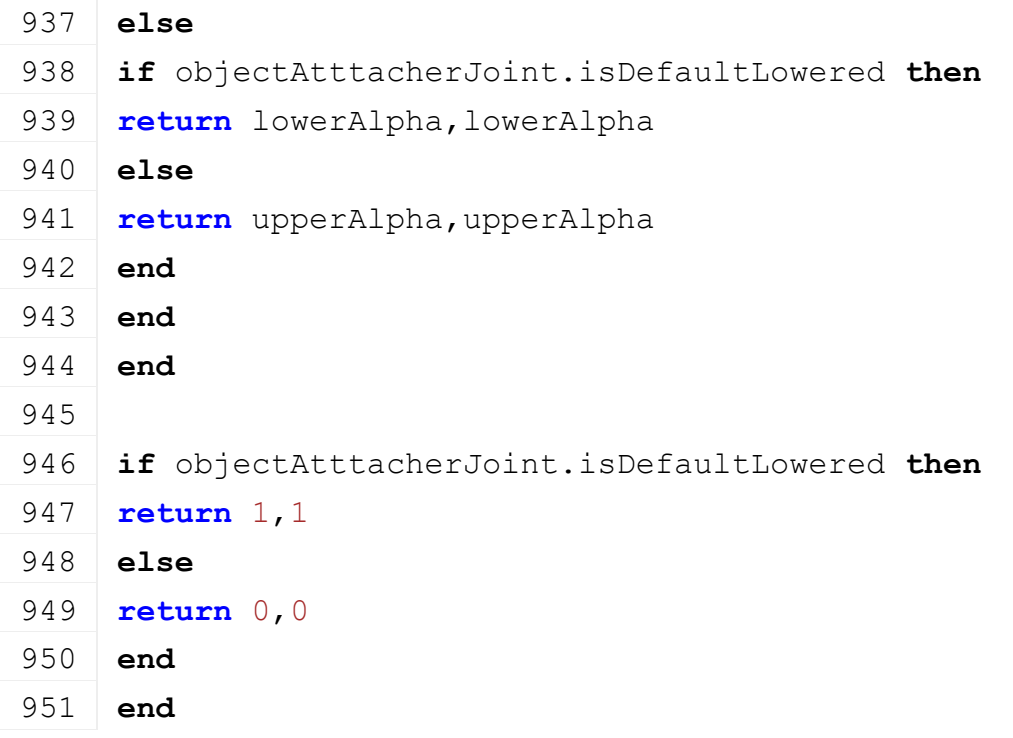

#### **updateAttacherJointRotation Description**

Update attacher joint rotations depending on move alpha

#### **Definition**

updateAttacherJointRotation(table jointDesc, table object)

#### **Arguments**

table jointDesc joint desc of used attacher

table object object of attached vehicle

```
957 functionAttacherJoints:updateAttacherJointRotation(jointDesc,
    object)
958 local objectAtttacherJoint = object.spec_attachable.attacherJoint
959
960 -- rotate attacher such that
961 local targetRot =
    MathUtil.lerp(objectAtttacherJoint.upperRotationOffset, 
    objectAtttacherJoint.lowerRotationOffset, jointDesc.moveAlpha)
962 local curRot = MathUtil.lerp(jointDesc.upperRotationOffset, 
    jointDesc.lowerRotationOffset, jointDesc.moveAlpha)
963 local rotDiff = targetRot - curRot
964
setRotation(jointDesc.jointTransform,
    unpack(jointDesc.jointOrigRot))
rotateAboutLocalAxis(jointDesc.jointTransform, rotDiff, 0, 0, 1)
967 end
```
#### Attach implement

### **Definition**

attachImplement(table object, integer inputJointDescIndex, boolean noEventSend, integer index, boolean startLowered, boolean noSmoothAttach)

### **Arguments**

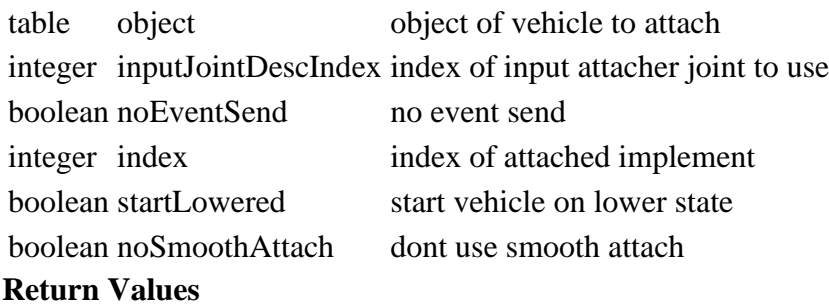

boolean success success

#### **createAttachmentJoint**

#### **Description**

Create attacher joint between vehicle and implement

#### **Definition**

createAttachmentJoint(table implement, boolean noSmoothAttach)

#### **Arguments**

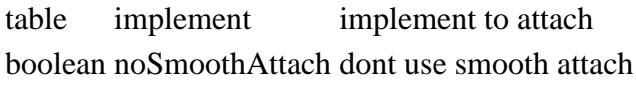

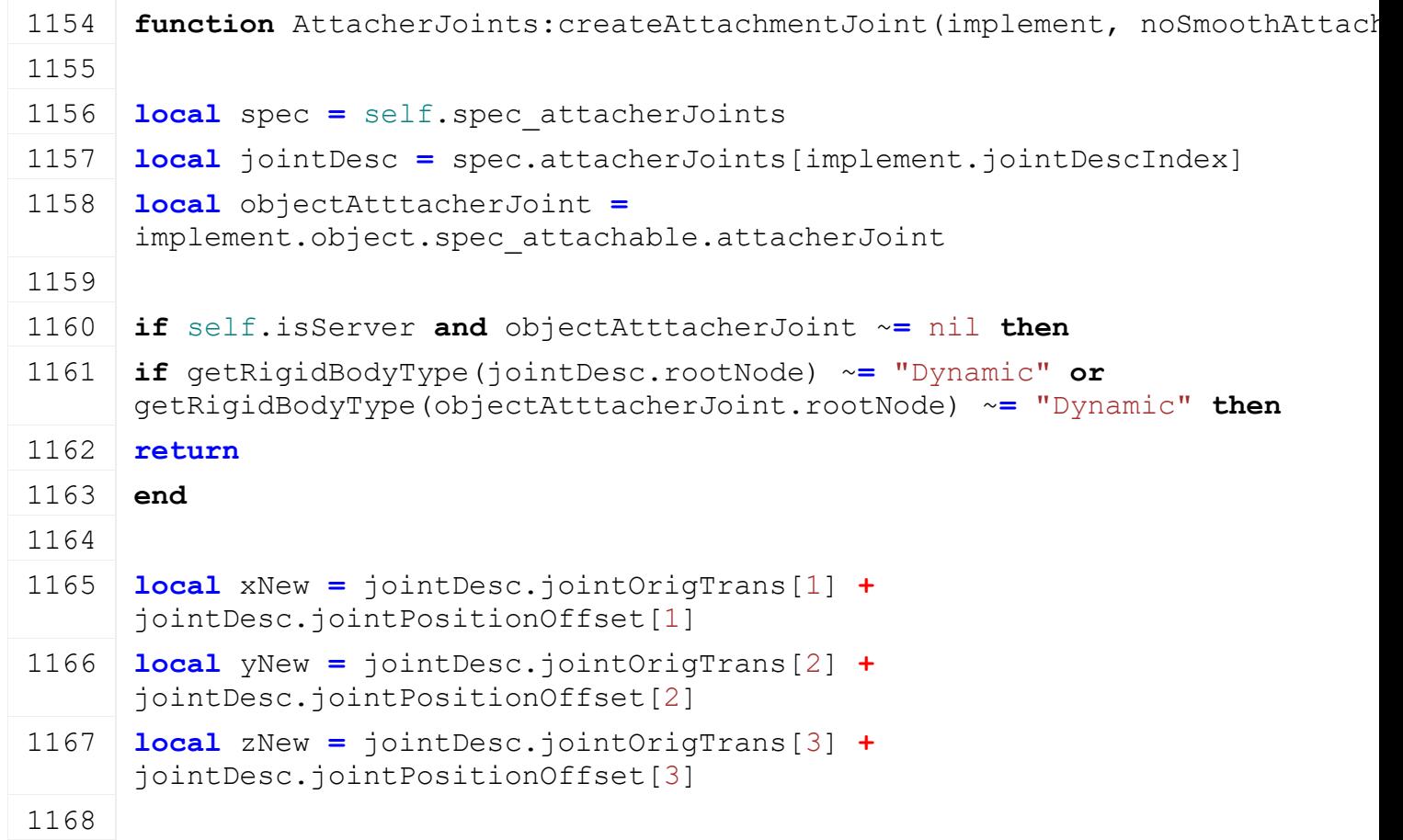

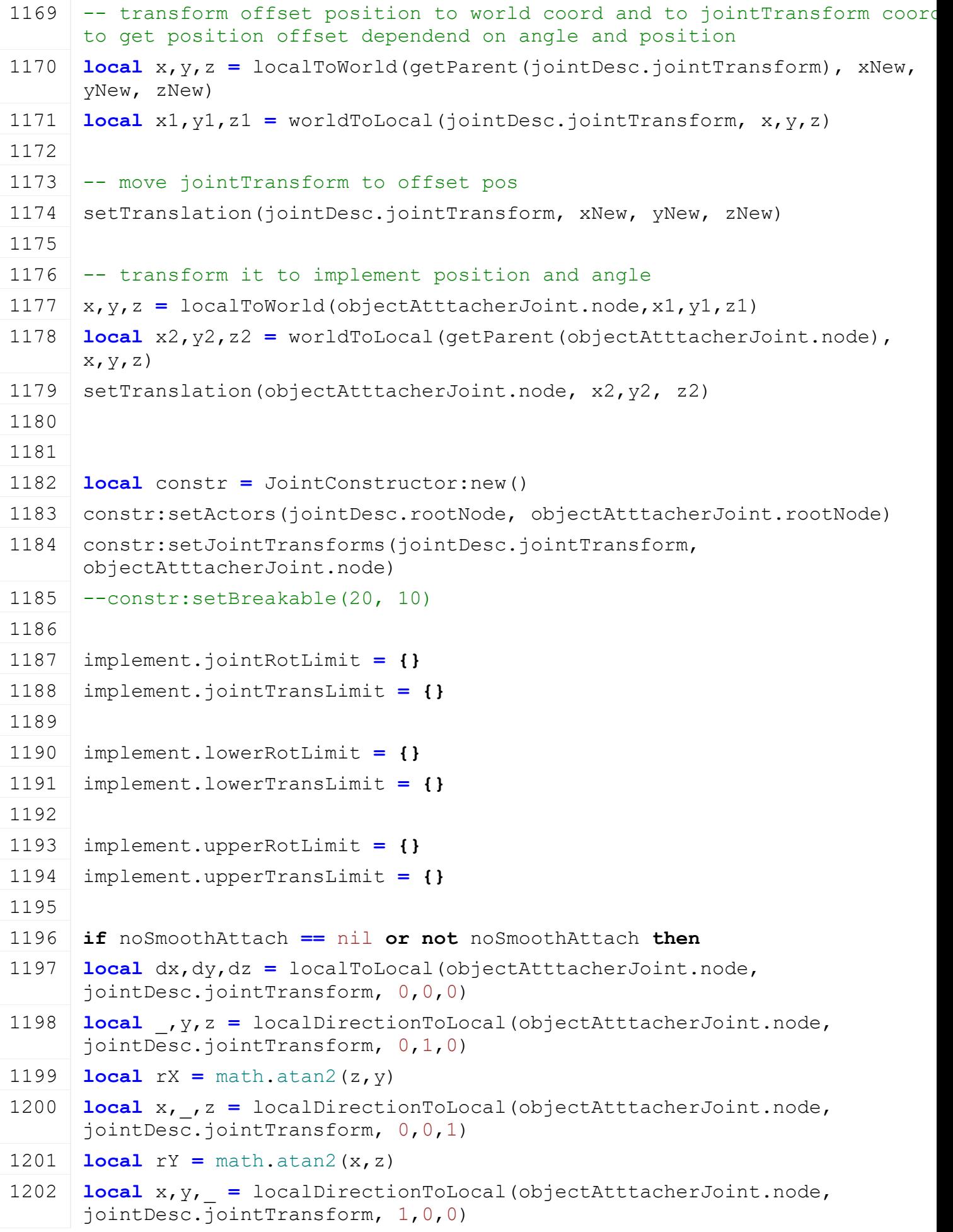

```
1203 local rZ = \text{math}.atan2(y, x)1204 implement.attachingTransLimit = \{ math.abs(dx), math.abs(dy),
      math.abs(dz) }
1205 implement.attachingRotLimit = { math.abs(rX), math.abs(rY), math.abs(rZ) 
      }
1206 implement.attachingTransLimitSpeed = {}
1207 implement.attachingRotLimitSpeed = {}
1208 for i=1,3 do
1209 implement.attachingTransLimitSpeed[i] = implement.attachingTransLimit[i] 
      / 500
1210 implement.attachingRotLimitSpeed[i] = implement.attachingRotLimit[i] /
      500
1211 end
1212 implement.attachingIsInProgress = true
1213 else
1214 implement.attachingTransLimit = { 0,0,0 }
1215 implement.attachingRotLimit = { 0,0,0 }
1216 end
1217
1218 for i=1, 3 do
1219 local lowerRotLimit =
      jointDesc.lowerRotLimit[i]*objectAtttacherJoint.lowerRotLimitScale[i]
1220 local upperRotLimit =
      jointDesc.upperRotLimit[i]*objectAtttacherJoint.upperRotLimitScale[i]
1221 if objectAtttacherJoint.fixedRotation then
1222 lowerRotLimit = 0
1223 upperRotLimit = 0
1224 end
1225
1226 local upperTransLimit =
      jointDesc.lowerTransLimit[i]*objectAtttacherJoint.lowerTransLimitScale[i]
1227 local lowerTransLimit =
      jointDesc.upperTransLimit[i]*objectAtttacherJoint.upperTransLimitScale[i]
1228 implement.lowerRotLimit[i] = lowerRotLimit
1229 implement.upperRotLimit[i] = upperRotLimit
1230
1231 implement.lowerTransLimit[i] = upperTransLimit
1232 implement.upperTransLimit[i] = lowerTransLimit
1233
1234 if not jointDesc.allowsLowering then
1235 implement.upperRotLimit[i] = lowerRotLimit
1236 implement.upperTransLimit[i] = upperTransLimit
```
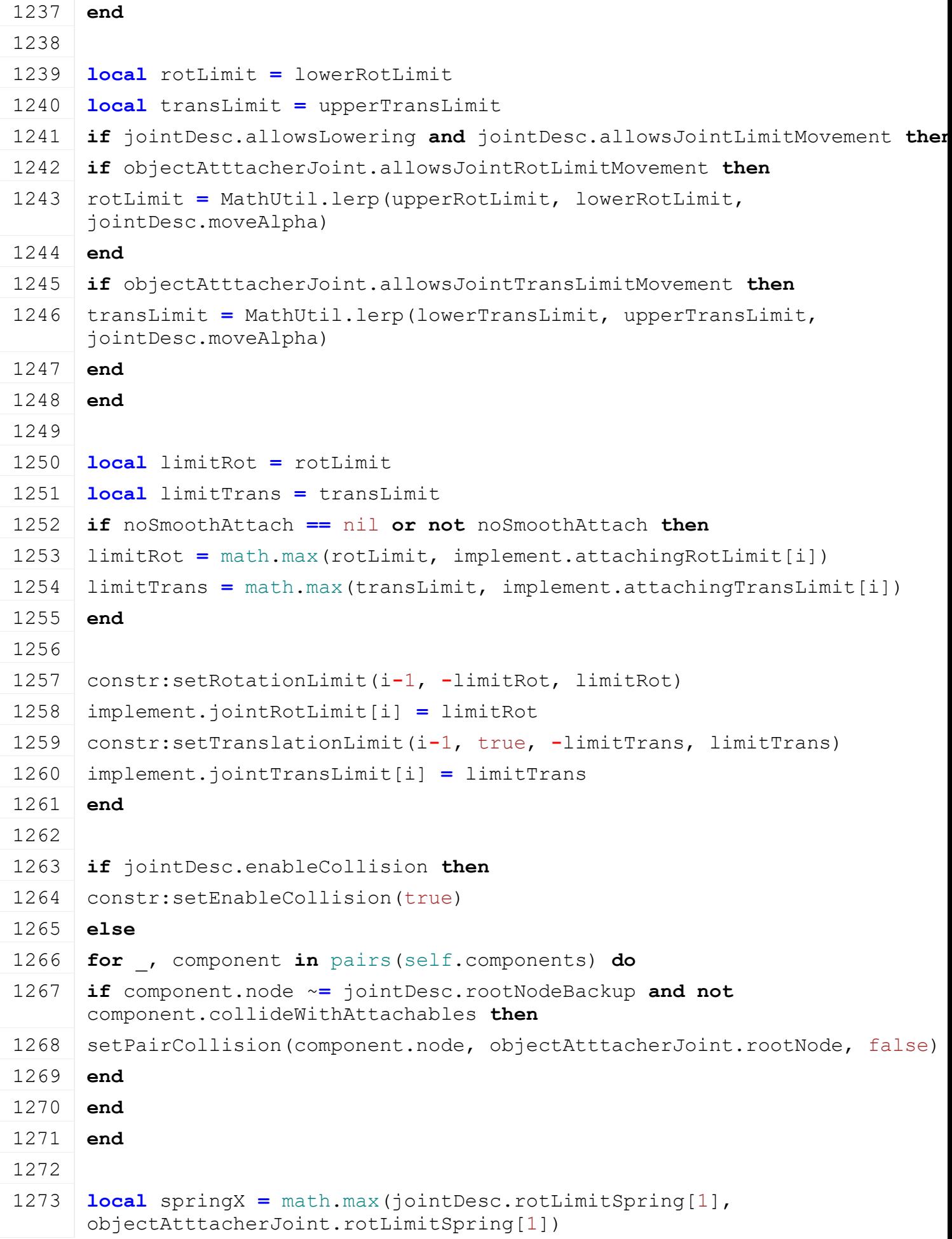

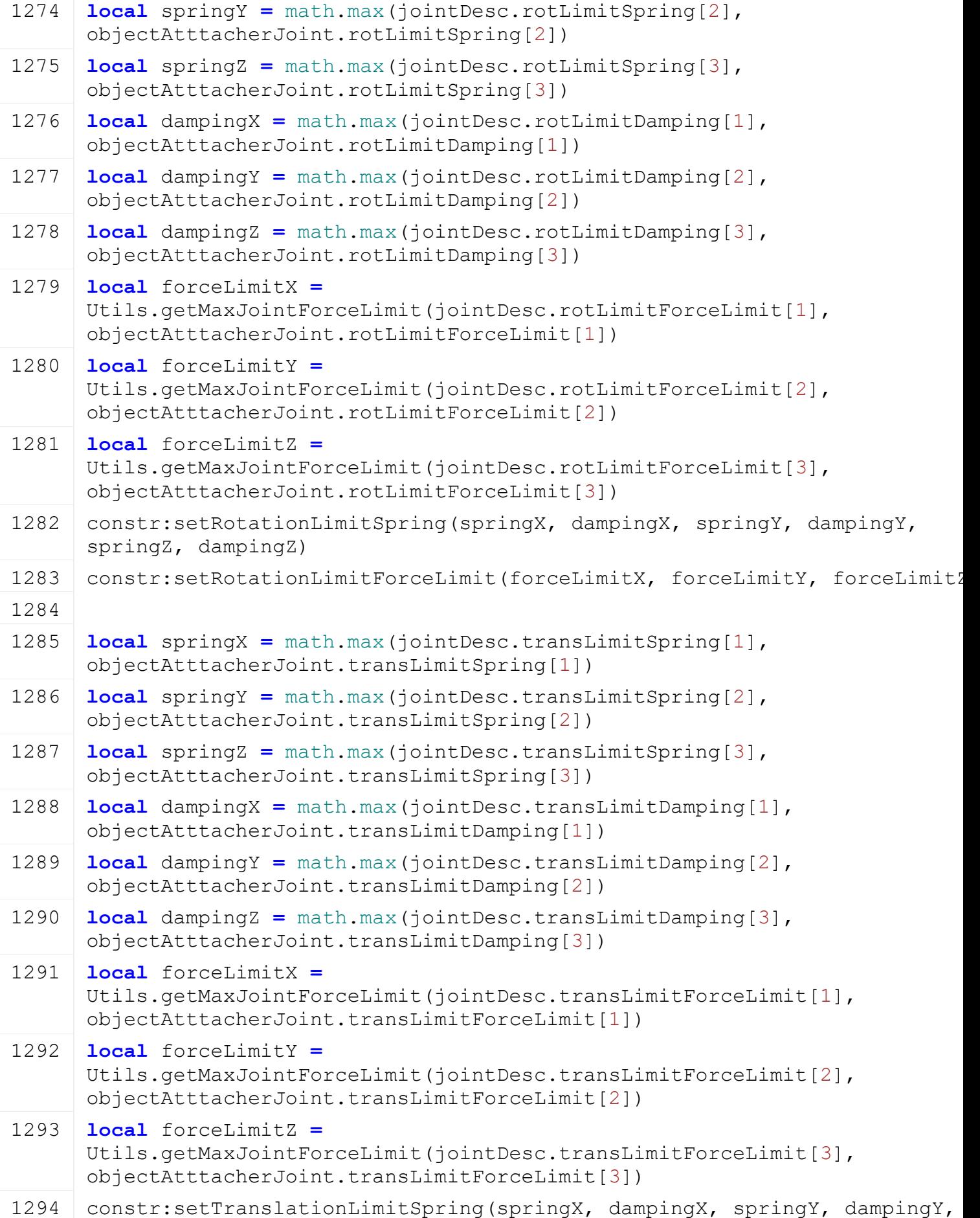

springZ, dampingZ)

```
1295 constr:setTranslationLimitForceLimit(forceLimitX, forceLimitY,
     forceLimitZ)
1296
1297 jointDesc.jointIndex = constr:finalize()
1298
1299 -- restore implement attacher joint position (to ensure correct bottom 
     arm alignment)
setTranslation(objectAtttacherJoint.node,
     unpack(objectAtttacherJoint.jointOrigTrans))
1301 else
1302 jointDesc.jointIndex = 0
1303 end
1304 end
```
#### **hardAttachImplement Description**

Hard attach implement

#### **Definition**

hardAttachImplement(table implement)

### **Arguments**

table implement implement to attach

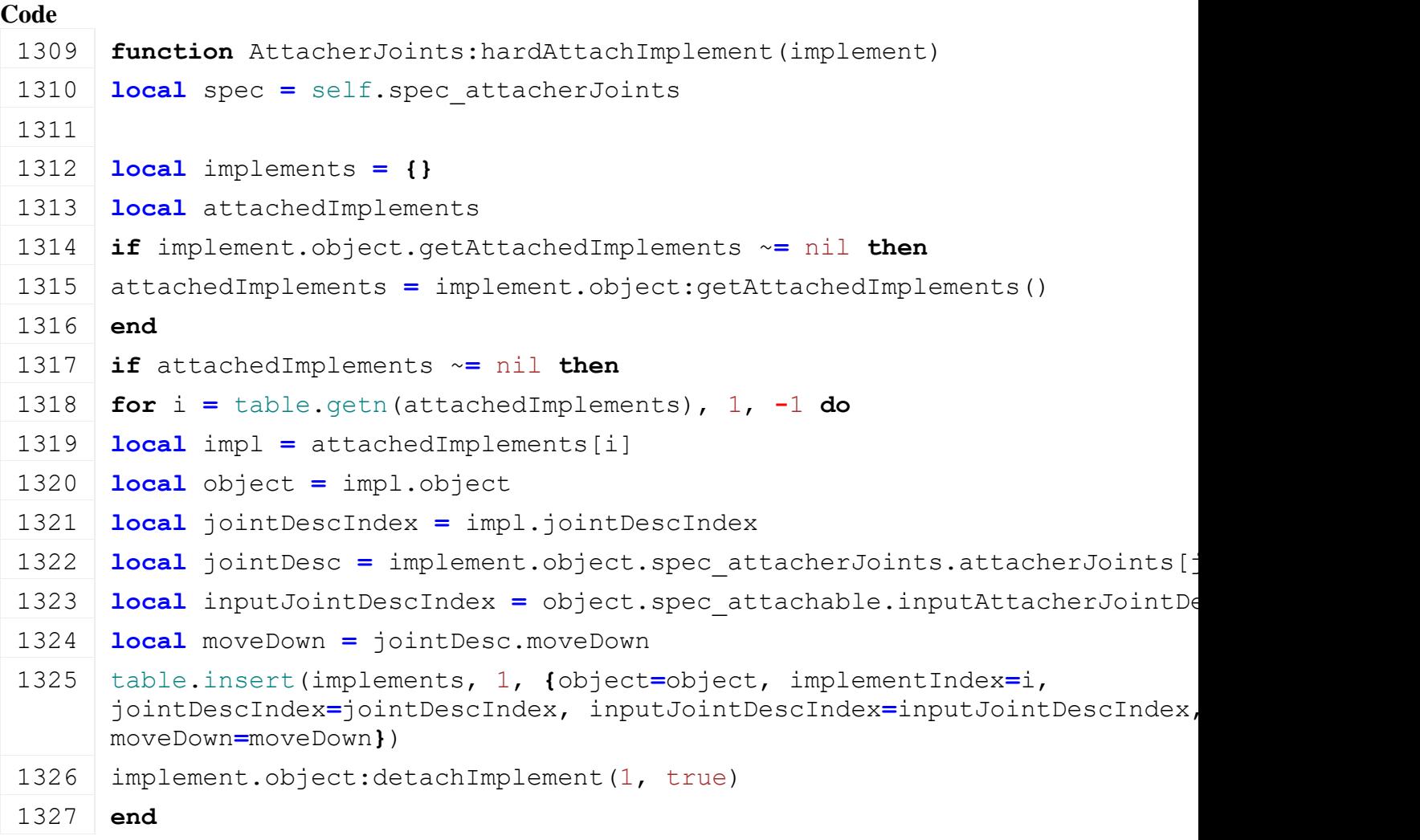

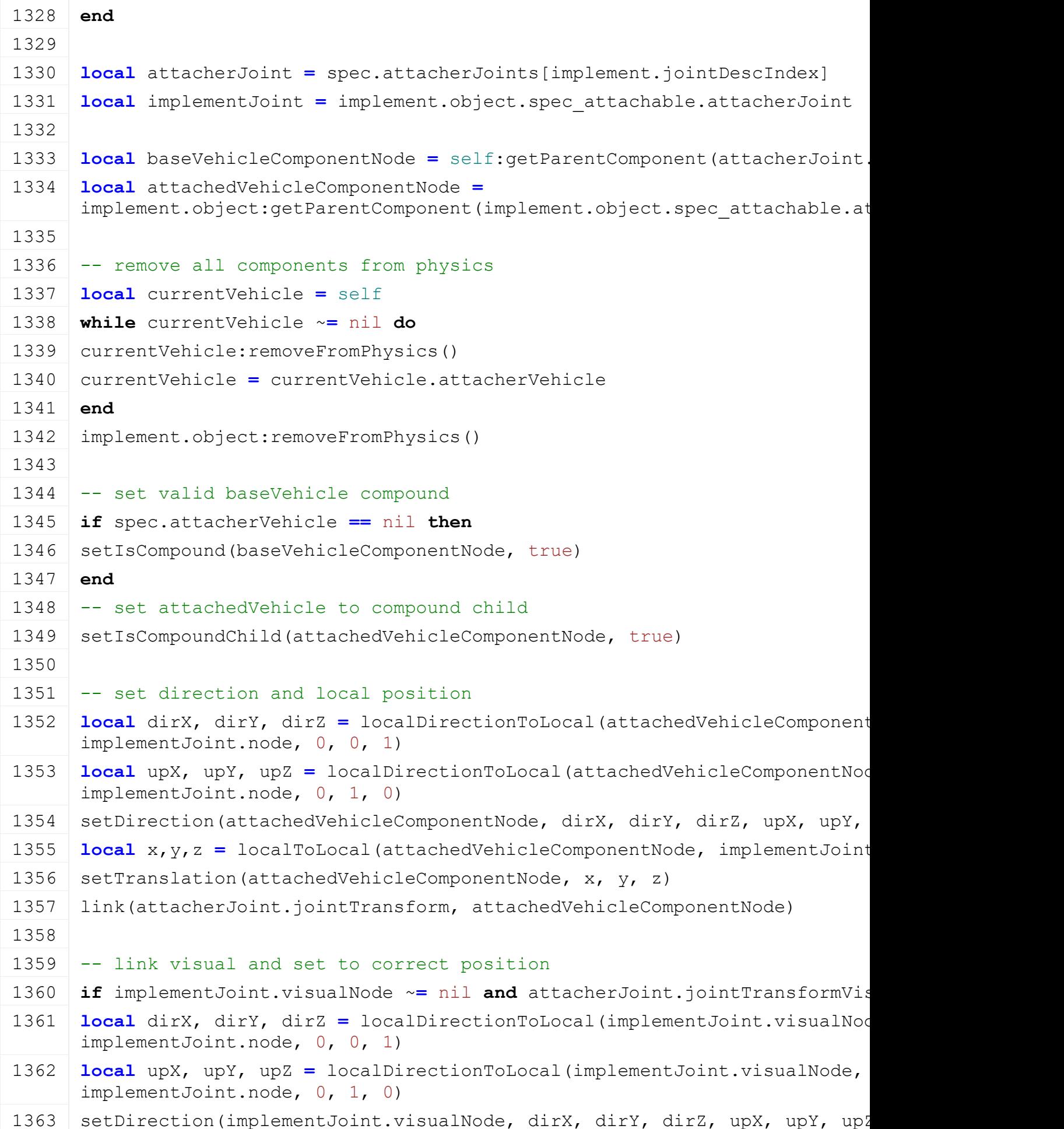

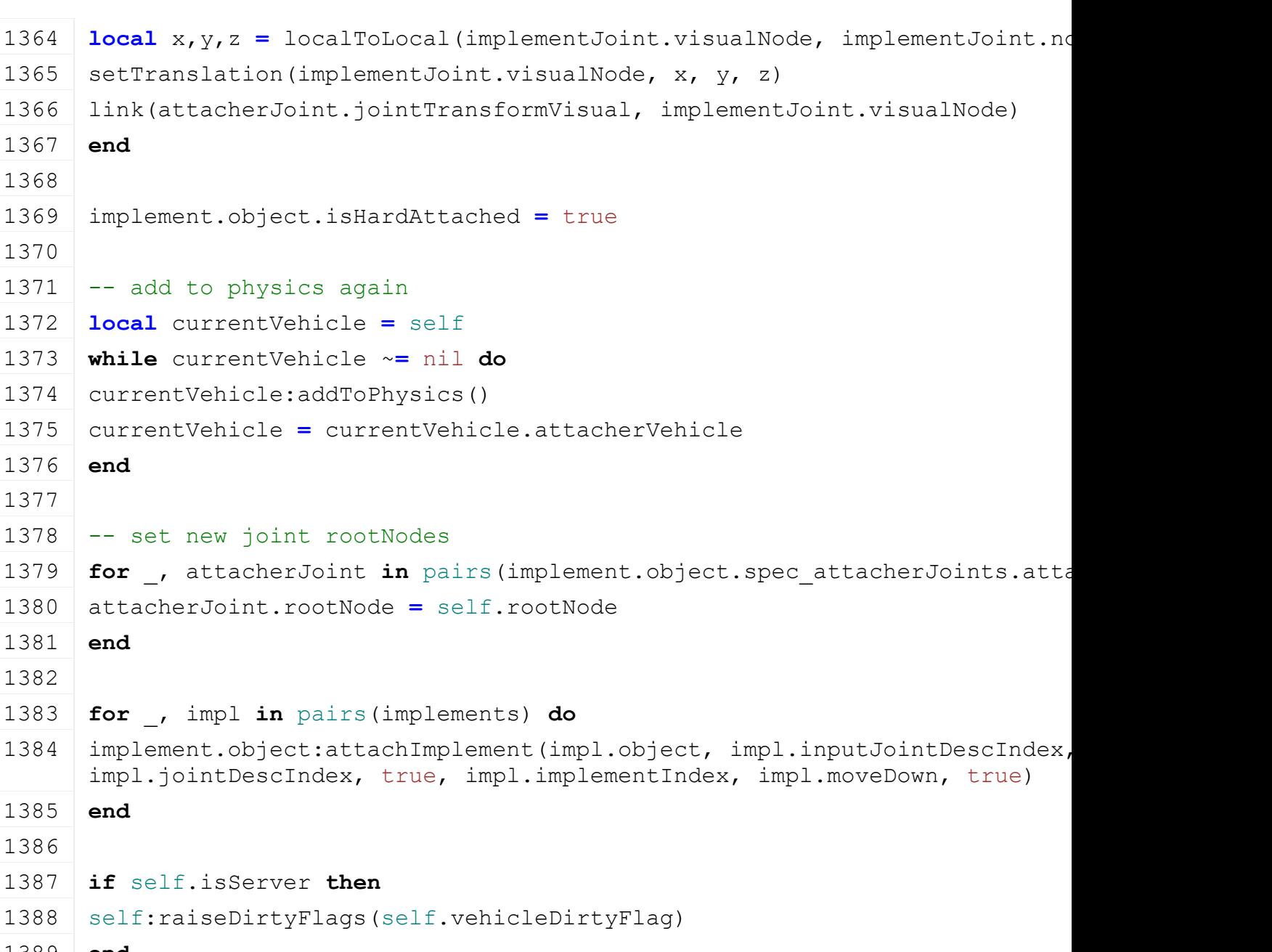

```
1389 end
1390
1391 return true
1392 end
```
## **hardDetachImplement Description**

Hard detach implement

# **Definition**

hardDetachImplement(table implement)

# **Arguments**

table implement implement to detach

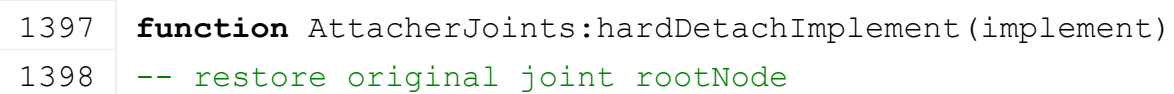

1399 **for** \_, attacherJoint **in** pairs(implement.object.spec\_attacherJoints.attacherJoints) **do** 1400 attacherJoint.rootNode **=** attacherJoint.rootNodeBackup 1401 **end** 1402 1403 **local** implementJoint **=** implement.object.spec\_attachable.attacherJoint 1404 1405 **local** attachedVehicleComponentNode **=** implement.object:getParentComponent(implementJoint.node) 1406 1407 **local** currentVehicle **=** self 1408 **while** currentVehicle ~**=** nil **do** 1409 | currentVehicle: removeFromPhysics() 1410 currentVehicle **=** currentVehicle.attacherVehicle 1411 **end** 1412 --implement.object:removeFromPhysics() 1413 1414 setIsCompound(attachedVehicleComponentNode, true) 1415 1416 **local** x,y,z **=** [getWorldTranslation\(](https://gdn.giants-software.com/documentation_print.php?version=engine&category=4&function=38)attachedVehicleComponentNode) 1417 [setTranslation\(](https://gdn.giants-software.com/documentation_print.php?version=engine&category=4&function=36)attachedVehicleComponentNode, x, y, z) 1418 **local** dirX, dirY, dirZ **=** [localDirectionToWorld\(](https://gdn.giants-software.com/documentation_print.php?version=engine&category=4&function=40)implement.object.rootNode, 0, 0, 1) 1419 **local** upX, upY, upZ **=** [localDirectionToWorld\(](https://gdn.giants-software.com/documentation_print.php?version=engine&category=4&function=40)implement.object.rootNode, 0, 1, 0) 1420 [setDirection\(](https://gdn.giants-software.com/documentation_print.php?version=engine&category=4&function=48)attachedVehicleComponentNode, dirX, dirY, dirZ, upX, upY, upZ) 1421 [link\(](https://gdn.giants-software.com/documentation_print.php?version=engine&category=3&function=27)qetRootNode(), attachedVehicleComponentNode) 1422 1423 **if** implementJoint.visualNode ~**=** nil **and** [getParent\(](https://gdn.giants-software.com/documentation_print.php?version=engine&category=3&function=26)implementJoint.visualNode) ~**=** implementJoint.visualNodeData.parent **then** 1424 [link\(](https://gdn.giants-software.com/documentation_print.php?version=engine&category=3&function=27)implementJoint.visualNodeData.parent, implementJoint.visualNode, implementJoint.visualNodeData.index) 1425 | [setRotation\(](https://gdn.giants-software.com/documentation_print.php?version=engine&category=4&function=753)implementJoint.visualNode, implementJoint.visualNodeData.rotation[1], implementJoint.visualNodeData.rotation[2], implementJoint.visualNodeData.rotation[3]) 1426 [setTranslation\(](https://gdn.giants-software.com/documentation_print.php?version=engine&category=4&function=36)implementJoint.visualNode, implementJoint.visualNodeData.translation[1], implementJoint.visualNodeData.translation[2], implementJoint.visualNodeData.translation[3]) 1427 **end**

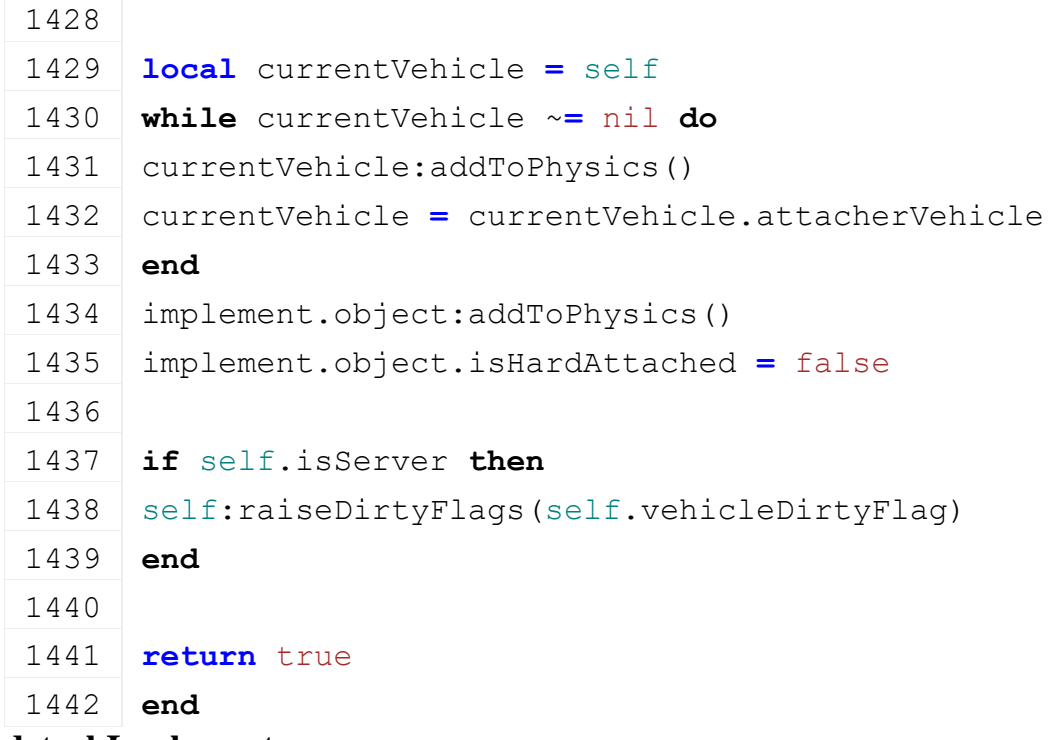

#### **detachImplement Description**

Detach implement

#### **Definition**

detachImplement(integer implementIndex, boolean noEventSend)

# **Arguments**

integer implementIndex index of implement in self.attachedImplements boolean noEventSend no event send

## **Return Values**

boolean success success

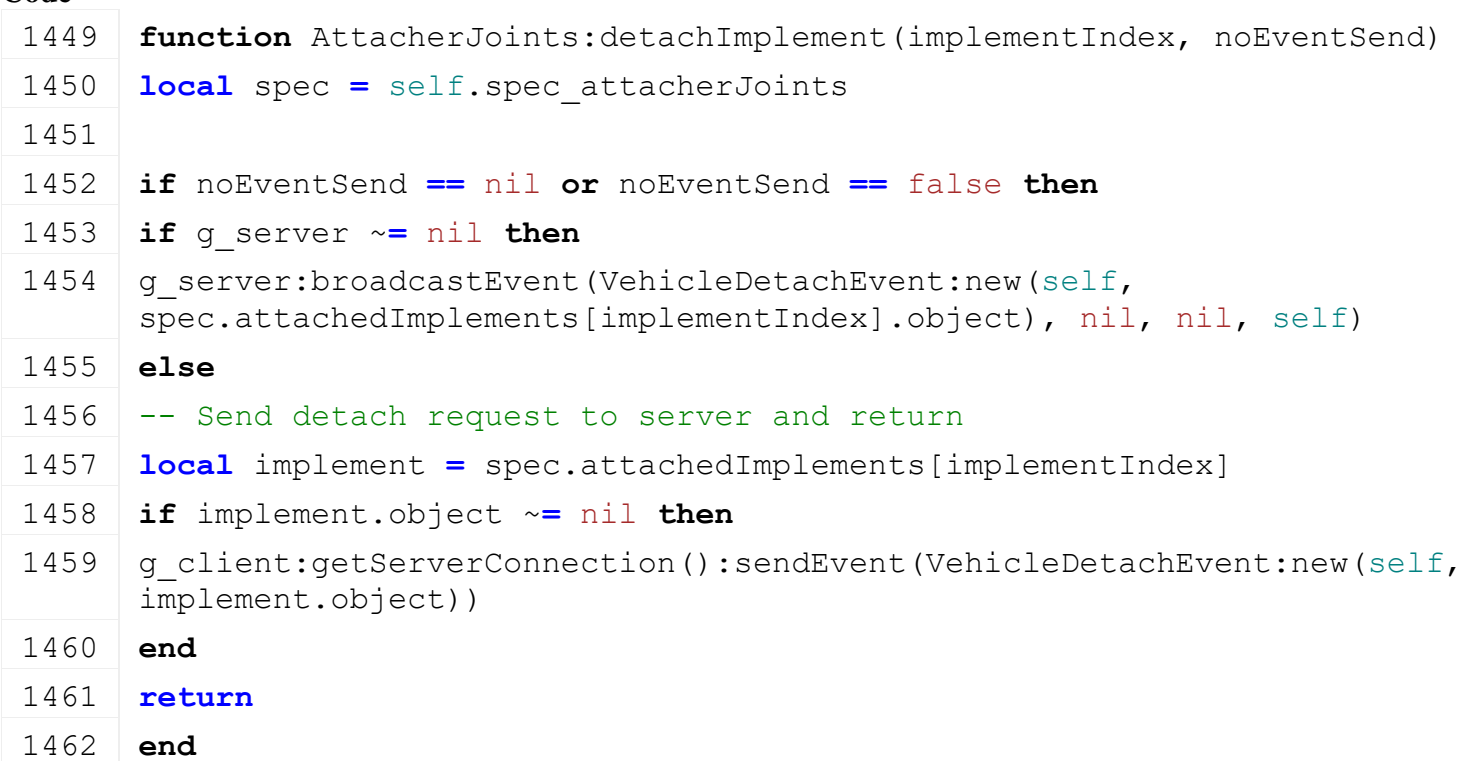

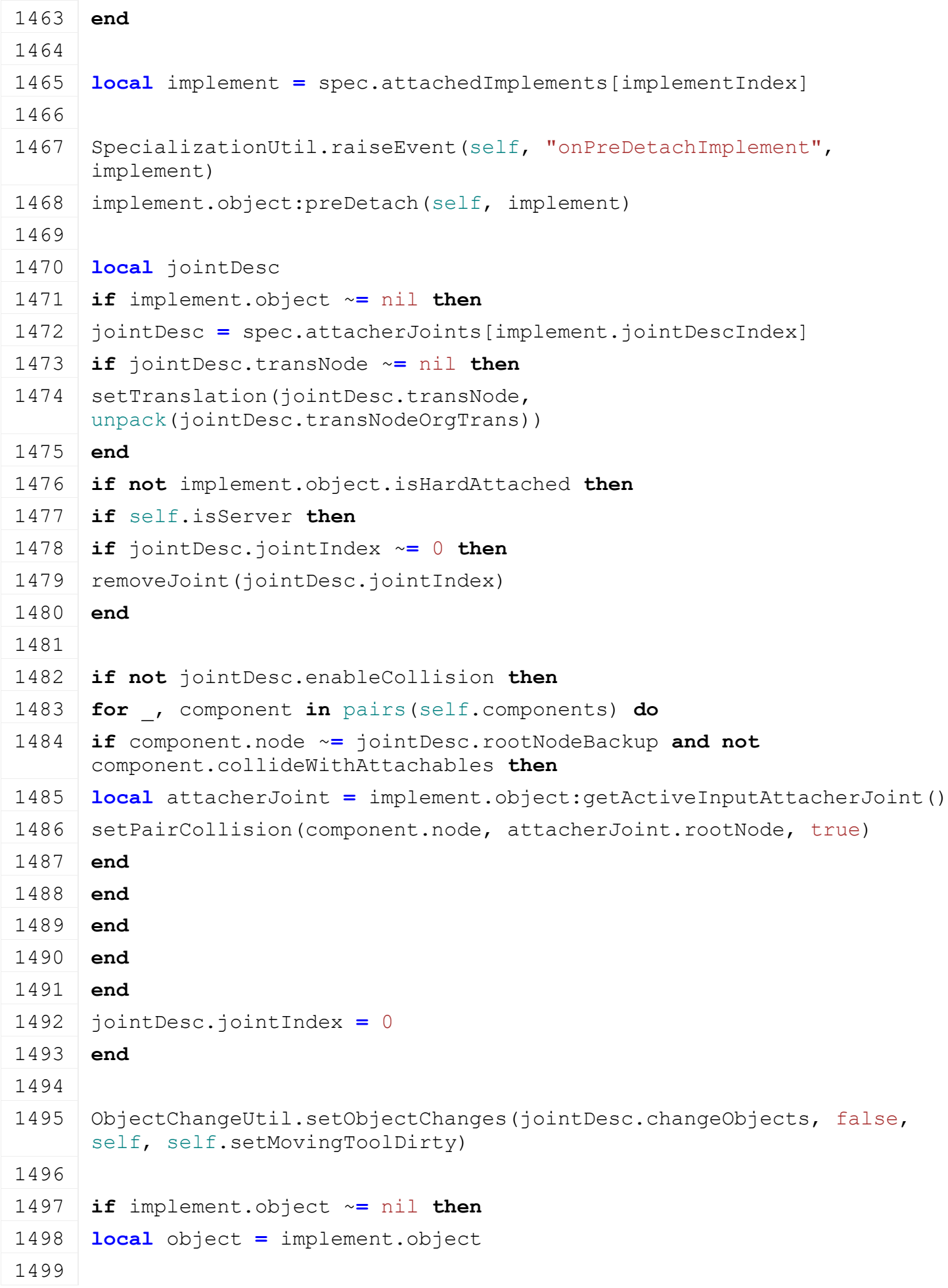
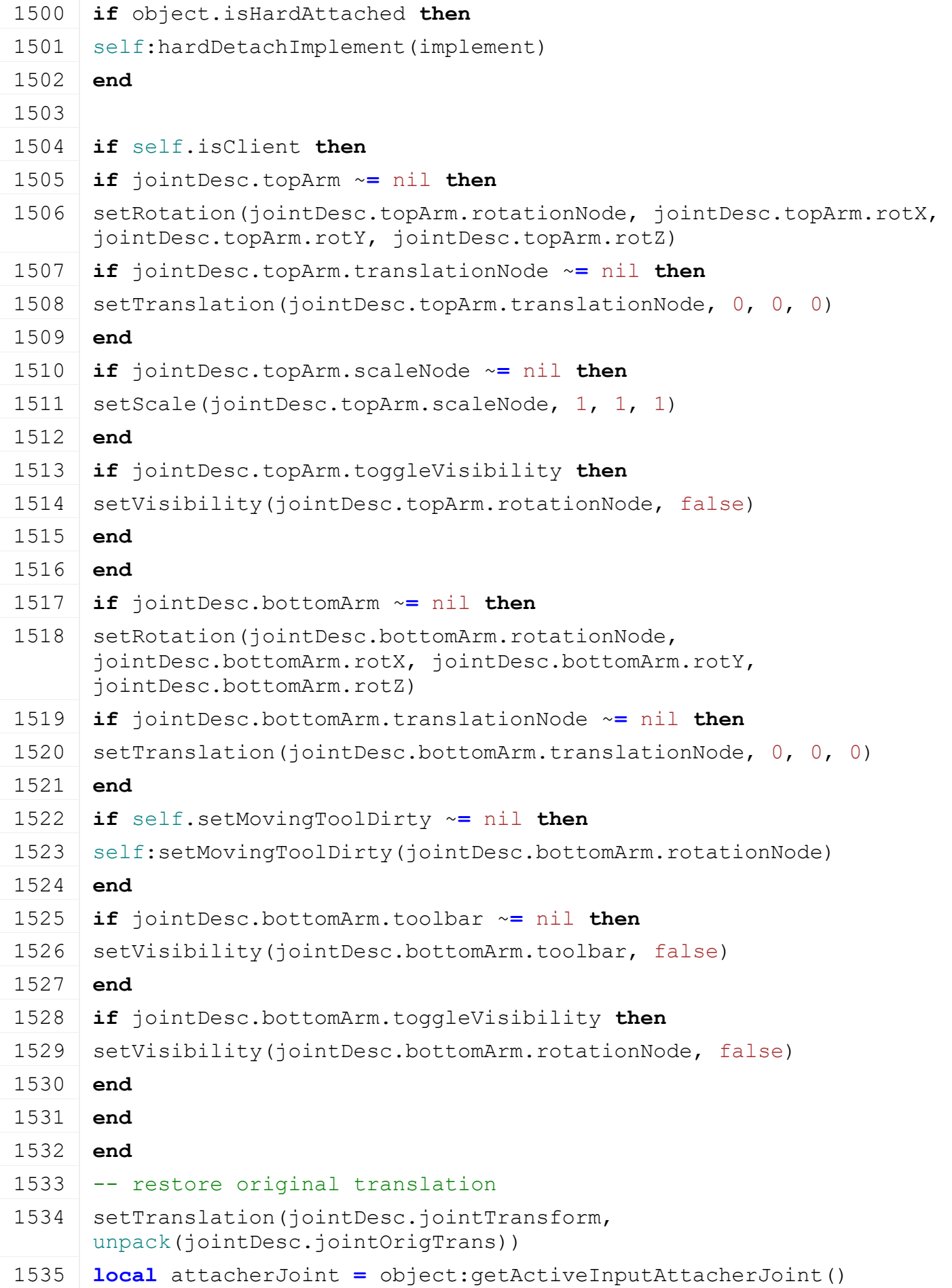

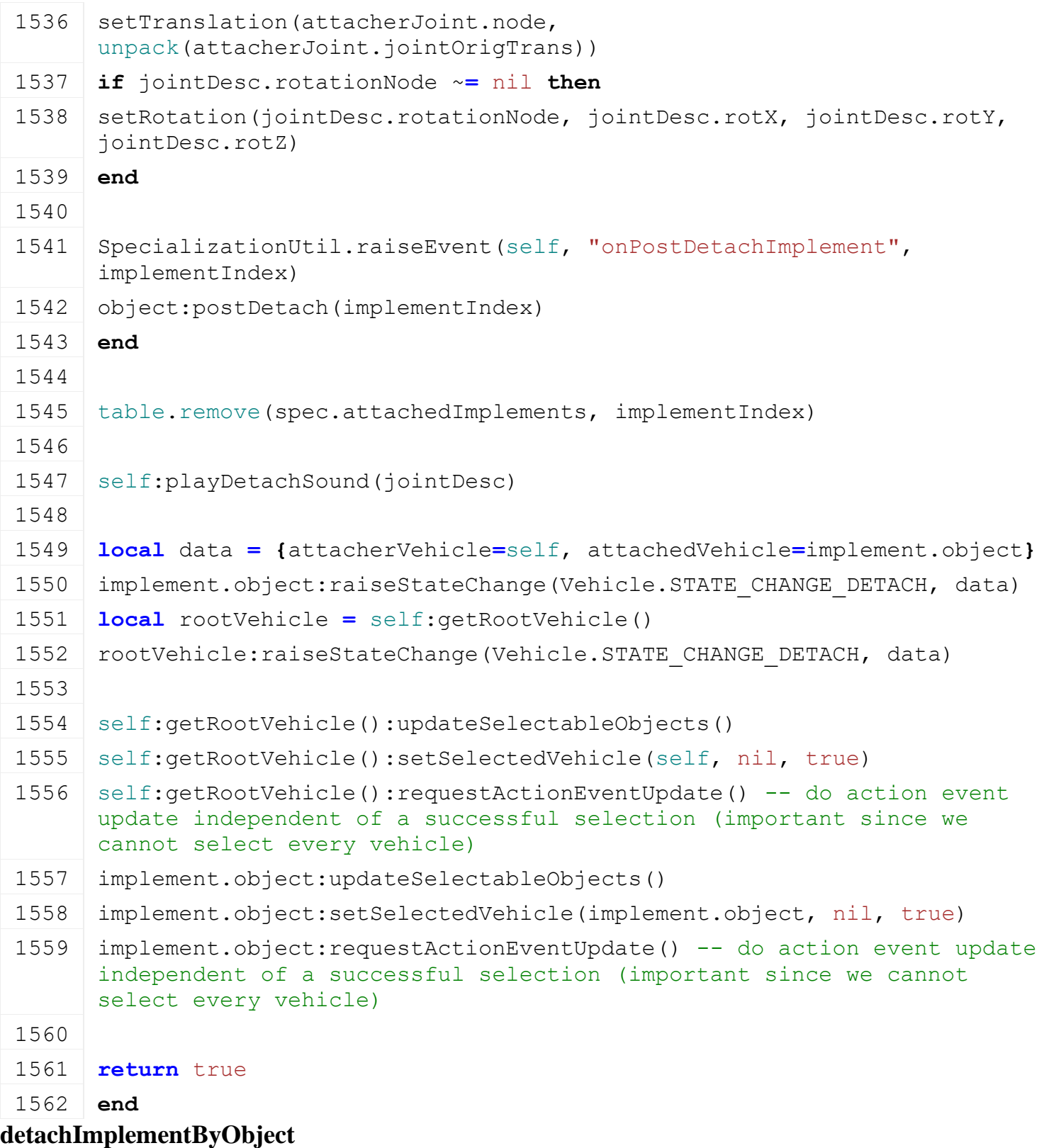

#### **Description**

Detach implement by object of implement

## **Definition**

detachImplementByObject(table object, boolean noEventSend)

## **Arguments**

table object object of implement to detach boolean noEventSend no event send

#### **Return Values**

boolean success success

#### **Code**

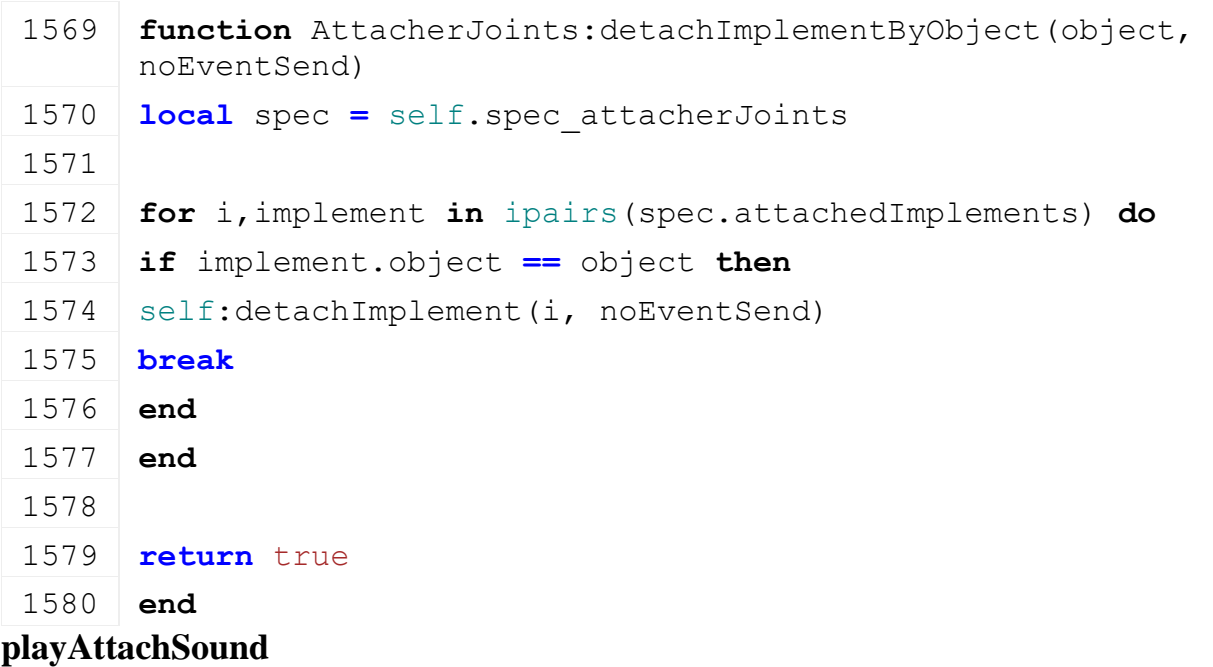

## **Description**

Play attach sound

### **Definition**

playAttachSound(table jointDesc)

## **Arguments**

table jointDesc joint desc

## **Return Values**

boolean success success

## **Code**

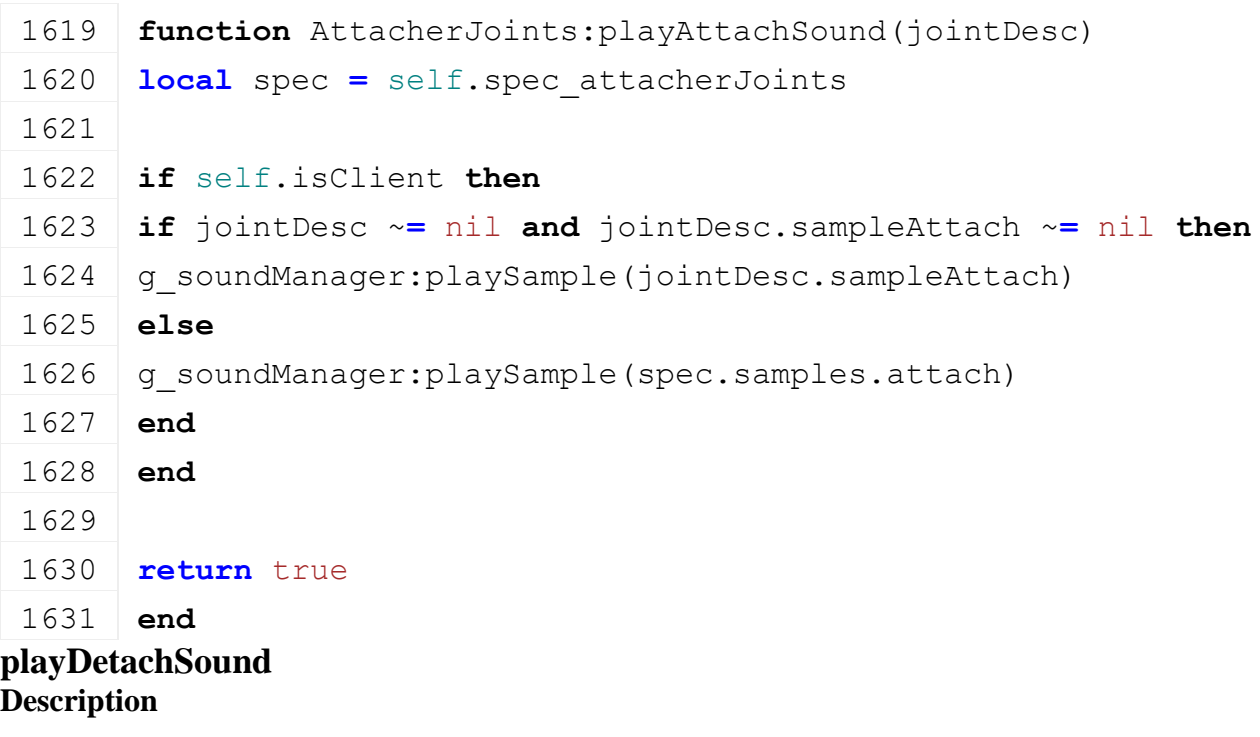

Play detach sound

**Definition**

playDetachSound(table jointDesc)

## **Arguments**

table jointDesc joint desc

### **Return Values**

boolean success success

## **Code**

```
1637 function AttacherJoints:playDetachSound(jointDesc)
1638 local spec = self.spec_attacherJoints
1639
1640 if self.isClient then
1641 if jointDesc ~= nil and jointDesc.sampleAttach ~= nil then
1642 g soundManager:playSample(jointDesc.sampleAttach)
1643 else
1644 g soundManager:playSample(spec.samples.attach)
1645 end
1646 end
1647
1648 return true
1649 end
```
### **detachingIsPossible Description**

Returns true if it is possible to detach selected implement

## **Definition**

detachingIsPossible()

## **Return Values**

boolean possibleToDetach possible to detach selected implement

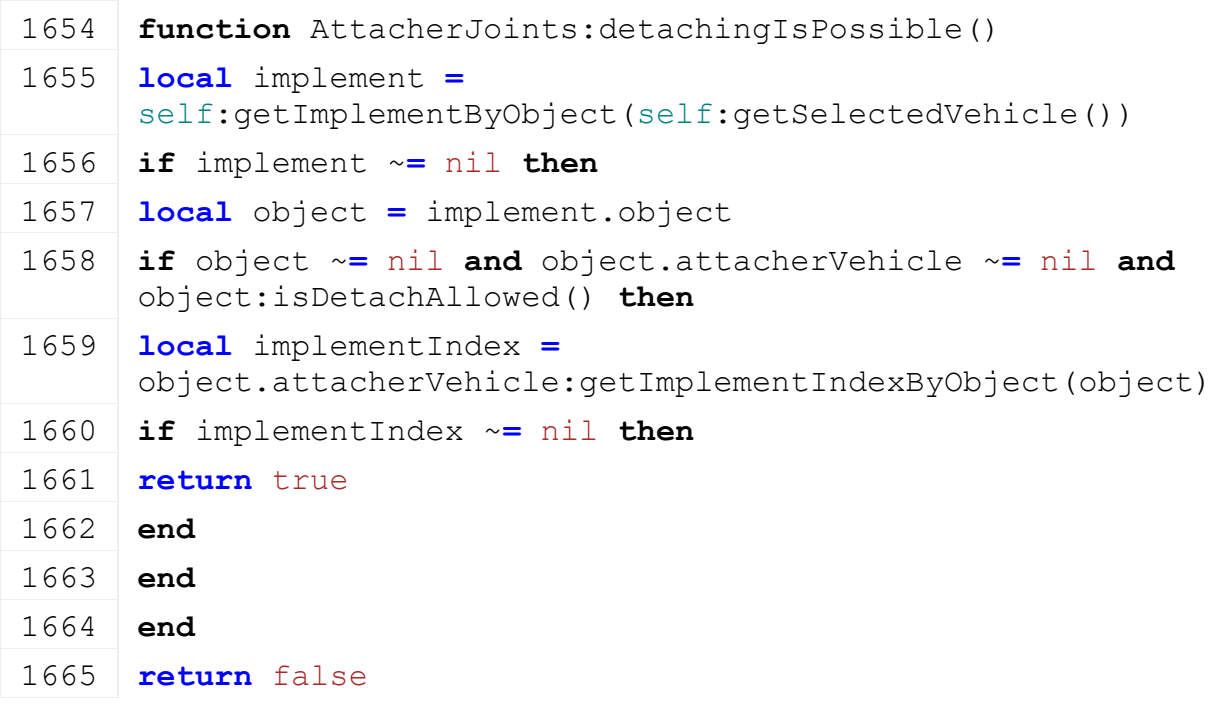

### 1666 **end**

### **getImplementIndexByJointDescIndex Description**

Returns implement index in 'self.attachedImplements' by jointDescIndex

### **Definition**

getImplementIndexByJointDescIndex(integer jointDescIndex)

### **Arguments**

integer jointDescIndex joint desc index

### **Return Values**

integer index index of implement

#### **Code**

1672 **function** [AttacherJoints:](https://gdn.giants-software.com/documentation_print.php?version=engine&category=70&class=7212)getImplementIndexByJointDescIndex(jointDescIndex) 1673 **local** spec **=** self.spec\_attacherJoints 1674 1675 **for** i, implement **in** pairs(spec.attachedImplements) **do** 1676 **if** implement.jointDescIndex **==** jointDescIndex **then** 1677 **return** i 1678 **end** 1679 **end** 1680 1681 **return** nil 1682 **end**

### **getImplementByJointDescIndex Description**

Returns implement by jointDescIndex

### **Definition**

getImplementByJointDescIndex(integer jointDescIndex)

## **Arguments**

integer jointDescIndex joint desc index

### **Return Values**

table implement implement

```
Code
```
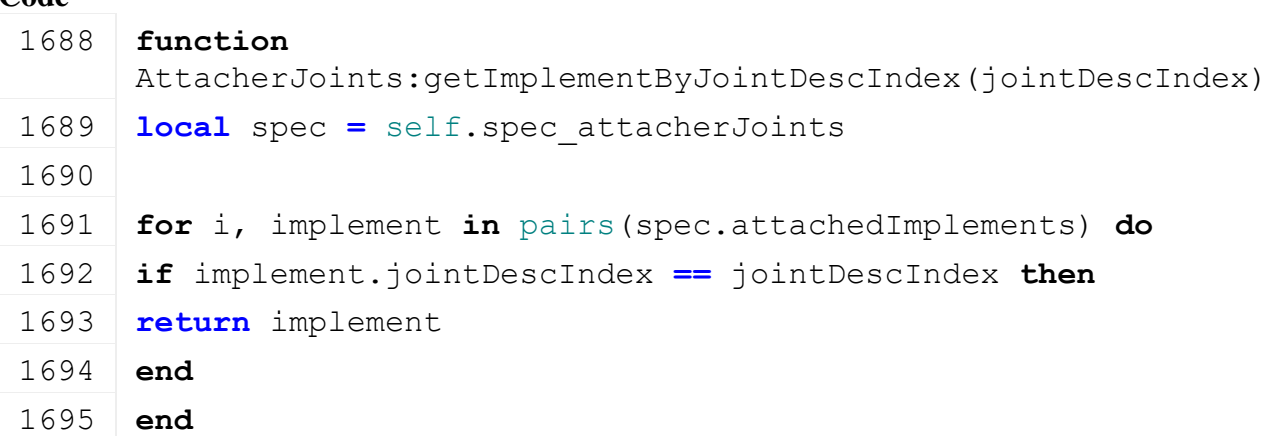

1696 1697 **return** nil 1698 **end**

## **getImplementIndexByObject Description**

Returns implement index in 'self.attachedImplements' by object

### **Definition**

getImplementIndexByObject(table object)

## **Arguments**

table object object of attached implement

## **Return Values**

integer index index of implement

### **Code**

```
1704 function AttacherJoints:getImplementIndexByObject(object)
1705 local spec = self.spec_attacherJoints
1706
1707 for i, implement in pairs(spec.attachedImplements) do
1708 if implement.object == object then
1709 return i
1710 end
1711 end
1712
1713 return nil
1714 end
```
## **getImplementByObject Description**

Returns implement by object

# **Definition**

getImplementByObject(table object)

# **Arguments**

table object object of attached implement

## **Return Values**

table implement implement

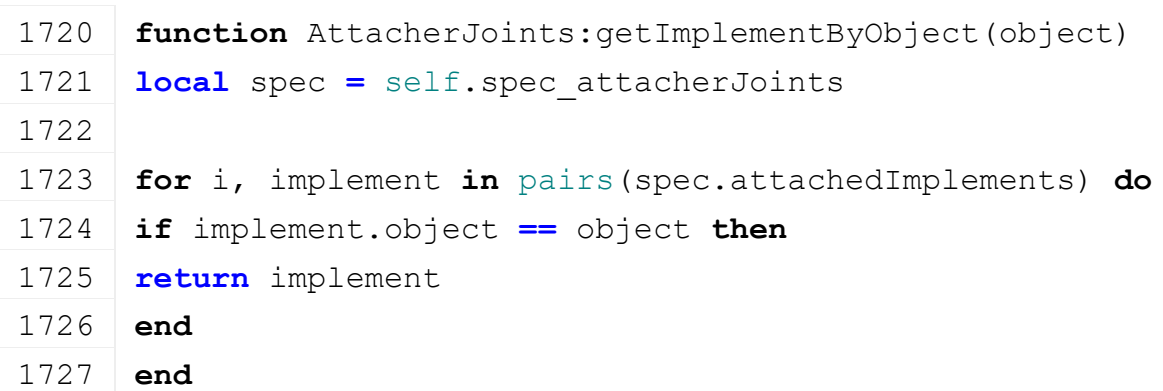

1728 1729 **return** nil 1730 **end**

## **activateAttachments Description**

Call "activate" on all attachments

### **Definition**

activateAttachments()

## **Code**

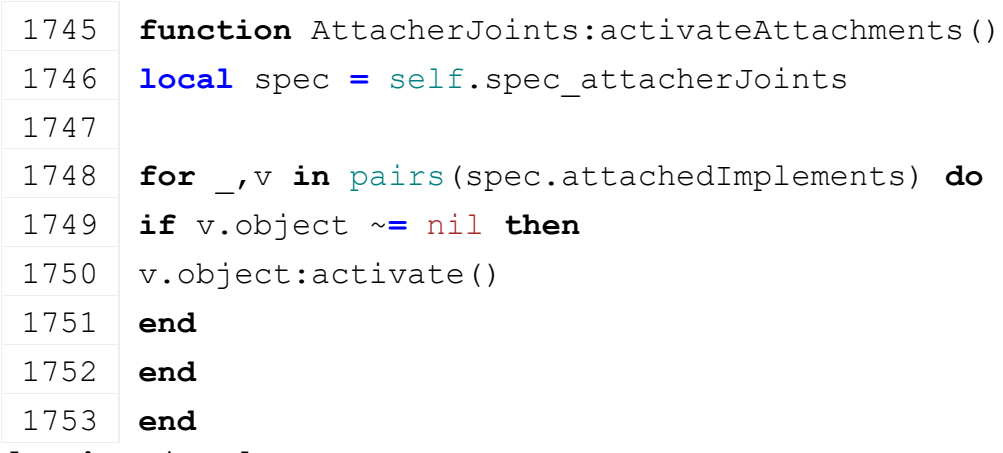

### **deactivateAttachments Description**

Call "deactivate" on all attachments

### **Definition**

deactivateAttachments()

## **Code**

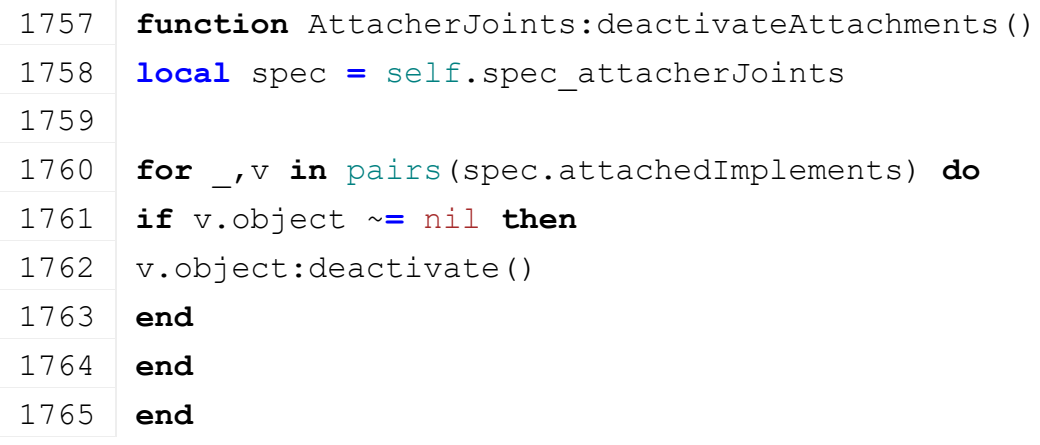

### **deactivateAttachmentsLights Description**

Call "deactivateLights" on all attachments

## **Definition**

deactivateAttachmentsLights()

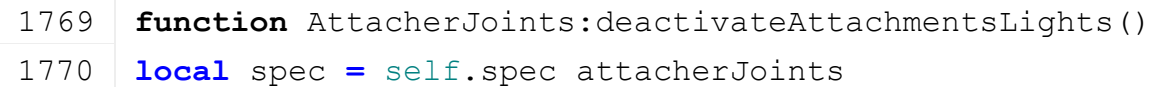

```
1771
1772 for _,v in pairs(spec.attachedImplements) do
1773 if v.object ~= nil and v.object.deactivateLights ~= nil then
1774 v.object:deactivateLights()
1775 end
1776 end
1777 end
```
## **setJointMoveDown Description**

Set joint move down

### **Definition**

setJointMoveDown(integer jointDescIndex, boolean moveDown, boolean noEventSend)

### **Arguments**

integer jointDescIndex index of joint desc boolean moveDown move down boolean noEventSend no event send

### **Return Values**

boolean success success

### **Code**

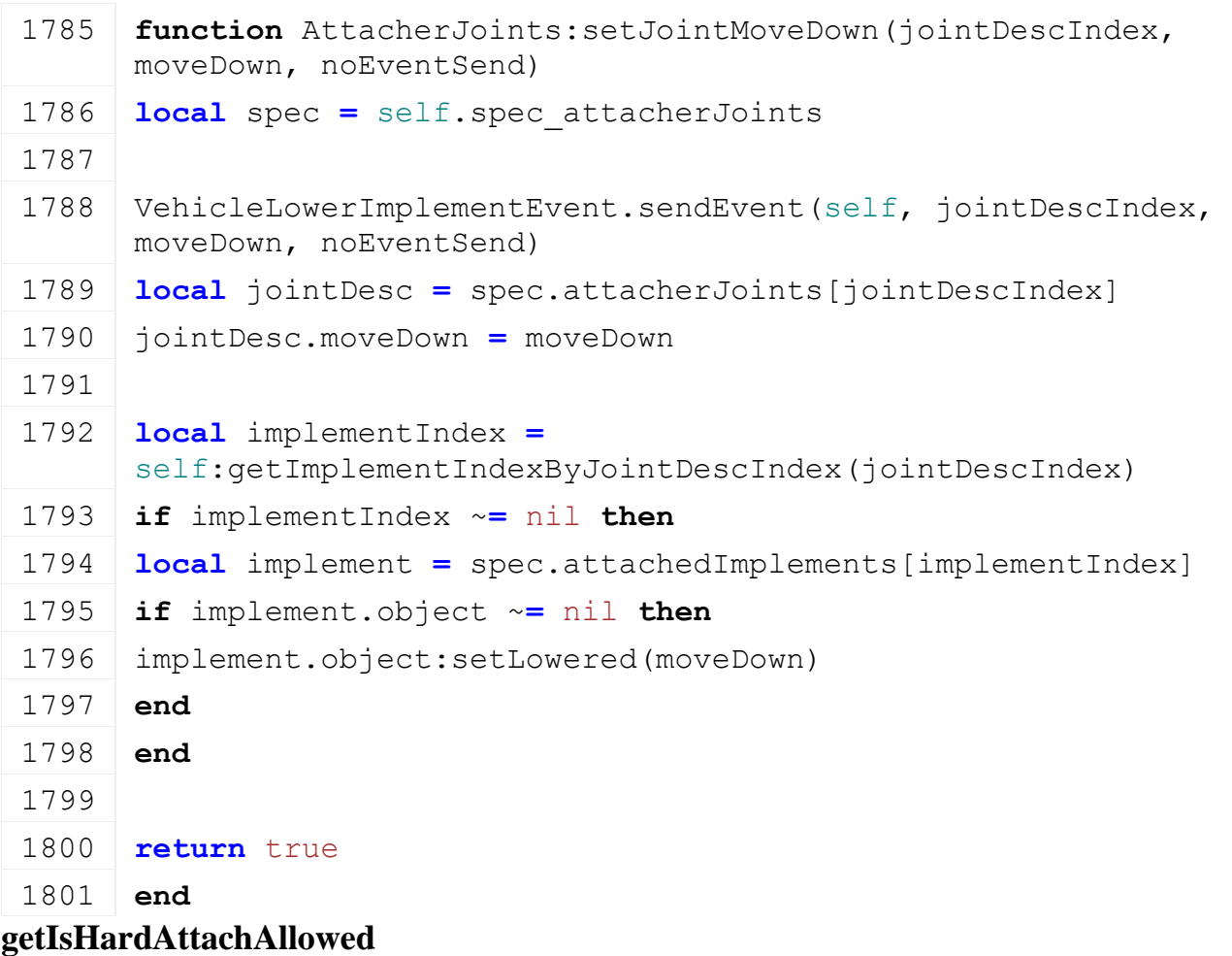

## **Description**

Returns if attacher joint supports hard attach

#### **Definition**

getIsHardAttachAllowed(integer jointDescIndex)

### **Arguments**

integer jointDescIndex index of joint

### **Return Values**

boolean supportsHardAttach attacher joint supports hard attach

### **Code**

```
1807 function AttacherJoints:getIsHardAttachAllowed(jointDescIndex)
1808 local spec = self.spec_attacherJoints
1809
1810 return spec.attacherJoints[jointDescIndex].supportsHardAttach
1811 end
```
# **loadAttacherJointFromXML**

## **Description**

Load attacher joint from xml

### **Definition**

loadAttacherJointFromXML(table attacherJoint, integer fileId, string baseName, integer index)

#### **Arguments**

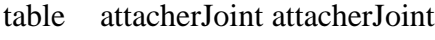

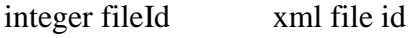

string baseName baseName

integer index index of attacher joint

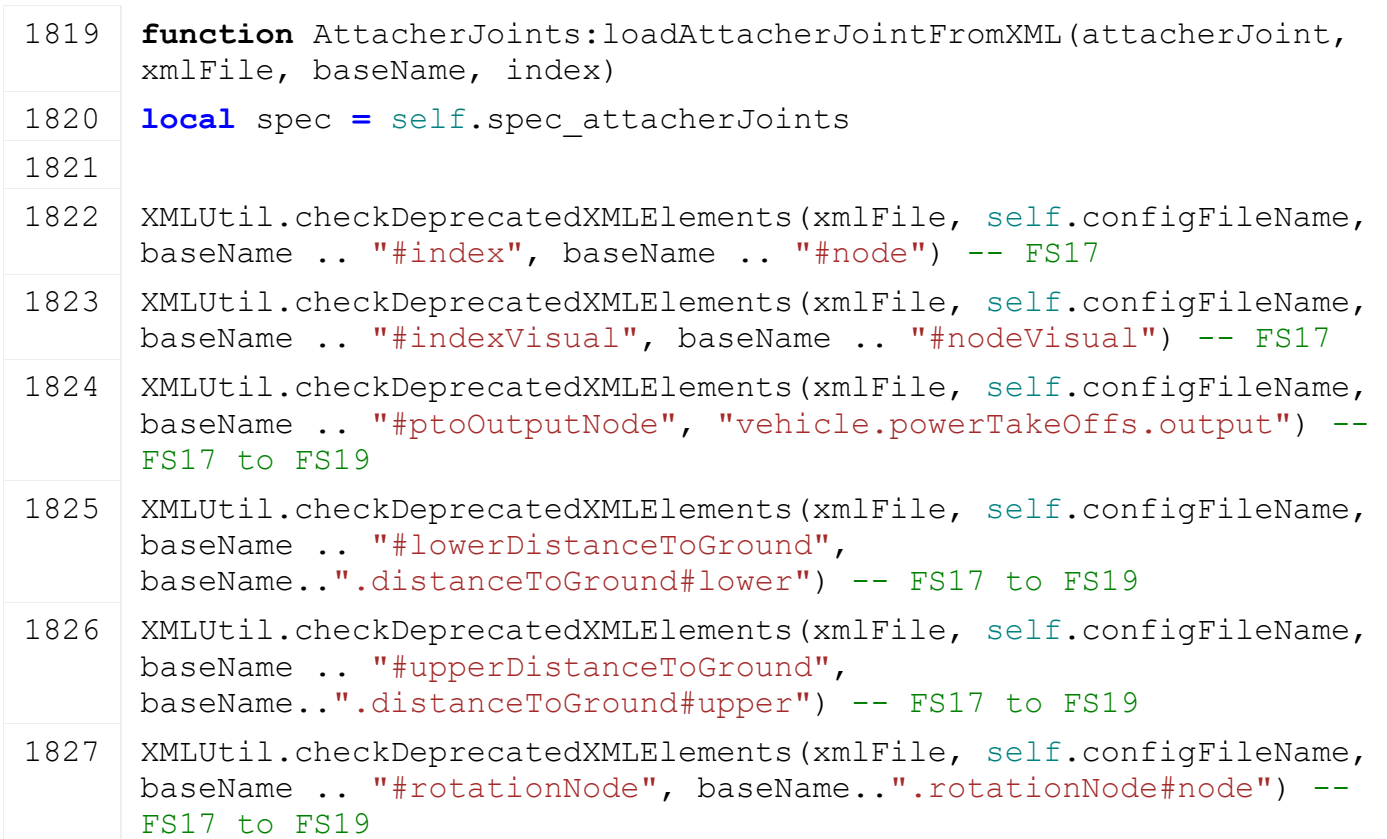

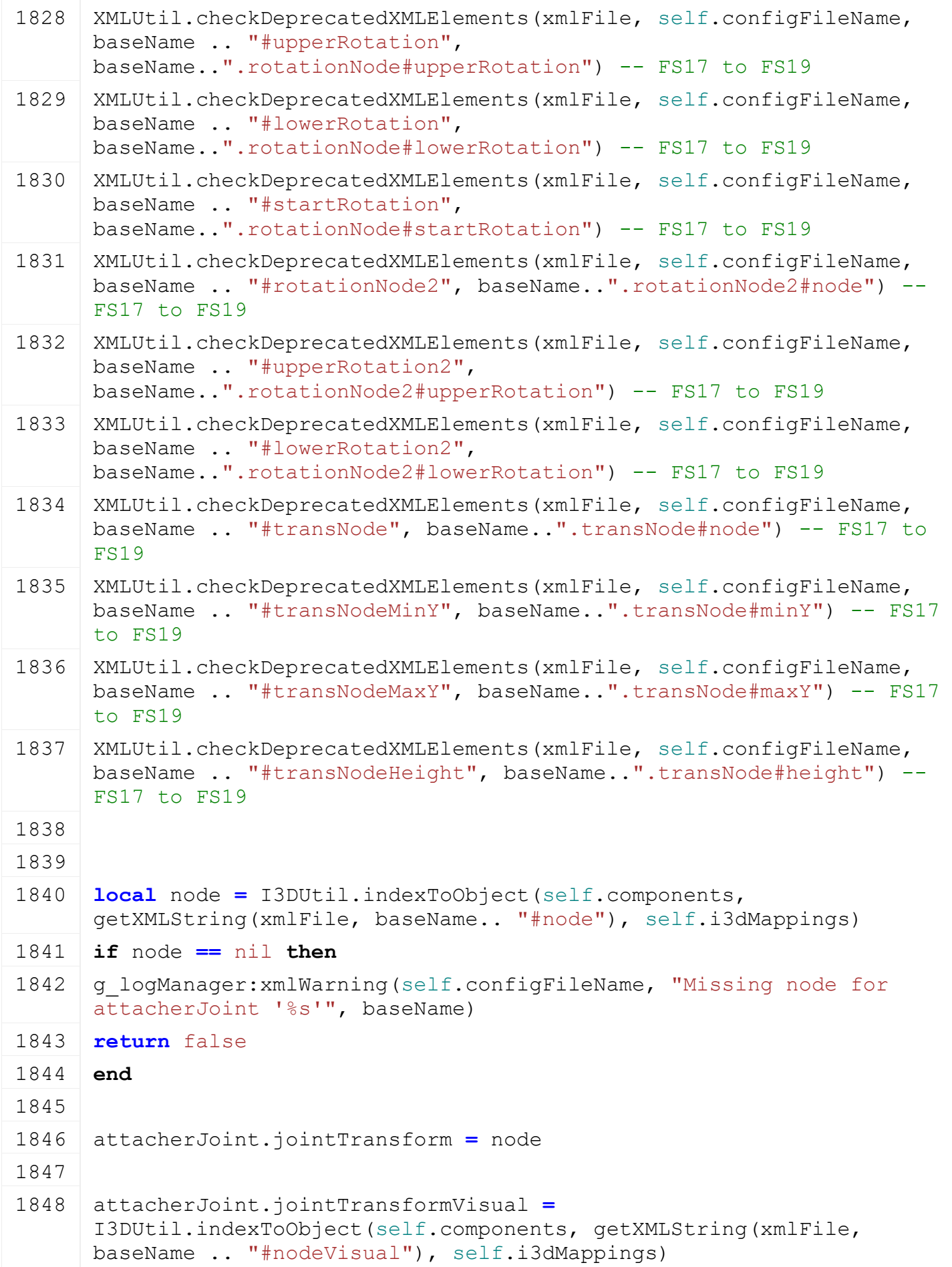

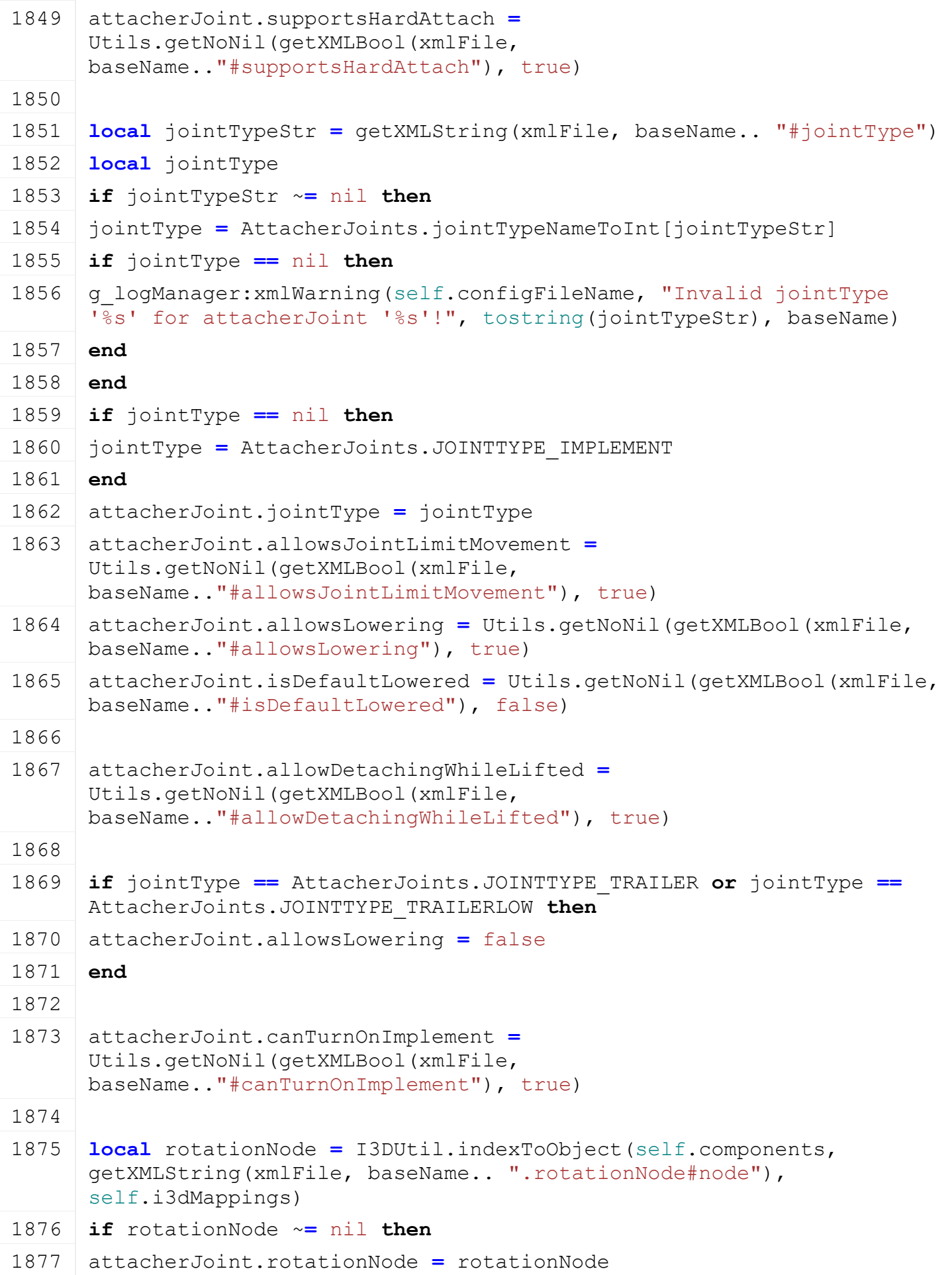

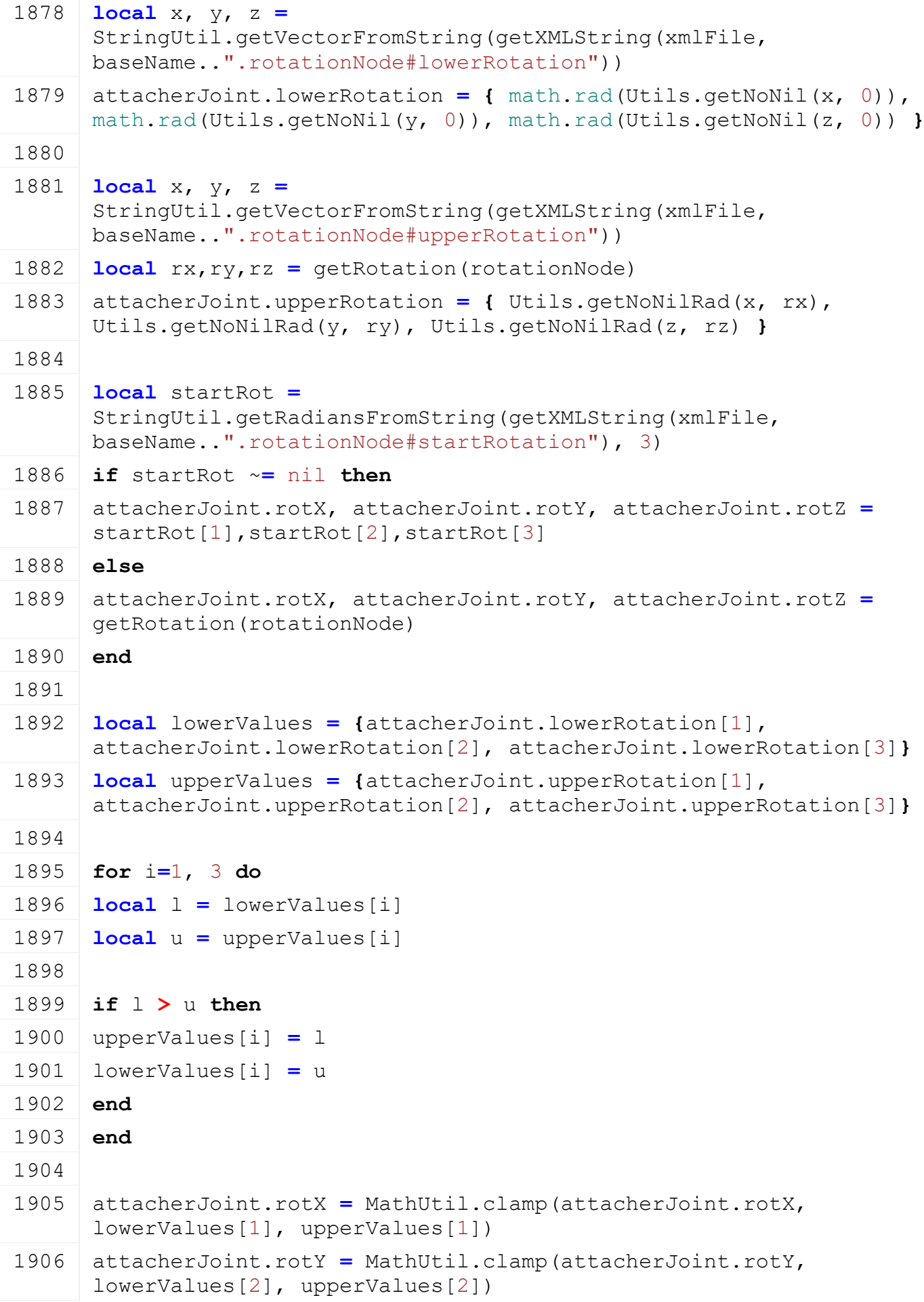

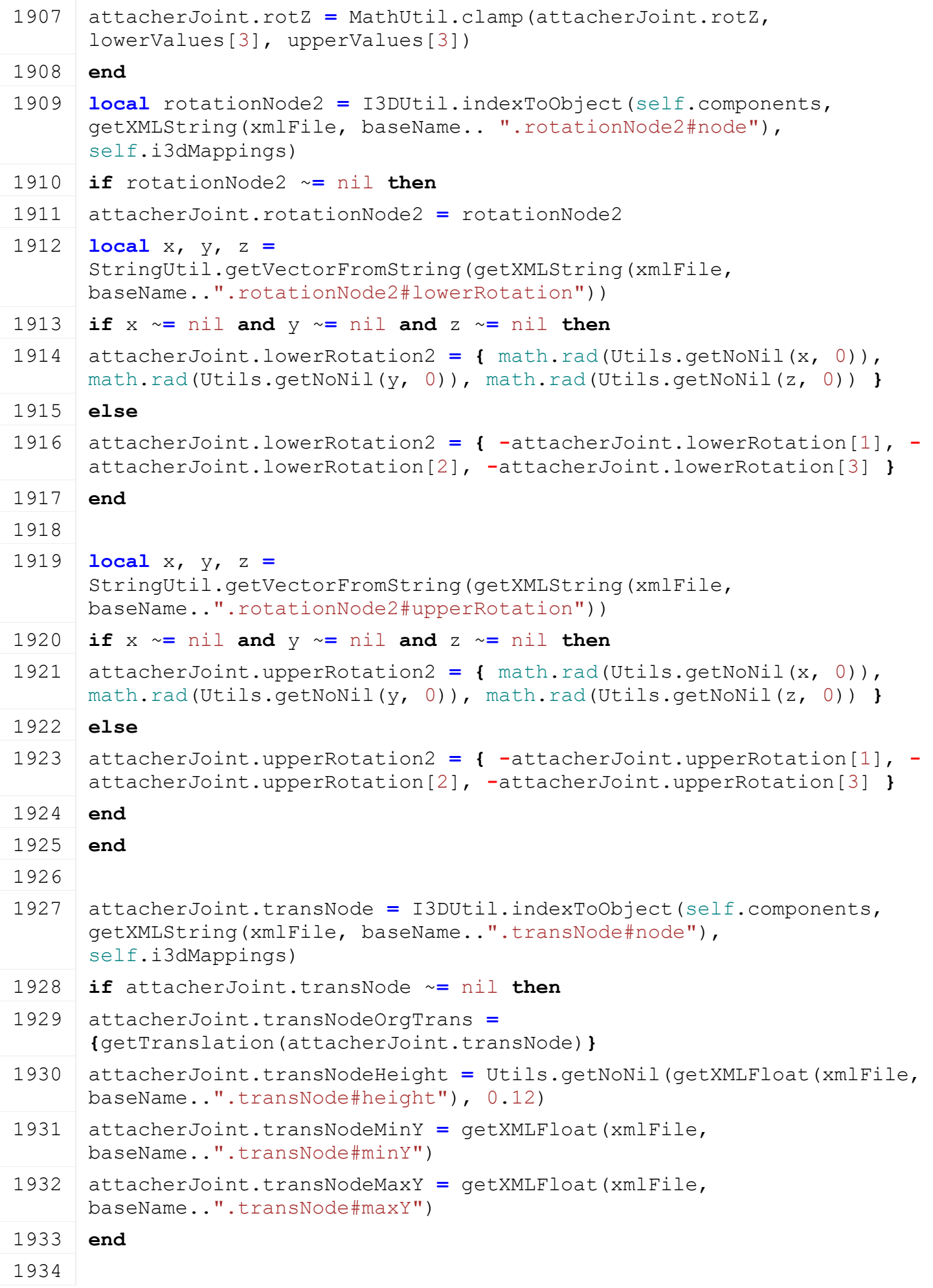

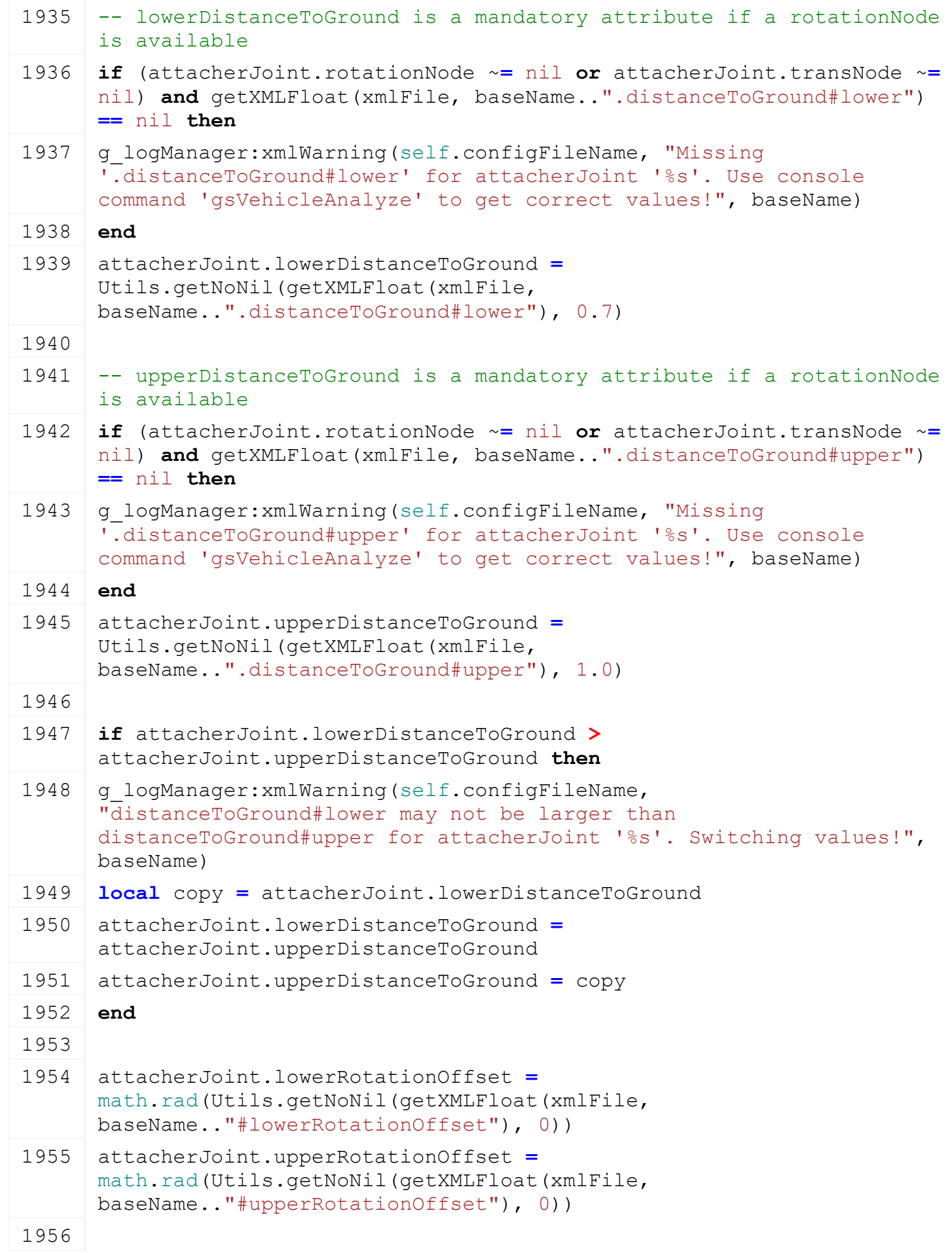

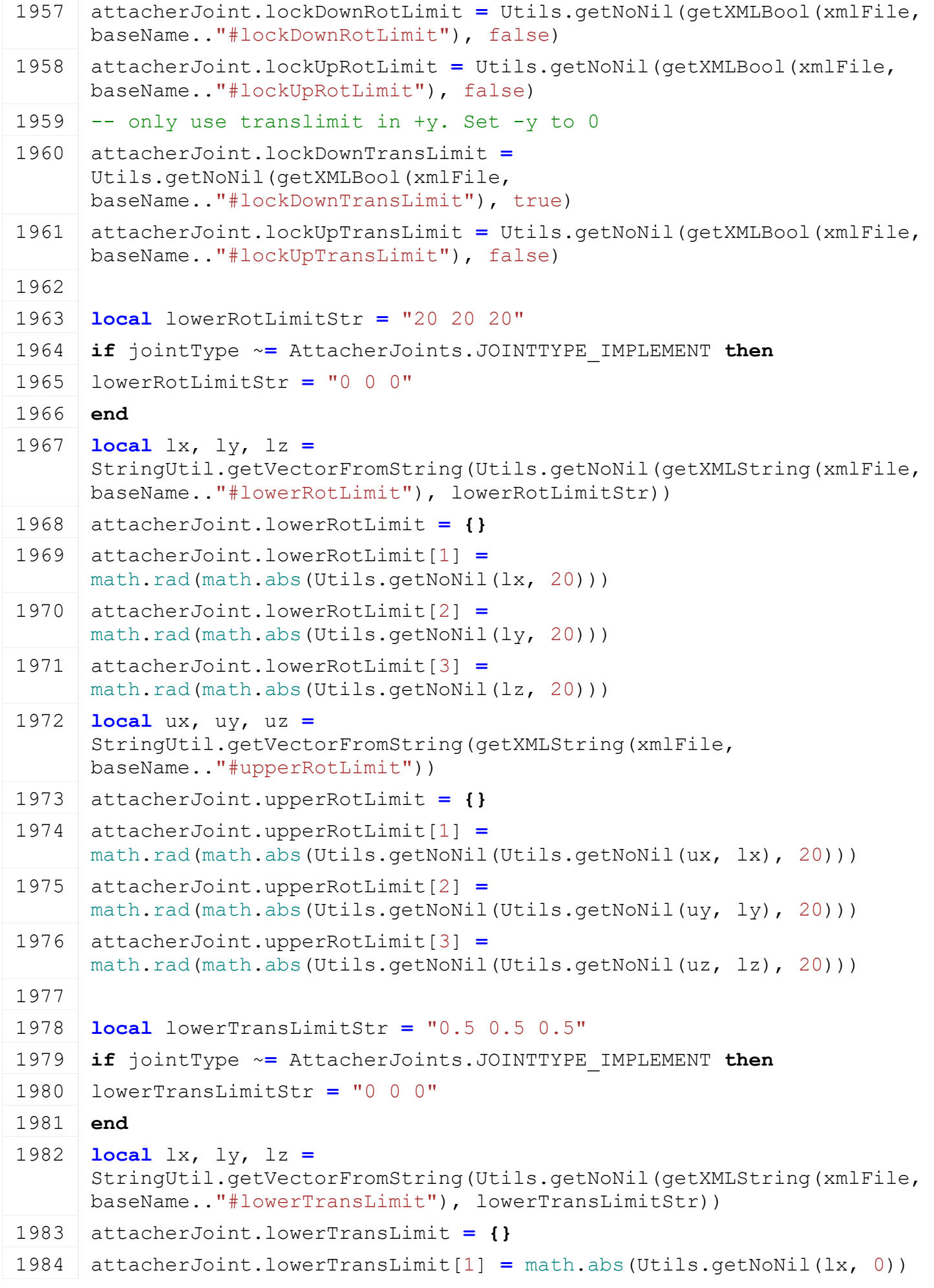

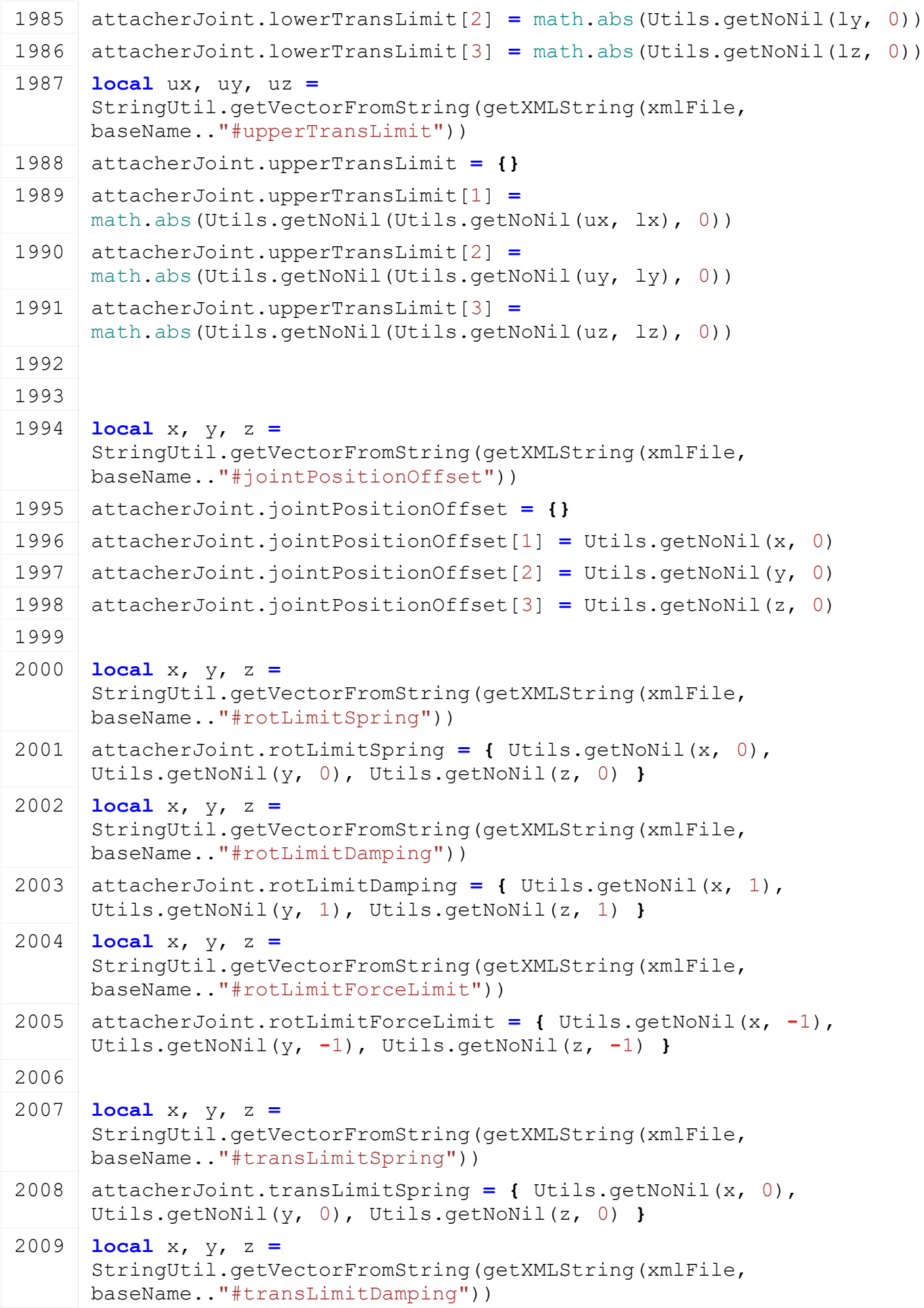

```
2010 attacherJoint.transLimitDamping = { Utils.getNoNil(x, 1), 
     Utils.getNoNil(y, 1), Utils.getNoNil(z, 1) }
2011 local x, y, z =
      StringUtil.getVectorFromString(getXMLString(xmlFile, 
     baseName.."#transLimitForceLimit"))
2012 attacherJoint.transLimitForceLimit = { Utils.getNoNil(x, -1), 
      Utils.getNoNil(y, -1), Utils.getNoNil(z, -1) }
2013
2014 attacherJoint.moveDefaultTime = Utils.getNoNil(getXMLFloat(xmlFile, 
     baseName.."#moveTime"), 0.5)*1000
2015 attacherJoint.moveTime = attacherJoint.moveDefaultTime
2016
2017 attacherJoint.enableCollision = Utils.getNoNil(getXMLBool(xmlFile, 
     baseName.."#enableCollision"), false)
2018
2019 local topArmFilename = getXMLString(xmlFile, baseName.. 
      ".topArm#filename")
2020 if topArmFilename ~= nil then
2021 local baseNode = I3DUtil.indexToObject(self.components, 
      getXMLString(xmlFile, baseName.. ".topArm#baseNode"), 
     self.i3dMappings)
2022 if baseNode ~= nil then
2023 local i3dNode =
      g_i3DManager:loadSharedI3DFile(topArmFilename,self.baseDirectory, 
      false, false, false)
2024 if i3dNode ~= 0 then
2025 local rootNode = getChildAt(i3dNode, 0)
2026 link(baseNode, rootNode)
2027 delete(i3dNode)
setTranslation(rootNode, 0,0,0)
2029 local translationNode = getChildAt(rootNode, 0)
2030 local referenceNode = getChildAt(translationNode, 0)
2031
2032
2033 local topArm = {}
2034 topArm.rotationNode = rootNode
2035 topArm.rotX, topArm.rotY, topArm.rotZ = 0,0,0
2036 topArm.translationNode = translationNode
2037
2038 local _,_,referenceDistance = getTranslation(referenceNode)
2039 topArm.referenceDistance = referenceDistance
2040
2041 topArm.zScale = 1
```
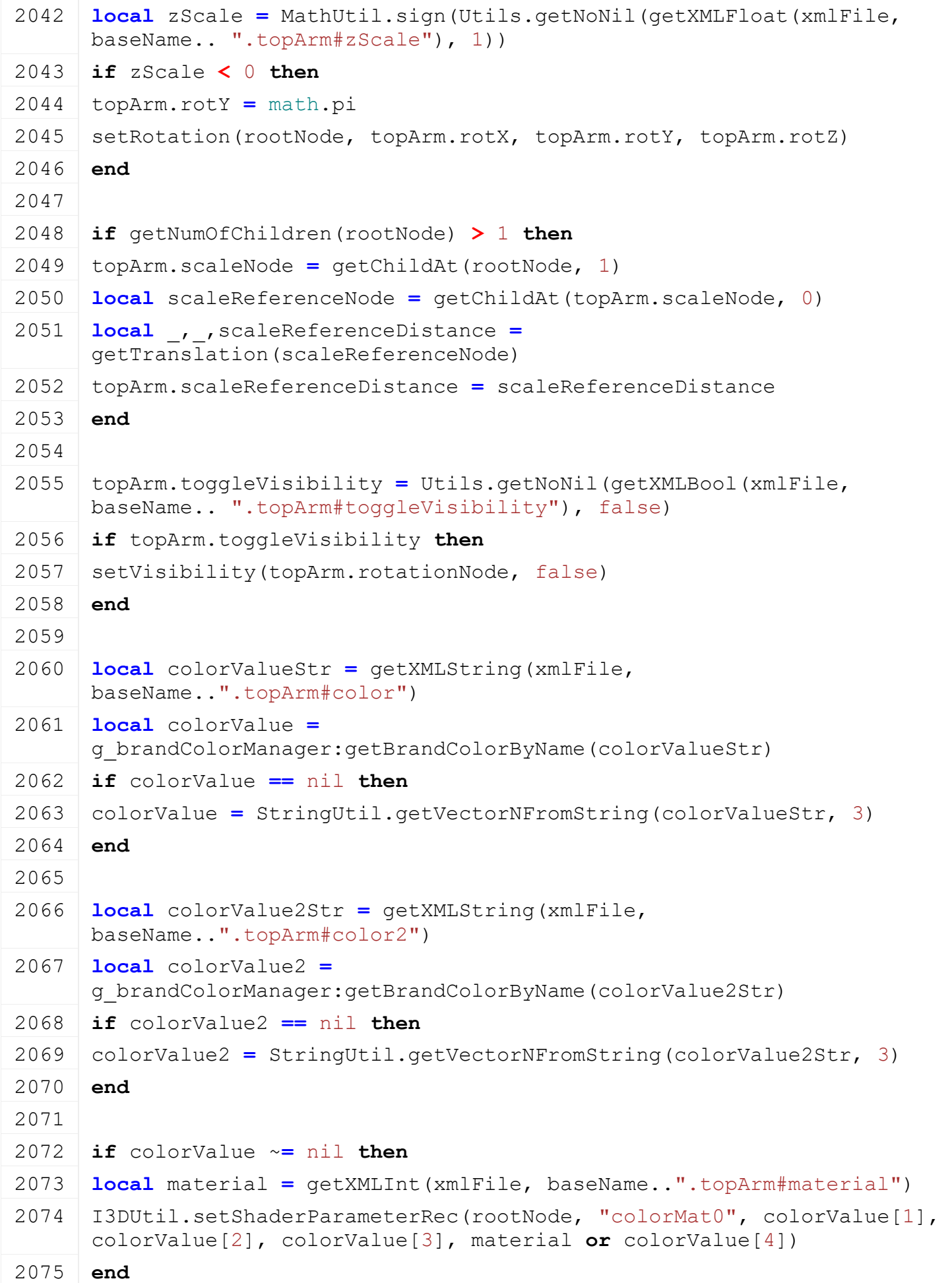

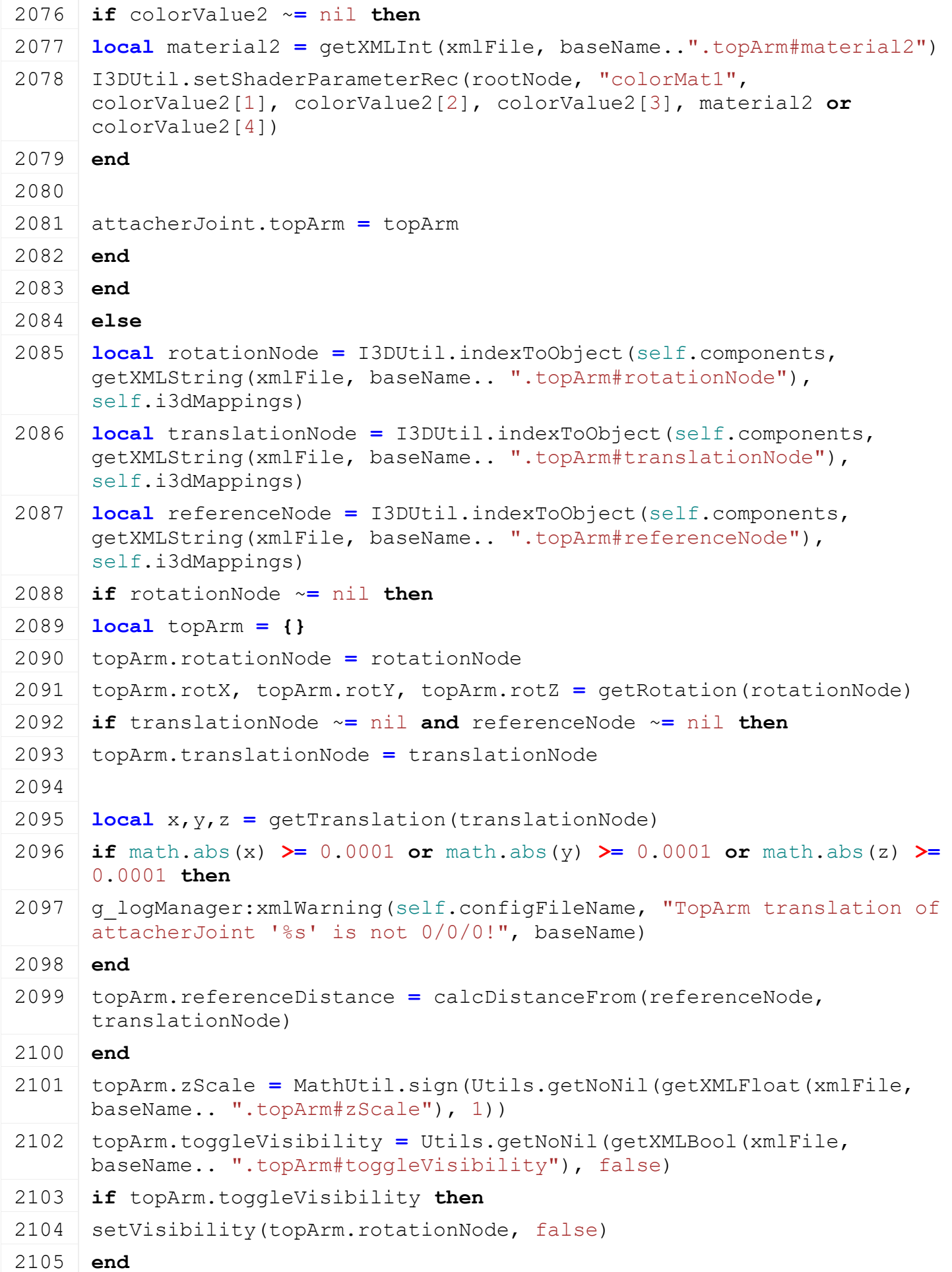

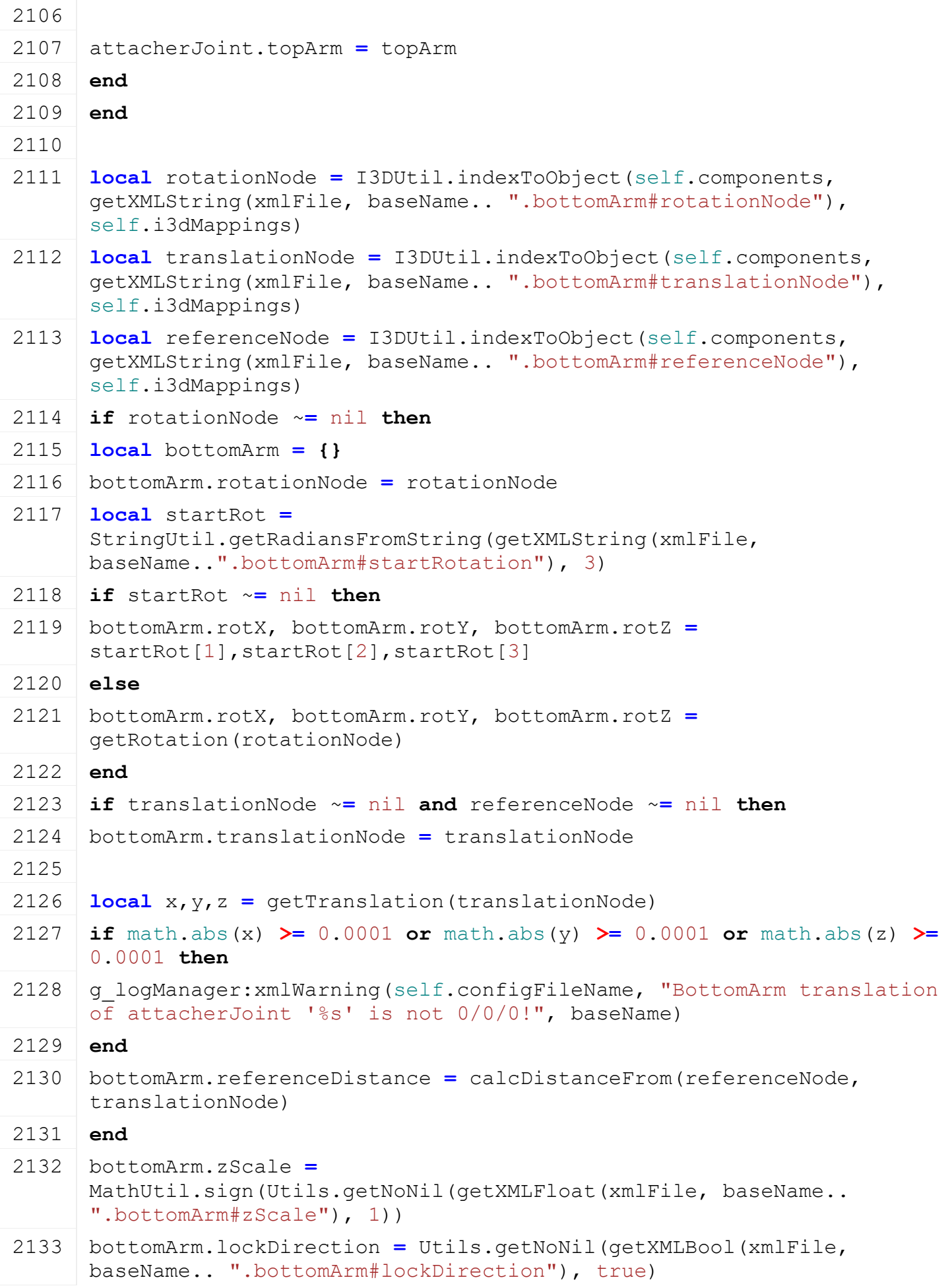

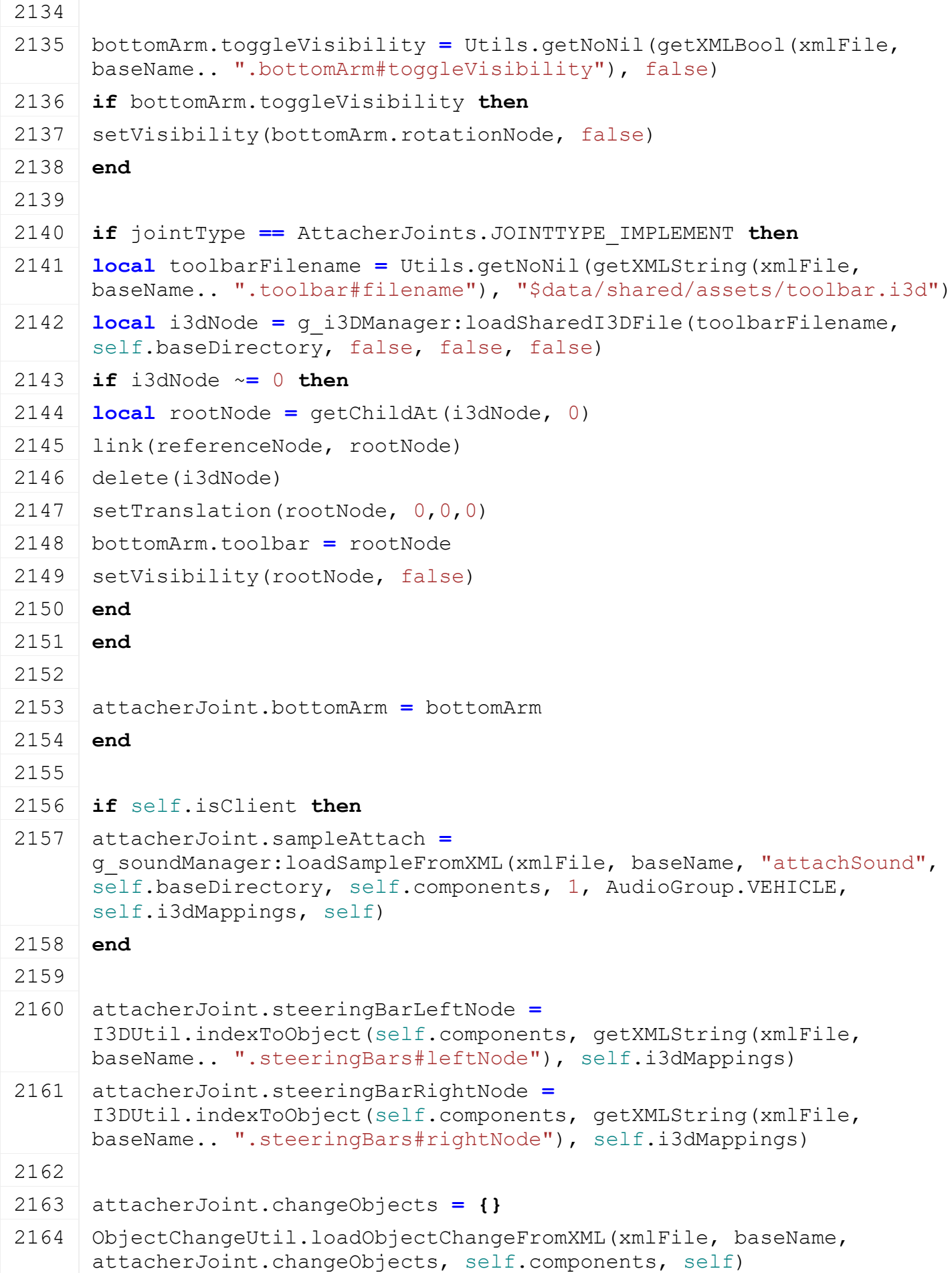

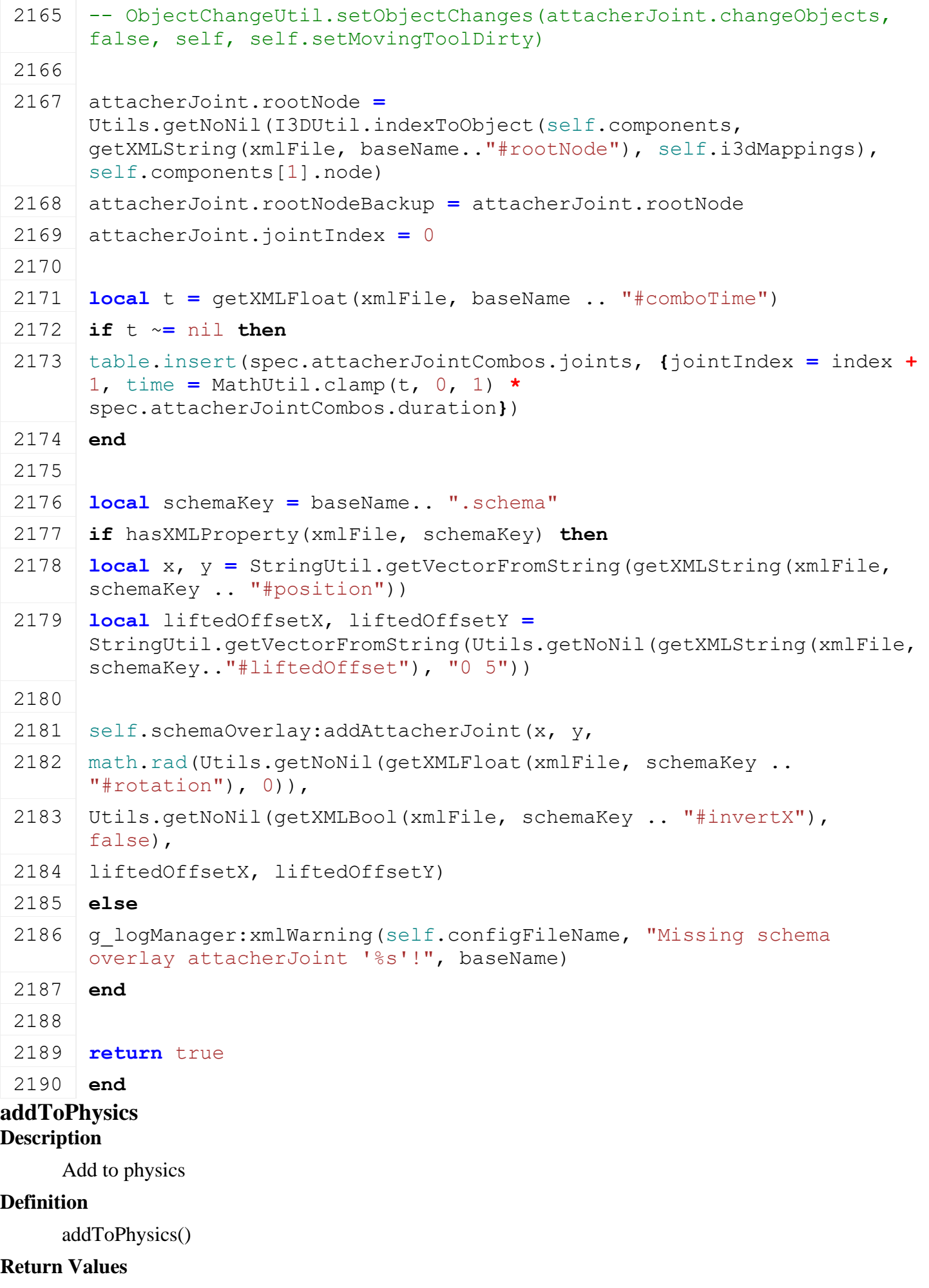

boolean success success

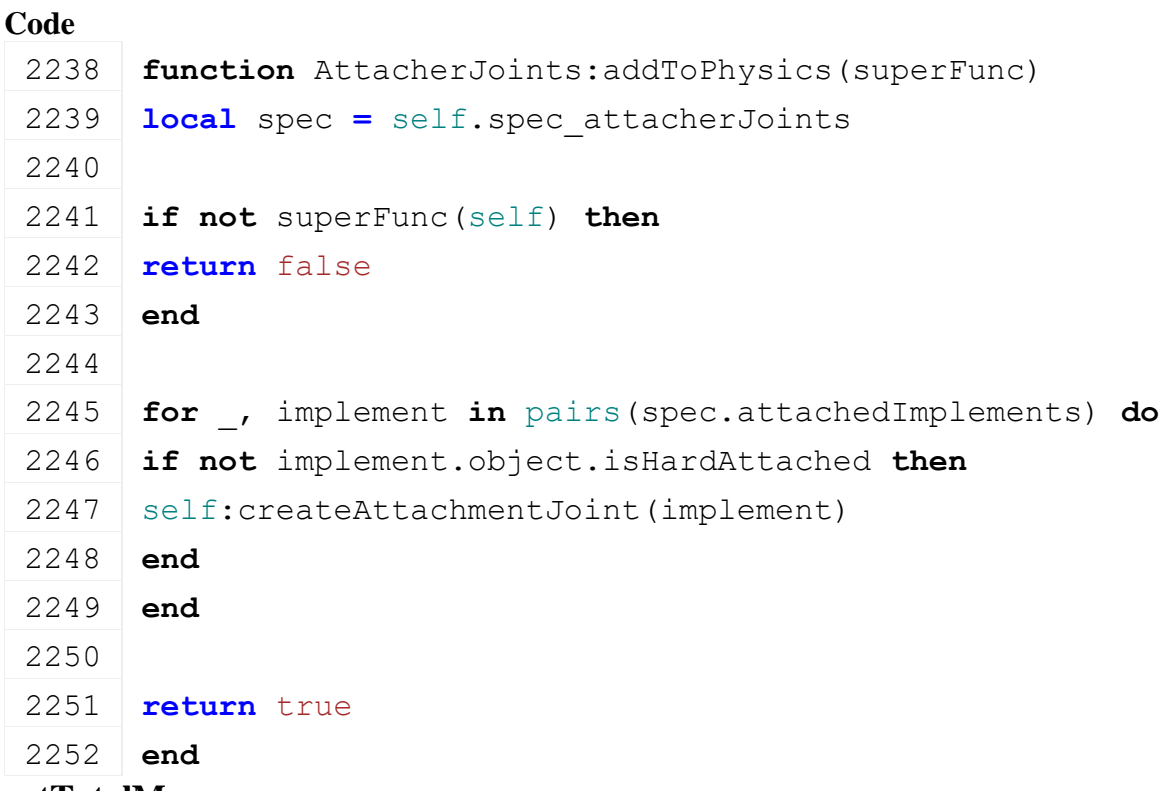

### **getTotalMass Description**

Returns total mass of vehicle (optional including attached vehicles)

## **Definition**

getTotalMass(boolean onlyGivenVehicle)

## **Arguments**

boolean onlyGivenVehicle use only the given vehicle, if false or nil it includes all attachables

## **Return Values**

float totalMass total mass

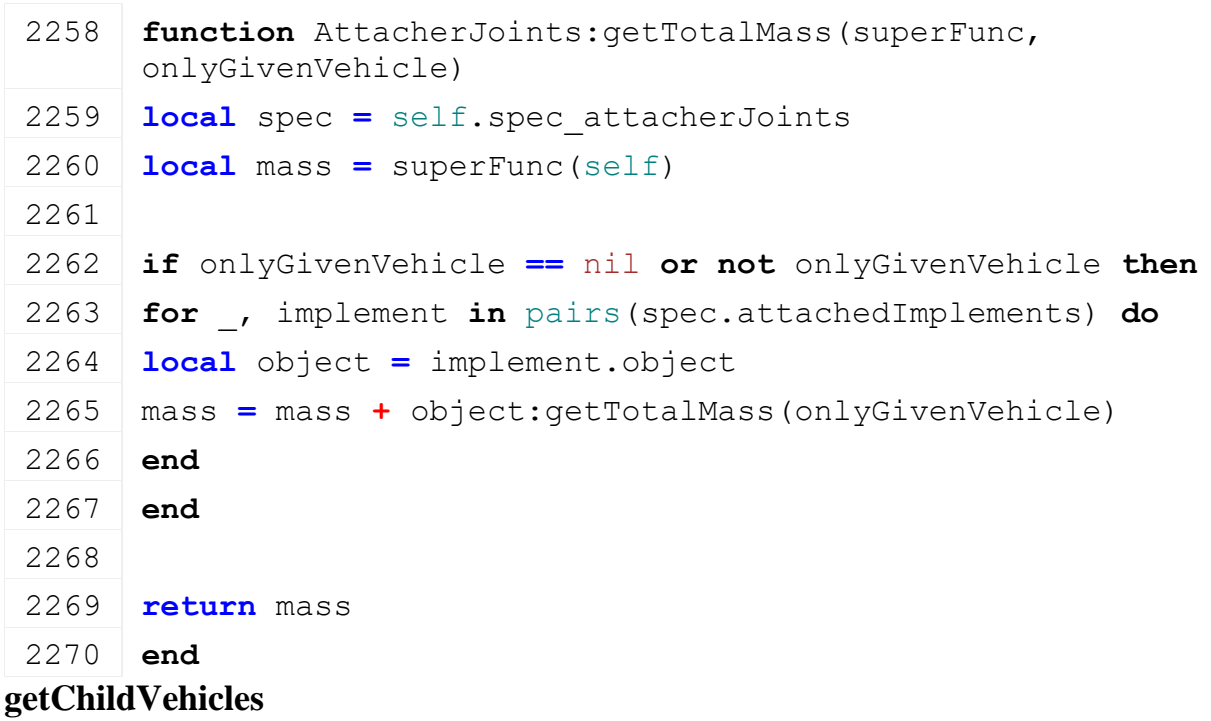

## **Description**

Inserts all child vehicles into the given table

### **Definition**

getChildVehicles(table vehicles)

## **Arguments**

table vehicles child vehicles table

**Code**

```
2275 function AttacherJoints:getChildVehicles(superFunc, vehicles)
2276 local spec = self.spec_attacherJoints
2277
2278 for _, implement in pairs(spec.attachedImplements) do
2279 implement.object:getChildVehicles(vehicles)
2280 end
2281
2282 return superFunc(self, vehicles)
2283 end
```
## **getAirConsumerUsage Description**

Returns air consumer usage of attached vehicles

## **Definition**

getAirConsumerUsage()

## **Return Values**

float usage air usage

## **Code**

```
2288 function AttacherJoints:getAirConsumerUsage(superFunc)
 2289 local spec = self.spec_attacherJoints
 2290 local usage = superFunc(self)
 2291
 2292 for _, implement in pairs(spec.attachedImplements) do
 2293 local object = implement.object
 2294 if object.getAttachbleAirConsumerUsage ~= nil then
 2295 usage = usage + object:getAttachbleAirConsumerUsage()
 2296 end
 2297 end
 2298
 2299 return usage
 2300 end
isDetachAllowed
```
**Description**

Returns true if detach is allowed

## **Definition**

### isDetachAllowed()

## **Return Values**

boolean detachAllowed detach is allowed

```
Code
 2425 function AttacherJoints:isDetachAllowed(superFunc)
 2426 if not superFunc(self) then
 2427 return false
 2428 end
 2429
 2430 local spec = self.spec_attacherJoints
 2431 for attacherJointIndex, attacherJoint in
       ipairs(spec.attacherJoints) do
 2432 if not attacherJoint.allowDetachingWhileLifted then
 2433 if not attacherJoint.moveDown then
 2434 local implement =
       self:getImplementByJointDescIndex(attacherJointIndex)
 2435 if implement ~= nil then
 2436 return false, 
       string.format(g_i18n:getText("warning_lowerImplementFirst"),
       implement.object.typeDesc)
 2437 end
 2438 end
 2439 end
 2440 end
 2441
 2442 return true
 2443 end
onActivate
Description
     Called on activate
Definition
     onActivate()
Code
```

```
2491 function AttacherJoints:onActivate()
```

```
2492 self: activateAttachments()
```

```
2493 end
```
#### **onDeactivate Description**

Called on deactivate

# **Definition**

onDeactivate()

```
2497 function AttacherJoints:onDeactivate()
2498 self: deactivateAttachments()
2499 if self.isClient then
2500 local spec = self.spec_attacherJoints
2501 g soundManager:stopSample(spec.samples.hydraulic)
2502 spec.isHydraulicSamplePlaying = false
2503 end
2504 end
```
## **onDeactivateLights**

### **Description**

Called on deactivating lights

### **Definition**

onDeactivateLights()

### **Code**

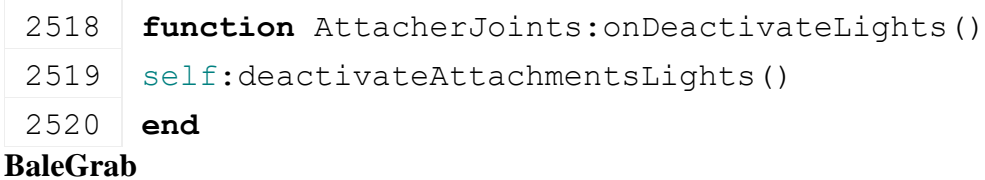

# **Description**

**Class for a balegrab tool**

### **onLoad Description**

Called on loading

## **Definition**

onLoad(table savegame)

### **Arguments**

table savegame savegame

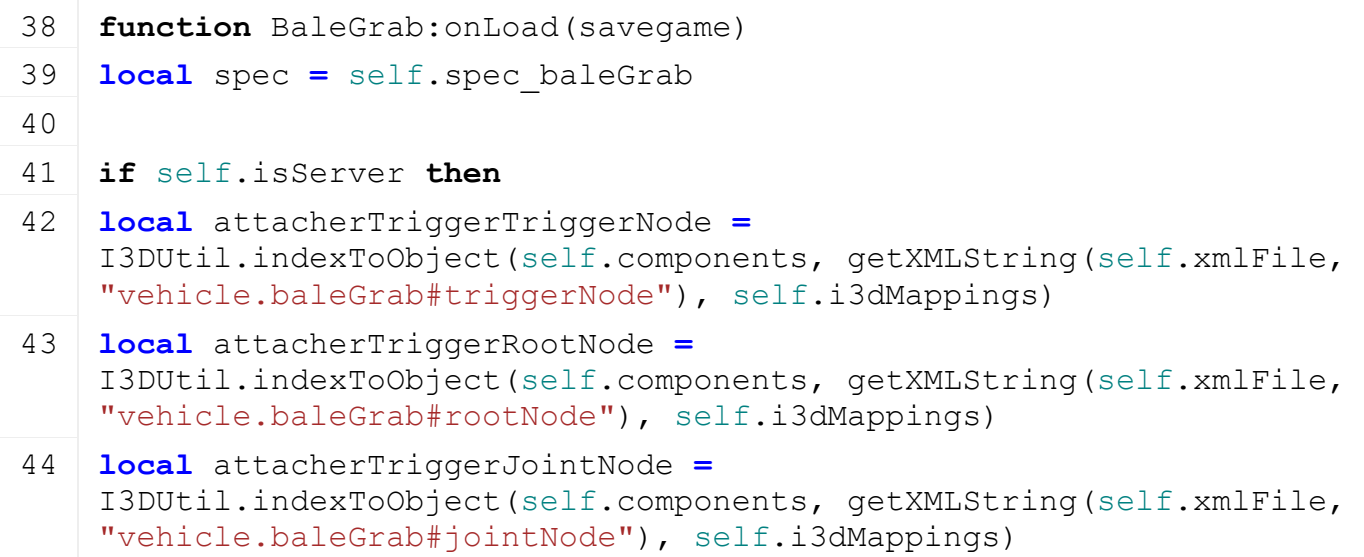

```
45 local attacherJointTypeString =
    Utils.getNoNil(getXMLString(self.xmlFile, 
    "vehicle.baleGrab#jointType"), "TYPE_AUTO_ATTACH_XYZ")
46 local attacherJointType = DynamicMountUtil.TYPE_AUTO_ATTACH_XYZ
47 if DynamicMountUtil[attacherJointTypeString] ~= nil then
48 attacherJointType = DynamicMountUtil[attacherJointTypeString]
49 end
50
51 if attacherTriggerTriggerNode ~= nil and attacherTriggerRootNode 
    ~= nil and attacherTriggerJointNode ~= nil then
52 local forceAcceleration = Utils.getNoNil(getXMLFloat(self.xmlFile, 
    "vehicle.baleGrab#forceAcceleration"), 20)
53 addTrigger(attacherTriggerTriggerNode, "baleGrabTriggerCallback", 
    self)
54
55 local grabRefComponentJointIndex1 = getXMLInt(self.xmlFile, 
    "vehicle.baleGrab#grabRefComponentJointIndex1")
56 local grabRefComponentJointIndex2 = getXMLInt(self.xmlFile, 
    "vehicle.baleGrab#grabRefComponentJointIndex2")
57 local componentJoint1, componentJoint2
58 if grabRefComponentJointIndex1 ~= nil then
59 componentJoint1 =
    self.componentJoints[grabRefComponentJointIndex1+1]
60 end
61 if grabRefComponentJointIndex2 ~= nil then
62 componentJoint2 =
    self.componentJoints[grabRefComponentJointIndex2+1]
63 end
64 local rotDiffThreshold1 =
    math.rad(Utils.getNoNil(getXMLFloat(self.xmlFile, 
    "vehicle.baleGrab#rotDiffThreshold1"), 2))
65 local rotDiffThreshold2 =
    math.rad(Utils.getNoNil(getXMLFloat(self.xmlFile, 
    "vehicle.baleGrab#rotDiffThreshold2"), 2))
66 spec.dynamicMountAttacherTrigger = {
67 triggerNode=attacherTriggerTriggerNode, 
    rootNode=attacherTriggerRootNode, 
    jointNode=attacherTriggerJointNode, 
    attacherJointType=attacherJointType, 
    forceAcceleration=forceAcceleration,
68 componentJoint1=componentJoint1, 
    rotDiffThreshold1=rotDiffThreshold1, 
    cosRotDiffThreshold1=math.cos(rotDiffThreshold1),
69 componentJoint2=componentJoint2, 
    rotDiffThreshold2=rotDiffThreshold2, 
    cosRotDiffThreshold2=math.cos(rotDiffThreshold2)
```
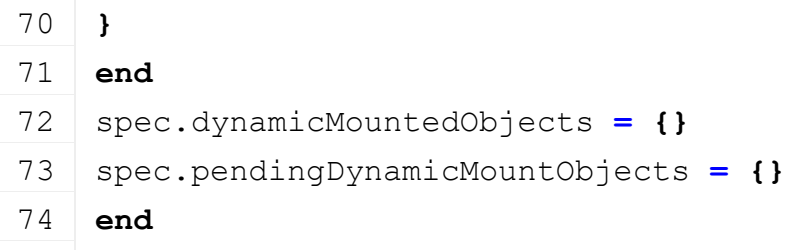

75 **end**

#### **onDelete Description**

Called on deleting

# **Definition**

onDelete()

# **Code**

```
79 function BaleGrab:onDelete()
80 local spec = self.spec_baleGrab
81 if self.isServer then
82 for object,_ in pairs(spec.dynamicMountedObjects) do
83 object:unmountDynamic()
84 end
85 end
86 if spec.dynamicMountAttacherTrigger ~= nil then
87 removeTrigger(spec.dynamicMountAttacherTrigger.triggerNode)
88 end
89 end
```
# **onUpdateTick Description**

Called on update tick

# **Definition**

onUpdateTick(float dt, boolean isActiveForInput, boolean isSelected)

# **Arguments**

float dt time since last call in ms boolean isActiveForInput true if vehicle is active for input boolean is Selected true if vehicle is selected

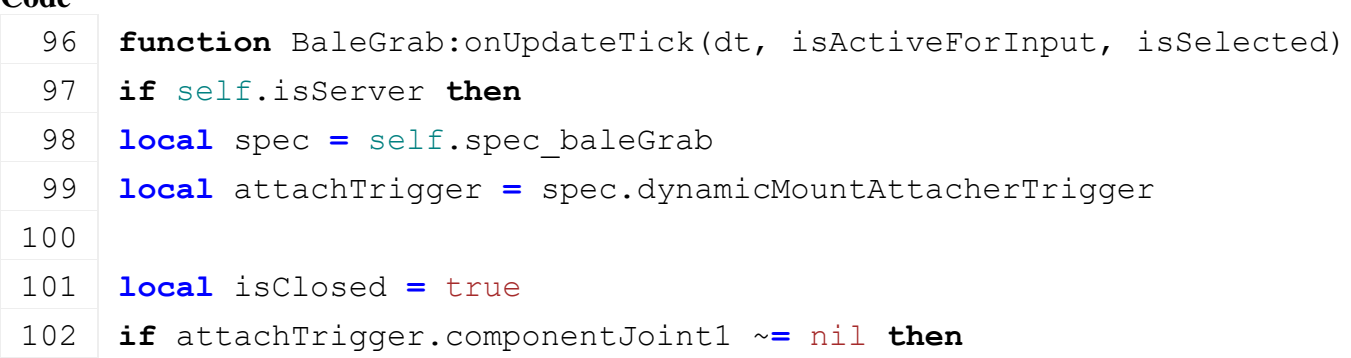

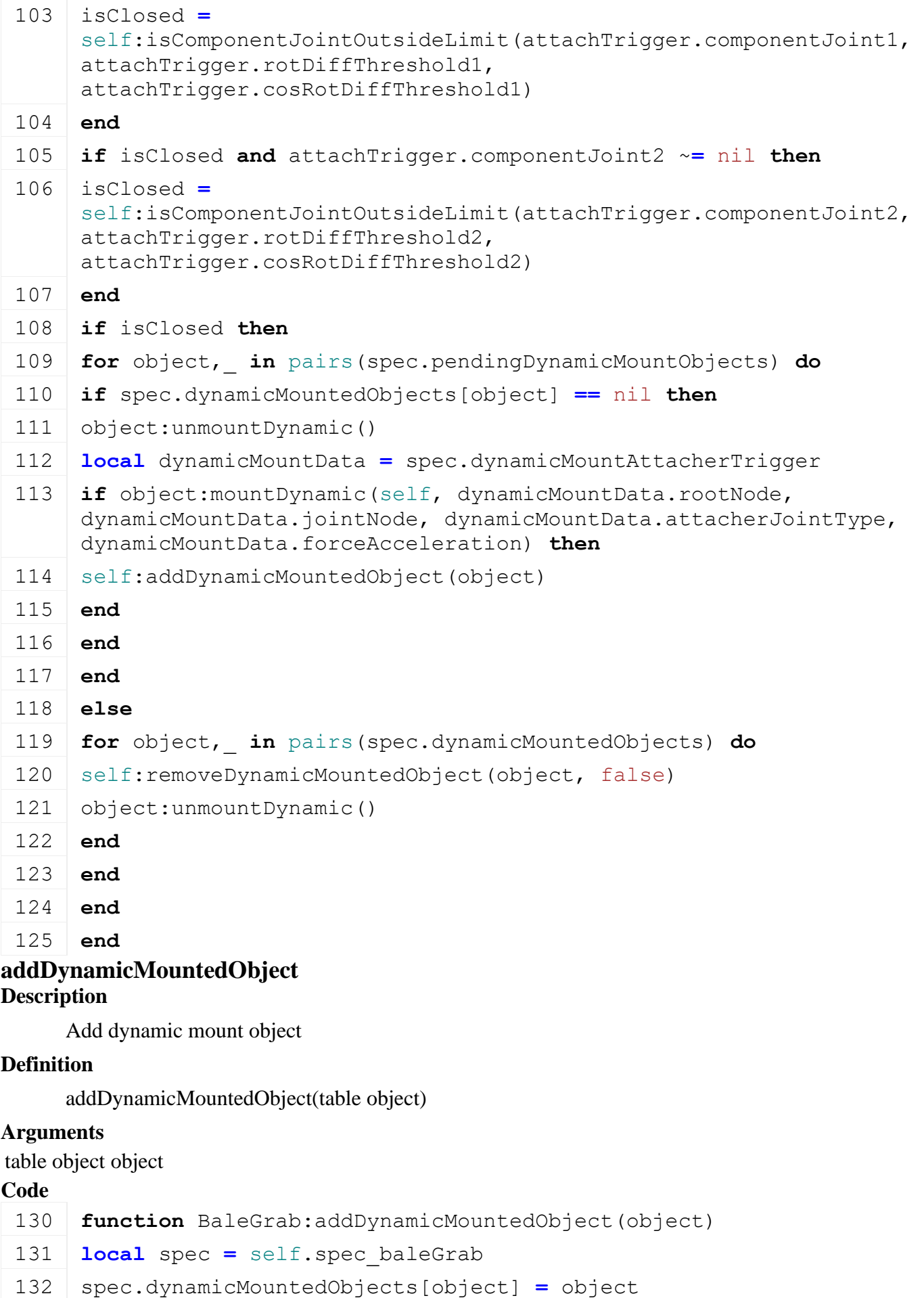

**end**

# **removeDynamicMountedObject**

## **Description**

Remove dynamic mount object

## **Definition**

removeDynamicMountedObject(table object, boolean isDeleting)

### **Arguments**

table object object

boolean isDeleting is deleting

### **Code**

```
139 function BaleGrab:removeDynamicMountedObject(object, isDeleting)
140 local spec = self.spec_baleGrab
141 spec.dynamicMountedObjects[object] = nil
142 if isDeleting then
143 spec.pendingDynamicMountObjects[object] = nil
144 end
145 end
```
### **baleGrabTriggerCallback Description**

Trigger callback

## **Definition**

baleGrabTriggerCallback(integer triggerId, integer otherActorId, boolean onEnter, boolean onLeave, boolean onStay, integer otherShapeId)

## **Arguments**

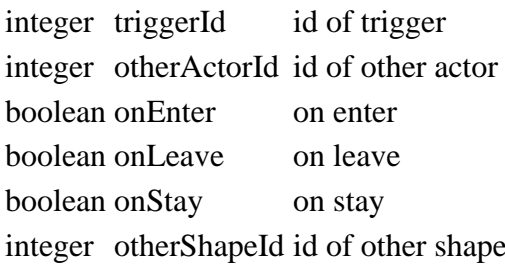

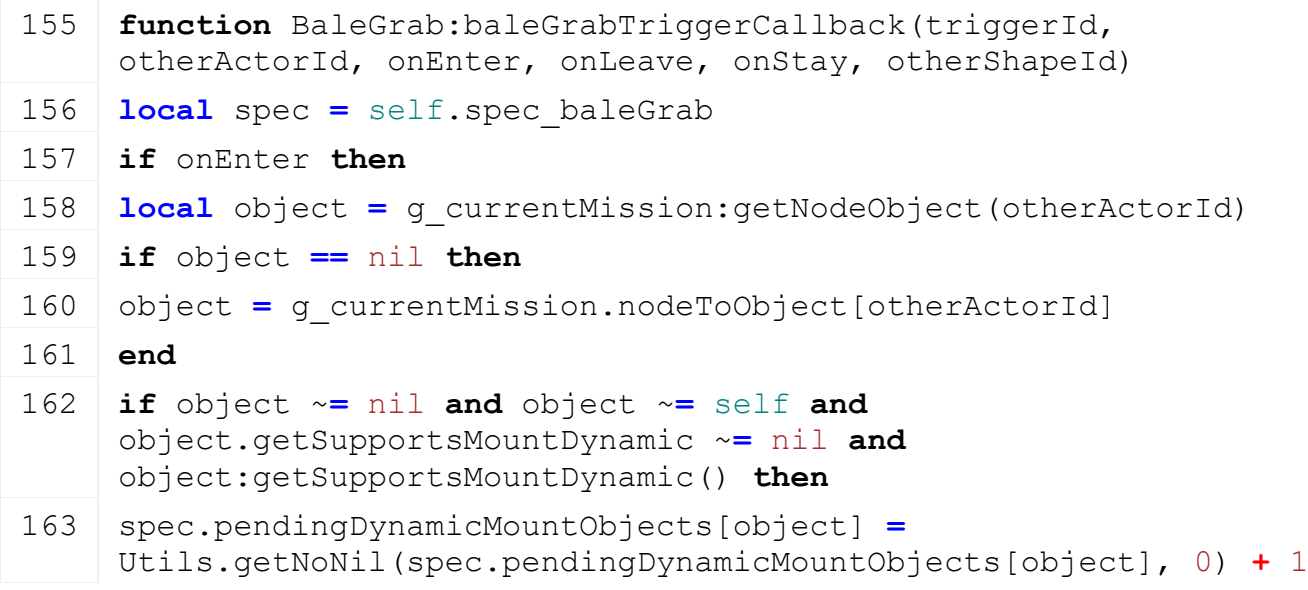

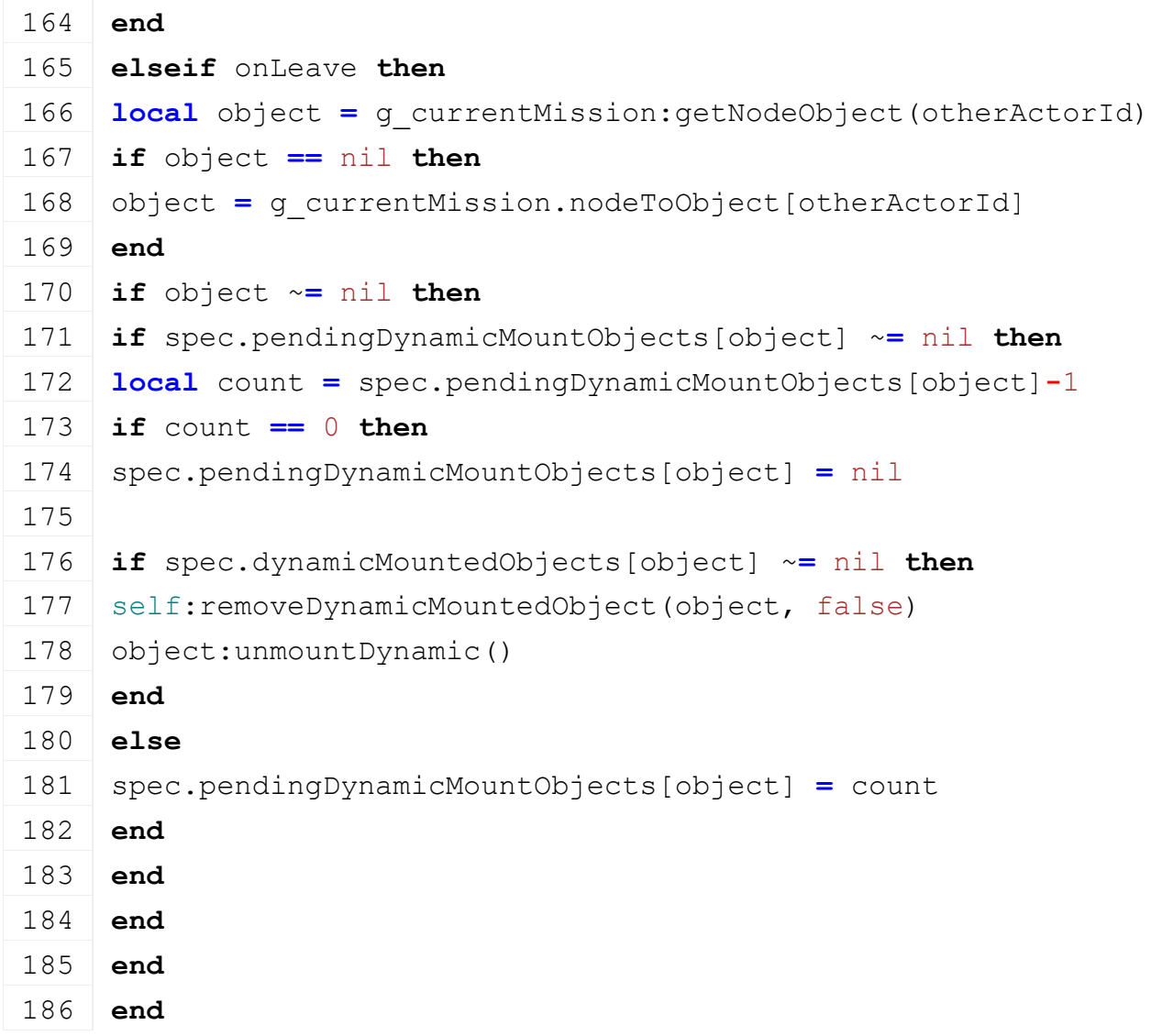

**isComponentJointOutsideLimit Description**

Returns if component joint is outside the rotation limit

### **Definition**

isComponentJointOutsideLimit(integer componentJoint, float maxRot, float cosMaxRot)

### **Arguments**

integer componentJoint index of component joint

float maxRot max rotation

float cosMaxRot cos max rotation

# **Return Values**

boolean isOutside is outside the rotation limit

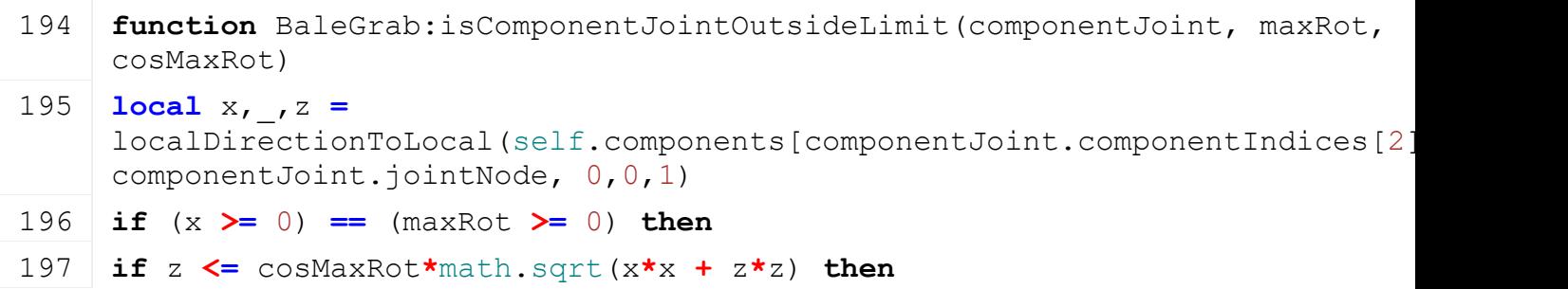

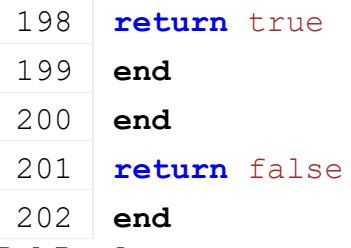

#### **BaleLoader Description**

#### **This is the specialization for automatic bale loaders**

**prerequisitesPresent Description**

Checks if all prerequisite specializations are loaded

### **Definition**

prerequisitesPresent(table specializations)

#### **Arguments**

table specializations specializations

#### **Return Values**

boolean hasPrerequisite true if all prerequisite specializations are loaded

### **Code**

```
20 function BaleLoader.prerequisitesPresent(specializations)
```

```
21 return SpecializationUtil.hasSpecialization(FillUnit, 
    specializations)
```
### 22 **end**

**onLoad**

#### **Description**

Called on loading

### **Definition**

onLoad(table savegame)

### **Arguments**

table savegame savegame

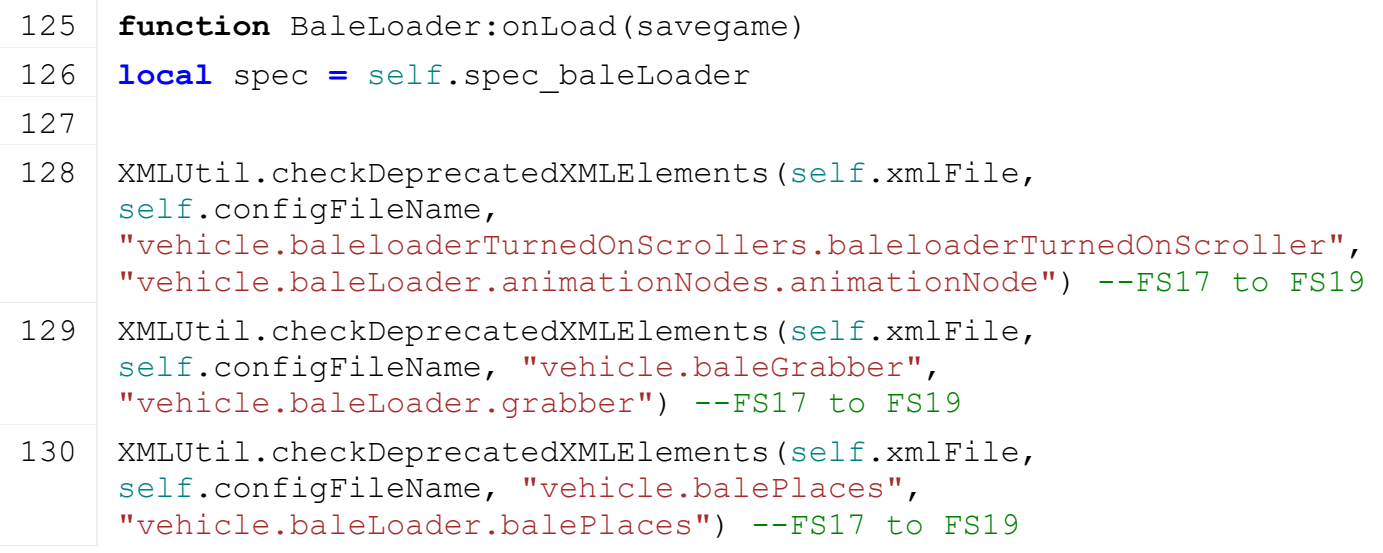

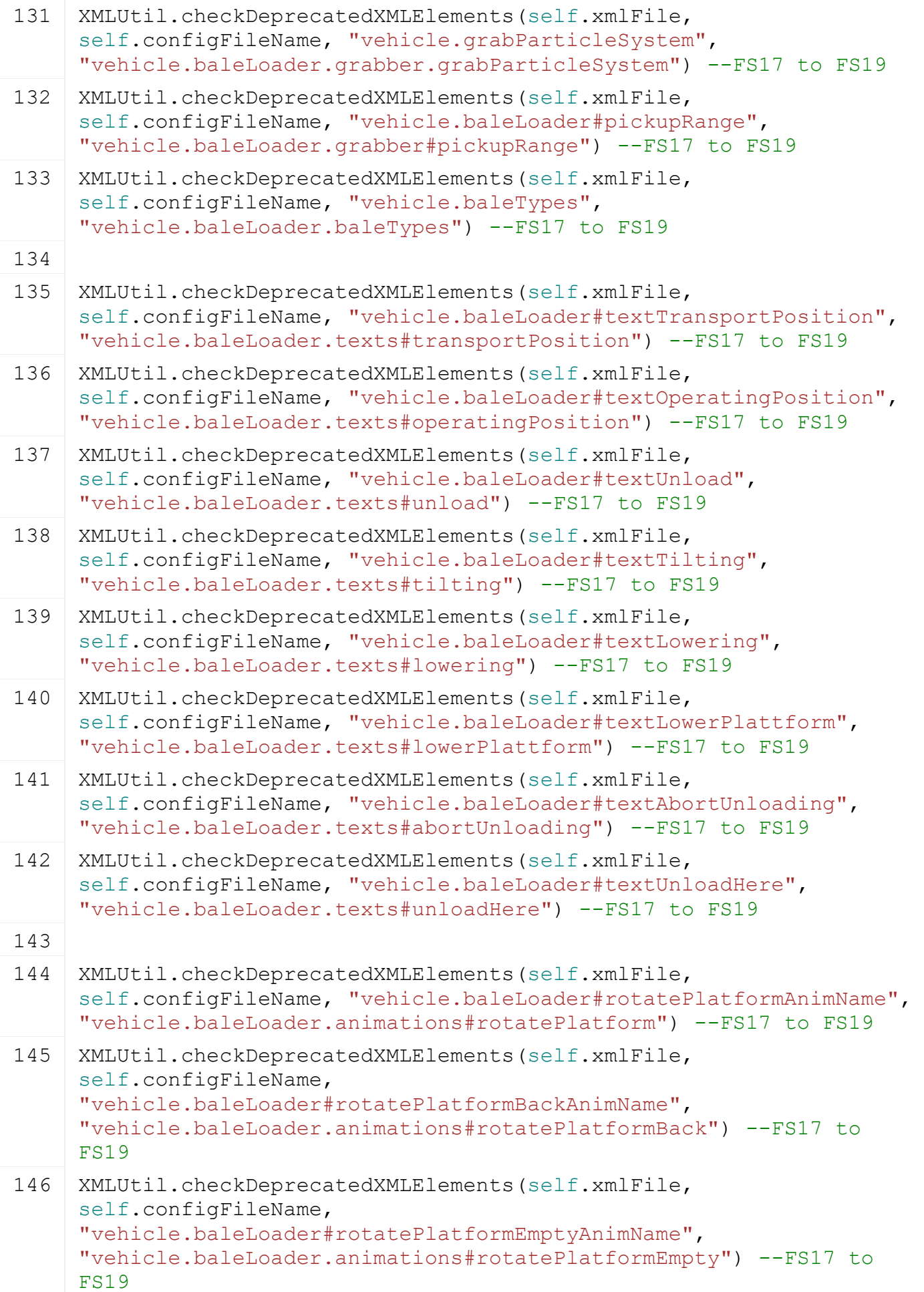

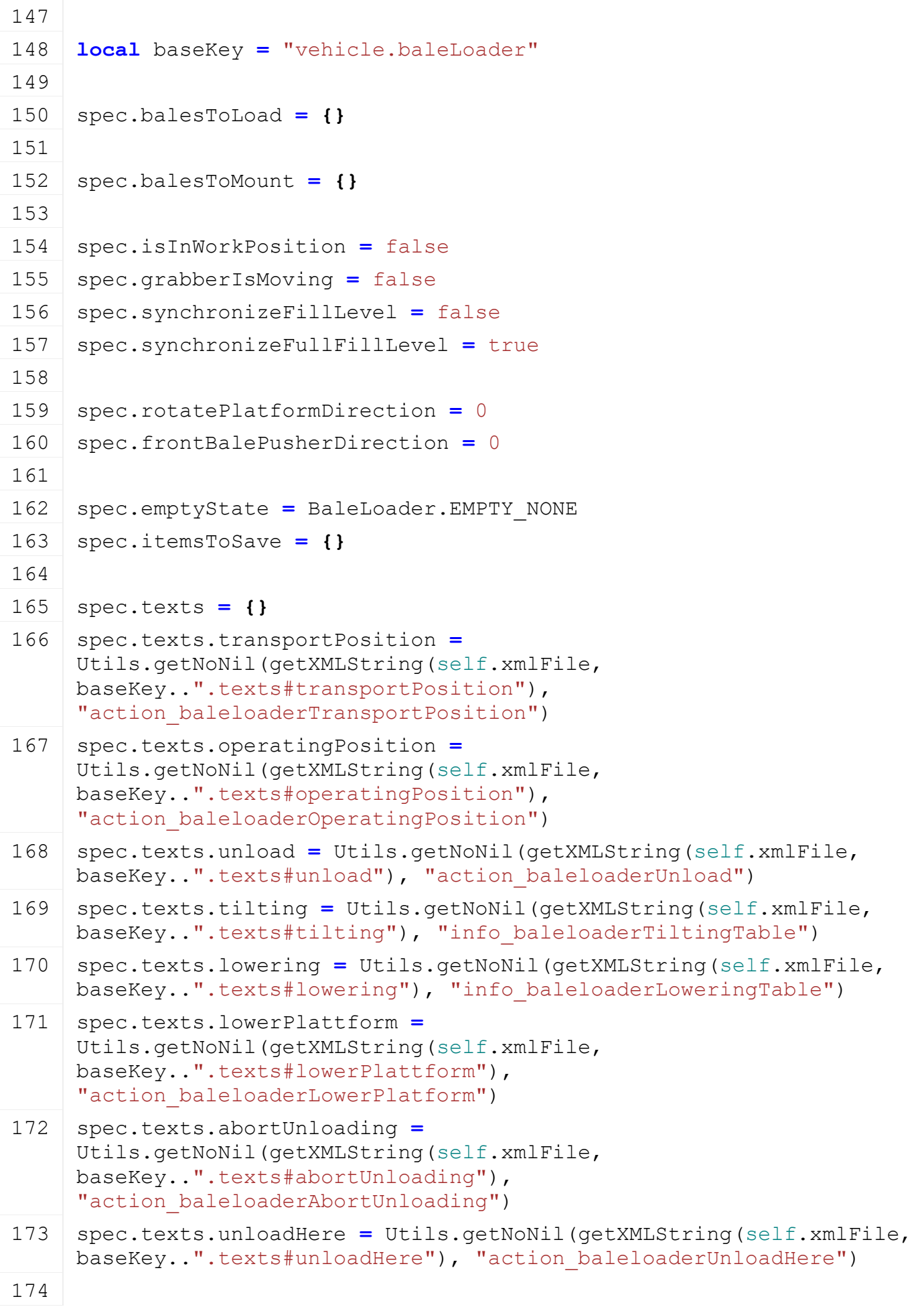

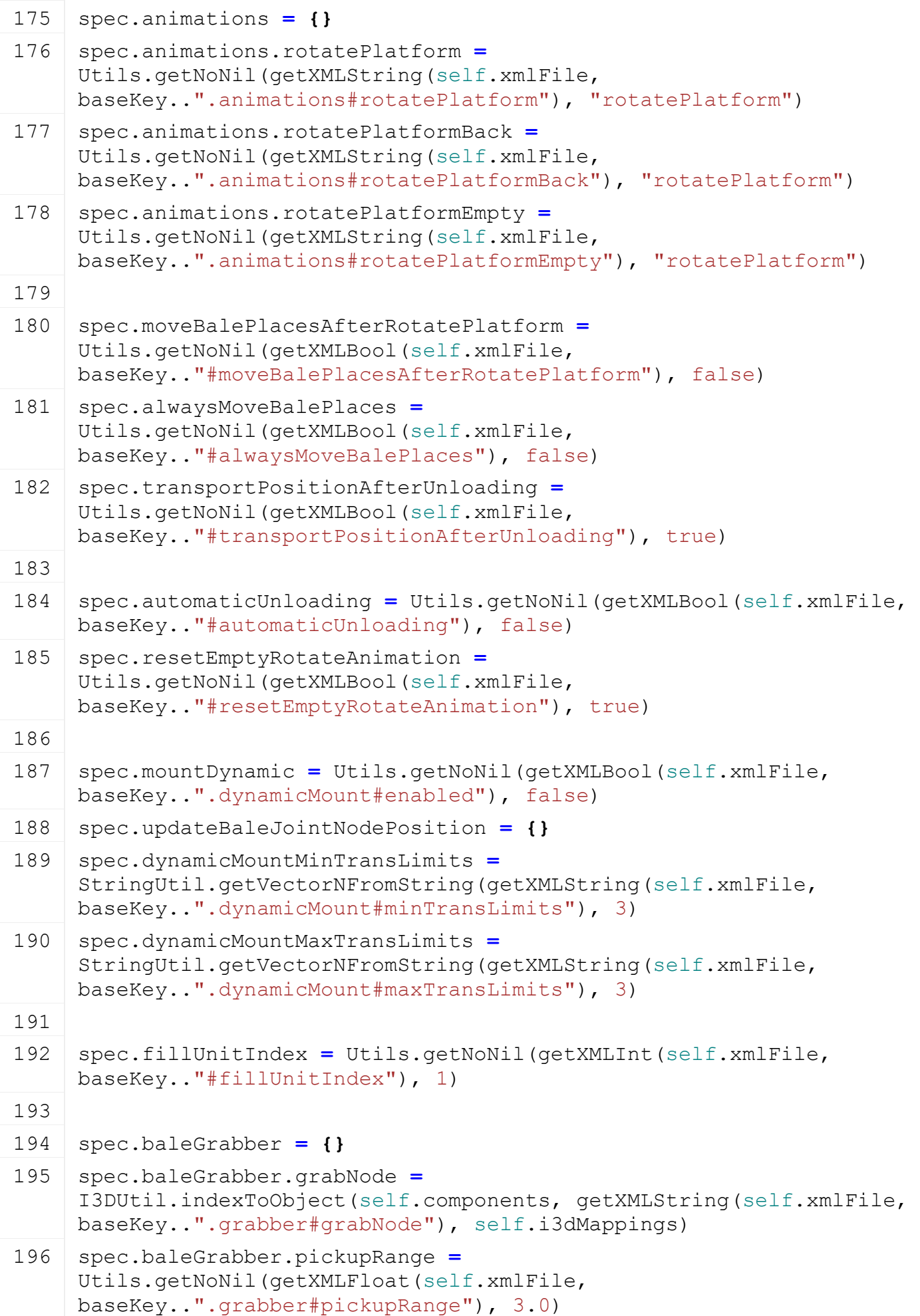

```
197 spec.baleGrabber.balesInTrigger = {}
198 spec.baleGrabber.trigger = I3DUtil.indexToObject(self.components, 
     getXMLString(self.xmlFile, baseKey..".grabber#triggerNode"), 
     self.i3dMappings)
199 if spec.baleGrabber.trigger ~= nil then
200 addTrigger(spec.baleGrabber.trigger, 
     "baleGrabberTriggerCallback", self)
201 else
202 g logManager:xmlError(self.configFileName, "Bale grabber needs a
     valid trigger!")
203 end
204
205 spec.startBalePlace = {}
206 spec.startBalePlace.bales = {}
207 spec.startBalePlace.node = I3DUtil.indexToObject(self.components, 
     getXMLString(self.xmlFile, 
     baseKey..".balePlaces#startBalePlace"), self.i3dMappings)
208 if spec.startBalePlace.node ~= nil then
209 spec.startBalePlace.numOfPlaces =
     getNumOfChildren(spec.startBalePlace.node)
210 if spec.startBalePlace.numOfPlaces == 0 then
211 spec.startBalePlace.node = nil
212 else
213 spec.startBalePlace.origRot = {}
214 spec.startBalePlace.origTrans = {}
215 for i=1, spec.startBalePlace.numOfPlaces do
216 local node = getChildAt(spec.startBalePlace.node, i-1)
217 spec.startBalePlace.origRot[i] = {getRotation(node)}
218 spec.startBalePlace.origTrans[i] = {getTranslation(node)}
219 end
220 end
221 end
222 spec.startBalePlace.count = 0
223
224 spec.currentBalePlace = 1
225 spec.balePlaces = {}
226 local i = 0227 while true do
228 local key = string.format("%s.balePlaces.balePlace(%d)", baseKey, 
     i)
229 if not hasXMLProperty(self.xmlFile, key) then
230 break
```
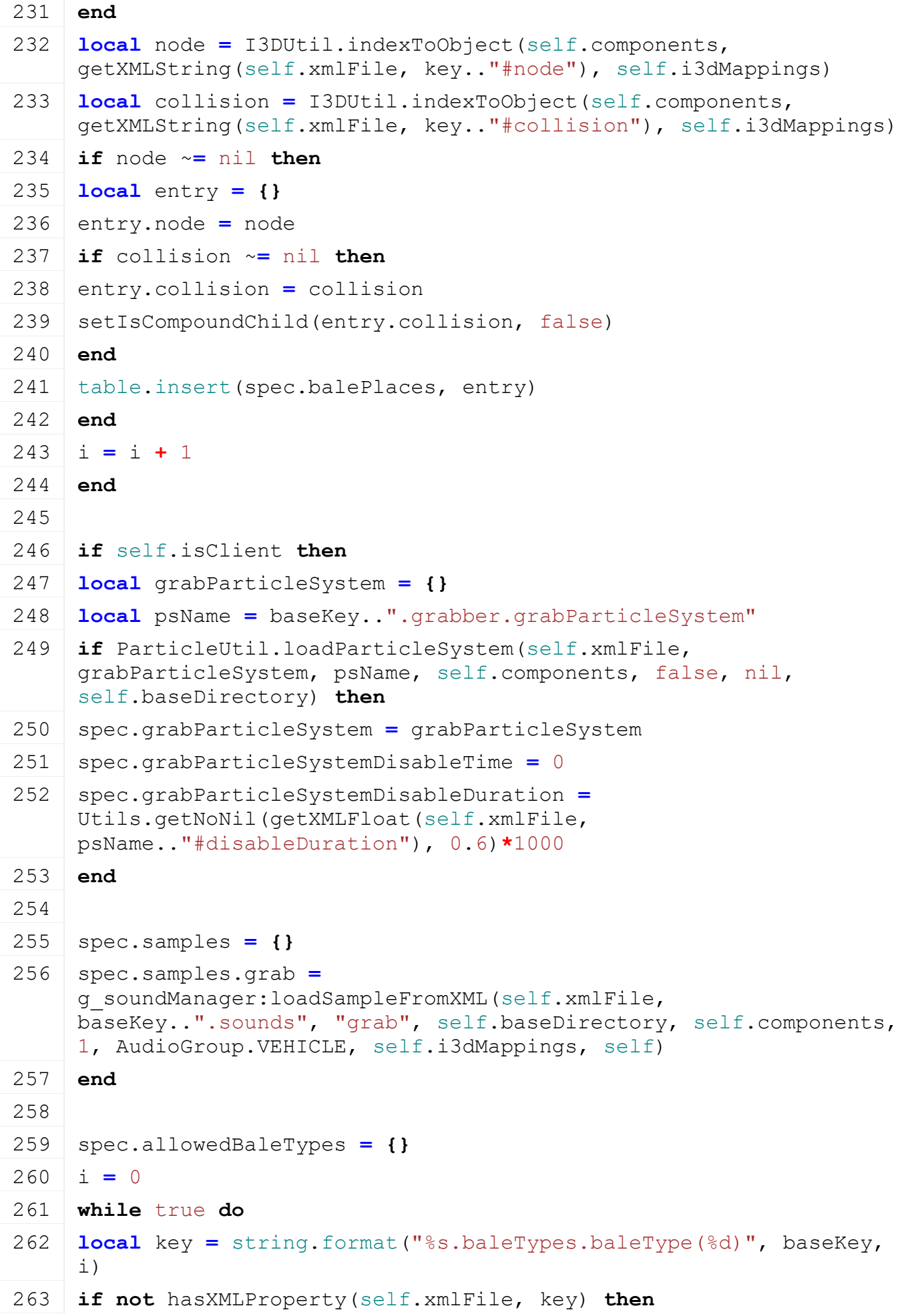

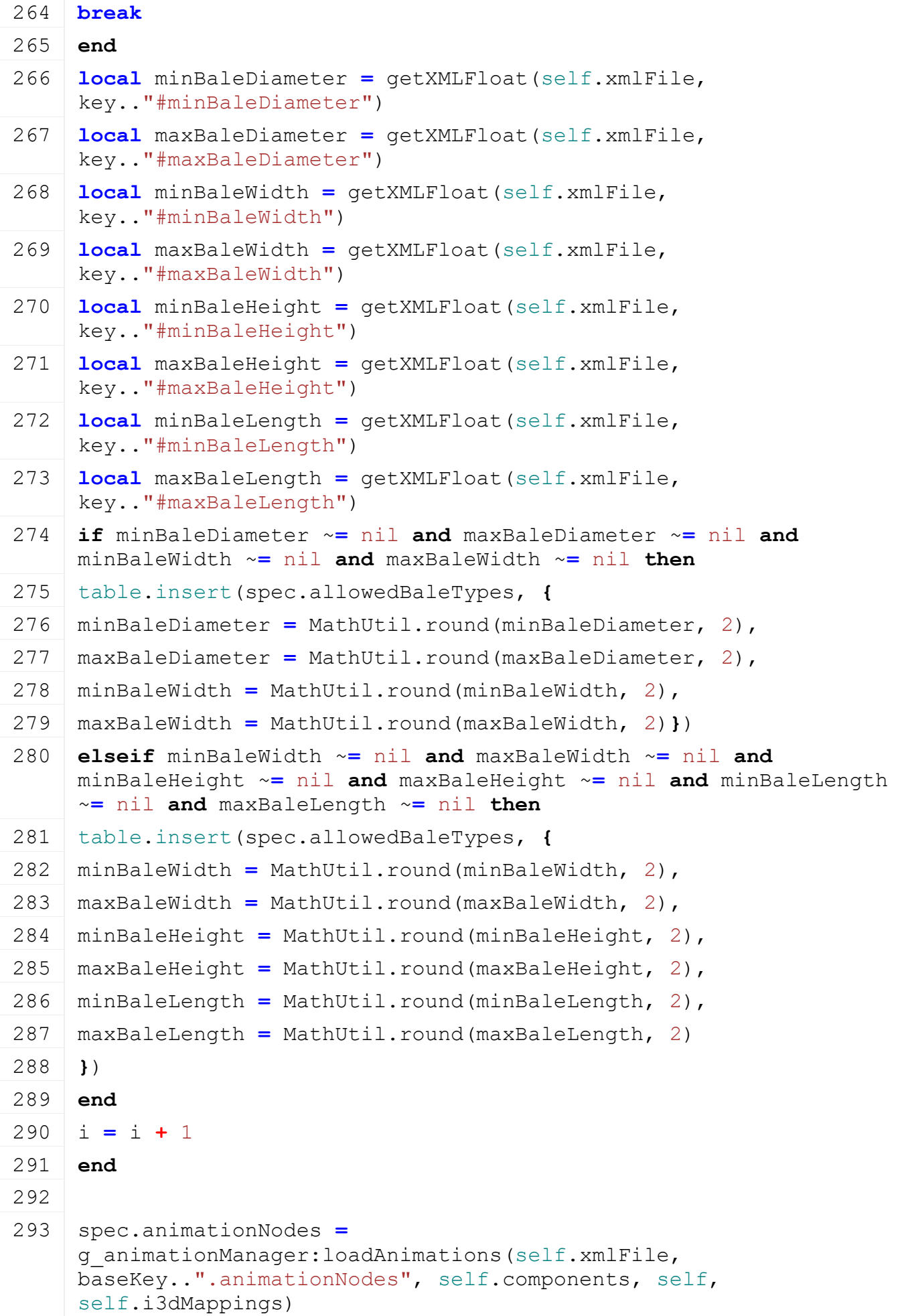

**end**

## **onPostLoad Description**

Called after loading

## **Definition**

onPostLoad(table savegame)

# **Arguments**

table savegame savegame

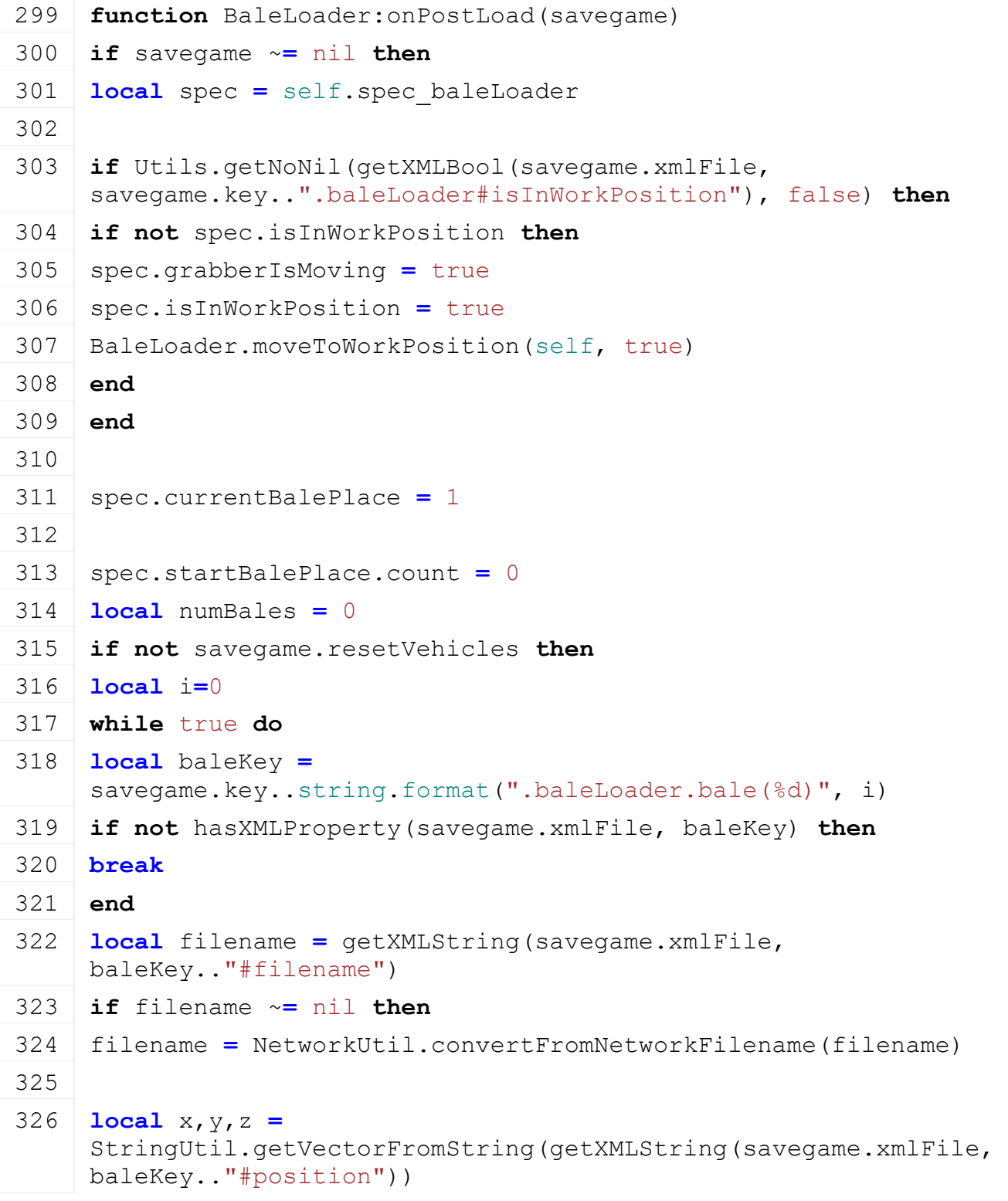

```
327 local xRot,yRot,zRot =
     StringUtil.getVectorFromString(getXMLString(savegame.xmlFile, 
     baleKey.."#rotation"))
328 local fillLevel = getXMLFloat(savegame.xmlFile, 
     baleKey.."#fillLevel")
329 local balePlace = getXMLInt(savegame.xmlFile, 
     baleKey.."#balePlace")
330 local helper = getXMLInt(savegame.xmlFile, baleKey.."#helper")
331 local farmId = getXMLInt(savegame.xmlFile, baleKey.."#farmId")
332 if balePlace == nil or (balePlace > 0 and (x == nil or y == nil
     or z == nil or xRot == nil or yRot == nil or zRot == nil)) or
     (balePlace < 1 and helper == nil) then
333 print("Warning: Corrupt savegame, bale "..filename.." could not 
     be loaded")
334 else
335 xRot = math.rad(xRot)
336 yRot = math.rad(yRot)
337 zRot = math.rad(zRot)
338
339 local translation
340 local rotation
341 if balePlace > 0 then
342 translation = \{x,y,z\}343 rotation={xRot, yRot, zRot}
344 else
345 translation = {0,0,0}
346 rotation={0,0,0}
347 end
348 local parentNode = nil
349 local bales = nil
350 if balePlace < 1 then
351 if spec.startBalePlace.node ~= nil and helper <=
     spec.startBalePlace.numOfPlaces then
352 parentNode = getChildAt(spec.startBalePlace.node, helper-1)
353 if spec.startBalePlace.bales == nil then
354 spec.startBalePlace.bales = {}
355 end
356 bales = spec.startBalePlace.bales
357 spec.startBalePlace.count = spec.startBalePlace.count+1
358 end
359 elseif balePlace <= table.getn(spec.balePlaces) then
```
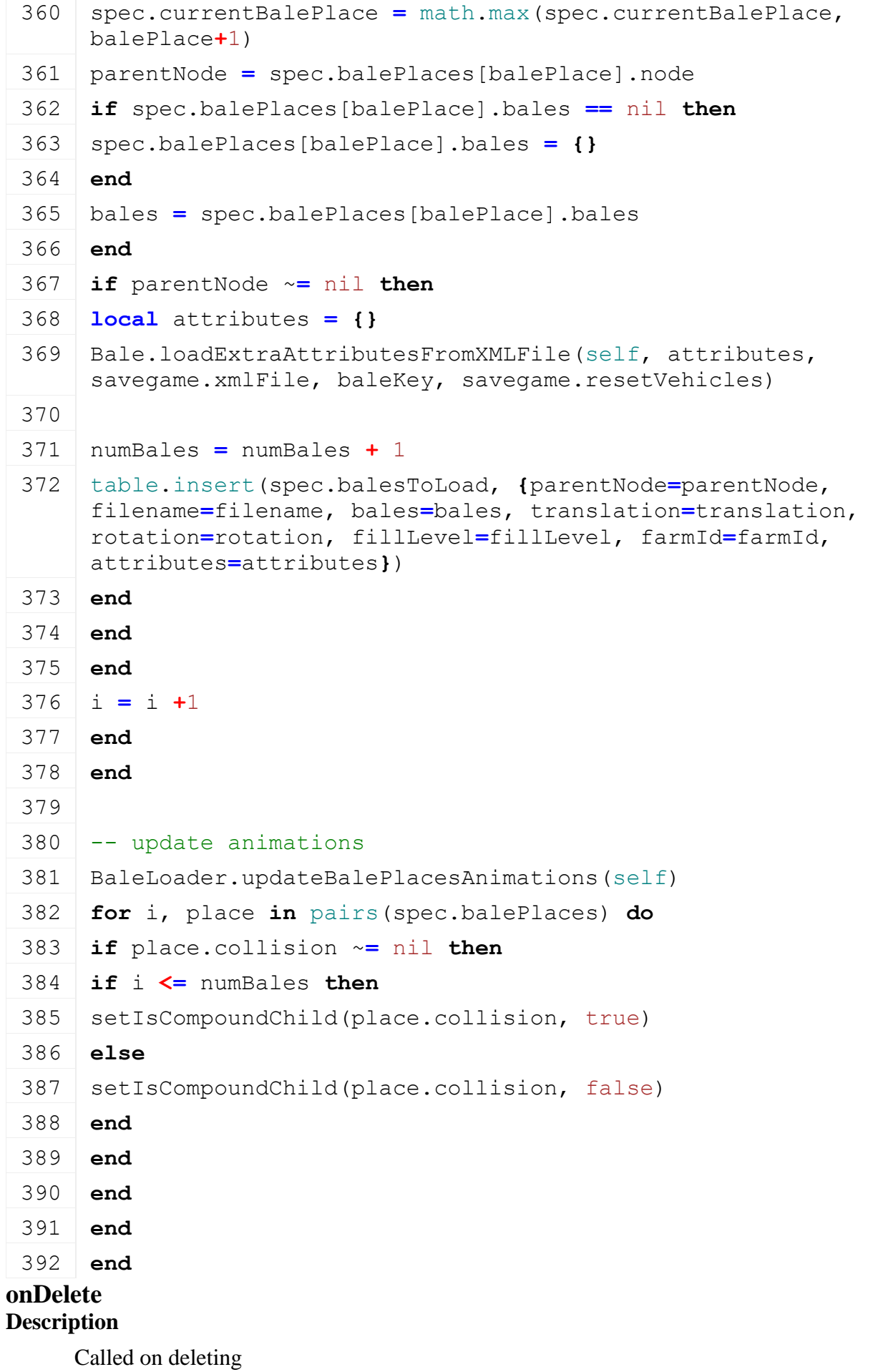

**Definition**

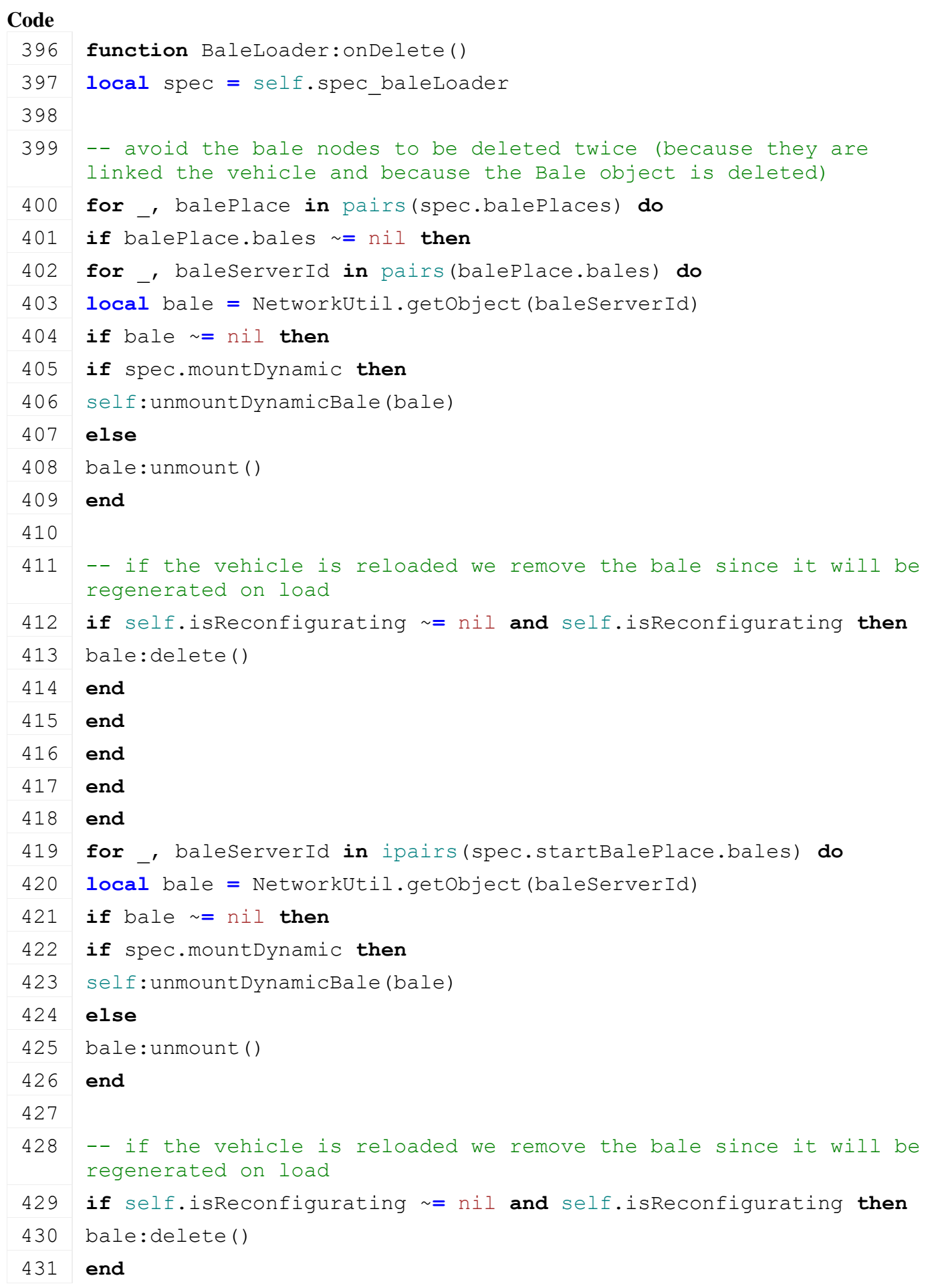

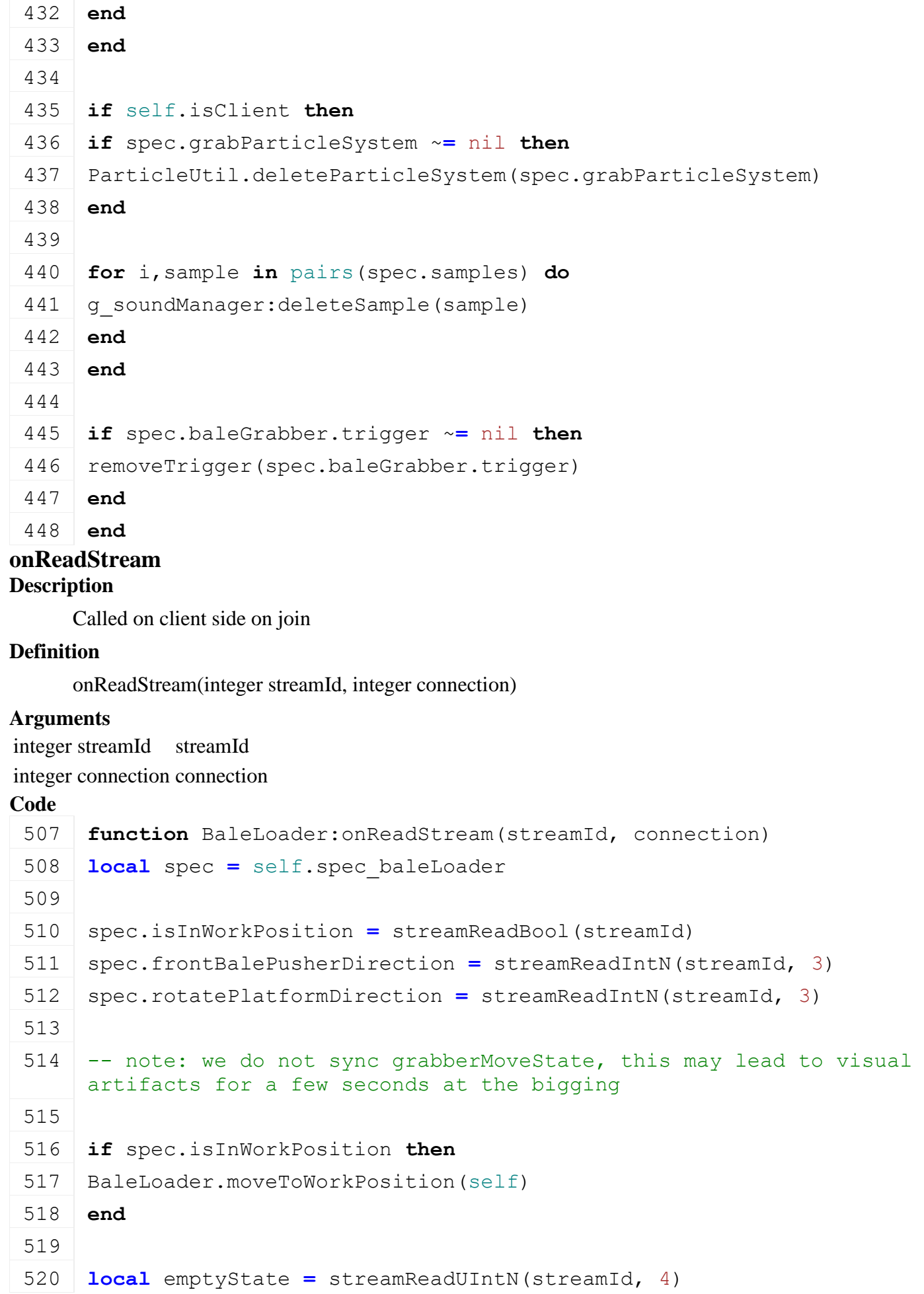

```
521
522 spec.currentBalePlace = streamReadInt8(streamId)
523
524 -- read bale at bale grabber
525 if streamReadBool(streamId) then
526 spec.baleGrabber.currentBale =
     NetworkUtil.readNodeObjectId(streamId)
527 spec.balesToMount[spec.baleGrabber.currentBale] =
     {serverId=spec.baleGrabber.currentBale, 
     linkNode=spec.baleGrabber.grabNode, trans={0,0,0}, rot={0,0,0} }
528 end
529
530 -- read bales at start bale places
531 spec.startBalePlace.count = streamReadUIntN(streamId, 3)
532 for i=1, spec.startBalePlace.count do
533 local baleServerId = NetworkUtil.readNodeObjectId(streamId)
534
535 local attachNode = getChildAt(spec.startBalePlace.node, i-1)
536 spec.balesToMount[baleServerId] = {serverId=baleServerId, 
     linkNode=attachNode, trans={0,0,0}, rot={0,0,0} }
537
538 table.insert(spec.startBalePlace.bales, baleServerId)
539 end
540
541
542 -- read bales at normal bale places
543 for i=1, table.getn(spec.balePlaces) do
544 local balePlace = spec.balePlaces[i]
545
546 local numBales = streamReadUIntN(streamId, 3)
547 if numBales > 0 then
548 balePlace.bales = {}
549
550 for baleI=1, numBales do
551 local baleServerId = NetworkUtil.readNodeObjectId(streamId)
552 local x = streamReadFloat32(streamId)
553 local y = streamReadFloat32(streamId)
554 local z = streamReadFloat32(streamId)
555
556 | table.insert(balePlace.bales, baleServerId)
557
```
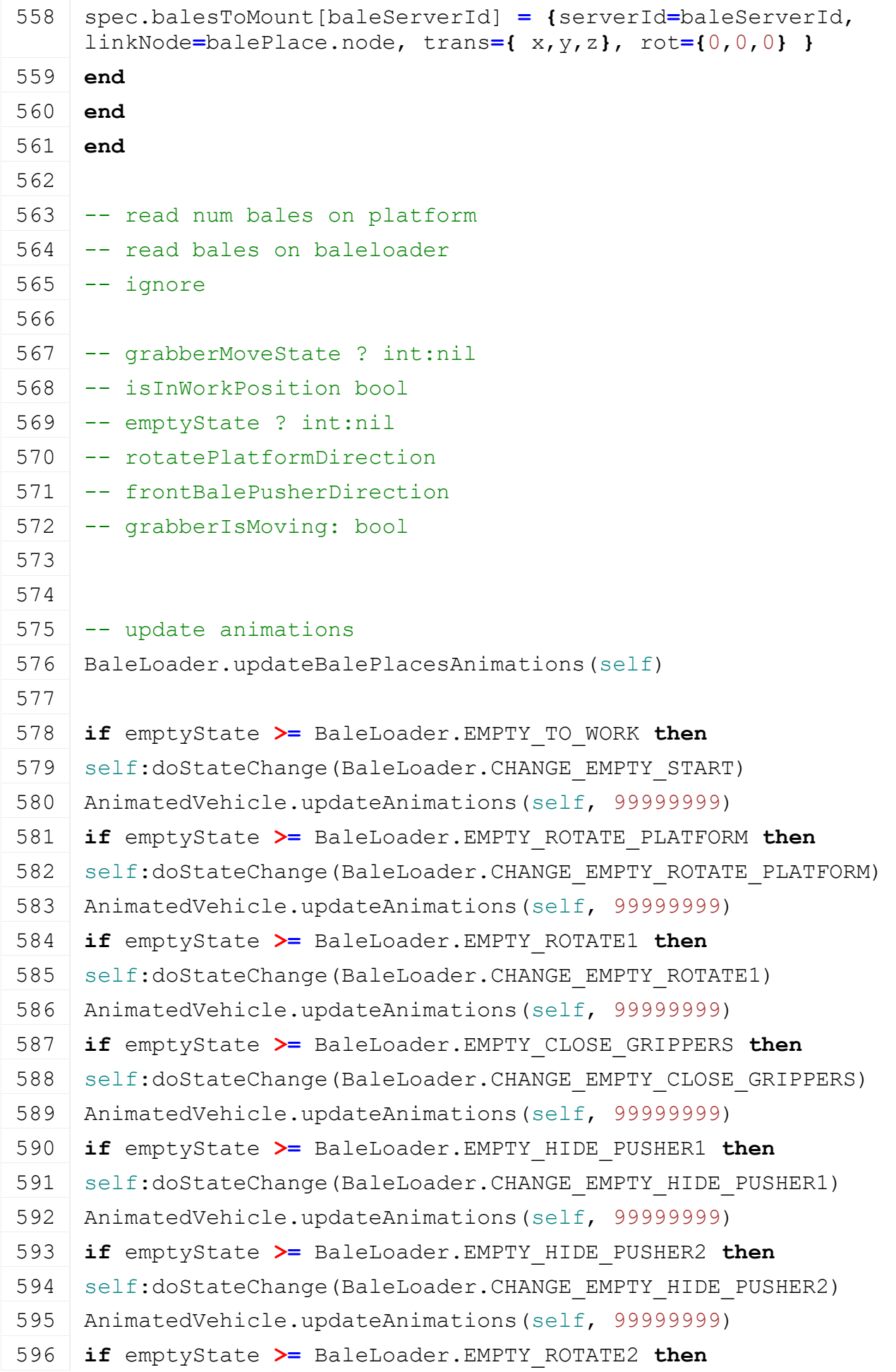

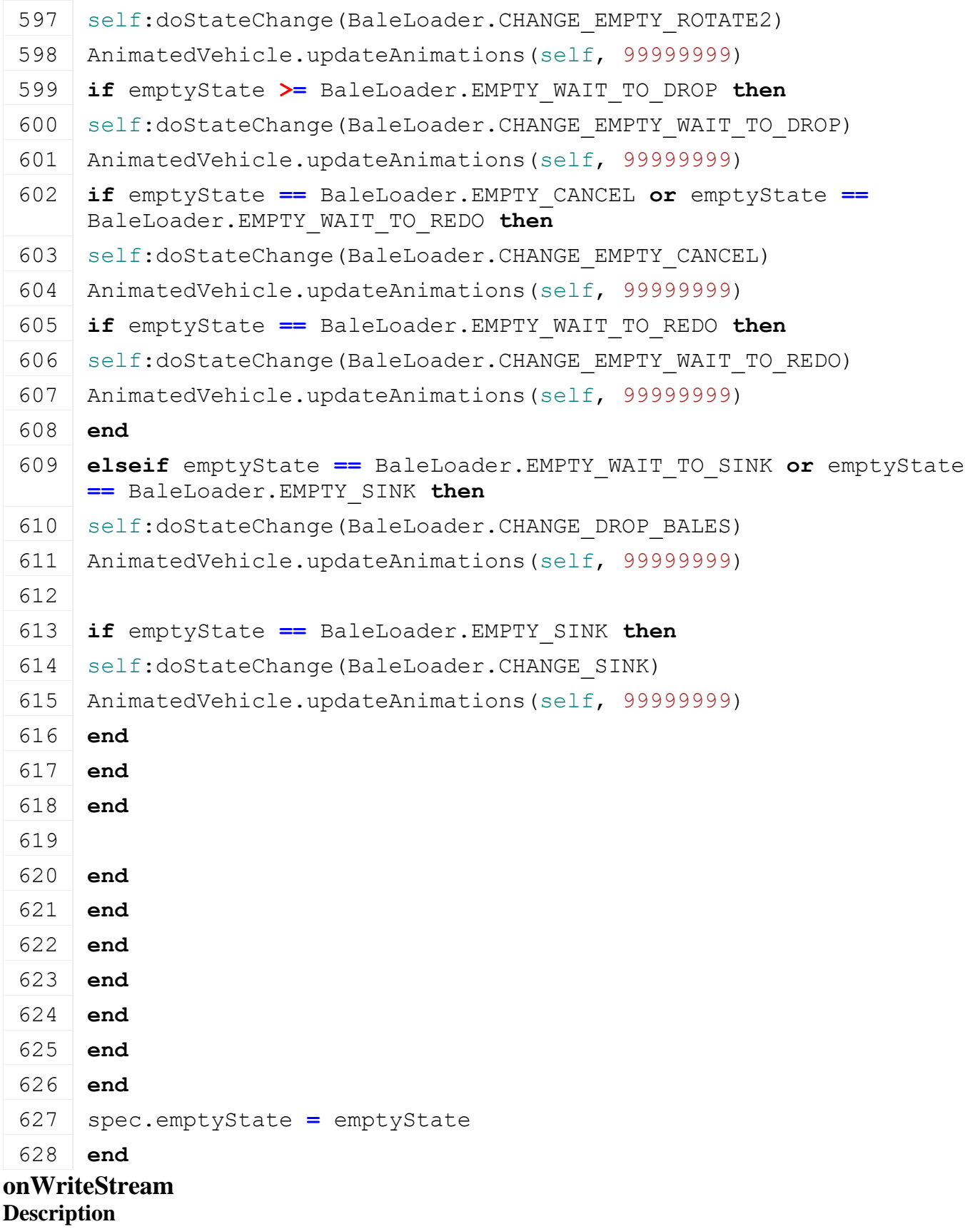

Called on server side on join

#### **Definition**

onWriteStream(integer streamId, integer connection)

## **Arguments**

integer streamId streamId

## integer connection connection

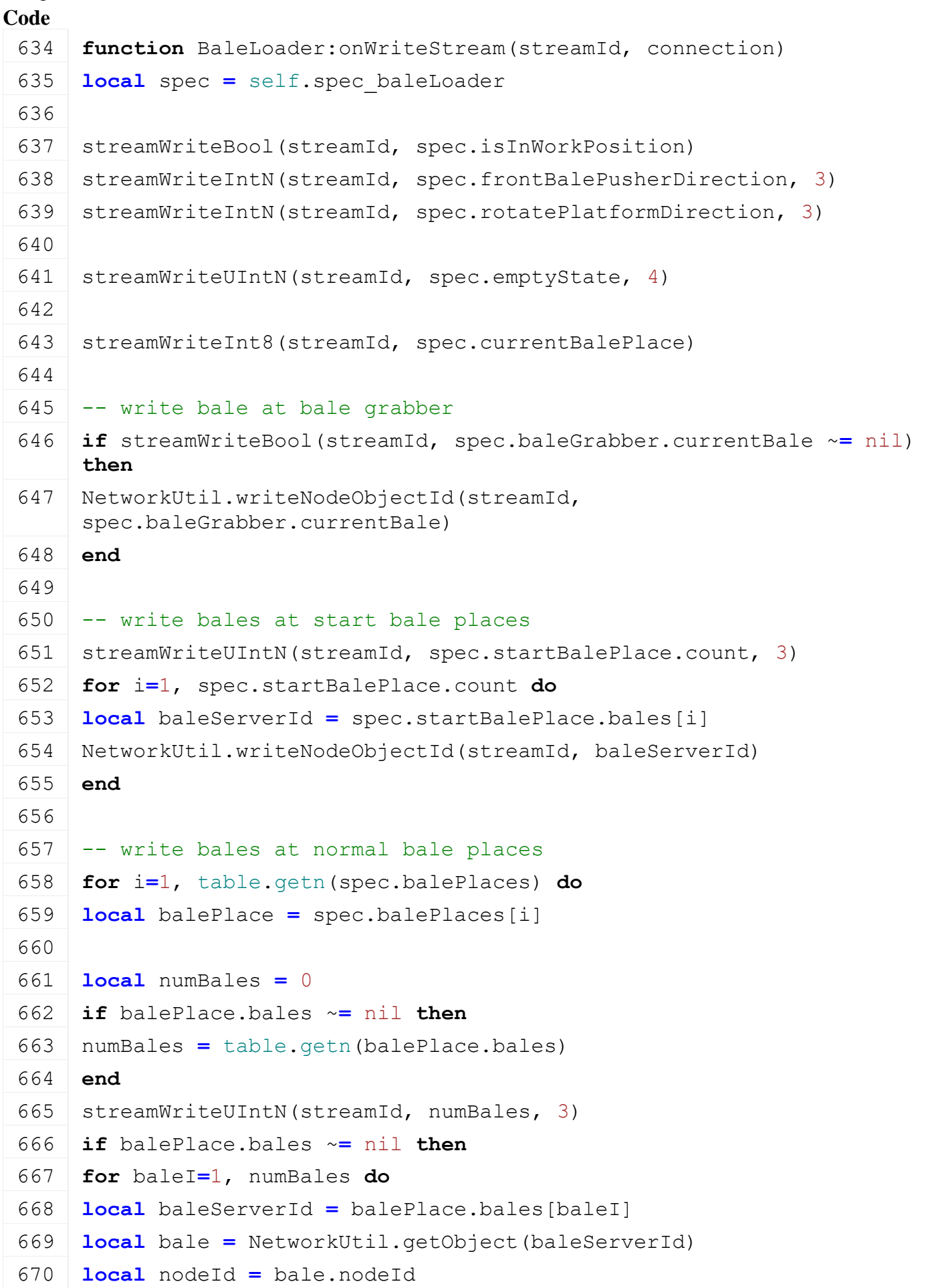

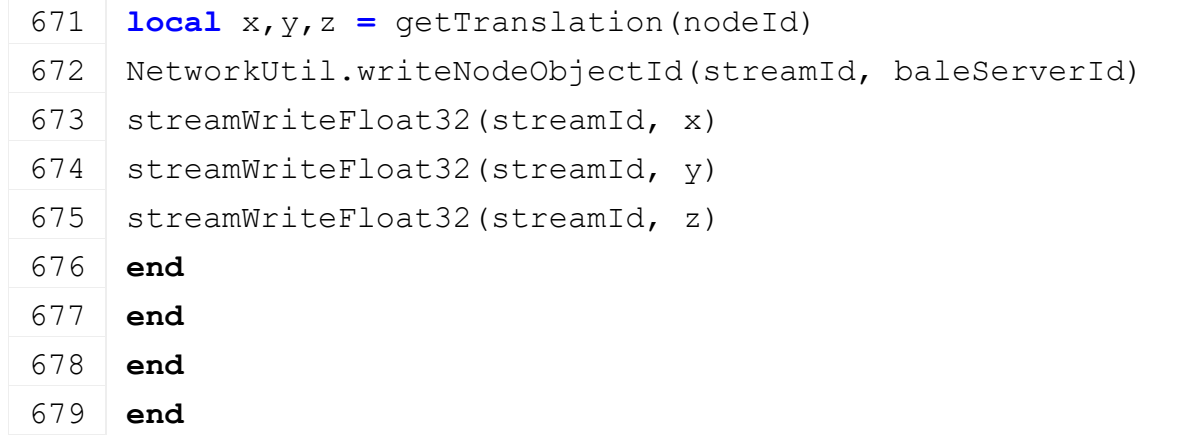

# **updateBalePlacesAnimations Description**

Update bale place animations

## **Definition**

updateBalePlacesAnimations()

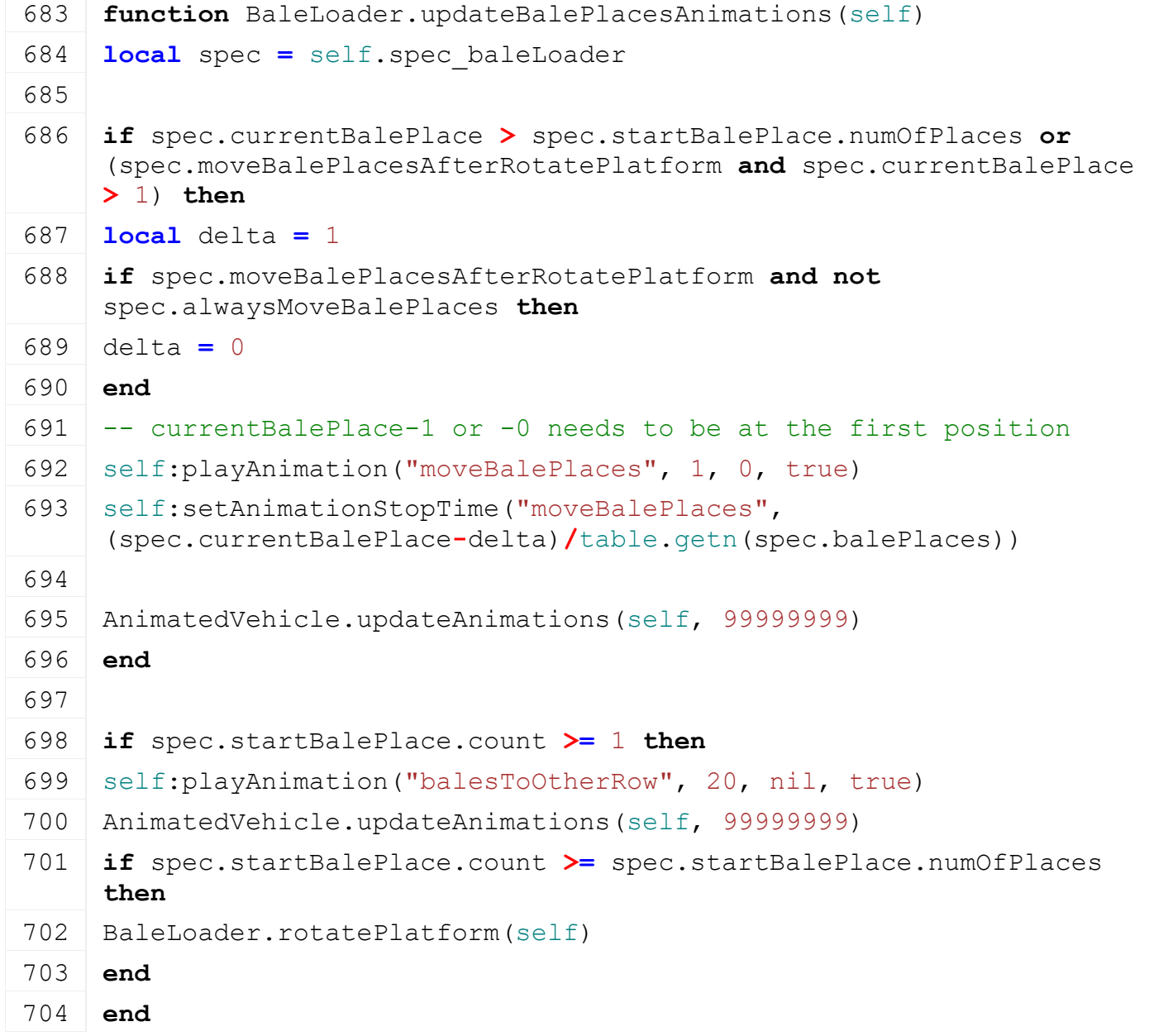

#### **onUpdate Description**

Called on update

#### **Definition**

onUpdate(float dt, boolean isActiveForInput, boolean isSelected)

#### **Arguments**

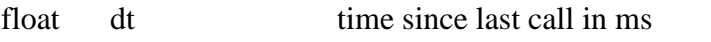

boolean isActiveForInput true if vehicle is active for input

boolean isSelected true if vehicle is selected

```
712 function BaleLoader:onUpdate(dt, isActiveForInput, isSelected)
713 local spec = self.spec_baleLoader
714
715 if self.firstTimeRun then
716 for k,v in pairs(spec.balesToLoad) do
717 local baleObject = Bale:new(self.isServer, self.isClient)
718 local x, y, z = unpack (v.translation)
719 local rx,ry,rz = unpack(v.rotation)
720 | baleObject:load(v.filename, x, y, z, r x, r y, rz, v. fillLevel)
721 baleObject.ownerFarmId = Utils.getNoNil(v.farmId, AccessHandler.EVERYONE)
722
723 if spec.mountDynamic then
724 self: mountDynamicBale(baleObject, v.parentNode)
725 else
726 baleObject:mount(self, v.parentNode, x,y,z, rx,ry,rz)
727 end
728
729 baleObject:applyExtraAttributes(v.attributes)
730 baleObject: register()
731
732 table.insert(v.bales, NetworkUtil.getObjectId(baleObject))
733 spec.balesToLoad[k] = nil
734 end
735
736 for k, baleToMount in pairs(spec.balesToMount) do
737 local bale = NetworkUtil.getObject(baleToMount.serverId)
738 if bale ~= nil then
739 local x,y,z = unpack(baleToMount.trans)
740 local rx,ry,rz = unpack(baleToMount.rot)
741
```

```
742 if spec.mountDynamic then
743 self:mountDynamicBale(bale, baleToMount.linkNode)
744 else
745 bale:mount(self, baleToMount.linkNode, x,y,z, rx,ry,rz)
746 end
747
748 spec.balesToMount[k] = nil
749 end
750 end
751 end
752
753 if self.isClient then
754 if spec.grabParticleSystem ~= nil then
755 if spec.grabParticleSystemDisableTime ~= 0 and
     spec.grabParticleSystemDisableTime < g_currentMission.time then
756 ParticleUtil.setEmittingState(spec.grabParticleSystem, false)
757 spec.grabParticleSystemDisableTime = 0
758 end
759 end
760 end
761
762 -- check if grabber is still moving
763 if spec.grabberIsMoving then
764 if not self:getIsAnimationPlaying("baleGrabberTransportToWork") then
765 spec.grabberIsMoving = false
766 end
767 end
768
769 if self:getIsBaleGrabbingAllowed() then
770 if spec.baleGrabber.grabNode ~= nil and spec.baleGrabber.currentBale == nil then
771 -- find nearest bale
772 local nearestBale, nearestBaleType = BaleLoader.getBaleInRange(self, 
     spec.baleGrabber.grabNode, spec.baleGrabber.balesInTrigger)
773 if nearestBale ~= nil then
774 if nearestBaleType == nil then
775 g currentMission:showBlinkingWarning(g i18n:getText("warning baleNotSupported")
     2000776 elseif self.isServer then
777 self:pickupBale(nearestBale, nearestBaleType)
778 end
779 end
```
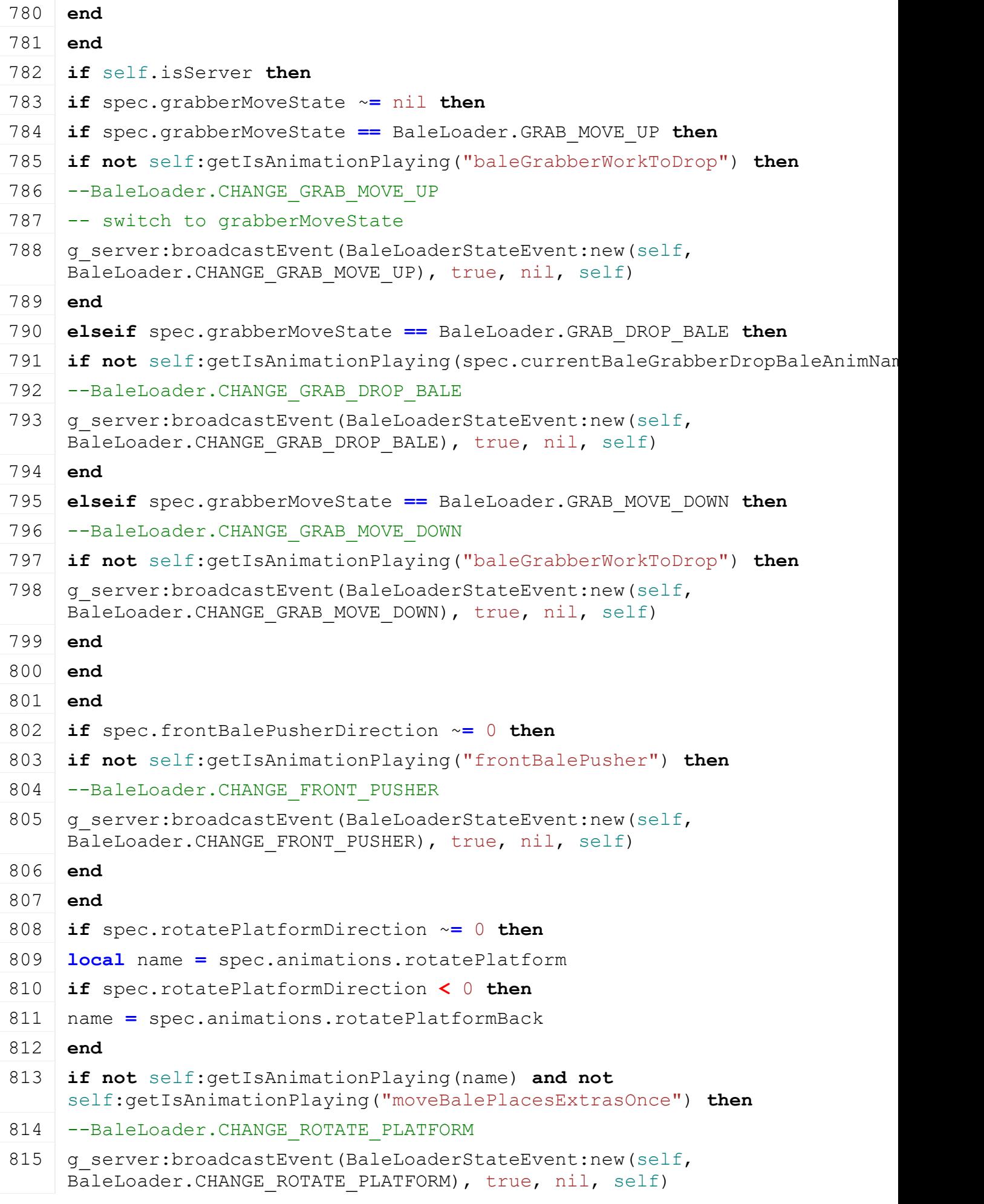

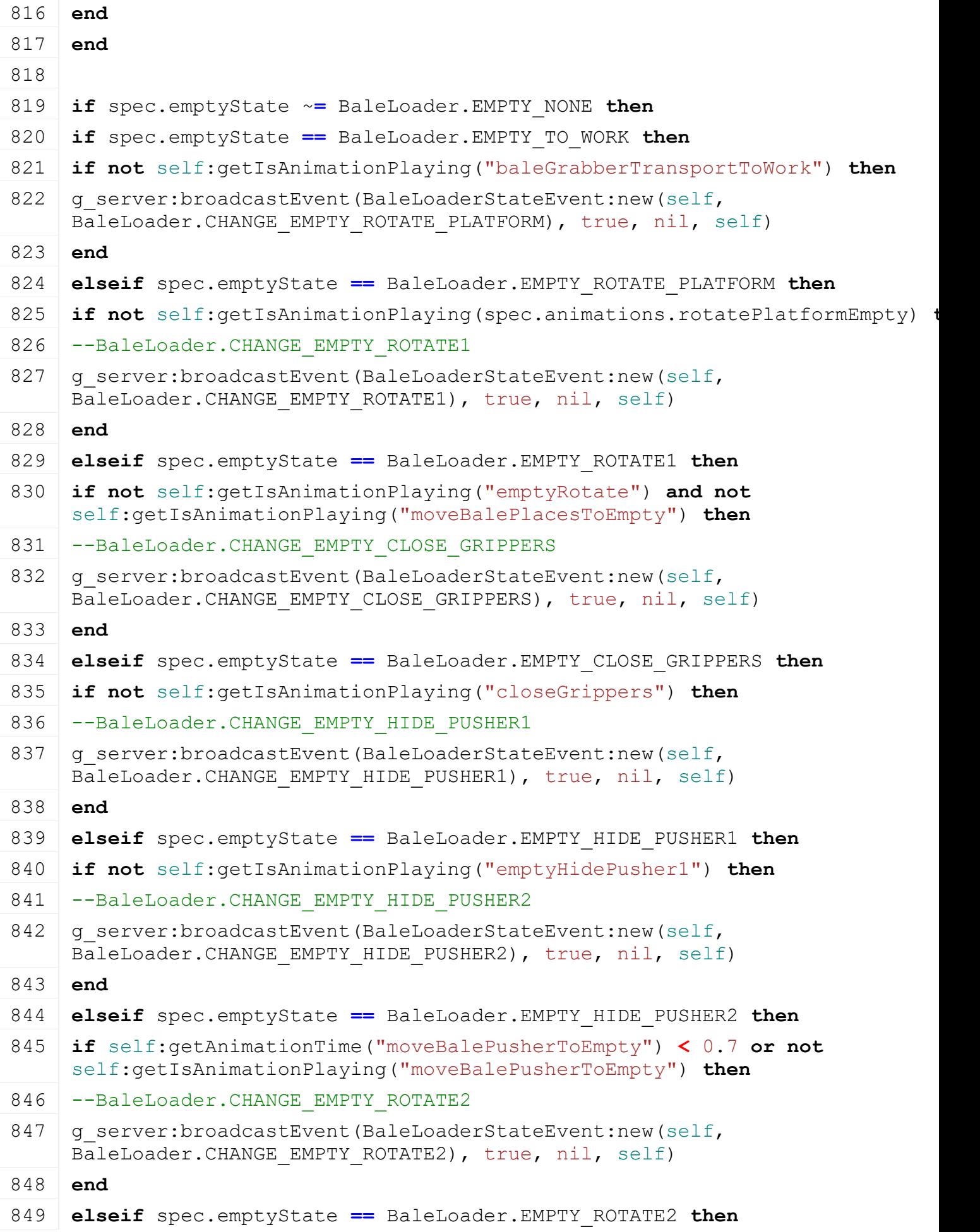

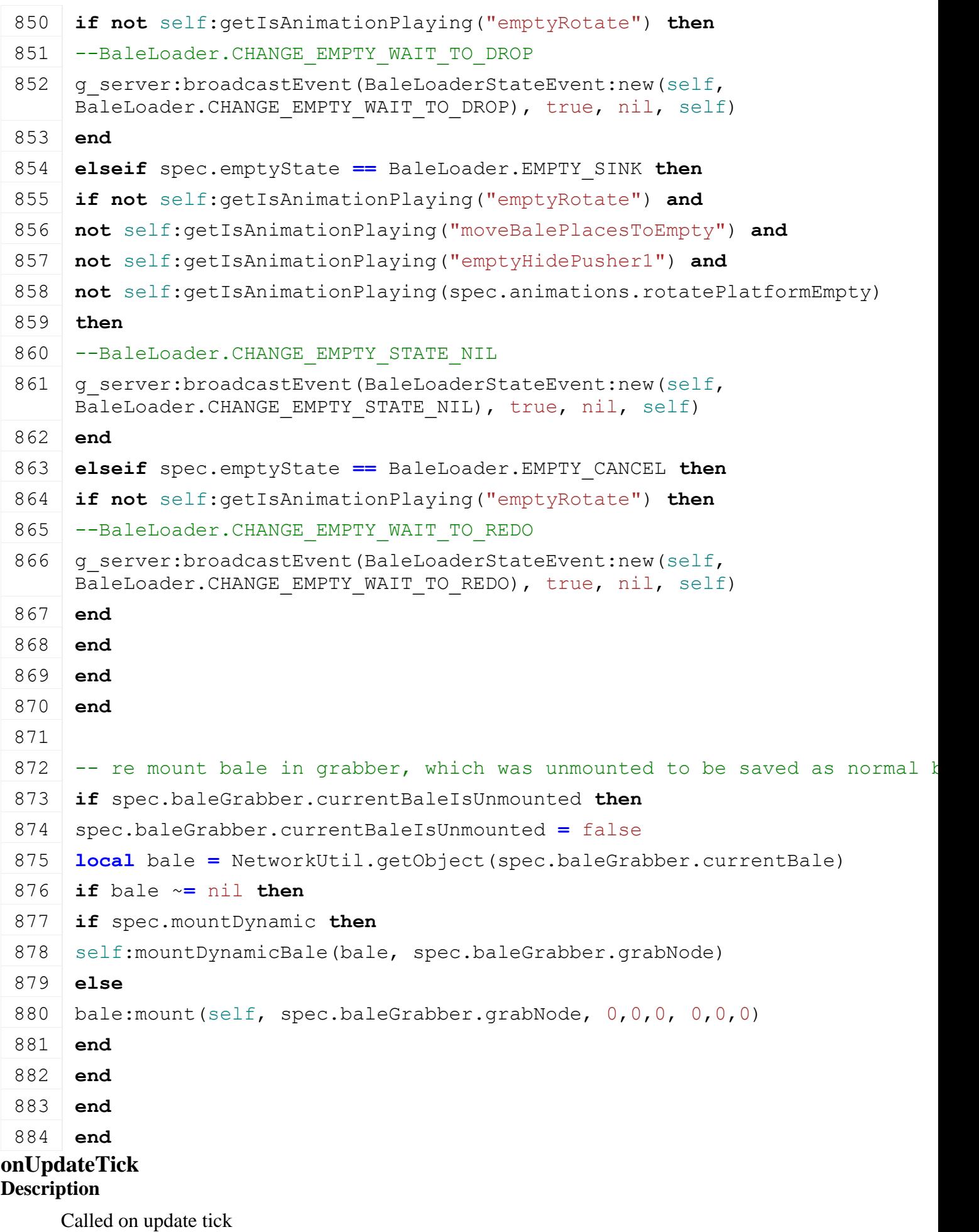

#### **Definition**

onUpdateTick(float dt, boolean isActiveForInput, boolean isSelected)

#### **Arguments**

float dt time since last call in ms

boolean isActiveForInput true if vehicle is active for input

boolean isSelected true if vehicle is selected

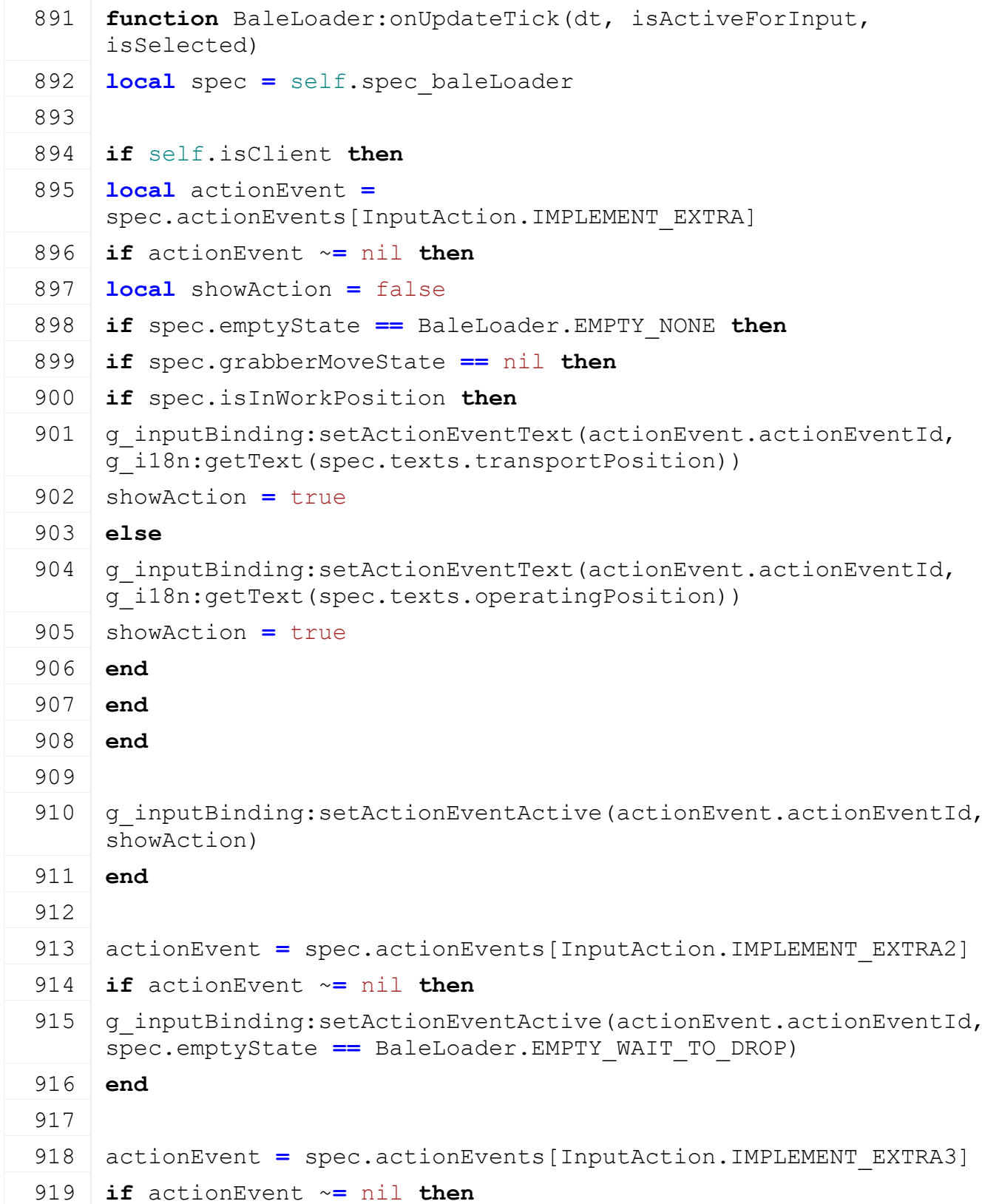

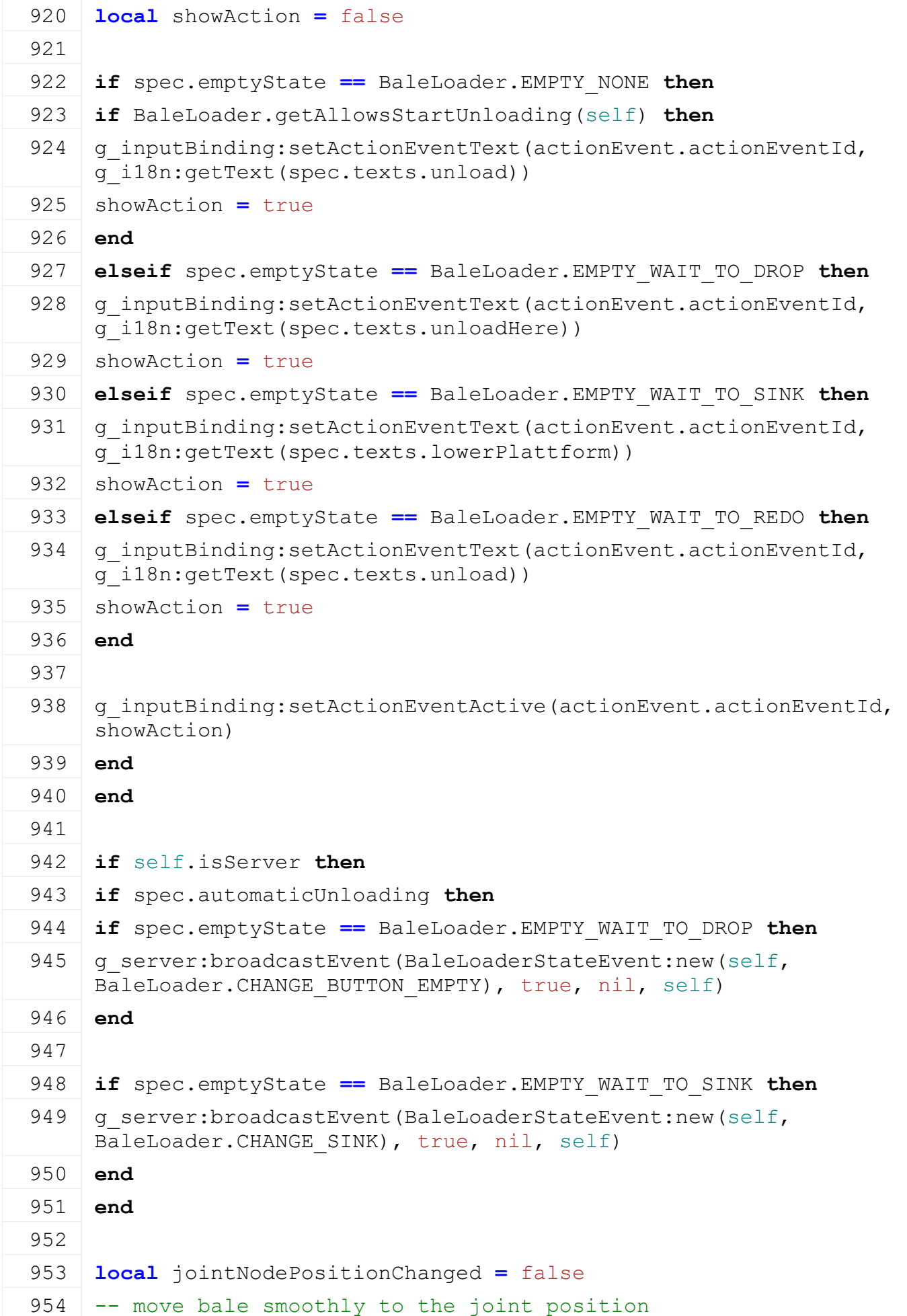

```
955 for i, jointNode in ipairs(spec.updateBaleJointNodePosition) do
956 local x, y, z = getTranslation(jointNode.node)
957
958 if jointNode.quaternion == nil then
959 local qx, qy, qz, qw = getQuaternion(jointNode.node)
960 jointNode.quaternion = {qx, qy, qz, qw}
961 end
962
963 jointNode.time = jointNode.time + dt
964 if jointNode.time < 1000 then
965 local qx, qy, qz, qw = 0, 0, 0, 1
966 if math.abs(jointNode.quaternion[2]) > 0.5 then
967 qx, qy, qz, qw =
    MathUtil.slerpQuaternionShortestPath(jointNode.quaternion[1], 
     jointNode.quaternion[2], jointNode.quaternion[3], 
     jointNode.quaternion[4], 0, 1, 0, 0, jointNode.time/1000)
968 elseif math.abs(jointNode.quaternion[2]) < 0.5 then
969 qx, qy, qz, qw =
    MathUtil.slerpQuaternionShortestPath(jointNode.quaternion[1], 
     jointNode.quaternion[2], jointNode.quaternion[3], 
     jointNode.quaternion[4], 0, 0, 0, 1, jointNode.time/1000)
970 end
setQuaternion(jointNode.node, qx, qy, qz, qw)
972 jointNodePositionChanged = true
973 end
974
975 if math.abs(x)+math.abs(y)+math.abs(z) > 0.001 then
976 local move = 0.0001*dt
977
978 local function moveValue(old, move)
979 local limit = MathUtil.sign(old) > 0 and math.max or math.min
980 return limit(old-MathUtil.sign(old)*move, 0)
981 end
982
setTranslation(jointNode.node, moveValue(x, move), moveValue(y,
    move), moveValue(z, move))
984
985 jointNodePositionChanged = true
986 elseif jointNode.time > 1000 then
987 table.remove(spec.updateBaleJointNodePosition, i)
988 end
989 end
```
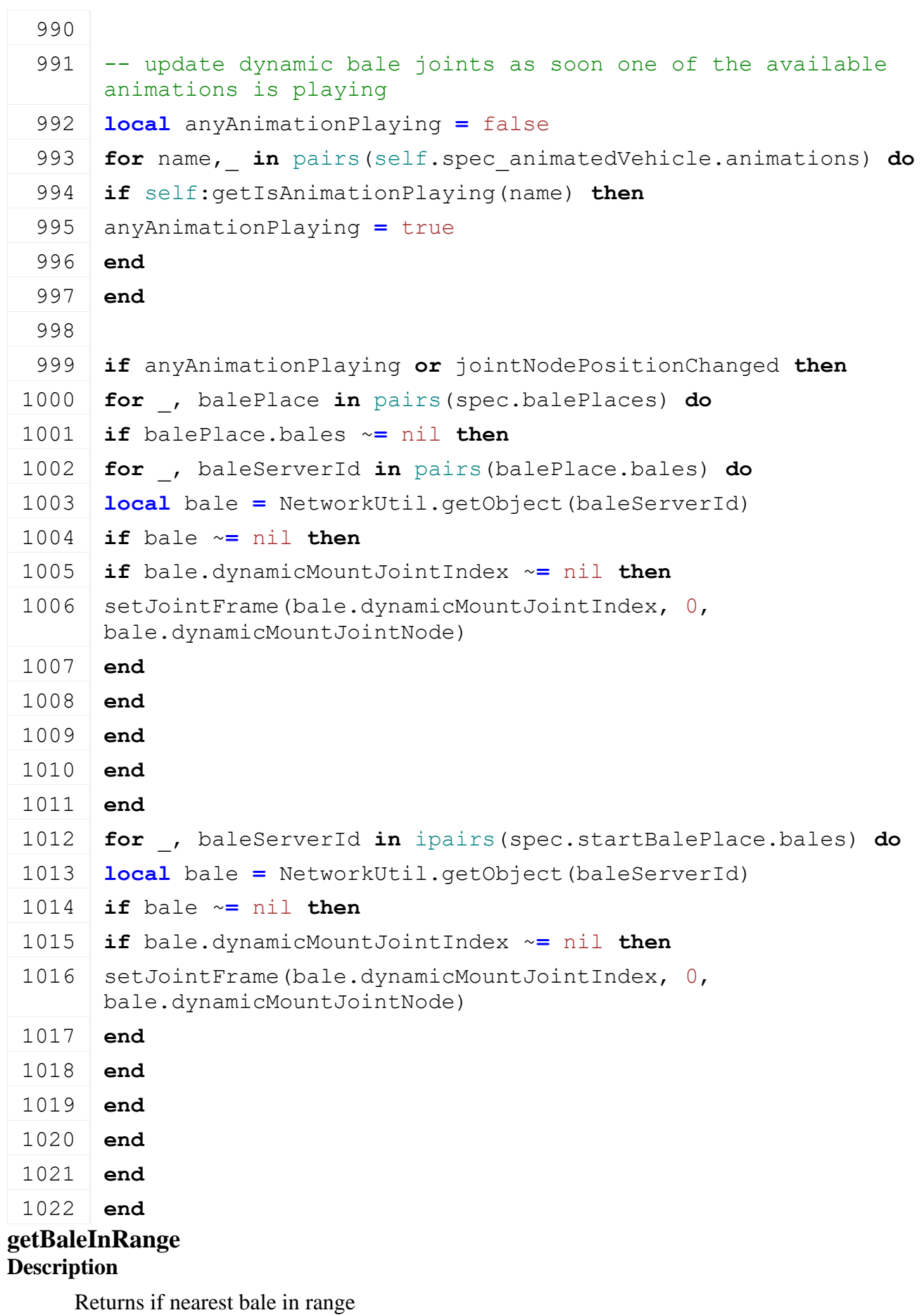

## **Definition**

getBaleInRange(integer refNode)

#### **Arguments**

integer refNode id of reference node

**Return Values**

table bale bale

integer nearestBaleType id of bale type

#### **Code**

 **function** [BaleLoader.](https://gdn.giants-software.com/documentation_print.php?version=engine&category=70&class=7214)getBaleInRange(self, refNode, balesInTrigger) **local** spec **=** self.spec\_baleLoader **local** nearestDistance **=** spec.baleGrabber.pickupRange **local** nearestBale **=** nil **local** nearestBaleType **=** nil **for** bale, state **in** pairs(balesInTrigger) **do if** state ~**=** nil **and** state **>** 0 **then local** isValidBale **=** true **for** \_, balePlace **in** pairs(spec.balePlaces) **do if** balePlace.bales ~**=** nil **then for** \_, baleServerId **in** pairs(balePlace.bales) **do local** baleInPlace **=** NetworkUtil.getObject(baleServerId) **if** baleInPlace ~**=** nil **and** baleInPlace **==** bale **then** isValidBale **=** false **end end end end for** \_, baleServerId **in** ipairs(spec.startBalePlace.bales) **do local** baleInPlace **=** NetworkUtil.getObject(baleServerId) **if** baleInPlace ~**=** nil **and** baleInPlace **==** bale **then** isValidBale **=** false **end end if** isValidBale **then local** distance **=** calcDistanceFrom(refNode, bale.nodeId) **if** distance **<** nearestDistance **then local** foundBaleType **for** \_, baleType **in** pairs(spec.allowedBaleTypes) **do**

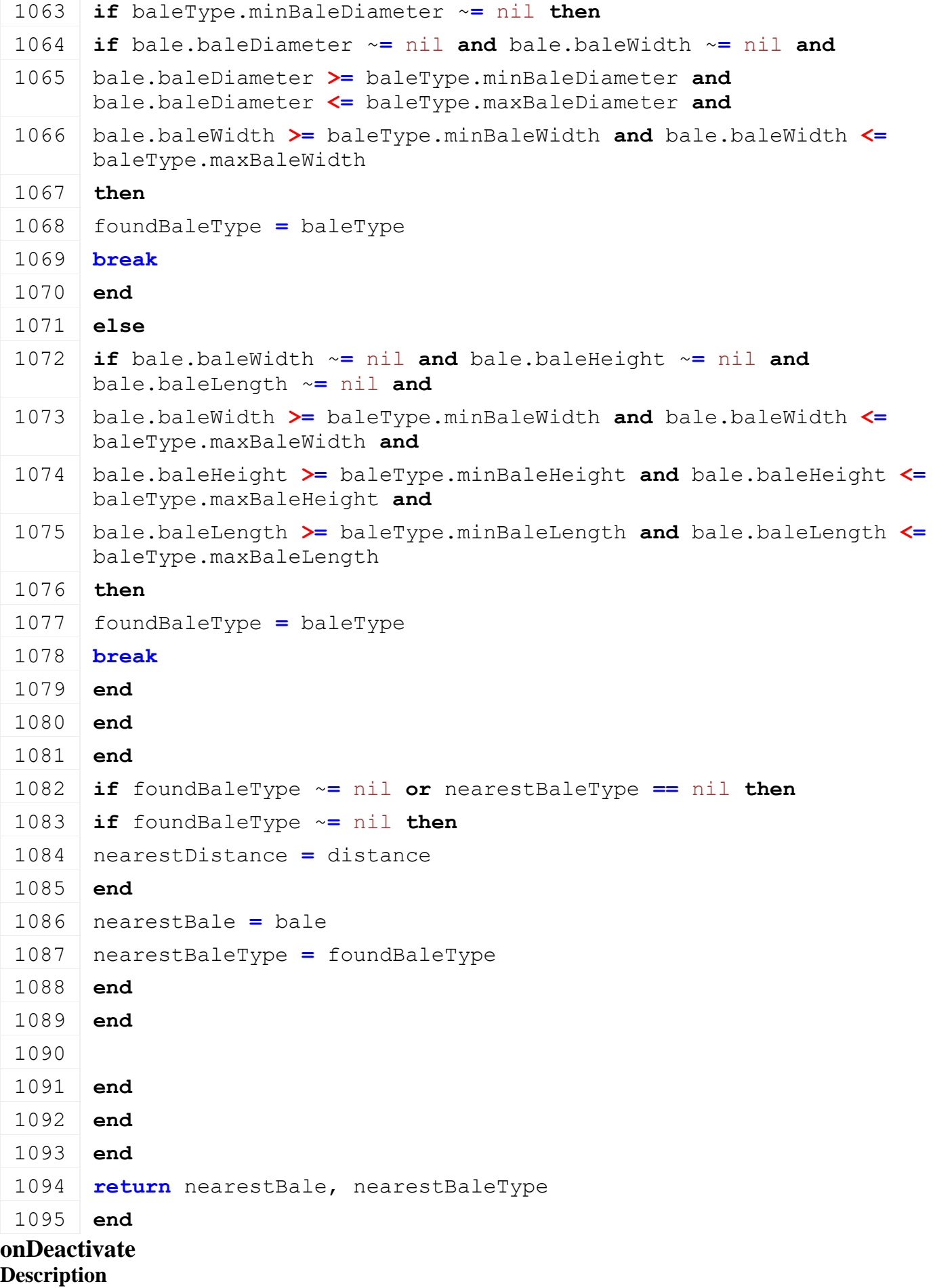

Called on deactivate

#### **Definition**

onDeactivate()

## **Code**

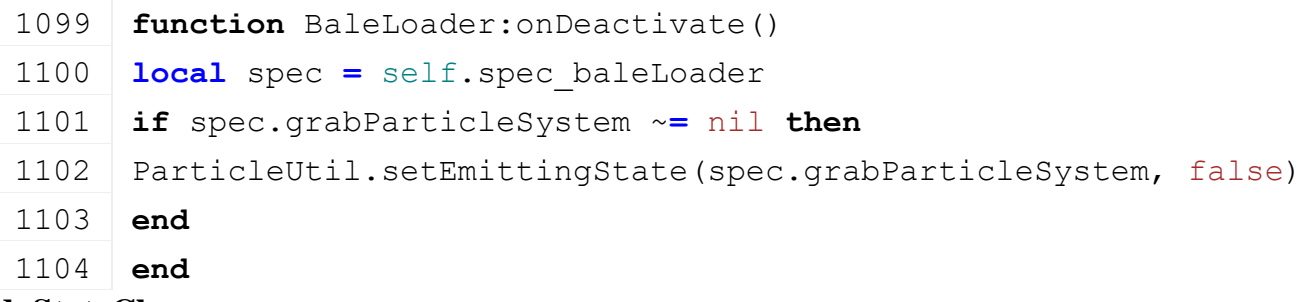

#### **doStateChange Description**

Change bale loader state

#### **Definition**

doStateChange(integer id, integer nearestBaleServerId)

#### **Arguments**

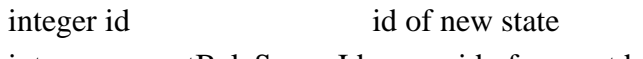

integer nearestBaleServerId server id of nearest bale

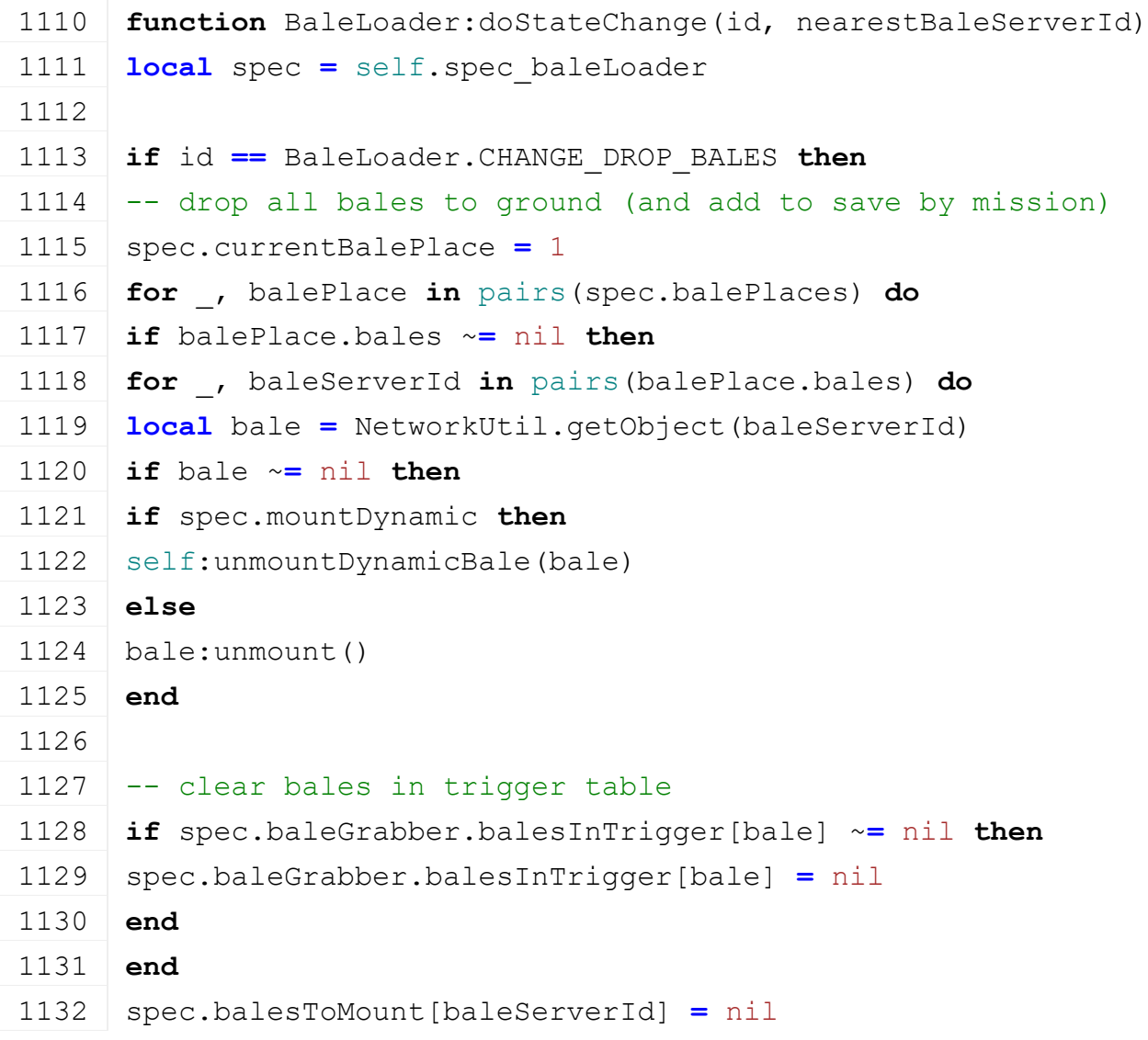

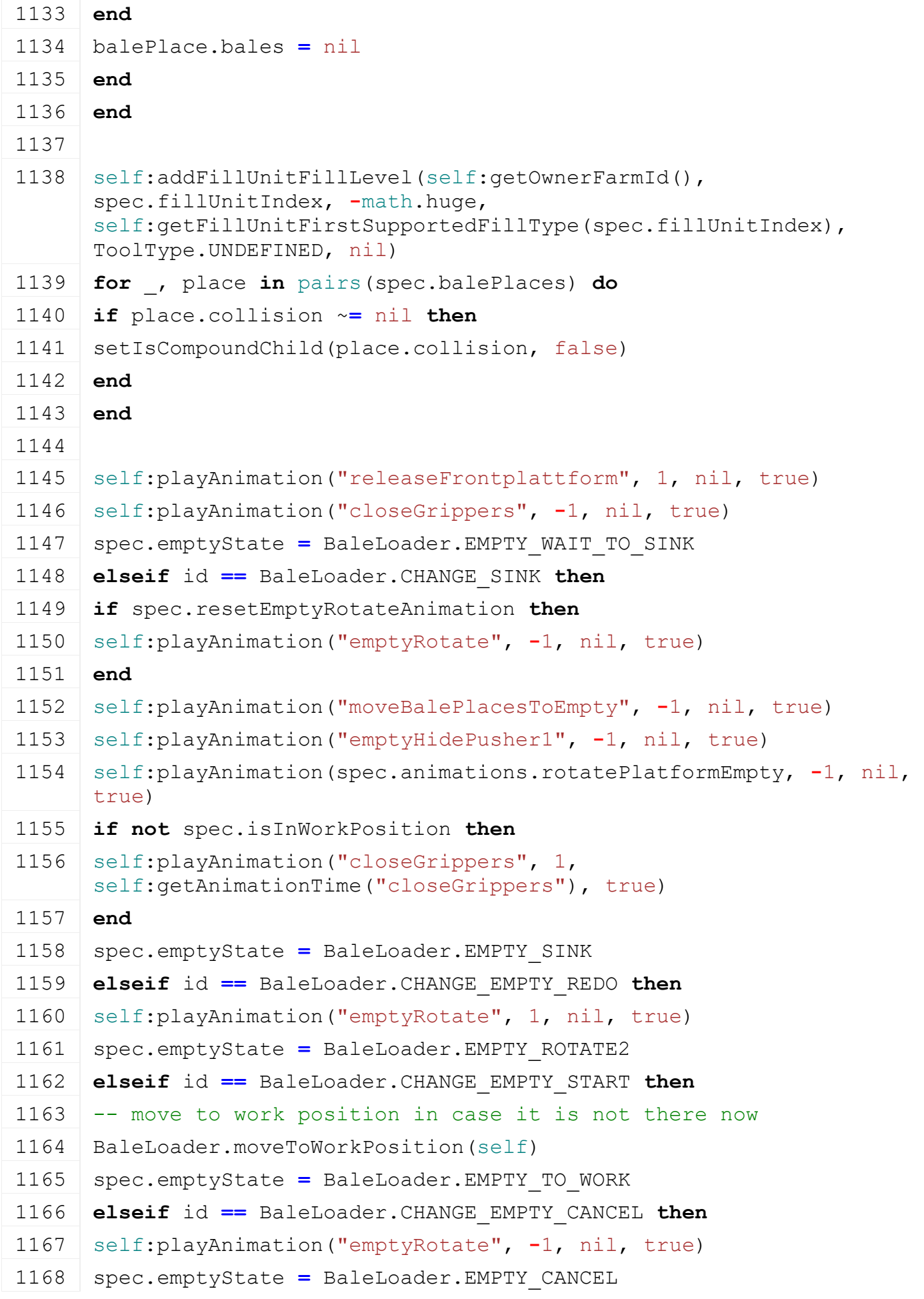

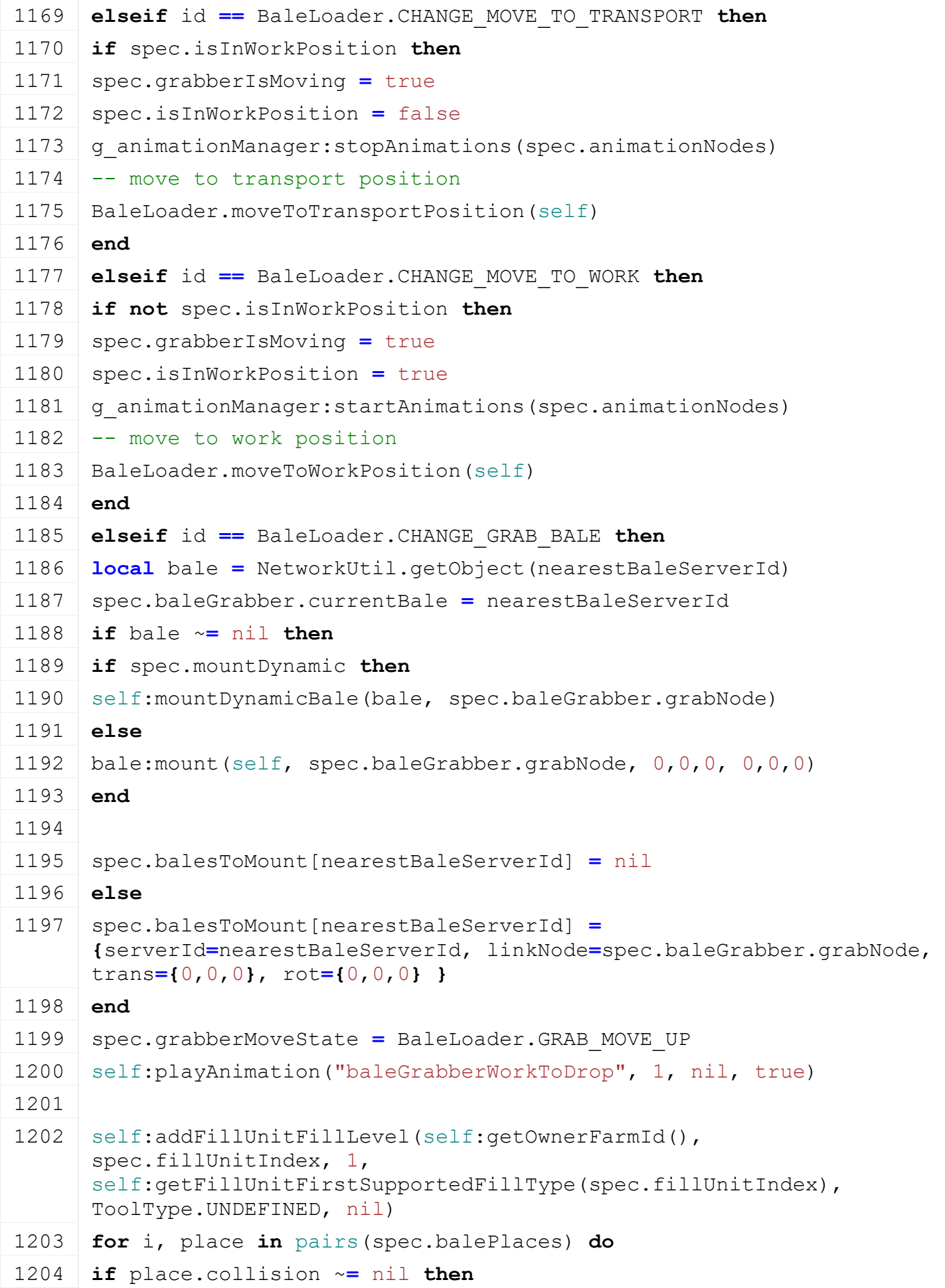

```
1205 if i <= self:getFillUnitFillLevel(spec.fillUnitIndex) then
1206 setIsCompoundChild(place.collision, true)
1207 else
1208 setIsCompoundChild(place.collision, false)
1209 end
1210 end
1211 end
1212
1213 if self.isClient then
1214 g soundManager:playSample(spec.samples.grab)
1215
1216 if spec.grabParticleSystem ~= nil then
ParticleUtil.setEmittingState(spec.grabParticleSystem, true)
1218 spec.grabParticleSystemDisableTime = g_currentMission.time +
      spec.grabParticleSystemDisableDuration
1219 end
1220 end
1221 elseif id == BaleLoader.CHANGE_GRAB_MOVE_UP then
1222 spec.currentBaleGrabberDropBaleAnimName =
      self:getBaleGrabberDropBaleAnimName()
1223 self:playAnimation(spec.currentBaleGrabberDropBaleAnimName, 1,
      nil, true)
1224 spec.grabberMoveState = BaleLoader.GRAB_DROP_BALE
1225 elseif id == BaleLoader.CHANGE_GRAB_DROP_BALE then
1226 -- drop bale at platform
1227 if spec.startBalePlace.count < spec.startBalePlace.numOfPlaces and
      spec.startBalePlace.node ~= nil then
1228 local attachNode = getChildAt(spec.startBalePlace.node, 
      spec.startBalePlace.count)
1229 local bale = NetworkUtil.getObject(spec.baleGrabber.currentBale)
1230 \mathbf{if} bale \sim = nil then
1231 if spec.mountDynamic then
1232 self: mountDynamicBale(bale, attachNode)
1233 else
1234 bale:mount(self, attachNode, 0,0,0, 0,0,0)
1235 end
1236
1237 spec.balesToMount[spec.baleGrabber.currentBale] = nil
1238 else
1239 spec.balesToMount[spec.baleGrabber.currentBale] =
      {serverId=spec.baleGrabber.currentBale, linkNode=attachNode, 
      trans={0,0,0}, rot={0,0,0} }
```
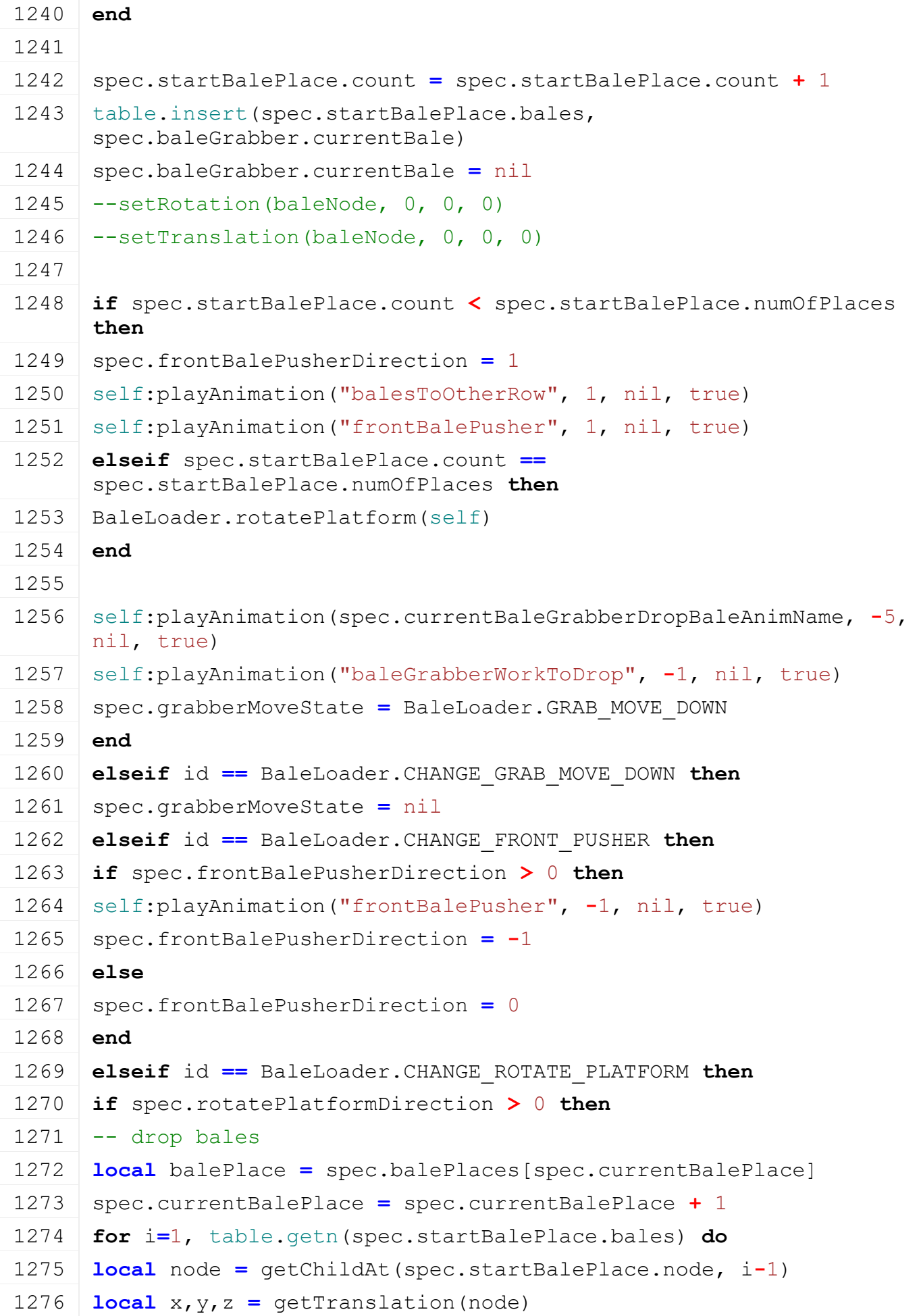

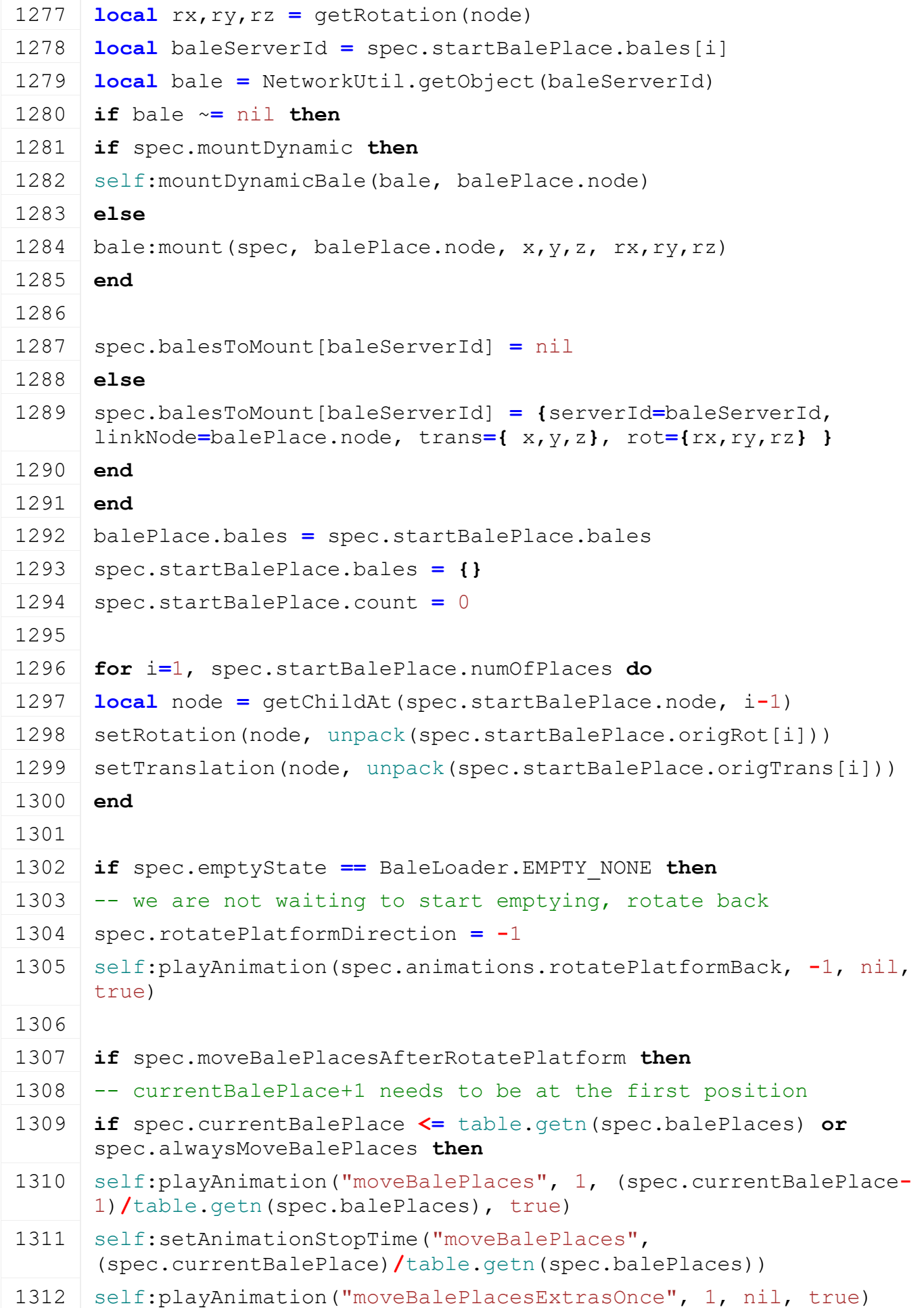

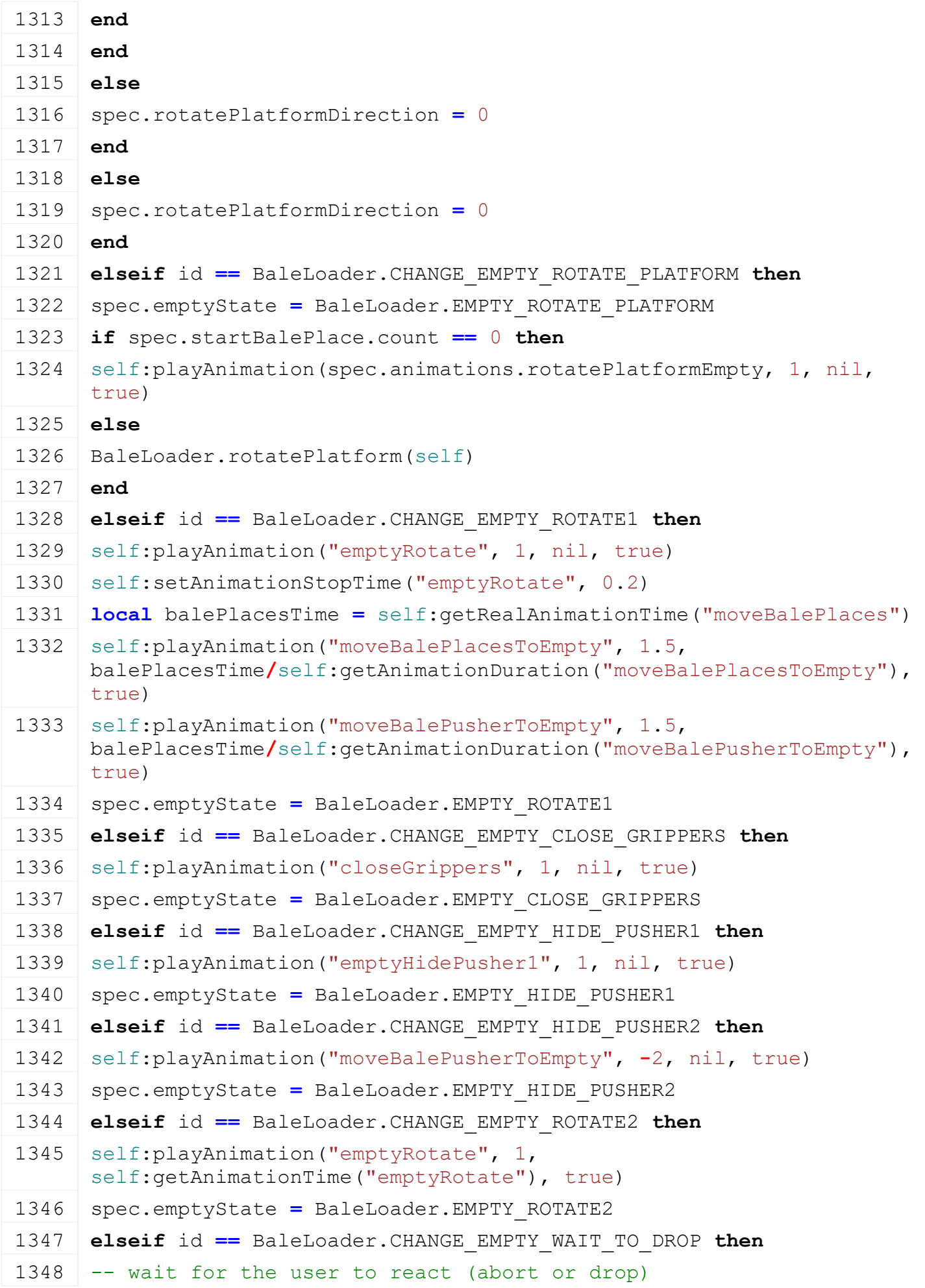

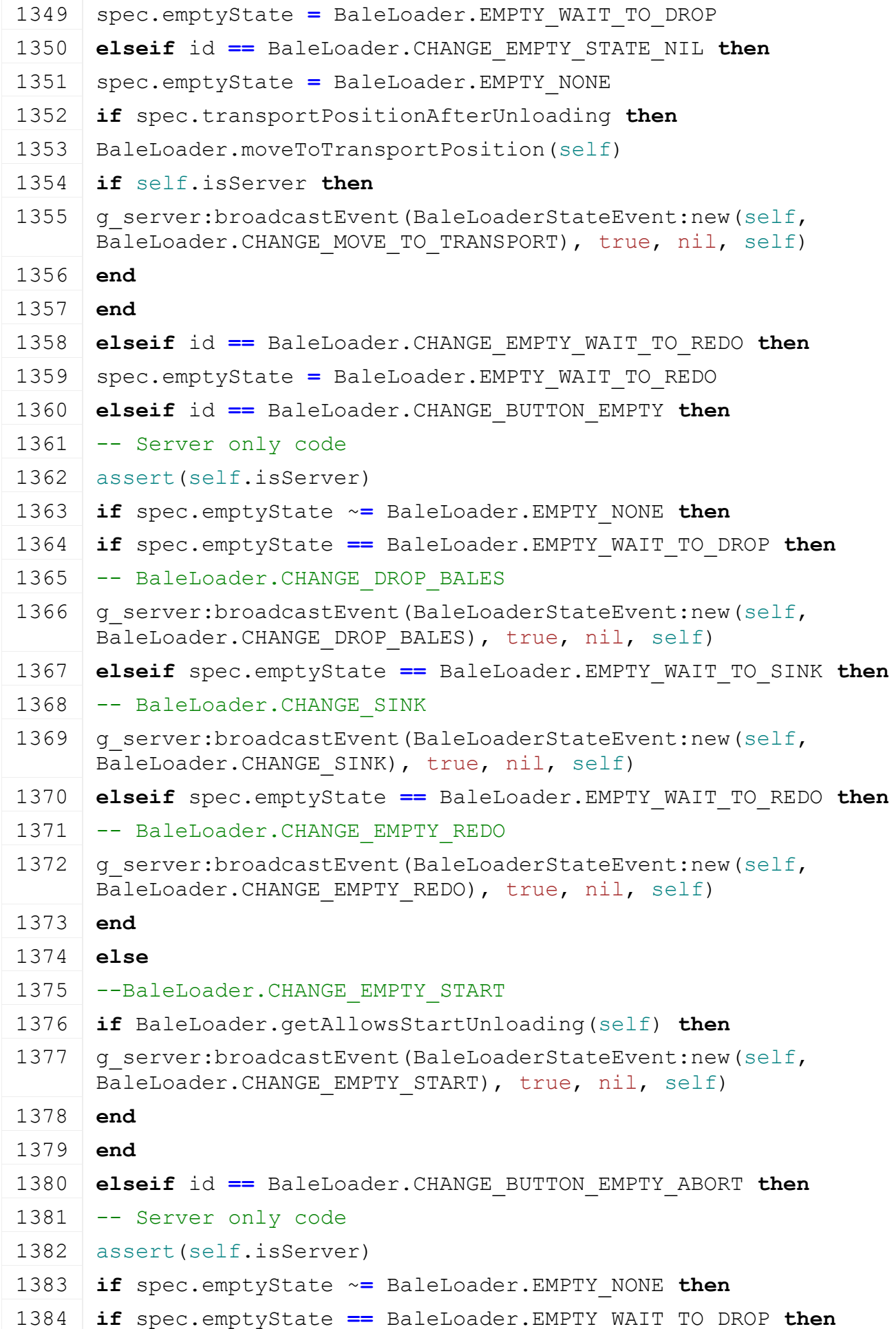

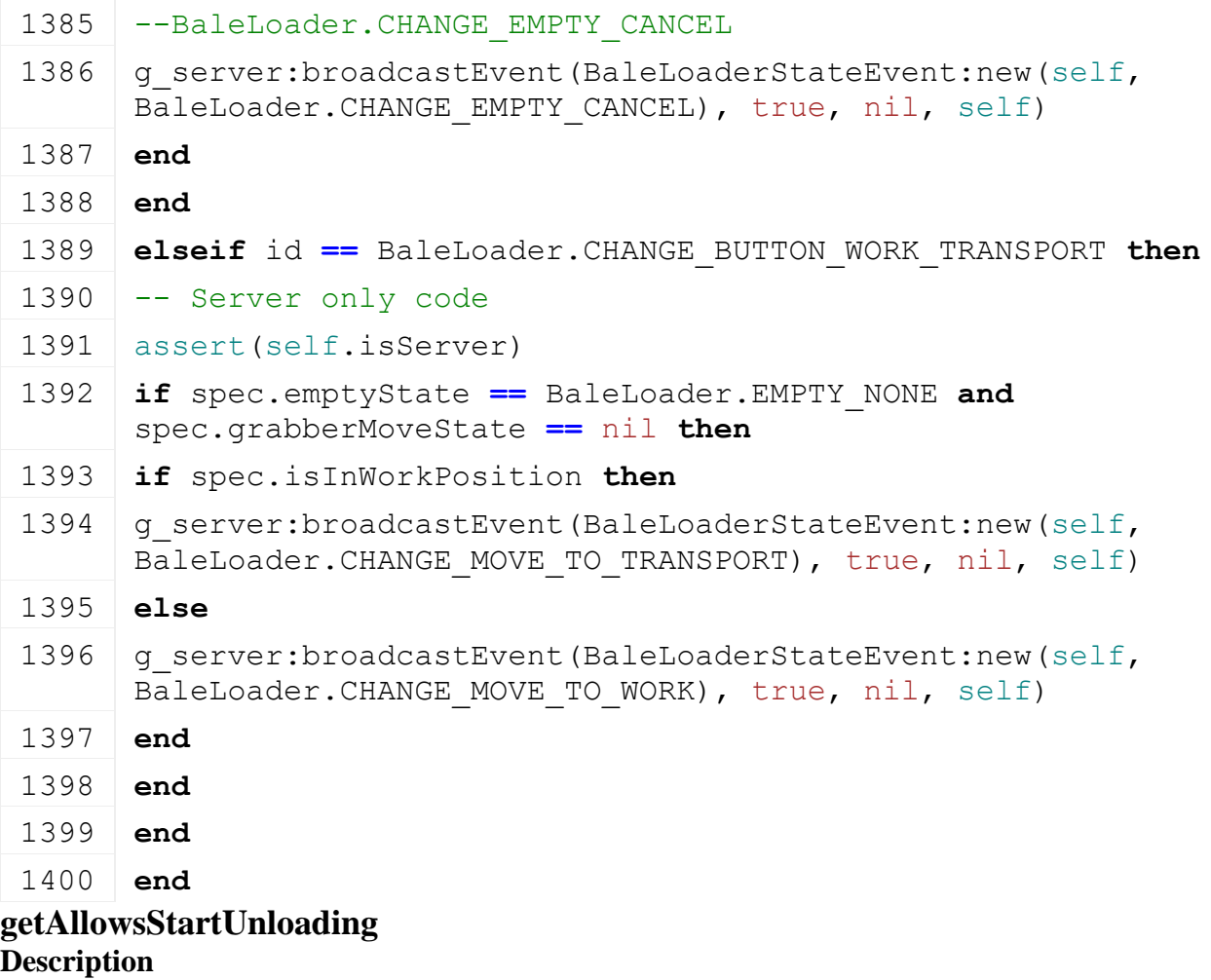

Returns if allows to start unloading bales

#### **Definition**

getAllowsStartUnloading()

#### **Return Values**

boolean allowsUnloading allows unloading

```
1405 function BaleLoader.getAllowsStartUnloading(self)
1406 local spec = self.spec_baleLoader
1407
1408 if self:getFillUnitFillLevel(spec.fillUnitIndex) == 0 then
1409 return false
1410 end
1411
1412 if spec.rotatePlatformDirection ~= 0 then
1413 return false
1414 end
1415
1416 if spec.frontBalePusherDirection ~= 0 then
1417 return false
1418 end
```
1419 1420 **if** spec.grabberIsMoving **or** spec.grabberMoveState ~**=** nil **then** 1421 **return** false 1422 **end** 1423 1424 **if** spec.emptyState ~**=** [BaleLoader.](https://gdn.giants-software.com/documentation_print.php?version=engine&category=70&class=7214)EMPTY\_NONE **then** 1425 **return** false 1426 **end** 1427 1428 **return** true 1429 **end**

#### **rotatePlatform Description**

Rotate bale loader platform

#### **Definition**

rotatePlatform()

#### **Code**

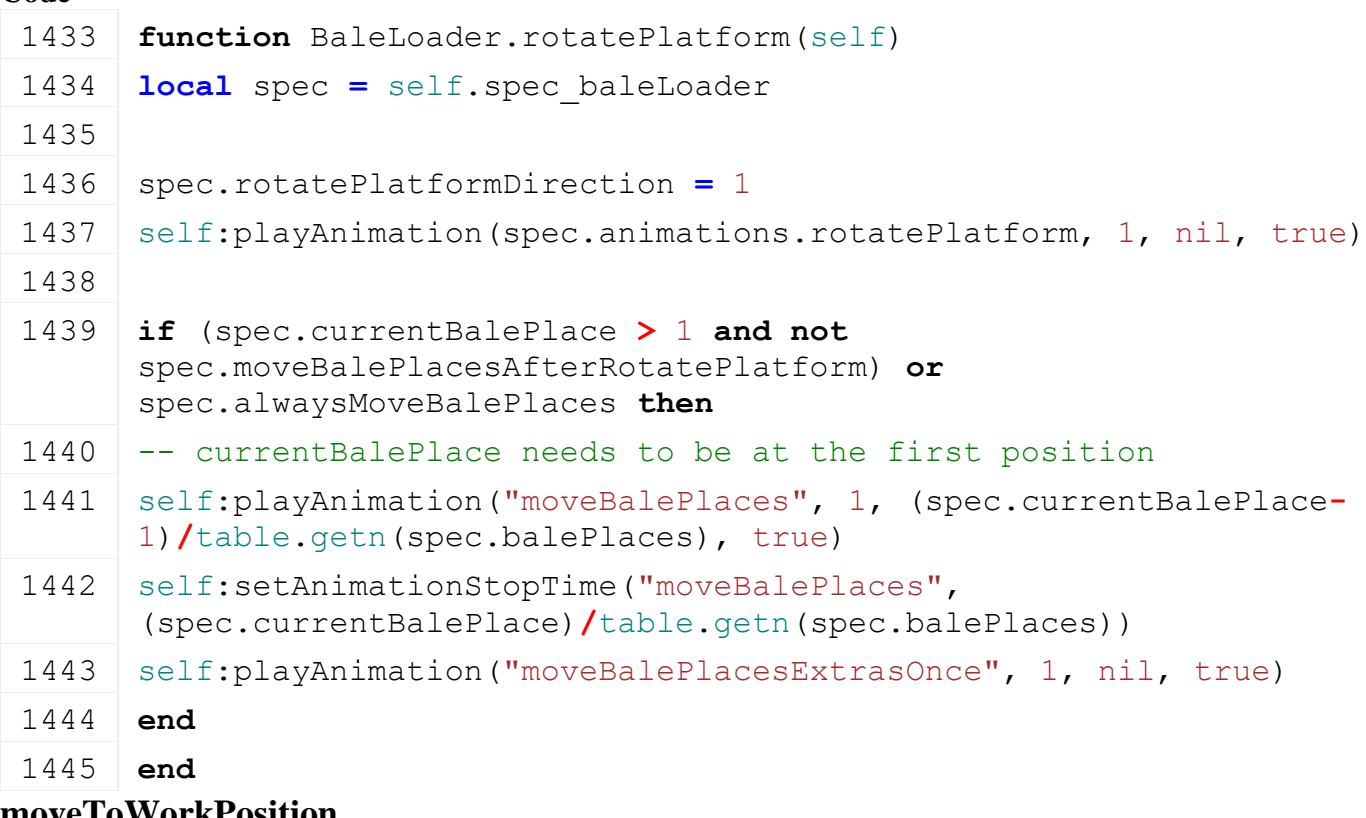

#### **moveToWorkPosition Description**

Move bale Loader to work position

## **Definition**

moveToWorkPosition(boolean onLoad)

## **Arguments**

boolean onLoad called on load

```
1450 function BaleLoader.moveToWorkPosition(self, onLoad)
1451 local speed = 1
1452 if onLoad then
1453 speed = 9999
1454 end
1455
1456 self:playAnimation("baleGrabberTransportToWork", speed,
      MathUtil.clamp(self:getAnimationTime("baleGrabberTransportToWork"), 
      0, 1), true)
1457 local animTime = nil
1458 if self:getAnimationTime("closeGrippers") ~= 0 then
1459 animTime = self:getAnimationTime("closeGrippers")
1460 end
1461 self:playAnimation("closeGrippers", -1, animTime, true)
1462 end
```
## **moveToTransportPosition Description**

Move to transport position

## **Definition**

moveToTransportPosition()

## **Code**

```
1466 function BaleLoader.moveToTransportPosition(self)
1467 self:playAnimation("baleGrabberTransportToWork", -1, 
      MathUtil.clamp(self:getAnimationTime("baleGrabberTransportToWork"), 
      0, 1), true)
1468 self: playAnimation ("closeGrippers", 1,
     MathUtil.clamp(self:getAnimationTime("closeGrippers"), 0, 1), true)
1469 end
```
**getBaleGrabberDropBaleAnimName Description**

Returns bale grabber drop bale animation name

## **Definition**

getBaleGrabberDropBaleAnimName()

## **Return Values**

string name name of bale grabber drop bale animation name

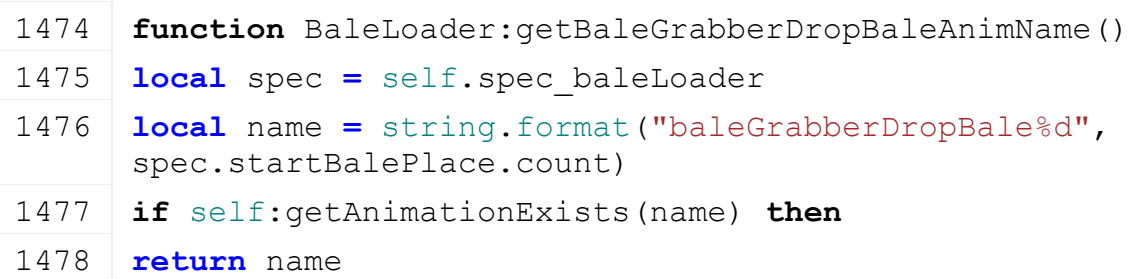

**end**

**return** "baleGrabberDropBale"

**end**

## **getIsBaleGrabbingAllowed Description**

Returns if bale grabbing is allowed

#### **Definition**

getIsBaleGrabbingAllowed()

#### **Return Values**

string name name of bale grabber drop bale animation name

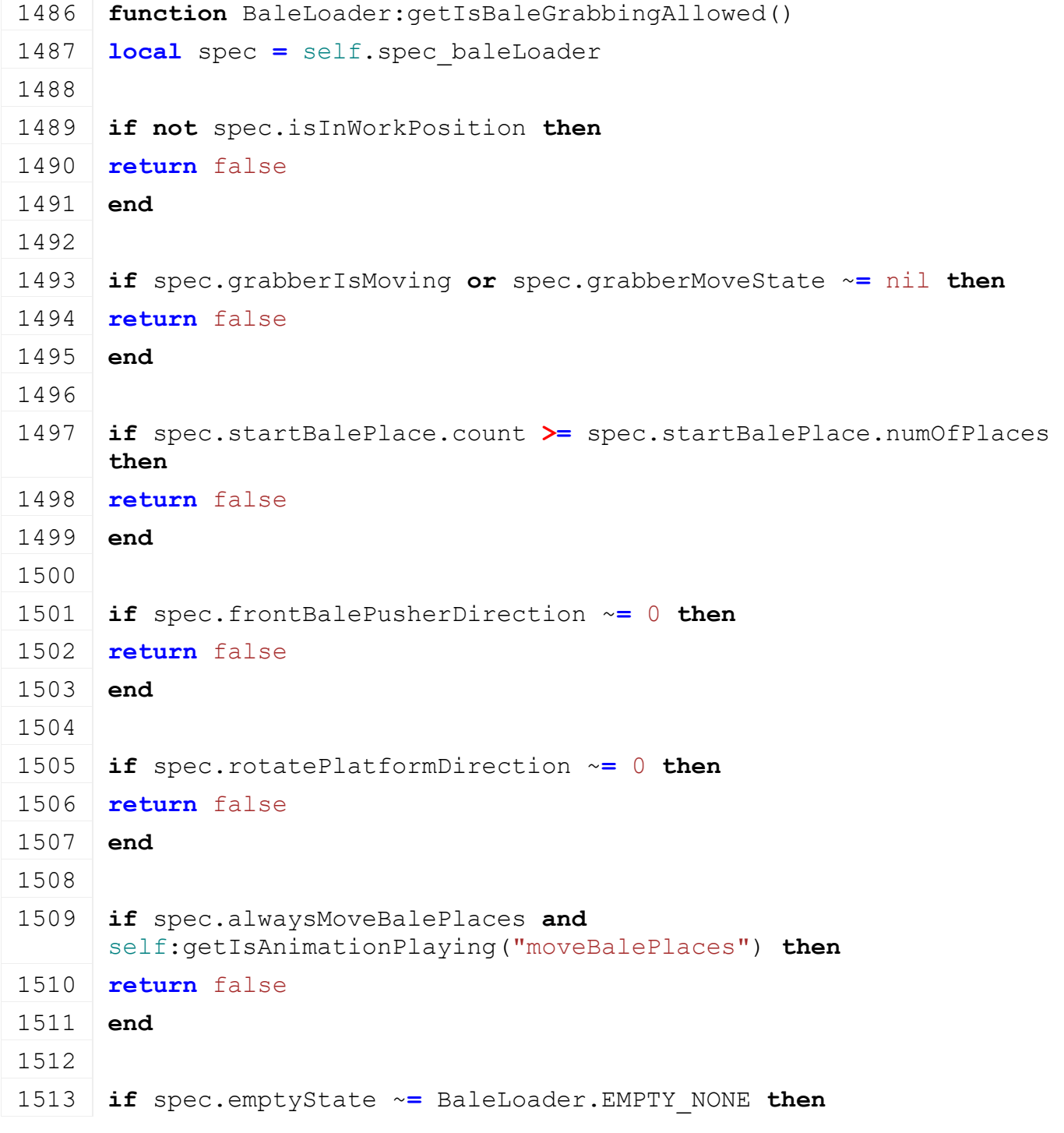

```
1514 return false
1515 end
1516
1517 if self:getFillUnitFreeCapacity(spec.fillUnitIndex) == 0 then
1518 return false
1519 end
1520
1521 return true
1522 end
```
#### **pickupBale Description**

Pickup bale

## **Definition**

pickupBale(table nearestBale, integer nearestBaleType)

## **Arguments**

table nearestBale nearest bale

integer nearestBaleType nearest bale type

#### **Code**

```
1527 function BaleLoader:pickupBale(nearestBale, nearestBaleType)
(BaleLoaderStateEvent:new(self,
     BaleLoader.CHANGE_GRAB_BALE, 
     NetworkUtil.getObjectId(nearestBale)), true, nil, self)
```
1529 **end**

## **BaleWrapper Description**

**Class for all BaleWrappers**

#### **prerequisitesPresent Description**

Checks if all prerequisite specializations are loaded

## **Definition**

prerequisitesPresent(table specializations)

## **Arguments**

table specializations specializations

## **Return Values**

boolean hasPrerequisite true if all prerequisite specializations are loaded

## **Code**

```
41 function BaleWrapper.prerequisitesPresent(specializations)
42 return SpecializationUtil.hasSpecialization(AnimatedVehicle, 
    specializations)
```

```
43 end
```
#### **onLoad Description**

Called on loading
#### **Definition**

onLoad(table savegame)

#### **Arguments**

table savegame savegame

```
Code
  83 function BaleWrapper:onLoad(savegame)
  84 local spec = self.spec_baleWrapper
  85
  XMLUtil.checkDeprecatedXMLElements(self.xmlFile,
      self.configFileName, "vehicle.wrapper", "vehicle.baleWrapper") --
      FS17 to FS19
  XMLUtil.checkDeprecatedXMLElements(self.xmlFile,
      self.configFileName, "vehicle.baleGrabber", 
      "vehicle.baleWrapper.grabber") --FS17 to FS19
  XMLUtil.checkDeprecatedXMLElements(self.xmlFile,
      self.configFileName, "vehicle.baleWrapper.grabber#index", 
      "vehicle.baleWrapper.grabber#node") --FS17 to FS19
  XMLUtil.checkDeprecatedXMLElements(self.xmlFile,
      self.configFileName, "vehicle.baleWrapper.grabber#index", 
      "vehicle.baleWrapper.grabber#node") --FS17 to FS19
  XMLUtil.checkDeprecatedXMLElements(self.xmlFile,
      self.configFileName, 
      "vehicle.baleWrapper.roundBaleWrapper#baleIndex", 
      "vehicle.baleWrapper.roundBaleWrapper#baleNode") --FS17 to FS19
  XMLUtil.checkDeprecatedXMLElements(self.xmlFile,
      self.configFileName, 
      "vehicle.baleWrapper.roundBaleWrapper#wrapperIndex", 
      "vehicle.baleWrapper.roundBaleWrapper#wrapperNode") --FS17 to 
      FS19
  XMLUtil.checkDeprecatedXMLElements(self.xmlFile,
      self.configFileName, 
      "vehicle.baleWrapper.squareBaleWrapper#baleIndex", 
      "vehicle.baleWrapper.squareBaleWrapper#baleNode") --FS17 to FS19
  XMLUtil.checkDeprecatedXMLElements(self.xmlFile,
      self.configFileName, 
      "vehicle.baleWrapper.squareBaleWrapper#wrapperIndex", 
      "vehicle.baleWrapper.squareBaleWrapper#wrapperNode") --FS17 to 
      FS19
  94
  95 local baseKey = "vehicle.baleWrapper"
  96
  97 spec.roundBaleWrapper = {}
  98 self:loadWrapperFromXML(spec.roundBaleWrapper, self.xmlFile,
      baseKey..".roundBaleWrapper")
  99
 100 spec.squareBaleWrapper = {}
```
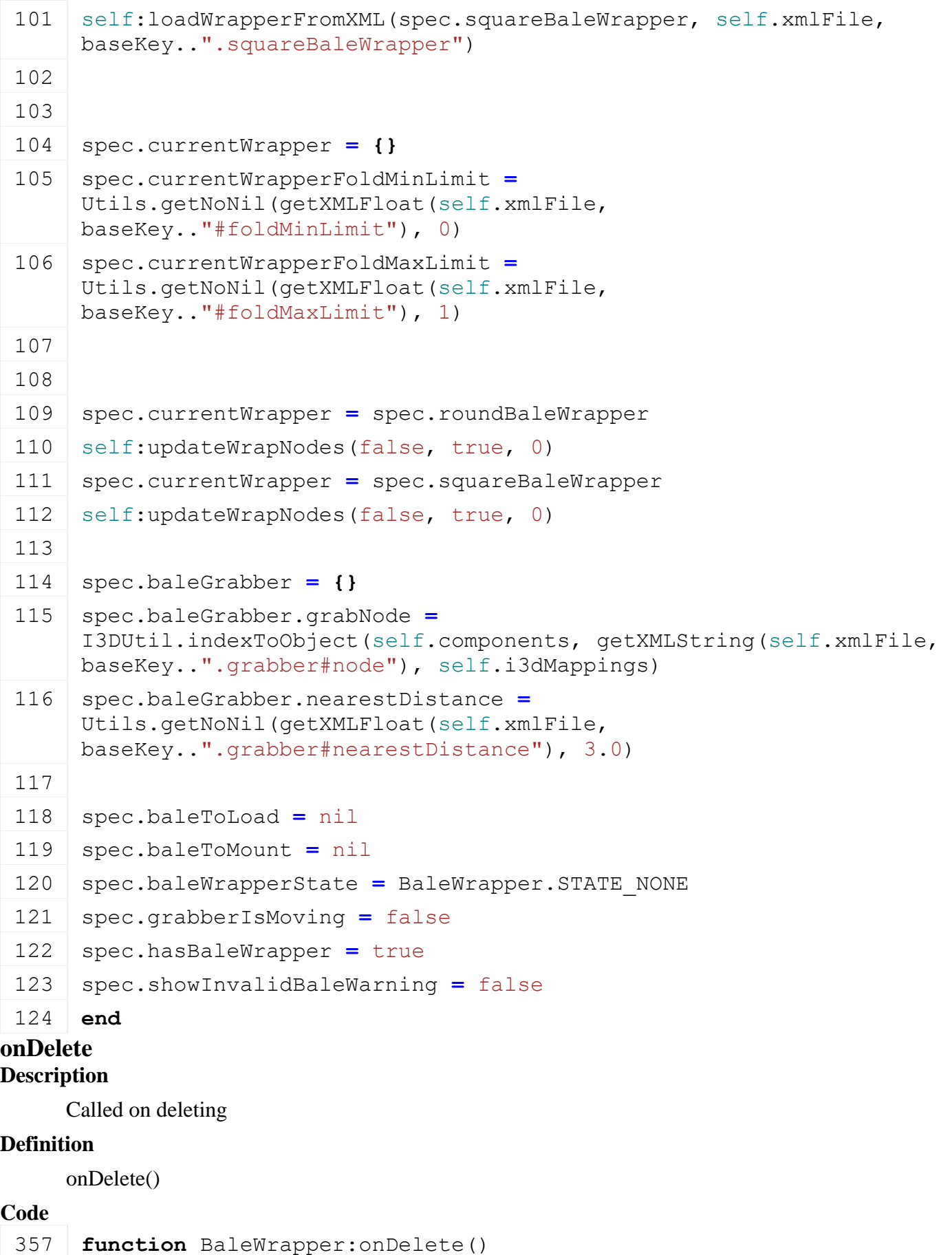

**local** spec **=** self.spec\_baleWrapper

**local** baleId

```
361 if spec.currentWrapper.currentBale ~= nil then
 362 baleId = spec.currentWrapper.currentBale
 363 end
 364 if spec.baleGrabber.currentBale ~= nil then
 365 baleId = spec.baleGrabber.currentBale
 366 end
 367 if baleId ~= nil then
 368 local bale = NetworkUtil.getObject(baleId)
 369 if bale ~= nil then
 370 -- unmount bale
 371 bale:unmount()
 372 end
 373 end
 374 if self.isClient then
 375 g soundManager:deleteSamples(spec.roundBaleWrapper.samples)
 376 g soundManager:deleteSamples(spec.squareBaleWrapper.samples)
 377 end
 378 end
onReadStream
Description
     Called on client side on join
Definition
     onReadStream(integer streamId, integer connection)
Arguments
integer streamId streamId
integer connection connection
Code
 407 function BaleWrapper:onReadStream(streamId, connection)
 408 if connection:getIsServer() then
 409 local spec = self.spec_baleWrapper
 410
 411 local isRoundBaleWrapper = streamReadBool(streamId)
 412 if isRoundBaleWrapper then
 413 spec.currentWrapper = spec.roundBaleWrapper
 414 else
```
spec.currentWrapper **=** spec.squareBaleWrapper

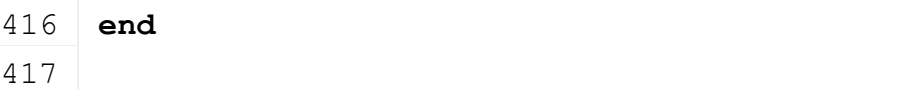

```
418 local wrapperState = streamReadUIntN(streamId, 
     BaleWrapper.STATE_NUM_BITS)
```
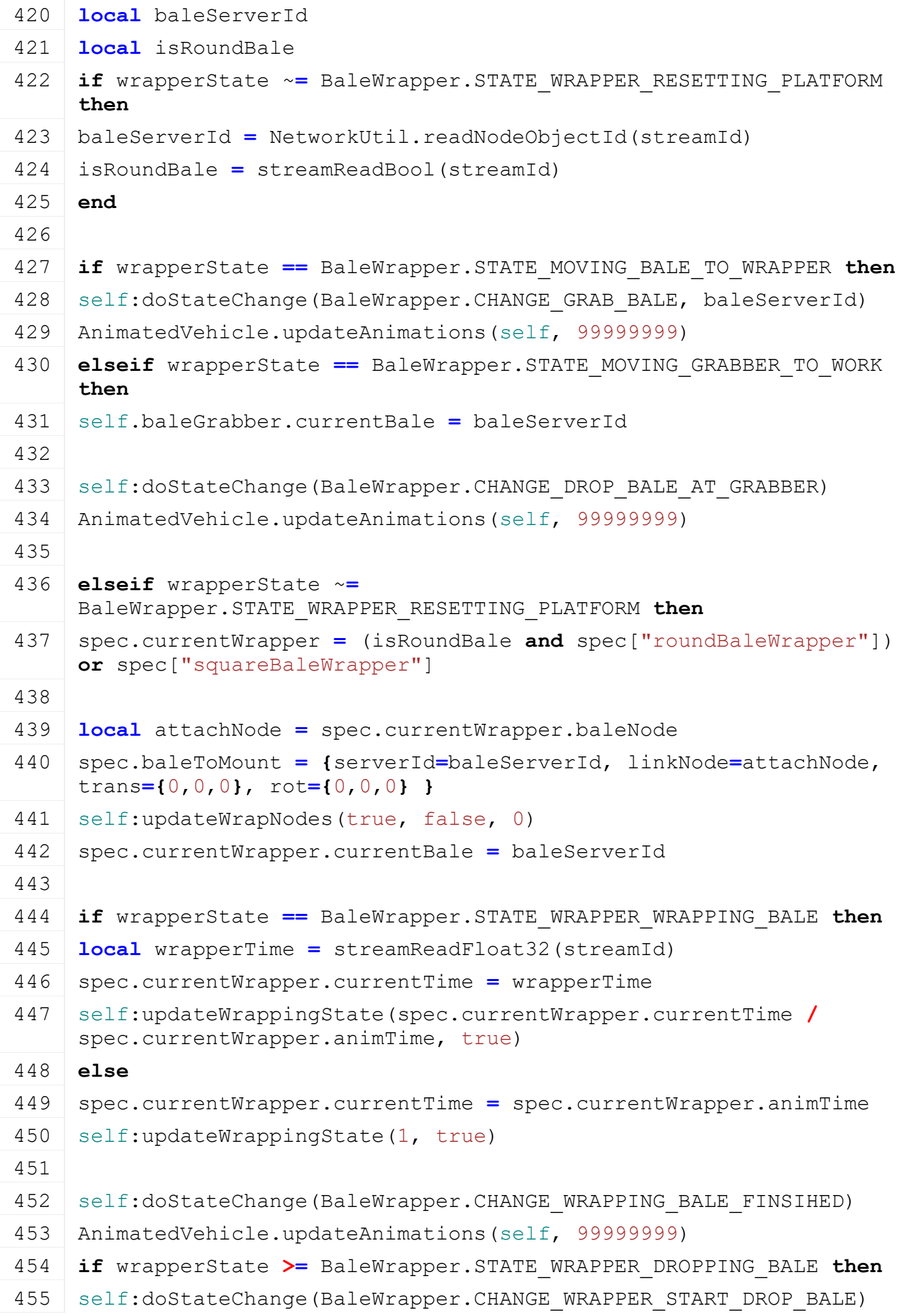

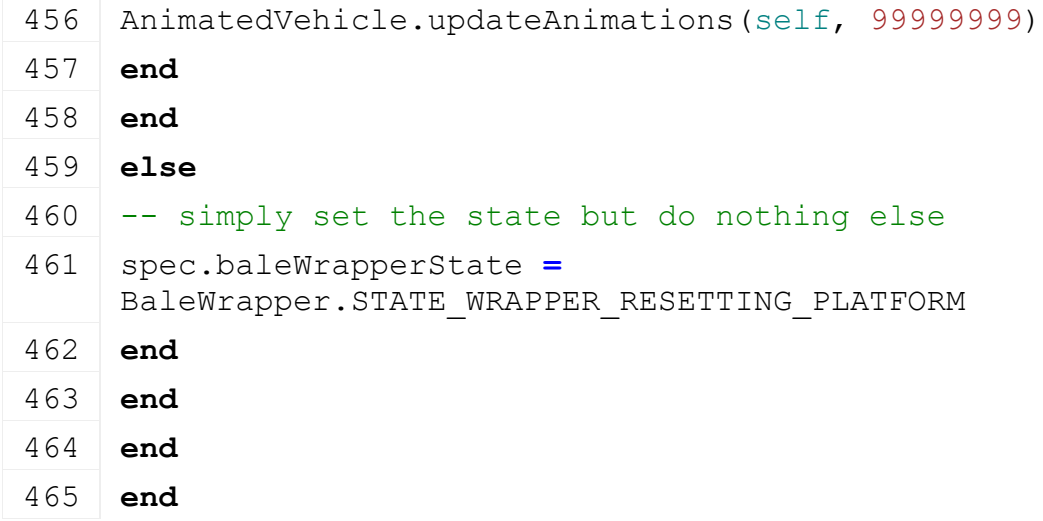

## **onWriteStream Description**

Called on server side on join

#### **Definition**

onWriteStream(integer streamId, integer connection)

# **Arguments**

integer streamId streamId

integer connection connection

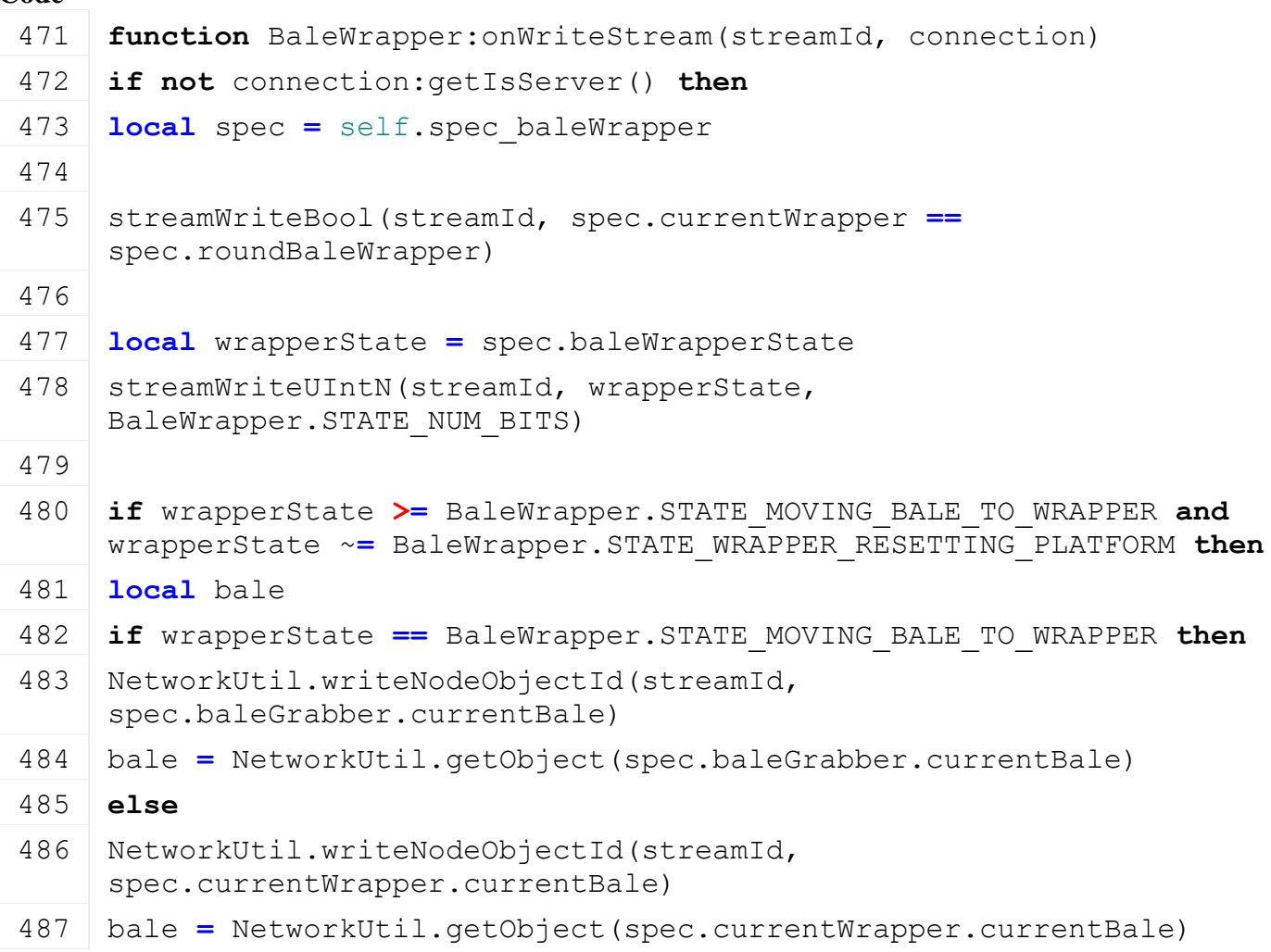

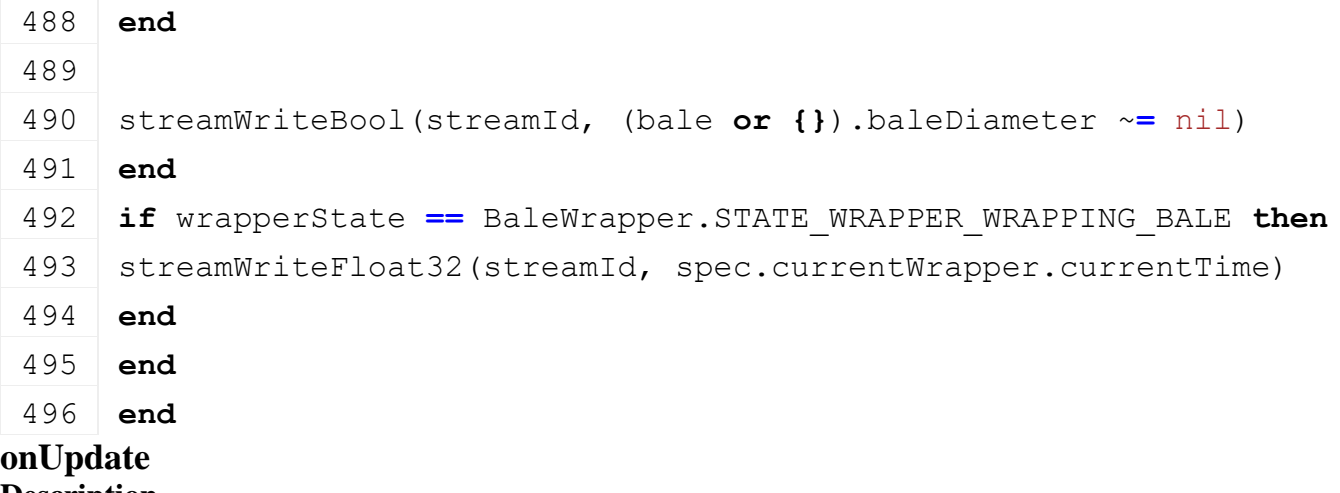

# **Description**

Called on update

# **Definition**

onUpdate(float dt, boolean isActiveForInput, boolean isSelected)

# **Arguments**

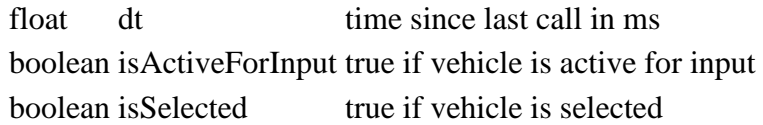

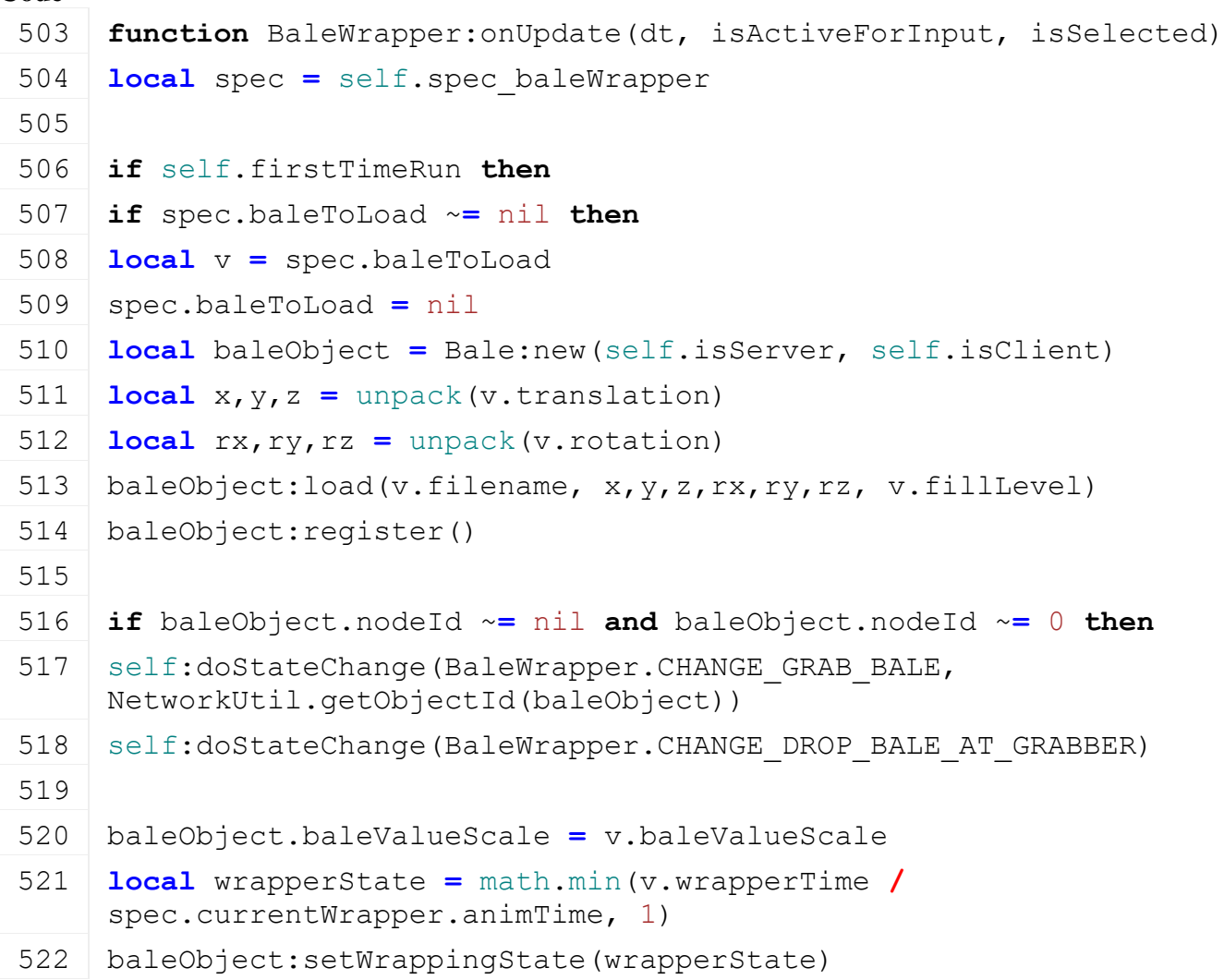

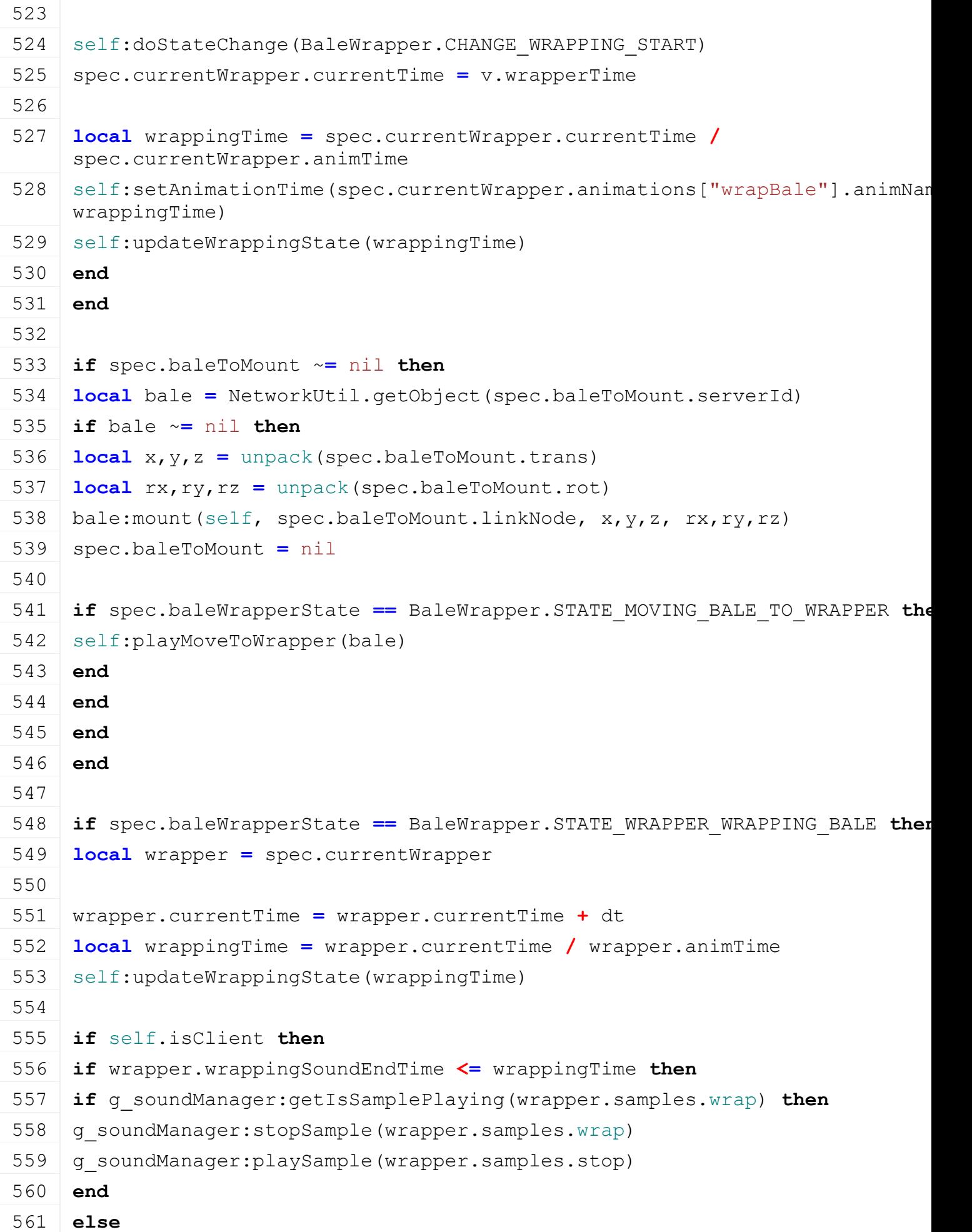

 **if not** g\_soundManager:getIsSamplePlaying(wrapper.samples.wrap) **then** 563 g soundManager:playSample(wrapper.samples.wrap) **end end end end end onUpdateTick Description** Called on update tick

#### **Definition**

onUpdateTick(float dt, boolean isActiveForInput, boolean isSelected)

#### **Arguments**

float dt time since last call in ms

boolean isActiveForInput true if vehicle is active for input

boolean is Selected true if vehicle is selected

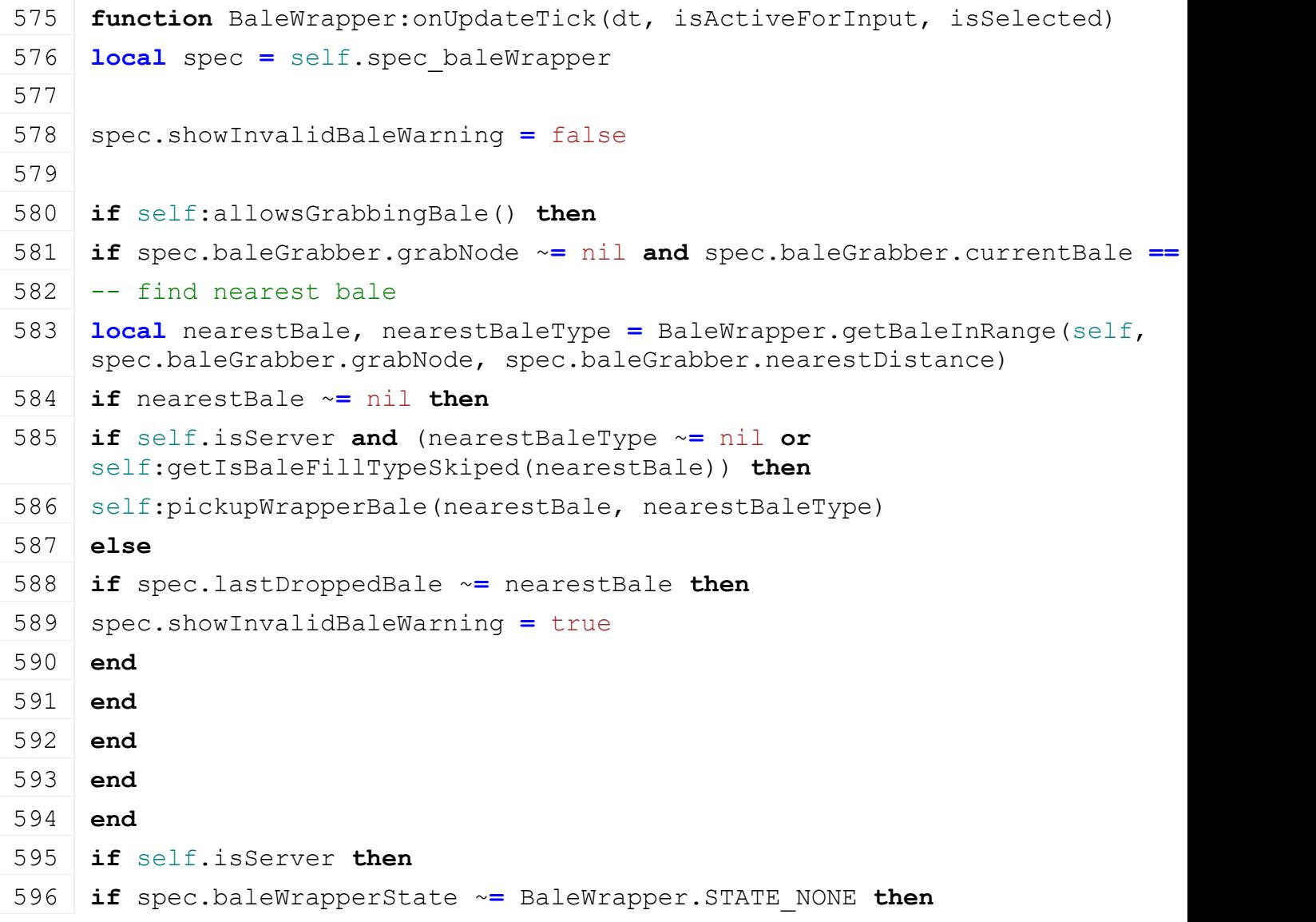

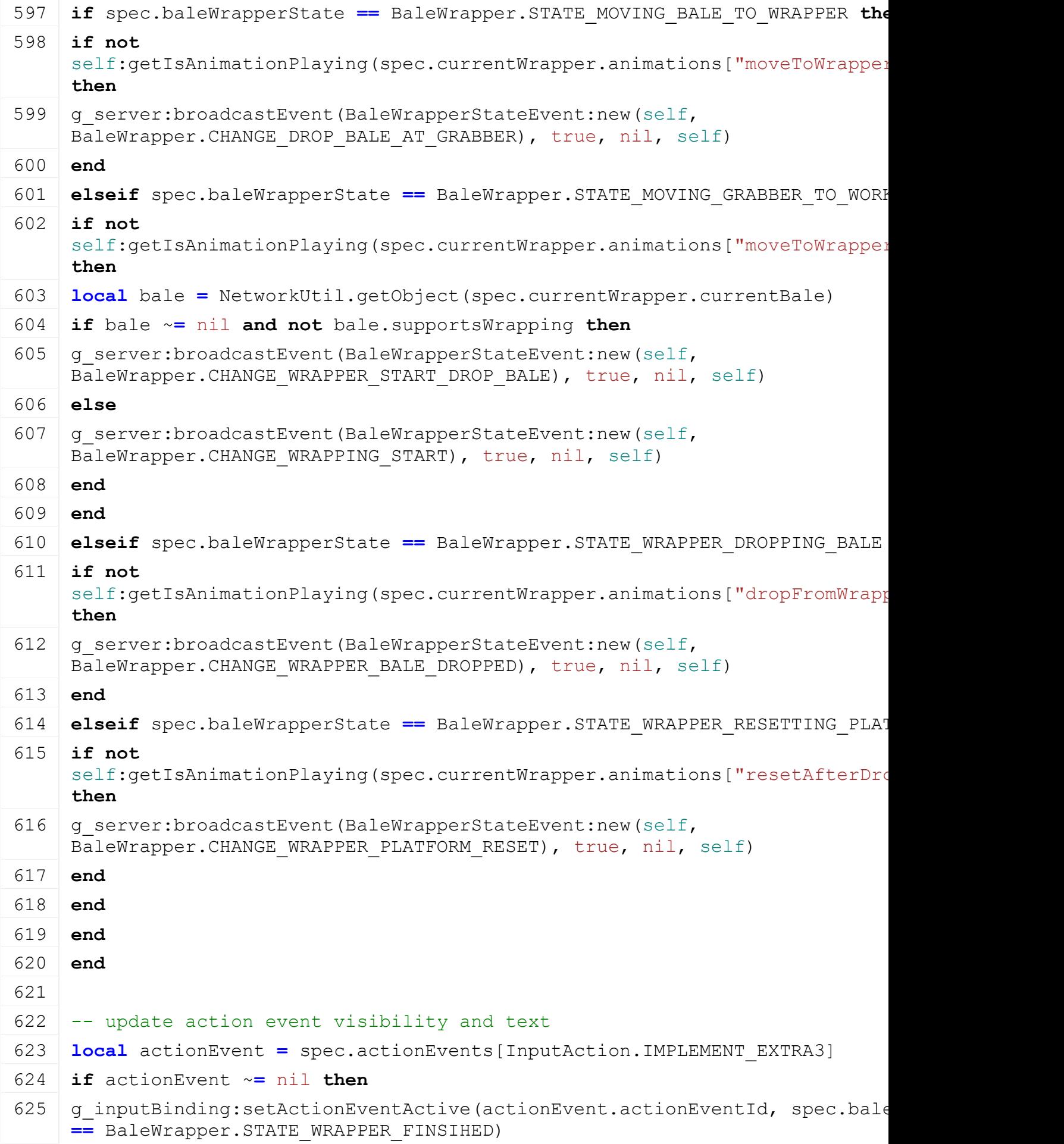

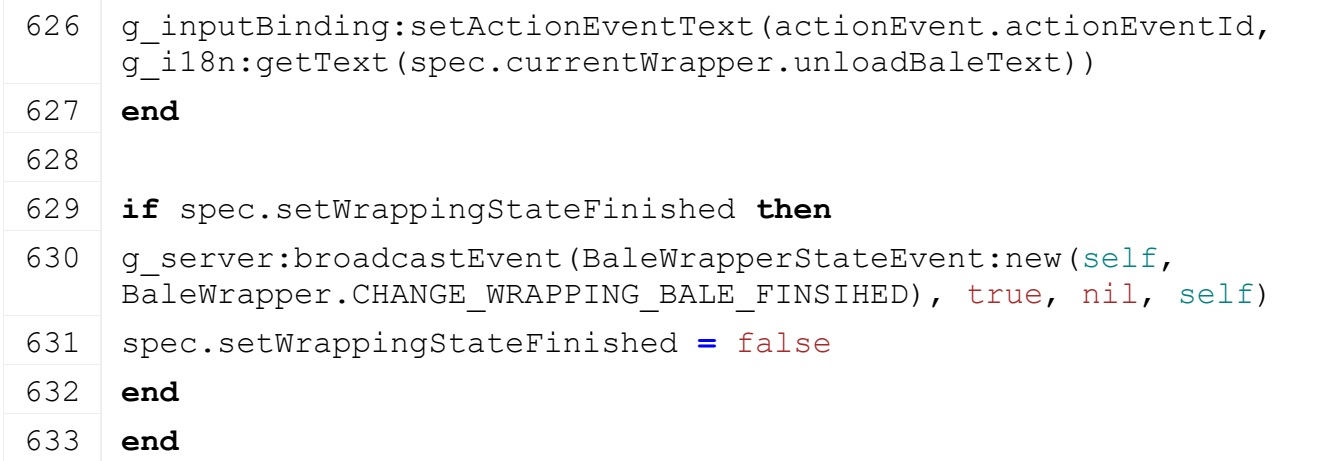

# **onDraw Description**

Called on draw

# **Definition**

onDraw()

#### **Code**

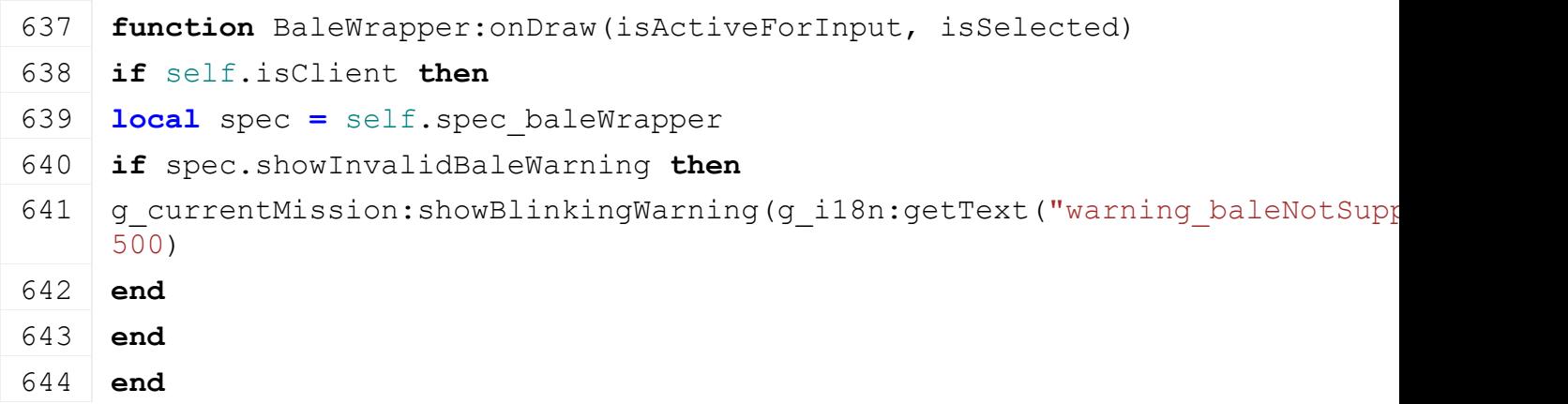

# **allowsGrabbingBale Description**

Returns if allows bale grabbing

# **Definition**

allowsGrabbingBale()

# **Return Values**

boolean allows allows bale grabbing

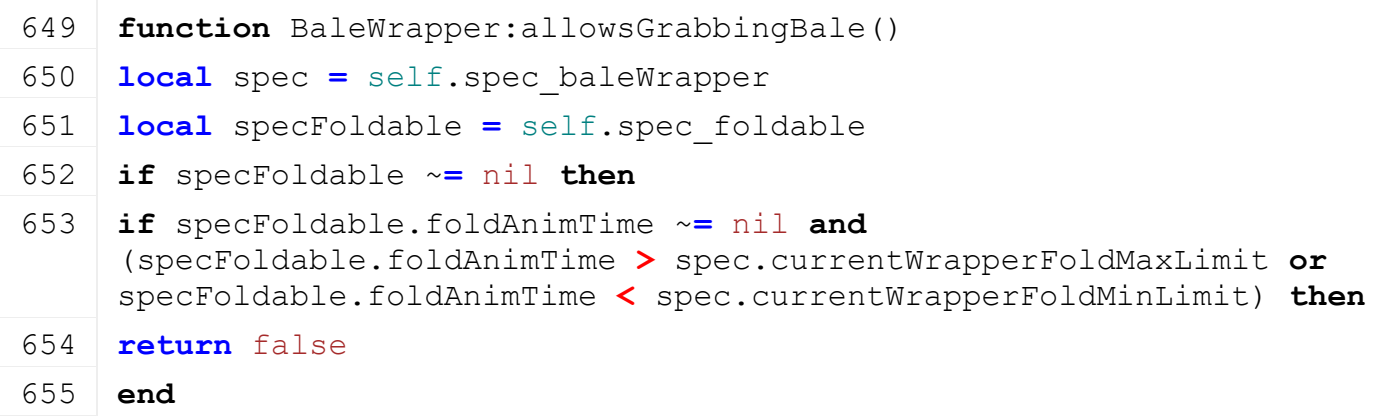

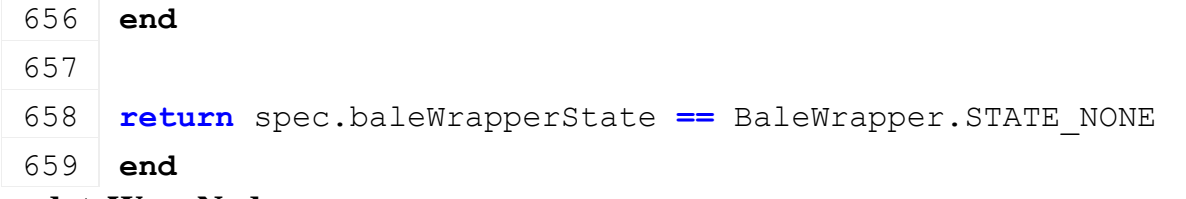

# **updateWrapNodes**

## **Description**

Update bale wrap nodes

#### **Definition**

updateWrapNodes(boolean isWrapping, boolean isEmpty, float t, float wrapperRot)

#### **Arguments**

boolean isWrapping is wrapping

boolean isEmpty is empty

float t animation time

float wrapperRot rotation of wrapper

#### **Code**

```
667 function BaleWrapper:updateWrapNodes(isWrapping, isEmpty, t, 
     wrapperRot)
```

```
668 local spec = self.spec_baleWrapper
```

```
669
670 if wrapperRot == nil then
```

```
671 wrapperRot = 0
```
**end**

```
674 for _, wrapNode in pairs(spec.currentWrapper.wrapNodes) do
675 local doShow = true
```

```
676 if wrapNode.maxWrapperRot ~= nil then
```

```
677 doShow = wrapperRot < wrapNode.maxWrapperRot
```
**end**

```
679 setVisibility(wrapNode.nodeId, doShow and ((isWrapping and
     wrapNode.wrapVisibility) or (isEmpty and
     wrapNode.emptyVisibility)))
```
 **end** 

```
682 if isWrapping then
683 local wrapperRotRepeat = MathUtil.sign(wrapperRot) * (wrapperRot 
    % math.pi)
684 if wrapperRotRepeat < 0 then
685 wrapperRotRepeat = wrapperRotRepeat + math.pi
686 end
```

```
688 for _,wrapAnimNode in pairs(spec.currentWrapper.wrapAnimNodes) do
689 local v
```

```
690 if wrapAnimNode.useWrapperRot then
 691 local rot = wrapperRot
 692 if wrapAnimNode.repeatWrapperRot then
 693 rot = wrapperRotRepeat
 694 end
 695 v = wrapAnimNode.animCurve:get(rot)
 696 else
 697 \mid v = \text{wrapAnimNode.}animCurve: qet(t)
 698 end
 699 if v ~= nil then
 setTranslation(wrapAnimNode.nodeId, v[1], v[2], v[3])
 setRotation(wrapAnimNode.nodeId, v[4], v[5], v[6])
 702 setScale(wrapAnimNode.nodeId, v[7], v[8], v[9])
 703 end
 704 end
 705 else
 706 if not isEmpty then
 707 for _,wrapAnimNode in pairs(spec.currentWrapper.wrapAnimNodes) do
 708 if wrapAnimNode.normalizeRotationOnBaleDrop ~= 0 then
 709 local rot = { getRotation(wrapAnimNode.nodeId) }
 710 for i=1,3 do
 711 rot[i] = wrapAnimNode.normalizeRotationOnBaleDrop *
      MathUtil.sign(rot[i]) * ( rot[i] % (2*math.pi) )
 712 end
 setRotation(wrapAnimNode.nodeId, rot[1],rot[2],rot[3])
 714 end
 715 end
 716 end
 717 end
 718 end
updateWrappingState
Description
     Update wrapping state
Definition
     updateWrappingState(float t, boolean noEventSend)
Arguments
float t animation time
boolean noEventSend no event send
Code
 724 function BaleWrapper:updateWrappingState(t, noEventSend)
 725 local spec = self.spec_baleWrapper
```
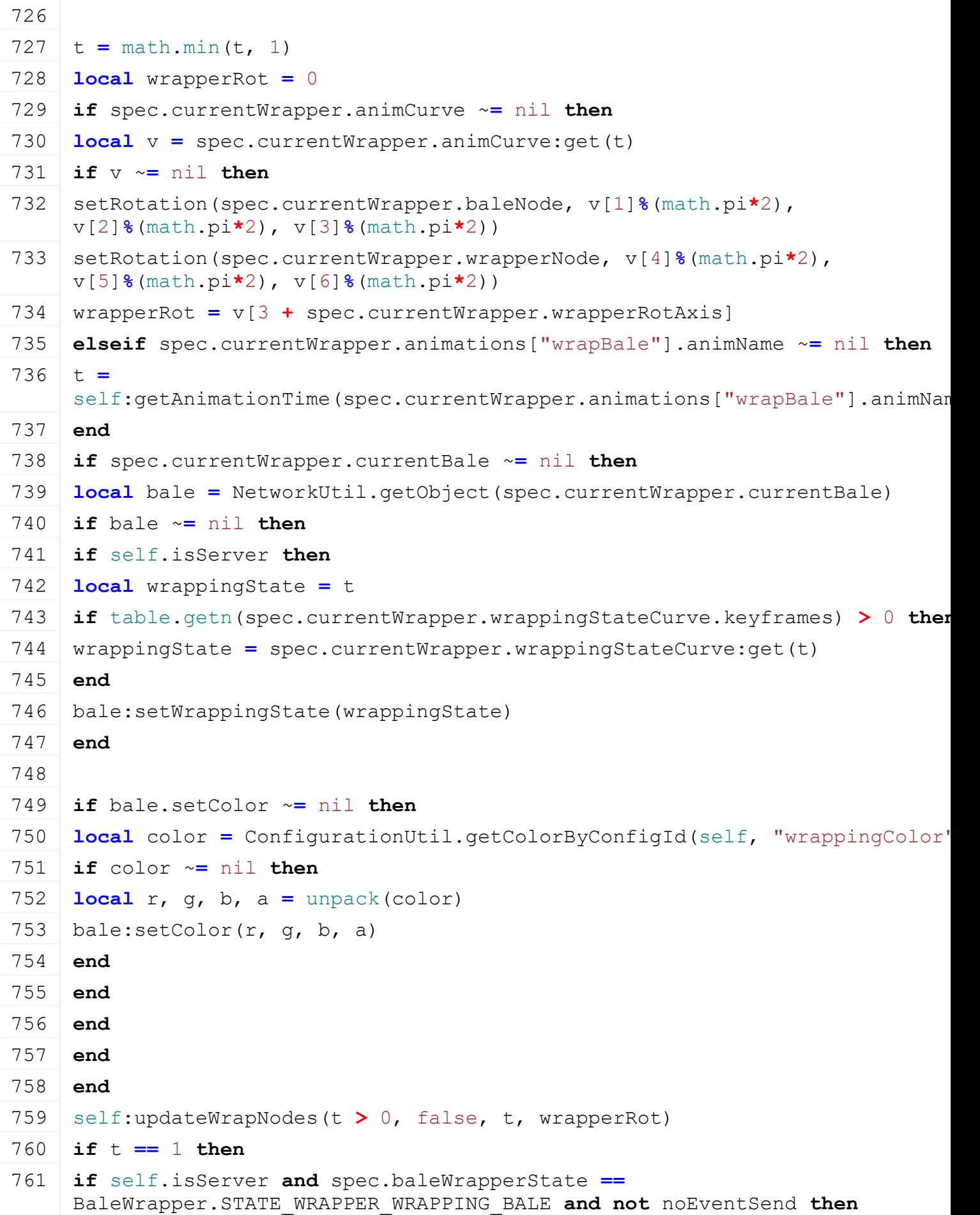

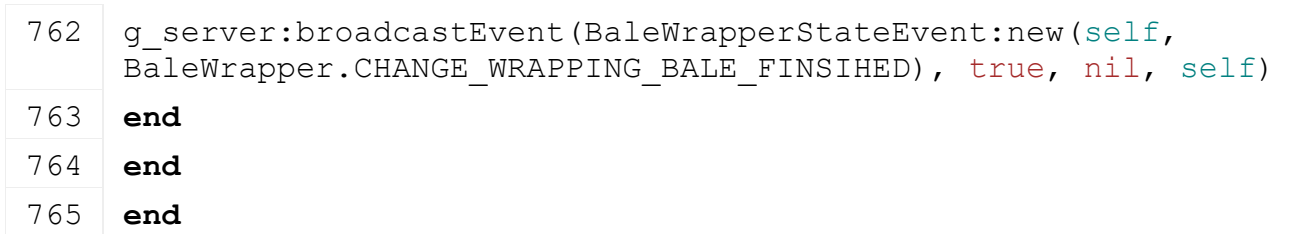

#### **playMoveToWrapper Description**

Play move to wrapper animation

#### **Definition**

playMoveToWrapper(table bale)

#### **Arguments**

table bale bale to move

#### **Code**

```
770 function BaleWrapper:playMoveToWrapper(bale)
 771 local spec = self.spec_baleWrapper
 772
 773 spec.currentWrapper = spec.roundBaleWrapper
 774 if bale.baleDiameter == nil then
 775 spec.currentWrapper = spec.squareBaleWrapper
 776 end
 777
 778 if spec.currentWrapper.animations["moveToWrapper"].animName ~= nil then
 779 self:playAnimation(spec.currentWrapper.animations["moveToWrapper"].animN
      spec.currentWrapper.animations["moveToWrapper"].animSpeed, nil, true)
 780 end
 781 end
doStateChange
```
#### **Description**

Changed wrapper state

#### **Definition**

doStateChange(integer id, integer nearestBaleServerId)

#### **Arguments**

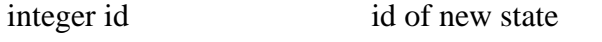

integer nearestBaleServerId server id of nearest bale

```
787 function BaleWrapper:doStateChange(id, nearestBaleServerId)
788 local spec = self.spec_baleWrapper
789
790 if id == BaleWrapper.CHANGE_WRAPPING_START or (spec.baleWrapperState ~=
     BaleWrapper.STATE_WRAPPER_FINSIHED and id ==
     BaleWrapper.CHANGE_WRAPPER_START_DROP_BALE) then
```
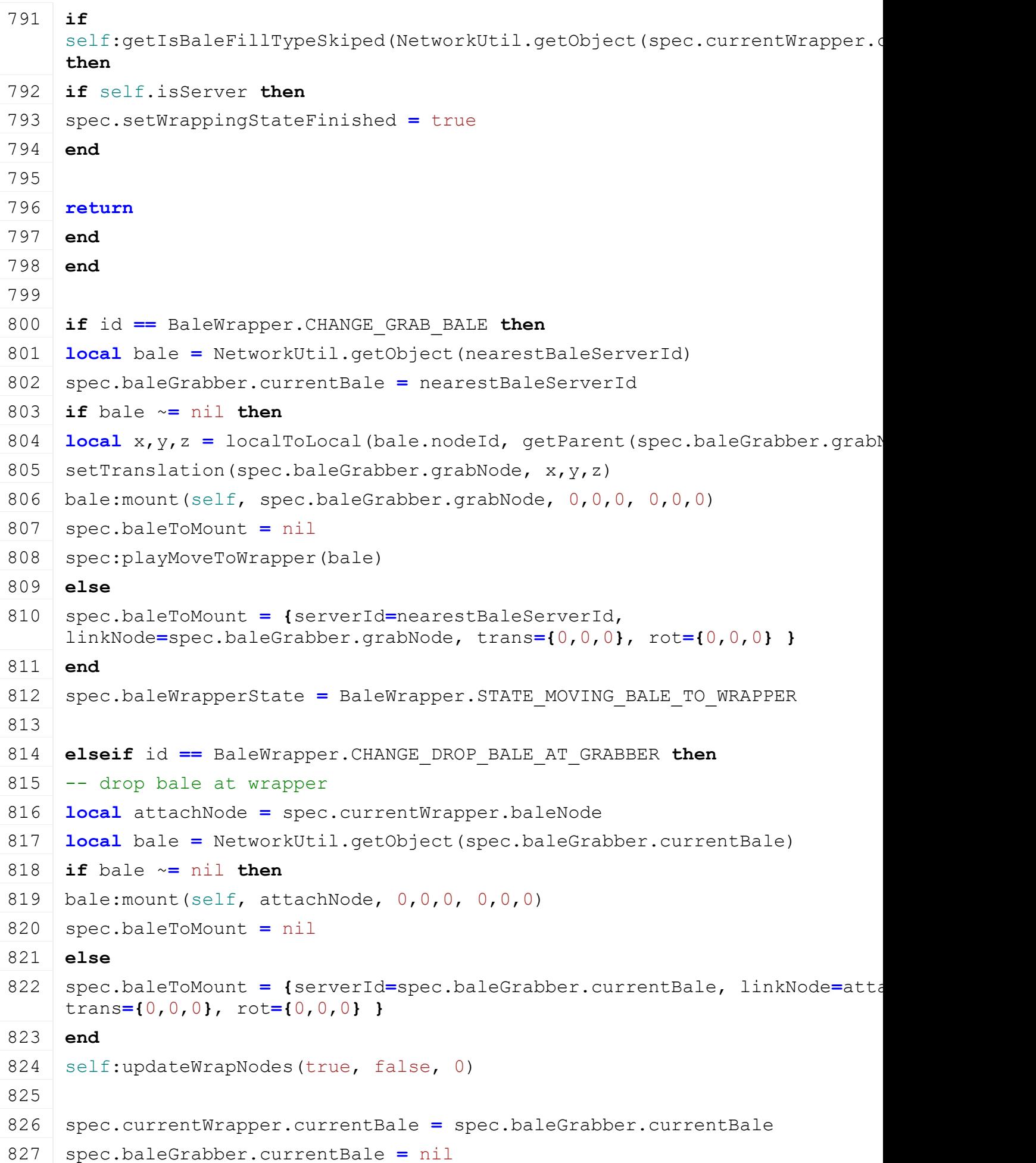

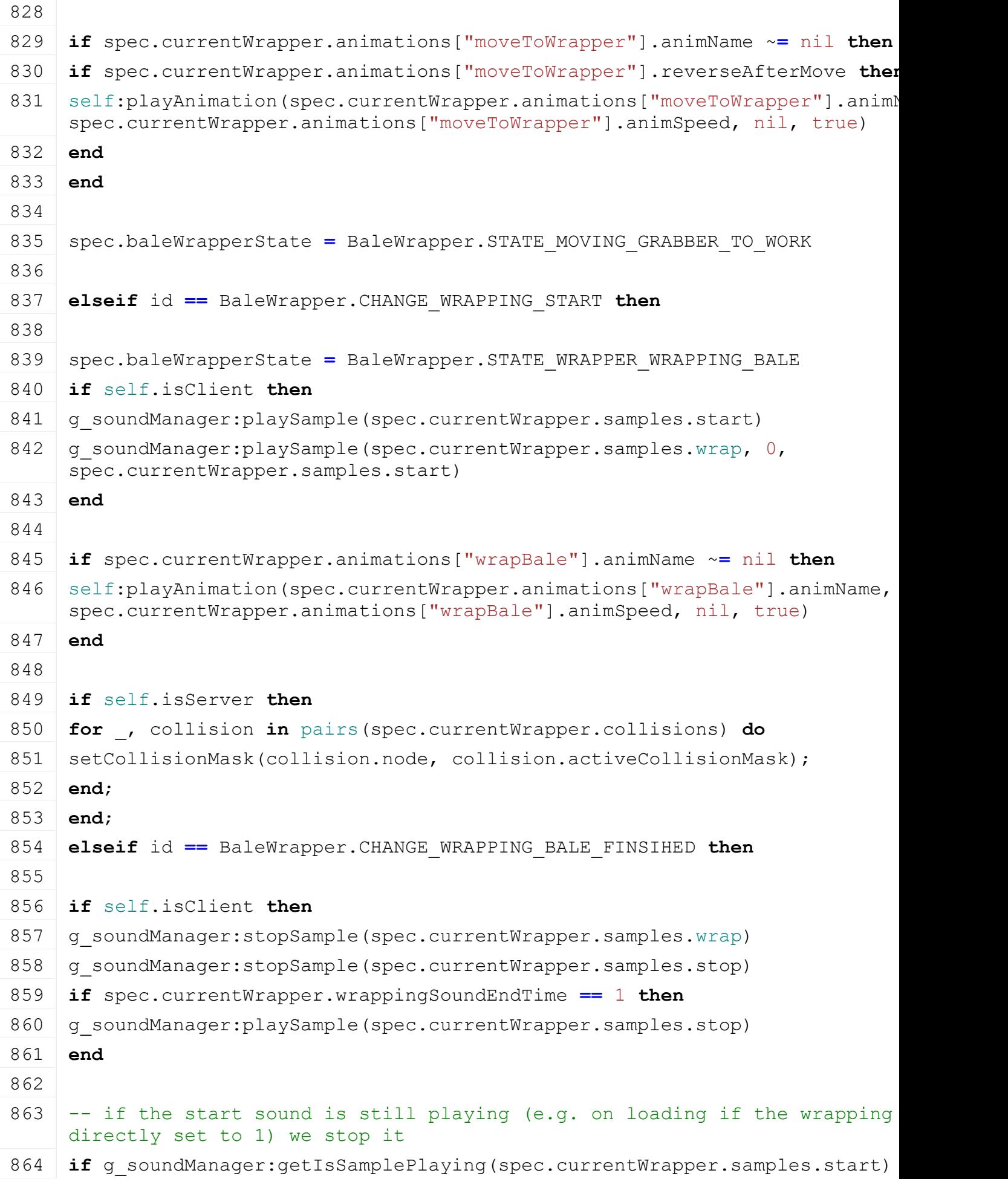

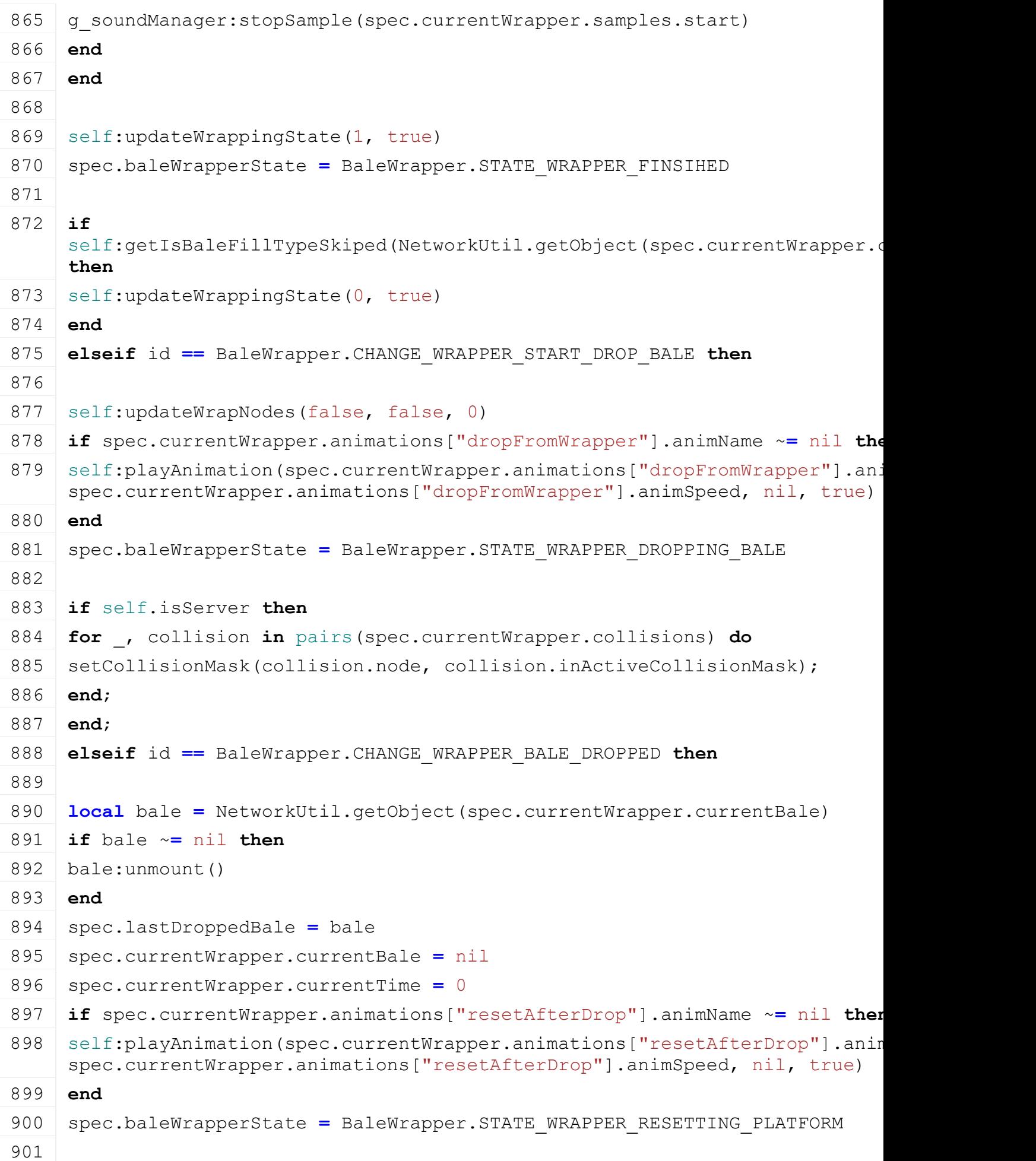

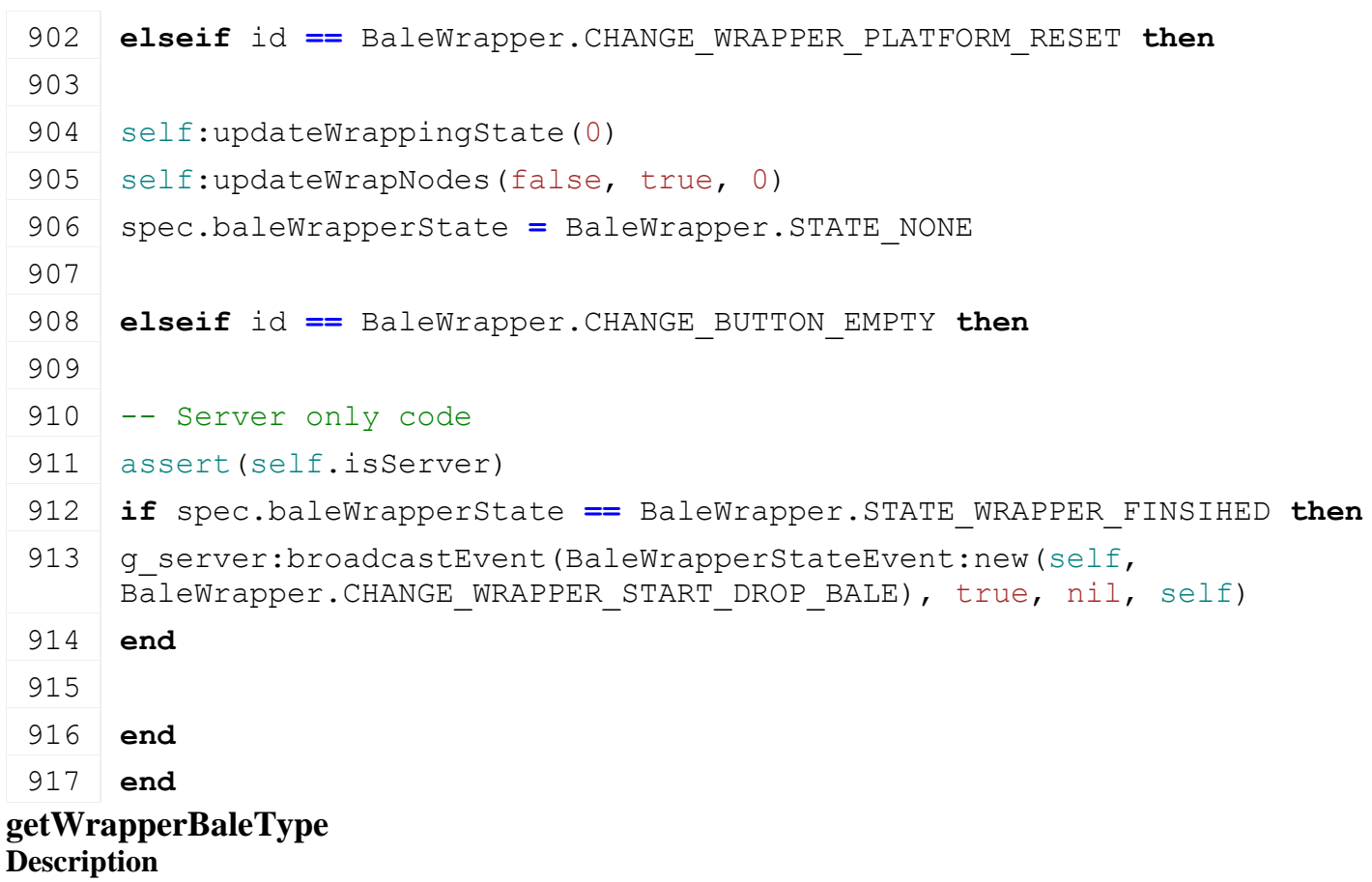

Returns type of wrapped bale

# **Definition**

getWrapperBaleType(table bale)

# **Arguments**

table bale unwrapped bale

# **Return Values**

table baleType wrapped bale

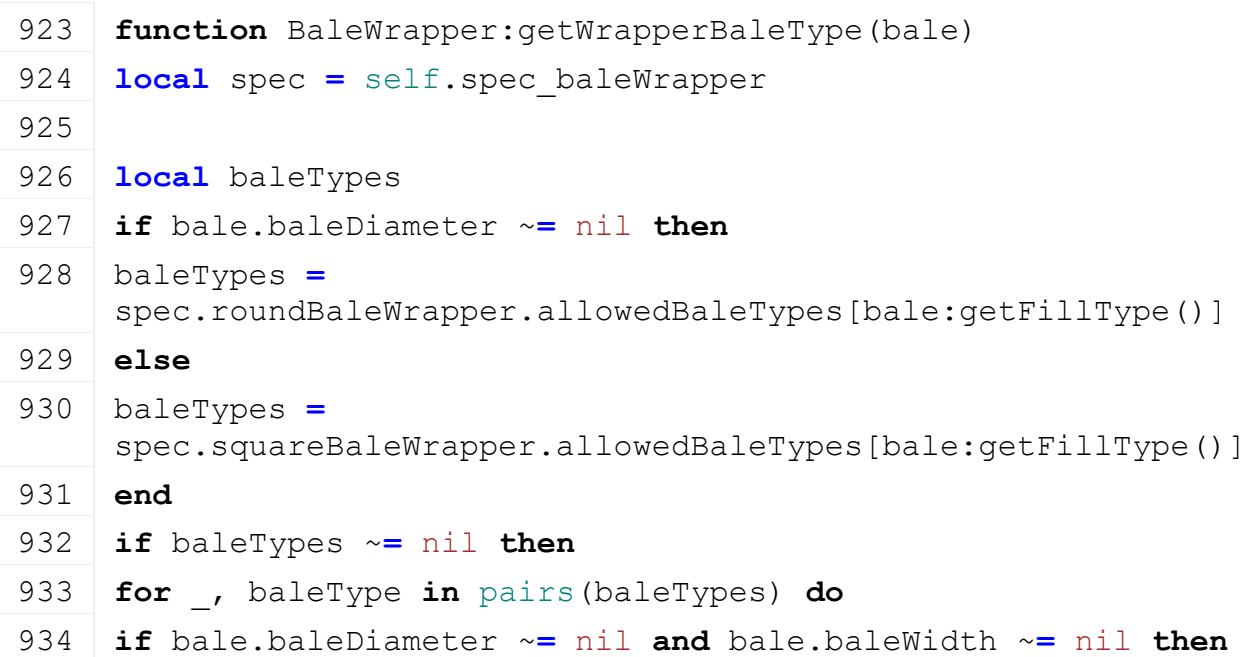

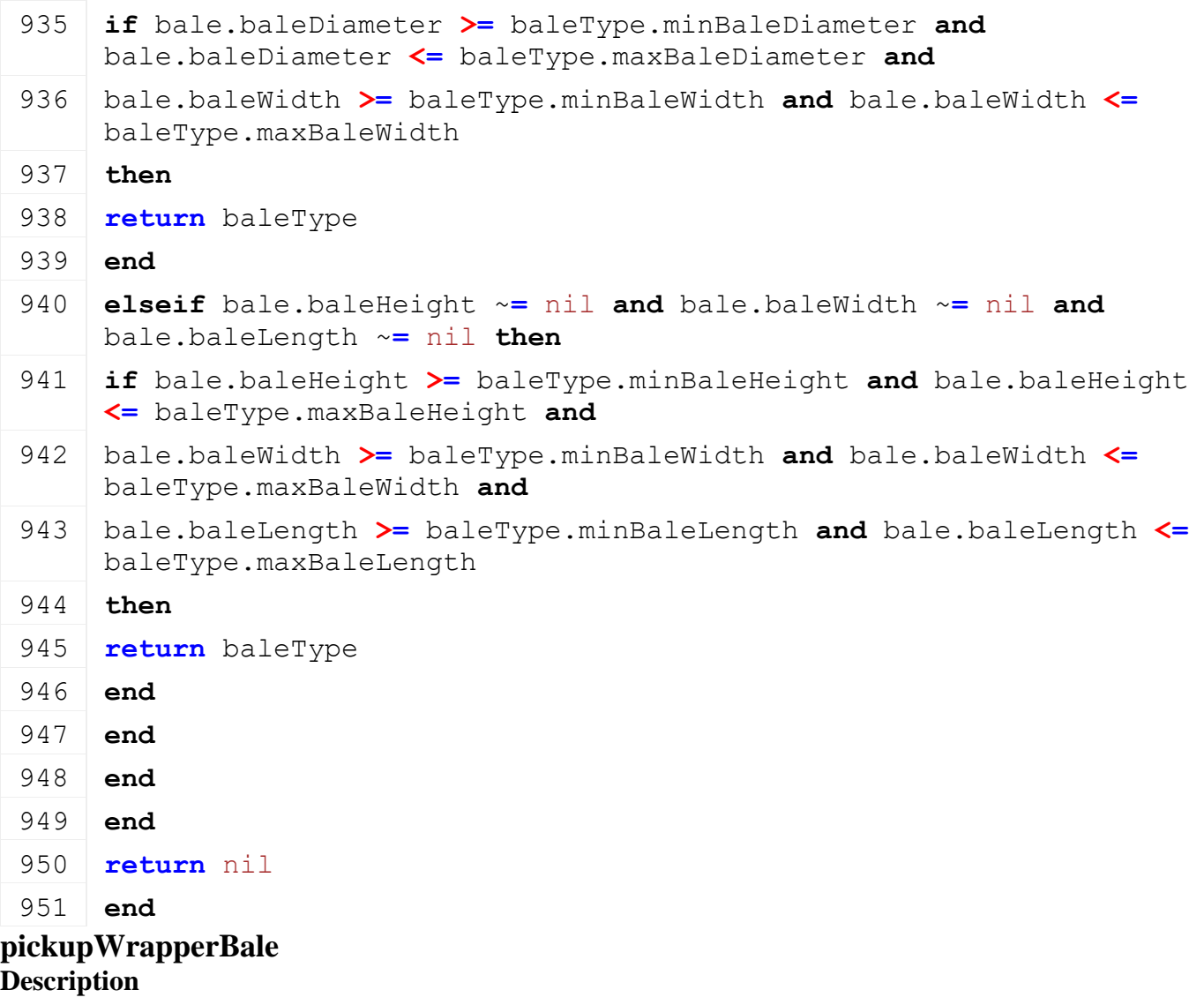

Pickup bale to wrap

# **Definition**

pickupWrapperBale(table bale, integer baleType)

# **Arguments**

table bale bale to pickup

integer baleType type of bale

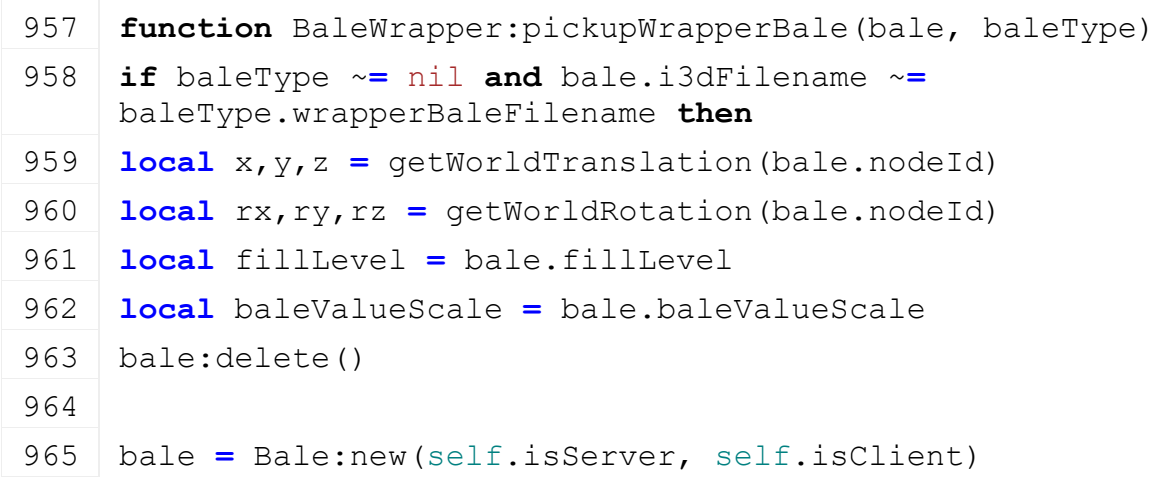

```
:load(baleType.wrapperBaleFilename, x, y, z, rx, ry, rz,
    fillLevel)
967 bale.baleValueScale = baleValueScale
968 bale: register()
969 end
970
971 -- found bale
(BaleWrapperStateEvent:new(self,
    BaleWrapper.CHANGE GRAB BALE, NetworkUtil.getObjectId(bale)),
    true, nil, self)
973 end
```
# **getBaleInRange**

#### **Description**

Returns if nearest bale in range

#### **Definition**

getBaleInRange(integer refNode, float distance)

#### **Arguments**

integer refNode id of reference node

float distance max distance

#### **Return Values**

table nearestBale nearest bale

integer nearestBaleType id of bale type

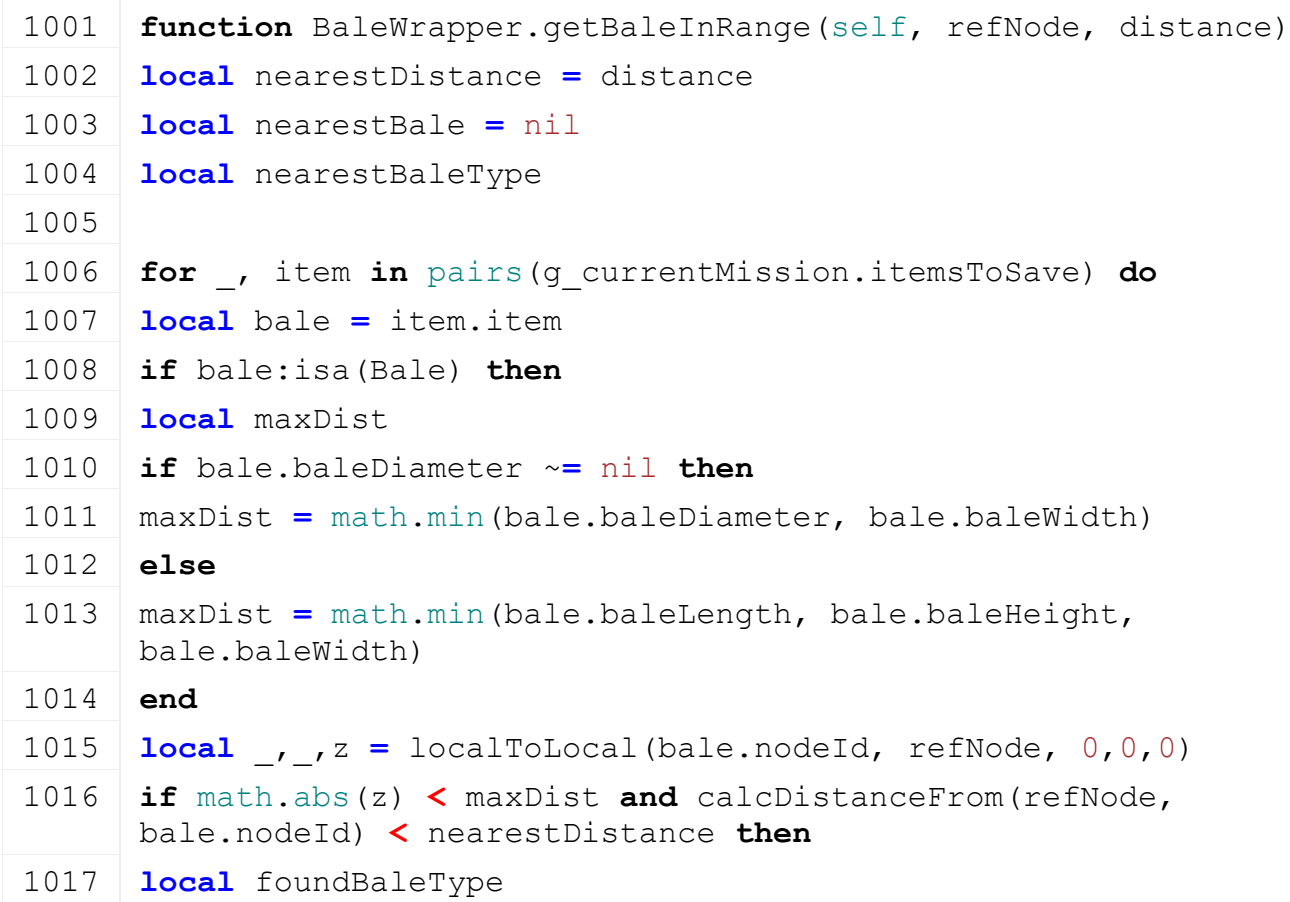

```
1018 if not bale.supportsWrapping or bale.wrappingState < 0.99 then
1019 foundBaleType = self:getWrapperBaleType(bale)
1020 end
1021 if foundBaleType ~= nil or nearestBaleType == nil then
1022 if foundBaleType ~= nil then
1023 nearestDistance = distance
1024 end
1025 nearestBale = bale
1026 nearestBaleType = foundBaleType
1027 end
1028 end
1029 end
1030 end
1031 return nearestBale, nearestBaleType
1032 end
```
#### **getIsFoldAllowed Description**

Returns if fold is allowed

#### **Definition**

getIsFoldAllowed(boolean onAiTurnOn)

#### **Arguments**

boolean onAiTurnOn called on ai turn on

#### **Return Values**

boolean allowsFold allows folding

# **Code**

```
1038 function BaleWrapper:getIsFoldAllowed(superFunc, direction, 
       onAiTurnOn)
 1039 local spec = self.spec_baleWrapper
 1040 if spec.baleWrapperState ~= BaleWrapper.STATE_NONE then
 1041 return false
 1042 end
 1043
 1044 return superFunc(self, direction, onAiTurnOn)
 1045 end
onDeactivate
```
# **Description**

Called on deactivating

#### **Definition**

onDeactivate()

#### **Code**

1067 **function** [BaleWrapper:](https://gdn.giants-software.com/documentation_print.php?version=engine&category=70&class=7215)onDeactivate()

```
1068 local spec = self.spec_baleWrapper
 1069 spec.showInvalidBaleWarning = false
 1070 if self.isClient then
 1071 for _, sample in pairs(spec.currentWrapper.samples) do
 1072 | g_soundManager: stopSample(sample)
 1073 end
 1074 end
 1075 end
CCTDrivable
Description
```
**Specialization class for CCTDrivables**

## **prerequisitesPresent Description**

Checks if all prerequisite specializations are loaded

# **Definition**

prerequisitesPresent(table specializations)

# **Arguments**

table specializations specializations

# **Return Values**

boolean hasPrerequisite true if all prerequisite specializations are loaded

#### **Code**

```
20 function CCTDrivable.prerequisitesPresent(specializations)
```

```
21 return SpecializationUtil.hasSpecialization(Enterable,
```

```
specializations)
```

```
22 end
```
# **registerFunctions Description**

Registers functions

# **Definition**

registerFunctions(string vehicleType)

# **Arguments**

string vehicleType type of vehicle

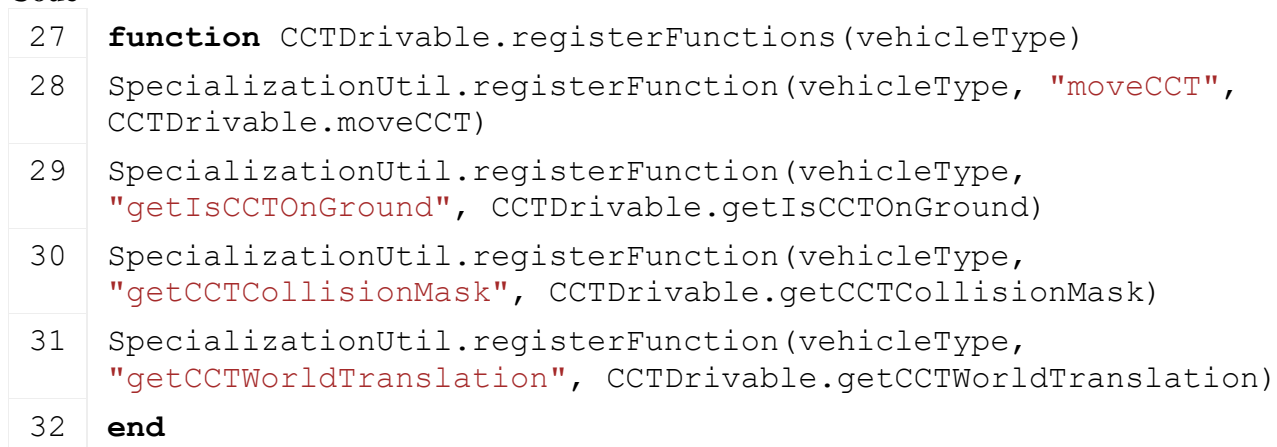

# **registerEventListeners**

# **Description**

Registers event listeners

# **Definition**

registerEventListeners(string vehicleType)

# **Arguments**

string vehicleType type of vehicle

# **Code**

```
42 function CCTDrivable.registerEventListeners(vehicleType)
```

```
43 SpecializationUtil.registerEventListener(vehicleType, "onLoad", 
    CCTDrivable)
```

```
44 SpecializationUtil.registerEventListener(vehicleType, "onDelete", 
    CCTDrivable)
```
45 **end**

# **onLoad**

# **Description**

Called on loading

# **Definition**

onLoad(table savegame)

# **Arguments**

table savegame savegame

```
50 function CCTDrivable:onLoad(savegame)
51 local spec = self.spec_cctdrivable
52
53 spec.cctRadius = Utils.getNoNil(getXMLFloat(self.xmlFile, 
    "vehicle.cctDrivable#cctRadius"), 1.0)
54 spec.cctHeight = Utils.getNoNil(getXMLFloat(self.xmlFile, 
    "vehicle.cctDrivable#cctHeight"), 1.0)
55 spec.customOffset = Utils.getNoNil(getXMLFloat(self.xmlFile, 
    "vehicle.cctDrivable#customOffset"), 0)
56 spec.cctCenterOffset = spec.cctRadius + spec.cctHeight*0.5
57
58 spec.kinematicCollisionMask = 4 -- 2147483648 + 1048576 + 4
59 spec.movementCollisionMask = 31 -- 2147483648 + 1048576 + 31
60 if self.isServer then
61 -- CCT
62 local mass = 1000
63 spec.cctNode = createTransformGroup("cctDrivable")
64 link(getRootNode(), spec.cctNode)
65 spec.controllerIndex = createCCT(spec.cctNode, spec.cctRadius, 
    spec.cctHeight, 0.6, 45.0, 0.1, spec.kinematicCollisionMask, mass)
66 end
```
67 **end**

# **onDelete**

# **Description**

Called on deleting

# **Definition**

onDelete()

# **Code**

```
71 function CCTDrivable:onDelete()
72 local spec = self.spec_cctdrivable
73
74 if spec.controllerIndex ~= nil then
removeCCT(spec.controllerIndex)
76 end
77 end
```
**moveCCT Description Definition**

moveCCT()

```
81 functionCCTDrivable: moveCCT (moveX, moveY, moveZ)
 82 if self.isServer then
 83 local spec = self.spec_cctdrivable
 84 -- move cct
 85 moveCCT (spec.controllerIndex, moveX, moveY, moveZ,
     spec.movementCollisionMask)
 86 self: raiseActive()
 87 end
 88 end
getIsCCTOnGround
Description
Definition
     getIsCCTOnGround()
Return Values
int returns the CCT index
Code
  93 function CCTDrivable:getIsCCTOnGround()
  94 local spec = self.spec_cctdrivable
  95 if self.isServer then
  96 local _, _, isOnGround =
      getCCTCollisionFlags(spec.controllerIndex)
  97 return isOnGround
  98 end
```
99 **return** false

100 **end**

#### **getCCTCollisionMask Description Definition**

getCCTCollisionMask()

# **Return Values**

int returns the collision mask

## **Code**

```
105 function CCTDrivable:getCCTCollisionMask()
106 local spec = self.spec_cctdrivable
107 return spec.kinematicCollisionMask
108 end
```
#### **getCCTWorldTranslation Description Definition**

getCCTWorldTranslation()

# **Return Values**

float x position of center of CCT

float y position of center of CCT

float z position of center of CCT

# **Code**

```
115 function CCTDrivable:getCCTWorldTranslation()
116 local spec = self.spec_cctdrivable
117 local cctX, cctY, cctZ = getTranslation(spec.cctNode)
118 cctY = cctY-spec.cctCenterOffset
119 return cctX, cctY, cctZ
120 end
```
# **setWorldPosition**

# **Description**

Set world position and rotation of component

# **Definition**

setWorldPosition(float x, float y, float z, float xRot, float yRot, float zRot, integer i, boolean changeInterp)

#### **Arguments**

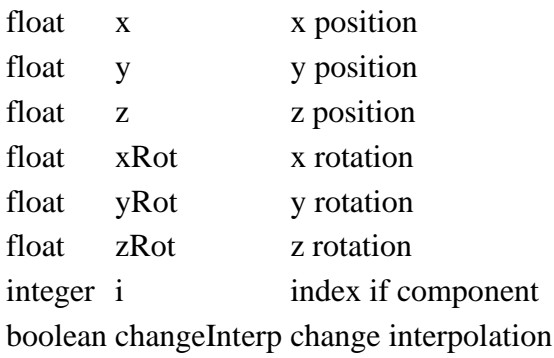

#### **Code**

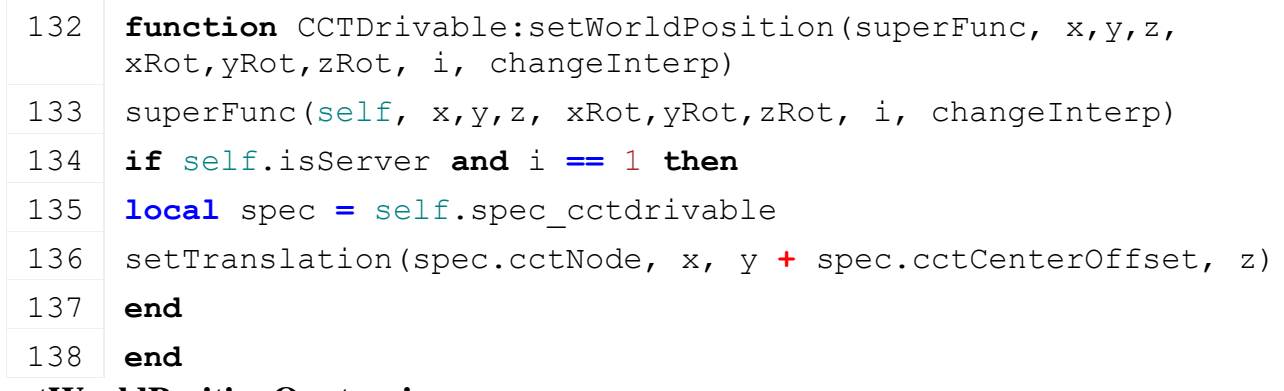

#### **setWorldPositionQuaternion Description**

Set world position and quaternion rotation of component

#### **Definition**

setWorldPositionQuaternion(float x, float y, float z, float qx, float qy, float qz, float qw, integer i, boolean changeInterp)

#### **Arguments**

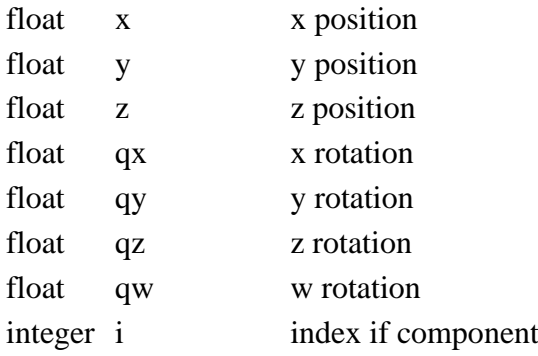

boolean changeInterp change interpolation

# **Code**

```
151 function CCTDrivable:setWorldPositionQuaternion(superFunc, x, y, 
     z, qx, qy, qz, qw, i, changeInterp)
152 superFunc(self, x, y, z, qx, qy, qz, qw, i, changeInterp)
153 if self.isServer and i == 1 then
154 local spec = self.spec_cctdrivable
155 setTranslation(spec.cctNode, x, y + spec.cctCenterOffset, z)
156 end
157 end
```
### **Combine Description onPostLoad Description**

Called after loading

# **Definition**

onPostLoad(table savegame)

#### **Arguments**

table savegame savegame

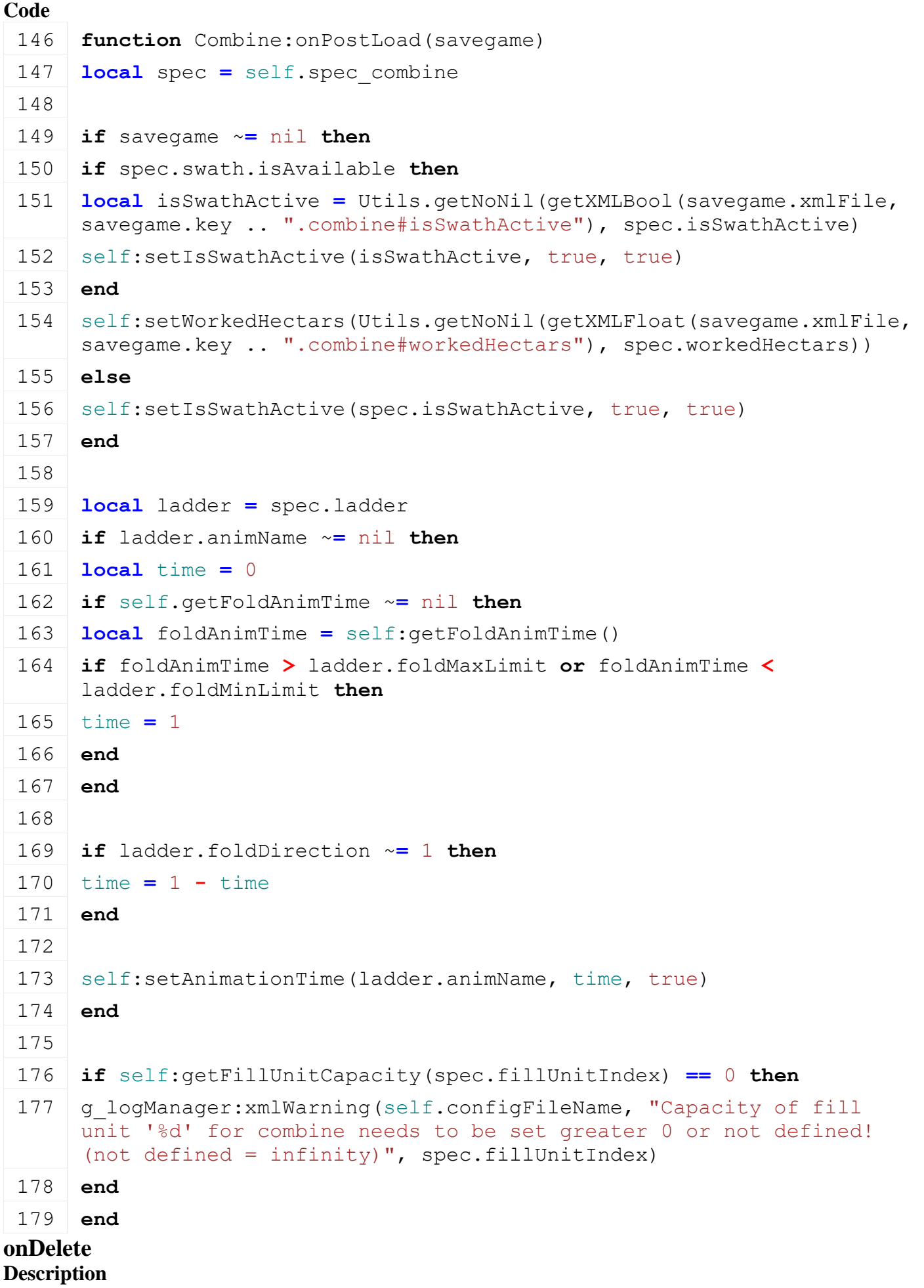

## Called on deleting

# **Definition**

onDelete()

#### **Code**

```
183 function Combine:onDelete()
 184 if self.isClient then
 185 local spec = self.spec_combine
 186
 187 g effectManager:deleteEffects(spec.fillEffects)
 188 g effectManager:deleteEffects(spec.strawEffects)
 189 g effectManager:deleteEffects(spec.chopperEffects)
 190
 191 g animationManager:deleteAnimations(spec.animationNodes)
 192
 193 g soundManager:deleteSamples(spec.samples)
 194 end
 195 end
onReadStream
```
#### **Description**

Called on client side on join

# **Definition**

onReadStream(integer streamId, integer connection)

#### **Arguments**

integer streamId streamId

integer connection connection

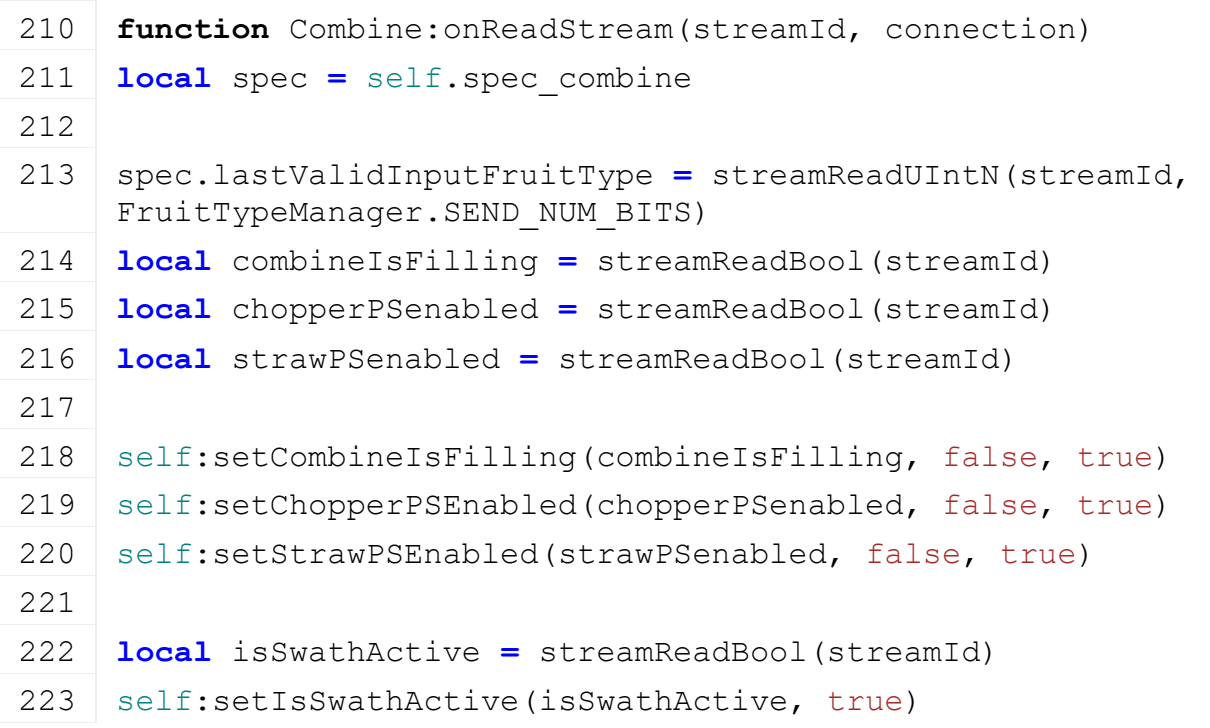

```
224
225 local workedHectars = streamReadFloat32(streamId)
:setWorkedHectars(workedHectars)
227 end
```
#### **onWriteStream Description**

Called on server side on join

#### **Definition**

onWriteStream(integer streamId, integer connection)

#### **Arguments**

integer streamId streamId

integer connection connection

# **Code**

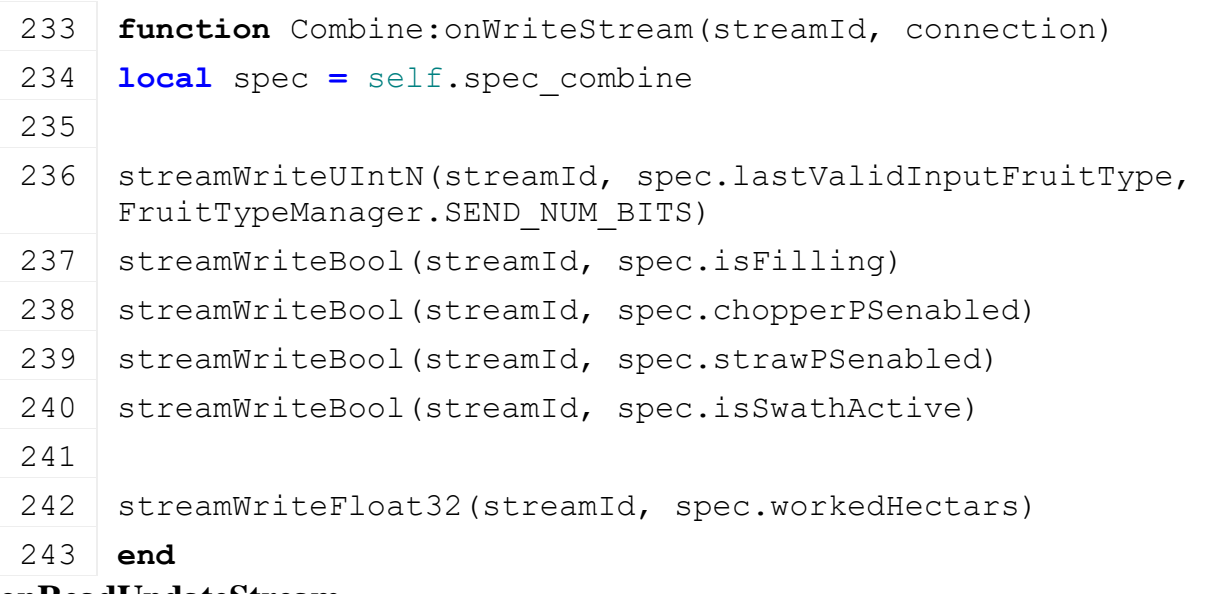

#### **onReadUpdateStream Description**

Called on on update

# **Definition**

onReadUpdateStream(integer streamId, integer timestamp, table connection)

# **Arguments**

integer streamId stream ID

integer timestamp timestamp

table connection connection

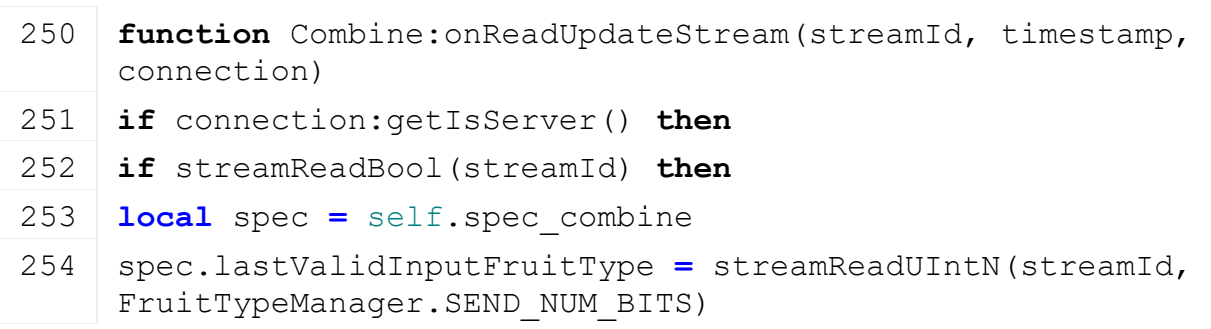

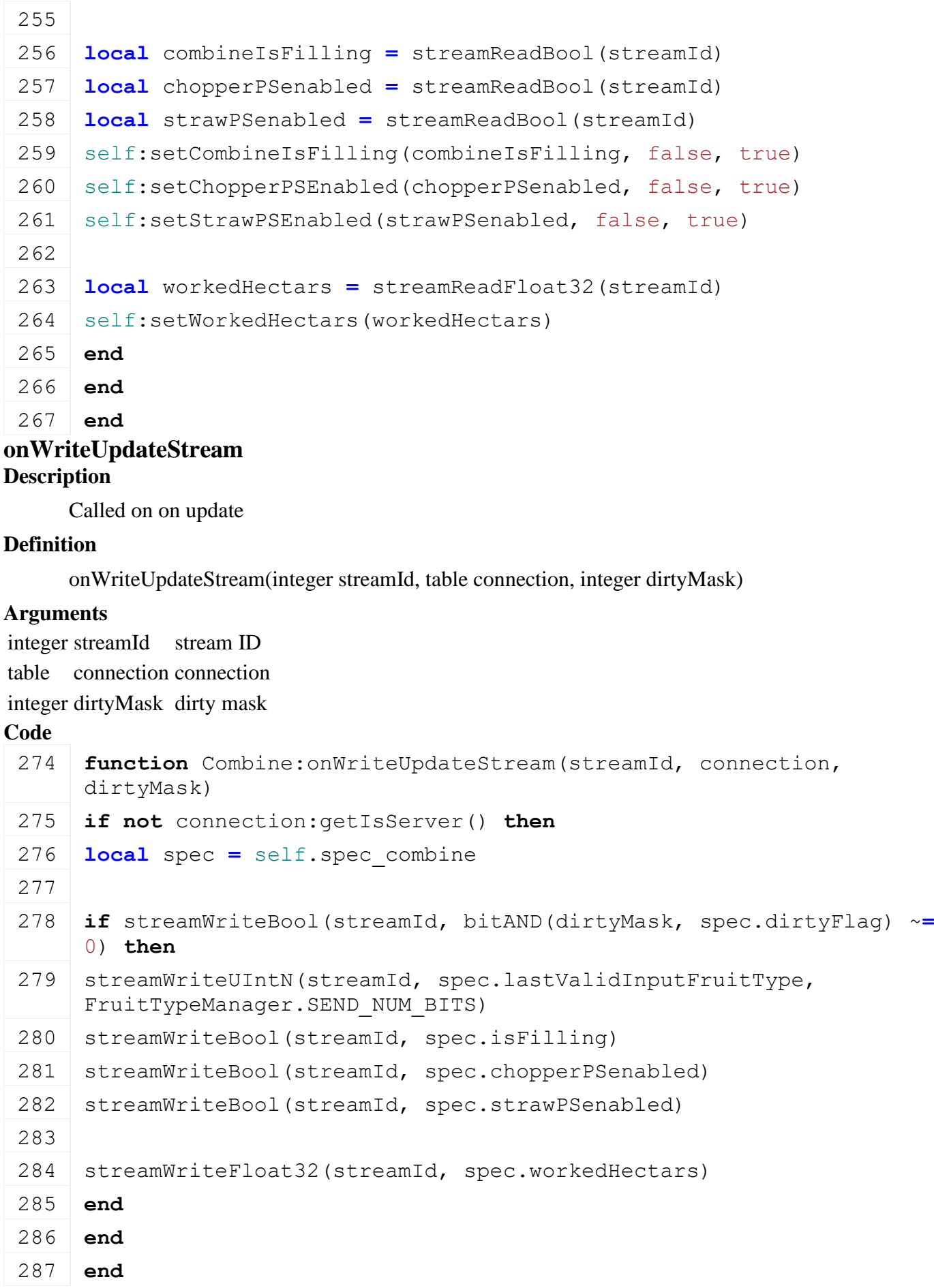

# **onUpdate Description**

Called on update

## **Definition**

onUpdate(float dt, boolean isActiveForInput, boolean isSelected)

#### **Arguments**

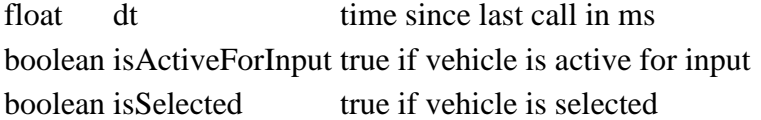

#### **Code**

```
294 function Combine:onUpdate(dt, isActiveForInput, isSelected)
 295 local spec = self.spec_combine
 296
 297 local isTurnedOn = self:getIsTurnedOn()
 298 if isTurnedOn then
 299 if self.isServer and spec.swath.isAvailable then
 300 -- check for changes while threshing, e.g. activated straw swath and the
      (has no windrow)
 301 local fruitType =
      g_fruitTypeManager:getFruitTypeIndexByFillTypeIndex(self:getFillUnitFill
 302 if spec.isSwathActive and fruitType \sim= nil and fruitType \sim= FruitType.UN
 303 local fruitDesc = g_fruitTypeManager:getFruitTypeByIndex(fruitType)
 304 if not fruitDesc.hasWindrow then
 305 self:setIsSwathActive(false)
 306 end
 307 end
 308 end
 309 end
 310
 311 if self.isServer then
 312 if self:getFillUnitFillLevel(spec.fillUnitIndex) < 0.0001 then
 313 spec.lastDischargeTime = g_time
 314 end
 315 end
 316 end
onUpdateTick
```
#### **Description**

Called on update tick

#### **Definition**

onUpdateTick(float dt, boolean isActiveForInput, boolean isSelected)

#### **Arguments**

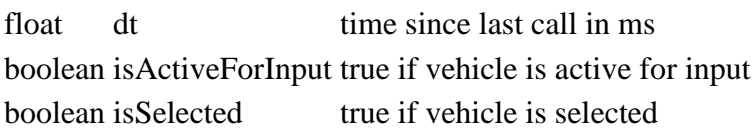

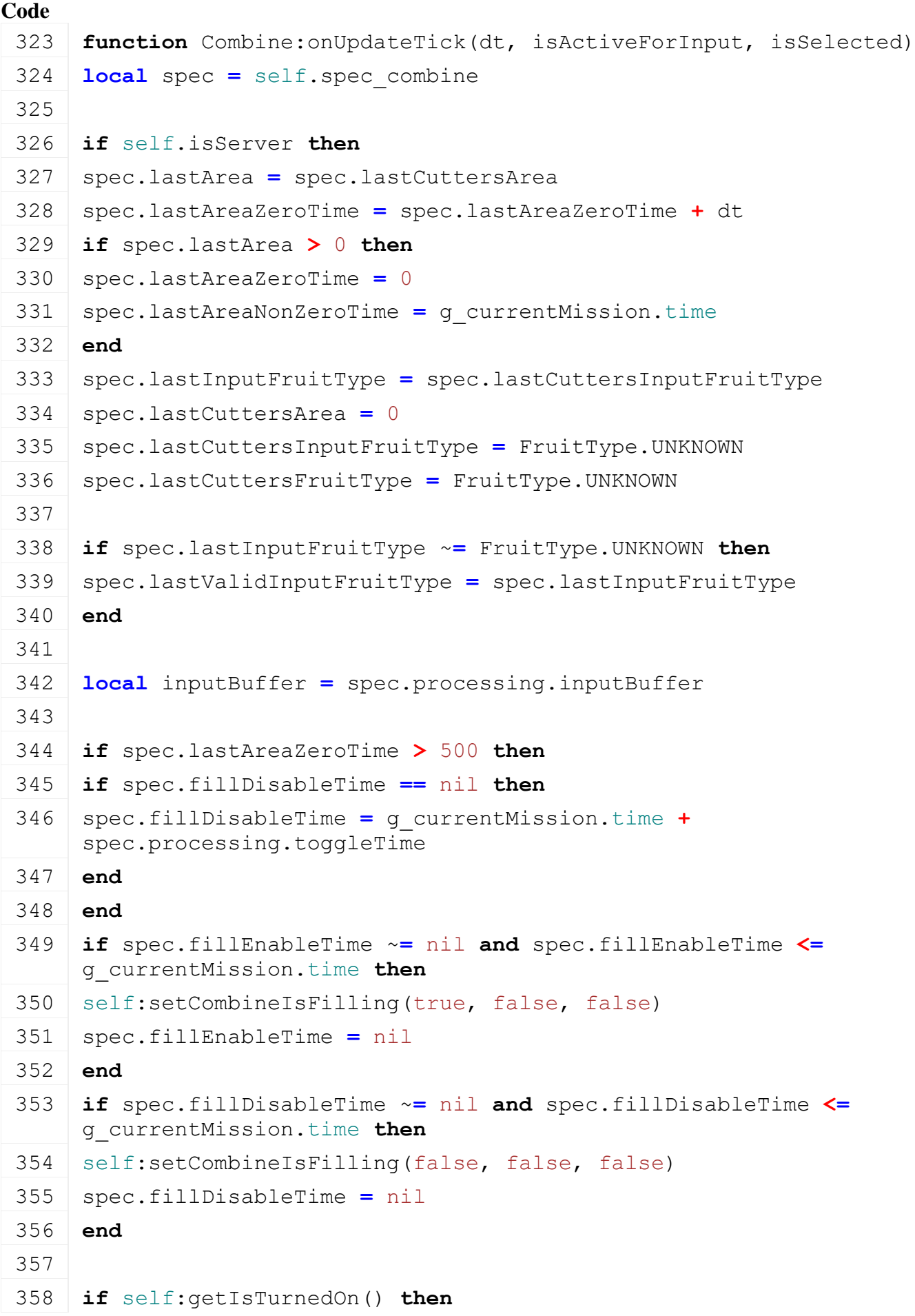

```
359 local stats =
    g_currentMission:farmStats(self:getLastTouchedFarmlandFarmId())
360 stats:updateStats("threshedTime", dt / (1000 * 60))
361 stats:updateStats("workedTime", dt / (1000 * 60))
362 end
363
364 inputBuffer.slotTimer = inputBuffer.slotTimer - dt
365 if inputBuffer.slotTimer < 0 then
366 inputBuffer.slotTimer = inputBuffer.slotDuration
367
368 inputBuffer.fillIndex = inputBuffer.fillIndex + 1
369 if inputBuffer.fillIndex > inputBuffer.slotCount then
370 inputBuffer.fillIndex = 1
371 end
372
373 local lastDropIndex = inputBuffer.dropIndex
374 inputBuffer.dropIndex = inputBuffer.dropIndex + 1
375 if inputBuffer.dropIndex > inputBuffer.slotCount then
376 inputBuffer.dropIndex = 1
377 end
378
379 inputBuffer.buffer[inputBuffer.dropIndex].liters =
    inputBuffer.buffer[inputBuffer.dropIndex].liters +
    inputBuffer.buffer[lastDropIndex].liters
380 inputBuffer.buffer[inputBuffer.dropIndex].inputLiters =
    inputBuffer.buffer[inputBuffer.dropIndex].inputLiters +
     inputBuffer.buffer[lastDropIndex].liters --inputLiters
381
382 inputBuffer.buffer[lastDropIndex].area = 0
383 inputBuffer.buffer[lastDropIndex].realArea = 0
384 inputBuffer.buffer[lastDropIndex].liters = 0
385 inputBuffer.buffer[lastDropIndex].inputLiters = 0
386 end
387
388 if spec.isFilling ~= spec.sentIsFilling or spec.chopperPSenabled 
     ~= spec.sentChopperPSenabled or spec.strawPSenabled ~=
     spec.sentStrawPSenabled then
389 self:raiseDirtyFlags(spec.dirtyFlag)
390 spec.sentIsFilling = spec.isFilling
391 spec.sentChopperPSenabled = spec.chopperPSenabled
392 spec.sentStrawPSenabled = spec.strawPSenabled
393 end
```
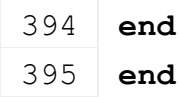

#### **onDraw Description**

Called on draw

#### **Definition**

onDraw(boolean isActiveForInput, boolean isSelected)

#### **Arguments**

boolean isActiveForInput true if vehicle is active for input

boolean isSelected true if vehicle is selected

#### **Code**

```
401 function Combine:onDraw(isActiveForInput, isSelected)
402 if self:getIsTurnedOn() and not self:getIsThreshingAllowed(false) then
403 g currentMission:showBlinkingWarning(g_i18n:getText("warning_doNotThresh
     2000)
404 end
405 end
```
#### **setIsSwathActive Description**

Set is straw enabled

#### **Definition**

setIsSwathActive(boolean isSwathActive, boolean noEventSend, boolean force)

#### **Arguments**

boolean isSwathActive new state

boolean noEventSend no event send

boolean force force action

```
531 function Combine:setIsSwathActive(isSwathActive, noEventSend, 
     force)
532 local spec = self.spec_combine
533
534 if isSwathActive ~= spec.isSwathActive or force then
535 CombineStrawEnableEvent.sendEvent(self, isSwathActive, 
     noEventSend)
536 spec.isSwathActive = isSwathActive
537
538 local anim = spec.chopper.animName
539 if self.playAnimation ~= nil and anim ~= nil then
540 local dir = 1
541 if isSwathActive then
542 dir = -1
543 end
```
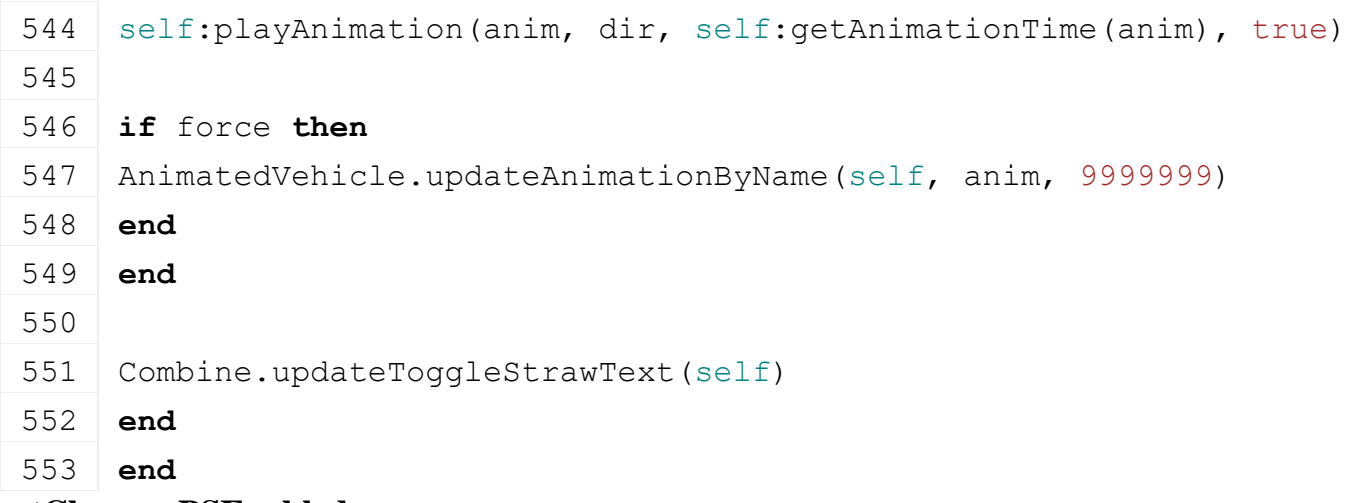

#### **setChopperPSEnabled Description**

Set chopper PS enabled

# **Definition**

setChopperPSEnabled(boolean chopperPSenabled, boolean fruitTypeChanged, boolean isSynchronized)

# **Arguments**

boolean chopperPSenabled set enabled

boolean fruitTypeChanged fruit type has changed

boolean isSynchronized filling is synchronized

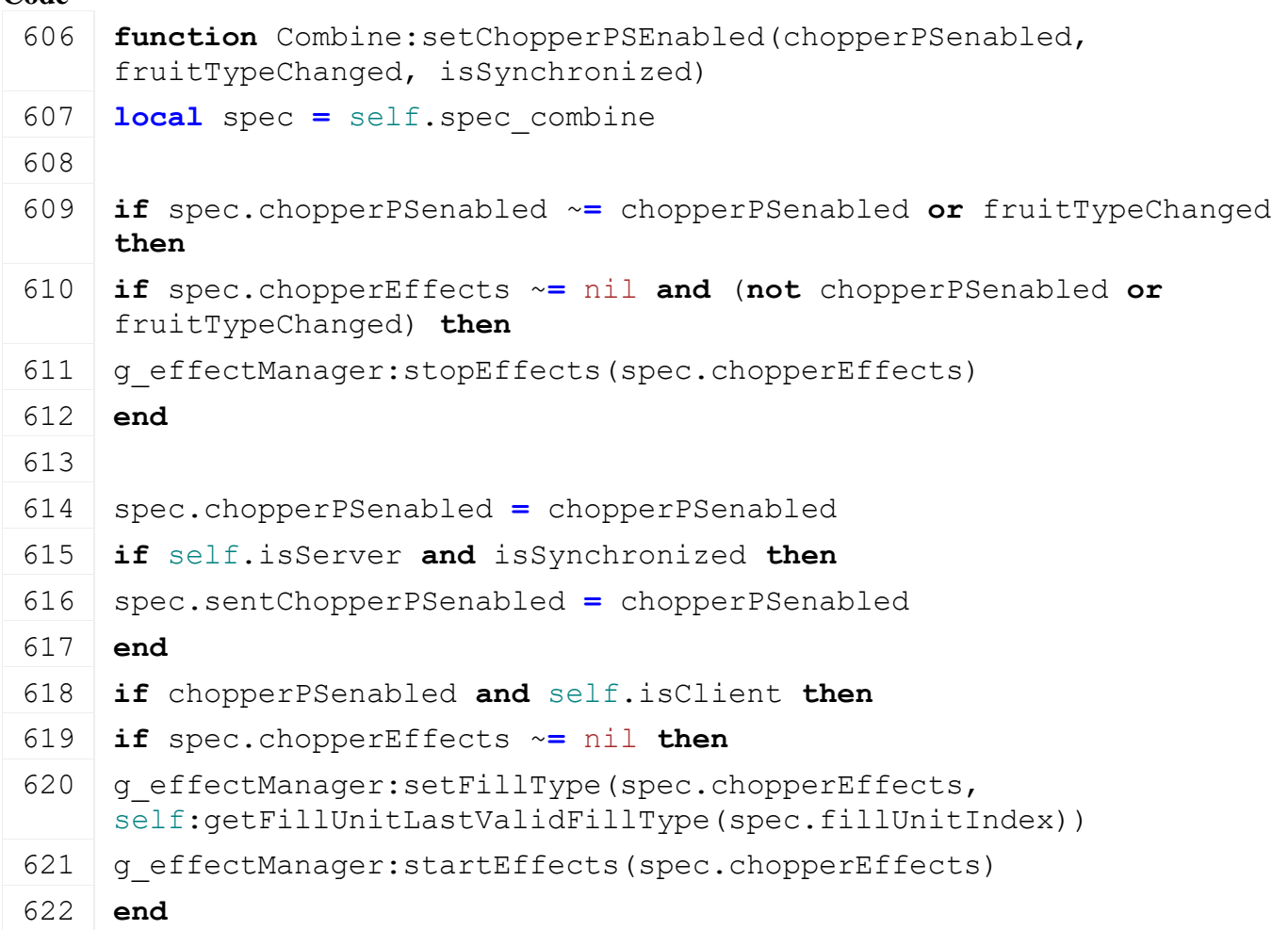

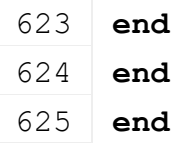

# **setStrawPSEnabled Description**

Set straw PS enabled

#### **Definition**

setStrawPSEnabled(boolean strawPSenabled, boolean fruitTypeChanged, boolean isSynchronized)

#### **Arguments**

boolean strawPSenabled set enabled

boolean fruitTypeChanged fruit type has changed

boolean isSynchronized filling is synchronized

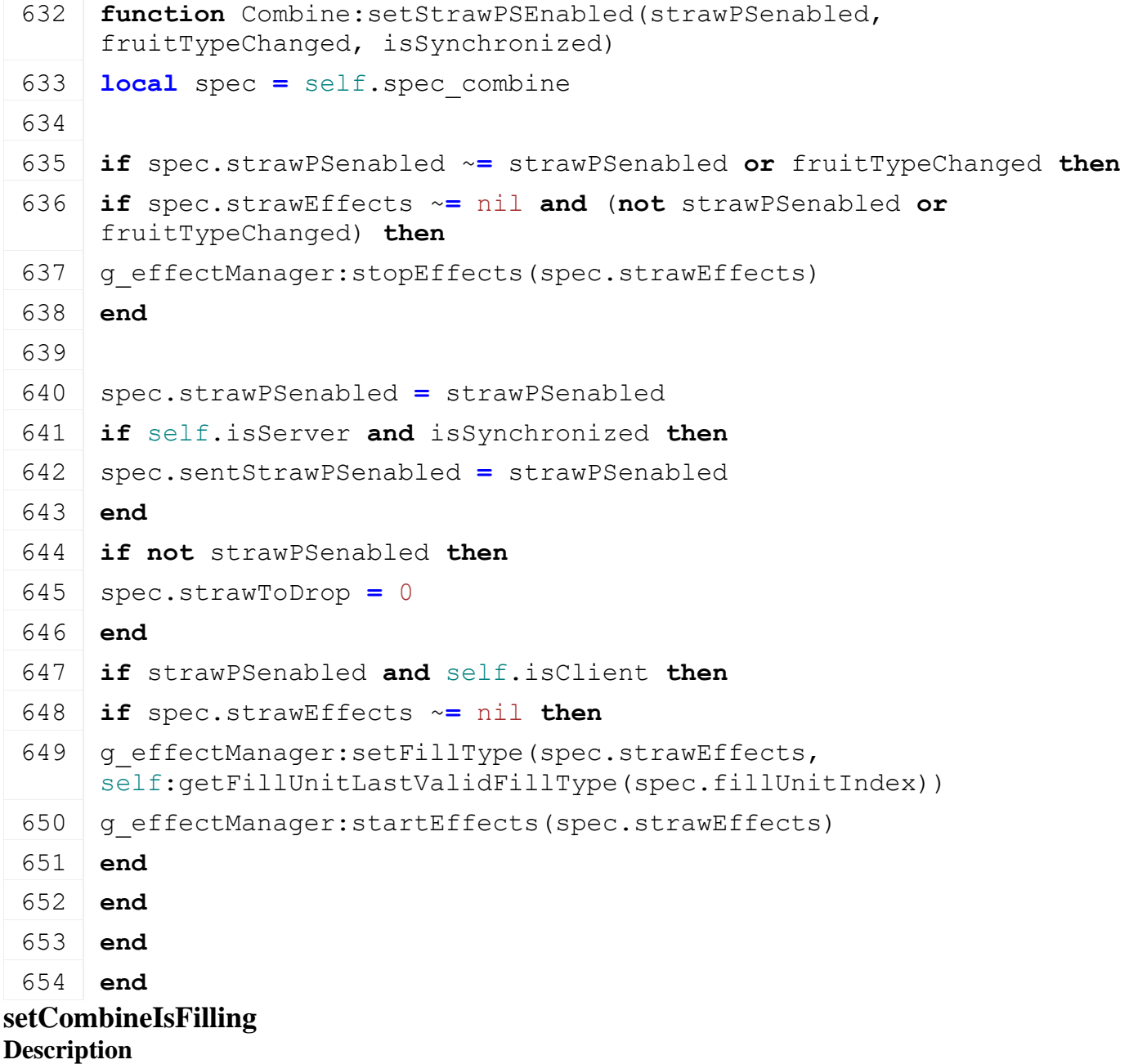
#### Set combine is filling

# **Definition**

setCombineIsFilling(boolean isFilling, boolean fruitTypeChanged, boolean isSynchronized)

#### **Arguments**

boolean is Filling combine is filling boolean fruitTypeChanged fruit type has changed boolean isSynchronized filling is synchronized

# **Code function** [Combine:](https://gdn.giants-software.com/documentation_print.php?version=engine&category=70&class=7217)setCombineIsFilling(isFilling, fruitTypeChanged, isSynchronized) **local** spec **=** self.spec\_combine **if** spec.isFilling ~**=** isFilling **or** fruitTypeChanged **then** spec.isFilling **=** isFilling **if** isFilling **then** 668 g animationManager:startAnimations(spec.fillingAnimationNodes) **else** g\_animationManager:stopAnimations(spec.fillingAnimationNodes) **end** 673 g animationManager:setFillType(spec.fillingAnimationNodes, self:getFillUnitLastValidFillType(spec.fillUnitIndex)) **if** self.isServer **and** isSynchronized **then** spec.sentIsFilling **=** isFilling **end if** spec.fillEffects ~**=** nil **and** (**not** isFilling **or** fruitTypeChanged) **then** 680 g effectManager: stopEffects (spec.fillEffects) **end if** isFilling **then if** spec.fillEffects ~**=** nil **then** 685 g effectManager:setFillType(spec.fillEffects, self:getFillUnitLastValidFillType(spec.fillUnitIndex)) 686 g effectManager: startEffects (spec.fillEffects) **end end end end**

#### **startThreshing Description**

Start threshing

# **Definition**

startThreshing()

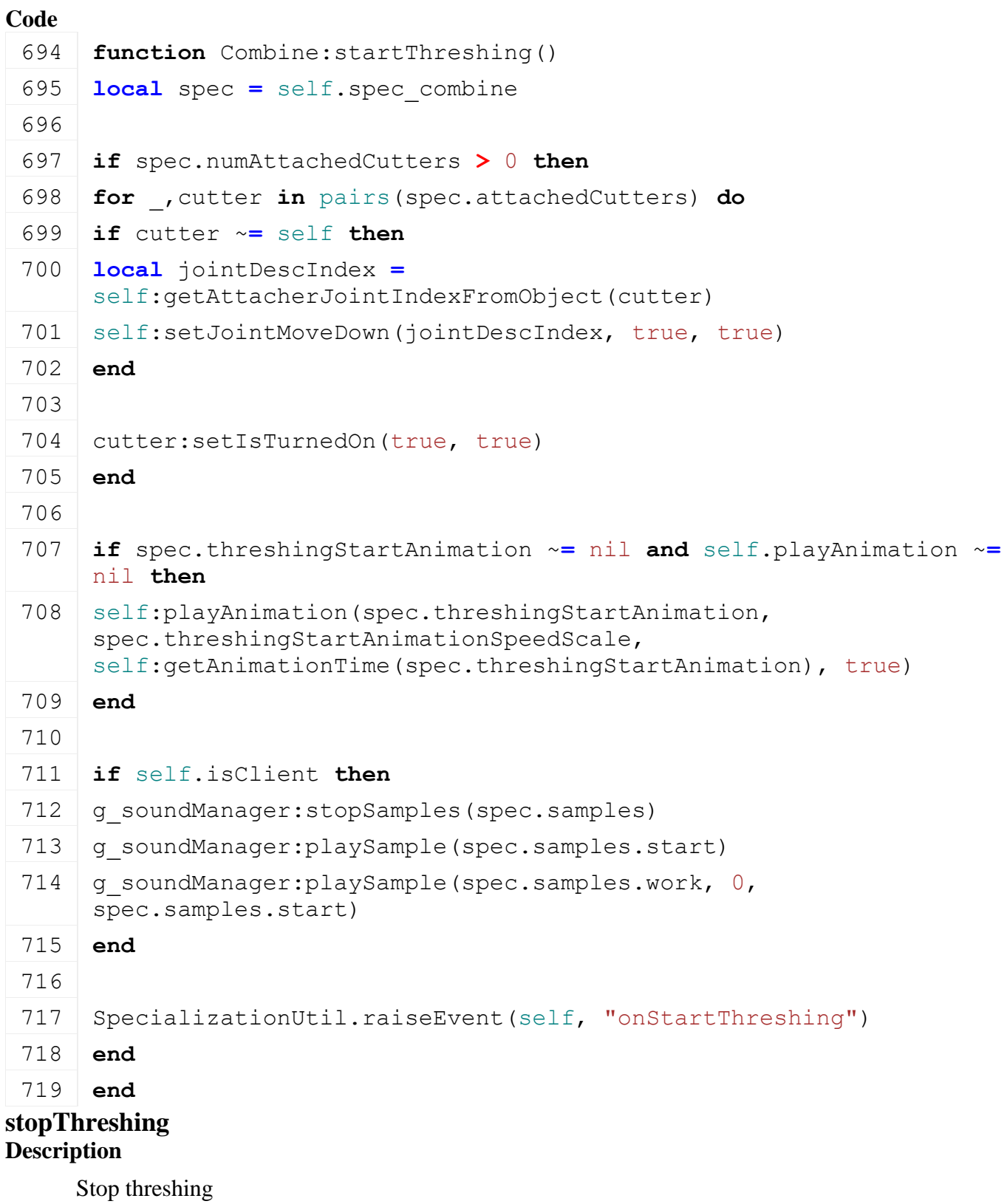

#### **Definition**

stopThreshing()

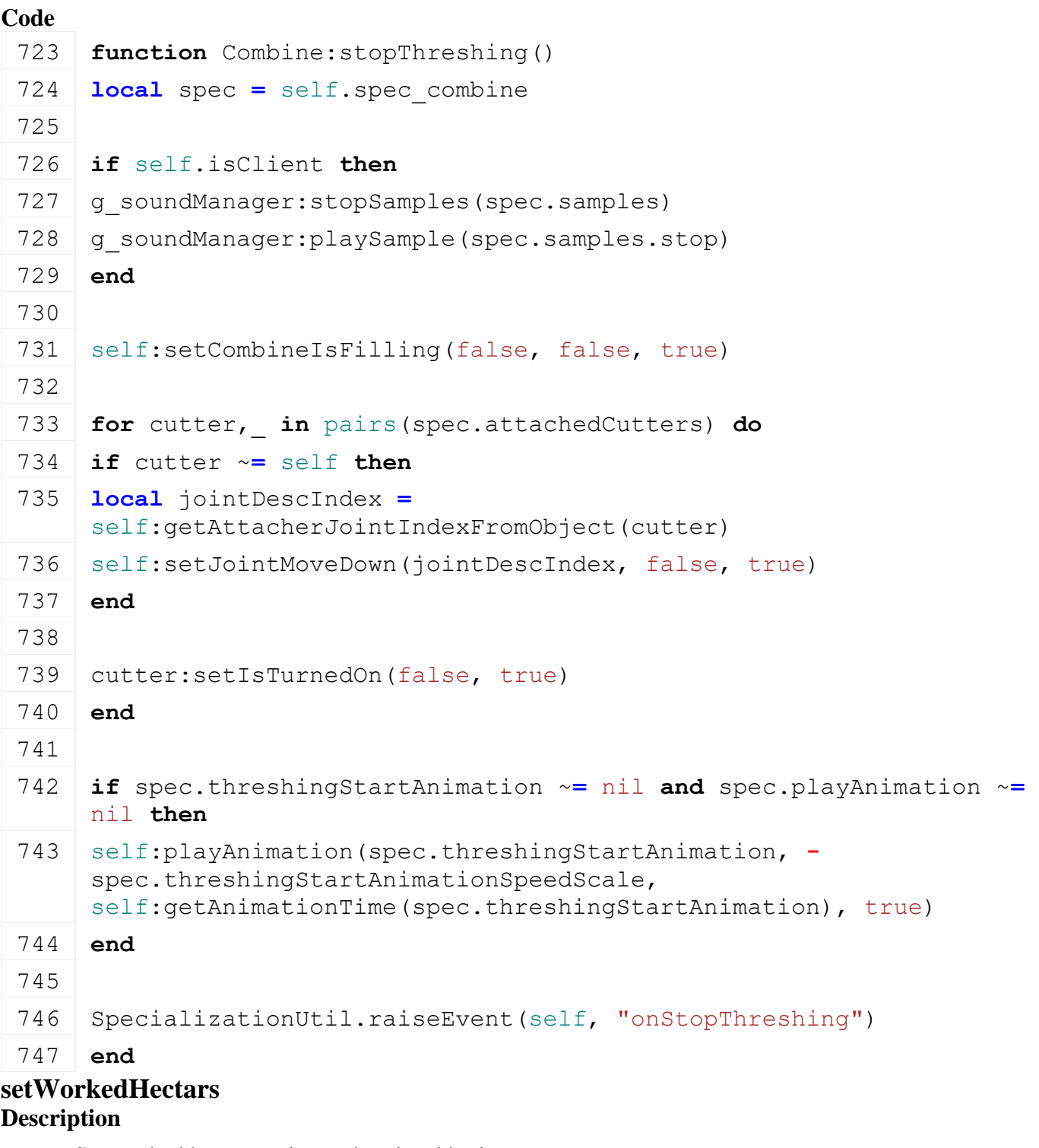

Set worked hectars value and updated hud

# **Definition**

setWorkedHectars(float hectars)

# **Arguments**

float hectars new hectars value

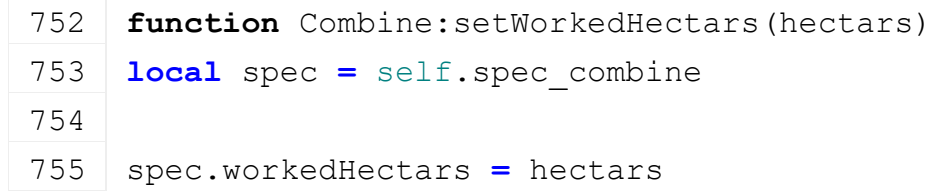

 **if** self.isServer **then if** math.abs(spec.workedHectars**-**spec.workedHectarsSent) **>** 0.01 **then** 759 self: raiseDirtyFlags(spec.dirtyFlag) spec.workedHectarsSent **=** spec.workedHectars **end end end**

## **getIsThreshingAllowed Description**

Returns if threshing is allowed

### **Definition**

getIsThreshingAllowed(boolean earlyWarning)

#### **Arguments**

boolean earlyWarning early warning

#### **Return Values**

boolean allows allows threshing

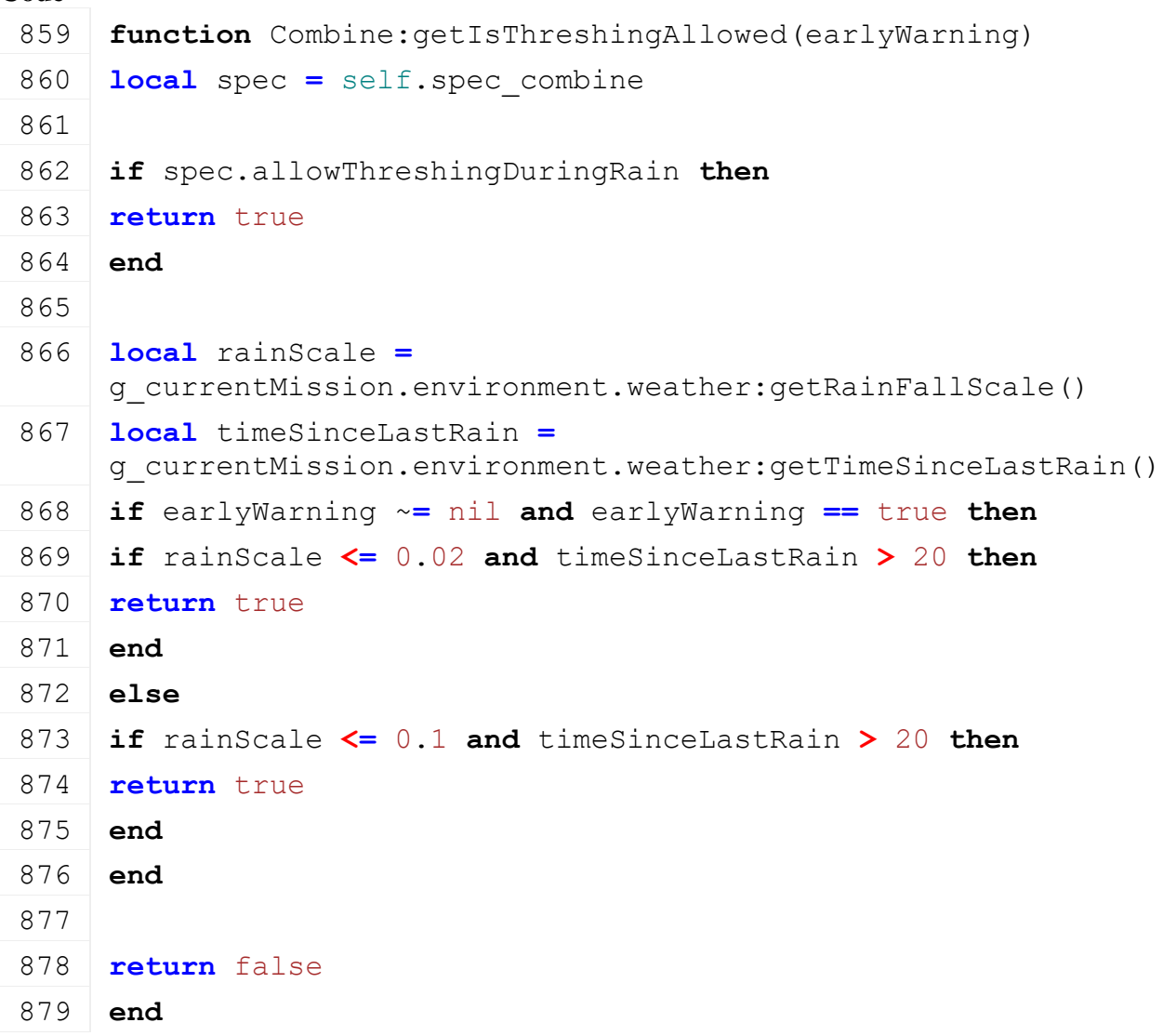

# **getCanBeTurnedOn**

**Description**

Returns if turn on is allowed

#### **Definition**

getCanBeTurnedOn()

#### **Return Values**

boolean allow allow turn on

#### **Code**

```
917 functionCombine: getCanBeTurnedOn (superFunc)
918 local spec = self.spec_combine
919
920 if spec.numAttachedCutters <= 0 then
921 return false
922 end
923
924 for cutter, _ in pairs(spec.attachedCutters) do
925 if cutter ~= self then
926 if cutter.getCanBeTurnedOn ~= nil and not
     cutter:getCanBeTurnedOn() then
927 return false
928 end
929 end
930 end
931
932 return superFunc(self)
933 end
```
#### **getTurnedOnNotAllowedWarning Description**

Returns turn on not allowed warning text

#### **Definition**

getTurnedOnNotAllowedWarning()

#### **Return Values**

string warningText turn on not allowed warning text

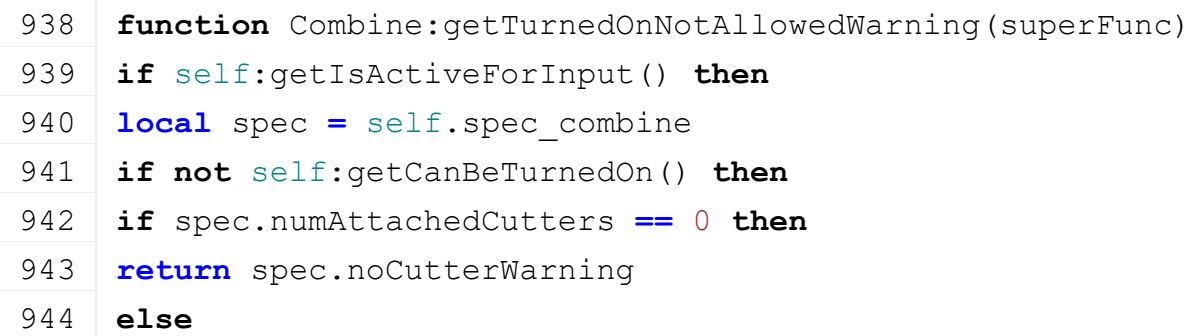

```
945 for cutter, _ in pairs(spec.attachedCutters) do
 946 if cutter ~= self then
 947 if cutter.getTurnedOnNotAllowedWarning ~= nil then
 948 local warning = cutter:getTurnedOnNotAllowedWarning()
 949 if warning ~= nil then
 950 return warning
 951 end
 952 end
 953 end
 954 end
 955 end
 956 end
 957 end
 958
 959 return superFunc(self)
 960 end
getIsFoldAllowed
```

```
Description
```
Returns if fold is allowed

#### **Definition**

getIsFoldAllowed()

#### **Return Values**

boolean allowsFold allows folding

```
Code
```

```
965 functionCombine: getIsFoldAllowed (superFunc, direction,
     onAiTurnOn)
966 local spec = self.spec_combine
967
968 if not self.allowFoldWhileThreshing and self:getIsTurnedOn() then
969 return false
970 end
971
972 local fillLevel = self:getFillUnitFillLevel(spec.fillUnitIndex)
973 if direction == spec.foldDirection and (fillLevel >
     spec.foldFillLevelThreshold and
     self:getFillUnitCapacity(spec.fillUnitIndex) ~= math.huge) then
974 return false
975 end
976
977 return superFunc(self, direction, onAiTurnOn)
978 end
```
# **Description**

Called on deactivate

# **Definition**

onDeactivate()

# **Code**

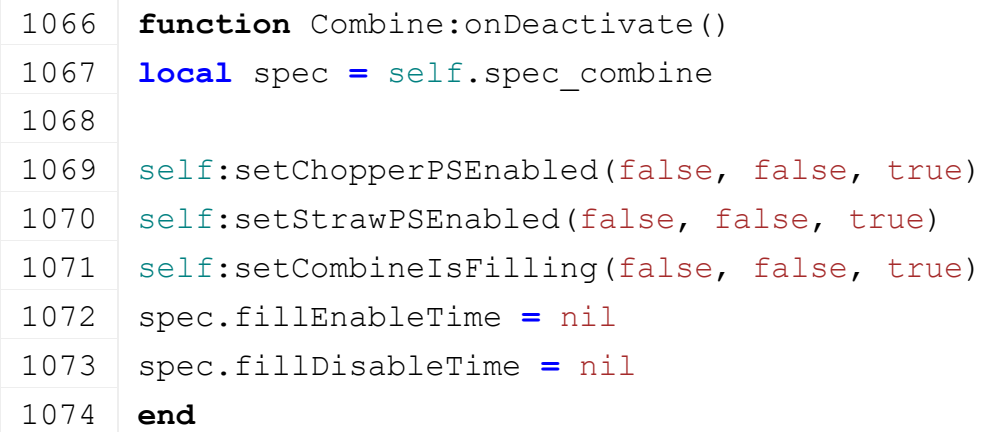

# **onPostAttachImplement**

# **Description**

Called on attaching a implement

# **Definition**

onPostAttachImplement(table implement)

# **Arguments**

table implement implement to attach

# **Code**

```
1079 function Combine:onPostAttachImplement(attachable, 
       inputJointDescIndex, jointDescIndex)
 1080 local spec = self.spec_combine
 1081
 1082 local attacherJoint = attachable:getActiveInputAttacherJoint()
 1083 if attacherJoint ~= nil then
 1084 if attacherJoint.jointType == AttacherJoints.JOINTTYPE_CUTTER or
       attacherJoint.jointType ==
       AttacherJoints.JOINTTYPE_CUTTERHARVESTER then
 1085 self:addCutterToCombine(attachable)
 1086 end
 1087 end
 1088 end
onPostDetachImplement
```
# **Description**

Called on detaching a implement

# **Definition**

onPostDetachImplement(integer implementIndex)

# **Arguments**

integer implementIndex index of implement to detach

#### **Code**

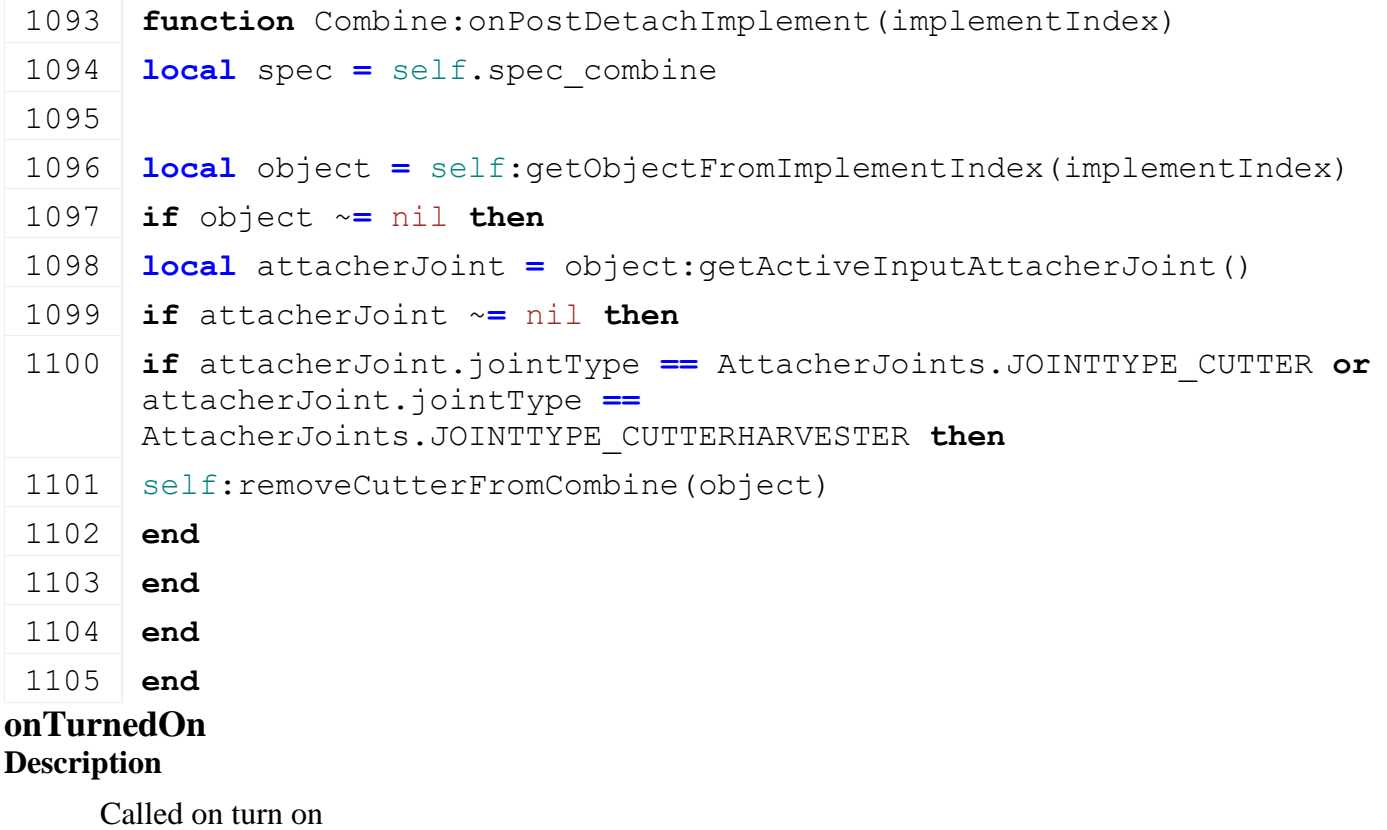

#### **Definition**

onTurnedOn(boolean noEventSend)

# **Arguments**

boolean noEventSend no event send

### **Code**

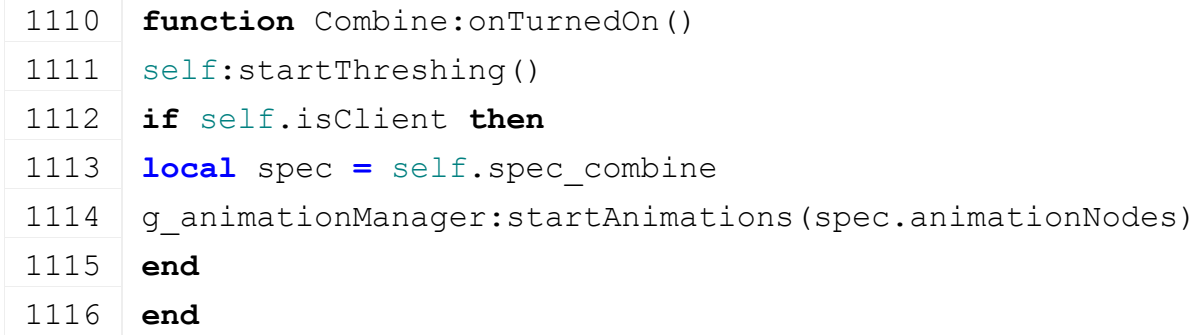

# **onTurnedOff Description**

Called on turn off

# **Definition**

onTurnedOff(boolean noEventSend)

# **Arguments**

boolean noEventSend no event send

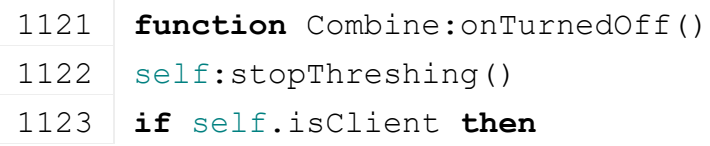

```
1124 local spec = self.spec_combine
1125 g animationManager:stopAnimations(spec.animationNodes)
1126 end
```
1127 **end**

# **ConveyorBelt**

# **Description**

# **Class for conveyor belts to control unloading start time and unloading effects**

#### **prerequisitesPresent Description**

Checks if all prerequisite specializations are loaded

# **Definition**

prerequisitesPresent(table specializations)

# **Arguments**

table specializations specializations

### **Return Values**

boolean hasPrerequisite true if all prerequisite specializations are loaded

### **Code**

```
17 function ConveyorBelt.prerequisitesPresent(specializations)
```

```
18 return SpecializationUtil.hasSpecialization(Dischargeable, 
    specializations)
```

```
19 end
```
# **onLoad**

**Description**

Called on loading

# **Definition**

onLoad(table savegame)

# **Arguments**

table savegame savegame

```
41 function ConveyorBelt:onLoad(savegame)
42
43 local spec = self.spec_conveyorBelt
44
45 if self.isClient then
46 spec.animationNodes =
   g_animationManager:loadAnimations(self.xmlFile, 
    "vehicle.conveyorBelt.animationNodes", self.components, self, 
   self.i3dMappings)
47 end
48
49 spec.effects = g_effectManager:loadEffect(self.xmlFile, 
    "vehicle.conveyorBelt.effects", self.components, self, 
    self.i3dMappings)
```

```
50 spec.currentDelay = 0
51 table.sort(spec.effects, function(effect1, effect2) return
    effect1.startDelay < effect2.startDelay end)
52
53 for _, effect in pairs(spec.effects) do
54 if effect.planeFadeTime ~= nil then
55 spec.currentDelay = spec.currentDelay + effect.planeFadeTime
56 end
57 if effect.setScrollUpdate ~= nil then
58 effect:setScrollUpdate(false)
59 end
60 end
61 spec.maxDelay = spec.currentDelay
62
63 spec.morphStartPos = 0
64 spec.morphEndPos = 0
65 spec.isEffectDirty = false
66 spec.emptyFactor = 1
67
68 spec.dischargeNodeIndex = Utils.getNoNil(getXMLInt(self.xmlFile, 
    "vehicle.conveyorBelt#dischargeNodeIndex"), 1)
69 self:setCurrentDischargeNodeIndex(spec.dischargeNodeIndex)
70 local dischargeNode =
    self:getDischargeNodeByIndex(spec.dischargeNodeIndex)
71 local capacity =
    self:getFillUnitCapacity(dischargeNode.fillUnitIndex)
72 spec.fillUnitIndex = dischargeNode.fillUnitIndex
73 spec.startFillLevel = capacity *
    Utils.getNoNil(getXMLFloat(self.xmlFile, 
    "vehicle.conveyorBelt#startPercentage"), 0.9)
74
75 \text{local} i = 076 while true do
77 local key = string.format("vehicle.conveyorBelt.offset(%d)", i)
78 if not hasXMLProperty(self.xmlFile, key) then
79 break
80 end
81
82 local movingToolNode = I3DUtil.indexToObject(self.components, 
    getXMLString(self.xmlFile, key.."#movingToolNode"), 
    self.i3dMappings)
83 if movingToolNode ~= nil then
```

```
84 if spec.offsets == nil then
 85 spec.offsets = {}
 86 end
 87
 88 local offset = {}
 89 offset.lastState = 0
 90 offset.movingToolNode = movingToolNode
 91 offset.effects = {}
 92 local j = 0
 93 while true do
 94 local effectKey = string.format(key..".effect(%d)", j)
 95 if not hasXMLProperty(self.xmlFile, effectKey) then
 96 break
 97 end
 98
 99 local effectIndex = Utils.getNoNil(getXMLInt(self.xmlFile, 
     effectKey.."#index"), 0)
100 local effect = spec.effects[effectIndex]
101 if effect ~= nil and effect.setOffset ~= nil then
102 local entry = {}
103 entry.effect = effect
104 entry.minValue = Utils.getNoNil(getXMLFloat(self.xmlFile, 
     effectKey.."#minOffset"), 0)*1000
105 entry.maxValue = Utils.getNoNil(getXMLFloat(self.xmlFile, 
     effectKey.."#maxOffset"), 1)*1000
106 entry.inverted = Utils.getNoNil(getXMLBool(self.xmlFile, 
     effectKey.."#inverted"), false)
107 table.insert(offset.effects, entry)
108 else
109 g logManager:xmlWarning(self.configFileName, "Effect index '%d'
     not found!", effectIndex)
110 end
111 | j = j + 1112 end
113
114 table.insert(spec.offsets, offset)
115 else
116 g logManager:xmlWarning(self.configFileName, "Missing
     movingToolNode for conveyor offset '%s'!", key)
117 end
118 i = i + 1
119 end
```
120 **end**

#### **onDelete Description**

Called on deleting

# **Definition**

onDelete()

# **Code**

155 **function** [ConveyorBelt:](https://gdn.giants-software.com/documentation_print.php?version=engine&category=70&class=7218)onDelete() 156 **local** spec **=** self.spec\_conveyorBelt 157 g effectManager:deleteEffects(spec.effects) 158 g animationManager:deleteAnimations(spec.animationNodes)

```
159 end
```
# **onUpdateTick**

# **Description**

Called on update tick

# **Definition**

onUpdateTick(float dt, boolean isActiveForInput, boolean isSelected)

# **Arguments**

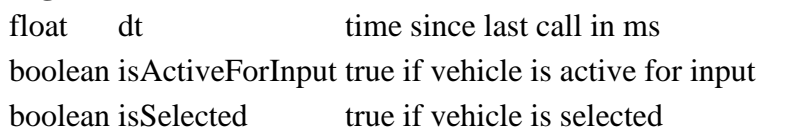

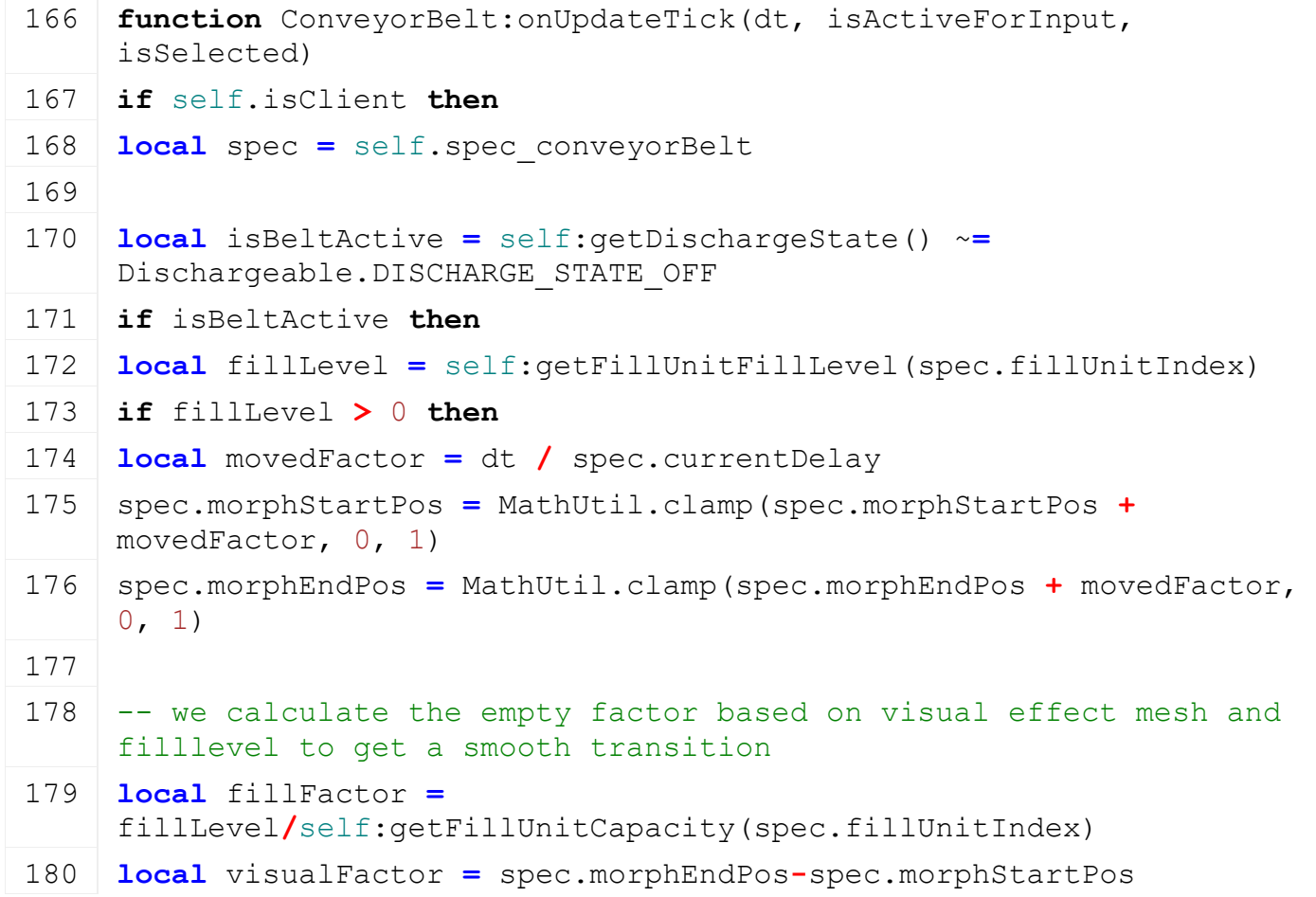

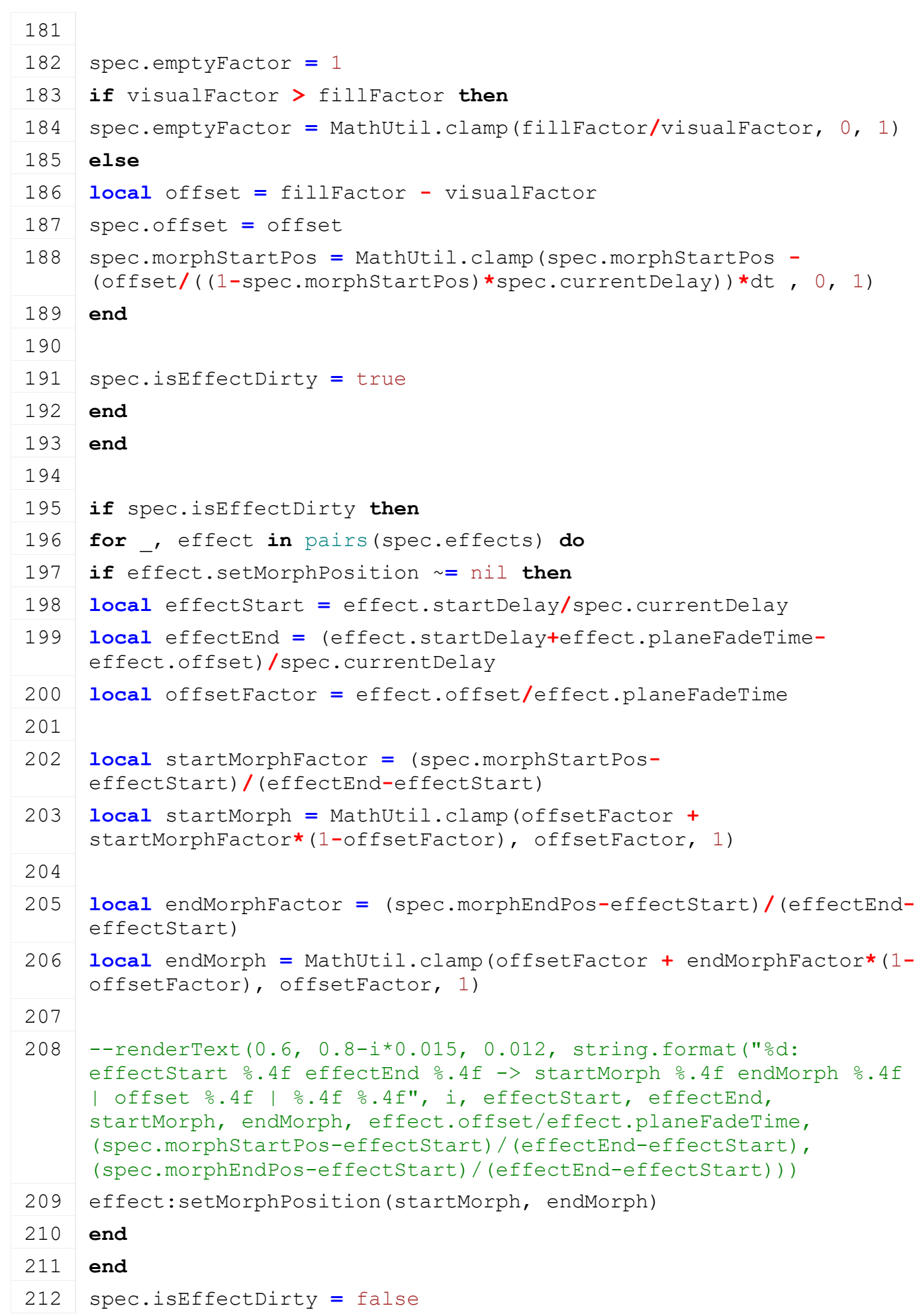

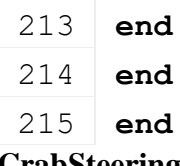

**CrabSteering Description**

**Class for vehicles with variable steering modes**

# **prerequisitesPresent**

# **Description**

Checks if all prerequisite specializations are loaded

### **Definition**

prerequisitesPresent(table specializations)

#### **Arguments**

table specializations specializations

### **Return Values**

boolean hasPrerequisite true if all prerequisite specializations are loaded

### **Code**

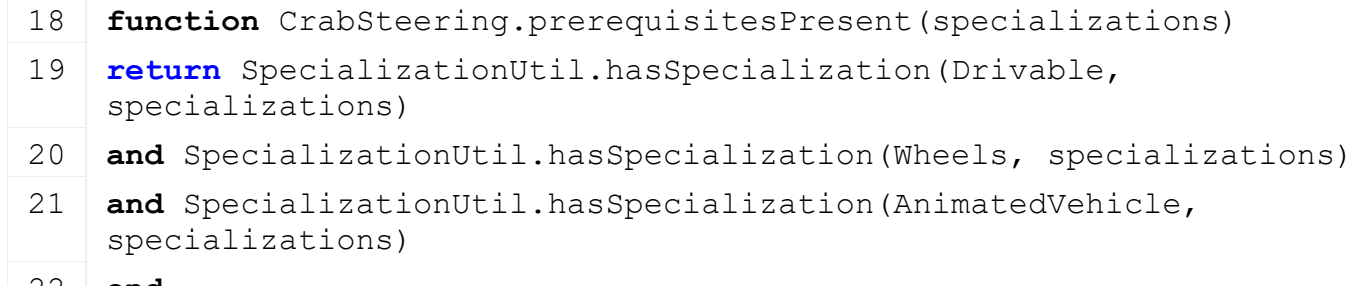

22 **end**

# **onLoad**

# **Description**

Called on loading

#### **Definition**

onLoad(table savegame)

#### **Arguments**

table savegame savegame

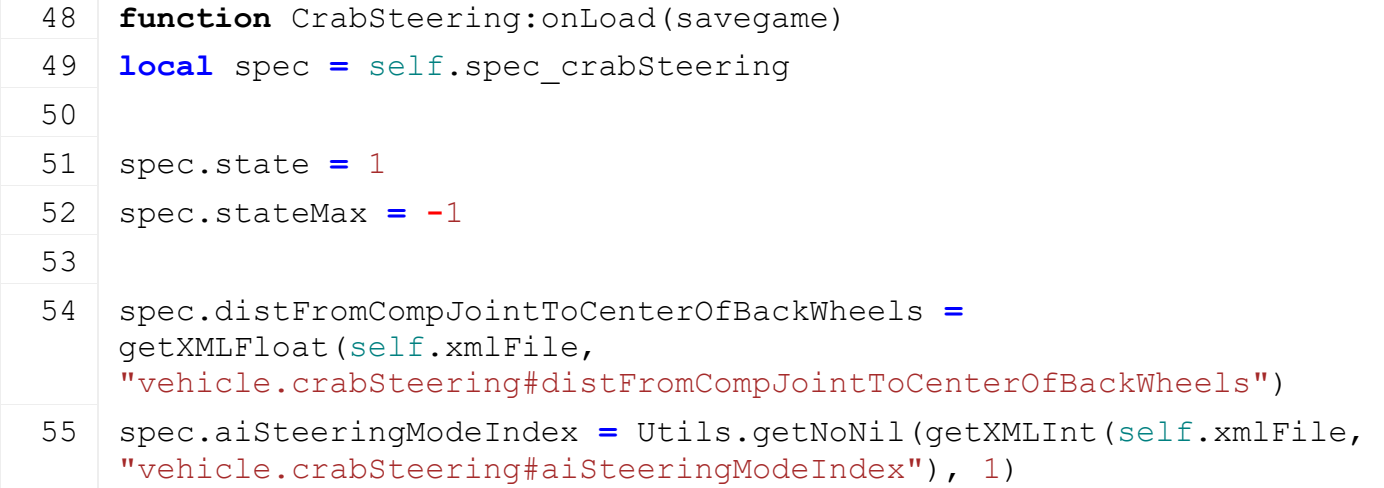

```
56 spec.toggleSpeedFactor = Utils.getNoNil(getXMLFloat(self.xmlFile, 
    "vehicle.crabSteering#toggleSpeedFactor"), 1)
57
58 spec.currentArticulatedAxisOffset = 0
59 spec.articulatedAxisOffsetChanged = false
60 spec.articulatedAxisLastAngle = 0
61 spec.articulatedAxisChangingTime = 0
62
63 local baseKey = "vehicle.crabSteering"
64
65 spec.steeringModes = {}
66 local i = 0
67 while true do
68 local key = string.format("%s.steeringMode(%d)", baseKey, i)
69 if not hasXMLProperty(self.xmlFile, key) then
70 break
71 end
72
73 local entry = {}
74 entry.name = g_i18n:getText(getXMLString(self.xmlFile, key .. 
    "#name"), self.customEnvironment)
75
76 local inputBindingName = getXMLString(self.xmlFile, key .. 
    "#inputBindingName")
77 if inputBindingName ~= nil then
78 if InputAction[inputBindingName] ~= nil then
79 entry.inputAction = InputAction[inputBindingName]
80 else
81 g logManager:xmlWarning(self.configFileName, "Invalid
    inputBindingname '%s' for '%s'", tostring(inputBindingName), key)
82 end
83 end
84
85 entry.wheels = {}
86 local j = 0
87 while true do
88 local wheelKey = string.format("%s.wheel(%d)", key, j)
89 if not hasXMLProperty(self.xmlFile, wheelKey) then
90 break
91 end
92 local wheelEntry = {}
```
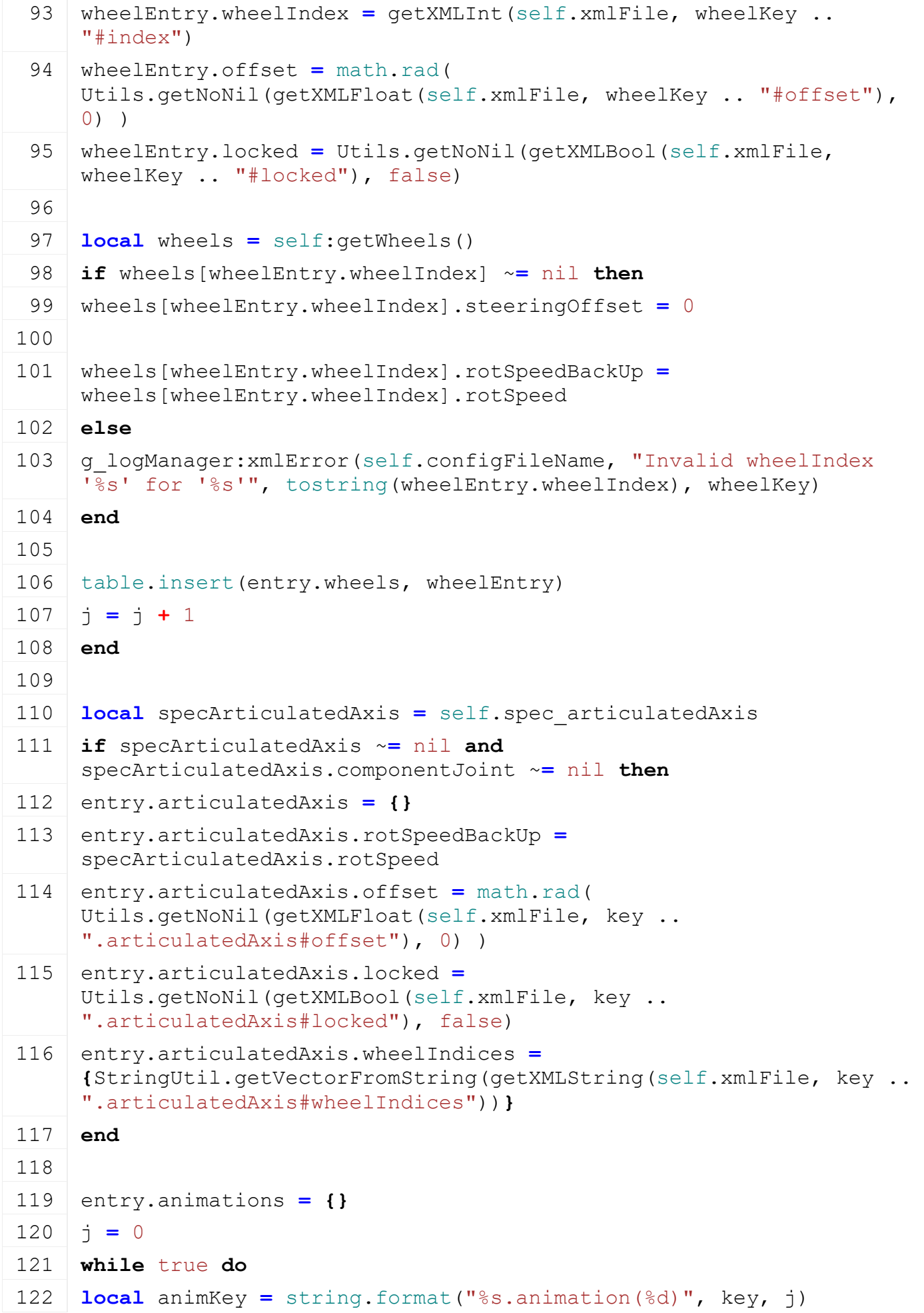

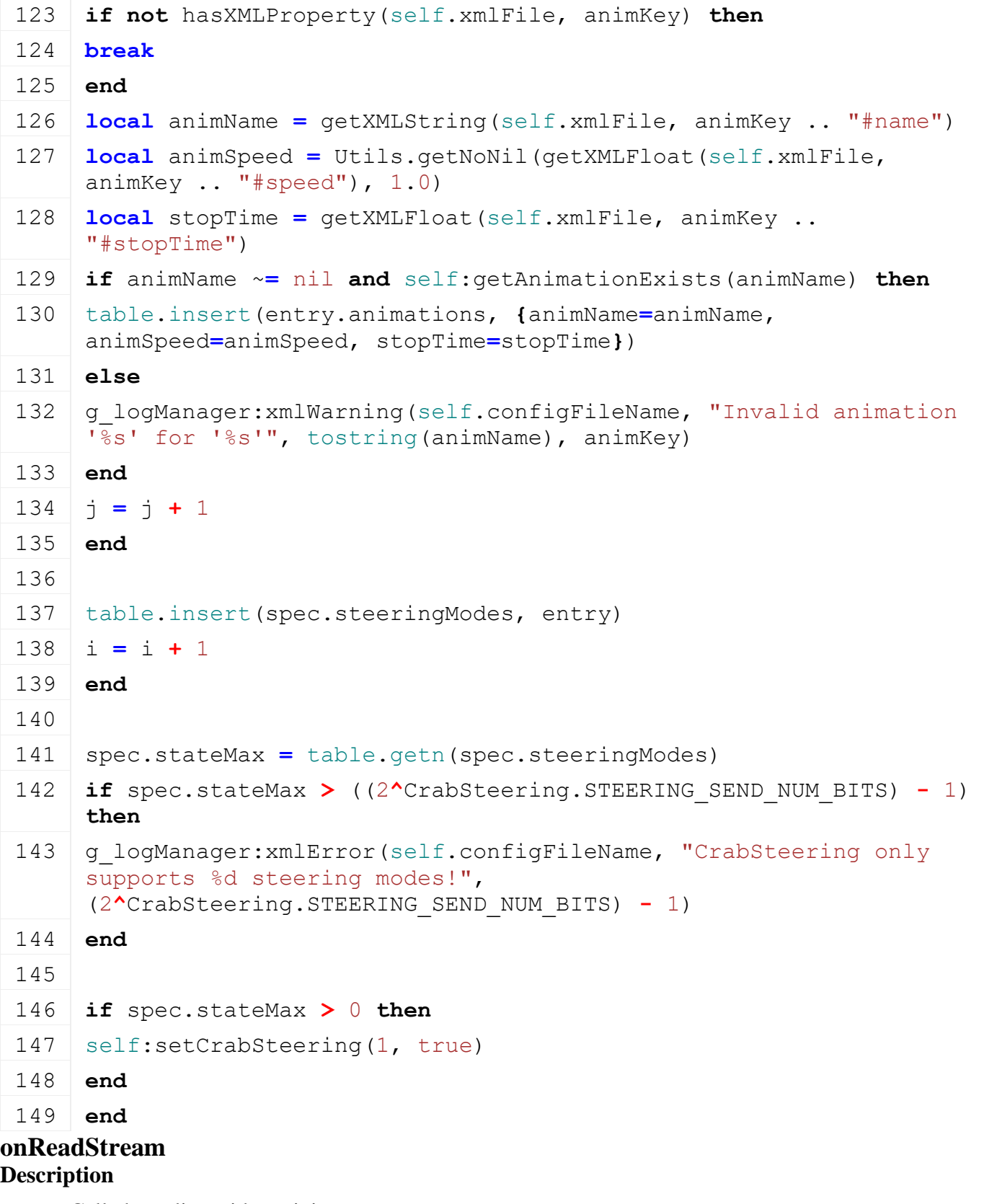

Called on client side on join

## **Definition**

onReadStream(integer streamId, integer connection)

## **Arguments**

integer streamId streamId integer connection connection

```
155 function CrabSteering:onReadStream(streamId, connection)
156 local spec = self.spec_crabSteering
157 if spec.stateMax == 0 then
158 return
159 end
160 spec.state = streamReadUIntN(streamId, 
     CrabSteering.STEERING_SEND_NUM_BITS)
161 end
```
# **onWriteStream Description**

Called on server side on join

#### **Definition**

onWriteStream(integer streamId, integer connection)

#### **Arguments**

integer streamId streamId

integer connection connection

#### **Code**

```
167 function CrabSteering:onWriteStream(streamId, connection)
168 local spec = self.spec_crabSteering
169 if spec.stateMax == 0 then
170 return
171 end
streamWriteUIntN(streamId, spec.state,
    CrabSteering.STEERING_SEND_NUM_BITS)
173 end
```
#### **onReadUpdateStream Description**

Called on on update

#### **Definition**

onReadUpdateStream(integer streamId, integer timestamp, table connection)

#### **Arguments**

integer streamId stream ID

integer timestamp timestamp

table connection connection

```
180 function CrabSteering:onReadUpdateStream(streamId, timestamp, 
     connection)
181 local spec = self.spec_crabSteering
182 if spec.stateMax == 0 then
183 return
184 end
185
```

```
186 local specArticulatedAxis = self.spec_articulatedAxis
187 if specArticulatedAxis ~= nil and
     specArticulatedAxis.componentJoint ~= nil then
188 specArticulatedAxis.curRot = streamReadFloat32(streamId)
189 end
190 end
```
#### **onWriteUpdateStream Description**

Called on on update

#### **Definition**

onWriteUpdateStream(integer streamId, table connection, integer dirtyMask)

#### **Arguments**

integer streamId stream ID

table connection connection

integer dirtyMask dirty mask

### **Code**

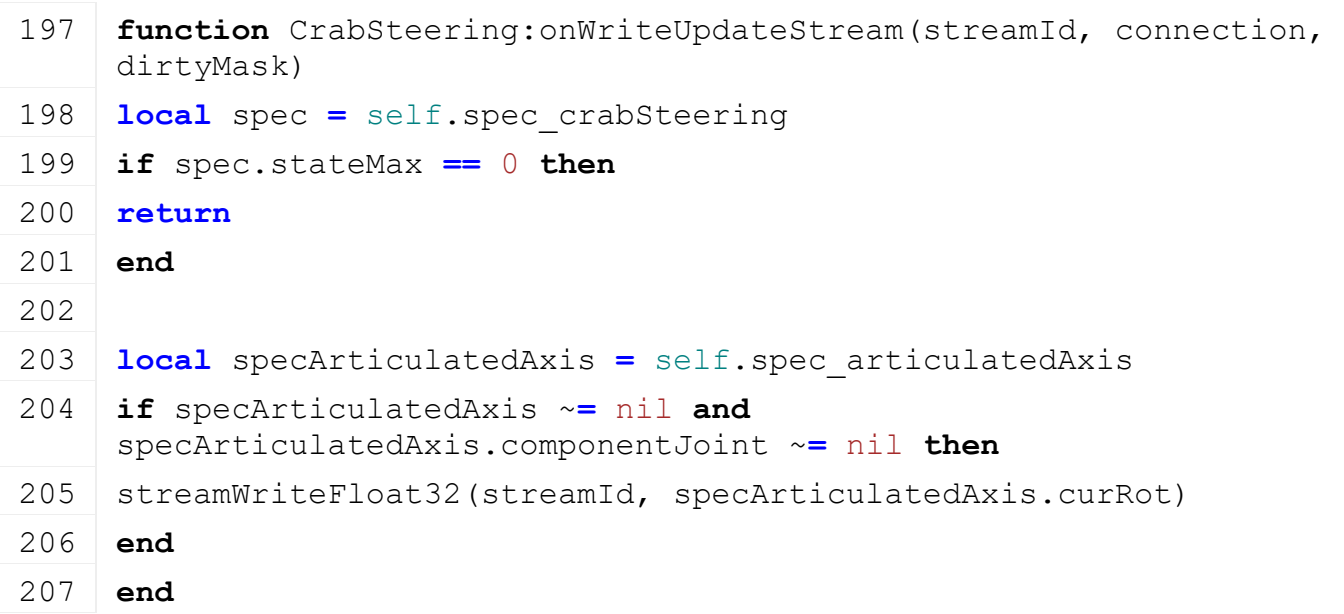

#### **onDraw**

**Description**

Called on draw

#### **Definition**

onDraw(boolean isActiveForInput, boolean isSelected)

#### **Arguments**

boolean isActiveForInput true if vehicle is active for input boolean isSelected true if vehicle is selected

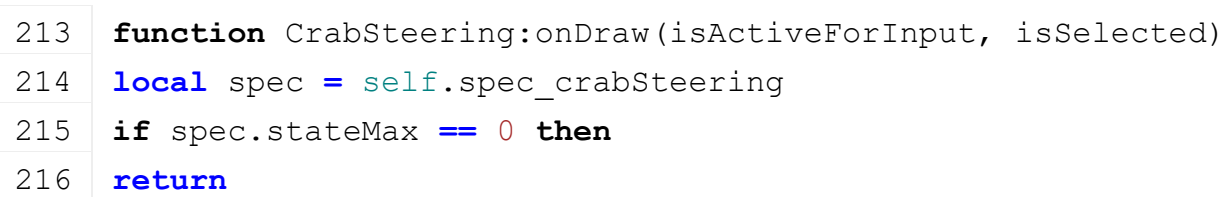

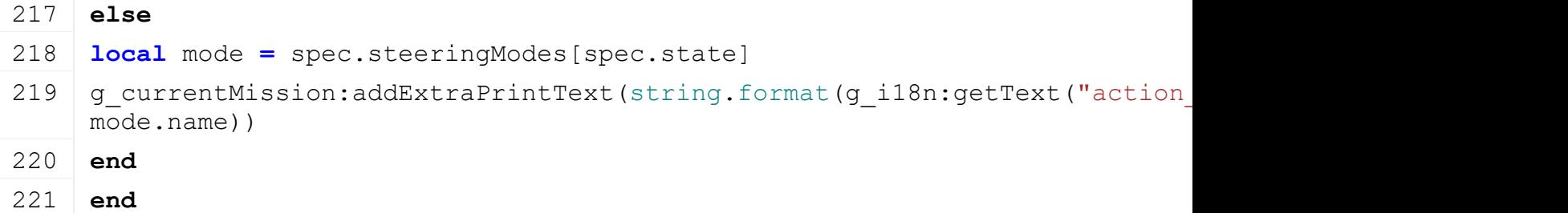

### **setCrabSteering Description**

Change crap steering mode

# **Definition**

setCrabSteering(integer state, boolean noEventSend)

# **Arguments**

integer state new state

boolean noEventSend no event send

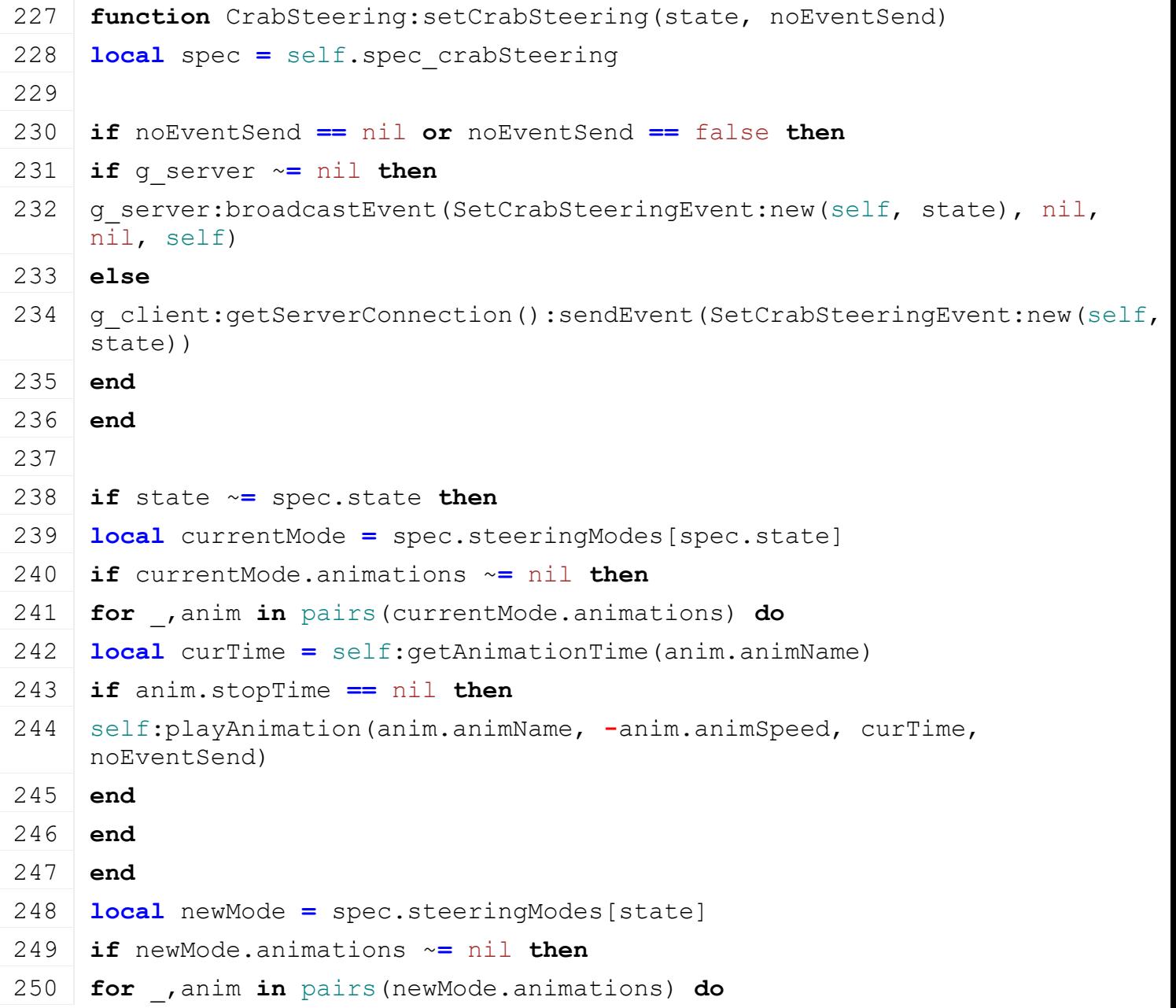

```
251 local curTime = self:getAnimationTime(anim.animName)
252 if anim.stopTime ~= nil then
253 self: setAnimationStopTime(anim.animName, anim.stopTime)
254 local speed = 1.0
255 if curTime > anim.stopTime then
256 speed = -1.0
257 end
258 self:playAnimation(anim.animName, speed, curTime, noEventSend)
259 else
260 self: playAnimation (anim.animName, anim.animSpeed, curTime, noEventSend)
261 end
262 end
263 end
264 end
265
266 spec.state = state
267 end
```
## **updateSteeringAngle Description**

Update steering angle depending of the selected steering mode

#### **Definition**

updateSteeringAngle(table wheel, float dt, float steeringAngle)

#### **Arguments**

table wheel wheel float dt time since last call in ms

float steeringAngle steering angle

#### **Return Values**

float steeringAngle adjusted steering angle

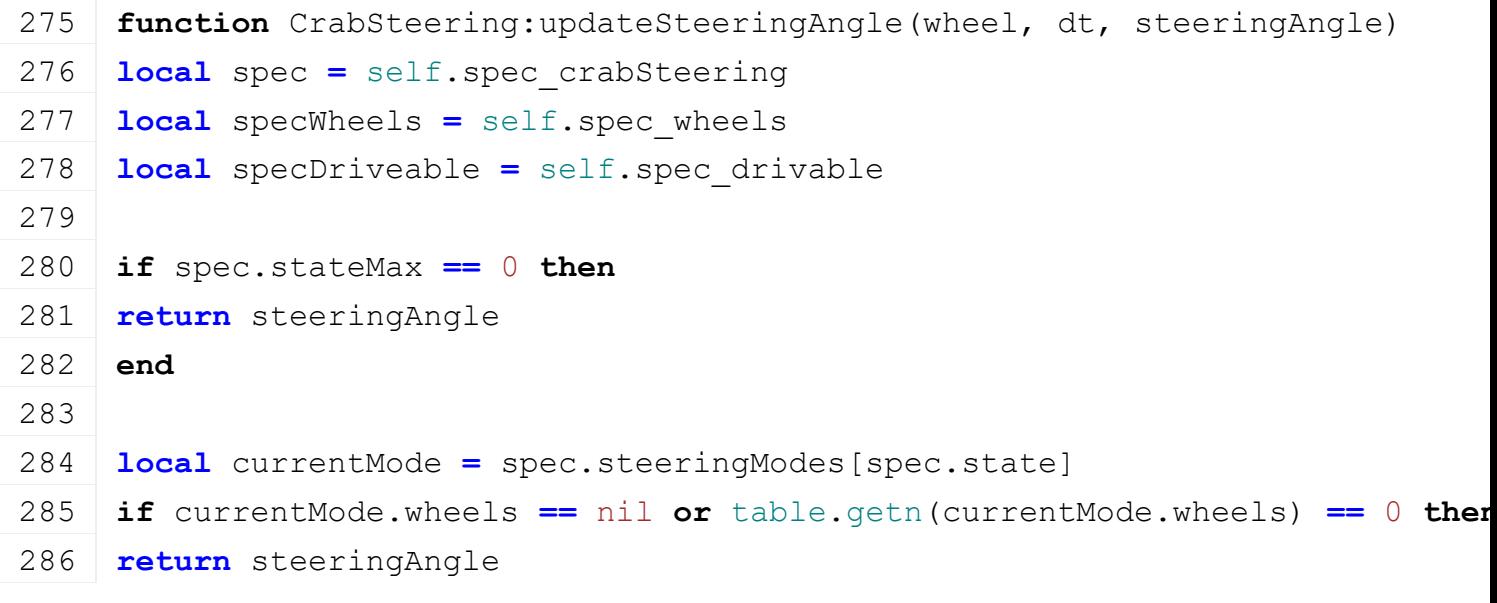

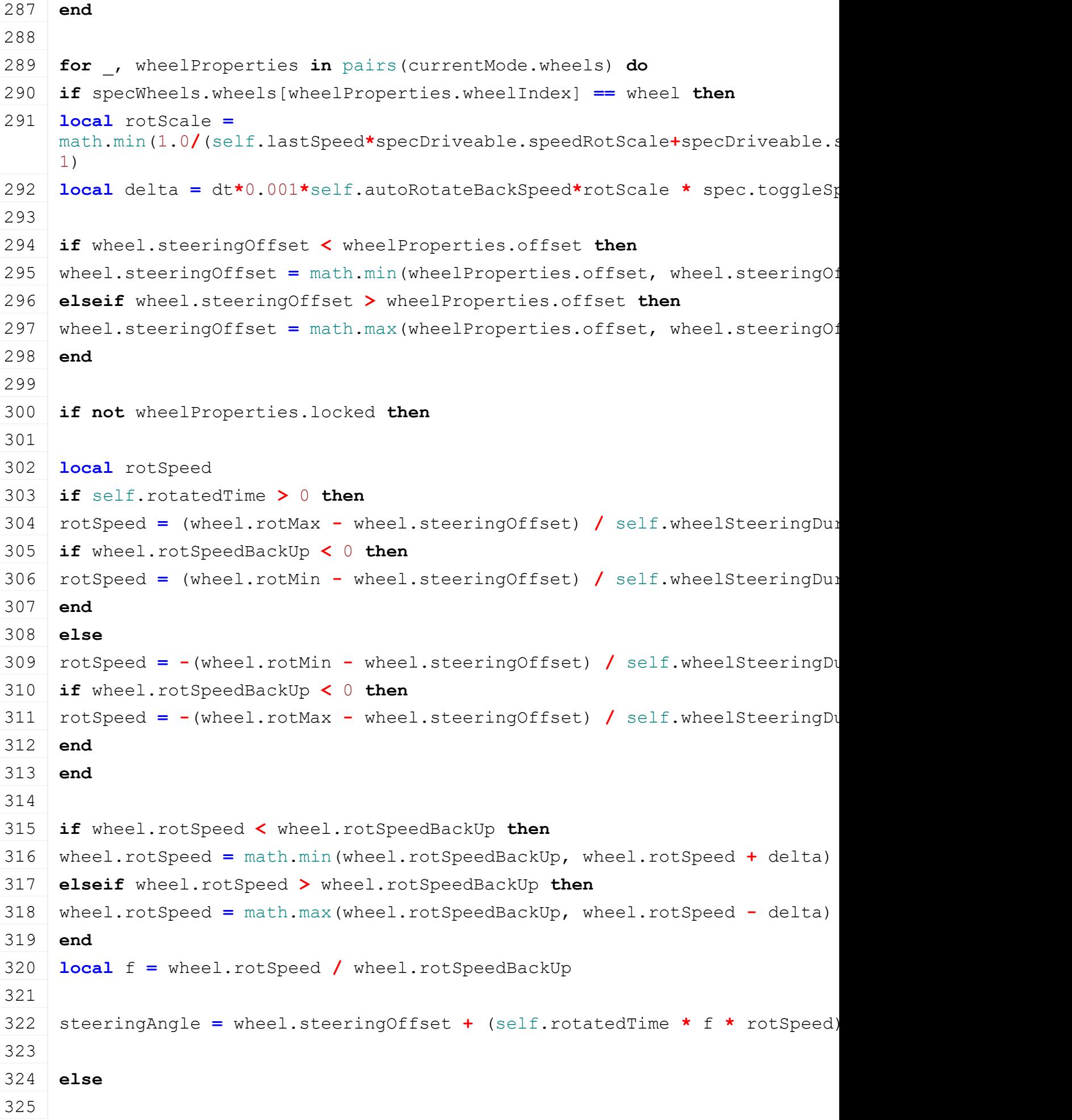

```
326 if wheel.steeringAngle > wheel.steeringOffset or steeringAngle > wheel.steering
 327 steeringAngle = math.max(wheel.steeringOffset, math.min(wheel.steeringAngle, steeringAngle) 
      - delta)
 328 elseif wheel.steeringAngle < wheel.steeringOffset or steeringAngle < whe
      then
 329 steeringAngle = math.min(wheel.steeringOffset, math.max(wheel.steeringAngle, steeringAngle) 
      + delta)
 330 end
 331
 332 if steeringAngle == wheel.steeringOffset then
 333 wheel.rotSpeed = 0
 334 else
 335 if wheel.rotSpeed < 0 then
 336 wheel.rotSpeed = math.min(0, wheel.rotSpeed + delta)
 337 elseif wheel.rotSpeed > 0 then
 338 wheel.rotSpeed = math.max(0, wheel.rotSpeed - delta)
 339 end
 340 end
 341
 342 end
 343
 344 steeringAngle = MathUtil.clamp(steeringAngle, wheel.rotMin, wheel.rotMax)
 345
 346 break
 347 end
 348 end
 349
 350 return steeringAngle
 351 end
updateArticulatedAxisRotation
Description
     Update articulated axis rotation
Definition
     updateArticulatedAxisRotation(float steeringAngle, float dt)
Arguments
float steeringAngle steering angle
float dt time since last call in ms
Return Values
float steeringAngle adjusted steering angle
Code
 358 function CrabSteering:updateArticulatedAxisRotation(steeringAngle, dt)
```

```
360 local specArticulatedAxis = self.spec_articulatedAxis
361 local specDriveable = self.spec_drivable
362
363 if spec.stateMax == 0 then
364 return steeringAngle
365 end
366
367 if not self.isServer then
368 return specArticulatedAxis.curRot
369 end
370
371 local currentMode = spec.steeringModes[spec.state]
372 if currentMode.articulatedAxis == nil then
373 return steeringAngle
374 end
375
376 -377 local rotScale =
     math.min(1.0/(self.lastSpeed*specDriveable.speedRotScale+specDriveable.s
     1)
378 local delta = dt*0.001*self.autoRotateBackSpeed*rotScale * spec.toggleSp
379
380 if spec.currentArticulatedAxisOffset < currentMode.articulatedAxis.offset then
381 spec.currentArticulatedAxisOffset = math.min(currentMode.articulatedAxis.offset, 
     spec.currentArticulatedAxisOffset + delta)
382 elseif spec.currentArticulatedAxisOffset > currentMode.articulatedAxis.o
383 spec.currentArticulatedAxisOffset = math.max(currentMode.articulatedAxis.offset, 
     spec.currentArticulatedAxisOffset - delta)
384 end
385
386 -- adjust rotSpeed
387 if currentMode.articulatedAxis.locked then
388 if specArticulatedAxis.rotSpeed > 0 then
389 specArticulatedAxis.rotSpeed = math.max(0, specArticulatedAxis.rotSpeed - delta)
390 elseif specArticulatedAxis.rotSpeed < 0 then
391 specArticulatedAxis.rotSpeed = math.min(0, specArticulatedAxis.rotSpeed + delta)
392 end
393 else
394 if specArticulatedAxis.rotSpeed > currentMode.articulatedAxis.rotSpeedBackUp then
395 specArticulatedAxis.rotSpeed = math.max(currentMode.articulatedAxis.rotS
     specArticulatedAxis.rotSpeed - delta)
```

```
1429
```

```
396 elseif specArticulatedAxis.rotSpeed < currentMode.articulatedAxis.rotSpeed
397 specArticulatedAxis.rotSpeed = math.min(currentMode.articulatedAxis.rotS
     specArticulatedAxis.rotSpeed + delta)
398 end
399 end
400
401 local rotSpeed
402 if (self.rotatedTime) * (currentMode.articulatedAxis.rotSpeedBackUp) > 0 then
403 rotSpeed = (specArticulatedAxis.rotMax - spec.currentArticulatedAxisOffset) /
     self.wheelSteeringDuration
404 else
405 rotSpeed = (specArticulatedAxis.rotMin - spec.currentArticulatedAxisOffset) /
     self.wheelSteeringDuration
406 end
407
408 local f = math.abs(specArticulatedAxis.rotSpeed) /
     math.abs(currentMode.articulatedAxis.rotSpeedBackUp)
409 rotSpeed = rotSpeed * f
410
411 steeringAngle = spec.currentArticulatedAxisOffset + (math.abs(self.rotatedAxisOffset)
412
413 -- change rotation just if wheels are moving (so you don't have to stee:
     direction while turning on crab steering)
414 if table.getn(currentMode.articulatedAxis.wheelIndices) > 0 and
     spec.distFromCompJointToCenterOfBackWheels ~= nil and self.movingDirect:
415 local wheels = self:getWheels()
416
417 local curRot = MathUtil.sign(currentMode.articulatedAxis.rotSpeedBackUp) *
     specArticulatedAxis.curRot
418
419 local alpha = 0
420 local count = 0
421 for _,wheelIndex in pairs(currentMode.articulatedAxis.wheelIndices) do
422 alpha = alpha + wheels[wheelIndex].steeringAngle
423 count = count + 1
424 end
425 alpha = alpha / count
426 alpha = alpha - curRot
427
428 local v = 0
429 count = 0
430 for _,wheelIndex in pairs(currentMode.articulatedAxis.wheelIndices) do
```

```
431 local wheel = wheels[wheelIndex]
432 localgetWheelShapeAxleSpeed(wheel.node, wheel.wheelShape) -
433 if wheel.hasGroundContact then
434 localgetWheelShapeSlip(wheel.node, wheel.wheelShape)
435 local fac = 1.0 - math.min(1.0, longSlip)
436 v = v + fac * axleSpeed * wheel.radius
437 count = count + 1
438 end
439 end
440 \mid v = v / count
441 local h = v * 0.001 * dt
442 local g = math.sin(alpha) * h
443 local a = math.cos(alpha) * h
444 local ls = spec.distFromCompJointToCenterOfBackWheels
445 local beta = math.atan2(q, ls - a)
446
447 steeringAngle = MathUtil.sign(currentMode.articulatedAxis.rotSpeedBackUp) * (curRot + beta)
448
449 spec.articulatedAxisOffsetChanged = true
450 spec.articulatedAxisLastAngle = steeringAngle
451 else
452 local changingTime = spec.articulatedAxisChangingTime
453 if spec.articulatedAxisOffsetChanged then
454 changingTime = 2500
455 spec.articulatedAxisOffsetChanged = false
456 end
457
458 --smooth blending if steering change is from crab to normal
459 if changingTime > 0 then
460 local pos = changingTime / 2500
461 steeringAngle = steeringAngle * (1-pos) + spec.articulatedAxisLastAngle * pos
462 spec.articulatedAxisChangingTime = changingTime - dt
463 end
464 end
465
466 steeringAngle = math.max(specArticulatedAxis.rotMin, math.min(specArticulatedAxis.rotMin, math.min(specArticu
     steeringAngle))
467
468 return steeringAngle
469 end
```
**onAIImplementStart**

# **Description**

Called on start ai vehicle

# **Definition**

onAIImplementStart()

# **Code**

```
477 function CrabSteering:onAIImplementStart()
478 local spec = self.spec_crabSteering
479 if spec.stateMax > 0 then
480 self: setCrabSteering(spec.aiSteeringModeIndex, true)
481 end
482 end
```
# **Crawlers**

### **Description**

**This is the specialization for crawlers**

# **prerequisitesPresent**

# **Description**

Checks if all prerequisite specializations are loaded

# **Definition**

prerequisitesPresent(table specializations)

# **Arguments**

table specializations specializations

# **Return Values**

boolean hasPrerequisite true if all prerequisite specializations are loaded

#### **Code**

17 **function** [Crawlers.](https://gdn.giants-software.com/documentation_print.php?version=engine&category=70&class=7220)prerequisitesPresent(specializations)

```
18 return(Wheels,
 specializations)
```
19 **end**

# **onLoad**

# **Description**

Called on loading

# **Definition**

onLoad(table savegame)

# **Arguments**

table savegame savegame

```
39 function Crawlers:onLoad(savegame)
40 local spec = self.spec_crawlers
41
42 local wheelConfigId = Utils.getNoNil(self.configurations["wheel"], 1)
43 local wheelKey =
    string.format("vehicle.wheels.wheelConfigurations.wheelConfiguration(%d)'
   wheelConfigId-1)
```

```
44
 45 spec.crawlers = {}
 46 local i = 0
 47 while true do
 48 local key = string.format(wheelKey..".crawlers.crawler(%d)", i)
 49 if not hasXMLProperty(self.xmlFile, key) then
 50 break
 51 end
 52
 53 local crawler = {}
 54 if self:loadCrawlerFromXML(self.xmlFile, key, crawler) then
 55 table.insert(spec.crawlers, crawler)
 56 end
 57
 58 i = i + 1
 59 end
 60 end
onDelete
```
# **Description**

Called on deleting

# **Definition**

onDelete()

# **Code**

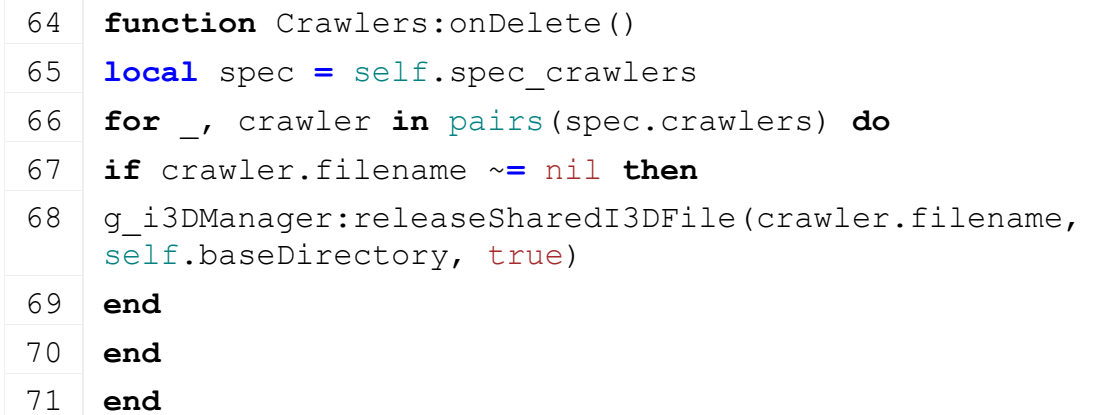

# **onUpdate Description**

Called on update

# **Definition**

onUpdate(float dt, boolean isActive, boolean isActiveForInput, boolean isSelected)

# **Arguments**

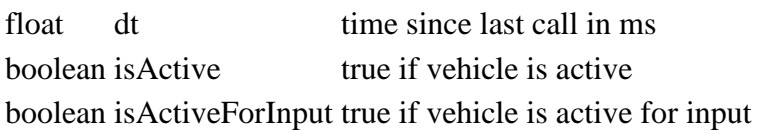

```
boolean is Selected true if vehicle is selected
Code
  79 function Crawlers:onUpdate(dt, isActiveForInput, isSelected)
  80 local spec = self.spec_crawlers
  81 for _, crawler in pairs(spec.crawlers) do
  82 crawler.movedDistance = 0
  83
  84 if crawler.wheel ~= nil then
  85 local newX, \primegetRotation(crawler.wheel.driveNode)
  86 if crawler.lastRotation == nil then
  87 crawler.lastRotation = newX
  88 end
  89
  90 if newX - crawler.lastRotation < -math.pi then
  91 crawler.lastRotation = crawler.lastRotation - 2*math.pi
  92 elseif newX - crawler.lastRotation > math.pi then
  93 crawler.lastRotation = crawler.lastRotation + 2*math.pi
  94 end
  95
  96 crawler.movedDistance = crawler.wheel.radius * (newX-
      crawler.lastRotation)
  97 crawler.lastRotation = newX
  98 else
  99 local newX, newY, newZ =
      getWorldTranslation(crawler.speedReferenceNode)
 100 if crawler.lastPosition == nil then
 101 crawler.lastPosition = {newX, newY, newZ}
 102 end
 103 local dx, dy, dz =
      worldDirectionToLocal(crawler.speedReferenceNode, newX-
      crawler.lastPosition[1], newY-crawler.lastPosition[2], newZ-
      crawler.lastPosition[3])
 104 local movingDirection = 0
 105 if dz > 0.0001 then
 106 movingDirection = 1
 107 elseif dz < -0.0001 then
 108 movingDirection = -1
 109 end
 110 crawler.movedDistance = MathUtil.vector3Length(dx, dy, dz) *
     movingDirection
 111 crawler.lastPosition[1] = newX
 112 crawler.lastPosition[2] = newY
```
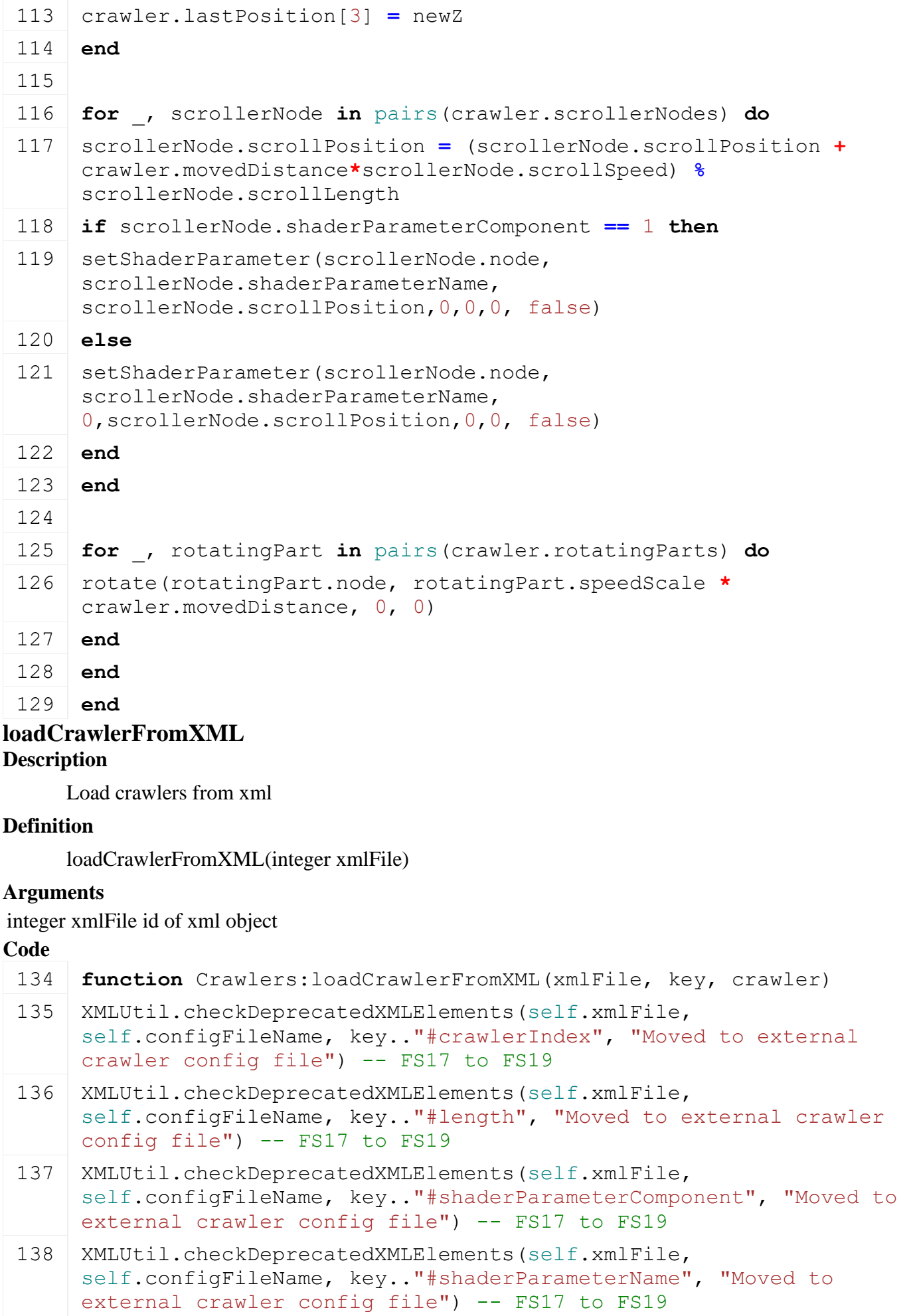

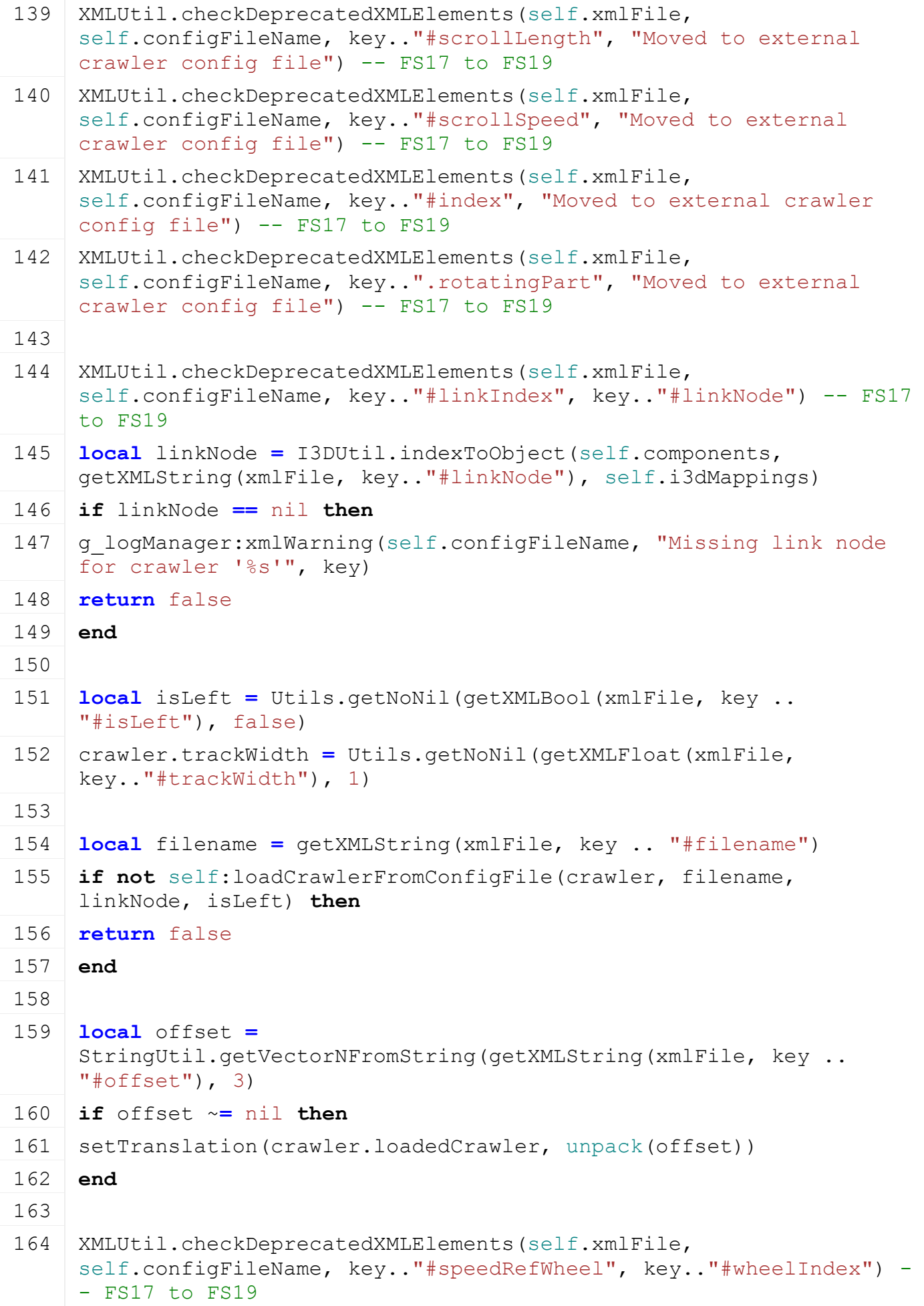

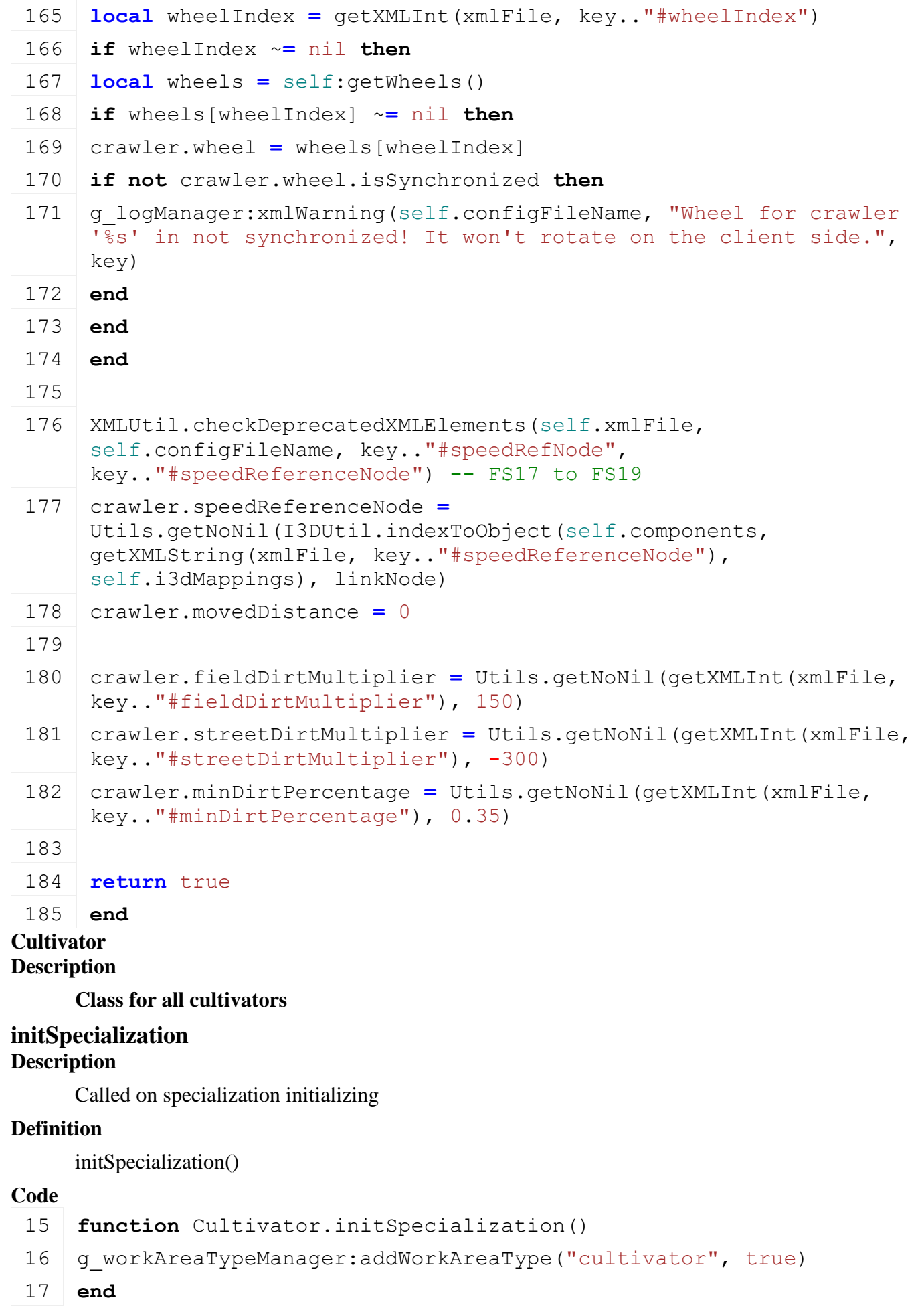

# **prerequisitesPresent**

# **Description**

Checks if all prerequisite specializations are loaded

# **Definition**

prerequisitesPresent(table specializations)

# **Arguments**

table specializations specializations

# **Return Values**

boolean hasPrerequisite true if all prerequisite specializations are loaded

# **Code**

```
23 function Cultivator.prerequisitesPresent(specializations)
24 return SpecializationUtil.hasSpecialization(WorkArea, 
    specializations)
```
25 **end**

# **onLoad**

# **Description**

Called on loading

# **Definition**

onLoad(table savegame)

# **Arguments**

table savegame savegame

```
53 function Cultivator:onLoad(savegame)
54
55 XMLUtil.checkDeprecatedXMLElements(self.xmlFile, self.configFileName, 
    "vehicle.cultivator.directionNode#index", 
    "vehicle.cultivator.directionNode#node") --FS17 to FS19
56
57 if self:getGroundReferenceNodeFromIndex(1) == nil then
58 print("Warning: No ground reference nodes in "..self.configFileName)
59 end
60
61 local spec = self.spec_cultivator
62
63 if self.isClient then
64 spec.samples = {}
65 spec.samples.work = g_soundManager:loadSampleFromXML(self.xmlFile, 
    "vehicle.cultivator.sounds", "work", self.baseDirectory, 
    self.components, 0, AudioGroup.VEHICLE, self.i3dMappings, self)
66 spec.isWorkSamplePlaying = false
67 end
68
```
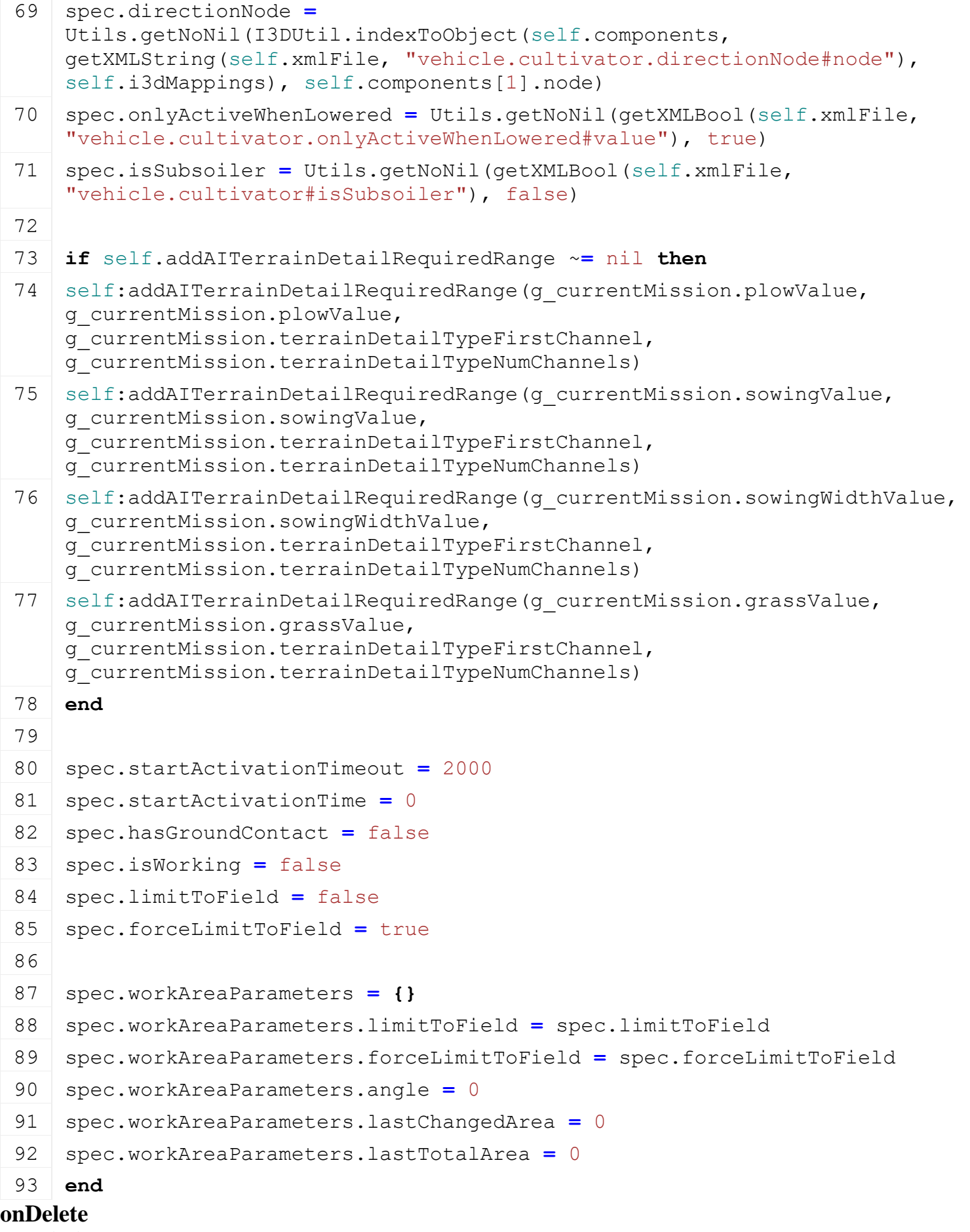

**Description**

Called on deleting

## **Definition**

onDelete()

#### **Code**

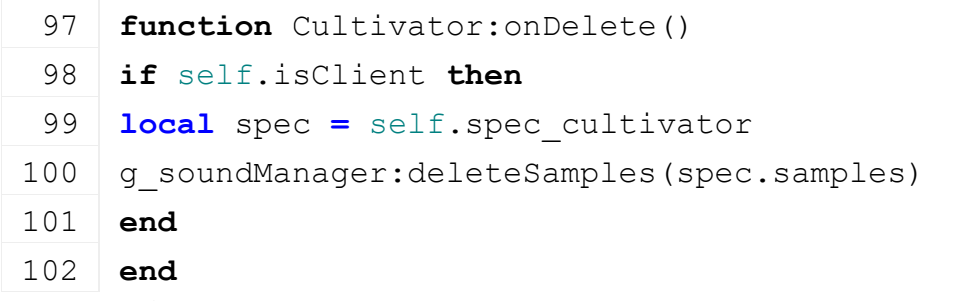

# **doCheckSpeedLimit**

### **Description**

Returns if speed limit should be checked

# **Definition**

doCheckSpeedLimit()

# **Return Values**

boolean checkSpeedlimit check speed limit

### **Code**

```
131 functionCultivator:doCheckSpeedLimit(superFunc)
132 return superFunc(self) or self:getIsImplementChainLowered()
```
133 **end**

# **getDoGroundManipulation**

#### **Description**

Returns if tool does ground manipulation

# **Definition**

getDoGroundManipulation()

# **Return Values**

boolean doGroundManipulation do ground manipulation

#### **Code**

```
138 function Cultivator:getDoGroundManipulation(superFunc)
 139 local spec = self.spec_cultivator
 140
 141 if not spec.isWorking then
 142 return false
 143 end
 144
 145 return superFunc(self)
 146 end
getDirtMultiplier
```
#### **Description**

Returns current dirt multiplier

# **Definition**

getDirtMultiplier()

# **Return Values**

float dirtMultiplier current dirt multiplier

```
Code
 151 functionCultivator: getDirtMultiplier (superFunc)
 152 local spec = self.spec_cultivator
 153
 154 local multiplier = superFunc(self)
 155 if spec.isWorking then
 156 multiplier = multiplier + self:getWorkDirtMultiplier() *
      self:getLastSpeed() / spec.speedLimit
 157 end
 158
 159 return multiplier
 160 end
getWearMultiplier
```
### **Description**

Returns current wear multiplier

### **Definition**

getWearMultiplier()

# **Return Values**

float dirtMultiplier current wear multiplier

#### **Code**

```
165 functionCultivator: getWearMultiplier (superFunc)
166 local spec = self.spec_cultivator
167 local multiplier = superFunc(self)
168
169 if spec.isWorking then
170 multiplier = multiplier + self:getWorkWearMultiplier() *
     self:getLastSpeed() / spec.speedLimit
171 end
172
173 return multiplier
174 end
```
# **loadWorkAreaFromXML Description**

Loads work areas from xml

# **Definition**

loadWorkAreaFromXML(table workArea, integer xmlFile, string key)

#### **Arguments**

table workArea workArea integer xmlFile id of xml object string key key
### **Return Values**

boolean success success

### **Code**

```
182 function Cultivator:loadWorkAreaFromXML(superFunc, workArea, 
      xmlFile, key)
 183 local retValue = superFunc(self, workArea, xmlFile, key)
 184
 185 if workArea.type == WorkAreaType.DEFAULT then
 186 workArea.type = WorkAreaType.CULTIVATOR
 187 end
 188
 189 return retValue
 190 end
onPostAttach
```
### **Description**

Called if vehicle gets attached

### **Definition**

onPostAttach(table attacherVehicle, integer inputJointDescIndex, integer jointDescIndex)

### **Arguments**

table attacherVehicle attacher vehicle integer inputJointDescIndex index of input attacher joint integer jointDescIndex index of attacher joint it gets attached to

# **Code**

```
215 functionCultivator: onPostAttach (attacherVehicle,
     inputJointDescIndex, jointDescIndex)
216 local spec = self.spec_cultivator
217 spec.startActivationTime = g_currentMission.time +
     spec.startActivationTimeout
218 end
```
# **onPreDetach**

**Description**

Called if vehicle gets detached

### **Definition**

onPreDetach(table attacherVehicle, table implement)

# **Arguments**

table attacherVehicle attacher vehicle

table implement implement

# **Code**

```
224 function Cultivator:onPreDetach(attacherVehicle, implement)
225 local spec = self.spec_cultivator
226 spec.limitToField = false
227 end
```
# **getDefaultSpeedLimit**

### **Description**

Returns default speed limit

# **Definition**

getDefaultSpeedLimit()

# **Return Values**

float speedLimit speed limit

### **Code**

```
293 function Cultivator.getDefaultSpeedLimit()
```
294 **return** 15

### 295 **end**

```
Cutter
Description
onPreDetach
Description
```
Called if vehicle gets detached

# **Definition**

onPreDetach(table attacherVehicle, table implement)

# **Arguments**

table attacherVehicle attacher vehicle

table implement implement

# **Code**

```
732 function Cutter:onPreDetach(attacherVehicle, implement)
 733 if self.isClient then
 734 Cutter.updateExtraObjects(self, true)
 735 end
 736 end
Cylindered
```
# **Description**

# **This is the specialization for vehicles which have movable parts**

### **prerequisitesPresent Description**

Checks if all prerequisite specializations are loaded

# **Definition**

prerequisitesPresent(table specializations)

# **Arguments**

table specializations specializations

# **Return Values**

boolean hasPrerequisite true if all prerequisite specializations are loaded

# **Code**

```
19 function Cylindered.prerequisitesPresent(specializations)
20 return true
```

```
21 end
```
### **onLoad**

### **Description**

Called on loading

### **Definition**

onLoad(table savegame)

### **Arguments**

table savegame savegame

```
Code
```

```
90 functionCylindered: onLoad (savegame)
 91 local spec = self.spec_cylindered
 92
 XMLUtil.checkDeprecatedXMLElements(self.xmlFile, self.configFileName,
     "vehicle.movingParts", "vehicle.cylindered.movingParts") --FS17 to FS19
 XMLUtil.checkDeprecatedXMLElements(self.xmlFile, self.configFileName,
     "vehicle.movingTools", "vehicle.cylindered.movingTools") --FS17 to FS19
 XMLUtil.checkDeprecatedXMLElements(self.xmlFile, self.configFileName,
     "vehicle.cylinderedHydraulicSound", "vehicle.cylindered.sounds.hydraulid
     FS17 to FS19
 96
 97 spec.samples = {}
 98 if self.isClient then
 99 spec.samples.hydraulic = q soundManager:loadSampleFromXML(self.xmlFile,
     "vehicle.cylindered.sounds", "hydraulic", self.baseDirectory, self.compo
     0, AudioGroup.VEHICLE, self.i3dMappings, self)
100 spec.isHydraulicSamplePlaying = false
101 end
102
103 spec.activeDirtyMovingParts = {}
104
105 local referenceNodes = {}
106 spec.nodesToMovingParts = {}
107 spec.movingParts = {}
108 self.anyMovingPartsDirty = false
109 spec.detachLockNodes = nil
110 \text{local} i = 0111 while true do
112 local partKey = string.format("vehicle.cylindered.movingParts.movingPart
     i)
113 if not hasXMLProperty(self.xmlFile, partKey) then
114 break
115 end
116
117 local entry = {}
```

```
118 if self:loadMovingPartFromXML(self.xmlFile, partKey, entry) then
119 if referenceNodes[entry.node] == nil then
120 referenceNodes[entry.node] = {}
121 end
122 if spec.nodesToMovingParts[entry.node] == nil then
123 table.insert(referenceNodes[entry.node], entry)
124
:loadDependentParts(self.xmlFile, partKey, entry)
:loadDependentComponentJoints(self.xmlFile, partKey, entry)
127 self:loadCopyLocalDirectionParts(self.xmlFile, partKey, entry)
128 self:loadExtraDependentParts(self.xmlFile, partKey, entry)
129 self:loadDependentAnimations(self.xmlFile, partKey, entry)
130
131 entry.key = partKey
132 table.insert(spec.movingParts, entry)
133
134 if entry.isActiveDirty then
135 table.insert(spec.activeDirtyMovingParts, entry)
136 end
137
138 spec.nodesToMovingParts[entry.node] = entry
139 else
140 g logManager:xmlWarning(self.configFileName, "Moving part with node '%s'
     already exists!", getName(entry.node))
141 end
142 end
143
144 i = i + 1145 end
146
147 spec.isActiveDirtyTimeOffset = Utils.getNoNil(getXMLFloat(self.xmlFile, 
     "vehicle.cylindered.movingParts#isActiveDirtyTimeOffset"), 0) * 1000
148 spec.isActiveDirtyTime = g_currentMission.time
149
150 -- find dependencies
151 for _, part in pairs(spec.movingParts) do
152 part.dependentParts = {}
153 for _, ref in pairs(part.dependentPartNodes) do
154 if referenceNodes[ref] ~= nil then
155 for _, p in pairs(referenceNodes[ref]) do
156 part.dependentParts[p] = p
```

```
157 p.isDependentPart = true
158 end
159 end
160 end
161 end
162
163 local function addMovingPart(part, newTable, allowDependentParts)
164 for _, addedPart in ipairs(newTable) do
165 if addedPart == part then
166 return
167 end
168 end
169
170 if part.isDependentPart == true then
171 if allowDependentParts ~= true then
172 return
173 end
174 end
175
176 table.insert(newTable, part)
177
178 for _, depPart in pairs(part.dependentParts) do
179 addMovingPart(depPart, newTable, true)
180 end
181 end
182
183 local newParts = {}
184 for _, part in ipairs(spec.movingParts) do
185 | addMovingPart(part, newParts)
186 end
187 | spec.movingParts = newParts
188
189 spec.controlGroups = {}
190 spec.controlGroupMapping = {}
191 spec.currentControlGroupIndex = 1
192 spec.controlGroupNames = {}
193 local i = 0
194 while true do
195 local groupKey =
     string.format("vehicle.cylindered.movingTools.controlGroups.controlGroup
     i)
```

```
196 if not hasXMLProperty(self.xmlFile, groupKey) then
197 break
198 end
199
200 local name = getXMLString(self.xmlFile, groupKey.."#name")
201 if name \sim= nil then
202 table.insert(spec.controlGroupNames, q_i18n:convertText(name,
     self.customEnvironment))
203 end
204
205 i = i + 1
206 end
207
208 spec.nodesToMovingTools = {}
209 spec.movingTools = {}
210 local i = 0211 while true do
212 local toolKey = string.format("vehicle.cylindered.movingTools.movingTool(%d)", 
     i)
213 if not hasXMLProperty(self.xmlFile, toolKey) then
214 break
215 end
216
217 local entry = {}
218 if self:loadMovingToolFromXML(self.xmlFile, toolKey, entry) then
219 if referenceNodes[entry.node] == nil then
220 referenceNodes[entry.node] = {}
221 end
222
223 if spec.nodesToMovingTools[entry.node] == nil then
224 table.insert(referenceNodes[entry.node], entry)
225
:loadDependentMovingTools(self.xmlFile, toolKey, entry)
227 self:loadDependentParts(self.xmlFile, toolKey, entry)
228 self:loadDependentComponentJoints(self.xmlFile, toolKey, entry)
229 self:loadExtraDependentParts(self.xmlFile, toolKey, entry)
230 self:loadDependentAnimations(self.xmlFile, toolKey, entry)
231
232 entry.isActive = true
233 entry.key = toolKey
234 table.insert(spec.movingTools, entry)
```

```
235 spec.nodesToMovingTools[entry.node] = entry
236 else
237 g logManager:xmlWarning(self.configFileName, "Moving tool with node '%s'
     already exists!", getName(entry.node))
238 end
239 end
240 \text{ i} = \text{i} + 1241 end
242
243 for _, groupIndex in ipairs(spec.controlGroups) do
244 local subSelectionIndex = self:addSubselection(groupIndex)
245 spec.controlGroupMapping[subSelectionIndex] = groupIndex
246 end
247
248 for _, part in pairs(spec.movingTools) do
249 part.dependentParts = {}
250 for _, ref in pairs(part.dependentPartNodes) do
251 if referenceNodes[ref] ~= nil then
252 for _, p in pairs(referenceNodes[ref]) do
253 part.dependentParts[p] = p
254 end
255 end
256 end
257 for i=#part.dependentMovingTools, 1, -1 do
258 local dependentTool = part.dependentMovingTools[i]
259 local tool = spec.nodesToMovingTools[dependentTool.node]
260 if tool \sim nil then
261 dependentTool.movingTool = tool
262 else
263 g logManager:xmlWarning(self.configFileName, "Dependent moving tool '%s'
     defined. Ignoring it!", getName(dependentTool.node))
264 table.remove(part.dependentMovingTools, i)
265 end
266 end
267 end
268
269
270 local simpleKey = "vehicle.cylindered.movingTools.easyArmControl"
271 if hasXMLProperty(self.xmlFile, simpleKey) then
272 spec.easyArmControl = {}
```
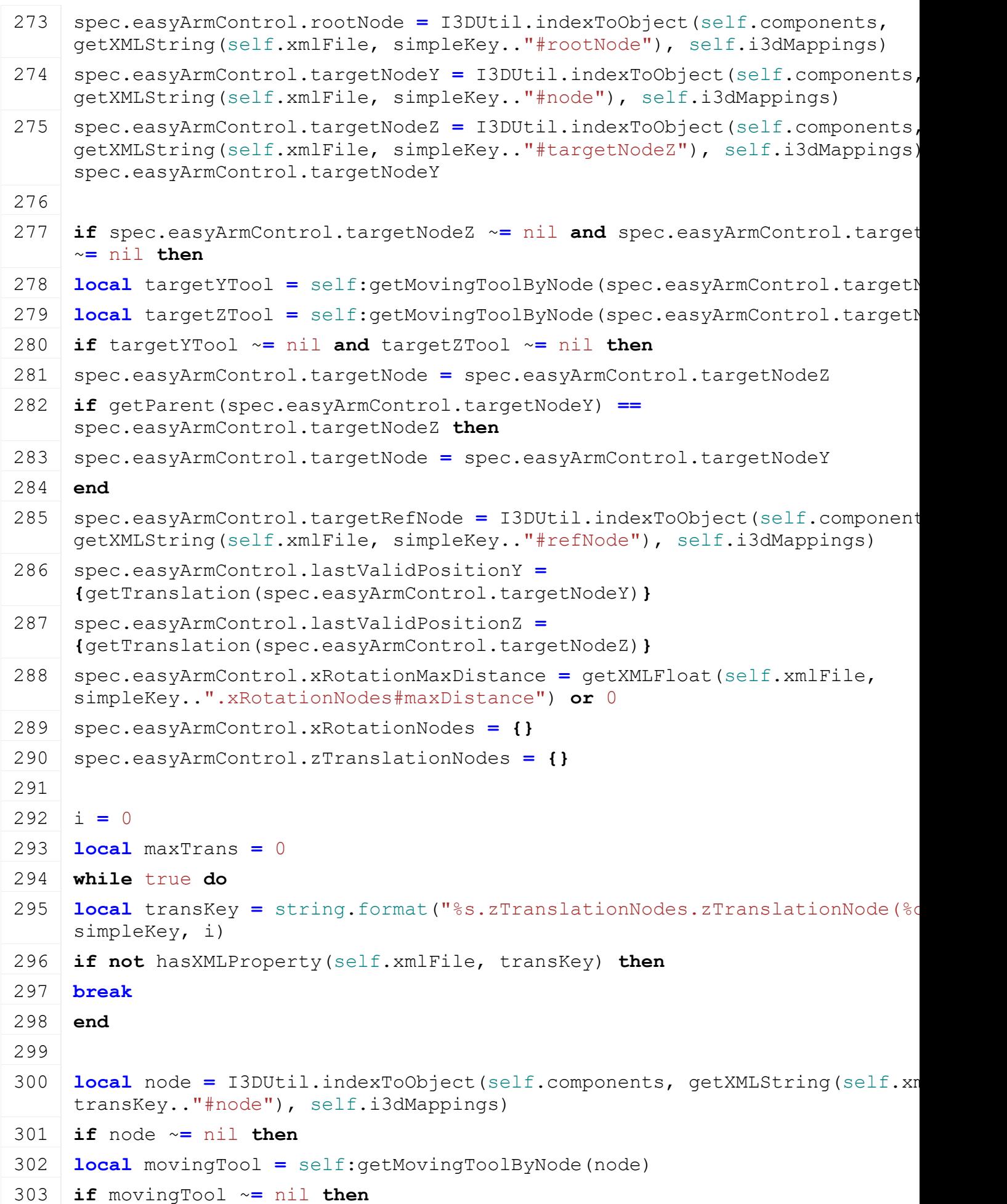

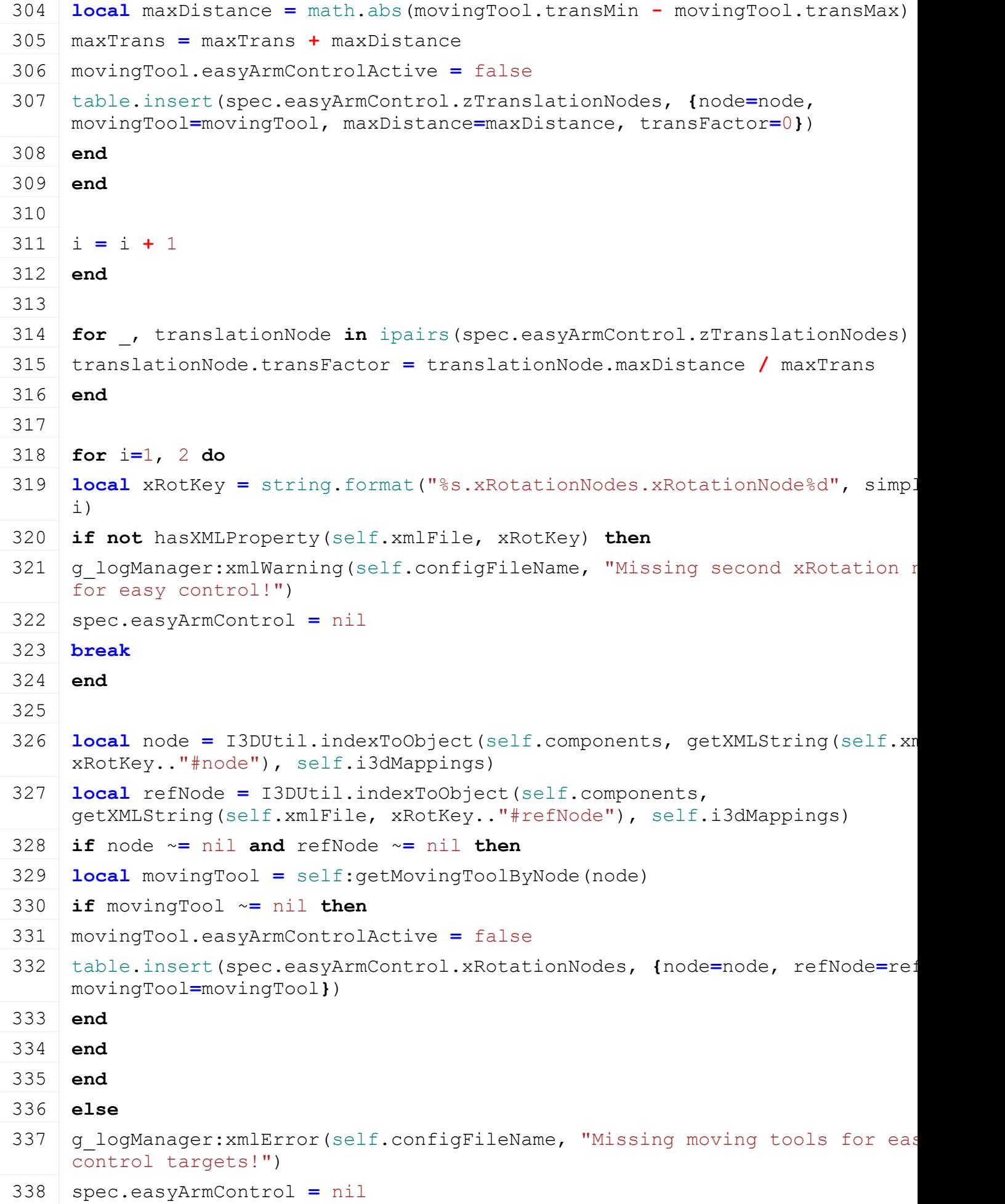

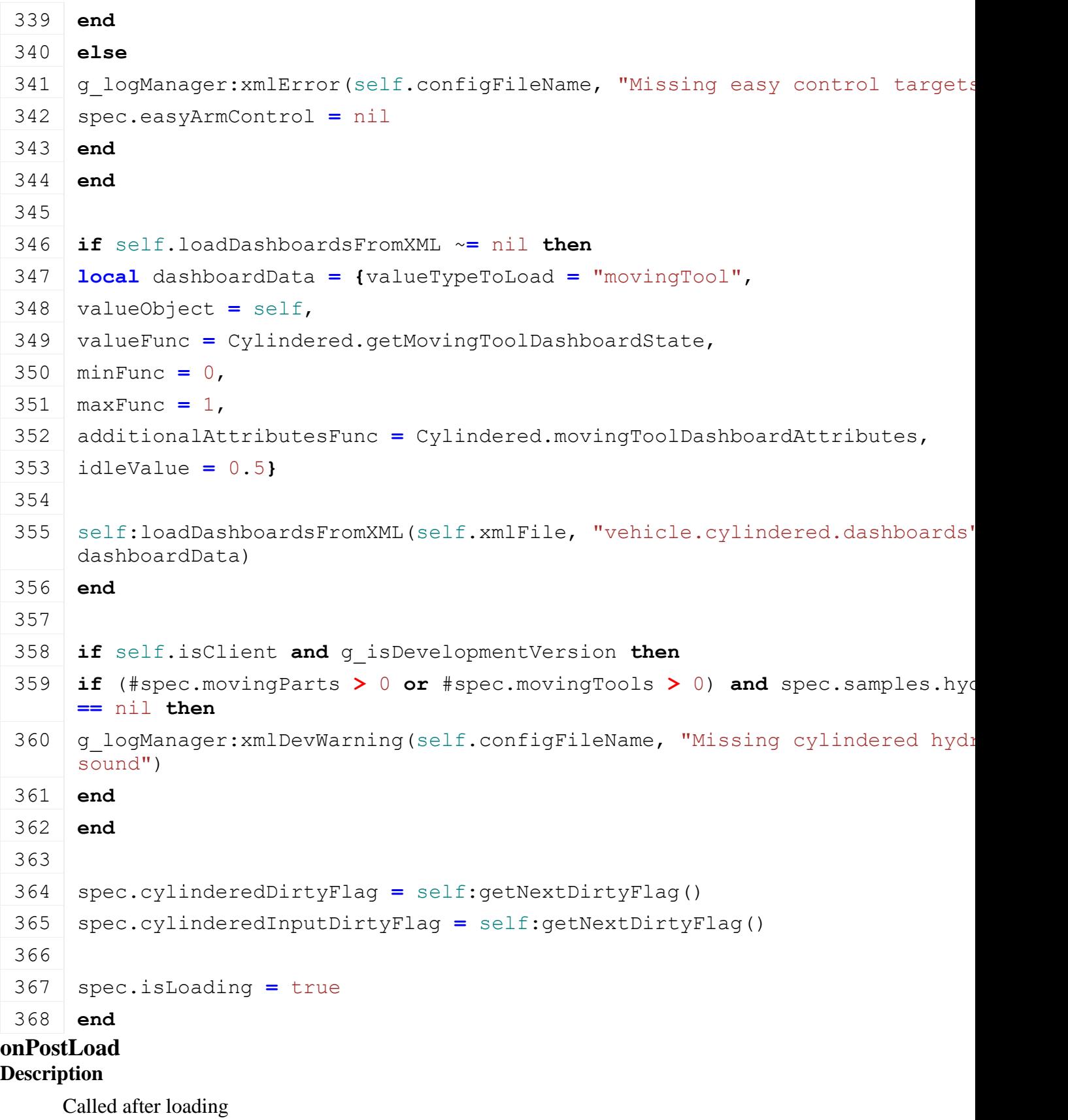

**Definition**

onPostLoad(table savegame)

**Arguments**

table savegame savegame **Code**

```
373 function Cylindered:onPostLoad(savegame)
374 local spec = self.spec_cylindered
375
376 for _, tool in pairs(spec.movingTools) do
377 if self:getIsMovingToolActive(tool) then
378 if tool.startRot ~= nil then
379 tool.curRot[tool.rotationAxis] = tool.startRot
380 setRotation(tool.node, unpack(tool.curRot))
381 end
382 if tool.startTrans ~= nil then
383 tool.curTrans[tool.translationAxis] = tool.startTrans
384 setTranslation(tool.node, unpack(tool.curTrans))
385 end
386
387 if tool.delayedNode ~= nil then
388 self:setDelayedData(tool, true)
389 end
390
391 if tool.isIntitialDirty then
392 Cylindered.setDirty(self, tool)
393 end
394 end
395 end
396
397 for _, part in pairs(spec.movingParts) do
398 self:loadDependentAttacherJoints(self.xmlFile, part.key, part)
399 self:loadDependentWheels(self.xmlFile, part.key, part)
400 end
401
402 for _, tool in pairs(spec.movingTools) do
403 self:loadDependentAttacherJoints(self.xmlFile, tool.key, tool)
404 self:loadDependentWheels(self.xmlFile, tool.key, tool)
405 end
406
407 if self:allowLoadMovingToolStates() then
408 if savegame ~= nil and not savegame.resetVehicles then
409 local i = 0
410 for _, tool in ipairs(spec.movingTools) do
411 if tool.saving then
412 if self:getIsMovingToolActive(tool) then
```

```
413 local toolKey = string.format("%s.cylindered.movingTool(%d)", 
    savegame.key, i)
414 local changed = false
415 if tool.transSpeed ~= nil then
416 local newTrans = getXMLFloat(savegame.xmlFile, 
    toolKey.."#translation")
417 if newTrans ~= nil then
418 if tool.transMax ~= nil then
419 newTrans = math.min(newTrans, tool.transMax)
420 end
421 if tool.transMin ~= nil then
422 newTrans = math.max(newTrans, tool.transMin)
423 end
424 end
425 if newTrans ~= nil and math.abs(newTrans -
    tool.curTrans[tool.translationAxis]) > 0.0001 then
426 tool.curTrans = {getTranslation(tool.node)}
427 tool.curTrans[tool.translationAxis] = newTrans
setTranslation(tool.node, unpack(tool.curTrans))
429 changed = true
430 end
431 end
432 if tool.rotSpeed ~= nil then
433 local newRot = getXMLFloat(savegame.xmlFile, 
    toolKey.."#rotation")
434 if newRot ~= nil then
435 if tool.rotMax ~= nil then
436 newRot = math.min(newRot, tool.rotMax)
437 end
438 if tool.rotMin ~= nil then
439 newRot = math.max(newRot, tool.rotMin)
440 end
441 end
442 if newRot ~= nil and math.abs(newRot -
    tool.curRot[tool.rotationAxis]) > 0.0001 then
443 tool.curRot = {getRotation(tool.node)}
444 tool.curRot[tool.rotationAxis] = newRot
setRotation(tool.node, unpack(tool.curRot))
446 changed = true
447 end
448 end
```
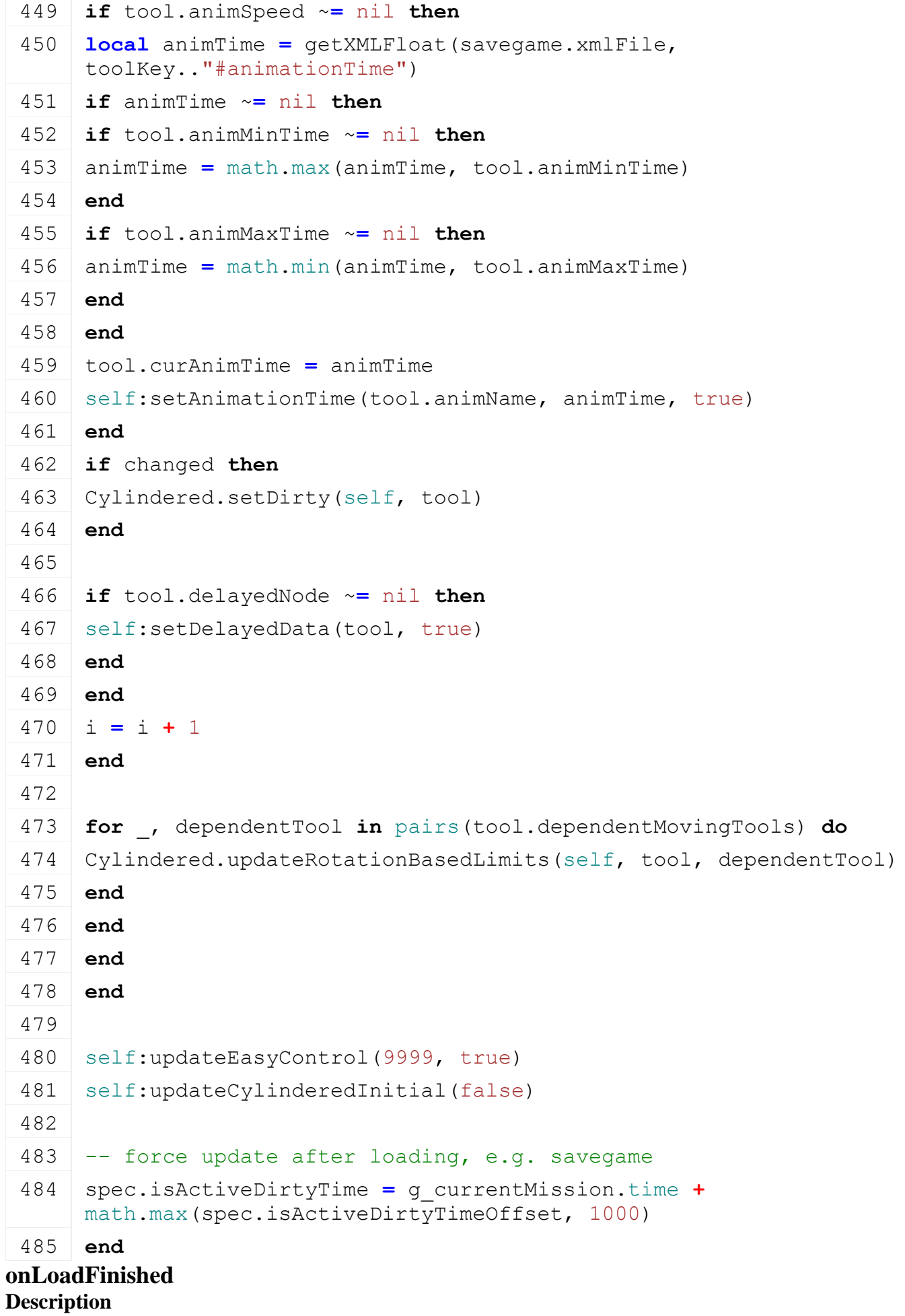

### Called after loading

### **Definition**

onLoadFinished(table savegame)

### **Arguments**

table savegame savegame

# **Code function** [Cylindered:](https://gdn.giants-software.com/documentation_print.php?version=engine&category=70&class=7223)onLoadFinished(savegame) **local** spec **=** self.spec\_cylindered spec.isLoading **=** false **for** i**=**1, table.getn(spec.movingTools) **do local** tool **=** spec.movingTools[i] **if** tool.delayedHistoryIndex ~**=** nil **and** tool.delayedHistoryIndex **> then** self:updateDelayedTool(tool, true) **end end end onDelete**

# **Description**

Called on deleting

### **Definition**

onDelete()

### **Code**

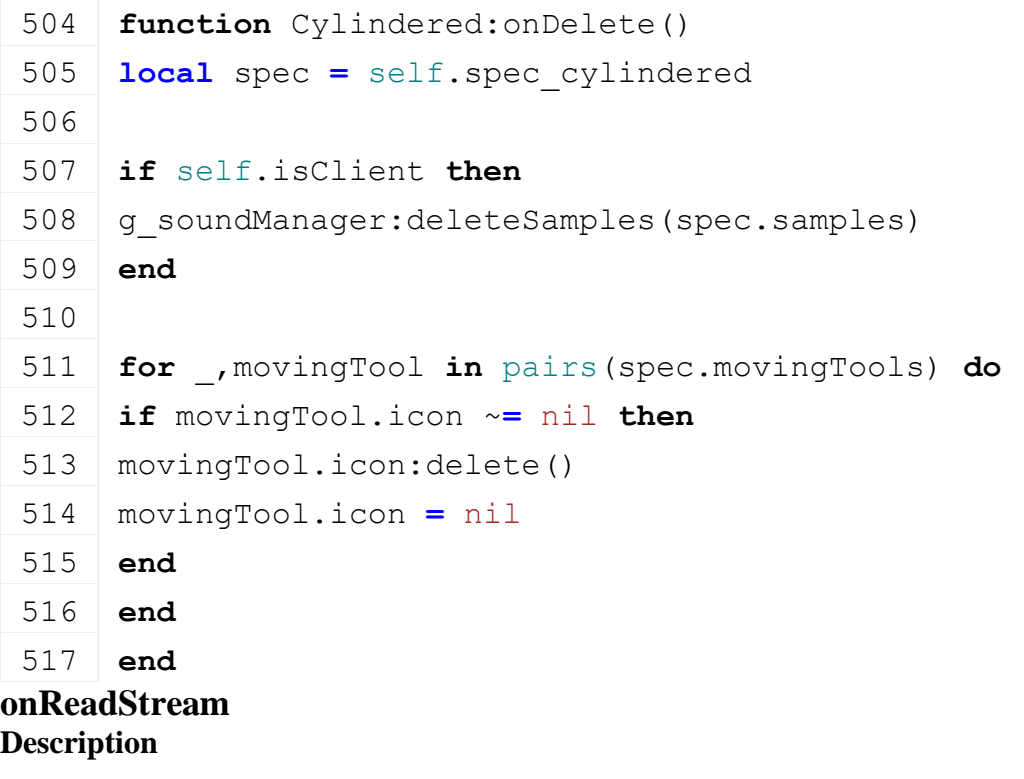

Called on client side on join

# **Definition**

onReadStream(integer streamId, integer connection)

# **Arguments**

integer streamId streamId

# integer connection connection

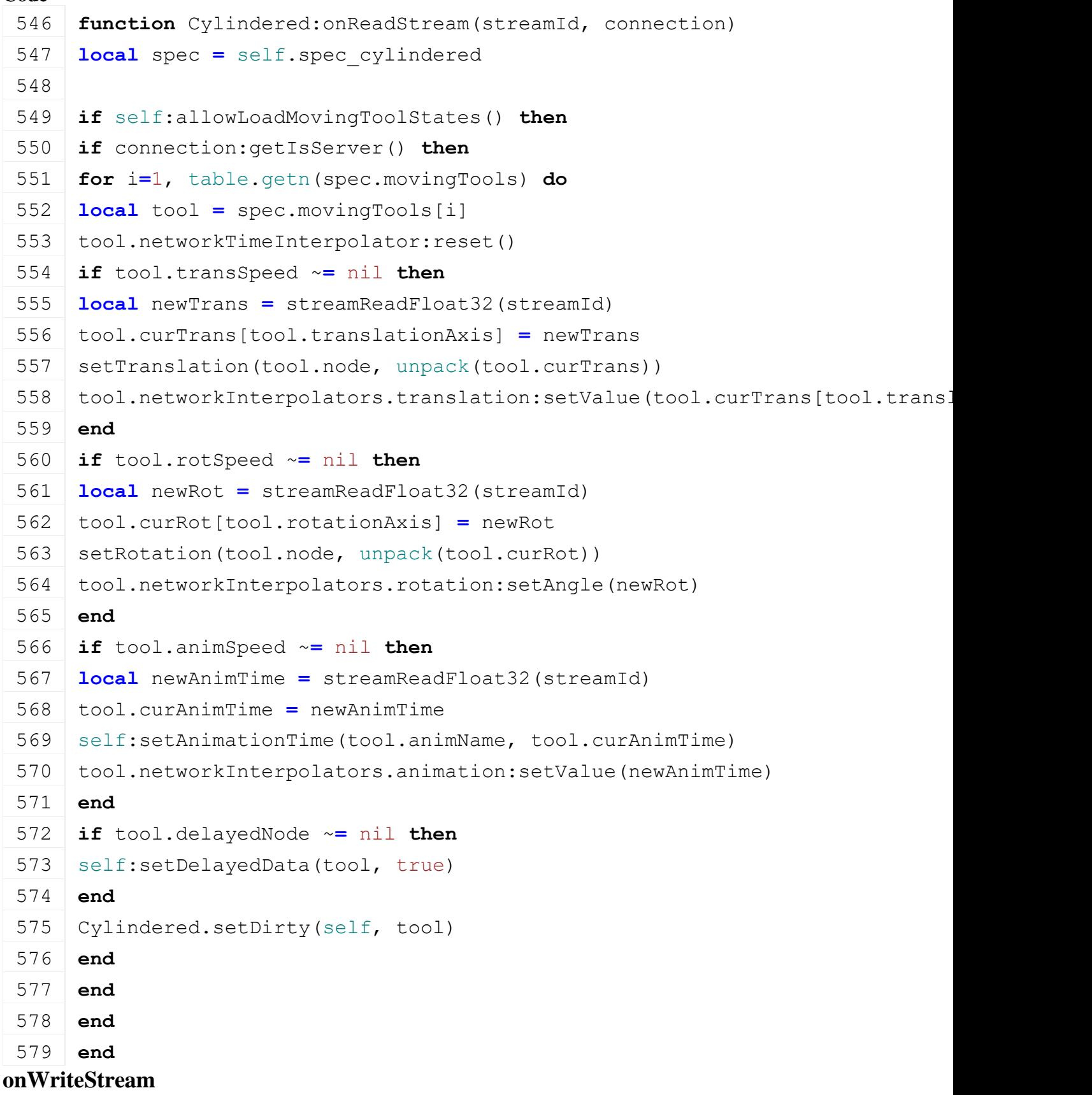

### **Description**

Called on server side on join

### **Definition**

onWriteStream(integer streamId, integer connection)

### **Arguments**

integer streamId streamId

integer connection connection

### **Code**

```
585 function Cylindered:onWriteStream(streamId, connection)
 586 local spec = self.spec_cylindered
 587
 588 if self:allowLoadMovingToolStates() then
 589 if not connection:getIsServer() then
 590 for i=1, table.getn(spec.movingTools) do
 591 local tool = spec.movingTools[i]
 592 if tool.transSpeed ~= nil then
 593 streamWriteFloat32(streamId, tool.curTrans[tool.translationAxis])
 594 end
 595 if tool.rotSpeed ~= nil then
 596 streamWriteFloat32(streamId, tool.curRot[tool.rotationAxis])
 597 end
 598 if tool.animSpeed ~= nil then
 599 streamWriteFloat32(streamId, tool.curAnimTime)
 600 end
 601 end
 602 end
 603 end
 604 end
onReadUpdateStream
Description
```
Called on on update

### **Definition**

onReadUpdateStream(integer streamId, integer timestamp, table connection)

### **Arguments**

integer streamId stream ID

integer timestamp timestamp

table connection connection

```
611 function Cylindered:onReadUpdateStream(streamId, timestamp, 
     connection)
612 local spec = self.spec_cylindered
613
```

```
614 -- if server, read input from client
615 if not connection:getIsServer() then
616 if streamReadBool(streamId) then
617 for _, tool in ipairs(spec.movingTools) do
618 if tool.axisActionIndex ~= nil then
619 tool.move = (streamReadUIntN(streamId, 12) / 4095 * 2 - 1) * 5
620 if math.abs(tool.move) < 0.01 then
621 tool.move = 0
622 end
623 end
624 end
625 end
626 else
627 -- if client, read updated attributes
628 if streamReadBool(streamId) then
629 for _, tool in ipairs(spec.movingTools) do
630 if tool.dirtyFlag ~= nil then
631 if streamReadBool(streamId) then
632 tool.networkTimeInterpolator:startNewPhaseNetwork()
633
634 if tool.transSpeed ~= nil then
635 local newTrans = streamReadFloat32(streamId)
636 if math.abs(newTrans - tool.curTrans[tool.translationAxis]) >
    0.0001 then
637 tool.networkInterpolators.translation:setTargetValue(newTrans)
638 end
639 end
640 if tool.rotSpeed ~= nil then
641 local newRot
642 if tool.rotMin == nil or tool.rotMax == nil then
643 newRot = NetworkUtil.readCompressedAngle(streamId)
644 else
645 if tool.syncMinRotLimits then
646 tool.rotMin = streamReadFloat32(streamId)
647 end
648 if tool.syncMaxRotLimits then
649 tool.rotMax = streamReadFloat32(streamId)
650 end
651 newRot = NetworkUtil.readCompressedRange(streamId, tool.rotMin, 
    tool.rotMax, tool.rotSendNumBits)
652 end
```
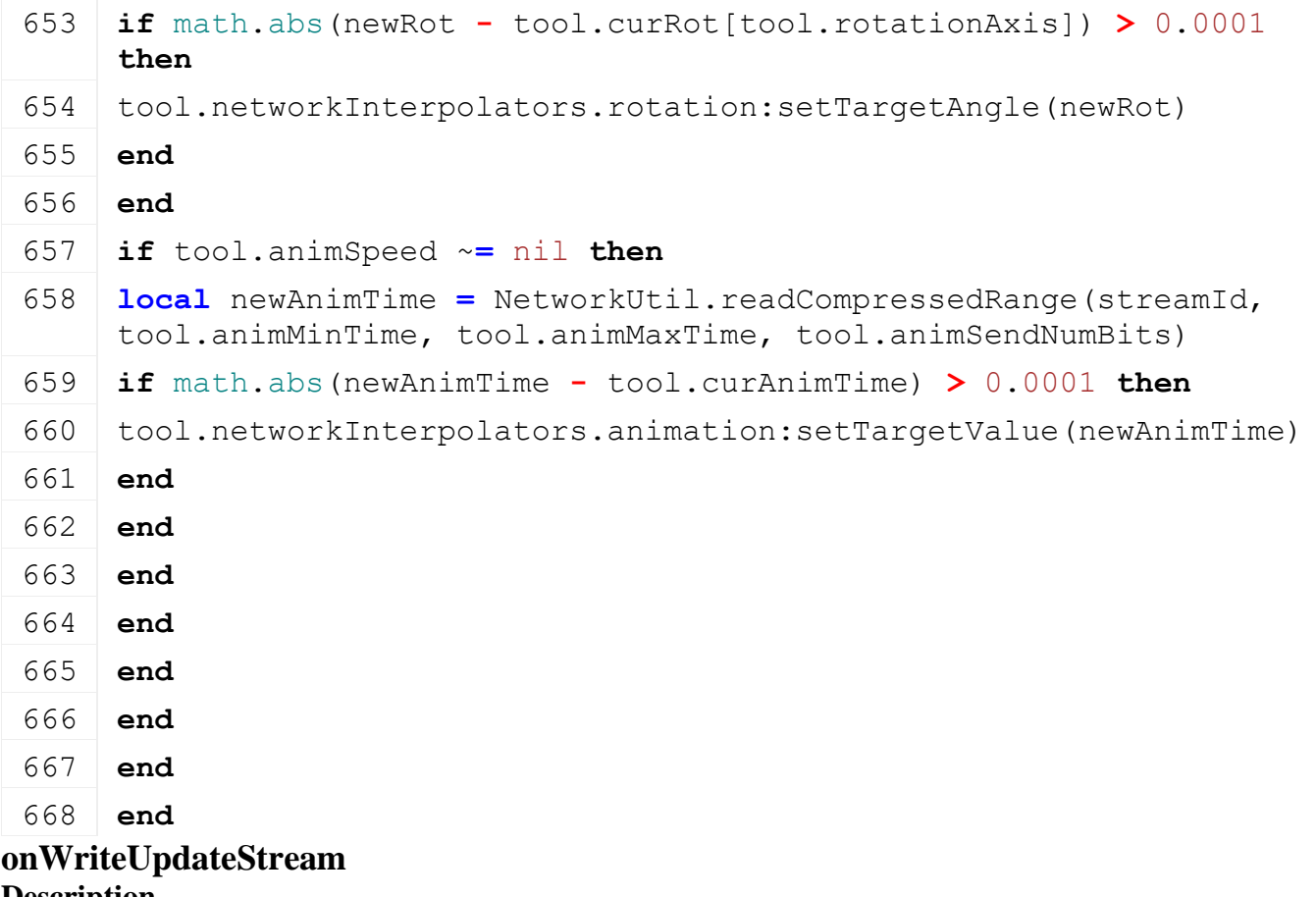

# **Description**

Called on on update

### **Definition**

onWriteUpdateStream(integer streamId, table connection, integer dirtyMask)

# **Arguments**

integer streamId stream ID table connection connection integer dirtyMask dirty mask

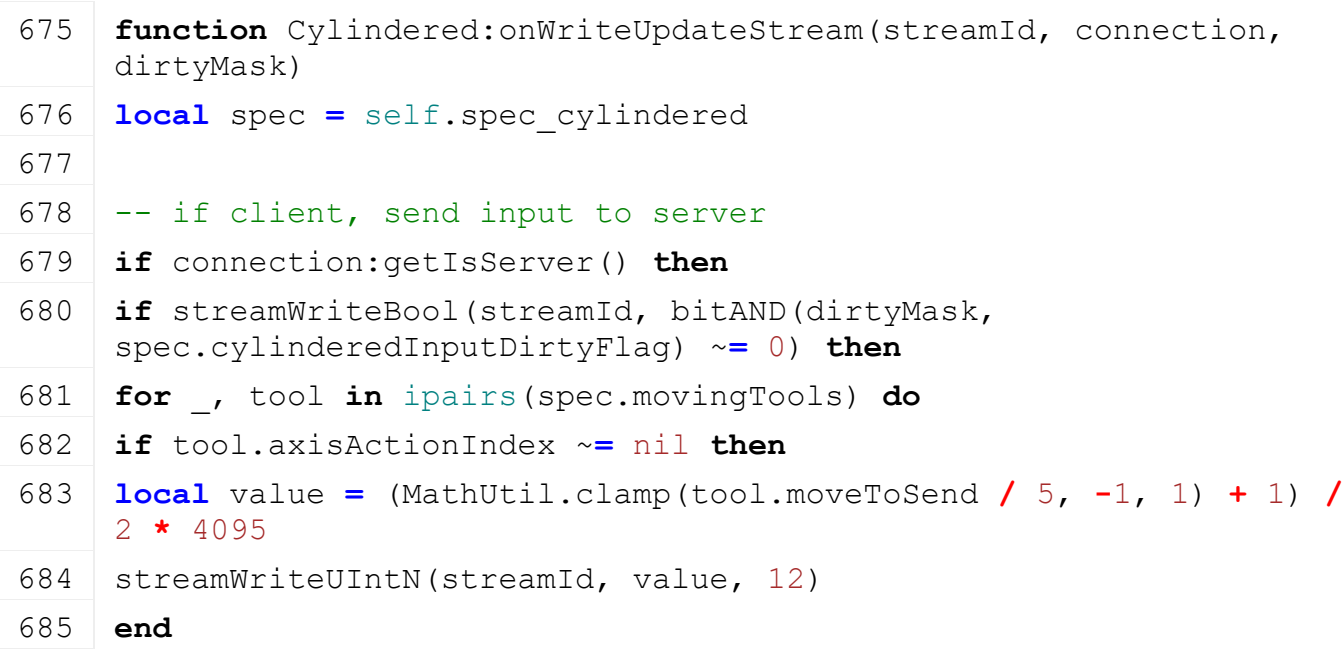

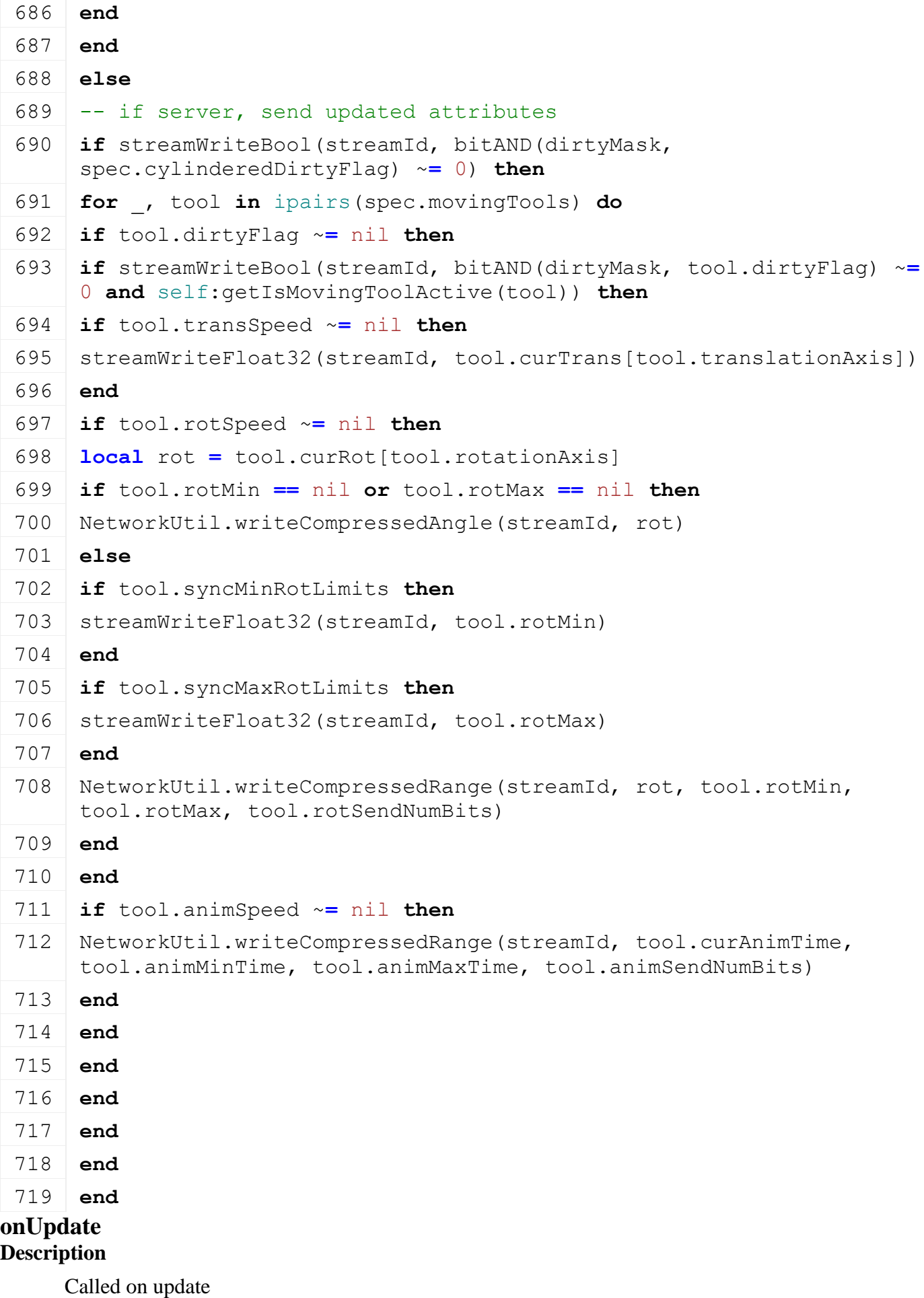

### **Definition**

onUpdate(float dt, boolean isActive, boolean isActiveForInput, boolean isSelected)

### **Arguments**

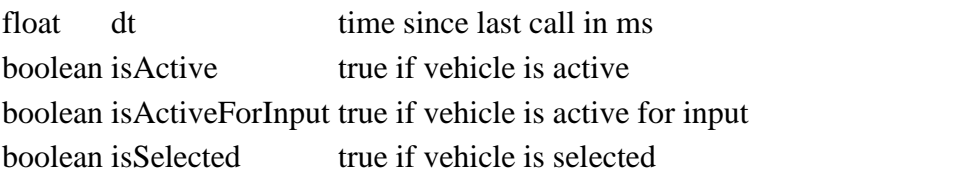

```
727 function Cylindered:onUpdate(dt, isActiveForInput, isSelected)
728 local spec = self.spec_cylindered
729
730 spec.movingToolNeedsSound = false
731 spec.movingPartNeedsSound = false
732
733 self:updateEasyControl(dt)
734
735 if self.isServer then
736 for i=1,table.getn(spec.movingTools) do
737 local tool = spec.movingTools[i]
738
739 local rotSpeed = 0
740 local transSpeed = 0
741 local animSpeed = 0
742
743 local move = tool.move + tool.externalMove
744 if math.abs(move) > 0 then
745 tool.externalMove = 0
746
747 if tool.rotSpeed ~= nil then
748 rotSpeed = move*tool.rotSpeed
749 if tool.rotAcceleration ~= nil and math.abs(rotSpeed - tool.lastRotSpeed) >=
     tool.rotAcceleration*dt then
750 if rotSpeed > tool.lastRotSpeed then
751 rotSpeed = tool.lastRotSpeed + tool.rotAcceleration*dt
752 else
753 rotSpeed = tool.lastRotSpeed - tool.rotAcceleration*dt
754 end
755 end
756 end
757 if tool.transSpeed ~= nil then
758 transSpeed = move*tool.transSpeed
```
 **if** tool.transAcceleration ~**=** nil **and** math.abs(transSpeed  tool.lastTransSpeed) **>=** tool.transAcceleration**\***dt **then if** transSpeed **>** tool.lastTransSpeed **then** transSpeed **=** tool.lastTransSpeed **+** tool.transAcceleration**\***dt transSpeed **=** tool.lastTransSpeed **-** tool.transAcceleration**\***dt **if** tool.animSpeed ~**=** nil **then** animSpeed **=** move**\***tool.animSpeed **if** tool.animAcceleration ~**=** nil **and** math.abs(animSpeed **-** tool.lastAnimSpeed) **>=** tool.animAcceleration**\***dt **then if** animSpeed **>** tool.lastAnimSpeed **then** animSpeed **=** tool.lastAnimSpeed **+** tool.animAcceleration**\***dt animSpeed **=** tool.lastAnimSpeed **-** tool.animAcceleration**\***dt

```
775 end
```
**end**

**else**

**else**

 **end end end**

**end**

**else**

-- decelerate

**if** tool.rotAcceleration ~**=** nil **then**

**if** tool.lastRotSpeed **<** 0 **then**

```
781 rotSpeed = math.min(tool.lastRotSpeed + tool.rotAcceleration*dt, 0)
782 else
```

```
783 rotSpeed = math.max(tool.lastRotSpeed - tool.rotAcceleration*dt, 0)
```

```
784 end
```
**end**

 **if** tool.transAcceleration ~**=** nil **then if** tool.lastTransSpeed **<** 0 **then**

```
788 transSpeed = math.min(tool.lastTransSpeed + tool.transAcceleration*dt, 0)
789 else
```
 transSpeed **=** math.max(tool.lastTransSpeed **-** tool.transAcceleration**\***dt, 0) **end**

**end**

**if** tool.animAcceleration ~**=** nil **then**

**if** tool.lastAnimSpeed **<** 0 **then**

animSpeed **=** math.min(tool.lastAnimSpeed **+** tool.animAcceleration**\***dt, 0)

**else**

animSpeed **=** math.max(tool.lastAnimSpeed **-** tool.animAcceleration**\***dt, 0)

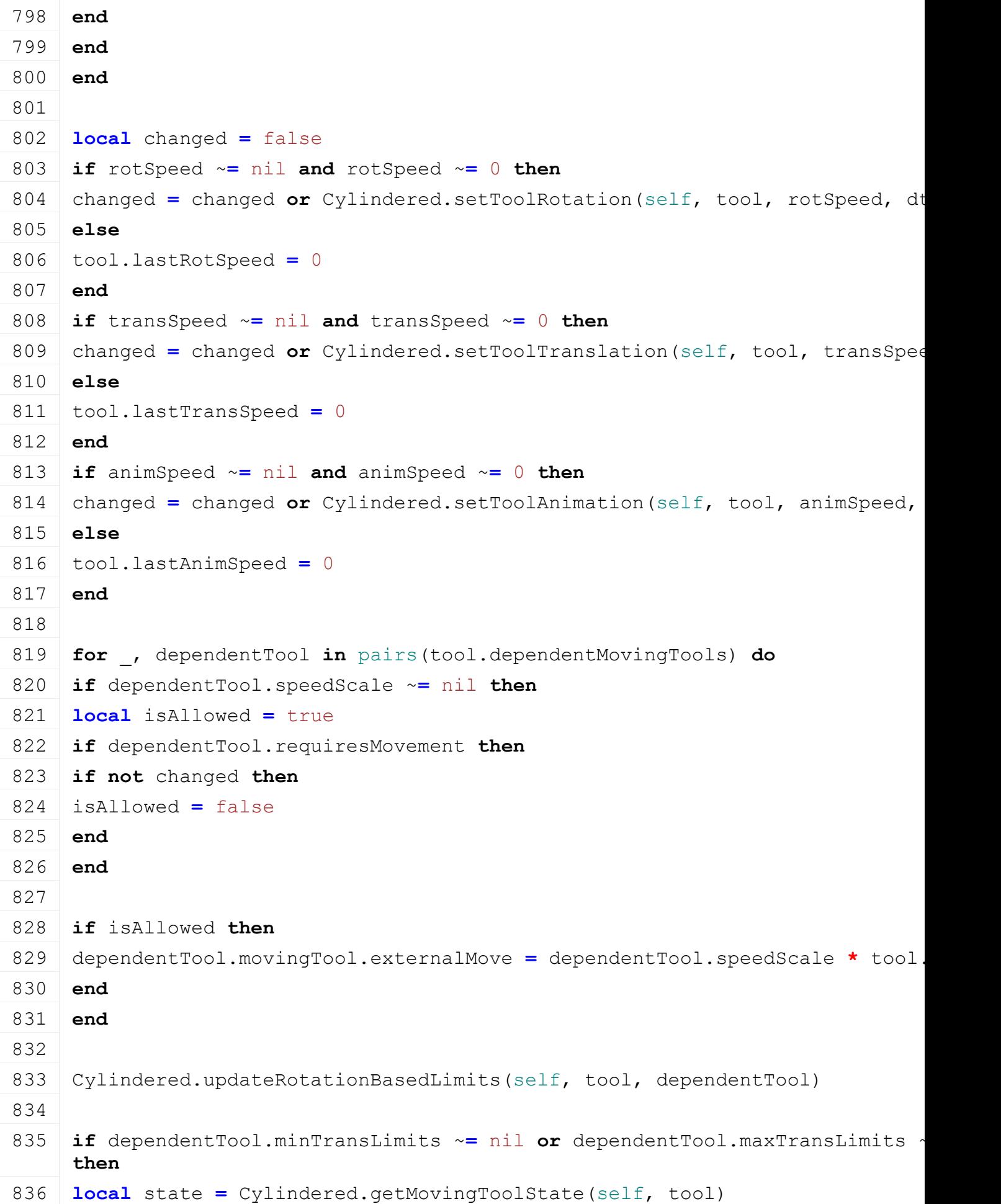

```
837 if dependentTool.minTransLimits ~= nil then
838 dependentTool.movingTool.transMin =
    MathUtil.lerp(dependentTool.minTransLimits[1], 
    dependentTool.minTransLimits[2], 1-state)
839 end
840 if dependentTool.maxTransLimits ~= nil then
841 dependentTool.movingTool.transMax =
    MathUtil.lerp(dependentTool.maxTransLimits[1], 
    dependentTool.maxTransLimits[2], 1-state)
842 end
843 local transLimitChanged = Cylindered.setToolTranslation(self, 
    dependentTool.movingTool, 0, 0)
844 if transLimitChanged then
Cylindered.setDirty(self, dependentTool.movingTool)
846 end
847 end
848 if dependentTool.minRotLimits ~= nil or dependentTool.maxRotLimits ~= nil then
849 local state = Cylindered.getMovingToolState(self, tool)
850 if dependentTool.minRotLimits ~= nil then
MathUtil.lerp(dependentTool.minRotLimits
    dependentTool.minRotLimits[2], 1-state)
852 end
853 if dependentTool.maxRotLimits ~= nil then
MathUtil.lerp(dependentTool.maxRotLimit
    dependentTool.maxRotLimits[2], 1-state)
855 end
856
857 local rotLimitChanged = Cylindered.setToolRotation(self, 
    dependentTool.movingTool, 0, 0)
858 if rotLimitChanged then
Cylindered.setDirty(self, dependentTool.movingTool)
860 end
861 end
862 end
863
864 if changed then
865 if tool.playSound then
866 spec.movingToolNeedsSound = true
867 end
Cylindered.setDirty(self, tool)
869 tool.networkPositionIsDirty = true
870 self: raiseDirtyFlags(tool.dirtyFlag)
```

```
871 self:raiseDirtyFlags(spec.cylinderedDirtyFlag)
872 end
873 end
874 else
875 -- client side
876 for i=1,table.getn(spec.movingTools) do
877 local tool = spec.movingTools[i]
878
879 tool.networkTimeInterpolator:update(dt)
880 local interpolationAlpha = tool.networkTimeInterpolator:getAlpha()
881 local changed = false
882
883 if self:getIsMovingToolActive(tool) then
884 if tool.rotSpeed ~= nil then
885 local newRot =
    tool.networkInterpolators.rotation:getInterpolatedValue(interpolationAlp
886 if math.abs(newRot - tool.curRot[tool.rotationAxis]) > 0.0001 then
887 changed = true
888 tool.curRot[tool.rotationAxis] = newRot
setRotation(tool.node, tool.curRot[1], tool.curRot[2], tool.curRot[3])
890 end
891 end
892
893 if tool.transSpeed ~= nil then
894 local newTrans =
    tool.networkInterpolators.translation:getInterpolatedValue(interpolation
895 if math.abs(newTrans - tool.curTrans[tool.translationAxis]) > 0.0001 then
896 changed = true
897 tool.curTrans[tool.translationAxis] = newTrans
setTranslation(tool.node, tool.curTrans[1], tool.curTrans[2],
    tool.curTrans[3])
899 end
900 end
901
902 if tool.animSpeed ~= nil then
903 local newAnimTime =
    tool.networkInterpolators.animation:getInterpolatedValue(interpolationAl
904 if math.abs(newAnimTime - tool.curAnimTime) > 0.0001 then
905 changed = true
906 tool.curAnimTime = newAnimTime
907 self: setAnimationTime(tool.animName, newAnimTime)
```
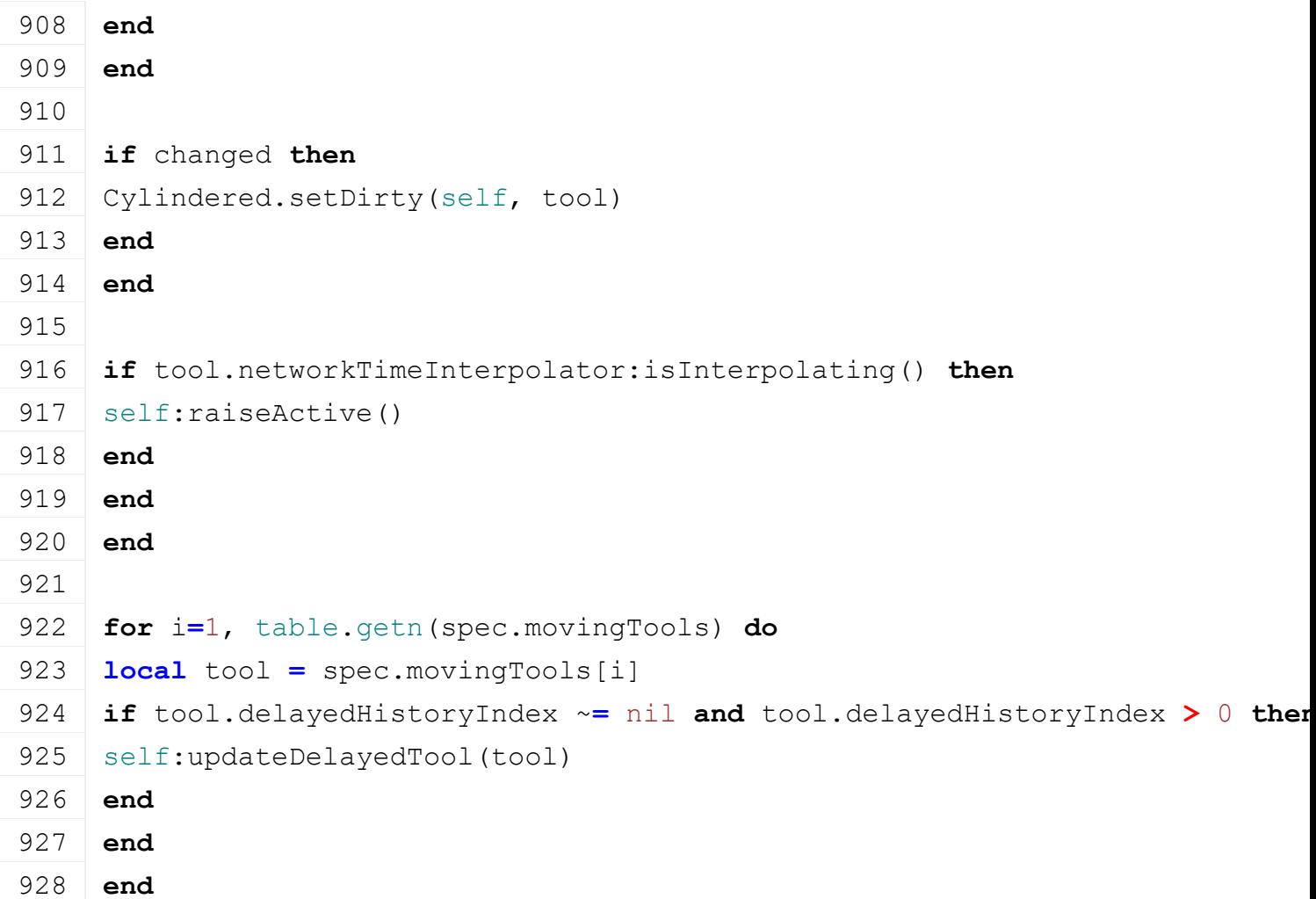

# **loadDependentMovingTools**

# **Description**

Load dependent moving tools from xml

### **Definition**

loadDependentMovingTools(integer xmlFile, string baseName, table entry)

# **Arguments**

integer xmlFile id of xml object

string baseName base name

```
table entry entry to add
```

```
1538 function Cylindered:loadDependentMovingTools(xmlFile, baseName, 
      entry)
1539 entry.dependentMovingTools = {}
1540
1541 \vert local i = 01542 while true do
1543 local refBaseName =
      baseName..string.format(".dependentMovingTool(%d)", j)
1544 if not hasXMLProperty(xmlFile, refBaseName) then
1545 break
```
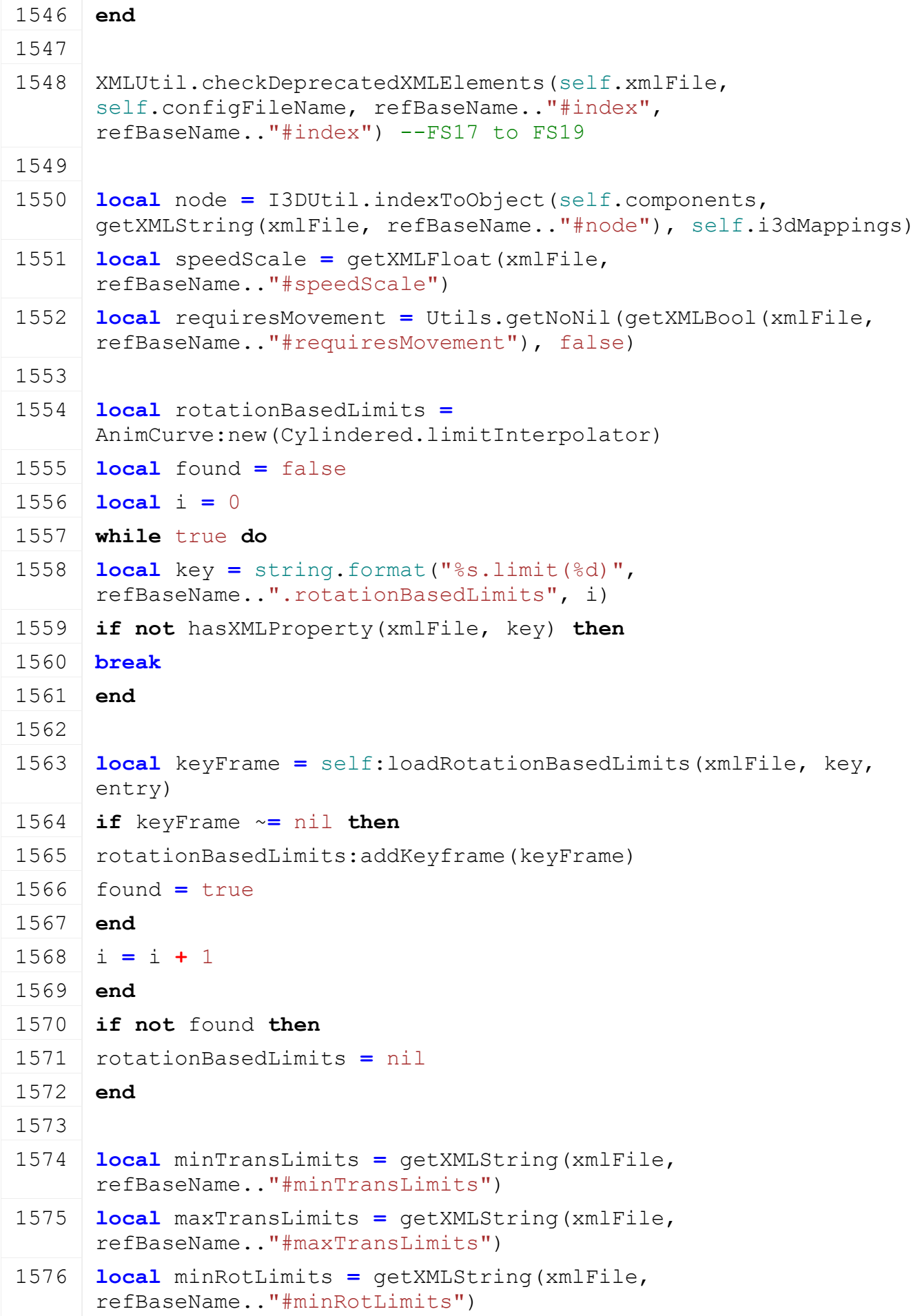

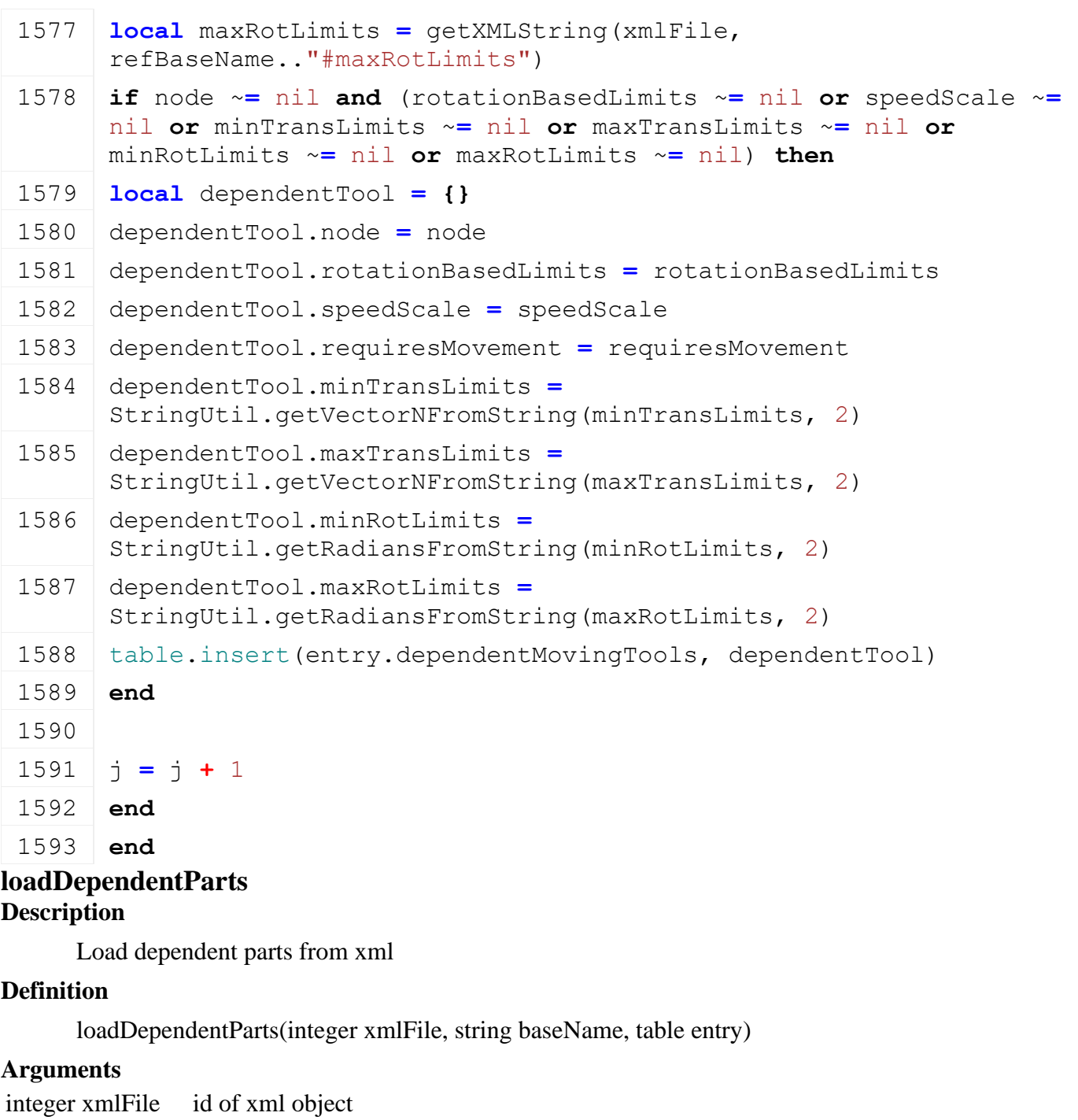

string baseName base name

table entry entry to add

```
1600 function Cylindered:loadDependentParts(xmlFile, baseName, entry)
1601 entry.dependentPartNodes = {}
1602
1603 local j = 01604 while true do
1605 local refBaseName =
     baseName..string.format(".dependentPart(%d)", j)
1606 if not hasXMLProperty(xmlFile, refBaseName) then
1607 break
```
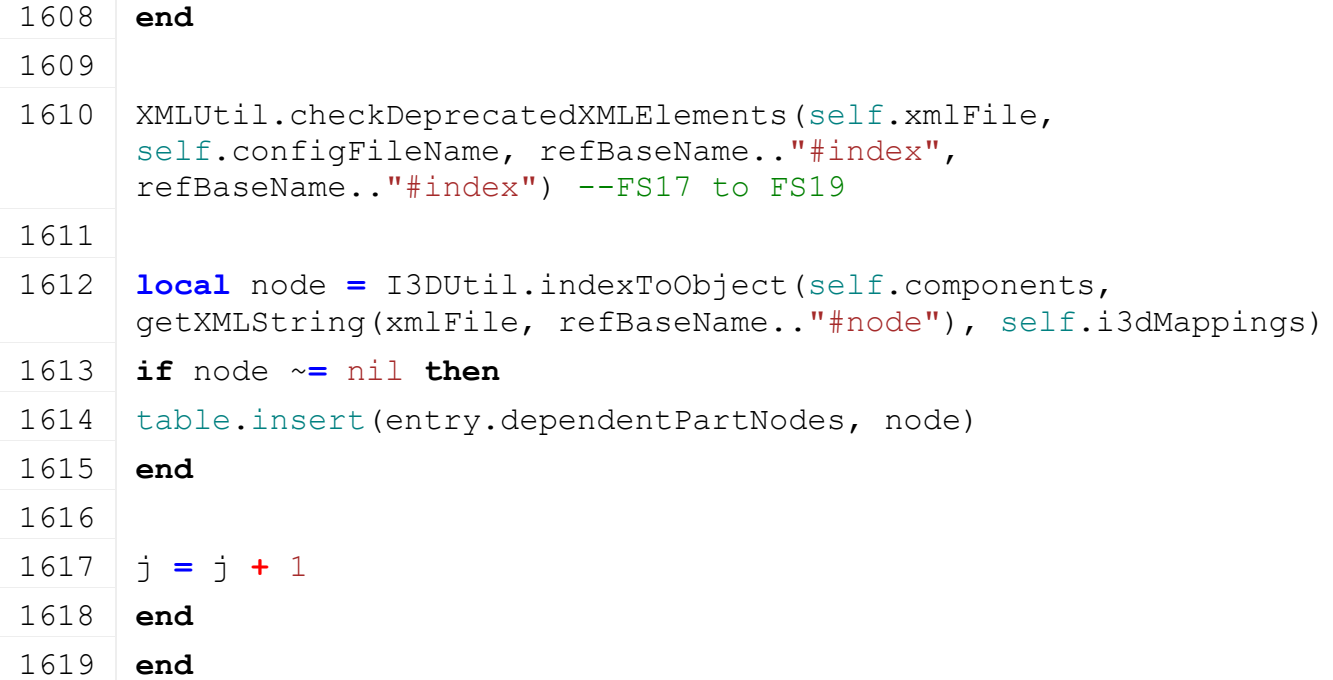

### **loadDependentComponentJoints Description**

Load component joints from xml

### **Definition**

loadDependentComponentJoints(integer xmlFile, string baseName, table entry)

### **Arguments**

integer xmlFile id of xml object

string baseName base name

table entry entry to add

```
1626 function Cylindered:loadDependentComponentJoints(xmlFile, 
     baseName, entry)
1627 if not self.isServer then
1628 return
1629 end
1630
1631 entry.componentJoints = {}
1632
XMLUtil.checkDeprecatedXMLElements(self.xmlFile,
      self.configFileName, baseName.."#componentJointIndex", 
     baseName..".componentJoint#index") --FS15 to FS17
XMLUtil.checkDeprecatedXMLElements(self.xmlFile,
      self.configFileName, baseName.."#anchorActor", 
     baseName..".componentJoint#anchorActor") --FS15 to FS17
1635
1636 local i = 0
1637 while true do
1638 local key = baseName .. string.format(".componentJoint(%d)", i)
```

```
1639 if not hasXMLProperty(xmlFile, key) then
 1640 break
 1641 end
 1642 local index = getXMLInt(xmlFile, key .. "#index")
 1643 if index ~= nil and self.componentJoints[index] ~= nil then
 1644 local anchorActor = Utils.getNoNil(getXMLInt(xmlFile, 
       key.."#anchorActor"), 0)
 1645
 1646 local componentJoint = self.componentJoints[index]
 1647
 1648 local jointEntry = {}
 1649 jointEntry.componentJoint = componentJoint
 1650 jointEntry.anchorActor = anchorActor
 1651 jointEntry.index = index
 1652
 1653 local jointNode = componentJoint.jointNode
 1654 if jointEntry.anchorActor == 1 then
 1655 jointNode = componentJoint.jointNodeActor1
 1656 end
 1657
 1658 local node =
       self.components[componentJoint.componentIndices[2]].node
 1659 jointEntry.x, jointEntry.y, jointEntry.z = localToLocal(node, 
       jointNode, 0,0,0)
 1660 jointEntry.upX, jointEntry.upY, jointEntry.upZ =
       localDirectionToLocal(node, jointNode, 0,1,0)
 1661 jointEntry.dirX, jointEntry.dirY, jointEntry.dirZ =
       localDirectionToLocal(node, jointNode, 0,0,1)
 1662
 1663 table.insert(entry.componentJoints, jointEntry)
 1664 else
 1665 g logManager:xmlWarning(self.configFileName, "Invalid index for
       \sqrt{8s}'", key)
 1666 end
 1667
 1668 i = i + 1
 1669 end
 1670 end
loadDependentAttacherJoints
Description
```
Load attacher joints from xml

**Definition**

loadDependentAttacherJoints(integer xmlFile, string baseName, table entry)

### **Arguments**

integer xmlFile id of xml object

string baseName base name

```
table entry entry to add
```
# **Code**

```
1677 function Cylindered:loadDependentAttacherJoints(xmlFile, 
      baseName, entry)
 XMLUtil.checkDeprecatedXMLElements(self.xmlFile,
       self.configFileName, baseName.."#jointIndices", 
      baseName..".attacherJoint#jointIndices") --FS15 to FS17
 1679
 1680 local indices =
       StringUtil.getVectorNFromString(getXMLString(xmlFile, baseName.. 
       ".attacherJoint#jointIndices"))
 1681 if indices ~= nil then
 1682 entry.attacherJoints = {}
 1683
 1684 local availableAttacherJoints
 1685 if self.getAttacherJoints ~= nil then
 1686 availableAttacherJoints = self:getAttacherJoints()
 1687 end
 1688 if availableAttacherJoints ~= nil then
 1689 for i=1, table.getn(indices) do
 1690 if availableAttacherJoints[indices[i]] ~= nil then
 1691 table.insert(entry.attacherJoints,
      availableAttacherJoints[indices[i]])
 1692 end
 1693 end
 1694 end
 1695 end
 1696
 XMLUtil.checkDeprecatedXMLElements(self.xmlFile,
       self.configFileName, baseName.."#inputAttacherJoint", 
      baseName..".inputAttacherJoint#value") --FS15 to FS17
 1698
 1699 entry.inputAttacherJoint = Utils.getNoNil(getXMLBool(xmlFile, 
      baseName.. ".inputAttacherJoint#value"), false)
 1700 end
loadDependentWheels
```
### **Description**

Load wheels from xml

### **Definition**

loadDependentWheels(integer xmlFile, string baseName, table entry)

# **Arguments**

integer xmlFile id of xml object

string baseName base name

# table entry entry to add

# **Code**

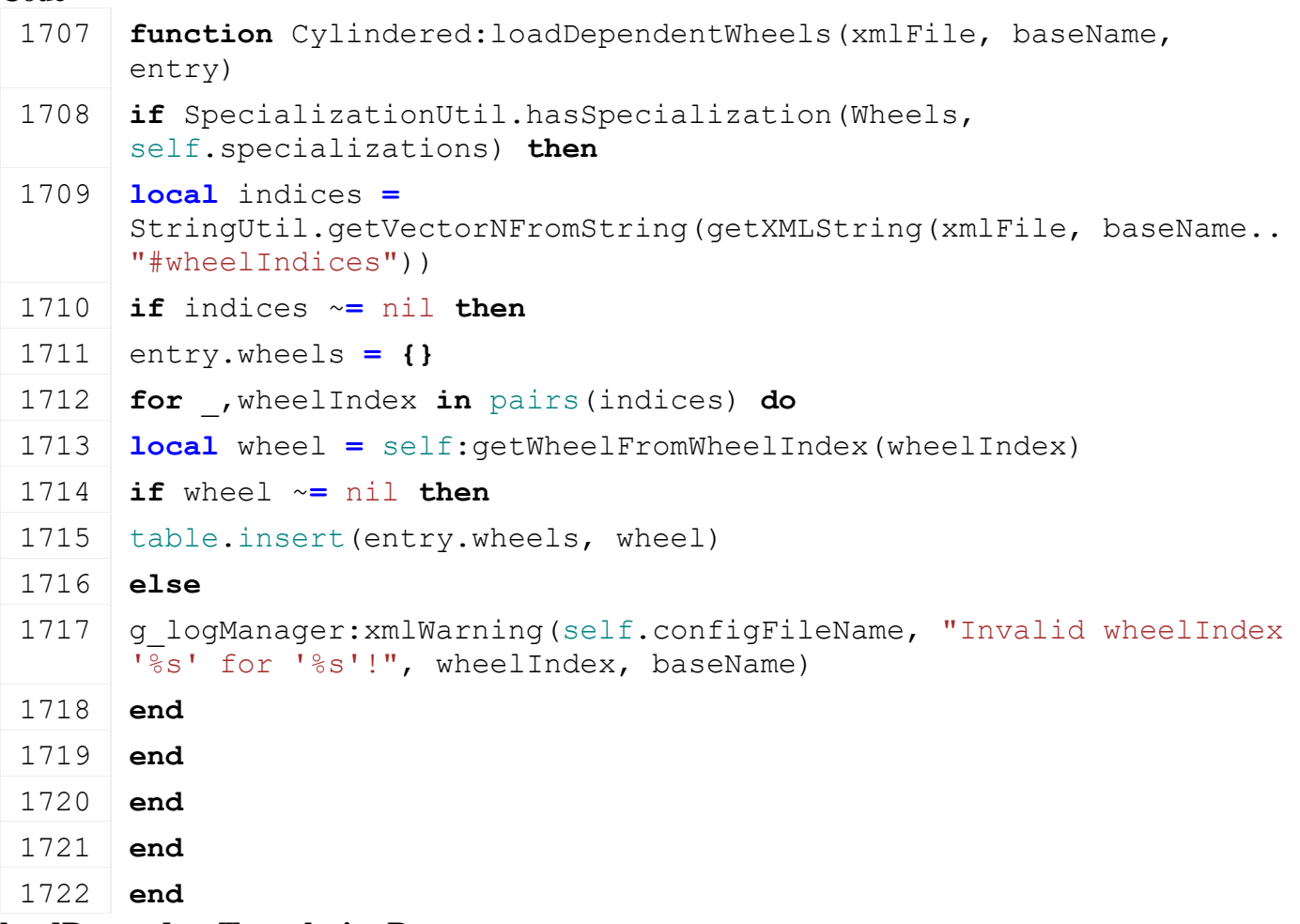

### **loadDependentTranslatingParts Description**

Load translating parts

### **Definition**

loadDependentTranslatingParts(integer xmlFile, string baseName, table entry)

# **Arguments**

integer xmlFile id of xml object

string baseName base name

table entry entry to add

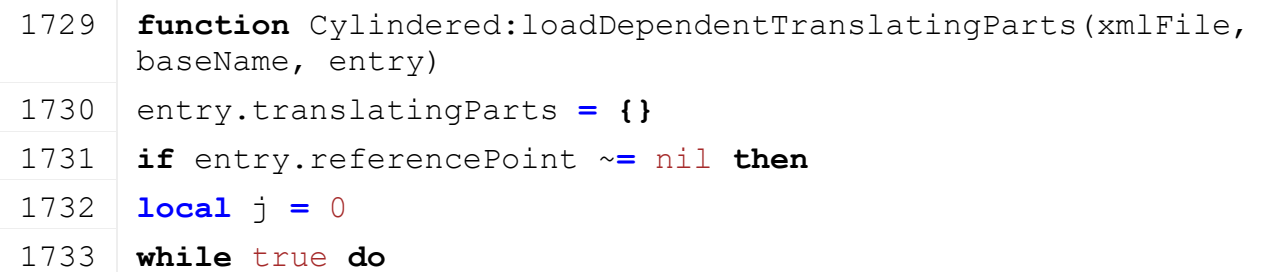

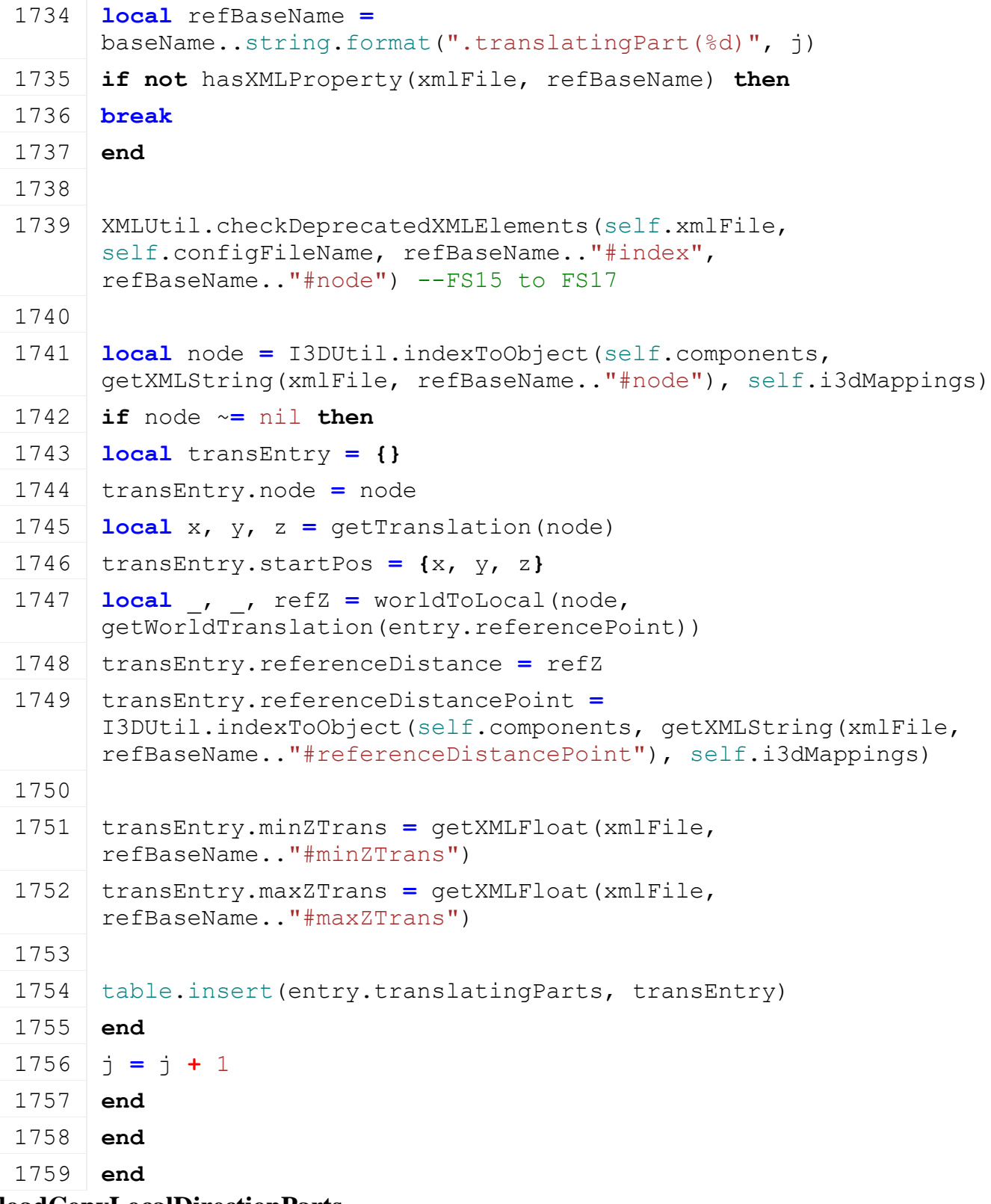

### **loadCopyLocalDirectionParts Description**

Load copy local direction parts from xml

# **Definition**

loadCopyLocalDirectionParts(integer xmlFile, string baseName, table entry)

# **Arguments**

integer xmlFile id of xml object string baseName base name

table entry entry to add **Code** 1811 **function** [Cylindered:](https://gdn.giants-software.com/documentation_print.php?version=engine&category=70&class=7223)loadCopyLocalDirectionParts(xmlFile, baseName, entry) 1812 entry.copyLocalDirectionParts **= {}** 1813  $\text{local}$   $\uparrow$  = 0 1814 **while** true **do** 1815 **local** refBaseName **=** baseName..string.format(".copyLocalDirectionPart(%d)", j) 1816 **if not** [hasXMLProperty\(](https://gdn.giants-software.com/documentation_print.php?version=engine&category=15&function=240)xmlFile, refBaseName) **then** 1817 **break** 1818 **end** 1819 1820 [XMLUtil.](https://gdn.giants-software.com/documentation_print.php?version=engine&category=68&class=7199)checkDeprecatedXMLElements(self.xmlFile, self.configFileName, refBaseName.."#index", refBaseName.."#node") --FS15 to FS17 1821 1822 **local** node **=** [I3DUtil.](https://gdn.giants-software.com/documentation_print.php?version=engine&category=1&class=7048)indexToObject(self.components, [getXMLString\(](https://gdn.giants-software.com/documentation_print.php?version=engine&category=15&function=235)xmlFile, refBaseName.."#node"), self.i3dMappings) 1823 **if** node ~**=** nil **then** 1824 **local** copyLocalDirectionPart **= {}** 1825 copyLocalDirectionPart.node **=** node 1826 copyLocalDirectionPart.dirScale **=** [StringUtil.](https://gdn.giants-software.com/documentation_print.php?version=engine&category=68&class=7197)getVectorNFromString[\(getXMLString\(](https://gdn.giants-software.com/documentation_print.php?version=engine&category=15&function=235)xmlFile, refBaseName.."#dirScale"), 3) 1827 copyLocalDirectionPart.upScale **=** [StringUtil.](https://gdn.giants-software.com/documentation_print.php?version=engine&category=68&class=7197)getVectorNFromString[\(getXMLString\(](https://gdn.giants-software.com/documentation_print.php?version=engine&category=15&function=235)xmlFile, refBaseName.."#upScale"), 3) 1828 1829 self[:loadDependentComponentJoints\(](https://gdn.giants-software.com/documentation_print.php#loadDependentComponentJoints120212)xmlFile, refBaseName, copyLocalDirectionPart) 1830 1831 table.insert(entry.copyLocalDirectionParts, copyLocalDirectionPart) 1832 **end** 1833  $j = j + 1$ 1834 **end** 1835 **end setMovingToolDirty Description** Set moving tool dirty **Definition** setMovingToolDirty(integer node) **Arguments**

# integer node node id

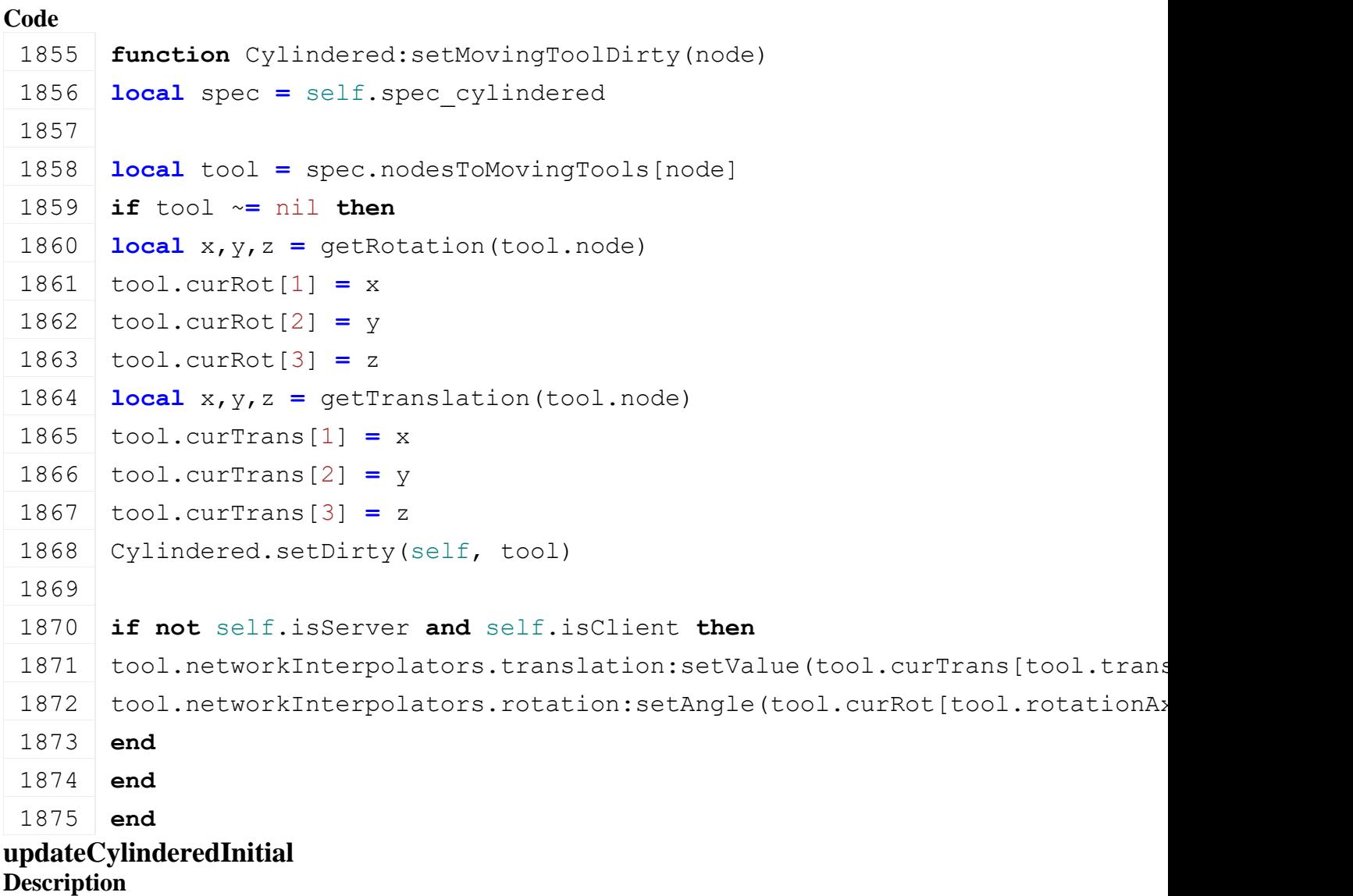

Initial update of cylindered

# **Definition**

updateCylinderedInitial(boolean placeComponents)

# **Arguments**

boolean placeComponents place components

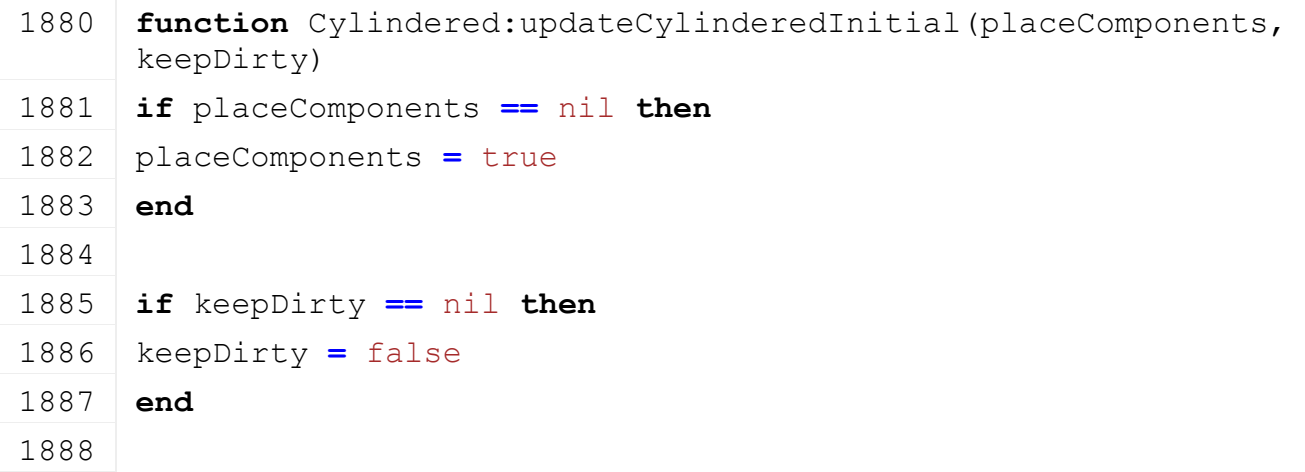

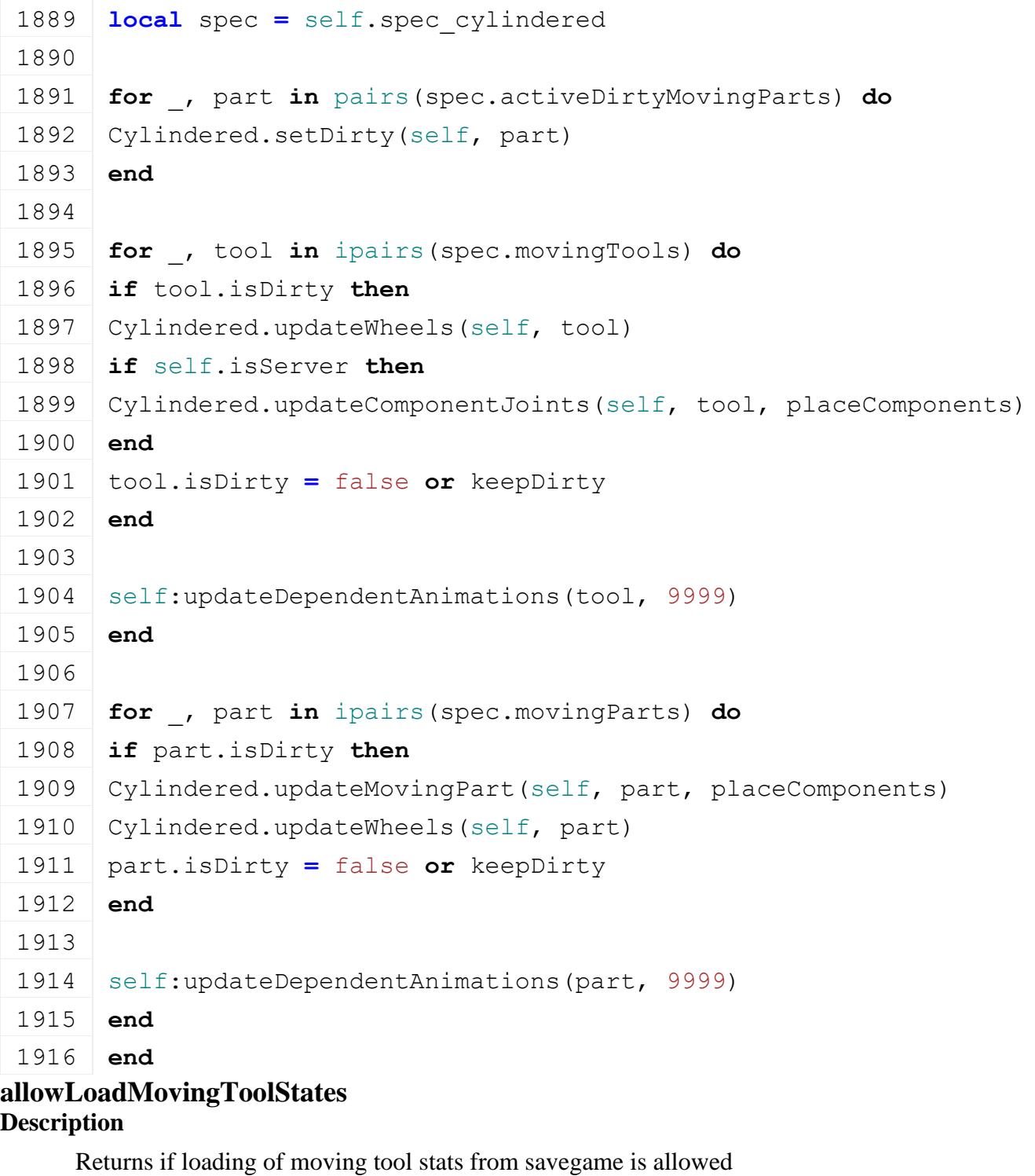

# **Definition**

allowLoadMovingToolStates()

# **Return Values**

boolean isAllowed is allowed

# **Code**

**function** [Cylindered:](https://gdn.giants-software.com/documentation_print.php?version=engine&category=70&class=7223)allowLoadMovingToolStates(superFunc)

**return** true

**end**

**isDetachAllowed Description**

Returns true if detach is allowed

### **Definition**

isDetachAllowed()

### **Return Values**

boolean detachAllowed detach is allowed

```
Code
 1940 function Cylindered:isDetachAllowed(superFunc)
 1941 local spec = self.spec_cylindered
 1942 if spec.detachLockNodes ~= nil then
 1943 for entry, data in pairs(spec.detachLockNodes) do
 1944 local node = entry.node
 1945 local rot = {getRotation(node)}
 1946
 1947 if data.detachingRotMinLimit ~= nil and rot[entry.rotationAxis] 
       < data.detachingRotMinLimit then
 1948 return false, nil
 1949 end
 1950 if data.detachingRotMaxLimit ~= nil and rot[entry.rotationAxis] 
       > data.detachingRotMaxLimit then
 1951 return false, nil
 1952 end
 1953
 1954 local trans = {getTranslation(node)}
 1955 if data.detachingTransMinLimit ~= nil and
       trans[entry.translationAxis] < data.detachingTransMinLimit then
 1956 return false, nil
 1957 end
 1958 if data.detachingTransMaxLimit ~= nil and
       trans[entry.translationAxis] > data.detachingTransMaxLimit then
 1959 return false, nil
 1960 end
 1961 end
 1962 end
 1963
 1964 return superFunc(self)
 1965 end
loadObjectChangeValuesFromXML
Description
```
Load object change from xml

### **Definition**

loadObjectChangeValuesFromXML(integer xmlFile, string key, integer node, table object)

**Arguments**
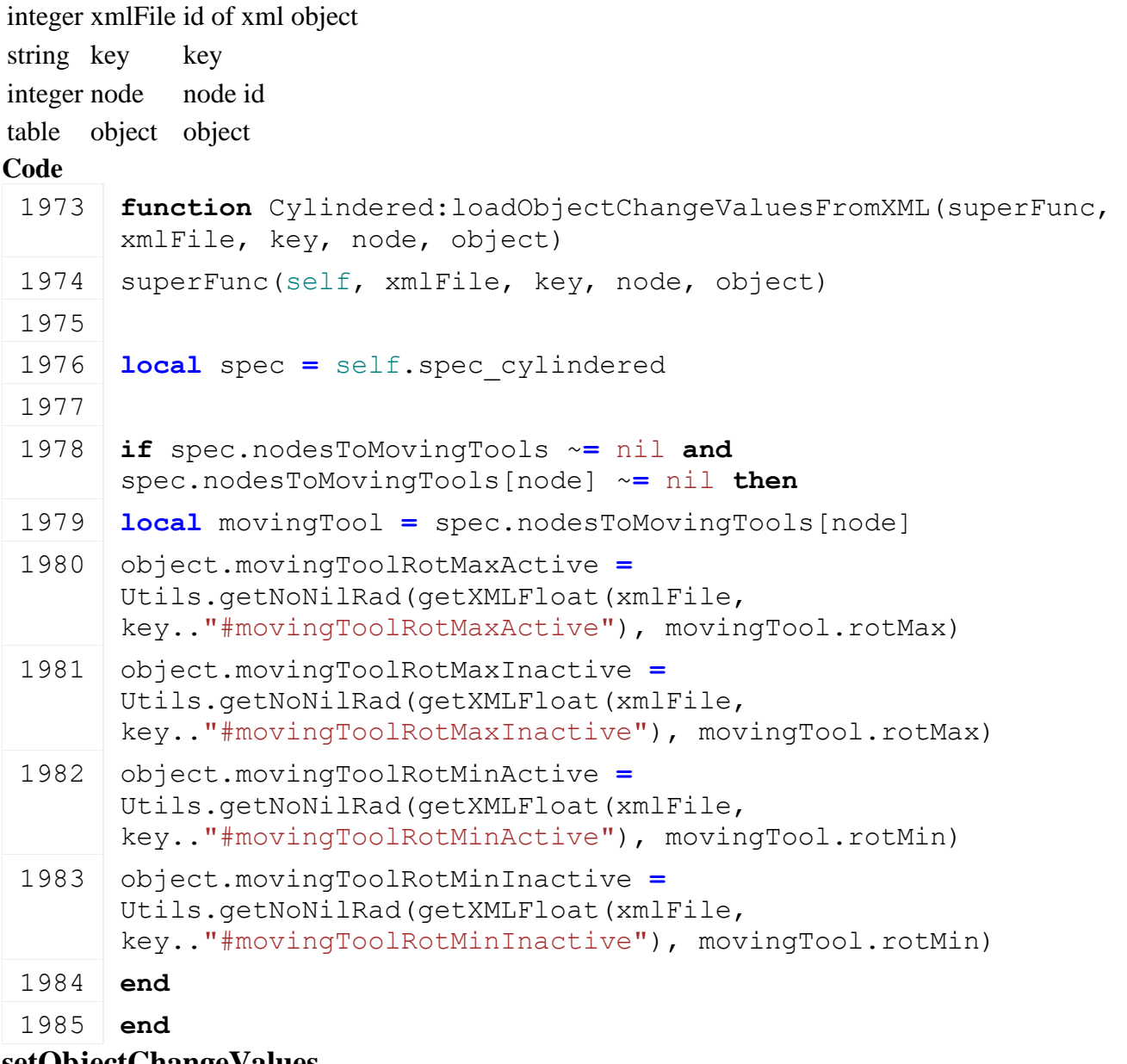

#### **setObjectChangeValues Description**

Sets object change values

## **Definition**

setObjectChangeValues(table object, boolean isActive)

## **Arguments**

table object object

boolean isActive is active

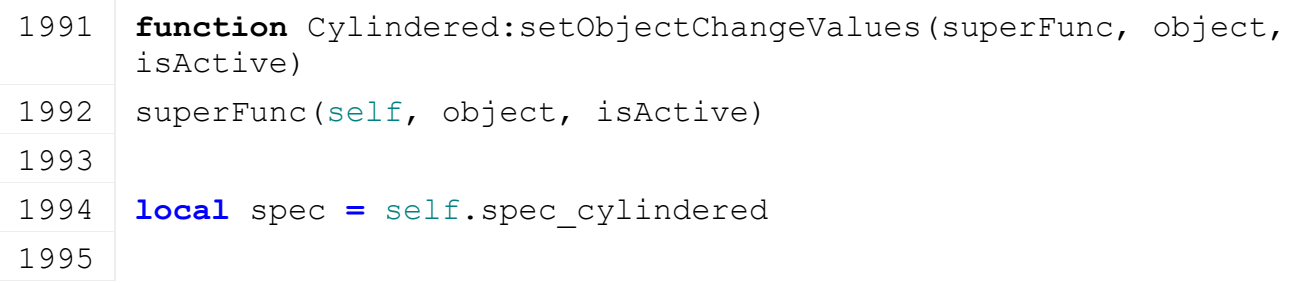

1996 **if** spec.nodesToMovingTools ~**=** nil **and** spec.nodesToMovingTools[object.node] ~**=** nil **then** 1997 **local** movingTool **=** spec.nodesToMovingTools[object.node] 1998 **if** isActive **then** 1999 movingTool.rotMax **=** object.movingToolRotMaxActive 2000 movingTool.rotMin **=** object.movingToolRotMinActive 2001 **else** 2002 movingTool.rotMax **=** object.movingToolRotMaxInactive 2003 movingTool.rotMin **=** object.movingToolRotMinInactive 2004 **end** 2005 **end** 2006 **end**

## **getWearMultiplier**

#### **Description**

Returns current wear multiplier

#### **Definition**

getWearMultiplier()

#### **Return Values**

float wearMultiplier current wear multiplier

#### **Code**

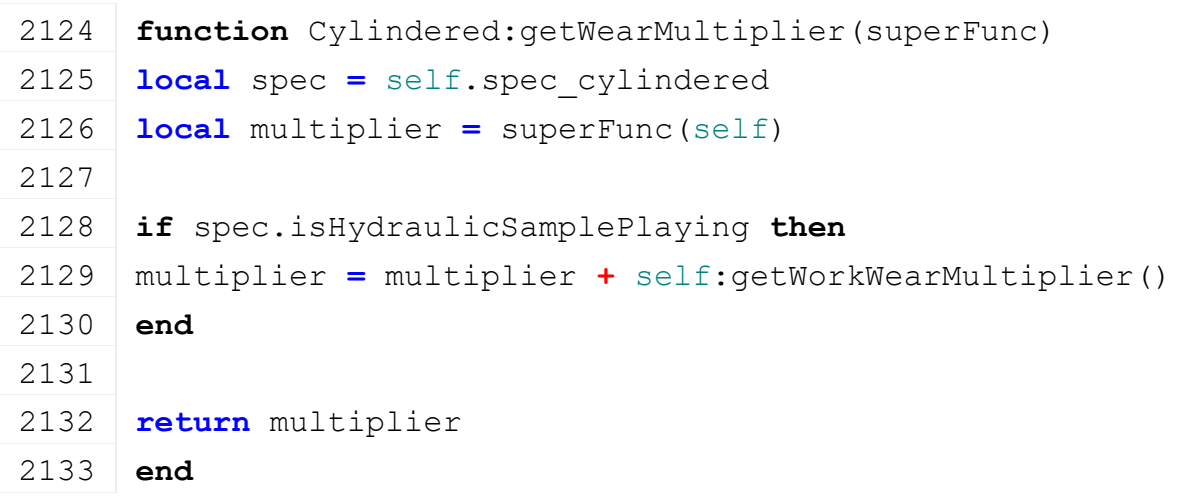

#### **onPostAttach Description**

Called if vehicle gets attached

#### **Definition**

onPostAttach(table attacherVehicle, integer inputJointDescIndex, integer jointDescIndex)

#### **Arguments**

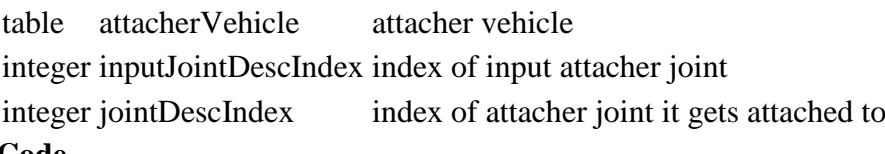

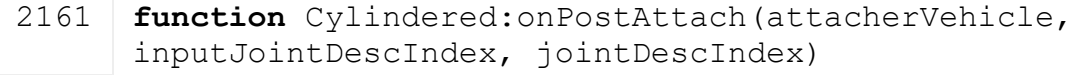

 **local** spec **=** self.spec\_cylindered **for** \_, tool **in** ipairs(spec.movingTools) **do local** changed **=** false **if** tool.transSpeed ~**=** nil **then local** trans **=** tool.curTrans[tool.translationAxis] **local** changedTrans **=** false **if** tool.attachTransMax ~**=** nil **and** trans **>** tool.attachTransMax **then** trans **=** tool.attachTransMax changedTrans **=** true **elseif** tool.attachTransMin ~**=** nil **and** trans **<** tool.attachTransMin **then** trans **=** tool.attachTransMin changedTrans **=** true **end if** changedTrans **then** tool.curTrans[tool.translationAxis] **=** trans [setTranslation\(](https://gdn.giants-software.com/documentation_print.php?version=engine&category=4&function=36)tool.node, unpack(tool.curTrans)) changed **=** true **end end if** tool.rotSpeed ~**=** nil **then local** rot **=** tool.curRot[tool.rotationAxis] **local** changedRot **=** false **if** tool.attachRotMax ~**=** nil **and** rot **>** tool.attachRotMax **then** rot **=** tool.attachRotMax changedRot **=** true **elseif** tool.attachRotMin ~**=** nil **and** rot **<** tool.attachRotMin **then** rot **=** tool.attachRotMin changedRot **=** true **end if** changedRot **then** tool.curRot[tool.rotationAxis] **=** rot [setRotation\(](https://gdn.giants-software.com/documentation_print.php?version=engine&category=4&function=753)tool.node, unpack(tool.curRot)) changed **=** true **end end if** changed **then**

2201 [Cylindered.](https://gdn.giants-software.com/documentation_print.php?version=engine&category=70&class=7223)setDirty(self, tool)

- 2202 **end**
- 2203 **end**
- 2204 **end**

## **onDeactivate**

## **Description**

Called on deactivate

#### **Definition**

onDeactivate()

## **Code**

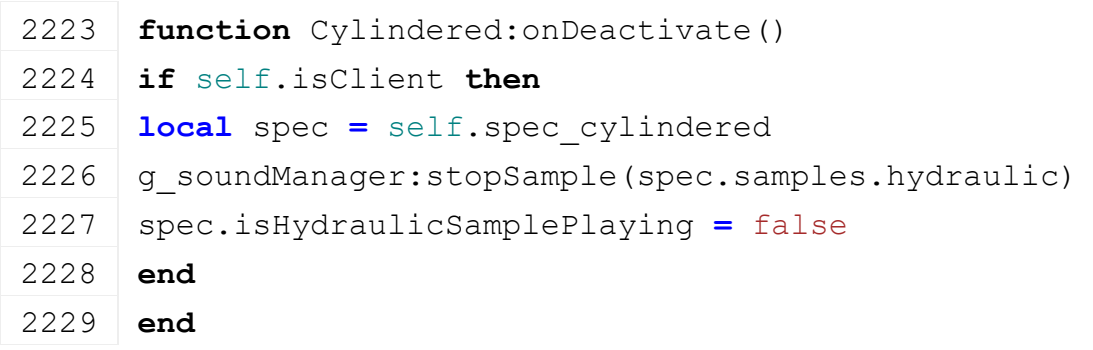

# **setToolTranslation**

## **Description**

Set tool translation

## **Definition**

setToolTranslation(table tool, float transSpeed, float dt)

## **Arguments**

table tool tool

float transSpeed translation speed

float dt time since last call in ms

## **Return Values**

boolean changed translation changed

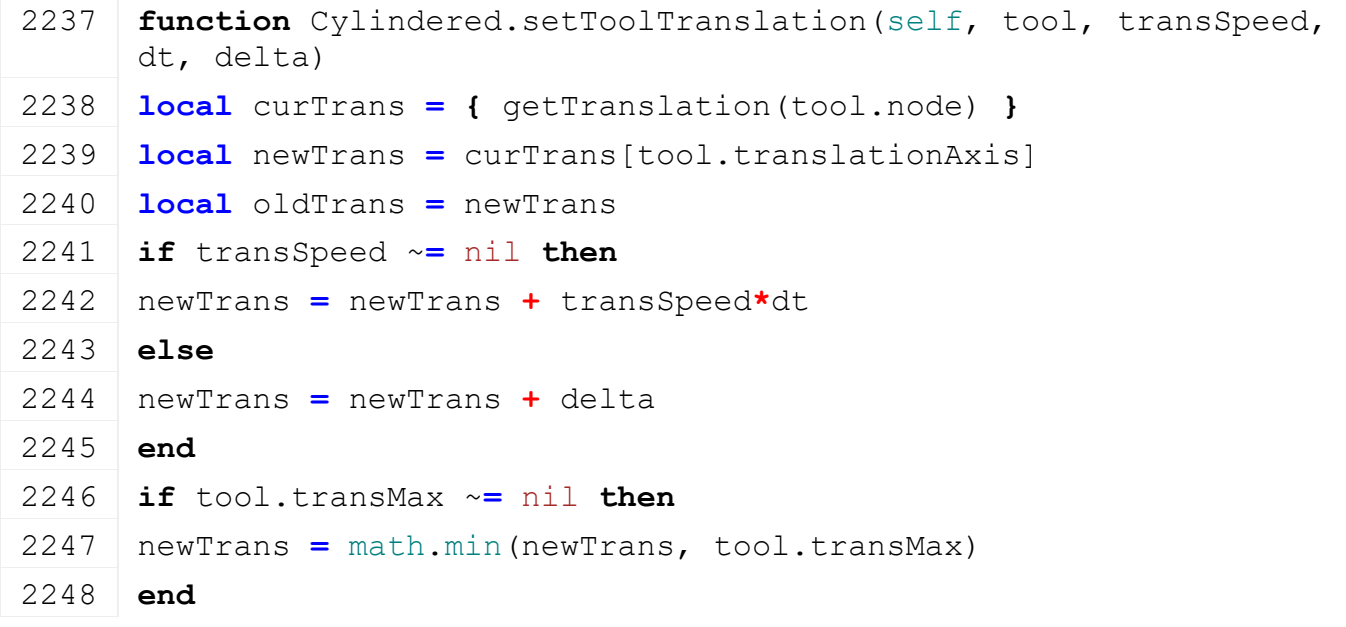

```
2249 if tool.transMin ~= nil then
 2250 newTrans = math.max(newTrans, tool.transMin)
 2251 end
 2252 local diff = newTrans - oldTrans
 2253 if dt ~= 0 then
 2254 tool.lastTransSpeed = diff/dt
 2255 end
 2256 if math.abs(diff) > 0.0001 then
 2257 curTrans[tool.translationAxis] = newTrans
 2258 tool.curTrans = curTrans
 setTranslation(tool.node, unpack(tool.curTrans))
 2260
 2261 SpecializationUtil.raiseEvent(self, "onMovingToolChanged", tool,
       transSpeed, dt)
 2262
 2263 return true
 2264 end
 2265
 2266 return false
 2267 end
setToolRotation
Description
     Set tool rotation
Definition
     setToolRotation(table tool, float rotSpeed, float dt, float delta)
Arguments
table tool tool
float rotSpeed rotation speed
float dt time since last call in ms
float delta delta rotation
Return Values
boolean changed rotation changed
Code
 2276 function Cylindered.setToolRotation(self, tool, rotSpeed, dt, 
       delta)
 2277 local curRot = { getRotation(tool.node) }
 2278 local newRot = curRot[tool.rotationAxis]
 2279 if rotSpeed ~= nil then
 2280 newRot = newRot + rotSpeed*dt
 2281 else
 2282 newRot = newRot + delta
```
**end**

```
2284 if tool.rotMax ~= nil then
2285 newRot = math.min(newRot, tool.rotMax)
2286 end
2287 if tool.rotMin ~= nil then
2288 newRot = math.max(newRot, tool.rotMin)
2289 end
2290 local diff = newRot - curRot[tool.rotationAxis]
2291 if rotSpeed ~= nil then
2292 if dt ~= 0 then
2293 tool.lastRotSpeed = diff/dt
2294 end
2295 end
2296
2297 if math.abs(diff) > 0.0001 then
2298 -- wrap if not limited
2299 if tool.rotMin == nil and tool.rotMax == nil then
2300 if newRot > 2*math.pi then
2301 newRot = newRot - 2*math.pi
2302 end
2303 if newRot < 0 then
2304 newRot = newRot + 2*math.pi
2305 end
2306 end
2307 tool.curRot[tool.rotationAxis] = newRot
setRotation(tool.node, unpack(tool.curRot))
2309
2310 SpecializationUtil.raiseEvent(self, "onMovingToolChanged", tool,
      rotSpeed, dt)
2311
2312 return true
2313 end
2314
2315 return false
2316 end
```
#### **setToolAnimation Description**

Set tool animation

#### **Definition**

setToolAnimation(table tool, float animSpeed, float dt)

#### **Arguments**

table tool tool

float animSpeed animation speed

float dt time since last call in ms

**Return Values**

boolean changed animation changed

```
Code
 2324 function Cylindered.setToolAnimation(self, tool, animSpeed, dt)
 2325 local newAnimTime = tool.curAnimTime+animSpeed*dt
 2326
 2327 if tool.animMaxTime ~= nil then
 2328 newAnimTime = math.min(newAnimTime, tool.animMaxTime)
 2329 end
 2330 if tool.animMinTime ~= nil then
 2331 newAnimTime = math.max(newAnimTime, tool.animMinTime)
 2332 end
 2333 local diff = newAnimTime - tool.curAnimTime
 2334 if dt ~= 0 then
 2335 tool.lastAnimSpeed = diff / dt
 2336 end
 2337 if math.abs(diff) > 0.0001 then
 2338 tool.curAnimTime = newAnimTime
 2339 self: setAnimationTime(tool.animName, newAnimTime)
 2340 SpecializationUtil.raiseEvent(self, "onMovingToolChanged", tool,
       animSpeed, dt)
 2341 return true
 2342 end
 2343
 2344 return false
 2345 end
getMovingToolState
Description
     Returns moving tool state
Definition
     getMovingToolState(table tool)
Arguments
table tool tool
Return Values
float state state of moving tool [0..1]
Code
 2351 function Cylindered.getMovingToolState(self, tool)
 2352 local state = 0
 2353 if tool.rotMax ~= nil and tool.rotMin ~= nil then
```

```
2354 state = (tool.curRot[tool.rotationAxis]-tool.rotMin) /
     (tool.rotMax-tool.rotMin)
2355 else
2356 if tool.transMax ~= nil and tool.transMin ~= nil then
2357 state = (tool.curTrans[tool.translationAxis]-tool.transMin) /
     (tool.transMax-tool.transMin)
2358 end
2359 end
2360
2361 return state
2362 end
```
#### **setDirty Description**

Set dirty

#### **Definition**

setDirty(table part)

#### **Arguments**

table part part to set dirty

#### **Code**

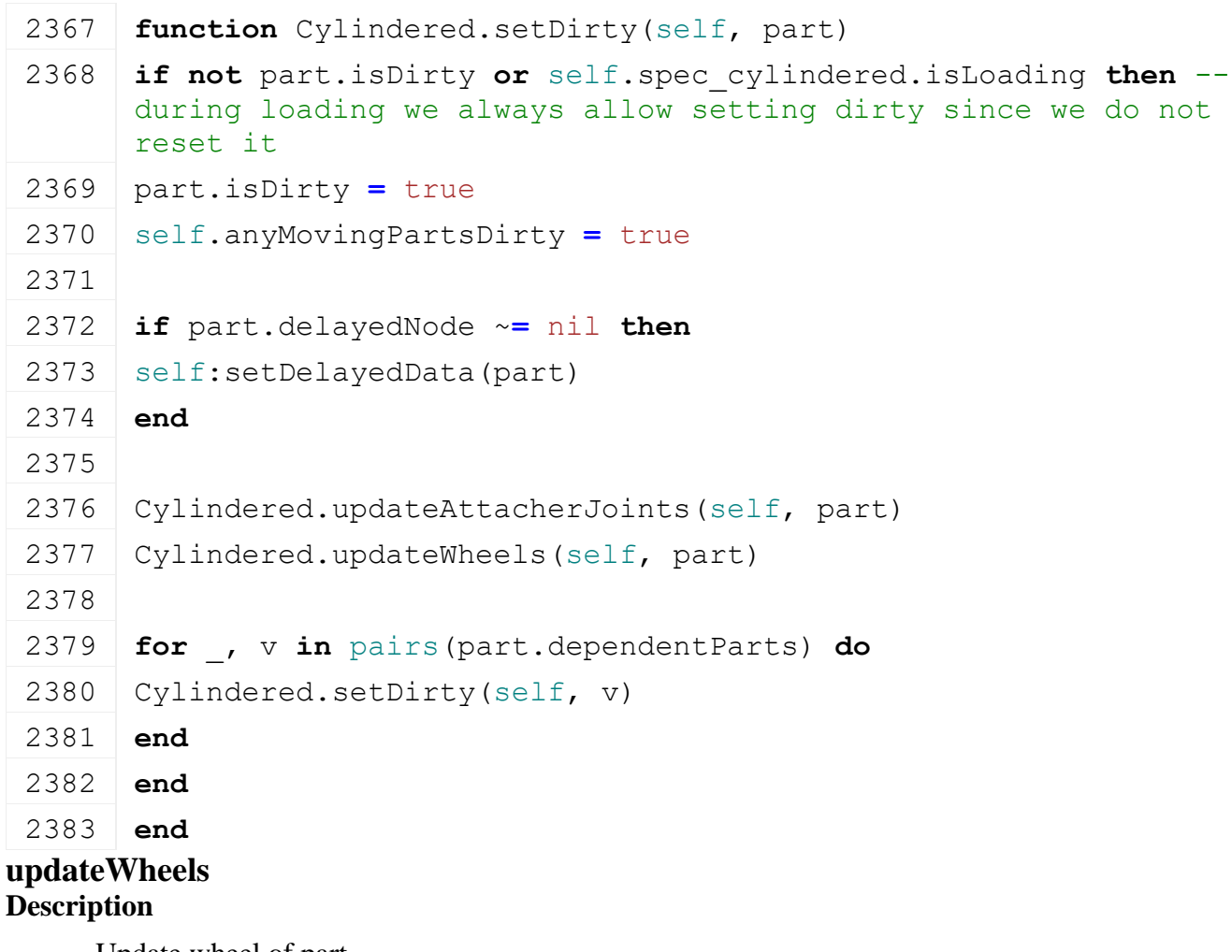

Update wheel of part

### **Definition**

## **Arguments**

table part part

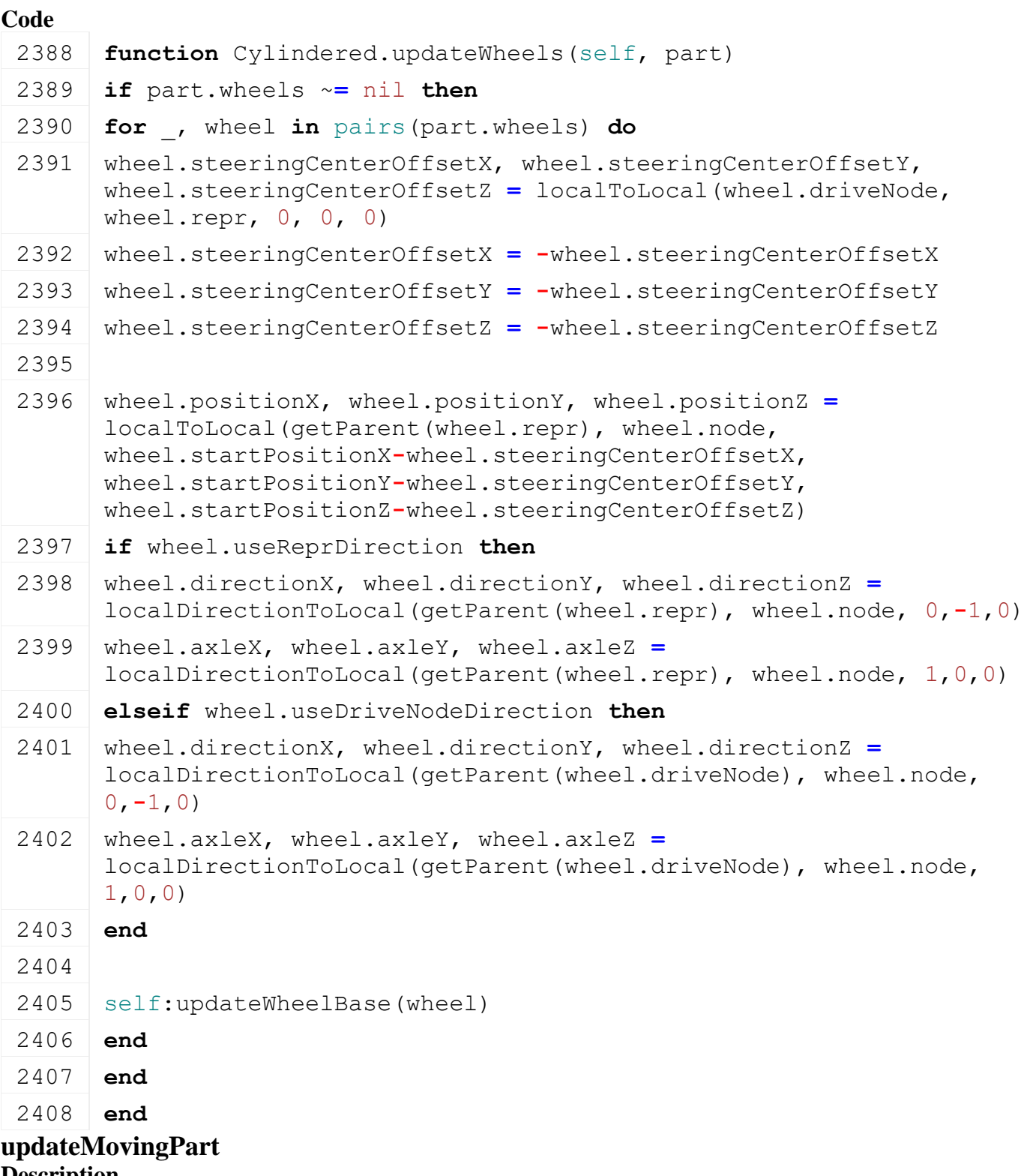

**Description**

Update moving part

#### **Definition**

updateMovingPart(table part, boolean placeComponents, boolean updateDependentParts)

## **Arguments**

table part part

boolean placeComponents place components boolean updateDependentParts update dependent parts

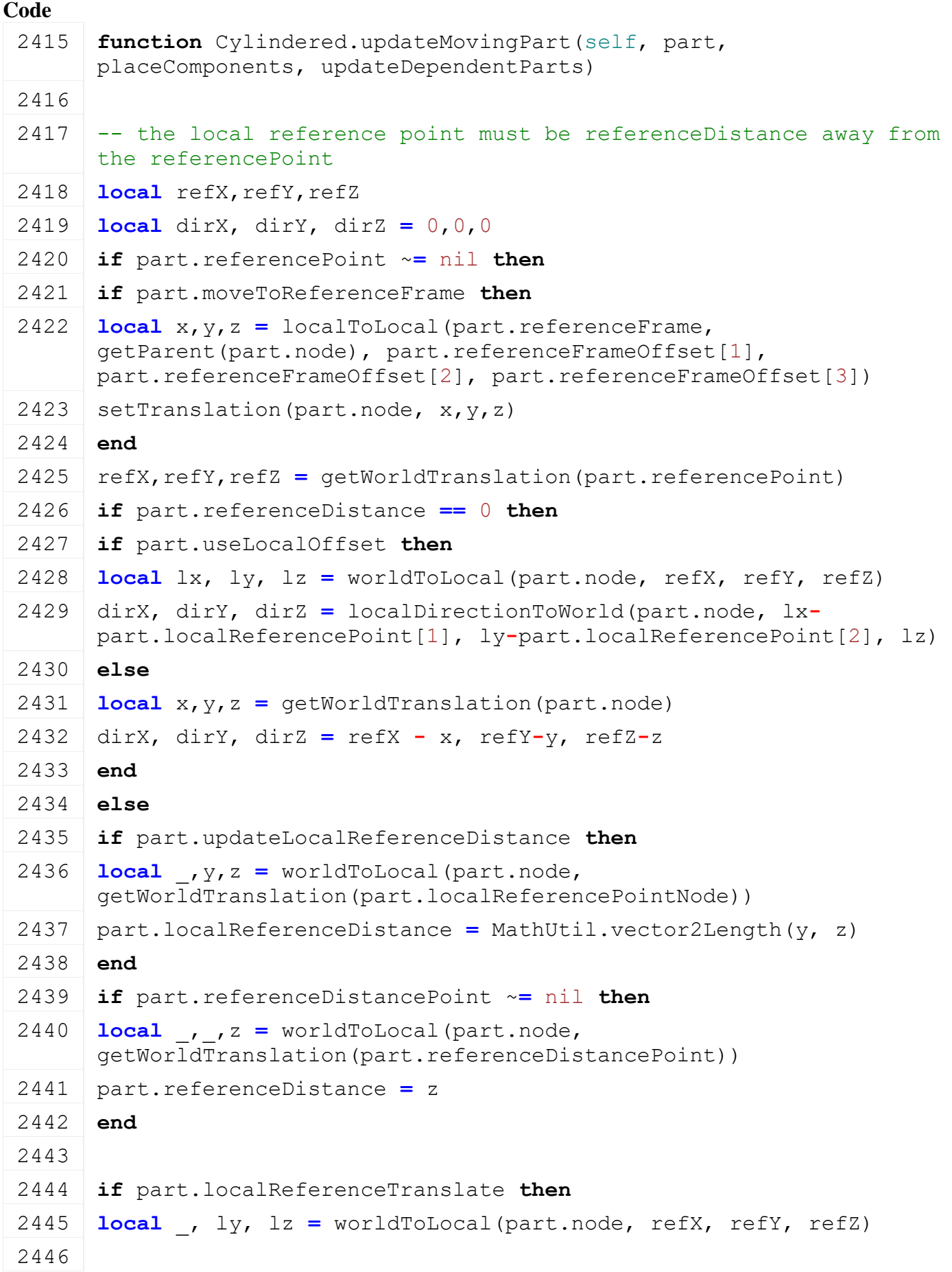

```
2447 -- calculate line-circle intersection
2448 if math.abs(ly) < part.referenceDistance then
2449 local dz =
     math.sqrt(part.referenceDistance*part.referenceDistance - ly*ly)
2450
2451 local z1 = (lz - dz) - part.localReferenceDistance
2452 local z2 = (lz + dz) - part.localReferenceDistance
2453 if math.abs(z2) < math.abs(z1) then
2454 z1 = z22455 end
2456 local parentNode = getParent(part.node)
2457 local tx,ty,tz = unpack(part.localReferenceTranslation)
2458 local _, _, coz = localToLocal(parentNode, part.node, tx,ty,tz)
2459 local ox,oy,oz = localDirectionToLocal(part.node, parentNode, 
      0,0,z1-coz)
2460 setTranslation(part.node, tx+ox,ty+oy,tz+oz)
2461 end
2462 else
2463
2464 local r1 = part.localReferenceDistance
2465 local r2 = part.referenceDistance
2466 local _, ly, lz = worldToLocal(part.node, refX, refY, refZ)
2467 --print ("intersect: "..ly .. " "..lz)
2468 local ix, iy, i2x, i2y =
     MathUtil.getCircleCircleIntersection(0,0, r1, ly, lz, r2)
2469
2470 if ix \sim nil then
2471 if i2x ~= nil then
2472 -- use the point which as the same angle side as the original
      configuration
2473 local side = ix*(1z-iy) - iy*(1y-ix)2474 if (side < 0) ~= (part.localReferenceAngleSide < 0) then
2475 iy = i2y
2476 ix = i2x
2477 end
2478 end
2479 dirX, dirY, dirZ = localDirectionToWorld(part.node, 0, ix, iy)
2480 end
2481 end
2482 end
2483 else
```

```
2484 if part.alignToWorldY then
2485 dirX, dirY, dirZ = localDirectionToWorld(getRootNode(), 0, 1, 0)
2486 else
2487 dirX, dirY, dirZ = localDirectionToWorld(part.referenceFrame, 0, 
      0, 1)2488 end
2489 if part.moveToReferenceFrame then
2490 local x,y,z = localToLocal(part.referenceFrame, 
      getParent(part.node), part.referenceFrameOffset[1], 
      part.referenceFrameOffset[2], part.referenceFrameOffset[3])
setTranslation(part.node, x, y, z)
2492 end
2493
2494 if part.doLineAlignment then
2495 local foundPoint = false
2496 for i=1, #part.orientationLineNodes-1 do
2497 local startNode = part.orientationLineNodes[i]
2498 local endNode = part.orientationLineNodes[i+1]
2499
2500 local _, sy, sz = localToLocal(startNode, part.referenceFrame, 
      0, 0, 0)
2501 local _, ey, ez = localToLocal(endNode, part.referenceFrame, 0, 
      (0, 0)2502 local _, cy, cz = localToLocal(part.node, part.referenceFrame, 
      0, 0, 0)
2503
2504 local hasIntersection, i1y, i1z, i2y, i2z =
     MathUtil.getCircleLineIntersection(cy, cz, part.partLength, sy,
     sz, ey, ez)
2505 if hasIntersection then
2506 local targetY, targetZ
2507 if not MathUtil.getIsOutOfBounds(i1y, sy, ey) and not
     MathUtil.getIsOutOfBounds(i1z, sz, ez) then
2508 targetY, targetZ = i1y, i1z
2509 foundPoint = true
2510 end
2511 if not MathUtil.getIsOutOfBounds(i2y, sy, ey) and not
     MathUtil.getIsOutOfBounds(i2z, sz, ez) then
2512 targetY, targetZ = i2y, i2z2513 foundPoint = true
2514 end
2515
2516 if foundPoint then
```
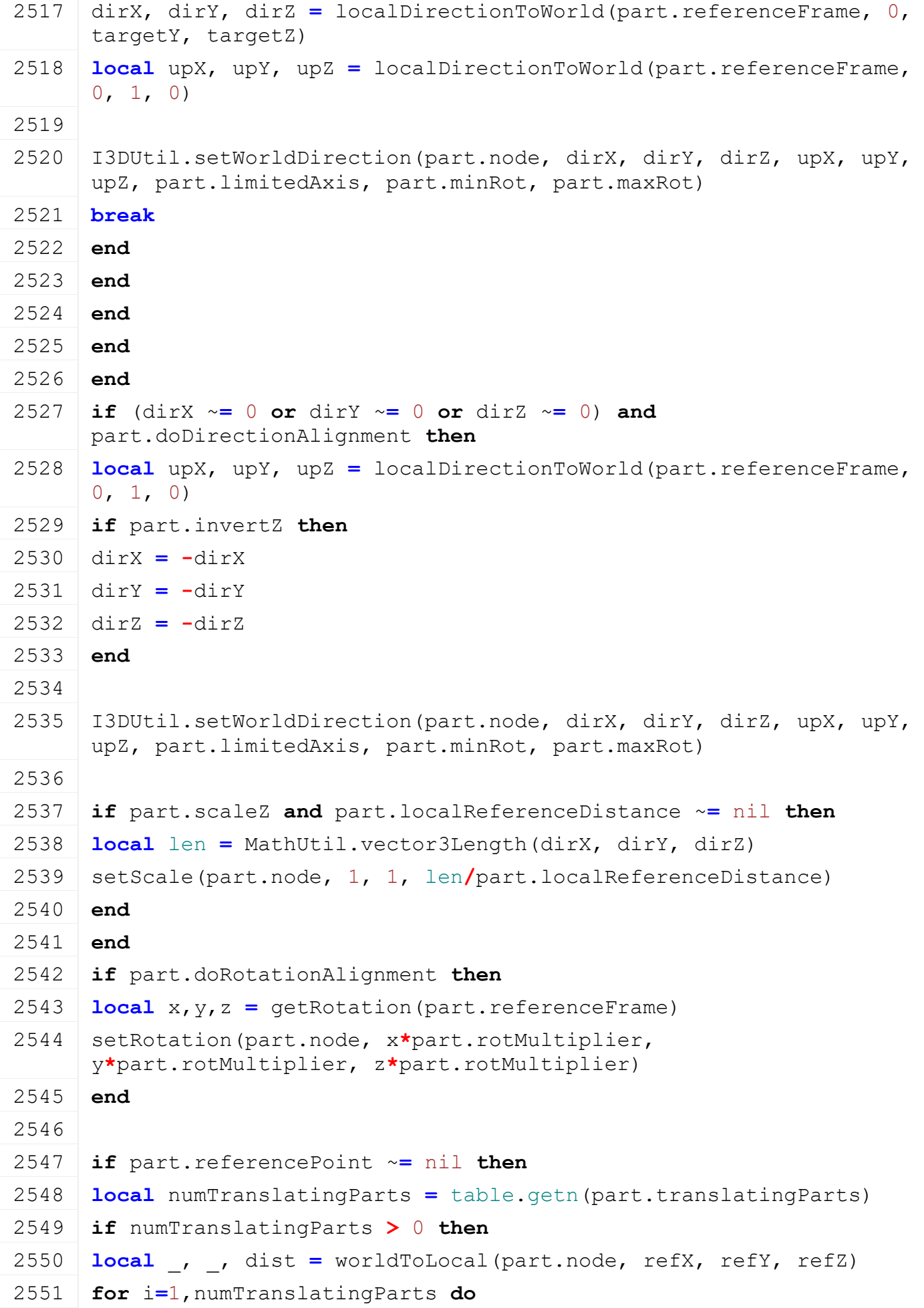

 **local** translatingPart **=** part.translatingParts[i] **local** newZ **=** (dist  translatingPart.referenceDistance)**/**numTranslatingParts **if** translatingPart.minZTrans ~**=** nil **then** newZ **=** math.max(translatingPart.minZTrans, newZ) **end if** translatingPart.maxZTrans ~**=** nil **then** newZ **=** math.min(translatingPart.maxZTrans, newZ) **end** [setTranslation\(](https://gdn.giants-software.com/documentation_print.php?version=engine&category=4&function=36)translatingPart.node, translatingPart.startPos[1], translatingPart.startPos[2], newZ) **end end end if** part.copyLocalDirectionParts ~**=** nil **then for** \_,copyLocalDirectionPart **in** pairs(part.copyLocalDirectionParts) **do local** dx,dy,dz **=** [localDirectionToWorld\(](https://gdn.giants-software.com/documentation_print.php?version=engine&category=4&function=40)part.node, 0,0,1) dx,dy,dz **=** [worldDirectionToLocal](https://gdn.giants-software.com/documentation_print.php?version=engine&category=4&function=42)[\(getParent\(](https://gdn.giants-software.com/documentation_print.php?version=engine&category=3&function=26)part.node), dx,dy,dz) dx **=** dx **\*** copyLocalDirectionPart.dirScale[1] dy **=** dy **\*** copyLocalDirectionPart.dirScale[2] dz **=** dz **\*** copyLocalDirectionPart.dirScale[3] **local** ux,uy,uz **=** [localDirectionToWorld\(](https://gdn.giants-software.com/documentation_print.php?version=engine&category=4&function=40)part.node, 0,1,0) ux,uy,uz **=** [worldDirectionToLocal](https://gdn.giants-software.com/documentation_print.php?version=engine&category=4&function=42)[\(getParent\(](https://gdn.giants-software.com/documentation_print.php?version=engine&category=3&function=26)part.node), ux,uy,uz) ux **=** ux **\*** copyLocalDirectionPart.upScale[1] uy **=** uy **\*** copyLocalDirectionPart.upScale[2] uz **=** uz **\*** copyLocalDirectionPart.upScale[3] 2582 [setDirection\(](https://gdn.giants-software.com/documentation_print.php?version=engine&category=4&function=48)copyLocalDirectionPart.node,  $dx, dy, dz$ ,  $ux, uy, uz$ ) **if** self.isServer **then** [Cylindered.](https://gdn.giants-software.com/documentation_print.php?version=engine&category=70&class=7223)updateComponentJoints(self, copyLocalDirectionPart, placeComponents) **end end end**

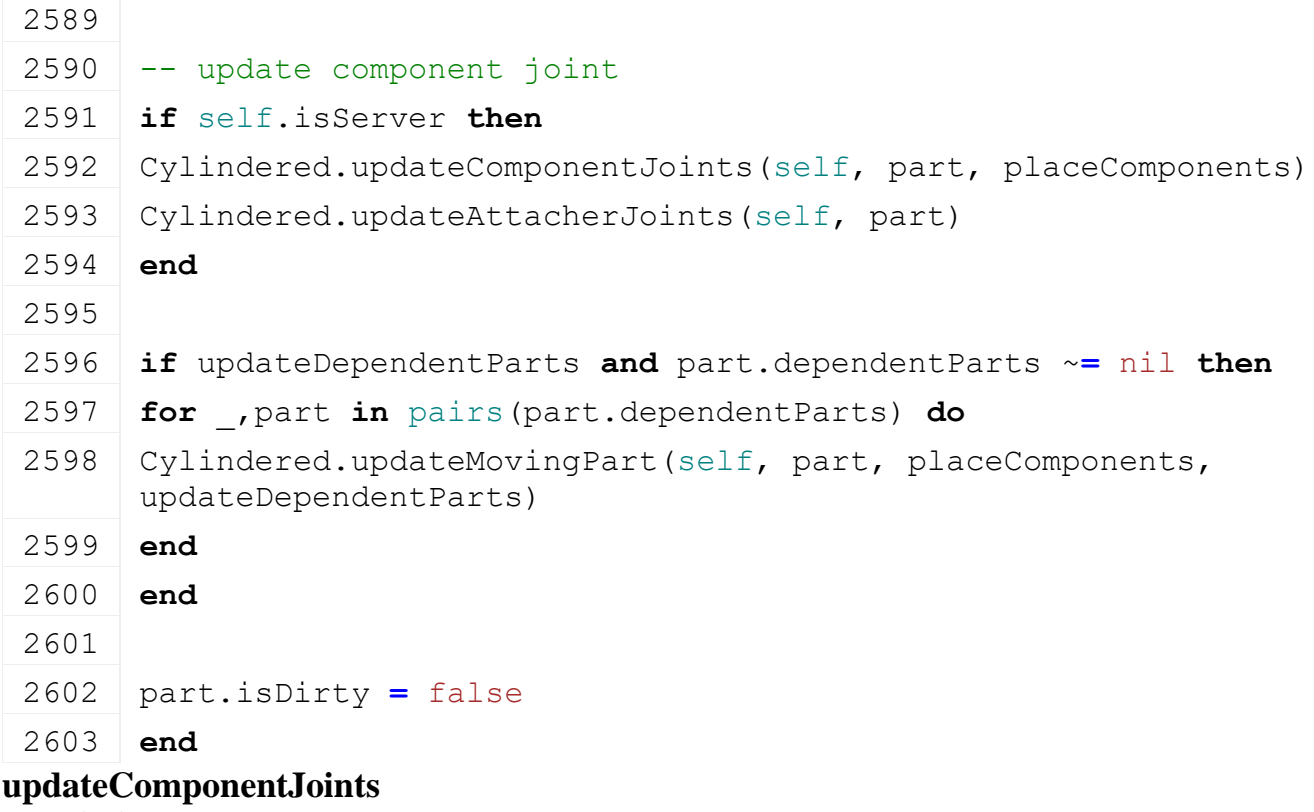

```
Description
```
Update component joints

## **Definition**

updateComponentJoints(table entry, boolean placeComponents)

## **Arguments**

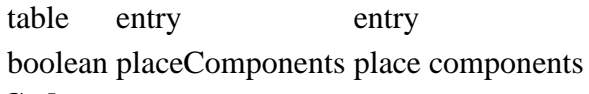

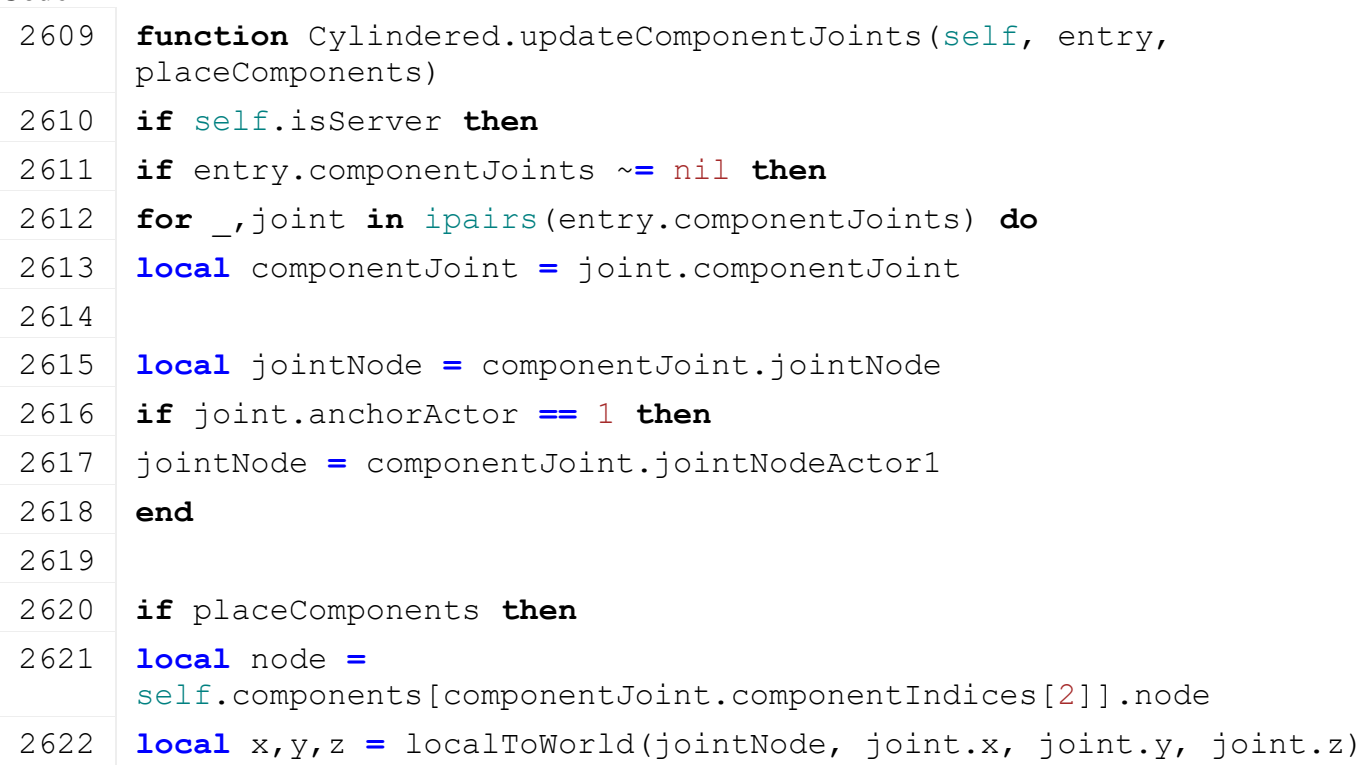

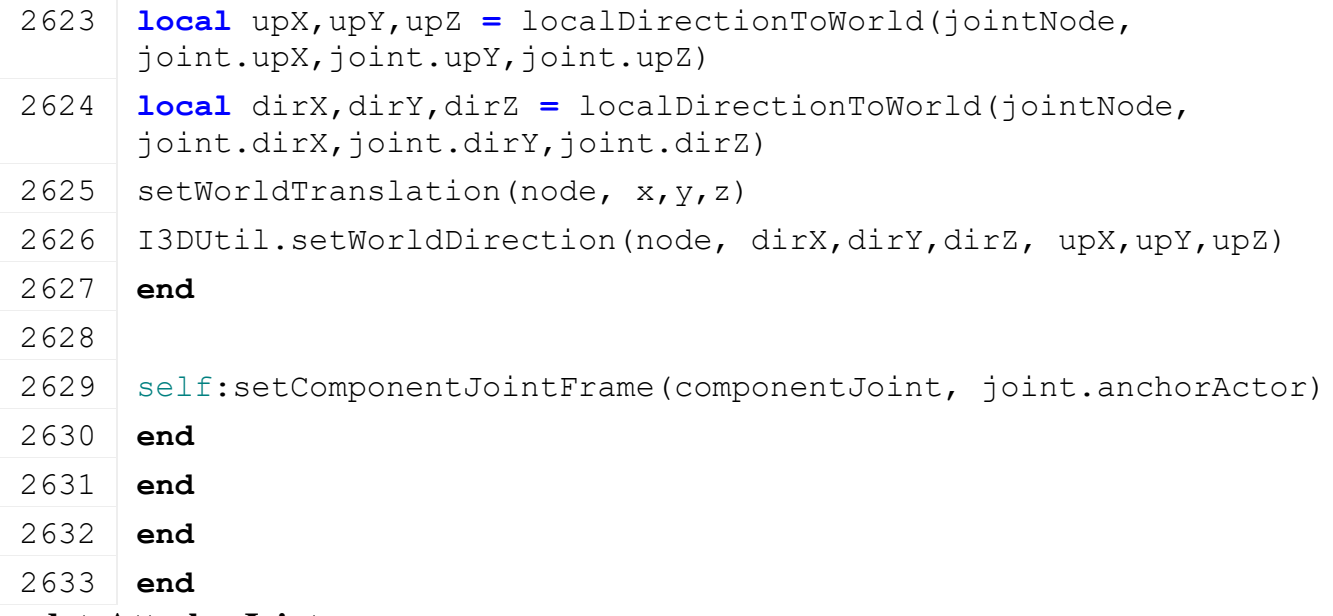

#### **updateAttacherJoints Description**

Update attacher joints

## **Definition**

updateAttacherJoints(table entry)

# **Arguments**

table entry entry

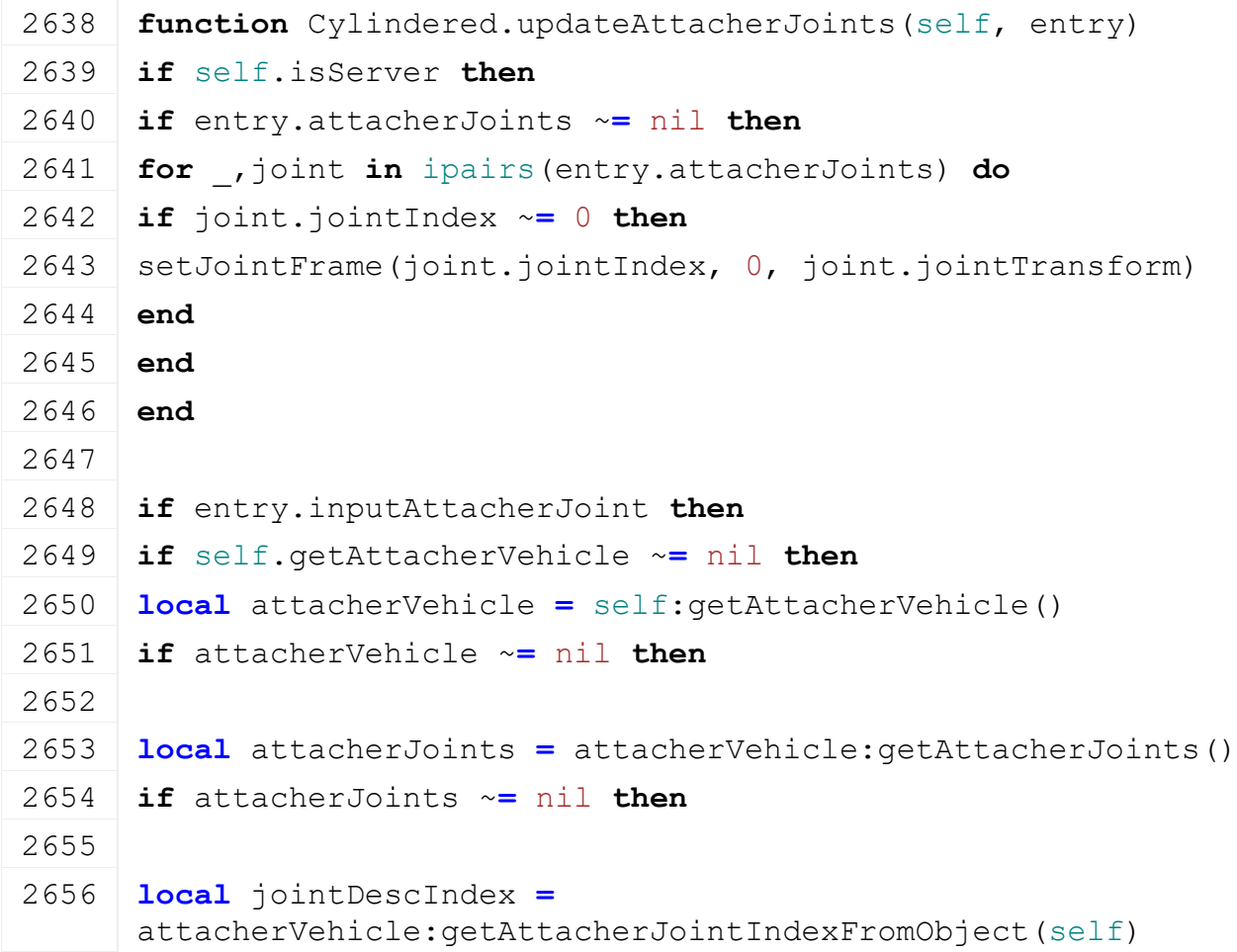

2657 **if** jointDescIndex ~**=** nil **then** 2658 **local** jointDesc **=** attacherJoints[jointDescIndex] 2659 2660 **local** inputAttacherJoint **=** self:getActiveInputAttacherJoint() 2661 **if** inputAttacherJoint ~**=** nil **then**  $2662$  setJointFrame(jointDesc.jointIndex, 1, inputAttacherJoint.node) 2663 **end** 2664 **end** 2665 **end** 2666 **end** 2667 **end** 2668 **end** 2669 **end** 2670 **end CylinderedFoldable**

**Description**

**Class for cylindered foldables**

## **prerequisitesPresent Description**

Checks if all prerequisite specializations are loaded

## **Definition**

prerequisitesPresent(table specializations)

## **Arguments**

table specializations specializations

## **Return Values**

boolean hasPrerequisite true if all prerequisite specializations are loaded

## **Code**

```
19 function CylinderedFoldable.prerequisitesPresent(specializations)
20 return SpecializationUtil.hasSpecialization(Cylindered, 
    specializations) and
    SpecializationUtil.hasSpecialization(Foldable, specializations)
21 end
```
#### **Dischargeable Description getDischargeTargetObject Description**

Object found for possible discharging

## **Definition**

getDischargeTargetObject()

## **getCurrentDischargeObject Description**

Object being discharged to

## **Definition**

### getCurrentDischargeObject()

# **Drivable**

## **Description**

## **Specialization class for Drivables**

## **prerequisitesPresent**

## **Description**

Checks if all prerequisite specializations are loaded

## **Definition**

prerequisitesPresent(table specializations)

## **Arguments**

table specializations specializations

## **Return Values**

boolean hasPrerequisite true if all prerequisite specializations are loaded

## **Code**

```
26 function Drivable.prerequisitesPresent(specializations)
27 return SpecializationUtil.hasSpecialization(Enterable, 
    specializations) and
    SpecializationUtil.hasSpecialization(Motorized, specializations)
```

```
28 end
```
### **onLoad Description**

Called on loading

## **Definition**

onLoad(table savegame)

## **Arguments**

table savegame savegame

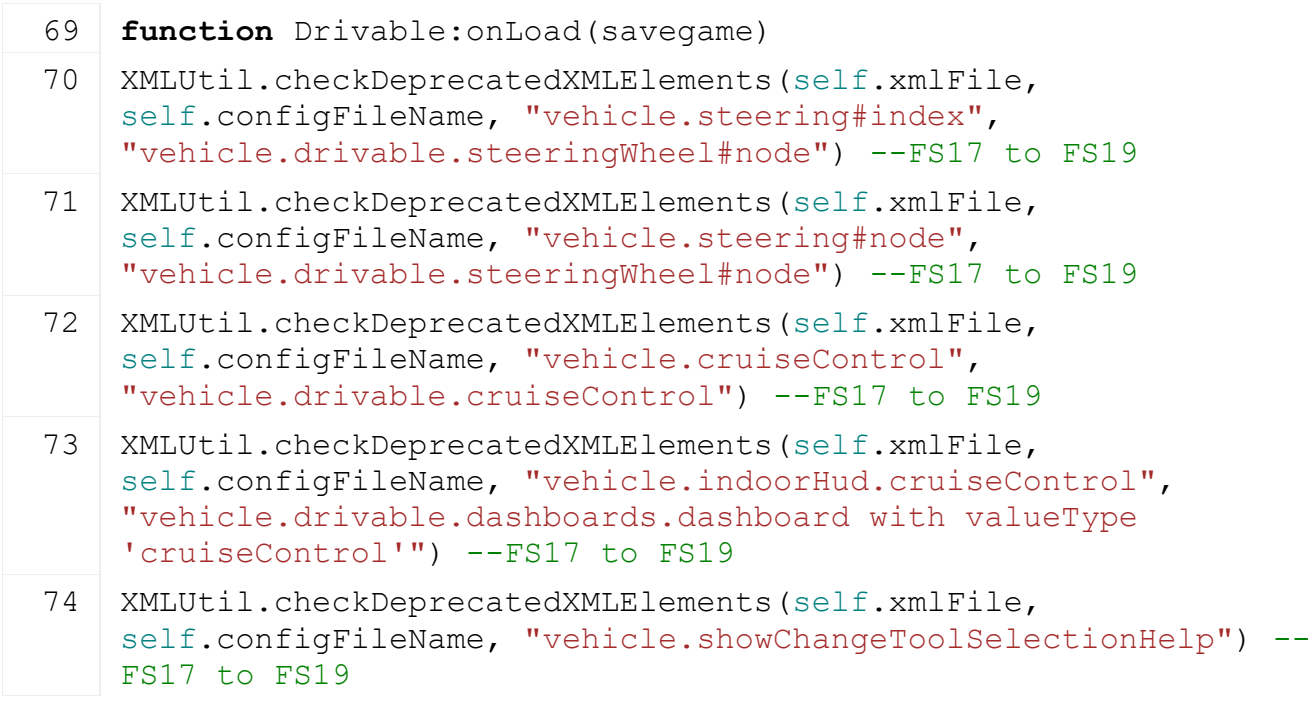

```
75 XMLUtil.checkDeprecatedXMLElements(self.xmlFile, 
     self.configFileName, "vehicle.maxRotatedTimeSpeed#value") --FS17
     to FS19
 76 XMLUtil.checkDeprecatedXMLElements(self.xmlFile, 
     self.configFileName, "vehicle.speedRotScale#scale", 
     "vehicle.drivable.speedRotScale#scale") --FS17 to FS19
77 XMLUtil.checkDeprecatedXMLElements(self.xmlFile, 
     self.configFileName, "vehicle.speedRotScale#offset", 
     "vehicle.drivable.speedRotScale#offset") --FS17 to FS19
 78
79 local spec = self.spec_drivable
80
81 spec.allowPlayerControl = true
82 spec.showToolSelectionHud = true
83
 84 spec.doHandbrake = false
85 spec.doHandbrakeSend = false
 86 spec.reverserDirection = 1
87
 88 -- attributes set by action events
 89 spec.lastInputValues = {}
 90 spec.lastInputValues.axisAccelerate = 0
 91 spec.lastInputValues.axisBrake = 0
 92 spec.lastInputValues.axisSteer = 0
 93 spec.lastInputValues.axisSteerIsAnalog = false
 94 spec.lastInputValues.cruiseControlValue = 0
 95 spec.lastInputValues.cruiseControlState = 0
 96
 97 -- 'final' attrbutes calculated
 98 spec.axisForward = 0
 99 spec.axisForwardSend = 0
100
101 spec.axisSide = 0
102 spec.axisSideSend = 0
103 spec.axisSideLast = 0
104
105 spec.speedRotScale = Utils.getNoNil(getXMLFloat(self.xmlFile, 
     "vehicle.drivable.speedRotScale#scale"), 80)
106 spec.speedRotScaleOffset =
     Utils.getNoNil(getXMLFloat(self.xmlFile, 
     "vehicle.drivable.speedRotScale#offset"), 0.7)
107
```
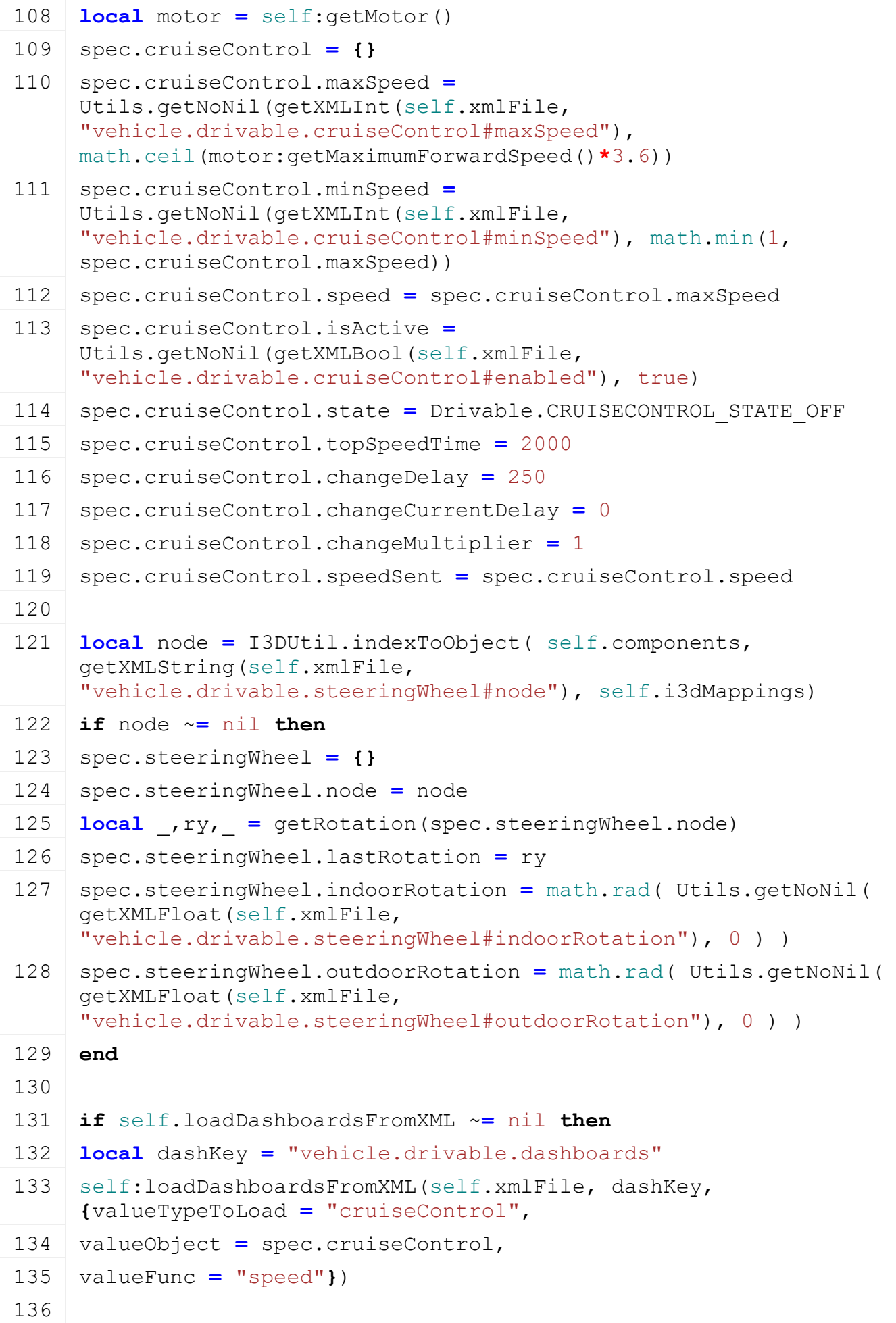

```
137 self:loadDashboardsFromXML(self.xmlFile, dashKey,
     {valueTypeToLoad = "directionForward",
138 valueObject = self,
139 valueFunc = "getIsDrivingForward"})
140
141 self:loadDashboardsFromXML(self.xmlFile, dashKey,
     {valueTypeToLoad = "directionBackward",
142 valueObject = self,
143 valueFunc = "getIsDrivingBackward"})
144
145 self:loadDashboardsFromXML(self.xmlFile, dashKey,
     {valueTypeToLoad = "movingDirection",
146 valueObject = self,
147 valueFunc = "getDrivingDirection",
148 minFunc = -1,
149 maxFunc = 1})
150
151 self:loadDashboardsFromXML(self.xmlFile, dashKey, 
     {valueTypeToLoad = "cruiseControlActive",
152 valueObject = spec.cruiseControl,
153 valueFunc = "state",
154 valueCompare = Drivable.CRUISECONTROL_STATE_ACTIVE})
155
156 self:loadDashboardsFromXML(self.xmlFile, dashKey,
     {valueTypeToLoad = "accelerationAxis",
157 valueObject = self,
158 valueFunc = "getAccelerationAxis"})
159
160 self:loadDashboardsFromXML(self.xmlFile, dashKey,
     {valueTypeToLoad = "decelerationAxis",
161 valueObject = self,
162 valueFunc = "getDecelerationAxis"})
163
164 self:loadDashboardsFromXML(self.xmlFile, dashKey,
     {valueTypeToLoad = "ac_decelerationAxis",
165 valueObject = self,
166 valueFunc = "getAcDecelerationAxis"})
167
168 self:loadDashboardsFromXML(self.xmlFile, dashKey,
     {valueTypeToLoad = "steeringAngle",
169 valueObject = self,
170 valueFunc = "getDashboardSteeringAxis",
```

```
171 minFunc = -1,
 172 maxFunc = 1})
 173 end
 174
 175 if self.isClient then
 176 spec.samples = {}
 177 spec.samples.waterSplash =
      g_soundManager:loadSampleFromXML(self.xmlFile, 
      "vehicle.drivable.sounds", "waterSplash", self.baseDirectory, 
      self.components, 1, AudioGroup.VEHICLE, self.i3dMappings, self)
 178 if self.isClient and g_isDevelopmentVersion then
 179 if spec.samples.waterSplash == nil then
 180 g logManager:xmlDevWarning(self.configFileName, "Missing drivable
      waterSplash sound")
 181 end
 182 end
 183 end
 184
 185 if savegame ~= nil then
 186 local maxSpeed = getXMLInt(savegame.xmlFile, 
      savegame.key..".drivable#cruiseControl")
 :setCruiseControlMaxSpeed(maxSpeed)
 188 end
 189
 190 spec.dirtyFlag = self:getNextDirtyFlag()
 191 end
onDelete
Description
    Called on deleting
Definition
    onDelete()
Code
 195 function Drivable:onDelete()
 196 if self.isClient then
 197 local spec = self.spec_drivable
 198 for _,sample in pairs(spec.samples) do
```
199 g soundManager:deleteSample(sample)

**end**

**end**

**end**

**onReadStream Description**

Called on client side on join

## **Definition**

onReadStream(integer streamId, integer connection)

### **Arguments**

integer streamId streamId integer connection connection

#### **Code**

```
213 function Drivable:onReadStream(streamId, connection)
 214 local spec = self.spec_drivable
 215
 216 if spec.cruiseControl.isActive then
 :setCruiseControlState(streamReadUIntN(streamId, 2), true)
 218 local speed = streamReadUInt8(streamId)
 219 self: setCruiseControlMaxSpeed(speed)
 220 spec.cruiseControl.speedSent = speed
 221 end
 222 end
onWriteStream
```
## **Description**

Called on server side on join

## **Definition**

onWriteStream(integer streamId, integer connection)

## **Arguments**

integer streamId streamId

integer connection connection

## **Code**

```
228 function Drivable:onWriteStream(streamId, connection)
229 local spec = self.spec_drivable
230
231 if spec.cruiseControl.isActive then
streamWriteUIntN(streamId, spec.cruiseControl.state, 2)
streamWriteUInt8(streamId, spec.cruiseControl.speed)
234 end
235 end
```
## **onReadUpdateStream Description**

Called on on update

## **Definition**

onReadUpdateStream(integer streamId, integer timestamp, table connection)

## **Arguments**

integer streamId stream ID integer timestamp timestamp

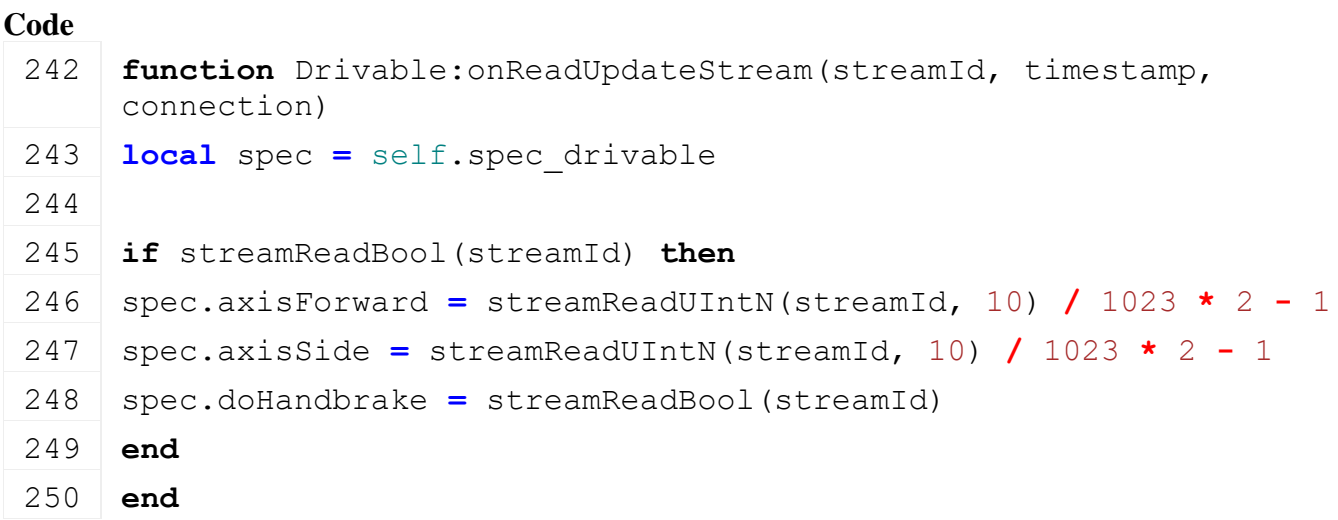

#### **onWriteUpdateStream Description**

Called on on update

#### **Definition**

onWriteUpdateStream(integer streamId, table connection, integer dirtyMask)

#### **Arguments**

integer streamId stream ID

table connection connection

integer dirtyMask dirty mask

### **Code**

```
257 function Drivable:onWriteUpdateStream(streamId, connection, 
      dirtyMask)
 258 local spec = self.spec_drivable
 259
 260 if streamWriteBool(streamId, bitAND(dirtyMask, spec.dirtyFlag) ~=
      0) then
 261 local axisForward = (spec.axisForward + 1) / 2 * 1023
 streamWriteUIntN(streamId, axisForward, 10)
 263
 264 local axisSide = (spec.axisSide + 1) / 2 * 1023
 265 streamWriteUIntN(streamId, axisSide, 10)
 266
 streamWriteBool(streamId, spec.doHandbrake)
 268 end
 269 end
setCruiseControlState
```
#### **Description**

Changes cruise control state

#### **Definition**

setCruiseControlState(integer state, boolean noEventSend)

#### **Arguments**

integer state new state

boolean noEventSend no event send

## **Code**

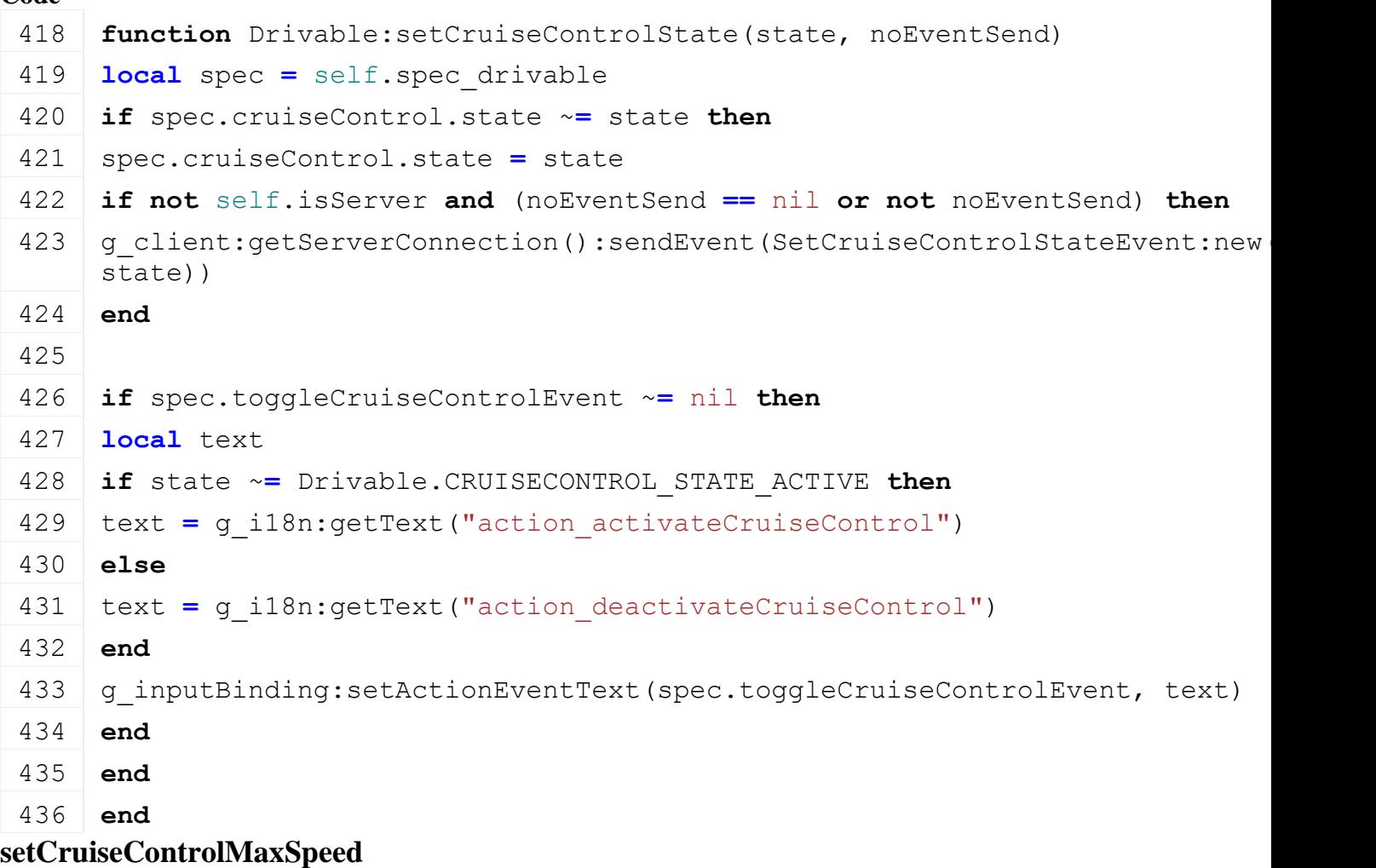

#### **Description**

Sets cruise control max speed

#### **Definition**

setCruiseControlMaxSpeed(float speed)

#### **Arguments**

float speed new max speed

```
441 function Drivable:setCruiseControlMaxSpeed(speed)
442 local spec = self.spec_drivable
443
444 if speed ~= nil then
445 speed = MathUtil.clamp(speed, spec.cruiseControl.minSpeed, 
     spec.cruiseControl.maxSpeed)
446 if spec.cruiseControl.speed ~= speed then
447 spec.cruiseControl.speed = speed
448 if spec.cruiseControl.state == Drivable.CRUISECONTROL_STATE_FULL 
     then
```
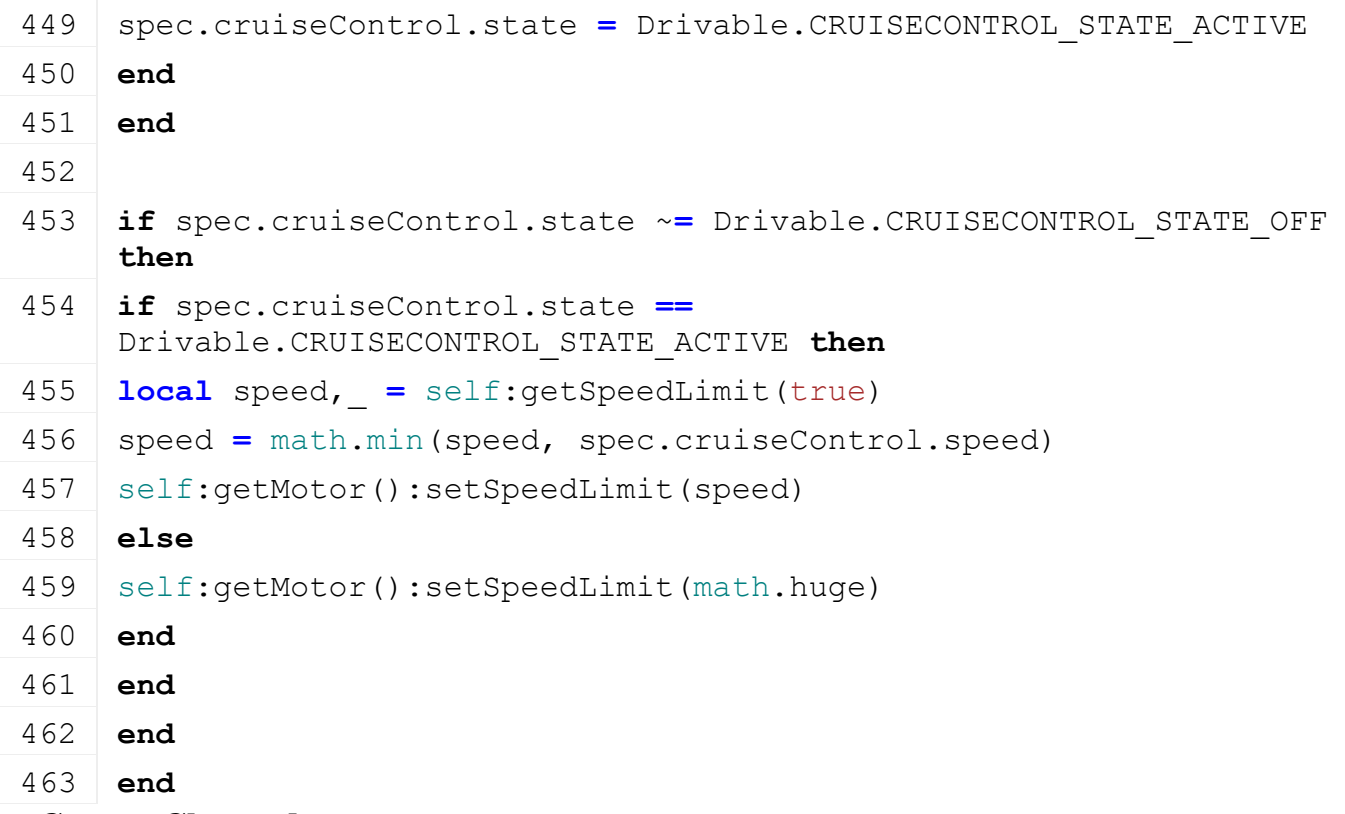

#### **onCameraChanged Description**

Called on camera change

## **Definition**

onCameraChanged(table camera, integer camIndex)

## **Arguments**

table camera new camera

integer camIndex index of new camera

#### **Code**

```
570 function Drivable:onCameraChanged(camera, camIndex)
```

```
571 end
```
## **stopMotor**

### **Description**

Called on motor stop

## **Definition**

stopMotor(boolean noEventSend)

## **Arguments**

boolean noEventSend no event send

#### **Code**

```
576 function Drivable:stopMotor(noEventSend)
:setCruiseControlState(Drivable.CRUISECONTROL STATE OFF,
    true)
578 end
```
**updateVehiclePhysics Description**

## Update vehicle physics

## **Definition**

updateVehiclePhysics(float axisForward, boolean axisForwardIsAnalog, float axisSide, boolean axisSideIsAnalog, boolean doHandbrake, float dt)

## **Arguments**

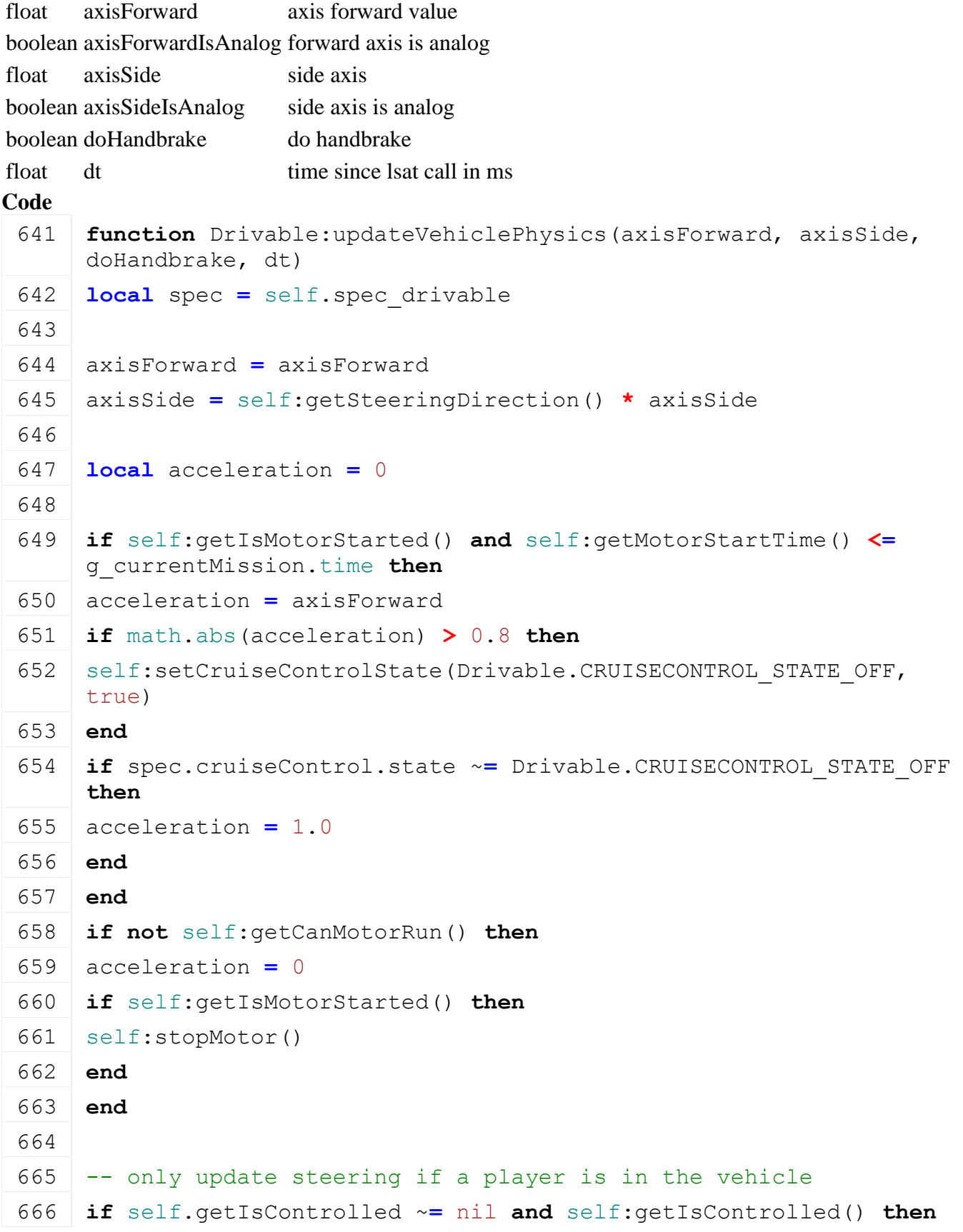

```
667 local targetRotatedTime = 0
 668 if self.maxRotTime ~= nil and self.minRotTime ~= nil then
 669 if axisSide < 0 then
 670 -- 0 to maxRotTime
 671 targetRotatedTime = math.min(-self.maxRotTime * axisSide, 
      self.maxRotTime)
 672 else
 673 -- 0 to minRotTime
 674 targetRotatedTime = math.max(self.minRotTime * axisSide, 
      self.minRotTime)
 675 end
 676 end
 677 self.rotatedTime = targetRotatedTime
 678 end
 679
 680 if self.firstTimeRun then
 681 if self.spec_wheels ~= nil then
 682 WheelsUtil.updateWheelsPhysics(self, dt, 
      self.lastSpeedReal*self.movingDirection, acceleration, 
      doHandbrake, q currentMission.missionInfo.stopAndGoBraking)
 683 end
 684 end
 685
 686 return acceleration
 687 end
DynamicallyLoadedParts
Description
loadDynamicallyPartsFromXML
```

```
Description
```
Load dynamically loaded parts from xml and link them to target

#### **Definition**

loadDynamicallyPartsFromXML(table dynamicallyLoadedPart, integer xmlFile, string key)

#### **Arguments**

table dynamicallyLoadedPart dynamically loaded part integer xmlFile id of xml object

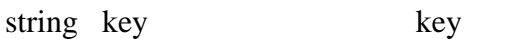

#### **Return Values**

boolean success success

```
58 function
    DynamicallyLoadedParts:loadDynamicallyPartsFromXML(dynamicallyLoadedPart, 
    xmlFile, key)
59 local filename = getXMLString(xmlFile, key .. "#filename")
```

```
60 if filename ~= nil then
61 dynamicallyLoadedPart.filename = filename
62 local i3dNode = g_i3DManager:loadSharedI3DFile(filename, 
    self.baseDirectory, false, false, false)
63 if i3dNode ~= 0 then
64 local node = I3DUtil.indexToObject(i3dNode, 
    Utils.getNoNil(getXMLString(xmlFile, key .. "#node"), "0|0"), 
    self.i3dMappings)
65 local linkNode = I3DUtil.indexToObject(self.components, 
    Utils.getNoNil(getXMLString(xmlFile, key .. "#linkNode"), "0>"), 
    self.i3dMappings)
66 if linkNode == nil then
67 g logManager:xmlWarning(self.configFileName, "Failed to load
    dynamicallyLoadedPart '%s'. Unable to find linkNode", key)
68 return false
69 end
70
71 local x,y,z = StringUtil.getVectorFromString(getXMLString(xmlFile, key .. 
    "#position"))
72 \mid \textbf{if} \times \sim = \text{nil} and y \sim = \text{nil} and z \sim = \text{nil} then
setTranslation(node, x, y, z)
74 end
75
76 local rotationNode = I3DUtil.indexToObject(i3dNode, getXMLString(xmlFile, 
    key .. "#rotationNode"), self.i3dMappings) or node
77 local rotX, rotY, rotZ =
    StringUtil.getVectorFromString(getXMLString(xmlFile, key .. "#rotation"))
78 if rotX ~= nil and rotY ~= nil and rotZ ~= nil then
79 rotX = MathUtil.degToRad(rotX)
80 rotY = MathUtil.degToRad(rotY)
81 rotZ = MathUtil.degToRad(rotZ)
setRotation(rotationNode, rotX, rotY, rotZ)
83 end
84
85 local shaderParameterName = getXMLString(xmlFile, key .. 
    "#shaderParameterName")
86 local x,y,z,w = StringUtil.getVectorFromString(getXMLString(xmlFile, key 
    .. "#shaderParameter"))
87 if shaderParameterName ~= nil and x ~= nil and y ~= nil and z ~= nil and
    w ~= nil then
setShaderParameter(node, shaderParameterName, x, y, z, w, false)
89 end
90
```
[link\(](https://gdn.giants-software.com/documentation_print.php?version=engine&category=3&function=27)linkNode, node) [delete\(](https://gdn.giants-software.com/documentation_print.php?version=engine&category=2&function=22)i3dNode) **return** true **end end return** false **end Enterable Description onDelete**

## **Description**

Called on deleting

#### **Definition**

onDelete()

#### **Code**

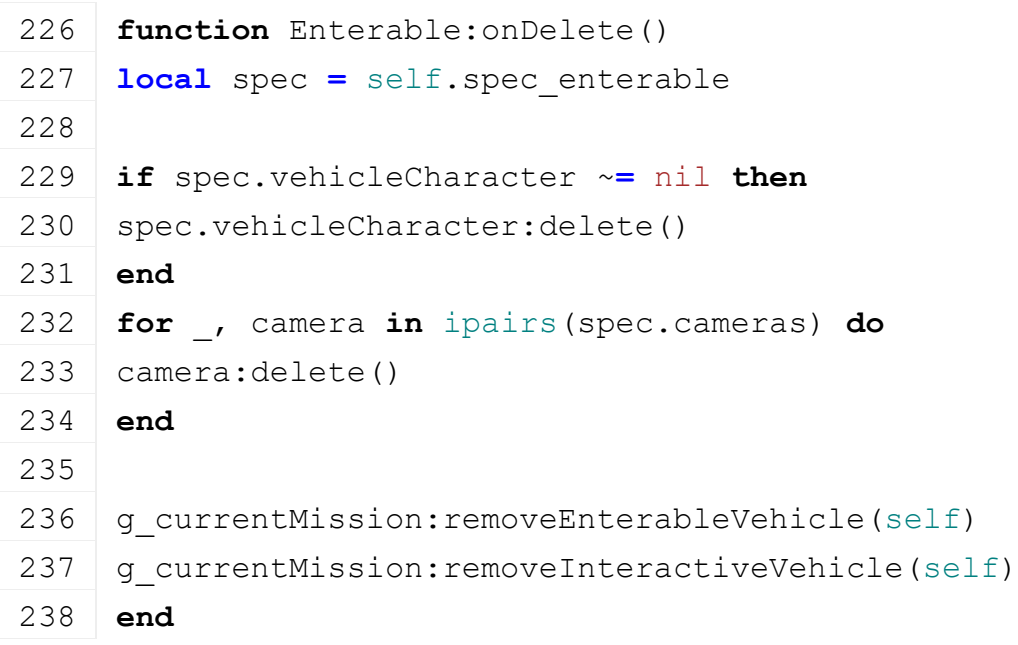

## **onReadStream**

#### **Description**

Called on client side on join

#### **Definition**

onReadStream(integer streamId, integer connection)

#### **Arguments**

integer streamId streamId

integer connection connection

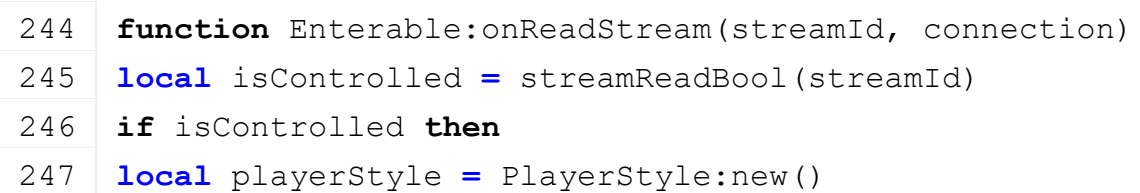

```
248 playerStyle:readStream(streamId, connection)
249 local farmId = streamReadUIntN(streamId, 
     FarmManager.FARM_ID_SEND_NUM_BITS)
250 self: enterVehicle(false, playerStyle, farmId)
251 end
252 end
```
**onWriteStream**

## **Description**

Called on server side on join

#### **Definition**

onWriteStream(integer streamId, integer connection)

#### **Arguments**

integer streamId streamId

integer connection connection

#### **Code**

258 **function** [Enterable:](https://gdn.giants-software.com/documentation_print.php?version=engine&category=70&class=7228)onWriteStream(streamId, connection) 259 **local** spec **=** self.spec\_enterable 260 **if** [streamWriteBool\(](https://gdn.giants-software.com/documentation_print.php?version=engine&category=16&function=242)streamId, spec.isControlled) **then** 261 spec.playerStyle:writeStream(streamId, connection) 262 [streamWriteUIntN\(](https://gdn.giants-software.com/documentation_print.php?version=engine&category=16&function=395)streamId, spec.controllerFarmId, [FarmManager.](https://gdn.giants-software.com/documentation_print.php?version=engine&category=1&class=6919)FARM\_ID\_SEND\_NUM\_BITS) 263 **end** 264 **end**

## **saveStatsToXMLFile Description**

Returns string with name of controller for game stats xml

## **Definition**

saveStatsToXMLFile()

#### **Return Values**

string statesAttributes states attributes

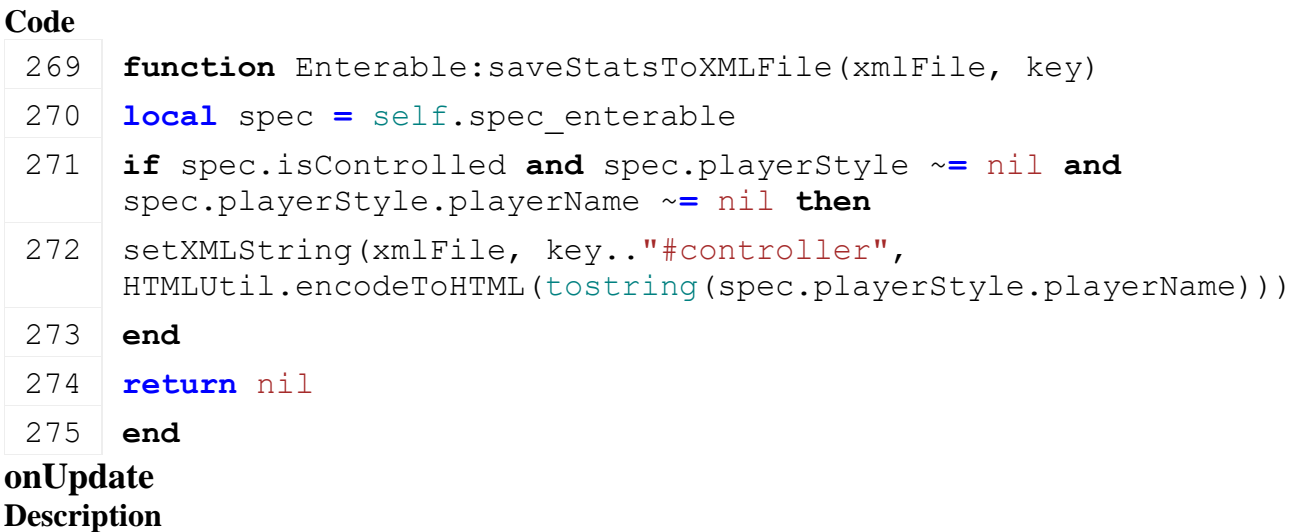

Called on update

## **Definition**

onUpdate(float dt, boolean isActiveForInput, boolean isSelected)

## **Arguments**

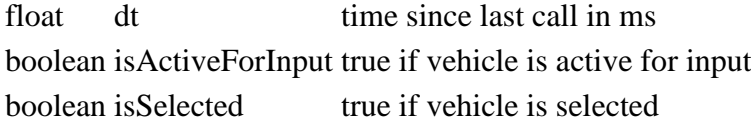

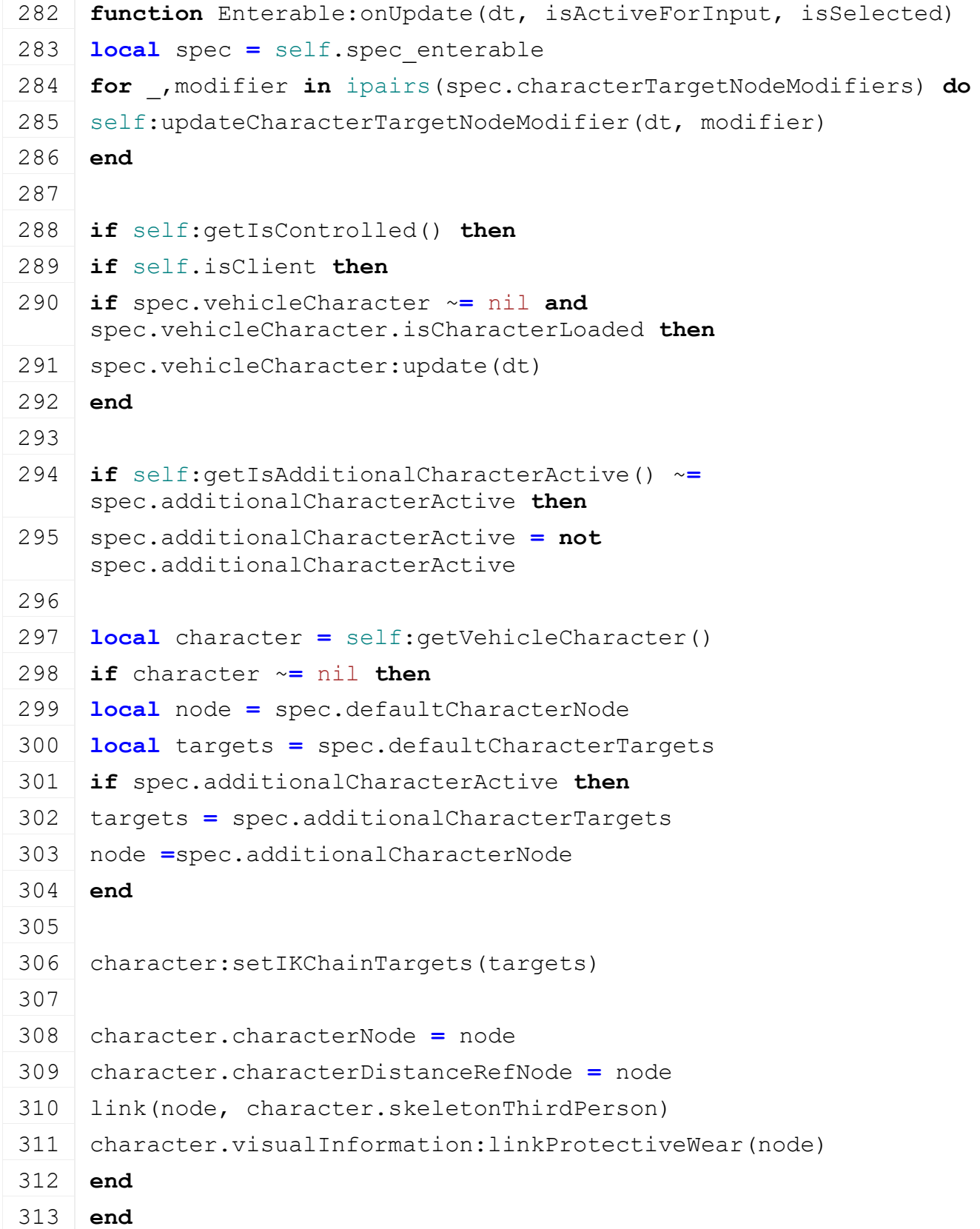

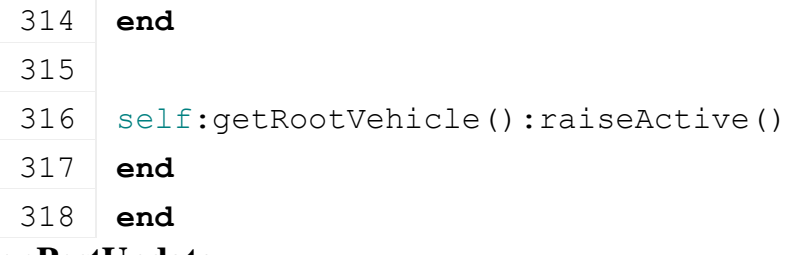

**onPostUpdate Description**

Called on postUpdate

### **Definition**

onPostUpdate(float dt, boolean isActiveForInput, boolean isSelected)

## **Arguments**

float dt time since last call in ms boolean isActiveForInput true if vehicle is active for input boolean isSelected true if vehicle is selected

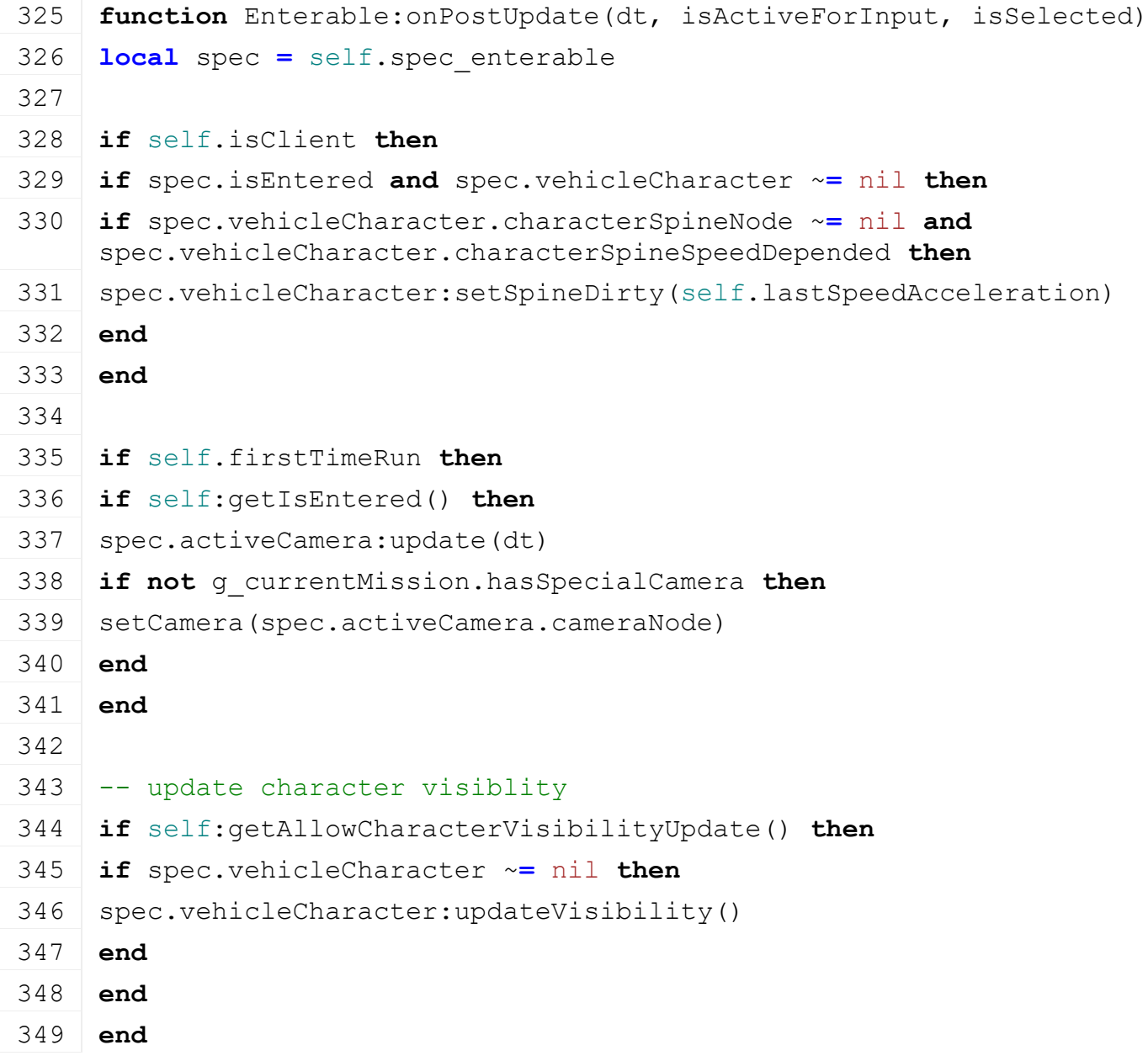

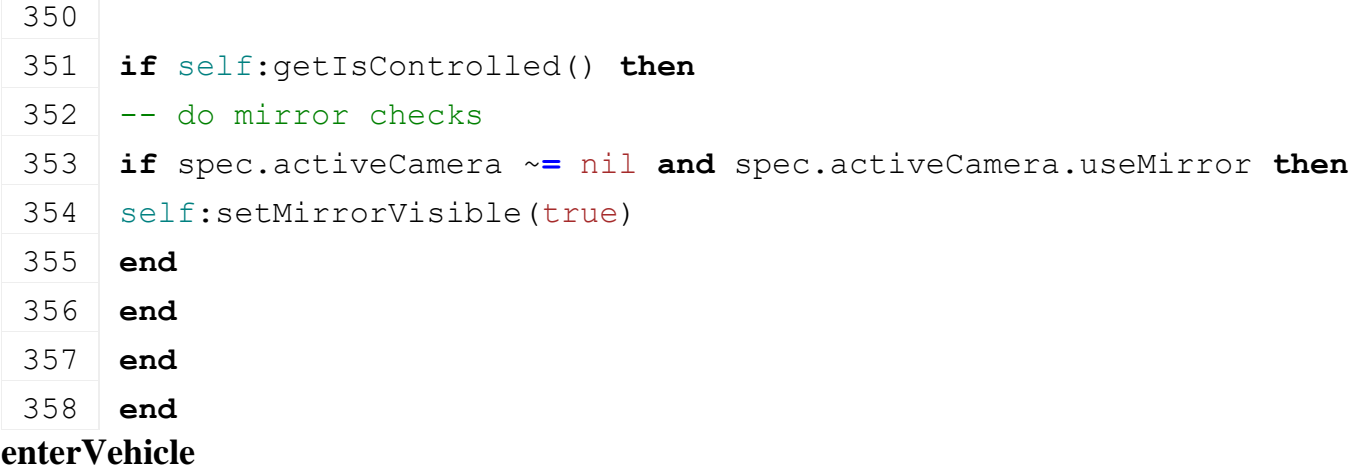

#### **Description**

Enter vehicle

#### **Definition**

enterVehicle(boolean isControlling, integer playerIndex, integer playerColorIndex)

#### **Arguments**

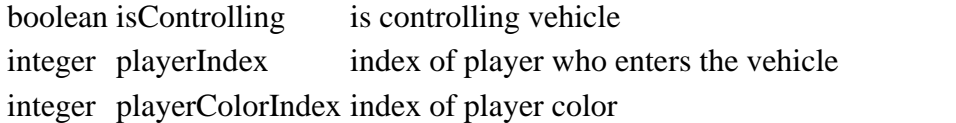

```
554 function Enterable:enterVehicle(isControlling, playerStyle, farmId)
555 local spec = self.spec_enterable
556
557 self: raiseActive()
558
559 spec.isControlled = true
560 spec.isEntered = isControlling
561 spec.playerStyle = playerStyle
562 spec.canUseEnter = false
563 spec.controllerFarmId = farmId
564
565 g_currentMission.controlledVehicles[self] = self
566
567 if spec.forceSelectionOnEnter then
568 local rootAttacherVehicle = self:getRootVehicle()
569 if rootAttacherVehicle ~= self then
570 rootAttacherVehicle:setSelectedImplementByObject(self)
571 end
572 end
573
574 if spec.isEntered then
575 -- if head tracking is available we want to use the first indoor camera
```

```
576 if g_gameSettings:getValue("isHeadTrackingEnabled") and
     isHeadTrackingAvailable() then
577 for i,camera in pairs(spec.cameras) do
578 if camera.isInside then
579 spec.camIndex = i
580 break
581 end
582 end
583 end
584
585 if g_gameSettings:getValue("resetCamera") then
586 spec.camIndex = 1
587 end
588 self: setActiveCameraIndex (spec.camIndex)
589 end
590
591 if not self:getIsAIActive() then
592 local playerModel =
     g_playerModelManager:getPlayerModelByIndex(spec.playerStyle.selectedMode
593 self:setVehicleCharacter(playerModel.xmlFilename, spec.playerStyle)
594
595 if spec.enterAnimation ~= nil and self.playAnimation ~= nil then
596 self:playAnimation(spec.enterAnimation, 1, nil, true)
597 end
598 end
599
600 SpecializationUtil.raiseEvent(self, "onEnterVehicle", isControlling)
601
602 -- activate actionEvents
603 if self.isClient then
604 self:requestActionEventUpdate()
605 end
606
607 if self.isServer and not isControlling and g_currentMission.trafficSystem ~=
     nil and g_currentMission.trafficSystem.trafficSystemId ~= 0 then
608 addTrafficSystemPlayer(g currentMission.trafficSystem.trafficSystemId,
     self.components[1].node)
609 end
610
611 self:activate()
612 end
```
#### **leaveVehicle Description**

Leave vehicle

#### **Definition**

leaveVehicle()

## **Code function** [Enterable:](https://gdn.giants-software.com/documentation_print.php?version=engine&category=70&class=7228)leaveVehicle() **local** spec **=** self.spec\_enterable 619 g currentMission: removePauseListeners(self) **if** spec.activeCamera ~**=** nil **and** spec.isEntered **then** spec.activeCamera:onDeactivate() 623 g soundManager:setIsIndoor(false) **local** nC, blurEnd, fC, fBlurStart, fBlurEnd **=** unpack(spec.dofParams) setDoFparams(nC, blurEnd, fC, fBlurStart, fBlurEnd) **end if** self.spec\_rideable ~**=** nil **then** -- To be called before "spec.vehicleCharacter:delete()" self:setEquipmentVisibility(false) self:unlinkReins() **end** spec.isControlled **=** false spec.isEntered **=** false spec.playerIndex **=** 0 spec.playerColorIndex **=** 0 spec.canUseEnter **=** true spec.controllerFarmId **=** 0 g\_currentMission.controlledVehicles[self] **=** nil 643 g currentMission:setLastInteractionTime(200) **if** spec.vehicleCharacter ~**=** nil **and** self:getDisableVehicleCharacterOnLeave() **then** spec.vehicleCharacter:delete() **end if** spec.enterAnimation ~**=** nil **and** self.playAnimation ~**=** nil **then**
```
650 self:playAnimation(spec.enterAnimation, -1, nil, true)
 651 end
 652
 653 self:setMirrorVisible(false)
 654
 655 SpecializationUtil.raiseEvent(self, "onLeaveVehicle")
 656
 657 -- deactivate actionEvents
 658 if self.isClient then
 659 self:requestActionEventUpdate()
 660 end
 661
 662 if self.isServer and not spec.isEntered and
      g_currentMission.trafficSystem ~= nil and
      g_currentMission.trafficSystem.trafficSystemId ~= 0 then
 663 removeTrafficSystemPlayer(q currentMission.trafficSystem.trafficSystemId
      self.components[1].node)
 664 end
 665
 666 self:deactivate()
 667 end
setActiveCameraIndex
Description
     Change active camera index
Definition
     setActiveCameraIndex(integer index)
Arguments
integer index index of camera to set
Code
 672 function Enterable:setActiveCameraIndex(index)
 673 local spec = self.spec_enterable
 674
 675 if spec.activeCamera == nil or not spec.activeCamera.isInside 
      then
 676 spec.dofParams = {getDoFparams()}
 677 end
 678
 679 if spec.activeCamera ~= nil then
 680 spec.activeCamera:onDeactivate()
 681 end
```

```
682 spec.camIndex = index
```

```
683 if spec.camIndex > spec.numCameras then
```
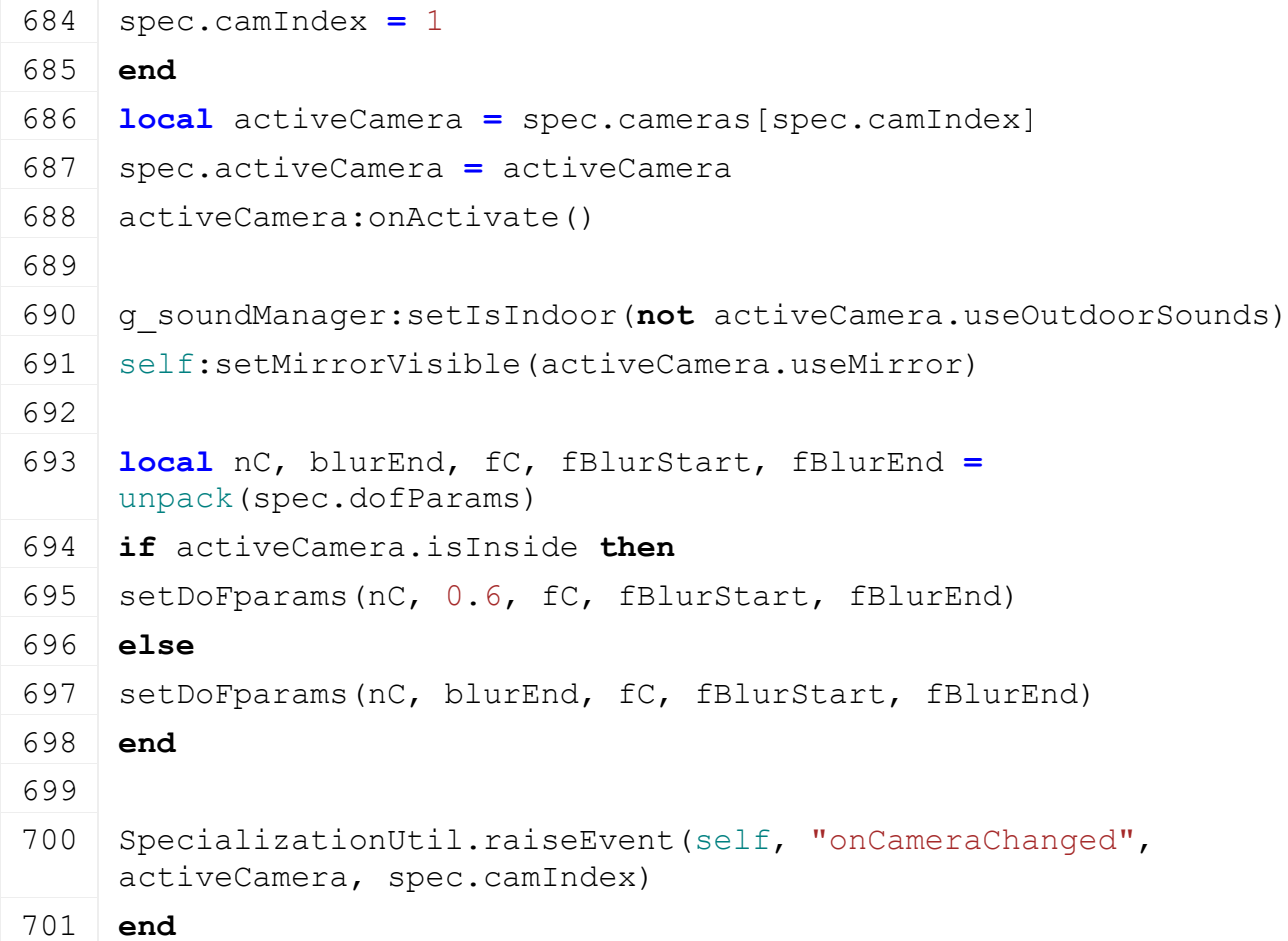

#### **addToolCameras**

#### **Description**

Add cameras from tool

#### **Definition**

addToolCameras(table cameras)

#### **Arguments**

table cameras cameras to add

#### **Code**

```
706 function Enterable:addToolCameras(cameras)
 707 local spec = self.spec_enterable
 708
 709 for _,toolCamera in pairs(cameras) do
 710 table.insert(spec.cameras, toolCamera)
 711 end
 712 spec.numCameras = #spec.cameras
 713 end
removeToolCameras
```
#### **Description**

Remove cameras from tool

#### **Definition**

removeToolCameras(table cameras)

### **Arguments**

table cameras cameras to remove

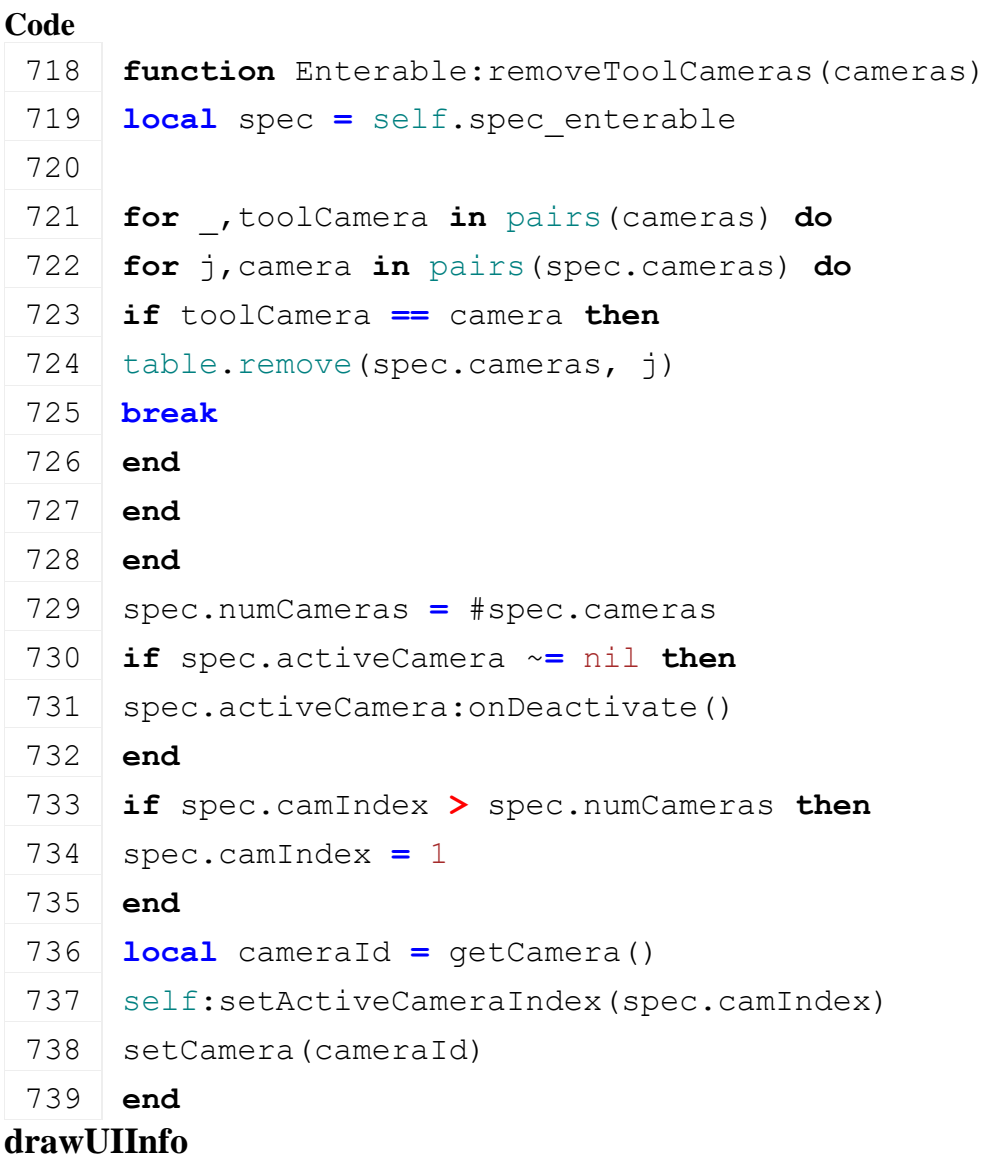

## **Description**

Called on ui info draw, renders nicknames in multiplayer

## **Definition**

## drawUIInfo()

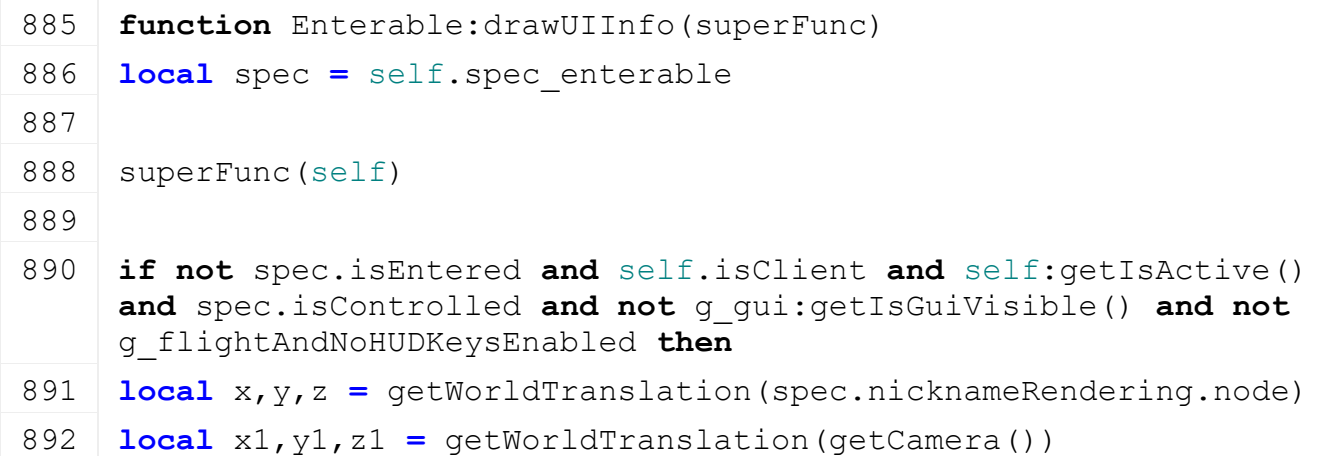

```
893 local distSq = MathUtil.vector3LengthSq(x-x1,y-y1,z-z1)
894 if distSq <= 100*100 then
895 x = x + spec.nicknameRendering.offset[1]
896 y = y + spec.nicknameRendering.offset[2]
897 z = z + spec.nicknameRendering.offset[3]
898
Utils.renderTextAtWorldPosition(x, y, z, self:getControllerName(),
    getCorrectTextSize(0.02), 0)
900 end
901 end
902 end
```
#### **getDistanceToNode Description**

Returns distance between given object and enterReferenceNode

#### **Definition**

getDistanceToNode(integer object)

#### **Arguments**

integer object id of object

#### **Return Values**

float distance distance

```
909 function Enterable:getDistanceToNode(superFunc, node)
910 local spec = self.spec_enterable
911
912 local superDistance = superFunc(self, node)
913
914 if spec == nil or spec.enterReferenceNode == nil then
915 return superDistance
916 end
917
918 local px, _, pz = getWorldTranslation(node)
919 localgetWorldTranslation(spec.enterReferenceNode)
920 local distance = MathUtil.vector2Length(px-vx, pz-vz)
921
922 if distance < spec.interactionRadius and distance < superDistance 
    then
Vehicle.INTERACTION FLAG ENTERABLE
924 return distance
925 end
926
927 return superDistance
```
### 928 **end**

# **getInteractionHelp**

**Description**

Returns interaction help text

#### **Definition**

getInteractionHelp()

#### **Return Values**

string text text

#### **Code**

```
933 functionEnterable: getInteractionHelp (superFunc)
934 if self.interactionFlag == Vehicle.INTERACTION_FLAG_ENTERABLE 
     then
935 return g i18n:getText("action enter")
936 else
937 return superFunc(self)
938 end
939 end
```
#### **interact Description**

Interact

#### **Definition**

interact()

#### **Code**

```
943 functionEnterable: interact (superFunc)
944 if self.interactionFlag == Vehicle.INTERACTION_FLAG_ENTERABLE 
     then
945 g currentMission: requestToEnterVehicle(self)
946 else
947 | superFunc(self)
948 end
949 end
```
#### **getIsEnterable Description**

Get whether current player can enter this vehicle Only works when isClient

#### **Definition**

getIsEnterable()

#### **FertilizingCultivator Description**

**Class for all fertilizing cultivators**

**prerequisitesPresent Description**

Checks if all prerequisite specializations are loaded

### **Definition**

prerequisitesPresent(table specializations)

#### **Arguments**

table specializations specializations

#### **Return Values**

boolean hasPrerequisite true if all prerequisite specializations are loaded

#### **Code**

```
17 function
    FertilizingCultivator.prerequisitesPresent(specializations)
18 return SpecializationUtil.hasSpecialization(Cultivator, 
    specializations) and SpecializationUtil.hasSpecialization(Sprayer, 
    specializations)
```
19 **end**

## **FertilizingSowingMachine**

**Description**

**Class for all fertilizing sowingMachine**

#### **prerequisitesPresent Description**

Checks if all prerequisite specializations are loaded

#### **Definition**

prerequisitesPresent(table specializations)

#### **Arguments**

table specializations specializations

#### **Return Values**

boolean hasPrerequisite true if all prerequisite specializations are loaded

#### **Code**

```
17 function
    FertilizingSowingMachine.prerequisitesPresent(specializations)
18 return SpecializationUtil.hasSpecialization(SowingMachine, 
    specializations) and SpecializationUtil.hasSpecialization(Sprayer,
    specializations)
```
19 **end**

#### **FillTriggerVehicle Description**

**Class for vehicles with a fill trigger such as fuel trailers**

#### **prerequisitesPresent Description**

Checks if all prerequisite specializations are loaded

## **Definition**

prerequisitesPresent(table specializations)

#### **Arguments**

table specializations specializations

#### **Return Values**

boolean hasPrerequisite true if all prerequisite specializations are loaded

## **Code**

```
17 function FillTriggerVehicle.prerequisitesPresent(specializations)
18 return(FillUnit,
   specializations)
```
19 **end**

#### **onLoad**

#### **Description**

Called on loading

## **Definition**

onLoad(table savegame)

## **Arguments**

table savegame savegame

#### **Code**

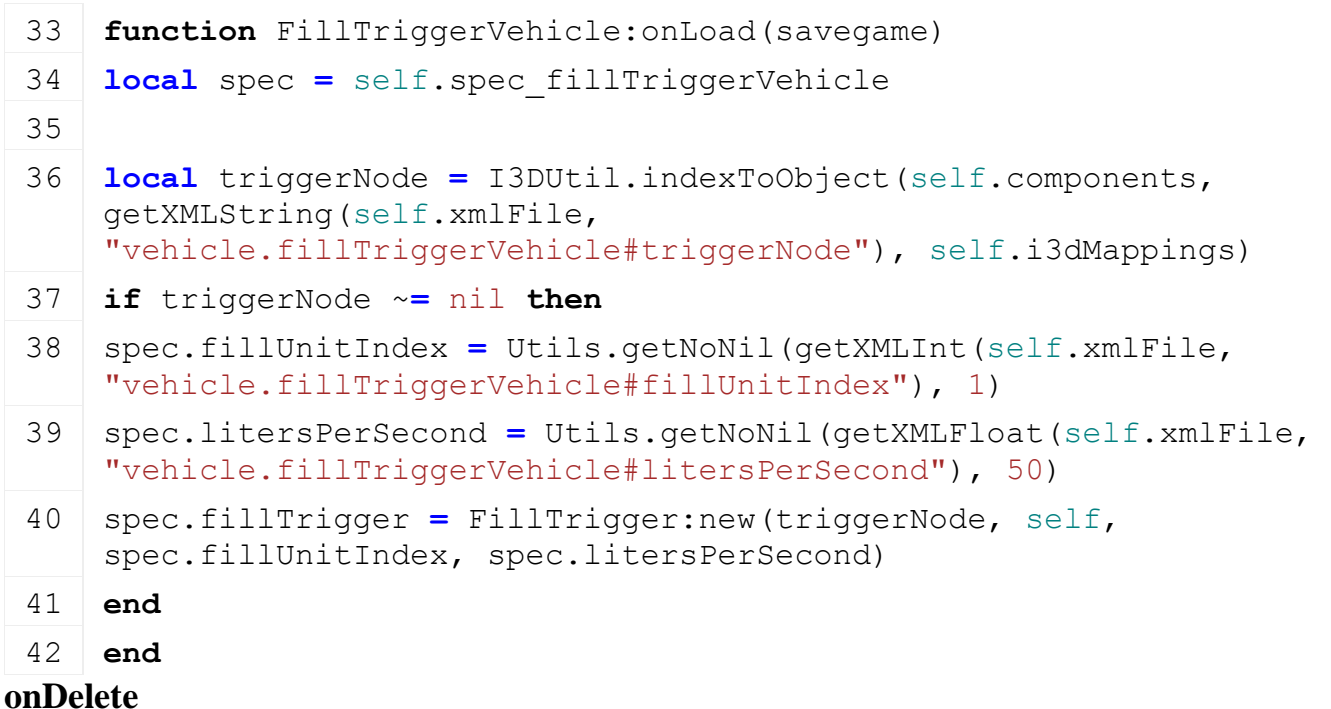

## **Description**

Called on deleting

#### **Definition**

onDelete()

```
46 function FillTriggerVehicle:onDelete()
47 local spec = self.spec_fillTriggerVehicle
48
49 if spec.fillTrigger ~= nil then
50 spec.fillTrigger:delete()
51 spec.fillTrigger = nil
52 end
53 end
```
#### **FillUnit Description addFillUnitTrigger Description**

Adds fill trigger

## **Definition**

addFillUnitTrigger(table trigger, integer fillTypeIndex)

### **Arguments**

table trigger trigger

integer fillTypeIndex fillTypeIndex

## **Code**

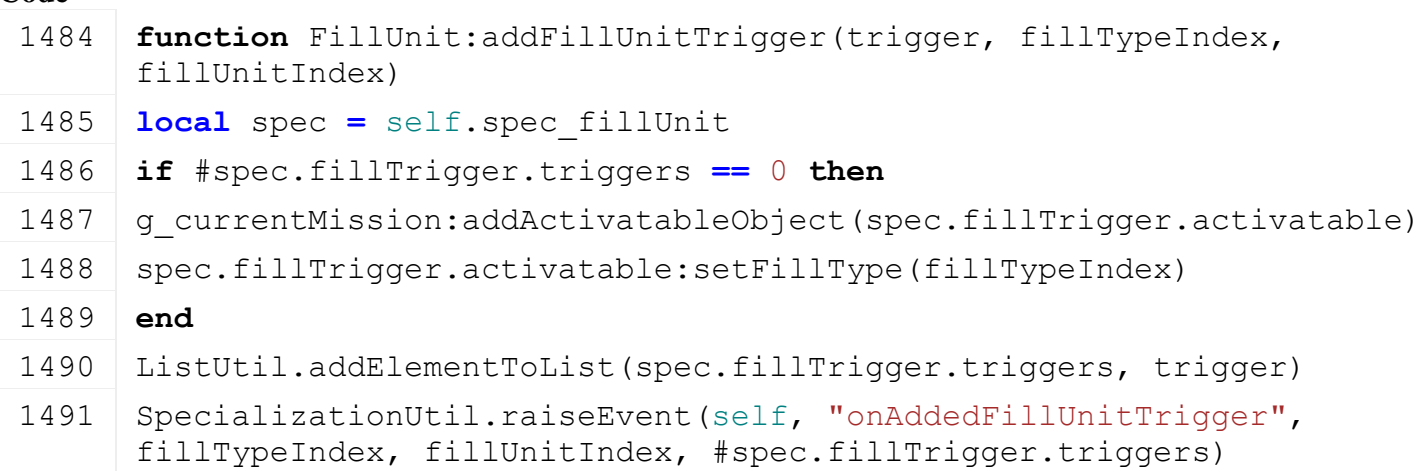

1492 **end**

## **removeFillUnitTrigger**

## **Description**

Removes fill trigger

#### **Definition**

removeFillUnitTrigger(table trigger)

## **Arguments**

table trigger trigger

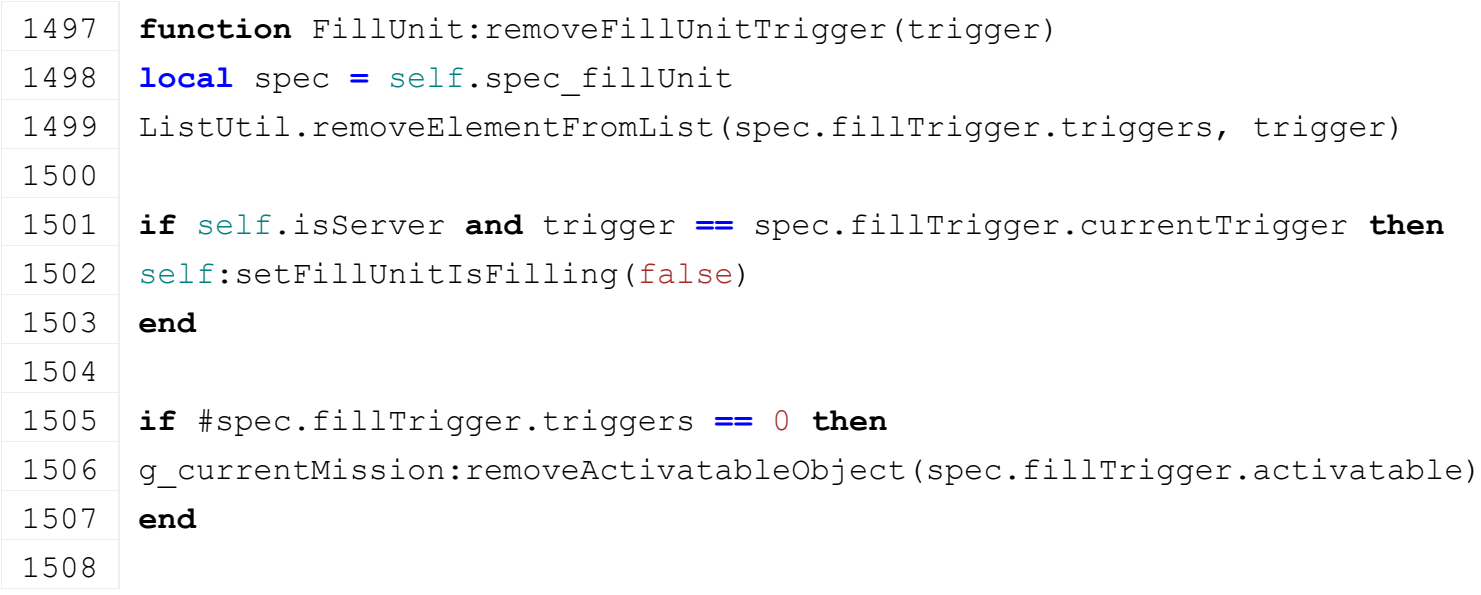

```
1509 SpecializationUtil.raiseEvent(self, "onRemovedFillUnitTrigger",
      #spec.fillTrigger.triggers)
```
**end**

## **getFillLevelInformation**

## **Description**

Get fill level information

#### **Definition**

getFillLevelInformation(table fillLevelInformations)

#### **Arguments**

table fillLevelInformations fill level informations

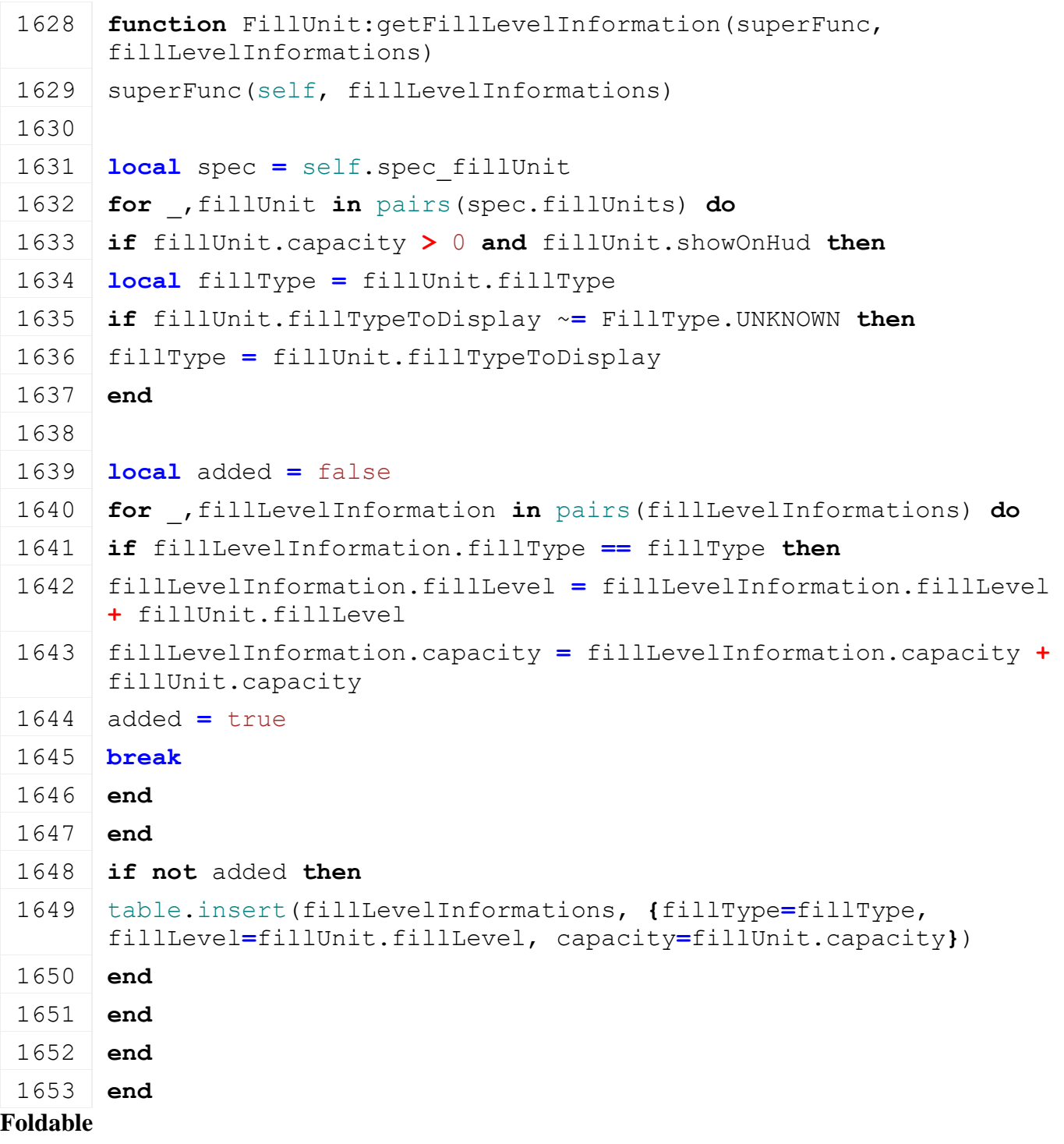

#### **Description isDetachAllowed Description**

Returns true if detach is allowed

#### **Definition**

isDetachAllowed()

## **Return Values**

boolean detachAllowed detach is allowed

## string warning [optional] warning text to display

## **Code**

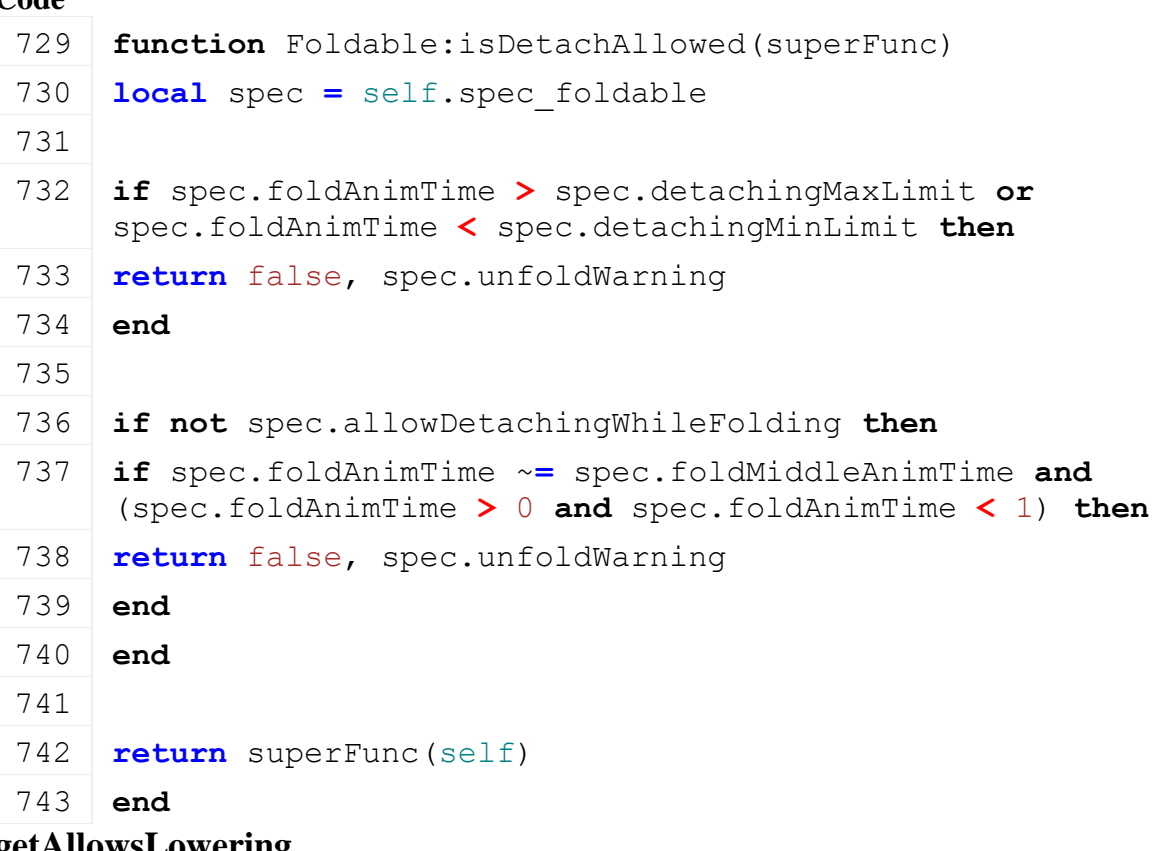

#### **getAllowsLowering Description**

Returns true if tool can be lowered

#### **Definition**

getAllowsLowering()

#### **Return Values**

boolean detachAllowed detach is allowed

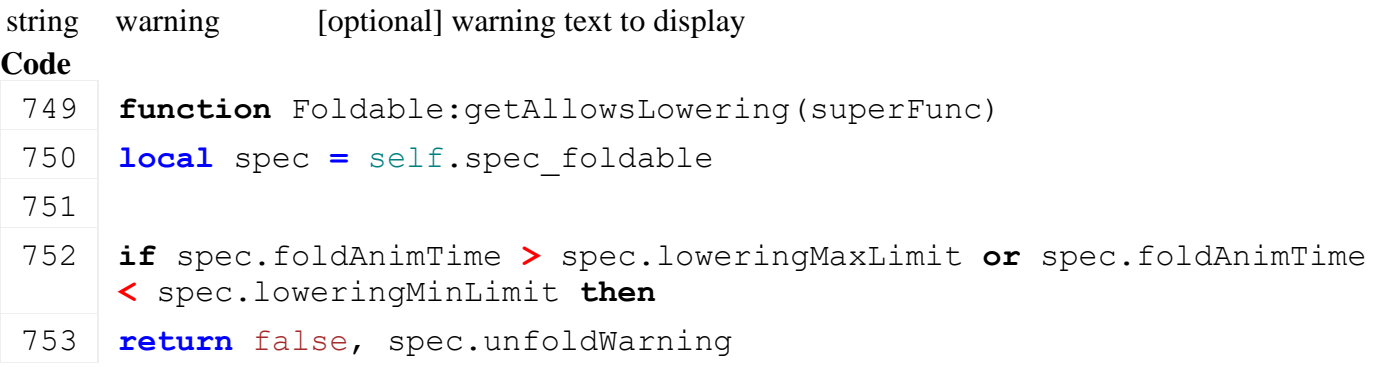

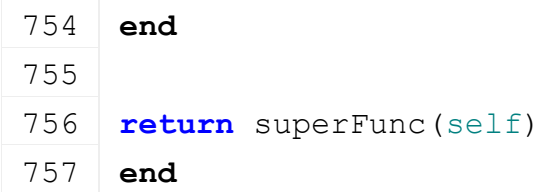

## **getIsInputAttacherActive**

#### **Description**

Returns true if input attacher is active and can be used to attach

#### **Definition**

getIsInputAttacherActive(table inputAttacherJoint)

#### **Arguments**

table inputAttacherJoint input attacher joint

#### **Return Values**

boolean isActive input attacher is active

#### **Code**

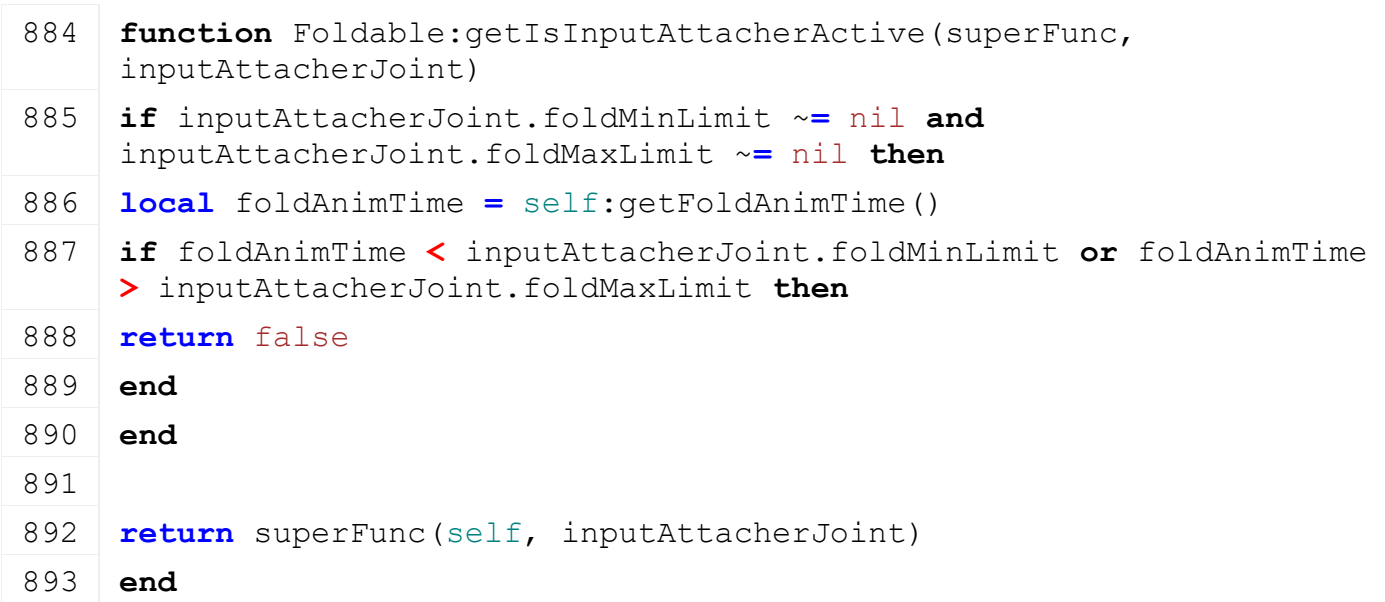

#### **FruitPreparer Description**

**This is the specialization for tool that prepare the fruits for harvesting. E.g. potato haulm toppers and sugar beet defoliators**

# **initSpecialization**

**Description**

Called on specialization initializing

#### **Definition**

initSpecialization()

#### **Code**

```
15 function FruitPreparer.initSpecialization()
 16 g workAreaTypeManager:addWorkAreaType("fruitPreparer", false)
 17 end
prerequisitesPresent
```
## **Description**

Checks if all prerequisite specializations are loaded

#### **Definition**

prerequisitesPresent(table specializations)

## **Arguments**

table specializations specializations

#### **Return Values**

boolean hasPrerequisite true if all prerequisite specializations are loaded

### **Code**

```
23 function FruitPreparer.prerequisitesPresent(specializations)
```

```
24 return SpecializationUtil.hasSpecialization(WorkArea,
```

```
specializations) and
```

```
SpecializationUtil.hasSpecialization(TurnOnVehicle,
```

```
specializations)
```

```
25 end
```
## **onLoad**

#### **Description**

Called on loading

#### **Definition**

onLoad(table savegame)

#### **Arguments**

table savegame savegame

```
51 function FruitPreparer:onLoad(savegame)
52 local spec = self.spec_fruitPreparer
53
54 XMLUtil.checkDeprecatedXMLElements(self.xmlFile, 
    self.configFileName, "vehicle.turnOnAnimation#name", 
    "vehicle.turnOnVehicle.turnedAnimation#name") -- FS15 to FS17
55 XMLUtil.checkDeprecatedXMLElements(self.xmlFile, 
    self.configFileName, "vehicle.turnOnAnimation#speed", 
    "vehicle.turnOnVehicle.turnedAnimation#turnOnSpeedScale") -- FS15 
    to FS17
56
57 XMLUtil.checkDeprecatedXMLElements(self.xmlFile, 
    self.configFileName, "vehicle.fruitPreparer#useReelStateToTurnOn") 
    -- FS17 to FS19
58 XMLUtil.checkDeprecatedXMLElements(self.xmlFile, 
    self.configFileName, 
    "vehicle.fruitPreparer#onlyActiveWhenLowered") -- FS17 to FS19
59 XMLUtil.checkDeprecatedXMLElements(self.xmlFile, 
    self.configFileName, "vehicle.vehicle.fruitPreparerSound",
    "vehicle.fruitPreparer.sounds.work") -- FS17 to FS19
60 XMLUtil.checkDeprecatedXMLElements(self.xmlFile, 
    self.configFileName, 
    "vehicle.turnedOnRotationNodes.turnedOnRotationNode", 
    "vehicle.fruitPreparer.animationNodes.animationNode", 
    "fruitPreparer") -- FS17 to FS19
```

```
61
62 if self.isClient then
63 spec.samples = {}
64 spec.samples.work = g_soundManager:loadSampleFromXML(self.xmlFile, 
    "vehicle.fruitPreparer.sounds", "work", self.baseDirectory, 
    self.components, 0, AudioGroup.VEHICLE, self.i3dMappings, self)
65
66 spec.animationNodes =
    g_animationManager:loadAnimations(self.xmlFile, 
    "vehicle.fruitPreparer.animationNodes", self.components, self, 
    self.i3dMappings)
67 end
68
69 spec.fruitType = FruitType.UNKNOWN
70 local fruitType = getXMLString(self.xmlFile, 
    "vehicle.fruitPreparer#fruitType")
71 if fruitType ~= nil then
72 local desc = g_fruitTypeManager:getFruitTypeByName(fruitType)
73 if desc ~= nil then
74 spec.fruitType = desc.index
75
76 if self.setAIFruitRequirements ~= nil then
77 self: setAIFruitRequirements (desc.index,
    desc.minPreparingGrowthState, desc.maxPreparingGrowthState)
78
79 local aiUsePreparedState = Utils.getNoNil(getXMLBool(self.xmlFile, 
    "vehicle.fruitPreparer#aiUsePreparedState"), self.spec_cutter ~=
    nil)
80 if aiUsePreparedState then
81 self:addAIFruitRequirement(desc.index, desc.preparedGrowthState,
    desc.preparedGrowthState)
82 end
83 end
84 else
85 g logManager:xmlWarning(self.configFileName, "Unable to find
    fruitType '%s' in fruitPreparer", fruitType)
86 end
87 else
88 | g logManager:xmlWarning(self.configFileName, "Missing fruitType in
    fruitPreparer")
89 end
90
91 spec.isWorking = false
```
92 **end**

# **onDelete**

**Description**

Called on deleting

#### **Definition**

onDelete()

#### **Code**

96 **function** [FruitPreparer:](https://gdn.giants-software.com/documentation_print.php?version=engine&category=70&class=7283) onDelete() 97 **if** self.isClient **then** 98 **local** spec **=** self.spec\_fruitPreparer 99 g soundManager:deleteSamples(spec.samples) 100 g animationManager:deleteAnimations(spec.animationNodes) 101 **end** 102 **end**

#### **onReadUpdateStream Description**

Called on on update

#### **Definition**

onReadUpdateStream(integer streamId, integer timestamp, table connection)

#### **Arguments**

integer streamId stream ID

integer timestamp timestamp

table connection connection

### **Code**

```
109 function FruitPreparer:onReadUpdateStream(streamId, timestamp, 
     connection)
110 if connection:getIsServer() then
111 local spec = self.spec_fruitPreparer
112 spec.isWorking = streamReadBool(streamId)
113 end
114 end
```
#### **onWriteUpdateStream Description**

Called on on update

#### **Definition**

onWriteUpdateStream(integer streamId, table connection, integer dirtyMask)

#### **Arguments**

integer streamId stream ID table connection connection integer dirtyMask dirty mask **Code**

```
121 function FruitPreparer:onWriteUpdateStream(streamId, connection, 
     dirtyMask)
122 if not connection:getIsServer() then
123 local spec = self.spec_fruitPreparer
streamWriteBool(streamId, spec.isWorking)
125 end
126 end
```

```
onTurnedOn
Description
```
Called on turn on

#### **Definition**

onTurnedOn(boolean noEventSend)

#### **Arguments**

boolean noEventSend no event send

#### **Code**

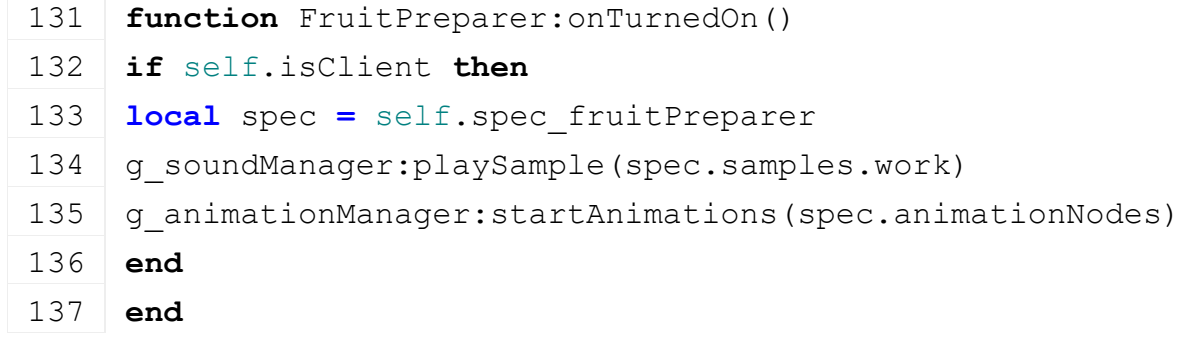

#### **onTurnedOff Description**

Called on turn off

#### **Definition**

onTurnedOff(boolean noEventSend)

#### **Arguments**

boolean noEventSend no event send

#### **Code**

```
142 function FruitPreparer:onTurnedOff()
143 if self.isClient then
144 local spec = self.spec_fruitPreparer
145 g soundManager: stopSamples (spec.samples)
146 g animationManager:stopAnimations(spec.animationNodes)
147 end
148 end
```
#### **loadWorkAreaFromXML Description**

Loads work areas from xml

#### **Definition**

loadWorkAreaFromXML(table workArea, integer xmlFile, string key)

#### **Arguments**

table workArea workArea

integer xmlFile id of xml object

## string key key

### **Return Values**

boolean success success

#### **Code**

```
156 function FruitPreparer:loadWorkAreaFromXML(superFunc, workArea, 
     xmlFile, key)
157 local retValue = superFunc(self, workArea, xmlFile, key)
158
159 if workArea.type == WorkAreaType.FRUITPREPARER then
160 XMLUtil.checkDeprecatedXMLElements(self.xmlFile, 
     self.configFileName, key.."#dropStartIndex", 
     key..".fruitPreparer#dropWorkAreaIndex") -- FS17 to FS19
161 XMLUtil.checkDeprecatedXMLElements(self.xmlFile, 
     self.configFileName, key.."#dropWidthIndex", 
     key..".fruitPreparer#dropWorkAreaIndex") -- FS17 to FS19
XMLUtil.checkDeprecatedXMLElements(self.xmlFile,
     self.configFileName, key.."#dropHeightIndex",
     key..".fruitPreparer#dropWorkAreaIndex") -- FS17 to FS19
163
164 workArea.dropWorkAreaIndex = getXMLInt(xmlFile, 
     key..".fruitPreparer#dropWorkAreaIndex")
165 end
166
167 return retValue
168 end
```
# **getDoGroundManipulation**

**Description**

Returns if tool does ground manipulation

#### **Definition**

getDoGroundManipulation()

#### **Return Values**

boolean doGroundManipulation do ground manipulation

#### **Code**

```
173 function FruitPreparer:getDoGroundManipulation(superFunc)
174 local spec = self.spec_fruitPreparer
175 return superFunc(self) and spec.isWorking
176 end
```
#### **doCheckSpeedLimit Description**

Returns if speed limit should be checked

#### **Definition**

#### doCheckSpeedLimit()

#### **Return Values**

boolean checkSpeedlimit check speed limit

#### **Code**

```
181 functionFruitPreparer:doCheckSpeedLimit(superFunc)
182 return superFunc(self) or (self:getIsTurnedOn() and
     (self.getIsImplementChainLowered == nil or
     self:getIsImplementChainLowered()))
```
183 **end**

## **getDefaultSpeedLimit**

#### **Description**

Returns default speed limit

#### **Definition**

getDefaultSpeedLimit()

## **Return Values**

float speedLimit speed limit

#### **Code**

192 **function** [FruitPreparer.](https://gdn.giants-software.com/documentation_print.php?version=engine&category=70&class=7283)getDefaultSpeedLimit()

193 **return** 15

#### 194 **end**

### **GroundAdjustedNodes Description groundAdjustRaycastCallback Description**

Raycast callback

## **Definition**

groundAdjustRaycastCallback(integer transformId, float x, float y, float z, float distance)

#### **Arguments**

integer transformId id raycasted object

- float x x raycast position
- float y y raycast position
- float z z raycast position
- float distance distance to raycast position

**Code**

```
169 function
      GroundAdjustedNodes:groundAdjustRaycastCallback(transformId, x, 
      y, z, distance)
 170 self.lastRaycastDistance = distance;
 171 end;
Honk
Description
onDelete
Description
```
Called on deleting

#### **Definition**

onDelete()

#### **Code**

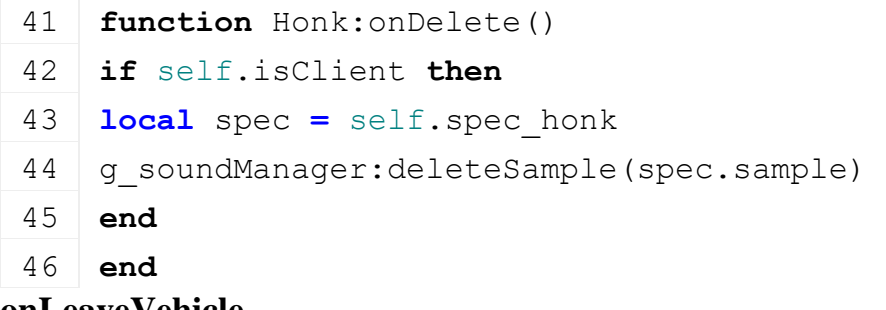

#### **onLeaveVehicle Description**

Called on leaving the vehicle

#### **Definition**

onLeaveVehicle()

#### **Code**

66 **function** [Honk:](https://gdn.giants-software.com/documentation_print.php?version=engine&category=70&class=7285)onLeaveVehicle()

67 self:playHonk(false, true)

```
68 end
```
## **HookLiftContainer**

**Description**

**Class for hooklift containers**

# **prerequisitesPresent**

#### **Description**

Checks if all prerequisite specializations are loaded

#### **Definition**

prerequisitesPresent(table specializations)

#### **Arguments**

table specializations specializations

#### **Return Values**

boolean hasPrerequisite true if all prerequisite specializations are loaded

**Code**

```
17 function HookLiftContainer.prerequisitesPresent(specializations)
```

```
18 return(AnimatedVehicle,
  specializations) and
```

```
SpecializationUtil.hasSpecialization(Attachable, specializations)
```

```
19 end
```
## **onLoad**

## **Description**

Called on loading

#### **Definition**

onLoad(table savegame)

#### **Arguments**

table savegame savegame

```
Code
 36 function HookLiftContainer:onLoad(savegame)
 37 local spec = self.spec_hookLiftContainer
 38
 39 spec.tiltContainerOnDischarge =
     Utils.getNoNil(getXMLBool(self.xmlFile, 
     "vehicle.hookLiftContainer#tiltContainerOnDischarge"), true)
 40 end
```
## **HookLiftTrailer Description**

**Class for hooklift trailers**

#### **prerequisitesPresent Description**

Checks if all prerequisite specializations are loaded

#### **Definition**

prerequisitesPresent(table specializations)

#### **Arguments**

table specializations specializations

#### **Return Values**

boolean hasPrerequisite true if all prerequisite specializations are loaded

#### **Code**

```
17 function HookLiftTrailer.prerequisitesPresent(specializations)
18 return SpecializationUtil.hasSpecialization(AnimatedVehicle, 
    specializations) and
    SpecializationUtil.hasSpecialization(Foldable, specializations)
```
## 19 **end**

#### **onLoad Description**

Called on loading

#### **Definition**

onLoad(table savegame)

#### **Arguments**

table savegame savegame

```
45 function HookLiftTrailer:onLoad(savegame)
46 local spec = self.spec_hookLiftTrailer
47
48 spec.jointLimits = AnimCurve:new(linearInterpolatorN)
49 local i = 0
50 while true do
51 local key =
    string.format("vehicle.hookLiftTrailer.jointLimits.key(%d)", i)
```

```
52 if not hasXMLProperty(self.xmlFile, key) then
53 if i == 0 then
54 spec.jointLimits = nil
55 end
56 break
57 end
58 local t = getXMLFloat(self.xmlFile, key.."#time")
59 local rx,ry,rz =
    StringUtil.getVectorFromString(getXMLString(self.xmlFile, 
    key.."#rotLimit"))
60 local tx,ty,tz =
    StringUtil.getVectorFromString(getXMLString(self.xmlFile, 
    key.."#transLimit"))
(Utils.getNoNil}(rx, 0))(Utils.getNonil(ry, 0))}63 rz = math.rad(Utils.getNoNil(rz, 0))
64Utils.getNoNil(tx, 0)
65 ty = Utils.getNoNil(ty, 0)
66 tz = Utils.getNoNil(tz, 0)
67 spec.jointLimits:addKeyframe({rx, ry, rz, tx, ty, tz, time = t})
68 i = i +1
69 end
70
71 spec.refAnimation = Utils.getNoNil(getXMLString(self.xmlFile, 
    "vehicle.hookLiftTrailer.jointLimits#refAnimation"), "unfoldHand")
72 spec.unloadingAnimation =
    Utils.getNoNil(getXMLString(self.xmlFile, 
    "vehicle.hookLiftTrailer.unloadingAnimation#name"), "unloading")
73 spec.unloadingAnimationSpeed =
    Utils.getNoNil(getXMLFloat(self.xmlFile, 
    "vehicle.hookLiftTrailer.unloadingAnimation#speed"), 1)
74 spec.unloadingAnimationReverseSpeed =
    Utils.getNoNil(getXMLFloat(self.xmlFile, 
    "vehicle.hookLiftTrailer.unloadingAnimation#reverseSpeed"), -1)
75
76 spec.texts = {}
77 spec.texts.unloadContainer =
    Utils.getNoNil(getXMLString(self.xmlFile, 
    "vehicle.hookLiftTrailer.texts#unloadContainer"), 
    "unload_container")
78 spec.texts.loadContainer =
    Utils.getNoNil(getXMLString(self.xmlFile, 
    "vehicle.hookLiftTrailer.texts#loadContainer"), "load_container")
79 spec.texts.unloadArm = Utils.getNoNil(getXMLString(self.xmlFile, 
    "vehicle.hookLiftTrailer.texts#unloadArm"), "unload_arm")
```

```
Utils.(getXMLString(self.xmlFile,
  "vehicle.hookLiftTrailer.texts#loadArm"), "load_arm")
```
## 81 **end**

#### **onUpdateTick Description**

Called on update tick

## **Definition**

onUpdateTick(float dt, boolean isActiveForInput, boolean isSelected)

## **Arguments**

float dt time since last call in ms

boolean isActiveForInput true if vehicle is active for input

boolean isSelected true if vehicle is selected

## **Code**

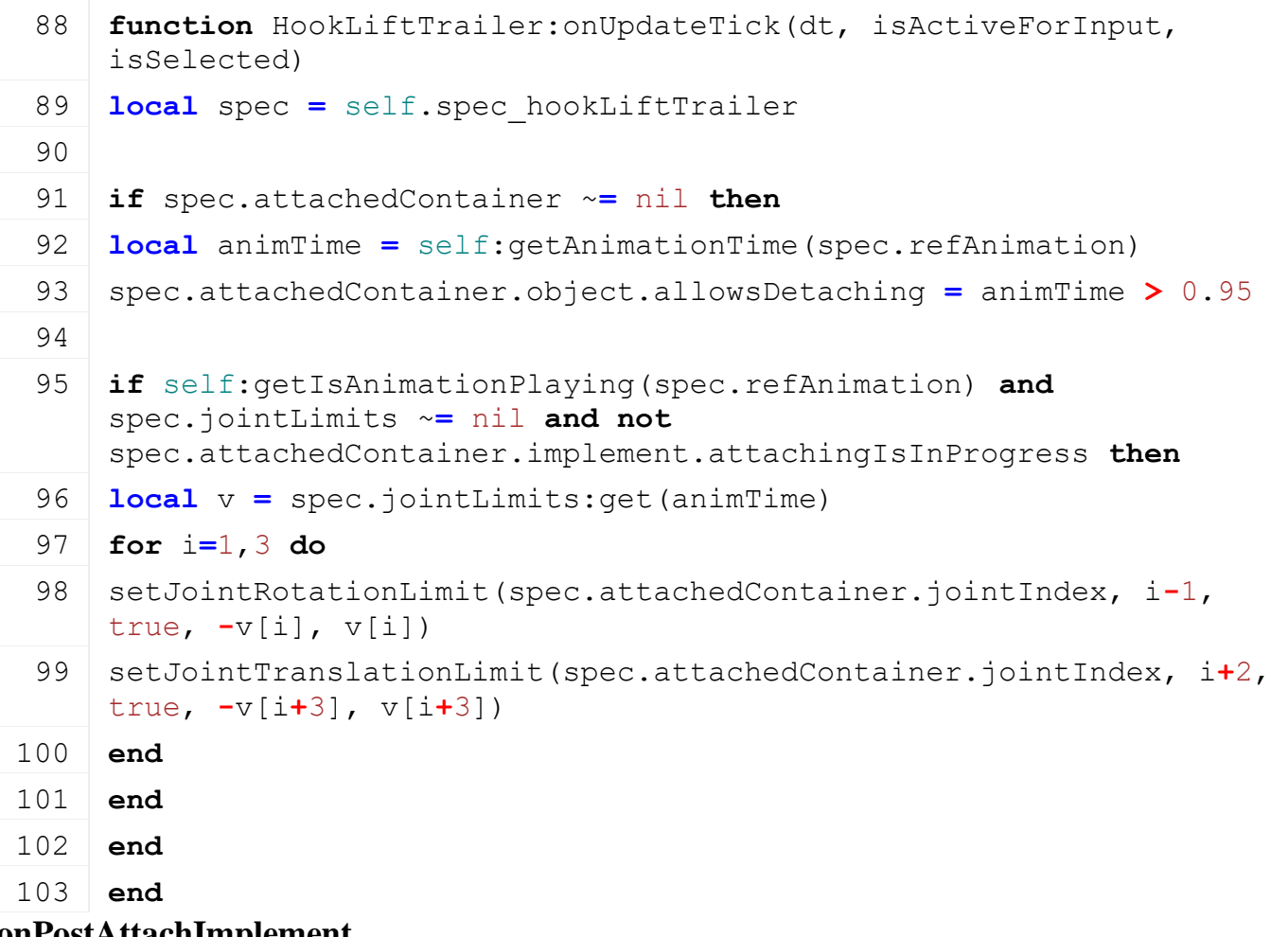

#### **onPostAttachImplement Description**

Called on attaching a implement

## **Definition**

onPostAttachImplement(table implement)

## **Arguments**

table implement implement to attach

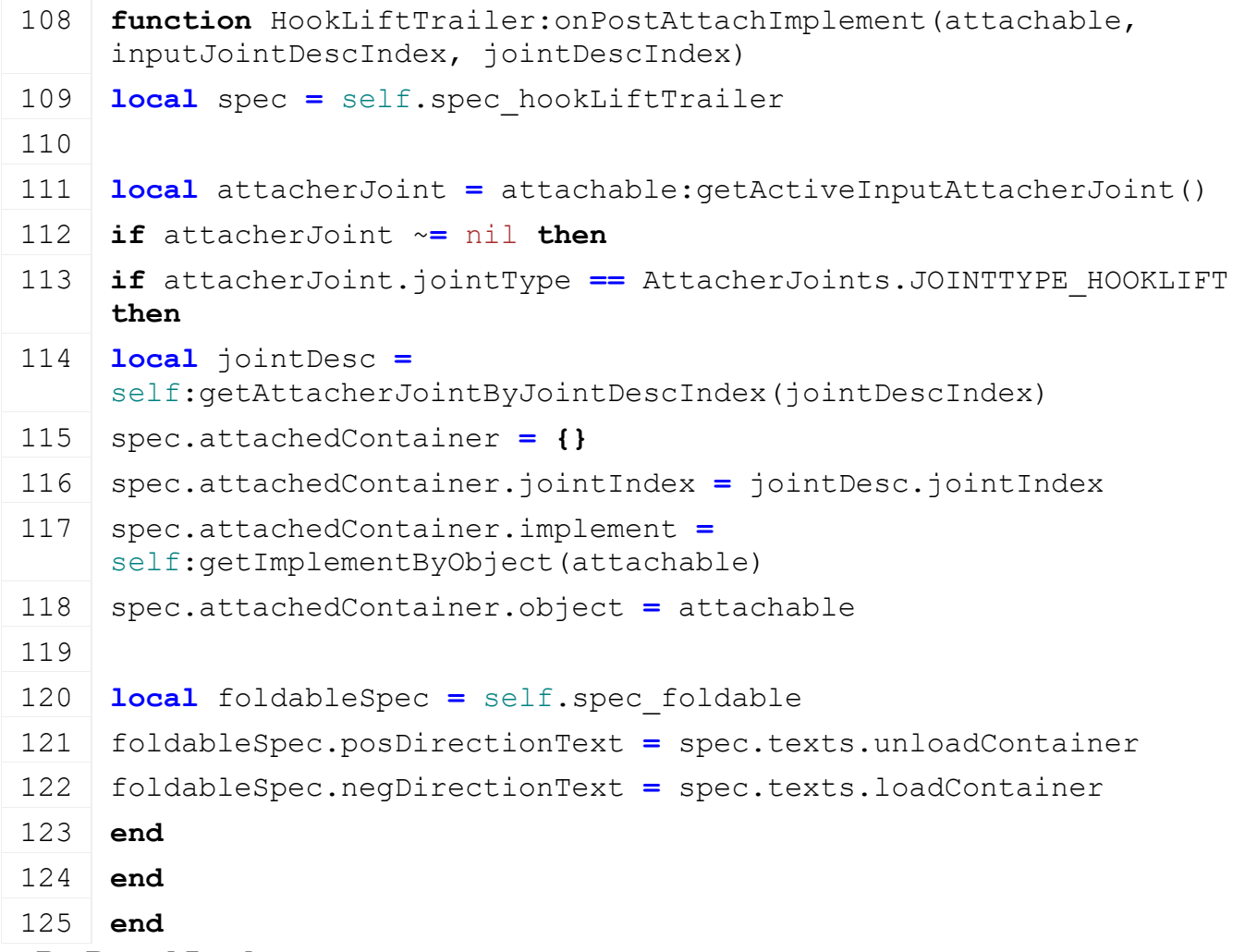

#### **onPreDetachImplement Description**

Called on detaching a implement

## **Definition**

onPreDetachImplement(integer implementIndex)

## **Arguments**

integer implementIndex index of implement to detach

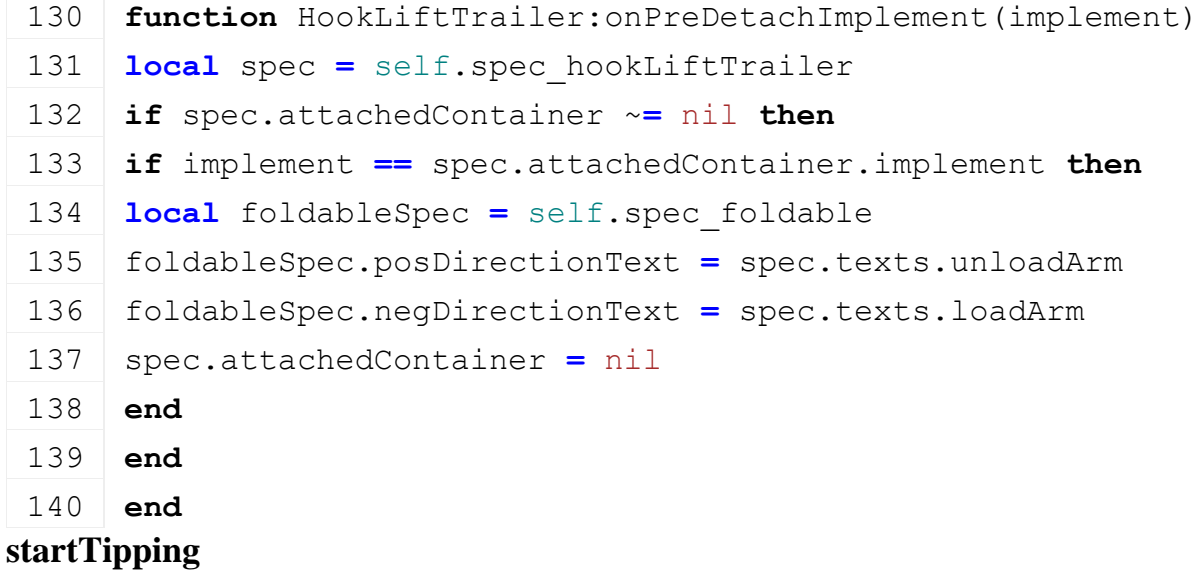

### **Description**

Called on start tipping

## **Definition**

startTipping()

## **Code**

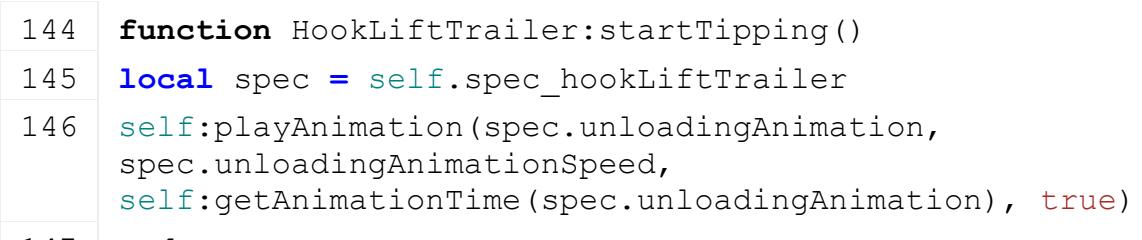

147 **end**

## **stopTipping Description**

Called on stop tipping

## **Definition**

stopTipping()

## **Code**

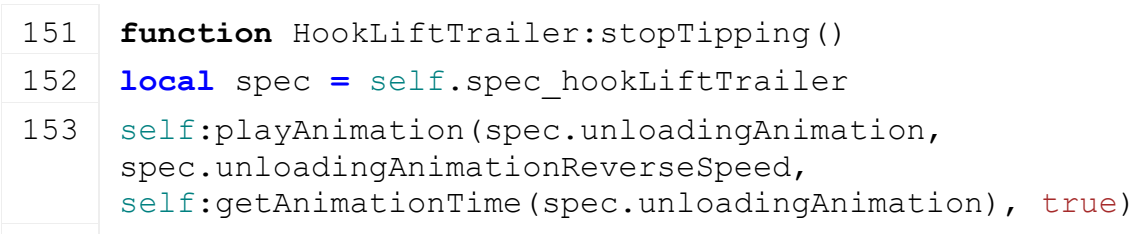

154 **end**

# **getIsTippingAllowed**

**Description**

Returns if tipping is allowed

## **Definition**

getIsTippingAllowed()

## **Return Values**

boolean tippingAllowed tipping is allowed

## **Code**

```
159 function HookLiftTrailer:getIsTippingAllowed()
160 local spec = self.spec_hookLiftTrailer
161 return self:getAnimationTime(spec.refAnimation) == 0
162 end
```
## **getIsFoldAllowed**

## **Description**

Returns if fold is allowed

## **Definition**

getIsFoldAllowed()

## **Return Values**

boolean allowsFold allows folding

```
172 function HookLiftTrailer:getIsFoldAllowed(superFunc, direction, 
     onAiTurnOn)
173 local spec = self.spec_hookLiftTrailer
174 if self:getAnimationTime(spec.unloadingAnimation) > 0 then
175 return false
176 end
177
178 return superFunc(self, direction, onAiTurnOn)
179 end
```
#### **isDetachAllowed Description**

Returns true if detach is allowed

## **Definition**

isDetachAllowed()

## **Return Values**

boolean detachAllowed detach is allowed

#### **Code**

```
184 function HookLiftTrailer:isDetachAllowed(superFunc)
 185 if
      self:getAnimationTime(self.spec hookLiftTrailer.unloadingAnimation)
      == 0 then
 186 return superFunc(self)
 187 else
 188 return false, nil
 189 end
 190 end
getDoConsumePtoPower
Description
```
Returns if should consume pto power

#### **Definition**

getDoConsumePtoPower()

## **Return Values**

boolean consume consumePtoPower

```
Code
```

```
195 function HookLiftTrailer:getDoConsumePtoPower(superFunc)
196 local spec = self.spec_hookLiftTrailer
197 local doConsume = superFunc(self)
198
199 return doConsume or self:getIsAnimationPlaying(spec.refAnimation) 
     or self:getIsAnimationPlaying(spec.unloadingAnimation)
200 end
```
**getPtoRpm Description**

#### Returns rpm of pto

## **Definition**

getPtoRpm()

## **Return Values**

float rpm rpm of pto

#### **Code**

```
205 function HookLiftTrailer:getPtoRpm(superFunc)
206 local spec = self.spec_hookLiftTrailer
207 local rpm = superFunc(self)
208
209 if self:getIsAnimationPlaying(spec.refAnimation) or
     self:getIsAnimationPlaying(spec.unloadingAnimation) then
210 return self.spec powerConsumer.ptoRpm
211 else
212 return rpm
213 end
214 end
```
#### **Leveler Description**

**Class for all Levelers**

#### **prerequisitesPresent Description**

Checks if all prerequisite specializations are loaded

## **Definition**

prerequisitesPresent(table specializations)

## **Arguments**

table specializations specializations

## **Return Values**

boolean hasPrerequisite true if all prerequisite specializations are loaded

## **Code**

```
17 function Leveler.prerequisitesPresent(specializations)
18 return(FillUnit,
  specializations)
19 end
```
# **onLoad**

## **Description**

Called on loading

## **Definition**

onLoad(table savegame)

## **Arguments**

table savegame savegame

## **Code**

35 **function** [Leveler:](https://gdn.giants-software.com/documentation_print.php?version=engine&category=70&class=7288)onLoad(savegame)

```
36 local spec = self.spec_leveler
 37
 38 XMLUtil.checkDeprecatedXMLElements(self.xmlFile, 
     self.configFileName, "vehicle.leveler.levelerNode#index", 
     "vehicle.leveler.levelerNode#node") -- FS17
 39 XMLUtil.checkDeprecatedXMLElements(self.xmlFile, 
     self.configFileName, "vehicle.levelerEffects", 
     "vehicle.leveler.effects") -- FS17
 40
 41 spec.nodes = {}
 42 local i = 0
 43 while true do
 44 local key = string.format("vehicle.leveler.levelerNode(%d)", i)
 45 if not hasXMLProperty(self.xmlFile, key) then
 46 break
 47 end
 48
 49 local levelerNode = {}
 50 if self:loadLevelerNodeFromXML(levelerNode, self.xmlFile, key) 
     then
 51 table.insert(spec.nodes, levelerNode)
 52 end
 53 i = i + 1
 54 end
 55
 56 spec.pickUpDirection = Utils.getNoNil(getXMLInt(self.xmlFile, 
     "vehicle.leveler.pickUpDirection"), 1.0)
 57 spec.fillUnitIndex = getXMLInt(self.xmlFile, 
     "vehicle.leveler#fillUnitIndex")
 58 if not self:getFillUnitExists(spec.fillUnitIndex) then
 59 g logManager:xmlWarning(self.configFileName, "Unknown
     fillUnitIndex '%s' for leveler", tostring(spec.fillUnitIndex))
 60 end
 61
 62 if self.isClient then
 63 spec.effects = g_effectManager:loadEffect(self.xmlFile, 
     "vehicle.leveler.effects", self.components, self, 
     self.i3dMappings)
 64 end
 65 end
onUpdate
Description
```
Called on update

#### **Definition**

onUpdate(float dt, boolean isActiveForInput, boolean isSelected)

#### **Arguments**

float dt time since last call in ms boolean isActiveForInput true if vehicle is active for input boolean isSelected true if vehicle is selected

```
72 function Leveler:onUpdate(dt, isActiveForInput, isSelected)
 73 local spec = self.spec_leveler
 74
 75 if self.isClient then
 76 local fillType = self:getFillUnitFillType(spec.fillUnitIndex)
 77 local fillLevel = self:getFillUnitFillLevel(spec.fillUnitIndex)
 78 local visible = fillLevel >
     2*g_densityMapHeightManager:getMinValidLiterValue(fillType)
 79 if visible and fillType ~= FillType.UNKNOWN then
 80 g effectManager:setFillType(spec.effects, fillType)
 81 g effectManager: startEffects (spec.effects)
 82
 83 local fillPercentage = fillLevel / self:getFillUnitCapacity(spec.fillUn:
 84 for _, effect in pairs(spec.effects) do
 85 effect: setFillLevel (fillPercentage)
 86 effect:setLastVehicleSpeed(self.movingDirection * self:getLastSpeed())
 87 end
 88 else
 89 g effectManager: stopEffects (spec.effects)
 90 end
 91 end
 92
 93 if self.isServer then
 94 for _, levelerNode in pairs(spec.nodes) do
 95 local x0,y0,z0 = localToWorld(levelerNode.node, -levelerNode.width, 0, 
     levelerNode.maxDropDirOffset)
 96 local x1,y1,z1 = localToWorld(levelerNode.node, levelerNode.width, 0, 
     levelerNode.maxDropDirOffset)
 97 if not
     g farmlandManager:getIsOwnedByFarmAtWorldPosition(g currentMission:getFa
     x0, z0) or
 98 not
     g farmlandManager:getIsOwnedByFarmAtWorldPosition(g currentMission:getFa
     x1, z1) then
 99 break
100 end
```
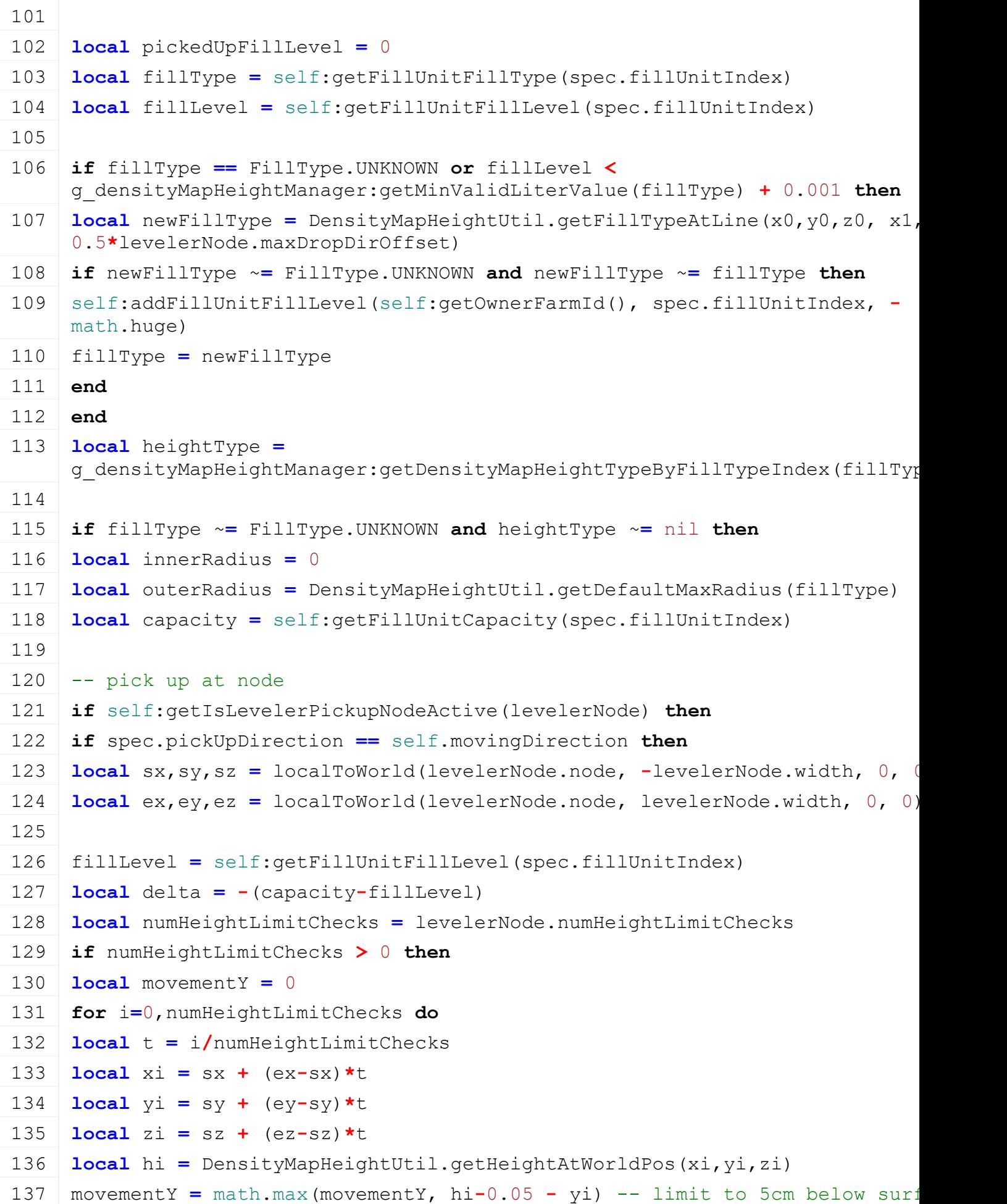

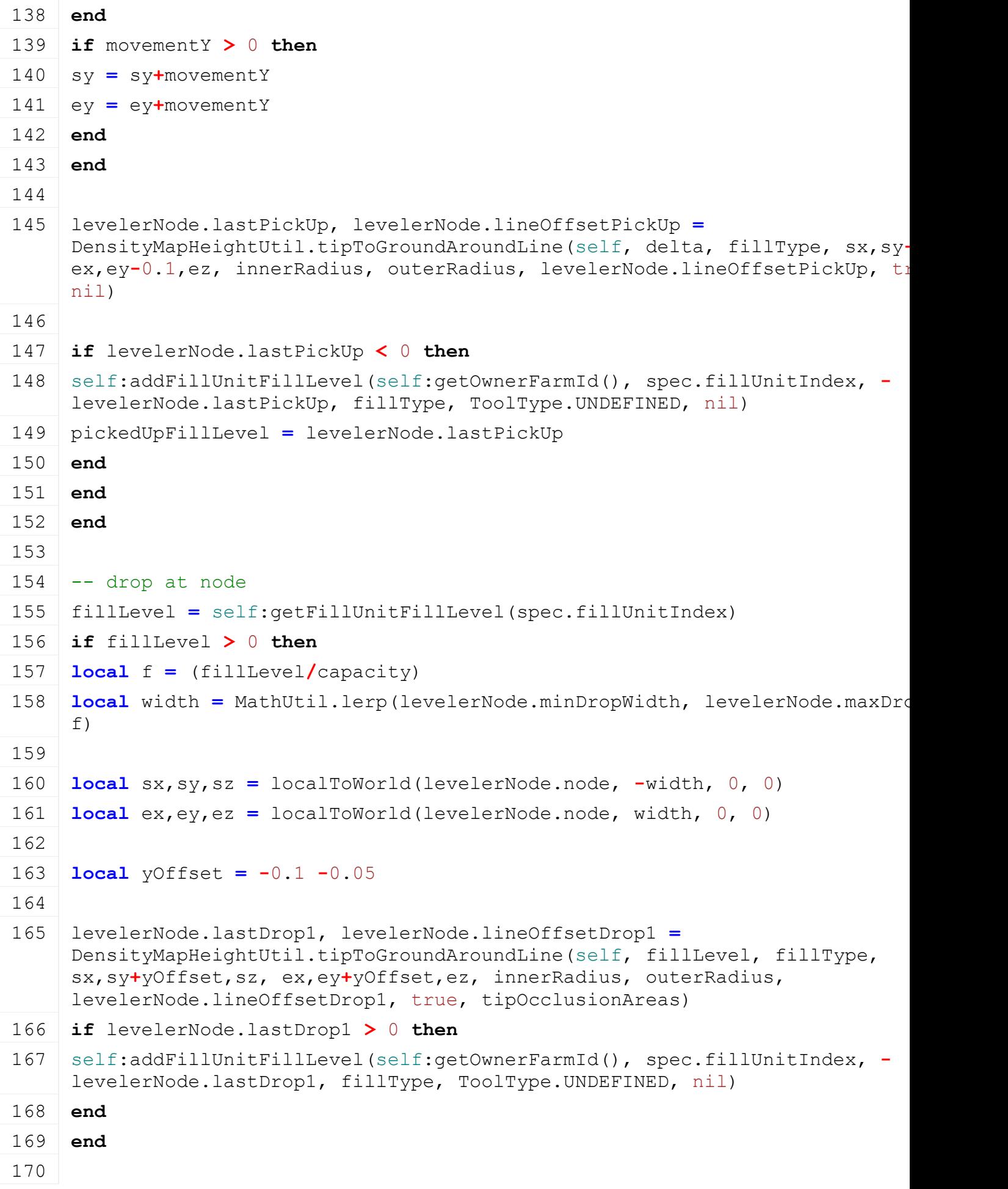

```
171 -- drop further at front
172 fillLevel = self:getFillUnitFillLevel(spec.fillUnitIndex)
173
174 if fillLevel > 0 then
175 local f = (fillLevel/capacity)
176 localMathUtil.lerp(levelerNode.minDropWidth, levelerNode.maxDro
     f)
177
178 local yOffset = MathUtil.lerp(levelerNode.minDropHeight, 
     levelerNode.maxDropHeight, f)
179
180 local sx,sy,sz = localToWorld(levelerNode.node, -width, 0, 0)
181 local ex,ey,ez = localToWorld(levelerNode.node, width, 0, 0)
182 local dx,dy,dz = localDirectionToWorld(levelerNode.node, 0, 0, 1)
183
184 local backOffset = -outerRadius * spec.pickUpDirection * 1.5
185 local backLen = MathUtil.lerp(levelerNode.minDropDirOffset, 
     levelerNode.maxDropDirOffset, f) - backOffset
186
187 local backX,backY,backZ = dx*backOffset,dy*backOffset,dz*backOffset
188 dx,dy,dz = dx*backLen,dy*backLen,dz*backLen
189
190 local terrainHeightUpdater =
     g_densityMapHeightManager:getTerrainDetailHeightUpdater()
191 if terrainHeightUpdater ~= nil then
192 addDensityMapHeightOcclusionArea(terrainHeightUpdater, 
     sx+backX,sy+backY,sz+backZ, ex-sx,ey-sy,ez-sz, dx, dy, dz, true)
193 if width < levelerNode.width-0.05 then
194 -- fully block left and right of the inner block area
195 local sx2,sy2,sz2 = localToWorld(levelerNode.node, -levelerNode.width, 0, 0)
196 local ex2,ey2,ez2 = localToWorld(levelerNode.node, levelerNode.width, 0, 0)
197
198 addDensityMapHeightOcclusionArea(terrainHeightUpdater,
     sx2+backX,sy2+backY,sz2+backZ, sx-sx2,sy-sy2,sz-sz2, dx, dy, dz, false)
199 addDensityMapHeightOcclusionArea(terrainHeightUpdater, ex +backX,ey +backY,ez 
     +backZ, ex2-ex,ey2-ey,ez2-ez, dx, dy, dz, false)
200 end
201 end
202
203 levelerNode.lastDrop2, levelerNode.lineOffsetDrop2 =
     DensityMapHeightUtil.tipToGroundAroundLine(self, fillLevel, fillType, 
     sx,sy+yOffset,sz, ex,ey+yOffset,ez, 0, outerRadius, 
     levelerNode.lineOffsetDrop2, true, nil)
```

```
204 if levelerNode.lastDrop2 > 0 then
 205 self:addFillUnitFillLevel(self:getOwnerFarmId(), spec.fillUnitIndex, -
      levelerNode.lastDrop2, fillType, ToolType.UNDEFINED, nil)
 206 end
 207 end
 208 end
 209
 210 -- call fill level changed callack to inform bunker silo about change
 211 if pickedUpFillLevel < 0 and fillType ~= FillType.UNKNOWN then
 212 if self.changedFillLevelCallback ~= nil then
 213 if self.changedFillLevelCallbackTarget ~= nil then
 214 self.changedFillLevelCallback(self.changedFillLevelCallbackTarget, self,
      pickedUpFillLevel, fillType)
 215 else
 216 self.changedFillLevelCallback(self, pickedUpFillLevel, fillType)
 217 end
 218 end
 219 end
 220 end
 221 end
 222 end
loadLevelerNodeFromXML
Description
     Loads leveler node from xml
Definition
     loadLevelerNodeFromXML(table levelerNode, integer xmlFile, string key)
Arguments
table levelerNode leveler node data
integer xmlFile id of xml object
string key key
Return Values
boolean success success
Code
 230 function Leveler:loadLevelerNodeFromXML(levelerNode, xmlFile, 
      key)
 231 levelerNode.node = I3DUtil.indexToObject(self.components, 
      getXMLString(xmlFile, key .. "#node"), self.i3dMappings)
 232 if levelerNode.node ~= nil then
 233 levelerNode.width = getXMLFloat(xmlFile, key .. "#width")
 234
 235 levelerNode.minDropWidth = Utils.getNoNil(getXMLFloat(xmlFile, 
      key .. "#minDropWidth"), levelerNode.width*0.5)
```

```
236 levelerNode.maxDropWidth = Utils.getNoNil(getXMLFloat(xmlFile, 
     key .. "#maxDropWidth"), levelerNode.width)
237 levelerNode.minDropHeight = Utils.getNoNil(getXMLFloat(xmlFile, 
     key .. "#minDropHeight"), 0)
238 levelerNode.maxDropHeight = Utils.getNoNil(getXMLFloat(xmlFile, 
     key .. "#maxDropHeight"), 1)
239 levelerNode.minDropDirOffset =
     Utils.getNoNil(getXMLFloat(xmlFile, key .. "#minDropDirOffset"), 
     0.7)
240 levelerNode.maxDropDirOffset =
     Utils.getNoNil(getXMLFloat(xmlFile, key .. "#maxDropDirOffset"), 
     0.7)
241 levelerNode.numHeightLimitChecks =
     Utils.getNoNil(getXMLFloat(xmlFile, key .. 
     "#numHeightLimitChecks"), 6)
242
243 levelerNode.lineOffsetPickUp = nil
244 levelerNode.lineOffsetDrop = nil
245
246 levelerNode.lastPickUp = 0
247 levelerNode.lastDrop = 0
248 return true
249 end
250
251 return false
252 end
```
#### **getIsLevelerPickupNodeActive Description**

Returns true if leveler pickup node is active

## **Definition**

getIsLevelerPickupNodeActive(table levelerNode)

## **Arguments**

table levelerNode pickup node data

## **Return Values**

boolean isActive pickup node is active

## **Code**

258 **function** [Leveler:](https://gdn.giants-software.com/documentation_print.php?version=engine&category=70&class=7288)getIsLevelerPickupNodeActive(levelerNode)

259 **return** true

260 **end**

**setChangedFillLevelCallback Description**

Set fill level changed callback (e.g. by bunker silo)

## **Definition**

setChangedFillLevelCallback(function callback, table callbackTarget)

#### **Arguments**

function callback callback

table callbackTarget callback target

## **Code**

```
266 functionLeveler: setChangedFillLevelCallback (callback,
      callbackTarget)
 267 self.changedFillLevelCallback = callback
 268 self.changedFillLevelCallbackTarget = callbackTarget
 269 end
Lights
```
**Description**

## **This is the specialization for vehicles with lights**

#### **prerequisitesPresent Description**

Checks if all prerequisite specializations are loaded

## **Definition**

prerequisitesPresent(table specializations)

## **Arguments**

table specializations specializations

## **Return Values**

boolean hasPrerequisite true if all prerequisite specializations are loaded

#### **Code**

27 **function** [Lights.](https://gdn.giants-software.com/documentation_print.php?version=engine&category=70&class=7289)prerequisitesPresent(specializations)

```
28 return true
```
#### 29 **end**

# **onLoad**

### **Description**

Called on loading

## **Definition**

onLoad(table savegame)

## **Arguments**

table savegame savegame

```
84 functionLights: onLoad (savegame)
85
XMLUtil.checkDeprecatedXMLElements(self.xmlFile,
    self.configFileName, "vehicle.lights.low.light#decoration", 
    "vehicle.lights.defaultLights#node") --FS17 to FS19
XMLUtil.checkDeprecatedXMLElements(self.xmlFile,
   self.configFileName, "vehicle.lights.high.light#decoration",
    "vehicle.lights.defaultLights#node") --FS17 to FS19
XMLUtil.checkDeprecatedXMLElements(self.xmlFile,
    self.configFileName, "vehicle.lights.low.light#realLight",
    "vehicle.lights.realLights.low.light#node") --FS17 to FS19
```
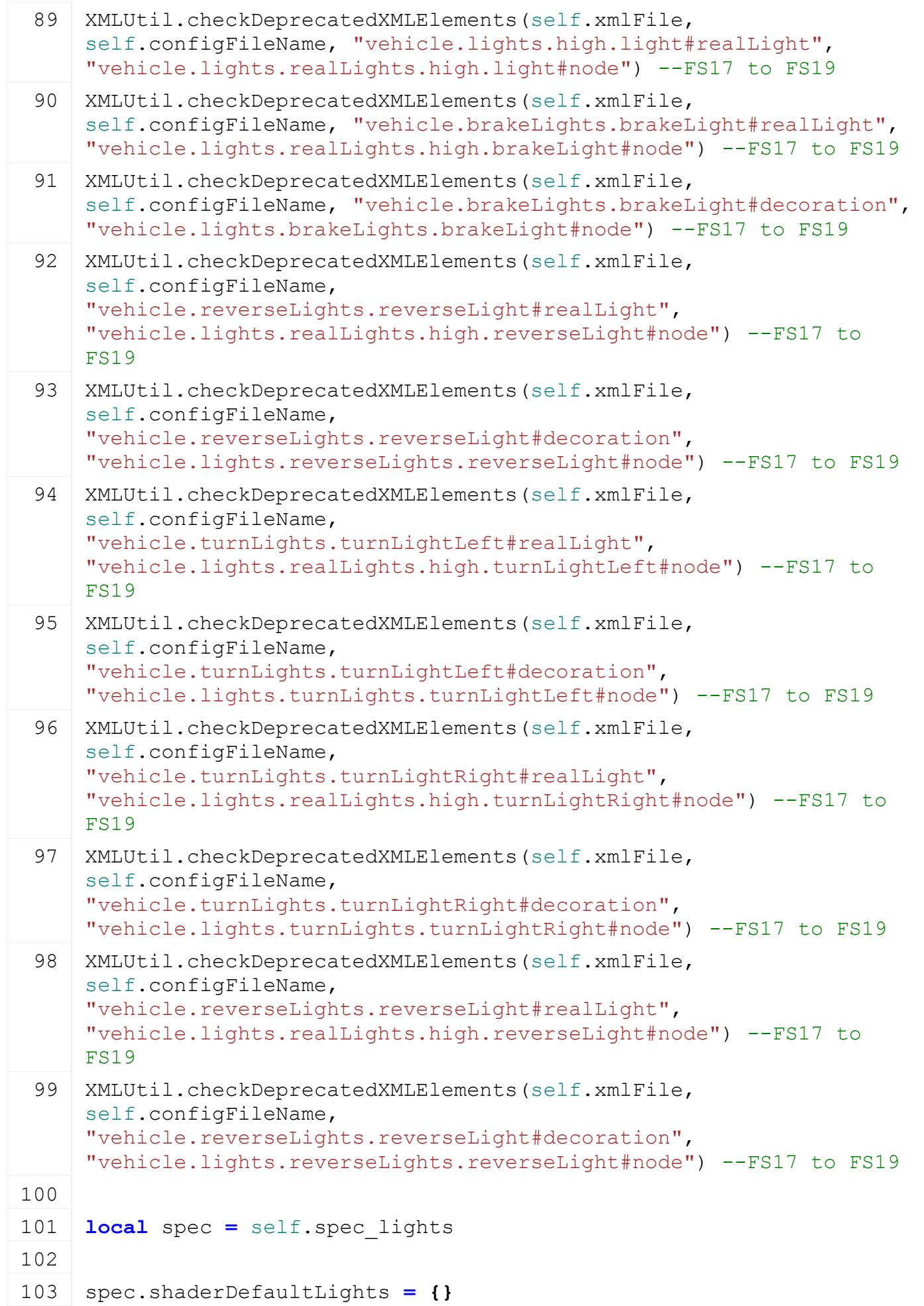

```
104 spec.shaderBrakeLights = {}
105 spec.shaderLeftTurnLights = {}
106 spec.shaderRightTurnLights = {}
107 spec.shaderReverseLights = {}
108
109 spec.realLights = {}
110 spec.realLights.low = {lightTypes={}, turnLightsLeft={}, 
     turnLightsRight={}, brakeLights={}, reverseLights={}, 
     interiorLights={}}
111 spec.realLights.high = {lightTypes={}, turnLightsLeft={}, 
     turnLightsRight={}, brakeLights={}, reverseLights={}, 
     interiorLights={}}
112
113 spec.defaultLights = {}
114 spec.brakeLights = {}
115 spec.reverseLights = {}
116 spec.turnLightsLeft = {}
117 spec.turnLightsRight = {}
118
119 spec.lightsTypesMask = 0
120 spec.currentLightState = 0
121 spec.numLightTypes = 0
122 spec.lightStates = \{ \}123
124 local registeredLightTypes = {}
125 local i = 0
126 while true do
127 local key = string.format("vehicle.lights.states.state(%d)", i)
128 if not hasXMLProperty(self.xmlFile, key) then
129 break
130 end
131 local lightTypes =
     {StringUtil.getVectorFromString(getXMLString(self.xmlFile, 
     key.."#lightTypes"))}
132 for _, lightType in pairs(lightTypes) do
133 if registeredLightTypes[lightType] == nil then
134 registeredLightTypes[lightType] = lightType
135 spec.numLightTypes = spec.numLightTypes + 1
136 end
137 end
138
139 table.insert(spec.lightStates, lightTypes)
```
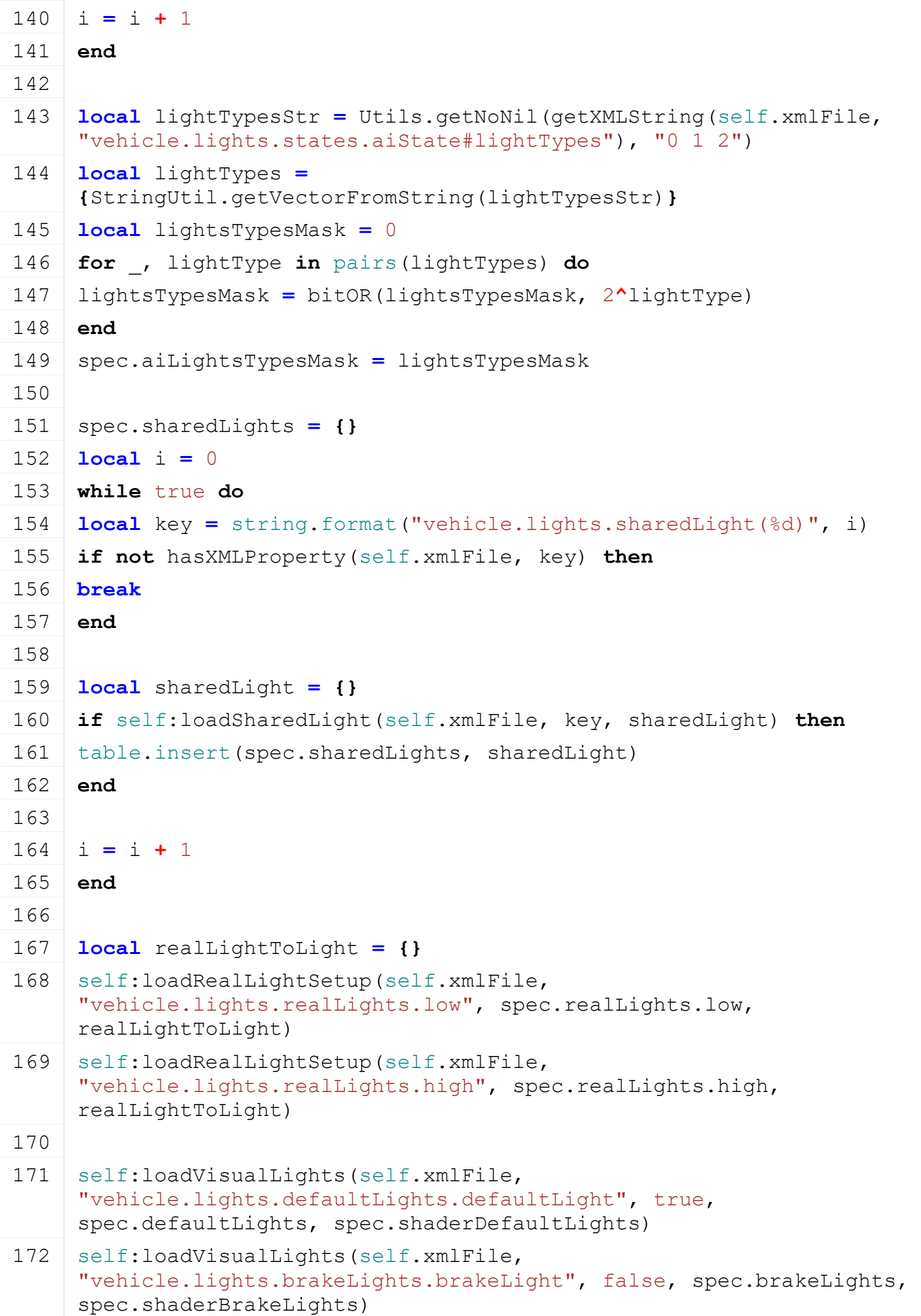
```
173 self:loadVisualLights(self.xmlFile,
     "vehicle.lights.reverseLights.reverseLight", false, 
     spec.reverseLights, spec.shaderReverseLights)
174 self:loadVisualLights(self.xmlFile,
     "vehicle.lights.turnLights.turnLightLeft", false, 
     spec.turnLightsLeft, spec.shaderLeftTurnLights)
175 self:loadVisualLights(self.xmlFile,
     "vehicle.lights.turnLights.turnLightRight", false, 
     spec.turnLightsRight, spec.shaderRightTurnLights)
176
177 spec.brakeLightsVisibility = false
178 spec.reverseLightsVisibility = false
179 spec.turnLightState = Lights.TURNLIGHT_OFF
180 spec.hasTurnLights = #spec.turnLightsLeft > 0 or
     #spec.turnLightsRight > 0
181 spec.turnLightRepetitionCount = 0
182
183 spec.actionEventsActiveChange = {}
184
185 spec.beaconLights = {}
186 local i = 0
187 while true do
188 local key =
     string.format("vehicle.lights.beaconLights.beaconLight(%d)", i)
189 if not hasXMLProperty(self.xmlFile, key) then
190 break
191 end
192
193 local node = I3DUtil.indexToObject(self.components, 
     getXMLString(self.xmlFile, key.."#node"), self.i3dMappings)
194 if node \sim= nil then
195 local lightXmlFilename = getXMLString(self.xmlFile, 
     key.."#filename")
196 if lightXmlFilename ~= nil then
197 lightXmlFilename = Utils.getFilename(lightXmlFilename, 
     self.baseDirectory)
198 local lightXmlFile = loadXMLFile("beaconLightXML", 
     lightXmlFilename)
199
200 if lightXmlFile ~= nil and lightXmlFile ~= 0 then
201 local i3dFilename = getXMLString(lightXmlFile, 
     "beaconLight.filename")
202 if i3dFilename ~= nil then
```

```
203 local i3dNode = g_i3DManager:loadSharedI3DFile(i3dFilename, 
     self.baseDirectory, false, false, false)
204 \mathbf{if} i3dNode \sim = nil and i3dNode \sim = 0 then
205 local rootNode = I3DUtil.indexToObject(i3dNode, 
     getXMLString(lightXmlFile, "beaconLight.rootNode#node"))
206 local rotatorNode = I3DUtil.indexToObject(i3dNode, 
     getXMLString(lightXmlFile, "beaconLight.rotator#node"))
207 local speed = getXMLFloat(lightXmlFile, 
     "beaconLight.rotator#speed") or 0.015
208 local lightNode = I3DUtil.indexToObject(i3dNode, 
     getXMLString(lightXmlFile, "beaconLight.light#node"))
209 local lightShaderNode = I3DUtil.indexToObject(i3dNode, 
     getXMLString(lightXmlFile, "beaconLight.light#shaderNode"))
210 local intensity = getXMLFloat(lightXmlFile, 
     "beaconLight.light#intensity") or 1000
211 local realLightNode = I3DUtil.indexToObject(i3dNode, 
     getXMLString(lightXmlFile, "beaconLight.realLight#node"))
212
213 if rootNode ~= nil and (lightNode ~= nil or lightShaderNode ~=
     nil) then
214 link(node, rootNode)
setTranslation(rootNode, 0,0,0)
216
217 local light = {}
218 light.filename = i3dFilename
219 light.rootNode = rootNode
220 light.rotatorNode = rotatorNode
221 light.lightNode = lightNode
222 light.lightShaderNode = lightShaderNode
223 light.realLightNode = realLightNode
224 light.speed = speed
225 light.intensity = intensity
226
227 if realLightNode ~= nil then
228 light.defaultColor = {getLightColor(realLightNode)}
setVisibility(realLightNode, false)
230 end
231
232 if lightNode ~= nil then
setVisibility(lightNode, false)
234 end
235 if lightShaderNode ~= nil then
```
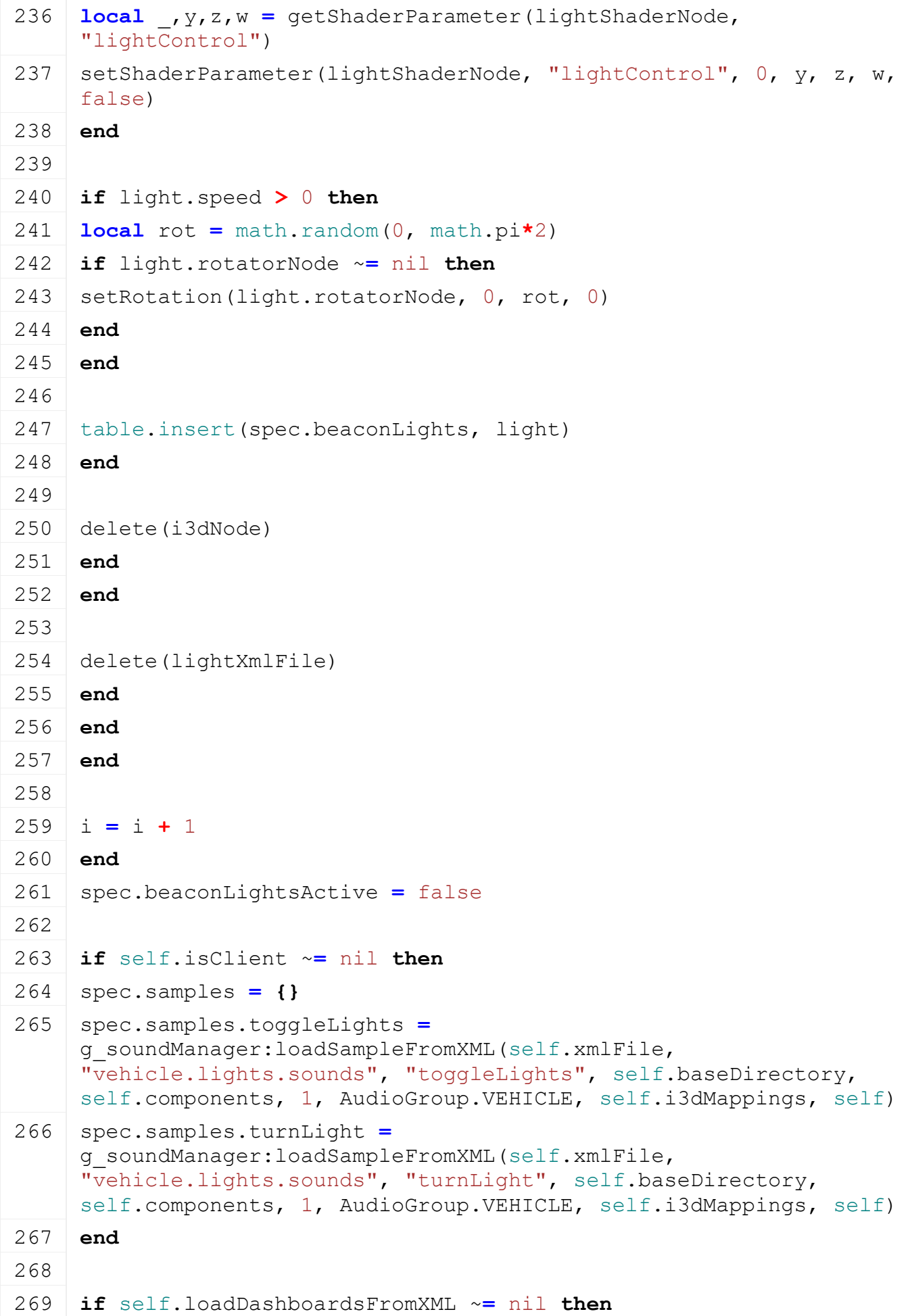

```
270 | self:loadDashboardsFromXML(self.xmlFile,
     "vehicle.lights.dashboards", {valueTypeToLoad = "lightState",
271 valueObject = spec,
272 valueFunc = "lightsTypesMask",
273 additionalAttributesFunc = Lights.dashboardLightAttributes,
274 stateFunc = Lights.dashboardLightState})
275
276 self:loadDashboardsFromXML(self.xmlFile,
     "vehicle.lights.dashboards", {valueTypeToLoad = "turnLightLeft",
277 valueObject = spec,
278 valueFunc = "turnLightState",
279 valueCompare = {Lights.TURNLIGHT_LEFT, Lights.TURNLIGHT_HAZARD}})
280
281 self:loadDashboardsFromXML(self.xmlFile,
     "vehicle.lights.dashboards", {valueTypeToLoad = "turnLightRight",
282 valueObject = spec,
283 valueFunc = "turnLightState",
284 valueCompare = {Lights.TURNLIGHT_RIGHT, 
     Lights.TURNLIGHT_HAZARD}})
285
286 self:loadDashboardsFromXML(self.xmlFile,
     "vehicle.lights.dashboards", {valueTypeToLoad =
     "turnLightHazard",
287 valueObject = spec,
288 valueFunc = "turnLightState",
289 valueCompare = {Lights.TURNLIGHT_HAZARD}})
290
291 self:loadDashboardsFromXML(self.xmlFile, 
     "vehicle.lights.dashboards", {valueTypeToLoad = "turnLightAny",
292 valueObject = spec,
293 valueFunc = "turnLightState",
294 valueCompare = {Lights.TURNLIGHT_LEFT, Lights.TURNLIGHT_RIGHT, 
     Lights.TURNLIGHT_HAZARD}})
295
296 self:loadDashboardsFromXML(self.xmlFile, 
     "vehicle.lights.dashboards", {valueTypeToLoad = "beaconLight",
297 valueObject = spec,
298 valueFunc = "beaconLightsActive"})
299 end
300
301 spec.dirtyFlag = self:getNextDirtyFlag()
302 end
```
**onDelete**

# **Description**

Called on deleting

# **Definition**

onDelete()

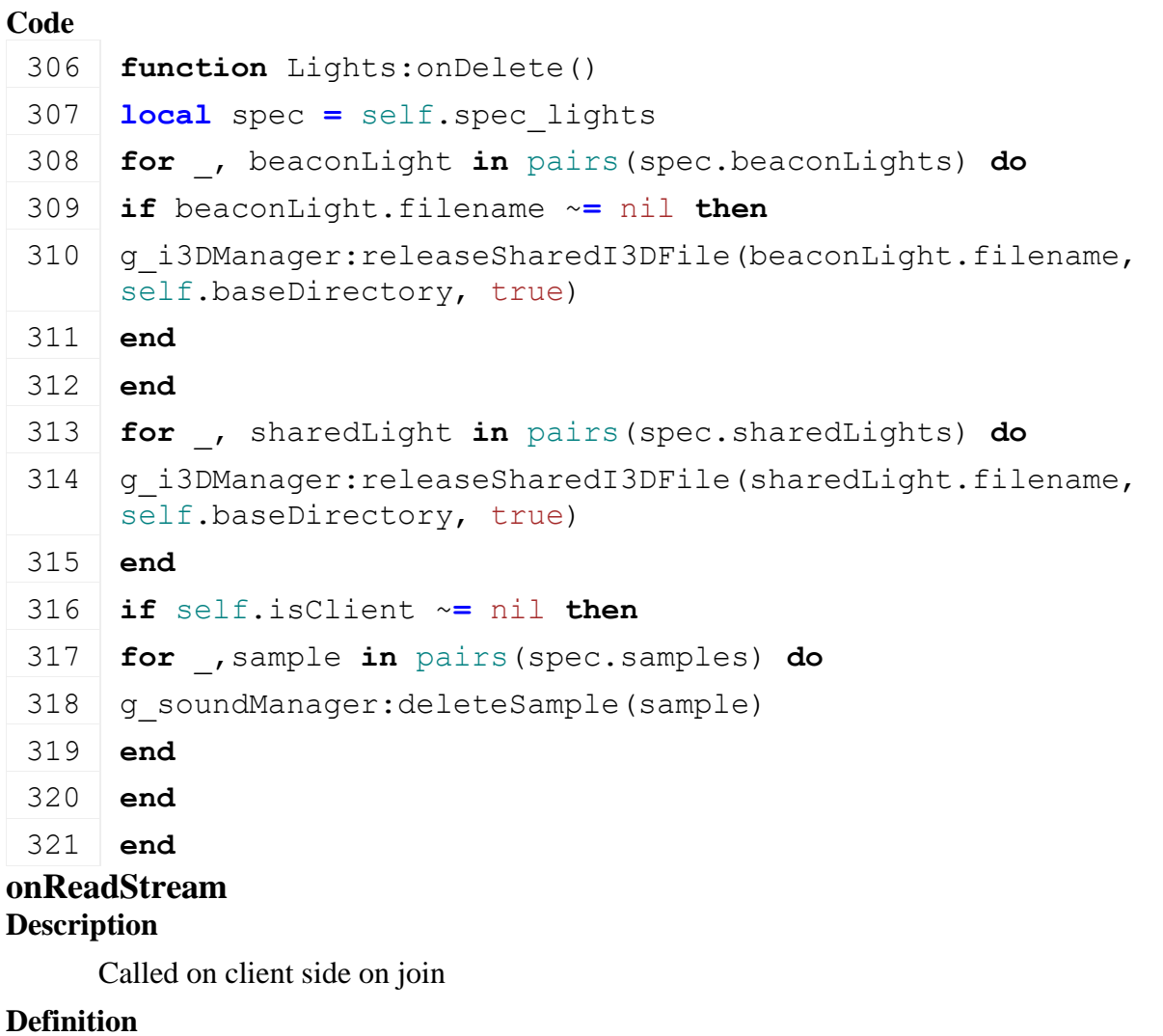

onReadStream(integer streamId, integer connection)

# **Arguments**

integer streamId streamId

integer connection connection

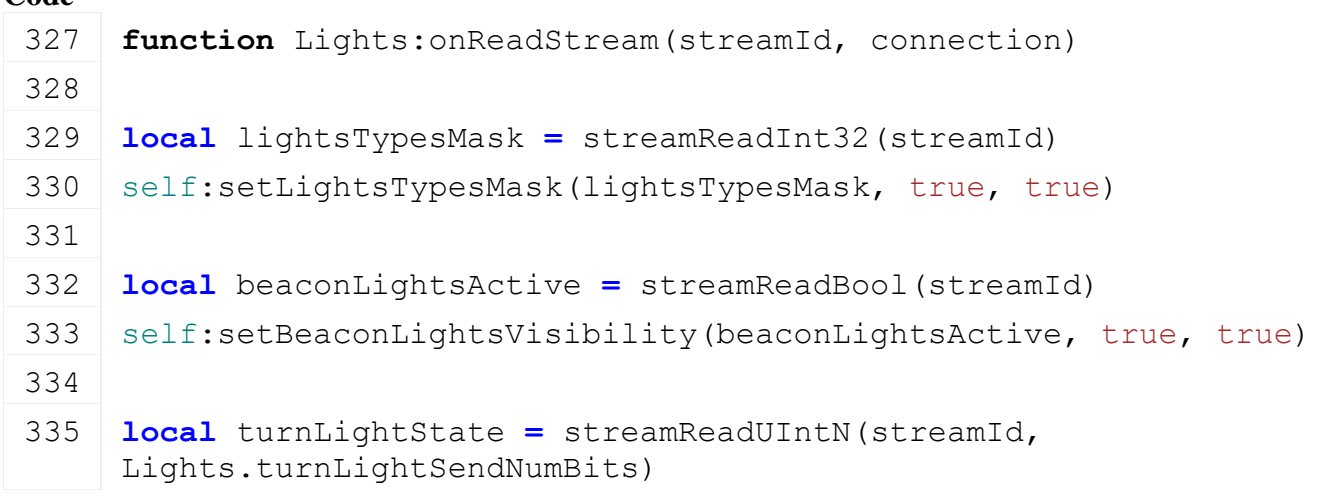

# 337 **end**

### **onWriteStream Description**

Called on server side on join

# **Definition**

onWriteStream(integer streamId, integer connection)

## **Arguments**

integer streamId streamId

integer connection connection

### **Code**

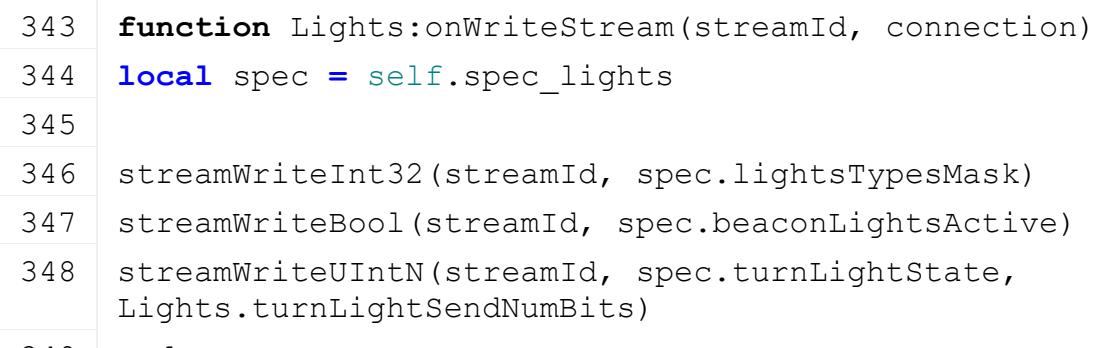

# 349 **end**

### **onUpdate**

## **Description**

Called on update

# **Definition**

onUpdate(float dt, boolean isActiveForInput, boolean isSelected)

# **Arguments**

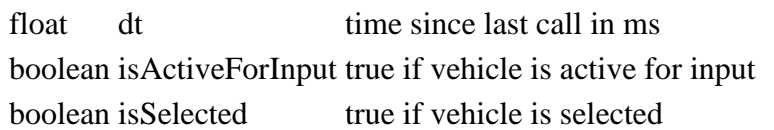

```
385 function Lights:onUpdate(dt, isActiveForInput, isSelected)
386 local spec = self.spec_lights
387
388 if spec.beaconLightsActive then
389 for _, beaconLight in pairs(spec.beaconLights) do
390 if beaconLight.rotatorNode ~= nil then
391 rotate(beaconLight.rotatorNode, 0, beaconLight.speed*dt, 0)
392 end
393 end
394
395 self: raiseActive()
396 end
397
```

```
398 if spec.turnLightState ~= Lights.TURNLIGHT_OFF then
399 local alpha = MathUtil.clamp((math.cos(7*getShaderTimeSec()) +
     (0.2), (0, 1)400
401 if spec.turnLightState == Lights.TURNLIGHT_LEFT or
     spec.turnLightState == Lights.TURNLIGHT_HAZARD then
402 for _, light in pairs(spec.activeTurnLightSetup.turnLightsLeft) 
    do
403 setLightColor(light.node, light.defaultColor[1]*alpha, 
    light.defaultColor[2]*alpha, light.defaultColor[3]*alpha)
404 for i=0, getNumOfChildren(light.node)-1 do
405 setLightColor(getChildAt(light.node, i), 
    light.defaultColor[1]*alpha, light.defaultColor[2]*alpha, 
    light.defaultColor[3]*alpha)
406 end
407 end
408 end
409 if spec.turnLightState == Lights.TURNLIGHT_RIGHT or
    spec.turnLightState == Lights.TURNLIGHT_HAZARD then
410 for _, light in pairs(spec.activeTurnLightSetup.turnLightsRight) 
    do
411 setLightColor(light.node, light.defaultColor[1]*alpha, 
    light.defaultColor[2]*alpha, light.defaultColor[3]*alpha)
412 for i=0, getNumOfChildren(light.node)-1 do
(getChildAt(light.node, i),
    light.defaultColor[1]*alpha, light.defaultColor[2]*alpha, 
    light.defaultColor[3]*alpha)
414 end
415 end
416 end
417
418 | self: raiseActive()
419 end
420
421 if self.isClient and spec.samples.turnLight ~= nil then
422 if spec.turnLightState > Lights.TURNLIGHT_OFF then
423 local turnLightRepetitionCount = math.floor((getShaderTimeSec()*7
    + math.acos(-0.2)) / (math.pi*2))
424 if spec.turnLightRepetitionCount ~= nil and
    turnLightRepetitionCount ~= spec.turnLightRepetitionCount then
425 g soundManager:playSample(spec.samples.turnLight)
426 end
427 spec.turnLightRepetitionCount = turnLightRepetitionCount
```
428 **end** 429 **end** 430 **end**

# **getIsActiveForLights Description**

Returns if is active for lights

### **Definition**

getIsActiveForLights()

### **Return Values**

boolean isActive is active for lights

### **Code**

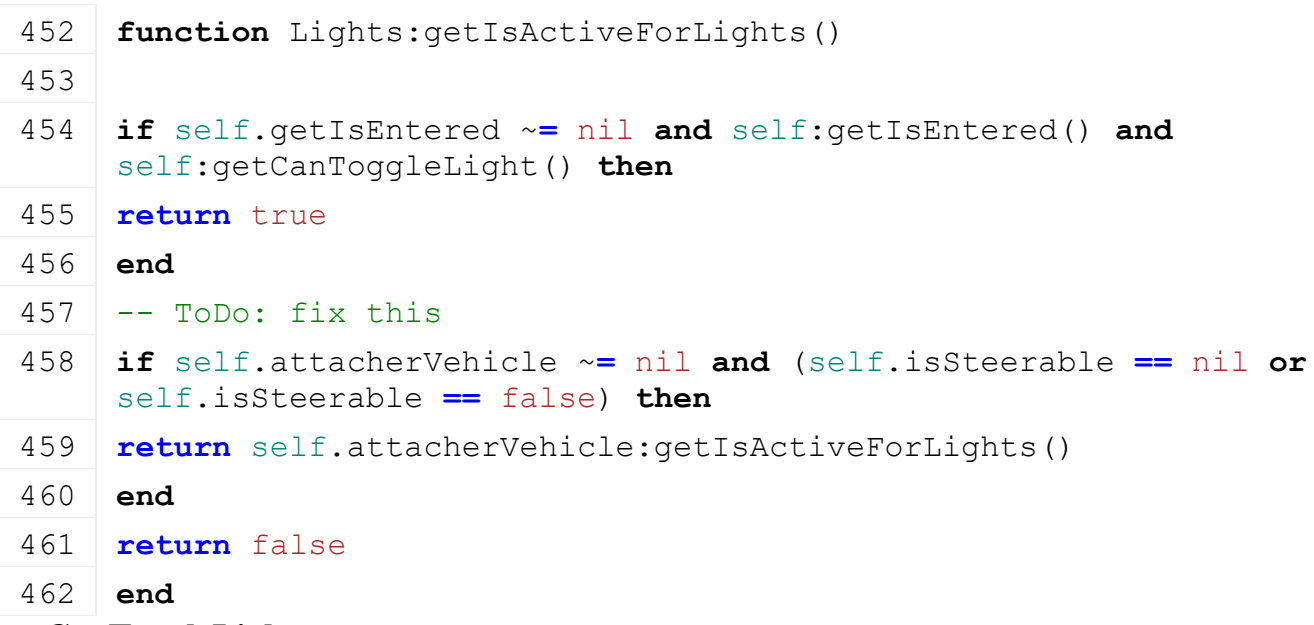

### **getCanToggleLight Description**

Returns if lights can be toggled

### **Definition**

getCanToggleLight()

### **Return Values**

boolean canBeToggled lights can be toggled

```
467 function Lights:getCanToggleLight()
468 local spec = self.spec_lights
469
470 if self:getIsAIActive() then
471 return false
472 end
473
474 if spec.numLightTypes == 0 then
475 return false
476 end
```

```
477
478 if g_currentMission.controlledVehicle == self then
479 return true
480 else
481 return false
482 end
483 end
```
# **getUseHighProfile Description**

Returns if high profile is used

# **Definition**

getUseHighProfile()

# **Return Values**

boolean highProfileUsed high profile is used

## **Code**

```
488 function Lights:getUseHighProfile()
489 local lightsProfile = g_gameSettings:getValue("lightsProfile")
490
491 return lightsProfile == GS_PROFILE_VERY_HIGH or (lightsProfile ==
    :getIsActiveForLights())
```
492 **end**

# **setLightsTypesMask**

## **Description**

Set light type mask

# **Definition**

setLightsTypesMask(integer lightsTypesMask, boolean force, boolean noEventSend)

# **Arguments**

integer lightsTypesMask new light types mask

boolean force force action

boolean noEventSend no event send

### **Return Values**

boolean changed mask has changed

```
521 function Lights:setLightsTypesMask(lightsTypesMask, force, noEventSend)
522 local spec = self.spec_lights
523
524 if lightsTypesMask ~= spec.lightsTypesMask or force then
525 if noEventSend == nil or noEventSend == false then
526 if g_server ~= nil then
(VehicleSetLightEvent:new(self,
    lightsTypesMask), nil, nil, self)
528 else
```
529 g client:getServerConnection():sendEvent[\(VehicleSetLightEvent:](https://gdn.giants-software.com/documentation_print.php?version=engine&category=64&class=7271)[new\(](https://gdn.giants-software.com/documentation_print.php?version=engine&category=64&class=7271#new120495)self, lightsTypesMask)) **end end if** self.isClient **then** 534 g soundManager:playSample(spec.samples.toggleLights) **end local** activeLightSetup **=** spec.realLights.low **local** inactiveLightSetup **=** spec.realLights.high **if** self[:getUseHighProfile\(](https://gdn.giants-software.com/documentation_print.php#getUseHighProfile120585)) **then** activeLightSetup **=** spec.realLights.high inactiveLightSetup **=** spec.realLights.low **end** -- deactivate inactive spec lights **for** \_, light **in** pairs(inactiveLightSetup.lightTypes) **do** [setVisibility\(](https://gdn.giants-software.com/documentation_print.php?version=engine&category=4&function=51)light.node, false) **end local function** getIsLightActive(light) **local** lightActive **=** false **for** \_, lightType **in** pairs(light.lightTypes) **do if** [bitAND\(](https://gdn.giants-software.com/documentation_print.php?version=engine&category=38&function=467)lightsTypesMask, 2**^**lightType) ~**=** 0 **then** lightActive **=** true **break end end if** light.enableDirection ~**=** nil **then local** reverserDirection **=** 1.0 **if** self.getReverserDirection ~**=** nil **then** reverserDirection **=** self:getReverserDirection() **end** lightActive **=** lightActive **and** light.enableDirection **==** reverserDirection **end if** lightActive **then for** \_, excludedLightType **in** pairs(light.excludedLightTypes) **do if** [bitAND\(](https://gdn.giants-software.com/documentation_print.php?version=engine&category=38&function=467)lightsTypesMask, 2**^**excludedLightType) ~**=** 0 **then** lightActive **=** false

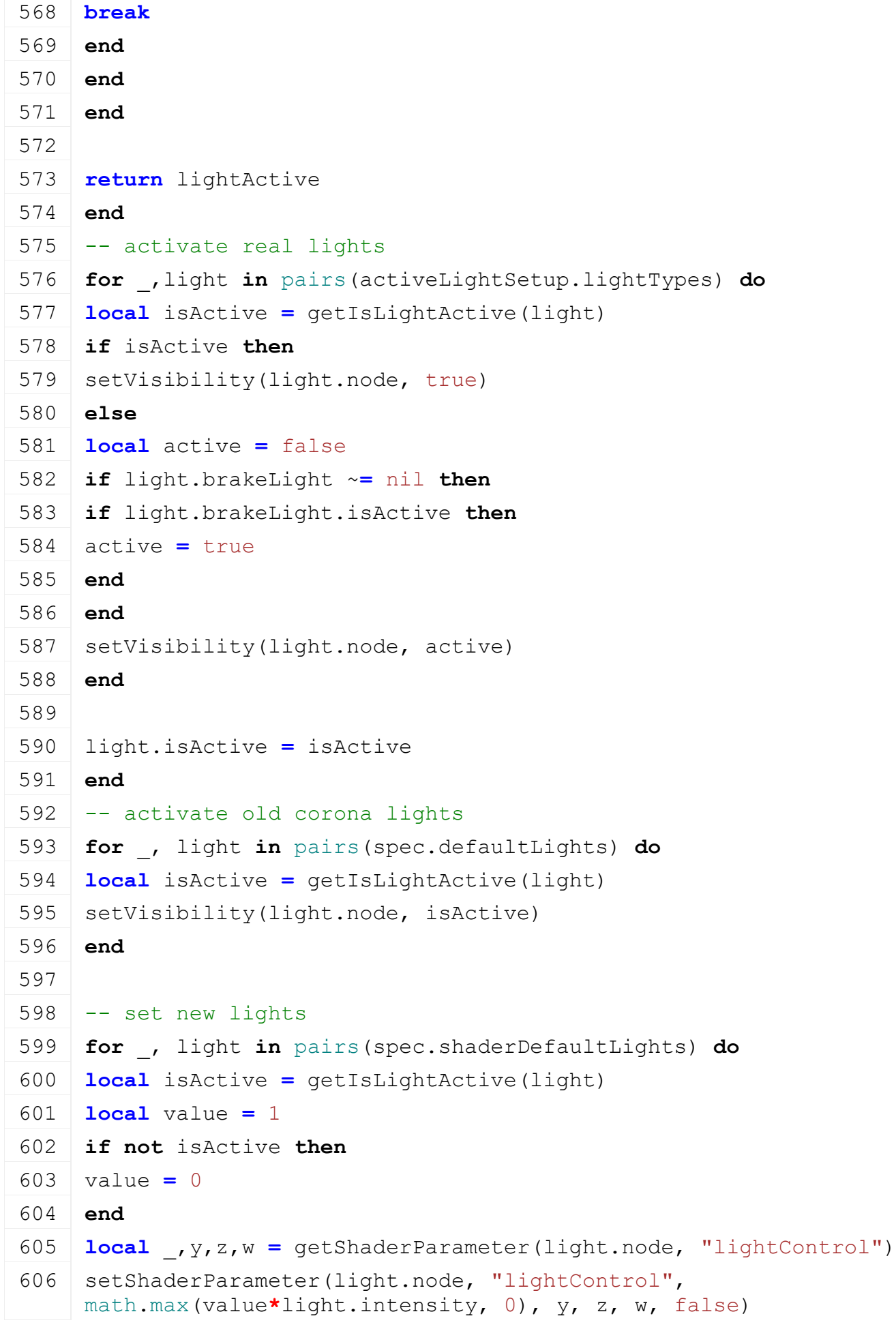

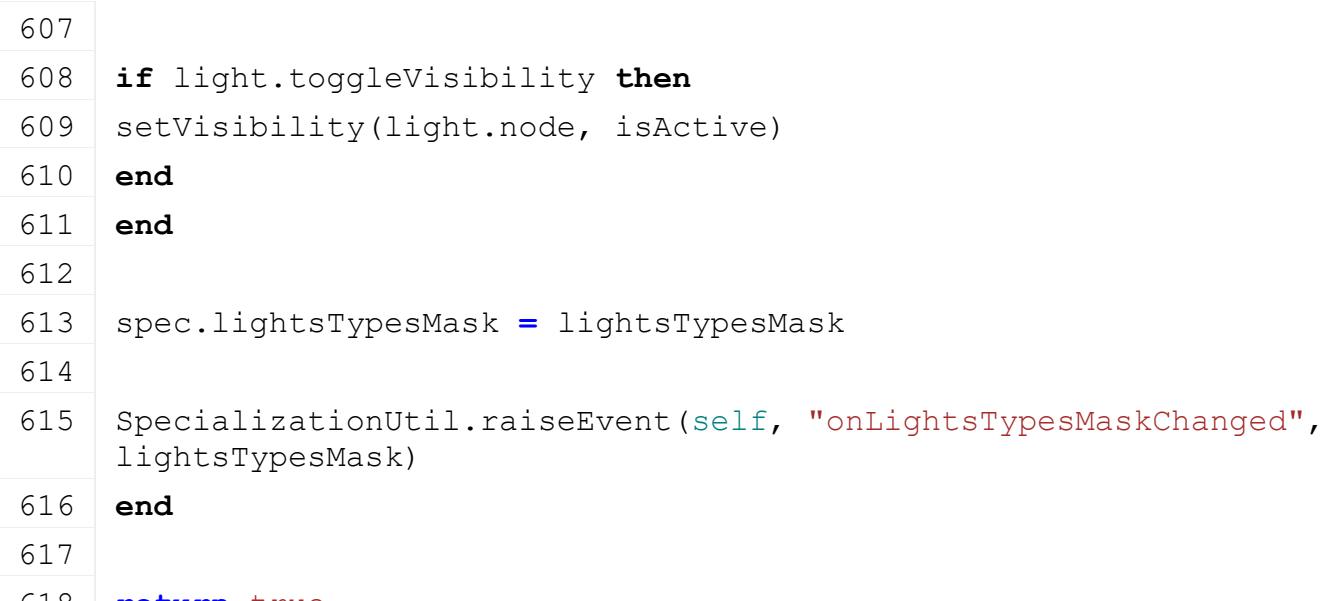

618 **return** true

619 **end**

# **getLightsTypesMask**

### **Description**

Get light type mask

## **Definition**

getLightsTypesMask()

## **Return Values**

integer lightsTypesMask light types mask

## **Code**

624 **function** [Lights:](https://gdn.giants-software.com/documentation_print.php?version=engine&category=70&class=7289)getLightsTypesMask()

625 **return** self.spec\_lights.lightsTypesMask

626 **end**

# **setBeaconLightsVisibility**

### **Description**

Toggle beacon light visibility

### **Definition**

setBeaconLightsVisibility(boolean visibility, boolean force, boolean noEventSend)

### **Arguments**

boolean visibility new visibility state

boolean force force action

boolean noEventSend no event send

# **Return Values**

boolean changed visibility has changed

```
634 functionLights:setBeaconLightsVisibility(visibility, force, noEventSend
635 local spec = self.spec_lights
636
637 if visibility ~= spec.beaconLightsActive or force then
638 if noEventSend == nil or noEventSend == false then
```
 **if** g\_server ~**=** nil **then** 640 g server:broadcastEvent[\(VehicleSetBeaconLightEvent:](https://gdn.giants-software.com/documentation_print.php?version=engine&category=64&class=7270)[new\(](https://gdn.giants-software.com/documentation_print.php?version=engine&category=64&class=7270#new120490)self, visibility) nil, nil, self) **else** 642 g client:getServerConnection():sendEvent[\(VehicleSetBeaconLightEvent:](https://gdn.giants-software.com/documentation_print.php?version=engine&category=64&class=7270)new visibility)) **end end** spec.beaconLightsActive **=** visibility **local** realBeaconLights **=** g\_gameSettings:getValue("realBeaconLights") **for** \_, beaconLight **in** pairs(spec.beaconLights) **do if** realBeaconLights **and** beaconLight.realLightNode ~**=** nil **then** [setVisibility\(](https://gdn.giants-software.com/documentation_print.php?version=engine&category=4&function=51)beaconLight.realLightNode, visibility) **end if** beaconLight.lightNode ~**=** nil **then** [setVisibility\(](https://gdn.giants-software.com/documentation_print.php?version=engine&category=4&function=51)beaconLight.lightNode, visibility) **end if** beaconLight.lightShaderNode ~**=** nil **then local** value **=** 1**\***beaconLight.intensity **if not** visibility **then** value **=** 0 **end local** \_,y,z,w **=** [getShaderParameter\(](https://gdn.giants-software.com/documentation_print.php?version=engine&category=7&function=81)beaconLight.lightShaderNode, "lightControl") [setShaderParameter\(](https://gdn.giants-software.com/documentation_print.php?version=engine&category=7&function=80)beaconLight.lightShaderNode, "lightControl", value, w, false) **end end** SpecializationUtil.raiseEvent(self, "onBeaconLightsVisibilityChanged", visibility) **end return** true **end getBeaconLightsVisibility**

**Description**

Get beacon light state

### **Definition**

getBeaconLightsVisibility()

### **Return Values**

boolean state beacon light state

# **Code**

```
675 function Lights:getBeaconLightsVisibility()
676 return self.spec_lights.beaconLightsActive
677 end
```
# **setTurnLightState**

## **Description**

Toggle turn light state

### **Definition**

setTurnLightState(boolean state, boolean force, boolean noEventSend)

## **Arguments**

boolean state new state boolean force force action

boolean noEventSend no event send

# **Return Values**

boolean changed state has changed

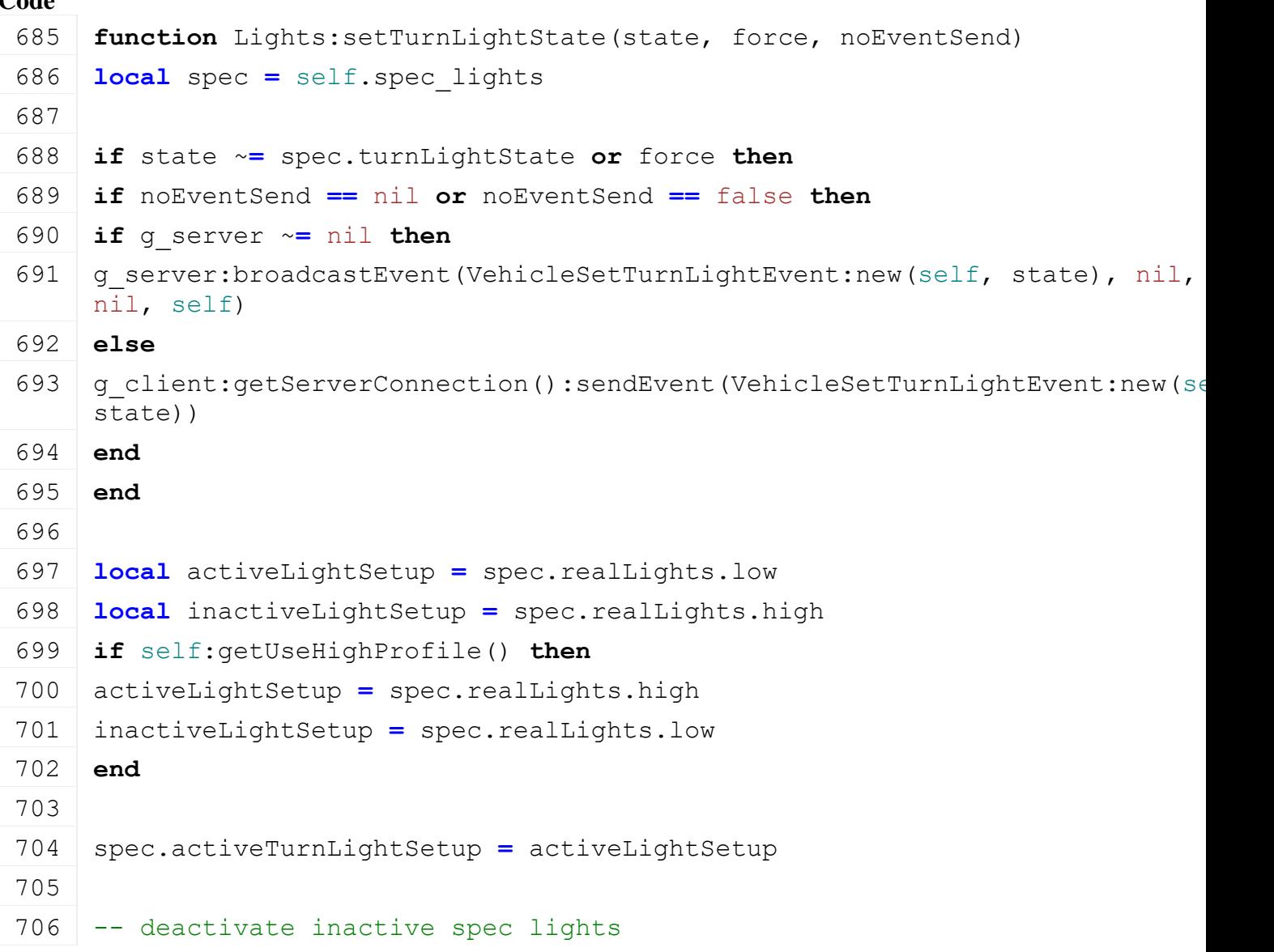

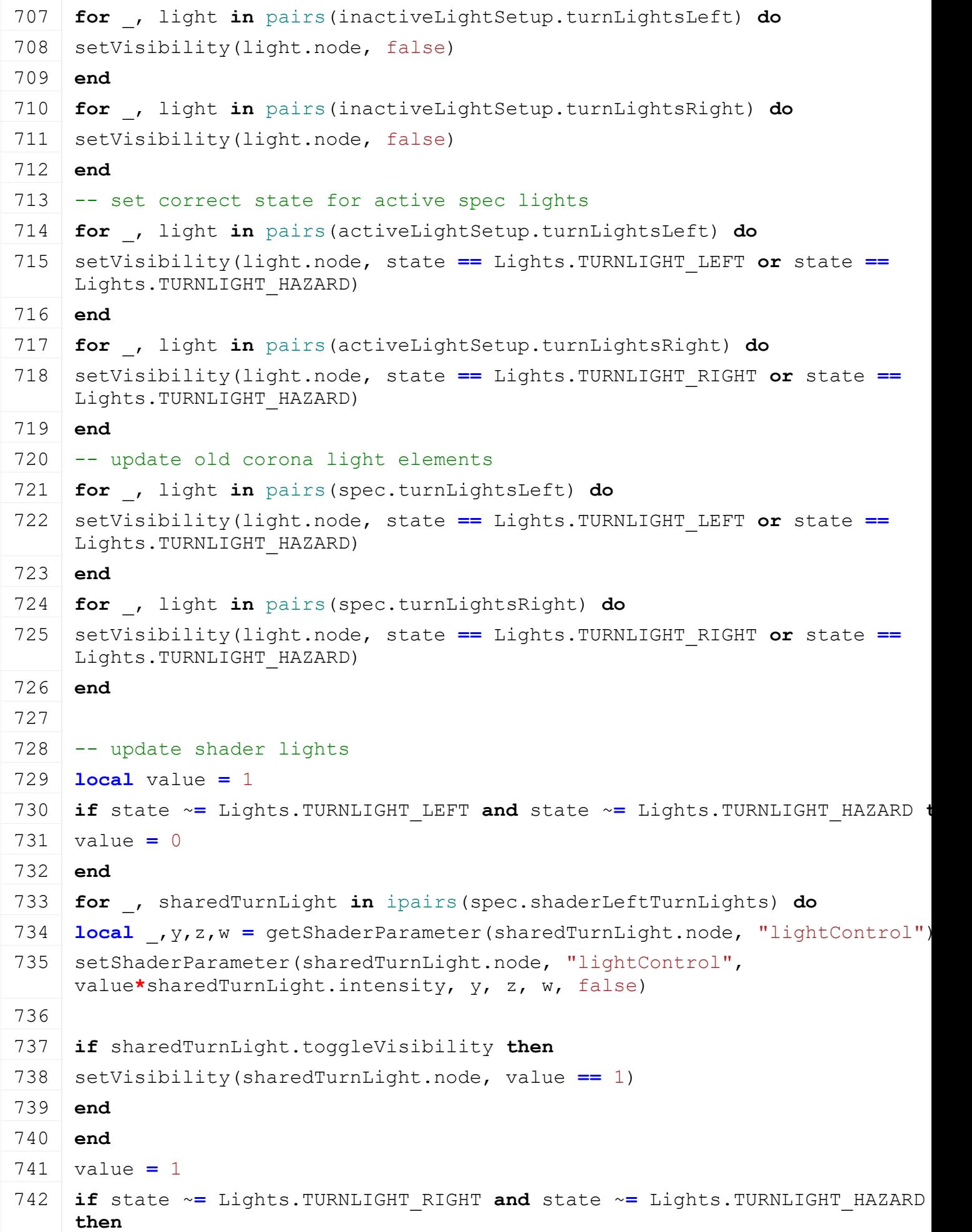

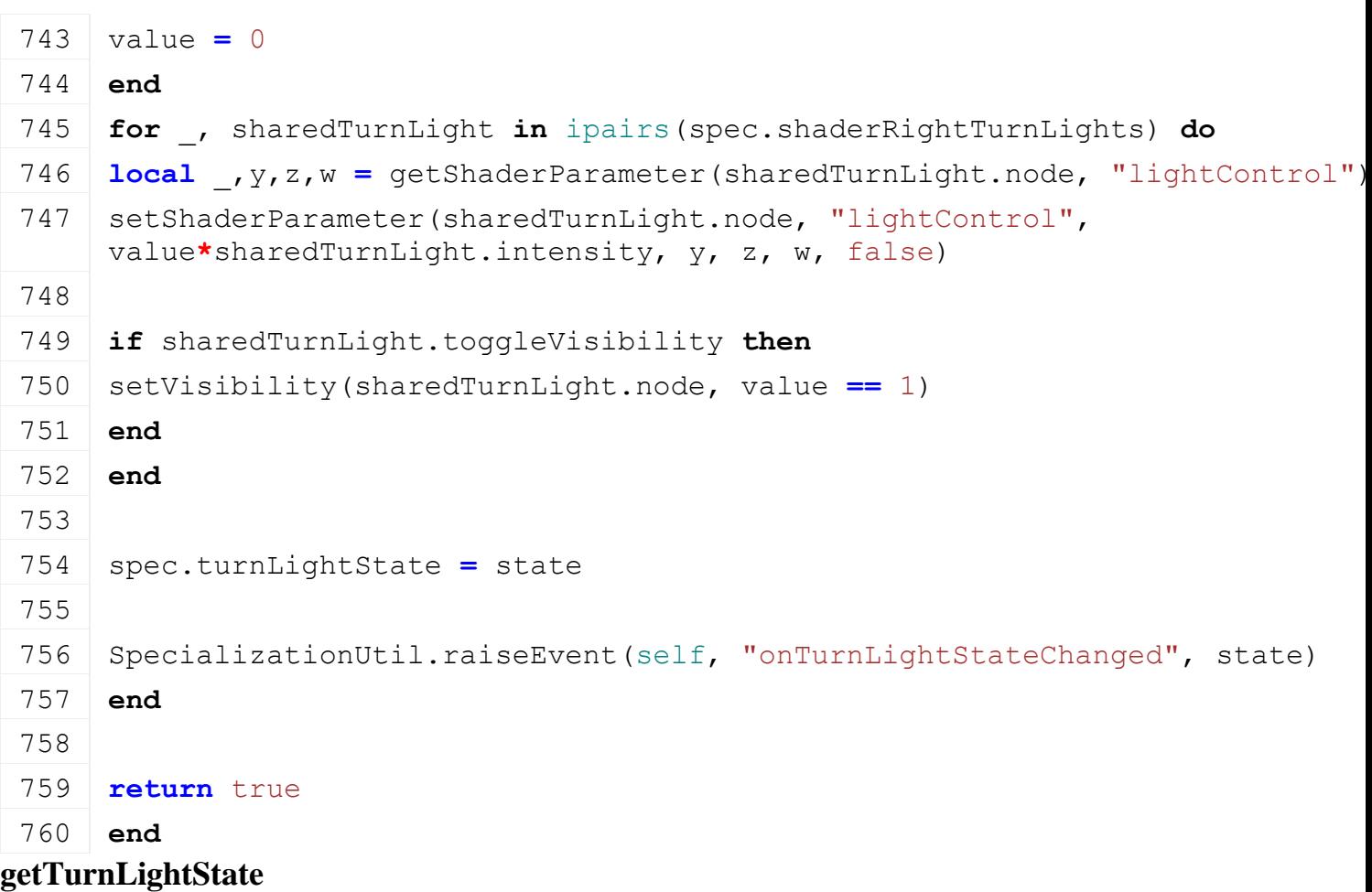

### **Description**

Get turn light state

### **Definition**

getTurnLightState()

### **Return Values**

integer state turn light state

# **Code**

```
765 function Lights:getTurnLightState()
766 return self.spec_lights.turnLightState
```
767 **end**

### **setBrakeLightsVisibility Description**

Set brake light visibility

### **Definition**

setBrakeLightsVisibility(boolean visibility)

## **Arguments**

boolean visibility new visibility

### **Return Values**

boolean changed visibility has changed

### **Code**

773 **function** [Lights:](https://gdn.giants-software.com/documentation_print.php?version=engine&category=70&class=7289)setBrakeLightsVisibility(visibility)

```
774 local spec = self.spec_lights
```
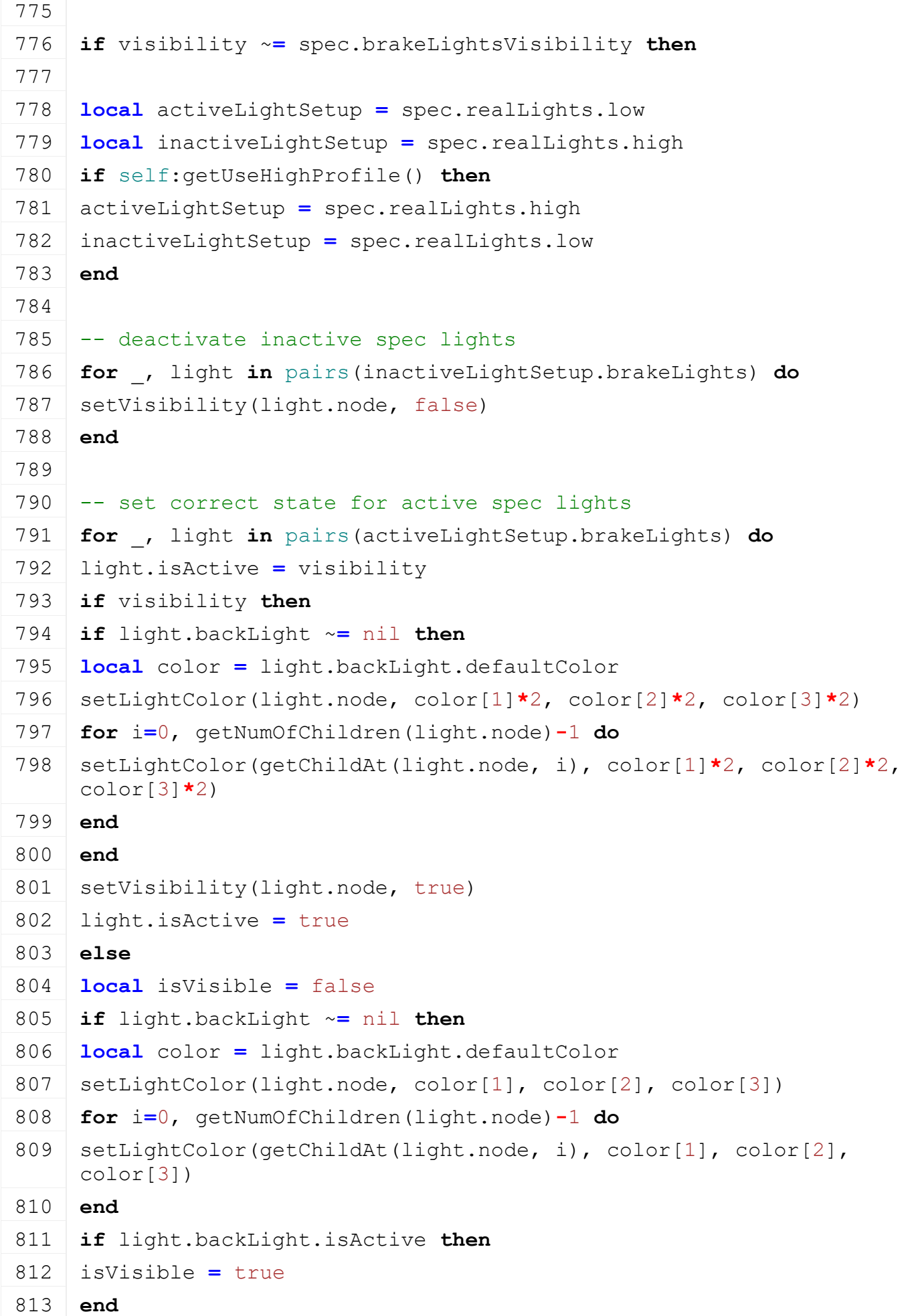

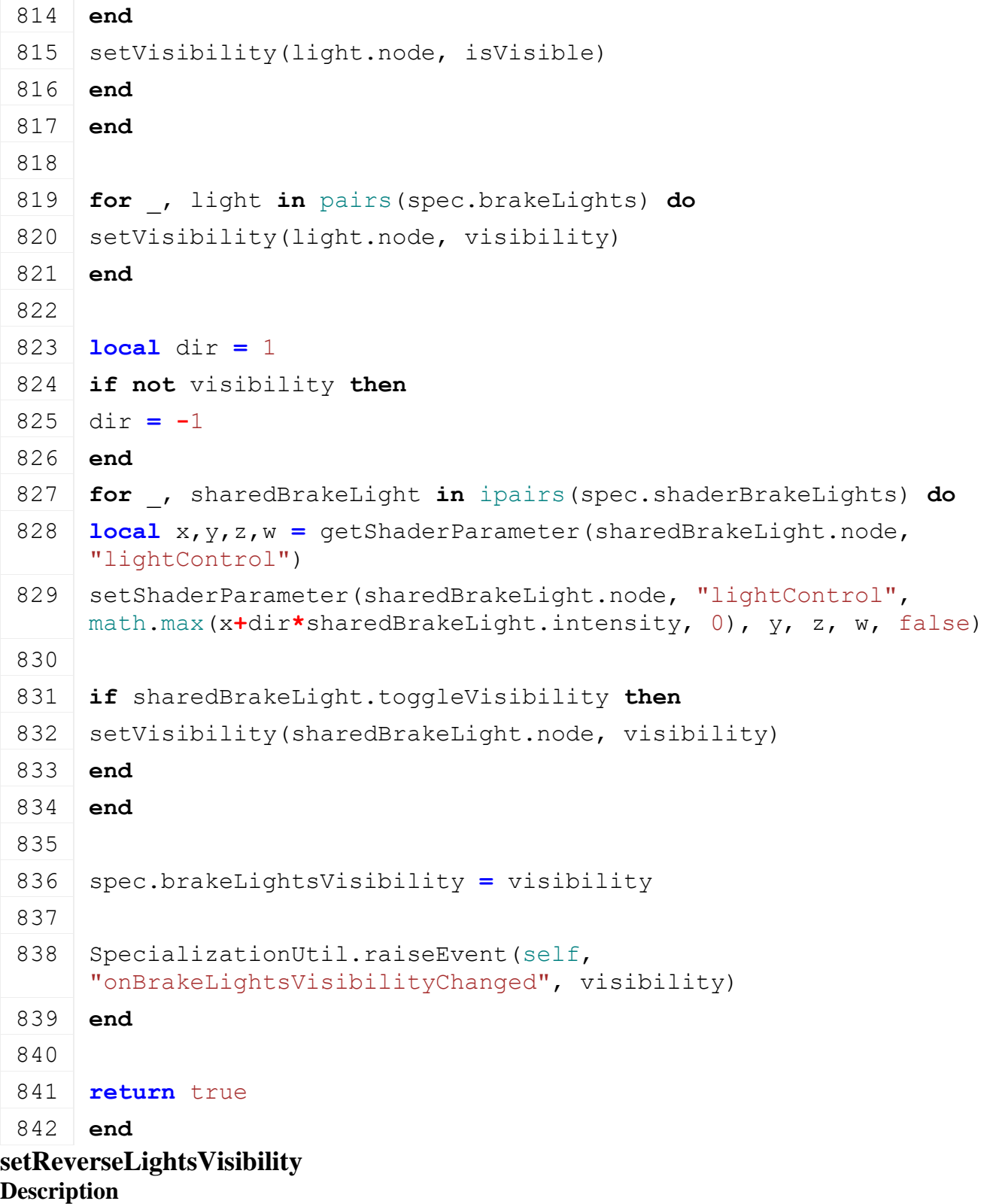

Set reverse light visibility

# **Definition**

setReverseLightsVisibility(boolean visibility)

# **Arguments**

boolean visibility new visibility

# **Return Values**

boolean changed visibility has changed

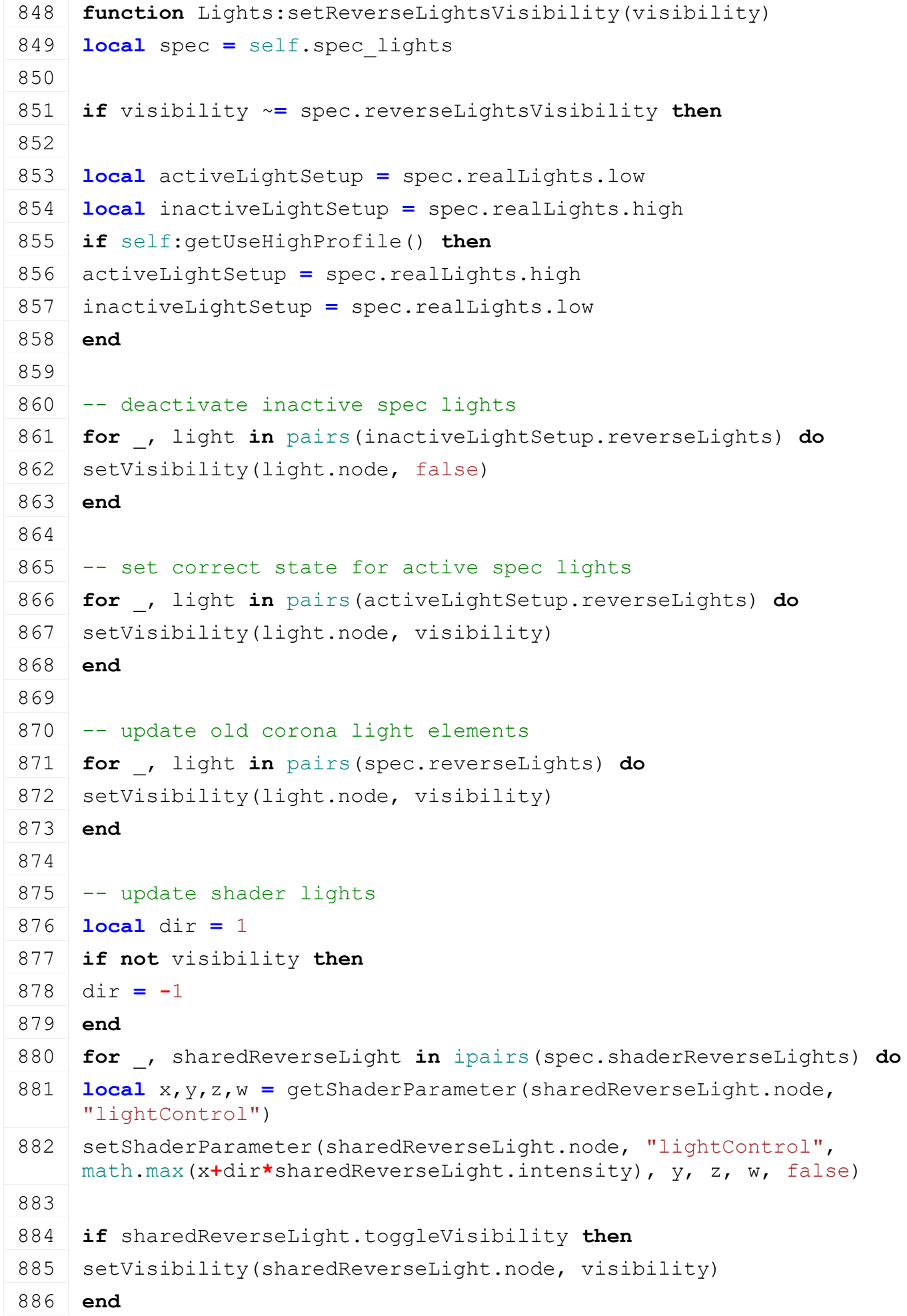

```
887 end
888
889 spec.reverseLightsVisibility = visibility
890
891 SpecializationUtil.raiseEvent(self,
     "onReverseLightsVisibilityChanged", visibility)
892 end
893
894 return true
```
**end**

## **setInteriorLightsVisibility Description**

Set interior light visibility

### **Definition**

setInteriorLightsVisibility(boolean visibility)

### **Arguments**

boolean visibility new visibility

# **Return Values**

boolean changed visibility has changed

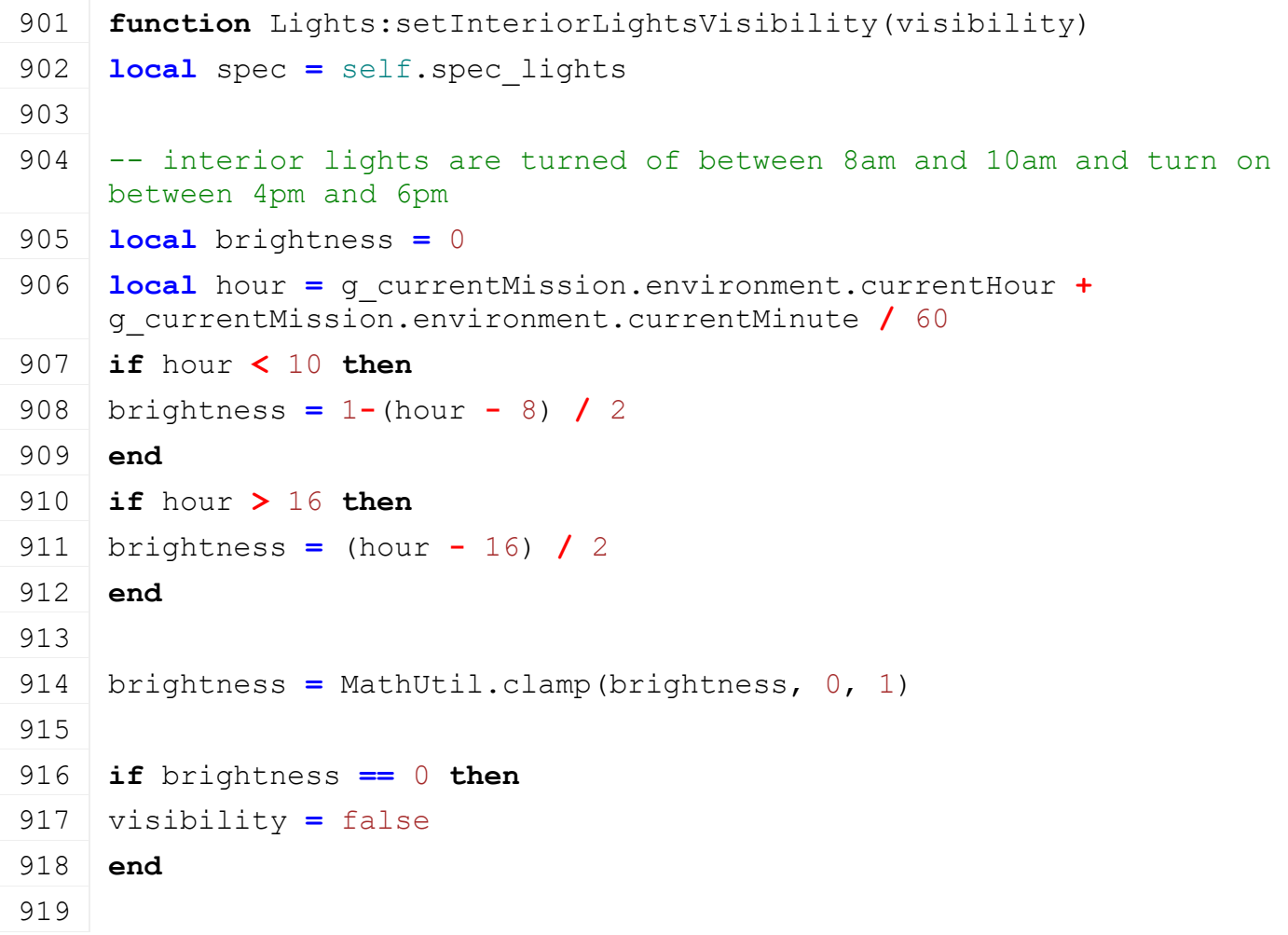

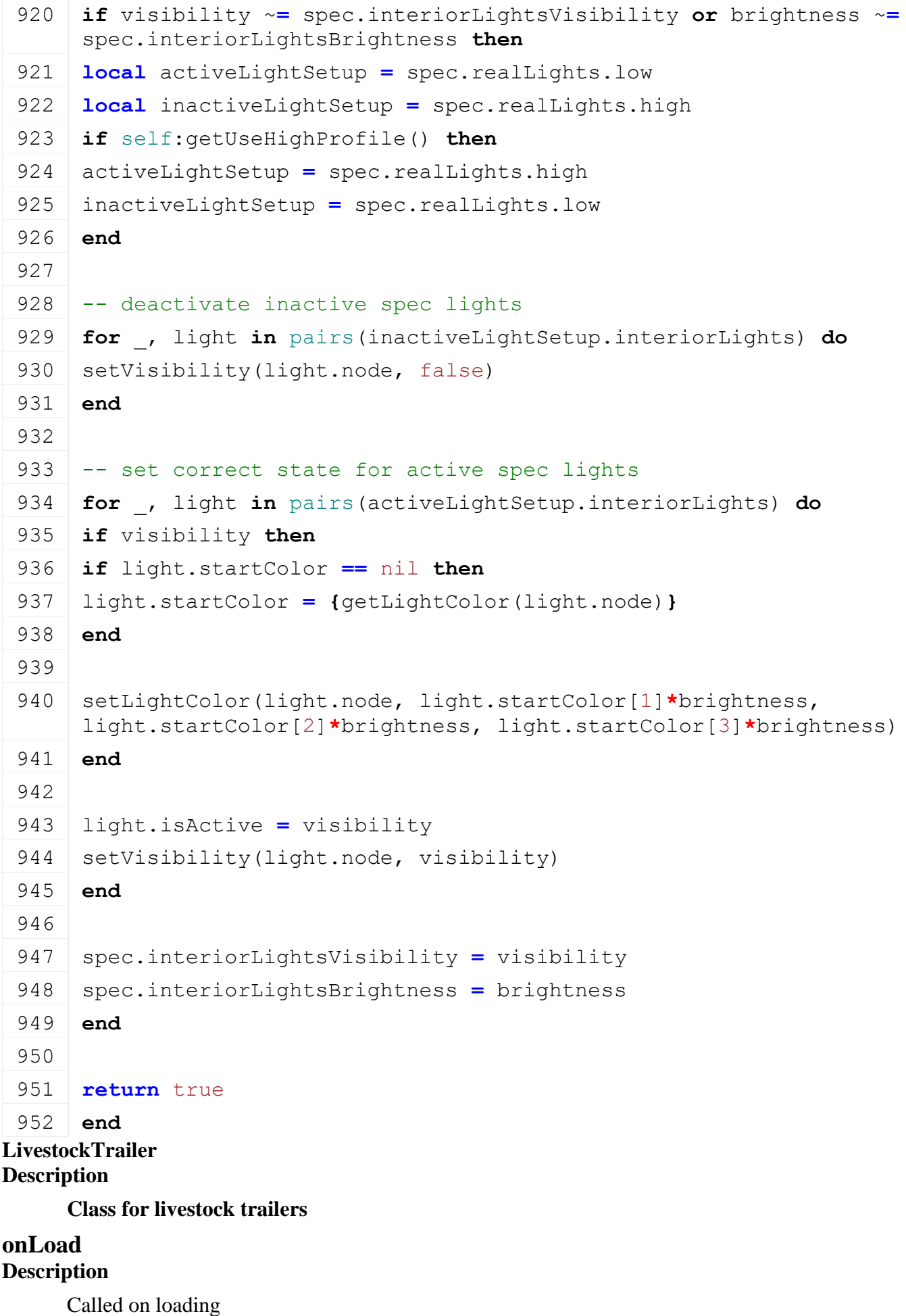

### **Definition**

onLoad(table savegame)

### **Arguments**

table savegame savegame

```
Code
  53 function LivestockTrailer:onLoad(savegame)
  54 local spec = self.spec_livestockTrailer
  55
  56 spec.animalPlaces = {}
  57 spec.animalTypeToPlaces = {}
  58 local i = 0
  59 while true do
  60 local key = string.format("vehicle.livestockTrailer.animal(%d)", 
      i)
  61 if not hasXMLProperty(self.xmlFile, key) then
  62 break
  63 end
  64
  65 local place = {}
  66 place.numUsed = 0
  67
  68 local animalTypeStr = getXMLString(self.xmlFile, key .. "#type")
  69 local animalType =
      g_animalManager:getAnimalsByType(animalTypeStr)
  70 if animalType == nil then
  71 | g logManager:xmlWarning(self.configFileName, "Animal type '%s'
      could not be found!", animalTypeStr)
  72 break
  73 end
  74 place.animalType = animalType.type
  75
  76 XMLUtil.checkDeprecatedXMLElements(self.xmlFile, 
      self.configFileName, key.."#index", key.."#node") --FS17 to FS19
  77
  78 place.slots = {}
  79 local parent = I3DUtil.indexToObject(self.components, 
      getXMLString(self.xmlFile, key .. "#node"), self.i3dMappings)
  80 local numSlots = math.abs(getXMLInt(self.xmlFile, 
      key.."#numSlots") or 0)
  81 if numSlots > getNumOfChildren(parent) then
  82 g logManager:xmlWarning(self.configFileName, "numSlots is greater
      than available children for '%s'", key)
```

```
83 numSlots = getNumOfChildren(parent)
  84 end
  85 for j=0, numSlots-1 do
  86 local slotNode = getChildAt(parent, j)
  87 table.insert(place.slots, {linkNode=slotNode, loadedMesh=nil, 
      place=place})
  88 end
  89
  90 table.insert(spec.animalPlaces, place)
  91 spec.animalTypeToPlaces[place.animalType] = place
  92
  93 i = i + 1
  94 end
  95
  96 spec.loadedAnimals = {}
  97 spec.loadedAnimalsIds = {}
  98 spec.animalToSlots = {}
  99 spec.animalsToLoad = nil
 100 spec.loadingTrigger = nil
 101
 102 spec.currentAnimalType = nil
 103
 104 spec.dirtyFlag = self:getNextDirtyFlag()
 105 end
Locomotive
Description
     Class for all Locomotives
prerequisitesPresent
Description
     Checks if all prerequisite specializations are loaded
Definition
```
prerequisitesPresent(table specializations)

### **Arguments**

table specializations specializations

### **Return Values**

boolean hasPrerequisite true if all prerequisite specializations are loaded

```
27 function Locomotive.prerequisitesPresent(specializations)
28 return SpecializationUtil.hasSpecialization(SplineVehicle, 
    specializations) and
    SpecializationUtil.hasSpecialization(Drivable, specializations)
29 end
```
### **onLoad Description**

Called on loading

## **Definition**

onLoad(table savegame)

## **Arguments**

table savegame savegame

## **Code**

```
58 function Locomotive:onLoad(savegame)
 59 local spec = self.spec_locomotive
 60
 61 spec.powerArm = I3DUtil.indexToObject(self.components, 
     getXMLString(self.xmlFile, "vehicle.locomotive.powerArm#node"), 
     self.i3dMappings)
 62 spec.lastElectricitySplineTime = 0
 63 spec.lastSplineTime = 0
 64 spec.splineDiff = 0
 65 spec.electricitySpline = nil
 66
 67 spec.lastVirtualRpm = self:getMotor():getMinRpm()
 68 spec.speed = 0
 69 spec.lastAcceleration = 0
 70 spec.nextMovingDirection = 0
 71
 72 spec.state = Locomotive.STATE_NONE
 73
 74 spec.doStartCheck = true
 75 end
MixerWagon
Description
```
**Class for all mixer wagons**

### **prerequisitesPresent Description**

Checks if all prerequisite specializations are loaded

### **Definition**

prerequisitesPresent(table specializations)

### **Arguments**

table specializations specializations

### **Return Values**

boolean hasPrerequisite true if all prerequisite specializations are loaded

# **Code**

22 **function** [MixerWagon.](https://gdn.giants-software.com/documentation_print.php?version=engine&category=70&class=7292)prerequisitesPresent(specializations)

```
23 return SpecializationUtil.hasSpecialization(Trailer, 
    specializations) and
    SpecializationUtil.hasSpecialization(TurnOnVehicle, 
    specializations)
```
24 **end**

# **onLoad**

**Description**

Called on loading

# **Definition**

onLoad(table savegame)

## **Arguments**

table savegame savegame

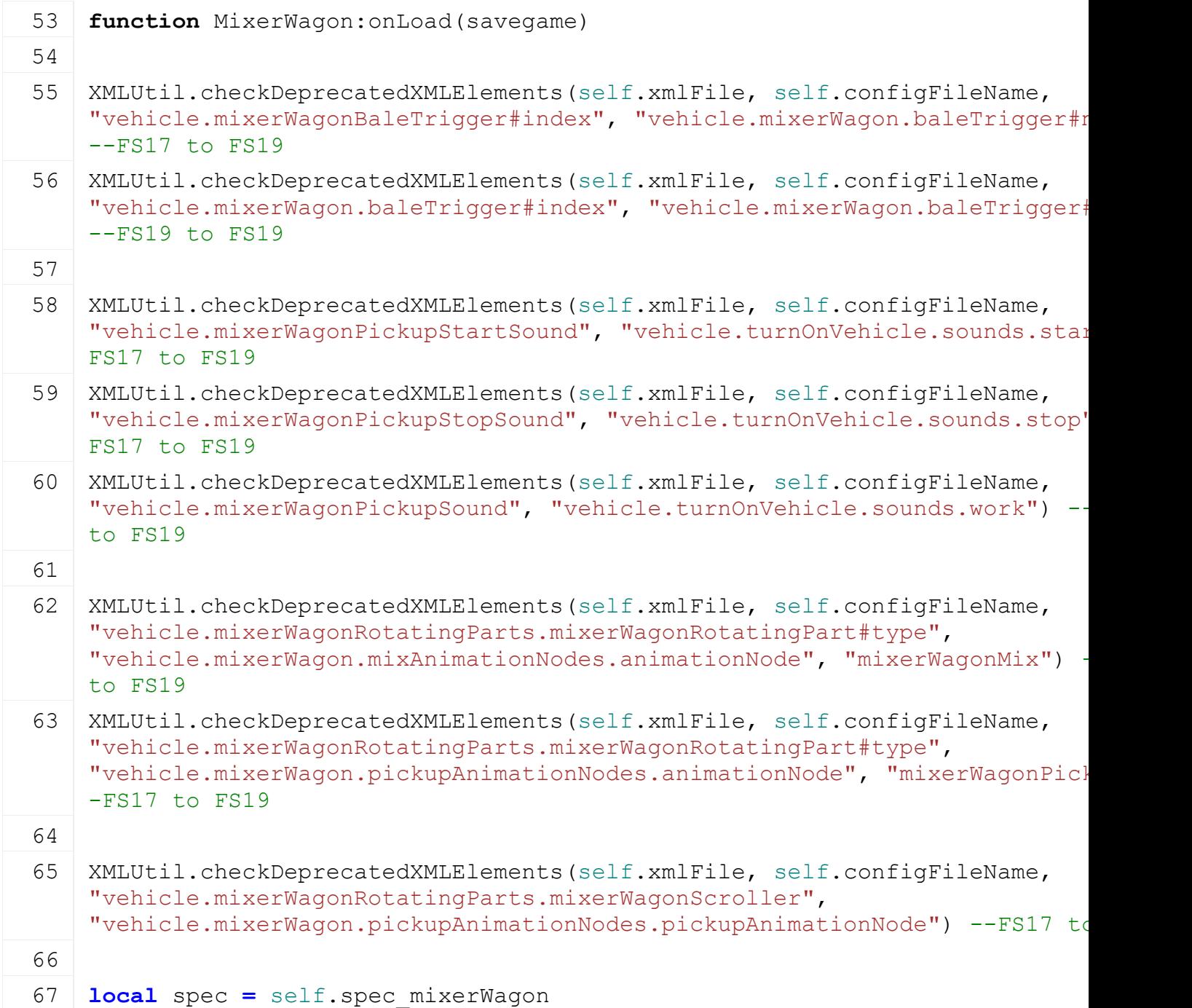

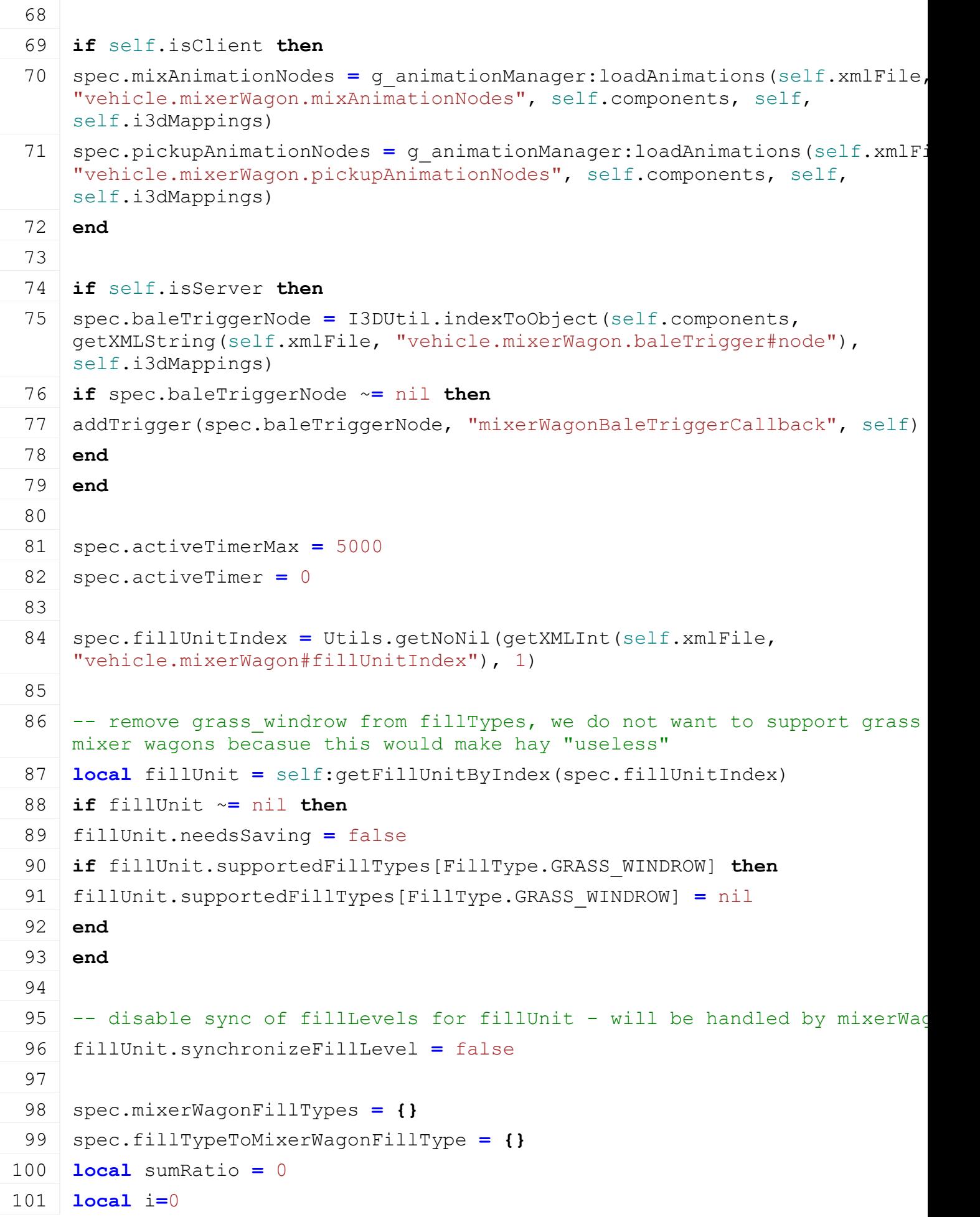

 string.format("vehicle.mixerWagon.mixerWagonFillTypes.mixerWagonFillType **if not** [hasXMLProperty\(](https://gdn.giants-software.com/documentation_print.php?version=engine&category=15&function=240)self.xmlFile, baseName) **then local** fillTypeKey **=** baseName..string.format(".fillType(%d)", j) **if not** [hasXMLProperty\(](https://gdn.giants-software.com/documentation_print.php?version=engine&category=15&function=240)self.xmlFile, fillTypeKey) **then**

 **break end**

**while** true **do**

i)

 **break end**

**local** j**=**0

**while** true **do**

**local** baseName **=**

**local** entry **= {}**

entry.fillTypes **= {}**

- **local** fillTypeStr **=** [getXMLString\(](https://gdn.giants-software.com/documentation_print.php?version=engine&category=15&function=235)self.xmlFile, fillTypeKey.."#fillType") **if** fillTypeStr ~**=** nil **then**
- **local** fillTypeIndex = g\_fillTypeManager:getFillTypeIndexByName(fillType)
- $\vert$  -- we do not want to support grass in mixer wagons becasue this would ma "useless"
- **if** fillTypeIndex ~**=** nil **and** fillTypeIndex ~**=** FillType.GRASS\_WINDROW **then**
- **if** spec.fillTypeToMixerWagonFillType[fillTypeIndex] **==** nil **then**
- entry.fillTypes[fillTypeIndex] **=** true
- spec.fillTypeToMixerWagonFillType[fillTypeIndex] **=** entry
- **else**
- 125 g logManager:xmlWarning(self.configFileName, "MixerWagonFillType '%s' in already used! Ignoring it!", fillTypeKey, fillTypeStr)
- **end**
- **else**
- 128 g logManager:xmlWarning(self.configFileName, "FillType '%s' not defined mixerWagonFillType '%s'!", fillTypeStr, fillTypeKey)
- **end end**
- 132  $j = j + 1$
- **end**

- entry.name **=** [Utils.](https://gdn.giants-software.com/documentation_print.php?version=engine&category=68&class=7198)getNoNil[\(getXMLString\(](https://gdn.giants-software.com/documentation_print.php?version=engine&category=15&function=235)self.xmlFile, baseName.."#name"), "unknown")
- entry.minPercentage **=** [Utils.](https://gdn.giants-software.com/documentation_print.php?version=engine&category=68&class=7198)getNoNil[\(getXMLFloat\(](https://gdn.giants-software.com/documentation_print.php?version=engine&category=15&function=233)self.xmlFile, baseName.."#minPercentage"), 0)**\***0.01

```
137 entry.maxPercentage = Utils.getNoNil(getXMLFloat(self.xmlFile, 
      baseName.."#maxPercentage"), 100)*0.01
 138 entry.ratio = entry.maxPercentage - entry.minPercentage
 139 entry.fillLevel = 0
 140
 141 if next(entry.fillTypes) ~= nil then
 142 sumRatio = sumRatio + entry.ratio
 143 table.insert(spec.mixerWagonFillTypes, entry)
 144 end
 145 i = i+1
 146 end
 147
 148 for i, entry in ipairs(spec.mixerWagonFillTypes) do
 149 entry.ratio = entry.ratio / sumRatio
 150 end
 151
 152 spec.dirtyFlag = self:getNextDirtyFlag()
 153
 154 if savegame ~= nil then
 155 for i, entry in ipairs(spec.mixerWagonFillTypes) do
 156 local fillTypeKey =
      savegame.key..string.format(".mixerWagon.fillType(%d)#fillLevel", i-1)
 157 localUtils.(getXMLFloat(savegame.xmlFile, fillTypeH
      0)
 158
 159 if fillLevel > 0 then
 160 self:addFillUnitFillLevel(self:getOwnerFarmId(), spec.fillUnitIndex,
      fillLevel, next(entry.fillTypes), ToolType.UNDEFINED, nil)
 161 end
 162 end
 163 end
 164 end
onDelete
Description
    Called on deleting
Definition
    onDelete()
Code
 168 function MixerWagon:onDelete()
 169 local spec = self.spec_mixerWagon
```
**if** self.isServer **then**

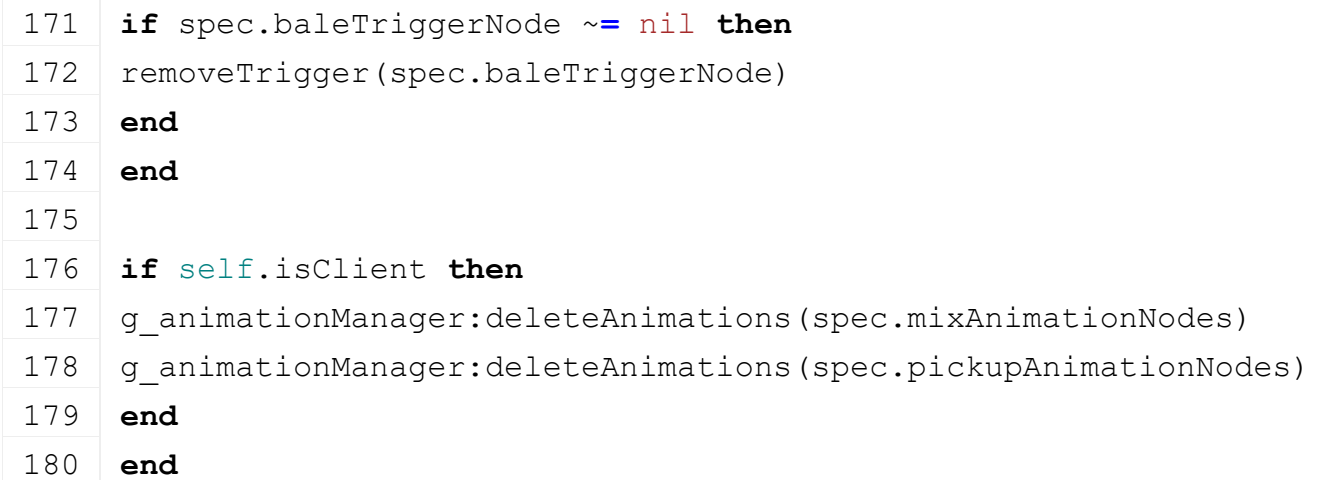

# **onReadStream**

### **Description**

Called on client side on join

## **Definition**

onReadStream(integer streamId, integer connection)

### **Arguments**

integer streamId streamId

integer connection connection

# **Code**

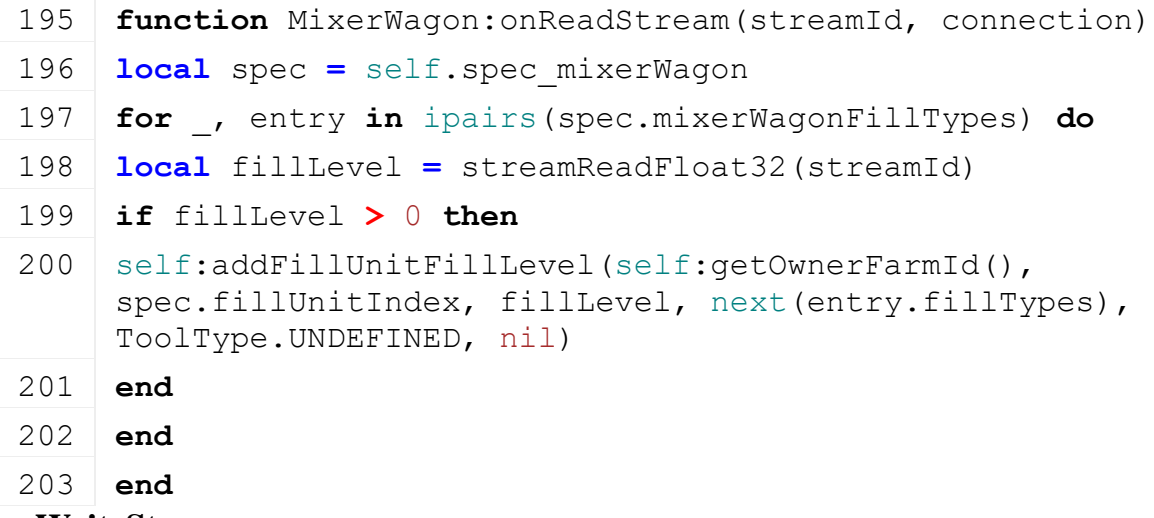

**onWriteStream Description**

Called on server side on join

## **Definition**

onWriteStream(integer streamId, integer connection)

### **Arguments**

integer streamId streamId

integer connection connection

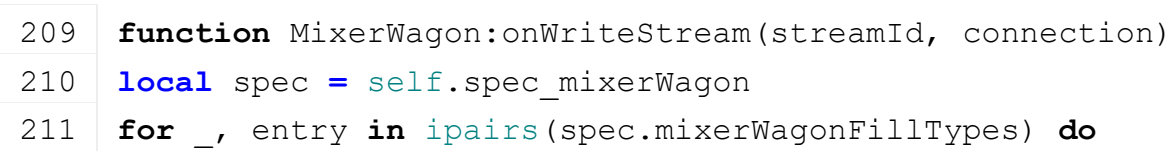

```
streamWriteFloat32(streamId, entry.fillLevel)
```

```
213 end
```

```
214 end
```
## **onReadUpdateStream Description**

Called on on update

# **Definition**

onReadUpdateStream(integer streamId, integer timestamp, table connection)

# **Arguments**

integer streamId stream ID

integer timestamp timestamp

table connection connection

# **Code**

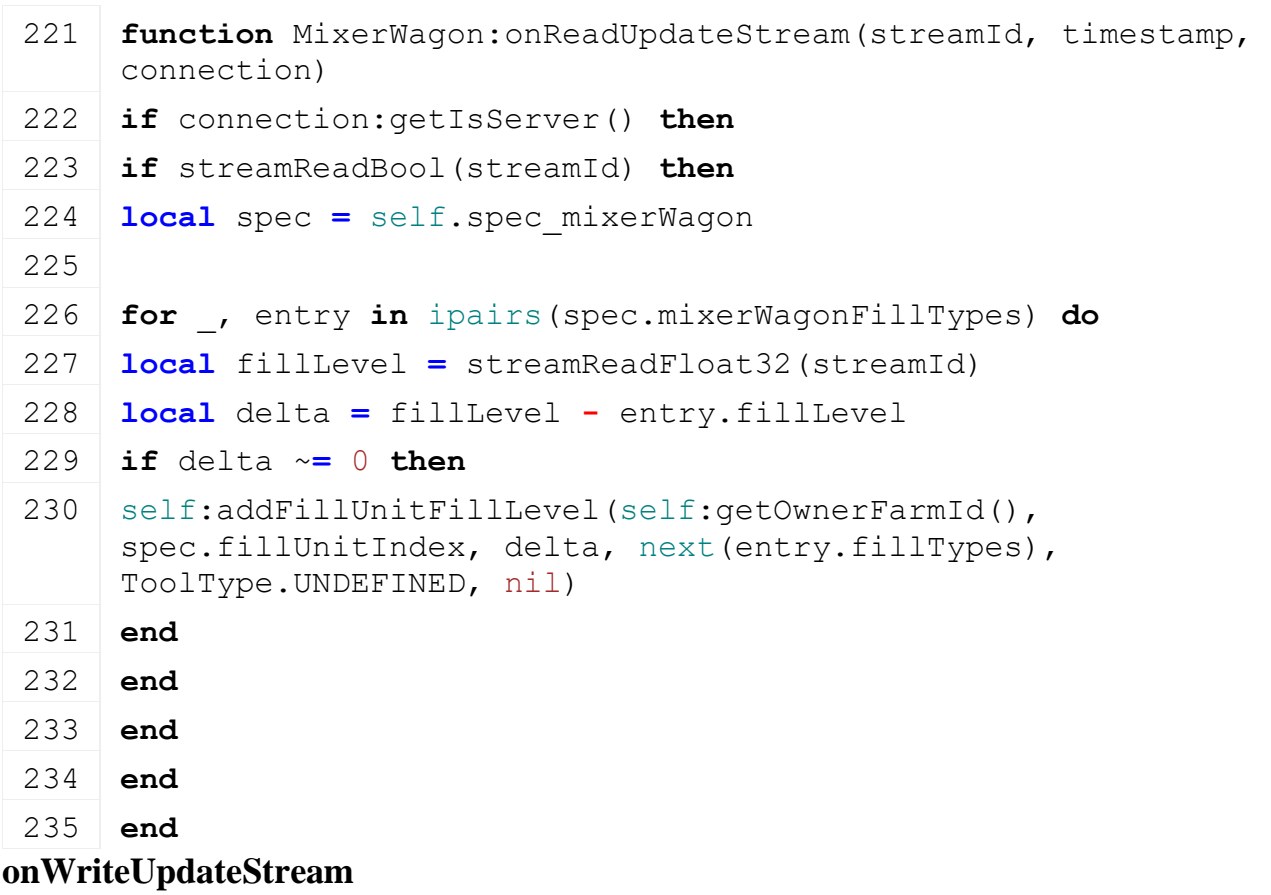

# **Description**

Called on on update

# **Definition**

onWriteUpdateStream(integer streamId, table connection, integer dirtyMask)

# **Arguments**

integer streamId stream ID

table connection connection

integer dirtyMask dirty mask

```
242 function MixerWagon:onWriteUpdateStream(streamId, connection, 
     dirtyMask)
```

```
243 if not connection:getIsServer() then
 244 local spec = self.spec_mixerWagon
 245 if streamWriteBool(streamId, bitAND(dirtyMask, spec.dirtyFlag) ~=
      0) then
 246
 247 for _, entry in ipairs(spec.mixerWagonFillTypes) do
 streamWriteFloat32(streamId, entry.fillLevel)
 249 end
 250 end
 251 end
 252 end
onUpdate
```
# **Description**

Called on update

### **Definition**

onUpdate(float dt, boolean isActiveForInput, boolean isSelected)

### **Arguments**

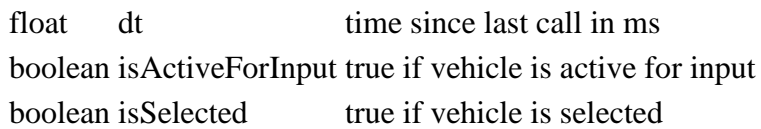

### **Code**

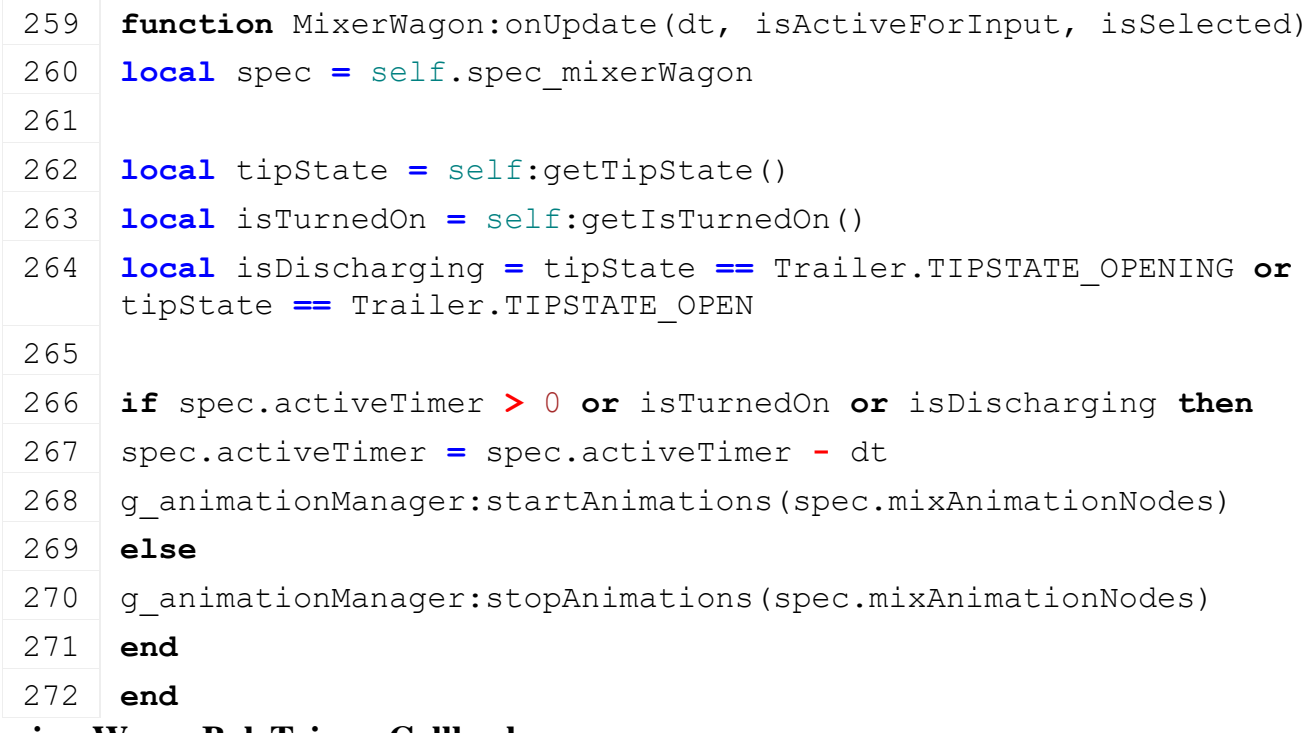

### **mixerWagonBaleTriggerCallback Description**

Trigger callback

### **Definition**

mixerWagonBaleTriggerCallback(integer triggerId, integer otherActorId, boolean onEnter, boolean onLeave, boolean onStay, integer otherShapeId)

#### **Arguments**

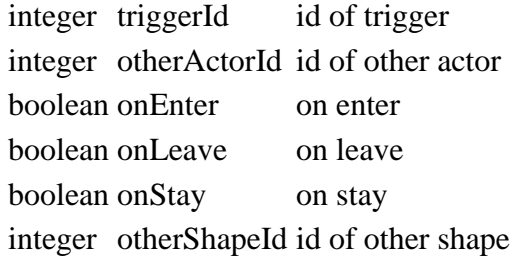

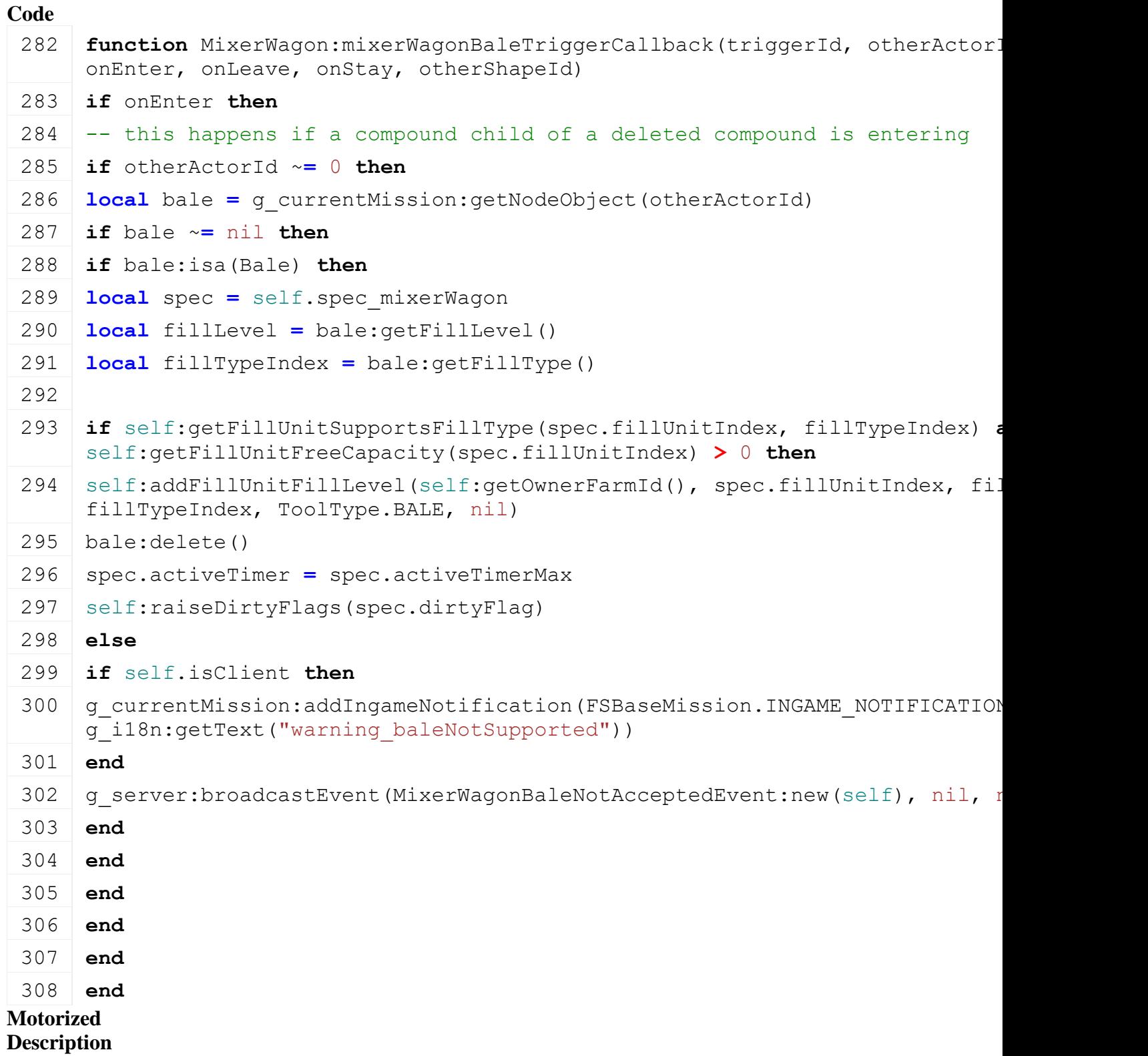

**Class for all vehicles with motors**

# **onLoad Description**

Called on loading

# **Definition**

onLoad(table savegame)

# **Arguments**

table savegame savegame

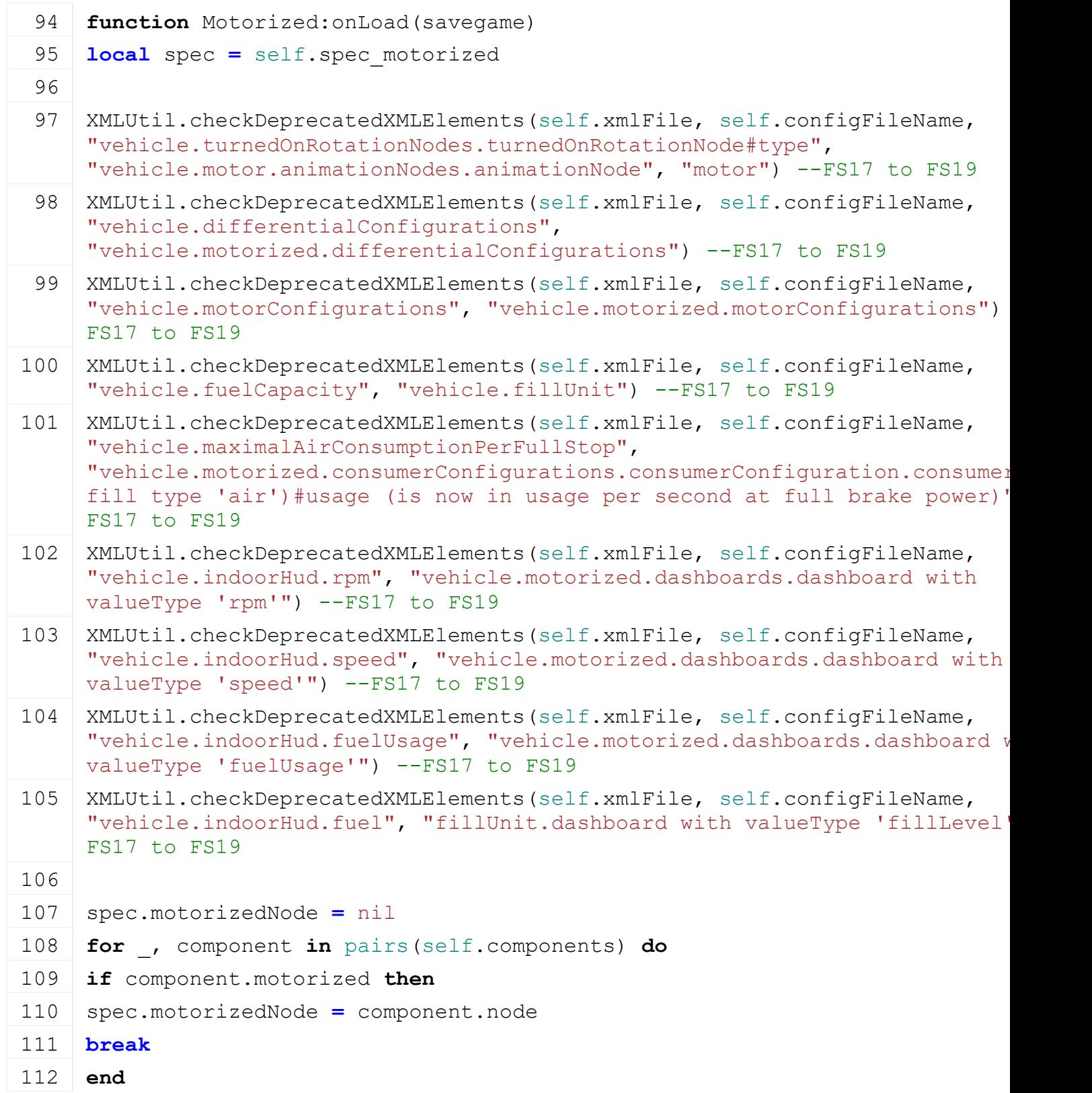

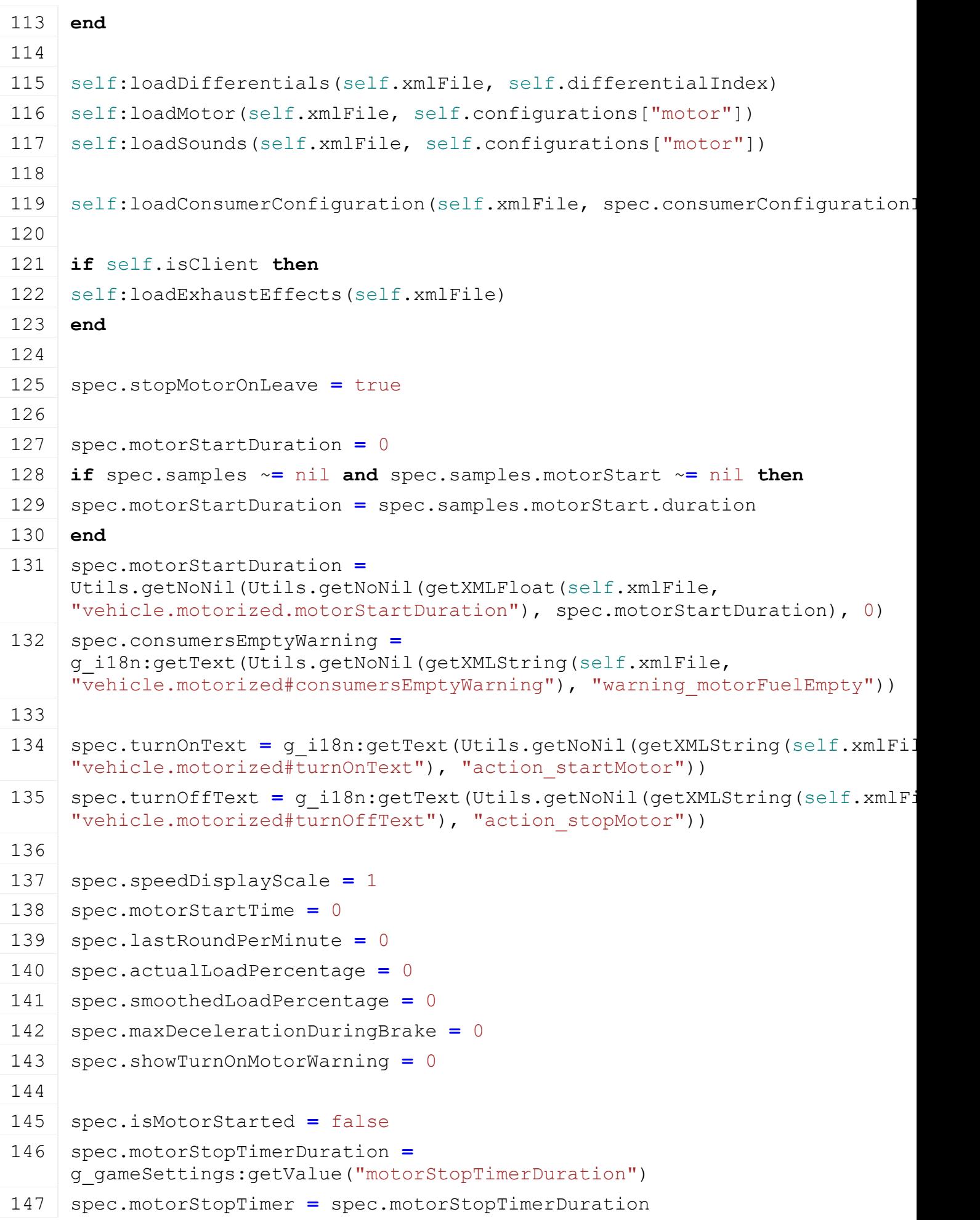

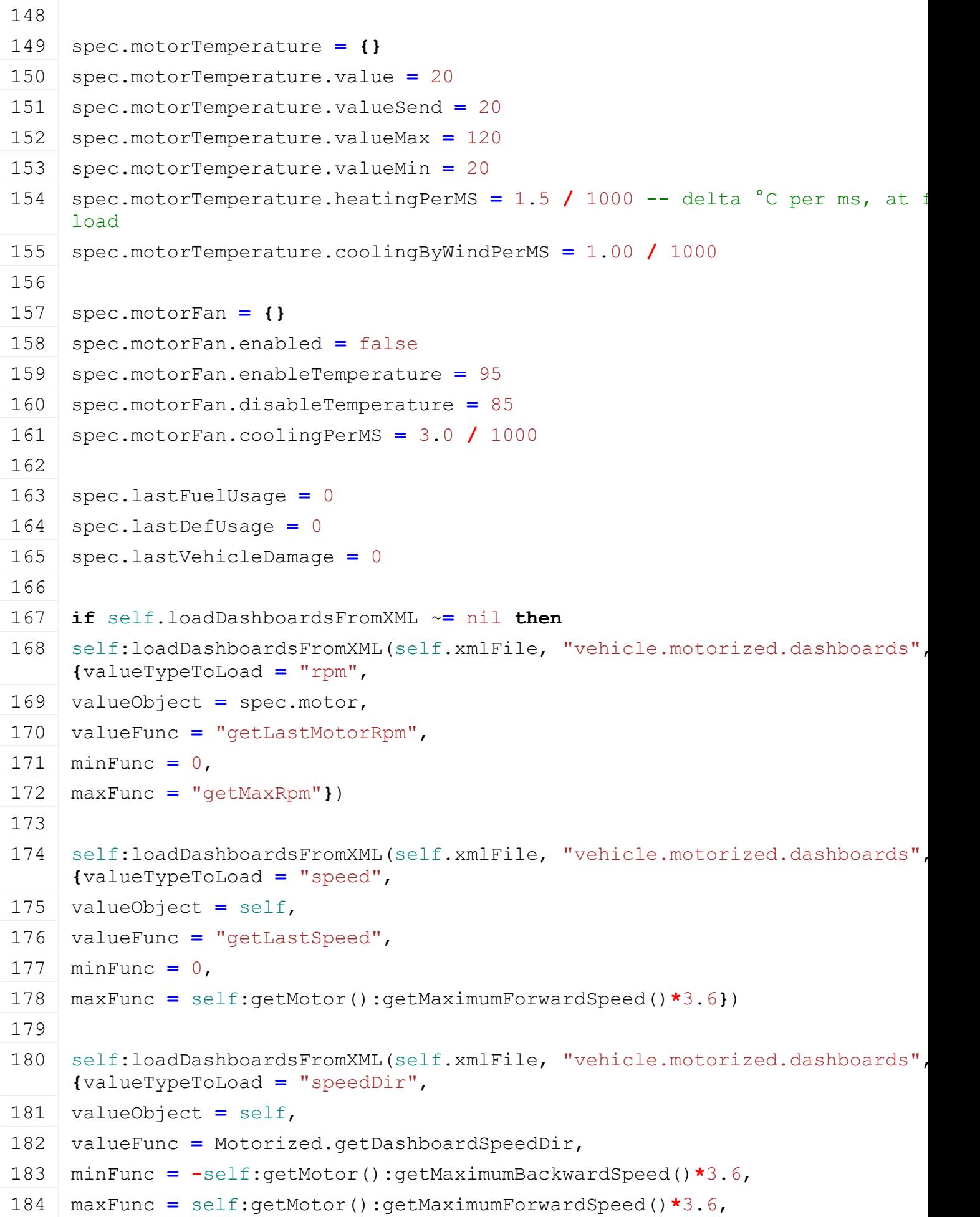

```
185 centerFunc = 0})
 186
 187 self:loadDashboardsFromXML(self.xmlFile, "vehicle.motorized.dashboards",
      {valueTypeToLoad = "fuelUsage",
 188 valueObject = spec,
 189 valueFunc = "lastFuelUsage"})
 190
 191 self:loadDashboardsFromXML(self.xmlFile, "vehicle.motorized.dashboards",
      {valueTypeToLoad = "motorTemperature",
 192 valueObject = spec.motorTemperature,
 193 valueFunc = "value",
 194 minFunc = "valueMin",
 195 maxFunc = "valueMax"})
 196
 197 self:loadDashboardsFromXML(self.xmlFile, "vehicle.motorized.dashboards",
      {valueTypeToLoad = "motorTemperatureWarning",
 198 valueObject = spec.motorTemperature,
 199 valueFunc = "value",
 200 additionalAttributesFunc = Dashboard.warningAttributes,
 201 stateFunc = Dashboard.warningState})
 202 end
 203
 204 spec.animationNodes = g_animationManager:loadAnimations(self.xmlFile, 
      "vehicle.motorized.animationNodes", self.components, self, self.i3dMapp:
 205
 206 spec.dirtyFlag = self:getNextDirtyFlag()
 207 end
onUpdate
Description
    Called on update
```
### **Definition**

onUpdate(float dt, boolean isActiveForInput, boolean isSelected)

#### **Arguments**

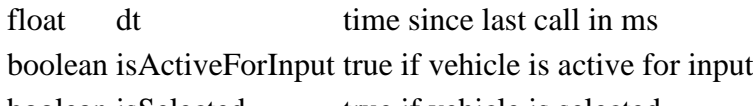

boolean is Selected true if vehicle is selected

```
302 function Motorized:onUpdate(dt, isActiveForInput, isSelected)
303 local spec = self.spec_motorized
304
305 local accInput = 0
306 if self.getAxisForward ~= nil then
```
```
307 accInput = self:getAxisForward()
308 end
309
310 if self:getIsMotorStarted() then
311 spec.motor:update(dt)
312 if self.getCruiseControlState ~= nil then
313 if self:getCruiseControlState() ~= Drivable.CRUISECONTROL_STATE_OFF then
314 accInput = 1
315 end
316 end
317
318 if self.isServer then
319 self:updateConsumers(dt, accInput)
320
321 -- update motor properties on damage change to update the torque reduct:
322 local damage = self:getVehicleDamage()
323 if math.abs(damage - spec.lastVehicleDamage) > 0.05 then
324 self:updateMotorProperties()
325 spec.lastVehicleDamage = self:getVehicleDamage()
326 end
327 end
328
329 if self.isClient then
330 -- update sounds
331 local samples = spec.samples
332 if g_soundManager:getIsSamplePlaying(spec.motorSamples[1], 1.5*dt) then
333 -- air compressor fill sound
334 if samples.airCompressorStart ~= nil and samples.airCompressorStop ~= nil and
     samples.airCompressorRun ~= nil then
335 if spec.consumersByFillTypeName \sim = nil and spec.consumersByFillTypeName.
     nil then
336 local consumer = spec.consumersByFillTypeName.air
337
338 if not consumer.doRefill then
339 if g_soundManager:getIsSamplePlaying(samples.airCompressorRun) then
340 g soundManager:stopSample(samples.airCompressorRun)
341 g soundManager:playSample(samples.airCompressorStop)
342 end
343 else
344 if not g_soundManager:getIsSamplePlaying(samples.airCompressorRun) then
```
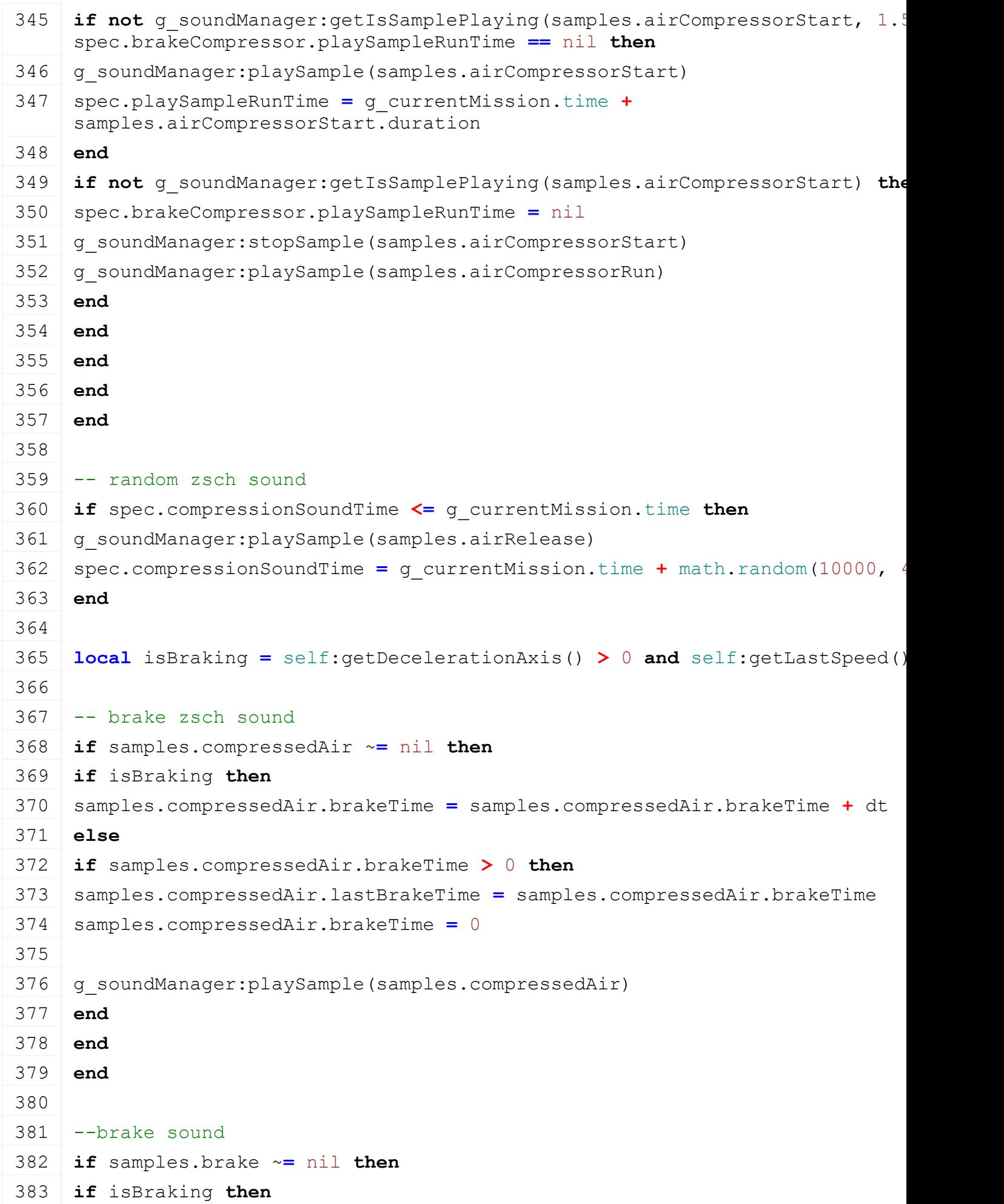

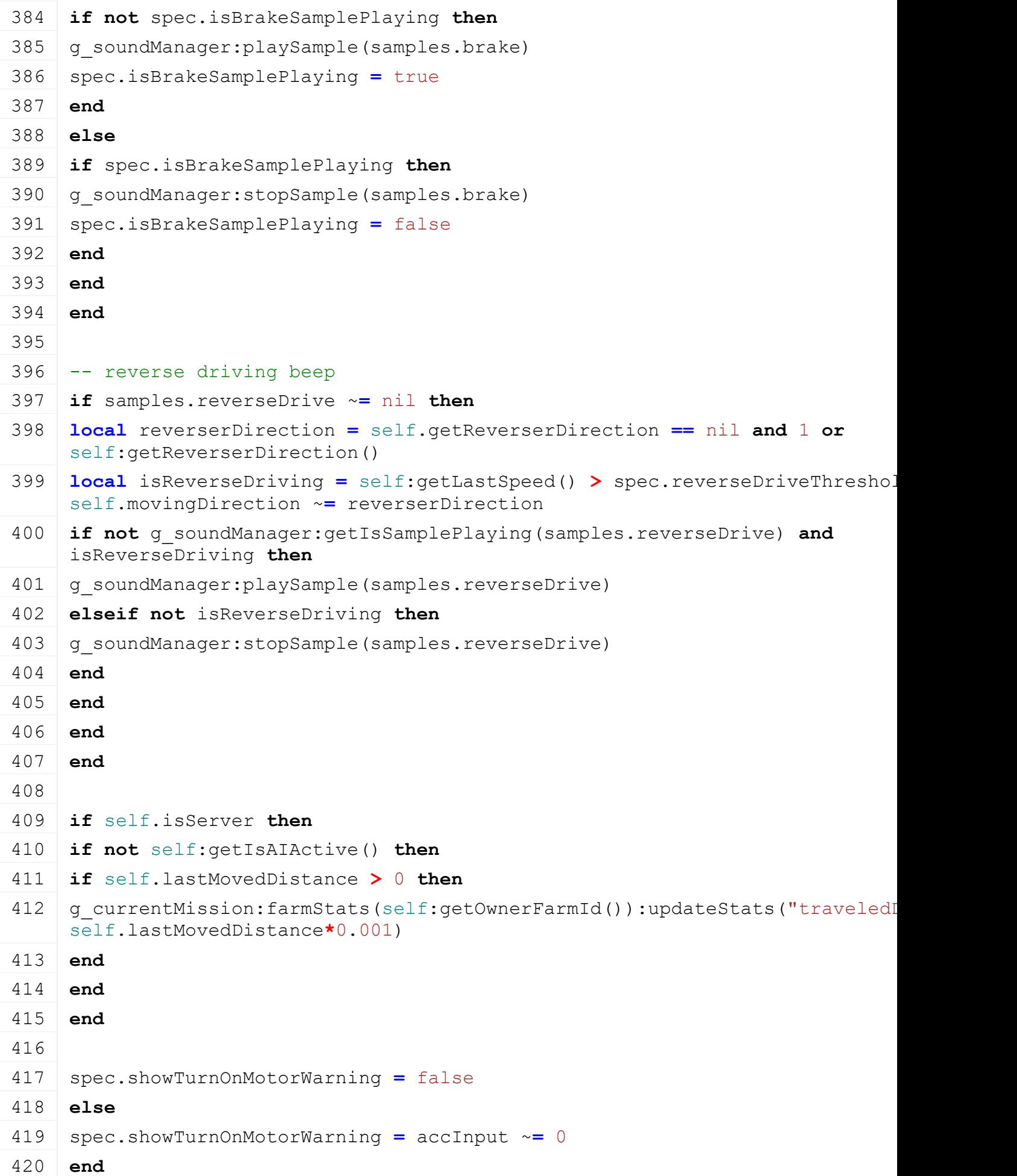

# **end onUpdateTick Description**

Called on update tick

### **Definition**

onUpdateTick(float dt, boolean isActiveForInput, boolean isSelected)

### **Arguments**

float dt time since last call in ms

boolean isActiveForInput true if vehicle is active for input

boolean isSelected true if vehicle is selected

```
428 function Motorized:onUpdateTick(dt, isActiveForInput, isSelected)
429 local spec = self.spec_motorized
430
431 if self.isServer then
432 -- motor load
433 local loadPercentage = spec.motor:getMotorAppliedTorque() /
    math.max(spec.motor:getMotorAvailableTorque(), 0.0001)
434
435 spec.actualLoadPercentage = loadPercentage
436 spec.smoothedLoadPercentage = 0.95*spec.smoothedLoadPercentage +
    0.05*loadPercentage
437
438 -- force stop of motor if player is far away from vehicle for a
    certain amount of time
439 if not g_currentMission.missionInfo.automaticMotorStartEnabled then
440 if spec.isMotorStarted and not self:getIsAIActive() then
441
442 local isEntered = self.getIsEntered ~= nil and self:getIsEntered()
443 local isControlled = self.getIsControlled ~= nil and
    self:getIsControlled()
444
445 if not isEntered and not isControlled then
446
447 local isPlayerInRange = false
448
449 for _, player in pairs(g_currentMission.players) do
450 if player.isControlled then
451 local distance = calcDistanceFrom(self.rootNode, player.rootNode)
452 if distance < 250 then
453 isPlayerInRange = true
454 break
```
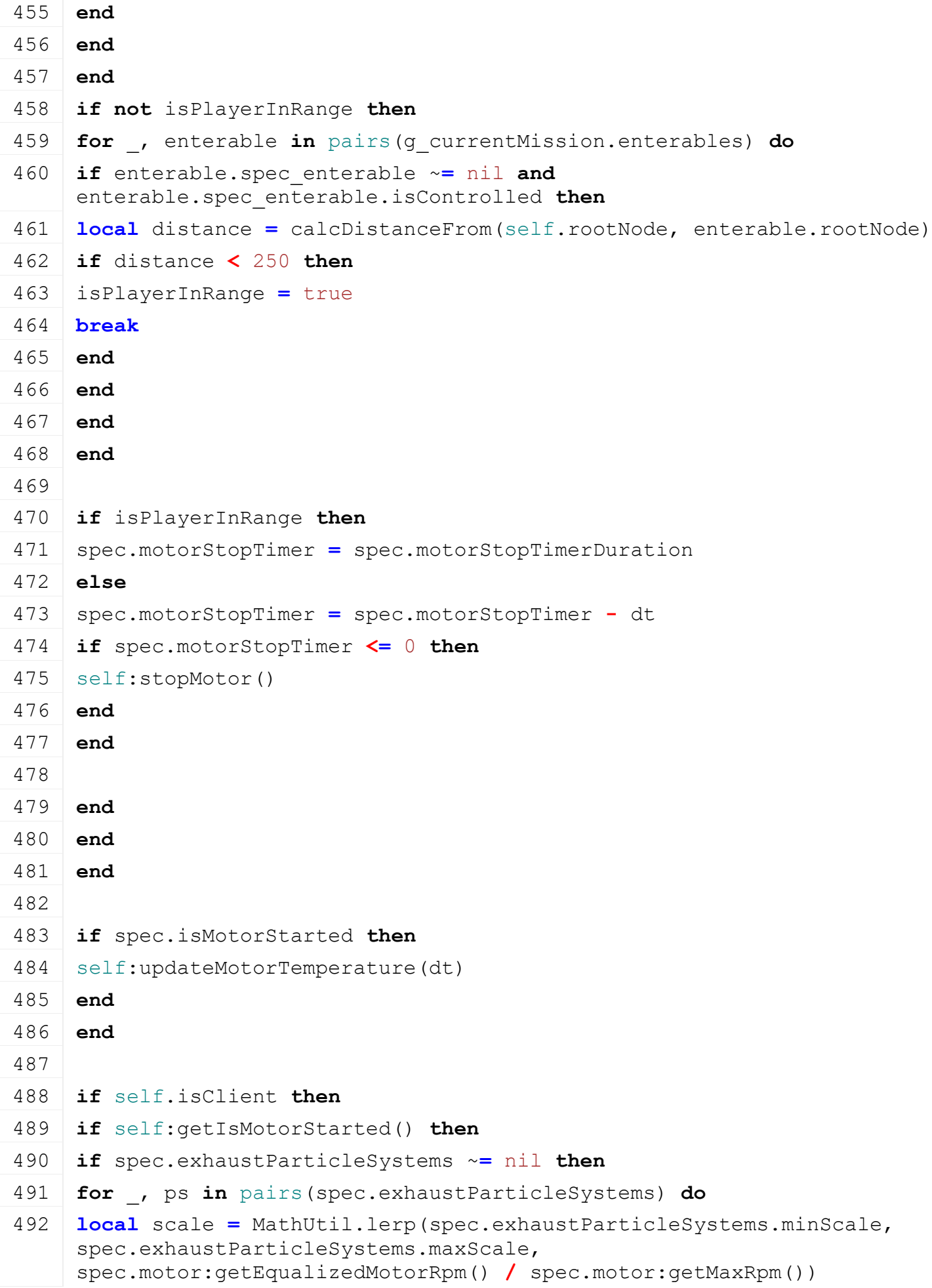

```
493 ParticleUtil.setEmitCountScale(spec.exhaustParticleSystems, scale)
494 ParticleUtil.setParticleLifespan(ps, ps.originalLifespan * scale)
495 end
496 end
497
498 if spec.exhaustFlap ~= nil then
499 local minRandom = -0.1
500 local maxRandom = 0.1
501 local angle = MathUtil.lerp(minRandom, maxRandom, math.random()) +
     spec.exhaustFlap.maxRot * (spec.motor:getEqualizedMotorRpm() /
     spec.motor:getMaxRpm())
502 angle = MathUtil.clamp(angle, 0, spec.exhaustFlap.maxRot)
503 setRotation(spec.exhaustFlap.node, angle, 0, 0)
504 end
505
506 if spec.exhaustEffects ~= nil then
507 local lastSpeed = self:getLastSpeed()
508
509 spec.currentDirection = {localDirectionToWorld(self.rootNode, 0, 0, 
     1)}
510 if spec.lastDirection == nil then
511 spec.lastDirection = spec.currentDirection
512 end
513
514 local x,_,z = worldDirectionToLocal(self.rootNode, 
     spec.lastDirection[1], spec.lastDirection[2], spec.lastDirection[3])
515 local dot = z
516 dot = dot / MathUtil.vector2Length(x,z)
517 local angle = math.acos(dot)
518 if x < 0 then
519 angle = -angle
520 end
521 local steeringPercent = math.abs((angle / dt) /
     spec.exhaustEffectMaxSteeringSpeed)
522 spec.lastDirection = spec.currentDirection
523
524 for _, effect in pairs(spec.exhaustEffects) do
525 local rpmScale = spec.motor:getEqualizedMotorRpm() /
     spec.motor:getMaxRpm()
526 local scale = MathUtil.lerp(effect.minRpmScale, effect.maxRpmScale, 
     rpmScale)
527 local forwardXRot = 0
```

```
528 local forwardZRot = 0
529 local steerXRot = 0
530 local steerZRot = 0
531
532 local r = MathUtil.lerp(effect.minRpmColor[1], 
     effect.maxRpmColor[1], rpmScale)
533 local g = MathUtil.lerp(effect.minRpmColor[2], 
     effect.maxRpmColor[2], rpmScale)
534 local b = MathUtil.lerp(effect.minRpmColor[3], 
     effect.maxRpmColor[3], rpmScale)
535 local a = MathUtil.lerp(effect.minRpmColor[4], 
     effect.maxRpmColor[4], rpmScale)
536 setShaderParameter(effect.effectNode, "exhaustColor", r, g, b, a, 
     false)
537
538 -- speed rotation
539 if self.movingDirection == 1 then
540 local percent = MathUtil.clamp(lastSpeed/effect.maxForwardSpeed, 0, 
     1)
541 forwardXRot = effect.xzRotationsForward[1] * percent
542 forwardZRot = effect.xzRotationsForward[2] * percent
543 elseif self.movingDirection == -1 then
544 local percent = MathUtil.clamp(lastSpeed/effect.maxBackwardSpeed, 0, 
     1)
545 forwardXRot = effect.xzRotationsBackward[1] * percent
546 forwardZRot = effect.xzRotationsBackward[2] * percent
547 end
548
549 -- steering rotation
550 if angle > 0 then
551 steerXRot = effect.xzRotationsRight[1] * steeringPercent
552 steerZRot = effect.xzRotationsRight[2] * steeringPercent
553 elseif angle < 0 then
554 steerXRot = effect.xzRotationsLeft[1] * steeringPercent
555 steerZRot = effect.xzRotationsLeft[2] * steeringPercent
556 end
557 -- target rotations
558 local targetXRot = effect.xzRotationsOffset[1] + forwardXRot +
     steerXRot
559 local targetZRot = effect.xzRotationsOffset[2] + forwardZRot +
     steerZRot
560
```
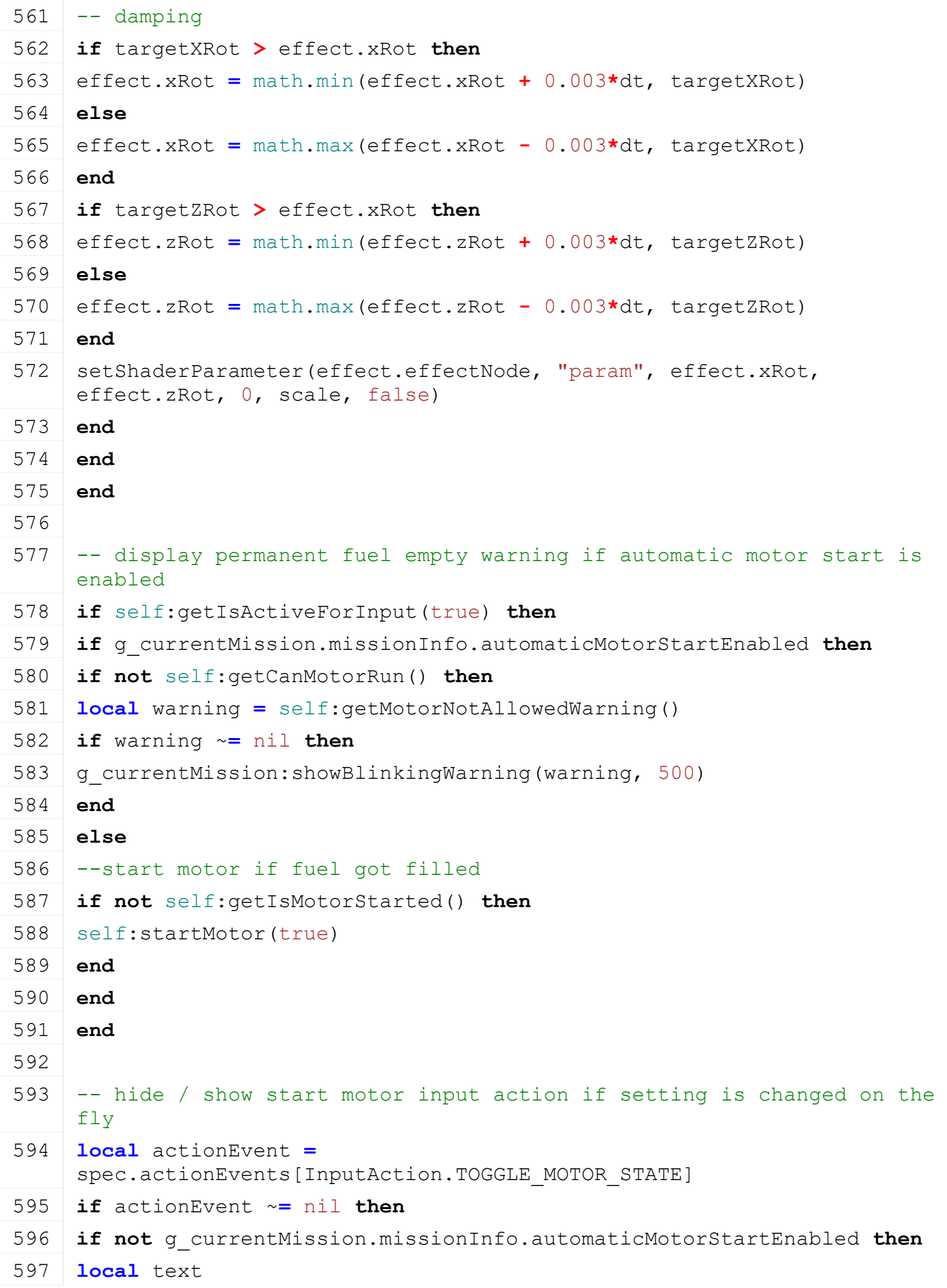

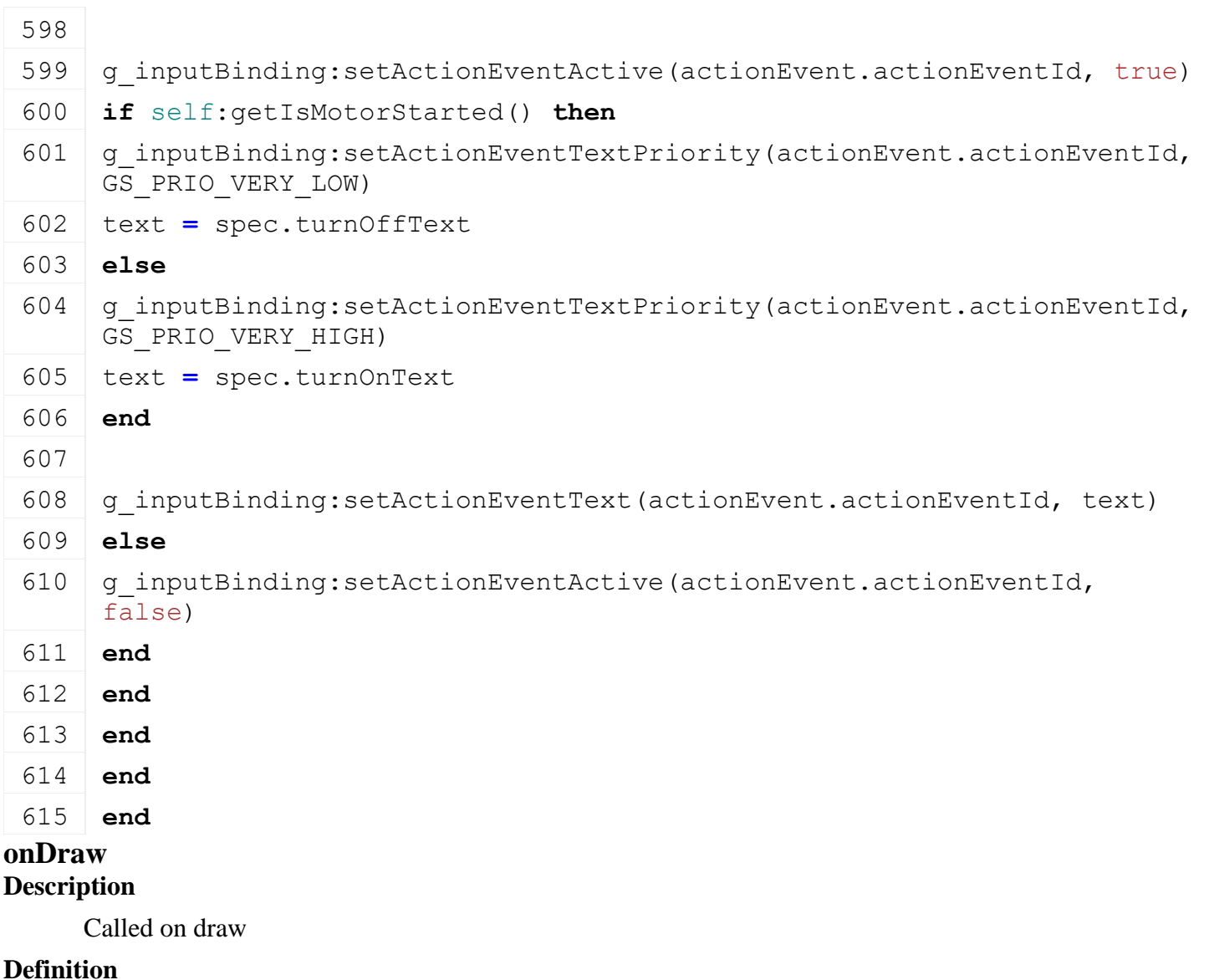

onDraw(boolean isActiveForInput, boolean isSelected)

# **Arguments**

boolean isActiveForInput true if vehicle is active for input boolean isSelected true if vehicle is selected

# **Code**

```
621 function Motorized:onDraw(isActiveForInput, isSelected)
622 local spec = self.spec_motorized
623 if spec.showTurnOnMotorWarning then
624 g currentMission:showBlinkingWarning(g i18n:getText("warning motorNotSta
     2000)
625 end
```
# 626 **end**

# **loadDifferentials**

**Description**

Load differentials from xml

# **Definition**

loadDifferentials(integer xmlFile, integer configDifferentialIndex)

### **Arguments**

integer xmlFile id of xml object

integer configDifferentialIndex index of differential config

```
632 function Motorized:loadDifferentials(xmlFile, configDifferentialIndex)
633 local key,_ = ConfigurationUtil.getXMLConfigurationKey(xmlFile, 
     configDifferentialIndex, 
     "vehicle.motorized.differentialConfigurations.differentialConfiguration", 
     "vehicle.motorized.differentials", "differentials")
634
635 local spec = self.spec_motorized
636
637 spec.differentials = {}
638 if self.isServer and spec.motorizedNode ~= nil then
639 local i = 0
640 while true do
641 local key = string.format(key..".differentials.differential(%d)", i)
642 if not hasXMLProperty(xmlFile, key) then
643 break
644 end
645 local torqueRatio = Utils.getNoNil(getXMLFloat(xmlFile, 
     key.."#torqueRatio"), 0.5)
646 local maxSpeedRatio = Utils.getNoNil(getXMLFloat(xmlFile, 
     key.."#maxSpeedRatio"), 1.3)
647
648 local indices = {-1, -1}
649 local indexIsWheel = {false, false}
650 for j=1,2 do
651 local wheelIndex = getXMLInt(xmlFile, key .. 
     string.format("#wheelIndex%d", j))
652 if wheelIndex ~= nil then
653 if self:getWheelFromWheelIndex(wheelIndex) ~= nil then
654 indices[j] = wheelIndex
655 indexIsWheel[j] = true
656 else
657 g logManager:xmlWarning(self.configFileName, "Unable to find wheelIndex
     '%d' for differential '%s' (Indices start at 1)", wheelIndex, key)
658 end
659 else
660 local diffIndex = getXMLInt(xmlFile, key .. 
     string.format("#differentialIndex%d", i))
661 if diffIndex ~= nil then
662 indices[j] = diffIndex - 1
```

```
663 indexIsWheel[j] = false
 664
 665 if diffIndex == 0 then
 666 q logManager: xmlWarning (self.configFileName, "Unable to find
      differentialIndex '0' for differential '%s' (Indices start at 1)", key)
 667 end
 668 end
 669 end
 670 end
 671
 672 if indices[1] ~= -1 and indices[2] ~= -1 then
 673 table.insert(spec.differentials, {
 674 torqueRatio = torqueRatio,
 675 maxSpeedRatio = maxSpeedRatio,
 676 diffIndex1 = indices[1],
 677 diffIndex1IsWheel = indexIsWheel[1],
 678 diffIndex2 = indices[2],
 679 diffIndex2IsWheel = indexIsWheel[2] } )
 680 end
 681
 682 i = i + 1
 683 end
 684
 685 if #spec.differentials == 0 then
 686 g logManager:xmlWarning(self.configFileName, "No differentials defined")
 687 end
 688 end
 689 end
loadMotor
Description
     Load motor from xml file
Definition
     loadMotor(integer xmlFile, integer motorId)
Arguments
integer xmlFile id of xml object
integer motorId index of motor configuration
Code
 695 function Motorized:loadMotor(xmlFile, motorId)
 696 local key, motorId = ConfigurationUtil.getXMLConfigurationKey(xmlFile, motorId, 
      "vehicle.motorized.motorConfigurations.motorConfiguration", "vehicle.mot
```
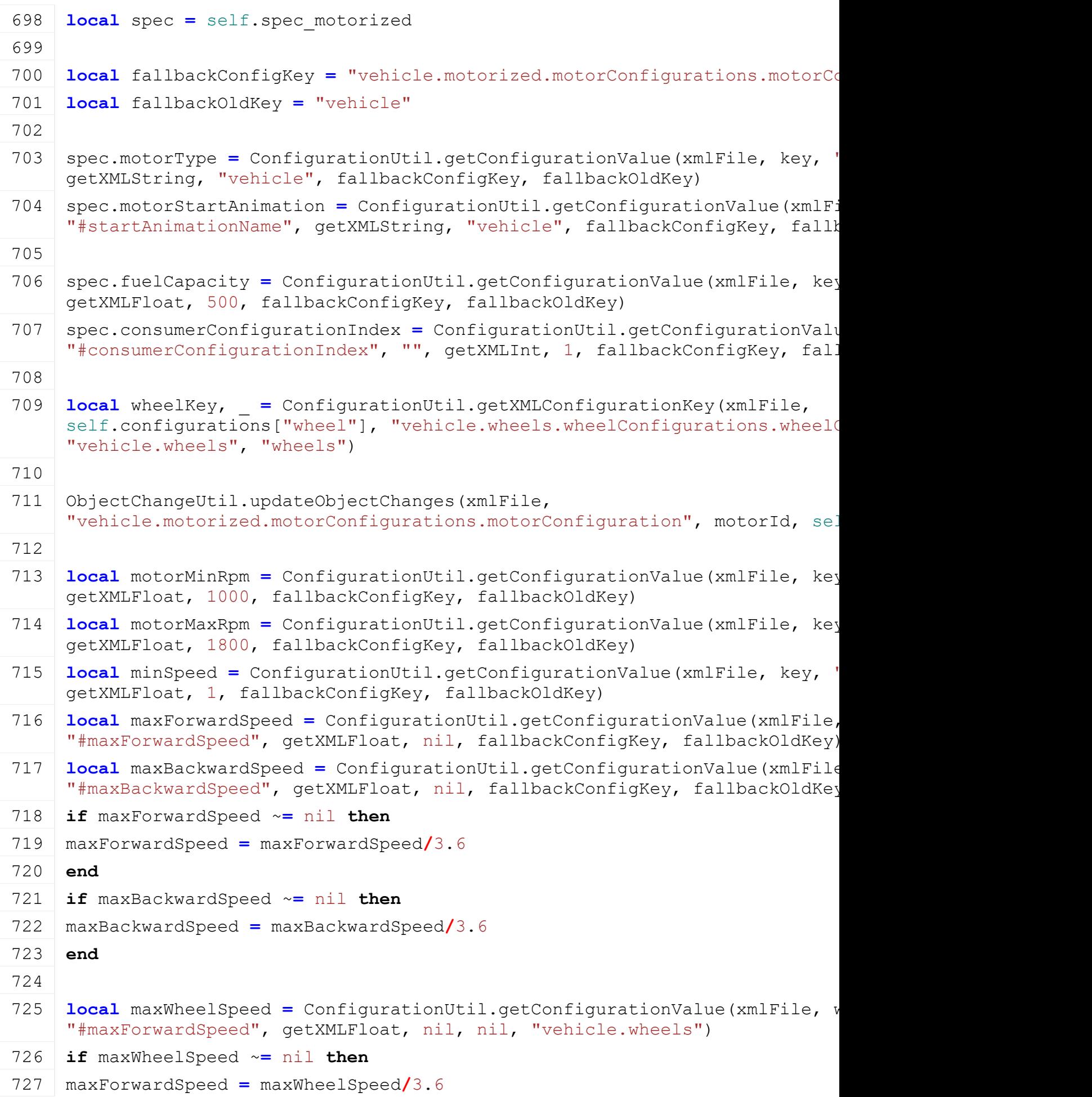

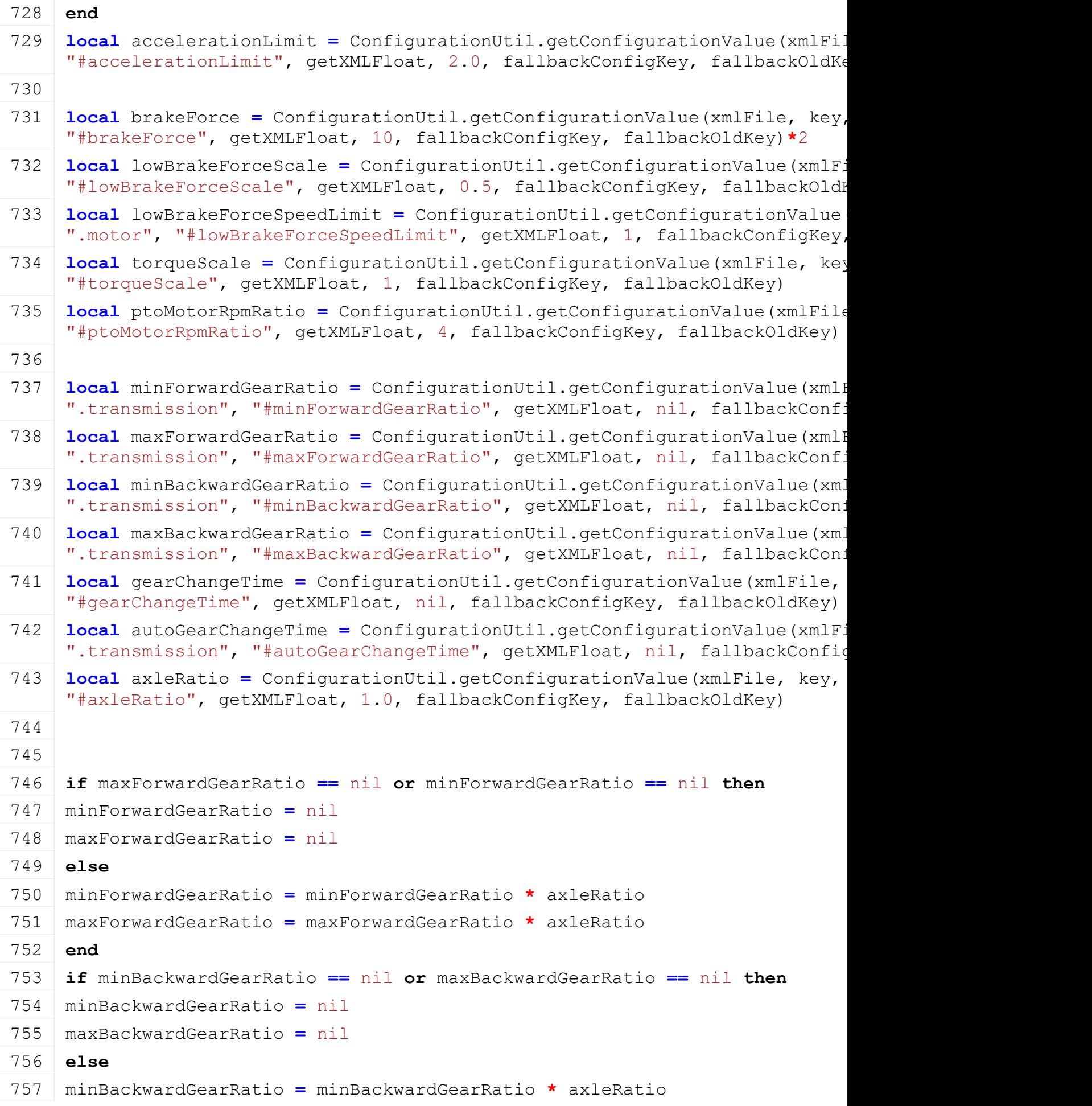

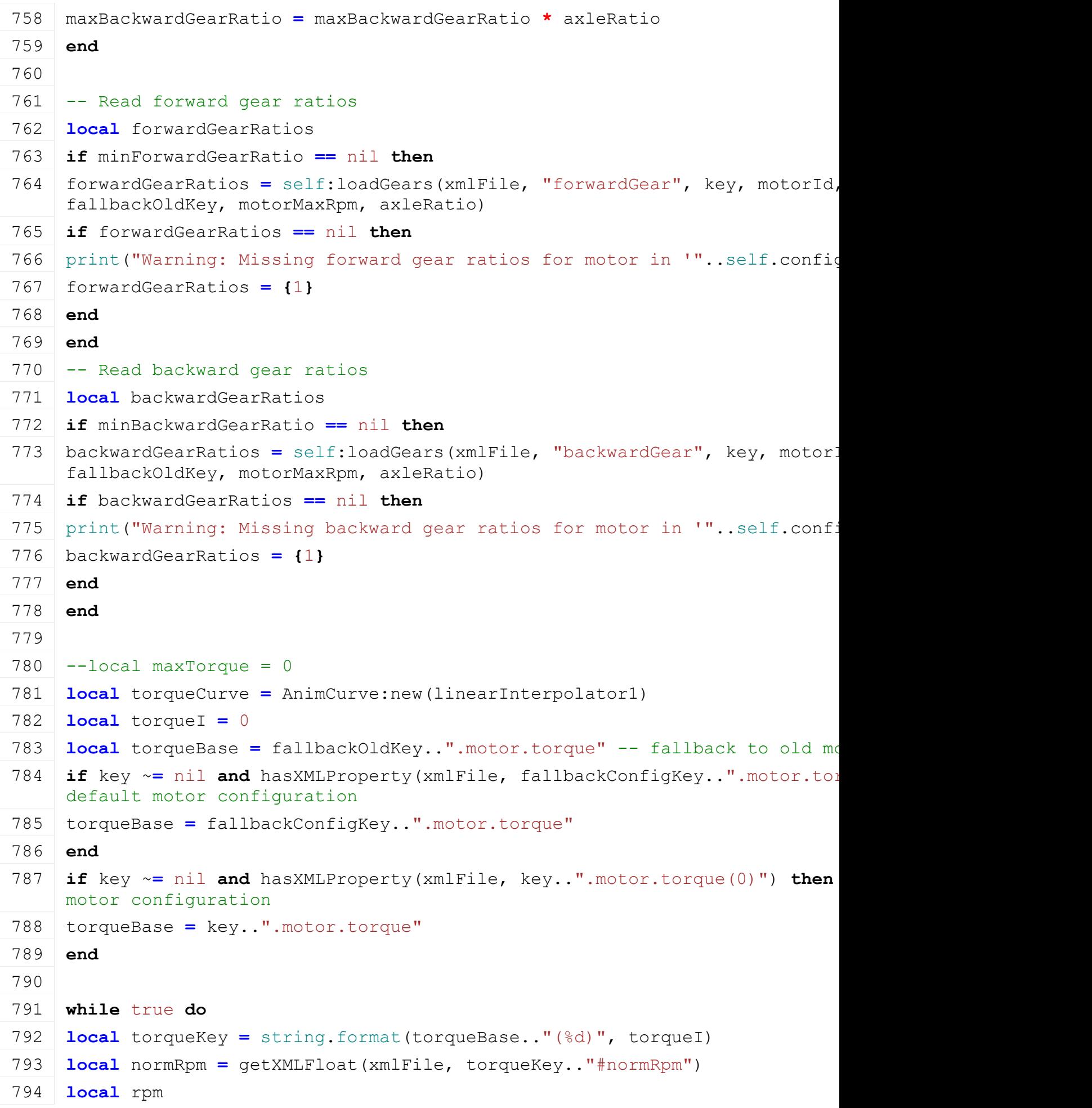

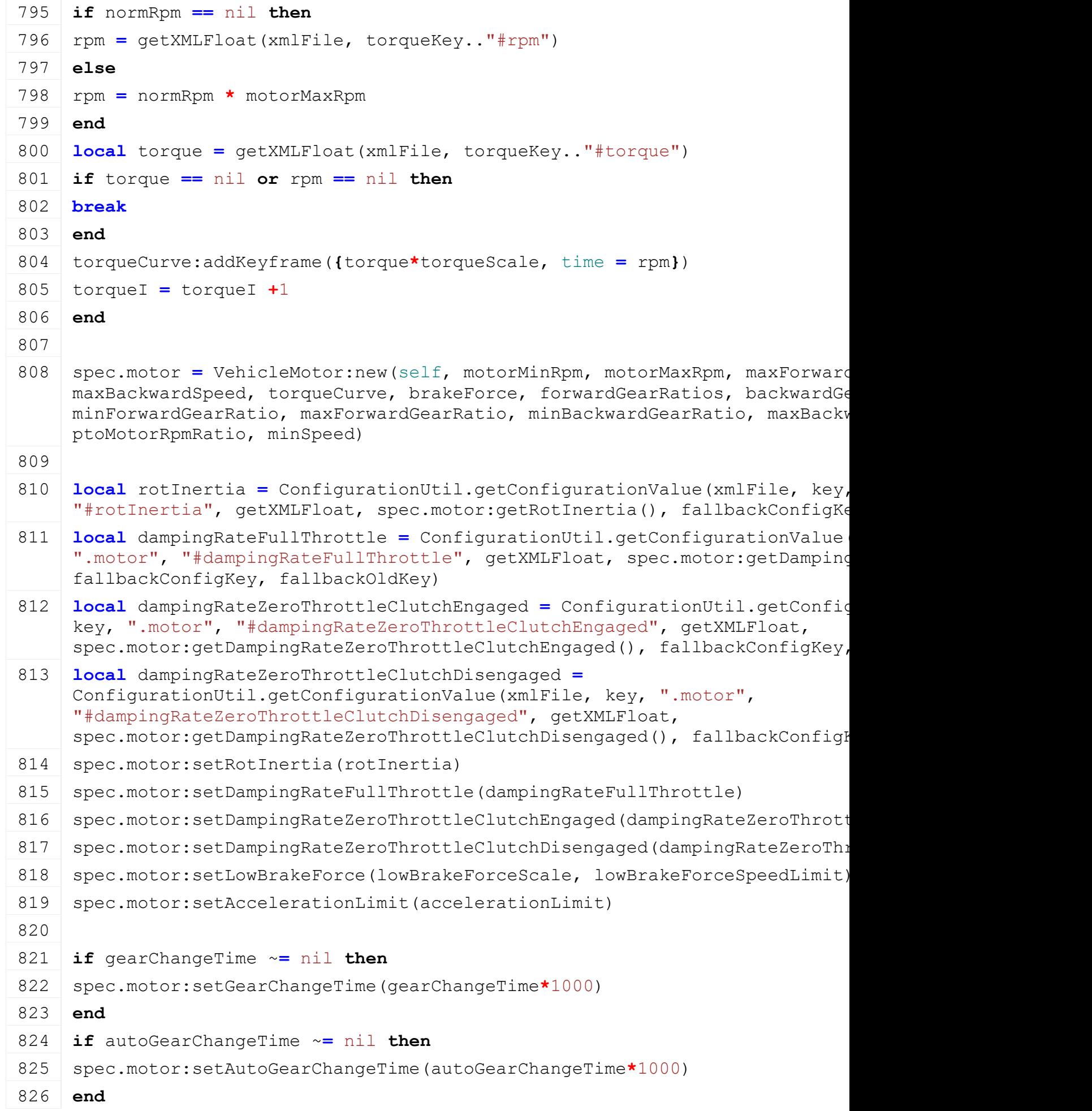

### 827 **end**

# **loadExhaustEffects**

## **Description**

Loading of exhaust effects from xml file

## **Definition**

loadExhaustEffects(integer xmlFile, table exhaustEffects)

### **Arguments**

integer xmlFile id of xml object

table exhaustEffects table to ass exhaustEffects

```
861 function Motorized:loadExhaustEffects(xmlFile)
862 local spec = self.spec_motorized
863
864 spec.exhaustParticleSystems = {}
865 local exhaustParticleSystemCount = Utils.getNoNil(getXMLInt(xmlFile, 
     "vehicle.motorized.exhaustParticleSystems#count"), 0)
866 for i=1, exhaustParticleSystemCount do
867 local namei =
     string.format("vehicle.motorized.exhaustParticleSystems.exhaustParticleS
     i)
868 local ps = {}
ParticleUtil.loadParticleSystem(xmlFile, ps, namei, self.components, false,
     self.baseDirectory)
870 ps.minScale = Utils.getNoNil(getXMLFloat(xmlFile, 
     "vehicle.motorized.exhaustParticleSystems#minScale"), 0.5)
871 ps.maxScale = Utils.getNoNil(getXMLFloat(xmlFile, 
     "vehicle.motorized.exhaustParticleSystems#maxScale"), 1)
872 table.insert(spec.exhaustParticleSystems, ps)
873 end
874 if #spec.exhaustParticleSystems == 0 then
875 spec.exhaustParticleSystems = nil
876 end
877
XMLUtil.checkDeprecatedXMLElements(xmlFile, self.configFileName,
     "vehicle.motorized.exhaustFlap#index", "vehicle.motorized.exhaustFlap#no
     FS17 to FS19
879
880 local exhaustFlapIndex = getXMLString(xmlFile, 
     "vehicle.motorized.exhaustFlap#node")
881 if exhaustFlapIndex ~= nil then
882 spec.exhaustFlap = {}
I3DUtil.indexToObject(self.components, exhaustFlaponents, exhaustFlap
     self.i3dMappings)
```

```
MathUtil.(Utils.(getXMLFloat(x
    "vehicle.motorized.exhaustFlap#maxRot"),0))
885 end
886
887 spec.exhaustEffects = {}
888 local i = 0
889 while true do
890 local key = string.format ("vehicle.motorized.exhaustEffects.exhaustEffect
    i)
891 if not hasXMLProperty(xmlFile, key) then
892 break
893 end
894
XMLUtil.checkDeprecatedXMLElements(xmlFile, self.configFileName, key..";
    key.."#node") --FS17 to FS19
896
897 localI3DUtil. getXMLString(xml
    key.."#node"), self.i3dMappings)
898 local filename = getXMLString(xmlFile, key .. "#filename")
899 if filename ~= nil and linkNode ~= nil then
900 local i3dNode = g i3DManager:loadSharedI3DFile(filename, self.baseDirectory,
    false, false, false)
901 if i3dNode ~= 0 then
902 local node = getChildAt(i3dNode, 0)
903 if getHasShaderParameter(node, "param") then
904 local effect = {}
905 effect.effectNode = node
906 effect.node = linkNode
907 effect.filename = filename
link(effect.node, effect.effectNode)
setVisibility(effect.effectNode, false)
delete(i3dNode)
911
912 effect.minRpmColor =
    StringUtil.getVectorNFromString(Utils.getNoNil(getXMLString(xmlFile, 
    key.."#minRpmColor"), "0 0 0 1"), 4)
913 effect.maxRpmColor =
    StringUtil.getVectorNFromString(Utils.getNoNil(getXMLString(xmlFile, 
    key.."#maxRpmColor"), "0.0384 0.0359 0.0627 2.0"), 4)
914 effect.minRpmScale = Utils.getNoNil(getXMLFloat(xmlFile, key.."#minRpmScale"), 
    0.25)
915 effect.maxRpmScale = Utils.getNoNil(getXMLFloat(xmlFile, key.."#maxRpmScale"), 
    0.95)
```

```
916 effect.maxForwardSpeed = Utils.getNoNil(getXMLFloat(xmlFile, 
      key.."#maxForwardSpeed"), math.ceil(spec.motor:getMaximumForwardSpeed()*3.6))
 917 effect.maxBackwardSpeed = Utils.getNoNil(getXMLFloat(xmlFile, 
      key.."#maxBackwardSpeed"), math.ceil(spec.motor:getMaximumBackwardSpeed()*3.6))
 918
 919 effect.xzRotationsOffset =
      StringUtil.getRadiansFromString(Utils.getNoNil(getXMLString(xmlFile, 
      key.."#xzRotationsOffset"), "0 0"), 2)
 920 effect.xzRotationsForward =
      StringUtil.getRadiansFromString(Utils.getNoNil(getXMLString(xmlFile, 
      key.."#xzRotationsForward"), "0 0"), 2)
 921 effect.xzRotationsBackward =
      StringUtil.getRadiansFromString(Utils.getNoNil(getXMLString(xmlFile, 
      key.."#xzRotationsBackward"), "0 0"), 2)
 922 effect.xzRotationsLeft =
      StringUtil.getRadiansFromString(Utils.getNoNil(getXMLString(xmlFile, 
      key.."#xzRotationsLeft"), "0 0"), 2)
 923 effect.xzRotationsRight =
      StringUtil.getRadiansFromString(Utils.getNoNil(getXMLString(xmlFile, 
      key.."#xzRotationsRight"), "0 0"), 2)
 924
 925 effect.xRot = 0
 926 effect.zRot = 0
 927
 928 table.insert(spec.exhaustEffects, effect)
 929 end
 930 end
 931 end
 932 i = i + 1
 933 end
 934 spec.exhaustEffectMaxSteeringSpeed = 0.001
 935 end
loadSounds
Description
     Load sounds from xml file
Definition
     loadSounds(integer xmlFile)
Arguments
integer xmlFile id of xml object
Code
 941 function Motorized:loadSounds(xmlFile, motorId)
 942 if self.isClient then
```

```
943 local spec = self.spec_motorized
```

```
945 local baseString = "vehicle.motorized.sounds"
946 spec.samples = {}
947
948 spec.samples.motorStart =
     g_soundManager:loadSampleFromXML(xmlFile, baseString, 
     "motorStart", self.baseDirectory, self.components, 1, 
     AudioGroup.VEHICLE, self.i3dMappings, self)
949 spec.samples.motorStop =
     g_soundManager:loadSampleFromXML(xmlFile, baseString, 
     "motorStop", self.baseDirectory, self.components, 1, 
     AudioGroup.VEHICLE, self.i3dMappings, self)
950 spec.samples.gearbox = g soundManager:loadSampleFromXML(xmlFile,
    baseString, "gearbox", self.baseDirectory, self.components, 0, 
     AudioGroup.VEHICLE, self.i3dMappings, self)
951 spec.samples.retarder = g soundManager:loadSampleFromXML(xmlFile,
     baseString, "retarder", self.baseDirectory, self.components, 0, 
     AudioGroup.VEHICLE, self.i3dMappings, self)
952
953 spec.motorSamples = {}
954 local i = 0
955 while true do
956 local sample = g_soundManager:loadSampleFromXML(xmlFile, 
     baseString, string.format("motor(%d)", i), self.baseDirectory, 
     self.components, 0, AudioGroup.VEHICLE, self.i3dMappings, self)
957 if sample == nil then
958 break
959 end
960
961 | table.insert(spec.motorSamples, sample)
962 i = i + 1
963 end
964
965 spec.samples.airCompressorStart =
     g_soundManager:loadSampleFromXML(xmlFile, baseString, 
     "airCompressorStart", self.baseDirectory, self.components, 1, 
     AudioGroup.VEHICLE, self.i3dMappings, self)
966 spec.samples.airCompressorStop =
     g_soundManager:loadSampleFromXML(xmlFile, baseString, 
     "airCompressorStop", self.baseDirectory, self.components, 1, 
     AudioGroup.VEHICLE, self.i3dMappings, self)
967 spec.samples.airCompressorRun =
     g_soundManager:loadSampleFromXML(xmlFile, baseString, 
     "airCompressorRun", self.baseDirectory, self.components, 0, 
     AudioGroup.VEHICLE, self.i3dMappings, self)
968
```

```
1604
```

```
969 spec.samples.compressedAir =
      g_soundManager:loadSampleFromXML(xmlFile, baseString, 
      "compressedAir", self.baseDirectory, self.components, 1, 
      AudioGroup.VEHICLE, self.i3dMappings, self)
 970 if spec.samples.compressedAir ~= nil then
 971 spec.samples.compressedAir.brakeTime = 0
 972 spec.samples.compressedAir.lastBrakeTime = 0
 973 end
 974
 975 spec.samples.airRelease =
      g_soundManager:loadSampleFromXML(xmlFile, baseString, 
      "airRelease", self.baseDirectory, self.components, 1, 
      AudioGroup.VEHICLE, self.i3dMappings, self)
 976
 977 spec.samples.reverseDrive =
      g_soundManager:loadSampleFromXML(xmlFile, baseString, 
      "reverseDrive", self.baseDirectory, self.components, 0,
      AudioGroup.VEHICLE, self.i3dMappings, self)
 978 spec.reverseDriveThreshold = Utils.getNoNil(getXMLFloat(xmlFile, 
      "vehicle.motorized.reverseDriveSound#threshold"), 4)
 979
 980 spec.brakeCompressor = {}
 981 spec.brakeCompressor.capacity =
      Utils.getNoNil(getXMLFloat(xmlFile, 
      "vehicle.motorized.brakeCompressor#capacity"), 6)
 982 spec.brakeCompressor.refillFilllevel =
      math.min(spec.brakeCompressor.capacity, 
      Utils.getNoNil(getXMLFloat(xmlFile, 
      "vehicle.motorized.brakeCompressor#refillFillLevel"), 
      spec.brakeCompressor.capacity/2))
 983 spec.brakeCompressor.fillSpeed =
      Utils.getNoNil(getXMLFloat(xmlFile, 
      "vehicle.motorized.brakeCompressor#fillSpeed"), 0.6) / 1000
 984 spec.brakeCompressor.fillLevel = 0
 985 spec.brakeCompressor.doFill = true
 986
 987 spec.isBrakeSamplePlaying = false
 988 spec.samples.brake = q soundManager:loadSampleFromXML(xmlFile,
      baseString, "brake", self.baseDirectory, self.components, 0, 
      AudioGroup.VEHICLE, self.i3dMappings, self)
 989
 990 spec.compressionSoundTime = 0
 991 end
 992 end
getIsMotorStarted
```
**Description**

### Returns if motor is stated

### **Definition**

getIsMotorStarted()

# **Return Values**

boolean isStarted motor is started

### **Code**

**function** [Motorized:](https://gdn.giants-software.com/documentation_print.php?version=engine&category=70&class=7293)getIsMotorStarted()

**return** self.spec motorized.isMotorStarted

**end**

### **startMotor Description**

Start motor

### **Definition**

startMotor(boolean noEventSend)

# **Arguments**

boolean noEventSend no event send

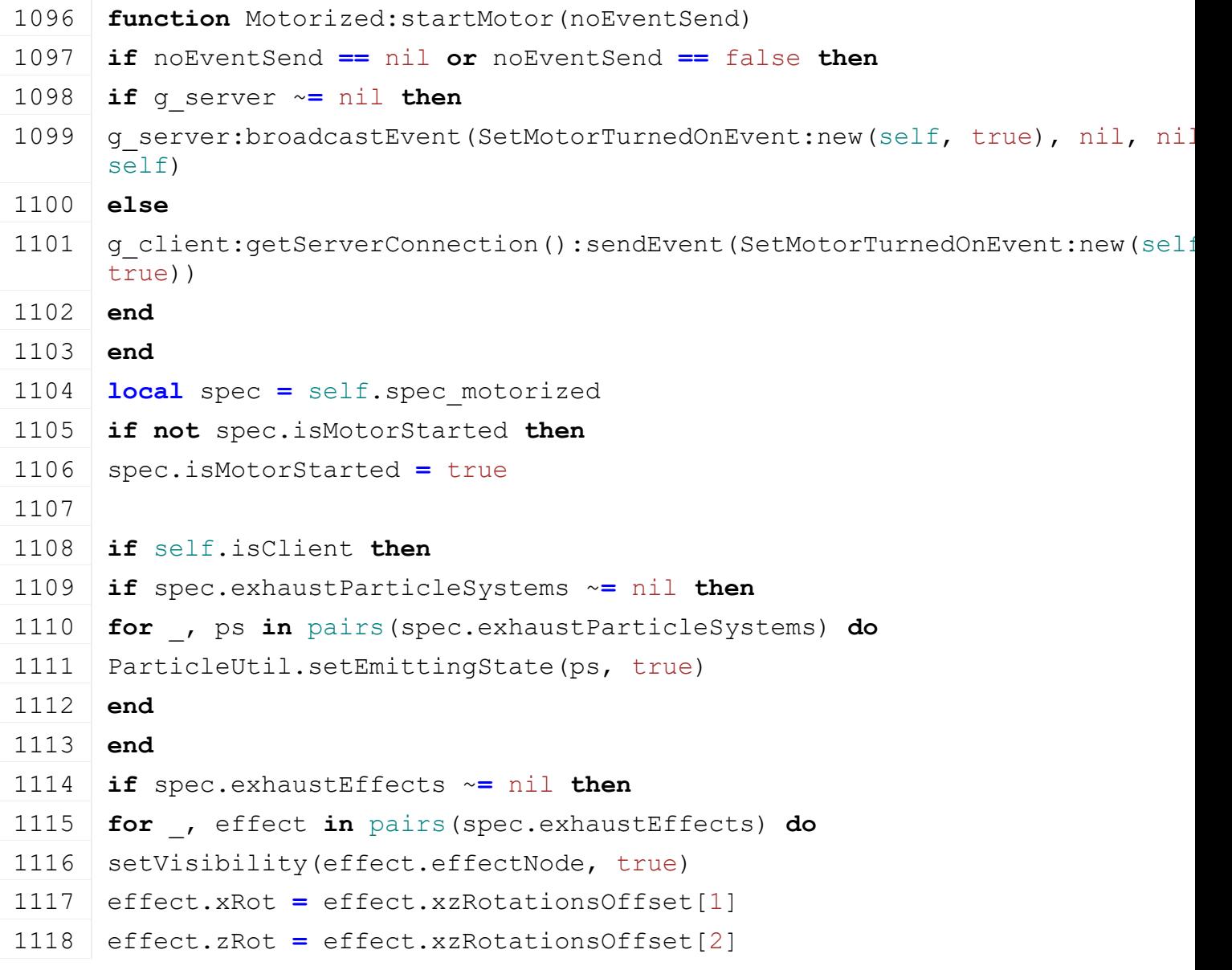

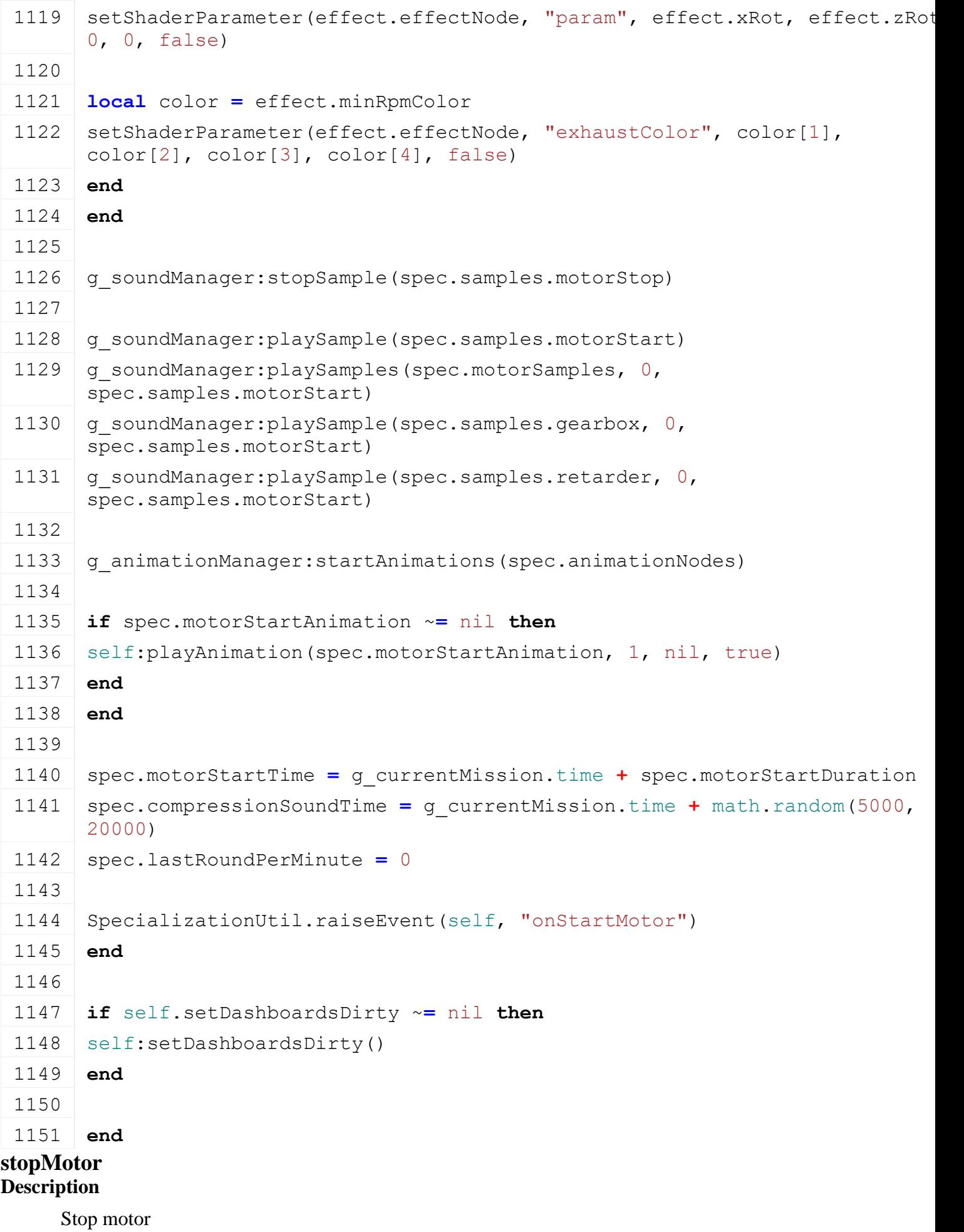

# **Definition**

stopMotor(boolean noEventSend)

# **Arguments**

boolean noEventSend no event send

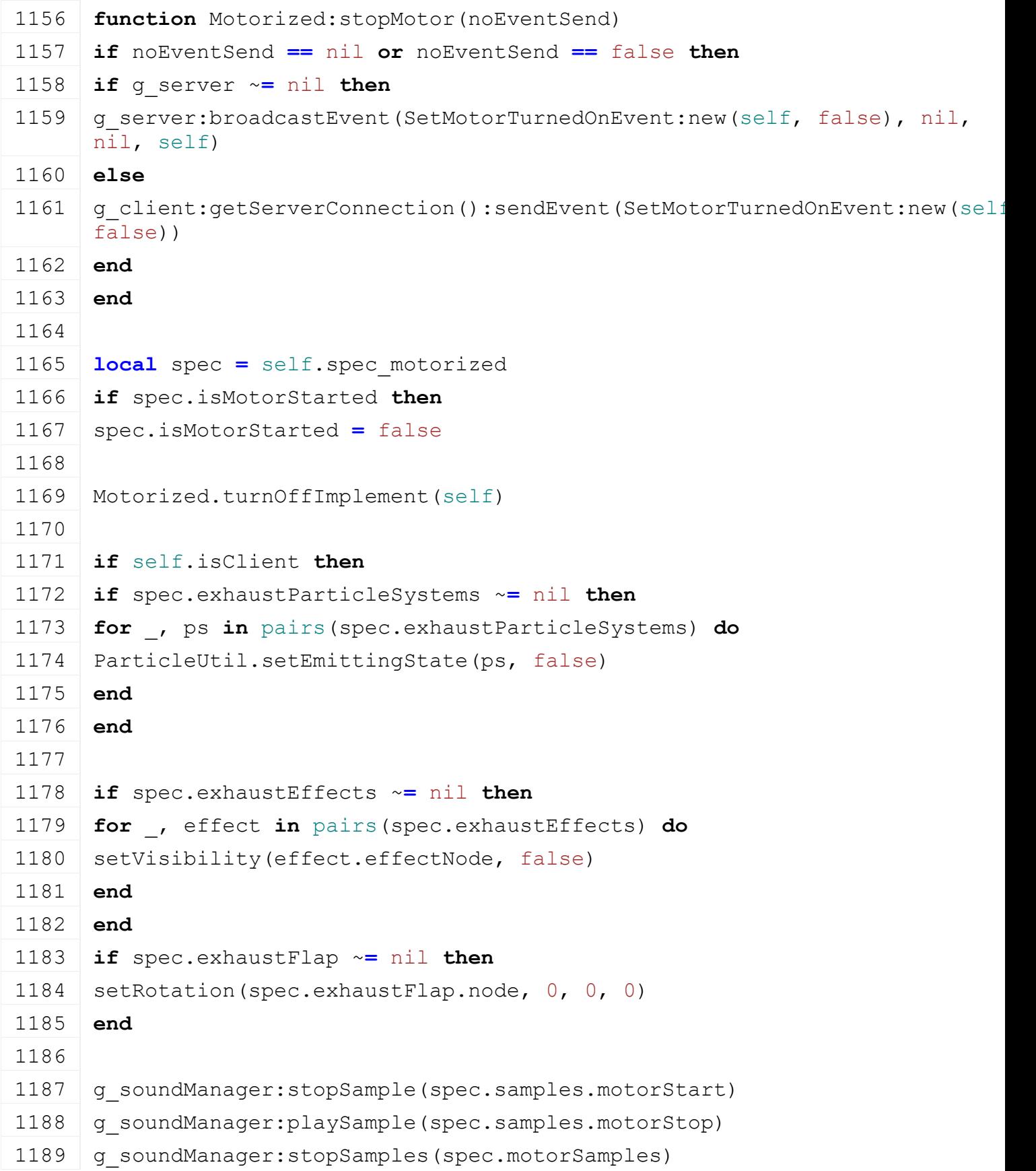

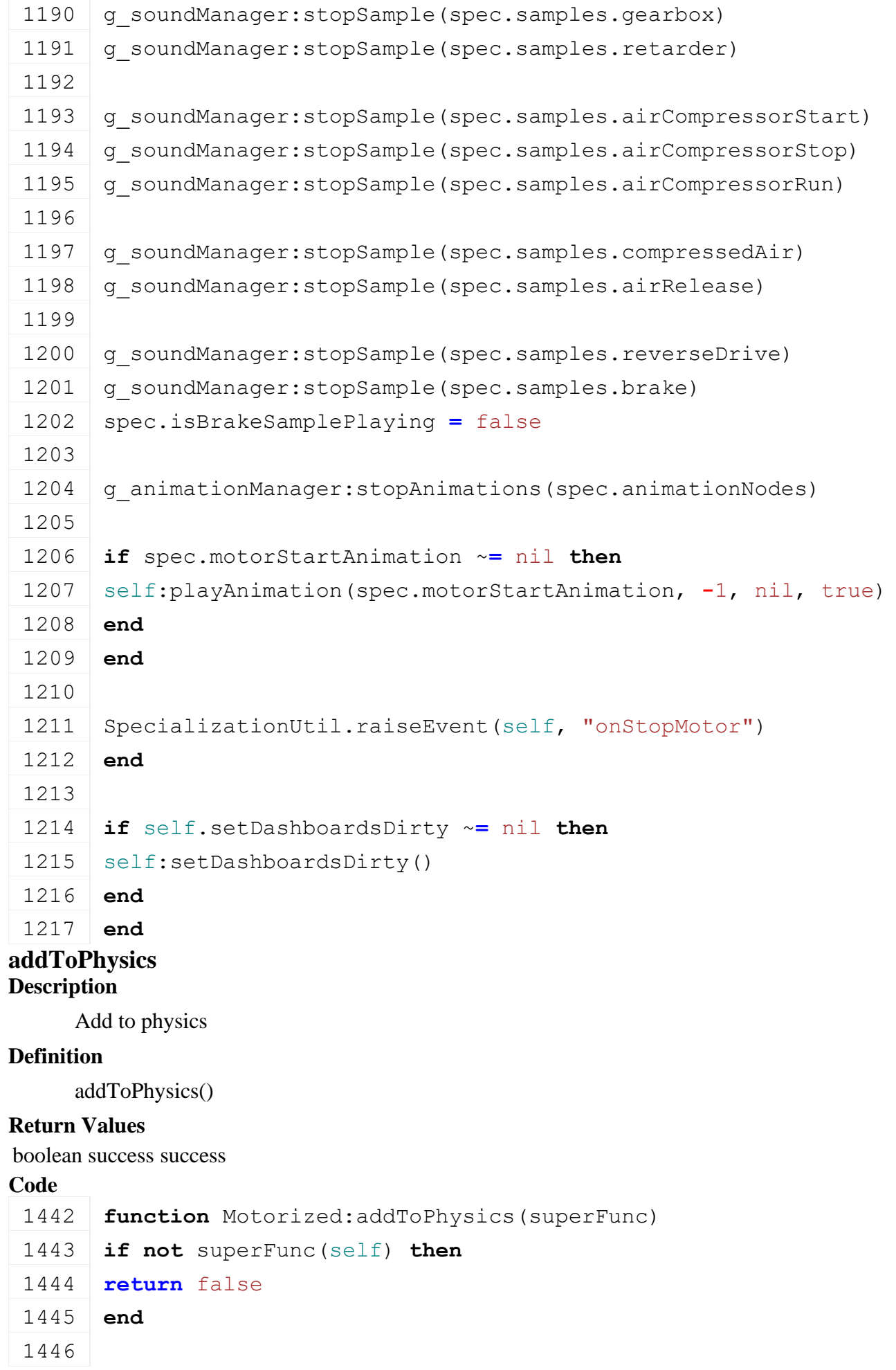

 **if** self.isServer **then local** spec **=** self.spec\_motorized **if** spec.motorizedNode ~**=** nil **then if** next(spec.differentials) ~**=** nil **then for** \_, differential **in** pairs(spec.differentials) **do local** diffIndex1 **=** differential.diffIndex1 **local** diffIndex2 **=** differential.diffIndex2 **if** differential.diffIndex1IsWheel **then** diffIndex1 **=** self:getWheelFromWheelIndex(diffIndex1).wheelShape **end if** differential.diffIndex2IsWheel **then** diffIndex2 **=** self:getWheelFromWheelIndex(diffIndex2).wheelShape **end** [addDifferential\(](https://gdn.giants-software.com/documentation_print.php?version=engine&category=9&function=143) spec.motorizedNode, diffIndex1, differential.diffIndex1IsWheel, diffIndex2, differential.diffIndex2IsWheel, 1469 differential.torqueRatio, differential.maxSpeedRatio ) **end** 1473 | self:updateMotorProperties() 1475 controlVehicle(spec.motorizedNode, 0.0, 0.0, 0.0, 0.0, math.huge, 0.0, 0.0, 0.0, 0.0) **end end end return** true **end getIsOperating Description** Returns if vehicle is operating **Definition** getIsOperating()

**Return Values**

boolean isOperating is operating

### **Code**

```
1493 function Motorized:getIsOperating(superFunc)
1494 return superFunc(self) or self:getIsMotorStarted()
1495 end
```
## **getDeactivateOnLeave**

### **Description**

Returns if vehicle deactivates on leave

#### **Definition**

getDeactivateOnLeave()

### **Return Values**

boolean deactivate vehicle deactivates on leave

#### **Code**

```
1500 function Motorized:getDeactivateOnLeave(superFunc)
1501 return superFunc(self) and
      g_currentMission.missionInfo.automaticMotorStartEnabled
```
#### 1502 **end**

### **onEnterVehicle Description**

Called on enter vehicle

### **Definition**

onEnterVehicle(boolean isControlling)

### **Arguments**

boolean isControlling is player controlling the vehicle

### **Code**

```
1548 function Motorized:onEnterVehicle(isControlling)
 1549 if g_currentMission.missionInfo.automaticMotorStartEnabled then
 1550 if self:getCanMotorRun() then
 1551 self: startMotor (true)
 1552 end
 1553 end
 1554
 1555 --release sound of hand brake
 1556 local samples = self.spec_motorized.samples
 1557 if samples.compressedAir ~= nil then
 1558 g soundManager:playSample(samples.compressedAir,
      math.random(500, 2000))
 1559 end
 1560 end
onLeaveVehicle
```
### **Description**

Called on leaving the vehicle

#### **Definition**

onLeaveVehicle()

### **Code**

```
1564 function Motorized:onLeaveVehicle()
1565 local spec = self.spec_motorized
1566 if self:getStopMotorOnLeave() and
     g_currentMission.missionInfo.automaticMotorStartEnabled then
:stopMotor(true)
1568 end
1569
1570 if self.isServer then
1571 if spec.motorizedNode ~= nil then
1572 controlVehicle(spec.motorizedNode, 0.0, 0.0, 0.0, 0.0,
     math.huge, 0.0, 0.0, 0.0, 0.0)
1573 end
1574 end
1575 end
```
### **turnOffImplement Description**

Turn off implement and childs of implement

#### **Definition**

turnOffImplement(table object)

#### **Arguments**

table object object to turn off

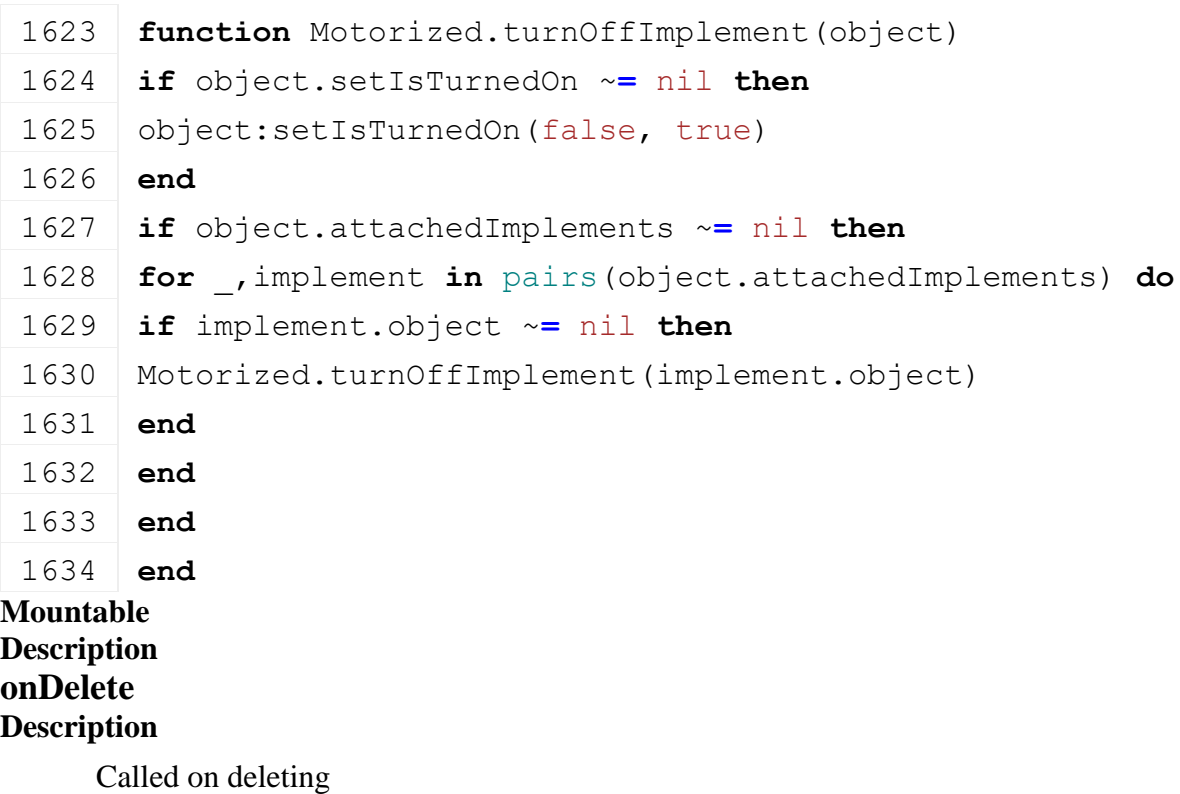

### **Definition**

onDelete()

```
Code
 64 function Mountable:onDelete()
 65 local spec = self.spec_mountable
 66
 67 if spec.dynamicMountJointIndex ~= nil then
 68 removeJointBreakReport(spec.dynamicMountJointIndex)
 69 removeJoint(spec.dynamicMountJointIndex)
 70 end
 71 if spec.dynamicMountObject ~= nil then
 72 spec.dynamicMountObject:removeDynamicMountedObject(self, true)
 73 end
 74 if spec.dynamicMountTriggerId ~= nil then
 75 removeTrigger(spec.dynamicMountTriggerId)
 76 end
 77 end
```
# **onPostAttach Description**

Called if vehicle gets attached

# **Definition**

onPostAttach(table attacherVehicle, integer inputJointDescIndex, integer jointDescIndex)

# **Arguments**

table attacherVehicle attacher vehicle integer inputJointDescIndex index of input attacher joint integer jointDescIndex index of attacher joint it gets attached to

# **Code**

```
240 function Mountable:onPostAttach(attacherVehicle, 
     inputJointDescIndex, jointDescIndex)
241 | self:unmountDynamic()
```
242 **end**

#### **Mower Description**

**Class for all mowers**

# **initSpecialization**

# **Description**

Called on specialization initializing

# **Definition**

initSpecialization()

- 17 **function** [Mower.](https://gdn.giants-software.com/documentation_print.php?version=engine&category=70&class=7295)initSpecialization()
- 18 g workAreaTypeManager:addWorkAreaType("mower", false)

# 19 **end**

#### **prerequisitesPresent Description**

Checks if all prerequisite specializations are loaded

# **Definition**

prerequisitesPresent(table specializations)

# **Arguments**

table specializations specializations

# **Return Values**

boolean hasPrerequisite true if all prerequisite specializations are loaded

# **Code**

```
25 function Mower.prerequisitesPresent(specializations)
26 return SpecializationUtil.hasSpecialization(WorkArea, 
    specializations) and
    SpecializationUtil.hasSpecialization(TurnOnVehicle, 
    specializations)
```
# 27 **end**

### **onLoad Description**

Called on loading

# **Definition**

onLoad(table savegame)

# **Arguments**

table savegame savegame

```
61 function Mower:onLoad(savegame)
62 local spec = self.spec_mower
63
64 XMLUtil.checkDeprecatedXMLElements(self.xmlFile, 
   self.configFileName, "vehicle.mowerEffects.mowerEffect", 
    "vehicle.mower.dropEffects.dropEffect") --FS17 to FS19
65 XMLUtil.checkDeprecatedXMLElements(self.xmlFile, 
   self.configFileName, 
    "vehicle.mowerEffects.mowerEffect#mowerCutArea", 
    "vehicle.mower.dropEffects.dropEffect#dropAreaIndex") --FS17 to 
   FS19
66 XMLUtil.checkDeprecatedXMLElements(self.xmlFile, 
    self.configFileName, 
    "vehicle.turnedOnRotationNodes.turnedOnRotationNode#type", 
    "vehicle.mower.turnOnNodes.turnOnNode", "mower") --FS17 to FS19
67 XMLUtil.checkDeprecatedXMLElements(self.xmlFile, 
    self.configFileName, "vehicle.mowerStartSound", 
    "vehicle.turnOnVehicle.sounds.start") --FS17 to FS19
68 XMLUtil.checkDeprecatedXMLElements(self.xmlFile, 
   self.configFileName, "vehicle.mowerStopSound", 
    "vehicle.turnOnVehicle.sounds.stop") --FS17 to FS19
```

```
69 XMLUtil.checkDeprecatedXMLElements(self.xmlFile, 
     self.configFileName, "vehicle.mowerSound", 
     "vehicle.turnOnVehicle.sounds.work") --FS17 to FS19
 70
 71 if self.isClient then
72 spec.animationNodes =
     g_animationManager:loadAnimations(self.xmlFile, 
     "vehicle.mower.animationNodes", self.components, self, 
     self.i3dMappings)
73
 74 spec.dropEffects = {}
75 local i = 076 while true do
 77 local key =
     string.format("vehicle.mower.dropEffects.dropEffect(%d)", i)
 78 if not hasXMLProperty(self.xmlFile, key) then
79 break
 80 end
 81 local effects = g_effectManager:loadEffect(self.xmlFile, key, 
     self.components, self, self.i3dMappings)
 82 if effects ~= nil then
 83 local dropEffect = {}
 84 dropEffect.effects = effects
 85 dropEffect.dropAreaIndex = Utils.getNoNil(getXMLInt(self.xmlFile, 
     key .. "#dropAreaIndex"), 1)
 86 dropEffect.workAreaIndex = getXMLInt(self.xmlFile, key .. 
     "#workAreaIndex")
 87 if self.spec_workArea.workAreas[dropEffect.dropAreaIndex] == nil
     then
 88 g logManager:xmlWarning(self.configFileName, "Invalid
     dropAreaIndex '%s' in '%s'", dropEffect.dropAreaIndex, key)
 89 dropEffect.dropAreaIndex = nil
 90 end
 91 dropEffect.activeTime = -1
 92 dropEffect.activeTimeDuration = 750
 93 dropEffect.isActive = false
 94 dropEffect.isActiveSent = false
 95 table.insert(spec.dropEffects, dropEffect)
 96 end
 97 i = i + 1
 98 end
 99 end
100
```

```
101 if spec.dropAreas == nil then
102 spec.dropAreas = {}
103 end
104
105 spec.fruitTypeConverters = {}
106 local converter = getXMLString(self.xmlFile, 
     "vehicle.mower#fruitTypeConverter")
107 if converter ~= nil then
108 local data = g fruitTypeManager:getConverterDataByName(converter)
109 if data ~= nil then
110 for input, converted in pairs(data) do
111 spec.fruitTypeConverters[input] = converted
112 end
113 end
114 else
115 print(string.format("Warning: Missing fruit type converter in 
     '%s'", self.configFileName))
116 end
117
118 spec.fillUnitIndex = getXMLFloat(self.xmlFile, 
     "vehicle.mower#fillUnitIndex")
119 spec.pickupFillScale = Utils.getNoNil(getXMLFloat(self.xmlFile, 
     "vehicle.mower#pickupFillScale"), 1)
120
121 spec.toggleWindrowDropEnableText = getXMLString(self.xmlFile, 
     "vehicle.mower.toggleWindrowDrop#enableText")
122 spec.toggleWindrowDropDisableText = getXMLString(self.xmlFile, 
     "vehicle.mower.toggleWindrowDrop#disableText")
123 if spec.toggleWindrowDropEnableText ~= nil then
124 spec.toggleWindrowDropEnableText =
     g_i18n:convertText(spec.toggleWindrowDropEnableText, 
     self.customEnvironment)
125 end
126 if spec.toggleWindrowDropDisableText ~= nil then
127 spec.toggleWindrowDropDisableText =
     g_i18n:convertText(spec.toggleWindrowDropDisableText, 
     self.customEnvironment)
128 end
129
130 spec.toggleWindrowDropAnimation = getXMLString(self.xmlFile, 
     "vehicle.mower.toggleWindrowDrop#animationName")
```
131 spec.enableWindrowDropAnimationSpeed **=** [Utils.](https://gdn.giants-software.com/documentation_print.php?version=engine&category=68&class=7198)getNoNil[\(getXMLFloat\(](https://gdn.giants-software.com/documentation_print.php?version=engine&category=15&function=233)self.xmlFile, "vehicle.mower.toggleWindrowDrop#animationEnableSpeed"), 1) 132 spec.disableWindrowDropAnimationSpeed **=** [Utils.](https://gdn.giants-software.com/documentation_print.php?version=engine&category=68&class=7198)getNoNil[\(getXMLFloat\(](https://gdn.giants-software.com/documentation_print.php?version=engine&category=15&function=233)self.xmlFile, "vehicle.mower.toggleWindrowDrop#animationDisableSpeed"),  spec.enableWindrowDropAnimationSpeed) 133 134 spec.useWindrowDropAreas **=** [Utils.](https://gdn.giants-software.com/documentation_print.php?version=engine&category=68&class=7198)getNoNil[\(getXMLBool\(](https://gdn.giants-software.com/documentation_print.php?version=engine&category=15&function=234)self.xmlFile, "vehicle.mower.toggleWindrowDrop#startEnabled"), false) 135 136 spec.workAreaParameters **= {}** 137 spec.workAreaParameters.lastChangedArea **=** 0 138 spec.workAreaParameters.lastTotalArea **=** 0 139 140 spec.dirtyFlag **=** self:getNextDirtyFlag() 141 142 **if** self.addAITerrainDetailRequiredRange ~**=** nil **then** 143 self:addAITerrainDetailRequiredRange(q currentMission.grassValue, g\_currentMission.grassValue, g\_currentMission.terrainDetailTypeFirstChannel, g\_currentMission.terrainDetailTypeNumChannels) 144 self:addAITerrainDetailRequiredRange(q currentMission.sowingValue, g\_currentMission.sowingValue, g\_currentMission.terrainDetailTypeFirstChannel, g\_currentMission.terrainDetailTypeNumChannels) 145 **end** 146 147 **if** self.addAIFruitRequirement ~**=** nil **then** 148 **for** inputFruitType, \_ **in** pairs(spec.fruitTypeConverters) **do** 149 **local** desc **=** g\_fruitTypeManager:getFruitTypeByIndex(inputFruitType) 150 self:addAIFruitRequirement(desc.index, desc.minHarvestingGrowthState, desc.maxHarvestingGrowthState) 151 **end** 152 **end** 153 **end onDelete Description** Called on deleting **Definition**

onDelete()

# **Code**

157 **function** [Mower:](https://gdn.giants-software.com/documentation_print.php?version=engine&category=70&class=7295)onDelete()

```
158 if self.isClient then
159 local spec = self.spec_mower
160
161 for _, dropEffect in pairs(spec.dropEffects) do
162 g effectManager:deleteEffects(dropEffect.effects)
163 end
164 g animationManager:deleteAnimations(spec.animationNodes)
165 end
166 end
```
#### **onReadStream Description**

Called on client side on join

# **Definition**

onReadStream(integer streamId, integer connection)

### **Arguments**

integer streamId streamId integer connection connection

### **Code**

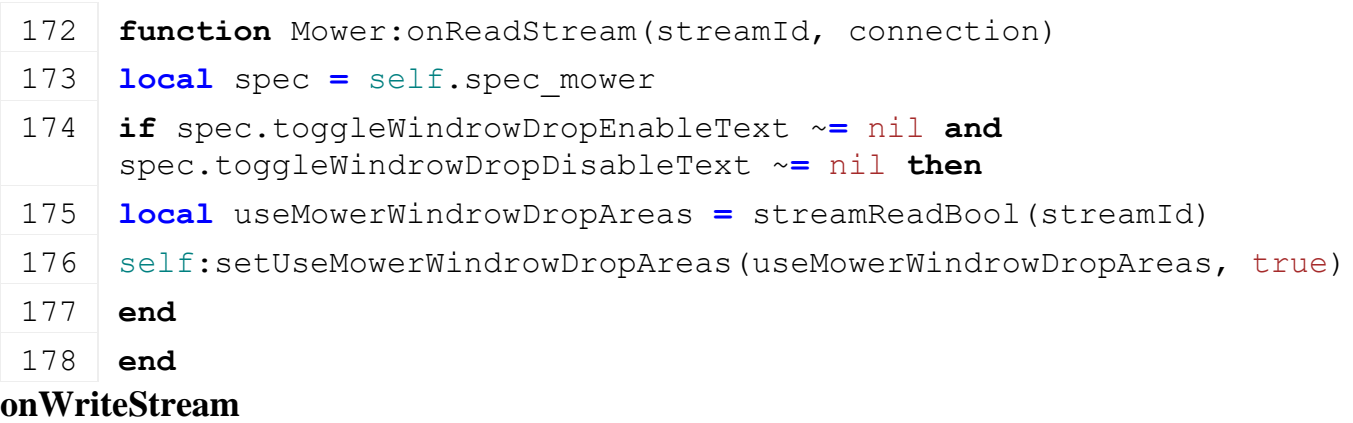

### **Description**

Called on server side on join

### **Definition**

onWriteStream(integer streamId, integer connection)

### **Arguments**

integer streamId streamId

integer connection connection

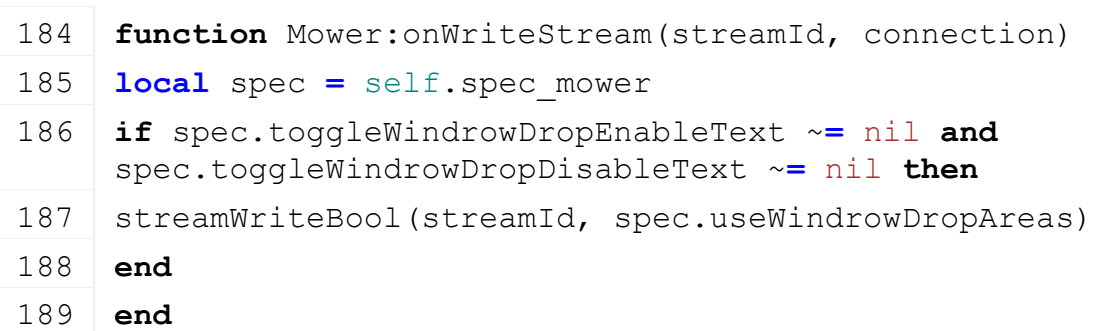

# **onReadUpdateStream**

# **Description**

Called on on update

### **Definition**

onReadUpdateStream(integer streamId, integer timestamp, table connection)

### **Arguments**

integer streamId stream ID

integer timestamp timestamp

table connection connection

### **Code**

```
196 function Mower:onReadUpdateStream(streamId, timestamp, 
     connection)
 197 if connection:getIsServer() then
 198 local spec = self.spec_mower
199
200 if #spec.dropEffects > 0 then
 201 if streamReadBool(streamId) then
 202 for _, dropEffect in pairs(spec.dropEffects) do
:setDropEffectEnabled( streamReadBool(streamId))
204 end
205 end
206 end
207 end
208 end
onWriteUpdateStream
```
### **Description**

Called on on update

### **Definition**

onWriteUpdateStream(integer streamId, table connection, integer dirtyMask)

### **Arguments**

integer streamId stream ID

table connection connection

integer dirtyMask dirty mask

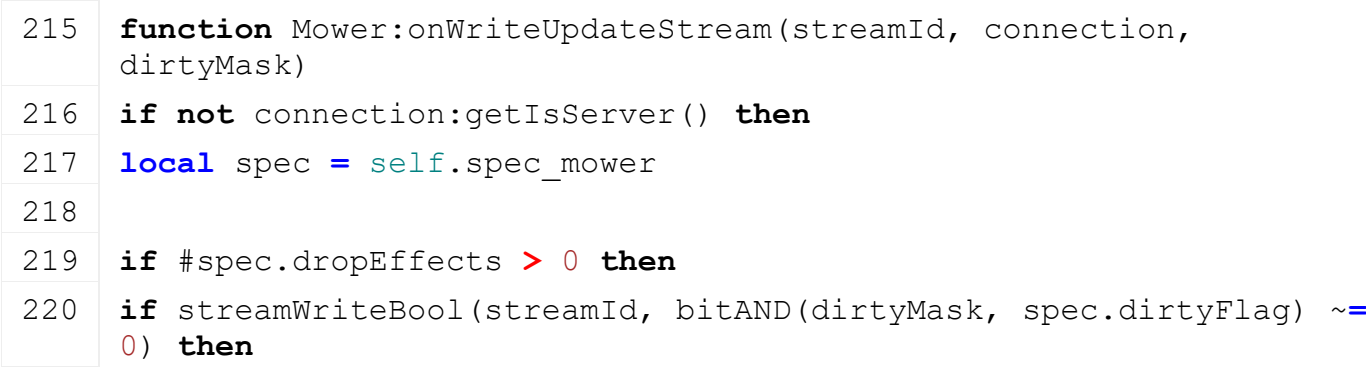

221 **for** \_, dropEffect **in** pairs(spec.dropEffects) **do** 222 [streamWriteBool\(](https://gdn.giants-software.com/documentation_print.php?version=engine&category=16&function=242)streamId, dropEffect.isActiveSent) 223 **end** 224 **end** 225 **end** 226 **end** 227 **end setDropEffectEnabled Description**

Enable mower effect

#### **Definition**

setDropEffectEnabled(table mowerEffect, boolean isActive)

#### **Arguments**

table mowerEffect mower effect

boolean isActive new is active state

### **Code**

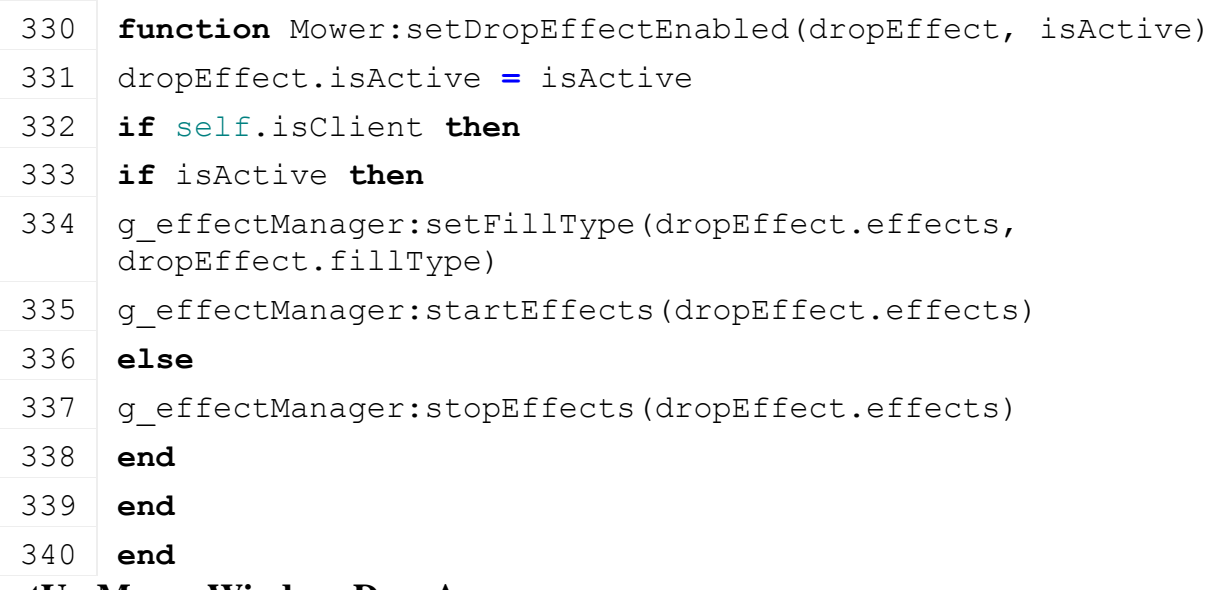

# **setUseMowerWindrowDropAreas**

### **Description**

Toggle use of windrower drop areas

#### **Definition**

setUseMowerWindrowDropAreas(boolean useMowerWindrowDropAreas, boolean noEventSend)

#### **Arguments**

boolean useMowerWindrowDropAreas use mower windrow drop areas boolean noEventSend no event send

```
346 function
    Mower:setUseMowerWindrowDropAreas(useMowerWindrowDropAreas, 
    noEventSend)
347 local spec = self.spec_mower
```
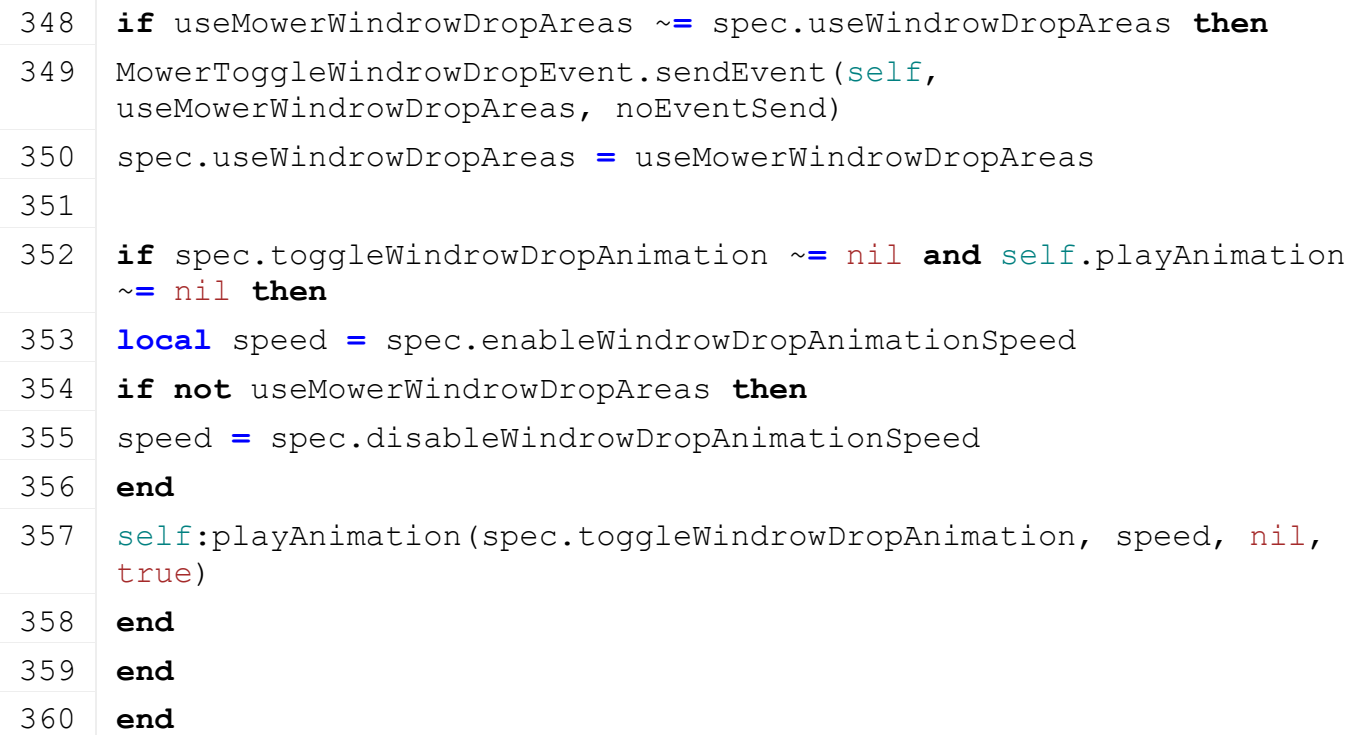

# **loadWorkAreaFromXML Description**

Loads work areas from xml

# **Definition**

loadWorkAreaFromXML(table workArea, integer xmlFile, string key)

# **Arguments**

table workArea workArea

integer xmlFile id of xml object

string key key

### **Return Values**

boolean success success

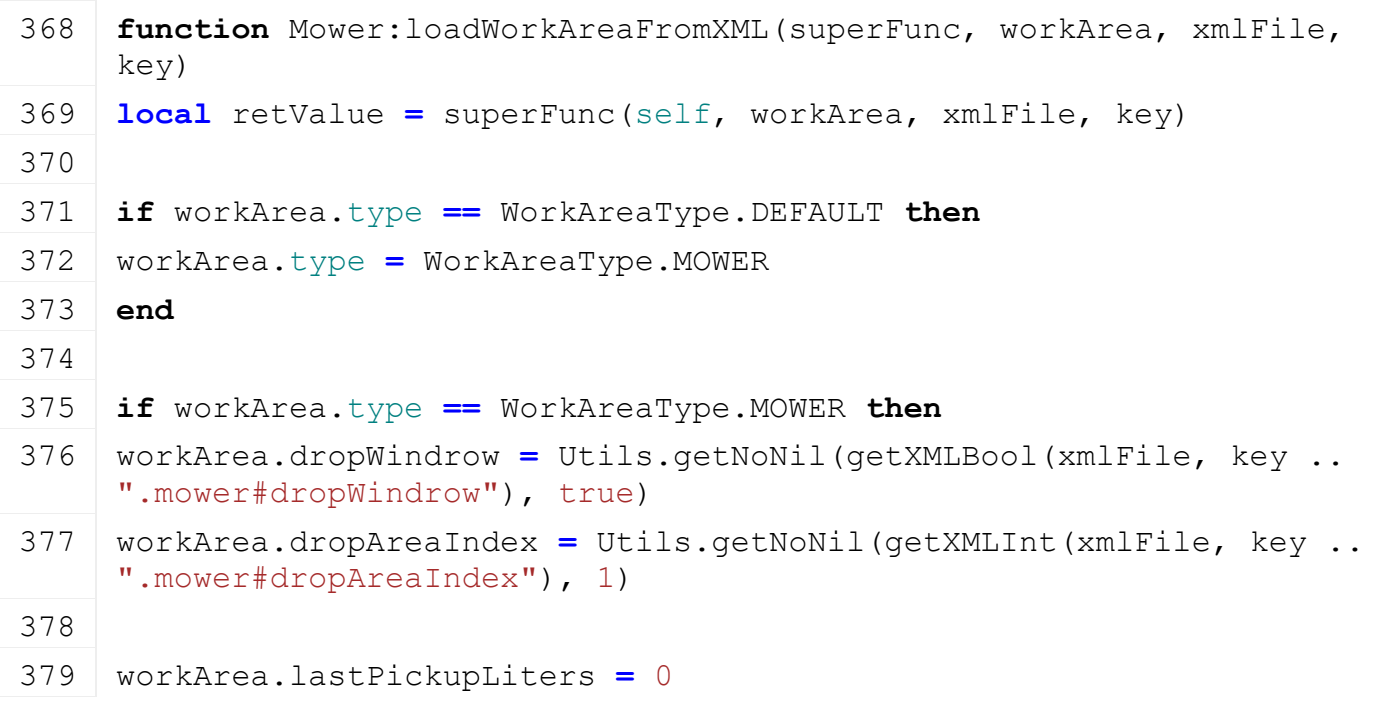
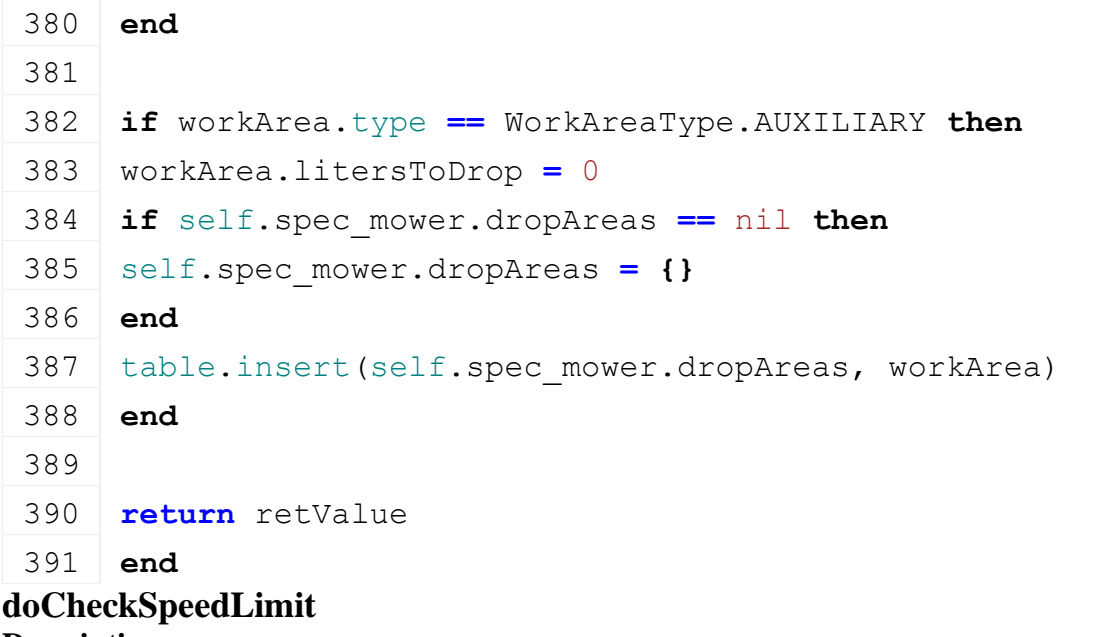

**Description**

Returns if speed limit should be checked

#### **Definition**

doCheckSpeedLimit()

#### **Return Values**

boolean checkSpeedlimit check speed limit

# **Code**

```
411 function Mower:doCheckSpeedLimit(superFunc)
412 return superFunc(self) or (self:getIsTurnedOn() and
     (self.getIsLowered == nil or self:getIsLowered()))
```
# 413 **end**

### **onTurnedOn Description**

Called on turn off

#### **Definition**

onTurnedOn(boolean noEventSend)

#### **Arguments**

boolean noEventSend no event send

#### **Code**

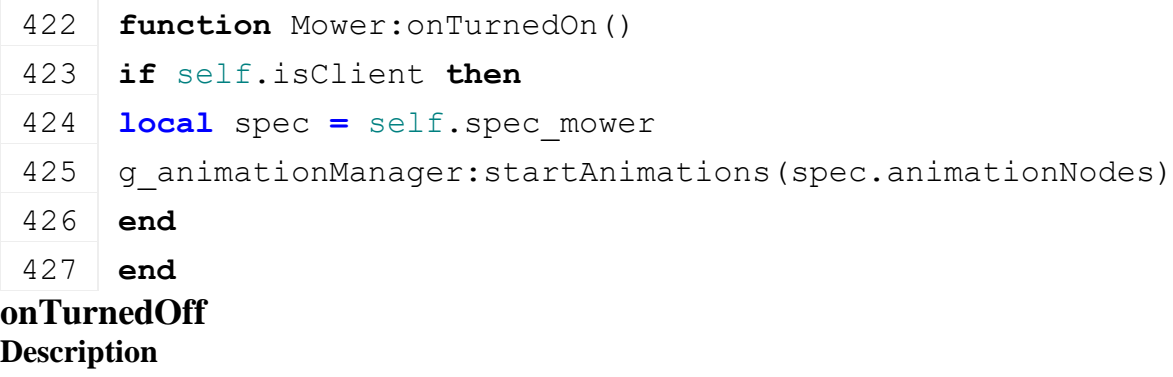

Called on turn off

# **Definition**

onTurnedOff(boolean noEventSend)

# **Arguments**

boolean noEventSend no event send

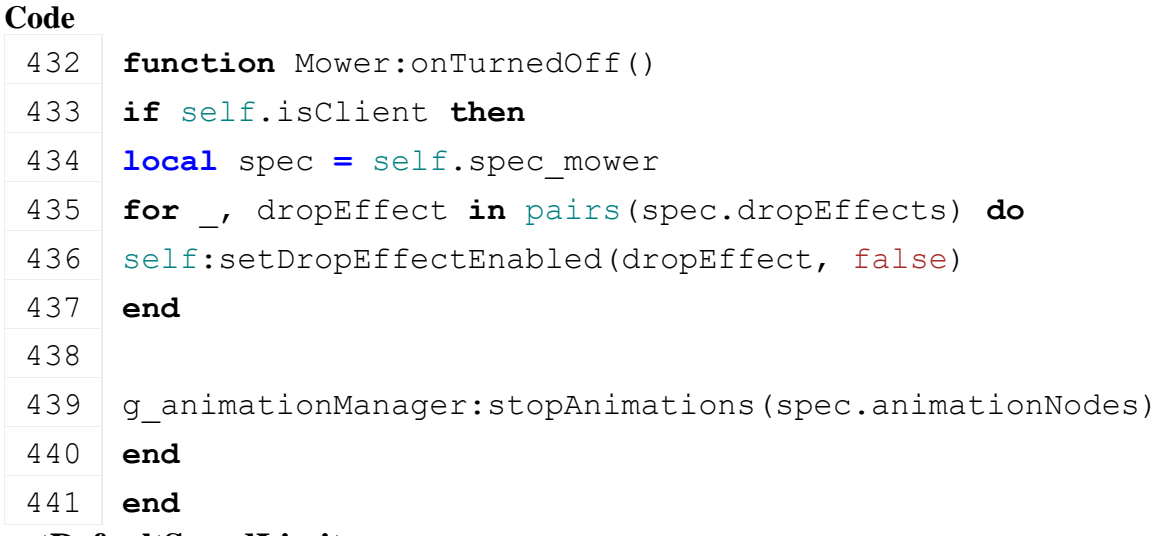

## **getDefaultSpeedLimit Description**

Returns default speed limit

# **Definition**

getDefaultSpeedLimit()

# **Return Values**

float speedLimit speed limit

#### **Code**

489 **function** [Mower.](https://gdn.giants-software.com/documentation_print.php?version=engine&category=70&class=7295)getDefaultSpeedLimit()

```
490 return 20
```

```
491 end
```

```
Pipe
Description
onDischargeStateChanged
Description
```
Called on discharge state change

# **Definition**

onDischargeStateChanged()

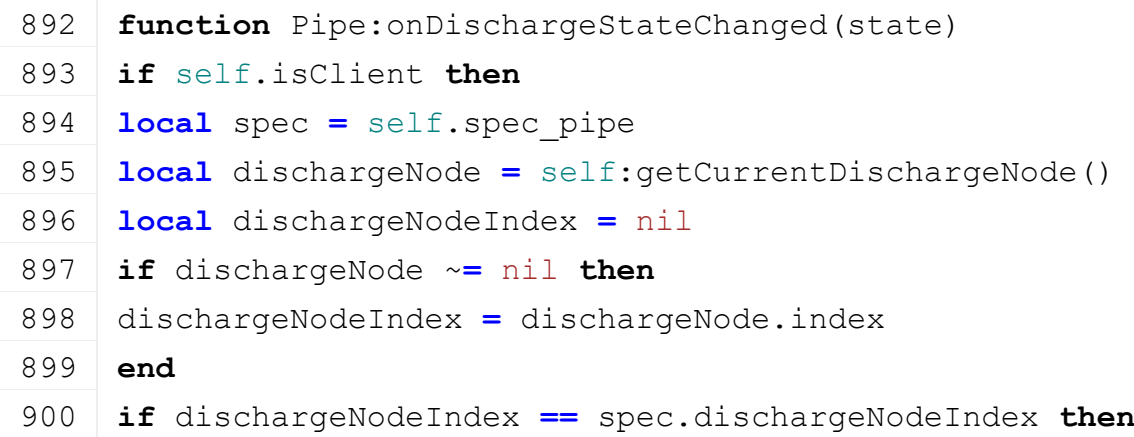

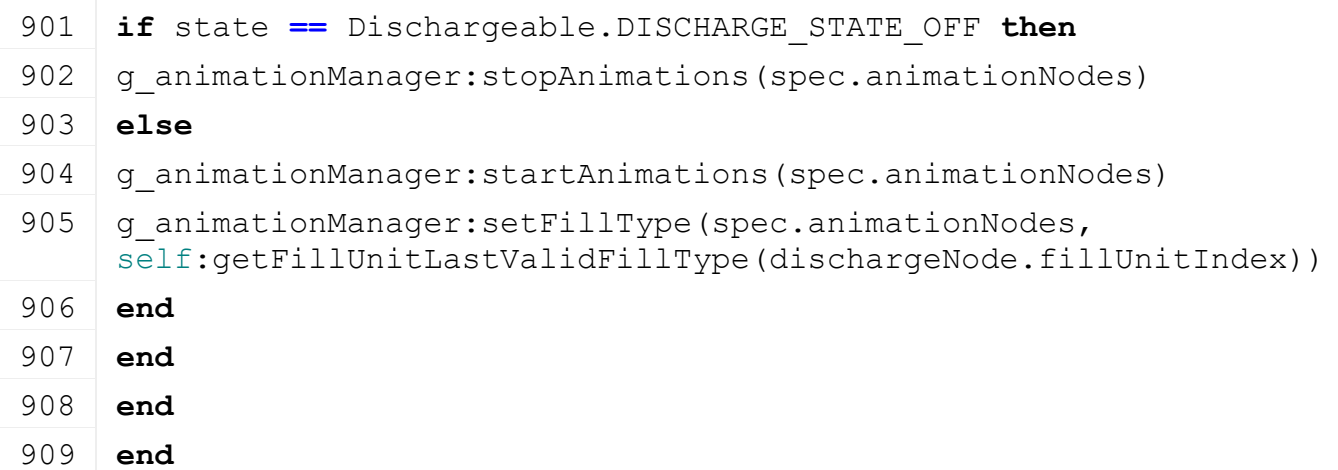

#### **Plow**

#### **Description**

**This is the specialization for plows**

## **getWearMultiplier Description**

Returns current wear multiplier

#### **Definition**

getWearMultiplier()

### **Return Values**

float dirtMultiplier current wear multiplier

#### **Code**

```
371 function Plow:getWearMultiplier(superFunc)
372 local multiplier = superFunc(self)
373
374 local spec = self.spec_plow
375 if spec.isWorking then
376 multiplier = multiplier + self:getWorkWearMultiplier() *
    self:getLastSpeed() / self.speedLimit
377 end
378
379 return multiplier
380 end
```
### **onPostAttach Description**

Called if vehicle gets attached

# **Definition**

onPostAttach(table attacherVehicle, integer inputJointDescIndex, integer jointDescIndex)

# **Arguments**

table attacherVehicle attacher vehicle integer inputJointDescIndex index of input attacher joint integer jointDescIndex index of attacher joint it gets attached to **Code**

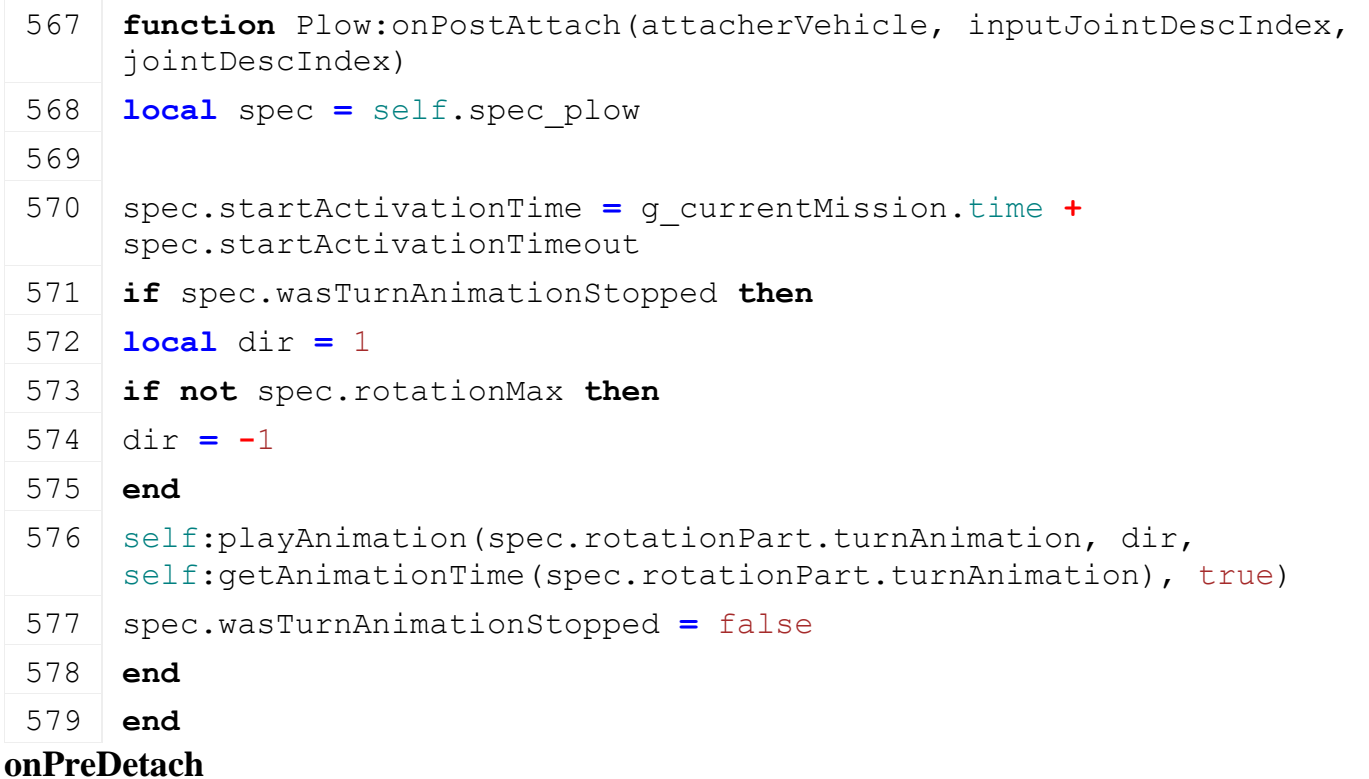

# **Description**

Called if vehicle gets detached

#### **Definition**

onPreDetach(table attacherVehicle, table implement)

#### **Arguments**

table attacherVehicle attacher vehicle

table implement implement

### **Code**

```
585 function Plow:onPreDetach(attacherVehicle, implement)
586 local spec = self.spec_plow
587
588 spec.limitToField = true
589 if self:getIsAnimationPlaying(spec.rotationPart.turnAnimation) 
     then
590 self: stopAnimation(spec.rotationPart.turnAnimation, true)
591 spec.wasTurnAnimationStopped = true
592 end
593 end
```
#### **PowerConsumer Description**

### **This is the specialization for all vehicles that consume power**

#### **prerequisitesPresent Description**

Checks if all prerequisite specializations are loaded

#### **Definition**

prerequisitesPresent(table specializations)

## **Arguments**

table specializations specializations

### **Return Values**

boolean hasPrerequisite true if all prerequisite specializations are loaded

# **Code**

22 **function** [PowerConsumer.](https://gdn.giants-software.com/documentation_print.php?version=engine&category=70&class=7298)prerequisitesPresent(specializations)

```
23 return true
```
24 **end**

#### **onLoad Description**

Called on loading

# **Definition**

onLoad(table savegame)

# **Arguments**

table savegame savegame

# **Code**

```
48 function PowerConsumer:onLoad(savegame)
 49 local spec = self.spec_powerConsumer
 50
 51 spec.forceNode = I3DUtil.indexToObject(self.components, 
    getXMLString(self.xmlFile, "vehicle.powerConsumer#forceNode"), 
    self.i3dMappings)
 52 spec.forceDirNode =
    Utils.getNoNil(I3DUtil.indexToObject(self.components, 
    getXMLString(self.xmlFile, "vehicle.powerConsumer#forceDirNode"), 
    self.i3dMappings), spec.forceNode)
 Utils.(getXMLFloat(self.xmlFile,
    "vehicle.powerConsumer#forceFactor"), 1.0)
 54
 55 spec.maxForce = Utils.getNoNil(getXMLFloat(self.xmlFile, 
    "vehicle.powerConsumer#maxForce"), 0) -- kN
 Utils.(getXMLFloat(self.xmlFile,
    "vehicle.powerConsumer#forceDir"), 1)
 57
 58 spec.turnOnNotAllowedWarning =
    (Utils.(getXMLString(self.xmlFile,
    "vehicle.powerConsumer#turnOnNotAllowedWarning"), 
    "warning_insufficientPowerOutput")), self.typeDesc)
 59
 60 self:loadPowerSetup(self.xmlFile)
 61 end
onUpdate
```
# **Description**

Called on update

#### **Definition**

onUpdate(float dt, boolean isActiveForInput, boolean isSelected)

#### **Arguments**

float dt time since last call in ms boolean isActiveForInput true if vehicle is active for input boolean isSelected true if vehicle is selected

#### **Code**

```
68 function PowerConsumer:onUpdate(dt, isActiveForInput, isSelected)
 69 if self.isServer then
 70 local spec = self.spec_powerConsumer
 71
 72 if spec.forceNode ~= nil and self.movingDirection == spec.forceDir 
     then
 73 local multiplier = self:getPowerMultiplier()
 74 if multiplier ~= 0 then
 75 local frictionForce = spec.forceFactor * self.lastSpeedReal * 1000
     * self:getTotalMass(false) / (dt/1000)
 76
 77 local force = -math.min(frictionForce, spec.maxForce) *
     self.movingDirection * multiplier
 78 local dx,dy,dz = localDirectionToWorld(spec.forceDirNode, 0, 0, 
     force)
 79 local px,py,pz = getCenterOfMass(spec.forceNode)
 80
 81 addForce(spec.forceNode, dx,dy,dz, px,py,pz, true)
 82
 83 if VehicleDebug.state == VehicleDebug.DEBUG_PHYSICS and
     self:getIsActiveForInput() then
 84 local str = string.format("frictionForce=%.2f maxForce=%.2f -> 
     force=%.2f", frictionForce, spec.maxForce, force)
 renderText(0.7, 0.85, getCorrectTextSize(0.02), str)
 86 end
 87 end
 88 end
 89 end
 90 end
loadPowerSetup
```
**Description**

Called on loading

#### **Definition**

loadPowerSetup(table savegame)

#### **Arguments**

table savegame savegame

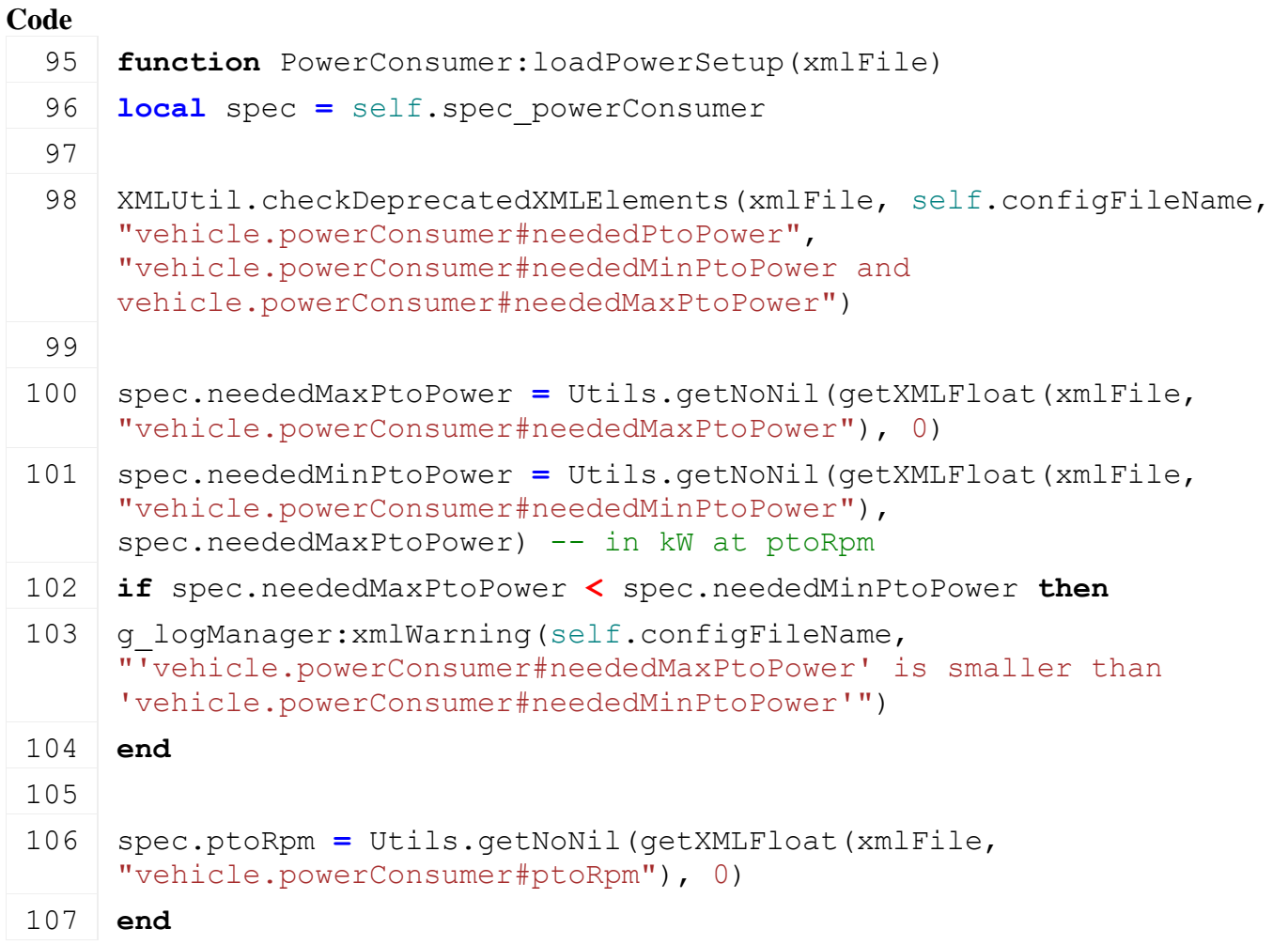

**getPtoRpm Description**

Returns rpm of pto

# **Definition**

getPtoRpm()

# **Return Values**

float rpm rpm of pto

# **Code**

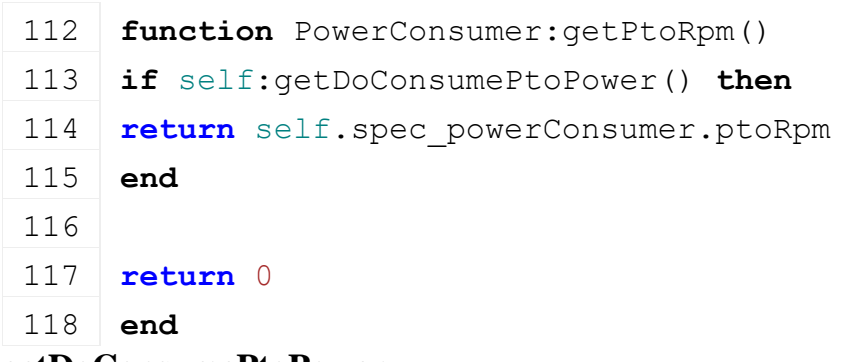

# **getDoConsumePtoPower**

# **Description**

Returns if should consume pto power

# **Definition**

getDoConsumePtoPower()

# **Return Values**

#### **Code**

```
123 function PowerConsumer:getDoConsumePtoPower()
124 return self.getIsTurnedOn ~= nil and self:getIsTurnedOn()
```
125 **end**

# **getPowerMultiplier**

# **Description**

Returns power multiplier

## **Definition**

getPowerMultiplier()

# **Return Values**

float powerMultiplier current power multiplier

### **Code**

```
130 function PowerConsumer:getPowerMultiplier()
131 return 1
132 end
```
# **getConsumedPtoTorque**

#### **Description**

Returns consumed pto torque

# **Definition**

getConsumedPtoTorque()

# **Return Values**

float torque consumed pto torque in kNm

```
138 function PowerConsumer:getConsumedPtoTorque(expected)
139 if self:getDoConsumePtoPower() or (expected ~= nil and expected) 
     then
140 local spec = self.spec_powerConsumer
141
142 local rpm = spec.ptoRpm
143 if rpm > 0.001 then
144 local consumingLoad, count = self:getConsumingLoad()
145 if count > 0 then
146 consumingLoad = consumingLoad / count
147 else
148 consumingLoad = 1
149 end
150
151 local neededPtoPower = spec.neededMinPtoPower + (consumingLoad *
     (spec.neededMaxPtoPower - spec.neededMinPtoPower))
152 return neededPtoPower / (rpm*math.pi/30)
153 end
```
154 **end** 155 156 **return** 0 157 **end**

#### **getCanBeTurnedOn Description**

Returns if turn on is allowed

#### **Definition**

getCanBeTurnedOn()

#### **Return Values**

boolean allow allow turn on

#### **Code**

```
166 functionPowerConsumer: getCanBeTurnedOn (superFunc)
167 local rootVehicle = self:getRootVehicle()
168 if rootVehicle ~= nil and rootVehicle.getMotor ~= nil then
169 local rootMotor = rootVehicle:getMotor()
170
171 local torqueRequested = self:getConsumedPtoTorque(true)
172 torqueRequested = torqueRequested +
     PowerConsumer.getTotalConsumedPtoTorque(rootVehicle, self)
173 torqueRequested = torqueRequested /
     rootMotor:getPtoMotorRpmRatio()
174
175 - -- 90% of motor torque should be more than requested torque,
     because we need some torque to accelerate the vehicle
176 if torqueRequested > 0 and torqueRequested >
     0.9*rootMotor:getPeakTorque() then
177 return false, true
178 end
179 end
180
181 if superFunc ~= nil then
182 return superFunc(self)
183 else
184 return true, false
185 end
186 end
```
# **getTurnedOnNotAllowedWarning Description**

Returns turn on not allowed warning text

#### **Definition**

getTurnedOnNotAllowedWarning()

## **Return Values**

string warningText turn on not allowed warning text

#### **Code**

 **function** [PowerConsumer:](https://gdn.giants-software.com/documentation_print.php?version=engine&category=70&class=7298)getTurnedOnNotAllowedWarning(superFunc) **local** spec **=** self.spec\_powerConsumer **local** \_, notEnoughPower **=** [PowerConsumer.](https://gdn.giants-software.com/documentation_print.php?version=engine&category=70&class=7298)getCanBeTurnedOn(self) **if** notEnoughPower **then return** spec.turnOnNotAllowedWarning **else return** superFunc(self) **end end**

# **getTotalConsumedPtoTorque**

#### **Description**

Get total amount of consumed pto torque (from every attached vehicle)

#### **Definition**

getTotalConsumedPtoTorque(table excludeVehicle)

#### **Arguments**

table excludeVehicle exluded vehicle

#### **Return Values**

float total amount of consumed pto torque in kNm

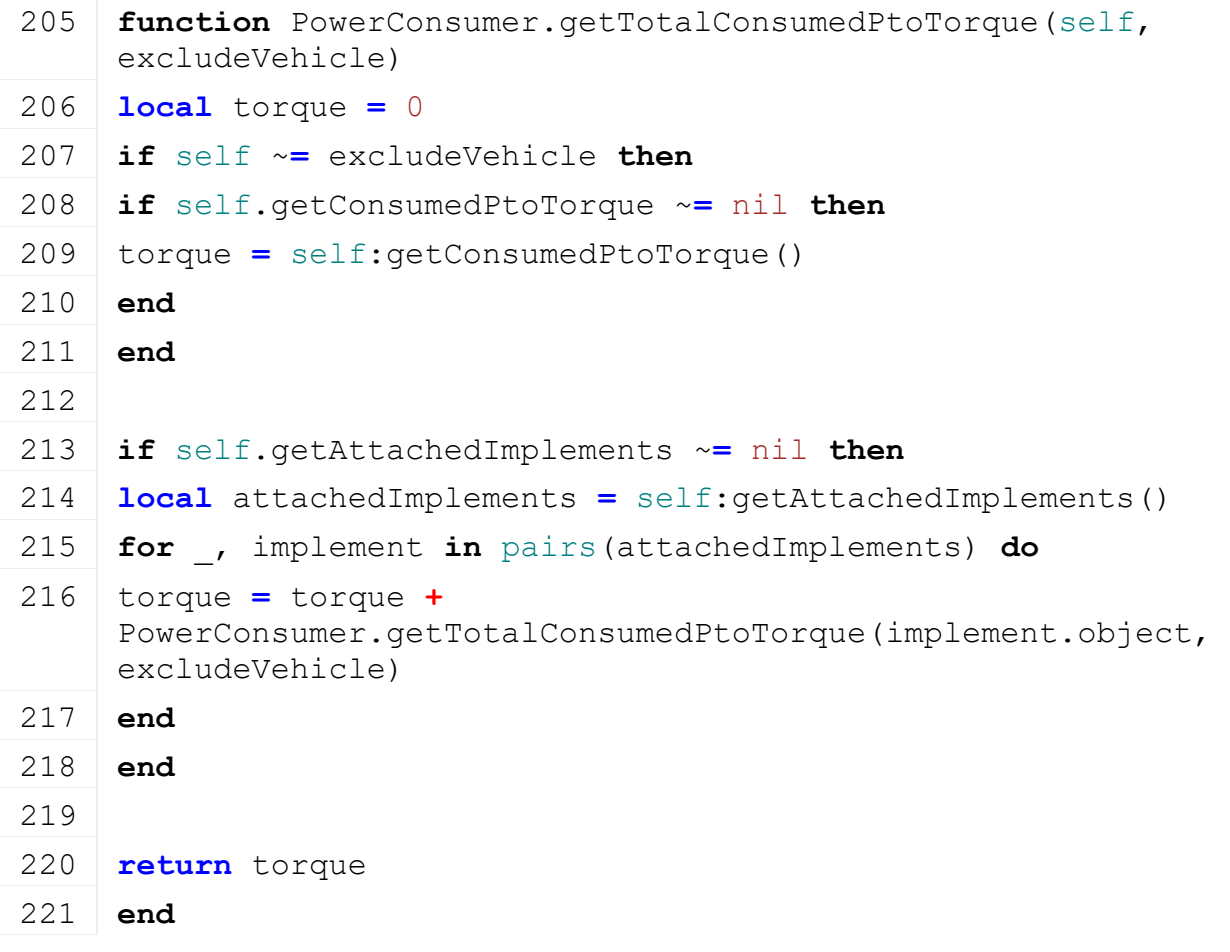

# **getMaxPtoRpm**

**Description**

Returns max pto rpm

#### **Definition**

getMaxPtoRpm()

# **Return Values**

float maxPtoRpm max pto rpm

#### **Code**

```
226 function PowerConsumer.getMaxPtoRpm(self)
227 local rpm = 0
228
229 if self.getPtoRpm ~= nil then
230 rpm = self:getPtoRpm()
231 end
232
233 if self.getAttachedImplements ~= nil then
234 local attachedImplements = self:getAttachedImplements()
235 for _, implement in pairs(attachedImplements) do
236 rpm = math.max(rpm, PowerConsumer.getMaxPtoRpm(implement.object))
237 end
238 end
239
240 return rpm
241 end
```
#### **loadSpecValueNeededPower Description**

Loads needed power spec value

# **Definition**

loadSpecValueNeededPower(integer xmlFile, string customEnvironment)

# **Arguments**

integer xmlFile id of xml object

string customEnvironment custom environment

#### **Return Values**

float neededPower needed power

## **Code**

```
283 function PowerConsumer.loadSpecValueNeededPower(xmlFile, 
     customEnvironment)
284 return getXMLString(xmlFile, 
     "vehicle.storeData.specs.neededPower")
285 end
```
**getSpecValueNeededPower Description**

#### Returns needed power spec value

#### **Definition**

getSpecValueNeededPower(table storeItem, table realItem)

#### **Arguments**

table storeItem store item

table realItem real item

# **Return Values**

string 110n 110n text

float neededPower needed power in kw

float neededPower needed power in hp

#### **Code**

294 **function** [PowerConsumer.](https://gdn.giants-software.com/documentation_print.php?version=engine&category=70&class=7298)getSpecValueNeededPower(storeItem, realItem) 295 **if** storeItem.specs.neededPower ~**=** nil **then** 296 **local** hp, kw **=** g\_i18n:getPower(storeItem.specs.neededPower) 297 **return** string.format(g\_i18n:getText("shop\_neededPowerValue"), [MathUtil.](https://gdn.giants-software.com/documentation_print.php?version=engine&category=68&class=7193)round(kw), [MathUtil.](https://gdn.giants-software.com/documentation_print.php?version=engine&category=68&class=7193)round(hp)) 298 **end** 299 **return** nil 300 **end RandomlyMovingParts**

#### **Description**

**Class for randomly moving parts**

#### **prerequisitesPresent Description**

Checks if all prerequisite specializations are loaded

#### **Definition**

prerequisitesPresent(table specializations)

#### **Arguments**

table specializations specializations

#### **Return Values**

boolean hasPrerequisite true if all prerequisite specializations are loaded

#### **Code**

17 **function** [RandomlyMovingParts.](https://gdn.giants-software.com/documentation_print.php?version=engine&category=70&class=7299)prerequisitesPresent(specializations)

#### 18 **return** true

19 **end**

# **onLoad**

### **Description**

Called on loading

#### **Definition**

onLoad(table savegame)

#### **Arguments**

table savegame savegame

# **Code function** [RandomlyMovingParts:](https://gdn.giants-software.com/documentation_print.php?version=engine&category=70&class=7299)onLoad(savegame) **local** spec **=** self.spec\_randomlyMovingParts spec.nodes **= {} local** i **=** 0 **while** true **do local** baseName **=** string.format("vehicle.randomlyMovingParts.randomlyMovingPart(%d)", i) **if not** [hasXMLProperty\(](https://gdn.giants-software.com/documentation_print.php?version=engine&category=15&function=240)self.xmlFile, baseName) **then break end local** randomlyMovingPart **= {} if** self[:loadRandomlyMovingPartFromXML\(](https://gdn.giants-software.com/documentation_print.php#loadRandomlyMovingPartFromXML120662)randomlyMovingPart, self.xmlFile, baseName) **then** table.insert(spec.nodes, randomlyMovingPart) **end** i **=** i **+** 1 **end end onUpdate**

**Description**

Called on update

# **Definition**

onUpdate(float dt, boolean isActiveForInput, boolean isSelected)

# **Arguments**

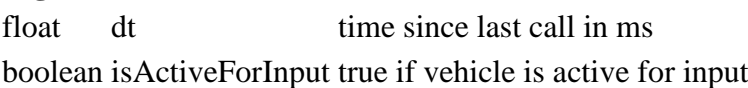

boolean is Selected true if vehicle is selected

# **Code**

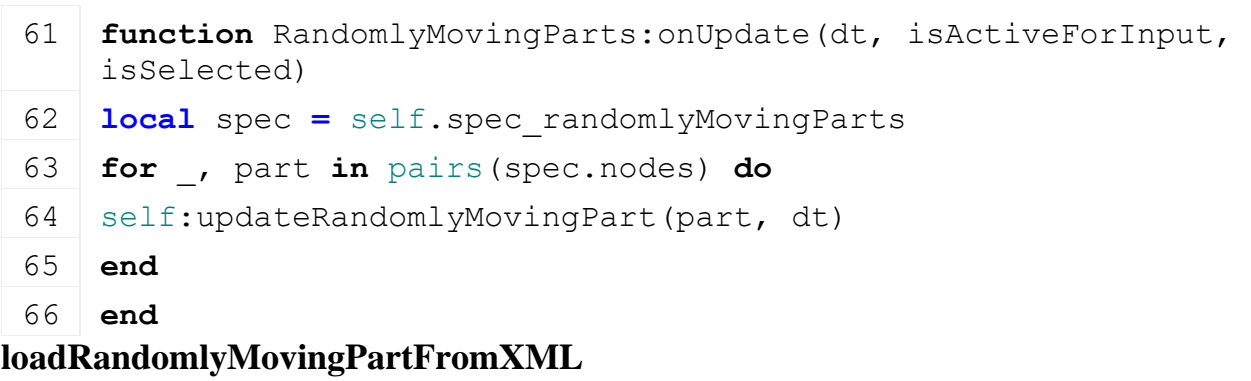

**Description**

Load randomly moving part from xml

#### **Definition**

loadRandomlyMovingPartFromXML(table part, integer xmlFile, string key)

#### **Arguments**

table part part integer xmlFile id of xml object

string key key

# **Return Values**

boolean

```
74 function RandomlyMovingParts:loadRandomlyMovingPartFromXML(part, 
    xmlFile, key)
75 if not hasXMLProperty(self.xmlFile, key) then
76 return false
77 end
78
79 XMLUtil.checkDeprecatedXMLElements(xmlFile, self.configFileName, 
    key .. "#index", key .. "#node") --FS17 to FS19
80
81 local node = I3DUtil.indexToObject(self.components, 
    getXMLString(xmlFile, key .. "#node"), self.i3dMappings)
82 if node == nil then
83 g logManager:xmlWarning(self.configFileName, "Unknown node for
    randomlyMovingPart in '%s'", key)
84 return false
85 end
86
87 part.node = node
88
89 if self.getGroundReferenceNodeFromIndex ~= nil then
90 local refNodeIndex = getXMLInt(xmlFile, key .. "#refNodeIndex")
91 if refNodeIndex ~= nil then
92 if refNodeIndex ~= 0 then
93 local groundReferenceNode =
    self:getGroundReferenceNodeFromIndex(refNodeIndex)
94 if groundReferenceNode ~= nil then
95 part.groundReferenceNode = groundReferenceNode
96 end
97 else
98 | g logManager:xmlWarning(self.configFileName, "Unknown ground
    reference node in '%s'! Indices start with '0'", 
    key.."#refNodeIndex")
99 end
```
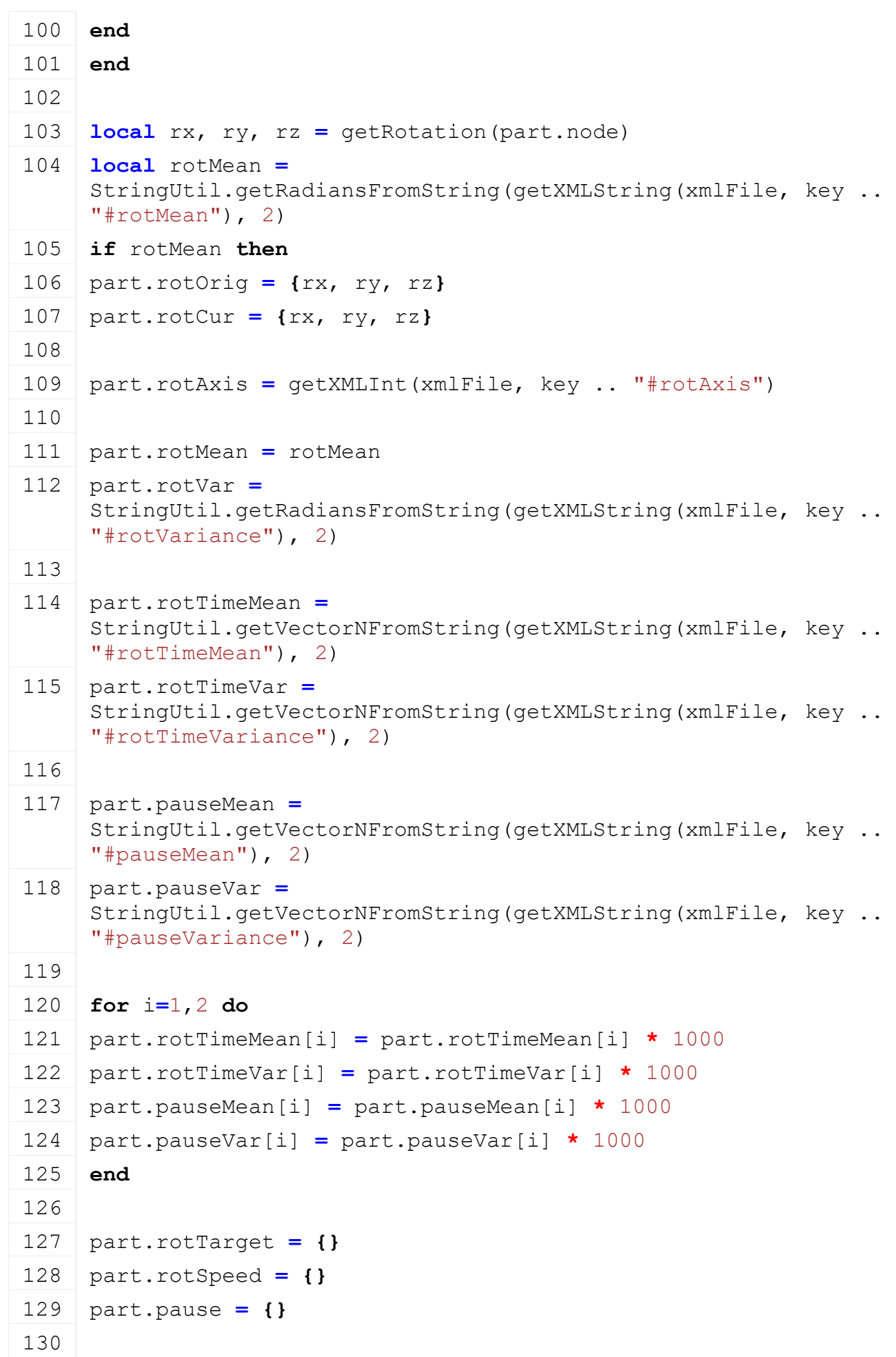

```
131 part.isSpeedDependent = Utils.getNoNil(getXMLBool(xmlFile, key .. 
      "#isSpeedDependent"), false)
 132
 :updateRotationTargetValues(part)
 134 end
 135
 136 part.nextMoveTime = g_currentMission.time + part.pause[2]
 137 part.curMoveDirection = 1
 138 part.isActive = true
 139
 140 return true
 141 end
updateRandomlyMovingPart
```
#### **Description**

Update randomly moving parts

#### **Definition**

updateRandomlyMovingPart(table part, float dt)

#### **Arguments**

table part part to update

float dt time since last call in ms

#### **Return Values**

boolean updated part was updated

```
148 function RandomlyMovingParts:updateRandomlyMovingPart(part, dt)
149 if part.nextMoveTime < g_currentMission.time then
150 local speed = dt
151 if part.isSpeedDependent then
152 speed = speed * math.min(self:getLastSpeed() /
    self:getSpeedLimit(true), 1)
153 end
154
155 part.isActive = self:getIsRandomlyMovingPartActive(part)
156 if part.curMoveDirection > 0 then
157 if part.isActive then
158 part.rotCur[part.rotAxis] = math.min(part.rotTarget[1], 
    part.rotCur[part.rotAxis] + (part.rotSpeed[1] * speed))
159 if part.rotCur[part.rotAxis] == part.rotTarget[1] then
160 part.curMoveDirection = -1
161 part.nextMoveTime = g_currentMission.time + part.pause[1]
162 end
163 end
164 else
```

```
165 part.rotCur[part.rotAxis] = math.max(part.rotTarget[2], 
      part.rotCur[part.rotAxis] + (part.rotSpeed[2] * speed))
 166 if part.rotCur[part.rotAxis] == part.rotTarget[2] then
 167 -- start next movement only if active
 168 if part.isActive then
 169 part.curMoveDirection = 1
 170 part.nextMoveTime = g_currentMission.time + part.pause[2]
 :updateRotationTargetValues(part)
 172 end
 173 end
 174 end
 175
 setRotation(part.node, part.rotCur[1], part.rotCur[2],
      part.rotCur[3])
 177
 178 if self.setMovingToolDirty ~= nil then
 179 self: setMovingToolDirty(part.node)
 180 end
 181
 182 return true
 183 else
 184 return false
 185 end
 186 end
updateRotationTargetValues
Description
     Update rotation target values
Definition
     updateRotationTargetValues(table part)
Arguments
table part part to update
Code
 191 function RandomlyMovingParts:updateRotationTargetValues(part)
 192 for i=1,2 do
 193 part.rotTarget[i] = part.rotMean[i] + (part.rotVar[i] * (-0.5 +
      math.random()))
 194 end
 195
 196 for i=1,2 do
 197 local rotTime = part.rotTimeMean[i] + (part.rotTimeVar[i] * (-0.5
      + math.random()))
 198 if i == 1 then
```

```
199 part.rotSpeed[i] = (part.rotTarget[1] - part.rotTarget[2]) /
     rotTime
200 else
201 part.rotSpeed[i] = (part.rotTarget[2] - part.rotTarget[1]) /
     rotTime
202 end
203 end
204
205 for i=1,2 do
206 part.pause[i] = part.pauseMean[i] + (part.pauseVar[i] * (-0.5 +
    math.random()))
207 end
208 end
```
#### **getIsRandomlyMovingPartActive Description**

Returns if randomly moving part is active

#### **Definition**

getIsRandomlyMovingPartActive(table part)

#### **Arguments**

table part part to check

#### **Return Values**

boolean isActive is active

#### **Code**

```
214 function RandomlyMovingParts:getIsRandomlyMovingPartActive(part)
 215 local retValue = true
 216 if part.groundReferenceNode ~= nil then
 217 retValue =
      self:getIsGroundReferenceNodeActive(part.groundReferenceNode)
 218 end
 219
 220 return retValue
 221 end
ReceivingHopper
```
**Description**

**Class for all receiving hoppers**

#### **prerequisitesPresent Description**

Checks if all prerequisite specializations are loaded

#### **Definition**

prerequisitesPresent(table specializations)

#### **Arguments**

table specializations specializations

#### **Return Values**

boolean hasPrerequisite true if all prerequisite specializations are loaded

# **Code**

```
21 function ReceivingHopper.prerequisitesPresent(specializations)
```

```
22 return SpecializationUtil.hasSpecialization(FillUnit, 
    specializations) and
    SpecializationUtil.hasSpecialization(Dischargeable, 
    specializations)
```
23 **end**

#### **onLoad Description**

Called on loading

### **Definition**

onLoad(table savegame)

### **Arguments**

table savegame savegame

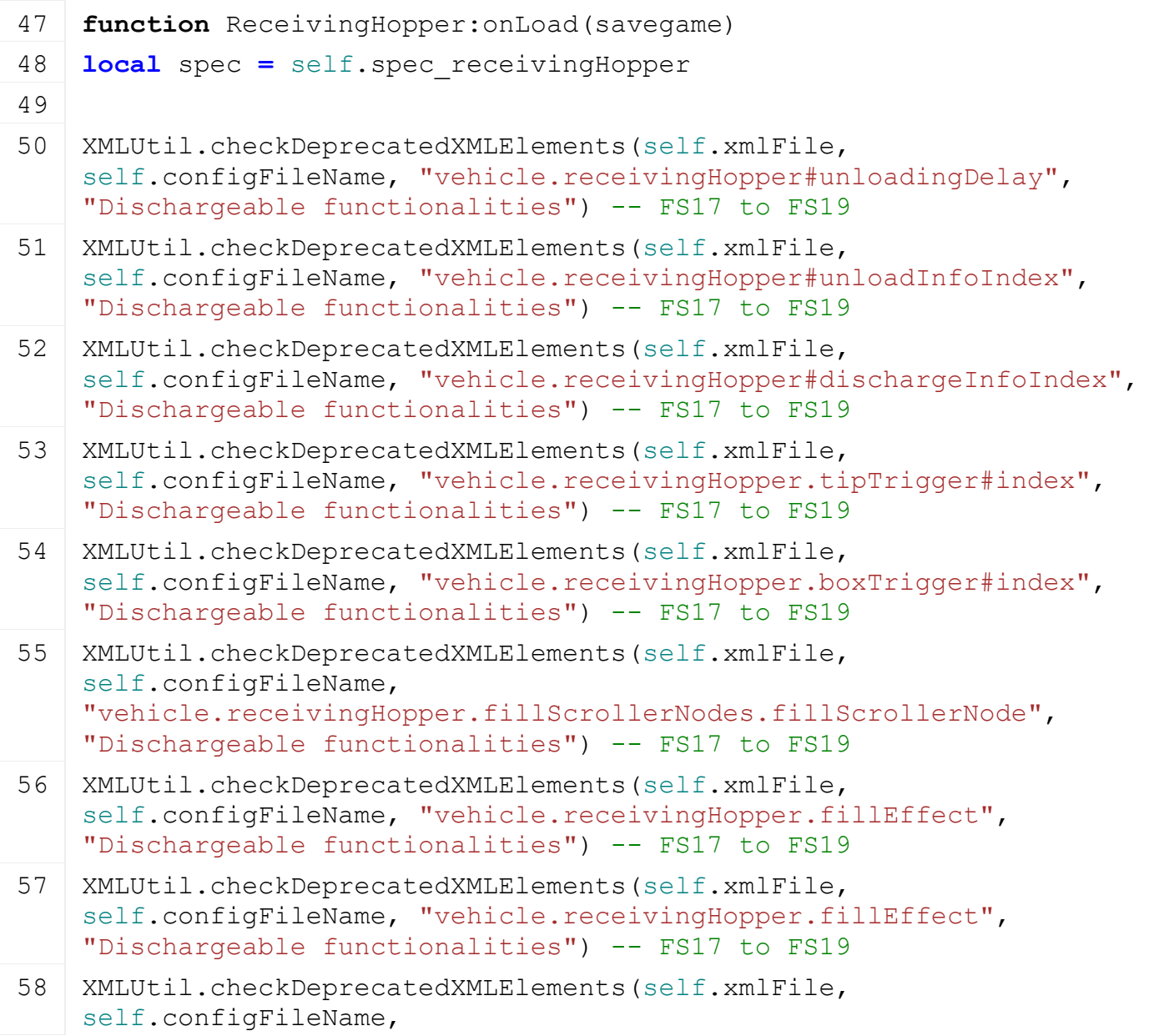

```
"vehicle.receivingHopper.boxTrigger#litersPerMinute", 
    "Dischargeable functionalities") -- FS17 to FS19
59 XMLUtil.checkDeprecatedXMLElements(self.xmlFile, 
    self.configFileName, "vehicle.receivingHopper.raycastNode#index", 
    "Dischargeable functionalities") -- FS17 to FS19
60 XMLUtil.checkDeprecatedXMLElements(self.xmlFile, 
    self.configFileName, 
    "vehicle.receivingHopper.raycastNode#raycastLength", 
    "Dischargeable functionalities") -- FS17 to FS19
61
62 XMLUtil.checkDeprecatedXMLElements(self.xmlFile, 
    self.configFileName, 
    "vehicle.receivingHopper.boxTrigger#boxSpawnPlaceIndex", 
    "vehicle.receivingHopper.boxes#spawnPlaceNode") -- FS17 to FS19
63 XMLUtil.checkDeprecatedXMLElements(self.xmlFile, 
    self.configFileName, "vehicle.receivingHopper.boxTrigger.box(0)",
    "vehicle.receivingHopper.boxes.box(0)") -- FS17 to FS19
64
65 spec.fillUnitIndex = Utils.getNoNil(getXMLInt(self.xmlFile, 
    "vehicle.receivingHopper#fillUnitIndex"), 1)
66 spec.spawnPlace = I3DUtil.indexToObject(self.components, 
    getXMLString(self.xmlFile, 
    "vehicle.receivingHopper.boxes#spawnPlaceNode"), self.i3dMappings)
67
68 spec.boxes = {}
69 local i = 0
70 while true do
71 local baseName =
    string.format("vehicle.receivingHopper.boxes.box(%d)", i)
72 if not hasXMLProperty(self.xmlFile, baseName) then
73 break
74 end
75
76 local fillTypeStr = getXMLString(self.xmlFile, 
    baseName.."#fillType")
77 local filename = getXMLString(self.xmlFile, baseName.."#filename")
78 local fillTypeIndex =
    g_fillTypeManager:getFillTypeIndexByName(fillTypeStr)
79 if fillTypeIndex ~= nil then
80 spec.boxes[fillTypeIndex] = filename
81 else
82 g logManager:xmlWarning(self.configFileName, "Invalid fillType
    '%s'", fillTypeStr)
83 end
84
```

```
85 i = i + 1
86 end
87
88 spec.createBoxes = false
89 spec.lastBox = nil
90 end
```
# **onUpdateTick Description**

Called on update tick

# **Definition**

onUpdateTick(float dt, boolean isActiveForInput, boolean isSelected)

# **Arguments**

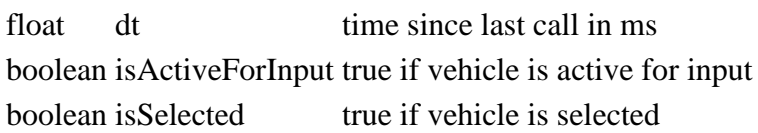

# **Code**

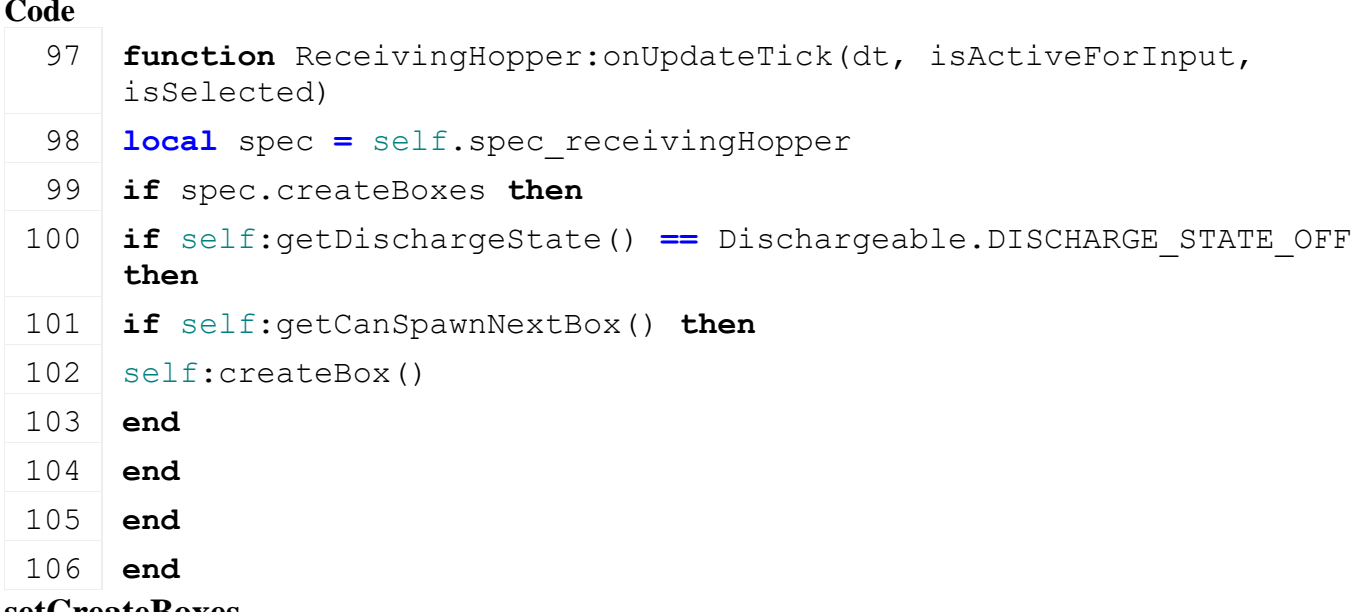

# **setCreateBoxes**

# **Description**

Toggle box creating

# **Definition**

setCreateBoxes(boolean state, boolean noEventSend)

# **Arguments**

boolean state new state

boolean noEventSend no event send

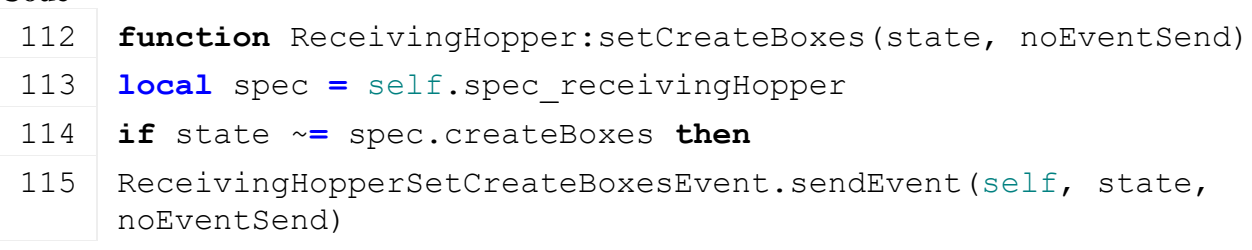

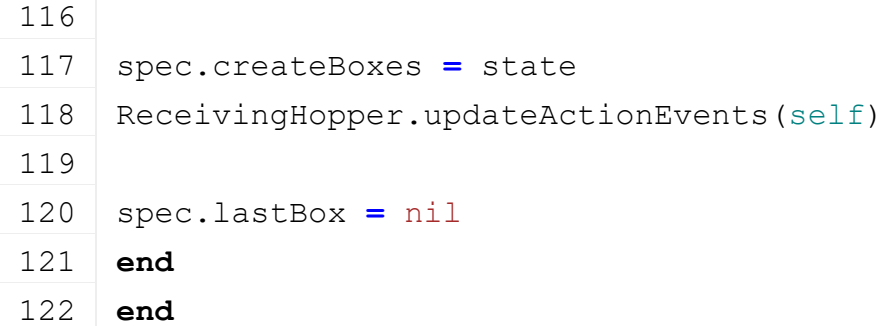

## **createBox Description**

Create box

# **Definition**

createBox()

# **Code**

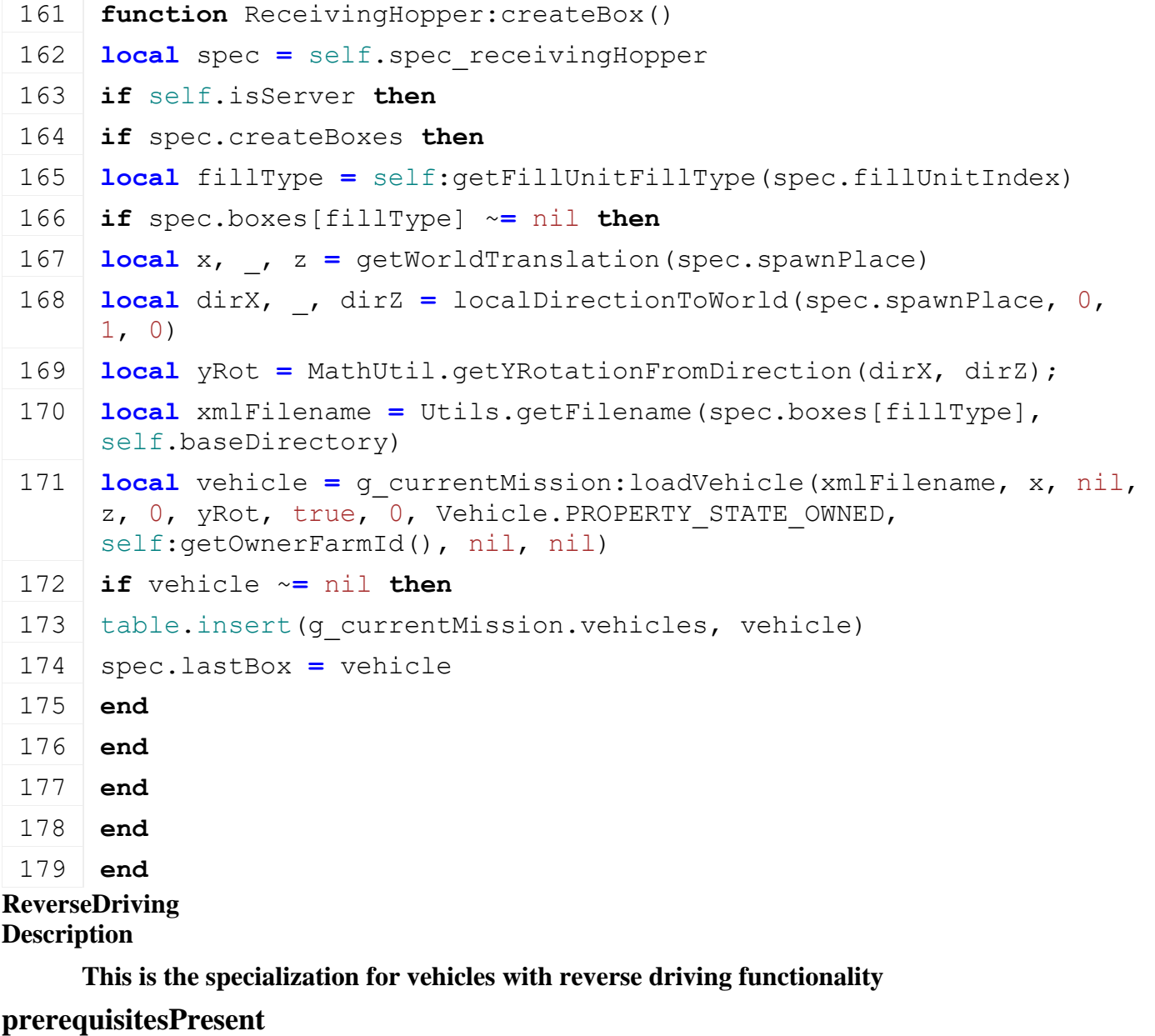

# **Description**

Checks if all prerequisite specializations are loaded

#### **Definition**

prerequisitesPresent(table specializations)

# **Arguments**

table specializations specializations

# **Return Values**

boolean hasPrerequisite true if all prerequisite specializations are loaded

# **Code**

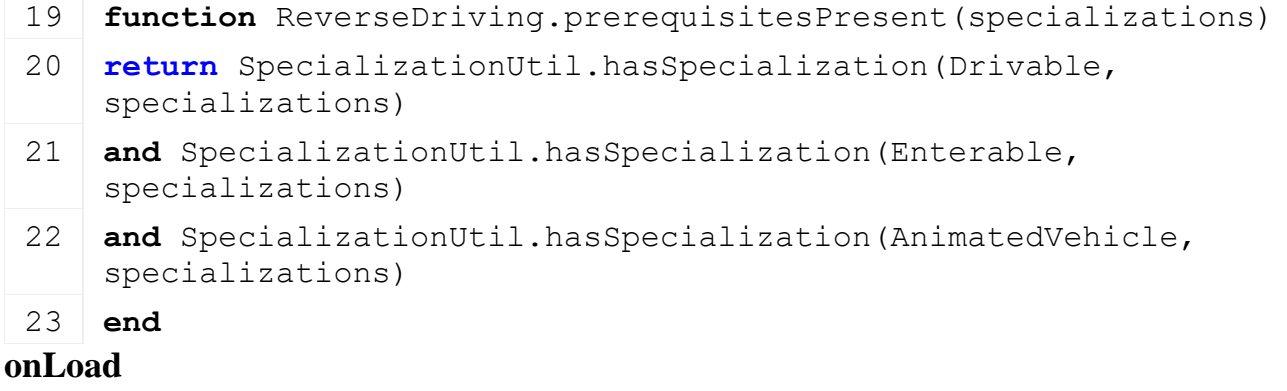

# **Description**

Called on loading

# **Definition**

onLoad(table savegame)

# **Arguments**

table savegame savegame

```
58 function ReverseDriving:onLoad(savegame)
59 local spec = self.spec_reverseDriving
60
61 XMLUtil.checkDeprecatedXMLElements(self.xmlFile, 
    self.configFileName, 
    "vehicle.reverseDriving.steering#reversedIndex", 
    "vehicle.reverseDriving.steeringWheel#node") --FS17 to FS19
62 XMLUtil.checkDeprecatedXMLElements(self.xmlFile, 
    self.configFileName, 
    "vehicle.reverseDriving.steering#reversedNode", 
    "vehicle.reverseDriving.steeringWheel#node") --FS17 to FS19
63
64 spec.reversedCharacterTargets = {}
65 IKUtil.loadIKChainTargets(self.xmlFile, "vehicle.reverseDriving", 
    self.components, spec.reversedCharacterTargets, self.i3dMappings)
66
67 local node = I3DUtil.indexToObject(self.components, 
    getXMLString(self.xmlFile, 
    "vehicle.reverseDriving.steeringWheel#node"), self.i3dMappings)
68 if node ~= nil then
69 spec.steeringWheel = {}
```

```
70 spec.steeringWheel.node = node
 71 local _,ry,_ = getRotation(spec.steeringWheel.node)
 72 spec.steeringWheel.lastRotation = ry
 73 spec.steeringWheel.indoorRotation =
     math.rad(Utils.getNoNil(Utils.getNoNil(getXMLFloat(self.xmlFile, 
     "vehicle.reverseDriving.steeringWheel#indoorRotation"), 
     getXMLFloat(self.xmlFile, 
     "vehicle.drivable.steeringWheel#indoorRotation")), 0))
 74 spec.steeringWheel.outdoorRotation =
     math.rad(Utils.getNoNil(Utils.getNoNil(getXMLFloat(self.xmlFile, 
     "vehicle.reverseDriving.steeringWheel#outdoorRotation"), 
     getXMLFloat(self.xmlFile, 
     "vehicle.drivable.steeringWheel#outdoorRotation")), 0))
 75 end
 76
 77 spec.reverseDrivingAnimation =
     Utils.getNoNil(getXMLString(self.xmlFile, 
     "vehicle.reverseDriving#animationName"), "reverseDriving")
 78
 79 if not self:getAnimationExists(spec.reverseDrivingAnimation) then
 80 g logManager:xmlError(self.configFileName, "ReverseDriving
     requires a animation in 'vehicle.reverseDriving#animationName'!")
 81 end
 82
 83 spec.isChangingDirection = false
 84 spec.isReverseDriving = false
 85 spec.isSelectable = true
 86
 87 spec.smoothReverserDirection = 1
 88 end
onPostLoad
Description
     Called after loading
Definition
     onPostLoad(table savegame)
Arguments
table savegame savegame
Code
  93 function ReverseDriving:onPostLoad(savegame)
  94 local spec = self.spec_reverseDriving
  95
  96 local character = self:getVehicleCharacter()
  97 if character ~= nil then
```
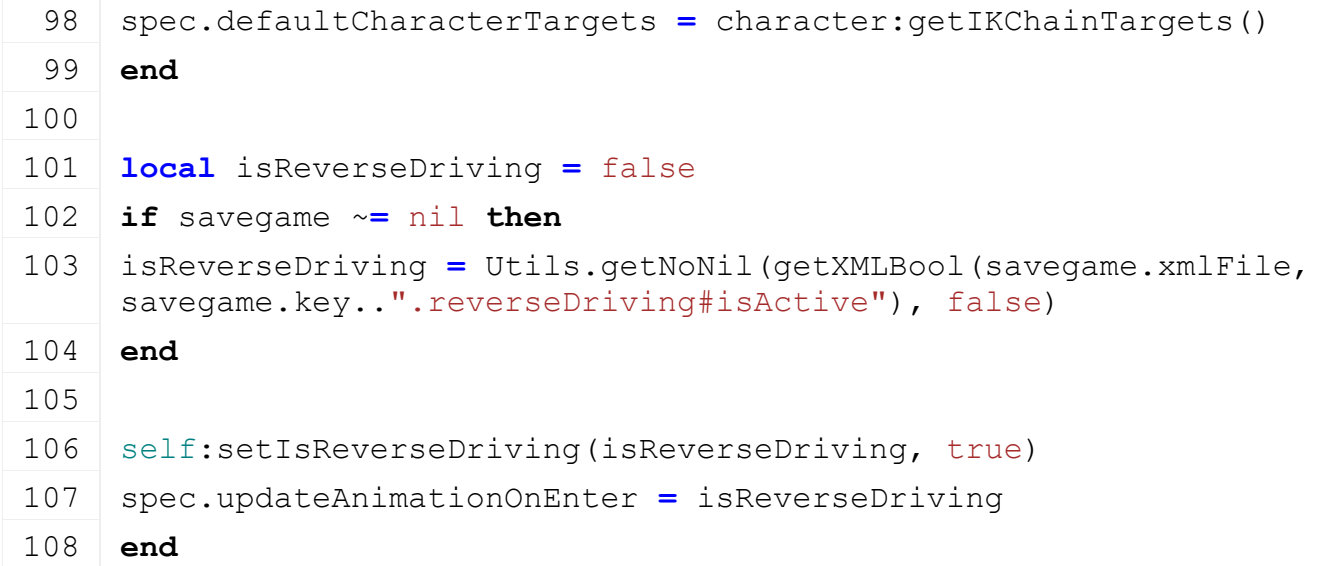

### **onReadStream**

#### **Description**

Called on client side on join

#### **Definition**

onReadStream(integer streamId, integer connection)

#### **Arguments**

integer streamId streamId integer connection connection

#### **Code**

```
119 function ReverseDriving:onReadStream(streamId, connection)
:setIsReverseDriving(Utils.(streamReadBool(streamId),
    false))
```
#### 121 **end**

#### **onWriteStream Description**

Called on server side on join

# **Definition**

onWriteStream(integer streamId, integer connection)

#### **Arguments**

integer streamId streamId

#### integer connection connection

# **Code**

```
127 function ReverseDriving:onWriteStream(streamId, connection)
streamWriteBool(streamId,
     self.spec_reverseDriving.isReverseDriving)
```
129 **end**

**onUpdate**

**Description**

Called on update

#### **Definition**

onUpdate(float dt, boolean isActiveForInput, boolean isSelected)

# **Arguments**

float dt time since last call in ms boolean isActiveForInput true if vehicle is active for input boolean is Selected true if vehicle is selected

# **Code**

136 **function** [ReverseDriving:](https://gdn.giants-software.com/documentation_print.php?version=engine&category=70&class=7301)onUpdate(dt, isActiveForInput, isSelected) 137 **local** spec **=** self.spec\_reverseDriving 138 139 **if** spec.isChangingDirection **then** 140 **local** character **=** self:getVehicleCharacter() 141 **if** character ~**=** nil **then** 142 character: setCharacterVisibility (false) 143 **end** 144 145 **if not** self:getIsEntered() **then** 146 **if** spec.updateAnimationOnEnter **then** 147 | [AnimatedVehicle.](https://gdn.giants-software.com/documentation_print.php?version=engine&category=70&class=7208)updateAnimations(self, 99999999) 148 spec.updateAnimationOnEnter **=** false 149 **end** 150 **end** 151 152 **if not** self:getIsAnimationPlaying(spec.reverseDrivingAnimation) **then** 153 self: reverseDirectionChanged(spec.reverserDirection) 154 **end** 155 156 **local** direction **=** (spec.isReverseDriving **and** 1) **or -**1 157 spec.smoothReverserDirection **=** [MathUtil.](https://gdn.giants-software.com/documentation_print.php?version=engine&category=68&class=7193)clamp(spec.smoothReverserDirection **-** 0.001 **\*** dt **\*** direction, **-**1, 1) 158 **end** 159 **end**

# **reverseDirectionChanged Description**

Called after reverse drive change

# **Definition**

reverseDirectionChanged(float direction)

# **Arguments**

float direction new direction **Code**

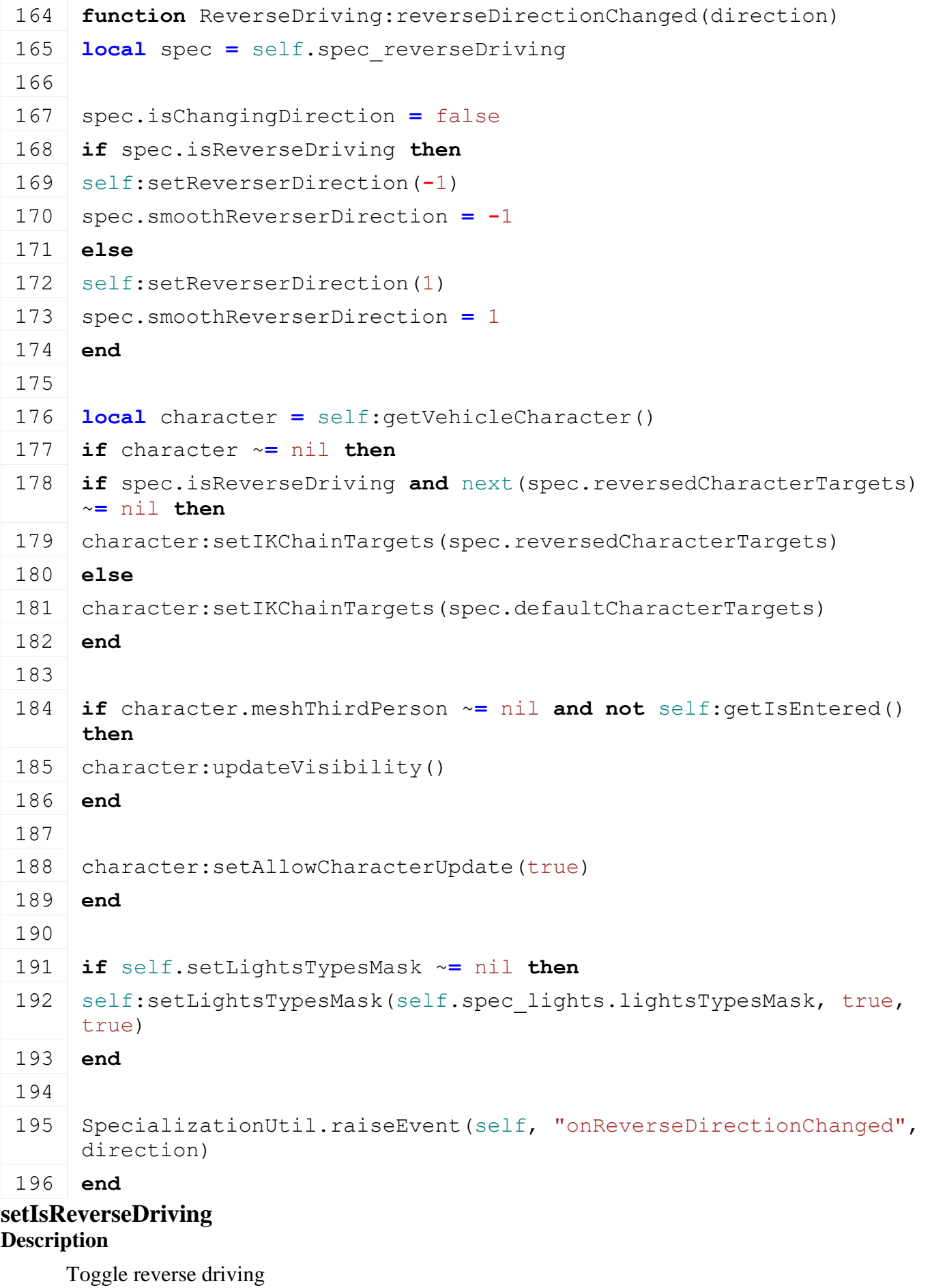

**Definition**

setIsReverseDriving(boolean isReverseDriving, boolean noEventSend)

## **Arguments**

boolean isReverseDriving

boolean noEventSend no event send

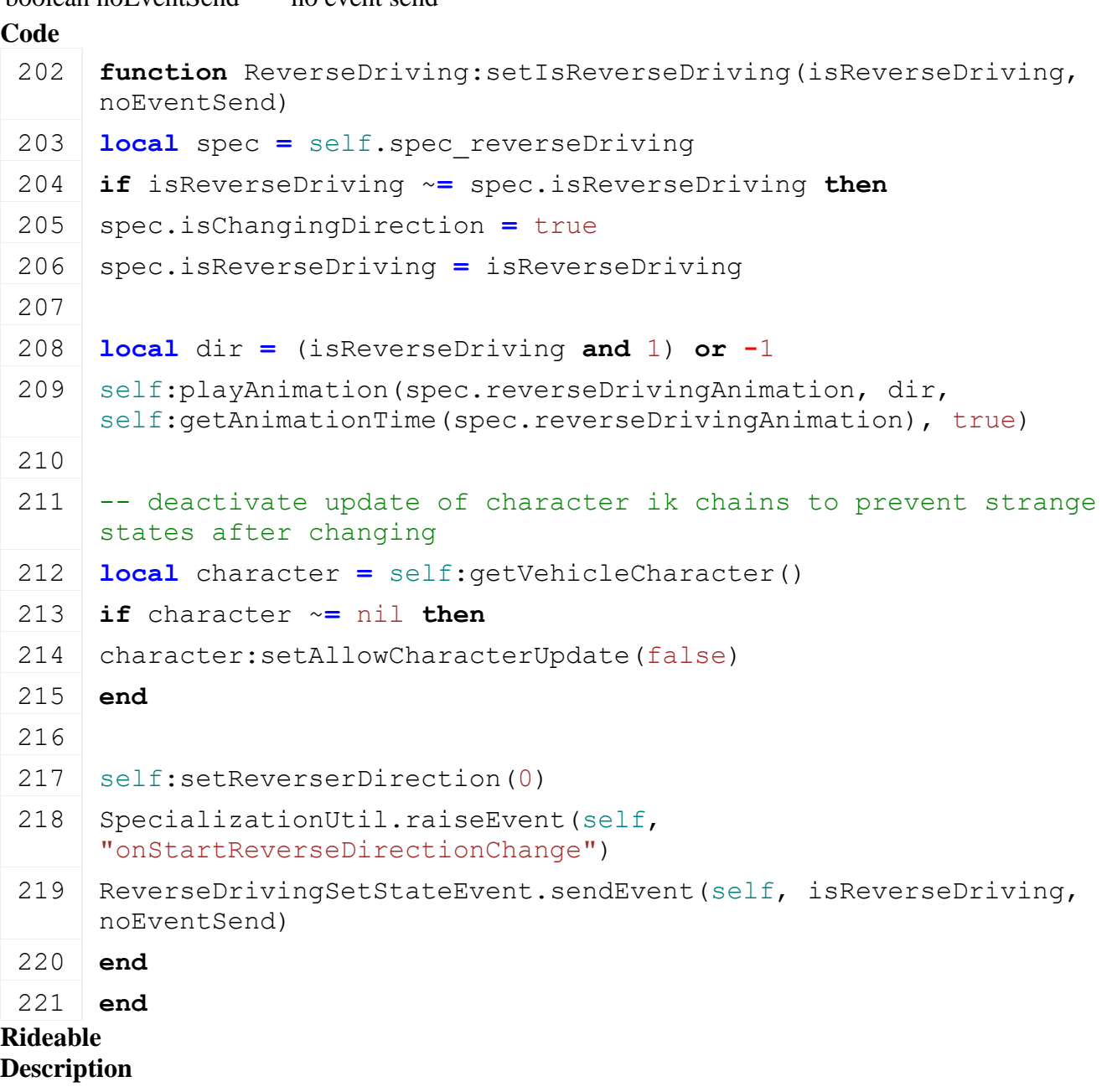

**Specialization class for Rideables**

# **prerequisitesPresent**

**Description**

Checks if all prerequisite specializations are loaded

# **Definition**

prerequisitesPresent(table specializations)

# **Arguments**

table specializations specializations

# **Return Values**

boolean hasPrerequisite true if all prerequisite specializations are loaded

52 **function** [Rideable.](https://gdn.giants-software.com/documentation_print.php?version=engine&category=70&class=7302)prerequisitesPresent(specializations)

```
53 return SpecializationUtil.hasSpecialization(CCTDrivable, 
    specializations) and
```

```
54 SpecializationUtil.hasSpecialization(Washable, specializations)
```
#### 55 **end**

# **registerFunctions**

# **Description**

Registers functions

# **Definition**

registerFunctions(string vehicleType)

# **Arguments**

string vehicleType type of vehicle

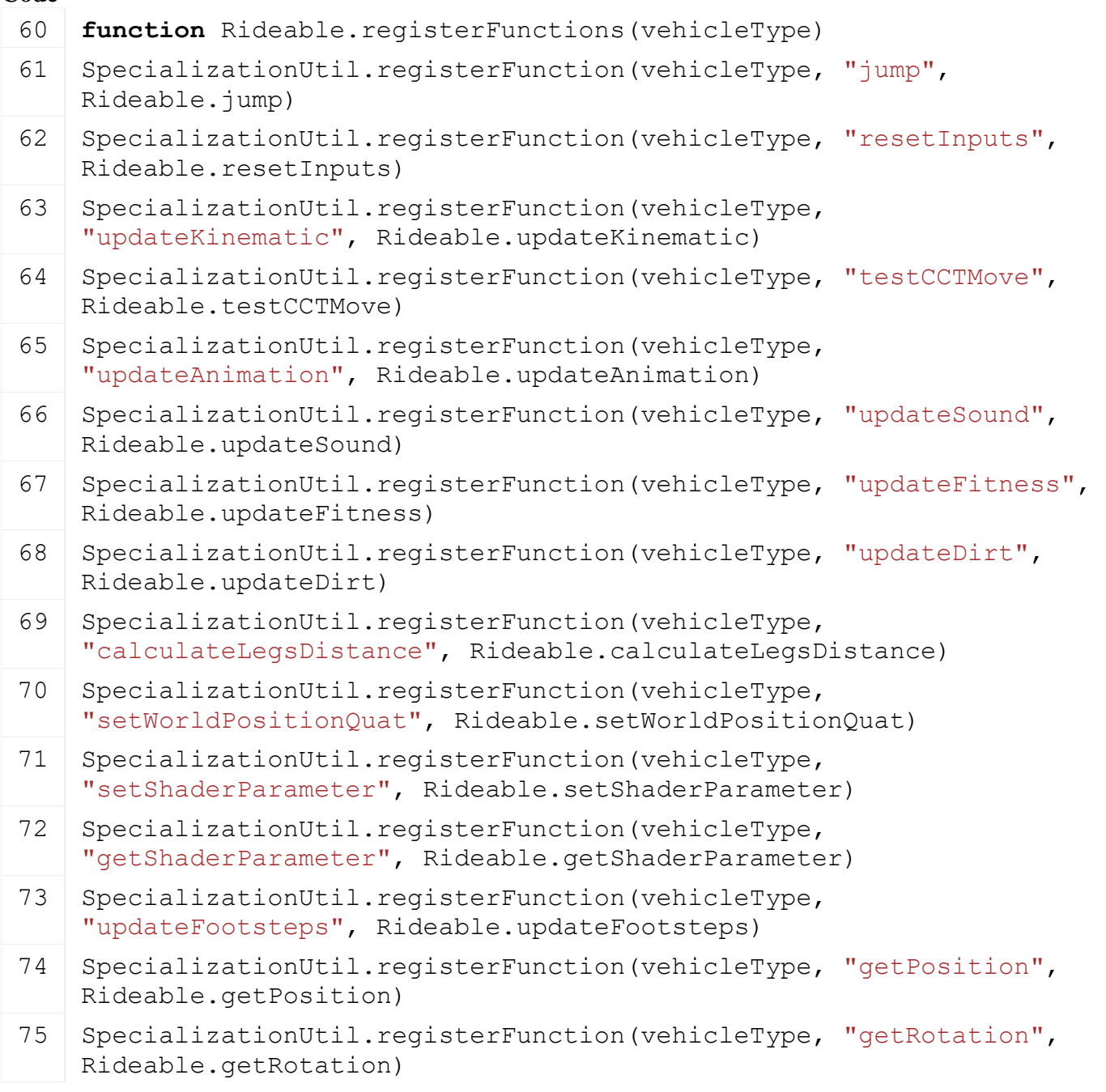

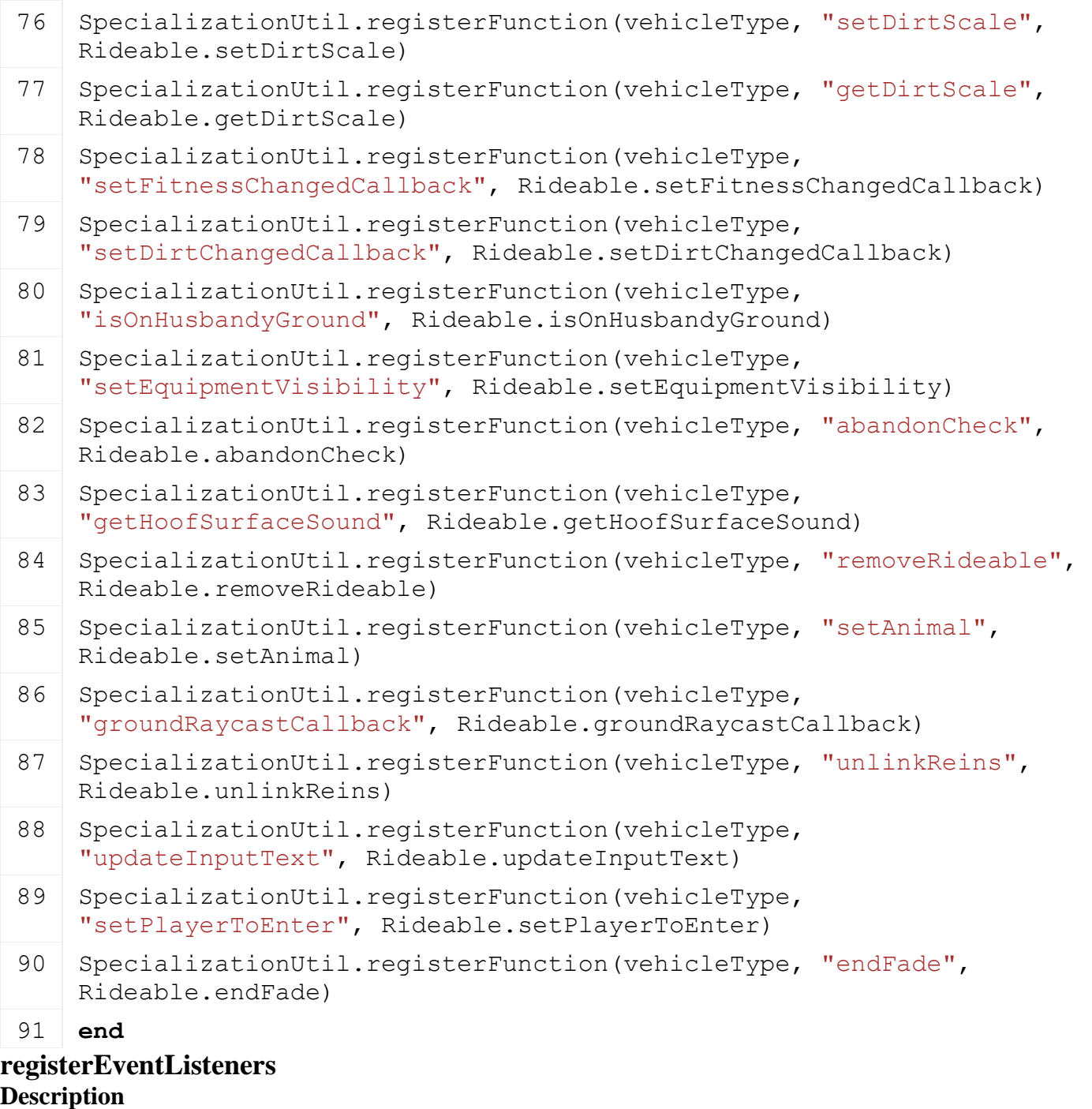

Registers event listeners

**Definition**

registerEventListeners(string vehicleType)

# **Arguments**

string vehicleType type of vehicle

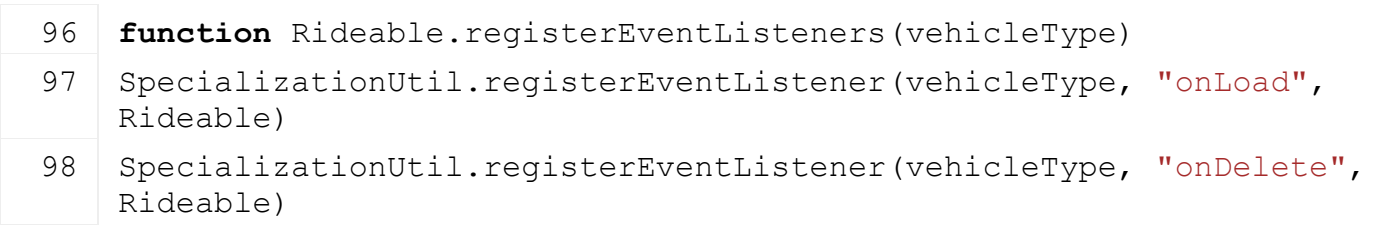

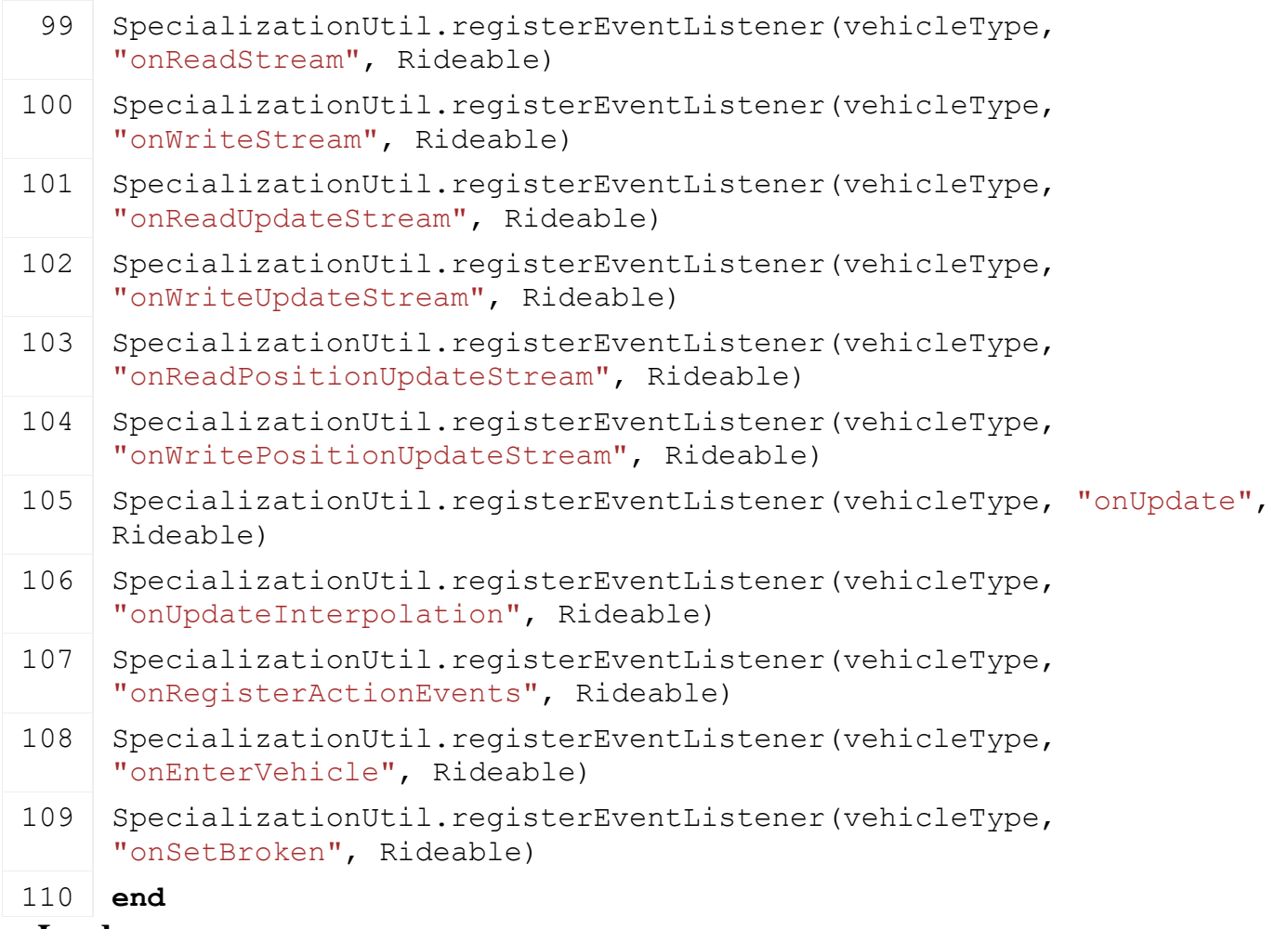

#### **onLoad**

#### **Description**

Called on loading

#### **Definition**

onLoad(table savegame)

#### **Arguments**

table savegame savegame

```
123 function Rideable:onLoad(savegame)
124 local spec = self.spec_rideable
125
126 -- Overwrite the Vehicle high precision setting. Otherwise the precision
     might lead to large jitter in speed in multiplayer
127 self.highPrecisionPositionSynchronization = true
128
129 self.isVehicleSaved = false
130 spec.currentDirtScale = 0
131 spec.abandonTimerDuration =
     g_gameSettings:getValue("horseAbandonTimerDuration")
132 spec.abandonTimer = spec.abandonTimerDuration
133 spec.fadeDuration = 400
```
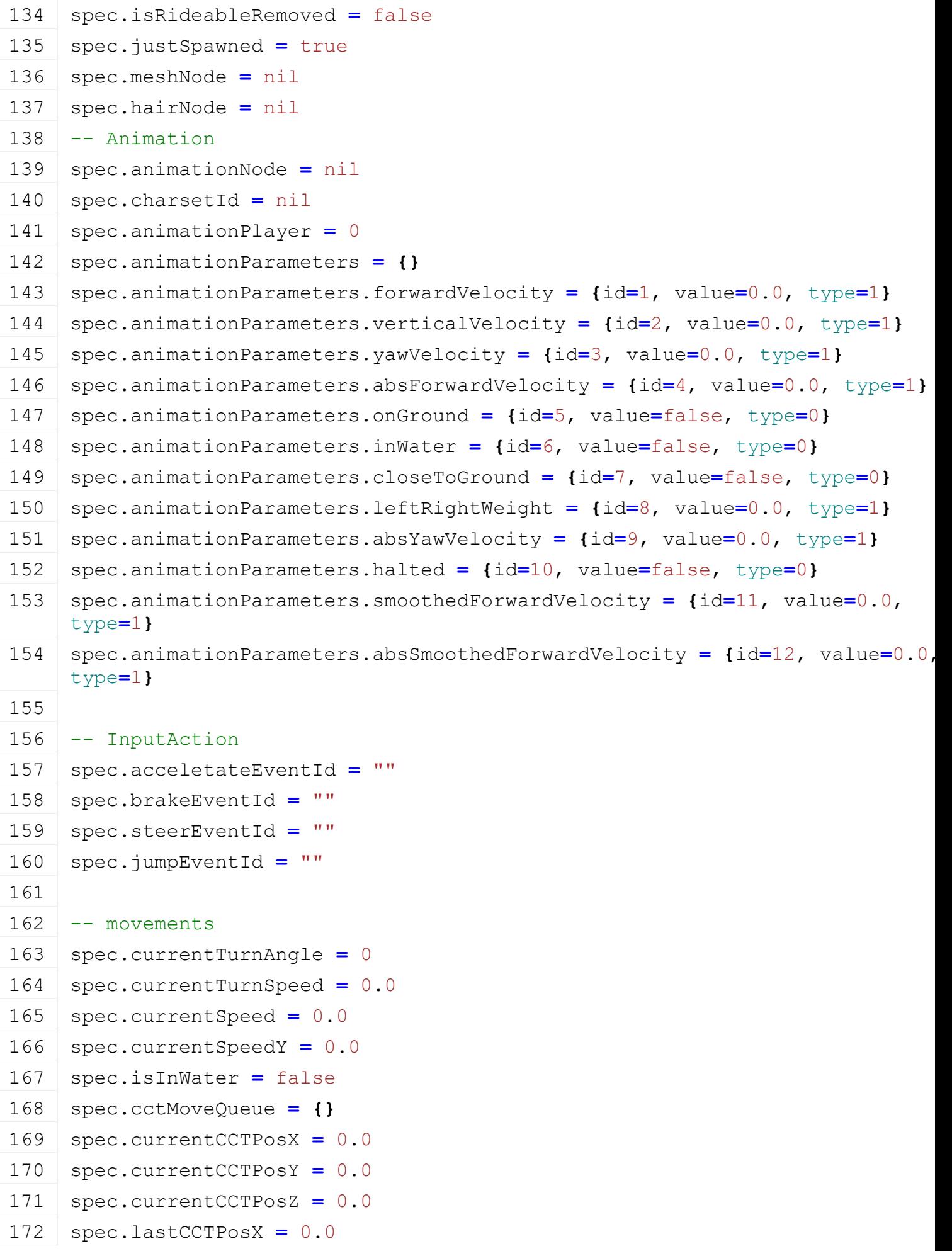

173 spec.lastCCTPosY **=** 0.0 174 spec.lastCCTPosZ **=** 0.0 175 spec.topSpeeds **= {}** 176 spec.topSpeeds[\[Rideable.](https://gdn.giants-software.com/documentation_print.php?version=engine&category=70&class=7302)GAITTYPES.BACKWARDS] **=** [Utils.](https://gdn.giants-software.com/documentation_print.php?version=engine&category=68&class=7198)getNoNil[\(getXMLFloat\(](https://gdn.giants-software.com/documentation_print.php?version=engine&category=15&function=233)self.xmlFile, "vehicle.rideable#speedBackwards"), **-**1.0) 177 spec.topSpeeds[\[Rideable.](https://gdn.giants-software.com/documentation_print.php?version=engine&category=70&class=7302)GAITTYPES.STILL] **=** 0.0 178 spec.topSpeeds[\[Rideable.](https://gdn.giants-software.com/documentation_print.php?version=engine&category=70&class=7302)GAITTYPES.WALK] **=** [Utils.](https://gdn.giants-software.com/documentation_print.php?version=engine&category=68&class=7198)getNoNil[\(getXMLFloat\(](https://gdn.giants-software.com/documentation_print.php?version=engine&category=15&function=233)self.xmlFile, "vehicle.rideable#speedWalk"), 2.5) 179 spec.topSpeeds[\[Rideable.](https://gdn.giants-software.com/documentation_print.php?version=engine&category=70&class=7302)GAITTYPES.CANTER] **=** [Utils.](https://gdn.giants-software.com/documentation_print.php?version=engine&category=68&class=7198)getNoNil[\(getXMLFloat\(](https://gdn.giants-software.com/documentation_print.php?version=engine&category=15&function=233)self.xmlFile, "vehicle.rideable#speedCanter"), 3.5) 180 spec.topSpeeds[\[Rideable.](https://gdn.giants-software.com/documentation_print.php?version=engine&category=70&class=7302)GAITTYPES.TROT] **=** [Utils.](https://gdn.giants-software.com/documentation_print.php?version=engine&category=68&class=7198)getNoNil[\(getXMLFloat\(](https://gdn.giants-software.com/documentation_print.php?version=engine&category=15&function=233)self.xmlFile, "vehicle.rideable#speedTrot"), 5.0) 181 spec.topSpeeds[\[Rideable.](https://gdn.giants-software.com/documentation_print.php?version=engine&category=70&class=7302)GAITTYPES.GALLOP] **=** [Utils.](https://gdn.giants-software.com/documentation_print.php?version=engine&category=68&class=7198)getNoNil[\(getXMLFloat\(](https://gdn.giants-software.com/documentation_print.php?version=engine&category=15&function=233)self.xmlFile, "vehicle.rideable#speedGallop"), 10.0) 182 spec.minTurnRadius **= {}** 183 spec.minTurnRadius[\[Rideable.](https://gdn.giants-software.com/documentation_print.php?version=engine&category=70&class=7302)GAITTYPES.BACKWARDS] **=** [Utils.](https://gdn.giants-software.com/documentation_print.php?version=engine&category=68&class=7198)getNoNil[\(getXMLFloat\(](https://gdn.giants-software.com/documentation_print.php?version=engine&category=15&function=233)self.xmlFile, "vehicle.rideable#minTurnRadiusBackwards"), 1.0) 184 spec.minTurnRadius[\[Rideable.](https://gdn.giants-software.com/documentation_print.php?version=engine&category=70&class=7302)GAITTYPES.STILL] **=** 1.0 185 spec.minTurnRadius[\[Rideable.](https://gdn.giants-software.com/documentation_print.php?version=engine&category=70&class=7302)GAITTYPES.WALK] **=** [Utils.](https://gdn.giants-software.com/documentation_print.php?version=engine&category=68&class=7198)getNoNil[\(getXMLFloat\(](https://gdn.giants-software.com/documentation_print.php?version=engine&category=15&function=233)self.xmlFile, "vehicle.rideable#minTurnRadiusWalk"), 1.0) 186 spec.minTurnRadius[\[Rideable.](https://gdn.giants-software.com/documentation_print.php?version=engine&category=70&class=7302)GAITTYPES.CANTER] **=** [Utils.](https://gdn.giants-software.com/documentation_print.php?version=engine&category=68&class=7198)getNoNil[\(getXMLFloat\(](https://gdn.giants-software.com/documentation_print.php?version=engine&category=15&function=233)self.xmlFile, "vehicle.rideable#minTurnRadiusCanter"), 2.5) 187 spec.minTurnRadius[\[Rideable.](https://gdn.giants-software.com/documentation_print.php?version=engine&category=70&class=7302)GAITTYPES.TROT] **=** [Utils.](https://gdn.giants-software.com/documentation_print.php?version=engine&category=68&class=7198)getNoNil[\(getXMLFloat\(](https://gdn.giants-software.com/documentation_print.php?version=engine&category=15&function=233)self.xmlFile, "vehicle.rideable#minTurnRadiusTrot"), 5.0) 188 spec.minTurnRadius[\[Rideable.](https://gdn.giants-software.com/documentation_print.php?version=engine&category=70&class=7302)GAITTYPES.GALLOP] **=** [Utils.](https://gdn.giants-software.com/documentation_print.php?version=engine&category=68&class=7198)getNoNil[\(getXMLFloat\(](https://gdn.giants-software.com/documentation_print.php?version=engine&category=15&function=233)self.xmlFile, "vehicle.rideable#minTurnRadiusGallop"), 10.0) 189 spec.groundRaycastResult **= {}** 190 spec.groundRaycastResult.y **=** 0.0 191 spec.groundRaycastResult.object **=** nil 192 spec.groundRaycastResult.distance **=** 0.0 193 spec.haltTimer **=** 0.0 194 spec.smoothedLeftRightWeight **=** 0.0 195 196 -- interpolation 197 -- spec.interpolationTime = InterpolationTime:new(1.0)

1653

 -- spec.interpolatorPosition = InterpolatorPosition:new(0.0, 0.0, 0.0) -- spec.interpolatorQuaternion = InterpolatorQuaternion:new(0.0, 0.0, 0.0, 1.0) -- only used on server side for rotation of camera -- spec.interpolatorOnGround = InterpolatorValue:new(0.0) -- steer 203 spec.maxAcceleration  $= 5$  -- m/s<sup>2</sup>2 spec.maxDeceleration **=** 10 -- m/s^2 spec.gravity **= -**18.8 207 -- ground orientation spec.frontCheckDistance **=** 0.0 spec.backCheckDistance **=** 0.0 spec.isOnGround **=** true spec.isCloseToGround **=** true assert(spec.topSpeeds[\[Rideable.](https://gdn.giants-software.com/documentation_print.php?version=engine&category=70&class=7302)GAITTYPES.MIN] **<** spec.topSpeeds[\[Rideable.](https://gdn.giants-software.com/documentation_print.php?version=engine&category=70&class=7302)GAITTYPES.MAX]) spec.maxTurnSpeed **=** math.rad[\(Utils.](https://gdn.giants-software.com/documentation_print.php?version=engine&category=68&class=7198)getNoNil[\(getXMLFloat\(](https://gdn.giants-software.com/documentation_print.php?version=engine&category=15&function=233)self.xmlFile, "vehicle.rideable#turnSpeed"), 45.0)) -- xml: deg/s, script: rad/s spec.jumpHeight **=** [Utils.](https://gdn.giants-software.com/documentation_print.php?version=engine&category=68&class=7198)getNoNil[\(getXMLFloat\(](https://gdn.giants-software.com/documentation_print.php?version=engine&category=15&function=233)self.xmlFile, "vehicle.rideable#jumpHeight"), 2.0) **local function** loadHoof(target, index, key) **local** hoof **= {}** hoof.node **=** [I3DUtil.](https://gdn.giants-software.com/documentation_print.php?version=engine&category=1&class=7048)indexToObject(self.components, [getXMLString\(](https://gdn.giants-software.com/documentation_print.php?version=engine&category=15&function=235)self.xmlFile, key.."#node"), self.i3dMappings) -- hoof.psNode = createTransformGroup("psLinkNode") -- link(hoof.node, hoof.psNode) hoof.onGround **=** false hoof.psSlow **= {}** [ParticleUtil.](https://gdn.giants-software.com/documentation_print.php?version=engine&category=68&class=7195)loadParticleSystem(self.xmlFile, hoof.psSlow, key..".particleSystemSlow", [getRootNode\(](https://gdn.giants-software.com/documentation_print.php?version=engine&category=4&function=510)), false, nil, self.baseDirectory) hoof.psFast **= {}** [ParticleUtil.](https://gdn.giants-software.com/documentation_print.php?version=engine&category=68&class=7195)loadParticleSystem(self.xmlFile, hoof.psFast, key..".particleSystemFast", [getRootNode\(](https://gdn.giants-software.com/documentation_print.php?version=engine&category=4&function=510)), false, nil, self.baseDirectory) target[index] **=** hoof **end**

- 
- -- Hooves

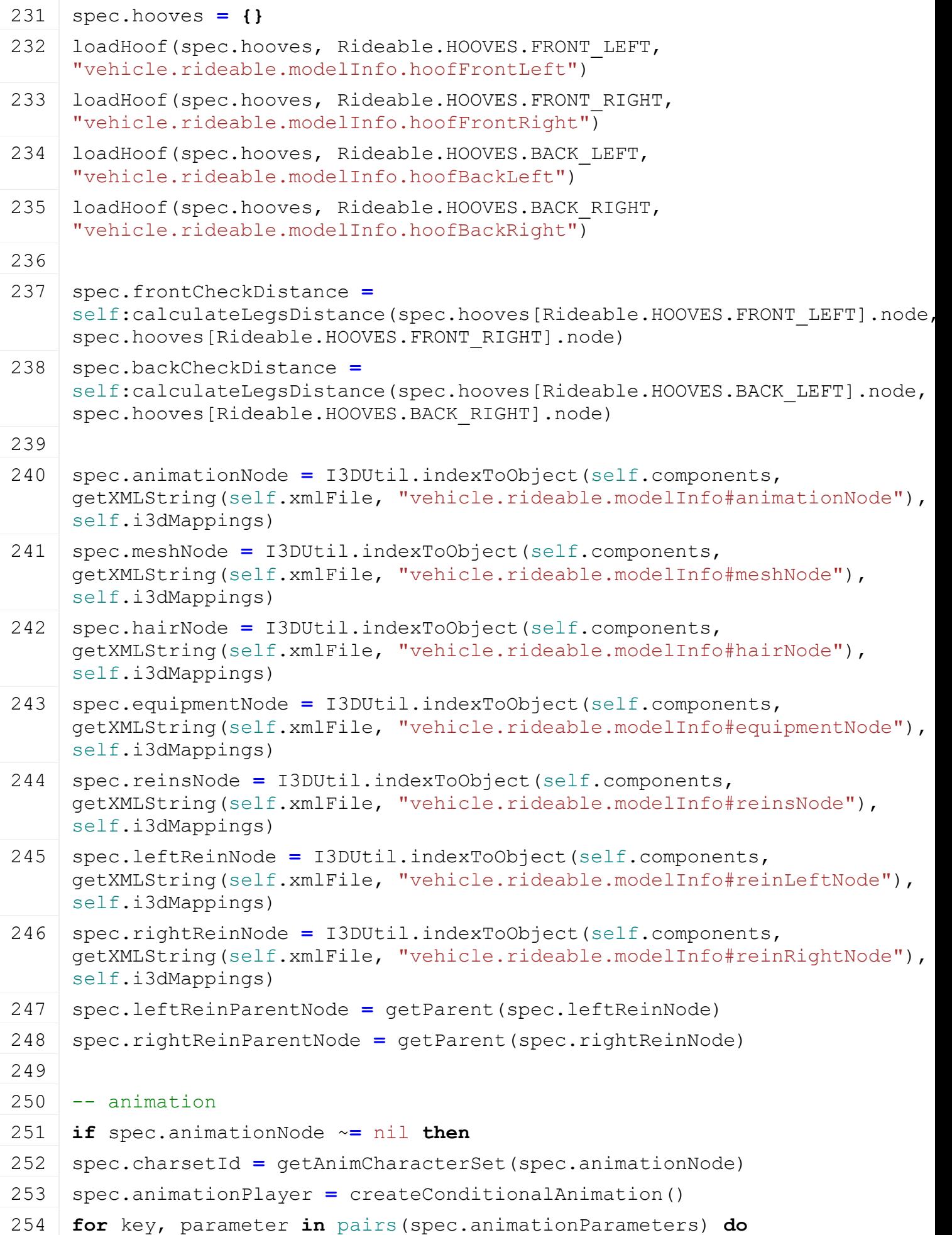

1655

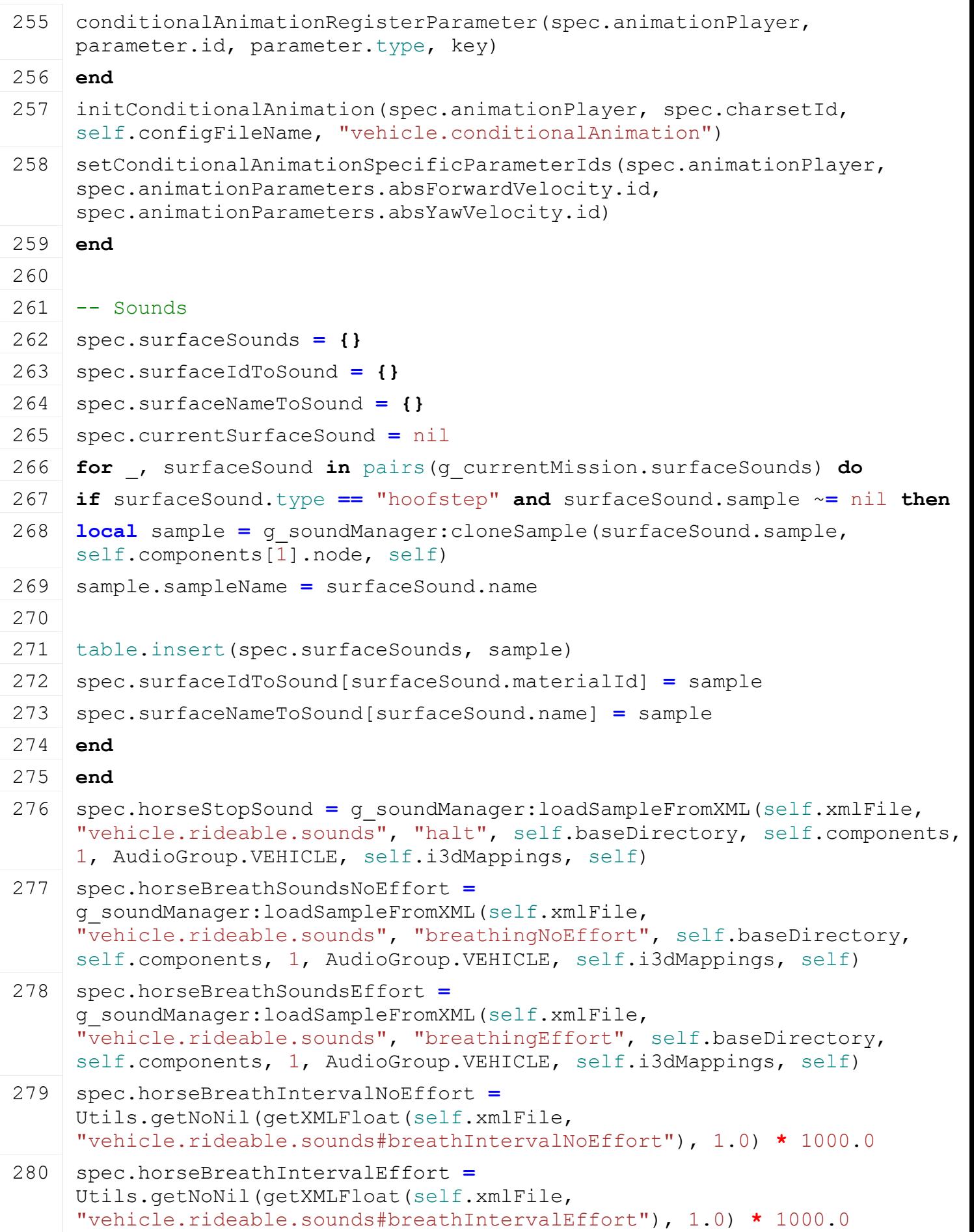
```
281 spec.horseBreathMinIntervalIdle =
      Utils.getNoNil(getXMLFloat(self.xmlFile, 
      "vehicle.rideable.sounds#minBreathIntervalIdle"), 1.0) * 1000.0
 282 spec.horseBreathMaxIntervalIdle =
      Utils.getNoNil(getXMLFloat(self.xmlFile, 
      "vehicle.rideable.sounds#maxBreathIntervalIdle"), 1.0) * 1000.0
 283 spec.currentBreathTimer = 0.0
 284
 285 -- attributes set by action events
 286 spec.inputValues = {}
 287 spec.inputValues.axisSteer = 0.0
 288 spec.inputValues.axisSteerSend = 0.0
 289 spec.inputValues.currentGait = Rideable.GAITTYPES.STILL
 290 self:resetInputs()
 291
 292 spec.interpolatorIsOnGround = InterpolatorValue:new(0.0)
 293 if self.isServer then
 294 spec.interpolatorTurnAngle = InterpolatorAngle:new(0.0)
 295 end
 296
 297 -- Network
 298 spec.dirtyFlag = self:getNextDirtyFlag()
 299 end
calculateLegsDistance
Description
     Gets legs distance from rootNode
Definition
     calculateLegsDistance(integer left, integer right)
```
#### **Arguments**

integer left leg node integer right leg node

### **Return Values**

float distance from root node

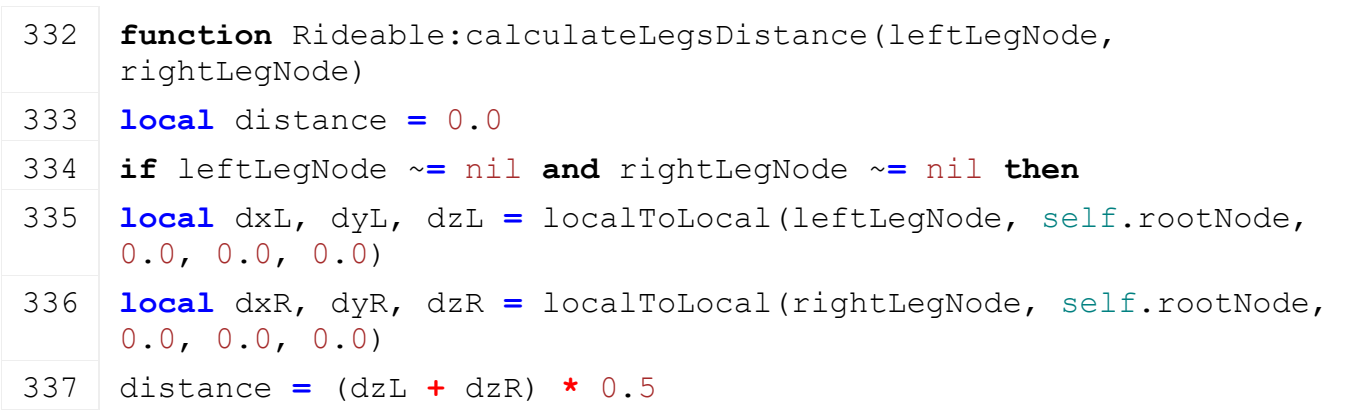

**end**

**return** distance

#### **end**

### **onDelete Description**

Called on deleting

### **Definition**

onDelete()

# **Code**

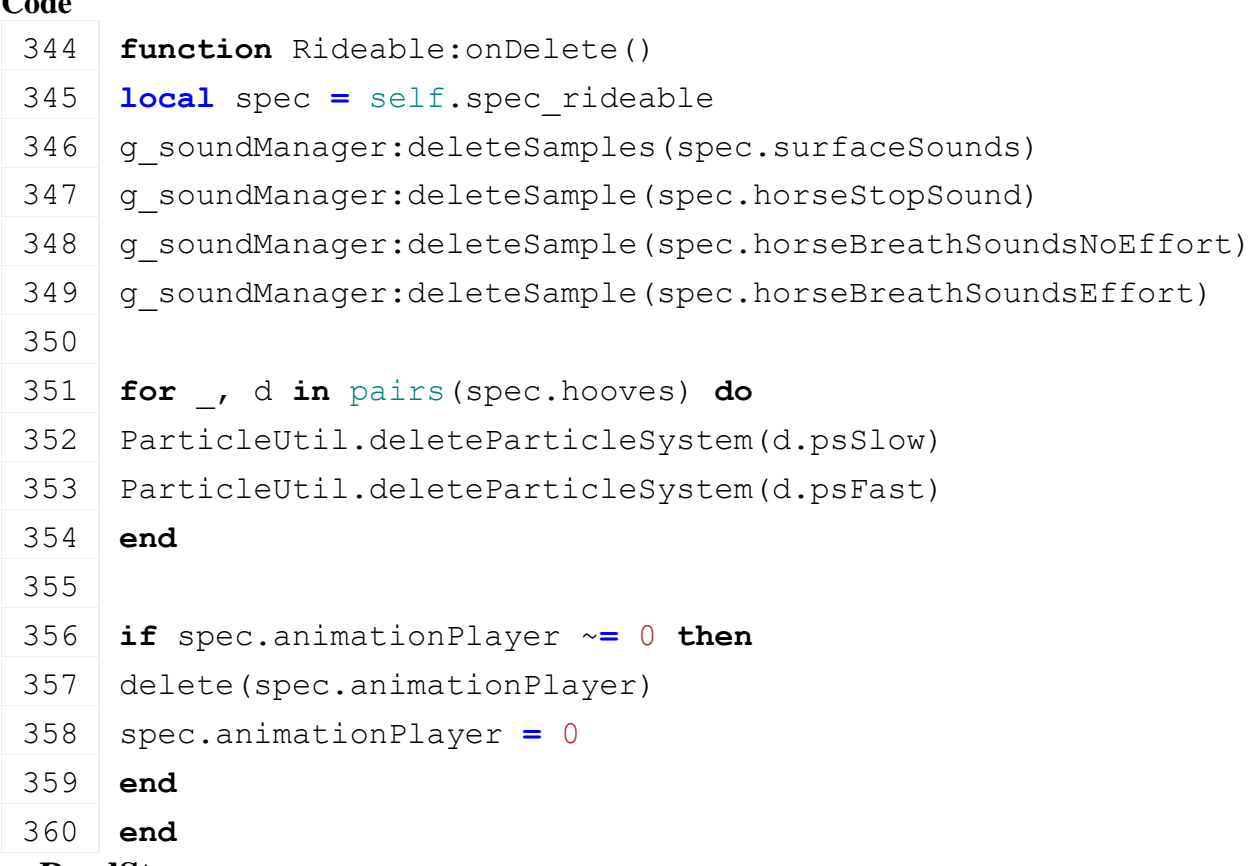

#### **onReadStream Description**

Called on client side on join

### **Definition**

onReadStream(integer streamId, integer connection)

### **Arguments**

integer streamId streamId

integer connection connection

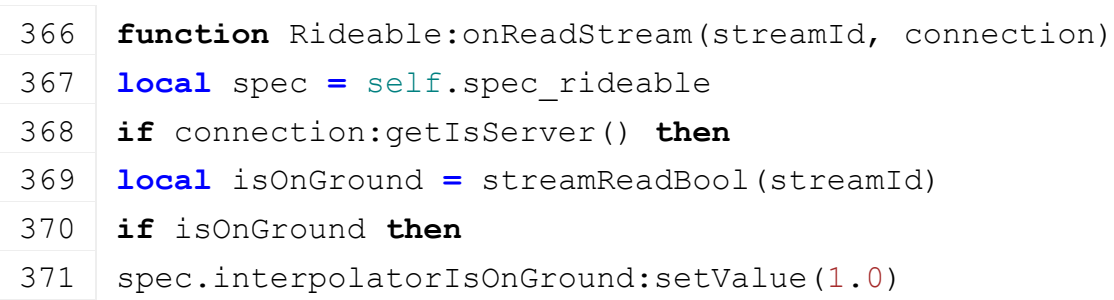

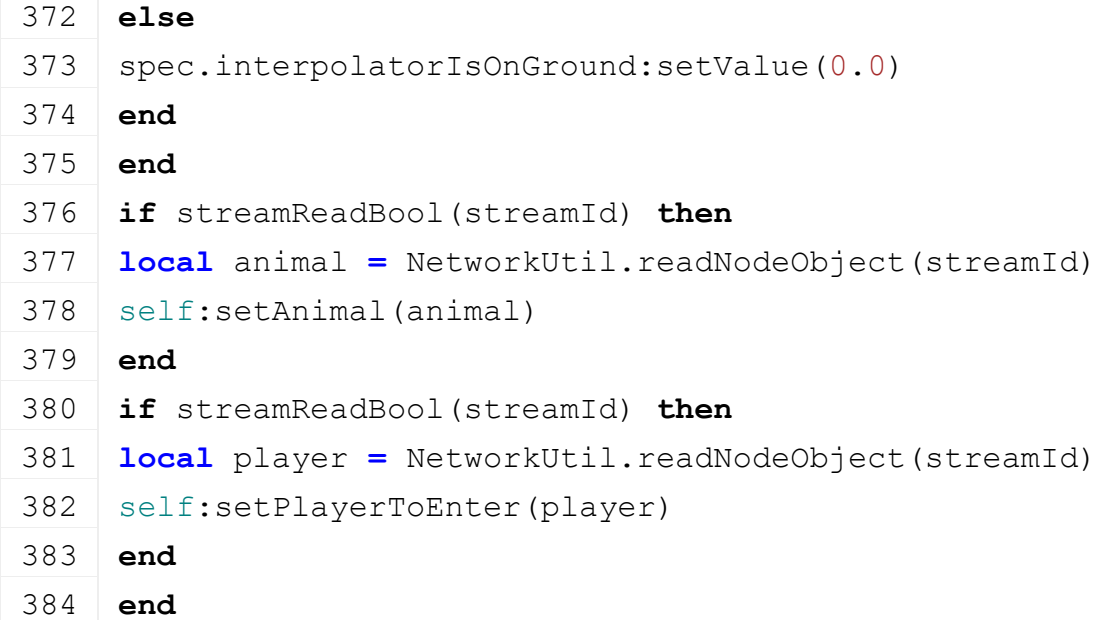

### **onWriteStream**

### **Description**

Called on client side on join

### **Definition**

onWriteStream(integer streamId, integer connection)

#### **Arguments**

integer streamId streamId

integer connection connection

### **Code**

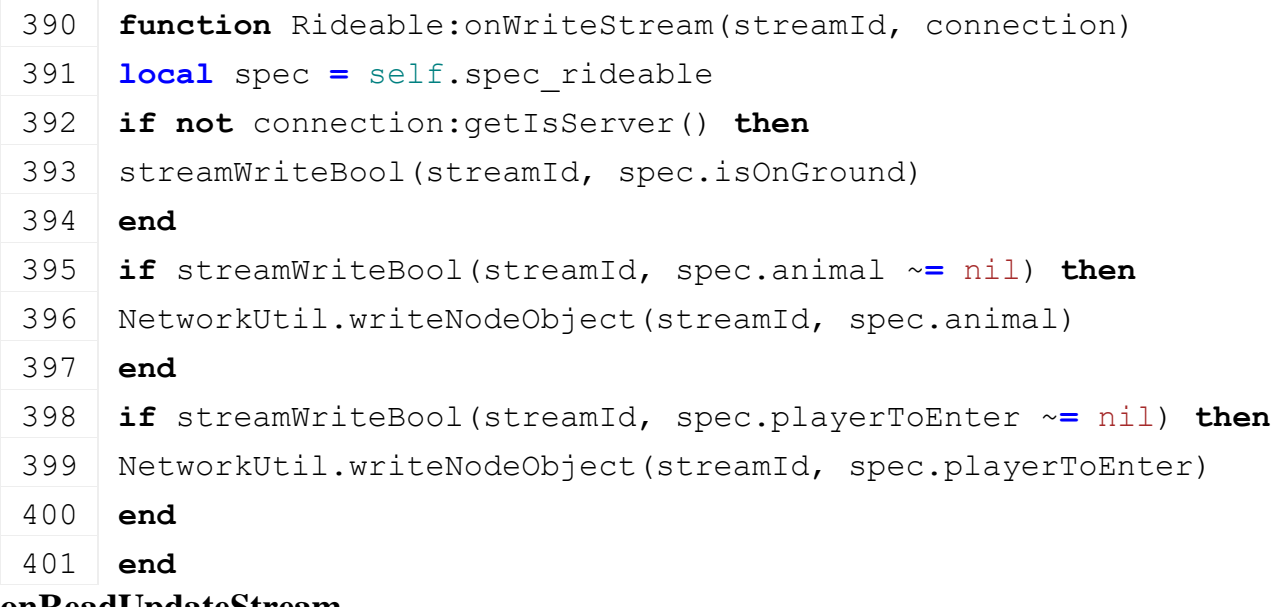

### **onReadUpdateStream Description**

Called on on update

#### **Definition**

onReadUpdateStream(integer streamId, integer timestamp, table connection)

### **Arguments**

integer streamId stream ID

integer timestamp timestamp

table connection connection

# **Code** 408 **function** [Rideable:](https://gdn.giants-software.com/documentation_print.php?version=engine&category=70&class=7302)onReadUpdateStream(streamId, timestamp, connection) 409 **local** spec **=** self.spec\_rideable 410 411 **if not** connection:getIsServer() **then** 412 spec.inputValues.axisSteer **=** [streamReadFloat32\(](https://gdn.giants-software.com/documentation_print.php?version=engine&category=16&function=254)streamId) 413 spec.inputValues.currentGait **=** [streamReadUInt8\(](https://gdn.giants-software.com/documentation_print.php?version=engine&category=16&function=397)streamId) 414 **else** 415 spec.haltTimer **=** [streamReadFloat32\(](https://gdn.giants-software.com/documentation_print.php?version=engine&category=16&function=254)streamId) 416 **if** spec.haltTimer **>** 0 **then** 417 spec.inputValues.currentGait **=** [Rideable.](https://gdn.giants-software.com/documentation_print.php?version=engine&category=70&class=7302)GAITTYPES.STILL 418 spec.inputValues.axisSteerSend **=** 0 419 **end** 420 **end** 421 **end**

### **onWriteUpdateStream Description**

Called on on update

### **Definition**

onWriteUpdateStream(integer streamId, table connection, integer dirtyMask)

#### **Arguments**

integer streamId stream ID table connection connection integer dirtyMask dirty mask

#### **Code**

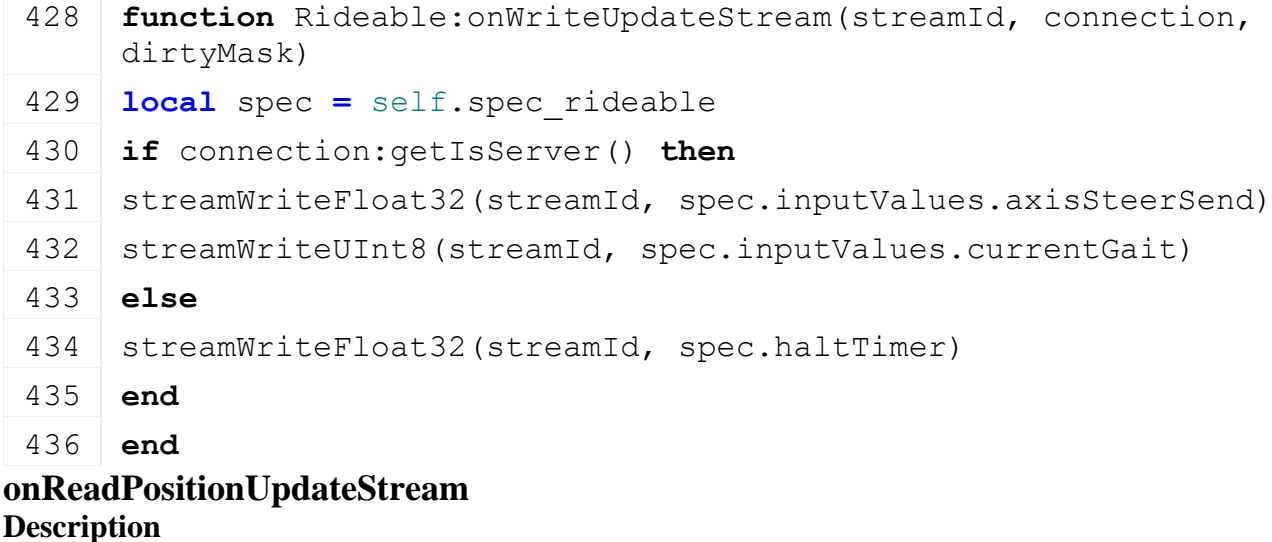

#### **Definition**

onReadPositionUpdateStream(integer streamId, integer connection)

### **Arguments**

integer streamId streamId

integer connection connection

### **Code**

```
442 function Rideable:onReadPositionUpdateStream(streamId, 
    connection)
443 local spec = self.spec_rideable
444 local isOnGround = streamReadBool(streamId)
445 if isOnGround then
446 spec.interpolatorIsOnGround:setValue(1.0)
447 else
448 spec.interpolatorIsOnGround:setValue(0.0)
449 end
450 end
```
#### **onWritePositionUpdateStream Description**

### **Definition**

onWritePositionUpdateStream(integer streamId, integer connection)

### **Arguments**

integer streamId streamId

integer connection connection

### **Code**

```
456 function Rideable:onWritePositionUpdateStream(streamId, 
     connection, dirtyMask)
457 local spec = self.spec_rideable
streamWriteBool(streamId, spec.isOnGround)
459 end
```
### **endFade Description Definition**

endFade()

### **Code**

```
463 function Rideable:endFade()
```
# 464 **end**

#### **onUpdate Description**

Called on on update

### **Definition**

onUpdate(float dt, bool isActiveForInput, bool isSelected)

### **Arguments**

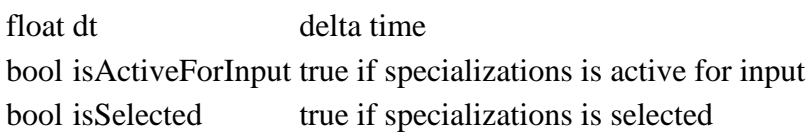

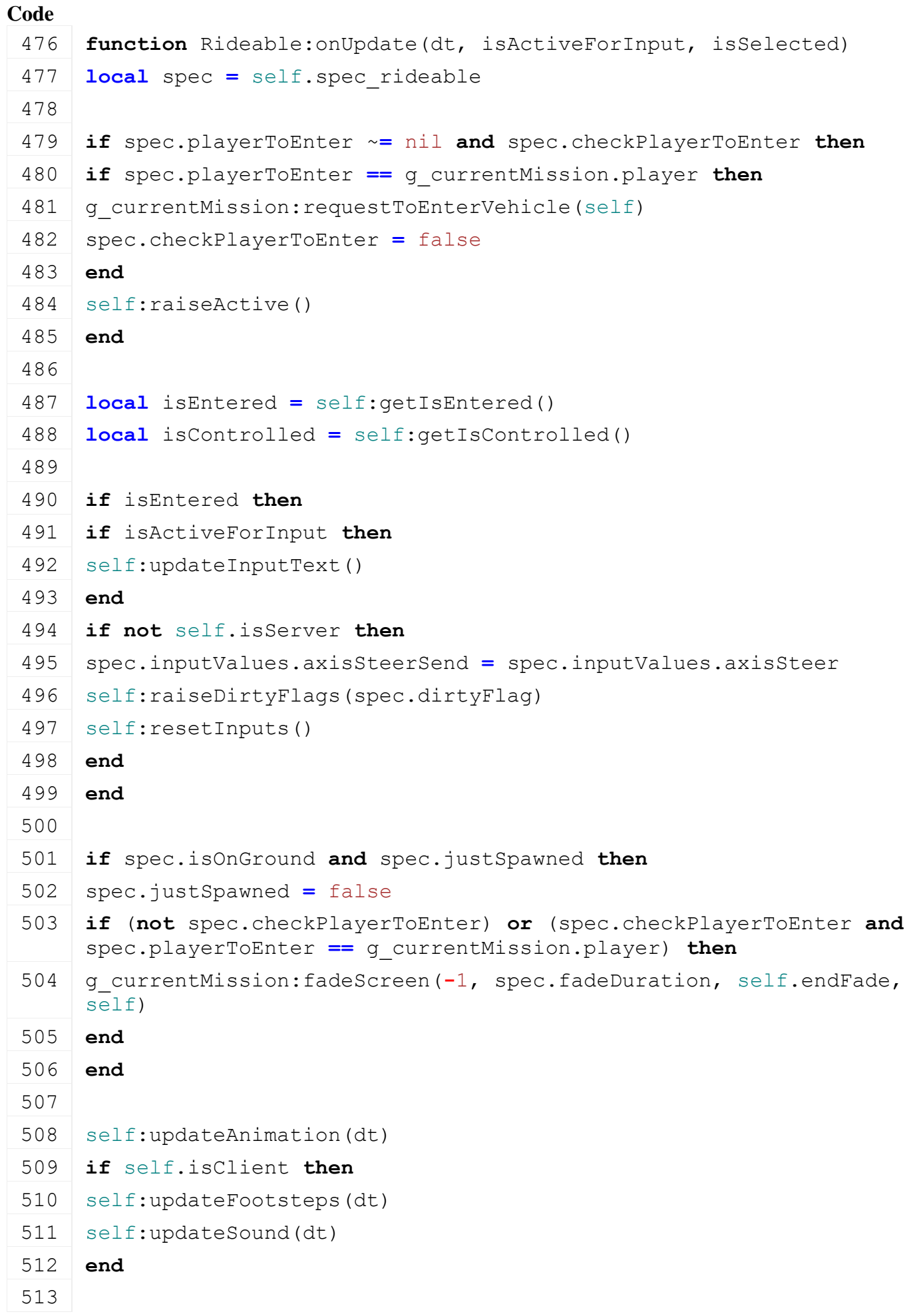

```
514 if self.isServer then
 :updateFitness(dt)
 :updateDirt(dt)
 517 end
 518
 519 if spec.haltTimer > 0 then
 520 spec.inputValues.currentGait = Rideable.GAITTYPES.STILL
 521 spec.haltTimer = spec.haltTimer - dt
 522 end
 523
 524 if self.isServer then
 525 if not isEntered and not isControlled and spec.playerToEnter ==
     nil then
 :abandonCheck(dt)
 527 end
 528 end
 529 end
onSetBroken
Description
Definition
    onSetBroken()
Code
 600 function Rideable:onSetBroken()
 601 self:removeRideable()
 602 self:unlinkReins()
 603 local spec = self.spec_rideable
 (FSBaseMission.INGAME NOTIFICATION
     string.format(q_i18n:getText("ingameNotification_horseInStable"),
     spec.animal:getName()))
 605 end
```
1663

**testCCTMove**

#### **Description**

Check if a requested CCT move was successful. We need a range for the error because of possible huge fps fluctuation.

#### **Definition**

testCCTMove()

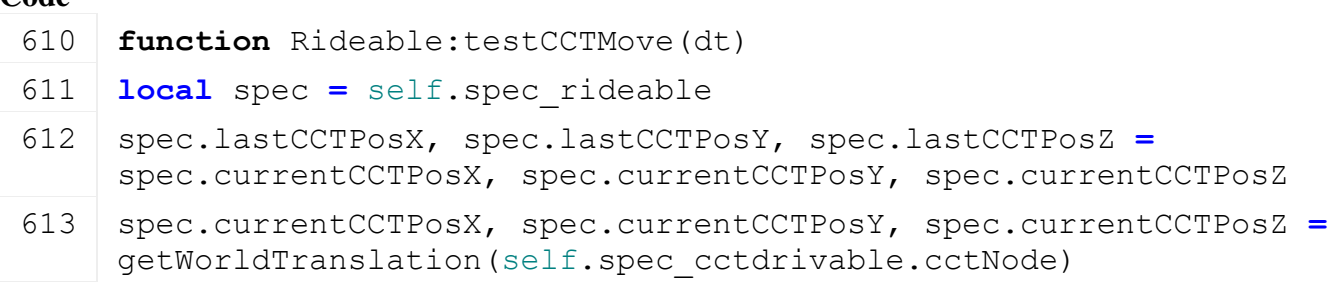

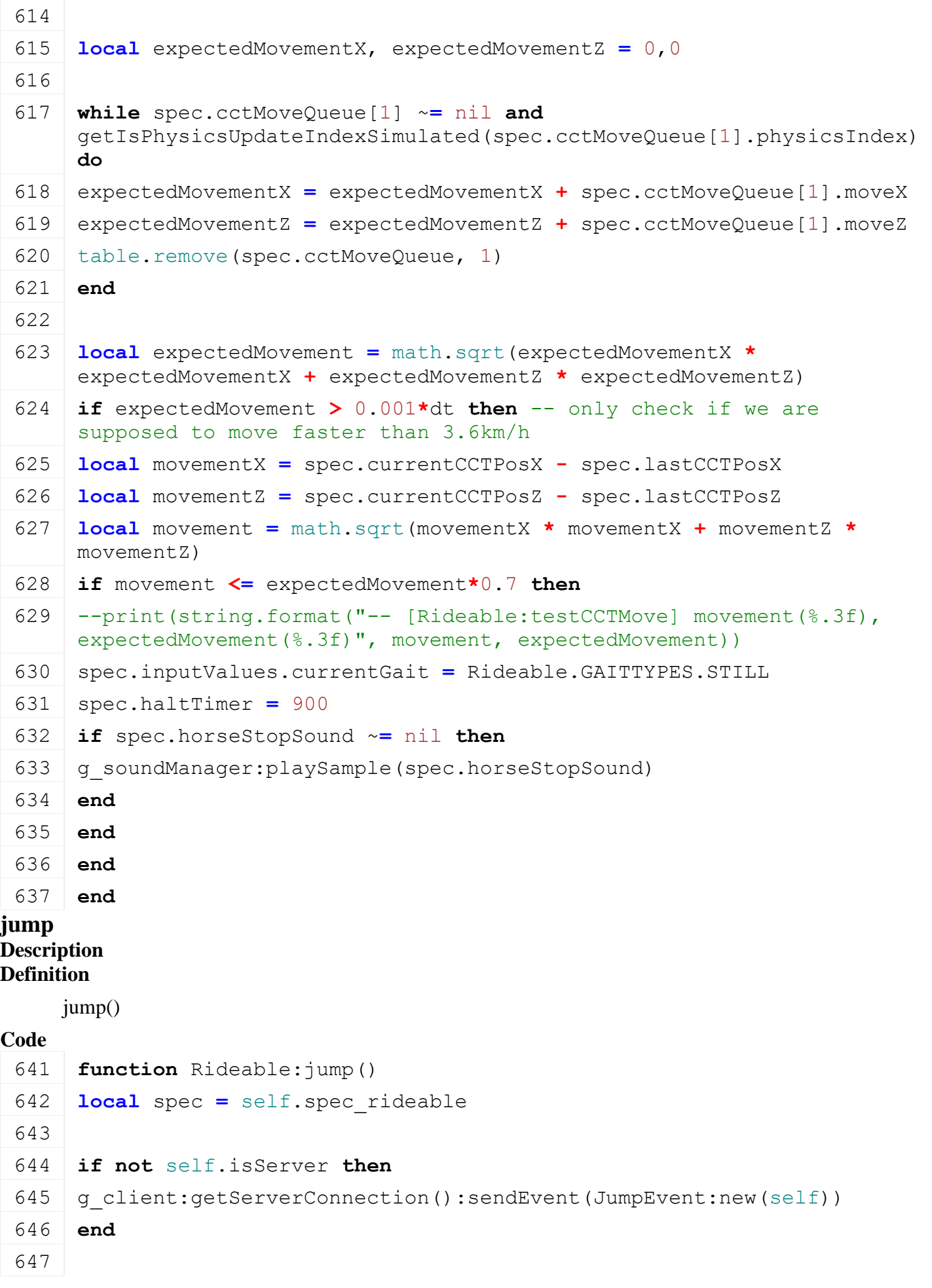

```
648 local velY = math.sqrt(-2.0 * spec.gravity * spec.jumpHeight)
649 spec.currentSpeedY = velY
```
**end**

#### **resetInputs Description**

Resets all inputs

### **Definition**

resetInputs()

### **Code**

```
654 function Rideable:resetInputs()
655 local enterable = self.spec_enterable
656
657 local spec = self.spec_rideable
658 spec.inputValues.axisSteer = 0
659 end
```
#### **updateKinematic Description**

Update animal kinematic; if we reach max speed? we fix velocity else we add force to accelerate. If we need to break, we add a break force. At the end we add gravity force and change direction when needed.

#### **Definition**

updateKinematic(float dt)

#### **Arguments**

float dt delta time in ms

```
664 function Rideable:updateKinematic(dt)
665 local spec = self.spec_rideable
666 local dtInSec = dt*0.001
667
668 -- Update movement in current direction
669 local desiredSpeed = spec.topSpeeds[spec.inputValues.currentGait]
670 local maxSpeedChange = spec.maxAcceleration
671 if desiredSpeed == 0.0 then
672 maxSpeedChange = spec.maxDeceleration
673 end
674 maxSpeedChange = maxSpeedChange * dtInSec
675 if not spec.isOnGround then
676 -- reduce acceleration when in the air
677 maxSpeedChange = maxSpeedChange * 0.2
678 end
679
```

```
680 local speedChange = (desiredSpeed - spec.currentSpeed)
681 speedChange = MathUtil.clamp(speedChange, -maxSpeedChange, 
     maxSpeedChange)
682
683 --local movement = (spec.currentSpeed + 0.5 * speedChange) *dtInSec
684 spec.currentSpeed = spec.currentSpeed + speedChange
685 local movement = spec.currentSpeed * dtInSec
686
687 -- Update gravity / vertical movement
688 local gravitySpeedChange = spec.gravity * dtInSec
689 spec.currentSpeedY = spec.currentSpeedY + gravitySpeedChange
690 local movementY = spec.currentSpeedY * dtInSec
691
692 -- Update rotation
693 local slowestSpeed = spec.topSpeeds[Rideable.GAITTYPES.WALK]
694 local fastestSpeed = spec.topSpeeds[Rideable.GAITTYPES.MAX]
695
696 local maxTurnSpeedChange = (MathUtil.clamp((fastestSpeed -
     spec.currentSpeed) / (fastestSpeed - slowestSpeed), 0, 1) * 0.4 +
     0.8) -- Use smaller changes when walking slowly (between 0.8 and 
     1.2 rad/s^2)
697 maxTurnSpeedChange = maxTurnSpeedChange * dtInSec
698 if not spec.isOnGround then
699 -- reduce turn acceleration when in the air
700 maxTurnSpeedChange = maxTurnSpeedChange * 0.25
701 end
702
703 local desiredTurnSpeed = spec.maxTurnSpeed *
     spec.inputValues.axisSteer
704 local turnSpeedChange = (desiredTurnSpeed -
     spec.currentTurnSpeed)
705 turnSpeedChange = MathUtil.clamp(turnSpeedChange, -
     maxTurnSpeedChange, maxTurnSpeedChange)
706 spec.currentTurnSpeed = spec.currentTurnSpeed + turnSpeedChange
707 spec.currentTurnAngle = spec.currentTurnAngle +
     spec.currentTurnSpeed * dtInSec * (movement >= 0 and 1 or -1)
708
709 local movementX, movementZ = math.sin(spec.currentTurnAngle) *
     movement, math.cos(spec.currentTurnAngle) * movement
710 self:moveCCT(movementX, movementY, movementZ, true)
```

```
711 table.insert(spec.cctMoveQueue, {physicsIndex =
     getPhysicsUpdateIndex(), moveX = movementX, moveY = movementY, 
     moveZ = movementZ})
```

```
712 end
```
### **groundRaycastCallback**

#### **Description**

Callback used when raycast hists an object. Updates player information so it can be used to pickup the object.

#### **Definition**

groundRaycastCallback(integer hitObjectId, float x, float y, float z, float distance)

### **Arguments**

integer hitObjectId scenegraph object id

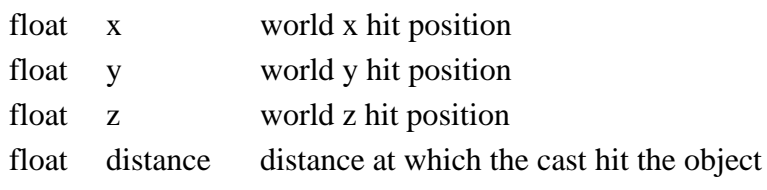

### **Return Values**

bool returns true object that was hit is valid

### **Code**

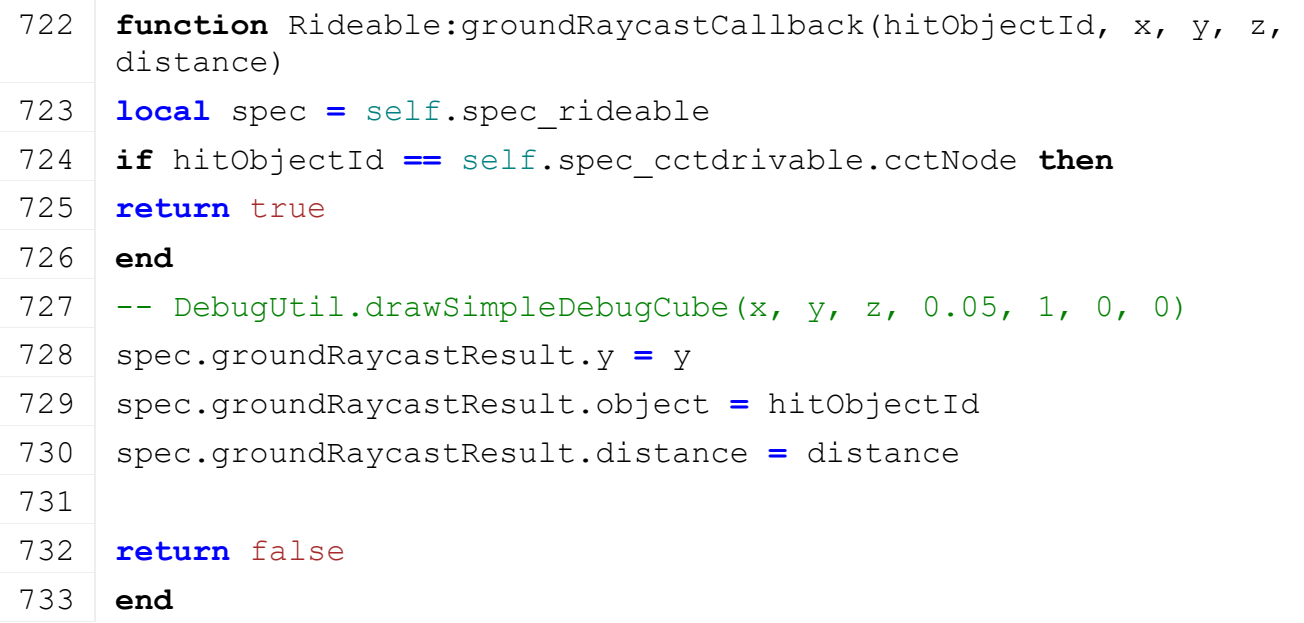

### **updateAnimation Description**

Updates the parameters that will drive the animation

### **Definition**

updateAnimation(float dt)

### **Arguments**

float dt delta time in ms

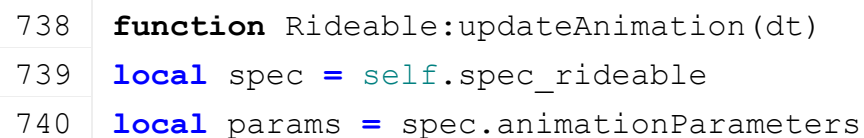

```
741 local speed = self.lastSignedSpeedReal * 1000.0
742 local smoothedSpeed = self.lastSignedSpeed * 1000.0
743 speed = MathUtil.clamp(speed, 
     spec.topSpeeds[Rideable.GAITTYPES.BACKWARDS], 
     spec.topSpeeds[Rideable.GAITTYPES.MAX])
744 smoothedSpeed = MathUtil.clamp(smoothedSpeed, 
     spec.topSpeeds[Rideable.GAITTYPES.BACKWARDS], 
     spec.topSpeeds[Rideable.GAITTYPES.MAX])
745
746 local turnSpeed
747 if self.isServer then
748 turnSpeed = (spec.interpolatorTurnAngle.targetValue -
     spec.interpolatorTurnAngle.lastValue) /
     (self.networkTimeInterpolator.interpolationDuration * 0.001)
749 else
750 local interpQuat =
     self.components[1].networkInterpolators.quaternion
751 local lastDirX, lastDirY, lastDirZ =
     mathQuaternionRotateVector(interpQuat.lastQuaternionX, 
     interpQuat.lastQuaternionY, interpQuat.lastQuaternionZ, 
     interpQuat.lastQuaternionW, 0,0,1)
752 local targetDirX, targetDirY, targetDirZ =
     mathQuaternionRotateVector(interpQuat.targetQuaternionX, 
     interpQuat.targetQuaternionY, interpQuat.targetQuaternionZ, 
     interpQuat.targetQuaternionW, 0,0,1)
753 local lastTurnAngle =
     MathUtil.getYRotationFromDirection(lastDirX, lastDirZ)
754 local targetTurnAngle =
     MathUtil.getYRotationFromDirection(targetDirX, targetDirZ)
755 local turnAngleDiff = targetTurnAngle - lastTurnAngle
756 \vert -- normalize to -180,180deq
757 if turnAngleDiff > math.pi then
758 turnAngleDiff = turnAngleDiff - 2*math.pi
759 elseif turnAngleDiff < -math.pi then
760 turnAngleDiff = turnAngleDiff + 2*math.pi
761 end
762 turnSpeed = turnAngleDiff /
     (self.networkTimeInterpolator.interpolationDuration * 0.001)
763 end
764
765 local interpPos =
     self.components[1].networkInterpolators.position
766 local speedY = (interpPos.targetPositionY -
     interpPos.lastPositionY) /
     (self.networkTimeInterpolator.interpolationDuration * 0.001)
```
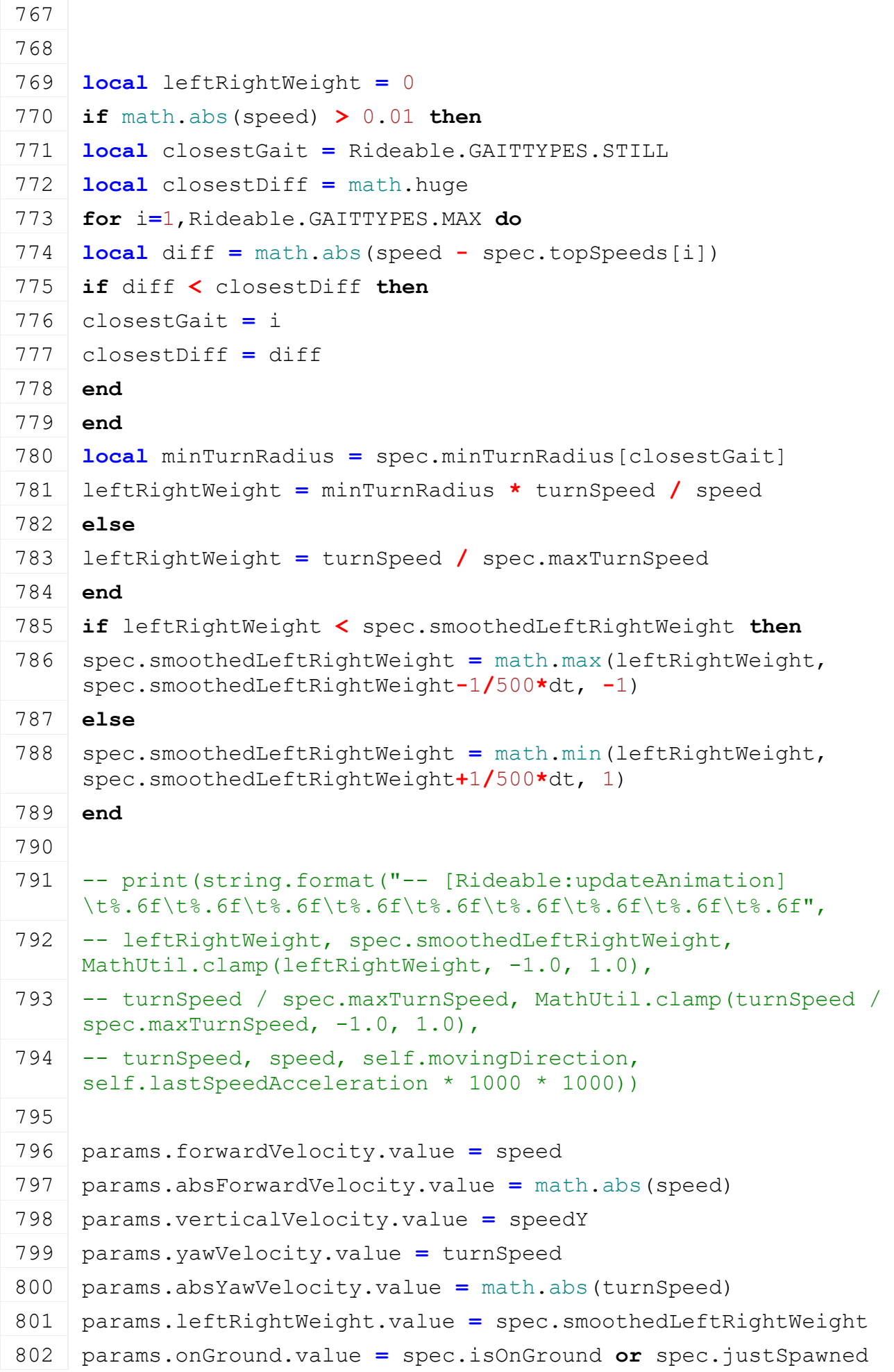

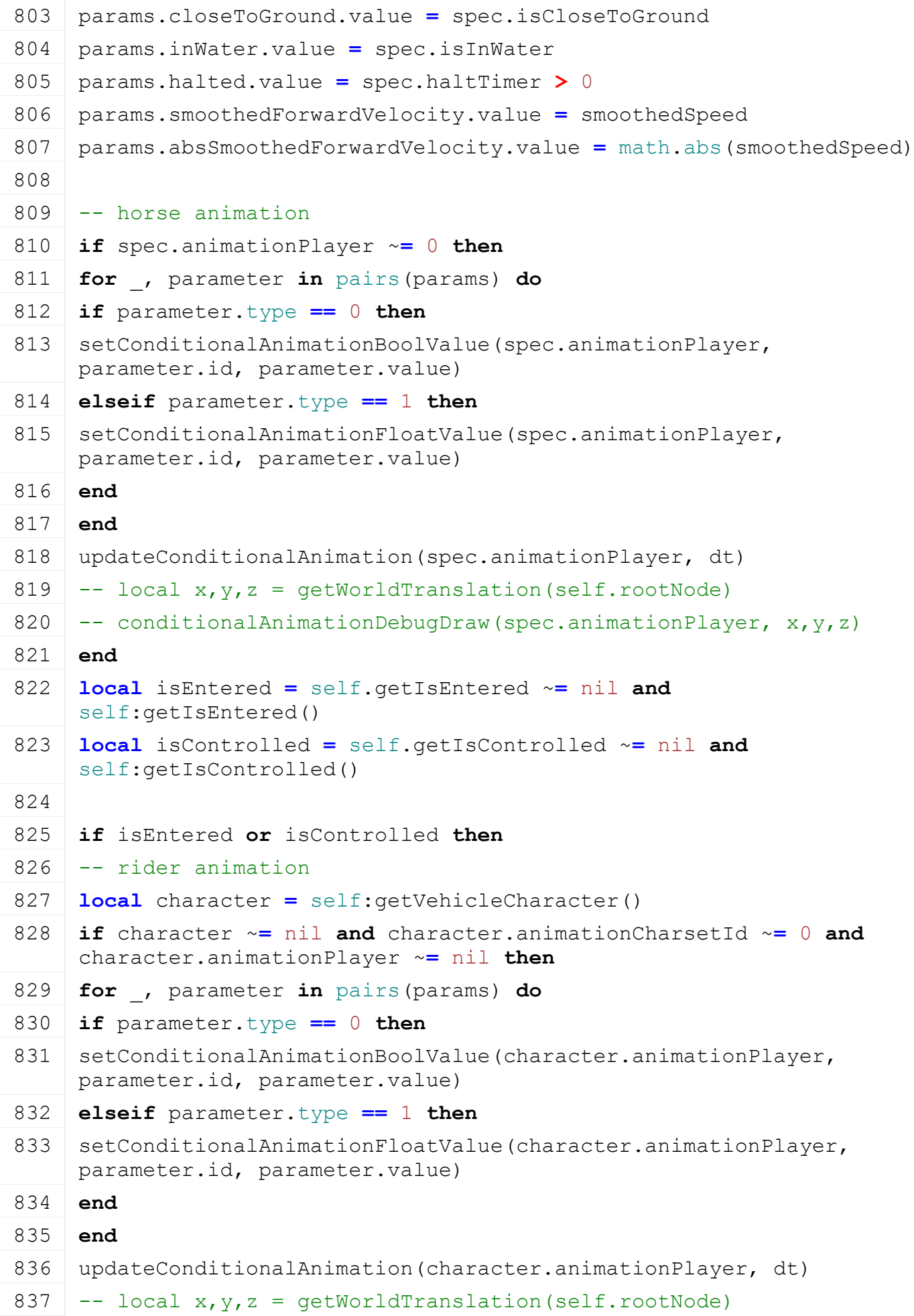

### 838 -- conditionalAnimationDebugDraw(character.animationPlayer,  $x, y, z)$ **end**

**end**

### **end**

### **updateSound Description Definition**

updateSound()

# $\alpha$ <sub>1</sub>

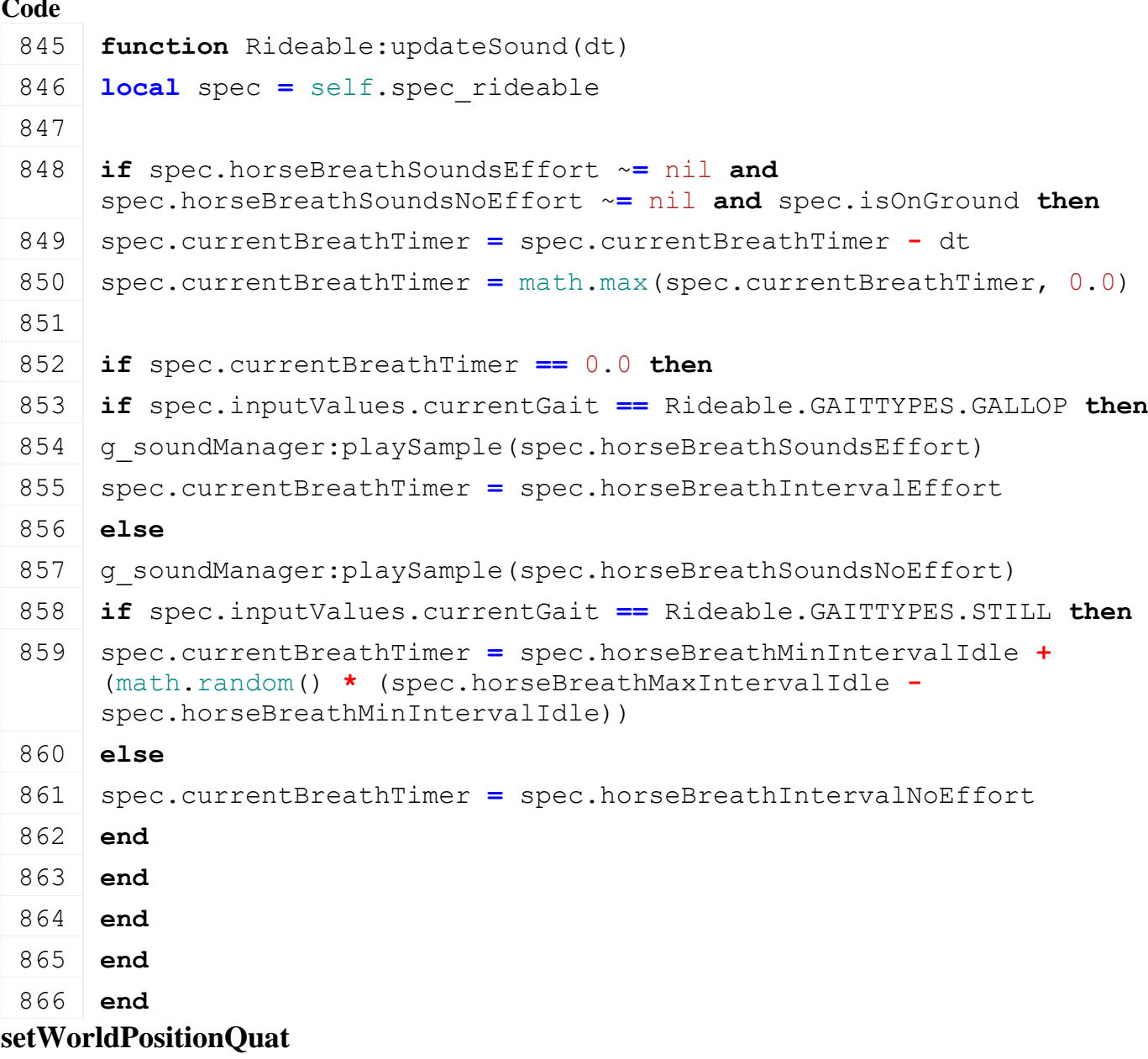

# **Description**

Set world position and quaternion rotation of component

### **Definition**

setWorldPositionQuat(float x, float y, float z, float qx, float qy, float qz, float qw, integer i, boolean changeInterp)

### **Arguments**

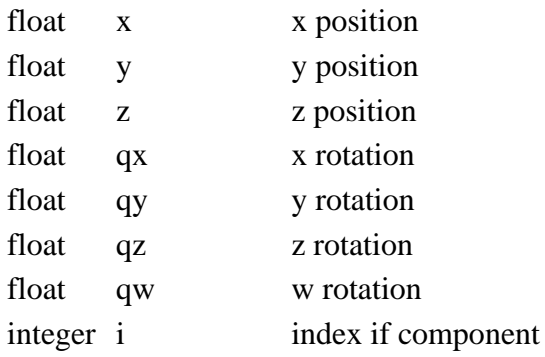

boolean changeInterp change interpolation

### **Code**

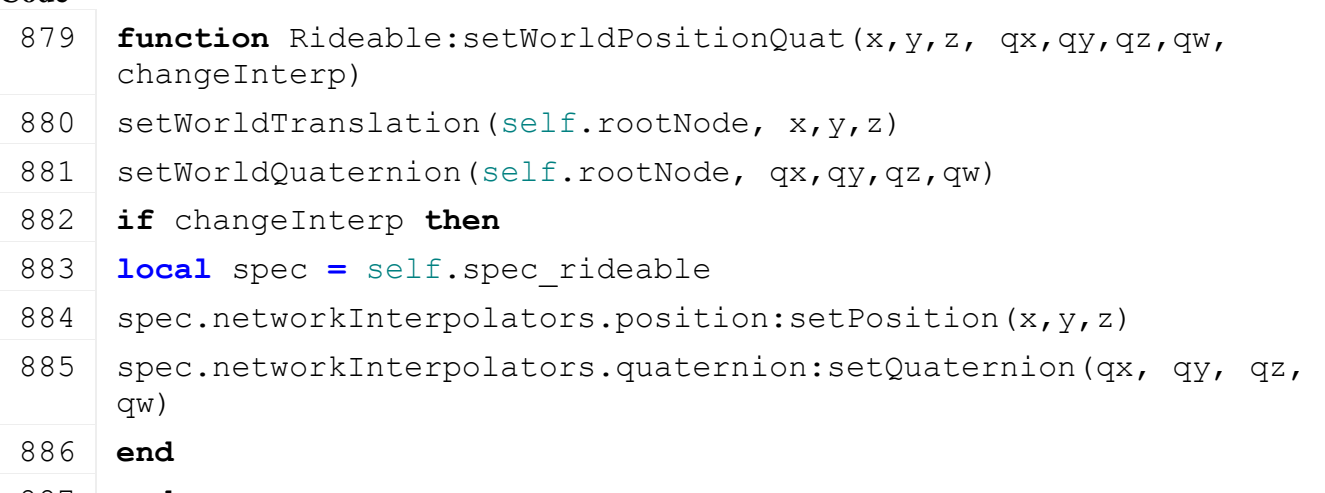

887 **end**

### **setShaderParameter**

### **Description**

Set shader parameter on the shape node

### **Definition**

setShaderParameter(float x, float y, float z, float w, string parameterName)

#### **Arguments**

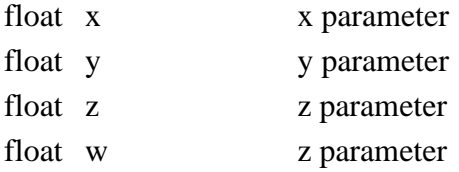

#### string parameterName parameter name

### **Code**

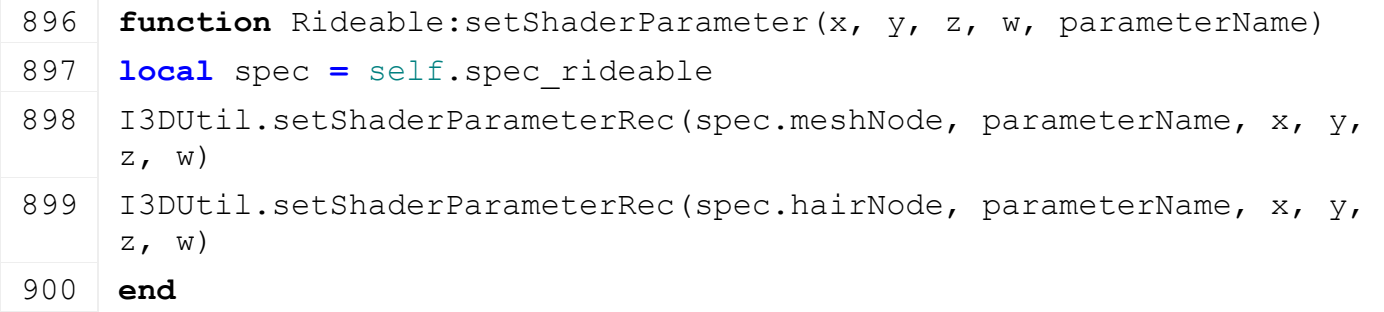

### **getShaderParameter Description**

Get shader parameter on the shape node

#### **Definition**

getShaderParameter(string parameterName)

### **Arguments**

string parameterName parameter name

#### **Return Values**

float x x parameter

float y y parameter

float z z parameter

float w z parameter

### **Code**

**function** [Rideable:](https://gdn.giants-software.com/documentation_print.php?version=engine&category=70&class=7302) getShaderParameter (parameterName) **local** spec **=** self.spec\_rideable **local** x, y, z, w **=** [getShaderParameter\(](https://gdn.giants-software.com/documentation_print.php?version=engine&category=7&function=81)spec.meshNode, parameterName) **return** x, y, z, w 913 **end**

### **onRegisterActionEvents Description**

Registers action events

### **Definition**

onRegisterActionEvents()

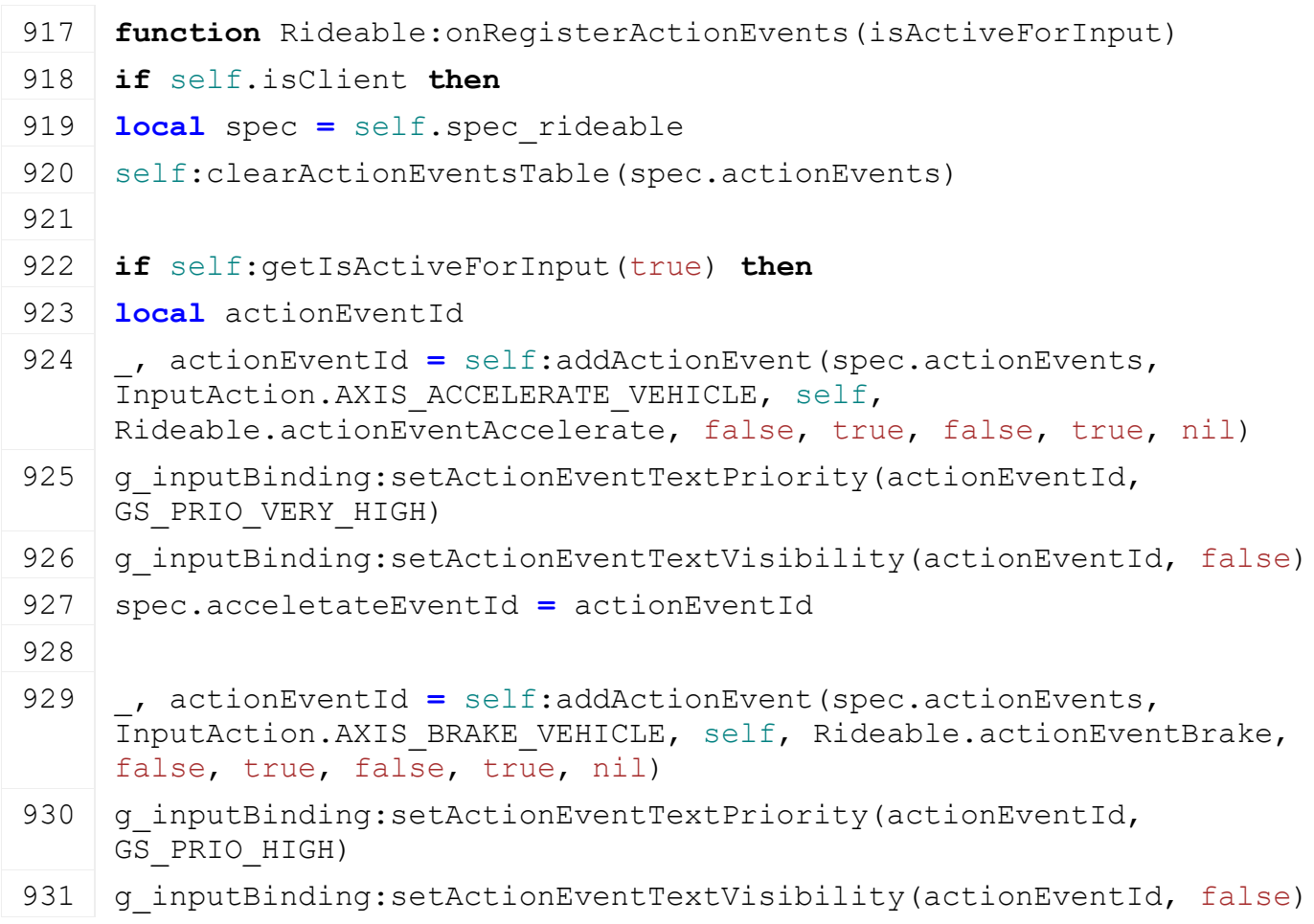

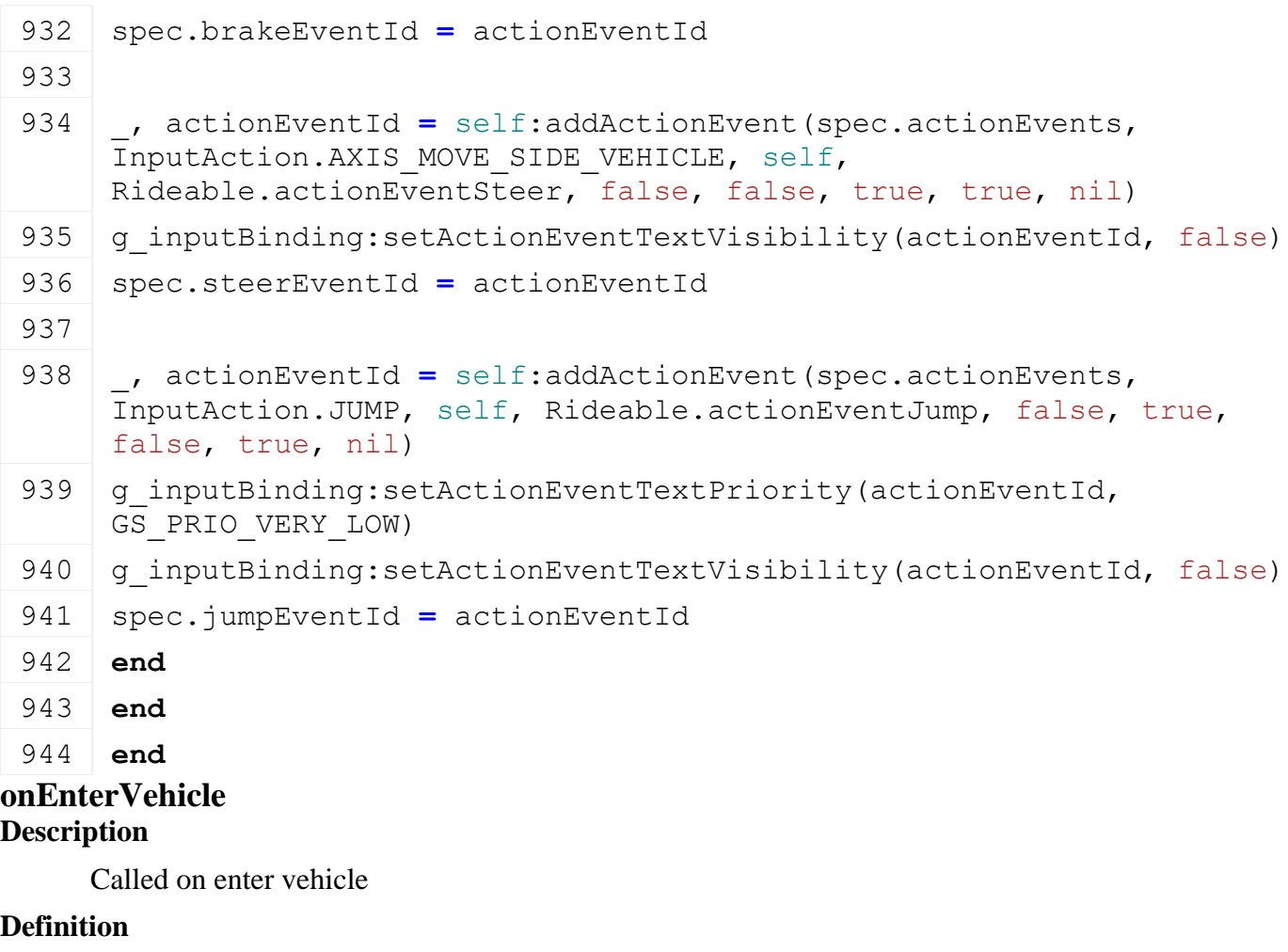

onEnterVehicle(bool isControlling)

### **Arguments**

bool isControlling

#### **unlinkReins Description Definition**

unlinkReins()

### **Code**

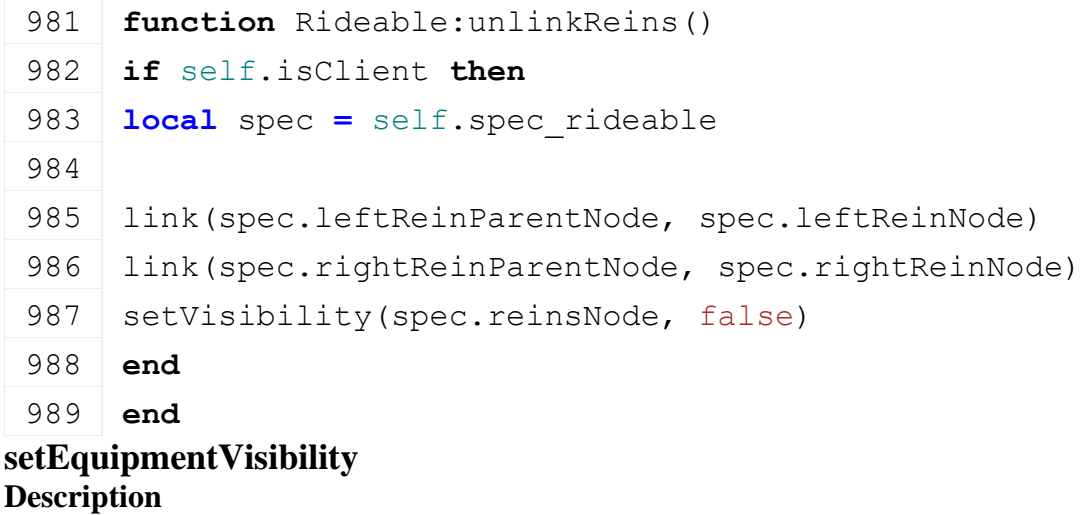

Called on leaving the vehicle

**Definition**

#### setEquipmentVisibility()

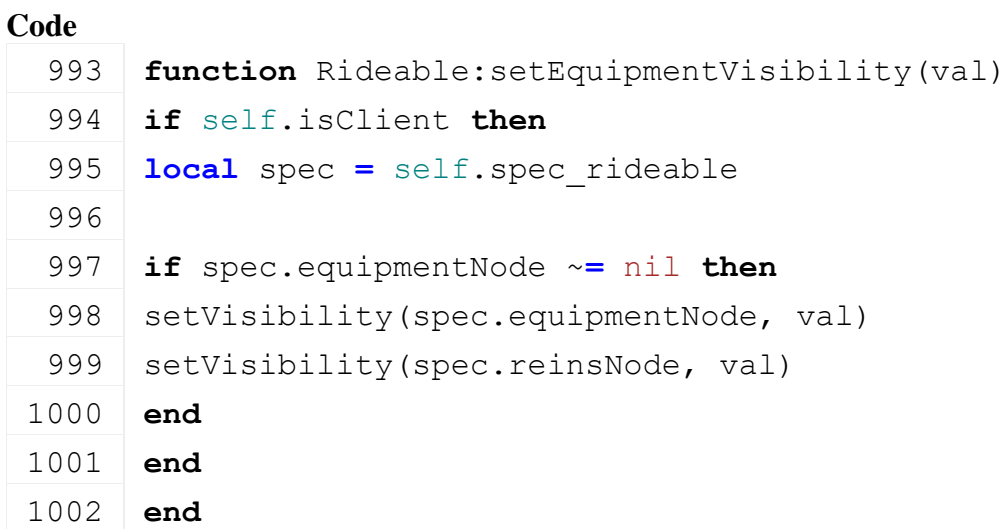

#### **actionEventAccelerate Description**

Callback on accelerate event

#### **Definition**

actionEventAccelerate(table self, string actionName, float inputValue, string callbackState, bool isAnalog)

#### **Arguments**

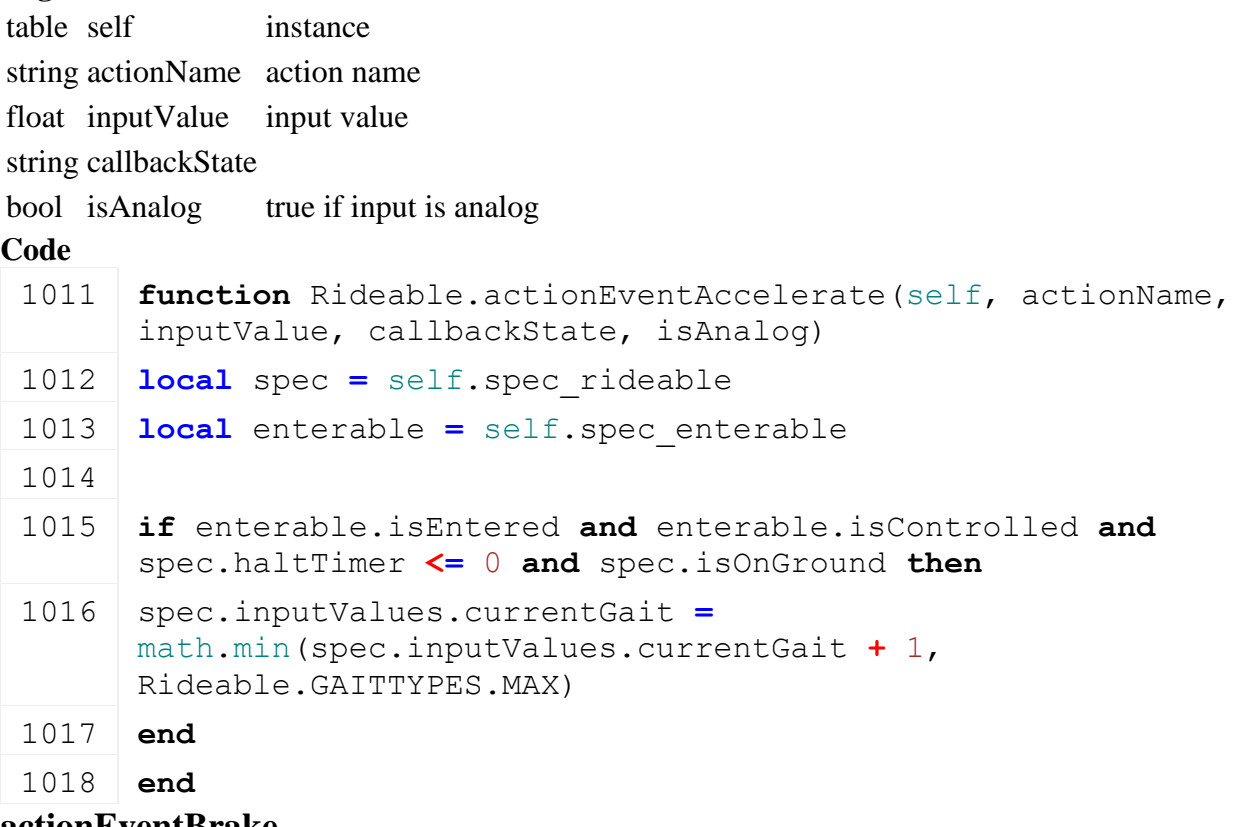

#### **actionEventBrake**

### **Description**

Callback on brake event

#### **Definition**

actionEventBrake(table self, string actionName, float inputValue, string callbackState, bool isAnalog)

#### **Arguments**

table self instance string actionName action name float inputValue input value string callbackState

bool is Analog true if input is analog

### **Code**

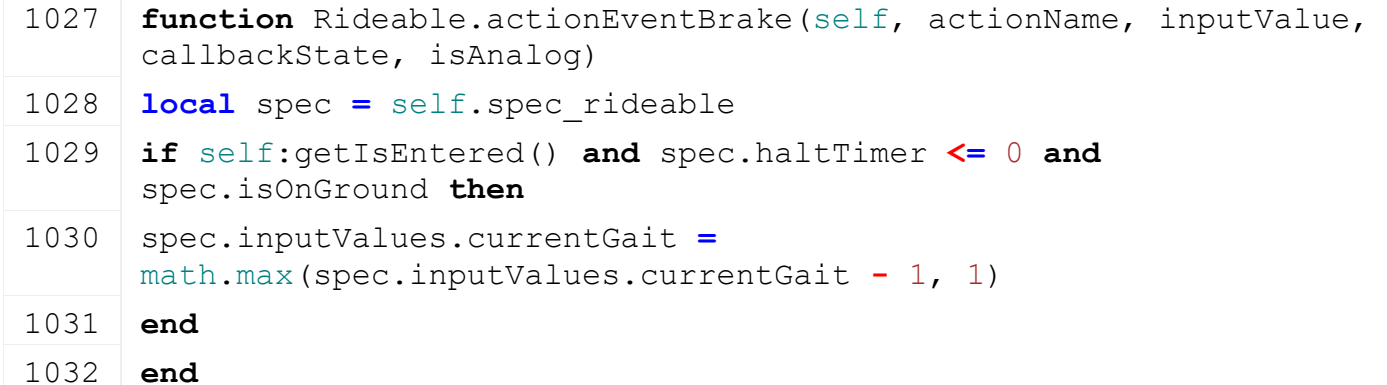

### **actionEventSteer Description**

Callback on steer event

#### **Definition**

actionEventSteer(table self, string actionName, float inputValue, string callbackState, bool isAnalog)

### **Arguments**

table self instance string actionName action name float input Value input value

string callbackState

bool isAnalog true if input is analog

### **Code**

```
1041 function Rideable.actionEventSteer(self, actionName, inputValue, 
      callbackState, isAnalog)
1042 local spec = self.spec_rideable
1043 if self:getIsEntered() and spec.haltTimer <= 0 then
1044 local spec = self.spec_rideable
1045 spec.inputValues.axisSteer = -inputValue
1046 end
1047 end
```
#### **actionEventJump Description**

Callback on jump event

### **Definition**

actionEventJump(table self, string actionName, float inputValue, string callbackState, bool isAnalog)

### **Arguments**

table self instance

string actionName action name

float inputValue input value

string callbackState

bool isAnalog true if input is analog

#### **Code**

```
1056 function Rideable.actionEventJump(self, actionName, inputValue, 
      callbackState, isAnalog)
1057 local spec = self.spec_rideable
1058
1059 local canJump = spec.isOnGround and spec.inputValues.currentGait 
      >= Rideable.GAITTYPES.CANTER and not spec.isInWater
1060 if canJump then
1061 self:\text{jump}()
1062 end
1063 end
```
#### **updateFootsteps Description Definition**

updateFootsteps()

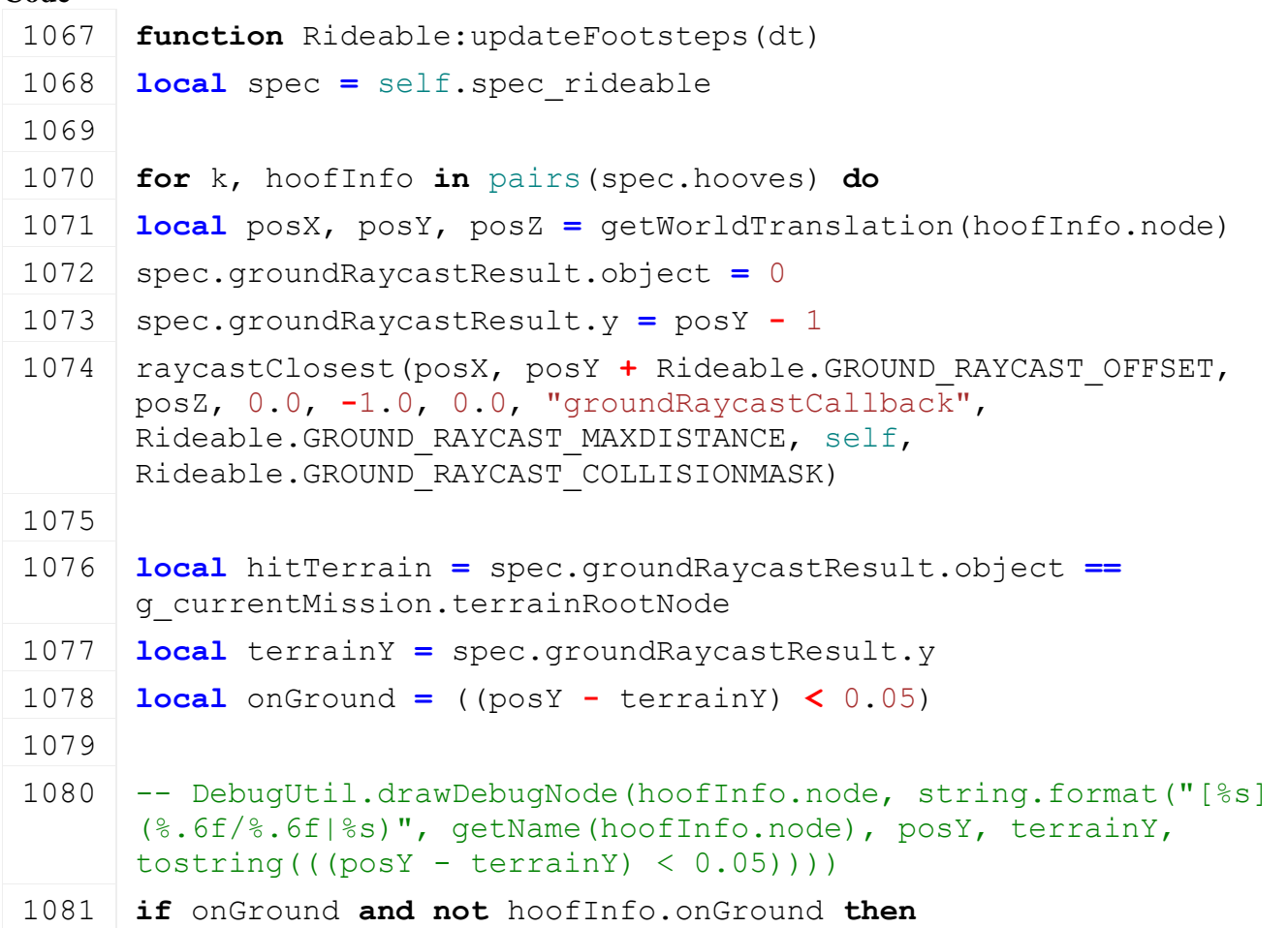

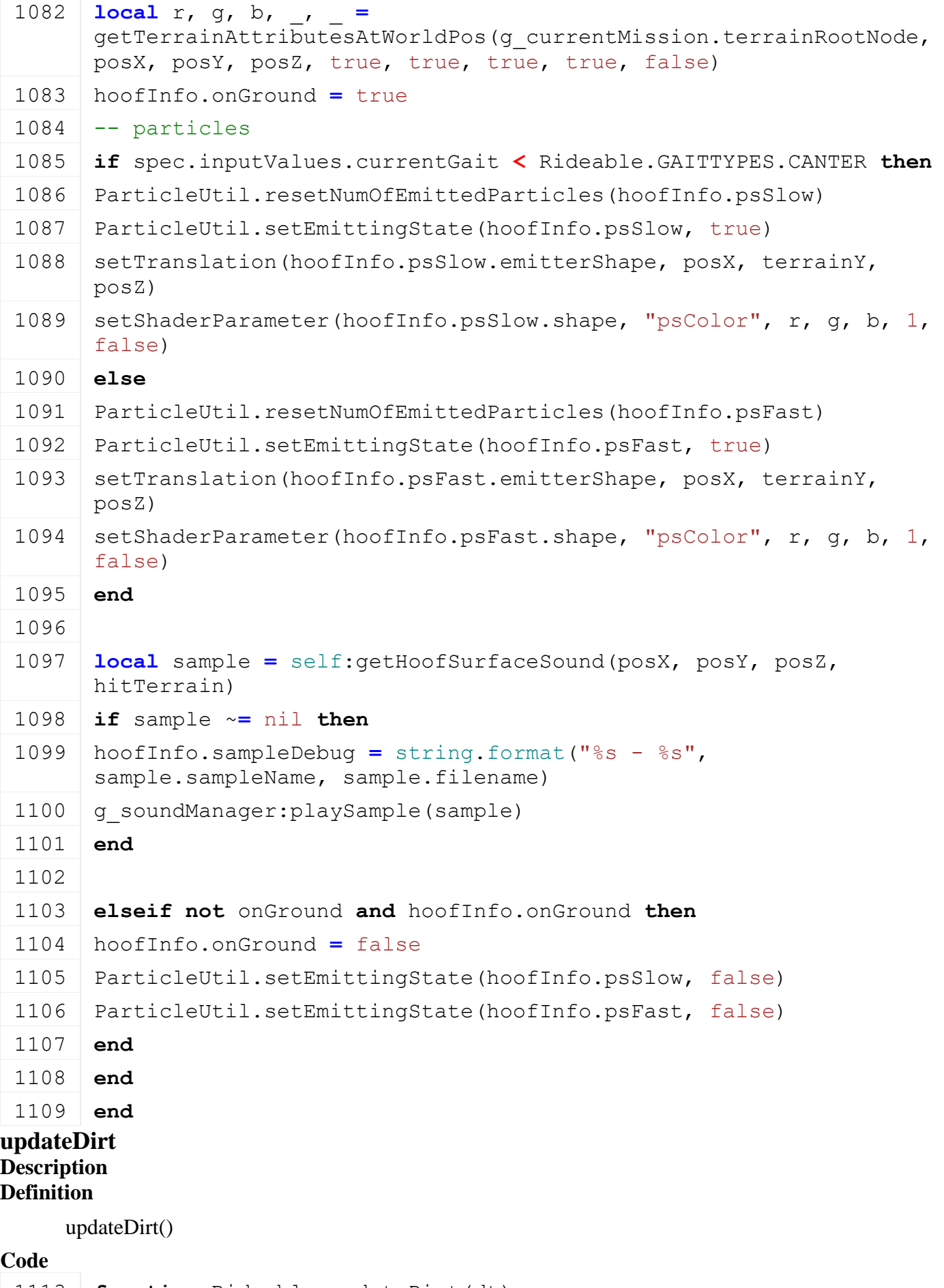

 **function** [Rideable:](https://gdn.giants-software.com/documentation_print.php?version=engine&category=70&class=7302)updateDirt(dt) **local** spec **=** self.spec\_rideable

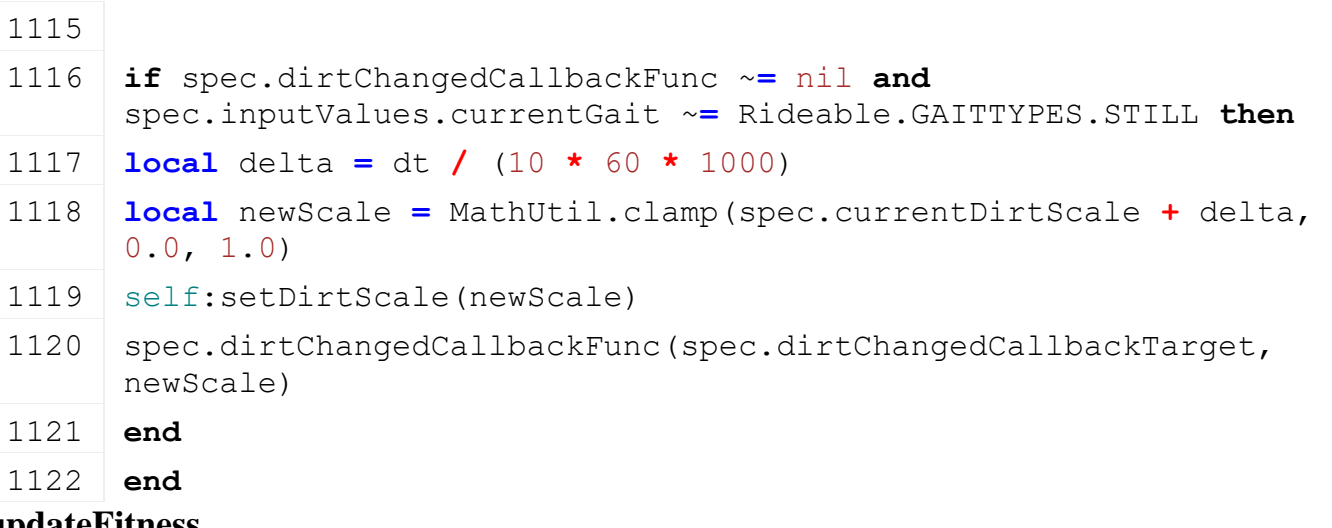

#### **updateFitness Description Definition**

updateFitness()

### **Code**

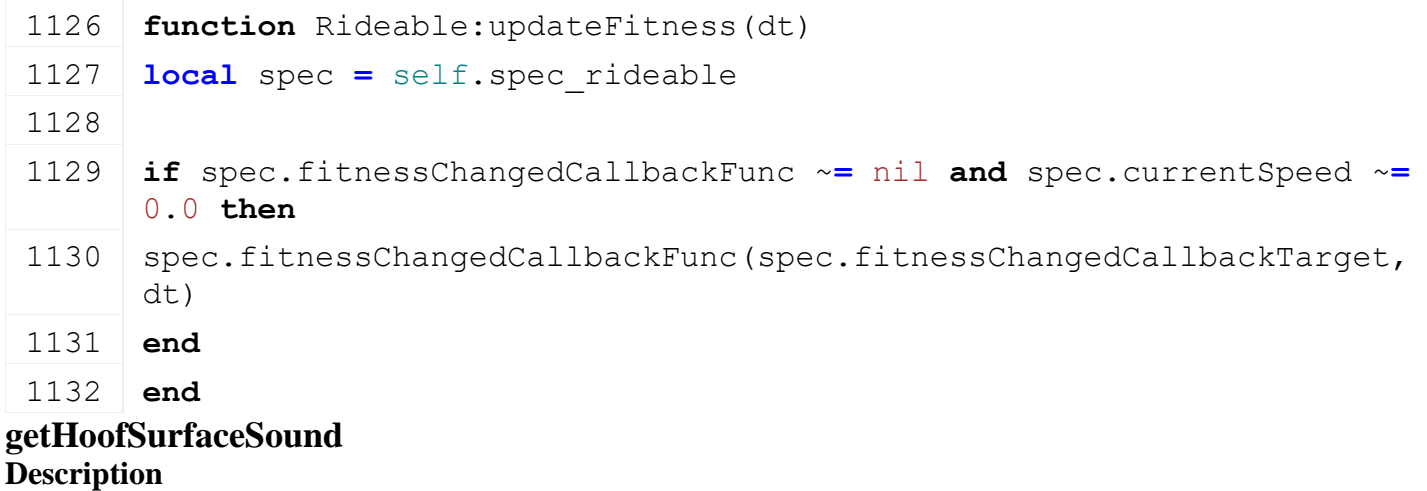

# **Definition**

getHoofSurfaceSound()

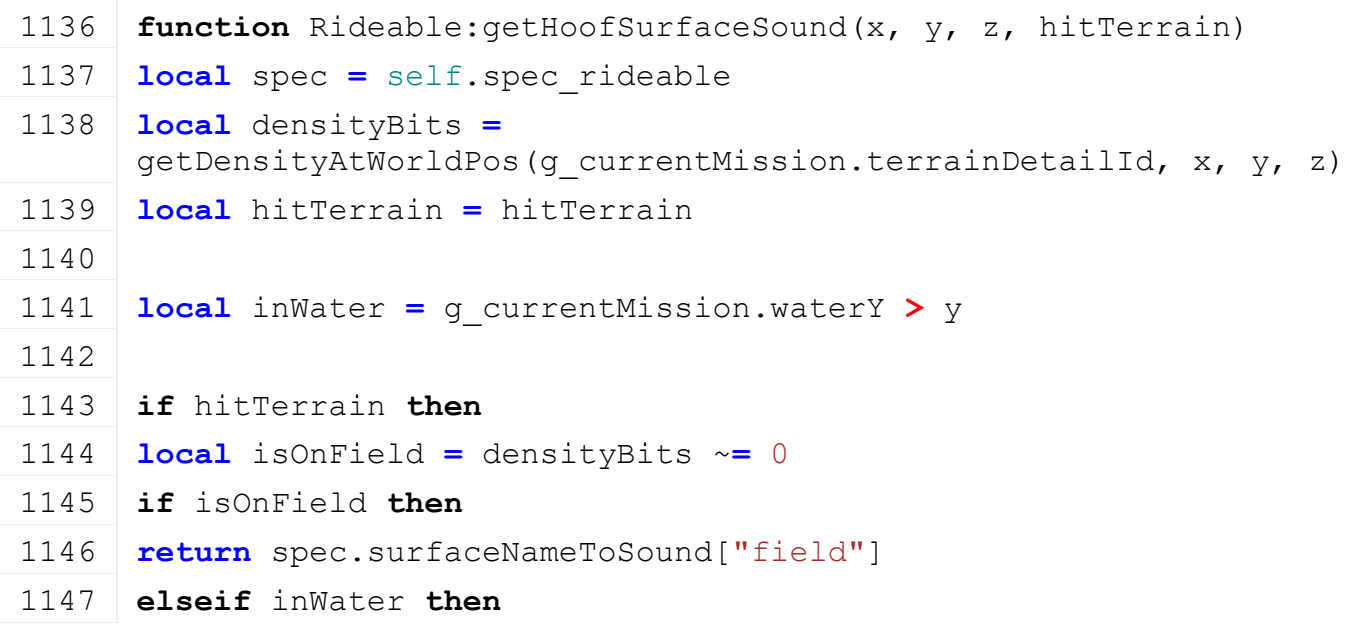

```
1148 return spec.surfaceNameToSound["shallowWater"]
1149 else
1150 local _, _, _, _ , materialId =
      getTerrainAttributesAtWorldPos(g_currentMission.terrainRootNode, 
      x, y, z, true, true, true, true, false)
1151 return spec.surfaceIdToSound[materialId]
1152 end
1153 else
1154 return spec.surfaceNameToSound["asphalt"]
1155 end
1156 end
```
#### **getPosition Description Definition**

getPosition()

### **Code**

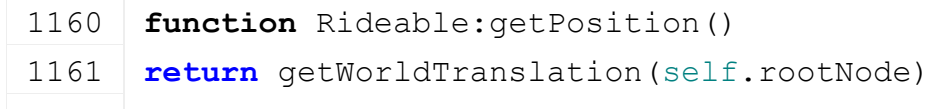

```
1162 end
```
#### **getRotation Description Definition**

getRotation()

### **Code**

1166 **function** [Rideable:](https://gdn.giants-software.com/documentation_print.php?version=engine&category=70&class=7302)getRotation() 1167 **return** [getWorldRotation\(](https://gdn.giants-software.com/documentation_print.php?version=engine&category=4&function=47)self.rootNode)

# 1168 **end**

#### **setDirtScale Description Definition**

setDirtScale()

### **Code**

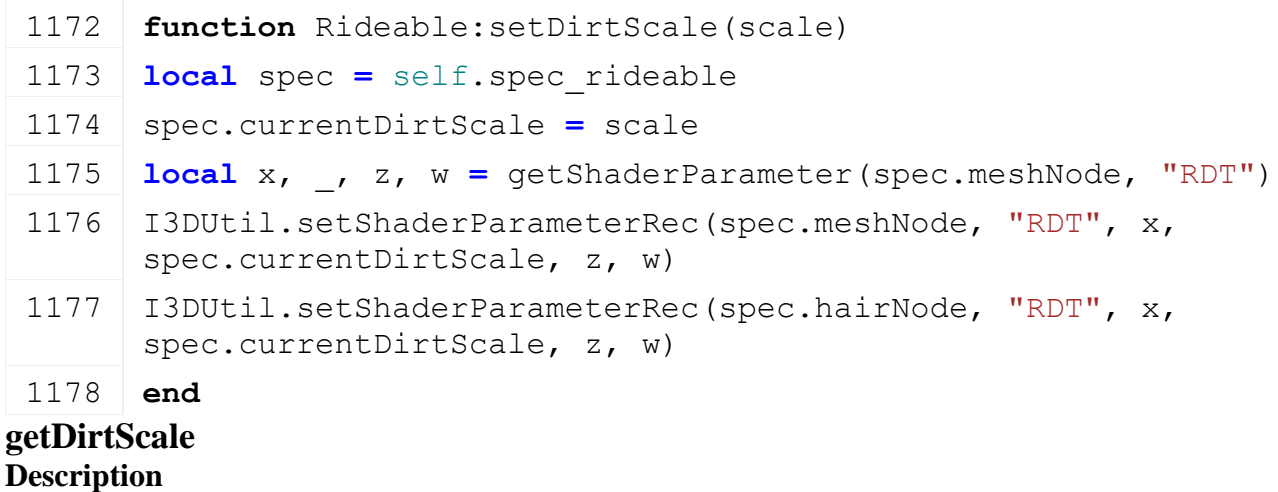

**Definition**

getDirtScale()

### **Code**

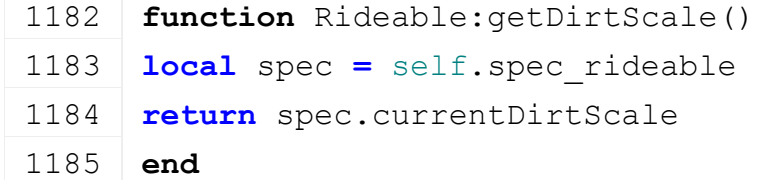

### **setDirtChangedCallback Description Definition**

setDirtChangedCallback()

### **Code**

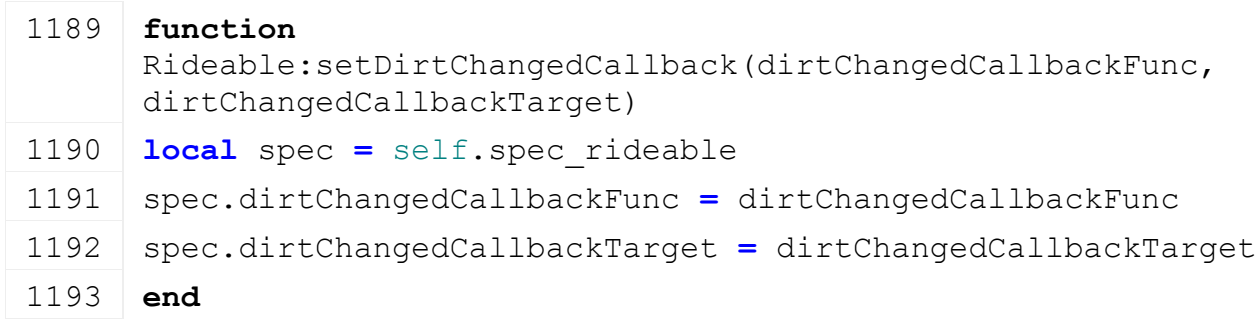

#### **setFitnessChangedCallback Description Definition**

setFitnessChangedCallback()

### **Code**

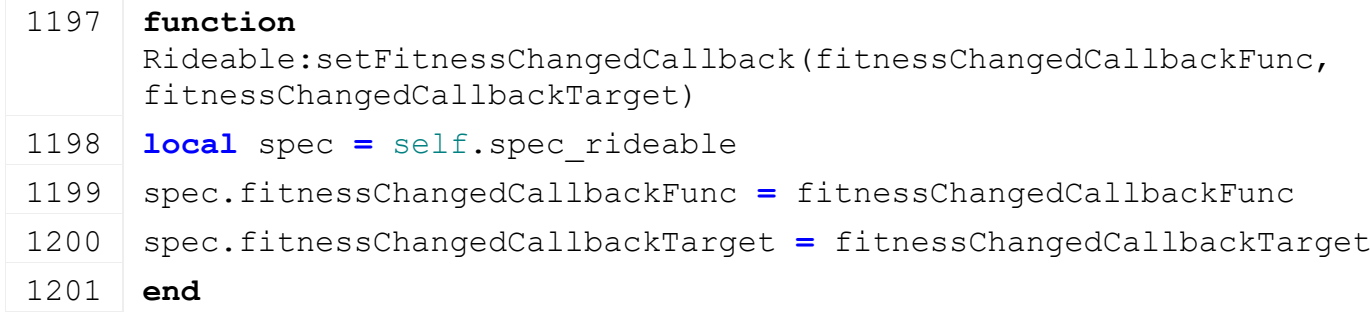

#### **isOnHusbandyGround Description Definition**

isOnHusbandyGround()

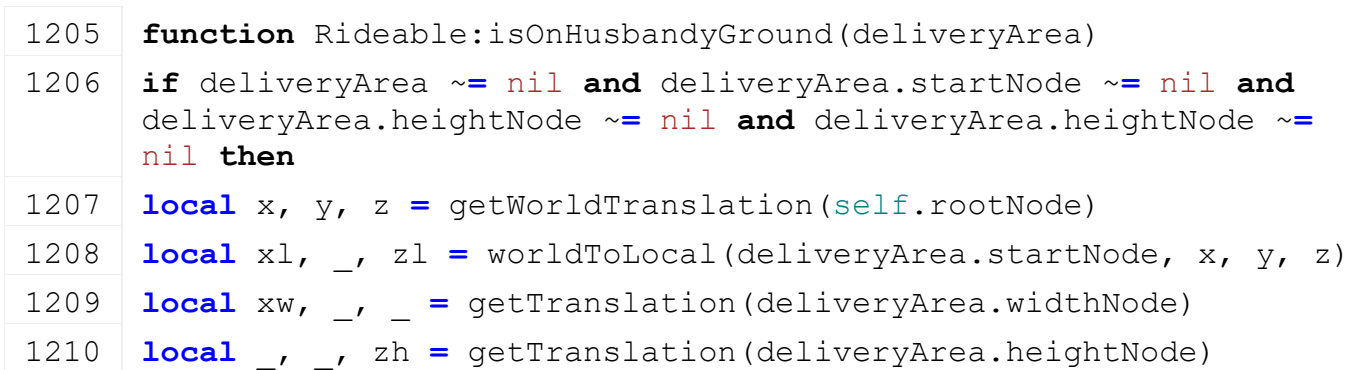

```
1211 \vert local result = (xl \ge 0.0) and (zl \ge 0.0) and (xl \le xw) and (zl \ge 0.0)< zh)
 1212 return result
 1213 end
 1214 return false
 1215 end
abandonCheck
```
#### **Description Definition**

abandonCheck()

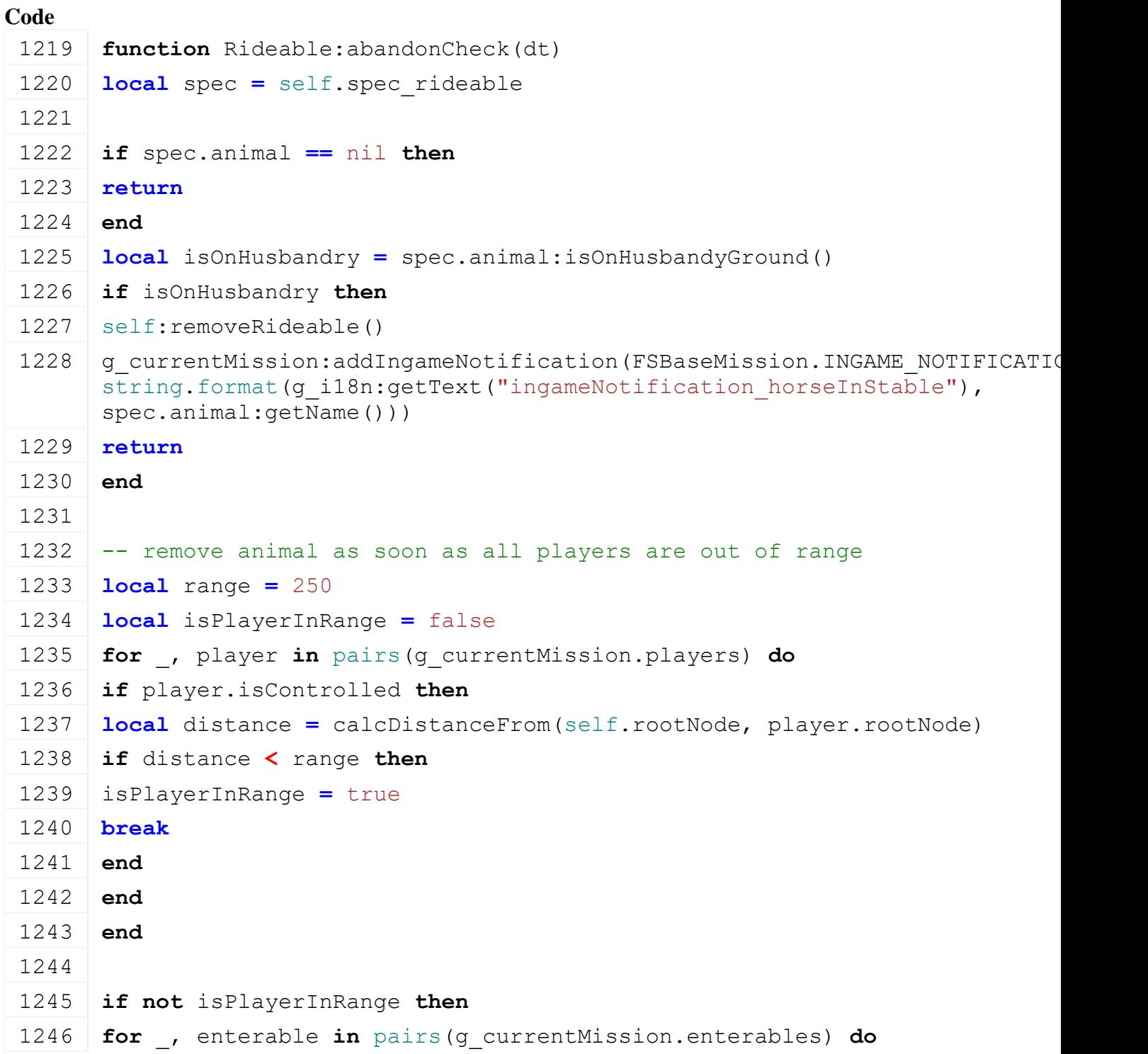

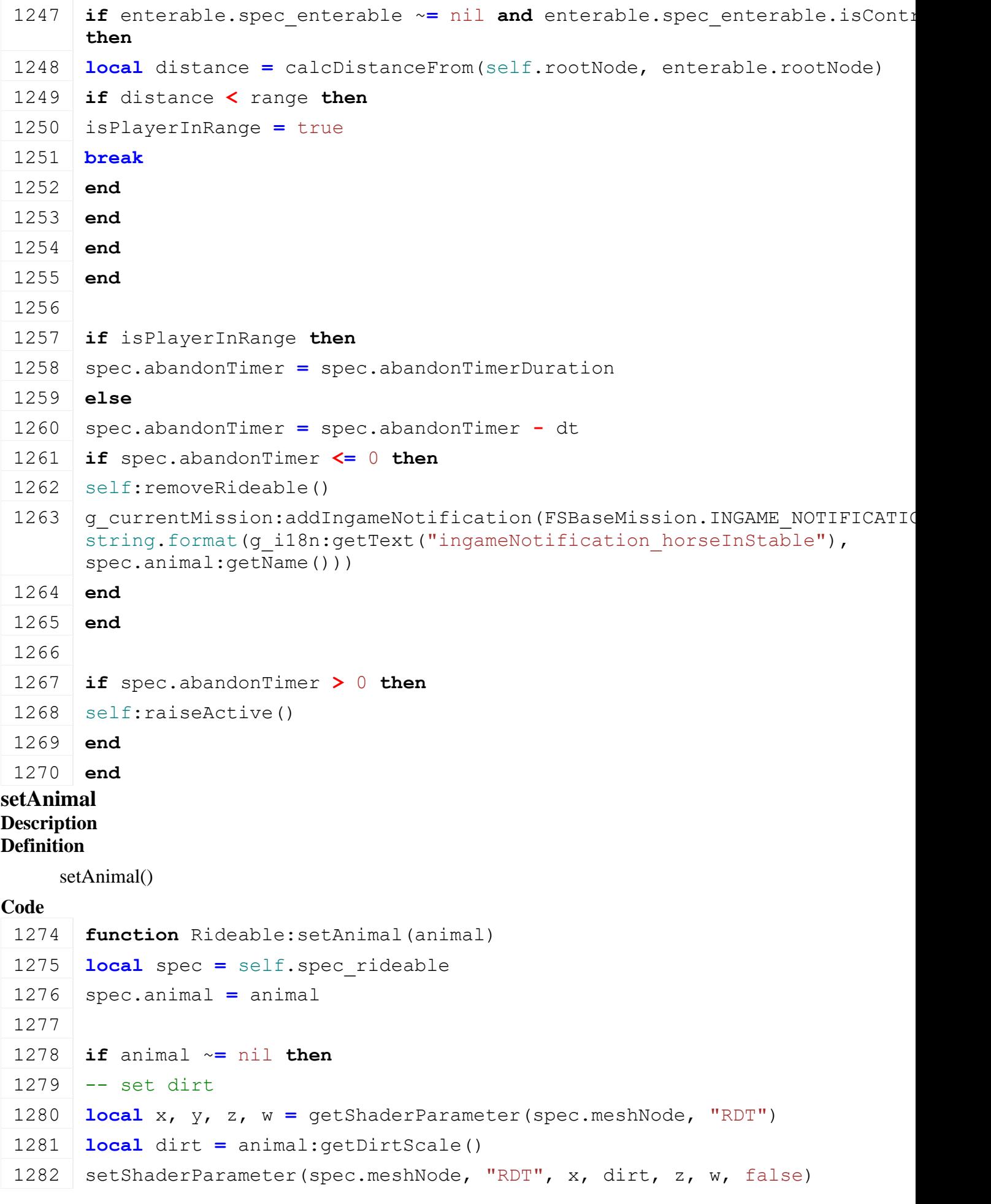

```
1283
 1284 -- set texture
 1285 local x, y, _, _ = getShaderParameter(spec.meshNode, 
       "atlasInvSizeAndOffsetUV")
 1286 \vert local numTilesU = 1 / x
 1287 \vert local numTilesV = 1 / y
 1288 local subType = animal:getSubType()
 1289 local tileUIndex = subType.texture.tileUIndex
 1290 local tileVIndex = subType.texture.tileVIndex
 1291 local tileU = tileUIndex / numTilesU
 1292 local tileV = tileVIndex / numTilesV
 1293
 setShaderParameter(spec.meshNode, "atlasInvSizeAndOffsetUV", x,
       y, tileU, tileV, false)
 1295
 1296 if spec.hairNode ~= nil then
 1297 \vert localgetShaderParameter(spec.hairNode,
       "atlasInvSizeAndOffsetUV")
 setShaderParameter(spec.hairNode, "atlasInvSizeAndOffsetUV", x,
       y, tileU, tileV, false)
 1299 end
 1300 end
 1301 end
setPlayerToEnter
Description
Definition
```
setPlayerToEnter()

#### **Code**

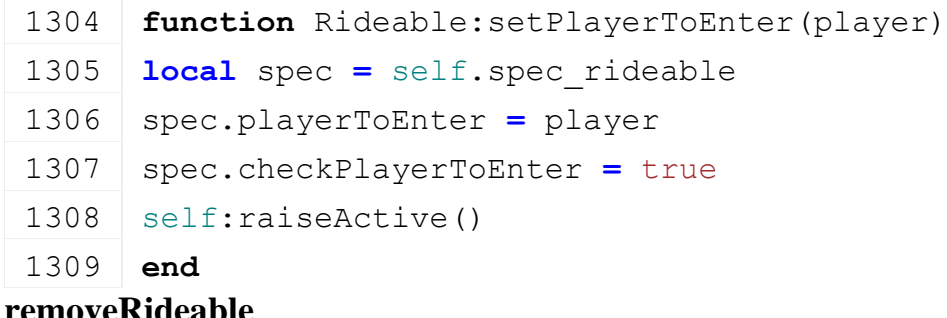

#### **removeRideable Description Definition**

removeRideable()

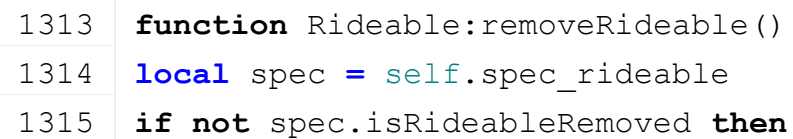

```
1316 spec.isRideableRemoved = true
1317
1318 local husbandry = spec.animal:getOwner()
1319 husbandry: removeRideable(spec.animal: getVisualId())
1320 end
1321 end
```
### **getName Description Definition**

getName()

### **Code**

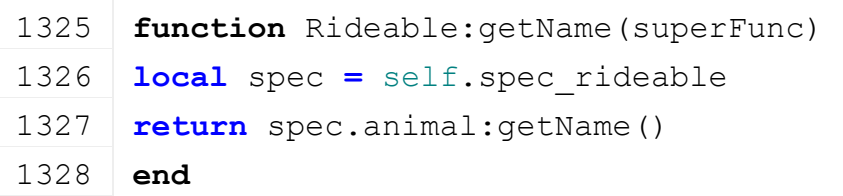

### **getFullName Description Definition**

getFullName()

### **Code**

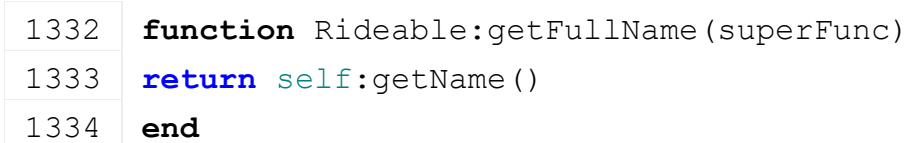

### **getCanBeReset Description Definition**

getCanBeReset()

### **Code**

```
1338 function Rideable:getCanBeReset(superFunc)
1339 return false
1340 end
```
**updateDebugValues Description Definition**

updateDebugValues()

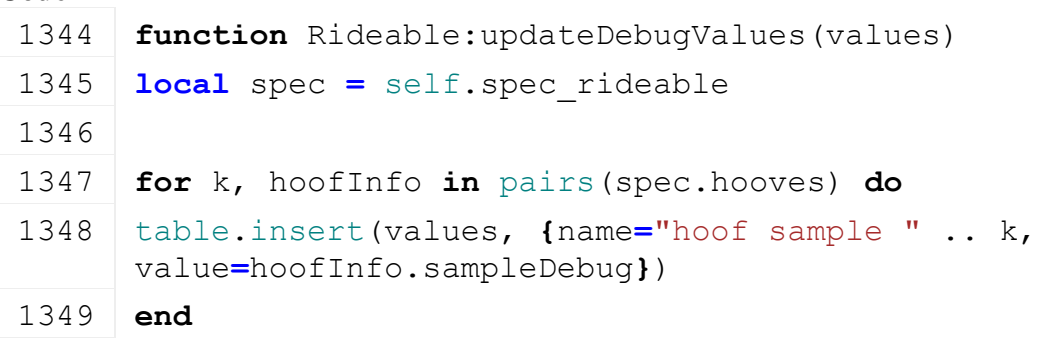

### **end**

### **updateInputText Description Definition**

updateInputText()

# $C_{\alpha}$ **J**

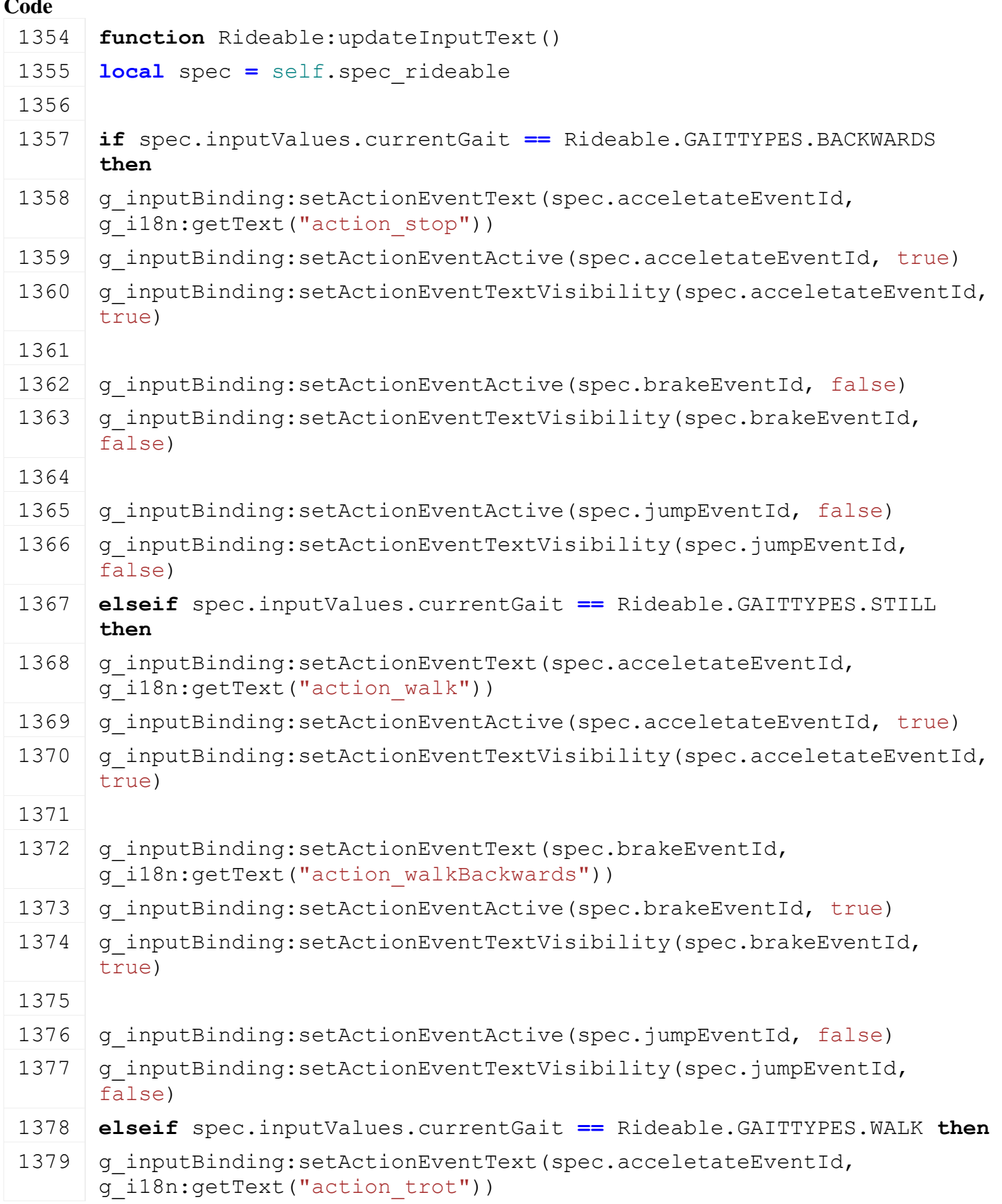

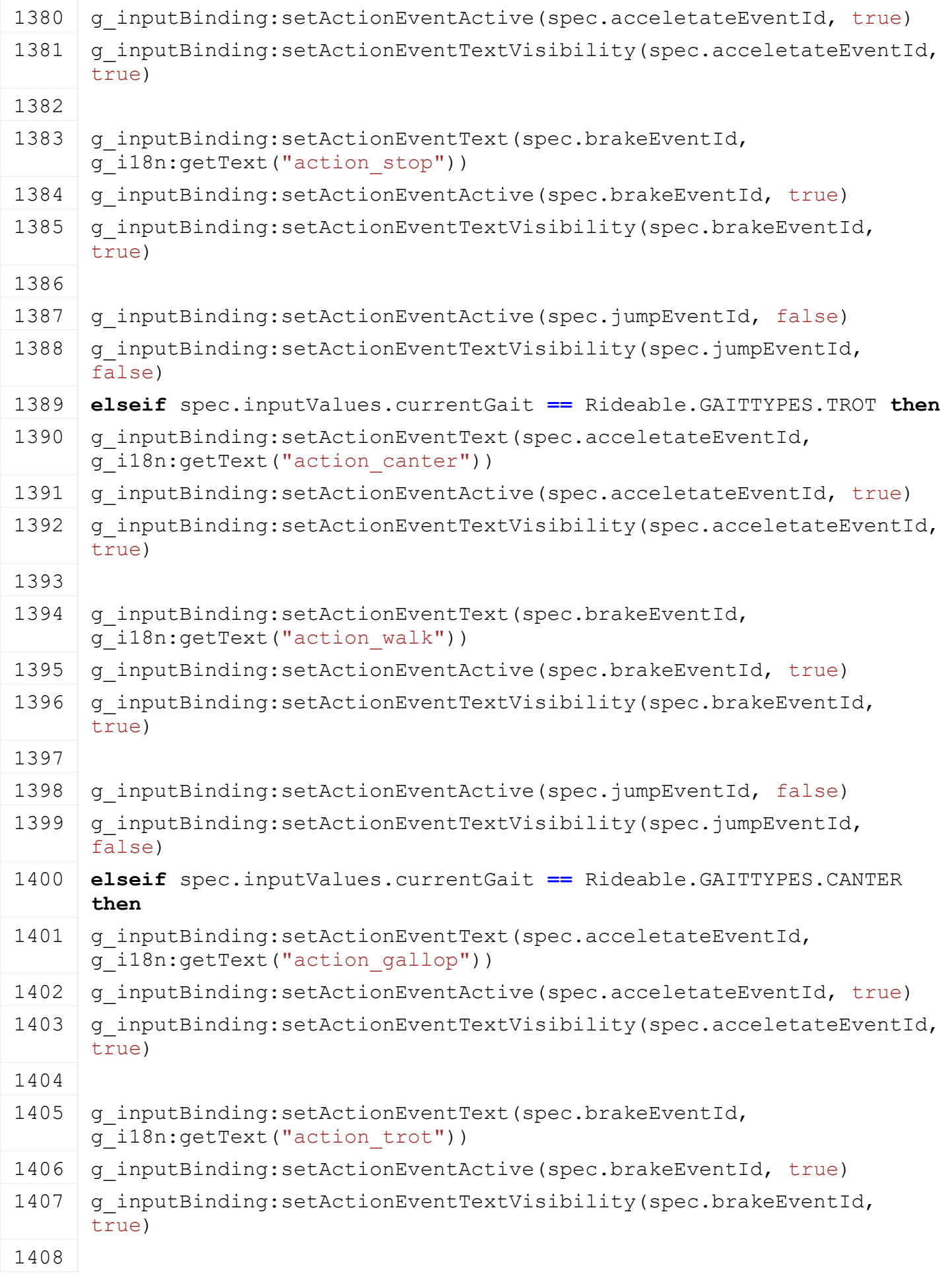

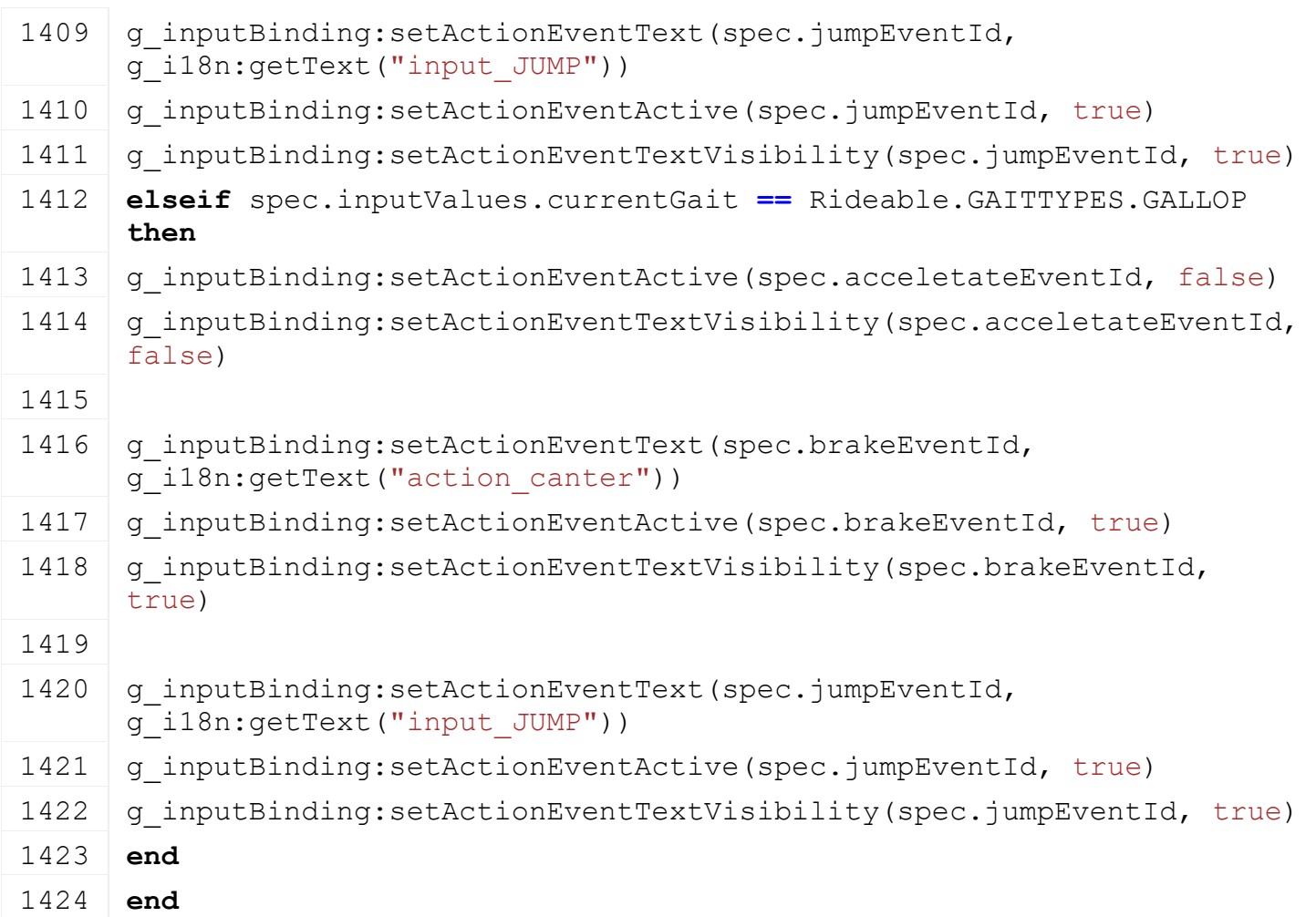

### **RidgeMarker**

#### **Description**

### **This is the specialization for tools which have a ridge marker**

# **initSpecialization**

### **Description**

Called on specialization initializing

### **Definition**

initSpecialization()

### **Code**

20 **function** [RidgeMarker.](https://gdn.giants-software.com/documentation_print.php?version=engine&category=70&class=7303)initSpecialization()

```
21 g workAreaTypeManager:addWorkAreaType("ridgemarker", false)
```
22 **end**

## **prerequisitesPresent**

### **Description**

Checks if all prerequisite specializations are loaded

### **Definition**

prerequisitesPresent(table specializations)

### **Arguments**

table specializations specializations

### **Return Values**

boolean hasPrerequisite true if all prerequisite specializations are loaded

### **Code**

```
28 function RidgeMarker.prerequisitesPresent(specializations)
29 return SpecializationUtil.hasSpecialization(AnimatedVehicle, 
    specializations) and
    SpecializationUtil.hasSpecialization(WorkArea, specializations)
```
#### 30 **end**

#### **onLoad**

#### **Description**

Called on loading

### **Definition**

onLoad(table savegame)

### **Arguments**

table savegame savegame

```
61 function RidgeMarker:onLoad(savegame)
62 local spec = self.spec_ridgeMarker
63
64 XMLUtil.checkDeprecatedXMLElements(self.xmlFile, 
    self.configFileName, "vehicle.ridgeMarkers", 
    "vehicle.ridgeMarker") -- FS17 to FS19
65 XMLUtil.checkDeprecatedXMLElements(self.xmlFile, 
    self.configFileName, "vehicle.ridgeMarkers.ridgeMarker", 
    "vehicle.ridgeMarker.marker") -- FS17 to FS19
66 XMLUtil.checkDeprecatedXMLElements(self.xmlFile, 
    self.configFileName, "vehicle.ridgeMarker.ridgeMarker", 
    "vehicle.ridgeMarker.marker") -- FS17 to FS19
67
68 local inputButtonStr = getXMLString(self.xmlFile, 
    "vehicle.ridgeMarker#inputButton")
69 if inputButtonStr ~= nil then
70 spec.ridgeMarkerInputButton = InputAction[inputButtonStr]
71 end
72 spec.ridgeMarkerInputButton =
    Utils.getNoNil(spec.ridgeMarkerInputButton, 
    InputAction.IMPLEMENT_EXTRA4)
73
74 spec.ridgeMarkers = {}
75 spec.workAreaToRidgeMarker = {}
76 local i = 0
77 while true do
78 local key = string.format("vehicle.ridgeMarker.marker(%d)", i)
79 if not hasXMLProperty(self.xmlFile, key) then
80 break
81 end
```
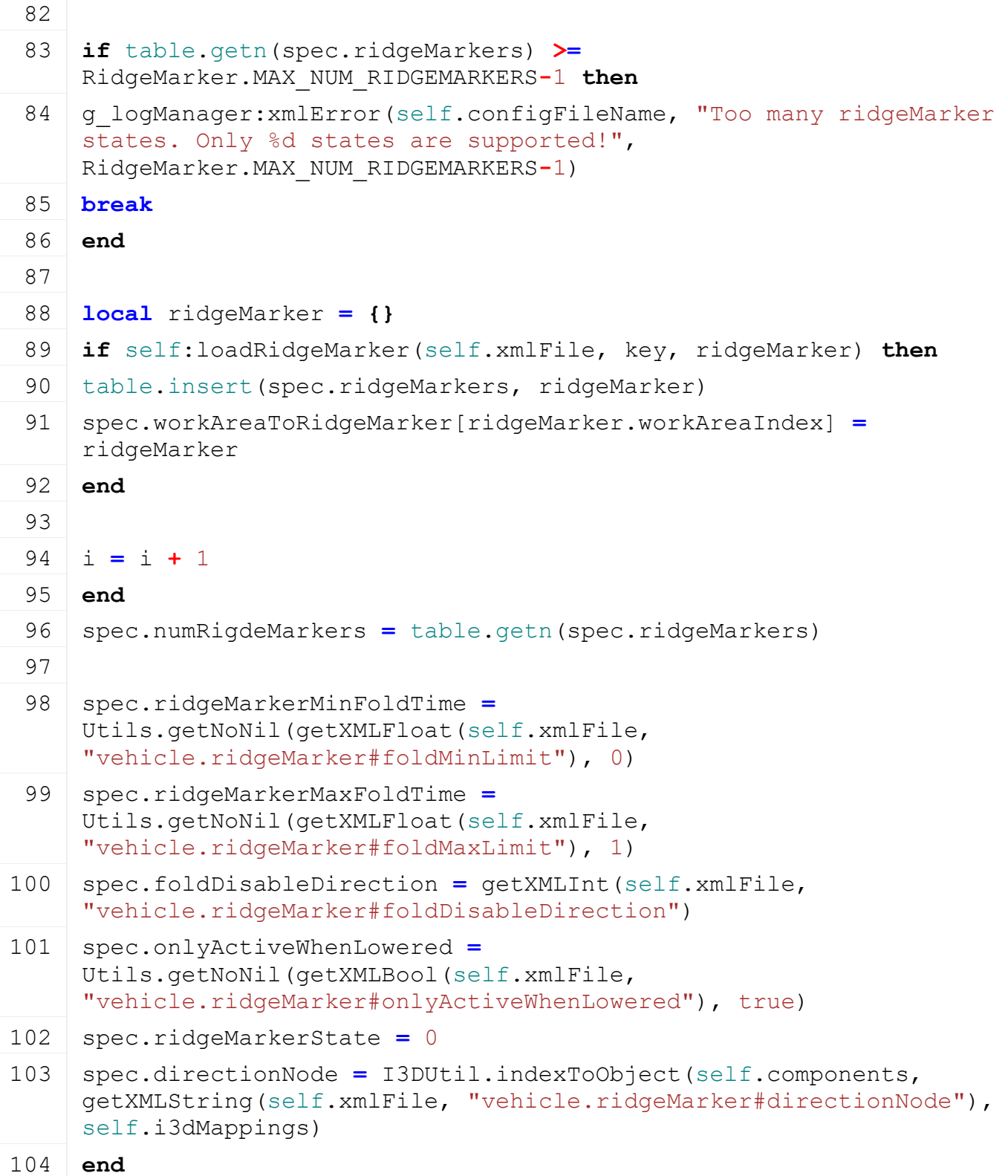

### **onReadStream Description**

Called on client side on join

# **Definition**

onReadStream(integer streamId, integer connection)

### **Arguments**

integer streamId streamId integer connection connection

### **Code**

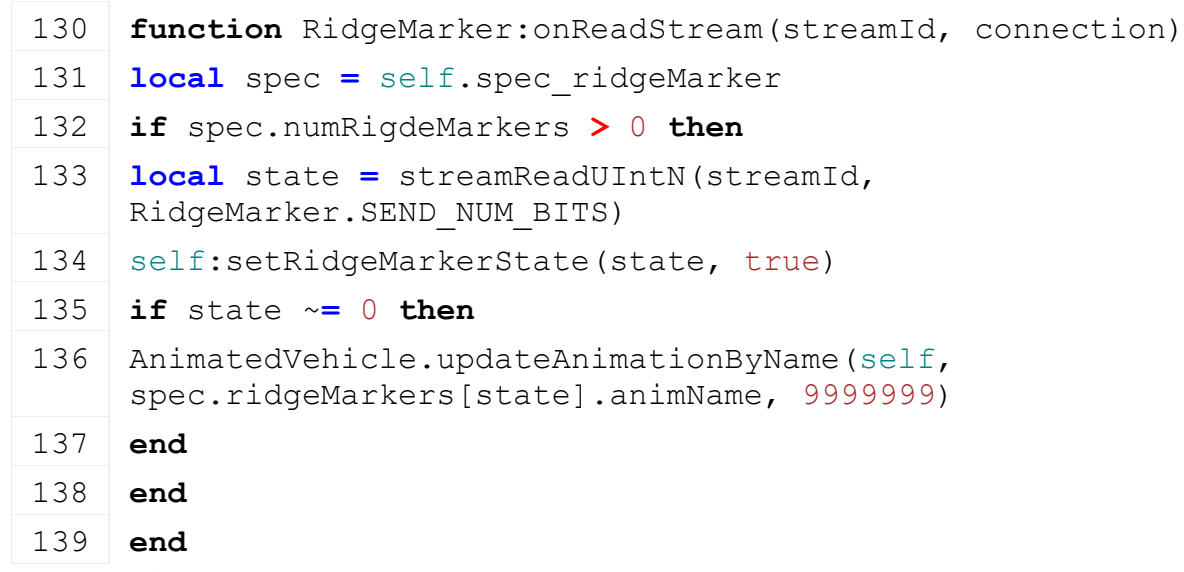

#### **onWriteStream Description**

Called on server side on join

### **Definition**

onWriteStream(integer streamId, integer connection)

### **Arguments**

integer streamId streamId

integer connection connection

### **Code**

```
145 function RidgeMarker:onWriteStream(streamId, connection)
146 local spec = self.spec_ridgeMarker
147 if spec.numRigdeMarkers > 0 then
streamWriteUIntN(streamId, spec.ridgeMarkerState,
    RidgeMarker.SEND_NUM_BITS)
149 end
150 end
```
#### **setRidgeMarkerState**

**Description**

Toggle ridge marker state

#### **Definition**

setRidgeMarkerState(integer state, boolean noEventSend)

#### **Arguments**

integer state new state

boolean noEventSend no event send

```
178 function RidgeMarker:setRidgeMarkerState(state, noEventSend)
179 local spec = self.spec_ridgeMarker
180
181 if spec.ridgeMarkerState ~= state then
```
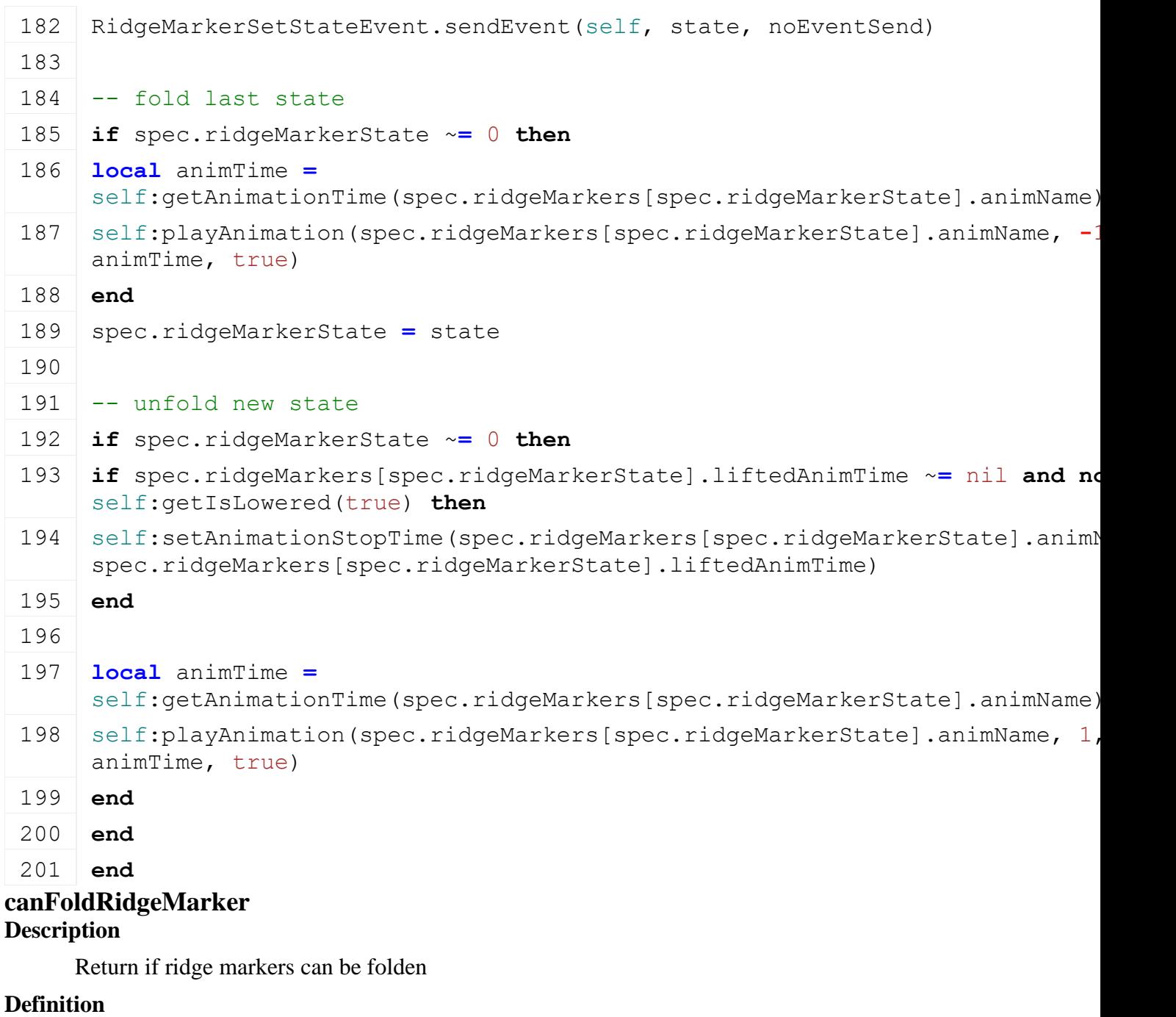

canFoldRidgeMarker(integer state)

### **Arguments**

integer state state

### **Return Values**

boolean canFold ridge markers can be folden

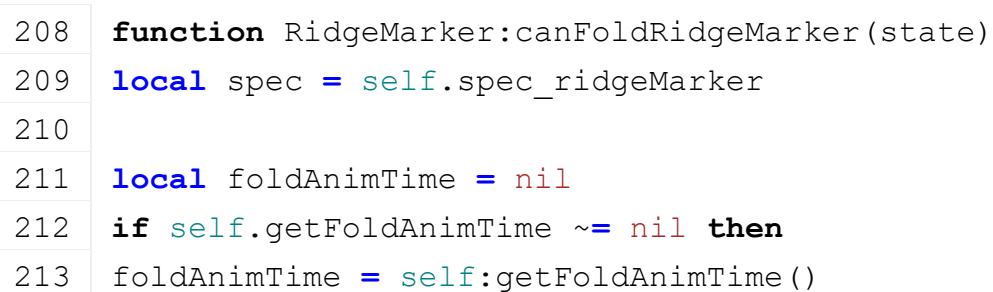
214 **if** foldAnimTime **<** spec.ridgeMarkerMinFoldTime **or** foldAnimTime **>** spec.ridgeMarkerMaxFoldTime **then** 215 **return** false 216 **end** 217 **end** 218 219 **local** foldableSpec **=** self.spec\_foldable 220 **if** state ~**=** 0 **and not** foldableSpec.moveToMiddle **and** spec.foldDisableDirection ~**=** nil **and** (spec.foldDisableDirection **==** foldableSpec.foldMoveDirection **or** foldableSpec.foldMoveDirection **==** 0) **then** 221 **return** false 222 **end** 223 224 **return** true 225 **end**

# **loadWorkAreaFromXML**

**Description**

Loads work areas from xml

#### **Definition**

loadWorkAreaFromXML(table workArea, integer xmlFile, string key)

#### **Arguments**

table workArea workArea integer xmlFile id of xml object

string key key

### **Return Values**

boolean success success

```
274 function RidgeMarker:loadWorkAreaFromXML(superFunc, workArea, 
     xmlFile, key)
275 if not superFunc(self, workArea, xmlFile, key) then
276 return false
277 end
278
279 XMLUtil.checkDeprecatedXMLElements(self.xmlFile, 
     self.configFileName, key ..".area#startIndexTest", key 
     ..".testArea#startNode") -- FS17 to FS19
XMLUtil.checkDeprecatedXMLElements(self.xmlFile,
     self.configFileName, key ..".area#widthIndexTest", key 
     ..".testArea#widthNode") -- FS17 to FS19
281 XMLUtil.checkDeprecatedXMLElements(self.xmlFile, 
     self.configFileName, key ..".area#heightIndexTest", key 
     ..".testArea#heightNode") -- FS17 to FS19
282
```

```
283 local startTest = I3DUtil.indexToObject(self.components, 
      getXMLString(xmlFile, key ..".testArea#startNode"), 
      self.i3dMappings)
 284 local widthTest = I3DUtil.indexToObject(self.components, 
      getXMLString(xmlFile, key ..".testArea#widthNode"), 
      self.i3dMappings)
 285 local heightTest = I3DUtil.indexToObject(self.components, 
      getXMLString(xmlFile, key ..".testArea#heightNode"), 
      self.i3dMappings)
 286
 287 if startTest ~= nil and widthTest ~= nil and heightTest ~= nil
      then
 288 workArea.startTest = startTest
 289 workArea.widthTest = widthTest
 290 workArea.heightTest = heightTest
 291
 292 XMLUtil.checkDeprecatedXMLElements(self.xmlFile, 
      self.configFileName, key .."#animName") -- FS17 to FS19
 293
 294 if workArea.type == WorkAreaType.DEFAULT then
 295 workArea.type = WorkAreaType.RIDGEMARKER
 296 end
 297 elseif workArea.type == WorkAreaType.RIDGEMARKER then
 298 g logManager:xmlWarning(self.configFileName, "Missing test area
      for ridge marker area '%s'", key)
 299 end
 300
 301 return true
 302 end
loadSpeedRotatingPartFromXML
Description
     Loads speed rotating parts from xml
Definition
     loadSpeedRotatingPartFromXML(table speedRotatingPart, integer xmlFile, string key)
Arguments
table speedRotatingPart speedRotatingPart
integer xmlFile id of xml object
string key key
```
## **Return Values**

boolean success success

```
310 function RidgeMarker:loadSpeedRotatingPartFromXML(superFunc, 
     speedRotatingPart, xmlFile, key)
311 if not superFunc(self, speedRotatingPart, xmlFile, key) then
```
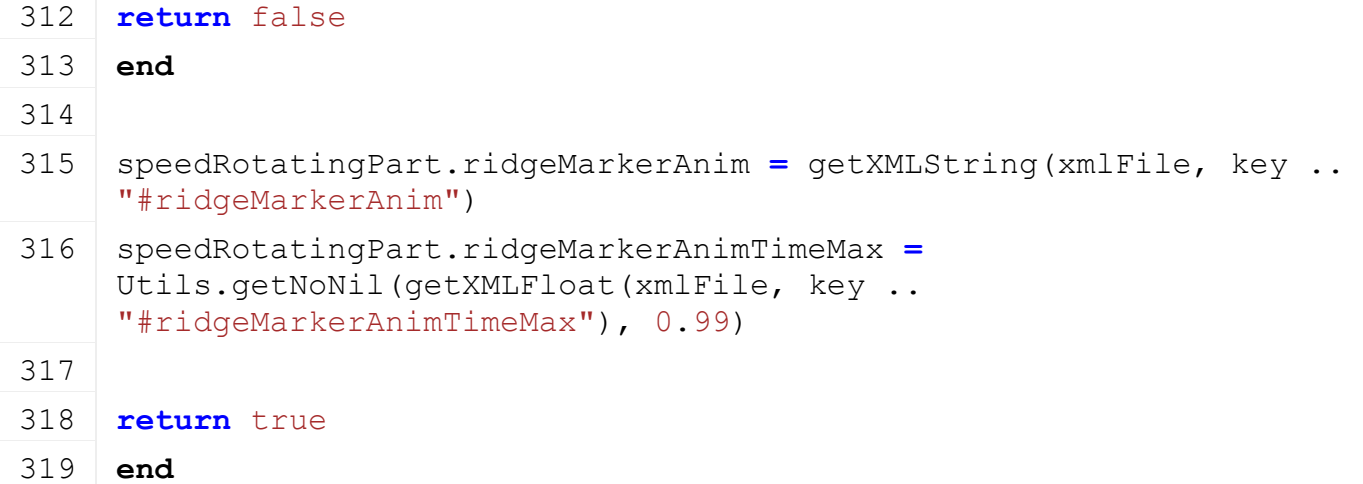

#### **getIsSpeedRotatingPartActive Description**

Returns true if speed rotating part is active

#### **Definition**

getIsSpeedRotatingPartActive(table speedRotatingPart)

#### **Arguments**

table speedRotatingPart speedRotatingPart

#### **Return Values**

boolean isActive speed rotating part is active

### **Code**

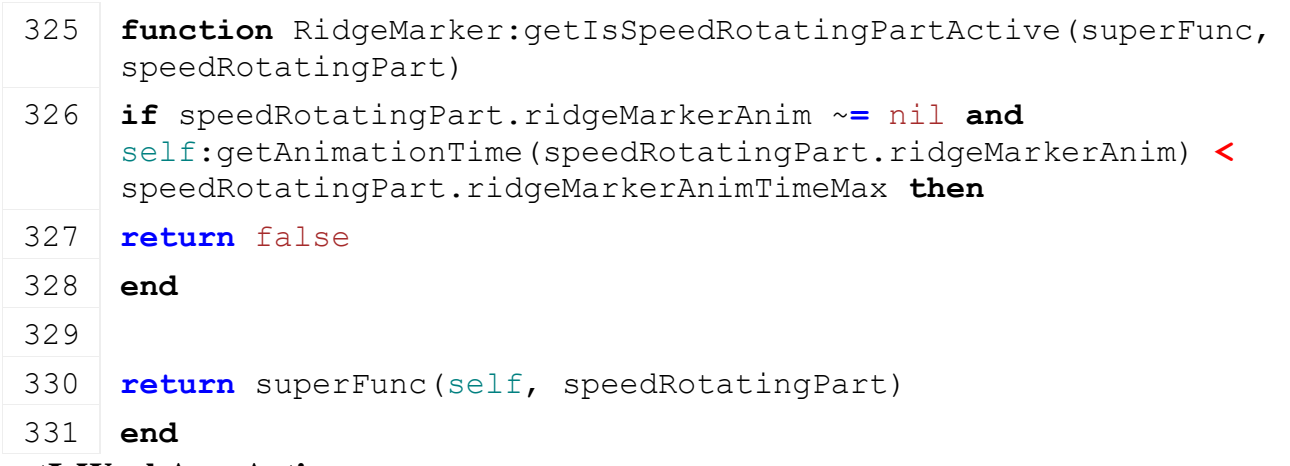

#### **getIsWorkAreaActive Description**

Returns true if work area is active

### **Definition**

getIsWorkAreaActive(table workArea)

#### **Arguments**

table workArea workArea

### **Return Values**

boolean isActive work area is active

```
341 function RidgeMarker:getIsWorkAreaActive(superFunc, workArea)
```

```
343 if workArea.type == WorkAreaType.RIDGEMARKER then
 344 local spec = self.spec_ridgeMarker
 345 local ridgeMarker = spec.workAreaToRidgeMarker[workArea.index]
 346
 347 if ridgeMarker ~= nil then
 348 local animTime = self:getAnimationTime(ridgeMarker.animName)
 349 if animTime > ridgeMarker.maxWorkLimit or animTime <
      ridgeMarker.minWorkLimit then
 350 return false
 351 end
 352
 353 if spec.onlyActiveWhenLowered and not self:getIsLowered(false) 
      then
 354 return false
 355 end
 356 end
 357 end
 358
 359 return superFunc(self, workArea)
 360 end
onSetLowered
Description
     Called on lowered state change
Definition
     onSetLowered(boolean lowered)
Arguments
boolean lowered is lowered
Code
 378 function RidgeMarker:onSetLowered(lowered)
 379 local spec = self.spec_ridgeMarker
 380 if lowered then
 381 for _, ridgeMarker in pairs(spec.ridgeMarkers) do
 382 if ridgeMarker.liftedAnimTime ~= nil then
 383 local animTime = self:getAnimationTime(ridgeMarker.animName)
 384 if animTime == ridgeMarker.liftedAnimTime then
 385 self:playAnimation(ridgeMarker.animName, 1, animTime, true)
 386 end
 387 end
 388 end
 389 else
 390 for _, ridgeMarker in pairs(spec.ridgeMarkers) do
```
1697

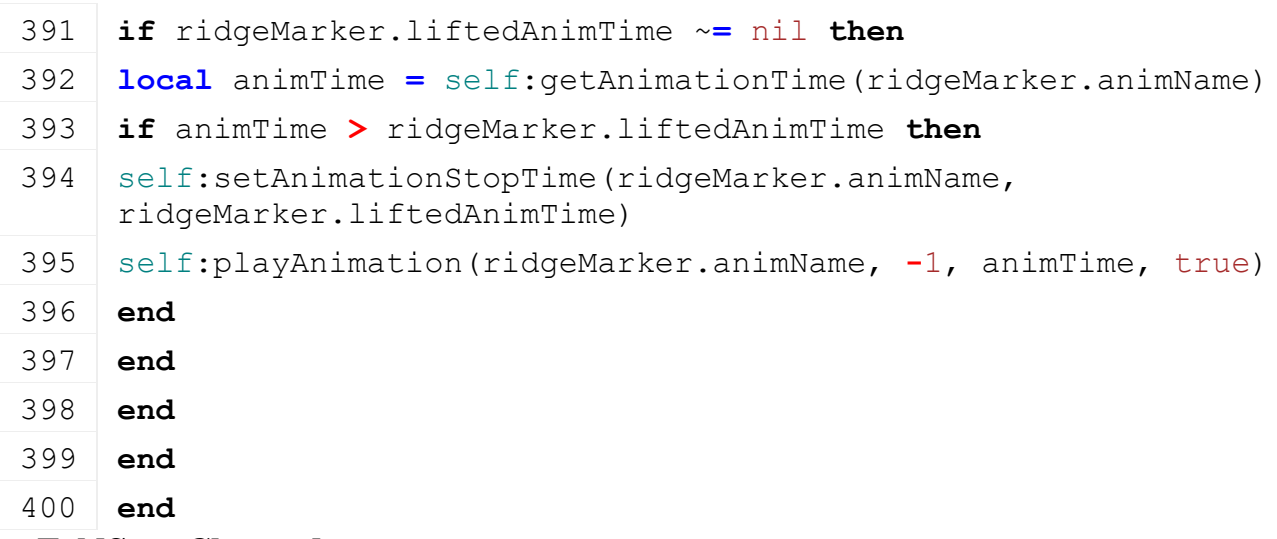

## **onFoldStateChanged Description**

Called on folding state change

## **Definition**

onFoldStateChanged(integer direction, boolean moveToMiddle)

### **Arguments**

integer direction direction

boolean moveToMiddle move to middle position

#### **Code**

```
406 function RidgeMarker:onFoldStateChanged(direction, moveToMiddle)
 407 if not moveToMiddle and direction > 0 then
 408 self:setRidgeMarkerState(0, true)
 409 end
 410 end
Roller
```
# **Description getWearMultiplier Description**

Returns current wear multiplier

### **Definition**

getWearMultiplier()

### **Return Values**

float dirtMultiplier current wear multiplier

```
Code
```

```
106 function Roller:getWearMultiplier(superFunc)
107 local spec = self.spec_roller
108 local multiplier = superFunc(self)
109
110 if spec.isWorking then
111 multiplier = multiplier + self:getWorkWearMultiplier()
112 end
```
114 **return** multiplier

115 **end**

113

#### **onPostAttach Description**

Called after vehicle gets attached

## **Definition**

onPostAttach(table attacherVehicle, integer inputJointDescIndex, integer jointDescIndex)

## **Arguments**

table attacherVehicle attacher vehicle integer inputJointDescIndex index of input attacher joint integer jointDescIndex index of attacher joint it gets attached to

## **Code**

```
161 functionRoller: onPostAttach (attacherVehicle,
     inputJointDescIndex, jointDescIndex)
162 local spec = self.spec_roller
163 spec.startActivationTime = g_currentMission.time +
     spec.startActivationTimeout
164 end
```
## **Ropes**

## **Description**

**Specialization for vehicles with animated ropes**

#### **prerequisitesPresent Description**

Checks if all prerequisite specializations are loaded

# **Definition**

prerequisitesPresent(table specializations)

# **Arguments**

table specializations specializations

# **Return Values**

boolean hasPrerequisite true if all prerequisite specializations are loaded

## **Code**

17 **function** [Ropes.](https://gdn.giants-software.com/documentation_print.php?version=engine&category=70&class=7305)prerequisitesPresent(specializations)

## 18 **return** true

19 **end**

#### **onLoad Description**

Called on loading

# **Definition**

onLoad(table savegame)

# **Arguments**

table savegame savegame

```
34 function Ropes:onLoad(savegame)
35 local spec = self.spec_ropes
36
37 spec.ropes = {}
38 local i = 0
39 while true do
40 local key = string.format("vehicle.ropes.rope(%d)", i)
41 if not hasXMLProperty(self.xmlFile, key) then
42 break
43 end
44
45 local entry = {}
46 entry.baseNode = I3DUtil.indexToObject(self.components, 
   getXMLString(self.xmlFile, key .. "#baseNode"), self.i3dMappings)
47 entry.targetNode = I3DUtil.indexToObject(self.components, 
    getXMLString(self.xmlFile, key .. "#targetNode"), 
    self.i3dMappings)
48 entry.baseParameters =
    StringUtil.getVectorNFromString(getXMLString(self.xmlFile, key .. 
    "#baseParameters", 4))
49 entry.targetParameters =
    StringUtil.getVectorNFromString(getXMLString(self.xmlFile, key .. 
    "#targetParameters", 4))
50
setShaderParameter(entry.baseNode, "cv0", entry.baseParameters[1],
   entry.baseParameters[2], entry.baseParameters[3],
   entry.baseParameters[4], false)
52 setShaderParameter(entry.baseNode, "cv1", 0, 0, 0, 0, false)
53 local x,y,z = localToLocal(entry.targetNode, entry.baseNode, 
   entry.targetParameters[1], entry.targetParameters[2],
   entry.targetParameters[3])
54 setShaderParameter(entry.baseNode, "cv3", x, y, z, 0, false)
55
56 entry.baseParameterAdjusters = {}
57 local \vec{a} = 058 while true do
59 local adjusterKey = string.format("%s.baseParameterAdjuster(%d)", 
   key, j)60 if not hasXMLProperty(self.xmlFile, adjusterKey) then
61 break
62 end
63
64 local adjusterNode = {}
```

```
65 if self:loadAdjusterNode(adjusterNode, self.xmlFile, 
     adjusterKey)then
 66 table.insert(entry.baseParameterAdjusters, adjusterNode)
 67 end
 68
 69 j = j + 1
 70 end
 71
 72 entry.targetParameterAdjusters = {}
 73 \mid i = 074 while true do
 75 local adjusterKey =
     string.format("%s.targetParameterAdjuster(%d)", key, j)
 76 if not hasXMLProperty(self.xmlFile, adjusterKey) then
 77 break
 78 end
 79
 80 local adjusterNode = {}
 81 if self:loadAdjusterNode(adjusterNode, self.xmlFile, 
     adjusterKey)then
 82 table.insert(entry.targetParameterAdjusters, adjusterNode)
 83 end
 84
 85 \mid j = j + 186 end
 87
 88 table.insert(spec.ropes, entry)
 89 i = i + 1
 90 end
 91
 92 spec.isActiveTimeOffset = Utils.getNoNil(getXMLFloat(self.xmlFile, 
     "vehicle.ropes#isActiveDirtyTimeOffset"), 2) * 1000
 93 spec.isActiveTime = g_currentMission.time +
     spec.isActiveTimeOffset
 94 end
onUpdate
Description
```
Called on update

#### **Definition**

onUpdate(float dt, boolean isActiveForInput, boolean isSelected)

#### **Arguments**

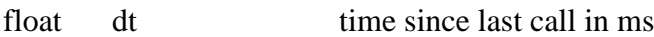

boolean isActiveForInput true if vehicle is active for input boolean isSelected true if vehicle is selected

**Code** 101 **function** [Ropes:](https://gdn.giants-software.com/documentation_print.php?version=engine&category=70&class=7305) onUpdate(dt, isActiveForInput, isSelected) 102 **local** spec **=** self.spec\_ropes 103 **if** self.isClient **then** 104 spec.isActiveTime **=** g\_currentMission.time **+** spec.isActiveTimeOffset 105 **end** 106 **if** spec.isActiveTime **>=** g\_currentMission.time **then** 107 **for** \_, rope **in** pairs(spec.ropes) **do** 108 **local** x, y, z **=** self:updateAdjusterNodes(rope.baseParameterAdjusters) 109 [setShaderParameter\(](https://gdn.giants-software.com/documentation_print.php?version=engine&category=7&function=80)rope.baseNode, "cv0", rope.baseParameters[1]**+**x, rope.baseParameters[2]**+**y, rope.baseParameters[3]**+**z, 0, false) 110 111 x, y, z **=** [localToLocal\(](https://gdn.giants-software.com/documentation_print.php?version=engine&category=4&function=43)rope.targetNode, rope.baseNode, 0, 0, 0) 112 [setShaderParameter\(](https://gdn.giants-software.com/documentation_print.php?version=engine&category=7&function=80)rope.baseNode, "cv2", 0, 0, 0, 0, false) 113 [setShaderParameter\(](https://gdn.giants-software.com/documentation_print.php?version=engine&category=7&function=80)rope.baseNode, "cv3", x, y, z, 0, false) 114 115 x, y, z **=** self:updateAdjusterNodes(rope.targetParameterAdjusters) 116 x, y, z **=** [localToLocal\(](https://gdn.giants-software.com/documentation_print.php?version=engine&category=4&function=43)rope.targetNode, rope.baseNode, rope.targetParameters[1]**+**x, rope.targetParameters[2]**+**y, rope.targetParameters[3]**+**z) 117 [setShaderParameter\(](https://gdn.giants-software.com/documentation_print.php?version=engine&category=7&function=80)rope.baseNode, "cv4", x, y, z, 0, false) 118 **end** 119 **end** 120 **end SemiTrailerFront Description This is the specialization for semi trailer fronts prerequisitesPresent**

#### **Description**

Checks if all prerequisite specializations are loaded

#### **Definition**

prerequisitesPresent(table specializations)

#### **Arguments**

table specializations specializations

#### **Return Values**

boolean hasPrerequisite true if all prerequisite specializations are loaded

## **Code**

17 **function** [SemiTrailerFront.](https://gdn.giants-software.com/documentation_print.php?version=engine&category=70&class=7306)prerequisitesPresent(specializations)

```
18 return SpecializationUtil.hasSpecialization(AttacherJoints, 
    specializations)
```
#### 19 **end onLoad**

# **Description**

Called on loading

## **Definition**

onLoad(table savegame)

## **Arguments**

table savegame savegame

## **Code**

```
37 function SemiTrailerFront:onLoad(savegame)
38 local spec = self.spec_semiTrailerFront
39 spec.inputAttacherCurFade = 1
40 spec.inputAttacherFadeDir = 1
41 spec.inputAttacherFadeDuration = 1000
42
43 spec.joint = self.spec_attachable.inputAttacherJoints[1]
44 spec.joint.lowerRotLimitScaleBackup =
    {spec.joint.lowerRotLimitScale[1], 
    spec.joint.lowerRotLimitScale[2],
    spec.joint.lowerRotLimitScale[3]}
45
46 spec.attachedSemiTrailerBack = nil
47 spec.inputAttacherImplement = nil
48 spec.doSemiTrailerLockCheck = true
49 end
```
#### **onUpdate Description**

Called on update

# **Definition**

onUpdate(float dt, boolean isActiveForInput, boolean isSelected)

## **Arguments**

float dt time since last call in ms boolean isActiveForInput true if vehicle is active for input boolean is Selected true if vehicle is selected

```
56 function SemiTrailerFront:onUpdate(dt, isActiveForInput, isSelected)
57 local spec = self.spec_semiTrailerFront
58
59 if spec.doSemiTrailerLockCheck then
60 spec.doSemiTrailerLockCheck = false
```

```
61 if spec.attachedSemiTrailerBack == nil then
 62 spec.inputAttacherFadeDir = -1
 63 end
 64 end
 65
 66 if self.isServer and spec.inputAttacherImplement \sim= nil and ((spec.input)
     spec.inputAttacherFadeDir < 0) or (spec.inputAttacherCurFade < 1 and spec
     then
 67 spec.inputAttacherCurFade =
     MathUtil.clamp(spec.inputAttacherCurFade+(spec.inputAttacherFadeDir*dt)/s
     0, 1)68
 69 local lowerRotLimitScale = spec.joint.lowerRotLimitScale
 70 local lowerRotLimitScaleBackup = spec.joint.lowerRotLimitScaleBackup
 71 lowerRotLimitScale[1] = lowerRotLimitScaleBackup[1]*spec.inputAttacherCurFade
 72 lowerRotLimitScale[2] = lowerRotLimitScaleBackup[2]*spec.inputAttacherCurFade
 73 lowerRotLimitScale[3] = lowerRotLimitScaleBackup[3]*spec.inputAttacherCurFade
 74
 75 local attacherVehicle = self:getAttacherVehicle()
 76 if attacherVehicle ~= nil then
 77 local attacherJoints = attacherVehicle:getAttacherJoints()
 78 local jointDesc = attacherJoints[spec.inputAttacherImplement.jointDescInd
 79 local lowerRotLimit = spec.inputAttacherImplement.lowerRotLimit
 80 local x = lowerRotLimit[1]*lowerRotLimitScale[1]
 81 local y = lowerRotLimit[2]*lowerRotLimitScale[2]
 82 local z = lowerRotLimit[3]*lowerRotLimitScale[3]
 83
 84 setJointRotationLimit(jointDesc.jointIndex, 0, true, -x, x)
 85 setJointRotationLimit(jointDesc.jointIndex, 1, true, -y, y)
 86 setJointRotationLimit(jointDesc.jointIndex, 2, true, -z, z)
 87 end
 88 end
 89 end
isDetachAllowed
Description
     Returns true if detach is allowed
Definition
     isDetachAllowed()
```
### **Return Values**

boolean detachAllowed detach is allowed

### **Code**

**function** [SemiTrailerFront:](https://gdn.giants-software.com/documentation_print.php?version=engine&category=70&class=7306)isDetachAllowed(superFunc)

```
95 local canBeDatached, warning = superFunc(self)
 96 if not canBeDatached then
 97 return false, warning
 98 end
 99
100 local spec = self.spec_semiTrailerFront
101 return spec.attachedSemiTrailerBack ~= nil, nil
102 end
```
# **onPostAttachImplement**

#### **Description**

Called on attaching a implement

#### **Definition**

onPostAttachImplement(table implement)

#### **Arguments**

table implement implement to attach

#### **Code**

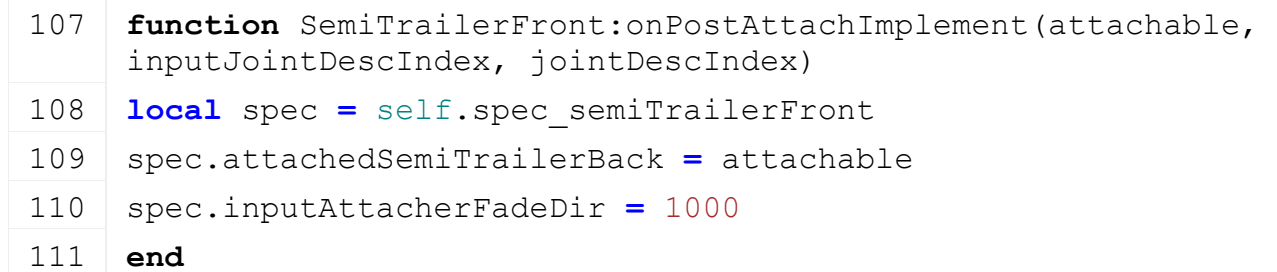

#### **onPreDetachImplement Description**

Called on detaching a implement

### **Definition**

onPreDetachImplement(integer implementIndex)

### **Arguments**

integer implementIndex index of implement to detach

#### **Code**

```
116 function SemiTrailerFront:onPreDetachImplement(implement)
117 local spec = self.spec_semiTrailerFront
118 spec.attachedSemiTrailerBack = nil
119 spec.inputAttacherFadeDir = -1
120 end
```
#### **onPreDetach Description**

Called if vehicle gets detached

### **Definition**

onPreDetach(table attacherVehicle, table implement)

### **Arguments**

table attacherVehicle attacher vehicle

#### table implement implement

```
Code
```

```
126 function SemiTrailerFront:onPreDetach(attacherVehicle, implement)
127 local spec = self.spec_semiTrailerFront
128 spec.inputAttacherImplement = nil
129 end
```
#### **onPostAttach Description**

Called after vehicle was attached

### **Definition**

onPostAttach(table attacherVehicle, integer inputJointDescIndex, integer jointDescIndex)

## **Arguments**

table attacherVehicle attacher vehicle

integer inputJointDescIndex index of input attacher joint

integer jointDescIndex index of attacher joint it was attached to

## **Code**

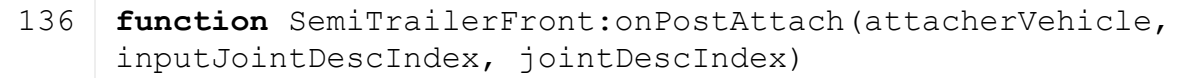

137 **local** spec **=** self.spec\_semiTrailerFront

```
138 spec.inputAttacherImplement =
     attacherVehicle:getImplementByObject(self)
```
139 **end**

**Shovel Description getWearMultiplier Description**

Returns current wear multiplier

## **Definition**

getWearMultiplier()

## **Return Values**

float wearMultiplier current wear multiplier

**Code**

```
315 function Shovel:getWearMultiplier(superFunc)
316 local spec = self.spec_shovel
317 local multiplier = superFunc(self)
318
319 if spec.loadingFillType ~= FillType.UNKNOWN then
320 multiplier = multiplier + self:getWorkWearMultiplier()
321 end
322
323 return multiplier
324 end
```
**SowingMachine**

#### **Description getWearMultiplier Description**

Returns current wear multiplier

#### **Definition**

getWearMultiplier()

#### **Return Values**

float dirtMultiplier current wear multiplier

#### **Code**

```
442 function SowingMachine:getWearMultiplier(superFunc)
 443 local spec = self.spec_sowingMachine
 444 local multiplier = superFunc(self)
 445
 446 if self.movingDirection > 0 and spec.isWorking and (not
      spec.needsActivation or self:getIsTurnedOn()) then
 447 multiplier = multiplier + self:getWorkWearMultiplier() *
      self:getLastSpeed() / self.speedLimit
 448 end
 449
 450 return multiplier
 451 end
SpeedRotatingParts
```
**Description**

**Specialization for vehicle with speedrotatingparts**

#### **prerequisitesPresent Description**

Checks if all prerequisite specializations are loaded

#### **Definition**

prerequisitesPresent(table specializations)

### **Arguments**

table specializations specializations

### **Return Values**

boolean hasPrerequisite true if all prerequisite specializations are loaded

#### **Code**

17 **function** [SpeedRotatingParts.](https://gdn.giants-software.com/documentation_print.php?version=engine&category=70&class=7309)prerequisitesPresent(specializations)

18 **return** true

19 **end**

### **onLoad**

**Description**

Called on loading

### **Definition**

onLoad(table savegame)

### **Arguments**

table savegame savegame

```
Code
 44 function SpeedRotatingParts:onLoad(savegame)
 45 local spec = self.spec_speedRotatingParts
 46
 XMLUtil.checkDeprecatedXMLElements(self.xmlFile,
     self.configFileName, 
     "vehicle.speedRotatingParts.speedRotatingPart(0)#index", 
     "vehicle.speedRotatingParts.speedRotatingPart(0)#node") -- FS17
 48
 49 spec.speedRotatingParts = {}
 50 local i = 0
 51 while true do
 52 local baseName =
     string.format("vehicle.speedRotatingParts.speedRotatingPart(%d)", 
     i)
 53 if not hasXMLProperty(self.xmlFile, baseName) then
 54 break
 55 end
 56 local speedRotatingPart = {}
 57 if self:loadSpeedRotatingPartFromXML(speedRotatingPart, 
     self.xmlFile, baseName) then
 58 table.insert(spec.speedRotatingParts, speedRotatingPart)
 59 end
 60 i = i + 1
 61 end
 62
 63 spec.dirtyFlag = self:getNextDirtyFlag()
 64 end
onReadStream
Description
     Called on client side on join
Definition
     onReadStream(integer streamId, integer connection)
Arguments
integer streamId streamId
integer connection connection
Code
 70 function SpeedRotatingParts:onReadStream(streamId, connection)
 71 local spec = self.spec_speedRotatingParts
 72 for _, speedRotatingPart in pairs(spec.speedRotatingParts) do
 73 if speedRotatingPart.versatileYRot then
 74 local yRot = streamReadUIntN(streamId, 9)
```

```
75 speedRotatingPart.steeringAngle = yRot / 511 * math.pi*2
```
- 76 **end**
- 77 **end**
- 78 **end**

# **onWriteStream**

## **Description**

Called on server side on join

### **Definition**

onWriteStream(integer streamId, integer connection)

### **Arguments**

integer streamId streamId

integer connection connection

## **Code**

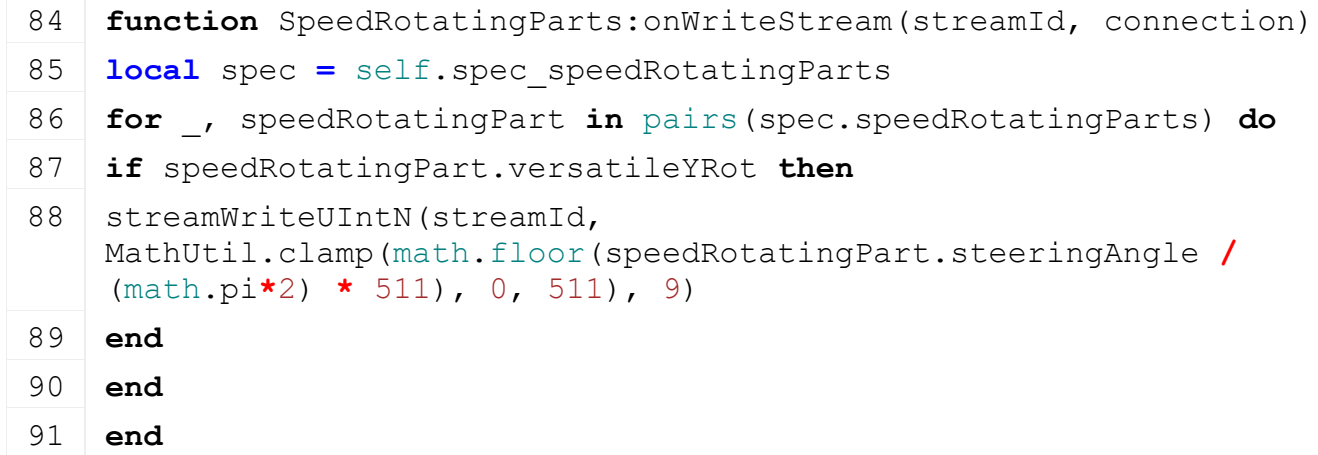

## **onReadUpdateStream Description**

Called on on update

## **Definition**

onReadUpdateStream(integer streamId, integer timestamp, table connection)

## **Arguments**

integer streamId stream ID

integer timestamp timestamp

table connection connection

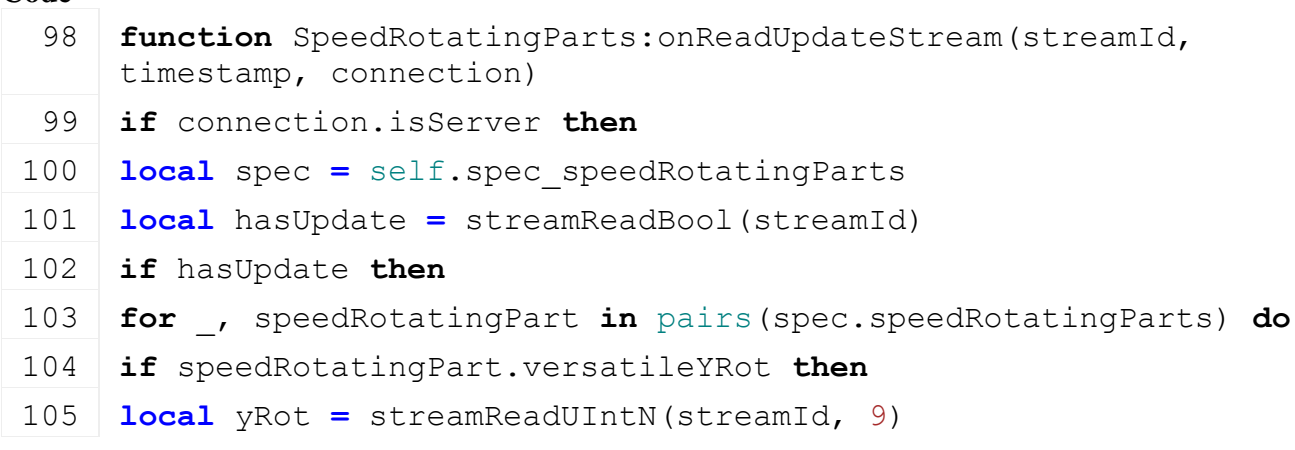

- 107 **end**
- 108 **end**
- 109 **end**

110 **end**

111 **end**

#### **onWriteUpdateStream Description**

Called on on update

### **Definition**

```
onWriteUpdateStream(integer streamId, table connection, integer dirtyMask)
```
### **Arguments**

integer streamId stream ID

table connection connection

integer dirtyMask dirty mask

#### **Code**

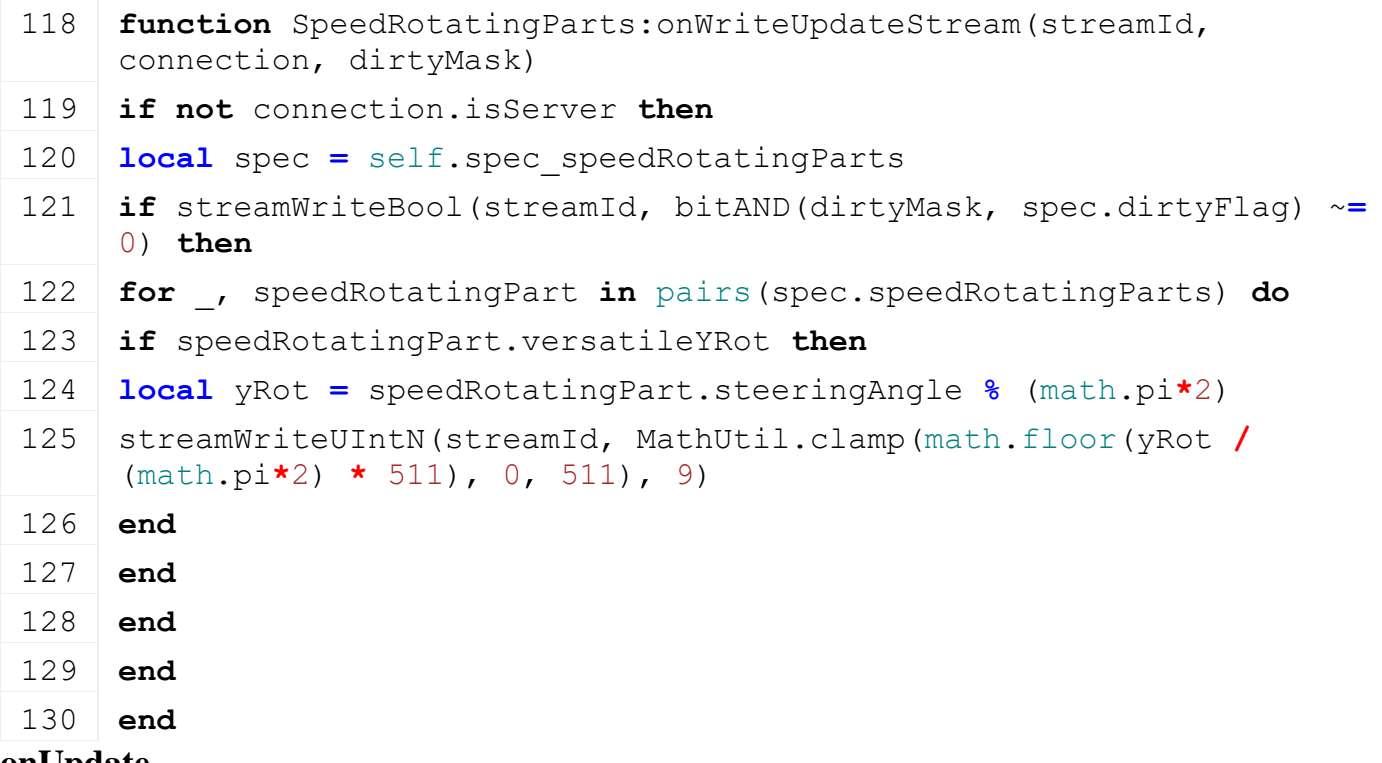

#### **onUpdate Description**

Called on update

### **Definition**

onUpdate(float dt, boolean isActiveForInput, boolean isSelected)

### **Arguments**

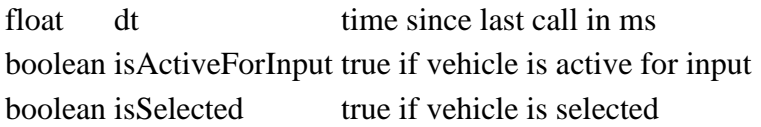

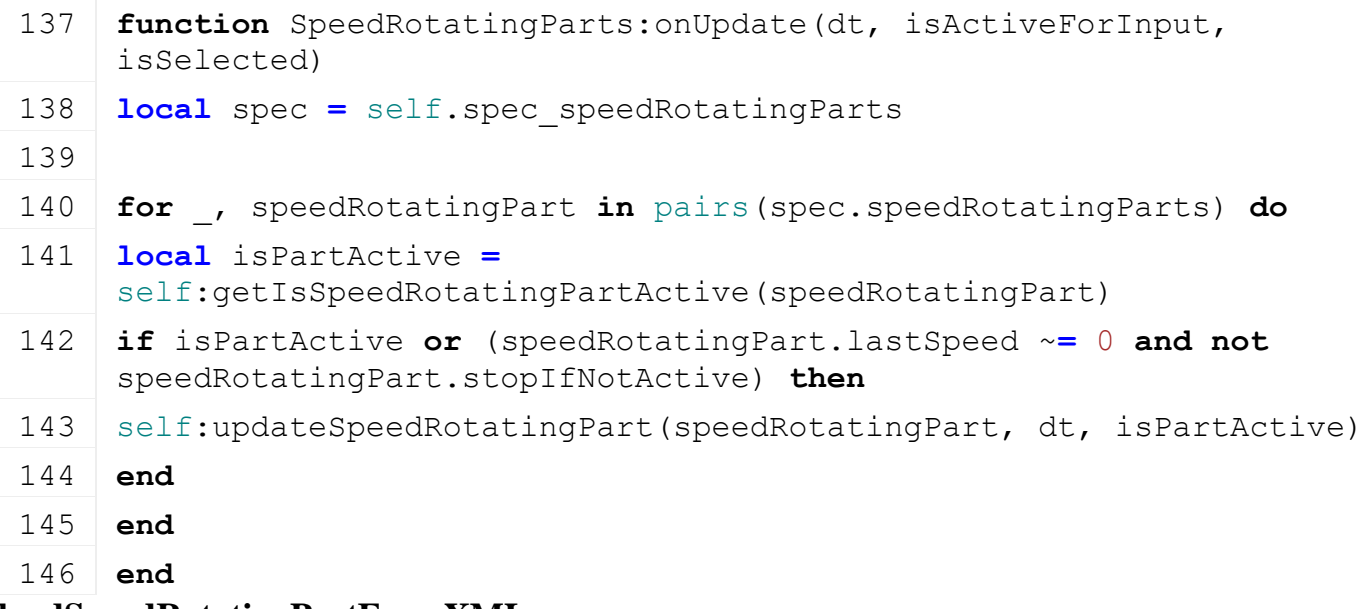

# **loadSpeedRotatingPartFromXML**

## **Description**

Loads speed rotating parts from xml

#### **Definition**

loadSpeedRotatingPartFromXML(table speedRotatingPart, integer xmlFile, string key)

## **Arguments**

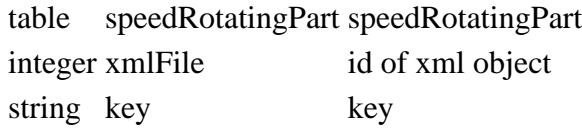

## **Return Values**

boolean success success

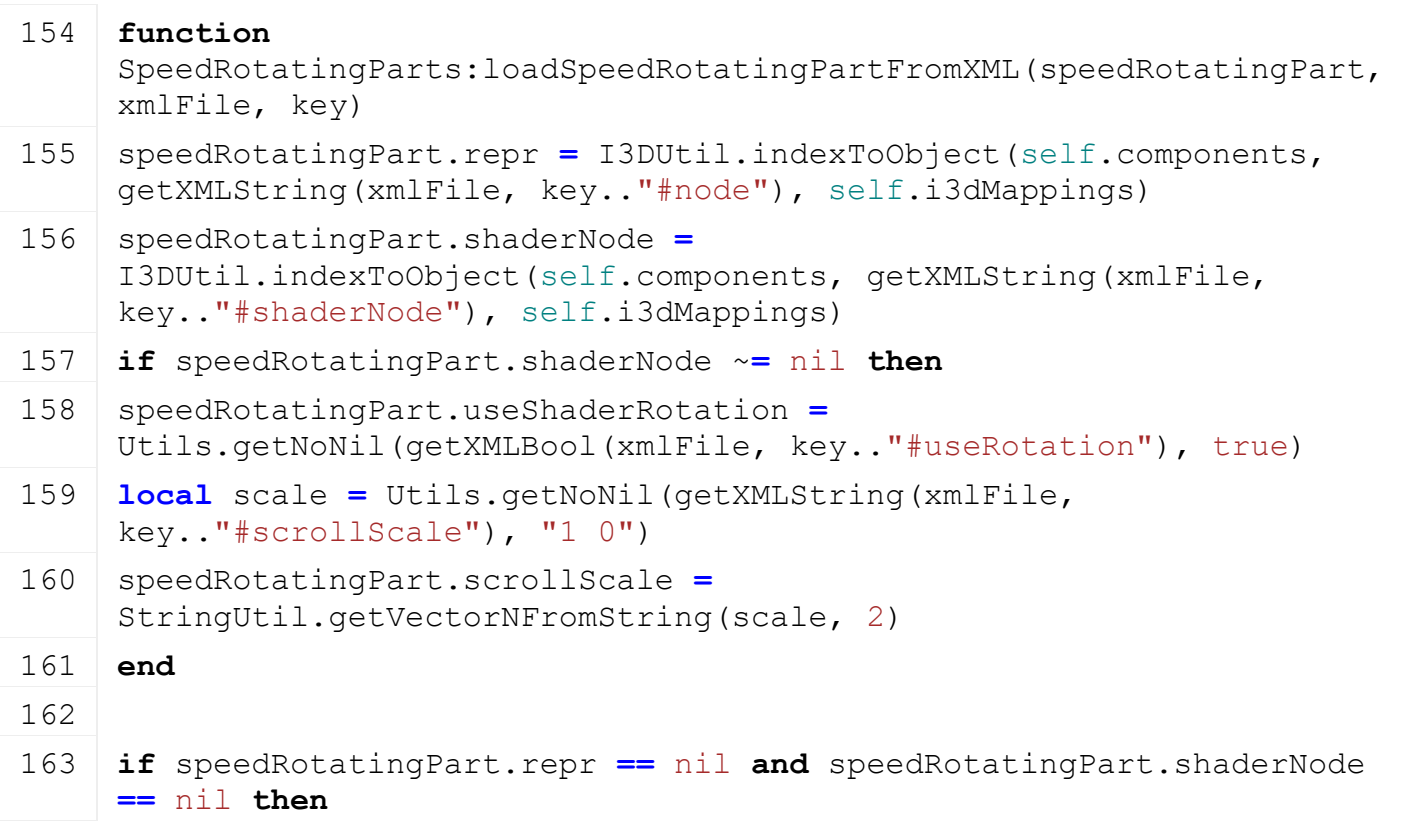

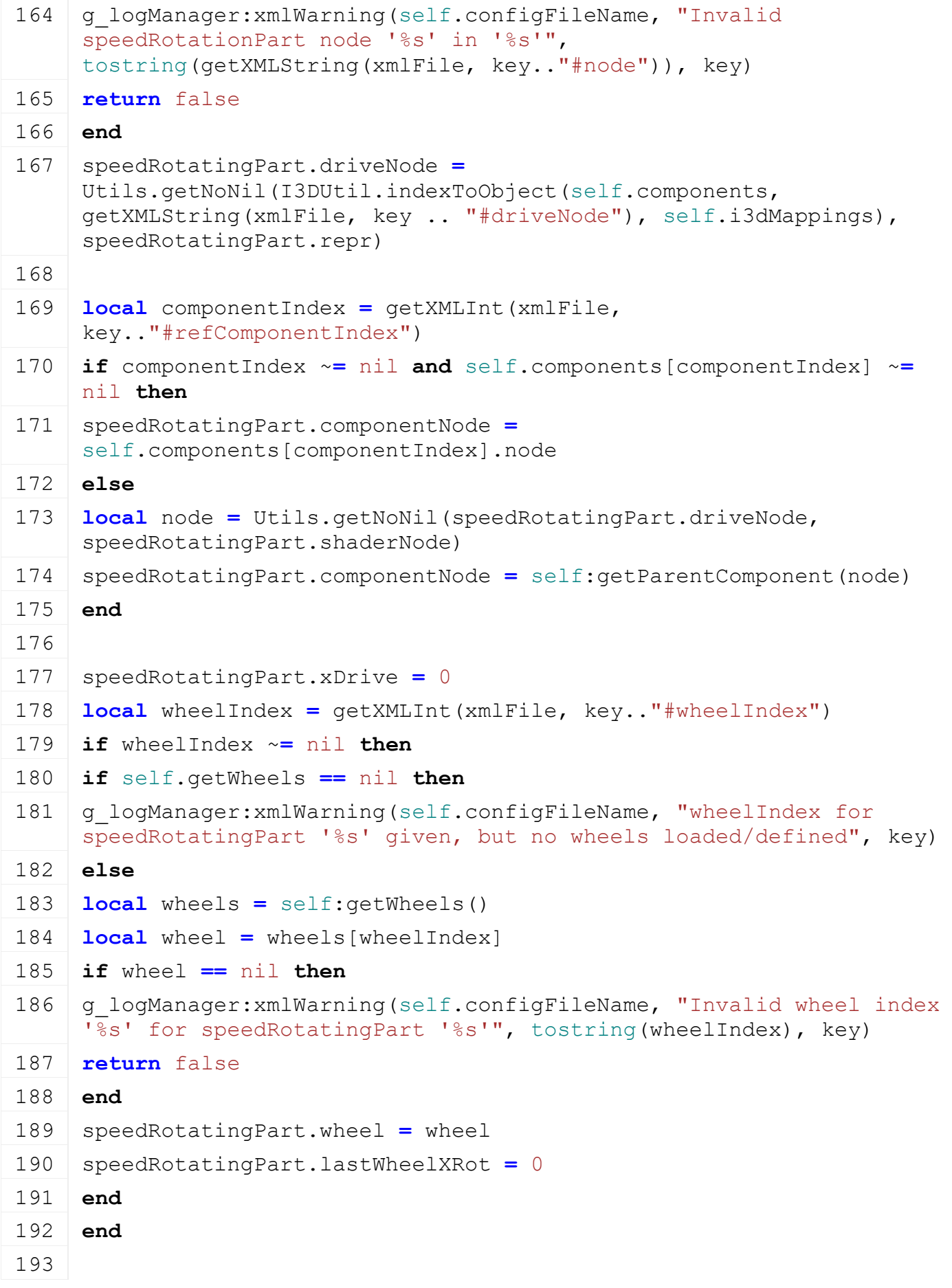

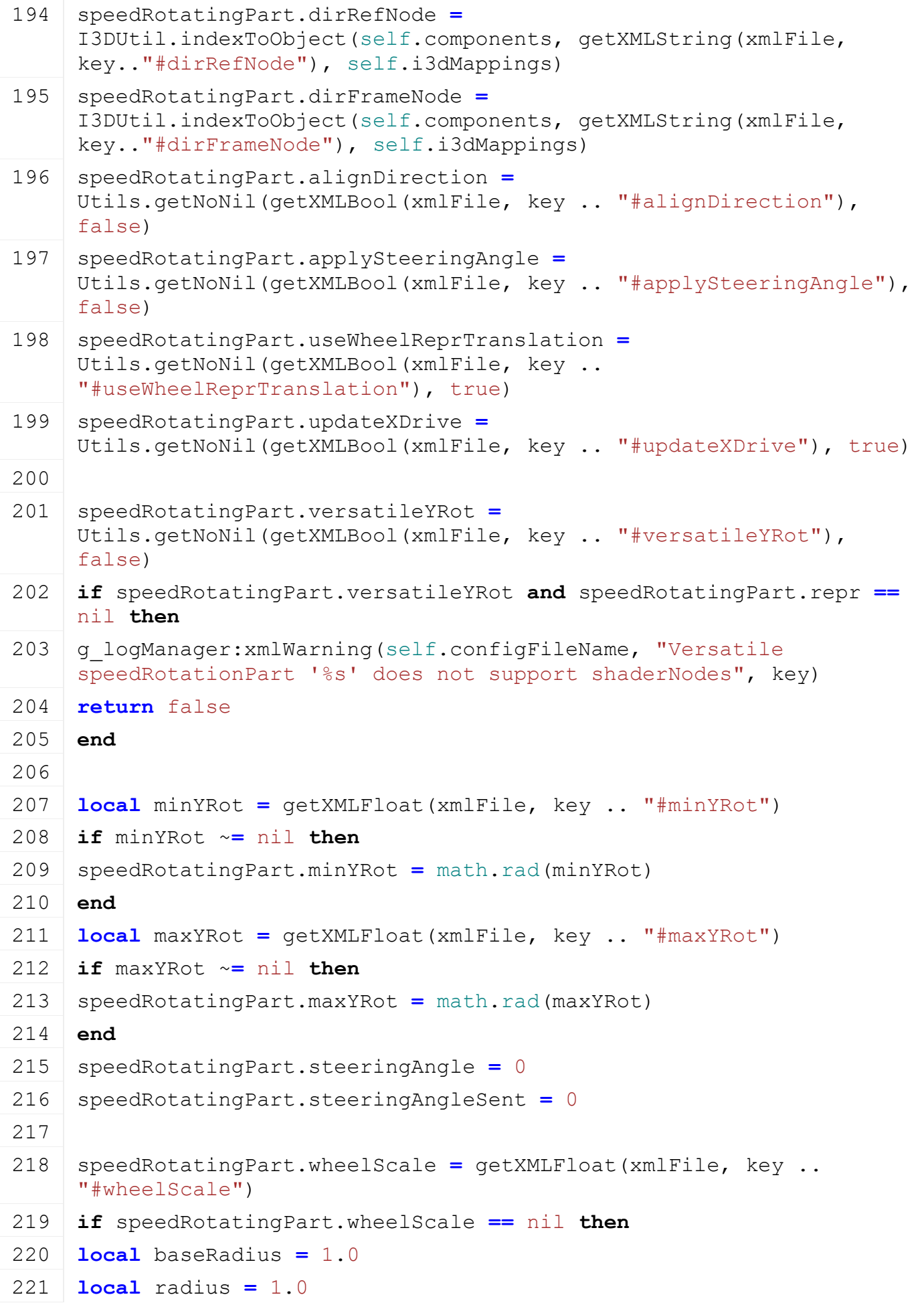

```
222 if speedRotatingPart.wheel ~= nil then
 223 baseRadius = speedRotatingPart.wheel.radius
 224 radius = speedRotatingPart.wheel.radius
 225 end
 226 speedRotatingPart.wheelScale = baseRadius /
      Utils.getNoNil(getXMLFloat(xmlFile, key.."#radius"), radius)
 227 end
 228
 229 speedRotatingPart.wheelScaleBackup = speedRotatingPart.wheelScale
 230
 231 speedRotatingPart.onlyActiveWhenLowered =
      Utils.getNoNil(getXMLBool(xmlFile, key .. 
      "#onlyActiveWhenLowered"), false)
 232 speedRotatingPart.stopIfNotActive =
      Utils.getNoNil(getXMLBool(xmlFile, key .. "#stopIfNotActive"), 
      false)
 233 speedRotatingPart.fadeOutTime =
      Utils.getNoNil(getXMLFloat(xmlFile, key .. "#fadeOutTime"), 3) *
      1000
 234 speedRotatingPart.activationSpeed =
      Utils.getNoNil(getXMLFloat(xmlFile, key .. "#activationSpeed"), 1)
 235 speedRotatingPart.speedReferenceNode =
      I3DUtil.indexToObject(self.components, getXMLString(xmlFile, 
      key.."#speedReferenceNode"), self.i3dMappings)
 236 if speedRotatingPart.speedReferenceNode ~= nil and
      speedRotatingPart.speedReferenceNode ==
      speedRotatingPart.driveNode then
 237 g logManager:xmlWarning(self.configFileName, "Ignoring
      speedRotationPart '%s' because speedReferenceNode is identical 
      with driveNode. Need to be different!", key)
 238 return false
 239 end
 240 speedRotatingPart.lastSpeed = 0
 241 speedRotatingPart.lastDir = 1
 242
 243 return true
 244 end
getIsSpeedRotatingPartActive
Description
```
Returns true if speed rotating part is active

#### **Definition**

getIsSpeedRotatingPartActive(table speedRotatingPart)

#### **Arguments**

table speedRotatingPart speedRotatingPart

## **Return Values**

boolean isActive speed rotating part is active

# **Code** 250 **function** [SpeedRotatingParts:](https://gdn.giants-software.com/documentation_print.php?version=engine&category=70&class=7309)getIsSpeedRotatingPartActive(speedRotatingPart) 251 **if** speedRotatingPart.onlyActiveWhenLowered **then** 252 **if** self.getIsLowered ~**=** nil **and not** self:getIsLowered() **then** 253 **return** false 254 **else** 255 **return** true 256 **end** 257 **end** 258 259 **return** true 260 **end**

## **getSpeedRotatingPartDirection Description**

Return direction of speed rotating part

## **Definition**

getSpeedRotatingPartDirection(table speedRotatingPart)

## **Arguments**

table speedRotatingPart speed rotating part

## **Return Values**

integer direction direction

### **Code**

266 **function**

```
SpeedRotatingParts:getSpeedRotatingPartDirection(speedRotatingPart)
```
267 **return** 1

268 **end**

**SplineVehicle**

**Description**

**Class for all SplineVehicles**

#### **prerequisitesPresent Description**

Checks if all prerequisite specializations are loaded

### **Definition**

prerequisitesPresent(table specializations)

### **Arguments**

table specializations specializations

### **Return Values**

boolean hasPrerequisite true if all prerequisite specializations are loaded

## **Code**

17 **function** [SplineVehicle.](https://gdn.giants-software.com/documentation_print.php?version=engine&category=70&class=7310)prerequisitesPresent(specializations)

18 **return** true

19 **end**

## **onLoad Description**

Called on loading

## **Definition**

onLoad(table savegame)

## **Arguments**

table savegame savegame

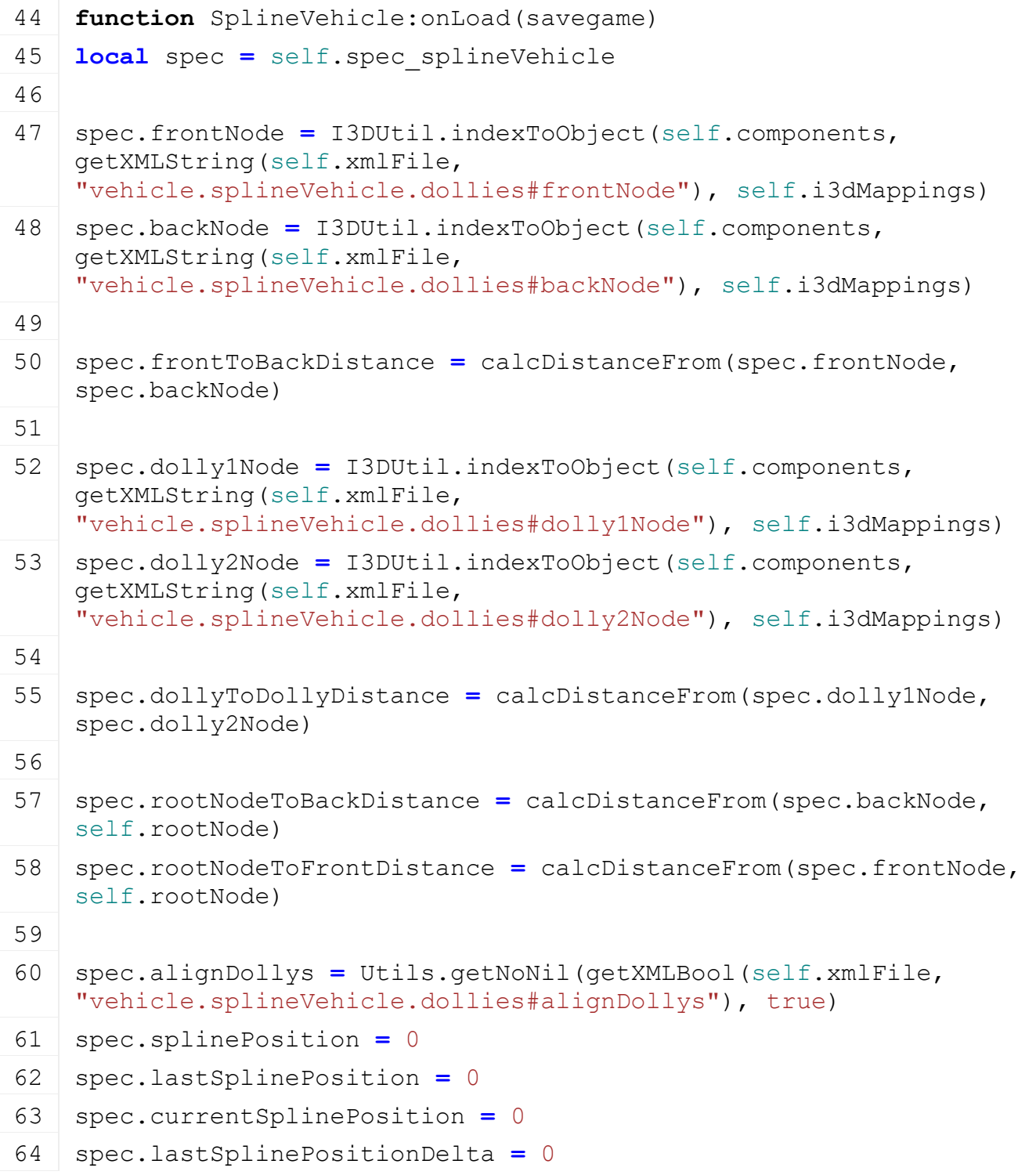

```
65
66 spec.lastSplinePositionSpeed = 0
67 spec.splinePositionSpeedReal = 0
68 spec.splinePositionSpeed = 0
69 spec.splinePositionAcceleration = 0
70
71 spec.splineSpeed = 0
72
73 spec.firstUpdate = true
74 end
```
#### **StrawBlower Description**

**Class for all sprayers**

# **prerequisitesPresent**

#### **Description**

Checks if all prerequisite specializations are loaded

#### **Definition**

prerequisitesPresent(table specializations)

#### **Arguments**

table specializations specializations

#### **Return Values**

boolean hasPrerequisite true if all prerequisite specializations are loaded

**Code**

```
17 function StrawBlower.prerequisitesPresent(specializations)
```

```
18 return SpecializationUtil.hasSpecialization(FillUnit, 
    specializations)
```

```
19 and SpecializationUtil.hasSpecialization(Trailer, specializations)
```
# 20 **end**

# **onLoad**

**Description**

Called on loading

## **Definition**

onLoad(table savegame)

## **Arguments**

table savegame savegame

```
42 function StrawBlower:onLoad(savegame)
43 local spec = self.spec_strawBlower
44
45 XMLUtil.checkDeprecatedXMLElements(self.xmlFile, 
    self.configFileName, "vehicle.strawBlower.baleTrigger#index", 
    "vehicle.strawBlower.baleTrigger#node") --FS17 to FS19
```

```
46 XMLUtil.checkDeprecatedXMLElements(self.xmlFile, 
    self.configFileName, "vehicle.strawBlower.doorAnimation#name", 
    "vehicle.foldable.foldingParts.foldingPart.animationName") --FS17 
    to FS19
47
48 spec.triggeredBales = {}
49
50 if self.isServer then
51 spec.triggerId = I3DUtil.indexToObject(self.components, 
    getXMLString(self.xmlFile, 
    "vehicle.strawBlower.baleTrigger#node"), self.i3dMappings)
52 if spec.triggerId ~= nil then
53 addTrigger(spec.triggerId, "strawBlowerBaleTriggerCallback", self)
54 end
55 end
56
57 if self.isClient then
58 spec.animationNodes =
    g_animationManager:loadAnimations(self.xmlFile, 
    "vehicle.strawBlower.animationNodes", self.components, self, 
    self.i3dMappings)
59
60 spec.samples = {}
61 spec.samples.start =
    g_soundManager:loadSampleFromXML(self.xmlFile, 
    "vehicle.strawBlower.sounds", "start", self.baseDirectory, 
    self.components, 1, AudioGroup.VEHICLE, self.i3dMappings, self)
62 spec.samples.stop = g soundManager:loadSampleFromXML(self.xmlFile,
    "vehicle.strawBlower.sounds", "stop", self.baseDirectory, 
    self.components, 1, AudioGroup.VEHICLE, self.i3dMappings, self)
63 spec.samples.work = q soundManager:loadSampleFromXML(self.xmlFile,
    "vehicle.strawBlower.sounds", "work", self.baseDirectory, 
    self.components, 0, AudioGroup.VEHICLE, self.i3dMappings, self)
64 end
65
66 spec.fillUnitIndex = Utils.getNoNil(getXMLInt(self.xmlFile, 
    "vehicle.strawBlower#fillUnitIndex"), 1)
67
68 -- we need to send the full fill level rather than percentages 
    since we change the capacity
69 local fillUnit = self:getFillUnitByIndex(spec.fillUnitIndex)
70 fillUnit.synchronizeFullFillLevel = true
71
72 if savegame ~= nil and not savegame.resetVehicles then
```

```
73 self:addFillUnitFillLevel(self:getOwnerFarmId(),
    spec.fillUnitIndex, -math.huge, FillType.UNKNOWN, 
    ToolType.UNDEFINED)
```
74 **end**

75 **end**

# **onDelete**

**Description**

Called on deleting

#### **Definition**

onDelete()

#### **Code**

```
79 function StrawBlower:onDelete()
 80 local spec = self.spec_strawBlower
 81
 82 if self.isServer then
 83 if spec.triggerId ~= nil then
 84 removeTrigger(spec.triggerId)
 85 end
 86
 87 for bale, _ in pairs(spec.triggeredBales) do
 88 if entityExists(bale.nodeId) then
 89 I3DUtil.wakeUpObject(bale.nodeId)
 90 end
 91 end
 92 end
 93
 94 if self.isClient then
 95 g soundManager:deleteSamples(spec.samples)
 96 g animationManager:deleteAnimations(spec.animationNodes)
 97 end
 98 end
onUpdateTick
```
#### **Description**

Called on update tick

### **Definition**

onUpdateTick(float dt, boolean isActiveForInput, boolean isSelected)

### **Arguments**

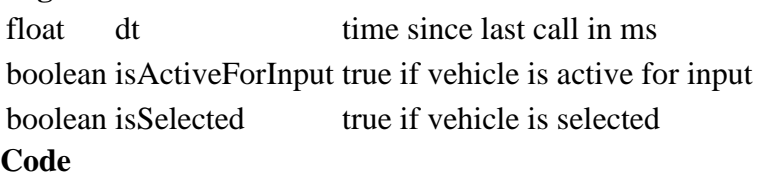

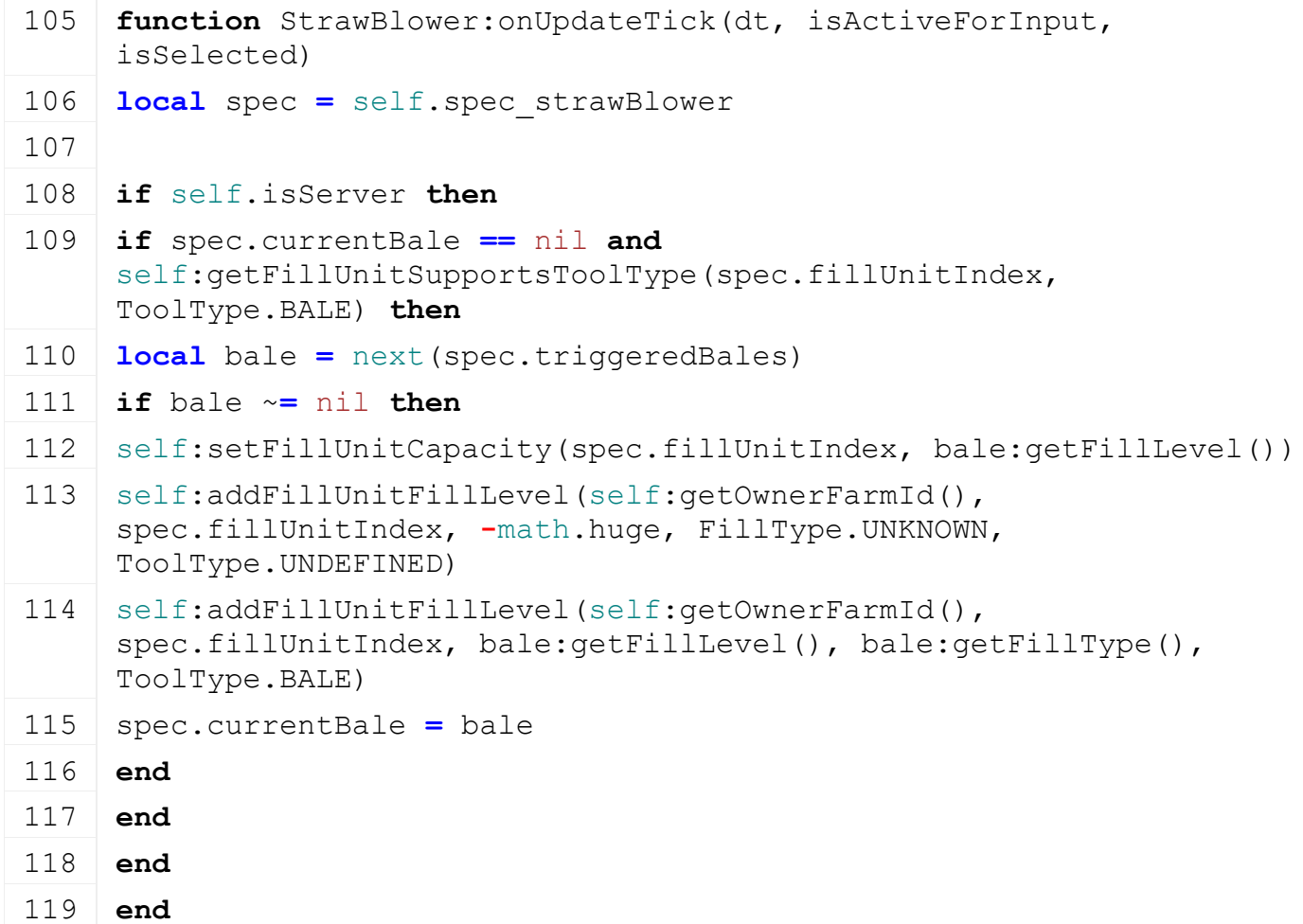

## **strawBlowerBaleTriggerCallback Description**

Trigger callback

#### **Definition**

strawBlowerBaleTriggerCallback(integer triggerId, integer otherActorId, boolean onEnter, boolean onLeave, boolean onStay, integer otherShapeId)

### **Arguments**

integer triggerId id of trigger integer otherActorId id of other actor boolean onEnter on enter boolean onLeave on leave boolean onStay on stay

integer otherShapeId id of other shape

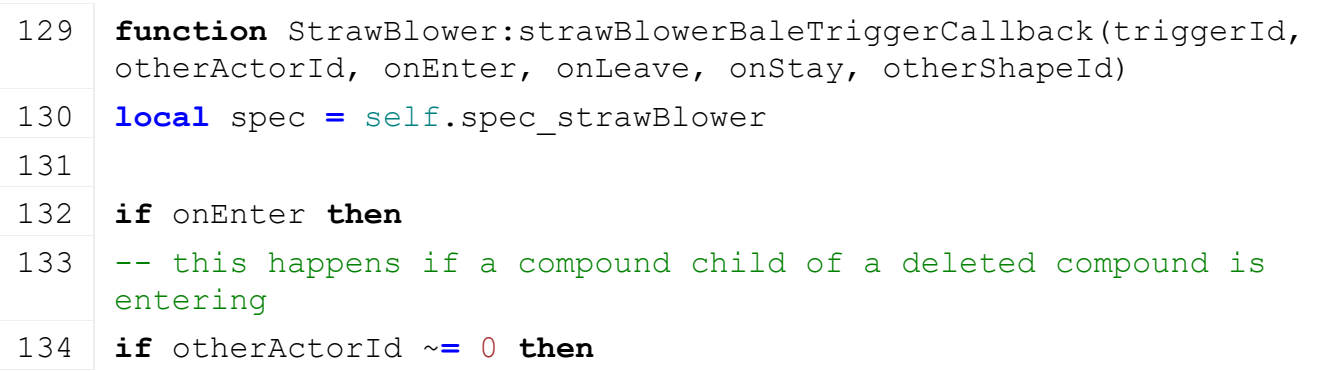

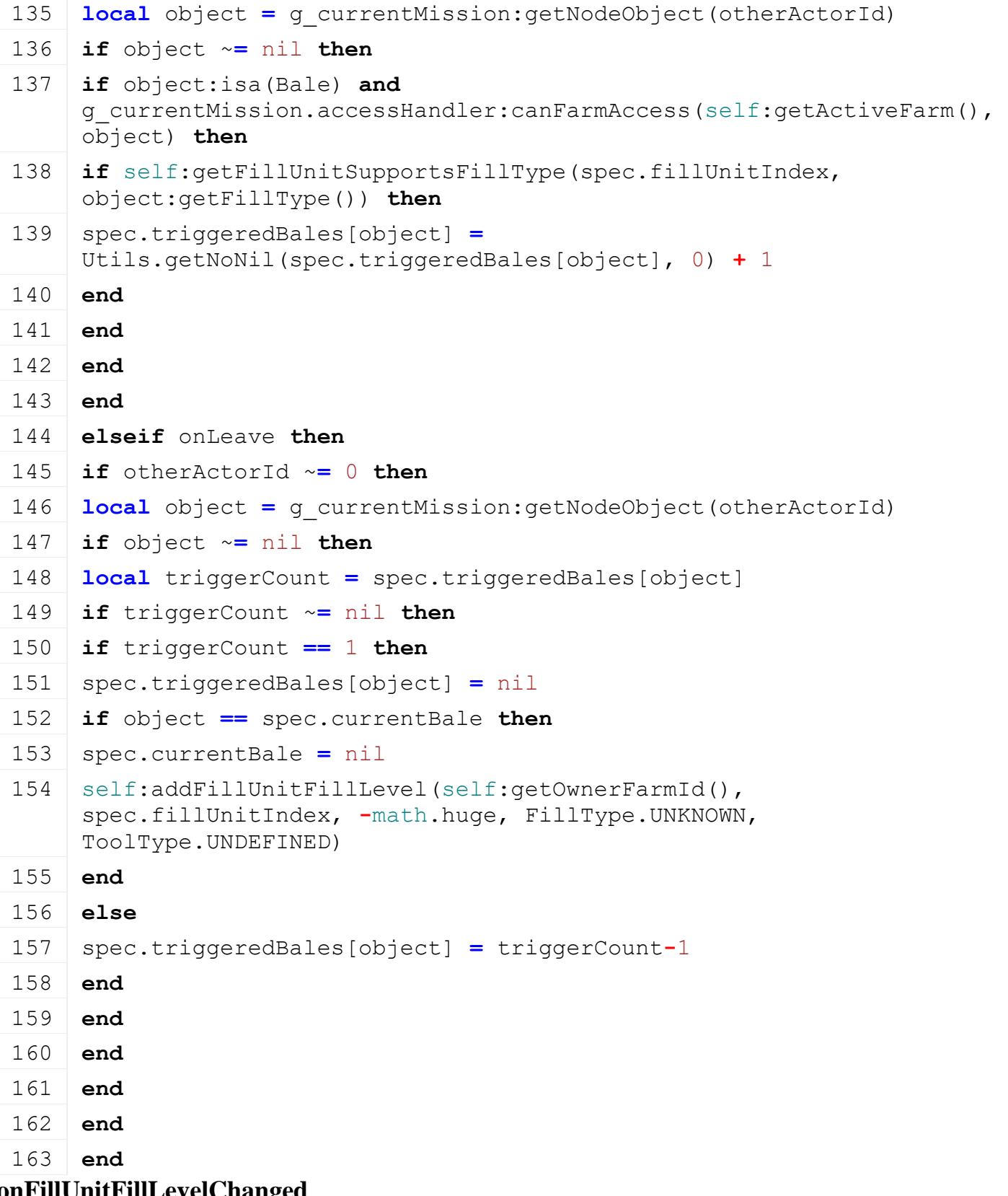

#### **onFillUnitFillLevelChanged Description**

Set unit fill level

## **Definition**

onFillUnitFillLevelChanged(integer fillUnitIndex, float fillLevel, integer fillType, boolean force, table fillInfo)

## **Arguments**

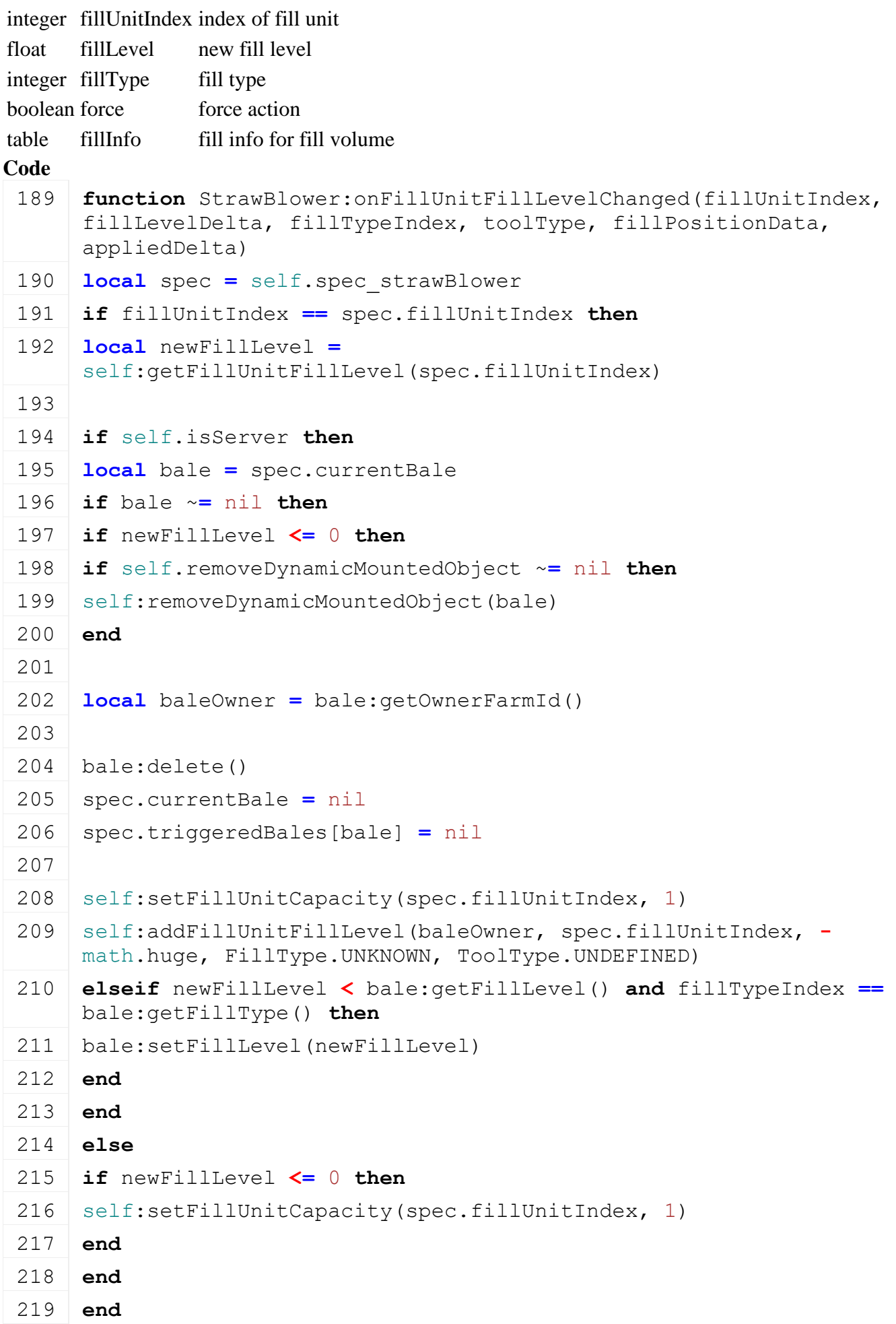

#### 220 **end**

# **onDischargeStateChanged Description**

Called on discharge state change

# **Definition**

onDischargeStateChanged()

#### **Code**

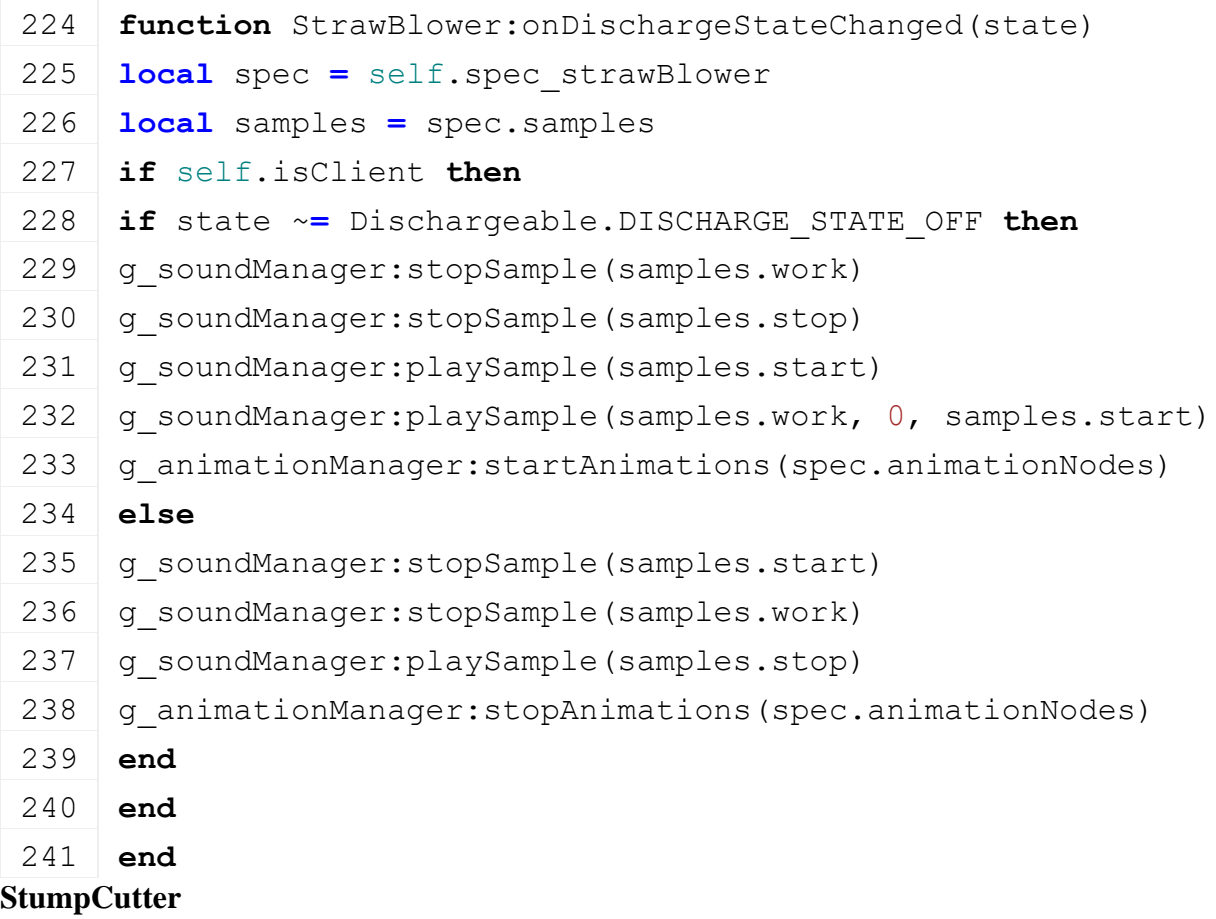

# **Description**

**This is the specialization for stump cutters**

## **prerequisitesPresent Description**

Checks if all prerequisite specializations are loaded

# **Definition**

prerequisitesPresent(table specializations)

# **Arguments**

table specializations specializations

# **Return Values**

boolean hasPrerequisite true if all prerequisite specializations are loaded

```
17 function StumpCutter.prerequisitesPresent(specializations)
18 return SpecializationUtil.hasSpecialization(TurnOnVehicle, 
    specializations)
```

```
19 end
```
#### **onLoad Description**

Called on loading

#### **Definition**

onLoad(table savegame)

#### **Arguments**

table savegame savegame

```
43 function StumpCutter:onLoad(savegame)
44 local spec = self.spec_stumpCutter
45
46 XMLUtil.checkDeprecatedXMLElements(self.xmlFile, 
    self.configFileName, 
    "vehicle.turnedOnRotationNodes.turnedOnRotationNode", 
    "vehicle.stumpCutter.animationNodes.animationNode", "stumbCutter") 
    --FS17 to FS19
47 XMLUtil.checkDeprecatedXMLElements(self.xmlFile, 
    self.configFileName, "vehicle.stumpCutterStartSound", 
    "vehicle.stumpCutter.sounds.start") --FS17 to FS19
48 XMLUtil.checkDeprecatedXMLElements(self.xmlFile, 
    self.configFileName, "vehicle.stumpCutterIdleSound", 
    "vehicle.stumpCutter.sounds.idle") --FS17 to FS19
49 XMLUtil.checkDeprecatedXMLElements(self.xmlFile, 
    self.configFileName, "vehicle.stumpCutterWorkSound", 
    "vehicle.stumpCutter.sounds.work") --FS17 to FS19
50 XMLUtil.checkDeprecatedXMLElements(self.xmlFile, 
    self.configFileName, "vehicle.stumpCutterStopSound", 
    "vehicle.stumpCutter.sounds.stop") --FS17 to FS19
51 XMLUtil.checkDeprecatedXMLElements(self.xmlFile, 
    self.configFileName, "vehicle.stumpCutter.emitterShape(0)", 
    "vehicle.stumpCutter.effects.effectNode") --FS17 to FS19
52 XMLUtil.checkDeprecatedXMLElements(self.xmlFile, 
    self.configFileName, "vehicle.stumpCutter.particleSystem(0)", 
    "vehicle.stumpCutter.effects.effectNode") --FS17 to FS19
53
54 local baseKey = "vehicle.stumpCutter"
55
56 spec.cutNode = I3DUtil.indexToObject(self.components, 
    getXMLString(self.xmlFile, baseKey .. "#cutNode"), 
    self.i3dMappings)
57 spec.cutSizeY = Utils.getNoNil(getXMLFloat(self.xmlFile, baseKey 
    \ldots "#cutSizeY"), 1)
58 spec.cutSizeZ = Utils.getNoNil(getXMLFloat(self.xmlFile, baseKey 
    \ldots "#cutSizeZ"), 1)
59
```

```
60 spec.cutFullTreeThreshold =
     Utils.getNoNil(getXMLFloat(self.xmlFile, baseKey .. 
     "#cutFullTreeThreshold"), 0.4)
 61 spec.cutPartThreshold = Utils.getNoNil(getXMLFloat(self.xmlFile, 
     baseKey .. "#cutPartThreshold"), 0.2)
 62
 63 if self.isClient then
 64 spec.samples = {}
 65 spec.samples.start =
     g soundManager:loadSampleFromXML(self.xmlFile, baseKey ..
     ".sounds", "start", self.baseDirectory, self.components, 1, 
     AudioGroup.VEHICLE, self.i3dMappings, self)
 66 spec.samples.stop = g_soundManager:loadSampleFromXML(self.xmlFile, 
     baseKey .. ".sounds", "stop", self.baseDirectory, self.components,
     1, AudioGroup.VEHICLE, self.i3dMappings, self)
 67 spec.samples.idle = g_soundManager:loadSampleFromXML(self.xmlFile, 
     baseKey .. ".sounds", "idle", self.baseDirectory, self.components, 
     0, AudioGroup.VEHICLE, self.i3dMappings, self)
 68 spec.samples.work = g_soundManager:loadSampleFromXML(self.xmlFile, 
     baseKey .. ".sounds", "work", self.baseDirectory, self.components, 
     0, AudioGroup.VEHICLE, self.i3dMappings, self)
 69
 70 spec.maxWorkFadeTime = 1000
 71 spec.workFadeTime = 0
 72
 73 spec.effects = g_effectManager:loadEffect(self.xmlFile, 
     baseKey..".effects", self.components, self, self.i3dMappings)
 74 spec.animationNodes =
     g_animationManager:loadAnimations(self.xmlFile, baseKey .. 
     ".animationNodes", self.components, self, self.i3dMappings)
 75 end
 76
 77 spec.maxCutTime = Utils.getNoNil(getXMLFloat(self.xmlFile, baseKey 
     \ldots "#maxCutTime"), 4000)
 78 spec.nextCutTime = spec.maxCutTime
 79 spec.maxResetCutTime = Utils.getNoNil(getXMLFloat(self.xmlFile, 
     baseKey .. "#maxResetCutTime"), 1000)
 80 spec.resetCutTime = spec.maxResetCutTime
 81 end
onDelete
Description
```
Called on deleting

#### **Definition**

onDelete()

```
85 function StumpCutter:onDelete()
 86 if self.isClient then
 87 local spec = self.spec_stumpCutter
 88 g effectManager:deleteEffects(spec.effects)
 89 g soundManager:deleteSamples(spec.samples)
 90 g animationManager:deleteAnimations(spec.animationNodes)
 91 end
 92 end
onUpdateTick
```
#### **Description**

Called on update tick

#### **Definition**

onUpdateTick(float dt, boolean isActiveForInput, boolean isSelected)

#### **Arguments**

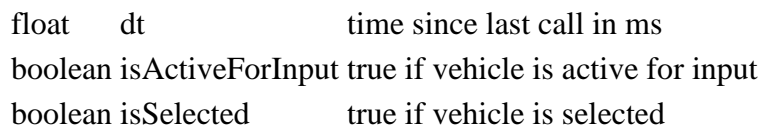

```
99 function StumpCutter:onUpdateTick(dt, isActiveForInput, 
     isSelected)
100 if self:getIsTurnedOn() then
101 local spec = self.spec_stumpCutter
102
103 if spec.cutNode ~= nil then
104 spec.curLenAbove = 0
105
106 \text{local } x, y, z = \text{getWorldTranslation (spec.cuthode)}107 local nx,ny,nz = localDirectionToWorld(spec.cutNode, 1,0,0)
108 local yx,yy,yz = localDirectionToWorld(spec.cutNode, 0,1,0)
109 if spec.curSplitShape ~= nil then
110 if testSplitShape(spec.curSplitShape, x,y,z, nx,ny,nz, yx,yy,yz, 
     spec.cutSizeY, spec.cutSizeZ) == nil then
111 spec.curSplitShape = nil
112 end
113 end
114 if spec.curSplitShape == nil then
115 \vert local shape, \vert, \vert, \vert, \vert = findSplitShape(x, y, z, nx, ny, nz,
     yx,yy,yz, spec.cutSizeY, spec.cutSizeZ)
116 if shape ~= 0 then
117 spec.curSplitShape = shape
118 end
119 end
```
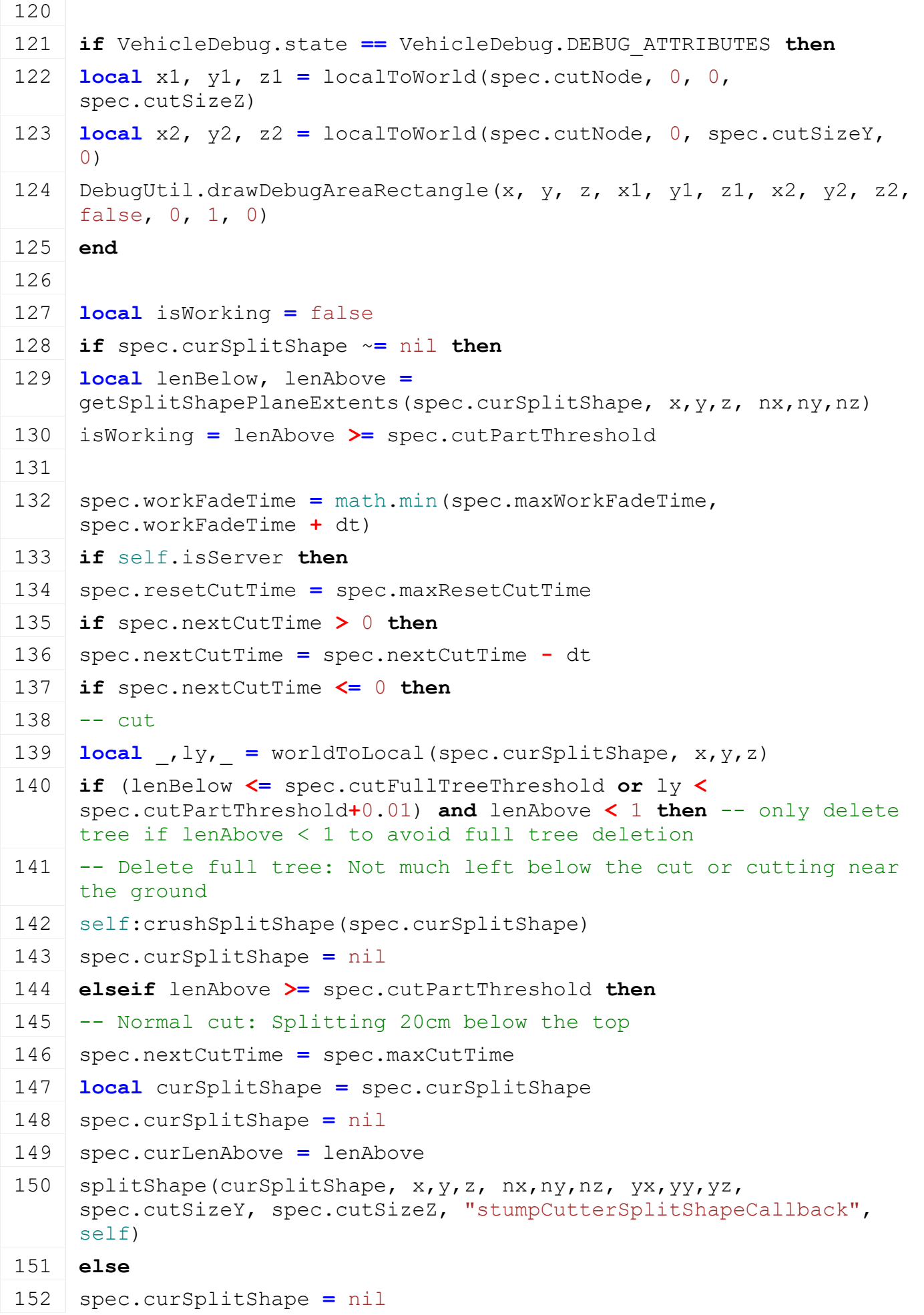

 spec.nextCutTime **=** spec.maxCutTime **end end end end else** spec.workFadeTime **=** math.max(0, spec.workFadeTime **-** dt) **if** self.isServer **then if** spec.resetCutTime **>** 0 **then** spec.resetCutTime **=** spec.resetCutTime **-** dt **if** spec.resetCutTime **<=** 0 **then** spec.nextCutTime **=** spec.maxCutTime **end end end end if** self.isClient **then if** isWorking **then** 172 g effectManager:setFillType(spec.effects, FillType.WOODCHIPS) 173 g effectManager: startEffects (spec.effects) **if not** g\_soundManager:getIsSamplePlaying(spec.samples.work) **then** 175 g soundManager:playSample(spec.samples.work) **end else** 178 g effectManager: stopEffects (spec.effects) **if** g\_soundManager:getIsSamplePlaying(spec.samples.work) **then** 180 g soundManager: stopSample(spec.samples.work) **end end end end end end onDeactivate Description** Called on deactivate **Definition**

onDeactivate()

190 **function** [StumpCutter:](https://gdn.giants-software.com/documentation_print.php?version=engine&category=70&class=7312)onDeactivate() 191 **if** self.isClient **then** 192 **local** spec **=** self.spec\_stumpCutter 193 g effectManager: stopEffects (spec.effects) 194 **end** 195 **end**

#### **onTurnedOn Description**

Called on turn on

## **Definition**

onTurnedOn(boolean noEventSend)

## **Arguments**

boolean noEventSend no event send

## **Code**

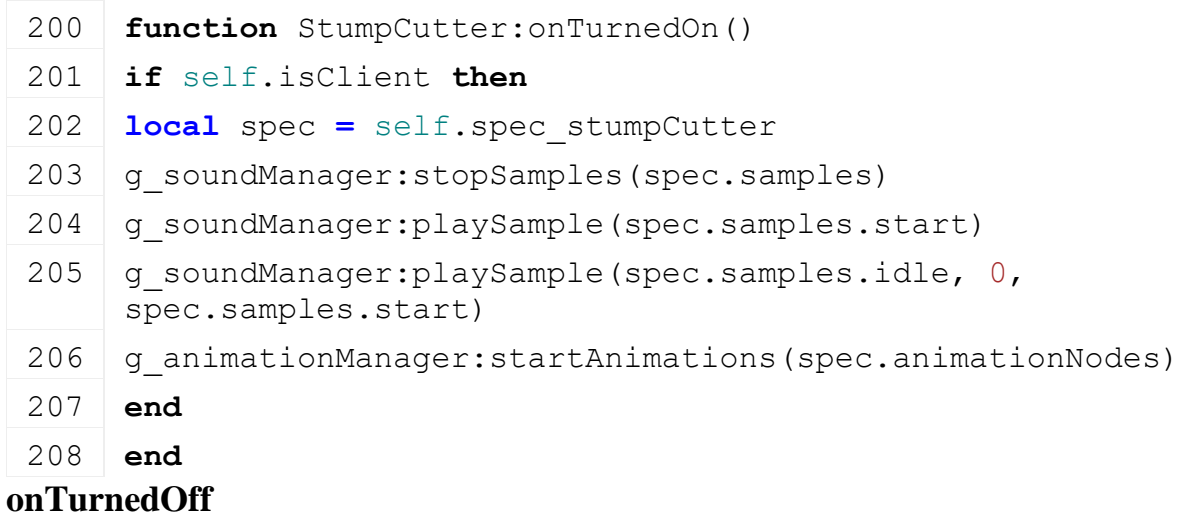

### **Description**

Called on turn off

### **Definition**

onTurnedOff(boolean noEventSend)

### **Arguments**

boolean noEventSend no event send

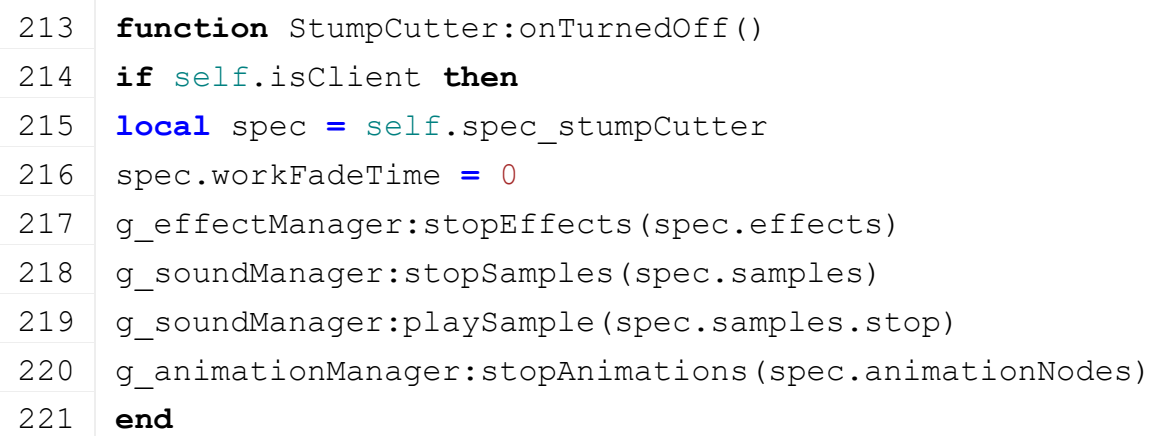
#### 222 **end crushSplitShape Description**

Crush slit shape

#### **Definition**

crushSplitShape(integer shape)

#### **Arguments**

integer shape shape

#### **Code**

227 **function** [StumpCutter:](https://gdn.giants-software.com/documentation_print.php?version=engine&category=70&class=7312)crushSplitShape(shape) 228 **if** self.isServer **then** 229 [delete\(](https://gdn.giants-software.com/documentation_print.php?version=engine&category=2&function=22)shape) 230 **end** 231 **end**

### **stumpCutterSplitShapeCallback Description**

Split shape callback

#### **Definition**

stumpCutterSplitShapeCallback(integer shape, boolean isBelow, boolean isAbove, float minY, float maxY, float minZ, float maxZ)

#### **Arguments**

integer shape shape

boolean isBelow is below

boolean isAbove is above

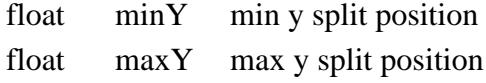

float minZ min z split position

float maxZ max z split position

```
242 function StumpCutter:stumpCutterSplitShapeCallback(shape, 
     isBelow, isAbove, minY, maxY, minZ, maxZ)
243 local spec = self.spec_stumpCutter
244
245 if not isBelow then
246 if spec.curLenAbove < 1 then -- split tree if lenAbove > 1 to 
     avoid fulltree deletion
:crushSplitShape(shape)
248 end
249 else
250 local yPos = minY + (maxY-minY)/2
251 local zPos = minZ + (maxZ-minZ)/2
252 local _,y,_ = localToWorld(spec.cutNode, -0.05, yPos, zPos)
```
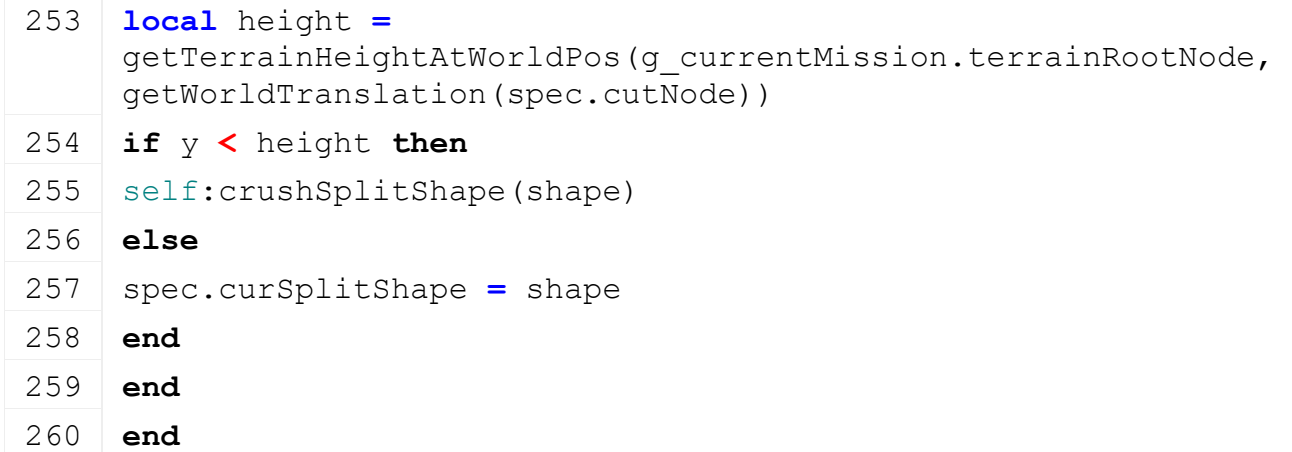

# **getDirtMultiplier Description**

Returns current dirt multiplier

#### **Definition**

getDirtMultiplier()

#### **Return Values**

float dirtMultiplier current dirt multiplier

#### **Code**

```
265 function StumpCutter:getDirtMultiplier(superFunc)
 266 local multiplier = superFunc(self)
 267
 268 local spec = self.spec_stumpCutter
 269 if spec.curSplitShape ~= nil then
 270 multiplier = multiplier + self:getWorkDirtMultiplier()
 271 end
 272
 273 return multiplier
 274 end
getWearMultiplier
```
**Description**

Returns current wear multiplier

#### **Definition**

getWearMultiplier()

#### **Return Values**

float wearMultiplier current wear multiplier

```
279 function StumpCutter:getWearMultiplier(superFunc)
280 local multiplier = superFunc(self)
281
282 local spec = self.spec_stumpCutter
283 if spec.curSplitShape ~= nil then
284 multiplier = multiplier + self:getWorkWearMultiplier()
```
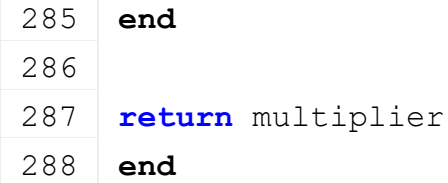

**Tedder Description onTurnedOn**

#### **Description**

Called on turn off

#### **Definition**

onTurnedOn(boolean noEventSend)

#### **Arguments**

boolean noEventSend no event send

#### **Code**

```
386 function Tedder:onTurnedOn()
387 if self.isClient then
388 local spec = self.spec_tedder
389 g animationManager: startAnimations (spec.animationNodes)
390 end
391 end
```
#### **onTurnedOff Description**

Called on turn off

#### **Definition**

onTurnedOff(boolean noEventSend)

#### **Arguments**

boolean noEventSend no event send

#### **Code**

```
396 function Tedder:onTurnedOff()
397 if self.isClient then
398 local spec = self.spec_tedder
399 g animationManager:stopAnimations(spec.animationNodes)
400 for _, effect in ipairs(spec.effects) do
401 | g effectManager: stopEffects (effect.effects)
402 end
403 end
404 end
```
#### **TensionBeltObject Description**

**Class for vehicles which can be mounted by tension belts**

### **onLoad Description**

#### Called on loading

#### **Definition**

onLoad(table savegame)

#### **Arguments**

table savegame savegame

```
Code
 30 function TensionBeltObject:onLoad(savegame)
 31 local spec = self.spec_tensionBeltObject
 32
 33 spec.supportsTensionBelts =
     Utils.getNoNil(getXMLBool(self.xmlFile, 
     "vehicle.tensionBeltObject#supportsTensionBelts"), true)
 34
 35 spec.meshNodes = {}
 36 local i = 0
 37 while true do
 38 local baseKey =
     string.format("vehicle.tensionBeltObject.meshNodes.meshNode(%d)", 
     i)
 39 if not hasXMLProperty(self.xmlFile, baseKey) then
 40 break
 41 end
 42
 43 local node = I3DUtil.indexToObject(self.components, 
     getXMLString(self.xmlFile, baseKey.."#node"), self.i3dMappings)
 44 if node ~= nil then
 45 table.insert(spec.meshNodes, node)
 46 end
 47
 48 i = i + 1
 49 end
 50 end
```
**TensionBelts Description**

**Class for vehicle which can dynamically mount objects (e.g. bales and pallets)**

# **onLoad**

**Description**

Called on loading

#### **Definition**

onLoad(table savegame)

#### **Arguments**

table savegame savegame

```
64 function TensionBelts:onLoad(savegame)
65 local spec = self.spec_tensionBelts
66
67 localUtils.getNoNil(self.configurations["t
68 local configKey =
   string.format("vehicle.tensionBelts.tensionBeltsConfigurations.tensionBe
   tensionBeltConfigurationId -1)
69 ObjectChangeUtil.updateObjectChanges(self.xmlFile, 
   "vehicle.tensionBelts.tensionBeltsConfigurations.tensionBeltsConfiguration
   self.components, self)
70
71
72 spec.hasTensionBelts = true
73 if not hasXMLProperty(self.xmlFile, configKey) then
74 spec.hasTensionBelts = false
75 return
76 end
77
78 spec.belts = {}
79 spec.activatable = TensionBeltsActivatable:new(self)
80
Utils.(getXMLFloat(self.xmlFile,
   configKey.."#totalInteractionRadius"), 6)
Utils.(getXMLFloat(self.xmlFile, confid
Utils.(I3DUtil.indexToObject(self.com
   configKey.."#interactionBasenode"), self.i3dMappings), self.rootNode)
I3DUtil.indexToObject(self.components, getXMLSt
   configKey.."#activationTrigger"), self.i3dMappings)
85 if spec.activationTrigger ~= nil then
86 addTrigger(spec.activationTrigger, "tensionBeltActivationTriggerCallback
87 end
88
89 spec.isPlayerInTrigger = false
90 spec.checkSizeOffsets = {0*0.5, 5*0.5, 3*0.5}
91 spec.numObjectsIntensionBeltRange = 0
92
93 localUtils.(getXMLString(self.xmlFile, confid
94 local beltData = g_tensionBeltManager:getBeltData(tensionBeltType)
95
96 if beltData ~= nil then
97 spec.tensionBelts = {}
98 spec.singleBelts = {}
```

```
99 spec.sortedBelts = {}
Utils.(getXMLFloat(self.xmlFile, configKey.."#width
getXMLFloat(self.xmlFile, configKey.."#ratchetPost
Utils.(getXMLBool(self.xmlFile, configKey.."#use
Utils.(getXMLFloat(self.xmlFile, configKey
Utils.(getXMLFloat(self.xmlFile, configKey.
Utils.(getXMLFloat(self.xmlFile, config
Utils.(getXMLFloat(self.xmlFile, configKey
Utils.(getXMLFloat(self.xmlFile, configKey
108 spec.beltData = beltData
I3DUtil. getXMLString(sel:
    self.i3dMappings)
Utils.(I3DUtil.indexToObject(self.components, get
    configKey.."#rootNode"), self.i3dMappings), self.components[1].node)
Utils.(I3DUtil.indexToObject(self.components,
    configKey.."#jointNode"), self.i3dMappings), spec.rootNode)
112 spec.checkTimerDuration = 500
113 spec.checkTimer = spec.checkTimerDuration
114
115 ifgetRigidBodyType(spec.jointNode) ~= "Dynamic" and getRigidBodyType(sp
print("Error: Given jointNode '"..getName(spec.jointNode).."' has inval:
    'Dynamic' or 'Kinematic'! Using '"..getName(self.components[1].node).."
117 spec.jointNode = self.components[1].node
118 end
119
120 local rigidBodyType = getRigidBodyType(spec.jointNode)
121 spec.isDynamic = rigidBodyType == "Dynamic"
122
123 local x,y,z = localToLocal(spec.linkNode, spec.jointNode, 0,0,0)
124 local rx,ry,rz = localRotationToLocal(spec.linkNode, spec.jointNode, 0,0,0)
125 spec.linkNodePosition = {x, y, z}
126 spec.linkNodeRotation = {rx, ry, rz}
127
128 local i = 0
129 while true do
130 local key = string.format(configKey..".tensionBelt(%d)", i)
131 if not hasXMLProperty(self.xmlFile, key) then
132 break
133 end
134
135 if #spec.sortedBelts == 2^TensionBelts.NUM_SEND_BITS then
```

```
print(TensionBelts.NUM SH
137 break
138 end
139
140 localI3DUtil. getXMLString(se
    self.i3dMappings)
141 localI3DUtil. getXMLString(sel:
    self.i3dMappings)
142 if startNode ~= nil and endNode ~= nil then
143 \text{local } x, y, = \text{localToLocal}(\text{endNode}, \text{startNode}, 0, 0, 0)144
145 if math.abs(x) < 0.0001 and math.abs(y) < 0.0001 then
146 if spec.linkNode == nil then
147 spec.linkNode = getParent(startNode)
148 end
149 if spec.startNode == nil then
150 spec.startNode = startNode
151 end
152 spec.endNode = endNode
153
154 local offsetLeft = getXMLFloat(self.xmlFile, key.."#offsetLeft")
155 local offsetRight = getXMLFloat(self.xmlFile, key.."#offsetRight")
156 local offset = getXMLFloat(self.xmlFile, key.."#offset")
157 local height = getXMLFloat(self.xmlFile, key.."#height")
158
159 local intersectionNodes = {}
160 local \dot{1} = 0161 while true do
162 local intersectionKey = string.format(key..".intersectionNode(%d)", j)
163 if not hasXMLProperty(self.xmlFile, intersectionKey) then
164 break
165 end
166 localI3DUtil. getXMLString(self.xm
    self.i3dMappings)
167 if node ~= nil then
168 table.insert(intersectionNodes, node)
169 end
170 j = j + 1171 end
172
```

```
173 local belt = \{id=i+1, statNode=startNode, endNode=endNode, offsetLeft=0offset=offset, height=height, mesh=nil, intersectionNodes=intersectionNodes, dummy=nil, objectsToMount=nil}
174 spec.singleBelts[belt] = belt
175 | table.insert(spec.sortedBelts, belt)
176 else
177 | print ("Warning: x and y position of endNode need to be 0 for tension bel
     '"..self.configFileName.."'!")
178 end
179 end
180
181 i = i + 1
182 end
183
184 local minX, minZ = math.huge, math.huge
185 local maxX, maxZ = -math.huge, -math.huge
186 for _, belt in pairs(spec.singleBelts) do
187 local sx, ,localToLocal(belt.startNode, spec.interactionBaseNode, 0
188 local ex, e^zlocalToLocal(belt.endNode, spec.interactionBaseNode, 0,
189 minX = math.min(minX, sx, ex)
190 minZ = math.min(minZ, sz, ez)
191 | maxX = math.max(maxX, sx, ex)192 maxZ = math.max(maxZ, sz, ez)193 end
194
195 spec.interactionBasePointX = (maxX + minX) / 2
196 spec.interactionBasePointZ = (maxZ + minZ) / 2
197
198 for _, belt in pairs(spec.singleBelts) do
199 locallocalToLocal(belt.startNode, spec.interactionBaseNode, 0,
200 localMathUtil.vector2Length(spec.interactionBasePointX-sx, spec.in
201 localMathUtil.vector2Length(spec.interactionBasePointX-sx, spec.in
202 | spec.totalInteractionRadius = math.max(spec.totalInteractionRadius, sl,
203 end
204
205 spec.hasTensionBelts = #spec.sortedBelts > 0
206 else
print("Warning: No belt data found for tension belts in '"..self.configI
208 end
209
210 spec.checkBoxes = {}
211 spec.objectsToJoint = {}
```

```
212 spec.isPlayerInRange = false
```

```
213 spec.currentBelt = nil
```

```
214 spec.areBeltsFasten = false
```

```
215 end
```
# **onPostLoad**

### **Description**

Called after loading

#### **Definition**

onPostLoad(table savegame)

#### **Arguments**

table savegame savegame

# **Code**

```
220 function TensionBelts:onPostLoad(savegame)
 221 if savegame ~= nil then
 222 local spec = self.spec_tensionBelts
 223
 224 spec.beltsToLoad = {}
 225 local i = 0226 while true do
 227 local key = string.format("%s.tensionBelts.belt(%d)", 
      savegame.key, i)
 228 if not hasXMLProperty(savegame.xmlFile, key) then
 229 break
 230 end
 231 if getXMLBool(savegame.xmlFile, key.."#isActive") then
 232 table.insert(spec.beltsToLoad, i+1)
 233 end
 234 i = i + 1
 235 end
 236 end
 237 end
onDelete
```
# **Description**

Called on deleting

# **Definition**

onDelete()

```
263 function TensionBelts:onDelete()
264 local spec = self.spec_tensionBelts
265
266 spec.isPlayerInRange = false
```

```
267 g currentMission: removeActivatableObject(spec.activatable)
 268 self: setTensionBeltsActive(false, nil, true)
 269
 270 if spec.activationTrigger ~= nil then
 271 removeTrigger(spec.activationTrigger)
 272 spec.activationTrigger = nil
 273 end
 274 end
onReadStream
```

```
Description
```
Called on client side on join

#### **Definition**

onReadStream(integer streamId, integer connection)

#### **Arguments**

integer streamId streamId

integer connection connection

#### **Code**

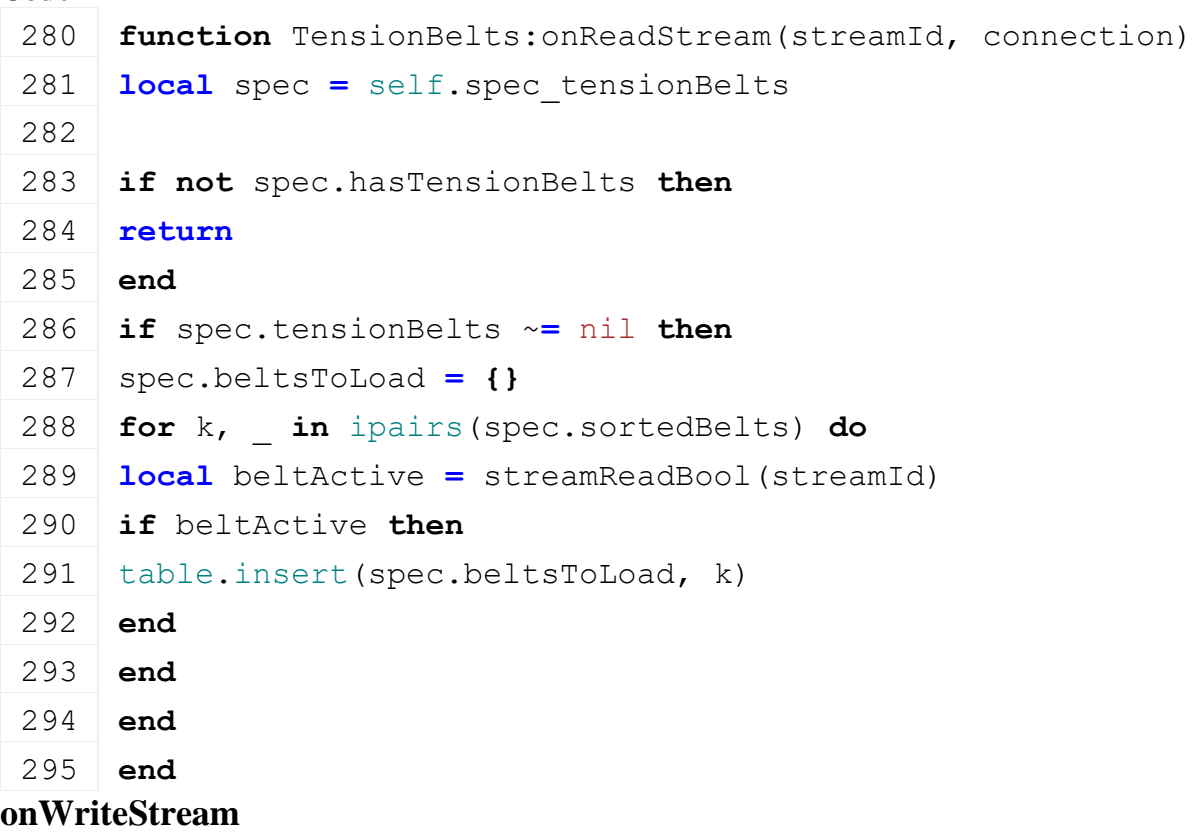

#### **Description**

Called on server side on join

#### **Definition**

onWriteStream(integer streamId, integer connection)

#### **Arguments**

integer streamId streamId integer connection connection

#### **Code**

```
301 function TensionBelts:onWriteStream(streamId, connection)
 302 local spec = self.spec_tensionBelts
 303
 304 if not spec.hasTensionBelts then
 305 return
 306 end
 307 if spec.tensionBelts ~= nil then
 308 for _, belt in ipairs(spec.sortedBelts) do
 309 streamWriteBool(streamId, belt.mesh ~= nil)
 310 end
 311 end
 312 end
onUpdate
```
#### **Description**

Called on update

#### **Definition**

onUpdate(float dt, boolean isActiveForInput, boolean isSelected)

#### **Arguments**

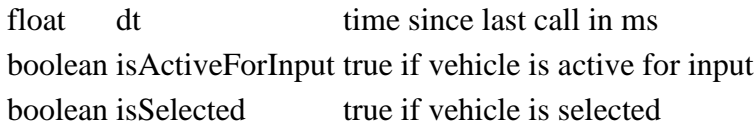

```
319 function TensionBelts:onUpdate(dt, isActiveForInput, isSelected)
320 local spec = self.spec_tensionBelts
321
322 if not spec.hasTensionBelts then
323 return
324 end
325
326 if spec.beltsToLoad ~= nil then
327 for _, k in pairs(spec.beltsToLoad) do
328 local noEventSend = false
329 if not self.isServer then
330 -- do not resend event to server after sync. Only send event after load:
    make sure client have visible tension belts
331 noEventSend = true
332 end
:setTensionBeltsActive(true, spec.sortedBelts[k].id, noEventSend)
334 end
335 spec.beltsToLoad = nil
```
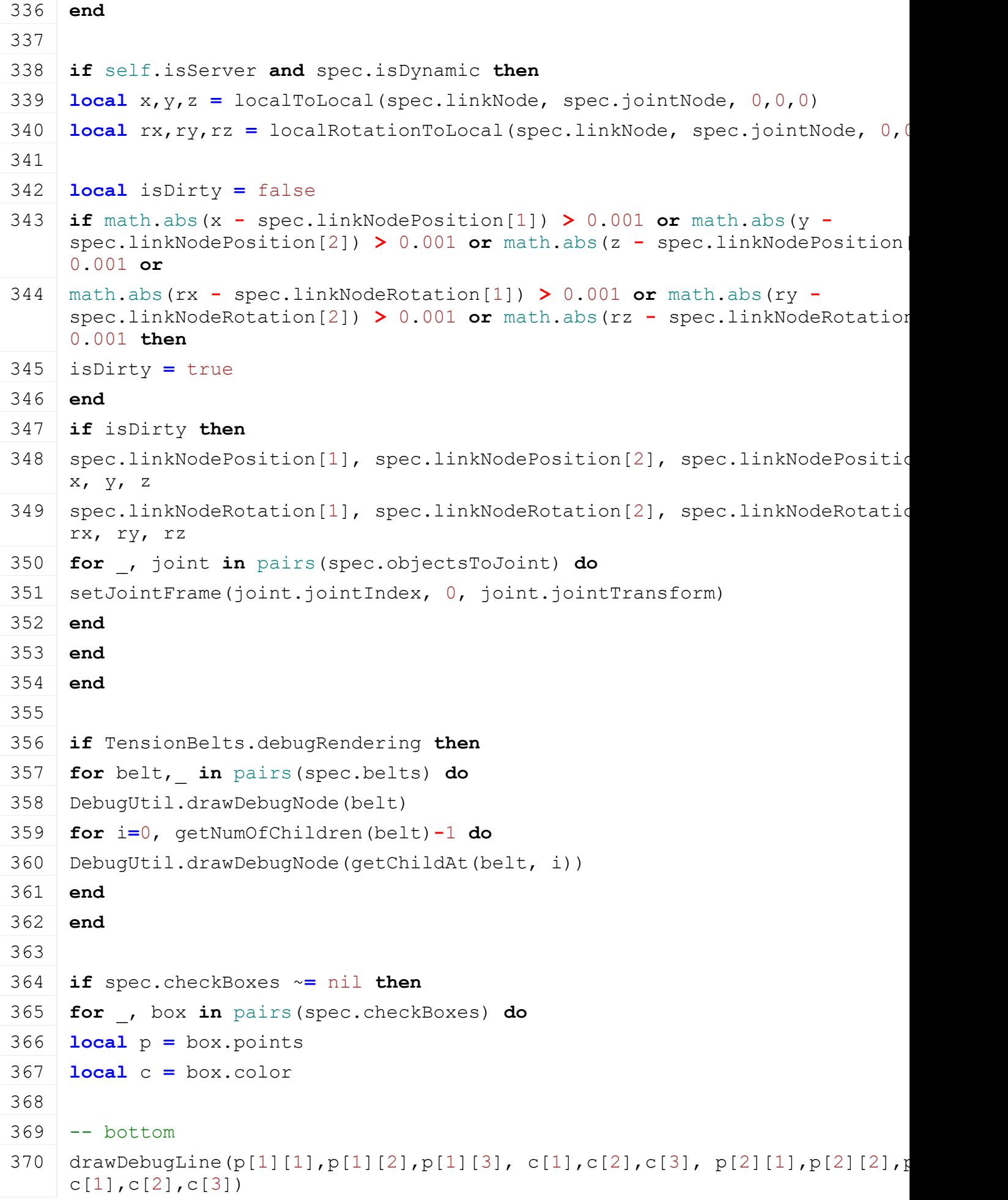

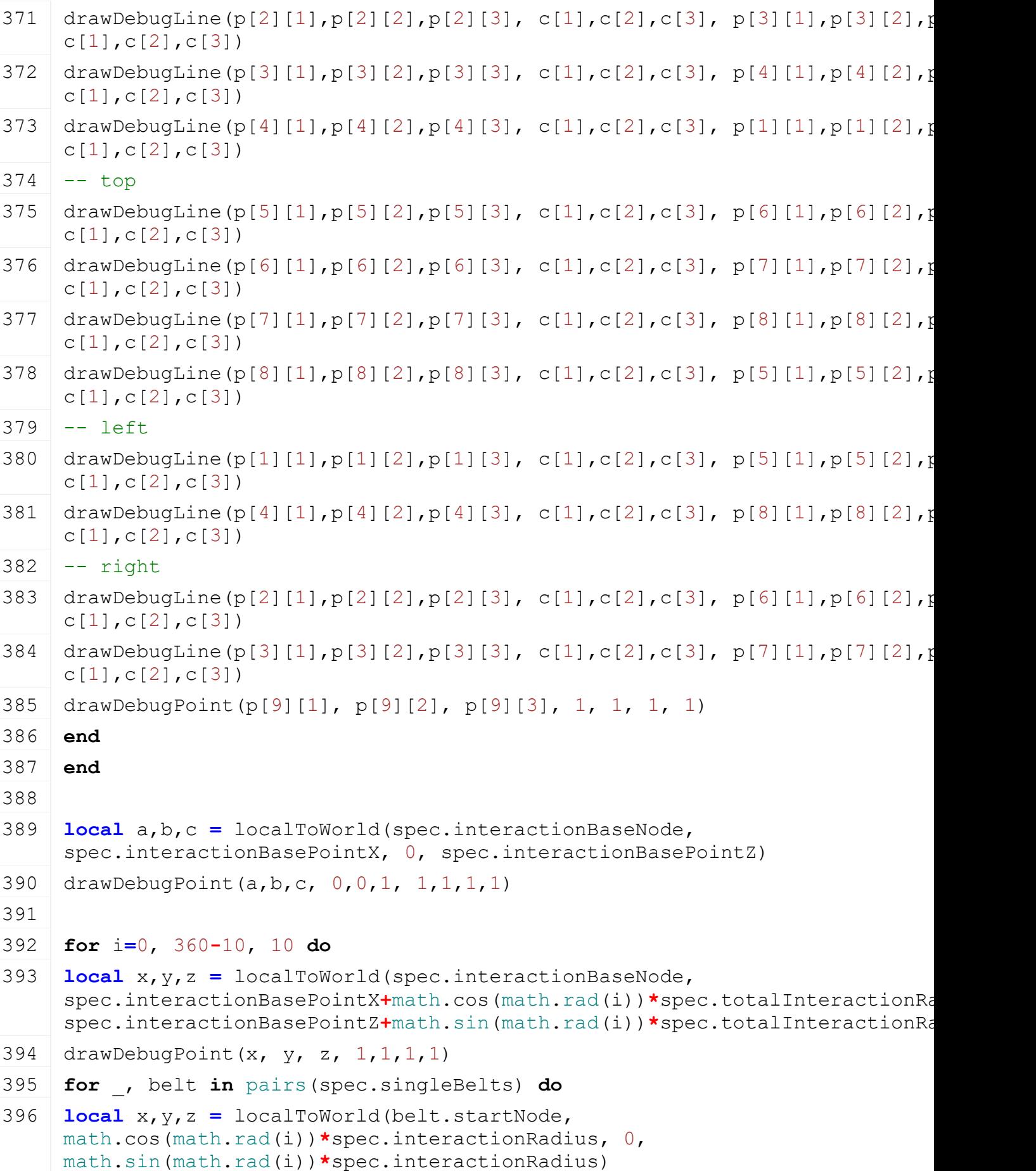

[drawDebugPoint\(](https://gdn.giants-software.com/documentation_print.php?version=engine&category=1&function=4)x, y, z, 0,1,0,1)

```
398 local x,y,z = localToWorld(belt.endNode, 
      math.cos(math.rad(i))*spec.interactionRadius, 0, 
      math.sin(math.rad(i))*spec.interactionRadius)
 399 drawDebugPoint(x, y, z, 1,0,0,1)
 400 end
 401 end
 402 end
 403
 404 if spec.isPlayerInTrigger or spec.isPlayerInRange then
 405 self:raiseActive()
 406 end
 407
 408 -- create tension belt preview and control activation
 409 local currentBelt = nil
 410 spec.isPlayerInRange, currentBelt = self:getIsPlayerInTensionBeltsRange()
 411 if spec.isPlayerInRange then
 412 if currentBelt ~= spec.currentBelt then
 413 if spec.currentBelt ~= nil and spec.currentBelt.dummy ~= nil then
 414 delete(spec.currentBelt.dummy)
 415 spec.currentBelt.dummy = nil
 416 end
 417 spec.currentBelt = currentBelt
 418
 419 if spec.currentBelt ~= nil and spec.currentBelt.mesh == nil then
 420 local objects, _ = self:getObjectToMount(spec.currentBelt)
 421 self:createTensionBelt(spec.currentBelt, true, objects)
 422 end
 423 end
 424 g currentMission:addActivatableObject(spec.activatable)
 425 else
 426 g currentMission:removeActivatableObject(spec.activatable)
 427 if spec.currentBelt ~= nil and spec.currentBelt.dummy ~= nil then
 428 delete(spec.currentBelt.dummy)
 429 spec.currentBelt.dummy = nil
 430 spec.currentBelt = nil
 431 end
 432 end
 433 end
onUpdateTick
Description
```
Called on update tick

#### **Definition**

onUpdateTick(float dt, boolean isActiveForInput, boolean isSelected)

#### **Arguments**

float dt time since last call in ms

boolean isActiveForInput true if vehicle is active for input

boolean isSelected true if vehicle is selected

#### **Code**

```
440 function TensionBelts:onUpdateTick(dt, isActiveForInput, 
      isSelected)
 441 local spec = self.spec_tensionBelts
 442
 443 if not spec.hasTensionBelts then
 444 return
 445 end
 446
 447 if self.isServer and spec.tensionBelts ~= nil then
 448 spec.checkTimer = spec.checkTimer - dt
 449 if spec.checkTimer < 0 then
 450 -- check if entities have been deleted
 451 local needUpdate = false
 452 for phyiscObject, _ in pairs(spec.objectsToJoint) do
 453 if not entityExists(phyiscObject) then
 454 spec.objectsToJoint[phyiscObject] = nil
 455 needUpdate = true
 456 break
 457 end
 458 end
 459 if needUpdate then
 460 self:refreshTensionBelts()
 461 end
 462
 463 spec.checkTimer = spec.checkTimerDuration
 464 end
 465 end
 466 end
onDraw
Description
```
Called on draw

#### **Definition**

onDraw(boolean isActiveForInput, boolean isSelected)

#### **Arguments**

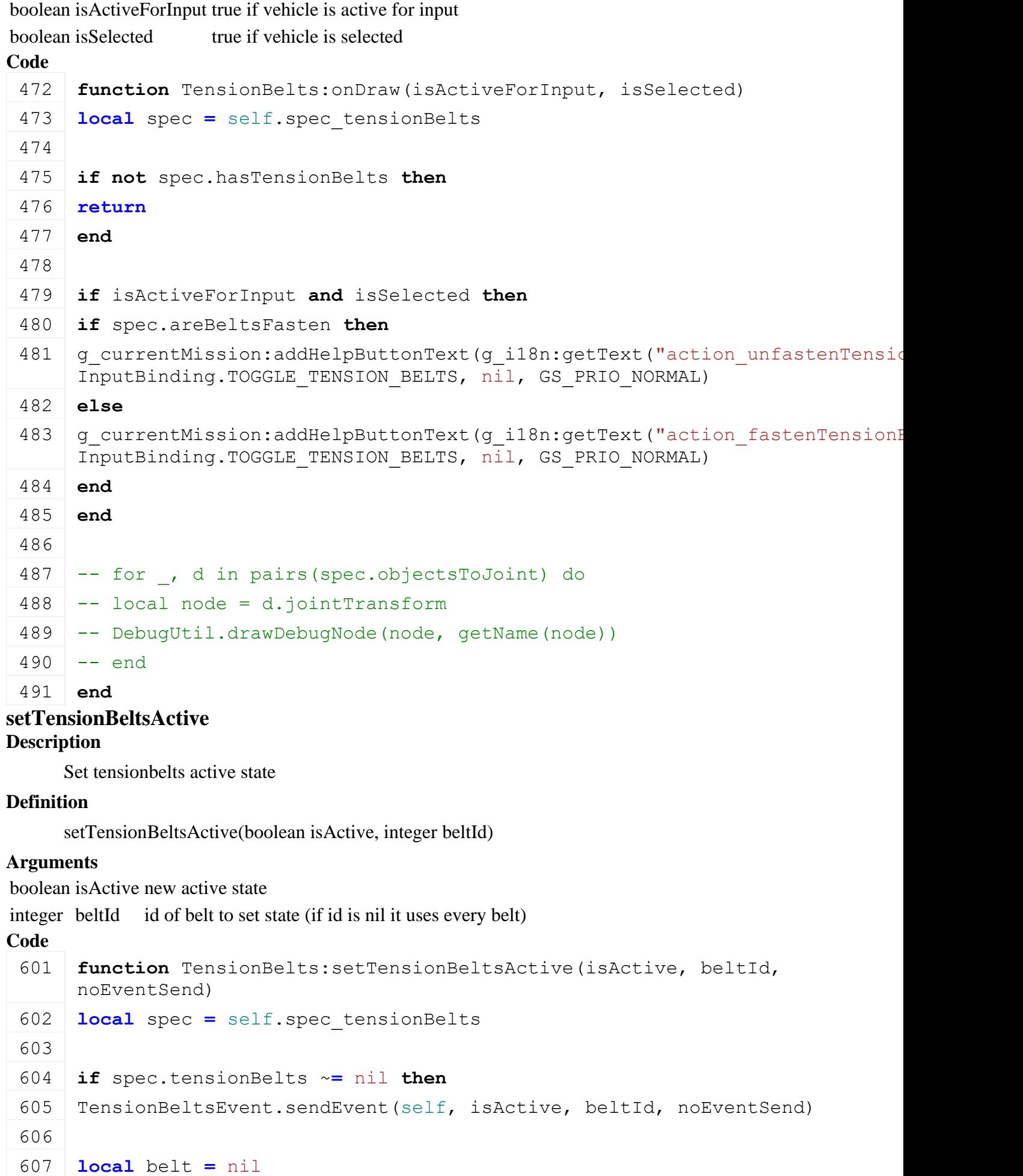

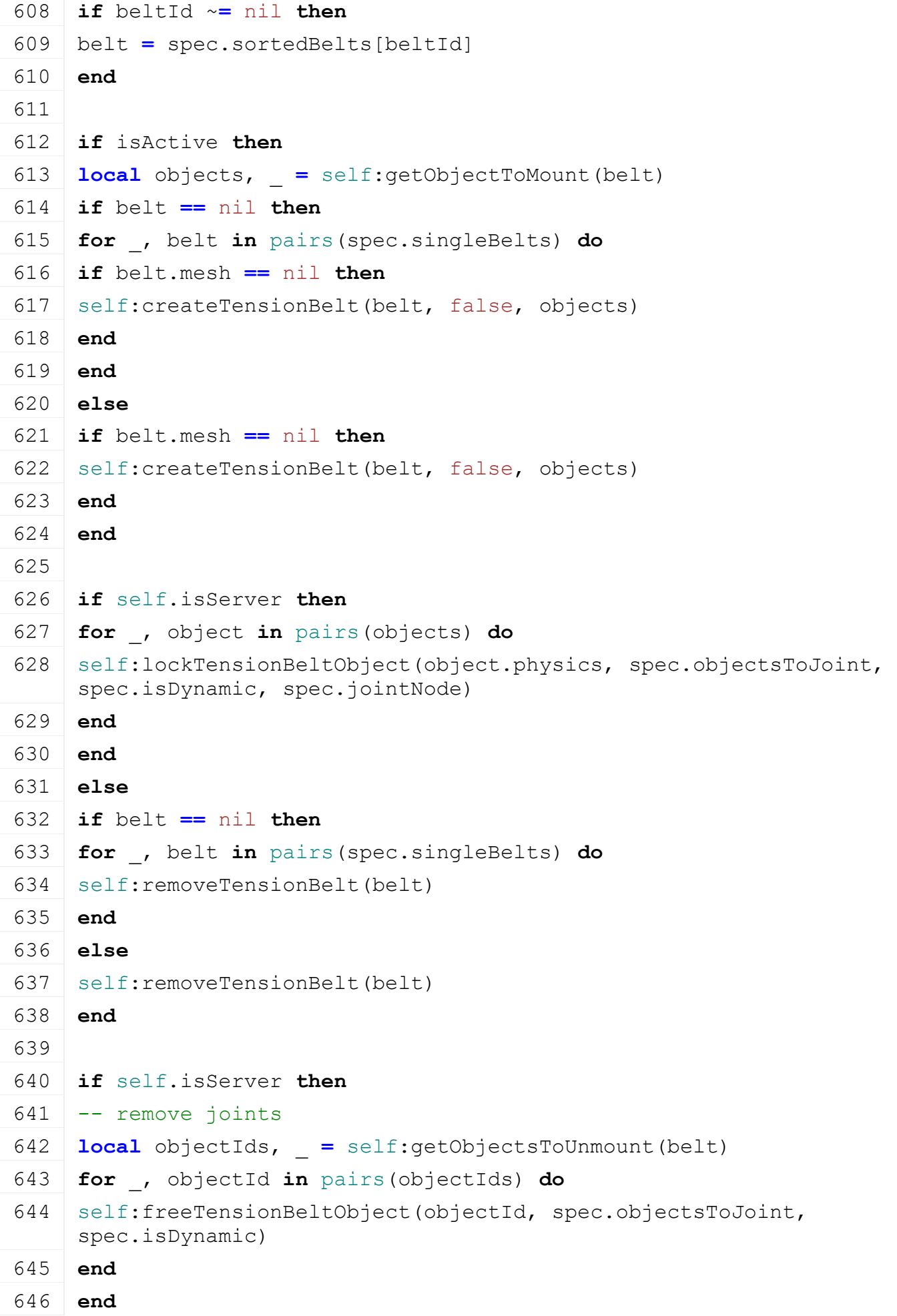

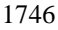

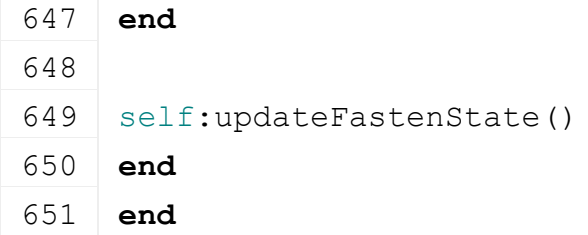

**updateFastenState Description**

Update 'self.areBeltsFasten'

#### **Definition**

updateFastenState()

#### **Code**

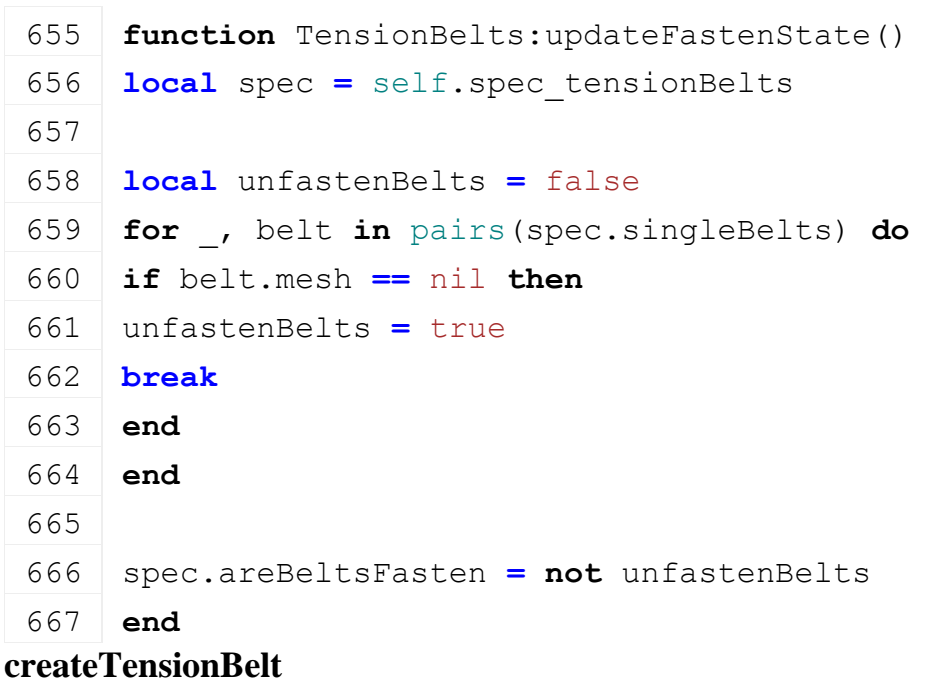

#### **Description**

Create tension belt

#### **Definition**

createTensionBelt(table belt, boolean isDummy, table object)

#### **Arguments**

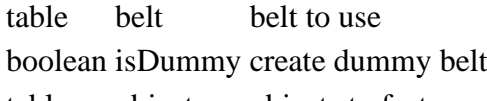

table object objects to fasten

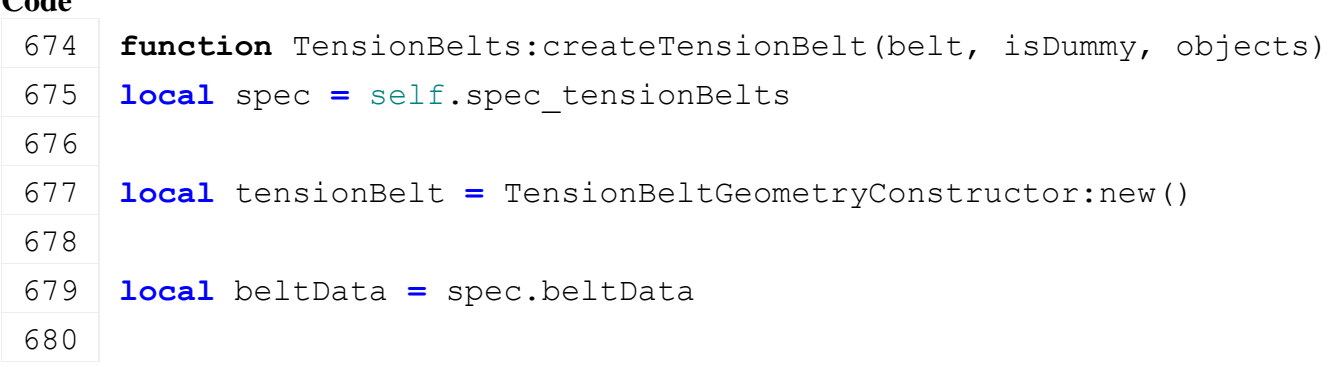

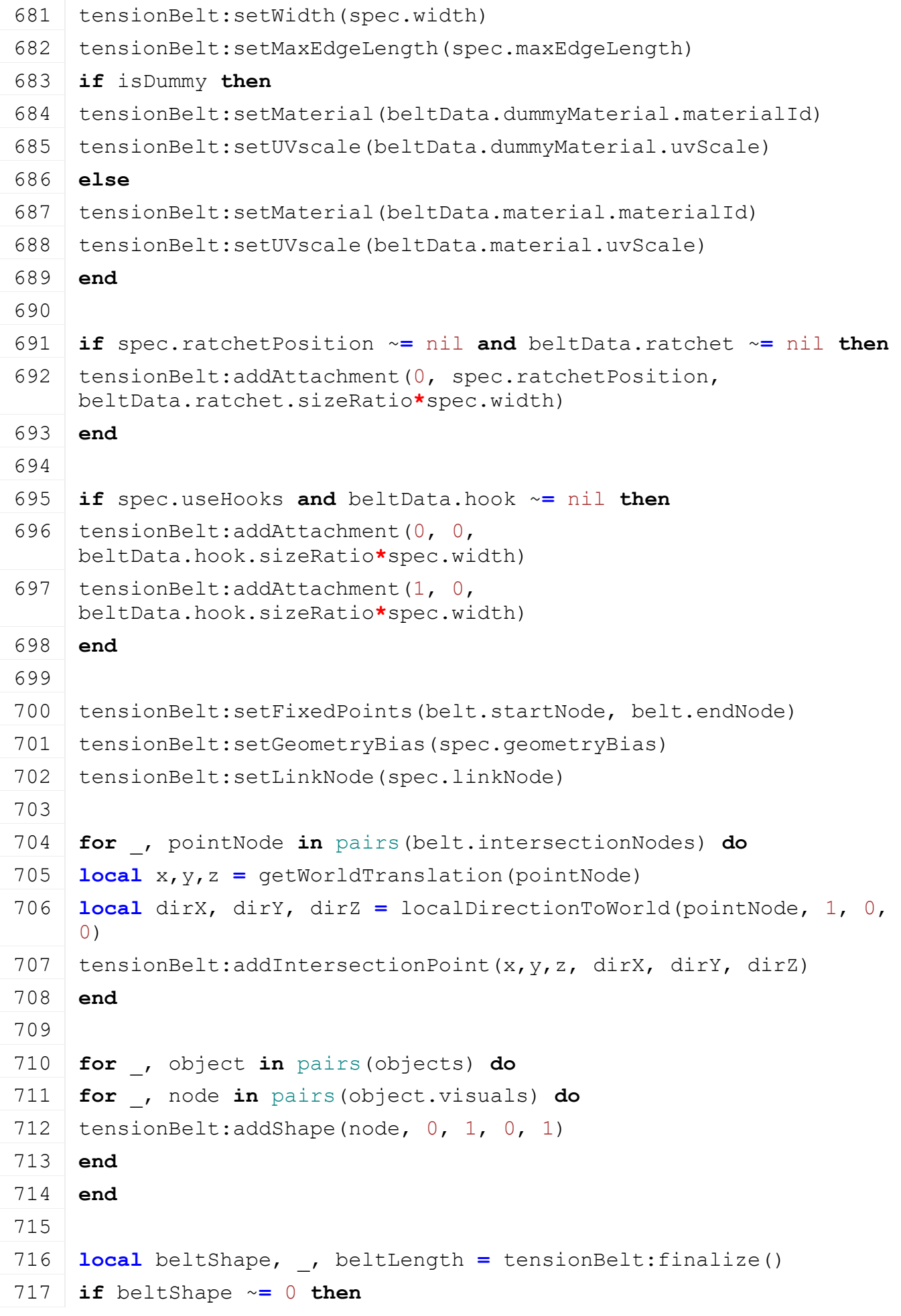

```
718 if isDummy then
719 belt.dummy = beltShape
720 else
721 local currentIndex = 0
722 if spec.ratchetPosition ~= nil and beltData.ratchet ~= nil then
723 if getNumOfChildren(beltShape) > currentIndex then
724 local scale = spec.width
725 local ratched = clone(beltData.ratchet.node, false, false, false)
726 link(getChildAt(beltShape, 0), ratched)
setScale(ratched, scale, scale, scale)
728 currentIndex = currentIndex + 1
729 end
730 end
731 if spec.useHooks then
732 if beltData.hook ~= nil and getNumOfChildren(beltShape) >
     currentIndex+1 then
733 local scale = spec.width
734 local hookStart = clone(beltData.hook.node, false, false, false)
735 link(getChildAt(beltShape, currentIndex), hookStart)
736 setScale(hookStart, scale, scale, scale)
737
738 local hookEnd = clone(beltData.hook.node, false, false, false)
739 link(getChildAt(beltShape, currentIndex+1), hookEnd)
setRotation(hookEnd, 0, math.pi, 0)
741 setTranslation(hookEnd, 0, 0, beltData.hook.sizeRatio*spec.width)
742 setScale(hookEnd, scale, scale, scale)
743 currentIndex = currentIndex + 2
744
setShaderParameter(beltShape, "beltClipOffsets", 0,
     beltData.hook.sizeRatio*spec.width, beltLength-
     beltData.hook.sizeRatio*spec.width, beltLength, false)
746 end
747 end
748
749 belt.mesh = beltShape
750 spec.belts[beltShape] = beltShape
751 if belt.dummy ~= nil then
752 delete(belt.dummy)
753 belt.dummy = nil
754 end
755 end
```
756 757 **return** beltShape 758 **end** 759 760 **return** nil 761 **end**

#### **removeTensionBelt Description**

Remove tension belt

#### **Definition**

removeTensionBelt(table belt)

#### **Arguments**

table belt belt to remove

# **Code**

 **function** [TensionBelts:](https://gdn.giants-software.com/documentation_print.php?version=engine&category=70&class=7315)removeTensionBelt(belt) **if** belt.mesh ~**=** nil **then local** spec **=** self.spec\_tensionBelts 769 spec.belts[belt.mesh] **=** nil [delete\(](https://gdn.giants-software.com/documentation_print.php?version=engine&category=2&function=22)belt.mesh) belt.mesh **=** nil **if** spec.currentBelt **==** belt **then** spec.currentBelt **=** nil 775 **end** 776 **end** 777 **end**

# **getObjectToMount**

**Description**

Returns objects in belt range

#### **Definition**

getObjectToMount(table belt)

#### **Arguments**

table belt belt to check

#### **Return Values**

table objectsInTensionBeltRange object in belt range

integer numObjectsIntensionBeltRange number of objects in belt range

```
784 function TensionBelts:getObjectToMount(belt)
785 local spec = self.spec_tensionBelts
786
787 local markerStart = spec.startNode
788 local markerEnd = spec.endNode
```

```
789 local offsetLeft = nil
790 local offsetRight = nil
791 local offset = nil
792 local height = nil
793 if belt ~= nil then
794 markerStart = belt.startNode
795 markerEnd = belt.endNode
796
797 offsetLeft = belt.offsetLeft
798 offsetRight = belt.offsetRight
799 offset = belt.offset
800 height = belt.height
801 if offsetLeft == nil then
802 if spec.sortedBelts[belt.id-1] ~= nil and
     spec.sortedBelts[belt.id-1].mesh ~= nil then
803 | locallocalToLocal(markerStart, spec.sortedBelts[belt.id-
     1].startNode, 0, 0, 0)
804 offsetLeft = math.abs(x)
805 end
806 end
807 if offsetRight == nil then
808 if spec.sortedBelts[belt.id+1] ~= nil and
     spec.sortedBelts[belt.id+1].mesh ~= nil then
809 local x,_,_ = localToLocal(markerStart, 
     spec.sortedBelts[belt.id+1].startNode, 0, 0, 0)
810 offsetRight = math.abs(x)
811 end
812 end
813
814 end
815
816 if offsetLeft == nil then
817 offsetLeft = spec.defaultOffsetSide
818 end
819 if offsetRight == nil then
820 offsetRight = spec.defaultOffsetSide
821 end
822 if offset == nil then
823 offset = spec.defaultOffset
824 end
825 if height == nil then
```

```
826 height = spec.defaultHeight
827 end
828
829 local sizeX = (offsetLeft+offsetRight) * 0.5
830 local sizeY = height * 0.5
831 locallocalToLocal(markerEnd, markerStart, 0, 0, 0)
832 local sizeZ = width*0.5 - 2*offset
833
834 local centerX = (offsetLeft-offsetRight)*0.5
835 local centerY = height*0.5
836 local centerZ = width*0.5
837 local x,y,z = localToWorld(markerStart, centerX, centerY, 
     centerZ)
838
839 if TensionBelts.debugRendering then
840 local box = {}
841 box.points = {}
842 local colorR = math.random(0, 1)
843 local colorG = math.random(0, 1)
844 local colorB = math.random(0, 1)
845 box.color = {colorR,colorG,colorB}
846
847 local blx, bly, blz = localToWorld(markerStart, centerX-sizeX, 
     centerY-sizeY, centerZ-sizeZ)
848 local brx, bry, brz = localToWorld(markerStart, centerX+sizeX, 
     centerY-sizeY, centerZ-sizeZ)
849 local flx, fly, flz = localToWorld(markerStart, centerX-sizeX, 
     centerY-sizeY, centerZ+sizeZ)
850 local frx, fry, frz = localToWorld(markerStart, centerX+sizeX, 
     centerY-sizeY, centerZ+sizeZ)
851
852 local tblx, tbly, tblz = localToWorld(markerStart, centerX-sizeX, 
     centerY+sizeY, centerZ-sizeZ)
853 local tbrx, tbry, tbrz = localToWorld(markerStart, centerX+sizeX, 
     centerY+sizeY, centerZ-sizeZ)
854 local tflx, tfly, tflz = localToWorld(markerStart, centerX-sizeX, 
     centerY+sizeY, centerZ+sizeZ)
855 local tfrx, tfry, tfrz = localToWorld(markerStart, centerX+sizeX, 
     centerY+sizeY, centerZ+sizeZ)
856
857 table.insert(box.points, { blx, bly, blz } ) -- lower: lb
858 table.insert(box.points, { brx, bry, brz } ) -- rb
```

```
859 table.insert(box.points, { frx, fry, frz } ) -- rf
860 table.insert(box.points, { flx, fly, flz } ) -- lf
861
862 table.insert(box.points, { tblx, tbly, tblz } ) -- upper: lb
863 table.insert(box.points, { tbrx, tbry, tbrz } ) -- rb
864 table.insert(box.points, { tfrx, tfry, tfrz } ) -- rf
865 table.insert(box.points, { tflx, tfly, tflz } ) -- lf
866 table.insert(box.points, { x, y, z } ) -- center
867
868 spec.checkBoxes[markerStart] = box
869 end
870
871 local rx,ry,rz = getWorldRotation(markerStart)
872 spec.objectsInTensionBeltRange = {}
873 spec.numObjectsIntensionBeltRange = 0
874
875 -- collision mask : all bits except bit 13, 23, 30
overlapBox(x, y, z, rx, ry, rz, sizeX, sizeY, sizeZ,
     "objectOverlapCallback", self, 3212828671, true, false, true)
877
878 return spec.objectsInTensionBeltRange,
     spec.numObjectsIntensionBeltRange
879 end
```
# **getObjectsToUnmount**

#### **Description**

Returns objects to unmount if given belt will be removed

#### **Definition**

getObjectsToUnmount(table belt)

#### **Arguments**

table belt belt to check

#### **Return Values**

table objectIdsToUnmount table with object ids to unmount integer numObjects number of objects to unmount

```
Code
```

```
886 functionTensionBelts:getObjectsToUnmount(belt)
887 local spec = self.spec_tensionBelts
888
889 local objectIdsToUnmount = {}
890 local numObjects = 0
891 -- copy mounted objects table
892 for objectId, _ in pairs(spec.objectsToJoint) do
893 objectIdsToUnmount[objectId] = objectId
```
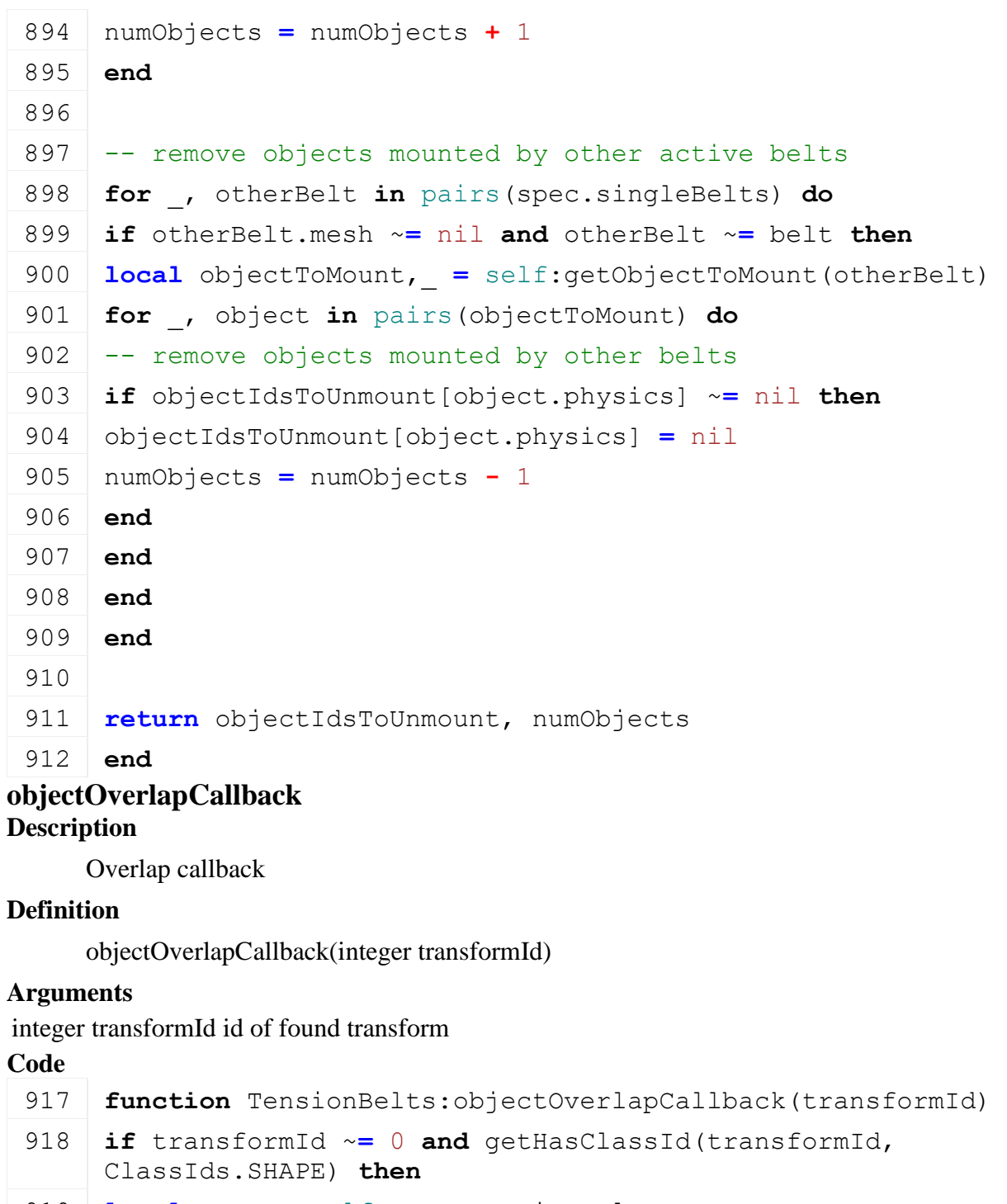

```
919 local spec = self.spec_tensionBelts
920
921 local object = g_currentMission:getNodeObject(transformId)
922 if object ~= nil then
923 if object.getSupportsTensionBelts ~= nil and
     object:getSupportsTensionBelts() then
924 if object.getMeshNodes ~= nil and object.dynamicMountObject ==
    nil then
925 local nodeId = object:getTensionBeltNodeId()
926 if spec.objectsInTensionBeltRange[nodeId] == nil then
927 local nodes = object:getMeshNodes()
```

```
928 if nodes ~= nil then
 929 spec.objectsInTensionBeltRange[nodeId] = {physics=nodeId, 
      visuals=nodes}
 930 spec.numObjectsIntensionBeltRange =
      spec.numObjectsIntensionBeltRange + 1
 931 end
 932 end
 933 end
 934 end
 935 elseif getSplitType(transformId) ~= 0 then
 936 local rigidBodyType = getRigidBodyType(transformId)
 937 if (rigidBodyType == "Dynamic" or rigidBodyType == "Kinematic") 
      and spec.objectsInTensionBeltRange[transformId] == nil then
 938 spec.objectsInTensionBeltRange[transformId] =
      {physics=transformId, visuals={transformId}}
 939 spec.numObjectsIntensionBeltRange =
      spec.numObjectsIntensionBeltRange + 1
 940 end
 941 end
 942 end
 943
 944 return true
 945 end
getIsPlayerInTensionBeltsRange
Description
     Returns if player is in tension belt range
Definition
     getIsPlayerInTensionBeltsRange()
Return Values
boolean inRange player is in range
table belt nearest belt
Code
 951 functionTensionBelts:getIsPlayerInTensionBeltsRange()
 952
 953 if g_currentMission.player == nil then
 954 return false, nil
 955 end
 956
 957 local spec = self.spec_tensionBelts
 958
 959 local px, _, pz =
      getWorldTranslation(g_currentMission.player.rootNode)
```

```
960 local vx, _, vz = localToWorld(spec.interactionBaseNode, 
      spec.interactionBasePointX, 0, spec.interactionBasePointZ)
 961 local currentBelt = nil
 962 local distance = math.huge
 963
 964 if MathUtil.vector2Length(px-vx, pz-vz) <
      spec.totalInteractionRadius then
 965 if spec.tensionBelts ~= nil then
 966 for _, belt in pairs(spec.singleBelts) do
 967 local sx, _, sz = getWorldTranslation(belt.startNode)
 968 local ex, _, ez = getWorldTranslation(belt.endNode)
 969 local sDistance = MathUtil.vector2Length(px-sx, pz-sz)
 970 local eDistance = MathUtil.vector2Length(px-ex, pz-ez)
 971 if (sDistance < distance and sDistance < spec.interactionRadius) 
      or (eDistance < distance and eDistance < spec.interactionRadius) 
      then
 972 currentBelt = belt
 973 distance = math.min(sDistance, eDistance)
 974 end
 975 end
 976 end
 977
 978 if distance < spec.interactionRadius then
 979 return true, currentBelt
 980 end
 981 end
 982
 983 return false, nil
 984 end
TreePlanter
Description
```
**Class for all tree planters**

#### **prerequisitesPresent Description**

Checks if all prerequisite specializations are loaded

#### **Definition**

prerequisitesPresent(table specializations)

#### **Arguments**

table specializations specializations

#### **Return Values**

boolean hasPrerequisite true if all prerequisite specializations are loaded

- 20 **function** [TreePlanter.](https://gdn.giants-software.com/documentation_print.php?version=engine&category=70&class=7316)prerequisitesPresent(specializations) 21 **return** SpecializationUtil.hasSpecialization[\(TurnOnVehicle,](https://gdn.giants-software.com/documentation_print.php?version=engine&category=70&class=7318) specializations)
- 22 **and** SpecializationUtil.hasSpecialization[\(FillUnit,](https://gdn.giants-software.com/documentation_print.php?version=engine&category=70&class=7281) specializations)
- 23 **and** SpecializationUtil.hasSpecialization(GroundReference, specializations)

24 **end**

**onLoad**

#### **Description**

Called on loading

#### **Definition**

onLoad(table savegame)

#### **Arguments**

table savegame savegame

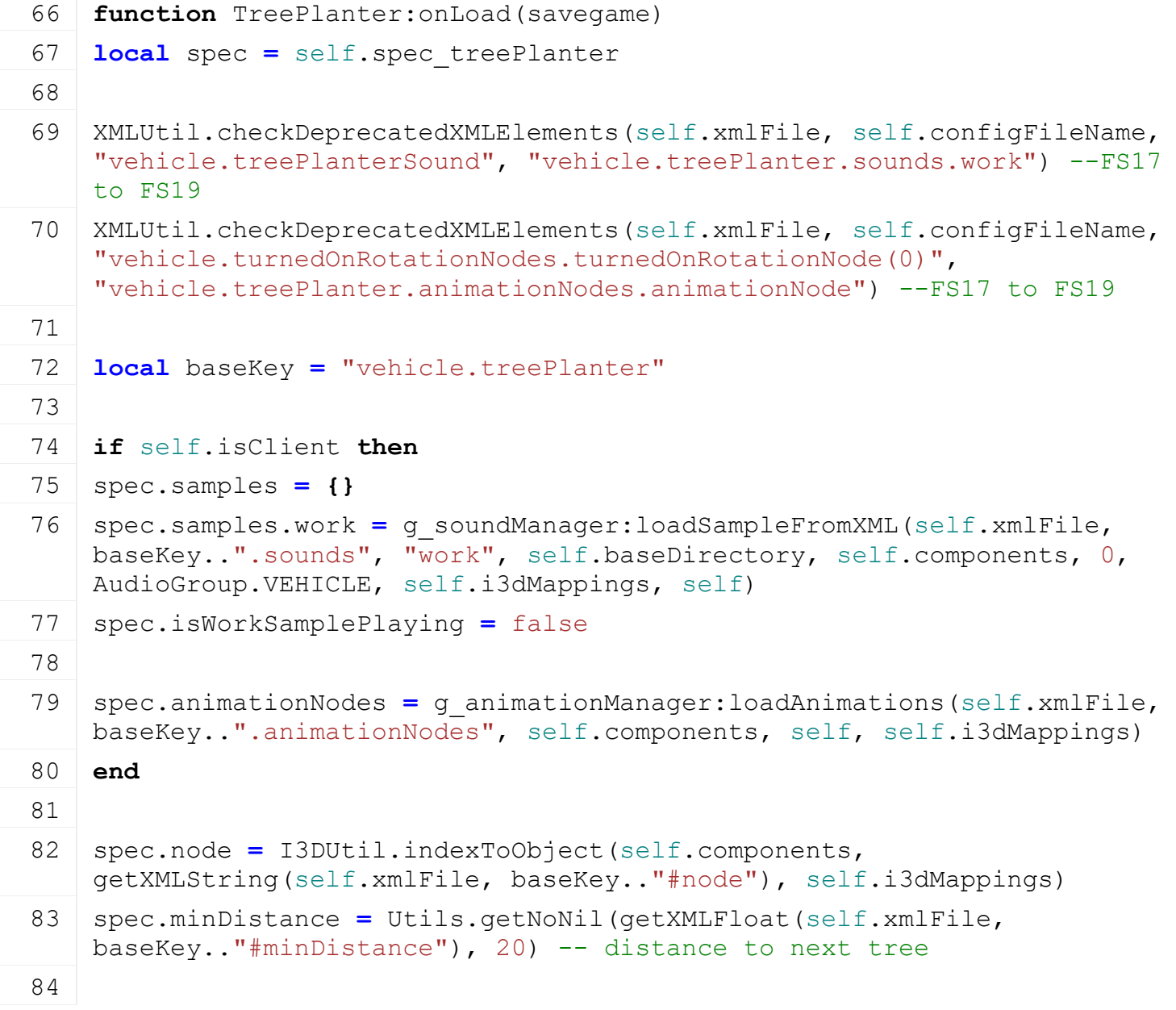

```
I3DUtil.indexToObject(self.components,
    getXMLString(self.xmlFile, baseKey.."#palletTrigger"), 
     self.i3dMappings)
 86 if spec.palletTrigger ~= nil then
 87 addTrigger(spec.palletTrigger, "palletTriggerCallback", self)
 88 else
 89 | g logManager:xmlWarning(self.configFileName, "TreePlanter requires a
    palletTrigger!")
 90 end
 91 spec.palletsInTrigger = {}
 92
 93 local refNodeIndex = Utils.getNoNil(getXMLInt(self.xmlFile, 
    baseKey.."#refNodeIndex"), 1)
 94 spec.groundReferenceNode =
    self:getGroundReferenceNodeFromIndex(refNodeIndex)
 95 if spec.groundReferenceNode == nil then
 96 g logManager:xmlWarning(self.configFileName, "No groundReferenceNode
    specified or invalid groundReferenceNode index in '%s'", 
    baseKey.."#refNodeIndex")
 97 end
 98
 99 spec.activatable = TreePlanterActivatable:new(self)
100
101 spec.saplingPalletGrabNode =
    Utils.getNoNil(I3DUtil.indexToObject(self.components, 
    getXMLString(self.xmlFile, baseKey.."#saplingPalletGrabNode"), 
    self.i3dMappings), self.rootNode)
102 spec.saplingPalletMountNode =
    Utils.getNoNil(I3DUtil.indexToObject(self.components, 
    getXMLString(self.xmlFile, baseKey.."#saplingPalletMountNode"), 
    self.i3dMappings), self.rootNode)
103 spec.mountedSaplingPallet = nil
104
105 spec.fillUnitIndex = Utils.getNoNil(getXMLInt(self.xmlFile, 
    baseKey.."#fillUnitIndex"), 1)
106 spec.nearestPalletDistance = Utils.getNoNil(getXMLInt(self.xmlFile, 
    baseKey.."#palletMountingRange"), 6.0)
107
108 spec.currentTree = 1
109 spec.lastTreePos = nil
110
111 spec.showFieldNotOwnedWarning = false
112 spec.showRestrictedZoneWarning = false
113 spec.showTooManyTreesWarning = false
```
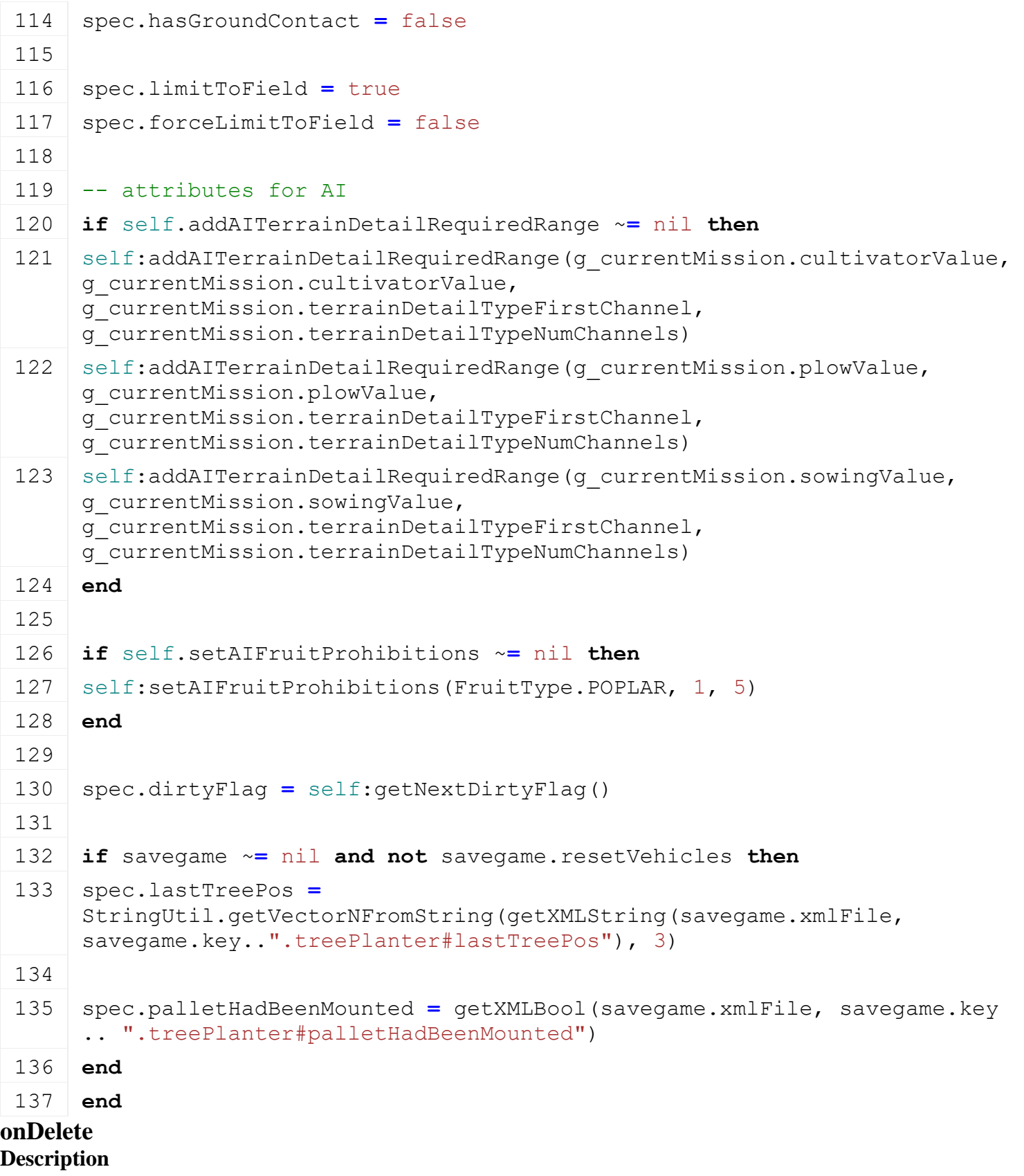

Called on deleting

# **Definition**

onDelete()

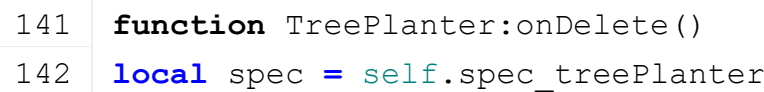

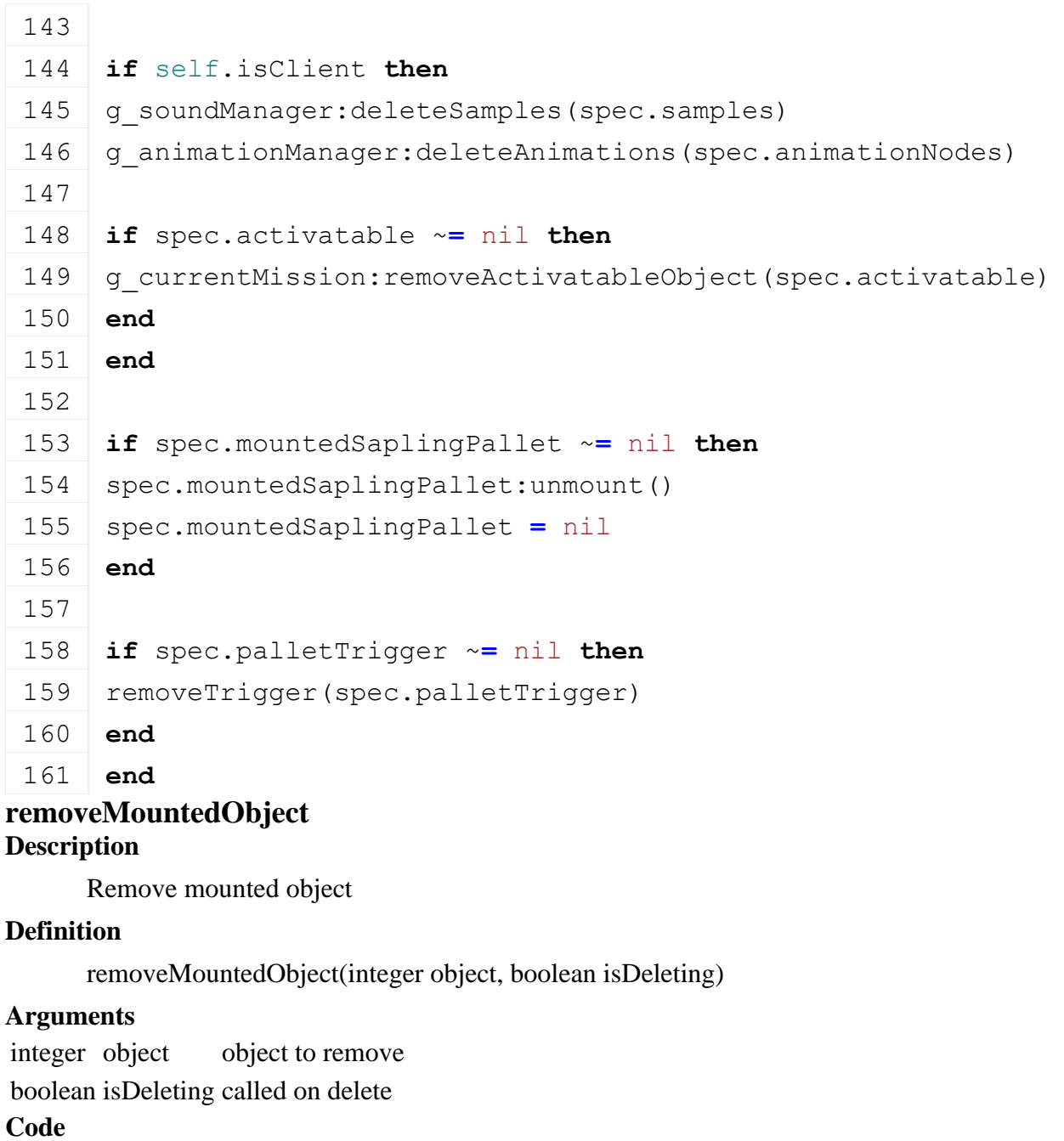

# **function** [TreePlanter:](https://gdn.giants-software.com/documentation_print.php?version=engine&category=70&class=7316)removeMountedObject(object, isDeleting) **local** spec **=** self.spec\_treePlanter **if** spec.mountedSaplingPallet **==** object **then** 182 spec.mountedSaplingPallet:unmount() spec.mountedSaplingPallet **=** nil **end end onReadStream**

# **Description**

Called on client side on join

# **Definition**

onReadStream(integer streamId, integer connection)

#### **Arguments**

integer streamId streamId

integer connection connection

# **Code**

```
191 function TreePlanter:onReadStream(streamId, connection)
 192 if streamReadBool(streamId) then
 193 local spec = self.spec_treePlanter
 194 spec.palletIdToMount = NetworkUtil.readNodeObjectId(streamId)
 195 end
 196 end
onWriteStream
Description
```
Called on server side on join

#### **Definition**

onWriteStream(integer streamId, integer connection)

#### **Arguments**

integer streamId streamId

integer connection connection

#### **Code**

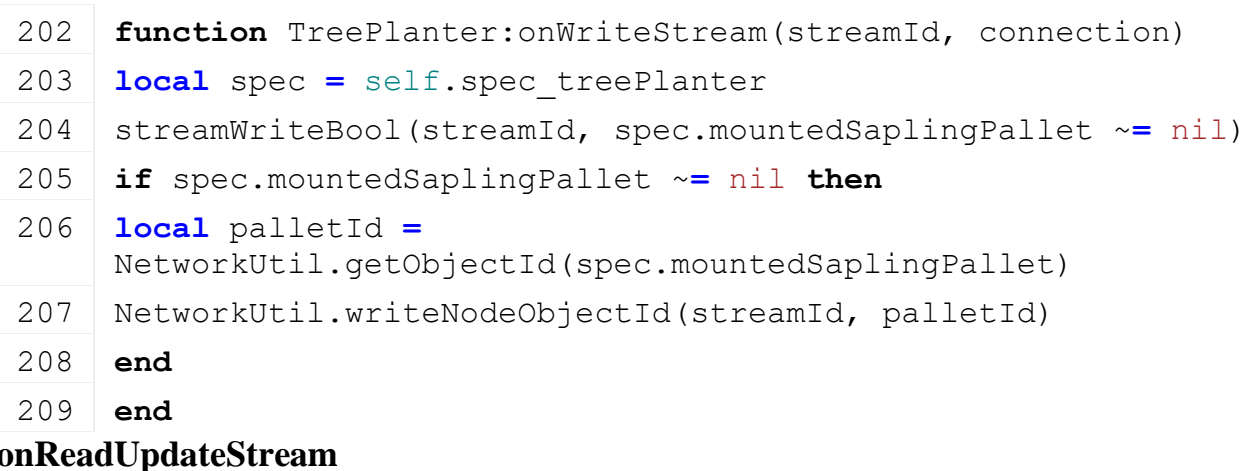

#### **Description**

Called on on update

#### **Definition**

onReadUpdateStream(integer streamId, integer timestamp, table connection)

#### **Arguments**

integer streamId stream ID integer timestamp timestamp

table connection connection

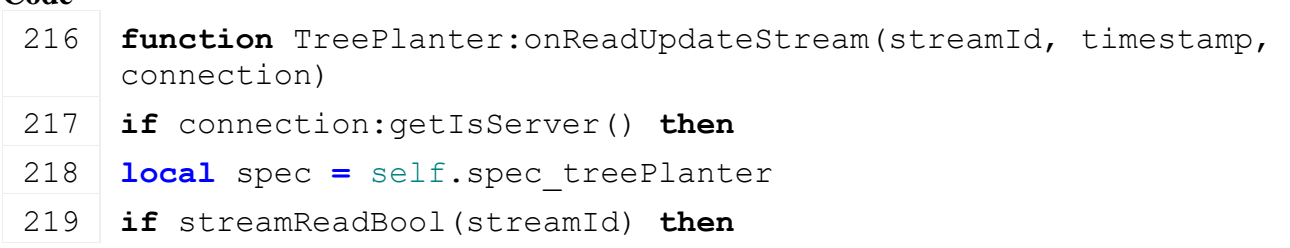

```
220 spec.hasGroundContact = streamReadBool(streamId)
 221 spec.showFieldNotOwnedWarning = streamReadBool(streamId)
 222 spec.showRestrictedZoneWarning = streamReadBool(streamId)
 223 end
 224 end
 225 end
onWriteUpdateStream
```
#### **Description**

Called on on update

#### **Definition**

```
onWriteUpdateStream(integer streamId, table connection, integer dirtyMask)
```
#### **Arguments**

integer streamId stream ID

table connection connection

integer dirtyMask dirty mask

#### **Code**

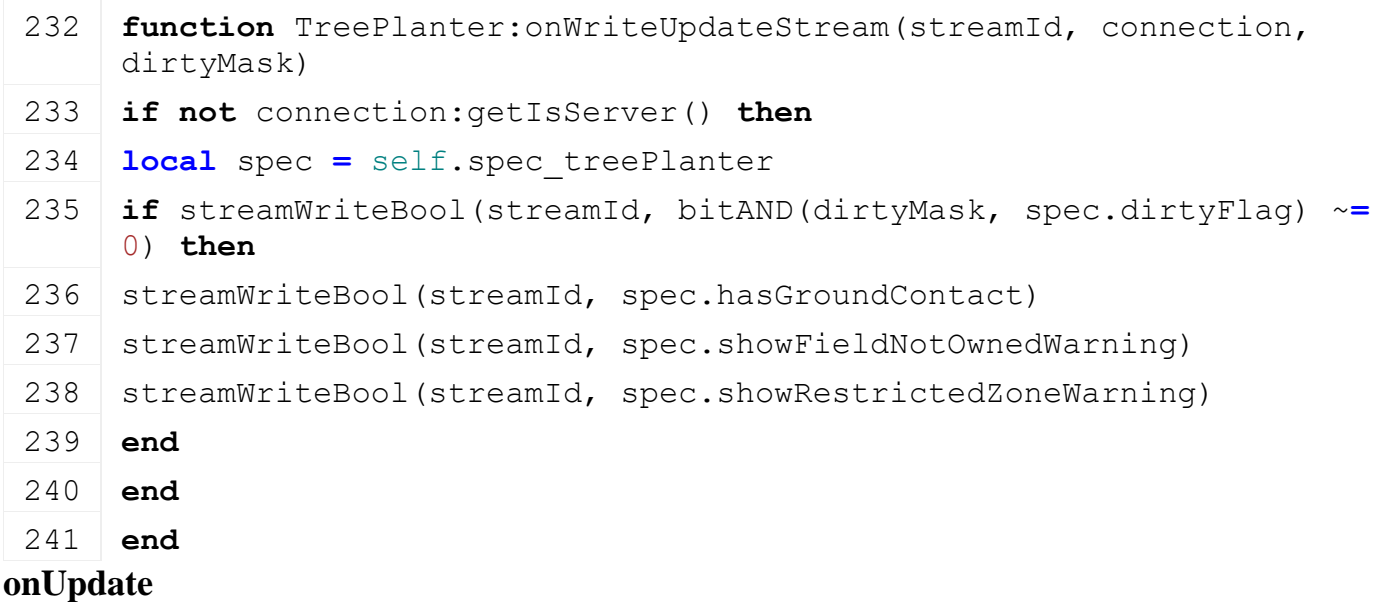

# **Description**

Called on update

#### **Definition**

onUpdate(float dt, boolean isActiveForInput, boolean isSelected)

#### **Arguments**

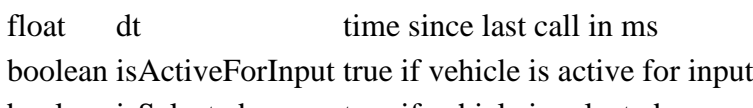

boolean is Selected true if vehicle is selected

```
248 function TreePlanter:onUpdate(dt, isActiveForInput, isSelected)
249 local spec = self.spec_treePlanter
250
251 if self.firstTimeRun then
```

```
252 local pallet
253 if spec.palletIdToMount ~= nil then
254 pallet = NetworkUtil.getObject(spec.palletIdToMount)
255 elseif spec.palletHadBeenMounted then
256 spec.palletHadBeenMounted = nil
257 pallet = TreePlanter.getSaplingPalletInRange(self, 
     spec.saplingPalletMountNode, spec.palletsInTrigger)
258 end
259
260 if pallet ~= nil then
261 pallet:mount(self, spec.saplingPalletMountNode, 0,0,0, 0,0,0)
262
263 local fillUnitIndex = 1
264 local fillType = pallet:getFillUnitFillType(fillUnitIndex)
265 local fillLevel = pallet:getFillUnitFillLevel(fillUnitIndex)
266 local capacity = pallet:getFillUnitCapacity(fillUnitIndex)
267 if fillType ~= FillType.UNKNOWN and fillLevel > 0 then
268 self:setFillUnitCapacity(spec.fillUnitIndex, capacity)
269
270 if self.isServer then
271 self:addFillUnitFillLevel(self:getOwnerFarmId(),
     spec.fillUnitIndex, -math.huge, fillType, ToolType.UNDEFINED)
272 self:addFillUnitFillLevel(self:getOwnerFarmId(),
     spec.fillUnitIndex, fillLevel, fillType, ToolType.UNDEFINED)
273 end
274 end
275
276 spec.mountedSaplingPallet = pallet
277 g currentMission:removeActivatableObject(spec.activatable)
278 spec.palletIdToMount = nil
279 end
280 end
281
282 if self.isClient then
283 local nearestSaplingPallet = nil
284 if spec.mountedSaplingPallet == nil then
285 nearestSaplingPallet = TreePlanter.getSaplingPalletInRange(self, 
     spec.saplingPalletGrabNode, spec.palletsInTrigger)
286 end
287
288 if spec.nearestSaplingPallet ~= nearestSaplingPallet then
```
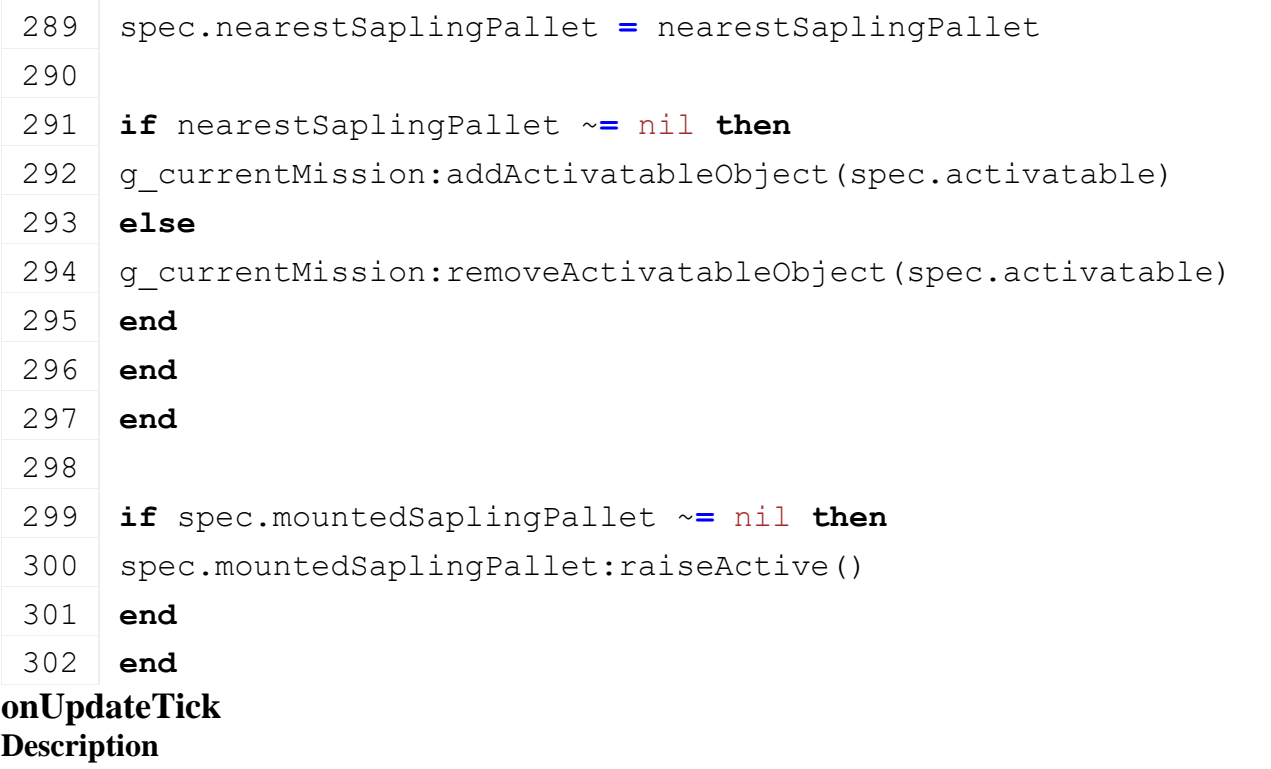

Called on update tick

### **Definition**

onUpdateTick(float dt, boolean isActiveForInput, boolean isSelected)

# **Arguments**

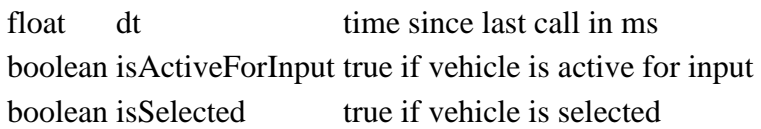

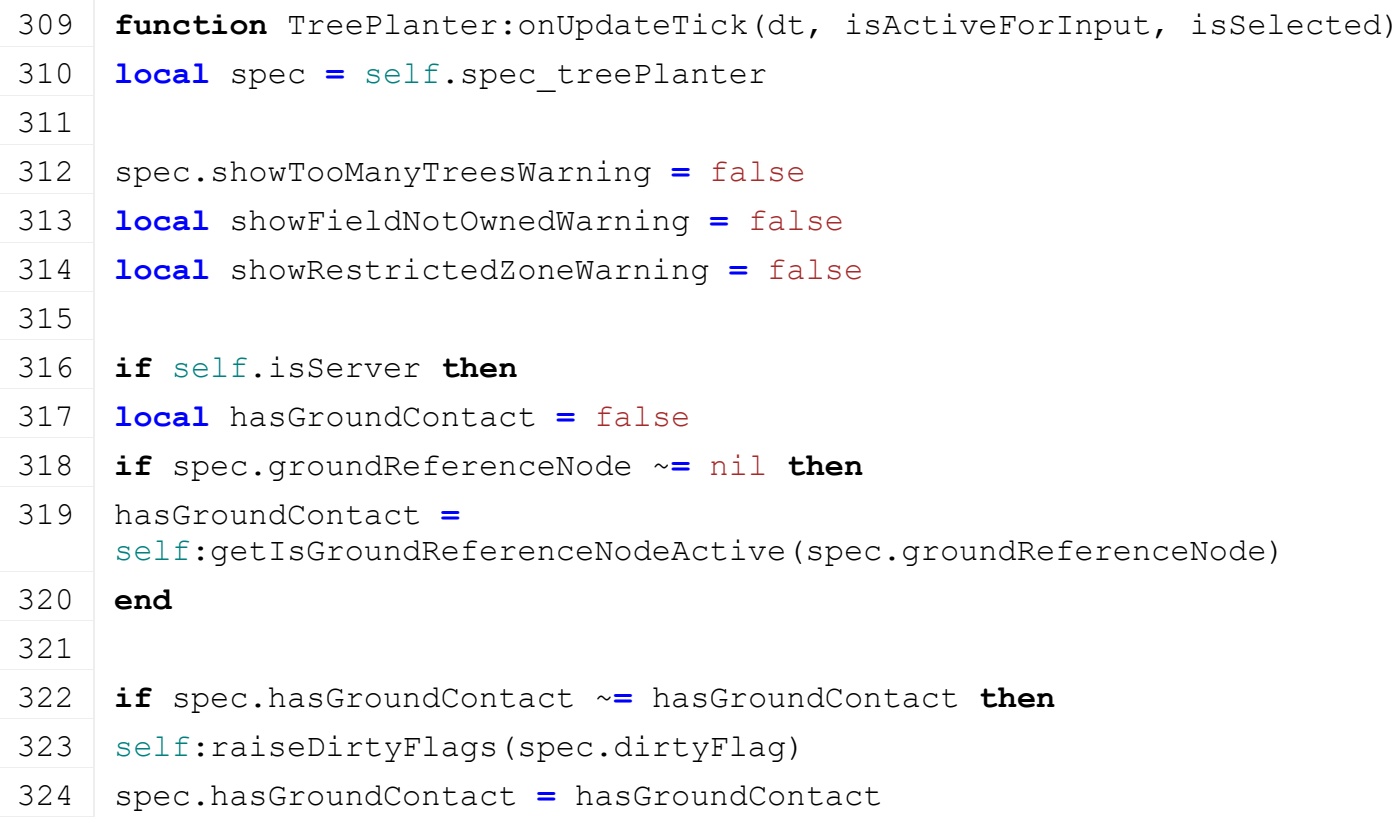

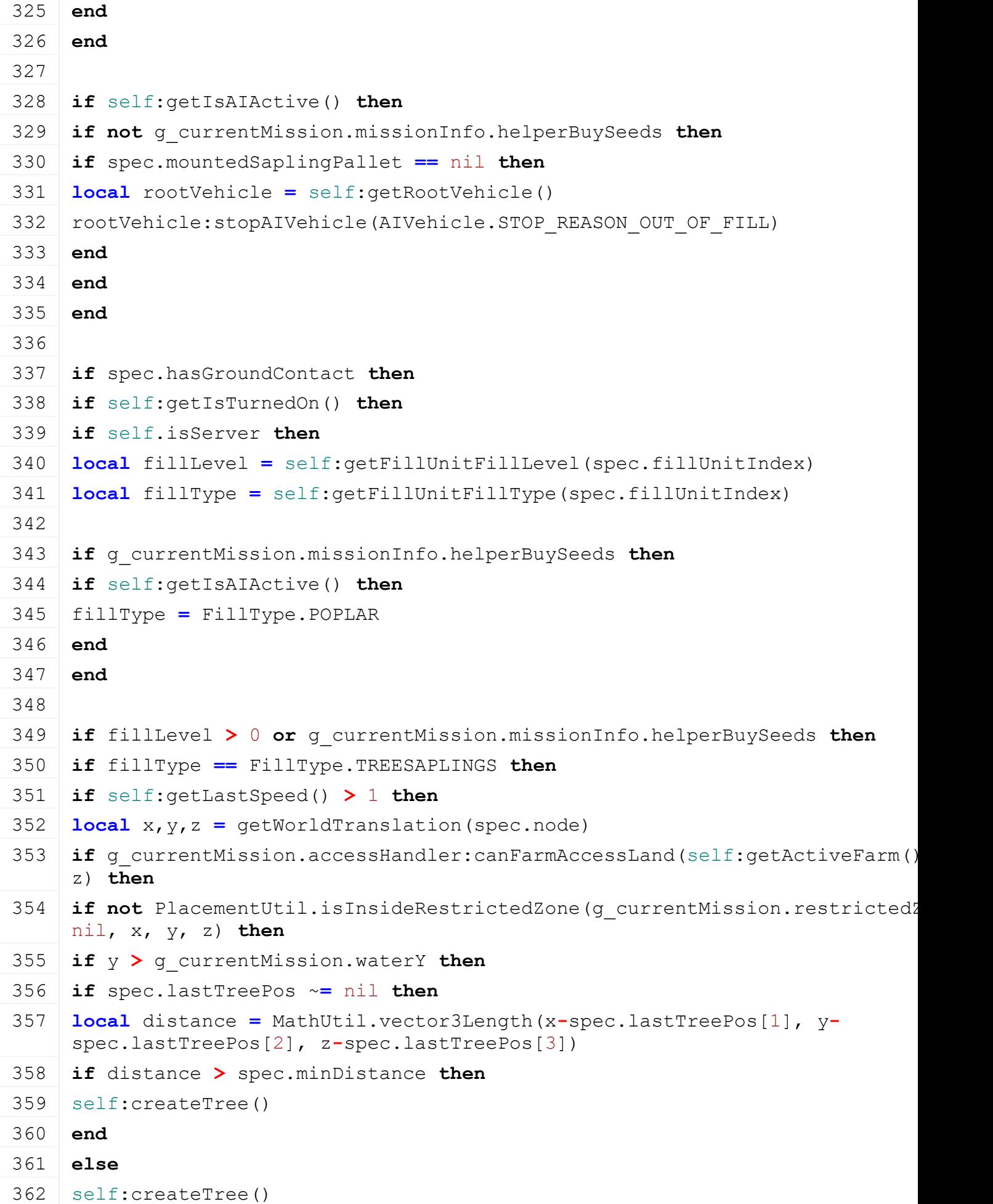
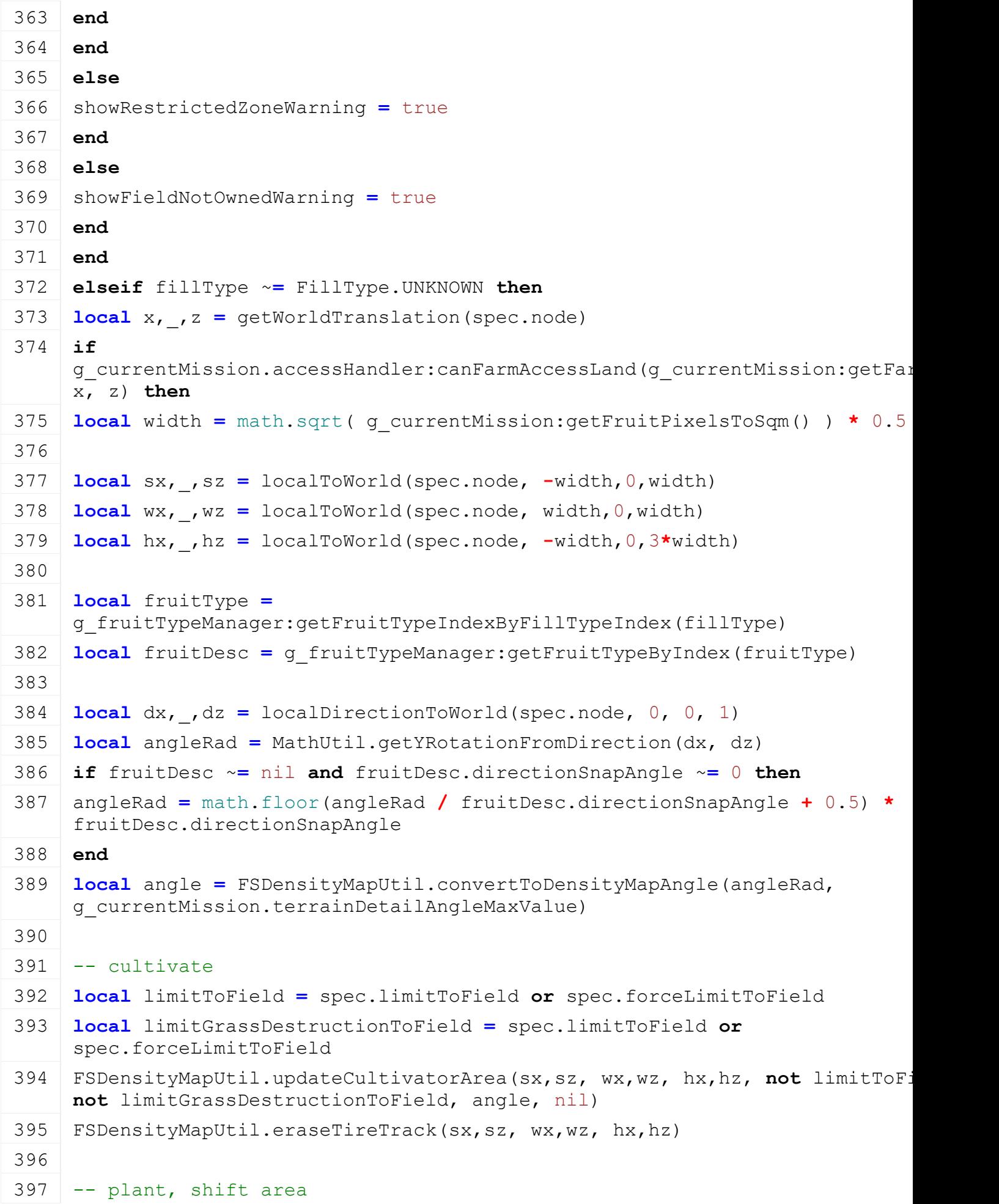

```
398 sx,_,sz = localToWorld(spec.node, -width,0,-3*width)
399 wx,_,wz = localToWorld(spec.node, width,0,-3*width)
400 hx,_,hz = localToWorld(spec.node, -width,0,-width)
401 local area, _ = FSDensityMapUtil.updateSowingArea(fruitType, sx,sz, wx,wz, 
     hx,hz, angle, 2)
402
403 local usage = fruitDesc.seedUsagePerSqm * area
404
405 local stats = g_farmManager:getFarmById(self:getActiveFarm()).stats
406 if self:getIsAIActive() and g_currentMission.missionInfo.helperBuySeeds then
407 local price = usage *
     g_currentMission.economyManager:getCostPerLiter(FillType.SEEDS, false) * 1.5 -
     - increase price if AI is active to reward the player's manual work
408 stats:updateStats("expenses", price)
409 g currentMission:addMoney(-price, self:getActiveFarm(), "purchaseSeeds")
410 else
411 self:addFillUnitFillLevel(self:getOwnerFarmId(), spec.fillUnitIndex, -usage, 
     fillType, ToolType.UNDEFINED)
412 end
413
414 localMathUtil.areaToHa(area, g currentMission:getFruitPixelsTo
415 stats:updateStats("seedUsage", usage) -- TODO(JK): this is incorrect. de
     on controlling/ai
416 | stats: updateStats ("sownHectares", lastHa)
417 stats:updateStats("sownTime", dt/(1000*60))
418 | stats: updateStats ("workedHectares", lastHa)
419 stats:updateStats("workedTime", dt/(1000*60))
420 else
421 showFieldNotOwnedWarning = true
422 end
423 end
424
425 end
426 end
427 end
428 end
429
430 if self.isServer then
431 if spec.showFieldNotOwnedWarning ~= showFieldNotOwnedWarning or
     spec.showRestrictedZoneWarning ~= showRestrictedZoneWarning then
432 spec.showFieldNotOwnedWarning = showFieldNotOwnedWarning
433 spec.showRestrictedZoneWarning = showRestrictedZoneWarning
```
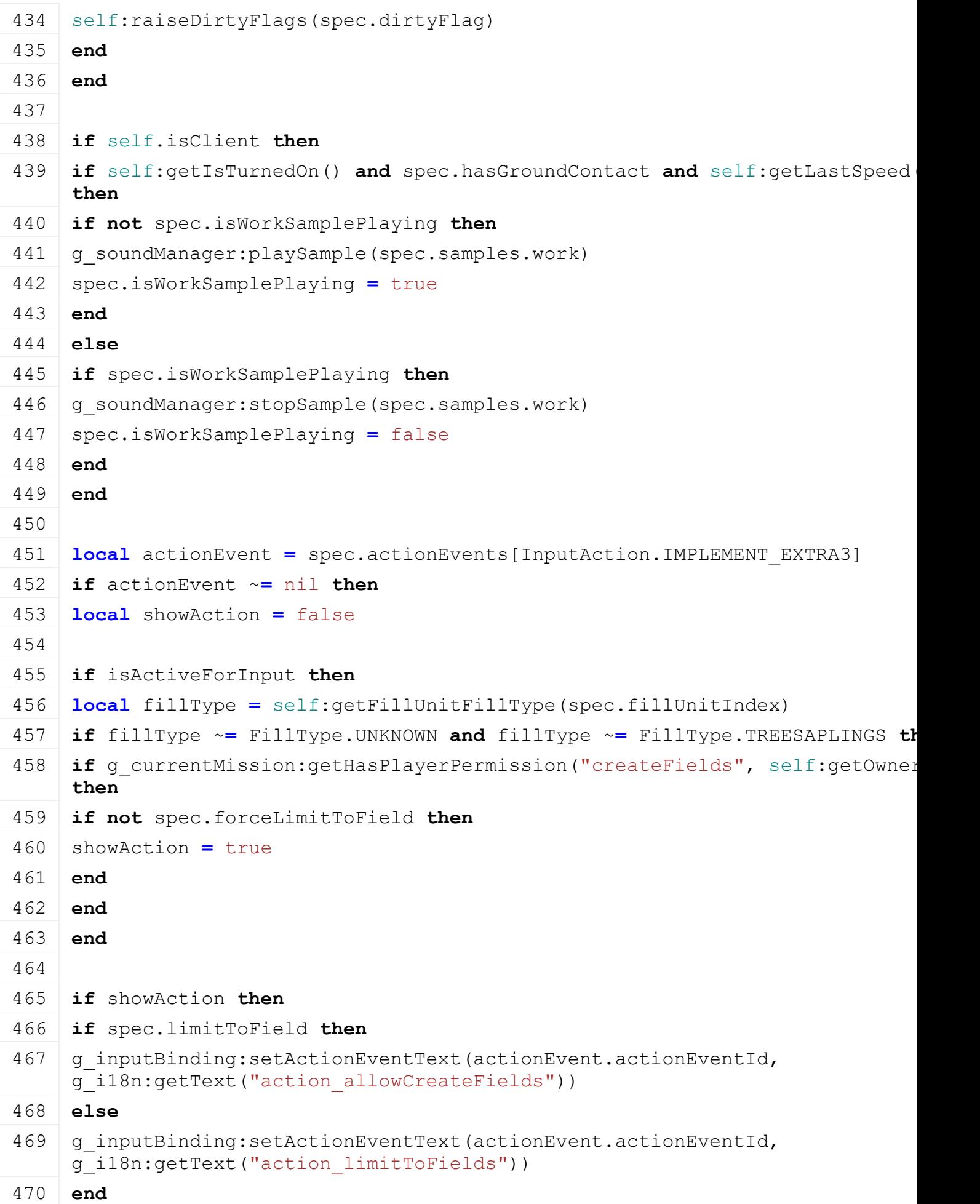

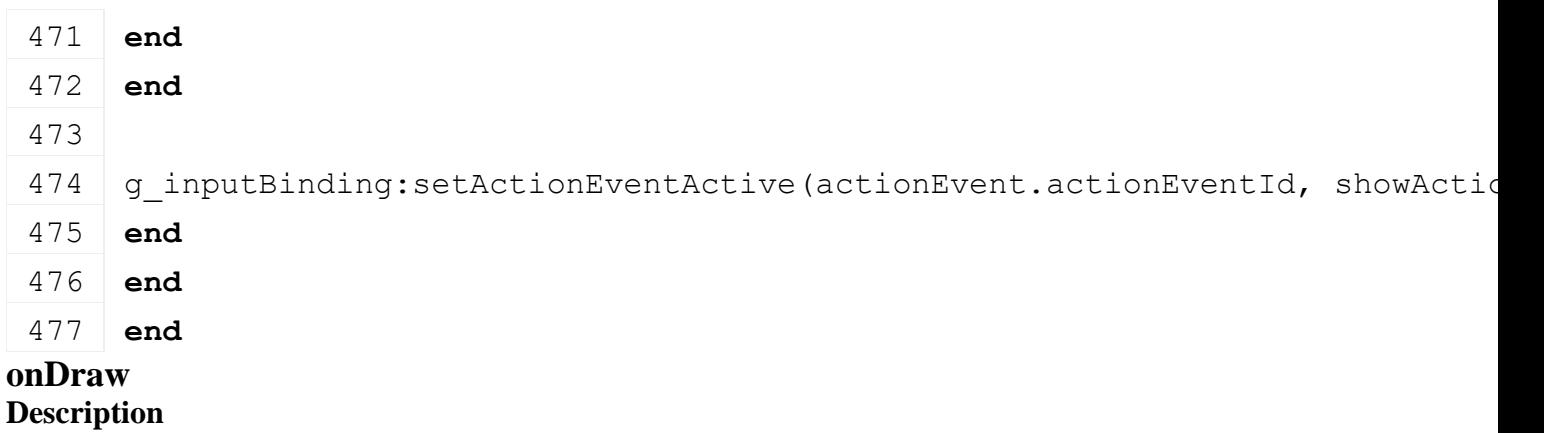

Called on draw

# **Definition**

onDraw(boolean isActiveForInput, boolean isSelected)

# **Arguments**

boolean isActiveForInput true if vehicle is active for input

boolean isSelected true if vehicle is selected

# **Code**

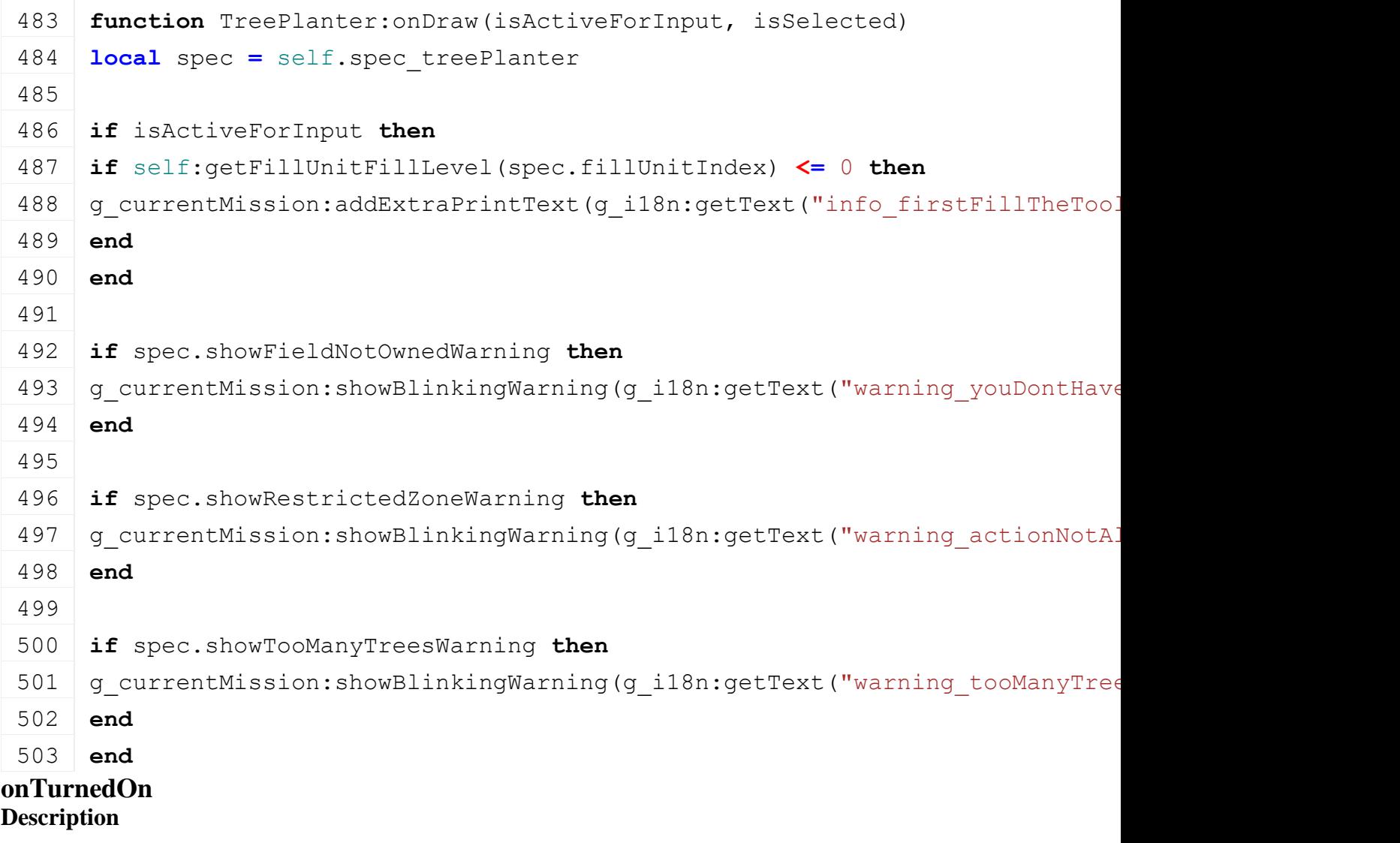

Called on turn off

# **Definition**

onTurnedOn(boolean noEventSend)

# **Arguments**

boolean noEventSend no event send

#### **Code**

508 **function** [TreePlanter:](https://gdn.giants-software.com/documentation_print.php?version=engine&category=70&class=7316)onTurnedOn() 509 **if** self.isClient **then** 510 **local** spec **=** self.spec\_treePlanter 511 g animationManager: startAnimations (spec.animationNodes) 512 **end** 513 **end onTurnedOff**

# **Description**

Called on turn off

# **Definition**

onTurnedOff(boolean noEventSend)

# **Arguments**

boolean noEventSend no event send

#### **Code**

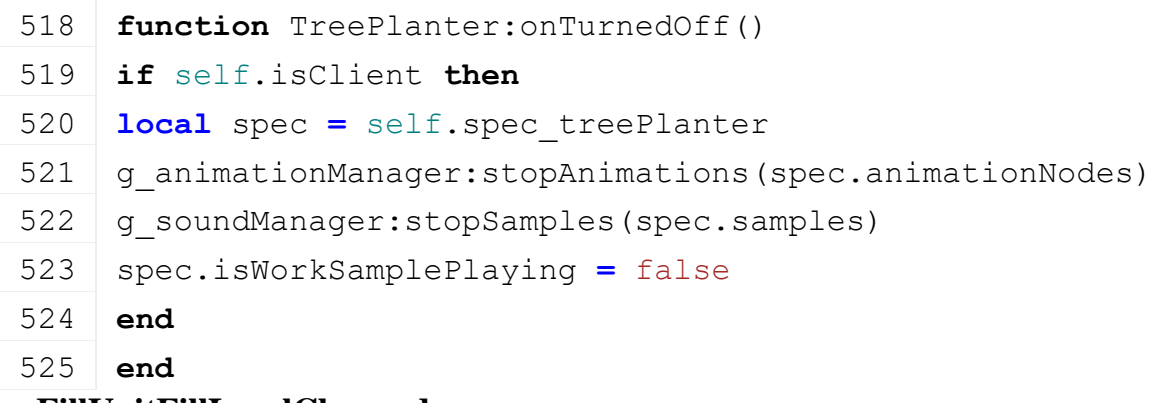

# **onFillUnitFillLevelChanged Description**

Set unit fill level

# **Definition**

onFillUnitFillLevelChanged(integer fillUnitIndex, float fillLevel, integer fillType, boolean force, table fillPositionData)

# **Arguments**

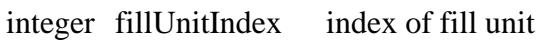

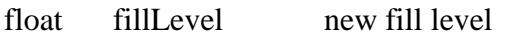

integer fill type fill type

boolean force force action

table fillPositionData fill info for fill volume

```
534 function TreePlanter:onFillUnitFillLevelChanged(fillUnitIndex, 
     fillLevelDelta, fillType, toolType, fillPositionData, 
     appliedDelta)
535 local spec = self.spec_treePlanter
```

```
536 local object = spec.mountedSaplingPallet
 537
 538 if object ~= nil and fillLevelDelta < 0 then
 539 local fillUnits = object:getFillUnits()
 540 for objectFillUnitIndex, _ in pairs(fillUnits) do
 541 if object:getFillUnitFillType(fillUnitIndex) == fillType then
 542 object:addFillUnitFillLevel(self:getOwnerFarmId(), 
      objectFillUnitIndex, fillLevelDelta, fillType, 
      ToolType.UNDEFINED)
 543 --delete pallet if it is empty
 544 if object:getFillUnitFillLevel(objectFillUnitIndex) <= 0.5 then -
      - use threshold instead if int to avoid floating point issues
 545 spec.palletsInTrigger[object] = nil
 546 g currentMission: removeVehicle(object);
 547 spec.mountedSaplingPallet = nil
 548 end
 549
 550 break;
 551 end
 552 end
 553 end
 554 end
setPlantLimitToField
```
Set plant limit to field state

#### **Definition**

setPlantLimitToField(boolean plantLimitToField, boolean noEventSend)

#### **Arguments**

boolean plantLimitToField plant limit to field state boolean noEventSend no event send

```
560 function TreePlanter:setPlantLimitToField(plantLimitToField, 
     noEventSend)
561 local spec = self.spec_treePlanter
562
563 if spec.limitToField ~= plantLimitToField then
564 spec.limitToField = plantLimitToField
565
566 PlantLimitToFieldEvent.sendEvent(self, plantLimitToField, 
     noEventSend)
567 end
568 end
```
#### **createTree Description**

Create tree on current position

#### **Definition**

createTree()

```
Code
 572 function TreePlanter:createTree()
 573 local spec = self.spec_treePlanter
 574
 575 if not g_treePlantManager:canPlantTree() then
 576 spec.showTooManyTreesWarning = true
 577 return
 578 end
 579
 580 if self.isServer and spec.mountedSaplingPallet ~= nil then
 581 \text{local } x, y, z = \text{getWorldTransaction (spec node)}582 local yRot = math.random() * 2*math.pi
 583
 584 g treePlantManager: plantTree(1, x, y, z, 0, yRot, 0, 0)
 585 spec.lastTreePos = {x,y,z}
 586
 587 local stats = g_farmManager:getFarmById(self:getActiveFarm()).stats
 588
 589 if g_currentMission.missionInfo.helperBuySeeds and self:getIsAIActive() then
 590 local storeItem =
      g_storeManager:getItemByXMLFilename(spec.mountedSaplingPallet.configFile
 591 local pricePerSapling = 1.5 * (storeItem.price /
      spec.mountedSaplingPallet:getCapacity())
 592
 593 stats:updateStats("expenses", pricePerSapling)
 594 g currentMission:addMoney(-pricePerSapling, self:getActiveFarm(),
      "purchaseSeeds")
 595 else
 596 -- use 0.9999 instead of 1 to compansate float precision on mp sync
 597 self:addFillUnitFillLevel(self:getOwnerFarmId(), spec.fillUnitIndex, -0
      self:getFillUnitFillType(spec.fillUnitIndex), ToolType.UNDEFINED)
 598 end
 599
 600 -- increase tree plant counter for achievements
 601 stats:updateStats("plantedTreeCount", 1)
 602 end
```
#### 603 **end loadPallet**

# **Description**

Called on loading

# **Definition**

loadPallet(table savegame)

# **Arguments**

table savegame savegame

#### **Code**

```
608 function TreePlanter:loadPallet(palletObjectId, noEventSend)
609 local spec = self.spec_treePlanter
610
611 TreePlanterLoadPalletEvent.sendEvent(self, palletObjectId, 
     noEventSend)
612
613 spec.palletIdToMount = palletObjectId
614 end
```
# **getDirtMultiplier Description**

Returns current dirt multiplier

# **Definition**

getDirtMultiplier()

# **Return Values**

float dirtMultiplier current dirt multiplier

# **Code**

```
619 function TreePlanter:getDirtMultiplier(superFunc)
 620 local multiplier = superFunc(self)
 621
 622 local spec = self.spec_treePlanter
 623 if spec.hasGroundContact then
 624 multiplier = multiplier + self:getWorkDirtMultiplier() *
      self:getLastSpeed() / self.speedLimit
 625 end
 626
 627 return multiplier
 628 end
getWearMultiplier
```
# **Description**

Returns current wear multiplier

# **Definition**

getWearMultiplier()

# **Return Values**

```
Code
 633 function TreePlanter:getWearMultiplier(superFunc)
 634 local multiplier = superFunc(self)
 635
 636 local spec = self.spec_treePlanter
 637 if spec.hasGroundContact then
 638 multiplier = multiplier + self:getWorkWearMultiplier() *
      self:getLastSpeed() / self.speedLimit
 639 end
 640
 641 return multiplier
 642 end
getIsSpeedRotatingPartActive
```
Returns true if speed rotating part is active

#### **Definition**

getIsSpeedRotatingPartActive(table speedRotatingPart)

#### **Arguments**

table speedRotatingPart speedRotatingPart

#### **Return Values**

boolean isActive speed rotating part is active

**Code**

```
648 function TreePlanter:getIsSpeedRotatingPartActive(superFunc, 
      speedRotatingPart)
 649 local spec = self.spec_treePlanter
 650
 651 if not spec.hasGroundContact then
 652 return false
 653 end
 654
 655 return superFunc(self, speedRotatingPart)
 656 end
doCheckSpeedLimit
```
# **Description**

Returns if speed limit should be checked

#### **Definition**

doCheckSpeedLimit()

#### **Return Values**

boolean checkSpeedlimit check speed limit

#### **Code**

674 **function** [TreePlanter:](https://gdn.giants-software.com/documentation_print.php?version=engine&category=70&class=7316)doCheckSpeedLimit(superFunc)

```
675 return superFunc(self) or (self:getIsTurnedOn() and
     self:getIsImplementChainLowered())
```

```
676 end
```
#### **getDefaultSpeedLimit Description**

Returns default speed limit

# **Definition**

getDefaultSpeedLimit()

# **Return Values**

float speedLimit speed limit

#### **Code**

```
770 function TreePlanter.getDefaultSpeedLimit()
771 return 5
772 end
```
**getSaplingPalletInRange Description**

Returns nearest sapling pallet in range

# **Definition**

getSaplingPalletInRange(integer refNode)

# **Arguments**

integer refNode id of reference node

# **Return Values**

table object object of sapling pallet

```
Code
```

```
778 function TreePlanter.getSaplingPalletInRange(self, refNode, 
     palletsInTrigger)
779 local spec = self.spec_treePlanter
780
781 local nearestDistance = spec.nearestPalletDistance
782 local nearestSaplingPallet = nil
783
784 for object, state in pairs(palletsInTrigger) do
785 if state ~= nil and state > 0 then
786
787 if object ~= spec.mountedSaplingPallet then
788
789 local distance = calcDistanceFrom(refNode, object.rootNode)
790 if distance < nearestDistance then
791 local validPallet = false
792
793 local fillUnits = object:getFillUnits()
794 for fillUnitIndex, _ in pairs(fillUnits) do
```

```
795 local filltype = object:getFillUnitFillType(fillUnitIndex)
 796 if filltype ~= FillType.UNKNOWN then
 797 if self:getFillUnitSupportsFillType(spec.fillUnitIndex, filltype) 
      then
 798 if object:getFillUnitFillLevel(fillUnitIndex) > 0 then
 799 validPallet = true
 800 break
 801 end
 802 end
 803 end
 804 end
 805
 806 if validPallet then
 807 nearestSaplingPallet = object
 808 end
 809 end
 810
 811 end
 812 end
 813 end
 814 return nearestSaplingPallet
 815 end
Activatable:new
Description
     Returns new instance of class
Definition
     Activatable:new(table treePlanter)
Arguments
table treePlanter object of treePlanter
Return Values
table self new instance
Code
 838 function TreePlanterActivatable:new(treePlanterVehicle)
 839 local self = {}
 840 setmetatable(self, TreePlanterActivatable mt)
 841
 842 self.treePlanterVehicle = treePlanterVehicle
 843 self.activateText =
      string.format(g_i18n:getText("action_refillOBJECT"),
      self.treePlanterVehicle.typeDesc)
 844
```
**return** self

# 846 **end**

# **Activatable:getIsActivatable Description**

Returns if is activateable

# **Definition**

Activatable:getIsActivatable()

# **Return Values**

boolean isActivateable is activateable

#### **Code**

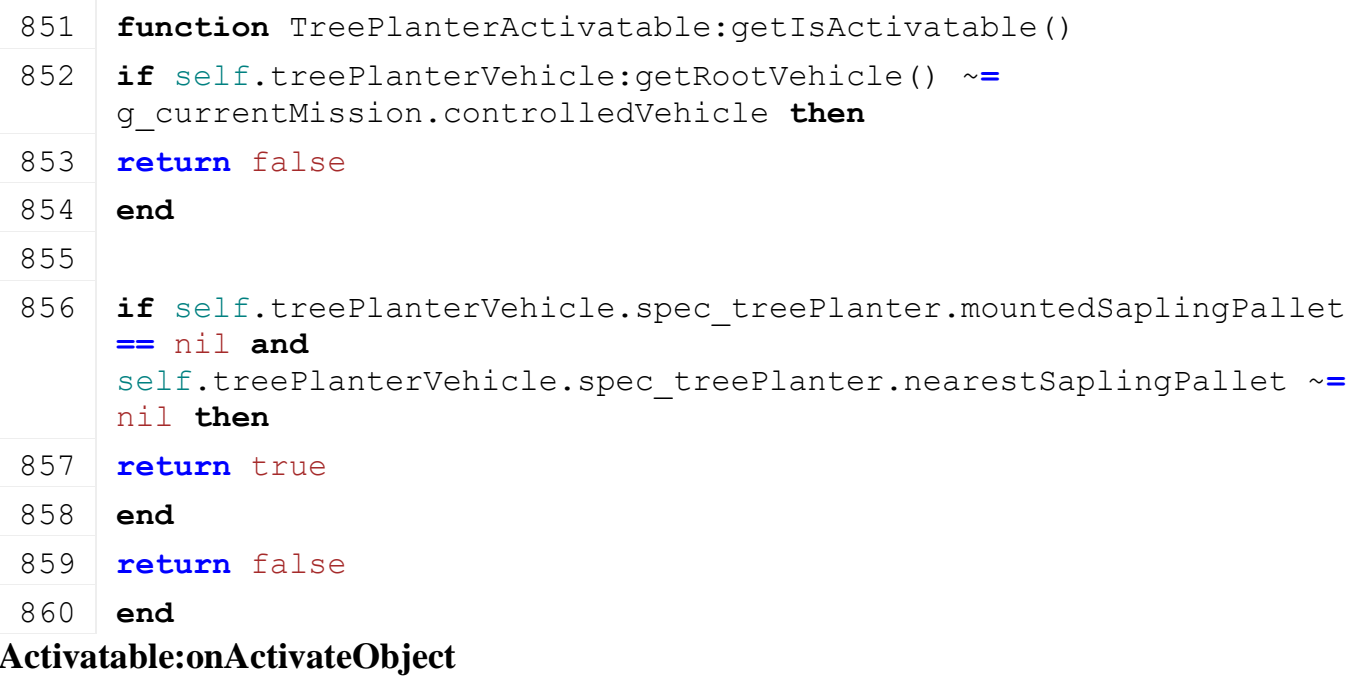

# **Description**

Called on activate object

# **Definition**

Activatable:onActivateObject()

# **Code**

```
864 function TreePlanterActivatable: onActivateObject()
865 self.treePlanterVehicle:loadPallet(NetworkUtil.getObjectId(self.treePlanter.nearel)
866 end
```
**TreeSaw Description**

**This is the specialization for all tree saws**

# **prerequisitesPresent**

# **Description**

Checks if all prerequisite specializations are loaded

# **Definition**

prerequisitesPresent(table specializations)

# **Arguments**

table specializations specializations **Return Values**

boolean hasPrerequisite true if all prerequisite specializations are loaded

# **Code**

```
17 function TreeSaw.prerequisitesPresent(specializations)
18 return SpecializationUtil.hasSpecialization(TurnOnVehicle, 
    specializations)
```
19 **end**

**onLoad**

#### **Description**

Called on loading

# **Definition**

onLoad(table savegame)

# **Arguments**

table savegame savegame

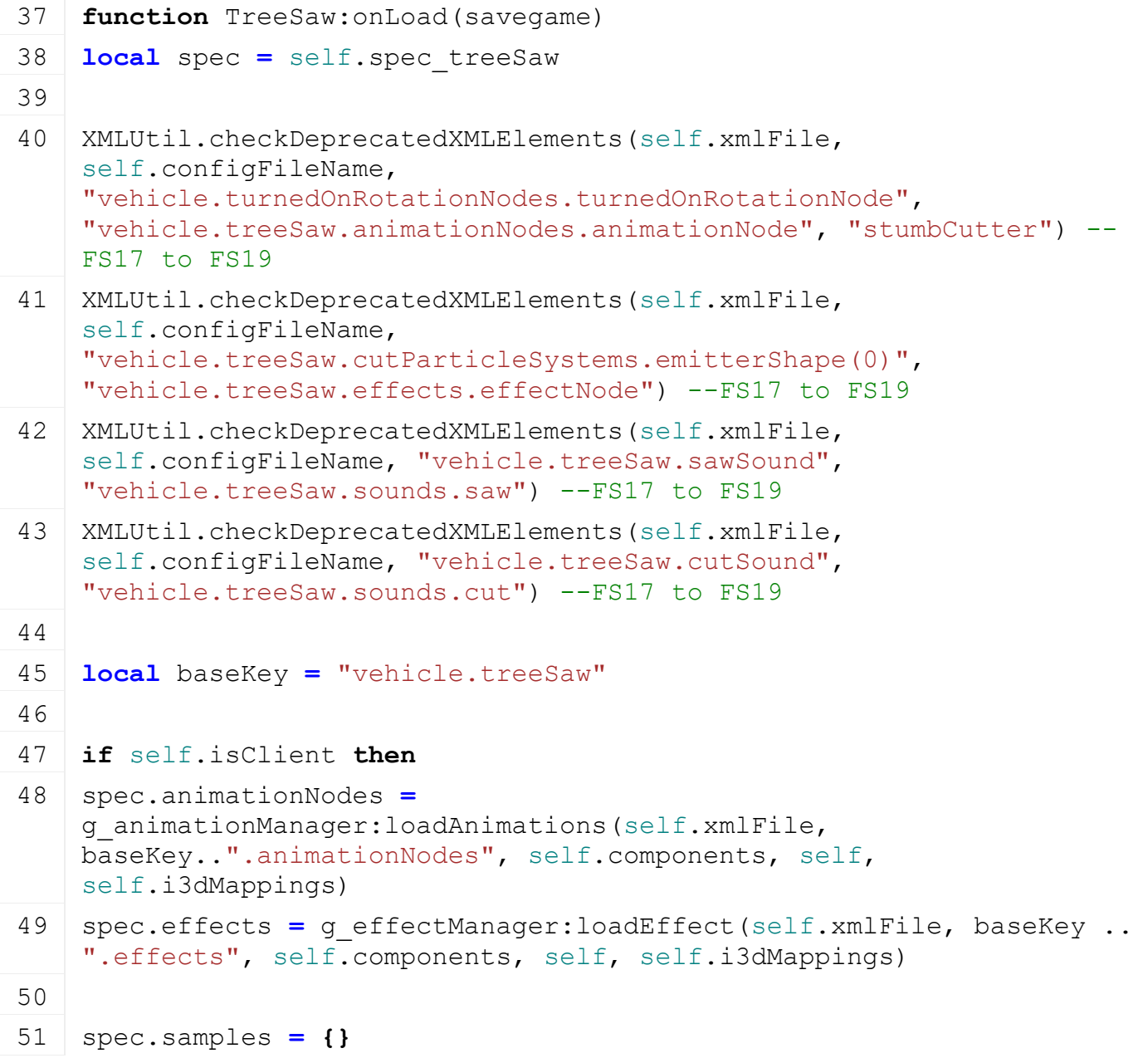

```
52 spec.samples.cut = g_soundManager:loadSampleFromXML(self.xmlFile,
     baseKey .. ".sounds", "cut", self.baseDirectory, self.components, 
     0, AudioGroup.VEHICLE, self.i3dMappings, self)
 53 spec.samples.saw = g_soundManager:loadSampleFromXML(self.xmlFile, 
     baseKey .. ".sounds", "saw", self.baseDirectory, self.components,
     0, AudioGroup.VEHICLE, self.i3dMappings, self)
 54 end
 55
 56 spec.cutNode = I3DUtil.indexToObject(self.components, 
     getXMLString(self.xmlFile, baseKey .. ".cutNode#node"), 
     self.i3dMappings)
 57 spec.cutSizeY = Utils.getNoNil(getXMLFloat(self.xmlFile, baseKey 
     .. ".cutNode#sizeY"), 1)
 58 spec.cutSizeZ = Utils.getNoNil(getXMLFloat(self.xmlFile, baseKey 
     .. ".cutNode#sizeZ"), 1)
 59 spec.lengthAboveThreshold =
     Utils.getNoNil(getXMLFloat(self.xmlFile, baseKey .. 
     ".cutNode#lengthAboveThreshold"), 0.3)
 60 spec.lengthBelowThreshold =
     Utils.getNoNil(getXMLFloat(self.xmlFile, baseKey .. 
     ".cutNode#lengthBelowThreshold"), 0.3)
 61 spec.cutTimerDuration = Utils.getNoNil(getXMLFloat(self.xmlFile, 
     baseKey .. ".cutNode#timer"), 1)*1000
 62
 63 spec.curSplitShape = nil
 64 spec.cutTimer = -1
 65 spec.isCutting = false
 66 spec.warnTreeNotOwned = false
 67 end
onDelete
Description
     Called on deleting
Definition
     onDelete()
Code
 71 function TreeSaw:onDelete()
 72 if self.isClient then
 73 local spec = self.spec_treeSaw
 74 g effectManager:deleteEffects(spec.effects)
 75 g soundManager:deleteSamples(spec.samples)
```
- 76 g animationManager:deleteAnimations(spec.animationNodes)
- 77 **end**
- 78 **end**

**onReadUpdateStream**

Called on on update

# **Definition**

onReadUpdateStream(integer streamId, integer timestamp, table connection)

# **Arguments**

integer streamId stream ID

integer timestamp timestamp

table connection connection

# **Code**

```
85 function TreeSaw:onReadUpdateStream(streamId, timestamp, 
   connection)
86 if connection:getIsServer() then
87 local spec = self.spec_treeSaw
88 spec.isCutting = streamReadBool(streamId)
89 end
90 end
```
# **onWriteUpdateStream Description**

Called on on update

# **Definition**

onWriteUpdateStream(integer streamId, table connection, integer dirtyMask)

# **Arguments**

integer streamId stream ID

table connection connection

integer dirtyMask dirty mask

# **Code**

```
97 function TreeSaw:onWriteUpdateStream(streamId, connection, 
      dirtyMask)
  98 if not connection:getIsServer() then
  99 local spec = self.spec_treeSaw
 streamWriteBool(streamId, spec.isCutting)
 101 end
 102 end
onUpdate
```
# **Description**

Called on update

# **Definition**

onUpdate(float dt, boolean isActiveForInput, boolean isSelected)

# **Arguments**

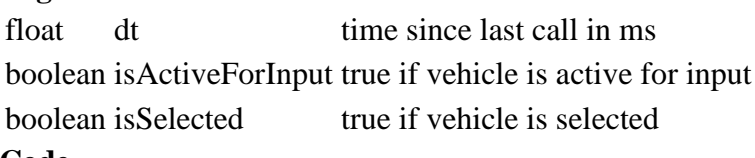

```
109 function TreeSaw:onUpdate(dt, isActiveForInput, isSelected)
110 local spec = self.spec_treeSaw
111
112 -- Verify that the split shapes still exist (possible that
     someone has cut them)
113 if self.isServer then
114 if spec.curSplitShape ~= nil then
115 if not entityExists(spec.curSplitShape) then
116 spec.curSplitShape = nil
117 if g server \sim= nil then
118 spec.cutTimer = -1
119 end
120 end
121 end
122
123 spec.isCutting = spec.curSplitShape ~= nil
124 if spec.curSplitShape ~= nil then
125 if spec.cutTimer > 0 then
126 spec.cutTimer = math.max(spec.cutTimer - dt, 0)
127 end
128
129 -- cut
130 if spec.cutTimer == 0 then
131 spec.cutTimer = -1132
133 \text{local } x, y, z = \text{getWorldTranslation (spec.cuthode)}134 local nx,ny,nz = localDirectionToWorld(spec.cutNode, 1,0,0)
135 local yx,yy,yz = localDirectionToWorld(spec.cutNode, 0,1,0)
136
137 ChainsawUtil.cutSplitShape(spec.curSplitShape, x, y, z, nx, ny, nz,
     yx,yy,yz, spec.cutSizeY, spec.cutSizeZ, self:getActiveFarm())
138 spec.curSplitShape = nil
139 end
140 end
141 end
142
143 -- effect and sound for cut
144 if self.isClient then
145 if spec.cutTimer > 0 then
146 g effectManager:setFillType(spec.effects, FillType.WOODCHIPS)
147 g effectManager: startEffects (spec.effects)
```
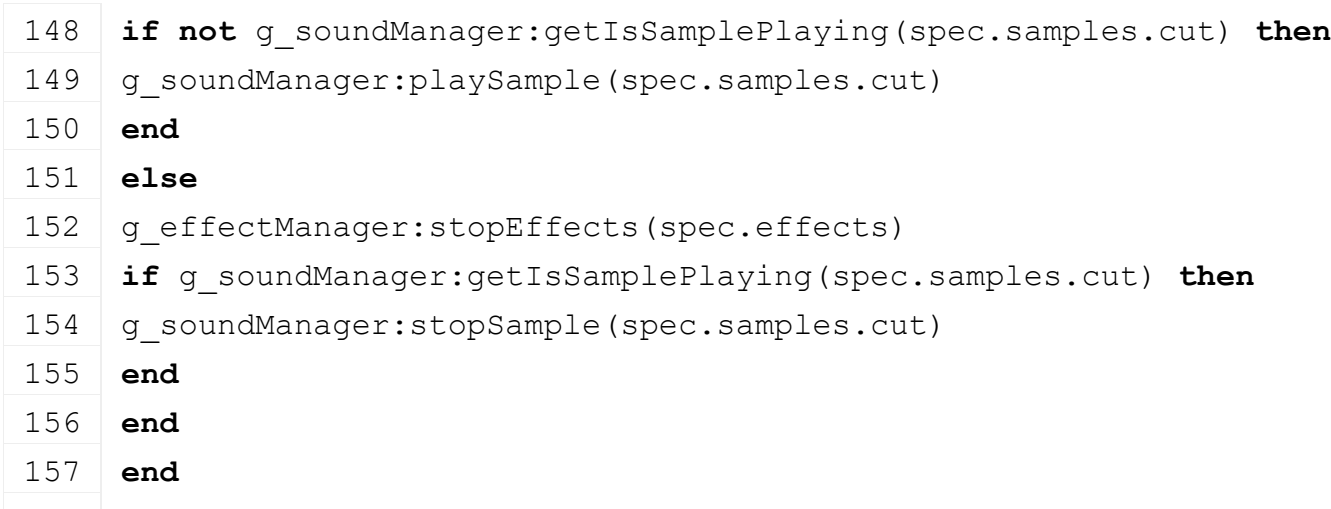

# **end**

#### **onUpdateTick Description**

Called on update tick

#### **Definition**

onUpdateTick(float dt, boolean isActiveForInput, boolean isSelected)

#### **Arguments**

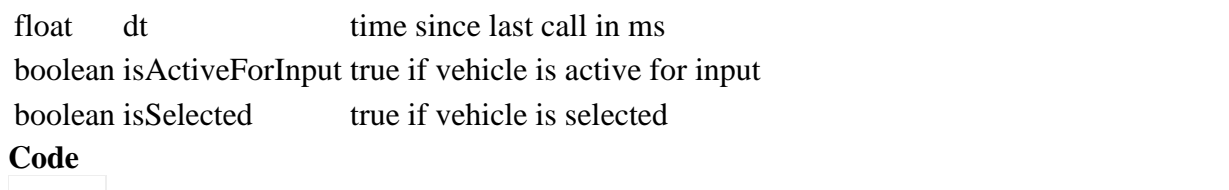

```
165 function TreeSaw:onUpdateTick(dt, isActiveForInput, isSelected)
166 local spec = self.spec_treeSaw
167 spec.warnTreeNotOwned = false
168
169 if self:getIsTurnedOn() then
170 if spec.cutNode ~= nil then
171 \text{local } x, y, z = \text{getWorldTranslation (spec.cuthode)}172 local nx,ny,nz = localDirectionToWorld(spec.cutNode, 1,0,0)
173 local yx,yy,yz = localDirectionToWorld(spec.cutNode, 0,1,0)
174
175 if spec.curSplitShape == nil then
176 local shape, , , , , = findSplitShape(x, y, z, nx, ny, nz, yx, yy, yz,
     spec.cutSizeY, spec.cutSizeZ)
177 \mathbf{if} shape \sim=0 then
178 if
     g_currentMission.accessHandler:canFarmAccessLand(self:getActiveFarm(), 
     x, z) then
179 spec.curSplitShape = shape
180 spec.cutTimer = spec.cutTimerDuration
181 else
182 spec.warnTreeNotOwned = true
```
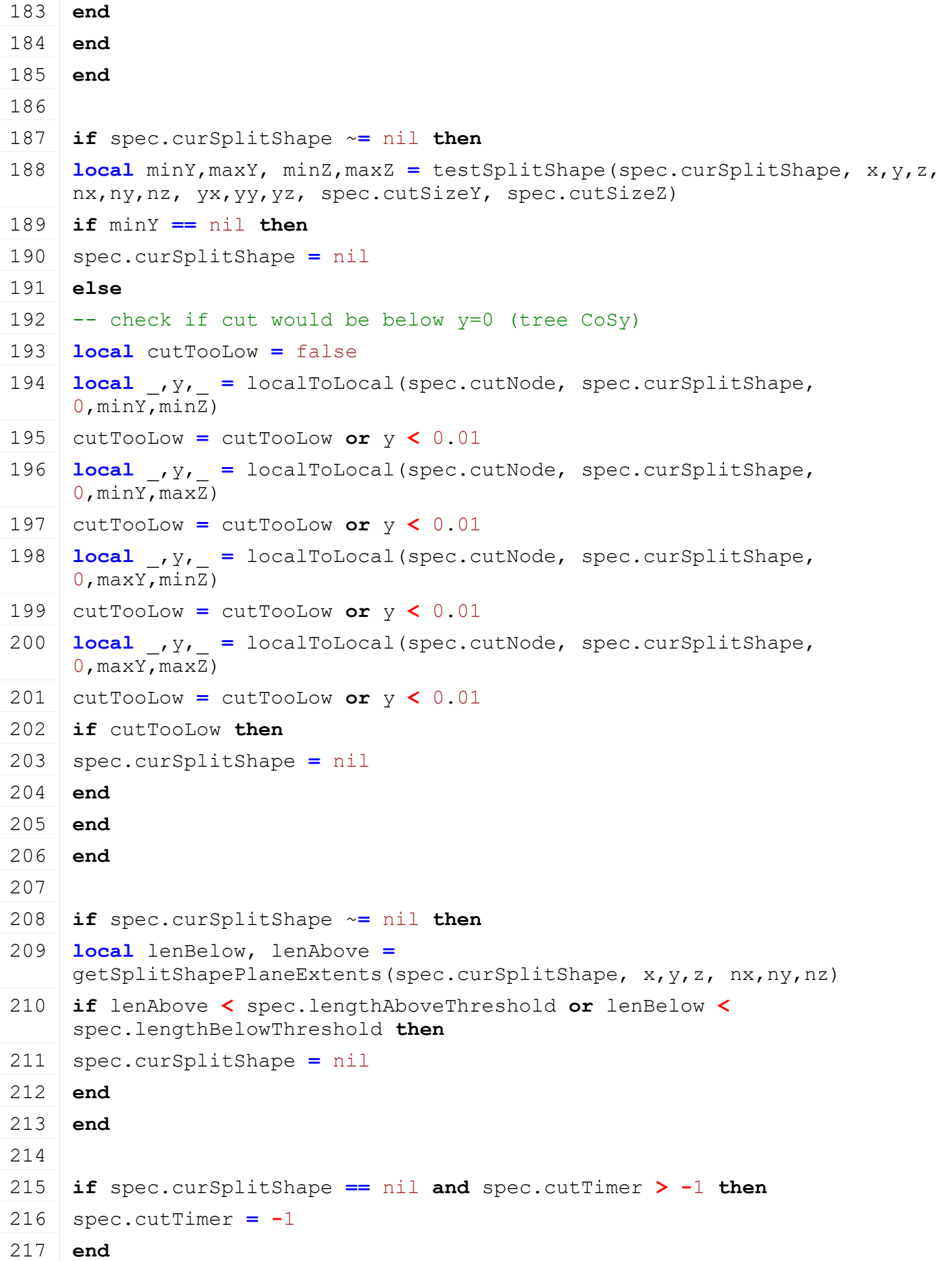

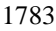

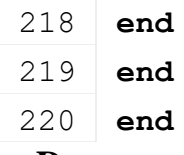

#### **onDraw Description**

Called on draw

#### **Definition**

onDraw(boolean isActiveForInput, boolean isSelected)

#### **Arguments**

boolean isActiveForInput true if vehicle is active for input boolean is Selected true if vehicle is selected

#### **Code**

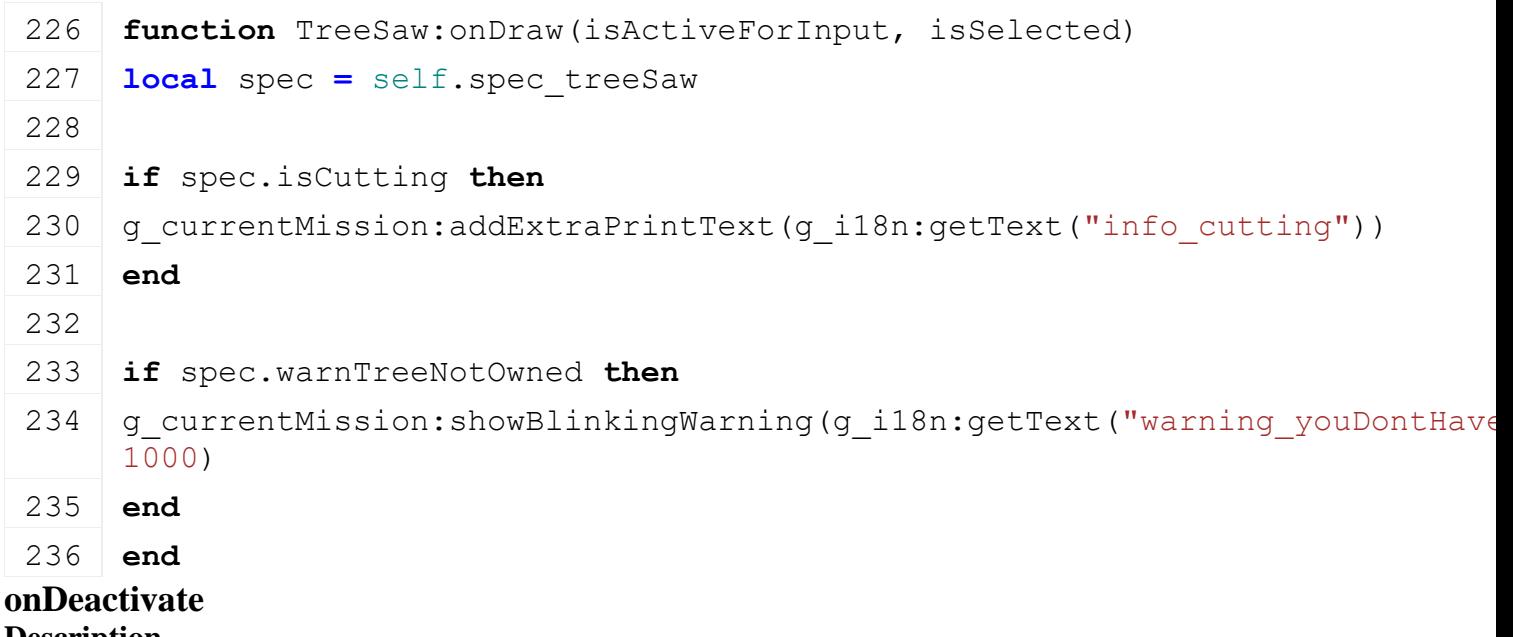

# **Description**

Called on deactivate

#### **Definition**

onDeactivate()

# **Code**

240 **function** [TreeSaw:](https://gdn.giants-software.com/documentation_print.php?version=engine&category=70&class=7317)onDeactivate() 241 **local** spec **=** self.spec\_treeSaw 242 243 spec.curSplitShape **=** nil 244 spec.cutTimer **= -**1 245 **end onTurnedOn**

**Description**

Called on turn on

# **Definition**

onTurnedOn()

249 **function** [TreeSaw:](https://gdn.giants-software.com/documentation_print.php?version=engine&category=70&class=7317)onTurnedOn() 250 **if** self.isClient **then** 251 **local** spec **=** self.spec\_treeSaw 252 g animationManager: startAnimations (spec.animationNodes) 253 g soundManager: playSample(spec.samples.saw) 254 **end** 255 **end**

#### **onTurnedOff Description**

Called on turn off

# **Definition**

onTurnedOff()

# **Code**

259 **function** [TreeSaw:](https://gdn.giants-software.com/documentation_print.php?version=engine&category=70&class=7317)onTurnedOff() 260 **local** spec **=** self.spec\_treeSaw 261 262 spec.curSplitShape **=** nil 263 spec.cutTimer **= -**1 264 265 **if** self.isClient **then** 266 g animationManager:stopAnimations(spec.animationNodes) 267 g effectManager: stopEffects (spec.effects) 268 g soundManager: stopSamples (spec.samples) 269 **end** 270 **end TurnOnVehicle**

# **Description**

**Class for all vehicles that can be turned on**

# **onLoad**

**Description**

Called on loading

# **Definition**

onLoad(table savegame)

# **Arguments**

table savegame savegame

```
74 function TurnOnVehicle:onLoad(savegame)
75
76 XMLUtil.checkDeprecatedXMLElements(self.xmlFile, self.configFileName, 
    "vehicle.turnOnSettings#turnOffText", "vehicle.turnOnVehicle#turnOffText
    to FS17
```
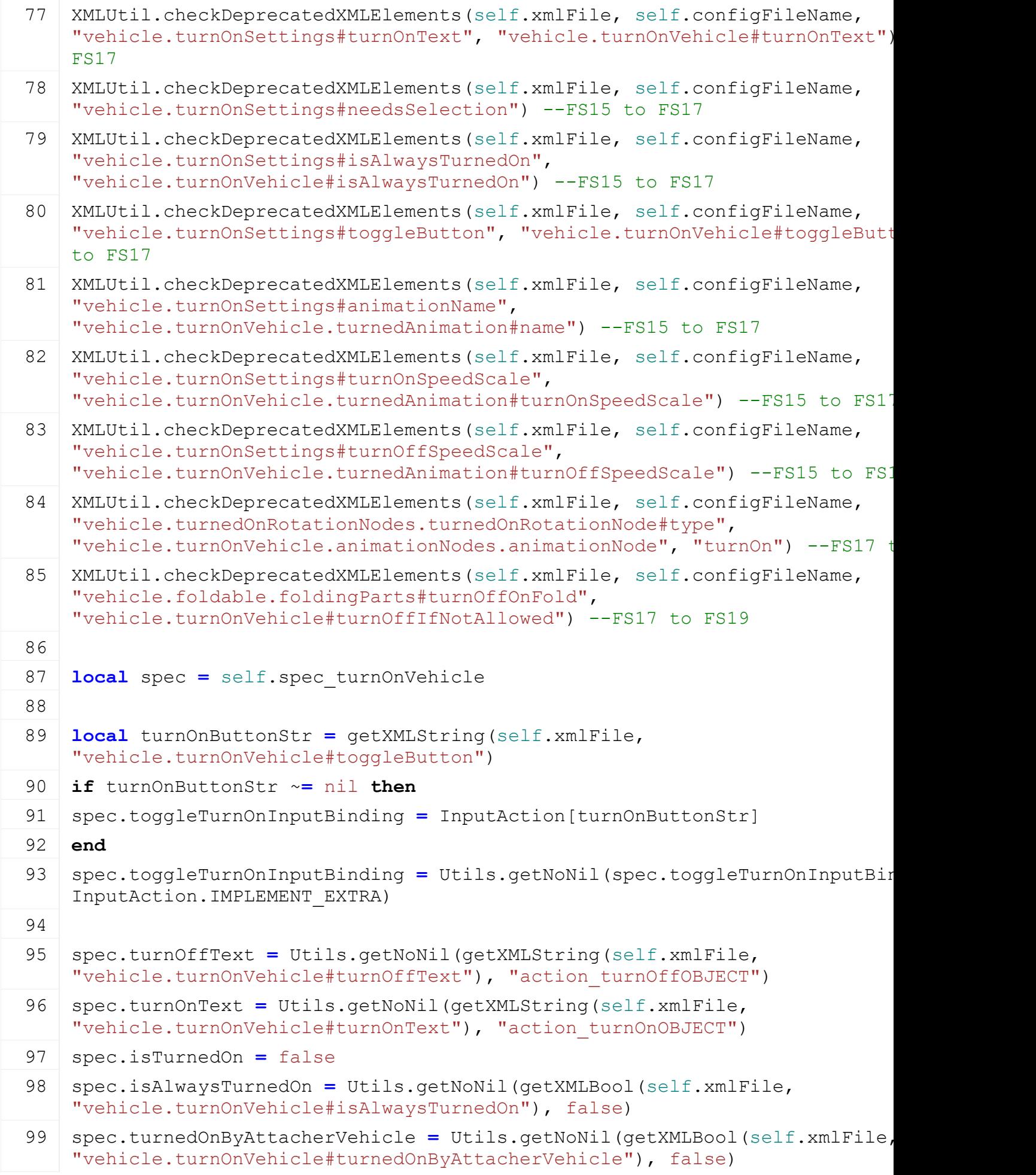

```
100 spec.turnOffIfNotAllowed = Utils.getNoNil(getXMLBool(self.xmlFile, 
    "vehicle.turnOnVehicle#turnOffIfNotAllowed"), false)
101 spec.motorNotStartedWarning =
    (Utils.(getXMLString(self.xmlFile,
    "vehicle.turnOnVehicle#motorNotStartedWarning"), "warning motorNotStarte
    self.typeDesc)
102
103 spec.aiRequiresTurnOn = Utils.getNoNil(getXMLBool(self.xmlFile, 
    "vehicle.turnOnVehicle#aiRequiresTurnOn"), true)
104
105 if self.isClient then
106 spec.animationNodes = g_animationManager:loadAnimations(self.xmlFile, 
    "vehicle.turnOnVehicle.animationNodes", self.components, self, self.i3dN
107
108 local turnOnAnimation = getXMLString(self.xmlFile, 
    "vehicle.turnOnVehicle.turnedAnimation#name")
109 if turnOnAnimation ~= nil then
110 spec.turnOnAnimation = {}
111 spec.turnOnAnimation.name = turnOnAnimation
Utils.(getXMLFloat(self
    "vehicle.turnOnVehicle.turnedAnimation#turnOnSpeedScale"), 1)
Utils.(getXMLFloat(sel:
    "vehicle.turnOnVehicle.turnedAnimation#turnOffSpeedScale"), -
    spec.turnOnAnimation.turnOnSpeedScale)
114 end
115
116 spec.turnedOnAnimations = {}
117 local i = 0
118 while true do
119 local baseKey = string.format("vehicle.turnOnVehicle.turnedOnAnimation("
120 if not hasXMLProperty(self.xmlFile, baseKey) then
121 break
122 end
123
124 local entry = {}
125 local name = getXMLString(self.xmlFile, baseKey.."#name")
126 if name ~= nil then
127 entry.name = name
128 entry.turnOnFadeTime = Utils.getNoNil(getXMLFloat(self.xmlFile, 
    baseKey.."#turnOnFadeTime"), 1) * 1000
129 entry.turnOffFadeTime = Utils.getNoNil(getXMLFloat(self.xmlFile, 
    baseKey.."#turnOffFadeTime"), 1) * 1000
```

```
130 entry.speedScale = Utils.getNoNil(getXMLFloat(self.xmlFile, 
      baseKey.."#speedScale"), 1)
 131 entry.speedDirection = 0
 132 entry.currentSpeed = 0
 133
 134 table.insert(spec.turnedOnAnimations, entry)
 135 end
 136
 137 i = i + 1
 138 end
 139
 140 spec.activatableFillUnits = {}
 141 local i = 0142 while true do
 143 local key =
      string.format("vehicle.turnOnVehicle.activatableFillUnits.activatableFil
      i)
 144 if not hasXMLProperty(self.xmlFile, key) then
 145 break
 146 end
 147
 148 local fillUnitIndex = getXMLInt(self.xmlFile, key.."#index")
 149 if fillUnitIndex ~= nil then
 150 spec.activatableFillUnits[fillUnitIndex] = true
 151 end
 152
 153 i = i + 1
 154 end
 155
 156 spec.samples = {}
 157 spec.samples.start = q soundManager:loadSampleFromXML(self.xmlFile,
      "vehicle.turnOnVehicle.sounds", "start", self.baseDirectory, self.compon
      AudioGroup.VEHICLE, self.i3dMappings, self)
 158 spec.samples.stop = g_soundManager:loadSampleFromXML(self.xmlFile, 
      "vehicle.turnOnVehicle.sounds", "stop", self.baseDirectory, self.compone
      AudioGroup.VEHICLE, self.i3dMappings, self)
 159 | spec.samples.work = g soundManager:loadSampleFromXML(self.xmlFile,
      "vehicle.turnOnVehicle.sounds", "work", self.baseDirectory, self.compone
      AudioGroup.VEHICLE, self.i3dMappings, self)
 160 end
 161 end
onDelete
```
# Called on deleting

# **Definition**

onDelete()

# **Code**

```
165 function TurnOnVehicle:onDelete()
166 if self.isClient then
167 local spec = self.spec_turnOnVehicle
168 g soundManager:deleteSamples(spec.samples)
169 g animationManager:deleteAnimations(spec.animationNodes)
170 end
171 end
```
#### **onReadStream Description**

Called on client side on join

# **Definition**

onReadStream(integer streamId, integer connection)

# **Arguments**

integer streamId streamId

integer connection connection

# **Code**

```
177 function TurnOnVehicle:onReadStream(streamId, connection)
178 local turnedOn = streamReadBool(streamId)
179 self: setIsTurnedOn(turnedOn, true)
```
# 180 **end**

# **onWriteStream**

# **Description**

Called on server side on join

# **Definition**

onWriteStream(integer streamId, integer connection)

# **Arguments**

integer streamId streamId

integer connection connection

# **Code**

```
186 function TurnOnVehicle:onWriteStream(streamId, connection)
187 local spec = self.spec_turnOnVehicle
streamWriteBool(streamId, spec.isTurnedOn)
189 end
```
# **onUpdate Description**

Called on update

# **Definition**

onUpdate(float dt, boolean isActiveForInput, boolean isSelected)

#### **Arguments**

float dt time since last call in ms boolean isActiveForInput true if vehicle is active for input boolean is Selected true if vehicle is selected **Code function** [TurnOnVehicle:](https://gdn.giants-software.com/documentation_print.php?version=engine&category=70&class=7318)onUpdate(dt, isActiveForInput, isSelected) **local** spec **=** self.spec\_turnOnVehicle **local** isTurnedOn **=** self[:getIsTurnedOn\(](https://gdn.giants-software.com/documentation_print.php#getIsTurnedOn120853)) **if** self.isClient **then if not** spec.isAlwaysTurnedOn **and not** spec.turnedOnByAttacherVehicle **then** 203 -- update activity of actionEvent **if** spec.actionEvents ~**=** nil **then local** actionEvent **=** spec.actionEvents[spec.toggleTurnOnInputBinding] **if** actionEvent ~**=** nil **and** actionEvent.actionEventId ~**=** nil **then local** state **=** self[:getCanToggleTurnedOn\(](https://gdn.giants-software.com/documentation_print.php#getCanToggleTurnedOn120855)) **if** state **then local** text **if** isTurnedOn **then** 212 text = string.format(q\_i18n:getText("action\_turnOffOBJECT"), self.typeDesc) **else** text **=** string.format(g\_i18n:getText("action\_turnOnOBJECT"), self.typeDesc) **end** 216 g inputBinding:setActionEventText(actionEvent.actionEventId, text) **end** 219 g inputBinding:setActionEventActive(actionEvent.actionEventId, state) **end end end end if** self.isClient **then if** self.playAnimation ~**=** nil **then**

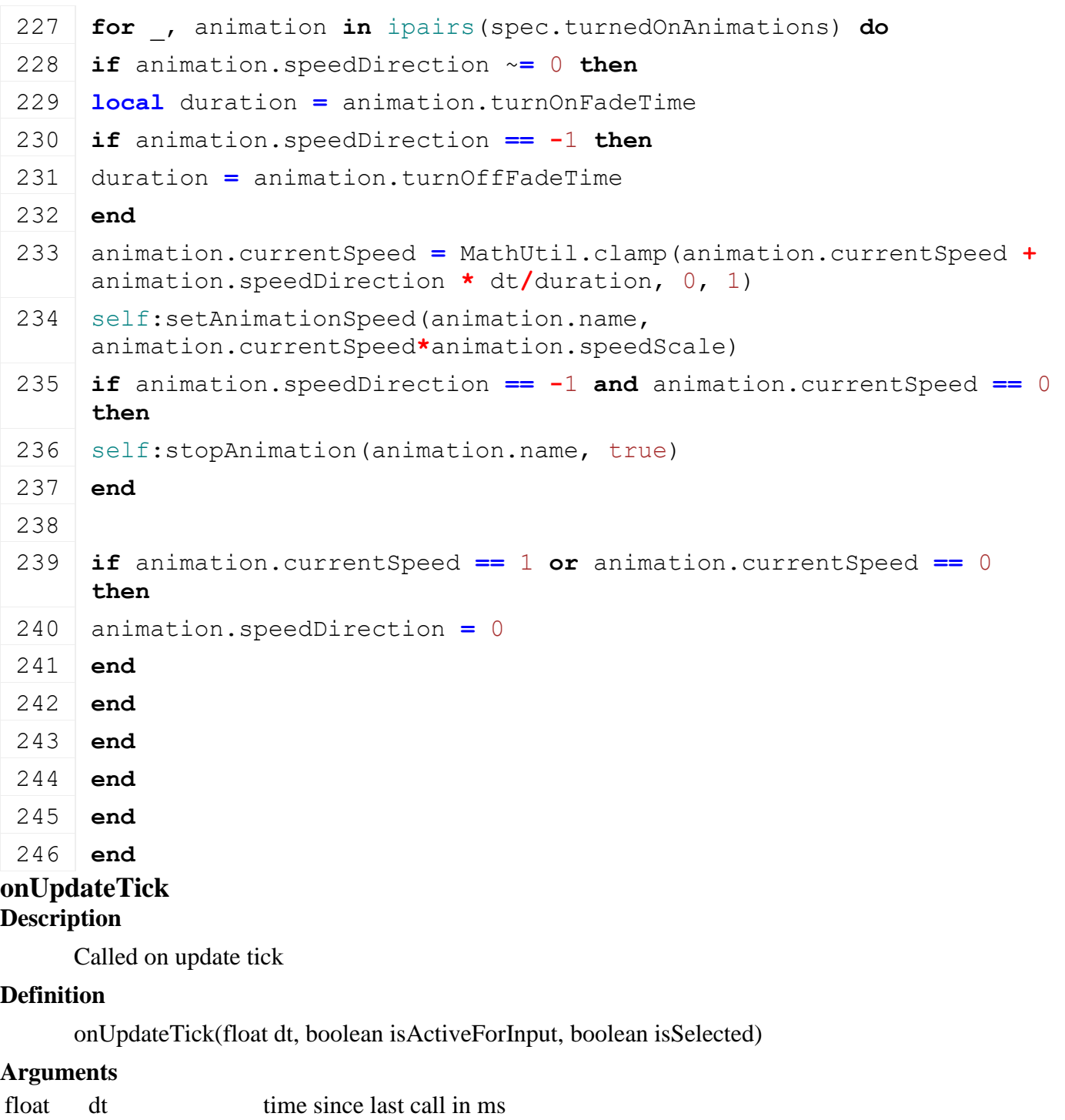

boolean isActiveForInput true if vehicle is active for input

boolean isSelected true if vehicle is selected

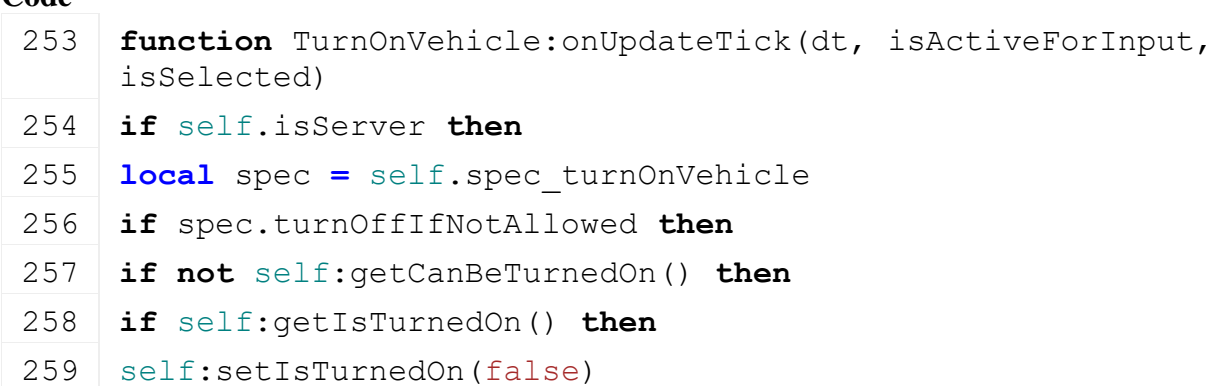

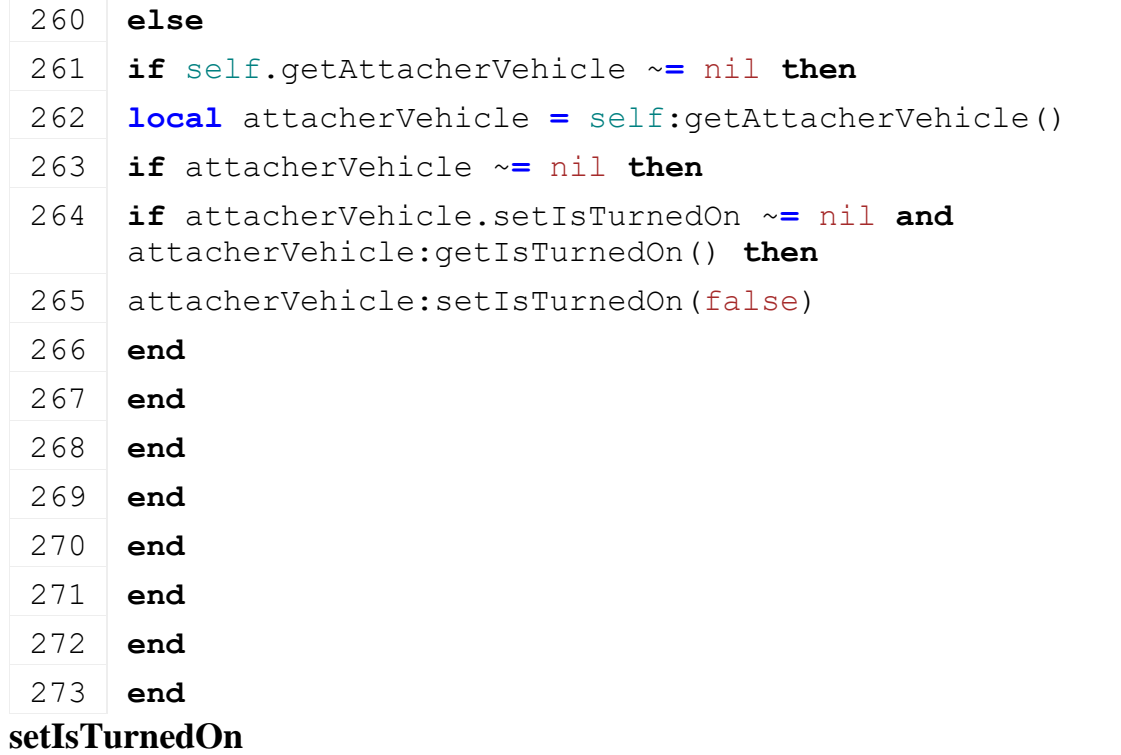

Set is turned on state

#### **Definition**

setIsTurnedOn(boolean isTurnedOn, boolean noEventSend)

#### **Arguments**

boolean isTurnedOn new is is turned on state

boolean noEventSend no event send

```
279 function TurnOnVehicle:setIsTurnedOn(isTurnedOn, noEventSend)
280 local spec = self.spec_turnOnVehicle
281
282 if isTurnedOn ~= spec.isTurnedOn then
283 SetTurnedOnEvent.sendEvent(self, isTurnedOn, noEventSend)
284 spec.isTurnedOn = isTurnedOn
285
286 local actionEvent = spec.actionEvents[InputAction.TOGGLE_COVER]
287 local text
288
289 if spec.isTurnedOn then
290 SpecializationUtil.raiseEvent(self, "onTurnedOn")
291 | text = string.format(g_i18n:getText(spec.turnOffText),
     self.typeDesc)
292 else
293 SpecializationUtil.raiseEvent(self, "onTurnedOff")
294 text = string.format(g_i18n:getText(spec.turnOnText),
     self.typeDesc)
```
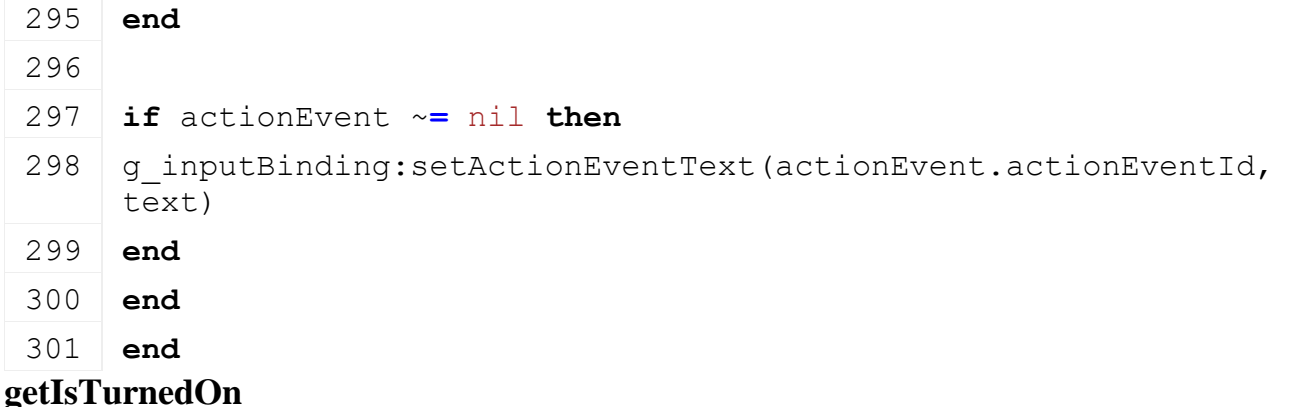

Returns if vehicle is turned on

#### **Definition**

getIsTurnedOn()

# **Return Values**

boolean isTurnedOn vehicle is turned on

#### **Code**

```
348 function TurnOnVehicle:getIsTurnedOn()
349 local spec = self.spec_turnOnVehicle
350
351 return spec.isAlwaysTurnedOn or spec.isTurnedOn
352 end
```
# **getCanBeTurnedOn**

#### **Description**

Returns if vehicle can be turned on

#### **Definition**

getCanBeTurnedOn()

# **Return Values**

boolean canBeTurnedOn vehicle can be turned on

```
357 function TurnOnVehicle:getCanBeTurnedOn()
358 local spec = self.spec_turnOnVehicle
359
360 if spec.isAlwaysTurnedOn then
361 return false
362 end
363
364 if self.getInputAttacherJoint ~= nil then
365 local inputAttacherJoint = self:getInputAttacherJoint()
366
367 if inputAttacherJoint ~= nil and inputAttacherJoint.canBeTurnedOn 
     ~= nil and not inputAttacherJoint.canBeTurnedOn then
368 return false
```
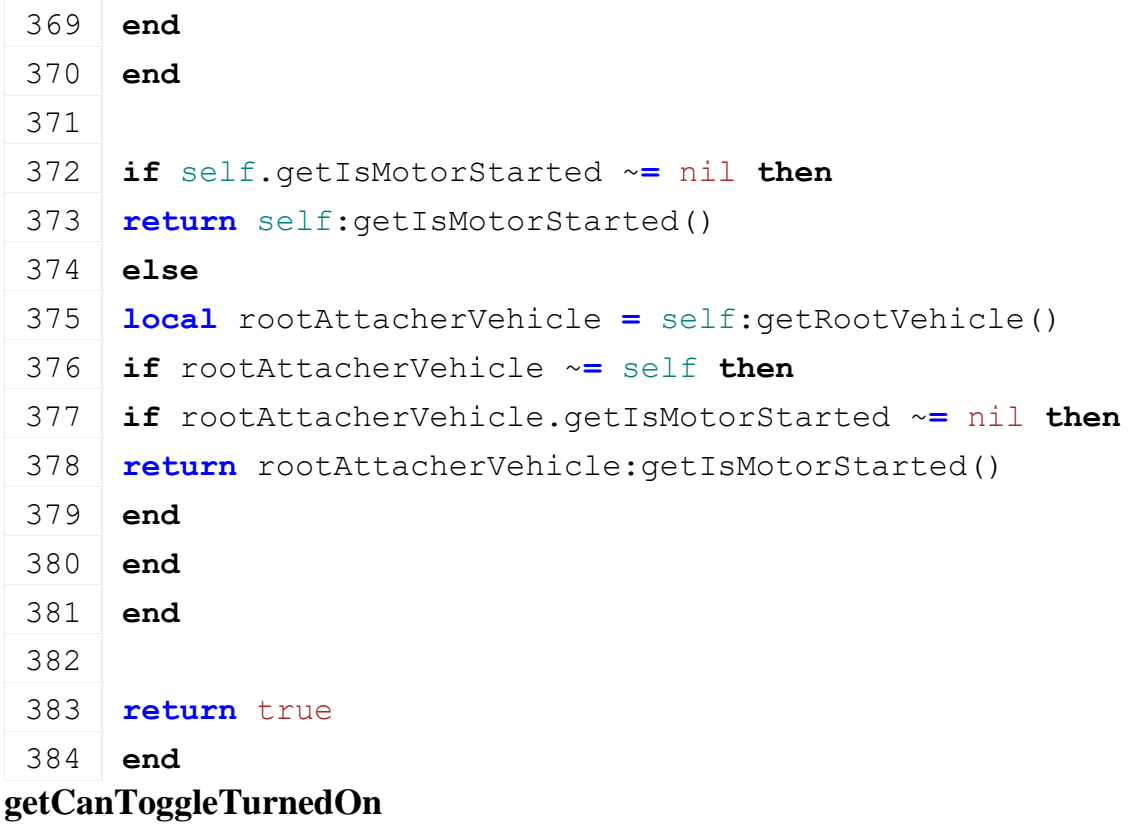

Returns if user is allowed to turn on the vehicle

#### **Definition**

getCanToggleTurnedOn()

#### **Return Values**

boolean allow allow turn on

#### **Code**

```
389 function TurnOnVehicle:getCanToggleTurnedOn()
390 local spec = self.spec_turnOnVehicle
391
392 if spec.isAlwaysTurnedOn then
393 return false
394 end
395
396 if spec.turnedOnByAttacherVehicle then
397 return false
398 end
399
400 return true
401 end
```
# **getTurnedOnNotAllowedWarning Description**

Returns turn on not allowed warning text

#### **Definition**

getTurnedOnNotAllowedWarning()

# **Return Values**

string warningText turn on not allowed warning text

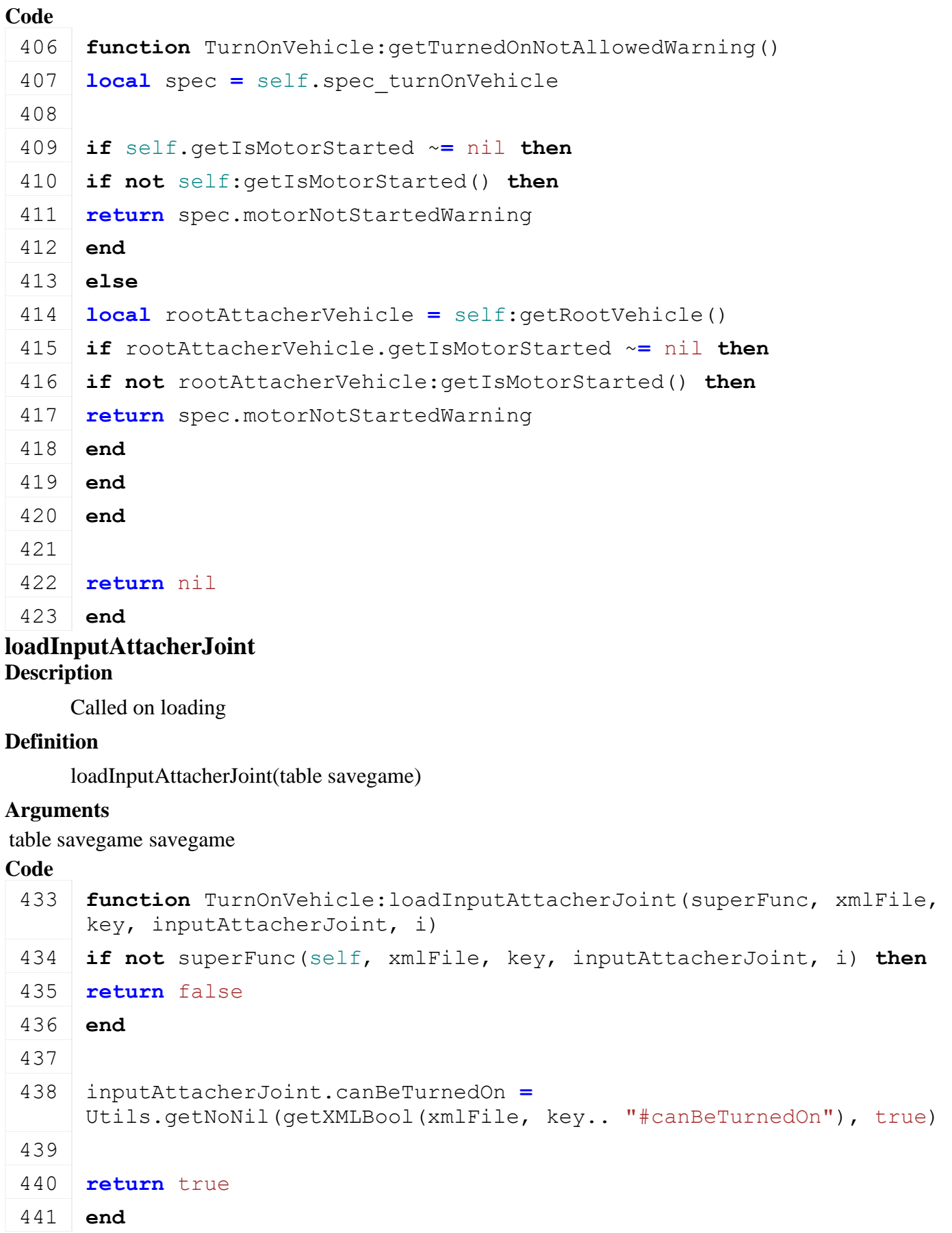

**loadWorkAreaFromXML**

Loads work areas from xml

# **Definition**

loadWorkAreaFromXML(table workArea, integer xmlFile, string key)

# **Arguments**

table workArea workArea

integer xmlFile id of xml object

string key key

#### **Code**

```
448 function TurnOnVehicle:loadWorkAreaFromXML(superFunc, workArea, 
     xmlFile, key)
449 local retValue = superFunc(self, workArea, xmlFile, key)
450
451 workArea.needsSetIsTurnedOn = Utils.getNoNil( getXMLBool(xmlFile, 
     key.."#needsSetIsTurnedOn"), true )
452
453 return retValue
454 end
```
#### **getIsWorkAreaActive Description**

Returns true if work area is active

# **Definition**

getIsWorkAreaActive(table workArea)

# **Arguments**

table workArea workArea

# **Return Values**

boolean isActive work area is active

# **Code**

```
460 function TurnOnVehicle:getIsWorkAreaActive(superFunc, workArea)
461 if not self:getIsTurnedOn() and workArea.needsSetIsTurnedOn then
462 return false
463 end
464
465 return superFunc(self, workArea)
466 end
```
#### **getCanAIImplementContinueWork Description**

Returns true if vehicle is ready for ai work

# **Definition**

getCanAIImplementContinueWork()

# **Return Values**

boolean isReady is ready for ai work

```
471 function TurnOnVehicle:getCanAIImplementContinueWork(superFunc)
472 local ret = false
473 if self:getCanBeTurnedOn() then
474 if self:getIsTurnedOn() then
475 ret = true
476 end
477 end
478
479 if not self:getAIRequiresTurnOn() then
480 ret = true
481 end
482
483 -- on headland the tool can be turned off
484 if not self:getIsAIImplementInLine() then
485 ret = true
486 end
487
488 return superFunc(self) and ret
489 end
```
#### **getIsOperating Description**

Returns if vehicle is operating

# **Definition**

getIsOperating()

# **Return Values**

boolean isOperating is operating

# **Code**

```
494 function TurnOnVehicle:getIsOperating(superFunc)
495 if self:getIsTurnedOn() then
496 return true
497 end
498
499 return superFunc(self)
500 end
```
# **onDeactivate Description**

Called on deactivate

# **Definition**

onDeactivate()

# **Code**

**function** [TurnOnVehicle:](https://gdn.giants-software.com/documentation_print.php?version=engine&category=70&class=7318)onDeactivate()

```
616 self: setIsTurnedOn (false, true)
```
# 617 **end**

#### **onPreDetach Description**

Called if vehicle gets detached

# **Definition**

onPreDetach(table attacherVehicle, table implement)

#### **Arguments**

table attacherVehicle attacher vehicle

table implement implement

#### **Code**

```
632 function TurnOnVehicle:onPreDetach(attacherVehicle, implement)
633 self:setIsTurnedOn(false, true)
```
634 **end**

## **WaterTrailer Description**

#### **Class for water trailers**

#### **prerequisitesPresent Description**

Checks if all prerequisite specializations are loaded

#### **Definition**

prerequisitesPresent(table specializations)

#### **Arguments**

table specializations specializations

#### **Return Values**

boolean hasPrerequisite true if all prerequisite specializations are loaded

# **Code**

```
16 function WaterTrailer.prerequisitesPresent(specializations)
17 return SpecializationUtil.hasSpecialization(FillUnit, 
    specializations)
```
18 **end**

#### **onLoad Description**

Called on loading

# **Definition**

onLoad(table savegame)

# **Arguments**

table savegame savegame

```
36 function WaterTrailer:onLoad(savegame)
37 local spec = self.spec_waterTrailer
38
```

```
39 local fillUnitIndex = getXMLInt(self.xmlFile, 
     "vehicle.waterTrailer#fillUnitIndex")
 40 if fillUnitIndex ~= nil then
 41 spec.fillUnitIndex = fillUnitIndex
 42 spec.fillLitersPerSecond =
     Utils.getNoNil(getXMLFloat(self.xmlFile, 
     "vehicle.waterTrailer#fillLitersPerSecond"), 500)
 43 spec.waterFillNode =
     Utils.getNoNil(I3DUtil.indexToObject(self.components, 
     getXMLString(self.xmlFile, "vehicle.waterTrailer#fillNode"), 
     self.i3dMappings), self.components[1].node)
 44 end
 45
 46 spec.isFilling = false
 47 spec.activatableAdded = false
 48 spec.activatable = WaterTrailerActivatable:new(self)
 49
 50 if self.isClient then
 51 spec.samples = {}
 52 spec.samples.refill =
     g_soundManager:loadSampleFromXML(self.xmlFile, 
     "vehicle.waterTrailer.sounds", "refill", self.baseDirectory, 
     self.components, 0, AudioGroup.VEHICLE, self.i3dMappings, self)
 53 end
 54 end
onDelete
Description
     Called on deleting
Definition
     onDelete()
Code
 58 function WaterTrailer:onDelete()
 59 local spec = self.spec_waterTrailer
 60 if spec.activatableAdded then
 61 g currentMission: removeActivatableObject(spec.activatable)
 62 spec.activatableAdded = false
 63 end
 64
 65 if self.isClient then
 66 g soundManager:deleteSamples(spec.samples)
 67 end
 68 end
onReadStream
```
Called on client side on join

#### **Definition**

onReadStream(integer streamId, integer connection)

#### **Arguments**

integer streamId streamId

integer connection connection

#### **Code**

```
74 function WaterTrailer:onReadStream(streamId, connection)
```

```
75 local isFilling = streamReadBool(streamId)
```

```
76 self: setIsWaterTrailerFilling(isFilling, true)
```

```
77 end
```
#### **onWriteStream Description**

Called on server side on join

#### **Definition**

onWriteStream(integer streamId, integer connection)

#### **Arguments**

integer streamId streamId

integer connection connection

#### **Code**

```
83 function WaterTrailer:onWriteStream(streamId, connection)
```

```
84 local spec = self.spec_waterTrailer
```

```
streamWriteBool(streamId, spec.isFilling)
```
#### 86 **end**

#### **onUpdateTick Description**

Called on update tick

#### **Definition**

onUpdateTick(float dt, boolean isActiveForInput, boolean isSelected)

#### **Arguments**

```
float dt time since last call in ms
```
boolean isActiveForInput true if vehicle is active for input

boolean isSelected true if vehicle is selected

```
93 function WaterTrailer:onUpdateTick(dt, isActiveForInput, 
    isSelected)
94 local spec = self.spec_waterTrailer
95
96 local _,y,_ = getWorldTranslation(spec.waterFillNode)
97 local isNearWater = (y <= g_currentMission.waterY + 0.2)
98
```
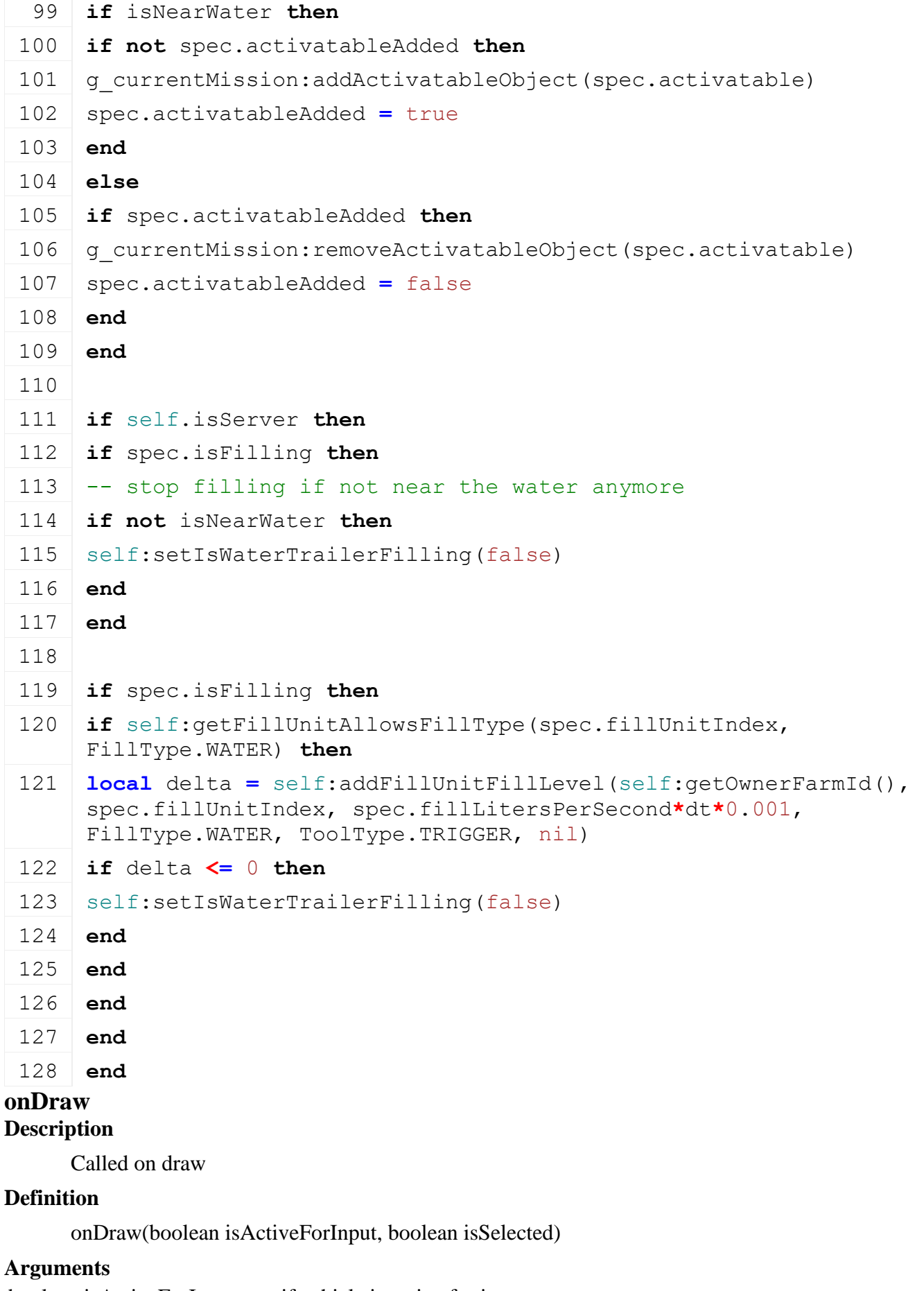

boolean isActiveForInput true if vehicle is active for input boolean isSelected true if vehicle is selected
```
134 function WaterTrailer:onDraw(isActiveForInput, isSelected)
135 local spec = self.spec_waterTrailer
136 if self:getFillUnitFillLevel(spec.fillUnitIndex) <= 0 and
     self:getFillUnitCapacity(spec.fillUnitIndex) ~= 0 then
137 g currentMission:addExtraPrintText(g_i18n:getText("info_firstFillTheTool
138 end
```
139 **end**

### **setIsWaterTrailerFilling Description**

Set is water trailer filling state

### **Definition**

setIsWaterTrailerFilling(boolean isFilling, boolean noEventSend)

### **Arguments**

boolean isFilling new is filling state boolean noEventSend no event send

### **Code**

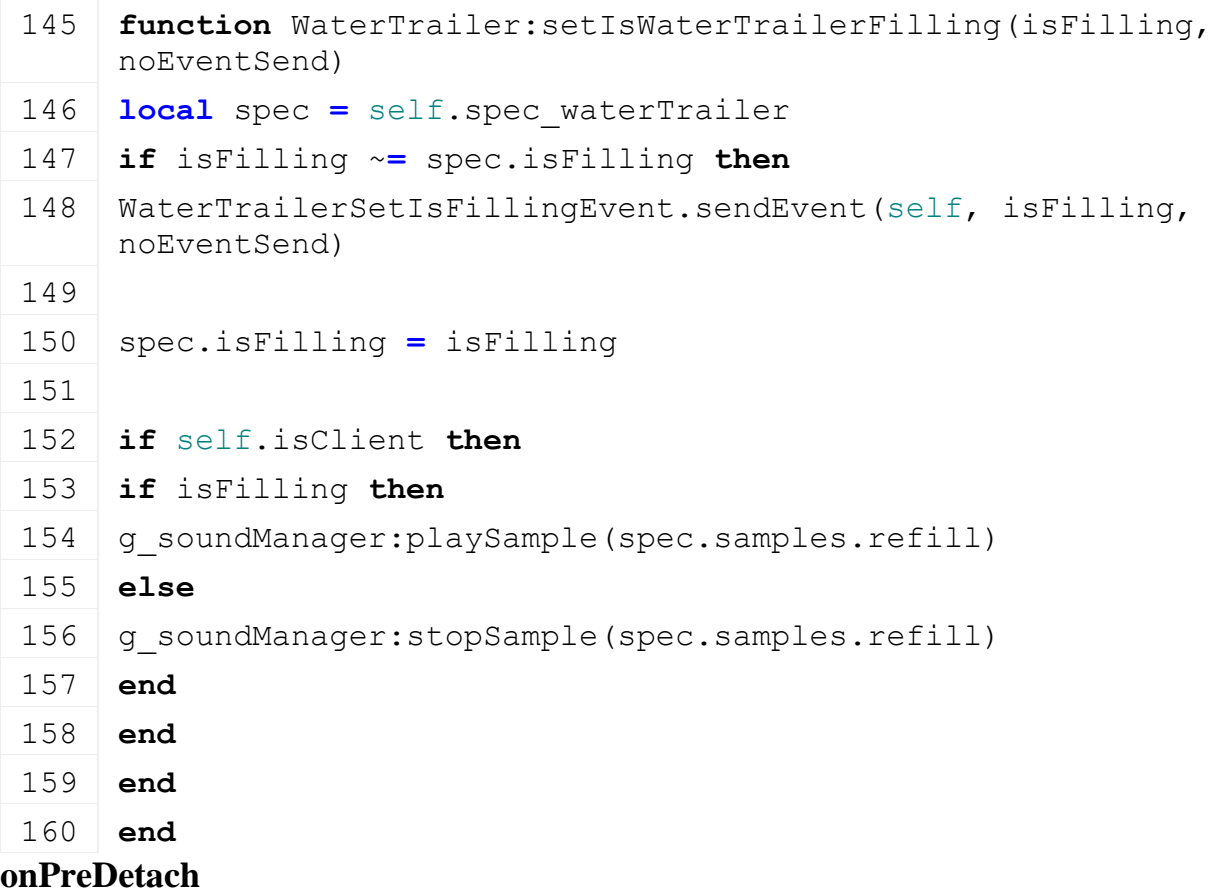

### **Description**

Called if vehicle gets detached

### **Definition**

onPreDetach(table attacherVehicle, table implement)

### **Arguments**

table attacherVehicle attacher vehicle table implement implement

## **Code**

166 **function** [WaterTrailer:](https://gdn.giants-software.com/documentation_print.php?version=engine&category=70&class=7319)onPreDetach(attacherVehicle, implement) 167 **local** spec **=** self.spec\_waterTrailer 168 **if** spec.activatableAdded **then** 169 g currentMission: removeActivatableObject(spec.activatable) 170 spec.activatableAdded **=** false 171 **end** 172 **end Weeder**

# **Description**

**Class for all weeders**

## **initSpecialization Description**

Called on specialization initializing

### **Definition**

initSpecialization()

### **Code**

15 **function** [Weeder.](https://gdn.giants-software.com/documentation_print.php?version=engine&category=70&class=7320)initSpecialization()

```
16 g workAreaTypeManager:addWorkAreaType("weeder", true)
```
17 **end**

# **prerequisitesPresent**

### **Description**

Checks if all prerequisite specializations are loaded

### **Definition**

prerequisitesPresent(table specializations)

### **Arguments**

table specializations specializations

### **Return Values**

boolean hasPrerequisite true if all prerequisite specializations are loaded

**Code**

```
23 function Weeder.prerequisitesPresent(specializations)
```
24 **return** SpecializationUtil.hasSpecialization[\(WorkArea,](https://gdn.giants-software.com/documentation_print.php?version=engine&category=70&class=7323) specializations) **and**

```
(AttacherJoints,
 specializations)
```

```
26 end
```
# **onLoad**

### **Description**

Called on loading

### **Definition**

onLoad(table savegame)

### **Arguments**

table savegame savegame

```
Code
 54 function Weeder:onLoad(savegame)
 55 local spec = self.spec_weeder
 56
 57 if self.isClient then
 58 spec.samples = {}
 59 spec.samples.work = q soundManager:loadSampleFromXML(self.xmlFile,
     "vehicle.weeder.sounds", "work", self.baseDirectory, self.components, 
     0, AudioGroup.VEHICLE, self.i3dMappings, self)
 60 spec.isWorkSamplePlaying = false
 61 end
 62
 63 spec.startActivationTimeout = 2000
 64 spec.startActivationTime = 0
 65
 66 spec.maxGrowthState = Utils.getNoNil(getXMLInt(self.xmlFile, 
     "vehicle.weeder.maxGrowthState"), 2)
 67
 68 spec.workAreaParameters = {}
 69 spec.workAreaParameters.lastArea = 0
 70
 71 spec.isWorking = false
 72
 73 -- ai setup
 74 if self.addAITerrainDetailRequiredRange ~= nil then
 75 self:addAITerrainDetailRequiredRange(g currentMission.sowingValue,
     g_currentMission.sowingValue, 
     g_currentMission.terrainDetailTypeFirstChannel, 
     g_currentMission.terrainDetailTypeNumChannels)
 76 self:addAITerrainDetailRequiredRange(g currentMission.sowingWidthValue,
     g_currentMission.sowingWidthValue, 
     g_currentMission.terrainDetailTypeFirstChannel, 
     g_currentMission.terrainDetailTypeNumChannels)
 77 end
 78
 79 local fruitType = g_fruitTypeManager:getFruitTypeByName("weed")
 80 if fruitType ~= nil then
 81 self:setAIFruitRequirements(fruitType.index, 1, 1)
 82 end
 83 end
onDelete
Description
```
### Called on deleting

### **Definition**

onDelete()

### **Code**

```
87 function Weeder:onDelete()
88 if self.isClient then
89 local spec = self.spec_weeder
90 g soundManager:deleteSamples(spec.samples)
91 end
```
92 **end**

## **loadWorkAreaFromXML Description**

Loads work areas from xml

### **Definition**

loadWorkAreaFromXML(table workArea, integer xmlFile, string key)

### **Arguments**

table workArea workArea

integer xmlFile id of xml object

string key key

### **Return Values**

boolean success success

### **Code**

```
157 function Weeder:loadWorkAreaFromXML(superFunc, workArea, xmlFile, 
     key)
158 if workArea.type == WorkAreaType.DEFAULT then
159 workArea.type = WorkAreaType.WEEDER
160 end
161
162 return superFunc(self, workArea, xmlFile, key)
163 end
```
### **getIsWorkAreaActive Description**

Returns true if work area is active

### **Definition**

getIsWorkAreaActive(table workArea)

### **Arguments**

table workArea workArea

### **Return Values**

boolean isActive work area is active

```
169 function Weeder:getIsWorkAreaActive(superFunc, workArea)
170 if workArea.type == WorkAreaType.WEEDER then
```
171 **local** isActive **=** true 172 **if** workArea.requiresGroundContact **and** workArea.groundReferenceNode ~**=** nil **then** 173 isActive **=** isActive **and** self:getIsGroundReferenceNodeActive(workArea.groundReferenceNode) 174 **end** 175 **if** isActive **and** workArea.disableBackwards **then** 176 isActive **=** isActive **and** self.movingDirection **>** 0 177 **end** 178 **return** isActive 179 **end** 180 181 **return** superFunc(self, workArea) 182 **end doCheckSpeedLimit**

### **Description**

Returns if speed limit should be checked

### **Definition**

doCheckSpeedLimit()

### **Return Values**

boolean checkSpeedlimit check speed limit

#### **Code**

187 **function** [Weeder:](https://gdn.giants-software.com/documentation_print.php?version=engine&category=70&class=7320)doCheckSpeedLimit(superFunc)

```
188 return superFunc(self) or self:getIsImplementChainLowered()
```
189 **end**

# **getDirtMultiplier**

### **Description**

Returns current dirt multiplier

### **Definition**

getDirtMultiplier()

### **Return Values**

float dirtMultiplier current dirt multiplier

```
194 function Weeder:getDirtMultiplier(superFunc)
195 local spec = self.spec_weeder
196 local multiplier = superFunc(self)
197
198 if spec.isWorking then
199 multiplier = multiplier + self:getWorkDirtMultiplier() *
     self:getLastSpeed() / self.speedLimit
200 end
201
```
202 **return** multiplier

203 **end**

## **getWearMultiplier Description**

Returns current wear multiplier

## **Definition**

getWearMultiplier()

## **Return Values**

float dirtMultiplier current wear multiplier

### **Code**

```
208 function Weeder:getWearMultiplier(superFunc)
209 local spec = self.spec_weeder
210 local multiplier = superFunc(self)
211
212 if spec.isWorking then
213 multiplier = multiplier + self:getWorkWearMultiplier() *
     self:getLastSpeed() / self.speedLimit
214 end
215
216 return multiplier
217 end
```
# **loadGroundParticleMapping**

# **Description**

Load ground particle mapping from xml file

# **Definition**

loadGroundParticleMapping(integer xmlFile, string key, table mapping, integer index, integer i3dNode)

# **Arguments**

integer xmlFile id of xml object

string key key

table mapping mapping

integer index index

integer i3dNode id of i3d node

# **Return Values**

boolean success success

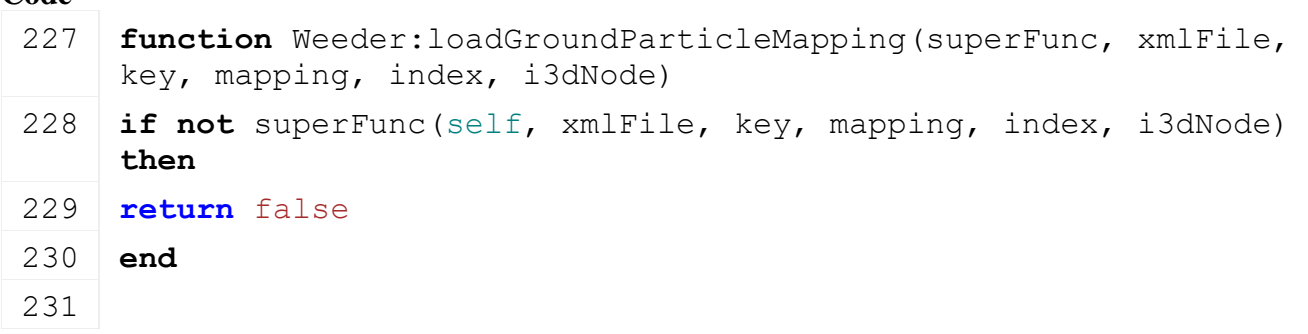

232 mapping.adjustColor **=** [Utils.](https://gdn.giants-software.com/documentation_print.php?version=engine&category=68&class=7198)getNoNil[\(getXMLBool\(](https://gdn.giants-software.com/documentation_print.php?version=engine&category=15&function=234)xmlFile, key.."#adjustColor"), false) 233 **if** mapping.adjustColor **then** 234 **local** spec **=** self.spec\_weeder 235 **if** spec.colorParticleSystems **==** nil **then** 236 spec.colorParticleSystems **= {}** 237 **end** 238 mapping.lastColor **= {}** 239 240 table.insert(spec.colorParticleSystems, mapping) 241 **end** 242 243 **return** true 244 **end onPostAttach**

### **Description**

Called if vehicle gets attached

### **Definition**

onPostAttach(table attacherVehicle, integer inputJointDescIndex, integer jointDescIndex)

### **Arguments**

table attacherVehicle attacher vehicle

integer inputJointDescIndex index of input attacher joint

integer jointDescIndex index of attacher joint it gets attached to

### **Code**

```
292 functionWeeder: onPostAttach (attacherVehicle,
     inputJointDescIndex, jointDescIndex)
293 local spec = self.spec_weeder
294 spec.startActivationTime = g_currentMission.time +
     spec.startActivationTimeout
```
295 **end**

### **getDefaultSpeedLimit**

### **Description**

Returns default speed limit

### **Definition**

getDefaultSpeedLimit()

### **Return Values**

float speedLimit speed limit

### **Code**

```
300 function Weeder.getDefaultSpeedLimit()
 301 return 15
 302 end
Wheels
```
**Description**

## **onUpdate Description**

Called on update

## **Definition**

onUpdate(float dt, boolean isActiveForInput, boolean isSelected)

### **Arguments**

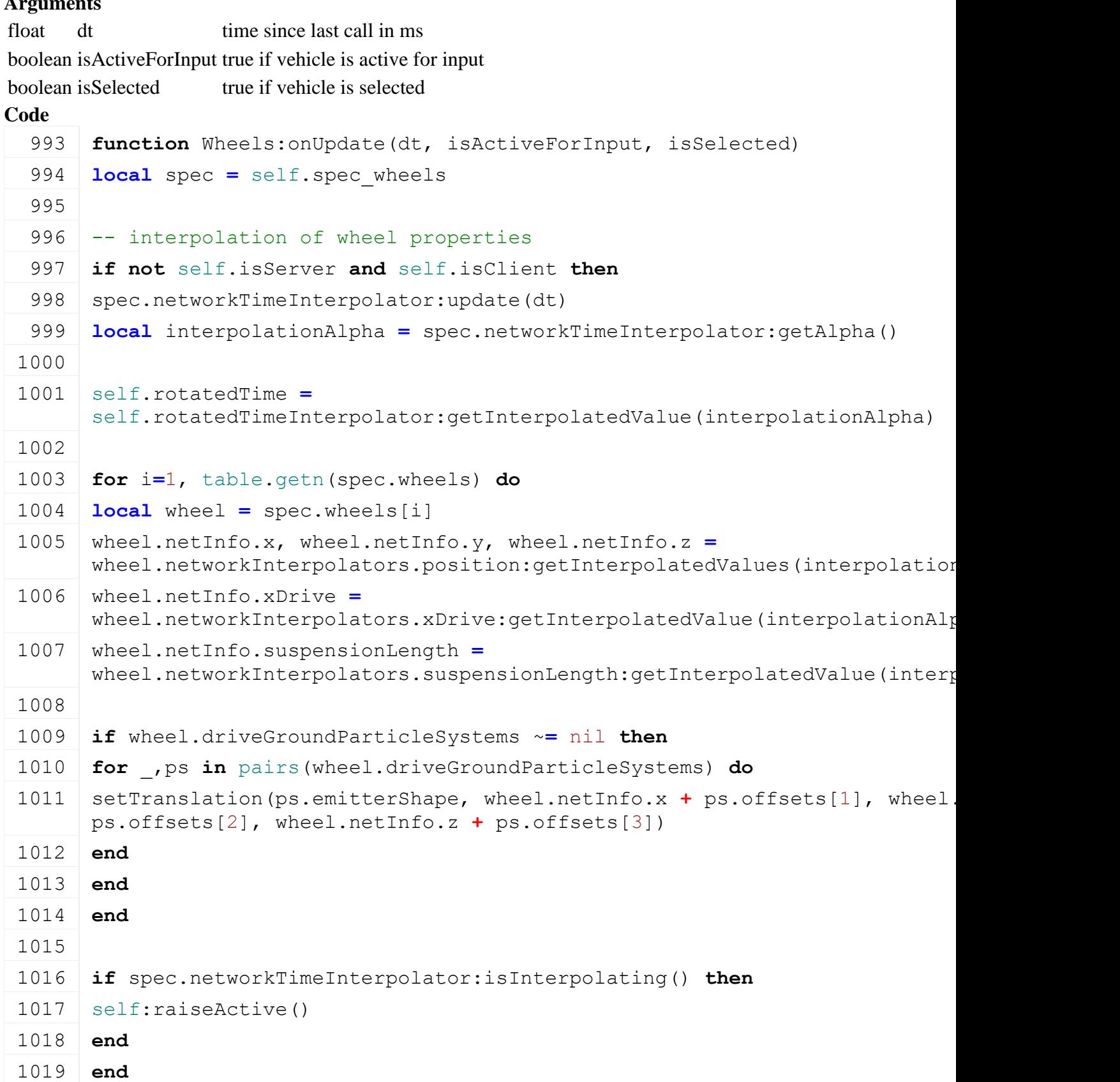

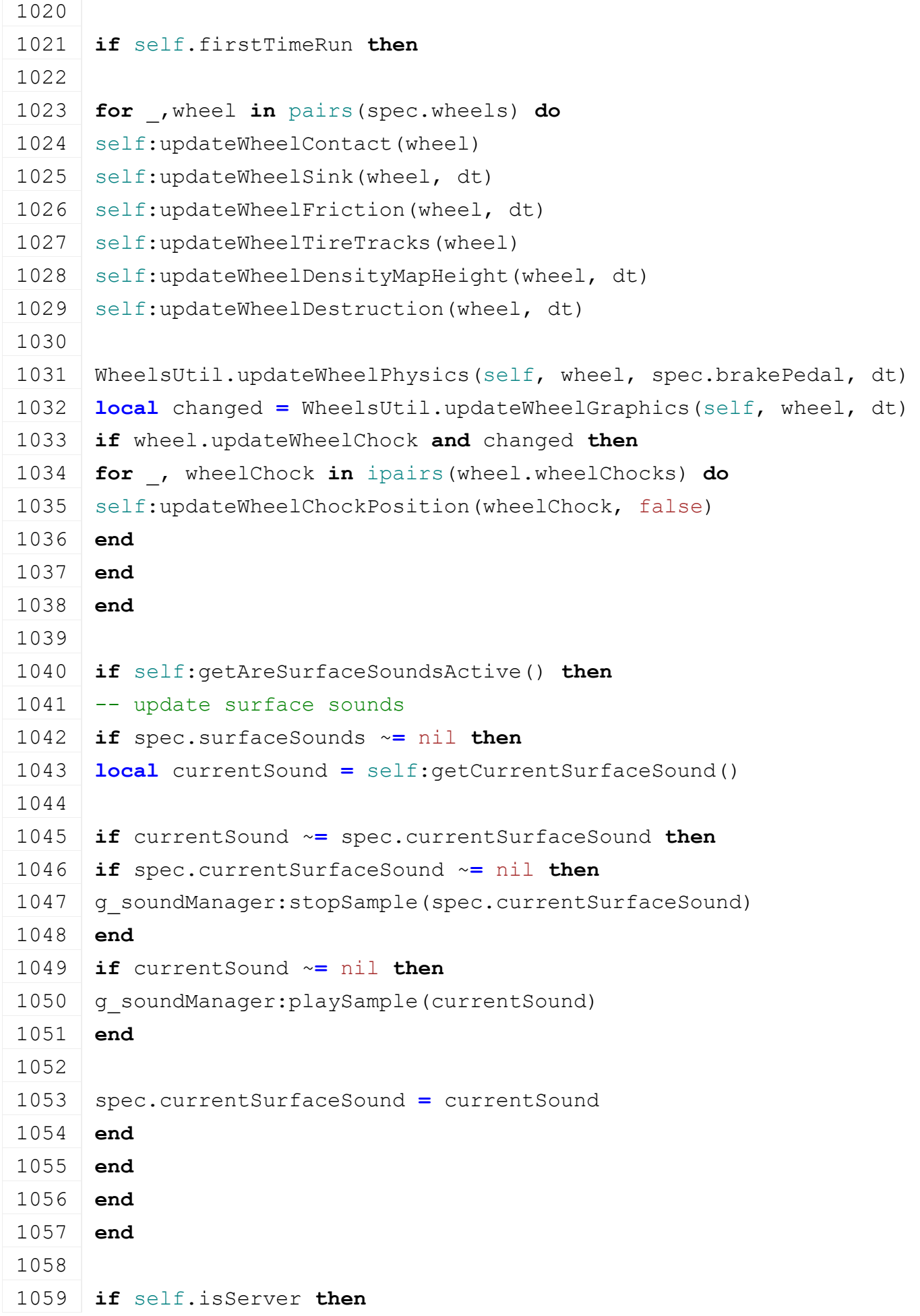

## 1060 self: raiseDirtyFlags(spec.dirtyFlag)

```
1061 end
```

```
1062 end
```
# **onUpdateTick**

# **Description**

Called on update tick

### **Definition**

onUpdateTick(float dt, boolean isActive, boolean isActiveForInput, boolean isSelected)

### **Arguments**

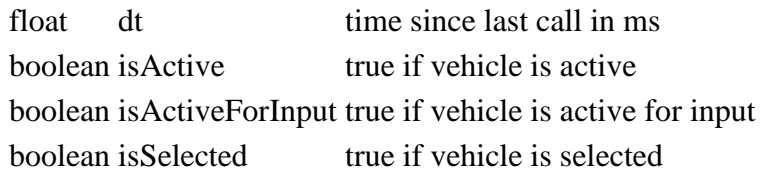

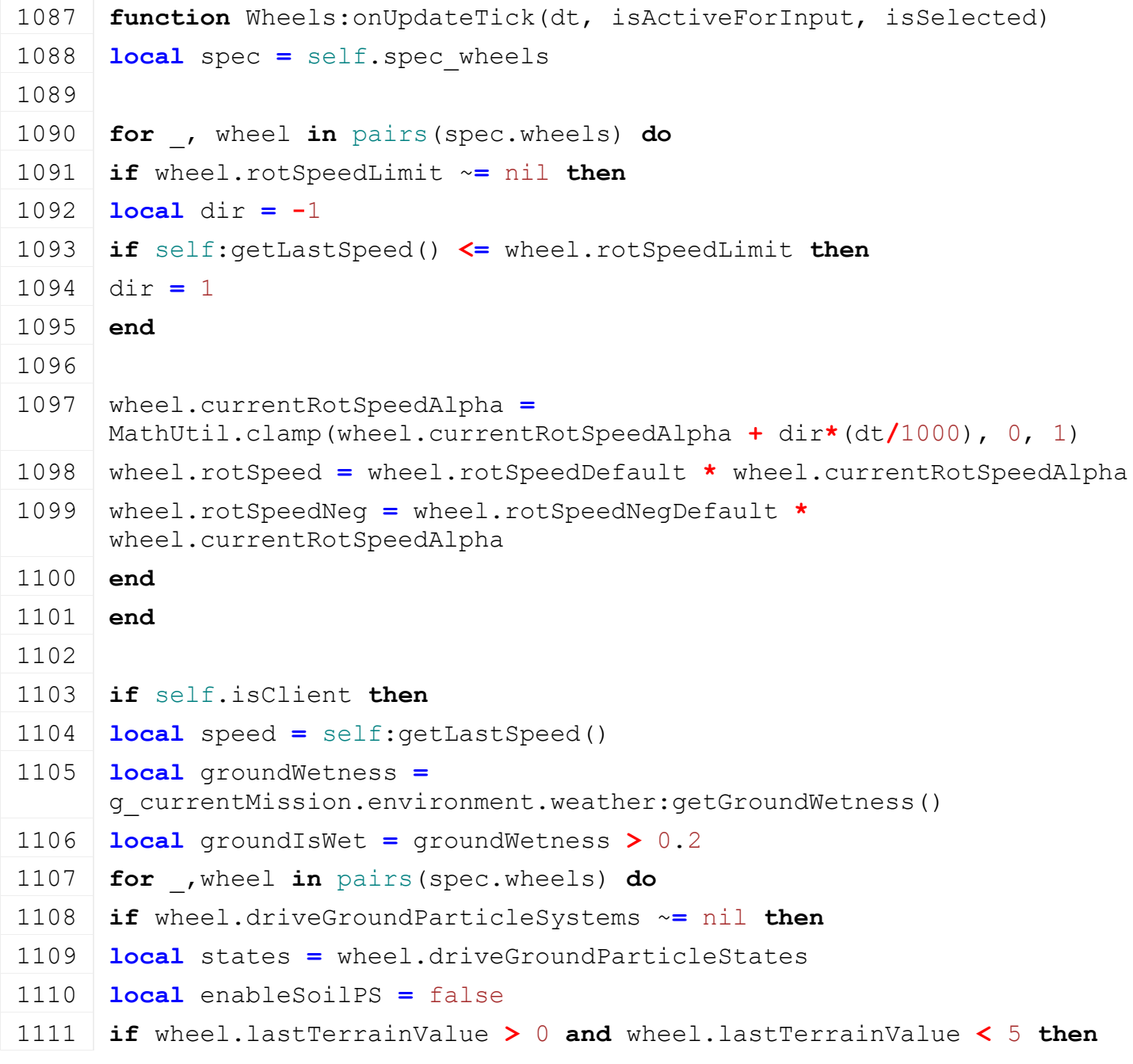

```
1112 enableSoilPS = (speed > 1) -- and wheel.sink > 0
1113 end
1114 local sizeScale = 2 * wheel.width * wheel.radiusOriginal
1115
1116 states.driving_dry = enableSoilPS
1117 states.driving_wet = enableSoilPS and groundIsWet
1118 states.driving_dust = not groundIsWet
1119
1120 for psName, state in pairs(states) do
1121 local ps = wheel.driveGroundParticleSystems[psName]
1122
1123 if state then
1124 if self.movingDirection < 0 then
1125 setRotation(ps.emitterShape, 0, math.pi+wheel.steeringAngle, 0)
1126 else
setRotation(ps.emitterShape, 0, wheel.steeringAngle, 0)
1128 end
1129
1130 local scale
1131 if psName ~= "driving_dust" and self.isServer and self.isClient 
      then
1132 local wheelSpeed = getWheelShapeAxleSpeed(wheel.node, 
      wheel.wheelShape)*30/math.pi * wheel.radius * 2 * 0.001885
1133 local wheelSlip = math.pow(wheelSpeed/self.lastSpeedReal*100, 2.5)
1134 scale = self:getDriveGroundParticleSystemsScale(ps, wheelSpeed) *
      wheelSlip
1135 else
1136 scale = self:getDriveGroundParticleSystemsScale(ps,
      self.lastSpeedReal)
1137 end
1138
1139 if ps.isTintable then
1140 -- interpolate between different ground colors to avoid
      unrealisitic particle color changes
1141 if ps.lastColor == nil then
1142 ps.lastColor ={ps.wheel.lastColor[1],ps.wheel.lastColor[2],ps.wheel.lastColor[3]}
1143 ps.targetColor =
     {ps.wheel.lastColor[1],ps.wheel.lastColor[2],ps.wheel.lastColor[3]}
1144 ps.currentColor =
      {ps.wheel.lastColor[1],ps.wheel.lastColor[2],ps.wheel.lastColor[3]}
1145 ps.alpha = 1
```
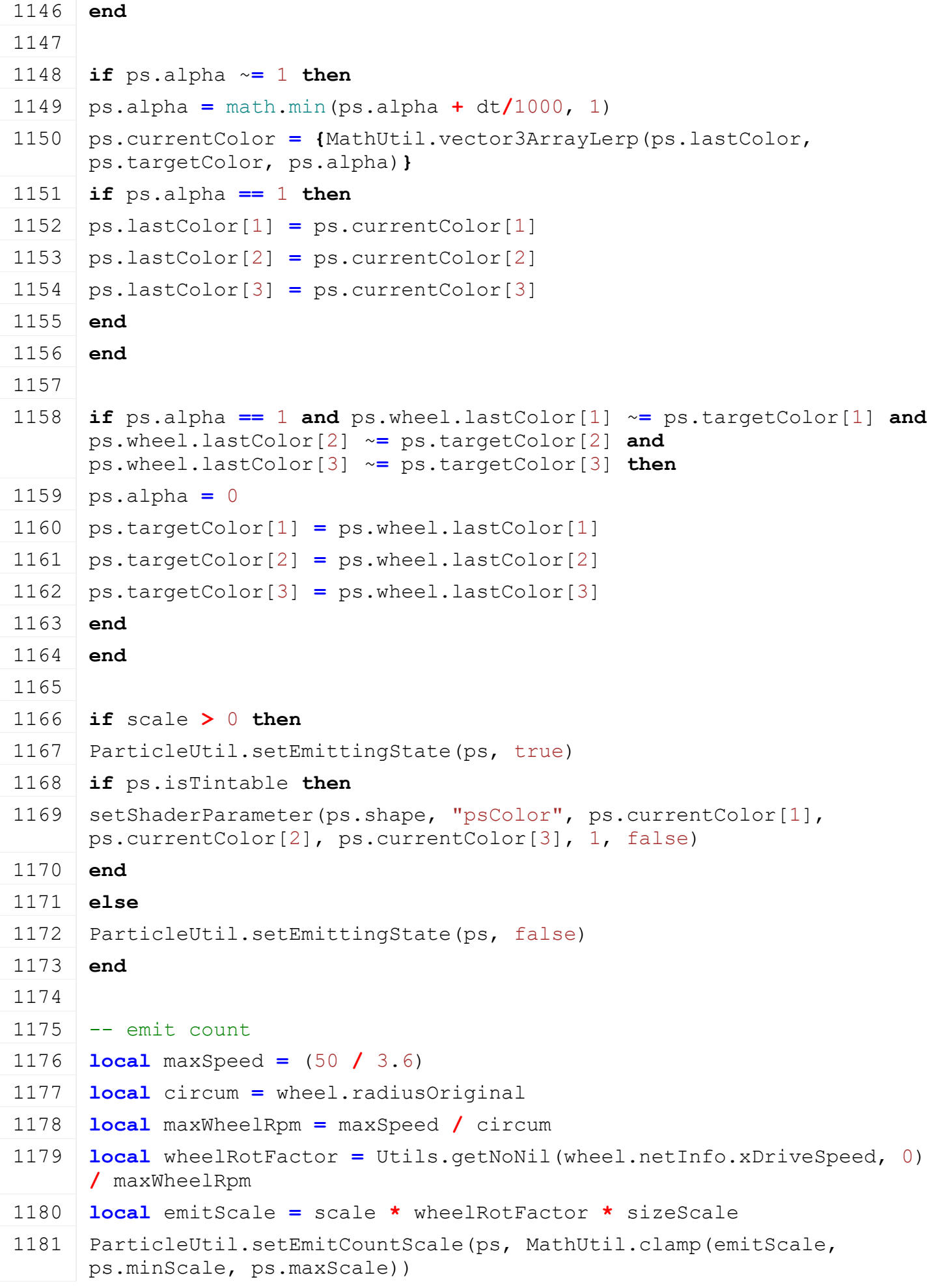

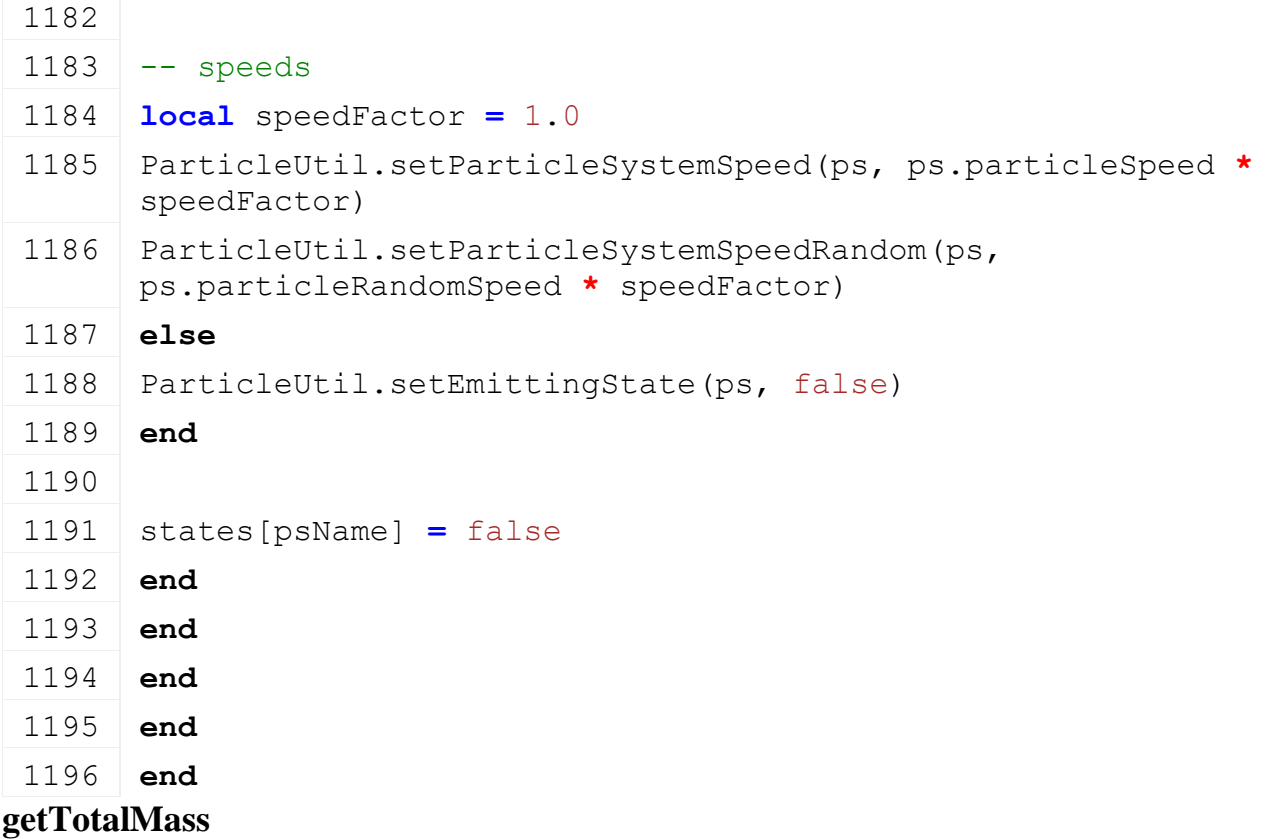

### **Description**

Returns total mass of vehicle (optional including attached vehicles)

### **Definition**

getTotalMass(boolean onlyGivenVehicle)

### **Arguments**

boolean onlyGivenVehicle use only the given vehicle, if false or nil it includes all attachables

### **Return Values**

float totalMass total mass

### **Code**

```
1239 function Wheels:getTotalMass(superFunc, onlyGivenVehicle)
 1240 local mass = superFunc(self)
 1241
 1242 local spec = self.spec_wheels
 1243 for _, wheel in pairs(spec.wheels) do
 1244 mass = mass + wheel.mass
 1245 end
 1246
 1247 return mass
 1248 end
WoodCrusher
Description
```
**This is the specialization for wood crushers**

**prerequisitesPresent Description**

Checks if all prerequisite specializations are loaded

## **Definition**

prerequisitesPresent(table specializations)

## **Arguments**

table specializations specializations

## **Return Values**

boolean hasPrerequisite true if all prerequisite specializations are loaded

### **Code**

```
17 function WoodCrusher.prerequisitesPresent(specializations)
```

```
18 return SpecializationUtil.hasSpecialization(TurnOnVehicle, 
    specializations) and
```

```
SpecializationUtil.hasSpecialization(FillUnit, specializations)
```

```
19 end
```
## **onLoad**

### **Description**

Called on loading

## **Definition**

onLoad(table savegame)

## **Arguments**

table savegame savegame

### **Code**

```
45 function WoodCrusher:onLoad(savegame)
 46 local spec = self.spec_woodCrusher
 47
 48 WoodCrusher.loadWoodCrusher(self, spec, self.xmlFile, 
     self.components)
 49
 50 local moveColDisableCollisionPairs =
     Utils.getNoNil(getXMLBool(self.xmlFile, 
     "vehicle.woodCrusher#moveColDisableCollisionPairs"), true)
 51 if moveColDisableCollisionPairs then
 52 for _, component in pairs(self.components) do
 53 for _, node in pairs(spec.moveColNodes) do
 54 setPairCollision(component.node, node, false)
 55 end
 56 end
 57 end
 58
 59 spec.fillUnitIndex = Utils.getNoNil(getXMLInt(self.xmlFile, 
     "vehicle.woodCrusher#fillUnitIndex"), 1)
 60 end
onDelete
```
**Description**

### Called on deleting

## **Definition**

onDelete()

### **Code**

```
64 function WoodCrusher:onDelete()
65 WoodCrusher.deleteWoodCrusher(self, self.spec_woodCrusher)
66 end
```
### **onReadUpdateStream Description**

Called on on update

## **Definition**

onReadUpdateStream(integer streamId, integer timestamp, table connection)

## **Arguments**

integer streamId stream ID

integer timestamp timestamp

table connection connection

## **Code**

```
73 function WoodCrusher:onReadUpdateStream(streamId, timestamp, 
     connection)
 74 if connection:getIsServer() then
 75 local spec = self.spec_woodCrusher
 76 if streamReadBool(streamId) then
 77 spec.crushingTime = 1000
 78 else
 79 spec.crushingTime = 0
 80 end
 81 end
 82 end
onWriteUpdateStream
```
### **Description**

Called on on update

### **Definition**

onWriteUpdateStream(integer streamId, table connection, integer dirtyMask)

### **Arguments**

integer streamId stream ID

table connection connection

integer dirtyMask dirty mask

```
89 function WoodCrusher:onWriteUpdateStream(streamId, connection, 
    dirtyMask)
90 if not connection:getIsServer() then
91 local spec = self.spec_woodCrusher
```

```
92 streamWriteBool(streamId, spec.crushingTime > 0)
```
- 93 **end**
- 94 **end**

# **onUpdate**

# **Description**

Called on update

## **Definition**

onUpdate(float dt, boolean isActiveForInput, boolean isSelected)

# **Arguments**

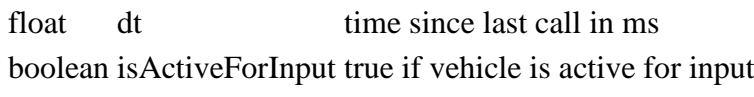

boolean is Selected true if vehicle is selected

# **Code**

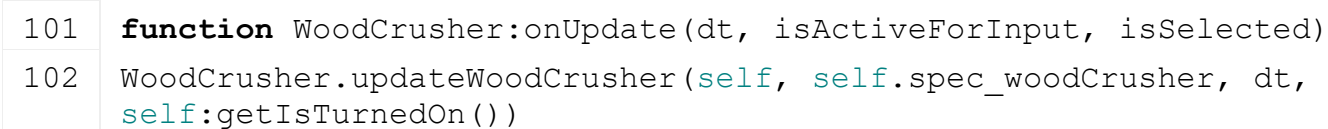

### 103 **end**

### **onUpdateTick Description**

Called on update tick

# **Definition**

onUpdateTick(float dt, boolean isActiveForInput, boolean isSelected)

# **Arguments**

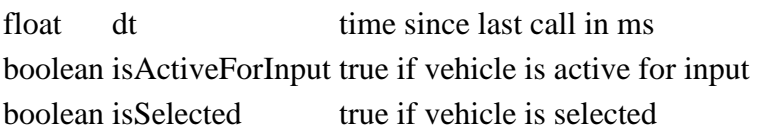

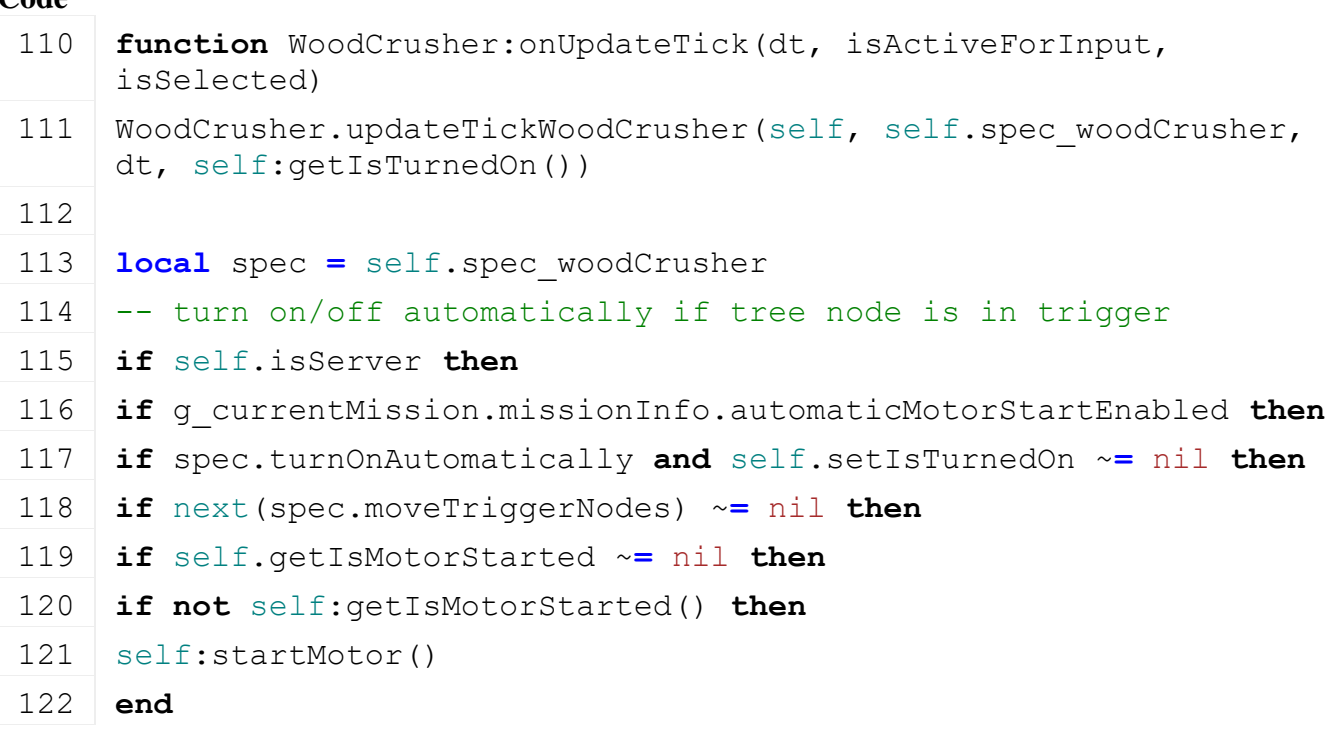

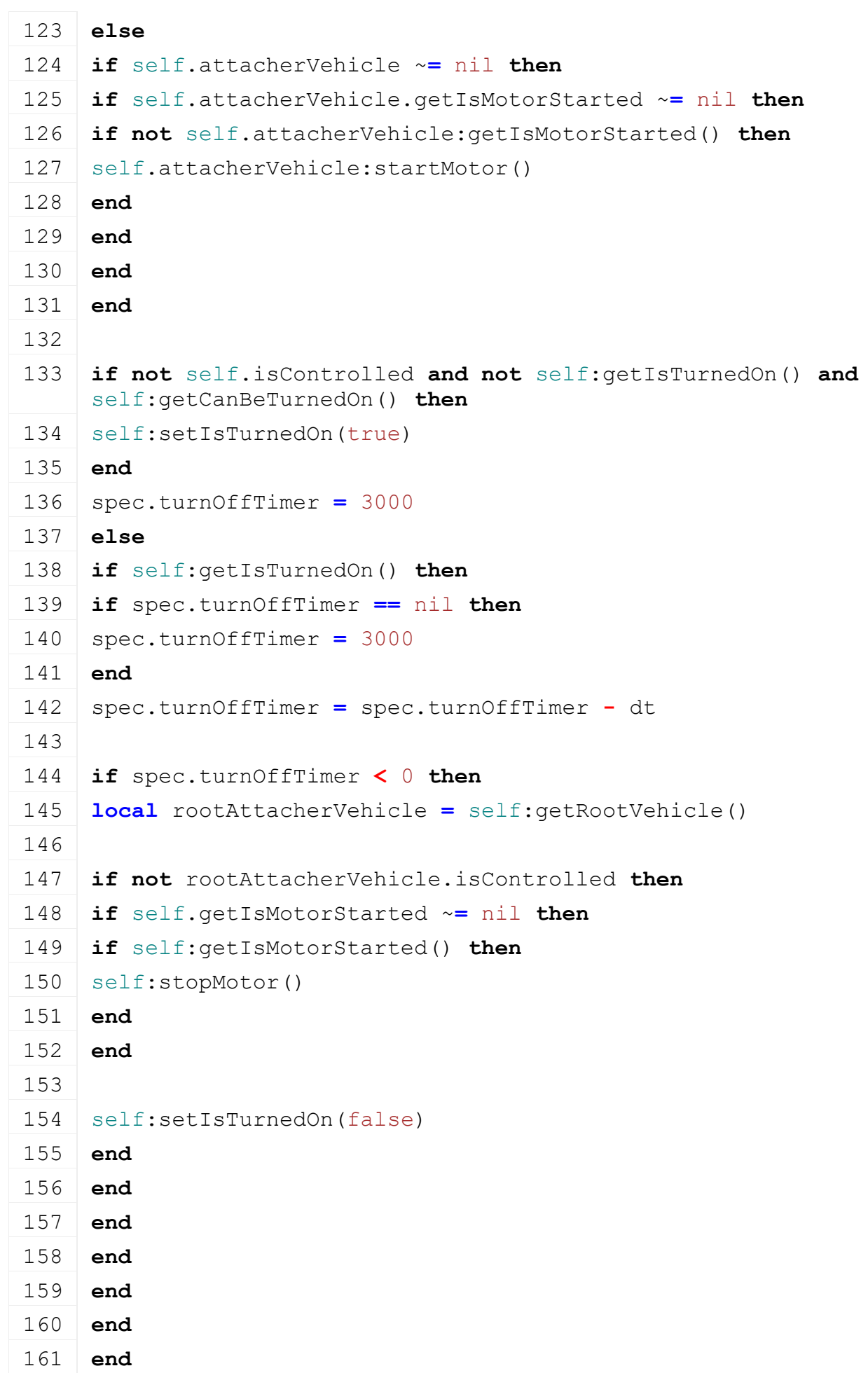

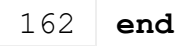

#### **onTurnedOn Description**

Called on turn on

### **Definition**

onTurnedOn(boolean noEventSend)

## **Arguments**

boolean noEventSend no event send

### **Code**

```
167 function WoodCrusher:onTurnedOn()
168 WoodCrusher.turnOnWoodCrusher(self, self.spec_woodCrusher)
169 end
```

```
onTurnedOff
```
# **Description**

Called on turn off

## **Definition**

onTurnedOff(boolean noEventSend)

## **Arguments**

boolean noEventSend no event send

### **Code**

```
174 function WoodCrusher:onTurnedOff()
WoodCrusher.turnOffWoodCrusher(self, self.spec woodCrusher)
176 end
```
### **getCanBeTurnedOn Description**

Returns if user is allowed to turn on the vehicle

# **Definition**

getCanBeTurnedOn()

# **Return Values**

boolean allow allow turn on

### **Code**

```
181 functionWoodCrusher:getCanBeTurnedOn(superFunc)
 182 local spec = self.spec_woodCrusher
 183 if spec.turnOnAutomatically then
 184 return false
 185 end
 186
 187 return superFunc(self)
 188 end
getDirtMultiplier
Description
```
Returns current dirt multiplier

### **Definition**

getDirtMultiplier()

## **Return Values**

float dirtMultiplier current dirt multiplier

## **Code**

```
193 function WoodCrusher:getDirtMultiplier(superFunc)
194 local multiplier = superFunc(self)
195
196 local spec = self.spec_woodCrusher
197 if spec.crushingTime > 0 then
198 multiplier = multiplier + self:getWorkDirtMultiplier()
199 end
200
201 return multiplier
202 end
```
### **getWearMultiplier Description**

Returns current wear multiplier

### **Definition**

getWearMultiplier()

# **Return Values**

float dirtMultiplier current wear multiplier

**Code**

```
207 function WoodCrusher:getWearMultiplier(superFunc)
208 local multiplier = superFunc(self)
209
210 local spec = self.spec_woodCrusher
211 if spec.crushingTime > 0 then
212 multiplier = multiplier + self:getWorkWearMultiplier()
213 end
214
215 return multiplier
216 end
```
### **onCrushedSplitShape Description**

Called on crush split shape

### **Definition**

onCrushedSplitShape(table splitType, float volume)

### **Arguments**

table splitType split type float volume volume **Code**

```
222 function WoodCrusher:onCrushedSplitShape(splitType, volume)
223 local spec = self.spec_woodCrusher
224 self:addFillUnitFillLevel(self:getOwnerFarmId(),
     spec.fillUnitIndex, volume * 1000 * splitType.woodChipsPerLiter, 
     FillType.WOODCHIPS, ToolType.UNDEFINED)
225 end
```
### **loadWoodCrusher**

### **Description**

Load wood crusher from xml file

### **Definition**

loadWoodCrusher(integer xmlFile, integer rootNode)

### **Arguments**

integer xmlFile id of xml object

integer rootNode id of root node

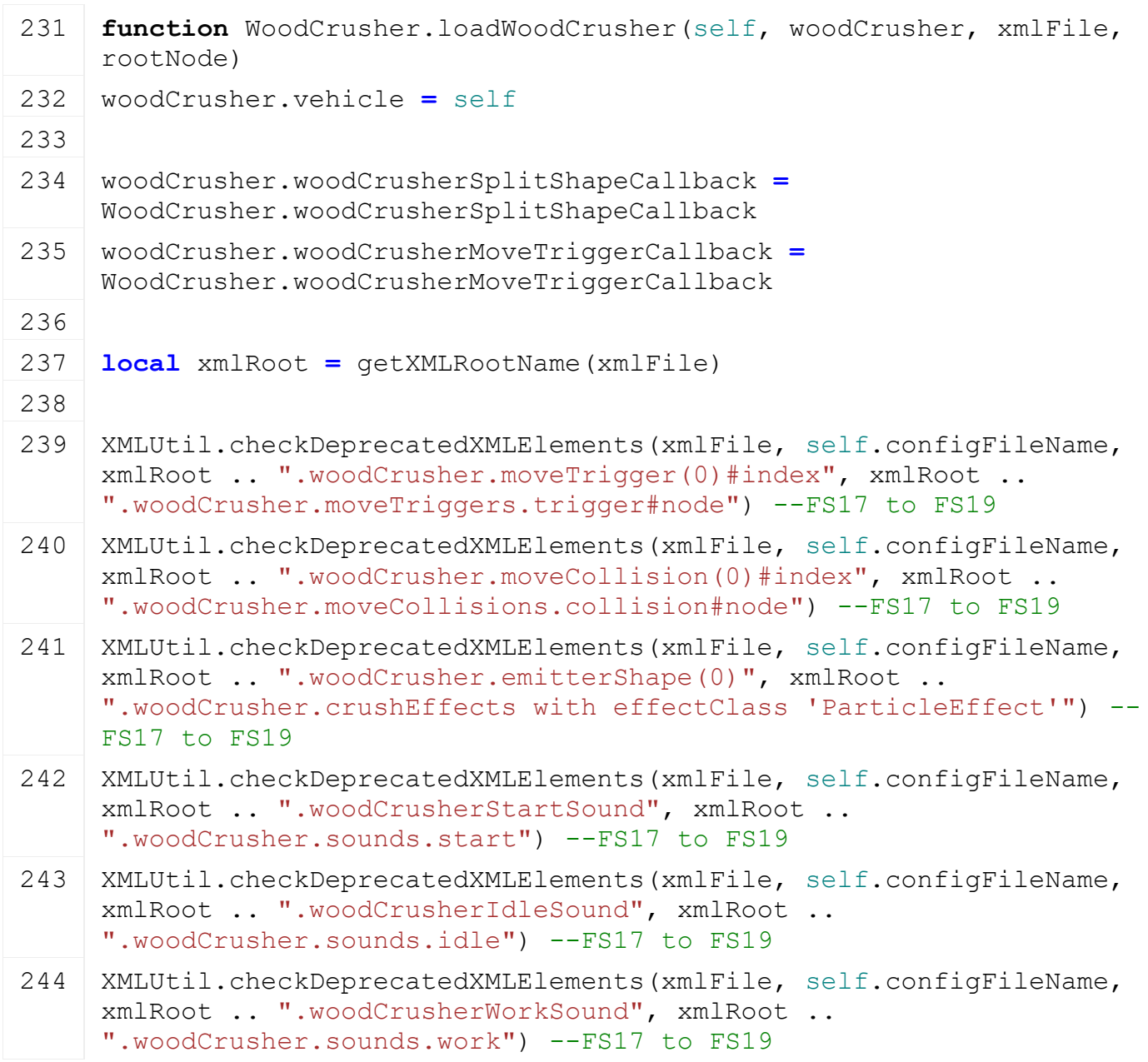

```
XMLUtil.checkDeprecatedXMLElements(xmlFile, self.configFileName,
     xmlRoot .. ".woodCrusherStopSound", xmlRoot .. 
     ".woodCrusher.sounds.stop") --FS17 to FS19
246 XMLUtil.checkDeprecatedXMLElements(xmlFile, self.configFileName, 
     xmlRoot .. ".turnedOnRotationNodes.turnedOnRotationNode#type", 
     xmlRoot .. ".woodCrusher.animationNodes.animationNode", 
     "woodCrusher") --FS17 to FS19
247 XMLUtil.checkDeprecatedXMLElements(xmlFile, self.configFileName, 
     xmlRoot .. ".turnedOnScrollers.turnedOnScroller", xmlRoot .. 
     ".woodCrusher.animationNodes.animationNode") --FS17 to FS19
248
249 local baseKey = xmlRoot .. ".woodCrusher"
250 woodCrusher.cutNode = I3DUtil.indexToObject(rootNode, 
     getXMLString(xmlFile, baseKey.."#cutNode"), self.i3dMappings)
251 woodCrusher.mainDrumRefNode = I3DUtil.indexToObject(rootNode, 
     getXMLString(xmlFile, baseKey.."#mainDrumRefNode"), 
     self.i3dMappings)
252
253 woodCrusher.moveTriggers = {}
254 local i = 0255 while true do
256 local key = string.format("%s.moveTriggers.trigger(%d)", baseKey, 
     i)
257 if not hasXMLProperty(xmlFile, key) then
258 break
259 end
260
261 local node = I3DUtil.indexToObject(rootNode, 
     getXMLString(xmlFile, key .. "#node"), self.i3dMappings)
262 if node ~= nil then
263 table.insert(woodCrusher.moveTriggers, node)
264 end
265 i = i + 1
266 end
267
268 woodCrusher.moveColNodes = {}
269 i = 0
270 while true do
271 local key = string.format("%s.moveCollisions.collision(%d)", 
     baseKey, i)
272 if not hasXMLProperty(xmlFile, key) then
273 break
274 end
```
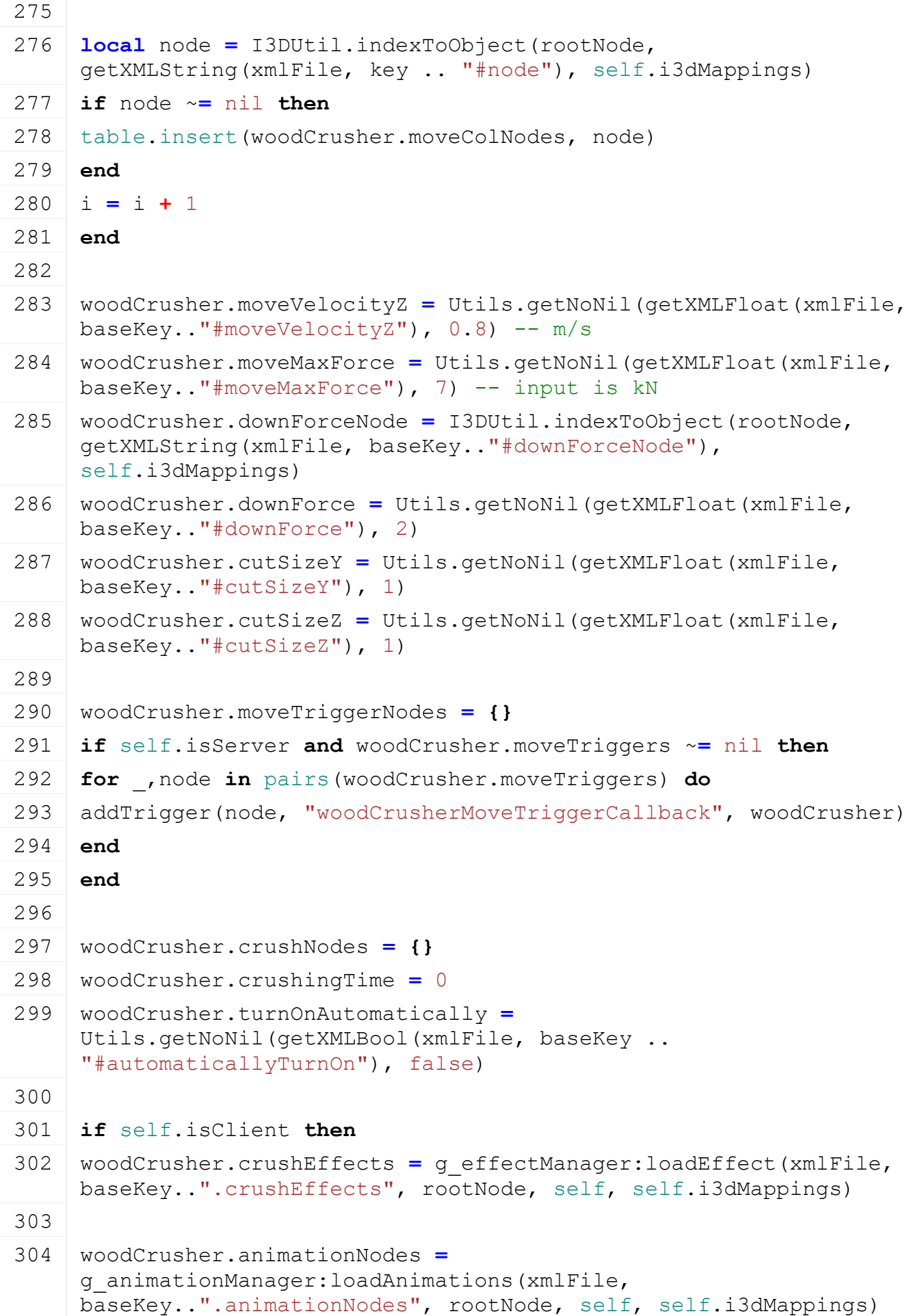

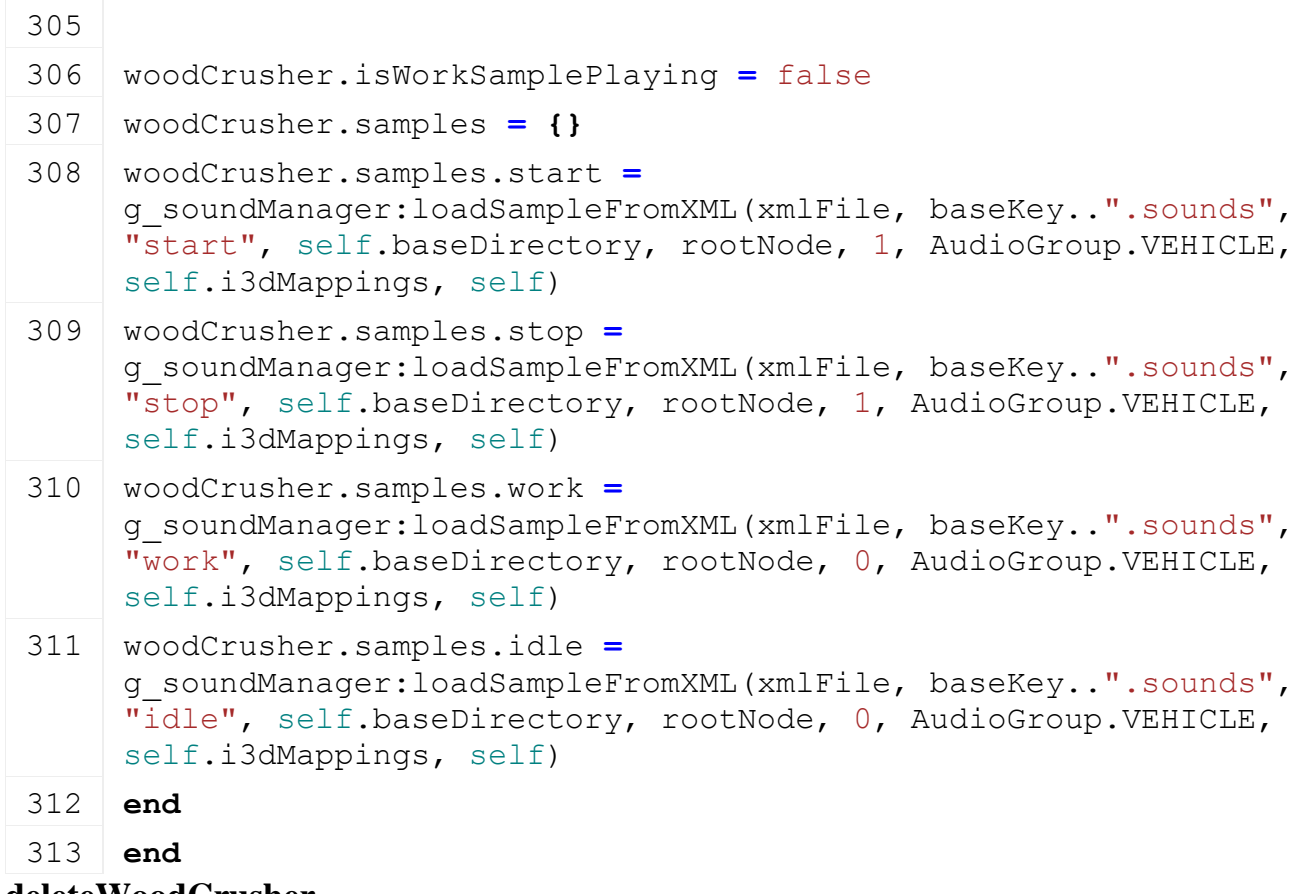

# **deleteWoodCrusher Description**

Delete wood crusher

# **Definition**

deleteWoodCrusher()

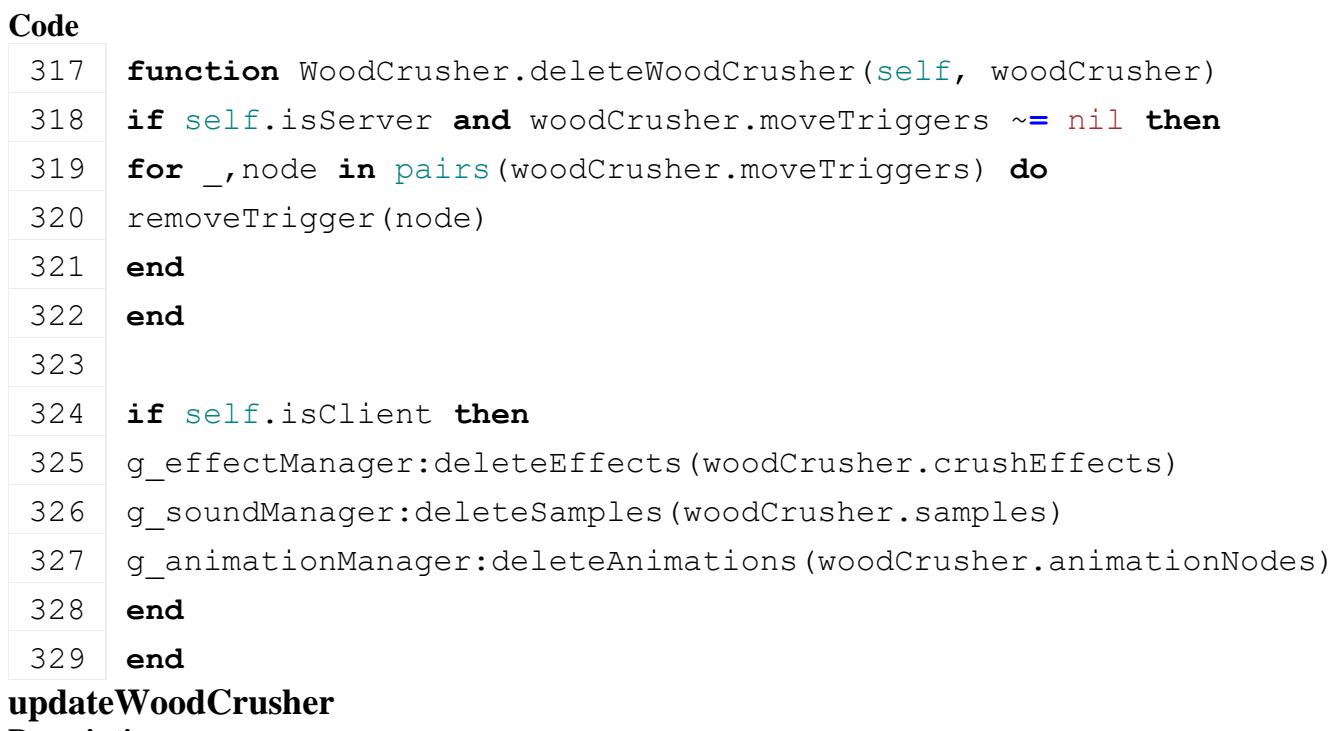

# **Description**

Update wood crusher

# **Definition**

### updateWoodCrusher(float dt)

### **Arguments**

float dt time since last call in ms

# **Code function** [WoodCrusher.](https://gdn.giants-software.com/documentation_print.php?version=engine&category=70&class=7322)updateWoodCrusher(self, woodCrusher, dt, isTurnedOn) **if** isTurnedOn **then if** self.isServer **then for** node **in** pairs(woodCrusher.crushNodes) **do** [WoodCrusher.](https://gdn.giants-software.com/documentation_print.php?version=engine&category=70&class=7322)crushSplitShape(self, woodCrusher, node) woodCrusher.crushNodes[node] **=** nil woodCrusher.moveTriggerNodes[node] **=** nil **end local** x,y,z **=** [getTranslation\(](https://gdn.giants-software.com/documentation_print.php?version=engine&category=4&function=37)woodCrusher.mainDrumRefNode) **local** , ty, = 0, 0, 0 **local** maxTreeSizeY **=** 0 **for** id **in** pairs(woodCrusher.moveTriggerNodes) **do if not** entityExists(id) **then** woodCrusher.moveTriggerNodes[id] **=** nil **else if** woodCrusher.downForceNode ~**=** nil **then local** x,y,z **=** [getWorldTranslation\(](https://gdn.giants-software.com/documentation_print.php?version=engine&category=4&function=38)woodCrusher.downForceNode) **local** nx,ny,nz **=** [localDirectionToWorld\(](https://gdn.giants-software.com/documentation_print.php?version=engine&category=4&function=40)woodCrusher.downForceNode, 1,0,0) **local** yx,yy,yz **=** [localDirectionToWorld\(](https://gdn.giants-software.com/documentation_print.php?version=engine&category=4&function=40)woodCrusher.downForceNode, 0,1,0) **local** minY,maxY, minZ,maxZ **=** testSplitShape(id, x,y,z, nx,ny,nz, yx,yy,yz, woodCrusher.cutSizeY, woodCrusher.cutSizeZ) **if** minY ~**=** nil **then local** cx,cy,cz **=** [localToWorld\(](https://gdn.giants-software.com/documentation_print.php?version=engine&category=4&function=39)woodCrusher.downForceNode, 0, (minY**+**maxY)**\***0.5, (minZ**+**maxZ)**\***0.5) **local** downX,downY,downZ **=** [localDirectionToWorld\(](https://gdn.giants-software.com/documentation_print.php?version=engine&category=4&function=40)woodCrusher.downForceNode, 0, woodCrusher.downForce,0) [addForce\(](https://gdn.giants-software.com/documentation_print.php?version=engine&category=9&function=121)id, downX, downY, downZ, cx,cy,cz, false) **if** woodCrusher.mainDrumRefNode ~**=** nil **then** maxTreeSizeY **=** math.max(maxTreeSizeY, maxY) **end end**

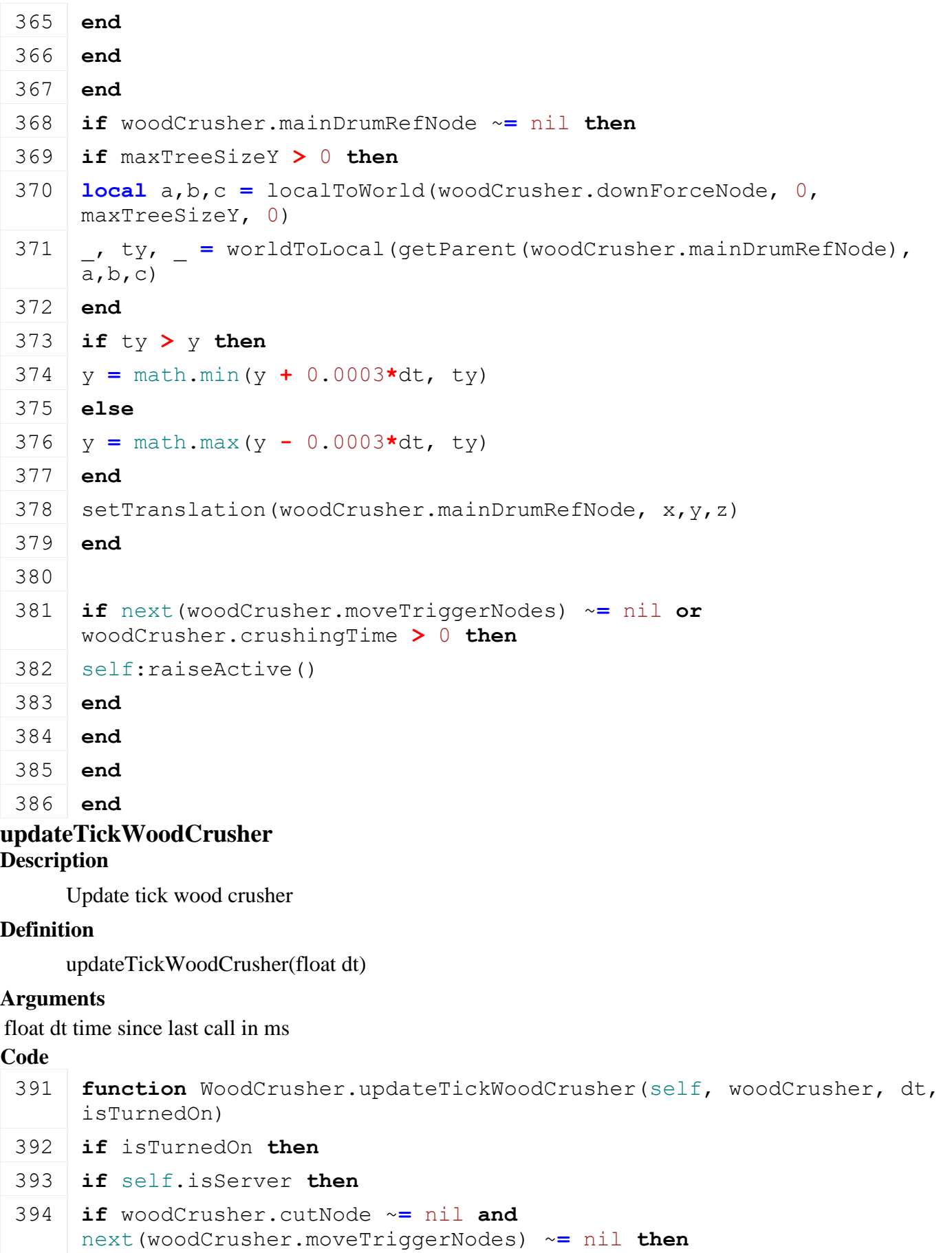

**local** x,y,z **=** [getWorldTranslation\(](https://gdn.giants-software.com/documentation_print.php?version=engine&category=4&function=38)woodCrusher.cutNode)

 **local** nx,ny,nz **=** [localDirectionToWorld\(](https://gdn.giants-software.com/documentation_print.php?version=engine&category=4&function=40)woodCrusher.cutNode, 1,0,0)

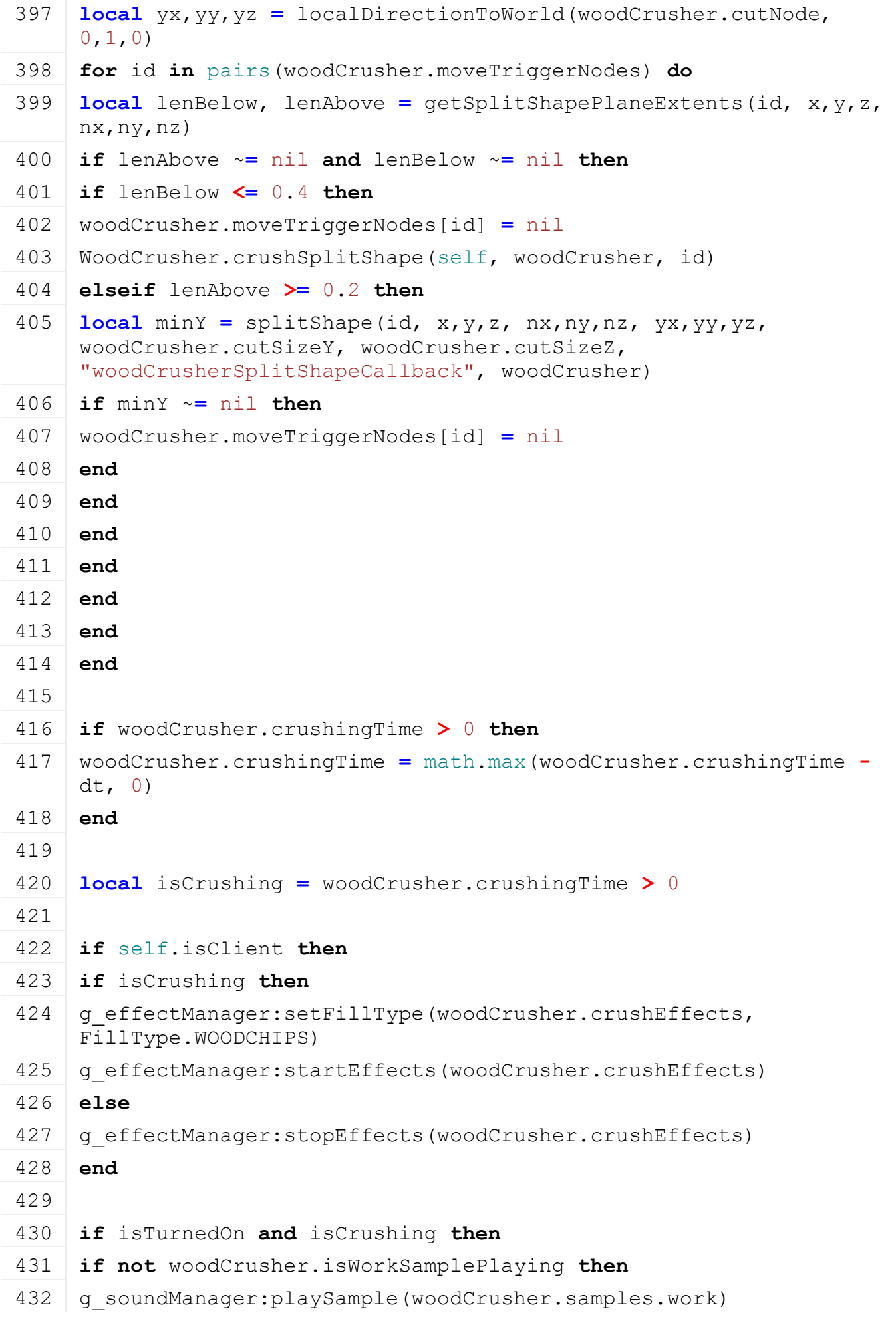

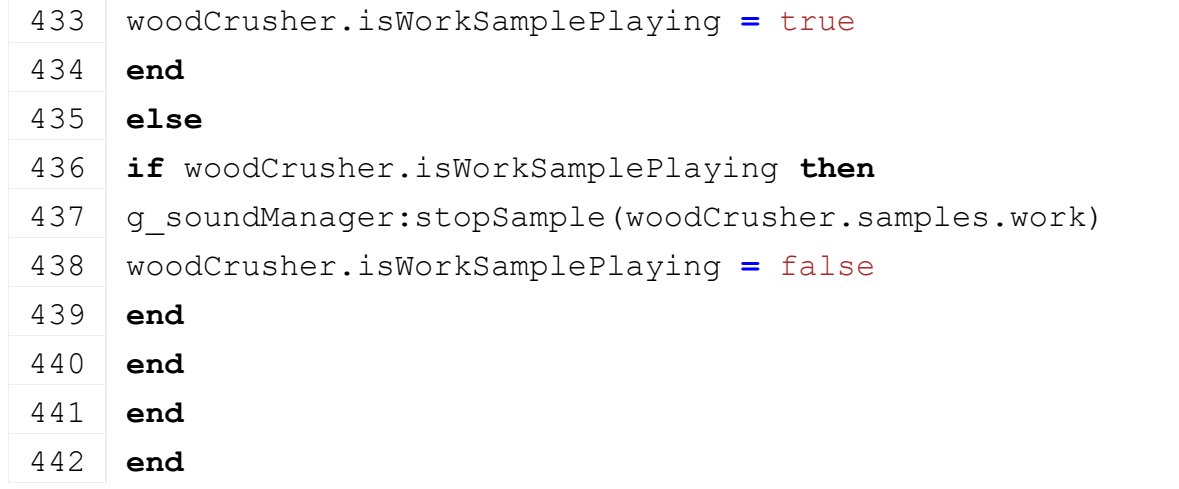

# **turnOnWoodCrusher Description**

Turn on wood crusher

### **Definition**

turnOnWoodCrusher()

### **Code**

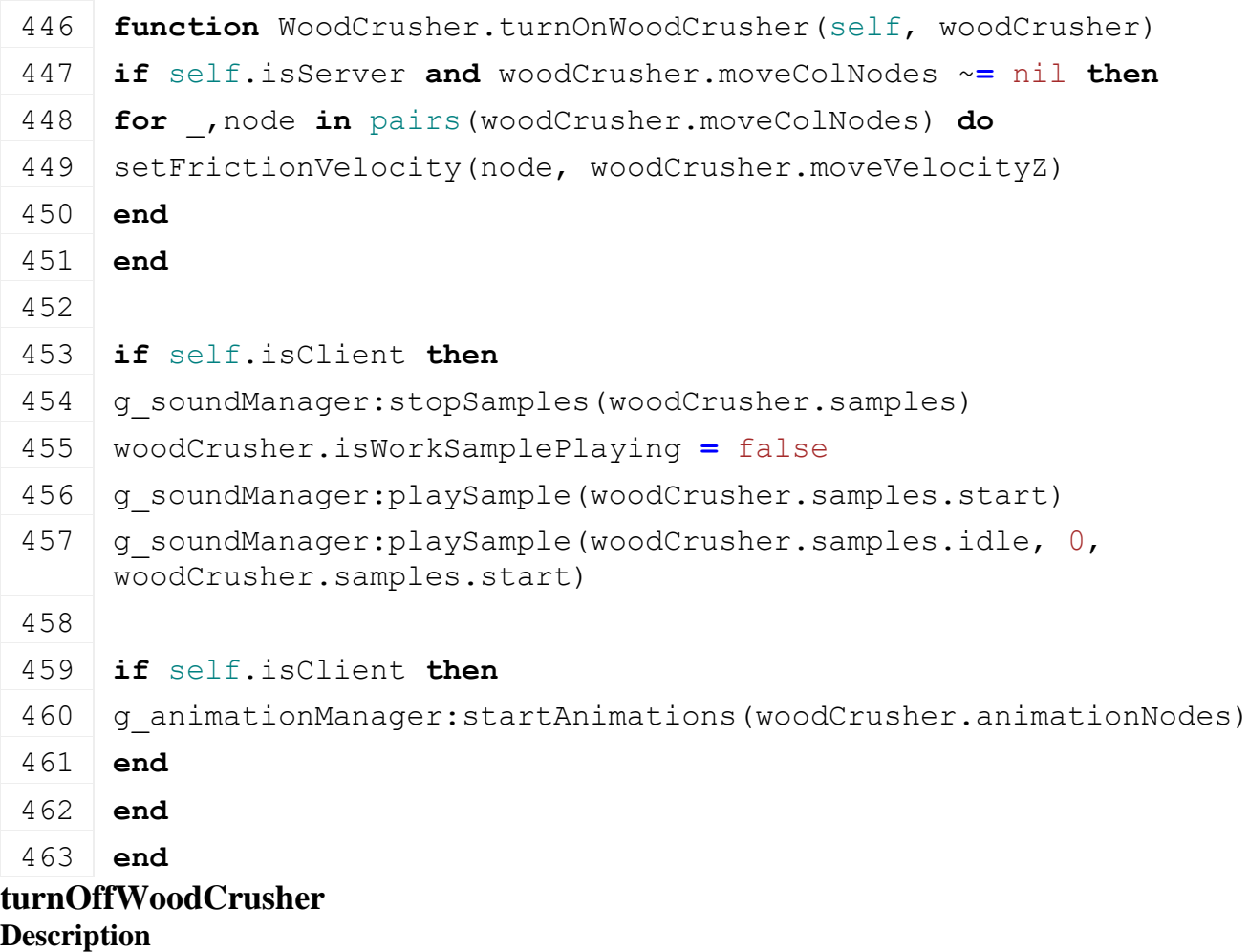

Turn off wood crusher

## **Definition**

turnOffWoodCrusher()

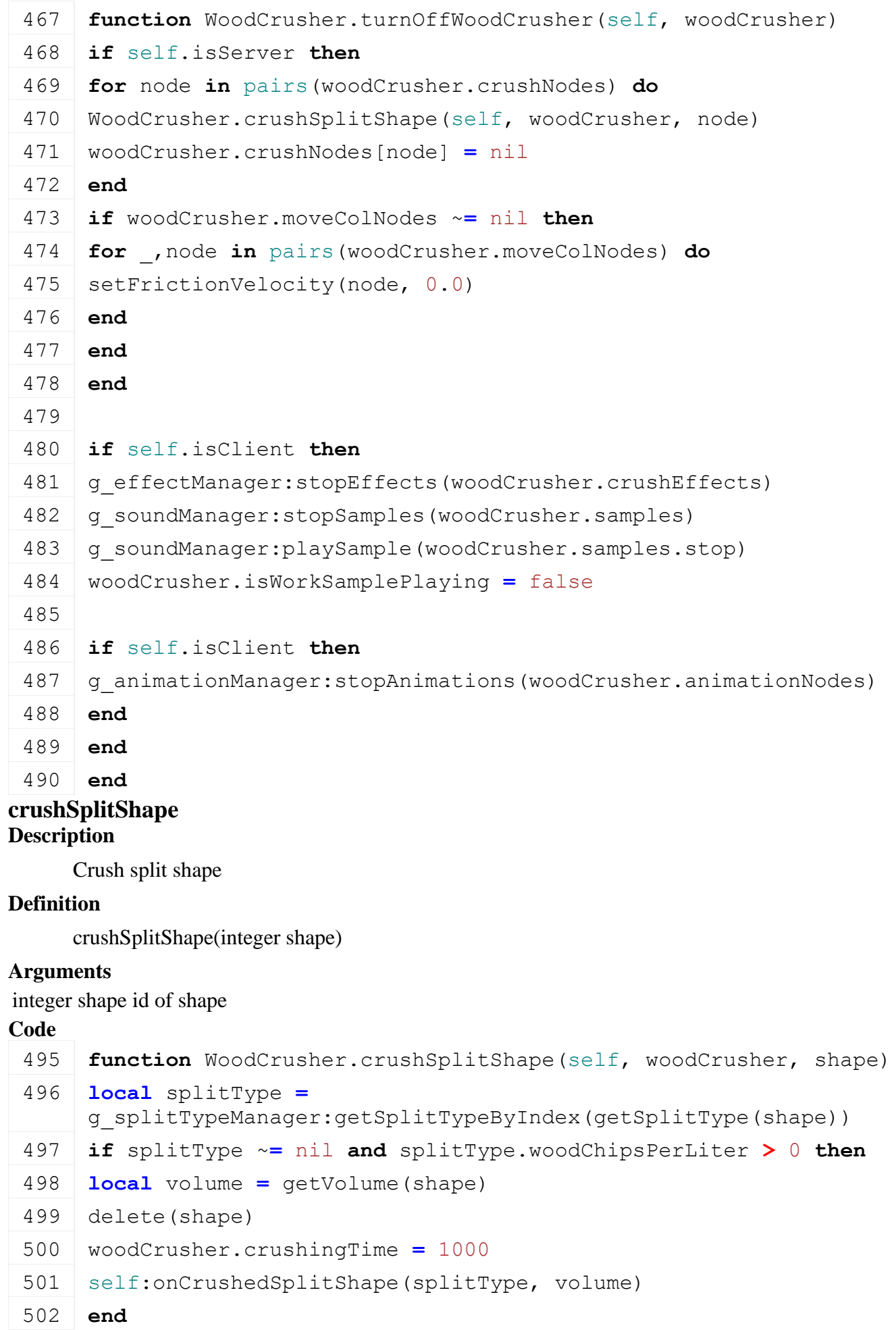

### 503 **end**

## **woodCrusherSplitShapeCallback Description**

Split shape callback

### **Definition**

woodCrusherSplitShapeCallback(integer shape, boolean isBelow, boolean isAbove, float minY, float maxY, float minZ, float maxZ)

### **Arguments**

integer shape shape

boolean isBelow is below

boolean isAbove is above

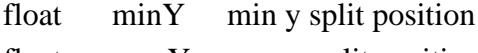

float maxY max y split position float minZ min z split position

float maxZ max z split position

### **Code**

```
514 function WoodCrusher.woodCrusherSplitShapeCallback(self, shape, 
     isBelow, isAbove, minY, maxY, minZ, maxZ)
515 if not isBelow then
516 self.crushNodes[shape] = shape
517 end
518 end
```
### **woodCrusherMoveTriggerCallback Description**

Trigger callback

### **Definition**

woodCrusherMoveTriggerCallback(integer triggerId, integer otherActorId, boolean onEnter, boolean onLeave, boolean onStay, integer otherShapeId)

### **Arguments**

integer triggerId id of trigger integer otherActorId id of other actor boolean onEnter on enter boolean onLeave on leave

boolean onStay on stay

integer otherShapeId id of other shape

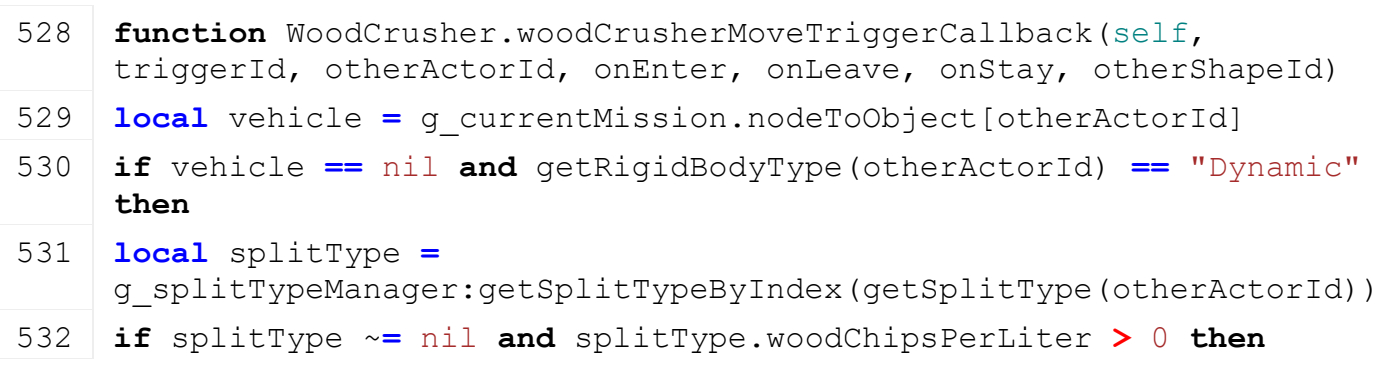

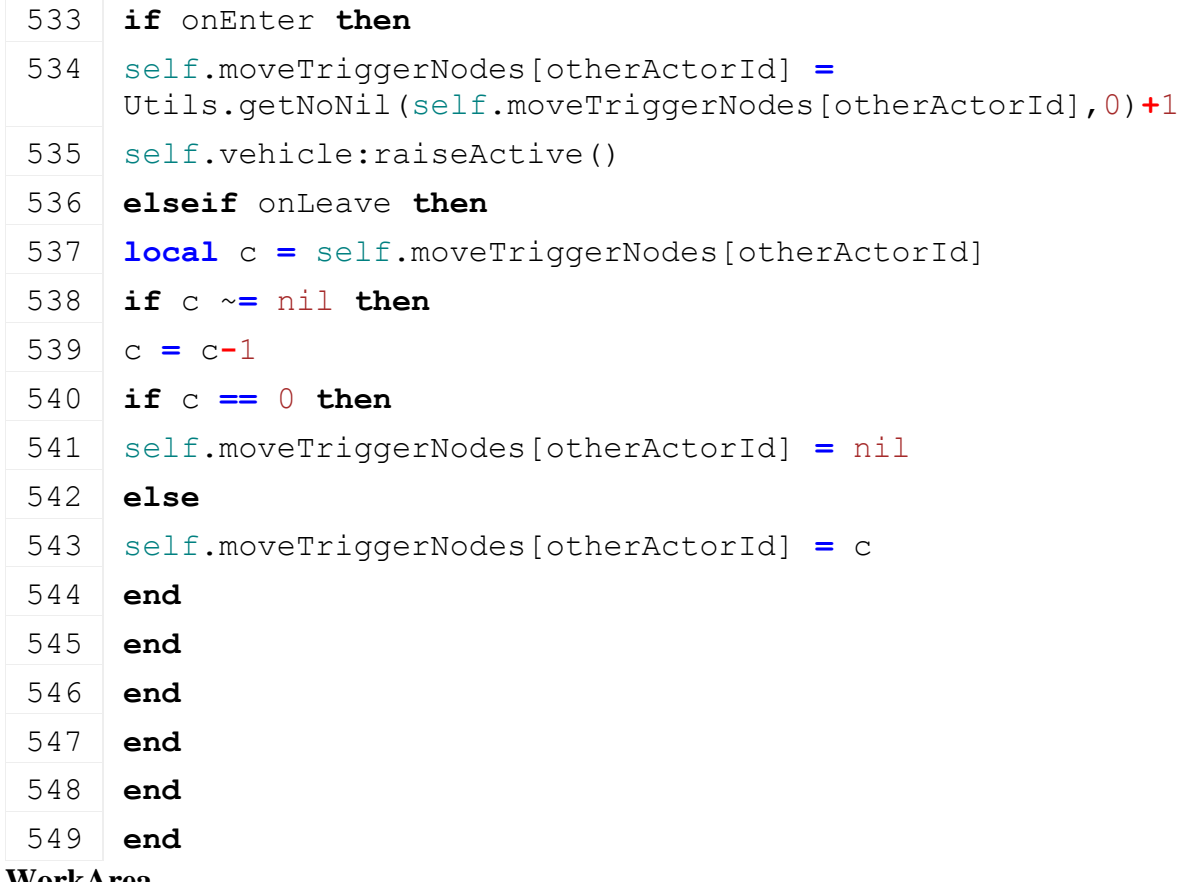

#### **WorkArea Description**

**Class for all WorkAreas**

# **initSpecialization**

### **Description**

Called on specialization initializing

### **Definition**

initSpecialization()

# **Code**

```
15 function WorkArea.initSpecialization()
16 g workAreaTypeManager:addWorkAreaType("default", false)
17 g workAreaTypeManager:addWorkAreaType("auxiliary", false)
18 end
```
### **onLoad Description**

Called on loading

### **Definition**

onLoad(table savegame)

### **Arguments**

table savegame savegame

```
57 function WorkArea:onLoad(savegame)
```

```
59
60 XMLUtil.checkDeprecatedXMLElements(self.xmlFile, 
    self.configFileName, "vehicle.workAreas.workArea(0)#startIndex", 
    "vehicle.workAreas.workArea(0).area#startIndex") --FS17 to FS19
61 XMLUtil.checkDeprecatedXMLElements(self.xmlFile, 
    self.configFileName, "vehicle.workAreas.workArea(0)#widthIndex", 
    "vehicle.workAreas.workArea(0).area#widthIndex") --FS17 to FS19
62 XMLUtil.checkDeprecatedXMLElements(self.xmlFile, 
    self.configFileName, "vehicle.workAreas.workArea(0)#heightIndex",
    "vehicle.workAreas.workArea(0).area#heightIndex") --FS17 to FS19
63 XMLUtil.checkDeprecatedXMLElements(self.xmlFile, 
    self.configFileName, "vehicle.workAreas.workArea(0)#foldMinLimit",
    "vehicle.workAreas.workArea(0).folding#minLimit") --FS17 to FS19
64 XMLUtil.checkDeprecatedXMLElements(self.xmlFile, 
    self.configFileName, "vehicle.workAreas.workArea(0)#foldMaxLimit",
    "vehicle.workAreas.workArea(0).folding#maxLimit") --FS17 to FS19
65 XMLUtil.checkDeprecatedXMLElements(self.xmlFile, 
    self.configFileName, "vehicle.workAreas.workArea(0)#refNodeIndex",
    "vehicle.workAreas.workArea(0).groundReferenceNode#index") --FS17 
    to FS19
66
67 spec.workAreas = {}
68 local i = 0
69 while true do
70 local key = string.format("vehicle.workAreas.workArea(%d)", i)
71 if not hasXMLProperty(self.xmlFile, key) then
72 break
73 end
74 local workArea = {}
75 if self:loadWorkAreaFromXML(workArea, self.xmlFile, key) then
76 table.insert(spec.workAreas, workArea)
77 workArea.index = #spec.workAreas
78 end
79 i = i + 1
80 end
81
82 spec.workAreaByType = {}
83 for _, area in pairs(spec.workAreas) do
84 if spec.workAreaByType[area.type] == nil then
85 spec.workAreaByType[area.type] = {}
86 end
87 | table.insert(spec.workAreaByType[area.type], area)
88 end
```

```
90 spec.lastAccessedFarmlandOwner = 0
```

```
91 spec.showFarmlandNotOwnedWarning = false
```
**end**

### **onUpdateTick Description**

Called on update tick

### **Definition**

onUpdateTick(float dt, boolean isActiveForInput, boolean isSelected)

## **Arguments**

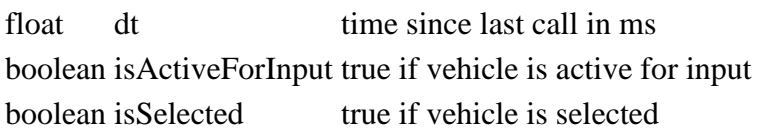

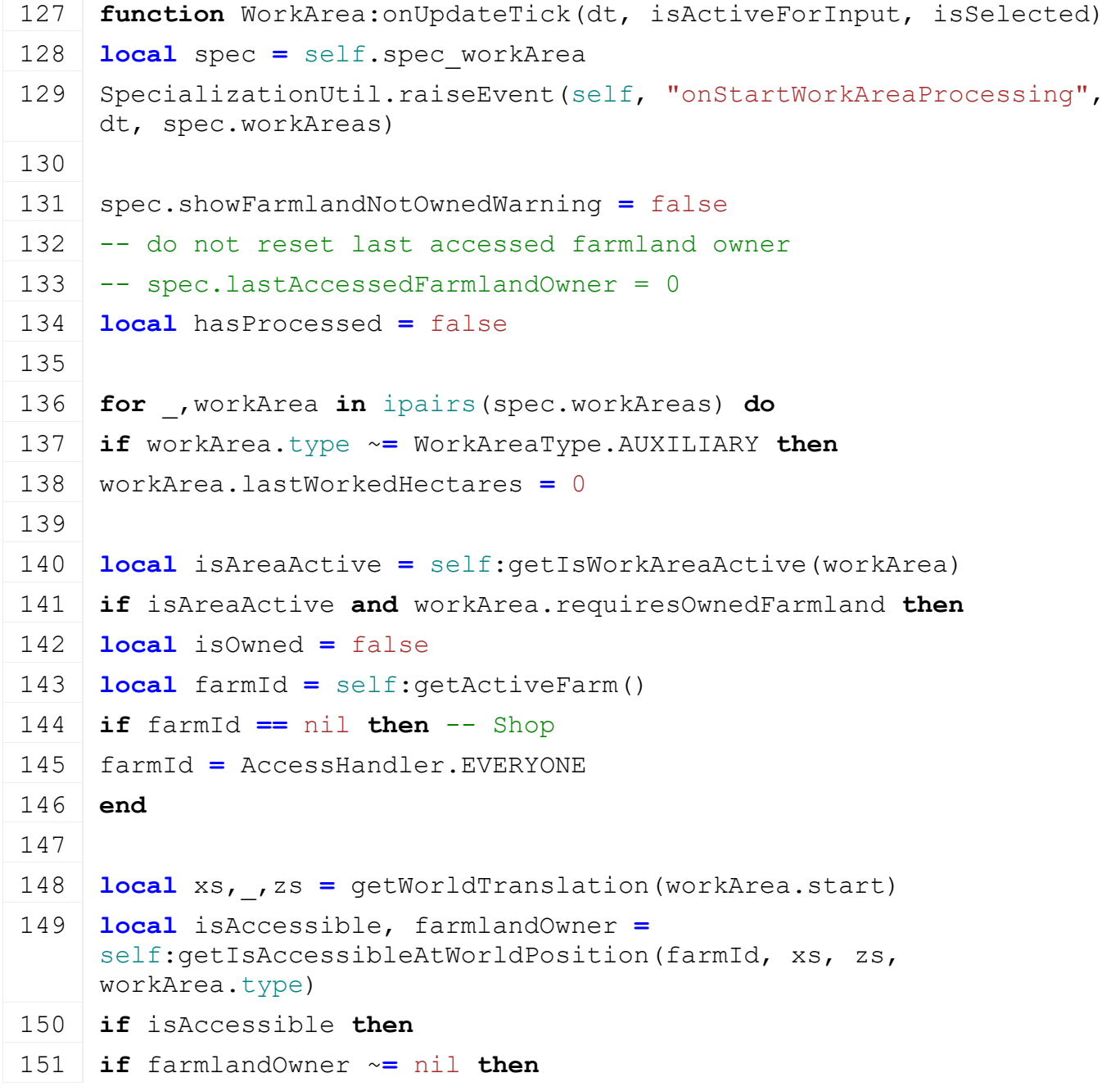

```
152 spec.lastAccessedFarmlandOwner = farmlandOwner
153 end
154 isOwned = true
155 else
156 local xw,_,zw = getWorldTranslation(workArea.width)
157 if self:getIsAccessibleAtWorldPosition(farmId, xw, zw, 
     workArea.type) then
158 isOwned = true
159 else
160 local xh,_,zh = getWorldTranslation(workArea.height)
161 if self:getIsAccessibleAtWorldPosition(farmId, xh, zh, 
     workArea.type) then
162 isOwned = true
163 else
164 local x = xw + (xh - xs)165 local z = zw + (zh - zs)166 if self:getIsAccessibleAtWorldPosition(farmId, x, z, 
     workArea.type) then
167 isOwned = true
168 end
169 end
170 end
171 end
172
173 if not isOwned then
174 spec.showFarmlandNotOwnedWarning = true
175 isAreaActive = false
176 end
177 end
178
179 if isAreaActive then
180 if workArea.preprocessingFunction ~= nil then
181 workArea.preprocessingFunction(self, workArea, dt)
182 end
183
184 if workArea.processingFunction ~= nil then
185 local realArea, = workArea.processingFunction(self, workArea,
     dt)
186
187 workArea.lastWorkedHectares = MathUtil.areaToHa(realArea, 
     g_currentMission:getFruitPixelsToSqm()) -- 4096px are mapped to 
     2048m
```
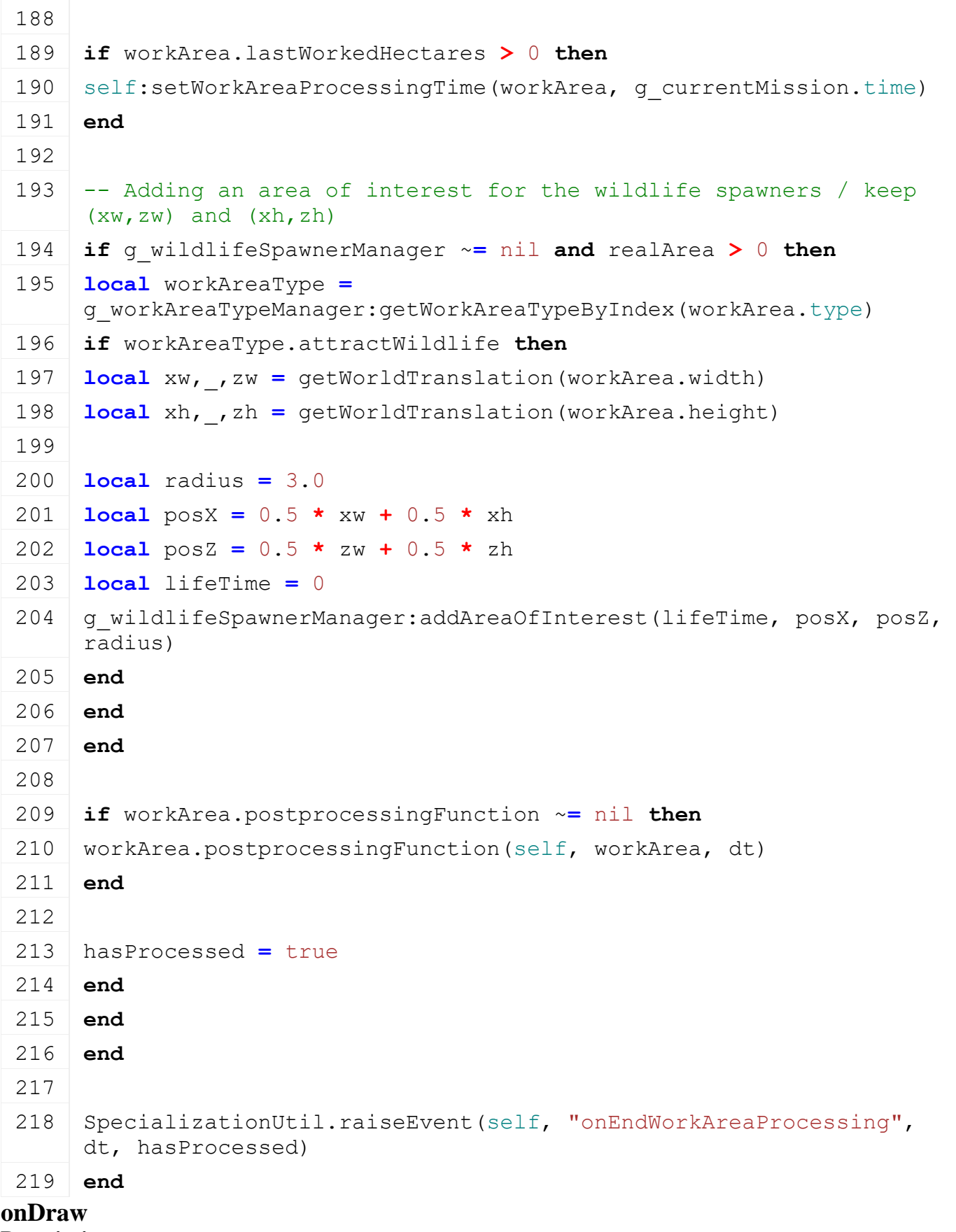

### **Description**

Called on draw

## **Definition**

onDraw(boolean isActiveForInput, boolean isSelected)

### **Arguments**

boolean isActiveForInput true if vehicle is active for input

boolean isSelected true if vehicle is selected

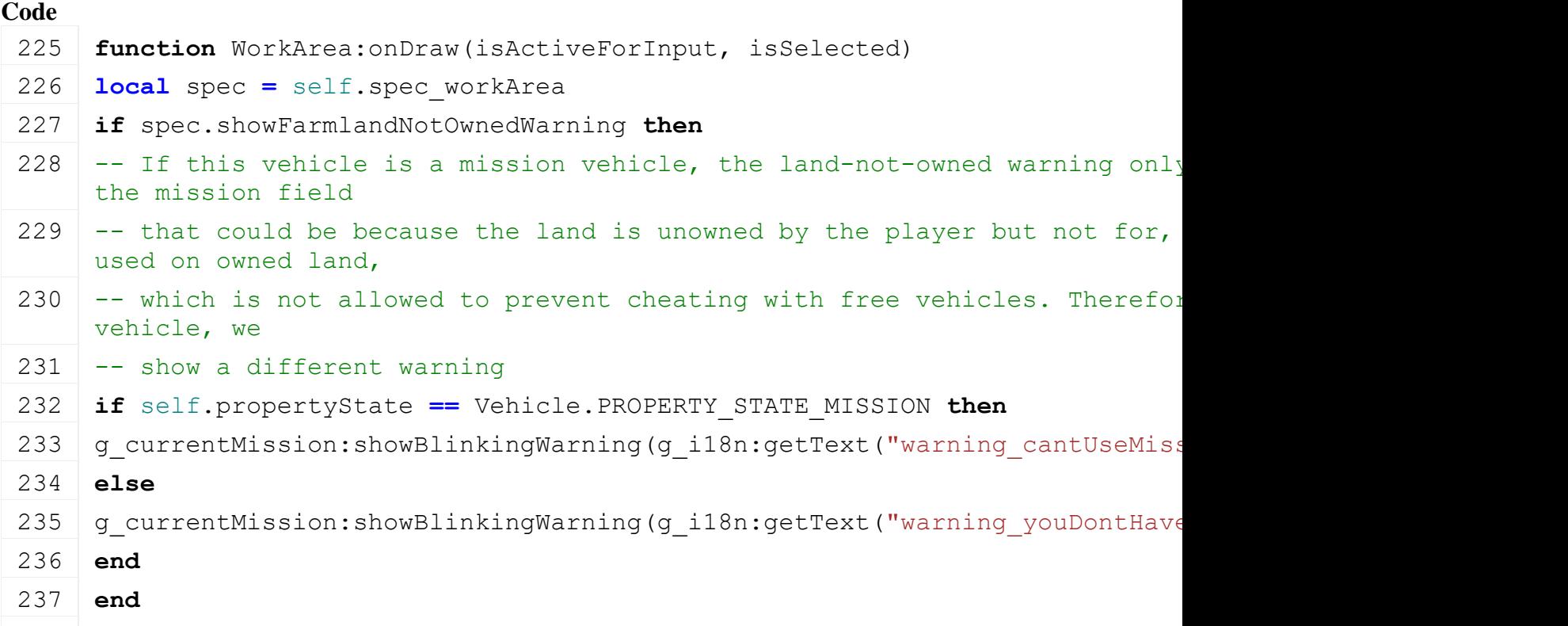

# 238 **end**

# **loadWorkAreaFromXML**

# **Description**

Loads work areas from xml

### **Definition**

loadWorkAreaFromXML(table workArea, integer xmlFile, string key)

### **Arguments**

table workArea workArea

integer xmlFile id of xml object

string key key

### **Return Values**

boolean success success

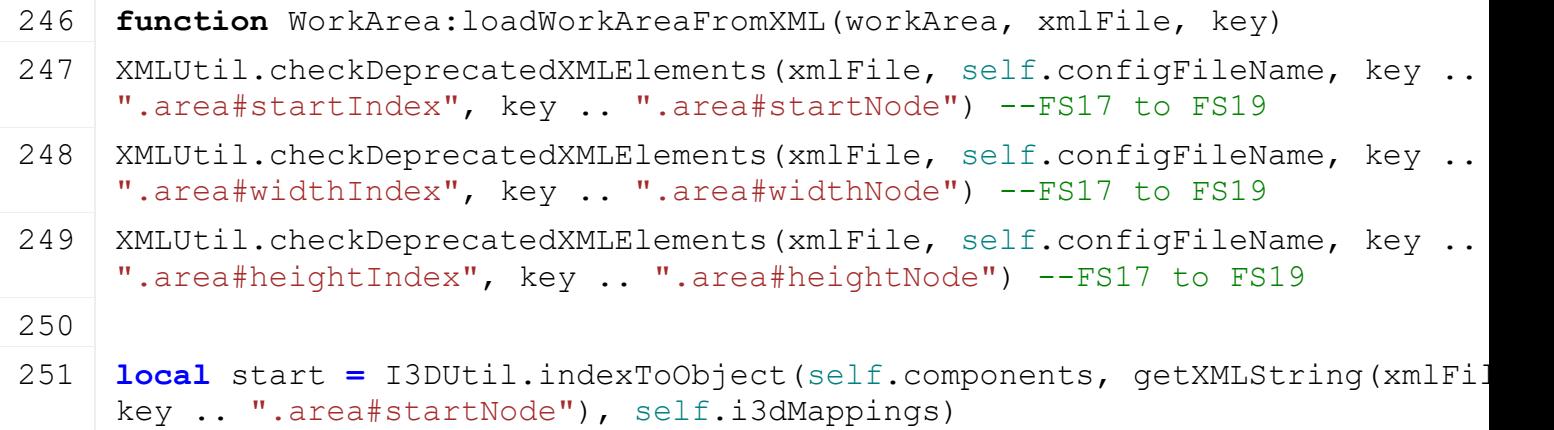

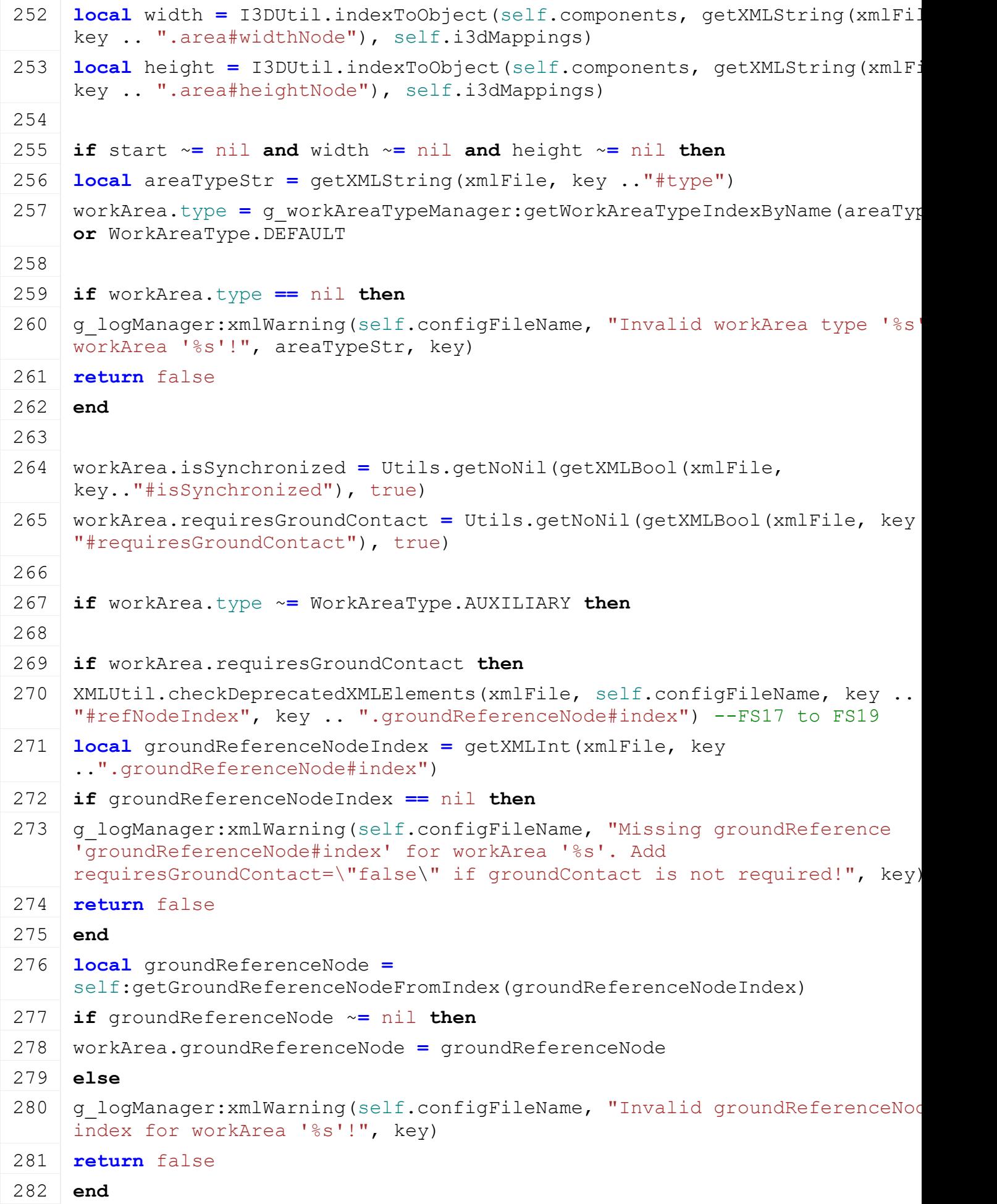
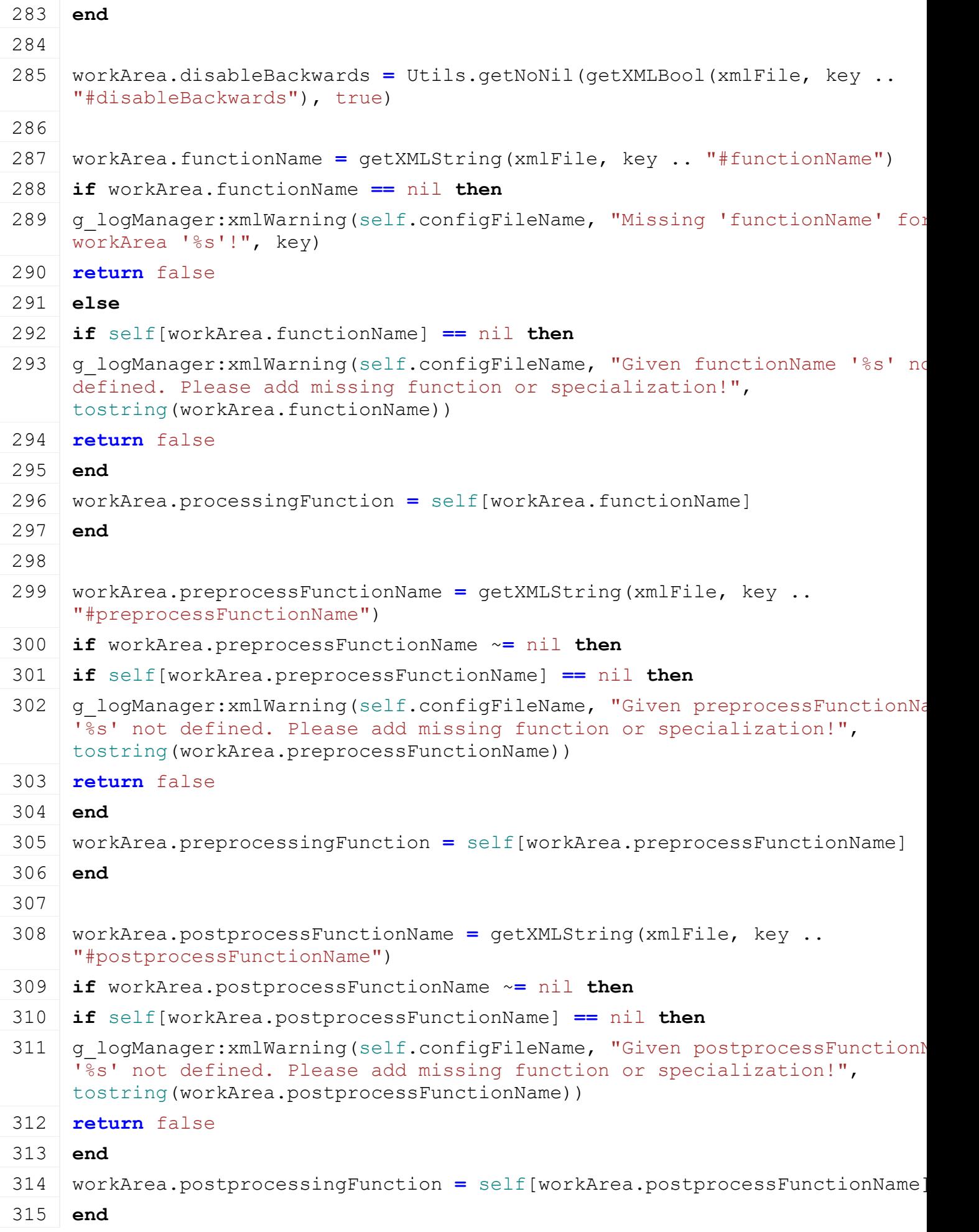

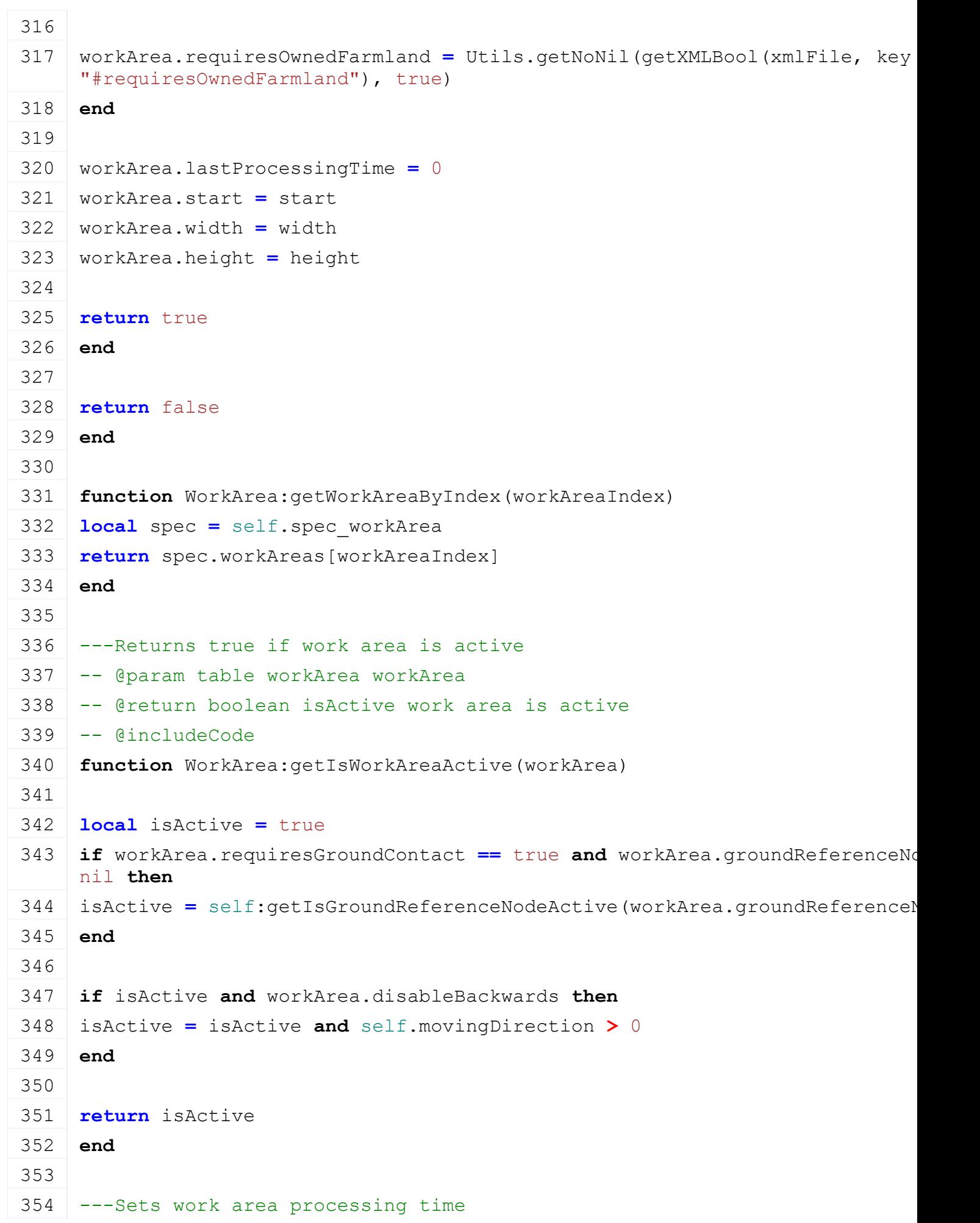

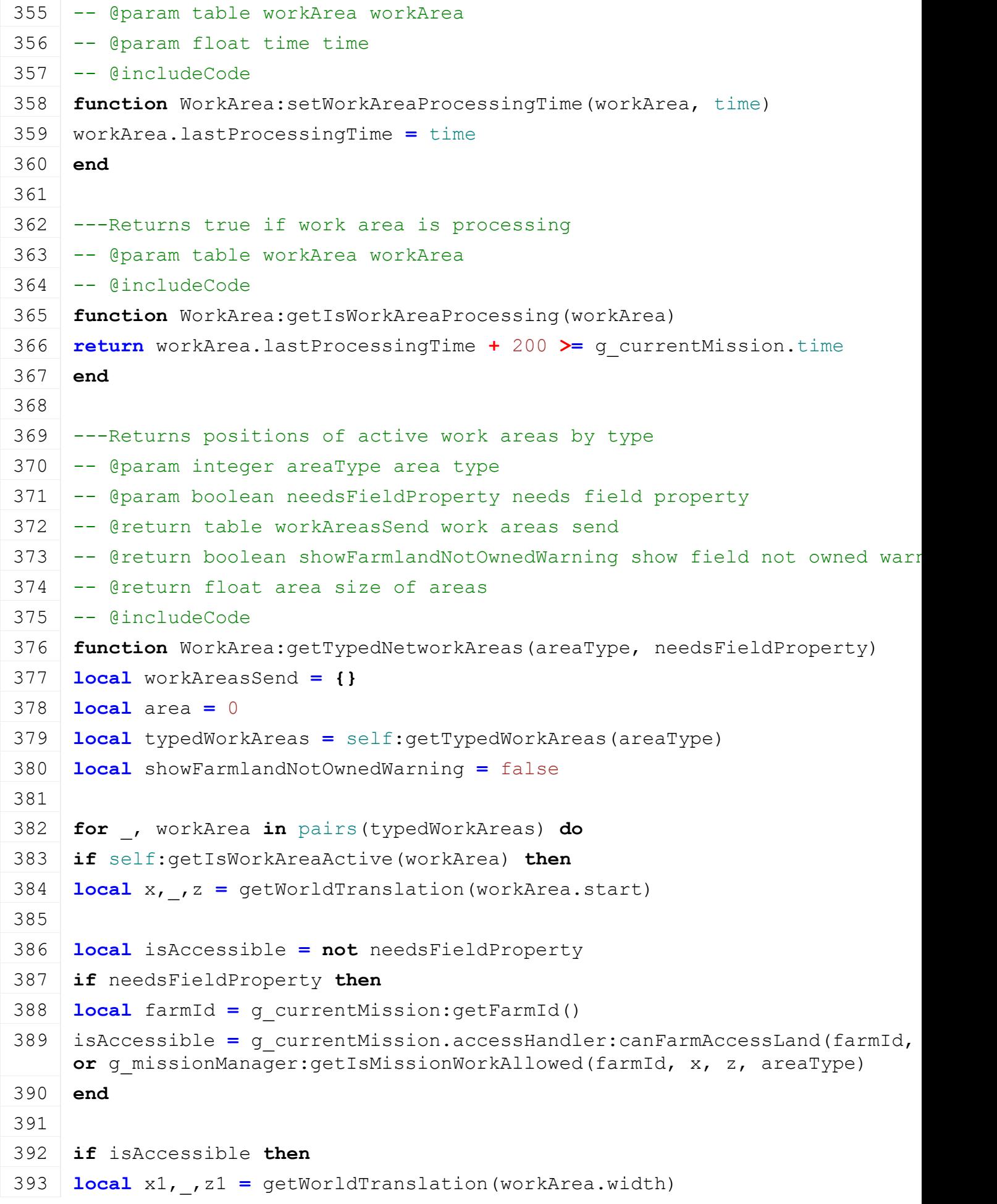

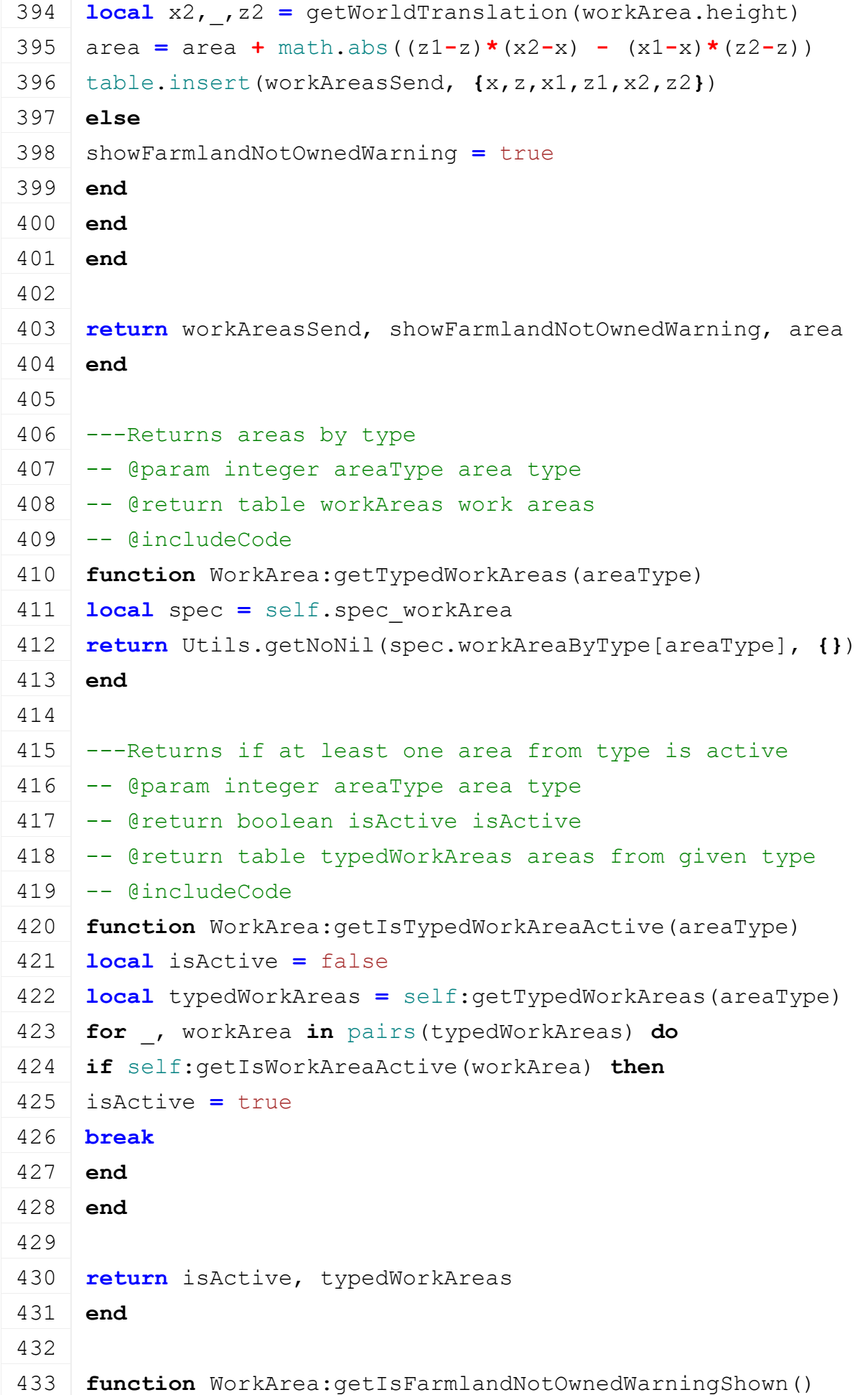

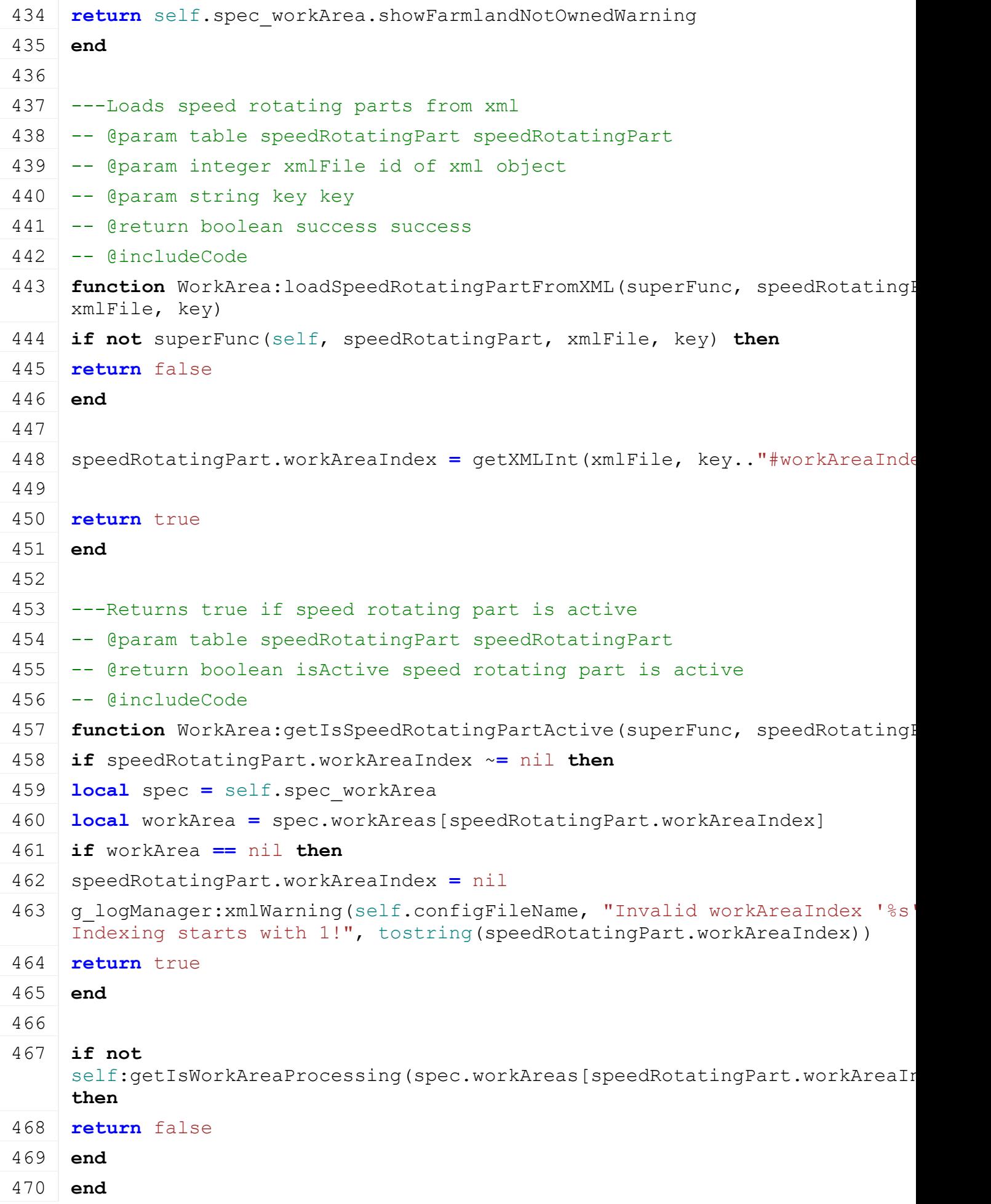

```
471
472 return superFunc(self, speedRotatingPart)
473 end
474
```
#### **AnimalFoodManager Description new**

# **Description**

Creating manager

## **Definition**

new()

## **Return Values**

table instance instance of object

## **Code**

```
48 function AnimalFoodManager:new(customMt)
49 local self = AbstractManager:new(customMt or AnimalFoodManager_mt)
50
51 return self
52 end
```
#### **initDataStructures Description**

Initialize data structures

# **Definition**

initDataStructures()

## **Code**

```
56 function AnimalFoodManager:initDataStructures()
57 self.foodGroups = {}
58 self.foodMixtures = {}
59 self.animalFoodMixtures = {}
60 end
```
## **loadMapData Description**

Load data on map load

## **Definition**

loadMapData()

# **Return Values**

boolean true if loading was successful else false

```
65 function AnimalFoodManager:loadMapData(xmlFile, missionInfo)
66 AnimalFoodManager:superClass().loadMapData(self)
67
```

```
68 local filename = Utils.getFilename(getXMLString(xmlFile, 
     "map.husbandryFood#filename"), g currentMission.baseDirectory)
 69 if filename == nil or filename == "" then
 70 print("Error: Could not load husbandry food configuration file '"
     .. tostring(filename) .. "'!")
 71 return false
 72 end
 73 local foodGroupsLoaded = false
 74 local mixturesLoaded = false
 75 local foodGroupsNormalized = false
 76 local mixturesNormalized = false
 77 local animalFoodXmlFile = loadXMLFile("animalFood", filename)
 78
 79 if animalFoodXmlFile ~= nil then
 80 foodGroupsLoaded = self:loadFoodGroups(animalFoodXmlFile)
 81 mixturesLoaded = self:loadMixtures(animalFoodXmlFile)
 82 foodGroupsNormalized = self:normalizeFoodGroupWeights()
 83 mixturesNormalized = self:normalizeMixtureWeights()
 84 delete(animalFoodXmlFile)
 85 end
 86 return foodGroupsLoaded and mixturesLoaded and
     foodGroupsNormalized and mixturesNormalized
 87 end
loadFoodGroups
Description
     Loads food groups
Definition
     loadFoodGroups(table xmlFile)
Arguments
table xmlFile
Return Values
bool true if successful
Code
  93 function AnimalFoodManager:loadFoodGroups(xmlFile)
  94 local i = 0
  95
  96 while true do
  97 local animalKey =
      string.format("animalFood.animals.animalFoodGroups(%d)", i)
  98 if not hasXMLProperty(xmlFile, animalKey) then
  99 break
 100 end
```

```
101 local animalType = getXMLString(xmlFile, animalKey.."#type")
102 if animalType ~= nil then
103 animalType = animalType:upper()
104 self.foodGroups[animalType] = {}
105 self.foodGroups[animalType].content = {}
106 self.foodGroups[animalType].consumptionType =
     AnimalFoodManager.FOOD_CONSUME_TYPE_SERIAL
107
108 local foodProcessTypeString = getXMLString(xmlFile, animalKey .. 
     "#consumptionType")
109 foodProcessTypeString = foodProcessTypeString:upper()
110 if foodProcessTypeString == "PARALLEL" then
111 self.foodGroups[animalType].consumptionType =
     AnimalFoodManager.FOOD_CONSUME_TYPE_PARALLEL
112 end
113
114 local \vec{a} = 0115 while true do
116 local groupKey = string.format("%s.foodGroup(%d)", animalKey, j)
117 if not hasXMLProperty(xmlFile, groupKey) then
118 break
119 end
120
121 local foodGroup = {}
122 foodGroup.title =
     g_i18n:convertText(Utils.getNoNil(getXMLString(xmlFile, 
     groupKey.."#title"), ""))
123 foodGroup.productionWeight = Utils.getNoNil(getXMLFloat(xmlFile, 
     groupKey.."#productionWeight"), 0.0)
124 foodGroup.fillTypes = {}
125 local fillTypesStr = Utils.getNoNil(getXMLString(xmlFile, 
     groupKey.."#fillTypes"), "")
126 local warning = string.format("Warning: FillType '%s' undefined 
     for foodGroups of '%s'. Ignoring it!", tostring(fillTypeName),
     tostring(animalType))
127 foodGroup.fillTypes =
     g_fillTypeManager:getFillTypesByNames(fillTypesStr, warning)
128 table.insert(self.foodGroups[animalType].content, foodGroup)
129 \uparrow = \uparrow + 1
130 end
131 end
132 i = i + 1
133 end
```
**return** true

**end**

## **loadMixtures Description**

Loads food groups

### **Definition**

loadMixtures(table xmlFile)

#### **Arguments**

table xmlFile

#### **Return Values**

bool true if successful

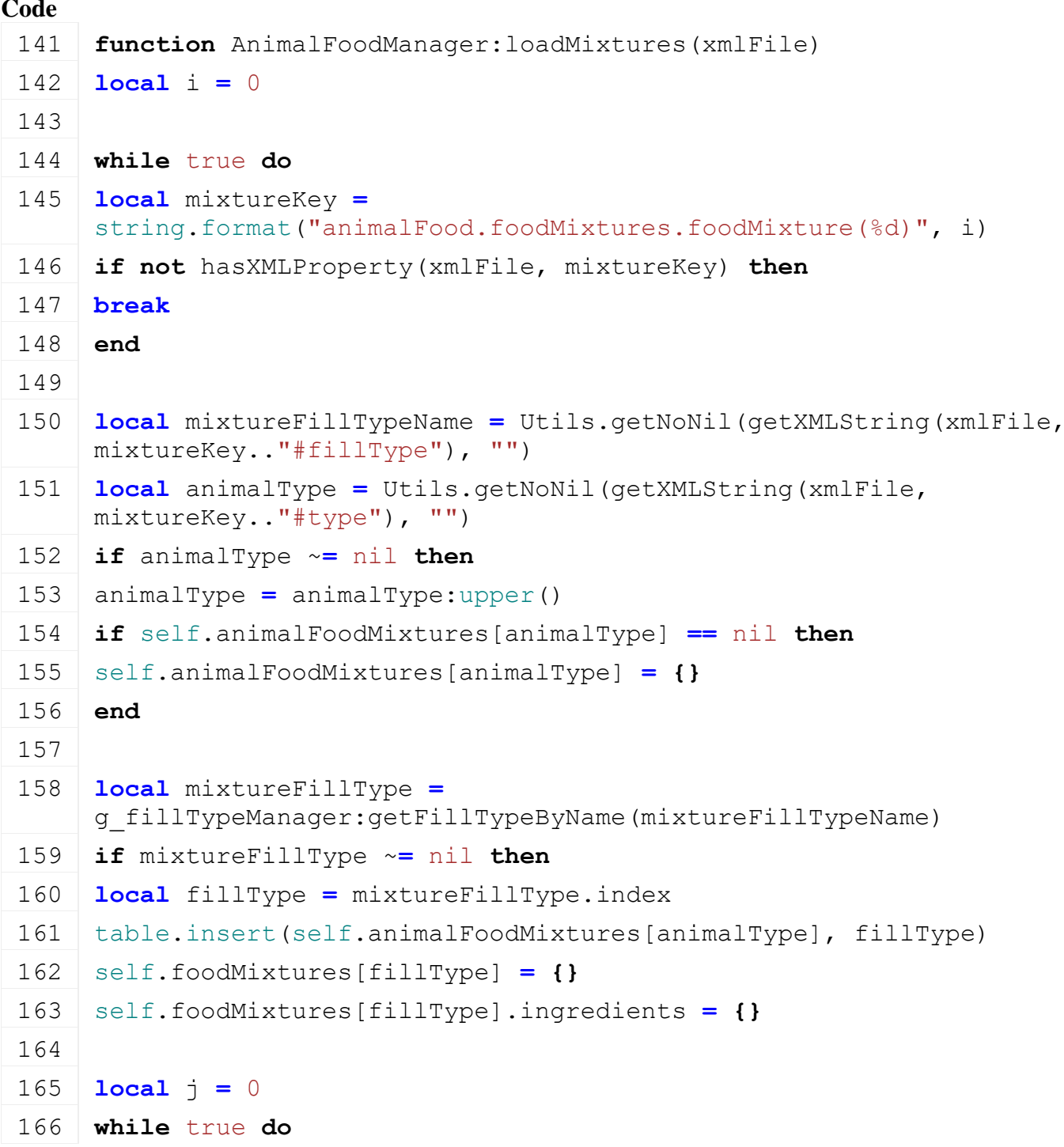

```
167 local ingredientKey = string.format("%s.ingredient(%d)", 
      mixtureKey, j)
 168 if not hasXMLProperty(xmlFile, ingredientKey) then
 169 break
 170 end
 171
 172 local ingredient = {}
 173 local warning = string.format("Warning: FillType '%s' undefined 
      for mixture of '%s'. Ignoring it!", tostring(fillTypeName), 
      tostring(mixtureFillTypeName))
 174 local fillTypesStr = Utils.getNoNil(getXMLString(xmlFile, 
      ingredientKey.."#fillTypes"), "")
 175
 176 ingredient.fillTypes =
      g_fillTypeManager:getFillTypesByNames(fillTypesStr, warning)
 177 ingredient.weight = Utils.getNoNil(getXMLFloat(xmlFile, 
      ingredientKey.."#weight"), 0.0)
 178 | table.insert(self.foodMixtures[fillType].ingredients, ingredient)
 179 \uparrow = \uparrow + 1
 180 end
 181 else
 182 print("Warning: FillType '"..tostring(fillTypeName).."' undefined 
      for mixtures. Ignoring it!")
 183 return false
 184 end
 185 end
 186 i = i + 1
 187 end
 188 return true
 189 end
normalizeFoodGroupWeights
Description
     Normalize food groups weight if parallel consumption type
Definition
     normalizeFoodGroupWeights()
Return Values
bool true if normalized
Code
 194 function AnimalFoodManager:normalizeFoodGroupWeights()
 195 local oneGroupHasNoWeight = false
```

```
196 for _, animalFoodGroup in pairs(self.foodGroups) do
```
**local** sumWeigths **=** 0

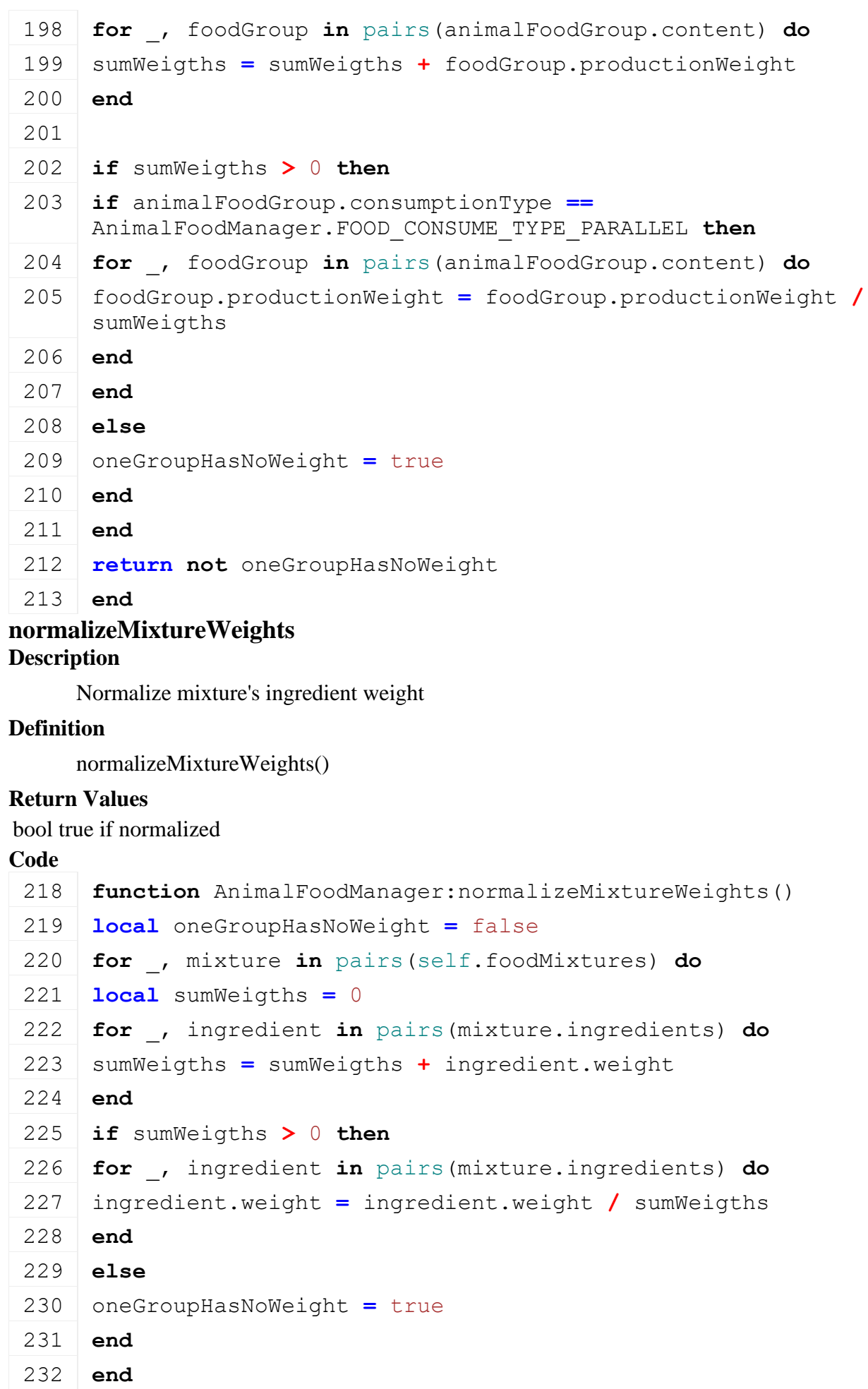

233 **return not** oneGroupHasNoWeight

234 **end**

# **getFoodGroupByAnimalIndex Description**

Retrieves food group by animal index

# **Definition**

getFoodGroupByAnimalIndex(integer animalIndex)

# **Arguments**

integer animalIndex

# **Return Values**

table returns a food group or nil if nothing is found

# **Code**

```
240 function AnimalFoodManager:getFoodGroupByAnimalIndex(animalIndex)
 241 if animalIndex ~= nil then
 242 local animalType = g_animalManager:getAnimalType(animalIndex)
 243 return self.foodGroups[animalType].content
 244 end
 245 return nil
 246 end
getFoodGroupByAnimalType
```
# **Description**

Retrieves food group by animal type

# **Definition**

getFoodGroupByAnimalType(string animalType)

# **Arguments**

string animalType

# **Return Values**

table returns a food group or nil if nothing is found

# **Code**

```
252 function AnimalFoodManager:getFoodGroupByAnimalType(animalType)
253 if animalType ~= nil then
254 return self.foodGroups[animalType].content
255 end
256 return nil
257 end
```
## **getFoodMixturesByAnimalType Description**

# Retrieves food mixtures by animal type

# **Definition**

getFoodMixturesByAnimalType(string animalType)

# **Arguments**

string animalType

## **Return Values**

table returns a food mixture or nil if nothing is found

## **Code**

# 263 **function**

```
AnimalFoodManager:getFoodMixturesByAnimalType(animalType)
264 if animalType ~= nil then
265 return self.animalFoodMixtures[animalType]
266 end
267 return nil
268 end
```
## **getFoodConsumptionTypeByAnimalType Description**

Retrieve food consumption type by animal type.

# **Definition**

getFoodConsumptionTypeByAnimalType(string animalType)

## **Arguments**

string animalType Animal type

## **Return Values**

int Food consumption type, one of [AnimalFoodManager.FOOD\_CONSUME\_TYPE\_SERIAL | AnimalFoodManager.FOOD\_CONSUME\_TYPE\_PARALLEL]

## **Code**

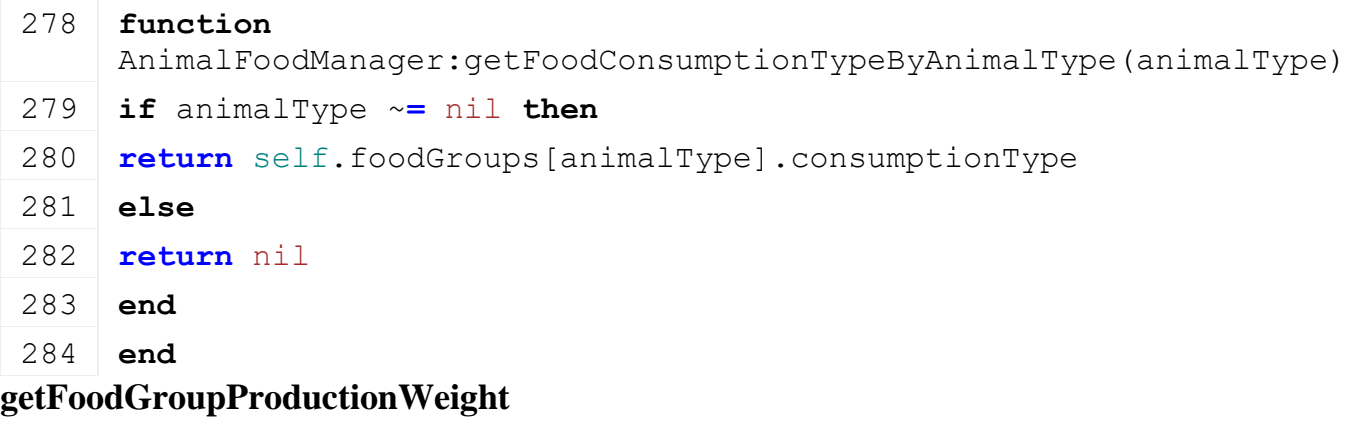

## **Description**

Retrieves production weight of a fill type from the food group of an animal type

# **Definition**

getFoodGroupProductionWeight(string animalIndex, integer fillType)

## **Arguments**

string animalIndex integer fillType

# **Return Values**

float production weight

```
291 function
     AnimalFoodManager:getFoodGroupProductionWeight(animalType, 
     fillType)
```

```
292 local foodGroup = self:getFoodGroupByFillType(animalType, 
     fillType)
293
294 if foodGroup ~= nil then
295 return foodGroup.productionWeight
296 end
297 return 0.0
298 end
```
# **getFoodGroupByFillType Description**

Retrieves food group by fill type

## **Definition**

getFoodGroupByFillType(string animalIndex, integer fillType)

## **Arguments**

string animalIndex

integer fillType

# **Return Values**

table returns a food group or nil if not found

#### **Code**

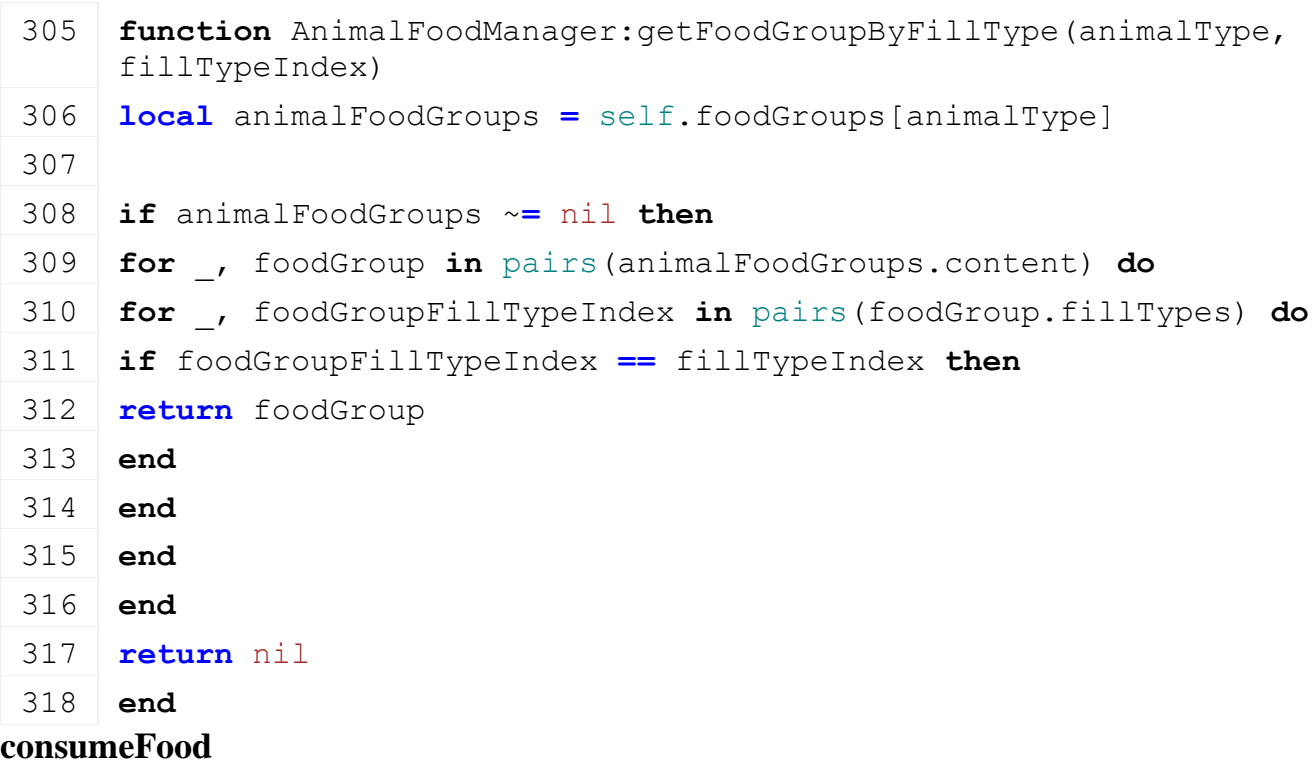

## **Description**

Consumes food(fillType) in fillLevels and returns the production weight associated to it

### **Definition**

consumeFood(string animalType, float amountToConsume., table fillLevels)

### **Arguments**

string animalType

float amountToConsume. Is modified, is zero all food is consumed. If not enough food, amount is  $> 0$ .

table fillLevels array of floats indexed to fillTypeIndices. Is modified depending on how much food is conumed.

## **Return Values**

float returns a production weight between 0 and 1

**Code**

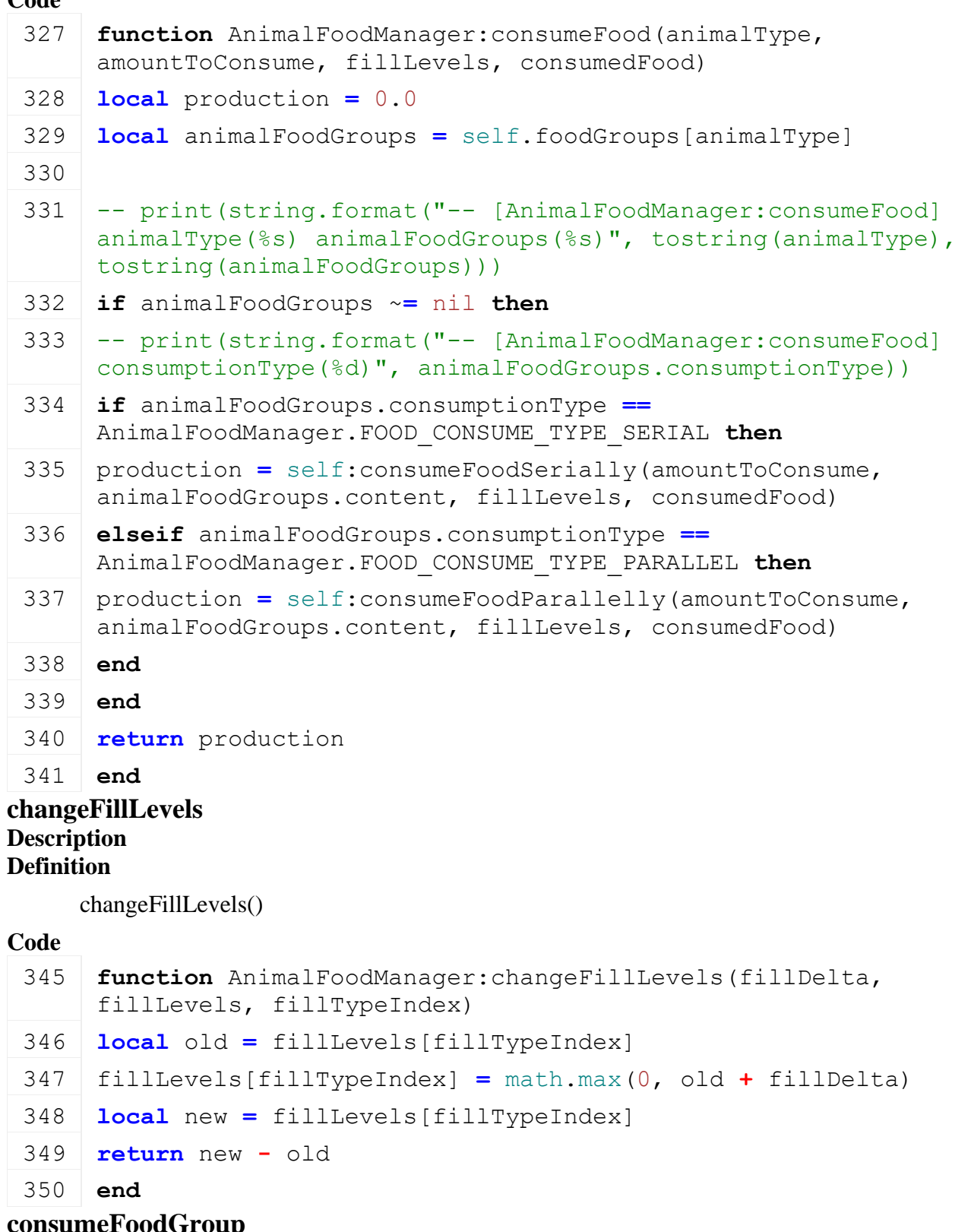

**consumer Description Definition**

consumeFoodGroup()

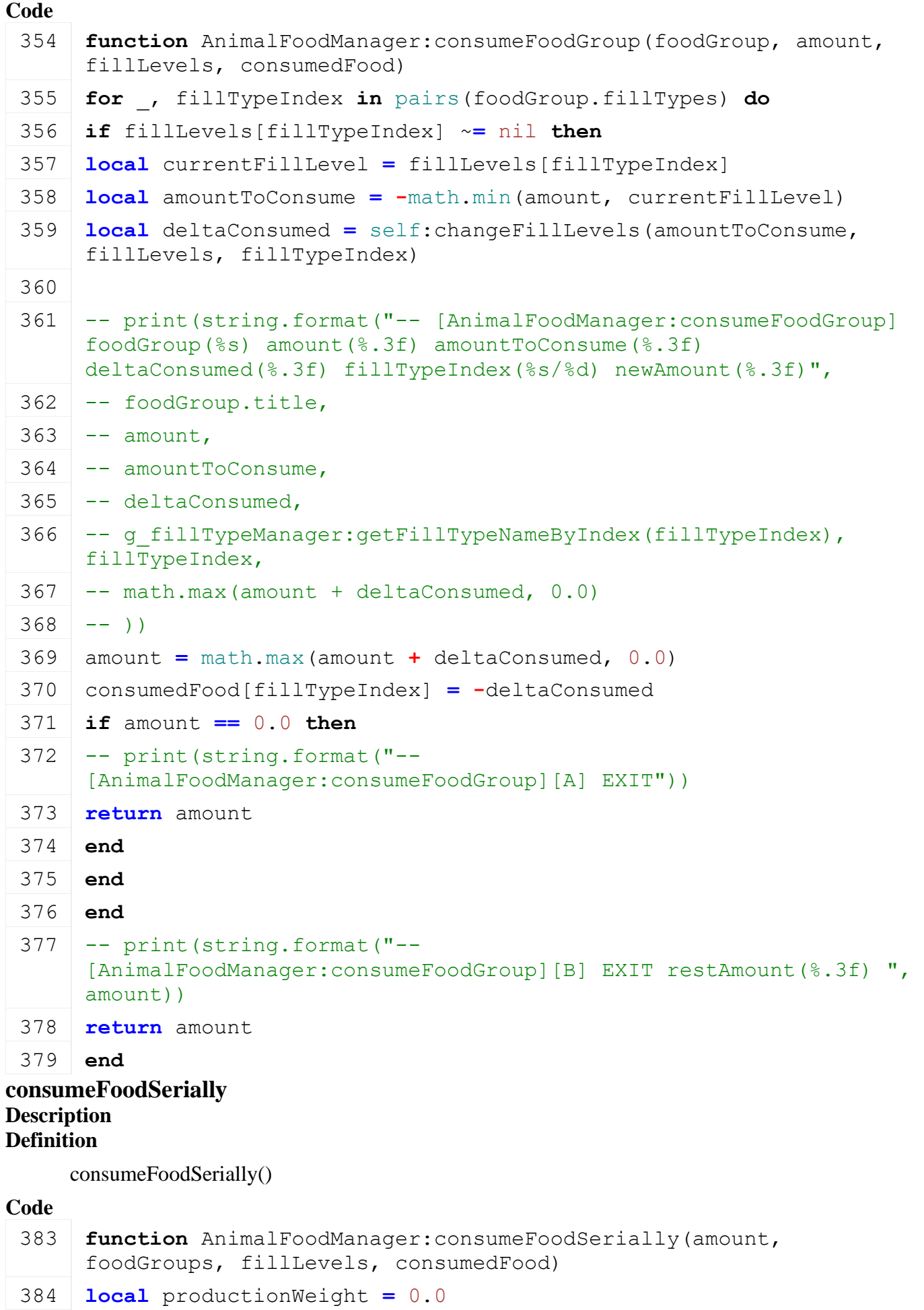

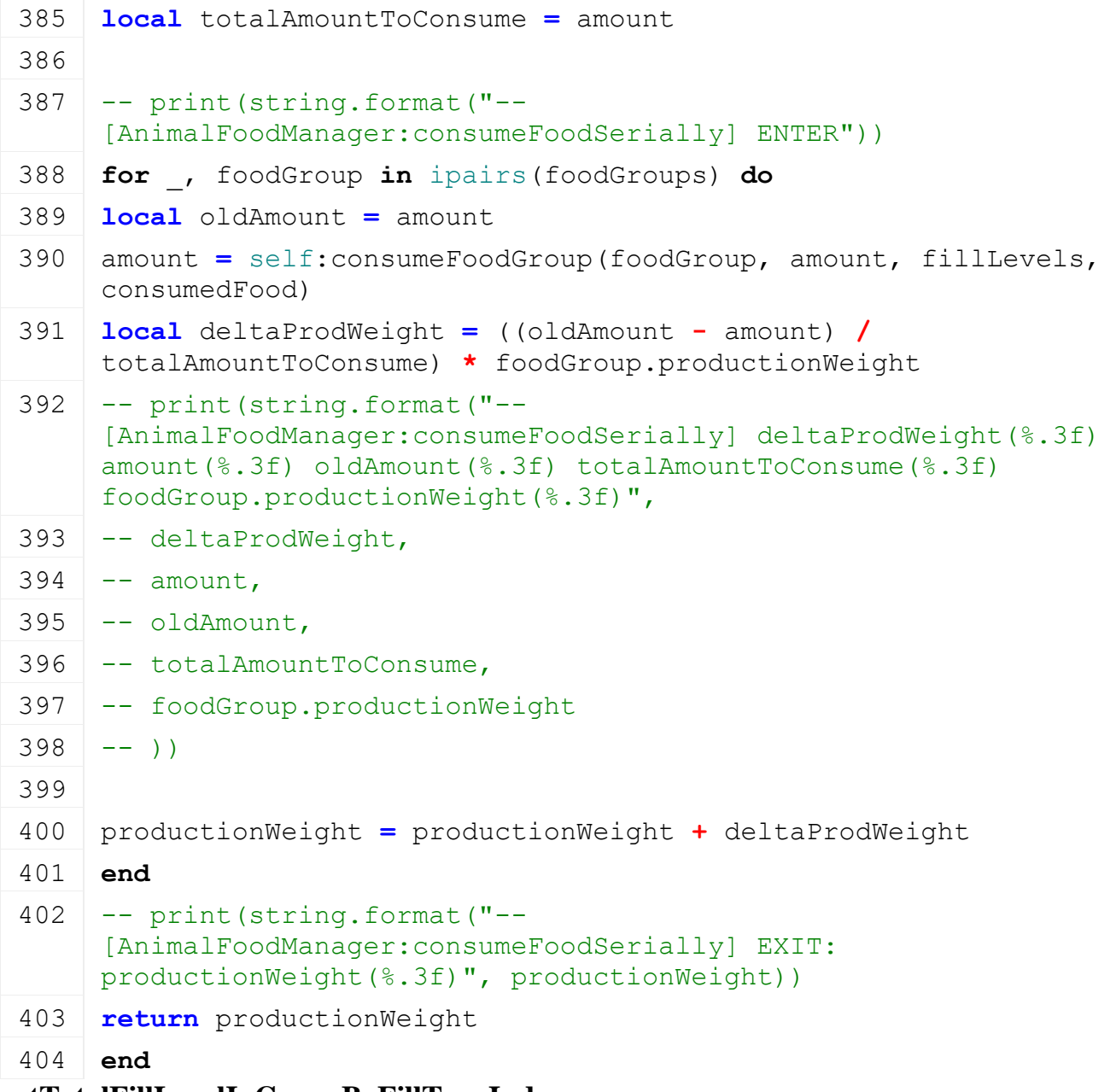

**getTotalFillLevelInGroupByFillTypeIndex Description Definition**

getTotalFillLevelInGroupByFillTypeIndex()

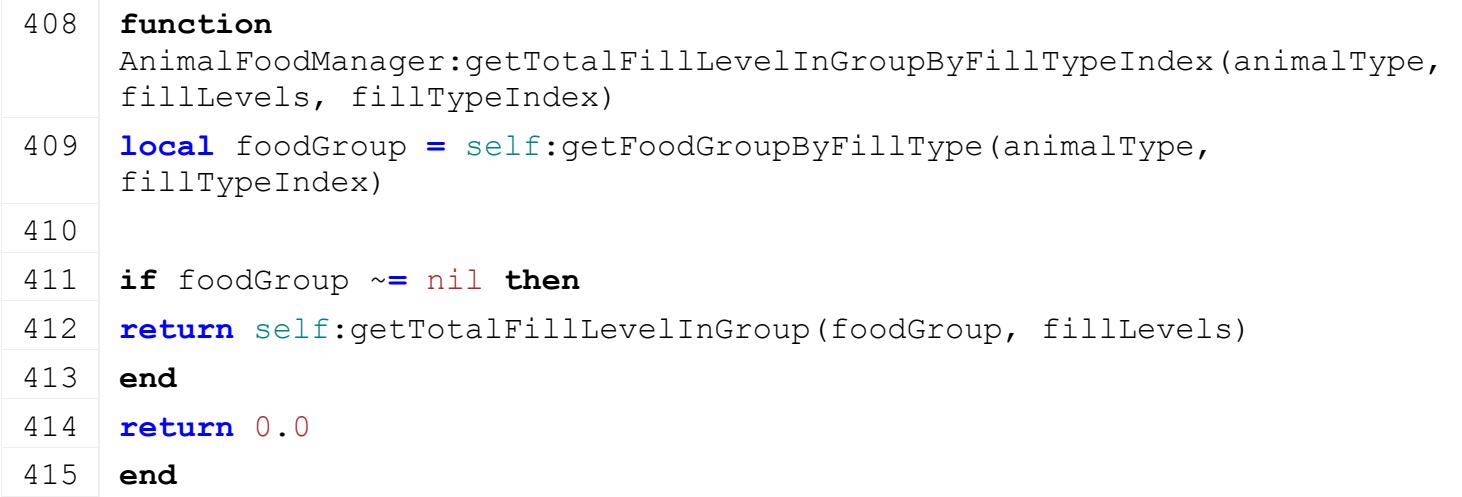

### **getTotalFillLevelInGroup Description Definition**

getTotalFillLevelInGroup()

### **Code**

**end**

```
419 function AnimalFoodManager:getTotalFillLevelInGroup(foodGroup, 
      fillLevels)
 420 local totalFillLevel = 0.0
 421 for _, fillTypeIndex in pairs(foodGroup.fillTypes) do
 422 totalFillLevel = totalFillLevel + fillLevels[fillTypeIndex]
 423 end
 424 return totalFillLevel
 425 end
consumeFoodParallelly
Description
Definition
     consumeFoodParallelly()
Code
 429 function AnimalFoodManager:consumeFoodParallelly(amount, 
      foodGroups, fillLevels, consumedFood)
 430 local productionWeight = 0.0
 431 local totalAmountToConsume = amount
 432 local hasFoodToConsume = amount > 0.0
 433 local nbActiveGroups = #foodGroups
 434 -- print (string.format ("--
      [AnimalFoodManager:consumeFoodParallelly] CALLED!"))
 435
 436 while ((nbActiveGroups > 0) and hasFoodToConsume) do
 437 -- print (string.format ("--
      [AnimalFoodManager:consumeFoodParallelly] amount(%.3f)", amount))
 438 local groupsToProcess = {}
 439 local minAmountToConsume = -1.0
 440
 441 for _, foodGroup in pairs(foodGroups) do
 442 local totalFillLevelInGroup =
      :getTotalFillLevelInGroup(foodGroup, fillLevels)
 443 if totalFillLevelInGroup > 0.0 then
 444 if minAmountToConsume > 0.0 then
 445 minAmountToConsume = math.min(totalFillLevelInGroup, 
      minAmountToConsume)
 446 else
 447 minAmountToConsume = totalFillLevelInGroup
```
449 -- print(string.format("-- [AnimalFoodManager:consumeFoodParallelly] totalFillLevelInGroup(%.3f)", totalFillLevelInGroup)) 450 table.insert(groupsToProcess, foodGroup) 451 **end** 452 **end** 453 nbActiveGroups **=** #groupsToProcess 454 **if** nbActiveGroups **>** 0 **then** 455 **local** distributedAmount **=** amount **/** nbActiveGroups 456 minAmountToConsume **=** math.min(distributedAmount, minAmountToConsume)  $457$  -- print (string.format ("--[AnimalFoodManager:consumeFoodParallelly] nbActiveGroups(%d) minAmountToConsume(%.3f)", nbActiveGroups, minAmountToConsume)) 458 **for** \_, foodGroup **in** pairs(groupsToProcess) **do** 459 **local** oldAmount **=** minAmountToConsume 460 **local** restAmount **=** self[:consumeFoodGroup\(](https://gdn.giants-software.com/documentation_print.php#consumeFoodGroup116046)foodGroup, minAmountToConsume, fillLevels, consumedFood) 461 **local** deltaProdWeight **=** ((oldAmount **-** restAmount) **/** distributedAmount) **\*** foodGroup.productionWeight 462 productionWeight **=** productionWeight **+** deltaProdWeight 463 amount **=** amount **-** (minAmountToConsume **+** restAmount)  $464$  -- print (string.format ("--[AnimalFoodManager:consumeFoodParallelly] amount(%.3f) restAmount(%.3f)", amount, restAmount)) 465 **end** 466 **end** 467 hasFoodToConsume **=** (amount **>** 0.0) 468 **end**  $469$  -- print (string.format ("--[AnimalFoodManager:consumeFoodParallelly] productionWeight(%.3f)", productionWeight))  $470$  -- print (string.format ("--[AnimalFoodManager:consumeFoodParallelly] EXIT!")) 471 **return** productionWeight 472 **end AnimalHusbandry Description onCreate**

#### **Description**

Keeping this function for backward compatibility. Called when when object is created by level designer.

#### **Definition**

onCreate(integer transformId)

#### **Arguments**

integer transformId id of the object

```
Code
 35 function AnimalHusbandry:onCreate(transformId)
 36 local typeName = getUserAttribute(transformId, "typeName")
 37 local xmlFile = getUserAttribute(transformId, "xmlFile")
 38
 39 if typeName ~= nil and xmlFile ~= nil then
 40 xmlFile = Utils.getFilename(xmlFile, 
     g_currentMission.loadingMapBaseDirectory)
 41
 42 local husbandry = AnimalHusbandry:new(g_server ~= nil, g_client ~=
     nil)
 43
 44 self.baseDirectory = g_currentMission.loadingMapBaseDirectory
 45 self.customEnvironment = g_currentMission.loadingMapModName
 46
 47 local x, y, z = getWorldTranslation(transformId)
 48 local rx, ry, rz = getWorldRotation(transformId)
 49
 50 if husbandry:load(xmlFile, x, y, z, rx, ry, rz, false) then
 51 g currentMission:addOnCreateLoadedObject(husbandry)
 52 g currentMission:addOnCreateLoadedObjectToSave(husbandry)
 53 husbandry:register(true)
 54 husbandry:finalizePlacement()
 55 else
 56 husbandry:delete()
 57 end
 58 else
 59 print("Error: missing typeName and xmlFile attribute for animal 
     husbandry in "..qetName(transformId))
 60 end
 61 end
new
Description
```
Creating instance and initializing member variables

### **Definition**

new(boolean isServer, boolean isClient, table mt)

### **Arguments**

boolean isServer is server boolean isClient is client table mt custom meta table

## **Return Values**

table instance Instance of object

# **Code** 69 **function** [AnimalHusbandry](https://gdn.giants-software.com/documentation_print.php?version=engine&category=84&class=6876)[:new\(](https://gdn.giants-software.com/documentation_print.php?version=engine&category=84&class=6876#new116052)isServer, isClient, mt) 70 **if** mt **==** nil **then** 71 mt **=** [AnimalHusbandry\\_](https://gdn.giants-software.com/documentation_print.php?version=engine&category=84&class=6876)mt 72 **end** 73 **local** self **=** [Placeable](https://gdn.giants-software.com/documentation_print.php?version=engine&category=1&class=7127)[:new\(](https://gdn.giants-software.com/documentation_print.php?version=engine&category=1&class=7127#new119236)isServer, isClient, mt) 74 75 self.useMultiRootNode **=** true 76 self.modulesByName **= {}** 77 self.modulesById **= {}** 78 -- husbandry information 79 self.updateMinutes **=** 0 80 self.saveId **=** "" 81 self.hasStatistics **=** false 82 self.husbandryDirtyFlag = self:getNextDirtyFlag() 83 84 -- productivity 85 self.globalProductionFactor **=** 0.0 86 87 registerObjectClassName(self, "AnimalHusbandry") 88 89 **return** self 90 **end load**

# **Description**

Loads information from xml file and registers the instance to the current Mission

## **Definition**

load(string xmlFilename, float x, float y, float z, float rx, float ry, float rz, initRandom)

# **Arguments**

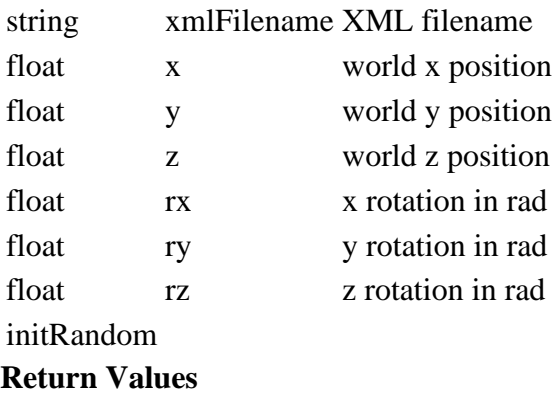

bool returns true if loading is fine

```
103 function AnimalHusbandry:load(xmlFilename, x, y, z, rx, ry, rz, 
      initRandom)
 104 if not AnimalHusbandry:superClass().load(self, xmlFilename, x, y, 
      z, rx, ry, rz, initRandom) then
 105 return false
 106 end
 107
 108 local success = self:loadModules(xmlFilename)
 109
 110 if success then
 111 local xmlFile = loadXMLFile("AnimalHusbandryXML", xmlFilename)
 112 local key = string.format("placeable.husbandry")
 Utils.(getXMLString(xmlFile, key ..
      "#saveId"), "Animals_" .. self:getAnimalType())
 114 self.hasStatistics = Utils.getNoNil(getXMLBool(xmlFile, key .. 
      "#hasStatistics"), false)
 115 delete(xmlFile)
 116 end
 117 return success
 118 end
loadModules
Description
    Loads all modules declared in xml file
```

```
Definition
```
loadModules(table xmlFile)

# **Arguments**

table xmlFile handle to the xml config file

```
123 function AnimalHusbandry:loadModules(xmlFilename)
124 local xmlFile = loadXMLFile("TempXML", xmlFilename)
125 local key = string.format("placeable.husbandry")
126 local i = 0127
128 if xmlFile == 0 then
129 return false
130 end
131 while true do
132 local moduleNameKey = string.format("%s.modules.module(%d)#name", 
     key, i)
133 if not hasXMLProperty(xmlFile, moduleNameKey) then
134 break
135 end
```

```
136 local moduleName = getXMLString(xmlFile, moduleNameKey)
 137 local newModule = HusbandryModuleBase.createModule(moduleName)
 138
 139 if newModule ~= nil then
 140 local moduleConfigKey =
      string.format("%s.modules.module(%d).config", key, i)
 141 local success = newModule:load(xmlFile, moduleConfigKey, 
      self.nodeId, self)
 142
 143 if not success then
 144 return false
 145 end
 146 self.modulesByName[moduleName] = newModule
 147 | table.insert(self.modulesById, newModule)
 148 end
 149 \mid i = i + 1150 end
 151 delete(xmlFile)
 152 return true
 153 end
modulesFinalizePlacement
Description
Definition
     modulesFinalizePlacement()
Return Values
bool returns true if module init after placement is fine
Code
 158 function AnimalHusbandry:modulesFinalizePlacement()
 159 for _, moduleInstance in pairs(self.modulesById) do
 160 local success = moduleInstance:finalizePlacement()
 161 if success ~= true then
 162 return false
 163 end
 164 end
 165 return true
```
**end**

**getCanBePlacedAt**

### **Description**

Returns true if we can place a building

**Definition**

getCanBePlacedAt()

**Return Values**

## **Code**

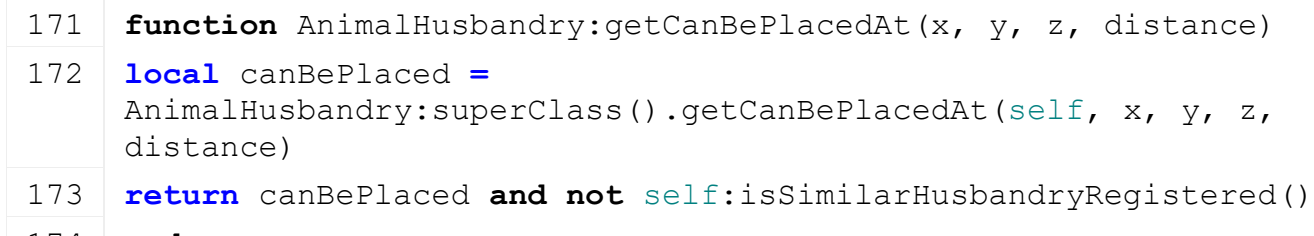

174 **end**

### **canBuy Description**

Returns true if we can place a building

# **Definition**

canBuy()

# **Return Values**

## **Code**

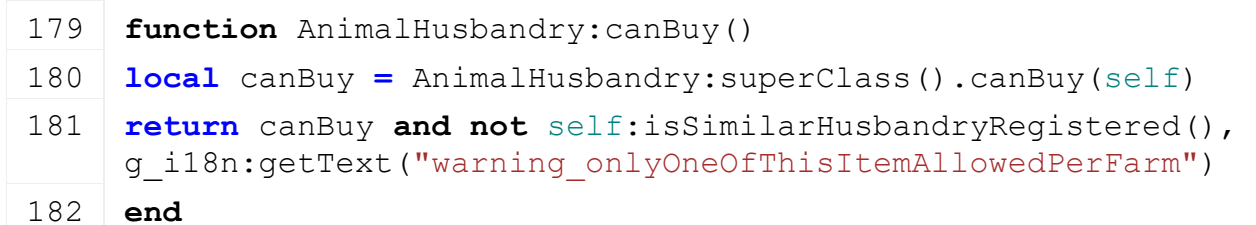

# **finalizePlacement**

# **Description**

Called when player places the husbandry.

## **Definition**

finalizePlacement()

# **Return Values**

bool returns true if initialization is fine

# **Code**

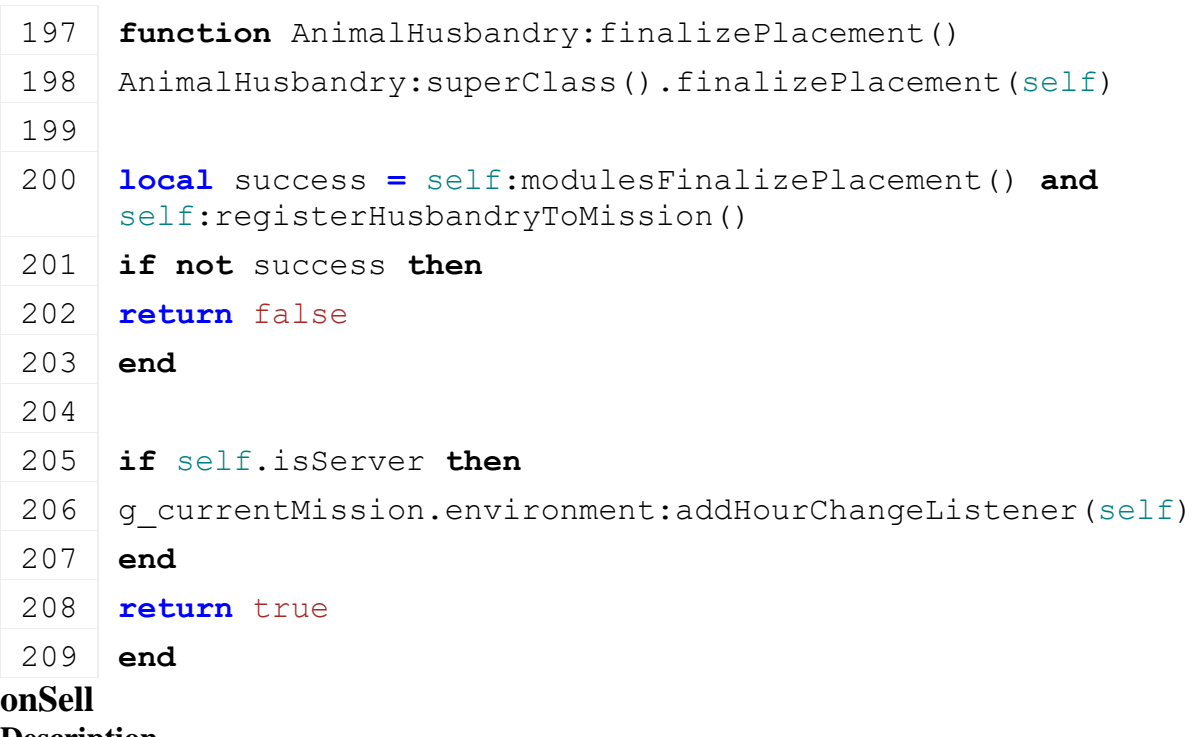

**Description**

### Called on sell

## **Definition**

onSell()

#### **Code**

```
213 function AnimalHusbandry:onSell()
214 AnimalHusbandry:superClass().onSell(self)
215
216 for i = #self.modulesById, 1, -1 do
217 self.modulesById[i]:onSell()
218 end
219
220 if self.isServer then
221 g currentMission.environment:removeMinuteChangeListener(self)
222 end
223 end
```
#### **delete Description**

Deletes instance

## **Definition**

delete()

### **Code**

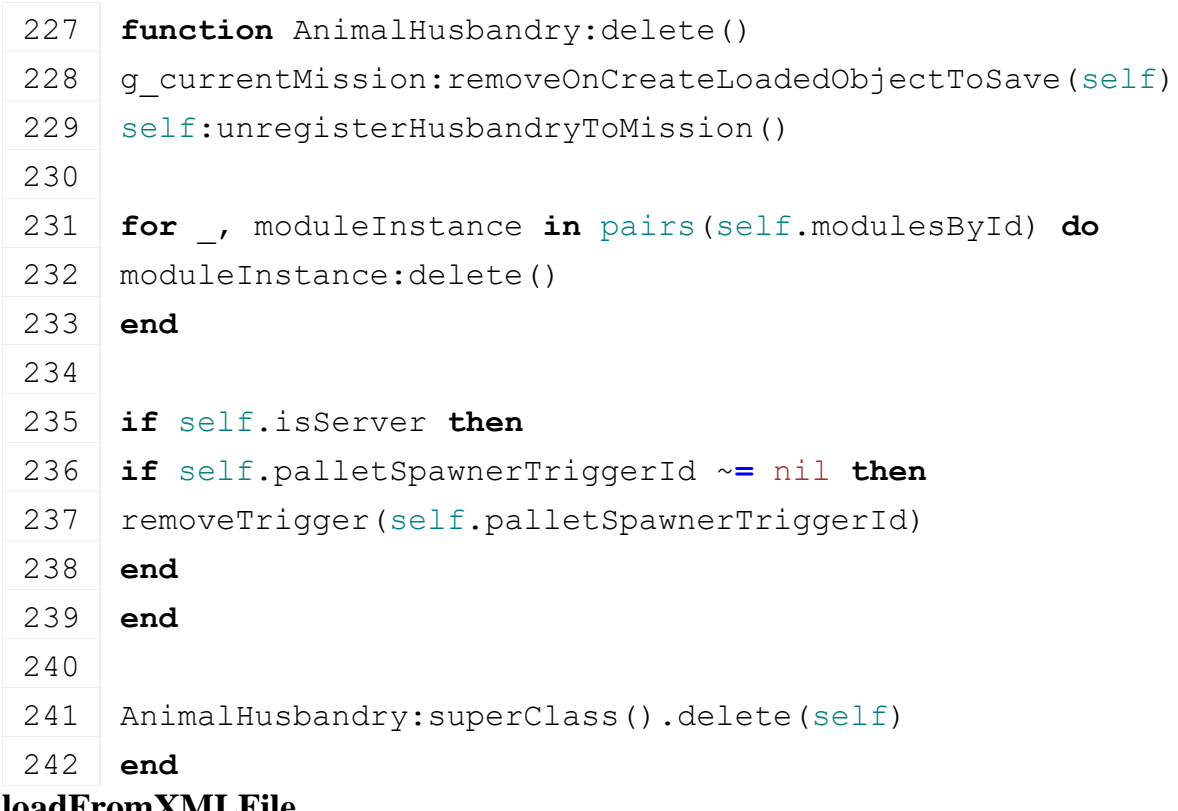

# **loadFromXMLFile**

#### **Description**

Loads information from attributes and node. Retrives from xml file information from: initial amount of animals. manure, pallet, fill level, cleanliness.

### **Definition**

```
loadFromXMLFile(table xmlFile, string key)
```
## **Arguments**

table xmlFile XML file handler

```
string key XML base key
```
### **Code**

```
248 function AnimalHusbandry:loadFromXMLFile(xmlFile, key)
 249 AnimalHusbandry:superClass().loadFromXMLFile(self, xmlFile, key, 
      nil)
 250
 251 self.globalProductionFactor = getXMLFloat(xmlFile, 
      key.."#globalProductionFactor") or self.globalProductionFactor
 252
 253 local i = 0
 254 while true do
 255 local moduleKey = string.format("%s.module(%d)", key, i)
 256 local moduleNameKey = string.format("%s#name", moduleKey)
 257 if not hasXMLProperty(xmlFile, moduleNameKey) then
 258 break
 259 end
 260 local moduleName = getXMLString(xmlFile, moduleNameKey)
 261 local moduleInstance = self:getModuleByName(moduleName)
 262
 263 if moduleInstance ~= nil then
 264 moduleInstance:loadFromXMLFile(xmlFile, moduleKey)
 265 end
 266 i = i + 1
 267 end
 268 return true
 269 end
readStream
```
#### **Description**

Reads network stream

### **Definition**

readStream(integer streamId, table connection)

### **Arguments**

integer streamId network stream identification

table connection connection information

```
291 function AnimalHusbandry:readStream(streamId, connection)
292 AnimalHusbandry:superClass().readStream(self, streamId, 
     connection)
```
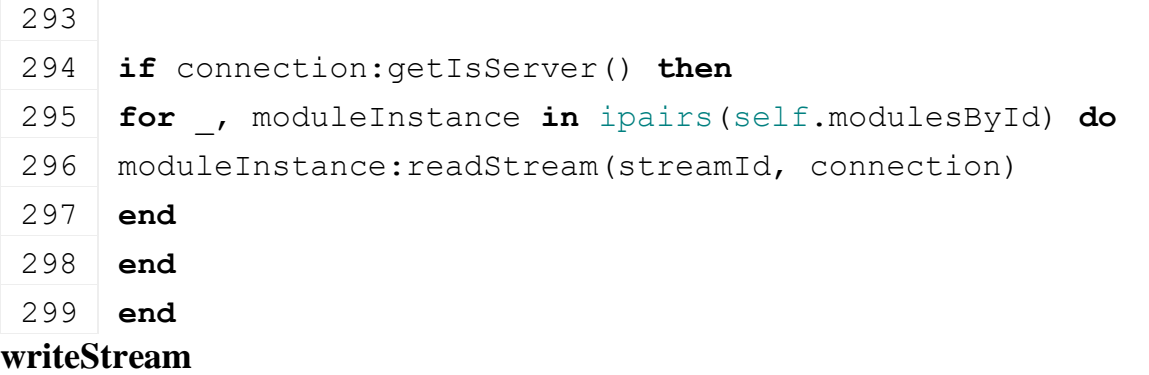

### **Description**

Writes network stream

#### **Definition**

writeStream(integer streamId, table connection)

#### **Arguments**

integer streamId network stream identification

table connection connection information

## **Code**

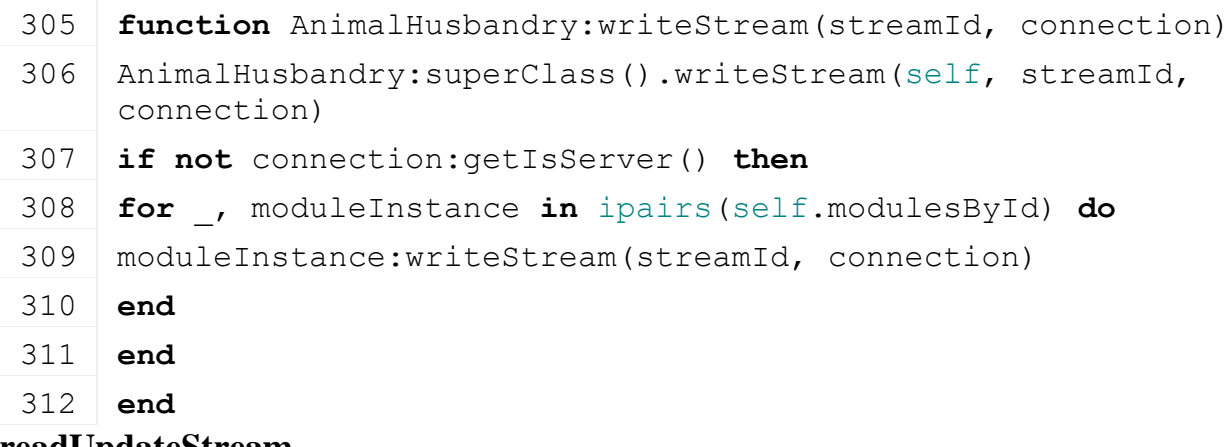

#### **readUpdateStream Description**

Read updates from network stream

## **Definition**

readUpdateStream(integer streamId, integer timestamp, table connection)

#### **Arguments**

integer streamId network stream identification

integer timestamp

table connection connection information

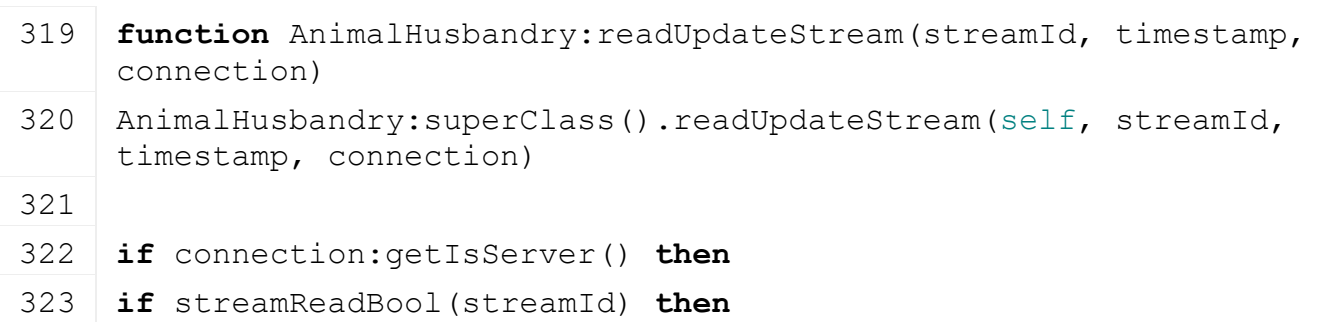

```
324 for _, moduleInstance in ipairs(self.modulesById) do
 325 moduleInstance:readUpdateStream(streamId, timestamp, connection)
 326 end
 327 self.globalProductionFactor = streamReadFloat32(streamId)
 328 end
 329 end
 330 end
writeUpdateStream
Description
```
Write updates from network stream

### **Definition**

writeUpdateStream(integer streamId, table connection, integer dirtyMask)

#### **Arguments**

integer streamId network stream identification

table connection connection information

integer dirtyMask is used to check if we need to update

#### **Code**

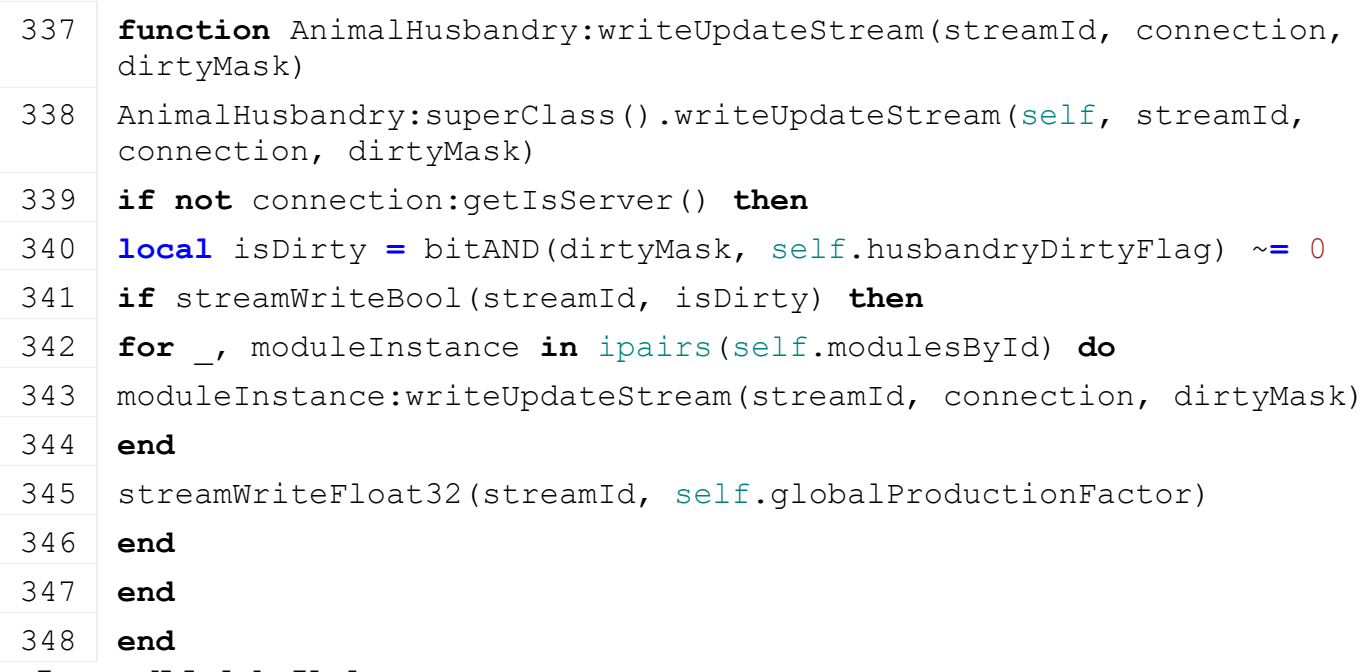

# **onIntervalModulesUpdate**

**Description**

Update method for modules called when an interval has passed

### **Definition**

onIntervalModulesUpdate(float dayInterval)

### **Arguments**

float dayInterval

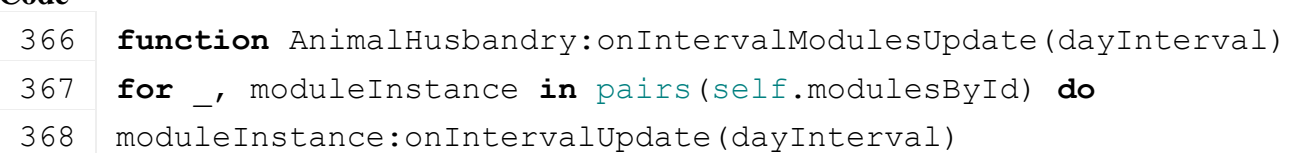

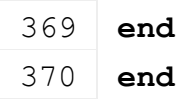

## **hourChanged Description**

Called by the environment when an hour has changed. Updates: egg production, straw usage, food usage, production, animal reproduction, dirt, water usage, manure and pallet

# **Definition**

hourChanged()

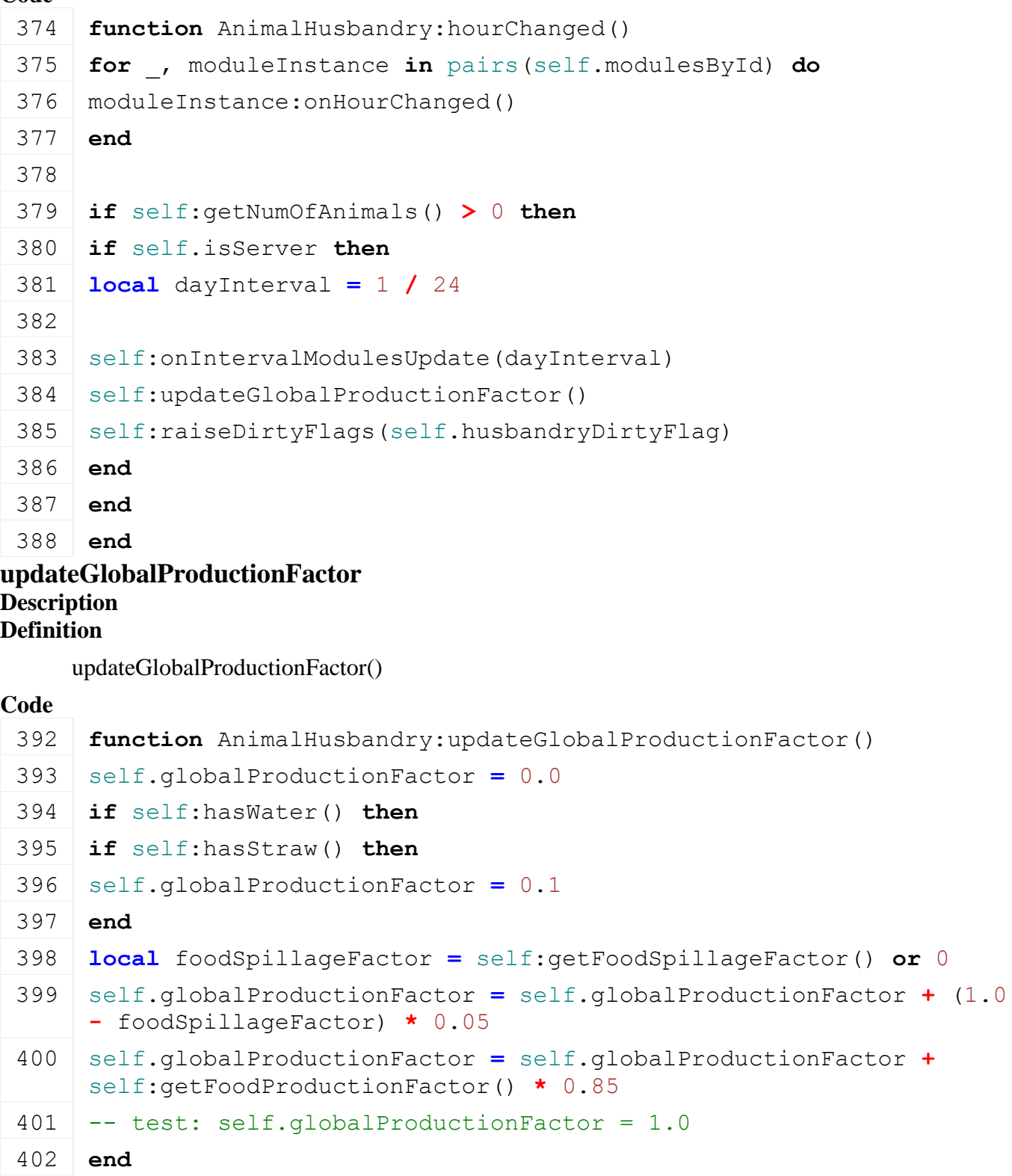

### **getFluidStatsText Description**

Format text to display fill level

# **Definition**

getFluidStatsText(float fillLevel, bool alwaysExact)

## **Arguments**

float fillLevel

bool alwaysExact if true will change text accordingly

# **Return Values**

string fill level

# **Code**

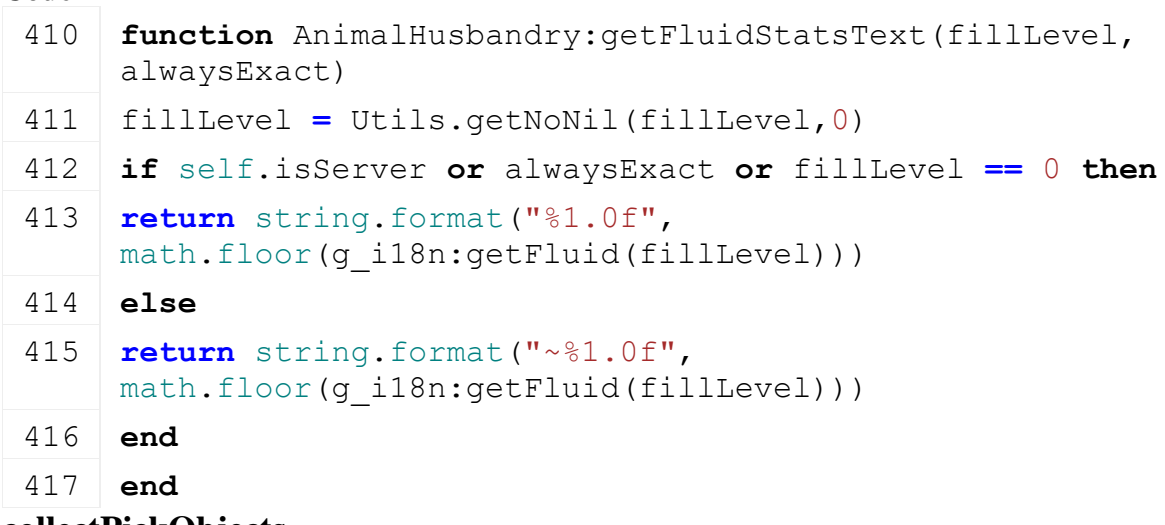

#### **collectPickObjects Description**

Collect pick objects / empty as we do not use pick object for animal husbandry

# **Definition**

collectPickObjects(integer node)

# **Arguments**

integer node node id

# **Code**

422 **function** [AnimalHusbandry:](https://gdn.giants-software.com/documentation_print.php?version=engine&category=84&class=6876)collectPickObjects(node)

# 423 **end**

## **getModuleById Description Definition**

getModuleById()

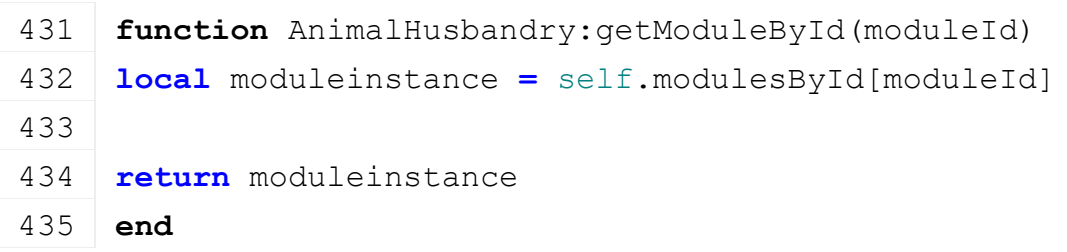

## **getModuleByName Description Definition**

getModuleByName()

### **Code**

439 **function** [AnimalHusbandry:](https://gdn.giants-software.com/documentation_print.php?version=engine&category=84&class=6876)getModuleByName(moduleName) 440 **if** [HusbandryModuleBase.](https://gdn.giants-software.com/documentation_print.php?version=engine&category=85&class=6878)hasModule(moduleName) **then** 441 **return** self.modulesByName[moduleName] 442 **end** 443 g logManager:warning("Animal module '%s' is not registered!", tostring(moduleName)) 444 **return** nil 445 **end**

### **setModuleParameters**

#### **Description**

Initializes capacity and daily usage parameters for the specified module. Called by the animal module

#### **Definition**

setModuleParameters(string moduleName, float capacity, float usagePerDay)

#### **Arguments**

string moduleName

float capacity

float usagePerDay

#### **Code**

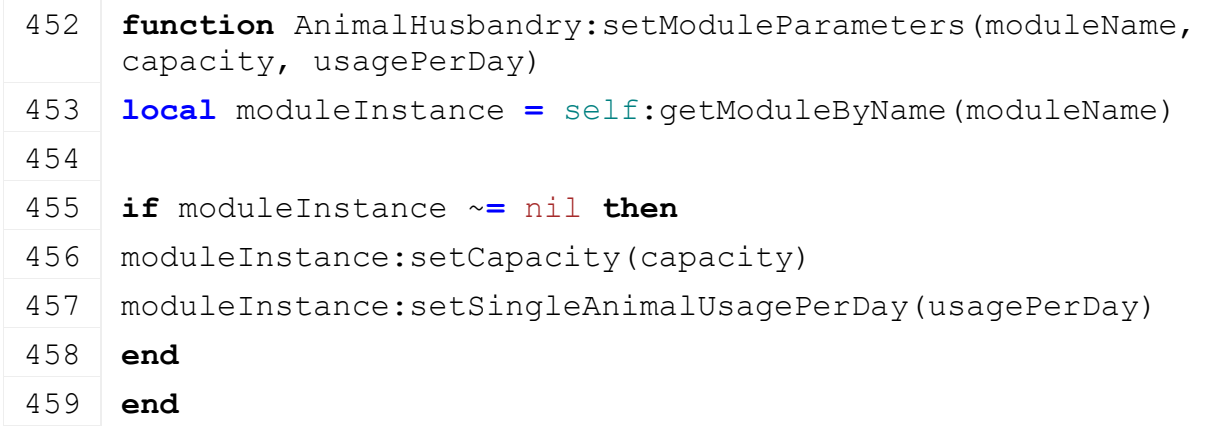

### **getNumOfAnimals Description Definition**

getNumOfAnimals()

#### **Return Values**

integer total animals. Default is zero

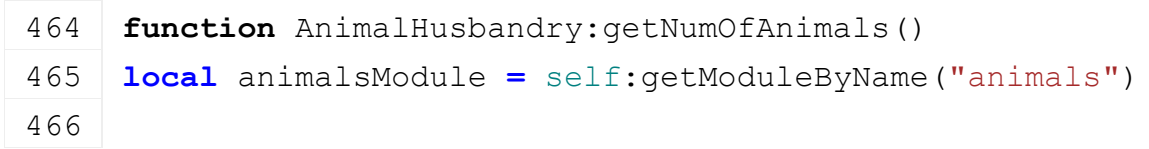

467 **if** animalsModule ~**=** nil **then** 468 **return** animalsModule:getNumOfAnimals() 469 **end** 470 **return** 0 471 **end**

**getAnimalType Description Definition**

getAnimalType()

## **Return Values**

string return animal type. nil if not available

#### **Code**

```
476 function AnimalHusbandry:getAnimalType()
477 local animalsModule = self:getModuleByName("animals")
478
479 if animalsModule ~= nil then
480 return animalsModule:getAnimalType()
481 end
482
483 return nil
484 end
```
### **getConsumedFood Description**

Returns the amount of food consumed

## **Definition**

getConsumedFood()

## **Return Values**

table of cosumed food (result[fillTypeIndex]=amount)

### **Code**

```
489 function AnimalHusbandry:getConsumedFood()
 490 local foodModule = self:getModuleByName("food")
 491
 492 if foodModule ~= nil then
 493 return foodModule:getConsumedFood()
 494 end
 495 return nil
 496 end
getFoodProductionFactor
Description
Definition
```
getFoodProductionFactor()

```
500 function AnimalHusbandry:getFoodProductionFactor()
501 local foodModule = self:getModuleByName("food")
502
503 if foodModule ~= nil then
504 return foodModule:getFoodFactor()
505 end
506 return 0.0
507 end
```
## **hasStraw Description Definition**

hasStraw()

## **Code**

```
511 function AnimalHusbandry:hasStraw()
 512 local strawModule = self:getModuleByName("straw")
 513
 514 if strawModule ~= nil then
 515 return strawModule:hasStraw()
 516 end
 517 return true
 518 end
hasWater
```
# **Description Definition**

hasWater()

### **Code**

```
522 function AnimalHusbandry:hasWater()
 523 local waterModule = self:getModuleByName("water")
 524
 525 if waterModule ~= nil then
 526 return waterModule:hasWater()
 527 end
 528 return true
 529 end
getFoodFilltypeInfo
Description
```
#### **Definition**

getFoodFilltypeInfo()

```
533 function AnimalHusbandry:getFoodFilltypeInfo()
534 local foodModule = self:getModuleByName("food")
535
```
 **if** foodModule ~**=** nil **then return** foodModule:getFilltypeInfos() **end return** [AnimalHusbandry.](https://gdn.giants-software.com/documentation_print.php?version=engine&category=84&class=6876)NO\_FILLTYPE\_INFOS **end**

## **getWaterFilltypeInfo Description Definition**

getWaterFilltypeInfo()

## **Code**

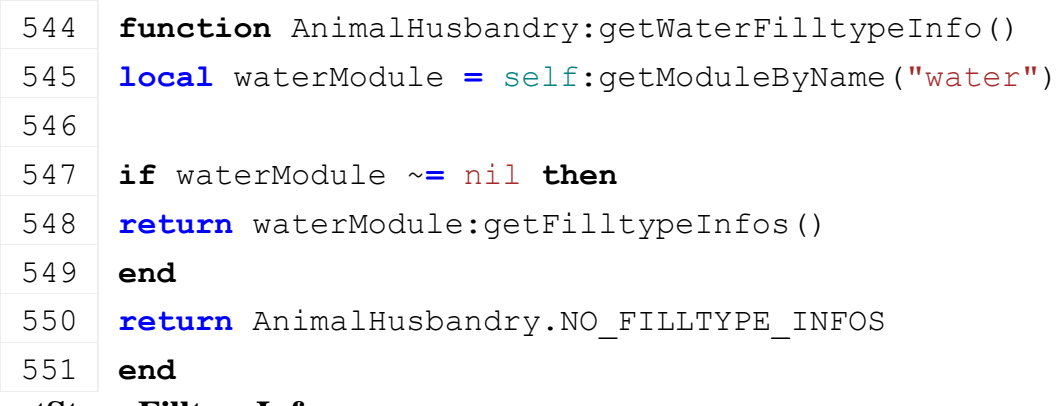

## **getStrawFilltypeInfo Description Definition**

getStrawFilltypeInfo()

**Code function** [AnimalHusbandry:](https://gdn.giants-software.com/documentation_print.php?version=engine&category=84&class=6876)getStrawFilltypeInfo() **local** strawModule **=** self[:getModuleByName\(](https://gdn.giants-software.com/documentation_print.php#getModuleByName116072)"straw") **if** strawModule ~**=** nil **then return** strawModule:getFilltypeInfos() **end return** [AnimalHusbandry.](https://gdn.giants-software.com/documentation_print.php?version=engine&category=84&class=6876)NO\_FILLTYPE\_INFOS **end**

### **getPalletsFilltypeInfo Description Definition**

getPalletsFilltypeInfo()

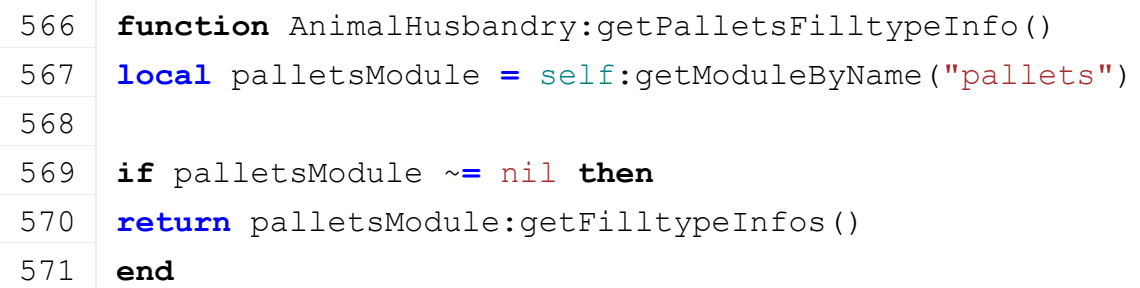

573 **end**

### **getLiquidManureFilltypeInfo Description Definition**

getLiquidManureFilltypeInfo()

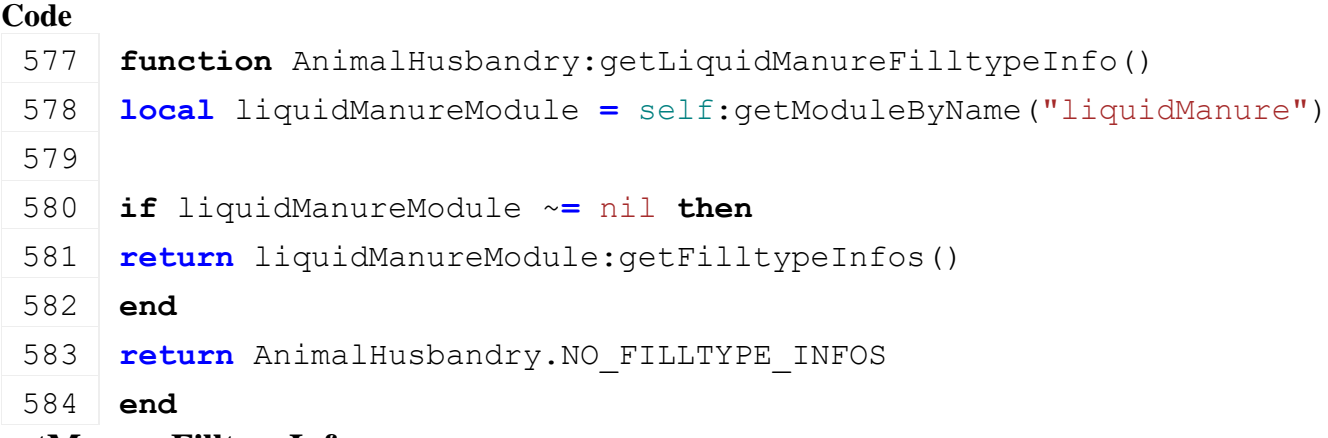

## **getManureFilltypeInfo Description Definition**

getManureFilltypeInfo()

## **Code**

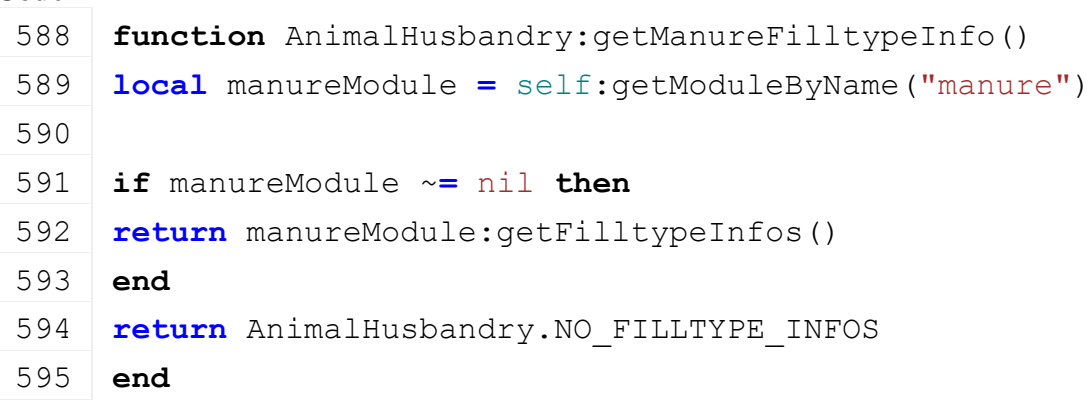

# **getProductionFilltypeInfo**

## **Description**

Get production fill type information for this husbandry. This will return fill type information in an array per fill type with tables in the form of {fillType=fillType, fillLevel=fillLevel, capacity=capacity}. The output order is set to manure first, liquid manure (slurry) second and the main husbandry product (e.g. milk, egg pallets) third.

# **Definition**

getProductionFilltypeInfo()

# **Return Values**

table Production  $\text{fill type information as } \{i = j = \{\text{fillType=fillType}, \text{fillLevel=fillLevel}, \text{capacity=capacity}\}\}\$ 

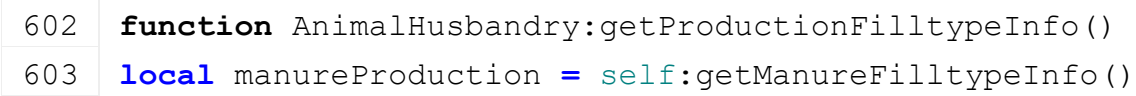

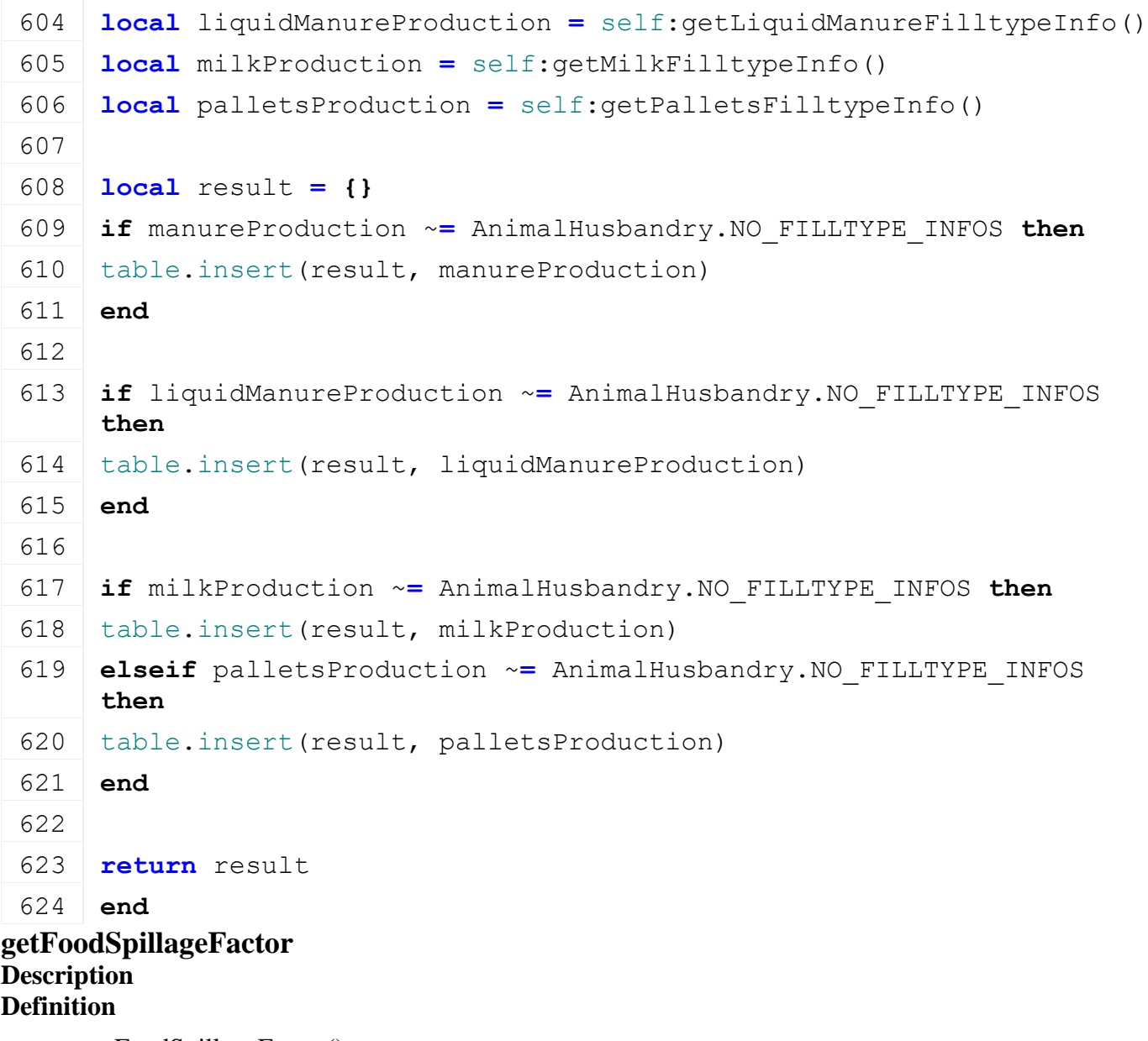

getFoodSpillageFactor()

```
628 function AnimalHusbandry:getFoodSpillageFactor()
 629 local foodSpillageModule = self:getModuleByName("foodSpillage")
 630
 631 if foodSpillageModule ~= nil then
 632 return foodSpillageModule:getSpillageFactor()
 633 end
 634
 635 return nil
 636 end
getMilkFilltypeInfo
Description
Definition
     getMilkFilltypeInfo()
```
```
640 function AnimalHusbandry:getMilkFilltypeInfo()
641 local milkModule = self:getModuleByName("milk")
642
643 if milkModule ~= nil then
644 return milkModule:getFilltypeInfos()
645 end
646 return AnimalHusbandry.NO_FILLTYPE_INFOS
647 end
```
# **isSimilarHusbandryRegistered**

#### **Description**

Returns true if a husbandry with same animal type exists for the current farmId

#### **Definition**

isSimilarHusbandryRegistered()

#### **Return Values**

## **Code**

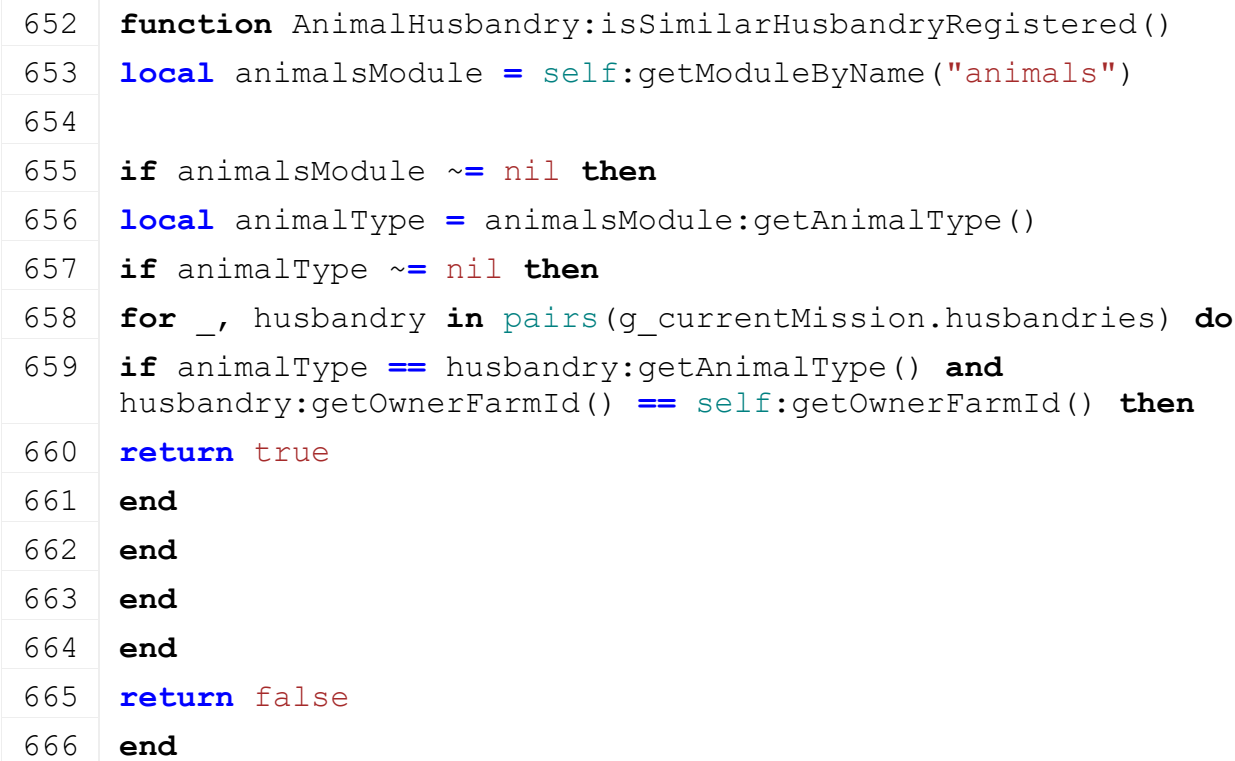

#### **registerHusbandryToMission Description**

Registers the husbandry to the mission game.

#### **Definition**

registerHusbandryToMission()

## **Return Values**

bool true if registration went well

# **Code**

**function** [AnimalHusbandry:](https://gdn.giants-software.com/documentation_print.php?version=engine&category=84&class=6876)registerHusbandryToMission()

**if not** self[:isSimilarHusbandryRegistered\(](https://gdn.giants-software.com/documentation_print.php#isSimilarHusbandryRegistered116089)) **then**

```
673 local animalsModule = self:getModuleByName("animals")
674 if animalsModule ~= nil then
675 local husbandryId = animalsModule.husbandryId
676 q currentMission: registerHusbandry(husbandryId, self)
677 return true
678 end
679 end
680 return false
681 end
```
### **unregisterHusbandryToMission Description**

Registers the husbandry to the mission game.

#### **Definition**

unregisterHusbandryToMission()

#### **Return Values**

bool true if registration went well

#### **Code**

```
686 function AnimalHusbandry:unregisterHusbandryToMission()
687 local animalsModule = self:getModuleByName("animals")
688
689 if animalsModule ~= nil then
690 local husbandryId = animalsModule.husbandryId
691 if husbandryId ~= nil then
692 g currentMission:unregisterHusbandry(husbandryId)
693 return true
694 end
695 end
696 return false
697 end
```
#### **getAnimalSubTypeCount Description**

Registers the husbandry to the mission game.

#### **Definition**

getAnimalSubTypeCount()

```
701 function AnimalHusbandry:getAnimalSubTypeCount()
702 local count = 0
703 local animalsModule = self:getModuleByName("animals")
704
705 if animalsModule ~= nil then
706 count = animalsModule.numSubTypes
```
1875

707 **end** 708 **return** count 709 **end**

# **getAnimals**

## **Description**

Registers the husbandry to the mission game.

## **Definition**

getAnimals()

### **Code**

```
713 function AnimalHusbandry:getAnimals()
 714 local animalsModule = self:getModuleByName("animals")
 715
 716 if animalsModule ~= nil then
 717 return animalsModule:getAnimals()
 718 end
 719 end
getTypedAnimals
```
#### **Description**

Registers the husbandry to the mission game.

### **Definition**

getTypedAnimals()

## **Code**

```
723 function AnimalHusbandry:getTypedAnimals()
724 local animalsModule = self:getModuleByName("animals")
725
726 if animalsModule ~= nil then
727 return animalsModule:getTypedAnimals()
728 end
729 end
```
#### **addSingleAnimal Description**

Registers the husbandry to the mission game.

## **Definition**

addSingleAnimal()

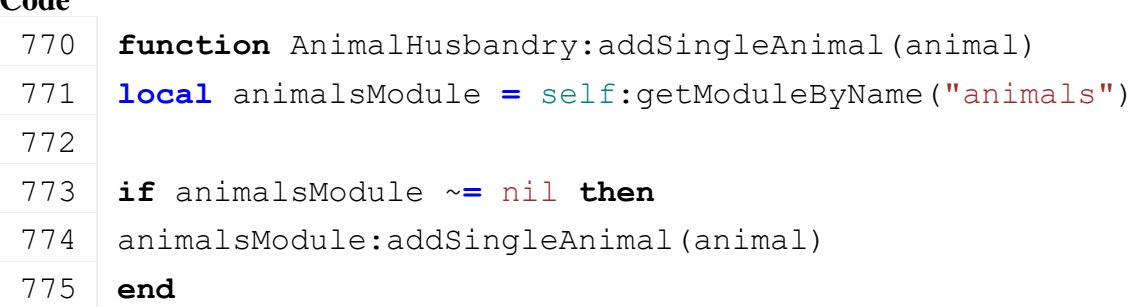

#### **removeAnimals Description**

Registers the husbandry to the mission game.

### **Definition**

removeAnimals()

#### **Code**

788 **function** [AnimalHusbandry:](https://gdn.giants-software.com/documentation_print.php?version=engine&category=84&class=6876)removeAnimals(animals) 789 **local** animalsModule **=** self[:getModuleByName\(](https://gdn.giants-software.com/documentation_print.php#getModuleByName116072)"animals") 790 791 **if** animalsModule ~**=** nil **then** 792 animalsModule:removeAnimals(animals) 793 **end** 794 **end**

#### **removeSingleAnimal Description**

Registers the husbandry to the mission game.

## **Definition**

removeSingleAnimal()

## **Code**

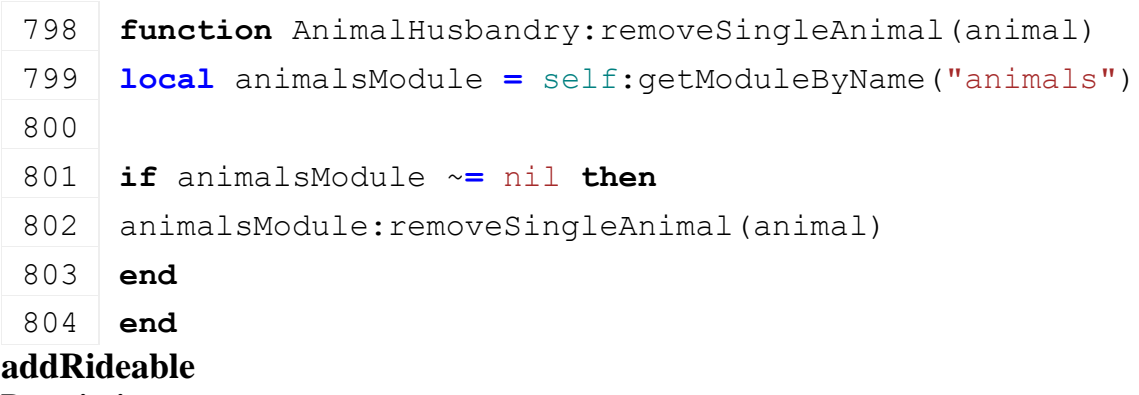

# **Description Definition**

addRideable()

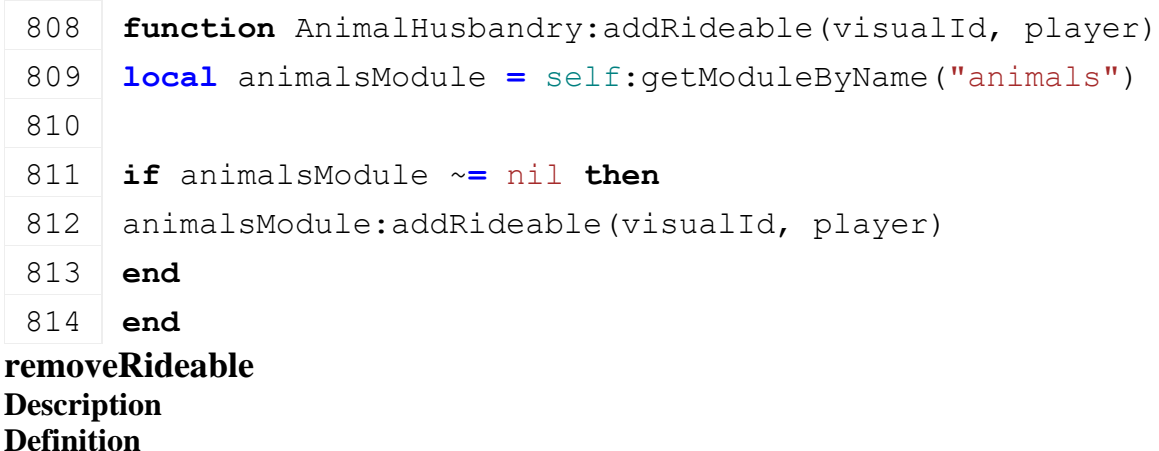

#### removeRideable()

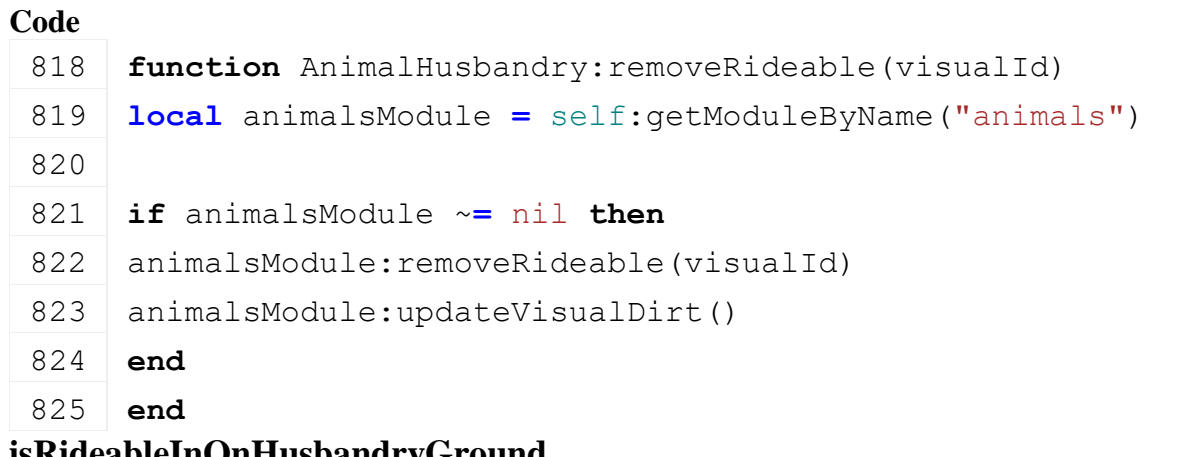

#### **isRideableInOnHusbandryGround Description Definition**

isRideableInOnHusbandryGround()

#### **Code**

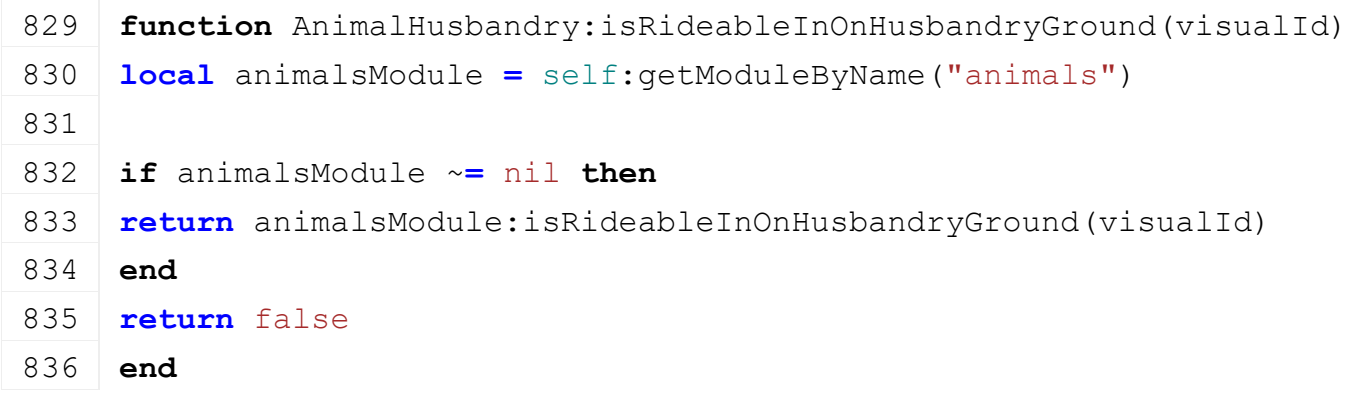

## **getGlobalProductionFactor Description Definition**

getGlobalProductionFactor()

### **Code**

```
877 function AnimalHusbandry:getGlobalProductionFactor()
878 return self.globalProductionFactor
879 end
```
## **getFilltype Description Definition**

getFilltype()

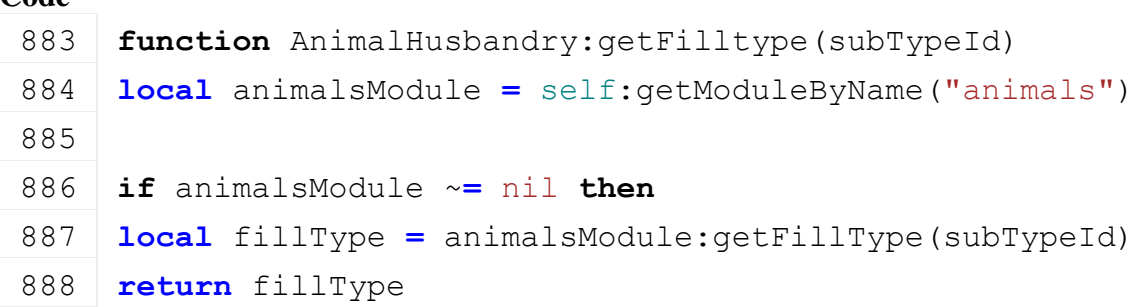

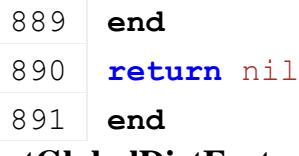

#### **getGlobalDirtFactor Description Definition**

getGlobalDirtFactor()

### **Return Values**

float dirty factor [0-1]

### **Code**

```
896 function AnimalHusbandry:getGlobalDirtFactor()
897 local animalsModule = self:getModuleByName("animals")
898 if animalsModule ~= nil then
899 return animalsModule:getDirtFactor()
900 end
901
902 return 0
903 end
```
## **renameAnimal Description**

Rename a visible animal identified by subtype and animal ID.

## **Definition**

renameAnimal()

#### **Code**

```
907 function AnimalHusbandry:renameAnimal(animalId, name, 
     noEventSend)
908 local animalsModule = self:getModuleByName("animals")
909
910 if animalsModule ~= nil then
911 animalsModule: renameAnimal(animalId, name, noEventSend)
912 end
913 end
```
#### **getAnimalName Description**

Retrieves animal name

## **Definition**

getAnimalName()

```
917 functionAnimalHusbandry: getAnimalName (visualId)
918 local animalsModule = self:getModuleByName("animals")
919
920 if animalsModule ~= nil then
```

```
921 return animalsModule:getAnimalName(visualId)
 922 end
 923 return ""
 924 end
getReproductionTimePerDay
```
#### **Description Definition**

getReproductionTimePerDay()

#### **Code**

```
928 functionAnimalHusbandry:getReproductionTimePerDay(fillTypeIndex)
929 local animalsModule = self:getModuleByName("animals")
930 if animalsModule ~= nil then
931 return animalsModule:getReproductionTimePerDay(fillTypeIndex)
932 end
933
934 return 0
935 end
```
#### **getTimeUntilNextAnimal Description Definition**

getTimeUntilNextAnimal()

```
Code
 939 functionAnimalHusbandry:getTimeUntilNextAnimal(fillTypeIndex)
 940 local animalsModule = self:getModuleByName("animals")
 941
 942 if animalsModule ~= nil then
 943 return animalsModule: getTimeUntilNextAnimal(fillTypeIndex)
 944 end
 945 return nil
 946 end
```
**AnimalHusbandryNoMorePalletSpaceEvent Description emptyNew Description**

Creating empty instance

## **Definition**

emptyNew()

## **Return Values**

table instance instance of object

- 12 **function** [AnimalHusbandryNoMorePalletSpaceEvent:](https://gdn.giants-software.com/documentation_print.php?version=engine&category=84&class=6887)emptyNew()
- 13 **local** self = Event:new(AnimalHusbandryNoMorePalletSpaceEvent mt)

```
14 return self
```
## **new**

## **Description**

Creating instance

# **Definition**

new(table animalHusbandry)

# **Arguments**

table animalHusbandry instance of animal husbandry

# **Return Values**

table instance instance of object

# **Code**

# 21 **function**

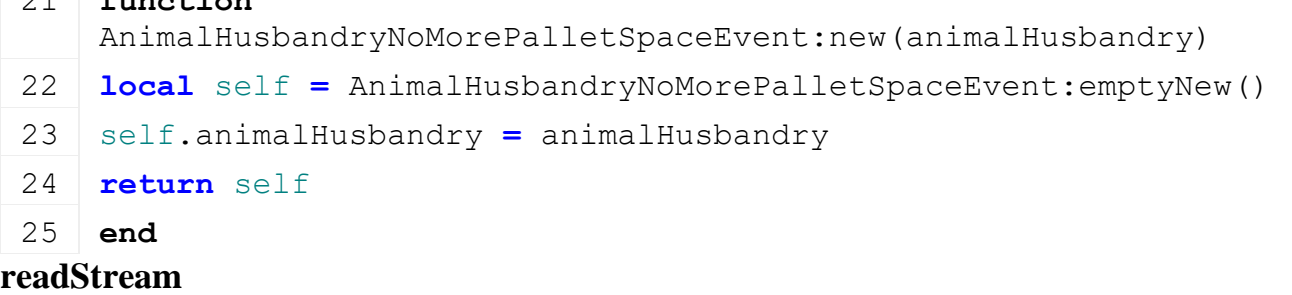

# **Description**

Reads from network stream

# **Definition**

readStream(integer streamId, table connection)

# **Arguments**

integer streamId network stream identification

table connection connection information

```
32 functionAnimalHusbandryNoMorePalletSpaceEvent:readStream(streamId, conne
33 local animalHusbandry = NetworkUtil.readNodeObject(streamId)
34 if animalHusbandry ~= nil then
35 local fillType =
   g_fillTypeManager:getFillTypeByIndex(animalHusbandry.palletFillType)
36 if fillType ~= nil then
37 local animalTypeString = g_i18n:getText( "ui_statisticView_" .. 
   tostring(animalHusbandry.typeName),
   g_currentMission.missionInfo.customEnvironment)
38 local text = string.format( 
   g_i18n:getText("ingameNotification_palletSpawnerBlocked"), fillType.title
   animalTypeString )
(FSBaseMission.INGAME_NOTIFICATION
   text)
40 end
41 end
```
#### **writeStream Description**

Writes in network stream

## **Definition**

writeStream(integer streamId, table connection)

## **Arguments**

integer streamId network stream identification

table connection connection information

## **Code**

```
48 function
   AnimalHusbandryNoMorePalletSpaceEvent:writeStream(streamId, 
   connection)
```

```
49 NetworkUtil.writeNodeObject(streamId, self.animalHusbandry)
```
50 **end**

# **run**

# **Description**

Run event

# **Definition**

run(table connection)

# **Arguments**

table connection connection information

# **Code**

55 **function** [AnimalHusbandryNoMorePalletSpaceEvent:](https://gdn.giants-software.com/documentation_print.php?version=engine&category=84&class=6887)run(connection)

# 56 **end**

**AnimalLoadingTrigger Description onCreate Description**

Callback of scenegraph object

# **Definition**

onCreate(integer id)

# **Arguments**

integer id nodeid that the trigger is created from

```
20 function AnimalLoadingTrigger:onCreate(id)
21 local trigger = AnimalLoadingTrigger:new(g_server ~= nil, g_client 
   ~= nil)
22 if trigger ~= nil then
23 g currentMission:addOnCreateLoadedObject(trigger)
24 trigger:load(id)
25 trigger:register(true)
26 end
```
#### **new Description**

Creates an instance of the class

#### **Definition**

new(bool isServer, bool isClient)

#### **Arguments**

bool isServer

bool isClient

#### **Return Values**

table self instance

#### **Code**

```
34 function AnimalLoadingTrigger:new(isServer, isClient)
 35 local self = Object:new(isServer, isClient, 
     AnimalLoadingTrigger_mt)
 36
 37 | self.customEnvironment = g currentMission.loadingMapModName
 38 self.isDealer = false
 39 self.triggerNode = nil
 40 self.appearsOnPDA = true
 41 self.title = g_i18n:getText("ui_farm")
 42
 43 self.animals = nil
 44
 45 self.activateText = g_i18n:getText("animals_openAnimalScreen", 
     self.customEnvironment)
 46 self.isActivatableAdded = false
 47 self.isPlayerInRange = false
 48
 49 self.isEnabled = false
 50
 51 self.loadingVehicle = nil
 52 self.activatedTarget = nil
 53 self.objectActivated = false
 54
 55 return self
 56 end
load
```
#### **Description**

Loads information from scenegraph node.

#### **Definition**

load(integer id)

#### **Arguments**

integer id nodeid that the trigger is created from

```
Code
  61 function AnimalLoadingTrigger:load(node, husbandry)
  62 self.husbandry = husbandry
  Utils.(getUserAttribute(node,
     "isDealer"), false)
  64
  65 if self.isDealer then
  66 local animalTypesString = getUserAttribute(node, "animalTypes")
  67 if animalTypesString ~= nil then
  68 local animalTypes = StringUtil.splitString(" ", 
     animalTypesString)
  69 for _, animalTypeStr in pairs(animalTypes) do
  70 local animalType =
     g_animalManager:getAnimalsByType(animalTypeStr)
  71 if animalType ~= nil then
  72 if self.animalTypes == nil then
 73 self.animalTypes = {}
 74 end
 75
  76 table.insert(self.animalTypes, animalType)
 77 else
  78 g logManager:warning("Invalid animal type '%s' for
     animalLoadingTrigger '%s'!", animalTypeStr, getName(node))
  79 end
 80 end
  81 end
  82 end
  83
  84 self.triggerNode = node
  85 addTrigger(self.triggerNode, "triggerCallback", self)
  86
  87 self.appearsOnPDA = Utils.getNoNil(getUserAttribute(node, 
     "appearsOnPDA"), self.isDealer)
  (Utils.(getUserAttribute(node,
     "title"), "ui_farm"), self.customEnvironment)
  89 self.isEnabled = not g_isPresentationVersion or
     g_isPresentationVersionShopEnabled
  90
  91 if self.appearsOnPDA then
  92 local mapPosition = node
```
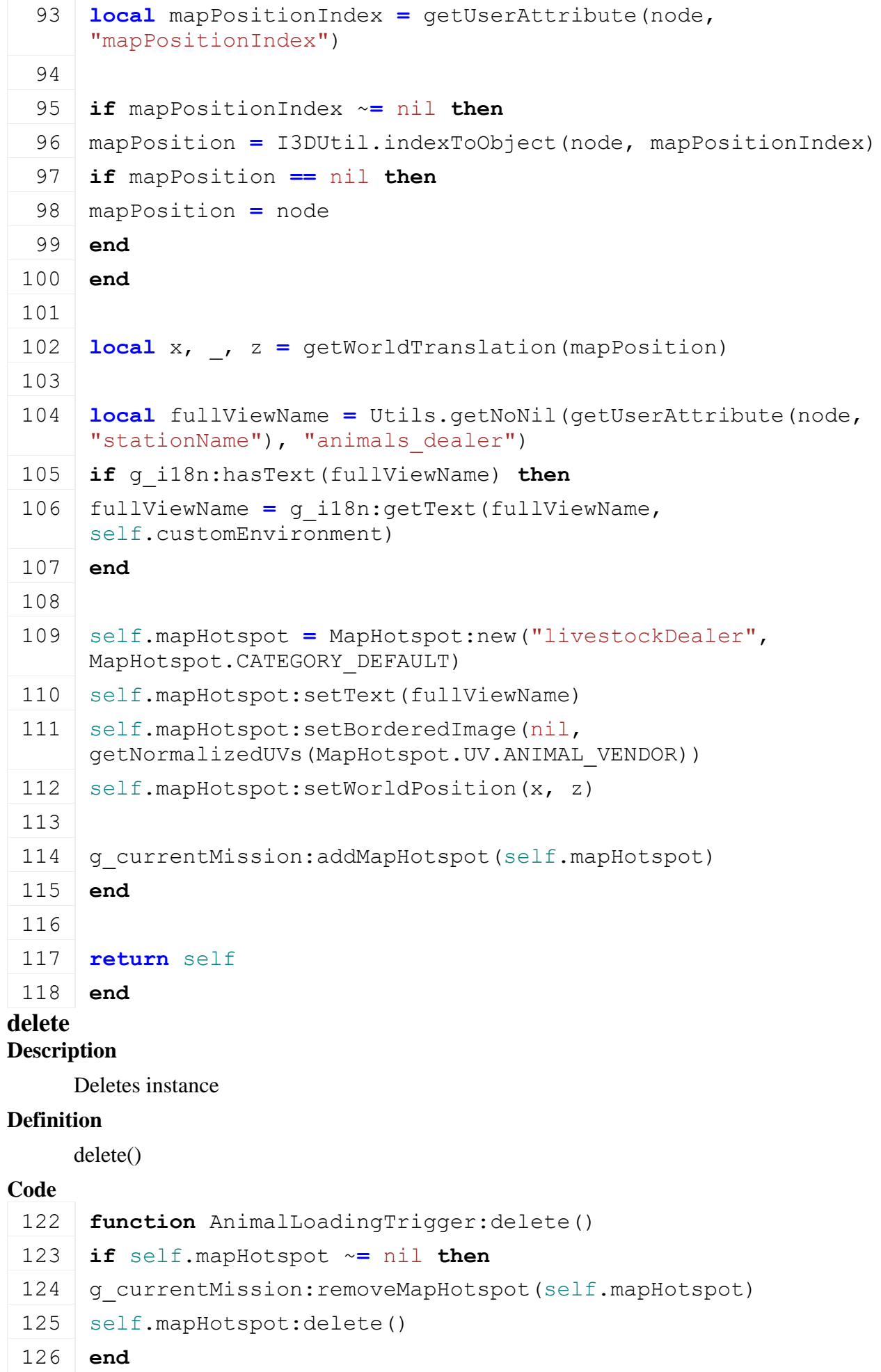

```
127
 128 g currentMission: removeActivatableObject(self)
 129
 130 if self.triggerNode ~= nil then
 131 removeTrigger(self.triggerNode)
 132 self.triggerNode = nil
 133 end
 134 end
triggerCallback
```
#### **Description**

Callback when trigger changes state

#### **Definition**

triggerCallback(integer triggerId, integer otherId, bool onEnter, bool onLeave, bool onStay)

#### **Arguments**

integer triggerId

integer otherId

bool onEnter

bool onLeave

bool onStay

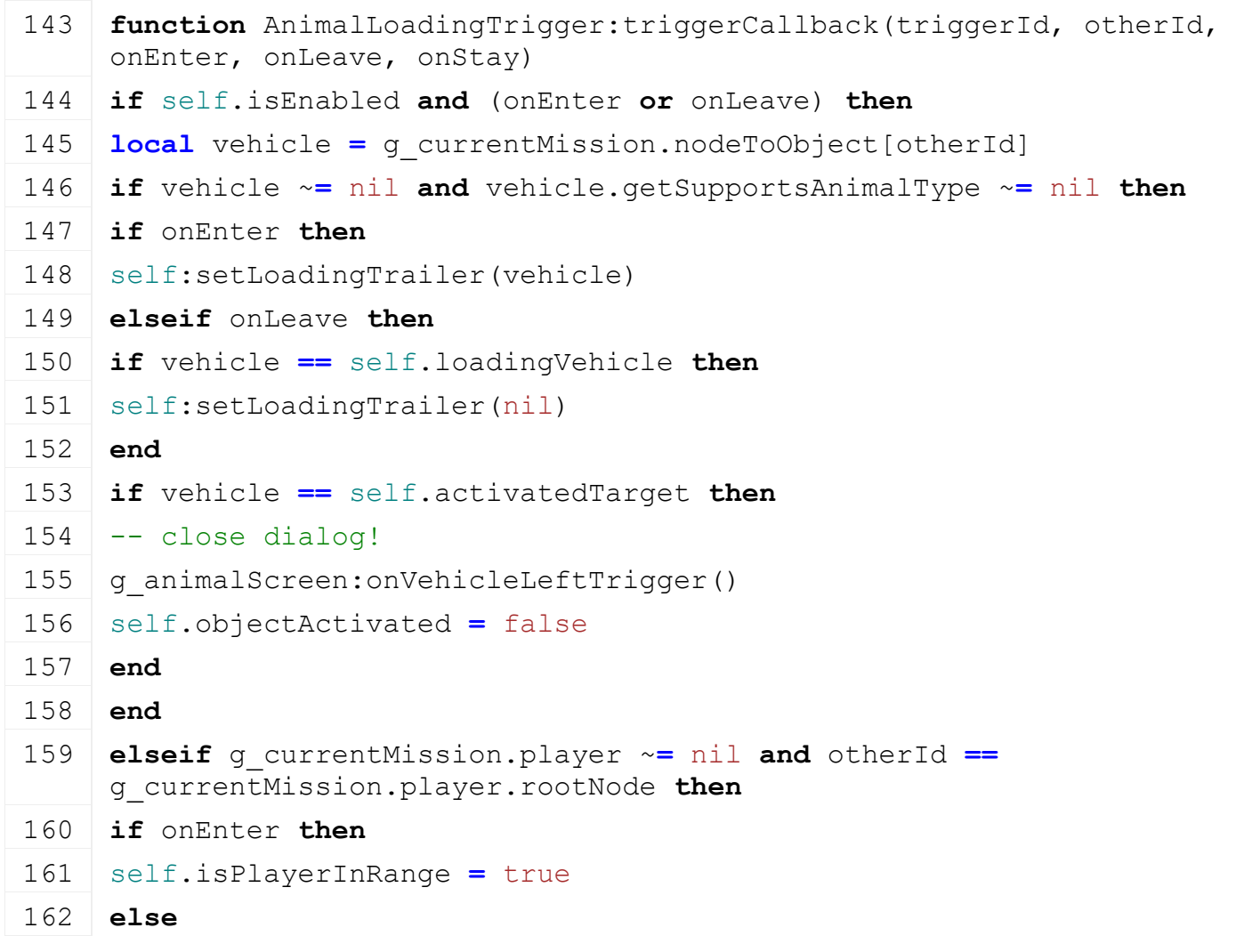

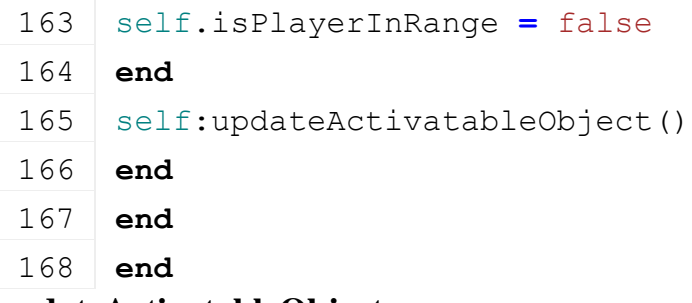

### **updateActivatableObject Description**

Adds or removes the trigger as an activable object to the mission

## **Definition**

updateActivatableObject()

# **Code**

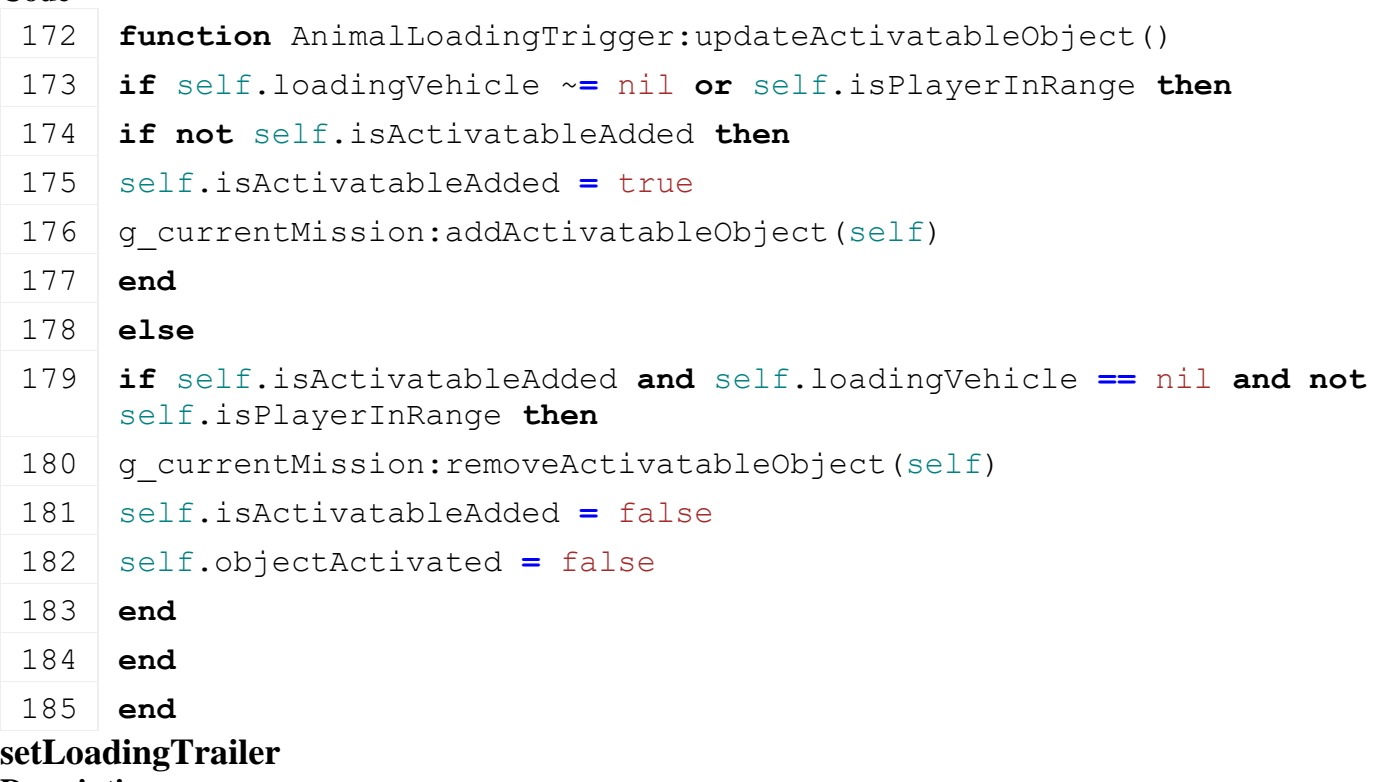

## **Description**

Sets the loading trailer

## **Definition**

setLoadingTrailer(table loadingVehicle)

# **Arguments**

table loadingVehicle

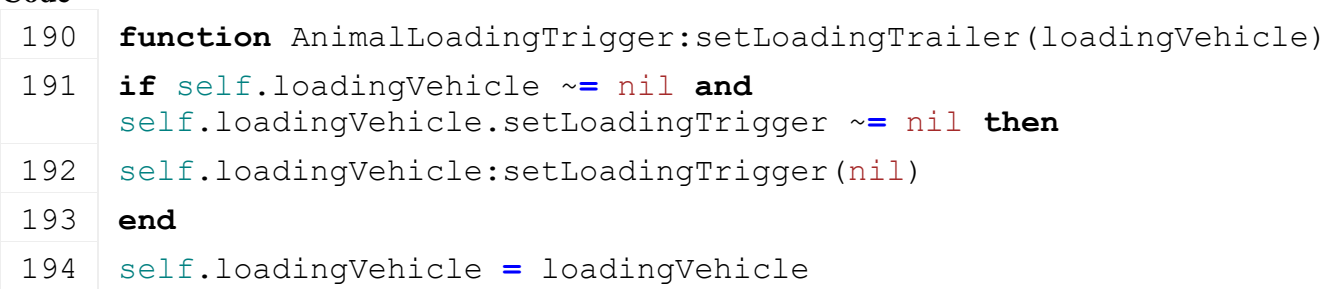

```
195 if self.loadingVehicle ~= nil and
     self.loadingVehicle.setLoadingTrigger ~= nil then
196 self.loadingVehicle:setLoadingTrigger(self)
197 end
198
199 self:updateActivatableObject()
200 end
```
### **getIsActivatable Description**

Checks if can be activated

### **Definition**

getIsActivatable(table vehicle)

## **Arguments**

table vehicle unused variable

#### **Code**

```
205 function AnimalLoadingTrigger:getIsActivatable(vehicle)
 206 local canAccess = self.husbandry == nil or
      self.husbandry:getOwnerFarmId() == g_currentMission:getFarmId()
 207
 208 if g_gui.currentGui == nil and self.isEnabled and canAccess and
      g_currentMission:getHasPlayerPermission("tradeAnimals") then
 209 local rootAttacherVehicle = nil
 210 if self.loadingVehicle ~= nil then
 211 rootAttacherVehicle = self.loadingVehicle:getRootVehicle()
 212 end
 213
 214 return self.isPlayerInRange or rootAttacherVehicle ==
      g_currentMission.controlledVehicle
 215 end
 216 return false
 217 end
drawActivate
Description
    Draw
Definition
```
drawActivate()

## **Code**

```
221 function AnimalLoadingTrigger:drawActivate()
```

```
222 end
```
## **onActivateObject Description**

Callback on activate

## **Definition**

onActivateObject()

# **Code**

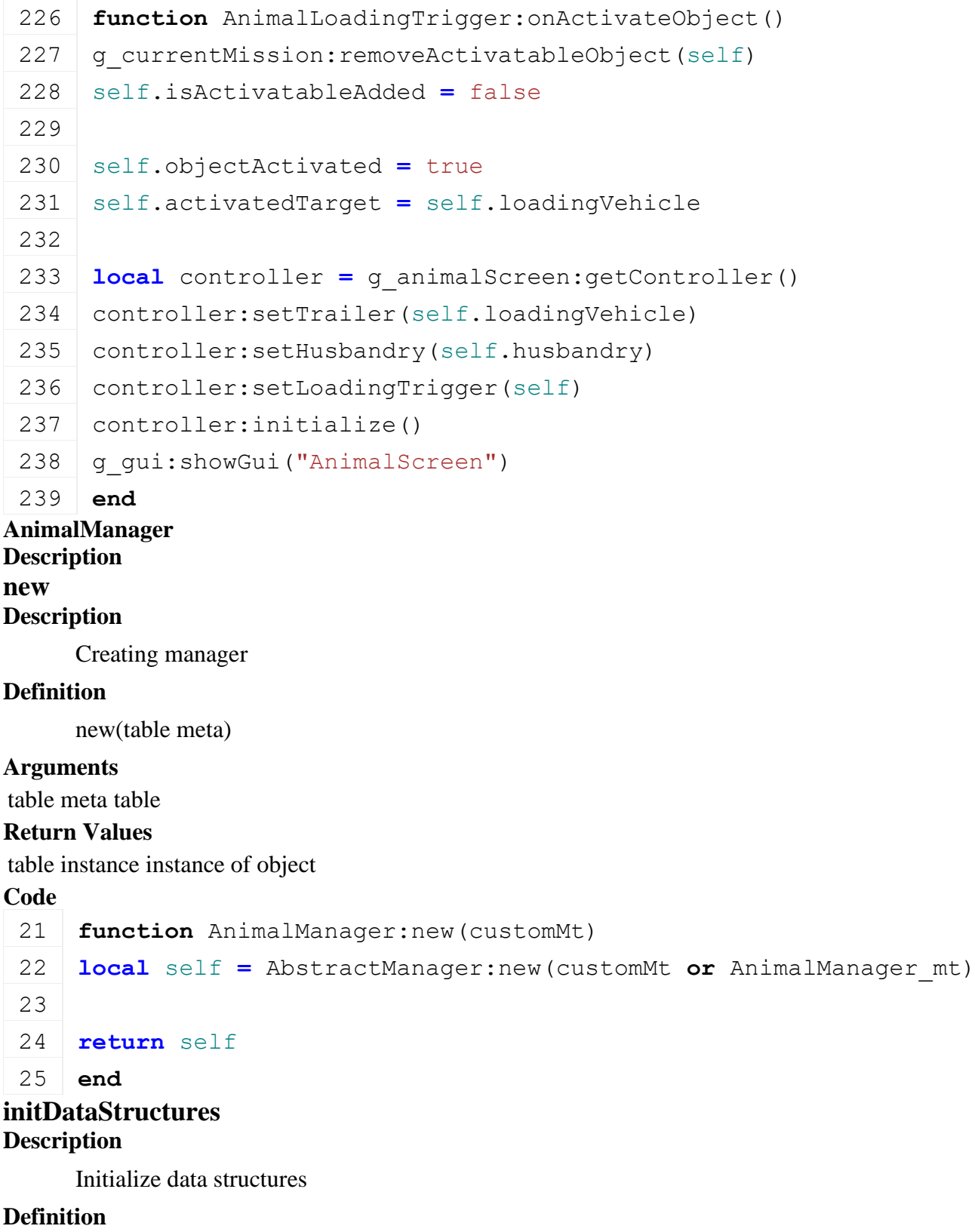

initDataStructures()

# **Code**

29 **function** [AnimalManager:](https://gdn.giants-software.com/documentation_print.php?version=engine&category=84&class=6889)initDataStructures()

30 self.numAnimals **=** 0

```
31 self.animals = {}
32 self.typeToAnimal = {}
33 self.indexToAnimal = {}
34 self.fillTypeToAnimal = {}
```
**loadMapData**

#### **Description**

Load data on map load

#### **Definition**

loadMapData(table xmlFile, table missionInfo)

#### **Arguments**

table xmlFile XML file handle table missionInfo mission information

#### **Return Values**

boolean true if loading was successful else false

#### **Code**

```
42 function AnimalManager:loadMapData(xmlFile, missionInfo)
 43 AnimalManager:superClass().loadMapData(self)
 44
 45 local filename = Utils.getFilename(getXMLString(xmlFile, 
     "map.husbandryAnimals#filename"), g_currentMission.baseDirectory)
 46 if filename == nil or filename == "" then
 47 | g logManager:error("Could not load husbandry config file '%s'!",
     tostring(filename))
 48 return false
 49 end
 50 local animalXmlFile = loadXMLFile("husbandry", filename)
 51
 52 if animalXmlFile ~= nil then
 :loadAnimals(animalXmlFile, q currentMission.baseDirectory)
 54 delete(animalXmlFile)
 55
 56 return self.numAnimals ~= 0
 57 end
 58 return false
 59 end
loadAnimals
Description
     Load data on map load
Definition
     loadAnimals(table xmlFile)
```
#### **Arguments**

#### table xmlFile XML file handle

#### **Return Values**

boolean true if loading was successful else false

```
Code
  65 function AnimalManager:loadAnimals(xmlHandle, baseDirectory)
  66 if xmlHandle == 0 then
  67 return false
  68 end
  69 self.animals = {}
  70 self.typeToAnimal = {}
  71 local i = 072 while true do
  73 local animalKey = string.format("animals.animal(%d)", i)
  74 if not hasXMLProperty(xmlHandle, animalKey) then
  75 break
  76 end
  77 local animal = {}
  78 animal.type = getXMLString(xmlHandle, animalKey.. "#type")
  79 animal.class = getXMLString(xmlHandle, animalKey.. "#class")
  80
  81 if not ClassUtil.getIsValidClassName(animal.class) then
  82 g logManager:error("Invalid animal class name '%s'!",
      tostring(animal.class))
  83 return false
  84 end
  85 if ClassUtil.getClassObject(animal.class) == nil then
  86 g logManager:error("Animal class '%s' not defined !",
      tostring(animal.class))
  87 return false
  88 end
  89
  90 local hasName = Utils.getNoNil(getXMLBool(xmlHandle, 
      animalKey.."#hasName"), false)
  91 animal.stats = {}
  92 animal.stats.breeding = Utils.getNoNil(getXMLString(xmlHandle, 
      animalKey.. "#statsBreeding"), "")
  93 animal.subTypes = {}
  94 if animal.type ~= nil then
  95 animal.type = animal.type:upper()
  96 -- Specific animal subtype info
  97 local i = 098 while true do
```

```
99 local subTypeKey = string.format("%s.subType(%d)", animalKey, j)
100 if not hasXMLProperty(xmlHandle, subTypeKey) then
101 break
102 end
103 local animalSubType = {}
104 local fillTypeName = getXMLString(xmlHandle, 
     subTypeKey.."#fillTypeName")
105 local fillType =
     g_fillTypeManager:getFillTypeByName(fillTypeName)
106 if fillType ~= nil then
107 animalSubType.storeInfo = {}
108 animalSubType.output = {}
109 animalSubType.input = {}
110 animalSubType.breeding = {}
111 animalSubType.texture = {}
112 animalSubType.dirt = {}
113 animalSubType.dummy = {}
114 -- General info
115 self.numAnimals = self.numAnimals + 1
116 animalSubType.index = self.numAnimals
117 animalSubType.type = animal.type
118 animalSubType.hasName = hasName
119 animalSubType.subTypeId = \frac{1}{1} + 1 -- in lua context we use a 1-
     based array. Only when we call engine do we translate to 0-based 
     array
120 animalSubType.fillType = fillType.index
121 animalSubType.fillTypeDesc = fillType
122 animalSubType.subTypeName =
     g_i18n:convertText(Utils.getNoNil(getXMLString(xmlHandle, 
     subTypeKey.."#name"), ""))
123 -- Store
124 animalSubType.storeInfo.shopItemName =
     g_i18n:convertText(Utils.getNoNil(getXMLString(xmlHandle, 
     subTypeKey..".store#itemName"), ""))
125 animalSubType.storeInfo.canBeBought =
     Utils.getNoNil(getXMLBool(xmlHandle, 
     subTypeKey..".store#canBeBought"), false)
126 animalSubType.storeInfo.imageFilename =
     Utils.getNoNil(getXMLString(xmlHandle, 
     subTypeKey..".store#image"), "")
127 animalSubType.storeInfo.imageFilename =
     Utils.getFilename(animalSubType.storeInfo.imageFilename, 
     baseDirectory)
```
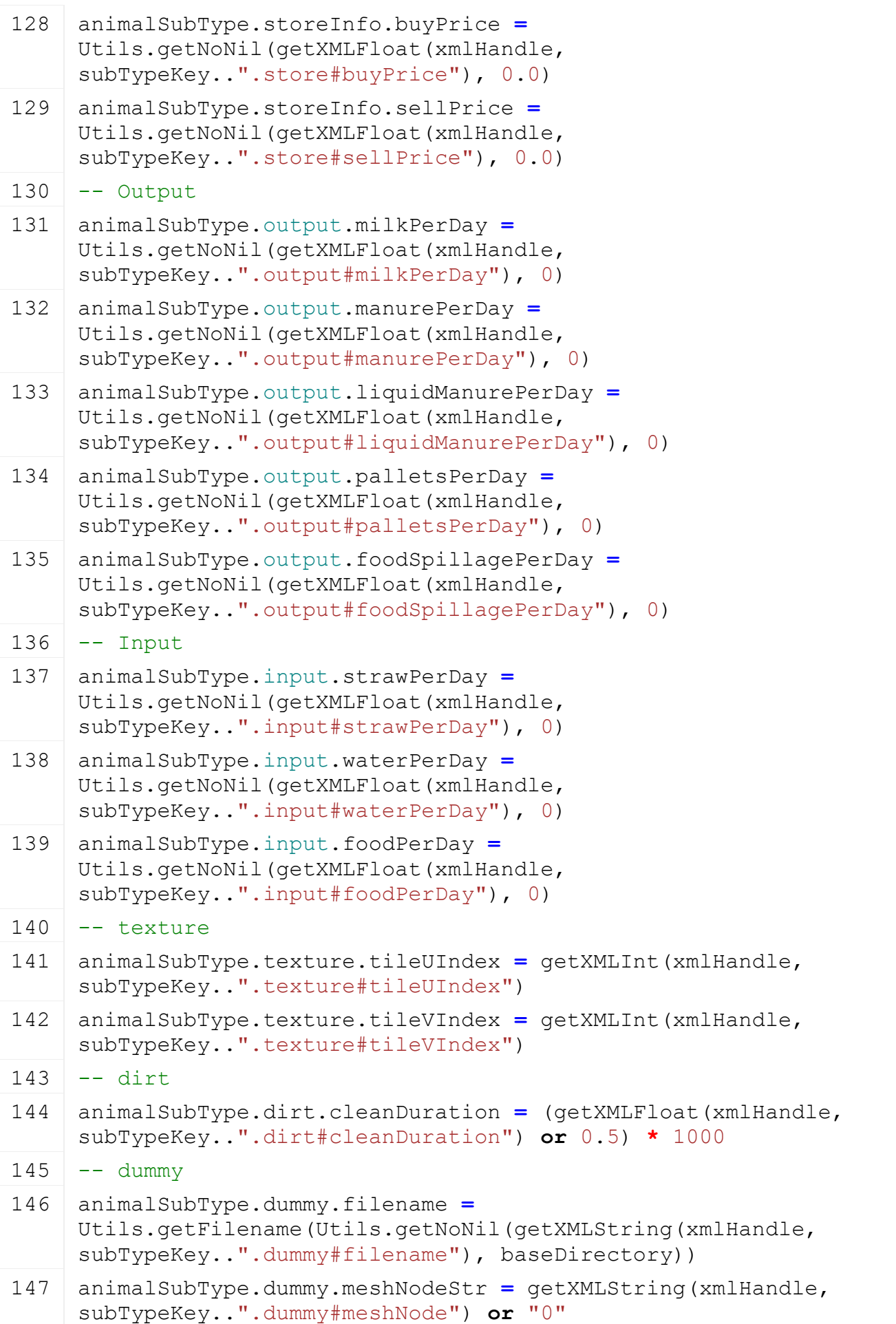

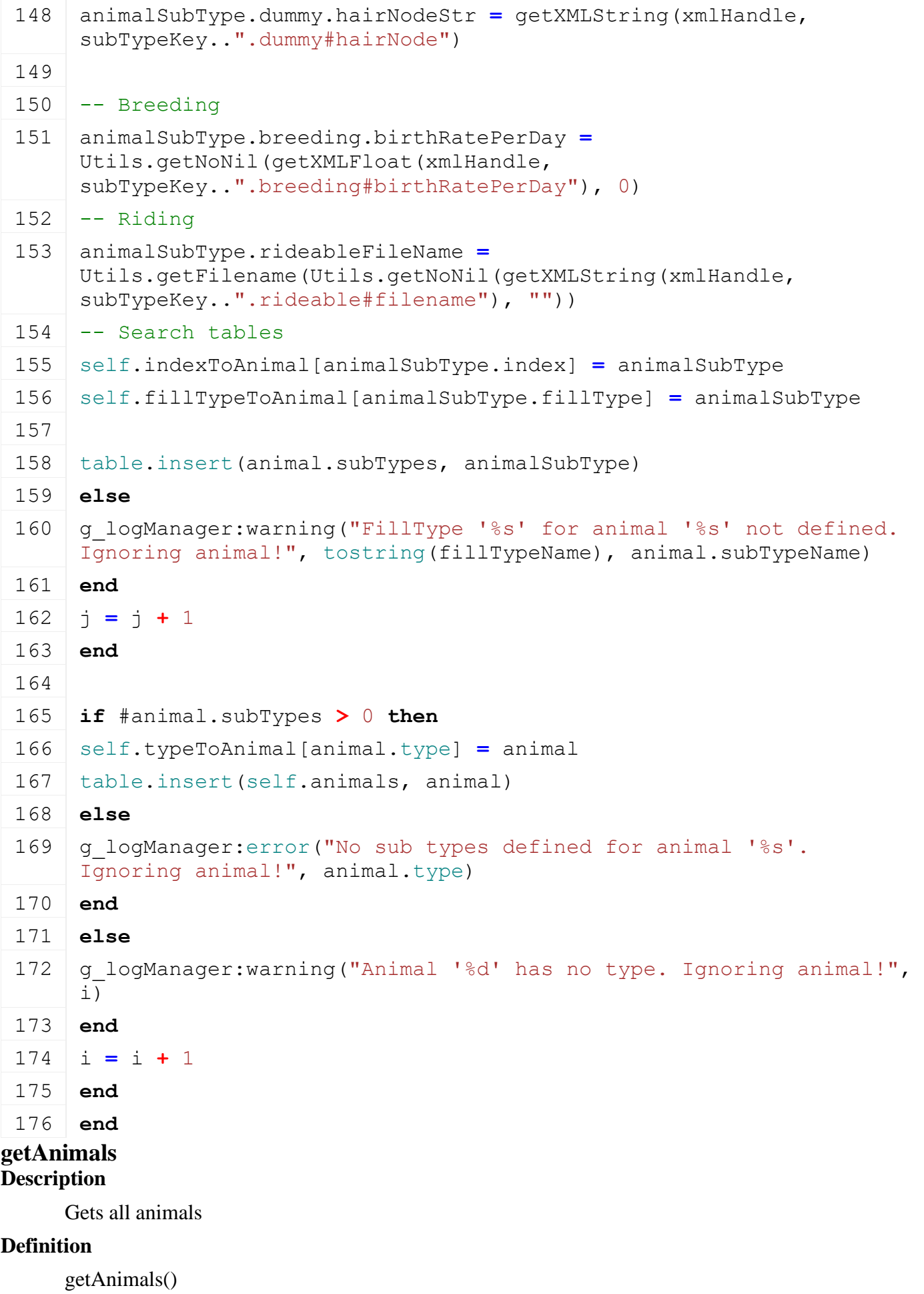

## **Return Values**

table animals list all animals

## **Code**

```
181 function AnimalManager:getAnimals()
182 return self.animals
183 end
```
# **getAnimalByIndex**

# **Description**

Gets an animal by index

# **Definition**

getAnimalByIndex(integer index)

# **Arguments**

integer index the animal index

## **Return Values**

table animal the animal object

## **Code**

189 **function** [AnimalManager:](https://gdn.giants-software.com/documentation_print.php?version=engine&category=84&class=6889)getAnimalByIndex(index)

```
190 if index ~= nil then
191 return self.indexToAnimal[index]
```
192 **end**

```
193 return nil
```
194 **end**

# **getAnimalsByType**

## **Description**

Gets an animal by index name

# **Definition**

getAnimalsByType(string name)

# **Arguments**

string name the animal index name

# **Return Values**

table animal the animal object

# **Code**

```
200 function AnimalManager:getAnimalsByType(animalType)
 201 if ClassUtil.getIsValidIndexName(animalType) then
 202 animalType = animalType:upper()
 203 return self.typeToAnimal[animalType]
 204 end
 205 return nil
 206 end
getAnimalByFillType
Description
```
Gets an animal by fillType

## **Definition**

getAnimalByFillType(integer fillType)

## **Arguments**

integer fillType the fillType index

## **Return Values**

table animal the animal object

# **Code**

212 **function** [AnimalManager:](https://gdn.giants-software.com/documentation_print.php?version=engine&category=84&class=6889)getAnimalByFillType(fillType) 213 **if** fillType ~**=** nil **then** 214 **return** self.fillTypeToAnimal[fillType] 215 **end** 216 **return** nil 217 **end getAnimalType Description**

Gets an animal type by animal index

# **Definition**

getAnimalType(integer animalIndex)

## **Arguments**

integer animalIndex

## **Return Values**

string animal type

## **Code**

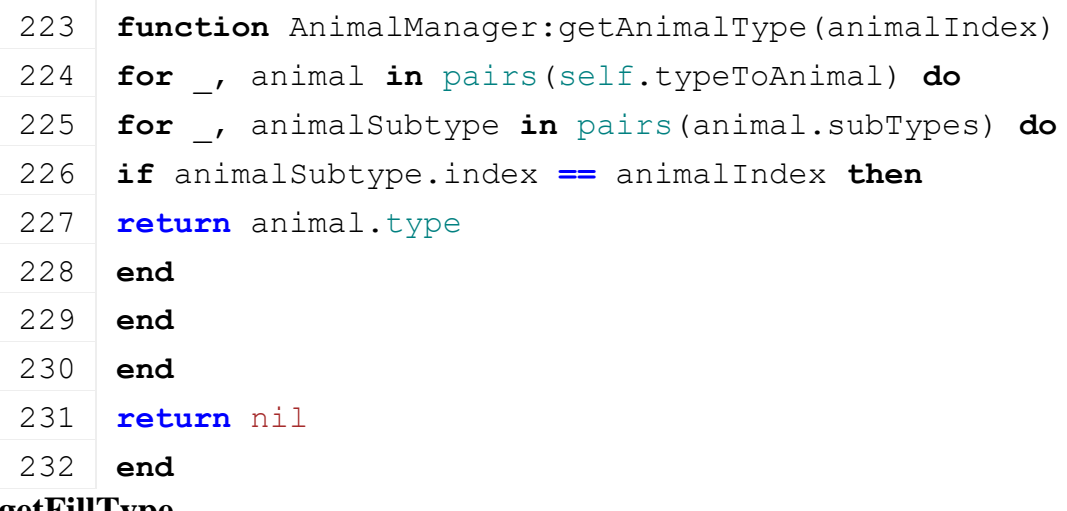

#### **getFillType Description**

Gets an animal fillType

# **Definition**

getFillType(integer animalIndex, integer animal)

# **Arguments**

integer animalIndex

integer animal subtype Index

## **Return Values**

table

```
239 function AnimalManager:getFillType(animalIndex, subtypeIndex)
 240 local animal = self.indexToAnimal[animalIndex]
 241
 242 if animal ~= nil then
 243 local animalSubType = animal.subTypes[subtypeIndex]
 244
 245 if animalSubType ~= nil then
 246 local fillType =
      g_fillTypeManager:getFillTypeByIndex(animalSubType.fillType)
 247 if fillType ~= nil then
 248 return fillType
 249 end
 250 end
 251 end
 252 g logManager:devWarning("Warning: could not find fillType for
      animal id(%d) subTypeId(%d)!", animalIndex, subtypeIndex)
 253 return nil
 254 end
getStoreInfo
```
### **Description**

Gets an animal store information

#### **Definition**

getStoreInfo(integer animalIndex, integer animal)

#### **Arguments**

integer animalIndex

integer animal subtype Index

#### **Return Values**

table store information [shopItemName, canBeBought, imageFilename, price]

```
261 function AnimalManager:getStoreInfo(animalIndex, subtypeIndex)
 262 local animal = self.indexToAnimal[animalIndex]
 263
 264 if animal \sim= nil then
 265 local animalSubType = animal.subTypes[subtypeIndex]
 266 return animalSubType.storeInfo
 267 end
 268 return nil
 269 end
AnimalNameManager
Description
new
Description
```
### Creating manager

### **Definition**

new()

## **Return Values**

table instance instance of object

## **Code**

```
19 function AnimalNameManager:new(customMt)
```

```
20 local self = AbstractManager:new(customMt or AnimalNameManager_mt)
21
```

```
22 return self
```
23 **end**

# **initDataStructures**

# **Description**

Initialize data structures

# **Definition**

initDataStructures()

# **Code**

27 **function** [AnimalNameManager:](https://gdn.giants-software.com/documentation_print.php?version=engine&category=84&class=6890)initDataStructures()

```
28 self.names = {}
```
## 29 **end**

# **loadMapData**

# **Description**

Load data on map load

# **Definition**

loadMapData()

# **Return Values**

boolean true if loading was successful else false

```
34 function AnimalNameManager:loadMapData(xmlFile, missionInfo)
35 AnimalNameManager:superClass().loadMapData(self)
36
37 local filename = Utils.getFilename(getXMLString(xmlFile, 
    "map.animalNames#filename"), g_currentMission.baseDirectory)
38 if filename == nil or filename == "" then
39 print("Error: Could not load animal name configuration file '" .. 
   tostring(filename) .. "'!")
40 return false
41 end
42
43 self:loadNamesFromXML(filename)
44
45 return true
```
## **getRandomName Description Definition**

getRandomName()

# **Return Values**

table returns a food group or nil if nothing is found

# **Code**

```
77 function AnimalNameManager:getRandomName()
 78 local index = math.random(#self.names)
 79
 80 if index > 0 then
 81 return self.names[index]
 82 end
 83 return ""
 84 end
CrowsWildlife
Description
new
Description
```
Creating instance

# **Definition**

new(table mt)

# **Arguments**

table mt custom meta table

## **Return Values**

table instance Instance of object

```
37 function CrowsWildlife:new(mt)
38 if mt == nil then
39 mt = CrowsWildlife_mt
40 end
41 local self = LightWildlife:new(mt)
42
43 self.animalStates = {}
44 for _, stateEntry in pairs(CrowsWildlife.CROW_STATES) do
45 table.insert(self.animalStates, stateEntry)
46 end
47 self.tree = nil
48 self.soundFSM = FSMUtil.create()
(CrowsWildlife.CROW SOUND STATES.NONE,
   CrowSoundStateDefault:new(CrowsWildlife.CROW_SOUND_STATES.NONE, self, 
   self.soundFSM))
```
- 50 self.soundFSM:addState[\(CrowsWildlife.](https://gdn.giants-software.com/documentation_print.php?version=engine&category=84&class=6891)CROW\_SOUND\_STATES.CALM\_GROUND, CrowSoundStateCalmGround:new[\(CrowsWildlife.](https://gdn.giants-software.com/documentation_print.php?version=engine&category=84&class=6891)CROW\_SOUND\_STATES.CALM\_GROUND, self, self.soundFSM)) 51 self.soundFSM:addState[\(CrowsWildlife.](https://gdn.giants-software.com/documentation_print.php?version=engine&category=84&class=6891)CROW\_SOUND\_STATES.CALM\_AIR, CrowSoundStateCalmAir:new[\(CrowsWildlife.](https://gdn.giants-software.com/documentation_print.php?version=engine&category=84&class=6891)CROW\_SOUND\_STATES.CALM\_AIR, self, self.soundFSM))
- 52 self.soundFSM:addState[\(CrowsWildlife.](https://gdn.giants-software.com/documentation_print.php?version=engine&category=84&class=6891)CROW\_SOUND\_STATES.BUSY, CrowSoundStateBusy:new[\(CrowsWildlife.](https://gdn.giants-software.com/documentation_print.php?version=engine&category=84&class=6891)CROW\_SOUND\_STATES.BUSY, self, self.soundFSM))
- 53 self.soundFSM:addState[\(CrowsWildlife.](https://gdn.giants-software.com/documentation_print.php?version=engine&category=84&class=6891)CROW SOUND STATES.TAKEOFF, CrowSoundStateTakeOff:new[\(CrowsWildlife.](https://gdn.giants-software.com/documentation_print.php?version=engine&category=84&class=6891)CROW\_SOUND\_STATES.TAKEOFF, self, self.soundFSM))
- 54 self.soundFSM:changeState[\(CrowsWildlife.](https://gdn.giants-software.com/documentation_print.php?version=engine&category=84&class=6891)CROW\_SOUND\_STATES.NONE)

```
55 return self
```

```
56 end
```
# **delete**

## **Description**

Delete instance

## **Definition**

delete()

### **Code**

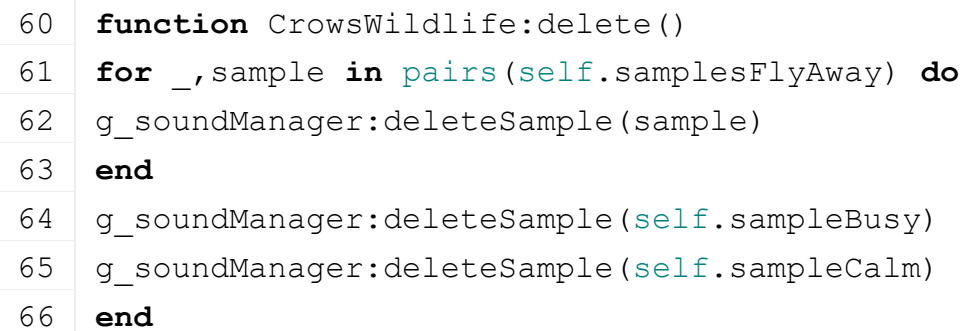

# **load**

## **Description**

Load xml file

## **Definition**

load(string xmlFilename)

## **Arguments**

string xmlFilename xml filename to load

# **Return Values**

bool true if load is successful

```
72 function CrowsWildlife:load(xmlFilename)
73 CrowsWildlife:superClass().load(self, xmlFilename)
74
75 local xmlFile = loadXMLFile("TempXML", self.xmlFilename)
76 if xmlFile == 0 then
```

```
77 self.xmlFilename = nil
 78 return false
 79 end
80
 81 self.samples = {}
 82 self.samples.flyAway = {}
 83 local i = 0
 84 while true do
 85 local sampleFlyAway = g_soundManager:loadSampleFromXML(xmlFile, 
     "wildlifeAnimal.sounds.flyAways", string.format("flyAway(%d)", 
     i), self.baseDirectory, self.soundsNode, 1, 
     AudioGroup.ENVIRONMENT, nil, nil)
 86 if sampleFlyAway == nil then
 87 break
 88 end
 89 | table.insert(self.samples.flyAway, sampleFlyAway)
 90 i = i + 1
 91 end
 92 self.samples.flyAwayCount = i
 93 self.samples.calmGround = {}
 94 local j = 0
 95 while true do
 96 local sampleCalmGround =
     g_soundManager:loadSampleFromXML(xmlFile, 
     "wildlifeAnimal.sounds.calmGrounds", 
     string.format("calmGround(%d)", j), self.baseDirectory,
     self.soundsNode, 1, AudioGroup.ENVIRONMENT, nil, nil)
 97 if sampleCalmGround == nil then
 98 break
 99 end
100 table.insert(self.samples.calmGround, sampleCalmGround)
101 \dot{1} = \dot{1} + 1102 end
103 self.samples.calmCount = j
104 self.samples.busy = g soundManager:loadSampleFromXML(xmlFile,
     "wildlifeAnimal.sounds", "busy", self.baseDirectory, 
     self.soundsNode, 0, AudioGroup.ENVIRONMENT, nil, nil)
105 self.samples.calmAir = g_soundManager:loadSampleFromXML(xmlFile, 
     "wildlifeAnimal.sounds", "calmAir", self.baseDirectory, 
     self.soundsNode, 0, AudioGroup.ENVIRONMENT, nil, nil)
106 delete(xmlFile)
107 return true
108 end
```
#### **createAnimals Description**

Create animals

#### **Definition**

createAnimals(string name, float spawnPosX, float spawnPosY, float spawnPosZ, integer nbAnimals)

## **Arguments**

string name name of animals to spawn

float spawnPosX world x position

float spawnPosY world y position

float spawnPosZ world z position

integer nbAnimals amount of animals to spawn

## **Return Values**

integer id of the animal group

### **Code**

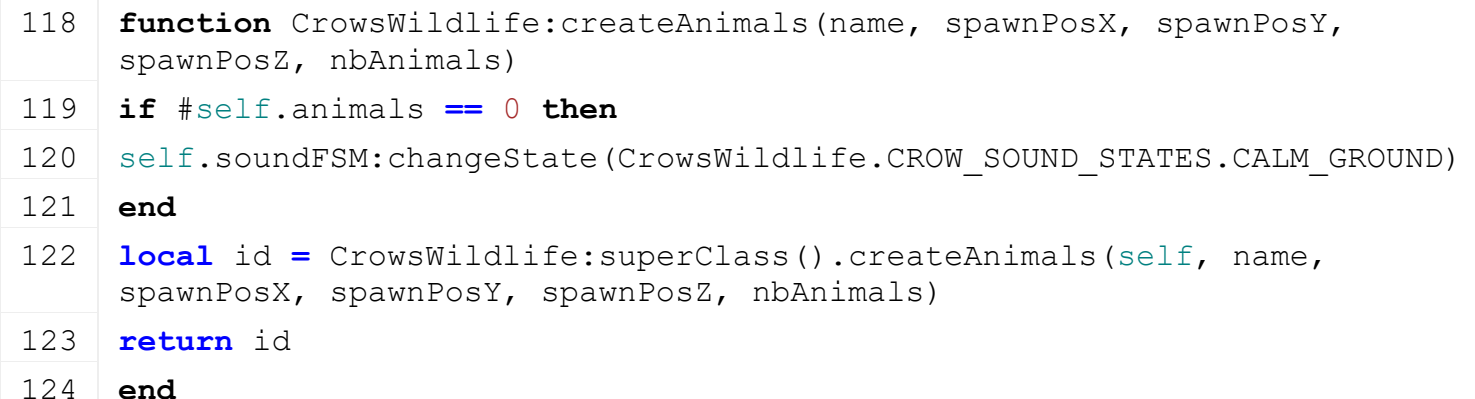

# **update**

#### **Description**

update

## **Definition**

update()

## **Code**

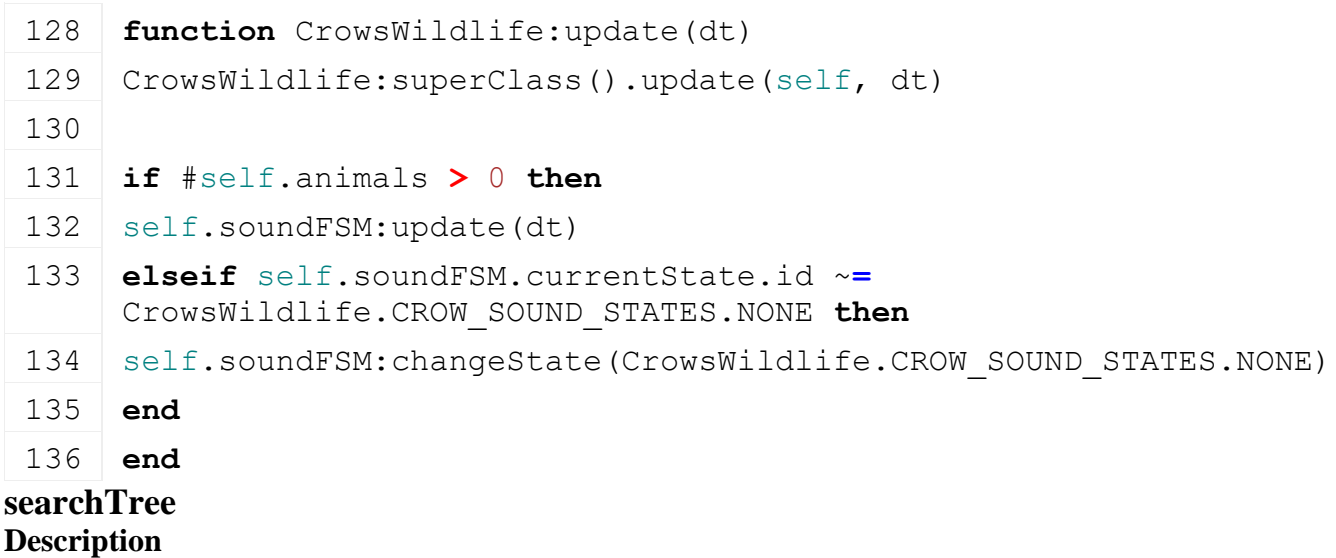

Search tree around a radius

#### **Definition**

searchTree(float x, float y, float z, radius radius)

#### **Arguments**

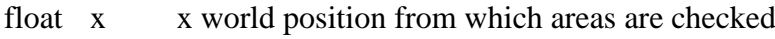

float y y world position from which areas are checked

float z z world position from which areas are checked

radius radius of the test in m

#### **Return Values**

integer number of trees found

#### **Code**

```
145 function CrowsWildlife:searchTree(x, y, z, radius)
overlapSphere(x, y, z, radius, "treeSearchCallback", self, 2,
     false, true, false)
147 end
```
**treeSearchCallback**

#### **Description**

Tree count callback

#### **Definition**

treeSearchCallback(integer transformId)

#### **Arguments**

integer transformId - transformId of the element detected in the overlap test

#### **Return Values**

bool true to continue counting trees

#### **Code**

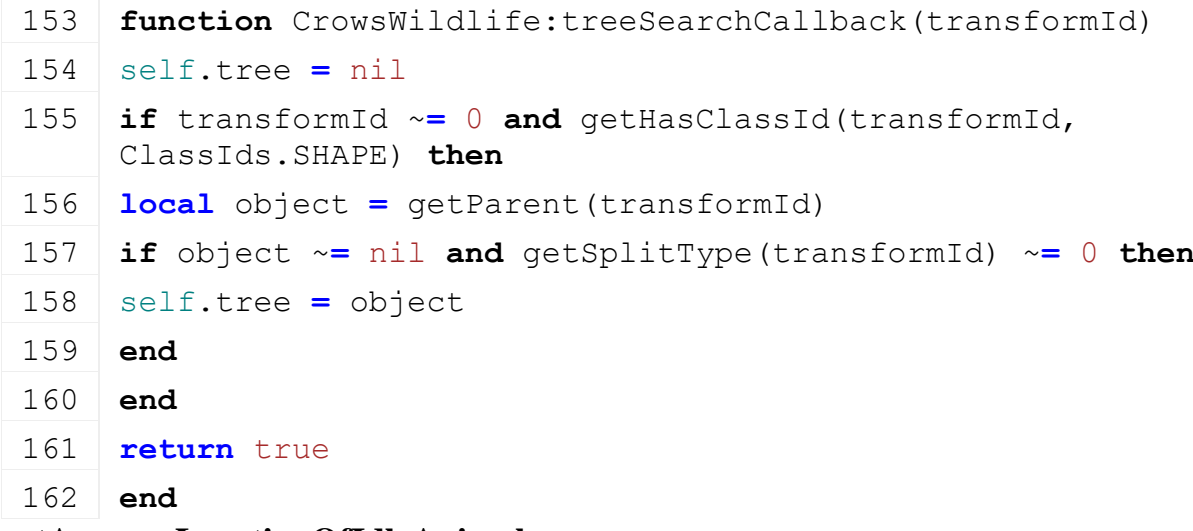

#### **getAverageLocationOfIdleAnimals Description**

Get average location of all idle animals

#### **Definition**

getAverageLocationOfIdleAnimals()

#### **Code**

166 **function** [CrowsWildlife:](https://gdn.giants-software.com/documentation_print.php?version=engine&category=84&class=6891)getAverageLocationOfIdleAnimals() 167 **local** nbIdleAnimals **=** 0

```
168 local accPosX, accPosZ = 0.0, 0.0
 169 for _, animal in pairs(self.animals) do
 170 local currentState = animal.stateMachine.currentState.id
 171 if currentState == "idle_walk" or currentState == "idle_eat" or
      currentState == "idle_attention" then
 172 local posX, posY, posZ = getWorldTranslation(animal.i3dNodeId)
 173 accPosX, accPosZ = accPosX + posX, accPosZ + posZ
 174 nbIdleAnimals = nbIdleAnimals + 1
 175 end
 176 end
 177 if nbIdleAnimals > 0 then
 178 accPosX, accPosZ = accPosX / nbIdleAnimals, accPosZ /
      nbIdleAnimals
 179 local terrainHeight = self:getTerrainHeightWithProps(accPosX, 
      accPosZ)
 180 return true, accPosX, terrainHeight, accPosZ
 181 end
 182 return false, 0.0, 0.0, 0.0
 183 end
CrowsWildlifeSoundStates
Description
SoundStateDefault:new
```
**Description**

Creating instance of state.

#### **Definition**

SoundStateDefault:new()

## **Code**

```
17 function CrowSoundStateDefault:new(id, owner, stateMachine, 
   custom_mt)
```

```
18 local self = SimpleState:new(id, owner, stateMachine, custom_mt or
    CrowSoundStateDefault_mt)
```
19 **return** self

20 **end**

## **SoundStateTakeOff:new Description**

Creating instance of state.

# **Definition**

SoundStateTakeOff:new()

# **Code**

```
31 function CrowSoundStateTakeOff:new(id, owner, stateMachine, 
   custom_mt)
```
32 **local** self **=** [SimpleState](https://gdn.giants-software.com/documentation_print.php?version=engine&category=87&class=6906)[:new\(](https://gdn.giants-software.com/documentation_print.php?version=engine&category=87&class=6906#new116473)id, owner, stateMachine, custom\_mt **or** CrowSoundStateTakeOff\_mt)

```
33 self.currentIdx = 0
34 return self
```
#### **SoundStateTakeOff:activate Description**

Activate method; place sounds node in the middle of idle crows; play a random sample

## **Definition**

SoundStateTakeOff:activate()

## **Code**

```
39 function CrowSoundStateTakeOff:activate(parms)
40 CrowSoundStateTakeOff:superClass().activate(self, parms)
41
42 if self.owner.samples.flyAwayCount > 0 then
43 self.currentIdx = math.floor(math.random(1, 
   self.owner.samples.flyAwayCount))
44 g soundManager:playSample(self.owner.samples.flyAway[self.currentIdx])
45 else
(CrowsWildlife.CROW_SOUND_STATES.CALM_GROUND
47 end
48 end
```
# **SoundStateTakeOff:deactivate**

## **Description**

Deactivate method

## **Definition**

SoundStateTakeOff:deactivate()

# **Code**

```
52 function CrowSoundStateTakeOff:deactivate()
53 CrowSoundStateTakeOff:superClass().deactivate(self)
54
55 if self.currentIdx > 0 then
56 local sample = self.owner.samples.flyAway[self.currentIdx]
57 g soundManager: stopSample(sample)
58 self.currentIdx = 0
59 end
60 end
```
# **SoundStateTakeOff:update Description**

Update method

# **Definition**

SoundStateTakeOff:update()

```
64 function CrowSoundStateTakeOff:update(dt)
65 CrowSoundStateTakeOff:superClass().update(self, dt)
66
67 if self.currentIdx > 0 then
68 local sample = self.owner.samples.flyAway[self.currentIdx]
69 if not g_soundManager:getIsSamplePlaying(sample) then
70 self.currentIdx = 0
(CrowsWildlife.CROW_SOUND_STATES.BUSY)
72 end
73 end
74 end
```
### **SoundStateBusy:new Description**

Creating instance of state.

### **Definition**

SoundStateBusy:new()

### **Code**

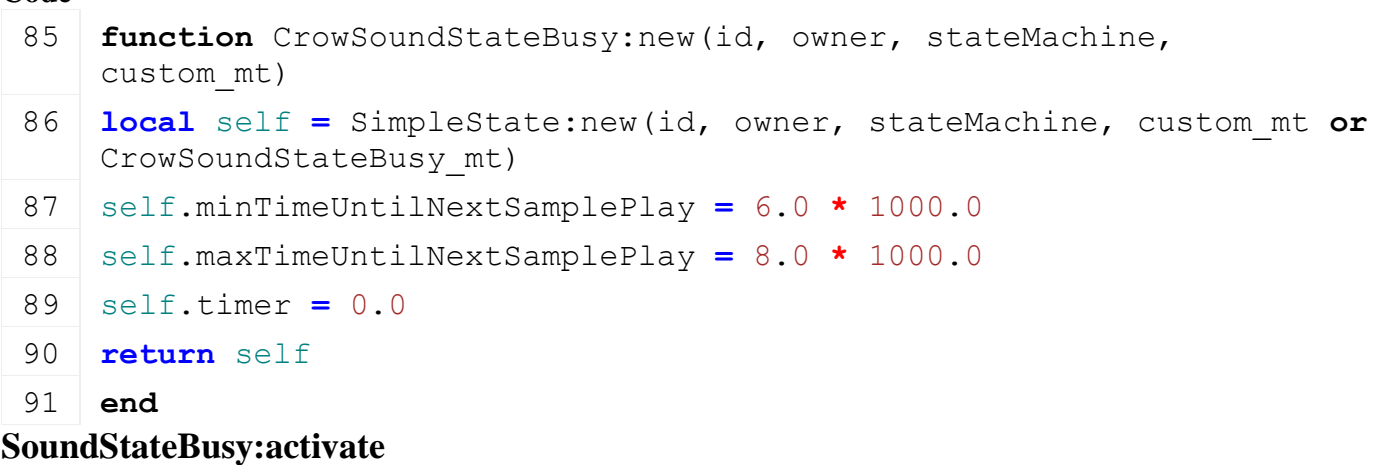

## **Description**

Activate method; place sounds node in the middle of idle crows; play a random sample

## **Definition**

SoundStateBusy:activate()

## **Code**

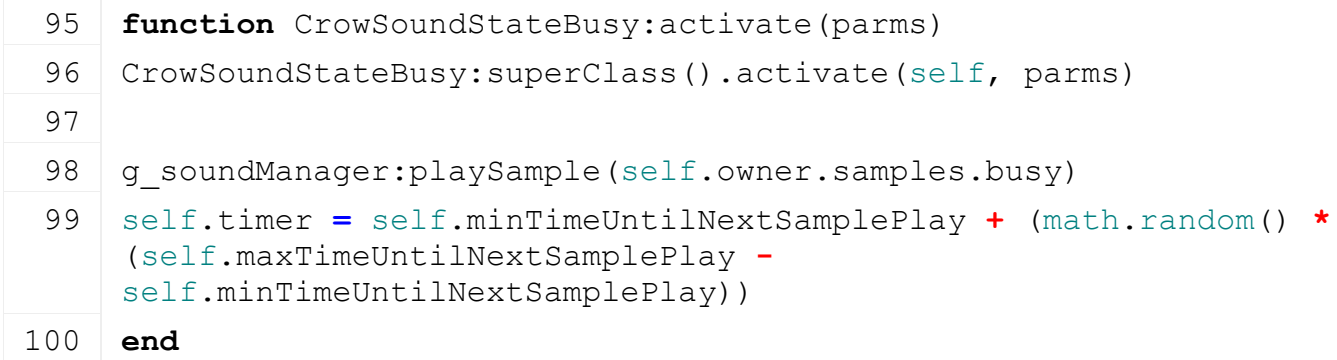

**SoundStateBusy:deactivate Description**

## Deactivate method

## **Definition**

SoundStateBusy:deactivate()

## **Code**

```
104 function CrowSoundStateBusy: deactivate()
105 CrowSoundStateBusy: superClass().deactivate(self)
106
107 g soundManager:stopSample(self.owner.samples.busy)
108 end
```
# **SoundStateBusy:update**

# **Description**

Update method

# **Definition**

SoundStateBusy:update()

## **Code**

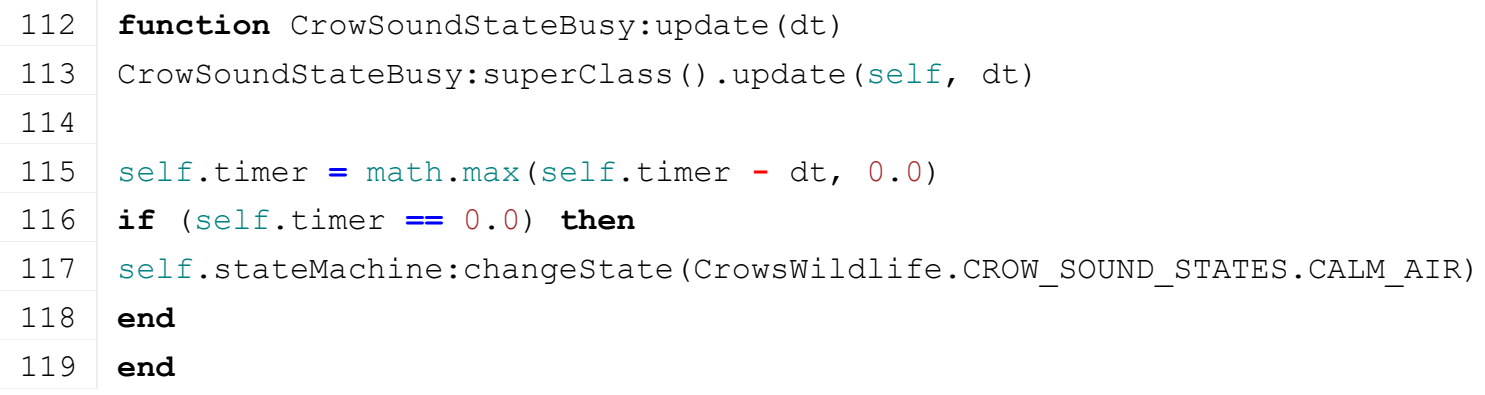

#### **SoundStateCalmGround:new Description**

Creating instance of state.

# **Definition**

SoundStateCalmGround:new()

# **Code**

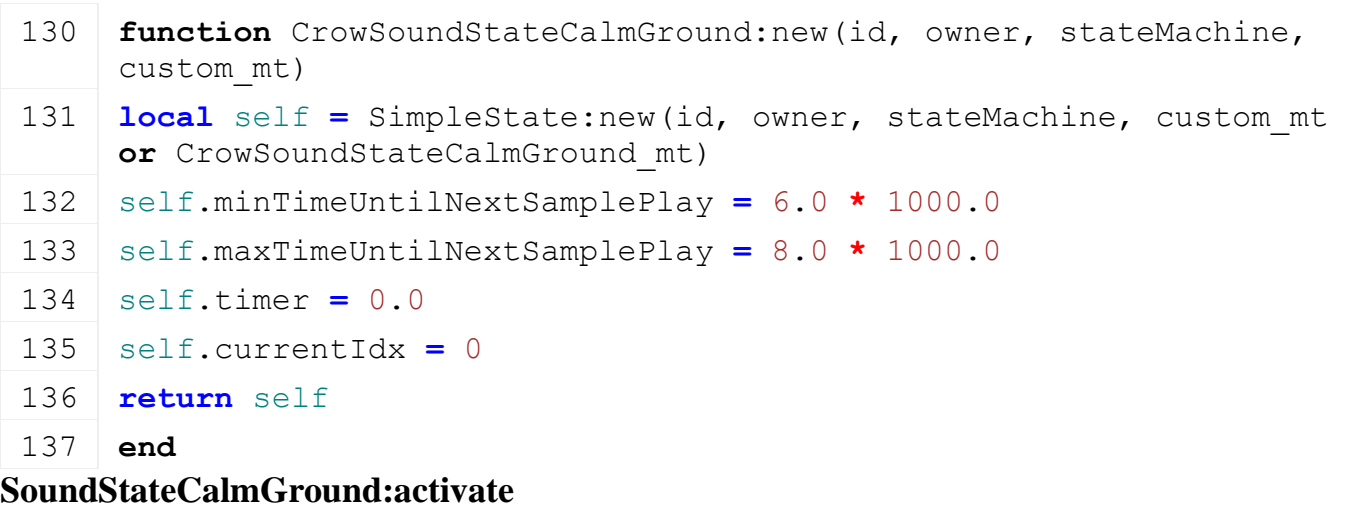

# **Description**

Activate method; place sounds node in the middle of idle crows; play a random sample

#### **Definition**

SoundStateCalmGround:activate()

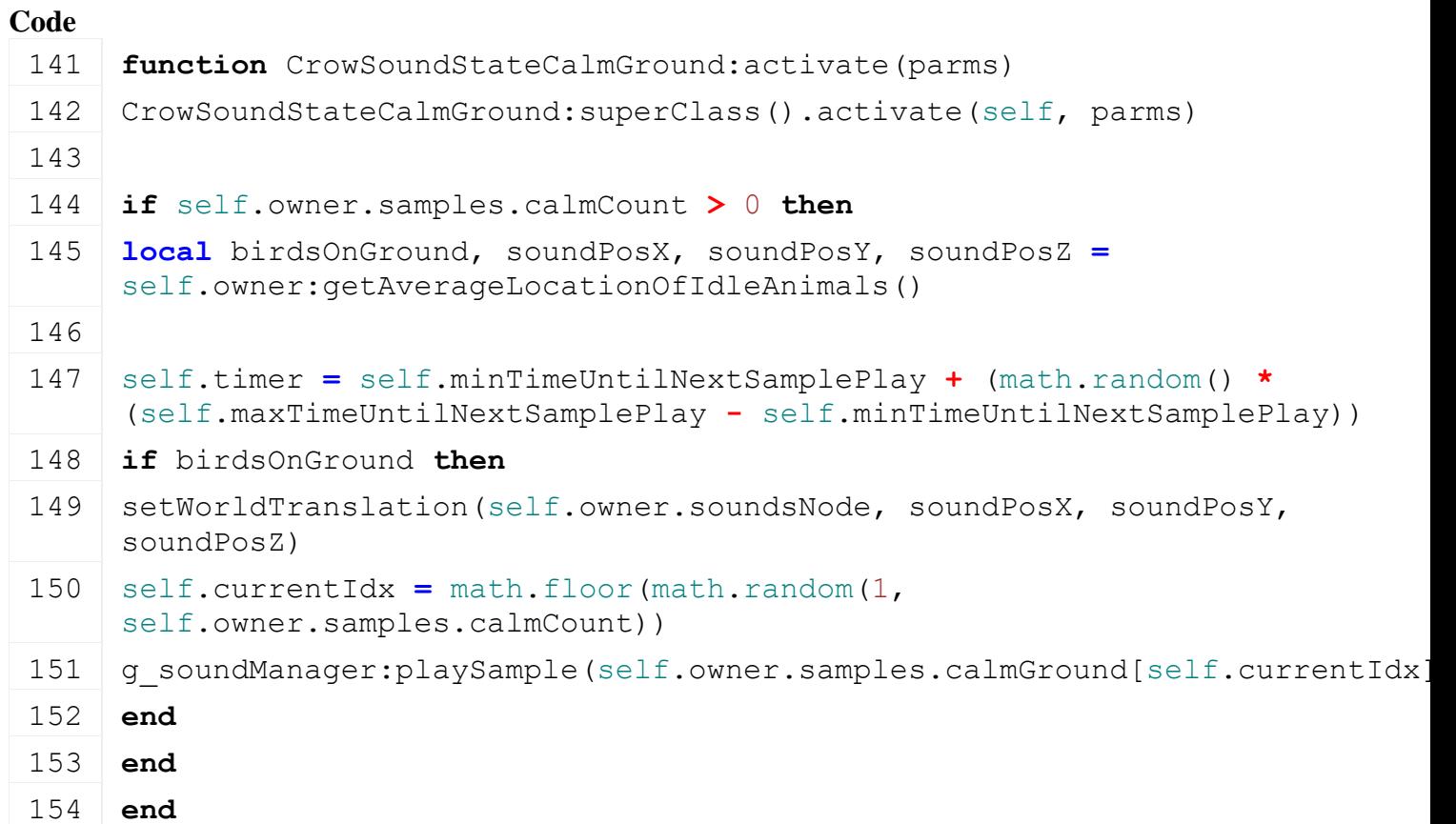

# **SoundStateCalmGround:deactivate Description**

Deactivate method

#### **Definition**

SoundStateCalmGround:deactivate()

# **Code**

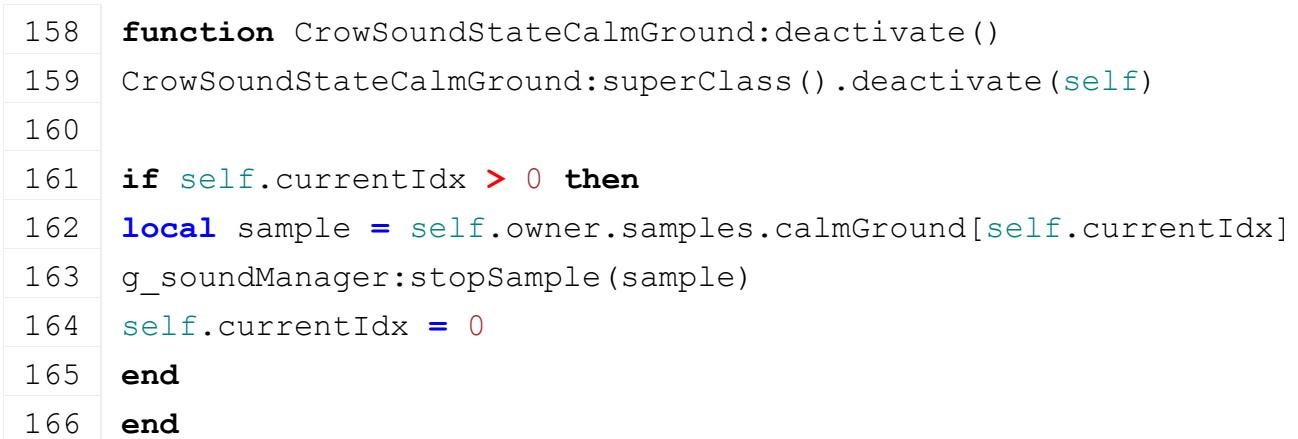

# **SoundStateCalmGround:update**

# **Description**

Update method

#### **Definition**

SoundStateCalmGround:update()

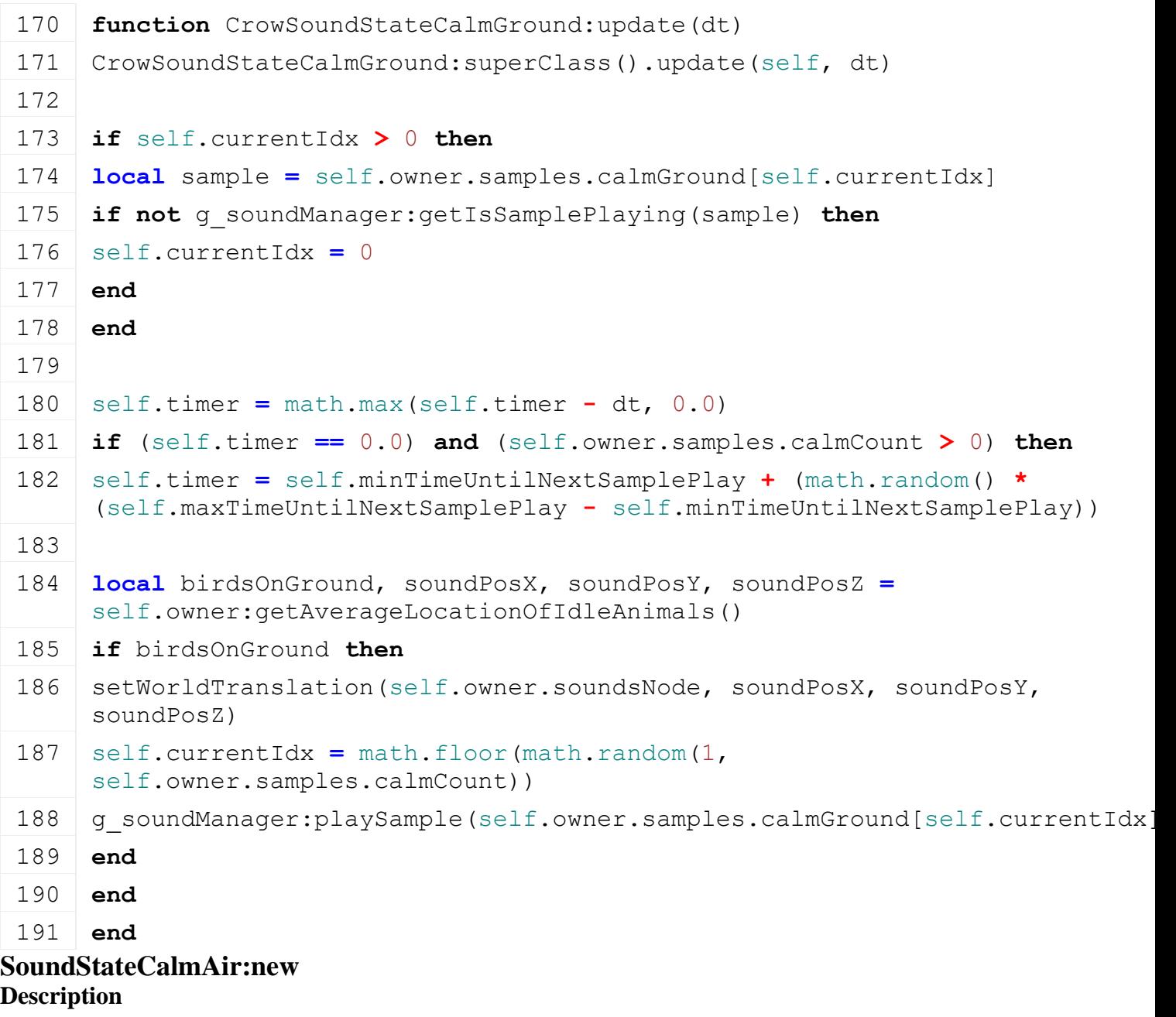

Creating instance of state.

# **Definition**

SoundStateCalmAir:new()

### **Code**

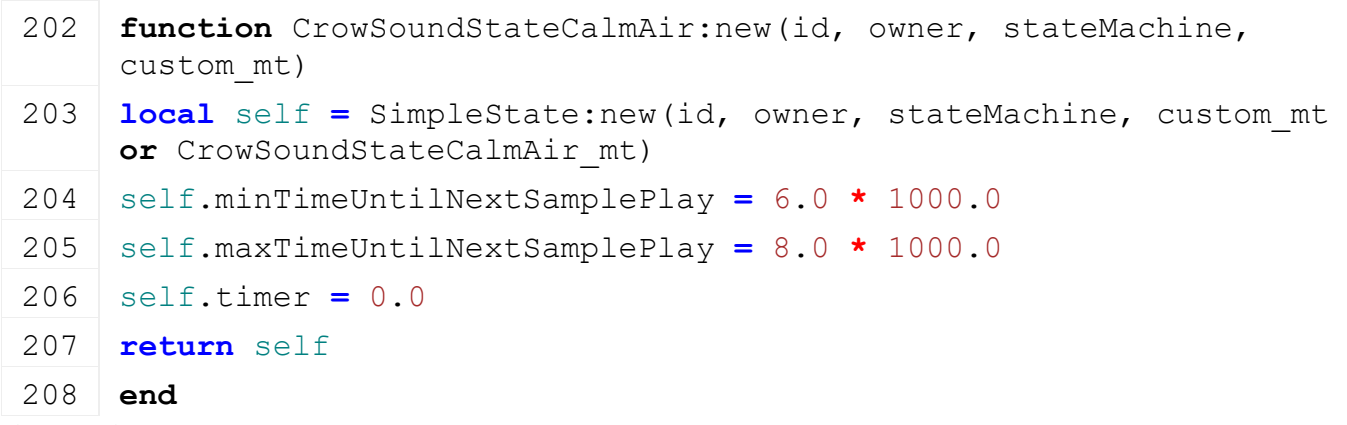

# **SoundStateCalmAir:activate**
# **Description**

Activate method; place sounds node in the middle of idle crows; play a random sample

# **Definition**

SoundStateCalmAir:activate()

# **Code**

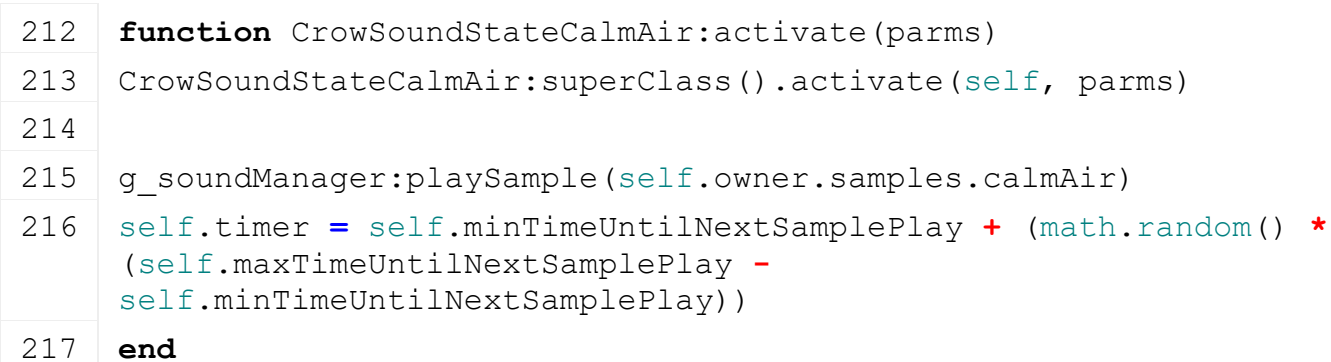

# **SoundStateCalmAir:deactivate Description**

Deactivate method

# **Definition**

SoundStateCalmAir:deactivate()

# **Code**

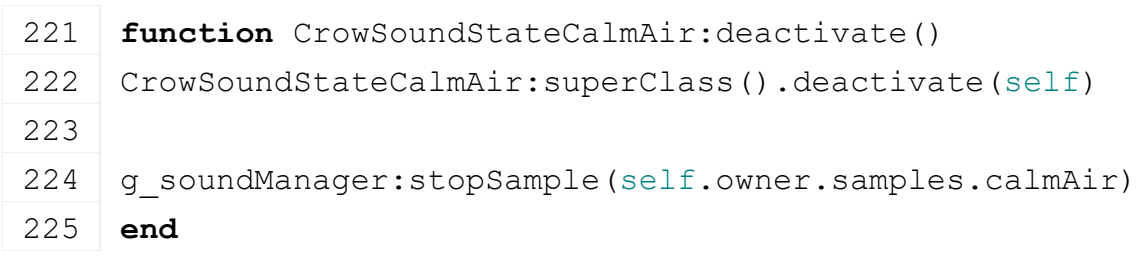

# **SoundStateCalmAir:update Description**

Update method

# **Definition**

SoundStateCalmAir:update()

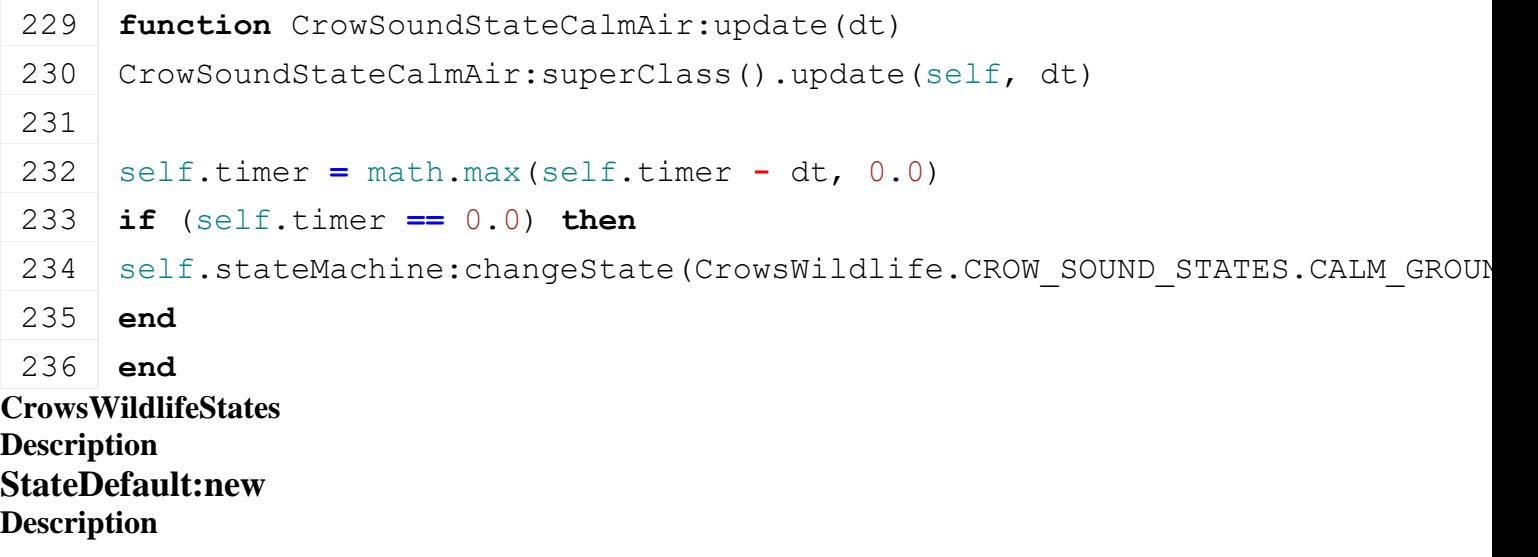

Creating instance of state.

# **Definition**

StateDefault:new()

# **Code**

```
17 function CrowStateDefault:new(id, owner, stateMachine, custom_mt)
18 local self = SimpleState:new(id, owner, stateMachine, custom_mt or
   CrowStateDefault_mt)
```
19 **return** self

20 **end**

#### **StateDefault:activate Description**

Activate method

# **Definition**

StateDefault:activate()

### **Code**

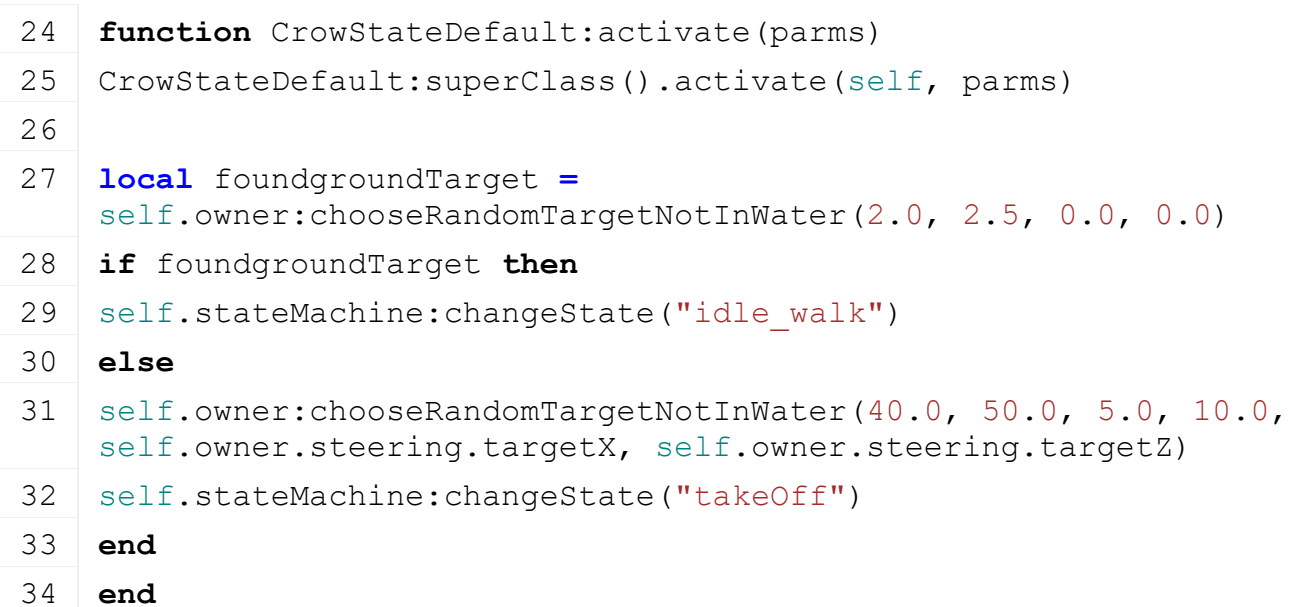

# **StateFlyGlide:new**

# **Description**

Creating instance of state.

# **Definition**

StateFlyGlide:new()

# **Code**

```
45 function CrowStateFlyGlide:new(id, owner, stateMachine, custom_mt)
46 local self = SimpleState:new(id, owner, stateMachine, custom_mt or
    CrowStateFlyGlide_mt)
47 self.glideTimer = 10.0 * 1000.0
48 self.timer = 0.0
49 return self
50 end
```
# **StateFlyGlide:activate**

#### **Description**

Activate method

#### **Definition**

StateFlyGlide:activate()

# **Code**

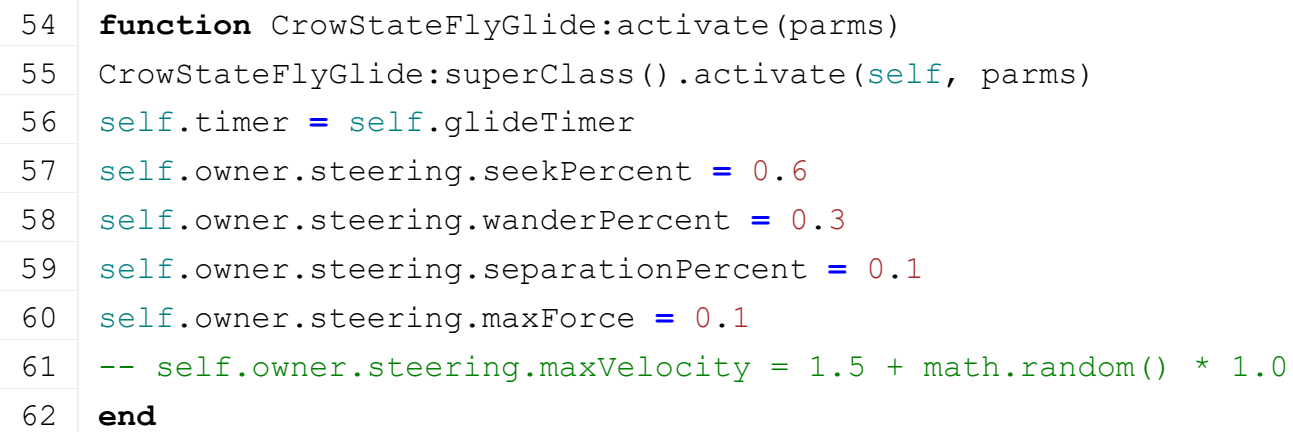

# **StateFlyGlide:deactivate**

#### **Description**

Deactivate method

### **Definition**

StateFlyGlide:deactivate()

## **Code**

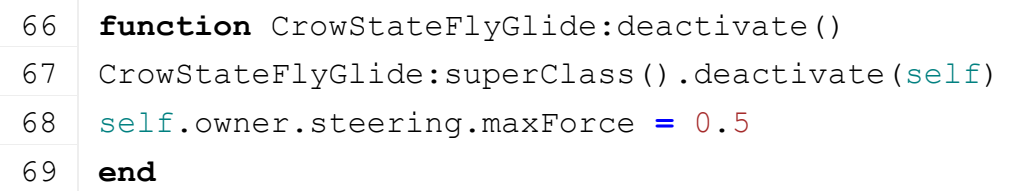

#### **StateFlyGlide:update Description**

update method

#### **Definition**

StateFlyGlide:update(float dt)

#### **Arguments**

float dt in ms

```
74 function CrowStateFlyGlide:update(dt)
75 CrowStateFlyGlide:superClass().update(self, dt)
76
77 self.timer = math.max(self.timer - dt, 0.0)
78 if self.timer == 0.0 or self.owner:isNearTarget(0.5) then
79 local x, y, z = getWorldTranslation(self.owner.i3dNodeId)
80 local terrainHeight =
    self.owner.spawner:getTerrainHeightWithProps(x, z)
81 y = math.max(y - terrainHeight, 5.0)
```

```
82 self.owner:chooseRandomTargetNotInWater(5.0, 10.0, y - 5.0, y +
   5.0)
83 | self.stateMachine: changeState("fly")
84 end
85 end
```
# **StateFly:new**

# **Description**

Creating instance of state.

#### **Definition**

StateFly:new()

#### **Code**

```
96 function CrowStateFly:new(id, owner, stateMachine, custom mt)
97 local self = SimpleState:new(id, owner, stateMachine, custom_mt or
   CrowStateFly_mt)
98 return self
99 end
```
# **StateFly:activate Description**

Activate method

# **Definition**

StateFly:activate()

#### **Code**

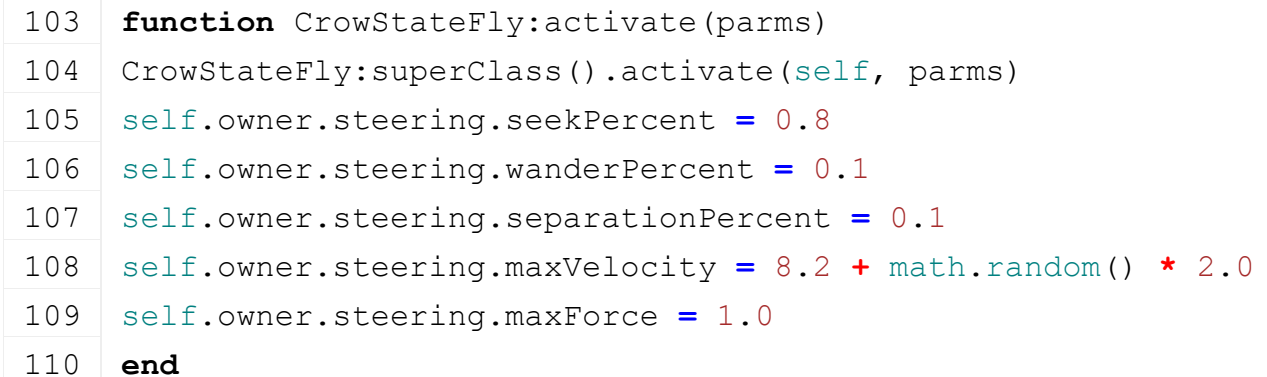

# **StateFly:deactivate Description**

Activate method

# **Definition**

StateFly:deactivate()

#### **Code**

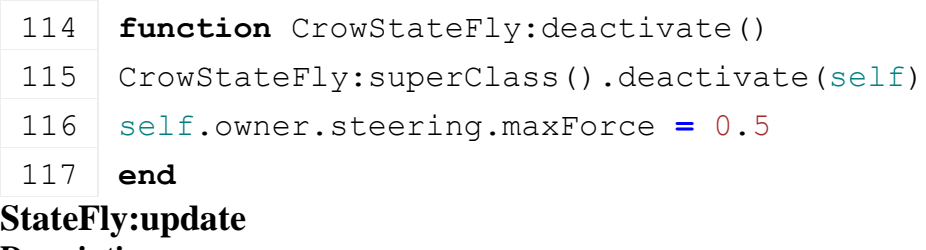

**Description**

#### **Definition**

StateFly:update(float dt)

#### **Arguments**

float dt in ms

```
Code
 122 function CrowStateFly:update(dt)
 123 CrowStateFly: superClass().update(self, dt)
 124
 125 if self.owner:isNearTarget(0.5) then
 126 if self.owner:isNearGround(0.5) then
 127 self.stateMachine: changeState("land")
 128 else
 129 local choice = math.random(1, 3)
 130 if choice == 1 then -- glide
 131 local x, y, z = getWorldTranslation(self.owner.i3dNodeId)
 132 local terrainHeight =
      self.owner.spawner:getTerrainHeightWithProps(x, z)
 133 y = math.max(y - terrainHeight, 5.0)
 134 self.owner:chooseRandomTargetNotInWater(10.0, 5.0, y - 5.0, y)
 135 self.stateMachine: changeState("fly qlide")
 136 elseif choice == 2 then -- fly some more
 137 local x, y, z = getWorldTranslation(self.owner.i3dNodeId)
 138 local terrainHeight =
      self.owner.spawner:getTerrainHeightWithProps(x, z)
 139 y = math.max(y - terrainHeight, 5.0)
 140 self.owner:chooseRandomTargetNotInWater(5.0, 15.0, y, y + 5.0)
 141 elseif choice == 3 then -- land
 142 self.owner:chooseRandomTargetNotInWater(35.0, 50.0, 0.0, 0.0)
 143 end
 144 end
 145 end
 146 end
StateLand:new
```
# **Description**

Creating instance of state.

#### **Definition**

StateLand:new()

```
157 function CrowStateLand:new(id, owner, stateMachine, custom_mt)
158 local self = SimpleState:new(id, owner, stateMachine, custom_mt 
     or CrowStateLand_mt)
```
159 **return** self

#### 160 **end**

# **StateLand:activate Description**

Activate method

# **Definition**

StateLand:activate()

#### **Code**

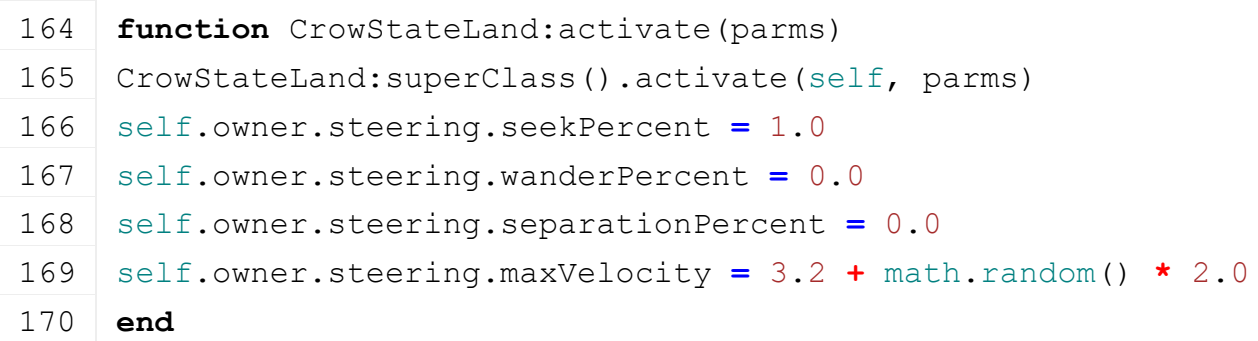

# **StateLand:update Description**

update method

### **Definition**

StateLand:update(float dt)

# **Arguments**

float dt in ms

# **Code**

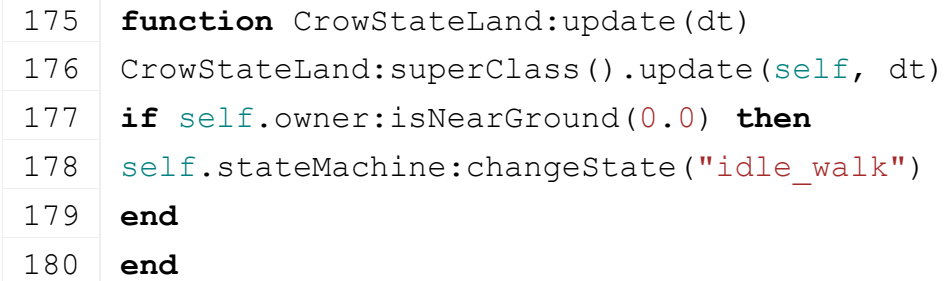

# **StateTakeOff:new**

#### **Description**

Creating instance of state.

#### **Definition**

StateTakeOff:new()

# **Code**

191 **function** CrowStateTakeOff:new(id, owner, stateMachine, custom mt) 192 **local** self **=** [SimpleState](https://gdn.giants-software.com/documentation_print.php?version=engine&category=87&class=6906)[:new\(](https://gdn.giants-software.com/documentation_print.php?version=engine&category=87&class=6906#new116473)id, owner, stateMachine, custom\_mt **or** CrowStateTakeOff\_mt) 193 **return** self 194 **end StateTakeOff:activate**

**Description**

#### Activate method

# **Definition**

StateTakeOff:activate()

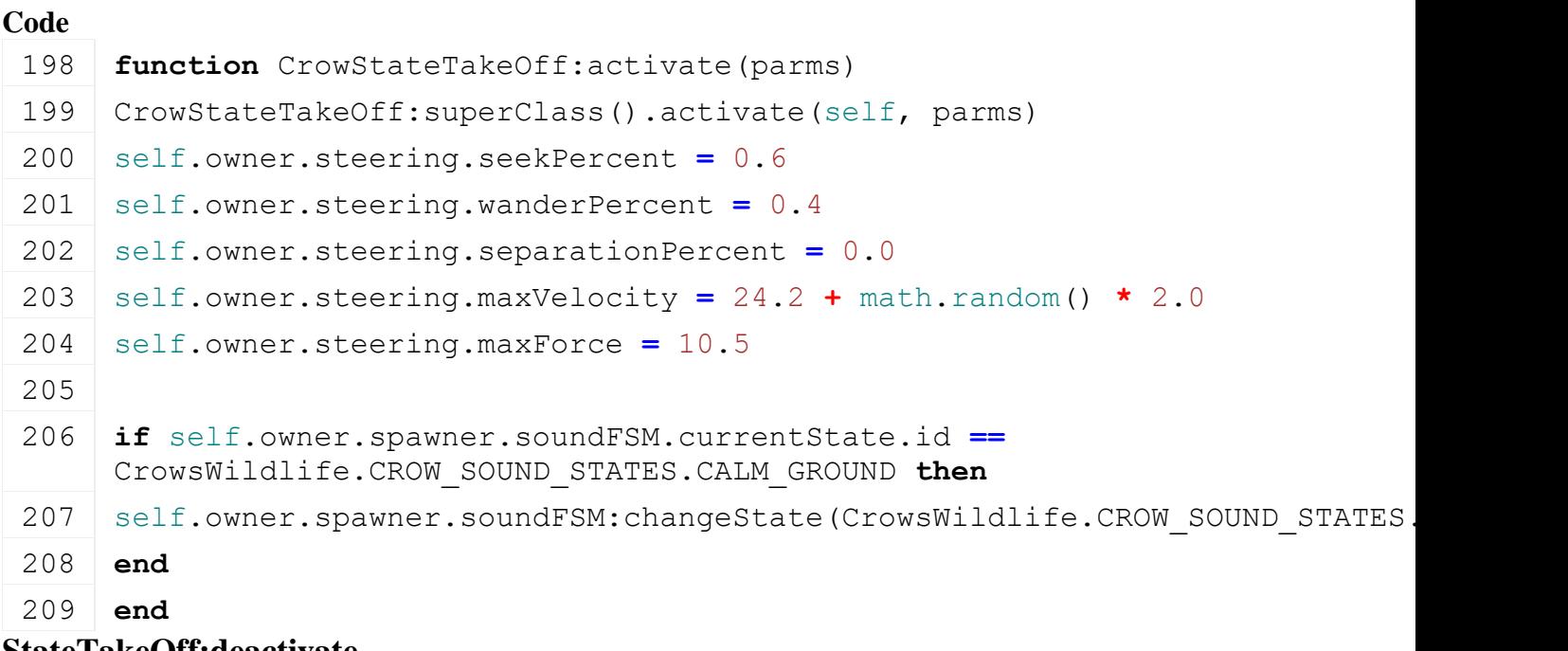

#### **StateTakeOff:deactivate Description**

Activate method

# **Definition**

StateTakeOff:deactivate()

# **Code**

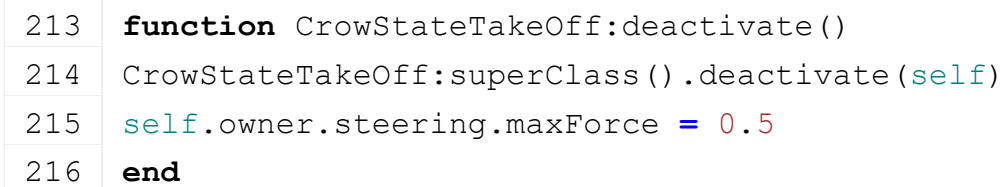

# **StateTakeOff:update**

**Description**

update method

# **Definition**

StateTakeOff:update(float dt)

# **Arguments**

float dt in ms

# **Code**

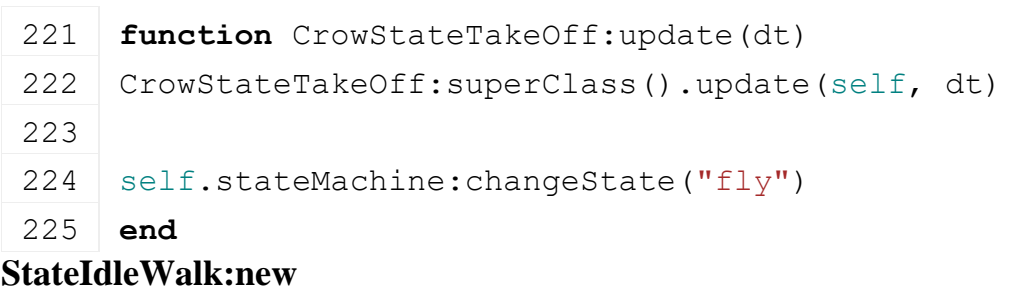

# **Description**

Creating instance of state.

## **Definition**

StateIdleWalk:new()

# **Code**

```
236 function CrowStateIdleWalk:new(id, owner, stateMachine, 
      custom_mt)
 237 local self = SimpleState:new(id, owner, stateMachine, custom_mt 
      or CrowStateIdleWalk_mt)
 238
 239 return self
 240 end
StateIdleWalk:activate
```
# **Description**

Activate method

### **Definition**

StateIdleWalk:activate()

#### **Code**

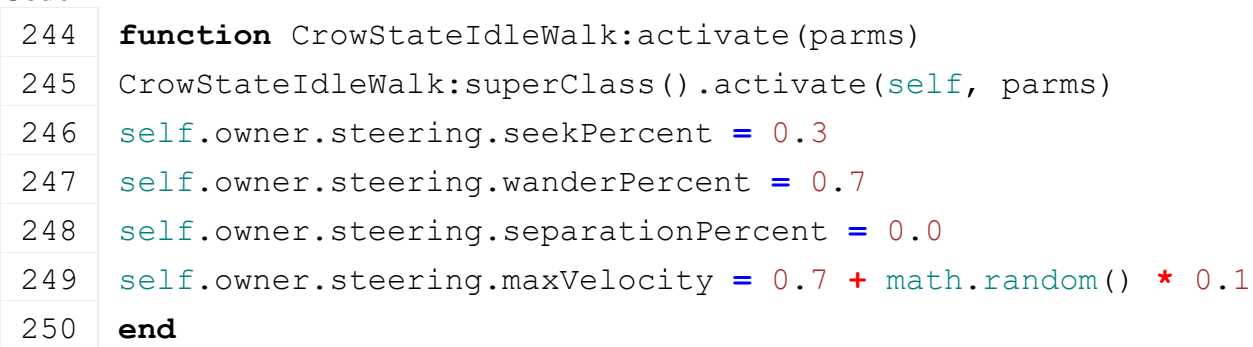

# **StateIdleWalk:update Description**

update method

#### **Definition**

StateIdleWalk:update(float dt)

#### **Arguments**

float dt in ms

```
255 function CrowStateIdleWalk:update(dt)
256 CrowStateIdleWalk: superClass().update(self, dt)
257
258 if self.owner:isNearestPlayerClose(15.0) then
259 self.stateMachine: changeState ("idle attention")
260 elseif self.owner:isNearTarget(0.5) then
261 local choice = math.random(1, 2)
262 if choice == 1 then -- eat
263 self.stateMachine: changeState("idle_eat")
264 elseif choice == 2 then -- walk some more
```
265 self.owner:chooseRandomTargetNotInWater(0.0, 5.0, 0.0, 0.0)

- 266 **end**
- 267 **end**
- 268 **end**

# **StateIdleEat:new**

# **Description**

Creating instance of state.

# **Definition**

StateIdleEat:new()

# **Code**

 **function** CrowStateIdleEat:new(id, owner, stateMachine, custom\_mt) **local** self **=** [SimpleState](https://gdn.giants-software.com/documentation_print.php?version=engine&category=87&class=6906)[:new\(](https://gdn.giants-software.com/documentation_print.php?version=engine&category=87&class=6906#new116473)id, owner, stateMachine, custom\_mt **or** CrowStateIdleEat\_mt) self.eatTimer **=** 1.0 **\*** 1000.0 self.timer **=** 0.0 **return** self 284 **end**

#### **StateIdleEat:activate Description**

Activate method

# **Definition**

StateIdleEat:activate()

# **Code**

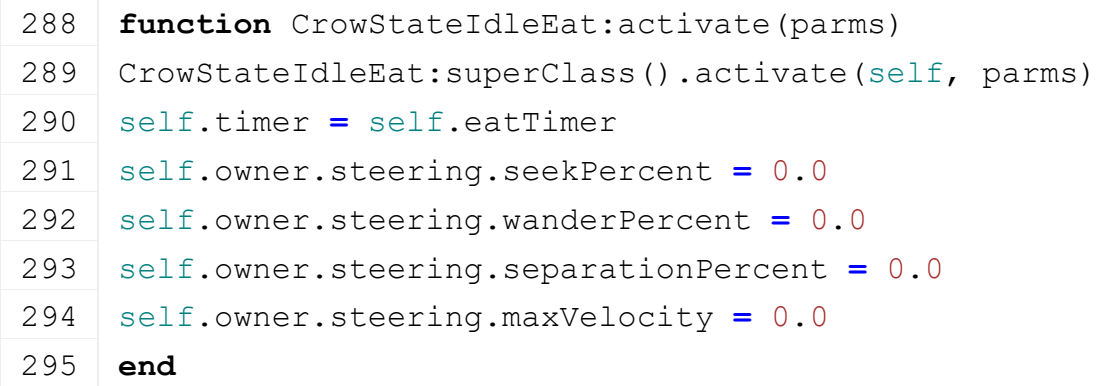

#### **StateIdleEat:update Description**

update method

# **Definition**

StateIdleEat:update(float dt)

# **Arguments**

float dt in ms

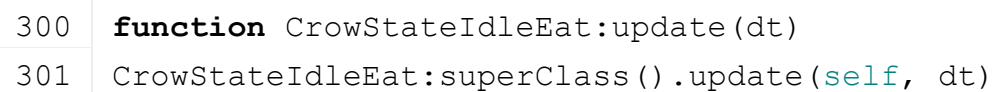

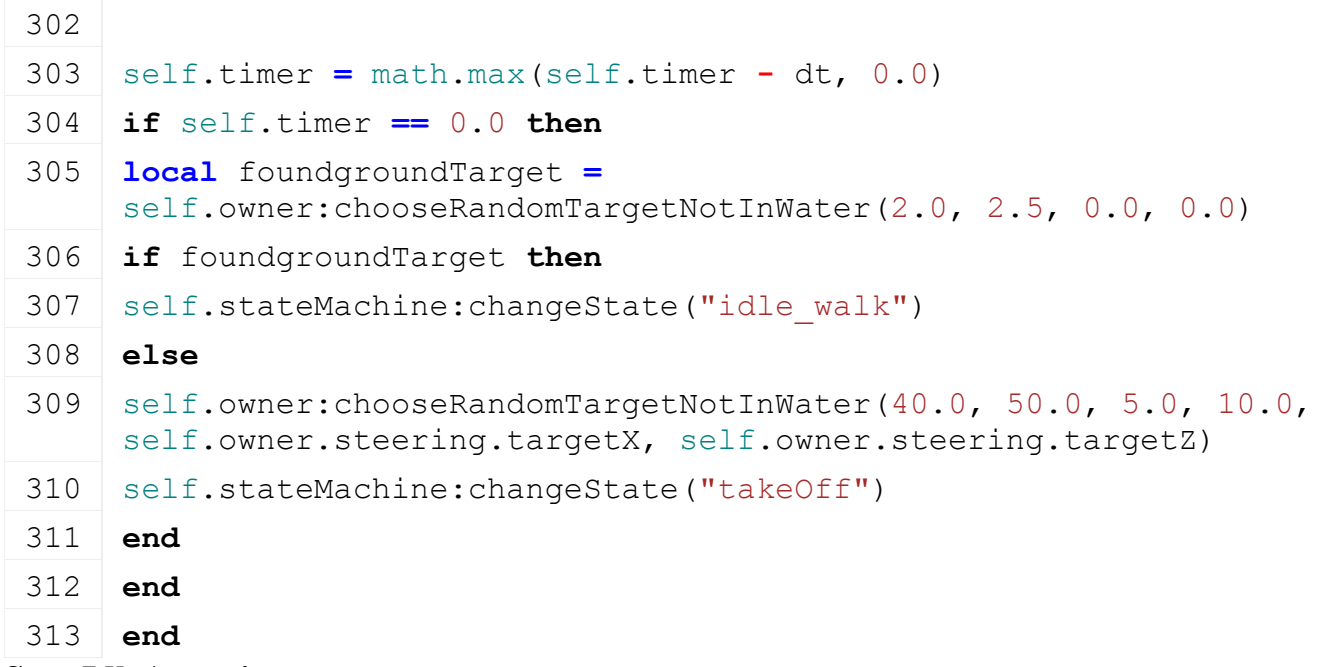

# **StateIdleAttention:new Description**

Creating instance of state.

#### **Definition**

StateIdleAttention:new()

# **Code**

```
324 function CrowStateIdleAttention:new(id, owner, stateMachine, 
      custom_mt)
 325 local self = SimpleState:new(id, owner, stateMachine, custom_mt 
      or CrowStateIdleAttention_mt)
 326 self.attentionTimer = 2.0 * 1000.0
 327 self.timer = 0.0
 328 return self
 329 end
StateIdleAttention:activate
Description
```
Activate method

# **Definition**

StateIdleAttention:activate()

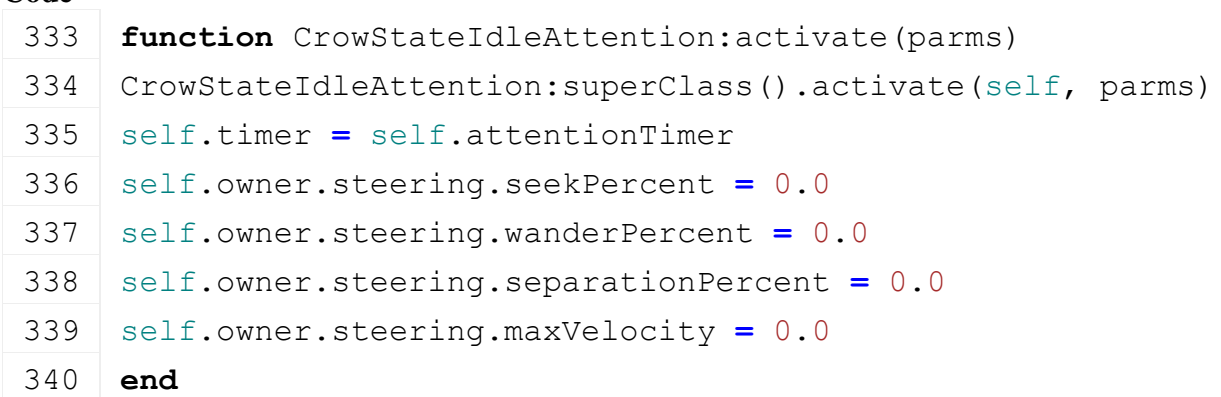

# **StateIdleAttention:update**

#### **Description**

update method

#### **Definition**

StateIdleAttention:update(float dt)

#### **Arguments**

float dt in ms

```
345 function CrowStateIdleAttention:update(dt)
346 CrowStateIdleAttention:superClass().update(self, dt)
347
348 self.timer = math.max(self.timer - dt, 0.0)
349 local playerTooClose, posX, _, posZ =
     self.owner:isNearestPlayerClose(10.0)
350 if playerTooClose then
351 self.owner:chooseRandomTargetNotInWater(20.0, 25.0, 25.0, 30.0, 
    posX, posZ)
352 self.owner.spawner:searchTree(self.owner.steering.targetX, 
     self.owner.steering.targetY, self.owner.steering.targetZ, 20.0)
353 if self.owner.spawner.tree ~= nil then
354 local treeX, treeY, treeZ =
     getWorldTranslation(self.owner.spawner.tree)
355 self.owner.steering.targetX, self.owner.steering.targetZ = treeX, 
     treeZ
356 end
357 | self.stateMachine: changeState("takeOff")
358 elseif self.timer == 0.0 then
359 local choice = math.random(1, 2)
360
361 if choice == 1 then -- eat
362 self.stateMachine: changeState("idle eat")
363 elseif choice == 2 then -- walk some more
364 local foundgroundTarget =
     self.owner:chooseRandomTargetNotInWater(2.0, 2.5, 0.0, 0.0)
365 if foundgroundTarget then
366 self.stateMachine: changeState("idle_walk")
367 else
368 self.owner:chooseRandomTargetNotInWater(40.0, 50.0, 5.0, 10.0, 
     self.owner.steering.targetX, self.owner.steering.targetZ)
369 self.stateMachine: changeState("takeOff")
370 end
371 end
```
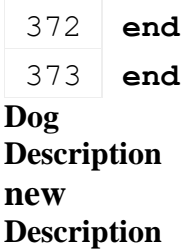

Creating

#### **Definition**

new()

#### **Return Values**

table instance instance of object

#### **Code**

```
18 function Dog:new(customMt)
 19 local self = {}
 20 setmetatable(self, customMt or Dog_mt)
 21
 22 self.dogInstance = 0
 23 self.animalId = 0
 24 self.dirtyFlag = 0
 25 self.spawner = nil
 26 self.entityFollow = nil
 27 self.isServer = false
 28 self.isClient = false
 29 self.isActivable = false
 30 self.isStaying = false
 31 self.abandonTimer = 0.0
 32 self.abandonTimerDuration = 6000
 33 self.abandonRange = 100
 34 self.name = ""
 35 return self
 36 end
delete
Description
    Delete
Definition
    delete()
Code
```
40 **function** [Dog:](https://gdn.giants-software.com/documentation_print.php?version=engine&category=84&class=6894)delete() 41 **if** self.isServer **then** 42 g currentMission.environment:removeHourChangeListener(self) 43 **end**

```
44 if self.dogInstance ~= nil and self.dogInstance ~= 0 then
 45 delete(self.dogInstance)
 46 end
 47 end
init
Description
Definition
     \text{init}()Code
 51 function Dog:init(spawner, xmlFilename, spawnX, spawnY, spawnZ, 
     isServer, isClient)
 52 self.spawner = spawner
 53 self.animalId = 0
 54 self.dirtyFlag = spawner:getNextDirtyFlag()
 55 self.dogInstance = createAnimalCompanionManager("dog", 
     xmlFilename, "dog", spawnX, spawnY, spawnZ, 
     g_currentMission.terrainRootNode, isServer, isClient, 1)
 56 setCompanionWaterLevel(self.dogInstance, g_currentMission.waterY)
 57 setCompanionTrigger(self.dogInstance, self.animalId, 
     "playerInteractionTriggerCallback", self)
 58 setCompanionCommonSteeringParameters(self.dogInstance,
     self.animalId, 1.5, 2.5, MathUtil.degToRad(20.0), 0.2)
 59 setCompanionWanderSteeringParameters(self.dogInstance, 
     self.animalId, spawnX, spawnY, spawnZ, 1.0, 0.2, 0.01)
 60 setCompanionArriveSteeringParameters(self.dogInstance, 
     self.animalId, 1.0, 0.5)
 61 setCompanionBehaviorWanderParameters(self.dogInstance, 
     self.animalId, 10.0)
 62 self.name = g animalNameManager:getRandomName()
 63
 64 self.isServer = isServer
 65 self.isClient = isClient
 66
 67 if self.isServer then
 68 g currentMission.environment:addHourChangeListener(self)
 69 end
 70 end
writeUpdateStream
```
# **Description**

Write update network stream

#### **Definition**

writeUpdateStream(integer streamId, table connection, integer dirtyMask)

#### **Arguments**

integer streamId network stream identification

table connection connection information

integer dirtyMask

# **Code**

77 **function** [Dog:](https://gdn.giants-software.com/documentation_print.php?version=engine&category=84&class=6894)writeUpdateStream(streamId, connection, dirtyMask) 78 **if not** connection:getIsServer() **then** 79 writeAnimalCompanionManagerToStream(self.dogInstance, streamId) 80 **end** 81 **end**

# **readUpdateStream Description**

Read update network stream

# **Definition**

readUpdateStream(integer streamId, integer timestamp, table connection)

# **Arguments**

integer streamId network stream identification

integer timestamp

table connection connection information

#### **Code**

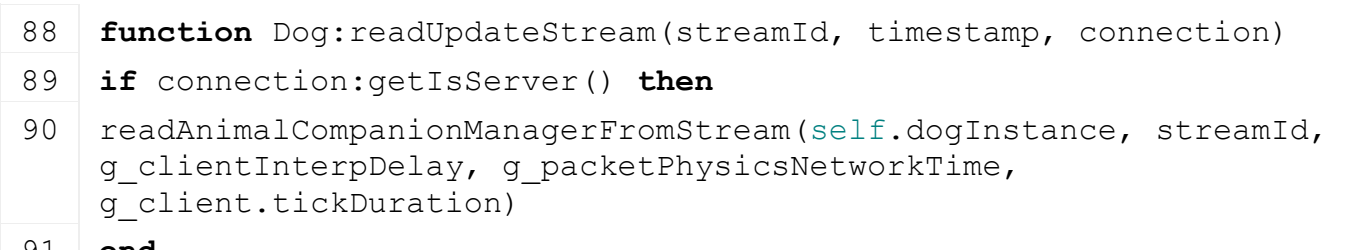

- 91 **end**
- 92 **end**

# **update**

# **Description**

Update

# **Definition**

update(float dt)

# **Arguments**

float dt time since last call in ms

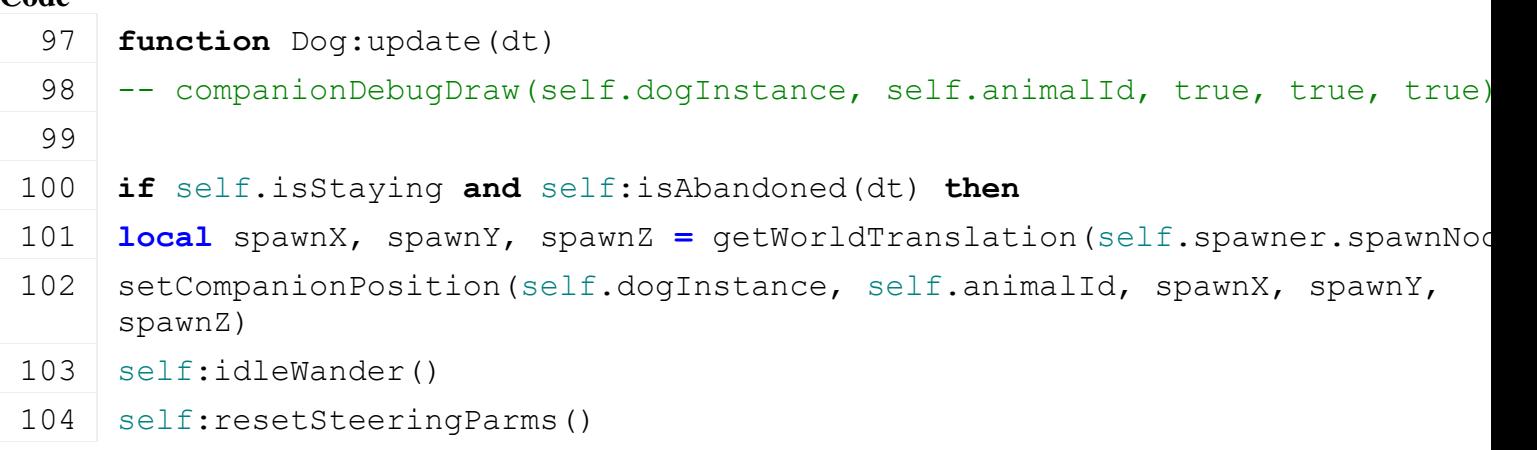

```
105 self.isStaying = false
(FSBaseMission.INGAME_NOTIFICATION
   g_i18n:getText("ingameNotification_dogInDogHouse"))
```
107 **end**

# 108 **end**

# **updateTick**

# **Description**

Update network tick

# **Definition**

updateTick(float dt)

# **Arguments**

float dt time since last call in ms

### **Code**

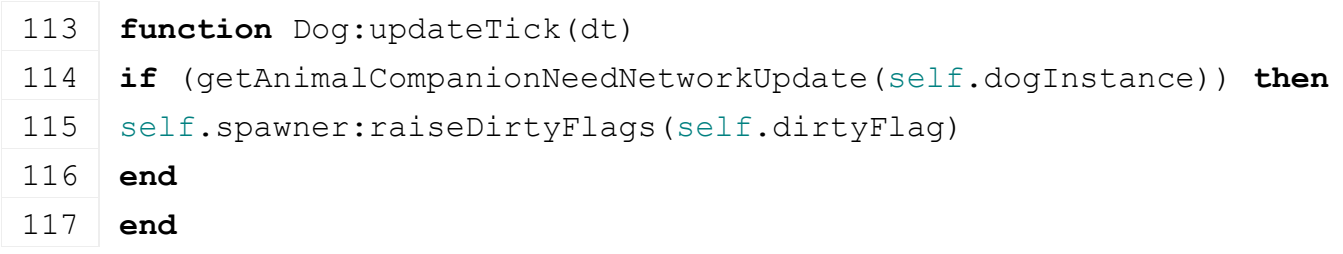

# **hourChanged Description**

Called by the environment when an hour has changed.

# **Definition**

hourChanged()

# **Code**

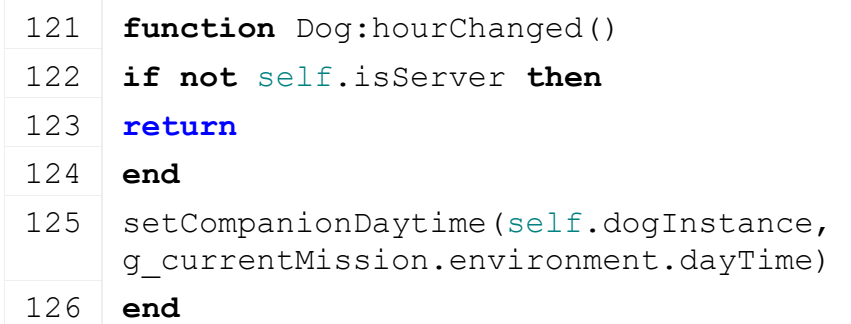

# **setName Description**

# **Definition**

setName()

# **Code**

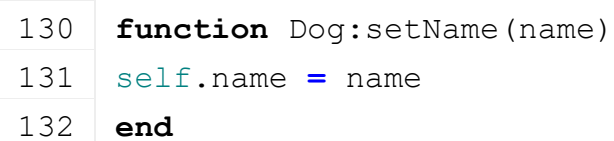

# **setVisibility Description**

# **Definition**

setVisibility()

#### **Code**

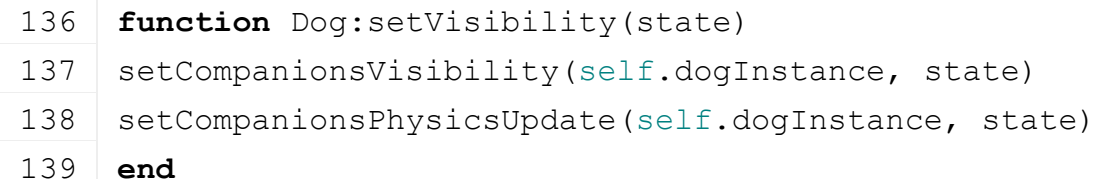

# **playerInteractionTriggerCallback Description**

Callback when dog interaction trigger is activated

#### **Definition**

playerInteractionTriggerCallback(integer triggerId, integer otherId, boolean onEnter, boolean onLeave, boolean onStay)

#### **Arguments**

integer triggerId id of trigger

integer otherId id of actor

boolean onEnter on enter

boolean onLeave on leave

boolean onStay on stay

#### **Code**

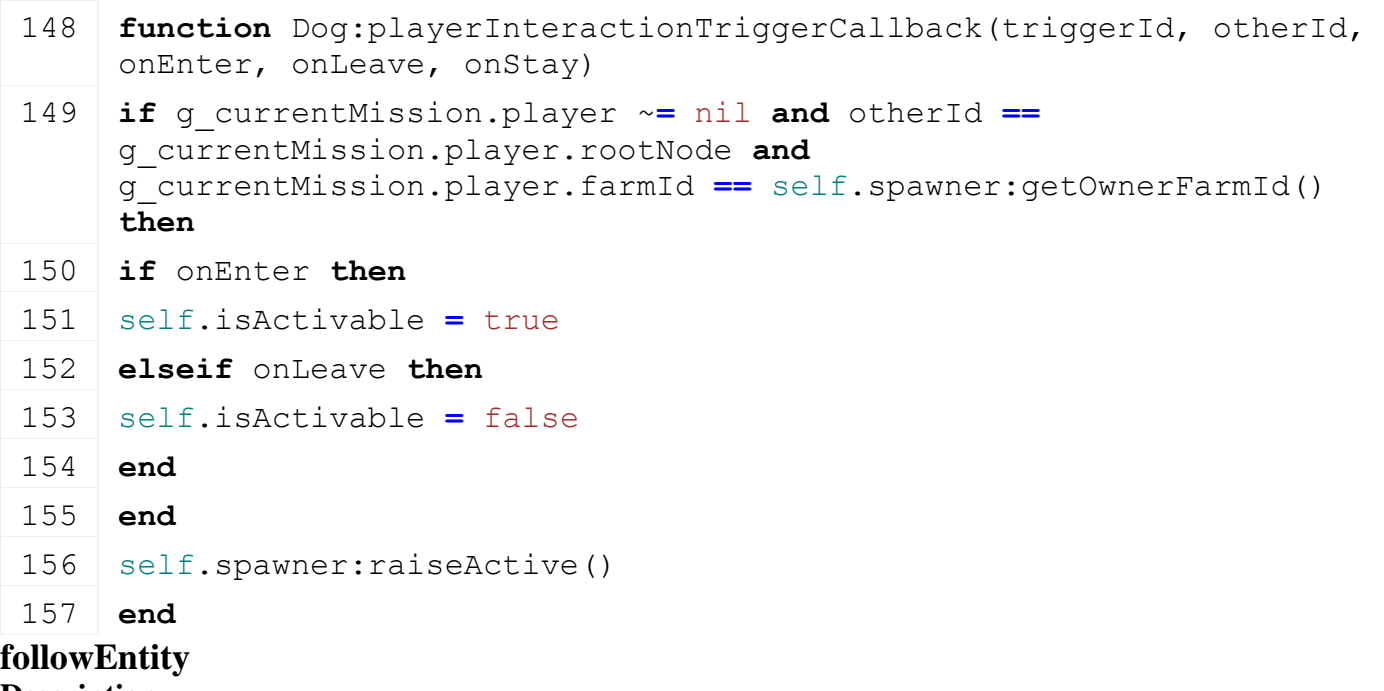

**Description**

Activate follow player

#### **Definition**

followEntity(integer scenegraph)

#### **Arguments**

integer scenegraph node of the ball

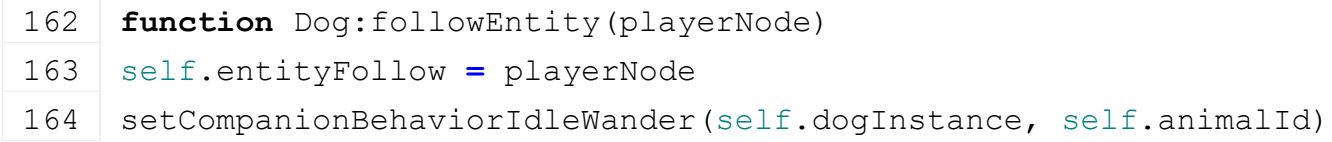

```
165 setCompanionFollowEntity(self.dogInstance, self.animalId,
     self.entityFollow, 3.0, 2.0, 6.0)
166 self.isStaying = false
167 end
```
#### **goToSpawn Description**

Activate fetch ball behavior

### **Definition**

goToSpawn(integer scenegraph)

# **Arguments**

integer scenegraph node of the ball

#### **Code**

```
172 function Dog:goToSpawn()
173 self.entityFollow = nil
174 setCompanionBehaviorIdleWander(self.dogInstance, self.animalId)
175 setCompanionGotoEntity(self.dogInstance, self.animalId, 
     self.spawner.spawnNode, 3.0, 2.0, 2.5)
176 end
```
#### **feed Description**

Accessor to change dog name

# **Definition**

feed()

# **Code**

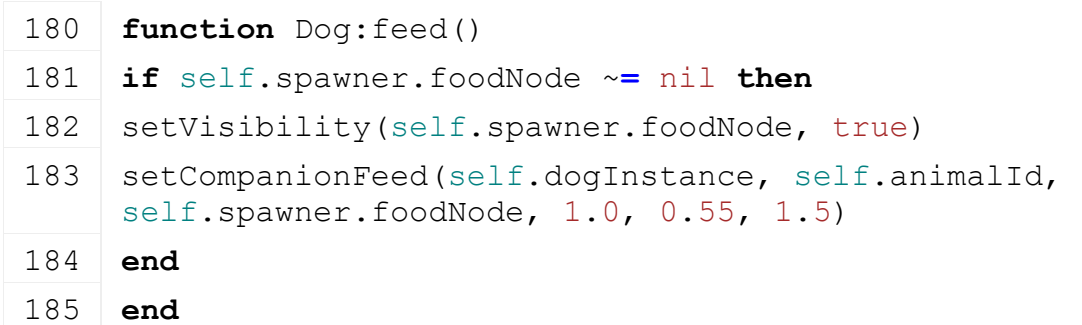

### **fetchBall Description**

Activate fetch ball behavior

# **Definition**

fetchBall(integer scenegraph)

# **Arguments**

integer scenegraph node of the ball

```
Code
```

```
190 functionDog:fetchBall(playerNode, ballNode)
191 setCompanionFetch(self.dogInstance, self.animalId, ballNode, 1.0, 
     0.5, playerNode, 3.0, 2.0, 3.0, 8.0)
192 end
```
#### **pet Description**

Activate dog petting response behavior

# **Definition**

pet()

# **Code**

```
196 function Dog:pet()
197 setCompanionPet(self.dogInstance, self.animalId)
198 self.spawner: raiseActive()
199 end
```
#### **idleStay Description**

Activate dog petting response behavior

# **Definition**

idleStay()

# **Code**

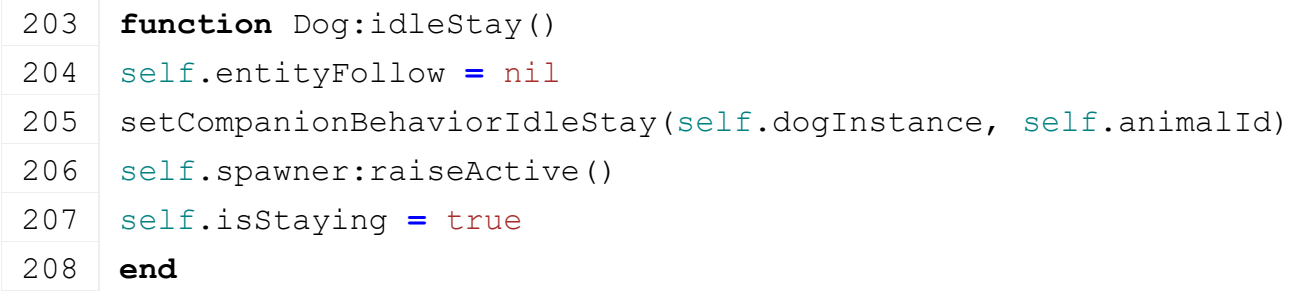

# **idleWander**

**Description**

Activate dog petting response behavior

# **Definition**

idleWander()

# **Code**

```
212 function Dog:idleWander()
213 setCompanionBehaviorIdleWander(self.dogInstance, self.animalId)
214 self.spawner: raiseActive()
215 end
```
#### **isAbandoned Description Definition**

isAbandoned()

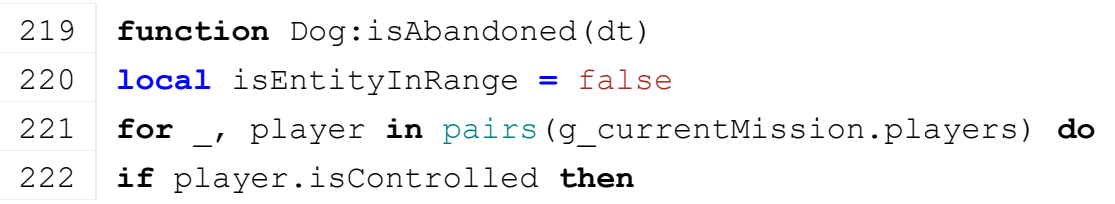

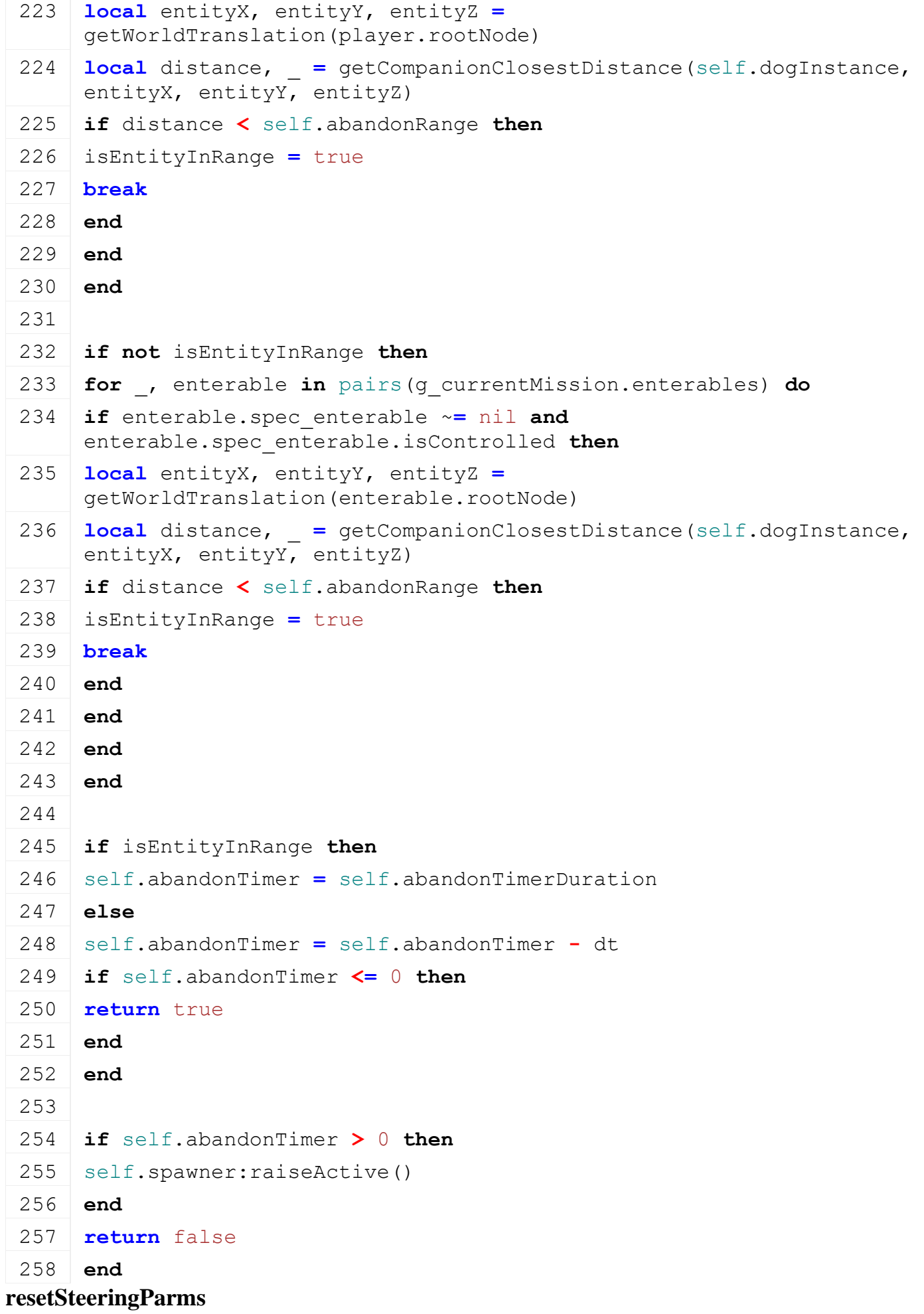

## **Description Definition**

resetSteeringParms()

#### **Code**

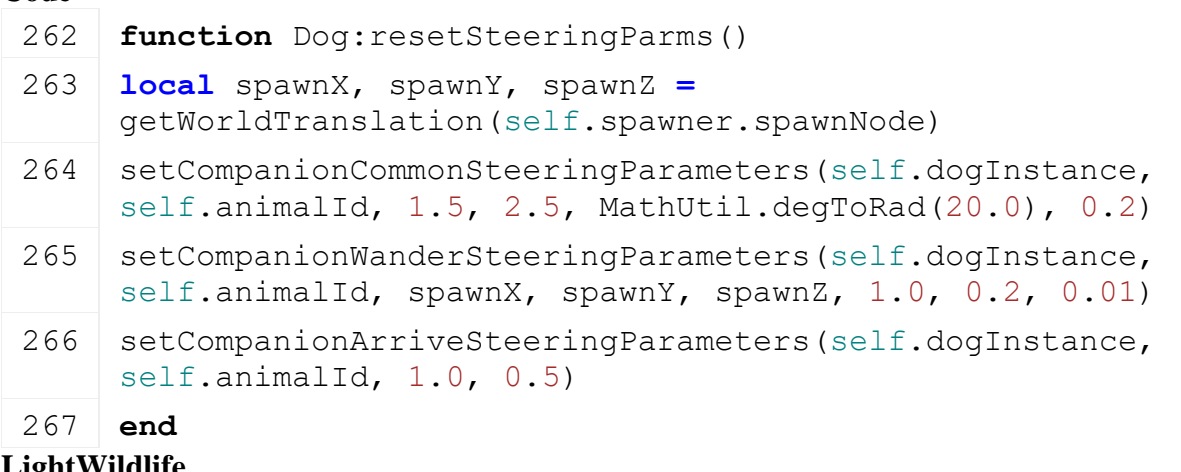

**LightWildlife Description StateDefault:new Description**

Creating instance of sound state.

# **Definition**

StateDefault:new()

#### **Code**

```
22 function LightWildlifeStateDefault:new(id, owner, stateMachine, 
   custom_mt)
```

```
23 local self = SimpleState:new(id, owner, stateMachine, 
   LightWildlifeStateDefault mt)
```
24 **return** self

25 **end**

#### **new**

#### **Description**

new

#### **Definition**

new()

```
40 function LightWildlife:new(customMt)
41 local self = {}
42
43 local mt = customMt
44 if mt == nil then
45 mt = LightWildlife_mt
46 end
47 setmetatable(self, mt)
48
```

```
49 self.type = ""
50 self.i3dFilename = ""
51 self.animals = {}
52 self.animalStates = \{ \}53 local defaultState = {id="default", 
   class=LightWildlifeStateDefault}
54 table.insert(self.animalStates, defaultState)
55 self.soundsNode = createTransformGroup("lightWildlifeSounds")
56 return self
57 end
```
# **load**

# **Description**

load

#### **Definition**

load()

```
61 function LightWildlife:load(xmlFilename)
62 self.xmlFilename = Utils.getFilename(xmlFilename, 
    self.baseDirectory)
63 local xmlFile = loadXMLFile("TempXML", self.xmlFilename)
64 if xmlFile == 0 then
65 self.xmlFilename = nil
66 return false
67 end
68 local key = "wildlifeAnimal"
69 if hasXMLProperty(xmlFile, key) then
70 self.type = getXMLString(xmlFile, key .. "#type")
71 self.randomSpawnRadius = Utils.getNoNil(getXMLFloat(xmlFile, key 
    .. "#randomSpawnRadius"), 0.0)
72 self.i3dFilename = qetXMLString(xmlFile, key ..
    ".asset#filename")
73 self.shaderNodeString = getXMLString(xmlFile, key .. 
    ".animations#shaderNode")
74 self.shaderParmId = getXMLString(xmlFile, key .. 
    ".animations#shaderParameterId")
75 self.shaderParmOpcode = getXMLString(xmlFile, key .. 
    ".animations#shaderParameterOpcode")
76 self.shaderParmSpeed = getXMLString(xmlFile, key .. 
    ".animations#shaderParameterSpeed")
77 self.animations = {}
78 self.animations["default"] = {name="default", opcode=0, 
    speed=0.0, transitionTimer=0.0}
79 local i = 0
```

```
80 while true do
  81 local animkey = string.format(key .. ".animations.animation(%d)", 
      i)
  82 if not hasXMLProperty(xmlFile, animkey) then
  83 break
  84 end
  85 local state = Utils.getNoNil(getXMLString(xmlFile, 
      animkey.."#conditionState"), "")
  86 local animation = {}
  87 animation.opcode = Utils.getNoNil(getXMLInt(xmlFile, 
      animkey.."#opcode"), 0)
  88 animation.speed = Utils.getNoNil(getXMLFloat(xmlFile, 
      animkey.."#speed"), 0.0)
  89 animation.transitionTimer = Utils.getNoNil(getXMLFloat(xmlFile, 
      animkey.."#transitionTimer"), 1.0) * 1000.0
  90 self.animations[state] = animation
  91 i = i + 1
  92 end
  93 if self.type ~= nil and self.i3dFilename ~= nil then
  94 delete(xmlFile)
  95 return true
  96 end
  97 end
  98 delete(xmlFile)
  99 return false
 100 end
createAnimals
Description
    createAnimals
Definition
    createAnimals()
Code
 104 function LightWildlife:createAnimals(name, spawnPosX, spawnPosY, 
      spawnPosZ, nbAnimals)
 105 if #self.animals == 0 then
 106 for i = 1, nbAnimals do
 107 local nodeId = g_i3DManager:loadSharedI3DFile(self.i3dFilename, 
      self.baseDirectory, false, false, false)
 link(qetRootNode(), nodeId)
 109 local shaderNode = I3DUtil.indexToObject(nodeId, 
      self.shaderNodeString)
 110 local animal = LightWildlifeAnimal:new(self, i, nodeId, 
      shaderNode)
```
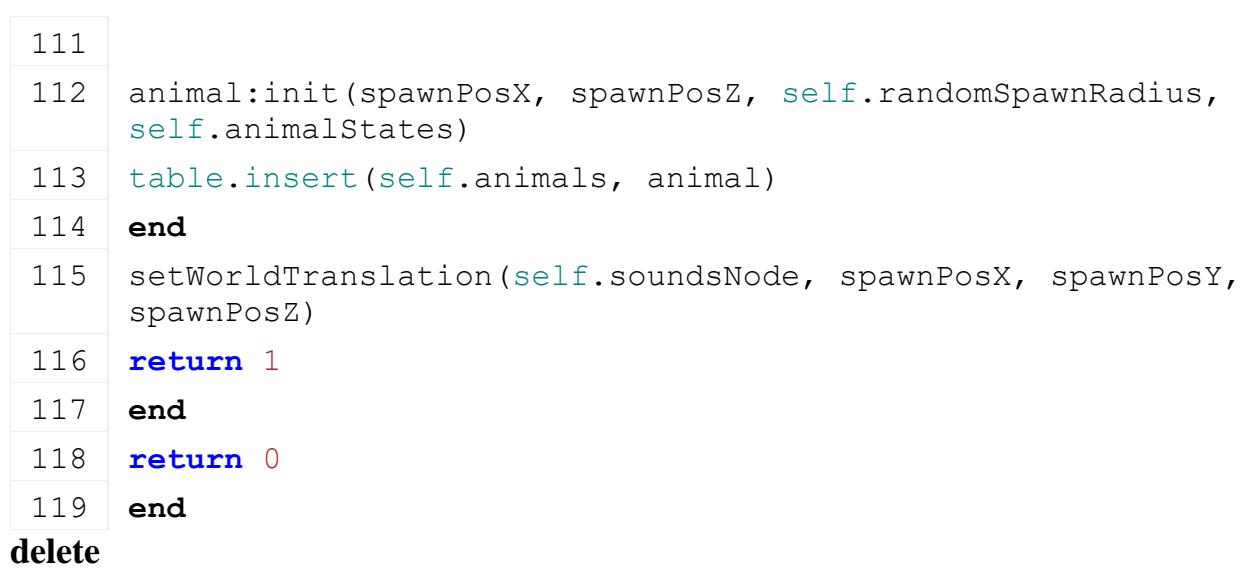

# **Description**

delete

# **Definition**

delete()

## **Code**

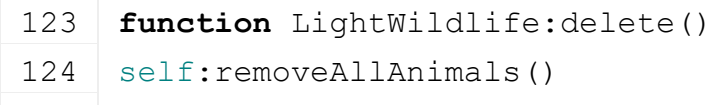

125 **end**

# **removeAllAnimals**

# **Description**

delete

# **Definition**

removeAllAnimals()

# **Code**

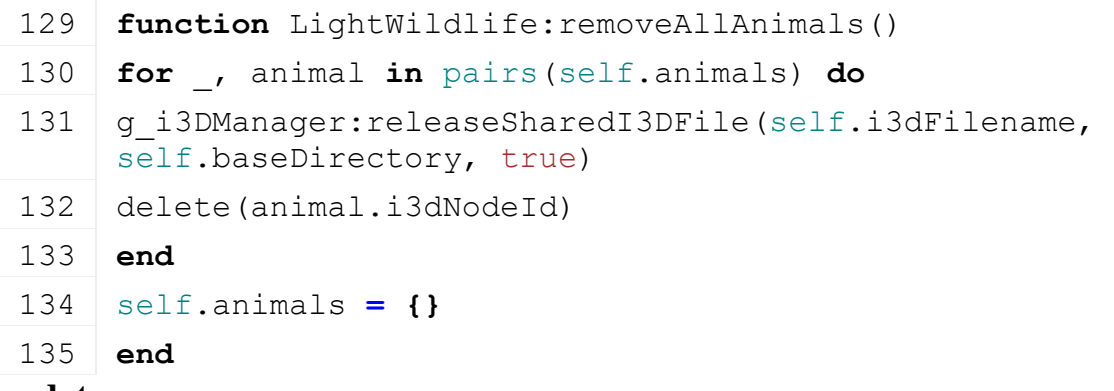

# **update Description**

update

#### **Definition**

update()

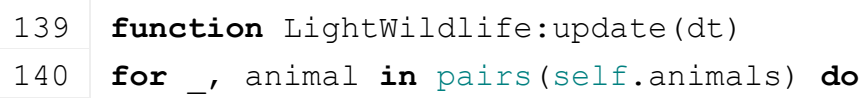

141 animal:update(dt)

```
142 animal:updateAnimation(dt)
```
143 **end**

144 **end**

#### **removeFarAwayAnimals Description**

removeFarAwayAnimals

#### **Definition**

removeFarAwayAnimals()

#### **Code**

```
148 function LightWildlife:removeFarAwayAnimals(maxDistance, refPosX, 
      refPosY, refPosZ)
 149 local removeCount = 0
 150
 151 for i=#self.animals, 1, -1 do
 152 local x, y, z = getWorldTranslation(self.animals[i].i3dNodeId)
 153 local deltaX = refPosX - x
 154 local deltaY = refPosY - y
 155 local deltaZ = refPosZ - z
 156 local distSq = deltaX * deltaX + deltaY * deltaY + deltaZ *
      deltaZ
 157
 158 if distSq > (maxDistance * maxDistance) then
 159 g i3DManager:releaseSharedI3DFile(self.i3dFilename,
      self.baseDirectory, false)
 160 delete(self.animals[i].i3dNodeId)
 161 | table.remove(self.animals, i)
 162 removeCount = removeCount + 1
 163 end
 164 end
 165 return removeCount
 166 end
getClosestDistance
Description
```
getClosestDistance

# **Definition**

getClosestDistance(float refPosX, float refPosY, float refPosZ)

# **Arguments**

float refPosX reference x world position float refPosY reference x world position float refPosZ reference x world position **Return Values**

float closest distance squared in m

```
Code
 174 function LightWildlife:getClosestDistance(refPosX, refPosY, 
      refPosZ)
 175 local closestDistSq = nil
 176
 177 for _, animal in pairs(self.animals) do
 178 local x, y, z = getWorldTranslation(animal.i3dNodeId)
 179 local deltaX = refPosX - x
 180 local deltaY = refPosY - y
 181 local deltaZ = refPosZ - z
 182 local distSq = deltaX * deltaX + deltaY * deltaY + deltaZ *
      deltaZ
 183
 184 if closestDistSq == nil or (closestDistSq ~= nil and distSq <
      closestDistSq) then
 185 closestDistSq = distSq
 186 end
 187 end
 188 if closestDistSq == nil then
 189 closestDistSq = 0.0
 190 end
 191 return closestDistSq
 192 end
countSpawned
Description
     CountSpawned
Definition
     countSpawned()
Return Values
integer returns number of animals
Code
 197 function LightWildlife:countSpawned()
 198 return #self.animals
 199 end
getIsInWater
Description
     Check if position is in water
```
#### **Definition**

getIsInWater(float x, float y, float z)

#### **Arguments**

float x x world position from which areas are checked

float y y world position from which areas are checked

float z z world position from which areas are checked

# **Return Values**

bool returns true if there is water

## **Code**

```
207 function LightWildlife:getIsInWater(x, y, z)
208 local terrainHeight =
     getTerrainHeightAtWorldPos(g currentMission.terrainRootNode, x,
     0, z)209 return g_currentMission.waterY >= terrainHeight
210 end
```
### **getTerrainHeightWithProps Description Definition**

getTerrainHeightWithProps()

#### **Code**

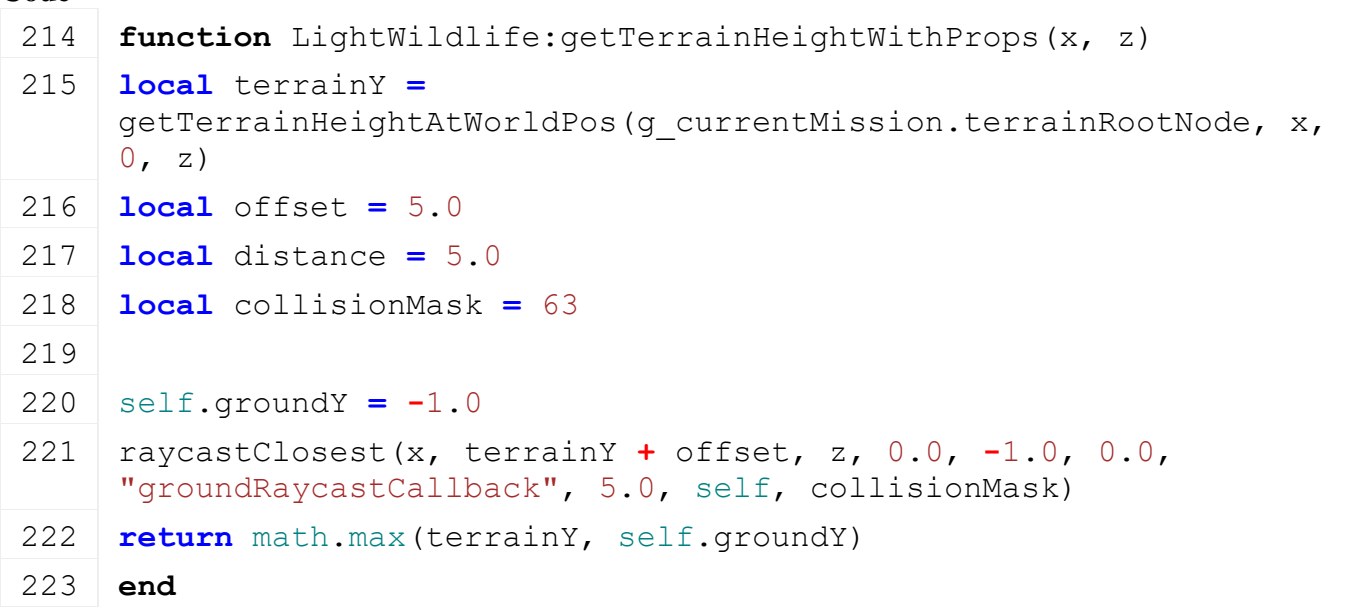

#### **groundRaycastCallback Description Definition**

groundRaycastCallback()

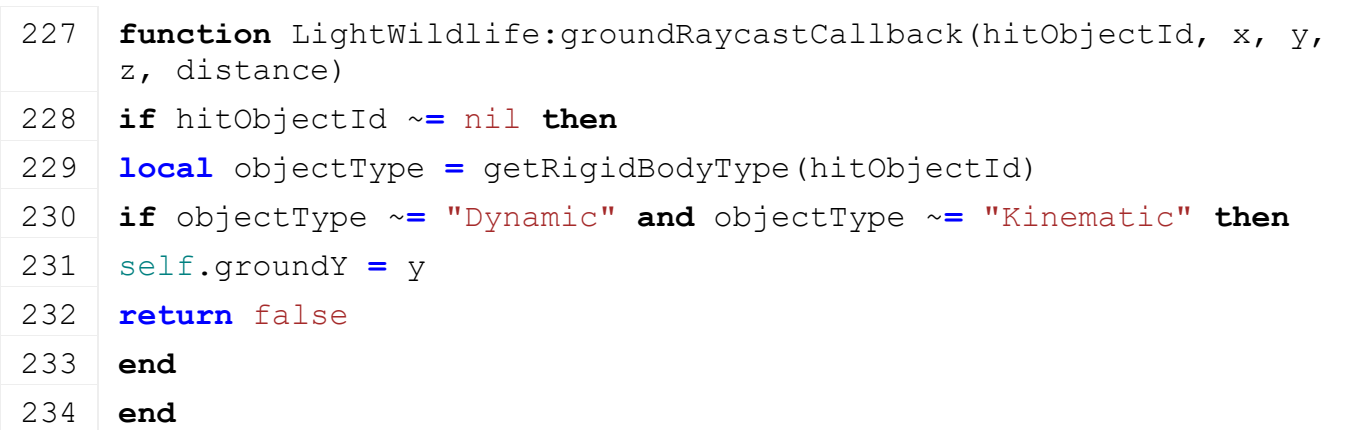

 **return** true **end LightWildLifeAnimal**

# **Description lifeAnimal:new Description**

new

#### **Definition**

lifeAnimal:new()

```
16 function LightWildlifeAnimal:new(spawner, id, nodeId, shaderNode, 
    customMt)
17 local self = {}
18 setmetatable(self, customMt or LightWildlifeAnimal_mt)
19
20 self.stateMachine = FSMUtil.create()
21 self.spawner = spawner
22 self.id = id
23 self.i3dNodeId = nodeId
24 self.shaderNode = shaderNode
25
26 self.animation = {}
27 self.animation.currentOpcode = 0
28 self.animation.currentSpeed = 0.0
29 self.animation.transitionTimer = 0.0
30 self.animation.transitionCurrentTimer = 0.0
31 self.animation.transitionOpcode = 0
32 self.animation.transitionSpeed = 0.0
33
34 self.steering = {}
35 self.steering.targetX = 0.0
36 self.steering.targetY = 0.0
37 self.steering.targetZ = 0.0
38 self.steering.speed = 0.0
39 self.steering.velocityX = 0.0
40 self.steering.velocityY = 0.0
41 self.steering.velocityZ = 0.0
42 self.steering.wanderAngle = 0.0
43 self.steering.maxVelocity = 0.0
44 self.steering.seekPercent = 0.0
```

```
45 self.steering.wanderPercent = 0.0
46 self.steering.separationPercent = 0.0
47 self.steering.wanderX = 0.0
48 self.steering.wanderY = 0.0
49 self.steering.wanderZ = 0.0
50 self.steering.wanderTimer = 0.0
51 self.steering.maxForce = 0.5
52 self.steering.mass = 1.0
53 self.steering.radius = 1.0
54 self.steering.radiusSq = self.steering.radius *
    self.steering.radius
55 return self
```

```
56 end
```

```
lifeAnimal:delete
Description
```
delete

### **Definition**

lifeAnimal:delete()

### **Code**

```
60 function LightWildlifeAnimal:delete()
61 self.stateMachine:changeState("default")
```
**end**

#### **lifeAnimal:init Description**

init

# **Definition**

lifeAnimal:init()

```
66 function LightWildlifeAnimal:init(spawnPosX, spawnPosZ, radius, 
    states)
67 local offsetX = math.random() * radius
68 local offsetZ = math.random() * radius
69 local posX = spawnPosX + offsetX
70 local posZ = spawnPosZ + offsetZ
71 local posY = self.spawner:getTerrainHeightWithProps(posX, posZ)
72
setTranslation(self.i3dNodeId, posX, posY, posZ)
setRotation(self.i3dNodeId, 0, math.rad(math.random(1, 360)), 0)
setShaderParameter(self.shaderNode, self.spawner.shaderParmId,
    self.id, 0, 0, 0, false)
76
```

```
77 for _, state in pairs(states) do
78 self.stateMachine:addState(state.id, state.class:new(state.id,
    self, self.stateMachine))
79 end
80 self.stateMachine: changeState("default")
81 end
```
# **lifeAnimal:update Description**

update

# **Definition**

lifeAnimal:update()

# **Code**

```
85 function LightWildlifeAnimal:update(dt)
86 self:updateKinematic(dt)
87 self.stateMachine:update(dt)
88 end
```
# **lifeAnimal:updateKinematic Description**

Update animal kinematic parameter. Move crow using a mix of seek and wander behavior.

# **Definition**

lifeAnimal:updateKinematic(table animal, float dt)

# **Arguments**

table animal animal structure information

float dt delta time in ms

```
98 function LightWildlifeAnimal:updateKinematic(dt)
 99 local dtInSec = dt * 0.001
100
101 local seekForceX, seekForceY, seekForceZ = 0.0, 0.0, 0.0
102 if self.steering.seekPercent > 0.0 then
103 seekForceX, seekForceY, seekForceZ = self:calculateSeekForce()
104 seekForceX, seekForceY, seekForceZ =
     MathUtil.vector3Clamp(seekForceX, seekForceY, seekForceZ, 0.0,
     self.steering.maxForce)
105 end
106 local wanderForceX, wanderForceY, wanderForceZ = 0.0, 0.0, 0.0
107 if self.steering.wanderPercent > 0.0 then
108 wanderForceX, wanderForceY, wanderForceZ =
     self:calculateWanderForce()
109 wanderForceX, wanderForceY, wanderForceZ =
     MathUtil.vector3Clamp(wanderForceX, wanderForceY, wanderForceZ,
     0.0, self.steering.maxForce)
110 end
```

```
111 local separateForceX, separateForceY, separateForceZ = 0.0, 0.0, 
     0.0112 if self.steering.separationPercent > 0.0 then
113 separateForceX, separateForceY, separateForceZ =
     self:calculateSeparateForce()
114 separateForceX, separateForceY, separateForceZ =
     MathUtil.vector3Clamp(separateForceX, separateForceY, 
     separateForceZ, 0.0, self.steering.maxForce)
115 end
116
117 local totalForceX = self.steering.seekPercent * seekForceX +
     self.steering.wanderPercent * wanderForceX +
     self.steering.separationPercent * separateForceX
118 local totalForceY = self.steering.seekPercent * seekForceY +
     self.steering.wanderPercent * wanderForceY +
     self.steering.separationPercent * separateForceY
119 local totalForceZ = self.steering.seekPercent * seekForceZ +
     self.steering.wanderPercent * wanderForceZ +
     self.steering.separationPercent * separateForceZ
120
121 totalForceX = totalForceX / self.steering.mass
122 totalForceY = totalForceY / self.steering.mass
123 totalForceZ = totalForceZ / self.steering.mass
124
125 self.steering.velocityX = self.steering.velocityX + totalForceX
126 self.steering.velocityY = self.steering.velocityY + totalForceY
127 self.steering.velocityZ = self.steering.velocityZ + totalForceZ
128 self.steering.velocityX, self.steering.velocityY,
     self.steering.velocityZ =
     MathUtil.vector3Clamp(self.steering.velocityX, 
     self.steering.velocityY, self.steering.velocityZ, 0.0, 
     self.steering.maxVelocity)
129
130 local positionX, positionY, positionZ =
     getWorldTranslation(self.i3dNodeId)
131 - DEBUG
132 -- DebugUtil.drawDebugNode(self.i3dNodeId, string.format("[%d]
     state(%s) \nForces: max(%.3f) Seek(%.3f,%.3f,%.3f) 
     Wander(%.3f,%.3f,%.3f) Separate(%.3f,%.3f,%.3f)\nWeights:
     seek(%.3f) wander(%.3f) separate(%.3f)\n maxVel(%.3f) 
     vel(%.3f,%.3f,%.3f)",
133 -- self.id, self.stateMachine.currentState.id,
134 -- self.steering.maxForce, seekForceX, seekForceY, seekForceZ,
     wanderForceX, wanderForceY, wanderForceZ, separateForceX, 
     separateForceY, separateForceZ,
```

```
135 -- self.steering.seekPercent, self.steering.wanderPercent,
      self.steering.separationPercent,
 136 -- self.steering.maxVelocity, self.steering.velocityX,
      self.steering.velocityY, self.steering.velocityZ))
 137 -- drawDebugLine(positionX, positionY, positionZ, 1, 0, 0,
      self.steering.targetX,self.steering.targetY,self.steering.targetZ, 
      1,0,0)
 138
 139 local terrainY = self.spawner:getTerrainHeightWithProps(positionX, 
      positionZ)
 140 positionX = positionX + self.steering.velocityX * dtInSec
 141 positionY = math.max(positionY + self.steering.velocityY *
      dtInSec, terrainY)
 142 positionZ = positionZ + self.steering.velocityZ * dtInSec
 143
 144 if self.steering.velocityX > 0.0 or self.steering.velocityY > 0.0
      or self.steering.velocityZ > 0.0 then
 145 local newDirX, newDirY, newDirZ =
      MathUtil.vector3Normalize(self.steering.velocityX, 
      self.steering.velocityY, self.steering.velocityZ)
 146 setDirection(self.i3dNodeId, newDirX, newDirY, newDirZ, 0, 1, 0)
 147 end
 148 setWorldTranslation(self.i3dNodeId, positionX, positionY,
      positionZ)
 149 end
lifeAnimal:calculateSeparateForce
```
#### **Description**

Calculate steering separate force

#### **Definition**

lifeAnimal:calculateSeparateForce()

#### **Return Values**

float separateForceX x component of steering force. default is 0.

float separateForceY y component of steering force. default is 0.

float separateForceZ z component of steering force. default is 0.

```
156 function LightWildlifeAnimal:calculateSeparateForce()
157 local positionX, positionY, positionZ =
     getWorldTranslation(self.i3dNodeId)
158 local count = 0
159 local sumX, sumY, sumZ = 0.0, 0.0, 0.0
160
161 for _, animal in pairs(self.spawner.animals) do
162 local animalX, animalY, animalZ =
     getWorldTranslation(animal.i3dNodeId)
```

```
163 local deltaX, deltaY, deltaZ = positionX - animalX, positionY -
      animalY, positionZ - animalZ
 164 local deltaXSq, deltaYSq, deltaZSq = deltaX * deltaX, deltaY *
      deltaY, deltaZ * deltaZ
 165 local distSq = deltaXSq + deltaYSq + deltaZSq
 166
 167 if distSq > 0 and distSq < self.steering.radiusSq then
 168 local dist = math.sqrt(distSq)
 169 local normDeltaX, normDeltaY, normDeltaZ =
      MathUtil.vector3Normalize(deltaX, deltaY, deltaZ)
 170
 171 normDeltaX, normDeltaY, normDeltaZ = normDeltaX / dist, 
      normDeltaY / dist, normDeltaZ / dist
 172 sumX, sumY, sumZ = sumX + normDeltaX, sumY + normDeltaY, sumZ +
      normDeltaZ
 173 count = count + 1
 174 end
 175 end
 176
 177 if count > 0 then
 178 sumX, sumY, sumZ = sumX / count, sumY / count, sumZ / count
 179 sumX, sumY, sumZ = MathUtil.vector3SetLength(sumX, sumY, sumZ, 
      self.steering.maxVelocity)
 180 return sumX - self.steering.velocityX, sumY -
      self.steering.velocityY, sumZ - self.steering.velocityZ
 181 end
 182 return 0.0, 0.0, 0.0
 183 end
lifeAnimal:calculateWanderForce
Description
     Calculate steering wander force
Definition
```
lifeAnimal:calculateWanderForce()

#### **Return Values**

float wanderForceX x component of steering force. default is 0. float wanderForceY y component of steering force. default is 0.

float wanderForceZ z component of steering force. default is 0.

float wanderAngle new wandering angle in rad. default is 0.

```
191 function LightWildlifeAnimal:calculateWanderForce()
192 if self.steering.velocityX ~= 0.0 and self.steering.velocityY ~=
     0.0 and self.steering.velocityZ ~= 0.0 then
193 local circleCenterX = self.steering.velocityX
```

```
194 local circleCenterY = self.steering.velocityY
195 local circleCenterZ = self.steering.velocityZ
196 local circleDistance = 5.0
197 local circleRadius = 1.0
198 local angleChange = MathUtil.degToRad(35)
199 self.steering.wanderAngle = self.steering.wanderAngle +
     math.random() * angleChange - angleChange * 0.5
200 circleCenterX, circleCenterY, circleCenterZ =
     MathUtil.vector3Normalize(circleCenterX, circleCenterY, 
     circleCenterZ)
201 circleCenterX = circleCenterX * circleDistance
202 circleCenterY = circleCenterY * circleDistance
203 circleCenterZ = circleCenterZ * circleDistance
204
205 local displacementX, displacementY, displacementZ =
     math.cos(self.steering.wanderAngle) * circleRadius, 0.0, 
     math.sin(self.steering.wanderAngle) * circleRadius
206 local wanderForceX = circleCenterX + displacementX
207 local wanderForceY = circleCenterY + displacementY
208 local wanderForceZ = circleCenterZ + displacementZ
209 return wanderForceX, wanderForceY, wanderForceZ
210 end
211 return 0.0, 0.0, 0.0, 0.0
212 end
```
# **lifeAnimal:calculateSeekForce**

#### **Description**

Calculate steering seek force towards target

# **Definition**

lifeAnimal:calculateSeekForce(float positionX, float positionY, float positionZ)

# **Arguments**

float positionX animal x world position

float positionY animal y world position

float positionZ animal z world position

# **Return Values**

float seekForceX x component of steering force. default is 0.

float seekForceY y component of steering force. default is 0.

float seekForceZ z component of steering force. default is 0.

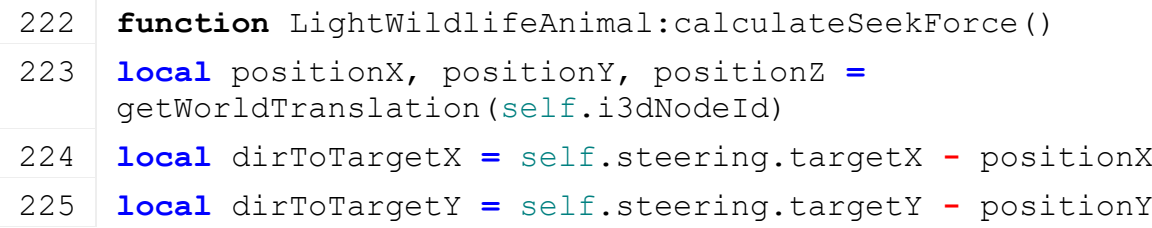

```
226 local dirToTargetZ = self.steering.targetZ - positionZ
 227
 228 if dirToTargetX ~= 0.0 or dirToTargetY ~= 0.0 or dirToTargetZ ~=
      0.0 then
 229 dirToTargetX, dirToTargetY, dirToTargetZ =
      MathUtil.vector3Normalize(dirToTargetX, dirToTargetY, 
      dirToTargetZ)
 230 local desiredVelX = dirToTargetX * self.steering.maxVelocity
 231 local desiredVelY = dirToTargetY * self.steering.maxVelocity
 232 local desiredVelZ = dirToTargetZ * self.steering.maxVelocity
 233 return desiredVelX - self.steering.velocityX, desiredVelY -
      self.steering.velocityY, desiredVelZ - self.steering.velocityZ
 234 end
 235 return 0.0, 0.0, 0.0
 236 end
lifeAnimal:setTarget
Description
     Sets target
Definition
```
lifeAnimal:setTarget()

#### **Code**

```
240 function LightWildlifeAnimal:setTarget(x, y, z)
241 self.steering.targetX = x
242 self.steering.targetY = y
243 self.steering.targetZ = z
244 end
```
#### **lifeAnimal:isNearTarget Description**

Returns true if distance to target is less than 10cm

#### **Definition**

lifeAnimal:isNearTarget()

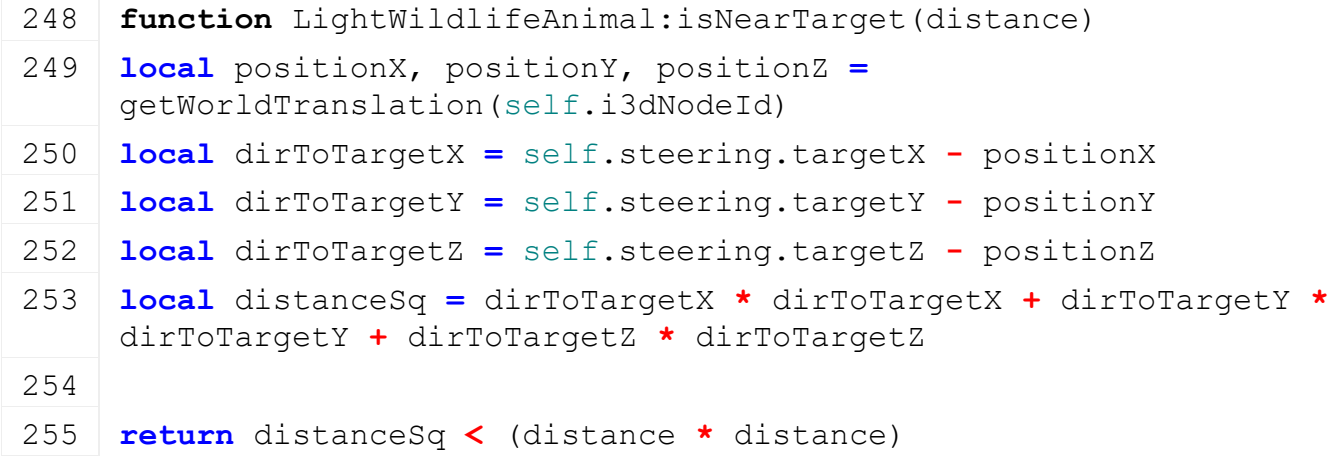

## 256 **end lifeAnimal:isNearGround Description**

Checks distance to ground

# **Definition**

lifeAnimal:isNearGround(float distance)

#### **Arguments**

float distance in m

#### **Return Values**

bool true is any player is close to ground

#### **Code**

```
262 function LightWildlifeAnimal:isNearGround(distanceToGround)
263 local positionX, positionY, positionZ =
     getWorldTranslation(self.i3dNodeId)
264 local groundY = self.spawner:getTerrainHeightWithProps(positionX, 
     positionZ)
265
266 return (positionY - groundY) <= distanceToGround
267 end
```
# **lifeAnimal:isNearestPlayerClose**

### **Description**

Calculate nearest distance to players or vehicle

#### **Definition**

lifeAnimal:isNearestPlayerClose(float distance)

#### **Arguments**

float distance in m

# **Return Values**

bool true is any player is close

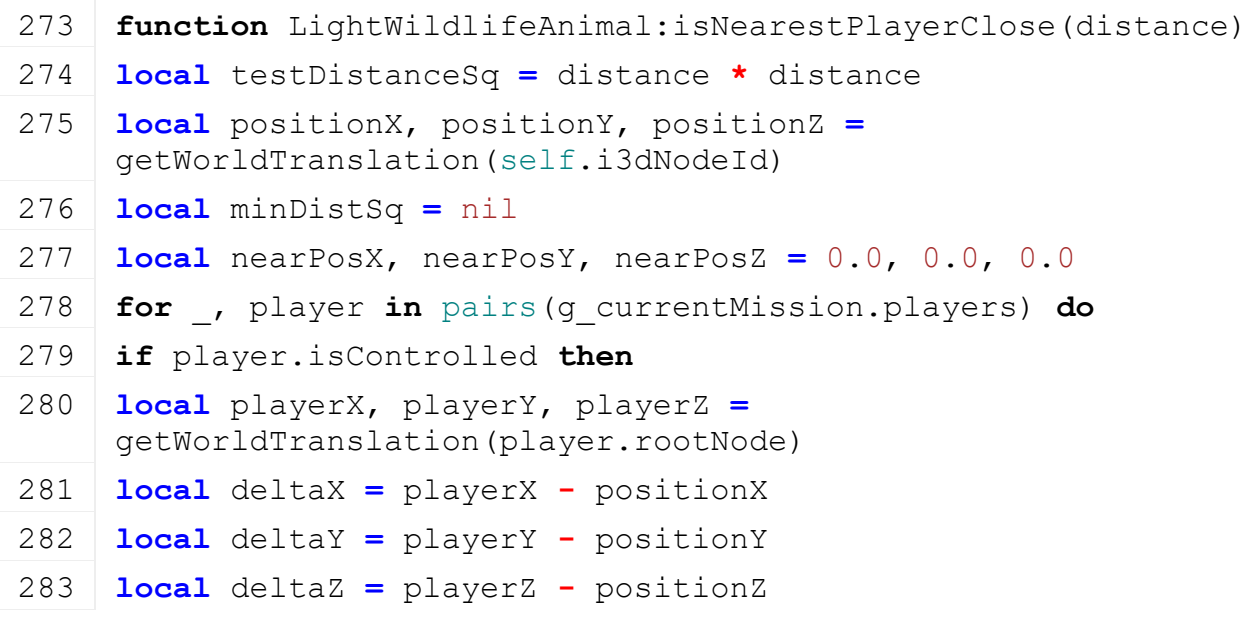

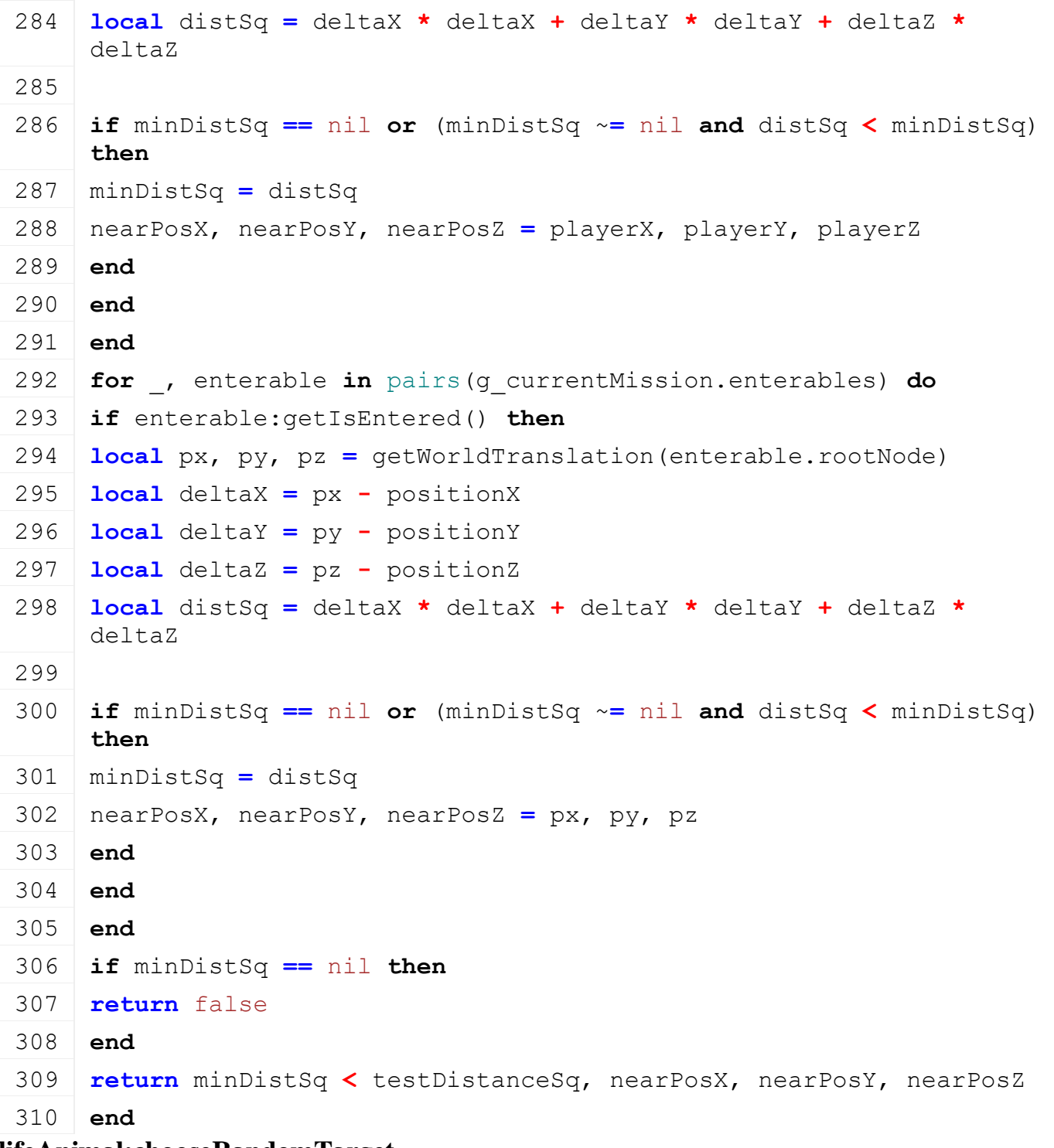

# **lifeAnimal:chooseRandomTarget Description**

Sets a random target

## **Definition**

lifeAnimal:chooseRandomTarget(float min, float max, float min, float max, float fleePosX, float fleePosZ)

# **Arguments**

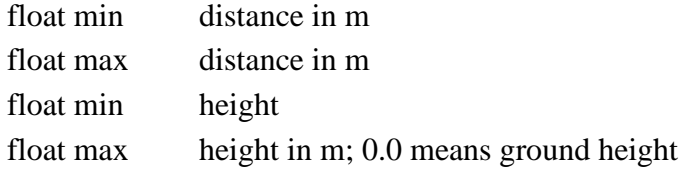
## float fleePosX flee position x

float fleePosZ flee position z

```
Code
 320 function LightWildlifeAnimal:chooseRandomTarget(minDistance, 
      maxDistance, minHeight, maxHeight, fleePosX, fleePosZ)
 321 local finalDirX, finalDirZ = 0.0, 1.0
 322
 323 if fleePosX ~= nil and fleePosZ ~= nil then
 324 local posX, _, posZ = getWorldTranslation(self.i3dNodeId)
 325 local dirX = posX - fleePosX
 326 local dirZ = posZ - fleePosZ
 327 dirX, dirZ = MathUtil.vector2Normalize(dirX, dirZ)
 328 finalDirX, finalDirZ = dirX, dirZ
 329 else
 330 local randomAngle = math.random() * 30.0
 331 local angleChange = MathUtil.degToRad(randomAngle)
 332 local x, z = -math.sin(angleChange), math.cos(angleChange)
 333 local dirX, _, dirZ = localDirectionToWorld(self.i3dNodeId, x, 
      0.0, z)334 finalDirX, finalDirZ = dirX, dirZ
 335 end
 336
 337 local deltaDist = maxDistance - minDistance
 338 local distance = minDistance + math.random() * deltaDist
 339 local positionX, _, positionZ =
      getWorldTranslation(self.i3dNodeId)
 340 local positionX, positionZ = positionX + finalDirX * distance, 
      positionZ + finalDirZ * distance
 341
 342 local deltaHeight = maxHeight - minHeight
 343 local positionY = (minHeight + math.random() * deltaHeight)
 344 local terrainY =
      self.spawner:getTerrainHeightWithProps(positionX, positionZ)
 345 if terrainY <= (g_currentMission.waterY + 0.1) then
 346 positionY = positionY + (g_currentMission.waterY + 0.1)
 347 else
 348 positionY = positionY + terrainY
 349 end
 350
 351 self: setTarget(positionX, positionY, positionZ)
 352 end
```
**lifeAnimal:chooseRandomTargetNotInWater**

#### **Description**

Sets a random target not in water

#### **Definition**

lifeAnimal:chooseRandomTargetNotInWater(float min, float max, float min, float max, float fleePosX, float fleePosZ, bool true)

#### **Arguments**

float min distance in m

- float max distance in m
- float min height

float max height in m; 0.0 means ground height

float fleePosX flee position x

float fleePosZ flee position z

bool true if found false if not

### **Code**

```
363 function
      LightWildlifeAnimal:chooseRandomTargetNotInWater(minDistance, 
      maxDistance, minHeight, maxHeight, fleePosX, fleePosZ)
 364 local found = false
 365 local numTry = 5
 366
 367 while not found and numTry > 0 do
 368 self:chooseRandomTarget(minDistance, maxDistance, minHeight,
      maxHeight, fleePosX, fleePosZ)
 369 found = not self.spawner:getIsInWater(self.steering.targetX, 
      self.steering.targetY, self.steering.targetZ)
 370 numTry = numTry - 1
 371 end
 372 return found
 373 end
lifeAnimal:updateAnimation
Description
     Update transition animation
```
**Definition**

lifeAnimal:updateAnimation(float dt)

#### **Arguments**

float dt delta time

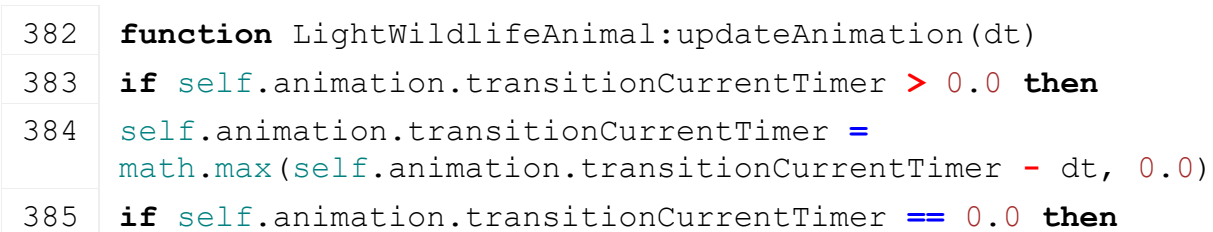

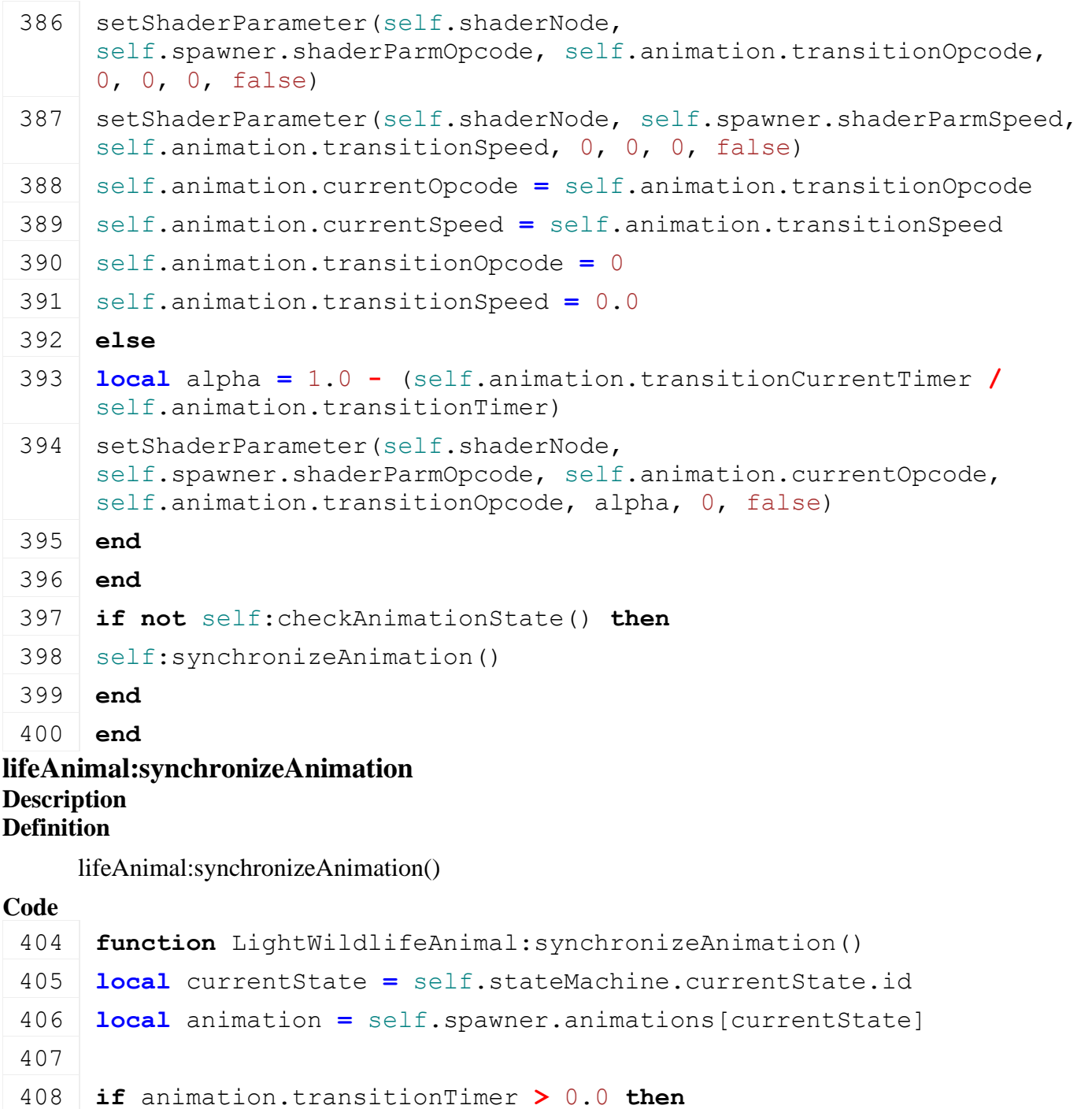

self.animation.transitionTimer **=** animation.transitionTimer

self.animation.transitionOpcode **=** animation.opcode

self.animation.transitionSpeed **=** animation.speed

[setShaderParameter\(](https://gdn.giants-software.com/documentation_print.php?version=engine&category=7&function=80)self.shaderNode,

self.spawner.shaderParmOpcode, self.animation.currentOpcode, self.animation.transitionOpcode, 0, 0, false)

self.animation.transitionCurrentTimer **=** animation.transitionTimer

[setShaderParameter\(](https://gdn.giants-software.com/documentation_print.php?version=engine&category=7&function=80)self.shaderNode, self.spawner.shaderParmSpeed, self.animation.currentSpeed, self.animation.transitionSpeed, 0, 0, false)

**end**

**end**

### **lifeAnimal:checkAnimationState Description Definition**

lifeAnimal:checkAnimationState()

# **Code** 420 **function** LightWildlifeAnimal:checkAnimationState() 421 **local** currentState **=** self.stateMachine.currentState.id 422 **local** animation **=** self.spawner.animations[currentState] 423 424 **if** self.animation.transitionCurrentTimer **>** 0.0 **and** self.animation.transitionOpcode **==** animation.opcode **then** 425 **return** true 426 **elseif** self.animation.transitionCurrentTimer **==** 0.0 **and** self.animation.currentOpcode **==** animation.opcode **then** 427 **return** true 428 **end** 429 **return** false 430 **end RideableAnimal Description new Description Definition** new() **Code** 18 **function** [RideableAnimal:](https://gdn.giants-software.com/documentation_print.php?version=engine&category=84&class=6898)[new\(](https://gdn.giants-software.com/documentation_print.php?version=engine&category=84&class=6898#new116403)isServer, isClient, owner, fillTypeIndex, customMt) 19 **local** self **=** Animal:new(isServer, isClient, owner, fillTypeIndex, customMt **or** [RideableAnimal\\_](https://gdn.giants-software.com/documentation_print.php?version=engine&category=84&class=6898)mt) 20 21 self.rideableVehicle **=** nil 22 self.enterNextRidable **=** true 23 self.loadAnimalId **=** nil 24 25 **return** self 26 **end loadFromXMLFile Description Definition** loadFromXMLFile() **Code**

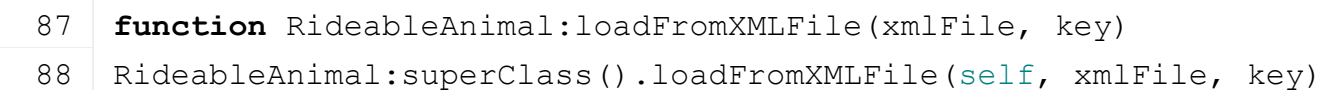

```
89
  90 local isRidingActive = getXMLBool(xmlFile, 
      key.."#isRidingActive")
  91 if isRidingActive then
  92 local x,y,z =
      StringUtil.getVectorFromString(getXMLString(xmlFile, 
      key.."#position"))
  93 local xRot,yRot,zRot =
      StringUtil.getVectorFromString(getXMLString(xmlFile, 
      key.."#rotation"))
  94
  95 xRot = math.rad(xRot or 0)
  96 yRot = math.rad(yRot or 0)
  97 zRot = math.rad(zRot or 0)
  98
  99 self.loadedRidingData = {position={x, y, z}, rotation={xRot, 
      yRot, zRot}}
 100 end
 101 end
saveToXMLFile
Description
Definition
     saveToXMLFile()
Code
 105 function RideableAnimal:saveToXMLFile(xmlFile, key, usedModNames)
 106 RideableAnimal:superClass().saveToXMLFile(self, xmlFile, key, 
      usedModNames)
 107
 108 setXMLBool(xmlFile, key.."#isRidingActive", self.rideableVehicle 
      ~= nil)
 109
 110 if self.rideableVehicle ~= nil then
 111 local x,y,z = self.rideableVehicle:getPosition()
 112 local xRot,yRot,zRot = self.rideableVehicle:getRotation()
 113
 114 setXMLString(xmlFile, key.."#position", string.format("%.4f %.4f 
      \frac{1}{6}. 4f", x, y, z))
 115 setXMLString(xmlFile, key.."#rotation", string.format("%.4f %.4f 
      %.4f", math.deg(xRot), math.deg(yRot), math.deg(zRot)))
 116 end
 117 end
activateRiding
Description
```
**Definition**

1949

activateRiding()

```
Code
 121 function RideableAnimal:activateRiding(player, noEventSend)
 122
 123 AnimalRidingEvent.sendEvent(self, true, player, noEventSend)
 124
 125 if self.owner.isServer then
 126 local posX, posY, posZ = 0, nil, 0
 127 local rotY = 0
 128
 129 if self.loadedRidingData ~= nil then
 130 local pos = self.loadedRidingData.position
 131 posX, posY, posZ = pos[1] or posX, pos[2] or posY, pos[3] or posZ
 132 rotY = self.loadedRidingData.rotation[2]
 133 else
 134 local visualId = self.visualId
 135 local husbandryId = self.module.husbandryId
 136 posX, posY, posZ = getAnimalPosition(husbandryId, visualId)
 137 | \blacksquare, rotY, \blacksquare = getAnimalRotation(husbandryId, visualId)
 138 end
 139
 140 self.ridingPlayer = player
 141 g currentMission:loadVehicle(self.subType.rideableFileName, posX,
      posY, posZ, 0, rotY, true, 0.0, Vehicle.PROPERTY_STATE_OWNED, 
      AccessHandler.EVERYONE, {}, nil, self.onLoadedRideable, self)
 142 else
 143 self.module:hideAnimal(self.visualId)
 144 end
 145 end
deactivateRiding
Description
Definition
     deactivateRiding()
Code
 149 function RideableAnimal:deactivateRiding(noEventSend)
 150 AnimalRidingEvent.sendEvent(self, false, nil, noEventSend)
 151
 152 if self.rideableVehicle ~= nil then
 153 self.rideableVehicle:setDirtChangedCallback(nil, nil)
 154 self.dirtScale = self.rideableVehicle:getDirtScale()
 155 if self.owner.isServer and not self.rideableVehicle.isDeleted 
      then
```
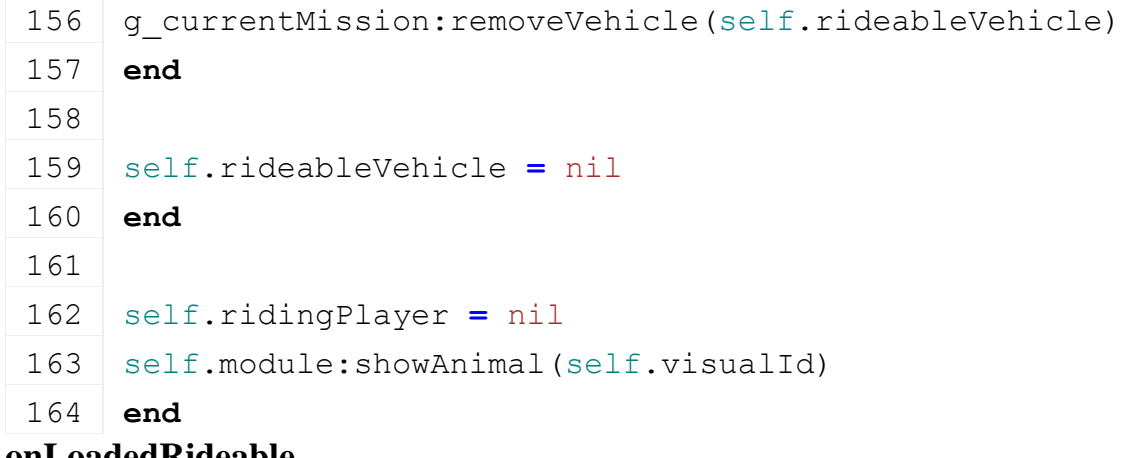

#### **onLoadedRideable Description Definition**

onLoadedRideable()

### **Code**

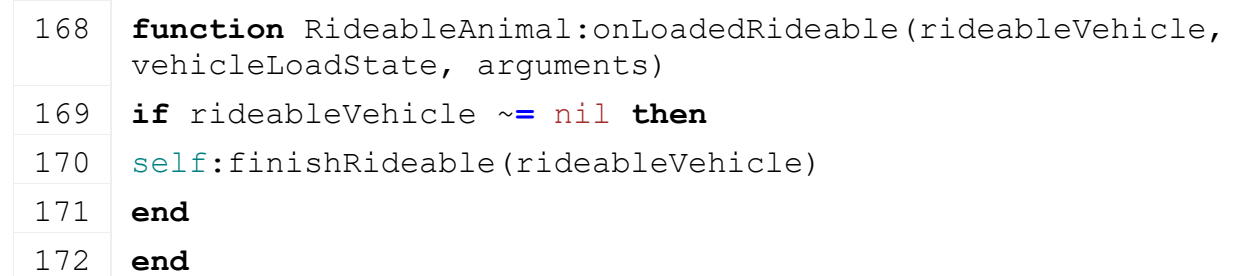

### **getCanBeRidden Description Definition**

getCanBeRidden()

# **Code**

```
207 function RideableAnimal:getCanBeRidden()
208 return self.rideableVehicle == nil
209 end
```
#### **onDirtChangedCallback Description Definition**

onDirtChangedCallback()

# **Code**

```
213 function RideableAnimal:onDirtChangedCallback(dirtScale)
 214 self: setDirtScale(dirtScale)
 215 end
isOnHusbandyGround
```
#### **Description Definition**

isOnHusbandyGround()

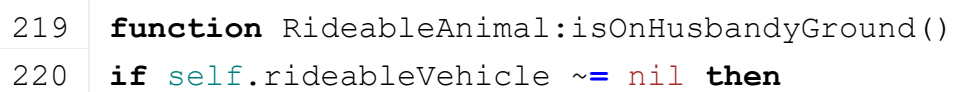

# **end**

**return** false

### **end**

**WildlifeSpawner Description new**

# **Description**

Creating instance

# **Definition**

new(table customMt)

# **Arguments**

table customMt custom meta table

# **Return Values**

table instance Instance of object

```
40 function WildlifeSpawner:new(customMt)
41 local mt = customMt
42 if mt == nil then
43 mt = WildlifeSpawner_mt
44 end
45 local self = {}
46 setmetatable(self, mt)
47
48 self.collisionDetectionMask = 4096 -- dynamic_objects
49 self.maxCost = 0
50 self.checkTimeInterval = 0.0
51 self.nextCheckTime = 0.0
52 self.areas = {}
53 self.areasOfInterest = {}
54 self.totalCost = 0
55 self.treeCount = 0
56
57 - Debug
58 -- if q addCheatCommands then
59 self.debugAnimalList = {}
60 self.debugShow = false
61 self.debugShowId = WildlifeSpawner.DEBUGSHOWIDSTATES.NONE
62 self.debugShowSteering = false
63 self.debugShowAnimation = false
```

```
64 addConsoleCommand("gsToggleShowWildlife", "Toggle shows/hide all 
     wildlife debug information.", "consoleCommandToggleShowWildlife", 
     self)
 65 addConsoleCommand("gsToggleShowWildlifeId", "Toggle shows/hide all 
     wildlife animal id.", "consoleCommandToggleShowWildlifeId", self)
 66 addConsoleCommand("gsToggleShowWildlifeSteering", "Toggle 
     shows/hide animal steering information.", 
     "consoleCommandToggleShowWildlifeSteering", self)
 67 addConsoleCommand("gsToggleShowWildlifeAnimation", "Toggle 
     shows/hide animal animation information.", 
     "consoleCommandToggleShowWildlifeAnimation", self)
 68 addConsoleCommand("gsAddWildlifeAnimalToDebug", "Adds an animal to 
     a debug list.", "consoleCommandAddWildlifeAnimalToDebug", self)
 69 addConsoleCommand("gsRemoveWildlifeAnimalToDebug", "Removes an 
     animal to a debug list.", 
     "consoleCommandRemoveWildlifeAnimalToDebug", self)
 70 -- end
 71
 72 return self
 73 end
delete
Description
     Delete instance
Definition
     delete()
Code
 77 function WildlifeSpawner:delete()
 78 self:removeAllAnimals()
 79
 80 removeConsoleCommand("gsToggleShowWildlife")
 81 removeConsoleCommand("gsToggleShowWildlifeId")
 82 removeConsoleCommand("gsToggleShowWildlifeSteering")
 83 removeConsoleCommand("gsToggleShowWildlifeAnimation")
 84 removeConsoleCommand("gsAddWildlifeAnimalToDebug")
 85 removeConsoleCommand("gsRemoveWildlifeAnimalToDebug")
 86 end
onConnectionClosed
Description
Definition
     onConnectionClosed()
Code
```

```
90 function WildlifeSpawner:onConnectionClosed()
```
91 | self: removeAllAnimals()

92 **end**

#### **removeAllAnimals Description Definition**

removeAllAnimals()

# **Code** 96 **function** [WildlifeSpawner:](https://gdn.giants-software.com/documentation_print.php?version=engine&category=84&class=6900) removeAllAnimals() 97 **for** \_, area **in** pairs(self.areas) **do** 98 **for** \_, species **in** pairs(area.species) **do** 99 **for** i**=**#species.spawned, 1, **-**1 **do** 100 **if** species.classType **==** "companionAnimal" **then** 101 **local** spawn **=** species.spawned[i] 102 **if** spawn.spawnId ~**=** nil **then** 103 [delete\(](https://gdn.giants-software.com/documentation_print.php?version=engine&category=2&function=22)spawn.spawnId) 104 spawn.spawnId **=** nil 105 **end** 106 **elseif** species.classType **==** "lightWildlife" **and** species.lightWildlife ~**=** nil **then** 107 species.lightWildlife: removeAllAnimals() 108 **end** 109 table.remove(species.spawned, i) 110 **end** 111 **end** 112 **end** 113  $\left| \right|$  self.totalCost = 0 114 **end loadMapData**

#### **Description**

Loads xml file (areas and containing animals)

#### **Definition**

loadMapData(table xmlFile)

#### **Arguments**

table xmlFile XML file handle

### **Return Values**

bool returns true if load is successful

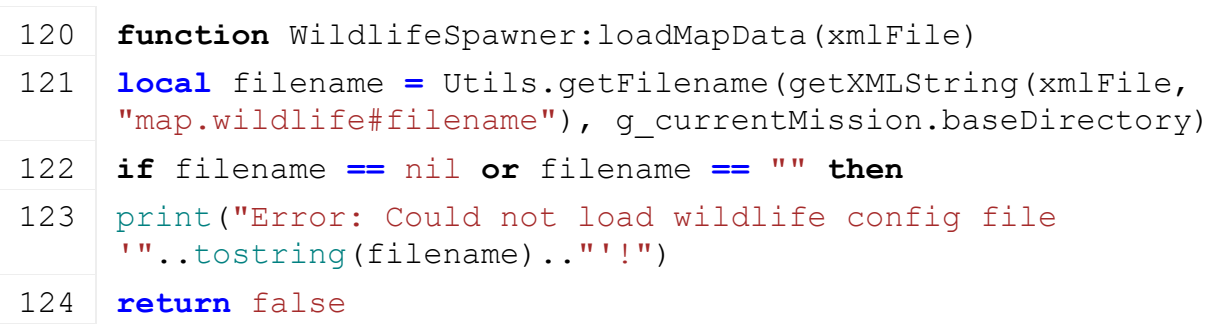

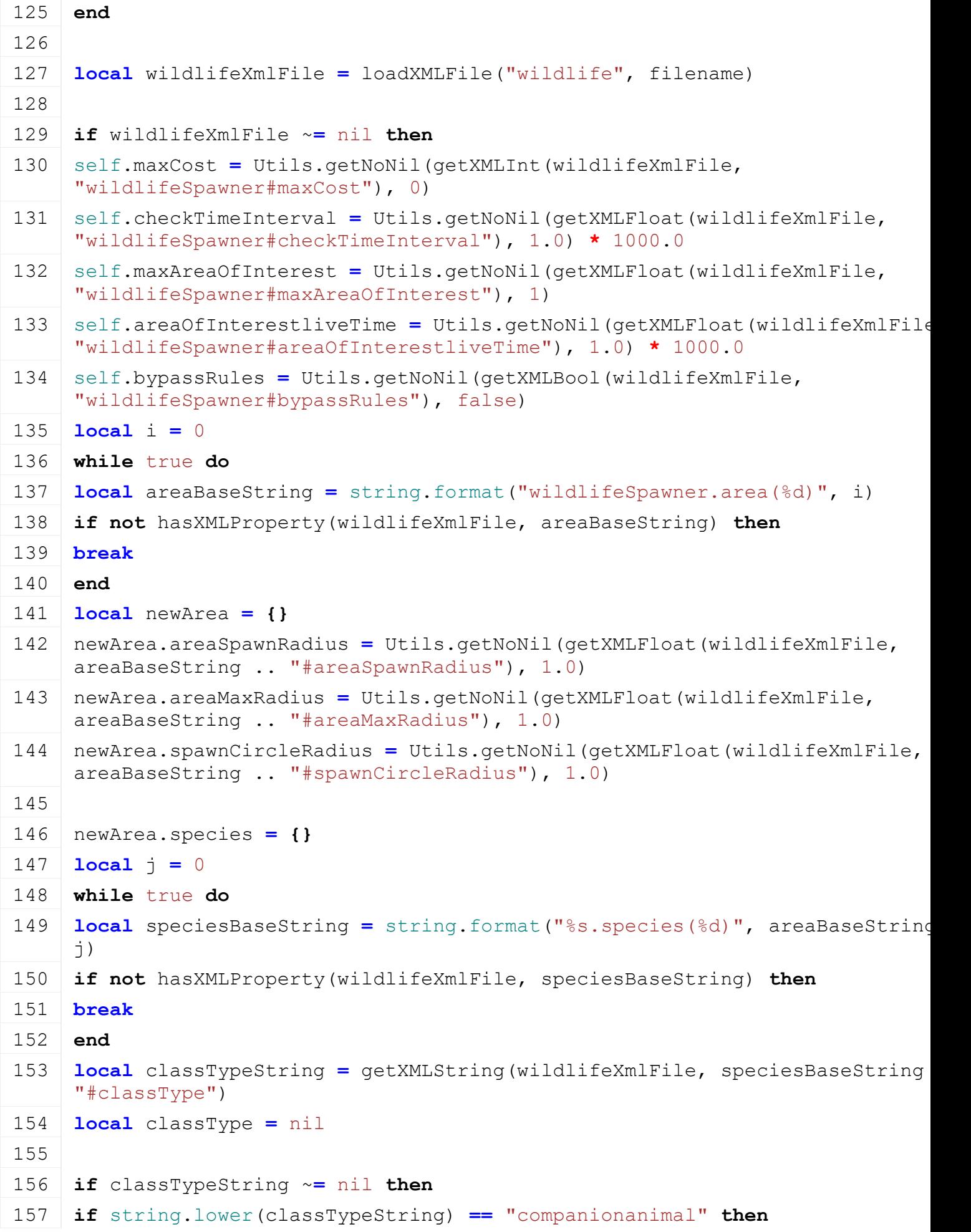

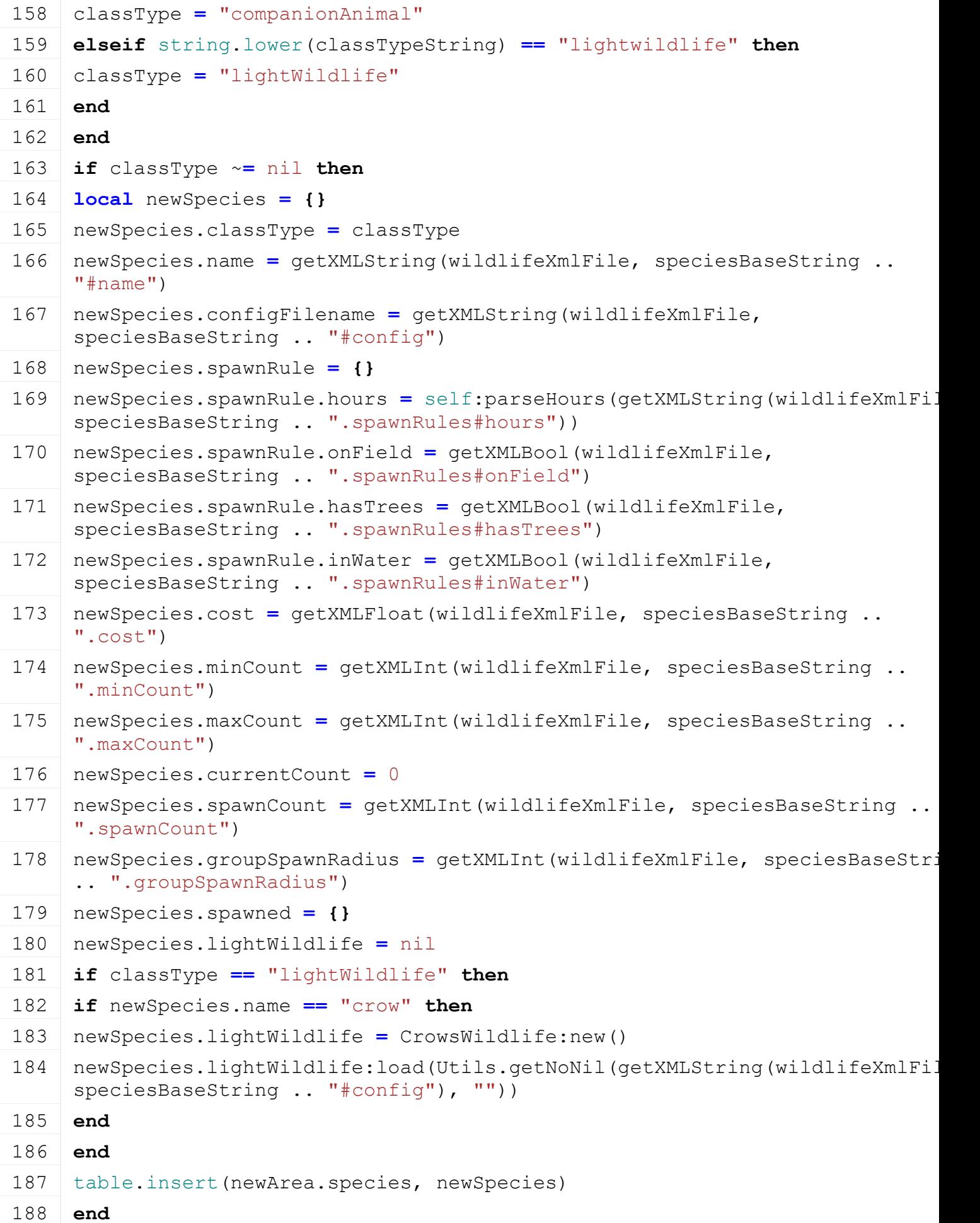

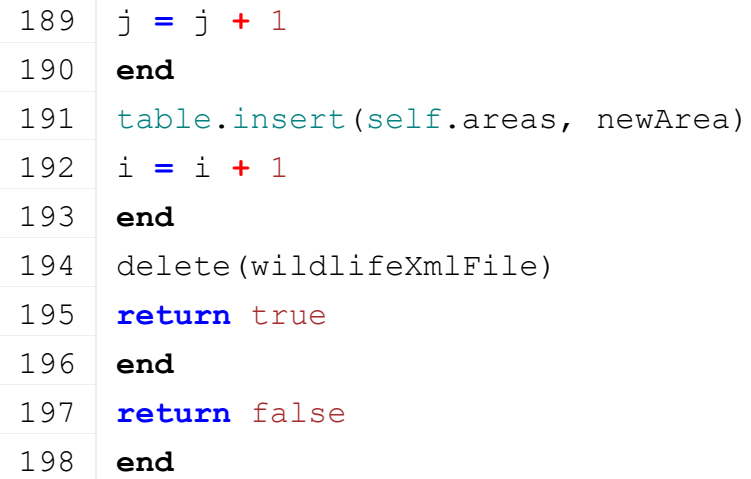

# **unloadMapData**

# **Description**

Unload data on mission delete

#### **Definition**

unloadMapData()

# **Code**

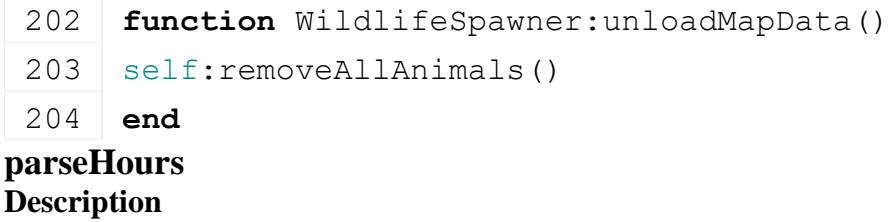

Parse hours string

#### **Definition**

parseHours(string input)

# **Arguments**

string input string to parse

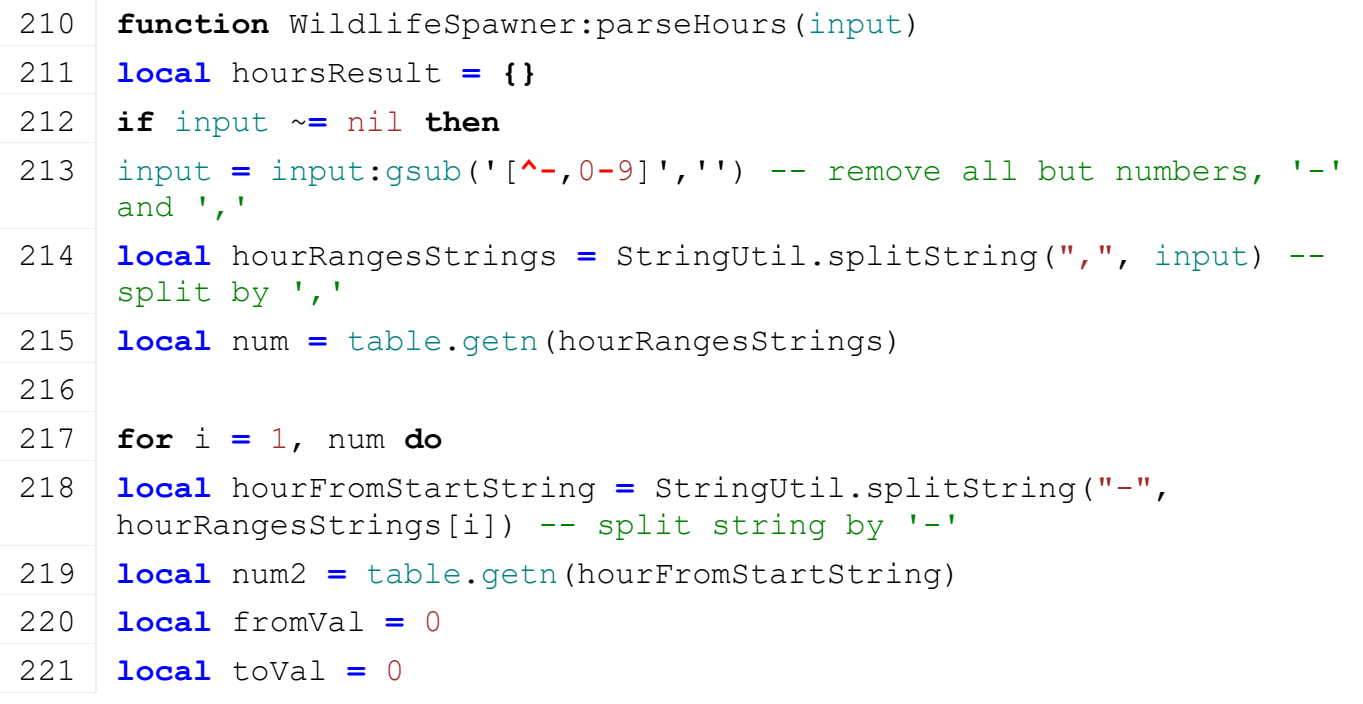

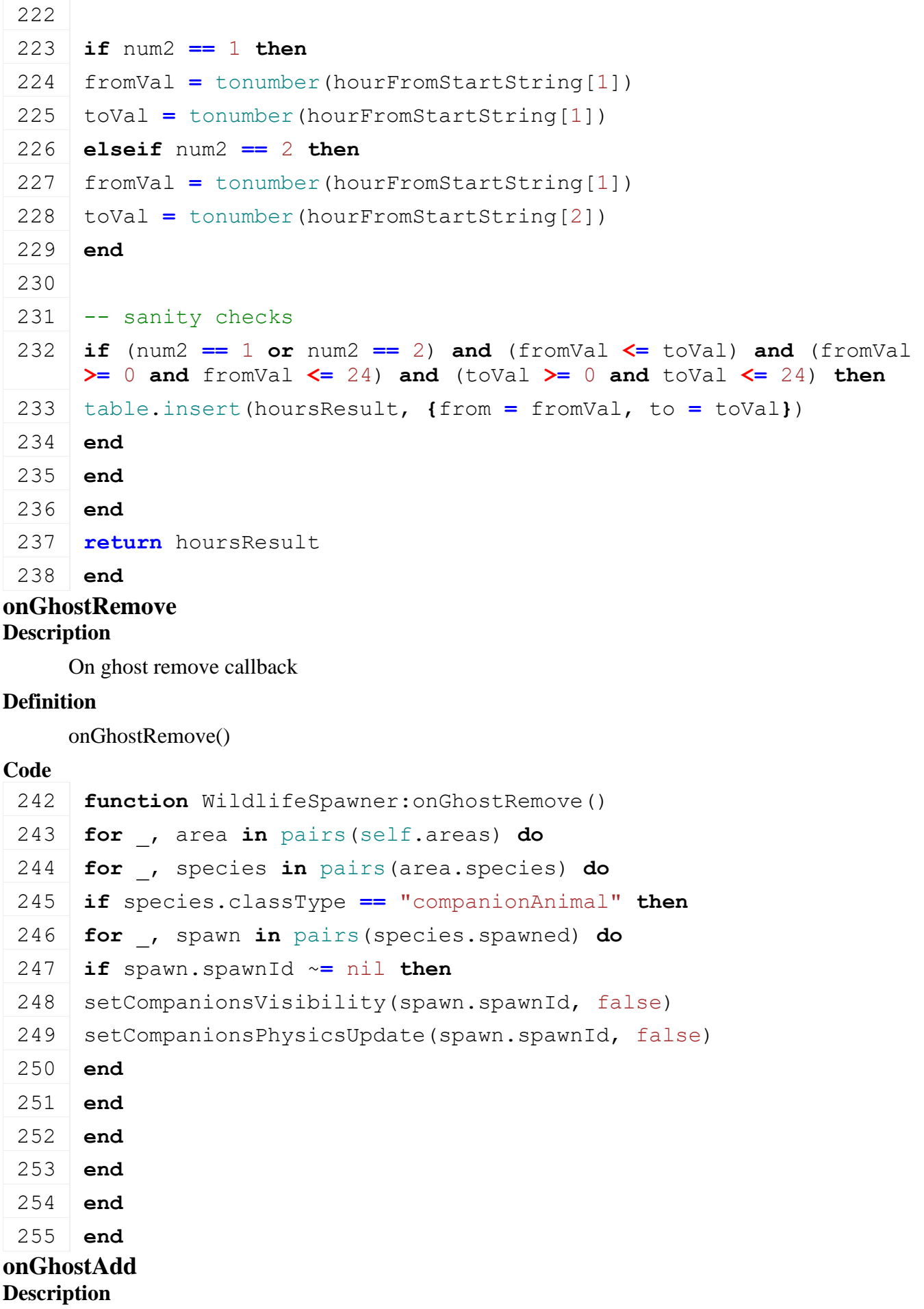

On ghost add callback

# **Definition**

onGhostAdd()

# **Code**

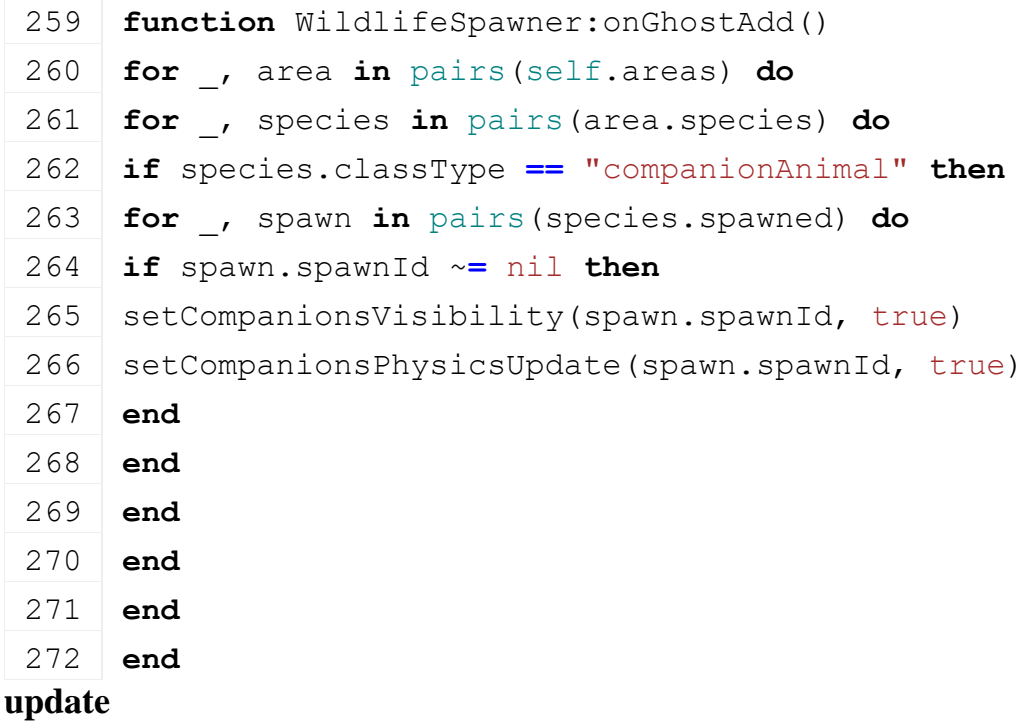

# **Description**

Update function. Regulate animal population.

# **Definition**

update(float dt)

# **Arguments**

float dt time since last call in ms

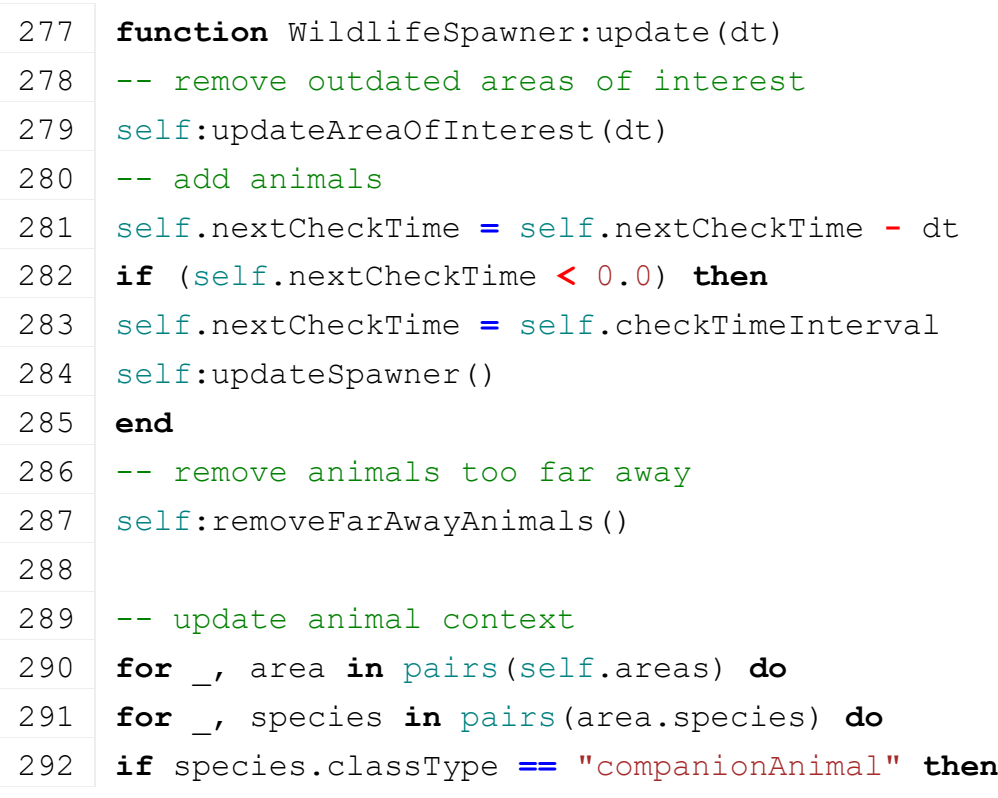

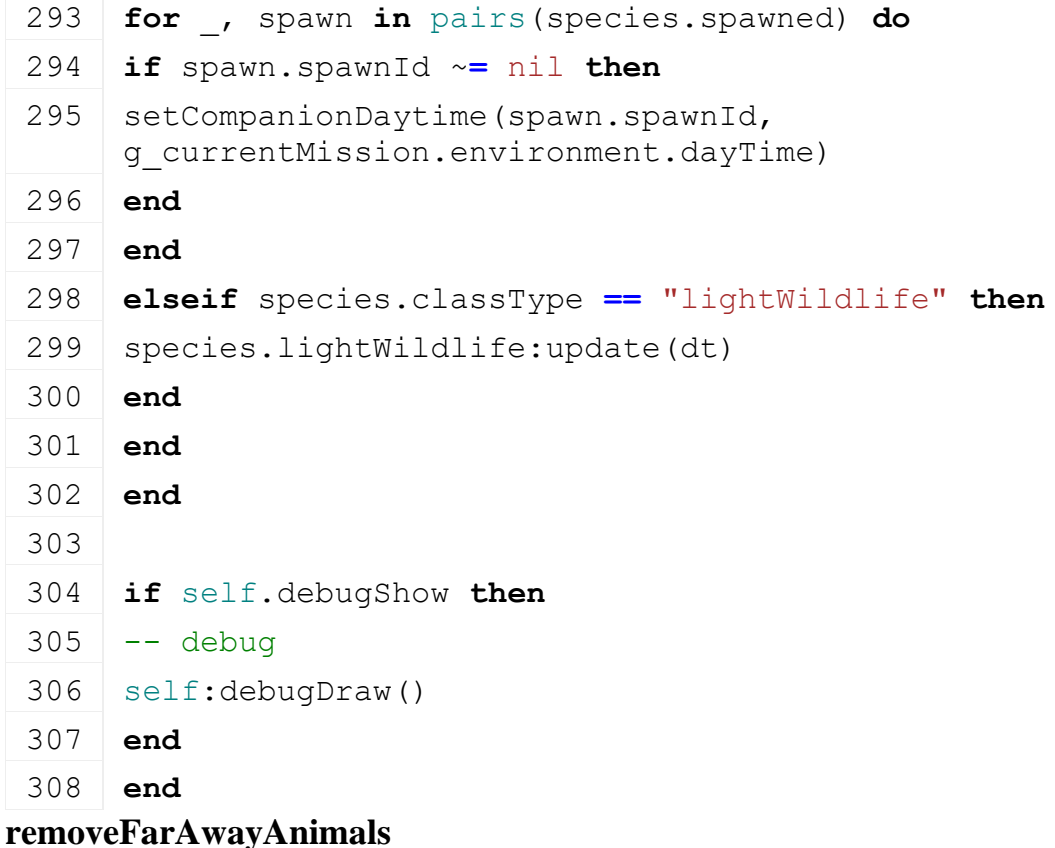

#### **Description**

Removing animals that are too far away

#### **Definition**

removeFarAwayAnimals()

```
312 function WildlifeSpawner:removeFarAwayAnimals()
313 local passedTest, originX, originY, originZ =
     self:getPlayerCenter()
314
315 if passedTest then
316 for _, area in pairs(self.areas) do
317 for _, species in pairs(area.species) do
318 if species.classType == "companionAnimal" then
319 for i=#species.spawned, 1, -1 do
320 local spawn = species.spawned[i]
321 if spawn.spawnId ~= nil then
322 local distance, _ = getCompanionClosestDistance(spawn.spawnId, 
     originX, originY, originZ)
323
324 if distance > area.areaMaxRadius then
325 delete(spawn.spawnId)
326 spawn.spawnId = nil
327 species.currentCount = species.currentCount - spawn.count
```

```
328 self.totalCost = self.totalCost - species.cost * spawn.count
 329 table.remove(species.spawned, i)
 330 end
 331 end
 332 end
 333 elseif species.classType == "lightWildlife" and
      species.lightWildlife ~= nil then
 334 local removedAnimalsCount =
      species.lightWildlife:removeFarAwayAnimals(area.areaMaxRadius, 
      originX, originY, originZ)
 335 if removedAnimalsCount > 0 then
 336 species.currentCount = species.currentCount - removedAnimalsCount
 337 self.totalCost = self.totalCost - species.cost *
      removedAnimalsCount
 338 for i=#species.spawned, 1, -1 do
 339 --local spawn = species.spawned[i]
 340 if species.lightWildlife:countSpawned() == 0 then
 341 table.remove(species.spawned, i)
 342 end
 343 end
 344 end
 345 end
 346 end
 347 end
 348 end
 349 end
getPlayerCenter
Description
     Get player location from which the tests should be done
Definition
     getPlayerCenter()
Return Values
float x world position. default is 0
float x world position. default is 0
float x world position. default is 0
Code
 356 function WildlifeSpawner:getPlayerCenter()
 357 if g_currentMission.controlPlayer and g_currentMission.player ~=
      nil then
 358 local x, y, z =
      getWorldTranslation(g_currentMission.player.rootNode)
 359 return true, x, y, z
```

```
360 elseif g_currentMission.controlledVehicle ~= nil then
361 local x,y,z =
     getWorldTranslation(g_currentMission.controlledVehicle.rootNode)
362 return true, x, y, z
363 end
364 return false, 0, 0, 0
365 end
```
### **updateSpawner Description**

Update spawner logic

# **Definition**

updateSpawner()

# **Code**

```
369 function WildlifeSpawner:updateSpawner()
370 local passedTest, x, y, z = self:getPlayerCenter()
371 if passedTest then
:checkAreas(x, y, z)
373 end
374 end
```
### **trySpawnAtArea Description**

We try to spawn one animal type if the rules are valid

# **Definition**

trySpawnAtArea(table species, float spawnCircleRadius, float testX, float testY, float testZ)

# **Arguments**

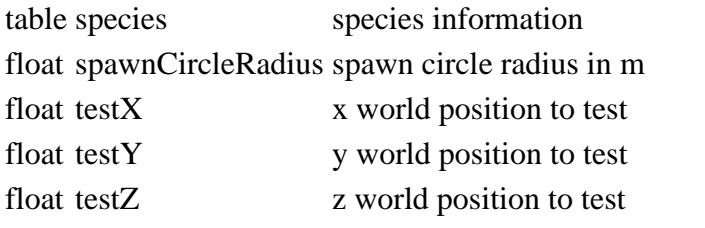

### **Return Values**

bool returns true if animals are spawned

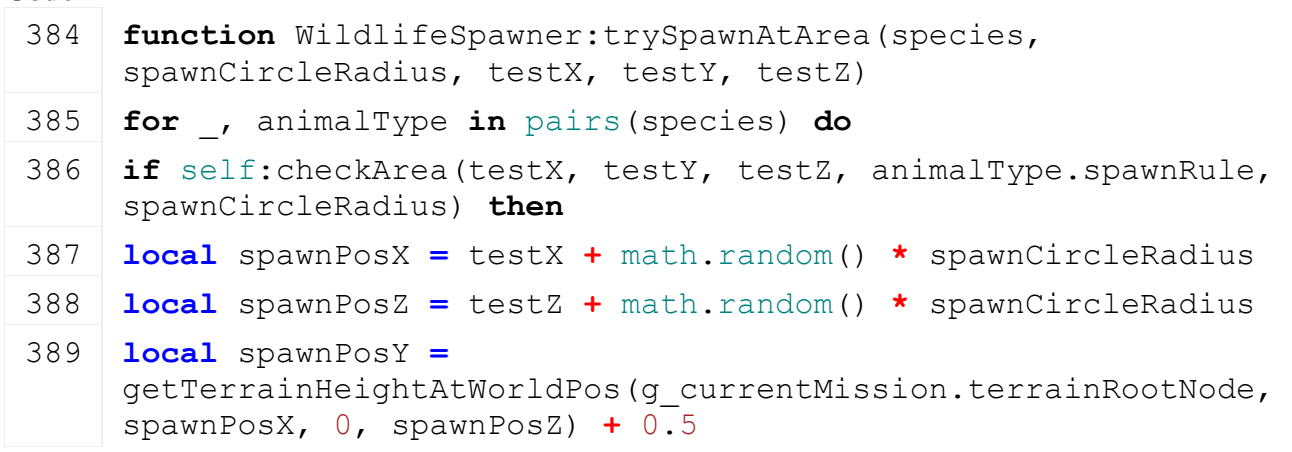

```
390 if self:spawnAnimals(animalType, spawnPosX, spawnPosY, spawnPosZ) 
      then
 391 return true
 392 end
 393 end
 394 end
 395 return false
 396 end
checkAreas
Description
```
For each areas, we try to spawn first in areas of interests that have been registered by workAreas. If there is no spawn then, we try to spawn at a random position around the player.

#### **Definition**

checkAreas(float x, float y, float z)

#### **Arguments**

float x x world position from which areas are checked

float y y world position from which areas are checked

float z z world position from which areas are checked

```
Code
 403 function WildlifeSpawner:checkAreas(x, y, z)
 404 local testX = x
 405 local testZ = z
 406 local testY =
      getTerrainHeightAtWorldPos(g_currentMission.terrainRootNode, 
      testX, 0, testZ) + 0.5
 407
 408 for _, area in pairs(self.areas) do
 409 local hasSpawned = false
 410 for _, interestArea in pairs(self.areasOfInterest) do
 411 local distSq = (testX - interestArea.positionX) * (testX -
      interestArea.positionX) + (testZ - interestArea.positionZ) *
      (testZ - interestArea.positionZ)
 412 if (distSq < (area.areaSpawnRadius * area.areaSpawnRadius)) then
 413 hasSpawned = self:trySpawnAtArea(area.species, 
      interestArea.radius, testX, testY, testZ)
 414 if hasSpawned then
 415 break
 416 end
 417 end
 418 end
 419 if not hasSpawned then
 420 local angle = math.rad(math.random(0, 360))
```

```
421 testX = x + area.areaSpawnRadius * math.cos(angle) -
    area.areaSpawnRadius * math.sin(angle)
422 testZ = z + area.areaSpawnRadius * math.cos(angle) +
    area.areaSpawnRadius * math.sin(angle)
423 testY =
    getTerrainHeightAtWorldPos(g_currentMission.terrainRootNode, 
    testX, 0, testZ) + 0.5
424
:trySpawnAtArea(area.species, area.spawnCircleRadius, testX,
    testY, testZ)
426 end
427 end
428 end
```
# **checkArea**

#### **Description**

Check area with to see if we should spawn animals (trees amount, is a field, is in water, hours of the day)

#### **Definition**

checkArea(float x, float y, float z, table rules, float radius)

#### **Arguments**

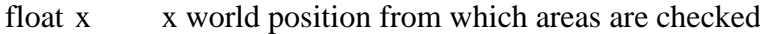

float y y world position from which areas are checked

float z z world position from which areas are checked

table rules rules to check against for the species

float radius radius of the test

#### **Return Values**

bool returns true if all tests are validated

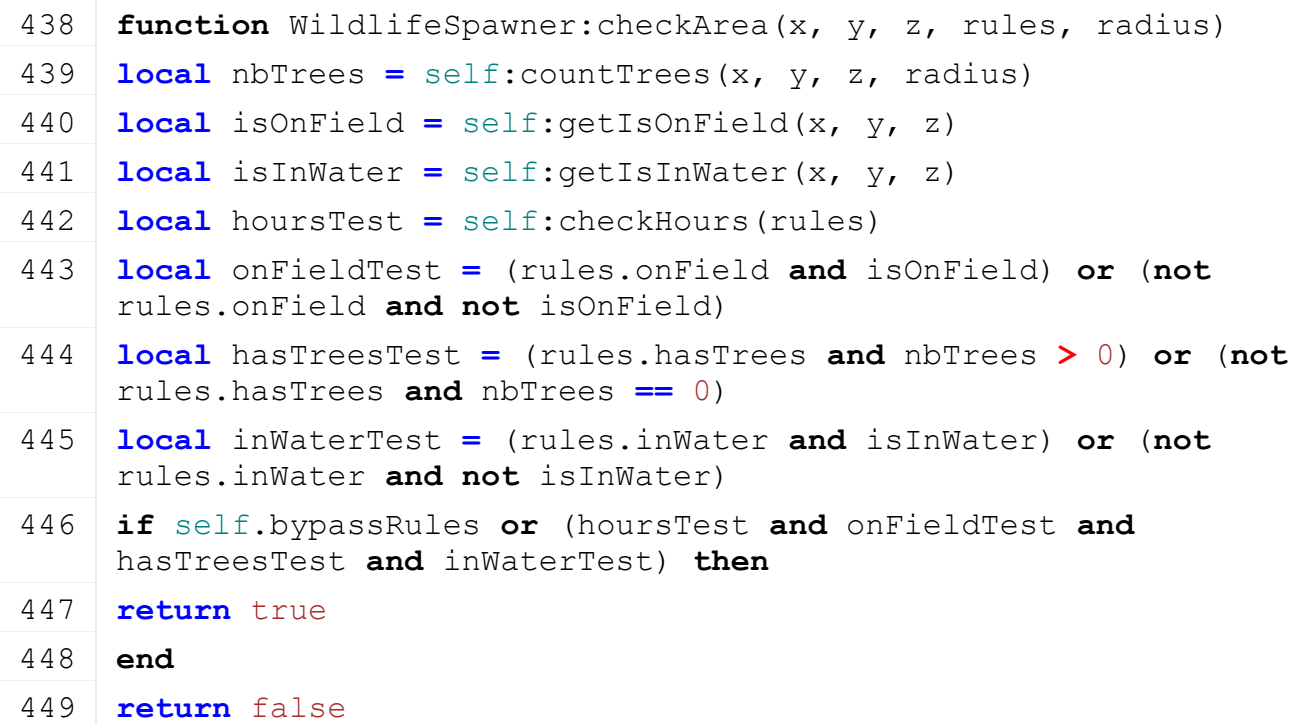

450 **end**

#### **countTrees Description**

Count number of trees

### **Definition**

countTrees(float x, float y, float z, radius radius)

#### **Arguments**

float x x world position from which areas are checked

float y y world position from which areas are checked

float z z world position from which areas are checked

radius radius of the test in m

### **Return Values**

integer number of trees found

# **Code**

```
459 function WildlifeSpawner:countTrees(x, y, z, radius)
460 self.treeCount = 0
461 overlapSphere(x, y, z, radius, "treeCountTestCallback", self, 2, 
     false, true, false)
462 --overlapBox(x, y, z, 0, 1, 0, radius, radius, radius,
     "treeCountTestCallback", self, self.collisionDetectionMask, 
     false, true, false)
463 return self.treeCount
464 end
```
# **treeCountTestCallback Description**

Tree count callback

### **Definition**

treeCountTestCallback(integer transformId)

### **Arguments**

integer transformId - transformId of the element detected in the overlap test

# **Return Values**

bool true to continue counting trees

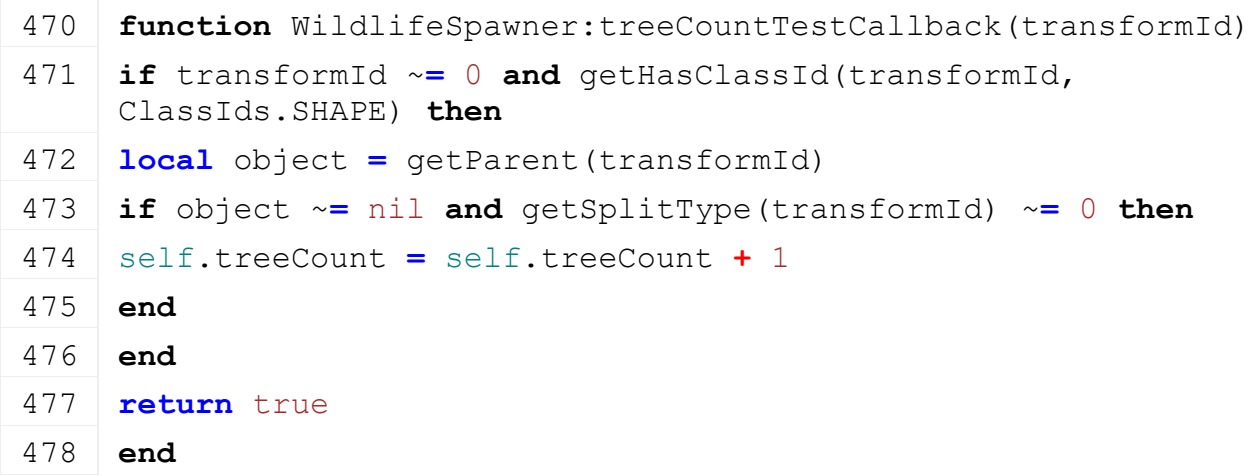

# **getIsOnField**

**Description**

Check if position is on a field

#### **Definition**

getIsOnField(float x, float y, float z)

#### **Arguments**

float x x world position from which areas are checked

float y y world position from which areas are checked

#### float z z world position from which areas are checked

#### **Return Values**

bool return true is on field

#### **Code**

```
486 function WildlifeSpawner:getIsOnField(x, y, z)
487 local densityBits =
     getDensityAtWorldPos(g_currentMission.terrainDetailId, x, y, z)
488 return densityBits ~= 0
489 end
```
### **getIsInWater Description**

Check if position is in water

#### **Definition**

getIsInWater(float x, float y, float z)

#### **Arguments**

float x x world position from which areas are checked float y y world position from which areas are checked

float z z world position from which areas are checked

#### **Return Values**

bool returns true if there is water

### **Code**

```
497 function WildlifeSpawner:getIsInWater(x, y, z)
498 local terrainHeight =
     getTerrainHeightAtWorldPos(g_currentMission.terrainRootNode, x, 
     0, z)499 return g_currentMission.waterY >= terrainHeight
500 end
```
#### **checkHours Description**

Check daytime hour is in one of the valid hour ranges

#### **Definition**

checkHours()

#### **Return Values**

bool returns true if current time in hours range **Code**

```
506 function WildlifeSpawner:checkHours(rules)
 507 local currentHour =
      math.floor(g_currentMission.environment.dayTime / (60 * 60 *
      1000))
 508
 509 for _, hours in pairs(rules.hours) do
 510 if (currentHour >= hours.from and currentHour <= hours.to) then
 511 return true
 512 end
 513 end
 514 return false
 515 end
countAnimalsTobeSpawned
```
# **Description**

Calculate a random amount of animals that can be spawned for a species

#### **Definition**

countAnimalsTobeSpawned(table species)

#### **Arguments**

table species

#### **Return Values**

integer returns the number of animals to spawn

#### **Code**

```
521 function WildlifeSpawner:countAnimalsTobeSpawned(species)
522 local remainingAnimal = math.floor((self.maxCost -
     self.totalCost) / species.cost)
523
524 if species.minCount > remainingAnimal then
525 return 0
526 end
527 local deltaNbAnimals = species.maxCount - species.minCount
528 local nbAnimals = species.minCount + math.random(1, 
     deltaNbAnimals)
529 nbAnimals = math.min(remainingAnimal, nbAnimals)
530 return nbAnimals
531 end
```
# **spawnAnimals**

# **Description**

Spawn animals

#### **Definition**

spawnAnimals(table species, float spawnPosX, float spawnPosY, float spawnPosZ)

#### **Arguments**

table species species to spawn

float spawnPosX x world position to spawn

float spawnPosY y world position to spawn

float spawnPosZ z world position to spawn

#### **Return Values**

bool returns true if animals are spawned

```
540 function WildlifeSpawner:spawnAnimals(species, spawnPosX, 
     spawnPosY, spawnPosZ)
541 local xmlFilename = Utils.getFilename(species.configFilename, 
     g_currentMission.loadingMapBaseDirectory)
542
543 if species.name == nil or
544 xmlFilename == nil or
545 g_currentMission.terrainRootNode == nil or
546 species.currentCount >= species.maxCount then
547 return false
548 end
549 local nbAnimals = self:countAnimalsTobeSpawned(species)
550 if nbAnimals == 0 then
551 return false
552 end
553 local id = nil
554 if species.classType == "companionAnimal" then
555 id = createAnimalCompanionManager(species.name, xmlFilename, 
     "wildlifeAnimal", spawnPosX, spawnPosY, spawnPosZ, 
     g_currentMission.terrainRootNode, g_currentMission:getIsServer(),
     g_currentMission:getIsClient(), nbAnimals)
556 setCompanionWaterLevel(id, q currentMission.waterY)
557 for animalId=0, nbAnimals - 1 do
558 setCompanionCommonSteeringParameters(id, animalId, 0.5, 3.0, 
     MathUtil.degToRad(20.0), 0.2)
559 setCompanionWanderSteeringParameters(id, animalId, spawnPosX, 
     spawnPosY, spawnPosZ, 10.0, 12.0, 0.01)
560 end
561 elseif species.classType == "lightWildlife" then
562 id = species.lightWildlife:createAnimals(species.name, spawnPosX, 
     spawnPosY, spawnPosZ, nbAnimals)
563 end
564 \textbf{if} (id \sim= nil) and (id \sim= 0) then
565 table.insert(species.spawned, {spawnId = id, posX = spawnPosX, 
     posY = spawnPosY, posZ = spawnPosZ, count=nbAnimals})
566 species.currentCount = species.currentCount + nbAnimals
567 self.totalCost = self.totalCost + species.cost * nbAnimals
```
 **return** true **end return** false **end**

# **debugDraw Description**

Display debug information

# **Definition**

debugDraw()

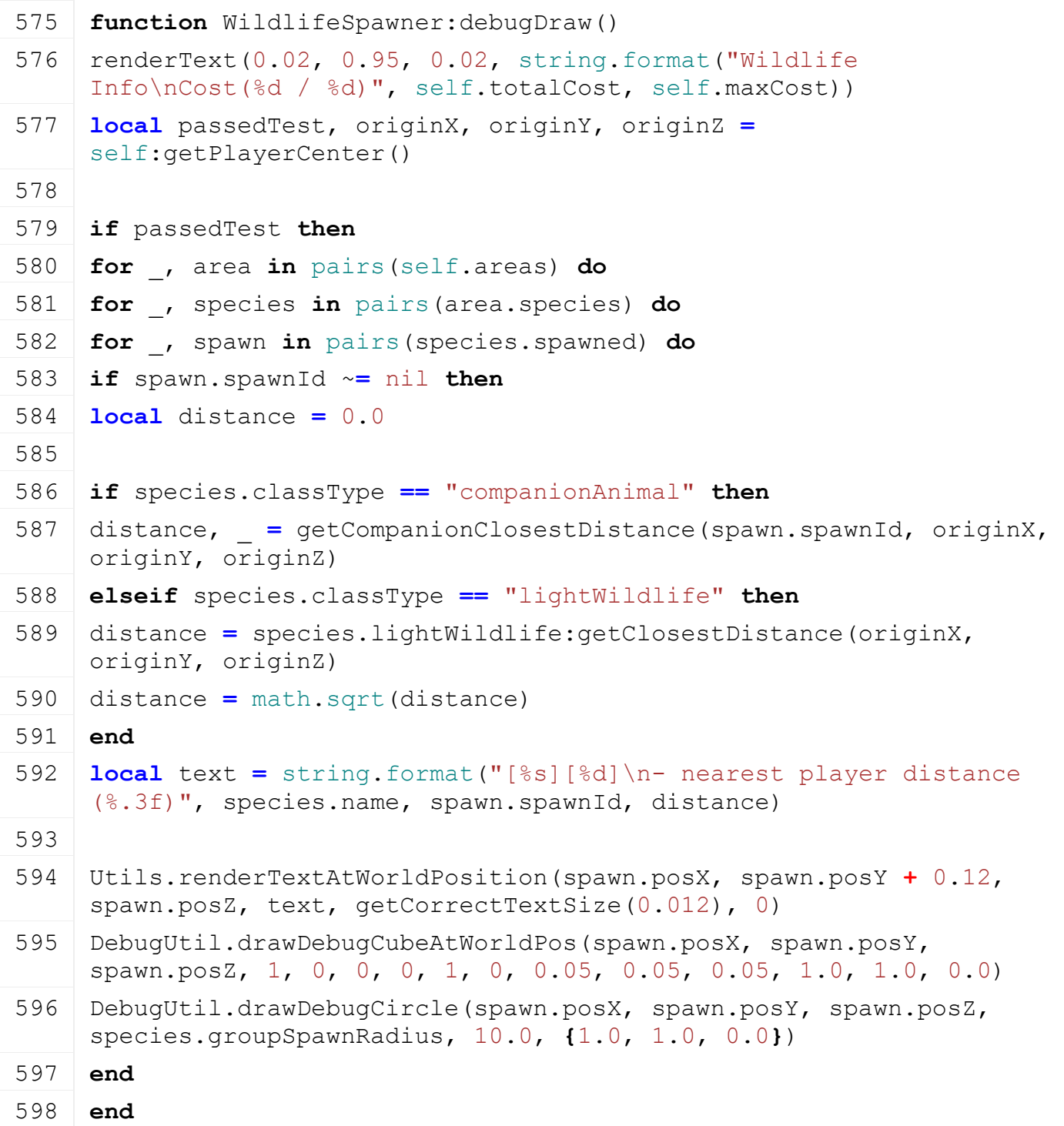

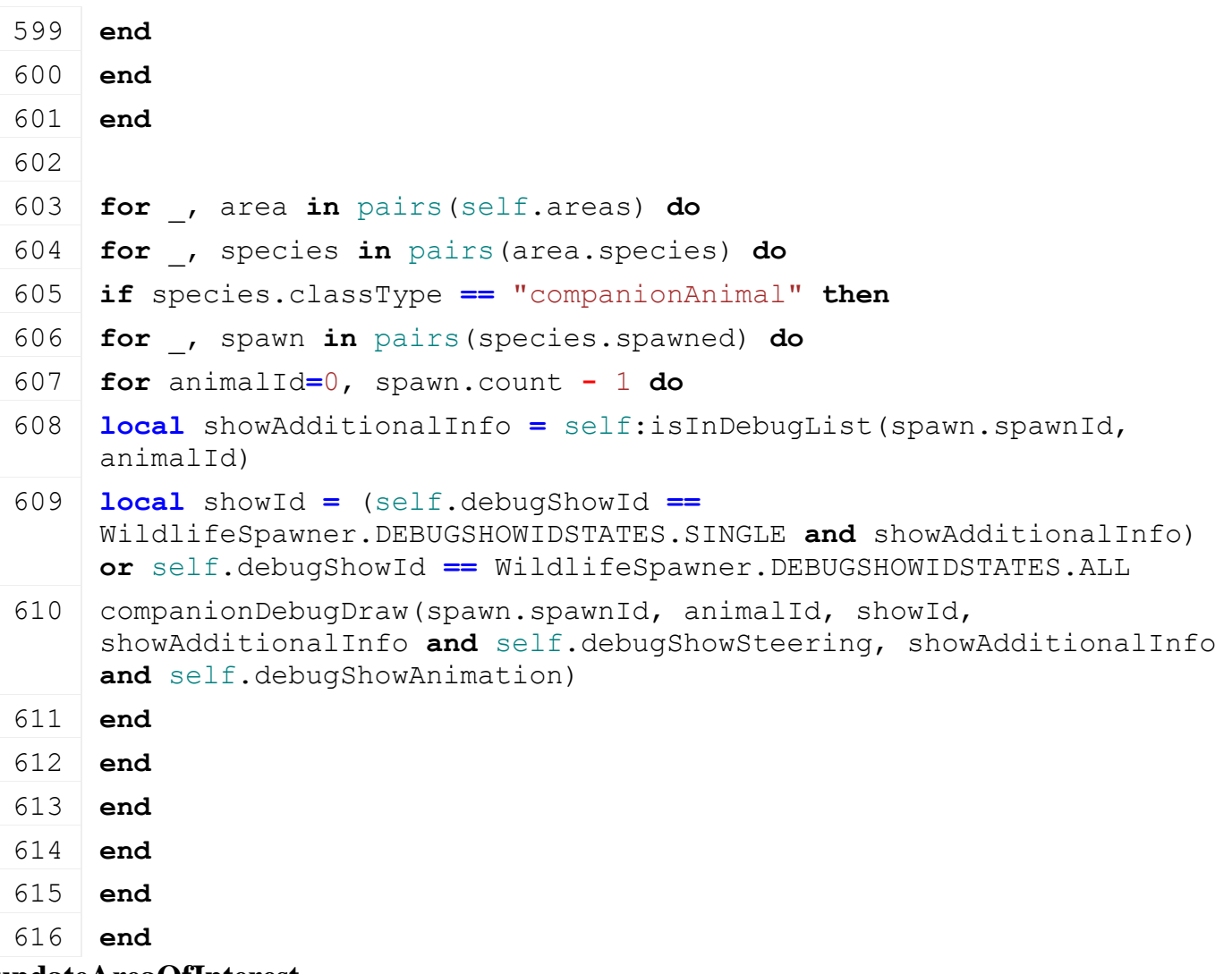

### **updateAreaOfInterest Description**

Removes an area of interest if the time to live expires

# **Definition**

updateAreaOfInterest(float dt)

# **Arguments**

float dt delta time in ms

**Code**

```
621 function WildlifeSpawner:updateAreaOfInterest(dt)
622 for key, area in pairs(self.areasOfInterest) do
623 area.timeToLive = area.timeToLive - dt
624 if area.timeToLive <= 0.0 then
625 table.remove(self.areasOfInterest, key)
626 end
627 end
628 end
```
# **addAreaOfInterest Description**

Adds an area of interest to check

### **Definition**

addAreaOfInterest(float liveTime, float posX, float posZ, float radius)

### **Arguments**

float liveTime how long the area is available

float  $posX$  x world position

float posZ z world position

float radius radius of the area in m

### **Code**

```
636 function WildlifeSpawner:addAreaOfInterest(liveTime, posX, posZ, 
    radius)
637 if #self.areasOfInterest <= self.maxAreaOfInterest then
638 local info = {}
639 info.liveTime = liveTime
640 info.positionX = posX
641 info.positionZ = posZ
642 info.radius = radius
643 info.timeToLive = self.areaOfInterestliveTime
644 table.insert(self.areasOfInterest, info)
645 end
646 end
```
#### **consoleCommandToggleShowWildlife Description Definition**

consoleCommandToggleShowWildlife()

### **Return Values**

string that will be displayed on console

# **Code**

```
651 function WildlifeSpawner:consoleCommandToggleShowWildlife()
652 self.debugShow = not self.debugShow
653
654 return string.format("-- show Wildlife debug = %s", 
     tostring(self.debugShow))
```
655 **end**

#### **consoleCommandToggleShowWildlifeId Description**

### **Definition**

consoleCommandToggleShowWildlifeId()

### **Return Values**

string that will be displayed on console

```
660 function WildlifeSpawner:consoleCommandToggleShowWildlifeId()
661 self.debugShowId = self.debugShowId + 1
662
```

```
663 if self.debugShowId > WildlifeSpawner.DEBUGSHOWIDSTATES.MAX then
664 self.debugShowId = WildlifeSpawner.DEBUGSHOWIDSTATES.NONE
665 end
666
667 local state = ""
668 if (self.debugShowId == WildlifeSpawner.DEBUGSHOWIDSTATES.NONE) 
    then
669 state = "NONE"
670 elseif (self.debugShowId ==
    WildlifeSpawner.DEBUGSHOWIDSTATES.SINGLE) then
671 state = "SINGLE"
672 elseif (self.debugShowId ==
    WildlifeSpawner.DEBUGSHOWIDSTATES.ALL) then
673 state = "ALL"
674 end
675 return string.format("-- show Wildlife Id = %s", state)
676 end
```

```
consoleCommandToggleShowWildlifeSteering
Description
Definition
```
consoleCommandToggleShowWildlifeSteering()

#### **Return Values**

string that will be displayed on console

### **Code**

```
681 function
     WildlifeSpawner:consoleCommandToggleShowWildlifeSteering()
682 self.debugShowSteering = not self.debugShowSteering
683
684 return string.format("-- show Wildlife Steering = %s", 
     tostring(self.debugShowSteering))
685 end
```
**consoleCommandToggleShowWildlifeAnimation Description Definition**

consoleCommandToggleShowWildlifeAnimation()

#### **Return Values**

string that will be displayed on console

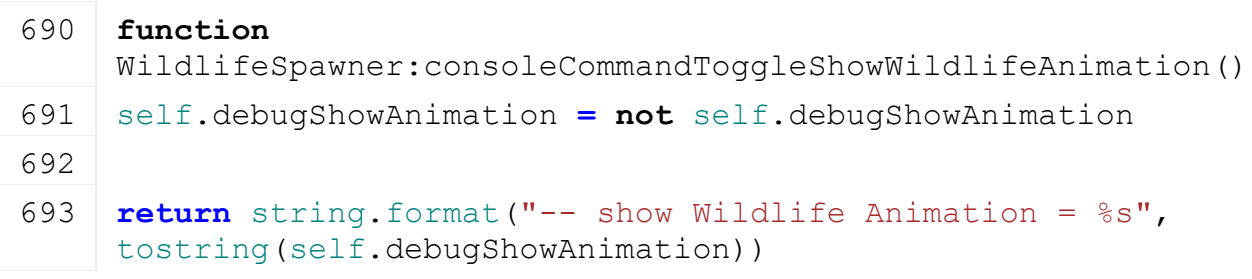

# 694 **end animalExists Description Definition**

animalExists()

### **Return Values**

#### **Code**

699 **function** [WildlifeSpawner:](https://gdn.giants-software.com/documentation_print.php?version=engine&category=84&class=6900)animalExists(spawnId, animalId) 700 **for** \_, area **in** pairs(self.areas) **do** 701 **for** \_, species **in** pairs(area.species) **do** 702 **if** species.classType **==** "companionAnimal" **then** 703 **for** \_, spawn **in** pairs(species.spawned) **do** 704 **if** spawn.spawnId **==** spawnId **and** animalId **<** spawn.count **then** 705 **return** true 706 **end** 707 **end** 708 **end** 709 **end** 710 **end** 711 **return** false 712 **end**

#### **isInDebugList Description Definition**

isInDebugList()

### **Return Values**

#### **Code**

```
717 function WildlifeSpawner:isInDebugList(spawnId, animalId)
718 for key, entry in pairs(self.debugAnimalList) do
719 if entry.spawnId == spawnId and entry.animalId == animalId then
720 return true
721 end
722 end
723 return false
724 end
```
**consoleCommandAddWildlifeAnimalToDebug Description Definition**

consoleCommandAddWildlifeAnimalToDebug()

### **Return Values**

string that will be displayed on console **Code**

```
729 function
      WildlifeSpawner:consoleCommandAddWildlifeAnimalToDebug(spawnId, 
      animalId)
 730 local argsTest = true
 731 spawnId = tonumber(spawnId)
 732 if spawnId == nil then
 733 argsTest = false
 734 end
 735 animalId = tonumber(animalId)
 736 if animalId == nil then
 737 argsTest = false
 738 end
 739
 740 if argsTest and self:animalExists(spawnId, animalId) then
 741 table.insert(self.debugAnimalList, {spawnId = spawnId, animalId =
      animalId})
 742 return string.format("-- added [spawn(%d)][animal(%d)] to debug 
      list.", spawnId, animalId)
 743 else
 744 return string.format("-- gsAddWildlifeAnimalToDebug 
      [spawnId][animalId]")
 745 end
 746 end
consoleCommandRemoveWildlifeAnimalToDebug
Description
Definition
```
consoleCommandRemoveWildlifeAnimalToDebug()

#### **Return Values**

string that will be displayed on console

```
751 function
     WildlifeSpawner:consoleCommandRemoveWildlifeAnimalToDebug(spawnId, 
     animalId)
752 local argsTest = true
753 spawnId = tonumber(spawnId)
754 if spawnId == nil then
755 argsTest = false
756 end
757 animalId = tonumber(animalId)
758 if animalId == nil then
759 argsTest = false
760 end
761 if argsTest then
```

```
762 for key, entry in pairs(self.debugAnimalList) do
763 if entry.spawnId == spawnId and entry.animalId == animalId then
764 table.remove(self.debugAnimalList, key)
765 return string.format("-- removed [spawn(%d)][animal(%d)] from 
     debug list.", spawnId, animalId)
766 end
767 end
768 end
769 return string.format("-- gsRemoveWildlifeAnimalToDebug 
     [spawnId][animalId]")
770 end
```

```
HusbandryModuleAnimals
Description
new
Description
```
Creating manager

#### **Definition**

new()

#### **Return Values**

table instance instance of object

#### **Code**

```
32 function HusbandryModuleAnimal:new(customMt)
33 local self = HusbandryModuleBase:new(customMt or
   HusbandryModuleAnimal_mt)
34 return self
```
35 **end**

### **delete**

#### **Description**

Deletes instance

#### **Definition**

delete()

```
39 function HusbandryModuleAnimal:delete()
40 for i=#self.animals, 1, -1 do
41 local animal = self.animals[i]
42 self: removeSingleAnimal(animal, true)
43 animal:delete()
44 end
:updateVisualAnimals()
46
47 if self.animalLoadingTrigger ~= nil then
48 self.animalLoadingTrigger:delete()
```

```
49 self.animalLoadingTrigger = nil
50 end
51
52 if self.husbandryId ~= 0 then
53 delete(self.husbandryId)
54 end
55 end
```
## **initDataStructures Description**

Initialize data structures

### **Definition**

initDataStructures()

```
59 function HusbandryModuleAnimal:initDataStructures()
60 HusbandryModuleAnimal:superClass().initDataStructures(self)
61
62 self.animalType = ""
63
64 self.updateVisuals = false
65
66 self.animalsToAdd = nil
67 self.renamingTasks = nil
68 self.animals = {}
69 self.typedAnimals = {}
70
71 self.reproductionRatesPerDay = {}
72 self.newAnimalPercentages = {}
73
74 self.visualIdToAnimal = {}
75 self.visualAnimals = {}
76
77 self.maxNumAnimals = 0
78 self.carryingCapacity = 0
79
80 self.navMeshNode = nil
81 self.animalHusbandryXMLFilename = ""
82 self.placementRaycastDistance = 2.0
83 self.husbandryId = 0
84 self.animalLoadingTrigger = nil
85 self.rideableDeliveryArea = {}
```

```
86 self.rideableDeliveryArea.startNode = nil
 87 self.rideableDeliveryArea.widthNode = nil
 88 self.rideableDeliveryArea.heightNode = nil
 89
 90 local profileClass = Utils.getPerformanceClassId()
 91 if profileClass >= GS_PROFILE_VERY_HIGH then
 92 self.maxNumVisualAnimals = 25
 93 elseif profileClass >= GS_PROFILE_HIGH then
 94 self.maxNumVisualAnimals = 20
 95 else
 96 self.maxNumVisualAnimals = 16
 97 end
 98
 99 self.isDirtyFlag = 0
100 end
```
#### **load Description**

Loads data from xml

### **Definition**

load(table xmlFile, string xmlKey, table rootNode)

#### **Arguments**

table xmlFile handle

string xmlKey from which to read the configuration

table rootNode of the husbandry

#### **Return Values**

boolean true if loading was successful else false

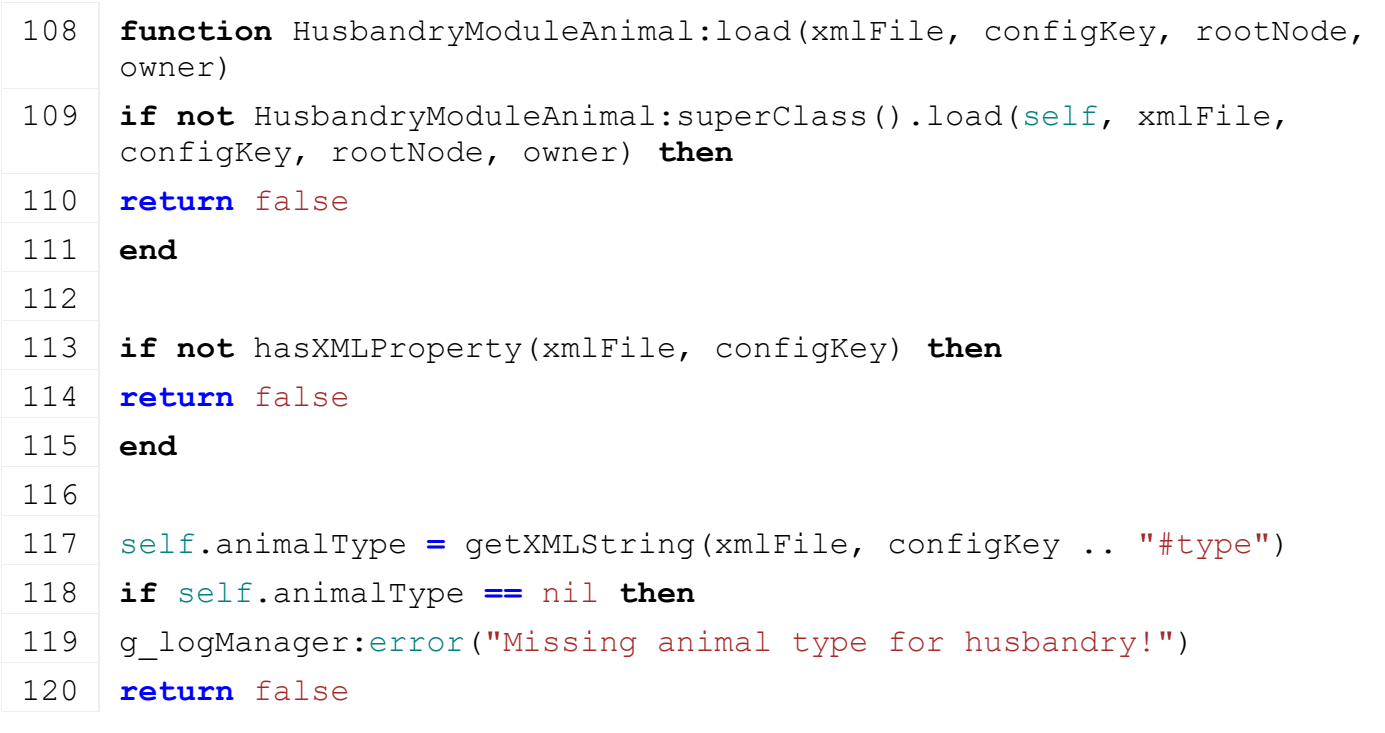

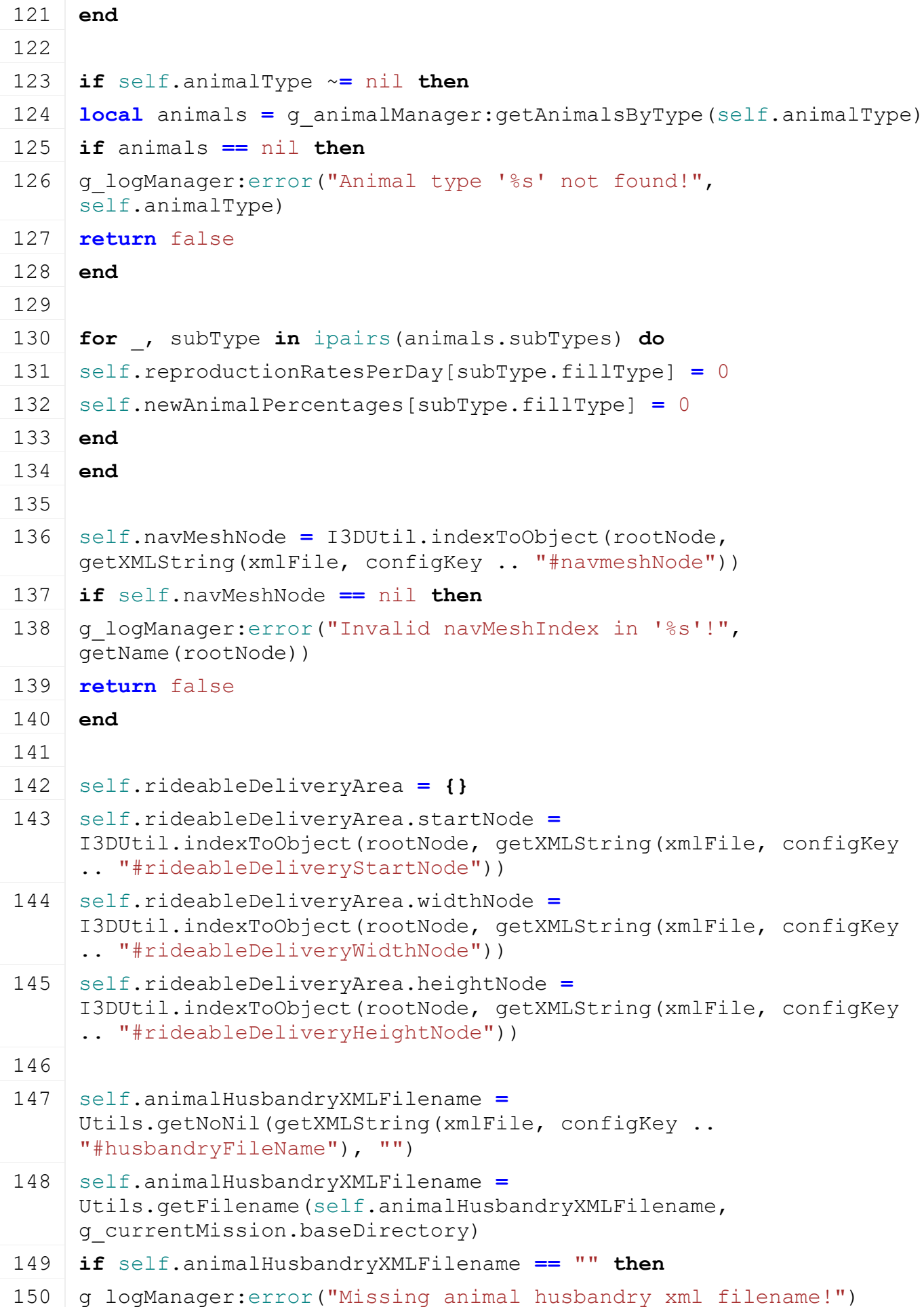

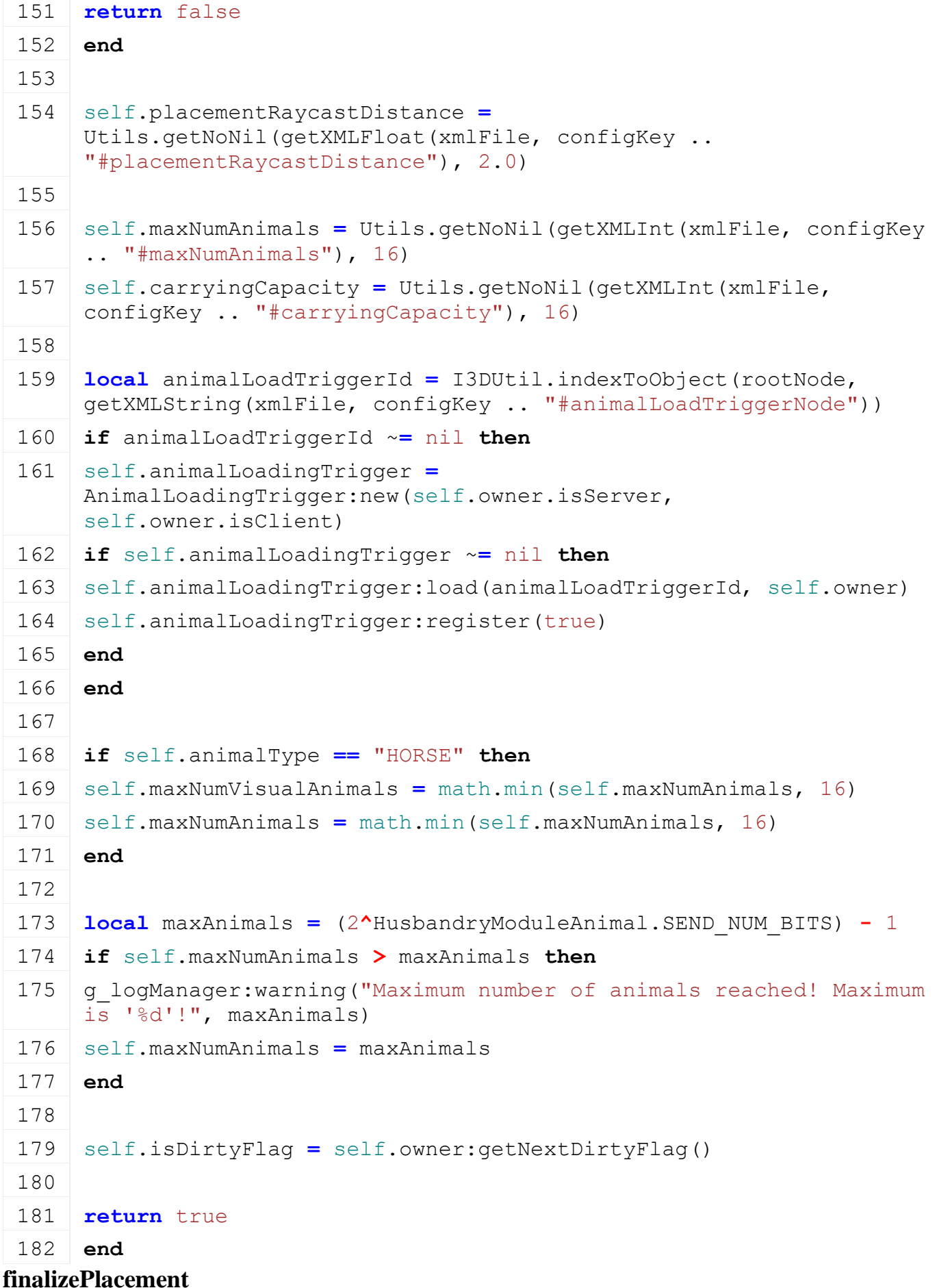

**Description**

Called when husbandry is placed

#### **Definition**

finalizePlacement()

### **Return Values**

bool true if successful

### **Code**

```
187 function HusbandryModuleAnimal:finalizePlacement()
 188 if not HusbandryModuleAnimal:superClass().finalizePlacement(self) 
      then
 189 return false
 190 end
 191
 192 self.husbandryId = createAnimalHusbandry(self.animalType, 
      self.navMeshNode, self.animalHusbandryXMLFilename, 
      self.placementRaycastDistance, true)
 193
 194 if self.husbandryId == 0 then
 195 g logManager:error("Could not create animal husbandry!")
 196 return false
 197 end
 198
 199 return true
 200 end
readStream
Description
     Reads network stream
Definition
```
readStream(integer streamId, table connection)

# **Arguments**

integer streamId network stream identification table connection connection information

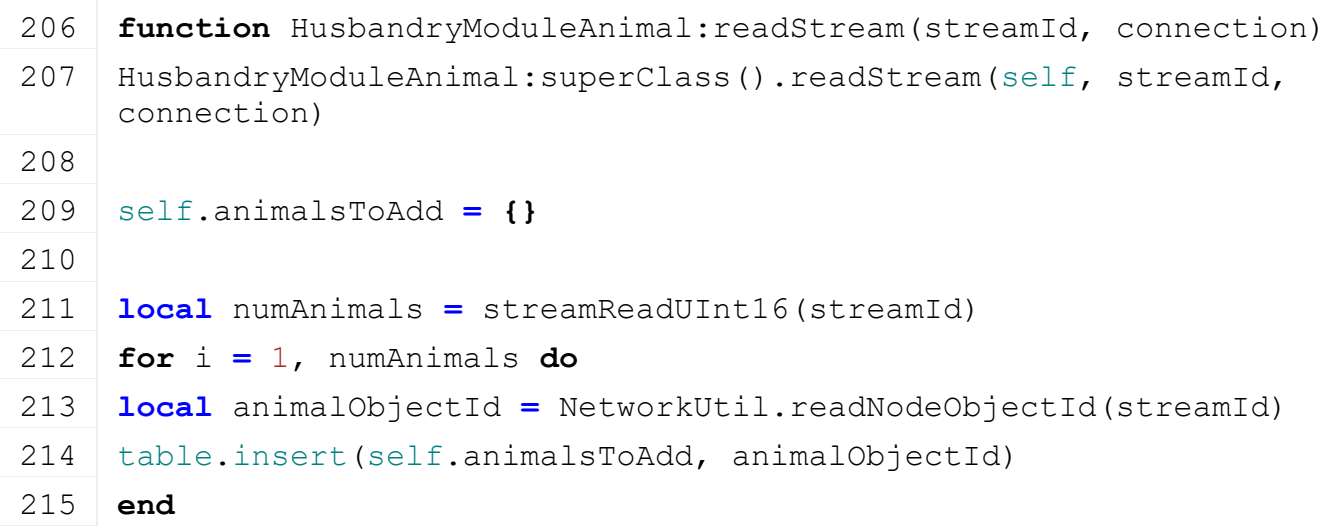
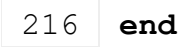

#### **writeStream Description**

Writes network stream

### **Definition**

writeStream(integer streamId, table connection)

### **Arguments**

integer streamId network stream identification

table connection connection information

#### **Code**

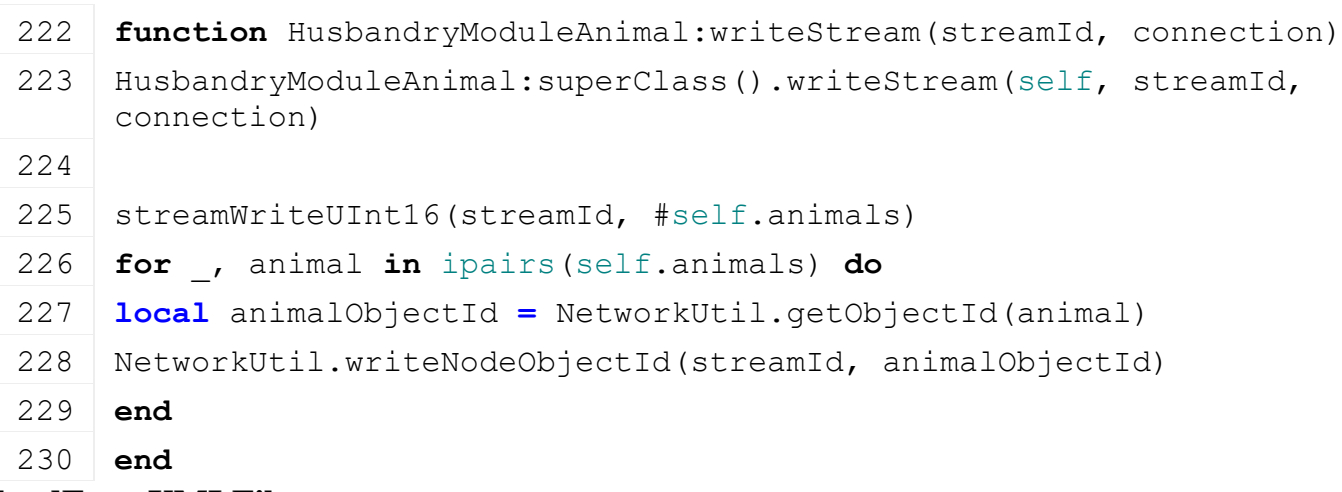

# **loadFromXMLFile**

#### **Description**

Loads information from attributes and node. Retrives from xml file information.

# **Definition**

loadFromXMLFile(table xmlFile, string key)

# **Arguments**

table xmlFile XML file handler

string key XML base key

```
236 function HusbandryModuleAnimal:loadFromXMLFile(xmlFile, key)
237 HusbandryModuleAnimal:superClass().loadFromXMLFile(self, xmlFile, 
     key)
238
239 self.animalsToAdd = \{ \}240 local i = 0241 while true do
242 local animalKey = string.format("%s.animal(%d)", key, i)
243 if not hasXMLProperty(xmlFile, animalKey) then
244 break
245 end
246
247
```

```
248 local animal = Animal.createFromXMLFile(xmlFile, animalKey, 
      self.owner.isServer, self.owner.isClient, self.owner)
 249 if animal ~= nil then
 250 animal:register()
 251 table.insert(self.animalsToAdd, NetworkUtil.getObjectId(animal))
 252 end
 253
 254 i = i + 1255 end
 256
 257 local i = 0
 258 while true do
 259 local animalKey = string.format("%s.breeding(%d)", key, i)
 260 if not hasXMLProperty(xmlFile, animalKey) then
 261 break
 262 end
 263
 264 local fillTypeName = getXMLString(xmlFile, 
      animalKey.."#fillType")
 265 local fillTypeIndex =
      g_fillTypeManager:getFillTypeIndexByName(fillTypeName)
 266 if fillTypeIndex ~= nil then
 267 self.newAnimalPercentages[fillTypeIndex] = getXMLFloat(xmlFile, 
      animalKey.."#percentage") or 0
 268 end
 269
 270 i = i + 1
 271 end
 272 end
saveToXMLFile
Description
     Save module to xml
Definition
     saveToXMLFile(integer xmlFile, string key, table usedModNames)
```
# **Arguments**

integer xmlFile file handle

string key xml key

table usedModNames

**Code**

 **function** HusbandryModuleAnimal:saveToXMLFile(xmlFile, key, usedModNames)

```
280 HusbandryModuleAnimal:superClass().saveToXMLFile(self, xmlFile, 
      key, usedModNames)
 281
 282 for i, animal in ipairs(self.animals) do
 283 local animalKey = string.format("%s.animal(%d)", key, i-1)
 284 animal:saveToXMLFile(xmlFile, animalKey, usedModNames)
 285 end
 286
 287 local i = 0
 288 for fillTypeIndex, percentage in pairs(self.newAnimalPercentages) 
      do
 289 if percentage > 0 then
 290 local animalKey = string.format("%s.breeding(%d)", key, i)
 setXMLString(xmlFile, animalKey.."#fillType",
      g_fillTypeManager:getFillTypeNameByIndex(fillTypeIndex))
 292 setXMLFloat(xmlFile, animalKey.."#percentage", percentage)
 293 i = i + 1
 294 end
 295 end
 296 end
update
Description
     Update module
Definition
     update(float dt)
Arguments
float dt delta time
Code
 301 function HusbandryModuleAnimal:update(dt)
 302 HusbandryModuleAnimal:superClass().update(self, dt)
 303
 304 local needsUpdate = self.updateVisuals or self.animalsToAdd ~=
      nil or self.renamingTasks ~= nil or self.pendingRideables ~= nil
 305
 306 if isHusbandryReady(self.husbandryId) then
 307 if self.animalsToAdd ~= nil then
 308 for i=#self.animalsToAdd, 1, -1 do
 309 local id = self.animalsToAdd[i]
 310 local animal = NetworkUtil.getObject(id)
 311 if animal ~= nil then
 :addSingleAnimal(animal, true)
 313 table.remove(self.animalsToAdd, i)
```
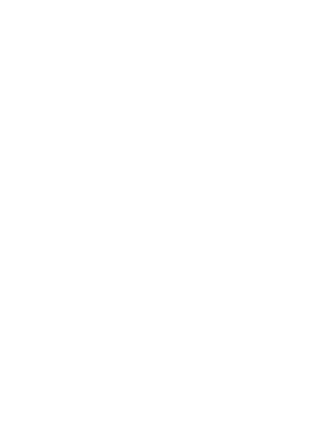

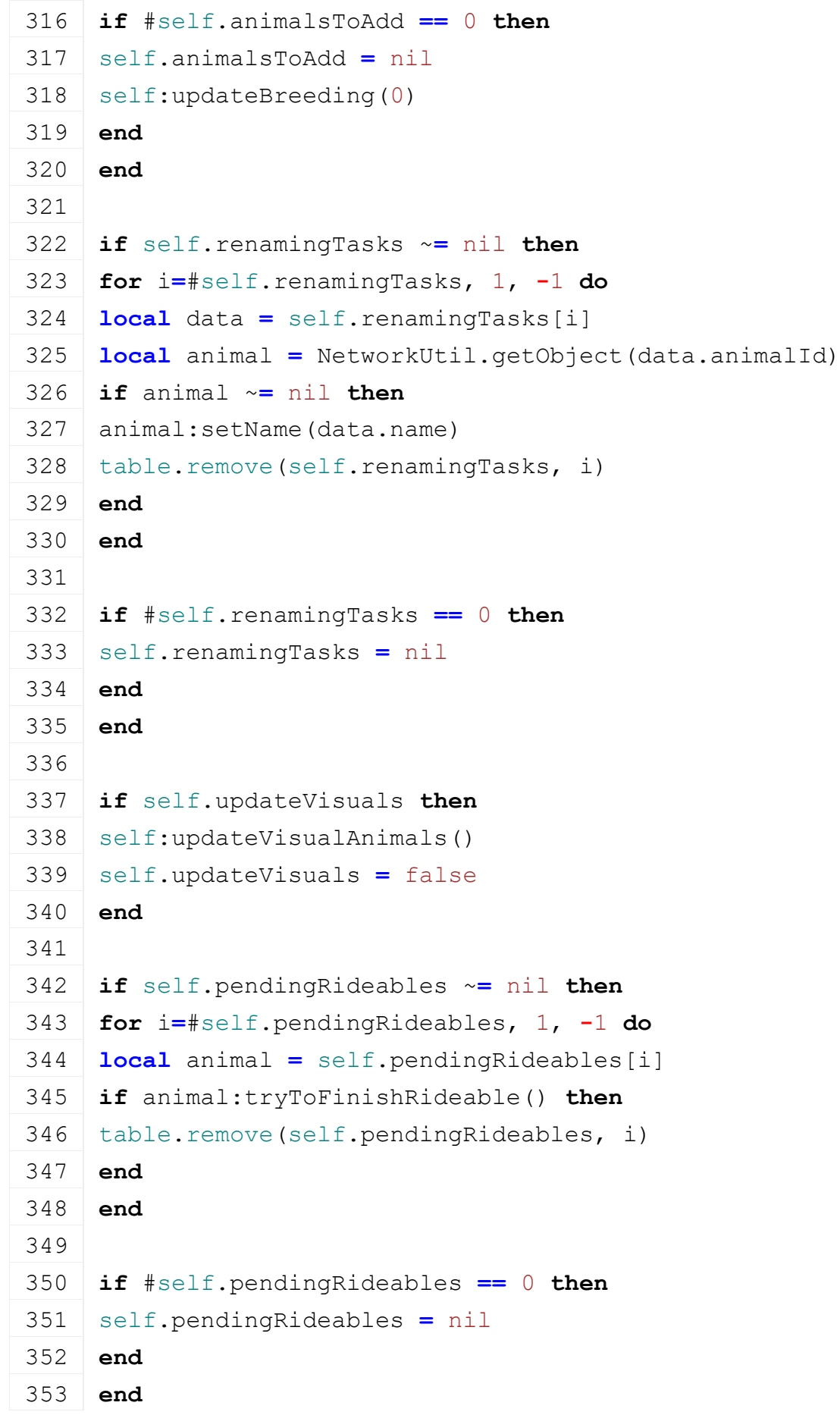

 **end end**

```
354
355 needsUpdate = needsUpdate or self.animalsToAdd ~= nil
356 end
357
358 return needsUpdate
359 end
```
# **getSupportsSubType Description Definition**

getSupportsSubType()

#### **Code**

```
381 function HusbandryModuleAnimal:getSupportsSubType(subType)
382 return subType.type == self.animalType
383 end
```
# **addAnimals Description Definition**

addAnimals()

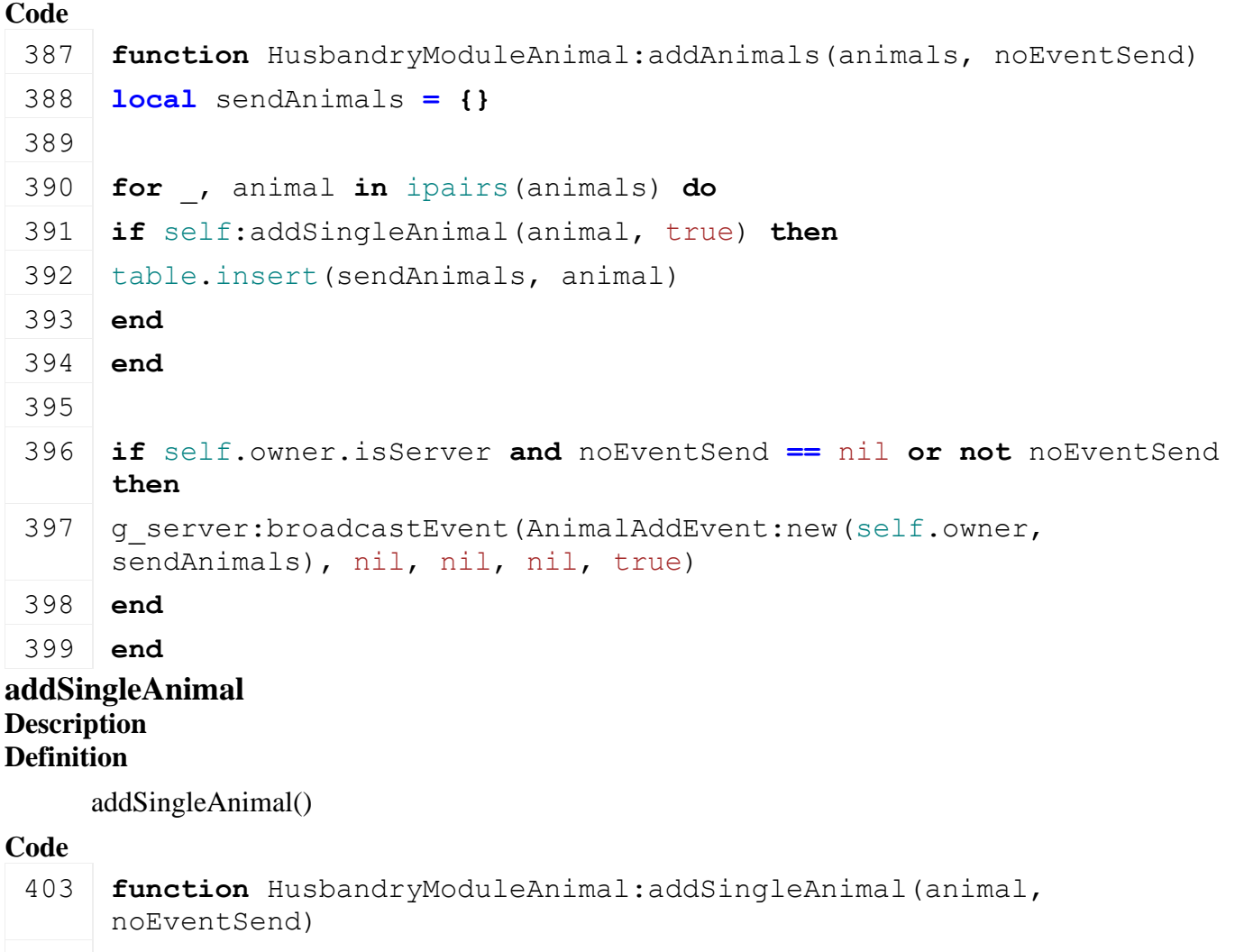

404 **if** #self.animals **>=** self.maxNumAnimals **then**

405 **return** false

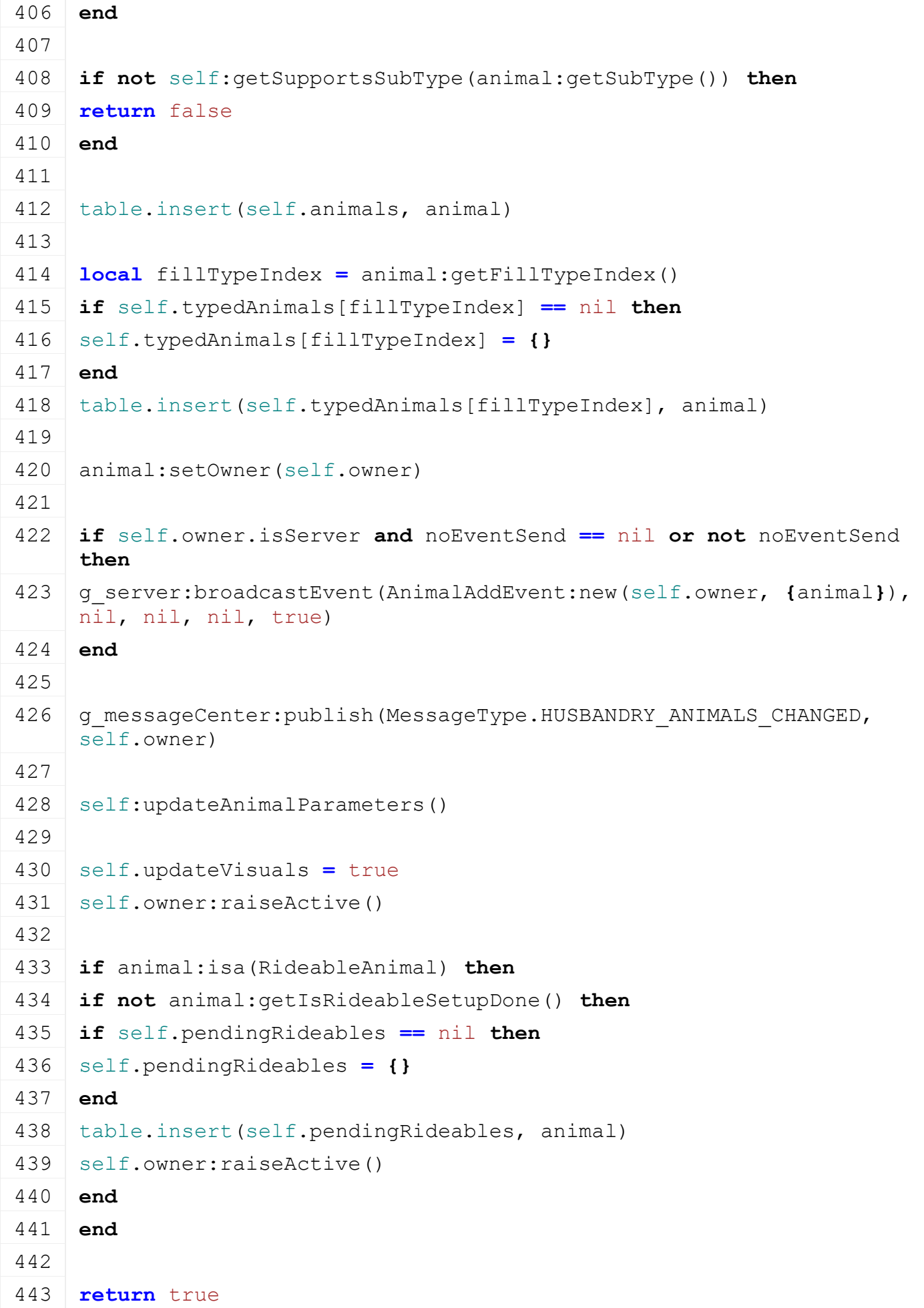

# 444 **end**

#### **addPendingAnimal Description Definition**

addPendingAnimal()

# **Code**

448 **function** HusbandryModuleAnimal:addPendingAnimal(animalObjectId) 449 **if** self.animalsToAdd **==** nil **then**  $450$  self.animalsToAdd =  $\{ \}$ 451 **end** 452 table.insert(self.animalsToAdd, animalObjectId) 453 454 self.owner: raiseActive() 455 **end**

## **removeAnimals Description Definition**

removeAnimals()

# **Code**

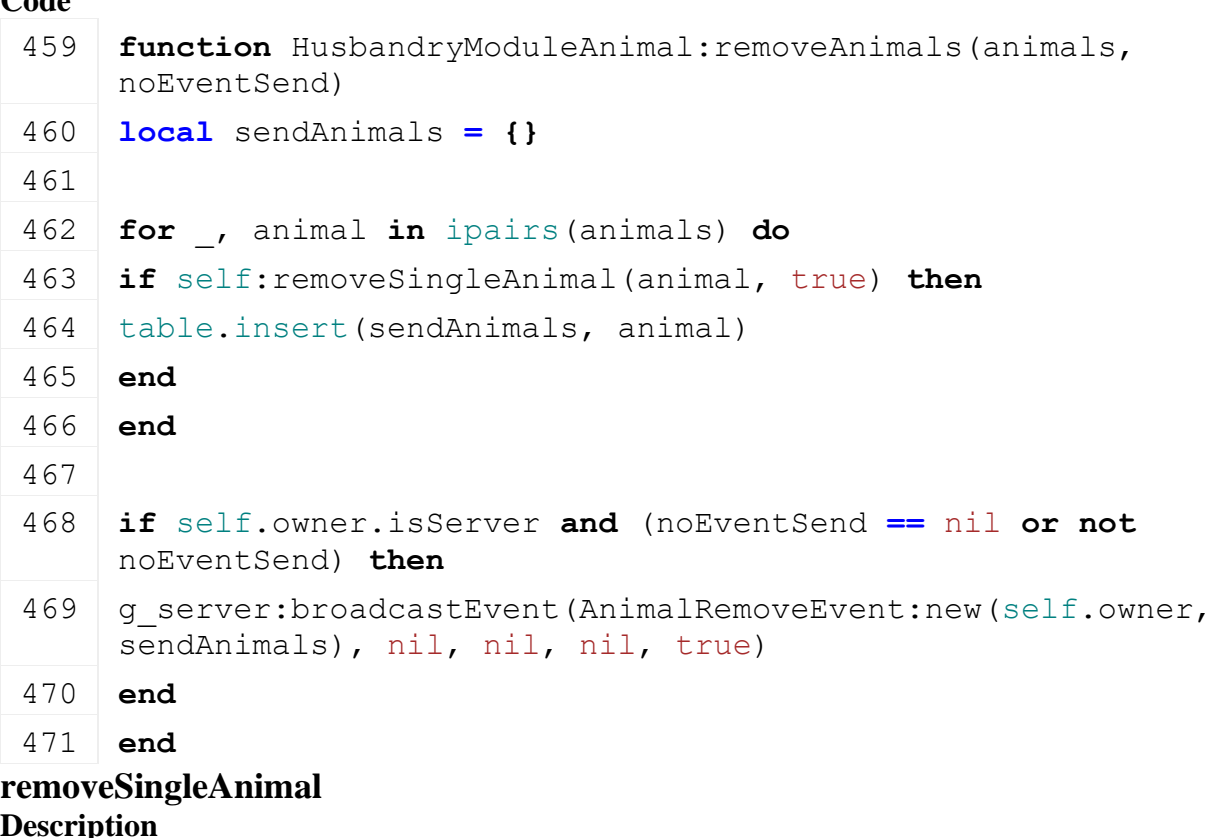

# **Definition**

removeSingleAnimal()

# **Code**

475 **function** HusbandryModuleAnimal:removeSingleAnimal(animal, noEventSend) 476 **local** found **=** false

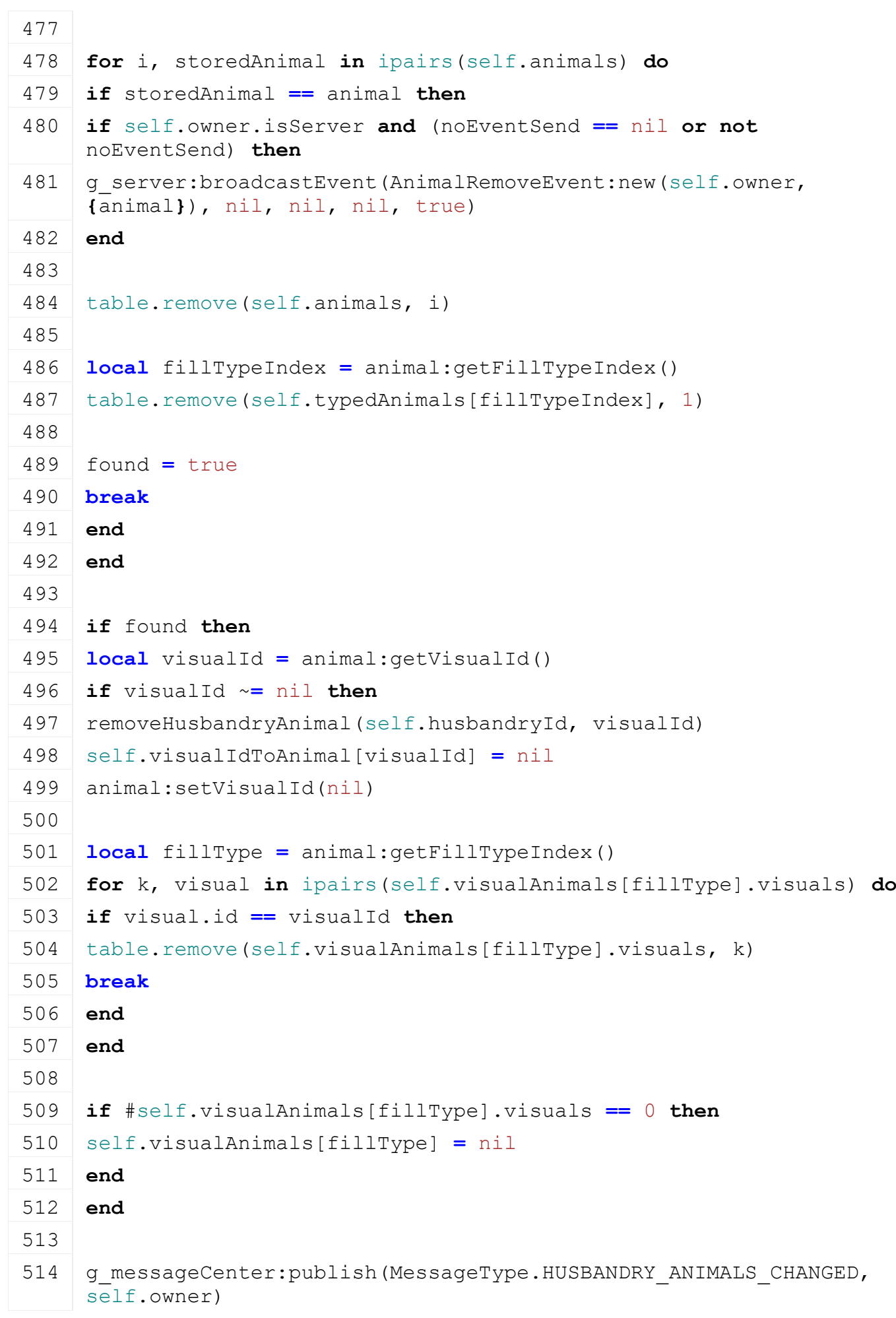

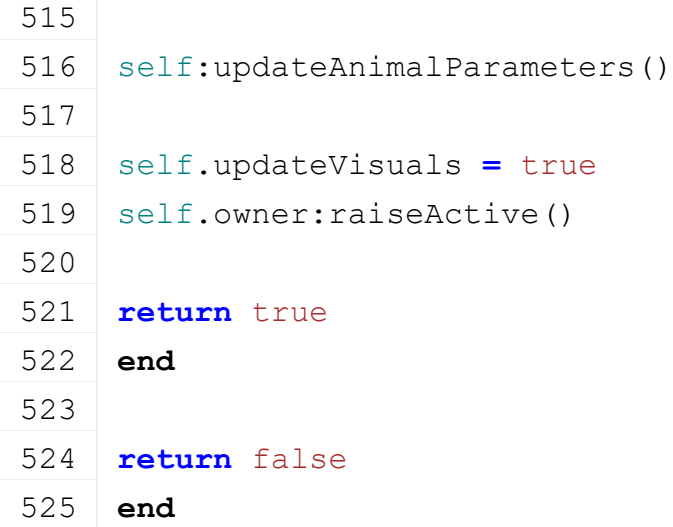

## **updateVisualAnimals Description Definition**

updateVisualAnimals()

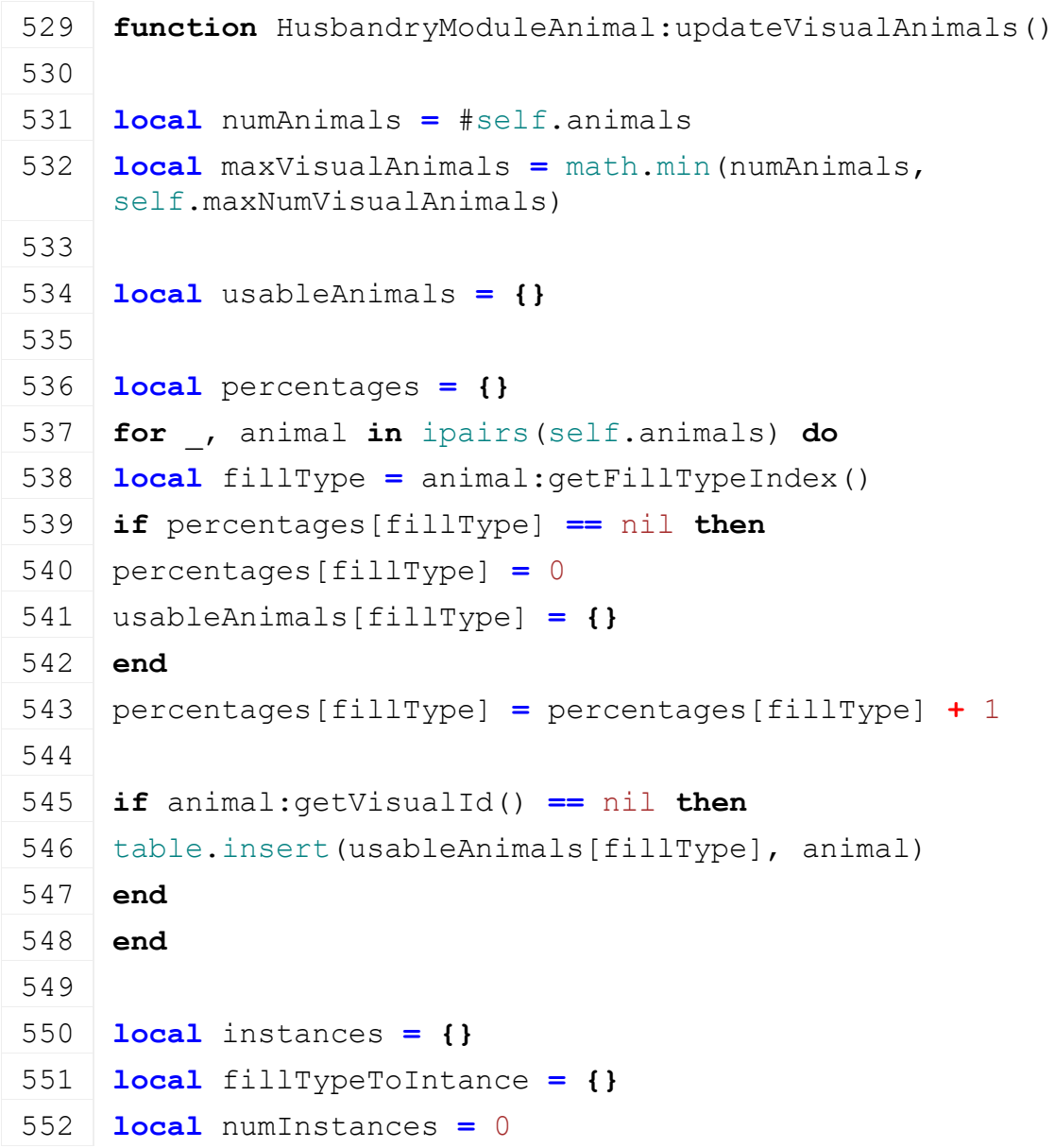

```
553 for fillType, num in pairs(percentages) do
554 local percentage = 0
555 if #self.animals > 0 then
556 percentage = num / numAnimals
557 end
558 local instance = {fillType=fillType, count=math.max(1, 
    math.floor(maxVisualAnimals*percentage))}
559 table.insert(instances, instance)
560 fillTypeToIntance[fillType] = instance
561 numInstances = numInstances + instance.count
562 end
563
564 local function sort(a1, a2)
565 return a1.count < a2.count
566 end
567 table.sort(instances, sort)
568
569 -- if there's dif we reduce/increase each type by 1 until dif is 
    \cap570 local dif = maxVisualAnimals - numInstances
571 local i = 1
572 while dif ~= 0 do
573 local delta = MathUtil.sign(dif)
574 instances[i].count = instances[i].count + delta
575 dif = dif - delta
576
577 i = i + 1
578 if i > #instances then
579 i = 1
580 end
581 end
582
583 -- remove visual animals if not part of husbandry anymore
584 for k, visualAnimal in pairs(self.visualAnimals) do
585 if fillTypeToIntance[visualAnimal.fillType] == nil then
586 for i=1, #visualAnimal.visuals do
587 local visual = table.remove(visualAnimal.visuals, 1)
588 removeHusbandryAnimal(self.husbandryId, visual.id)
589 visual.animal:setVisualId(nil)
590 self.visualIdToAnimal[visual.id] = nil
591 end
```

```
592 self.visualAnimals[k] = nil
593 end
594 end
595
596 -- add or remove visual animals
597 for _, instance in ipairs(instances) do
598 local visualAnimal = self.visualAnimals[instance.fillType]
599 if visualAnimal == nil then
600 visualAnimal = {fillType=instance.fillType, visuals={}}
601 self.visualAnimals[instance.fillType] = visualAnimal
602 end
603
604 local dif = instance.count - #visualAnimal.visuals
605
606 if dif > 0 then
607 for i=1, dif do
608 local nextAnimal =
    table.remove(usableAnimals[visualAnimal.fillType], 1)
609 if nextAnimal == nil then
610 break
611 end
612
613 local subType = nextAnimal:getSubType()
614 local id = addHusbandryAnimal(self.husbandryId, 
    subType.subTypeId-1)
615
616 if id ~= 0 then
617 setAnimalTextureTile(self.husbandryId, id, 
    subType.texture.tileUIndex, subType.texture.tileVIndex)
618 self.visualIdToAnimal[id] = nextAnimal
619 nextAnimal:setVisualId(id)
620 table.insert(visualAnimal.visuals, {animal=nextAnimal, id=id})
621 end
622 end
623 elseif dif < 0 then
624 for j=1, math.abs(dif) do
625 local visual = table.remove(visualAnimal.visuals, 1)
626 if visual == nil then
627 break
628 end
629
```
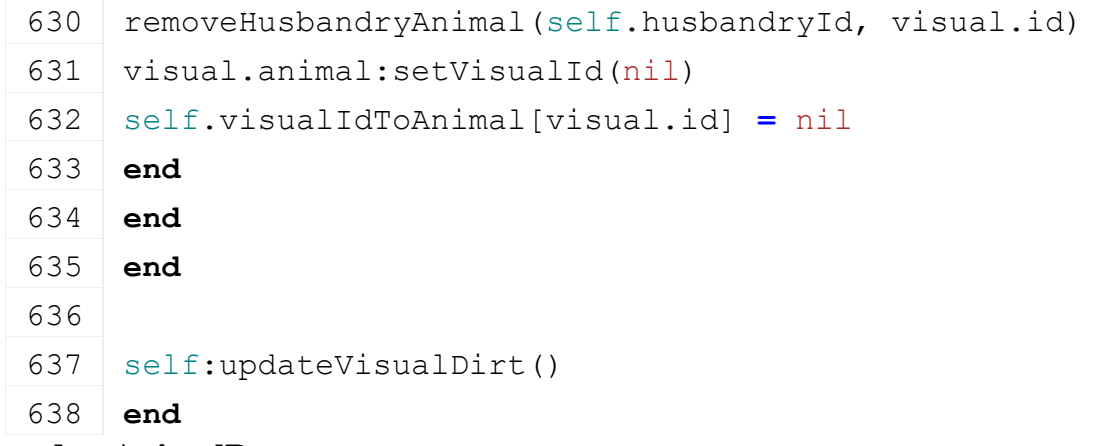

#### **updateAnimalParameters Description Definition**

updateAnimalParameters()

# **Code function** HusbandryModuleAnimal:updateAnimalParameters() **local** averageWaterUsagePerDay **=** 0.0 **local** averageStrawUsagePerDay **=** 0.0 **local** averageFoodUsagePerDay **=** 0.0 **local** averageFoodSpillageProductionPerDay **=** 0.0 **local** averagePalletsProductionPerDay **=** 0.0 **local** averageManureProductionPerDay **=** 0.0 **local** averageLiquidManureProductionPerDay **=** 0.0 **local** averageMilkProductionPerDay **=** 0.0 **for** \_, animal **in** ipairs(self.animals) **do local** subType **=** animal:getSubType() **local** input **=** subType.input **local** output **=** subType.output averageWaterUsagePerDay **=** averageWaterUsagePerDay **+** input.waterPerDay averageStrawUsagePerDay **=** averageStrawUsagePerDay **+** input.strawPerDay averageFoodUsagePerDay **=** averageFoodUsagePerDay **+** input.foodPerDay averageFoodSpillageProductionPerDay **=** averageFoodSpillageProductionPerDay **+** output.foodSpillagePerDay averagePalletsProductionPerDay **=** averagePalletsProductionPerDay **+** output.palletsPerDay averageManureProductionPerDay **=** averageManureProductionPerDay **+** output.manurePerDay

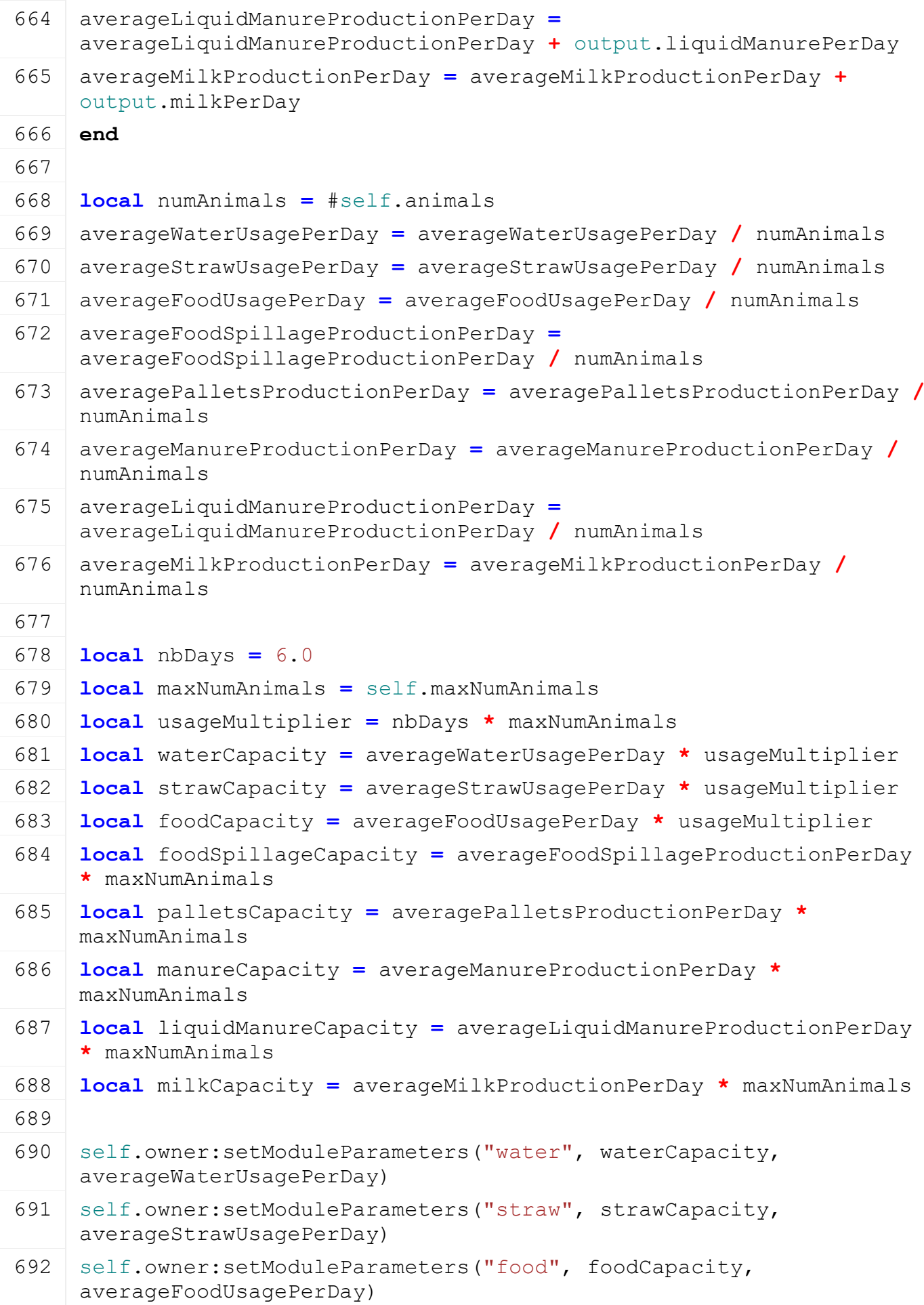

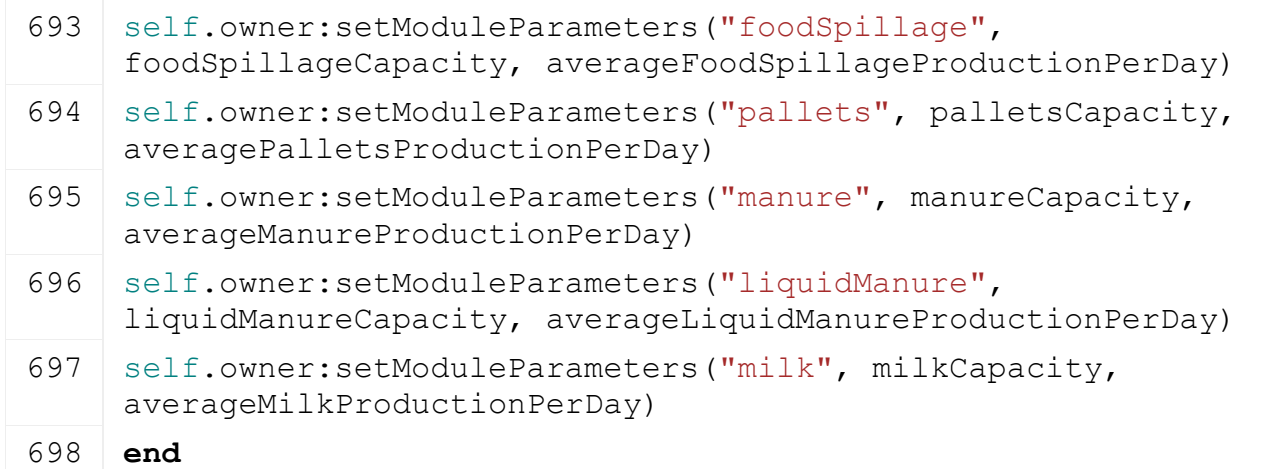

# **addRideable Description**

Adds rideable vehicle in the husbandry

# **Definition**

addRideable(integer husbandry)

# **Arguments**

integer husbandry animal id

### **Code**

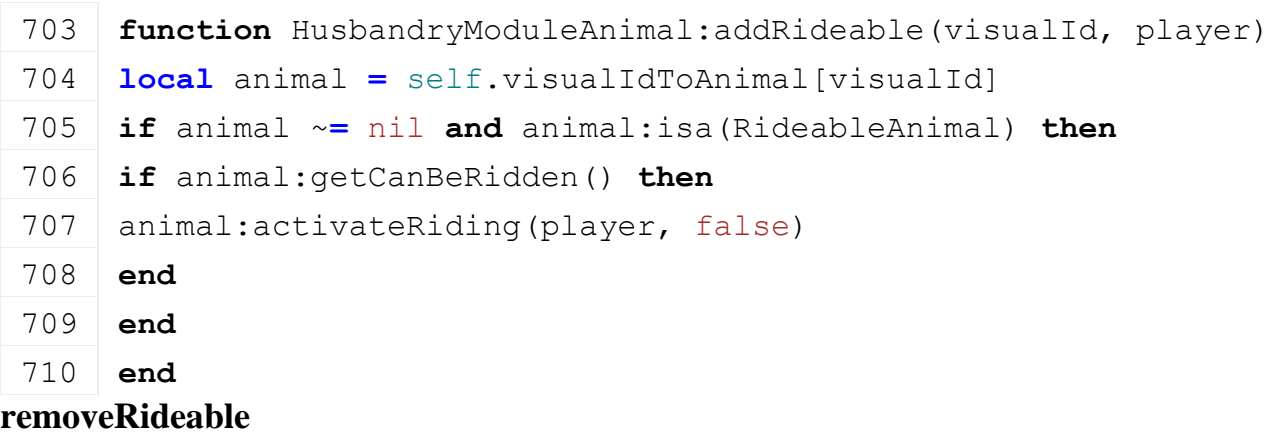

# **Description**

Removes rideable vehicle in the husbandry

# **Definition**

removeRideable(integer husbandry)

# **Arguments**

integer husbandry animal id

# **Code**

```
715 function HusbandryModuleAnimal:removeRideable(visualId)
716 local animal = self.visualIdToAnimal[visualId]
717 if animal ~= nil then
718 animal:deactivateRiding()
719 end
720 end
```
**isRideableInOnHusbandryGround Description**

#### **Definition**

isRideableInOnHusbandryGround()

# **Return Values**

bool true if animal is in the husbandry

#### **Code**

```
725 function
     HusbandryModuleAnimal:isRideableInOnHusbandryGround(visualId)
726 local animal = self.visualIdToAnimal[visualId]
727 if animal ~= nil and animal:isa(RideableAnimal) then
728 return animal:isOnHusbandyGround()
729 end
730 return false
731 end
```
#### **getSupportsRiding Description Definition**

getSupportsRiding()

## **Code**

```
735 function HusbandryModuleAnimal:getSupportsRiding(visualId)
736 local animal = self.visualIdToAnimal[visualId]
737 return animal ~= nil and animal:isa(RideableAnimal)
738 end
```
## **getCanBeRidden Description Definition**

getCanBeRidden()

# **Code**

```
741 function HusbandryModuleAnimal:getCanBeRidden(visualId)
742 local animal = self.visualIdToAnimal[visualId]
743 if animal ~= nil and animal:isa(RideableAnimal) then
744 return animal:getCanBeRidden()
745 end
746
747 return false
748 end
```
### **hideAnimal Description**

Hide animal to husbandry

# **Definition**

hideAnimal(integer visualId)

#### **Arguments**

integer visualId animal index in engine

```
753 function HusbandryModuleAnimal:hideAnimal(visualId)
754 \mathbf{if} visualId \sim= nil and visualId \sim= 0 then
755 hideAnimal(self.husbandryId, visualId)
756 end
757 end
```
**showAnimal**

#### **Description**

Show animal to husbandry

#### **Definition**

showAnimal(integer visualId)

### **Arguments**

integer visualId animal index in engine

## **Code**

762 **function** HusbandryModuleAnimal:showAnimal(visualId) 763 **if** visualId ~**=** nil **and** visualId ~**=** 0 **then** 764 showAnimal(self.husbandryId, visualId) 765 **end** 766 **end**

# **cleanAnimal**

# **Description**

Player cleans animal

#### **Definition**

cleanAnimal(integer visualId)

#### **Arguments**

integer visualId animal index in engine

# **Code**

```
771 function HusbandryModuleAnimal:cleanAnimal(visualId, dt)
 772 local animal = self.visualIdToAnimal[visualId]
 773
 774 if animal ~= nil and animal.clean ~= nil then
 775 animal:clean(dt)
 776 end
 777
 :updateVisualDirt()
 779 end
isAnimalDirty
Description
Definition
```
isAnimalDirty()

#### **Code**

783 **function** HusbandryModuleAnimal:isAnimalDirty(visualId) 784 **local** animal **=** self.visualIdToAnimal[visualId]

```
785
786 if animal ~= nil then
787 return animal:getDirtScale() > 0.0
788 end
789 return false
790 end
```
# **updateFitness Description Definition**

updateFitness()

### **Code**

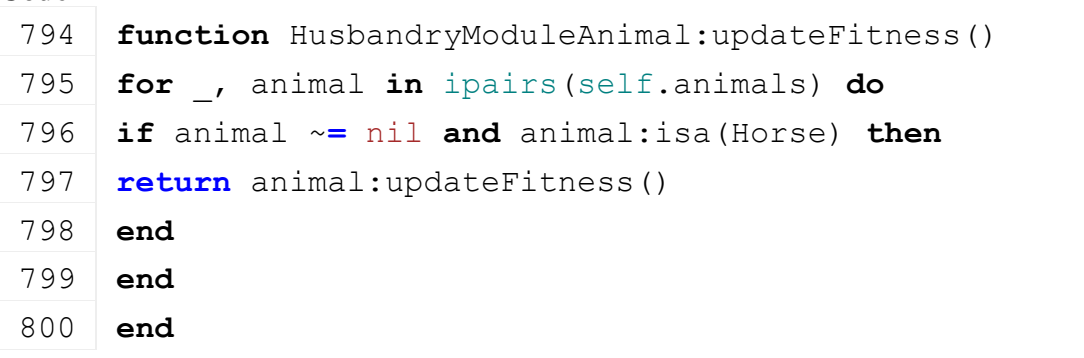

# **updateVisualDirt Description Definition**

updateVisualDirt()

# **Code**

```
804 function HusbandryModuleAnimal:updateVisualDirt()
805 for visualId, animal in pairs(self.visualIdToAnimal) do
806 local rough, _, tiling, x =
     getAnimalShaderParameter(self.husbandryId, visualId, "RDT")
807 setAnimalShaderParameter(self.husbandryId, visualId, "RDT",
     rough, animal:getDirtScale(), tiling, x)
808 end
809 end
```
# **updateBreeding**

**Description**

Update reproduction information for the animals

# **Definition**

updateBreeding(float dayToInterval)

# **Arguments**

float dayToInterval

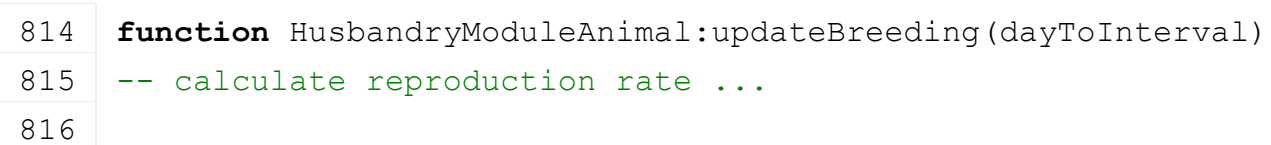

```
817 local totalAnimals = #self.animals
818 if self.owner.isServer then
819 for fillTypeIndex, animals in pairs(self.typedAnimals) do
820 local numAnimals = #animals
821 if numAnimals > 0 and totalAnimals < self.maxNumAnimals then
822 local subType = animals[1]:getSubType()
823 local birthRatePerDay = subType.breeding.birthRatePerDay
824 if birthRatePerDay > 0 then
825 local deltaTime = dayToInterval
826 local carryingCapacity = self.carryingCapacity
827 local birthIncrease = deltaTime * birthRatePerDay * ((carryingCapacity \cdotcarryingCapacity) * numAnimals
828
829 self.newAnimalPercentages[fillTypeIndex] = self.newAnimalPercentages[fill
     birthIncrease
830 if self.newAnimalPercentages[fillTypeIndex] > 1 then
831 local numNewAnimals = math.floor(self.newAnimalPercentages[fillTypeIndex]
832
833 self.newAnimalPercentages[fillTypeIndex] = self.newAnimalPercentages[fill
     numNewAnimals
834 for i=1, numNewAnimals do
835 -- do not use local numAnimals because self.numAnimals gets updated when
     animal
836 if #self.animals >= self.maxNumAnimals then
837 break
838 end
839
840 local desc = g_animalManager:getAnimalsByType(subType.type)
841 local newAnimal = Animal.createFromFillType(self.owner.isServer, self.ou
     self.owner, fillTypeIndex)
842 | newAnimal: register()
:addSingleAnimal(newAnimal)
844
845 -- update stats
846 if desc.stats.breeding ~= "" then
847 g currentMission:farmStats(self.owner:getOwnerFarmId()):updateStats(desc.
     1)
848 end
849 end
850 end
851
852 -- values for stats
```
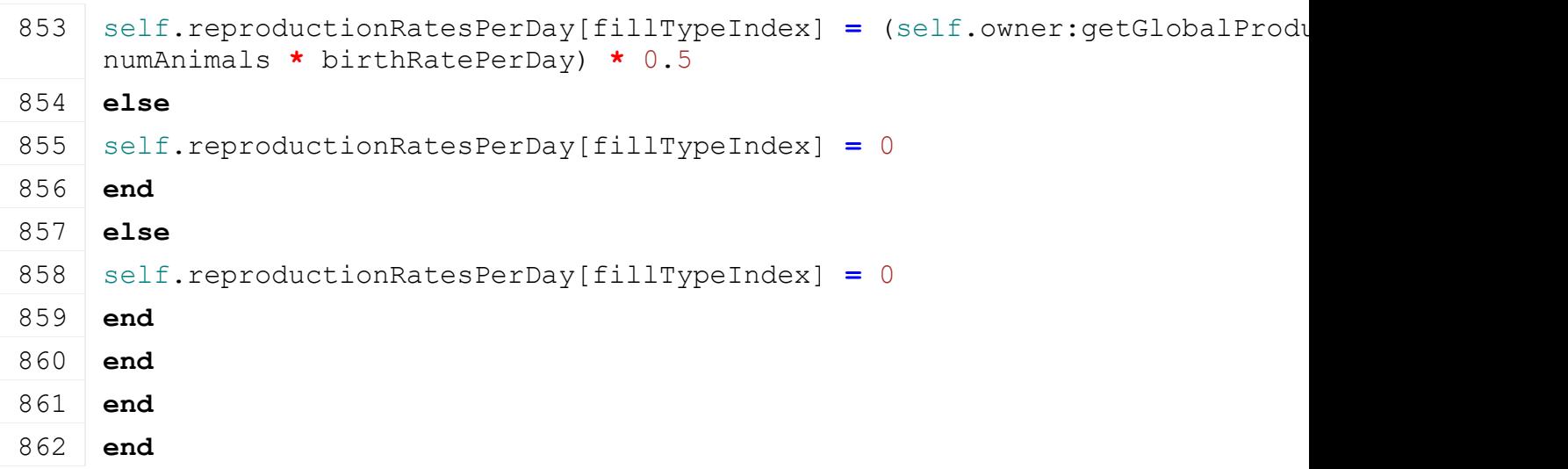

# **getNumOfAnimals Description**

Gets the total number of animals

### **Definition**

getNumOfAnimals(integer total)

### **Arguments**

integer total number of animals

# **Code**

```
867 function HusbandryModuleAnimal:getNumOfAnimals()
```

```
868 return #self.animals
```
869 **end**

```
getMaxNumOfAnimals
Description
```
Gets the maximum number of animals

#### **Definition**

getMaxNumOfAnimals(integer max)

# **Arguments**

integer max number of animals

#### **Code**

```
874 function HusbandryModuleAnimal:getMaxNumOfAnimals()
```

```
875 return self.maxNumAnimals
```
876 **end**

#### **getAnimalType Description**

Accessor to return the animal type

# **Definition**

getAnimalType(string animalType)

#### **Arguments**

string animalType

## **Code**

881 **function** HusbandryModuleAnimal:getAnimalType()

882 **return** self.animalType

#### 883 **end**

# **getFillType Description**

Retrieves the filltype information of a subtype

# **Definition**

getFillType()

# **Return Values**

table

#### **Code**

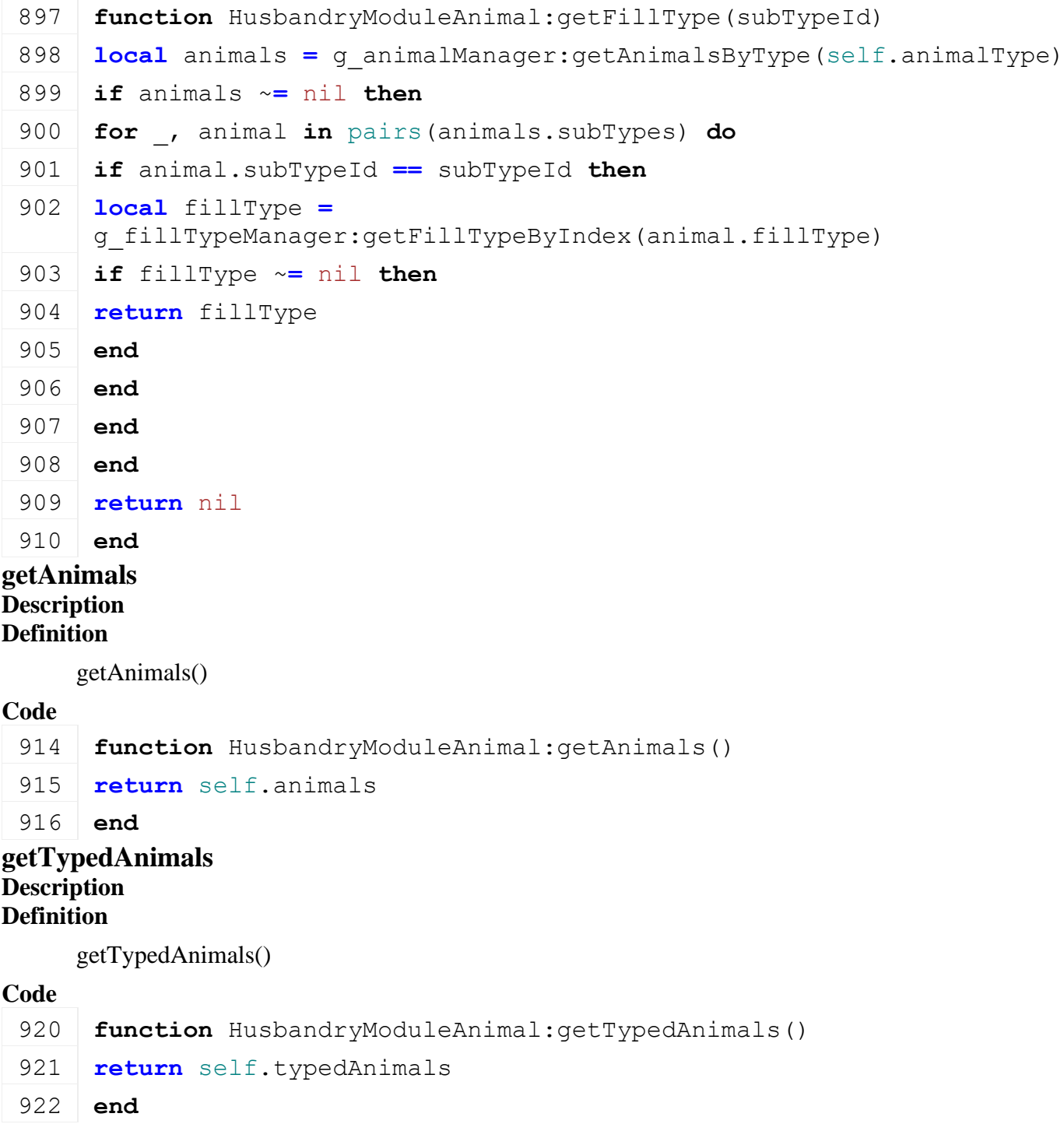

# **renameAnimal**

## **Description Definition**

renameAnimal()

#### **Code**

```
926 function HusbandryModuleAnimal:renameAnimal(animalId, name, 
     noEventSend)
927 if self.renamingTasks == nil then
928 self.renamingTasks = {}
929 end
930
931 table.insert(self.renamingTasks, {animalId=animalId, name=name})
932 self.owner: raiseActive()
933
934 AnimalNameEvent.sendEvent(self.owner, animalId, name,
     noEventSend)
935 end
```
#### **getReproductionTimePerDay Description Definition**

getReproductionTimePerDay()

## **Code**

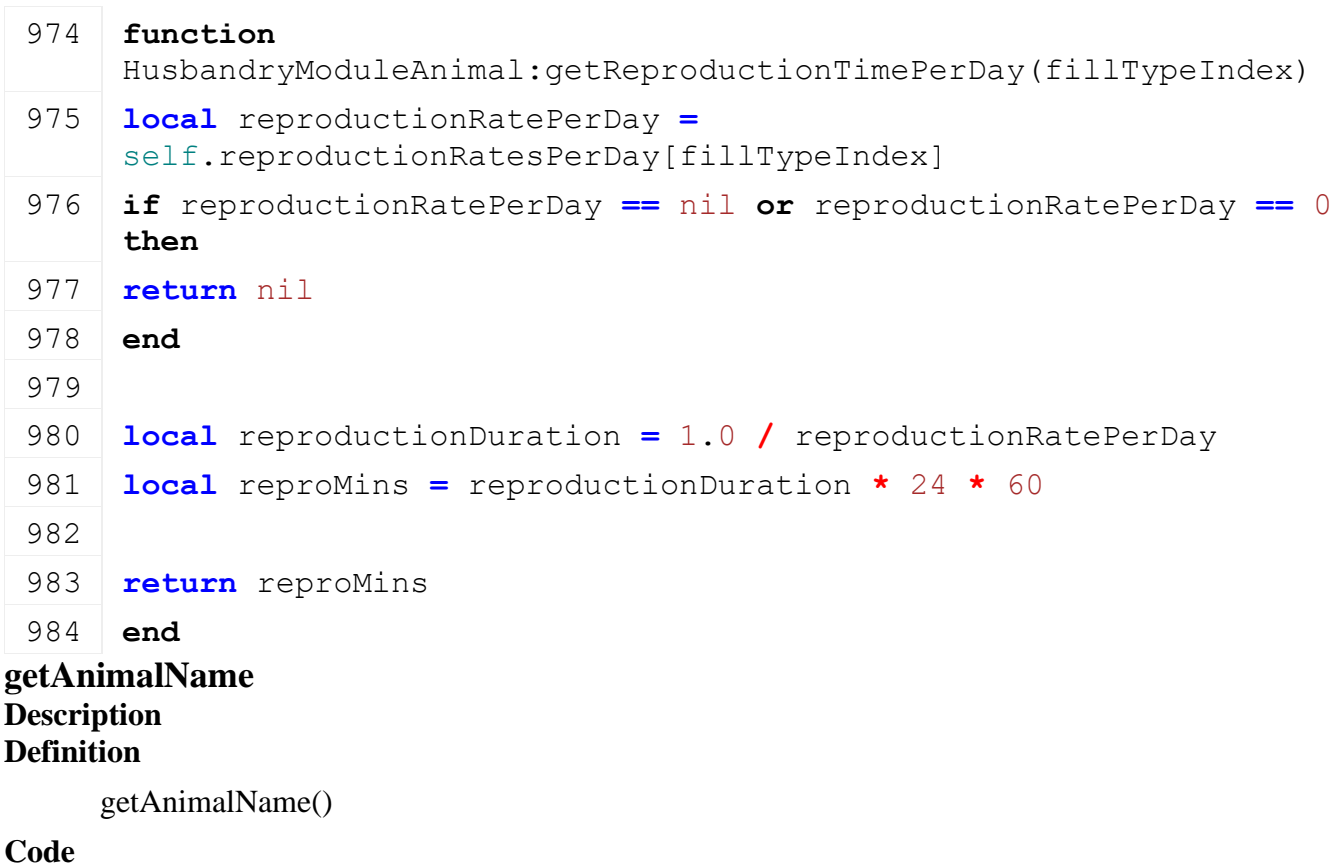

988 **function** HusbandryModuleAnimal:getAnimalName(visualId) 989 **local** animal **=** self.visualIdToAnimal[visualId]

```
990 if animal ~= nil and animal:isa(Horse) then
```
991 **return** animal:getName()

992 **end**

993 **return** ""

994 **end**

**HusbandryModuleBase Description new**

#### **Description**

Creating manager

### **Definition**

 $new()$ 

# **Return Values**

table instance instance of object

# **Code**

```
20 function HusbandryModuleBase:new(customMt)
21 if customMt == nil then
22 customMt = HusbandryModuleBase_mt
23 end
24
25 local self = {}
26 setmetatable(self, customMt)
:initDataStructures()
28 self.owner = nil
29 return self
30 end
```
#### **initDataStructures Description**

Initialize data structures

# **Definition**

initDataStructures()

# **Code**

```
34 function HusbandryModuleBase:initDataStructures()
35 self.fillLevels = {}
36 self.fillCapacity = 0.0
37 self.providedFillTypes = {}
38 self.singleAnimalUsagePerDay = 0.0
39 end
```
# **delete**

**Description**

Deletes instance

### **Definition**

delete()

### **Code**

```
43 function HusbandryModuleBase:delete()
```

```
44 self.owner = nil
```
# 45 **end**

#### **load**

## **Description**

Loads data from xml. Checking methods from husbandry used by modules are available.

## **Definition**

load(table xmlFile, string xmlKey, table rootNode, table owner)

### **Arguments**

table xmlFile handle

string xmlKey from which to read the configuration

table rootNode of the husbandry

table owner the husbandry

### **Return Values**

boolean true if loading was successful else false

### **Code**

```
54 function HusbandryModuleBase:load(xmlFile, configKey, rootNode, 
    owner)
```

```
55 self.owner = owner
```

```
56 return true
```

```
57 end
```
# **finalizePlacement**

# **Description**

Called when husbandry is placed

# **Definition**

finalizePlacement()

# **Return Values**

bool true if successful

# **Code**

```
62 function HusbandryModuleBase:finalizePlacement()
```
63 **return** true

```
64 end
```
**onSell**

# **Description**

Called when husbandry is placed

# **Definition**

onSell()

# **Return Values**

bool true if successful

#### **Code**

69 **function** [HusbandryModuleBase:](https://gdn.giants-software.com/documentation_print.php?version=engine&category=85&class=6878)onSell()

70 self.fillLevels **= {}**

```
71 self.fillCapacity = 0.0
72 self.providedFillTypes = {}
73 self.singleAnimalUsagePerDay = 0.0
```
# 74 **end**

# **onIntervalUpdate**

#### **Description**

Updates module when a timed interval has passed

#### **Definition**

onIntervalUpdate(float dayToInterval)

#### **Arguments**

float dayToInterval

#### **Code**

```
79 function HusbandryModuleBase:onIntervalUpdate(dayToInterval)
```
#### 80 **end**

#### **readStream Description**

Reads network stream

#### **Definition**

readStream(integer streamId, table connection)

#### **Arguments**

integer streamId network stream identification

table connection connection information

#### **Code**

```
96 function HusbandryModuleBase:readStream(streamId, connection)
  97 local nbFillLevel = streamReadUInt8(streamId)
  98
  99 for i=1, nbFillLevel do
 100 local fillTypeIndex = streamReadUInt8(streamId)
 101 local fillLevel = streamReadFloat32(streamId)
 102 self.fillLevels[fillTypeIndex] = fillLevel
 103 end
 104 end
writeStream
```
#### **Description**

Writes network stream

#### **Definition**

writeStream(integer streamId, table connection)

#### **Arguments**

integer streamId network stream identification

table connection connection information

## **Code**

110 **function** [HusbandryModuleBase:](https://gdn.giants-software.com/documentation_print.php?version=engine&category=85&class=6878)writeStream(streamId, connection)

```
111 local nbFillLevel = 0
112 for fillTypeIndex, fillLevel in pairs(self.fillLevels) do
113 nbFillLevel = nbFillLevel + 1
114 end
115
streamWriteUInt8(streamId, nbFillLevel)
117 for fillTypeIndex, fillLevel in pairs(self.fillLevels) do
streamWriteUInt8(streamId, fillTypeIndex)
streamWriteFloat32(streamId, fillLevel)
120 end
121 end
```
#### **readUpdateStream Description**

Read updates from network stream

### **Definition**

readUpdateStream(integer streamId, integer timestamp, table connection)

#### **Arguments**

integer streamId network stream identification

integer timestamp

table connection connection information

#### **Code**

```
128 function HusbandryModuleBase:readUpdateStream(streamId, 
     timestamp, connection)
129 local nbFillLevel = streamReadUInt8(streamId)
130
131 for i=1, nbFillLevel do
132 local fillTypeIndex = streamReadUInt8(streamId)
133 local fillLevel = streamReadFloat32(streamId)
134 self.fillLevels[fillTypeIndex] = fillLevel
135 end
136 end
```
#### **writeUpdateStream Description**

Write updates from network stream

#### **Definition**

writeUpdateStream(integer streamId, table connection, integer dirtyMask)

#### **Arguments**

integer streamId network stream identification table connection connection information integer dirtyMask is used to check if we need to update **Code**

```
143 function HusbandryModuleBase:writeUpdateStream(streamId, 
    connection, dirtyMask)
144 local nbFillLevel = 0
145 for fillTypeIndex, fillLevel in pairs(self.fillLevels) do
146 nbFillLevel = nbFillLevel + 1
147 end
148
streamWriteUInt8(streamId, nbFillLevel)
150 for fillTypeIndex, fillLevel in pairs(self.fillLevels) do
streamWriteUInt8(streamId, fillTypeIndex)
streamWriteFloat32(streamId, fillLevel)
153 end
154 end
```
#### **loadFromXMLFile**

#### **Description**

Loads information from attributes and node. Retrives from xml file information.

#### **Definition**

loadFromXMLFile(table xmlFile, string key)

#### **Arguments**

table xmlFile XML file handler

```
string key XML base key
```

```
164 function HusbandryModuleBase:loadFromXMLFile(xmlFile, key)
165 self.fillCapacity = Utils.getNoNil(getXMLFloat(xmlFile, 
     key.."#fillCapacity"), self.fillCapacity)
166
167 local i = 0168 while true do
169 local fillLevelKey = key .. string.format(".fillLevel(%d)", i)
170
171 if not hasXMLProperty(xmlFile, fillLevelKey) then
172 break
173 end
174
175 local fillTypeName = getXMLString(xmlFile, fillLevelKey .. 
     "#fillType")
176 local fillLevel = getXMLFloat(xmlFile, fillLevelKey .. 
     "#fillLevel")
177 if fillTypeName ~= nil and fillLevel ~= nil then
178 local fillTypeIndex =
     g_fillTypeManager:getFillTypeIndexByName(fillTypeName)
179
```

```
180 if fillTypeIndex ~= nil then
 181 self.fillLevels[fillTypeIndex] = fillLevel
 182 self.providedFillTypes[fillTypeIndex] = true
 183 end
 184 end
 185 i = i + 1
 186 end
 187 end
getIsFillTypeAllowed
```
**Description**

Check if fillType is allowed

#### **Definition**

getIsFillTypeAllowed(integer fillTypeIndex)

#### **Arguments**

integer fillTypeIndex index of the fillType to check

#### **Code**

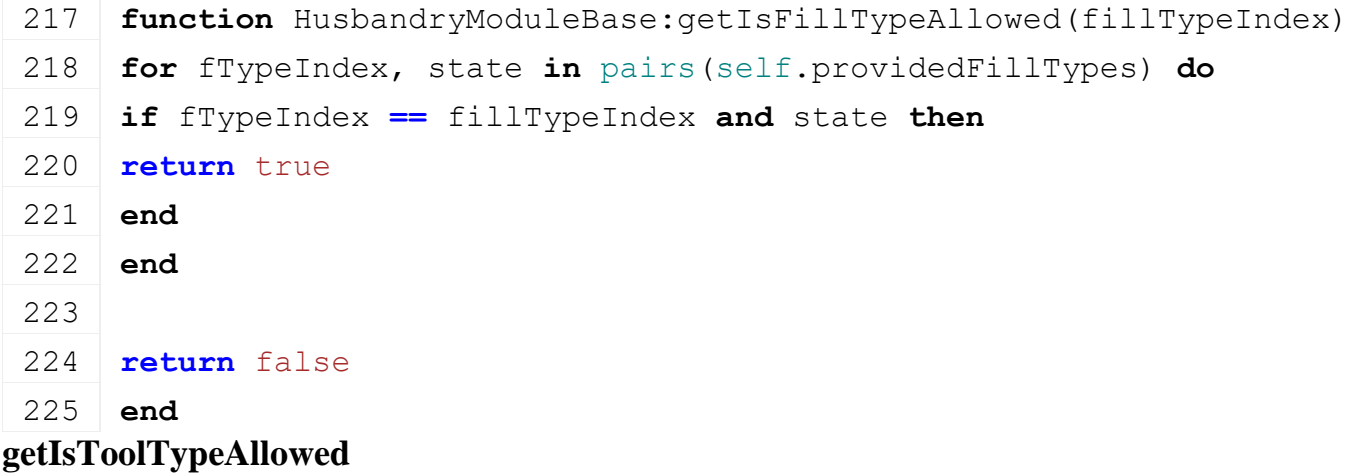

#### **Description**

Checks if a tool type is allowed. (empty method)

#### **Definition**

getIsToolTypeAllowed(integer toolType)

#### **Arguments**

integer toolType

# **Code**

230 **function** [HusbandryModuleBase:](https://gdn.giants-software.com/documentation_print.php?version=engine&category=85&class=6878)getIsToolTypeAllowed(toolType)

#### 231 **return** true

232 **end**

# **getHasSpaceForUnloading**

# **Description**

Checks if there is enough space to unload a fillType

#### **Definition**

getHasSpaceForUnloading(integer index)

## **Arguments**

integer index of the fillType

# **Code**

```
237 function HusbandryModuleBase:getHasSpaceForUnloading()
238 return self:getTotalFillLevel() <= self:getCapacity()
239 end
```
## **changeFillLevels Description**

Change amount of fillType

# **Definition**

changeFillLevels(float amount, integer index)

# **Arguments**

float amount to change the fill type

integer index of the fillType

# **Return Values**

float amount effectively changed

# **Code**

```
246 function HusbandryModuleBase:changeFillLevels(fillDelta, 
      fillTypeIndex)
 247 local delta = 0.0
 248 if self.fillLevels[fillTypeIndex] ~= nil then
 249 local oldFillLevel = self.fillLevels[fillTypeIndex]
 250 local newFillLevel = oldFillLevel + fillDelta
 251 newFillLevel = math.max(newFillLevel, 0.0)
 252 delta = newFillLevel - oldFillLevel
 253
 254 local oldTotalFillLevel = self:getTotalFillLevel()
 255 local capacity = self:getCapacity()
 256 local newTotalFillLevel = oldTotalFillLevel + delta
 257 newTotalFillLevel = MathUtil.clamp(newTotalFillLevel, 0.0, 
      capacity)
 258 delta = newTotalFillLevel - oldTotalFillLevel
 259
 260 self.fillLevels[fillTypeIndex] = self.fillLevels[fillTypeIndex] +
      delta
 261 end
 262 return delta
 263 end
addFillLevelFromTool
Description
```
Called to change the amount of a specific fillType

# **Definition**

addFillLevelFromTool(float deltaFillLevel, integer fillTypeIndex)

# **Arguments**

float deltaFillLevel amount to change

integer fillTypeIndex index of the fillType

# **Return Values**

float delta of amount changed

# **Code**

```
270 function HusbandryModuleBase:addFillLevelFromTool(farmId, 
     deltaFillLevel, fillTypeIndex)
271 if not self:getHasSpaceForUnloading() then
272 return 0
273 end
274
275 local changed = 0
276 changed = self:changeFillLevels(deltaFillLevel, fillTypeIndex)
277 return changed
278 end
```
## **getFillLevel Description**

Gets a fill level

# **Definition**

getFillLevel(integer index)

# **Arguments**

integer index of a fill type

# **Return Values**

float returns the fillLevel of a fillType

# **Code**

```
284 function HusbandryModuleBase:getFillLevel(fillTypeIndex)
285 return Utils.getNoNil(self.fillLevels[fillTypeIndex], 0.0)
286 end
```
# **getTotalFillLevel**

# **Description**

Gets total fill level

# **Definition**

getTotalFillLevel()

# **Return Values**

float returns the fillLevel of all fillType

```
291 functionHusbandryModuleBase:getTotalFillLevel()
292 local totalFillLevel = 0.0
293
294 for _, fillLevel in pairs(self.fillLevels) do
295 totalFillLevel = totalFillLevel + fillLevel
296 end
```
297 **return** totalFillLevel

#### 298 **end**

#### **setCapacity Description**

Sets a capacity

## **Definition**

setCapacity(float newCapacity)

### **Arguments**

float newCapacity

#### **Code**

```
303 function HusbandryModuleBase:setCapacity(newCapacity)
304 self.fillCapacity = newCapacity
305 end
```
### **getFreeCapacity Description**

Sets a capacity

### **Definition**

getFreeCapacity()

### **Code**

```
309 function HusbandryModuleBase:getFreeCapacity(fillTypeIndex)
310 return self:getCapacity() - self:getFillLevel(fillTypeIndex)
311 end
```
# **setSingleAnimalUsagePerDay Description Definition**

setSingleAnimalUsagePerDay( )

# **Arguments**

```
Code
```
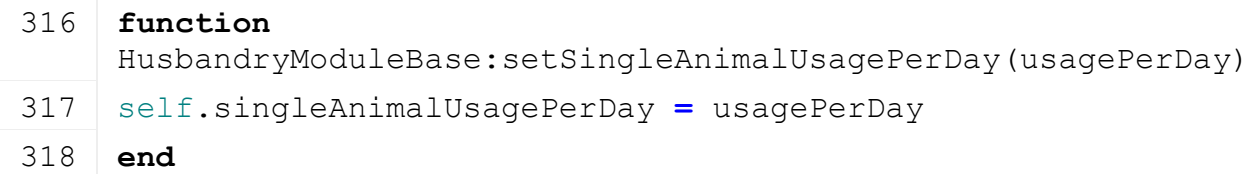

#### **getCapacity Description**

Gets a fill capacity

# **Definition**

getCapacity(integer index)

# **Arguments**

integer index of a fill type

## **Return Values**

float returns the capacity of a fillType

#### **Code**

324 **function** [HusbandryModuleBase:](https://gdn.giants-software.com/documentation_print.php?version=engine&category=85&class=6878)getCapacity()

325 **local** capacity **=** self.fillCapacity

```
326 return capacity
```

```
327 end
```
#### **getFillProgress Description**

Gets a fill progress

# **Definition**

getFillProgress(integer index)

# **Arguments**

integer index of a fill type

# **Return Values**

float returns a progress of the fillType between 0 and 1. Default is 0.

#### **Code**

```
333 function HusbandryModuleBase:getFillProgress()
334 local capacity = self:getCapacity()
335 if capacity > 0.0 then
336 local progress = self:getTotalFillLevel() / capacity
337 progress = MathUtil.clamp(progress, 0.0, 1.0)
338 return progress
339 end
340 return 0.0
341 end
```
#### **getProvidedFillTypes Description Definition**

getProvidedFillTypes()

# **Code**

```
345 function HusbandryModuleBase:getProvidedFillTypes()
346 return self.providedFillTypes
347 end
```
# **getAllFillLevels Description Definition**

getAllFillLevels()

```
351 function HusbandryModuleBase:getAllFillLevels()
352 local fillLevels = {}
353 local capacity = self:getCapacity()
354
355 for fillTypeIndex, fillLevel in pairs(self.fillLevels) do
356 fillLevels[fillTypeIndex] = fillLevel
357 end
```
359 **end**

### **addFillLevelToFillableObject Description**

Increase fill level of a fillable object

#### **Definition**

addFillLevelToFillableObject(table fillableObject, integer fillTypeIndex, integer fillDelta, table fillInfo, toolType )

#### **Arguments**

- table fillableObject fillable enity integer fillTypeIndex fill type id
- integer fillDelta amount to fill
- table fillInfo fill information structure

#### toolType

### **Return Values**

float actual delta filled

## **Code**

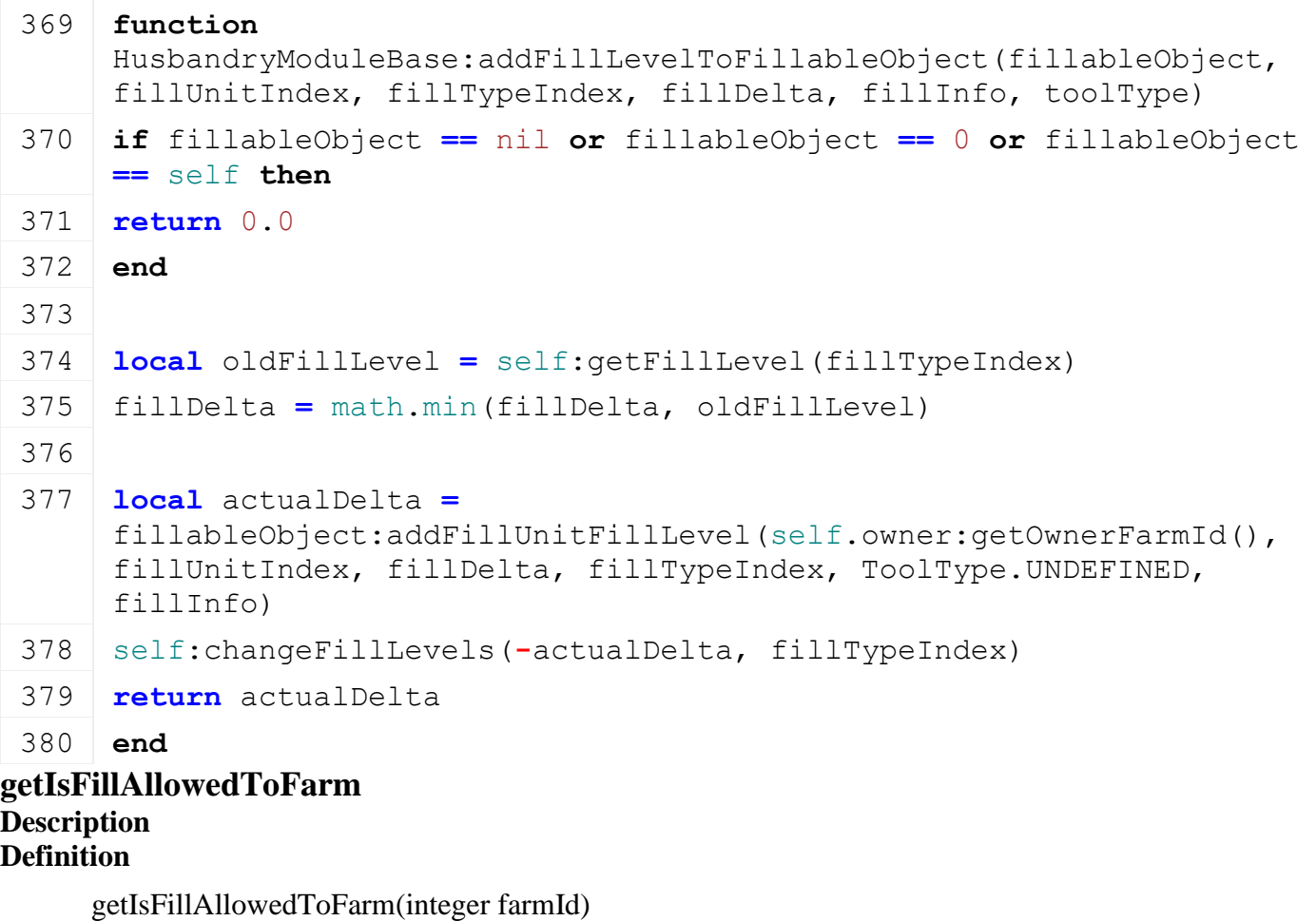

#### **Arguments**

integer farmId

**Return Values**

# **Code**

386 **function** [HusbandryModuleBase:](https://gdn.giants-software.com/documentation_print.php?version=engine&category=85&class=6878)getIsFillAllowedToFarm(farmId)

```
387 return g currentMission.accessHandler:canFarmAccess(farmId,
     self.owner)
```
## 388 **end**

#### **registerModule Description**

Register a HUD extension for a specialization.

# **Definition**

registerModule(string moduleName, table moduleType)

# **Arguments**

string moduleName module name

table moduleType module class type table corresponding to the given module

# **Code**

```
404 function HusbandryModuleBase.registerModule(moduleName, 
    moduleType)
405 registry[moduleName] = moduleType
406 end
```
# **createModule Description**

Husbandry module factory method

# **Definition**

createModule(table spec)

# **Arguments**

table spec Specialization reference

# **Return Values**

table module instance or nil of no module has been registered

# **Code**

```
412 function HusbandryModuleBase.createModule(moduleName)
413 local moduleType = registry[moduleName]
414 local moduleInstance = nil
415 if moduleType ~= nil then
416 moduleInstance = moduleType.new()
417 end
418 return moduleInstance
419 end
```
#### **hasModule Description**

Check if there is a module for a given specialization.

# **Definition**

hasModule()

```
423 function HusbandryModuleBase.hasModule(moduleName)
424 return registry[moduleName] ~= nil
```
# 425 **end HusbandryModuleFood Description new Description**

Creating manager

## **Definition**

new()

#### **Return Values**

table instance instance of object

## **Code**

```
23 function HusbandryModuleFood:new(customMt)
24 local self = HusbandryModuleBase:new(customMt or
   HusbandryModuleFood_mt)
25
26 addConsoleCommand("gsHusbandryFillModuleFood", "Fills food 
   module", "consoleHusbandryFillModuleFood", self)
27 self.foodGroupCapacities = {}
28 return self
29 end
```
#### **delete Description**

Deletes instance

#### **Definition**

delete()

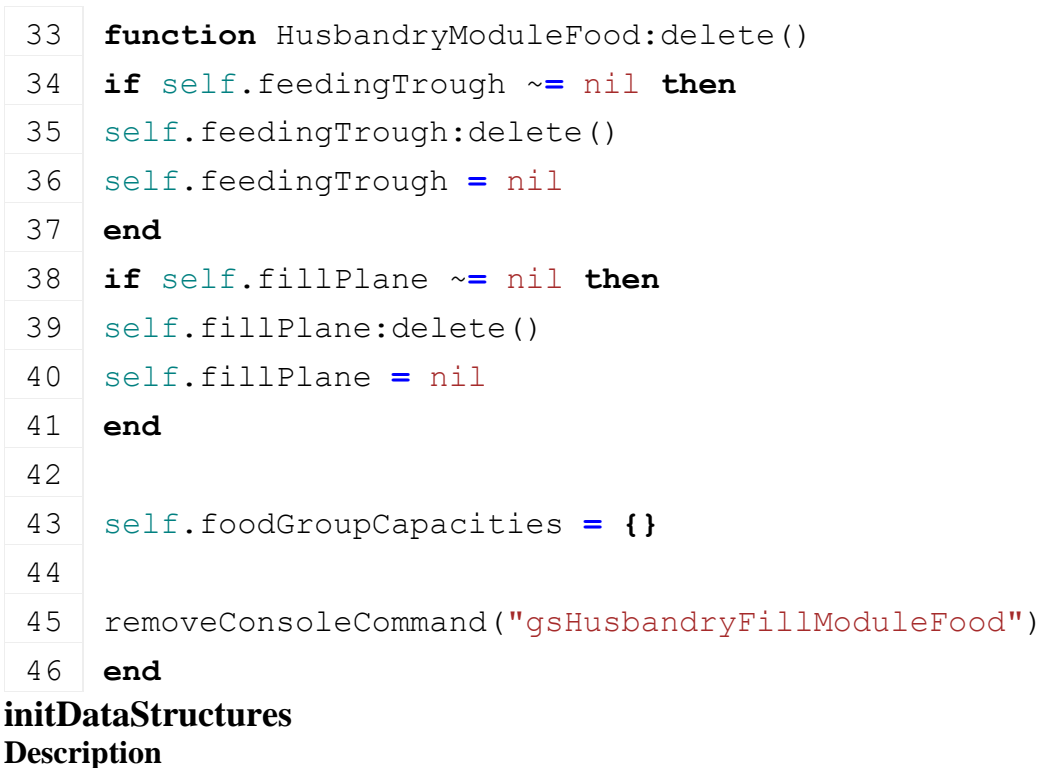

Initialize data structures

# **Definition**

initDataStructures()

# **Code**

```
50 function HusbandryModuleFood:initDataStructures()
51 HusbandryModuleFood:superClass().initDataStructures(self)
52 self.feedingTrough = nil
53 self.foodFactor = 0.0
54 self.consumedFood = {}
55 end
```
# **load**

# **Description**

Loads data from xml

# **Definition**

load(table xmlFile, string xmlKey, table rootNode)

# **Arguments**

table xmlFile handle

string xmlKey from which to read the configuration

table rootNode of the husbandry

# **Return Values**

boolean true if loading was successful else false

```
63 function HusbandryModuleFood:load(xmlFile, configKey, rootNode, 
    owner)
64 if not HusbandryModuleFood:superClass().load(self, xmlFile, 
    configKey, rootNode, owner) then
65 return false
66 end
67
68 if not hasXMLProperty(xmlFile, configKey) then
69 return false
70 end
71
72 local foodNodeId = I3DUtil.indexToObject(rootNode, 
    getXMLString(xmlFile, configKey .. "#node"))
73 if foodNodeId ~= nil then
74 local feedingTrough = UnloadFeedingTrough:new(self.owner.isServer, 
    self.owner.isClient)
75
76 if feedingTrough:load(foodNodeId, xmlFile, configKey, self) then
77 feedingTrough:register(true)
78 self.feedingTrough = feedingTrough
```

```
79 self: setupFoodGroups()
80
 81 self.fillPlane = FillPlane:new()
 :load(rootNode, xmlFile, configKey..".fillPlane")
 83
 84 return true
 85 else
 86 feedingTrough:delete()
 87 return false
 88 end
89 end
 90
 91 return false
 92 end
loadFromXMLFile
```
# **Description**

Loads information from attributes and node. Retrives from xml file information.

### **Definition**

loadFromXMLFile(table xmlFile, string key)

#### **Arguments**

table xmlFile XML file handler

string key XML base key

#### **Code**

```
98 function HusbandryModuleFood:loadFromXMLFile(xmlFile, key)
  HusbandryModuleWater: superClass().loadFromXMLFile(self, xmlFile,
      key)
 100
 101 if self.fillPlane ~= nil then
 102 self.fillPlane:setState(self:getFillProgress())
 103 end
 104 end
setupFoodGroups
Description
Definition
```
setupFoodGroups()

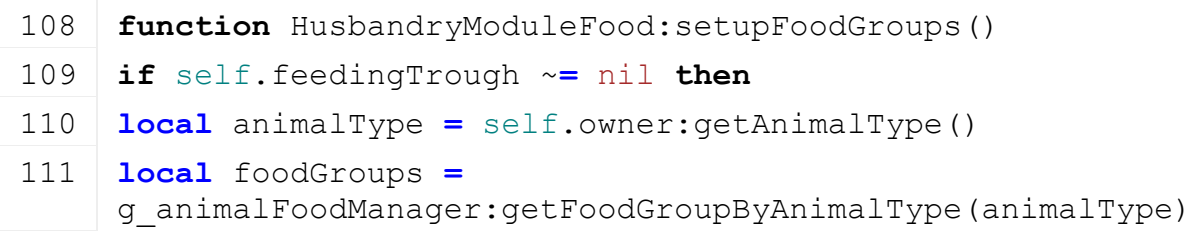
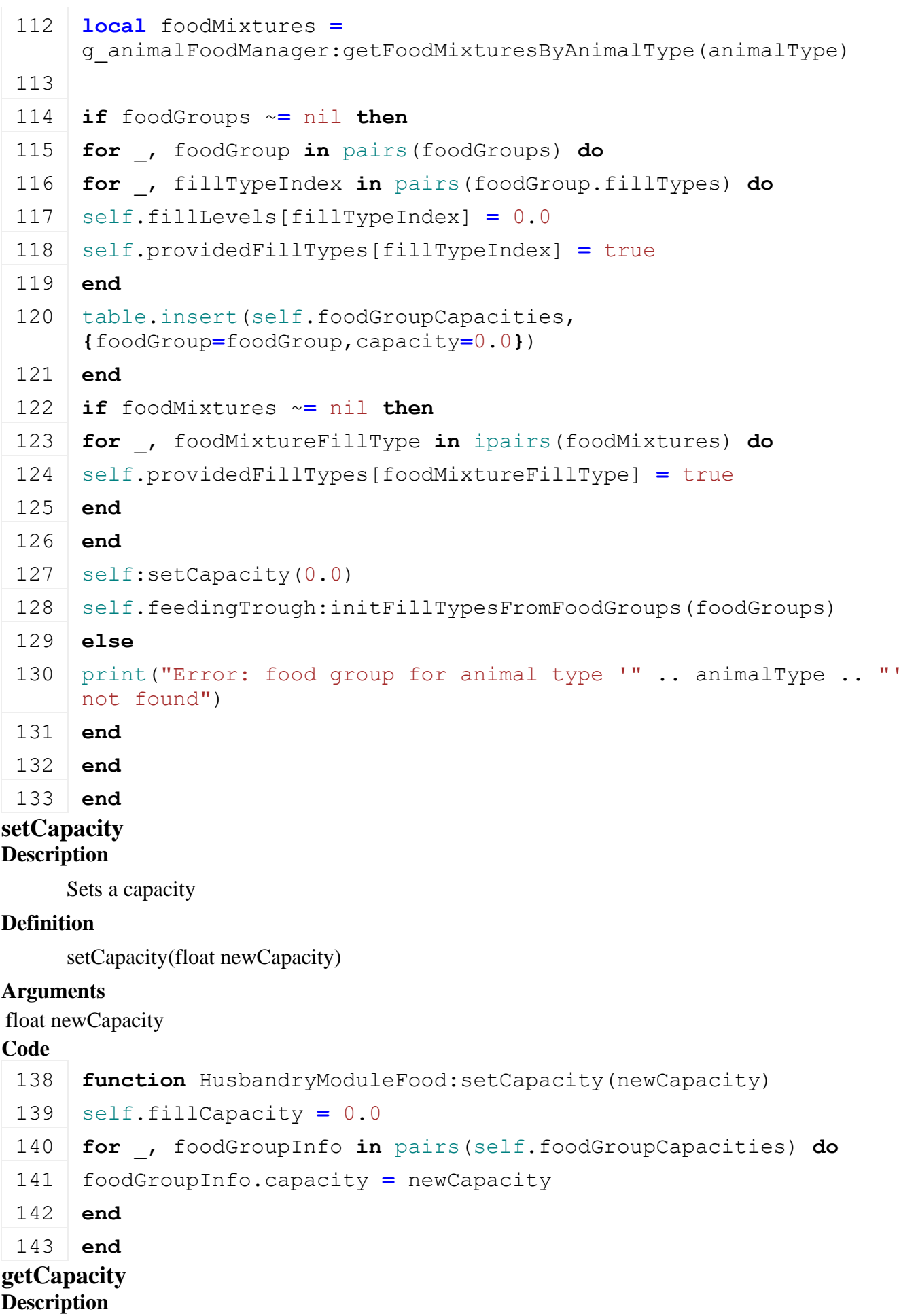

Gets a fill capacity

### **Definition**

getCapacity(integer index)

### **Arguments**

integer index of a fill type

## **Return Values**

float returns the capacity of a fillType

## **Code**

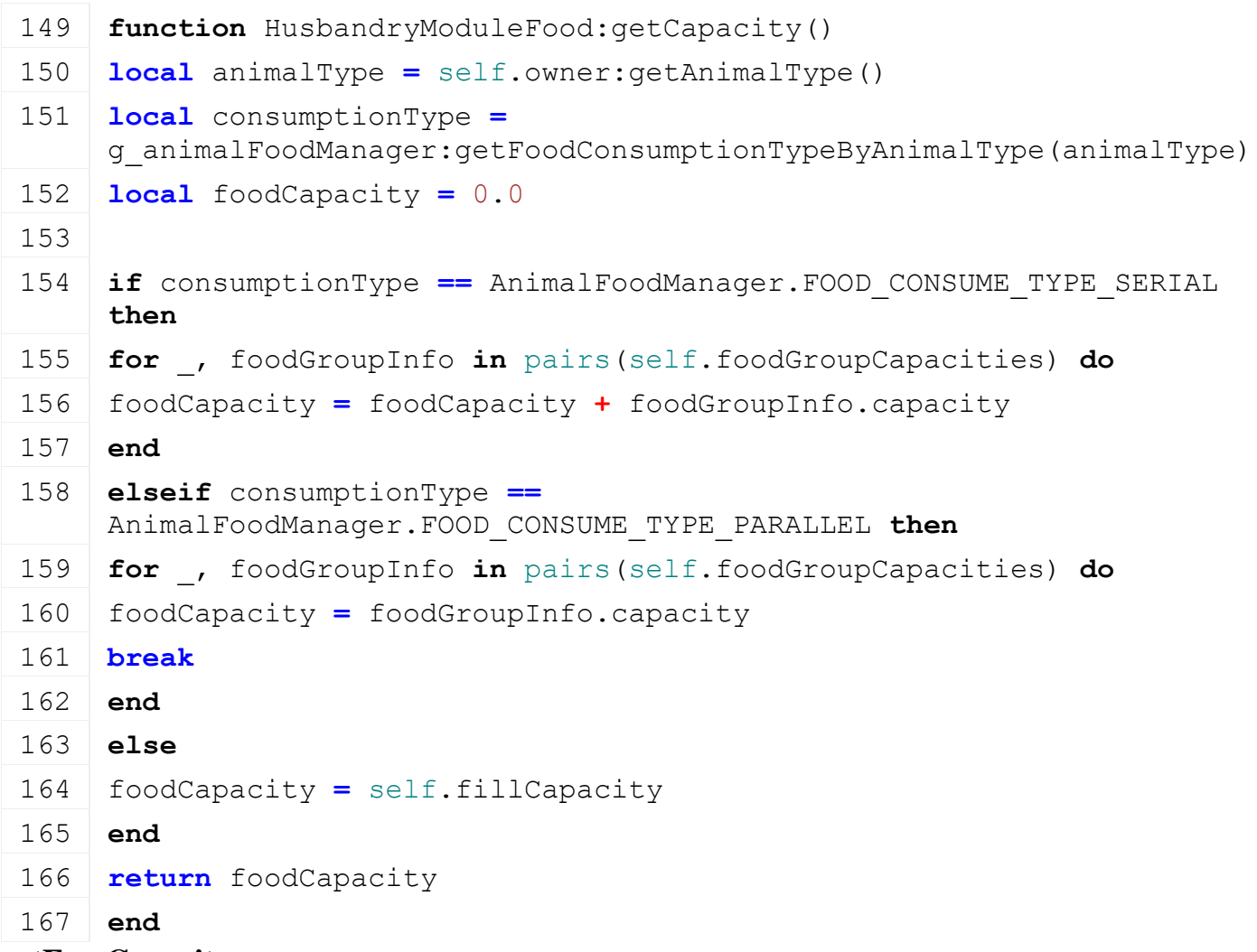

### **getFreeCapacity Description**

Sets a capacity

### **Definition**

getFreeCapacity()

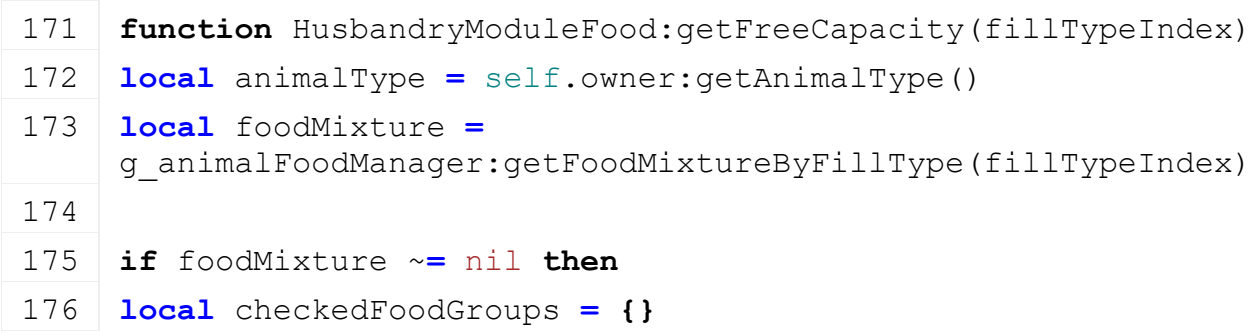

```
177 local capacity = 0
 178 local fillLevel = 0
 179 for _, ingredient in ipairs(foodMixture.ingredients) do
 180 for _, fillType in ipairs(ingredient.fillTypes) do
 181 local foodGroup =
      g animalFoodManager:getFoodGroupByFillType(animalType, fillType)
 182 if checkedFoodGroups[foodGroup] == nil then
 183 for _, foodGroupInfo in pairs(self.foodGroupCapacities) do
 184 if foodGroupInfo.foodGroup == foodGroup then
 185 capacity = capacity + foodGroupInfo.capacity
 186 break
 187 end
 188 end
 189 fillLevel = fillLevel + self:getFillLevel(fillType)
 190
 191 checkedFoodGroups[foodGroup] = true
 192 end
 193 end
 194 end
 195
 196 return capacity - fillLevel
 197
 198 else
 199 local foodGroup =
      g_animalFoodManager:getFoodGroupByFillType(animalType, 
      fillTypeIndex)
 200 local capacity = 0.0
 201 for _, foodGroupInfo in pairs(self.foodGroupCapacities) do
 202 if foodGroupInfo.foodGroup == foodGroup then
 203 capacity = foodGroupInfo.capacity
 204 break
 205 end
 206 end
 207
 208 return capacity - self:getFillLevel(fillTypeIndex)
 209 end
 210 end
getFillLevel
Description
Definition
     getFillLevel()
```
#### **Code**

 **function** [HusbandryModuleFood:](https://gdn.giants-software.com/documentation_print.php?version=engine&category=85&class=6879)getFillLevel(fillTypeIndex) **local** animalType **=** self.owner:getAnimalType() **local** fillLevel **=** g\_animalFoodManager:getTotalFillLevelInGroupByFillTypeIndex(animalType, self.fillLevels, fillTypeIndex) **return** [Utils.](https://gdn.giants-software.com/documentation_print.php?version=engine&category=68&class=7198)getNoNil(fillLevel, 0.0) **end getTotalFillLevel Description Definition**

getTotalFillLevel()

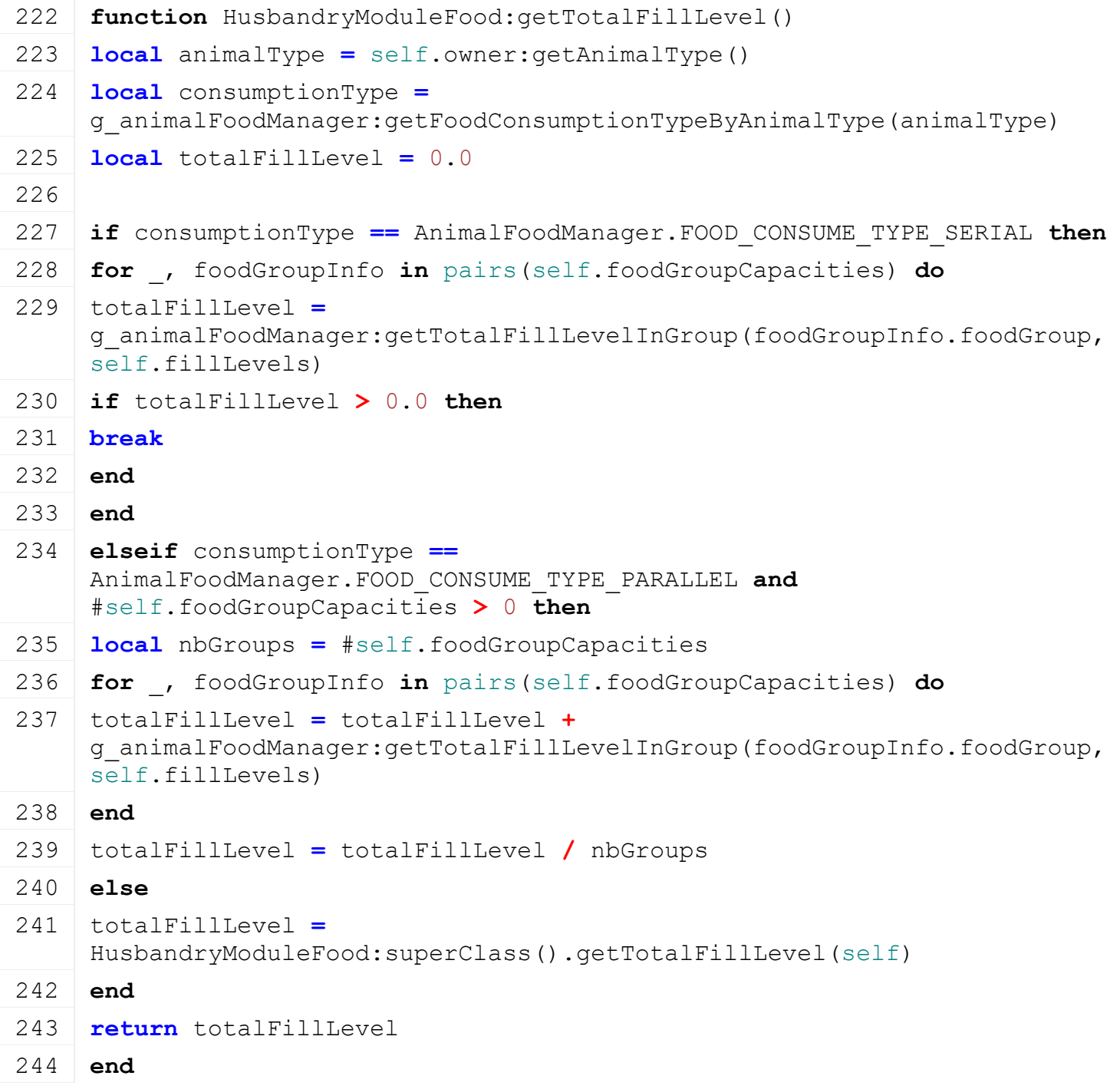

### **onIntervalUpdate**

**Description**

Update food usage

### **Definition**

onIntervalUpdate(float dayToInterval)

### **Arguments**

float dayToInterval

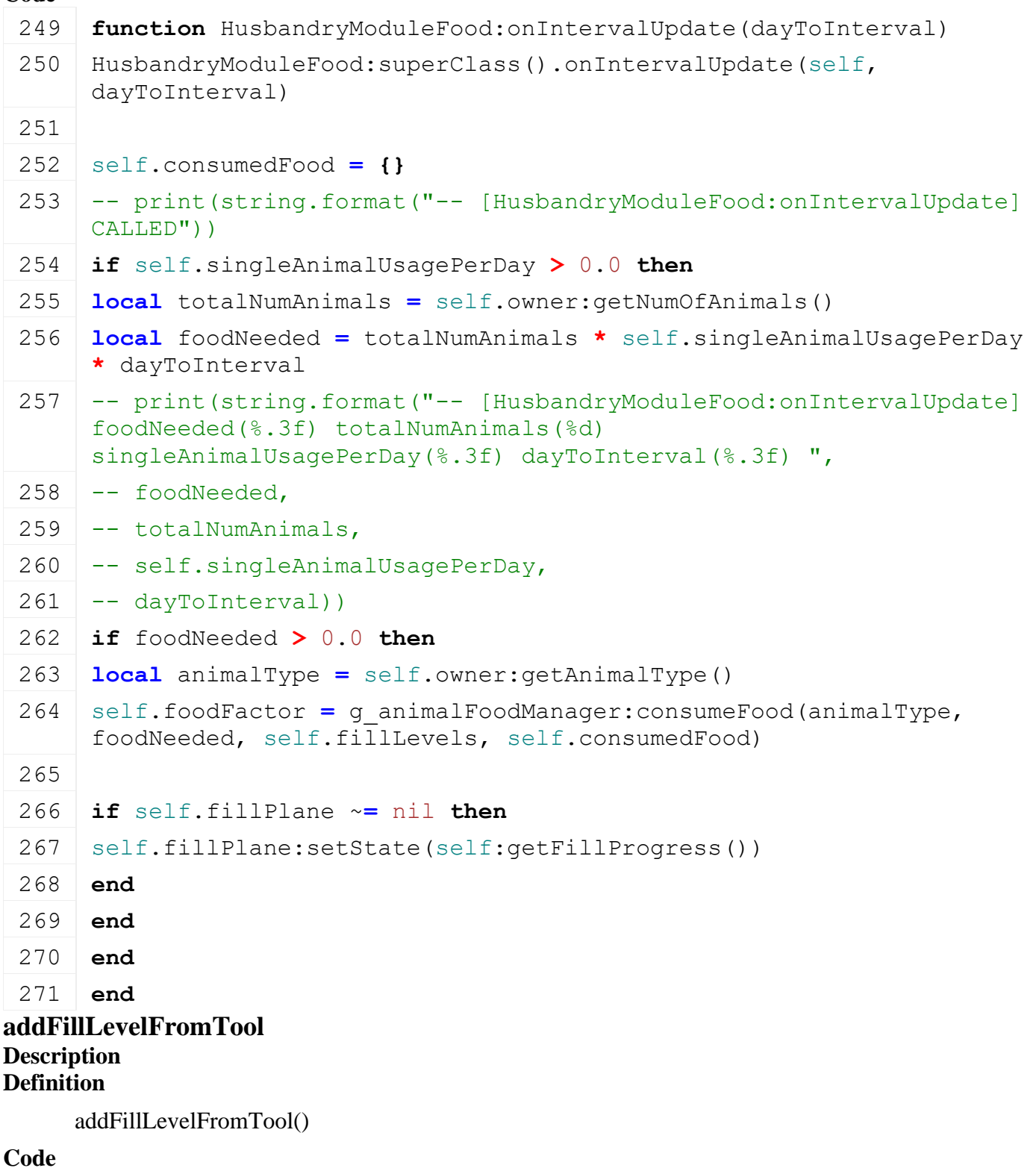

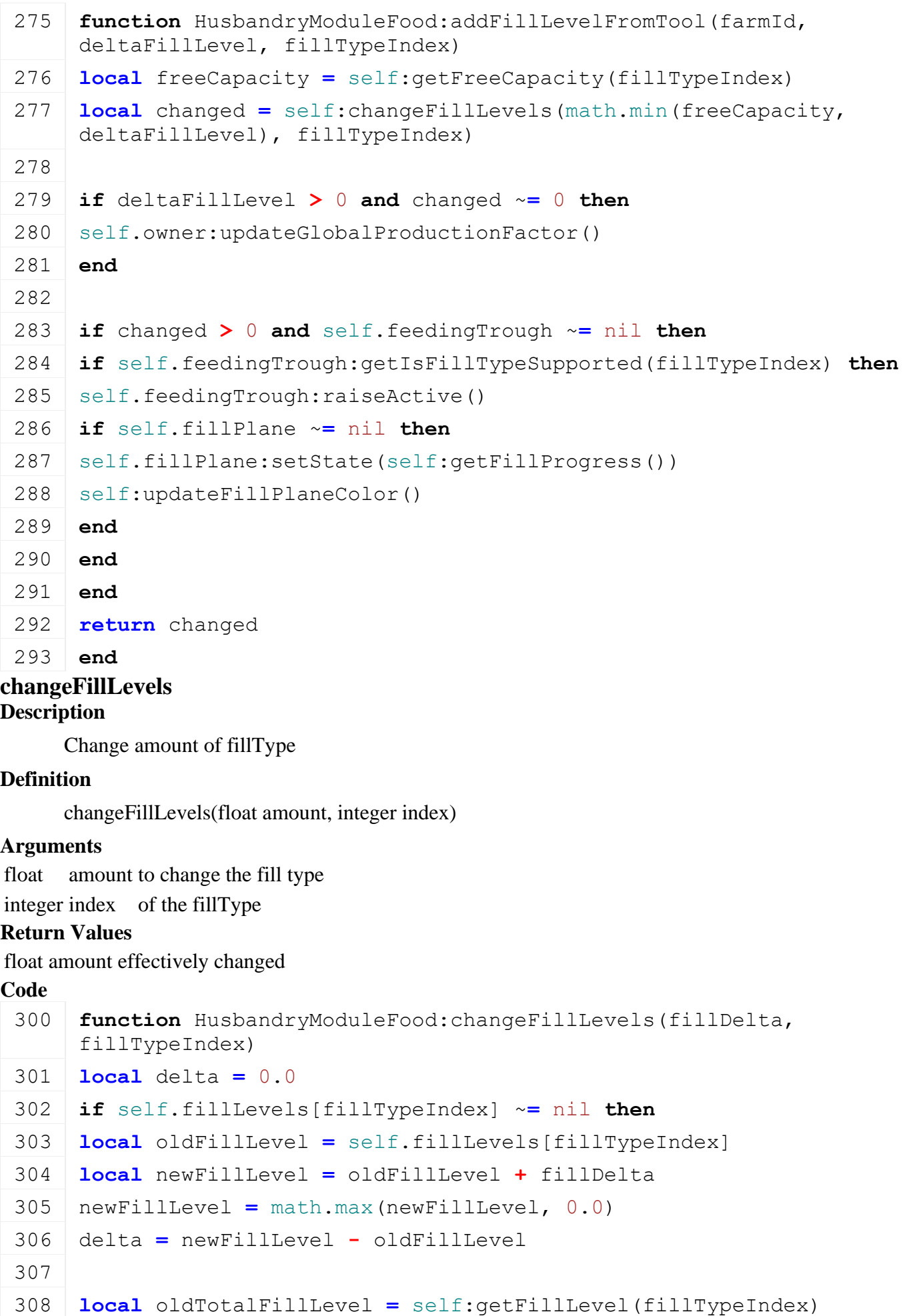

```
309 local capacity = self:getCapacity()
310 local newTotalFillLevel = oldTotalFillLevel + delta
311 newTotalFillLevel = MathUtil.clamp(newTotalFillLevel, 0.0, 
     capacity)
312 delta = newTotalFillLevel - oldTotalFillLevel
313
314 self.fillLevels[fillTypeIndex] = self.fillLevels[fillTypeIndex] +
     delta
315 end
316 return delta
317 end
```
#### **getConsumedFood Description Definition**

getConsumedFood()

### **Code**

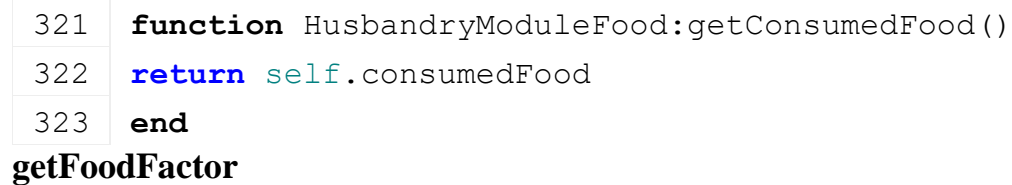

### **Description**

### **Definition**

getFoodFactor()

### **Code**

```
327 functionHusbandryModuleFood:getFoodFactor()
328 return self.foodFactor
329 end
```
### **consoleHusbandryFillModuleFood Description**

### **Definition**

consoleHusbandryFillModuleFood()

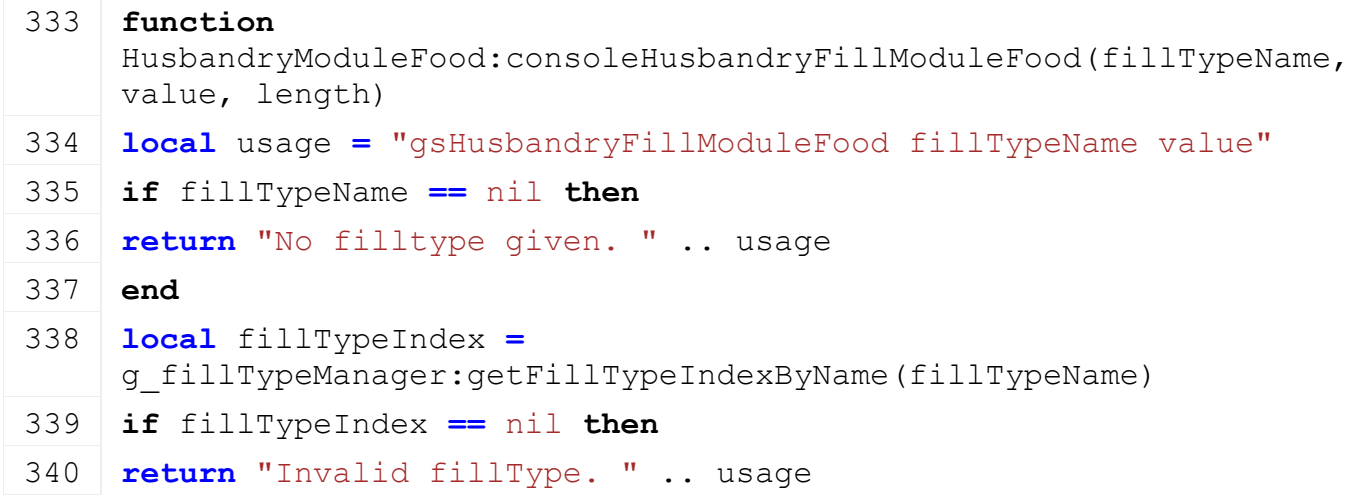

```
341 end
 342 value = tonumber(value)
 343 if value == nil then
 344 return "No value given. " .. usage
 345 end
 346
 :addFillLevelFromTool(g currentMission:getFarmId(), value,
      fillTypeIndex)
 348
 349 return "Filled ..."
 350 end
updateFillPlaneColor
```
#### **Description Definition**

updateFillPlaneColor()

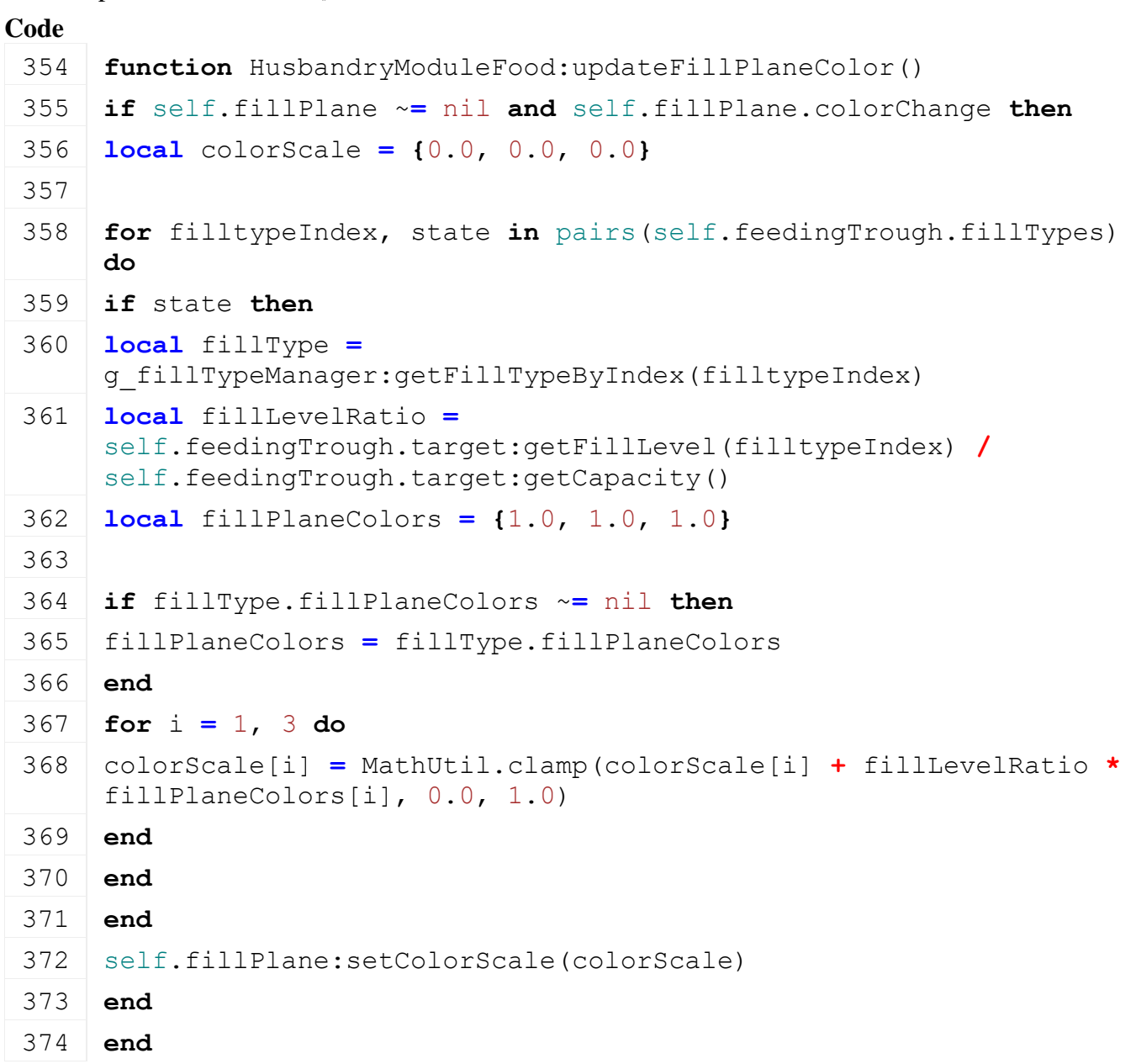

### **getFilltypeInfos Description Definition**

getFilltypeInfos()

#### **Code**

```
378 function HusbandryModuleFood:getFilltypeInfos()
 379 local result = {}
 380
 381 for _, foodGroupInfo in pairs(self.foodGroupCapacities) do
 382 local foodGroup = foodGroupInfo.foodGroup
 383 local totalFillLevel =
      g_animalFoodManager:getTotalFillLevelInGroup(foodGroupInfo.foodGroup,
      self.fillLevels)
 384 local capacity = foodGroupInfo.capacity
 385 table.insert(result, {foodGroup=foodGroup, fillLevel=totalFillLevel, 
      capacity=capacity})
 386 end
 387 return result
 388 end
HusbandryModuleLiquidManure
```
## **Description**

**new**

```
Description
```
Creating manager

#### **Definition**

new()

### **Return Values**

table instance instance of object

### **Code**

```
21 function HusbandryModuleLiquidManure:new(customMt)
```

```
22 return HusbandryModuleBase:new(customMt or
    HusbandryModuleLiquidManure_mt)
```
### 23 **end**

**delete Description**

Deletes instance

### **Definition**

delete()

```
27 function HusbandryModuleLiquidManure:delete()
28 HusbandryModuleLiquidManure:superClass().delete(self)
29 if self.loadPlace ~= nil then
30 self.loadPlace:delete()
```

```
31 self.loadPlace = nil
32 end
33 if self.fillPlane ~= nil then
34 self.fillPlane:delete()
35 self.fillPlane = nil
36 end
37 end
```
### **load**

#### **Description**

Loads data from xml

### **Definition**

load(table xmlFile, string xmlKey, table rootNode)

### **Arguments**

table xmlFile handle

string xmlKey from which to read the configuration

table rootNode of the husbandry

### **Return Values**

boolean true if loading was successful else false

```
45 function HusbandryModuleLiquidManure:load(xmlFile, configKey, 
   rootNode, owner)
46 if not HusbandryModuleLiquidManure:superClass().load(self, 
   xmlFile, configKey, rootNode, owner) then
47 return false
48 end
49
50 if not hasXMLProperty(xmlFile, configKey) then
51 return false
52 end
53
54 local liquidManureNodeId = I3DUtil.indexToObject(rootNode, 
    getXMLString(xmlFile, configKey .. "#node"))
55 if liquidManureNodeId ~= nil then
56 local loadPlace = LoadTrigger:new(self.owner.isServer, 
    self.owner.isClient)
57
58
59 if loadPlace:load(liquidManureNodeId, xmlFile, configKey) then
60 loadPlace:setSource(self)
61 loadPlace:register(true)
62
63 self.loadPlace = loadPlace
```

```
64 self.fillPlane = FillPlane:new()
 65 self.fillPlane:load(rootNode, xmlFile, configKey..".fillPlane")
 66
 67 for fillTypeIndex, state in pairs(loadPlace.fillTypes) do
 68 self.fillLevels[fillTypeIndex] = 0.0
 69 self.providedFillTypes[fillTypeIndex] = state
 70 self:setCapacity(0.0)
 71 end
 72
 73 return true
 74 else
 75 loadPlace:delete()
 76 end
 77 end
 78
 79 return false
 80 end
onIntervalUpdate
```
### **Description**

Update water usage

### **Definition**

onIntervalUpdate(float dayToInterval)

### **Arguments**

float dayToInterval

```
Code
  85 function
      HusbandryModuleLiquidManure:onIntervalUpdate(dayToInterval)
  HusbandryModuleLiquidManure: superClass().onIntervalUpdate(self,
      dayToInterval)
  87
  88 if self.singleAnimalUsagePerDay > 0 then
  89 local totalNumAnimals = self.owner:getNumOfAnimals()
  90 local hasWater = self.owner:hasWater()
  91
  92 if hasWater then
  93 local newLiquidManure = totalNumAnimals *
      self.singleAnimalUsagePerDay * dayToInterval
  94
  95 if newLiquidManure > 0 then
  96 | for fillTypeIndex, in pairs(self.fillLevels) do
  97 self: changeFillLevels (newLiquidManure, fillTypeIndex)
```
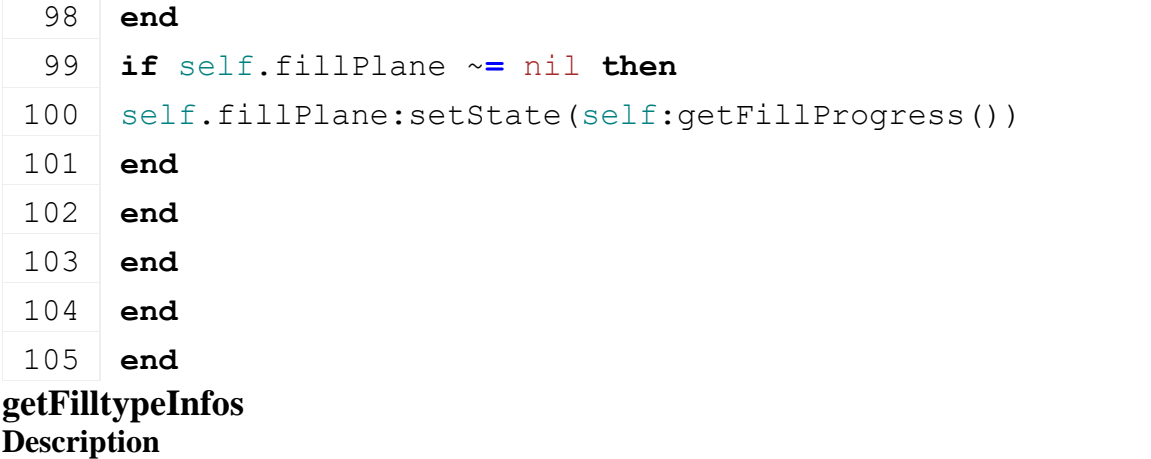

### **Definition**

getFilltypeInfos()

#### **Code**

```
109 function HusbandryModuleLiquidManure:getFilltypeInfos()
 110 local result = {}
 111
 112 for fillTypeIndex, _ in pairs(self.loadPlace.fillTypes) do
 113 local fillType =
      g_fillTypeManager:getFillTypeByIndex(fillTypeIndex)
 114 local capacity = self:getCapacity()
 115 local fillLevel = self:getFillLevel(fillTypeIndex)
 116
 117 table.insert(result, {fillType=fillType, fillLevel=fillLevel, 
      capacity=capacity})
 118 end
 119 return result
 120 end
HusbandryModuleManure
Description
new
Description
```
Creating manager

#### **Definition**

new()

### **Return Values**

table instance instance of object

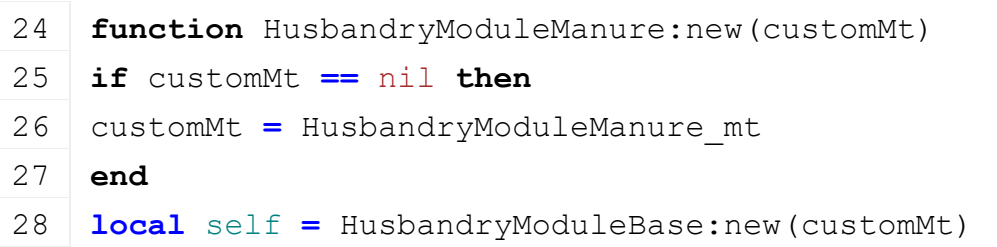

```
29 return self
```
30 **end**

### **delete Description**

Deletes instance

### **Definition**

delete()

### **Code**

```
34 function HusbandryModuleManure:delete()
35 -- unregistration in mission
36 g currentMission: removeManureHeap(self.manureHeapName)
37
38 g densityMapHeightManager:removeFixedFillTypesArea(self.manureArea)
39 end
```
### **initDataStructures Description**

Initialize data structures

### **Definition**

initDataStructures()

### **Code**

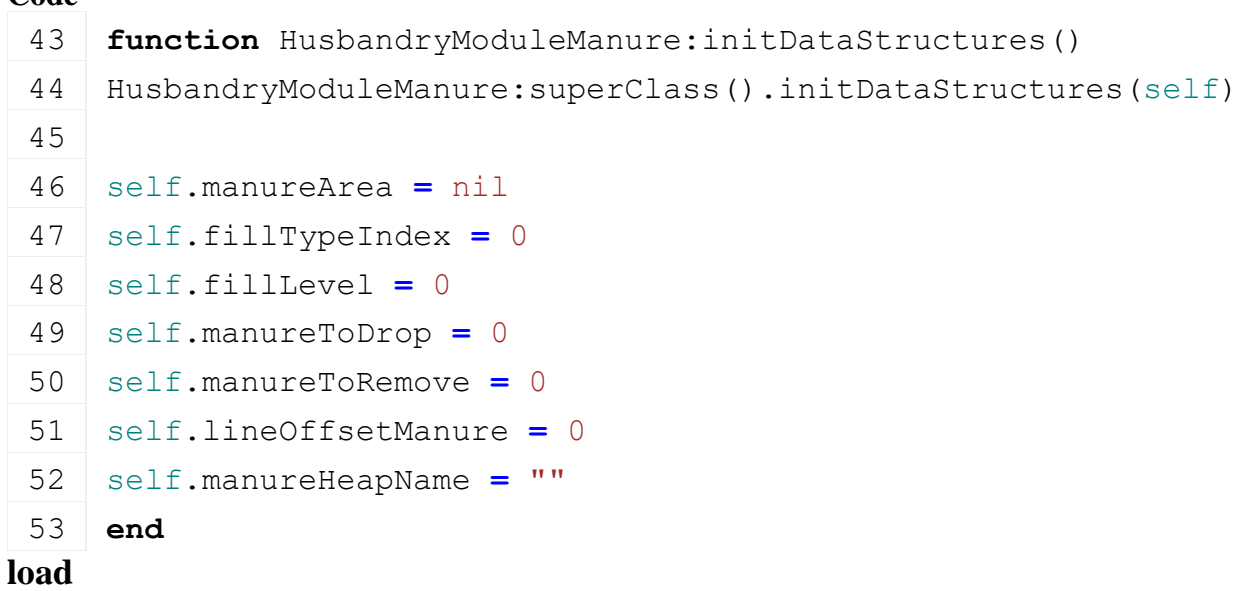

## **Description**

Loads data from xml

### **Definition**

load(table xmlFile, string xmlKey, table rootNode)

### **Arguments**

table xmlFile handle string xmlKey from which to read the configuration table rootNode of the husbandry **Return Values**

boolean true if loading was successful else false

```
Code
 61 function HusbandryModuleManure:load(xmlFile, configKey, rootNode, 
     owner)
 62 local result = HusbandryModuleManure:superClass().load(self, 
     xmlFile, configKey, rootNode, owner)
 63
 64 if result ~= true then
 65 return false
 66 end
 67 if not hasXMLProperty(xmlFile, configKey) then
 68 return false
 69 end
 70
 71 local manureAreaNodeStart = I3DUtil.indexToObject(rootNode, 
     getXMLString(xmlFile, configKey .. "#startNode"))
 72 local manureAreaNodeWidth = I3DUtil.indexToObject(rootNode, 
     getXMLString(xmlFile, configKey .. "#widthNode"))
 73 local manureAreaNodeHeight = I3DUtil.indexToObject(rootNode, 
     getXMLString(xmlFile, configKey .. "#heightNode"))
 74 local fillType = getXMLString(xmlFile, configKey .. "#fillType")
 75 if manureAreaNodeStart ~= nil and manureAreaNodeWidth ~= nil and
     manureAreaNodeHeight ~= nil and fillType ~= nil then
 76 self.fillTypeIndex =
     g_fillTypeManager:getFillTypeIndexByName(fillType)
 77 self.manureArea = {start=manureAreaNodeStart, 
     width=manureAreaNodeWidth, height=manureAreaNodeHeight}
 78
 79 local fillTypes = {}
 80 fillTypes[self.fillTypeIndex] = true
 81 g densityMapHeightManager:setFixedFillTypesArea(self.manureArea,
     fillTypes)
 82 else
 83 result = false
 84 end
 85 return result
 86 end
onIntervalUpdate
Description
     Update water usage
Definition
     onIntervalUpdate(float dayToInterval)
```
**Arguments**

#### float dayToInterval

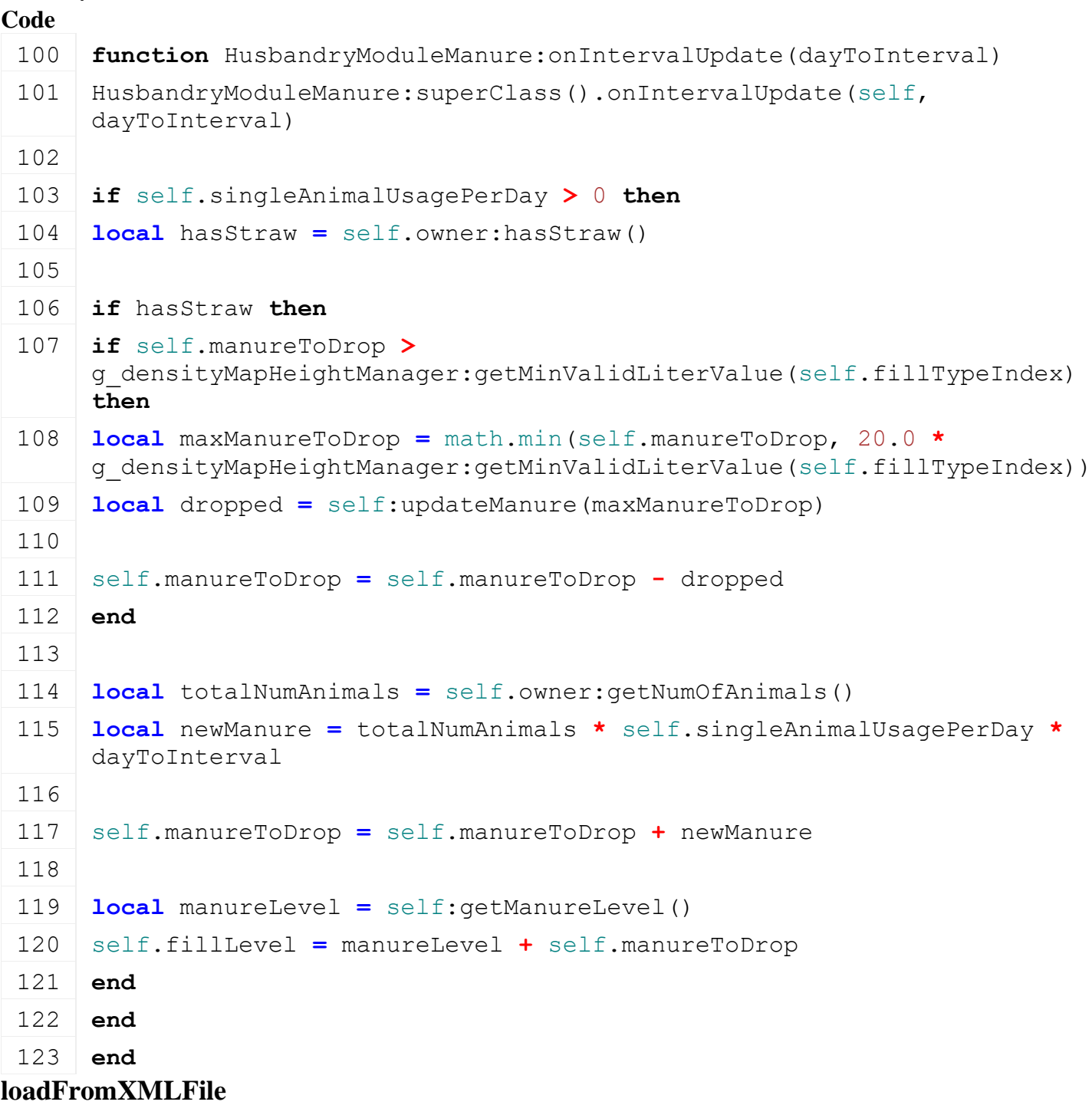

#### **Description**

Loads information from attributes and node. Retrives from xml file information.

#### **Definition**

loadFromXMLFile(table xmlFile, string key)

#### **Arguments**

table xmlFile XML file handler

string key XML base key

```
129 function HusbandryModuleManure:loadFromXMLFile(xmlFile, key)
130 HusbandryModuleManure:superClass().loadFromXMLFile(self, xmlFile, 
     key)
```

```
131
132 self.fillLevel = Utils.getNoNil(getXMLFloat(xmlFile, 
    key.."#fillLevel"), self.fillLevel)
133 self.manureToDrop = Utils.getNoNil(getXMLFloat(xmlFile, 
    key.."#manureToDrop"), self.manureToDrop)
Utils.(getXMLFloat(xmlFile,
    key.."#manureToRemove"), self.manureToRemove)
135 end
```
#### **updateManure Description**

Update manure mechanics

#### **Definition**

updateManure(float manureIncrease)

#### **Arguments**

float manureIncrease

#### **Return Values**

float manure dropped

```
149 function HusbandryModuleManure:updateManure(manureIncrease)
150 local manureDropped = 0
151
152 if manureIncrease >
     g_densityMapHeightManager:getMinValidLiterValue(self.fillTypeIndex) 
     then
153 local xs, _, zs = getWorldTranslation(self.manureArea.start)
154 local xw, _, zw = getWorldTranslation(self.manureArea.width)
155 localgetWorldTranslation(self.manureArea.height)
156 local ux, uz = xw - xs, zw - zs
157 local vx, vz = xh - xs, zh - zs
158
159 --local uLength = MathUtil.vector2Length(ux, uz)
160 local vLength = MathUtil.vector2Length(vx, vz)
161
162 -- drop centered or along line from start to width
163 local sx = xs + 0.40 * ux + 0.5 * vx -- ( ux / uLength ) + ( vx / 
     vLength )
164 local sz = zs + 0.40 * uz + 0.5 * vz -- ( uz / uLength ) + ( vz / 
     vLength )
165 local sy =
     getTerrainHeightAtWorldPos(g_currentMission.terrainRootNode, sx, 0, 
     sz) + 10.0
166
```

```
167 local ex = xs + 0.60 * ux + 0.5 * vx -- xw - ( ux / uLength ) + ( 
      vx / vLength )
 168 local ez = zs + 0.60 * uz + 0.5 * vz -- zw - ( uz / uLength ) + ( 
      vz / vLength )
 169 local ey = sy --
      getTerrainHeightAtWorldPos(g_currentMission.terrainRootNode, ex, 0, 
      ez) + 10
 170
 171 local dropped, lineOffset =
      DensityMapHeightUtil.tipToGroundAroundLine(nil, manureIncrease, 
      self.fillTypeIndex, sx, sy, sz, ex, ey, ez, 0, vLength,
      self.lineOffsetManure, false, nil)
 172
 173 manureDropped = dropped
 174 self.lineOffsetManure = lineOffset
 175 end
 176 return manureDropped
 177 end
getManureLevel
Description
```
Get manure level from manure area

#### **Definition**

getManureLevel()

#### **Return Values**

float manure fill level

#### **Code**

```
182 function HusbandryModuleManure:getManureLevel()
183 local xs, _, zs = getWorldTranslation(self.manureArea.start)
184 local xw, _, zw = getWorldTranslation(self.manureArea.width)
185 local xh, _, zh = getWorldTranslation(self.manureArea.height)
186 local fillLevel =
     DensityMapHeightUtil.getFillLevelAtArea(self.fillTypeIndex, xs, 
     zs, xw, zw, xh, zh)
187 return fillLevel
188 end
```
## **removeManure**

### **Description**

Remove amount of manure; called by Sprayer specialization

#### **Definition**

removeManure(float delta)

#### **Arguments**

float delta amount to remove **Return Values** float manure used

## **if** self.manureToDrop **>=** delta **then** self.manureToDrop **=** self.manureToDrop **-** delta used  $=$  delta **else** self.manureToDrop **=** self.manureToDrop **-** delta delta **=** math.abs(self.manureToDrop) self.manureToDrop **=** 0 self.manureToRemove **=** self.manureToRemove **+** delta **local** manureLevel **=** self[:getManureLevel\(](https://gdn.giants-software.com/documentation_print.php#getManureLevel116221)) self.fillLevel **=** manureLevel **+** self.manureToDrop **if** self.manureToRemove **<** manureLevel **then** used  $=$  delta **if** self.manureToRemove **>** g\_densityMapHeightManager:getMinValidLiterValue(self.fillTypeIndex) **then local** xs, \_, zs **=** [getWorldTranslation\(](https://gdn.giants-software.com/documentation_print.php?version=engine&category=4&function=38)self.manureArea.start) **local** xw, \_, zw **=** [getWorldTranslation\(](https://gdn.giants-software.com/documentation_print.php?version=engine&category=4&function=38)self.manureArea.width) **local** xh, \_, zh **=** [getWorldTranslation\(](https://gdn.giants-software.com/documentation_print.php?version=engine&category=4&function=38)self.manureArea.height) **local** ux, uz **=** xw **-** xs, zw **-** zs 216 **local** vx,  $vz = xh - xs$ , zh - zs **local** radius **=** [MathUtil.](https://gdn.giants-software.com/documentation_print.php?version=engine&category=68&class=7193)vector2Length(xw **-** xh, zw **-** zh) **\*** 0.5 **local** sx **=** xs **+** 0.5 **\*** ux **+** 0.5 **\*** vx **local** sz **=** zs **+** 0.5 **\*** uz **+** 0.5 **\*** vz **local** sy **=** [getTerrainHeightAtWorldPos\(](https://gdn.giants-software.com/documentation_print.php?version=engine&category=19&function=365)g\_currentMission.terrainRootNode, sx,0,sz) **+** 10 **local** ex = xs + 0.5 \* ux + 0.5 \* vx **local** ez **=** zs **+** 0.5 **\*** uz **+** 0.5 **\*** vz **local** ey **=** sz **local** dropped, \_ **=** [DensityMapHeightUtil.](https://gdn.giants-software.com/documentation_print.php?version=engine&category=89&class=6910)tipToGroundAroundLine(nil, **-**self.manureToRemove, self.fillTypeIndex, sx, sy, sz, ex, ey, ez, radius, radius, nil, false, nil) self.manureToRemove **=** math.max(self.manureToRemove **+** dropped, 0) if dropped  $== 0$  then

**function** [HusbandryModuleManure:](https://gdn.giants-software.com/documentation_print.php?version=engine&category=85&class=6882)removeManure(delta)

used **=** 0

**Code**

**local** used **=** 0

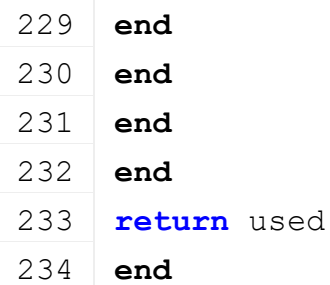

### **getFilltypeInfos Description Definition**

getFilltypeInfos()

### **Code**

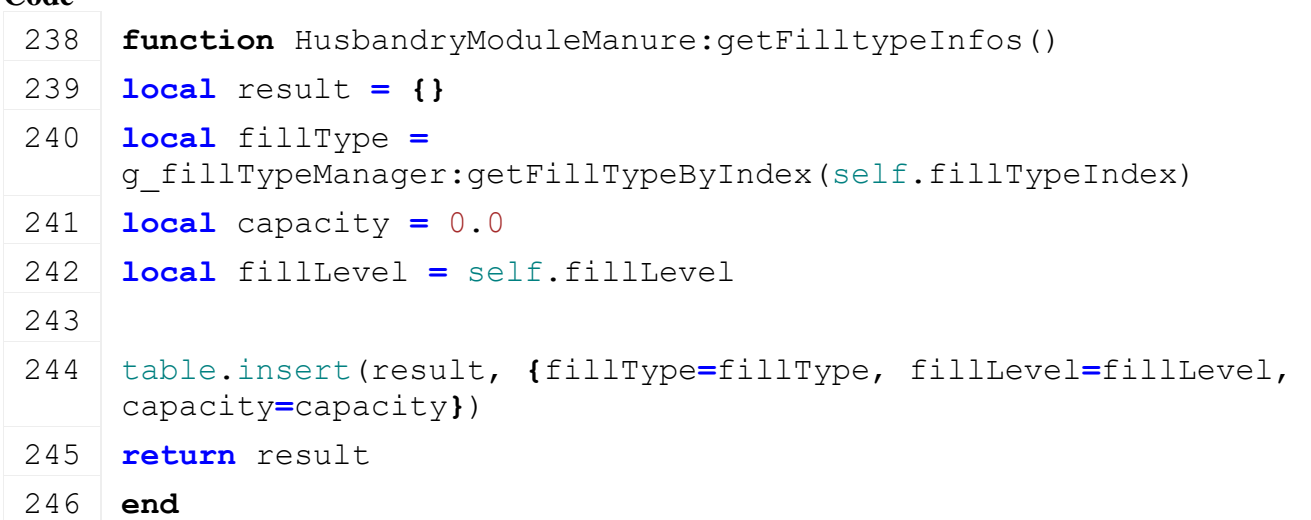

**HusbandryModuleMilk Description new**

### **Description**

Creating manager

### **Definition**

new()

### **Return Values**

table instance instance of object

### **Code**

```
22 function HusbandryModuleMilk:new(customMt)
 23 if customMt == nil then
 24 customMt = HusbandryModuleMilk_mt
 25 end
 26 local self = HusbandryModuleBase:new(customMt)
 27 return self
 28 end
delete
```
## **Description**

Deletes instance

### **Definition**

delete()

### **Code**

```
32 function HusbandryModuleMilk:delete()
33 HusbandryModuleMilk:superClass().delete(self)
34 if self.loadPlace ~= nil then
35 self.loadPlace:delete()
36 self.loadPlace = nil
37 end
38 end
```
### **load**

### **Description**

Loads data from xml

#### **Definition**

load(table xmlFile, string xmlKey, table rootNode)

#### **Arguments**

table xmlFile handle

string xmlKey from which to read the configuration

table rootNode of the husbandry

#### **Return Values**

boolean true if loading was successful else false

```
Code
```

```
46 function HusbandryModuleMilk:load(xmlFile, configKey, rootNode, 
   owner)
47 local result = HusbandryModuleMilk:superClass().load(self, 
   xmlFile, configKey, rootNode, owner)
48
49 if result ~= true then
50 return false
51 end
52 if not hasXMLProperty(xmlFile, configKey) then
53 return false
54 end
55
56 local milkTankNodeId = I3DUtil.indexToObject(rootNode, 
   getXMLString(xmlFile, configKey .. "#node"))
57 if milkTankNodeId ~= nil then
58 local loadPlace = LoadTrigger:new(self.owner.isServer, 
    self.owner.isClient)
59
60
61 if loadPlace:load(milkTankNodeId, xmlFile, configKey) then
62 loadPlace:setSource(self)
```

```
63 loadPlace:register(true)
 64
 65 self.loadPlace = loadPlace
 66
 67 for fillTypeIndex, state in pairs(loadPlace.fillTypes) do
 68 self.fillLevels[fillTypeIndex] = 0.0
 69 self.providedFillTypes[fillTypeIndex] = state
 70 self: setCapacity(0.0)
 71 end
 72 return true
 73 else
 74 loadPlace:delete()
 75 end
 76 end
 77 return false
 78 end
onIntervalUpdate
Description
     Update milk usage
Definition
     onIntervalUpdate(float dayToInterval)
Arguments
float dayToInterval
Code
  83 function HusbandryModuleMilk:onIntervalUpdate(dayToInterval)
  HusbandryModuleMilk: superClass() .onIntervalUpdate(self,
      dayToInterval)
```

```
86 if self.singleAnimalUsagePerDay > 0.0 then
```

```
87 local hasWater = self.owner:hasWater()
```

```
89 if hasWater then
```

```
90 local totalNumAnimals = self.owner:getNumOfAnimals()
91 local newMilk = self.owner:getGlobalProductionFactor() *
   totalNumAnimals * self.singleAnimalUsagePerDay * dayToInterval
92
93 if newMilk > 0 then
94 for fillTypeIndex, state in pairs(self.loadPlace.fillTypes) do
95 self: changeFillLevels(newMilk, fillTypeIndex)
96 end
```
**end**

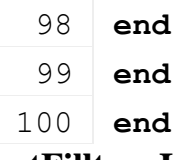

### **getFilltypeInfos Description Definition**

getFilltypeInfos()

#### **Code**

```
104 function HusbandryModuleMilk:getFilltypeInfos()
105 local result = {}
106
107 for fillTypeIndex, _ in pairs(self.loadPlace.fillTypes) do
108 local fillType =
     g_fillTypeManager:getFillTypeByIndex(fillTypeIndex)
109 local capacity = self:getCapacity()
110 local fillLevel = self:getFillLevel(fillTypeIndex)
111
112 table.insert(result, {fillType=fillType, fillLevel=fillLevel, 
     capacity=capacity})
113 end
114 return result
```
115 **end**

### **HusbandryModulePallets Description load**

### **Description**

Loads data from xml

### **Definition**

load(table xmlFile, string xmlKey, table rootNode)

### **Arguments**

table xmlFile handle

string xmlKey from which to read the configuration

table rootNode of the husbandry

### **Return Values**

boolean true if loading was successful else false

```
54 function HusbandryModulePallets:load(xmlFile, configKey, rootNode, 
   owner)
55 local result = HusbandryModulePallets:superClass().load(self, 
    xmlFile, configKey, rootNode, owner)
56
57 if result ~= true then
58 return false
```

```
59 end
60 if not hasXMLProperty(xmlFile, configKey) then
61 return false
62 end
63
64 self.palletSpawnerStartNode = I3DUtil.indexToObject(rootNode, 
    getXMLString(xmlFile, configKey .. "#startNode"))
65 self.palletSpawnerWidthNode = I3DUtil.indexToObject(rootNode, 
    getXMLString(xmlFile, configKey .. "#widthNode"))
66 self.palletSpawnerHeightNode = I3DUtil.indexToObject(rootNode, 
    getXMLString(xmlFile, configKey .. "#heightNode"))
67
68 local xw, yw, zw = getTranslation(self.palletSpawnerWidthNode)
69 if xw == 0.0 or math.abs(yw) > 0.001 or math.abs(zw) > 0.001 then
70 g_logManager:devWarning(string.format("Warning: width node of
   husbandry module pallets has incorrect parameters x(,3f),
   y(%.3f), z(%.3f).", xw, yw, zw))
71 return false
72 end
73 local xh, yh, zh = getTranslation(self.palletSpawnerHeightNode)
74 if math.abs(xh) > 0.001 or math.abs(yh) > 0.001 or zh == 0.0 then
75 g logManager:devWarning(string.format("Warning: height node of
   husbandry module pallets has incorrect parameters x(,3f),
   y(%.3f), z(%.3f).", xh, yh, zh))
76 return false
77 end
78
79 self.palletSpawnerNode = self.palletSpawnerStartNode
80 self.palletSpawnerAreaSizeX = xw
81 self.palletSpawnerAreaSizeZ = zh
82
83 local fillTypeStr = getXMLString(xmlFile, configKey .. 
   "#fillType")
84 self.palletFillTypeIndex =
    g_fillTypeManager:getFillTypeIndexByName(fillTypeStr)
Utils.(getXMLString(xmlFile,
    configKey .. "#filename"), "")
86 self.palletConfigFilename =
   Utils.getFilename(self.palletConfigFilename, self.baseDirectory)
Utils.(getXMLFloat(xmlFile, configKey ..
   "#size"), 2.0)
88 self.palletSize_half = 0.5 * self.palletSize
```

```
89 self.palletFillUnitIndex = getXMLFloat(xmlFile, configKey .. 
   "#fillUnitIndex")
90 self.palletSpawnerFillDelta = 0
91 self.numObjectsInPalletSpawnerTrigger = 0
92 return self.palletSpawnerNode ~= nil and self.palletFillTypeIndex 
    ~= nil and self.palletConfigFilename ~= "" and
    self.palletFillUnitIndex ~= nil
93 end
```
### **onIntervalUpdate Description**

Update pallets production

#### **Definition**

onIntervalUpdate(float dayToInterval)

### **Arguments**

float dayToInterval

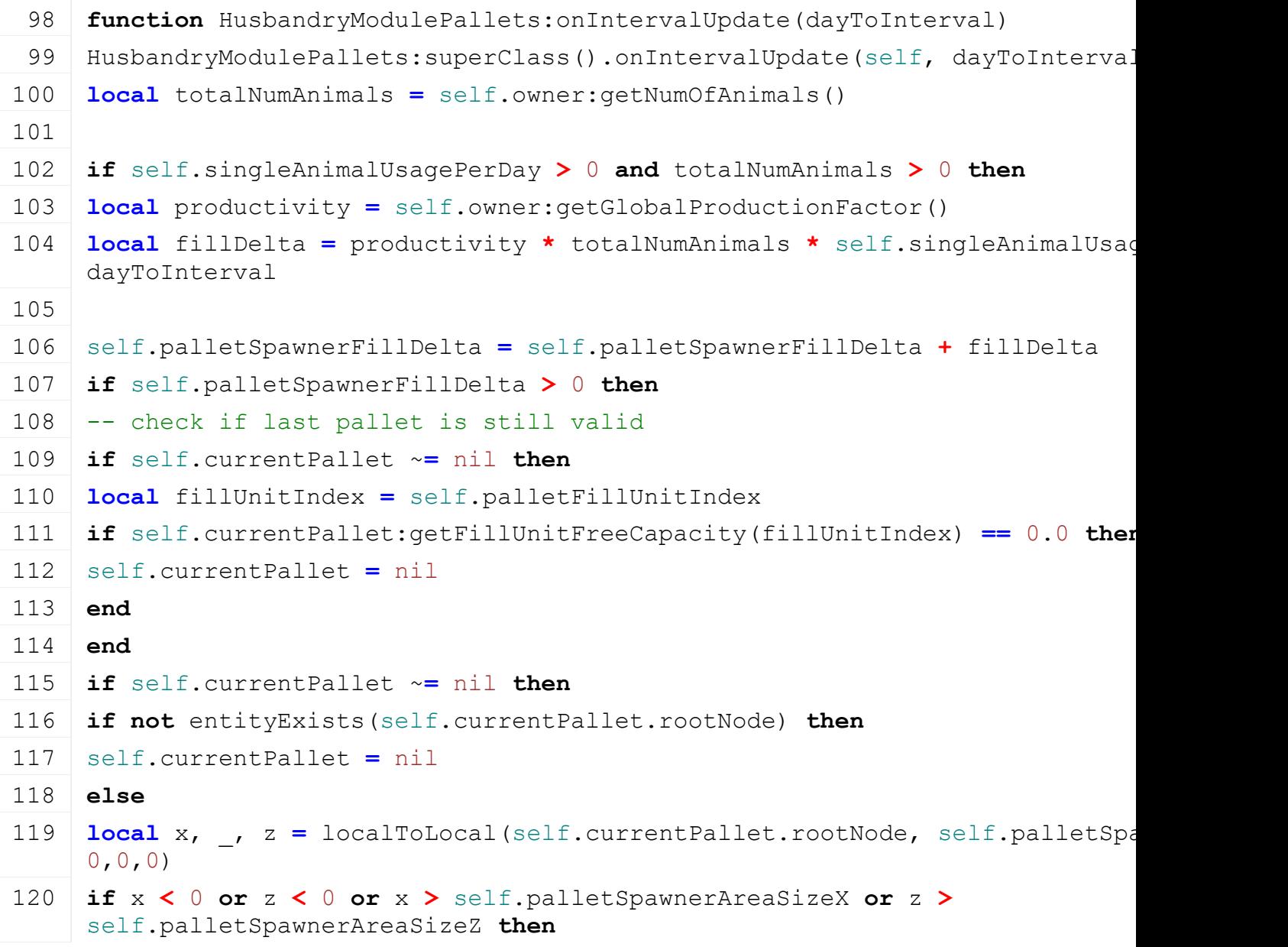

```
121 self.currentPallet = nil
122 end
123 end
124 end
125 -- check if there is a pallet which can be filled
126 if self.currentPallet == nil then
127 self.availablePallet = nil
128 local x,y,z = localToWorld(self.palletSpawnerNode, 0.5 *
     self.palletSpawnerAreaSizeX, 0, 0.5 * self.palletSpawnerAreaSizeZ)
129 local rx,ry,rz = getWorldRotation(self.palletSpawnerNode)
130 local nbShapesOverlap = overlapBox(x, y - 5, z, rx, ry, rz, 0.5 *
     self.palletSpawnerAreaSizeX, 10, 0.5 * self.palletSpawnerAreaSizeZ, 
     "palletSpawnerCollisionTestCallback", self, nil, true, false, true)
131 if self.availablePallet ~= nil then
132 self.currentPallet = self.availablePallet
133 end
134 end
135 if self.currentPallet == nil then
136 local rx, ry, rz = getWorldRotation(self.palletSpawnerNode)
137 local x, y, z = getWorldTranslation(self.palletSpawnerNode)
138 local canCreatePallet = false
139
140 for dx = self.palletSize half, self.palletSpawnerAreaSizeX - self.pallet
     self.palletSize do
141 for dz = self.palletSize half, self.palletSpawnerAreaSizeZ - self.pallet
     self.palletSize do
142 x, y, z = localToWorld(self.palletSpawnerNode, dx, 0, dz)
143 self.palletSpawnerCollisionObjectId = 0
144 localoverlapBox(x, y - 5, z, rx, ry, rz, self.palletS
     10.0, self.palletSize half, "palletSpawnerCollisionTestCallback", self,
     false, true)
145 if self.palletSpawnerCollisionObjectId == 0 then
146 canCreatePallet = true
147 break
148 end
149 end
150 if canCreatePallet then
151 break
152 end
153 end
154 local thresholdForDeletion = 1.0
155 if canCreatePallet and self.palletSpawnerFillDelta > thresholdForDeletion then
```
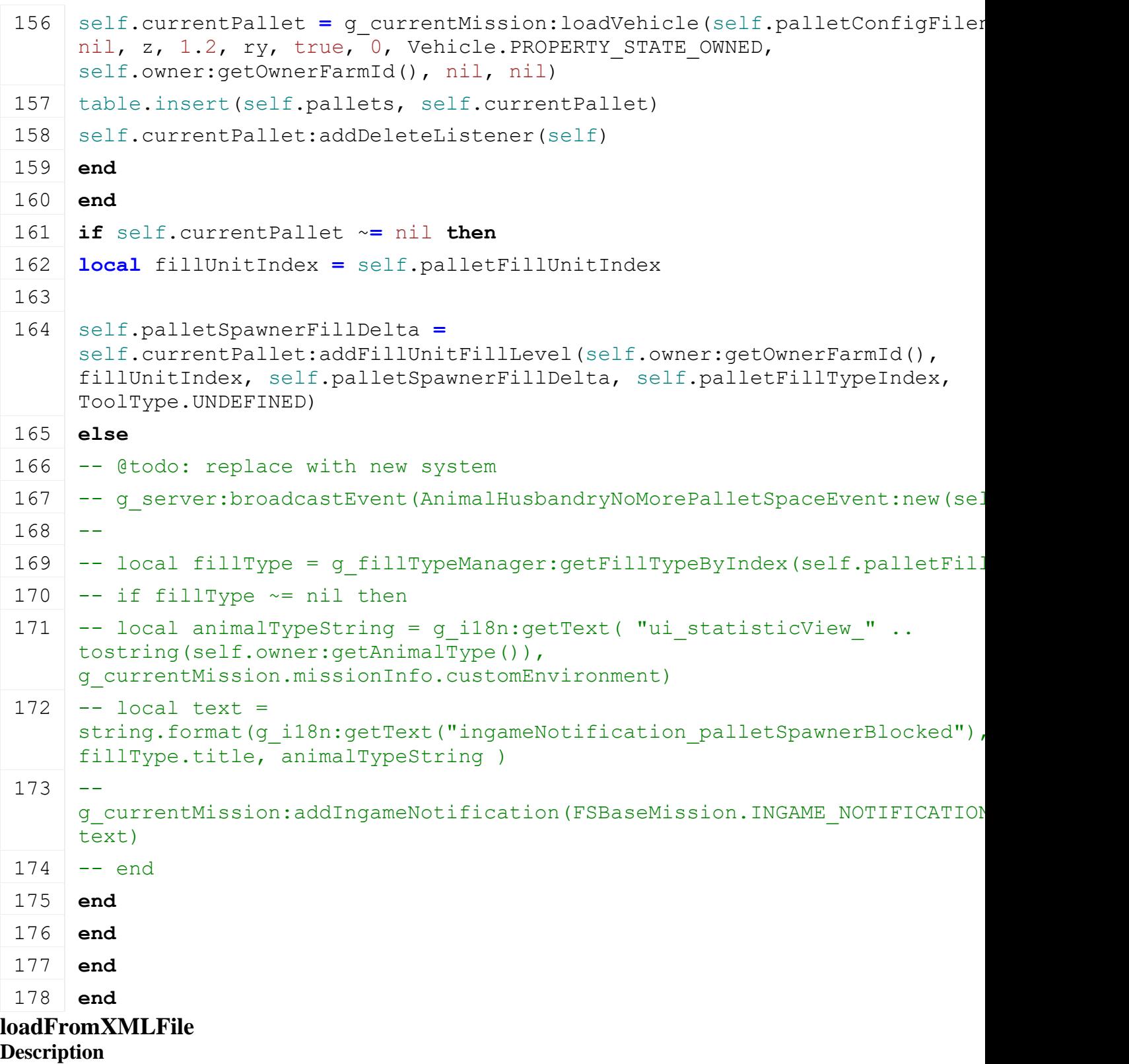

Loads information from attributes and node. Retrives from xml file information.

### **Definition**

loadFromXMLFile(table xmlFile, string key)

### **Arguments**

table xmlFile XML file handler string key XML base key

#### **Code**

184 **function** [HusbandryModulePallets:](https://gdn.giants-software.com/documentation_print.php?version=engine&category=85&class=6884)loadFromXMLFile(xmlFile, key)

```
185 HusbandryModulePallets:superClass().loadFromXMLFile(self, 
     xmlFile, key)
186
187 self.palletSpawnerFillDelta = Utils.getNoNil(getXMLFloat(xmlFile, 
     key.."#palletFillDelta"), self.palletSpawnerFillDelta)
188 end
```
**palletSpawnerCollisionTestCallback Description**

Test that object colliding with pallet is a vehicle handling pallets and is not full

### **Definition**

palletSpawnerCollisionTestCallback(integer transformId)

### **Arguments**

integer transformId scenegraph id from colliding object

### **Return Values**

bool is true if available Pallet has been assigned with a vehicle object

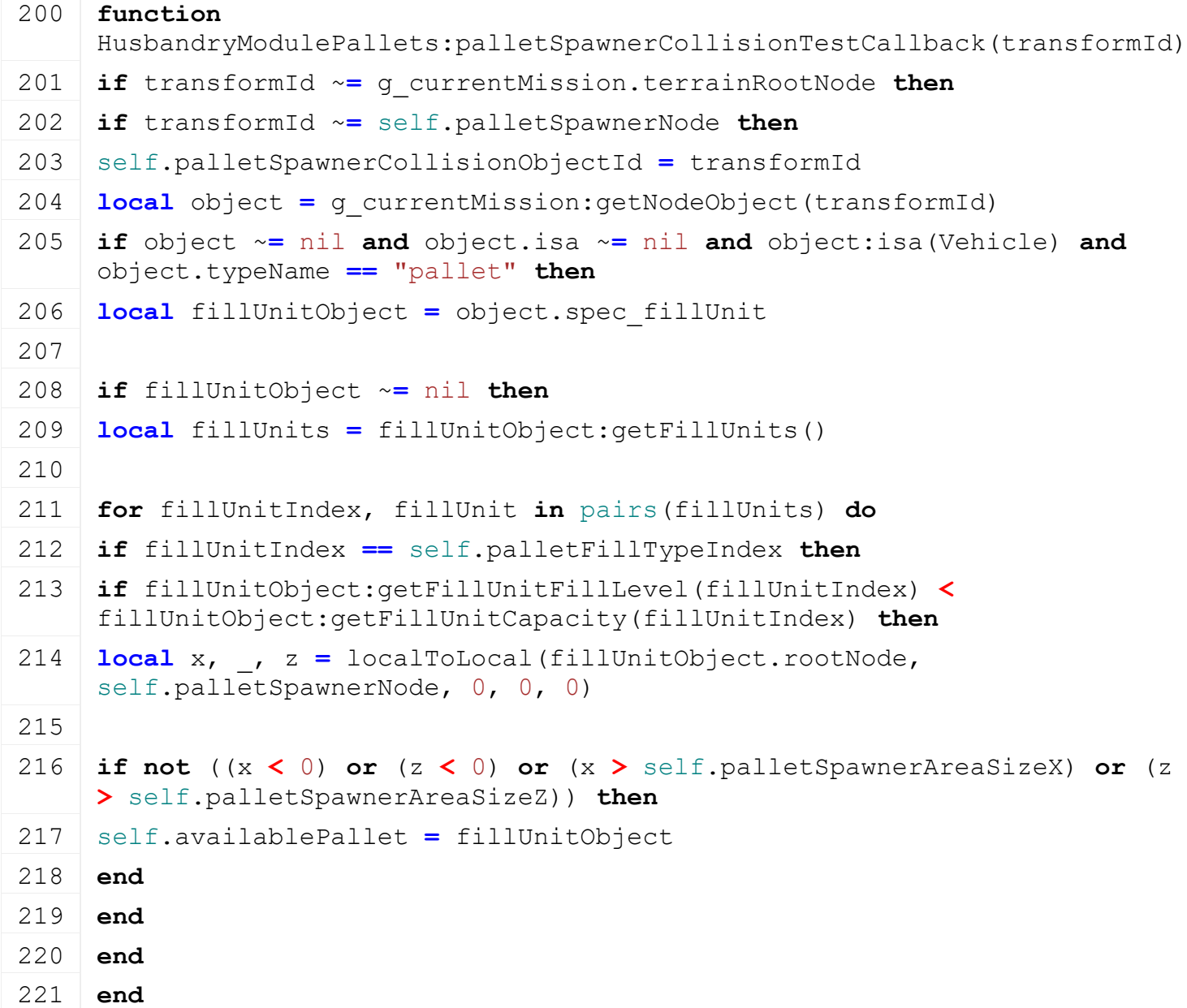

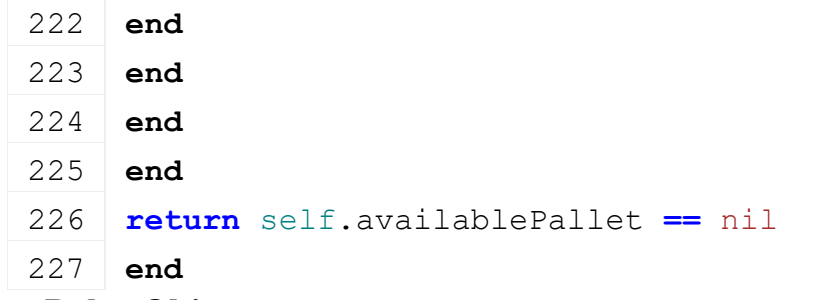

### **onDeleteObject Description Definition**

onDeleteObject()

### **Code**

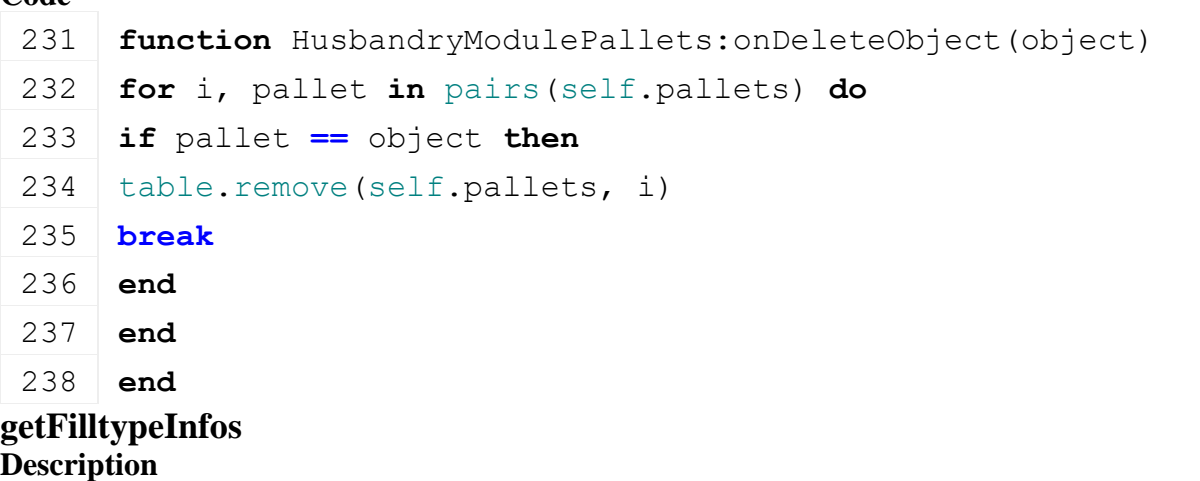

## **Definition**

getFilltypeInfos()

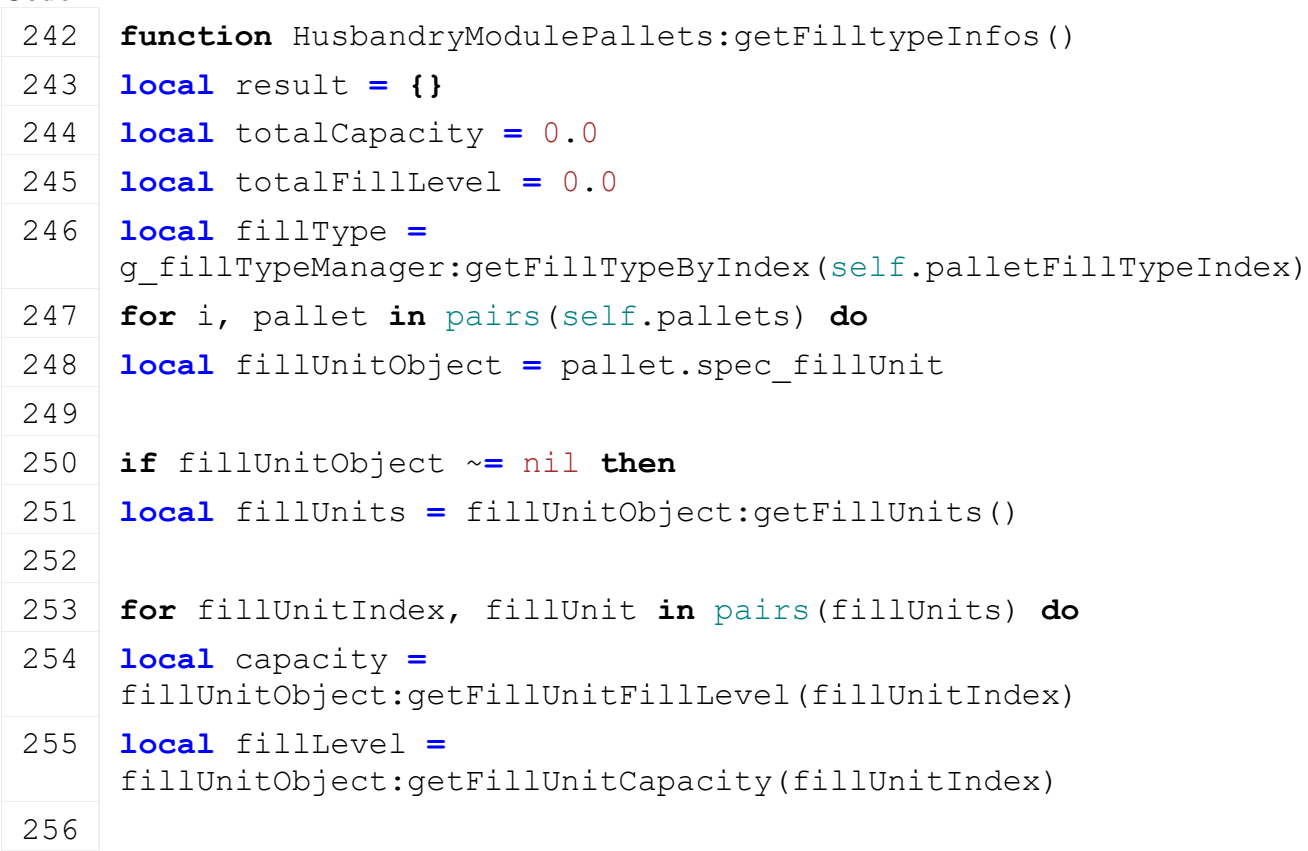

```
257 totalCapacity = totalCapacity + capacity
258 totalFillLevel = totalFillLevel + fillLevel
259 end
260 end
261 end
262 table.insert(result, {fillType=fillType, fillLevel=totalCapacity, 
     capacity=totalFillLevel})
263 return result
```
2045

264 **end**

### **HusbandryModuleStraw**

**Description**

### **new**

### **Description**

Creating manager

### **Definition**

 $new()$ 

### **Return Values**

table instance instance of object

### **Code**

```
22 function HusbandryModuleStraw:new(customMt)
23 return HusbandryModuleBase:new(customMt or
    HusbandryModuleStraw_mt)
```
24 **end**

### **delete**

### **Description**

Deletes instance

### **Definition**

delete()

### **Code**

```
28 function HusbandryModuleStraw:delete()
29 if self.unloadPlace ~= nil then
30 self.unloadPlace:delete()
31 self.unloadPlace = nil
32 end
33 if self.fillPlane ~= nil then
34 self.fillPlane:delete()
35 self.fillPlane = nil
36 end
37 end
```
### **initDataStructures Description**

Initialize data structures

### **Definition**

initDataStructures()

### **Code**

```
41 function HusbandryModuleStraw:initDataStructures()
42 HusbandryModuleStraw:superClass().initDataStructures(self)
43 self.unloadPlace = nil
44 end
```
### **load**

### **Description**

Loads data from xml

### **Definition**

load(table xmlFile, string xmlKey, table rootNode)

### **Arguments**

table xmlFile handle

string xmlKey from which to read the configuration

table rootNode of the husbandry

### **Return Values**

boolean true if loading was successful else false

```
52 function HusbandryModuleStraw:load(xmlFile, configKey, rootNode, 
    owner)
53 if not HusbandryModuleStraw:superClass().load(self, xmlFile, 
    configKey, rootNode, owner) then
54 return false
55 end
56
57 if not hasXMLProperty(xmlFile, configKey) then
58 return false
59 end
60
61 local strawNodeId = I3DUtil.indexToObject(rootNode, 
    getXMLString(xmlFile, configKey .. "#node"))
62 if strawNodeId ~= nil then
63 local unloadPlace = UnloadTrigger:new(self.owner.isServer, 
    self.owner.isClient)
64
65 if unloadPlace:load(strawNodeId, xmlFile, configKey, self) then
66 unloadPlace:register(true)
67 self.unloadPlace = unloadPlace
68
69 self.fillPlane = FillPlane:new()
70 self.fillPlane:load(rootNode, xmlFile, configKey..".fillPlane")
```

```
71
72 for fillTypeIndex, state in pairs(unloadPlace.fillTypes) do
73 self.fillLevels[fillTypeIndex] = 0.0
74 self.providedFillTypes[fillTypeIndex] = state
75 self: setCapacity(0.0)
76 end
77
78 return true
79 else
80 unloadPlace:delete()
81 return false
82 end
83 end
84
85 return false
86 end
```
### **loadFromXMLFile Description**

Loads information from attributes and node. Retrives from xml file information.

### **Definition**

loadFromXMLFile(table xmlFile, string key)

### **Arguments**

table xmlFile XML file handler

string key XML base key

### **Code**

```
92 function HusbandryModuleStraw:loadFromXMLFile(xmlFile, key)
HusbandryModuleWater: superClass().loadFromXMLFile(self, xmlFile,
   key)
94
95 if self.fillPlane ~= nil then
96 self.fillPlane:setState(self:getFillProgress())
97 end
98 end
```
### **onIntervalUpdate Description**

Update straw usage

### **Definition**

onIntervalUpdate(float dayToInterval)

### **Arguments**

float dayToInterval

### **Code**

103 **function** [HusbandryModuleStraw:](https://gdn.giants-software.com/documentation_print.php?version=engine&category=85&class=6885)onIntervalUpdate(dayToInterval)

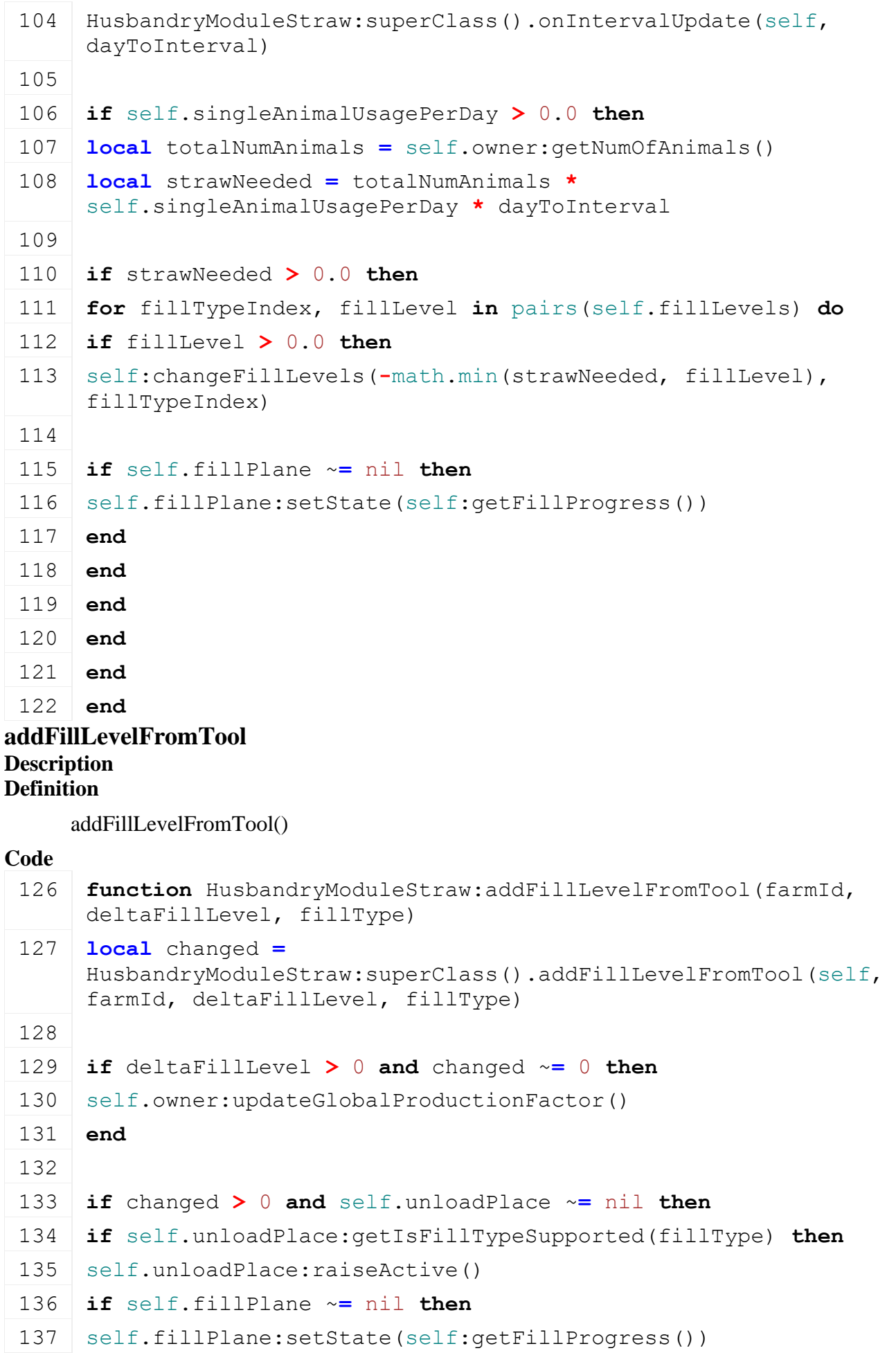

### **hasStraw Description Definition**

hasStraw()

### **Code**

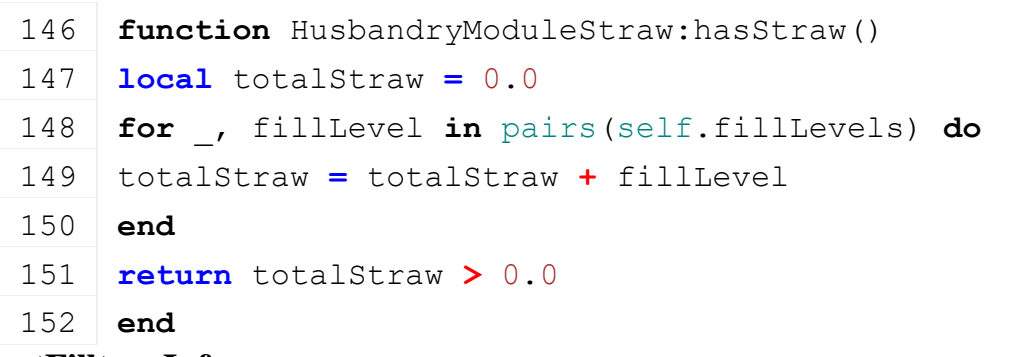

### **getFilltypeInfos Description Definition**

getFilltypeInfos()

```
156 function HusbandryModuleStraw:getFilltypeInfos()
 157 local result = {}
 158
 159 for filltypeIndex, val in pairs(self.fillLevels) do
 160 local fillType =
      g_fillTypeManager:getFillTypeByIndex(filltypeIndex)
 161 local capacity = self.unloadPlace.target:getCapacity()
 162 local fillLevel =
      self.unloadPlace.target:getFillLevel(filltypeIndex)
 163
 164 table.insert(result, {fillType=fillType, fillLevel=fillLevel, 
      capacity=capacity})
 165 end
 166 return result
 167 end
HusbandryModuleWater
Description
new
Description
     Creating manager
```
### **Return Values**

table instance instance of object

### **Code**

```
22 function HusbandryModuleWater:new(customMt)
23 return HusbandryModuleBase:new(customMt or
    HusbandryModuleWater_mt)
```
### 24 **end**

#### **delete Description**

Deletes instance

### **Definition**

delete()

### **Code**

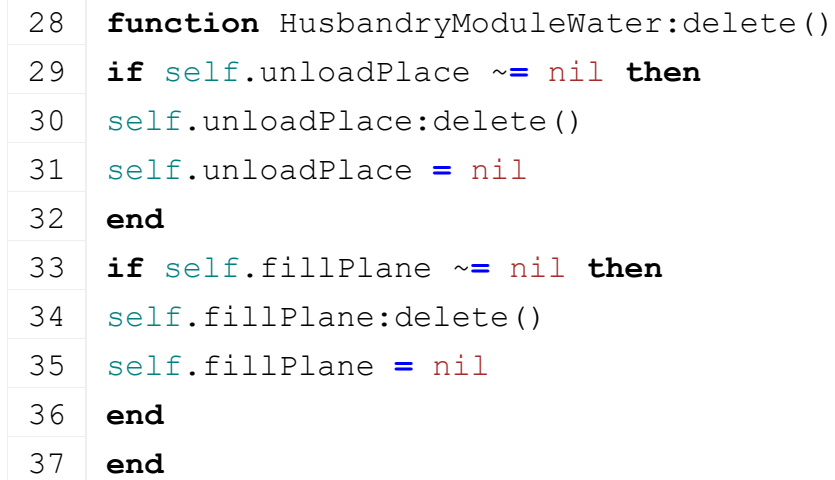

# **initDataStructures**

**Description**

Initialize data structures

### **Definition**

initDataStructures()

### **Code**

```
41 function HusbandryModuleWater:initDataStructures()
42 HusbandryModuleWater:superClass().initDataStructures(self)
43 self.unloadPlace = nil
44 end
```
### **load**

### **Description**

Loads data from xml

### **Definition**

load(table xmlFile, string xmlKey, table rootNode)

### **Arguments**

table xmlFile handle string xmlKey from which to read the configuration table rootNode of the husbandry

### **Return Values**

boolean true if loading was successful else false

```
Code
 52 function HusbandryModuleWater:load(xmlFile, configKey, rootNode, 
     owner)
 53 if not HusbandryModuleWater:superClass().load(self, xmlFile, 
     configKey, rootNode, owner) then
 54 return false
 55 end
 56
 57 if not hasXMLProperty(xmlFile, configKey) then
 58 return false
 59 end
 60
 61 local waterNodeId = I3DUtil.indexToObject(rootNode, 
     getXMLString(xmlFile, configKey .. "#node"))
 62 if waterNodeId ~= nil then
 63 local unloadPlace = UnloadTrigger:new(self.owner.isServer, 
     self.owner.isClient)
 64 if unloadPlace:load(waterNodeId, xmlFile, configKey, self) then
 65 unloadPlace:register(true)
 66 self.unloadPlace = unloadPlace
 67 self.fillPlane = FillPlane:new()
 68 self.fillPlane:load(rootNode, xmlFile, configKey..".fillPlane")
 69
 70 for fillTypeIndex, state in pairs(unloadPlace.fillTypes) do
 71 self.fillLevels[fillTypeIndex] = 0.0
 72 self.providedFillTypes[fillTypeIndex] = state
 73 self:setCapacity(0.0)
 74 end
 75
 76 return true
 77 else
 78 unloadPlace:delete()
 79 return false
 80 end
 81 end
 82
 83 return false
 84 end
loadFromXMLFile
```
### **Description**

Loads information from attributes and node. Retrives from xml file information.

### **Definition**

loadFromXMLFile(table xmlFile, string key)

### **Arguments**

table xmlFile XML file handler

string key XML base key

### **Code**

```
90 function HusbandryModuleWater:loadFromXMLFile(xmlFile, key)
 HusbandryModuleWater: superClass().loadFromXMLFile(self, xmlFile,
     key)
 92
 93 if self.fillPlane ~= nil then
 94 self.fillPlane:setState(self:getFillProgress())
 95 end
 96 end
onIntervalUpdate
```
### **Description**

Update water usage

### **Definition**

onIntervalUpdate(float dayToInterval)

### **Arguments**

float dayToInterval

```
101 functionHusbandryModuleWater: onIntervalUpdate(dayToInterval)
HusbandryModuleWater: superClass().onIntervalUpdate(self,
     dayToInterval)
103
104 if self.singleAnimalUsagePerDay > 0.0 then
105 local totalNumAnimals = self.owner:getNumOfAnimals()
106 local waterNeeded = totalNumAnimals *
     self.singleAnimalUsagePerDay * dayToInterval
107
108 if waterNeeded > 0.0 then
109 for fillTypeIndex, fillLevel in pairs(self.fillLevels) do
110 if fillLevel > 0.0 then
111 self:changeFillLevels(-math.min(waterNeeded, fillLevel),
     fillTypeIndex)
112
113 if self.fillPlane ~= nil then
114 self.fillPlane:setState(self:getFillProgress())
115 end
```
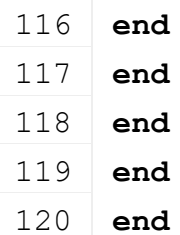

**addFillLevelFromTool Description Definition**

addFillLevelFromTool()

### **Code**

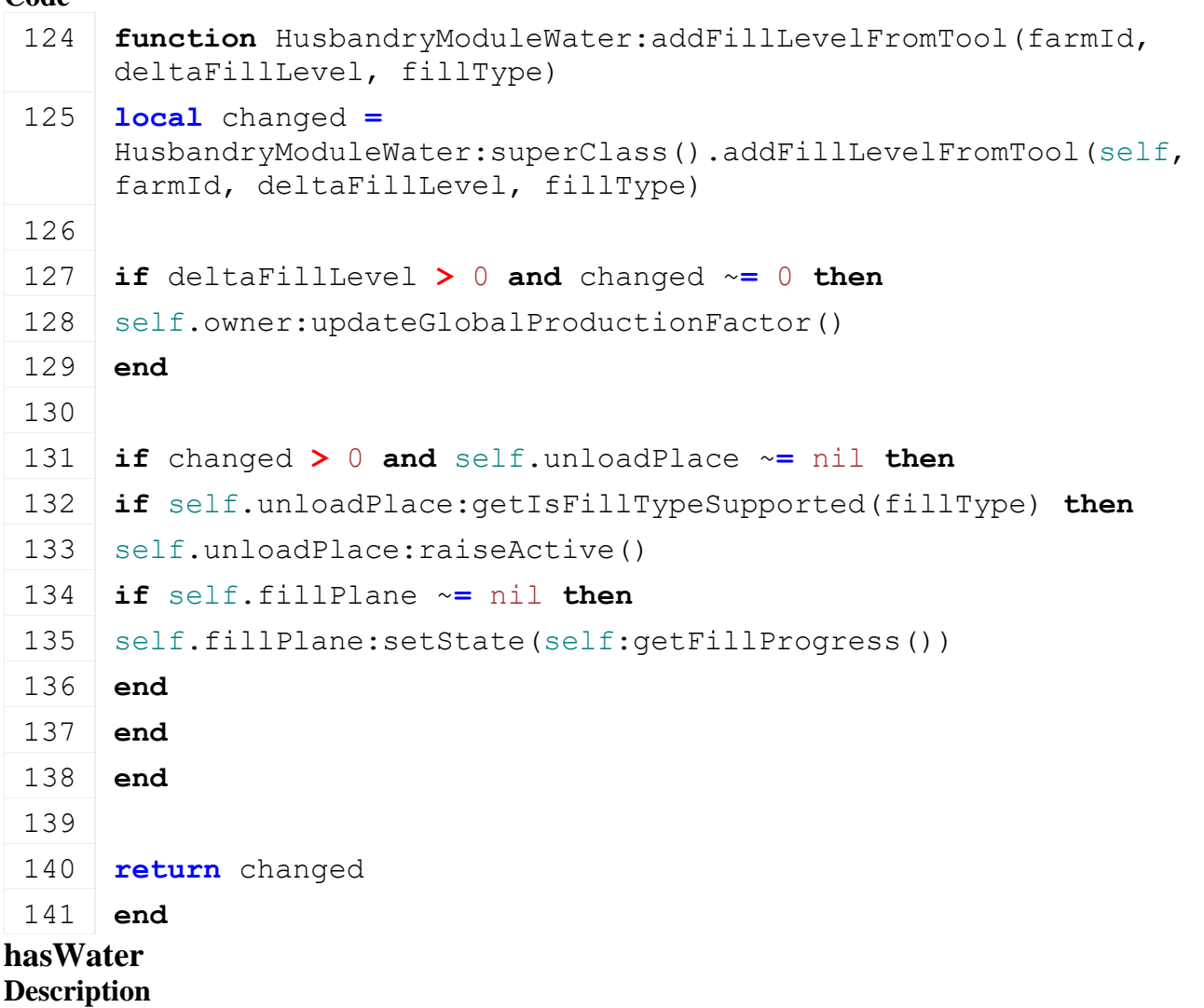

Get a water multiplier

#### **Definition**

hasWater(float between)

#### **Arguments**

float between 0 and 1

```
146 functionHusbandryModuleWater: hasWater()
147 local totalWater = 0.0
148 for _, fillLevel in pairs(self.fillLevels) do
```

```
149 totalWater = totalWater + fillLevel
150 end
```

```
151 return totalWater > 0.0
```
152 **end**

#### **getFilltypeInfos Description Definition**

getFilltypeInfos()

### **Code**

```
156 function HusbandryModuleWater:getFilltypeInfos()
 157 local result = {}
 158
 159 for filltypeIndex, val in pairs(self.fillLevels) do
 160 local fillType =
      g_fillTypeManager:getFillTypeByIndex(filltypeIndex)
 161 local capacity = self.unloadPlace.target:getCapacity()
 162 local fillLevel =
      self.unloadPlace.target:getFillLevel(filltypeIndex)
 163
 164 table.insert(result, {fillType=fillType, fillLevel=fillLevel, 
      capacity=capacity})
 165 end
 166 return result
 167 end
AnimalController
```
**Description**

**new**

**Description**

Create a new AnimalController.

### **Definition**

new(table l10n)

### **Arguments**

table l10n I18N reference

```
BrandManager
Description
new
Description
```
Creating manager

### **Definition**

new()

**Return Values** table instance instance of object **Code**

```
18 function BrandManager:new(customMt)
19 local self = AbstractManager:new(customMt or BrandManager_mt)
20
21 return self
```
**end**

#### **initDataStructures Description**

Initialize data structures

#### **Definition**

initDataStructures()

### **Code**

```
26 function BrandManager:initDataStructures()
27 self.numOfBrands = 0
28 self.nameToIndex = {}
29 self.nameToBrand = {}
30 self.indexToBrand = {}
31
32 Brand = self.nameToIndex
33 end
```
#### **loadMapData Description**

Load data on map load

### **Definition**

loadMapData()

### **Return Values**

boolean true if loading was successful else false

```
38 function BrandManager:loadMapData(missionInfo)
39 BrandManager:superClass().loadMapData(self)
40
41 local xmlFile = loadXMLFile("brandsXML", "dataS/brands.xml")
42
43 local i = 0
44 while true do
45 local baseXMLName = string.format("brands.brand(%d)", i)
46
47 if not hasXMLProperty(xmlFile, baseXMLName) then
48 break
49 end
50 local name = getXMLString(xmlFile, baseXMLName .. "#name")
51 local title = getXMLString(xmlFile, baseXMLName .. "#title")
```

```
52 local image = getXMLString(xmlFile, baseXMLName .. "#image")
53
54 if title ~= nil and title:sub(1, 6) == "$l10n_" then
55 title = g_i18n:getText(title:sub(7))
56 end
:addBrand(name, title, image, "", false)
58
59 i = i + 1
60 end
61 delete(xmlFile)
62
63 return true
64 end
```
#### **addBrand Description**

Adds a new band

#### **Definition**

addBrand(string name, string title, string imageFilename, string baseDir, boolean isMod)

#### **Arguments**

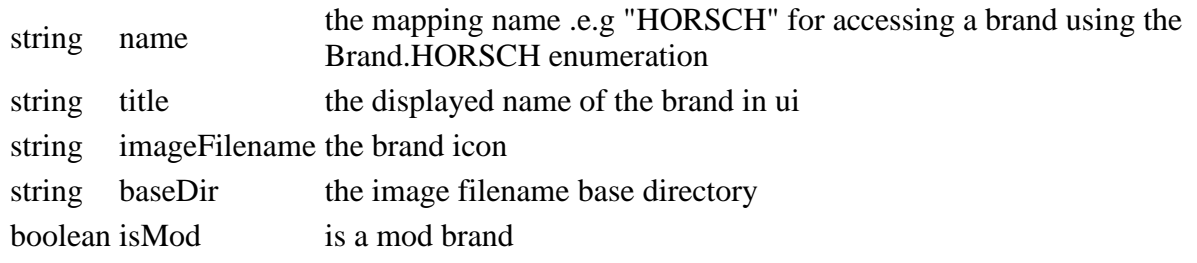

#### **Return Values**

table the brand object or nil of an error occured

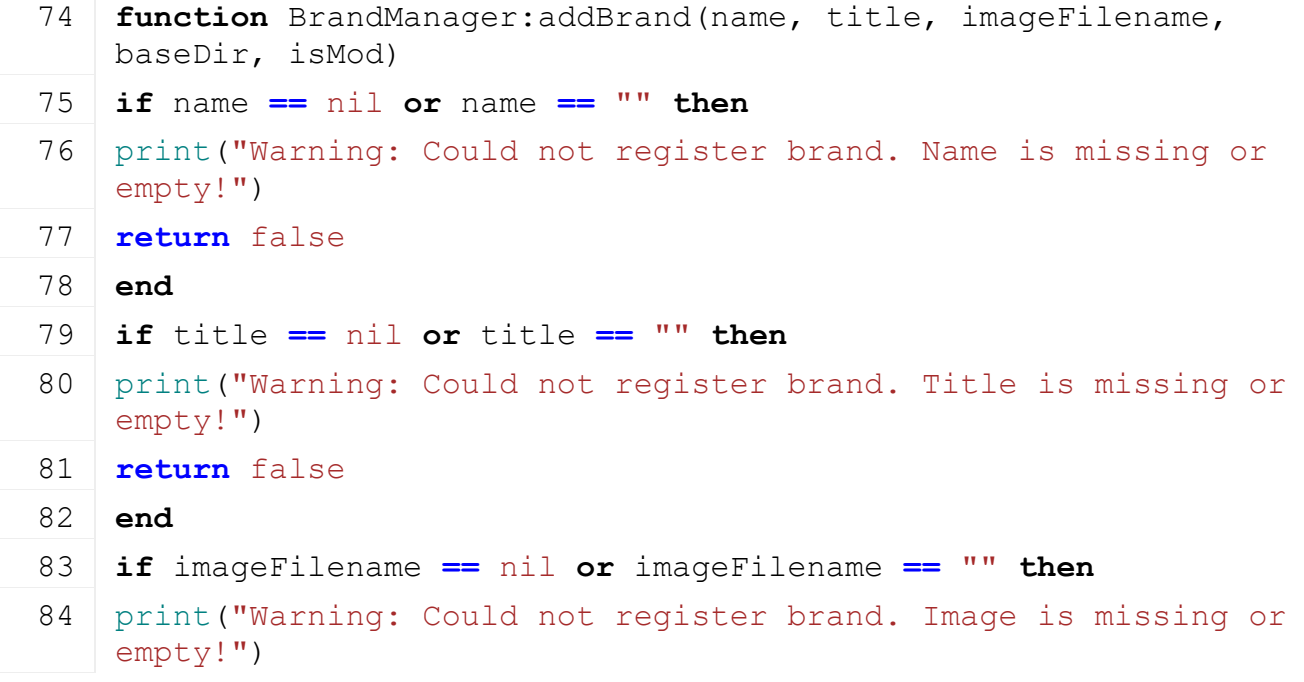

```
85 return false
  86 end
  87 if baseDir == nil then
  88 print ("Warning: Could not register brand. Basedirectory not
      defined!")
  89 return false
  90 end
  91
  92 name = name:upper()
  93
  94 if ClassUtil.getIsValidIndexName(name) then
  95 if self.nameToIndex[name] == nil then
  96 self.numOfBrands = self.numOfBrands + 1
  97 self.nameToIndex[name] = self.numOfBrands
  98
  99 local brand = {}
 100 brand.index = self.numOfBrands
 101 brand.name = name
 102 brand.image = Utils.getFilename(imageFilename, baseDir)
 103 brand.title = title
 104 brand.isMod = isMod
 105
 106 self.nameToBrand[name] = brand
 107 self.indexToBrand[self.numOfBrands] = brand
 108
 109 return brand
 110 end
 111 else
 112 print("Warning: invalid brand name '" .. tostring(name) .. "'! 
      Only capital letters allowed!")
 113 end
 114 end
getBrandByIndex
Description
     Gets brand by index
Definition
```
getBrandByIndex(integer brandIndex)

#### **Arguments**

integer brandIndex brand index

### **Return Values**

table brand the brand object

### **Code**

```
120 functionBrandManager:getBrandByIndex(brandIndex)
121 if brandIndex ~= nil then
122 return self.indexToBrand[brandIndex]
123 end
124 return nil
125 end
```
#### **getBrandByName Description**

Gets brand by name

### **Definition**

getBrandByName(string brandName)

### **Arguments**

string brandName brand name

### **Return Values**

table brand the brand object

#### **Code**

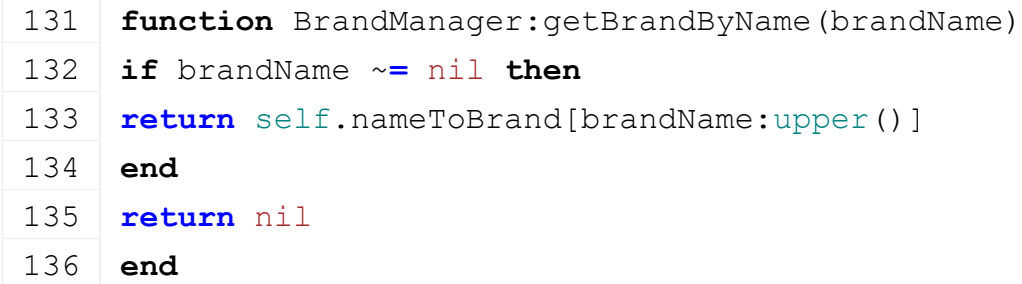

#### **getBrandIndexByName Description**

Gets brand index by name

#### **Definition**

getBrandIndexByName(string brandName)

#### **Arguments**

string brandName brand name

#### **Return Values**

integer brandIndex the brand index

```
142 function BrandManager:getBrandIndexByName(brandName)
 143 if brandName ~= nil then
 144 return self.nameToIndex[brandName:upper()]
 145 end
 146 return nil
 147 end
StoreItemUtil
Description
getIsVehicle
Description
```
Returns if a store item is a vehicle

#### **Definition**

getIsVehicle(table storeItem)

#### **Arguments**

table storeItem a storeitem object

### **Return Values**

boolean true if storeitem is a vehicle, else false

#### **getIsAnimal**

**Description**

Returns if a store item is an animal

#### **Definition**

getIsAnimal(table storeItem)

### **Arguments**

table storeItem a storeitem object

#### **Return Values**

boolean true if storeitem is an animal, else false

#### **getIsPlaceable**

#### **Description**

Returns if a store item is a placeable

#### **Definition**

getIsPlaceable(table storeItem)

#### **Arguments**

table storeItem a storeitem object

#### **Return Values**

boolean true if storeitem is a placeable, else false

#### **getIsObject**

**Description**

Returns if a store item is an object

#### **Definition**

getIsObject(table storeItem)

#### **Arguments**

table storeItem a storeitem object

#### **Return Values**

boolean true if storeitem is an object, else false

### **getIsHandTool**

**Description**

Returns if a store item is a handtool

#### **Definition**

getIsHandTool(table storeItem)

#### **Arguments**

table storeItem a storeitem object

#### **Return Values**

boolean true if storeitem is a handtool, else false

#### **getIsConfigurable Description**

Returns if a store item is configurable. Checks if there are any configurations and also if any of the configurations has more than just one option.

#### **Definition**

getIsConfigurable(table storeItem)

### **Arguments**

table storeItem a storeitem object

### **Return Values**

boolean true if storeitem is configurable, else false

### **getIsLeasable**

### **Description**

Returns if a store item is leaseable

### **Definition**

getIsLeasable(table storeItem)

### **Arguments**

table storeItem a storeitem object

### **Return Values**

boolean true if storeitem is leaseable, else false

### **getDefaultConfigId**

### **Description**

Get the default config id

### **Definition**

getDefaultConfigId(table storeItem, string configurationName)

### **Arguments**

table storeItem a storeitem object

string configurationName name of the configuration

### **Return Values**

integer configId the default config id

### **getDefaultPrice**

### **Description**

Get the default price

### **Definition**

getDefaultPrice(table storeItem, table configurations)

### **Arguments**

table storeItem a storeitem object

table configurations list of configurations

### **Return Values**

integer the default price

### **getDailyUpkeep**

**Description**

Get the daily upkeep

#### **Definition**

getDailyUpkeep(table storeItem, table configurations)

#### **Arguments**

table storeItem a storeitem object

table configurations list of configurations

#### **Return Values**

integer the daily upkeep

#### **getCosts**

**Description**

Get the costs of storeitem

#### **Definition**

getCosts(table storeItem, table configurations, string costType)

#### **Arguments**

table storeItem a storeitem object table configurations list of configurations string costType the cost type

#### **Return Values**

integer cost of the storeitem

#### **addConfigurationItem**

#### **Description**

Adds a configuration item to the given list

#### **Definition**

addConfigurationItem(table configurationItems, string name, string desc, float price, integer dailyUpkeep)

#### **Arguments**

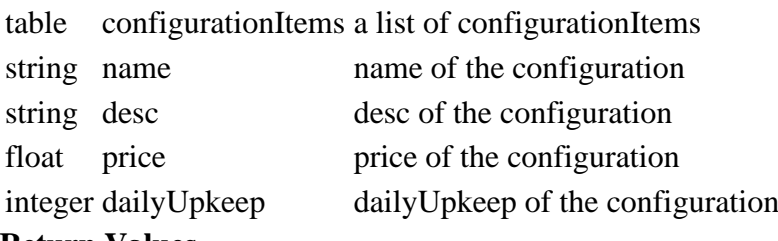

#### **Return Values**

table config object

### **getFunctionsFromXML**

#### **Description**

Gets the storeitem functions from xml

#### **Definition**

getFunctionsFromXML(integer xmlFile, string storeDataXMLName, string customEnvironment)

#### **Arguments**

integer xmlFile the xml handle string storeDataXMLName name of the parent xml element string customEnvironment a custom environment **Return Values**

#### table functions list of storeitem functions

### **getSpecsFromXML**

### **Description**

Gets the storeitem specs from xml

### **Definition**

getSpecsFromXML(table specTypes, integer xmlFile, string customEnvironment)

### **Arguments**

table specTypes list of spec types integer xmlFile the xml handle

string customEnvironment a custom environment

### **Return Values**

table specs list of storeitem specs

### **getBrandIndexFromXML**

### **Description**

Gets the storeitem brand index from xml

### **Definition**

getBrandIndexFromXML(integer xmlFile, string storeDataXMLName, string xmlFilename)

### **Arguments**

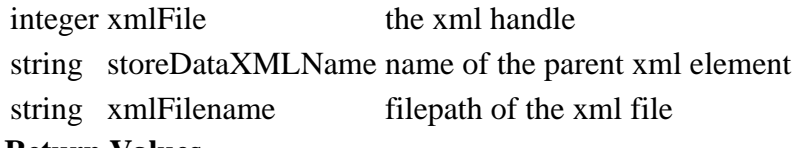

### **Return Values**

integer brandIndex the brandindex

### **getVRamUsageFromXML**

### **Description**

Gets the storeitem vram usage from xml

### **Definition**

getVRamUsageFromXML(integer xmlFile, string storeDataXMLName)

### **Arguments**

integer xmlFile the xml handle

string storeDataXMLName name of the parent xml element

### **Return Values**

integer sharedVramUsage the shared vram usage

integer perInstanceVramUsage the per instance vram usage

boolean ignoreVramUsage true if vram usage should be ignored else false

### **getConfigurationsFromXML**

### **Description**

Gets the storeitem configurations from xml

### **Definition**

getConfigurationsFromXML(integer xmlFile, string baseXMLName, string baseDir, string customEnvironment, boolean isMod)

### **Arguments**

integer xmlFile the xml handle

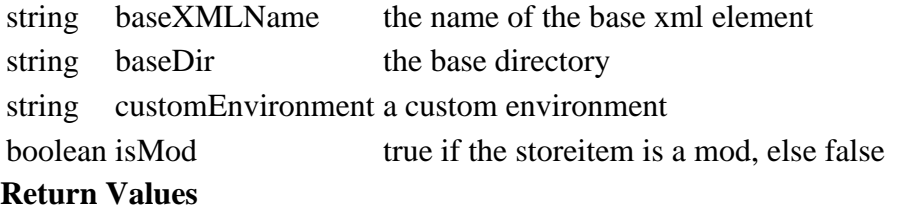

table configurations a list of configurations

#### **getConfigurationSetsFromXML**

#### **Description**

Gets predefined configuration sets

#### **Definition**

getConfigurationSetsFromXML(table storeItem, integer xmlFile, string baseXMLName, string baseDir, string customEnvironment, boolean isMod)

#### **Arguments**

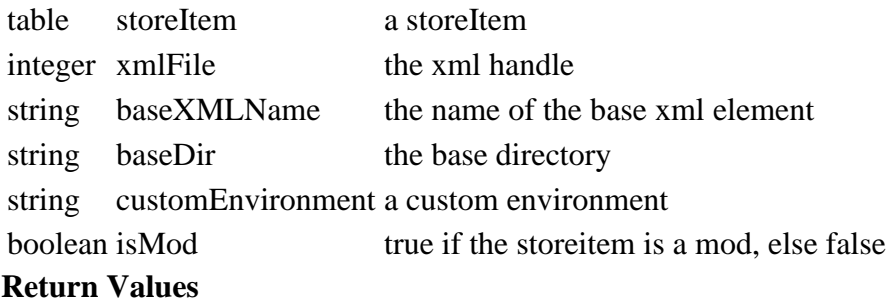

- table configuration sets
- **SimpleState**

**Description**

#### **new**

#### **Description**

Creating instance of lightweight state machine.

#### **Definition**

new()

#### **Code**

```
17 function SimpleState:new(id, owner, stateMachine, custom_mt)
 18 local self = {}
 19 setmetatable(self, custom_mt or SimpleState_mt)
 20 self.id = id
 21 self.owner = owner
 22 self.stateMachine = stateMachine
 23 return self
 24 end
delete
Description
Definition
```
delete()

#### **Code**

28 **function** [SimpleState:](https://gdn.giants-software.com/documentation_print.php?version=engine&category=87&class=6906)delete()

29 **end**

### **activate**

### **Description**

Activate method

### **Definition**

activate()

### **Code**

33 **function** [SimpleState:](https://gdn.giants-software.com/documentation_print.php?version=engine&category=87&class=6906)activate(parms)

34 **end**

#### **deactivate Description**

Deactivate method

### **Definition**

deactivate()

### **Code**

38 **function** [SimpleState:](https://gdn.giants-software.com/documentation_print.php?version=engine&category=87&class=6906)deactivate()

```
39 end
```
#### **update Description**

update method

### **Definition**

update(float dt)

### **Arguments**

float dt in ms

### **Code**

```
44 function SimpleState:update(dt)
```
45 **end**

### **SimpleStateMachine**

**Description**

### **new**

**Description**

Creating instance of lightweight state machine.

### **Definition**

new()

```
17 | functionSimpleStateMachine:new (custom mt)
18 local self = {}
19 setmetatable(self, custom_mt or SimpleStateMachine_mt)
20
21 self.currentState = nil
22 self.states = {}
23 return self
```
### 24 **end**

#### **delete Description Definition**

delete()

### **Code**

```
28 function SimpleStateMachine:delete()
29 self:reset()
```
## 30 **end**

#### **addState Description**

Adds a state to the state machine

### **Definition**

addState(string;integer stateId, state instance)

### **Arguments**

string;integer stateId

state instance of the state

### **Code**

```
36 function SimpleStateMachine:addState(stateId, state)
37 self.states[stateId] = state
38 end
```
### **removeState**

**Description**

Removes a state

### **Definition**

removeState(string;integer stateId)

### **Arguments**

string;integer stateId

### **Code**

```
43 function SimpleStateMachine:removeState(stateId)
44 if self.currentState == self.states[stateId] then
45 self.currentState = nil
46 end
47 self.states[stateId] = nil
48 end
```
### **reset**

### **Description**

Clears all states

### **Definition**

reset()

### **Code**

52 **function** [SimpleStateMachine:](https://gdn.giants-software.com/documentation_print.php?version=engine&category=87&class=6907)reset()

```
53 self.states = {}
54 self.currentState = nil
```

```
55 end
```
#### **changeState Description**

Changes current state

### **Definition**

changeState(string;integer stateId)

### **Arguments**

string;integer stateId

### **Code**

```
60 function SimpleStateMachine:changeState(stateId, parms)
 61 if self.states[stateId] ~= nil then
 62 if self.currentState ~= nil then
 63 self.currentState:deactivate()
 64 end
 65 self.currentState = self.states[stateId]
 66 self.currentState:activate(parms)
 67 end
 68 end
update
Description
```
Calls the update method of a state

### **Definition**

update(float dt)

### **Arguments**

float dt in ms

### **Code**

73 **function** [SimpleStateMachine:](https://gdn.giants-software.com/documentation_print.php?version=engine&category=87&class=6907)update(dt)

```
74 if self.currentState ~= nil then
```
75 self.currentState:update(dt)

76 **end**

```
77 end
```
### **DensityMapHeightManager Description loadMapData Description**

Load data on map load

### **Definition**

loadMapData()

### **Return Values**

boolean true if loading was successful else false

#### **Code**

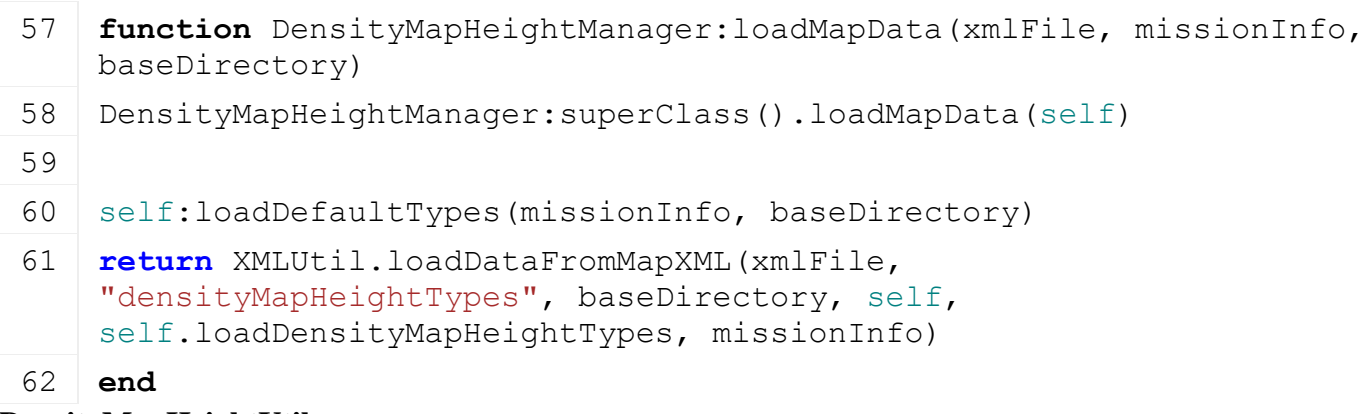

#### **DensityMapHeightUtil Description getCanTipToGround Description**

Returns of can tip to ground

#### **Definition**

getCanTipToGround(integer fillType)

#### **Arguments**

integer fillType fill type

#### **Return Values**

boolean canTip can tip to ground

#### **getFillTypeAtLine**

### **Description**

Returns fill type at line

### **Definition**

getFillTypeAtLine(float sx, float sy, float sz, float ex, float ey, float ez, float radius)

### **Arguments**

float sx start x position float sy start y position float sz start z position float ex end x position float ey end y position float ez end z position float radius radius to check

### **Return Values**

integer fillType fill type found

### **getFillLevelAtArea**

#### **Description**

Returns fill level at area

### **Definition**

getFillLevelAtArea(integer fillType, float x0, float z0, float x1, float z1, float x2, float z2)

### **Arguments**

integer fillType fill type to check float x0 start x position

- float z0 start z position
- float x1 width x position
- float z1 width z position
- float x2 heigth x position
- float z2 height z position

### **Return Values**

float fillLevel fill level found

### **getHeightAtWorldPos**

### **Description**

Returns density height at world pos

### **Definition**

getHeightAtWorldPos(float x, float y, float z)

### **Arguments**

float x world x position

float y world y position

float z world z position

### **Return Values**

float densityHeight density height

float deltaDensityHeight delta of density height to terrain underneath

### **getCollisionHeightAtWorldPos**

### **Description**

Returns height of physics collision of density at world pos

### **Definition**

getCollisionHeightAtWorldPos(float x, float y, float z)

### **Arguments**

float x world x position

float y world y position

float z world z position

### **Return Values**

float physicsDensityHeight density height

float deltaPhysicsDensityHeight delta of physics collision to terrain underneath

### **tipToGroundAroundLine**

### **Description**

Returns fill type at line

### **Definition**

tipToGroundAroundLine(table vehicle, float delta, integer filltype, float sx, float sy, float sz, float ex, float ey, float ez, float innerRadius, float radius, float lineOffset, boolean limitToLineHeight, table occlusionAreas, boolean useOcclusionAreas, boolean applyChanges)

### **Arguments**

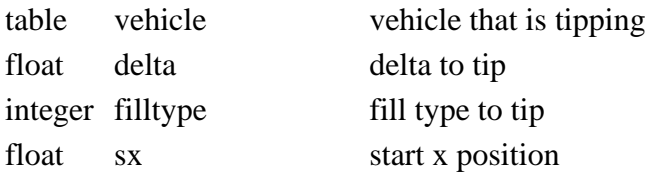

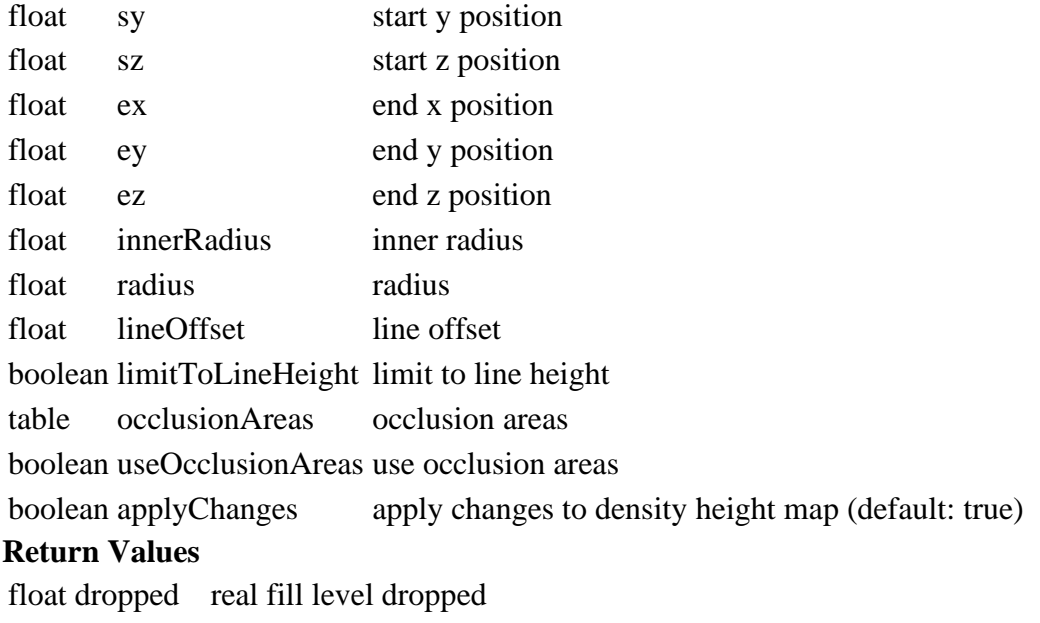

float lineOffset line offset

#### **getCanTipToGroundAroundLine Description**

Returns if it's possible to tip around ground line

#### **Definition**

getCanTipToGroundAroundLine(table vehicle, float delta, integer filltype, float sx, float sy, float sz, float ex, float ey, float ez, float innerRadius, float radius, float lineOffset, boolean limitToLineHeight, table occlusionAreas, boolean useOcclusionAreas)

#### **Arguments**

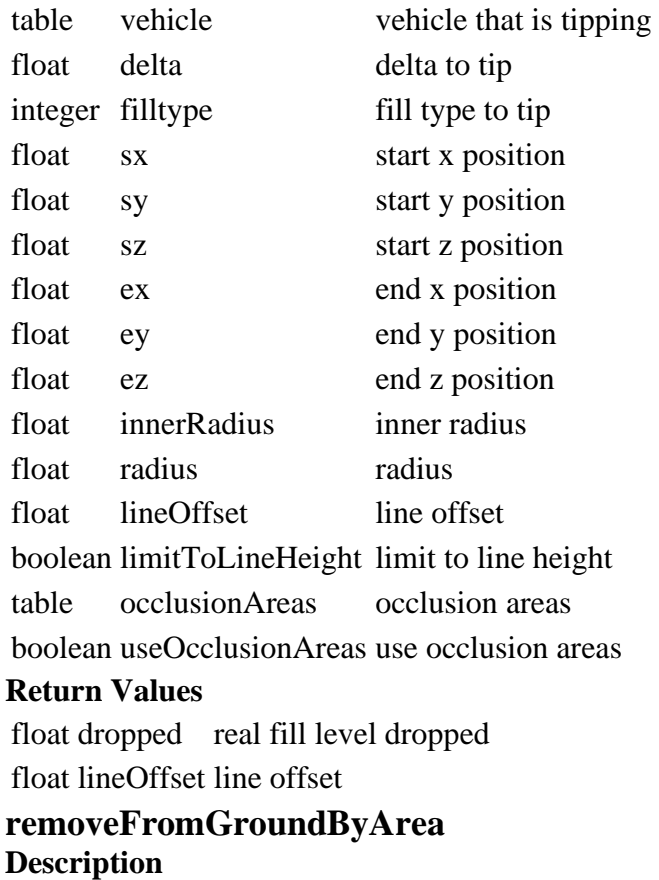

Removes density from fill type in given area

#### **Definition**

removeFromGroundByArea(float x0, float z0, float x1, float z1, float x2, float z2, integer fillType)

#### **Arguments**

- float x0 start x position
- float z0 start z position
- float x1 width x position
- float z1 width z position
- float x2 heigth x position
- float z2 height z position

integer fillType fill type to remove

#### **Return Values**

float fillLevel fill level removed

#### **changeFillTypeAtArea**

#### **Description**

Change fill type at area

#### **Definition**

changeFillTypeAtArea(float x0, float z0, float x1, float z1, float x2, float z2, integer fillType, integer newFillType)

#### **Arguments**

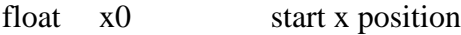

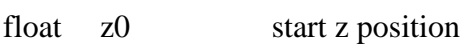

- float x1 width x position
- float z1 width z position
- float x2 heigth x position
- float z2 height z position
- integer fillType old fill type

integer newFillType new fill type

#### **Return Values**

float fillLevel fill level changed

- **FarmlandManager**
- **Description**

**new**

**Description**

Creating manager

#### **Definition**

new()

#### **Return Values**

table instance instance of object

### **Code**

20 **function** [FarmlandManager](https://gdn.giants-software.com/documentation_print.php?version=engine&category=90&class=6912)[:new\(](https://gdn.giants-software.com/documentation_print.php?version=engine&category=90&class=6912#new116510)customMt)

21 **local** self **=** [AbstractManager:](https://gdn.giants-software.com/documentation_print.php?version=engine&category=99&class=7064)[new\(](https://gdn.giants-software.com/documentation_print.php?version=engine&category=99&class=7064#new118750)customMt **or** [FarmlandManager\\_](https://gdn.giants-software.com/documentation_print.php?version=engine&category=90&class=6912)mt)

22 **return** self

23 **end**

### **initDataStructures**

### **Description**

Initialize data structures

### **Definition**

initDataStructures()

### **Code**

```
27 function FarmlandManager:initDataStructures()
 28 self.farmlands = {}
 29 self.sortedFarmlandIds = {}
 30 -- mapping table farmland id to farm id
 31 self.farmlandMapping = {}
 32 self.localMap = nil
 33 self.localMapWidth = 0
 34 self.localMapHeight = 0
 35 self.numberOfBits = 8
 36 self.stateChangeListener = {}
 37 end
loadMapData
```
### **Description**

Load data on map load

### **Definition**

loadMapData()

### **Return Values**

boolean true if loading was successful else false

### **Code**

```
43 function FarmlandManager:loadMapData(xmlFile)
44 FarmlandManager:superClass().loadMapData(self)
45 return XMLUtil.loadDataFromMapXML(xmlFile, "farmlands", 
    g_currentMission.baseDirectory, self, self.loadFarmlandData)
```
46 **end**

### **loadFarmlandData**

### **Description**

Load data on map load

### **Definition**

loadFarmlandData()

### **Return Values**

boolean true if loading was successful else false

```
51 function FarmlandManager:loadFarmlandData(xmlFile)
52 local filename = Utils.getFilename(getXMLString(xmlFile, 
    "map.farmlands#densityMapFilename"), 
    g_currentMission.baseDirectory)
```

```
53
54 -- number of channels for farmland bit vector
55 self.numberOfBits = Utils.getNoNil(getXMLInt(xmlFile, 
    "map.farmlands#numChannels"), 8)
56 self.pricePerHa = Utils.getNoNil(getXMLFloat(xmlFile, 
    "map.farmlands#pricePerHa"), 60000)
57
58 FarmlandManager.NOT_BUYABLE_FARM_ID = 2^self.numberOfBits-1
59
60 -- load a bitvector
61 self.localMap = createBitVectorMap("FarmlandMap")
62 local success = loadBitVectorMapFromFile(self.localMap, filename, 
    self.numberOfBits)
63 if not success then
64 print("Warning: Loading farmland file '"..tostring(filename).."' 
    failed!")
65 return false
66 end
67
68 self.localMapWidth, self.localMapHeight =
    getBitVectorMapSize(self.localMap)
69
70 local farmlandSizeMapping = {}
71 local farmlandCenterData = {}
72 local numOfFarmlands = 0
73 local maxFarmlandId = 0
74 local missingFarmlandDefinitions = false
75 for x = 0, self.localMapWidth - 1 do
76 for y = 0, self.localMapHeight - 1 do
77 local value = getBitVectorMapPoint(self.localMap, x, y, 0, 
    self.numberOfBits)
78
79 if value > 0 then
80 if self.farmlandMapping[value] == nil then
81 farmlandSizeMapping[value] = 0
82 farmlandCenterData[value] = {sumPosX=0, sumPosZ=0}
83 self.farmlandMapping[value] = FarmlandManager.NO_OWNER_FARM_ID
84 numOfFarmlands = numOfFarmlands + 1
85 maxFarmlandId = math.max(value, maxFarmlandId)
86 end
87
88 farmlandSizeMapping[value] = farmlandSizeMapping[value] + 1
```

```
89 farmlandCenterData[value].sumPosX =
     farmlandCenterData[value].sumPosX + (x-0.5)
 90 farmlandCenterData[value].sumPosZ =
     farmlandCenterData[value].sumPosZ + (y-0.5)
 91 else
 92 missingFarmlandDefinitions = true
 93 end
 94 end
 95 end
 96
 97 if missingFarmlandDefinitions then
 98 print("Warning: Farmland-Ids not set for all pixel in farmland-
     infoLayer!")
 99 end
100
101 local isNewSavegame = not g_currentMission.missionInfo.isValid
102
103 local i = 0
104 while true do
105 local key = string.format("map.farmlands.farmland(%d)", i)
106 if not hasXMLProperty(xmlFile, key) then
107 break
108 end
109
110 local farmland = Farmland:new()
111 if farmland:load(xmlFile, key) and self.farmlands[farmland.id] ==
     nil and self.farmlandMapping[farmland.id] ~= nil then
112 self.farmlands[farmland.id] = farmland
113 table.insert(self.sortedFarmlandIds, farmland.id)
114
115 local shouldAddDefaults = isNewSavegame and
     g_currentMission.missionInfo.hasInitiallyOwnedFarmlands and not
     g_currentMission.missionDynamicInfo.isMultiplayer
116 if farmland.defaultFarmProperty and shouldAddDefaults and
     g_currentMission:getIsServer() then
117 self: setLandOwnership(farmland.id,
     FarmManager.SINGLEPLAYER_FARM_ID)
118 end
119 else
120 if self.farmlandMapping[farmland.id] == nil then
121 print("Error: Farmland-Id " .. tostring(farmland.id) .. " not 
     defined in farmland ownage file '"..filename.."'. Skipping 
     farmland definition!")
```

```
122 end
123 if self.farmlands[farmland.id] ~= nil then
print("Error: Farmland-id '"..tostring(farmland.id).."' already
     exists! Ignore it!")
125 end
126 farmland:delete()
127 end
128
129 i = i + 1
130 end
131
132 for index, _ in pairs(self.farmlandMapping) do
133 if index ~= FarmlandManager.NOT_BUYABLE_FARM_ID and
     self.farmlands[index] == nil then
134 print("Error: Farmland-Id " .. tostring(index) .. " not defined 
     in farmland xml file!")
135 end
136 end
137
138 local transformFactor = g_currentMission.terrainSize /
     self.localMapWidth
139 local pixelToSqm = transformFactor*transformFactor
140
141 for id, farmland in pairs(self.farmlands) do
142 local ha = MathUtil.areaToHa(farmlandSizeMapping[id], pixelToSqm)
143 farmland:setArea(ha)
144
145 local posX = ((farmlandCenterData[id].sumPosX /
     farmlandSizeMapping[id]) - self.localMapWidth*0.5) *
     transformFactor
146 local posZ = ((farmlandCenterData[id].sumPosZ /
     farmlandSizeMapping[id]) - self.localMapHeight*0.5) *
     transformFactor
147 self.farmlands[id]:setFarmlandIndicatorPosition(posX, posZ)
148 end
149
150 g messageCenter: subscribe (MessageType.FARM DELETED,
     self.farmDestroyed, self)
151
152 if g_currentMission:getIsServer() then
153 if g_addCheatCommands then
154 -- master user only cheats (will be added in setMasterUserLocal
     too)
```
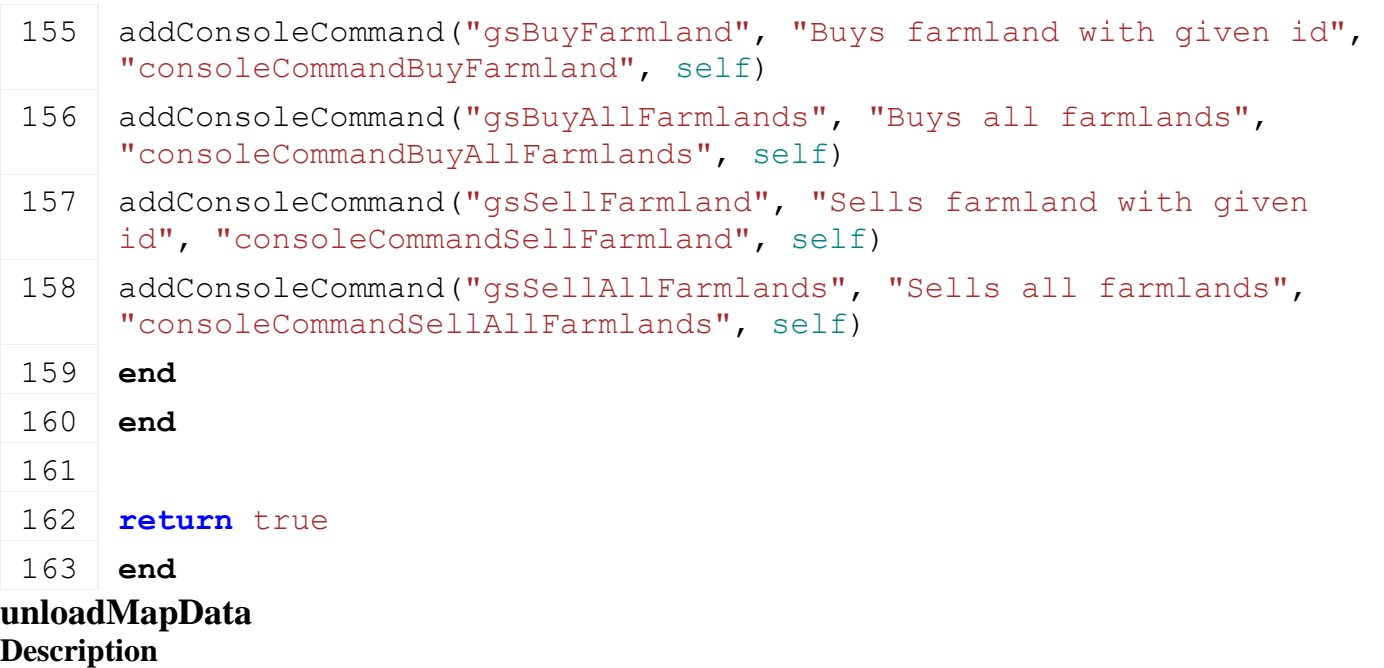

Unload data on mission delete

### **Definition**

unloadMapData()

### **Code**

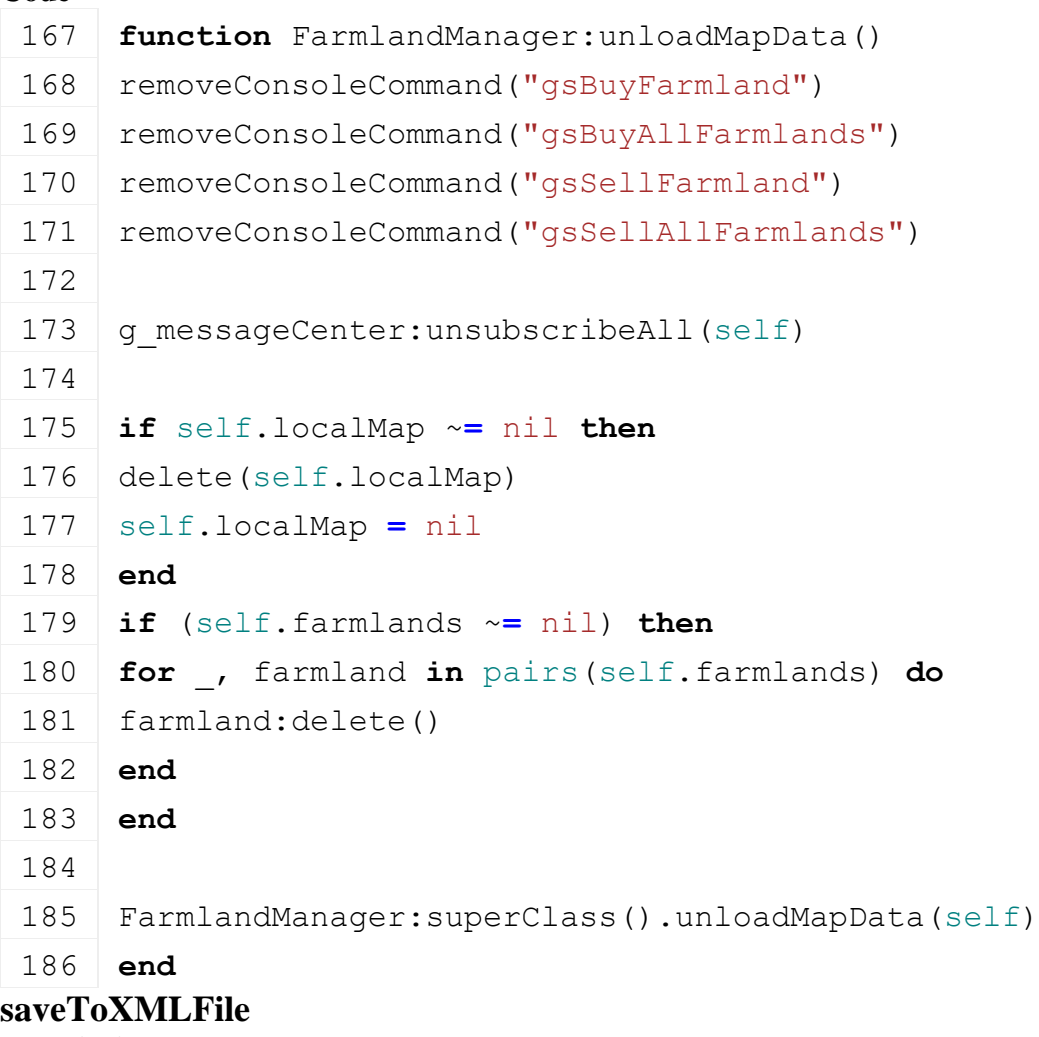

### **Description**

Write farmland ownage data to savegame file

#### **Definition**

saveToXMLFile(string xmlFilename)

#### **Arguments**

string xmlFilename file path

### **Return Values**

boolean true if loading was successful else false

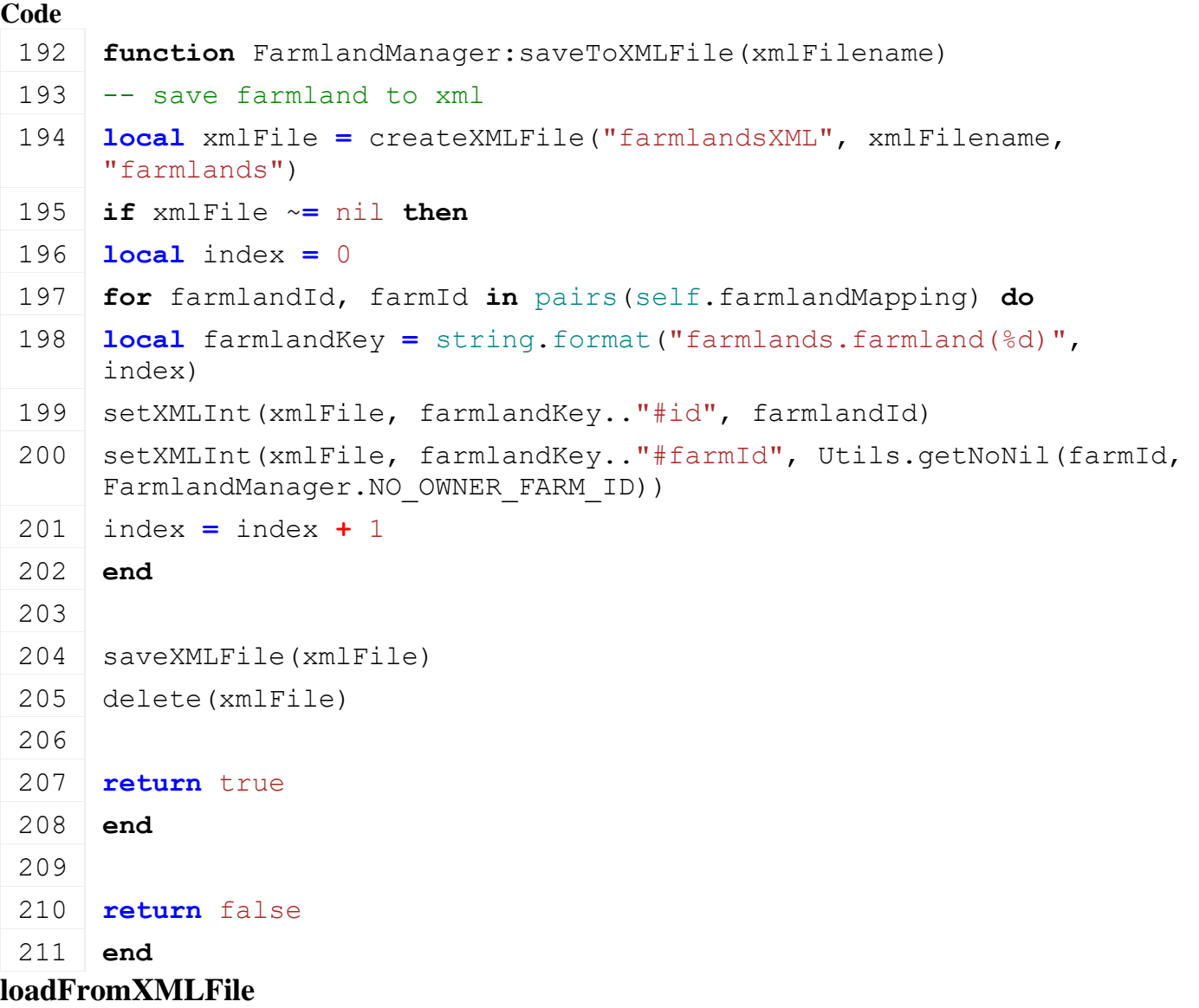

#### **Description**

Load farmland ownage data from xml savegame file

#### **Definition**

loadFromXMLFile(string filename)

#### **Arguments**

string filename xml filename

```
216 function FarmlandManager:loadFromXMLFile(xmlFilename)
217 if xmlFilename == nil then
218 return false
219 end
```
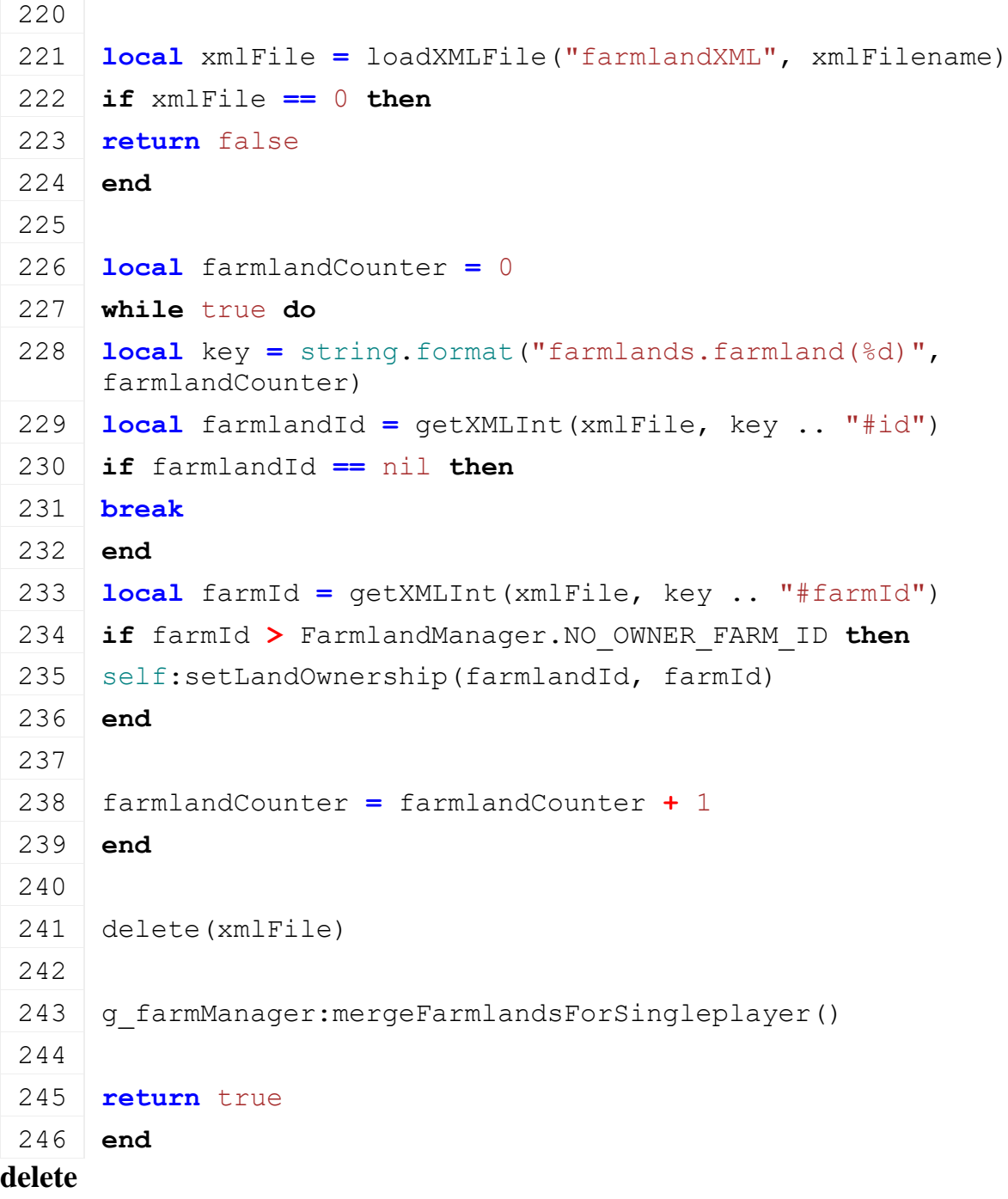

### **Description**

Deletes farm land manager

#### **Definition**

delete()

### **Code**

**function** [FarmlandManager:](https://gdn.giants-software.com/documentation_print.php?version=engine&category=90&class=6912)delete()

**end**

### **getLocalMap Description**

Gets farmland bit vector handle

#### **Definition**

getLocalMap()

### **Return Values**

integer mapHandle id of bitvector

### **Code**

```
256 function FarmlandManager:getLocalMap()
257 return self.localMap
258 end
```
**getIsOwnedByFarmAtWorldPosition Description**

Checks if farm owns given world position

### **Definition**

getIsOwnedByFarmAtWorldPosition(integer farmId, float worldPosX, float worldPosZ)

### **Arguments**

integer farmId farm id

float worldPosX world position x

float worldPosZ world position z

### **Return Values**

boolean isOwned true if farm owns world position point, else false

#### $\epsilon$

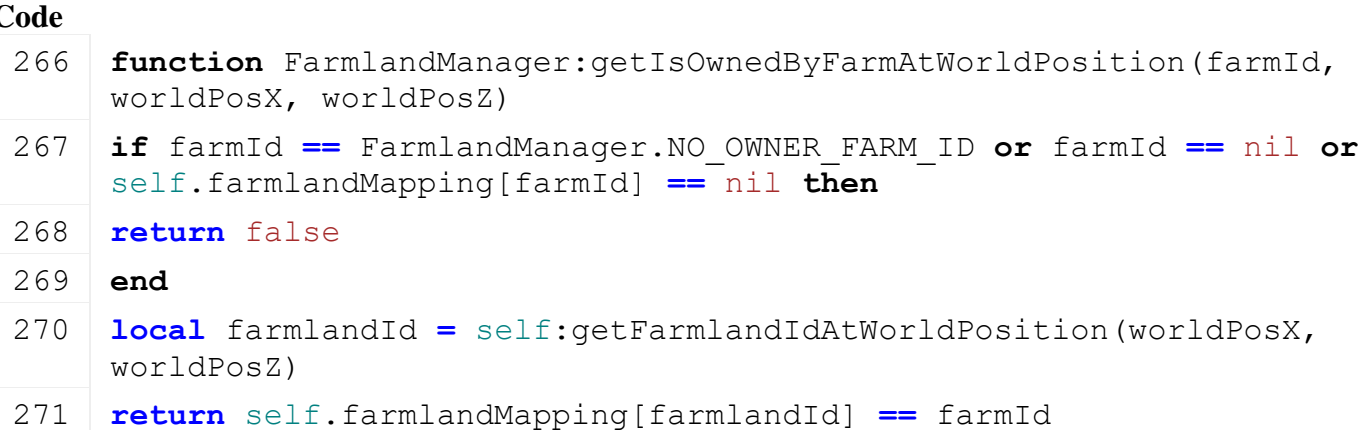

272 **end**

#### **getFarmlandOwner Description**

Gets farmland owner

#### **Definition**

getFarmlandOwner(integer farmlandId)

#### **Arguments**

integer farmlandId farmland id

#### **Return Values**

integer farmId id of farm. Returns 0 if land is not owned by anyone

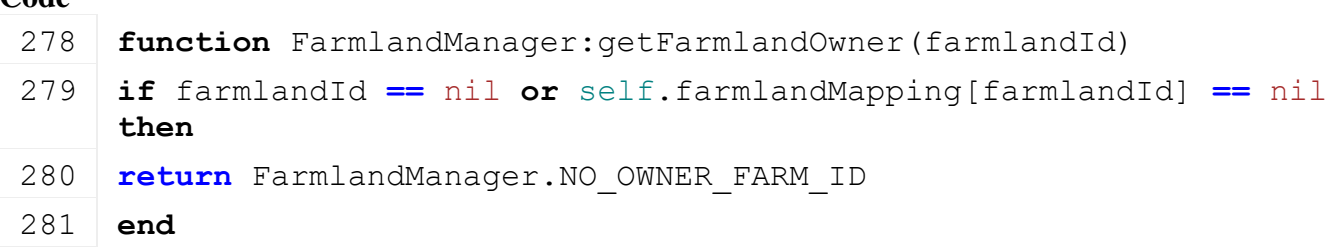

```
282
```
283 **return** self.farmlandMapping[farmlandId]

284 **end**

# **getFarmlandIdAtWorldPosition**

### **Description**

Gets farmland id at given world position

### **Definition**

getFarmlandIdAtWorldPosition(float worldPosX, float worldPosZ)

### **Arguments**

float worldPosX world position x

float worldPosZ world position z

### **Return Values**

integer farmlandId farmland id. if 0, world position is no valid/buyable farmland

#### **Code**

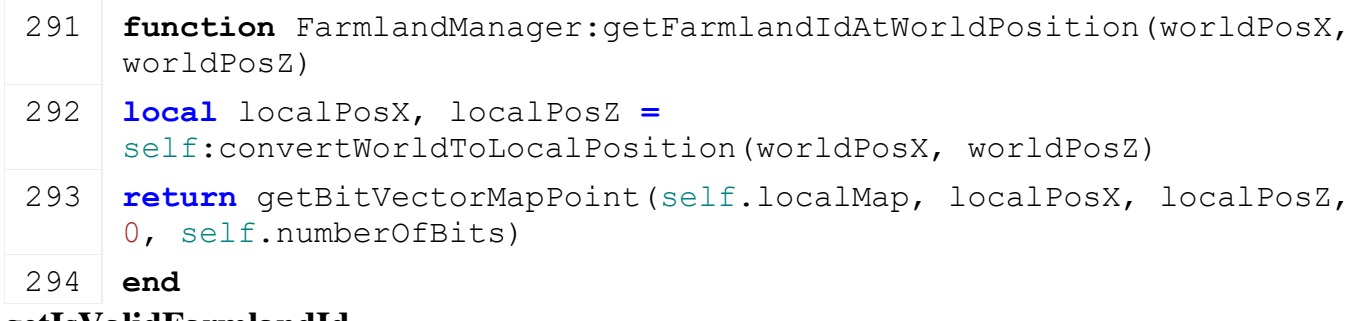

### **getIsValidFarmlandId**

### **Description**

Checks if given farmland-id is valid

### **Definition**

getIsValidFarmlandId(integer farmlandId)

### **Arguments**

integer farmlandId farmland id

### **Return Values**

boolean isValid true if id is valid, else false

**Code**

```
311 function FarmlandManager:getIsValidFarmlandId(farmlandId)
 312 if farmlandId == nil or farmlandId == 0 or farmlandId < 0 then
 313 return false
 314 end
 315 if self:getFarmlandById(farmlandId) == nil then
 316 return false
 317 end
 318 return true
 319 end
setLandOwnership
Description
```
Sets farm land ownership

#### **Definition**

setLandOwnership(integer farmlandId, integer farmId)

#### **Arguments**

integer farmlandId farm land id

```
integer farmId farm id. set farmid to 0 to sell farm land
```
#### **Code**

```
325 function FarmlandManager:setLandOwnership(farmlandId, farmId)
 326 if not self:getIsValidFarmlandId(farmlandId) then
 327 return false
 328 end
 329 if farmId == nil or farmId < FarmlandManager.NO_OWNER_FARM_ID or
      farmId == FarmlandManager.NOT_BUYABLE_FARM_ID then
 330 return false
 331 end
 332
 333 local farmland = self:getFarmlandById(farmlandId)
 334 if farmland == nil then
 335 print("Warning: Farmland not defined in map!")
 336 return
 337 end
 338
 339 self.farmlandMapping[farmlandId] = farmId
 340 farmland.isOwned = farmId ~= FarmlandManager.NO_OWNER_FARM_ID
 341
 342 for _, listener in pairs(self.stateChangeListener) do
 343 listener:onFarmlandStateChanged(farmlandId, farmId)
 344 end
 345 end
getFarmlandById
Description
```
Gets farmland by id

#### **Definition**

getFarmlandById(integer farmlandId)

#### **Arguments**

integer farmlandId farmland id

#### **Return Values**

table farmland farmland object

```
351 function FarmlandManager:getFarmlandById(farmlandId)
 352 return self.farmlands[farmlandId]
 353 end
getFarmlands
```
### **Description**

Gets all farmlands

### **Definition**

getFarmlands()

### **Return Values**

table farmlands all available farmlands

### **Code**

```
358 function FarmlandManager:getFarmlands()
```
359 **return** self.farmlands

360 **end**

#### **getOwnedFarmlandIdsByFarmId Description**

Gets list of owned farmland ids for given farm

### **Definition**

getOwnedFarmlandIdsByFarmId(integer farmId)

### **Arguments**

integer farmId farm id

### **Return Values**

farmlandIds table list of farmland ids owned by given farm id

### **Code**

```
370 function FarmlandManager:getOwnedFarmlandIdsByFarmId(id)
 371 local farmlandIds = {}
 372 for farmlandId, farmId in pairs(self.farmlandMapping) do
 373 if farmId == id then
 374 table.insert(farmlandIds, farmlandId)
 375 end
 376 end
 377 return farmlandIds
 378 end
convertWorldToLocalPosition
```
### **Description**

Converts world to local position

### **Definition**

convertWorldToLocalPosition(float worldPosX, float worldPosZ)

### **Arguments**

float worldPosX world position x

float worldPosZ world position z

### **Return Values**

float localPosX local position x

float localPosZ local position z

### **Code**

386 **function** [FarmlandManager:](https://gdn.giants-software.com/documentation_print.php?version=engine&category=90&class=6912)convertWorldToLocalPosition(worldPosX, worldPosZ)

```
387 local terrainSize = g_currentMission.terrainSize
388 if worldPosX == nil then print(debug.traceback()) end
389 return math.floor(self.localMapWidth *
     (worldPosX+terrainSize*0.5) / terrainSize),
390 math.floor(self.localMapHeight * (worldPosZ+terrainSize*0.5) /
    terrainSize)
391 end
```
### **addStateChangeListener Description**

Adds a farmland state change listener

### **Definition**

addStateChangeListener(table listener)

### **Arguments**

table listener state listener

### **Code**

```
404 function FarmlandManager:addStateChangeListener(listener)
405 if listener ~= nil and listener.onFarmlandStateChanged ~= nil
    then
406 self.stateChangeListener[listener] = listener
407 end
408 end
```
### **removeStateChangeListener**

### **Description**

Removes a farmland state change listener

### **Definition**

removeStateChangeListener(table listener)

### **Arguments**

table listener state listener

### **Code**

413 **function** [FarmlandManager:](https://gdn.giants-software.com/documentation_print.php?version=engine&category=90&class=6912)removeStateChangeListener(listener) 414 **if** listener ~**=** nil **then** 415 self.stateChangeListener[listener] **=** nil 416 **end** 417 **end EffectManager Description**

### **new**

**Description**

Creating manager

#### **Definition**

new()

**Return Values** table instance instance of object

### **Code**

```
18 function EffectManager:new(customMt)
19 local self = AbstractManager:new(customMt or EffectManager_mt)
20
21 return self
```
22 **end**

#### **initDataStructures Description**

Initialize data structures

### **Definition**

initDataStructures()

### **Code**

```
26 function EffectManager:initDataStructures()
27 self.runningEffects = {}
28 self.registeredEffectClasses = {}
29 end
```
### **WeatherTypeManager Description new Description**

Creating manager

### **Definition**

new()

### **Return Values**

table instance instance of object

### **Code**

```
19 function WeatherTypeManager:new(customMt)
20 return AbstractManager:new(customMt or WeatherTypeManager_mt)
21 end
```
### **initDataStructures**

### **Description**

Initialize data structures

### **Definition**

initDataStructures()

```
25 function WeatherTypeManager:initDataStructures()
26 self.weatherTypes = {}
27 self.nameToIndex = {}
28 self.indexToName = {}
29 self:loadDefaultTypes()
30
31 WeatherType = self.nameToIndex
```
#### **addWeatherType Description**

Adds a new weather type

### **Definition**

addWeatherType(string name)

#### **Arguments**

string name weather type name

#### **Return Values**

table brandColor brandColor object

#### **AccessHandler**

**Description**

#### **canPlayerAccess**

#### **Description**

Determine if the currrent player can access given object

### **Definition**

canPlayerAccess(table object, table player)

### **Arguments**

table object table player optional player

#### **canFarmAccess Description**

Determine if the currrent player can access given object

### **Definition**

canFarmAccess(table object, integer farmId, boolean [optional])

### **Arguments**

table object integer farmId farmId to check with (not NOBODY) boolean [optional] Allow spectator farm when source and target farms are equal  $(0 == 0)$ **BanStorage Description setPath Description** Set the path of the ban list XML file.

#### **Definition**

setPath()

#### **addUser Description**

Add a user to the ban list.

### **Definition**

addUser(string uniqueUserId, string nickname, bool saveImmediately)

#### **Arguments**

string uniqueUserId Unique user identified

string nickname User display nickname

bool saveImmediately [optional, default=true] If true, will immediately persist the change

### **removeUser**

### **Description**

Remove a user from the ban list.

### **Definition**

removeUser(string uniqueUserId, bool saveImmediately)

### **Arguments**

string uniqueUserId Unique user identified

bool saveImmediately [optional, default=true] If true, will immediately persist the change

## **getBans**

## **Description**

Get the array of banned users. Callers must not manipulate the returned array directly. See BanStorage:addUser() for array item structure.

### **Definition**

getBans()

**FarmStats Description getStatisticData Description**

Turn all data into text to display in the finances menu

### **Definition**

getStatisticData()

### **Return Values**

table data Data for the menu

### **addStatistic**

### **Description**

Add a statistic to the statistic data table

### **Definition**

addStatistic()

### **merge**

### **Description**

Used to merge farms into each other when playing SP on a MP game

### **Definition**

merge()

### **AbstractFieldMission Description resetField Description**

Resets a field to the state it has before a mission. Make sure it it completable

### **Definition**

resetField()

### **completeField**

#### **Description**

Sets the field to the completed state (100%)

#### **Definition**

completeField()

## **getFieldSize**

### **Description**

Get a categorized field size for leased vehicle groups.

#### **Definition**

getFieldSize()

#### **getVehicleVariant Description**

Get variant of the vehicle needed.

#### **Definition**

getVehicleVariant(string? variant)

#### **Arguments**

string? variant variant name or nil for no filter

#### **calculateVehicleUseCost**

#### **Description**

Cost on reward for using farmers vehicles

#### **Definition**

calculateVehicleUseCost()

### **getMaxCutLiters**

### **Description**

Get the maximum amount of liters to be gotten from a field when harvested

#### **Definition**

getMaxCutLiters()

#### **isSpawnSpaceAvailable Description**

Check if enough space is available at spawn to spawn all vehicles

#### **Definition**

isSpawnSpaceAvailable()

#### **calculateReimbursement Description**

Calculate the money given for the contents of leased vehicles Excludes diesel, def and air

#### **Definition**

calculateReimbursement()

#### **getNPC Description**

Get the NPC giving this mission

### **Definition**

### getNPC()

#### **AbstractMission Description validate Description**

Validate that the mission is still able to run. If false, it is deleted by the mission manager

### **Definition**

validate()

**FieldManager Description new Description**

Creating manager

### **Definition**

new()

### **Return Values**

table instance instance of object

### **Code**

```
33 function FieldManager:new(customMt)
34 local self = AbstractManager:new(customMt or FieldManager_mt)
35
36 return self
37 end
```
## **initDataStructures**

**Description**

Initialize data structures

### **Definition**

initDataStructures()

### **Code**

```
41 function FieldManager:initDataStructures()
42 self.fields = {}
43 self.farmlandIdFieldMapping = {}
44 end
```
#### **loadMapData Description**

Load data on map load

### **Definition**

loadMapData()

### **Return Values**

boolean true if loading was successful else false **Code**

```
49 function FieldManager:loadMapData(xmlFile)
50 FieldManager:superClass().loadMapData(self)
51
52 g currentMission:addUpdateable(self)
53
54 self.setFieldPartitionModifier =
    DensityMapModifier:new(g_currentMission.terrainDetailId)
55 self.detailModifier =
    DensityMapModifier:new(g_currentMission.terrainDetailId)
56
57 local weedType = g_fruitTypeManager:getWeedFruitType()
58 if weedType ~= nil then
59 local ids = g_currentMission.fruits[weedType.index]
60 local weed = weedType.weed
61
62 self.weedModifier = DensityMapModifier:new(ids.id, 
    weedType.startStateChannel, weedType.numStateChannels)
63 end
64
65 -- create list of valid/available fruit types
66 self.availableFruitTypeIndices = {}
67 self.minFieldGrowthStateTime = math.huge
68 for _, fruitType in ipairs(g_fruitTypeManager:getFruitTypes()) do
69 if fruitType.useForFieldJob and fruitType.allowsSeeding and
    fruitType.needsSeeding then
70 if g_currentMission.fruits[fruitType.index] ~= nil then
71 table.insert(self.availableFruitTypeIndices, fruitType.index)
72 self.minFieldGrowthStateTime =
    math.min(self.minFieldGrowthStateTime, fruitType.growthStateTime)
73 end
74 end
75 end
76 self.fruitTypesCount = table.getn(self.availableFruitTypeIndices)
77
78 self.fieldIndexToCheck = table.getn(self.fields)
79
80 -- Connect farmlands to fields first. We need the farmlands to 
    skip overriding owned fields (in order to have working starter 
    fields)
81 g deferredLoadingManager:addSubtask(function()
82 for _, field in ipairs(self.fields) do
83 local posX, posZ = field:getCenterOfFieldWorldPosition()
```
```
84 local farmland =
     g_farmlandManager:getFarmlandAtWorldPosition(posX, posZ)
 85
 86 field: setFarmland (farmland)
 87
 88 if self.farmlandIdFieldMapping[farmland.id] == nil then
 89 self.farmlandIdFieldMapping[farmland.id] = {}
 90 end
 91
 92 table.insert(self.farmlandIdFieldMapping[farmland.id], field)
 93 end
 94 end)
 95
 96 -- New save game
 97 if not g_currentMission.missionInfo.isValid and g_server ~= nil
     then
 98 g deferredLoadingManager:addSubtask(function()
 99 local index = 1
100
101 for _, field in pairs(self.fields) do
102 if field:getIsAIActive() and field.fieldMissionAllowed and not
     field.farmland.isOwned then
103 local fruitIndex = self.availableFruitTypeIndices[index]
104 if field.fieldGrassMission then
105 fruitIndex = FruitType.GRASS
106 end
107
108 local fruitDesc =
     g_fruitTypeManager:getFruitTypeByIndex(fruitIndex)
109 local fieldState = FieldManager.FIELDSTATE_GROWING
110
111
112 local growthState
113 if fruitDesc.minHarvestingGrowthState == 0 and
     fruitDesc.maxHarvestingGrowthState == 0 and fruitDesc.cutState ==
     0 then
114 growthState = 2
115 else
116 if fruitDesc.minPreparingGrowthState ~= -1 then
117 growthState = math.random(1, fruitDesc.maxPreparingGrowthState +
     1)
118 else
```

```
119 growthState = math.random(1, fruitDesc.maxHarvestingGrowthState +
     1)
120 end
121 end
122
123 if fruitIndex == FruitType.GRASS and growthState == 1 then
124 growthState = 2
125 end
126
127 local weedValue = 0
128 if fruitDesc.plantsWeed then
129 weedValue = 1
130 end
131
132 local plowFactor = 0
133 if not g_currentMission.missionInfo.plowingRequiredEnabled then
134 plowFactor = g_currentMission.plowCounterMaxValue
135 else
136 plowFactor = math.random(0, g_currentMission.plowCounterMaxValue)
137 end
138
139 local sprayFactor = math.random(0, 
     g_currentMission.sprayLevelMaxValue)
140 local limeFactor = math.random(0, 
     g_currentMission.limeCounterMaxValue)
141
142 for i = 1, table.getn(field.maxFieldStatusPartitions) do
143 self: setFieldPartitionStatus(field,
     field.maxFieldStatusPartitions, i, fruitIndex, fieldState, 
     growthState, sprayFactor, false, plowFactor, weedValue, 
     limeFactor)
144 end
145
146 index = index + 1
147 if index > self.fruitTypesCount then
148 index = 1
149 end
150 end
151 end
152 end)
153 elseif g_server ~= nil then
154 -- get current state of fields
```
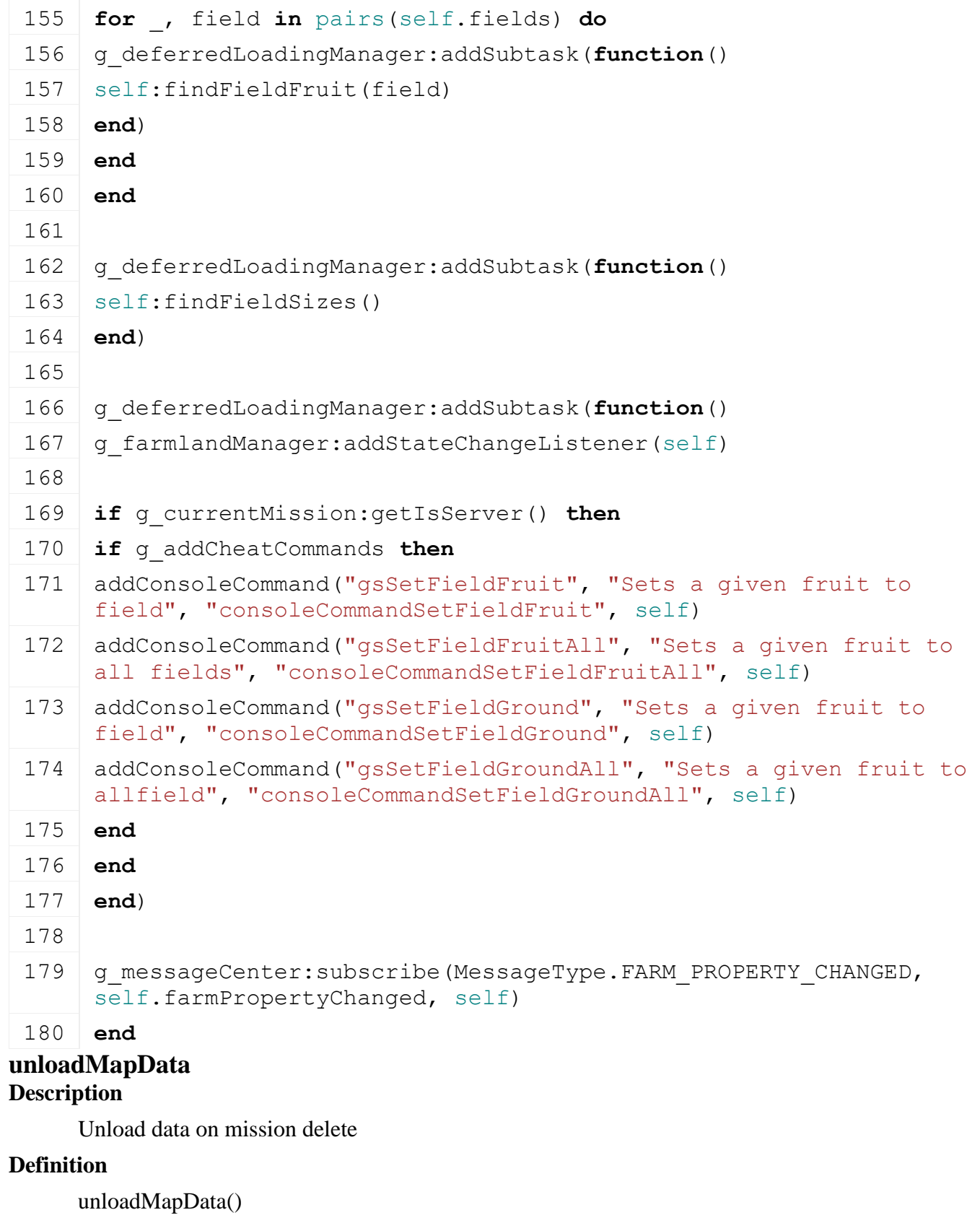

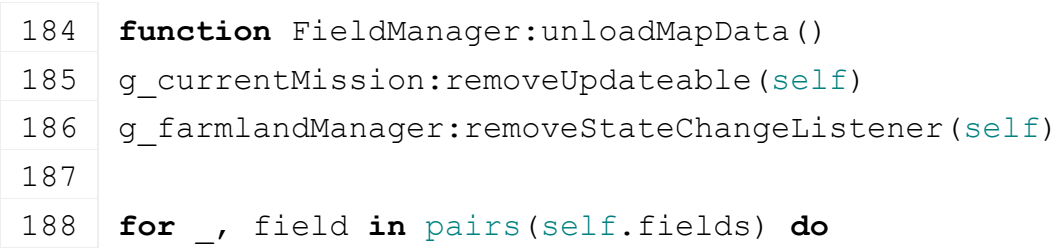

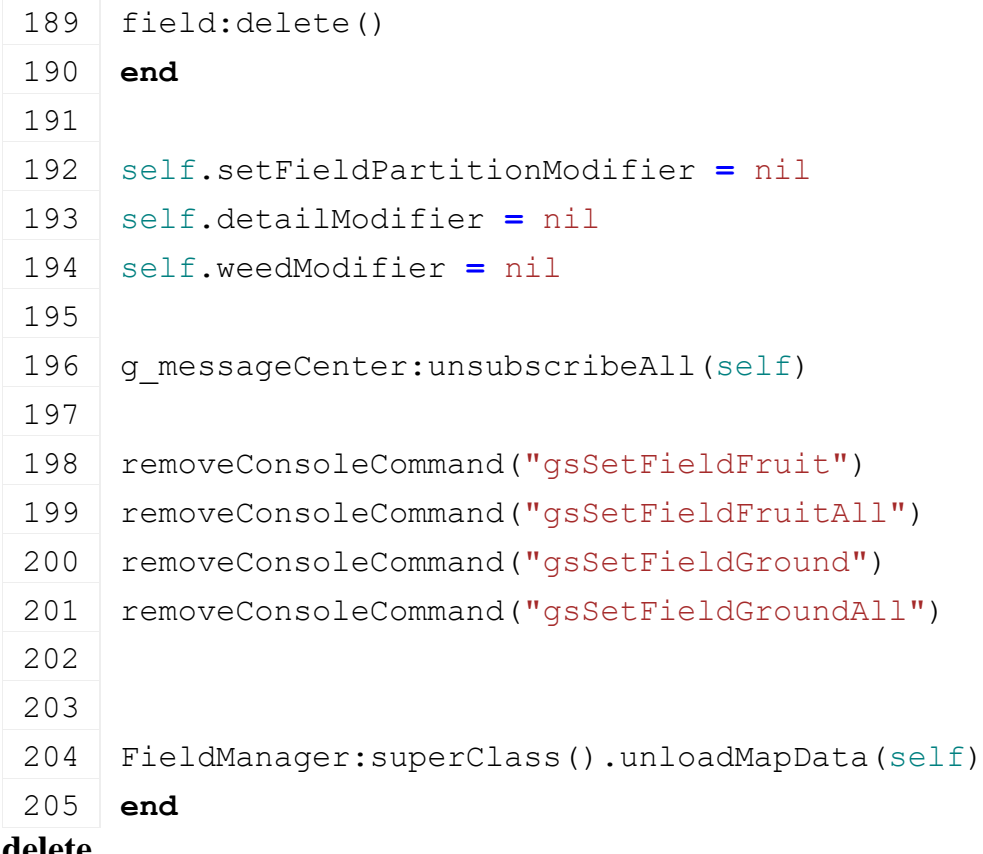

#### **delete Description**

Deletes field manager

## **Definition**

delete()

## **Code**

209 **function** [FieldManager:](https://gdn.giants-software.com/documentation_print.php?version=engine&category=94&class=6924)delete()

210 **end**

## **farmPropertyChanged Description**

Notified when a property of given farm changed. This could be the color which requires us to update the hotspots

## **Definition**

farmPropertyChanged()

# **getFruitIndexForField**

## **Description**

The new fruit to plant in a field

### **Definition**

getFruitIndexForField(Field Field)

### **Arguments**

Field Field field to get a fruit for

## **Return Values**

fruit type index to be planted **FieldUtil Description**

#### **onCreate Description**

I3D -Callback to add a field

#### **Definition**

onCreate(integer id)

#### **Arguments**

integer id node id of the field element

## **getSprayFactor**

## **Description**

Returns spray factor of given field

#### **Definition**

getSprayFactor(table field)

#### **Arguments**

table field instance of an field

#### **Return Values**

float sprayFactor the spray factor of the given field

## **getPlowFactor**

#### **Description**

Returns plow factor of given field

#### **Definition**

getPlowFactor(table field)

#### **Arguments**

table field instance of an field

#### **Return Values**

float plowFactor the plow factor of the given field

### **getLimeFactor**

**Description**

Returns lime factor of given field

### **Definition**

getLimeFactor(table field)

#### **Arguments**

table field instance of an field

#### **Return Values**

float plowFactor the lime factor of the given field

### **getWeedFactor**

#### **Description**

Returns weed factor of given field

### **Definition**

getWeedFactor(table field)

### **Arguments**

table field instance of an field

### **Return Values**

float plowFactor the weed factor of the given field

## **getMeasurementPositionOfField**

## **Description**

Get world position used to measure given field

#### **Definition**

getMeasurementPositionOfField()

#### **getFruitArea Description**

Returns amount of fruit to work is in given area

#### **Definition**

getFruitArea(float startWorldX, float startWorldZ, float widthWorldX, float widthWorldZ, float heightWorldX, float heightWorldZ, table terrainDetailRequiredValueRanges, table terrainDetailProhibitValueRanges, integer requiredfruittype, integer requiredMinGrowthState, integer requiredMaxGrowthState, integer prohibitedFruitType, integer prohibitedMinGrowthState, integer prohibitedMaxGrowthState, boolean useWindrowed)

#### **Arguments**

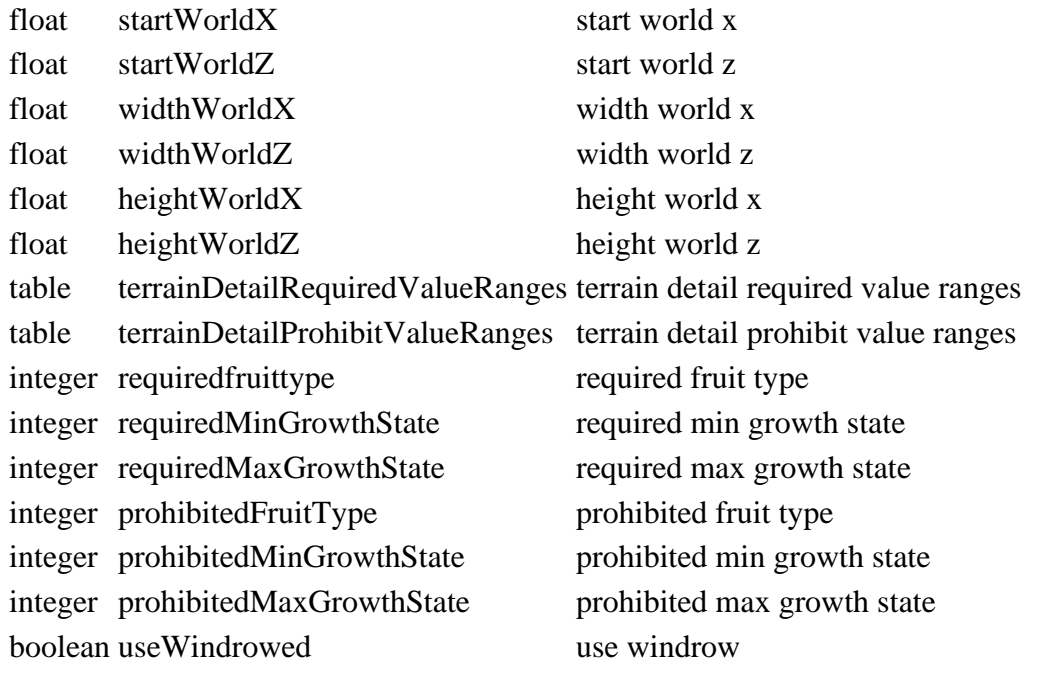

#### **Return Values**

float area area found

float totalArea total area checked

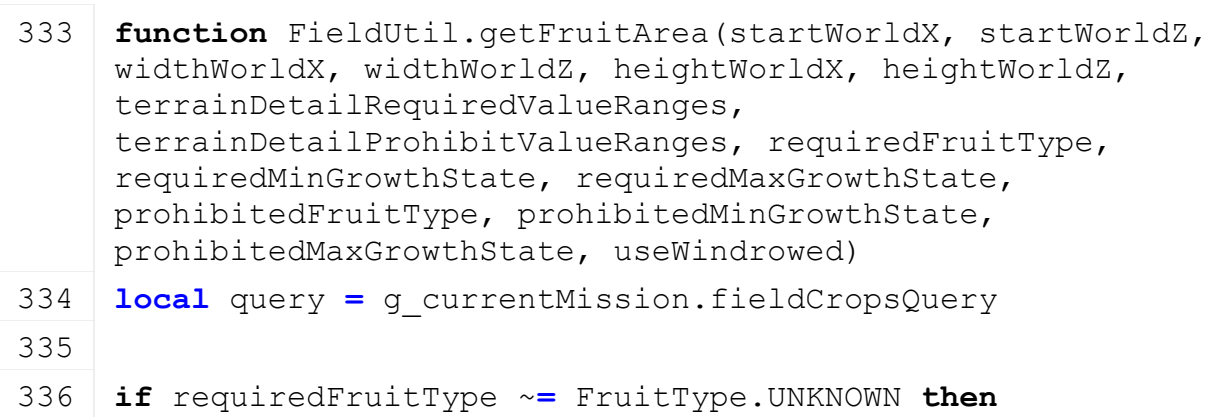

```
337 local ids = g_currentMission.fruits[requiredFruitType]
 338 if ids ~= nil and ids.id ~= 0 then
 339 if useWindrowed then
 340 return 0, 1
 341 end
 342 local desc =
      g_fruitTypeManager:getFruitTypeByIndex(requiredFruitType)
 343 query:addRequiredCropType(ids.id, requiredMinGrowthState+1, 
      requiredMaxGrowthState+1, desc.startStateChannel, 
      desc.numStateChannels, 
      g_currentMission.terrainDetailTypeFirstChannel, 
      g_currentMission.terrainDetailTypeNumChannels)
 344 end
 345 end
 346
 347 if prohibitedFruitType ~= FruitType.UNKNOWN then
 348 local ids = g_currentMission.fruits[prohibitedFruitType]
 349 if ids \sim nil and ids.id \sim = 0 then
 350 local desc =
      g_fruitTypeManager:getFruitTypeByIndex(prohibitedFruitType)
 351 query:addProhibitedCropType(ids.id, prohibitedMinGrowthState+1, 
      prohibitedMaxGrowthState+1, desc.startStateChannel, 
      desc.numStateChannels, 
      g_currentMission.terrainDetailTypeFirstChannel, 
      g_currentMission.terrainDetailTypeNumChannels)
 352 end
 353 end
 354
 355 for _,valueRange in pairs(terrainDetailRequiredValueRanges) do
 356 query:addRequiredGroundValue(valueRange[1], valueRange[2], 
      valueRange[3], valueRange[4])
 357 end
 358 for _,valueRange in pairs(terrainDetailProhibitValueRanges) do
 359 query:addProhibitedGroundValue(valueRange[1], valueRange[2], 
      valueRange[3], valueRange[4])
 360 end
 361 local x,z, widthX,widthZ, heightX,heightZ =
      MathUtil.getXZWidthAndHeight(startWorldX, startWorldZ, 
      widthWorldX, widthWorldZ, heightWorldX, heightWorldZ)
 362 return query:getParallelogram(x,z, widthX,widthZ, 
      heightX,heightZ, true)
 363 end
TransferMoneyDialog
Description
new
```
#### **Description**

Create a new TransferMoneyDialog instance.

#### **Definition**

new()

#### **onClickActivate Description**

Handle "sell" button event.

#### **Definition**

onClickActivate()

#### **ListElement Description**

**List display element.**

**-- Layouts a list of ListItemElement instances which themselves can contain other elements. The list interacts with a**

**slider element for scrolling, if it is set up via configuration.**

**-- Use this list element for ordered displaying of a small to medium number of elements. For larger element counts or**

**more elaborate ordering logic, consider using the TableElement instead.**

**-- An important note:**

**- Even in a single column list, set both listItemHeight and listItemWidth. Both are always used to calculate mouse click targets.**

**--**

#### **onMouseDown**

#### **Description**

Handles mouse button down event

#### **Definition**

onMouseDown()

# **onMouseUp**

#### **Description**

Handles mouse button up (after down) event

#### **Definition**

onMouseUp()

#### **getRowColumnForScreenPosition Description**

Get the list row and column indices for a given screen position.

#### **Definition**

getRowColumnForScreenPosition(posX Screen, posY Screen)

#### **Arguments**

posX Screen X position posY Screen Y position **Return Values** row index, column index **updateItemPositionsInRange Description**

Update item positions for elements within a given item list range. The caller is responsible for index validity.

#### **Definition**

updateItemPositionsInRange(startIndex Starting, endIndex End)

#### **Arguments**

startIndex Starting index in self.listItems endIndex End index in self.listItems

### **getItemCount**

#### **Description**

Get the number of list items.

#### **Definition**

getItemCount()

#### **Return Values**

number of list items

**getVisibleItemCount**

## **Description**

Get the number of visible items.

#### **Definition**

getVisibleItemCount()

#### **Return Values**

number of visible items

### **shouldFocusChange**

#### **Description**

Determine if focus should change from this element in a given direction. TODO: move navigation logic out of here, getter methods should never change object state!

### **Definition**

shouldFocusChange(direction Focus)

#### **Arguments**

direction Focus navigation direction

#### **ModHubController**

**Description**

**new**

#### **Description**

Create a new ModHubController.

#### **Definition**

new(table messageCenter, table l10n, table storeManager, table brandManager, table fillTypeManager)

#### **Arguments**

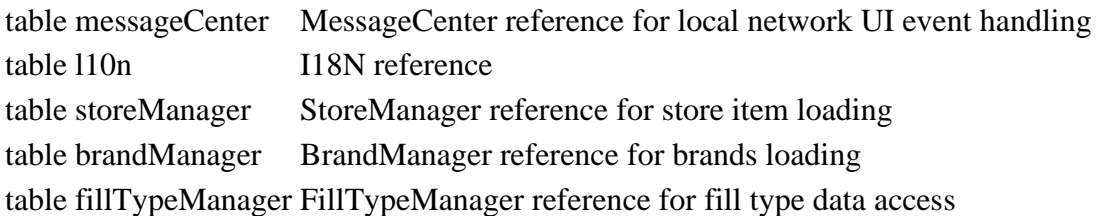

#### **Return Values**

table fillType fillType object

#### **load**

#### **Description**

Load brands and items category data.

#### **Definition**

 $load()$ 

**Return Values**

table fillType the fillType object

# **getCategories**

**Description**

Get an array of categories

#### **Definition**

getCategories()

#### **Return Values**

string fillTypeName the fillType name table categories list of categories

## **CutterEffectManager Description**

**new**

#### **Description**

Creating manager

#### **Definition**

new()

#### **Return Values**

boolean isPlaying next part is playing

table instance instance of object

#### **Code**

```
19 function CutterEffectManager:new(customMt)
20 self = AbstractManager:new(customMt or CutterEffectManager_mt)
21
```
22 **return** self

#### 23 **end**

### **initDataStructures**

#### **Description**

Initialize data structures

#### **Definition**

initDataStructures()

#### **Return Values**

float dtToUse dt to use

boolean stopAnimation stop animation

#### **Code**

27 **function** [CutterEffectManager:](https://gdn.giants-software.com/documentation_print.php?version=engine&category=98&class=7059)initDataStructures()

```
28 self.nameToIndex = {}
29 self.cutterEffectTypes = {}
30 self.cutterEffects = {}
```
31 **end**

# **loadMapData**

#### **Description**

Load data on map load

#### **Definition**

loadMapData()

### **Return Values**

boolean true if loading was successful else false

### **Code**

```
36 function CutterEffectManager:loadMapData()
37 CutterEffectManager:superClass().loadMapData(self)
38
39 self:addCutterEffectType("threshing")
:addCutterEffectType("forage")
:addCutterEffectType("center")
:addCutterEffectType("left")
:addCutterEffectType("right")
44
45 CutterEffectType = self.nameToIndex
46
47 return true
48 end
```
#### **addCutterEffectType Description**

Adds a new cutterEffect type

## **Definition**

addCutterEffectType(string name)

### **Arguments**

string name name

### **Return Values**

boolean hasPrerequisite true if all prerequisite specializations are loaded

## **getCutterEffectTypeByName**

### **Description**

Returns a cutterEffectType by name

## **Definition**

getCutterEffectTypeByName(string name)

## **Arguments**

string name name of cutterEffect type **Return Values**

boolean hasPrerequisite true if all prerequisite specializations are loaded

string cutterEffectType the real cutterEffect name, nil if not defined

## **addCutterEffect**

## **Description**

Adds a new cutterEffect

#### **Definition**

addCutterEffect(integer fillTypeIndex, string materialType, integer materialIndex, integer materialId)

## **Arguments**

integer fillTypeIndex filltype index string materialType materialType integer materialIndex material index integer materialId internal material id

## **Return Values**

boolean detachAllowed detach is allowed

string warning [optional] warning text to display

## **getCutterEffects**

## **Description**

Returns cutter effects for given properties

#### **Definition**

getCutterEffects(integer fruitTypeIndex, integer effectType, boolean isThreshing)

### **Arguments**

integer fruitTypeIndex fruit type index integer effectType effect type boolean isThreshing is threshing

#### **Return Values**

table cutterEffects cutter effects

- **MaterialManager**
- **Description**

**new**

**Description**

Creating manager

### **Definition**

new()

### **Return Values**

boolean isLowered implement chain is lowered

table instance instance of object

```
19 function MaterialManager:new(customMt)
20 local self = AbstractManager:new(customMt or MaterialManager_mt)
21
22 return self
23 end
```
## **initDataStructures**

#### **Description**

Initialize data structures

#### **Definition**

initDataStructures()

## **Return Values**

boolean inWorkPosition is in work position

#### **Code**

27 **function** [MaterialManager:](https://gdn.giants-software.com/documentation_print.php?version=engine&category=98&class=7060)initDataStructures()

```
28 self.nameToIndex = {}
```

```
29 self.materialTypes = {}
```

```
30 self.materials = {}
```

```
31 end
```
#### **loadMapData Description**

Load data on map load

## **Definition**

loadMapData()

### **Return Values**

float usage usage

```
boolean true if loading was successful else false
```

```
36 function MaterialManager:loadMapData()
37 MaterialManager:superClass().loadMapData(self)
38
39 self:addMaterialType("fillplane")
40 self:addMaterialType("icon")
:addMaterialType("unloading")
:addMaterialType("smoke")
43 self:addMaterialType("straw")
44 self:addMaterialType("chopper")
:addMaterialType("soil")
46 self:addMaterialType("sprayer")
:addMaterialType("spreader")
48 self:addMaterialType("pipe")
49 self:addMaterialType("mower")
50 self:addMaterialType("belt")
:addMaterialType("leveler")
:addMaterialType("washer")
53 self:addMaterialType("pickup")
54
```

```
55 MaterialType = self.nameToIndex
56
```
#### 57 **return** true

58 **end**

#### **addMaterialType Description**

Adds a new material type

#### **Definition**

addMaterialType(string name)

### **Arguments**

string name name

#### **Return Values**

boolean detachAllowed detach is allowed

string warning [optional] warning text to display

## **getMaterialTypeByName**

## **Description**

Returns a materialType by name

### **Definition**

getMaterialTypeByName(string name)

### **Arguments**

string name name of material type

#### **Return Values**

string materialType the real material name, nil if not defined

## **addMaterial**

### **Description**

Adds a new material type

### **Definition**

addMaterial(integer fillTypeIndex, string materialType, integer materialIndex, integer materialId)

### **Arguments**

integer fillTypeIndex filltype index string materialType materialType integer materialIndex material index integer materialId internal material id

### **Return Values**

boolean isActive input attacher is active

# **getMaterial**

## **Description**

Returns material for given properties

### **Definition**

getMaterial(integer fillType, string materialTypeName, integer materialIndex)

## **Arguments**

integer fill Type fill type

#### string materialTypeName name of material type

integer materialIndex index of material

#### **Return Values**

boolean isOperating is operating

integer materialId id of material

## **MaterialUtil**

**Description onCreateMaterial Description**

Called by material holder to create material

#### **Definition**

onCreateMaterial(any\_type unused, integer id)

#### **Arguments**

any\_type unused unused

integer id id

#### **Return Values**

boolean isReady is ready for ai work

#### **onCreateParticleSystem Description**

Called by particle holder to create particle system

#### **Definition**

onCreateParticleSystem(any\_type unused, integer id)

#### **Arguments**

any\_type unused unused

integer id id

#### **Return Values**

boolean hasPrerequisite true if all prerequisite specializations are loaded

### **onCreateCutterEffect**

### **Description**

Called by cutter effect holder to create cutter effect

### **Definition**

onCreateCutterEffect(any\_type unused, integer id)

#### **Arguments**

any\_type unused unused

integer id id

### **Return Values**

boolean success success

## **ParticleSystemManager**

**Description**

**new**

**Description**

Creating manager

### **Definition**

new()

### **Return Values**

boolean success success

table instance instance of object

## **Code**

```
19 function ParticleSystemManager:new(customMt)
 20 local self = AbstractManager:new(customMt or
     ParticleSystemManager_mt)
 21
 22 return self
 23 end
initDataStructures
```
#### **Description**

Initialize data structures

### **Definition**

initDataStructures()

## **Return Values**

boolean success success

### **Code**

```
27 function ParticleSystemManager:initDataStructures()
 28 self.nameToIndex = {}
 29 self.particleTypes = {}
 30 self.particleSystems = {}
 31 end
loadMapData
Description
```
Load data on map load

### **Definition**

loadMapData()

#### **Return Values**

boolean success success

boolean true if loading was successful else false

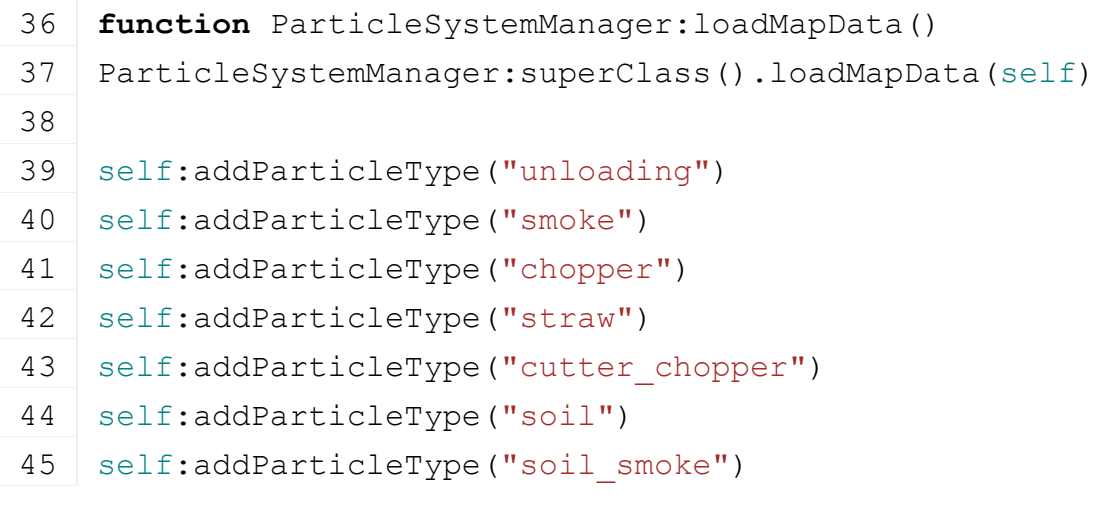

```
:addParticleType("soil chunks")
 :addParticleType("soil big chunks")
 :addParticleType("soil harvesting")
 :addParticleType("spreader")
 :addParticleType("spreader_smoke")
 :addParticleType("windrower")
 52 self:addParticleType("tedder")
 53 self:addParticleType("weeder")
 :addParticleType("crusher_wood")
 :addParticleType("crusher_dust")
 :addParticleType("prepare fruit")
 :addParticleType("cleaning soil")
 :addParticleType("cleaning dust")
 :addParticleType("washer water")
 60 self:addParticleType("chainsaw_wood")
 :addParticleType("chainsaw dust")
 62 self:addParticleType("pickup")
 :addParticleType("pickup falling")
 64 self:addParticleType("sowing")
 65 self:addParticleType("loading")
 :addParticleType("driving dust")
 :addParticleType("driving dry")
 :addParticleType("driving wet")
 69
 70 ParticleType = self.nameToIndex
71
72 return true
73 end
unloadMapData
Description
```
Unload data on mission delete

#### **Definition**

unloadMapData()

### **Return Values**

boolean success success

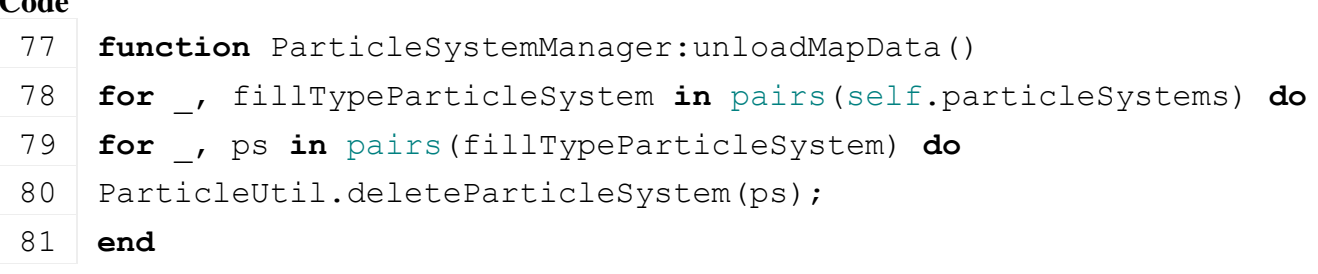

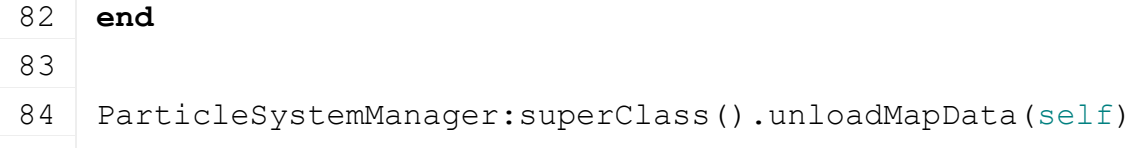

85 **end**

### **addParticleType**

#### **Description**

Adds a new particle type

#### **Definition**

addParticleType(string name)

### **Arguments**

string name name

#### **Return Values**

boolean possibleToDetach possible to detach selected implement

# **getParticleSystemTypeByName**

### **Description**

Returns a particleType by name

### **Definition**

getParticleSystemTypeByName(string name)

#### **Arguments**

string name name of particle type

#### **Return Values**

integer index index of implement

string particleType the real particle name, nil if not defined

## **addParticleSystem**

### **Description**

Adds a new material type

### **Definition**

addParticleSystem(integer fillTypeIndex, string particleType, integer materialIndex, integer materialId)

### **Arguments**

integer fillTypeIndex filltype index string particleType particleType integer materialIndex material index integer materialId internal material id

### **Return Values**

table implement implement

#### **getParticleSystem Description**

Returns particle system for given properties

### **Definition**

getParticleSystem(integer fillType, string particleTypeName)

### **Arguments**

integer fill Type fill type

string particleTypeName name of particle type

## **Return Values**

integer index index of implement

table particleSystem particleSystem

### **AbstractManager**

**Description**

**new**

### **Description**

Creating manager

## **Definition**

new()

## **Return Values**

float usage air usage table instance instance of object

## **Code**

```
17 function AbstractManager:new(customMt)
 18 local self = setmetatable({}, customMt or AbstractManager_mt)
 19
 :initDataStructures()
 21 self.loadedMapData = false
 22
 23 return self
 24 end
initDataStructures
Description
```
Initialize data structures

## **Definition**

initDataStructures()

## **Return Values**

boolean detachAllowed detach is allowed

## **Code**

```
28 function AbstractManager:initDataStructures()
```
29 **end**

## **load**

## **Description**

Loads initial manager

## **Definition**

load()

# **Return Values**

boolean isOutside is outside the rotation limit

boolean true if loading was successful else false

## **Code**

34 **function** [AbstractManager:](https://gdn.giants-software.com/documentation_print.php?version=engine&category=99&class=7064)load()

35 **return** true

36 **end**

## **loadMapData Description**

Load data on map load

## **Definition**

loadMapData()

## **Return Values**

boolean hasPrerequisite true if all prerequisite specializations are loaded

boolean true if loading was successful else false

### **Code**

```
41 function AbstractManager:loadMapData()
 42 if g_isDevelopmentVersion and self.loadedMapData then
 43 g logManager:error("Manager map-data already loaded or not deleted
     after last game load!")
 44 printCallstack()
 45 end
 46 self.loadedMapData = true
 47 return true
 48 end
unloadMapData
Description
     Unload data on mission delete
Definition
     unloadMapData()
Return Values
table bale bale
integer nearestBaleType id of bale type
Code
```
52 **function** [AbstractManager:](https://gdn.giants-software.com/documentation_print.php?version=engine&category=99&class=7064)unloadMapData()

53 self.loadedMapData **=** false

```
54 self:initDataStructures()
```
## 55 **end**

#### **AsyncManager Description new Description**

Creating manager

# **Definition**

new()

**Return Values** table instance instance of object

```
17 | functionAsyncManager:new (customMt)
18 local self = setmetatable({}, customMt or AsyncManager_mt)
19
:initDataStructures()
21
22 return self
23 end
```
#### **initDataStructures Description**

Initialize data structures

#### **Definition**

initDataStructures()

### **Return Values**

boolean allowsUnloading allows unloading

#### **Code**

```
27 function AsyncManager:initDataStructures()
28 self.firstTask = nil
29 self.lastTask = nil
30 self.currentRunningTask = nil
31 self.enabled = true
32 self.doTracing = false
33 self.executeSubTasksImmediately = self.doTracing and false --
   reduces tracing spam when true
34 end
```
### **AutoSaveManager Description new Description**

Creating manager

### **Definition**

new()

### **Return Values**

string name name of bale grabber drop bale animation name

table instance instance of object

```
Code
```

```
23 function AutoSaveManager:new(customMt)
24 self = AbstractManager:new(customMt or AutoSaveManager_mt)
25
26 self.interval = 1000 * 60 * AutoSaveManager.DEFAULT_INTERVAL
27 self.time = self.interval
28
29 self.isPending = false
```

```
30 self.isActive = true
 31
 32 g messageCenter: subscribe (MessageType.GUI INGAME OPEN,
     self.onOpenIngameMenu, self)
 33 g messageCenter: subscribe (MessageType. SAVEGAME LOADED,
     self.onSavegameLoaded, self)
 34
 35 return self
 36 end
BaleTypeManager
Description
```

```
new
```

```
Description
```
Creating manager

## **Definition**

new()

## **Return Values**

string name name of bale grabber drop bale animation name

table instance instance of object

## **Code**

```
19 function BaleTypeManager:new(customMt)
20 local self = AbstractManager:new(customMt or BaleTypeManager_mt)
21 return self
22 end
```
## **initDataStructures**

### **Description**

Initialize data structures

## **Definition**

initDataStructures()

## **Return Values**

boolean hasPrerequisite true if all prerequisite specializations are loaded

```
26 function BaleTypeManager:initDataStructures()
 27 self.baleTypes = {}
 28 self.nameToBaleType = {}
 29 self.nameToIndex = {}
 30 self.roundBales = {}
 31 self.squareBales = {}
 32
 33 BaleType = self.nameToIndex
 34 end
loadMapData
Description
```
#### Load data on map load

#### **Definition**

loadMapData()

### **Return Values**

boolean allows allows bale grabbing

boolean true if loading was successful else false

**Code**

```
45 function BaleTypeManager:loadMapData(xmlFile, missionInfo, 
   baseDirectory)
46 BaleTypeManager:superClass().loadMapData(self)
47
48 self:loadDefaultTypes(missionInfo)
49 return XMLUtil.loadDataFromMapXML(xmlFile, "baleTypes", 
   baseDirectory, self, self.loadBaleTypes, missionInfo)
```
50 **end**

## **loadBaleTypeFromXML**

#### **Description**

Loads and adds bale type from xml

### **Definition**

loadBaleTypeFromXML(integer xmlFile, float key)

#### **Arguments**

integer xmlFile xml file id float key xmlKey

### **Return Values**

table baleType wrapped bale table baleType baleType object

## **addBaleType**

#### **Description**

Adds a new baleType

### **Definition**

addBaleType(string name, float litersPerSecond)

### **Arguments**

string name baleType index name

float litersPerSecond liter per second

### **Return Values**

table nearestBale nearest bale

integer nearestBaleType id of bale type

table baleType baleType object

### **getBale**

### **Description**

Get bale

### **Definition**

getBale(integer fillTypeIndex, float width, float height, float length, float diameter, boolean isRoundbale)

#### **Arguments**

integer fillTypeIndex fill type index

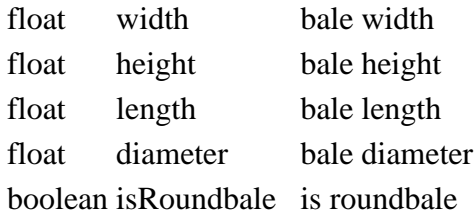

#### **Return Values**

table bale bale

## **getBaleKey**

#### **Description**

Get bale key

#### **Definition**

getBaleKey(string fillTypeName, boolean isRoundbale, float width, float height, float length, float diameter)

#### **Arguments**

string fillTypeName fill type name

- boolean isRoundbale is roundbale
- float width bale width
- float height bale height
- float length bale length
- float diameter bale diameter

### **Return Values**

boolean allowsFold allows folding string baleKey bale key

### **BrandColorManager**

**Description**

**new**

**Description**

Creating manager

### **Definition**

new()

### **Return Values**

boolean hasPrerequisite true if all prerequisite specializations are loaded

table instance instance of object

**Code**

```
17 function BrandColorManager:new(customMt)
```

```
18 local self = AbstractManager:new(customMt or BrandColorManager_mt)
```
### 19 **return** self

20 **end**

**initDataStructures Description**

Initialize data structures

#### **Definition**

initDataStructures()

#### **Return Values**

boolean hasPrerequisite true if all prerequisite specializations are loaded

#### **Code**

24 **function** [BrandColorManager:](https://gdn.giants-software.com/documentation_print.php?version=engine&category=99&class=7068)initDataStructures()

25 self.brandColors **= {}**

26 self:loadDefaultTypes()

27 **end**

# **loadBrandColorFromXML**

## **Description**

Loads and adds brand color from xml

#### **Definition**

loadBrandColorFromXML(integer xmlFile, float key)

#### **Arguments**

integer xmlFile xml file id

float key xmlKey

### **Return Values**

int returns the CCT index

table baleType baleType object

## **addBrandColor**

### **Description**

Adds a new brand color

### **Definition**

addBrandColor(string name, string value, boolean isBaseType)

### **Arguments**

string name brand color name

string value value

boolean isBaseType is base type

### **Return Values**

int returns the collision mask table brandColor brandColor object

# **ConnectionHoseManager**

**Description**

### **new**

**Description**

Creating manager

### **Definition**

new()

#### **Return Values**

float x position of center of CCT

float y position of center of CCT

### float z position of center of CCT

table instance instance of object

### **Code**

20 **function** [ConnectionHoseManager](https://gdn.giants-software.com/documentation_print.php?version=engine&category=99&class=7069)[:new\(](https://gdn.giants-software.com/documentation_print.php?version=engine&category=99&class=7069#new118769)customMt) 21 **local** self **=** [AbstractManager:](https://gdn.giants-software.com/documentation_print.php?version=engine&category=99&class=7064)[new\(](https://gdn.giants-software.com/documentation_print.php?version=engine&category=99&class=7064#new118750)customMt **or** [ConnectionHoseManager\\_](https://gdn.giants-software.com/documentation_print.php?version=engine&category=99&class=7069)mt) 22 23 self[:initDataStructures\(](https://gdn.giants-software.com/documentation_print.php#initDataStructures118770)) 24 25 **return** self 26 **end**

#### **initDataStructures Description**

Initialize data structures

## **Definition**

initDataStructures()

## **Code**

```
30 function ConnectionHoseManager:initDataStructures()
31 self.typeByName = {}
32 ConnectionHoseType = self.typeByName
33 self.basicHoses = {}
34 self.sockets = {}
35 end
```
### **loadMapData Description**

Load data on map load

### **Definition**

loadMapData()

## **Return Values**

boolean true if loading was successful else false

## **Code**

```
40 function ConnectionHoseManager:loadMapData(xmlFile, missionInfo, 
   baseDirectory)
```
- 41 [ConnectionHoseManager:](https://gdn.giants-software.com/documentation_print.php?version=engine&category=99&class=7069)superClass().loadMapData(self)
- 42 self[:loadConnectionHosesFromXML\(](https://gdn.giants-software.com/documentation_print.php#loadConnectionHosesFromXML118773)[ConnectionHoseManager.](https://gdn.giants-software.com/documentation_print.php?version=engine&category=99&class=7069)DEFAULT HOSES FILEN
- 43 **end**

#### **unloadMapData Description**

Load data on map load

### **Definition**

unloadMapData()

## **Return Values**

boolean allows allows threshing

boolean true if loading was successful else false

## **Code**

```
48 function ConnectionHoseManager:unloadMapData()
49 for _, entry in ipairs(self.basicHoses) do
50 delete(entry.node)
51 end
52 for _, hoseType in pairs(self.typeByName) do
53 for _, adapter in pairs(hoseType.adapters) do
54 delete(adapter.node)
55 end
56 for _, hose in pairs(hoseType.hoses) do
57 delete(hose.materialNode)
58 end
59 end
60 for _, entry in pairs(self.sockets) do
61 delete(entry.node)
62 end
63
64 ConnectionHoseManager:superClass().unloadMapData(self)
65 end
```
## **loadConnectionHosesFromXML Description**

Loads fillTypes

### **Definition**

loadConnectionHosesFromXML(table self, integer xmlFile, table missionInfo)

#### **Arguments**

table self target integer xmlFile xml file handle table missionInfo missionInfo

### **Return Values**

boolean allow allow turn on

boolean success success

### **addConnectionHoseType Description**

Adds a new connection hose

### **Definition**

addConnectionHoseType(string name)

### **Arguments**

string name connectionHoseType index name

#### **Return Values**

string warningText turn on not allowed warning text

#### **Code**

268 **function** [ConnectionHoseManager:](https://gdn.giants-software.com/documentation_print.php?version=engine&category=99&class=7069)addConnectionHoseType(name, desc)  $269$  name = name:upper() 270 271 **if** self.typeByName[name] **==** nil **then** 272 self.typeByName[name] **=** desc 273 **else** 274 [print\(](https://gdn.giants-software.com/documentation_print.php?version=engine&category=1&function=1)string.format("Warning: connection hose type '%s' already exits!", name)) 275 **end** 276 **end**

## **DeferredLoadingManager Description new**

**Description**

Creating manager

#### **Definition**

new()

#### **Return Values**

boolean allowsFold allows folding

table instance instance of object

#### **Code**

```
17 function DeferredLoadingManager:new(customMt)
```

```
18 local self = AsyncManager:new(customMt or
    DeferredLoadingManager_mt)
```

```
19
```

```
20 return self
```
21 **end**

**FillTypeManager Description new**

**Description**

Creating manager

#### **Definition**

new()

### **Return Values**

boolean hasPrerequisite true if all prerequisite specializations are loaded

```
table instance instance of object
```

```
24 function FillTypeManager:new(customMt)
25 local self = AbstractManager:new(customMt or FillTypeManager_mt)
26 return self
27 end
```
## **initDataStructures**

#### **Description**

Initialize data structures

#### **Definition**

initDataStructures()

#### **Return Values**

boolean hasPrerequisite true if all prerequisite specializations are loaded

#### **Code**

```
31 function FillTypeManager:initDataStructures()
 32 self.fillTypes = {}
 33 self.nameToFillType = {}
 34 self.indexToFillType = {}
 35 self.nameToIndex = {}
 36 self.indexToName = {}
 37
 38 self.fillTypeConverters = {}
 39 self.converterNameToIndex = {}
 40 self.nameToConverter = {}
 41
 42 self.categories = {}
 43 self.nameToCategoryIndex = {}
 44 self.categoryIndexToFillTypes = {}
 45 self.categoryNameToFillTypes = {}
 46
 47 self.fillTypeSamples = {}
 48 self.fillTypeToSample = {}
 49
 50 FillType = self.nameToIndex
 51 FillTypeCategory = self.categories
 52 end
loadMapData
```
#### **Description**

Load data on map load

### **Definition**

loadMapData()

### **Return Values**

float steeringAngle adjusted steering angle

boolean true if loading was successful else false

### **Code**

```
63 function FillTypeManager:loadMapData(xmlFile, missionInfo, 
    baseDirectory)
```
64 [FillTypeManager:](https://gdn.giants-software.com/documentation_print.php?version=engine&category=99&class=7071)superClass().loadMapData(self)

```
65
66 self:loadDefaultTypes()
67 return XMLUtil.loadDataFromMapXML(xmlFile, "fillTypes", 
   baseDirectory, self, self.loadFillTypes, missionInfo, 
   baseDirectory)
```
68 **end**

**loadFillTypes Description**

Loads fillTypes

## **Definition**

loadFillTypes(table self, integer xmlFile, table missionInfo)

## **Arguments**

table self target integer xmlFile xml file handle

table missionInfo missionInfo

### **Return Values**

float steeringAngle adjusted steering angle

boolean success success

#### **addFillType Description**

Adds a new fillType

#### **Definition**

addFillType(string name, string title, boolean showOnPriceTable, float pricePerLiter, float massPerLiter, float maxPhysicalSurfaceAngle, string hudOverlayFilename, string hudOverlayFilenameSmall, string customEnv)

### **Arguments**

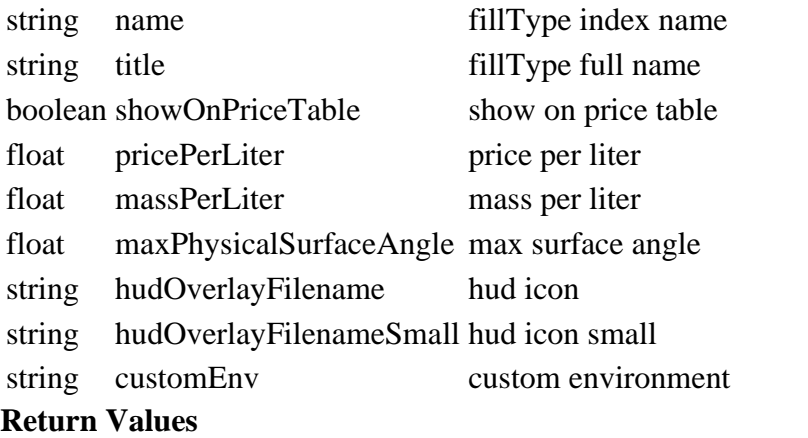

boolean hasPrerequisite true if all prerequisite specializations are loaded

table fillType fillType object

### **getFillTypeByIndex**

### **Description**

Gets a fillType by index

### **Definition**

getFillTypeByIndex(integer index)

### **Arguments**

integer index the fillType index

## **Return Values**

boolean hasPrerequisite true if all prerequisite specializations are loaded

table fillType the fillType object

## **Code**

 **function** [FillTypeManager:](https://gdn.giants-software.com/documentation_print.php?version=engine&category=99&class=7071)getFillTypeByIndex(index) **if** index ~**=** nil **then return** self.fillTypes[index] 313 **end return** nil 315 **end**

## **getFillTypeNameByIndex Description**

Gets a fillTypeName by index

## **Definition**

getFillTypeNameByIndex(integer index)

## **Arguments**

integer index the fillType index

#### **Return Values**

boolean checkSpeedlimit check speed limit

string fillTypeName the fillType name

### **Code**

321 **function** [FillTypeManager:](https://gdn.giants-software.com/documentation_print.php?version=engine&category=99&class=7071)getFillTypeNameByIndex(index) 322 **if** index ~**=** nil **then** 323 **return** self.indexToName[index] 324 **end** 325 **return** nil 326 **end getFillTypeIndexByName**

## **Description**

Gets a fillType index by name

### **Definition**

getFillTypeIndexByName(string name)

### **Arguments**

string name the fillType index name

### **Return Values**

boolean doGroundManipulation do ground manipulation integer fillTypeIndex the fillType index

```
332 function FillTypeManager:getFillTypeIndexByName(name)
333 if name \sim= nil then
334 name = name:upper()
```
335 **return** self.nameToIndex[name] 336 **end** 337 **return** nil

338 **end**

## **getFillTypeByName Description**

Gets a fillType by index name

## **Definition**

getFillTypeByName(string name)

### **Arguments**

string name the fillType index name

## **Return Values**

float dirtMultiplier current dirt multiplier

table fillType the fillType object

## **Code**

 **function** [FillTypeManager:](https://gdn.giants-software.com/documentation_print.php?version=engine&category=99&class=7071)getFillTypeByName(name) **if** ClassUtil.getIsValidIndexName(name) **then** name **=** name:upper() **return** self.nameToFillType[name] 348 **end return** nil 350 **end**

#### **getFillTypes Description**

Gets a list of fillTypes

## **Definition**

getFillTypes()

## **Return Values**

float dirtMultiplier current wear multiplier

table fillTypes list of fillTypes

## **Code**

355 **function** [FillTypeManager:](https://gdn.giants-software.com/documentation_print.php?version=engine&category=99&class=7071)getFillTypes()

356 **return** self.fillTypes

### 357 **end**

# **addFillTypeCategory**

## **Description**

Adds a new fillType category

## **Definition**

addFillTypeCategory(string name)

## **Arguments**

string name fillType category index name

**Return Values**

boolean success success

table fillTypeCategory fillType category object

# **addFillTypeToCategory**

#### **Description**

Add fillType to category

#### **Definition**

addFillTypeToCategory(integer fillTypeIndex, integer categoryIndex)

#### **Arguments**

integer fillTypeIndex index of fillType

integer categoryIndex index of category

#### **Return Values**

float speedLimit speed limit

table success true if added else false

# **getFillTypesByCategoryNames**

## **Description**

Gets a list of fillTypes of the given category names

### **Definition**

getFillTypesByCategoryNames(string name, string warning)

### **Arguments**

string name fillType category index names

string warning a warning text shown if a category is not found

### **Return Values**

boolean hasPrerequisite true if all prerequisite specializations are loaded

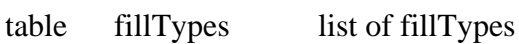

```
407 function FillTypeManager:getFillTypesByCategoryNames(names, 
    warning)
408 local fillTypes = {}
409 local alreadyAdded = {}
410 local categories = StringUtil.splitString(" ", names);
411 for _, categoryName in pairs(categories) do
412 categoryName = categoryName:upper()
413 local categoryFillTypes =
    self.categoryNameToFillTypes[categoryName];
414 if categoryFillTypes ~= nil then
415 for fillType, _ in pairs(categoryFillTypes) do
416 if alreadyAdded[fillType] == nil then
417 table.insert(fillTypes, fillType);
418 alreadyAdded[fillType] = true
419 end
420 end
421 else
```

```
422 if warning ~= nil then
print(string.format(warning, categoryName));
424 end
425 end
426 end
427 return fillTypes
428 end
```
#### **getFillTypesByNames Description**

Gets list of fillTypes from string with fill type names

### **Definition**

getFillTypesByNames(string fillTypes, string warning)

#### **Arguments**

string fillTypes fill types

string warning warning if fill type not found

#### **Return Values**

boolean isAllowed is allowed

table fillTypes fill types

#### **addFillTypeConverter**

#### **Description**

Adds a new fill type converter

#### **Definition**

addFillTypeConverter(string name)

#### **Arguments**

string name name

#### **Return Values**

boolean detachAllowed detach is allowed

integer converterIndex index of converterIndex

# **addFillTypeConversion**

## **Description**

Add fill type to fill type conversion

#### **Definition**

addFillTypeConversion(integer converter, integer sourceFillTypeIndex, integer targetFillTypeIndex, float conversionFactor)

#### **Arguments**

integer converter index of converter integer sourceFillTypeIndex source fill type index integer targetFillTypeIndex target fill type index float conversionFactor factor of conversion **Return Values** float wearMultiplier current wear multiplier **getConverterDataByName Description**

Returns converter data by given name

#### **Definition**

getConverterDataByName(string converterName)

#### **Arguments**

string converterName name of converter

#### **Return Values**

boolean changed translation changed

table converterData converter data

#### **getSampleByFillType**

#### **Description**

Returns sound sample of fill type

#### **Definition**

getSampleByFillType(int fillType)

#### **Arguments**

int fillType fill type index

#### **Return Values**

boolean changed rotation changed

table sample sample

#### **FruitTypeManager**

**Description**

#### **new**

**Description**

Creating manager

#### **Definition**

new()

#### **Return Values**

boolean changed animation changed

table instance instance of object

#### **Code**

29 **function** [FruitTypeManager](https://gdn.giants-software.com/documentation_print.php?version=engine&category=99&class=7072)[:new\(](https://gdn.giants-software.com/documentation_print.php?version=engine&category=99&class=7072#new118794)customMt)

```
30 local self = AbstractManager:new(customMt or FruitTypeManager_mt)
```
31 **return** self

#### 32 **end**

### **initDataStructures**

#### **Description**

Initialize data structures

#### **Definition**

initDataStructures()

#### **Return Values**

float state state of moving tool [0..1]

#### **Code**

36 **function** [FruitTypeManager:](https://gdn.giants-software.com/documentation_print.php?version=engine&category=99&class=7072)initDataStructures()

37 self.fruitTypes **= {}**

```
38 self.indexToFruitType = {}
 39 self.nameToIndex = {}
 40 self.nameToFruitType = {}
 41 self.fruitTypeIndexToFillType = {}
 42 self.fillTypeIndexToFruitTypeIndex = {}
 43
 44 self.fruitTypeConverters = {}
 45 self.converterNameToIndex = {}
 46 self.nameToConverter = {}
 47
 48 self.windrowFillTypes = {}
 49 self.fruitTypeIndexToWindrowFillTypeIndex = {}
 50
 51 self.numCategories = 0
 52 self.categories = {}
 53 self.indexToCategory = {}
 54 self.categoryToFruitTypes = {}
 55
 56 self.weedFruitType = nil
 57
 58 FruitType = self.nameToIndex
 59 FruitType.UNKNOWN = 0
 60 FruitTypeCategory = self.categories
 61 FruitTypeConverter = self.converterNameToIndex
 62 end
loadMapData
Description
     Load data on map load
Definition
     loadMapData()
Return Values
boolean hasPrerequisite true if all prerequisite specializations are loaded
boolean true if loading was successful else false
Code
 74 function FruitTypeManager:loadMapData(xmlFile, missionInfo,
```

```
baseDirectory)
75 FruitTypeManager:superClass().loadMapData(self)
76
77 | self:loadDefaultTypes()
78 return XMLUtil.loadDataFromMapXML(xmlFile, "fruitTypes", 
    baseDirectory, self, self.loadFruitTypes, missionInfo)
```
79 **end**

# **loadFruitTypes**

### **Description**

Loads fruitTypes

### **Definition**

loadFruitTypes(table self, integer xmlFile)

### **Arguments**

table self target

integer xmlFile xml file handle

### **Return Values**

boolean hasPrerequisite true if all prerequisite specializations are loaded

boolean success success

#### **addFruitType Description**

Adds a new fruitType

### **Definition**

addFruitType(string name, boolean shownOnMap, boolean useForFieldJob)

### **Arguments**

string name fruit index name

boolean shownOnMap show on map

boolean useForFieldJob use for field job

### **Return Values**

boolean success success

table fruitType fruitType type object

### **loadFruitTypeWindrow**

### **Description**

Loads fruitType windrow data

### **Definition**

loadFruitTypeWindrow(table fruitType, integer xmlFile, string key)

### **Arguments**

table fruitType fruit type object

integer xmlFile xml file handle

string key xml key

### **Return Values**

string statesAttributes states attributes

#### **loadFruitTypeGrowth Description**

Loads fruitType growth data

### **Definition**

loadFruitTypeGrowth(table fruitType, integer xmlFile, string key)

### **Arguments**

table fruitType fruit type object integer xmlFile xml file handle

#### string key xml key

### **Return Values**

float distance distance

# **loadFruitTypeHarvest**

#### **Description**

Loads fruitType harvest data

#### **Definition**

loadFruitTypeHarvest(table fruitType, integer xmlFile, string key)

#### **Arguments**

table fruitType fruit type object integer xmlFile xml file handle string key xml key

#### **Return Values**

string text text

# **loadFruitTypeCultivation**

### **Description**

Loads fruitType cultivation data

### **Definition**

loadFruitTypeCultivation(table fruitType, integer xmlFile, string key)

#### **Arguments**

table fruitType fruit type object integer xmlFile xml file handle

string key xml key

### **Return Values**

table self instance of class event

# **loadFruitTypePreparing**

### **Description**

Loads fruitType preparing data

### **Definition**

loadFruitTypePreparing(table fruitType, integer xmlFile, string key)

### **Arguments**

table fruitType fruit type object

integer xmlFile xml file handle

string key xml key

### **Return Values**

table self instance of class event

# **loadFruitTypeOptions**

### **Description**

Loads fruitType option data

### **Definition**

loadFruitTypeOptions(table fruitType, integer xmlFile, string key)

#### **Arguments**

table fruitType fruit type object

integer xmlFile xml file handle

string key xml key

### **Return Values**

table self instance of class event

### **loadFruitTypeWeedData**

#### **Description**

Loads fruitType generic updater data

### **Definition**

loadFruitTypeWeedData(table fruitType, integer xmlFile, string key)

### **Arguments**

table fruitType fruit type object

integer xmlFile xml file handle

string key xml key

### **Return Values**

table self instance of class event

### **loadFruitTypeMapColors**

### **Description**

Load fruit type map overlay color data.

### **Definition**

loadFruitTypeMapColors(table fruitType, integer xmlFile, string key)

### **Arguments**

table fruitType fruit type object integer xmlFile xml file handle string key xml key

### **Return Values**

table self instance of class event

### **loadFruitTypeDestruction**

### **Description**

Load fruit type map overlay color data.

### **Definition**

loadFruitTypeDestruction(table fruitType, integer xmlFile, string key)

### **Arguments**

table fruitType fruit type object

integer xmlFile xml file handle

string key xml key

### **Return Values**

table self instance of class event

### **getFruitTypeByIndex**

### **Description**

Gets a fruitType by index

### **Definition**

getFruitTypeByIndex(integer index)

### **Arguments**

integer index the fruit index

### **Return Values**

table self instance of class event table fruit the fruit object

### **Code**

 **function** [FruitTypeManager:](https://gdn.giants-software.com/documentation_print.php?version=engine&category=99&class=7072)getFruitTypeByIndex(index) **if** index ~**=** nil **then return** self.indexToFruitType[index] 503 **end return** nil 505 **end**

### **getFruitTypeByName Description**

Gets a fruitType by index name

### **Definition**

getFruitTypeByName(string name)

### **Arguments**

string name the fruit index name

### **Return Values**

table self instance of class event

table fruit the fruit object

### **Code**

518 **function** [FruitTypeManager:](https://gdn.giants-software.com/documentation_print.php?version=engine&category=99&class=7072)getFruitTypeByName(name)  $519$  if name  $\sim$ = nil then  $520$  name = name:upper() 521 **return** self.nameToFruitType[name] 522 **end** 523 **return** nil 524 **end getFruitTypes Description**

Gets a list of fruitTypes

**Definition**

getFruitTypes()

### **Return Values**

table self instance of class event table fruitTypes a list of fruitTypes

### **Code**

529 **function** [FruitTypeManager:](https://gdn.giants-software.com/documentation_print.php?version=engine&category=99&class=7072)getFruitTypes() 530 **return** self.fruitTypes 531 **end addFruitTypeCategory Description**

#### Adds a new fruitType category

### **Definition**

addFruitTypeCategory(string name)

#### **Arguments**

string name fruit category index name

### **Return Values**

table self instance of class event

table fruitTypeCategory fruitType category object

#### **addFruitTypeToCategory**

#### **Description**

Add fruitType to category

#### **Definition**

addFruitTypeToCategory(integer fruitTypeIndex, integer categoryIndex)

### **Arguments**

integer fruitTypeIndex index of fruit type integer categoryIndex index of category

### **Return Values**

table self instance of class event table success true if added else false

#### **getFruitTypesByCategoryNames Description**

Gets a list of fruitTypes of the given category names

#### **Definition**

getFruitTypesByCategoryNames(string name, string warning)

#### **Arguments**

string name fruitType category index names string warning a warning text shown if a category is not found

#### **Return Values**

table self instance of class event

table fruitTypes list of fruitTypes

### **Code**

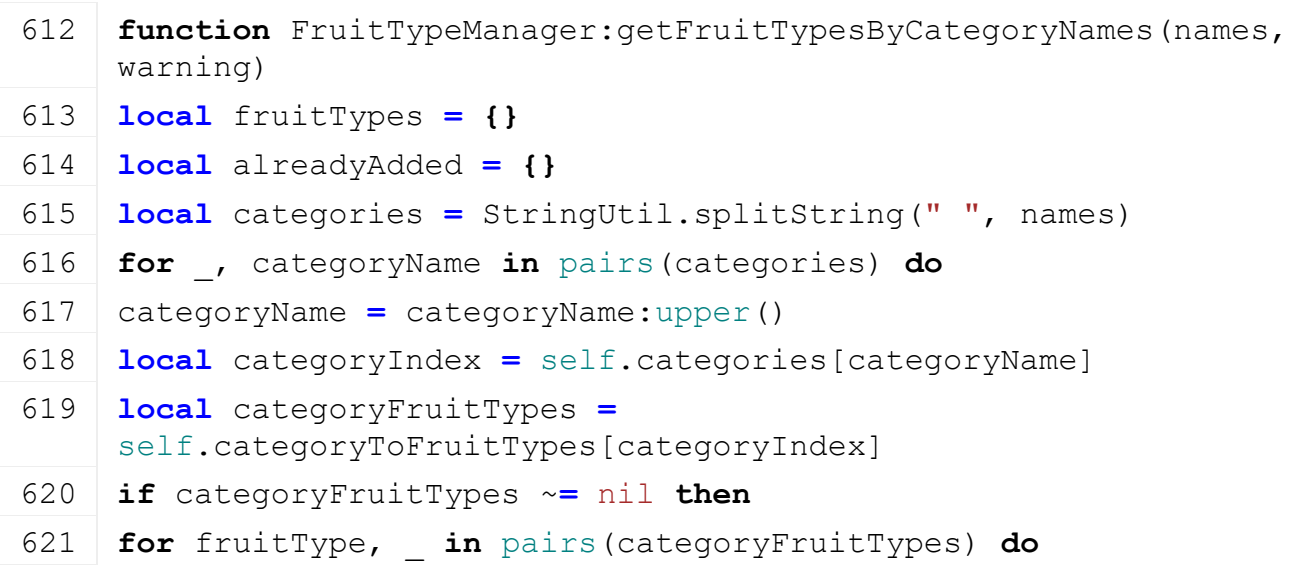

622 **if** alreadyAdded[fruitType] **==** nil **then** 623 table.insert(fruitTypes, fruitType) 624 alreadyAdded[fruitType] **=** true 625 **end** 626 **end** 627 **else** 628 **if** warning ~**=** nil **then** 629 [print\(](https://gdn.giants-software.com/documentation_print.php?version=engine&category=1&function=1)string.format(warning, categoryName)) 630 **end** 631 **end** 632 **end** 633 **return** fruitTypes 634 **end getFruitTypesByNames**

# **Description**

Gets list of fruitTypes from string with fruit type names

### **Definition**

getFruitTypesByNames(string fruitTypes, string warning)

### **Arguments**

string fruitTypes fruit types

string warning warning if fruit type not found

### **Return Values**

table self instance of class event

table fruitTypes fruit types

#### **getFillTypesByFruitTypeNames Description**

Gets a list if fillType from string with fruit type names

### **Definition**

getFillTypesByFruitTypeNames(string names, string warning)

### **Arguments**

string names fruit type names

string warning warning if fill type not found

#### **Return Values**

table self instance of class event

table fillTypes fill types

### **getFillTypesByFruitTypeCategoryName**

### **Description**

Gets a list of fillTypes from string with fruit type category names

### **Definition**

getFillTypesByFruitTypeCategoryName(string fruitTypeCategories, string warning)

### **Arguments**

string fruitTypeCategories fruit type categories

#### string warning warning if category not found

### **Return Values**

table self instance of class event

table fillTypes fill types

#### **getFillTypeLiterPerSqm Description**

Get fill type liter per sqm

### **Definition**

getFillTypeLiterPerSqm(integer fillType, float defaultValue)

### **Arguments**

integer fillType fill type

float defaultValue default value if fill type not found

### **Return Values**

table self instance of class event

float literPerSqm liter per sqm

### **addFruitTypeConverter**

### **Description**

Adds a new fruit type converter

### **Definition**

addFruitTypeConverter(string name)

### **Arguments**

string name name

### **Return Values**

table self instance of class event

integer converterIndex index of converterIndex

### **addFruitTypeConversion**

**Description**

Add fruit type to fill type conversion

### **Definition**

addFruitTypeConversion(integer converter, integer fruitTypeIndex, integer fillTypeIndex, float conversionFactor, float windrowConversionFactor)

### **Arguments**

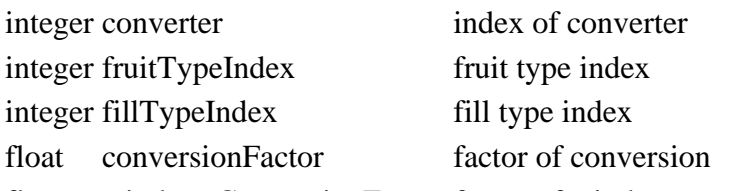

float windrowConversionFactor factor of windrow conversion

### **Return Values**

table self instance of class event

### **getConverterDataByName**

### **Description**

Returns converter data by given name

### **Definition**

### **Arguments**

string converterName name of converter

### **Return Values**

table self instance of class event

table converterData converter data

### **GameplayHintManager**

**Description**

### **new**

### **Description**

Creating manager

### **Definition**

new()

### **Return Values**

table self instance of class event

table instance instance of object

### **Code**

```
17 function GameplayHintManager:new(customMt)
```

```
18 local self = AbstractManager:new(customMt or
```

```
GameplayHintManager_mt)
```

```
19
```

```
20 return self
```
21 **end**

# **initDataStructures**

### **Description**

Initialize data structures

### **Definition**

initDataStructures()

### **Return Values**

table self instance of class event

### **Code**

25 **function** [GameplayHintManager:](https://gdn.giants-software.com/documentation_print.php?version=engine&category=99&class=7073)initDataStructures()

```
26 self.gameplayHints = {}
```

```
27 self.isLoaded = false
```
28 **end**

### **loadMapData Description**

Load data on map load

### **Definition**

loadMapData()

### **Return Values**

table self instance of class event boolean true if loading was successful else false

```
Code
 33 function GameplayHintManager:loadMapData(xmlFile, missionInfo)
 34 GameplayHintManager:superClass().loadMapData(self)
 35
 36 local filename = Utils.getFilename(getXMLString(xmlFile, 
     "map.gameplayHints#filename"), g currentMission.baseDirectory)
 37 if filename == nil or filename == "" then
 38 print("Error: Could not load gameplayHint config file 
     '"..tostring(filename).."'!")
 39 return false
 40 end
 41
 42 local gameplayHintXmlFile = loadXMLFile("gameplayHints", filename)
 43 local i = 0
 44 while true do
 45 local key = string.format("gameplayHints.gameplayHint(%d)", i)
 46 if not hasXMLProperty(gameplayHintXmlFile, key) then
 47 break
 48 end
 49
 50 local text = getXMLString(gameplayHintXmlFile, key)
 51 if text:sub(1,6) == "$l10n_" then
 52 | text = g i18n:getText(text:sub(7), missionInfo.customEnvironment)
 53 end
 54 table.insert(self.gameplayHints, text)
 55
 56 i = i + 1
 57 end
 58 delete(gameplayHintXmlFile)
 59
 60 self.isLoaded = true
 61
 62 return true
 63 end
getRandomGameplayHint
Description
```
Gets random gamplay hints

#### **Definition**

getRandomGameplayHint(integer numHints)

#### **Arguments**

integer numHints number of hints

### **Return Values**

table self instance of class event

table gameplayHintGroup a random gameplay hint group

### **Code**

```
69 function GameplayHintManager:getRandomGameplayHint(numberOfHints)
 70 local hints = {}
 71 local addedHints = {}
 72
 73 local numHints = #self.gameplayHints
 74 while #hints < numberOfHints do
 75 local hintId = math.random(1, numHints)
 76 if addedHints[hintId] == nil then
 77 table.insert(hints, self.gameplayHints[hintId])
 78 addedHints[hintId] = hintId
 79 end
 80 end
 81
 82 return hints
 83 end
GroundTypeManager
Description
new
Description
     Creating manager
Definition
     new()
Return Values
table self instance of class event
table instance instance of object
Code
 17 function GroundTypeManager:new(customMt)
 18 local self = AbstractManager:new(customMt or GroundTypeManager_mt)
 19 return self
 20 end
initDataStructures
Description
     Initialize data structures
Definition
```
initDataStructures()

**Return Values** table self instance of class event **Code**

```
24 function GroundTypeManager:initDataStructures()
```

```
25 self.groundTypes = {}
```

```
26 self.groundTypeMappings = {}
```

```
27 end
```
### **loadMapData**

### **Description**

Load data on map load

### **Definition**

loadMapData()

### **Return Values**

table self instance of class event

boolean true if loading was successful else false

### **Code**

```
58 function GroundTypeManager:loadMapData(xmlFile, missionInfo, 
   baseDirectory)
59 GroundTypeManager:superClass().loadMapData(self)
60 self:loadGroundTypes()
```

```
61 return XMLUtil.loadDataFromMapXML(xmlFile, "groundTypeMappings", 
   baseDirectory, self, self.loadGroundTypeMappings, missionInfo)
```

```
62 end
```
### **loadGroundTypeMappings Description**

Loads the groundTypeMappings from the map xml

### **Definition**

loadGroundTypeMappings(entity xmlFile, table missionInfo, entity xmlFile)

# **Arguments**

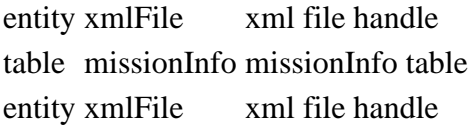

### **Return Values**

table self instance of class event boolean success success

### **initTerrain Description**

Initialize the ground type manager with the data from the terrain

### **Definition**

initTerrain(entity terrainRootNode)

### **Arguments**

entity terrainRootNode the root node of the terrain

### **Return Values**

table self instance of class event

### **Code**

94 **function** [GroundTypeManager:](https://gdn.giants-software.com/documentation_print.php?version=engine&category=99&class=7074)initTerrain(terrainRootNode)

```
95 self.terrainLayerMappping = {}
 96 local numLayers = getTerrainNumOfLayers(terrainRootNode)
 97 for i=0,numLayers-1 do
 98 local layerName = getTerrainLayerName(terrainRootNode, i)
 99 self.terrainLayerMappping[layerName] = i
100 end
101 end
```
#### **HelpLineManager Description new**

# **Description**

Creating manager

### **Definition**

new()

### **Return Values**

table self instance of class event table instance instance of object

### **Code**

```
21 function HelpLineManager:new(customMt)
22 local self = AbstractManager:new(customMt or HelpLineManager_mt)
23
24 return self
25 end
```
### **initDataStructures Description**

Initialize data structures

### **Definition**

initDataStructures()

### **Return Values**

table self instance of class event

### **Code**

```
29 function HelpLineManager:initDataStructures()
30 self.categories = {}
31 self.categoryNames = {}
```

```
32 end
```
### **loadMapData Description**

Load data on map load

### **Definition**

loadMapData()

### **Return Values**

table self instance of class event

boolean true if loading was successful else false

### **Code** 37 **function** [HelpLineManager:](https://gdn.giants-software.com/documentation_print.php?version=engine&category=99&class=7075)loadMapData(xmlFile, missionInfo) 38 [HelpLineManager:](https://gdn.giants-software.com/documentation_print.php?version=engine&category=99&class=7075)superClass().loadMapData(self) 39 40 **local** filename **=** [Utils.](https://gdn.giants-software.com/documentation_print.php?version=engine&category=68&class=7198)getFilename[\(getXMLString\(](https://gdn.giants-software.com/documentation_print.php?version=engine&category=15&function=235)xmlFile, "map.helpline#filename"), q currentMission.baseDirectory) 41 **if** filename **==** nil **or** filename **==** "" **then** 42 [print\(](https://gdn.giants-software.com/documentation_print.php?version=engine&category=1&function=1)"Error: Could not load helpline config file '"..tostring(filename).."'!") 43 **return** false 44 **end** 45 46 self:loadFromXML(filename, missionInfo) 47 48 **return** true 49 **end**

### **loadCategory Description**

Load a category and its items (pages)

### **Definition**

loadCategory()

### **Return Values**

table self instance of class event

### **loadPage**

**Description**

Load a single helpline element (page)

### **Definition**

loadPage()

### **Return Values**

table self instance of class event

### **convertText**

### **Description**

Convert text to the proper language with the correct template replacements

### **Definition**

convertText()

### **Return Values**

table self instance of class event

### **getCategories**

### **Description**

Gets a list of all categories

### **Definition**

### getCategories()

### **Return Values**

table self instance of class event

### table categories a list of categories

### **Code**

136 **function** [HelpLineManager:](https://gdn.giants-software.com/documentation_print.php?version=engine&category=99&class=7075)getCategories() 137 **return** self.categories 138 **end**

### **getCategory Description**

Gets a category by category index

### **Definition**

getCategory(integer categoryIndex)

### **Arguments**

integer categoryIndex category index

### **Return Values**

table self instance of class event

table category the corresponding category

### **Code**

144 **function** [HelpLineManager:](https://gdn.giants-software.com/documentation_print.php?version=engine&category=99&class=7075)getCategory(categoryIndex) 145 **if** categoryIndex ~**=** nil **then** 146 **return** self.categories[categoryIndex] 147 **end** 148 **return** nil 149 **end LogManager Description new Description**

Creating manager

### **Definition**

new()

### **Return Values**

table self instance of class event

table instance instance of object

### **Code**

```
17 function LogManager:new(customMt)
 18 local self = AbstractManager:new(customMt or LogManager_mt)
 19
 20 return self
 21 end
xmlWarning
Description
```
Prints a xml warning to console and logfile

### **Definition**

xmlWarning(string xmlFilename, string warningMessage, List params)

#### **Arguments**

string xmlFilename the xml filename

string warningMessage the warning message. Can contain string-format placeholders

List params variable number of parameters. Depends on placeholders in warning message

#### **Return Values**

table self instance of class event

#### **xmlError Description**

Prints a xml error to console and logfile

### **Definition**

xmlError(string xmlFilename, string errorMessage, List params)

#### **Arguments**

string xmlFilename the xml filename

string errorMessage the error message. Can contain string-format placeholders

List params variable number of parameters. Depends on placeholders in error message

#### **Return Values**

table self instance of class event

#### **xmlInfo**

### **Description**

Prints a xml info to console and logfile

### **Definition**

xmlInfo(string xmlFilename, string infoMessage, List params)

### **Arguments**

string xmlFilename the xml filename

string infoMessage the warning message. Can contain string-format placeholders

List params variable number of parameters. Depends on placeholders in warning message

### **Return Values**

table self instance of class event

#### **xmlDevWarning**

#### **Description**

Prints a xml development warning to console and logfile

### **Definition**

xmlDevWarning(string xmlFilename, string warningMessage, List params)

### **Arguments**

string xmlFilename the xml filename

string warningMessage the warning message. Can contain string-format placeholders

List params variable number of parameters. Depends on placeholders in warning message

### **Return Values**

table self instance of class event

### **xmlDevError**

#### **Description**

Prints a xml development error to console and logfile

#### **Definition**

xmlDevError(string xmlFilename, string errorMessage, List params)

#### **Arguments**

string xmlFilename the xml filename

string errorMessage the error message. Can contain string-format placeholders

List params variable number of parameters. Depends on placeholders in error message

### **Return Values**

table self instance of class event

# **xmlDevInfo**

### **Description**

Prints a xml development info to console and logfile

#### **Definition**

xmlDevInfo(string xmlFilename, string infoMessage, List params)

#### **Arguments**

string xmlFilename the xml filename

string infoMessage the info message. Can contain string-format placeholders

List params variable number of parameters. Depends on placeholders in info message

### **Return Values**

table self instance of class event

### **warning**

### **Description**

Prints a warning to console and logfile

### **Definition**

warning(string warningMessage, List params)

#### **Arguments**

string warningMessage the warning message. Can contain string-format placeholders

List params variable number of parameters. Depends on placeholders in warning message

### **Return Values**

table self instance of class event

#### **error**

### **Description**

Prints an error to console and logfile

#### **Definition**

error(string errorMessage, List params)

#### **Arguments**

string errorMessage the warning message. Can contain string-format placeholders

List params variable number of parameters. Depends on placeholders in warning message

### **Return Values**

table self instance of class event

### **info**

**Description**

Prints an info to console and logfile

#### **Definition**

info(string infoMessage, List params)

### **Arguments**

string infoMessage the warning message. Can contain string-format placeholders

List params variable number of parameters. Depends on placeholders in warning message

#### **Return Values**

table self instance of class event

### **devWarning**

### **Description**

Prints a development warning to console and logfile

#### **Definition**

devWarning(string warningMessage, List params)

#### **Arguments**

string warningMessage the warning message. Can contain string-format placeholders

List params variable number of parameters. Depends on placeholders in warning message

#### **Return Values**

table self instance of class event

#### **devError**

### **Description**

Prints a development error to console and logfile

#### **Definition**

devError(string errorMessage, List params)

#### **Arguments**

string errorMessage the warning message. Can contain string-format placeholders

List params variable number of parameters. Depends on placeholders in warning message

#### **Return Values**

table self instance of class event

#### **devInfo**

#### **Description**

Prints a development info to console and logfile

#### **Definition**

devInfo(string infoMessage, List params)

#### **Arguments**

string infoMessage the warning message. Can contain string-format placeholders

List params variable number of parameters. Depends on placeholders in warning message

### **Return Values**

table self instance of class event

**MapManager Description new Description**

Creating manager

### **Definition**

new()

### **Return Values**

boolean hasPrerequisite true if all prerequisite specializations are loaded

table instance instance of object

### **Code**

17 **function** [MapManager](https://gdn.giants-software.com/documentation_print.php?version=engine&category=99&class=7077):new (customMt)

18 **local** self **=** [AbstractManager:](https://gdn.giants-software.com/documentation_print.php?version=engine&category=99&class=7064)[new\(](https://gdn.giants-software.com/documentation_print.php?version=engine&category=99&class=7064#new118750)customMt **or** [MapManager\\_](https://gdn.giants-software.com/documentation_print.php?version=engine&category=99&class=7077)mt) 19

```
20 return self
```

```
21 end
```
# **initDataStructures**

### **Description**

Initialize data structures

### **Definition**

initDataStructures()

### **Return Values**

boolean hasPrerequisite true if all prerequisite specializations are loaded

### **Code**

```
25 function MapManager:initDataStructures()
26 self.maps = {}
27 self.idToMap = {}
28 end
```
# **addMapItem**

### **Description**

Adds new map item

### **Definition**

addMapItem(string id, string scriptFilename, string className, string configFile, string defaultVehiclesXMLFilename, string title, string description, string iconFilename, string baseDirectory, table customEnvironment, boolean isMultiplayerSupported, boolean isModMap)

### **Arguments**

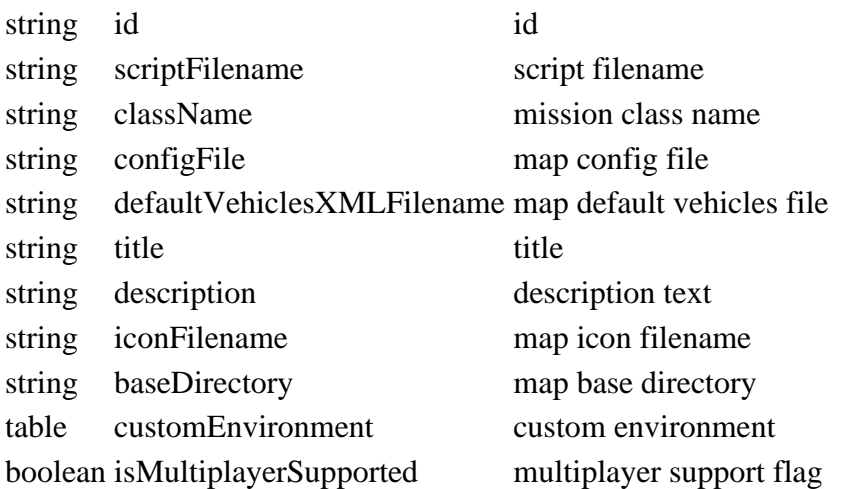

#### boolean isModMap is mod map flag

### **Return Values**

boolean hasPrerequisite true if all prerequisite specializations are loaded

### **loadMapFromXML**

#### **Description**

Loads map from xml file and adds map item

#### **Definition**

loadMapFromXML(integer xmlFile, string baseName, string modDir, string modName, boolean isMultiplayerSupported, boolean isDLCFile)

### **Arguments**

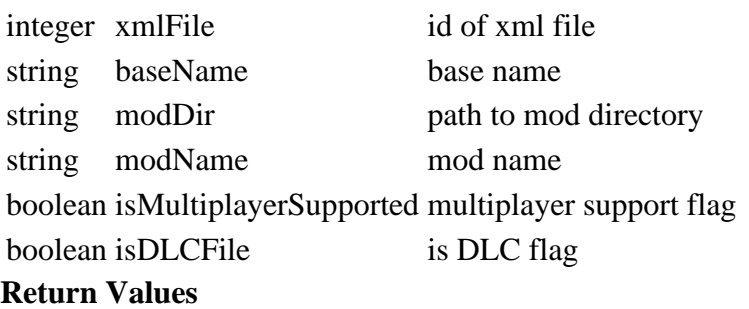

boolean detachAllowed detach is allowed

string warning [optional] warning text to display

#### **ModManager**

**Description**

#### **new**

#### **Description**

Creating manager

### **Definition**

new()

### **Return Values**

table instance instance of object

### **Code**

```
17 functionModManager:new (customMt)
18 local self = AbstractManager:new(customMt or ModManager_mt)
19
20 return self
```
#### 21 **end**

#### **initDataStructures Description**

Initialize data structures

### **Definition**

initDataStructures()

### **Return Values**

boolean detachAllowed detach is allowed string warning [optional] warning text to display **Code**

```
25 function ModManager:initDataStructures()
 26 self.hashToMod = {}
 27 self.nameToMod = {}
 28 self.validMods = {}
 29 self.multiplayerMods = {}
 30 self.mods = {}
 31 self.numMods = 0
 32 end
addMod
```
#### **Description**

Adds a new mod

#### **Definition**

addMod(string name, string description, string version, string modDescVersion, string author, string iconFilename, string modName, string modDir, string modFile, boolean isMultiplayerSupported, string fileHash, string absBaseFilename, boolean isDirectory, boolean isDLC)

#### **Arguments**

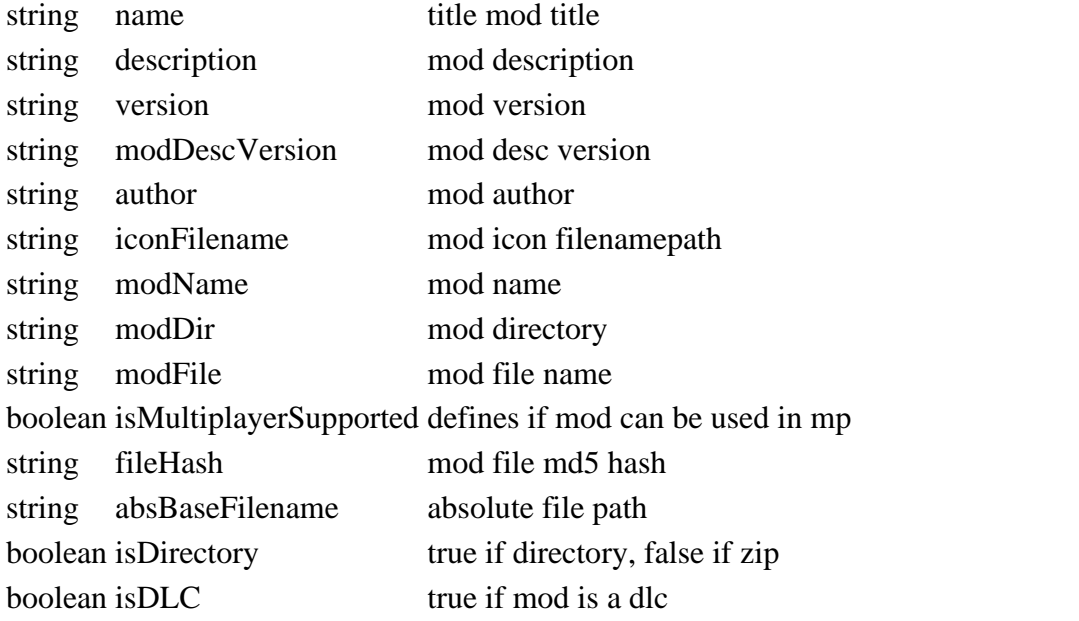

### **Return Values**

table mod the mod object

#### **Code**

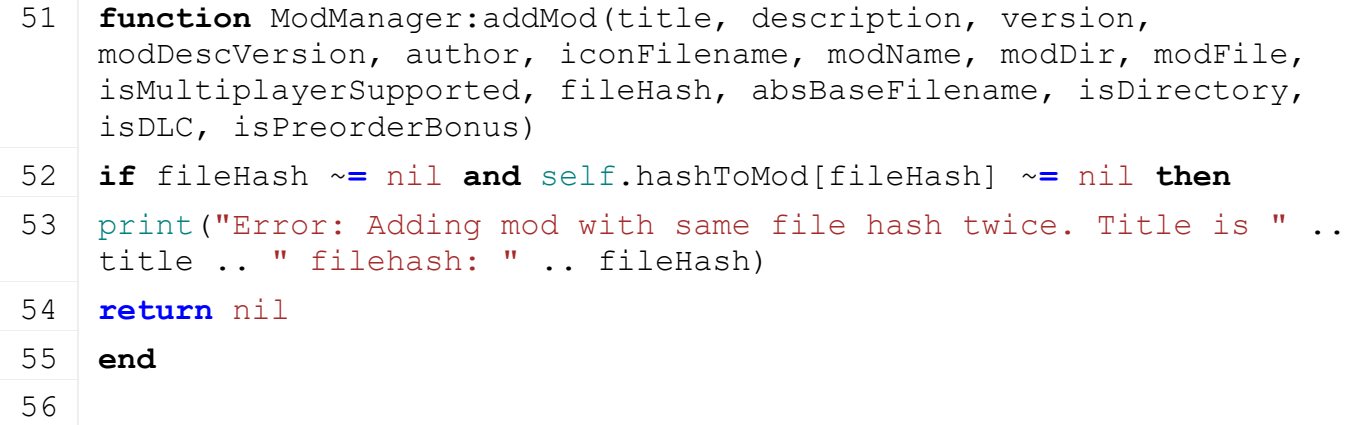

```
57 self.numMods = self.numMods + 1
 58
 59 local mod = {}
 60 mod.id = self.numMods
 61 mod.title = title
 62 mod.description = description
 63 mod.version = version
 64 mod.modDescVersion = modDescVersion
 65 mod.author = author
 66 mod.iconFilename = iconFilename
 67 mod.isDLC = isDLC
 68 mod.fileHash = fileHash
 69 mod.modName = modName
 70 mod.modDir = modDir
 71 mod.modFile = modFile
 72 mod.absBaseFilename = absBaseFilename
 73 mod.isDirectory = isDirectory
 74 mod.isMultiplayerSupported = isMultiplayerSupported
 75 mod.isPreorderBonus = isPreorderBonus
 76
 77 table.insert(self.mods, mod)
 78 self.nameToMod[modName] = mod
 79 if fileHash ~= nil then
 80 table.insert(self.validMods, mod)
 81 self.hashToMod[fileHash] = mod
 82 if isMultiplayerSupported then
 83 table.insert(self.multiplayerMods, mod)
 84 end
 85 end
 86
 87 return mod
 88 end
removeMod
Description
     Removes a mod
Definition
    removeMod(table mod)
```
**Arguments**

table mod the mod object

**Return Values**

boolean isActive input attacher is active

```
boolean success true if mod was removed, else false
Code
  94 functionModManager: removeMod(mod)
  95 if mod ~= nil then
  96 self.nameToMod[mod.modName] = nil
  97 if mod.fileHash ~= nil then
  98 self.hashToMod[mod.fileHash] = nil
  99 end
 100
 101 for index, modItem in ipairs(self.mods) do
 102 if modItem == mod then
 103 table.remove(self.mods, index)
 104 break
 105 end
 106 end
 107
 108 for index, modItem in ipairs(self.validMods) do
 109 if modItem == mod then
 110 table.remove(self.validMods, index)
 111 break
 112 end
 113 end
 114
 115 for index, modItem in ipairs(self.multiplayerMods) do
 116 if modItem == mod then
 117 table.remove(self.multiplayerMods, index)
 118 break
 119 end
 120 end
 121
 122 return true
 123 end
 124
 125 return false
 126 end
getModByFileHash
Description
     Gets a mod by filehash
Definition
```
getModByFileHash(string fileHash)

**Arguments**

### string fileHash the file md5 hash

### **Return Values**

boolean hasPrerequisite true if all prerequisite specializations are loaded

table mod the mod object

### **Code**

```
132 function ModManager:getModByFileHash(fileHash)
133 return self.hashToMod[fileHash]
```
134 **end**

#### **getModByName Description**

Gets a mod by name

### **Definition**

getModByName(string modName)

### **Arguments**

string modName the mod name

### **Return Values**

boolean success success

table mod the mod object

### **Code**

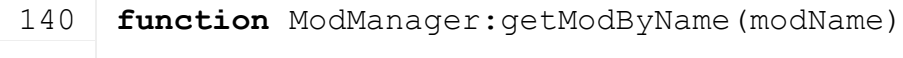

141 **return** self.nameToMod[modName]

```
142 end
```
### **getModByIndex**

### **Description**

Gets a mod by indea

### **Definition**

getModByIndex(integer index)

### **Arguments**

integer index the mod index

### **Return Values**

boolean doGroundManipulation do ground manipulation

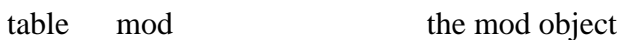

### **Code**

```
148 functionModManager:getModByIndex(index)
```
149 **return** self.mods[index]

```
150 end
```
### **getMods Description**

Gets a list of all mods

### **Definition**

getMods()

**Return Values** boolean checkSpeedlimit check speed limit table mods a list of mods

```
Code
```

```
155 function ModManager:getMods()
```
156 **return** self.mods

157 **end**

### **getMultiplayerMods Description**

Gets a list of all multiplayer mods

### **Definition**

getMultiplayerMods()

### **Return Values**

float speedLimit speed limit

table mods a list of multiplayer mods

### **Code**

162 **function** [ModManager:](https://gdn.giants-software.com/documentation_print.php?version=engine&category=99&class=7078)getMultiplayerMods()

163 **return** self.multiplayerMods

### 164 **end**

# **getNumOfMods**

### **Description**

Gets total number of mods

### **Definition**

getNumOfMods()

### **Return Values**

boolean hasPrerequisite true if all prerequisite specializations are loaded integer numMods number of mods

### **Code**

```
169 function ModManager:getNumOfMods()
170 return #self.mods
```
171 **end**

# **getNumOfValidMods**

### **Description**

Gets total number of valid mods

### **Definition**

getNumOfValidMods()

### **Return Values**

boolean hasPrerequisite true if all prerequisite specializations are loaded integer numMods number of valid mods

### **Code**

```
176 function ModManager:getNumOfValidMods()
 177 return #self.validMods
 178 end
getAreAllModsAvailable
```
**Description**

Checks if all given mod hashes are available

### **Definition**

getAreAllModsAvailable(table modHashs)

### **Arguments**

table modHashs a list of modhashes

### **Return Values**

boolean tippingAllowed tipping is allowed

boolean areAvailable true if all hashes are available else false

### **Code**

```
184 function ModManager:getAreAllModsAvailable(modHashs)
185 for _, modHash in pairs(modHashs) do
186 if not self:getIsModAvailable(modHash) then
187 return false
188 end
189 end
190
191 return true
192 end
```
### **getIsModAvailable Description**

Checks if given hash is available

### **Definition**

getIsModAvailable(table modHash)

### **Arguments**

table modHash a mod hash

### **Return Values**

boolean allowsFold allows folding

boolean isAvailable true if hash is available else false

**Code**

```
198 function ModManager:getIsModAvailable(modHash)
 199 local modItem = self.hashToMod[modHash]
 200 if modItem == nil or not modItem.isMultiplayerSupported then
 201 return false
 202 end
 203
 204 return true
 205 end
isModMap
```
### **Description**

Determines if given mod is a map-mod

### **Definition**

isModMap(string modName)

string modName Name of the mod

### **Return Values**

boolean detachAllowed detach is allowed

#### **PlaceableTypeManager**

#### **Description**

**new**

### **Description**

Creating manager

### **Definition**

new()

### **Return Values**

boolean consume consumePtoPower

table instance instance of object

### **Code**

```
17 function PlaceableTypeManager:new(customMt)
```

```
18 local self = AbstractManager:new(customMt or
   PlaceableTypeManager mt)
```

```
19
```

```
20 return self
```
### 21 **end**

## **initDataStructures**

### **Description**

Initialize data structures

### **Definition**

initDataStructures()

### **Return Values**

float rpm rpm of pto

### **Code**

```
25 function PlaceableTypeManager:initDataStructures()
```

```
26 self.placeableTypes = {}
```
27 **end**

### **loadMapData Description**

Load data on map load

### **Definition**

loadMapData()

### **Return Values**

boolean hasPrerequisite true if all prerequisite specializations are loaded

```
boolean true if loading was successful else false
```
### **Code**

```
32 function PlaceableTypeManager:loadMapData()
```
33 [PlaceableTypeManager:](https://gdn.giants-software.com/documentation_print.php?version=engine&category=99&class=7079)superClass().loadMapData(self)

```
34
 35 local xmlFile = loadXMLFile("PlaceableTypesXML", 
     "dataS/placeableTypes.xml")
 36 local i=0
 37 while true do
 38 local baseName = string.format("placeableTypes.placeableType(%d)", 
     i)
 39
 40 local typeName = getXMLString(xmlFile, baseName.. "#name")
 41 if typeName == nil then
 42 break
 43 end
 44 local className = getXMLString(xmlFile, baseName.. "#className")
 45 local filename = getXMLString(xmlFile, baseName.. "#filename")
 46
 :addPlaceableType(typeName, className, filename, "")
 48 i = i+1
 49 end
 50 delete(xmlFile)
 51
 52 print(" Loaded placeable types")
 53
 54 return true
 55 end
addPlaceableType
```
#### **Description**

Adds a new placeableType

#### **Definition**

addPlaceableType(string typeName, string className, string filename, string customEnvironment)

#### **Arguments**

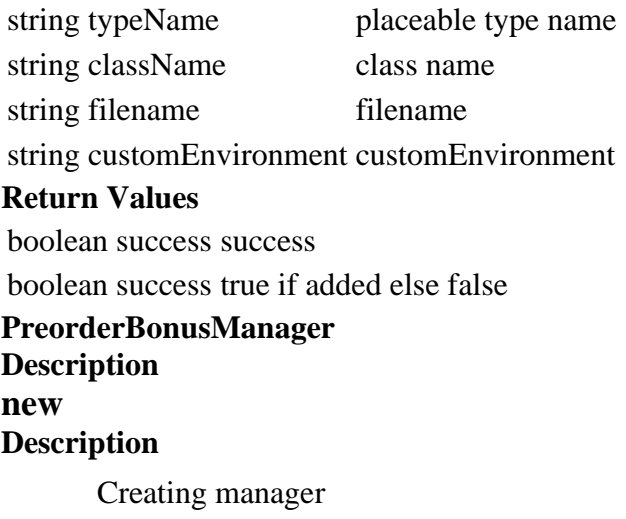

### **Definition**

 $new()$ 

### **Return Values**

boolean isActive pickup node is active

table instance instance of object

### **Code**

**function** [PreorderBonusManager](https://gdn.giants-software.com/documentation_print.php?version=engine&category=99&class=7080)[:new\(](https://gdn.giants-software.com/documentation_print.php?version=engine&category=99&class=7080#new118873)customMt)

 self **=** [AbstractManager](https://gdn.giants-software.com/documentation_print.php?version=engine&category=99&class=7064)[:new\(](https://gdn.giants-software.com/documentation_print.php?version=engine&category=99&class=7064#new118750)customMt **or** [PreorderBonusManager\\_](https://gdn.giants-software.com/documentation_print.php?version=engine&category=99&class=7080)mt) self.spawnedMods **= {}** self.modsToSpawn **= {}** self.timer **=** 0 **return** self **end SleepManager Description new Description**

Creating manager

### **Definition**

new()

### **Return Values**

boolean hasPrerequisite true if all prerequisite specializations are loaded table instance instance of object

### **Code**

```
20 function SleepManager:new(customMt)
21 self = AbstractManager:new(customMt or SleepManager_mt)
22
23 self.isSleeping = false
24 self.wakeUpTime = 0
25
26 self.sleepingRanges = {}
27 self.sleepingRanges[1] = {19, 24}
28 self.sleepingRanges[2] = {0, 5}
29
30 self.requestedSleep = false
31 self.requestedTime = 0
32 self.requestCounter = 0
33 self.responseCounter = 0
34
```
35 **return** self

36 **end**

#### **update Description**

Initialize data structures

### **Definition**

update()

### **Return Values**

boolean isActive is active for lights

### **Code**

```
40 function SleepManager:update(dt)
 41 if self.wakeUpTime < g_time and self.isSleeping then
 42 self:stopSleep()
 43 end
 44
 45 if self.requestedSleep then
 46 if self.responseCounter == self.requestCounter then
 47 self: startSleep(self.duration)
 48 self.responseCounter = 0
 49 self.requestedSleep = false
 50 end
 51
 52 if self.requestedTime + SleepManager.TIME_TO_ANSWER_REQUEST <
     g_time then
 53 self.responseCounter = 0
 54 self.requestedSleep = false
 55 end
 56 end
 57 end
SplitTypeManager
Description
new
Description
     Creating manager
Definition
     new()
Return Values
boolean canBeToggled lights can be toggled
table instance instance of object
Code
 19 function SplitTypeManager:new(customMt)
 20 local self = AbstractManager:new(customMt or SplitTypeManager_mt)
```

```
21
22 return self
23 end
```

```
initDataStructures
```
### **Description**

Initialize data structures

### **Definition**

initDataStructures()

### **Return Values**

boolean highProfileUsed high profile is used

### **Code**

```
27 function SplitTypeManager:initDataStructures()
```
28 self.typesByIndex **= {}**

### 29 **end**

### **loadMapData Description**

Loads initial manager

### **Definition**

loadMapData()

### **Return Values**

boolean changed mask has changed

boolean true if loading was successful else false

### **Code**

```
34 function SplitTypeManager:loadMapData()
35 SplitTypeManager:superClass().loadMapData(self)
:addSplitType("spruce", 1, 0.7, 7.0, true); - density 0.47
:addSplitType("pine", 2, 0.7, 7.0, true); - density 0.52
38 self:addSplitType("larch", 3, 0.7, 7.0, true); -- density 0.59
:addSplitType("birch", 4, 0.85, 7.2, false); - density 0.65
:addSplitType("beech", 5, 0.9, 7.4, false); - density 0.69
:addSplitType("maple", 6, 0.9, 7.4, false); -- density 0.65
:addSplitType("oak", 7, 0.9, 7.4, false); - density 0.67
43 self:addSplitType("ash", 8, 0.9, 7.4, false); -- density 0.69
44 self:addSplitType("locust", 9, 1.0, 7.8, false); -- density 0.73
:addSplitType("mahogany", 10, 1.1, 8.0, false); -- density 0.8
46 self:addSplitType("poplar", 11, 0.7, 7.5, false); -- density 0.48
47
48 return true
49 end
```
### **addSplitType Description**

Adds a new baleType

### **Definition**

addSplitType(string name, float litersPerSecond)

#### **Arguments**

string name baleType index name

float litersPerSecond liter per second

#### **Return Values**

integer lightsTypesMask light types mask table baleType baleType object

#### **getSplitTypeByIndex**

#### **Description**

Returns tool type index by given name

### **Definition**

getSplitTypeByIndex(string toolTypeName)

### **Arguments**

string toolTypeName tool type name

### **Return Values**

boolean changed visibility has changed

integer toolTypeIndex tool type index

#### **Code**

```
71 function SplitTypeManager:getSplitTypeByIndex(index)
 72 if self.typesByIndex[index] ~= nil then
 73 return self.typesByIndex[index]
 74 end;
 75 end;
SprayTypeManager
Description
```
# **new**

**Description**

Creating manager

### **Definition**

new()

### **Return Values**

boolean state beacon light state

table instance instance of object

### **Code**

19 **function** [SprayTypeManager](https://gdn.giants-software.com/documentation_print.php?version=engine&category=99&class=7083)[:new\(](https://gdn.giants-software.com/documentation_print.php?version=engine&category=99&class=7083#new118881)customMt)

```
20 local self = AbstractManager:new(customMt or SprayTypeManager_mt)
```
### 21 **return** self

22 **end**

### **initDataStructures**

### **Description**

Initialize data structures

### **Definition**

initDataStructures()

### **Return Values**

boolean changed state has changed

### **Code**

```
26 function SprayTypeManager:initDataStructures()
27 self.numSprayTypes = 0
28 self.sprayTypes = {}
29 self.nameToSprayType = {}
30 self.nameToIndex = {}
31 self.indexToName = \{}
32 self.fillTypeIndexToSprayType = {}
33
34 SprayType = self.nameToIndex
35 end
```
#### **loadMapData Description**

Load data on map load

### **Definition**

loadMapData()

### **Return Values**

integer state turn light state

boolean true if loading was successful else false

**Code**

```
46 function SprayTypeManager:loadMapData(xmlFile, missionInfo, 
   baseDirectory)
47 SprayTypeManager:superClass().loadMapData(self)
```
48 self:loadDefaultTypes()

```
49 return XMLUtil.loadDataFromMapXML(xmlFile, "sprayTypes", 
   baseDirectory, self, self.loadSprayTypes, missionInfo)
```
50 **end**

**loadSprayTypes Description**

Load data on map load

### **Definition**

loadSprayTypes()

### **Return Values**

boolean changed visibility has changed

boolean true if loading was successful else false

### **Code**

```
55 function SprayTypeManager:loadSprayTypes(xmlFile, missionInfo, 
   isBaseType)
56 local i = 0
57 while true do
```

```
58 local key = string.format("map.sprayTypes.sprayType(%d)", i)
 59 if not hasXMLProperty(xmlFile, key) then
 60 break
 61 end
 62
 63 local name = getXMLString(xmlFile, key.."#name")
 64 local litersPerSecond = getXMLFloat(xmlFile, 
     key.."#litersPerSecond")
 65 local typeName = getXMLString(xmlFile, key.."#type")
 66 local groundType = getXMLInt(xmlFile, key.."#groundType")
 67
 68 self:addSprayType(name, litersPerSecond, typeName, groundType, 
     isBaseType)
 69
 70 i = i + 1
 71 end
 72
 73 return true
 74 end
addSprayType
Description
     Adds a new sprayType
Definition
     addSprayType(string name, float litersPerSecond)
Arguments
string name sprayType index name
float litersPerSecond liter per second
Return Values
boolean changed visibility has changed
table sprayType sprayType object
getSprayTypeByIndex
Description
     Gets a sprayType by index
Definition
     getSprayTypeByIndex(integer index)
Arguments
integer index the sprayType index
Return Values
boolean changed visibility has changed
```
table sprayType the sprayType object

### **Code**

140 **function** [SprayTypeManager:](https://gdn.giants-software.com/documentation_print.php?version=engine&category=99&class=7083)getSprayTypeByIndex(index)

```
141 if index ~= nil then
142 return self.sprayTypes[index]
143 end
144 return nil
145 end
```
**getSprayTypeByName Description**

Gets a sprayType by name

### **Definition**

getSprayTypeByName(string name)

### **Arguments**

string name the sprayType name

### **Return Values**

boolean hasPrerequisite true if all prerequisite specializations are loaded

table sprayType the sprayType object

### **Code**

 **function** [SprayTypeManager:](https://gdn.giants-software.com/documentation_print.php?version=engine&category=99&class=7083)getSprayTypeByName(name) **if** name ~**=** nil **then** name = name:upper() **return** self.nameToSprayType[name] 155 **end return** nil 157 **end**

### **getFillTypeNameByIndex Description**

Gets a fillTypeName by index

### **Definition**

getFillTypeNameByIndex(integer index)

### **Arguments**

integer index the sprayType index

### **Return Values**

boolean hasPrerequisite true if all prerequisite specializations are loaded

string fillTypeName the sprayType name

### **Code**

```
163 function SprayTypeManager:getFillTypeNameByIndex(index)
 164 if index \sim = nil then
 165 return self.indexToName[index]
 166 end
 167 return nil
 168 end
getFillTypeIndexByName
```
**Description**

Gets a sprayType index by name

### **Definition**

getFillTypeIndexByName(string name)

### **Arguments**

string name the sprayType index name

### **Return Values**

boolean isStarted motor is started

integer fillTypeIndex the sprayType index

### **Code**

```
174 function SprayTypeManager:getFillTypeIndexByName(name)
 175 if name ~= nil then
 176 name = name:upper()
 177 return self.nameToIndex[name]
 178 end
 179 return nil
 180 end
getFillTypeByName
```
### **Description**

Gets a sprayType by index name

### **Definition**

getFillTypeByName(string name)

### **Arguments**

string name the sprayType index name

### **Return Values**

boolean success success

table sprayType the sprayType object

### **Code**

```
186 function SprayTypeManager:getFillTypeByName(name)
187 \mathbf{if} name \sim = nil then
188 name = name:upper()
189 return self.nameToSprayType[name]
190 end
191 return nil
192 end
```
### **getSprayTypeIndexByFillTypeIndex Description**

Gets a sprayTypeIndex by fillType index

### **Definition**

getSprayTypeIndexByFillTypeIndex(integer index)

# **Arguments**

integer index the fillType index **Return Values**

boolean isOperating is operating integer sprayTypeIndex the sprayType index

### **Code**

205 **function** [SprayTypeManager:](https://gdn.giants-software.com/documentation_print.php?version=engine&category=99&class=7083)getSprayTypeIndexByFillTypeIndex(index) 206 **if** index ~**=** nil **then** 207 **local** sprayType **=** self.fillTypeIndexToSprayType[index] 208 **if** sprayType ~**=** nil **then** 209 **return** sprayType.index 210 **end** 211 **end** 212 **return** nil 213 **end getSprayTypes**

### **Description**

Gets a list of sprayTypes

### **Definition**

getSprayTypes()

### **Return Values**

boolean deactivate vehicle deactivates on leave

table sprayTypes list of sprayTypes

### **Code**

218 **function** [SprayTypeManager:](https://gdn.giants-software.com/documentation_print.php?version=engine&category=99&class=7083)getSprayTypes()

219 **return** self.sprayTypes

#### 220 **end**

**TensionBeltManager Description new**

**Description**

Creating manager

#### **Definition**

new()

#### **Return Values**

boolean hasPrerequisite true if all prerequisite specializations are loaded

table instance instance of object **Code** 18 **function** [TensionBeltManager](https://gdn.giants-software.com/documentation_print.php?version=engine&category=99&class=7084)[:new\(](https://gdn.giants-software.com/documentation_print.php?version=engine&category=99&class=7084#new118893)customMt) 19 **if** customMt **==** nil **then** 20 customMt **=** [TensionBeltManager\\_](https://gdn.giants-software.com/documentation_print.php?version=engine&category=99&class=7084)mt 21 **end** 22 23 **local** self **= {}** 24 setmetatable(self, customMt)
```
25
:initDataStructures()
27
28 return self
29 end
```
**initDataStructures Description**

Initialize data structures

### **Definition**

initDataStructures()

### **Return Values**

boolean success success

### **Code**

```
33 function TensionBeltManager:initDataStructures()
34 self.belts = {}
```

```
35 self.defaultBeltData = nil
```

```
36 end
```

```
ToolTypeManager
Description
new
Description
```
Creating manager

#### **Definition**

new()

#### **Return Values**

boolean checkSpeedlimit check speed limit

```
table instance instance of object
```
### **Code**

```
19 functionToolTypeManager:new(customMt)
20 local self = AbstractManager:new(customMt or ToolTypeManager_mt)
21
22 return self
23 end
```
### **initDataStructures Description**

Initialize data structures

### **Definition**

initDataStructures()

#### **Return Values**

float speedLimit speed limit

#### **Code**

27 **function** [ToolTypeManager:](https://gdn.giants-software.com/documentation_print.php?version=engine&category=99&class=7085)initDataStructures()

```
28 self.indexToName = {}
29 self.nameToInt = {}
30
31 ToolType = self.nameToInt
32 end
```
# **loadMapData**

## **Description**

Loads initial manager

# **Definition**

loadMapData()

# **Return Values**

float dirtMultiplier current wear multiplier

```
boolean true if loading was successful else false
```
# **Code**

```
37 function ToolTypeManager:loadMapData()
38 ToolTypeManager:superClass().loadMapData(self)
39
40 self:addToolType("undefined")
:addToolType("dischargeable")
:addToolType("trigger")
43 self:addToolType("bale")
44
45 return true
46 end
```
#### **addToolType Description**

Adds a new baleType

# **Definition**

addToolType(string name, float litersPerSecond)

# **Arguments**

string name baleType index name float litersPerSecond liter per second

# **Return Values**

boolean hasPrerequisite true if all prerequisite specializations are loaded table baleType baleType object

### **getToolTypeNameByIndex Description**

Returns tool type name by given index

# **Definition**

getToolTypeNameByIndex(integer toolTypeIndex)

# **Arguments**

integer toolTypeIndex tool type index

### **Return Values**

float rpm rpm of pto

string toolTypeName tool type name

## **Code**

```
70 function ToolTypeManager:getToolTypeNameByIndex(index)
 71 if self.indexToName[index] ~= nil then
 72 return self.indexToName[index]
 73 end;
 74
 75 return "UNDEFINED"
 76 end;
getToolTypeIndexByName
```
# **Description**

Returns tool type index by given name

### **Definition**

getToolTypeIndexByName(string toolTypeName)

### **Arguments**

string toolTypeName tool type name

### **Return Values**

boolean consume consumePtoPower

integer toolTypeIndex tool type index

### **Code**

```
82 function ToolTypeManager:getToolTypeIndexByName(name)
83 name = name:upper()
84 if self.nameToInt[name] ~= nil then
85 return self.nameToInt[name]
86 end;
87
88 return ToolType.UNDEFINED
89 end;
```
#### **getNumberOfToolTypes Description**

Returns number of tool types

### **Definition**

getNumberOfToolTypes()

### **Return Values**

float powerMultiplier current power multiplier

integer numToolTypes number of tool types

```
94 function ToolTypeManager:getNumberOfToolTypes()
95 return table.getn(self.indexToName)
96 end;
```
### **TreePlantManager Description loadMapData Description**

Load data on map load

### **Definition**

loadMapData()

### **Return Values**

float torque consumed pto torque in kNm

boolean true if loading was successful else false

### **Code**

```
60 function TreePlantManager:loadMapData(xmlFile, missionInfo, 
   baseDirectory)
61 TreePlantManager:superClass().loadMapData(self)
62
63 self:loadDefaultTypes(missionInfo, baseDirectory)
64 return XMLUtil.loadDataFromMapXML(xmlFile, "treeTypes", 
   baseDirectory, self, self.loadTreeTypes, missionInfo)
```
### 65 **end**

**mission00 Description Mission00:doPauseGame Description**

Called on GamePauseEvent.

### **Definition**

Mission00:doPauseGame()

### **Return Values**

boolean allow allow turn on

#### **Mission00:doUnpauseGame Description**

Called on GamePauseEvent.

#### **Definition**

Mission00:doUnpauseGame()

#### **Return Values**

string warningText turn on not allowed warning text

### **ModCategoryInfo**

**Description**

**new**

#### **Description**

Create a new ModCategoryInfo instance.

#### **Definition**

new()

**Return Values** float dirtMultiplier current wear multiplier

#### **ModInfo Description new Description**

Create a new ModInfo instance.

### **Definition**

new()

### **Return Values**

boolean hasPrerequisite true if all prerequisite specializations are loaded

#### **Player**

**Description**

**Player class.**

**--**

### **new**

### **Description**

Creating player and initializing member variables

### **Definition**

new(boolean isServer, boolean isClient)

#### **Arguments**

boolean isServer is server boolean isClient is client

### **Return Values**

table instance Instance of object

```
70 function Player:new(isServer, isClient)
71 local self = Object:new(isServer, isClient, Player_mt)
72
73 self.isControlled = false
74 self.isOwner = false
75 self.isEntered = false
76 self.debugFlightModeWalkingSpeed = 0.016
77 self.debugFlightModeRunningFactor = 1
78
79 self.networkInformation = {}
80 self.networkInformation.creatorConnection = nil
81 self.networkInformation.history = {}
82 self.networkInformation.index = 0
83 if self.isServer then
84 self.networkInformation.sendIndex = 0
85 end
86 self.networkInformation.interpolationTime = InterpolationTime:new(1.0)
87 self.networkInformation.interpolatorPosition = InterpolatorPosition:new
    0.0, 0.0)
```

```
88 self.networkInformation.interpolatorQuaternion =
     InterpolatorQuaternion:new(0.0, 0.0, 0.0, 1.0) -- only used on server s:
     rotation of camera
 89 self.networkInformation.interpolatorOnGround = InterpolatorValue:new(0.0)
 90 self.networkInformation.tickTranslation = {0.0, 0.0, 0.0}
 91 self.networkInformation.dirtyFlag = self:getNextDirtyFlag()
 92 self.networkInformation.updateTargetTranslationPhysicsIndex = -1
 93 self.networkInformation.rotateObject = false
 94 self.networkInformation.rotateObjectInputV = 0.0
 95 self.networkInformation.rotateObjectInputH = 0.0
 96
 97 self.motionInformation = {}
 98 self.motionInformation.translation = {0.0, 0.0, 0.0} -- in m
 99 self.motionInformation.velocity = {0.0, 0.0, 0.0} -- in m/s
100 self.motionInformation.acceleration = {0.0, 0.0, 0.0} -- in m/s^2
101 self.motionInformation.accumulatedForces = {0.0, 0.0, 0.0} -- in N
102 self.motionInformation.damping = 0.8
103 self.motionInformation.mass = 80.0 -- in kg
104 self.motionInformation.inverseMass = 1.0 / self.motionInformation.mass -- in 
     kg \wedge -1105 self.motionInformation.gravity = {0.0, -29.0, 0.0} -- in N
106 self.motionInformation.maxIdleSpeed = 0.1 -- in m/s
107 self.motionInformation.maxWalkingSpeed = 6.0 -- in m/s
108 self.motionInformation.maxRunningSpeed = 9.0 -- in m/s
109 self.motionInformation.maxSwimmingSpeed = 3.0 -- in m/s
110 self.motionInformation.maxCrouchingSpeed = 2.0 -- in m/s
111 self.motionInformation.maxFallingSpeed = 6.0 -- in m/s
112 self.motionInformation.maxCheatRunningSpeed = 34.0 -- in m/s
113 self.motionInformation.maxPresentationRunningSpeed = 128.0 -- in m/s
114 self.motionInformation.maxSpeedDelay = 0.1 -- in s (how long before max
     is reached)
115 self.motionInformation.brakeDelay = 0.001 -- in s (how long before veloc
     null)
116 self.motionInformation.brakeForce = \{0.0, 0.0, 0.0\} -- in N (force to ap
     stop the player gradually)
117 self.motionInformation.currentGroundSpeed = 0.0 -- in m/s
118 self.motionInformation.minimumFallingSpeed = -0.00001 -- in m/s
119 self.motionInformation.coveredGroundDistance = 0.0 -- in m
120 self.motionInformation.currentCoveredGroundDistance = 0.0
121 self.motionInformation.justMoved = false --
122 self.motionInformation.isBraking = false
123 self.motionInformation.lastSpeed = 0.0
```
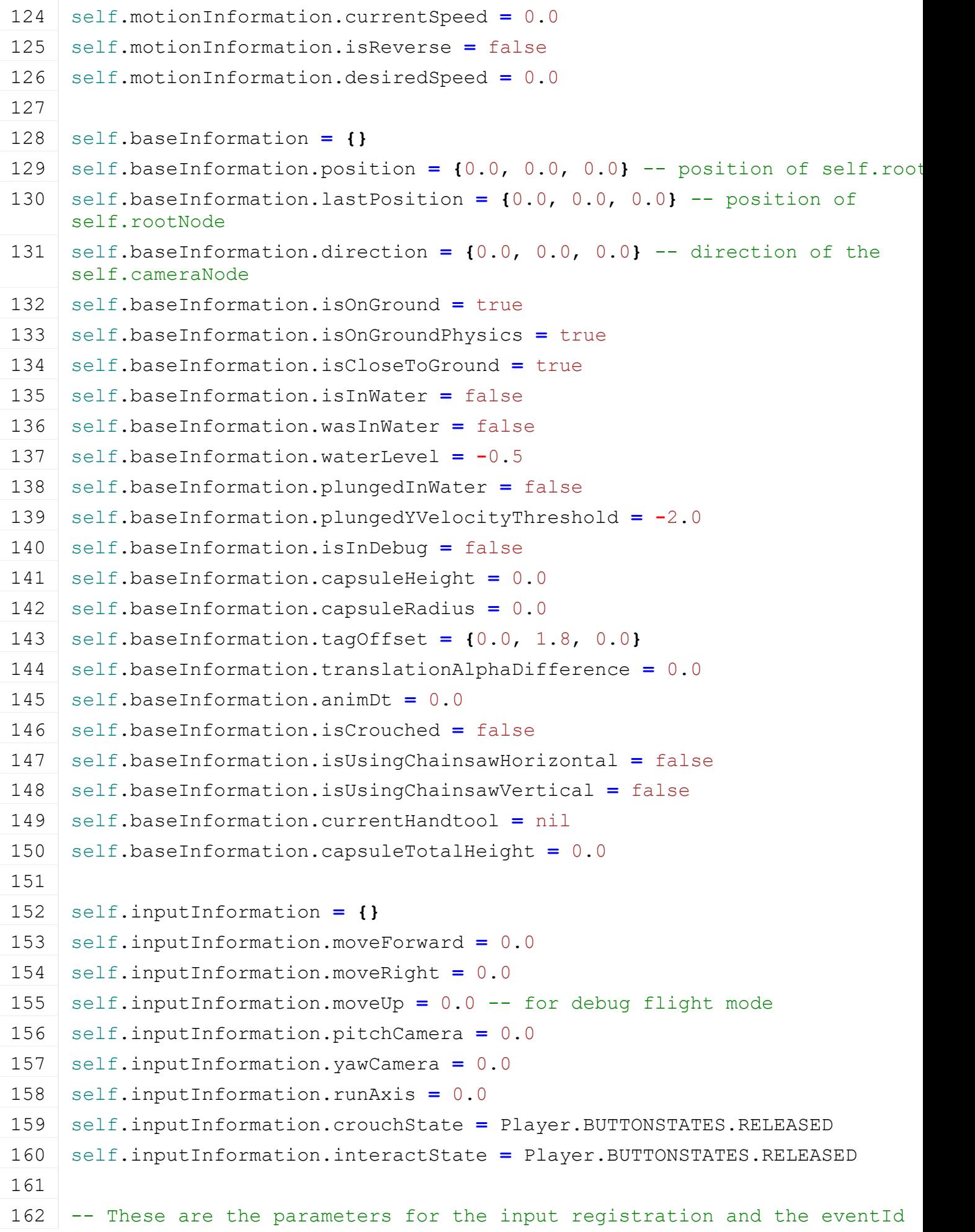

- 163 self.inputInformation.registrationList **= {}**
- 164 self.inputInformation.registrationList[\[InputAction.](https://gdn.giants-software.com/documentation_print.php?version=engine&category=1&class=7051)AXIS\_MOVE\_SIDE\_PLAYER] **= {** eventId**=**"", callback**=**self.onInputMoveSide, triggerUp**=**false, triggerDown**=**false, triggerAlways**=**true, activeType**=**[Player.](https://gdn.giants-software.com/documentation_print.php?version=engine&category=102&class=7134)INPUT\_ACTIVE\_TYPE.IS\_MOVEMENT, callbackState**=**nil, text**=**"", textVisibility**=**false **}**
- 165 self.inputInformation.registrationList[\[InputAction.](https://gdn.giants-software.com/documentation_print.php?version=engine&category=1&class=7051)AXIS\_MOVE\_FORWARD\_PLAYER] **= {** eventId**=**"", callback**=**self.onInputMoveForward, triggerUp**=**false, triggerDown**=**false, triggerAlways**=**true, activeType**=**[Player.](https://gdn.giants-software.com/documentation_print.php?version=engine&category=102&class=7134)INPUT\_ACTIVE\_TYPE.IS\_MOVEMENT, callbackState**=**nil, text**=**"", textVisibility**=**false **}**
- 166 self.inputInformation.registrationList[\[InputAction.](https://gdn.giants-software.com/documentation_print.php?version=engine&category=1&class=7051)AXIS LOOK LEFTRIGHT ] **= {** eventId**=**"", callback**=**self.onInputLookLeftRight, triggerUp**=**false, triggerDown**=**false, triggerAlways**=**true, activeType**=**[Player.](https://gdn.giants-software.com/documentation_print.php?version=engine&category=102&class=7134)INPUT\_ACTIVE\_TYPE.IS\_MOVEMENT, callbackState**=**nil, text**=**"", textVisibility**=**false **}**
- 167 self.inputInformation.registrationList[\[InputAction.](https://gdn.giants-software.com/documentation_print.php?version=engine&category=1&class=7051)AXIS\_LOOK\_UPDOWN\_PLAY **{** eventId**=**"", callback**=**self.onInputLookUpDown, triggerUp**=**false, triggerDown**=**false, triggerAlways**=**true, activeType**=**[Player.](https://gdn.giants-software.com/documentation_print.php?version=engine&category=102&class=7134)INPUT\_ACTIVE\_TYPE.IS\_MOVEMENT, callbackState**=**nil, text**=**"", textVisibility**=**false **}**
- 168 self.inputInformation.registrationList[\[InputAction.](https://gdn.giants-software.com/documentation_print.php?version=engine&category=1&class=7051)AXIS\_RUN] **= {** eventId**=**"", callback**=**self.onInputRun, triggerUp**=**false, triggerDown**=**false, triggerAlways**=**true, activeType**=**[Player.](https://gdn.giants-software.com/documentation_print.php?version=engine&category=102&class=7134)INPUT\_ACTIVE\_TYPE.IS\_MOVEMENT, callbackState**=**nil, text**=**"", textVisibility**=**false **}**
- 169 self.inputInformation.registrationList[\[InputAction.](https://gdn.giants-software.com/documentation_print.php?version=engine&category=1&class=7051)JUMP] **= {** eventId**=**"", callback**=**self.onInputJump, triggerUp**=**false, triggerDown**=**true, triggerAlways**=**false, activeType**=**[Player.](https://gdn.giants-software.com/documentation_print.php?version=engine&category=102&class=7134)INPUT\_ACTIVE\_TYPE.IS\_MOVEMENT, callbackState**=**nil, text**=**"", textVisibility**=**GS\_IS\_CONSOLE\_VERSION **}**
- 170 -- TODO: read from game settings? also needs to be applied to PlayerStateCrouch.toggleMode. triggerAlways = not crouchToggleMode
- 171 self.inputInformation.registrationList[\[InputAction.](https://gdn.giants-software.com/documentation_print.php?version=engine&category=1&class=7051)CROUCH] **= {** eventId**=**"", callback**=**self.onInputCrouch, triggerUp**=**false, triggerDown**=**true, triggerAlways**=**true, activeType**=**[Player.](https://gdn.giants-software.com/documentation_print.php?version=engine&category=102&class=7134)INPUT\_ACTIVE\_TYPE.IS\_MOVEMENT, callbackState**=**nil, text**=**"", textVisibility**=**GS\_IS\_CONSOLE\_VERSION **}**

172 self.inputInformation.registrationList[\[InputAction.](https://gdn.giants-software.com/documentation_print.php?version=engine&category=1&class=7051)ACTIVATE\_OBJECT] **= {** eventId**=**"", callback**=**self.onInputActivateObject, triggerUp**=**false, triggerDown**=**true, triggerAlways**=**false, activeType**=**[Player.](https://gdn.giants-software.com/documentation_print.php?version=engine&category=102&class=7134)INPUT\_ACTIVE\_TYPE.IS\_MOVEMENT, callbackState**=**nil, text**=**"", textVisibility**=**true **}**

173 self.inputInformation.registrationList[\[InputAction.](https://gdn.giants-software.com/documentation_print.php?version=engine&category=1&class=7051)ROTATE OBJECT LEFT RIGHT **{** eventId**=**"", callback**=**self.onInputRotateObjectHorizontally, triggerUp**=**false, triggerDown**=**false, triggerAlways**=**true, activeType**=**[Player.](https://gdn.giants-software.com/documentation_print.php?version=engine&category=102&class=7134)INPUT\_ACTIVE\_TYPE.IS\_CARRYING, callbackState**=**nil, text**=**g\_i18n:getText("action\_rotateObjectHorizontally"), textVisibility**=**true **}**

174 self.inputInformation.registrationList[\[InputAction.](https://gdn.giants-software.com/documentation_print.php?version=engine&category=1&class=7051)ROTATE\_OBJECT\_UP\_DOWN] **= {** eventId**=**"", callback**=**self.onInputRotateObjectVertically, triggerUp**=**false, triggerDown**=**false, triggerAlways**=**true, activeType**=**[Player.](https://gdn.giants-software.com/documentation_print.php?version=engine&category=102&class=7134)INPUT\_ACTIVE\_TYPE.IS\_CARRYING, callbackState**=**nil, text**=**g\_i18n:getText("action\_rotateObjectVertically"), textVisibility**=**true **}**

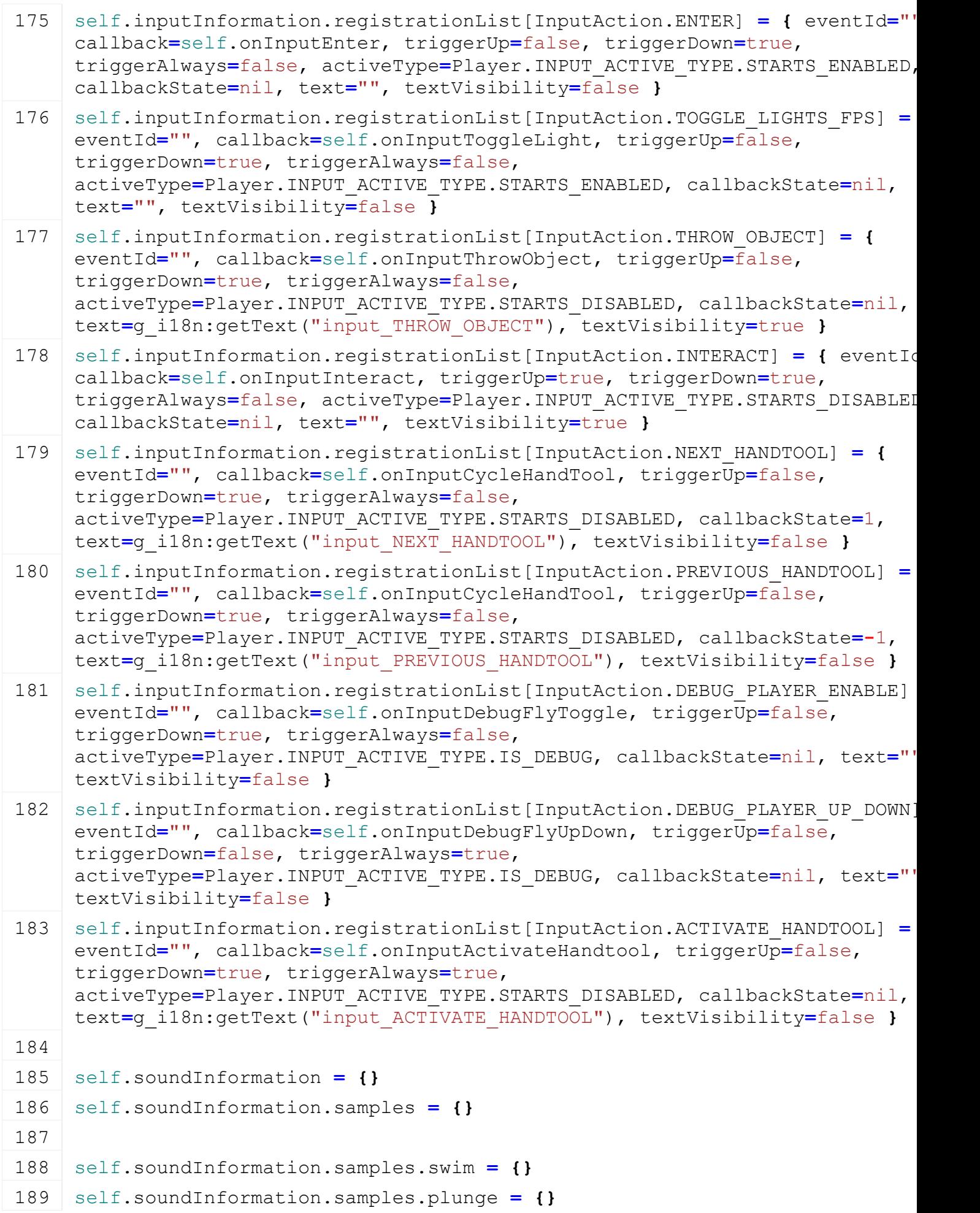

```
190 self.soundInformation.samples.horseBrush = {}
191 self.soundInformation.distancePerFootstep = {}
192 self.soundInformation.distancePerFootstep.crouch = 0.5
193 self.soundInformation.distancePerFootstep.walk = 0.75
194 self.soundInformation.distancePerFootstep.run = 1.5
195 self.soundInformation.distanceSinceLastFootstep = 0.0
196 self.soundInformation.isSampleSwinPlaying = false
197
198 self.particleSystemsInformation = {}
199 self.particleSystemsInformation.systems = {}
200 self.particleSystemsInformation.systems.swim = {}
201 self.particleSystemsInformation.systems.plunge = {}
202 self.particleSystemsInformation.swimNode = 0
203 self.particleSystemsInformation.plungeNode = 0
204
205 self.animationInformation = {}
206 self.animationInformation.player = nil
207 self.animationInformation.parameters = {}
208 self.animationInformation.parameters.forwardVelocity = {id=1, value=0.0, 
     type=1}
209 self.animationInformation.parameters.verticalVelocity = {id=2, value=0.0, 
     type=1}
210 self.animationInformation.parameters.yawVelocity = {id=3, value=0.0, type
211 self.animationInformation.parameters.onGround = \{id=4, value=false, type212 self.animationInformation.parameters.inWater = {id=5, value=false, type=0}
213 self.animationInformation.parameters.isCrouched = {id=6, value=false, type
214 self.animationInformation.parameters.absForwardVelocity = {id=7, value=0.0, 
     type=1}
215 self.animationInformation.parameters.isCloseToGround = {id=8, value=false, 
     type=0}
216 self.animationInformation.parameters.isUsingChainsawHorizontal = {id=9, 
     value=false, type=0}
217 self.animationInformation.parameters.isUsingChainsawVertical = {id=10, 
     value=false, type=0}
218
219 -- @see Player.loadCustomization for the content of this struct
220 self.visualInformation = nil
221
222 -- cached info
223 self.animationInformation.oldYaw = 0.0 -- in rad
224 self.animationInformation.newYaw = 0.0 -- in rad
225 self.animationInformation.estimatedYawVelocity = 0.0 -- in rad/s
```
 227 -- Player movement lock flag self.walkingIsLocked **=** false self.canRideAnimal **=** false self.canEnterVehicle **=** false self.isLightActive **=** false self.rotX **=** 0 self.rotY **=** 0 self.cameraRotY **=** 0 self.graphicsRotY **=** 0 self.targetGraphicsRotY **=** 0 self.camera **=** 0 self.time **=** 0 self.lightNode **=** nil self.clipDistance **=** 500 self.lastAnimPosX **=** 0 self.lastAnimPosY **=** 0 self.lastAnimPosZ **=** 0 self.walkDistance **=** 0 self.animUpdateTime **=** 0 self.debugFlightMode **=** false self.debugFlightCoolDown **=** 0 self.requestedFieldData **=** false self.playerStateMachine **=** [PlayerStateMachine](https://gdn.giants-software.com/documentation_print.php?version=engine&category=102&class=7152)[:new\(](https://gdn.giants-software.com/documentation_print.php?version=engine&category=102&class=7152#new119526)self) self.farmId **=** [FarmManager.](https://gdn.giants-software.com/documentation_print.php?version=engine&category=1&class=6919)SPECTATOR\_FARM\_ID 

#### 267 **end**

### **loadVisuals Description**

Loading visuals for the player

### **Definition**

loadVisuals(table self, string xmlFilename, table playerStyle, table linkNode, bool isRealPlayer, table ikChains, function getParentFunc, function getParentFuncTarget, table parentObj)

#### **Arguments**

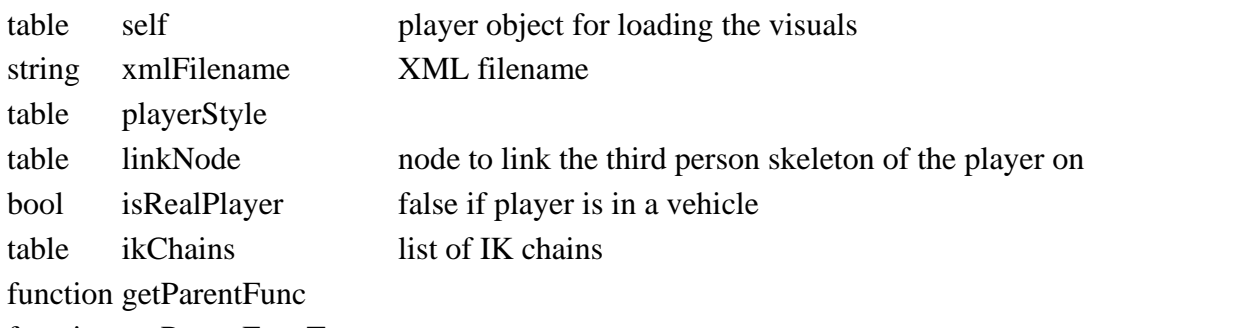

function getParentFuncTarget

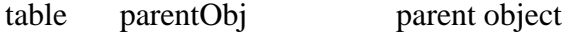

### **Return Values**

bool true if ok

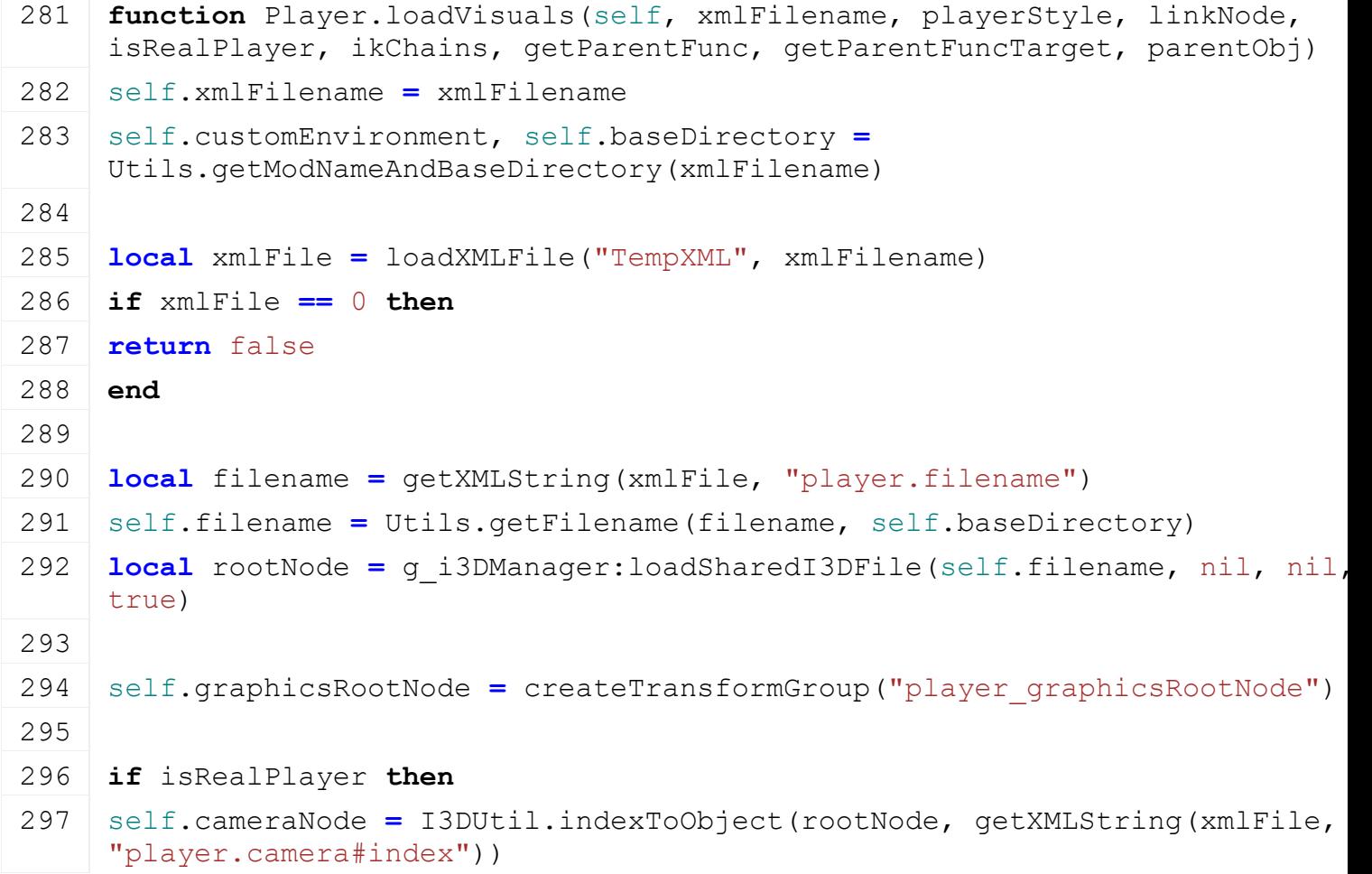

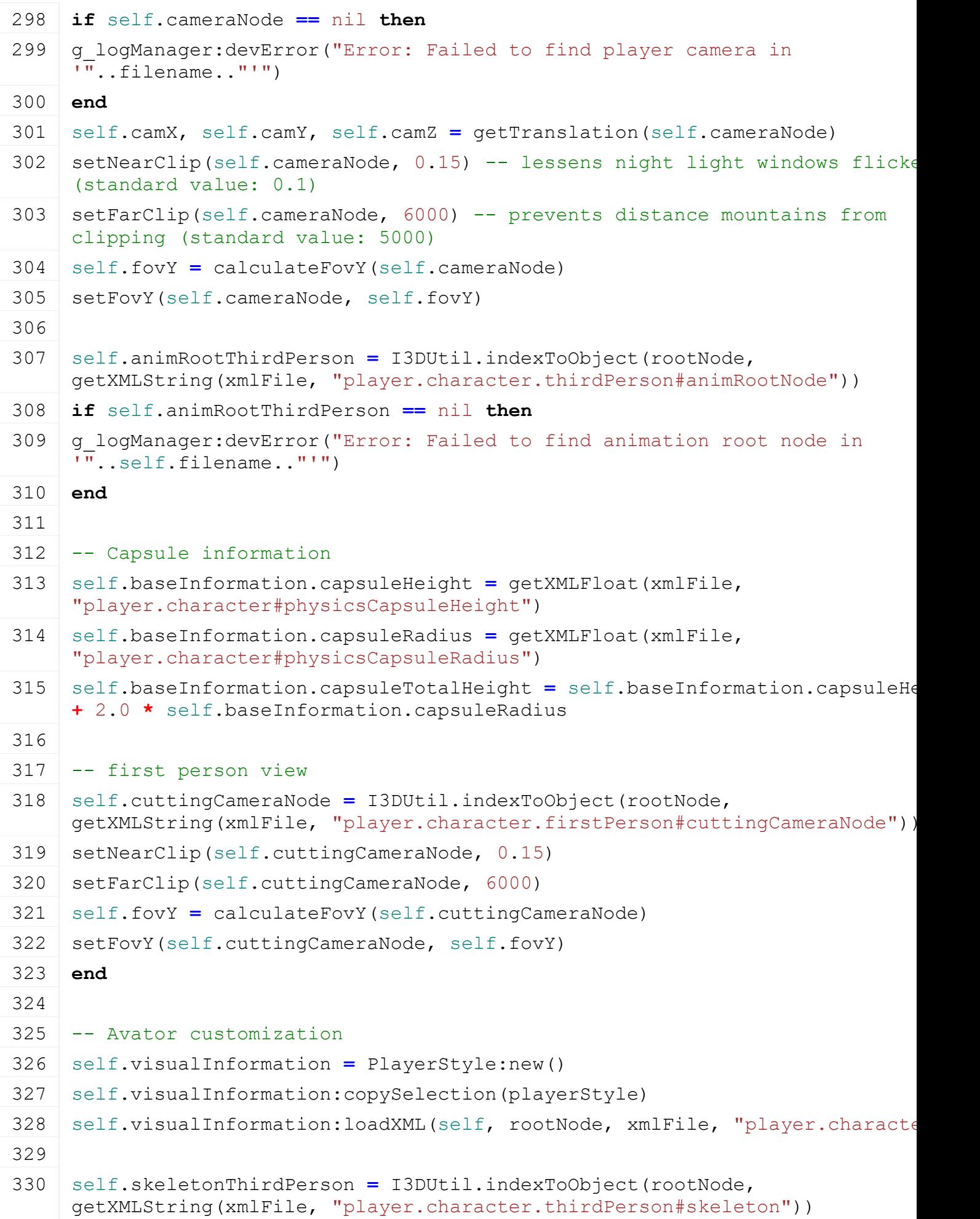

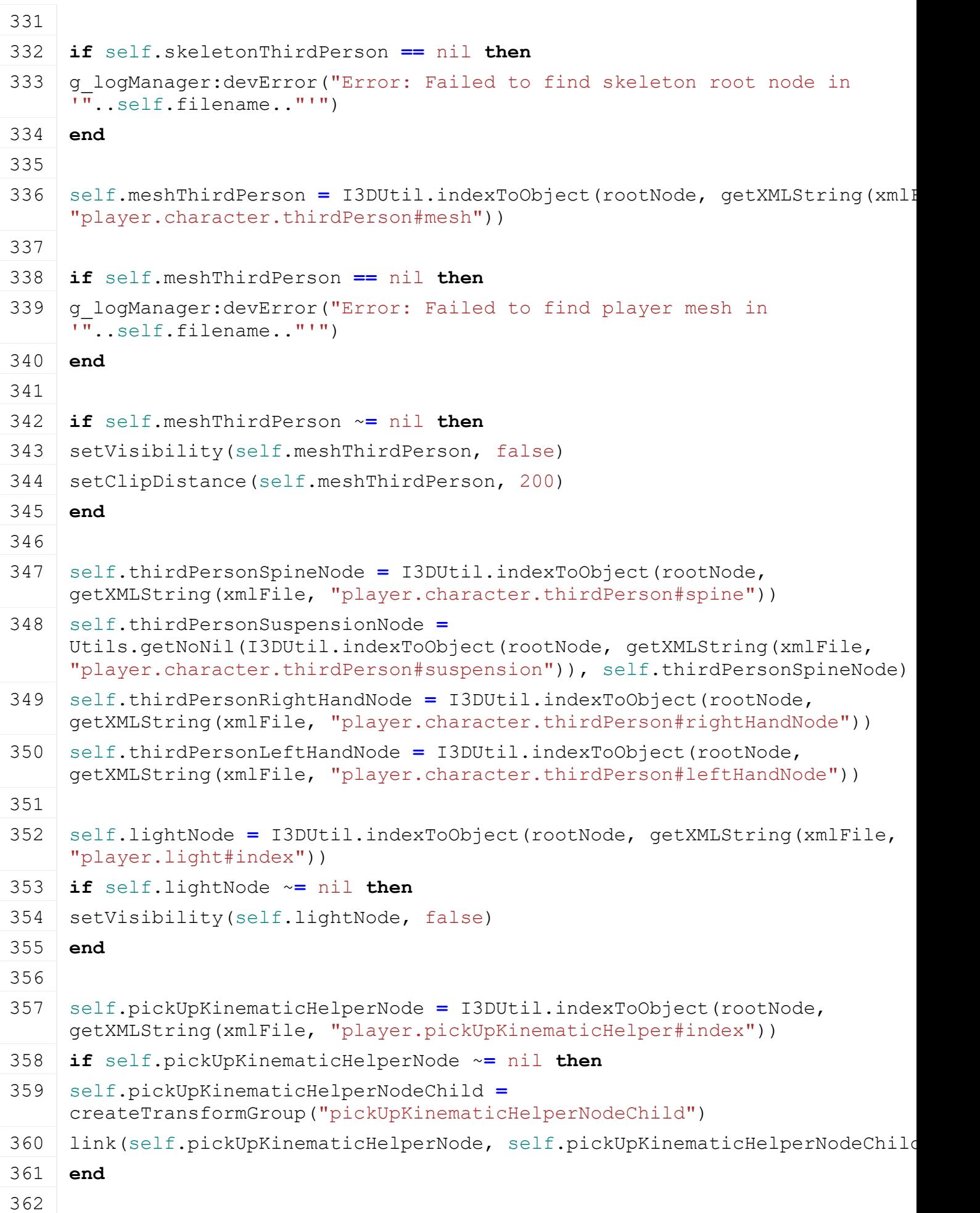

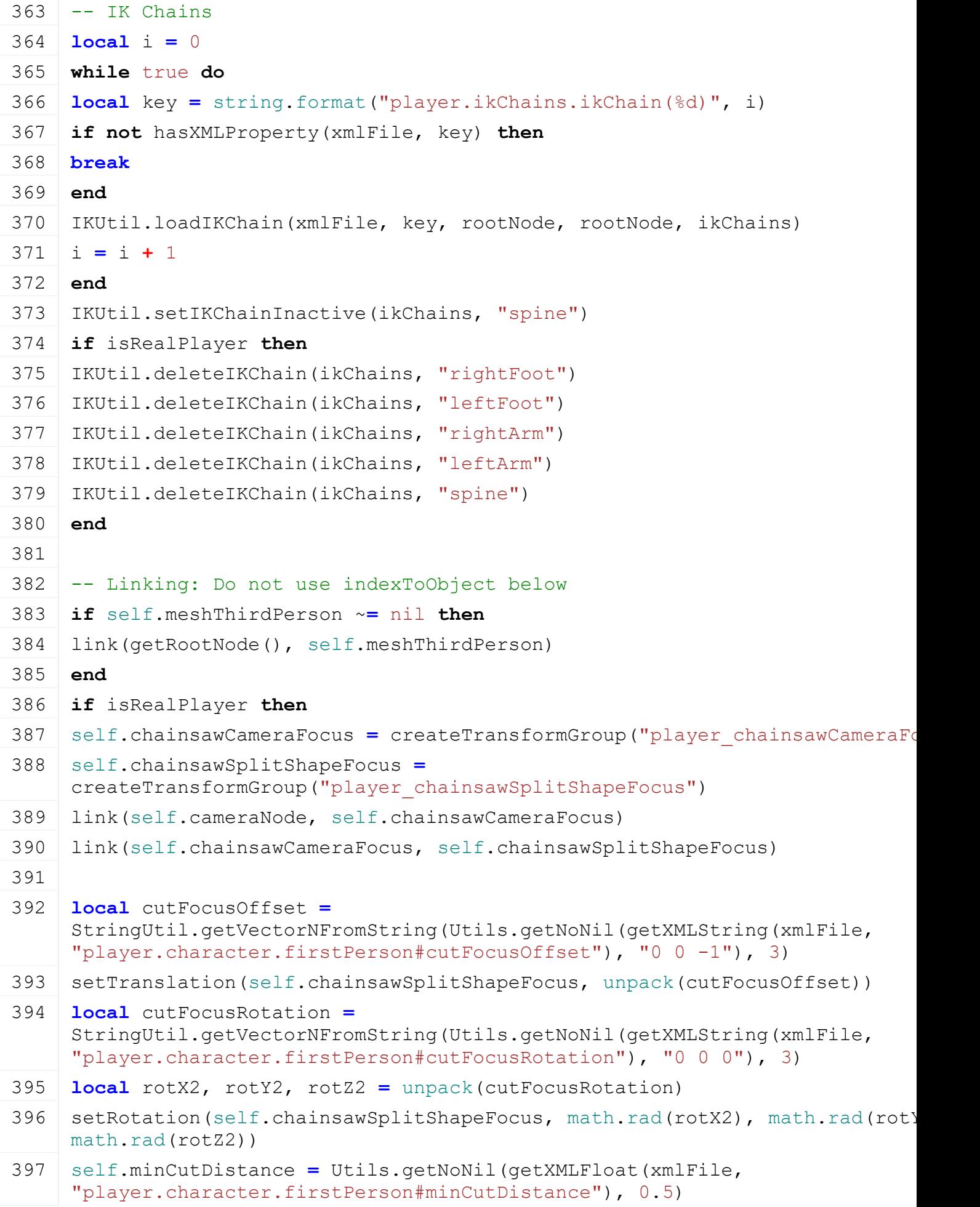

```
398 self.maxCutDistance = Utils.getNoNil(getXMLFloat(xmlFile, 
     "player.character.firstPerson#maxCutDistance"), 1.0)
399 self.cutDetectionDistance = Utils.getNoNil(getXMLFloat(xmlFile, 
     "player.character.firstPerson#cutDetectionDistance"), 10.0)
400 end
401
402 if isRealPlayer then
403 self.skeletonRootNode = createTransformGroup("player_skeletonRootNode")
404 self.foliageBendingNode = createTransformGroup("player_foliageBendingNode")
405
406 link(getRootNode(), self.graphicsRootNode)
407 link(self.graphicsRootNode, self.cameraNode)
408 link(self.graphicsRootNode, self.skeletonRootNode)
409 link(self.graphicsRootNode, self.foliageBendingNode)
410
411 if self.animRootThirdPerson ~= nil then
412 link(self.skeletonRootNode, self.animRootThirdPerson)
413 if self.skeletonThirdPerson ~= nil then
414 link(self.animRootThirdPerson, self.skeletonThirdPerson)
415 end
416 end
417
418 self.visualInformation:linkProtectiveWear(self.skeletonRootNode)
419
420 if self.skeletonThirdPerson ~= nil and
    getNumOfChildren(self.skeletonThirdPerson) > 0 then
421 local animNode = g_animCache:getNode(AnimationCache.CHARACTER)
cloneAnimCharacterSet( getParent(self.skeletonThirdPerson))
423 local animCharsetId =
    getAnimCharacterSet(getChildAt(self.skeletonThirdPerson, 0))
424 self.animationInformation.player = createConditionalAnimation()
425
426 for key, parameter in pairs(self.animationInformation.parameters) do
427 | conditionalAnimationRegisterParameter(self.animationInformation.player,
    parameter.id, parameter.type, key)
428 end
429 initConditionalAnimation(self.animationInformation.player, animCharsetIo
     self.xmlFilename, "player.conditionalAnimation")
430 setConditionalAnimationSpecificParameterIds(self.animationInformation.pl
     self.animationInformation.parameters.absForwardVelocity.id, 
    self.animationInformation.parameters.yawVelocity.id)
431 end
```
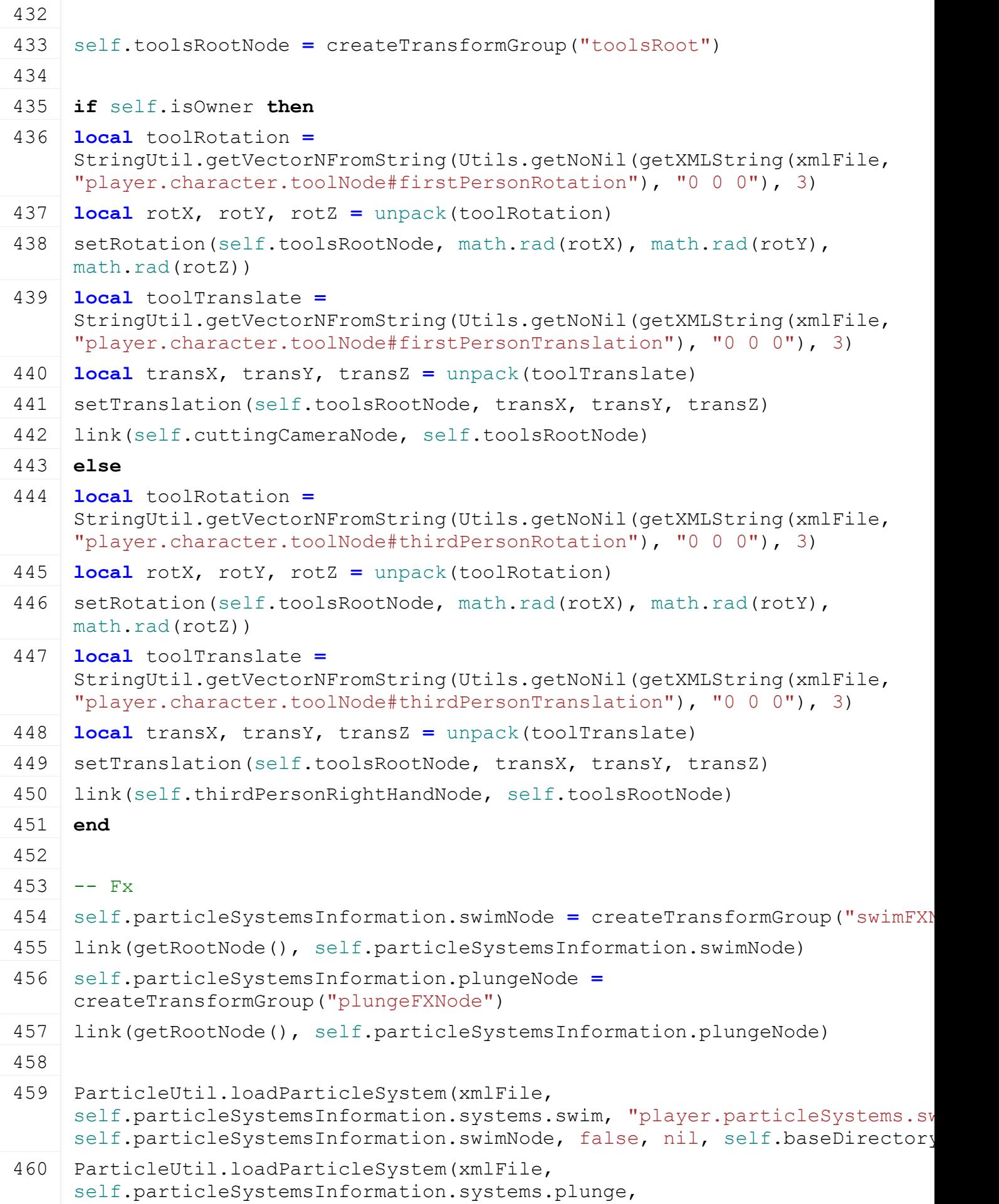

```
"player.particleSystems.plunge", self.particleSystemsInformation.plungeN
    false, nil, self.baseDirectory)
461
:applySelection()
463 if self.isOwner then
:setVisibility(false)
465 else
:setVisibility(true)
467 end
468 else
469 link(linkNode, self.skeletonThirdPerson)
:linkProtectiveWear(linkNode)
471
472 if self.pickUpKinematicHelperNode ~= nil then
delete(self.pickUpKinematicHelperNode)
474 self.pickUpKinematicHelperNode = nil
475 end
476 if self.lightNode ~= nil then
477 delete(self.lightNode)
478 self.lightNode = nil
479 end
480 if self.cameraNode ~= nil then
481 delete(self.cameraNode)
482 self.cameraNode = nil
483 end
484 local offset = {localToLocal(self.thirdPersonSpineNode, 
    self.skeletonThirdPerson, 0, 0, 0)}
485
486 setTranslation(self.skeletonThirdPerson, -offset[1], -offset[2], -offset[3])
:applySelection()
488 self.visualInformation: setVisibility(true)
489 end
490
491 -- Sound
492 if isRealPlayer then
493 self.soundInformation.surfaceSounds = {}
494 self.soundInformation.surfaceIdToSound = {}
495 self.soundInformation.surfaceNameToSound = {}
496 self.soundInformation.currentSurfaceSound = nil
497
498 if not self.isOwner then
```
499 **for** \_, surfaceSound **in** pairs(g\_currentMission.surfaceSounds) **do** 500 **if** surfaceSound.type **==** "footstep" **and** surfaceSound.sample ~**=** nil **then** 501 **local** sample = g soundManager:cloneSample(surfaceSound.sample, self.root self) 502 sample.sampleName **=** surfaceSound.name 503 504 table.insert(self.soundInformation.surfaceSounds, sample) 505 self.soundInformation.surfaceIdToSound[surfaceSound.materialId] **=** sample 506 self.soundInformation.surfaceNameToSound[surfaceSound.name] **=** sample 507 **end** 508 **end** 509 510 self.soundInformation.samples.swim **=** g\_soundManager:loadSampleFromXML(xmlFile, "player.sounds.water", "swim", self.baseDirectory, self.rootNode, 0, AudioGroup.ENVIRONMENT, nil, nil) 511 self.soundInformation.samples.plunge **=** g\_soundManager:loadSampleFromXML(xmlFile, "player.sounds.water", "plunge self.baseDirectory, self.rootNode, 1, AudioGroup.ENVIRONMENT, nil, nil) 512 self.soundInformation.samples.flashlight **=** g\_soundManager:loadSampleFromXML(xmlFile, "player.sounds.tools", "flashlight", self.baseDirectory, self.rootNode, 1, AudioGroup.ENVIRONME nil, nil) 513 self.soundInformation.samples.horseBrush **=** g\_soundManager:loadSampleFromXML(xmlFile, "player.sounds.tools", "horseBrush", self.baseDirectory, self.rootNode, 0, AudioGroup.ENVIRONME nil, nil) 514 **else** 515 **for** \_, surfaceSound **in** pairs(g\_currentMission.surfaceSounds) **do** 516 **if** surfaceSound.type **==** "footstep" **and** surfaceSound.sample ~**=** nil **then** 517 **local** sample **=** g\_soundManager:cloneSample2D(surfaceSound.sample, self) 518 sample.sampleName **=** surfaceSound.name 519 520 table.insert(self.soundInformation.surfaceSounds, sample) 521 self.soundInformation.surfaceIdToSound[surfaceSound.materialId] **=** sample 522 self.soundInformation.surfaceNameToSound[surfaceSound.name] **=** sample 523 **end** 524 **end** 525 526 self.soundInformation.samples.swim **=** g\_soundManager:loadSample2DFromXML(xmlFile, "player.sounds.water", "swim self.baseDirectory, 0, AudioGroup.ENVIRONMENT) 527 self.soundInformation.samples.plunge = g\_soundManager:loadSample2DFromXML(xmlFile, "player.sounds.water", "plun self.baseDirectory, 1, AudioGroup.ENVIRONMENT)

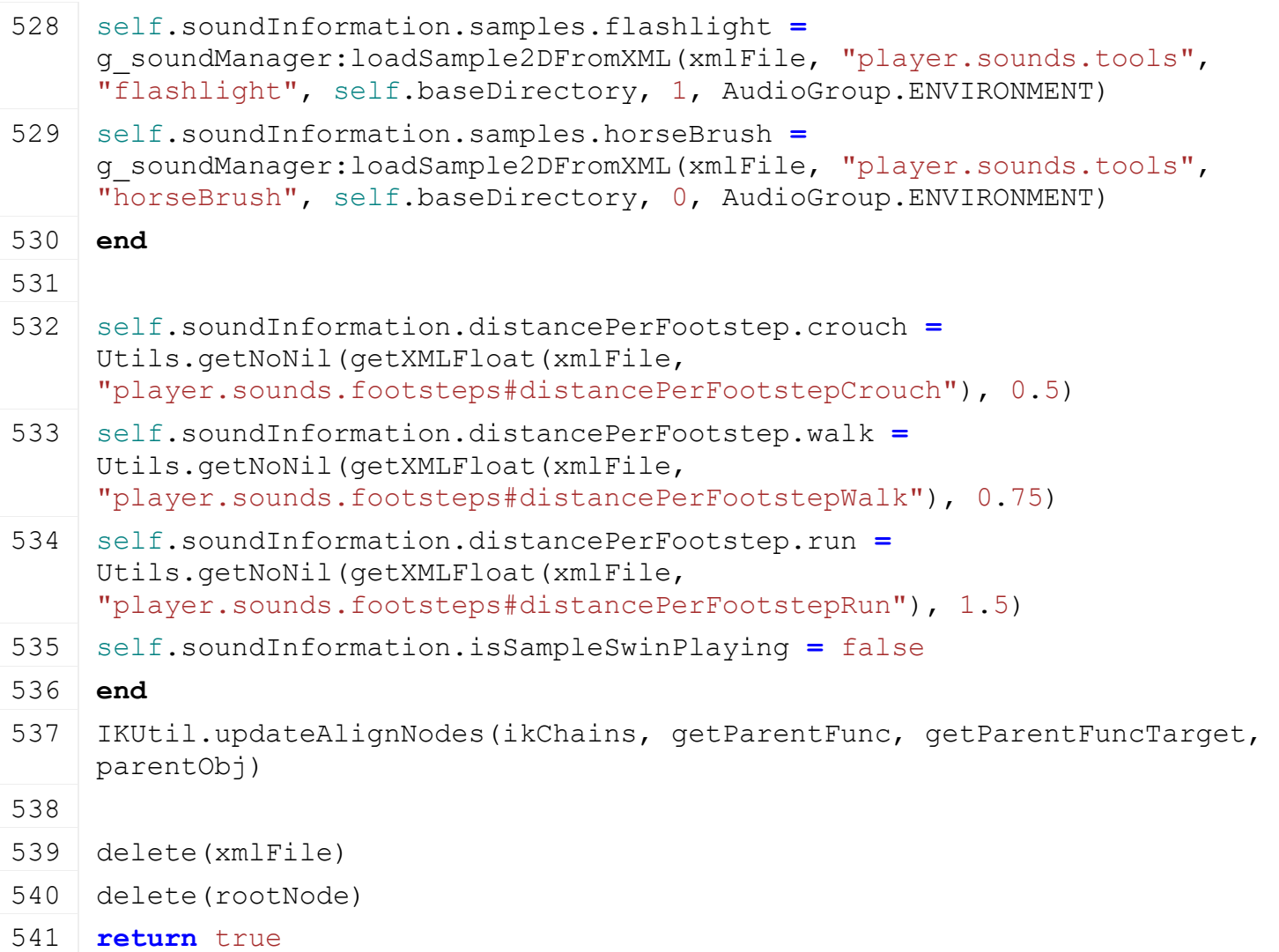

#### 542 **end**

#### **load**

#### **Description**

Loading player information

#### **Definition**

load(string xmlFilename, string controllerName, integer playerColorIndex, table creatorConnection, bool isOwner)

#### **Arguments**

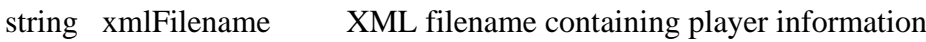

string controllerName name of the player controlling

integer playerColorIndex color index of the table g\_playerColors[]

table creatorConnection

bool isOwner true is current player is owner

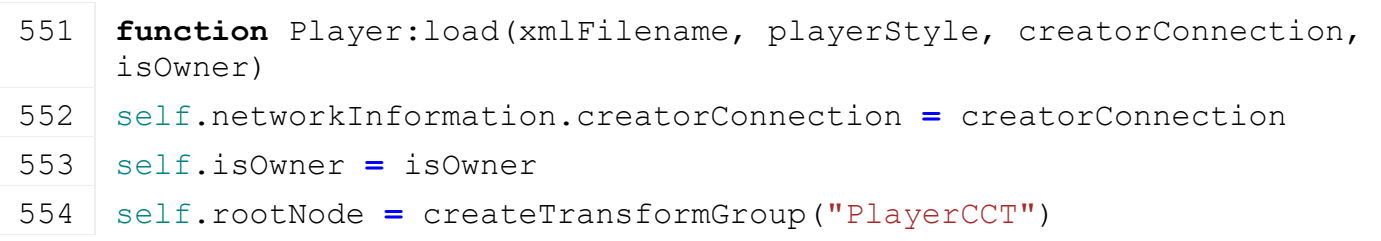

```
555 link(getRootNode(), self.rootNode)
556
557 self.ikChains = {}
558 Player.loadVisuals(self, xmlFilename, playerStyle, nil, true, 
    self.ikChains, self.getParentComponent, self, nil)
559
560 self.playerStateMachine:load()
561
562 self.isObjectInRange = false
563 self.isCarryingObject = false
564 self.pickedUpObject = nil
565 self.showTooHeavyWarning = false
566
567 local uiScale = g_gameSettings:getValue("uiScale")
568
569 -- TODO: move to HUD
570 self.pickedUpObjectWidth, self.pickedUpObjectHeight =
    getNormalizedScreenValues(80 * uiScale, 80 * uiScale)
Overlay:new(q baseHUDFilename, 0.5, 0.5,
    self.pickedUpObjectWidth, self.pickedUpObjectHeight)
:setAlignment(Overlay.ALIGN VERTICAL MIDDLE,
    Overlay.ALIGN_HORIZONTAL_CENTER)
573 self.pickedUpObjectHandUVs = getNormalizedUVs{0, 138, 80, 80}
574 self.pickedUpObjectAimingUVs = getNormalizedUVs{0, 48, 48, 48}
575 self.pickedUpObjectAimingWidth, self.pickedUpObjectAimingHeight =
    getNormalizedScreenValues(20 * uiScale, 20 * uiScale)
576 self.pickedUpObjectOverlay:setUVs(self.pickedUpObjectAimingUVs)
577 self.pickedUpObjectOverlay: setColor(1, 1, 1, 0.3)
578
579 self:moveToAbsoluteInternal(0, -200, 0)
580
581 self.controllerIndex = createCCT(self.rootNode, 
    self.baseInformation.capsuleRadius, 
    self.baseInformation.capsuleHeight, 0.6, 45.0, 0.1, 
    Player.kinematicCollisionMask, self.motionInformation.mass)
582
583 self.lockedInput = false
584
585 if self.isOwner then
586 addConsoleCommand("gsToggleFlightAndNoHUDMode", "Enables/disables the 
    flight (J) and no HUD (O) toggle keys", 
    "consoleCommandToggleFlightAndNoHUDMode", self)
```
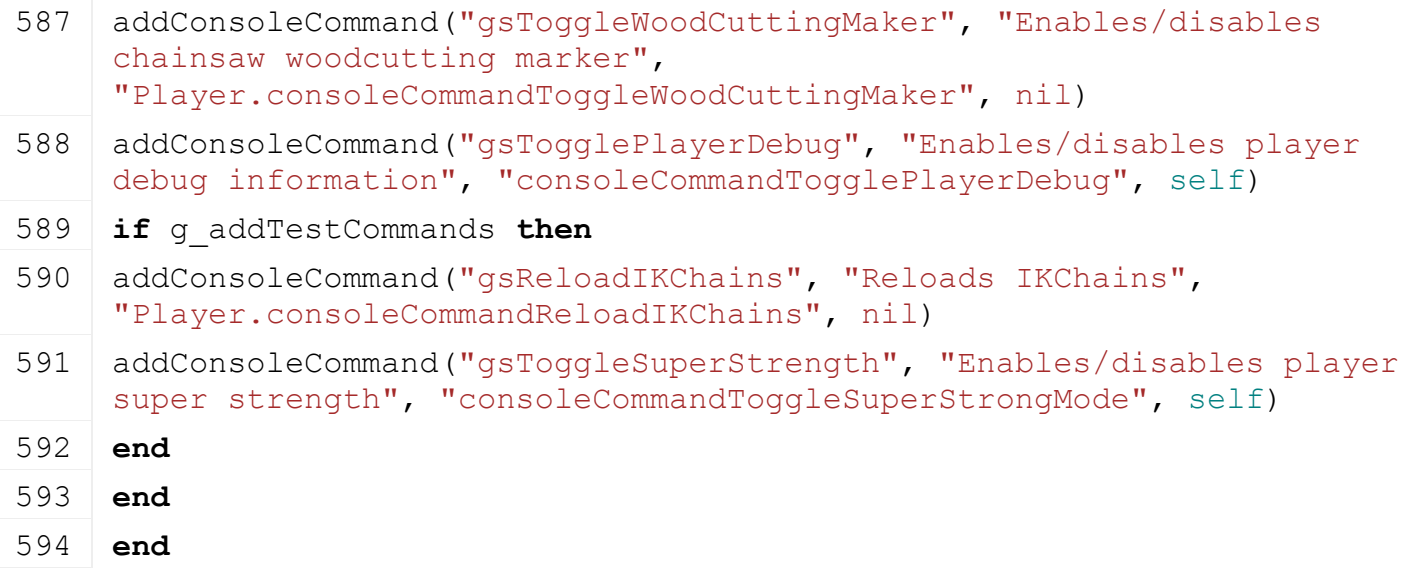

#### **getParentComponent Description**

Gets the parent node

### **Definition**

getParentComponent(table node)

### **Arguments**

table node this parameter is unused in this function

#### **Return Values**

table returns the graphics root node

#### **Code**

600 **function** [Player:](https://gdn.giants-software.com/documentation_print.php?version=engine&category=102&class=7134)getParentComponent(node)

```
601 return self.graphicsRootNode
```
602 **end**

# **deleteVisuals**

# **Description**

Delete visual information for the player

#### **Definition**

deleteVisuals(table self, table ikChains)

#### **Arguments**

table self player object for unloading the visuals

table ikChains list of IK chains

```
608 function Player.deleteVisuals(self, ikChains)
609 if self.filename ~= nil then
610 g i3DManager:releaseSharedI3DFile(self.filename, nil, false)
611 self.filename = nil
612 end
613 for chainId, _ in pairs(ikChains) do
614 IKUtil.deleteIKChain(ikChains, chainId)
615 end
```
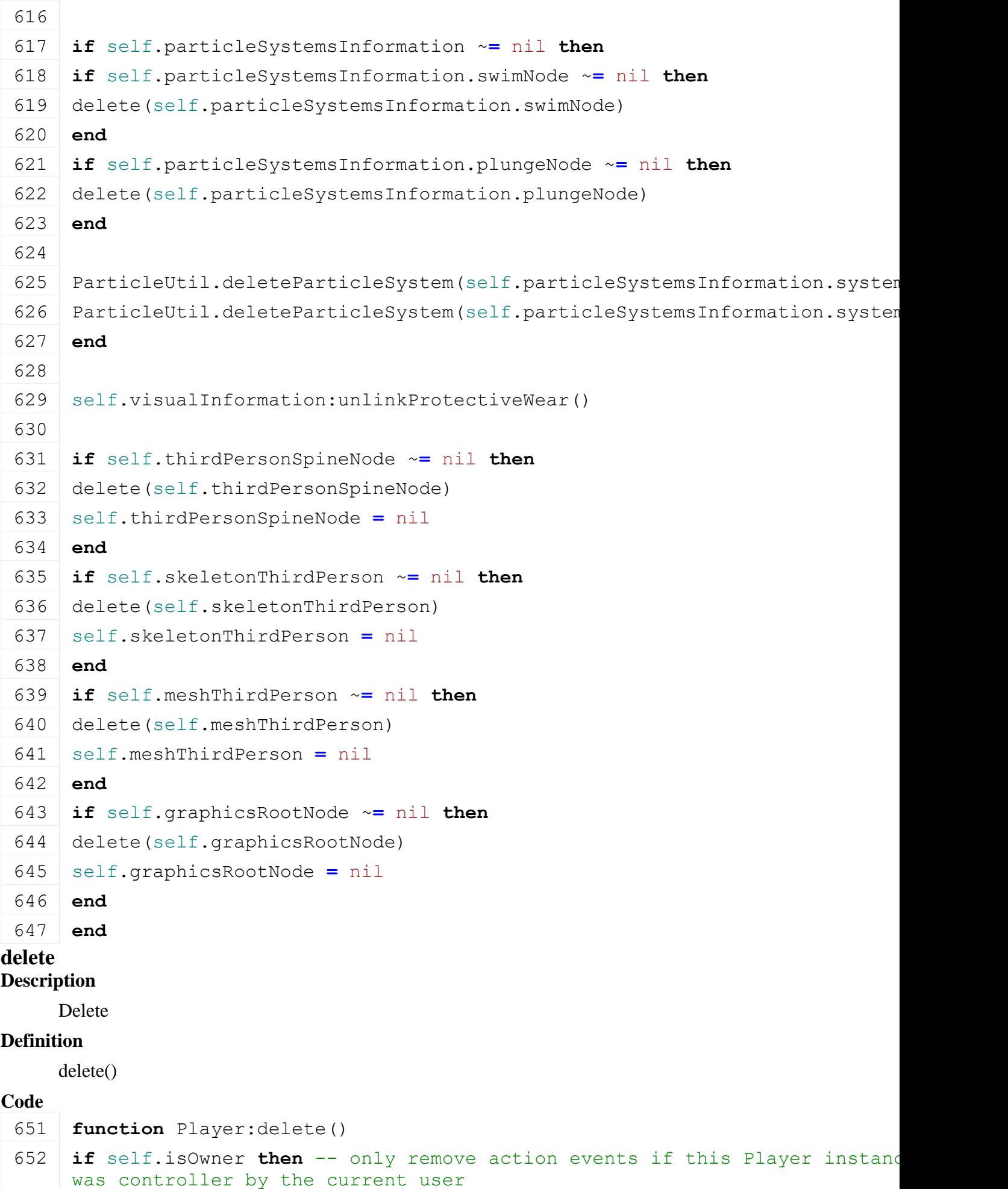

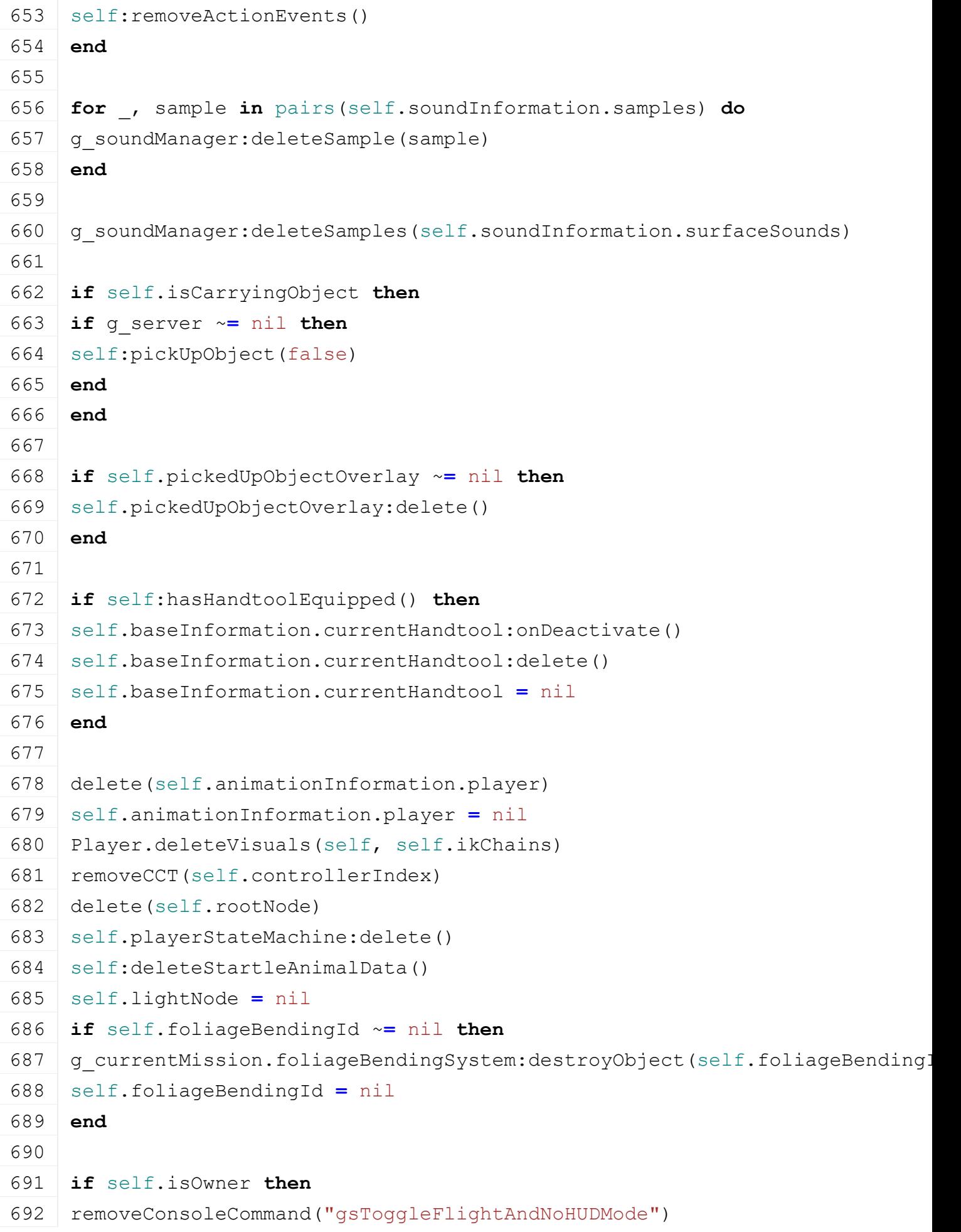

```
693 removeConsoleCommand("gsToggleWoodCuttingMaker")
694 removeConsoleCommand("gsTogglePlayerDebug")
695 removeConsoleCommand("gsReloadIKChains")
696 removeConsoleCommand("gsToggleSuperStrength")
697 end
698
699 Player:superClass().delete(self)
700 end
```
# **setCuttingAnim**

### **Description**

Set cutting animation

#### **Definition**

setCuttingAnim(bool isCutting, bool isHorizontalCut)

#### **Arguments**

bool is Cutting true if player is cutting bool isHorizontalCut true if player is cutting horizontaly

#### **Code**

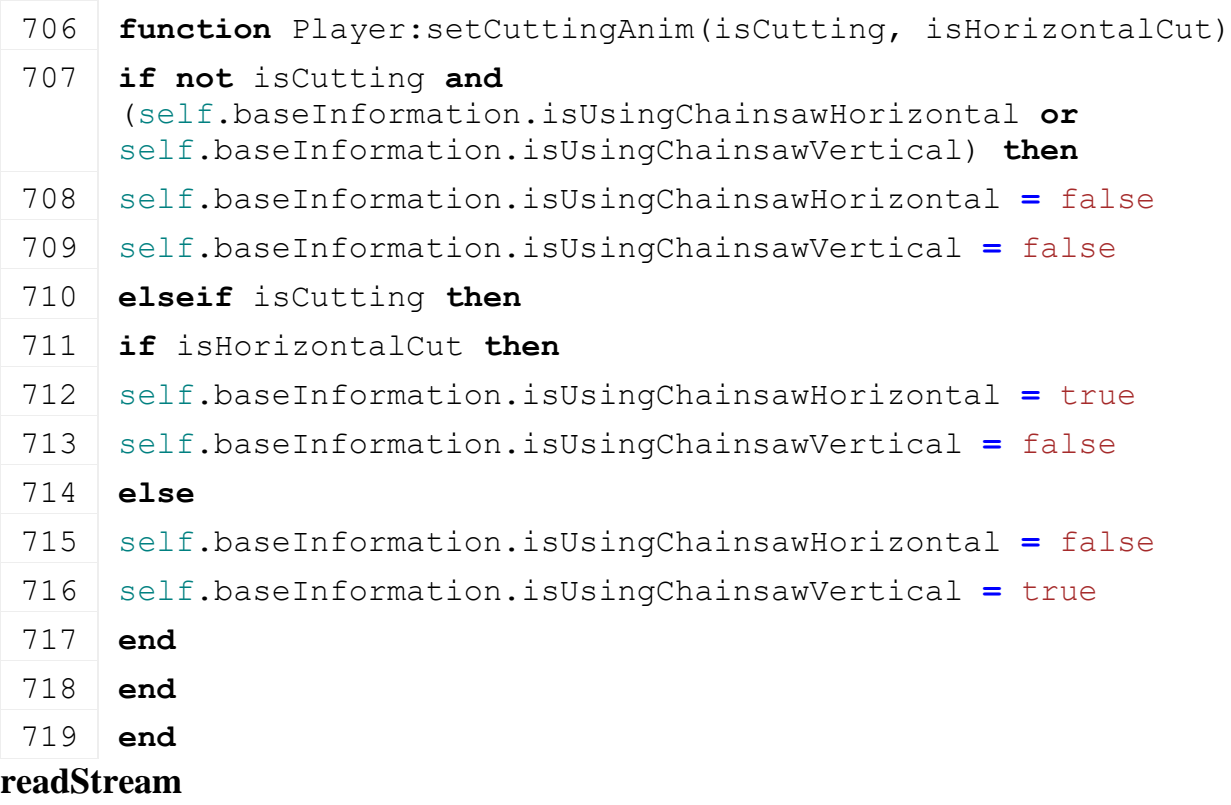

#### **Description**

Reads from network stream

### **Definition**

readStream(integer streamId, table connection)

#### **Arguments**

integer streamId id of the stream to read table connection connection information **Code**

```
725 function Player:readStream(streamId, connection)
 726 Player:superClass().readStream(self, streamId)
 727 local isOwner = streamReadBool(streamId)
 728 local filename =
      NetworkUtil.convertFromNetworkFilename(streamReadString(streamId))
 729 local x = streamReadFloat32(streamId)
 730 local y = streamReadFloat32(streamId)
 731 local z = streamReadFloat32(streamId)
 732 local isControlled = streamReadBool(streamId)
 733 if self.visualInformation == nil then
 734 self.visualInformation = PlayerStyle:new()
 735 end
 736 self.visualInformation: readStream(streamId, connection)
 737 self.farmId = streamReadUIntN(streamId, 
      FarmManager.FARM_ID_SEND_NUM_BITS)
 738 if self.filename == nil then
 739 self:load(filename, self.visualInformation, connection, isOwner)
 740 end
 741 self: moveToAbsoluteInternal(x, y, z)
 742
 743 self: setLightIsActive (streamReadBool (streamId), true)
 744
 745 if isControlled ~= self.isControlled then
 746 if isControlled then
 747 self: onEnter(false)
 748 else
 749 self: on Leave()
 750 end
 751 end
 752
 753 local hasHandtool = streamReadBool(streamId)
 754 if hasHandtool then
 755 local handtoolFilename =
      NetworkUtil.convertFromNetworkFilename(streamReadString(streamId))
 756 self: equipHandtool(handtoolFilename, true, true)
 757 end
 758 end
writeStream
Description
```
Writes in network stream

**Definition**

writeStream(integer streamId, table connection)

#### **Arguments**

integer streamId id of the stream to read table connection connection information **Code function** [Player:](https://gdn.giants-software.com/documentation_print.php?version=engine&category=102&class=7134)writeStream(streamId, connection) [Player:](https://gdn.giants-software.com/documentation_print.php?version=engine&category=102&class=7134)superClass().writeStream(self, streamId) [streamWriteBool\(](https://gdn.giants-software.com/documentation_print.php?version=engine&category=16&function=242)streamId, connection == self.networkInformation.creator( [streamWriteString\(](https://gdn.giants-software.com/documentation_print.php?version=engine&category=16&function=248)streamId, NetworkUtil.convertToNetworkFilename(self.xm **local** x, y, z**=**[getTranslation\(](https://gdn.giants-software.com/documentation_print.php?version=engine&category=4&function=37)self.rootNode) [streamWriteFloat32\(](https://gdn.giants-software.com/documentation_print.php?version=engine&category=16&function=247)streamId, x) [streamWriteFloat32\(](https://gdn.giants-software.com/documentation_print.php?version=engine&category=16&function=247)streamId, y) [streamWriteFloat32\(](https://gdn.giants-software.com/documentation_print.php?version=engine&category=16&function=247)streamId, z) [streamWriteBool\(](https://gdn.giants-software.com/documentation_print.php?version=engine&category=16&function=242)streamId, self.isControlled) self.visualInformation:writeStream(streamId, connection) [streamWriteUIntN\(](https://gdn.giants-software.com/documentation_print.php?version=engine&category=16&function=395)streamId, self.farmId, [FarmManager.](https://gdn.giants-software.com/documentation_print.php?version=engine&category=1&class=6919)FARM ID SEND NUM BIT 777 StreamWriteBool(streamId, self.isLightActive) **local** hasHandtool **=** self[:hasHandtoolEquipped\(](https://gdn.giants-software.com/documentation_print.php#hasHandtoolEquipped119386)) [streamWriteBool\(](https://gdn.giants-software.com/documentation_print.php?version=engine&category=16&function=242)streamId, hasHandtool) **if** hasHandtool **then** [streamWriteString\(](https://gdn.giants-software.com/documentation_print.php?version=engine&category=16&function=248)streamId, NetworkUtil.convertToNetworkFilename(self.baseInformation.currentHandtool.confight **end end**

### **readUpdateStream**

### **Description**

Reads from network stream via update

#### **Definition**

readUpdateStream(integer streamId, integer timestamp, table connection)

#### **Arguments**

integer streamId id of the stream to read

integer timestamp timestamp of the packet

table connection connection information

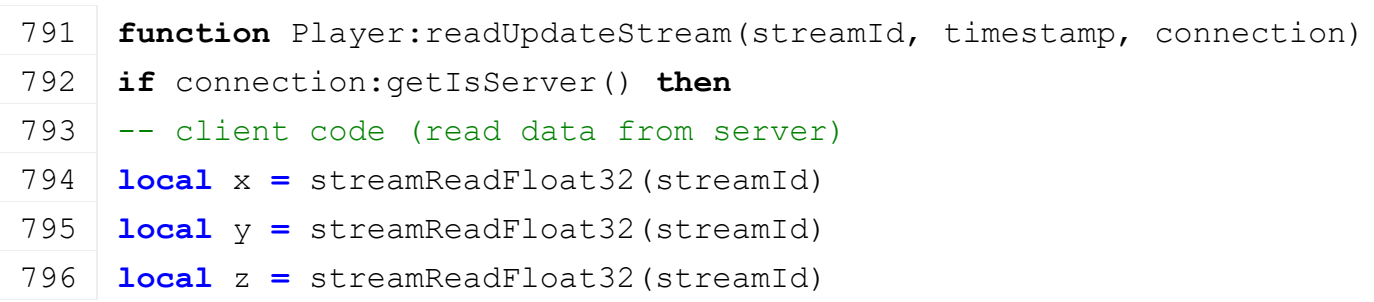

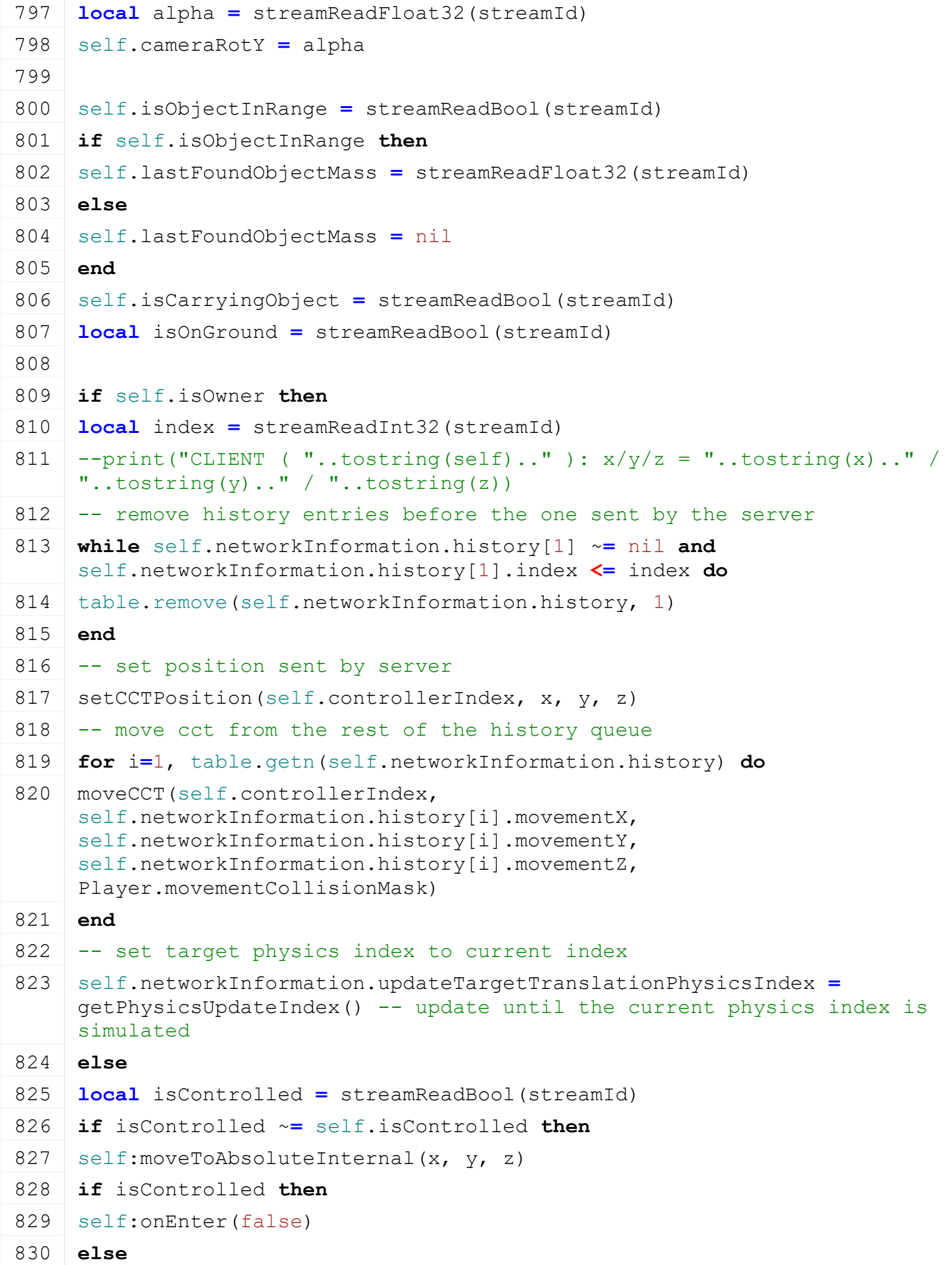

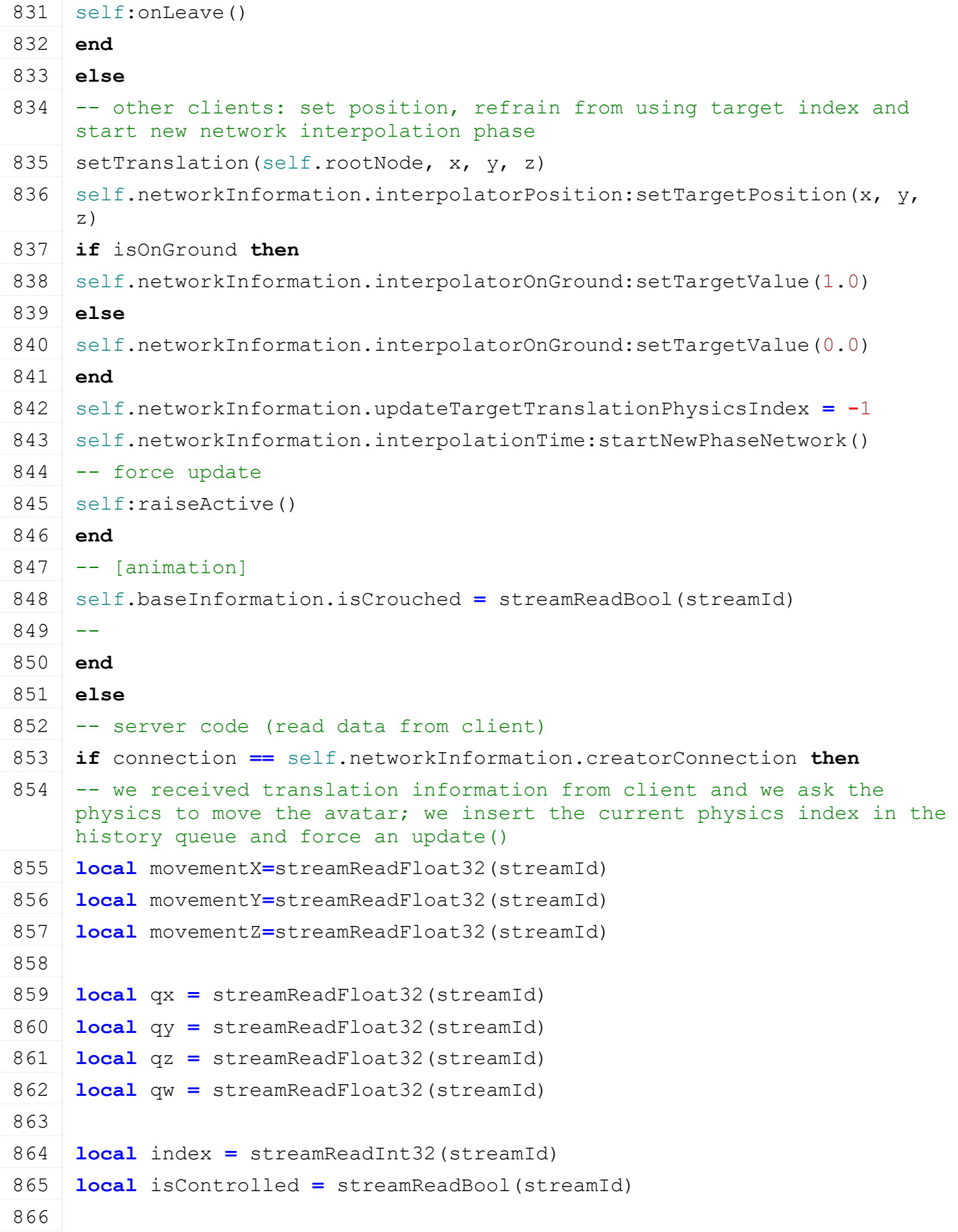

```
moveCCT(self.controllerIndex, movementX, movementY, movementZ,
      Player.movementCollisionMask)
 868
 869 self.networkInformation.interpolationTime:startNewPhaseNetwork()
 870 self.networkInformation.interpolatorQuaternion:setTargetQuaternion(qx,
      qy, qz, qw)
 871 local physicsIndex = getPhysicsUpdateIndex()
 872 table.insert(self.networkInformation.history, {index=index, 
      physicsIndex = physicsIndex})
 873
 874 self.networkInformation.updateTargetTranslationPhysicsIndex =
      physicsIndex -- update until the current physics index is simulated
 875
 876 self: raiseActive()
 877 if isControlled ~= self.isControlled then
 878 if isControlled then
 879 self: onEnter(false)
 880 else
 881 self: on Leave()
 882 end
 883 end
 884 \leftarrow [animation]
 streamReadBool(streamId)
 886 - -887 if self.isCarryingObject then
 888 self.networkInformation.rotateObject = streamReadBool(streamId)
 889 if self.networkInformation.rotateObject then
 890 self.networkInformation.rotateObjectInputH =
      streamReadFloat32(streamId)
 891 self.networkInformation.rotateObjectInputV =
      streamReadFloat32(streamId)
 892 end
 893 end
 894 end
 895 end
 896 end
writeUpdateStream
Description
```
Writes to network stream via update

#### **Definition**

writeUpdateStream(integer streamId, integer timestamp, table connection)

#### **Arguments**

integer streamId id of the stream to read integer timestamp timestamp of the packet table connection connection information

```
903 functionPlayer: writeUpdateStream (streamId, connection, dirtyMask)
904 if not connection:getIsServer() then
905 -- server code (send data to client)
906 local x, y, z = getTranslation(self.rootNode)
907 --print ("SERVER (
    "..tostring(self).."/"..tostring(self.controllerName).."/"..tostring(sel
    ): x/y/z = "..tostring(x).." / "..tostring(y).." / "..tostring(z).."
    self.sendIndex="..tostring(self.networkInformation.sendIndex))
streamWriteFloat32(streamId, x)
streamWriteFloat32(streamId, y)
streamWriteFloat32(streamId, z)
911
912 locallocalDirectionToLocal( getParent(self.ca
913 \text{local alpha} = \text{math.data2}(x, z)streamWriteFloat32(streamId, alpha)
915
streamWriteBool(streamId, self.isObjectInRange)
917 if self.isObjectInRange then
streamWriteFloat32(streamId, self.lastFoundObjectMass)
919 end
streamWriteBool(streamId, self.isCarryingObject)
streamWriteBool(streamId, self.baseInformation.isOnGroundPhysics)
922 local isOwner = connection == self.networkInformation.creatorConnection
923 if isOwner then
streamWriteInt32(streamId, self.networkInformation.sendIndex)
925 else
streamWriteBool(streamId, self.isControlled)
927 -- [animation]
928 local isCrouching = self.playerStateMachine:isActive("crouch")
streamWriteBool(streamId, isCrouching)
930 -931 end
932 else
933 -- client code (send data to server)
934 if self.isOwner then
935 -- sending translation information to the server and reset the translat:
streamWriteFloat32(streamId, self.networkInformation.tickTranslation[1])
```
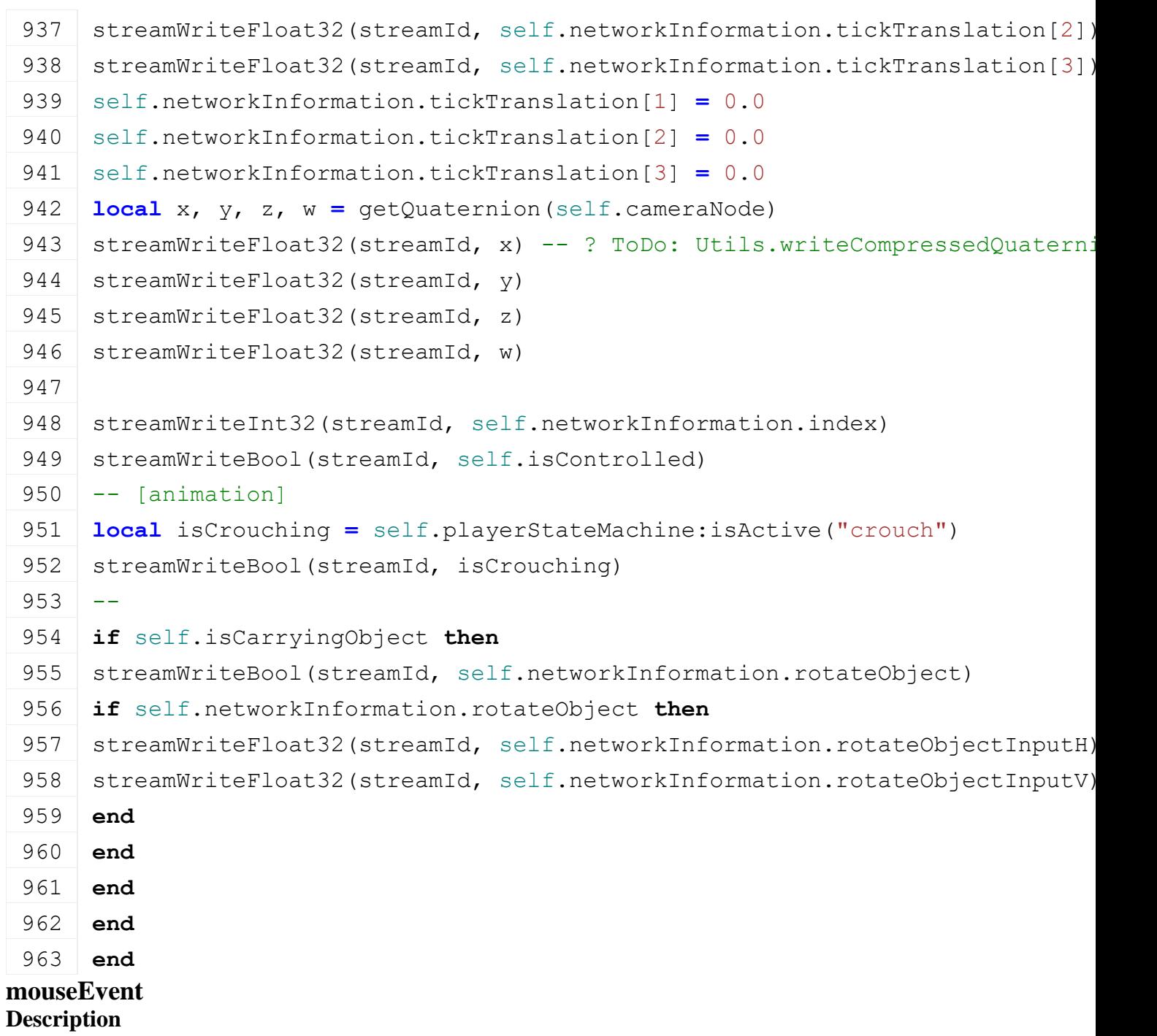

Function called when mouse is moved (call from BaseMission).

### **Definition**

mouseEvent(float posX, float posY, bool isDown, bool isUp, button )

### **Arguments**

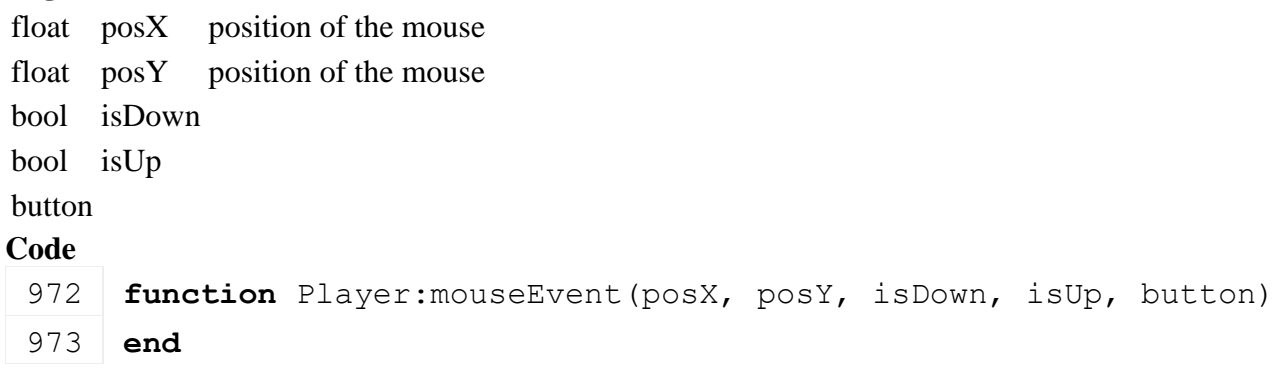

# **getIsInputAllowed**

# **Description**

A function to check if input is allowed. Player is entered and is a client as well as the gui is visible.

# **Definition**

getIsInputAllowed()

# **Return Values**

bool true if input is allowed.

# **Code**

```
978 function Player:getIsInputAllowed()
979 return self.isEntered and self.isClient and not
    g_gui:getIsGuiVisible()
980 end
```
# **updateAnimationParameters**

# **Description**

Updates the parameters that will drive the animation

# **Definition**

updateAnimationParameters(float dt)

# **Arguments**

float dt delta time in ms

```
985 functionPlayer:updateAnimationParameters(dt)
986 local dx =
     (self.networkInformation.interpolatorPosition.targetPositionX -
     self.networkInformation.interpolatorPosition.lastPositionX)
987 local dy =
     (self.networkInformation.interpolatorPosition.targetPositionY -
     self.networkInformation.interpolatorPosition.lastPositionY)
988 local dz =
     (self.networkInformation.interpolatorPosition.targetPositionZ -
     self.networkInformation.interpolatorPosition.lastPositionZ)
989 local vx = dx /
     self.networkInformation.interpolationTime.interpolationDuration *
     1000.0
990 local vy = dy /
     self.networkInformation.interpolationTime.interpolationDuration *
     1000.0
991 local vz = dz /
     self.networkInformation.interpolationTime.interpolationDuration *
     1000.0
992 local dirX, dirZ = math.sin(self.graphicsRotY), 
    math.cos(self.graphicsRotY)
993 local estimatedForwardVelocity = vx * dirX + vz * dirZ
994
```
995 **if** self.baseInformation.animDt ~**=** nil **and** self.baseInformation.animDt ~**=** 0 **then** 996 self.animationInformation.oldYaw **=** self.animationInformation.newYaw 997 self.animationInformation.newYaw **=** self.cameraRotY 998 self.animationInformation.estimatedYawVelocity **=** [MathUtil.](https://gdn.giants-software.com/documentation_print.php?version=engine&category=68&class=7193)getAngleDifference(self.animationInformation.newYaw, self.animationInformation.oldYaw) **/** (self.baseInformation.animDt **\***

999 self.baseInformation.animDt **=** 0

1000 **end** 1001

0.001)

1002 **local** params **=** self.animationInformation.parameters 1003 params.forwardVelocity.value **=** estimatedForwardVelocity 1004 params.verticalVelocity.value **=** vy

1005 params.yawVelocity.value **=** self.animationInformation.estimatedYawVelocity

1006 params.onGround.value **=** self.baseInformation.isOnGround

- 1007 params.inWater.value **=** self.baseInformation.isInWater
- 1008 params.isCrouched.value **=** self.baseInformation.isCrouched
- 1009 params.absForwardVelocity.value **=** math.abs(estimatedForwardVelocity)
- 1010 params.isCloseToGround.value **=** self.baseInformation.isCloseToGround
- 1011 params.isUsingChainsawHorizontal.value **=** self.baseInformation.isUsingChainsawHorizontal

```
1012 params.isUsingChainsawVertical.value =
      self.baseInformation.isUsingChainsawVertical
```
- 1013 1014 **for** \_, parameter **in** pairs(self.animationInformation.parameters) **do** 1015 **if** parameter.type **==** 0 **then** 1016 setConditionalAnimationBoolValue(self.animationInformation.player, parameter.id, parameter.value) 1017 **elseif** parameter.type **==** 1 **then**
- 1018 setConditionalAnimationFloatValue(self.animationInformation.player, parameter.id, parameter.value)
- 1019 **end**

# 1020 **end**

1021 **end**

# **updateWaterParms**

# **Description**

Updates information related to the player and the water level. It is used for particle effects when plunging and checking if the player is in water.

# **Definition**

updateWaterParms()

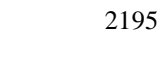

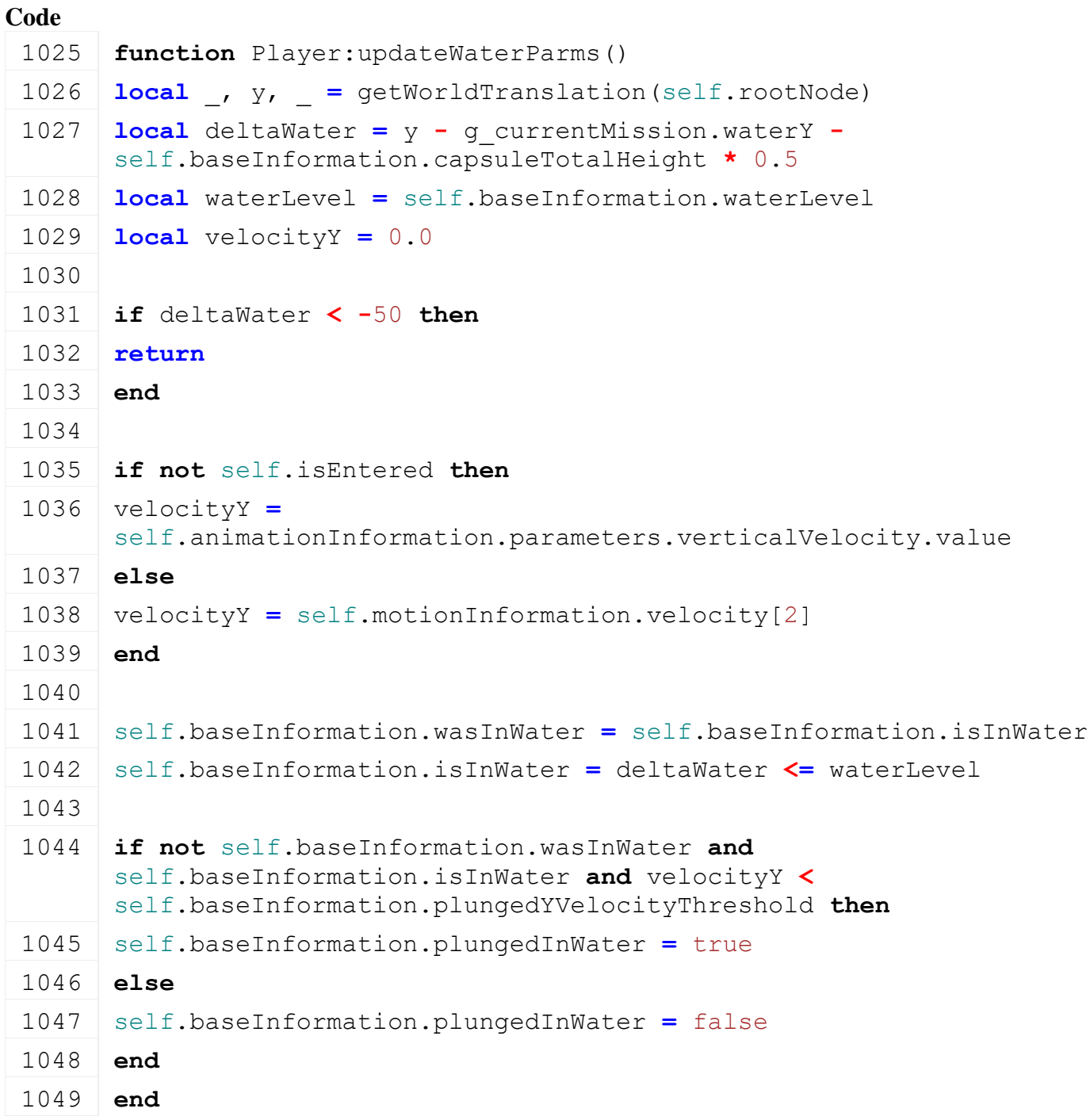

# **update**

#### **Description**

Main update function for the player. Taking care of: fx, water parms, sound, player states, motion, debug, action events, hand tools, animation, object picking, IK

#### **Definition**

update(float dt)

### **Arguments**

float dt delta time in ms

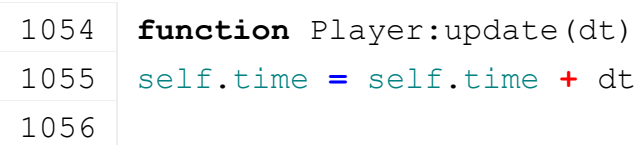

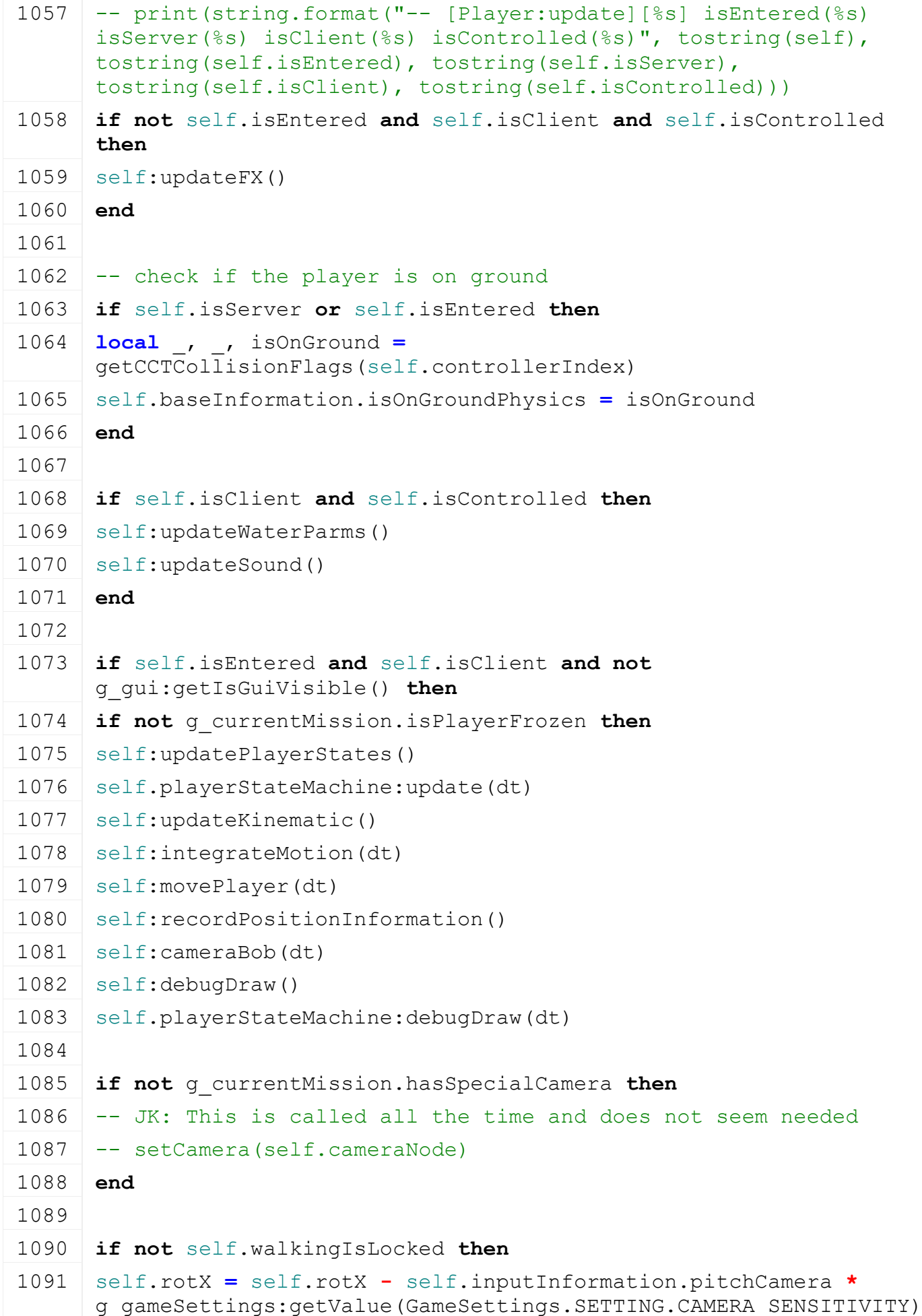
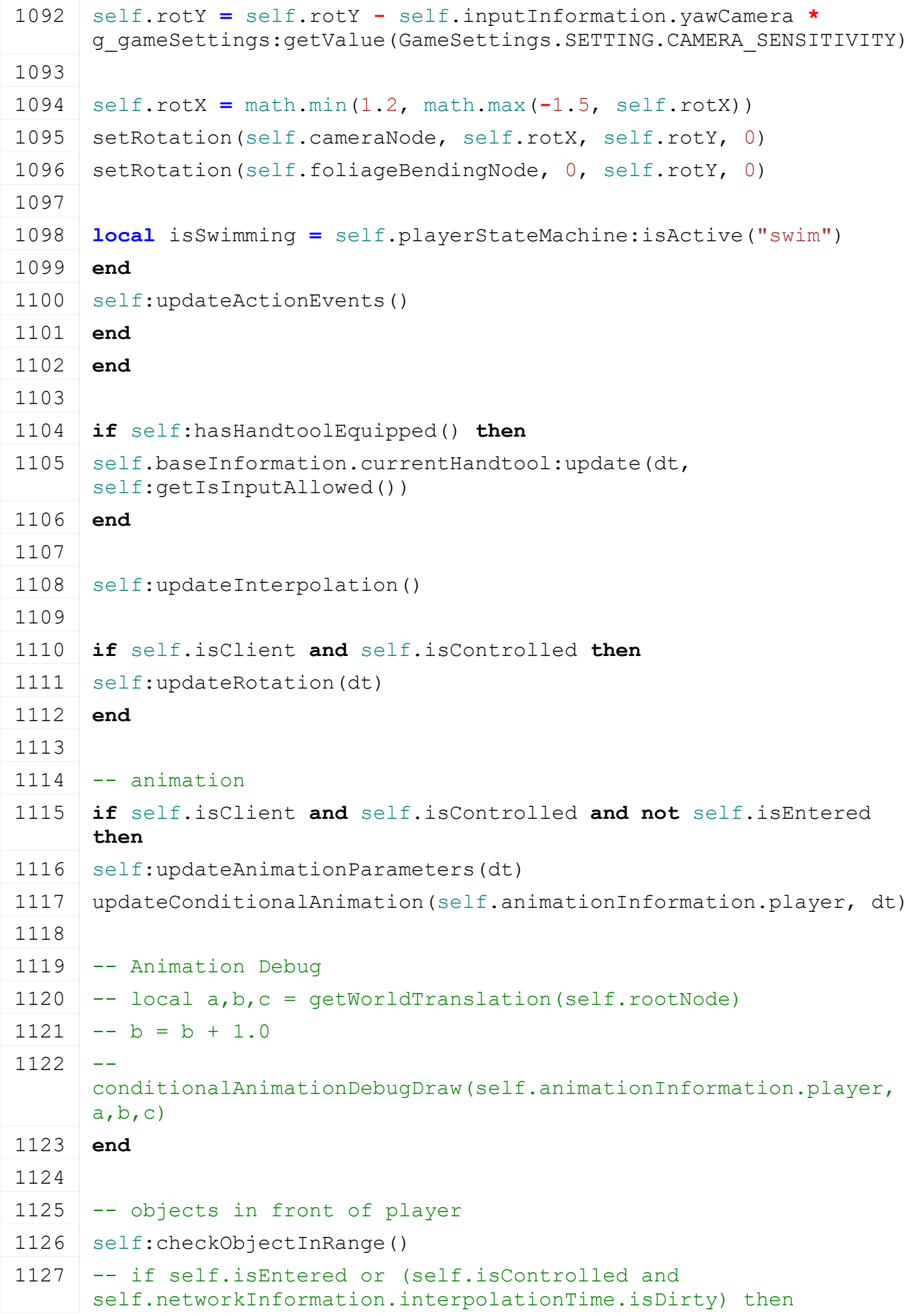

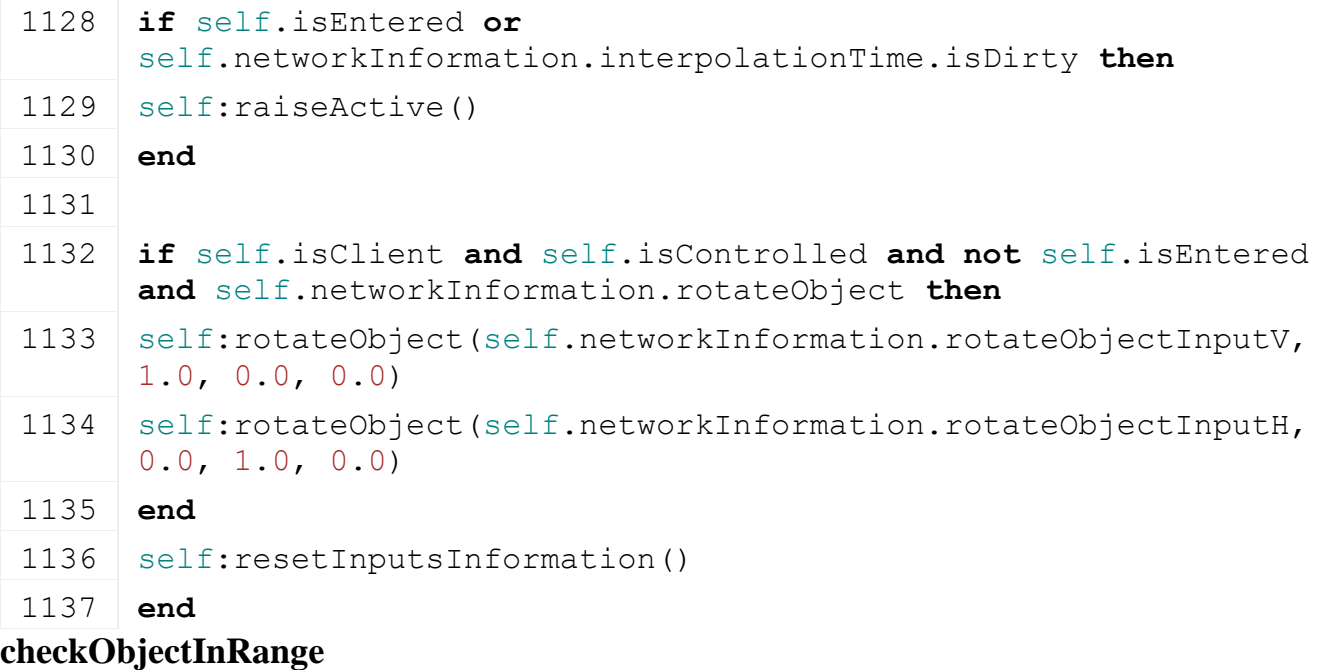

**Description**

# **Definition**

checkObjectInRange()

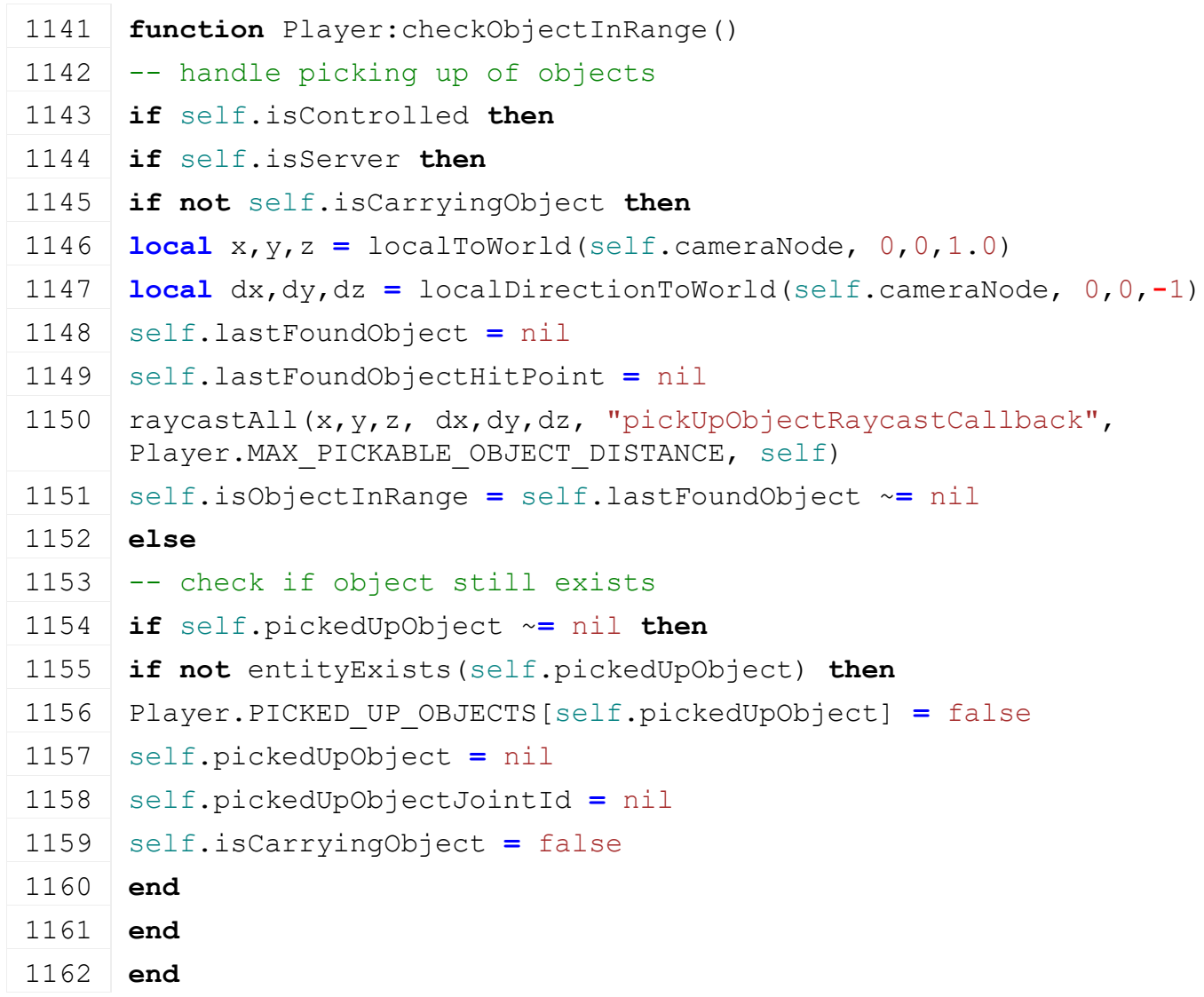

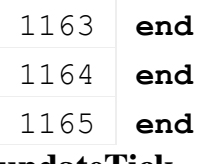

### **updateTick Description**

Update function called when network ticks. Takes care of movements/position, player state machine, interpolation phase, physics, handtools. Inputs are reset here.

### **Definition**

updateTick(float dt)

# **Arguments**

float dt delta time in ms

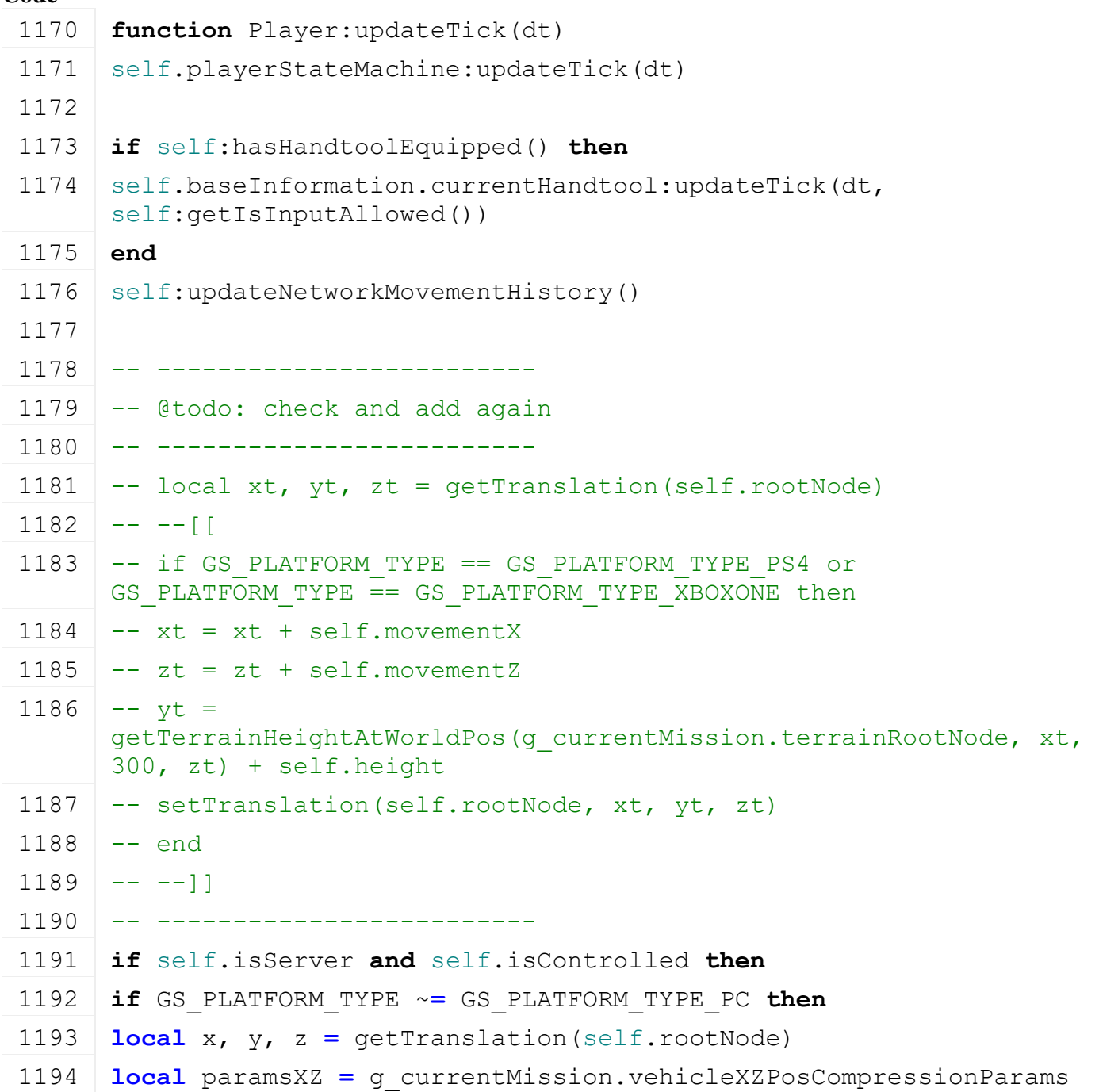

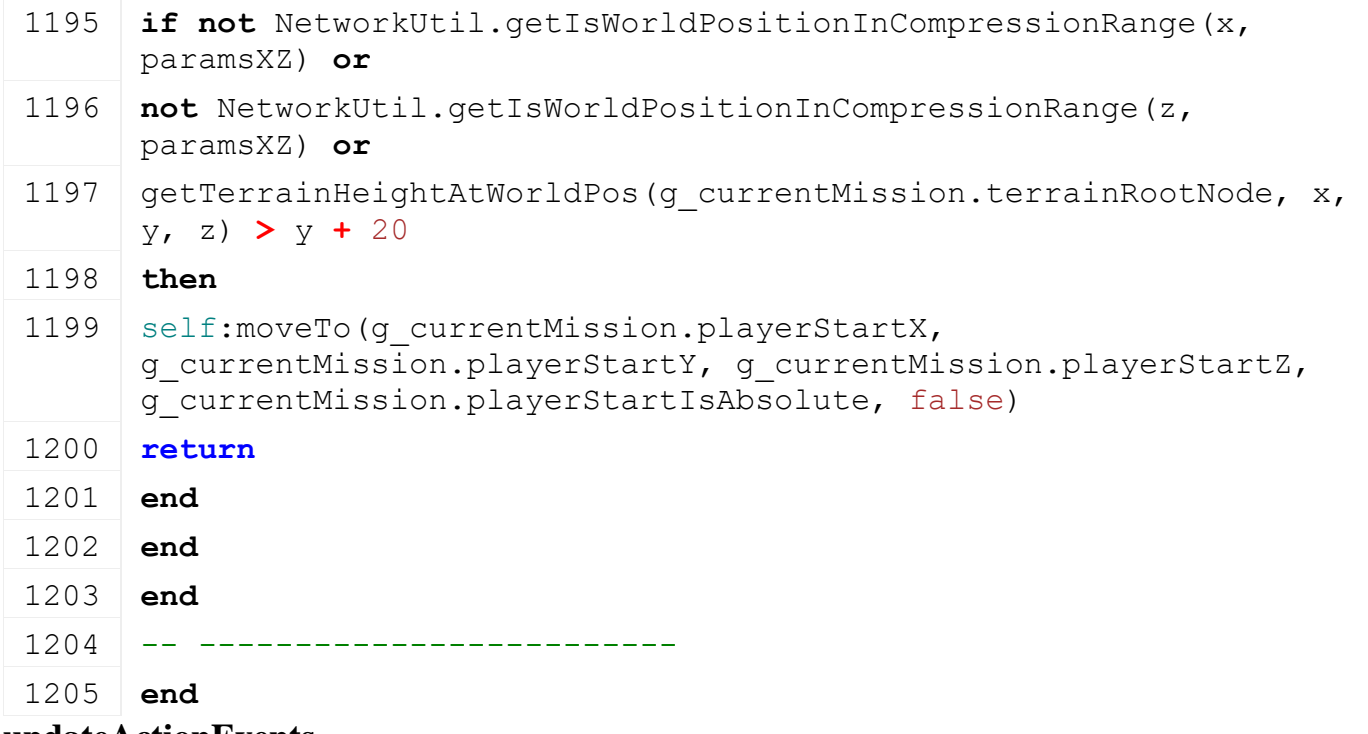

# **updateActionEvents Description**

Update action event states and input hint display.

# **Definition**

updateActionEvents()

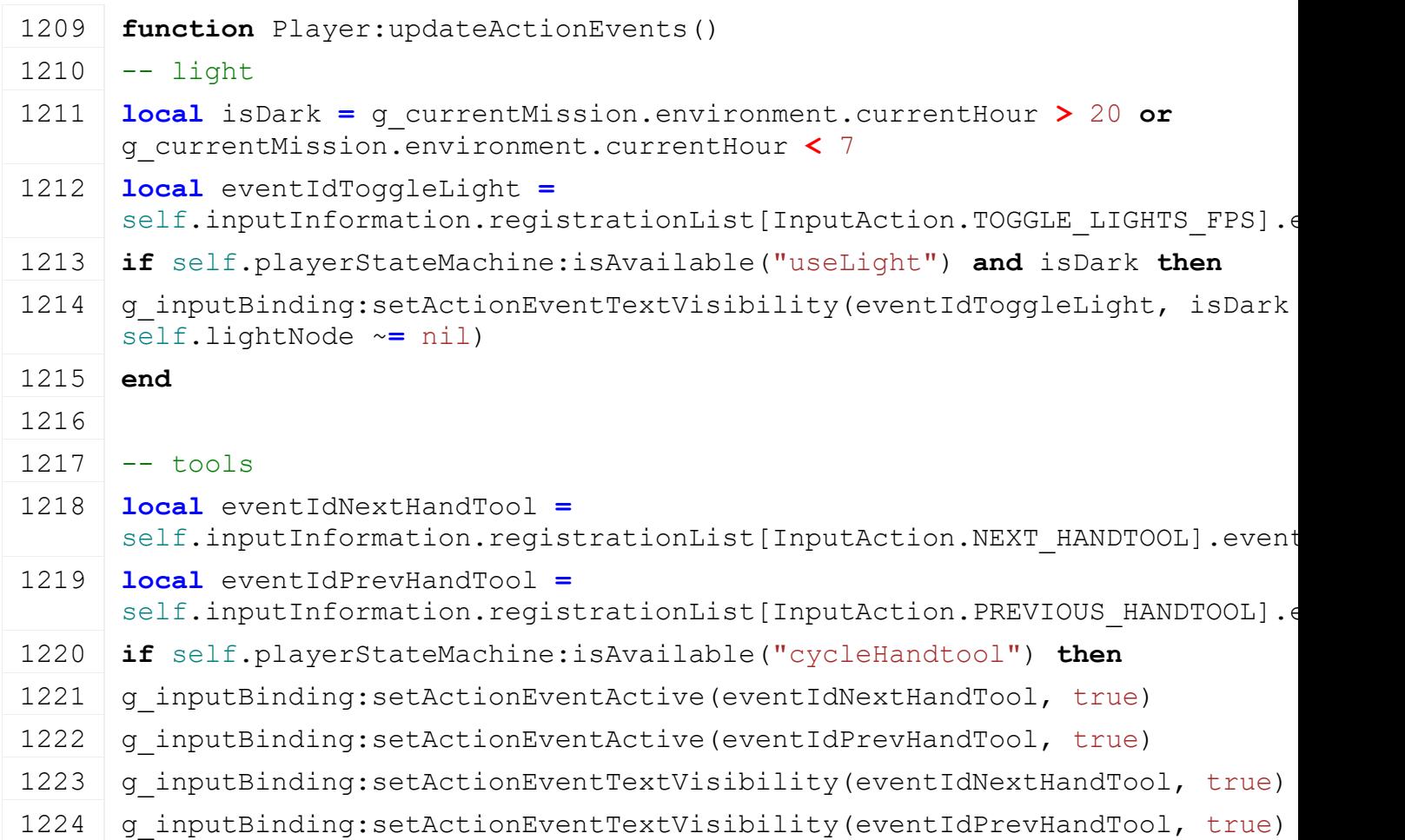

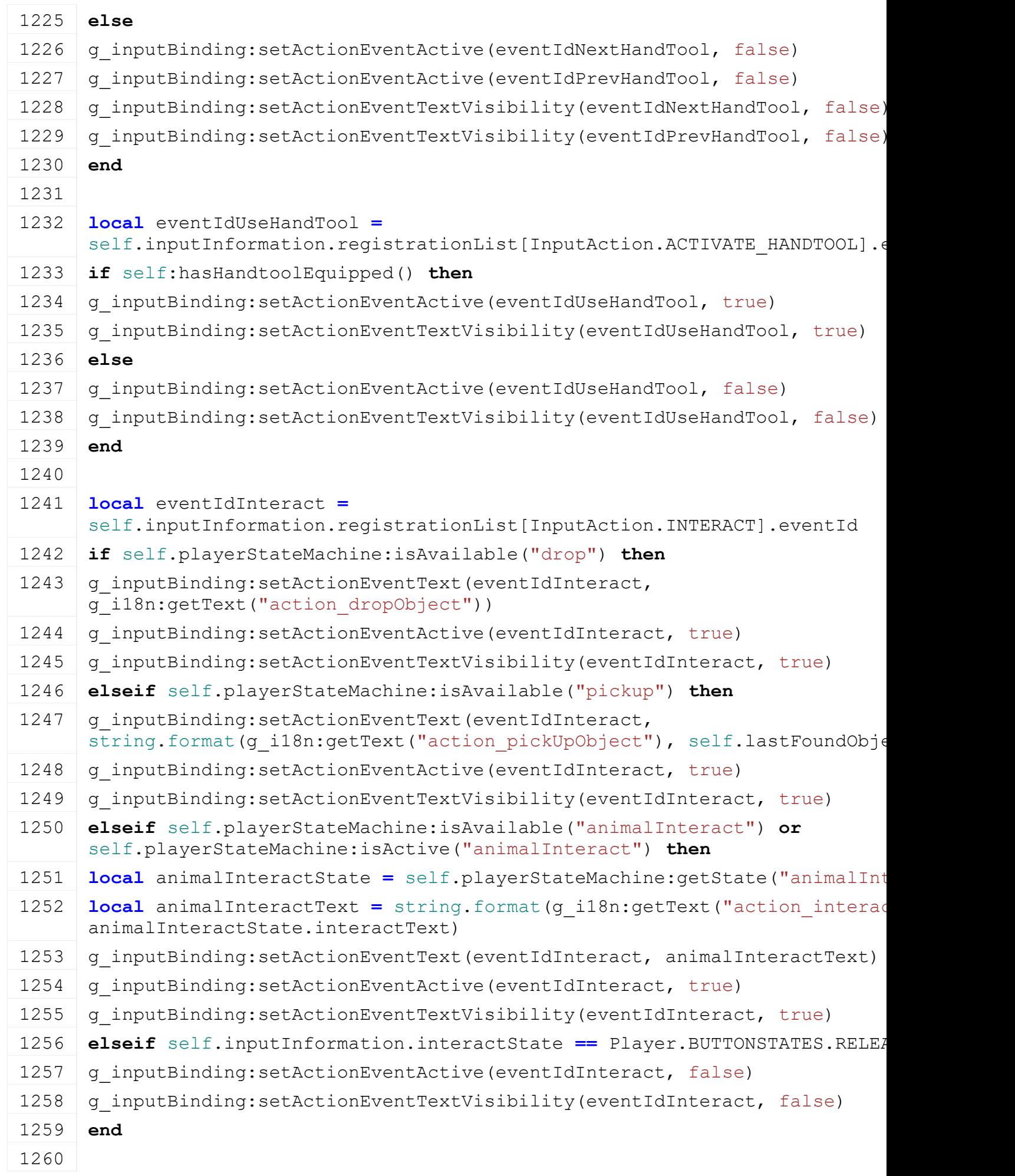

self.inputInformation.registrationList[\[InputAction.](https://gdn.giants-software.com/documentation_print.php?version=engine&category=1&class=7051)ACTIVATE\_OBJECT].eve 1262 **if** self.playerStateMachine:isAvailable("activateObject") **then**

# 1263 **local** activateObjectState = self.playerStateMachine:getState("activate

- 1264 g inputBinding:setActionEventText(eventIdActivateObject, activateObjectState.activateText)
- 1265 g inputBinding: setActionEventActive (eventIdActivateObject, true)
- 1266 g inputBinding:setActionEventTextVisibility(eventIdActivateObject, true
- 1267 **elseif** self.playerStateMachine:isAvailable("animalFeed") **then**
- 1268 g inputBinding:setActionEventText(eventIdActivateObject, g\_i18n:getText("action\_feedAnimal"))
- 1269 g inputBinding:setActionEventActive(eventIdActivateObject, true)
- 1270 g inputBinding:setActionEventTextVisibility(eventIdActivateObject, true
- 1271 **elseif** self.playerStateMachine:isAvailable("animalPet") **then**
- 1272 g\_inputBinding:setActionEventText(eventIdActivateObject, g\_i18n:getText("action\_petAnimal"))
- 1273 g inputBinding:setActionEventActive(eventIdActivateObject, true)
- 1274 g inputBinding:setActionEventTextVisibility(eventIdActivateObject, true
- 1275 **else**
- 1276 g inputBinding: setActionEventActive (eventIdActivateObject, false)
- 1277 g inputBinding:setActionEventTextVisibility(eventIdActivateObject, false
- 1278 **end** 1279
- 1280 -- enter vehicle or ride animal

1261 **local** eventIdActivateObject **=**

- 1281 | self.canRideAnimal = self.playerStateMachine:isAvailable("animalRide")
- 1282 self.canEnterVehicle = q currentMission.interactiveVehicleInRange and g\_currentMission.interactiveVehicleInRange:getIsEnterable()
- 1283 **local** vehicleIsRideable **=** self.canEnterVehicle **and** SpecializationUtil.hasSpecialization[\(Rideable,](https://gdn.giants-software.com/documentation_print.php?version=engine&category=70&class=7302) g\_currentMission.interactiveVehicleInRange.specializations)
- 1284 **local** eventIdEnter **=**
- self.inputInformation.registrationList[\[InputAction.](https://gdn.giants-software.com/documentation_print.php?version=engine&category=1&class=7051)ENTER].eventId
- 1285 **if** self.canEnterVehicle **and not** vehicleIsRideable **then**
- 1286 g inputBinding:setActionEventText(eventIdEnter, g\_i18n:getText("button\_enterVehicle"))
- 1287 g inputBinding:setActionEventActive(eventIdEnter, true)
- 1288 g inputBinding:setActionEventTextVisibility(eventIdEnter, true)
- 1289 **elseif** self.canRideAnimal **or** vehicleIsRideable **then**
- 1290 **local** rideableName **=** ""
- 1291 **if** self.canRideAnimal **then**
- 1292 **local** rideState **=** self.playerStateMachine:getState("animalRide")
- 1293 rideableName **=** rideState:getRideableName()

2203 1294 **elseif** vehicleIsRideable **then** 1295 | rideableName = g currentMission.interactiveVehicleInRange:getFullName() 1297 g inputBinding:setActionEventText(eventIdEnter, string.format(g\_i18n:getText("action\_rideAnimal"), rideableName)) 1298 g inputBinding: setActionEventActive (eventIdEnter, true) 1299 g inputBinding:setActionEventTextVisibility(eventIdEnter, true) 1301 g inputBinding:setActionEventActive(eventIdEnter, false) 1302 g inputBinding:setActionEventTextVisibility(eventIdEnter, false) 1305 **local** eventIdThrowObject **=** self.inputInformation.registrationList[\[InputAction.](https://gdn.giants-software.com/documentation_print.php?version=engine&category=1&class=7051)THROW OBJECT].eventI 1306 **if** self.playerStateMachine:isAvailable("throw") **then** 1307 g inputBinding:setActionEventActive(eventIdThrowObject, true) 1308 g inputBinding:setActionEventTextVisibility(eventIdThrowObject, true)

1309 **else**

1296 **end**

1300 **else**

1303 **end**

1304

- 1310 g inputBinding:setActionEventActive(eventIdThrowObject, false)
- 1311 | g inputBinding:setActionEventTextVisibility(eventIdThrowObject, false)
- 1312 **end**
- 1313

1314 **local** eventIdObjectRotateHorizontally **=** self.inputInformation.registrationList[\[InputAction.](https://gdn.giants-software.com/documentation_print.php?version=engine&category=1&class=7051)ROTATE\_OBJECT\_LEFT\_I

- 1315 **local** eventIdObjectRotateVertically **=** self.inputInformation.registrationList[\[InputAction.](https://gdn.giants-software.com/documentation_print.php?version=engine&category=1&class=7051)ROTATE\_OBJECT\_UP\_DOW
- 1316 **if** self.isCarryingObject **then**
- 1317 g inputBinding:setActionEventActive(eventIdObjectRotateHorizontally, true
- 1318 g\_inputBinding:setActionEventTextVisibility(eventIdObjectRotateHorizont
- 1319 g inputBinding:setActionEventActive(eventIdObjectRotateVertically, true
- 1320 g\_inputBinding:setActionEventTextVisibility(eventIdObjectRotateVertical 1321 **else**
- 1322 g inputBinding:setActionEventActive(eventIdObjectRotateHorizontally, fa 1323 g\_inputBinding:setActionEventTextVisibility(eventIdObjectRotateHorizont
- 1324 g inputBinding:setActionEventActive(eventIdObjectRotateVertically, false
- 1325 g inputBinding:setActionEventTextVisibility(eventIdObjectRotateVertical
- 1326 **end**
- 1327
- 1328 -- debug movements
- 1329 **local** eventIdDebugFlyToggle **=**
	- self.inputInformation.registrationList[\[InputAction.](https://gdn.giants-software.com/documentation_print.php?version=engine&category=1&class=7051)DEBUG PLAYER ENABLE]

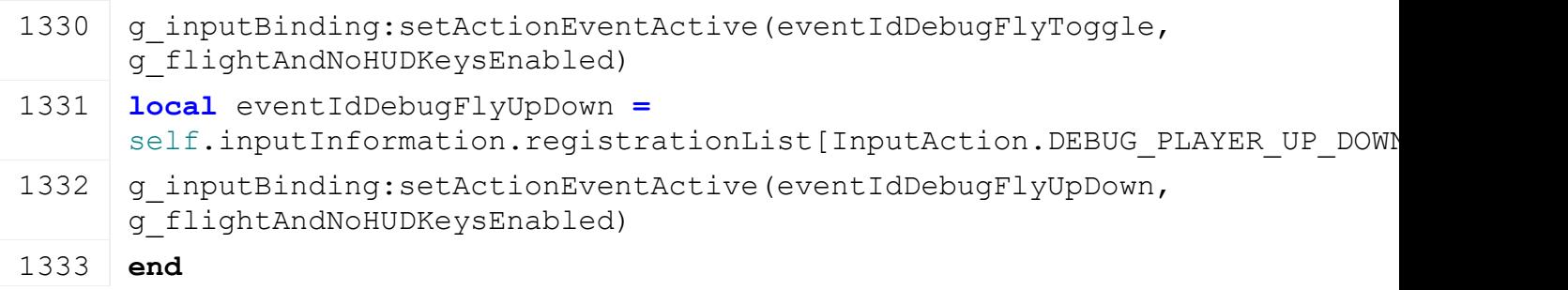

# **updateInterpolation**

**Description**

Updates interpolations for physics, camera and position

# **Definition**

updateInterpolation()

# **Code** 1337 **function** [Player:](https://gdn.giants-software.com/documentation_print.php?version=engine&category=102&class=7134)updateInterpolation() 1338 **if** self.isEntered **then** 1339 **local** xt, yt, zt **=** [getTranslation\(](https://gdn.giants-software.com/documentation_print.php?version=engine&category=4&function=37)self.rootNode)  $1340$  self.networkInformation.interpolatorPosition:setTargetPosition(xt, yt, 1341 1342 **if** self.baseInformation.isOnGroundPhysics **then** 1343 self.networkInformation.interpolatorOnGround:setTargetValue(1.0) 1344 **else** 1345 self.networkInformation.interpolatorOnGround:setTargetValue(0.0) 1346 **end** 1347 self.networkInformation.interpolationTime:startNewPhase(75) 1348 **elseif** self.networkInformation.updateTargetTranslationPhysicsIndex **>=** 0 **then** 1349 **if** getIsPhysicsUpdateIndexSimulated(self.networkInformation.updateTarge 1350 self.networkInformation.updateTargetTranslationPhysicsIndex **= -**1 1351 **end** 1352 **local** xt, yt, zt **=** [getTranslation\(](https://gdn.giants-software.com/documentation_print.php?version=engine&category=4&function=37)self.rootNode) 1353 self.networkInformation.interpolatorPosition:setTargetPosition(xt, yt, 1354 **if** self.baseInformation.isOnGroundPhysics **then** 1355 self.networkInformation.interpolatorOnGround:setTargetValue(1.0) 1356 **else** 1357 self.networkInformation.interpolatorOnGround:setTargetValue(0.0) 1358 **end** 1359 self.networkInformation.interpolatorQuaternion:setTargetQuaternion(sel: self.networkInformation.interpolatorQuaternion.targetQuaternionY, self self.networkInformation.interpolatorQuaternion.targetQuaternionW) 1360 self.networkInformation.interpolationTime:startNewPhase(75) 1361 **end** 1362 1363 **if** self.isControlled **then**

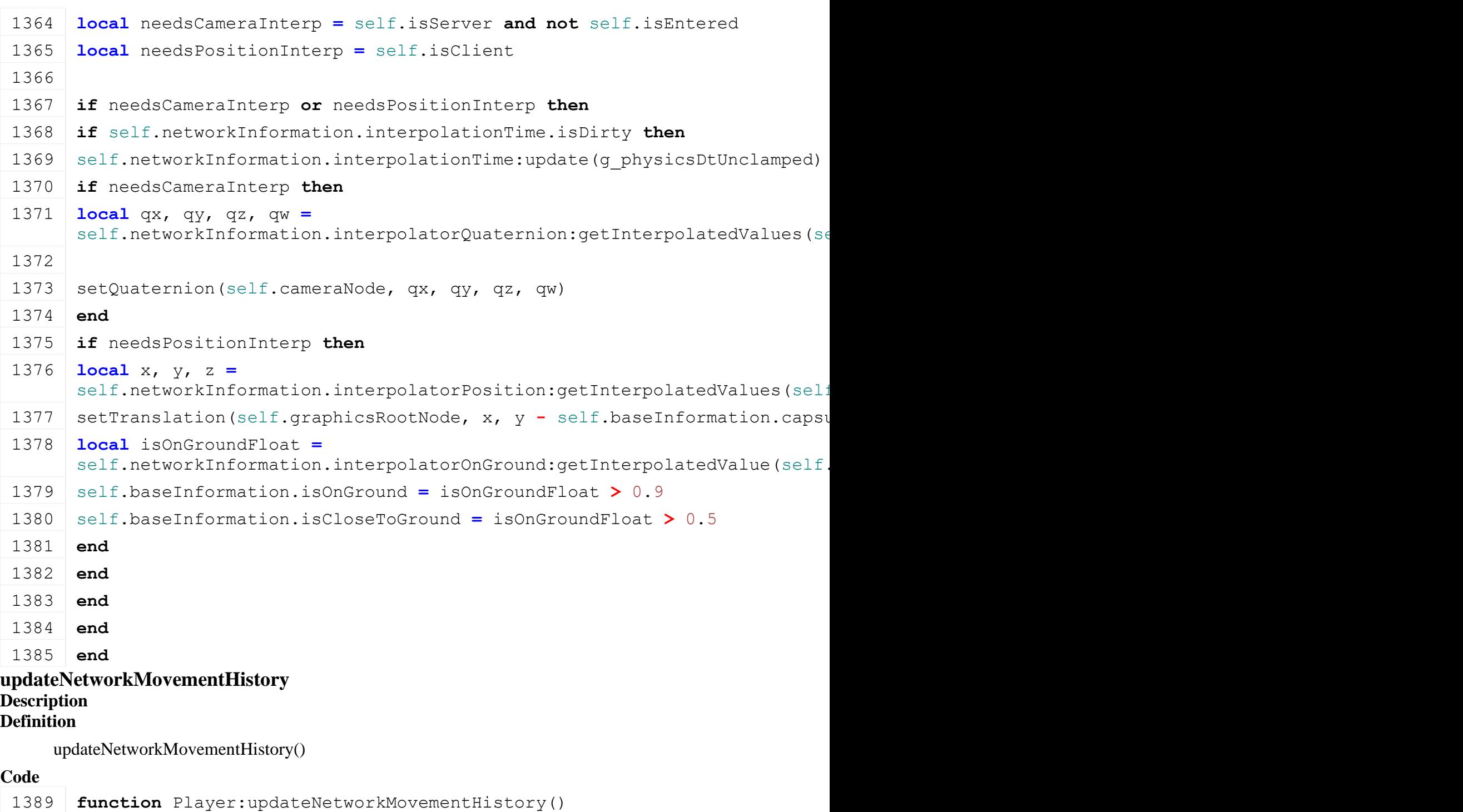

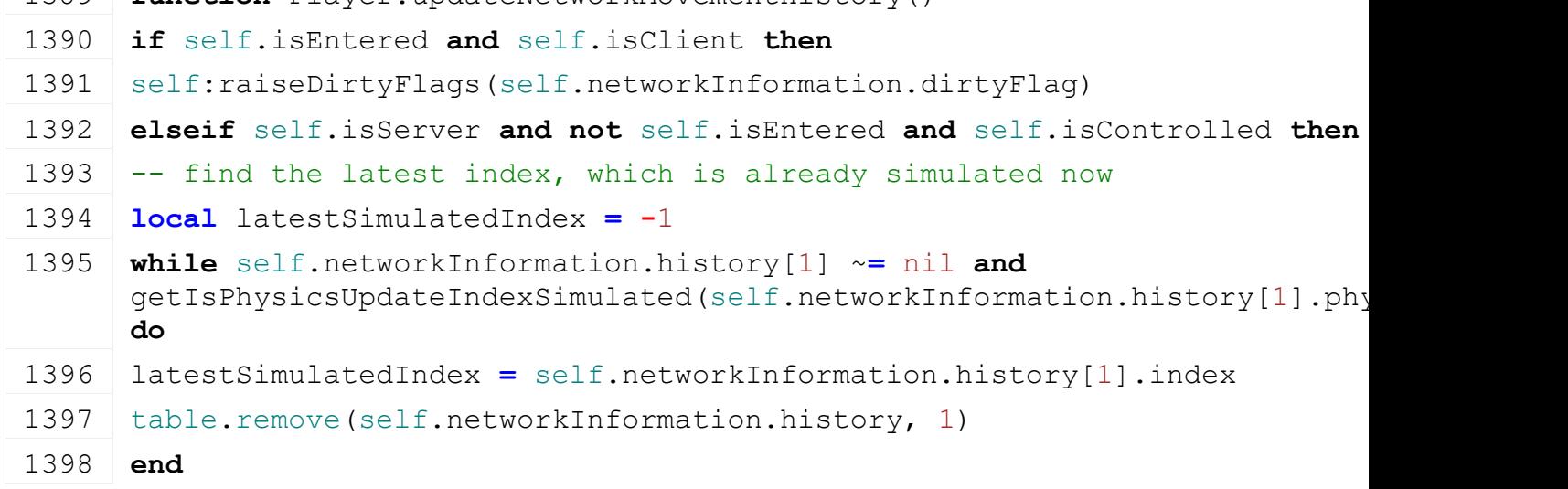

 **if** latestSimulatedIndex **>=** 0 **then** 1400 self.networkInformation.sendIndex = latestSimulatedIndex 1401 self:raiseDirtyFlags(self.networkInformation.dirtyFlag) **end end end updateRotation Description** Updates rotation of player avatar over the network **Definition** updateRotation(float dt) **Arguments** float dt delta time in ms **Code function** [Player:](https://gdn.giants-software.com/documentation_print.php?version=engine&category=102&class=7134) updateRotation(dt) **if not** self.isEntered **then local** animDt **=** 60 self.animUpdateTime **=** self.animUpdateTime **+** dt **if** self.animUpdateTime **>** animDt **then if** self.isServer **then local** x, \_, z **=** [localDirectionToLocal\(](https://gdn.giants-software.com/documentation_print.php?version=engine&category=4&function=44)self.cameraNode, [getParent\(](https://gdn.giants-software.com/documentation_print.php?version=engine&category=3&function=26)self.cameraNode), 0, 0, 1) **local** alpha = math.atan2(x, z) self.cameraRotY **=** alpha **end** 

 **local** x, y, z **=** [getTranslation\(](https://gdn.giants-software.com/documentation_print.php?version=engine&category=4&function=37)self.graphicsRootNode) **local** dx, \_, dz **=** x **-** self.lastAnimPosX, y **-** self.lastAnimPosY, z **-** self.lastAnimPosZ **local** dirX, dirZ **= -**math.sin(self.cameraRotY),  math.cos(self.cameraRotY) 1423 **local** movementDist =  $dx * dirk + dz * dirZ -- Note: |dir| = 1$  1425 **if**  $(dx * dx + dz * dz) < 0.001$  then self.targetGraphicsRotY = self.cameraRotY + math.rad(180.0) **else if** movementDist **> -**0.001 **then** self.targetGraphicsRotY **=** math.atan2(dx, dz) **else** self.targetGraphicsRotY **=** math.atan2(**-**dx, **-**dz) **end**

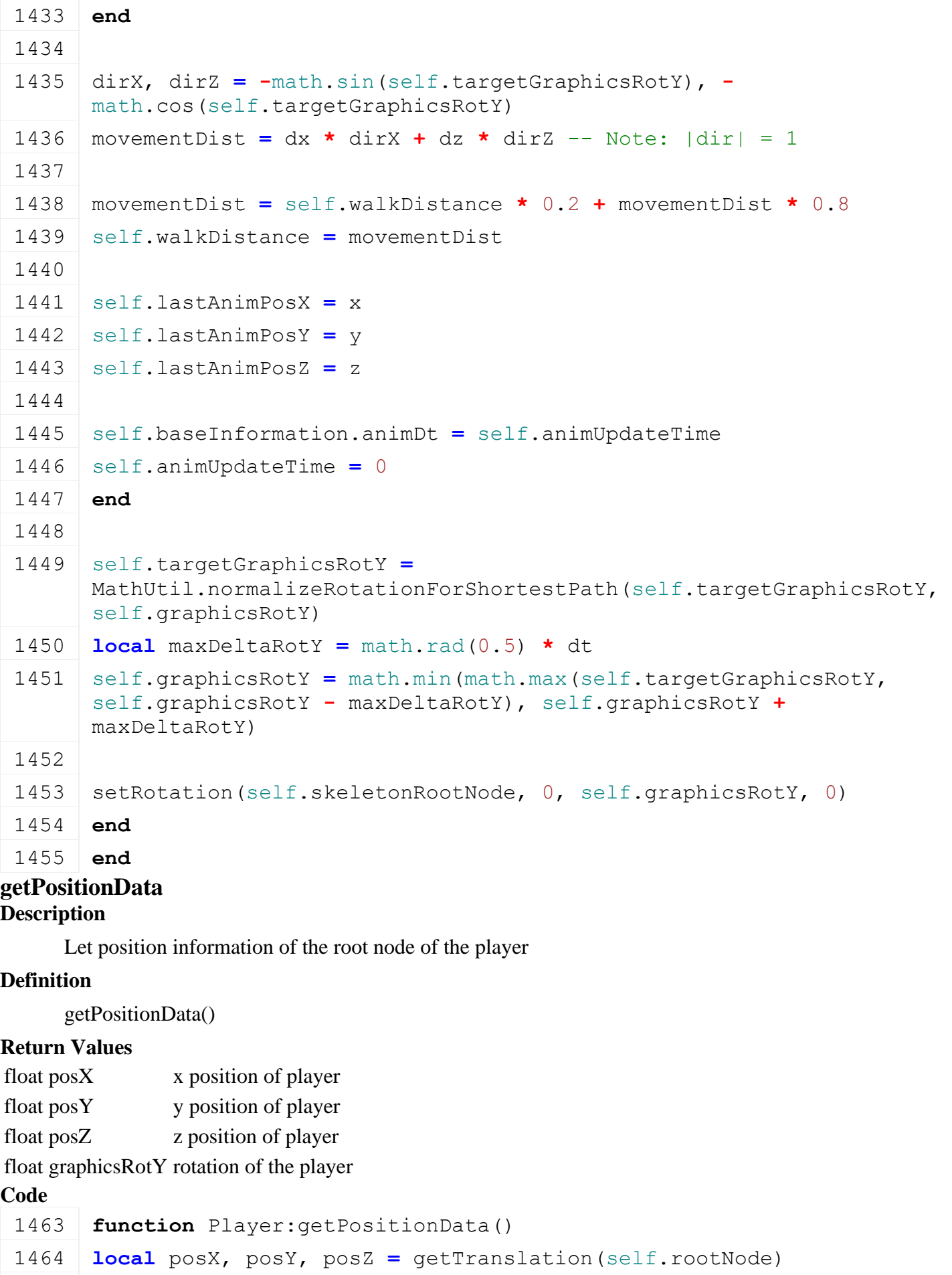

**if** self.isClient **and** self.isControlled **and** self.isEntered **then**

```
1466 return posX, posY, posZ, self.rotY
1467 else
1468 return posX, posY, posZ, self.graphicsRotY
1469 end
1470 end
```
# **setIKDirty**

### **Description**

Sets all ik chain node to dirty so that they are recalculated

### **Definition**

setIKDirty()

# **Code**

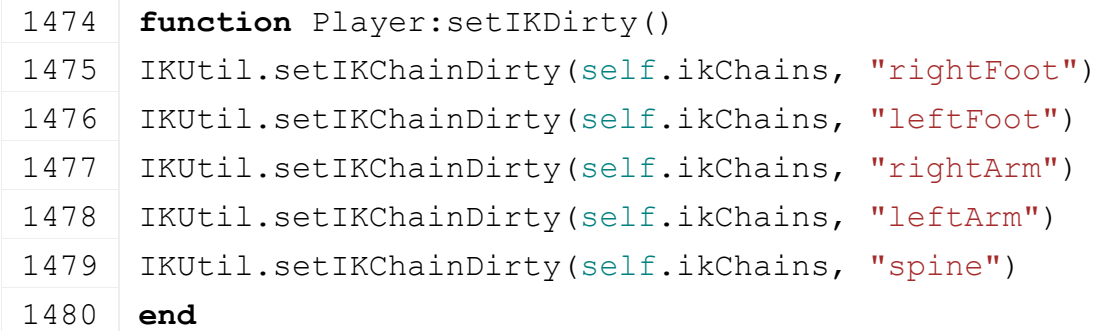

**lockInput**

# **Description**

Locks player input

### **Definition**

lockInput(bool locked)

### **Arguments**

bool locked if true, will lock input

### **Code**

```
1485 function Player:lockInput(locked)
1486 self.lockedInput = locked
1487 end
```
# **moveTo**

# **Description**

Moves the player to the given position, with the given y offset to the terrain

### **Definition**

moveTo(float x, float y, float z, bool isAbsolute)

### **Arguments**

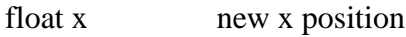

float y new y position

```
float z new z position
```
bool isAbsolute if true, Y coordinate is in absolute, not calculated from terrain height

### **Code**

1495 **function** [Player:](https://gdn.giants-software.com/documentation_print.php?version=engine&category=102&class=7134)moveTo(x, y, z, isAbsolute, isRootNode) 1496 **if not** self.isServer **and** self.isOwner **then**

```
(PlayerTeleportEvent:new(x,
     y, z, isAbsolute, isRootNode))
1498 end
1499 if not isAbsolute then
1500 local terrainHeight =
     getTerrainHeightAtWorldPos(g_currentMission.terrainRootNode, x, 
     300, z)
1501 y = terrainHeight + y
1502 end
1503 if not isRootNode then
1504 y = y + self.baseInformation.capsuleTotalHeight * 0.5
1505 end
1506:moveToAbsoluteInternal(x, y, z)
1507 end
```
### **moveToAbsolute Description**

Moves the player root node to the given position, such that the feet are at x, y, z

### **Definition**

moveToAbsolute(float x, float y, float z)

### **Arguments**

float x new x position

float y new y position

# float z new z position

# **Code**

```
1514 function Player:moveToAbsolute(x, y, z)
1515 self: moveTo(x, y, z, true, false)
```

```
1516 end
```
### **moveRootNodeToAbsolute Description**

Moves the player to the given position, such that the root node is at x, y, z

### **Definition**

moveRootNodeToAbsolute(float x, float y, float z)

### **Arguments**

float x new x position

float y new y position

float z new z position

### **Code**

```
1523 functionPlayer: moveRootNodeToAbsolute(x, y, z)
1524 self: moveTo(x, y, z, true, true)
1525 end
```
# **moveToExitPoint Description**

Moves player to vehicle exit node

#### **Definition**

moveToExitPoint(table exitVehicle)

### **Arguments**

table exitVehicle vehicle class that will be used to get the exit node to place the player

```
Code
 1530 function Player:moveToExitPoint(exitVehicle)
 1531 local exitPoint
 1532 if exitVehicle.getExitNode ~= nil then
 1533 exitPoint = exitVehicle:getExitNode()
 1534 end
 1535 local x, y, z = getWorldTranslation (exitPoint)
 1536 local terrainHeight =
      getTerrainHeightAtWorldPos(g_currentMission.terrainRootNode, x, 
       300, z)
 1537 y = math.max(terrainHeight + 0.1, y + 0.9)
 1538 self: moveToAbsolute(x, y, z)
 1539 local dx, _, dz = localDirectionToWorld(exitPoint, 0, 0, -1)
 MathUtil.getYRotationFromDirection(dx, dz)
 1541
 1542 --self.targetGraphicsRotY = self.rotY
 1543 --self.graphicsRotY = self.rotY
 1544 --(I) setRotation(self.graphicsRootNode, 0, self.graphicsRotY,
       0)
 setRotation(self.cameraNode, self.rotX, self.rotY, 0)
 1546 end
```
#### **setRotation Description**

Set player rotation

### **Definition**

setRotation(float rotX, float rotY)

### **Arguments**

float rotX set rotation x parameter; vertical X rotation is clamped

float rotY set rotation y parameter (graphics node, target graphics and camera)

# **Code**

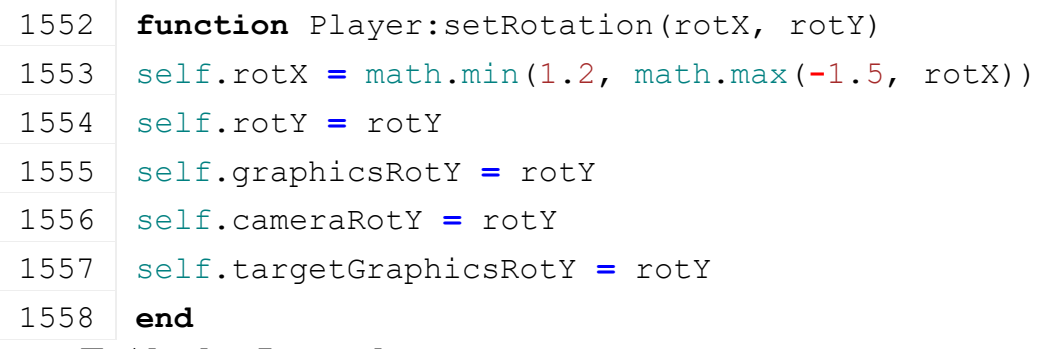

### **moveToAbsoluteInternal**

### **Description**

Move player root node and graphics node to a specific position. Updates interpolation parameters

### **Definition**

moveToAbsoluteInternal(float x, float y, float z)

### **Arguments**

float x new x position

float y new y position

float z new z position

### **Code**

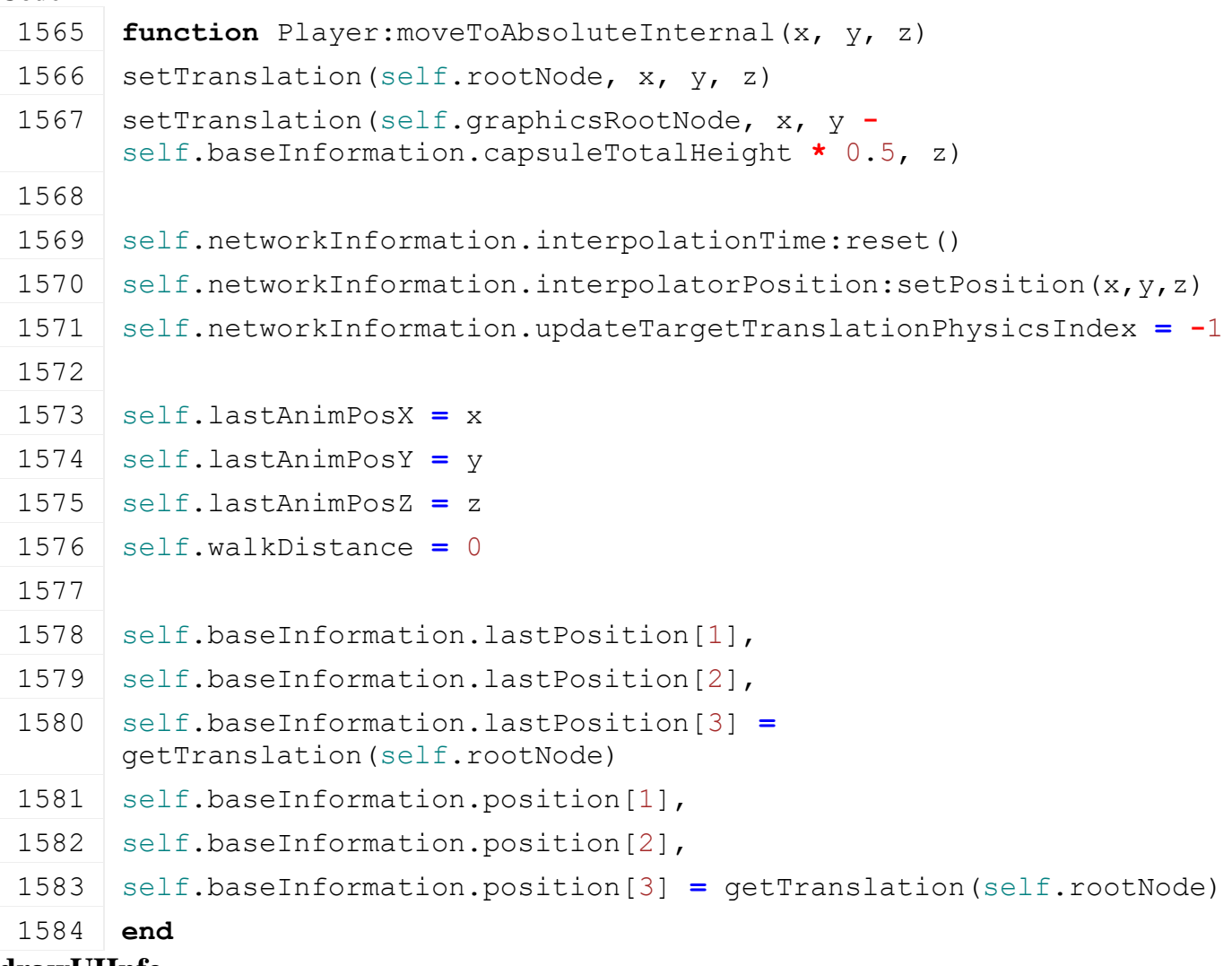

#### **drawUIInfo Description**

Renders UI information for the player

### **Definition**

drawUIInfo()

```
1588 function Player:drawUIInfo()
1589 if self.isClient and self.isControlled and not self.isEntered 
      then
```

```
1590 if not g_gui:getIsGuiVisible() and not
       g_flightAndNoHUDKeysEnabled then
 1591 local x, y, z = getTranslation(self.graphicsRootNode)
 1592 local x1, y1, z1 = getWorldTranslation(getCamera())
 1593 local diffX = x - x11594 local diffY = y - y1
 1595 local diffZ = z - z1
 1596 local dist = MathUtil.vector3LengthSq(diffX, diffY, diffZ)
 1597 if dist <= 100 * 100 then
 1598 y = y + self.baseInformation.tagOffset[2]
 1599 Utils.renderTextAtWorldPosition(x, y, z, 
       self.visualInformation.playerName, getCorrectTextSize(0.02), 0)
 1600 end
 1601 end
 1602 end
 1603 end
draw
Description
     Draws overlay information
Definition
     draw()
Code
 1607 function Player:draw()
 1608 if self:getIsInputAllowed() then
```
- 1609 **if** self[:hasHandtoolEquipped\(](https://gdn.giants-software.com/documentation_print.php#hasHandtoolEquipped119386)) **then**
- 1610 self.baseInformation.currentHandtool:draw()
- 1611 **elseif not** self.isCarryingObject **and** self.isObjectInRange **and not** self[:hasHandtoolEquipped\(](https://gdn.giants-software.com/documentation_print.php#hasHandtoolEquipped119386)) **then**
- 1612 **if not** g\_flightAndNoHUDKeysEnabled **and** self.pickedUpObjectOverlay ~**=** nil **then**
- 1613 self.pickedUpObjectOverlay:setDimension(self.pickedUpObjectWidth, self.pickedUpObjectHeight)
- 1614 self.pickedUpObjectOverlay:setUVs(self.pickedUpObjectHandUVs)
- 1615 self.pickedUpObjectOverlay: render()
- 1616 **end**
- 1617 **elseif not** g\_flightAndNoHUDKeysEnabled **and** self.pickedUpObjectOverlay ~**=** nil **then**
- 1618 self.pickedUpObjectOverlay:setDimension(self.pickedUpObjectAimingWidth, self.pickedUpObjectAimingHeight)
- 1619 self.pickedUpObjectOverlay:setUVs(self.pickedUpObjectAimingUVs)
- 1620 self.pickedUpObjectOverlay:render()
- 1621 **end**

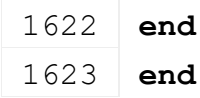

#### **onEnter Description**

Called when player enters mission. Sets player mesh visibility. Update traffic system with player info. Register player action events.

### **Definition**

onEnter(bool isControlling)

### **Arguments**

**Code**

bool isControlling true if controlled

# 1629 **function** [Player:](https://gdn.giants-software.com/documentation_print.php?version=engine&category=102&class=7134)onEnter(isControlling) 1630 self: raiseActive() 1631 **if** self.foliageBendingNode ~**=** nil **and** self.foliageBendingId **==** nil **then** 1632  $\vert$  -- foliage bending 1633 self.foliageBendingId **=** g\_currentMission.foliageBendingSystem:createRectangle(**-**0.5, 0.5, **-**0.5, 0.5, 0.4, self.foliageBendingNode) 1634 **end** 1635 1636 **if** self.isServer **then** 1637 self: setOwner (self.networkInformation.creatorConnection) 1638 **end** 1639 **if** isControlling **or** self.isServer **then** 1640 self:raiseDirtyFlags(self.networkInformation.dirtyFlag) 1641 **end** 1642 1643 self.baseInformation.lastPosition[1], 1644 self.baseInformation.lastPosition[2], 1645 self.baseInformation.lastPosition[3] = qetTranslation(self.rootNode) 1646 self.baseInformation.position[1], 1647 self.baseInformation.position[2], 1648 self.baseInformation.position[3] = qetTranslation(self.rootNode) 1649 1650 self.isControlled **=** true 1651 **if** isControlling **then** 1652 g currentMission:addPauseListeners(self, [Player.](https://gdn.giants-software.com/documentation_print.php?version=engine&category=102&class=7134)onPausGame) 1653 [setRotation\(](https://gdn.giants-software.com/documentation_print.php?version=engine&category=4&function=753)self.cameraNode, 0, 0, 0) 1654 [setCamera\(](https://gdn.giants-software.com/documentation_print.php?version=engine&category=6&function=511)self.cameraNode) 1655 self.isEntered **=** true 1656 self: setVisibility (false)

```
1657 self: registerActionEvents()
1658 else
1659 self: setVisibility(true)
1660 end
1661 if self.isServer and not self.isEntered and
      g_currentMission.trafficSystem ~= nil and
      g_currentMission.trafficSystem.trafficSystemId ~= 0 then
1662 addTrafficSystemPlayer(g currentMission.trafficSystem.trafficSystemId,
      self.graphicsRootNode)
1663 end
1664 end
```
# **onLeaveVehicle**

**Description**

Called when player leaves vehicle

# **Definition**

onLeaveVehicle()

# **Code**

1668 **function** [Player:](https://gdn.giants-software.com/documentation_print.php?version=engine&category=102&class=7134)onLeaveVehicle() 1669 | self.playerStateMachine:deactivateState("animalRide")

# 1670 **end**

# **onLeave**

# **Description**

Called when player Leaves mission. Update traffic system to ignore this player. Clear position history, visibility. Removes tools. Deregister from companion animal system. Moves to (0, -200, 0)

# **Definition**

onLeave()

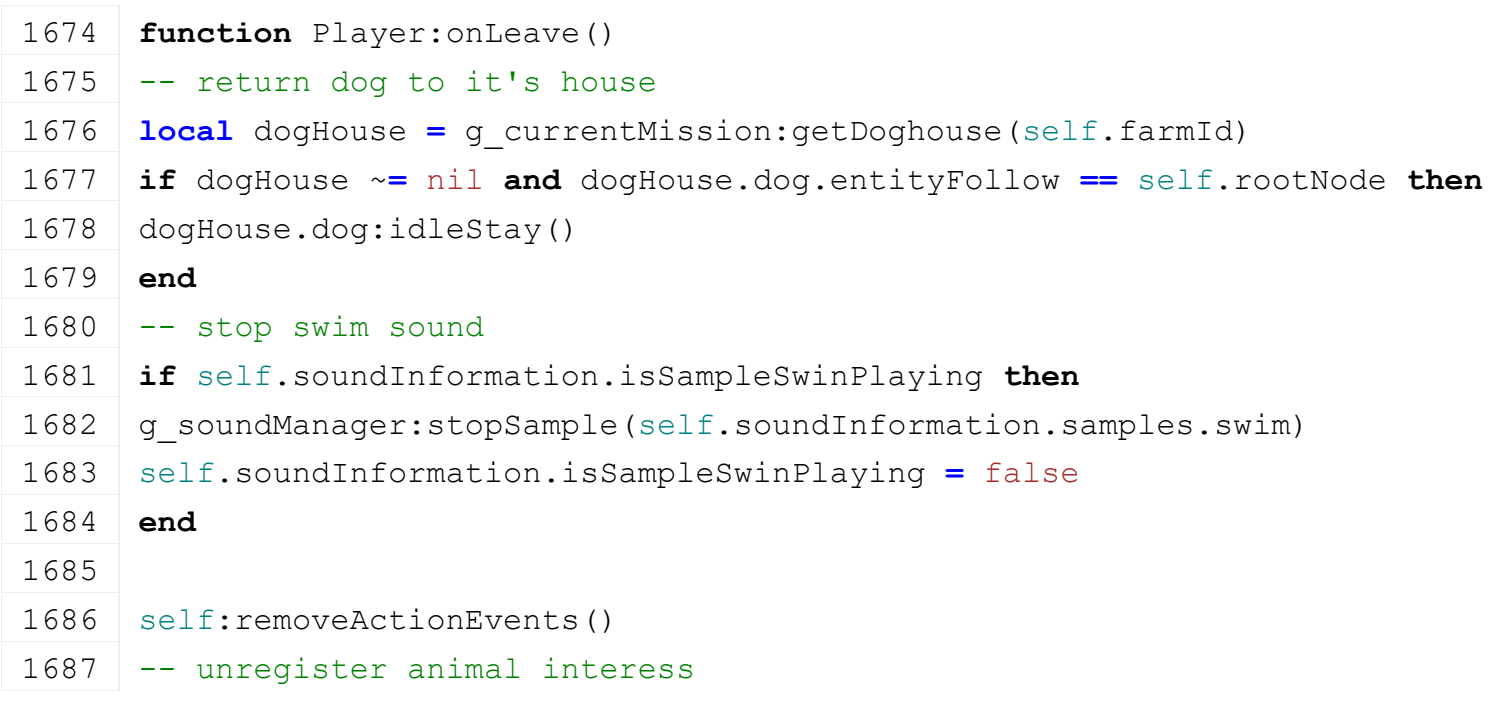

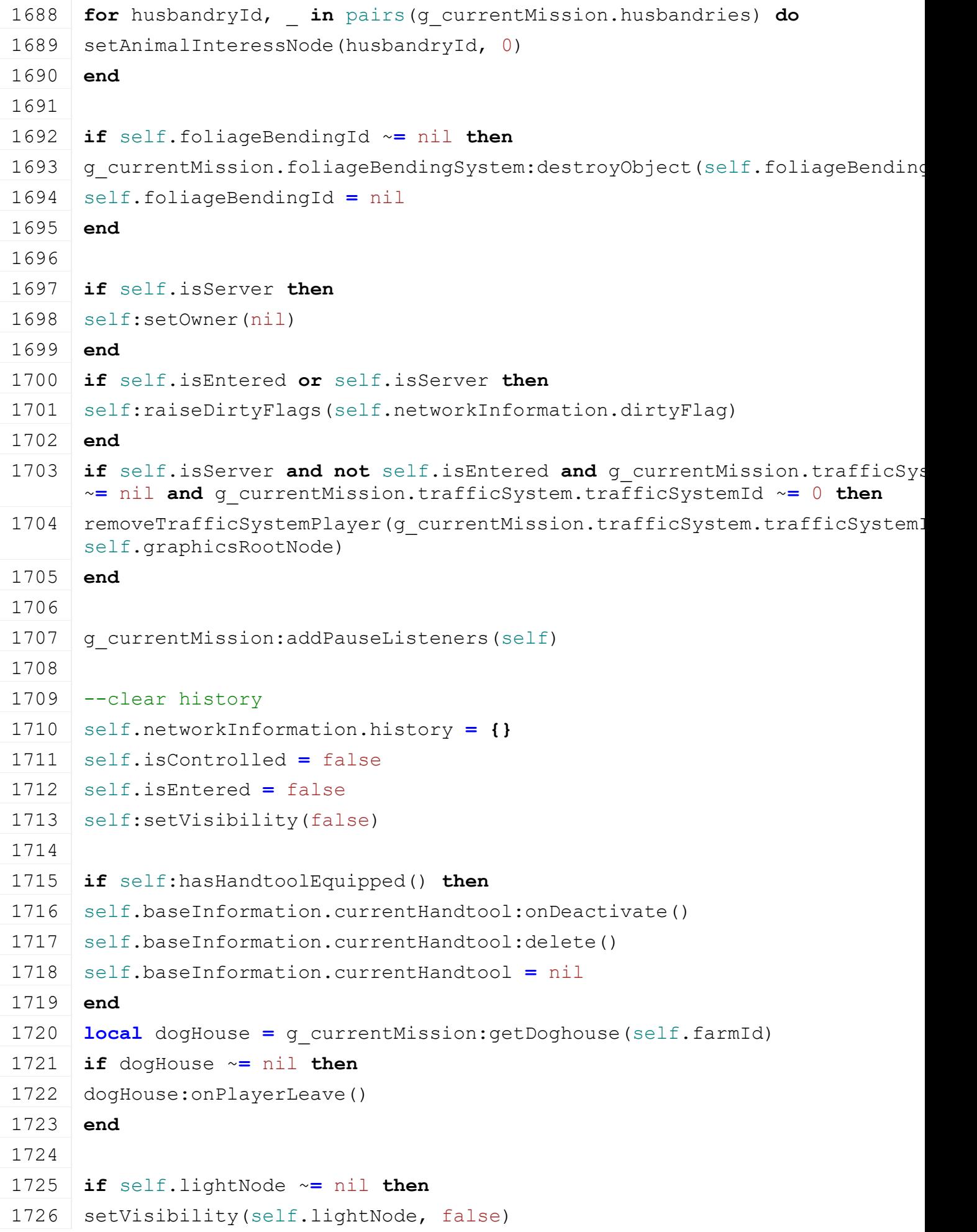

1727 **end**

```
1728 self:moveToAbsoluteInternal(0, -200, 0)
```
### 1729 **end**

### **setVisibility**

### **Description**

Sets third person mesh visibility

### **Definition**

setVisibility(bool visibility)

### **Arguments**

bool visibility if true will update visibility accordingly.

### **Code**

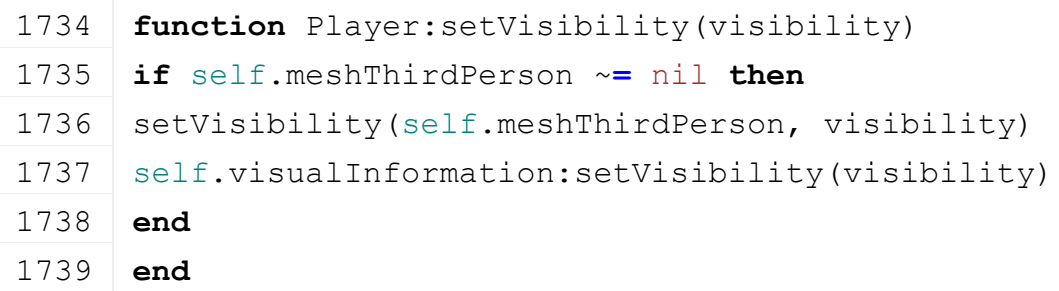

# **setWoodWorkVisibility**

# **Description**

Sets visibility for gloves and helmet. Gloves code is deprecated.

### **Definition**

setWoodWorkVisibility(bool visibilityGloves, bool visibilityHelmet)

# **Arguments**

bool visibilityGloves if true will update visibility of gloves accordingly. bool visibilityHelmet if true will update visibility of helmet accordingly.

### **Code**

```
1745 function Player:setWoodWorkVisibility(state, uvs)
1746 if self.isEntered then
1747 self.visualInformation:setProtectiveVisibility(false)
1748 end
1749 self.visualInformation:setProtectiveVisibility(state)
1750 end
```
### **testScope Description**

Check if a position is within clip distance

# **Definition**

testScope(float x, float y, float z, float coeff)

# **Arguments**

float x world x position

- float y world y position
- float z world z position
- float coeff parameter is unused

# **Return Values**

bool returns true if distance to player root node is lower than clip distance

# **Code** 1759 **function** [Player:](https://gdn.giants-software.com/documentation_print.php?version=engine&category=102&class=7134)testScope(x, y, z, coeff) 1760 **local** x1, y1, z1 **=** [getTranslation\(](https://gdn.giants-software.com/documentation_print.php?version=engine&category=4&function=37)self.rootNode) 1761  $\vert$  **local** dist = [MathUtil.](https://gdn.giants-software.com/documentation_print.php?version=engine&category=68&class=7193)vector3Length(x1 - x, y1 - y, z1 - z) 1762 **local** clipDist **=** self.clipDistance 1763 **if** dist **<** clipDist **\*** clipDist **then** 1764 **return** true 1765 **else** 1766 **return** false 1767 **end** 1768 **end**

### **onGhostRemove Description**

Deletes player

### **Definition**

onGhostRemove()

### **Code**

1772 **function** [Player:](https://gdn.giants-software.com/documentation_print.php?version=engine&category=102&class=7134)onGhostRemove()

```
:delete()
```
### 1774 **end**

### **onGhostAdd Description**

Empty function

# **Definition**

onGhostAdd()

### **Code**

```
1778 function Player:onGhostAdd()
```
1779 **end**

# **getUpdatePriority**

# **Description**

Calculate a priority value from the position of the root node and the clpi distance

# **Definition**

getUpdatePriority(float skipCount, float x, float y, float z, float coeff, table connection)

# **Arguments**

float skipCount

- float x world x position
- float y world y position
- float z world z position
- float coeff parameter is unused

table connection structure containing connection information

### **Return Values**

float returns calculated priority

# **Code**

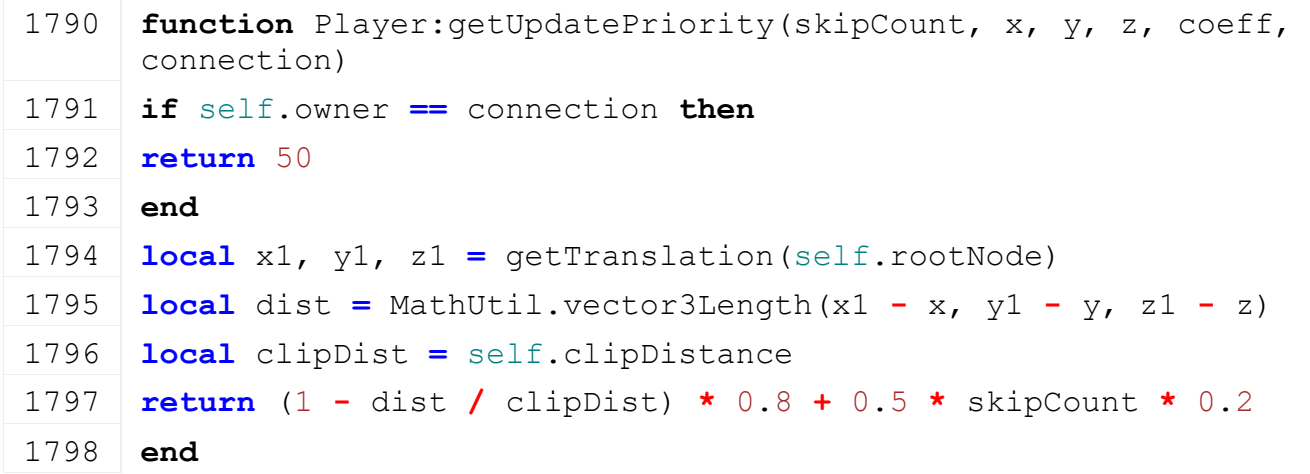

### **consoleCommandToggleFlightAndNoHUDMode Description**

Toggle flight mode

### **Definition**

consoleCommandToggleFlightAndNoHUDMode()

### **Return Values**

string that will be displayed on console

# **Code**

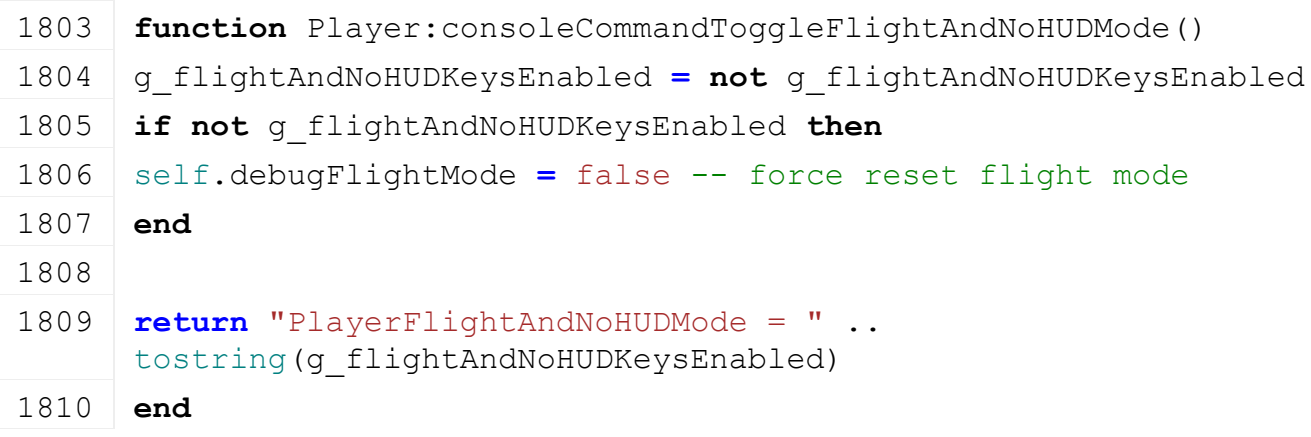

**consoleCommandToggleWoodCuttingMaker Description**

Toggle wood cutting marker

### **Definition**

consoleCommandToggleWoodCuttingMaker(table unusedSelf)

### **Arguments**

table unusedSelf unused parameter

### **Return Values**

string that will be displayed on console

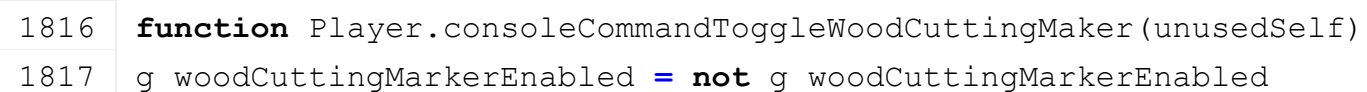

```
1818 return "WoodCuttingMarker = " ..
     tostring(g_woodCuttingMarkerEnabled)
1819 end
```
# **consoleCommandToggleSuperStrongMode Description**

Toggle super-strength mode

### **Definition**

consoleCommandToggleSuperStrongMode()

### **Code**

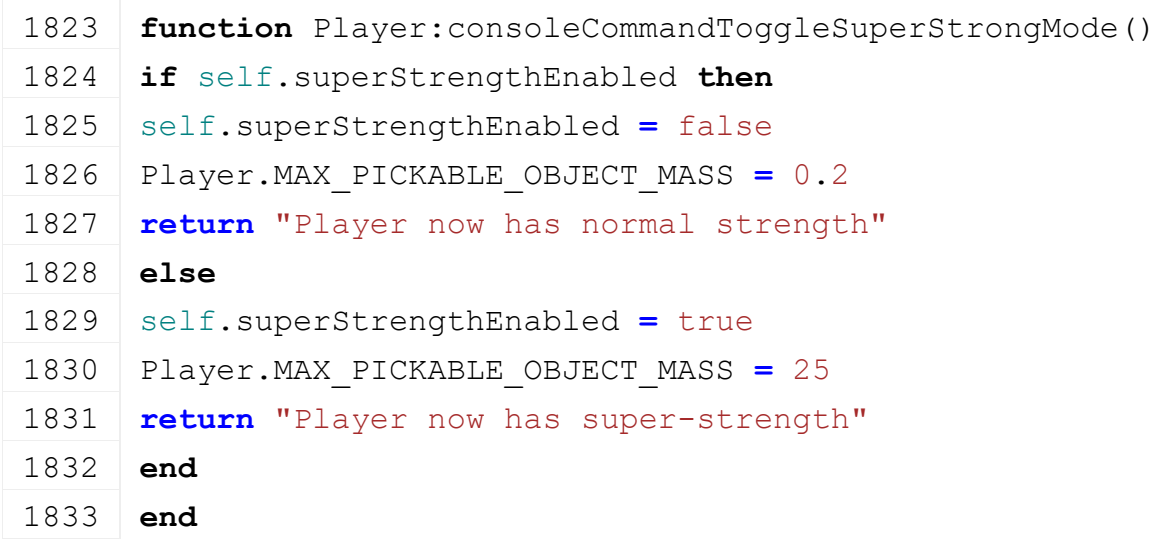

# **deleteStartleAnimalData**

### **Description**

Remove animal sound timer and sound itself (deprecated?)

### **Definition**

deleteStartleAnimalData()

# **Code**

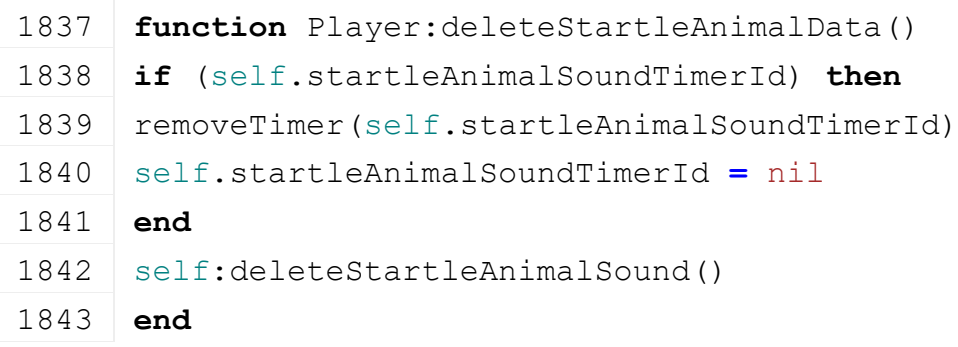

# **deleteStartleAnimalSound Description**

Remove animal sound(deprecated?)

### **Definition**

deleteStartleAnimalSound()

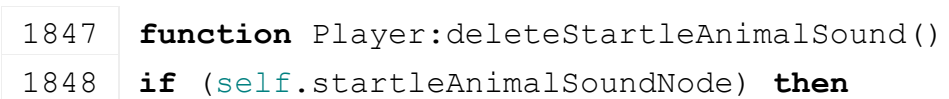

```
1849 delete(self.startleAnimalSoundNode)
1850 self.startleAnimalSoundNode = nil
1851 end
1852 self.startleAnimalSoundTimerId = nil
1853 end
```
# **consoleCommandReloadIKChains**

### **Description**

Reloads IK chains. Used when modifying IK chains in the player configuration file.

### **Definition**

consoleCommandReloadIKChains(table unusedSelf)

### **Arguments**

table unusedSelf unused parameter

### **Return Values**

string that will be displayed on console

```
1859 function Player.consoleCommandReloadIKChains(unusedSelf)
1860 local xmlFile = loadXMLFile("TempXML", 
     g_currentMission.player.xmlFilename)
1861
1862 local i = 01863 while true do
1864 local key = string.format("player.ikChains.ikChain(%d)", i)
1865 if not hasXMLProperty(xmlFile, key) then
1866 break
1867 end
1868
1869 local id = getXMLString(xmlFile, key.. "#id")
1870 local chain = g_currentMission.player.ikChains[id]
1871 if chain ~= nil then
1872 for k, node in pairs(chain.nodes) do
1873 local nodeKey = key..string.format(".node(%d)", k - 1)
1874 node.minRx = math.rad(Utils.getNoNil(getXMLFloat(xmlFile, 
     nodeKey .. "#minRx"), -180))
1875 node.maxRx = math.rad(Utils.getNoNil(getXMLFloat(xmlFile, 
     nodeKey .. "#maxRx"), 180))
1876 node.minRy = math.rad(Utils.getNoNil(getXMLFloat(xmlFile, 
     nodeKey .. "#minRy"), -180))
(Utils.(getXMLFloat(xmlFile,
     nodeKey .. "#maxRy"), 180))
1878 node.minRz = math.rad(Utils.getNoNil(getXMLFloat(xmlFile, 
     nodeKey .. "#minRz"), -180))
1879 node.maxRz = math.rad(Utils.getNoNil(getXMLFloat(xmlFile, 
     nodeKey .. "#maxRz"), 180))
```
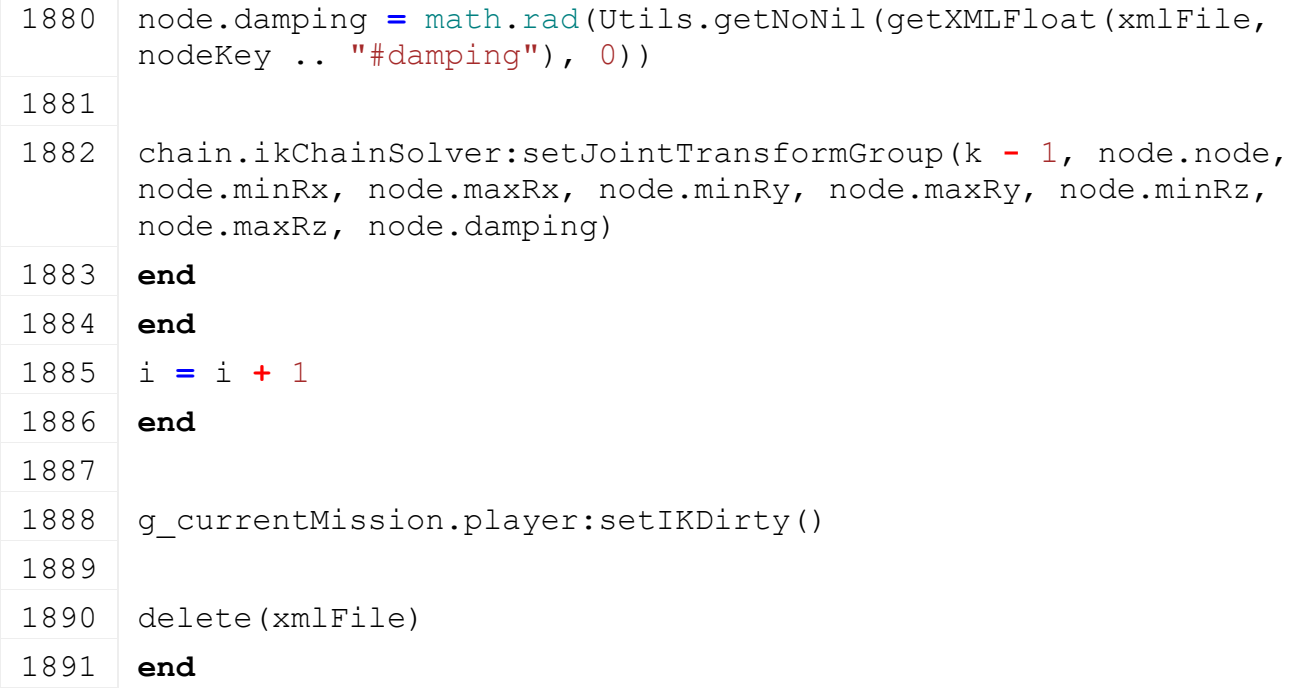

### **groundRaycastCallback Description**

Callback used to get object below player

# **Definition**

groundRaycastCallback(integer hitObjectId, float x, float y, float z, float distance)

### **Arguments**

integer hitObjectId scenegraph object id

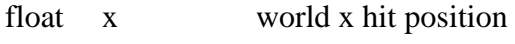

- float y world y hit position
- float z world z hit position
- float distance distance at which the cast hit the object

# **Return Values**

bool returns true object that was hit is valid

# **Code**

```
1901 function Player:groundRaycastCallback(hitObjectId, x, y, z, 
      distance)
```
1902 self.belowPlayerObject **=** hitObjectId

1903 **return** false

1904 **end**

# **pickUpObjectRaycastCallback**

# **Description**

Callback used when raycast hists an object. Updates player information so it can be used to pickup the object.

# **Definition**

pickUpObjectRaycastCallback(integer hitObjectId, float x, float y, float z, float distance)

# **Arguments**

integer hitObjectId scenegraph object id

float x world x hit position

- float y world y hit position
- float z world z hit position
- float distance distance at which the cast hit the object

### **Return Values**

bool returns true object that was hit is valid

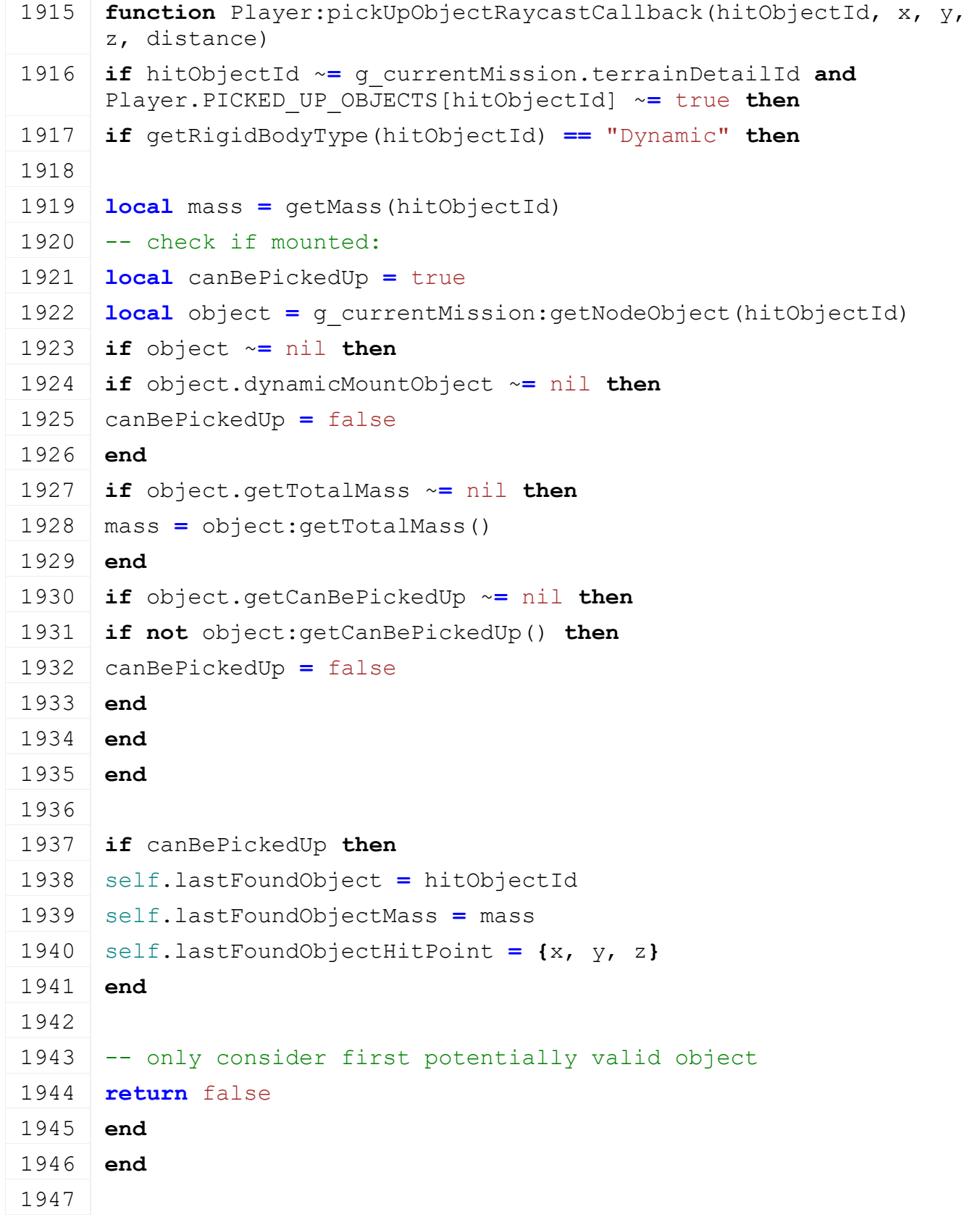

### **return** true

### **end**

# **pickUpObject Description**

Picks up an object and links it via a spring mechanism.

### **Definition**

pickUpObject(bool state, bool noEventSend)

# **Arguments**

bool state if true will join the object, else the joint is removed

bool noEventSend unused parameter

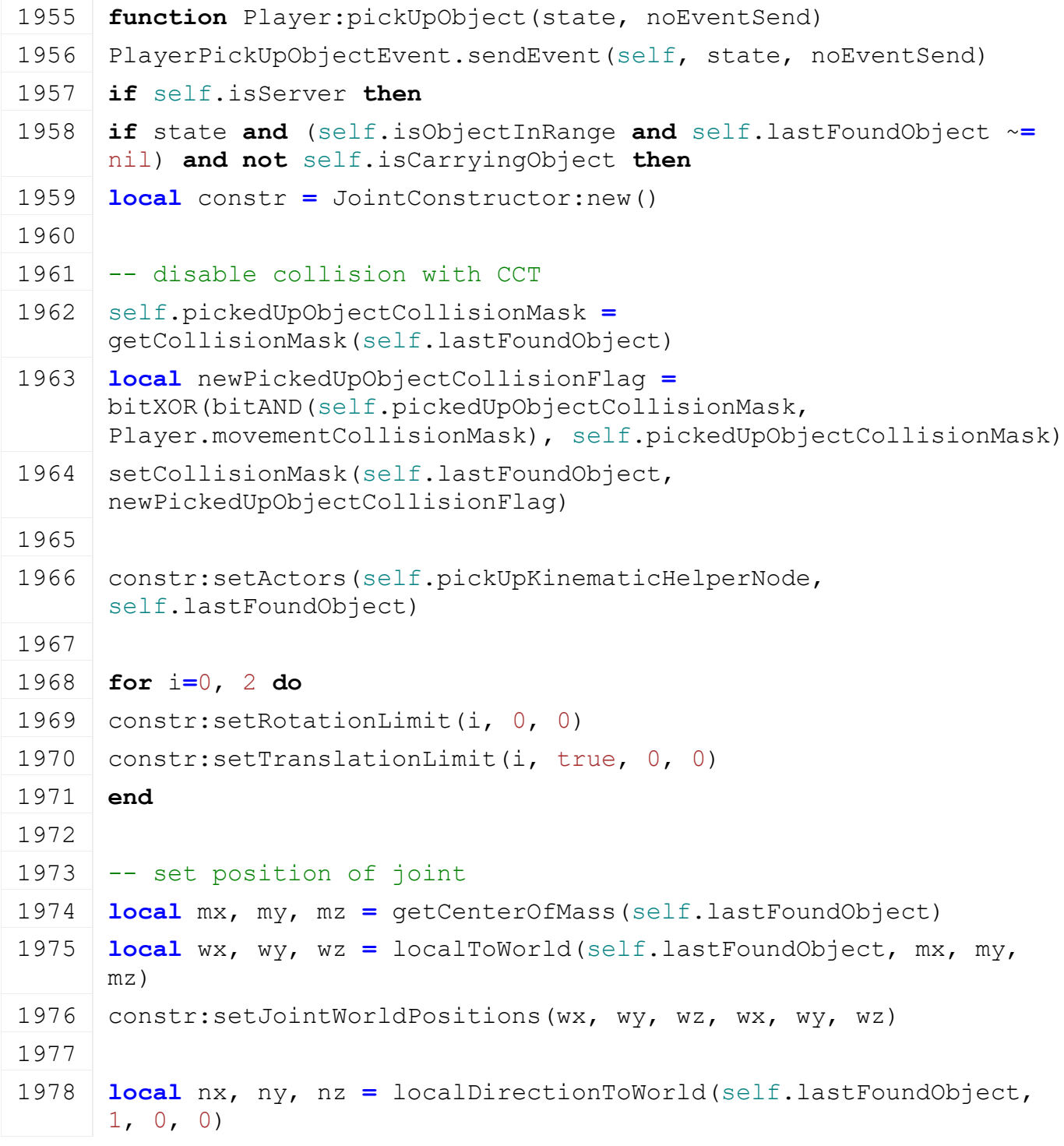

```
1979 constr: setJointWorldAxes (nx, ny, nz, nx, ny, nz)
1980
1981 local yx, yy, yz = localDirectionToWorld(self.lastFoundObject, 
      0, 1, 0)1982 constr:setJointWorldNormals(yx, yy, yz, yx, yy, yz)
1983 constr:setEnableCollision(false)
1984
1985 setWorldTranslation(self.pickUpKinematicHelperNodeChild, wx, wy,
     wz)
1986 setWorldRotation(self.pickUpKinematicHelperNodeChild,
      getWorldRotation(self.lastFoundObject))
1987
1988 -- set spring/damper ?!
1989 local dampingRatio = 1.0
1990 local mass = getMass(self.lastFoundObject)
1991
1992 local rotationLimitSpring = {}
1993 local rotationLimitDamper = {}
1994 for i=1, 3 do
1995 rotationLimitSpring[i] = mass * 60
1996 rotationLimitDamper[i] = dampingRatio * 2 * math.sqrt( mass *
      rotationLimitSpring[i] )
1997 --print (" rotSpring/Damper =
      "..tostring(rotationLimitSpring[i]).." / 
      "..tostring(rotationLimitDamper[i]))
1998 end
1999 constr:setRotationLimitSpring(rotationLimitSpring[1],
      rotationLimitDamper[1], rotationLimitSpring[2], 
      rotationLimitDamper[2], rotationLimitSpring[3], 
      rotationLimitDamper[3])
2000
2001 local translationLimitSpring = {}
2002 local translationLimitDamper = {}
2003 for i=1, 3 do
2004 translationLimitSpring[i] = mass * 60
2005 translationLimitDamper[i] = dampingRatio * 2 * math.sqrt( mass *
      translationLimitSpring[i] )
2006 --print (" transSpring/Damper =
      "..tostring(translationLimitSpring[i]).." / 
      "..tostring(translationLimitDamper[i]))
2007 end
2008 constr:setTranslationLimitSpring(translationLimitSpring[1],
      translationLimitDamper[1], translationLimitSpring[2],
```
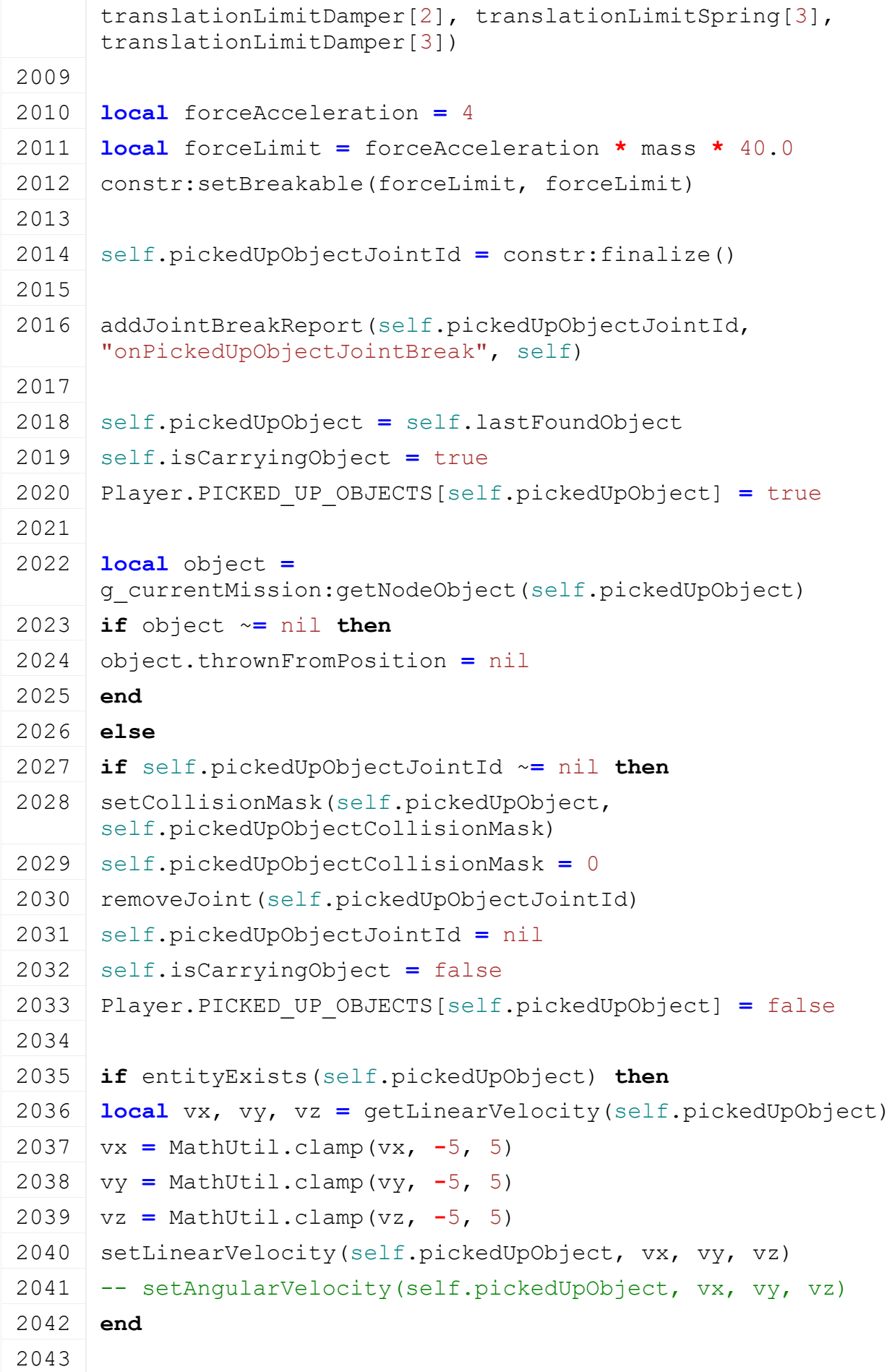

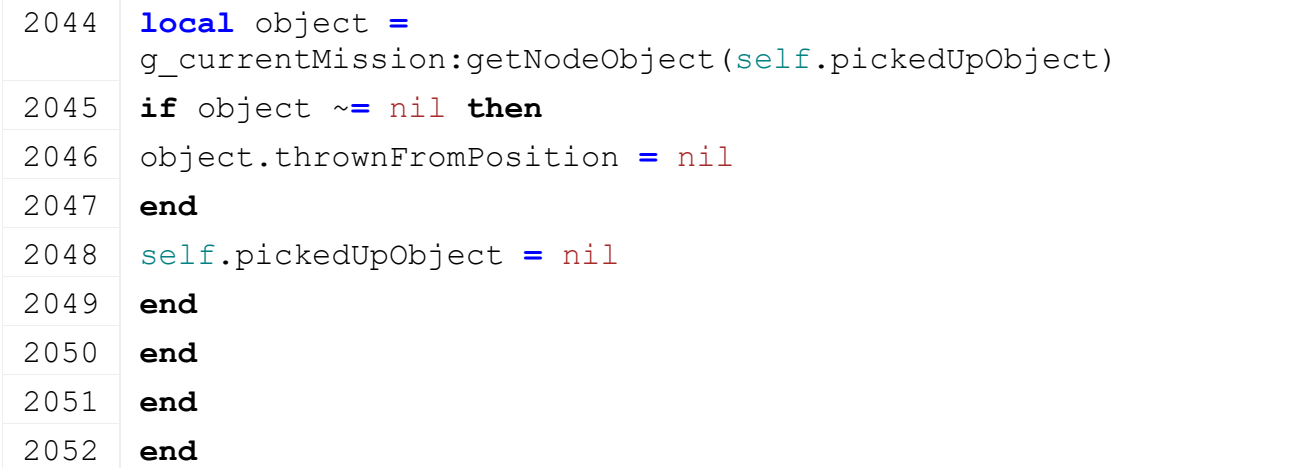

# **setLightIsActive Description Definition**

setLightIsActive()

### **Code**

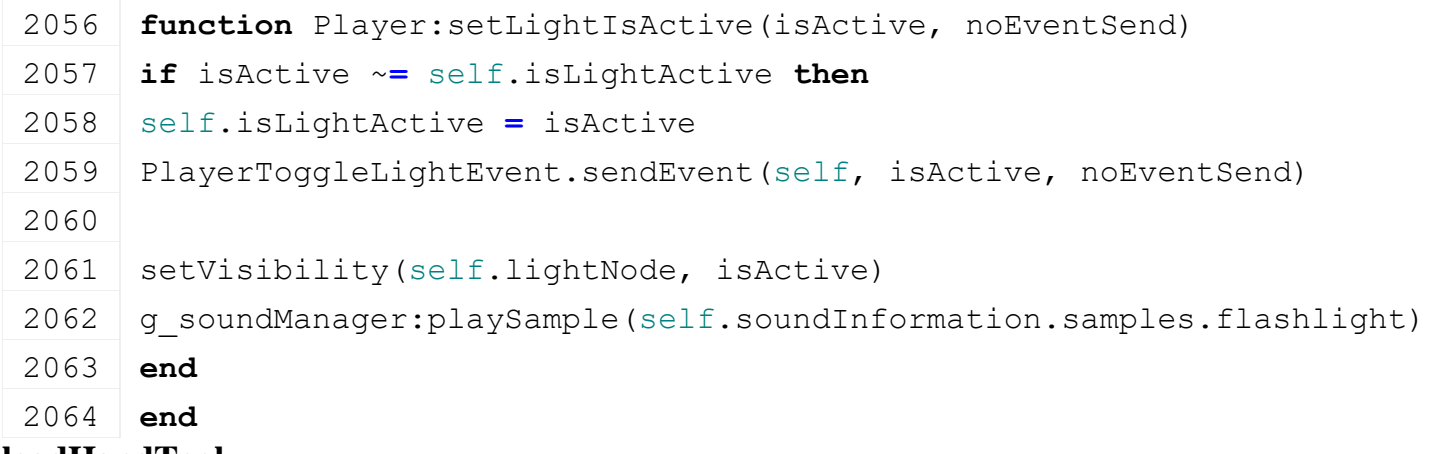

# **loadHandTool**

# **Description**

Loading hand tools for the player

# **Definition**

loadHandTool(string xmlFilename)

# **Arguments**

string xmlFilename XML filename

# **Return Values**

table returns the handtool

```
2070 function Player:loadHandTool(xmlFilename)
2071 if GS_IS_CONSOLE_VERSION and not fileExists(xmlFilename) then
2072 return nil
2073 end
2074 local xmlFile = loadXMLFile("TempXML", xmlFilename)
2075 local handToolType = getXMLString(xmlFile, 
      "handTool.handToolType")
2076 delete(xmlFile)
```
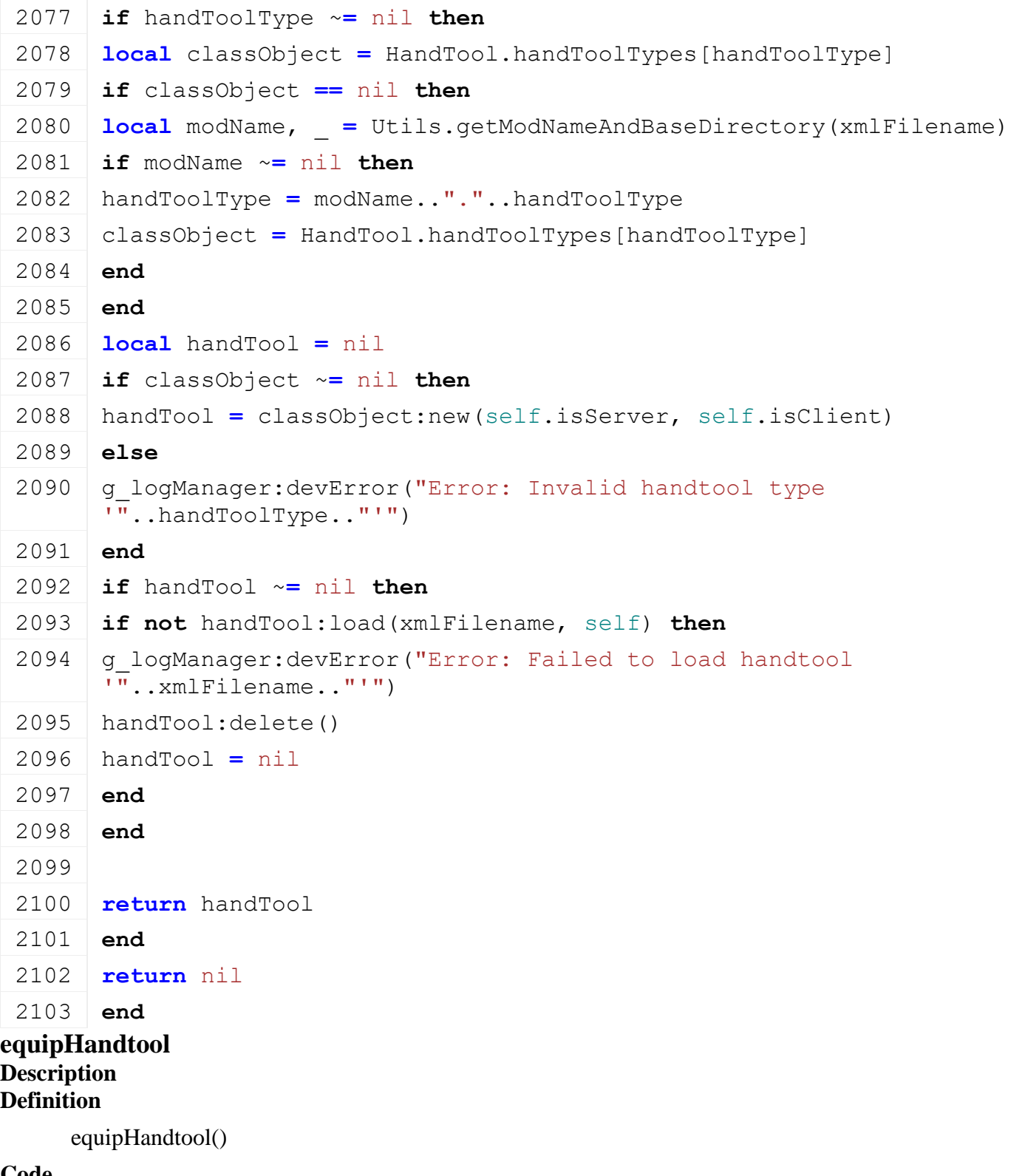

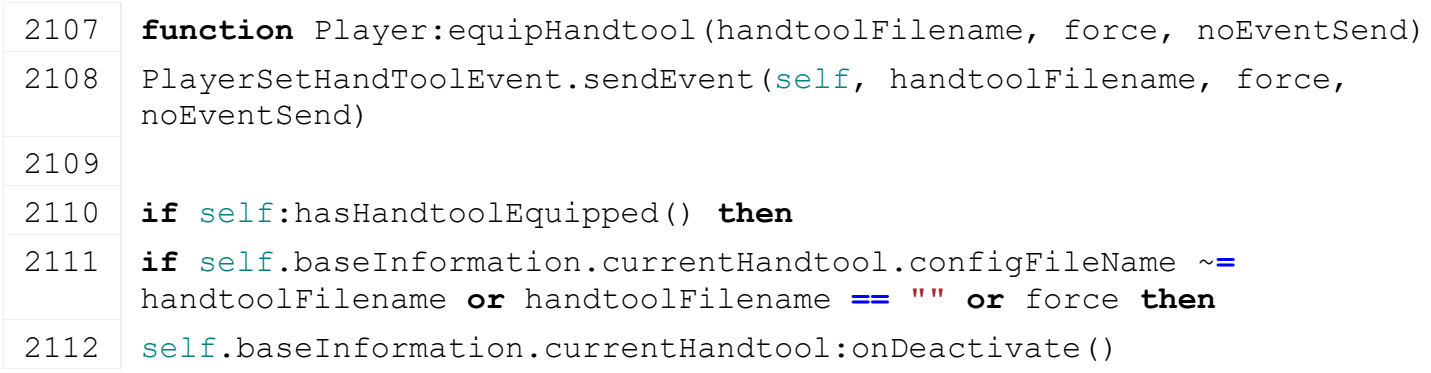

```
2113 self.baseInformation.currentHandtool:delete()
 2114 self.baseInformation.currentHandtool = nil
 2115 end
 2116 if handtoolFilename ~= "" then
 2117 self.baseInformation.currentHandtool =
       self:loadHandTool(handtoolFilename)
 2118 end
 2119 else
 2120 if handtoolFilename ~= "" then
 2121 self.baseInformation.currentHandtool =
       self:loadHandTool(handtoolFilename)
 2122 end
 2123 end
 2124 -- if we have loaded a handtool, then we configure it
 2125 if self:hasHandtoolEquipped() then
 2126 self.baseInformation.currentHandtool:onActivate(self:getIsInputAllowed
 2127 self.baseInformation.currentHandtool:setHandNode(self.toolsRootNode)
 2128
 2129 local ikTargets = self.baseInformation.currentHandtool.targets
 2130 if ikTargets ~= nil then
 2131 for ikChainId, target in pairs(ikTargets) do
 2132 IKUtil.setTarget(self.ikChains, ikChainId, target)
 2133 end
 :setIKDirty()
 2135 end
 2136 end
 2137 end
unequipHandtool
Description
Definition
     unequipHandtool()
Code
 2141 function Player:unequipHandtool()
 2142 self: equipHandtool("", true)
 2143 end
hasHandtoolEquipped
Description
Definition
     hasHandtoolEquipped()
Code
 2147 function Player:hasHandtoolEquipped()
```
**return** self.baseInformation.currentHandtool ~**=** nil

# **end throwObject Description**

Throws an object. Activates dog to fetch a ball if conditions are met.

# **Definition**

throwObject()

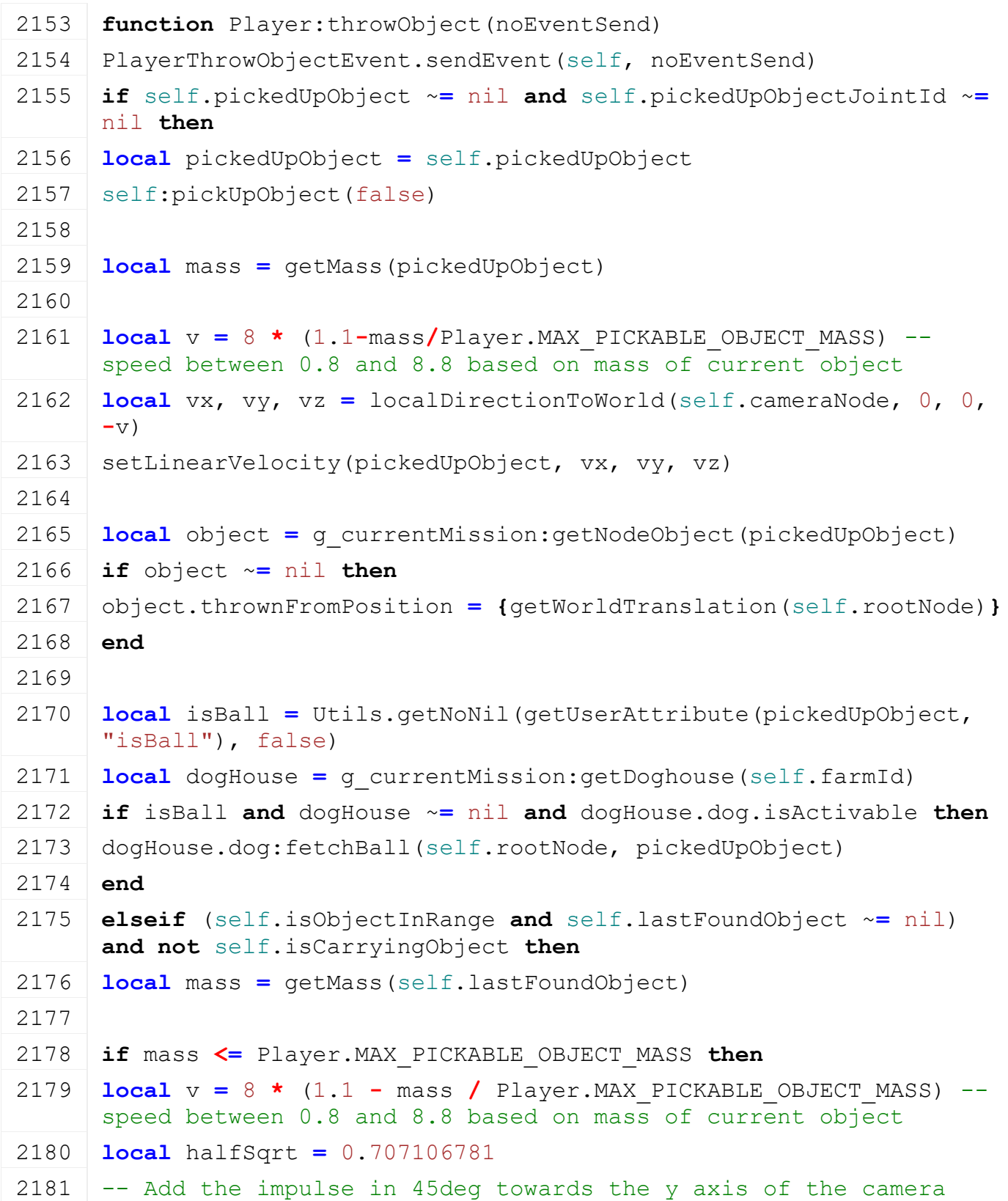

```
2182 local vx,vy,vz = localDirectionToWorld(self.cameraNode, 0.0, 
     halfSqrt * v, -halfSqrt * v)
setLinearVelocity(self.lastFoundObject, vx, vy, vz)
2184 end
2185 end
2186 end
```
# **onPickedUpObjectJointBreak**

# **Description**

Callback when picked-up object's joint is broken

## **Definition**

onPickedUpObjectJointBreak(integer jointIndex, float breakingImpulse)

### **Arguments**

integer jointIndex index of the joint

float breakingImpulse

### **Return Values**

always returns false

### **Code**

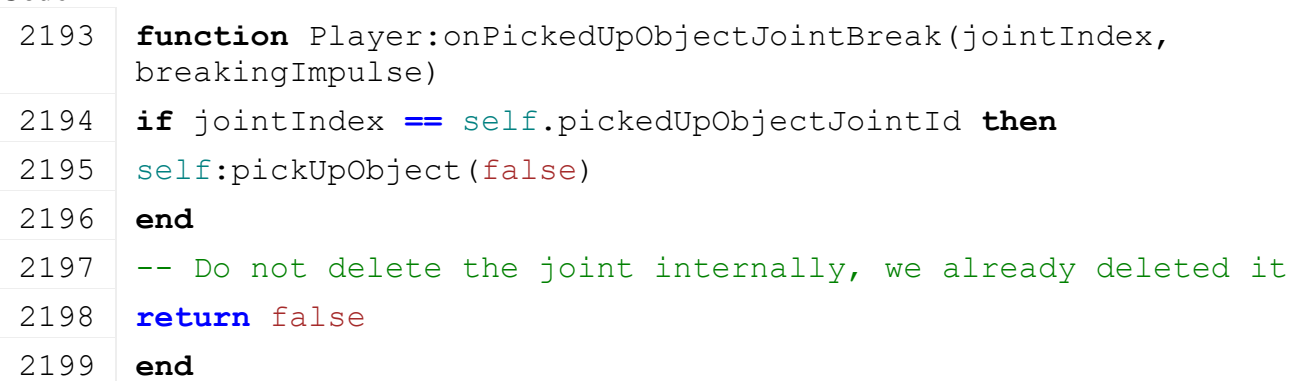

# **updateSound Description**

Update sound for the player: steps (when crouch, walk, run), swim, plunge

# **Definition**

updateSound()

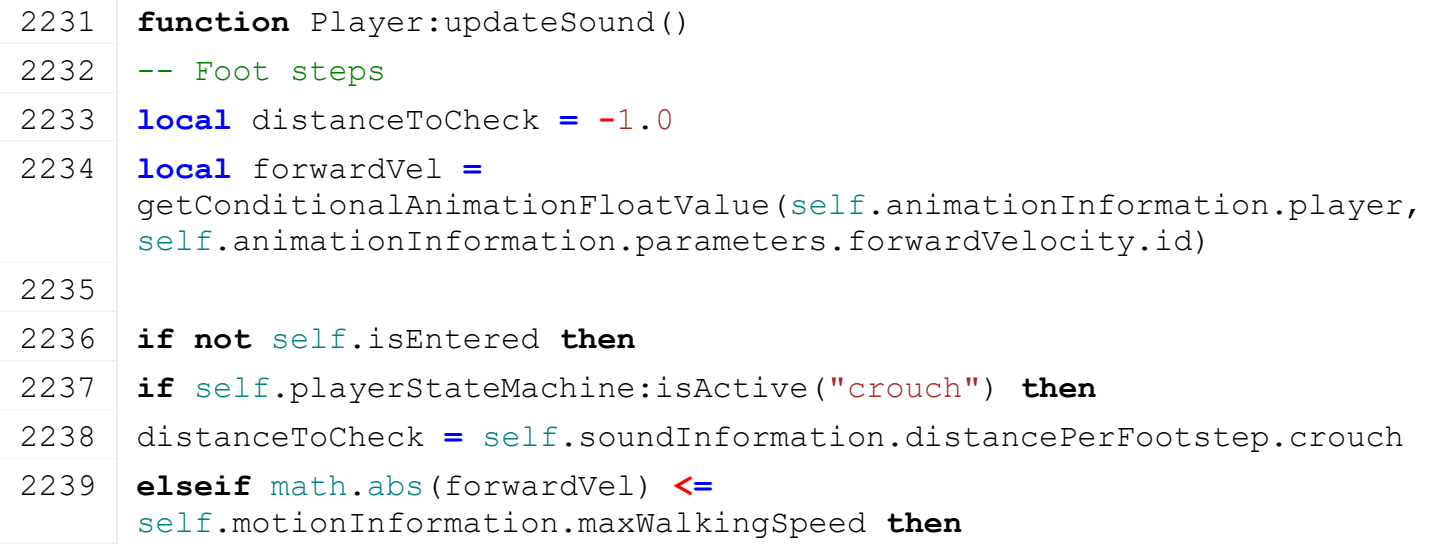

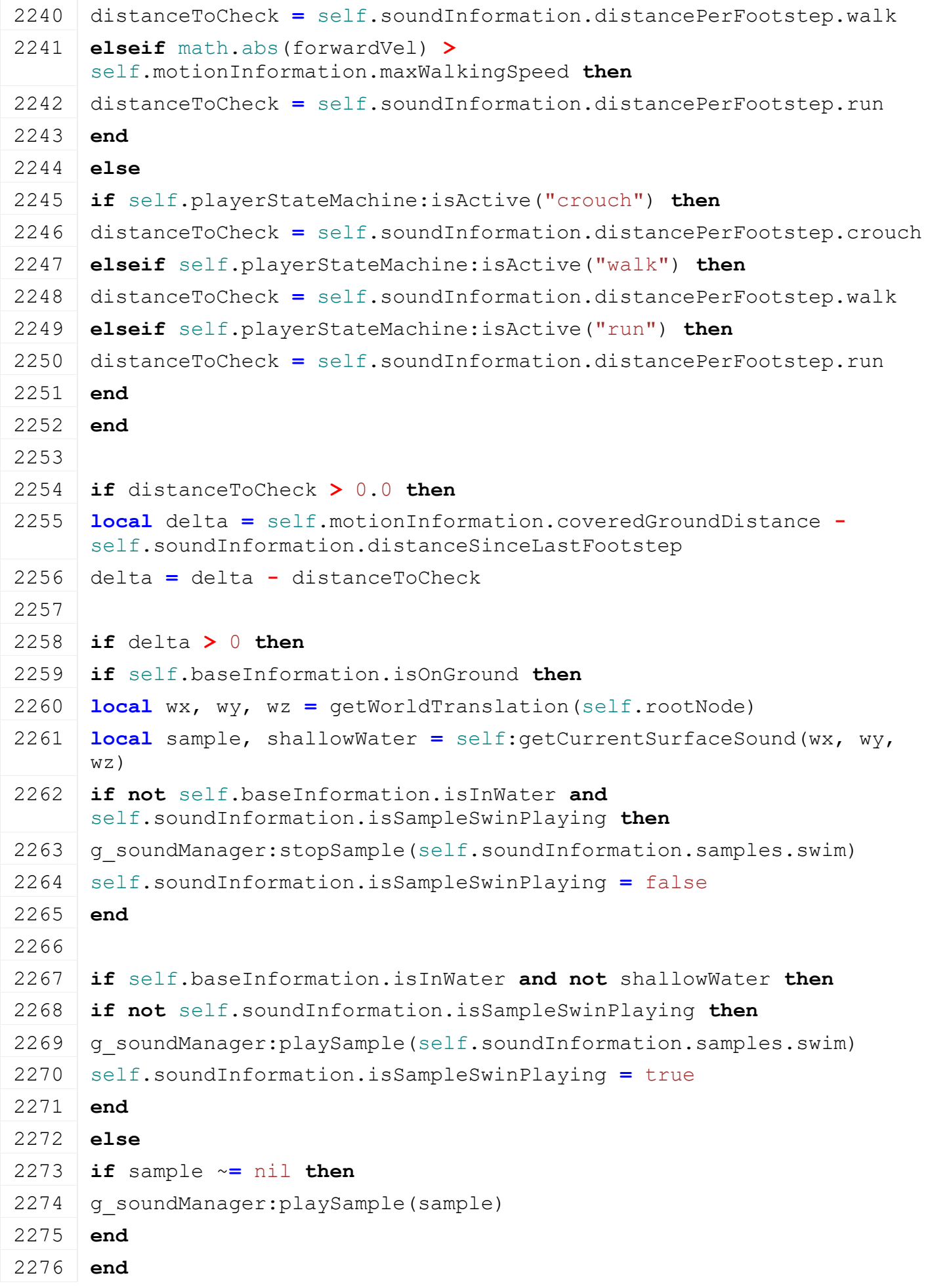

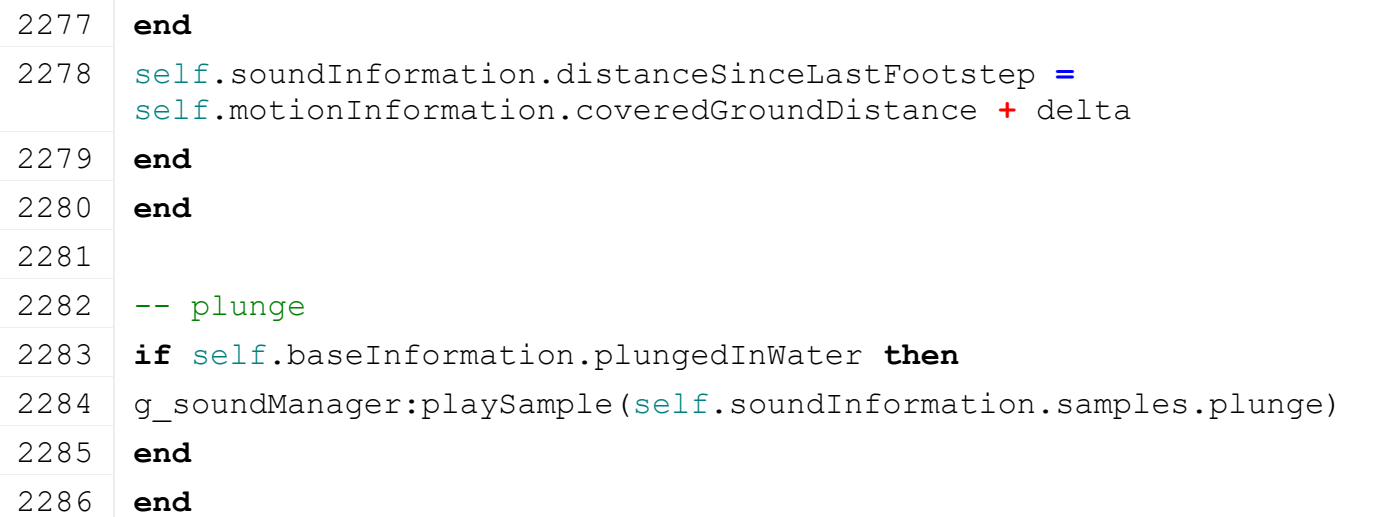

# **updateFX Description**

Update particle FX.

# **Definition**

updateFX()

# **Code**

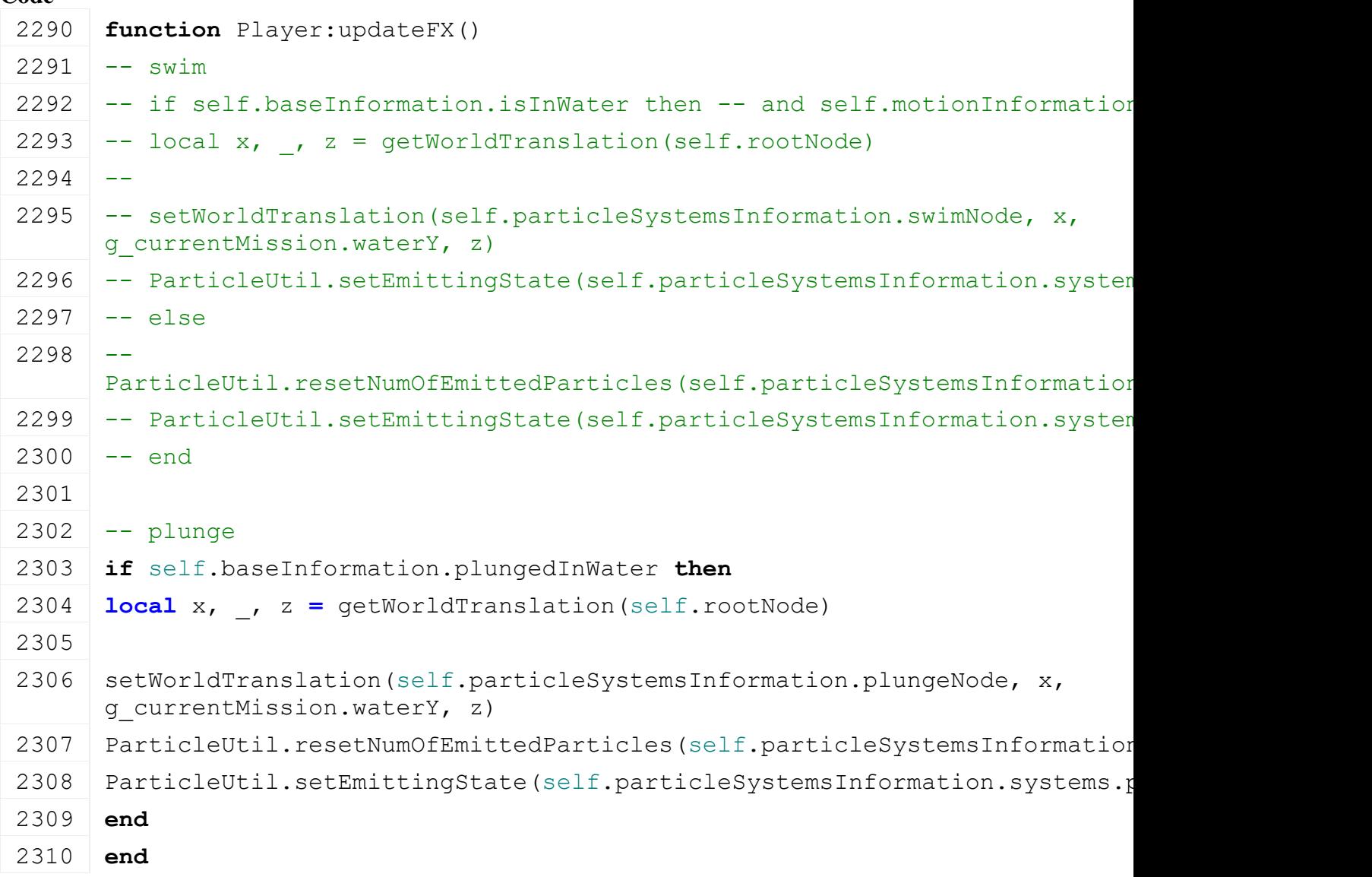

**addForceToMotion**
### **Description**

Accumulate a force that will be applied in the player's motion when integrated

### **Definition**

addForceToMotion(float x, float y, float z)

### **Arguments**

float x force x component in  $m/s^2$ 

float y force y component in m/s^2

float z force z component in  $m/s^2$ 

### **Code**

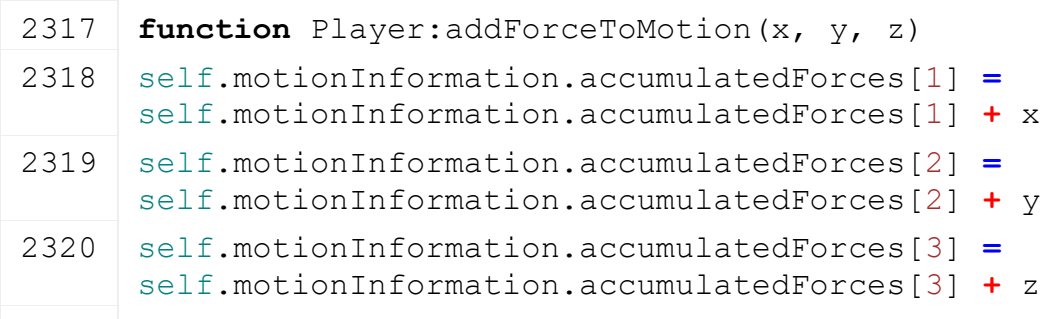

2321 **end**

### **addVelocityToMotion Description**

Adds a velocity that will be applied in the player's motion when integrated

### **Definition**

addVelocityToMotion(float x, float y, float z)

### **Arguments**

float x velocity x component in m/s

float y velocity y component in m/s

float z velocity z component in m/s

### **Code**

```
2328 function Player:addVelocityToMotion(x, y, z)
2329 self.motionInformation.velocity[1] =
      self.motionInformation.velocity[1] + x
2330 self.motionInformation.velocity[2] =
      self.motionInformation.velocity[2] + y
2331 self.motionInformation.velocity[3] =
      self.motionInformation.velocity[3] + z
2332 end
```
# **setVelocityToMotion**

### **Description**

Overwrites the velocities in the motion information

### **Definition**

setVelocityToMotion(float x, float y, float z)

### **Arguments**

float x velocity x component in m/s float y velocity y component in m/s float z velocity z component in m/s

# **Code** 2339 **function** [Player:](https://gdn.giants-software.com/documentation_print.php?version=engine&category=102&class=7134)setVelocityToMotion(x, y, z)  $2340$  if  $x \sim$  nil then 2341 self.motionInformation.velocity[1] **=** x 2342 **end** 2343 **if** y ~**=** nil **then** 2344 self.motionInformation.velocity[2] **=** y 2345 **end** 2346 **if** z ~**=** nil **then** 2347 self.motionInformation.velocity[3] **=** z 2348 **end** 2349 **end**

# **setAccelerationToMotion**

### **Description**

Overwrites the ofrces in the motion information

### **Definition**

setAccelerationToMotion(float x, float y, float z)

### **Arguments**

float x velocity x component in m/s

float y velocity y component in m/s

float z velocity z component in m/s

# **Code**

```
2356 function Player:setAccelerationToMotion(x, y, z)
 2357 \mathbf{if} (x \sim= nil) then
 2358 self.motionInformation.acceleration[1] = x
 2359 end
 2360 if (y ~= nil) then
 2361 self.motionInformation.acceleration[2] = y
 2362 end
 2363 if (z ~= nil) then
 2364 self.motionInformation.acceleration[3] = z
 2365 end
 2366 end
movePlayer
```
# **Description Definition**

movePlayer()

### **Code**

2370 **function** [Player:](https://gdn.giants-software.com/documentation_print.php?version=engine&category=102&class=7134)movePlayer(dt) 2371 self.debugFlightCoolDown **=** self.debugFlightCoolDown **-** 1 2372 **if** self.debugFlightMode **then**

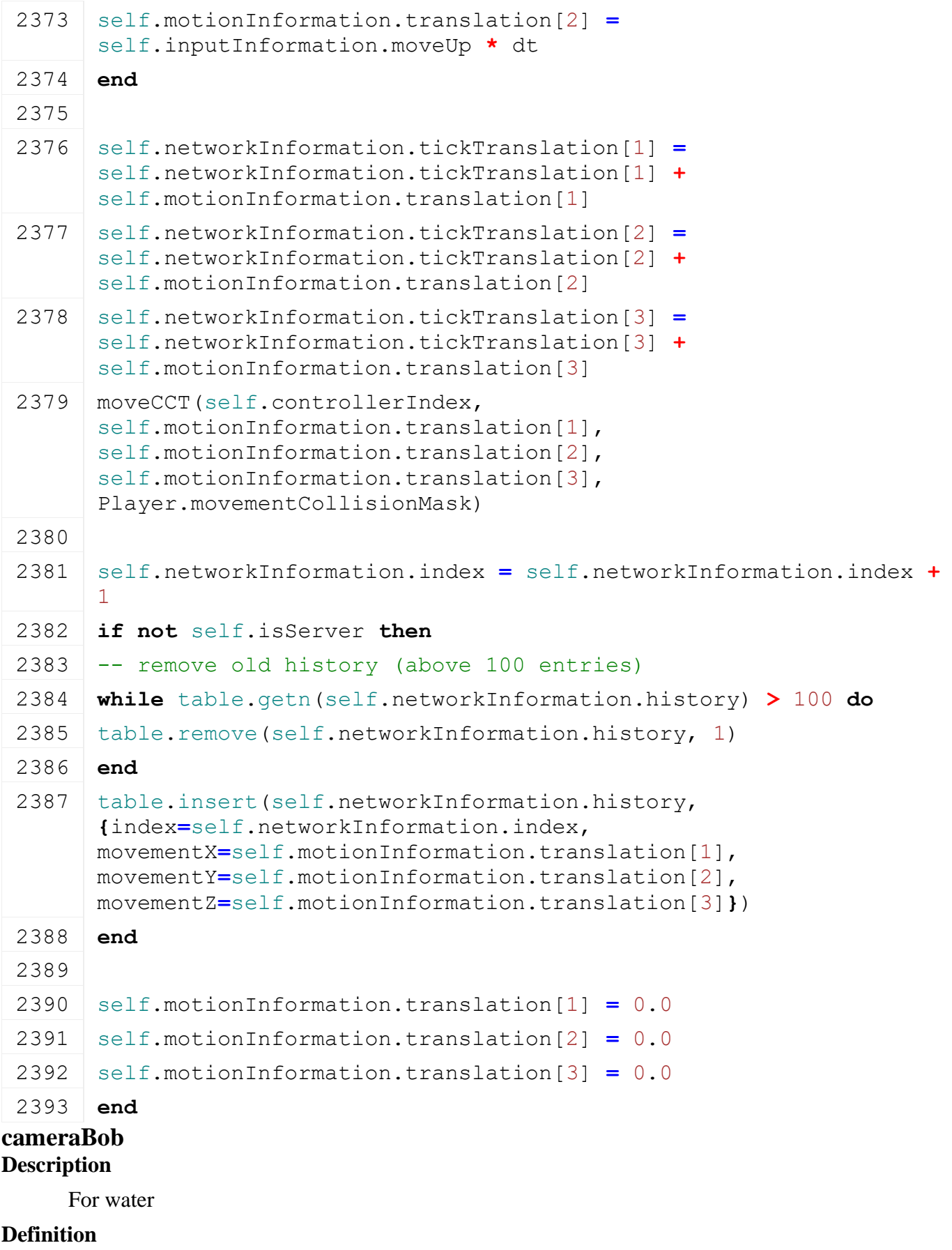

cameraBob()

### **Code**

2397 **function** [Player:](https://gdn.giants-software.com/documentation_print.php?version=engine&category=102&class=7134)cameraBob(dt)

2398 **local** amplitude **=** 0.0

```
2399 local period = 0.0
2400 local isSwimming = self.playerStateMachine:isActive("swim")
2401 local isWalking = self.playerStateMachine:isActive("walk")
2402 local isCrouching = self.playerStateMachine:isActive("crouch")
2403 local isRunning = self.playerStateMachine:isActive("run")
2404
2405 if isSwimming then
2406 amplitude = 0.009
2407 period = 2000.0
2408 elseif isCrouching and isWalking then
2409 amplitude = 0.03
2410 period = 800.0
2411 elseif isWalking then
2412 amplitude = 0.03
2413 period = 500.0
2414 elseif isRunning then
2415 amplitude = 0.06
2416 period = 400.0
2417 end
2418
2419 if (amplitude ~= 0.0 or period ~= 0.0) and
      math.abs(self.motionInformation.desiredSpeed) > 0.0 then
2420 local dtInSec = dt * 0.001
2421 local expectedDistance = self.motionInformation.desiredSpeed *
     dtInSec
2422 local deltaDistance =
      MathUtil.clamp(self.motionInformation.currentCoveredGroundDistance, 
      0.0, expectedDistance)
2423 local amplitudeScale = deltaDistance / expectedDistance
2424 local delta = amplitudeScale * amplitude * math.sin(math.pi * 2.0 *
      self.time / period)
2425 local cameraY = self.camY
2426 local currentCamX, _, currentCamZ = getTranslation(self.cameraNode)
2427
2428 if not isCrouching then
2429 setTranslation(self.cameraNode, currentCamX, cameraY + delta, 
      currentCamZ)
2430 else
2431 local crouchState = self.playerStateMachine:getState("crouch")
2432 local crouchCamY = crouchState.crouchCameraY
2433 setTranslation(self.cameraNode, currentCamX, crouchCamY + delta, 
      currentCamZ)
```
2434 **end** 2435 **end** 2436 **end**

### **integrateMotion Description**

Integrates player motion using velocity verlets

### **Definition**

integrateMotion(float dt)

### **Arguments**

float dt delta time in ms

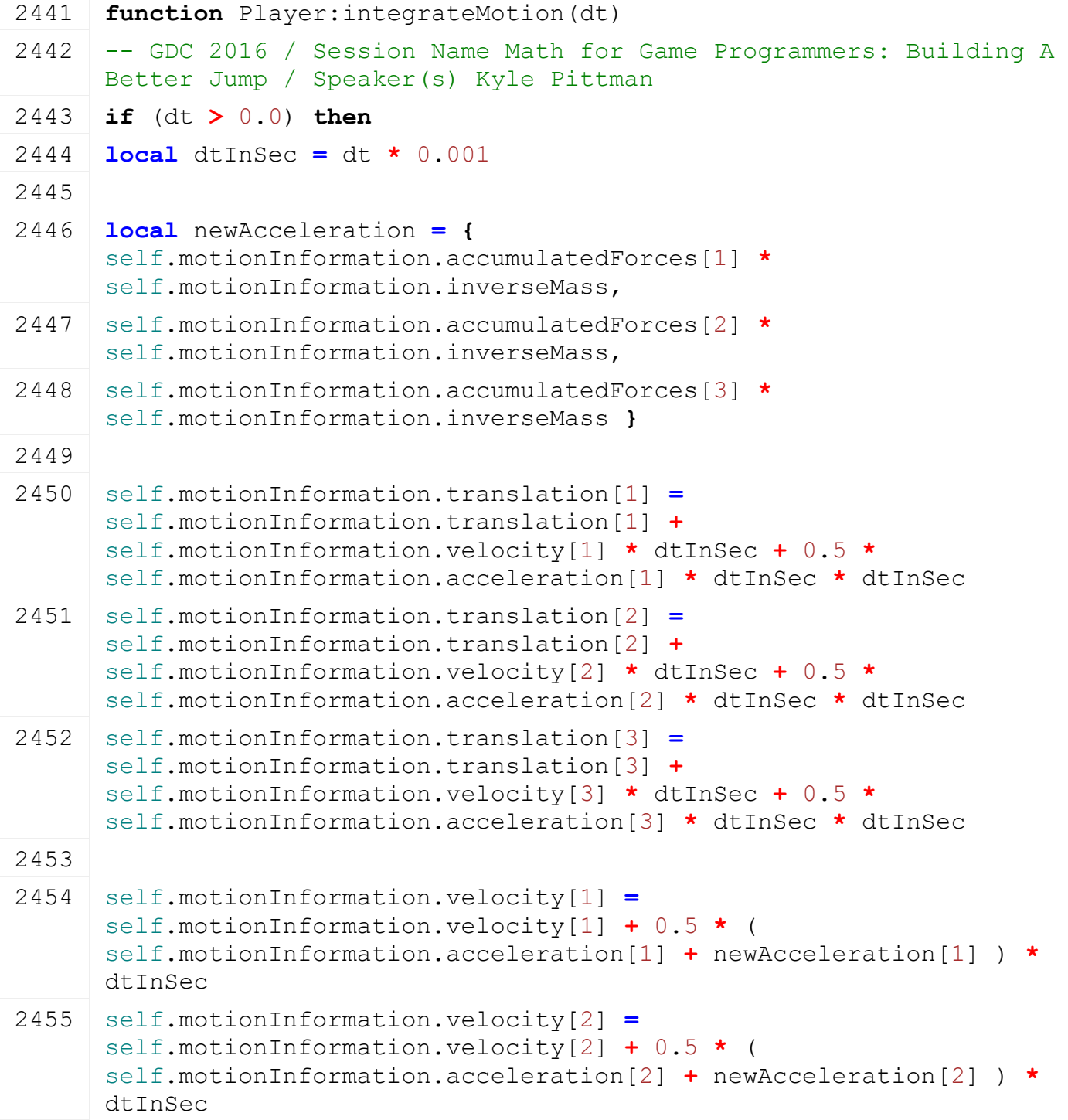

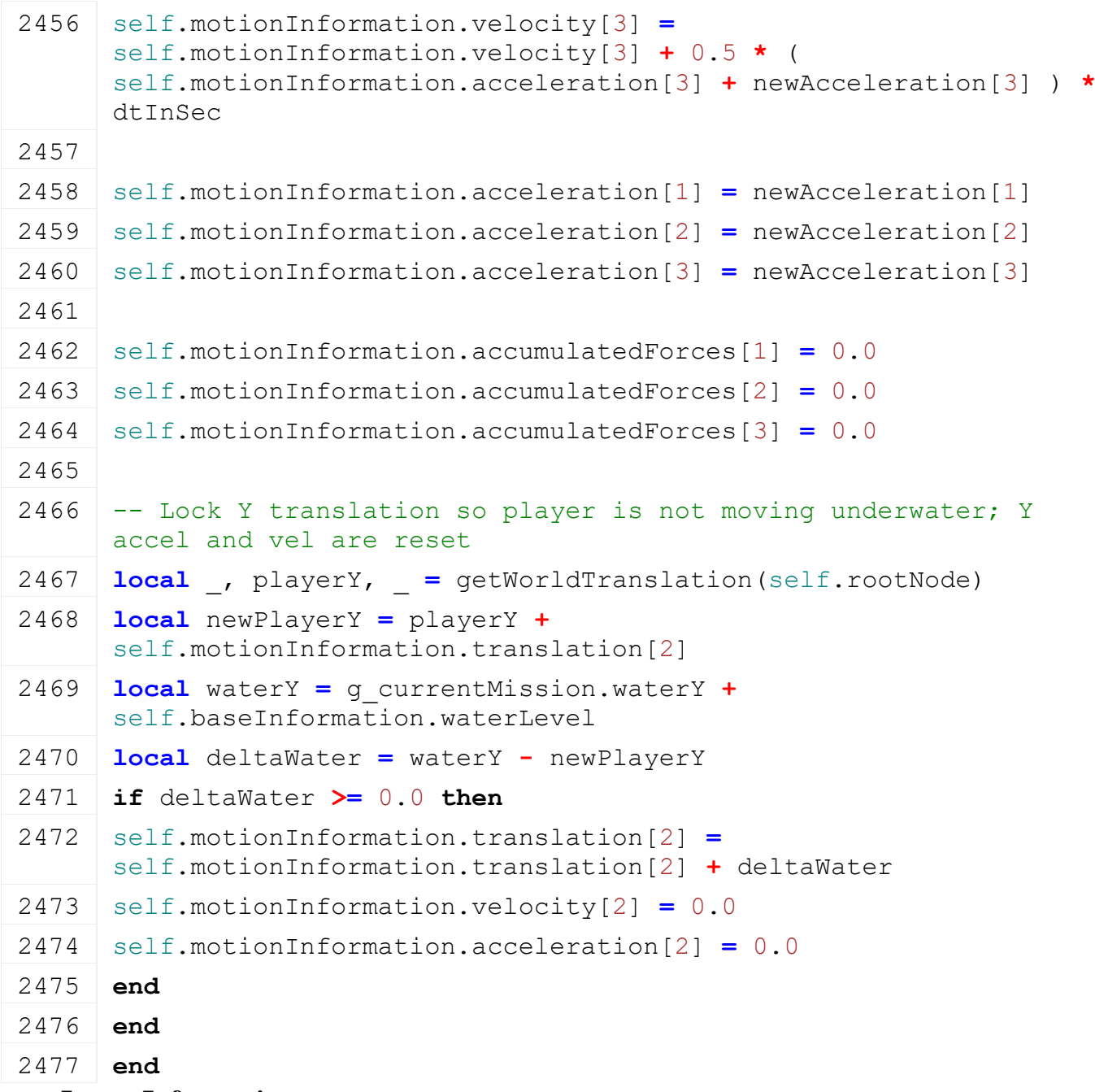

# **resetInputsInformation**

# **Description**

Reset input information inbetween frames. Input is accumulated by events until read, processed and reset.

# **Definition**

resetInputsInformation()

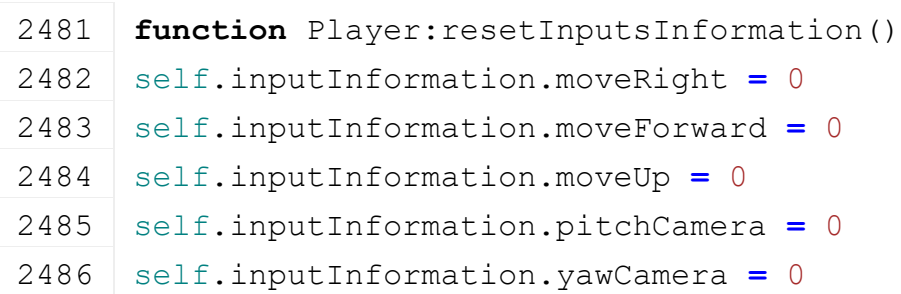

```
2487 self.inputInformation.runAxis = 0
```

```
2488 self.inputInformation.crouchState = Player.BUTTONSTATES.RELEASED
```
#### 2489 **end**

# **debugDraw**

### **Description**

Prints player debug information regarding motion and input.

### **Definition**

debugDraw()

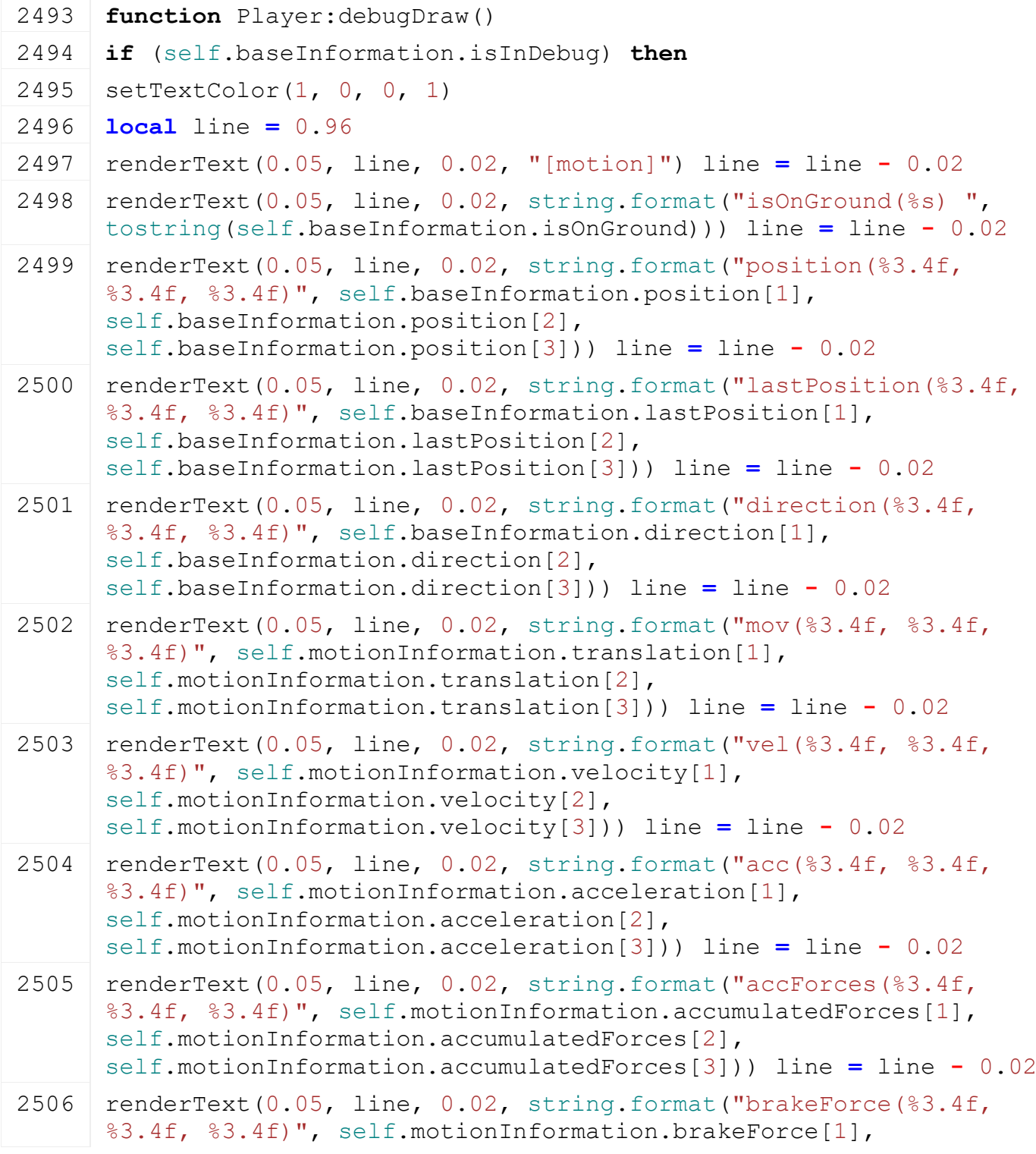

```
self.motionInformation.brakeForce[2],
       self.motionInformation.brakeForce[3])) line = line - 0.02
 2507 renderText(0.05, line, 0.02, 
       string.format("distanceCovered(%.2f)", 
       self.motionInformation.coveredGroundDistance)) line = line -
       0.02
 2508 renderText(0.05, line, 0.02, string.format("inWater(%s)", 
       tostring(self.baseInformation.isInWater))) line = line - 0.02
 2509
 2510 setTextColor(0, 1, 0, 1)
 2511 line = line - 0.02
 2512 renderText(0.05, line, 0.02, "[input]")line = line - 0.02
 2513 renderText(0.05, line, 0.02, string.format("right(%3.4f)", 
       self.inputInformation.moveRight))
 2514 line = line - 0.02
 renderText(0.05, line, 0.02, string.format("forward(83.4f)",
       self.inputInformation.moveForward))
 2516 line = line - 0.02
 renderText(0.05, line, 0.02, string.format("pitch(%3.4f)",
       self.inputInformation.pitchCamera))
 2518 line = line - 0.02
 renderText(0.05, line, 0.02, string.format("yaw(83.4f)",
       self.inputInformation.yawCamera))
 2520 line = line - 0.02
 renderText(0.05, line, 0.02, string.format("runAxis(%3.4f)",
       self.inputInformation.runAxis))
 2522 line = line - 0.02
 2523 renderText(0.05, line, 0.02, string.format("crouchState(%s)", 
       tostring(self.inputInformation.crouchState)))
 2524 line = line - 0.02
 renderText(0.05, line, 0.02, string.format("interactState(%s)",
       tostring(self.inputInformation.interactState)))
 2526 line = line - 0.02
 2527 end
 2528 end
calculateDesiredSpeed
Description
Definition
     calculateDesiredSpeed()
Code
 2532 function Player:calculateDesiredSpeed()
 2533 local inputRight = self.inputInformation.moveRight
 2534 local inputForward = self.inputInformation.moveForward
```

```
2535 local isSwimming = self.playerStateMachine:isActive("swim")
```
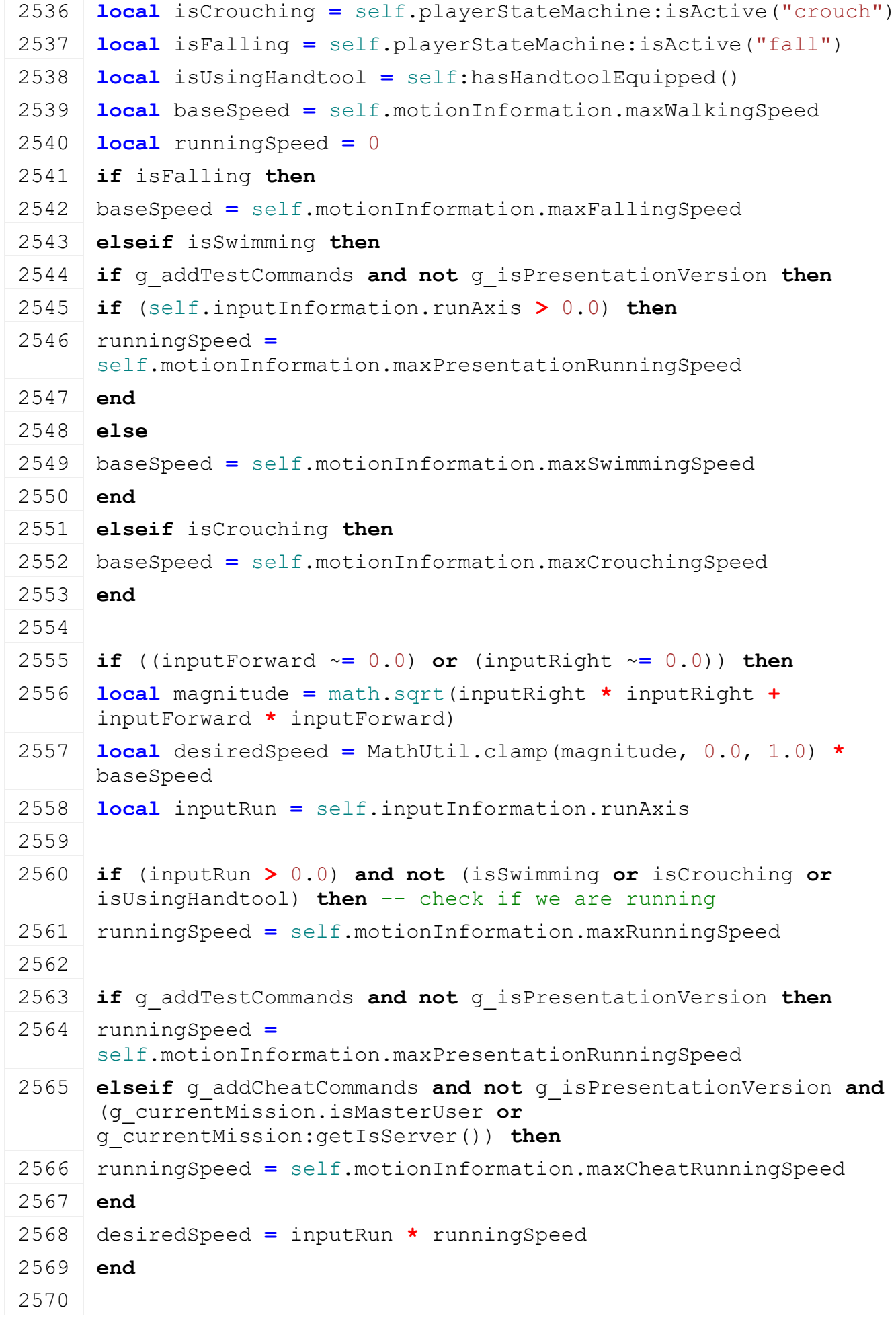

```
2571 local normInputRight = inputRight / magnitude
 2572 local normInputForward = inputForward / magnitude
 2573
 2574 return desiredSpeed, normInputRight, normInputForward
 2575 end
 2576
 2577 return 0.0
 2578 end
recordPositionInformation
```
# **Description**

**Definition**

recordPositionInformation()

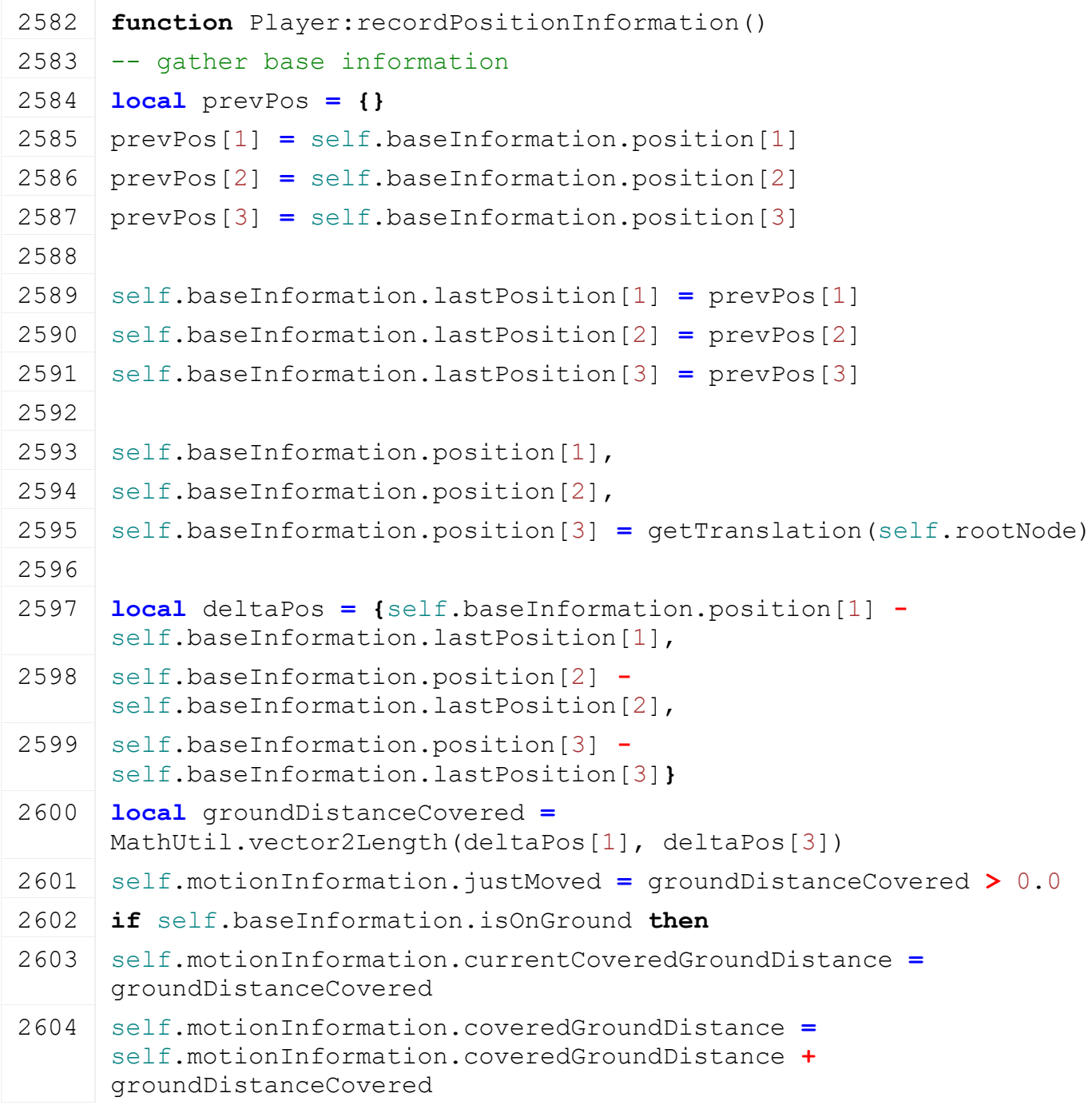

2605 **end**

2606 **end**

#### **calculate2DDotProductAgainstVelocity Description Definition**

calculate2DDotProductAgainstVelocity()

### **Code**

```
2610 function Player:calculate2DDotProductAgainstVelocity(velocity, 
       currentSpeed, vector)
 2611 local normalizedVelX = velocity[1] / currentSpeed
 2612 local normalizedVelZ = velocity[3] / currentSpeed
 2613 local vectorMagnitude = math.sqrt(vector[1] * vector[1] +
       vector[3] * vector[3])
 2614 local normalizedVectorX = vector[1] / vectorMagnitude
 2615 local normalizedVectorZ = vector[3] / vectorMagnitude
 2616 local dot = normalizedVelX * normalizedVectorX + normalizedVelZ 
       * normalizedVectorZ
 2617
 2618 return dot
 2619 end
resetBrake
Description
```
**Definition**

resetBrake()

### **Code**

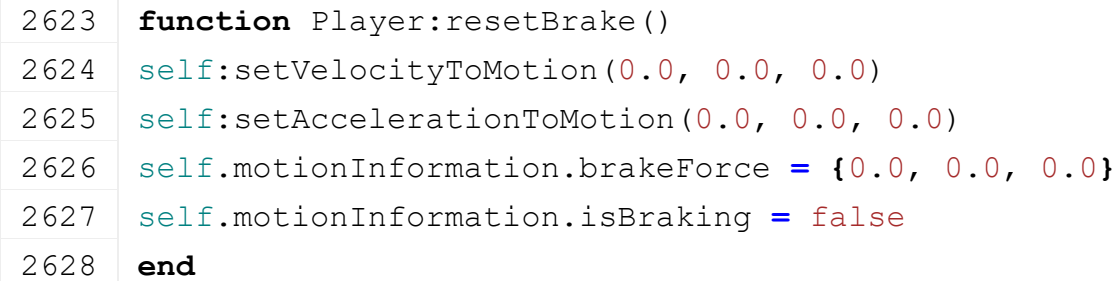

# **updateKinematic**

#### **Description**

Updates player movement depending on inputs (run, crouch, swim) and apply gravity

### **Definition**

updateKinematic()

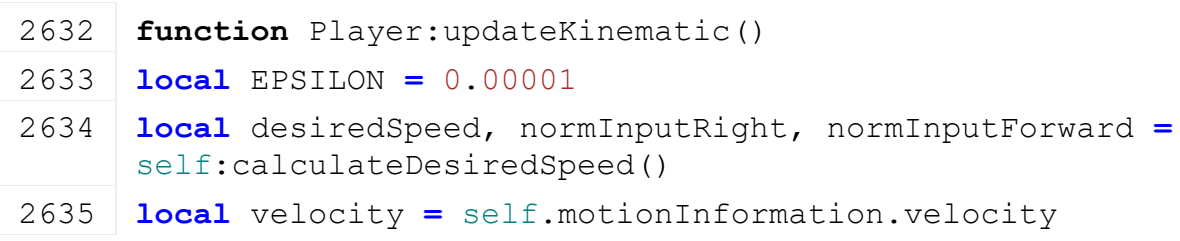

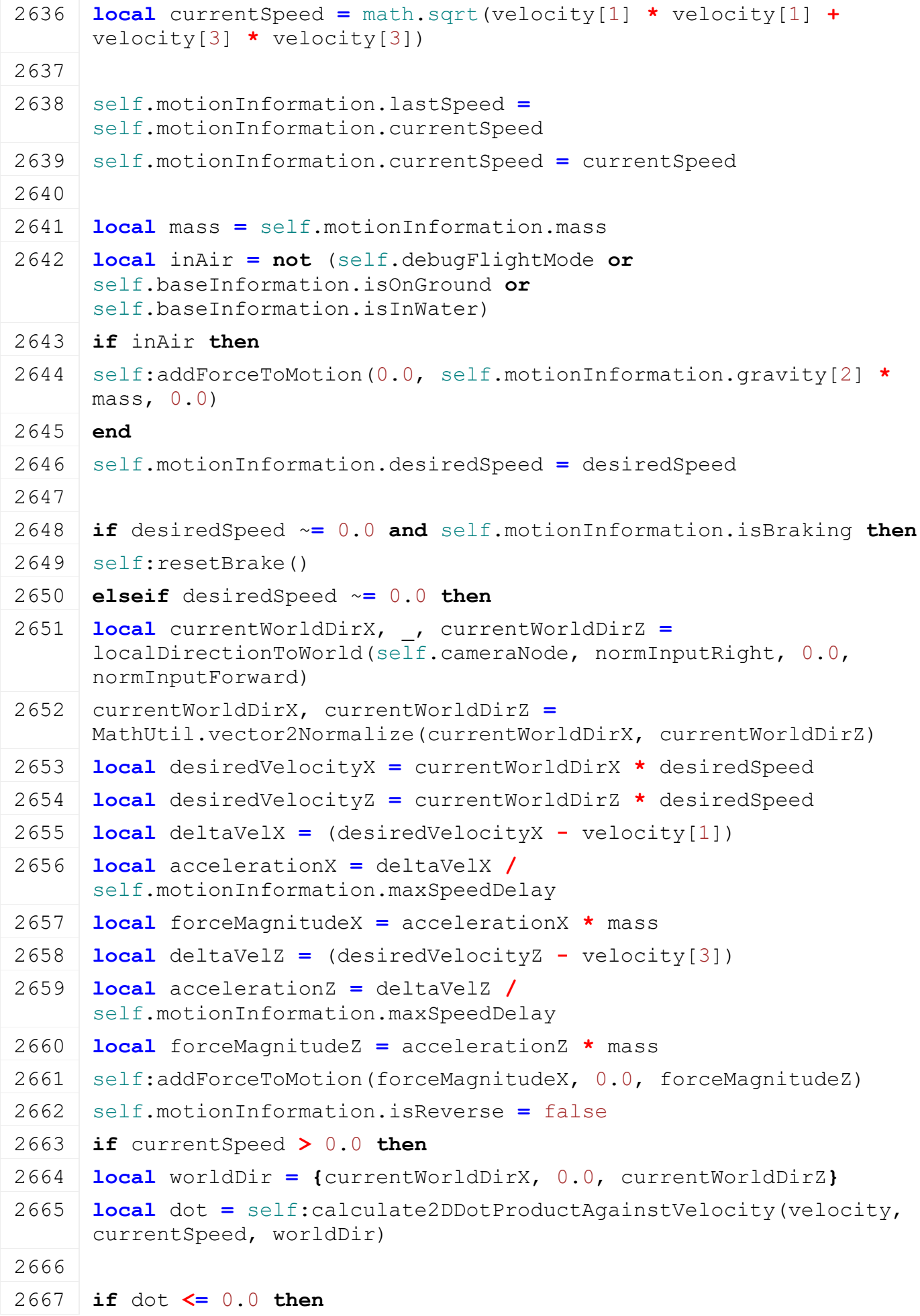

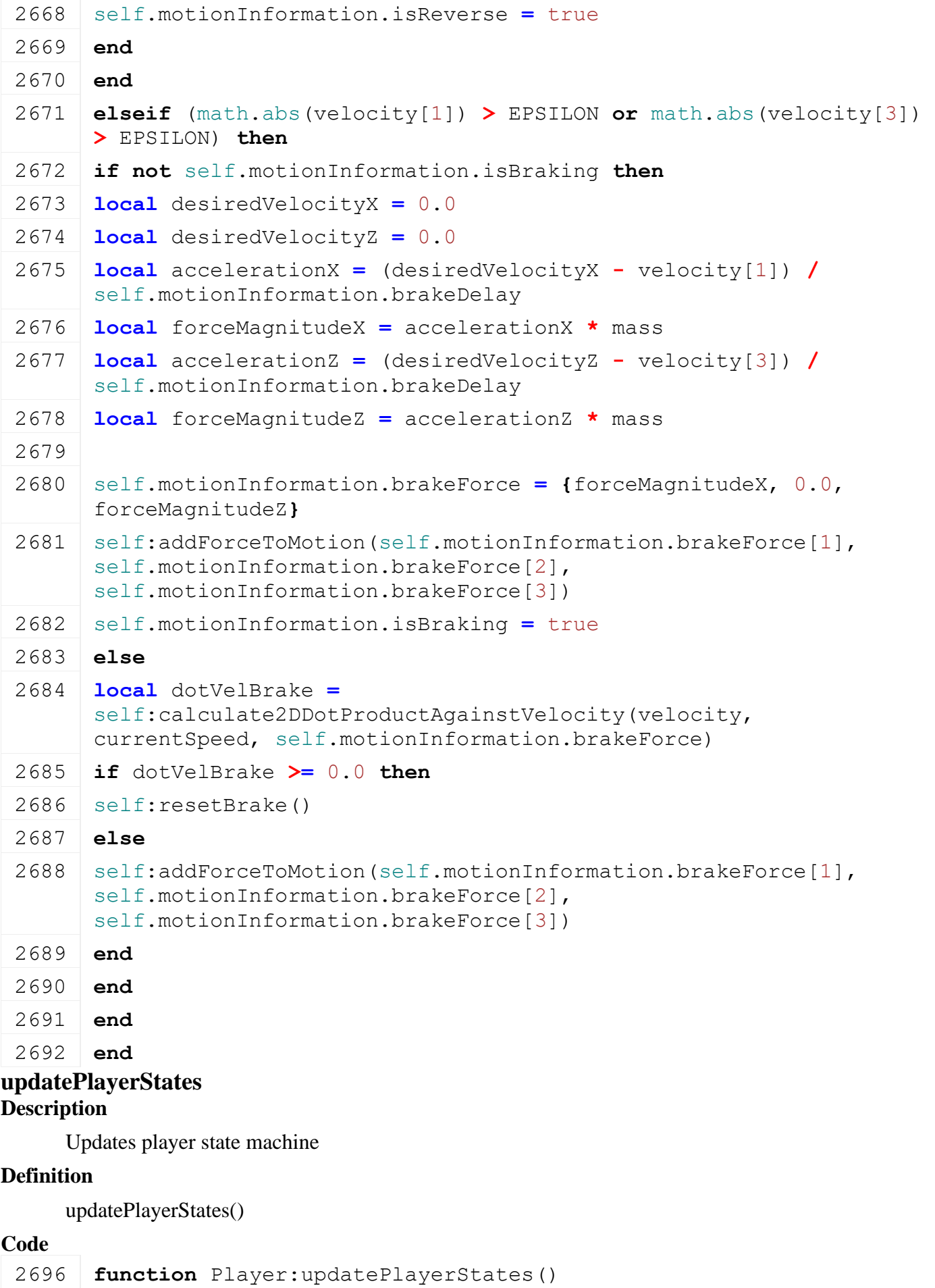

**if** self.playerStateMachine:isAvailable("fall") **then**

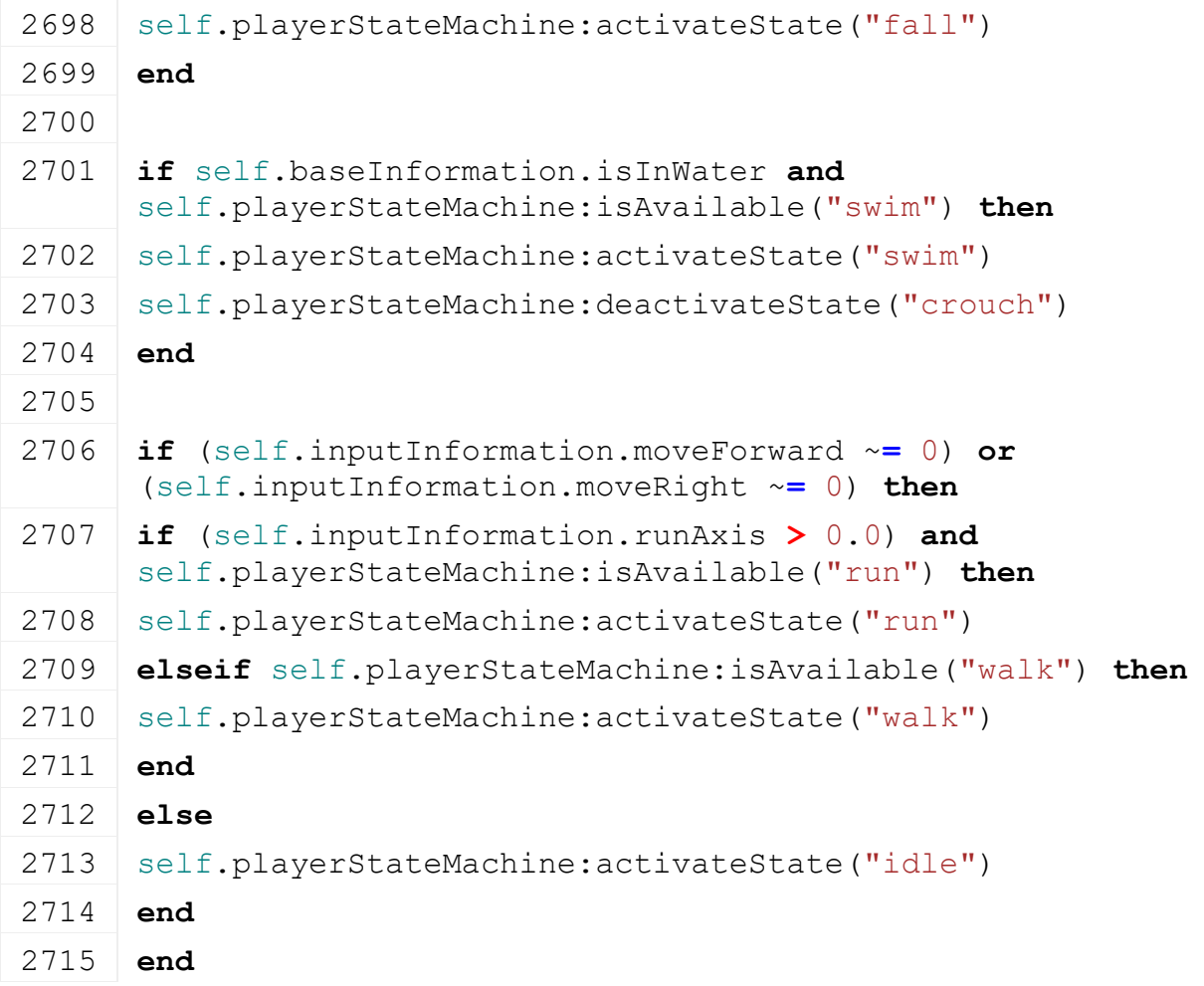

# **setWalkingLock**

# **Description**

Lock or unlock the player's movement. Sets the Player.walkingIsLocked flag and enables/disables movement action events accordingly.

### **Definition**

setWalkingLock(isLocked If)

# **Arguments**

isLocked If true, the player's movement is locked. Otherwise, it is released.

### **Code**

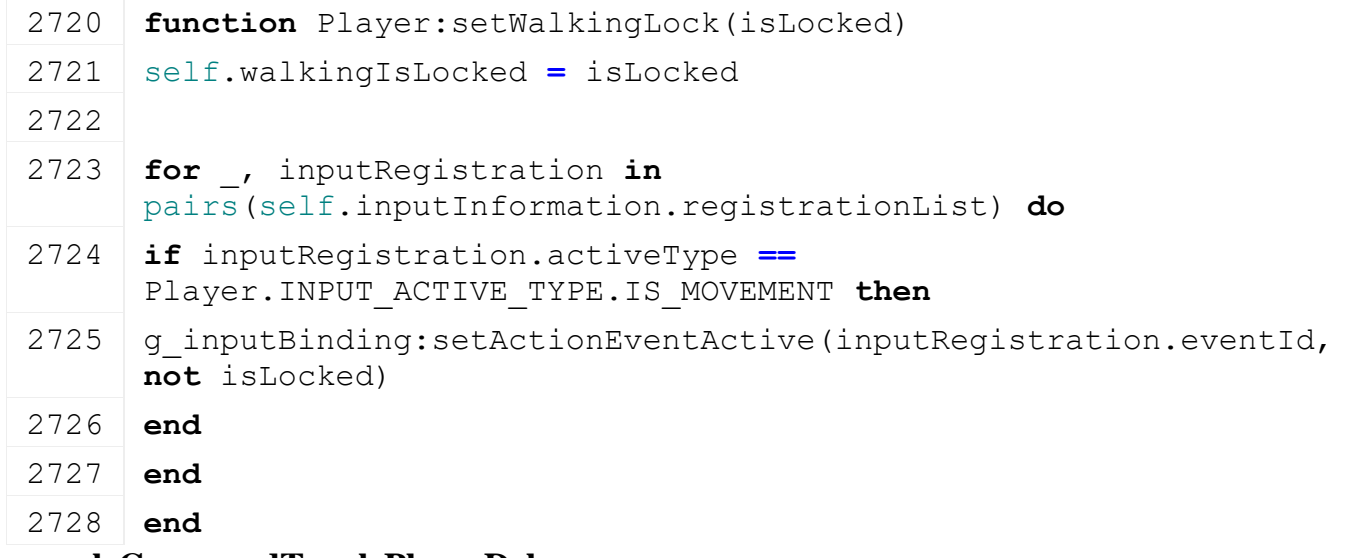

# **consoleCommandTogglePlayerDebug**

### **Description**

Toggle player debug info display

### **Definition**

consoleCommandTogglePlayerDebug()

### **Return Values**

string that will be displayed on console

**Code**

```
2733 function Player:consoleCommandTogglePlayerDebug()
2734 self.baseInformation.isInDebug = not
     self.baseInformation.isInDebug
2735 return "Player Debug = " .. 
      tostring(self.baseInformation.isInDebug)
2736 end
```
# **registerActionEvents**

# **Description**

Register required player action events.

### **Definition**

registerActionEvents()

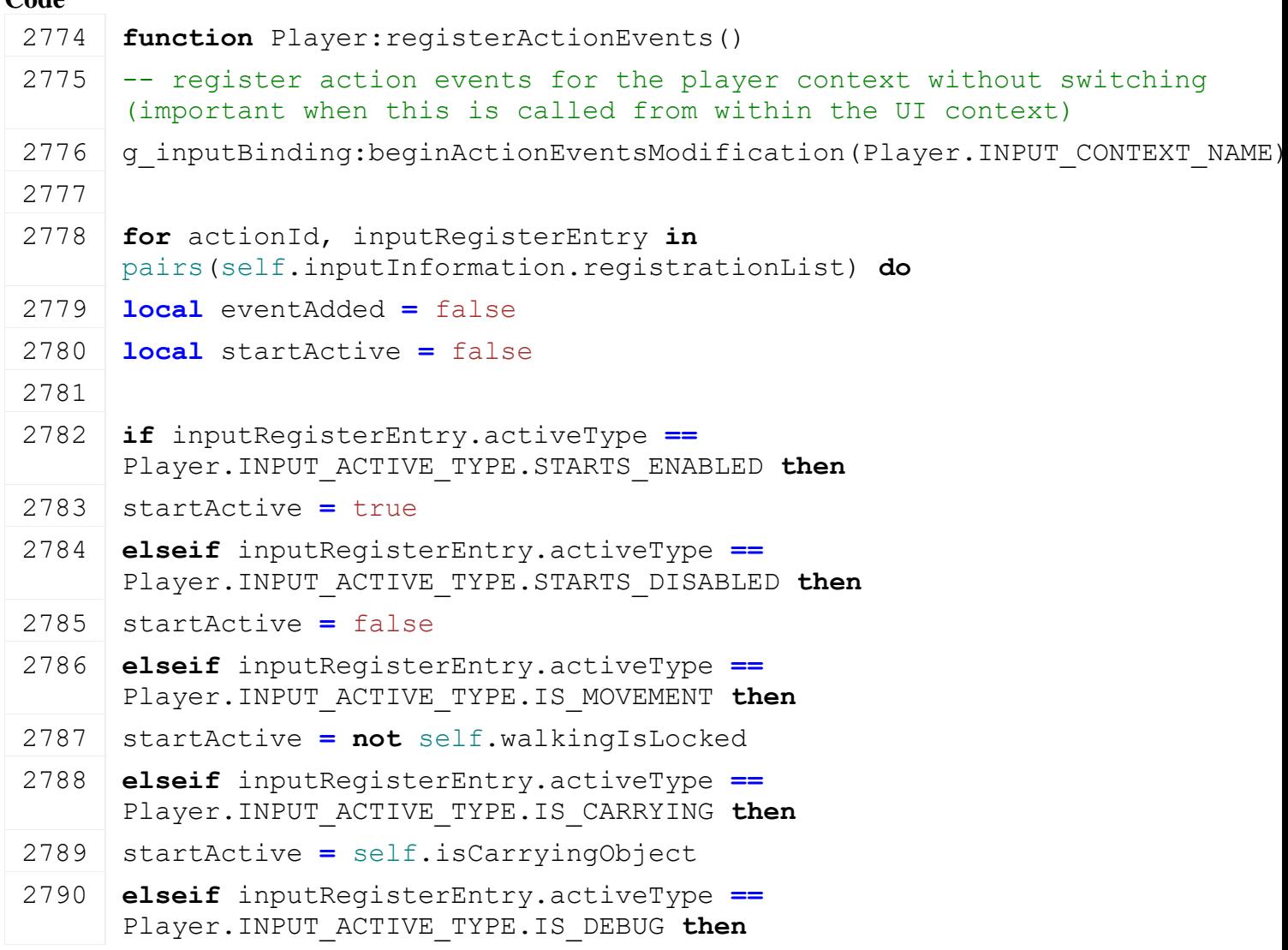

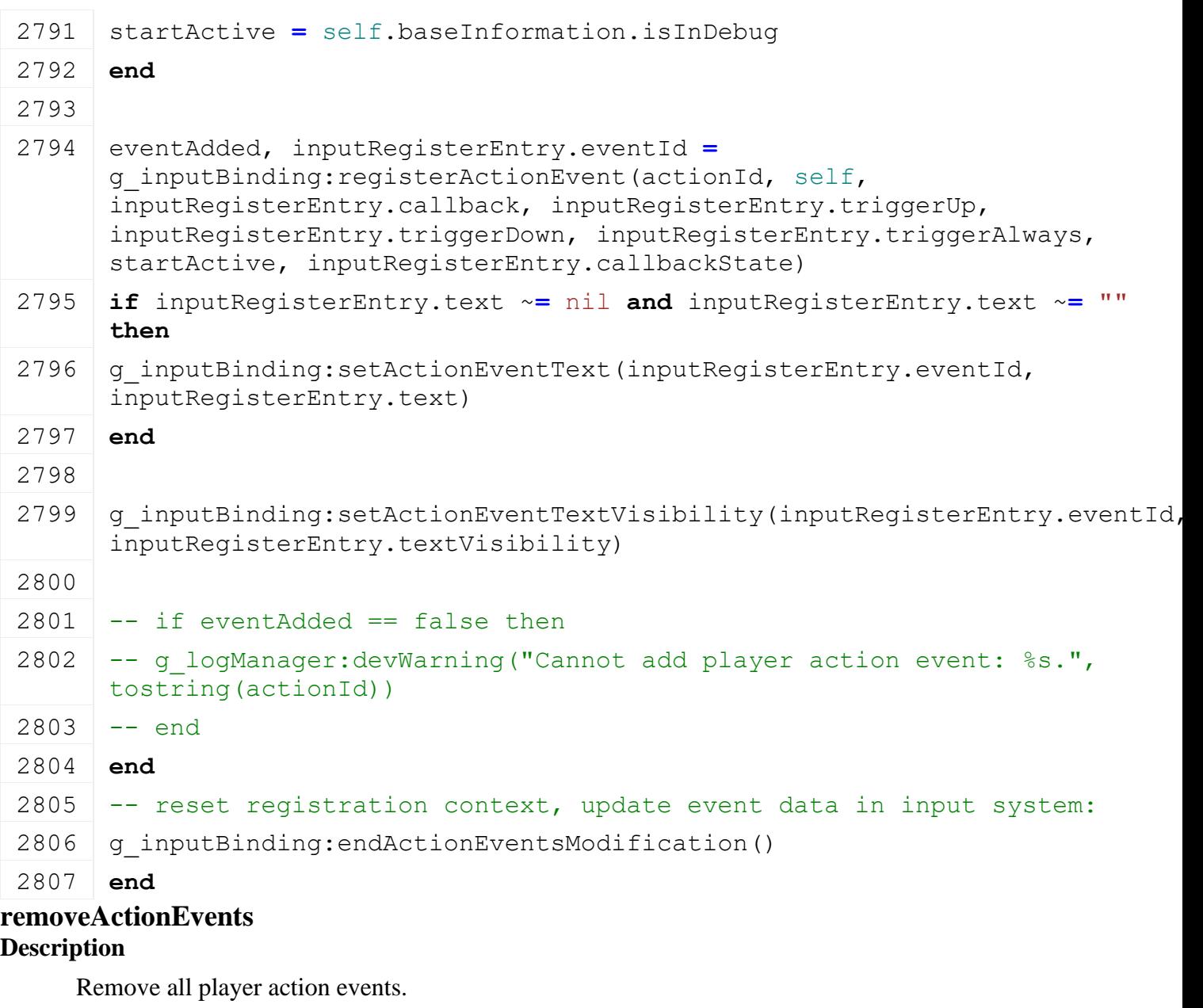

## **Definition**

removeActionEvents()

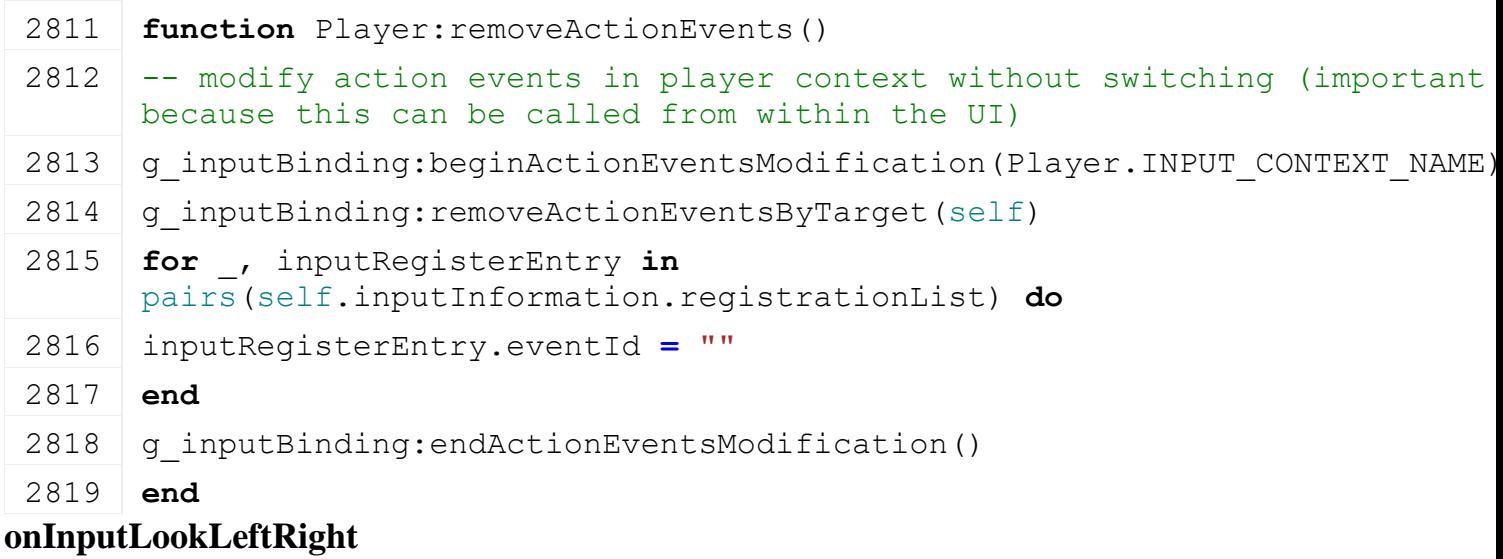

### **Description**

Event function for player camera horizontal axis.

### **Definition**

onInputLookLeftRight(nil , float inputValue)

# **Arguments**

nil

float inputValue

### **Code**

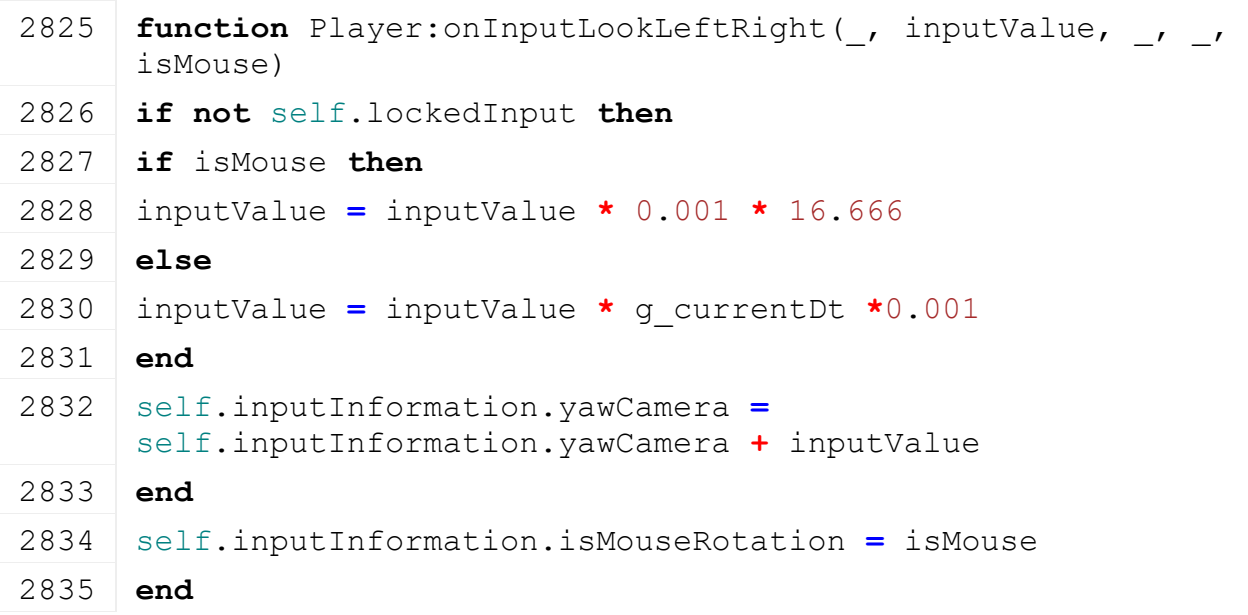

# **onInputLookUpDown**

**Description**

Event function for player camera vertical axis.

### **Definition**

onInputLookUpDown(nil , float inputValue)

#### **Arguments**

nil

float inputValue

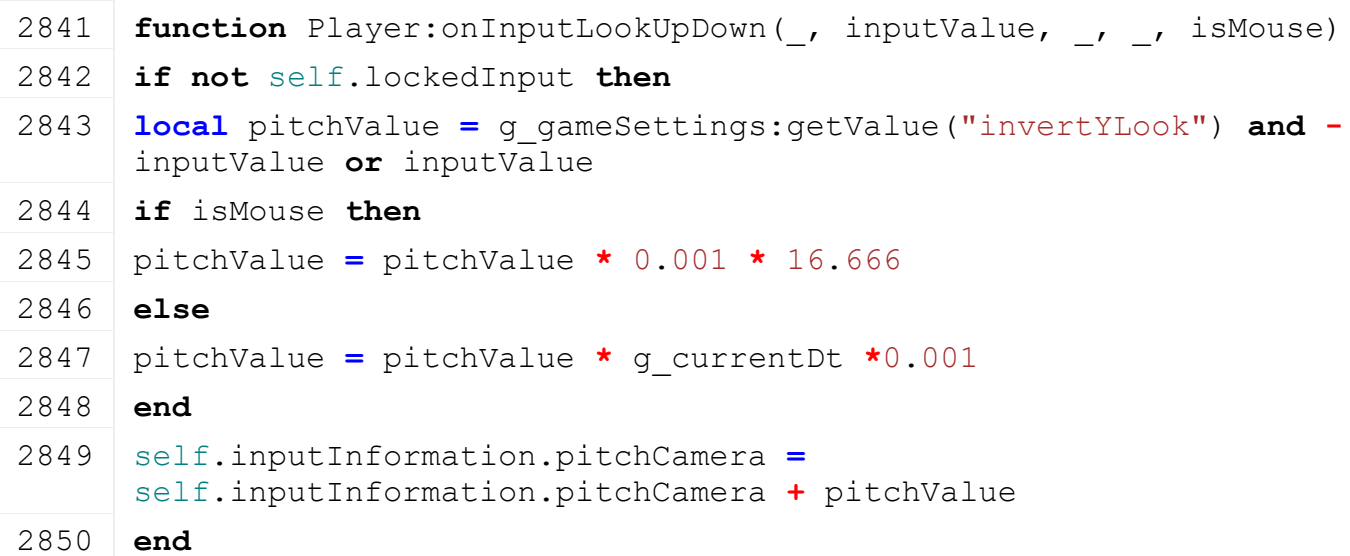

#### 2851 **end**

# **onInputMoveSide**

### **Description**

Event function for player strafe movement.

### **Definition**

onInputMoveSide(nil , float inputValue)

### **Arguments**

nil

float inputValue

#### **Code**

```
2857 function Player:onInputMoveSide(_, inputValue)
2858 if not self.lockedInput then
2859 self.inputInformation.moveRight =
      self.inputInformation.moveRight + inputValue
2860 end
2861 end
```
# **onInputMoveForward**

#### **Description**

Event function for player forward/backward movement.

### **Definition**

onInputMoveForward(nil , float inputValue)

### **Arguments**

#### nil

float inputValue

#### **Code**

```
2867 function Player:onInputMoveForward(_, inputValue)
2868 if not self.lockedInput then
2869 self.inputInformation.moveForward =
      self.inputInformation.moveForward + inputValue
2870 end
2871 end
```
#### **onInputRun Description**

Event function for player running.

### **Definition**

onInputRun(nil , float inputValue)

### **Arguments**

nil

float inputValue

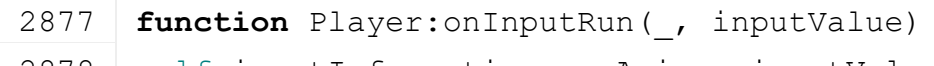

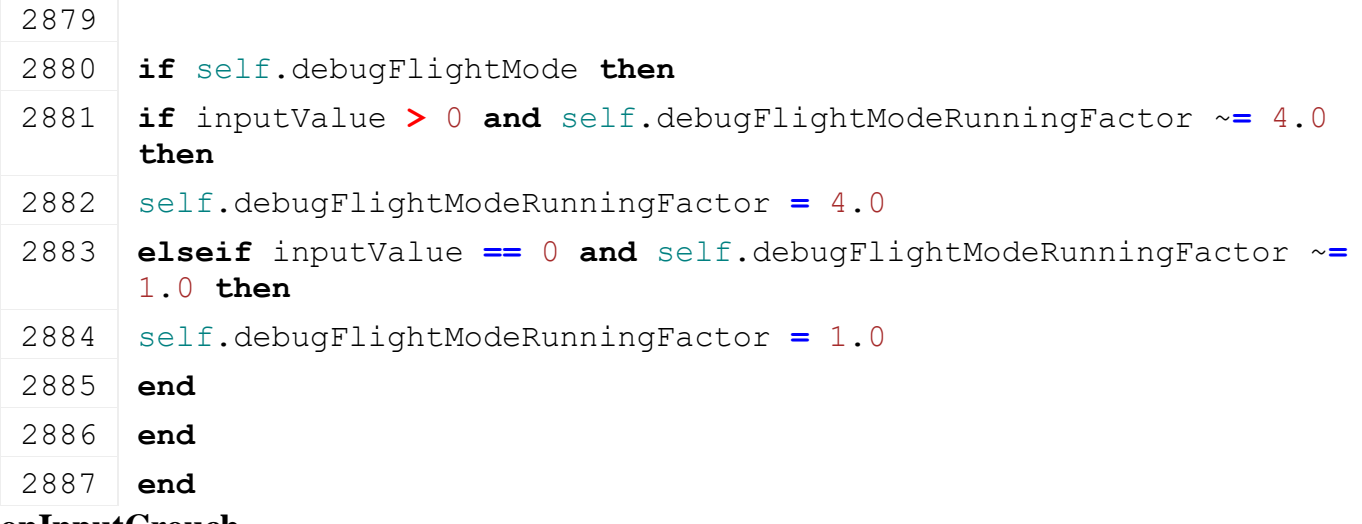

#### **onInputCrouch Description**

Event function for crouching.

### **Definition**

onInputCrouch()

### **Code**

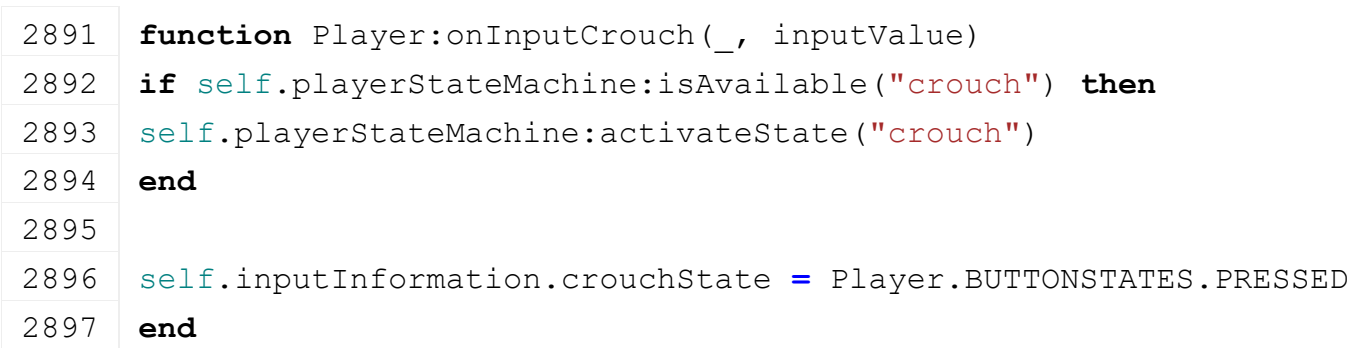

# **onInputRotateObjectHorizontally Description**

Event function for rotating object.

### **Definition**

onInputRotateObjectHorizontally()

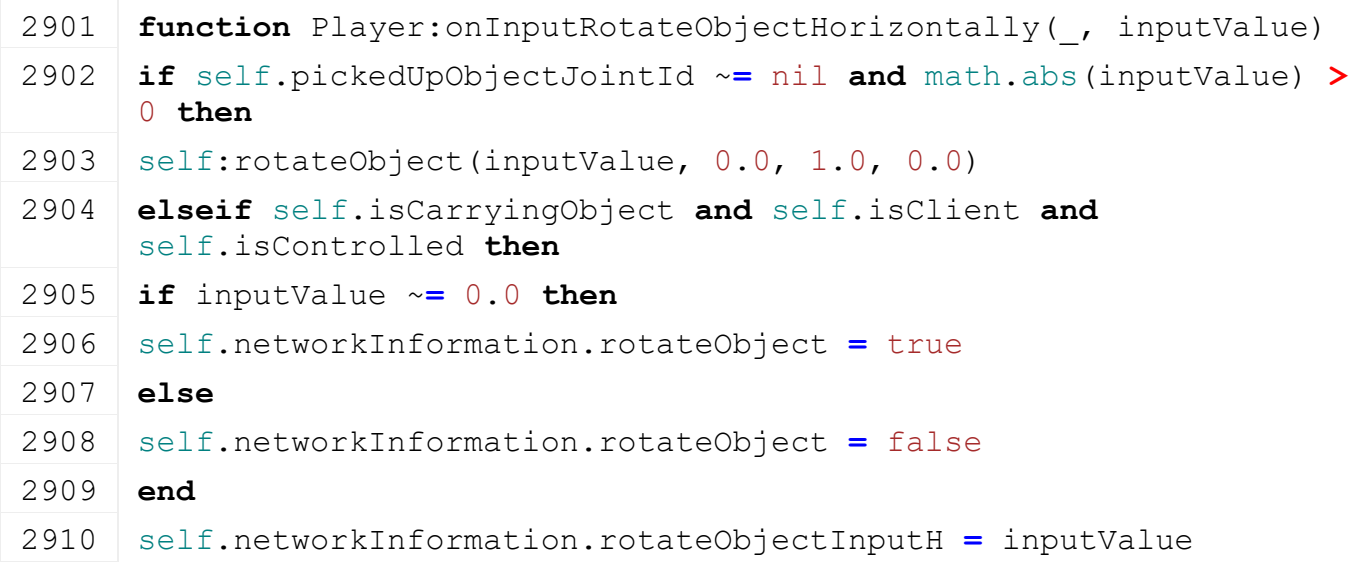

**end**

**end**

# **onInputRotateObjectVertically Description**

Event function for rotating object.

### **Definition**

onInputRotateObjectVertically()

### **Code**

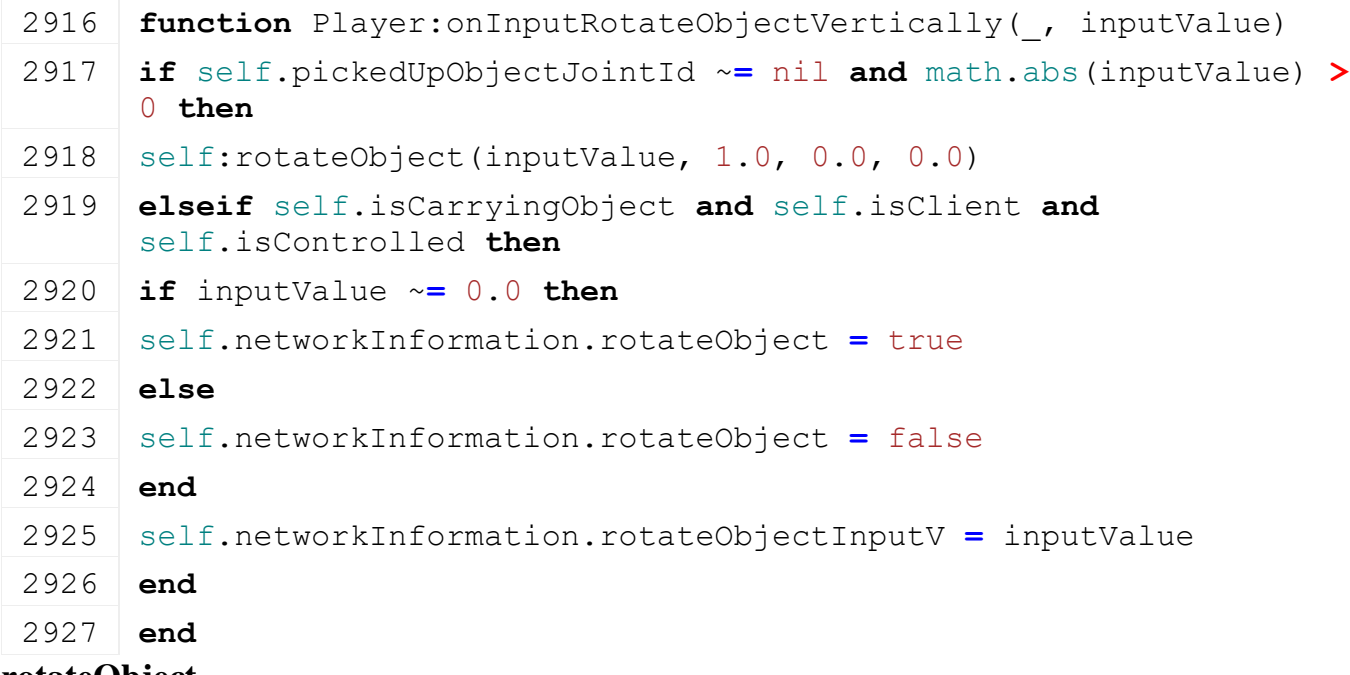

#### **rotateObject Description**

Rotates object

### **Definition**

rotateObject()

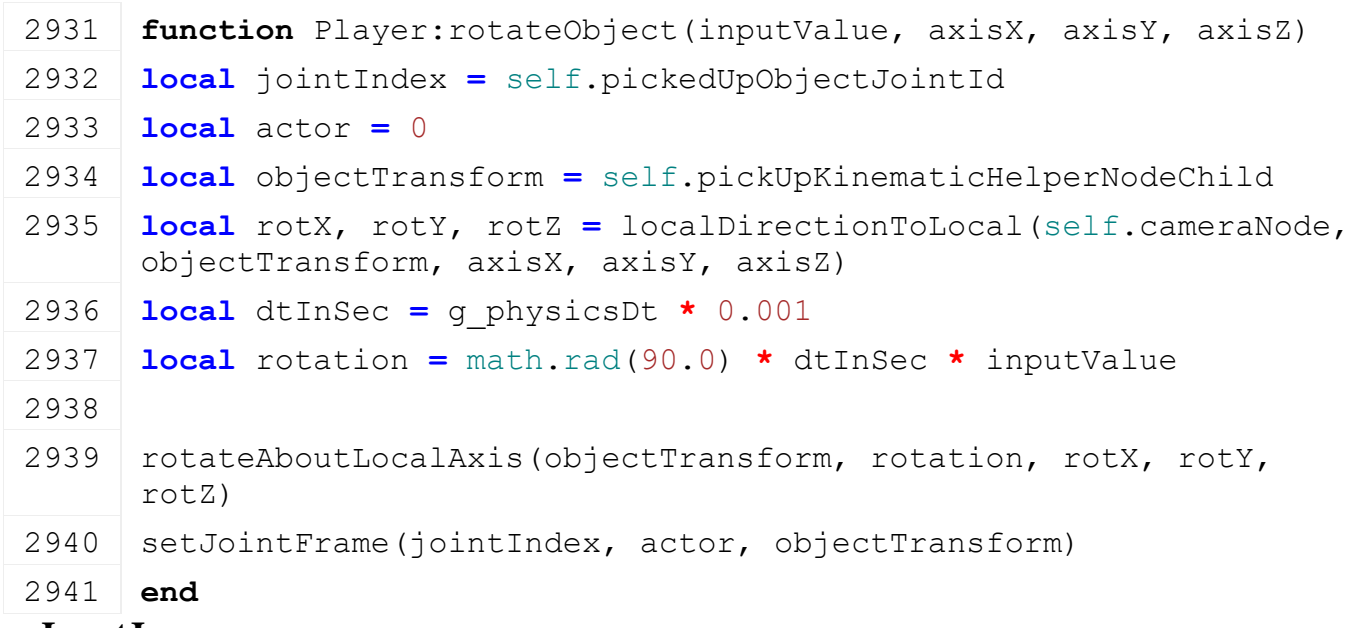

### **Description**

Event function for jumping.

### **Definition**

onInputJump()

# **Code**

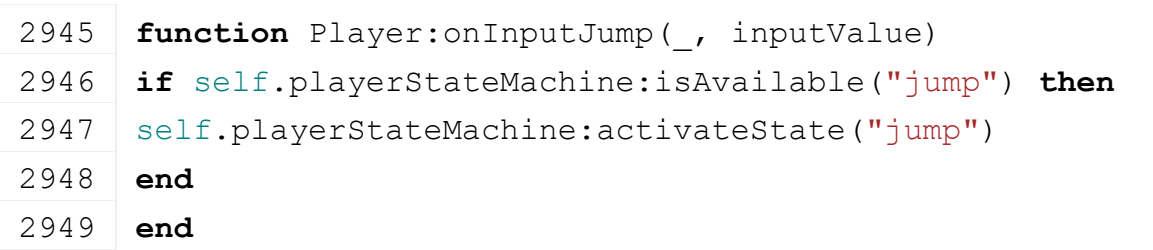

### **onInputInteract Description**

Event function for interacting with an animal

### **Definition**

onInputInteract()

### **Code**

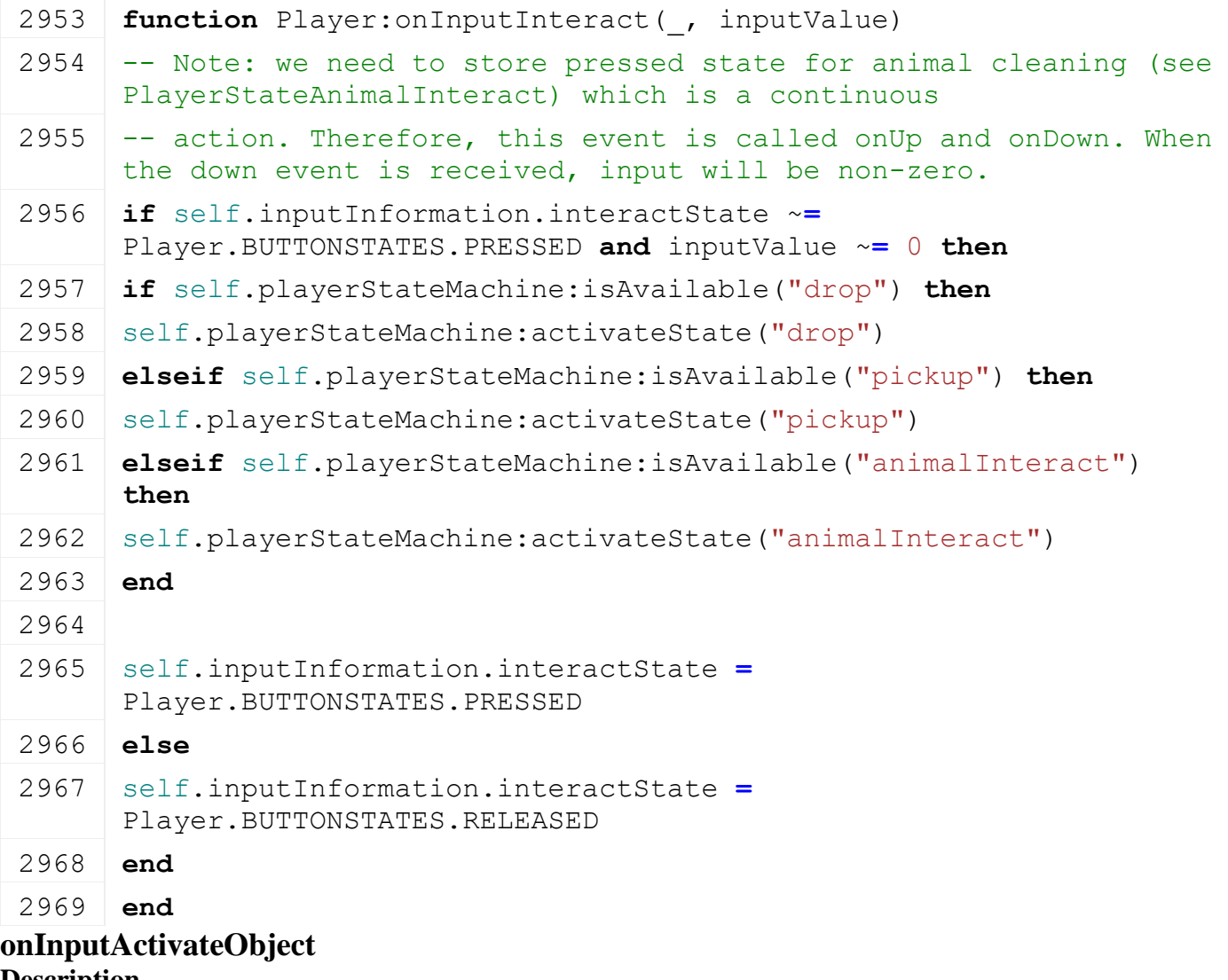

**Description**

Event function for interacting with an animal

### **Definition**

onInputActivateObject()

### **Code**

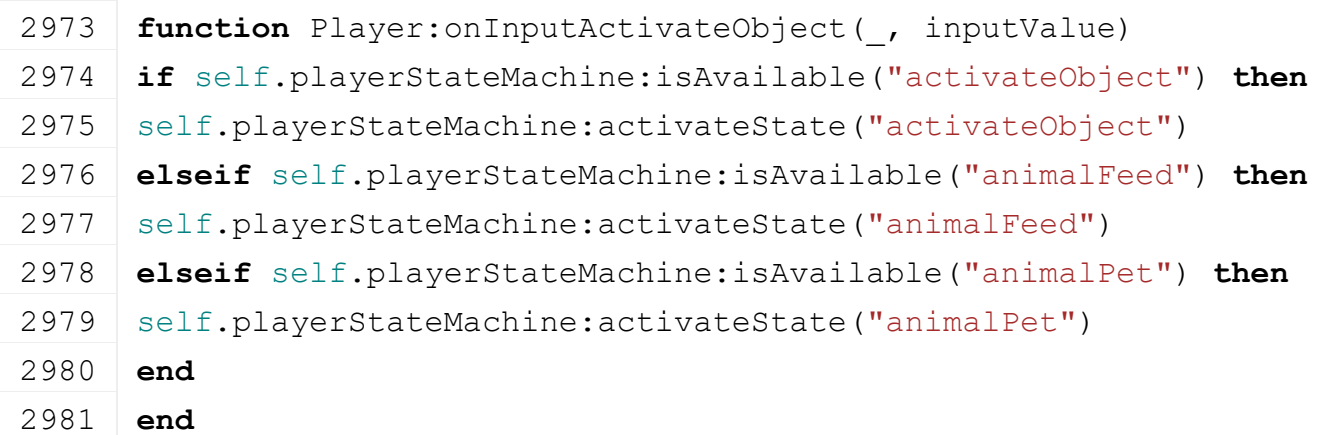

# **onInputToggleLight**

### **Description**

Event function for flashlight toggle.

### **Definition**

onInputToggleLight()

### **Code**

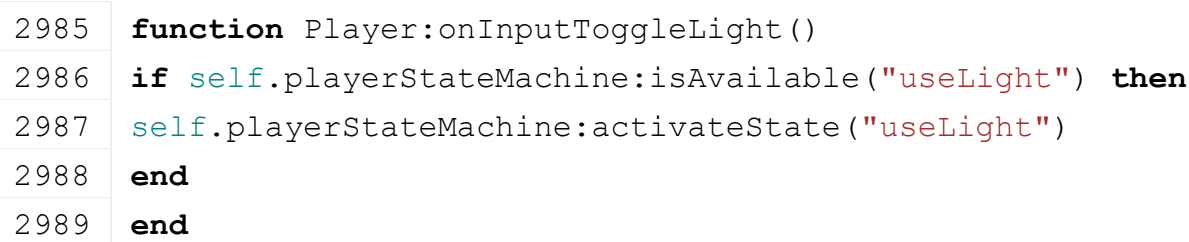

### **onInputCycleHandTool Description**

Event function for cycling through available hand tools.

### **Definition**

onInputCycleHandTool(nil , nil , integer direction)

#### **Arguments**

nil

nil

integer direction direction in which the equipment is cycled through

### **Code**

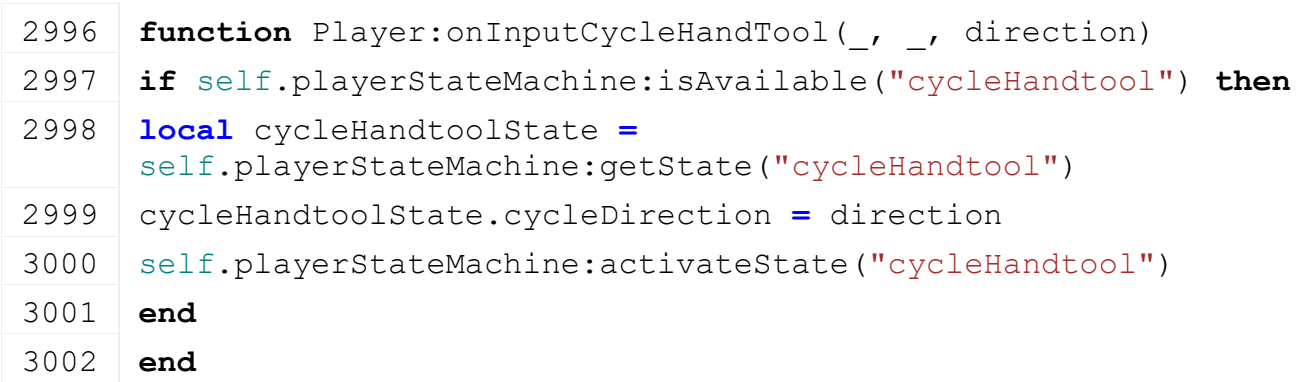

# **onInputThrowObject**

### **Description**

Event function for throwing an object.

### **Definition**

onInputThrowObject()

# **Code**

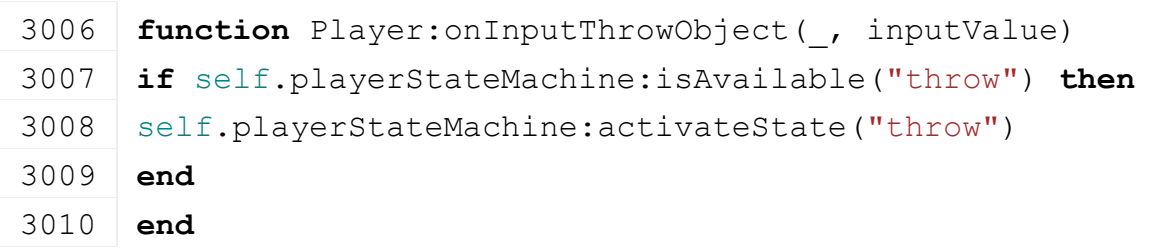

# **onInputDebugFlyToggle**

# **Description**

Event function for the debug flying toggle.

### **Definition**

onInputDebugFlyToggle()

### **Code**

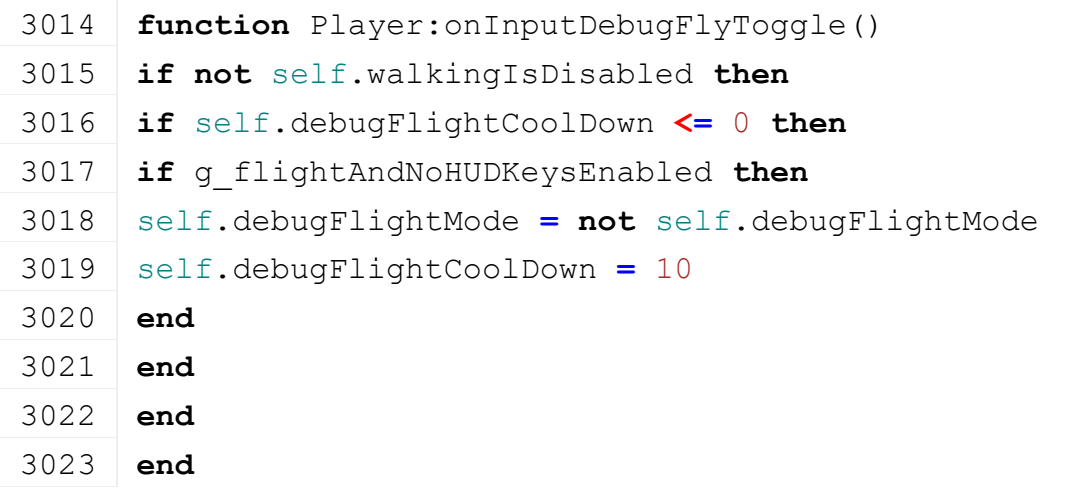

# **onInputDebugFlyUpDown**

# **Description**

Event function for the debug flying vertical movement.

### **Definition**

onInputDebugFlyUpDown(nil , float inputValue)

### **Arguments**

nil

float inputValue

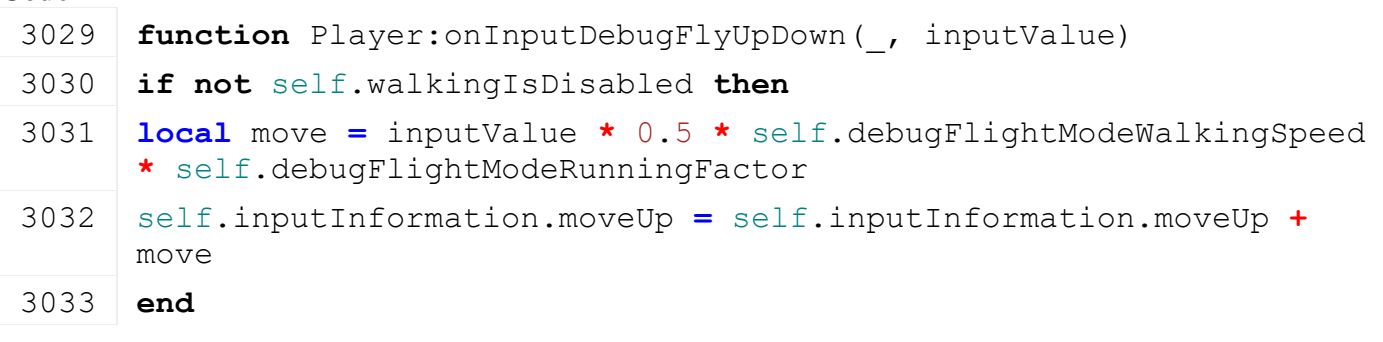

3034 **end**

### **onInputEnter Description**

Event function for enter

### **Definition**

onInputEnter(nil , float inputValue)

### **Arguments**

nil

float inputValue

### **Code**

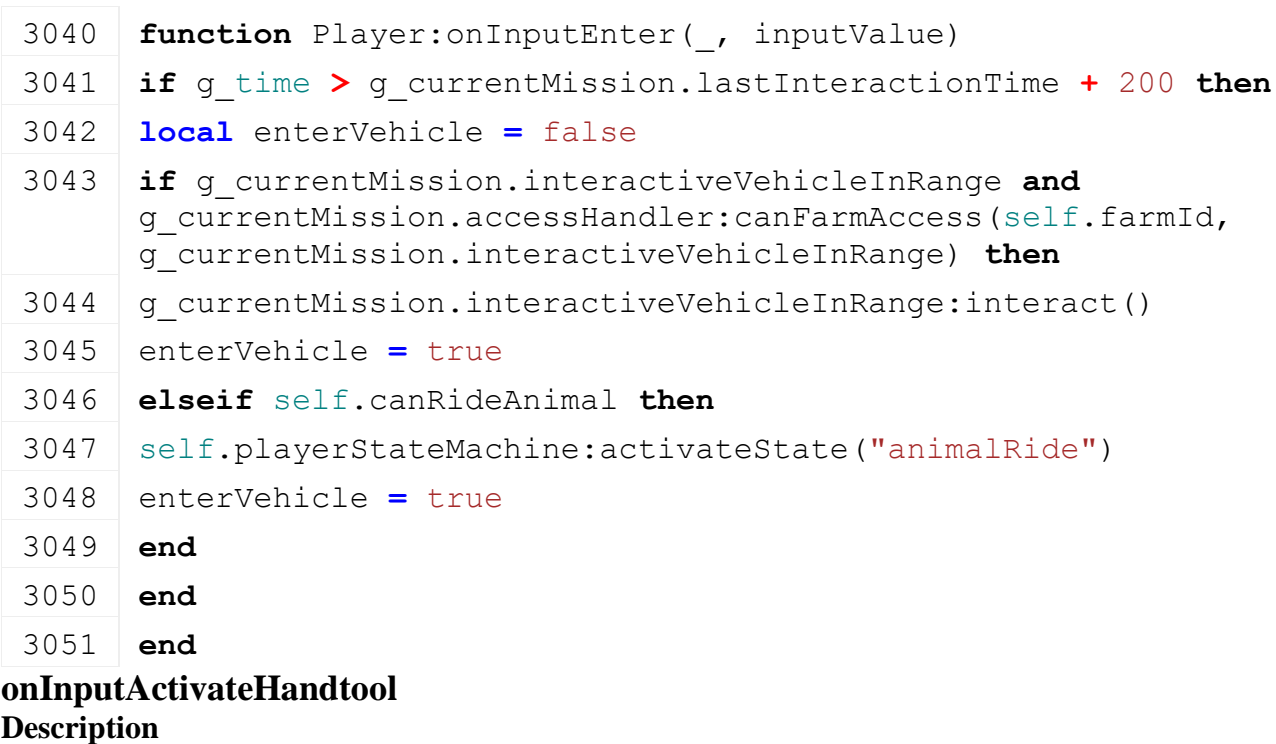

# **Definition**

onInputActivateHandtool()

# **Code**

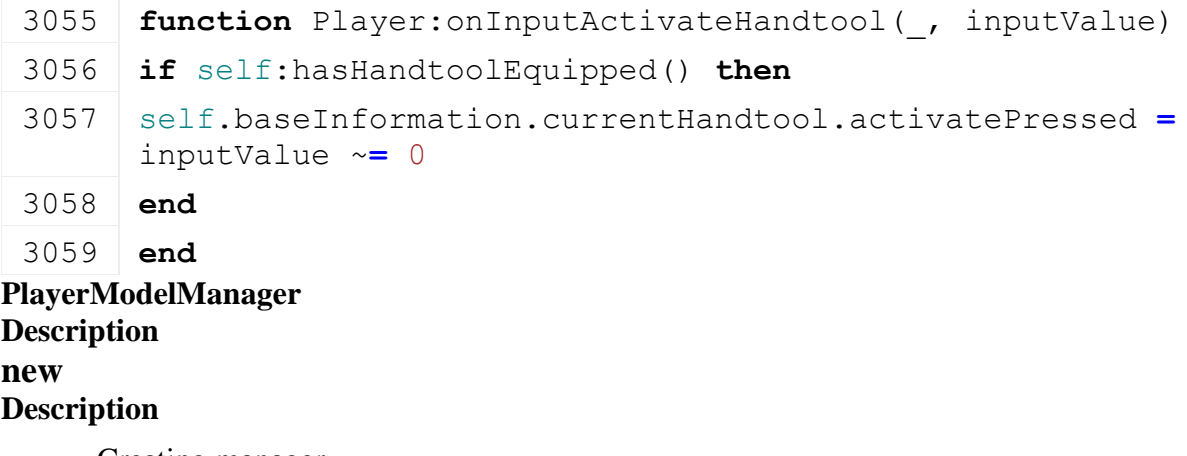

Creating manager

#### **Definition**

new()

**Return Values**

table instance instance of object

```
Code
 27 function PlayerModelManager:new(customMt)
 28 local self = {}
 29 setmetatable(self, customMt or PlayerModelManager_mt)
 30
 :initDataStructures()
 32
 33 return self
 34 end
```
# **initDataStructures**

### **Description**

Initialize data structures

# **Definition**

initDataStructures()

### **Code**

```
38 function PlayerModelManager:initDataStructures()
 39 self.playerModels = {}
 40 self.nameToPlayerModel = {}
 41 self.nameToIndex = {}
 42 end
load
```
**Description**

Loads initial manager

### **Definition**

 $load()$ 

# **Return Values**

boolean true if loading was successful else false

```
47 function PlayerModelManager:load(xmlFilename)
48 local result = false
49 if xmlFilename ~= nil and xmlFilename ~= "" then
50 local xmlFile = loadXMLFile("TempXML", xmlFilename)
51 if xmlFile ~= nil and xmlFile ~= 0 then
52 local i = 053
54 while true do
55 local baseKey = "playerModels.playerModel"
56 local XMLFilenameKey = string.format("%s(%d)#xmlFilename", 
   baseKey, i)
57 local genderKey = string.format("%s(%d)#gender", baseKey, i)
```

```
58 local defaultNameKey = string.format("%s(%d)#defaultName", 
     baseKey, i)
 59 local descKey = string.format("%s(%d)#desc", baseKey, i)
 60
 61 if not hasXMLProperty(xmlFile, XMLFilenameKey) or not
     hasXMLProperty(xmlFile, genderKey) or not hasXMLProperty(xmlFile, 
     defaultNameKey) or not hasXMLProperty(xmlFile, descKey) then
 62 break
 63 end
 64 local modelXMLFilename = getXMLString(xmlFile, XMLFilenameKey)
 65 local modelGender = getXMLString(xmlFile, genderKey)
 66 local modelDefaultName = getXMLString(xmlFile, defaultNameKey)
 67 local modelDesc = getXMLString(xmlFile, descKey)
 68
 69 local modelGenderId = PlayerModelManager.GENDERS.GENDER_NONE
 70 modelGender = modelGender:upper()
 71 if modelGender == "FEMALE" then
 72 modelGenderId = PlayerModelManager.GENDERS.GENDER_FEMALE
 73 else
 74 modelGenderId = PlayerModelManager.GENDERS.GENDER_MALE
 75 end
 76 if self:addPlayerModel(modelDefaultName, modelXMLFilename, 
     modelDesc, modelGenderId) ~= nil then
 77 result = true
 78 end
 79 i = i + 1
 80 end
 81 delete(xmlFile)
 82 else
 print(string.format("Warning: Cannot open xmlFilename('%s') is
     missing for player model manager.", tostring(xmlFilename)))
 84 end
 85 else
 86 print(string.format("Warning: Config xmlFilename('%s') is missing 
     for player model manager.", tostring(xmlFilename)))
 87 end
 88 return result
 89 end
loadMapData
Description
     Load data on map load
```
**Definition**

loadMapData()

### **Return Values**

boolean true if loading was successful else false

### **Code**

```
94 function PlayerModelManager:loadMapData(xmlFile)
95 return true
```
# 96 **end**

#### **unloadMapData Description**

Unload data on mission delete

# **Definition**

unloadMapData()

# **Code**

```
100 function PlayerModelManager:unloadMapData()
```
101 **end**

### **addPlayerModel Description**

Adds a new player

# **Definition**

addPlayerModel(string name, string xmlFilename, string description, string baseDir)

# **Arguments**

string name index name

string xmlFilename xml filename

string description description

string baseDir the base directory

# **Return Values**

boolean true if added successful else false

```
110 function PlayerModelManager:addPlayerModel(name, xmlFilename, 
     description, genderId)
111 if not ClassUtil.getIsValidIndexName(name) then
112 g logManager:devWarning("Warning: '"..tostring(name).."' is not a
     valid name for a player. Ignoring it!")
113 return nil
114 end
115 if xmlFilename == nil or xmlFilename == "" then
116 g logManager:devWarning("Warning: Config xmlFilename is missing
     for player '"..tostring(name).."'. Ignoring it!")
117 return nil
118 end
119
120 name = name:upper()
121
```

```
122 if self.nameToPlayerModel[name] == nil then
 123 local numPlayerModels = #self.playerModels + 1
 124 local playerModel = {}
 125
 126 playerModel.name = name
 127 playerModel.index = numPlayerModels
 128 playerModel.xmlFilename = Utils.getFilename(xmlFilename, nil)
 129 playerModel.description = description
 130 playerModel.genderId = genderId
 131 table.insert(self.playerModels, playerModel)
 132 self.nameToPlayerModel[name] = playerModel
 133 self.nameToIndex[name] = numPlayerModels
 134 return playerModel
 135 else
 136 g logManager:devWarning("Warning: Player '"..tostring(name).."'
      already exists. Ignoring it!")
 137 end
 138
 139 return nil
 140 end
getPlayerModelByIndex
Description
     Gets a player by index
Definition
     getPlayerModelByIndex(integer index)
Arguments
integer index the player index
Return Values
table player the player object
Code
 146 function PlayerModelManager:getPlayerModelByIndex(index)
 147 if index \sim nil then
 148 return self.playerModels[index]
 149 end
 150 return nil
 151 end
getPlayerByName
Description
     Gets a player by index name
```
**Definition**

getPlayerByName(string name)

### **Arguments**

string name the player index name

# **Return Values**

table player the player object

## **Code**

```
157 function PlayerModelManager:getPlayerByName(name)
158 if name ~= nil then
159 name = name:upper()
160 return self.nameToPlayerModel[name]
161 end
162 return nil
163 end
```
#### **getNumOfPlayerModels Description**

Gets number of available player models

# **Definition**

getNumOfPlayerModels()

# **Return Values**

integer number number of models

# **Code**

```
168 function PlayerModelManager:getNumOfPlayerModels()
 169 return #self.playerModels
 170 end
PlayerPickUpObjectEvent
Description
```
**emptyNew Description**

Create an empty instance

# **Definition**

emptyNew()

# **Return Values**

table instance Instance of object

# **Code**

```
11 function PlayerPickUpObjectEvent:emptyNew()
```

```
12 local self = Event:new(PlayerPickUpObjectEvent_mt)
```

```
13 return self
```
14 **end**

# **new**

**Description**

Create an instance

# **Definition**

new(table player, bool state)

# **Arguments**

table player player instance bool state

### **Return Values**

table instance Instance of object

### **Code**

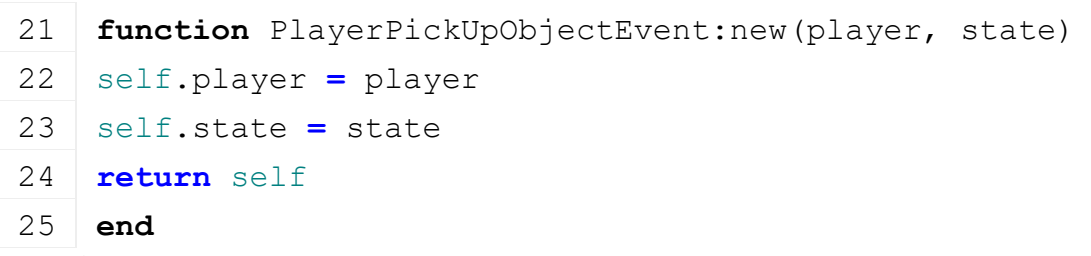

# **readStream**

# **Description**

Reads network stream

# **Definition**

readStream(integer streamId, table connection)

### **Arguments**

integer streamId network stream identification

table connection connection information

### **Code**

```
31 function PlayerPickUpObjectEvent:readStream(streamId, connection)
32 self.player = NetworkUtil.readNodeObject(streamId)
33 self.state = streamReadBool(streamId)
34 self: run (connection)
35 end
```
### **writeStream Description**

Writes network stream

### **Definition**

writeStream(integer streamId, table connection)

### **Arguments**

integer streamId network stream identification

table connection connection information

### **Code**

```
41 function PlayerPickUpObjectEvent:writeStream(streamId, connection)
42 NetworkUtil.writeNodeObject(streamId, self.player)
streamWriteBool(streamId, self.state)
```
44 **end**

**run**

**Description**

Run event

### **Definition**

run(table connection)

### **Arguments**

table connection connection information

## **Code**

```
49 function PlayerPickUpObjectEvent:run(connection)
 50 if not connection:getIsServer() then
 51 g server:broadcastEvent(self, false, connection, self.player)
 52 end
 53
 54 self.player:pickUpObject(self.state, true)
 55 end
sendEvent
```
# **Description Definition**

sendEvent()

# **Code**

```
59 function PlayerPickUpObjectEvent.sendEvent(player, state, noEventSend)
 60 if noEventSend == nil or noEventSend == false then
 61 if g server \sim = nil then
 (PlayerPickUpObjectEvent:new(player, state), nil,
    nil, player)
 63 else
 (PlayerPickUpObjectEvent:new(player)
    state))
 65 end
 66 end
 67 end
PlayerSetFarmEvent
Description
emptyNew
Description
    Create an empty instance
Definition
    emptyNew()
```
### **Return Values**

table instance Instance of object

### **Code**

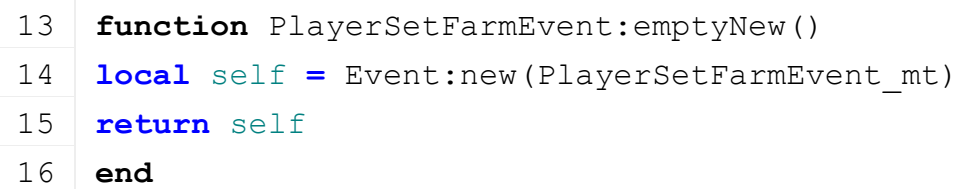

### **new Description**

Create an instance

#### **Definition**

new(table player, integer toolId)

#### **Arguments**

table player player instance

integer toolId tool identification

#### **Return Values**

table instance Instance of object

#### **Code**

```
23 function PlayerSetFarmEvent:new(player, farmId, password)
24 local self = PlayerSetFarmEvent:emptyNew()
25
26 self.player = player
27 self.farmId = farmId
28 self.password = password
29
30 return self
31 end
```
### **writeStream Description**

Writes network stream

#### **Definition**

writeStream(integer streamId, table connection)

#### **Arguments**

integer streamId network stream identification

table connection connection information

### **Code**

```
37 function PlayerSetFarmEvent:writeStream(streamId, connection)
 38 NetworkUtil.writeNodeObject(streamId, self.player)
 39 streamWriteUIntN(streamId, self.farmId, 
     FarmManager.FARM_ID_SEND_NUM_BITS)
 40
 41 if self.password ~= nil then
 streamWriteBool(streamId, true)
 43 streamWriteString(streamId, self.password)
 44 else
 streamWriteBool(streamId, false)
 46 end
 47 end
readStream
Description
```
Reads network stream

#### **Definition**

readStream(integer streamId, table connection)

### **Arguments**

integer streamId network stream identification

#### table connection connection information

### **Code**

```
53 function PlayerSetFarmEvent:readStream(streamId, connection)
54 self.player = NetworkUtil.readNodeObject(streamId)
55 self.farmId = streamReadUIntN(streamId, 
   FarmManager.FARM_ID_SEND_NUM_BITS)
56
57 if streamReadBool(streamId) then
streamReadString(streamId)
59 end
60
61 self:run(connection)
62 end
```
#### **run Description**

Run event

### **Definition**

run(table connection)

#### **Arguments**

table connection connection information

```
Code
```

```
67 function PlayerSetFarmEvent:run(connection)
68 if not connection:getIsServer() then --server side
69 local oldFarmId = self.player.farmId
70 local oldFarm = g_farmManager:getFarmById(oldFarmId)
71
72 local farm = g_farmManager:getFarmById(self.farmId)
73
74 if farm ~= nil then
75 local user = g_currentMission:getUserByUserId(self.player.userId)
76
77 -- admins can always join any farm, otherwise the password must be empty
78 if user.isMasterUser or farm.password == nil or farm.password == self.pa
79 oldFarm:removeUser(user.userId)
80 self.player: setFarm(self.farmId)
81 farm:addUser(user.userId, user.uniqueUserId, user.isMasterUser)
82
83 self.player: on FarmChange()
```

```
84
  85 -- publish message about farm change
  86 g_messageCenter:publish(MessageType.PLAYER_FARM_CHANGED, {self.player})
  87
  88 -- Force an update of the finance history
  89 user.financesVersionCounter = 0
  90
  91 -- Finish handshake, lets the client record the password for the farm
  (PlayerSetFarmAnswerEvent:new(PlayerSetFarmAnswerEve
     self.password))
  93
  94 -- Tell all players that a player has switched
  (PlayerSwitchedFarmEvent:new(oldFarmId, self.farm
  96 else
  97 -- let the client know that the correct password is required
  (PlayerSetFarmAnswerEvent:new(PlayerSetFarmAnswerEve
     self.farmId))
  99 end
 100 end
 101 else -- client side
102 self.player.farmId = self.farmId
 103 self.player: on Farm Change()
104
105 g_messageCenter:publish(MessageType.PLAYER_FARM_CHANGED, {self.player})
106 end
107 end
sendEvent
Description
    Create an instance
```
2266

#### **Definition**

sendEvent(table player, integer farmId, bool noEventSend)

#### **Arguments**

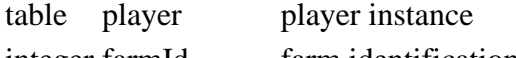

integer farmId farm identification

bool noEventSend if false will send the event

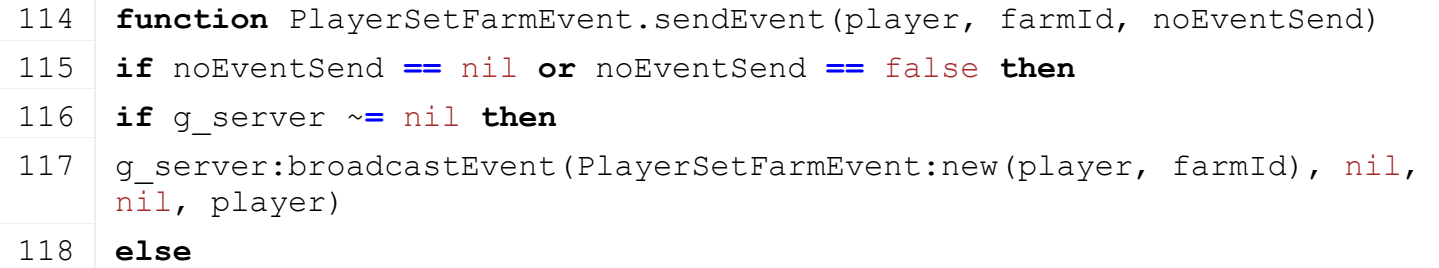

```
(PlayerSetFarmEvent:new(player,
  farmId))
```

```
120 end
```
121 **end**

```
122 end
```
**PlayerSetHandToolEvent Description emptyNew Description**

Create an empty instance

# **Definition**

emptyNew()

# **Return Values**

table instance Instance of object

# **Code**

11 **function** [PlayerSetHandToolEvent:](https://gdn.giants-software.com/documentation_print.php?version=engine&category=102&class=7139)emptyNew()

12 **local** self = Event:new (PlayerSetHandToolEvent mt)

- 13 **return** self
- 14 **end**

# **new**

# **Description**

Create an instance

# **Definition**

new(table player, string tool)

# **Arguments**

table player player instance string tool identification

# **Return Values**

table instance Instance of object

# **Code**

```
21 function PlayerSetHandToolEvent:new(player, handtoolFileName, 
    force)
```

```
22 local self = PlayerSetHandToolEvent:emptyNew()
```
- 23 self.player **=** player
- 24 self.handtoolFileName **=** handtoolFileName
- 25 self.force **=** force
- 26 **return** self
- 27 **end**

**readStream Description**

Reads network stream

# **Definition**

readStream(integer streamId, table connection)

### **Arguments**

integer streamId network stream identification

table connection connection information

# **Code**

```
33 function PlayerSetHandToolEvent:readStream(streamId, connection)
 34 self.player = NetworkUtil.readNodeObject(streamId)
 35 self.handtoolFileName =
     NetworkUtil.convertFromNetworkFilename(streamReadString(streamId))
 36 self.force = streamReadBool(streamId)
 37 self: run (connection)
 38 end
writeStream
```
### **Description**

Writes network stream

### **Definition**

writeStream(integer streamId, table connection)

### **Arguments**

integer streamId network stream identification

table connection connection information

### **Code**

```
44 function PlayerSetHandToolEvent:writeStream(streamId, connection)
 45 NetworkUtil.writeNodeObject(streamId, self.player)
 streamWriteString(streamId,
     NetworkUtil.convertToNetworkFilename(self.handtoolFileName))
 47 streamWriteBool(streamId, self.force)
 48 end
run
```
# **Description**

Run event

### **Definition**

run(table connection)

### **Arguments**

table connection connection information

```
53 function PlayerSetHandToolEvent:run(connection)
 54 if not connection:getIsServer() then
 55 g server:broadcastEvent(self, false, connection, self.player)
 56 end
 57
 58 self.player:equipHandtool(self.handtoolFileName, self.force, true)
 59 end
sendEvent
Description
```
Create an instance

#### **Definition**

sendEvent(table player, integer handtoolFileName, bool noEventSend)

#### **Arguments**

table player player instance integer handtoolFileName tool identification

bool noEventSend if false will send the event

#### **Code**

66 **function** [PlayerSetHandToolEvent.](https://gdn.giants-software.com/documentation_print.php?version=engine&category=102&class=7139)sendEvent(player, handtoolFileName, force, noEventSend)

```
67 if noEventSend == nil or noEventSend == false then
```
#### 68 if  $q$  server  $\sim$  nil then

```
(PlayerSetHandToolEvent:new(player,
```

```
handtoolFileName, force), nil, nil, player)
```
- 70 **else**
- 71 g client:getServerConnection():sendEvent[\(PlayerSetHandToolEvent:](https://gdn.giants-software.com/documentation_print.php?version=engine&category=102&class=7139)[new\(](https://gdn.giants-software.com/documentation_print.php?version=engine&category=102&class=7139#new119456)playe handtoolFileName, force))
- 72 **end**
- 73 **end**
- 74 **end**

### **PlayerStateActivateObject Description**

#### **new**

#### **Description**

Creating instance of state.

#### **Definition**

new(table player, table stateMachine)

#### **Arguments**

table player instance of player

table stateMachine instance of the state machine manager

#### **Return Values**

table instance instance of object

#### **Code**

```
19 function PlayerStateActivateObject:new(player, stateMachine)
 20 local self = PlayerStateBase:new(player, stateMachine, 
     PlayerStateActivateObject_mt)
 21
 22 self.activateText = ""
 23 self.object = nil
 24 return self
 25 end
isAvailable
```
**Description Definition**

isAvailable()

# **Return Values**

bool returns true if player can interact with object

# **Code**

```
30 function PlayerStateActivateObject:isAvailable()
```

```
31 for key, object in pairs(g_currentMission.activatableObjects) do
```

```
32 if object:getIsActivatable() then
```
- 33 self.activateText **=** object.activateText
- 34 self.object **=** object
- 35 object:drawActivate();
- 36 **return** true
- 37 **end**
- 38 **end**

```
39 return false
```

```
40 end
```
#### **activate Description**

Activate method.

# **Definition**

activate()

# **Code**

```
44 function PlayerStateActivateObject:activate()
 45 PlayerStateActivateObject:superClass().activate(self)
 46
 47 self.object:onActivateObject()
 48 for _, v in pairs(g_currentMission.activateListeners) do
 49 v:onActivateObject(self.object)
 50 end
 51 g currentMission:removeActivatableObject(self.object)
 52 self: deactivate()
 53 end
deactivate
```
# **Description**

Activate method.

# **Definition**

deactivate()

```
57 function PlayerStateActivateObject:deactivate()
58 self.object = nil
59 self.activateText = ""
60 PlayerStateActivateObject:superClass().deactivate(self)
```
# 61 **end PlayerStateAnimalFeed Description**

#### **new**

# **Description**

Creating instance of state.

# **Definition**

new(table player, table stateMachine)

# **Arguments**

table player instance of player table stateMachine instance of the state machine manager

# **Return Values**

table instance instance of object

# **Code**

```
19 function PlayerStateAnimalFeed:new(player, stateMachine)
 20 local self = PlayerStateBase:new(player, stateMachine, 
     PlayerStateAnimalFeed_mt)
 21
 22 self.isDog = false
 23 return self
 24 end
isAvailable
```
# **Description**

Check if we can feed an animal.

# **Definition**

isAvailable()

# **Return Values**

bool returns true if player can feed an animal

```
29 function PlayerStateAnimalFeed:isAvailable()
30 self.isDog = false
31 if self.player.isClient and self.player.isEntered and not
    g_gui:getIsGuiVisible() then
32 local playerHandsEmpty =
    self.player.baseInformation.currentHandtool == nil and not
    self.player.isCarryingObject
33 local dogHouse = g_currentMission:getDoghouse(self.player.farmId)
34
35 if playerHandsEmpty and dogHouse ~= nil and dogHouse.isActivatable 
    and not getVisibility(dogHouse.foodNode) then
36 self.isDog = true
37 return true
38 end
```
39 **end**

40 **return** false

# 41 **end**

#### **activate Description**

Activate method

# **Definition**

activate()

# **Code**

```
45 function PlayerStateAnimalFeed:activate()
 46 PlayerStateAnimalFeed:superClass().activate(self)
 47 local dogHouse = g_currentMission:getDoghouse(self.player.farmId)
 48 dogHouse.dog:feed()
 49 self:deactivate()
 50 end
deactivate
```
# **Description**

Deactivate method

# **Definition**

deactivate()

### **Code**

```
54 function PlayerStateAnimalFeed:deactivate()
55 PlayerStateAnimalFeed:superClass().deactivate(self)
56 self.isDog = false
57 end
```
#### **PlayerStateAnimalInteract Description**

**new**

**Description**

Creating instance of state.

### **Definition**

new(table player, table stateMachine)

### **Arguments**

table player instance of player

table stateMachine instance of the state machine manager

# **Return Values**

table instance instance of object

```
19 function PlayerStateAnimalInteract:new(player, stateMachine)
20 local self = PlayerStateBase:new(player, stateMachine, 
    PlayerStateAnimalInteract_mt)
```

```
22 self.isDog = false
23 self.husbandryInfo = {}
24 self.castDistance = 1.5 -- in m
25 self.interactText = ""
26 return self
```
**end**

**isAvailable**

#### **Description**

Check if we can interact with an animal.

#### **Definition**

isAvailable()

#### **Return Values**

bool returns true if player can interact with an animal

```
Code
 32 function PlayerStateAnimalInteract:isAvailable()
 33 self.isDog = false
 34 if self.player.isClient and self.player.isEntered and not
     g_gui:getIsGuiVisible() then
 35 local playerHandsEmpty =
     self.player.baseInformation.currentHandtool == nil and not
     self.player.isCarryingObject
 36 local dogHouse = g_currentMission:getDoghouse(self.player.farmId)
 37
 38 if playerHandsEmpty and dogHouse ~= nil and
     dogHouse.dog.isActivable then
 39 self.isDog = true
 40 if dogHouse.dog.entityFollow == nil then
 41 self.interactText = g_i18n:getText("action_interactAnimalFollow")
 42 else
 43 self.interactText =
     g_i18n:getText("action_interactAnimalStopFollow")
 44 end
 45 return true
 46 end
 47 end
 48
 49 self:updateAnimal()
 50
 51 if self.husbandryInfo.husbandryId ~= nil then
 52 local husbandry =
     g_currentMission.husbandries[self.husbandryInfo.husbandryId]
```

```
53 if husbandry ~= nil and
     husbandry:getCanBeRidden(self.husbandryInfo.visualId) and
     husbandry:isAnimalDirty(self.husbandryInfo.visualId) then
 54 self.interactText =
     string.format(g_i18n:getText("action_interactAnimalClean"),
     husbandry:getAnimalName(self.husbandryInfo.visualId))
 55 return true
 56 end
 57 end
 58 self.interactText = ""
 59 return false
 60 end
activate
```
# **Description**

Activate method. If animal is a dog, we pet him.

#### **Definition**

activate()

```
64 function PlayerStateAnimalInteract:activate()
 65 PlayerStateAnimalInteract:superClass().activate(self)
 66
 67 if self.isDog then
 68 local dogHouse = g_currentMission:getDoghouse(self.player.farmId)
 69
 70 if dogHouse.dog.entityFollow ~= self.player.rootNode then
 71 dogHouse.dog:followEntity(self.player.rootNode)
 72 else
 73 dogHouse.dog:goToSpawn()
 74 end
 75 self:deactivate()
 76 else
 77 if self.husbandryInfo.husbandryId ~= nil then
 78 g soundManager:playSample(self.player.soundInformation.samples.horseBrush
 79 end
 80 end
 81 end
deactivate
Description
     Deactivate method
Definition
     deactivate()
```
 **function** [PlayerStateAnimalInteract:](https://gdn.giants-software.com/documentation_print.php?version=engine&category=102&class=7142)deactivate() [PlayerStateAnimalInteract:](https://gdn.giants-software.com/documentation_print.php?version=engine&category=102&class=7142)superClass().deactivate(self) 87 g soundManager:stopSample(self.player.soundInformation.samples.horseBrush self.isDog **=** false self.husbandryInfo **= {}**

# 90 **end**

# **update**

# **Description**

Update method

# **Definition**

update(float dt)

# **Arguments**

float dt delta time in ms

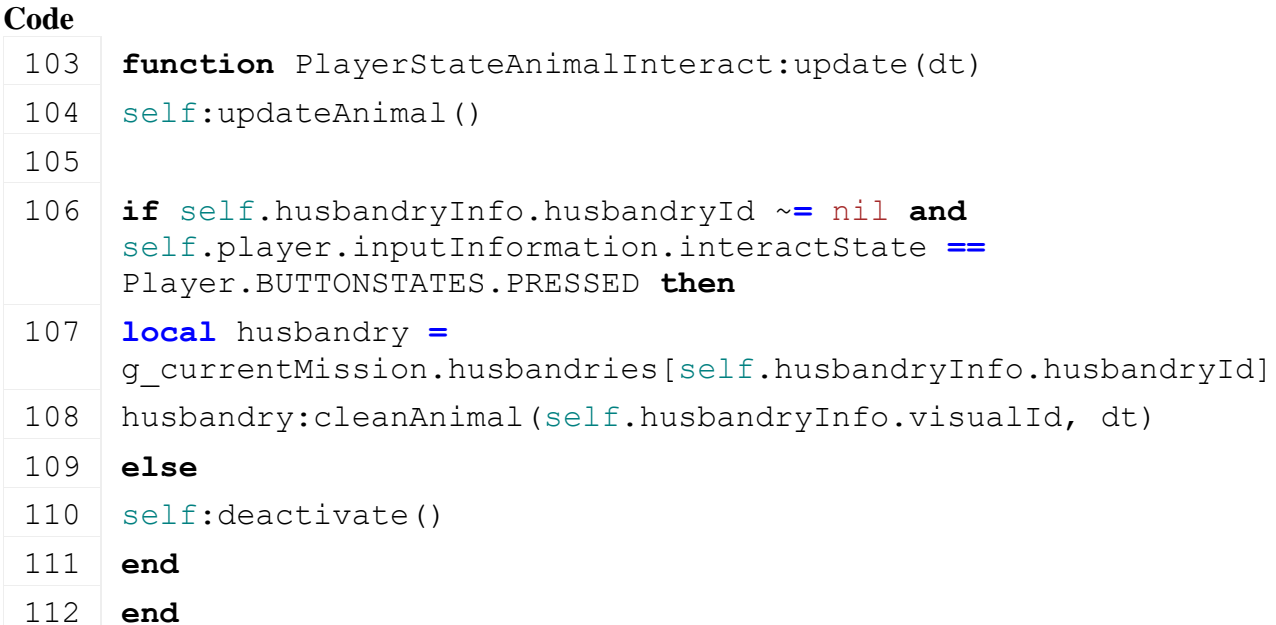

# **PlayerStateAnimalPet**

# **Description**

**new**

### **Description**

Creating instance of state.

### **Definition**

new(table player, table stateMachine)

### **Arguments**

table player instance of player

table stateMachine instance of the state machine manager

# **Return Values**

table instance instance of object

## **Code**

```
19 function PlayerStateAnimalPet:new(player, stateMachine)
```
20 **local** self **=** [PlayerStateBase:](https://gdn.giants-software.com/documentation_print.php?version=engine&category=102&class=7145)[new\(](https://gdn.giants-software.com/documentation_print.php?version=engine&category=102&class=7145#new119484)player, stateMachine, [PlayerStateAnimalPet\\_](https://gdn.giants-software.com/documentation_print.php?version=engine&category=102&class=7143)mt)

```
21
22 self.isDog = false
23 return self
```
24 **end**

# **isAvailable**

#### **Description**

Check if we can pet an animal.

#### **Definition**

isAvailable()

#### **Return Values**

bool returns true if player can pet an animal

```
29 function PlayerStateAnimalPet:isAvailable()
 30 self.isDog = false
 31 if self.player.isClient and self.player.isEntered and not
     g_gui:getIsGuiVisible() then
 32 local playerHandsEmpty =
     self.player.baseInformation.currentHandtool == nil and not
     self.player.isCarryingObject
 33 local dogHouse = g_currentMission:getDoghouse(self.player.farmId)
 34
 35 if playerHandsEmpty and dogHouse ~= nil and
     dogHouse.dog.isActivable then
 36 self.isDog = true
 37 return true
 38 end
 39 end
 40 return false
 41 end
activate
Description
     Activate method
Definition
     activate()
Code
 45 function PlayerStateAnimalPet:activate()
 46 PlayerStateAnimalPet:superClass().activate(self)
 47 local dogHouse = g_currentMission:getDoghouse(self.player.farmId)
 48 dogHouse.dog:pet()
 49 self:deactivate()
 50 end
deactivate
```
#### **Description**

Deactivate method

### **Definition**

deactivate()

# **Code**

```
54 function PlayerStateAnimalPet:deactivate()
55 PlayerStateAnimalPet:superClass().deactivate(self)
56 self.isDog = false
57 end
```
**PlayerStateAnimalRide Description new**

# **Description**

Creating instance of state.

# **Definition**

new(table player, table stateMachine)

# **Arguments**

table player instance of player

table stateMachine instance of the state machine manager

# **Return Values**

table instance instance of object

### **Code**

```
19 function PlayerStateAnimalRide:new(player, stateMachine)
 20 local self = PlayerStateBase:new(player, stateMachine, 
     PlayerStateAnimalRide_mt)
 21
 22 self.testedHusbandryInfo = nil
 23 self.castDistance = 1.5 -- in m
 24 self.timeFadeToBlack = 250
 25 return self
 26 end
isAvailable
Description
```
Check if we can ride animal.

### **Definition**

isAvailable()

### **Return Values**

bool returns true if player can ride an animal

```
31 function PlayerStateAnimalRide:isAvailable()
32 local cameraX, cameraY, cameraZ =
    localToWorld(self.player.cameraNode, 0.0, 0.0, 0.0)
```

```
33 local dirX, dirY, dirZ =
   localDirectionToWorld(self.player.cameraNode, 0.0, 0.0, -1.0)
34 local collisionMask = 268435456 -- bit 28
35 self.testedHusbandryInfo = nil
36 raycastClosest(cameraX, cameraY, cameraZ, dirX, dirY, dirZ, 
    "animalRaycastCallback", self.castDistance, self, collisionMask)
37 if self.testedHusbandryInfo ~= nil then
38 return true
39 end
40 return false
41 end
```
#### **activate Description**

Activate method.

#### **Definition**

activate()

#### **Code**

```
45 function PlayerStateAnimalRide:activate()
46 PlayerStateAnimalRide:superClass().activate(self)
47 g currentMission:fadeScreen(1, self.timeFadeToBlack,
    self.endFadeToBlack, self)
48 end
```
#### **endFadeToBlack Description Definition**

endFadeToBlack()

# **Code**

```
52 function PlayerStateAnimalRide:endFadeToBlack()
 53 local husbandry =
     g_currentMission.husbandries[self.testedHusbandryInfo.husbandryId]
 54 if husbandry ~= nil then
 55 husbandry:addRideable(self.testedHusbandryInfo.visualId, 
     self.player)
 56 end
 57 end
animalRaycastCallback
```
# **Description**

Raycast to check if animal husbandry has been detected

### **Definition**

animalRaycastCallback(float dt)

### **Arguments**

float dt delta time in ms **Code**

```
62 function PlayerStateAnimalRide:animalRaycastCallback(hitObjectId, 
     x, y, z, distance)
 63 local husbandryId, visualId =
     getAnimalFromCollisionNode(hitObjectId)
 64
 65 if husbandryId ~= 0 then
 66 local husbandry = g_currentMission.husbandries[husbandryId]
 67 if (husbandry ~= nil and husbandry:getOwnerFarmId() ==
     self.player.farmId) and husbandry:getSupportsRiding(visualId)and
     husbandry:getCanBeRidden(visualId) then
 68 self.testedHusbandryInfo = {husbandryId=husbandryId, 
     visualId=visualId}
 69 return true
 70 end
 71 end
 72
 73 return false
 74 end
getRideableName
Description
Definition
     getRideableName()
Code
 78 function PlayerStateAnimalRide:getRideableName()
 79 local rideableName = ""
 80 if self.testedHusbandryInfo ~= nil then
 81 local husbandry =
     g_currentMission.husbandries[self.testedHusbandryInfo.husbandryId]
 82 if husbandry ~= nil then
 83 rideableName =
     husbandry:getAnimalName(self.testedHusbandryInfo.visualId)
 84 end
 85 end
 86 return rideableName
 87 end
PlayerStateBase
Description
new
Description
     Creating instance of player state.
Definition
```
new(table player, table stateMachine, table custom\_mt)

#### **Arguments**

table player instance of player

table stateMachine instance of the state machine manager

table custom\_mt meta table

# **Return Values**

table instance instance of object

# **Code**

```
20 function PlayerStateBase:new(player, stateMachine, custom_mt)
21 if custom_mt == nil then
22 custom_mt = PlayerStateBase_mt
23 end
24 local self = setmetatable({}, custom_mt)
25
26 self.isActive = false
27 self.isInDebugMode = false
28 self.player = player
29 self.stateMachine = stateMachine
30
31 return self
32 end
```
# **delete**

# **Description**

Load method

# **Definition**

delete()

# **Code**

36 **function** [PlayerStateBase:](https://gdn.giants-software.com/documentation_print.php?version=engine&category=102&class=7145)delete()

37 **end**

# **load**

**Description**

Load method

# **Definition**

load()

# **Code**

41 **function** [PlayerStateBase:](https://gdn.giants-software.com/documentation_print.php?version=engine&category=102&class=7145)load()

42 **end**

#### **activate Description**

Activate method

# **Definition**

activate()

# **Code**

46 **function** [PlayerStateBase:](https://gdn.giants-software.com/documentation_print.php?version=engine&category=102&class=7145)activate()

47 self.isActive **=** true

48 **end**

#### **deactivate Description**

Deactivate method

# **Definition**

deactivate()

### **Code**

52 **function** [PlayerStateBase:](https://gdn.giants-software.com/documentation_print.php?version=engine&category=102&class=7145)deactivate()

53 self.isActive **=** false

54 **end**

#### **toggleDebugMode Description**

Toggle debug mode

# **Definition**

toggleDebugMode()

# **Code**

- 58 **function** [PlayerStateBase:](https://gdn.giants-software.com/documentation_print.php?version=engine&category=102&class=7145)toggleDebugMode() 59 **if** self.isInDebugMode **then** 60 self.isInDebugMode**=** false 61 **else** 62 self.isInDebugMode**=** true 63 **end**
	- 64 **end**

# **inDebugMode**

# **Description**

Check if we are in debug mode

# **Definition**

inDebugMode()

### **Code**

```
68 function PlayerStateBase:inDebugMode()
69 return self.isInDebugMode
```
70 **end**

# **debugDraw Description Definition**

debugDraw()

# **Code**

74 **function** [PlayerStateBase:](https://gdn.giants-software.com/documentation_print.php?version=engine&category=102&class=7145)debugDraw(dt)

75 **end**

**getStateMachine Description**

Get manager

#### **Definition**

getStateMachine()

#### **Code**

```
79 function PlayerStateBase:getStateMachine()
```
80 **return** self.stateMachine

#### 81 **end**

#### **update Description**

Update method

#### **Definition**

update(float dt)

#### **Arguments**

float dt delta time in ms

#### **Code**

86 **function** [PlayerStateBase:](https://gdn.giants-software.com/documentation_print.php?version=engine&category=102&class=7145)update(dt)

87 **end**

#### **updateTick Description**

Network tick update method

#### **Definition**

updateTick(float dt)

#### **Arguments**

float dt delta time in ms

#### **Code**

92 **function** [PlayerStateBase:](https://gdn.giants-software.com/documentation_print.php?version=engine&category=102&class=7145)updateTick(dt)

93 **end**

### **PlayerStateCrouch**

**Description**

#### **new**

**Description**

Creating instance of state.

#### **Definition**

new(table player, table stateMachine)

#### **Arguments**

table player instance of player table stateMachine instance of the state machine manager

### **Return Values**

table instance instance of object

```
27 function PlayerStateCrouch:new(player, stateMachine)
28 local self = PlayerStateBase:new(player, stateMachine, 
    PlayerStateCrouch_mt)
```

```
29
30 self.crouchTime = 0.25 -- in sec
31 self.crouchFactor = 0
32 self.crouchYOffset = 0.8
33 self.cameraY = 0.0
34 self.crouchCameraY = 0.0
35 self.progress = PlayerStateCrouch.PROGRESS_STATES.UP
36 self.toggleMode = false
37 return self
38 end
```
#### **Base:load Description**

Load method.

# **Definition**

Base:load()

# **Code**

42 **function** [PlayerStateBase:](https://gdn.giants-software.com/documentation_print.php?version=engine&category=102&class=7145)load() 43 self.cameraY **=** self.player.camY 44 **end**

# **isAvailable**

# **Description**

Check if state is available. Player cannot crouch while in water

# **Definition**

isAvailable()

# **Return Values**

bool true if player can crouch

# **Code**

```
49 function PlayerStateCrouch:isAvailable()
 50 if self.player.baseInformation.isInWater then
 51 return false
 52 end
 53
 54 if self.player:hasHandtoolEquipped() and
     self.player.baseInformation.currentHandtool.activatePressed then
 55 return false
 56 end
 57 return true
 58 end
deactivate
Description
```
Deactivate method. Player camera node translation is set.

# **Definition**

deactivate()

```
Code
 62 function PlayerStateCrouch:deactivate()
 63 PlayerStateCrouch:superClass().deactivate(self)
 64
 65 setTranslation(self.player.cameraNode, 0.0, self.cameraY, 0.0)
 66 end
```
# **update**

**Description**

Update method. Slowly update camera Y position.

# **Definition**

update()

```
70 function PlayerStateCrouch:update(dt)
 71 -- print(string.format("-- [PlayerStateCrouch:update] toggle(%s)
     progress(%d) inputState(%d) factor(%.3f)", 
     tostring(self.toggleMode), self.progress, 
     self.player.inputInformation.crouchState, self.crouchFactor))
 72 self: processInput()
 73 | self: moveCamera(dt)
 74
 75 if self.crouchFactor == 1.0 then
 76 self.progress = PlayerStateCrouch.PROGRESS_STATES.CROUCH
 77 elseif self.crouchFactor == 0.0 then
 78 self.progress = PlayerStateCrouch.PROGRESS_STATES.UP
 79 end
 80 end
processInput
Description
Definition
     processInput()
Code
  84 function PlayerStateCrouch:processInput()
  85 if self.player.baseInformation.currentHandtool == nil or
      self.player:hasHandtoolEquipped() and not
      self.player.baseInformation.currentHandtool.activatePressed then
  86 local crouchState = self.progress
  87 local inputState = self.player.inputInformation.crouchState
  88
  89 local isCrouching = crouchState ==
      PlayerStateCrouch.PROGRESS_STATES.CROUCHING or crouchState ==
```

```
PlayerStateCrouch.PROGRESS_STATES.CROUCH
```

```
90 local isStanding = crouchState ==
      PlayerStateCrouch.PROGRESS_STATES.STANDING or crouchState ==
      PlayerStateCrouch.PROGRESS_STATES.UP
  91
  92 if self.toggleMode then
  93 if inputState == Player.BUTTONSTATES.PRESSED then
  94 if isCrouching then
  PlayerStateCrouch.PROGRESS STATES.STANDING
  96 elseif isStanding then
  PlayerStateCrouch.PROGRESS STATES.CROUCHING
  98 end
  99 end
 100 else
 101 if inputState == Player.BUTTONSTATES.PRESSED and isStanding then
 102 self.progress = PlayerStateCrouch.PROGRESS_STATES.CROUCHING
 103 elseif inputState == Player.BUTTONSTATES.RELEASED and isCrouching 
      then
 104 self.progress = PlayerStateCrouch.PROGRESS_STATES.STANDING
 105 end
 106 end
 107 end
 108 end
moveCamera
Description
Definition
    moveCamera()
Code
 112 functionPlayerStateCrouch: moveCamera(dt)
 113 if self.progress == PlayerStateCrouch.PROGRESS_STATES.CROUCHING 
      then
 114 local dtInSec = dt * 0.001
 115 self.crouchFactor = math.min(1.0, self.crouchFactor + dtInSec /
      self.crouchTime)
 116 elseif self.progress == PlayerStateCrouch.PROGRESS_STATES.CROUCH 
      then
 117 elseif self.progress ==
      PlayerStateCrouch.PROGRESS_STATES.STANDING then
 118 local dtInSec = dt * 0.001
 119 self.crouchFactor = math.max(0.0, self.crouchFactor - dtInSec /
      self.crouchTime)
 120 elseif self.progress == PlayerStateCrouch.PROGRESS_STATES.UP then
 121 self:deactivate()
 122 end
```

```
123 self.crouchCameraY = self.cameraY - self.crouchYOffset *
     self.crouchFactor
setTranslation(self.player.cameraNode, 0.0, self.crouchCameraY,
     0.0)
```
125 **end**

# **PlayerStateCycleHandtool**

**Description**

**new**

#### **Description**

Creating instance of state.

#### **Definition**

new(table player, table stateMachine)

#### **Arguments**

table player instance of player

table stateMachine instance of the state machine manager

#### **Return Values**

table instance instance of object

#### **Code**

```
19 function PlayerStateCycleHandtool:new(player, stateMachine)
 20 local self = PlayerStateBase:new(player, stateMachine, 
     PlayerStateCycleHandtool_mt)
 21
 22 self.cycleDirection = 1
 23 return self
 24 end
isAvailable
Description
```
**Definition**

isAvailable()

### **Return Values**

bool true if player can idle

### **Code**

```
29 function PlayerStateCycleHandtool:isAvailable()
 30 local farm = g_farmManager:getFarmById(self.player.farmId)
 31
 32 return #farm.handTools > 0
 33 end
activate
Description
```
Activate method.

### **Definition**

activate()

```
37 function PlayerStateCycleHandtool:activate()
 38 PlayerStateCycleHandtool:superClass().activate(self)
 39
 40 local farm = g_farmManager:getFarmById(self.player.farmId)
 41 local handTools = farm.handTools
 42 local currentId = 0
 43
 44 if self.player:hasHandtoolEquipped() then
 45 local currentConfigFileName =
     self.player.baseInformation.currentHandtool.configFileName
 46
 47 for key, filename in pairs(handTools) do
 48 if filename == currentConfigFileName then
 49 currentId = key
 50 break
 51 end
 52 end
 53 end
 54
 55 currentId = currentId + self.cycleDirection
 56 if currentId > #handTools then
 57 currentId = 0
 58 elseif currentId < 0 then
 59 currentId = #handTools
 60 end
 61
 62 if currentId == 0 then
 63 self.player:equipHandtool("", false)
 64 else
 65 self.player: equipHandtool (handTools[currentId], false)
 66 end
 67
 68 self:deactivate()
 69 end
PlayerStateDrop
Description
new
Description
     Creating instance of state.
```
**Definition**

new(table player, table stateMachine)

# **Arguments**

table player instance of player

table stateMachine instance of the state machine manager

# **Return Values**

table instance instance of object

# **Code**

```
19 function PlayerStateDrop:new(player, stateMachine)
20 local self = PlayerStateBase:new(player, stateMachine, 
    PlayerStateDrop_mt)
21
22 return self
```
23 **end**

#### **isAvailable Description Definition**

isAvailable()

# **Return Values**

bool true if player can idle

# **Code**

```
28 function PlayerStateDrop:isAvailable()
29 if self.player.isCarryingObject then
30 return true
31 end
32 return false
33 end
```
#### **activate Description**

Activate method.

# **Definition**

activate()

# **Code**

```
37 function PlayerStateDrop:activate()
 38 PlayerStateDrop:superClass().activate(self)
 39
 40 self.player:pickUpObject(false)
 41 self:deactivate()
 42 end
PlayerStateFall
Description
new
Description
     Creating instance of state.
```
### **Definition**

new(table player, table stateMachine)

### **Arguments**

table player instance of player

table stateMachine instance of the state machine manager

### **Return Values**

table instance instance of object

#### **Code**

```
19 functionPlayerStateFall:new(player, stateMachine)
20 local self = PlayerStateBase:new(player, stateMachine, 
    PlayerStateFall_mt)
21
22 return self
```
#### 23 **end**

# **isAvailable**

### **Description**

Check if state is available. If player is not on the ground and is not in water and vertical velocity lower than

### **Definition**

isAvailable()

# **Return Values**

bool true if state is available

### **Code**

```
28 function PlayerStateFall:isAvailable()
29 local isOnGround = self.player.baseInformation.isOnGround
30 local isInWater = self.player.baseInformation.isInWater
31 local verticalVelocity = self.player.motionInformation.velocity[2]
32
33 if not isOnGround and not isInWater and (verticalVelocity <
    self.player.motionInformation.minimumFallingSpeed) then
34 return true
35 end
36 return false
37 end
```
# **activate**

**Description**

Activate method. Set vertical velocity.

### **Definition**

activate()

```
41 function PlayerStateFall:activate()
 42 PlayerStateFall:superClass().activate(self)
 43 end
deactivate
```
### **Description**

Deactivate method.

#### **Definition**

deactivate()

# **Code**

```
47 function PlayerStateFall:deactivate()
48 PlayerStateFall:superClass().deactivate(self)
49
50 self.player:setVelocityToMotion(nil, 0.0, nil)
51 end
```
# **update**

### **Description**

Update method. Will deactivate when player hits the ground or is in water

# **Definition**

update(float dt)

# **Arguments**

float dt delta time in ms

# **Code**

56 **function** [PlayerStateFall:](https://gdn.giants-software.com/documentation_print.php?version=engine&category=102&class=7149)update(dt) 57 **local** isOnGround **=** self.player.baseInformation.isOnGround 58 **local** isInWater **=** self.player.baseInformation.isInWater 59 60 **if** isOnGround **or** isInWater **then** 61 self[:deactivate\(](https://gdn.giants-software.com/documentation_print.php#deactivate119511)) 62 **end** 63 **end PlayerStateIdle**

# **Description**

**new**

**Description**

Creating instance of state.

### **Definition**

new(table player, table stateMachine)

### **Arguments**

table player instance of player

table stateMachine instance of the state machine manager

# **Return Values**

table instance instance of object

```
19 functionPlayerStateIdle:new(player, stateMachine)
20 local self = PlayerStateBase:new(player, stateMachine, 
    PlayerStateIdle_mt)
```

```
21
22 return self
```

```
23 end
```
# **isAvailable**

# **Description**

Check if state is available. Always true

# **Definition**

isAvailable()

# **Return Values**

bool true if player can idle

### **Code**

```
28 function PlayerStateIdle:isAvailable()
29 return true
```
30 **end**

# **update**

**Description**

Update method. Will deactivate if player moves or if not on the ground.

### **Definition**

update(float dt)

# **Arguments**

float dt delta time in ms

### **Code**

```
35 function PlayerStateIdle:update(dt)
36 local playerInputsCheck = ( 
    self.player.inputInformation.moveForward ~= 0) or
    (self.player.inputInformation.moveRight ~= 0)
37
38 if playerInputsCheck or not self.player.baseInformation.isOnGround 
    then
```

```
39 self:deactivate()
```
40 **end**

41 **end**

**PlayerStateJump**

**Description**

**new**

### **Description**

Creating instance of state.

### **Definition**

new(table player, table stateMachine)

### **Arguments**

table player instance of player

table stateMachine instance of the state machine manager

**Return Values**

table instance instance of object

**Code** 19 **function** [PlayerStateJump](https://gdn.giants-software.com/documentation_print.php?version=engine&category=102&class=7151)[:new\(](https://gdn.giants-software.com/documentation_print.php?version=engine&category=102&class=7151#new119516)player, stateMachine) 20 **local** self **=** [PlayerStateBase:](https://gdn.giants-software.com/documentation_print.php?version=engine&category=102&class=7145)[new\(](https://gdn.giants-software.com/documentation_print.php?version=engine&category=102&class=7145#new119484)player, stateMachine, [PlayerStateJump\\_](https://gdn.giants-software.com/documentation_print.php?version=engine&category=102&class=7151)mt) 21 22 self.desiredHeight **=** 1.0 -- in m 23 -- debug code 24 self.playerPos **= {}** 25 self.jumpDuration **=** 0.0 26 27 **return** self 28 **end**

#### **delete Description Definition**

delete()

# **Code**

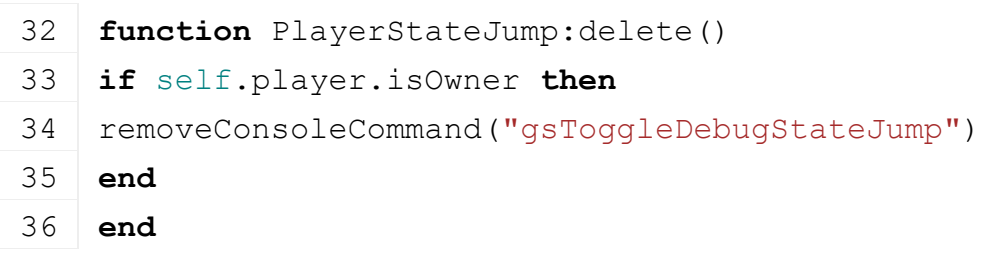

**load**

# **Description**

Load method

# **Definition**

load()

# **Code**

```
40 function PlayerStateJump:load()
41 if self.player.isOwner then
42 addConsoleCommand("gsToggleDebugStateJump", "Toggle debug mode for 
    Jump", "consoleCommandDebugStateJump", self)
43 end
44 end
```
# **isAvailable Description**

Check if state is available. Check that player is on the ground.

# **Definition**

isAvailable()

# **Return Values**

bool true if player can jump

#### **Code**

```
49 function PlayerStateJump:isAvailable()
50 local isOnGround = self.player.baseInformation.isOnGround
51
52 return isOnGround and not g_currentMission:isInGameMessageActive()
53 end
```
# **activate**

**Description**

Activate method. Set vertical velocity.

#### **Definition**

activate()

#### **Code**

```
57 function PlayerStateJump:activate()
 58 PlayerStateJump:superClass().activate(self)
 59 local desiredVerticalVelocity =
     self:calculateVerticalVelocityForHeight(self.desiredHeight)
 60
 61 self.player:setVelocityToMotion(nil, desiredVerticalVelocity, nil)
 62
 63 if self:inDebugMode() then
 64 self.playerPos = {}
 65 self.jumpDuration = 0.0
 66 end
 67 end
deactivate
```
# **Description**

Deactivate method.

# **Definition**

deactivate()

# **Code**

```
71 function PlayerStateJump:deactivate()
72 PlayerStateJump:superClass().deactivate(self)
73
74 self.jumpWeight = 0
75 end
```
# **update**

# **Description**

Update method. If the fall player state is available, we deactive this state.

# **Definition**

update(float dt)

# **Arguments**

float dt delta time in ms

```
Code
 80 functionPlayerStateJump:update(dt)
 81 if self.stateMachine:isAvailable("fall") then
 82 if self:inDebugMode() then
 83 local startPos = self.playerPos[1]
 84 local endPos = self.playerPos[#self.playerPos]
 85 local delta = endPos[2] - startPos[2]
 86 print(string.format("[PlayerStateJump:update] End jump / 
     duration(%.4f s) / height(%.4f).", self.jumpDuration * 0.001, 
     delta))
 87 end
 :deactivate()
 89 end
 90
 91 -- debug code
 92 if self:inDebugMode() then
 93 local posX, posY, posZ =
     getWorldTranslation(g_currentMission.player.rootNode)
 94 local newEntry = {posX, posY, posZ}
 95
 96 table.insert(self.playerPos, newEntry)
 97 self.jumpDuration = self.jumpDuration + dt
 98 end
 99 end
debugDraw
Description
     Debug draw method.
Definition
     debugDraw(float dt)
Arguments
float dt delta time in ms
Code
 104 function PlayerStateJump:debugDraw(dt)
 105 for i=1, #self.playerPos do
 106 DebugUtil.drawDebugCircle( self.playerPos[i][1], 
      self.playerPos[i][2], self.playerPos[i][3], 0.1, 10)
 107 end
```
#### **consoleCommandDebugStateJump Description**

Console command to debug draw the jump state

#### **Definition**

consoleCommandDebugStateJump()

#### **Code**

```
112 function PlayerStateJump:consoleCommandDebugStateJump()
113 self:toggleDebugMode()
114 if self:inDebugMode() then
115 self.playerPos = {}
116 end
117 end
```
#### **calculateVerticalVelocityForHeight Description**

Calculate the initial vertical velocity according to the desired height we want the player to reach.

#### **Definition**

calculateVerticalVelocityForHeight(float desiredHeight)

#### **Arguments**

float desiredHeight height in m we want the player to reach

#### **Return Values**

float initial vertical velocity in m/s

```
124 function PlayerStateJump:calculateVerticalVelocityForHeight( 
      desiredHeight )
 125 if ( desiredHeight <= 0.0 ) or (self.player.motionInformation.gravity[2] 
      >= 0.0) then
 126 return 0.0
 127 end
 128
 129 local result = math.sqrt(-2.0 * self.player.motionInformation.gravity[2] 
      * desiredHeight)
 130 \vert -- local duration = math.sqrt( -2.0 * desiredHeight /
      self.player.motionInformation.gravity[2])
 131 -- local result = 2.0 * desiredHeight / duration
 132
 133 if self:inDebugMode() then
 print(string.format("[PlayerStateJump:CalculateVerticalVelocityForHeight]
      gravity(%.4f) desiredHeight(%.4f) result(%.4f)", 
      self.player.motionInformation.gravity[2], desiredHeight, result ))
 135 end
 136 return result
 137 end
PlayerStateMachine
Description
new
Description
```
Creating instance of player state machine. Initializing member variables: player states and a table containing those states.

#### **Definition**

new(table player, table custom\_mt)

#### **Arguments**

table player instance of player table custom\_mt meta table

#### **Return Values**

table instance instance of object

```
19 functionPlayerStateMachine:new(player, custom mt)
20 if custom_mt == nil then
21 custom_mt = PlayerStateMachine_mt
22 end
23 local self = setmetatable({}, custom_mt)
24 self.player = player
25
26 -- State Machine information
27 self.playerStateIdle = PlayerStateIdle:new(self.player, self)
28 self.playerStateWalk = PlayerStateWalk:new(self.player, self)
29 self.playerStateRun = PlayerStateRun:new(self.player, self)
30 self.playerStateJump = PlayerStateJump:new(self.player, self)
31 self.playerStateSwim = PlayerStateSwim:new(self.player, self)
32 self.playerStateFall = PlayerStateFall:new(self.player, self)
33 self.playerStateCrouch = PlayerStateCrouch:new(self.player, self)
34 self.playerStateAnimalInteract =
    PlayerStateAnimalInteract:new(self.player, self)
35 self.playerStateAnimalRide =
    PlayerStateAnimalRide:new(self.player, self)
36 self.playerStateAnimalFeed =
    PlayerStateAnimalFeed:new(self.player, self)
37 self.playerStateAnimalPet = PlayerStateAnimalPet:new(self.player, 
    self)
38 self.playerStatePickup = PlayerStatePickup:new(self.player, self)
39 self.playerStateDrop = PlayerStateDrop:new(self.player, self)
40 self.playerStateThrow = PlayerStateThrow:new(self.player, self)
41 self.playerStateActicateObject =
    PlayerStateActivateObject:new(self.player, self)
42 self.playerStateUseLight = PlayerStateUseLight:new(self.player, 
    self)
43 self.playerStateCycleHandtool =
    PlayerStateCycleHandtool:new(self.player, self)
44
```

```
45 self.stateList = { ["idle"] = self.playerStateIdle,
46 ["walk"] = self.playerStateWalk,
47 ["run"] = self.playerStateRun,
48 ["jump"] = self.playerStateJump,
49 ["swim"] = self.playerStateSwim,
50 ["fall"] = self.playerStateFall,
51 ["crouch"] = self.playerStateCrouch,
52 ["animalInteract"] = self.playerStateAnimalInteract,
53 ["animalRide"] = self.playerStateAnimalRide,
54 ["animalFeed"] = self.playerStateAnimalFeed,
55 ["animalPet"] = self.playerStateAnimalPet,
56 ["pickup"] = self.playerStatePickup,
57 ["drop"] = self.playerStateDrop,
58 ["throw"] = self.playerStateThrow,
59 ["activateObject"] = self.playerStateActicateObject,
60 ["useLight"] = self.playerStateUseLight,
61 ["cycleHandtool"] = self.playerStateCycleHandtool,
62 }
63
64 -- field [from][to] : allowed
65 self.fsmTable = {}
66 self.fsmTable["walk"] = {}
67 self.fsmTable["walk"]["jump"] = true
68 self.fsmTable["walk"]["run"] = true
69 self.fsmTable["walk"]["swim"] = true
70 self.fsmTable["walk"]["crouch"] = true
71 self.fsmTable["walk"]["pickup"] = true
72 self.fsmTable["walk"]["drop"] = true
73 self.fsmTable["walk"]["throw"] = true
74 self.fsmTable["walk"]["activateObject"] = true
75 self.fsmTable["walk"]["useLight"] = true
76 self.fsmTable["walk"]["cycleHandtool"] = true
77 self.fsmTable["run"] = {}
78 self.fsmTable["run"]["jump"] = true
79 self.fsmTable["run"]["swim"] = true
80 self.fsmTable["run"]["pickup"] = true
81 self.fsmTable["run"]["drop"] = true
82 self.fsmTable["run"]["throw"] = true
83 self.fsmTable["run"]["activateObject"] = true
84 self.fsmTable["run"]["useLight"] = true
```
 self.fsmTable["run"]["cycleHandtool"] **=** true self.fsmTable["crouch"] **= {}** self.fsmTable["crouch"]["walk"] **=** true self.fsmTable["crouch"]["jump"] **=** true self.fsmTable["crouch"]["swim"] **=** true self.fsmTable["crouch"]["animalInteract"] **=** true self.fsmTable["crouch"]["animalRide"] **=** true self.fsmTable["crouch"]["animalPet"] **=** true self.fsmTable["crouch"]["animalFeed"] **=** true self.fsmTable["crouch"]["pickup"] **=** true self.fsmTable["crouch"]["drop"] **=** true self.fsmTable["crouch"]["throw"] **=** true self.fsmTable["crouch"]["activateObject"] **=** true self.fsmTable["crouch"]["useLight"] **=** true self.fsmTable["crouch"]["cycleHandtool"] **=** true self.fsmTable["fall"] **= {}** self.fsmTable["fall"]["swim"] **=** true self.fsmTable["fall"]["useLight"] **=** true self.fsmTable["jump"] **= {}** self.fsmTable["idle"] **= {}** self.fsmTable["idle"]["jump"] **=** true self.fsmTable["idle"]["crouch"] **=** true self.fsmTable["idle"]["walk"] **=** true self.fsmTable["idle"]["run"] **=** true self.fsmTable["idle"]["animalInteract"] **=** true self.fsmTable["idle"]["animalRide"] **=** true self.fsmTable["idle"]["animalPet"] **=** true self.fsmTable["idle"]["animalFeed"] **=** true self.fsmTable["idle"]["pickup"] **=** true self.fsmTable["idle"]["drop"] **=** true self.fsmTable["idle"]["throw"] **=** true self.fsmTable["idle"]["activateObject"] **=** true self.fsmTable["idle"]["useLight"] **=** true self.fsmTable["idle"]["cycleHandtool"] **=** true self.fsmTable["swim"] **= {}** self.fsmTable["swim"]["walk"] **=** true self.fsmTable["swim"]["run"] **=** true self.fsmTable["swim"]["useLight"] **=** true self.fsmTable["animalInteract"] **= {}** self.fsmTable["animalInteract"]["crouch"] **=** true

```
125 self.fsmTable["animalInteract"]["idle"] = true
126 self.fsmTable["animalInteract"]["walk"] = true
127 self.fsmTable["animalInteract"]["run"] = true
128 self.fsmTable["animalFeed"] = {}
129 self.fsmTable["animalFeed"]["crouch"] = true
130 self.fsmTable["animalFeed"]["idle"] = true
131 self.fsmTable["animalFeed"]["walk"] = true
132 self.fsmTable["animalFeed"]["run"] = true
133 self.fsmTable["animalPet"] = {}
134 self.fsmTable["animalPet"]["crouch"] = true
135 self.fsmTable["animalPet"]["idle"] = true
136 self.fsmTable["animalPet"]["walk"] = true
137 self.fsmTable["animalPet"]["run"] = true
138
139 self.debugMode = false
140 return self
141 end
```
#### **delete Description**

Methods for deleting player state machine

# **Definition**

delete()

# **Code function** [PlayerStateMachine:](https://gdn.giants-software.com/documentation_print.php?version=engine&category=102&class=7152)delete()

```
146 if self.player.isOwner then
147 | removeConsoleCommand("gsToggleDebugPlayerFSM")
148 end
149
150 for _, stateInstance in pairs(self.stateList) do
151 stateInstance:delete()
152 stateInstance = {}
153 end
154 end
```
#### **getState Description**

Returns a player state

# **Definition**

getState(string stateName)

# **Arguments**

string stateName name of the state to search for

**Return Values**

**Code**

```
PlayerStateMachine: getState (stateName)
```

```
161 return self.stateList[stateName]
```
162 **end**

# **isAvailable**

# **Description**

Check if a player state is available and not already active.

# **Definition**

isAvailable(string stateName)

# **Arguments**

string stateName

**Return Values**

bool true if player state is available

#### **Code**

```
168 functionPlayerStateMachine: isAvailable(stateName)
169 if self.stateList[stateName] ~= nil then
170 local result = (self.stateList[stateName].isActive == false) and
     self.stateList[stateName]:isAvailable()
171
172 return result
173 end
174 return false
175 end
```
#### **isActive Description**

Check if a player state is active

### **Definition**

isActive(string stateName)

# **Arguments**

string stateName

### **Return Values**

bool true if player state is active

# **Code**

```
181 functionPlayerStateMachine: isActive (stateName)
 182 if self.stateList[stateName] ~= nil then
 183 return self.stateList[stateName].isActive
 184 end
 185 return false
 186 end
update
```
# **Description**

Execute all update methods of active player states

#### **Definition**

update(float dt)

### **Arguments**

float dt delta time in ms

#### **Code**

```
191 functionPlayerStateMachine: update(dt)
192 for stateName, stateInstance in pairs(self.stateList) do
193 if stateInstance.isActive then
194 stateInstance:update(dt)
195 end
196 end
197 end
```
# **updateTick**

#### **Description**

Execute all update methods when network tick of active player states

#### **Definition**

updateTick(float dt)

#### **Arguments**

float dt delta time in ms

#### **Code**

```
202 function PlayerStateMachine:updateTick(dt)
 203 for stateName, stateInstance in pairs(self.stateList) do
 204 if stateInstance.isActive then
 205 stateInstance:updateTick(dt)
 206 end
 207 end
 208 end
debugDraw
```
#### **Description**

Execute all debug draw methods. Displays is states are active and available. Also draw internal player state debug method.

#### **Definition**

debugDraw(float dt)

#### **Arguments**

float dt delta time in ms

```
213 function PlayerStateMachine:debugDraw(dt)
214 if self.debugMode then
215 setTextColor(1, 1, 0, 1)
renderText(0.05, 0.60, 0.02, "[state machine]")
217 local i = 0218 for stateName, stateInstance in pairs(self.stateList) do
```

```
219 renderText(0.05, 0.58 - i * 0.02 , 0.02, string.format("- %s 
     active(%s) isAvailable(%s)", stateName, 
     tostring(stateInstance.isActive), 
     tostring(stateInstance:isAvailable())))
220 i = i + 1
221 end
222 end
223
224 for stateName, stateInstance in pairs(self.stateList) do
225 if stateInstance.inDebugMode(self) then
226 stateInstance:debugDraw(dt)
227 end
228 end
229 end
```
**activateState**

#### **Description**

Activates a player state. Checks if active states allows to use the player state we want to activate. If allowed, the state is activated.

#### **Definition**

activateState(string stateNameTo)

#### **Arguments**

string stateNameTo the player state we want to activate

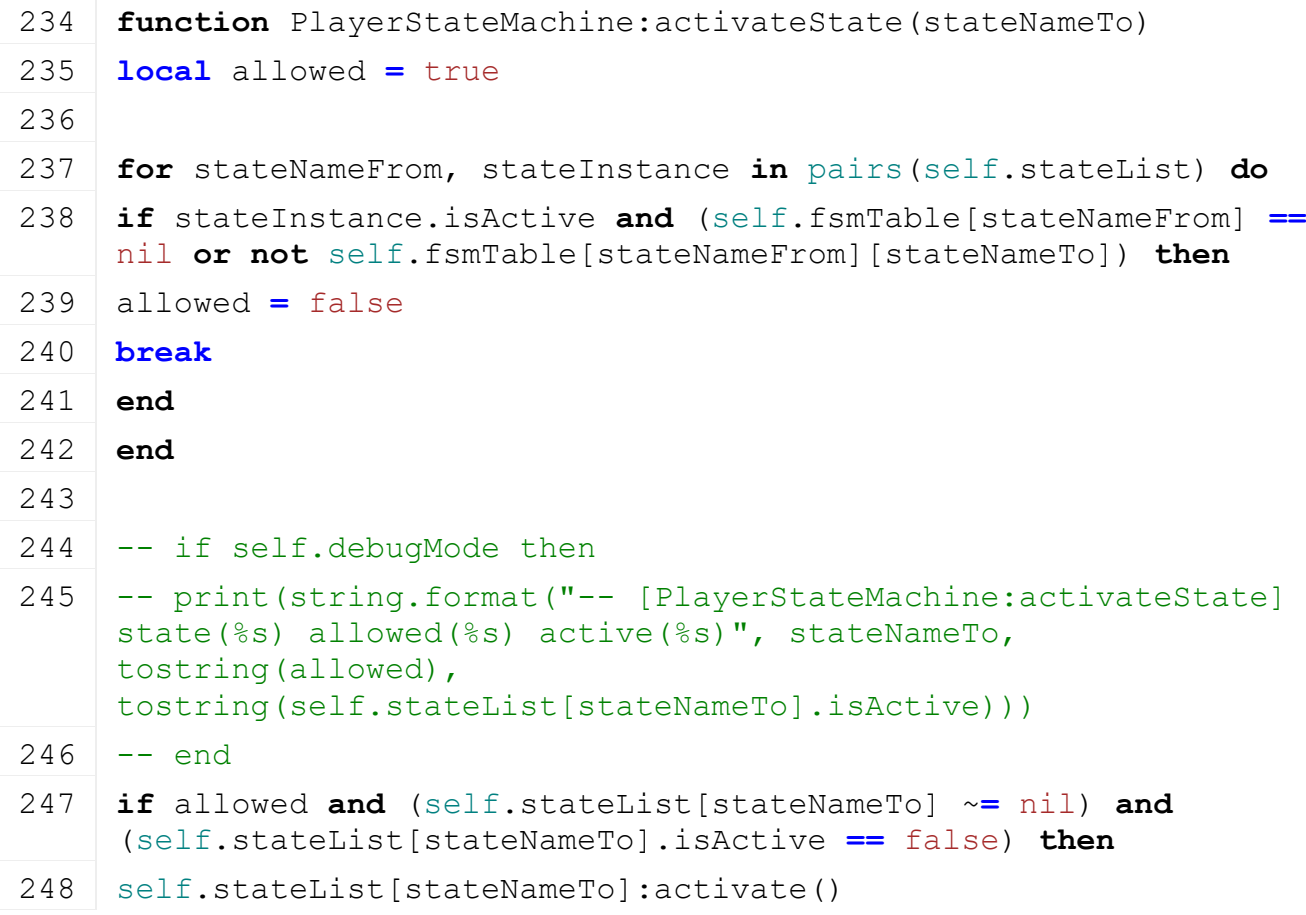

249 **end**

250 **end**

#### **deactivateState Description**

Deactivates a player state

#### **Definition**

deactivateState(string stateName)

#### **Arguments**

string stateName

#### **Code**

```
255 function PlayerStateMachine:deactivateState(stateName)
256 if (self.stateList[stateName] ~= nil) and
     (self.stateList[stateName].isActive == true) then
257 self.stateList[stateName]:deactivate()
258 end
259 end
```
# **load**

### **Description**

Loads states

### **Definition**

load()

#### **Code**

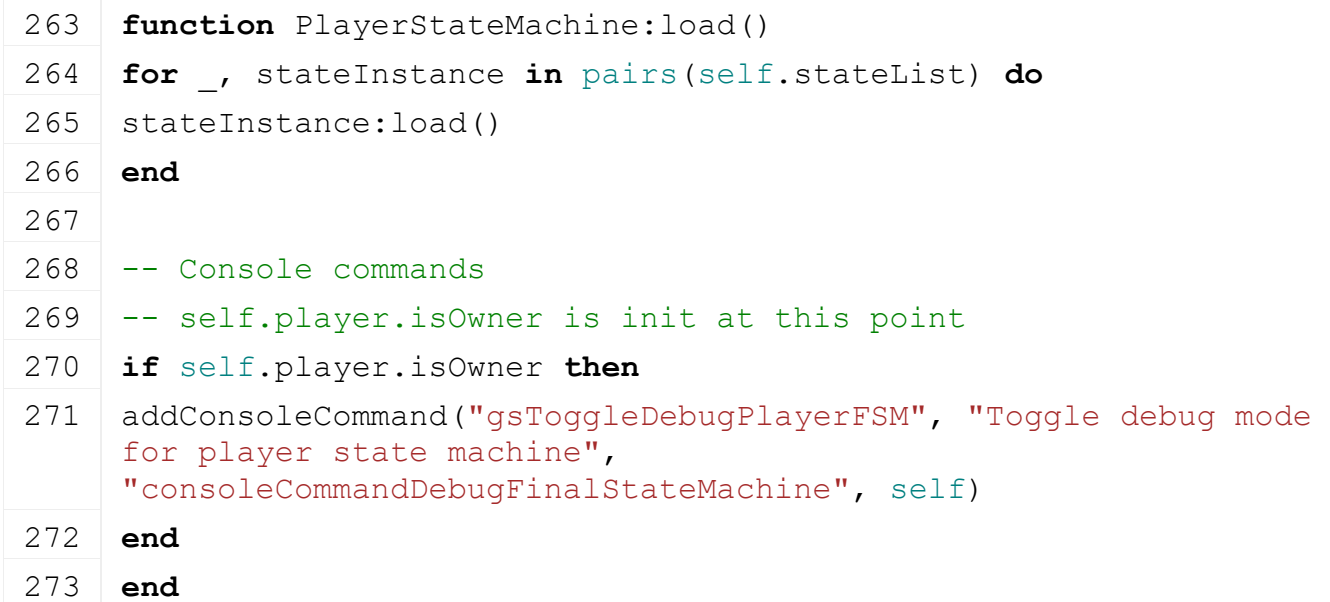

# **consoleCommandDebugFinalStateMachine Description**

Console command to toggle debug of player state machine

### **Definition**

consoleCommandDebugFinalStateMachine()

277 **function** [PlayerStateMachine:](https://gdn.giants-software.com/documentation_print.php?version=engine&category=102&class=7152)consoleCommandDebugFinalStateMachine() 278 **if** self.debugMode **then** 279 self.debugMode **=** false 280 **else** 281 self.debugMode **=** true 282 **end** 283 **end**

**PlayerStatePickup Description new Description**

Creating instance of state.

### **Definition**

new(table player, table stateMachine)

#### **Arguments**

table player instance of player

table stateMachine instance of the state machine manager

#### **Return Values**

table instance instance of object

```
19 function PlayerStatePickup:new(player, stateMachine)
 20 local self = PlayerStateBase:new(player, stateMachine, 
     PlayerStatePickup_mt)
 21
 22 return self
 23 end
isAvailable
Description
Definition
     isAvailable()
Return Values
bool true if player can idle
Code
 28 function PlayerStatePickup:isAvailable()
 29 if self.player.isClient and self.player.isEntered and not
     self.player:hasHandtoolEquipped() then
 30 if not self.player.isCarryingObject and self.player.isObjectInRange and not
     self.player.usesChainsaw then
 31 if self.player.lastFoundObjectMass <= Player.MAX_PICKABLE_OBJECT_MASS then
 32 return true
 33 else
 34 g currentMission:addExtraPrintText(g_i18n:getText("warning_objectTooHeavy
```
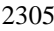

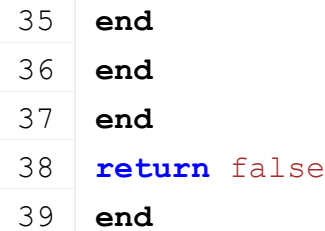

# **activate**

#### **Description**

Activate method.

#### **Definition**

activate()

#### **Code**

```
43 function PlayerStatePickup:activate()
 44 PlayerStatePickup:superClass().activate(self)
 45
 46 self.player:pickUpObject(true)
 47 self:deactivate()
 48 end
PlayerStateRun
```
### **Description**

#### **new**

#### **Description**

Creating instance of state.

#### **Definition**

new(table player, table stateMachine)

#### **Arguments**

table player instance of player

table stateMachine instance of the state machine manager

### **Return Values**

table instance instance of object

### **Code**

```
19 function PlayerStateRun:new(player, stateMachine)
 20 local self = PlayerStateBase:new(player, stateMachine, 
     PlayerStateRun_mt)
 21
 22 return self
 23 end
isAvailable
```
#### **Description**

Check if state is available.

### **Definition**

isAvailable()

#### **Return Values**

bool true if player can run

#### **Code**

```
28 function PlayerStateRun:isAvailable()
29 return self:canRun()
```
### 30 **end**

#### **update**

#### **Description**

Update method. Will deactivate if player stops moving, is not on the ground or if the run input is not pressed.

#### **Definition**

update(float dt)

#### **Arguments**

float dt delta time in ms

#### **Code**

```
35 function PlayerStateRun:update(dt)
36 local playerInputsCheck = (self.player.inputInformation.runAxis ~=
    0.0) and (( self.player.inputInformation.moveForward ~= 0) or
    (self.player.inputInformation.moveRight ~= 0))
37
38 if (self:canRun() == false) or (playerInputsCheck == false) then
39 self:deactivate()
40 end
41 end
```
#### **canRun**

#### **Description**

Check that player is on the ground.

#### **Definition**

canRun()

#### **Return Values**

bool true if player can run

#### **Code**

```
46 function PlayerStateRun:canRun()
```
47 **return** self.player.baseInformation.isOnGround

48 **end**

#### **PlayerStateSwim Description**

#### **new**

#### **Description**

Creating instance of state.

#### **Definition**

new(table player, table stateMachine)

#### **Arguments**

table player instance of player

#### table stateMachine instance of the state machine manager

### **Return Values**

table instance instance of object

### **Code**

```
20 function PlayerStateSwim:new(player, stateMachine)
 21 local self = PlayerStateBase:new(player, stateMachine, 
     PlayerStateSwim_mt)
 22
 23 return self
 24 end
isAvailable
```
### **Description**

Check if state is available if player is in water

### **Definition**

isAvailable()

### **Return Values**

bool true if player can swim

### **Code**

```
29 function PlayerStateSwim:isAvailable()
 30 local isInWater = self.player.baseInformation.isInWater
 31
 32 if isInWater then
 33 return true
 34 end
 35 return false
 36 end
update
```
# **Description**

Update method. Will deactivate if player is not in water anymore

### **Definition**

update(float dt)

**Arguments**

**Description**

float dt delta time in ms

```
41 function PlayerStateSwim:update(dt)
 42 if not self.player.baseInformation.isInWater then
 43 self:deactivate()
 44 end
 45 end
PlayerStateThrow
Description
new
```
### **Definition**

new(table player, table stateMachine)

### **Arguments**

table player instance of player

#### table stateMachine instance of the state machine manager

### **Return Values**

table instance instance of object

#### **Code**

```
19 function PlayerStateThrow:new(player, stateMachine)
 20 local self = PlayerStateBase:new(player, stateMachine, 
     PlayerStateThrow_mt)
 21
 22 return self
 23 end
isAvailable
```
#### **Description Definition**

isAvailable()

### **Return Values**

bool true if player can idle

### **Code**

```
28 function PlayerStateThrow:isAvailable()
29 if self.player.isClient and self.player.isEntered and not
    self.player:hasHandtoolEquipped() then
30 if self.player.isCarryingObject or (not
    self.player.isCarryingObject and (self.player.isObjectInRange and
    self.player.lastFoundObject ~= nil)) then
31 if self.player.lastFoundObjectMass <=
    Player.MAX_PICKABLE_OBJECT_MASS then
32 return true
33 end
34 end
35 end
36 return false
37 end
```
#### **activate Description**

Activate method.

#### **Definition**

activate()

#### **Code**

41 **function** [PlayerStateThrow:](https://gdn.giants-software.com/documentation_print.php?version=engine&category=102&class=7156)activate()

```
PlayerStateThrow: superClass(). activate(self)
 43
 44 self.player:throwObject()
 45 self:deactivate()
 46 end
PlayerStateUseLight
```
**Description new Description**

Creating instance of state.

#### **Definition**

new(table player, table stateMachine)

#### **Arguments**

table player instance of player table stateMachine instance of the state machine manager

#### **Return Values**

table instance instance of object

#### **Code**

```
19 function PlayerStateUseLight:new(player, stateMachine)
 20 local self = PlayerStateBase:new(player, stateMachine, 
     PlayerStateUseLight_mt)
 21
 22 return self
 23 end
isAvailable
Description
Definition
```
isAvailable()

**Return Values**

bool true if player can idle

#### **Code**

```
28 function PlayerStateUseLight:isAvailable()
 29 if self.player.lightNode ~= nil and not
     g_currentMission:isInGameMessageActive() then
 30 return true
 31 end
 32 return false
 33 end
activate
Description
```
Activate method.

#### **Definition**

activate()

### **Code**

```
37 function PlayerStateUseLight:activate()
 38 PlayerStateUseLight:superClass().activate(self)
 39
 40 self.player:setLightIsActive(not self.player.isLightActive)
 41 self:deactivate()
 42 end
PlayerStateWalk
```
**Description new**

#### **Description**

Creating instance of state.

#### **Definition**

new(table player, table stateMachine)

### **Arguments**

table player instance of player table stateMachine instance of the state machine manager

### **Return Values**

table instance instance of object

### **Code**

```
19 functionPlayerStateWalk:new(player, stateMachine)
20 local self = PlayerStateBase:new(player, stateMachine, 
    PlayerStateWalk_mt)
21
22 return self
23 end
```
#### **isAvailable Description**

Check if state is available

### **Definition**

isAvailable()

### **Return Values**

bool true if player can swim

#### **Code**

```
28 function PlayerStateWalk:isAvailable()
29 return self:canWalk()
30 end
```
#### **update**

### **Description**

Update method. Will deactivate if player is not moving anymore or if he starts running.

### **Definition**

update(float dt)

#### **Arguments**

float dt delta time in ms

```
Code
 35 function PlayerStateWalk:update(dt)
 36 local playerInputsCheck = ( 
     self.player.inputInformation.moveForward ~= 0) or
     (self.player.inputInformation.moveRight ~= 0)
 37
 38 if not self:canWalk() or not playerInputsCheck then
 39 self:deactivate()
 40 end
 41 end
canWalk
Description
```
Check if player is on the ground and he is not running

#### **Definition**

canWalk()

#### **Return Values**

bool true if player can swim

#### **Code**

```
46 function PlayerStateWalk:canWalk()
47 local isRunning = (self.player.inputInformation.runAxis ~= 0.0)
48
49 return self.player.baseInformation.isOnGround and not isRunning
50 end
```
#### **PlayerStyle Description new**

#### **Description**

Creating manager

#### **Definition**

new()

#### **Return Values**

table instance instance of object

```
18 function PlayerStyle:new(customMt)
19 local self = {}
20 setmetatable(self, customMt or PlayerStyle_mt)
21
22 self.player = nil
23 self.selectedModelIndex = 1
24 self.selectedColorIndex = 0
25 self.selectedBodyIndex = 0
```

```
26 self.selectedHatIndex = 0
 27 self.selectedAccessoryIndex = 0
 28 self.selectedHairIndex = 0
 29 self.selectedJacketIndex = 0
 30 self.playerName = "player"
 31 self.bodies = {}
 32 self.playerHatNode = nil
 33 self.playerAccessoryNode = nil
 34 self.accessoryNode = nil
 35 self.hatNode = nil
 36 self.hatReferenceFilename = ""
 37 self.accessoryReferenceFilename = ""
 38 self.accessories = {}
 39 self.hairs = {}
 40 self.hairs.hatStyleNode = nil
 41 self.hairs.styles = {}
 42 self.jackets = {}
 43 self.protection = {}
 44 self.protection.helmetNode = nil
 45 self.protection.glovesNode = nil
 46 self.protection.isVisible = false
 47 self.useDefault = false
 48
 49 return self
 50 end
copySelection
Description
Definition
    copySelection()
Code
 54 function PlayerStyle:copySelection(other)
 55 self.selectedModelIndex = other.selectedModelIndex
 56 self.selectedColorIndex = other.selectedColorIndex
 57 self.selectedBodyIndex = other.selectedBodyIndex
 58 self.selectedHatIndex = other.selectedHatIndex
 59 self.selectedAccessoryIndex = other.selectedAccessoryIndex
 60 self.selectedHairIndex = other.selectedHairIndex
 61 self.selectedJacketIndex = other.selectedJacketIndex
 62 self.playerName = other.playerName
 63 self.useDefault = other.useDefault
```
**end**

#### **applySelection Description Definition**

applySelection()

#### **Code**

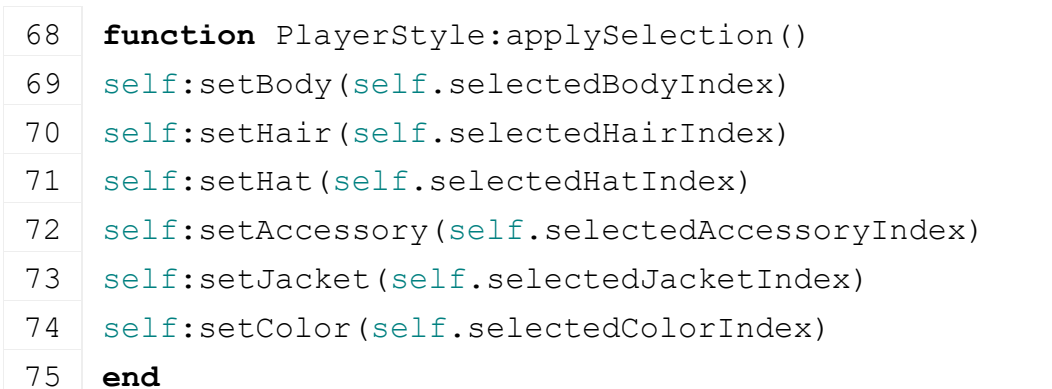

**loadXML Description Definition**

loadXML()

```
79 function PlayerStyle:loadXML(player, playerRootNode, xmlFile, 
   baseKey)
80 local i = 0
81
82 self.player = player
83 -- bodies
84 i = 0
85 while true do
86 local headKey =
    string.format("%s.playerStyle.bodies.variant(%d)#headNode",
    baseKey, i)
87 local armsKey =
    string.format("%s.playerStyle.bodies.variant(%d)#armNode", 
    baseKey, i)
88 if not hasXMLProperty(xmlFile, headKey) or not
    hasXMLProperty(xmlFile, armsKey) then
89 break
90 end
91 local headNode = I3DUtil.indexToObject(playerRootNode, 
    getXMLString(xmlFile, headKey))
92 local armsNode = I3DUtil.indexToObject(playerRootNode, 
    getXMLString(xmlFile, armsKey))
93 table.insert(self.bodies, {headNode=headNode, armsNode=armsNode})
94 i = i + 1
95 end
```
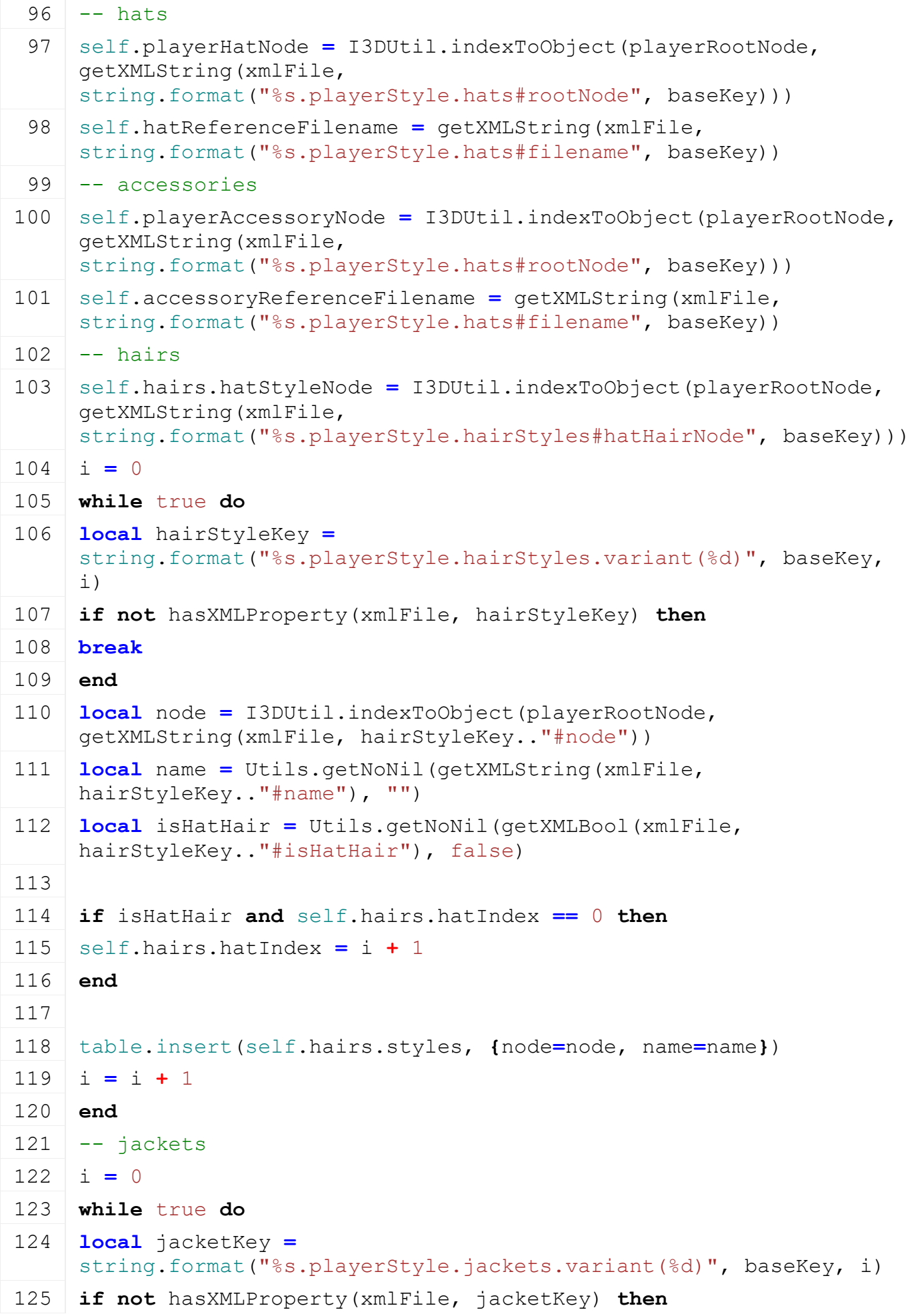

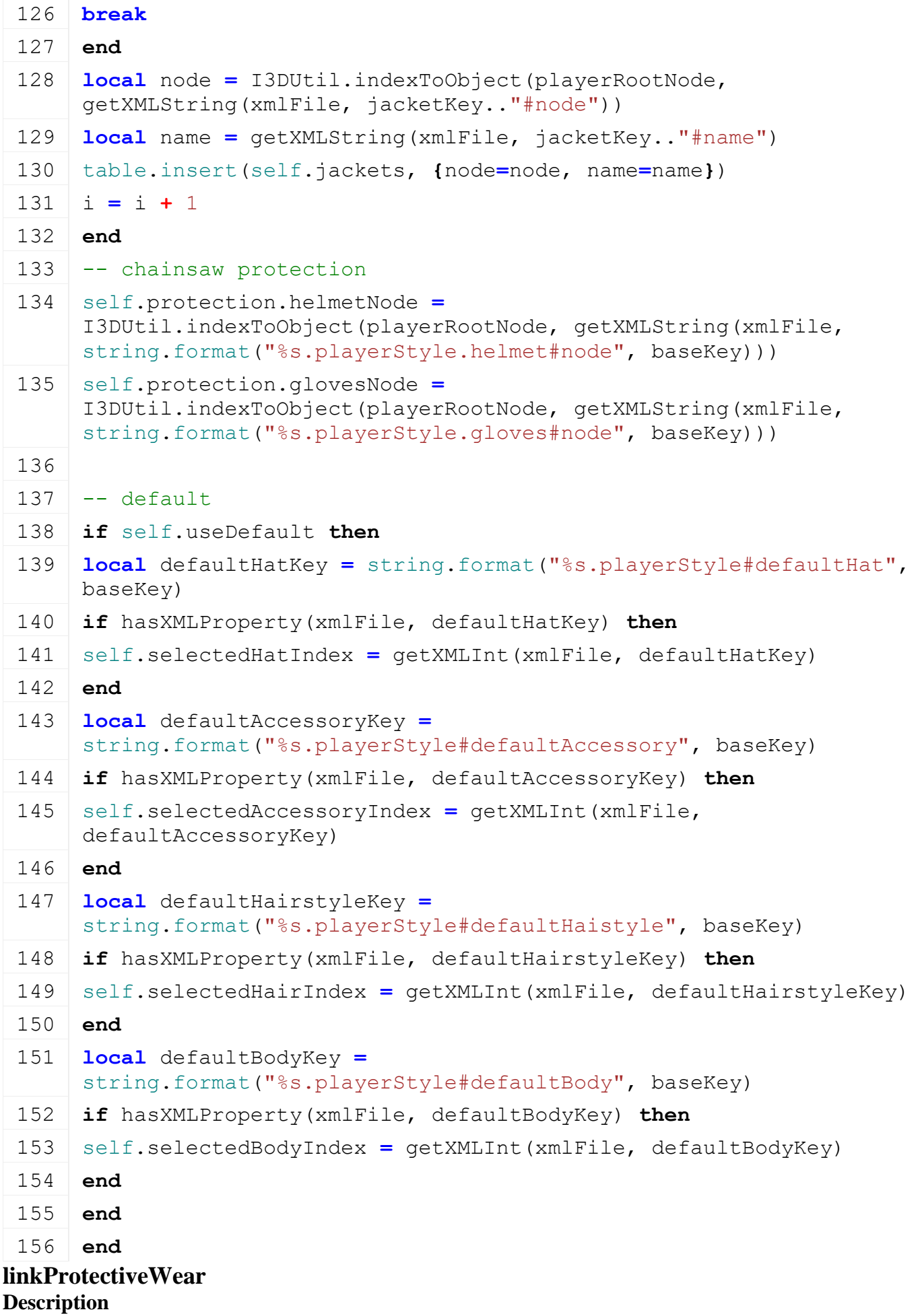

#### **Definition**

linkProtectiveWear()

#### **Code**

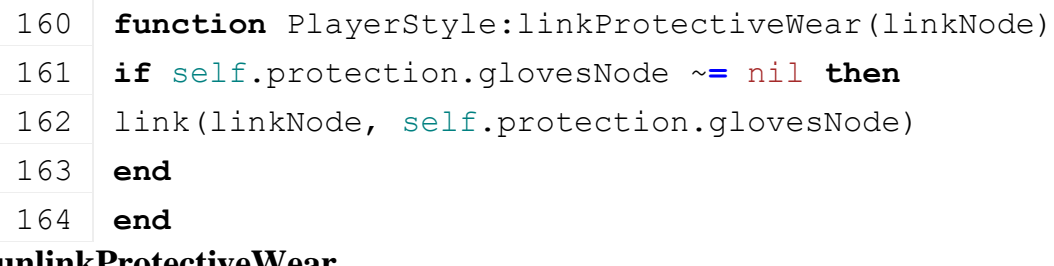

#### **unlinkProtectiveWear Description Definition**

unlinkProtectiveWear()

#### **Code**

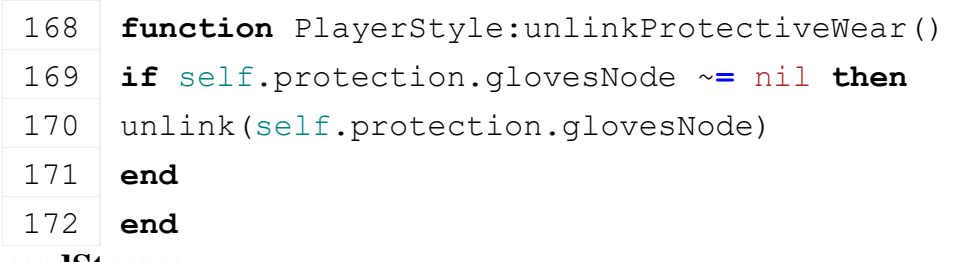

#### **readStream Description**

Reads from network stream

#### **Definition**

readStream(integer streamId, table connection)

#### **Arguments**

integer streamId id of the stream to read

table connection connection information

### **Code**

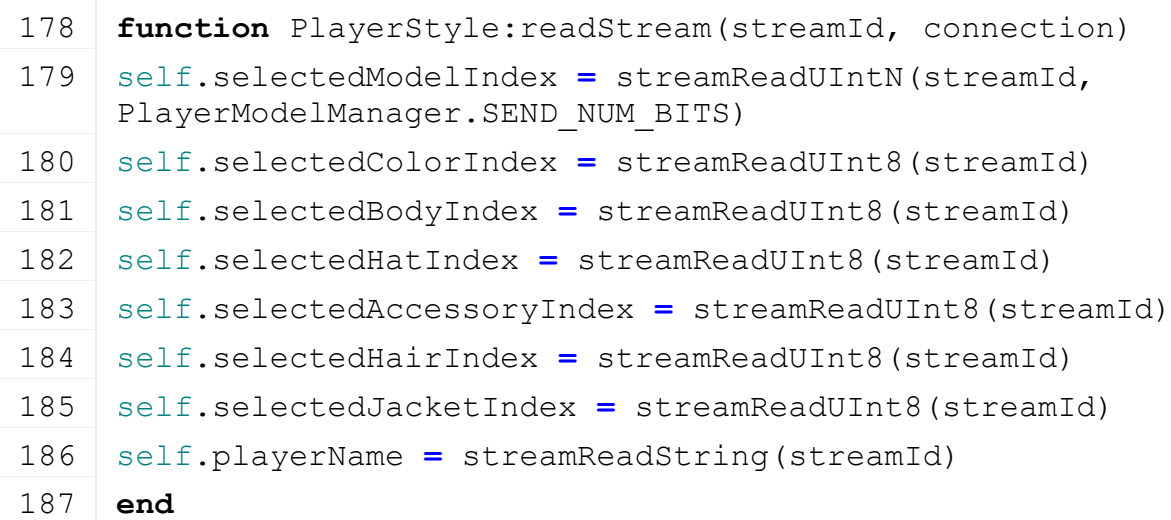

# **writeStream**

### **Description**

Writes in network stream

#### **Definition**

writeStream(integer streamId, table connection)

### **Arguments**

integer streamId id of the stream to read

### table connection connection information

### **Code**

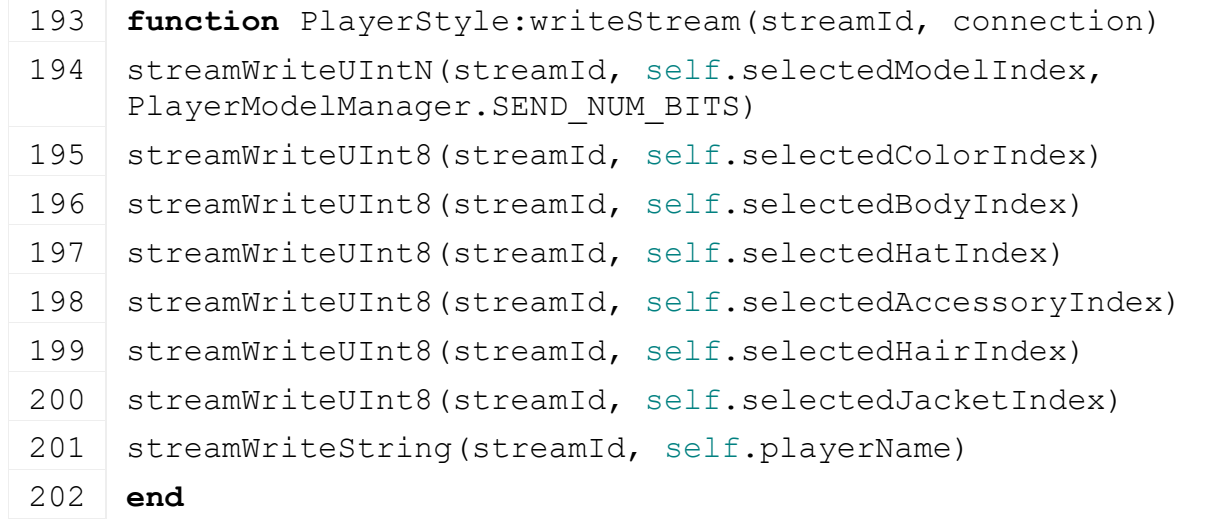

#### **setColor Description Definition**

setColor()

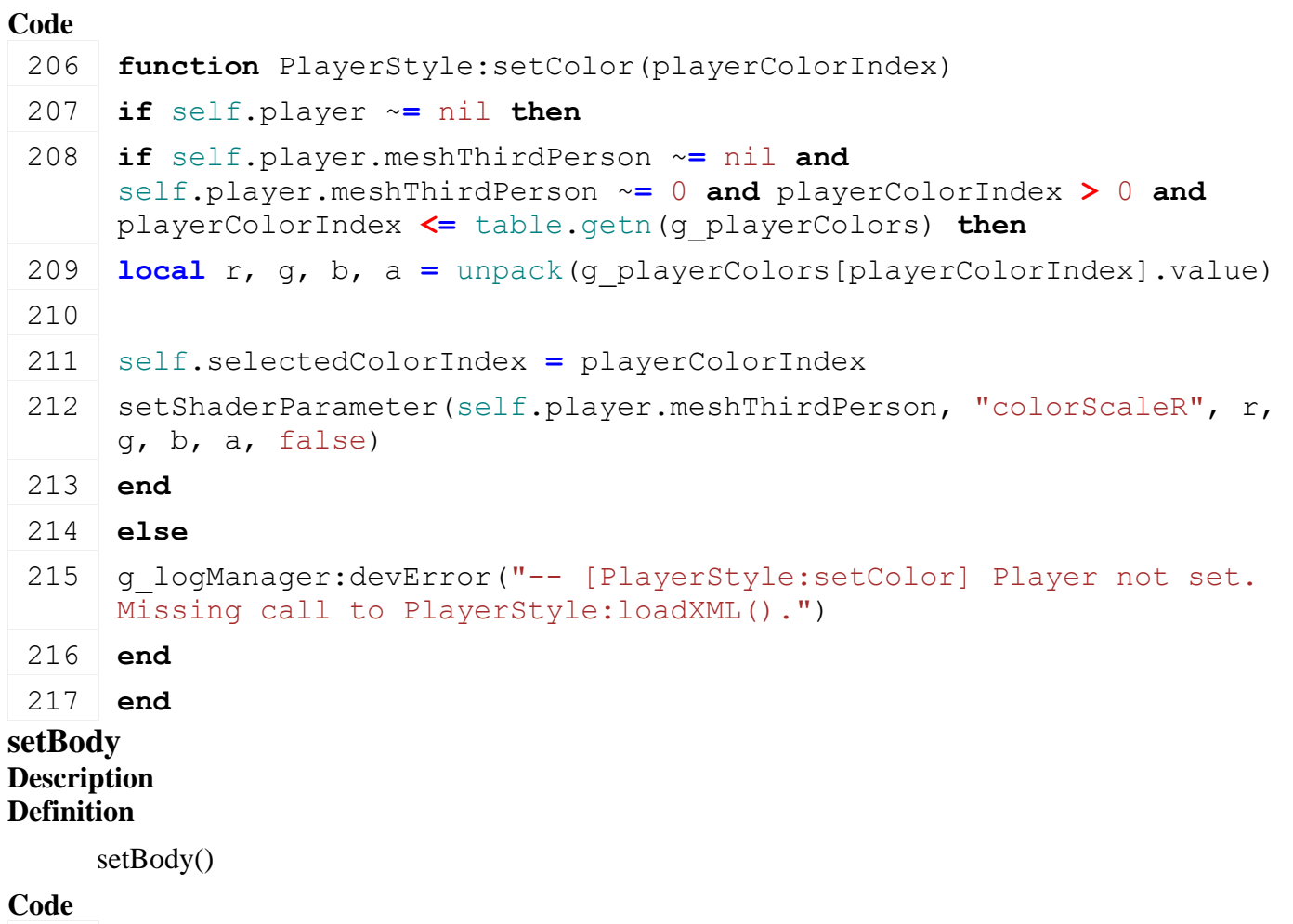

221 **function** [PlayerStyle:](https://gdn.giants-software.com/documentation_print.php?version=engine&category=102&class=7159)setBody(bodyIndex)

```
222 local result = false
 223 if self.player ~= nil then
 224 for key, body in ipairs(self.bodies) do
 225 if key == bodyIndex then
 226 result = true
 setVisibility(body.headNode, true)
 setVisibility(body.armsNode, true)
 229 self.selectedBodyIndex = key
 230 else
 setVisibility(body.headNode, false)
 setVisibility(body.armsNode, false)
 233 end
 234 end
 235 else
 236 g logManager:devError("-- [PlayerStyle:setBody] Player not set.
      Missing call to PlayerStyle:loadXML().")
 237 end
 238 return result
 239 end
removeHat
Description
Definition
    removeHat()
Code
 243 functionPlayerStyle: removeHat()
 244 local result = false
 245
 246 if self.player ~= nil and self.hatNode ~= nil then
 unlink(self.hatNode)
 248 delete(self.hatNode)
 249 self.hatNode = nil
 250 self.selectedAccessoryIndex = 0
 251 result = true
 252 end
 253 return result
 254 end
removeAccessory
Description
Definition
    removeAccessory()
```
#### **Code**

**function** [PlayerStyle:](https://gdn.giants-software.com/documentation_print.php?version=engine&category=102&class=7159)removeAccessory()

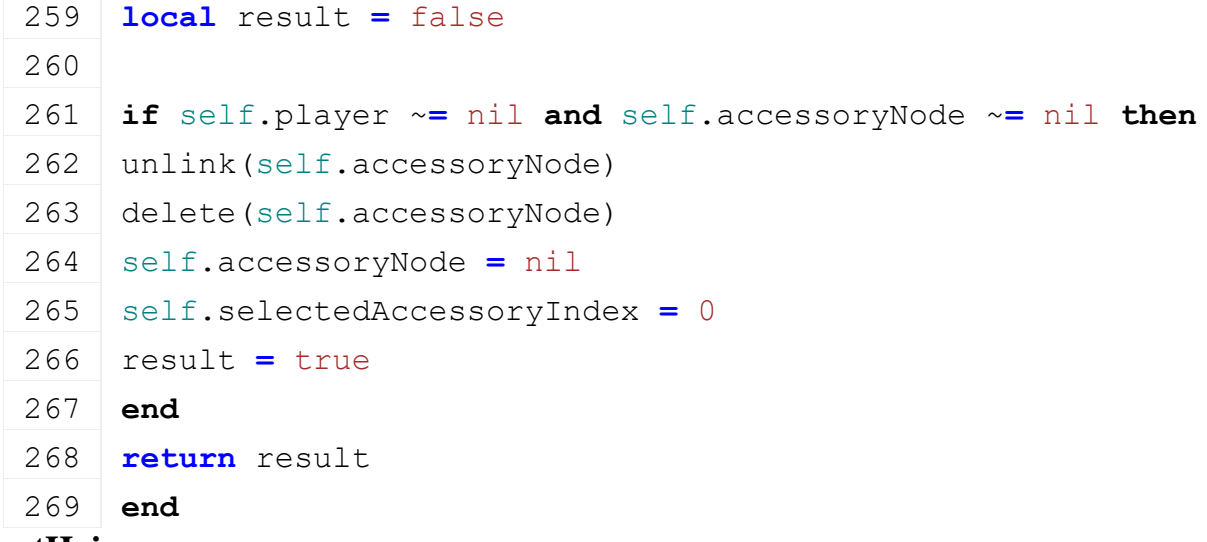

### **setHair Description Definition**

setHair()

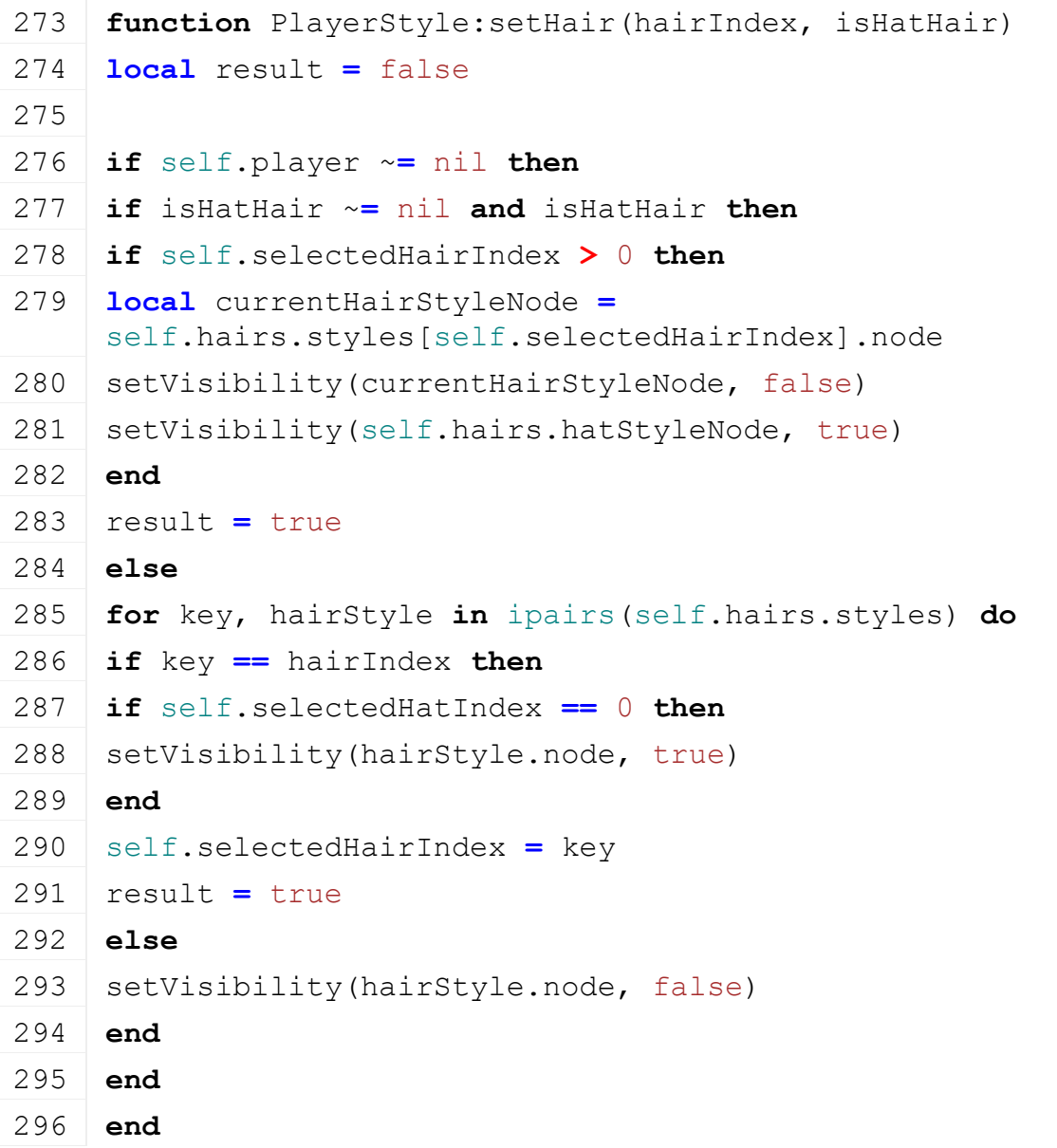

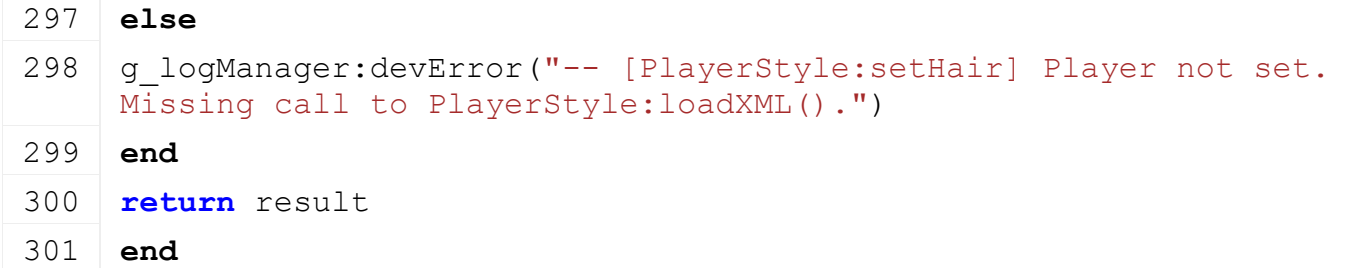

#### **setHat Description Definition**

 $\sigma$  is  $\sim$ 

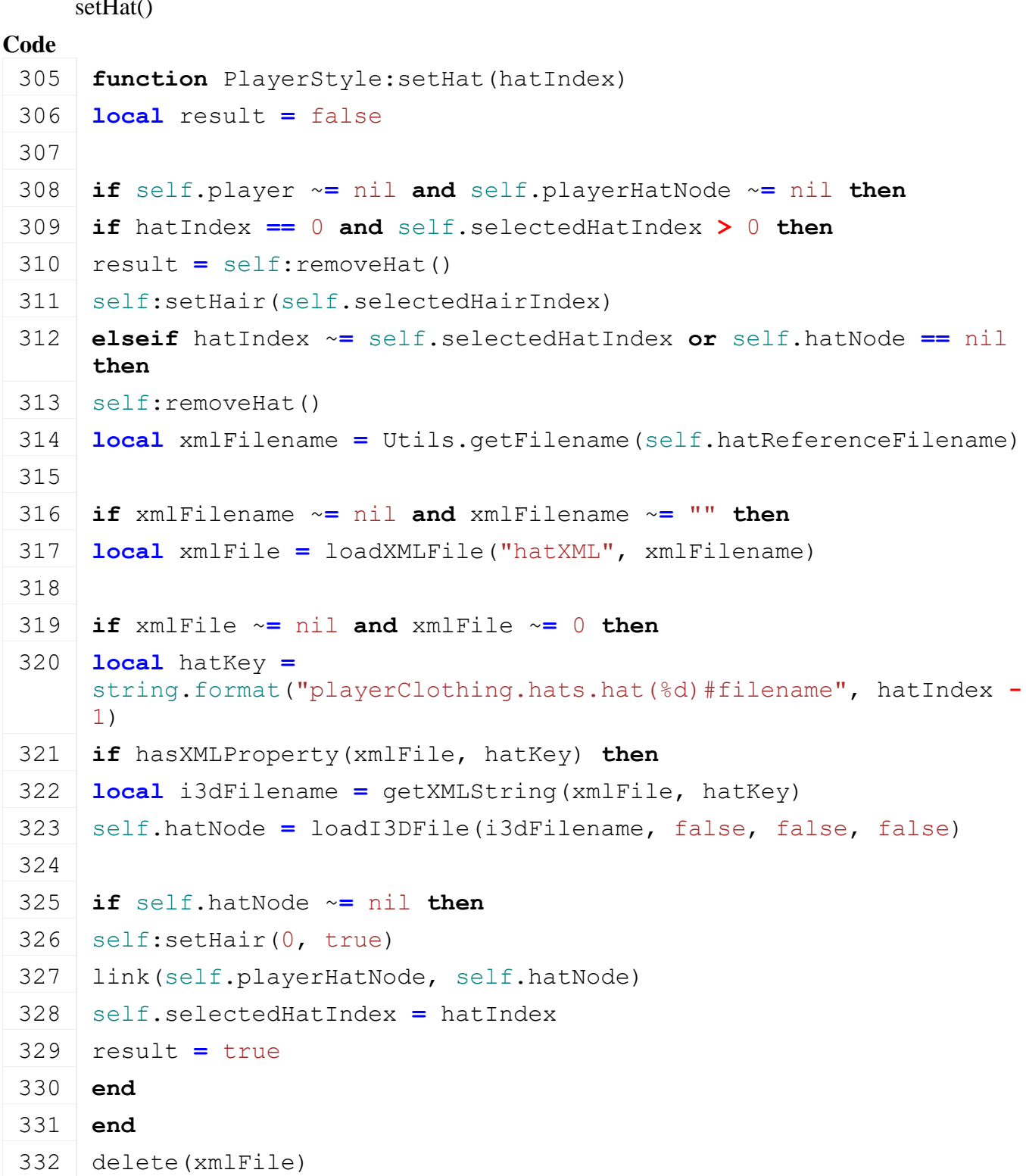

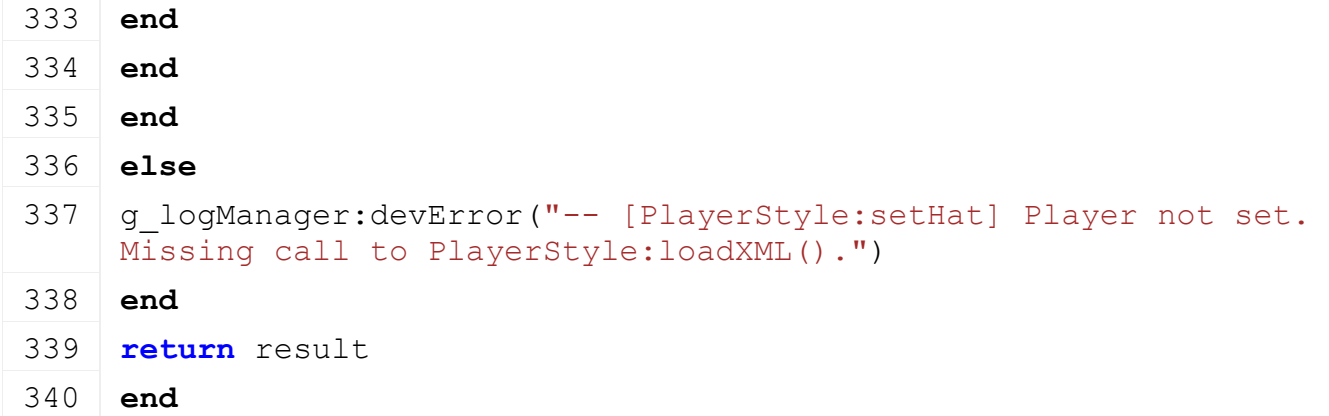

#### **setJacket Description Definition**

setJacket()

```
344 function PlayerStyle:setJacket(jacketIndex)
 345 local result = false
 346
 347 if self.player ~= nil then
 348 for key, jacket in ipairs(self.jackets) do
 349 if key == jacketIndex then
 350 result = true
 351 setVisibility(jacket.node, true)
 352 self.selectedJacketIndex = key
 353 else
 354 setVisibility(jacket.node, false)
 355 end
 356 end
 357 else
 358 g logManager:devError("-- [PlayerStyle:setJacket] Player not set.
      Missing call to PlayerStyle:loadXML().")
 359 end
 360 return result
 361 end
setAccessory
Description
Definition
     setAccessory()
Code
 365 function PlayerStyle:setAccessory(accessoryIndex)
 366 local result = false
 367
 368 if self.player ~= nil and self.playerAccessoryNode ~= nil then
```

```
369 if accessoryIndex == 0 and self.selectedAccessoryIndex > 0 then
 370 result = self:removeHat()
 371 self: setHair(self.selectedHairIndex)
 372 elseif accessoryIndex ~= self.selectedAccessoryIndex or
      self.accessoryNode == nil then
 373 self:removeAccessory()
 374 local xmlFilename =
      Utils.getFilename(self.accessoryReferenceFilename)
 375
 376 if xmlFilename ~= nil and xmlFilename ~= "" then
 377 local xmlFile = loadXMLFile("accessoryXML", xmlFilename)
 378
 379 if xmlFile ~= nil and xmlFile ~= 0 then
 380 local accessoryKey =
      string.format("playerClothing.accessories.accessory(%d)#filename",
      accessoryIndex - 1)
 381 if hasXMLProperty(xmlFile, accessoryKey) then
 382 local i3dFilename = getXMLString(xmlFile, accessoryKey)
 383 self.accessoryNode = loadI3DFile(i3dFilename, false, false, false)
 384
 385 if self.accessoryNode ~= nil then
 386 link(self.playerAccessoryNode, self.accessoryNode)
 387 self.selectedAccessoryIndex = accessoryIndex
 388 result = true
 389 end
 390 end
 391 delete(xmlFile)
 392 end
 393 end
 394 end
 395 else
 396 g logManager:devError("-- [PlayerStyle:setAccessory] Player not
      set. Missing call to PlayerStyle:loadXML().")
 397 end
 398 return result
 399 end
setProtectiveVisibility
Description
Definition
     setProtectiveVisibility()
Code
```
**function** [PlayerStyle:](https://gdn.giants-software.com/documentation_print.php?version=engine&category=102&class=7159)setProtectiveVisibility(state)

```
404 self.protection.isVisible = state
 405
 406 if self.player ~= nil then
 407 if self.protection.helmetNode ~= nil then
 408 setVisibility(self.protection.helmetNode, state)
 409 end
 410 if self.protection.glovesNode ~= nil then
 411 setVisibility(self.protection.glovesNode, state)
 412 end
 :updateHeadWearVisibility()
 414 else
 415 g logManager:devError("-- [PlayerStyle:setProtectiveVisibility]
      Player not set. Missing call to PlayerStyle:loadXML().")
 416 end
 417 end
setProtectiveUV
Description
Definition
     setProtectiveUV()
Code
 421 functionPlayerStyle: setProtectiveUV (uvs)
 422 if self.protection.helmetNode ~= nil then
 423 setShaderParameter(self.protection.helmetNode, "offsetUV", 
      uvs[1], uvs[2], 0, 0, false)
 424 end
 425 if self.protection.glovesNode ~= nil then
 426 setShaderParameter(self.protection.glovesNode, "offsetUV", 
      uvs[1], uvs[2], 0, 0, false)
 427 end
 428 end
getProtectiveVisibility
Description
Definition
     getProtectiveVisibility()
Code
 432 function PlayerStyle:getProtectiveVisibility()
 433 return self.protection.isVisible
 434 end
updateHeadWearVisibility
Description
```
2323

**Definition**

updateHeadWearVisibility()

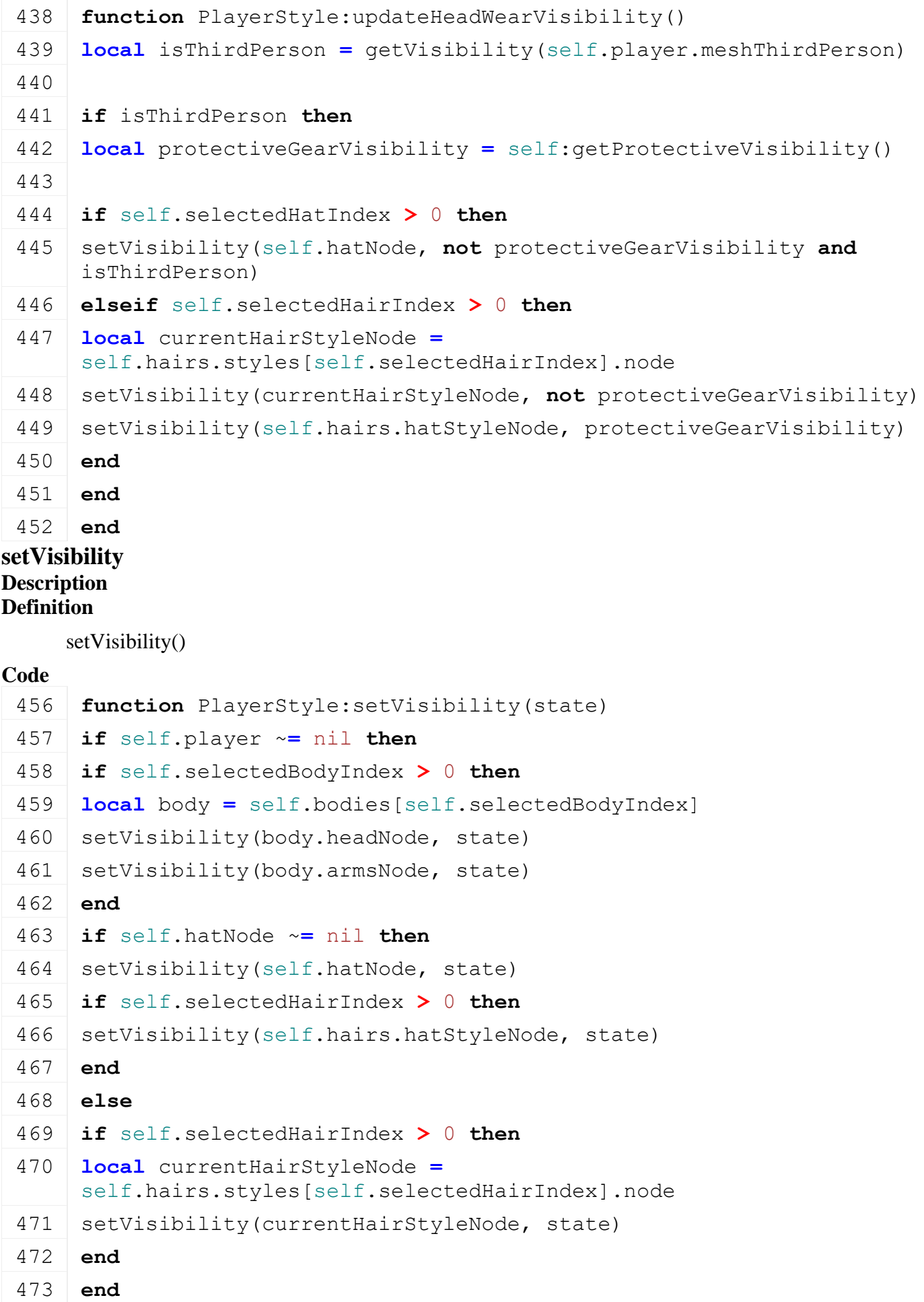

```
474 if self.accessoryNode ~= nil then
setVisibility(self.accessoryNode, state)
476 end
477 if self.selectedJacketIndex > 0 then
478 local jacket = self.jackets[self.selectedJacketIndex]
479 setVisibility(jacket.node, state)
480 end
481 else
482 g logManager:devError("-- [PlayerStyle:setVisibility] Player not
     set. Missing call to PlayerStyle:loadXML().")
483 end
```

```
484 end
```
#### **PlayerSwitchedFarmEvent Description emptyNew Description**

Create an empty instance

#### **Definition**

emptyNew()

### **Return Values**

table instance Instance of object

#### **Code**

```
15 function PlayerSwitchedFarmEvent:emptyNew()
16 local self = Event:new(PlayerSwitchedFarmEvent_mt)
17 return self
```

```
18 end
```
### **writeStream**

# **Description**

Writes network stream

### **Definition**

writeStream(integer streamId, table connection)

#### **Arguments**

integer streamId network stream identification

table connection connection information

#### **Code**

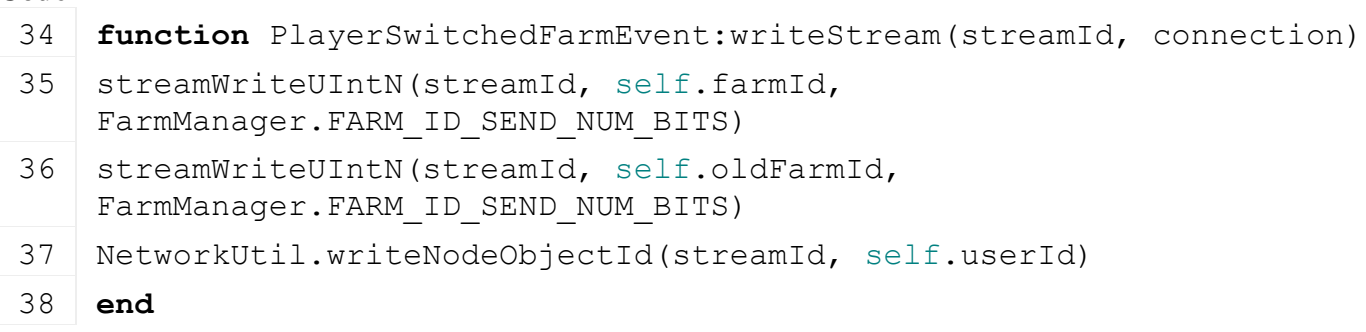

#### **readStream**

#### **Description**

Reads network stream

#### **Definition**

readStream(integer streamId, table connection)

#### **Arguments**

integer streamId network stream identification

table connection connection information

#### **Code**

```
44 function PlayerSwitchedFarmEvent:readStream(streamId, connection)
 45 self.farmId = streamReadUIntN(streamId, 
     FarmManager.FARM_ID_SEND_NUM_BITS)
 46 self.oldFarmId = streamReadUIntN(streamId, 
     FarmManager.FARM_ID_SEND_NUM_BITS)
 47 self.userId = NetworkUtil.readNodeObjectId(streamId)
 48
 49 self:run(connection)
 50 end
run
```
#### **Description**

Run event

#### **Definition**

run(table connection)

#### **Arguments**

table connection connection information

```
55 function PlayerSwitchedFarmEvent:run(connection)
56 if connection:getIsServer() then -- on client
57 if self.oldFarmId ~= FarmManager.INVALID_FARM_ID then -- joined 
   server
58 g farmManager:getFarmById(self.oldFarmId):removeUser(self.userId)
59 end
60
61 if self.farmId ~= FarmManager.INVALID_FARM_ID then -- left server
62 g farmManager:getFarmById(self.farmId):addUser(self.userId)
63 end
64
65 g messageCenter: publish (MessageType.PLAYER FARM CHANGED,
    {self.player})
66 else -- on server, notify all clients (incl. self) of player farm 
   switch
(PlayerSwitchedFarmEvent:new(self.oldFarmId,
   self.farmId, self.userId), true)
68 end
```
### 69 **end PlayerTeleportEvent Description emptyNew Description**

Create an empty instance

#### **Definition**

emptyNew()

#### **Return Values**

table instance Instance of object

#### **Code**

```
11 function PlayerTeleportEvent:emptyNew()
12 local self = Event:new(PlayerTeleportEvent_mt)
13 return self
14 end
```
#### **new**

#### **Description**

Create an instance

#### **Definition**

new(float x, float y, float z, bool isAbsolute, bool isRootNode, float z)

#### **Arguments**

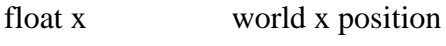

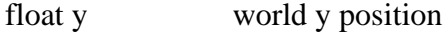

float z world z position

bool isAbsolute if not true, y is a delta from the terrain

bool isRootNode if true, y is the root node location, otherwise y is the feet location

float z world z position

#### **Return Values**

table instance Instance of object

#### **Code**

```
25 function PlayerTeleportEvent:new(x, y, z, isAbsolute, isRootNode)
 26 local self = PlayerTeleportEvent:emptyNew()
 27 self.x = x
 28 self.y = y
 29 self.z = z
 30 self.isAbsolute = isAbsolute
 31 self.isRootNode = isRootNode
 32 return self
 33 end
newExitVehicle
```
#### **Description**

Create an instance when player exits vehicle

#### **Definition**

newExitVehicle(table exitVehicle)

### **Arguments**

table exitVehicle instance of the vehicle that the player exits

### **Return Values**

table instance Instance of object

### **Code**

```
39 function PlayerTeleportEvent:newExitVehicle(exitVehicle)
40 local self = PlayerTeleportEvent:emptyNew()
41 self.exitVehicle = exitVehicle
42 return self
43 end
```
#### **readStream Description**

Reads network stream

### **Definition**

readStream(integer streamId, table connection)

### **Arguments**

integer streamId network stream identification

table connection connection information

### **Code**

```
49 function PlayerTeleportEvent:readStream(streamId, connection)
50 if streamReadBool(streamId) then
51 self.exitVehicle = NetworkUtil.readNodeObject(streamId)
52 else
53 self.x = streamReadFloat32(streamId)
54 self.y = streamReadFloat32(streamId)
55 self.z = streamReadFloat32(streamId)
56 self.isAbsolute = streamReadBool(streamId)
57 self.isRootNode = streamReadBool(streamId)
58 end
59 self: run (connection)
60 end
```
#### **writeStream Description**

Writes network stream

### **Definition**

writeStream(integer streamId, table connection)

### **Arguments**

integer streamId network stream identification

table connection connection information

```
67 if streamWriteBool(streamId, self.exitVehicle ~= nil) then
68 NetworkUtil.writeNodeObject(streamId, self.exitVehicle)
69 else
streamWriteFloat32(streamId, self.x)
streamWriteFloat32(streamId, self.y)
streamWriteFloat32(streamId, self.z)
73 streamWriteBool(streamId, self.isAbsolute)
streamWriteBool(streamId, self.isRootNode)
75 end
```
76 **end**

#### **run**

#### **Description**

Run event

#### **Definition**

run(table connection)

#### **Arguments**

table connection connection information

#### **Code**

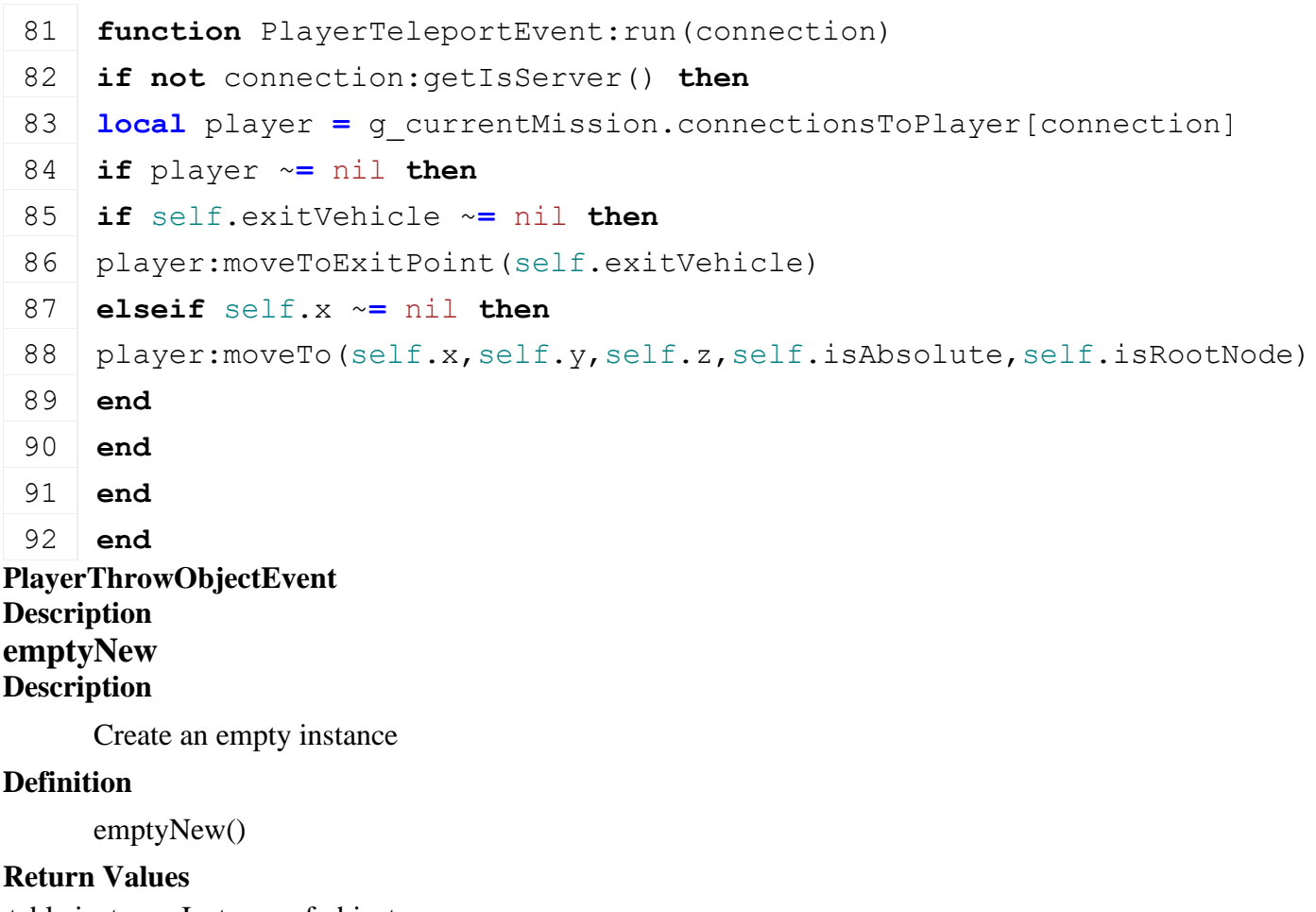

table instance Instance of object

#### **Code**

11 **function** [PlayerThrowObjectEvent:](https://gdn.giants-software.com/documentation_print.php?version=engine&category=102&class=7162)emptyNew()

12 **local** self = Event:new(PlayerThrowObjectEvent mt)

13 **return** self

14 **end**

### **new**

### **Description**

Create an instance

### **Definition**

new(table player)

### **Arguments**

table player player instance

### **Return Values**

table instance Instance of object

### **Code**

20 **function** [PlayerThrowObjectEvent:](https://gdn.giants-software.com/documentation_print.php?version=engine&category=102&class=7162)[new\(](https://gdn.giants-software.com/documentation_print.php?version=engine&category=102&class=7162#new119590)player)

21 self.player **=** player

```
22 return self
```
### 23 **end**

# **readStream**

# **Description**

Reads network stream

### **Definition**

readStream(integer streamId, table connection)

### **Arguments**

integer streamId network stream identification

### table connection connection information

### **Code**

```
29 function PlayerThrowObjectEvent:readStream(streamId, connection)
30 self.player = NetworkUtil.readNodeObject(streamId)
31 self: run (connection)
32 end
```
# **writeStream**

### **Description**

Writes network stream

### **Definition**

writeStream(integer streamId, table connection)

### **Arguments**

integer streamId network stream identification

table connection connection information

```
38 function PlayerThrowObjectEvent:writeStream(streamId, connection)
39 NetworkUtil.writeNodeObject(streamId, self.player)
40 end
```
Run event

#### **Definition**

run(table connection)

#### **Arguments**

table connection connection information

#### **Code**

```
45 function PlayerThrowObjectEvent:run(connection)
46 if not connection:getIsServer() then
47 g server:broadcastEvent(self, false, connection, self.player)
48 end
49
50 self.player:throwObject(true)
51 end
```
#### **sendEvent Description Definition**

sendEvent()

#### **Code**

```
55 function PlayerThrowObjectEvent.sendEvent(player, noEventSend)
 56 if noEventSend == nil or noEventSend == false then
 57 if \alpha server \sim = nil then
 (PlayerThrowObjectEvent:new(player), nil, nil,
    player)
 59 else
 (PlayerThrowObjectEvent:new(playe
 61 end
 62 end
 63 end
PlayerToggleLightEvent
Description
emptyNew
Description
    Create an empty instance
Definition
    emptyNew()
Return Values
table instance Instance of object
```

```
11 function PlayerToggleLightEvent:emptyNew()
 12 local self = Event:new(PlayerToggleLightEvent_mt)
 13 return self
 14 end
new
```
#### **Description**

Create an instance

#### **Definition**

new(table player)

#### **Arguments**

table player player instance

#### **Return Values**

table instance Instance of object

#### **Code**

```
20 function PlayerToggleLightEvent:new(player, isActive)
```

```
21 self.player = player
```

```
22 self.isActive = isActive
```

```
23 return self
```
#### 24 **end**

## **readStream**

**Description**

Reads network stream

#### **Definition**

readStream(integer streamId, table connection)

#### **Arguments**

integer streamId network stream identification

#### table connection connection information

**Code**

```
30 function PlayerToggleLightEvent:readStream(streamId, connection)
31 self.player = NetworkUtil.readNodeObject(streamId)
32 self.isActive = streamReadBool(streamId)
33 self: run (connection)
34 end
```
# **writeStream**

**Description**

Writes network stream

#### **Definition**

writeStream(integer streamId, table connection)

#### **Arguments**

integer streamId network stream identification

table connection connection information

```
40 function PlayerToggleLightEvent:writeStream(streamId, connection)
41 NetworkUtil.writeNodeObject(streamId, self.player)
streamWriteBool(streamId, self.isActive)
43 end
```
#### **Description**

Run event

#### **Definition**

run(table connection)

#### **Arguments**

table connection connection information

#### **Code**

```
48 function PlayerToggleLightEvent:run(connection)
49 if not connection:getIsServer() then
50 g_server:broadcastEvent(self, false, connection, self.player)
51 end
52
53 self.player: setLightIsActive (self.isActive, true)
54 end
```
#### **sendEvent Description Definition**

sendEvent()

#### **Code**

```
58 function PlayerToggleLightEvent.sendEvent(player, active, noEventSend)
 59 if noEventSend == nil or noEventSend == false then
 60 if g_server ~= nil then
 (PlayerToggleLightEvent:new(player, active), nil,
    nil, player)
 62 else
 (PlayerToggleLightEvent:new(playe
    active))
 64 end
 65 end
 66 end
AmbientSoundManager
Description
new
Description
    Creating manager
Definition
    new()
Return Values
table instance instance of object
Code
25 function AmbientSoundManager:new(customMt)
26 local self = AbstractManager:new(customMt or
```
[AmbientSoundManager\\_](https://gdn.giants-software.com/documentation_print.php?version=engine&category=103&class=7168)mt)

```
27
28 return self
29 end
```
### **initDataStructures Description**

Initialize data structures

#### **Definition**

initDataStructures()

#### **Code**

```
33 function AmbientSoundManager:initDataStructures()
 34 self.ambient3DSounds = {}
 35 self.nodeToSoundNode = {}
 36 self.nodeToPolyChain = {}
 37 self.polyChains = {}
 38 self.rootNode = nil
 39 self.lastGrid = nil
 40 self.ambientXmlFilename = nil
 41 self.ambient3DFilename = nil
 42 self.initialized = false
 43 self.numOfAmbient3DSounds = 0
 44 self.blocksPerRowColumn = 8
 45 end
loadMapData
```
#### **Description**

Load data on map load

### **Definition**

loadMapData()

### **Return Values**

boolean true if loading was successful else false

```
50 function AmbientSoundManager:loadMapData(xmlFile, missionInfo)
51 AmbientSoundManager:superClass().loadMapData(self)
52
53 local xmlFilename = Utils.getFilename(getXMLString(xmlFile, 
    "map.sounds#filename"), q currentMission.baseDirectory)
54 if xmlFile == nil then
55 return false
56 end
57
58 local soundXmlFile = loadXMLFile("ambientSoundsXML", xmlFilename)
59 if soundXmlFile == nil or soundXmlFile == 0 then
```

```
60 q dogManager:xmlWarning(xmlFilename, "Warning: AmbientSounds
    could not load xmlFile!")
61 return false
62 end
63
64 self.initialized = true
65 self.mapSoundGrid = MapDataGrid:new(g_currentMission.mapWidth, 
    self.blocksPerRowColumn)
66
67 -- initialize grid
68 for i=1, self.blocksPerRowColumn do
69 for j=1, self.blocksPerRowColumn do
70 self.mapSoundGrid:setValue(i, j, {})
71 end
72 end
73
74 self.ambientXmlFilename = xmlFilename
75 local filename = getXMLString(soundXmlFile, 
    "sound.ambient3d#filename")
76 if filename ~= nil then
77 local ambient3DFilename = Utils.getFilename(filename, 
    g_currentMission.baseDirectory)
78 self.ambient3DFilename = ambient3DFilename
79 end
80
81 self:loadAmbientSounds()
82
83 self.indoorVolumeFactor = getXMLFloat(soundXmlFile, 
    "sound.ambient3d#indoorVolumeFactor") or 1
84 self.indoorLowpassGainFactor = getXMLFloat(soundXmlFile, 
    "sound.ambient3d#indoorLowpassGainFactor") or 1
85
86 -- log("---> ", #self.splines)
87 -- for, spline in ipairs(self.splines) do
88 -- for i=0, getSplineLength(spline), 5 do
89 \left| - \right| local t = i / qetSplineLength(spline)
90 -- local x, y, z = getSplitivePosition(spline, t)91 \vert -- log(x, y, z, t, getNumOfChildren(spline))
92
93 -- local value, rowIndex, colIndex =
    self.mapSoundGrid:getValueAtWorldPos(x, z)
94 -- if value == nil then
```
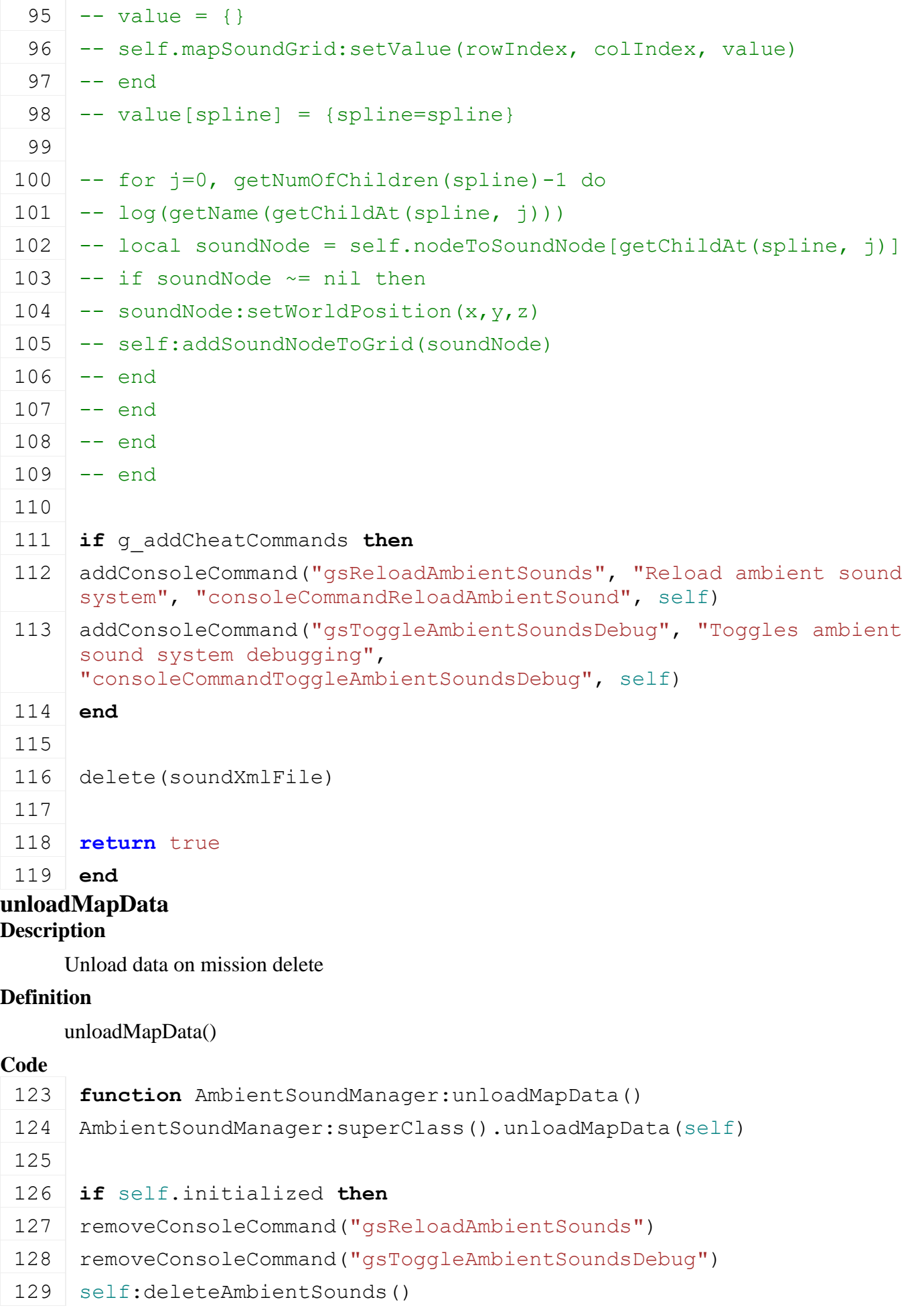

130 self.mapSoundGrid:delete()

131 **end**

132 **end**

**AmbientSoundUtil Description onCreateSoundNode Description**

I3D-Callback to add a 3d sound

#### **Definition**

onCreateSoundNode(integer id)

#### **Arguments**

integer id node id of the 3d sound element

#### **onCreatePolygonChain**

**Description**

I3D-Callback to add a spline

**Definition**

onCreatePolygonChain(integer id)

#### **Arguments**

integer id node id of the 3d sound element **SoundManager Description new Description**

Creating manager

#### **Definition**

new()

#### **Return Values**

table instance instance of object

#### **Code**

```
22 function SoundManager:new(customMt)
23 local self = AbstractManager:new(customMt or SoundManager_mt)
24
25 return self
26 end
```
### **initDataStructures Description**

Initialize data structures

#### **Definition**

initDataStructures()

### **Code**

30 **function** [SoundManager:](https://gdn.giants-software.com/documentation_print.php?version=engine&category=103&class=7170)initDataStructures()

31 self.samples **= {}**

32 self.orderedSamples **= {}**

```
33 self.activeSamples = {}
 34 self.activeSamplesSet = {}
 35 self.currentSampleIndex = 1
 36 self.oldRandomizationIndex = 1
 37 self.isIndoor = false
 38 self.isInsideBuilding = false
 39
 40 self.soundTemplates = {}
 41 self.soundTemplateXMLFile = nil
 :loadSoundTemplates(SoundManager.DEFAULT_SOUND_TEMPLATES)
 43
 44 self.modifierTypeNameToIndex = {}
 45 self.modifierTypeIndexToDesc = {}
 46 SoundModifierType = self.modifierTypeNameToIndex
 47
 48 self.indoorStateChangedListeners = {}
 49 end
registerModifierType
Description
     Loads sound templates from xml file
Definition
     registerModifierType()
Return Values
```
boolean true if loading was successful else false

```
54 function SoundManager:registerModifierType(typeName, func, 
   minFunc, maxFunc)
55 typeName = typeName:upper()
56
57 if SoundModifierType[typeName] == nil then
58 local desc = {}
59 desc.name = typeName
60 desc.index = #self.modifierTypeIndexToDesc + 1
61 desc.func = func
62 desc.minFunc = minFunc
63 desc.maxFunc = maxFunc
64
65 SoundModifierType[typeName] = desc.index
66 table.insert(self.modifierTypeIndexToDesc, desc)
67 end
68
```
**return** SoundModifierType[typeName]

**end**

### **loadSoundTemplates**

#### **Description**

Loads sound templates from xml file

#### **Definition**

loadSoundTemplates()

#### **Return Values**

boolean true if loading was successful else false

```
75 function SoundManager:loadSoundTemplates(xmlFilename)
  76 local xmlFile = loadXMLFile("TempTemplates", xmlFilename)
  77 if xmlFile ~= nil then
  78 local i = 0
  79 while true do
  80 local key = string.format("soundTemplates.template(%d)", i)
  81 if not hasXMLProperty(xmlFile, key) then
  82 break
  83 end
  84
  85 local name = getXMLString(xmlFile, key.."#name")
  86 if name ~= nil then
  87 if self.soundTemplates[name] == nil then
  88 self.soundTemplates[name] = key
  89 else
  print(string.format("Warning: Sound template '%s' already
      exists!", name))
  91 end
  92 end
  93
  94 i = i + 1
  95 end
  96
  97 self.soundTemplateXMLFile = xmlFile
  98 return true
  99 end
 100
 101 return false
 102 end
cloneSample
Description
```
Returns a clone of the sample at the given link node

#### **Definition**

cloneSample(table sample, integer linkNode)

#### **Arguments**

table sample sample object integer linkNode id of new link node

#### **Return Values**

table sample sample object

# **cloneSample2D**

**Description**

Returns a clone of the sample at the given link node

#### **Definition**

cloneSample2D(table sample, integer linkNode)

#### **Arguments**

table sample sample object integer linkNode id of new link node

#### **Return Values**

table sample sample object

### **validateSampleDefinition**

#### **Description**

Validate a sample definition and parameters.

#### **Definition**

validateSampleDefinition(int xmlFile, string baseKey, string sampleName, string baseDir, string audioGroup, bool is2D, table components, table i3dMappings)

#### **Arguments**

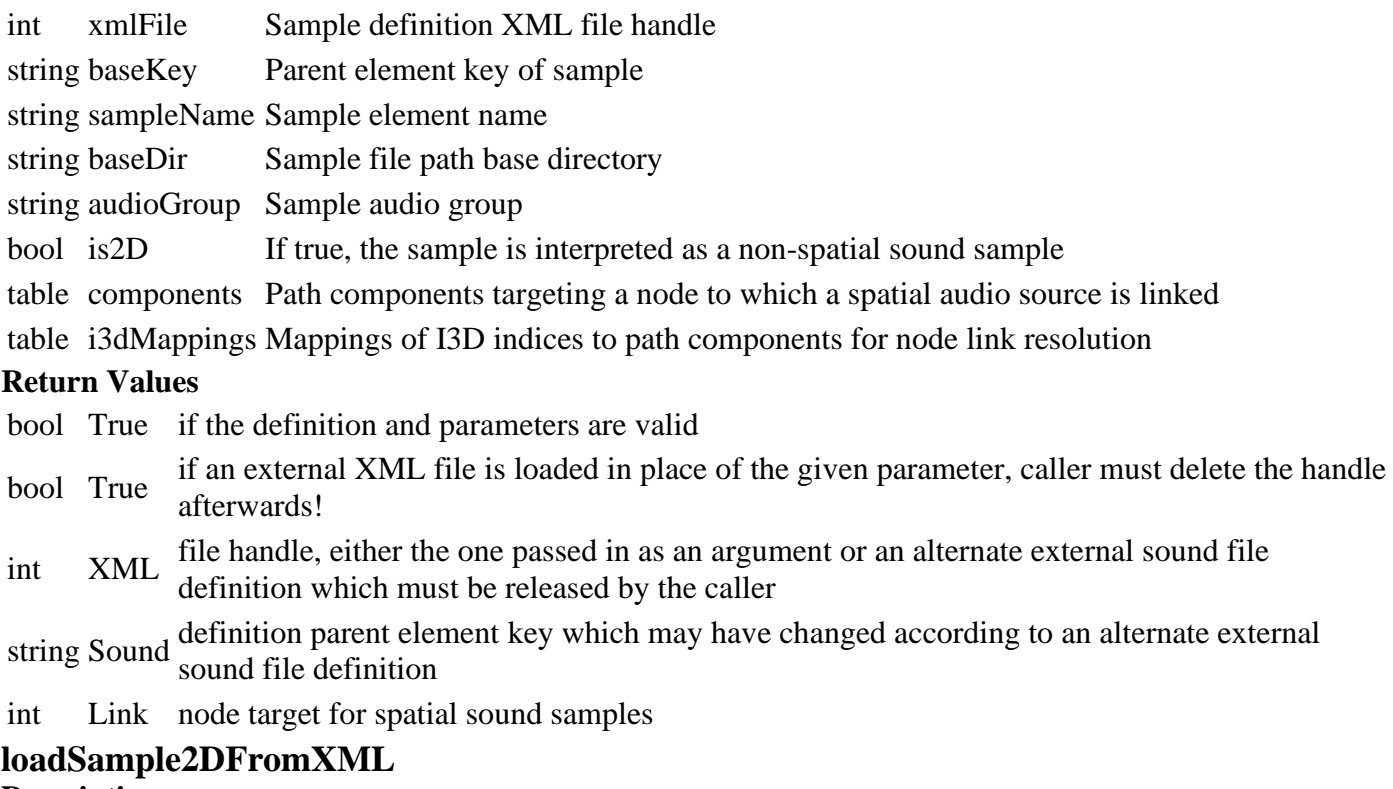

#### **Description**
Loads a 2D sample from XML.

This creates a sample using no spatial information to be used for global, client-only contexts (e.g. UI).

## **Definition**

loadSample2DFromXML(int xmlFile, string baseKey, string sampleName, string baseDir, int loops, string audioGroup)

## **Arguments**

int xmlFile Sample definition XML file handle string baseKey Parent element key of sample string sampleName Sample element name string baseDir Sample file path base directory int loops Loop count of sample, defaults to 1. A value of 0 will loop indefinitely. string audioGroup Sample audio group

## **loadSampleFromXML**

## **Description**

Loads a sample from xml

## **Definition**

loadSampleFromXML(integer xmlFile, string key, string sampleName, string baseDir, table components, integer loops)

#### **Arguments**

- integer xmlFile xml-file handle
- string key xml element key
- string sampleName sample name
- string baseDir base directory
- table components components
- integer loops number of loops

## **Return Values**

table sample sample object

#### **loadSampleAttributesFromXML Description**

Loads a sample attributes from xml

## **Definition**

loadSampleAttributesFromXML(table sample, integer xmlFile, string key)

## **Arguments**

table sample sample object

integer xmlFile xml-file handle

string key xml element key

# **loadModifiersFromXML**

## **Description**

Loads a sample modifiers from xml

## **Definition**

loadModifiersFromXML(table sample, integer xmlFile, string key)

## **Arguments**

table sample sample object

integer xmlFile xml-file handle

string key xml element key

#### **loadRandomizationsFromXML Description**

Loads a sample modifiers from xml

#### **Definition**

loadRandomizationsFromXML(table sample, integer xmlFile, string key)

#### **Arguments**

table sample sample object

integer xmlFile xml-file handle

string key xml element key

#### **updateSampleFade**

#### **Description**

Updates sample fade

#### **Definition**

updateSampleFade(table sample, float dt)

#### **Arguments**

table sample sample object

float dt time since last call in ms

## **updateSampleModifiers**

**Description**

Updates sample modifiers

#### **Definition**

updateSampleModifiers(table sample)

#### **Arguments**

table sample sample object

#### **updateSampleAttributes**

#### **Description**

Updates sample attributes

#### **Definition**

updateSampleAttributes(table sample, boolean force)

#### **Arguments**

table sample sample object

boolean force true if indoor / outdoor change should be forced

#### **updateSampleRandomizations**

#### **Description**

Updates sample modifiers

#### **Definition**

updateSampleRandomizations(table sample, table inputs)

#### **Arguments**

table sample sample object table inputs a table of values

## **getSampleModifierValue**

## **Description**

Gets sample modifiers

#### **Definition**

getSampleModifierValue(table sample, table inputs, string debugString)

#### **Arguments**

table sample sample object

table inputs a table of values

string debugString a string

## **deleteSample**

## **Description**

Deletes the sample

## **Definition**

deleteSample(table sample)

#### **Arguments**

table sample sample object

## **deleteSamples**

#### **Description**

Deletes table of samples

#### **Definition**

deleteSamples(table samples)

#### **Arguments**

table samples table with sample objects

## **playSample**

## **Description**

Plays the sample

#### **Definition**

playSample(table sample)

#### **Arguments**

table sample sample object

## **playSamples**

## **Description**

Plays table of samples

#### **Definition**

playSamples(table samples, integer delay, table afterSample)

#### **Arguments**

table samples table with sample objects

integer delay delay in ms

table afterSample sample will be played as soon as afterSample has stoppped

#### **stopSample Description**

Stops the sample

#### **Definition**

stopSample(table sample, boolean force)

#### **Arguments**

table sample sample object

boolean force ignore fade out and stop immediately

#### **stopSamples**

#### **Description**

Stops table of samples

#### **Definition**

stopSamples(table samples)

#### **Arguments**

table samples table with sample objects

#### **setSampleVolume**

#### **Description**

Sets the sample volume

#### **Definition**

setSampleVolume(table sample, float volume)

#### **Arguments**

table sample sample object

float volume volume

#### **setSamplePitch Description**

Sets the sample pitch

#### **Definition**

setSamplePitch(table sample, float pitch)

#### **Arguments**

table sample sample object

float pitch pitch

# **getIsSamplePlaying**

## **Description**

Checks if a sample is playing

#### **Definition**

getIsSamplePlaying(table sample, float offset)

#### **Arguments**

table sample sample object float offset an offset

#### **Return Values**

boolean isPlaying true if sample is playing else false

## **setIsIndoor**

#### **Description**

Sets the indoor state

## **Definition**

#### setIsIndoor(boolean true)

#### **Arguments**

boolean true if sound should be played as indoor, else false

#### **getIsIndoor Description**

Checks if indoor mode is active

#### **Definition**

getIsIndoor()

#### **Return Values**

boolean isIndoor true if indoor mode is active else false

#### **setIsInsideBuilding**

#### **Description**

Sets the inside building state

#### **Definition**

setIsInsideBuilding(boolean true)

#### **Arguments**

boolean true if sound should be played as inside building, else false

#### **getIsInsideBuilding**

#### **Description**

Checks if inside building mode is active

#### **Definition**

getIsInsideBuilding()

## **Return Values**

boolean isIndoor true if inside building mode is active else false

#### **getModifierFactor**

#### **Description**

Gets modifier factor

#### **Definition**

getModifierFactor(table sample, string modifierName)

#### **Arguments**

table sample sample object string modifierName the modifier name

#### **Return Values**

float factor the modifier factor

#### **SoundMixer**

**Description**

#### **new**

**Description**

Creating sound node

#### **Definition**

new()

#### **Return Values** table instance instance of object

```
integer group audio group
Code
 18 function SoundMixer:new(customMt)
 19
 20 local self = {}
 21 setmetatable(self, customMt or SoundMixer_mt)
 22
 23 g messageCenter: subscribe (MessageType.GAME STATE CHANGED,
     self.onGameStateChanged, self)
 24
 25 local xmlFilename = "dataS/soundMixer.xml"
 26 local xmlFile = loadXMLFile("soundMixerXML", xmlFilename)
 27
 28 self.volumeFactors = {}
 29 for _, groupIndex in pairs(AudioGroup) do
 30 self.volumeFactors[groupIndex] = 1
 31 end
 32
 33 self.masterVolume = 1
 34
 35 self.gameStates = {}
 36
 37 if xmlFile ~= nil and xmlFile ~= 0 then
 38 local i = 0
 39 while true do
 40 local key = string.format("soundMixer.gameState(%d)", i)
 41 if not hasXMLProperty(xmlFile, key) then
 42 break
 43 end
 44
 45 local gameStateName = getXMLString(xmlFile, key.."#name")
 46 local gameStateIndex =
     g_gameStateManager:getGameStateIndexByName(gameStateName)
 47 if gameStateIndex ~= nil then
 48 local gameState = {}
 49 gameState.audioGroups = {}
 50
 51 local j = 0
 52 while true do
 53 local audioGroupKey = string.format("%s.audioGroup(%d)", key, j)
 54 if not hasXMLProperty(xmlFile, audioGroupKey) then
```

```
55 break
56 end
57
58 local name = getXMLString(xmlFile, audioGroupKey.."#name")
59 local volume = getXMLFloat(xmlFile, audioGroupKey.."#volume") or
    1.0
60 local audioGroupIndex = AudioGroup.getAudioGroupIndexByName(name)
61
62 if audioGroupIndex ~= nil then
63 local group = {}
64 group.index = audioGroupIndex
65 group.volume = volume
66 gameState.audioGroups[audioGroupIndex] = group
67 else
68 print(string.format("Warning: Audio-Group '%s' is not defined for 
    audio-group '%s'!", tostring(name), key))
69 end
70
71 \mid j = j + 172 end
73
74 self.gameStates[gameStateIndex] = gameState
75 else
76 print(string.format("Warning: Game-State '%s' is not defined for 
    state '%s'!", tostring(gameStateName), key))
77 end
78
79 i = i + 1
80 end
81 else
print("Error: SoundMixer could not load configuration file!")
83 end
84
85 delete(xmlFile)
86
87 self.volumes = {}
88 local gameState = self.gameStates[GameState.LOADING]
89 for _, groupIndex in ipairs(AudioGroup.groups) do
90 local volume = gameState.audioGroups[groupIndex].volume or 1
91 self.volumes[groupIndex] = {volume = volume, listeners = {}}
92 setAudioGroupVolume(groupIndex, volume)
```
 **end return** self **end**

**SoundNode**

**Description new**

#### **Description**

Creating sound node

#### **Definition**

 $new()$ 

#### **Return Values**

table instance instance of object

integer group audio group

#### **Code**

```
19 function SoundNode:new(soundNode, group, customMt)
20
21 local self = {}
22 setmetatable(self, customMt or SoundNode_mt)
23
24 if not getHasClassId(soundNode, ClassIds.AUDIO_SOURCE) then
25 g logManager:warning("SoundNode '"
    (getName(soundNode)) .. "' is not an AUDIO SOURCE!")
26 return nil
27 end
28
29 self.soundNode = soundNode
30 self.nodes = {}
31 self.currentNode = nil
32 self.nextNode = nil
33 self.outerRange = getAudioSourceRange(soundNode)
34 self.innerRange = getAudioSourceInnerRange(soundNode)
35 self.nextPlayTime = g_time
36 self.nextCheckTime = nil
37
38 local function addSoundSource(node, group)
39 local sample = getAudioSourceSample(node)
40 local duration = getSampleDuration(sample)
41 setSampleGroup(sample, group)
42 local volume = getSampleVolume(sample)
43 setAudioSourceAutoPlay(node, false)
```

```
44 stopSample(sample, 0, 0)
45 table.insert(self.nodes, {index=#self.nodes+1, node=node, 
   sample=sample, volume=volume, duration=duration})
46 end
47
48 addSoundSource(soundNode, group)
49
50 for i=getNumOfChildren(soundNode)-1, 0, -1 do
51 local child = getChildAt(soundNode, i)
52 if getHasClassId(child, ClassIds.AUDIO_SOURCE) then
53 setAudioSourceRange(child, self.outerRange)
54 setAudioSourceInnerRange(child, self.innerRange)
55 addSoundSource(child, group)
56 end
57 end
58
59 self.retriggerMinDelay =
   Utils.getNoNil(getUserAttribute(soundNode, "retriggerMinDelay"), 
   0) * 1000
60 self.retriggerMaxDelay =
   Utils.getNoNil(getUserAttribute(soundNode, "retriggerMaxDelay"), 
   0) * 1000
61
62 \vert -- if retriggerMinDelay = 0 we need to make sure that there are
   at least 2 sounds to calculate offsets and seamless playing
63 if self.retriggerMinDelay == 0 then
64 if #self.nodes == 1 then
65 -- copy sound
66 local node = self.nodes[1]
67 local newNode = clone(node.node, true, false, false)
68 setName(newNode, getName(newNode).."_copy")
69 addSoundSource(newNode, group)
70 end
71 end
72
73 local tx,ty,tz = getTranslation(soundNode)
74 local rx,ry,rz = getRotation(soundNode)
75
76 self.parent =
   createTransformGroup("soundGroup "..getName(soundNode))
link getChildIndex(soundNode))
setTranslation(self.parent, tx, ty, tz)
```

```
setRotation(self.parent, rx, ry, rz)
80
 81 for _, soundNode in ipairs(self.nodes) do
 link(self.parent, soundNode.node)
 setTranslation(soundNode.node, 0, 0, 0)
 setRotation(soundNode.node, 0, 0, 0)
 85 end
86
 87 self.playByDay = Utils.getNoNil(getUserAttribute(soundNode, 
    "playByDay"), false)
 88 self.playByNight = Utils.getNoNil(getUserAttribute(soundNode, 
    "playByNight"), false)
 89 if not self.playByDay and not self.playByNight then
 90 g logManager:warning("Ambient 3D sound '%s' has invalid time
    state. At least one of the states 'playByDay' or 'playByNight' 
    need to be 'true'", getName(soundNode))
 91 end
 92 self.playDuringHail = Utils.getNoNil(getUserAttribute(soundNode, 
    "playDuringHail"), false)
 93 self.playDuringRain = Utils.getNoNil(getUserAttribute(soundNode, 
    "playDuringRain"), false)
 94 self.playDuringSun = Utils.getNoNil(getUserAttribute(soundNode, 
    "playDuringSun"), false)
 95 if not self.playDuringHail and not self.playDuringRain and not
    self.playDuringSun then
 96 g logManager:warning("Ambient 3D sound '%s' has invalid weather
    state. At least one of the states 'playDuringHail',
     'playDuringRain' or 'playDuringSun' need to be 'true'", 
    getName(soundNode))
 97 end
 98 self.playInsideBuilding =
    Utils.getNoNil(getUserAttribute(soundNode, "playInsideBuilding"), 
    true)
 99
100 self.playExterior = Utils.getNoNil(getUserAttribute(soundNode, 
     "playExterior"), false)
Utils.(getUserAttribute(soundNode,
    "playInterior"), false)
102 if not self.playExterior and not self.playInterior then
103 g logManager:warning("Ambient 3D sound '%s' has invalid position
     state. At least one of the states 'playExterior' or 
     'playInterior' need to be 'true'", getName(soundNode))
104 end
105
```
2350

```
106 self.playHourStart =
      MathUtil.clamp(Utils.getNoNil(getUserAttribute(soundNode, 
      "playHourStart"), 0), 0, 24) * 1000 * 60 * 60
 107 self.playHourEnd =
      MathUtil.clamp(Utils.getNoNil(getUserAttribute(soundNode, 
      "playHourEnd"), 24), 0, 24) * 1000 * 60 * 60
 108 self.playHourInverted =
      Utils.getNoNil(getUserAttribute(soundNode, "playHourInverted"), 
      false)
 109 self.playHour = Utils.getNoNil(getUserAttribute(soundNode, 
      "playHour"), false)
 110
 111 self.autoStop = Utils.getNoNil(getUserAttribute(soundNode, 
      "autoStop"), true)
 112 self.isLooping = Utils.getNoNil(getUserAttribute(soundNode, 
      "isLooping"), false)
 Utils.(getUserAttribute(soundNode,
      "fadeOutDuration"), 0) * 1000
 114
 115 return self
 116 end
RailroadCaller
Description
new
Description
    Creating sound node
Definition
    new()
Return Values
table instance instance of object
integer group audio group
Code
 19 function RailroadCaller:new(isServer, isClient, trainSystem, 
     nodeId, customMt)
 20
 21 local self = {}
 22 setmetatable(self, customMt or RailroadCaller_mt)
 23
 24 self.trainSystem = trainSystem
 25 self.nodeId = nodeId
 26 self.isServer = isServer
 27 self.isClient = isClient
 28
 29 return self
```
2351

30 **end**

#### **getIsActivatable Description**

Returns true if shop can be opened

## **Definition**

getIsActivatable()

## **Return Values**

boolean isActivateable is activateable

#### **Code**

```
84 function RailroadCaller:getIsActivatable()
```

```
85 return g currentMission.controlPlayer
```

```
86 end
```
**onActivateObject**

## **Description**

Called on activate object

## **Definition**

onActivateObject()

## **Code**

```
94 function RailroadCaller:onActivateObject()
95 g currentMission:addActivatableObject(self)
96 self.objectActivated = true
97 self:callRailroad()
98 end
```
**RailroadCrossing Description new Description**

Creating sound node

## **Definition**

new()

## **Return Values**

table instance instance of object

integer group audio group

## **Code**

```
19 function RailroadCrossing:new(isServer, isClient, trainSystem, 
    nodeId, customMt)
20
21 local self = {}
22 setmetatable(self, customMt or RailroadCrossing_mt)
23
24 self.trainSystem = trainSystem
25 self.nodeId = nodeId
```

```
26 self.isServer = isServer
27 self.isClient = isClient
28
29 return self
```
30 **end**

#### **Tutorial Description getMessages Description**

Get a list of all messages. Also has completion info

#### **Definition**

getMessages()

**scripts AchievementManager Description new Description**

Creating manager

#### **Definition**

new(table customMt, table messageCenter)

#### **Arguments**

table customMt Sub-class meta table

table messageCenter MessageCenter reference

#### **Return Values**

table instance instance of object

#### **Code**

```
18 function AchievementManager:new(customMt, messageCenter)
19 local self = AbstractManager:new(customMt or
   AchievementManager_mt)
20
21 self.messageCenter = messageCenter
22
23 return self
24 end
```
#### **initDataStructures Description**

Initialize data structures

#### **Definition**

initDataStructures()

#### **Code**

```
28 function AchievementManager:initDataStructures()
```

```
29 self.achievementList = {}
```
30 self.achievementListById **= {}**

```
31 self.achievementListByName = {}
32 self.achievementPlates = nil
33 self.numberOfAchievements = 0
34 self.numberOfUnlockedAchievements = 0
35 self.achievementsValid = false
36 self.achievementTimer = 0
37 self.achievementTimeInterval = 1500
38 end
```
## **load**

#### **Description**

Loads initial manager

#### **Definition**

load()

#### **Return Values**

boolean true if loading was successful else false

#### **Code**

```
43 function AchievementManager:load()
44
45 local usePlatinum = GS_PLATFORM_TYPE == GS_PLATFORM_TYPE_PS4
46 local xmlFile = loadXMLFile("achievementsXML", 
   "dataS/achievements.xml")
47 local xmlFileContent = saveXMLFileToMemory(xmlFile)
48 initAchievements(xmlFileContent)
49 local i = 0
50
51 self.numberOfAchievements = 0
52
53 while true do
54 local key = string.format("achievements.achievement(%d)", i)
55 if not hasXMLProperty(xmlFile, key) then
56 break
57 end
58
59 local id = getXMLString(xmlFile, key.."#id")
60 local idName = getXMLString(xmlFile, key.."#idName")
61 local score = getXMLInt(xmlFile, key.."#score")
62 local targetScore = getXMLInt(xmlFile, key.."#targetScore")
63 local showScore = getXMLBool(xmlFile, key.."#showScore")
64 local imageFilename = getXMLString(xmlFile, key.."#imageFilename")
65 local imageSize = GuiUtils.get2DArray(getXMLString(xmlFile, 
   key.."#imageSize"), {1024,1024})
```

```
66 local imageUVs =
     GuiUtils.getUVs(Utils.getNoNil(getXMLString(xmlFile, 
     key.." \#imageUVs"), "0 0 1 1"), imageSize)
 67 local psnType = Utils.getNoNil(getXMLString(xmlFile, 
     key.."#psn_type"), "")
 68
 69 if id ~= nil and idName ~= nil and (psnType ~= "P" or usePlatinum) 
     then
 70 local name = g_i18n:getText("achievement_name" .. idName)
 71 local description = g_i18n:getText("achievement_desc" .. idName)
 72 description = string.gsub(description, "$MEASURING_UNIT", 
     g_i18n:getMeasuringUnit(true))
 73 description = string.gsub(description, "$CURRENCY_SYMBOL", 
     g_i18n:getCurrencySymbol(true))
 74
 :addAchievement(id, idName, name, description, score,
     targetScore, showScore, imageFilename, imageUVs)
 76 end
 77
 78 i = i + 1
 79 end
 80
 81 delete(xmlFile)
 82
 83 self:loadAchievementsState()
 84
 85 return true
 86 end
loadMapData
Description
     Load data on map load
Definition
     loadMapData()
Return Values
boolean true if loading was successful else false
Code
  91 function AchievementManager:loadMapData()
  92
  93 if g_currentMission.missionInfo.isNewSPCareer then
  94 self.startPlayTime = nil
  95 self.startMoney = nil
  96 self.startFieldJobMissionCount = nil
```
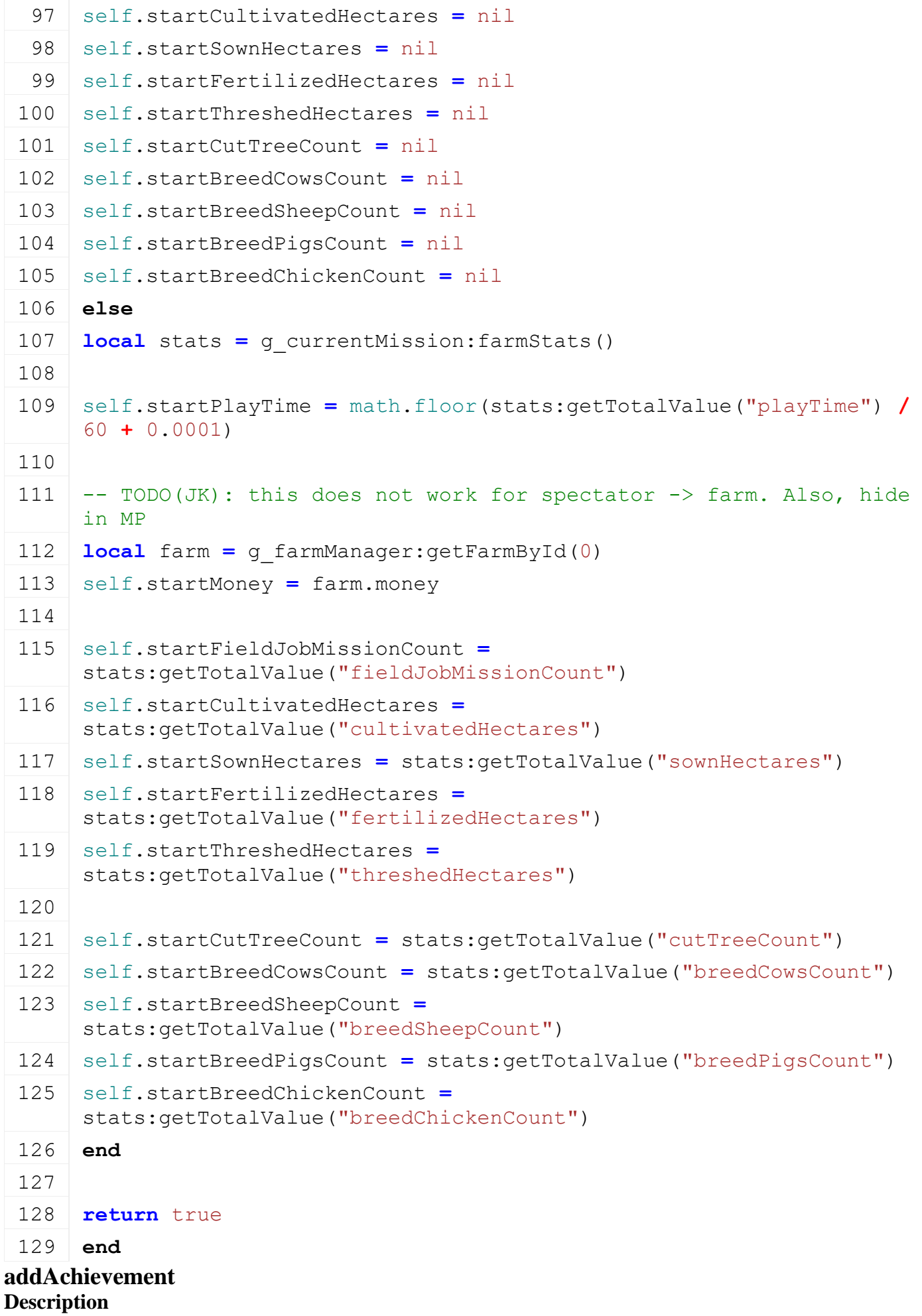

#### Adds a new achievement

#### **Definition**

addAchievement(string id, string idName, string name, string description, integer score, integer targetScore, boolean showScore, string imageFilename, string imageUVs)

#### **Arguments**

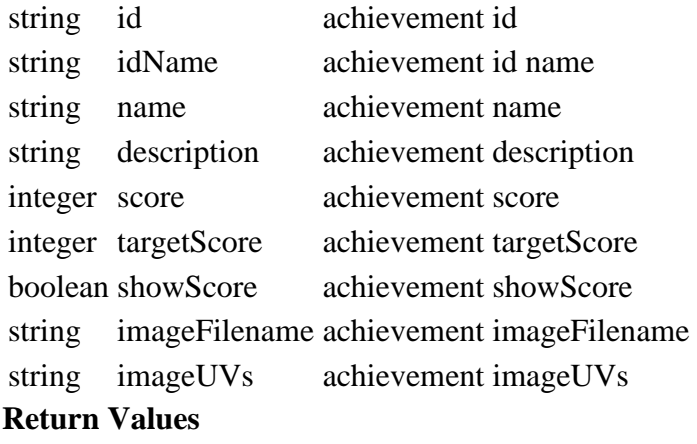

table achievement achievement object

## **GameStateManager**

**Description**

## **new**

**Description**

Creating manager

#### **Definition**

new()

#### **Return Values**

table instance instance of object

## **Code**

```
17 functionGameStateManager:new(customMt)
 18 local self = {}
 19 setmetatable(self, customMt or GameStateManager_mt)
 20
 21 self.gameStateChangeListeners = {}
 22 self.gameState = GameState.STARTING
 23
 24 return self
 25 end
I18N
```
## **Description getVolumeUnit Description**

Get the generic unit display text for volumes.

#### **Definition**

getVolumeUnit()

#### **Return Values**

## **getCurrentDate**

## **Description**

Get the current date as a string formatted according to the current localization settings.

## **Definition**

getCurrentDate()

## **Return Values**

float delta real delta

## **formatMinutes**

## **Description**

Format a minute time value to a display string as "hh:mm h".

## **Definition**

formatMinutes()

## **Return Values**

boolean isActivateable is activateable

# **Engine Version: 8.0.0.0**

- **General**
- **drawDebugArrow**

## **Description**

Render an arrow. Only use for debug rendering

## **Definition**

drawDebugArrow(float x, float y, float z, float dirX, float dirY, float dirZ, float tangX, float tangY, float tangZ, float r, float g, float b)

## **Arguments**

- float x x position
- float y y position
- float z z position
- float dirX direction x coordinate
- float dirY direction y coordinate
- float dirZ direction z coordinate
- float tangX tangential x direction
- float tangY tangential y direction
- float tangZ tangential z direction
- float r red color component [0, 1]
- float g green color component  $[0, 1]$
- float b blue color component  $[0, 1]$

## **drawDebugLine**

## **Description**

Render a line. Only use for debug rendering

## **Definition**

drawDebugLine(float x0, float y0, float z0, float r0, float g0, float b0, float x1, float y1, float z1, float r1, float g1, float b1)

## **Arguments**

float x0 start x position float y0 start y position float z0 start z position float r0 start red color component [0, 1] float g0 start green color component [0, 1] float b0 start blue color component [0, 1] float x1 end x position float y1 end y position float z1 end z position float r1 end red color component [0, 1] float g1 end green color component [0, 1] float b1 end blue color component [0, 1]

#### **drawDebugPoint**

#### **Description**

Render a point. Only use for debug rendering

#### **Definition**

drawDebugPoint(float x, float y, float z, float r, float g, float b, float a)

#### **Arguments**

float x x position float y y position float z z position float r red color component [0, 1]

float g green color component [0, 1]

float b blue color component [0, 1]

float a alpha color component [0, 1]

#### **print**

#### **Description**

Print to console

#### **Definition**

print(any type arg1, any type ...)

#### **Arguments**

any type arg1 a value

any type ... another value

#### **printCallstack**

#### **Description**

print callstack

#### **Definition**

printCallstack()

#### **source**

**Description**

Source script file

#### **Definition**

source(string filename, ref environment)

#### **Arguments**

string filename name of script file

ref environment ref to custom environment

#### **Entity**

#### **delete**

#### **Description**

Delete Entity/Object

#### **Definition**

delete(integer objectId)

#### **Arguments**

integer objectId id of the object

#### **getClassId Description**

Get class name of object

## **Definition**

getClassId(integer objectId)

#### **Arguments**

integer objectId id of the object

#### **Return Values**

integer classId id of the class

## **getClassName**

### **Description**

Get class name of object

#### **Definition**

getClassName(integer objectId)

#### **Arguments**

integer objectId id of the object

#### **Return Values**

string className class name of object

## **getHasClassId**

**Description**

Get has class id

## **Definition**

getHasClassId(integer objectId, integer classId)

## **Arguments**

integer objectId id of the object

integer classId id of the class

## **Return Values**

boolean hasClassId has class id

#### **Node**

**getChild Description**

Get child id

#### **Definition**

getChild(integer objectId, string childName)

#### **Arguments**

integer objectId id of the object

string childName child name

#### **Return Values**

integer childId id of child node

## **getChildAt**

**Description**

Get child id at given index

#### **Definition**

getChildAt(integer objectId, integer index)

#### **Arguments**

integer objectId id of the object integer index index of child

#### **Return Values**

integer childId id of child node

#### **getChildIndex**

**Description**

Get child index

#### **Definition**

getChildIndex(integer objectId)

#### **Arguments**

integer objectId objectid

#### **Return Values**

integer childIndex index of child node

#### **getName Description**

Get object name

#### **Definition**

getName(integer objectId)

#### **Arguments**

integer objectId id of the object

#### **Return Values**

string objectName object name

## **getNumOfChildren**

## **Description**

Get number of children

#### **Definition**

getNumOfChildren(integer objectId)

## **Arguments**

integer objectId id of the object **Return Values**

#### integer numOfChildren number of children

## **getParent**

## **Description**

Get parent id

#### **Definition**

getParent(integer objectId)

#### **Arguments**

integer objectId id of the object

#### **Return Values**

integer parentId parent id

#### **link**

## **Description**

Link node to another node

## **Definition**

link(integer parentNodeId, integer childNodeId, integer index)

## **Arguments**

integer parentNodeId id of parent node integer childNodeId id of child node integer index insert index (optional)

#### **setName Description**

Set object name

## **Definition**

setName(integer objectId, string objectName)

## **Arguments**

integer objectId id of the object

string objectName new object name

## **unlink**

## **Description**

Unlink node from parent

## **Definition**

unlink(integer objectId)

## **Arguments**

integer objectId id of the object

## **Scenegraph**

**clone**

## **Description**

Clone scenegraph object

## **Definition**

clone(integer objectId, boolean groupUnderParent, boolean callOnCreate, boolean addPhysics)

## **Arguments**

integer objectId id of scenegraph object

boolean groupUnderParent if true the clone will be linked to the the same parent as objectid, otherwise it is not linked to the scenegraph

boolean callOnCreate call oncreate boolean addPhysics add node to physics

#### **Return Values**

string cloneId id of clone object

#### **createTransformGroup**

#### **Description**

Create transform group

#### **Definition**

createTransformGroup(string transformName)

#### **Arguments**

string transformName name of transform object

#### **Return Values**

integer transformId id of transform object

## **getClipDistance**

#### **Description**

Get object clip distance

#### **Definition**

getClipDistance(integer objectId)

#### **Arguments**

integer objectId id of the object

#### **Return Values**

float distance clip distance

#### **getEffectiveClipDistance Description**

Get effective object clip distance

#### **Definition**

getEffectiveClipDistance(integer objectId)

#### **Arguments**

integer objectId id of the object

#### **Return Values**

float distance effective clip distance

## **getEffectiveMinClipDistance**

#### **Description**

Get effective minimum clip distance

#### **Definition**

getEffectiveMinClipDistance(integer objectId)

#### **Arguments**

integer objectId id of the object

#### **Return Values**

float minDist effective minimum clip distance

#### **getMinClipDistance**

#### **Description**

Get minimum clip distance

#### **Definition**

getMinClipDistance(integer objectId)

#### **Arguments**

integer objectId id of the object

#### **Return Values**

float minDist minimum clip distance

#### **getObjectMask**

#### **Description**

Get object mask

#### **Definition**

getObjectMask(integer objectId)

#### **Arguments**

integer objectId id of the object

#### **Return Values**

integer mask the object mask

# **getQuaternion**

**Description**

gets quaternion

#### **Definition**

getQuaternion(integer objectId)

#### **Arguments**

integer objectId id of the object

#### **Return Values**

float x x value

float y y value

float z z value

float w w value

## **getRootNode**

#### **Description**

Get root node

#### **Definition**

getRootNode(integer viewportIndex)

#### **Arguments**

integer viewportIndex index of viewport

#### **Return Values**

integer objectId id of the object

#### **getRotation**

#### **Description**

Get rotation of a transform object

## **Definition**

getRotation(integer transformId)

#### **Arguments**

integer transformId id of transform object

#### **Return Values**

float x x value of rotation (radian units)

float y y value of rotation (radian units)

float z z value of rotation (radian units)

### **getScale**

## **Description**

Get scale of a transform object

## **Definition**

getScale(integer transformId)

## **Arguments**

integer transformId id of transform object

## **Return Values**

float x x value of scale

float y y value of scale

float z z value of scale

# **getTranslation**

## **Description**

Get translation of a transform object

#### **Definition**

getTranslation(integer transformId)

## **Arguments**

integer transformId id of transform object

## **Return Values**

float x x value of translation

float y y value of translation

float z z value of translation

# **getUserAttribute**

**Description**

Get user attribute value

#### **Definition**

getUserAttribute(integer objectId, string attributeName)

#### **Arguments**

integer objectId id of the object

string attributeName name of the user attribute

## **Return Values**

any type attributeValue value of the user attribute, return type is the type of the attribute. returns nil if attributename doest not exist

# **getVisibility**

## **Description**

Get transform object visibility

## **Definition**

getVisibility(integer transformId)

#### **Arguments**

integer transformId id of transform object

#### **Return Values**

boolean visibility visibility state

## **getWorldQuaternion**

#### **Description**

Gets world quaternion

## **Definition**

getWorldQuaternion(integer objectId)

## **Arguments**

integer objectId id of the object

## **Return Values**

float x x value

float y y value

float z z value

float w w value

# **getWorldRotation**

## **Description**

Get world rotation of a transform object

## **Definition**

getWorldRotation(integer transformId)

## **Arguments**

integer transformId id of transform object

## **Return Values**

float x x value of world rotation (radian units) float y y value of world rotation (radian units)

float z z value of world rotation (radian units)

# **getWorldTranslation**

## **Description**

Get world translation of a transform object

## **Definition**

getWorldTranslation(integer transformId)

## **Arguments**

integer transformId id of transform object

## **Return Values**

float x x value of world translation

float y y value of world translation

float z z value of world translation

## **localDirectionToLocal**

## **Description**

Local space to local space transformation, only direction without translation

## **Definition**

localDirectionToLocal(integer transformId, integer targetTransformId, float x, float y, float z)

## **Arguments**

integer transformId id of transform object integer targetTransformId id of target transform object float x x value of local direction float y y value of local direction float z z value of local direction

## **Return Values**

float x x value of local direction

float y y value of local direction

float z z value of local direction

## **localDirectionToWorld**

## **Description**

Local space to world space transformation, only direction without translation

## **Definition**

localDirectionToWorld(integer transformId, float x, float y, float z)

## **Arguments**

integer transformId id of transform object

- float x x value of local position
- float y y value of local position
- float z z value of local position

## **Return Values**

float x x value of world direction

float y y value of world direction

float z z value of world direction

## **localRotationToWorld Description**

**Definition**

localRotationToWorld()

#### **localToLocal Description**

Local space to local space transformation

## **Definition**

localToLocal(integer transformId, integer targetTransformId, float x, float y, float z)

## **Arguments**

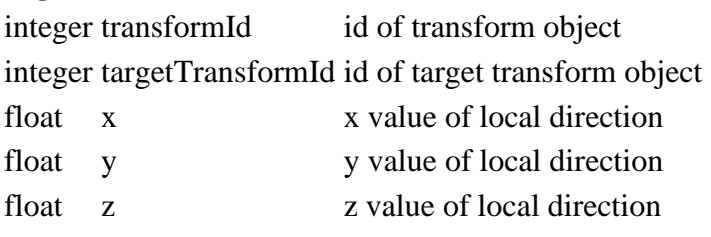

## **Return Values**

float x x value of local direction

float y y value of local direction

#### float z z value of local direction

## **localToWorld**

## **Description**

Local space to world space transformation

#### **Definition**

localToWorld(integer transformId, float x, float y, float z)

#### **Arguments**

integer transformId id of transform object

- float x x value of local position
- float y y value of local position
- float z z value of local position

## **Return Values**

float x x value of world position

float y y value of world position

float z z value of world position

## **project**

## **Description**

Transform vector from world space into screen space

## **Definition**

project(float wx, float wy, float wz)

#### **Arguments**

float wx world space x coordinate float wy world space y coordinate float wz world space z coordinate

## **Return Values**

float sx screen space x coordinate

float sy screen space y coordinate

float sz screen space z coordinate

## **rotateAboutLocalAxis**

#### **Description**

Rotate about local axis

## **Definition**

rotateAboutLocalAxis(integer transformId, float rotation, float x, float y, float z)

## **Arguments**

integer transformId id of transform object

- float rotation angle in radians
- float x x value of local axis
- float y y value of local axis
- float z z value of local axis

#### **setClipDistance Description**

Set object clip distance

## **Definition**

setClipDistance(integer objectId, float distance)

#### **Arguments**

integer objectId id of the object

float distance clip distance

#### **setDirection Description**

Set the direction of an object, the positive z-axis points towards the given direction. The yaxis lies in the direction-up-plane.

#### **Definition**

setDirection(integer transformId, float x, float y, float z, float upX, float upY, float upZ)

#### **Arguments**

integer transformId id of transform object

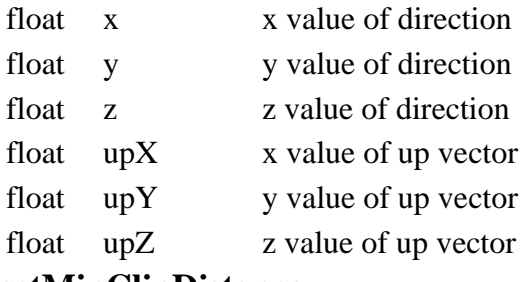

## **setMinClipDistance**

## **Description**

Set minimum clip distance

#### **Definition**

setMinClipDistance(integer objectId, float minDist)

#### **Arguments**

integer objectId id of the object

float minDist minimum clip distance

#### **setObjectMask**

#### **Description**

Set object mask

#### **Definition**

setObjectMask(integer objectId, integer mask)

#### **Arguments**

integer objectId id of the object

integer mask the object mask to set

## **setQuaternion**

#### **Description**

Sets quaternion

#### **Definition**

setQuaternion(integer objectId, float x, float y, float z, float w)

#### **Arguments**

integer objectId id of the object

float x x value float y y value float z z value

float w w value

# **setRootNode**

**Description**

Set rootnode

#### **Definition**

setRootNode(integer objectId, ref )

#### **Arguments**

integer objectId id of the object

ref

## **setRotation**

## **Description**

Set rotation

#### **Definition**

setRotation(integer objectId, float z, float y, float x)

#### **Arguments**

integer objectId id of the object

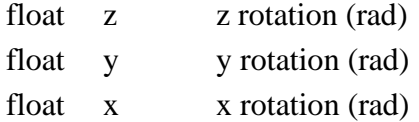

#### **setScale**

#### **Description**

Set scale of a transform object

#### **Definition**

setScale(integer transformId, float x, float y, float z)

#### **Arguments**

integer transformId id of transform object

- float x x value of scale float y value of scale
- float z z value of scale
- 

## **setTranslation**

### **Description**

Set translation of a transform object

#### **Definition**

setTranslation(integer transformId, float x, float y, float z)

#### **Arguments**

integer transformId id of transform object

- float x x value of translation
- float y y value of translation
- float z z value of translation

#### **setUserAttribute**

#### **Description**

Set user attribute value

#### **Definition**

setUserAttribute(integer objectId, string attributeName, string typeName, any type value)

#### **Arguments**

integer objectId id of the object

string attributeName name of the user attribute

string typeName name of the type ("Integer", "Float", "String", "Boolean")

any type value value of the user attribute, must match typename

#### **setVisibility**

#### **Description**

Set transform object visibility

#### **Definition**

setVisibility(integer transformId, boolean visibility)

#### **Arguments**

integer transformId id of transform object

boolean visibility visibility state

# **unProject**

**Description**

Transform vector from screen space into world space

#### **Definition**

unProject(float sx, float sy, float sz)

#### **Arguments**

float sx screen space x coordinate float sy screen space y coordinate float sz screen space z coordinate

#### **Return Values**

float wx world space x coordinate float wy world space y coordinate float wz world space z coordinate

**worldDirectionToLocal Description**

World space to local space transformation, only direction without translation

#### **Definition**

worldDirectionToLocal(integer transformId, float x, float y, float z)

#### **Arguments**

integer transformId id of transform object

- float x x value of world direction
- float y y value of world direction
- float z z value of world direction

#### **Return Values**

float x x value of local direction

float y y value of local direction

float z z value of local direction

#### **worldToLocal**

#### **Description**

World space to local space transformation

#### **Definition**

worldToLocal(integer transformId, float x, float y, float z)

#### **Arguments**

integer transformId id of transform object

- float x x value of world position
- float y y value of world position
- float z z value of world position

## **Return Values**

float x x value of local direction

float y y value of local direction

float z z value of local direction

**Lighting getLightRange Description**

Get range of a light

#### **Definition**

getLightRange(integer lightId)

#### **Arguments**

integer lightId id of light

#### **Return Values**

float range light range

## **setLightRange**

## **Description**

Set range of a light

#### **Definition**

setLightRange(integer lightId, float range)

#### **Arguments**

integer lightId id of light float range light range

#### **Camera**

**aimCamera Description**

Aim camera (spring/damper)

#### **Definition**

aimCamera(integer cameraId, float x, float y, float z, float distance, float dt, float springStrength)

#### **Arguments**

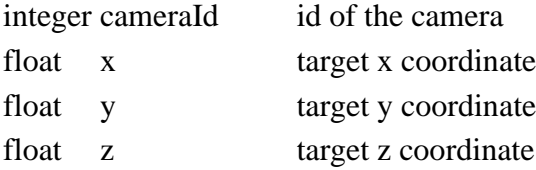

float distance distance from target

float dt delta time

float springStrength spring strength

## **createCamera**

#### **Description**

Create camera

#### **Definition**

createCamera(string cameraName, float fovy, float nearClip, float farClip)

#### **Arguments**

string cameraName camera name

float fovy field of view angle (degree)

float near Clip near clip

float farClip far clip

## **Return Values**

integer cameraId id of the camera

## **getCamera**

**Description**

Get camera

## **Definition**

getCamera(integer cameraIndex)

## **Arguments**

integer cameraIndex index of camera

## **Return Values**

integer cameraId id of the camera

#### **getFarClip Description**

Get the far clip distance

## **Definition**

getFarClip(integer cameraId)

## **Arguments**

integer cameraId id of the camera

## **Return Values**

float farClip far clip distance

## **getFovy**

**Description**

Get the field of view angle

## **Definition**

getFovy(integer cameraId)

## **Arguments**

integer cameraId id of the camera

## **Return Values**

float fovy field of view angle (degree)

## **getNearClip**

#### **Description**

Set the near clip distance

#### **Definition**

getNearClip(integer cameraId)

#### **Arguments**

integer cameraId id of the camera

#### **Return Values**

float nearClip near clip distance

## **setCamera**

**Description**

Set camera

#### **Definition**

setCamera(integer cameraId, integer viewportId)

## **Arguments**

integer cameraId id of the camera

integer viewportId id of the viewport

## **setFarClip**

#### **Description**

Set the far clip distance

#### **Definition**

setFarClip(integer cameraId, float farClip)

## **Arguments**

integer cameraId id of the camera

float farClip far clip distance

## **setFovy**

#### **Description**

Set the field of view angle

## **Definition**

setFovy(integer cameraId, float fovy)

## **Arguments**

integer cameraId id of the camera

float fovy field of view angle (degree)

## **setNearClip**

## **Description**

Set the near clip distance

## **Definition**

setNearClip(integer cameraId, float nearClip)

## **Arguments**

integer cameraId id of the camera float nearClip near clip distance

## **Shape getGeometry Description**

#### Get shape geometry id

#### **Definition**

getGeometry(integer shapeId)

#### **Arguments**

integer shapeId shape id

#### **Return Values**

integer geometryId geometry id

# **getHasShaderParameter**

#### **Description**

Get hash shader parameter

#### **Definition**

getHasShaderParameter(integer shapeId, string parameterName)

#### **Arguments**

integer shapeId shape id

string parameterName the name of the parameter

#### **Return Values**

boolean hasParam has parameter

# **getMaterial**

**Description**

Get material by index

#### **Definition**

getMaterial(integer shapeId, integer materialIdx)

#### **Arguments**

integer shapeId shape id

integer materialIdx index of attached material

#### **Return Values**

integer materialId id of material

#### **getNumMaterials**

#### **Description**

Get number of materials

#### **Definition**

getNumMaterials(integer shapeId)

#### **Arguments**

integer shapeId shape id

#### **Return Values**

integer numMaterials number of materials

#### **getShaderParameter Description**

Get shader parameter

#### **Definition**

getShaderParameter(integer shapeId, string parameterName)

## **Arguments**

integer shapeId shape id

string parameterName the name of the parameter

#### **Return Values**

float x x value

float y y value float z z value

float w w value

# **getSplitType**

## **Description**

Get split type

#### **Definition**

getSplitType(integer shapeId)

#### **Arguments**

integer shapeId shape id

#### **Return Values**

integer splitType split type

#### **setMaterial**

#### **Description**

Set material by index

#### **Definition**

setMaterial(integer shapeId, integer materialId, integer material index)

#### **Arguments**

integer shapeId shape id integer materialId id of material integer material index index of material

#### **setReflectionMapObjectMask Description**

Set reflection object mask

#### **Definition**

setReflectionMapObjectMask(integer shapeId, integer mask, boolean isShared)

#### **Arguments**

integer shapeId shape id integer mask the mask boolean isShared is shared parameter

#### **setShaderParameter**

#### **Description**

Set shader parameter

#### **Definition**

setShaderParameter(integer shapeId, string parameterName, float x, float y, float z, float w, boolean shared)

#### **Arguments**

integer shapeId shape id

string parameterName the name of the parameter

float x x value
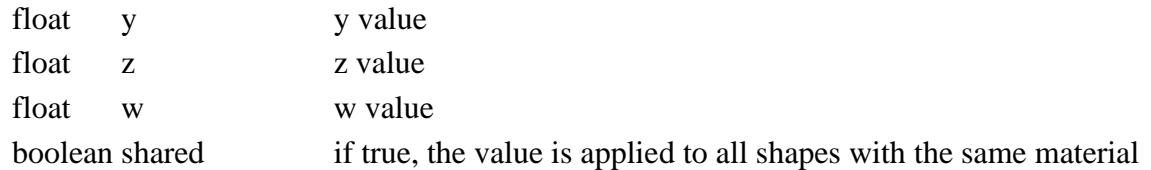

### **Particle System**

## **addParticleSystemSimulationTime**

#### **Description**

Add particle system simulation time

#### **Definition**

addParticleSystemSimulationTime(integer particleSystemId, float dt)

#### **Arguments**

integer particleSystemId particle system id float dt value of simulation time to be added

### **getEmitStartTime**

### **Description**

Get emitter starting time.

### **Definition**

getEmitStartTime(integer particleSystemId)

### **Arguments**

integer particleSystemId particle system id

#### **Return Values**

float emitStartTime emitter start time

### **getEmitStopTime**

### **Description**

Get emitter stop time.

### **Definition**

getEmitStopTime(integer particleSystemId)

### **Arguments**

integer particleSystemId particle system id

### **Return Values**

float emitStopTime emitter stop time

### **getEmitterShape**

### **Description**

Returns the emitter shape of the particle system

### **Definition**

getEmitterShape(integer particleSystemId)

### **Arguments**

integer particleSystemId particle system id

### **Return Values**

integer shapeId id of the emitter shape

#### **getParticleSystemAverageSpeed Description**

Get particle system average speed.

#### **Definition**

getParticleSystemAverageSpeed(integer particleSystemId)

#### **Arguments**

integer particleSystemId particle system id

#### **Return Values**

float normalSpeed value of normal speed

float tangentSpeed value of tangential speed

### **getParticleSystemLifespan**

#### **Description**

Get particle system life span.

### **Definition**

getParticleSystemLifespan(integer particleSystemId)

#### **Arguments**

integer particleSystemId particle system id

### **Return Values**

float lifeSpan value of life span

### **resetEmitStartTimer**

### **Description**

Resets the start timer of emitted particles.

### **Definition**

resetEmitStartTimer(integer particleSystemId, float time scale)

#### **Arguments**

integer particleSystemId particle system id

float time scale time scale (default is 1)

#### **resetEmitStopTimer**

#### **Description**

Resets the stop timer of emitted particles.

### **Definition**

resetEmitStopTimer(integer particleSystemId, float time scale)

### **Arguments**

integer particleSystemId particle system id

float time scale time scale (default is 1)

### **resetNumOfEmittedParticles**

#### **Description**

Resets the counter of emitted particles. This is used if the maxEmit attribute is set for the particle system.

#### **Definition**

resetNumOfEmittedParticles(integer particleSystemId)

### **Arguments**

integer particleSystemId particle system id

### **setEmitCountScale**

### **Description**

Set particle system count scale

#### **Definition**

setEmitCountScale(integer particleSystemId, float countScale)

#### **Arguments**

integer particleSystemId particle system id

float countScale value of count scale

#### **setEmitStartTime**

### **Description**

Set emitter starting time.

#### **Definition**

setEmitStartTime(integer particleSystemId, float emitStartTime)

#### **Arguments**

integer particleSystemId particle system id

float emitStartTime emitter start time

#### **setEmitStopTime**

#### **Description**

Set emitter stop time.

#### **Definition**

setEmitStopTime(integer particleSystemId, float emitStopTime)

#### **Arguments**

integer particleSystemId particle system id

float emitStopTime emitter stop time

## **setEmitterShape**

**Description**

Sets the emitter shape of the particle system

#### **Definition**

setEmitterShape(integer particleSystemId, integer shapeId)

#### **Arguments**

integer particleSystemId particle system id

integer shapeId id of the emitter shape

### **setEmittingState**

### **Description**

Set whether the particle system should emit new particles

#### **Definition**

setEmittingState(integer particleSystemId, boolean state)

#### **Arguments**

integer particleSystemId particle system id

boolean state if true, new particles are emitted

#### **setParticleSystemLifespan**

#### **Description**

Set particle system life span.

#### **Definition**

setParticleSystemLifespan(integer particleSystemId, float lifeSpan, boolean keepBlendTimes)

### **Arguments**

integer particleSystemId particle system id float lifeSpan value of life span boolean keepBlendTimes if true, blend times are kept

### **setParticleSystemLifespan**

### **Description**

Set particle system life span.

### **Definition**

setParticleSystemLifespan(integer particleSystemId, float lifeSpan, boolean keepBlendTimes)

### **Arguments**

integer particleSystemId particle system id float lifeSpan value of life span boolean keepBlendTimes if true, blend times are kept

### **setParticleSystemTimeScale**

### **Description**

Sets the time scale for the particle simulation.

### **Definition**

setParticleSystemTimeScale(integer particleSystemId, float timeScale)

### **Arguments**

integer particleSystemId particle system id

float timeScale time scale for the particle simulation

#### **Physics addDifferential Description**

Add differential

### **Definition**

addDifferential(integer objectId, integer diff0Index, boolean diffIndex0IsWheel, integer diff1Index, boolean diffIndex1IsWheel, float ratio, float bias)

### **Arguments**

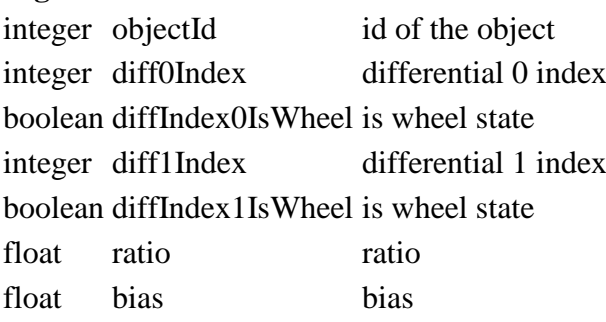

### **addForce**

### **Description**

Add force to object

### **Definition**

addForce(integer transformId, float forceX, float forceY, float forceZ, float positionX, float positionY, float positionZ, boolean isPositionLocal)

#### **Arguments**

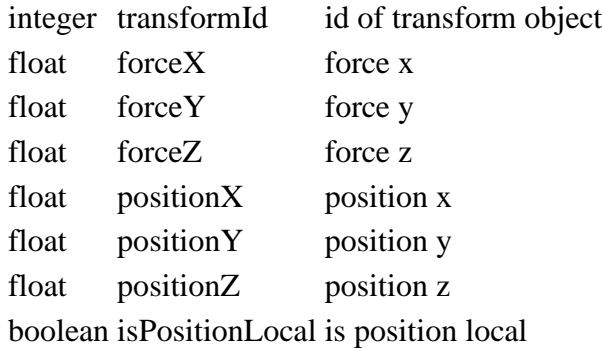

### **addImpulse**

#### **Description**

Add impulse to object

#### **Definition**

addImpulse(integer transformId, float impulseX, float impulseY, float impulseZ, float positionX, float positionY, float positionZ, boolean isPositionLocal)

### **Arguments**

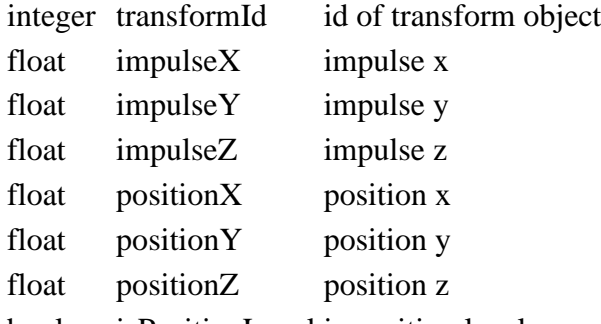

boolean isPositionLocal is position local

#### **addToPhysics Description**

Add to physics

#### **Definition**

addToPhysics(integer transformId)

#### **Arguments**

integer transformId id of transform object

### **addTorque**

#### **Description**

Adds torque to a collision

#### **Definition**

addTorque(integer objectId, float x, float y, float z)

#### **Arguments**

integer objectId id of the object

- float x x torque
- float y y torque
- float z z torque

#### **addTorqueImpulse Description**

#### Adds torque impulse to a collision

### **Definition**

addTorqueImpulse(integer objectId, float x, float y, float z)

#### **Arguments**

integer objectId id of the object

- float x x torque impulse
- float y y torque impulse
- float z z torque impulse

### **addVehicleLink**

### **Description**

Add vehicle link

### **Definition**

addVehicleLink(integer transformId, integer transformId2)

### **Arguments**

integer transformId id of transform object

integer transformId2 id of second transform object

## **computeWheelShapeTireForces**

### **Description**

Calculate wheel shape tire forces

#### **Definition**

computeWheelShapeTireForces(integer transformId, integer wheelShapeIndex, float longSlipRatio, float latSlipAngle, float tireLoad)

#### **Arguments**

integer transformId id of transform object

integer wheelShapeIndex wheel shape index

float longSlipRatio longitudal slip ratio

- float latSlipAngle lateral slip angle
- float tireLoad tire load

### **Return Values**

float longForce longitudal force

float latForce lateral force

### **createCCT**

#### **Description**

Create character controller (y axis capsule based)

#### **Definition**

createCCT(integer transformId, float radius, float height, float stepOffset, float slopeLimit, float skinWidth, integer collisionMask, float mass)

### **Arguments**

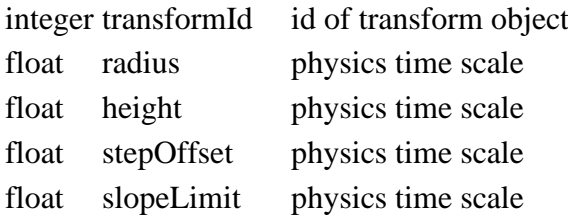

float skinWidth skin width

integer collisionMask collision mask

float mass character mass [kg]

**Return Values**

integer characterIndex character index numbe

### **createWheelShape**

#### **Description**

Create wheel shape

#### **Definition**

createWheelShape(integer transformId, float positionX, float positionY, float positionZ, float radius, float suspensionTravel, float spring, float damper, float mass, integer collisionMask, integer wheelShapeIndex)

#### **Arguments**

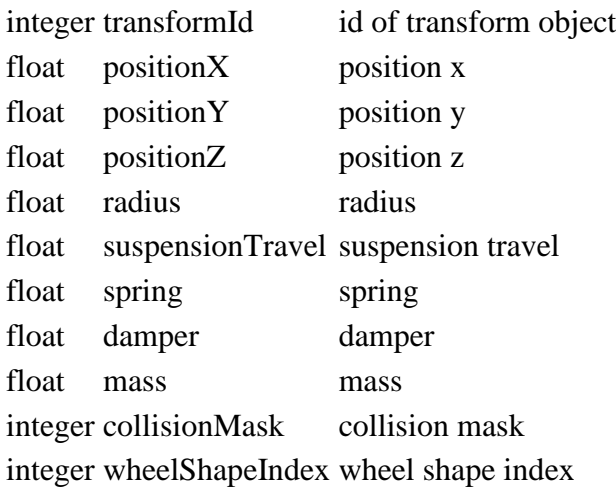

### **Return Values**

integer wheelShapeIndex wheel shape index

### **getAngularDamping**

### **Description**

Get angular damping

### **Definition**

getAngularDamping(integer transformId)

#### **Arguments**

integer transformId id of transform object

### **Return Values**

float angularDamping angular damping

### **getAngularVelocity**

### **Description**

Get angular velocity of transform object

### **Definition**

getAngularVelocity(integer transformId)

### **Arguments**

integer transformId id of transform object

### **Return Values**

float velocity $X$  x value of angular velocity

float velocityY y value of angular velocity

float velocityZ z value of angular velocity

## **getCCTCollisionFlags**

## **Description**

Get character controller collision flags

### **Definition**

getCCTCollisionFlags(integer characterIndex)

### **Arguments**

integer characterIndex character index number

### **Return Values**

boolean side side flag

boolean up up flag

boolean down down flag

### **getCenterOfMass**

### **Description**

Get center of mass

### **Definition**

getCenterOfMass(integer transformId)

### **Arguments**

integer transformId id of transform object

### **Return Values**

float x x position

float y y position

float z z position

#### **getCollisionMask Description**

Get collision mask

### **Definition**

getCollisionMask(integer transformId)

### **Arguments**

integer transformId id of transform object

### **Return Values**

integer mask collision mask

## **getDensity**

**Description**

Get density

### **Definition**

getDensity(integer transformId)

### **Arguments**

integer transformId id of transform object

### **Return Values**

float density density

### **getLinearDamping**

### **Description**

Get linear damping

#### **Definition**

getLinearDamping(integer transformId)

### **Arguments**

integer transformId id of transform object

### **Return Values**

float linearDamping linear damping

### **getLinearVelocity**

#### **Description**

Get linear velocity of transform object

### **Definition**

getLinearVelocity(integer transformId)

### **Arguments**

integer transformId id of transform object

### **Return Values**

float velocityX x value of velocity float velocityY y value of velocity

float velocityZ z value of velocity

### **getMass**

### **Description**

Get mass

### **Definition**

getMass(integer transformId)

### **Arguments**

integer transformId id of transform object

### **Return Values**

float mass mass

#### **getMotorRotationSpeed Description**

Set vehicle properties

### **Definition**

getMotorRotationSpeed(integer transformId)

### **Arguments**

integer transformId id of transform object

### **Return Values**

float motorRotSpeed motor rotation speed float clutchRotSpeed clutch rotation speed float motorLoad maximum motor load

## **getRigidBodyType**

### **Description**

Get rigid body type

### **Definition**

getRigidBodyType(integer transformId)

### **Arguments**

integer transformId id of transform object

### **Return Values**

string type rigid body type ("static", "dynamic", "kinematic" or "norigidbody")

### **getVelocityAtLocalPos**

### **Description**

Get velocity at local position of transform object

### **Definition**

getVelocityAtLocalPos(integer transformId, float positionX, float positionY, float positionZ)

### **Arguments**

integer transformId id of transform object

float positionX x value of local position

float positionY y value of local position

float positionZ z value of local position

### **Return Values**

float velocityX x value of velocity

float velocityY y value of velocity

float velocityZ z value of velocity

### **getVelocityAtWorldPos**

### **Description**

Get velocity at world position of transform object

### **Definition**

getVelocityAtWorldPos(integer transformId, float positionX, float positionY, float positionZ)

### **Arguments**

integer transformId id of transform object

float positionX x value of world position

- float positionY y value of world position
- float positionZ z value of world position

### **Return Values**

float velocityX x value of velocity float velocityY y value of velocity

float velocityZ z value of velocity

#### **getVolume Description**

Get volume

### **Definition**

getVolume(integer transformId)

### **Arguments**

integer transformId id of transform object

### **Return Values**

float volume volume

**getWheelShapeAxleSpeed Description**

#### Get wheel shape axle speed

#### **Definition**

getWheelShapeAxleSpeed(integer transformId, integer wheelShapeIndex)

#### **Arguments**

integer transformId id of transform object integer wheelShapeIndex wheel shape index

### **Return Values**

float axleSpeed axle speed

#### **getWheelShapeContactForce**

#### **Description**

Get wheel shape contact force

#### **Definition**

getWheelShapeContactForce(integer transformId, integer wheelShapeIndex)

### **Arguments**

integer transformId id of transform object integer wheelShapeIndex wheel shape index

### **Return Values**

float contactForce contact force

## **getWheelShapeContactNormal**

### **Description**

Get wheel shape contact normal

#### **Definition**

getWheelShapeContactNormal(integer transformId, integer wheelShapeIndex)

#### **Arguments**

integer transformId id of transform object integer wheelShapeIndex wheel shape index

#### **Return Values**

float x x value of contact normal

float y y value of contact normal

float z z value of contact normal

## **getWheelShapeContactObject**

#### **Description**

Get wheel shape contact object

### **Definition**

getWheelShapeContactObject(integer transformId, integer wheelShapeIndex)

### **Arguments**

integer transformId id of transform object

integer wheelShapeIndex wheel shape index

### **Return Values**

integer wheelShapeContactObject wheel shape contact object

### **getWheelShapeContactPoint**

### **Description**

Get wheel shape contact point

#### **Definition**

getWheelShapeContactPoint(integer transformId, integer wheelShapeIndex)

#### **Arguments**

integer transformId id of transform object

integer wheelShapeIndex wheel shape index

### **Return Values**

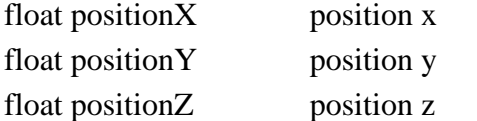

float contactSkinWidth skinwidth of contact object

#### **getWheelShapePosition**

#### **Description**

Get wheel shape contact point

#### **Definition**

getWheelShapePosition(integer transformId, integer wheelShapeIndex)

#### **Arguments**

integer transformId id of transform object integer wheelShapeIndex wheel shape index

#### **Return Values**

float positionX position x

float positionY position y

float positionZ position z

float rotation rotation

### **getWheelShapeSlip**

#### **Description**

Get wheel shape slip

#### **Definition**

getWheelShapeSlip(integer transformId, integer wheelShapeIndex)

#### **Arguments**

integer transformId id of transform object integer wheelShapeIndex wheel shape index

#### **Return Values**

float wheelShapeSlip longitudal slip

float wheelShapeSlip lateral slip

## **JointConstructor:setActors**

### **Description**

Set joint actors

### **Definition**

JointConstructor:setActors(integer actor1Id, integer actor2Id)

#### **Arguments**

integer actor1Id id of actor 1

integer actor2Id id of actor 2

### **JointConstructor:setJointTransforms**

### **Description**

Set joint transforms

### **Definition**

JointConstructor:setJointTransforms(integer jointNode1, integer jointNode2)

### **Arguments**

integer jointNode1 id of joint node 1 integer jointNode2 id of joint node 2

### **moveCCT**

### **Description**

Enqueue character movement

### **Definition**

moveCCT(integer characterIndex, float x, float y, float z, integer collisionMasks)

### **Arguments**

integer characterIndex character index number

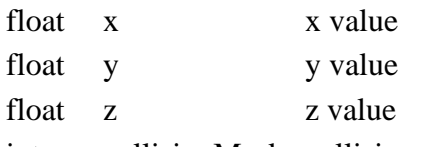

integer collisionMasks collision masks

### **overlapBox Description**

Overlap box objects

### **Definition**

overlapBox(float x, float y, float z, float rx, float ry, float rz, float ex, float ey, float ez, string overlapFunctionCallback, object targetObject, integer collisionMask, boolean includeDynamics, boolean includeStatics, boolean exactTest)

### **Arguments**

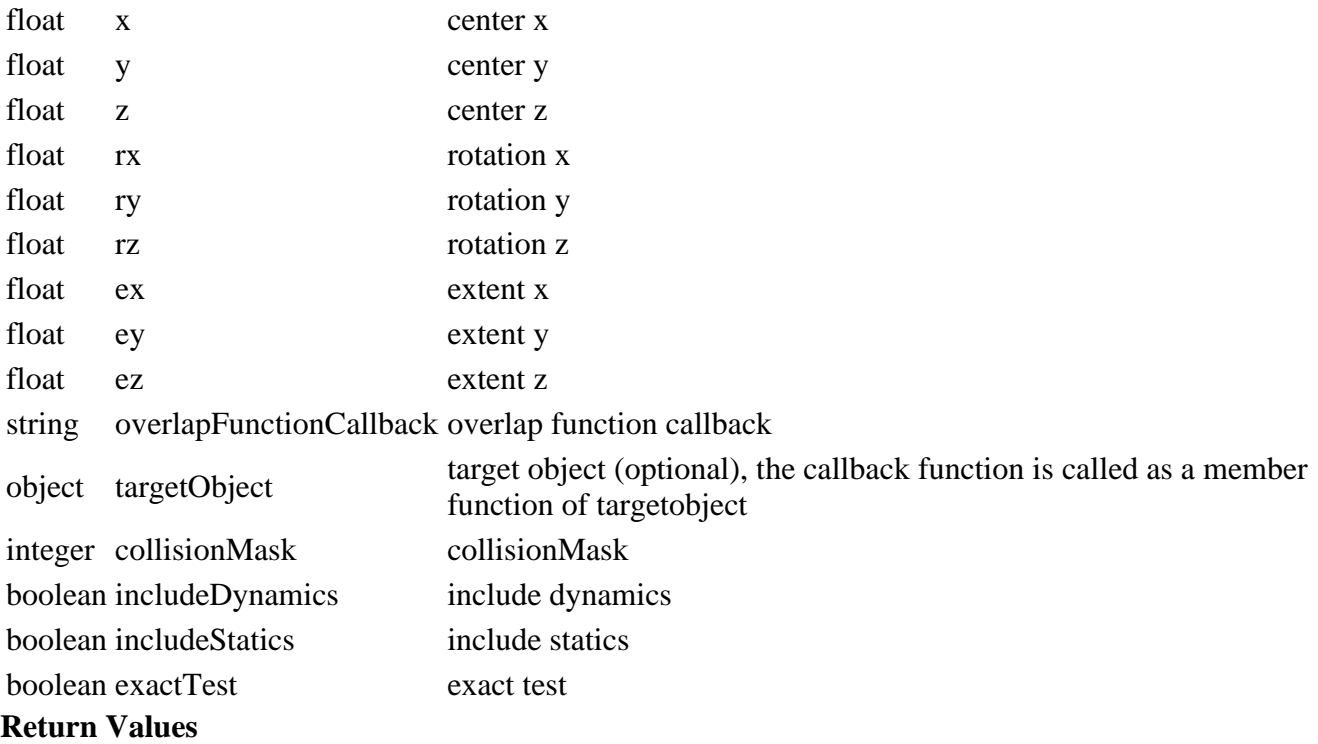

#### integer numShapes number of shape overlaps

### **overlapSphere**

### **Description**

Overlap sphere objects

### **Definition**

overlapSphere(float x, float y, float z, float radius, string overlapFunctionCallback, object targetObject, integer collisionMask, boolean includeDynamics, boolean includeStatics, boolean exactTest)

### **Arguments**

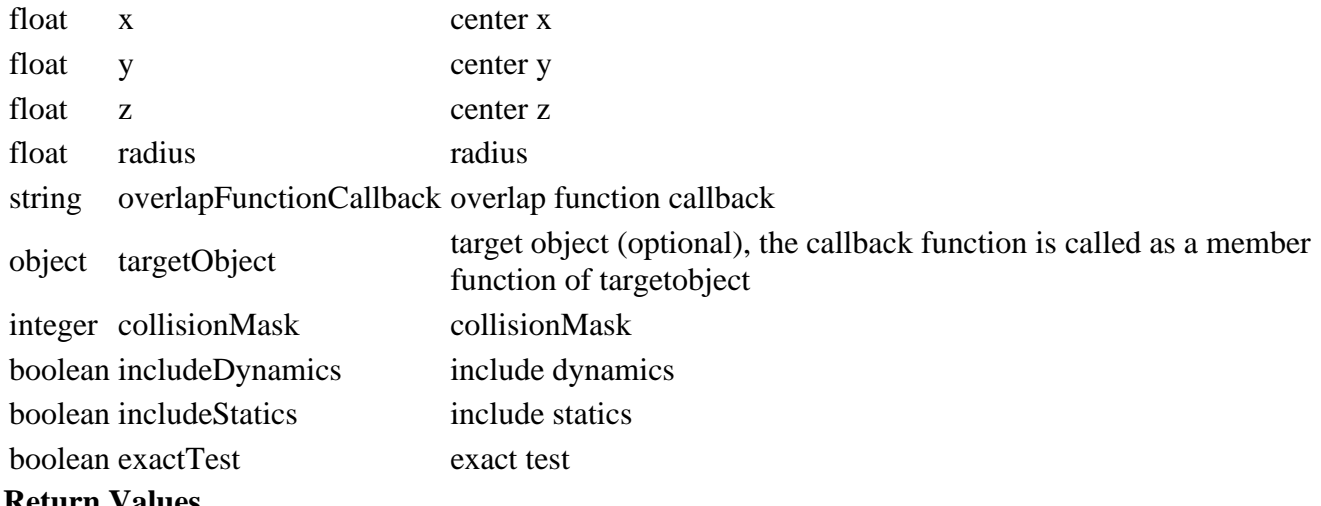

#### **Return Values**

integer numShapes number of shape overlaps

### **raycastAll Description**

Raycast objects, see raycast callback function

### **Definition**

raycastAll(float x, float y, float z, float nx, float ny, float nz, string raycastFunctionCallback, float maxDistance, object targetObject, integer collisionMask, boolean generateNormal)

### **Arguments**

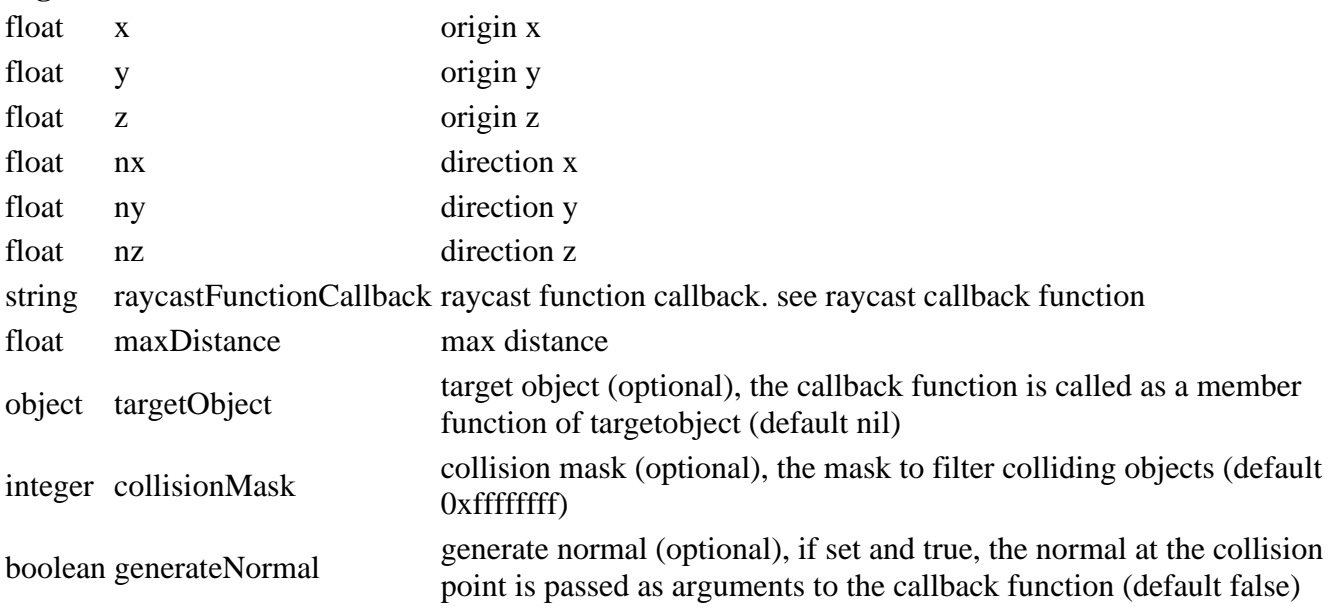

### **Return Values**

integer numShapes number of shapes hit

### **raycastClosest Description**

Raycast closest object, see raycast callback function

### **Definition**

raycastClosest(float x, float y, float z, float nx, float ny, float nz, string raycastFunctionCallback, float maxDistance, object targetObject, integer collisionMask, boolean generateNormal)

### **Arguments**

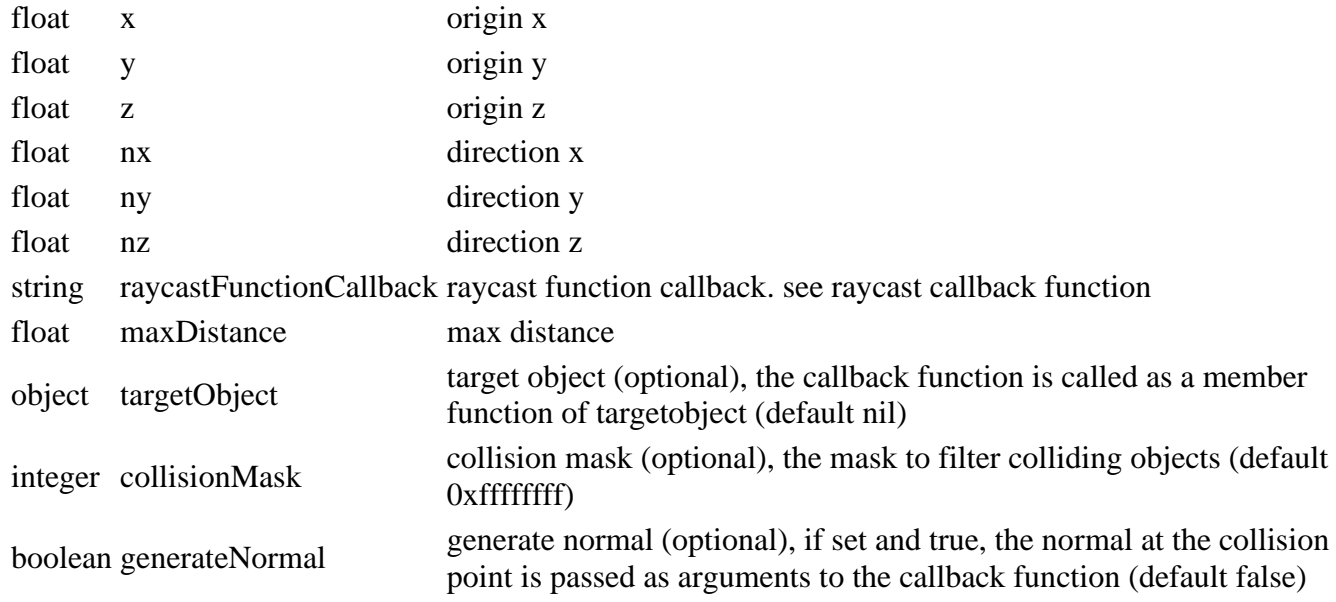

### **Return Values**

integer numShapes number of shapes hit

### **removeAllDifferentials Description**

remove all differential

### **Definition**

removeAllDifferentials(integer transformId)

### **Arguments**

integer transformId id of transform object

### **removeCCT**

### **Description**

Remove character controller

### **Definition**

removeCCT(integer characterIndex)

### **Arguments**

integer characterIndex character index number

### **removeFromPhysics**

### **Description**

Remove from physics

### **Definition**

removeFromPhysics(integer transformId)

### **Arguments**

#### integer transformId id of transform object

### **setAngularDamping**

### **Description**

Set angular damping

### **Definition**

setAngularDamping(integer transformId, float angularDamping)

#### **Arguments**

integer transformId id of transform object

float angularDamping angular damping

### **setAngularVelocity**

### **Description**

Set angular velocity of transform object

### **Definition**

setAngularVelocity(integer transformId, float velocityX, float velocityY, float velocityZ)

#### **Arguments**

integer transformId id of transform object

float velocity  $X$  x value of angular velocity

float velocityY y value of angular velocity

float velocityZ z value of angular velocity

### **setCenterOfMass**

### **Description**

Set center of mass

### **Definition**

setCenterOfMass(integer transformId, float x, float y, float z)

### **Arguments**

integer transformId id of transform object

- float x x position float y y position
- float z z position

### **setCollisionMask**

### **Description**

Set collision mask

### **Definition**

setCollisionMask(integer transformId, integer mask)

### **Arguments**

integer transformId id of transform object

integer mask collision mask

### **setFrictionVelocity**

### **Description**

Sets friction velocity to collision

### **Definition**

setFrictionVelocity(integer objectId, float velocity)

### **Arguments**

integer objectId id of the object

### float velocity velocity

## **setJointDrive**

### **Description**

Set joint drive. Drives orientation if position drive or angular velocity if velocity drive.

### **Definition**

setJointDrive(integer transformId, boolean isLinear, boolean isPosition, float valueX, float valueY, float valueZ, float angle)

### **Arguments**

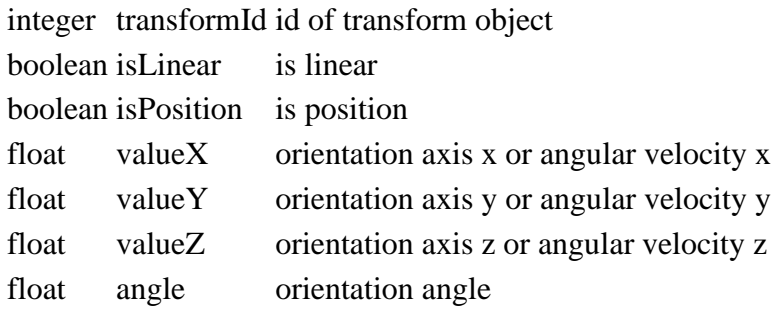

### **setLinearDamping**

### **Description**

Set linear damping

### **Definition**

setLinearDamping(integer transformId, float linearDamping)

### **Arguments**

integer transformId id of transform object

float linearDamping linear damping

### **setLinearVelocity**

### **Description**

Set linear velocity of transform object

### **Definition**

setLinearVelocity(integer transformId, float velocityX, float velocityY, float velocityZ)

### **Arguments**

integer transformId id of transform object

- float velocity $X$  x value of velocity
- float velocityY y value of velocity
- float velocityZ z value of velocity

### **setMass**

### **Description**

Set mass

### **Definition**

setMass(integer transformId, float mass)

### **Arguments**

integer transformId id of transform object

float mass mass

### **setRigidBodyType**

### **Description**

Set rigid body type

#### **Definition**

setRigidBodyType(integer transformId, string type)

#### **Arguments**

integer transformId id of transform object

string type rigid body type ("static", "dynamic", "kinematic" or "norigidbody")

### **setSolverIterationCount**

#### **Description**

Set solver iteration count

### **Definition**

setSolverIterationCount(integer transformId, integer count)

### **Arguments**

integer transformId id of transform object

integer count number of iteration

### **setVehicleProps**

#### **Description**

Set vehicle properties

### **Definition**

setVehicleProps(integer transformId, float torque, float maxDriveSpeed, float gearRatio, float maxClutchTorque)

### **Arguments**

integer transformId id of transform object

float torque torque

float maxDriveSpeed maximum driving speed

float gearRatio gear ratio

float maxClutchTorque maximum clutch torque

### **setWheelShapeForcePoint**

### **Description**

Set wheel shape force point

### **Definition**

setWheelShapeForcePoint(integer transformId, integer wheelShapeIndex, float positionX, float positionY, float positionZ)

### **Arguments**

integer transformId id of transform object

integer wheelShapeIndex wheel shape index

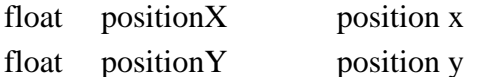

float positionZ position z

### **setWheelShapeProps**

### **Description**

Set wheel shape properties

### **Definition**

setWheelShapeProps(integer transformId, integer wheelShapeIndex, float motorTorque, float brakeTorque, float steerAngle)

### **Arguments**

integer transformId id of transform object integer wheelShapeIndex wheel shape index

- float motorTorque motor torque
- float brakeTorque brake torque
- float steerAngle steer angle

#### **setWheelShapeTireFriction**

#### **Description**

Set wheel shape tire friction

### **Definition**

setWheelShapeTireFriction(integer transformId, integer wheelShapeIndex, float maxLongStiffness, float maxLatStiffness, float maxLatStiffnessTireLoad, float frictionMultiplier)

#### **Arguments**

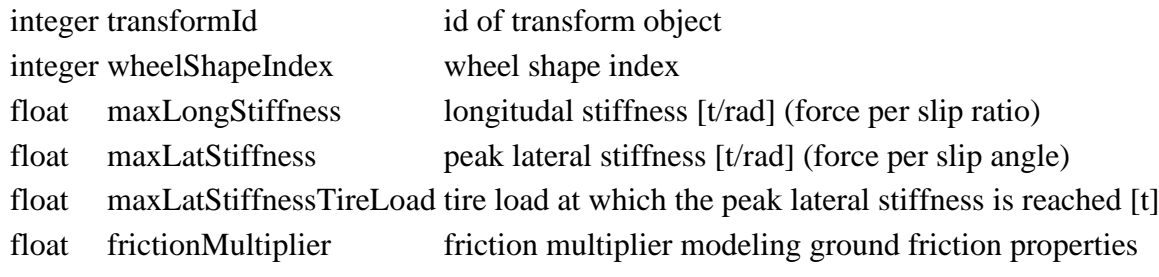

#### **simulatePhysics Description**

Enable/disable physics simulation

### **Definition**

simulatePhysics(boolean state)

### **Arguments**

boolean state enable simulation state

### **simulatePhysicsTimeScale**

### **Description**

Time scale of physics simulation

#### **Definition**

simulatePhysicsTimeScale(float scale)

### **Arguments**

float scale physics time scale

## **updateDifferential**

#### **Description**

update differential

#### **Definition**

updateDifferential(integer transformId, integer index, float ratio, float bias)

### **Arguments**

integer transformId id of transform object

integer index index of differential

float ratio ratio

float bias bias

## **Spline**

#### **getSplineCV Description**

Get spline control vertex

### **Definition**

getSplineCV(integer shapeId, integer index)

### **Arguments**

integer shapeId id of curve shape object integer index control vertex index

### **Return Values**

float x control vertex x coordinate float y control vertex y coordinate

float z control vertex z coordinate

## **getSplineDirection**

### **Description**

Get spline direction

### **Definition**

getSplineDirection(integer shapeId, float time)

### **Arguments**

integer shapeId id of curve shape object

float time time

### **Return Values**

float dirX x direction

float dirY y direction

float dirZ z direction

### **getSplineLength**

**Description**

Get spline length

### **Definition**

getSplineLength(integer shapeId)

### **Arguments**

integer shapeId id of curve shape object

### **Return Values**

float length length of spline

## **getSplineNumOfCV**

### **Description**

Get number of spline control vertices

### **Definition**

getSplineNumOfCV(integer shapeId)

### **Arguments**

integer shapeId id of curve shape object

### **Return Values**

integer num number of spline control vertices

### **getSplineOrientation**

### **Description**

Get spline orientation

### **Definition**

getSplineOrientation(integer shapeId, float time, float upDirX, float upDirY, float upDirZ)

### **Arguments**

integer shapeId id of curve shape object

float time time  $[0,1]$ 

float upDirX up direction x coordinate

float upDirY up direction y coordinate

float upDirZ up direction z coordinate

### **Return Values**

float rx x rotation

float ry y rotation

float rz z rotation

# **getSplinePosition**

### **Description**

Get spline position

### **Definition**

getSplinePosition(integer shapeId, float time)

### **Arguments**

integer shapeId id of curve shape object

float time time  $[0,1]$ 

### **Return Values**

float x x coordinate

float y y coordinate

float z z coordinate

### **Animation**

**assignAnimTrackClip Description**

Assign clip to animation track

### **Definition**

assignAnimTrackClip(integer characterSetId, integer trackId, integer clipIndex)

### **Arguments**

integer characterSetId id of the characterset object

integer trackId track number

integer clipIndex clip index number

### **clearAnimTrackClip**

**Description**

Clear animation track clip assignment

### **Definition**

clearAnimTrackClip(integer characterSetId, integer trackId)

#### **Arguments**

integer characterSetId id of the characterset object

integer trackId track number

### **cloneAnimCharacterSet**

#### **Description**

Clone anim character set

#### **Definition**

cloneAnimCharacterSet(integer objectId, integer targetId)

### **Arguments**

integer objectId id of the object

integer targetId id of the target object

### **Return Values**

boolean success was operation successful

### **disableAnimTrack**

#### **Description**

Disable animation track

### **Definition**

disableAnimTrack(integer characterSetId, integer trackId)

### **Arguments**

integer characterSetId id of the characterset object integer trackId track number

### **enableAnimTrack**

### **Description**

Enable animation track

### **Definition**

enableAnimTrack(integer characterSetId, integer trackId)

### **Arguments**

integer characterSetId id of the characterset object integer trackId track number

### **getAnimCharacterSet**

### **Description**

Get animation character set id

### **Definition**

getAnimCharacterSet(integer objectId)

### **Arguments**

integer objectId id of the object

### **Return Values**

integer characterSetId id of the characterset object

### **getAnimClipDuration**

**Description**

Get the duration of the clip at the given index

### **Definition**

getAnimClipDuration(integer characterSetId, integer index)

### **Arguments**

integer characterSetId id of the characterset object

integer index clip index

### **Return Values**

float duration duration

### **getAnimClipIndex**

### **Description**

Return the index of the clip with the given name

### **Definition**

getAnimClipIndex(integer characterSetId, string clipName)

### **Arguments**

integer characterSetId id of the characterset object

string clipName the name of the clip to find

### **Return Values**

integer index index of the clip, -1 if clip was not found

### **getAnimNumOfClips**

### **Description**

Get number of clips

### **Definition**

getAnimNumOfClips(integer characterSetId)

### **Arguments**

integer characterSetId id of the characterset object

### **Return Values**

integer numClips number of clips

### **getAnimTrackAssignedClip**

### **Description**

Get animation track assigned clip index number

### **Definition**

getAnimTrackAssignedClip(integer characterSetId, integer trackId)

### **Arguments**

integer characterSetId id of the characterset object

integer trackId track number

### **Return Values**

integer clipIndex clip index number

### **getAnimTrackBlendWeight**

### **Description**

Get animation track blend weight

### **Definition**

getAnimTrackBlendWeight(integer characterSetId, integer trackId)

### **Arguments**

integer characterSetId id of the characterset object

integer trackId track number

### **Return Values**

float weight blend weight

### **getAnimTrackTime**

### **Description**

Get animation track loop state

### **Definition**

getAnimTrackTime(integer characterSetId, integer trackId)

### **Arguments**

integer characterSetId id of the characterset object

integer trackId track number

### **Return Values**

float time time

## **isAnimTrackClipAssigned**

### **Description**

Is clip assigned to animation track

### **Definition**

isAnimTrackClipAssigned(integer characterSetId, integer trackId)

### **Arguments**

integer characterSetId id of the characterset object

integer trackId track number

### **Return Values**

boolean state assigned state

#### **isAnimTrackEnabled Description**

Is animation track enabled

### **Definition**

isAnimTrackEnabled(integer characterSetId, integer trackId)

### **Arguments**

integer characterSetId id of the characterset object

integer trackId track number

### **Return Values**

boolean state enable state

### **setAnimTrackBlendWeight Description**

Set animation track blend weight

### **Definition**

setAnimTrackBlendWeight(integer characterSetId, integer trackId, float weight)

### **Arguments**

integer characterSetId id of the characterset object

integer trackId track number

float weight blend weight

### **setAnimTrackLoopState**

### **Description**

Set animation track loop state

### **Definition**

setAnimTrackLoopState(integer characterSetId, integer trackId, boolean loopState)

### **Arguments**

integer characterSetId id of the characterset object

integer trackId track number

boolean loopState loop state

### **setAnimTrackSpeedScale**

### **Description**

Set animation track speed scale

### **Definition**

setAnimTrackSpeedScale(integer characterSetId, integer trackId, float speedScale)

### **Arguments**

integer characterSetId id of the characterset object

integer trackId track number

float speedScale speed scale

### **setAnimTrackTime**

### **Description**

Set animation track time

### **Definition**

setAnimTrackTime(integer characterSetId, integer trackId, float time, boolean immediateUpdate (optional))

### **Arguments**

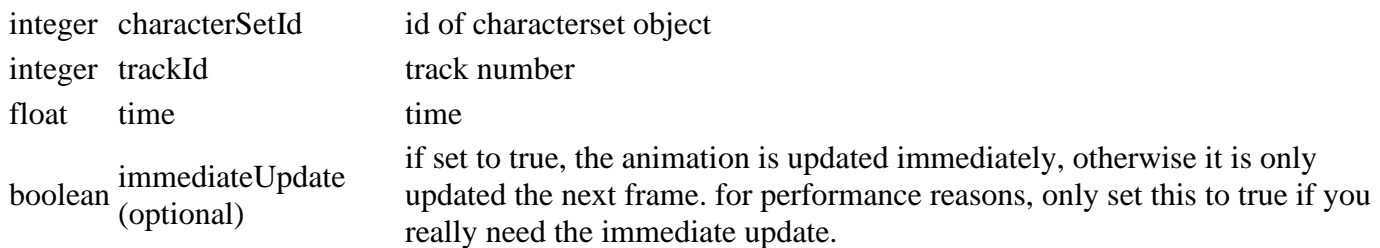

### **Overlays**

### **createImageOverlay Description**

Create overlay object

### **Definition**

createImageOverlay(string textureFilename)

### **Arguments**

string textureFilename texture file name

### **renderOverlay**

### **Description**

Render overlay

### **Definition**

renderOverlay(integer overlayId, float x, float y, float width, float height)

### **Arguments**

integer overlayId texture file name

- float  $x$  x position [0,1] float  $y = y$  position [0,1] float width width  $[0,1]$
- float height height [0,1]
- **setOverlayColor**

## **Description**

Set overlay color

#### **Definition**

setOverlayColor(integer overlayId, float red, float green, float blue, float alpha)

#### **Arguments**

integer overlayId texture file name

- float red red value
- float green green value
- float blue blue value
- float alpha alpha value

### **setOverlayRotation**

#### **Description**

Set overlay rotation

#### **Definition**

setOverlayRotation(integer overlayId, float rotation, float x, float y)

#### **Arguments**

integer overlayId id of the overlay

float rotation rotation (rad)

float x x pos rotation center

float y y pos rotation center

#### **setOverlayUVs**

#### **Description**

Set overlay uv coordinates

#### **Definition**

setOverlayUVs(integer overlayId, float v0, float u0, float v1, float u1, float v2, float u2, float v3, float u3)

#### **Arguments**

integer overlayId texture file name

- float v0 v0 texture coordinate
- float u0 u0 texture coordinate
- float v1 v1 texture coordinate
- float u1 u1 texture coordinate
- float v2 v2 texture coordinate
- float u2 u2 texture coordinate
- float v3 v3 texture coordinate

#### float u3 u3 texture coordinate

### **Sound createAudioSource Description**

Create audio source object for 3D sounds

#### **Definition**

createAudioSource(string audioSourceName, string sampleFilename, float radius, float innerRadius, float volume, integer loops)

#### **Arguments**

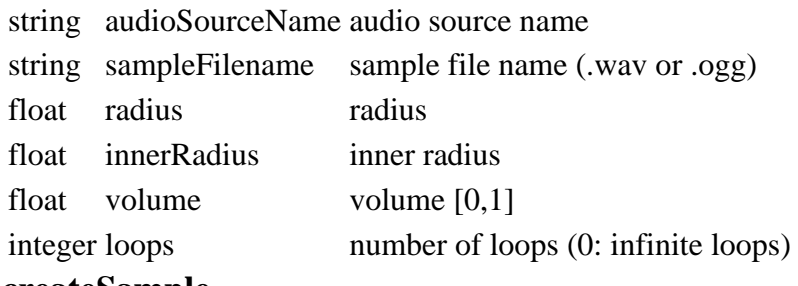

### **createSample**

**Description**

Create sample object

#### **Definition**

createSample(string objectName)

#### **Arguments**

string objectName sample object name

### **Return Values**

integer sampleId id of the created sample

### **createStreamedSample**

#### **Description**

Create streamed sample object

### **Definition**

createStreamedSample(string objectName, boolean isBackgroundMusic)

### **Arguments**

string objectName streamed sample object name

boolean isBackgroundMusic is background music

#### **Return Values**

integer sampleId id of the created sample

### **getAudioSourceSample**

### **Description**

Gets the sample id of an audio source

### **Definition**

getAudioSourceSample(integer objectId)

#### **Arguments**

integer objectId id of the audio source

### **Return Values**

integer sampleId sample id

#### **getCurrentMasterVolume Description**

Get current master volume

#### **Definition**

getCurrentMasterVolume()

#### **Return Values**

float volume current master volume

## **getMasterVolume**

### **Description**

Get master volume

#### **Definition**

getMasterVolume()

**Return Values** float volume master volume

## **getSampleDuration**

**Description**

Get sample duration

#### **Definition**

getSampleDuration(integer sampleId)

#### **Arguments**

integer sampleId id of sample object

#### **Return Values**

float duration duration value

#### **getSamplePitch Description**

Set sample pitch

### **Definition**

getSamplePitch(integer sampleId)

### **Arguments**

integer sampleId id of sample object

#### **Return Values**

float pitch pitch of sample object

## **getSamplePlayOffset**

**Description**

Get sample play offset

### **Definition**

getSamplePlayOffset(integer sampleId)

### **Arguments**

integer sampleId id of the sample object

### **Return Values**

float offset sample play offset

## **getSampleVelocity**

**Description**

Get velocity of a sample object

### **Definition**

getSampleVelocity(integer sampleId)

### **Arguments**

integer sampleId id of the sample object

### **Return Values**

float x velocity value towards x value float y velocity value towards y value

float z velocity value towards z value

### **getSampleVolume Description**

Get sample volume

### **Definition**

getSampleVolume(integer sampleId)

### **Arguments**

integer sampleId id of the sample object

#### **Return Values**

float volume volume value

### **getStreamedSampleVolume Description**

Get streamed sample volume

### **Definition**

getStreamedSampleVolume(integer sampleId)

### **Arguments**

integer sampleId id of the streamed sample object

### **Return Values**

float volume volume value

### **isSamplePlaying**

### **Description**

Is sample playing

### **Definition**

isSamplePlaying(integer sampleId)

### **Arguments**

integer sampleId id of the sample object

### **Return Values**

boolean isPlaying is sample playing

#### **loadSample Description**

Load sample object

### **Definition**

loadSample(integer sampleId, string sampleFilename, boolean b3DSound)

### **Arguments**

integer sampleId id of the sample object

string sampleFilename sample filename (.wav)

boolean b3DSound true=enables 3d sound-rendering, false=disables 3d sound-rendering

#### **Return Values**

boolean success was operation successful

#### **loadStreamedSample**

#### **Description**

Load streamed sample object

#### **Definition**

loadStreamedSample(integer sampleId, string bgmusicFilename)

### **Arguments**

integer sampleId id of the streamed sample object

string bgmusicFilename streamed sample filename (.ogg)

### **pauseStreamedSample**

### **Description**

Pause streamed sample object

### **Definition**

pauseStreamedSample(integer sampleId)

### **Arguments**

integer sampleId id of the streamed sample object

### **playSample**

### **Description**

Play sample object

### **Definition**

playSample(integer sampleId, integer loops, float volume, float offset)

### **Arguments**

integer sampleId id of the sample object

integer loops number of loops  $[0,n]$  0 = endless looping

float volume volume [0,1]

float offset offset in milliseconds

### **playStreamedSample**

### **Description**

Play streamed sample object

### **Definition**

playStreamedSample(integer sampleId, integer repeat)

### **Arguments**

integer sampleId id of the streamed sample object

integer repeat number of recurrences. 0 means endless loop

### **resumeStreamedSample**

### **Description**

Resume streamed sample

### **Definition**

resumeStreamedSample(integer sampleId)

### **Arguments**

integer sampleId id of the streamed sample object

### **setAudioCullingWorldProperties**

**Description**

Set audio culling world properties

### **Definition**

setAudioCullingWorldProperties(float gridMinX, float gridMinY, float gridMinZ, float gridMaxX, float gridMaxY, float gridMaxZ, integer gridSize )

### **Arguments**

- float gridMinX gridMinX
- float gridMinY gridMinY
- float gridMinZ gridMinZ
- float gridMaxX gridMaxX
- float gridMaxY gridMaxY
- float gridMaxZ gridMaxZ
- integer gridSize gridSize

### **setSamplePitch**

### **Description**

Set sample pitch

### **Definition**

setSamplePitch(integer sampleId, float pitch)

### **Arguments**

integer sampleId id of the sample object

float pitch pitch value [0.5-2.0]

### **setSampleVelocity**

### **Description**

Set velocity of a sample object

### **Definition**

setSampleVelocity(integer sampleId, float x, float y, float z)

### **Arguments**

integer sampleId id of the sample object

- float x velocity value towards x value
- float y velocity value towards y value
- float z velocity value towards z value

### **setSampleVolume**

### **Description**

Set sample volume

### **Definition**

setSampleVolume(integer sampleId, float volume)

### **Arguments**

integer sampleId id of the sample object

float volume volume value

### **setStreamedSampleVolume**

#### **Description**

Set streamed sample volume

#### **Definition**

setStreamedSampleVolume(integer sampleId, float volume)

### **Arguments**

integer sampleId id of the streamed sample object

float volume volume value

### **stopSample**

### **Description**

Stop sample object

#### **Definition**

stopSample(integer sampleId)

### **Arguments**

integer sampleId id of the sample object

## **stopStreamedSample**

#### **Description**

Stop streamed sample

#### **Definition**

stopStreamedSample(integer sampleId)

#### **Arguments**

integer sampleId id of the streamed sample object

#### **Input**

## **getGamepadAxisLabel**

### **Description**

Get joystick/gamepad axis label

### **Definition**

getGamepadAxisLabel(integer axisNumber, integer gamepadIndex)

### **Arguments**

integer axisNumber axis number [0=input.axis\_1, 5=input.axis\_6]

### integer gamepadIndex joystick/gampad index

### **Return Values**

string axisLabel axis label

### **getGamepadButtonLabel**

### **Description**

Get joystick/gamepad button label

### **Definition**

getGamepadButtonLabel(integer buttonNumber, integer gamepadIndex)

### **Arguments**

integer buttonNumber button number  $[0=$ input.button 1, 15==input.button 16] integer gamepadIndex joystick/gampad index

### **Return Values**

string buttonLabel button label

### **getGamepadName**

#### **Description**

Get name of joystick/gamepad

### **Definition**

getGamepadName(integer gamepadIndex)

### **Arguments**

integer gamepadIndex joystick/gampad index

### **Return Values**

string gamepadName name of joystick/gampad

### **getInputAxis**

#### **Description**

Get joystick/gamepad axis value

### **Definition**

getInputAxis(integer axisNumber, integer gamepadIndex)

### **Arguments**

integer axisNumber axis number [0=input.axis\_1, 5=input.axis\_6]

integer gamepadIndex joystick/gampad index

### **Return Values**

float axisValue axis value [-1, 1]

### **getInputButton**

### **Description**

Get joystick/gamepad button value

### **Definition**

getInputButton(integer buttonNumber, integer gamepadIndex)

### **Arguments**

integer buttonNumber button number [0=input.button\_1, 15==input.button\_16]

integer gamepadIndex joystick/gampad index

### **Return Values**

float buttonValue button value [0, 1]

### **getNumOfGamepads**

### **Description**

Get number of joysticks/gamepads

### **Definition**

getNumOfGamepads()

### **Return Values**

integer numOfGamepads number of joysticks/gampads

### **XML**

## **createXMLFile**

### **Description**

Create an empty XML file

### **Definition**

createXMLFile(string objectName, string filename, string rootNodeName)

### **Arguments**

string objectName internal name for the object created

string filename filename (full path)

string rootNodeName name of the root node

### **Return Values**

integer xmlId id of the xml object

#### **getXMLBool**

## **Description**

Get XML file boolean attribute.

### **Definition**

getXMLBool(integer xmlId, string attributePath)

### **Arguments**

integer xmlId id of the xml object

string attributePath attribute path

### **Return Values**

boolean value attribute value

### **getXMLFloat**

### **Description**

Get XML file float attribute.

### **Definition**

getXMLFloat(integer xmlId, string attributePath)

### **Arguments**

integer xmlId id of the xml object string attributePath attribute path

### **Return Values**

float value attribute value

#### **getXMLInt Description**

Get XML file integer attribute.

### **Definition**

getXMLInt(integer xmlId, string attributePath)

### **Arguments**

integer xmlId id of the xml object

## string attributePath attribute path

### **Return Values**

integer value attribute value

#### **getXMLString Description**

Get XML file string attribute.

### **Definition**

getXMLString(integer xmlId, string attributePath)

### **Arguments**

integer xmlId id of the xml object

string attributePath attribute path

### **Return Values**

#### string value attribute value

### **hasXMLProperty**

#### **Description**

Returns if an XML path is available in the file.

#### **Definition**

hasXMLProperty(integer xmlId, string attributePath)

#### **Arguments**

integer xmlId id of the xml object

string attributePath path to a node or an attribute

#### **Return Values**

boolean value is the given property available in the xml file

### **loadXMLFile**

#### **Description**

Load XML file

### **Definition**

loadXMLFile(string objectName, string filename)

### **Arguments**

string objectName internal name for the object created string filename filename (full path)

### **Return Values**

integer xmlId id of the xml object

# **loadXMLFileFromMemory**

**Description**

Load XML file from memory

### **Definition**

loadXMLFileFromMemory(string objectName, string content)

### **Arguments**

string objectName internal name for the object created string content xml content

### **Return Values**

integer xmlId id of the xml object

### **removeXMLProperty**

#### **Description**

Remove XML property.

### **Definition**

removeXMLProperty(integer xmlId, string propertyPath)

#### **Arguments**

integer xmlId id of the xml object

string propertyPath path to a node or an attribute

### **Return Values**

boolean success was operation successful

**saveXMLFile Description**

#### **Definition**

saveXMLFile(integer xmlId)

#### **Arguments**

integer xmlId id of the xml object

#### **Return Values**

boolean success was operation successful

### **saveXMLFileToMemory**

**Description**

Save XML file to memory

#### **Definition**

saveXMLFileToMemory(integer xmlId)

#### **Arguments**

integer xmlId id of the xml object

### **Return Values**

string memory id memory id

#### **setXMLBool**

#### **Description**

Set XML file boolean attribute.

#### **Definition**

setXMLBool(integer xmlId, string attributePath, boolean value)

#### **Arguments**

integer xmlId id of the xml object string attributePath attribute path boolean value value

## **setXMLFloat**

**Description**

Set XML file float attribute.

#### **Definition**

setXMLFloat(integer xmlId, string attributePath, float value)

#### **Arguments**

integer xmlId id of the xml object string attributePath attribute path float value value

#### **setXMLInt Description**

Set XML file integer attribute.

#### **Definition**

setXMLInt(integer xmlId, string attributePath, integer value)

#### **Arguments**

integer xmlId id of the xml object string attributePath attribute path integer value value
### **setXMLString**

### **Description**

Set XML file string attribute.

#### **Definition**

setXMLString(integer xmlId, string attributePath, string value)

### **Arguments**

integer xmlId id of the xml object

string attributePath attribute path

string value value

#### **Network**

### **streamAlignReadToByteBoundary Description**

Stream align read to byte boundary

### **Definition**

streamAlignReadToByteBoundary(integer streamId)

### **Arguments**

integer streamId id of the network stream

## **streamAlignWriteToByteBoundary**

**Description**

Stream align write to byte boundary

#### **Definition**

streamAlignWriteToByteBoundary(integer streamId)

#### **Arguments**

integer streamId id of the network stream

### **streamGetNumOfUnreadBits**

**Description**

Stream get number of unread bits

### **Definition**

streamGetNumOfUnreadBits(integer streamId)

### **Arguments**

integer streamId id of the network stream

### **Return Values**

integer value number of unread bit

#### **streamGetReadOffset Description**

Stream get read offset

### **Definition**

streamGetReadOffset(integer streamId)

### **Arguments**

integer streamId id of the network stream

### **Return Values**

integer offset read offset

### **streamGetWriteOffset**

#### **Description**

Return the write pointer offset in bytes

#### **Definition**

streamGetWriteOffset(integer streamId)

### **Arguments**

integer streamId id of the network stream

#### **Return Values**

integer offset write offset

### **streamReadBool**

#### **Description**

Stream read boolean

### **Definition**

streamReadBool(integer streamId)

### **Arguments**

integer streamId id of the network stream

### **Return Values**

boolean value value

### **streamReadFloat32**

#### **Description**

Stream read 32bit float

### **Definition**

streamReadFloat32(integer streamId)

### **Arguments**

integer streamId id of the network stream

#### **Return Values**

float value value

### **streamReadInt16**

### **Description**

Stream read 16bit signed integer

### **Definition**

streamReadInt16(integer streamId)

### **Arguments**

integer streamId id of the network stream

### **Return Values**

integer value value

### **streamReadInt32**

### **Description**

Stream read 32bit signed integer

### **Definition**

streamReadInt32(integer streamId)

### **Arguments**

integer streamId id of the network stream

### **Return Values**

#### integer value value

#### **streamReadInt8**

#### **Description**

Stream read 8bit signed integer

### **Definition**

streamReadInt8(integer streamId)

#### **Arguments**

integer streamId id of the network stream

### **Return Values**

integer value value

#### **streamReadIntN**

#### **Description**

Stream read 32bit signed integer

#### **Definition**

streamReadIntN(integer streamId, integer numberofBits)

#### **Arguments**

integer streamId id of the network stream

integer numberofBits number of bits

### **Return Values**

integer value value

#### **streamReadManualTimestamp Description**

## Stream read manual timestamp

### **Definition**

streamReadManualTimestamp(integer streamId)

#### **Arguments**

integer streamId id of the network stream

#### **Return Values**

integer timestamp timestamp

### **streamReadString**

**Description**

Stream read 32bit float

#### **Definition**

streamReadString(integer streamId)

#### **Arguments**

integer streamId id of the network stream

#### **Return Values**

string value value

### **streamReadUInt16**

#### **Description**

Stream write 16-bit unsigned integer.

### **Definition**

streamReadUInt16(integer streamId)

#### **Arguments**

integer streamId id of the network stream

#### **Return Values**

integer uint16 uint16

#### **streamReadUInt8**

### **Description**

Stream read 8-bit unsigned integer.

### **Definition**

streamReadUInt8(integer streamId)

### **Arguments**

integer streamId id of the network stream

### **Return Values**

integer uint8 uint8

### **streamReadUIntN**

### **Description**

Stream write N-bit unsigned integer. 0<N<32.

### **Definition**

streamReadUIntN(integer streamId, integer numberOfBits)

#### **Arguments**

integer streamId id of the network stream integer numberOfBits number of bits 2<n<32

### **Return Values**

integer value value

### **streamSetReadOffset**

#### **Description**

Set the read pointer to the given offset in bytes

### **Definition**

streamSetReadOffset(integer streamId, integer offset)

### **Arguments**

integer streamId id of the network stream integer offset read offset in bytes

### **streamSetWriteOffset**

### **Description**

Set the write pointer to the given offset in bytes

### **Definition**

streamSetWriteOffset(integer streamId, integer offset)

### **Arguments**

integer streamId id of the network stream integer offset write offset in bytes

#### **streamWriteBool Description**

Stream write boolean

### **Definition**

#### streamWriteBool(integer streamId, boolean value)

#### **Arguments**

integer streamId id of the network stream

### boolean value value

### **Return Values**

boolean success was operation successful

### **streamWriteFloat32**

### **Description**

Stream write 32bit float

### **Definition**

streamWriteFloat32(integer streamId, float value)

### **Arguments**

integer streamId id of the network stream

float value value

### **streamWriteInt16**

### **Description**

Stream write 16bit signed integer

### **Definition**

streamWriteInt16(integer streamId, integer value)

### **Arguments**

integer streamId id of the network stream integer value value [-32768, 32768]

### **streamWriteInt32**

### **Description**

Stream write 32bit signed integer

### **Definition**

streamWriteInt32(integer streamId, integer value)

### **Arguments**

integer streamId id of the network stream integer value value

### **streamWriteInt8**

### **Description**

Stream write 8bit signed integer

### **Definition**

streamWriteInt8(integer streamId, integer value)

### **Arguments**

integer streamId id of the network stream

integer value value  $[-127, 127]$ 

### **streamWriteIntN**

### **Description**

Stream write N bit signed integer.  $0 < N < 32$ .

### **Definition**

streamWriteIntN(integer streamId, integer value, integer numberOfBits)

#### **Arguments**

integer streamId id of the network stream

integer value  $value$  value  $[-2^{(n-1)}, 2^{(n-1)}]$ 

integer numberOfBits number of bits

## **streamWriteManualTimestamp**

### **Description**

Stream write manual timestamp

#### **Definition**

streamWriteManualTimestamp(integer streamId, integer timestampe)

#### **Arguments**

integer streamId id of the network stream integer timestampe timestamp

#### **streamWriteStream Description**

Stream write stream

#### **Definition**

streamWriteStream(integer streamId, integer partSize, boolean useReadStream)

#### **Arguments**

integer streamId id of the network stream

integer partSize part size bits

boolean useReadStream use read stream

### **streamWriteString**

### **Description**

Stream write string

### **Definition**

streamWriteString(integer streamId, string value)

### **Arguments**

integer streamId id of the network stream

string value value, max 64k characters

### **streamWriteTimestamp**

### **Description**

Stream write timestamp

#### **Definition**

streamWriteTimestamp(integer streamId)

#### **Arguments**

integer streamId id of the network stream

### **streamWriteUInt16**

### **Description**

Stream write 16-bit unsigned integer.

### **Definition**

streamWriteUInt16(integer streamId, integer value)

integer streamId id of the network stream

integer value value  $[0, 2^{\wedge}16]$ 

### **streamWriteUInt8**

### **Description**

Stream write 8-bit unsigned integer.

### **Definition**

streamWriteUInt8(integer streamId, integer uint8)

### **Arguments**

integer streamId id of the network stream

integer uint8 uint 8

### **streamWriteUIntN**

### **Description**

Stream write N-bit unsigned integer. 0<N<32.

### **Definition**

streamWriteUIntN(integer streamId, integer value, integer numberofBits)

### **Arguments**

integer streamId id of the network stream

integer value  $value$  value  $[0, 2<sup>1</sup>n]$ 

integer numberofBits number of bits

### **Callbacks**

### **createFunctionName**

### **Description**

Create callbacks are called during i3d loads

### **Definition**

createFunctionName(integer objectId)

### **Arguments**

integer objectId id of the object

### **draw**

### **Description**

This function is called once per frame to draw game objects. Call render functions here.

### **Definition**

draw()

### **init**

### **Description**

This function is called once on startup. Create and load objects here.

### **Definition**

init(string args)

### **Arguments**

string args command line arguments

### **Return Values**

boolean success was operation successful

**keyEvent Description**

### **Definition**

keyEvent(float unicode, float sym, float modifier, boolean isDown)

### **Arguments**

float unicode unicode value

float sym sym key

float modifier key modifier

boolean isDown is down state

### **mouseEvent**

#### **Description**

This function is called when a mouse event occurs.

### **Definition**

mouseEvent(float posX, float posY, boolean isDown, boolean isUp, float button)

#### **Arguments**

float  $posX$  x position [0,1] float  $posY$  y position [0,1] boolean isDown is down state boolean isUp is up state float button button number

## **onContactFunctionName**

**Description**

This function is called when a contact event occurs.

### **Definition**

onContactFunctionName(integer objectId, integer otherObjectId, boolean isStart, float normalForce, float tangentialForce)

### **Arguments**

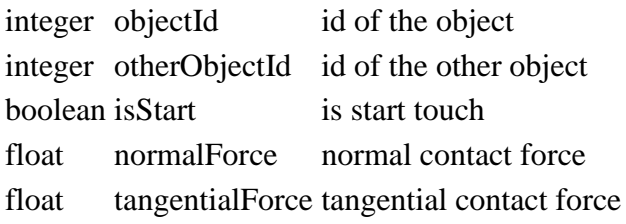

#### **packetReceived**

### **Description**

This function is called when a network packet was received.

### **Definition**

packetReceived(integer packetType, integer timestamp, integer streamId)

### **Arguments**

integer packetType type of the packet. all available types are stored in the network table integer timestamp timestamp of when the packet was sent

integer streamId id of the stream containing the packet data

#### **raycastFunctionName**

**Description**

This function is called when a raycast hit event occurs. See raycastAll and raycastClosest

#### **Definition**

raycastFunctionName(integer hitObjectId, float x, float y, float z, float distance, float nx, float ny, float nz, integer subShapeIndex)

#### **Arguments**

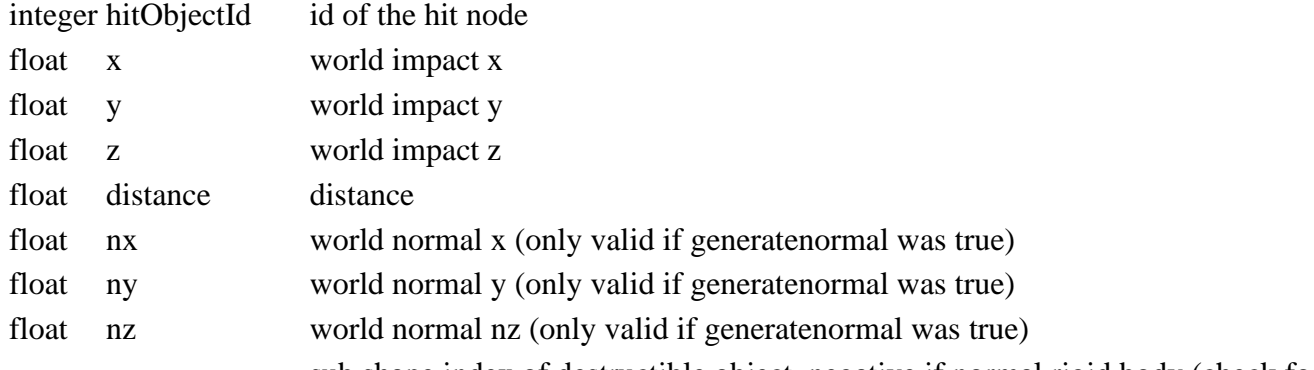

integer subShapeIndex sub shape index of destructible object. negative if normal rigid body (check for subshapeindex  $>= 0$ )

### **Return Values**

boolean continue continue raycasting

### **triggerFunctionName**

#### **Description**

This function is called when a trigger event occurs.

#### **Definition**

triggerFunctionName(integer triggerId, integer otherId, boolean onEnter, boolean onLeave, boolean onStay)

#### **Arguments**

integer triggerId trigger id integer otherId id of the other object boolean onEnter on enter boolean onLeave on leave boolean onStay on stay

### **update**

### **Description**

This function is called once per frame to update game state.

#### **Definition**

update(float dt)

#### **Arguments**

float dt time between this frame and last frame in milliseconds

### **Text Rendering getCanRenderUnicode Description**

Get can render unicode

#### **Definition**

getCanRenderUnicode(integer unicode)

#### integer unicode unicode

#### **Return Values**

boolean canRender can render unicode

### **getTextHeight**

#### **Description**

Get text height

### **Definition**

getTextHeight(float fontSize, string utf8string)

#### **Arguments**

float fontSize font size string utf8string utf8 encoded string

### **Return Values**

float textHeight text height integer numLines number of lines

## **getTextLength**

### **Description**

Get text length

### **Definition**

getTextLength(float fontSize, string utf8string, integer maxNumLines)

### **Arguments**

float fontSize font size

string utf8string utf8 encoded string

integer maxNumLines max numbers of lines

### **Return Values**

integer numChars number of characters

### **getTextLineLength**

### **Description**

Get text length

### **Definition**

getTextLineLength(float fontSize, string utf8string, float maxWidth)

### **Arguments**

float fontSize font size

string utf8string utf8 encoded string

float maxWidth max width

### **Return Values**

integer numChars number of characters

## **getTextWidth**

**Description**

Get text width

### **Definition**

getTextWidth(float fontSize, string utf8string)

### **Arguments**

float fontSize font size

#### string utf8string utf8 encoded string

### **Return Values**

float textWidth text width

### **renderText**

#### **Description**

Render text to viewport. See "asciiToUtf8" to convert to utf8

### **Definition**

renderText(float x, float y, float size, string str)

### **Arguments**

float  $x \in x$  position [0, 1] float  $y$  y position [0, 1] float size font size string str utf8 encoded string to print

### **setTextAlignment**

### **Description**

Set the text alignment to be used for the following renderText calls

### **Definition**

setTextAlignment(integer alignment)

### **Arguments**

integer alignment alignment (rendertext.align\_left, rendertext.align\_center or rendertext.align\_right)

### **setTextBold**

### **Description**

Set the text boldness to be used for the following renderText calls

### **Definition**

setTextBold(boolean isBold)

### **Arguments**

boolean isBold bold state

### **setTextColor**

#### **Description**

Set the text color to be used for the following renderText calls

### **Definition**

setTextColor(float r, float g, float b, float a)

### **Arguments**

float r red color component [0, 1]

float g green color component [0, 1]

float b blue color component [0, 1]

float a alpha (opacity) [0, 1]

### **setTextLineBounds**

### **Description**

Set text line bounds

### **Definition**

setTextLineBounds(integer startLine, integer numLines)

### **Arguments**

integer startLine start line

integer numLines number of shown lines

### **setTextWidthScale**

### **Description**

Set the text scale width to be used for the following renderText calls

### **Definition**

setTextWidthScale(float scaleWidth)

### **Arguments**

float scaleWidth scale width

### **setTextWidthScale**

### **Description**

Set the text scale width to be used for the following renderText calls

### **Definition**

setTextWidthScale(float scaleWidth)

### **Arguments**

float scaleWidth scale width

## **setTextWrapWidth**

### **Description**

Set text wrap width

### **Definition**

setTextWrapWidth(float wrapWidth)

### **Arguments**

float wrapWidth wrap width

### **Terrain Detail addDensityMaskedParallelogram Description**

Add density masked parallelogram

### **Definition**

addDensityMaskedParallelogram(integer transformId, float x, float z, float dX1, float dZ1, float dX2, float dZ2, integer firstChannel, integer numChannels, integer mask id, integer maskFirstChannel, integer maskNumChannels, integer value)

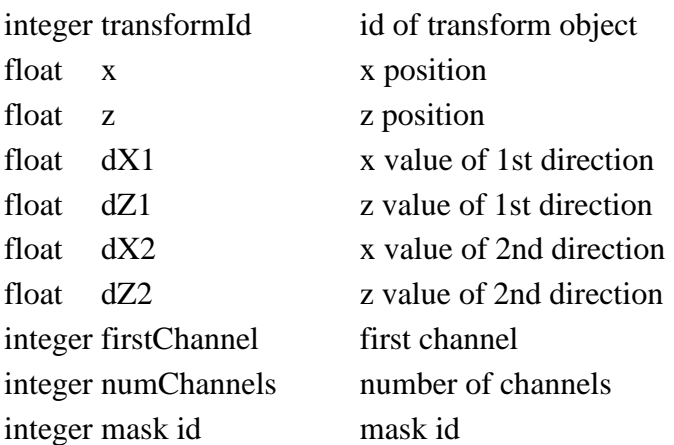

integer maskFirstChannel mark first channel integer maskNumChannels mask number of channels integer value value **Return Values** integer density density integer numChangedPixels number of changed pixels integer totalDelta total number of changed pixels integer totalNumPixels total number of pixels

### **addDensityParallelogram**

### **Description**

Set density masked parallelogram

### **Definition**

addDensityParallelogram(integer transformId, float x, float z, float dX1, float dZ1, float dX2, float dZ2, integer firstChannel, integer numChannels, integer value)

### **Arguments**

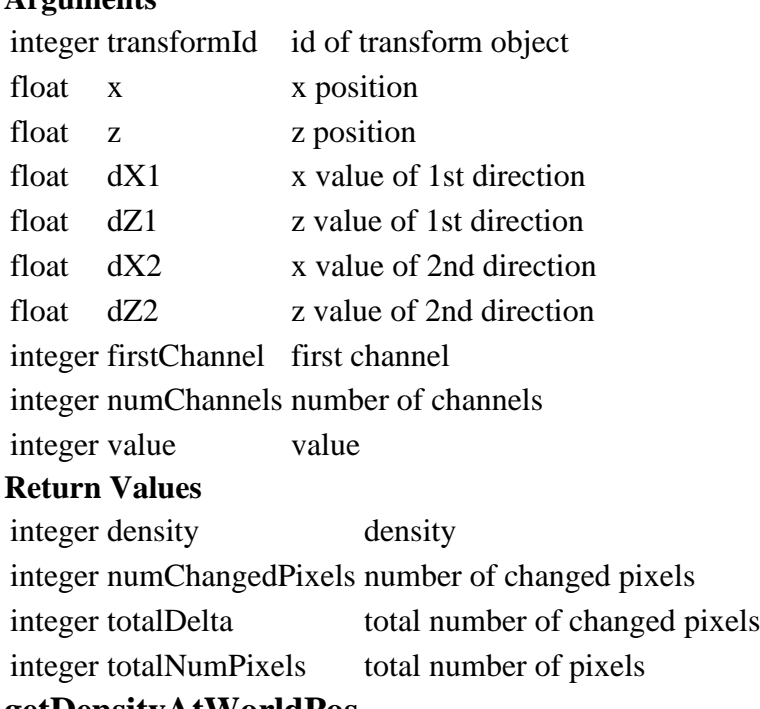

#### **getDensityAtWorldPos**

### **Description**

Get density at world position

### **Definition**

getDensityAtWorldPos(integer transformId, float x, float z)

### **Arguments**

integer transformId id of transform object

float x x position

float z z position

### **Return Values**

integer density density

#### **getDensityMapFileName Description**

Get density map file name

getDensityMapFileName(integer transformId)

### **Arguments**

integer transformId id of transform object

### **Return Values**

string fileName file name

### **getDensityMapSize**

### **Description**

Get density map file name

### **Definition**

getDensityMapSize(integer transformId)

### **Arguments**

integer transformId id of transform object

### **Return Values**

integer mapSize map size

### **getDensityMaskedParallelogram Description**

Get density masked parallelogram

### **Definition**

getDensityMaskedParallelogram(integer transformId, float x, float z, float dX1, float dZ1, float dX2, float dZ2, integer firstChannel, integer numChannels, integer id, integer maskFirstChannel, integer maskNumChannels)

### **Arguments**

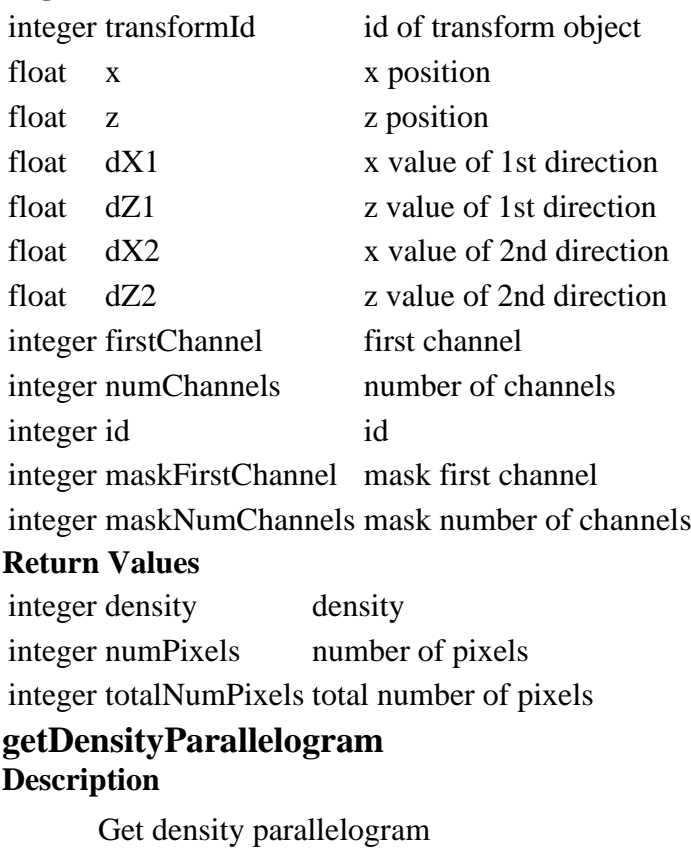

**Definition**

### **Arguments**

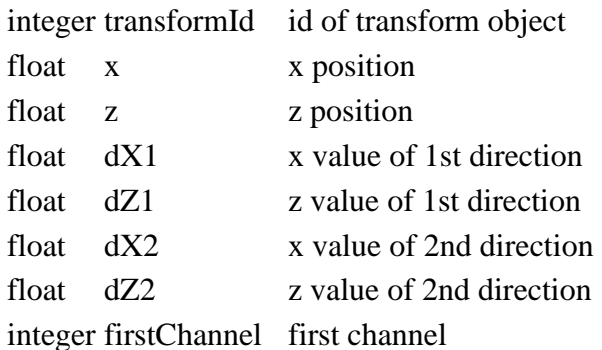

integer numChannels number of channels

### **Return Values**

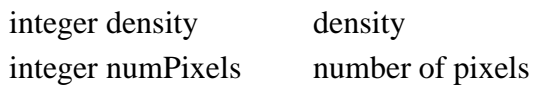

integer totalNumPixels total number of pixels

## **getDensityParallelogramArea**

### **Description**

Get density parallelogram area

### **Definition**

getDensityParallelogramArea(integer transformId, float x, float z, float dX1, float dZ1, float dX2, float dZ2)

### **Arguments**

integer transformId id of transform object

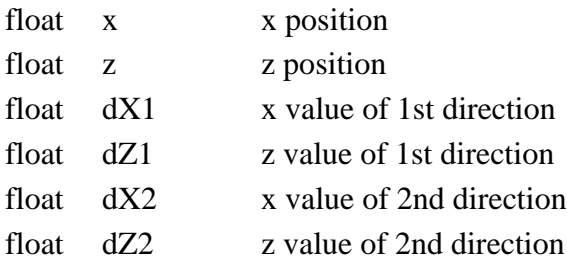

### **Return Values**

integer density density

### **getDensityRegion**

### **Description**

Get density region

### **Definition**

getDensityRegion(integer transformId, float x, float z, float width, float height, integer firstChannel, integer numChannels)

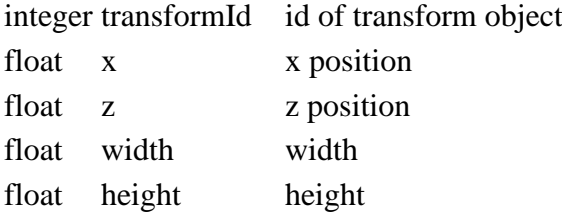

#### integer firstChannel first channel

integer numChannels number of channels

#### **Return Values**

integer density sum density sum

### **getDensityRegionWorld**

### **Description**

Get density region world

#### **Definition**

getDensityRegionWorld(integer transformId, float x, float z, float width, float height, integer firstChannel, integer numChannels)

#### **Arguments**

integer transformId id of transform object

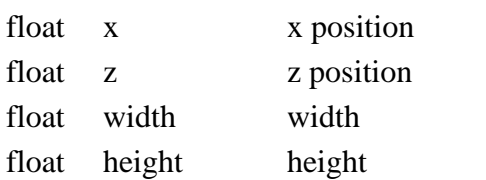

integer firstChannel first channel

integer numChannels number of channels

#### **Return Values**

integer type type

#### **getGrowthNumStates**

#### **Description**

Get number of growth states

#### **Definition**

getGrowthNumStates(integer foliageId)

#### **Arguments**

integer foliageId id of the foliage

#### **Return Values**

integer numStates number of states

### **getGrowthStateTime**

#### **Description**

Get growth state time

#### **Definition**

getGrowthStateTime(integer foliageId)

#### **Arguments**

integer foliageId id of the foliage

#### **Return Values**

float stateTime growth state time

#### **getTerrainAttributesAtWorldPos Description**

Get terrain attributes at world pos

#### **Definition**

getTerrainAttributesAtWorldPos(integer terrainId, float x, float y, float z, boolean xComb, boolean yComb, boolean zComb, boolean wComb, boolean uComb)

#### **Arguments**

integer terrainId id of the terrain

float x x position float y y position float z z position boolean xComb is x combined boolean yComb is y combined boolean zComb is z combined boolean wComb is w combined boolean uComb is u combined **Return Values** float x x value float y y value float z z value float w w value float u u value

### **getTerrainDetailByName Description**

Get terrain detail by name

#### **Definition**

getTerrainDetailByName(integer terrainId, string detailName)

#### **Arguments**

integer terrainId id of the terrain

string detailName detail name

#### **Return Values**

integer detailId detail id

#### **getTerrainDetailName Description**

Get terrain detail name

#### **Definition**

getTerrainDetailName(integer terrainId)

#### **Arguments**

integer terrainId id of the terrain

#### **Return Values**

string viewDistance view distance

### **getTerrainDetailNumChannels Description**

Get number of terrain detail channels

#### **Definition**

getTerrainDetailNumChannels(integer terrain id)

#### integer terrain id id of the terrain

#### **Return Values**

integer numChannels number of channels

### **getTerrainDetailViewDistance**

### **Description**

Get terrain detail view distance

### **Definition**

getTerrainDetailViewDistance(integer terrainId)

### **Arguments**

integer terrainId id of the terrain

### **Return Values**

float viewDistance view distance

## **getTerrainHeightAtWorldPos**

### **Description**

Get terrain height at world pos

### **Definition**

getTerrainHeightAtWorldPos(integer terrainId, float x, float y, float z)

### **Arguments**

integer terrainId id of the terrain

- float x x position float y y position
- float z z position

### **Return Values**

float height terrain height

### **getTerrainNormalAtWorldPos Description**

Get terrain normal at world pos

### **Definition**

getTerrainNormalAtWorldPos(integer terrainId, float x, float y, float z)

### **Arguments**

integer terrainId id of the terrain

- float x x position
- float y y position
- float z z position

### **Return Values**

- float nx x normal
- float ny y normal
- float nz z normal

**getTerrainSize**

## **Description**

Get terrain size

### **Definition**

getTerrainSize(integer terrainId)

### **Arguments**

integer terrainId id of the terrain

### **Return Values**

float size terrain size

## **setDensityCompareParams**

### **Description**

Sets density compare parameters

Default Value ("greater" -1)

### **Definition**

setDensityCompareParams(integer transformId, string comparator, integer a, void b, void b, void b)

### **Arguments**

integer transformId id of transform object

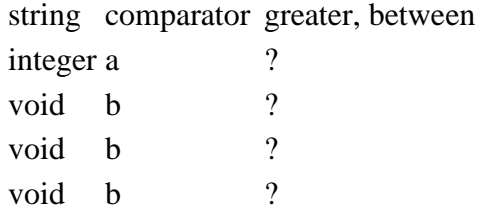

### **setDensityMaskedParallelogram Description**

Set density masked parallelogram

### **Definition**

setDensityMaskedParallelogram(integer transformId, float x, float z, float dX1, float dZ1, float dX2, float dZ2, integer firstChannel, integer numChannels, integer id, integer maskFirstChannel, integer maskNumChannels, integer mask id)

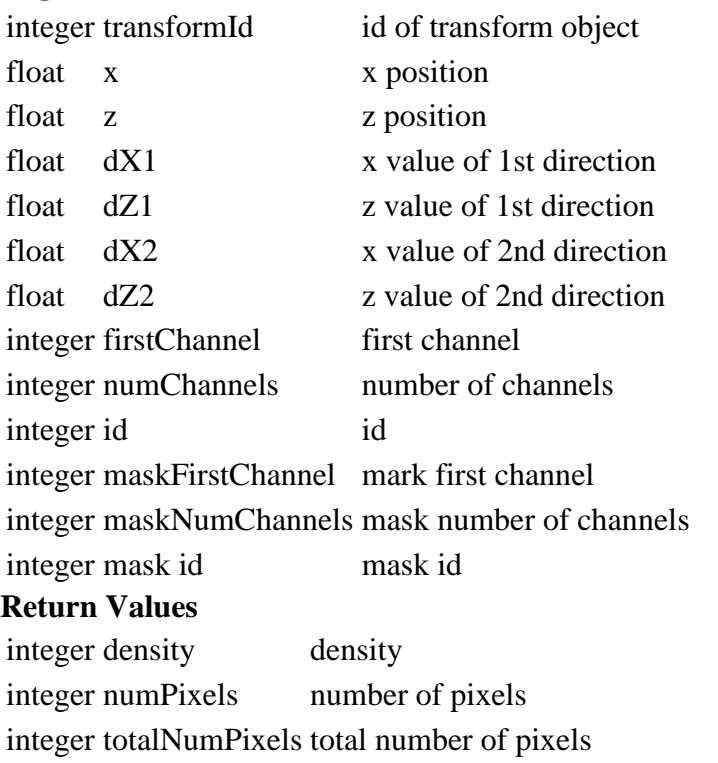

### **setDensityMaskParams Description**

Sets density mask

Default Value ("greater" 0)

### **Definition**

setDensityMaskParams(integer transformId, string comparator, integer a, void b, void b, void b)

### **Arguments**

integer transformId id of transform object

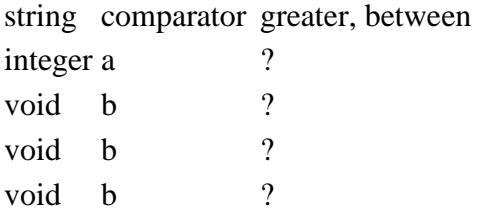

**setDensityNewTypeIndexMode Description**

Set Density new type index mode

### **Definition**

setDensityNewTypeIndexMode(integer transformId, integer newTypeIndexMode)

### **Arguments**

integer transformId id of transform object

integer newTypeIndexMode 0=update\_index,1=keep\_index,2=set\_index\_to\_zero

### **setDensityParallelogram**

### **Description**

Set density parallelogram

### **Definition**

setDensityParallelogram(integer transformId, float x, float z, float dX1, float dZ1, float dX2, float dZ2, integer firstChannel, integer numChannels, integer value)

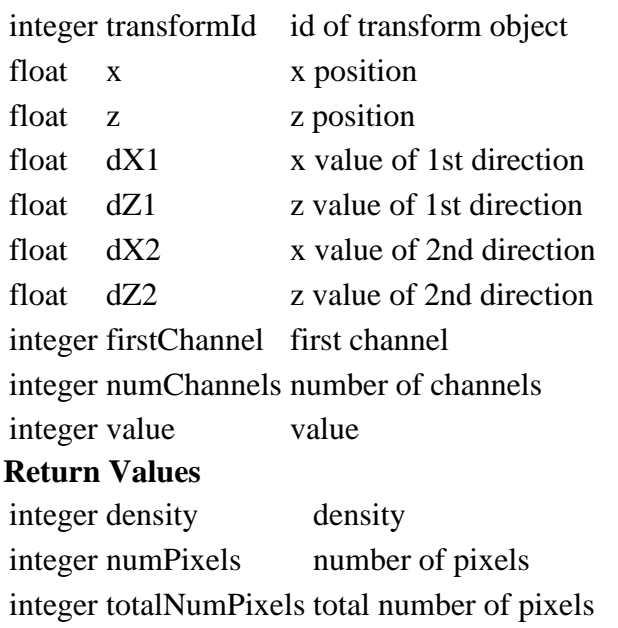

### **setDensityReturnValueShift**

### **Description**

Set density return value shift

### **Definition**

setDensityReturnValueShift(integer transformId, integer shift)

### **Arguments**

integer transformId id of transform object

integer shift shift value

### **setDensityTypeIndexCompareMode**

### **Description**

Set density type index compare mode

### **Definition**

setDensityTypeIndexCompareMode(integer transformId, integer indexComopareMode)

### **Arguments**

integer transformId id of transform object

integer indexComopareMode 0=type\_compare\_equal, 1=type\_compare\_notequal, 2=type\_compare\_none

### **setEnableGrowth**

### **Description**

Set enable growth

### **Definition**

setEnableGrowth(integer objectId, boolean isEnabled)

### **Arguments**

integer objectId id of the object boolean isEnabled is growth enabled

### **setFoliageGrowingEnabled**

### **Description**

Set foliage growing enabled

### **Definition**

setFoliageGrowingEnabled(boolean enabled)

### **Arguments**

boolean enabled foliage growing enabled

### **setTypeIndexMaskedParallelogram**

**Description**

Set indexed mask parallelogram type

### **Definition**

setTypeIndexMaskedParallelogram(integer transformId, float x, float z, float dX1, float dZ1, float dX2, float dZ2, integer mask id, integer firstChannel, integer numChannels)

### **Arguments**

integer transformId id of transform object

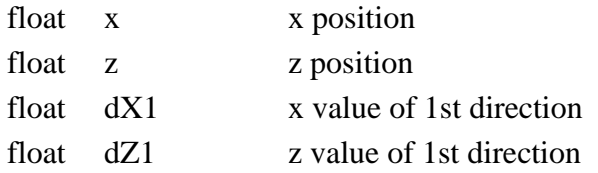

float dX2 x value of 2nd direction

float dZ2 z value of 2nd direction

integer mask id mask id

integer firstChannel first channel

integer numChannels number of channels

### **Return Values**

integer numChangedPixels number of changed pixels

integer totalNumPixels total number of pixels

### **Tire Track**

### **addTrackPoint**

#### **Description**

Adds a tire track position

#### **Definition**

addTrackPoint(integer systemId, integer trackId, float x, float y, float z, float x, float y, float z, float r, float g, float b, float a, float uw, float dTheta)

### **Arguments**

integer systemId id of tyre track object

integer trackId id of tyre track

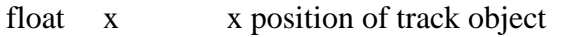

- float y y position of tyre track object
- float z z position of tyre track object
- float x x part of up vector
- float y y part of up vector
- float z z part of up vector
- float r red color component [0, 1]
- float g green color component [0, 1]
- float b blue color component  $[0, 1]$
- float a alpha (used to determine the amount of dirt) [0, 1]
- float uw bumpiness [0 1]
- float dTheta wheel dtheta/dt (used to determine forward/backward motion of wheel)

### **createTrack**

### **Description**

Creates a tire track system

### **Definition**

createTrack(integer systemId, float width, integer atlasIndex)

### **Arguments**

integer systemId id of tyre track object float width tyre track width integer atlasIndex index of atlas **Return Values** integer trackid id of tyre track **cutTrack Description**

Relinquish Track Segments

#### **Definition**

cutTrack(integer systemId, integer trackId)

#### **Arguments**

integer systemId id of tyre track object

integer trackId id of tyre track

### **destroyTrack**

### **Description**

Destroys a tire track system

#### **Definition**

destroyTrack(integer systemId, integer trackId)

#### **Arguments**

integer systemId id of tyre track object

integer trackId id of tyre track

### **eraseParallelogram**

### **Description**

Erase Segments Inside Parallelogram

#### **Definition**

eraseParallelogram(integer systemId, float startWorldX, float startWorldZ, float widthWorldX, float widthWorldZ, float heightWorldX, float heightWorldZ)

#### **Arguments**

integer systemId id of tyre track object float startWorldX parallelogram x start position in world space float startWorldZ parallelogram y start position in world space float widthWorldX parallelogram x width in world space float widthWorldZ parallelogram z width in world space float heightWorldX parallelogram x height in world space

float heightWorldZ parallelogram z height in world space

### **Editor**

### **addSelection**

#### **Description**

Add node to selection

#### **Definition**

addSelection(integer objectId)

#### **Arguments**

integer objectId id of the object

### **Return Values**

integer selectionIndex index of the selected object

#### **clearSelection Description**

Clear the selection

### **Definition**

clearSelection()

### **getNumSelected**

#### **Description**

Get number of selected nodes

### **Definition**

getNumSelected()

### **Return Values**

integer numSelected number of selected nodes

### **getSelection**

### **Description**

Get selected nodes

### **Definition**

getSelection(integer selectionIndex)

### **Arguments**

integer selectionIndex index of the selected object

### **Return Values**

integer objectId id of the object

### **AI**

### **buildNavMesh Description**

Build the navigation mesh based on the specified world data

### **Definition**

buildNavMesh(integer worldNode, float cellSize, float cellHeight, float agentHeight, float agentRadius, float agentMaxClimb, float agentMaxSlope, float minRegionSize, float mergeRegionSize, float maxEdgeLength, float maxSimplificationError, integer navMeshBuildMask, float terrainDetail, string terrainCullInfoLayer, integer terrainCullInfoLayerChannels)

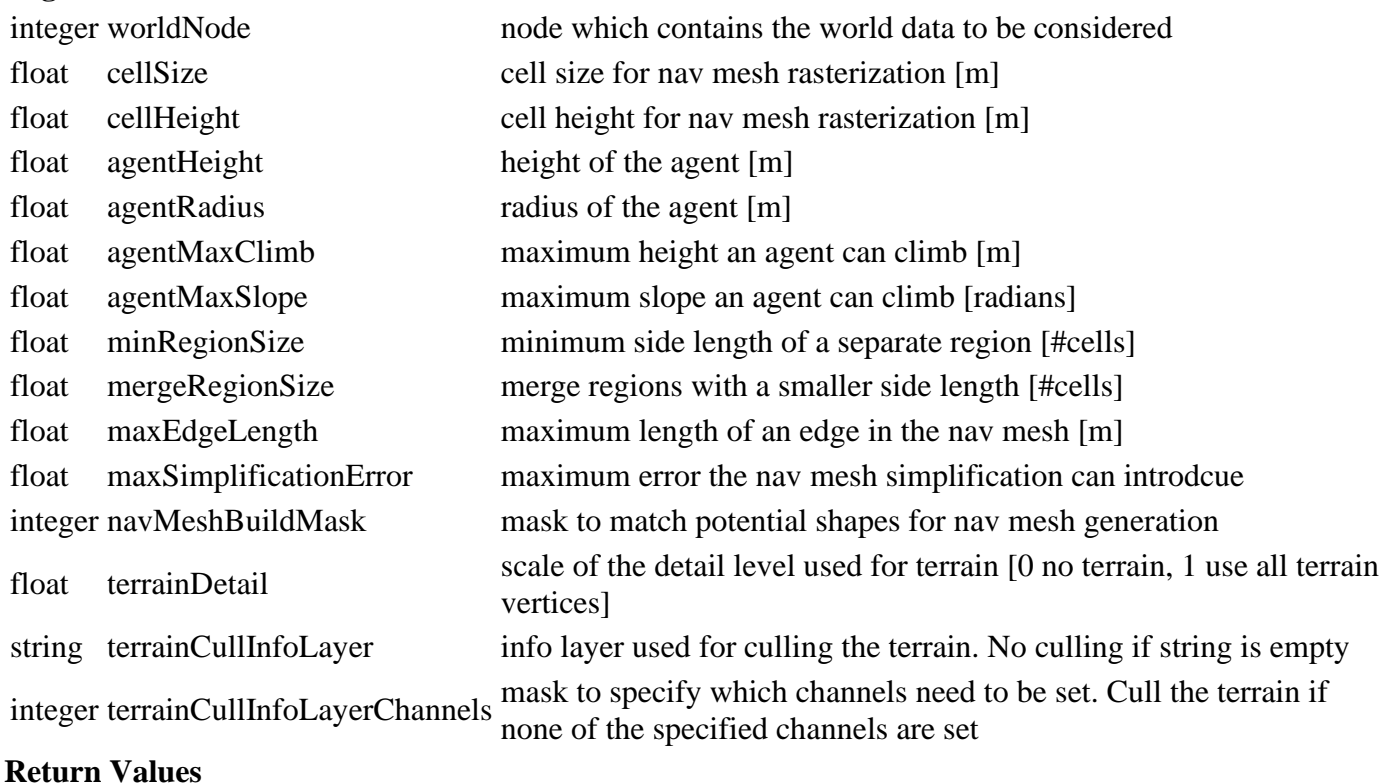

boolean success is true, if the navigation mesh was built successfully

### **createNavMesh**

#### **Description**

Create a navigation mesh node.

#### **Definition**

createNavMesh(string name)

#### **Arguments**

string name name of the nav mesh

#### **Return Values**

integer navMeshId id of the nav mesh

#### **Rendering**

### **setFog**

### **Description**

Set fog properties

### **Definition**

setFog(string fogType, float startDistanceOrDensity, float endDistance, float r, float g, float b)

### **Arguments**

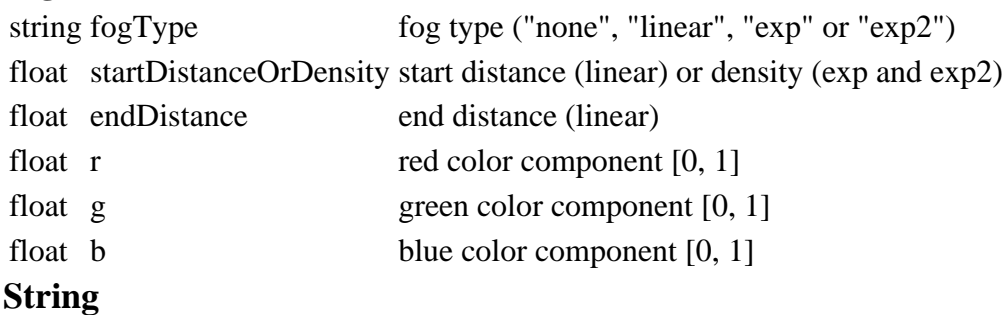

## **asciiToUtf8**

**Description**

Converts an ascii latin1 (ISO 88859-1) encoded string to an utf8 string

### **Definition**

asciiToUtf8(string asciiString)

### **Arguments**

string asciiString ascii string

### **Return Values**

string utf8string utf8 encoded string

### **unicodeToUtf8**

### **Description**

Converts an unicode value to an utf8 string

### **Definition**

unicodeToUtf8(integer unicode)

### **Arguments**

integer unicode unicode value

#### **Return Values**

string utf8string utf8 encoded string representing the unicode

## **utf8Strlen**

**Description**

Returns the length of an utf8 formated string

#### **Definition**

utf8Strlen(string utf8string)

### **Arguments**

string utf8string utf8 formated string

### **Return Values**

integer length length of the given string

### **utf8Substr**

### **Description**

Returns a sub string of an utf8 formated string

### **Definition**

utf8Substr(string utf8string, integer startIndex, integer length)

### **Arguments**

string utf8string utf8 formated string

integer startIndex zero based start index

integer length maximal length of the sub string (optional)

#### **Return Values**

string subString utf8 formated sub string

#### **utf8ToLower**

### **Description**

Returns a lower case string of an utf8 formated string

### **Definition**

utf8ToLower(string utf8string)

### **Arguments**

string utf8string utf8 formated string

### **Return Values**

string utf8string lower case string of the given string

### **utf8ToUnicode**

**Description**

Converts an utf8 string to unicode

### **Definition**

utf8ToUnicode(string utf8string)

### **Arguments**

string utf8string utf8 encoded string

### **Return Values**

integer unicode unicode value

integer utf8Len length of the given string

#### **utf8ToUpper Description**

Return a upper case string of an utf8 formated string

### **Definition**

#### utf8ToUpper(string utf8string)

#### **Arguments**

string utf8string utf8 formated string

### **Return Values**

string utf8string upper case string of the given string

#### **Math**

### **base64Decode**

### **Description**

base64 decode

### **Definition**

base64Decode(string input)

### **Arguments**

string input string to decode

### **Return Values**

bytearray output output array

### **base64Encode**

### **Description**

base64 encode

### **Definition**

base64Encode(bytearray input)

### **Arguments**

bytearray input input array

### **Return Values**

string output output string

#### **bitAND Description**

bit AND -Operation

### **Definition**

bitAND(integer value1, integer value2)

### **Arguments**

integer value1 value 1 for operation integer value2 value 2 for operation

### **Return Values**

integer result result value

#### **bitHighestSet Description**

bit HighestSet -Operation

### **Definition**

bitHighestSet(integer input)

### **Arguments**

integer input input

### **Return Values**

integer highestBit highest bit set

#### **bitOR**

**Description**

bit OR -Operation

#### **Definition**

bitOR(integer value1, integer value2)

#### **Arguments**

integer value1 value 1 for operation

integer value2 value 2 for operation

#### **Return Values**

integer result result from OR operation

#### **bitShiftRight**

#### **Description**

bit ShiftRight -Operation

#### **Definition**

bitShiftRight(integer value1, integer value2)

#### **Arguments**

integer value1 value 1 for operation

integer value2 value 2 for operation

### **Return Values**

integer result result from operation

### **getLevenshteinDistance**

#### **Description**

Get levenshtein distance

### **Definition**

getLevenshteinDistance(string value1, string value2)

#### **Arguments**

string value1 value 1 for operation string value2 value 2 for operation

#### **Return Values**

integer distance levenshtein distance

### **mathEulerToQuaternion**

### **Description**

Euler angle to quaternion

#### **Definition**

mathEulerToQuaternion(float x, float y, float z)

#### **Arguments**

float x x rot (rad) float y y rot (rad)

float z z rot (rad)

### **Return Values**

float qx x quaternion

float qy y quaternion

float qz z quaternion

### float qw w quaternion **I3D loadI3DFile Description**

Load I3D file

#### **Definition**

loadI3DFile(string filename, boolean addPhysics, boolean callOnCreate, boolean verbose)

#### **Arguments**

string filename i3d filename boolean addPhysics add node to physics boolean callOnCreate call oncreate

boolean verbose verbose mode

#### **Return Values**

integer rootNodeId id of root node

## **Fillplanes**

#### **createFillPlaneShape Description**

Creates a fill plane shape based on shapeId

#### **Definition**

createFillPlaneShape(integer shapeId, string shapeName, float volume, float deltaMax, float maxSurfaceAngle, float maxPhysicalSurfaceAngle, float maxSubDivEdgeLength, boolean createSidePlanes)

#### **Arguments**

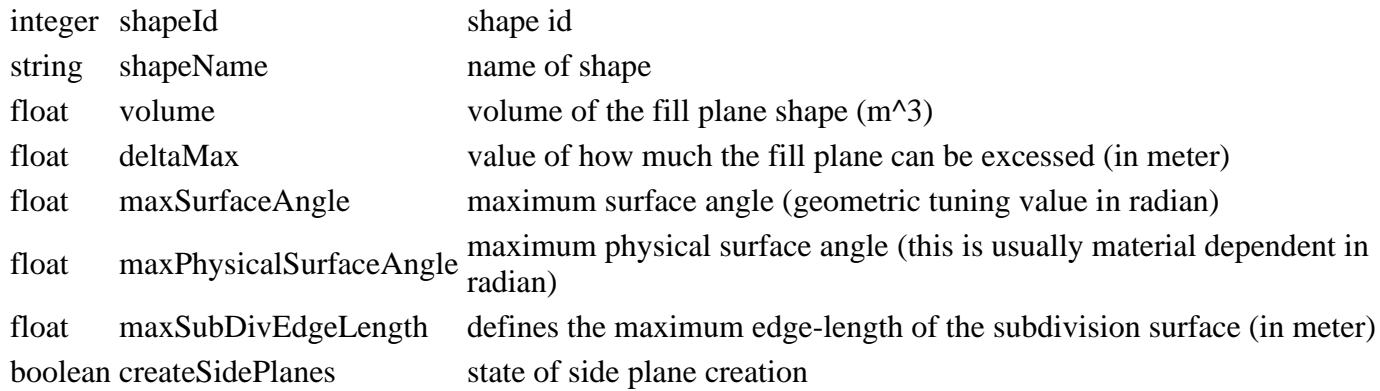

#### **Return Values**

integer fillPlaneShapeId id of fill plane shape type

### **fillPlaneAdd**

### **Description**

Add material/volume to a fill plane

### **Definition**

fillPlaneAdd(integer fillPlaneId, float dTvolume, float x, float y, float z, float dx1, float dy1, float dz1, float dx2, float dy2, float dz2)

### **Arguments**

integer fillPlaneId id of fill plane

- float dTvolume delta volume (m^3)
- float x x position in world space

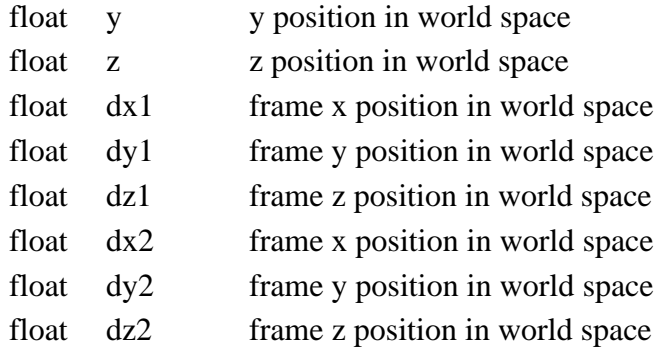

## **findPolyline**

### **Description**

find nearest polyline

### **Definition**

findPolyline(integer fillPlaneId, float x, float z)

### **Arguments**

integer fillPlaneId id of fill plane

float x x position in local space

float z z position in local space

### **Return Values**

integer polyLineId id of polylineid

## **getFillPlaneHeightAtLocalPos**

**Description**

Get the fill plane height at a specific position

### **Definition**

getFillPlaneHeightAtLocalPos(integer fillPlaneId, float x, float z)

### **Arguments**

integer fillPlaneId id of fill plane

float x x value of position

float z x value of position

### **Return Values**

float height fillplane height at given position

### **setFillPlaneMaxPhysicalSurfaceAngle**

### **Description**

Set fill plane physical surface angle

### **Definition**

setFillPlaneMaxPhysicalSurfaceAngle(integer fillPlaneId, float physicalSurfAngle)

### **Arguments**

integer fillPlaneId id of fill plane

float physicalSurfAngle value of physical surface angle (in radian)

### **setPolylineTranslation**

### **Description**

Translate polyline

### **Definition**

setPolylineTranslation(integer fillPlaneId, integer polyLineIdx, float dx, float dz)

### **Arguments**

integer fillPlaneId id of fill plane

integer polyLineIdx polyline index

float dx x value of translation

float dz z value of translation

## **ModDownloadManager**

### **drawDebugArrow**

### **Description**

Render an arrow. Only use for debug rendering

### **Definition**

drawDebugArrow(float x, float y, float z, float dirX, float dirY, float dirZ, float tangX, float tangY, float tangZ, float r, float g, float b)

### **Arguments**

- float x x position
- float y y position
- float z z position
- float dirX direction x coordinate
- float dirY direction y coordinate
- float dirZ direction z coordinate
- float tangX tangential x direction
- float tangY tangential y direction
- float tangZ tangential z direction
- float r red color component [0, 1]
- float g green color component  $[0, 1]$
- float b blue color component  $[0, 1]$

### **drawDebugLine**

### **Description**

Render a line. Only use for debug rendering

### **Definition**

drawDebugLine(float x0, float y0, float z0, float r0, float g0, float b0, float x1, float y1, float z1, float r1, float g1, float b1)

- float x0 start x position
- float y0 start y position
- float z0 start z position
- float r0 start red color component [0, 1]
- float g0 start green color component [0, 1]
- float b0 start blue color component [0, 1]
- float x1 end x position
- float y1 end y position
- float z1 end z position
- float r1 end red color component [0, 1]
- float g1 end green color component [0, 1]
- float b1 end blue color component [0, 1]

### **drawDebugPoint**

### **Description**

Render a point. Only use for debug rendering

### **Definition**

drawDebugPoint(float x, float y, float z, float r, float g, float b, float a)

### **Arguments**

float x x position float y y position float z z position float r red color component [0, 1] float g green color component [0, 1] float b blue color component [0, 1] float a alpha color component [0, 1]

**print**

### **Description**

Print to console

### **Definition**

print(any type arg1, any type ...)

#### **Arguments**

any type arg1 a value

any type ... another value

### **printCallstack**

### **Description**

print callstack

### **Definition**

printCallstack()

### **source**

**Description**

Source script file

### **Definition**

source(string filename, ref environment)

#### **Arguments**

string filename name of script file ref environment ref to custom environment

# **Tutorials**

## **Tutorial 1 - Basic setup and loading i3d files**

The goal of this tutorial is to teach you the very basics of the GIANTS engine. You simply load an i3d with a cube in it and then rotate the cube by using LUA script.

### **Sample name:** SampleI3DLoading

**Script source code file:** *sample/i3dLoading/main.lua*

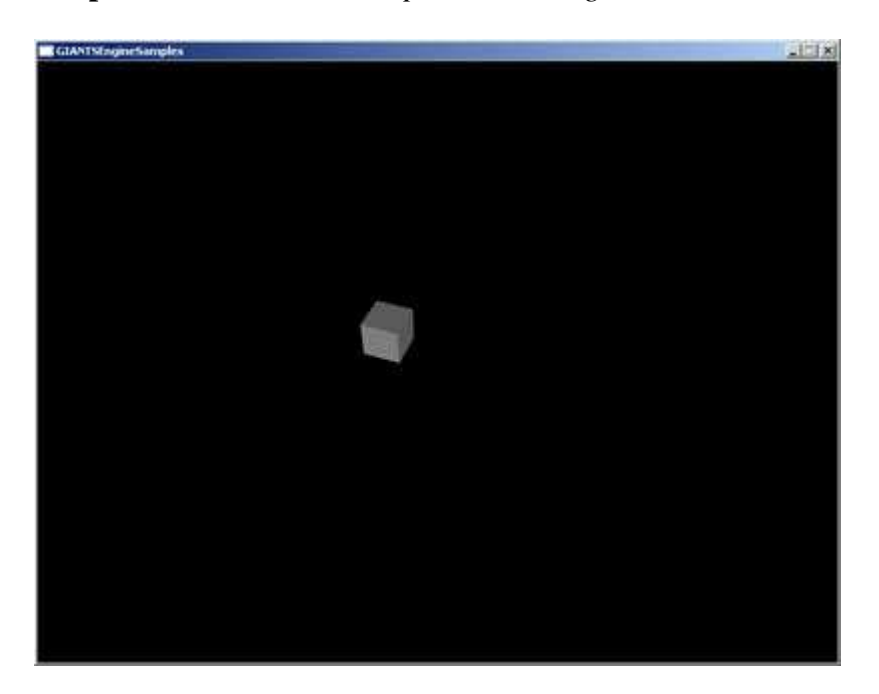

### **The goal of this tutorial is to show you**

- how the engine uses ids
- how to load i3d files
- how to access objects within a loaded i3d
- what the base callback functions of the engine are
- how to access keyboard commands

### **New functions in this tutorial**

*init() keyEvent() update() rotate() getRootNode() loadI3DFile() link() getChildAt() print() requestExit()*

The most important script file is your main.lua. It is a lua file that is loaded and executed when your exe file is started.

The first thing you need to know is how the engine exactly knows where your main.lua is. Well there has to be an xml file in the same folder as your exe with exactly the same name as your exe. In this case it is named SampleI3DLoading.xml. Open it with a text editor.

 $\langle$  2xml version="1.0" encoding="iso-8859-1" standalone="no" ?> <startup>

<cmdline>game.exe -script sample/i3dLoading/main.lua</cmdline> </startup>

In the third line you see where your main.lua is located. If you want to move your main.lua, you have to change the path in this xml as well.

So, let's have a look at this main.lua, open it with any text editor. There are 5 essential functions: init(), mouseEvent(), keyEvent(), update() and draw(). Let's look at these functions in detail: **init()**

init() is executed once when you start your exe. Let's go through the function line by line:

```
local worldRootNode = getRootNode();
```
The variable worldRootNode is defined and assigned with the result of a function called getRootNode();

If you meet a new function and you don't exactly know what it does, simply look [here](https://gdn.giants-software.com/documentation_scripting.php) and search for the function. Then you get detailed information about the function. In the tutorials those function descriptions are always blue.

Here is what you find if you search for the getRootNode function:

### **getRootNode**

### **Description**

Get scenegraph root node

### **Definition**

*function getRootNode()*

### **Return Values**

*integer rootNodeId* id of the root node

The descriptions of the functions are quite self-explanatory and can be really helpful.

It's important to see that the GIANTS engine works with ids also called handles. This function returns the id from the root node of your root scene graph.

Your entire world is attached to this root node. Each object you want to see later on must be a child of this root node.

Now we need to load the i3d that contains the cube we want to rotate later on.

*local sceneToLoad = loadI3DFile("sample/i3dLoading/cube.i3d");*

With this function, you load an i3d file, and its id (which is an integer) is returned. Now that we've got both things, the worldRootNode and the i3d we want to load, we have to link them together, which is the next line of code.

*link(getRootNode(), sceneToLoad);*

Now we want the cube's id to rotate. Be aware that the i3d we've already loaded is the whole scene which contains not only the cube, but also a light and the camera. So now we need to know which id the cube has. Since the cube is a child of the i3d we can use the following function:

*cubeId = getChildAt(sceneToLoad, 0);*

First you name the i3d that you want the child from and then you say which child you want. 0 is the first child, 1 is the second. You need to know which child is your cube. Just open the cube .i3d with the Editor and you can see that the cube is the first position in your scenegraph (reading from top down)

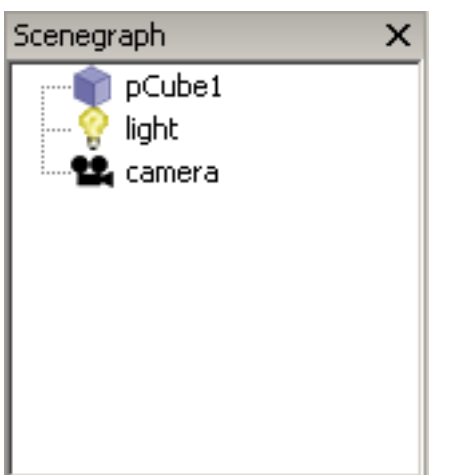

A very important thing you need in programming are prints. The function needed here is simply called print(). The thing you want to print are the parameters. Be careful with strings, they always need quotes. You can link strings and variables by using .. as shown in the example.

### *print("this is a print: cube id: " .. cubeId);*

You can see the printed text in the in game console. Just press tilde '~' to make the console visible.

Now we have all the information we need, but one thing remains to be done. Since the camera is located right in the center (inside the cube actually) we won't be able to see anything. So we grab the camera and move it a bit. With the getCamera() function we first get the id of the camera, because the setTranslation function needs to know which id has to be translated. The next parameters are the desired x, y, z values.

*setTranslation(getCamera(), 5, 10.0, 10.0);*

Then we rotate the camera so that we can see our cube nicely. The function is similar to the setTranslation but you define the rotations around the three axes of course. You need a radian value, that's why the functions math.rad() are used. They convert a degree value into a radian value.

*setRotation(getCamera(), math.rad(-45), math.rad(20), 0);*

## **mouseEvent()**

We don't use this function right now, but of course you can access the mouse commands with it. function mouseEvent(posX, posY, isDown, isUp, button) end;

## **keyEvent()**

This function is used to access any keyboard commands. In this case, we only want to know if the escape key is pressed. If this is the case, then the program closes with the command requestExit(); function keyEvent(unicode, sym, modifier, isDown)

-- Check for escape key

if sym  $==$  Input.KEY\_esc and isDown  $==$  true then

-- Request quit

requestExit();
end; end;

## **update(dt)**

The update function is a function that is called after every frame. The parameter dt is the time that has passed since the last update call in milliseconds.

So, this is the place where we can finally make our cube rotate. For this we use the rotate(dt) function. It needs the id of the object that should rotate, in this case the cubeId, and also the rate of rotation on the x, y and z-axis. We just let it rotate on the x-axis with the value of 0.08 degree per millisecond. function update(dt) rotate(cubeId, math.rad(0.08)\*dt, 0, 0); end;

## **draw()**

The draw function is needed to draw something onto the screen. This will be discussed later on. function draw() end;

### **Tutorial 2 - Light functions, global time and rendering text**

w**Sample name:** SampleLighting **Script source code file:** *sample/lighting/main.lua*

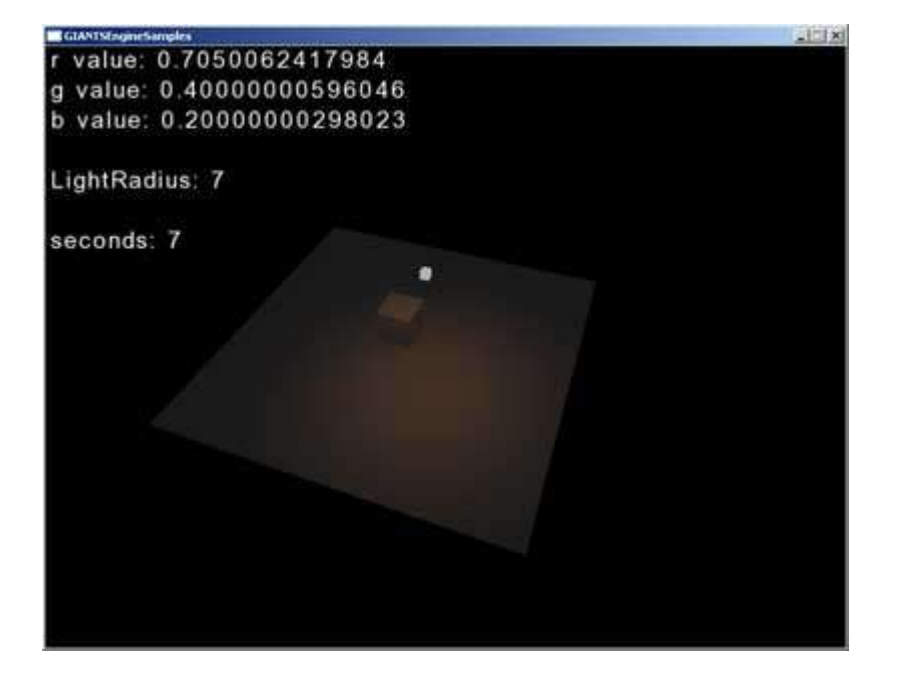

### **The goal of this tutorial is to show you**

- how to manipulate lights in your scene
- how to handle time
- how to print a text on the screen

### **New functions in this tutorial**

*setLightDiffuseColor() getLightDiffuseColor() setLightRange() getLightRange() renderText()*

The first thing you might notice is that there are two new additional variables that we're going to use: *local globalTime = 0; local lightRadius = 7;*

In this, and also in further tutorials, we will just cover the new functions and variables. So, if there is anything you don't understand, have a look at [Tutorial 1.](https://gdn.giants-software.com/tutorial01.php)

### **init()**

In the init() function we additionally store the id of the point light in the variable point LightId.

*pointLightId = getChildAt(id, 2);*

When you open the i3d file cubeWithPointLight.i3d, you can see that the light is in third position. Since the function getChildAt()starts counting from 0, the argument 2 points to the third child.

Set the light radius to an initial value of 7.

*setLightRange(pointLightId, lightRadius);* **keyEvent()**

Here are two more keys: Key 1 and Key 2. When they are pressed, the functions decreaseLightRadius and increaseLightRadius are called. if sym  $==$  Input.KEY 1 and isDown  $==$  true then decreaseLightRadius(); end;

```
if sym == Input.KEY 2 and isDown == true then
increaseLightRadius();
end;
```
increase- decreaseLightRadius() These two functions change the variable lightRadius by 0.5 and then call the lightRadius function with the new value. function increaseLightRadius()  $lightRadius = lightRadius + 0.5$ setLightRange(pointLightId,lightRadius); end;

### **update(dt)**

Two variables are new here:

Why do we need a globalTime here? Well, we want the light to rotate around the cube. Therefore, we need a value that constantly changes in corrrespondence with time. Of course you could also increase a number every frame, but since the framerate isn't constant we also use the time which has passed since the last frame and thus get an exact and constantly growing number that isn't affected by the different framerates. Remember that dt is the time passed between the last and the actual frame in milliseconds. So, if dt is multiplied by 0.001 you get seconds. We also need a distance to the center which is stored in the variable radius.

*globalTime = globalTime+dt\*0.001; local radius = 2;*

This function handles the translation of the pointLight using the globalTime and the radius 2.

*setTranslation(pointLightId, math.sin(globalTime)\*radius, 3, math.cos(globalTime)\*radius);*

We also change the color of the diffuse color of the light. This is done with the setLightDiffuseColor() function. As arguments it uses the id, and then the three values for red, green and blue as floats between 0 and 1. As r we use the sinus of the globalTime.

*setLightDiffuseColor(pointLightId, math.sin(globalTime), 0.4, 0.2);*

When you execute the program, you see that there is a white box where the point light is. This may seem a bit odd since you probably don't want this cube to be visible at all. When you open the file cubeWithPointLight.i3d and click on the plus left of the light in the scene graph, you see that we have attached a little cube to the light. We have done this to to give you a better visual feedback on where the pointLight is. On top of that, it shows also another important thing: as a child it inherits the translations of the parent and thus also moves with it.

### **draw()**

Like the update function, the draw function is executed after every frame.

First we store the rgb values of the pointLight using the getLightDiffuseColor() function. It returns three different values. So be careful, you need to separate the different variables by commas!

2452

*local r, g, b = getLightDiffuseColor(pointLightId);*

Then we use the function renderText() to render the result directly onto the screen. **renderText**

### **Description**

Render text to viewport

#### **Definition**

*function renderText(float x, float y, float size, string str)*

#### **Arguments**

*float*  $x$  **x** position [0, 1] *float y* y position [0, 1] *float size* font size *string str* string to print

When using renderText you can also weld parts together with the .. operator to concatenate variables and strings like in the example.

*renderText(0,0.95,0.05,"r value: " .. r); renderText(0,0.90,0.05,"g value: " .. g); renderText(0,0.85,0.05,"b value: " .. b);*

The next line stores the value of the getLightRange() function in the lightRadius variable

*local lightRadius = getLightRange(pointLightId);*

and then the variable is rendered onto the screen:

```
renderText(0,0.75,0.05,"LightRadius: " .. lightRadius);
```
With the last line we simply render the globalTime. Since it is a float we use math.floor to get an integer.

*renderText(0,0.65,0.05,"seconds: " .. math.floor(globalTime));*

## **Tutorial 3 - Using user attributes**

**Sample name:** SampleUserAttributes **Script source code file:** *sample/userAttributes/main.lua*

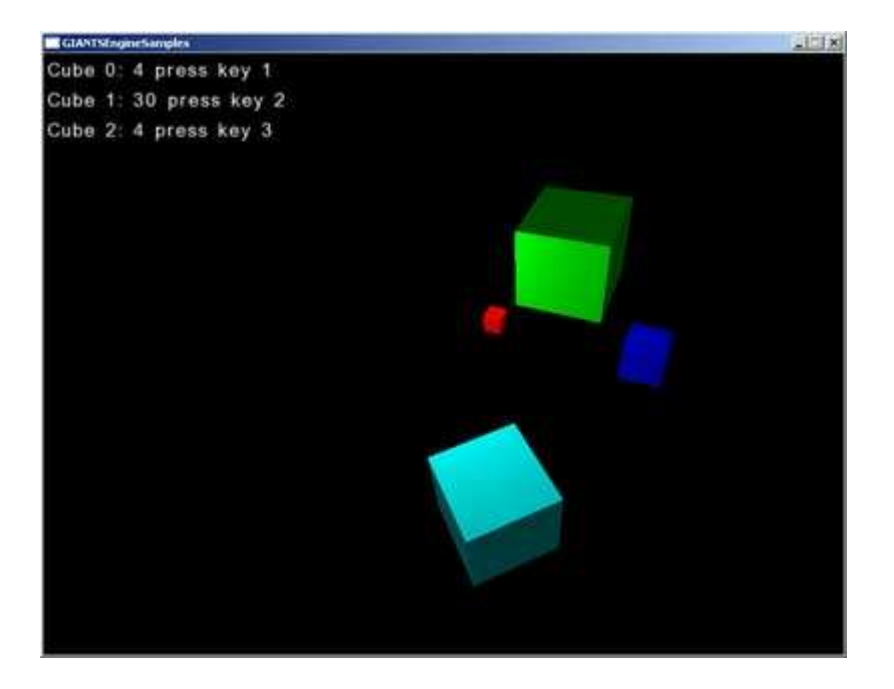

#### **The goal of this tutorial is to show you**

- how to create user attributes
- how to access user attributes from script
- how to use the onCreate script callback

#### **New functions in this tutorial**

*getUserAttribute() setUserAttribute() setScale() translate()*

Open sceneWithUserAttributes.i3d and main.lua which are located in \sample\userAttributes.

Run the sample SampleUserAttributes.exe. You see three cubes with different scales and one cube that is rotating. If you press 1,2 or 3, the related cube is translated onto the y-axis and the number of translations is also displayed.

If you look at sceneWithUserAttributes.i3d in the editor, you will see, that all three cubes in the back have the same size. Open the User Attributes window.

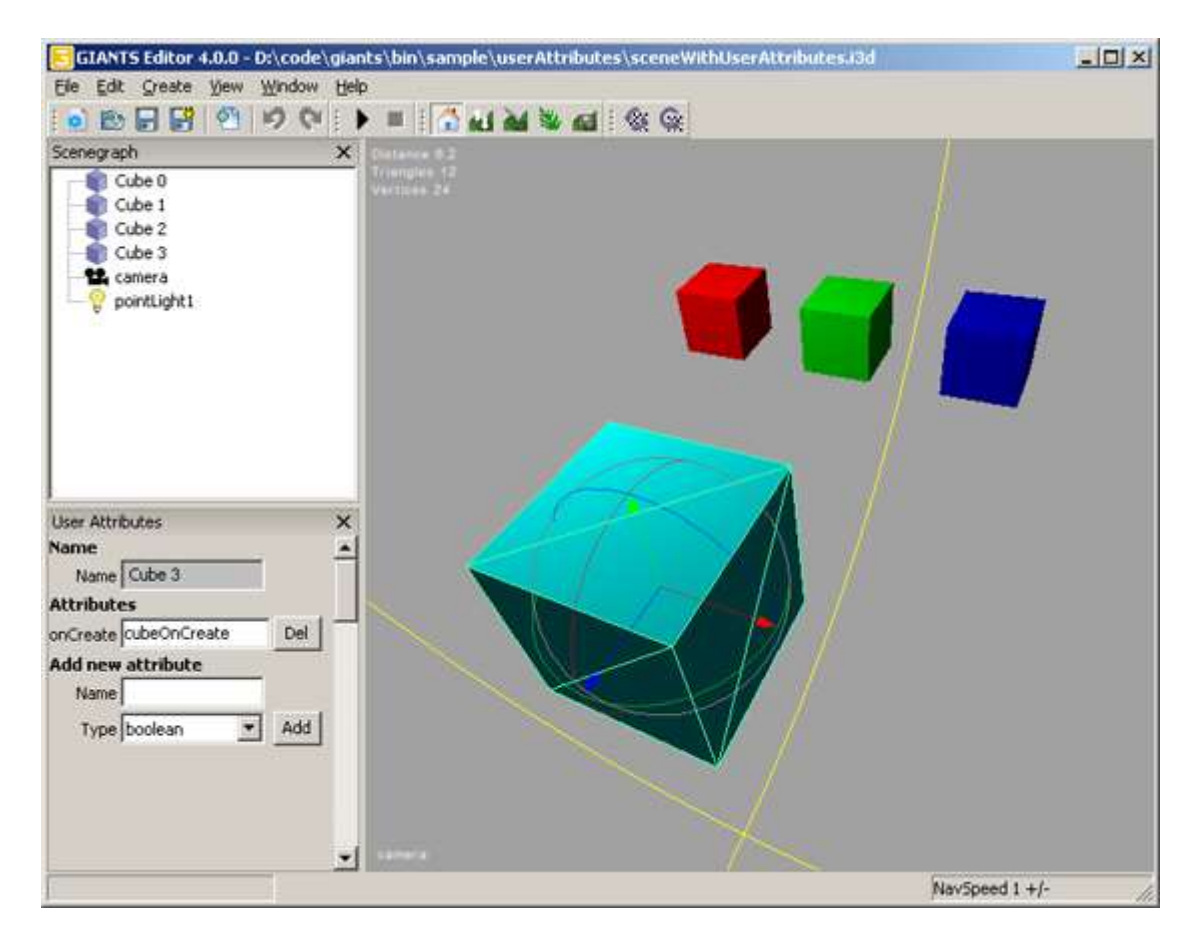

In the User Attributes window you see the name of your object, followed by the user attributes and at the bottom there is the possibility to create new attributes. Select the different objects to see what kind of user attributes they have.

You'll notice that both cubes in the back have two user attributes labeled count and size. The bigger cube in the front only has an onCreate script callback.

### **How to create new user attributes**

To create your own attributes, just enter the name of your attribute and then choose the according type of your attribute. You can choose whether your attribute is a boolean, integer, float, a string or a script callback. Then hit add and your attribute will appear.

Let's have a look at the LUA code in main.lua. The very first line of code is the creation of an empty array called cubeIdArray.

### **init()**

You should be familiar with the first two lines, otherwise have a look at [Tutorial 1.](https://gdn.giants-software.com/tutorial01.php) What follows is a for loop from 0 to 2 where the array cubeIdArray is filled up with three new arrays containing the cubeIds of the three cubes.

Then the variable size gets filled with the result of the getUserAttributes function. The getUserAttributes function needs the id of the object and the name of the attribute as arguments. Be careful here, the name has to be exactly the same as you have specified in the editor.

Finally, there is a check whether size has a value and then the function setScale is used to scale the cube accordingly. Try to enter new size values in the i3d and then see the result by running the program. for index=0, 2 do

-- Get current cube id and store it for later

```
local cubeId = getChildAt(i3dRoot, index);cubeIdArray[index] = \{\};
 cubeldArray/index].id = cubeId;
```

```
 -- Get scale value from user attributes
  local size = getUserAttribute(cubeId, "size");
  if size \approx nil then
    -- Set scale of current cube
    setScale(cubeId, size, size, size);
   end;
end;
```
### **keyEvent()**

First we check if esc is pressed.

Then, if the keys 1,2 or 3 are pressed, the rest of the code is executed. The id of the corresponding cube is stored within the variable cubeId. Then the count of the cube is stored in the variable count by using the return value of the function **getUserAttribute**. If the count isn't nil, the count is increased by one using the **setUserAttribute** function.

The setUserAttribute function can either be used to create new attributes or to overwrite values of existing attributes. It uses the id of the object (cubeId), the name of the attribute("count"), the data type(Integer) and the new value as arguments(count+1). Finally, the corresponding cube is translated onto the y-axis with the value 0.1 using the translate function. if isDown  $==$  true then

```
 -- Check for escape key
if sym == Input.KEY_esc then
 -- Request quit
 requestExit();
 end;
 -- Check for key 1 to 3
if sym >= Input.KEY_1 and sym <= Input.KEY_3 then
  -- Get id of current cube
 local cubeld = cubeIdArray[sym-Input.KEY_1].id; -- Get count user attribute
 local count = getUserAttribute(cubeId, "count");
 if count \sim = nil then
   -- Set count user attribute
  setUserAttribute(cubeId, "count", "Integer", count+1);
   -- Translate cube a bit
   translate(cubeId, 0, 0.1, 0);
  end;
```
end;

end;

### **cubeOnCreate(id)**

This function isn't called anywhere in the LUA code. So what is it used for? As soon as the cube in the front gets loaded, its attribute script callback causes the function cubeOnCreate to run once. The script also provides the id of the object that caused the script callback. Be careful with the spelling, the function in your LUA script has to be exactly the same as your ScriptCallback in the i3d. What we do in the cubeOnCreate function is quite simple: we store the id in the new variable rotatingCubeId. function cubeOnCreate(id)

```
 -- Store the id for later
 rotatingCubeId = id;
end;
```
### **update(dt)**

Here we first check if rotatingCubeId exists and then we rotate the cube using the rotate function with the id we stored in the variable rotatingCubeId. function update(dt)

```
 -- Rotate cube3
if rotating CubeId \sim = nil then
  rotate(rotatingCubeId, 0, 0.05, 0);
 end;
```
end;

### **draw()**

Here you can see how flexibly you can use the renderText function: using it within a for loop, for welding text and variables as well as for calling functions like the getUserAttributes in this case. function draw()

```
 for index=0, 2 do
  renderText(0,0.95-index*0.05, 0.04,"Cube " .. index .. ": "
  .. getUserAttribute(cubeIdArray[index].id, "count") .. " press key " .. index+1);
 end;
```
end;

## **Tutorial 4 - Using timers**

**Sample name:** SampleTimer **Script source code file:** *sample/timer/main.lua*

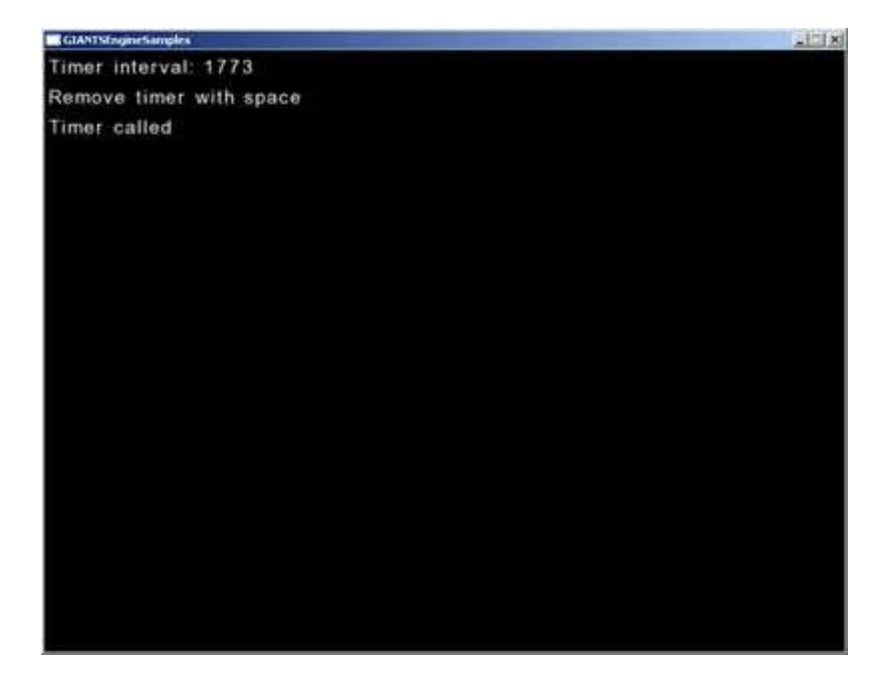

### **The goal of this tutorial is to show you**

how to create and use timers **New functions in this tutorial**

*addTimer() setTimerTime() removeTimer()*

Run the sample SampleTimer.exe. Only three lines of text are rendered. The first shows you a random timer interval, the second is a string that says that you can remove the timer with the space key and finally, there is a line showing a flashing text :"Timer called".

Before we start looking at the code we should get a rough idea about what a timer is, and what functionalities it has.

A timer is a simple object that has a certain set time and the name of the callback function. As soon as the timer is activated, the defined time is counted down to zero. When this happens, the timer calls the callback function. This behavior can be used in various situations, for instance if a trigger shouldn't react immediately but only after a certain delay.

Open the the main.lua which is located in the directory /sample/timer.

At first, four variables are defined: timerId  $= 0$ : timerInterval  $= 0$ ; renderCount  $= 0$ ;  $time$ Removed = false;

### **init()**

In the init function the first line calls the function setRandomTimerInterval. This function simply generates a random value between 1000 and 5000 for the variable timerInterval. function setRandomTimerInterval() timerInterval = math.random $(1000, 5000)$ ; end;

The variable timerInterval is used immediately because a new timer is created with the line:

*timerId = addTimer(timerInterval, "onTimer");*

The variable timerId stores the Id of the new timer which is returned by the function addTimer. Here is how this function is described in the documentation:

### **addTimer**

#### **Description**

Adds timer callback function

#### **Definition**

*function addTimer(float time, string timerFunctionCallback, object instance)*

#### **Arguments**

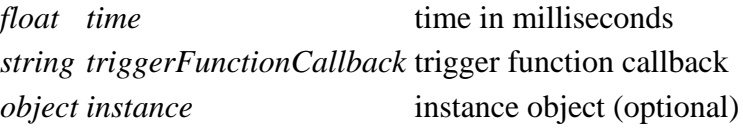

#### **Return Values**

*integer timerId* timer id

The first argument is the time in milliseconds and the second argument is the function that is called when the time reaches zero. In this case, the variable timerInterval defines how long the timer will wait, until it calls its callback function. After this time, the function onTimer is called.

### **keyEvent()**

If you hit the space key the timer is removed and the boolean timerRemoved is switched to true.

```
if sym == Input.KEY_space then
  -- Remove timer
  removeTimer(timerId);
 timeRemoved = true;
end;
```
### **onTimer()**

This function is called as soon as the timer reaches zero.

The first line defines the variable renderCount to be 100. This defines the number of frames the line "timer called" is rendered in the draw function later on.

The second line defines a new timerInterval by calling the setRandomTimerInterval function again.

The third line sets a new timer time with the new timerInterval time. The setTimerTime function needs the id of the timer (timerId) and the new time (timerInterval). After the timer reaches zero again, the onTimer function is called again. You can remove a timer within the callback function by returning false.

```
-- Timer callback
function onTimer()
 renderCount = 100;
  setRandomTimerInterval();
 setTimerTime(timerId, timerInterval);
  return true;
end;
```
## **draw()**

First we have an if-else construct that handles the two states, i.e. whether the timer is removed or not. Depending on the state of the boolean timerRemoved, the different renderText functions are executed.

The string "timer called" is only called if the variable renderCount is not zero. Remember that we set the renderCount to 100 in the onTimer function which is the trigger callback of the timer. With each frame the renderCount is decreased by 1.

## **Tutorial 5 - Objects with physics**

**Sample name:** SamplePhysics **Script source code file:** *sample/physics/main.lua*

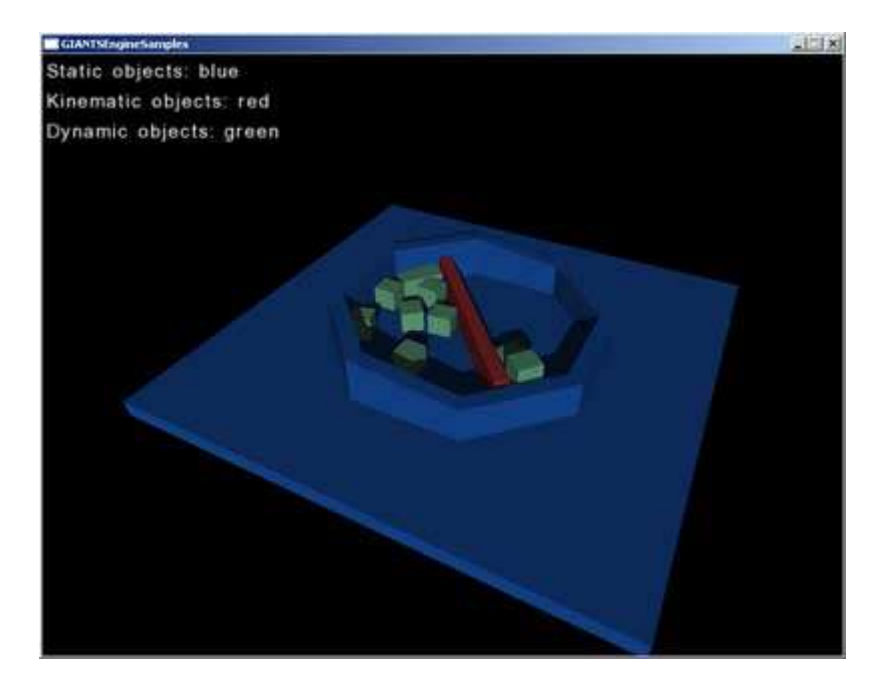

### **The goal of this tutorial is to show you**

- the difference between rigid body and no rigid body
- the difference between static, kinematic and dynamic objects
- how to create objects with physical behavior

Basically, there are two different types of objects available. Objects with rigid body and objects without rigid body.

## **No rigid body**

Objects with no rigid body are only rendered. They can be moved freely and they don't cause any collision, thus other objects can move through them. These objects only use a minimum of the engine's performance. If you export a new object from Maya without having changed the attributes, the rigid body is activated by default. You should turn it off in the editor, when you don't need it.

## **Rigid body**

Objects with rigid body behave like real objects. If another object with rigid body tries to go trough it, there will be a collision. Since the used up power of this behavior has to be calculated, it should only be used when necessary. There are three rigid body types:

### **Static**

These objects offer collision, but they can't be moved, nor do they react to gravity.

### **Kinematic**

These objects offer collisions with dynamic objects and can be moved in a predefined way. E.g. if you have a train that goes from A to B along a predefined path and a collision occurs with a kinematic object, the train will simply continue its movement, while the dynamic object will be pushed away. If the same train hits a static or another kinematic object, nothing will happen.

### **Dynamic**

This kind of objects react dynamically to collisions and can't be moved manually. The movement of dynamic objects is a result of external forces and isn't predefined.

Run SamplePhysics.exe.

Since it is self-explanatory, just open the sceneWithPhysics.i3d which is located in /sample/physics to see how it is done.

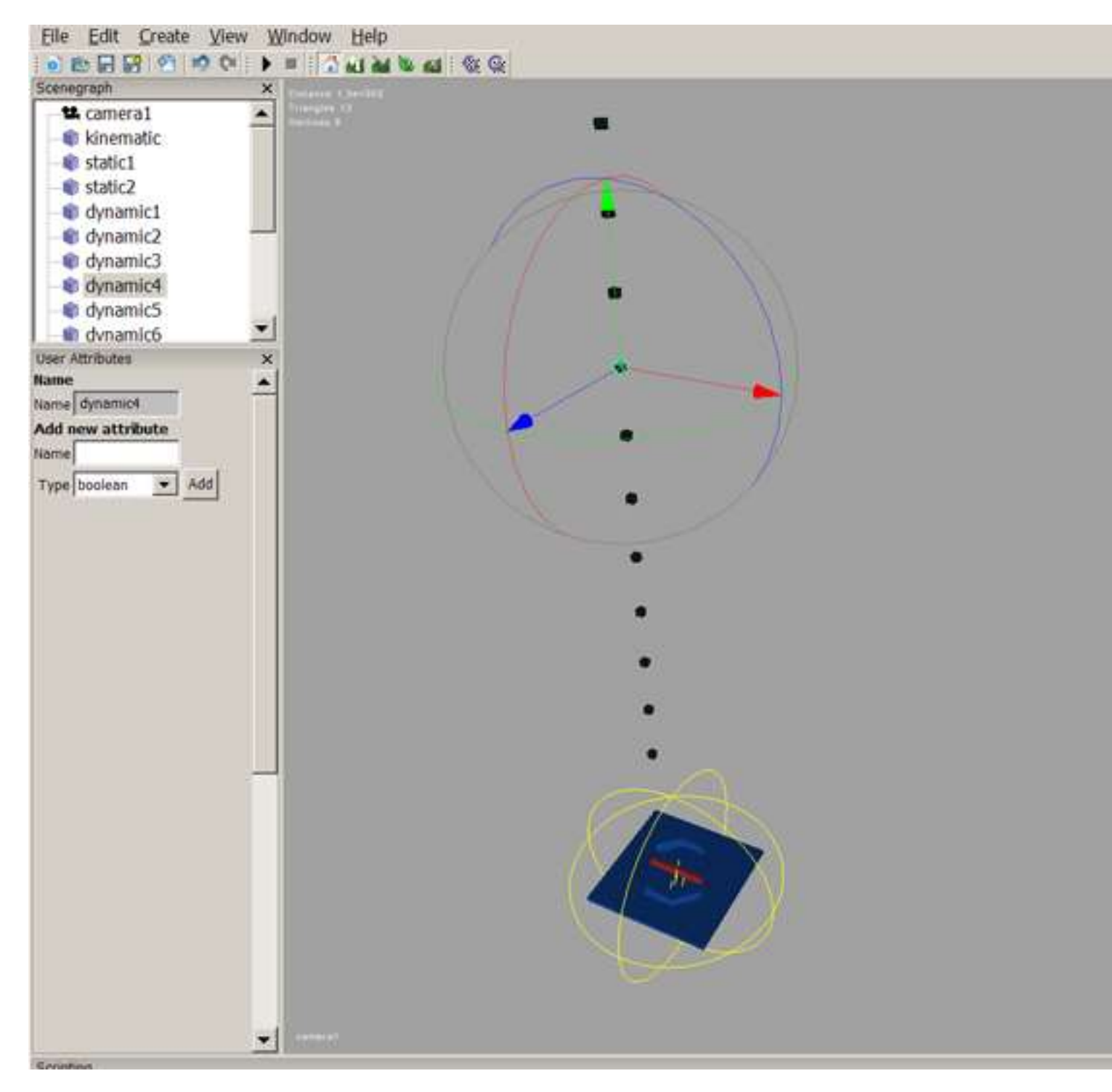

You probably need to zoom out a bit to see the whole scene.

Select the different objects and look at the Rigid Body Type in the red marked area. In this scene all objects are rigid bodies, but the Rigid Body Type is different, depending on how their physics should react.

If you want to select a cube which is within the sphere of the multi-selection-tool, you'll first have to select something that is a bit further away.

Try to change the Rigid Body Type of the different objects and see what happens, when you run the

program. To change it, simply open the dropdown menu and select the desired Rigid Body Type. Hit enter, and don't forget to save your scene.

Instead of defining the physical behavior of an object in the editor, you could specify these settings directly in Maya. Launch the i3d exporter and open the attributes panel where you can see all the Rigid Body options available. Just select the desired mesh, click *Load Current* and then set the Rigid Body settings as you wish. Don't forget to click *Save Current* when you've done it. If you export the mesh as an i3d file, the rigid body settings are already included. This method has the advantage that attributes defined in Maya remain in the saved scene file. If you export the same scene more than once, you might save time by defining it once in Maya instead of redoing it every time in the editor.

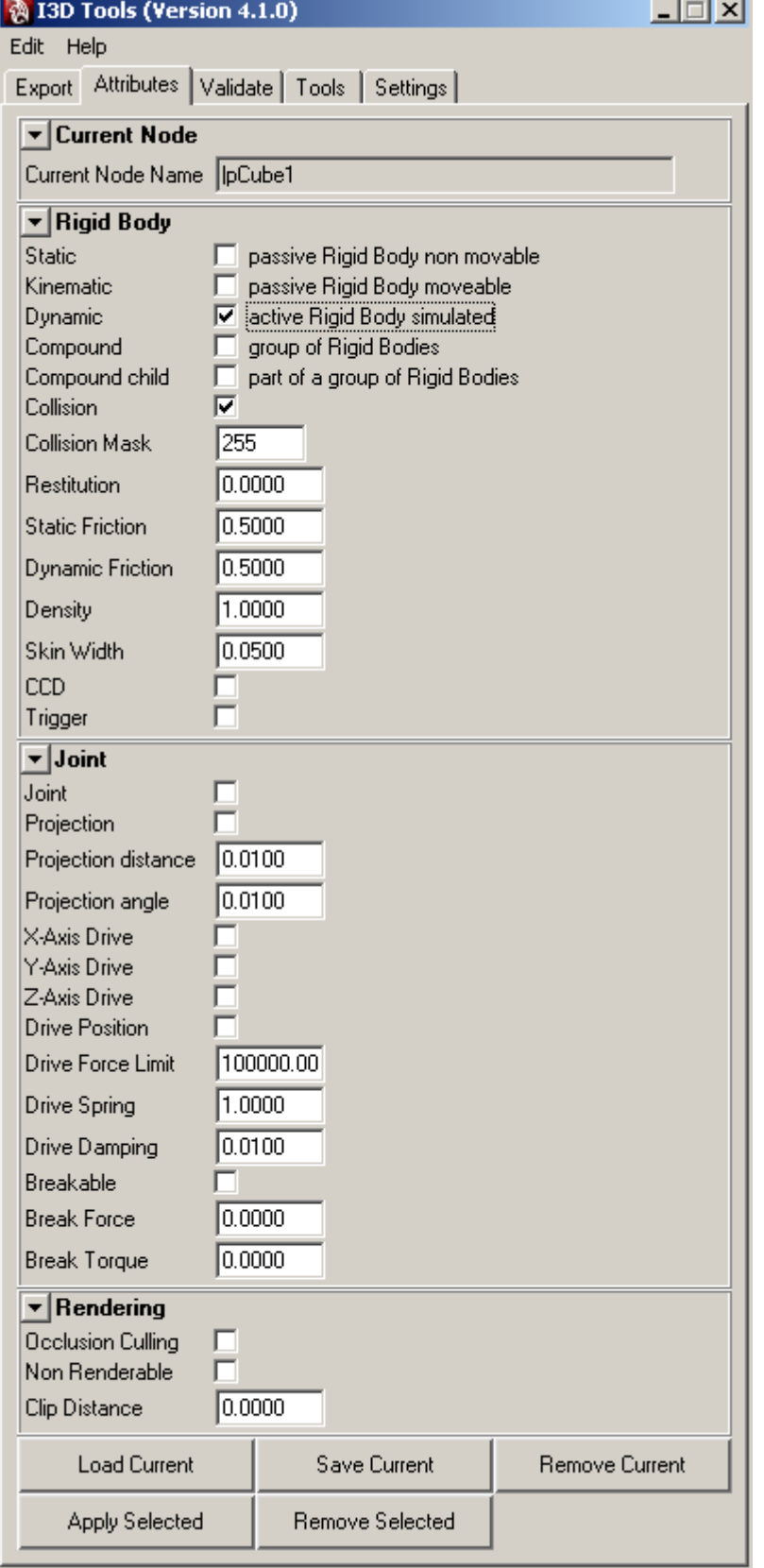

## **Tutorial 6 - Rendering overlays**

**Sample name:** SampleOverlay **Script source code file:** *sample/overlay/main.lua*

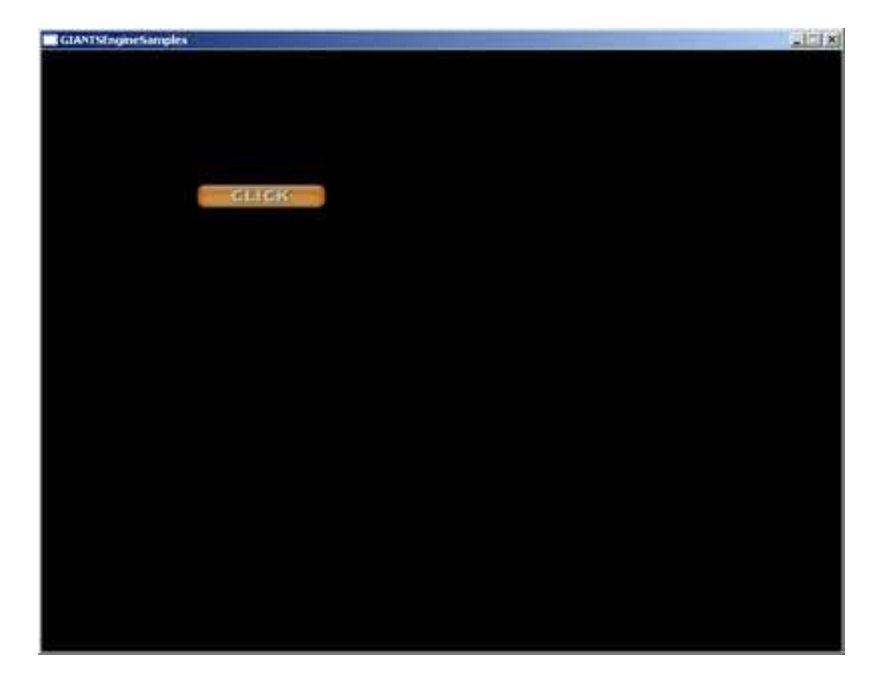

### **The goal of this tutorial is to show you**

- how overlays work
- how to create overlays

### **New functions in this tutorial:**

*createOverlay() setOverlayColor() renderOverlay()*

When you run sampleOverlay.exe you see an overlay displayed on the screen. If you click on it, its position changes randomly.

Open main.lua which is in /sample/overlay to take a look at the code.

First there are three variables: overlayId holds the id of the overlay, overlayX and overlayY are used to define the position of the overlay.

### **init()**

In the first line, the variable overlayId is filled with the result of the function createOverlay which returns the id of the newly created overlay. The documentation describes the createOverlay functions as follows: **createOverlay**

### **Description**

Create overlay object

### **Definition**

*function createOverlay(string overlayName, string textureFilename)*

### **Arguments**

*string overlayName* overlay name *string textureFilename* texture file name Take note that you have to use the relative path to your file.

*overlayId = createOverlay("overlay", "sample/overlay/overlay.png");*

The second line consists of the setOverlayColor function.

Try to comment it out by adding -- in front of the line. Save the script and run the program. You see that this sample also works without the setOverlayColor function. It isn't needed to display an overlay, but it gives you the possibility to change its appearance. Here is how it is described in the documentation: **setOverlayColor**

### **Description**

Set overlay color

### **Definition**

*function setOverlayColor(integer overlayId, float red, float green, float blue, float alpha)*

### **Arguments**

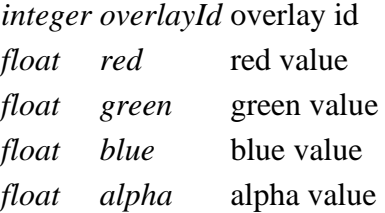

The used arguments in the example result in white with an opacity of 0.75.

*setOverlayColor(overlayId, 1, 1, 1, 0.75);*

Try the arguments 1, 0, 0, 0.75, to see the difference.

### **mouseEvent()**

This function runs every time you move the mouse or click on it. If the mouse is inactive this function isn't executed. It provides the position of the cursor, and the state of the buttons which can be used within the function.

We first check, if the state of a mouse button is down, which is done by the isDown part of the if-construct. The rest of the if-construct is a simple hit test, it checks whether the cursor is within the overlay or not. If the if-construct returns true, you have clicked on the button. Then the overlayX and overlayY values are overwritten with a random number between 0.05 and 0.8.

function mouseEvent(posX, posY, isDown, isUp, button)

```
 -- Check if overlay has been clicked
if isDown and posX > overlayX and posX < overlayX+0.16 and
 posY > overlayY and posY < overlayY+0.04 then
 overlayX = math.random(50, 800)/1000;
 overlay Y = \text{math.random}(50, 900)/1000;
```
end; end;

### **draw()**

What happens here is essential : try commenting out the renderOverlay function once. If you run the sample now, nothing will be rendered at all. This function is needed to render an overlay. This allows you to display or hide components (e.g. menu options) depending on the state of your program.

#### Here is how the function is described in the documentation: **renderOverlay Description**

Render overlay

### **Definition**

*function renderOverlay(integer overlayId, float x1, float y1, float width, float height)*

### **Arguments**

*integer overlayId* overlay id

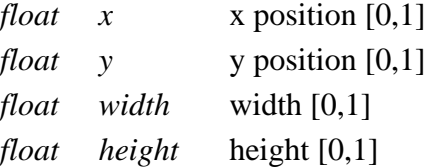

A width and height of 1 means that the overlay has exactly the size of the screen.

Since overlayX and overlayY change when you click on the overlay, it is instantly rendered in the new position.

function draw() -- Render overlay renderOverlay(overlayId, overlayX, overlayY, 0.16, 0.04); end;

## **Tutorial 7 - Playing audio samples**

**Sample name:** SampleAudio **Script source code file:** *sample/audio/main.lua*

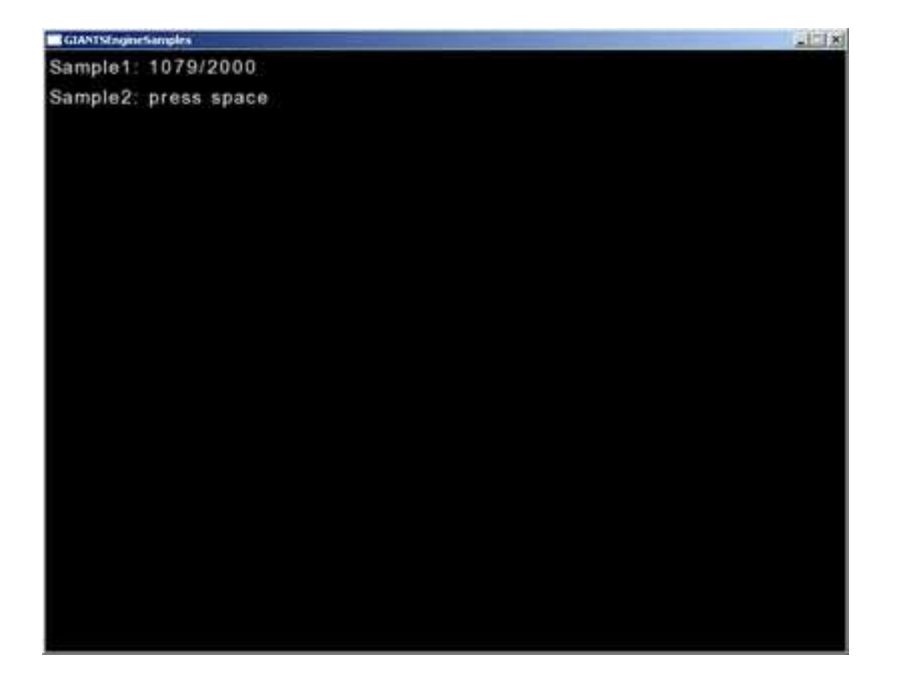

### **The goal of this tutorial is to show you**

- how to use audio samples
- the difference between 2d and 3d sounds

### **New functions in this tutorial**

*createSample() loadSample() playSample()*

Run sampleAudio.exe. Every two seconds you should hear a "pling" and if you press space you should hear a water splash.

Open main.lua which is in /sample/audio to see the code of this example.

First there are three variables: time, sample1Id and sample2Id **init()**

The first line creates a sample using the createSample function and stores the id in the variable sample1Id. The only argument here is the name of the sample.

```
sample1Id = createSample("sample1");
```
The sample is like an empty shell which needs filling with an audio file. That's what the second line does. It needs the id of the sample and the filename as arguments. The last argument is a boolean and defines whether your sound is 3D or not.

3D sounds can be placed in your scene. They are surrounded by a sphere which defines the distance over which the sound can be heard. The closer you get to the sound the louder it is.

A 2D sound simply plays at full volume when it is triggered.

For the filename you need to indicate the relative path.

*loadSample(sample1Id, "sample/audio/sample1.wav", false);* **keyEvent()**

If you press the space key, the sample2 is played via the playSample function. Here is how this function is described in the documentation:

#### **playSample Description**

Play sample object

### **Definition**

*function playSample(integer objectId, integer loops, float volume, float offset)*

### **Arguments**

*integer objectId* id of sample object *integer loops* number of loops  $[0,n]$  0 = endless looping *float volume* volume [0,1] *float offset* offset in milliseconds

The offset defines from which position within the sample it starts playing. E.g. if you define an offset of 3000, the first three seconds of your sample are cut off the first time the sample gets played. if sym  $==$  Input.KEY\_space then playSample(sample2Id, 1, 1, 0); end;

### **update()**

First the time is increased and if it is larger than 2000 milliseconds the sample1 is played and the time is reset to 0. function update(dt)

```
time = time + dt;
 if time > 2000 then
   playSample(sample1Id, 1, 1, 0);
  time = 0;
  end;
end;
```
# **Exporter**

## **Autodesk Maya I3D Exporter**

To generate i3d files of your 3d-models you can use the exporter plugin for Autodesk Maya. The GIANTS Editor and the GIANTS Engine can only load i3d files. This section of the documentation will show you, how to export i3d files with the I3D exporter plugins in Autodesk Maya.

The first thing you probably want to do is to install the exporter plugins in Autodesk Maya.

### **Preparing your 3d-model for export**

Before you can actually use the exporter, it's wise to check certain things with your 3d-model in Maya which can cause issues later in the editor or the engine.

In the Channel-Box you see the transformations of your selected object.

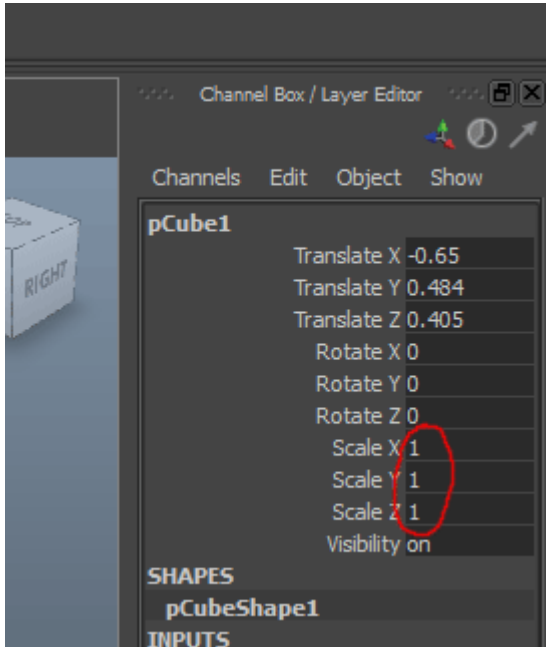

The ScaleX, ScaleY and ScaleZ of your object should be 1 1 1.

If you just plan to use this object as a static mesh or with no physics at all you could export it with any scale you want, but if you want to simulate your object in the engine (as a dynamic or kinematic rigid body object) the scale must be 1 1 1 otherwise the physics simulation will produce incorrect results.

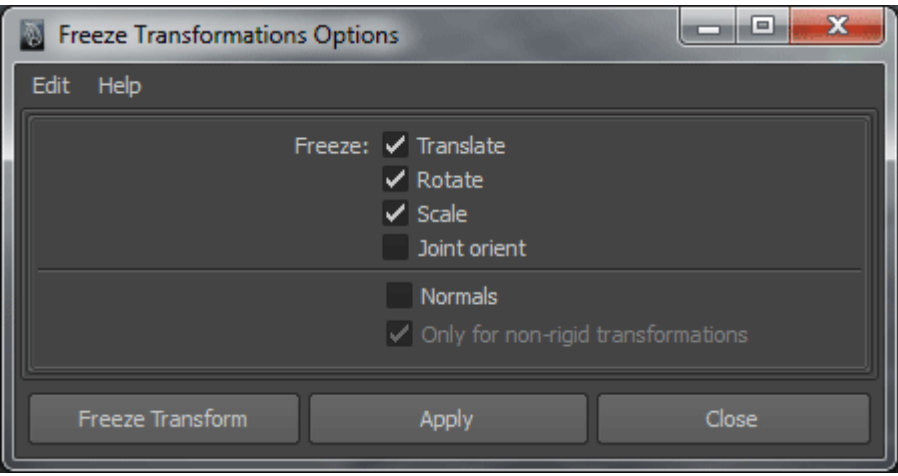

If you have an object with scale, you can easily get rid of the scale. Go to the Modify-Panel, and select the option box right of the Freeze Transformations. The Freeze Transformations dialog window opens. You can select the checkbox scale and hit apply.

**Note:** Please refer to the artwork guide for further information about asset conditioning for the engine.

### **I3D Exporter Usage**

Start the exporter dialog with a click on the I3D exporter icon you have created on your custom shelf (*see Installing I3D exporter plugins*)

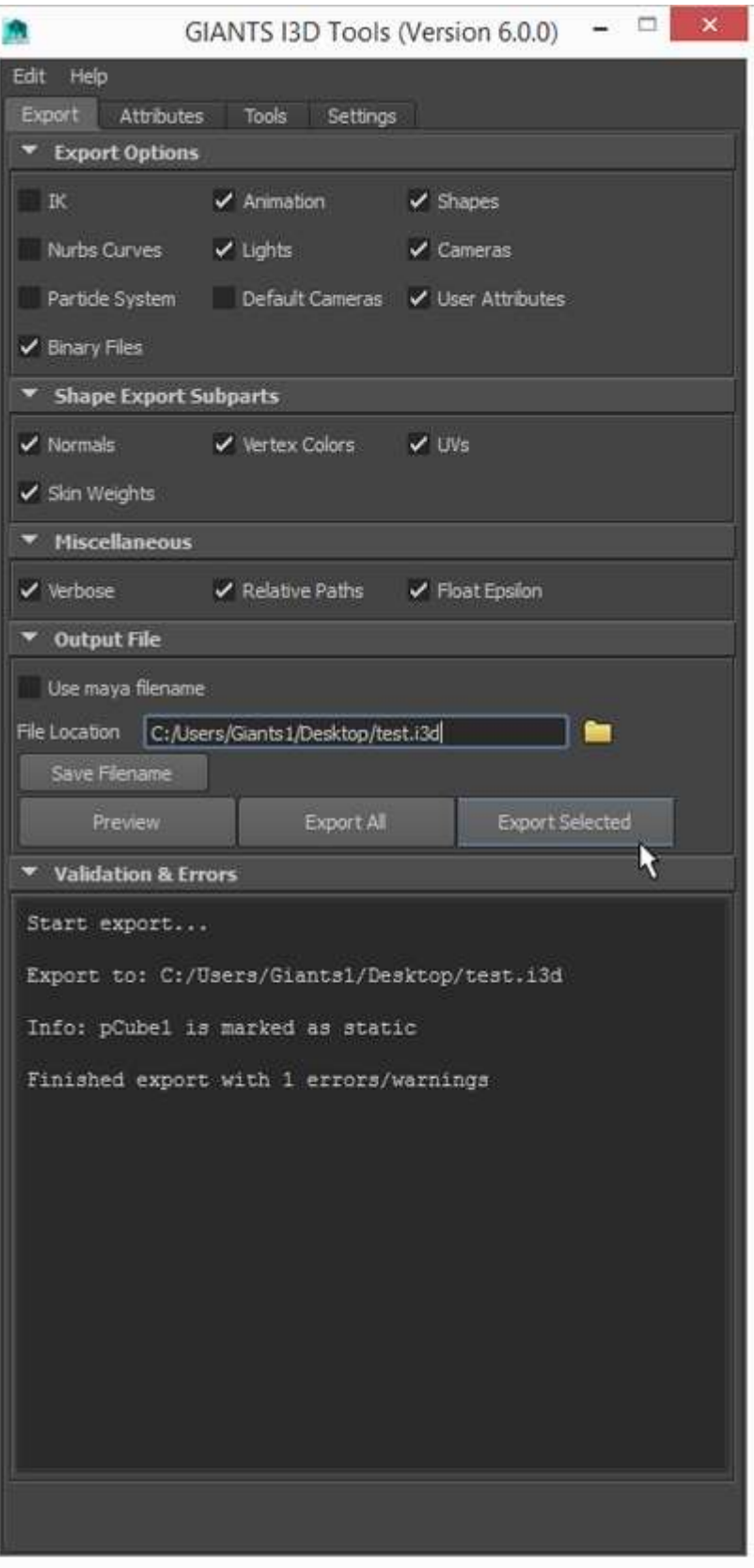

#### **Export Panel**

man.

The export panel is quite self-explanatory. In the export options part you can include and exclude parts from exporting (IK, Animation, Shapes, Nurbs Curves, Lights, Cameras, Particle Systems and/or Default Cameras). The Shape Export Subparts section allows you to control which subshape attributes are exported (Normals, vertex Colors, Texture Coordinates and/or Skin Weights).

The miscellaneous section has this options:

- **Verbose**, display verbose information in output window during the export
- **Relative Paths**, generate relative paths for texture files
- **Float Epsilon**, truncate values within epsilon range to zero. Epsilon: [-1e-5, 1e-5]

#### **Buttons**

- **Preview**, exports whole scene to a temporary file and starts the editor
- **Export All**, exports the whole scene
- **Export**, exports only currently selected objects

#### **Attributes Panel**

In the attributes panel you can load and save attributes of your objects those attributes will be saved into the Maya file and are translated into the correct i3d attributes when you export to a i3d file.

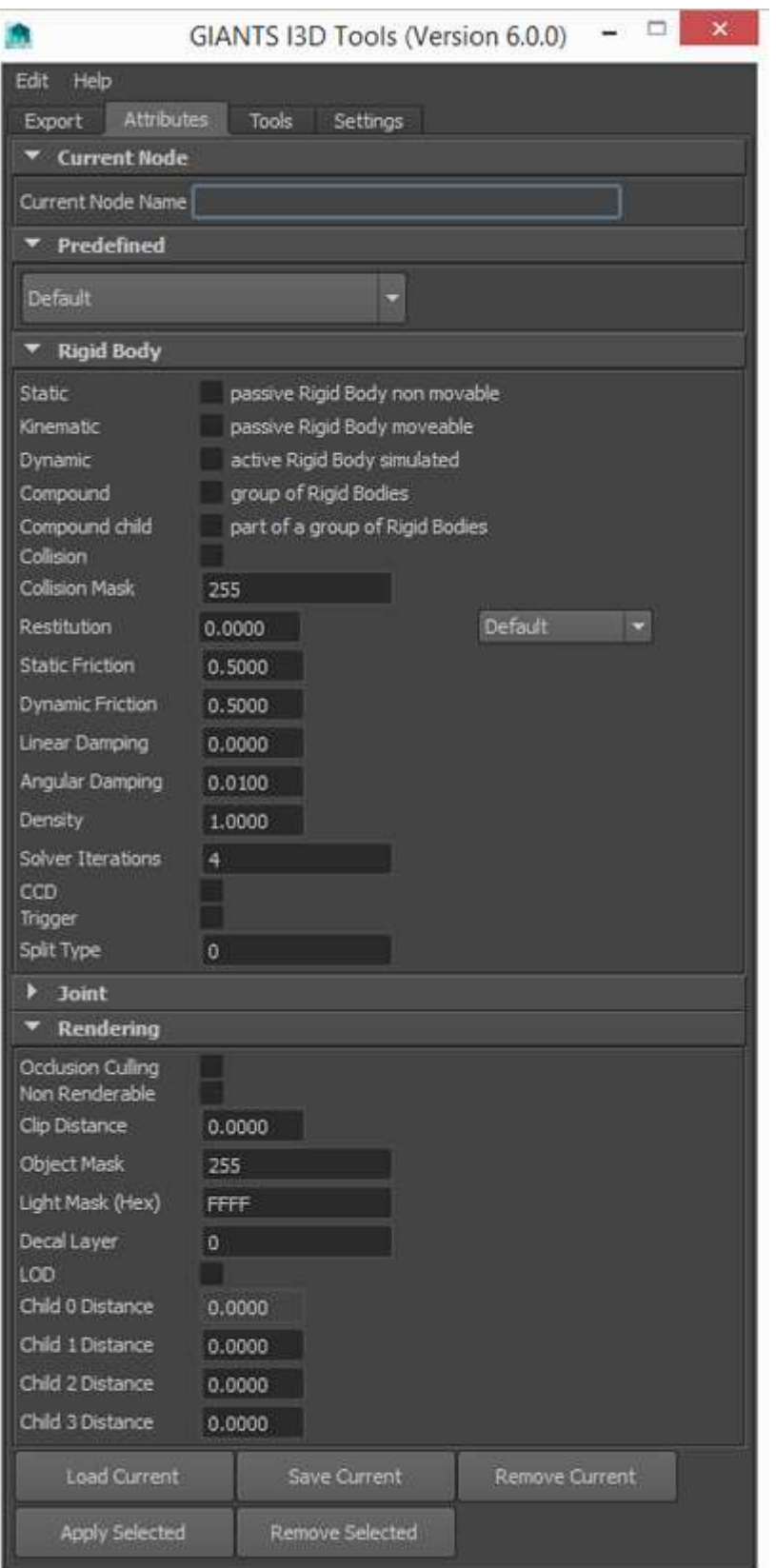

The first thing you have to do here is, that you must press the "Load Current" button at the bottom in order to load the attibutes of your object. Otherwise everything is unchecked and is not showing the attributes that are currently active on you object. So be sure, to hit this button first.

#### **Current Node**

Here you can see the name of your current working object.

#### **Rigid Body**

This section handles all the attributes regarding to physics rigid bodies.

### **Joint**

Here you can define your joint-attributes in detail. One thing you might miss here are the joint limits, they must be defined within Maya, since your object can have many joints with different limits. You can define the limit of a joint angle by the limit informations of your transform-object.

### **Rendering**

- **Occlusion Culling**, Objects that are entirely covered by other objects may be culled and thus not rendered at all. This option can increase the rendering performace in the engine if you have big objects containing much smaller objects, for instance a house. If you activate the occlusion culling on the root-node of the house all its childs are also not rendered, if the house is complete covered behind other objects. However, you should not apply this attribute on too many small objects because it is one more task for the engine.
- **Non Renderable**, With this option a objects will not be rendered at any time. Use this option for collision geometry. If you have complex objects with sub-objects attached, be careful with this checkbox since this attribute is also going to affect all the attached children.
- **Clip Distance**, This value defines how far the object is still going to be rendered. If you have a large scene and tons of objects this is a powerful method to keep your framerate high.

After you have defined all your attributes, you have to hit the "Save Current" button to save your attributes. If you have lots of objects with the same attributes, you can select them all, and then use apply selected to apply the current settings to all the selected objects. Remove current resets the attributes to the default values and if you want do reset multiple objects, you can select them all and hit "Remove Selected"

### **Validate Panel**

With this panel you can validate if one of your objects have an incorrect pivot. In Maya your pivot can have a local and a world space attribute which you can find in the attribute editor on the right side. The x y and z values of both, local and world-space have to be 0 0 0 otherwise you will get a warning. You can fix incorrect pivots with the FreeezeToPivot option in the tools panel.

### **Tools**

If you have validated your objects and a local pivot was not set to 0 0 0, you can quickly fix affected objects with the FreeezeToPivot button.

### **Material export options**

**Mapping between Maya and i3d material attributes**

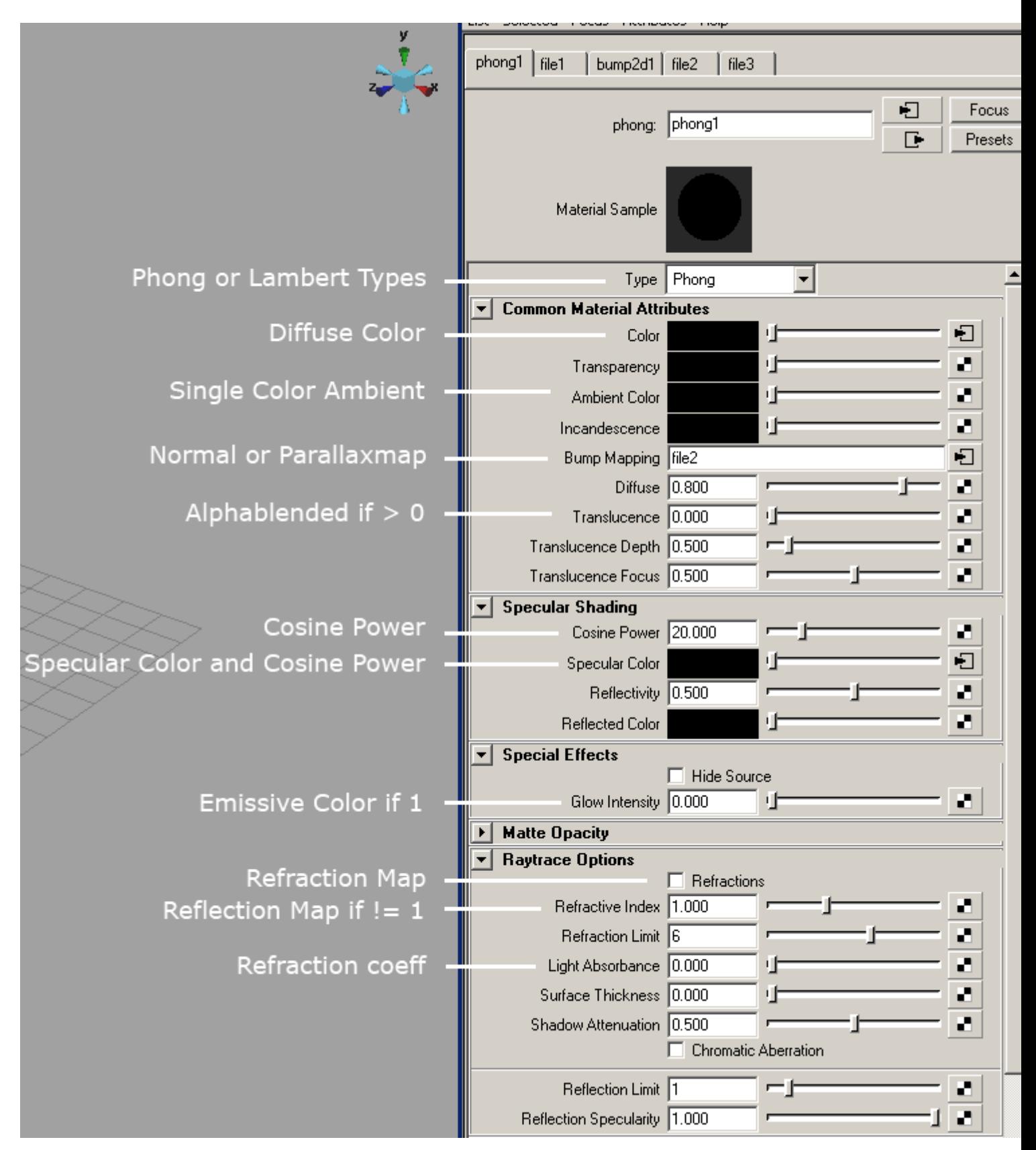

#### **Material Attributes**

• **Custom Shader:** Use the attribute name 'customShader' with a string type to add a custom shader to the material.

The value specifies the path of the custom shader xml file relative to the maya file.

**Custom Shader Parameter:** Use the attribute name 'customParameter <parameterName>' with a string type to specify the value of a custom shader parameter. The values should be space separated. <parameterName> is the name of the parameter as specified in the custom shader.

• **Custom Shader Texture:**: Use the attribute 'customTexture\_<textureName>' with a string type to specify the texture of a custom shader texture. The value specifies the path of the texture file relative to the maya file.

### <textureName> is the name of the texture as specified in the custom shader.

### **Install I3D Exporter Plugin Manually**

#### **Step 1**

Place the files I3DExportUI.mel and I3DExporter2014-x64.mll into the folder "C:/Documents and Settings/<USERNAME>/My Documents/maya/scripts".

### **Step 2**

Start Maya and open the Script Editor window.

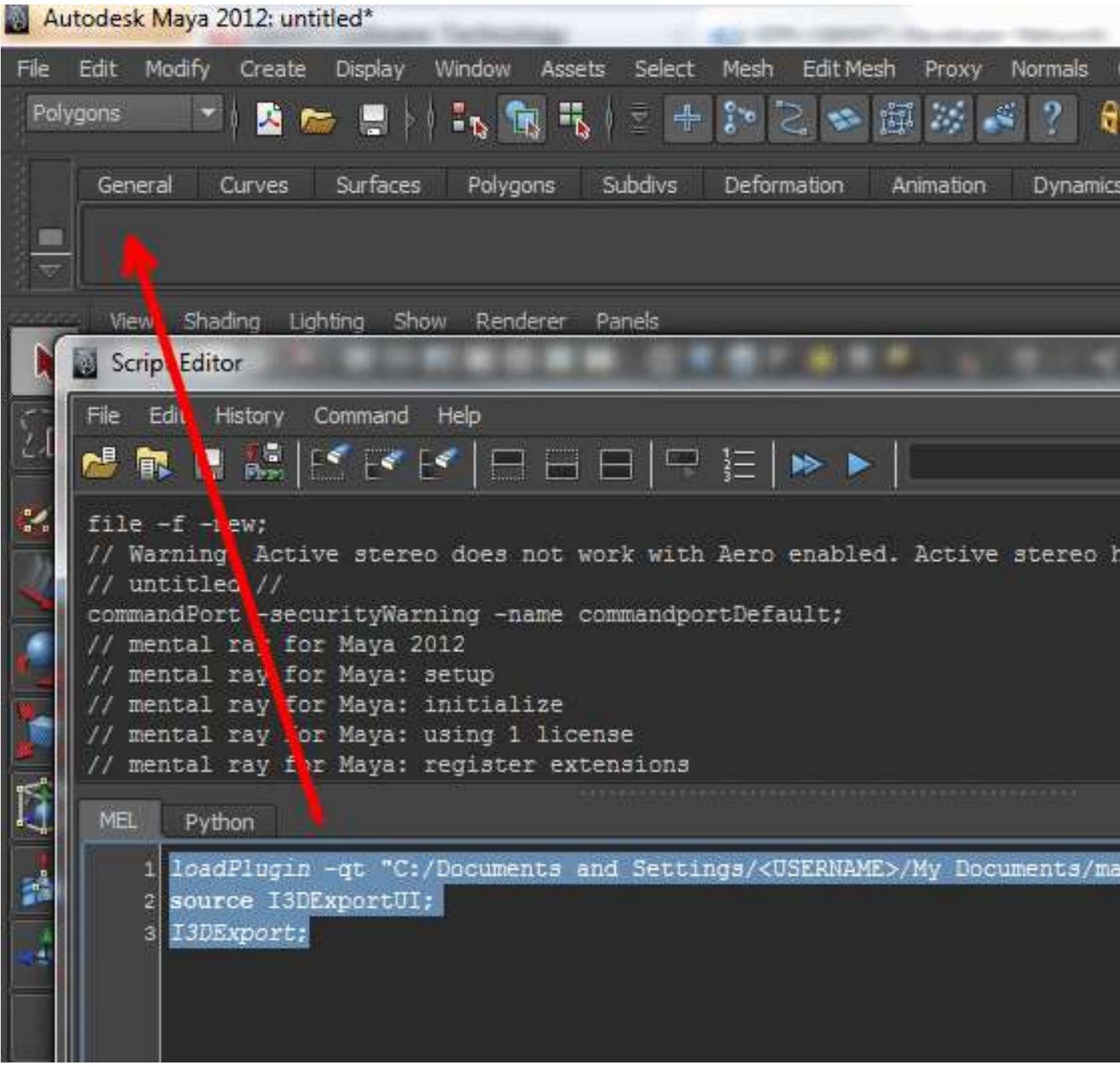

### **Step 4**

Type the following commands in the lower portion of the Script Editor: loadPlugin -qt "C:/Documents and Settings/<USERNAME>/My Documents/maya/scripts/I3DExporter2014-x64.mll"; source I3DExportUI; I3DExport;

Highlight the commands, then use the middle mouse button, to drag the highlighted MEL commands to the shelf.

### **Note:**

- Maya don't like backslashes so replace them with slashes.
- Replace *<USERNAME*> with your username.
- The file path can be different depending on the language of your operating system (eg. C:/Documents and Settings/<USERNAME>/My Documents/maya/scripts/I3DExporter2014 x64.mll)

### **Step 5**

Copy the I3D\_icon.bmp into the folder "C:/Documents and Settings/<USERNAME>/My Documents/maya/2014/prefs/icons". Edit shelf to replace the default icon with the one enclosed.

### **Blender I3D Exporter**

### **Install I3D Exporter Plugin Manually (Windows)**

- 1. Install Blender 2.6.2 32 or 64bit or higher here:<http://www.blender.org/download/get-blender/>
- 2. Extract the io scene i3d folder from the exporter zip archive and place it in your Blender addons folder. Example addons folder path: C:\Program Files\Blender Foundation\Blender\2.62\scripts\addons
- 3. Launch Blender and go to "File -> User Preferences...".
- 4. Click on "Install Addon..." in the "Addons" section.
- 5. Browse to the io\_scene\_i3d folder previously extracted. Example path: C:\Program Files\Blender Foundation\Blender\2.62\scripts\addons\io\_scene\_i3d
- 6. Select the file init .py and click "Install Addon...".
- 7. Select and enable the "Import-Export: I3D format" addon in the right list. Hint: Apply the "Community" and "Import-Export" filters on the left for less items to browse.
- 8. Click on the "Save as Default" button to automatically load the addon each time you launch Blender.
- 9. Now, you can export with "File -> Export" to "GIANTS (.i3d)".

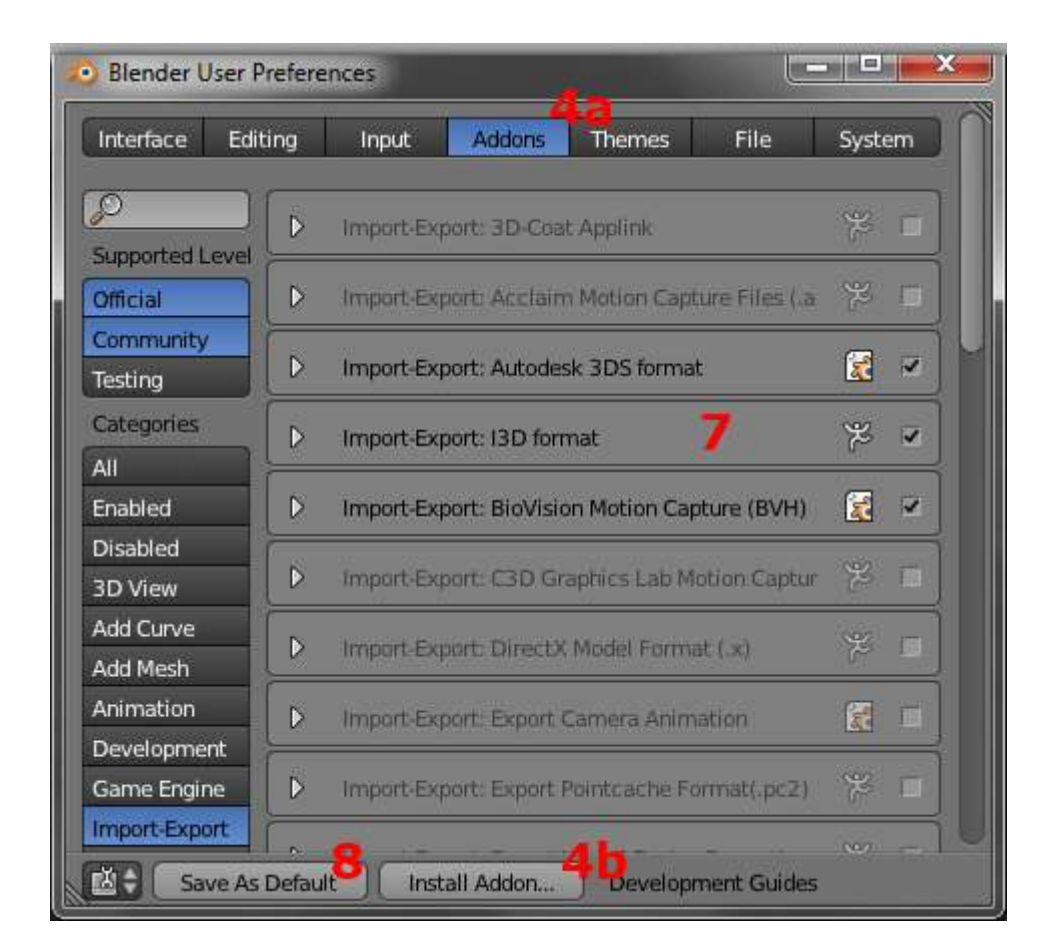

*Autodesk 3ds MAX and Autodesk Maya are registered trademarks of the Autodesk Corp.*

# **Content Creation - Artwork Guide**

## **Autodesk Maya**

### **Set correct normals**

Adjust normals to match topology. Use hard edges for cubic and soft edges for curved surfaces.

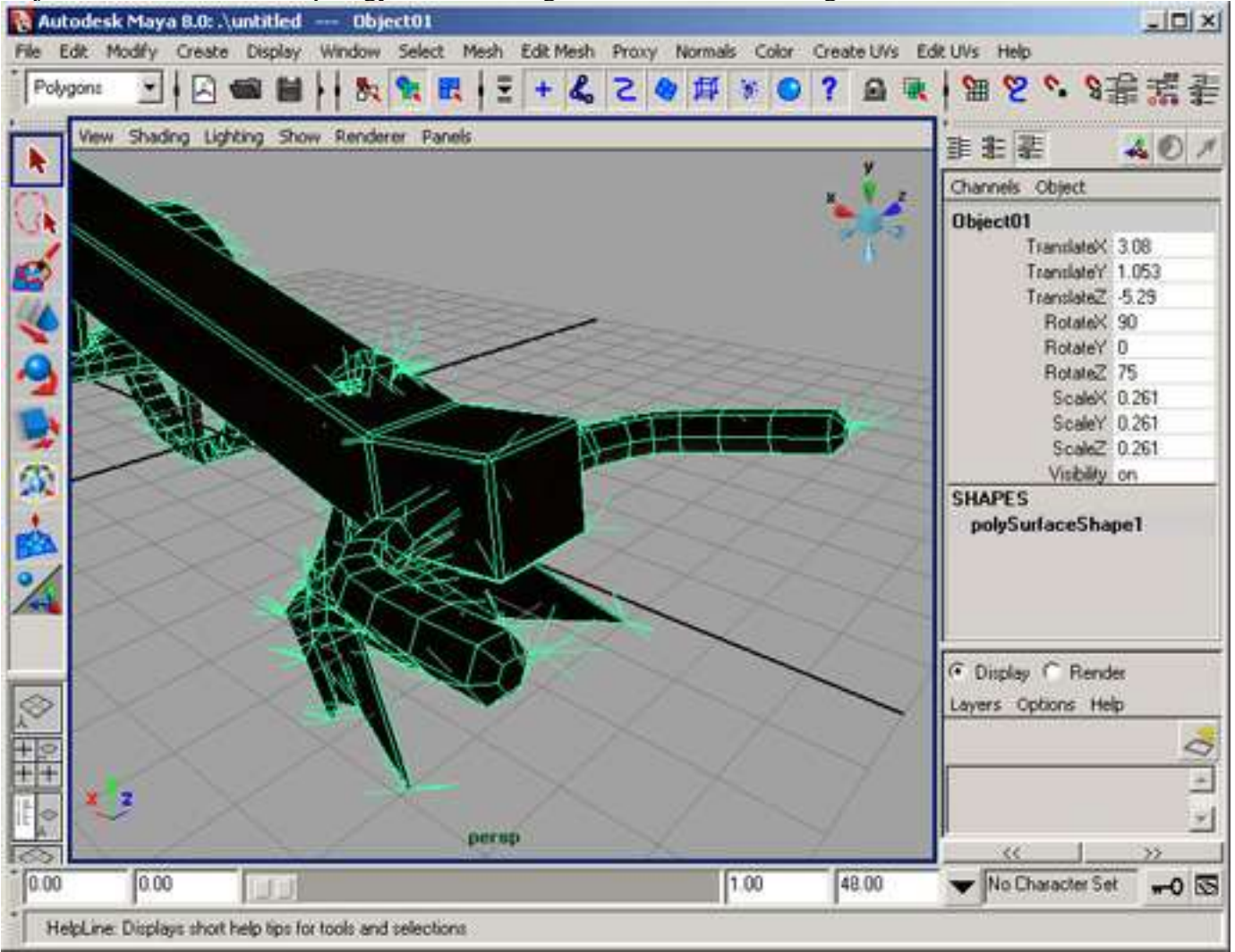

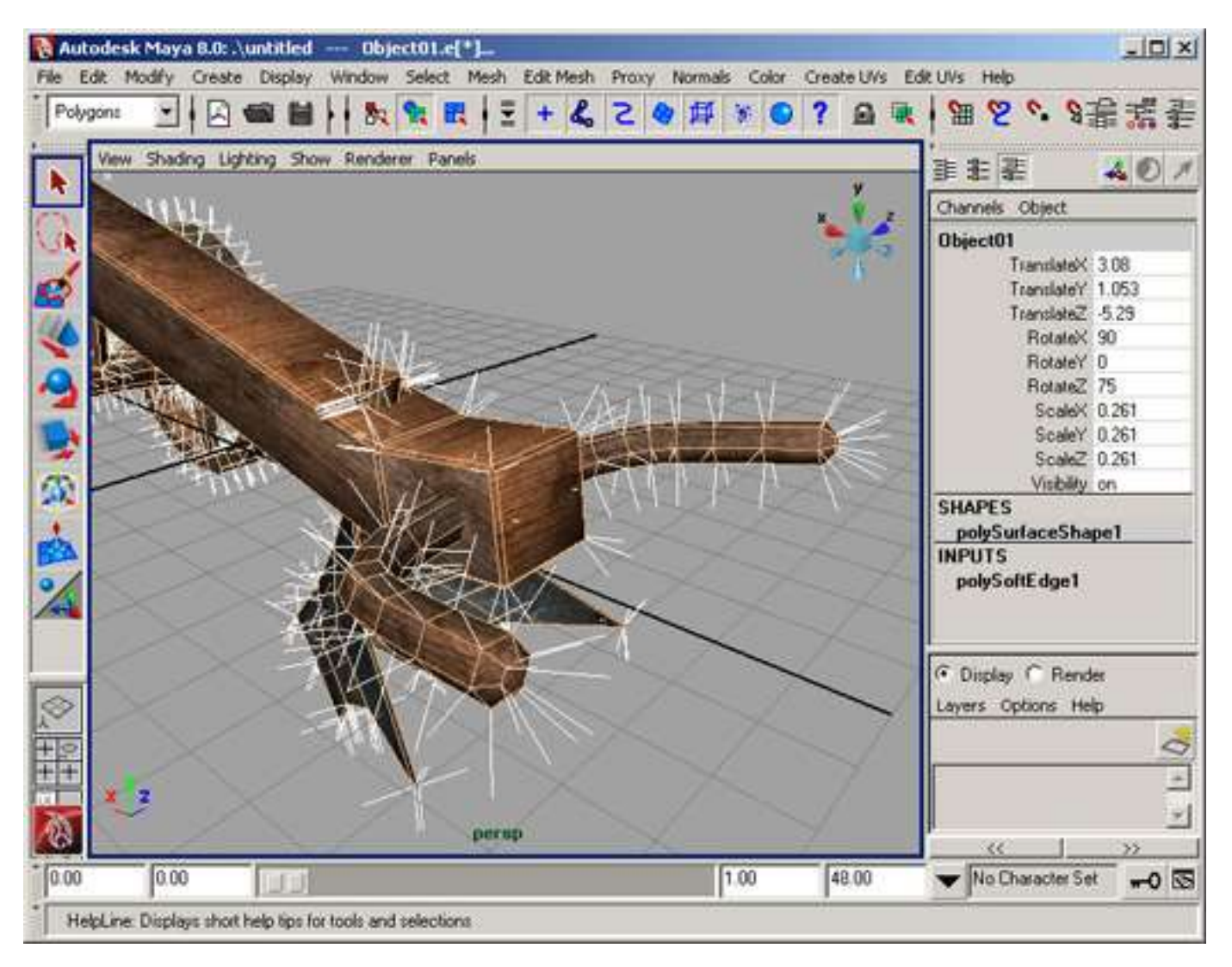

## **Disable double sided option**

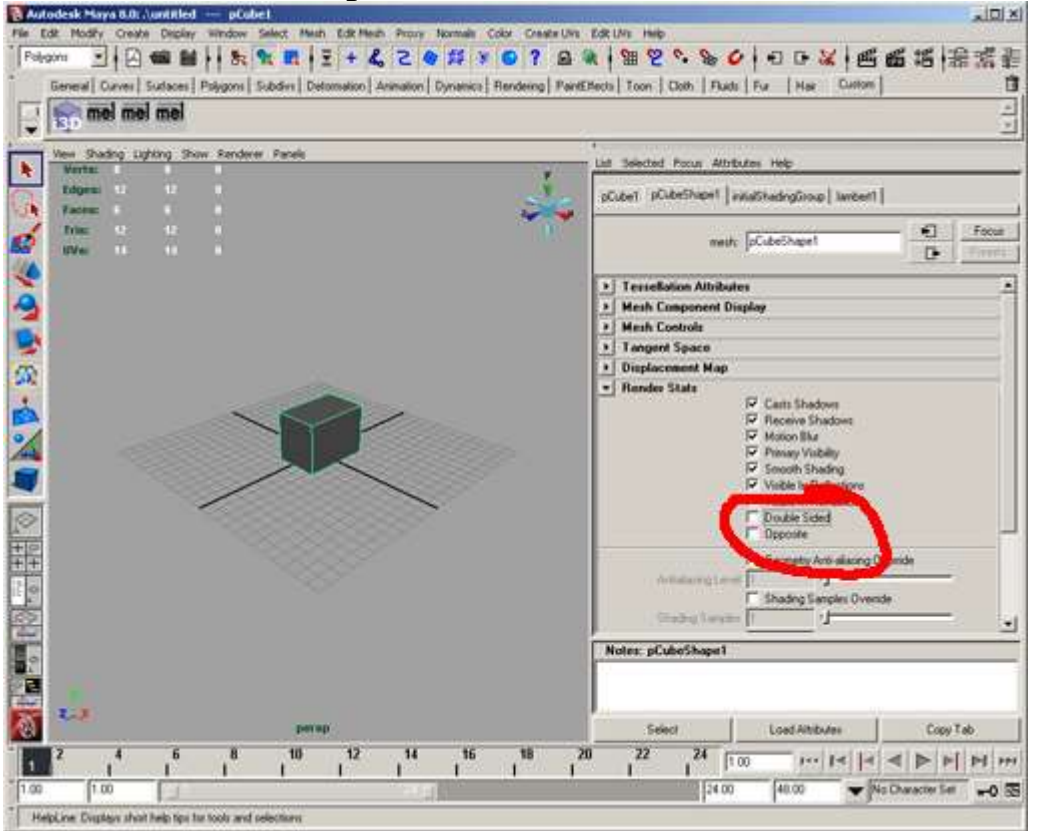

#### **Remove zero area polygons**

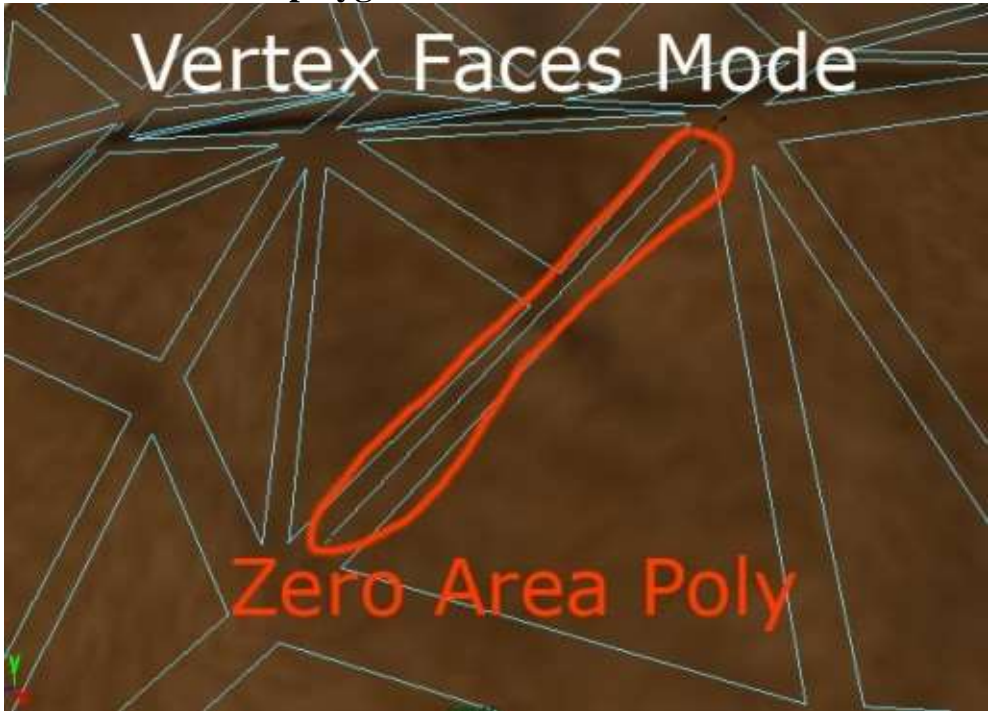

### **Eliminate T-Injunction**

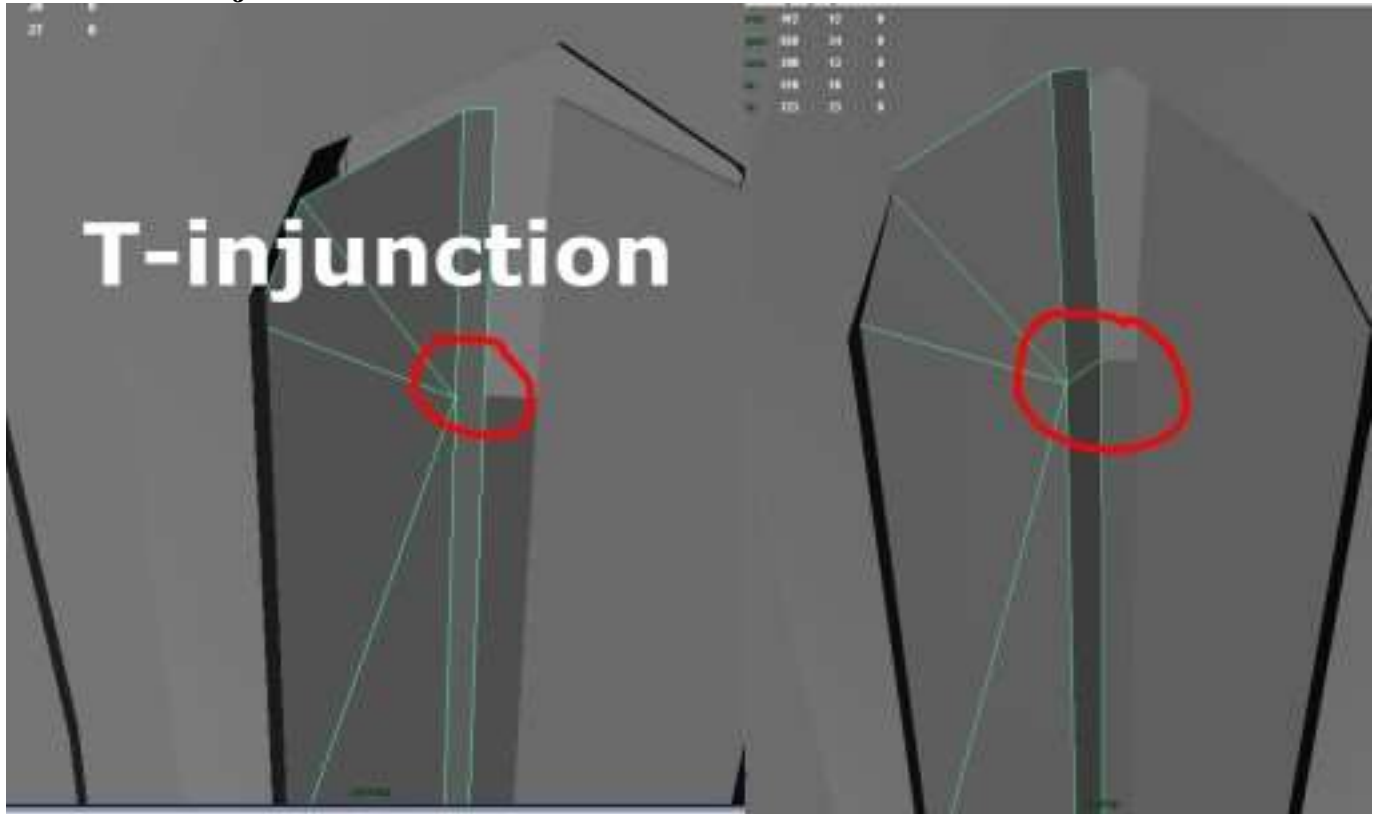

### **Texturing JPEG compression artifacts**

Never use the JPG format to store textures. Each time a jpg file is stored the quality of the image decreases. Even if the compression quality is set to 100%.

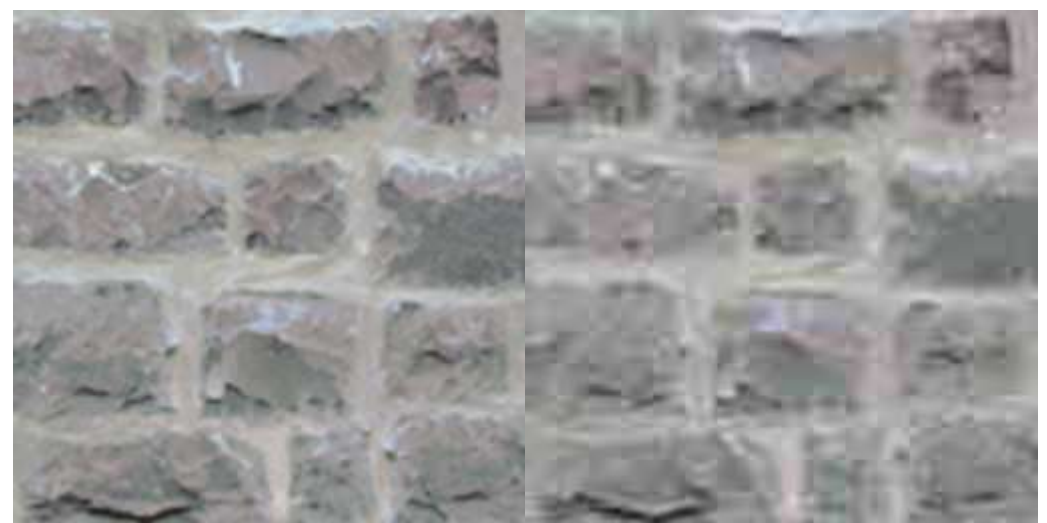

Saved once as png from orignal texture (left), saved multiple times as jpg (right) **Non-Power-of-Two textures**

Use power-of-two textures but you can use non-squared textures. As a general rule you should make your textures as big as they are in pixels when beeing projected onto the screen in the game.

Eg. if you want to texture a fullscreen squad, you probably want to use a 1024x1024px to 2048x1024px sized texture.

Normalmap textures should be at least as big as the diffuse textures or even twice as big.

### **Texture size**

Texture size must be 2048x2048 pixels or smaller. Bigger textures are not supported on older graphics cards (eg. GeforceFX, Radeon9xxx, Radeon8xx and Intel onboard graphic chips).

### **Generate maps for parallaxmapping**

#### **Requirements**

The Nvidia Photoshop Normal Map Filter plug-in from Nvidia. This plug-in can be downloaded from [developer.nvidia.com](http://developer.nvidia.com/object/photoshop_dds_plugins.html)

**Description**

- First, you need a greyscale image or a bump map as the base for the Parallax Map. Please note that most of the time, you will have to convert this greyscale image to a RGB image. You can do this with select Image > Mode > RGB Color (menu bar).
- Go to the "Window" tab and select "Show Channels". In the channel window, click the 'Create New Channel' icon on the bottom right, just left of the Trash Icon. A new channel "Alpha 1" will appear.

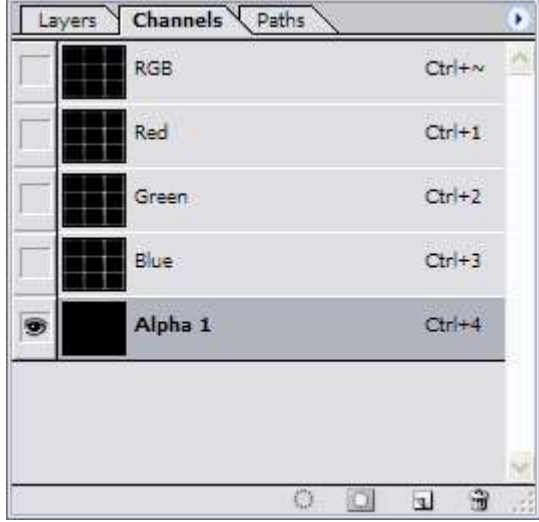

• Click one of the Color channels, press CTRL-A then CTRL-C to copy the channel informations to the clipboard for later use.

- In the channel window select the RGB channel with shift and the left mouse button. All channel tabs should now be marked or accordingly selected.
- Go now to the "Filter" menu and select "nvTools/NormalMapFilter...". In the Height Generation section, select InvertY. To create a Parallax Map you also have to select Height in the Alpha Field Section. With the "Scale" setting you can alter the intensity (depth) of the normal map. The "Filter Type" setting, defines how precise the normal map has to be. "4 sample" means precise, whereas 9x9 means rough. Click "OK" to proceed.

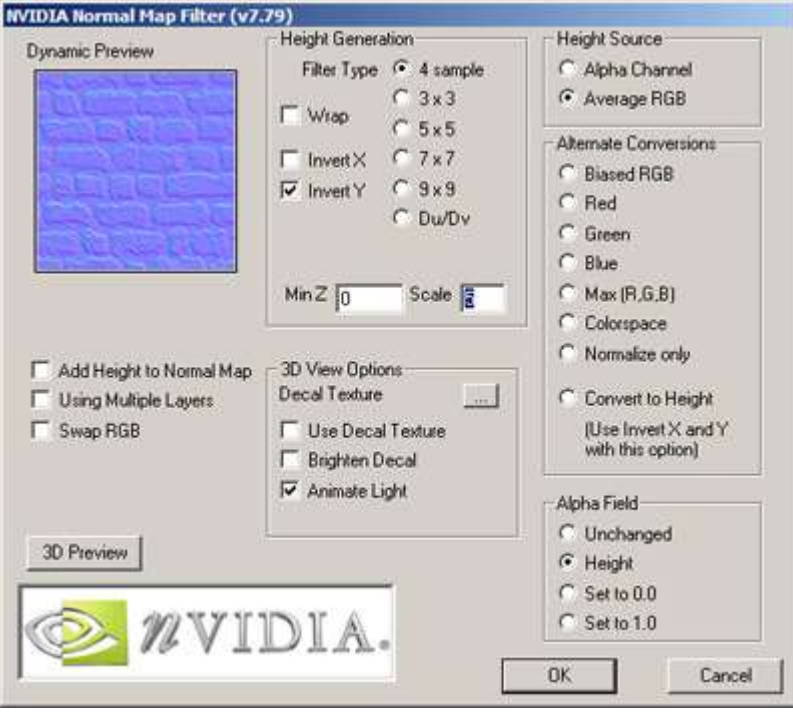

- You should now have a normal map, combined with a bump map in the Alpha Channel.
- Now you have to insert the previous saved channel information to the "Alpha 1" channel. Select the alpha channel with your left mouse button and then press CTRL-V to paste the Heightmap image into the channel.
- To increase the quality of your Parallax Map you can try also to apply a low gaussian filter to the alpha channel. Further you can reduce the contrast to get better results.
- Save the Image as png with transparency (RGBA 32 bit).

# **I3D Format**

## **Introduction**

I3D is an eXtensible Markup Language (XML) file format.

A vaild I3D file has up to seven parts: Textures, Materials, Shapes, Dynamics, Scene graph, Animation and Userdata. Dependent on application each part can be omitted.

The XML Schema language is used to describe the I3D feature set. Download: [I3D 1.6 Schema](http://i3d.giants.ch/schema/i3d-1.6.xsd)

### **Features**

- Scenegraph hierarchy with
	- o TransformGroups/Bones: translation, rotation, scale and visibility
	- o Lights: ambient, point, directional and spot lights
	- o Cameras: field of view, near and far clipping plane
	- o Shapes: meshes and nurbs curves (supports geometry instancing)
	- o Particle Systems
- Animation
	- o Animation sets
	- o Clips
	- o Keyframes: translation, rotation, scale and visibility
	- o Morph Targets
- User Attributes
- **Dynamics** 
	- o Particle Systems (Sprite based)
		- **Surface Emitter**
		- **•** Gravity Fields
		- **·** Air Fields
- Meshes
	- o Vertices
	- o Normals
	- o Vertex colors
	- o Skin weights
	- o Texture coordinates (including multiple uv sets)
	- o Faces (vertex color, normals and texture coordinates per face)
- Curves
	- o Nurbscurves
- Shader/Materials
	- o Multitextures (arbitrary layered textures)
	- o Lightmaps
	- o Bumpmaps/Normalmaps
	- o Environmentmaps
	- o Specularmaps

### **Overview**
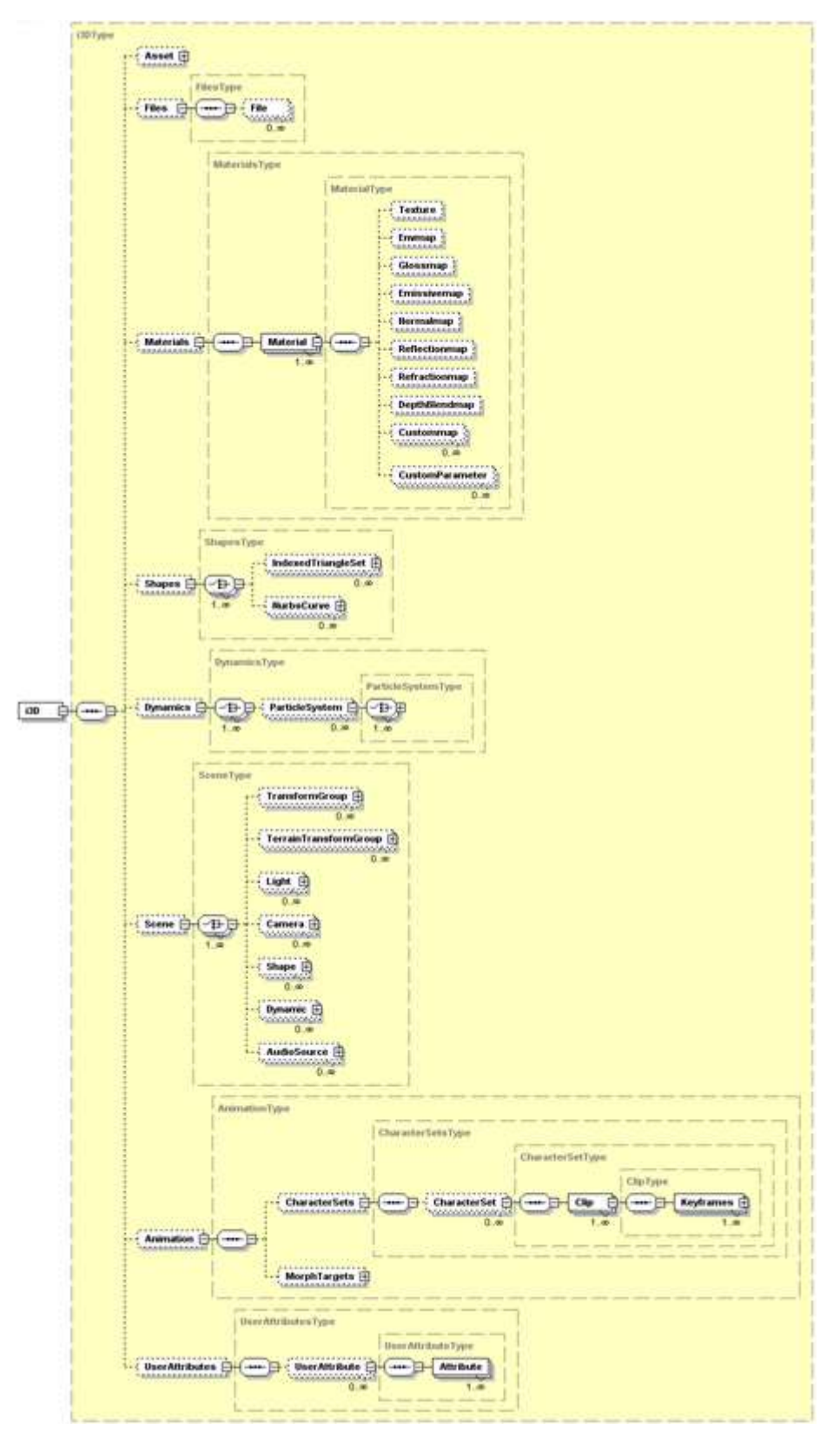

## **Specification**

## **General Layout**

 $\langle$  2xml version="1.0" encoding="iso-8859-1"?>

 <i3D name="MyScene" version="1.6" xsi:noNamespaceSchemaLocation="http://i3d.giants.ch/schema/i3d  $-1.6$ .xsd">

<Files>..</Files>

<Materials>..</Materials>

```
 <Shapes>..</Shapes>
  <Dynamics>..</Dynamics>
  <Scene>..</Scene>
  <Animation>..</Animation>
  <UserAttributes>..</UserAttributes>
\langlei3D>
```
### **Coordinate Systems**

I3D uses a right-handed coordinate system.

#### **Files**

All used file references are defined here. File handles are mapped to the corresponding filenames.

<Files>

```
 <File fileId="1" filename="myTexture1.png" relativePath="true"/>
```
 ... </Files>

### **Materials**

Materials used in the materials attribute of Shape nodes within the scenegraph section are defined in this section.

```
 <Materials>
  <Material name="myShader_001" materialId="12">
   <Texture fileId="1"/>
  </Material>
  ...
 </Materials>
```
#### **Shapes**

Shapes are defined here and referenced from the scene graph section. This mechanism allows multiple instancing of shapes.

#### **Dynamics**

Dynamic objects are defined in this part and referenced from the Scene graph section.

```
 <Dynamics>
   <ParticleSystem name="emitter1" dynamicId="1" type="sprite" rate="0.004" lifespanInfinite="false"
   speed="0.01" speedRandom="0" tangentSpeed="0" normalSpeed="1" lifespan="10000" 
maxCount="1000"
   spriteScaleX="50" spriteScaleY="50" depthSort="false" emitterShape="pCubeShape1" 
shader="lambert2">
   \langleGravity force="0 -3 0"/>\langleAir velocity="2 0 0"/> </ParticleSystem>
  </Dynamics>
```
## **Scenegraph**

The Scene graph hierarchy (transformations, bones, joints, shapes, lights, cameras and particle systems) are stored in this section. Shapes, materials and particle systems are stored as references.

#### <Scene>

```
 <TransformGroup name="myGroup1" translation="1.25 0 -9" nodeId="47">
```

```
 <Shape name="mySphere" materialIds="1" shapeId="1" nodeId="48"/>
 <TransformGroup name="myGroup2" rotation="90 0 270" nodeId="49">
   <Shape name="mySphere2" materialIds="1" shapeId="2" nodeId="50"/>
 </TransformGroup>
  ...
 </TransformGroup>
 ...
```

```
 </Scene>
```
## **Scene graph node types**

#### **TransformGroup**

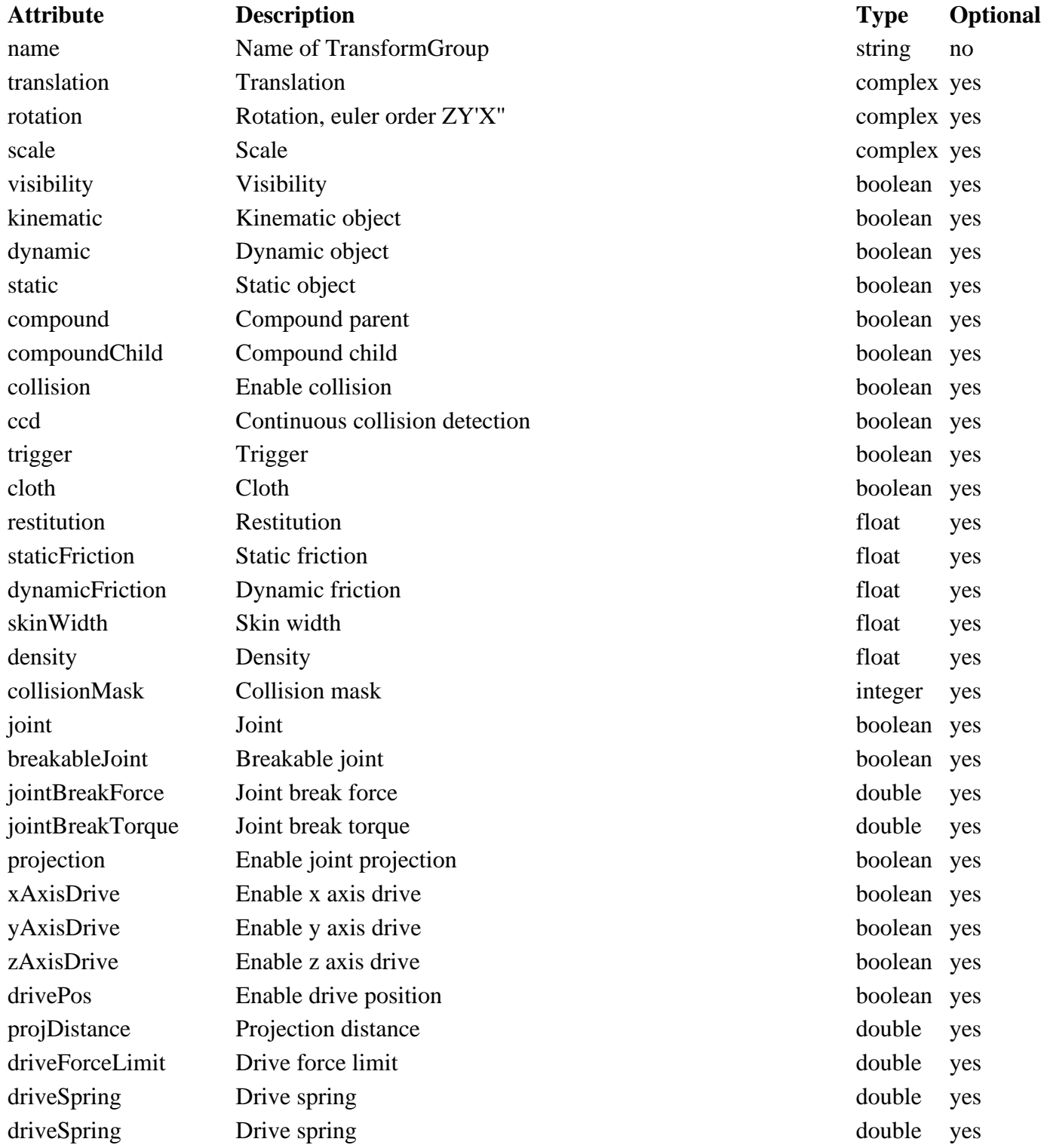

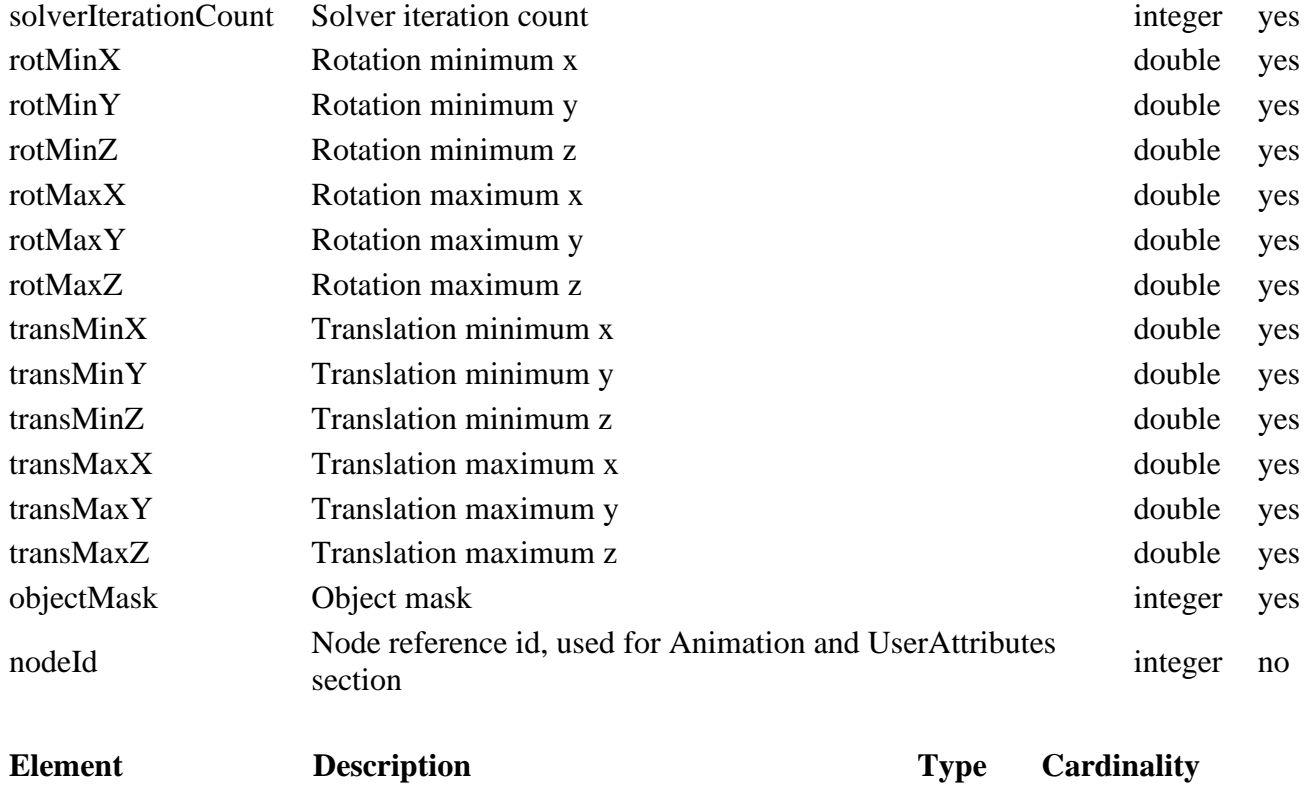

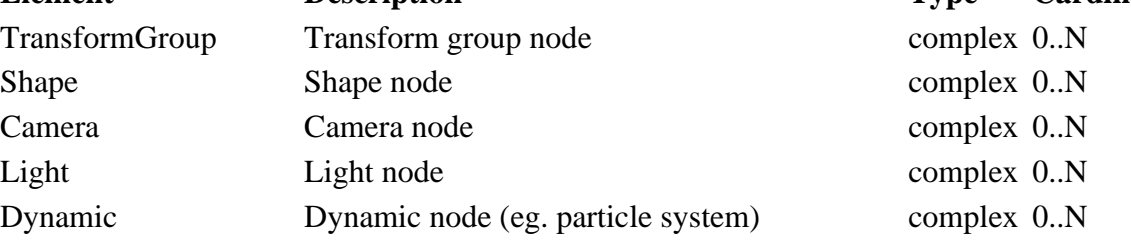

# **Shape**

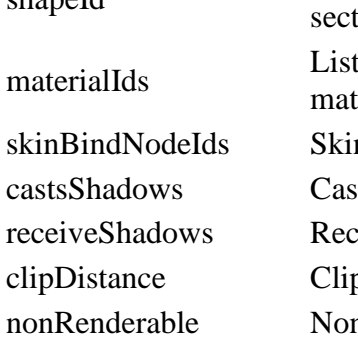

Field of view

Near clipping plane Far clipping plane

Light type

## **Camera**

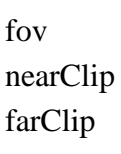

## **Light Attribute Description**

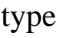

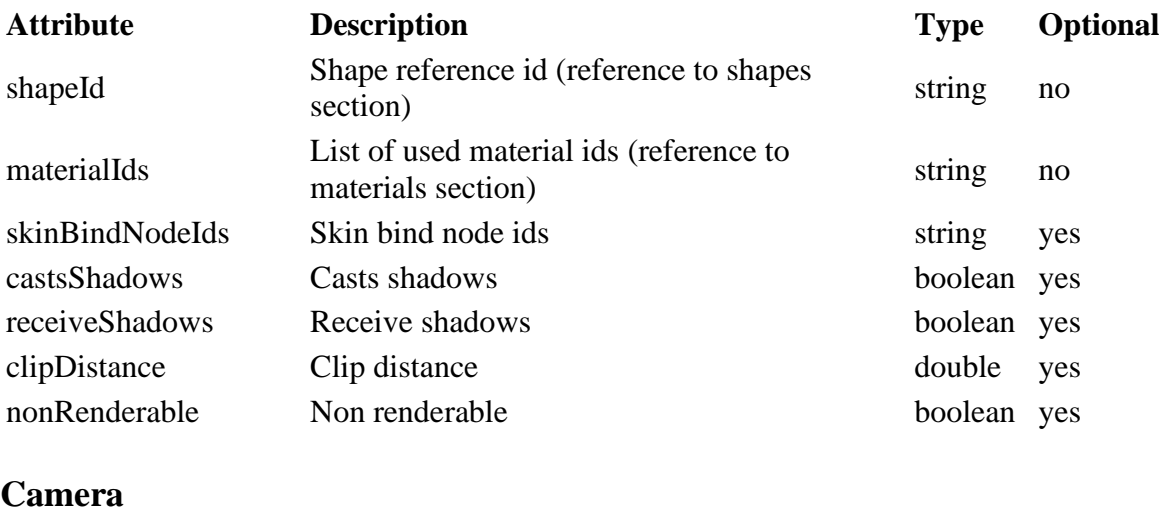

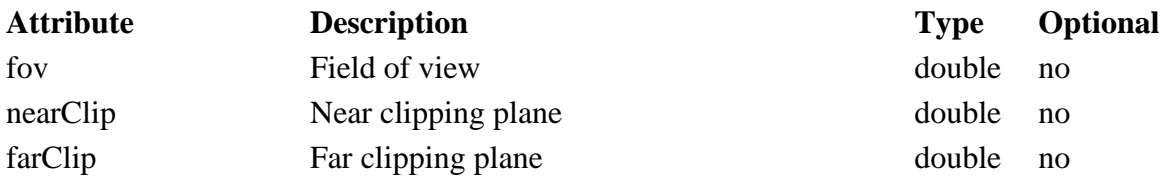

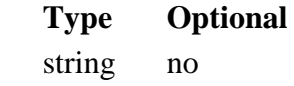

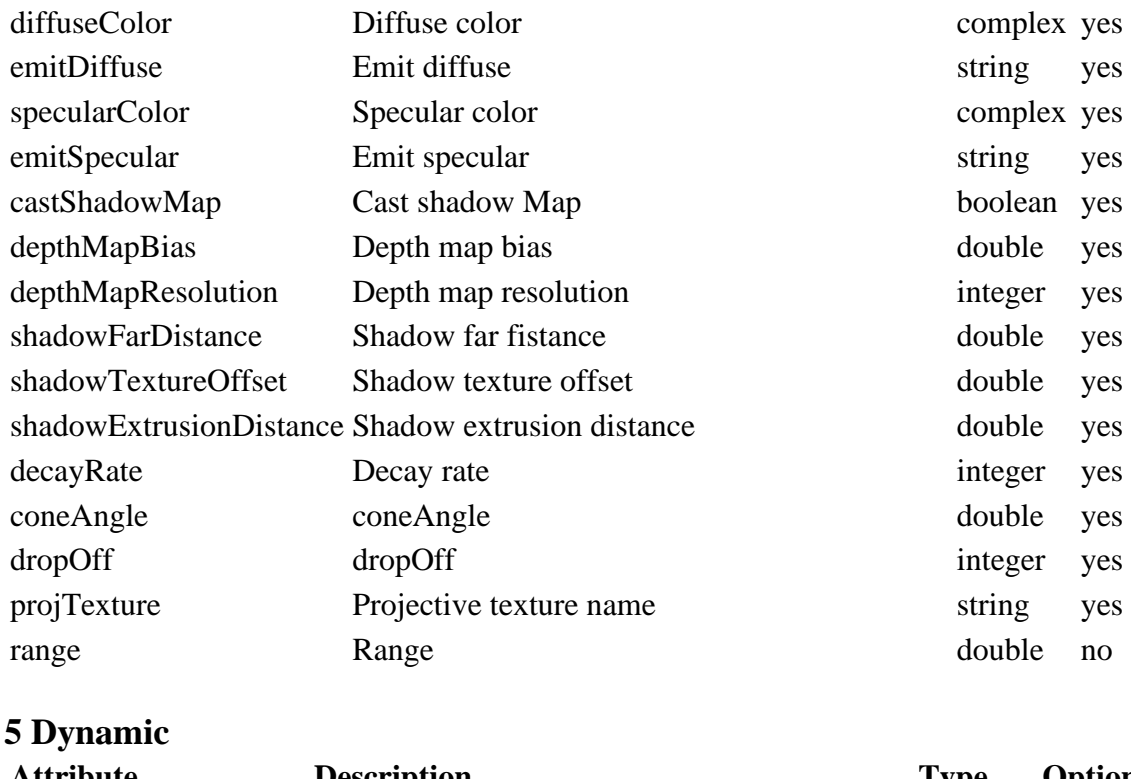

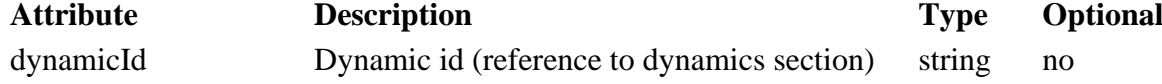

## **Example**

<Scene> <Camera name="camera1" translation="0 2.00 6.47" rotation="-13.07 0 0" fov="54.43" nearClip="0.01" farClip="1000" nodeId="34"/> <Light name="pointLight1" translation="6.56 5.76 4.04" type="point" diffuseColor="1 1 1" range="10" nodeId="35"/> <TransformGroup name="group1" translation="1.35 0.96 0.81" nodeId="36"> <Shape name="pCubeShape1" rotation="-23.94 6.49 14.29" materialIds="1 2" shapeId="1" nodeId="37"/> </TransformGroup> </Scene>

## **Animation**

Motions are defined in this part. Clips are the basic building block and allow Non-Linear Animation by composing multiple clips.

 <Animation> <AnimationSets> <AnimationSet name="walk\_crouched"> <Clip name="walk\_crouched1Source" duration="1000"> <Keyframes nodeId="Hips">  $\langle$ Keyframe time="0" translation="-0.467 13.504 39.842"/> <Keyframe time="333" translation="-0.559 12.915 39.370"/> <Keyframe time="1000" translation="-2.610 11.917 35.462"/> </Keyframes> <Keyframes node="Chest">  $\langle$ Keyframe time="0" rotation="-1.013 -4.465 0.890"/> <Keyframe time="666" rotation="10.009 -6.667 4.381"/>

```
 <Keyframe time="1000" rotation="11.638
-3.906 4.115"/>
      </Keyframes>
   \langleClip>
   </AnimationSet>
  </AnimationSets>
 </Animation>
```